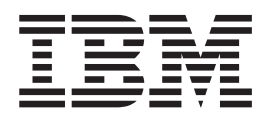

# UNIX System Services Programming: Assembler Callable Services Reference

*Version 2 Release 1*

**Note**

Before using this information and the product it supports, read the information in ["Notices" on page 1345.](#page-1368-0)

This edition applies to Version 2 Release 1 of z/OS (5650-ZOS) and to all subsequent releases and modifications until otherwise indicated in new editions.

**© Copyright IBM Corporation 1996, 2015.**

US Government Users Restricted Rights – Use, duplication or disclosure restricted by GSA ADP Schedule Contract with IBM Corp.

# **Contents**

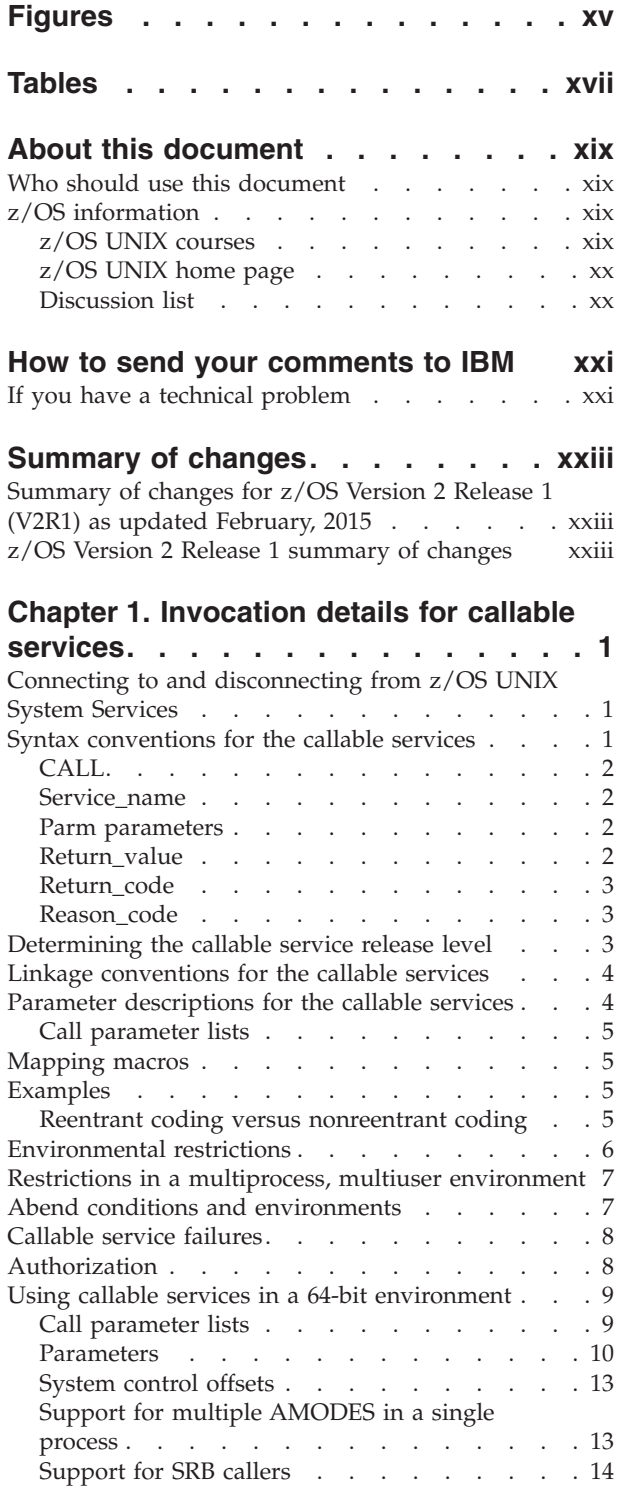

## **[Chapter 2. Callable services](#page-38-0)**

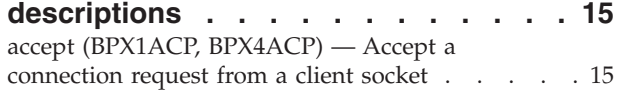

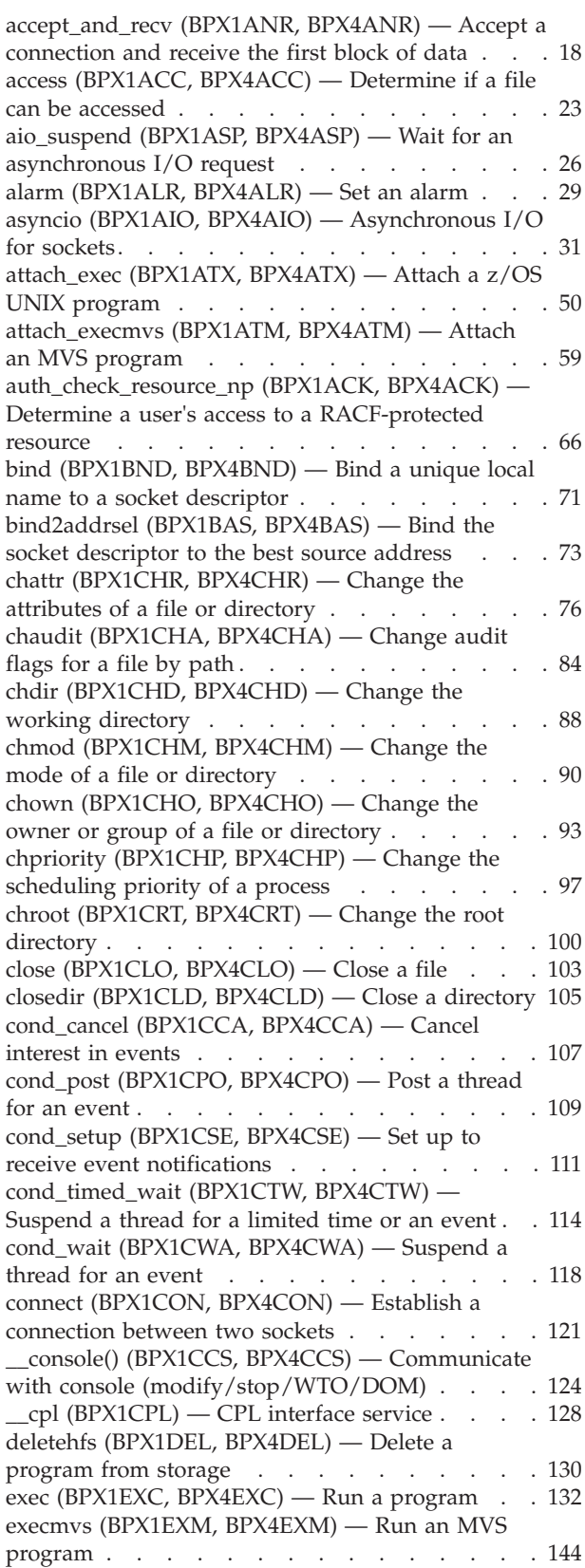

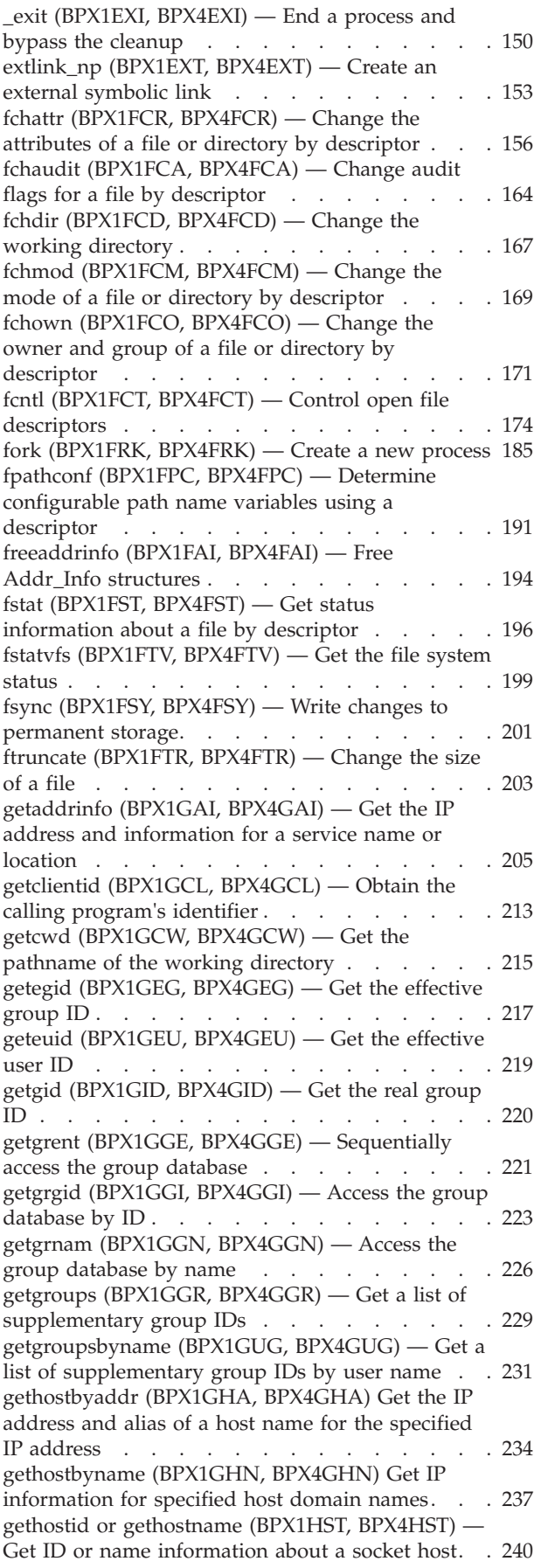

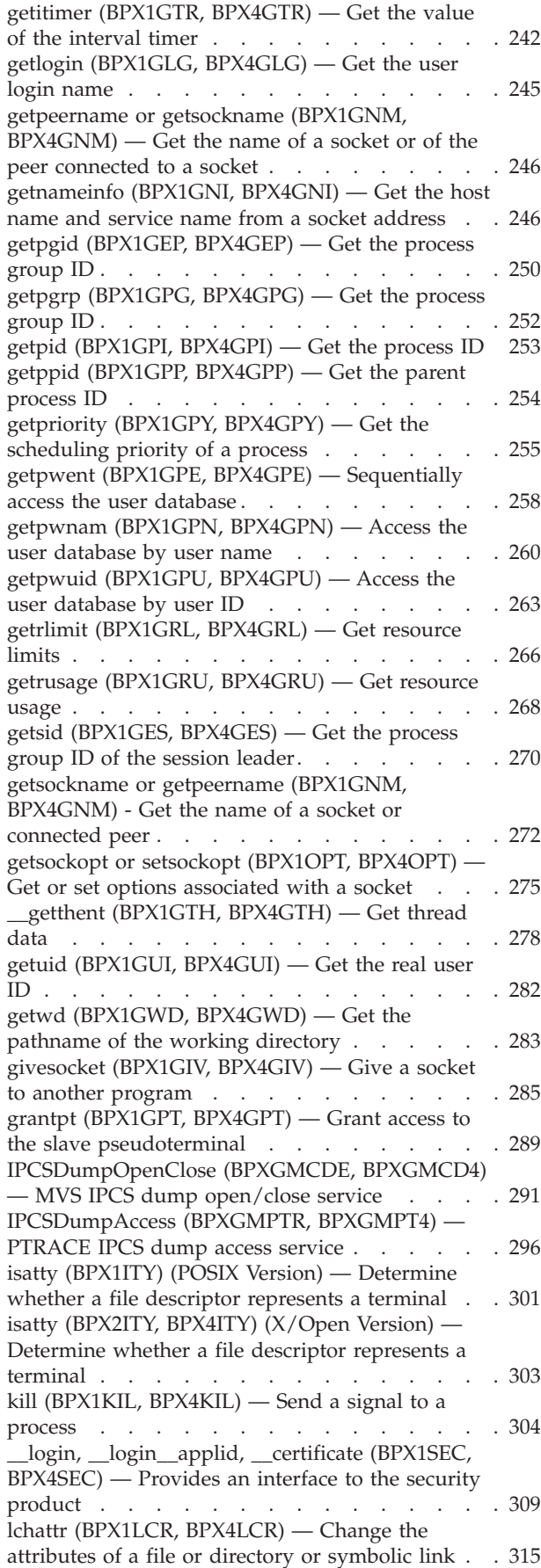

[lchown \(BPX1LCO, BPX4LCO\) — Change the](#page-347-0) [owner or group of a file, directory, or symbolic link 324](#page-347-0) [link \(BPX1LNK, BPX4LNK\) — Create a link to a](#page-350-0) file . [. . . . . . . . . . . . . . . . . 327](#page-350-0) [listen \(BPX1LSN, BPX4LSN\) — Prepare a server](#page-353-0) [socket to queue incoming connection requests from](#page-353-0) clients . [. . . . . . . . . . . . . . . . 330](#page-353-0) [loadhfs \(BPX1LOD, BPX4LOD\) — Load a program](#page-356-0) [into storage by path name](#page-356-0) . . . . . . . . . [333](#page-356-0) [loadhfs extended \(BPX1LDX, BPX4LDX\) — Direct](#page-361-0) [the loading of an executable into storage](#page-361-0) . . . . [338](#page-361-0) [lseek \(BPX1LSK, BPX4LSK\) — Change a file's offset 345](#page-368-0) [lstat \(BPX1LST, BPX4LST\) — Get status](#page-372-0) [information about a file or symbolic link by path](#page-372-0) name [. . . . . . . . . . . . . . . . 349](#page-372-0) [\\_\\_map\\_init \(BPX1MMI, BPX4MMI\) — Create a](#page-375-0) mapped megabyte area [. . . . . . . . . . 352](#page-375-0) [\\_\\_map\\_service \(BPX1MMS, BPX4MMS\) — Mapped](#page-379-0) megabyte area services [. . . . . . . . . . 356](#page-379-0) [mkdir \(BPX1MKD, BPX4MKD\) — Make a directory 361](#page-384-0) [mknod \(BPX1MKN, BPX4MKN\) — Make a](#page-387-0) [directory, a FIFO, a character special, or a regular](#page-387-0) file [. . . . . . . . . . . . . . . . . 364](#page-387-0) [mmap \(BPX1MMP, BPX4MMP\) — Map pages of](#page-391-0) memory . . . . . . . . . . . . . 368 [mount \(BPX1MNT\) — Make a file system available 377](#page-400-0) [\\_\\_mount \(BPX2MNT, BPX4MNT\) — Make a file](#page-404-0) system available [. . . . . . . . . . . . 381](#page-404-0) [mprotect \(BPX1MPR, BPX4MPR\) — Set protection](#page-407-0) of memory mapping [. . . . . . . . . . . 384](#page-407-0) [msgctl \(BPX1QCT, BPX4QCT\) — Perform message](#page-411-0) [queue control operations](#page-411-0) . . . . . . . . . [388](#page-411-0) [msgget \(BPX1QGT, BPX4QGT\) — Create or find a](#page-414-0) message queue [. . . . . . . . . . . . . 391](#page-414-0) [msgrcv \(BPX1QRC, BPX4QRC\) — Receive from a](#page-418-0) message queue [. . . . . . . . . . . . . 395](#page-418-0) [msgsnd \(BPX1QSN, BPX4QSN\) — Send to a](#page-422-0) message queue [. . . . . . . . . . . . . 399](#page-422-0) [msync \(BPX1MSY, BPX4MSY\) — Synchronize](#page-426-0) memory with physical storage. . . . . . . 403 [munmap \(BPX1MUN, BPX4MUN\)— Unmap](#page-430-0) [previously mapped addresses](#page-430-0) . . . . . . . [407](#page-430-0) [mvsiptaffinity \(BPX1IPT, BPX4IPT\) — Run a](#page-433-0) [program on the IPT thread](#page-433-0)  $\ldots$  . . . . . . [410](#page-433-0) [mvspause \(BPX1MP, BPX4MP\) — Wait on user](#page-436-0) events plus signals . . . . . . . . . . 413 [mvspauseinit \(BPX1MPI, BPX4MPI\) — Set up to](#page-439-0) [wait on user events plus signals](#page-439-0) . . . . . . [416](#page-439-0) [mvsprocclp \(BPX1MPC, BPX4MPC\) — Clean up](#page-441-0) kernel resources . . . . . . . . . . . 418 [mvssigsetup \(BPX1MSS, BPX4MSS\) — Set up MVS](#page-444-0) signals. . . . . . . . . . . . . . . 421 [MVSThreadAffinity \(BPX1TAF, BPX4TAF\) — MVS](#page-450-0) thread affinity service . . . . . . . . . 427 [mvsunsigsetup \(BPX1MSD, BPX4MSD\) — Detach](#page-453-0) the signal setup  $\therefore$  . . . . . . . . . . 430 [nice \(BPX1NIC, BPX4NIC\) — Change the nice](#page-455-0) value of a process  $\ldots$  . . . . . . . . . . 432 [oe\\_env\\_np \(BPX1ENV, BPX4ENV\) — Examine,](#page-458-0) [change, or examine and change an environmental](#page-458-0) attribute . . . . . . . . . . . . . . 435

[open \(BPX1OPN, BPX4OPN\) — Open a file . . . 447](#page-470-0) [opendir \(BPX1OPD, BPX4OPD\) — Open a](#page-475-0) directory [. . . . . . . . . . . . . . . 452](#page-475-0) [openstat \(BPX2OPN, BPX4OPS\) — Open a file and](#page-477-0) [obtain status information](#page-477-0) . . . . . . . . . [454](#page-477-0) \_passwd, \_\_passwd\_\_applid (BPX1PWD, [BPX4PWD\) — Verify or change security](#page-482-0) information [. . . . . . . . . . . . . . 459](#page-482-0) [pathconf \(BPX1PCF, BPX4PCF\) — Determine](#page-487-0) [configurable path name variables using a path](#page-487-0) name . . . . . . . . . . . . . . . 464 [pause \(BPX1PAS, BPX4PAS\) — Suspend a process](#page-491-0) pending a signal [. . . . . . . . . . . . 468](#page-491-0) [pfsctl \(BPX1PCT, BPX4PCT\) — Physical file system](#page-493-0) control [. . . . . . . . . . . . . . . 470](#page-493-0) [\\_\\_pid\\_affinity \(BPX1PAF, BPX4PAF\) — Add or](#page-500-0) [delete an entry in a process's affinity list](#page-500-0) . . . . [477](#page-500-0) [pipe \(BPX1PIP, BPX4PIP\) — Create an unnamed](#page-504-0) pipe [. . . . . . . . . . . . . . . . 481](#page-504-0) [\\_\\_poe\(\) \(BPX1POE, BPX4POE\) — Port of entry](#page-506-0) information [. . . . . . . . . . . . . . 483](#page-506-0) [poll \(BPX1POL, BPX4POL\) — Monitor activity on](#page-511-0) [file descriptors and message queues](#page-511-0) . . . . . [488](#page-511-0) [Pread\(\) and Pwrite\(\) \(BPX1RW, BPX4RW\) — Read](#page-515-0) [from or write to a file without changing the file](#page-515-0) pointer . . . . . . . . . . . . . . 492 [pthread\\_cancel \(BPX1PTB, BPX4PTB\) — Cancel a](#page-518-0) thread . . . . . . . . . . . . . . . 495 [pthread\\_create \(BPX1PTC, BPX4PTC\) — Create a](#page-520-0) [thread . . . . . . . . . . . . . . . . 497](#page-520-0) [pthread\\_detach \(BPX1PTD, BPX4PTD\) — Detach a](#page-526-0) thread . . . . . . . . . . . . . . . 503 [pthread\\_exit\\_and\\_get \(BPX1PTX, BPX4PTX\) — Exit](#page-528-0) and get a new thread.  $\ldots$  . . . . . . . . . 505 [pthread\\_join \(BPX1PTJ, BPX4PTJ\) — Wait on a](#page-532-0) [thread . . . . . . . . . . . . . . . . 509](#page-532-0) [pthread\\_kill \(BPX1PTK, BPX4PTK\) — Send a signal](#page-535-0) [to a thread . . . . . . . . . . . . . . 512](#page-535-0) [pthread\\_quiesce \(BPX1PTQ, BPX4PTQ\) — Quiesce](#page-538-0) threads in a process  $\ldots$  . . . . . . . . . . 515 [pthread\\_security\\_np, pthread\\_security\\_applid\\_np](#page-541-0) (BPX1TLS, BPX4TLS) - Create | delete thread-level security . . . . . . . . . . . . . . 518 [pthread\\_self \(BPX1PTS, BPX4PTS\) — Query the](#page-549-0) [thread ID. . . . . . . . . . . . . . . 526](#page-549-0) [pthread\\_setintr \(BPX1PSI, BPX4PSI\) — Examine](#page-550-0) [and change the interrupt state](#page-550-0) . . . . . . . . [527](#page-550-0) [pthread\\_setintrtype \(BPX1PST, BPX4PST\) —](#page-553-0) Examine and change the interrupt type.  $\ldots$  . . . 530 [pthread\\_tag\\_np \(BPX1PTT, BPX4PTT\) — Set, query,](#page-556-0) [or both set and query the caller's thread tag data . 533](#page-556-0) [pthread\\_testintr \(BPX1PTI, BPX4PTI\) — Cause a](#page-559-0) [cancellation point to occur](#page-559-0) . . . . . . . . . [536](#page-559-0) [ptrace \(BPX1PTR, BPX4PTR\) — Control another](#page-560-0) process for debugging [. . . . . . . . . . 537](#page-560-0) [querydub \(BPX1QDB, BPX4QDB\) — Obtain the](#page-589-0) [dub status of the current task](#page-589-0) . . . . . . . . [566](#page-589-0) [queue\\_interrupt \(BPX1SPB, BPX4SPB\) — Return](#page-591-0) [the last interrupt delivered](#page-591-0) . . . . . . . . . [568](#page-591-0) [quiesce \(BPX1QSE, BPX4QSE\) — Quiesce a file](#page-593-0) system [. . . . . . . . . . . . . . . 570](#page-593-0)

[read \(BPX1RED, BPX4RED\) — Read from a file or](#page-595-0) socket [. . . . . . . . . . . . . . . . 572](#page-595-0) [readdir \(BPX1RDD, BPX4RDD\) — Read an entry](#page-600-0) from a directory  $\cdot \cdot \cdot \cdot \cdot \cdot \cdot \cdot \cdot \cdot \cdot 577$ [readdir2 \(BPX1RD2, BPX4RD2\) — Read an entry](#page-603-0) from a directory [. . . . . . . . . . . . 580](#page-603-0) [read\\_extlink \(BPX1RDX, BPX4RDX\) — Read an](#page-607-0) external symbolic link [. . . . . . . . . . 584](#page-607-0) [readlink \(BPX1RDL, BPX4RDL\) — Read the value](#page-610-0) of a symbolic link  $\ldots$  . . . . . . . . . . . 587 [readv \(BPX1RDV, BPX4RDV\) — Read data and](#page-613-0) [store it in a set of buffers](#page-613-0) . . . . . . . . . [590](#page-613-0) [realpath \(BPX1RPH, BPX4RPH\) — Resolve a](#page-617-0) pathname . . . . . . . . . . . . . 594 [recv \(BPX1RCV, BPX4RCV\) — Receive data on a](#page-620-0) [socket and store it in a buffer](#page-620-0) . . . . . . . . [597](#page-620-0) [recvfrom \(BPX1RFM, BPX4RFM\) — Receive data](#page-623-0) [from a socket and store it in a buffer](#page-623-0) . . . . . [600](#page-623-0) [recvmsg \(BPX2RMS, BPX4RMS\) — Receive](#page-627-0) [messages on a socket and store them in message](#page-627-0) buffers . . . . . . . . . . . . . . 604 [rename \(BPX1REN, BPX4REN\) — Rename a file or](#page-630-0) directory [. . . . . . . . . . . . . . . 607](#page-630-0) [resource \(BPX1RMG, BPX4RMG\) — Measure](#page-634-0) resources [. . . . . . . . . . . . . . . 611](#page-634-0) [rewinddir \(BPX1RWD, BPX4RWD\) — Reposition a](#page-636-0) [directory stream to the beginning. . . . . . . 613](#page-636-0) [rmdir \(BPX1RMD, BPX4RMD\) — Remove a](#page-638-0) directory  $\ldots$  . . . . . . . . . . . . . 615 [select/selectex \(BPX1SEL, BPX4SEL\) — Select on](#page-641-0) [file descriptors and message queues](#page-641-0) . . . . . . [618](#page-641-0) [semctl \(BPX1SCT, BPX4SCT\) — Perform semaphore](#page-649-0) control operations [. . . . . . . . . . . . 626](#page-649-0) semget (BPX1SGT, BPX4SGT) - Create or find a set of semaphores [. . . . . . . . . . . . 631](#page-654-0) [semop \(BPX1SOP, BPX4SOP\) — Perform](#page-659-0) [semaphore serialization operations](#page-659-0) . . . . . [636](#page-659-0) [send \(BPX1SND, BPX4SND\) — Send data on a](#page-663-0) socket [. . . . . . . . . . . . . . . . 640](#page-663-0) [send\\_file \(BPX1SF, BPX4SF\) — Send a file on a](#page-666-0) socket . [. . . . . . . . . . . . . . . . 643](#page-666-0) [sendmsg \(BPX2SMS, BPX4SMS\) — Send messages](#page-671-0) on a socket [. . . . . . . . . . . . . . 648](#page-671-0) [sendto \(BPX1STO, BPX4STO\) — Send data on a](#page-675-0) socket [. . . . . . . . . . . . . . . . 652](#page-675-0) [server\\_init \(BPX1SIN, BPX4SIN\) — Server](#page-679-0) [initialization. . . . . . . . . . . . . . 656](#page-679-0) [server\\_pwu \(BPX1SPW, BPX4SPW\) — Server](#page-683-0) process work unit [. . . . . . . . . . . . 660](#page-683-0) [set\\_dub\\_default \(BPX1SDD, BPX4SDD\) — Set the](#page-689-0) dub default service [. . . . . . . . . . . 666](#page-689-0) [setegid \(BPX1SEG, BPX4SEG\) — Set the effective](#page-693-0) [group ID . . . . . . . . . . . . . . . 670](#page-693-0) [seteuid \(BPX1SEU, BPX4SEU\) — Set the effective](#page-695-0) user ID [. . . . . . . . . . . . . . . 672](#page-695-0) setgid (BPX1SGI, BPX4SGI) — Set the group ID  $674$ [setgrent \(BPX1SGE, BPX4SGE\) — Reset the group](#page-700-0) database . . . . . . . . . . . . . . 677 [setgroups \(BPX1SGR, BPX4SGR\) — Set the](#page-701-0) [supplementary group IDs list](#page-701-0) . . . . . . . . [678](#page-701-0)

[setitimer \(BPX1STR, BPX4STR\) — Set the value of](#page-703-0) the iterval timer [. . . . . . . . . . . . 680](#page-703-0) [setpeer \(BPX1SPR, BPX4SPR\) — Preset the peer](#page-707-0) [address associated with a socket](#page-707-0) . . . . . . . [684](#page-707-0) [setpgid \(BPX1SPG, BPX4SPG\) — Set a process](#page-709-0) group ID for job control.  $\ldots$  . . . . . . . . 686 [setpriority \(BPX1SPY, BPX4SPY\) — Set the](#page-711-0) [scheduling priority of a process](#page-711-0) . . . . . . . [688](#page-711-0) [setpwent \(BPX1SPE, BPX4SPE\) — Reset the user](#page-714-0) database [. . . . . . . . . . . . . . . 691](#page-714-0) [setregid \(BPX1SRG, BPX4SRG\) — Set the real](#page-716-0) and/or effective GIDs [. . . . . . . . . . 693](#page-716-0) setreuid (BPX1SRU, BPX4SRU) -Set the real and/or effective UIDs  $\ldots$  . . . . . . . . 695 [setrlimit \(BPX1SRL, BPX4SRL\) — Set resource](#page-721-0) limits [. . . . . . . . . . . . . . . . 698](#page-721-0) [setsid \(BPX1SSI, BPX4SSI\) — Create a session and](#page-725-0) [set the process group ID. . . . . . . . . . 702](#page-725-0) [setsockopt or getsockopt \(BPX1OPT, BPX4OPT\) —](#page-727-0) [Get or set options associated with a socket . . . 704](#page-727-0) [set\\_thread\\_limits \(BPX1STL, BPX4STL\) — Change](#page-727-0) [task or thread limits for pthread\\_created threads . 704](#page-727-0) [set\\_timer\\_event \(BPX1STE, BPX4STE\) — Set](#page-730-0) DIE-mode timer event [. . . . . . . . . . 707](#page-730-0) [setuid \(BPX1SUI, BPX4SUI\) — Set user IDs . . . 710](#page-733-0) [shmat \(BPX1MAT, BPX4MAT\) — Attach to a](#page-737-0) [shared memory segment](#page-737-0) . . . . . . . . . [714](#page-737-0) [shmctl \(BPX1MCT, BPX4MCT\) — Perform shared](#page-741-0) [memory control operations](#page-741-0) . . . . . . . . . [718](#page-741-0) [shmdt \(BPX1MDT, BPX4MDT\) — Detach a shared](#page-745-0) memory segment [. . . . . . . . . . . . 722](#page-745-0) [shmem\\_lock \(BPX1SLK, BPX4SLK\) — Shared](#page-747-0) memory lock service . [. . . . . . . . . . . 724](#page-747-0) [shmem\\_mutex\\_condvar \(BPX1SMC, BPX4SMC\) —](#page-752-0) [Shared mutex and condition variable service . . . 729](#page-752-0) [shmget \(BPX1MGT, BPX4MGT\) — Create/find a](#page-761-0) [shared memory segment](#page-761-0) . . . . . . . . . [738](#page-761-0) [shutdown \(BPX1SHT, BPX4SHT\) — Shut down all](#page-766-0) [or part of a duplex socket connection](#page-766-0) . . . . . [743](#page-766-0) [sigaction \(BPX1SIA, BPX4SIA\) — Examine or](#page-769-0) change a signal action  $\ldots$  . . . . . . . . . 746 sigactionset (BPX1SA2, BPX4SA2) — Examine or [change a set of signal actions](#page-774-0)  $\ldots$  . . . . . . . [751](#page-774-0) [sigpending \(BPX1SIP, BPX4SIP\) — Examine](#page-778-0) pending signals [. . . . . . . . . . . . 755](#page-778-0) [sigprocmask \(BPX1SPM, BPX4SPM\) — Examine or](#page-780-0) [change a process's signal mask](#page-780-0) . . . . . . . [757](#page-780-0) [sigqueue \(BPX1SGQ, BPX4SGQ\) — Queue a signal](#page-783-0) to a process [. . . . . . . . . . . . . . 760](#page-783-0) [sigsuspend \(BPX1SSU, BPX4SSU\) — Change the](#page-786-0) [signal mask and suspend the thread until a signal](#page-786-0) is delivered [. . . . . . . . . . . . . . 763](#page-786-0) [sigtimedwait \(BPX1STW, BPX4STW\) — Wait for a](#page-789-0) [signal with a specified timeout](#page-789-0) . . . . . . [766](#page-789-0) [sigwait \(BPX1SWT, BPX4SWT\) — Wait for a signal 769](#page-792-0) [sleep \(BPX1SLP, BPX4SLP\) — Suspend execution of](#page-794-0) [a process for an interval of time](#page-794-0) . . . . . . . [771](#page-794-0) [smf\\_record \(BPX1SMF, BPX4SMF\) — Write an SMF](#page-797-0) record [. . . . . . . . . . . . . . . . 774](#page-797-0) [socket or socketpair \(BPX1SOC, BPX4SOC\) —](#page-800-0) [Create a socket or a pair of sockets](#page-800-0) . . . . . . [777](#page-800-0)

[spawn \(BPX1SPN, BPX4SPN\) — Spawn a process 780](#page-803-0)  $srx$  np (BPX1SRX, BPX4SRX) — Send or receive [CSM buffers on a socket. . . . . . . . . . 799](#page-822-0) [stat \(BPX1STA, BPX4STA\) — Get status](#page-828-0) [information about a file by pathname](#page-828-0) . . . . . [805](#page-828-0) [statvfs \(BPX1STV, BPX4STV\) — Get the file system](#page-832-0) status [. . . . . . . . . . . . . . . . 809](#page-832-0) [sw\\_sigdlv \(BPX1DSD, BPX4DSD\) — Switch the](#page-834-0) [setting for signal delivery](#page-834-0) . . . . . . . . . [811](#page-834-0) [symlink \(BPX1SYM, BPX4SYM\) — Create a](#page-835-0) [symbolic link to a path name](#page-835-0)  $\ldots$  . . . . . . [812](#page-835-0) [sync \(BPX1SYN, BPX4SYN\) — Schedule file system](#page-841-0) updates . . . . . . . . . . . . . . 818 [sysconf \(BPX1SYC, BPX4SYC\) — Determine system](#page-842-0) configuration options[. . . . . . . . . . . 819](#page-842-0) [takesocket \(BPX1TAK, BPX4TAK\) — Acquire a](#page-844-0) [socket from another program](#page-844-0) . . . . . . . [821](#page-844-0) [tcdrain \(BPX1TDR, BPX4TDR\) — Wait until output](#page-847-0) has been transmitted [. . . . . . . . . . . 824](#page-847-0) [tcflow \(BPX1TFW, BPX4TFW\) — Suspend or](#page-849-0) [resume data flow on a terminal](#page-849-0) . . . . . . [826](#page-849-0) [tcflush \(BPX1TFH, BPX4TFH\) — Flush input or](#page-852-0) output on a terminal [. . . . . . . . . . . 829](#page-852-0) [tcgetattr \(BPX1TGA, BPX4TGA\) — Get the](#page-854-0) attributes for a terminal . [. . . . . . . . . . 831](#page-854-0) [tcgetcp \(BPX1TGC, BPX4TGC\) — Get terminal](#page-856-0) code page names [. . . . . . . . . . . . 833](#page-856-0) [tcgetpgrp \(BPX1TGP, BPX4TGP\) — Get the](#page-859-0) [foreground process group ID](#page-859-0) . . . . . . . [836](#page-859-0) [tcgetsid \(BPX1TGS, BPX4TGS\) — Get a process](#page-861-0) [group ID for the session leader for the controlling](#page-861-0) terminal [. . . . . . . . . . . . . . . 838](#page-861-0) [tcsendbreak \(BPX1TSB, BPX4TSB\) — Send a break](#page-863-0) condition to a terminal [. . . . . . . . . . 840](#page-863-0) [tcsetattr \(BPX1TSA, BPX4TSA\) — Set the attributes](#page-865-0) for a terminal  $\ldots$  . . . . . . . . . . . . 842 [tcsetcp \(BPX1TSC, BPX4TSC\) — Set terminal code](#page-868-0) page names [. . . . . . . . . . . . . . 845](#page-868-0) [tcsetpgrp \(BPX1TSP, BPX4TSP\) — Set the](#page-872-0) [foreground process group ID](#page-872-0) . . . . . . . [849](#page-872-0) [tcsettables \(BPX1TST, BPX4TST\) — Set terminal](#page-875-0) [code page names and conversion tables](#page-875-0) . . . . [852](#page-875-0) [times \(BPX1TIM, BPX4TIM\) — Get process and](#page-879-0) child process times . . . . . . . . . . 856 [truncate \(BPX1TRU, BPX4TRU\) — Change the size](#page-882-0) of a file [. . . . . . . . . . . . . . . 859](#page-882-0) [ttyname \(BPX1TYN, BPX4TYN\) \(POSIX version\) —](#page-885-0) [Get the name of a terminal](#page-885-0)  $\ldots$  . . . . . . . [862](#page-885-0) [ttyname \(BPX2TYN, BPX4TYN\) \(X/Open version\)](#page-886-0) [— Get the name of a terminal](#page-886-0)  $\ldots$  . . . . . . [863](#page-886-0) [umask \(BPX1UMK, BPX4UMK\) — Set the file](#page-889-0) mode creation mask [. . . . . . . . . . . 866](#page-889-0) [umount \(BPX1UMT, BPX4UMT\) — Remove a](#page-890-0) virtual file system [. . . . . . . . . . . . 867](#page-890-0) [uname \(BPX1UNA, BPX4UNA\) — Obtain the](#page-893-0) [name of the current operating system](#page-893-0) . . . . . [870](#page-893-0) [unlink \(BPX1UNL, BPX4UNL\) — Remove a](#page-895-0) directory entry  $\ldots$  . . . . . . . . . . . 872 [unlockpt \(BPX1UPT, BPX4UPT\) — Unlock a](#page-898-0) [pseudoterminal master/slave pair](#page-898-0) . . . . . . [875](#page-898-0)

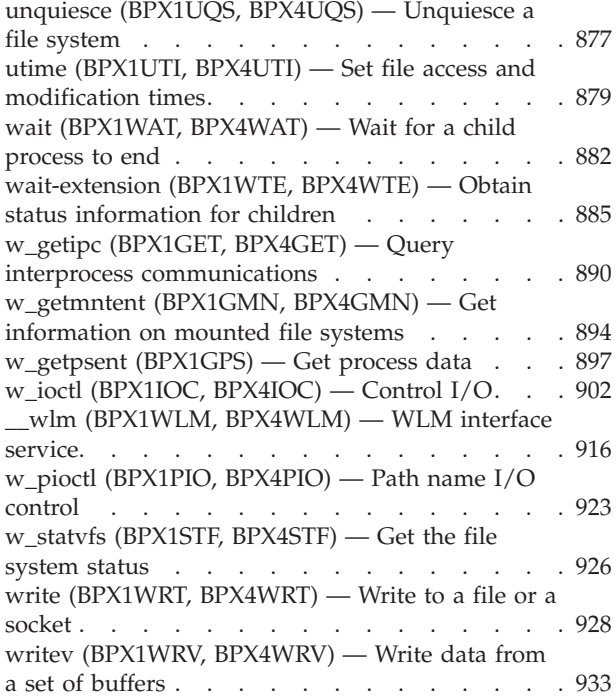

#### **[Appendix A. System control offsets to](#page-962-0) callable services [. . . . . . . . . . 939](#page-962-0)** Example . . [. . . . . . . . . . . . . . . 939](#page-962-0)<br>List of offsets . . . . . . . . . . . . . . . 939 List of offsets [. . . . . . . . . . . . . 939](#page-962-0)

**[Appendix B. Mapping](#page-968-0)**

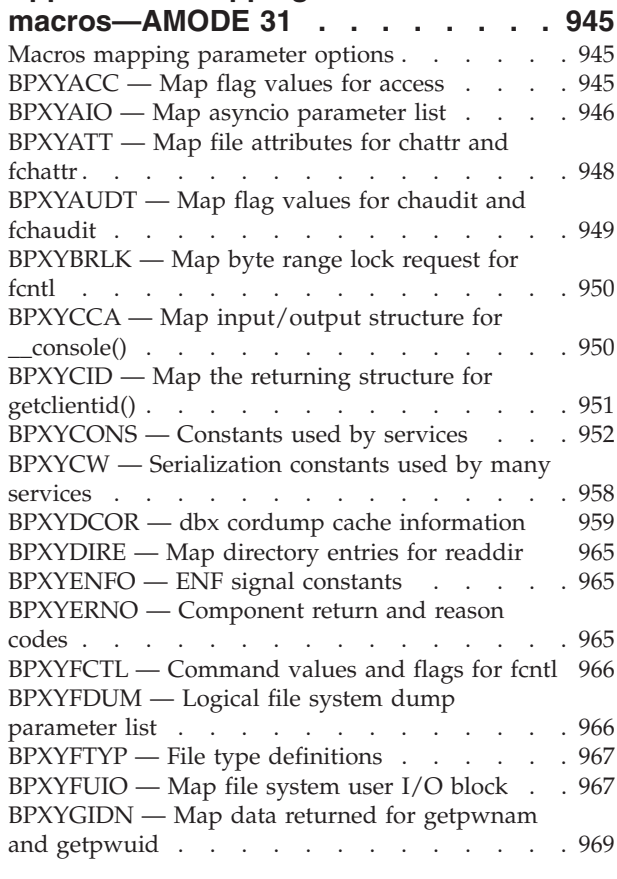

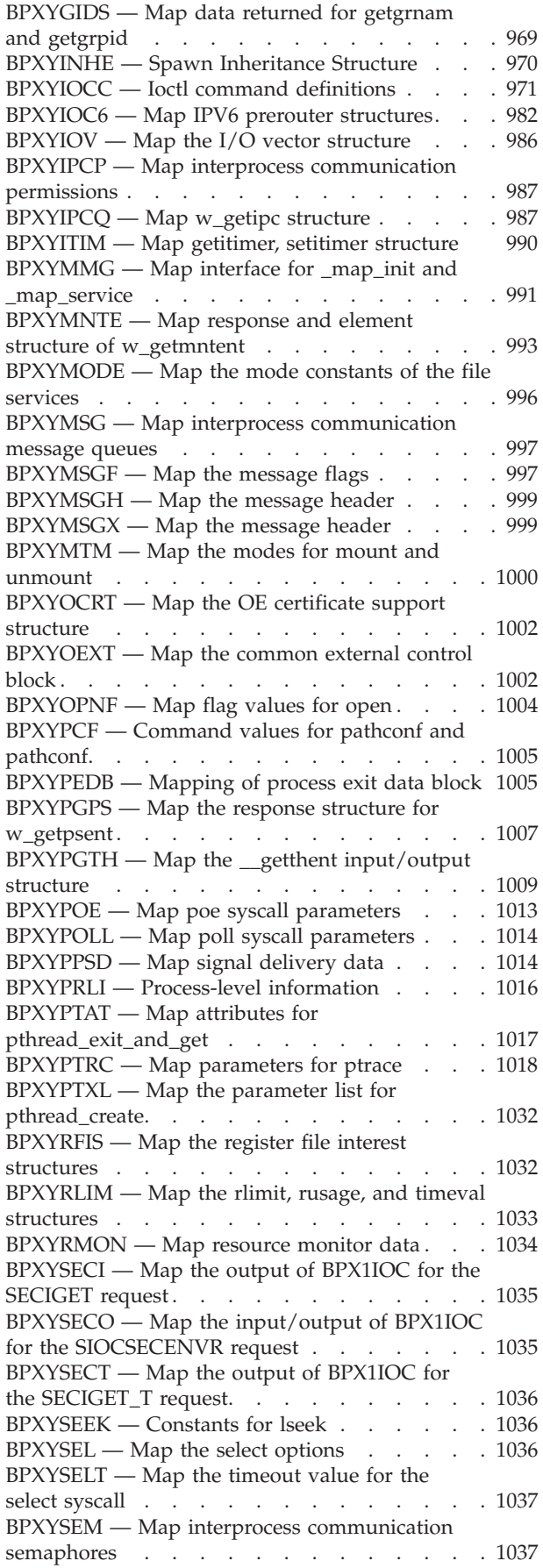

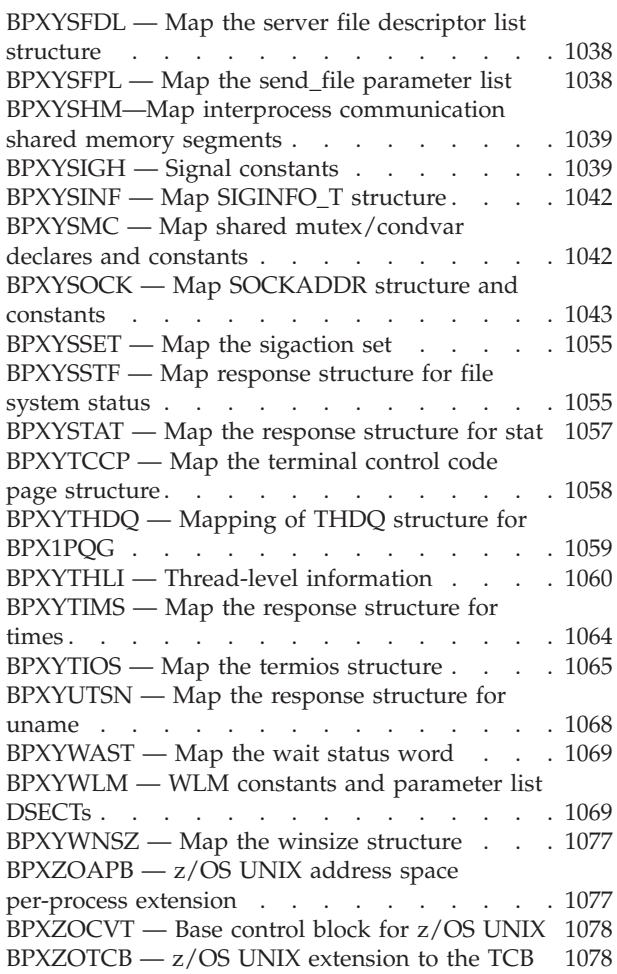

## **[Appendix C. Mapping](#page-1108-0)**

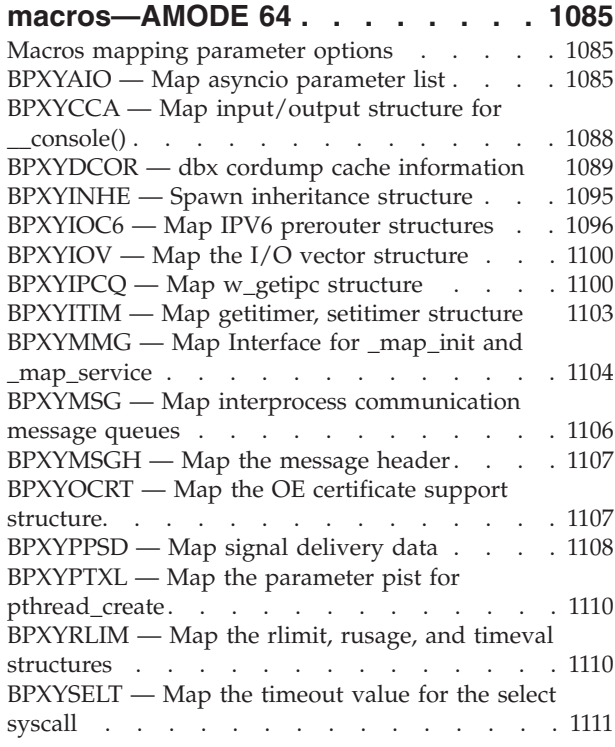

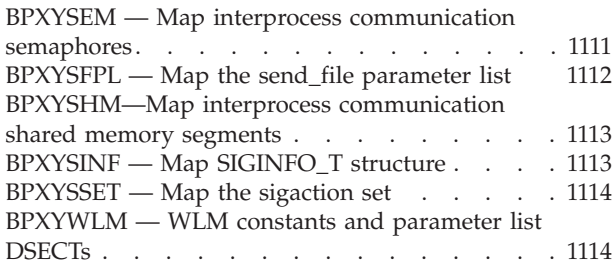

**[Appendix D. Callable services](#page-1146-0)**

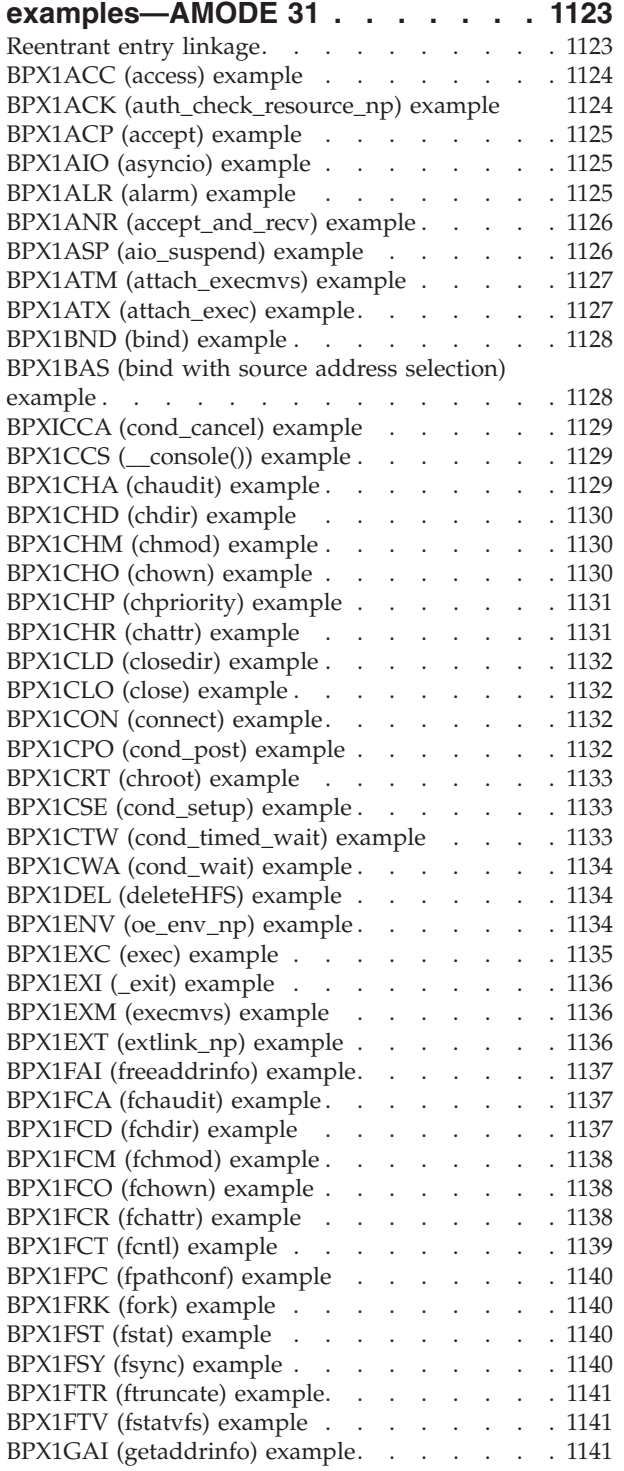

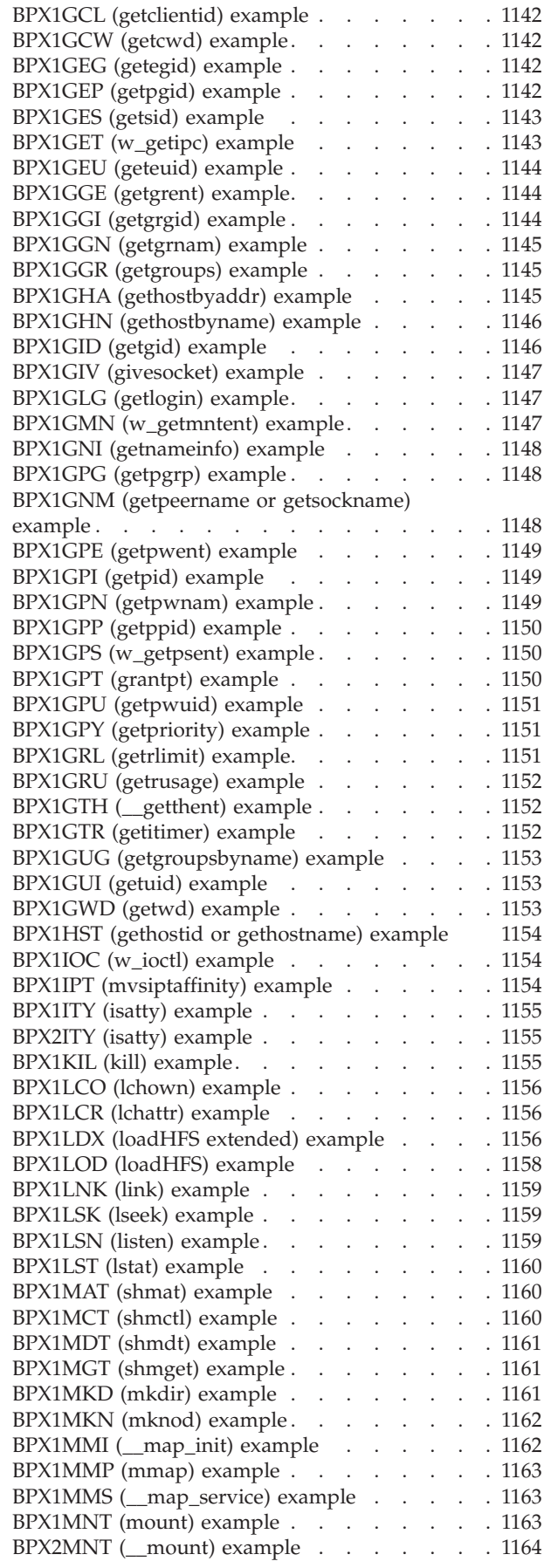

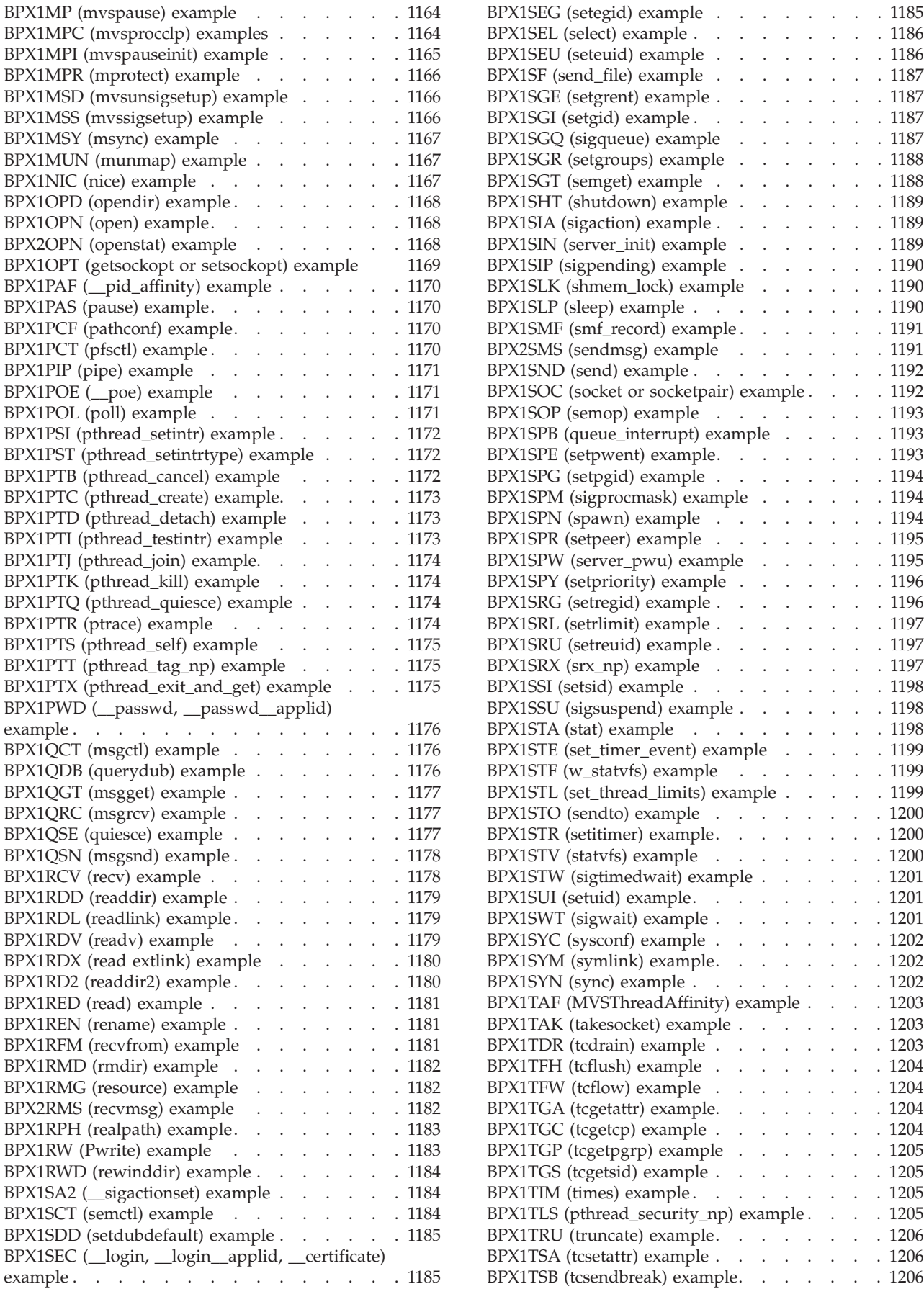

**x** z/OS V2R1.0 UNIX System Services Programming: Assembler Callable Services Reference

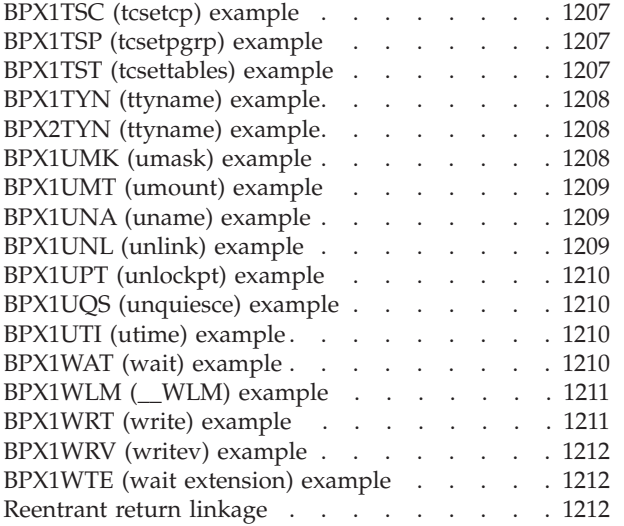

#### **[Appendix E. Callable services](#page-1238-0)**

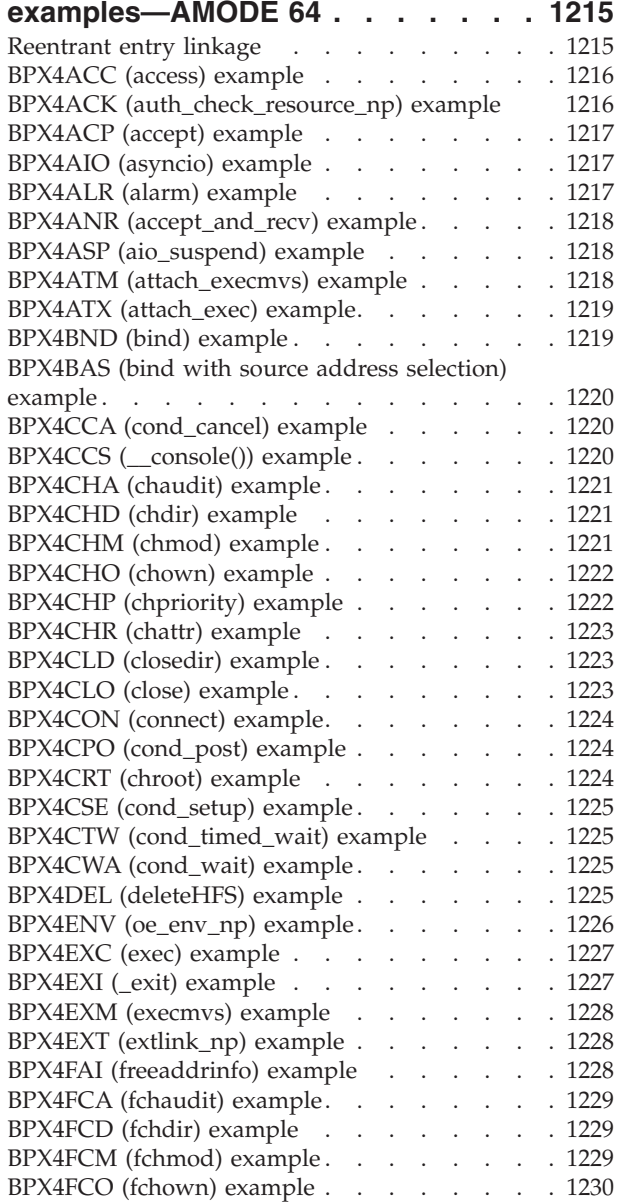

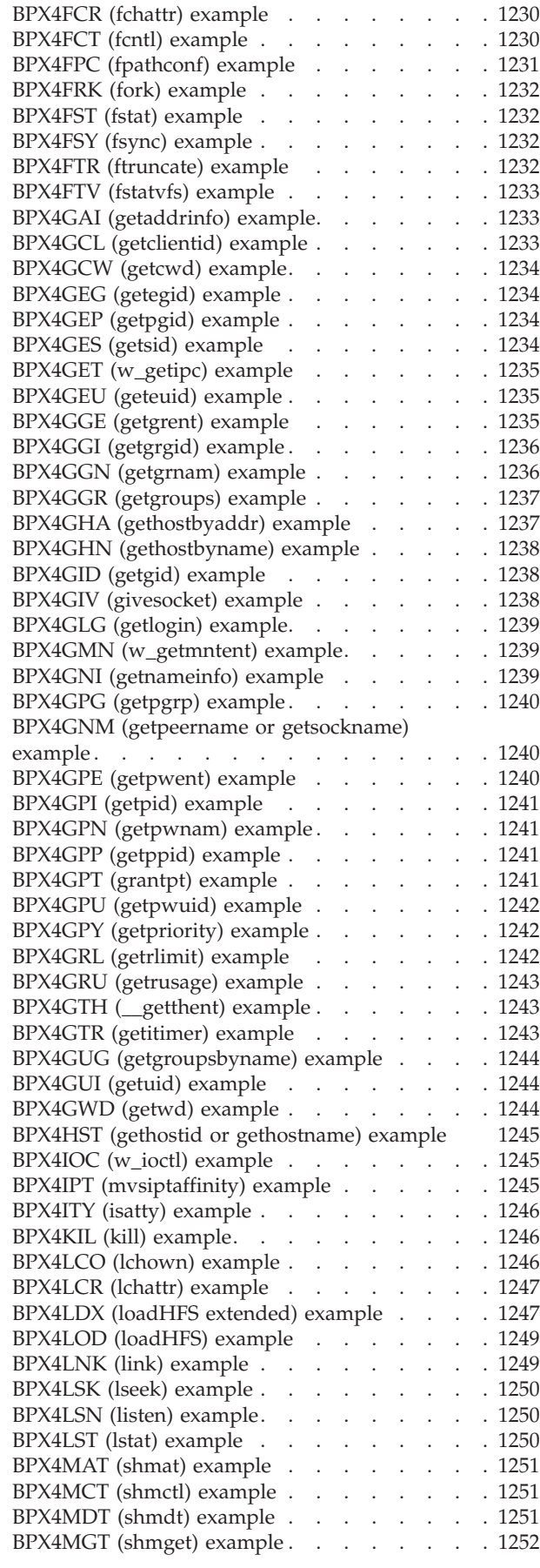

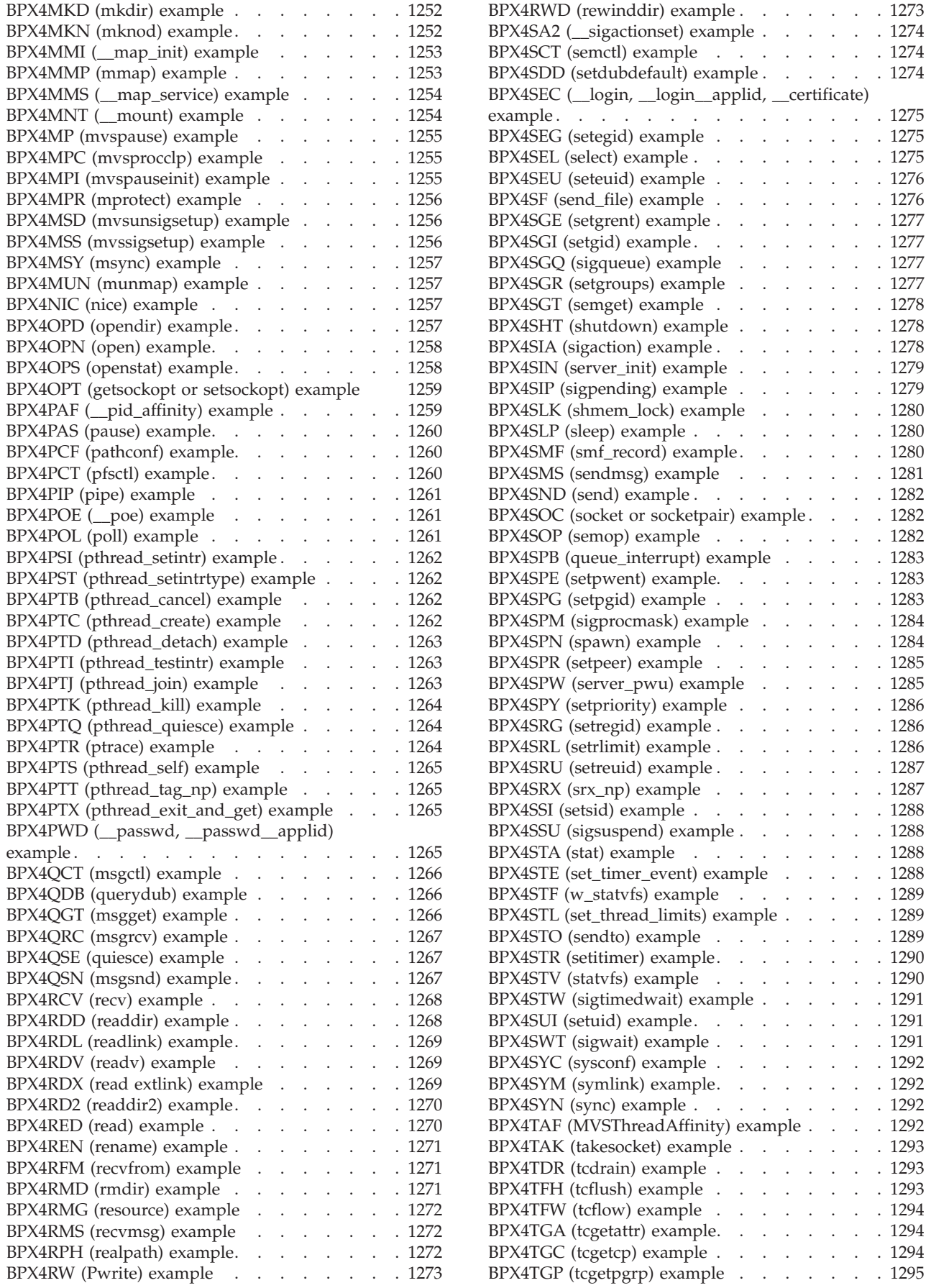

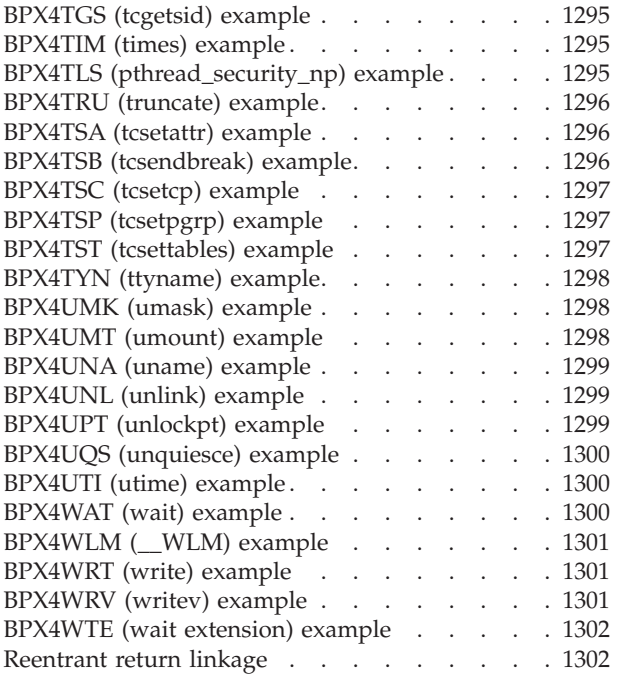

#### **[Appendix F. Examples of](#page-1330-0)**

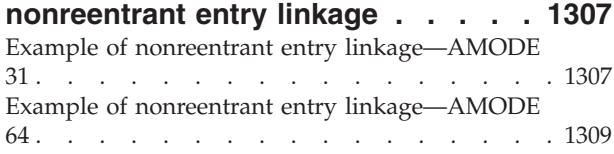

#### **[Appendix G. The relationship of z/OS](#page-1336-0) [UNIX signals to callable services . . 1313](#page-1336-0)**

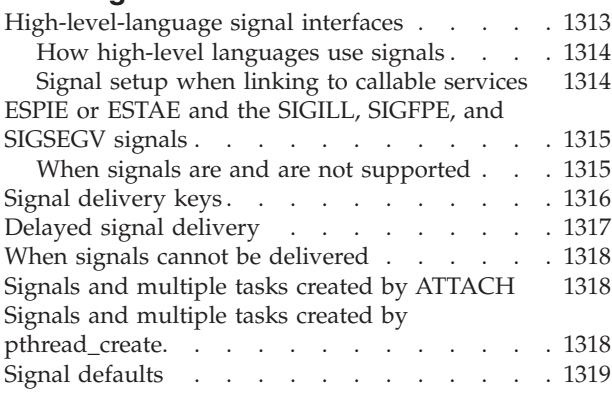

## **[Appendix H. Using threads with](#page-1344-0)**

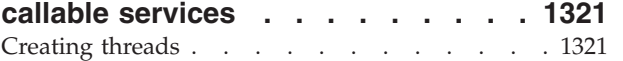

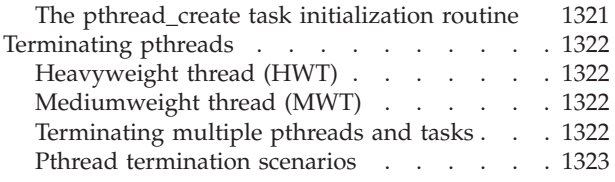

#### **[Appendix I. Optimizing performance](#page-1352-0) [using process- and thread-level](#page-1352-0)**

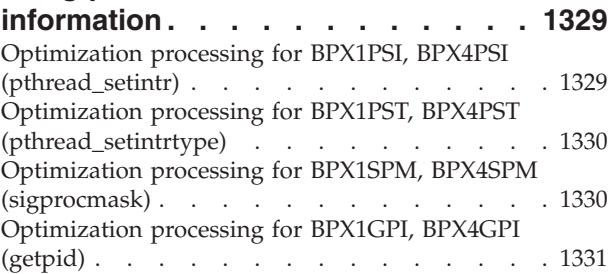

## **[Appendix J. Callable services](#page-1356-0)**

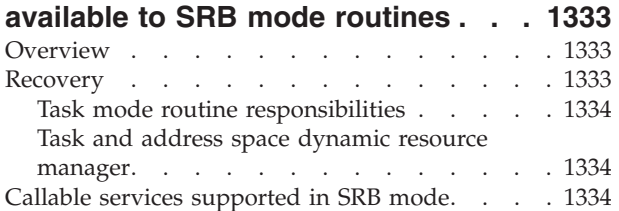

## **[Appendix K. z/OS UNIX process](#page-1360-0)**

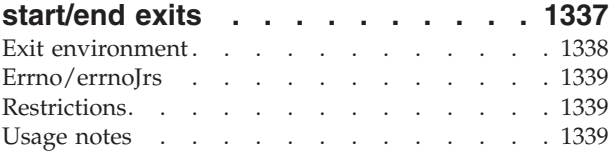

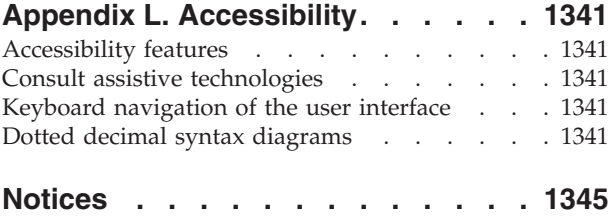

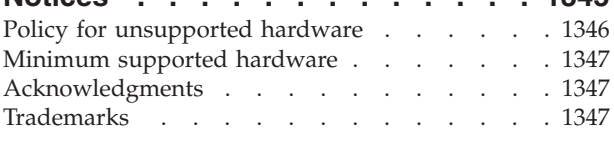

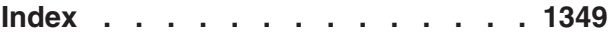

## <span id="page-14-0"></span>**Figures**

- 1. Call parameter list  $\ldots$  . . . . . . . . . . . 5<br>2. setuid() parameters  $-$  AMODE 31 and
- setuid() parameters AMODE 31 and AMODE 64 [. . . . . . . . . . . . 10](#page-33-0)
- [3. shmget\(\) parameters AMODE 31 and](#page-34-0) AMODE 64 [. . . . . . . . . . . . 11](#page-34-0)
- [4. loadhfs\(\) parameters AMODE 31 and](#page-35-0) AMODE 64 . . . . . . . . . . . 12
- [5. readv iov structure AMODE 31 and](#page-36-0) AMODE 64 [. . . . . . . . . . . . 13](#page-36-0)
- [6. Program flow of mvssigsetup and sigaction](#page-1338-0) [with signal interface routine \(SIR\)](#page-1338-0) . . . . [1315](#page-1338-0)

# <span id="page-16-0"></span>**Tables**

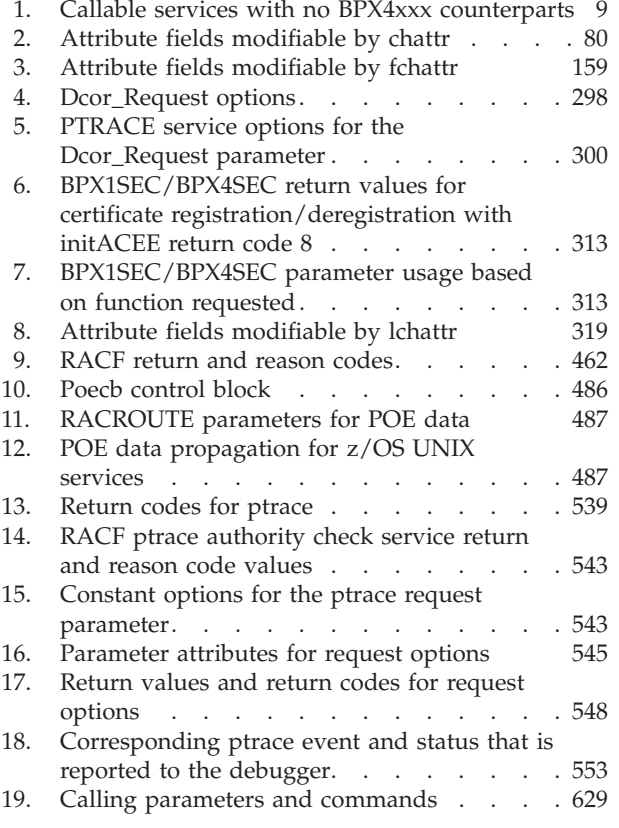

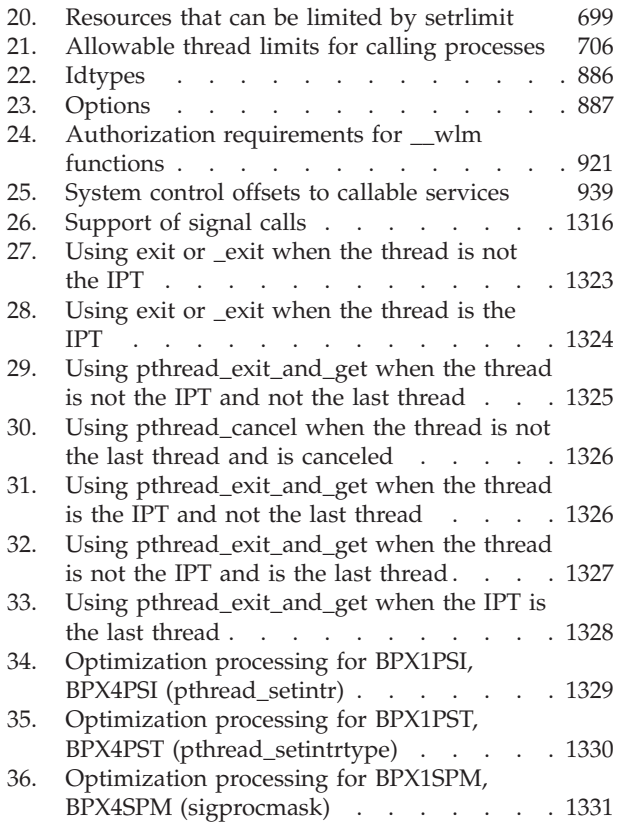

## <span id="page-18-0"></span>**About this document**

This document describes the features and usage requirements for the z/OS UNIX System Services (z/OS UNIX) callable services. These services are interfaces between the  $z/OS^{\circ}$  operating system and standard (POSIX or Single UNIX Specification) programming functions that require operating system services. For example, programmers creating runtime library programs use these services. This book also describes callable services that are not related to the standard interfaces.

System programmers coding programs in assembler can use these callable services to obtain the z/OS UNIX services they need. This document contains detailed information—such as the function, requirements, syntax, linkage information, parameters, and usage information—that is needed to use the services. In the appendixes you will find information about:

- v System control offsets to callable services
- Mapping macros
- Callable service examples
- The relationship of signals to callable services
- Using threads with callable services
- Optimizing performance using process- and thread-level information
- v Callable services available to SRB mode routines
- z/OS UNIX process start/end exits
- Accessibility features
- Notices
- An index

## **Who should use this document**

This document is for assembler programmers who want to use z/OS UNIX System Services.

## **z/OS information**

This information explains how z/OS references information in other documents and on the web.

When possible, this information uses cross document links that go directly to the topic in reference using shortened versions of the document title. For complete titles and order numbers of the documents for all products that are part of z/OS, see *z/OS Information Roadmap*.

To find the complete z/OS library, go to the [IBM Knowledge Center](http://www.ibm.com/support/knowledgecenter/SSLTBW/welcome) [\(http://www.ibm.com/support/knowledgecenter/SSLTBW/welcome\).](http://www.ibm.com/support/knowledgecenter/SSLTBW/welcome)

#### **z/OS UNIX courses**

For a current list of courses that you can take, go to [IBM Education home page](http://www.ibm.com/services/learning/) [\(http://www.ibm.com/services/learning/\).](http://www.ibm.com/services/learning/)

## <span id="page-19-0"></span>**z/OS UNIX home page**

Visit the z/OS UNIX home page at [z/OS UNIX home page \(http://](http://www.ibm.com/systems/z/os/zos/features/unix/) [www.ibm.com/systems/z/os/zos/features/unix/\).](http://www.ibm.com/systems/z/os/zos/features/unix/)

Some of the tools available from the website are ported tools, and some are unsupported tools designed for z/OS UNIX. The code works in our environment at the time we make it available, but is not officially supported. Each tool has a readme file that describes the tool and lists any restrictions.

The simplest way to reach these tools is through the z/OS UNIX home page. From the home page, click on **Tools and Toys**.

The code is also available from **ftp://ftp.software.ibm.com/s390/zos/unix/** through anonymous FTP.

Because the tools are not officially supported, APARs cannot be accepted.

#### **Discussion list**

Customers and IBM® participants also discuss z/OS UNIX on the **mvs-oe discussion list**. This list is not operated or sponsored by IBM.

To subscribe to the mvs-oe discussion, send a note to: **listserv@vm.marist.edu**

Include the following line in the body of the note, substituting your given name and family name as indicated:

subscribe mvs-oe *given\_name family\_name*

After you have been subscribed, you will receive further instructions on how to use the mailing list.

## <span id="page-20-0"></span>**How to send your comments to IBM**

We appreciate your input on this publication. Feel free to comment on the clarity, accuracy, and completeness of the information or provide any other feedback that you have.

Use one of the following methods to send your comments:

- 1. Send an email to mhvrcfs@us.ibm.com.
- 2. Send an email from the ["Contact us" web page for z/OS \(http://](http://www.ibm.com/systems/z/os/zos/webqs.html) [www.ibm.com/systems/z/os/zos/webqs.html\).](http://www.ibm.com/systems/z/os/zos/webqs.html)
- 3. Mail the comments to the following address:

IBM Corporation Attention: MHVRCFS Reader Comments Department H6MA, Building 707 2455 South Road Poughkeepsie, NY 12601-5400 US

4. Fax the comments to us, as follows: From the United States and Canada: 1+845+432-9405 From all other countries: Your international access code +1+845+432-9405

Include the following information:

- Your name and address.
- Your email address.
- Your telephone or fax number.
- The publication title and order number: z/OS V2R1.0 UNIX System Services Programming: Assembler Callable Services Reference SA23-2281-01
- The topic and page number that is related to your comment.
- The text of your comment.

When you send comments to IBM, you grant IBM a nonexclusive right to use or distribute the comments in any way appropriate without incurring any obligation to you.

IBM or any other organizations use the personal information that you supply to contact you only about the issues that you submit.

## **If you have a technical problem**

Do not use the feedback methods that are listed for sending comments. Instead, take one of the following actions:

- Contact your IBM service representative.
- Call IBM technical support.
- v Visit the IBM Support Portal at [z/OS support page \(http://www.ibm.com/](http://www.ibm.com/systems/z/support/) [systems/z/support/\).](http://www.ibm.com/systems/z/support/)

## <span id="page-22-0"></span>**Summary of changes**

This information includes terminology, maintenance, and editorial changes. Technical changes or additions to the text and illustrations for the current edition are indicated by a vertical line to the left of the change.

## **Summary of changes for z/OS Version 2 Release 1 (V2R1) as updated February, 2015**

The following changes are made for z/OS Version 2 Release 2 (V2R1) as updated February, 2015.

#### **New**

v Support was added for vectors. See ["ptrace \(BPX1PTR, BPX4PTR\) — Control](#page-560-0) [another process for debugging" on page 537](#page-560-0) for information about PT\_READ\_VR and PT\_WRITE\_VR.

#### **Changed**

• The BPXYPTRC macro was updated as a result of the added vector support. See ["BPXYPTRC — Map parameters for ptrace" on page 1018.](#page-1041-0)

#### **Deleted**

No content was removed from this information.

## **z/OS Version 2 Release 1 summary of changes**

See the following publications for all enhancements to z/OS Version 2 Release 1 (V2R1):

- *z*/OS Migration
- v *z/OS Planning for Installation*
- *z*/OS Summary of Message and Interface Changes
- v *z/OS Introduction and Release Guide*

## <span id="page-24-0"></span>**Chapter 1. Invocation details for callable services**

As an interface between the z/OS operating system and the functions specified in the Single UNIX Specification and earlier standards, z/OS UNIX System Services (z/OS UNIX) provides access to assembler callable services (syscalls). The z/OS UNIX callable services have a standard set of syntax and linkage requirements, as well as parameter specification details necessary for successful invocation.

## **Connecting to and disconnecting from z/OS UNIX System Services**

To connect to the kernel for z/OS UNIX System Services, you make an address space known to it. This process is called *dubbing*. After it has been dubbed, the address space is considered to be a *process*. Address spaces that are created by fork are automatically dubbed when they are created. Other address spaces become dubbed if they invoke a  $z/OS$  UNIX service. Dubbing also applies to MVS<sup>™</sup> tasks. A dubbed task is considered a *thread*. Tasks created by pthread\_create are automatically dubbed threads; other tasks are dubbed if they invoke a z/OS UNIX service.

*Undub* is the inverse of *dub*. Normally, a task (dubbed a thread) is undubbed when it ends. An address space (dubbed a process) is undubbed when the last thread ends.

If, when a thread or process is being dubbed, the calling task has a task-level ACEE that does not have a USP connected to it, an INITUSP is done against the task-level ACEE. This causes z/OS UNIX security information to be associated with the task-level ACEE.

## **Syntax conventions for the callable services**

A callable service is a programming interface that uses the CALL macro to access system services. To code a callable service, code the CALL macro followed by the name of the callable service and a parameter list. A syntax diagram for a callable service follows.

```
CALL Service_name,(Parm_1,
        Parm_2,
        .
        .
        Return value,
        Return_code,
        Reason_code)
```
This format does not show the assembler column conventions (columns 1, 10, 16, and 72) or parameter list options (VL and MF). The exact syntax is shown in the examples in [Appendix D, "Callable services examples—AMODE 31," on page 1123.](#page-1146-0)

When you code a callable service you must:

v Code all the parameters in the parameter list, because parameters are positional in a callable service interface. The function of each parameter is determined by

its position with respect to the other parameters in the list. Omitting a parameter, therefore, assigns the omitted parameter's function to the next parameter in the list.

v Place values explicitly into all supplied parameters, because callable services do not set defaults.

## <span id="page-25-0"></span>**CALL**

CALL is the assembler macro that transfers control and passes a parameter list.

#### **Service\_name**

For AMODE 31 callers, the name that the assembler understands is the name of a module in the form BPX1xxx, where *xxx* is a three-character symbol unique to the service. (In a few cases, where both standard and nonstandard versions of a service exist, the standard version of the service is in the form BPX2xxx.) AMODE 64 callers use the name of a module in the form BPX4xxx. (See ["Using callable](#page-32-0) [services in a 64-bit environment" on page 9.\)](#page-32-0)

Modules are invoked in one of the following ways:

- v A program can load a module, and then branch to the address where it was loaded.
- When you link-edit a program, you can link to the linkage stub. The program can issue a call.

The linkage stubs are contained in SYS1.CSSLIB. You can specify SYS1.CSSLIB in the //SYSLIB statement of the JCL that is used to invoke the linkage editor. This causes the addresses of all required linkage-assist routines to be automatically resolved, and saves you the trouble of having to specify individual linkage-assist routines in INCLUDE statements.

For BPX4xxx stubs, you need 64-bit binder support to do the link-edit. See ["Using callable services in a 64-bit environment" on page 9.](#page-32-0)

v You can include in the code the system control offset to the callable service. See [Appendix A, "System control offsets to callable services," on page 939](#page-962-0) for information on how to use this linkage.

For information about using callable services in AMODE 64, see ["Using callable](#page-32-0) [services in a 64-bit environment" on page 9.](#page-32-0)

## **Parm parameters**

Parm\_1, Parm\_2, and so on are placeholders for variables that may be part of a service's syntax.

#### **Return\_value**

The Return\_value parameter is common to many callable services, and indicates the success or failure of the service. If the callable service fails, it returns a -1 in the Return\_value. For most successful calls to z/OS UNIX services, the return value is set to 0. However, some services, such as ["getgrgid \(BPX1GGI, BPX4GGI\) —](#page-246-0) [Access the group database by ID" on page 223](#page-246-0) and ["getgrnam \(BPX1GGN,](#page-249-0) [BPX4GGN\) — Access the group database by name" on page 226,](#page-249-0) return zeros instead of -1 when the service fails.

Some callable services, such as ["fork \(BPX1FRK, BPX4FRK\) — Create a new](#page-208-0) [process" on page 185,](#page-208-0) return a positive return value to indicate success. Other <span id="page-26-0"></span>services, such as ["\\_exit \(BPX1EXI, BPX4EXI\) — End a process and bypass the](#page-173-0) [cleanup" on page 150,](#page-173-0) are unique in that they do not return when successful.

Some services do not have a return value, because under normal conditions they do not fail. System failures, however, may cause these services to fail, in which case, the process that issues the call ends abnormally. See ["getegid \(BPX1GEG,](#page-240-0) [BPX4GEG\) — Get the effective group ID" on page 217](#page-240-0) for an example.

#### **Return\_code**

The Return\_code parameter is referred to as the *errno* in the POSIX and X/Open C interfaces. The Return\_code is returned only if the service fails.

In the callable service descriptions, some of the possible return codes are listed for services that have return codes. The return codes are described in each service if they help to describe its function.

For each return code, any reason code that may accompany it is identified.

The return codes and their descriptions can be found in *z/OS UNIX System Services Messages and Codes*.

Some Return\_code values may occur for any callable service: the return codes that are unique to z/OS UNIX. They are not always listed under each callable service. See *z/OS UNIX System Services Messages and Codes* for a description of these return codes.

The following five return codes can occur with any callable service, and are not listed with each service because the failure may occur before the syscall gets control:

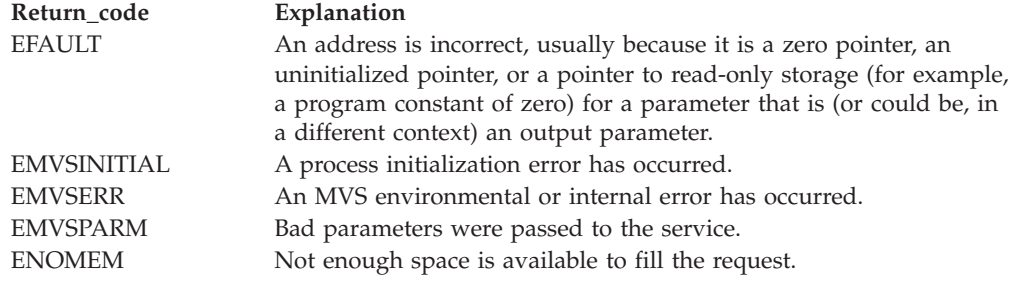

#### **Reason\_code**

The Reason\_code parameter usually accompanies the Return\_code value when the callable service fails, and further defines the return code. Reason codes do not have an equivalent in the POSIX or X/Open standards.

The reason codes and their descriptions can be found in *z/OS UNIX System Services Messages and Codes*. Reason codes are listed by name and numerically by value. The value is the lower half of the reason code.

#### **Determining the callable service release level**

New callable services may be added with each new z/OS UNIX release. Depending on the operating environment, the caller may have to determine the release level of z/OS UNIX before a new callable service can be issued.

The release information is indicated in the CVT feature flags. For z/OS V1R1, the feature flag is:

CVTJ7713 EQU X'20' JBB7713

#### <span id="page-27-0"></span>**Linkage conventions for the callable services**

Callers must use the following linkage conventions for all z/OS UNIX callable services:

- Register 1 is set up by the CALL macro. In 31-bit mode, it contains the address of a parameter list, which is a list of consecutive words, each containing the address of a parameter to be passed. The last word in this list must have a 1 in the high-order (sign) bit. In 64-bit mode, register 1 is 8 bytes long, and contains a 64-bit address that points to a list of 64-bit addresses. See ["Using callable](#page-32-0) [services in a 64-bit environment" on page 9.](#page-32-0)
- Register 14 is set up by the CALL macro; it contains the return address.
- Register 15 is set up by the CALL macro; it contains the entry point address of the service stub that is being called.

On return from a callable service, general and access registers 2 through 13 are restored. General and access registers 0, 1, 14, and 15 are not restored.

The caller must be running with 31-bit or 64-bit addressing (AMODE=31 or AMODE=64), because the linkage code uses control blocks that reside above the 16-MB line.

See *z/OS MVS Program Management: Advanced Facilities* for detailed linkage information.

## **Parameter descriptions for the callable services**

All the parameters of the callable services are required positional parameters. When you specify a call, you must specify all the parameters in the order listed.

**Note:** Some parameters do not require values, and allow you to substitute zeros for the parameter. The descriptions of the parameters identify those that can be replaced by zeros, and when to do so.

In the descriptions of the calls, each parameter is described as *supplied* or *returned*:

- v **Supplied** means that you supply a value for the parameter in the call.
- v **Returned** means that the service returns a value in the named parameter when the call is finished (for example, *Return\_code*).
- Some parameters are both supplied and returned.

Each parameter is also described in terms of its *data type* and *length*:

- v **Data type** is one of the following: integer, address, character string, or structure.
- v **Length** depends on the data type of the parameter:
	- For an address item, the length is a fullword (for AMODE 31 callers) or a doubleword (for AMODE 64 callers).
	- For an integer item, the length indicates the size of the field in bytes or fullwords: bytes are 1, 2, 3, 4, or 8.
	- For a character string parameter, the length indicates the number of characters that can be contained in a character-type parameter.

– For a structure parameter, the length indicates the size of the structure in bytes or fullwords, or refers to a label in the structure's mapping macro that defines the length.

## <span id="page-28-0"></span>**Call parameter lists**

Every callable service is called with a parameter list. As shown in Figure 1, when a service is called:

- Register 1 points to a parameter address list.
- v Each field in the parameter address list points to a field containing a parameter.
- v The "parameter list" is the set of those parameters; however they are arranged in storage. For AMODE 31 callers, the last parameter pointer in the list must have the high-order bit set to 1. For AMODE 64 callers, there is no end-of-parameter list indicator; the high-order bit is part of the 64-bit address.

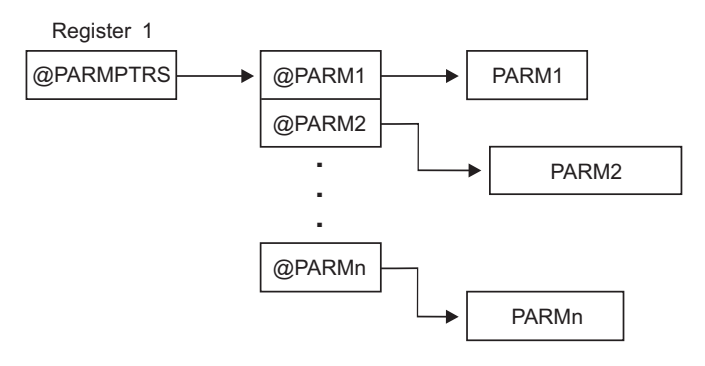

*Figure 1. Call parameter list*

#### **Mapping macros**

In many callable services, mapping macros map the parameter options. A complete list of the options for each macro is listed in the macro in ["Macros mapping](#page-968-0) [parameter options" on page 945.](#page-968-0)

Most of the mapping macros can be expanded with or without a DSECT statement. The invocation operand DSECT=YES is the default.

AMODE 64 callers using the 64-bit versions of the macros must issue SYSSTATE AMODE64=YES to identify the addressing mode. See *z/OS MVS Programming: Assembler Services Reference IAR-XCT* for information about the SYSSTATE macro.

#### **Examples**

An invocation example for each callable service is in [Appendix D, "Callable](#page-1146-0) [services examples—AMODE 31," on page 1123.](#page-1146-0) These examples follow the rules of reentrancy. They use DSECT=NO and place the variables in the program's dynamic storage DSECT, which is allocated upon entry. The examples are arranged alphabetically, and have references to the mapping macros they use. The declaration for all local variables used in the examples follows the examples.

## **Reentrant coding versus nonreentrant coding**

See ["BPX1GTH \(\\_\\_getthent\) example" on page 1152](#page-1175-0) for an example of the \_\_getthent service, which uses reentrant code. Compare this example with an

#### <span id="page-29-0"></span>**Invocation details**

example of nonreentrant code for the same service in ["Example of nonreentrant](#page-1330-0) [entry linkage—AMODE 31" on page 1307,](#page-1330-0) and note the following:

- Placement of the standard 18-word register save area
- Use of program and dynamic storage base registers
- @DYNAM DSECT in the reentrant version
- Different forms of the CALL macro
- v Several variables (such as PGPSCONTTYBLEN) that are initialized by the assembler in the nonreentrant version (see ["BPXYPGPS — Map the response](#page-1030-0) [structure for w\\_getpsent" on page 1007](#page-1030-0) for the DCs), and at execution time with moves and stores in the reentrant version.

## **Environmental restrictions**

Callers must be aware of the following restrictions for all z/OS UNIX callable services:

#### **Functional recovery routines (FRR)**

Except for callable services that are supported in service request block (SRB) mode, do not invoke a callable service with an FRR set because doing so bypasses callable services recovery and can severely damage the system. (If a callable service can run in SRB mode, that is stated in its description.)

#### **Linkage stack**

The use of the system linkage stack with PC or BAKR instructions prevents signals from being delivered.

**Locks** Do not call z/OS UNIX with system locks held. Testing is not done for locks held, and your call might fail.

#### **Nested callable services**

You cannot issue "nested" callable services. That is, if a program running on a request block (RB) issues a z/OS UNIX callable service and is then interrupted by a program running on an interrupt request block (IRB), any additional z/OS UNIX callable services that the IRB attempts to issue are not supported. Additionally, if a z/OS UNIX callable service invokes an exit during the processing of the callable service, invoking z/OS UNIX callable services from the exit program is not supported. In most cases, the nested callable service invocation is detected and flagged as an error. In some cases, however, the nested invocation is not detected and can lead to failure of the original callable service invocation.

#### **Task structure**

When you invoke callable services in task control block (TCB) mode, the calling TCB must be either the initial job step task or a subtask of the initial JST. The initial JST is the JST that is directly attached by the operating system initiator task to run a user requested program. z/OS UNIX does not support the direct attachment of multiple JSTs from the initiator task. The behavior of z/OS UNIX callable services in an environment where multiple job step tasks are attached directly from the initiator task is unpredictable.

#### <span id="page-30-0"></span>**Restrictions in a multiprocess, multiuser environment**

Programs that change the security environment cannot run in a multiprocess, multiuser environment. A multiprocess, multiuser environment is an environment in which there are multiple z/OS UNIX processes in an address space (enabled by the environment variable \_BPX\_SHAREAS=YES.) Each process has a different MVS identity; that is, it has its own process-level ACEE anchored at the TCB (TCBSenv) level. To prevent a user running under one MVS identity from affecting all the other processes in the address space, or creating a new process with an identity other than the one the user is running under, certain callable services are restricted.

These z/OS UNIX callable services are restricted in a multiprocess, multiuser environment, and will fail with JRMpMuProcess:

- v BPX1ATM/BPX4ATM (attach\_execMVS) ASM only
- BPX1ATX/BPX4ATX (attach\_exec) ASM only
- BPX1SEG/BPX4SEG (setegid)
- BPX1SGI/BPX4SGI (setgid)
- BPX1SPN/BPX4SPN (spawn family)
- BPX1SRG/BPX4SRG (setregid)

See the descriptions of these callable services for further information about the restrictions.

## **Abend conditions and environments**

Callers must be aware of the following conditions that can cause an abnormal end:

- When the exit service, BPX1EXI/BPX4EXI, is called in any environment except single task, single RB, and no linkage stack, the system issues an abend EC6. This abend ends the calling task and all of its subtasks. The subtasks receive a 442 abend. If the caller is a thread task created with the pthread\_create service, the initial pthread creating task abends with a 422 abend code. All subtasks of the initial pthread creating task receive a 442 abend.
- Some POSIX services are defined as always successful, yet the kernel can get program checks or other MVS abends. When these failures occur, the user receives an EC6 abend code.
- There are SLIP traps that recognize z/OS UNIX abends as normal exec service and \_exit service processing. Dumps are suppressed, and the new tasks for the exec service are created. These SLIP traps are shipped as part of IEASLP00. If your system does not use IEASLP00 as provided by z/OS, you will need to copy the SLIP commands for EC6 and 422 abends into their SLIP command parmlib member. Otherwise, your system will generate an excessive number of dumps.
- v Condition codes (cc) seen by the next step in a multistep job cause an abnormal end:
	- **Case 1:**
		- 1. The step invokes the C main program.
		- 2. The C main program invokes the exit or \_exit service, specifying the return code.
		- 3. The return code surfaces as the step condition code.
	- **Case 2:**

When you return from the main program, the condition code is in R15 at the time of exit.

- <span id="page-31-0"></span>• Signals that are not caught often cause a task to end abnormally. z/OS UNIX defines which signals generate dumps. Terminating signals that do not require user dumps have an abend code of EC6 with a reason code 0000FFxx, where *xx* is the signal number. Parmlib member IEASLP00 has a statement to suppress all dumps that match this profile. Terminating signals that require that a user dump be taken (if requested) have an abend code of EC6 with a reason code 0000FDxx, where *xx* is the signal number. Parmlib member IEASLP00 has a statement to suppress all SDUMPs that match this profile but that allow user dumps to be taken.
- If a process abends while it is being debugged with ptrace by a debugger program such as **dbx**, the debugger may be notified of the abend. The notification occurs if the tested program's recovery calls ptrace. This is normally true for C programs, because the C runtime library establishes the necessary recovery environment to call ptrace.

## **Callable service failures**

A typical application that receives an unexpected return code from a callable service usually exits. If an application is written to handle unexpected errors, you need to understand the following information:

Services can fail for a number of reasons: bugs in the system, user code that causes failure return codes, or abend conditions. Depending on when the failure occurs in the service path, the requested function may or may not have been performed. For example, if the application provides an address for a file descriptor that does not exist, the open service (BPX1OPN/BPX4OPN) completes the open processing and then fails on the return path when trying to set the file descriptor. If an EFAULT return code is returned, the user may assume that the file was not opened, even though it was.

If the return value parameter is not in valid storage, a service can complete successfully, yet not return normally to the caller. Because the service cannot set the return value, it abends. It is possible for the C runtime library to convert the return value into a **SIGABND** or **SIGSEGV** signal, which can be caught and handled by the user signal action defined in sigaction. You should be aware that functions that abend in this way may have completed their processing. For example, a call to sigaction could modify the state of signal information and then fail on the return to the caller. In this case, the caller should not make any assumptions about the state of the signal environment.

## **Authorization**

Users authorized to perform special functions are defined as having *appropriate privileges*, and are called *superusers*. Users with appropriate privileges are also those with:

- A user ID of zero
- v RACF-supported user privileges *trusted* and *privileged*, regardless of their user ID

The ability to change the MVS identity of an address space is reserved for a subset of superusers who control daemons. A daemon is a process that verifies the identity of a user before creating a process to run work on behalf of the user. This approach allows the installation to have superusers whose job is to maintain the file system and user processes, but who do not have the ability to change their user identity. See Setting up the BPX.\* FACILITY class profiles in *z/OS UNIX System Services Planning* for a description of the BPX.DAEMON resource profile in

<span id="page-32-0"></span>the RACF® FACILITY class and how it is created. This information also describes additional BPX.xxxxxxxx resource profiles in the FACILITY class that are used to provide selective permission to certain restricted functions.

Also, superusers are said to have *daemon authority* if the BPX.DAEMON resource profile is defined and they have access to it. If BPX.DAEMON is not defined, the users have daemon authority if they are a superuser.

Note that aliases can be supplied for user IDs. Callable services that pass or receive user ID parameters may need to use the userid alias table. Its use is described in USERIDALIASTABLE in *z/OS UNIX System Services Planning*.

**Note:** This information assumes that your operating system contains Resource Access Control Facility (RACF). You could use an equivalent security product updated to handle z/OS UNIX security.

#### **Using callable services in a 64-bit environment**

The z/OS UNIX callable services can be called in 31-bit or 64-bit addressing mode (AMODE 31 or AMODE 64). RMODE 64 is not supported. AMODE 31 callers use the BPX1xxx services; AMODE 64 callers use the BPX4xxx services.

Calling programs using 64-bit addressing must be compiled AMODE 64, and clear the upper half of the branch register before branching to the syscall layer. 64-bit binder support is needed to do the link-edit.

An AMODE 64 caller using the 64-bit versions of the macros must issue SYSSTATE AMODE64=YES before calling the service. See *z/OS MVS Programming: Assembler Services Reference IAR-XCT* for information about the SYSSTATE macro.

There is a BPX4xxx stub for each BPX1xxx service, except for those services that were replaced in functionality by other services:

| Callable service | Replaced by    |
|------------------|----------------|
| BPX1GPS          | <b>BPX1GTH</b> |
| <b>BPX1TYN</b>   | <b>BPX2TYN</b> |
| BPX1ITY          | <b>BPX2TYN</b> |
| <b>BPX1MNT</b>   | <b>BPX2MNT</b> |
| <b>BPX1RMS</b>   | BPX2RMS        |
| <b>BPX1SMS</b>   | <b>BPX2SMS</b> |

*Table 1. Callable services with no BPX4xxx counterparts*

The kernel continues to support the BPX1xxx versions of these syscalls.

Except for the services in Table 1, the last three characters of the stub names are the same for the 31-bit and 64-bit stubs.

#### **Call parameter lists**

AMODE 31 callers of the BPX1xxx service provide a standard 31-bit parameter list. Register 1 contains a 31-bit address that points to a list of 31-bit addresses, which point to the parameters. The last parameter pointer in the list must have the high-order bit set to 1. All storage is below the bar.

AMODE 64 callers of the BPX4xxx service provide a 64-bit address in register 1 that points to a list of 64-bit addresses, which point to the parameters. There is no end-of-parameter list indicator; the high-order bit is part of the 64-bit address. The parameter list and the parameters may or may not exist above the bar.

#### <span id="page-33-0"></span>**Parameters**

For most of the callable services, the parameters for the 31-bit and 64-bit versions are the same; the only difference between the versions is the AMODE of the caller. There is no change in the number or length of the parameters. An example of this type is setuid():

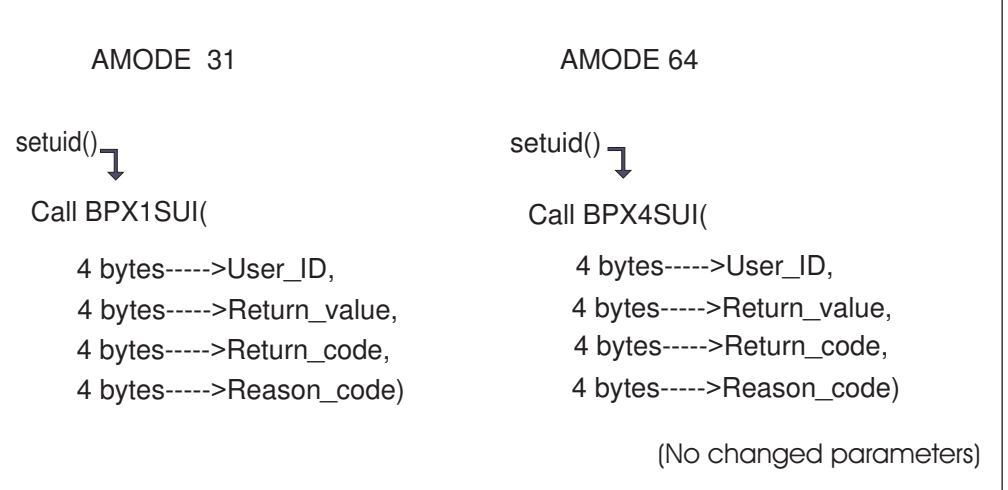

*Figure 2. setuid() parameters — AMODE 31 and AMODE 64*

The other callable services can be divided into three groups:

1. **Callable services that have doubleword instead of fullword fields for parameter addresses in the 64-bit version**

Some callable services, such as shmget(), have doubleword instead of fullword fields for parameter addresses in the 64-bit version. As shown in [Figure 3 on](#page-34-0) [page 11,](#page-34-0) the 64-bit version of the shmget() service has a change in the size of the second parameter. For the 31-bit version (BPX1MGT), the Shared\_Memory\_Size parameter is 4 bytes long. For the 64-bit version (BPX4MGT), the Shared\_Memory\_Size parameter is 8 bytes long, to accommodate a possible new size of 16 petabytes:

<span id="page-34-0"></span>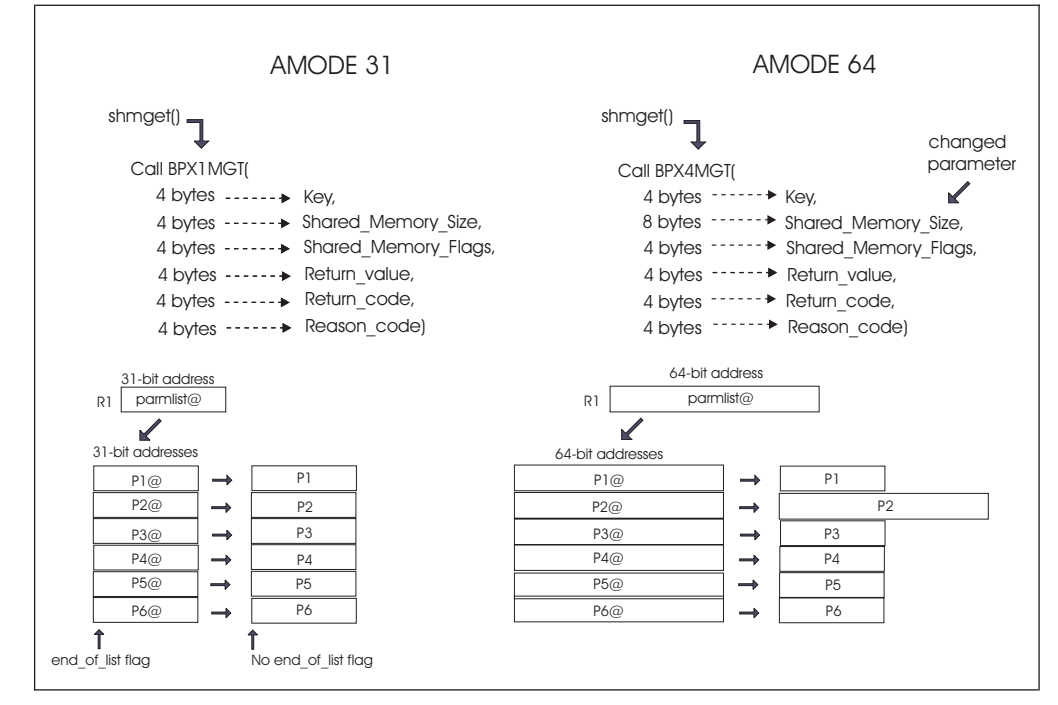

*Figure 3. shmget() parameters — AMODE 31 and AMODE 64*

#### 2. **Callable services that have an additional parameter in the 64-bit version, such as loadhfs()**

Other callable services, such as loadhfs(), have an additional parameter in the 64-bit version. Where addresses or lengths are passed back in the Return\_value parameter, an 8-byte parameter is added to the 64-bit version of the service. (For compatability issues, the Return\_value, Return\_code, and Reason\_code will always remain 4-byte fields.)

The 64-bit version of the loadhfs() service has an additional parameter. For BPX1LOD, the entry point address of the loaded HFS executable is returned in the Return\_value parameter. For BPX4LOD, the 64-bit entry point address is returned in the 8-byte entry\_point parameter.

<span id="page-35-0"></span>

| AMODE 31                                                                                                    | AMODE 64                                                                                                    |
|----------------------------------------------------------------------------------------------------|----------------------------------------------------------------------------------------------------|
| loadhfs $()$ –<br>Call BPX1LOD(                                                                                                    | loadhfs()<br>Call BPX4LOD(                                                                                                    |
| 4 bytes----->FileName_Length,<br>4 bytes----->FileName,<br>4 bytes----->Flags,<br>4 bytes----->Libpath_Length,<br>4 bytes----->Libpath,<br>4 bytes----->Return_value,<br>4 bytes----->Return_code,<br>4 bytes----->Reason_code) | 4 bytes----->FileName_Length,<br>4 bytes----->FileName,<br>4 bytes----->Flags,<br>4 bytes----->Libpath_Length,<br>4 bytes----->Libpath,<br>Added<br>8 bytes----->Entry_point, e parameter<br>4 bytes----->Return_value,<br>4 bytes----->Return_code,<br>4 bytes----->Reason_code |

*Figure 4. loadhfs() parameters — AMODE 31 and AMODE 64*

3. **Callable services that use parameter structures with address fields that are at different offsets in the 64-bit version**

A subset of callable services use parameter structures whose 64-bit address fields are at different offsets from their 31-bit counterparts; or whose address fields, because of their increased size, have caused other fields in the structure to be at different offsets for AMODE 64 callers. These are:

- BPX4AIO, with the AIOCB structure
- v BPX4RDV and BPX4WRV, with the iov structure
- v BPX4SMS and BPX4RMS, with the MSGH and iov structures

For example, in the 64-bit version of the readv service, BPXB4RDV, the 64-bit address fields in the iov structure are at different offsets within the iov from their 31-bit counterparts:
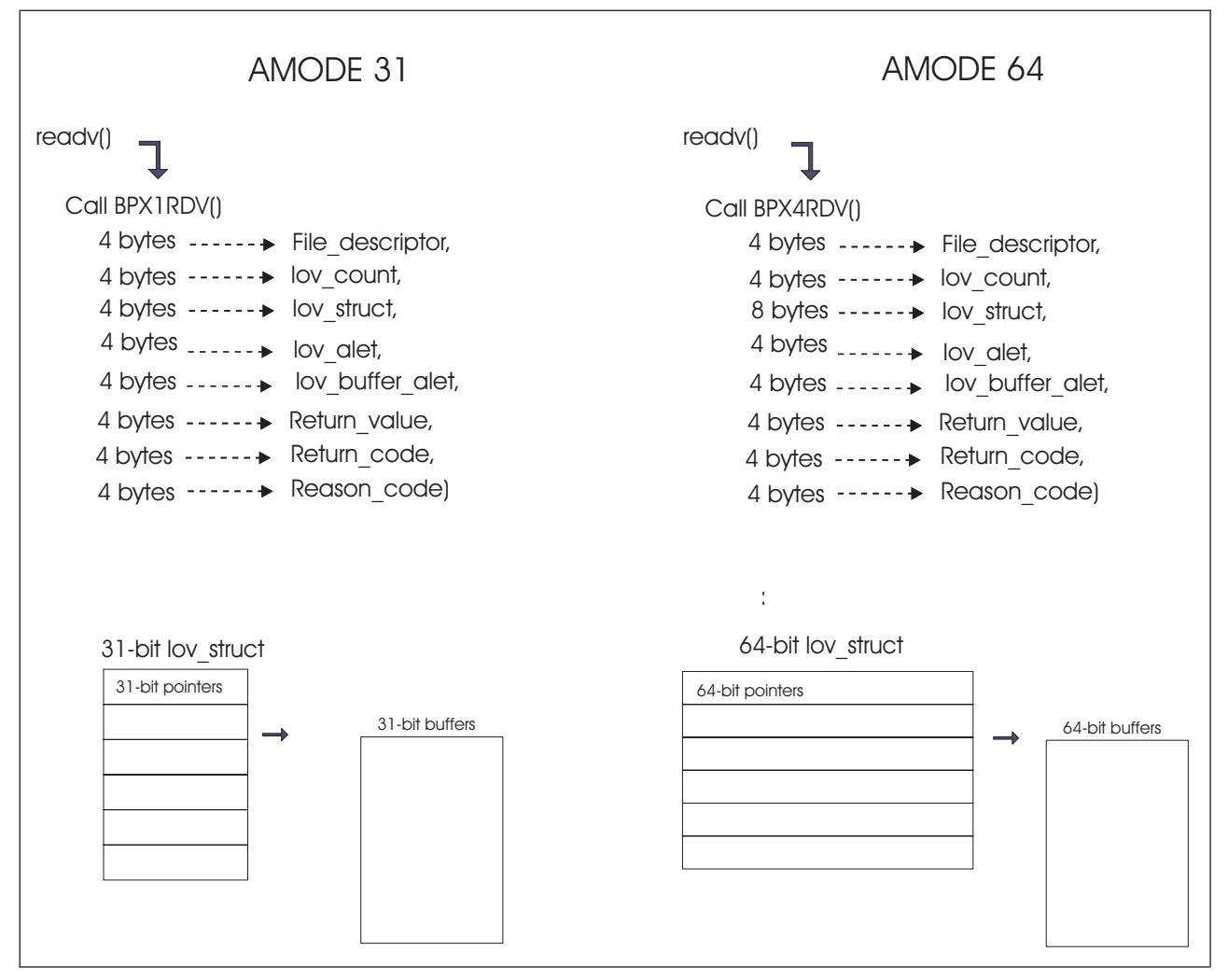

*Figure 5. readv iov structure — AMODE 31 and AMODE 64*

The descriptions of the individual callable services contain detailed information about using the services in 64-bit AMODE.

# **System control offsets**

The offsets into the callable services table for the BPX4xxx calls are the same as the offsets for the BPX1xxx calls. The kernel reacts to the AMODE of the caller, which is saved in the linkage stack at the time of the PC to the kernel, and not to the stub. The kernel doesn't know whether a program is calling BPX1xxx or BPX4xxx. If you invoke a BPX4xxx stub in AMODE 31, the kernel will process the parameters of its BPX1xxx counterpart. If the parameters are different, an EFAULT exception will probably occur.

# **Support for multiple AMODES in a single process**

At the assembler level, the kernel supports multiple AMODES in a single process, and switching back and forth between AMODES on a single thread. Different threads in a single process can have different AMODES.

# **Support for SRB callers**

See [Appendix J, "Callable services available to SRB mode routines," on page 1333](#page-1356-0) for the list of services that are supported for SRB mode callers running in AMODE 64.

# <span id="page-38-0"></span>**Chapter 2. Callable services descriptions**

This topic describes each of the callable services. These services are arranged in alphabetic order. A sample invocation of each service is in [Appendix D, "Callable](#page-1146-0) [services examples—AMODE 31," on page 1123.](#page-1146-0)

If you are unfamiliar with the conventions used to describe the system calls, refer to [Chapter 1, "Invocation details for callable services," on page 1.](#page-24-0)

# **accept (BPX1ACP, BPX4ACP) — Accept a connection request from a client socket**

#### **Function**

The accept callable service allows a server to accept a connection request from a client. It extracts the first connection on the queue of pending connections, creates a new socket with the same properties as the specified socket, and allocates a new descriptor for that socket. If there are no connections pending, the service either blocks until a connection request is received, or fails with an EWOULDBLOCK, depending on whether the specified socket is marked as blocking or nonblocking.

#### **Requirements**

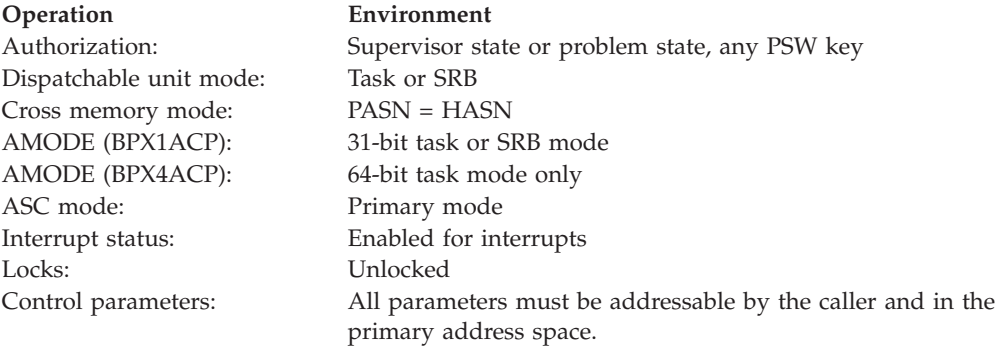

#### **Format**

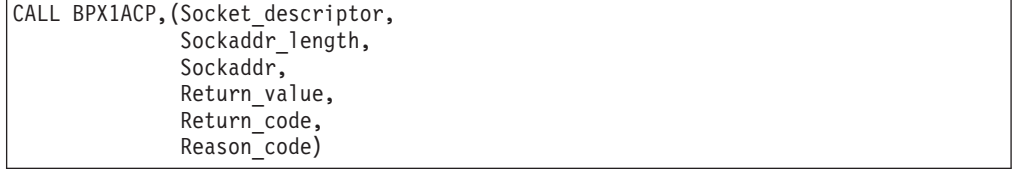

AMODE 64 callers use BPX4ACP with the same parameters.

#### **Parameters**

# **Socket\_descriptor**

Supplied parameter

**Type:** Integer

| |

#### **Length:**

Fullword

The name of a fullword that contains the socket file descriptor for which the accept is to be done.

#### **Sockaddr\_length**

Supplied and returned parameter

**Type:** Integer

**Length:**

Fullword

The name of a field that contains the length of Sockaddr. On return, this field specifies the size required to represent the address of the connecting socket. If this value is larger than the size supplied on input, the information contained in Sockaddr is truncated to the length supplied on input. The field can be zero if no value is passed for Sockaddr. The size of the field should be less than 4096 bytes (4KB) in length.

#### **Sockaddr**

Supplied and returned parameter

**Type:** Structure

#### **Length:**

Length specified by Sockaddr\_length

The name of a field that contains the socket address of the connecting client. The format of Sockaddr is determined by the domain in which the client resides. This field can be null if the caller is not interested in the client address. For more information about the format of this structure, see ["BPXYSOCK —](#page-1066-0) [Map SOCKADDR structure and constants" on page 1043.](#page-1066-0)

#### **Return\_value**

Returned parameter

**Type:** Integer

#### **Length:**

Fullword

The name of a fullword in which the accept service returns one of the following:

- v A socket descriptor, if the request is successful.
- v -1, if the request is not successful.

#### **Return\_code**

Returned parameter

**Type:** Integer

#### **Length:**

Fullword

The name of a fullword in which the accept service stores the return code. The accept service returns Return\_code only if Return\_value is -1. See *z/OS UNIX System Services Messages and Codes* for a complete list of possible return code values. The accept service can return one of the following values in the Return\_code parameter:

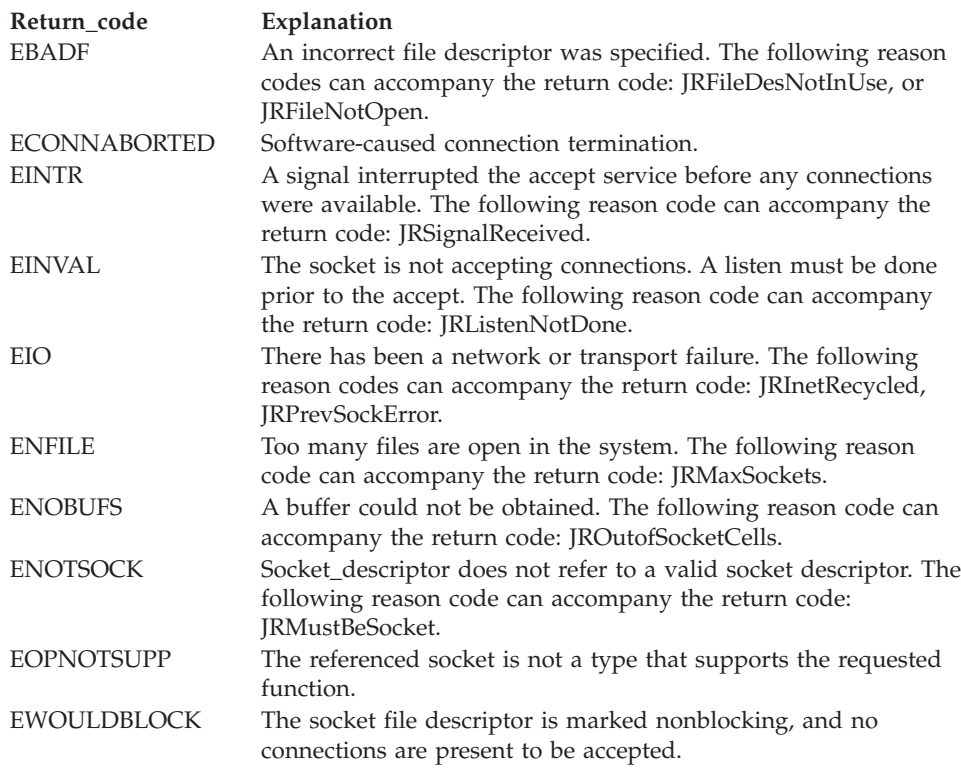

#### **Reason\_code**

Returned parameter

**Type:** Integer

**Length:**

Fullword

The name of a fullword where the accept service stores the reason code. The accept service returns Reason\_code only if Return\_value is -1. Reason\_code further qualifies the Return\_code value. For the reason codes, see *z/OS UNIX System Services Messages and Codes*.

#### **Usage notes**

- 1. The Socket\_descriptor that is passed refers to the socket that was created with the socket callable service, was bound to an address with the bind callable service, and that has issued a successful call to the listen callable service. Before calling the accept service, you can find out if the socket is pending a connection by doing a read select with the select callable service.
- 2. In order for Sockaddr to be returned for a UNIX domain socket, the client application doing the connect must bind a unique local name to the socket using the bind service before running the connect service.
- 3. See [Appendix J, "Callable services available to SRB mode routines," on page](#page-1356-0) [1333](#page-1356-0) for more information about programming considerations for SRB mode.

#### **Related services**

| |

- v ["asyncio \(BPX1AIO, BPX4AIO\) Asynchronous I/O for sockets" on page 31](#page-54-0)
- v ["bind \(BPX1BND, BPX4BND\) Bind a unique local name to a socket](#page-94-0) [descriptor" on page 71](#page-94-0)
- <span id="page-41-0"></span>• ["listen \(BPX1LSN, BPX4LSN\) — Prepare a server socket to queue incoming](#page-353-0) [connection requests from clients" on page 330](#page-353-0)
- ["select/selectex \(BPX1SEL, BPX4SEL\) Select on file descriptors and message](#page-641-0) [queues" on page 618](#page-641-0)
- ["socket or socketpair \(BPX1SOC, BPX4SOC\) Create a socket or a pair of](#page-800-0) [sockets" on page 777](#page-800-0)

#### **Characteristics and restrictions**

There are no restrictions on the use of the accept service.

#### **Examples**

For an example using this callable service, see ["BPX1ACP \(accept\) example" on](#page-1148-0) [page 1125.](#page-1148-0)

# **accept\_and\_recv (BPX1ANR, BPX4ANR) — Accept a connection and receive the first block of data**

#### **Function**

The accept\_and\_recv callable service accepts the next connection on a socket and receives the first block of data. The new socket's descriptor, the peer's remote address, and the caller's local address are also returned. The service does not return until some data has arrived.

#### **Requirements**

#### **Operation Environment** Authorization: Supervisor state or problem state, any PSW key Dispatchable unit mode: Task or SRB Cross memory mode: PASN = HASN AMODE (BPX1ANR): 31-bit AMODE (BPX4ANR): 64-bit ASC mode: Primary mode Interrupt status: Enabled for interrupts Locks: Unlocked Control parameters: All parameters must be addressable by the caller and in the primary address space.

### **Format**

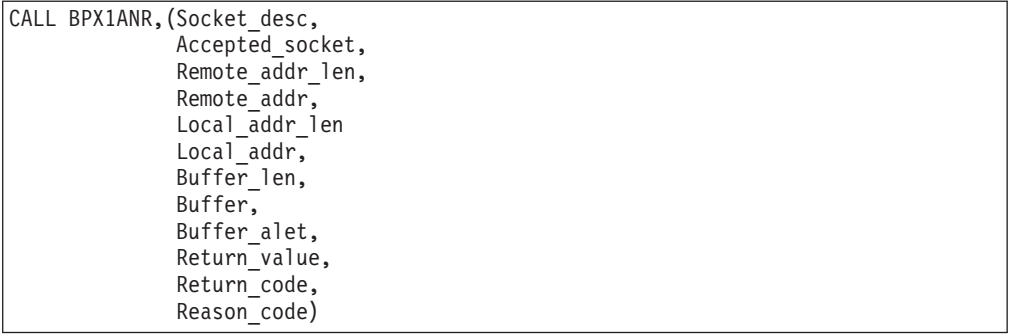

AMODE 64 callers use BPX4ANR with the same parameters. All parameter addresses and addresses in parameter structures are doublewords.

#### **Parameters**

**Socket\_desc**

Supplied parameter

**Type:** Integer

**Length:**

Fullword

The name of a fullword that contains the socket descriptor for which the accept\_and\_recv() is to be done. This is the server's "listen socket."

#### **Accepted\_socket**

Supplied and returned parameter

**Type:** Integer

**Length:**

Fullword

The name of a fullword that contains one of the following on input:

- v -1, indicating that the system is to assign a new descriptor to the accepted connection. The new descriptor is returned in this parameter. Note that a valid accepted socket descriptor is returned for partial success cases.
- v If supported by the system, the value of a reusable socket descriptor with which the accepted connection is to be associated. Socket descriptors are reused after they have been used on a send\_file that specified SF\_REUSE. Reusable socket descriptors are created initially through an accept or an accept\_and\_recv. (See ["send\\_file \(BPX1SF, BPX4SF\) — Send a file on a](#page-666-0) [socket" on page 643.\)](#page-666-0)

#### **Remote\_addr\_len**

Supplied and returned parameter

**Type:** Integer

#### **Length:**

Fullword

The name of a fullword (doubleword) that contains the length of Remote\_addr. This field is updated with the length of the socket address that is returned in Remote\_addr. If you do not want the Remote\_addr, specify 0 for Remote\_addr\_len.

#### **Remote\_addr**

Supplied and returned parameter

**Type:** Structure

#### **Length:**

Remote\_addr\_len

The name of an area that contains the sockaddr structure that is returned for the client that is connecting.

#### **Local\_addr\_len**

Supplied and returned parameter

**Type:** Integer

#### **Length:**

Fullword

The name of a fullword (doubleword) that contains the length of Local\_addr. This field is updated with the length of the socket address that is returned in Local\_addr. If you do not want the Local\_addr, specify 0 for Local\_addr\_len.

#### **Local\_addr**

Supplied and returned parameter

**Type:** Structure

#### **Length:**

Local addr len

The name of an area that contains the sockaddr structure that is returned for the server's port on which the connection arrives.

#### **Buffer\_len**

Supplied parameter

**Type:** Integer

#### **Length:**

Fullword

The name of a fullword that contains the length of Buffer. If this value is zero, no receive is done, and the accept\_and\_recv request completes when a connection is available.

#### **Buffer**

Returned parameter

**Type:** Area

#### **Length:**

Buffer\_len

The name of an area that contains the received data.

#### **Buffer\_alet**

Supplied parameter

**Type:** Integer

#### **Length:**

Fullword

The name of a field that contains the alet of the buffer. For buffers in the caller's primary address space, this value should be 0.

#### **Return\_value**

Returned parameter

**Type:** Integer

#### **Length:**

Fullword

The name of a fullword in which the accept\_and\_recv service returns one of the following:

v The number of bytes (zero or greater) that are received into the buffer, if the request is successful. Zero bytes can occur if the client closed the socket without sending any data, if a value of zero was specified for Buffer\_len, or if no data was received within the active timeout interval. See ["Usage notes"](#page-45-0) [on page 22](#page-45-0) for more information.

- v -1 with a Return\_code of EINTRNODATA, if the request was interrupted by a signal in the time between the arrival of the connection and the arrival of the first data. The connection is established, and Accepted\_socket returns the new socket descriptor.
- v -1 with a Return\_Code of EWOULDBLOCK, if the request was interrupted because the SO\_RCVTIMEO value expired before data was received. The connection is established, and Accepted\_socket returns the new socket descriptor.
- v -1 with any other Return\_Code, if the request is not successful.

#### **Return\_code**

Returned parameter

**Type:** Integer

#### **Length:**

Fullword

The name of a fullword in which the accept\_and\_recv service stores the return code. The accept\_and\_recv service returns Return\_code only if Return\_value is -1. For a complete list of possible return code values, see *z/OS UNIX System Services Messages and Codes*. The accept\_and\_recv service can return one of the following values in the Return\_code parameter:

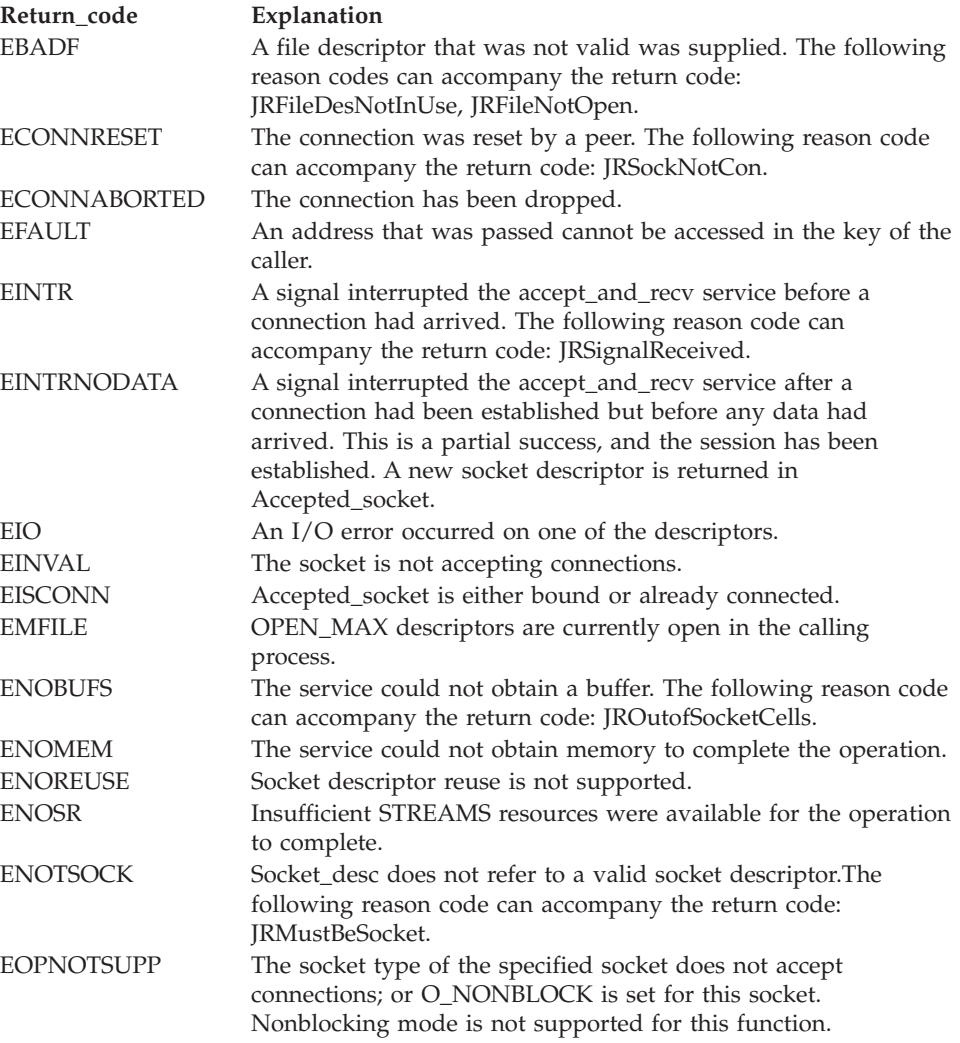

<span id="page-45-0"></span>**Return\_code Explanation**

EWOULDBLOCK A new connection has been established, but the SO\_RCVTIMEO timeout value was reached before data was available. This is a partial success, and the session has been established. A new socket descriptor is returned in Accepted\_socket.

#### **Reason\_code**

Returned parameter

**Type:** Integer

**Length:**

Fullword

The name of a fullword in which the accept\_and\_recv service stores the reason code. The accept\_and\_recv service returns Reason\_code only if Return\_value is -1. Reason\_code further qualifies the Return\_code value. See *z/OS UNIX System Services Messages and Codes* for the reason codes.

#### **Usage notes**

- 1. Nonblocking mode is not supported for this function. If O\_NONBLOCK is set on the Socket\_desc parameter, the function fails with an EOPNOTSUPP error.
- 2. If accept (BPX1ACP, BPX4ACP) and accept\_and\_recv (BPX1ANR, BPX4ANR) calls are both used on the same socket, it cannot be predicted which calls will be satisfied and in which order. Note also that a mixture of accept and accept\_and\_recv is discouraged as it may result in a reduced performance benefit that is achieved using accept\_and\_recv exclusively.
- 3. SO\_SNDTIMEOUT and SO\_RCVTIMEOUT values are propagated from the server to the new, accepted connections.
- 4. If SO\_RCVTIMEOUT is specified on the server socket, the timeout for new connections is started when the connection is first established, rather than when the BPX1ANR service is issued. When the RCV\_TIMEOUT occurs the service completes with a Return\_code of -1 and Reason\_Code of EWOULDBLOCK. A new or reused socket descriptor is returned in Accepted\_Socket.
- 5. If SO\_RCVTIMEOUT is not specified on the server socket, an internal timer is started when the new connection is first established. If data from the client is not received within the internal timeout interval, the BPX1ANR completes successfully with a Return\_Value of zero. A new or reused socket descriptor is returned in Accepted\_Socket.
- 6. The accept\_and\_recv function is designed to work with the send\_file function to provide an efficient file transfer capability for a connection-oriented server with short connection times and high connection rates.
- 7. See [Appendix J, "Callable services available to SRB mode routines," on page](#page-1356-0) [1333](#page-1356-0) for more information about programming considerations for SRB mode.

### **Related services**

- ["accept \(BPX1ACP, BPX4ACP\) Accept a connection request from a client](#page-38-0) [socket" on page 15](#page-38-0)
- v ["recv \(BPX1RCV, BPX4RCV\) Receive data on a socket and store it in a buffer"](#page-620-0) [on page 597](#page-620-0)

### **Characteristics and restrictions**

None.

| |

#### **Examples**

For an example using this callable service, see ["BPX1ANR \(accept\\_and\\_recv\)](#page-1149-0) [example" on page 1126.](#page-1149-0)

# **access (BPX1ACC, BPX4ACC) — Determine if a file can be accessed**

# **Function**

The access callable service determines whether the caller can access a file. You identify the file by its pathname.

#### **Requirements**

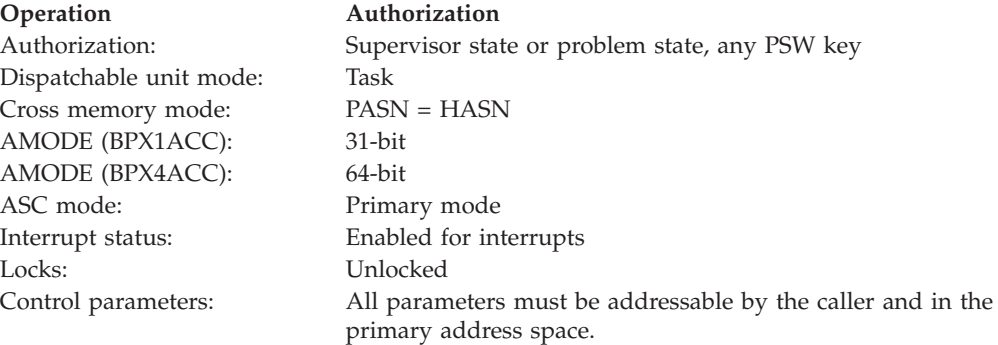

### **Format**

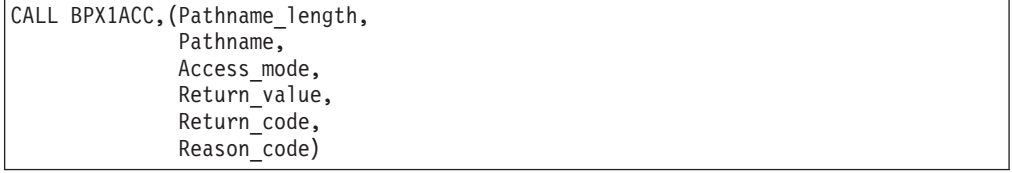

AMODE 64 callers use BPX4ACC with the same parameters.

#### **Parameters**

#### **Pathname\_length**

Supplied parameter

**Type:** Integer

#### **Length:**

Fullword

The name of a fullword that contains the length of the pathname of the file.

#### **Pathname**

Supplied parameter

**Type:** Character string

#### **Character set:**

No restriction

#### **Length:**

Specified by the Pathname\_length parameter

#### **access (BPX1ACC, BPX4ACC)**

The name of a field that contains the pathname of the file to be checked for accessibility. The length of this field is specified in Pathname\_length.

Pathnames can begin with or without a slash.

- v A pathname that begins with a slash is an *absolute* pathname. The slash refers to the root directory. The search for the file starts at the root directory.
- v A pathname that does not begin with a slash is a *relative* pathname. The search for the file starts at the working directory.

#### **Access\_mode**

Supplied parameter

**Type:** Integer

#### **Length:**

Fullword

The name of a fullword field that indicates the accessibility to be tested. This field is mapped by the BPXYACC macro. The values for this field are:

#### **ACC\_F\_OK**

Test for file existence. This is the default value.

#### **ACC\_R\_OK**

Test for permission to read.

#### **ACC\_W\_OK**

Test for permission to write.

#### **ACC\_X\_OK**

Test for permission to execute or search.

#### **ACCWAIT**

If an asynchronous mount is in progress, wait for it to complete.

#### **ACCDEVNO**

Return the devno of the file in Return\_value.

#### **ACCEFFID**

Use the effective ID rather than the real ID to check for permission.

#### **Return\_value**

Returned parameter

**Type:** Integer

#### **Length:**

Fullword

The name of a fullword in which the access service returns  $\theta$  if the request completes successfully (that is, the file exists or access is permitted), or -1 if the request is not successful, or the file cannot be accessed in the specified way.

#### **Return\_code**

Returned parameter

**Type:** Integer

#### **Length:**

Fullword

The name of a fullword in which the access service stores the return code. The access service returns Return\_code only if Return\_value is -1. See *z/OS UNIX*

*System Services Messages and Codes* for a complete list of possible return code values. The access service can return one of the following values in the Return\_code parameter:

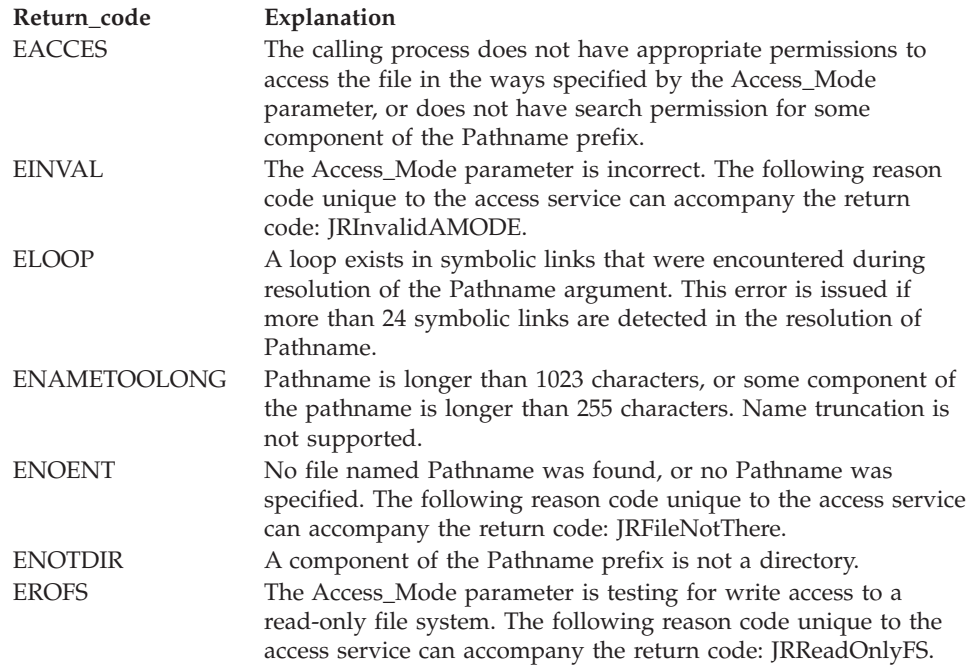

#### **Reason\_code**

Returned parameter

**Type:** Integer

#### **Length:**

Fullword

The name of a fullword where the access service stores the reason code. The access service returns Reason\_code only if Return\_value is -1. Reason\_code further qualifies the Return\_code value. See *z/OS UNIX System Services Messages and Codes* for the reason codes.

#### **Usage notes**

- 1. Testing for file permission is based on the real user ID (UID) and real group ID (GID), unless the ACCEFFID bit has been set on. In that case, the effective ID is used for the test.
- 2. The caller can test for the existence of a file, or for access to the file, but not for both.
- 3. In testing for permission, the caller can test for any combination of read, write, and execute permission. If the caller is testing a combination of permissions, Return\_value indicates failure if any one of the accesses is not permitted.
- 4. If the caller has appropriate privileges (see ["Authorization" on page 8\)](#page-31-0), the access test is successful even if the permission bits are off, except when testing for execute permission. When the caller tests for execute permission, at least one of the execute permission bits must be on for the test to be successful.
- 5. If the Access\_mode parameter is zero, the service performs the existence test, ACC\_F\_OK.

#### **Related services**

- v ["chmod \(BPX1CHM, BPX4CHM\) Change the mode of a file or directory" on](#page-113-0) [page 90](#page-113-0)
- ["open \(BPX1OPN, BPX4OPN\) Open a file" on page 447](#page-470-0)
- v ["stat \(BPX1STA, BPX4STA\) Get status information about a file by pathname"](#page-828-0) [on page 805](#page-828-0)

#### **Characteristics and restrictions**

There are no restrictions on the use of the access service.

#### **Examples**

For an example using this callable service, see ["BPX1ACC \(access\) example" on](#page-1147-0) [page 1124.](#page-1147-0)

# **aio\_suspend (BPX1ASP, BPX4ASP) — Wait for an asynchronous I/O request**

#### **Function**

The aio\_suspend callable service suspends the calling thread until a specified asynchronous I/O event, specified timeout, or signal occurs.

#### **Requirements**

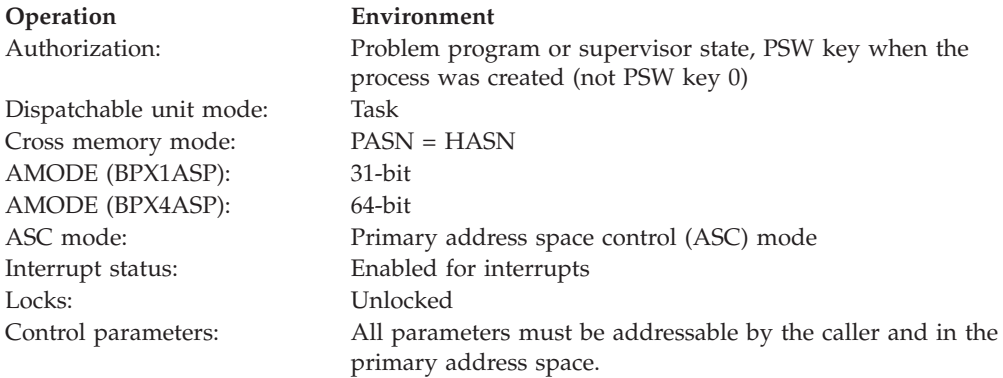

#### **Format**

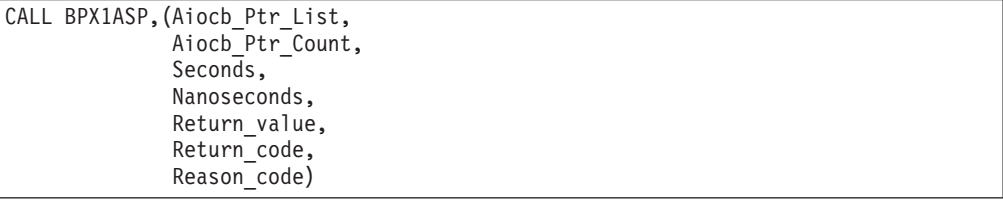

AMODE 64 callers use BPX4ASP with the same parameters.

#### **Parameters**

**Aiocb\_Ptr\_List** Supplied parameter

#### **Type:** Structure

#### **Length:**

Variable

The name of a list of 31(64)-bit pointers. Each pointer in the list is the address of an Aiocb. Each Aiocb represents a previously submitted asynchronous I/O operation that the thread is to wait on for completion. The number of Aiocb pointers in the list is represented by the Aiocb\_Ptr\_Count parameter.

#### **Aiocb\_Ptr\_Count**

Supplied parameter

**Type:** Integer

#### **Length:**

Fullword

The name of a fullword that contains the number of pointers in the Aiocb Ptr List. If you do not want to wait on any asynchronous  $I/O$  requests, define Aiocb\_Ptr\_Count as the name of a fullword that contains 0.

#### **Seconds**

Supplied parameter

**Type:** Integer

#### **Length:**

Fullword

The name of a fullword that contains an unsigned integer that is the maximum number of seconds the calling program is willing to wait for one of specified asynchronous I/O events to occur.

#### **Note:**

- 1. Seconds can be any value greater than or equal to 0 and less than or equal to 4 294 967 295.
- 2. The Seconds and Nanoseconds values are combined to determine the timeout value. A combined value of zero indicates that the aio\_suspend service will not wait at all. A value of AIO#NO\_ASP\_TIMEOUT (see ["BPXYAIO — Map asyncio parameter list" on page 946\)](#page-969-0) indicates that no timeout value is set.

#### **Nanoseconds**

Supplied parameter

#### **Type:** Integer

#### **Length:**

Fullword

The name of a fullword that contains an unsigned integer that is the number of nanoseconds to be added to the value specified by the Seconds parameter.

#### **Note:**

- 1. Nanoseconds can be any value greater than or equal to 0 and less than or equal to 1 000 000 000.
- 2. The Seconds and Nanoseconds values are combined to determine the timeout value.

#### **Return\_value**

Returned parameter

#### **aio\_suspend (BPX1ASP, BPX4ASP)**

**Type:** Integer

#### **Length:**

Fullword

The name of a fullword in which the aio\_suspend service returns 0 if the request is successful, or -1 if it is not successful.

#### **Return\_code**

Returned parameter

**Type:** Integer

#### **Length:**

Fullword

The name of a fullword in which the aio\_suspend service stores the return code. The aio\_suspend service returns Return\_code only if Return\_value is -1. See *z/OS UNIX System Services Messages and Codes* for a complete list of possible return code values. The aio\_suspend service can return one of the following values in the Return\_code parameter:

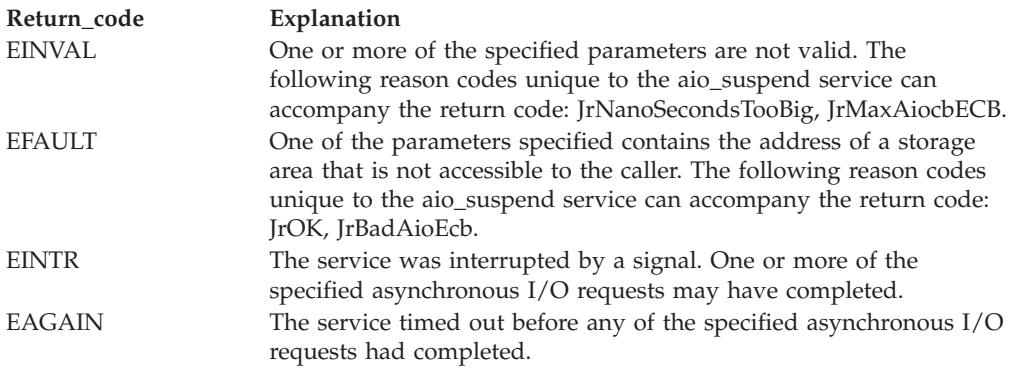

#### **Reason\_code**

Returned parameter

Fullword

**Type:** Integer

#### **Length:**

The name of a fullword in which the aio\_suspend service stores the reason code. The aio\_suspend service returns Reason\_code only if Return\_value is -1. Reason\_code further qualifies the Return\_code value. For the reason codes, see *z/OS UNIX System Services Messages and Codes*.

#### **Usage notes**

- 1. The number of pointers to Aiocbs that use application-supplied ECB pointers for invocations of the aio\_suspend service is limited to 254 when the Seconds and Nanoseconds parameters are both set to zero, and to 253 if either is nonzero. See ["asyncio \(BPX1AIO, BPX4AIO\) — Asynchronous I/O for sockets"](#page-54-0) [on page 31](#page-54-0) for information on how to supply user-defined ECBs in the Aiocb data area.
- 2. If the Aiocbs are specified without application-supplied ECB pointers, there is no limit on the number of Aiocb pointers.
- 3. The Aiocbs that are represented by the list of Aiocb pointers must reside in the same storage key as the caller of the aio\_suspend service. If the Aiocb Pointer List or any of the Aiocbs represented in the list are not accessible by the caller, an error of EFAULT may occur.
- 4. Aiocb pointers in the list with a value of zero are ignored.
- 5. A timeout value of zero (Seconds + Nanoseconds) means that the aio\_suspend service does not wait at all, but checks for any completed asynchronous I/O requests. If it finds none, it returns with an error of EAGAIN; otherwise, it returns with a Return\_value of 0.
- 6. A passed timeout value of AIO#NO\_ASP\_TIMEOUT (see ["BPXYAIO Map](#page-969-0) [asyncio parameter list" on page 946\)](#page-969-0) means that no timeout value is set. The aio\_suspend service waits until an asynchronous I/O request completes or until a signal is received.
- 7. The Aiocbs that are passed to the aio\_suspend service must not be freed or reused by other threads in the process while this service is still in progress. The service may use the Aiocbs even after the asynchronous I/O completes. This restriction prevents multiple threads from doing aio\_suspend()s on the same Aiocb at the same time. The results of modifying the Aiocb during an aio\_suspend are unpredictable.
- 8. If the aio\_suspend service is being called in AMODE 64 (BPX4ASP), the Aiocb\_Ptr\_List must contain 64-bit pointers only.

#### **Related services**

v ["asyncio \(BPX1AIO, BPX4AIO\) — Asynchronous I/O for sockets" on page 31](#page-54-0)

#### **Characteristics and restrictions**

None.

#### **Examples**

For an example that uses this callable service, see ["BPX1ASP \(aio\\_suspend\)](#page-1149-0) [example" on page 1126.](#page-1149-0)

# **alarm (BPX1ALR, BPX4ALR) — Set an alarm Function**

The alarm call generates a **SIGALRM** signal after the number of seconds specified by the Seconds parameter have elapsed. The **SIGALRM** signal delivery is directed to the calling thread.

#### **Requirements**

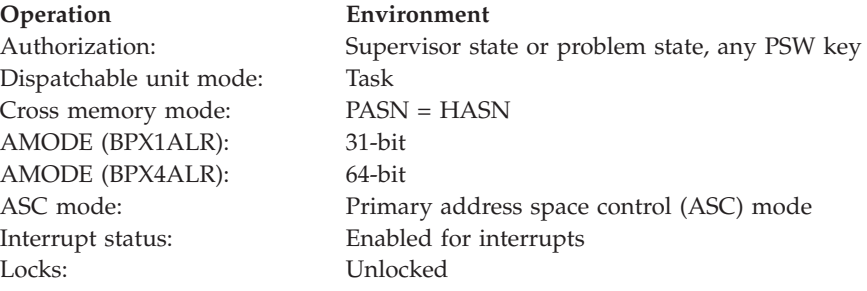

**Operation Environment**

Control parameters: All parameters must be addressable by the caller and in the primary address space.

AMODE 64 callers use BPX4ALR with the same parameters.

#### **Format**

CALL BPX1ALR,(Seconds, Return\_value)

#### **Parameters**

#### **Seconds**

Supplied parameter

**Type:** Integer

#### **Length:**

Fullword

The name of an unsigned fullword that contains the minimum number of seconds that are to pass between receipt of this request and generation of the **SIGALRM** signal. If the value is zero, any outstanding alarm request is canceled; no new alarm call time is set. Processor scheduling delays can cause the delivery of the **SIGALRM** signal to occur after the desired time.

#### **Return\_value**

Returned parameter

**Type:** Integer

#### **Length:**

Fullword

The name of an unsigned fullword return value field. If there is a previous alarm request with time remaining, the alarm service returns a nonzero value that is the number of seconds until the previous request would have generated a **SIGALRM** signal. The return value is rounded to the nearest second, except when the time remaining is less than a half second. When the remaining time is less than a half second and greater than zero, Return\_value is set to 1. If there is no previous alarm request with time remaining, Return value is set to zero.

#### **Usage notes**

- 1. The alarm service is always successful, and no return value is reserved to indicate an error.
- 2. An abnormal end is generated when failures are encountered that prevent the alarm service from completing successfully.
- 3. Alarm requests are not stacked; only one **SIGALRM** generation is scheduled in this manner. If **SIGALRM** was not generated, the call reschedules the time that **SIGALRM** is generated.

#### **Related services**

- v ["exec \(BPX1EXC, BPX4EXC\) Run a program" on page 132](#page-155-0)
- ["fork \(BPX1FRK, BPX4FRK\) Create a new process" on page 185](#page-208-0)
- <span id="page-54-0"></span>v ["sigaction \(BPX1SIA, BPX4SIA\) — Examine or change a signal action" on page](#page-769-0) [746](#page-769-0)
- v ["sigprocmask \(BPX1SPM, BPX4SPM\) Examine or change a process's signal](#page-780-0) [mask" on page 757](#page-780-0)
- v ["sleep \(BPX1SLP, BPX4SLP\) Suspend execution of a process for an interval of](#page-794-0) [time" on page 771](#page-794-0)

#### **Characteristics and restrictions**

See [Appendix G, "The relationship of z/OS UNIX signals to callable services," on](#page-1336-0) [page 1313.](#page-1336-0)

#### **Examples**

For an example using this callable service, see ["BPX1ALR \(alarm\) example" on](#page-1148-0) [page 1125.](#page-1148-0)

#### **MVS-related information**

Both the alarm service (BPX1ALR or BPX4ALR) and the sleep service (BPX1SLP or BPX4SLP) use the MVS STIMERM macro. It is possible that two STIMERM SET requests can be set by the alarm service and the sleep service. If the task invokes both STIMERM SET and the alarm service, the limit of concurrent STIMERM SET requests for a task can be exceeded, which results in an abnormal end.

# **asyncio (BPX1AIO, BPX4AIO) — Asynchronous I/O for sockets**

#### **Function**

The asyncio callable service performs I/O operations against a socket asynchronously. It also provides synchronous operations for compatibility with the regular functions.

#### **Requirements**

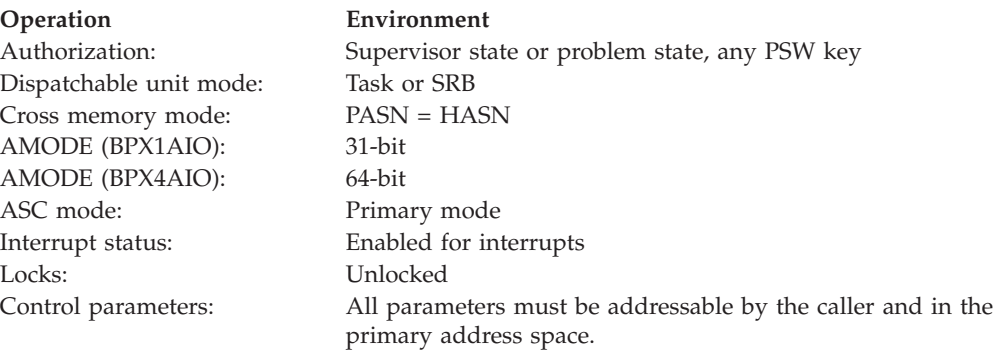

#### **Format**

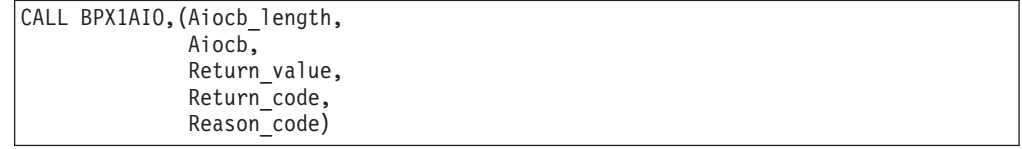

AMODE 64 callers use BPX4AIO with the same parameters. All addresses in the Aiocb structure are doublewords.

#### **Parameters**

**Aiocb\_length**

Supplied parameter

**Type:** Integer

**Length:**

Fullword

The name of a fullword that contains the length of the Aiocb control block that is being passed in the next parameter. To determine the value of Aiocb\_length, use the BPXYAIO macro (see ["BPXYAIO — Map asyncio parameter list" on](#page-969-0) [page 946\)](#page-969-0).

#### **Aiocb**

Supplied parameter and returned parameter

**Type:** Structure

**Length:**

Specified by the Aiocb\_length parameter.

The name of an Aiocb structure to be used to control this I/O operation. See usage note [3 on page 35](#page-58-0) for information about on setting the Aiocb fields.

The BPXYAIO macro (see ["BPXYAIO — Map asyncio parameter list" on page](#page-969-0) [946\)](#page-969-0) maps the Aiocb.

#### **Return\_value**

Returned parameter

**Type:** Integer

**Length:**

Fullword

The name of a fullword in which the asyncio service returns the results of the request:

- v 0 : indicates an asynchronous request has been successfully scheduled. When the I/O completes, the return value, return code, and reason code of the requested function are returned in the Aiocb, and the application is notified. See usage note [2 on page 34](#page-57-0) for more information about asynchronous input/output.
- v -1: indicates the system could not schedule the request, or the request itself failed immediately, for reasons such as parameter errors. Refer to Return\_code and Reason\_code for more details. There is no I/O completion notification.

When the I/O function itself is rejected immediately, the return code and reason code are specific to that function. They are documented with the description of the regular version of the function.

- v +1 : indicates the operation successfully completed synchronously, meaning one of the following occurred:
	- AioOk2CompImd is specified, and the operation is able to be completed immediately.
	- AioSync is specified.
	- The function is Aio#Cancel, and AioCancelNoWait is not specified.

The system returns the return value, return code, and reason code of the requested function in the Aiocb. There is no I/O completion notification.

**Note:** These values are returned upon successful completion only. Immediate failures are always reported with a Return\_value of -1.

#### **Return\_code**

Returned parameter

**Type:** Integer

**Length:**

Fullword

The name of a fullword in which the asyncio service stores the return code. The asyncio service returns Return\_code only if Return\_value is -1. See *z/OS UNIX System Services Messages and Codes* for a complete list of possible return code values. The asyncio service can return one of the following values in the Return\_code parameter:

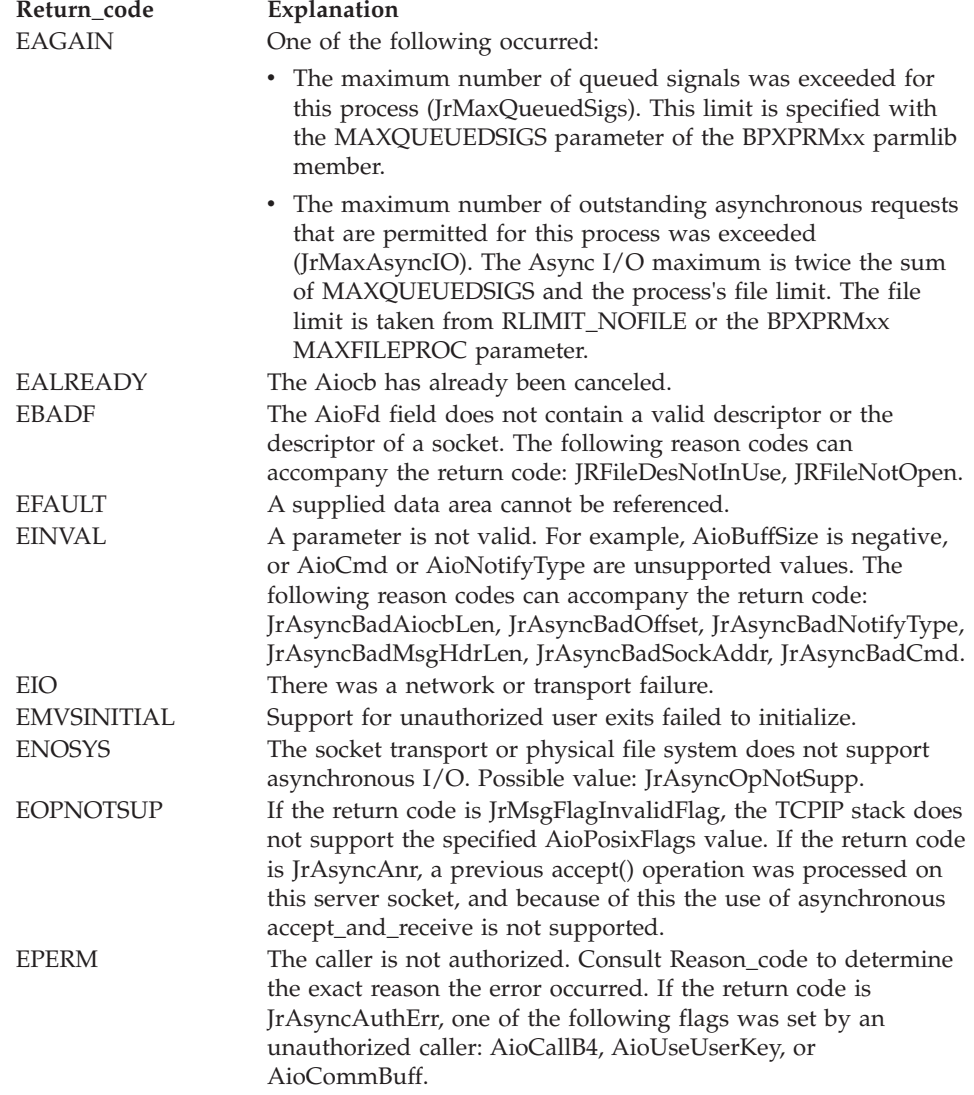

<span id="page-57-0"></span>| |

| | Refer also to the regular versions of the various functions for errors that might be detected before the system schedules the request,or if the request was processed asynchronously (AioSync was specified).

#### **Reason\_code**

Returned parameter

**Type:** Integer

#### **Length:**

Fullword

The name of a fullword in which the asyncio service stores the reason code. The asyncio service returns Reason\_code only if Return\_value is -1. Reason\_code further qualifies the Return\_code value.

The following reason codes may be reported: JrAsyncAuthErr, JrAsyncBadAiocbLen, JrAsyncBadCmd, JrAsyncBadMsgHdrLen, JrAsyncBadNotifyType, JrAsyncBadOffset, JrAsyncBadSigNo, JrAsyncBadSockAddr, JrAsyncExitModeTCB, JrAsyncOpNotSupp, JrAsyncSigKey0Err, JrReadUserStorageFailed, JrWriteUserStorageFailed, JrSyscallAbend, JrMsgInvalidFlag, JrAsyncANR.

#### **Usage notes**

- 1. See [Appendix J, "Callable services available to SRB mode routines," on page](#page-1356-0) [1333](#page-1356-0) for more information about programming considerations for SRB mode.
- 2. **Asynchronous input/output.** The asyncio service provides the capability to asynchronously perform those functions that are potentially blocking. These include the accept, connect, and receive and send types of functions.

The general flow of an asynchronous request is as follows:

- a. All the parameters that are normally used on the regular version of the function are specified through the Aiocb structure. Parameters necessary to control the features of an asynchronous request are also specified here.
- b. After some preliminary checking, the system schedules the request and returns control to the caller. The AioRc field is set to EINPROGRESS. The application is free to continue with other work until it is notified that the I/O has completed. See usage note [3 on page 35](#page-58-0) for more information about AioNotifyType.

I/O completion usually occurs under the following conditions:

- v For reads, data is available or arrives from the network.
- v For writes, system buffers are available to hold the caller's data. This is the point at which the caller's buffers can be reused or freed. It does not imply anything about the progress of the actual data transmission.
- For accept, a connection request is available or arrives.
- v For connect, this depends on the socket type and specific transport. It is usually the point at which you can start sending and receiving on the socket. This does not necessarily mean that the server has accepted this connection.
- v For accept\_and\_recv, connection request and the initial data from the client are available.

The Aiocb and any areas pointed to from the Aiocb, such as a receive buffer, must remain valid until the I/O has completed.

c. When it can complete the I/O, the system schedules an SRB to the caller's address space to perform the following sequence:

- <span id="page-58-0"></span>1) Optionally, call the exit program for preprocessing. See AioCallB4 in this topic for more information.
- 2) If the operation has been successful up to this point, transfer the I/O data from or to the caller's buffers.
- 3) Update the AioRv, AioRc, and AioRsn fields of the Aiocb with the status of the operation.
- 4) Perform the I/O completion notification as specified by AioNotifyType and other fields in the Aiocb:
	- Send a signal
	- Send a message
	- Call the exit program, passing the Aiocb
	- Post the ECB

Only one type of notification is issued.

If no notification is requested, the application can check the AioRc field periodically until it changes from EINPROGRESS.

The asyncio service supports AF\_INET and AF\_INET6 sockets; it cannot be used with AF\_UNIX sockets.

3. **Aiocb control block.** The values set into this control block control the asyncio operation. The BPXYAIO macro (see ["BPXYAIO — Map asyncio parameter](#page-969-0) [list" on page 946\)](#page-969-0) maps the Aiocb. The caller is responsible for setting the following fields.

#### **Field Description**

#### *Function-specific fields*

#### **AioCmd**

- Specifies the function to be performed:
- Aio#Accept for accept (BPX1ACP, BPX4ACP)
- Aio#Anr for accept\_and\_recv (BPX1ANR, BPX4ANR)
- Aio#Connect for connect (BPX1CON, BPX4CON)
- Aio#Read for read (BPX1RED, BPX4RED)
- Aio#Write for write (BPX1WRT, BPX4WRT)
- Aio#ReadV for readv (BPX1RDV, BPX4RDV)
- Aio#WriteV for writev (BPX1WRV, BPX4WRV)
- Aio#Recv for recv (BPX1RCV, BPX4RCV)
- v Aio#Send for send (BPX1SND, BPX4SND)
- Aio#RecvFrom for recvfrom (BPX1RFM, BPX4RFM)
- v Aio#SendTo for sendto (BPX1STO, BPX4STO)
- Aio#RecvMsg for recvmsg (BPX1RMS, BPX4RMS)
- v Aio#SendMsg for sendmsg (BPX1SMS, BPX4SMS)
- v Aio#SelPoll for select (BPX1SEL, BPX4SEL) or poll (BPX1POL, BPX4POL).
- Aio#Cancel to cancel a prior asyncio request. See the usage notes for more information about canceling operations.

For details on their semantics and returned information, refer to the descriptions of the regular versions of these functions.

**AioFd** The socket descriptor.

#### **AioBuffPtr**

The address of the buffer for the particular operation:

- For read/write, recv/send, recvfrom/sendto, and accept\_and\_recv — the address of the data buffer.
- For readv/writev the address of the iov, BPXYIOV (see ["BPXYIOV — Map the I/O vector structure" on page 986\)](#page-1009-0).
- For recvmsg/sendmsg the address of the msghdr, BPXYMSGH (see ["BPXYMSGH — Map the message header" on page 999\)](#page-1022-0).
- v For selpoll the address of a PollFD array, BPXYPOLL (see ["BPXYPOLL — Map poll syscall parameters" on page 1014\)](#page-1037-0).
- v For cancel the address of the Aiocb to be canceled, or 0 to cancel all outstanding asyncio requests on the descriptor.

In 64-bit mode, AioBuffPtr is a doubleword pointer field, and is at a different offset within the Aiocb.

#### **AioBuffSize**

Specifies the size of whatever AioBuffPtr points to:

- v For read/write, recv/send, recvfrom/sendto, and accept\_and\_recv — the length of the data buffer.
- For readv/writev the number of elements in the iov array.
- For recvmsg/sendmsg the length of the msghdr.
- v For selpoll the number of elements in the PollFD array.
- For cancel this field is ignored.

#### **AioBuffAlet**

For read/write, recv/send, recvfrom/sendto, readv/writev, and accept\_and\_recv operations, this field contains the ALET of whatever is pointed to by AioBuffPtr. For all other operations, this field is ignored. See usage note [20 on page 49](#page-72-0) for more information about using ALETs.

#### **AioSockAddrPtr**

Contains the address of a sockaddr structure area in the caller's primary address space. The sockaddr contains the address of the remote partner.

The sockaddr structure itself is supplied to the sendto and connect functions and returned by the recvfrom, accept\_and\_recv, and accept functions.

In 64-bit mode, AioSockAddrPtr is a doubleword pointer field, and is at a different offset within the Aiocb.

#### **AioSockAddrLen**

Contains the length of the sockaddr structure pointed to by AioSockAddrPtr.

This field is supplied to all functions that use AioSockAddrPtr. It is updated with the returned sockaddr length by the recvfrom, accept, and accept\_and\_recv functions. The following functions allow a value of 0 to be specified, indicating that no sockaddr structure is to be returned: Aio#Accept, Aio#ANR and Aio#Connect.

#### **AioLocSockAddrPtr**

Contains the address of a sockaddr structure area in the caller's primary address space. In 64-bit mode, AioLockSockAddrPtr is a doubleword pointer field and is at a different offset within the Aiocb. The accept\_and\_recv function updates this field with the local sockaddr structure.

#### **AioLocSockAddrLen**

Contains the length of the sockaddr structure asyncio pointed to by AioLocSockAddrPtr. If you do not want the local sockaddr structure, specify 0 for AioLocSockAddrLen.

#### **AioAnrSocket**

Used by the accept\_and\_recv function. On input contains one of the following:

- v -1, indicating that the system is to assign a new descriptor to the accepted connection. The new descriptor is returned in this parameter. Note that a valid accepted socket descriptor is returned for partial success cases as defined by the accept\_and\_recv service. (See ["accept\\_and\\_recv \(BPX1ANR, BPX4ANR\) — Accept a](#page-41-0) [connection and receive the first block of data" on page 18.\)](#page-41-0)
- If supported by the system, the value of a reusable socket descriptor with which the accepted connection is to be associated. Socket descriptors are reused after they have been used on a send\_file that specified SF\_REUSE. Reusable socket descriptors are created initially through an accept, an accept\_and\_recv, or through the asyncio commands AIO#ACCEPT and AIO#ANR. (See ["send\\_file \(BPX1SF, BPX4SF\) — Send a file on a socket" on page](#page-666-0) [643.\)](#page-666-0)

#### **AioMsgIovAlet**

Specifies the ALET of the recvmsg/sendmsg msghdr's iov. See the usage notes for more information about using ALETs.

#### **AioIovBufAlet**

Specifies the ALET of all buffers pointed to from the iov that is used with the readv/writev and recvmsg/sendmsg functions. See the usage notes for more information about using ALETs.

#### **AioPosixFlags**

| | | | | | | | | | | | | | | | | |

 $\overline{1}$ 

On input, contains the MSG\_FLAGS value for the recv/send, recvfrom/sendto, recvmsg/sendmsg, and accept\_and\_recv functions (such as MSG\_OOB and MSG\_PEEK). For more information about the format of this field, see ["BPXYMSGF — Map the message flags" on](#page-1020-0) [page 997](#page-1020-0)

Several of the MSG\_FLAGS are particularly useful with asyncio:

#### **MSG\_CONNTERM**

The asyncio will not complete until the socket session ends. AioBuffSize must be set to 0 and the other MSG\_FLAGS cannot be used.

- This flag provides a way to be notified at the time that a TCP socket session ends, independent of any actual receive-type operations outstanding on the socket.
- Any other outstanding requests are also be completed at connection termination.

#### **MSG\_WAITALL**

The asyncio will not complete normally until the requested amount of data has arrived.

| | | | | | | | | |

#### **MSG\_PEEK**

Just the front of the data will be received, without being removed from the socket. For example, if your messages contain a fixed header that contains the length of the full message, just the header can be received asynchronously while the whole message is later received synchronously by the worker thread that will process the message. This also allows the asyncio to be done with a relatively small buffer and the worker thread will know how large a buffer needs to be allocated to hold the whole message.

#### *Asynchronous feature fields*

#### **AioNotifyType**

Specifies the type of asynchronous notification:

- Aio#Posix Sets the return value, code, and reason fields of the Aiocb. Optionally, sends the signal specified in the AioSigEvent structure.
- Aio#MVS Sets the return value, code, and reason fields of the Aiocb. Optionally, calls the exit program or posts the ECB.
- Aio#MsqQ (AIO\_MSGQ) -- Sets the return value, code, and reason fields of the Aiocb, and sends the message specified in the AioMsgEvent structure.

Default: Aio#Posix.

#### **AioExitPtr**

Specifies the address of a program that the system is to call when the I/O completes. The Aiocb from the original request is passed to the exit. See [6 on page 42](#page-65-0) for details. In 64-bit mode, AioExitPtr is a doubleword pointer field, and is at a different offset within the Aiocb.

#### **AioExitData**

An eight-byte area that is reserved for use by the application and the exit program. The system does not inspect or change this area.

#### **AioExitModeTcb**

For authorized TCB callers only, this specifies the mode (SRB or TCB) in which the exit program is to be called:

- $\cdot$  0 on an SRB in the caller's address space. This is the default.
- $\cdot$  1 on the caller's TCB.

For non-authorized callers the exit is always run on the caller's TCB. If the caller's TCB ends before the I/O completes, the system does not run the exit.

#### **AioECBPtr**

Specifies the address of an ECB in the caller's home address space that the system is to post when the I/O completes.

#### **AioSigEvent**

For Aio#Posix, this is a SigEvent structure that controls the signal generation. It contains the following fields:

- Sigev\_Notify Set to Sigev\_Signal (0) to send the signal, or Sigev\_none (1) to not send any signal. Default: Sigev\_Signal.
- Sigev\_Signo Set to the signal number to be sent.

In 64-bit mode, SigEvent is a larger structure with several doubleword pointer fields; consequently, AioSigEvent is larger and at a different offset within the Aiocb.

#### **AioMsgEvent**

For Aio#MsgQ, this is a structure that specifies the I/O completion message. See ["msgsnd \(BPX1QSN, BPX4QSN\) — Send to a message](#page-422-0) [queue" on page 399](#page-422-0) for more information about messages and message queues. This structure overlays the AioSigEvent area and contains fields which correspond directly to the parameters in the msgsnd function:

- For AioMsgev\_QID, specifies the message queue identifier that will receive the message.
- v For AioMsgev\_Addr/AioMsgev\_Addr64, specifies the address of the message buffer. This buffer is defined by the Msgbuf/Msgbuf64 structure in BPXYMSG and contains the message type and message text. For C programs the name of this address field is the same for both 31-bit and 64-bit amodes, and the msgbuf structure is user-defined as described in the **msgsnd()** function in *z/OS XL C/C++ Runtime Library Reference*.
- For AioMsgev\_Size, specifies the length of the message text. This value does not include the length of the message type field that precedes the text in the message buffer. The message text length is limited to 240 bytes.
- For AioMsgev\_Flag, specifies the action to take if the message queue fills up. Specify 0 to wait, or IPC\_NOWAIT, defined in BPXYIPCP, to not wait.

#### **AioSiCode**

A halfword signal code value that is to be associated with this I/O. This is only meaningful for I/O completion notification via signals. When the I/O completes and the completion signal is delivered through sigwaitinfo() or sigtimedwait(), the Si\_code field of the resulting siginfo structure contains the value specified here. The halfword specified here occupies the lower half of the fullword Si\_code. Normally the Si\_code is set to SI\_ASYNCIO# for asynchronous I/O completions, but if AioSiCode is not zero, that value will be used when the signal is sent. The meaning of this value is up to the application, and is not interpreted by the system.

#### **AioTimeOut**

A word that contains the timeout value for SelPoll. It can also be used to set a time limit for other synchronous operations (AioSync), such as Aio#Recv, Aio#Accept, and Aio#ANR. This value is expressed in milliseconds (1000ths of a second). If the operation times out, it fails with a return code of ETIMEDOUT.

- v A value of Aio#Forever (0) (the default) means to wait forever.
- v For SelPoll only, a value of Aio#NoWaiting (-1) means to not wait at all.

Note: The SO\_RCVTIMEO socket option can be used to achieve a timeout function for asynchronous receive type operations. For more information see the **setsockopt()** function in *z/OS XL C/C++ Runtime Library Reference*.

#### **AioOk2CompImd**

Specifies that the system may complete an asynchronous request

immediately if it can do so without waiting, and without making any task switches. Otherwise, the system schedules the request for normal asynchronous processing.

If the request completes successfully and immediately, the Return\_Value from asyncio is 1. The system returns the results of the function itself in the Aiocb. In this case there is no I/O completion notification.

On an asynchronous read (or on accept\_and\_recv) , if data has already arrived, this option avoids the extra overhead of scheduling the SRB and performing the notification. You must code the program to handle the received data in two places: after the call to asyncio and after the notification.

For the best performance, you should always set AioOk2CompImd and be able to handle I/O completion at the point of the call.

Default: Off, or it is not all right to complete immediately. The system issues the I/O completion notification.

#### **AioSync**

Specifies that the system is to run the request synchronously. The caller will wait or block, as necessary, subject to the current value of the nonblocking state of the socket.

If the request is successful, the Return\_value from asyncio is 1. The system returns the results of the function itself in the Aiocb. There is no I/O completion notification.

This option provides equivalence with the regular versions of the functions. It is useful for synchronous operations that must be cancelable, for operations whose waits should be limited by AioTimeOut, and for calling the select() function with the much more efficient poll() interface.

Default: Off, or asynchronous.

#### **AioTcbAffinity**

Specifies that the I/O request should be canceled if the caller's TCB terminates. This field should be set if the Aiocb or buffer areas are in task-related storage and therefore will be freed when the task terminates.

Default: Off, or do not cancel the I/O for any type of I/O complete notification other than TCB Exit. For TCB Exits, the exit cannot be run after the TCB terminates, so the I/O will be canceled.

#### **AioCancelNoWait**

Specifies that a cancel operation is not to wait for all I/O completion notifications to finish before it returns to the caller. See usage note [13](#page-69-0) [on page 46](#page-69-0) for more information about canceling operations.

Default: Off, or wait.

#### **AioCancelNoNotify**

Specifies that a cancel operation is to skip the I/O completion notifications that have not already been issued. See usage note [13 on](#page-69-0) [page 46](#page-69-0) for more information about canceling operations.

Default: Off, or issue the notifications.

#### **AioCallB4**

For authorized callers only. When on, this specifies that the exit program is to be called on the SRB for preprocessing before arrived data is transferred to the user's buffer. This provides a way to defer read buffer allocation until after the data has arrived. This call is in addition to the call that is made after the I/O has completed. See usage note [6 on page 42](#page-65-0) for more information about I/O completion exits. Usage note [9 on page 44](#page-67-0) has information about preprocessing.

Default: Off, or do not call the exit for preprocessing.

#### **AioUseUserKey**

For authorized callers only. When on, this specifies that the storage key in AioUserKey is to be used for all references to the functional parameters and data buffers. Only the Aiocb will be referred to with the caller's key.

Default: Off, or use the caller's key for all storage references.

#### **AioUserKey**

The key to be used for all references to the functional parameters and data buffers. This is only used when AioUseUserKey is on.

#### **AioCommBuff**

For authorized callers only. Specifies that the I/O buffers for this request reside in common storage, and may be addressed from any address space. Examples of common storage are ECSA and CADS data spaces. Having I/O buffers in common storage allows the system to copy data to them without having to have the caller's address space present, which improves the overall performance of asynchronous I/O. This flag is processed only for stream sockets; only for the operations of Aio#Read, Aio#ReadV, or Aio#Recv; and only with I/O complete notification via an SRB exit or an ECB. The Aiocb and the iov for Aio#ReadV do not have to be in common. It is critical that any outstanding I/O that has specified AioCommBuff be canceled explicitly before the descriptor is closed.

Default: Off, or the buffers reside in the caller's address space.

#### **AioACEE**

For SRB-mode callers only. Specifies the address of a security environment (ACEE) in the caller's home address space that is to be used for any multilevel security checks that may be done by TCP/IP during this I/O. This provides SRBs with a capability similar to the task-level security that is available with the TCBSENV field of a task's TCB. This field is ignored for TCB-mode callers, for whom the TCBSENV field will be used if it is nonzero, and if multilevel security checks are necessary. Before the specified ACEE can be freed or invalidated, you must ensure that this I/O has completed or been canceled; or that the socket is closed.

Default: Off, or use task-level security.

The following fields, which are set by the system, pass back the results of the requested function, as defined for the regular version of that function:

- AioRv Return\_Value
- AioRc Return Code
- v AioRsn Reason\_Code

These fields are meaningful only after a successfully scheduled asynchronous request has completed, or when the asyncio service has a Return\_value of 1.

#### <span id="page-65-0"></span>**asyncio (BPX1AIO, BPX4AIO)**

The AioRc field is set to EINPROGRESS when a request is successfully scheduled. This value is changed to reflect the final results of the operation when the I/O completes.

The AioRc field is set to ETIMEDOUT for any function that times out because the AioTimeOut field is used.

The AioRc field is set to ECANCELLED for a request that is subsequently canceled. See usage note [13 on page 46](#page-69-0) for more information about canceling operations.

**Note:** There are two ways to request that there be no notification: Assuming that the Aiocb has been initialized to zeros, you can set Sigev\_Notify to Sigev\_none, or you can set AioNotifyType to Aio#MVS. If no notification is used, the program can occasionally check the AioRc field until it is no longer equal to EINPROGRESS.

Callers of BPX1AIO (BPX4AIO) are considered authorized if the program is running in supervisor state or a system key, or if the program is APF-authorized.

- 4. **Unauthorized callers.** Unauthorized callers are restricted in the following ways:
	- v Exits are run on the caller's TCB. If that TCB ends before the I/O has completed, the exit is not run.

There are restrictions on the use of exits. See this topic for more information.

- v Authorized TSO commands are not permitted while any asynchronous I/O is outstanding in a TSO address space.
- The AioCallB4 and AioUseUserKey options are not available.
- The AioCancelNoWait option is not available if exits are pending for the TCB from which the cancel call is made.
- 5. **Using message queues for I/O completion notifications.** These messages can be received with the BPX1QRC **(msgrecv)** function. If the message buffer address is 0, a default message is sent. The default message type will be SIGIO#, which is the number 23 and is defined in BPXYSIGH. The default message text will be eight bytes long and contain the Aiocb address. For 31-bit callers the high word of the eight bytes is 0 and the aiocb address is in the lower word.

The program should be designed to respond to the message queue in a timely manner so that waiting is avoided. These messages are sent from a system SRB, and waiting will tie up this critical resource and impact overall performance. Using small messages and a large queue can also help avoid waiting. If IPC\_NOWAIT is specified and the queue fills up, or there is any other error in trying to send the message, the message will be lost. The system SRB will issue an EC6 abend with reason code FsAioMsgQError. The dump or logrec record produced will contain the return and reason codes from the internal call to BPX1QSN **msgsnd()** and potentially other diagnostic information about the problem.

The length of the message text is limited to 240 bytes.

6. **I/O completion exit** You specify an exit program by setting AioNotifyType to Aio#MVS and putting the exit's address into the AioExitPtr field.

The exit is called in the AMODE of the caller, AMODE 31 for BPX1AIO and AMODE 64 for BPX4AIO.

The exit is passed the original Aiocb to correlate this completion with the original request. The Aiocb contains an application area (AioExitData) that can be used to communicate with the exit. Note that since the application allocates the Aiocb in the first place, the areas before and after the control block are also available for related use. The Aiocb can be embedded in a larger application control block that can easily be reached from the Aiocb.

The exit is usually called to process received data, or free the storage that has been tied up with this request. At this point, the Aiocb contains the final return value, return code, and reason code of the function.

When a request has been canceled, the AioRv field is -1, and the AioRc field is set to ECANCELED. See usage note [13 on page 46](#page-69-0) for more information about canceling operations.

7. **Authorized exits.** When the calling program is authorized, the exit is run on a system SRB; it is authorized and in key 0.

Because the exit program is running on an SRB, the rules for SRB-mode callers must be followed if the exit makes any calls to z/OS UNIX functions. In particular, register 2 must be set before a call, to identify the process to which the exit belongs. See [Appendix J, "Callable services available to SRB mode](#page-1356-0) [routines," on page 1333](#page-1356-0) for details. Note, though, that the discussion on recovery for user SRBs is not relevant, because the exit is running on a z/OS UNIX SRB.

**Guideline:** There is an upper limit to the number of SRBs that are allowed to run at the same time. If this limit is reached, other I/O completions remain queued until an SRB becomes available.

The AioExitModeTCB flag can be used to run the exit on the original TCB rather than on the system SRB. In this case the restrictions that are listed for Unauthorized Exits apply. The exit is entered in the key of the first caller of BPX1AIO (BPX4AIO) in this process. This key cannot be changed.

- 8. **Unauthorized exits** When the calling program is not authorized, the exit is run on the caller's TCB in the caller's state and key. There are some restrictions:
	- A C program calling BPX1AIO (BPX4AIO) with an exit specified must be POSIX(OFF). POSIX signal handling and POSIX threading, as provided by Language Environment<sup>®</sup>, are not supported for any task in the program's process.
	- A program may not have invoked the BPX1MSS (BPX4MSS) service to register a signal interrupt routine.
	- v The exit program is not in any way an extension of the main program. A C exit must establish its own C environment on entry. (This is significantly different from C signal handling.) In order for the I/O interrupt to be delivered, the thread that calls BPX1AIO (BPX4AIO) must remain dubbed.
	- All callers on all threads of a given process that are doing BPX1AIO (BPX4AIO) calls must be running with the same storage key.
	- The I/O interrupt targets the RB that made the original call to BPX1AIO (BPX4AIO) for a given thread. If the target RB is not the top RB, the interrupt is deferred until the target RB becomes the top RB.
	- A program must not have blocked the SIGIO signal, because the system uses this signal to schedule the exits.
	- v If the exit program ends abnormally, the system cleans up that request and continues with other exits that are waiting to be run on that TCB. There is no dump, and the originator of that request is not notified of the problem. To have these abends percolated to the TCB, so that the TCB's mainline recovery will be run or the TCB will be terminated, set the ThliTcbExitPerc bit on before you issue the call to BPX1AIO (BPX4AIO).

<span id="page-67-0"></span>The exit is free to do whatever is supported within the environment from which it is called. It may issue another call to asyncio.

**Guideline:** The exit should not issue any blocking calls, and should not enter into long delays. This ties up the system SRB on which the exit is running. Unauthorized exits are blocking the TCB that made the original request.

9. **Preprocessing exit.** Authorized callers can call the exit for preprocessing before the data is transferred, by using the AioCallB4 flag. This call is on the system SRB, and at a point before arrived data is moved into the application's receive buffer. It provides a way for the application to defer committing the necessary storage until just before it is actually needed.

This deferred allocation applies to the receive buffers only. All other structures that are related to the call must be present, and the total requested data length must be specified correctly. For read, recv, recvfrom, and accept\_and\_recv, AioBuffPtr may be 0; but AioBuffSize must be set to the amount that is being requested. For readv, the following conditions must be met:

- AioBuffPtr must point to an iov.
- AioBuffSize must contain a nonzero number of iov entries.
- The sum of the length fields in those entries must equal the amount being requested.
- The iov buffer pointers may be zero.

For recvmsg, there must be a valid msghdr structure with its associated sockaddr area, and an iov structure as described for readv. You can specify a simple one-element iov on the initial call to carry the length information, and replace this with another iov to be used for the data transfer.

Note that you cannot use deferred allocation with AioOk2CompImd.

When the preprocessing exit is called, the AioRv value usually contains the amount of data that is available, up to the requested amount. You can allocate smaller buffers when they will be sufficient. You should be prepared for cases in which AioRv is zero, when you should allocate buffers for the original requested amount. The actual amount of data that is received is returned in AioRv on the I/O completion call to the exit.

The preprocessing call is only made when the operation has, up to this point, been successful. The preprocessing call is in addition to, not a replacement of, the call that is made after the I/O completes. The exit can use the AioExitData area to record its entry, and thus distinguish between the first and second calls during a successful operation. If AioRv is -1, this is the only call that is made to the exit.

The preprocessing exit can change the following Aiocb fields to affect subsequent processing: AioBuffPtr, AioBuffAlet, AioExitPtr, and AioECBPtr. You may not change the function.

- 10. **Effect of process termination on exits.** When the caller's process terminates:
	- v Exits for requests that have not yet completed are not called.
	- v SRB exits that are about to be called or are already running may continue to completion, with some exceptions. If the process' address space abnormally ends, the exit is not able to finish. If the exit suspends, or calls a system service that suspends, it can be abnormally ended with a 47B abend code. If you have recovery, you should not take a dump or write an error record for 47B abends, but retry and return.

SRB-mode routines should not call asyncio after it has entered process termination. See [Appendix J, "Callable services available to SRB mode](#page-1356-0) [routines," on page 1333.](#page-1356-0)

11. **Environment at entry to the exit.** The exit program receives control in the asyncio caller's address space and in the following environment:

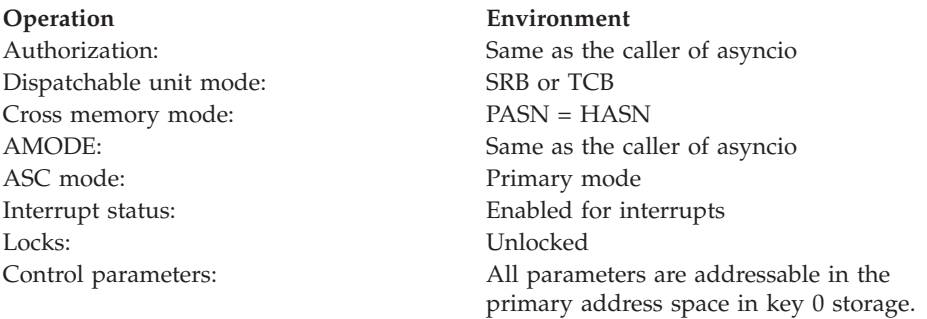

On entry, register 1 points to a parameter list that contains:

- The address of the Aiocb that was specified on the asyncio call now completing
- v The address of a 2K work area for the exit's use
- The address of the length of the work area

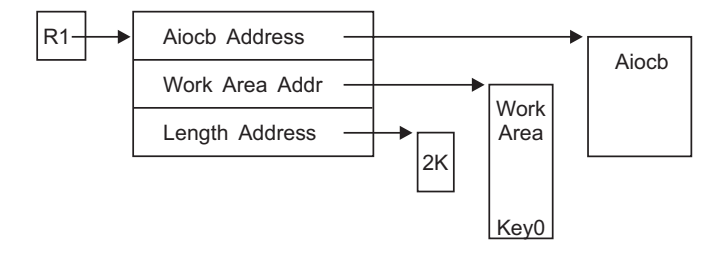

For authorized exits on the SRB, the work area is in key 0. For unauthorized exits, or authorized exits running on the TCB, it is in the key of the caller of asyncio.

**Registers at entry**: The contents of the registers on entry to the exit are:

#### **Register**

#### **Contents**

- **0** Undefined
- **1** Parameter list address
- **2-12** Undefined
- **13** Address of a 136-byte save area. The first two words are reserved for standard save area conventions, and must not be used.
- **14** Return address
- **15** Entry address

#### **AR 0-15**

Undefined

12. **Environment at return from the exit.** On return from the exit, the entry environment must be restored.

**Registers at exit**: On return from the exit, the register contents must be:

#### **Register**

#### **Contents**

**2-13** Restored from the entry values

<span id="page-69-0"></span>**0,1,14,15**

Undefined

**AR 0-15**

Restored from the entry values

No return of status information is defined for the exit program.

13. **Canceling an operation.** You can cancel prior requests to asyncio with the Aio#Cancel function of asyncio.

AioFd is set to the descriptor of the original operation, and:

v To cancel a specific request, AioBuffPtr is set to the address of the Aiocb of the request that is to be canceled.

Your program does not have to worry about timing or serialization with regard to the Aiocb that is being canceled. If that request has already finished, this attempt to cancel it will be ignored.

v To cancel all outstanding asyncio requests on a specific descriptor, AioBuffPtr is set to zero.

**Note:** SelPoll operations cannot be canceled this way. You cancel them by specifying the Aiocb of the SelPoll request.

Cancel releases any blocked requests from their waits, and drives through the I/O completion notifications as it does for a failed request. The original AioRc is set to ECANCELED. Any requests that are not currently blocked are allowed to complete normally. If they attempt to enter a blocked wait they are failed with ECANCELED. Exits that are about to be called are still called normally, and those that are running are not interrupted. Aio#Cancel only "cancels" blocked requests, causing them to fail with ECANCELED.

Synchronous requests (those with AioSync) are also broken out of their blocking waits. They are returned with an AioRc of ECANCELED.

Usually the Aio#Cancel function waits until all I/O completion notifications have finished before asyncio returns to the caller. When asyncio returns, all exits have run, ECBs have been posted, and signals have been sent. The system is finished with the original request Aiocbs and buffers, and they can be freed by the application, subject to its own design. Note that for ECB and signal notifications, there is no coordination with the waiter or signal receiver, so there may still be application code running that is dealing with the request that has just been canceled. Because of timing, you can never tell which requests will finish normally and which requests will be canceled. You know, however, that the system is finished with the request and that any I/O complete notifications that are to be issued have been issued when asyncio returns to your program.

In this case the successful Return\_value is 1, and AioRv contains one of the following values:

- AIO\_CANCELED (1), if the requested operations were canceled.
- AIO\_NOTCANCELED (2), if at least one of the requested operations cannot be canceled because it is in progress.
- v AIO\_ALLDONE (3), if all of the operations have already completed; that is, nothing was found to be canceled.

If you do not want to wait for all I/O completion notifications, you can set the AioCancelNoWait flag. In this case the Return\_value is 0 if any requests were found to be canceled. Your program must maintain its own tally of requests still outstanding if this is significant to it. If no requests were found to be canceled, the Return\_value is 1, and AIO\_ALLDONE is returned in AioRv.

**Note:** A program cannot wait for a cancel operation if it is running on the same TCB that pending exits would run on.

If you do not want the I/O completion notification to be issued, you can set the AioCancelNoNotify flag. If the request is still outstanding at the time of the cancel, the I/O completion notification is suppressed. This means that a specified exit program that has not already run will not be run. Setting this flag also stops the system from updating the Aiocb with the results of the operation, so that the AioRc field tends to remain with a value of EINPROGRESS. TCB exits that were scheduled to run at the time of an I/O completion but that have not yet run when the cancel is issued are skipped.

**Note:** The effectiveness of this flag is unpredictable, because the I/O completion notification may be in progress, or it may already have been made.

Canceling all requests on a given descriptor does not stop new requests from being made, or otherwise affect the descriptor. The program can start afresh or close the descriptor, depending on why it issued the cancel.

The asynchronous features of asyncio do not apply to Aio#Cancel; that is, you cannot specify a signal, an exit program, or an ECB. AioTimeOut does not apply to Aio#Cancel.

Cancel succeeds regardless of whether any outstanding requests have been found to cancel.

An individual request can be canceled only once. Subsequent attempts to explicitly cancel the same request fail with EALREADY.

Aio#Cancel cannot be used to cancel any operations other than those that are started with asyncio. You cannot cancel a read(), for example.

A cancel operation itself is not cancelable.

#### 14. **Effect of close**

Closing a descriptor deletes all requests that are still cancelable on that descriptor. I/O completion notifications are not issued for these requests. If you need exits to be run or ECBs to be posted, you must issue cancel for the descriptor before you issue close for the descriptor.

In most cases, close() will flush out and wait for requests that are still in progress to be deleted. However, it cannot wait for requests that are already in the I/O complete exit programs; or that are just about to call these exits, post the I/O complete ECB, or send the I/O complete signal. Consequently, application code related to asyncio requests on the just-closed descriptor may still be in progress when the close() function returns.

Descriptors that are part of an Aio#SelPoll request are removed from that operation. The request remains outstanding, and may complete as a result of activity on one of the other descriptors or when it times out. If all the descriptors for a particular SelPoll happen to be closed, no special action is taken; the request either times out or hangs forever.

#### 15. **Multiple asynchronous operations on a single socket**

Not all asynchronous operations support being called to start another I/O before the prior I/O has completed on that same socket. First of all, and most important, each call must have its own Aiocb and buffer or data areas; otherwise a serious and immediate error occurs for all of the operations, and the results are very unpredictable if two operations are using the same areas. In general, starting two or more asynchronous operations on a single socket is analogous to having two or more threads calling the regular synchronous versions of these operations at the same time, and the results are pretty much the same.

Aio#Accept and Aio#ANR may be called more than once. Each inbound connection request will complete a distinct call.

Aio#Connect: Stream (TCP) sockets may not be connected more than once. It does not make sense to connect UDP sockets several times simultaneously, because each connection replaces the previous one, and results will be unpredictable. The results of issuing requests that depend on the connection, such as Aio#Write, before the connection has completed are unpredictable.

Aio#Read, Aio#ReadV, Aio#Recv, Aio#RecvMsg, Aio#RecvFrom: For stream (TCP) sockets, the receive-type operations should not be called more than once before each call completes, as the results are unpredictable. The main reason for this is that the arrival of any data from the network can start the completion of one of these requests while the actual data movement occurs later, and so the data on the stream can be received by different threads out of order.

Aio#Write, Aio#WriteV, Aio#Send, Aio#SendTo, Aio#SendMsg: For stream (TCP) sockets, the send-type operations should not be called more than once before each call completes. Data may be transmitted on the network out of order, and, in general, results are unpredictable. For datagram (UDP) sockets, the send-type operations may be called more than once, because each distinct call defines a single datagram, and there is no implied order of arrival in UDP for these datagrams. Beware of sending too much data, though. If there is network congestion, or the receiver is slow, you can tie up a large amount of system storage with uncontrolled asynchronous sends, and eventually the BPX1AIO calls will start to fail with ENOBUFS.

Aio#SelPoll may be called more than once, but be aware that any one event will complete all the calls at the same time.

Aio#Cancel is not an asynchronous operation.

#### 16. **Blocking and nonblocking**

A socket must not be set to nonblocking state if you want I/O completion to wait for data.

If the socket is in nonblocking state and there is no data available, either the asyncio request has its I/O completion driven very quickly with an AioRc of EWOULDBLOCK, or the asyncio call fails with a Return\_code of EWOULDBLOCK.

Note that Aio#ANR does not support nonblocking I/O.

#### 17. **Signal considerations**

Signals do not interrupt asynchronous operations unless they lead to the termination of the caller's process.

#### 18. **Asynchronous select and poll**

The Aio#SelPoll command can be used for either an asynchronous select() function or an asynchronous poll() function. The poll() interface structure is used in both cases. AioBuffPtr contains the address of a PollFD array, from BPXYPOLL, and AioBuffSize contains the number of elements in the array.

- v For the poll function, the PollFD structure is used in the same way as for poll (BPX1POL, BPX4POL).
- For the select function, the SelFlags member of the Sel structure from BPXYSEL is mapped over the PollEvents and PollRevents members of the PollFD structure for input and output, respectively. The select event bits have the same meaning as they do for select (BPX1SEL, BPX4SEL), but they are input and output with the technique used by poll events. The triple bit map scheme of select (BPX1SEL, BPX4SEL) is not used.
These bits occupy different bytes in the PollEvents field, and the intended function is determined according to which bits are used. If no bits are set, the operation is considered to be a poll for nothing, rather than a select for nothing.

The entire PollFD array must consistently use only one type of bit. You cannot use select and poll bits for the same file descriptor, nor can you use select bits for one descriptor and poll bits for another. For the sake of performance, the input array is not checked to enforce this rule, and results are unpredictable if the rule is broken. The first occurrence of select bits that are turned on causes the operation to be a select() rather than a poll().

The AioTimeOut field can be used to specify a timeout value for the operation.

Aio#SelPoll can only be used with socket descriptors.

Aio#SelPoll operations cannot be canceled by descriptor; the specific aiocb must be canceled.

Negative descriptors in the PollFd array are ignored, as documented for poll(). Otherwise, the first bad descriptor causes the whole operation to fail at that point in the array. This is a little different from the behavior of poll().

**Guideline:** For performance reasons, do not use asynchronous select or poll if you can use any other asynchronous operation on each descriptor.

For example, doing Aio#Read for each of five sockets is much faster and more efficient than doing one Aio#SelPoll for that same set of sockets. This is because when an Aio#Read completes for one socket you have the data; the other sockets are unaffected and remain ready for inbound data. On the next Aio#Read only that one socket has to be readied again. When Aio#SelPoll completes for any socket, all the others are taken out of their prepared state. You still have to issue another call to actually get the data. On the next Aio#SelPoll all the sockets must be "put back" into their prepared state again.

## 19. **asyncio vs. synchronous (regular) select**

Asynchronous I/O is similar to the select() and poll() functions in that you can wait for data from many different descriptors at the same time. Asynchronous I/O, though, is much faster and much more efficient for large numbers of descriptors. With the asyncio service you also have control over when you wait for the next event.

20. **Using ALETS**

ALETS are generally usable only for synchronous requests (AioSync), with the exception of recvmsg/sendmsg. A preprocessing exit (AioCallB4) could update the SRB it is running on with an ALET for a data space, but this would add too many instructions to the operation to be practical for the general read or write. You could, however, consider using a Common Area Data Space (CADS).

## **Related services**

- v ["accept \(BPX1ACP, BPX4ACP\) Accept a connection request from a client](#page-38-0) [socket" on page 15](#page-38-0)
- v ["connect \(BPX1CON, BPX4CON\) Establish a connection between two sockets"](#page-144-0) [on page 121](#page-144-0)
- v ["poll \(BPX1POL, BPX4POL\) Monitor activity on file descriptors and message](#page-511-0) [queues" on page 488](#page-511-0)
- ["read \(BPX1RED, BPX4RED\) Read from a file or socket" on page 572](#page-595-0)
- <span id="page-73-0"></span>v ["readv \(BPX1RDV, BPX4RDV\) — Read data and store it in a set of buffers" on](#page-613-0) [page 590](#page-613-0)
- v ["recv \(BPX1RCV, BPX4RCV\) Receive data on a socket and store it in a buffer"](#page-620-0) [on page 597](#page-620-0)
- v ["recvfrom \(BPX1RFM, BPX4RFM\) Receive data from a socket and store it in a](#page-623-0) [buffer" on page 600](#page-623-0)
- v ["recvmsg \(BPX2RMS, BPX4RMS\) Receive messages on a socket and store](#page-627-0) [them in message buffers" on page 604](#page-627-0)
- v ["send \(BPX1SND, BPX4SND\) Send data on a socket" on page 640](#page-663-0)
- v ["select/selectex \(BPX1SEL, BPX4SEL\) Select on file descriptors and message](#page-641-0) [queues" on page 618](#page-641-0)
- v ["sendmsg \(BPX2SMS, BPX4SMS\) Send messages on a socket" on page 648](#page-671-0)
- v ["sendto \(BPX1STO, BPX4STO\) Send data on a socket" on page 652](#page-675-0)
- v ["write \(BPX1WRT, BPX4WRT\) Write to a file or a socket" on page 928](#page-951-0)
- v ["writev \(BPX1WRV, BPX4WRV\) Write data from a set of buffers" on page 933](#page-956-0)
- v ["msgsnd \(BPX1QSN, BPX4QSN\) Send to a message queue" on page 399](#page-422-0)

## **Characteristics and restrictions**

The asyncio service supports AF\_INET and AF\_INET6 sockets; it cannot be used with AF\_UNIX sockets.

## **Examples**

For an example that uses this callable service, see ["BPX1AIO \(asyncio\) example"](#page-1148-0) [on page 1125.](#page-1148-0)

# **attach\_exec (BPX1ATX, BPX4ATX) — Attach a z/OS UNIX program**

## **Function**

The attach exec callable service attaches a task to run a  $z/OS$  UNIX executable program in a newly created child process of the caller. The child process that is created has the same attributes that a child process would have if it were created by the fork service and followed immediately by a call to the exec service. The new process is created in the same address space as the caller, and is a subtask of the caller's task.

## **Requirements**

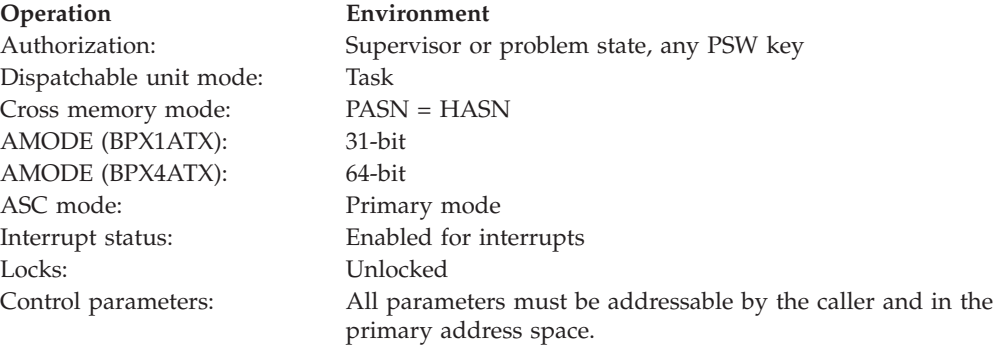

## **Format**

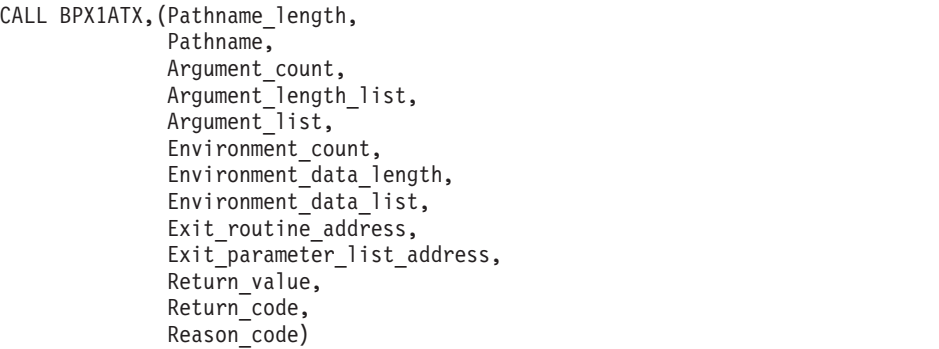

AMODE 64 callers use BPX4ATX with the same parameters. All parameter addresses and addresses in parameter structures are doublewords.

## **Parameters**

## **Pathname\_length**

Supplied parameter

**Type:** Integer

## **Length:**

Fullword

The name of a fullword that contains the length of the path name of the file. The length can be up to 1023 bytes long.

### **Pathname**

Supplied parameter

**Type:** Character string

### **Character set:**

No restriction

### **Length:**

Specified by the Pathname\_length parameter

The name of a field that contains the fully qualified path name of the file to be run. Each component of the path name (directory name, subdirectory name, or file name) can be up to 255 characters long. The complete path name can be up to 1023 characters long, and does not require an ending NUL character.

## **Argument\_count**

Supplied parameter

**Type:** Integer

## **Length:**

Fullword

The name of a fullword that contains the number of pointers in the lists for the Argument\_length\_list and the Argument\_list. If the program needs no arguments, define Argument\_count as the name of a fullword that contains 0.

### **Argument\_length\_list**

Supplied parameter

**Type:** Structure

### **Length:**

Variable

The name of a list of 31(64)-bit pointers. Each pointer in the list is the address of a fullword that gives the length of an argument to be passed to the specified program. If the program needs no arguments, define Argument\_length\_list as the name of a fullword (doubleword) that contains 0.

### **Argument\_list**

Supplied parameter

**Type:** Structure

#### **Length:**

Variable

The name of a list of 31(64)-bit pointers. Each pointer in the list is the address of a character string that is an argument to be passed to the specified program. Each argument is of the length that is specified by the corresponding element in the Argument\_length\_list. If the program needs no arguments, define Argument\_list as the name of a fullword (doubleword) that contains  $0$ .

## **Environment\_count**

Supplied parameter

**Type:** Integer

## **Length:**

Fullword

The name of a fullword that contains the number of pointers in the lists for the Environment\_data\_length and the Environment\_data. If the program needs no environment data, define Environment\_count as the name of a fullword that contains 0.

## **Environment\_data\_length**

Supplied parameter

**Type:** Structure

## **Length:**

Variable

The name of a list of 31(64)-bit pointers. Each pointer in the list is the address of a fullword that gives the length of an environment variable to be passed to the specified program. If the program does not use environment variables, define Environment\_data\_length as the name of a fullword (doubleword) containing 0.

### **Environment\_data\_list**

Supplied parameter

**Type:** Structure

### **Length:**

Variable, specified by the Environment\_data\_length

The name of a list of 31(64)-bit pointers. Each pointer in the list is the address of a character string that is an environment variable to be passed to the specified program. Each environment variable is of the length that is specified by the corresponding element in the Environment\_data\_length. If the program does not use environment variables, define Environment\_data\_list as the name of a fullword (doubleword) that contains 0. If the target executable file is a

program enabled by Language Environment, the environment variables that are supplied to this service must include the null terminator as part of the data string and length.

## **Exit\_routine\_address**

Supplied parameter

**Type:** Address

**Length:**

Fullword (doubleword)

The name of a fullword (doubleword) that contains the address of the user's exit routine. If a user exit is not to be invoked, define Exit routine address as the name of a fullword (doubleword) that contains 0. Currently the exit must be RMODE 31, and therefore the address must reside below the 2-gigabyte bar.

## **Exit\_parameter\_list\_address**

Supplied parameter

**Type:** Address

**Length:**

Fullword (doubleword)

The name of a fullword (doubleword) that contains the address of the user exit parameter list. The value contained in this fullword (doubleword) is in register 1 when the user exit receives control. If the user exit is not to be invoked or does not require parameters, define Exit\_parameter\_list\_address as the name of a fullword (doubleword) that contains 0.

### **Return\_value**

Returned parameter

**Type:** Integer

**Length:**

Fullword

The name of a fullword in which the attach\_exec service returns the process ID of the created child process, if it is successful. If it is not successful, the service returns -1.

## **Return\_code**

Returned parameter

**Type:** Integer

### **Length:**

Fullword

The name of a fullword in which the attach\_exec service stores the return code. The attach exec service returns Return code only if Return value is -1. For a complete list of possible return code values, see *z/OS UNIX System Services Messages and Codes*. The attach\_exec service can return one of the following values in the Return\_code parameter:

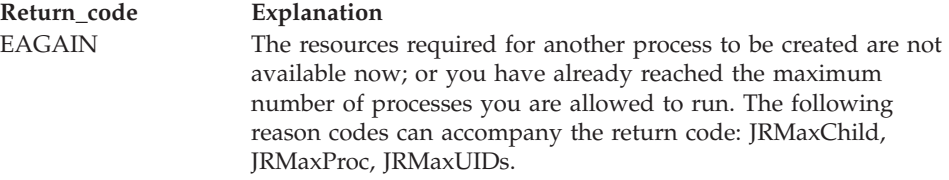

## **attach\_exec (BPX1ATX, BPX4ATX)**

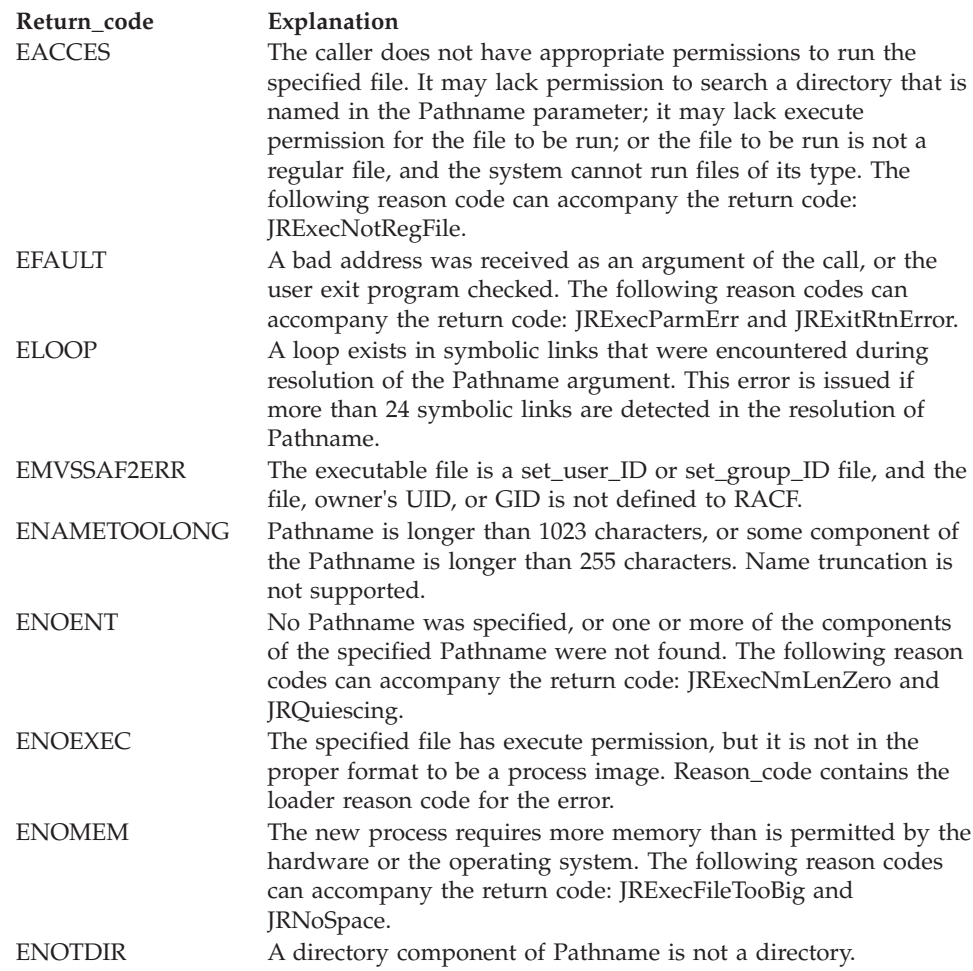

## **Reason\_code**

Returned parameter

**Type:** Integer

### **Length:**

Fullword

The name of a fullword in which the attach\_exec service stores the reason code. The attach\_exec service returns Reason\_code only if Return\_value is -1. Reason\_code further qualifies the Return\_code value. For the majority of reason codes, see *z/OS UNIX System Services Messages and Codes*. For the ENOEXEC Return\_code, Reason\_code contains the loader reason code for the error:

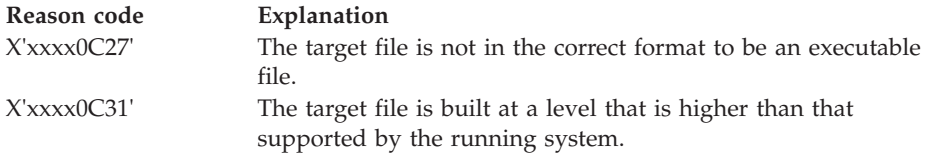

## **Usage notes**

1. The new process (called the *child process*) has similarities to the process that calls attach\_exec (called the *parent process*), except for the following:

- The child process has a unique process ID (PID) that does not match any active process group ID.
- The child has a different parent process ID (namely, the process ID of the process that called attach\_exec).
- The child has its own copy of the parent's file descriptors. Each file descriptor in the child refers to the same open file as the corresponding file descriptor in the parent.
- If a file has its FCTLCLOFORK or FTCLOEXEC flag set on, it is not inherited by the child process. These flags are set with the fcntl service. For more information, see the fcntl service ["Parameters" on page 175.](#page-198-0)
- v Directories opened via a call to the opendir (BPX1OPD, BPX4OPD) service in the parent process are not inherited by the child process.
- v The process and system utilization times for the child are set to zero.
- Any file locks previously set by the parent are not inherited by the child.
- v The child process has no interval timers (for example, alarms) set. This is similar to a call to the alarm service with Wait\_time specified as zero.
- The child process has no pending signals.
- The child process does not get a copy of the parent's storage, as it would if it were created via a call to the fork service.
- v The child process can address a shared memory segment only while the parent process maintains its attachment.
- v The semaphore adjustment values (semadj) in the child process will be zero.
- The child process created by this service is terminated when its parent terminates.
- 2. The executable file to be run receives control with the following attributes:
	- Problem program state
	- TCB key of caller
	- AMODE=31(64), taken from the executable
	- Primary ASC mode
- 3. The information that the service passes to the executable file that is to be run is a parameter list pointed to by register 1. The parameter list consists of the parameter addresses listed in this topic. In the last parameter address, the high-order bit is 1.

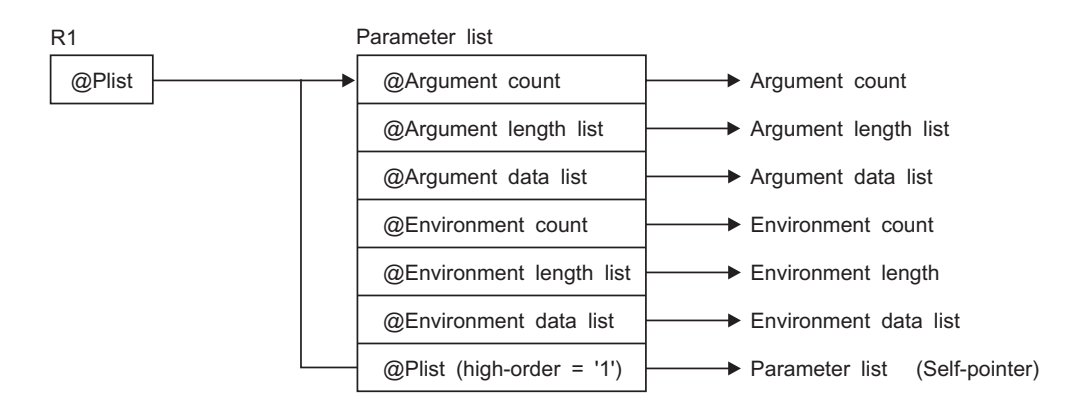

For AMODE 31 callers, the high-order bit in the last parameter address is 1. For AMODE 64 callers, the high-order bit is part of the 64-bit address. There are always *n* parameters, passed with no end-of-parameter-list indicator.

## **attach\_exec (BPX1ATX, BPX4ATX)**

The last parameter that attach\_exec passed to the executable file identifies the caller of the file as the attach exec or exec service.

- 4. The user exit receives control with the following attributes:
	- Problem program state
	- PSW key of caller
	- AMODE=31(64), same as the invoker of BPX1ATX (BPX4ATX)
	- Primary ASC mode

See ["Characteristics and restrictions" on page 58](#page-81-0) for more information about the execution of the user exit.

- 5. The register usage on entry to the user exit in AMODE 31 is:
	- R0: Undefined.
	- v R1: Address of the user exit parameter list, as specified by the caller of the attach exec service.
	- R2-R12: Undefined.
	- R13: Address of a 96-byte work area in the same key as the caller of the attach exec service.
	- R14: The return address from the user exit to the attach exec service. This address must be preserved by the user exit.
	- R15: Address of the user exit.
- 6. The register usage on entry to the user exit in AMODE 64 is:
	- R0: Undefined.
	- v R1: 64-bit address of the user exit parameter list, as specified by the caller of the attach exec service.
	- R2–R12: Undefined.
	- v R13: 64-bit address of a 96-byte work area in the same key as the caller of the attach\_exec service. Bits 0–32 of this address are 0.
	- v R14: The 64-bit return address from the user exit to the attach\_exec service. This address must be preserved by the user exit. Bits 0–32 of this address are 0.
	- v R15: Information about the caller. Bit 61 is on and bit 62 is off, indicating an AMODE 64 caller. Bit 63 is also off, indicating that the addressing mode should not be changed on return to the caller, and that a BRANCH ON CONDITION (BCR) should be used for the return. The other bits in R15 are not relevant. Because R15 does not contain the address of the exit routine on entry, BRANCH RELATIVE instructions should be used for branching within the user exit.
- 7. To support the creation and propagation of a STEPLIB environment to the new process image, attach\_exec allows for the specification of a STEPLIB environment variable. The following are the accepted values for the STEPLIB environment variable, and the actions taken for each value:
	- a. STEPLIB=NONE. No STEPLIB DD is to be created for the new process image.
	- b. STEPLIB=CURRENT. The TASKLIB, STEPLIB, or JOBLIB DD data set allocations that are active for the calling task at the time of the call to the attach\_exec service are propagated to the new process image, if they are found to be cataloged. Uncataloged data sets are not propagated to the new process image.
	- c. STEPLIB=Dsn1:Dsn2:,...DsnN. The specified data sets, Dsn1:Dsn2:...DsnN, are built into a STEPLIB DD in the new process image. The actual name of the DD is not STEPLIB, but a system-generated name that has the same

effect as a STEPLIB DD. The data sets are concatenated in the order specified. The specified data sets must follow standard MVS data set naming conventions. Those data sets found to be in violation of this standard are ignored. If the data sets follow the standard, but:

- The caller does not have the proper security access to a data set, or
- A data set is uncataloged or is not in load library format

the data set is ignored. Because the data sets in error are ignored, the executable file may run without the proper STEPLIB environment. If a data set is in error due to improper security access, a X'913' abend is generated. The dump for this abend can be suppressed by your installation.

If the STEPLIB environment variable is not specified, the default behavior of the attach\_exec service is the same as if STEPLIB=CURRENT were specified.

For information about STEPLIB performance considerations, see the section on tuning performance in *z/OS UNIX System Services Planning*.

- 8. A prior loaded copy of an HFS program is reused by this service under the same circumstances that apply to the reuse of a prior loaded MVS unauthorized program from an unauthorized library by the MVS XCTL service, with the following exceptions:
	- v If the calling process is in Ptrace debug mode, a prior loaded copy is not reused.
	- v If the calling process is not in Ptrace debug mode, but the only prior loaded usable copy of the HFS program found is in storage modifiable by the caller, the prior copy is not reused.
- 9. If the specified file name resolves to an external link or a sticky bit file, the program is loaded from the caller's MVS load library search order. For an external link, the external name is used only if the name is eight characters or less; otherwise the caller receives an error from the attach\_exec service. For a sticky bit program, the specified file name is used if it is eight characters or less. Otherwise, the program is loaded from the z/OS UNIX file system. If the attach\_exec caller is running APF authorized and the specified sticky bit file or link resolves to an MVS program link-edited AC=1 located in an APF-authorized library, the attributes of the sticky bit file or external link must be set up properly to allow this type of invocation. For a sticky bit file, it must be installed with an owning UID of 0 or with the APF extended attribute. The owning UID of 0 requirement would also apply to a symbolic link that resolves to the sticky bit file. For an external link, it must be installed with an owning UID of 0. Also, a file with the APF extended attribute is not allowed if found in a file system mounted as NOSETUID. If the specified file name represents a symbolic link to a sticky bit file that has the set-user-id attribute, the symbolic link must have an owning UID of 0 or an owning UID equal to that of the sticky bit file. If the sticky bit file has the set-group-id attribute, the symbolic link must have an owning UID of 0 or an owning GID equal to that of the sticky bit file. A file or link found in a file system mounted as NOSECURITY is not considered trusted for this type of invocation, regardless of its attributes. Failure to follow this set up will cause the task attached to run the MVS program to end abnormally with a EC6-xxxxC04A abend when the MVS program is invoked via the attach\_exec service.
- 10. If the calling parent task is in a WLM enclave, the child task is joined to the same WLM enclave. This allows WLM to manage the parent and child as one "business unit of work" entity for system accounting and management purposes.
- <span id="page-81-0"></span>11. If the target executable program is a Language Environment-enabled program, the environment variables supplied to the service must include the null terminator as part of the string and length.
- 12. If the \_BPX\_PTRACE\_ATTACH environment variable is set to YES, the target executable program is loaded into user-modifiable storage to allow subsequent debugging. Any additional programs loaded into storage during the execution of the target program are also loaded into user-modifiable storage, with the exception of modules loaded from the LPA.
- 13. If the BPXK\_SIGDANGER environment variable is set to YES, the process will receive a SIGDANGER signal rather than a SIGTERM signal when an OMVS shutdown is initiated.
- 14. A thread that issues an attach\_exec or attach\_execmvs may receive an A03 abend if any attached children are still running. To avoid the A03 abend, the thread that issued the attach can use waitpid (BPX1WAT) to determine when the attached process has completed, then call mvsprocclp (BPX1MPC) to allow time for a full MVS subtask termination to occur after the child process has terminated.
- 15. If the caller specifies \_BPXK\_DISABLE\_SHLIB=YES then future loadhfs() and loadhfs\_extended() system calls will ignore the st\_sharelib attribute and load the program into private storage. If the caller specifies NO (the default) then normal system shared library processing takes place. For more information, see Commonly used environment variables in *z/OS UNIX System Services Planning*

## **Related services**

- ["fork \(BPX1FRK, BPX4FRK\) Create a new process" on page 185](#page-208-0)
- ["exec \(BPX1EXC, BPX4EXC\) Run a program" on page 132](#page-155-0)
- "attach execmvs (BPX1ATM, BPX4ATM) Attach an MVS program" on page [59](#page-82-0)
- "spawn (BPX1SPN, BPX4SPN) Spawn a process" on page 780

## **Characteristics and restrictions**

The user exit is given control in the newly created child process on the attached task before the invocation of the specified program. The user exit should not attempt to use any kernel services. Signals cannot be delivered while in the user exit because the attach\_exec service is still in progress and signal delivery is inhibited.

The setuid, setgid, setegid and seteuid services, if invoked from a process created by this service, affect the calling process and any other processes that exist in the address space. In a multiprocessing environment, however, when a process created by this service attempts to change the security environment, the request is rejected.

If exec or execmvs is invoked from a process that was created via the attach\_exec service, the initial thread of the process and all of its subtasks are terminated, and a new task is attached to run the specified program. This does not result in the ending of any other tasks in the calling job step, nor does it end other processes in the address space. Because of this behavior, only unauthorized, non-privileged programs are supported on the invocation of exec and execmvs.

Because the z/OS UNIX file system is not an authorized library, the following restrictions apply:

- <span id="page-82-0"></span>v Executing a program from z/OS UNIX causes the program environment to become uncontrolled, unless the program is identified as program controlled. (That is, unless the ST\_PROGCTL attribute is ON for the z/OS UNIX program file). Running a z/OS UNIX program with the ST\_PROGCTL attribute set to OFF prevents future invocations of authorized programs like Program Access to Data Sets (PADS) programs. These are programs given special authorization by the installation and by the installed security product (such as RACF) to read or write to protected data sets. In addition, PADS programs should not attempt to load programs from z/OS UNIX with the ST\_PROGCTL attribute OFF, because these programs are considered uncontrolled and could have been modified by users that do not have the same level of authorization as the PADS program.
- System key, supervisor state, and APF-authorized callers should not attempt to execute a program from z/OS UNIX, unless the executable file has the APF attribute turned on.
- v set-user-ID programs can only be called by processes running with the same effective user ID as the user ID of the executable file.
- v set-group-ID programs can only be called by processes that are running with the same effective group ID as the group ID of the executable file.

Sticky bit programs that are link-edited as APF-authorized may be called only by callers that run APF-authorized.

The newly attached task created for the child process does not share user storage subpools 0-127 with the caller.

## **Examples**

For an example using this callable service, see ["BPX1ATX \(attach\\_exec\) example"](#page-1150-0) [on page 1127.](#page-1150-0)

## **MVS-related information**

Because the newly created child process runs on a subtask in the same address space as the caller, it has access to the same MVS environment as the caller. This includes the same allocation (DDs) and storage environment. Because of this, programs that run on each of these tasks should be careful not to interfere with other programs running in the same environment. Although the child subtask has access to the same storage as the calling task, it does not share any user subpools with the calling task; thus it cannot free any user storage that is obtained by the calling task.

## **attach\_execmvs (BPX1ATM, BPX4ATM) — Attach an MVS program Function**

The attach\_execmvs service attaches a task to run an MVS executable program in a newly created child process of the caller. The new process is run in a subtask in the same address space.

## **Requirements**

**Operation Environment** Dispatchable unit mode: Task Cross memory mode: PASN = HASN

Authorization: Supervisor state or problem state, any PSW key

## **attach\_execmvs (BPX1ATM, BPX4ATM)**

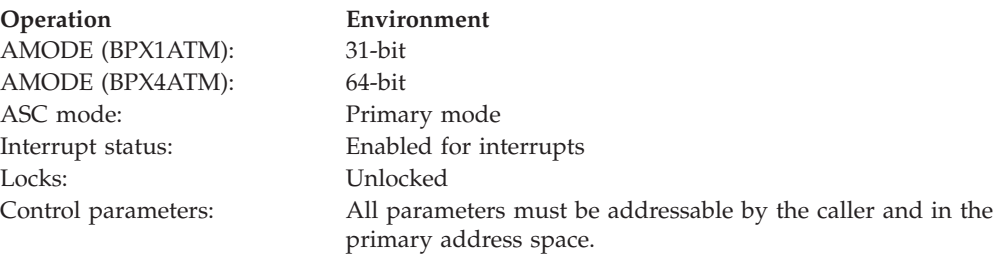

## **Format**

```
CALL BPX1ATM,(Program_name_length,
  Program name,
  Argument_length,
  Argument,
  Exit routine address,
  Exit_parameter_list_address,
  Return value,
  Return code,
  Reason_code)
```
AMODE 64 callers use BPX4ATM with the same parameters. All parameter addresses and addresses in parameter structures are doublewords.

## **Parameters**

## **Program\_name\_length**

Supplied parameter

**Type:** Integer

#### **Length:**

Fullword

The name of a fullword that contains the length, in the range of 1 to 8 bytes, of the name of the MVS program.

## **Program\_name**

Supplied parameter

**Type:** Character string

### **Character set:**

Conforms to naming conventions for members of MVS PDSs

#### **Length:**

Specified by the Program\_name\_length parameter

The name of a field that contains the name of the MVS program to be run. The MVS program name must conform to the naming conventions for members of MVS partitioned data sets (PDSs). The program name is from 1 to 8 characters long; the program name is the member name without any qualifiers. The specified Program\_name must be in uppercase.

## **Argument\_length**

Supplied parameter

## **Type:** Integer

**Length:**

Fullword

The name of a fullword that contains the length of the argument that is to be passed to the program. The argument can be from 0 to 4096 bytes long.

## **Argument**

Supplied parameter

**Type:** Character string

#### **Length:**

Specified by the Argument\_length parameter

The name of a field of length Argument length that contains the argument that is to be passed to the MVS program.

## **Exit\_routine\_address**

Supplied parameter

**Type:** Address

**Length:**

Fullword (doubleword)

The name of a fullword (doubleword) that contains the address of the user's exit routine. If a user exit is not to be invoked, define Exit\_routine\_address as the name of a fullword (doubleword) that contains 0. Currently the exit must be RMODE 31, and therefore the address must reside below the 2-gigabyte bar.

## **Exit\_parameter\_list\_address**

Supplied parameter

**Type:** Address

**Length:**

Fullword (doubleword)

The name of a fullword (doubleword) that contains the address of the user exit parameter list. The value contained in this fullword (doubleword) is in register 1 when the user exit receives control. If the user exit is not to be invoked or does not require parameters, define Exit\_parameter\_list\_address as the name of a fullword (doubleword) containing 0.

### **Return\_value**

Returned parameter

**Type:** Integer

#### **Length:**

Fullword

The name of a fullword in which the attach\_execmvs service returns the process ID of the created child process, if it is successful. If it is not successful, the service returns -1.

## **Return\_code**

Returned parameter

**Type:** Integer

### **Length:**

Fullword

The name of a fullword in which the attach\_execmvs service stores the return code. The attach\_execmvs service returns Return\_code only if Return\_value is -1. For a complete list of possible return code values, see *z/OS UNIX System Services Messages and Codes*. The attach\_execmvs service can return one of the following values in the Return\_code parameter:

## **attach\_execmvs (BPX1ATM, BPX4ATM)**

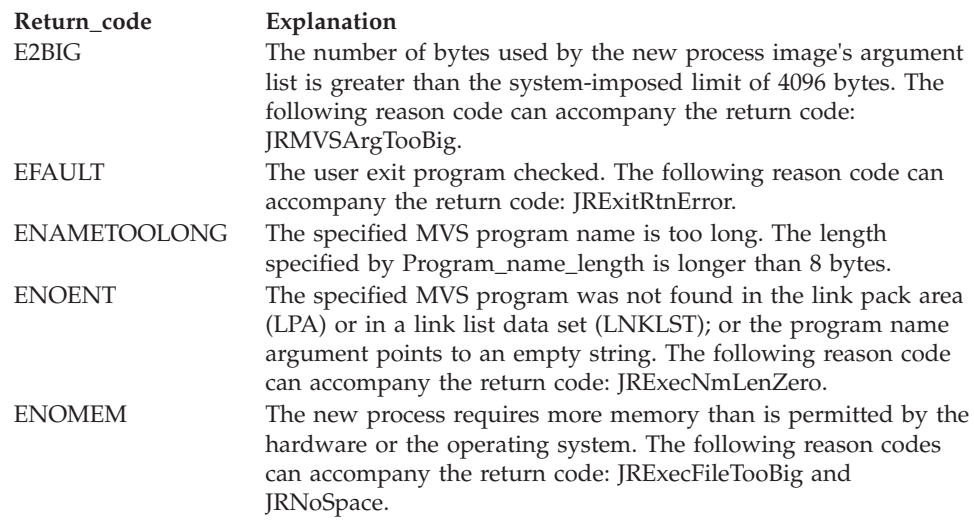

### **Reason\_code**

Returned parameter

**Type:** Integer

**Length:**

Fullword

The name of a fullword in which the attach\_execmvs service stores the reason code. The attach\_execmvs service returns Reason\_code only if Return\_value is -1. Reason\_code further qualifies the Return\_code value. For the reason codes, see *z/OS UNIX System Services Messages and Codes*.

## **Usage notes**

- 1. The result of a call to the attach\_execmvs service is that a subtask is attached to the calling task to run the specified program in a newly created child process. The newly created subtask becomes the initial thread of the newly created child process.
- 2. The new child process has similarities to the process that calls attach\_execmvs (called the *parent process*), except for the following:
	- The child process has a unique process ID (PID) that does not match any active process group ID.
	- The child has a different parent process ID (namely, the process ID of the process that called attach\_execmvs).
	- The child has its own copy of the parent's file descriptors. Each file descriptor in the child refers to the same open file as the corresponding file descriptor in the parent.

**Tip:** BPX1ATM only propagates file descriptors, not streams. If the target program is MVS-style, there is no consideration for fd0, fd1, and fd2 being used as the standard streams when the child program starts.

- If a z/OS UNIX file has its FCTLCLOFORK or FCTLCLOEXEC flag set on, it is not inherited by the child process. These flags are set with the fcntl service. For more information, see the fcntl service ["Parameters" on page](#page-198-0) [175.](#page-198-0)
- The child has its own copy of the parent's open directory streams. Each open directory stream in the child can share directory stream positioning with the corresponding directory stream of the parent.
- v The process and system utilization times for the child are set to zero.
- Any file locks previously set by the parent are not inherited by the child.
- v The child process has no interval timers set. This is similar to the results of a call to the alarm service with Wait\_time specified as zero.
- The child has no pending signals.
- The child process does not get a copy of the parent's storage, as it would if it were created via a call to the fork service.
- The child process created by this service is terminated when its parent terminates.
- 3. The input passed to the MVS executable program by the service is consistent with the input passed to MVS programs. On input, the MVS program receives a single-entry parameter list pointed to by register 1. The high-order bit of the sole parameter entry is set to 1.

The sole parameter entry is the address of a 2-byte length field followed by an argument string. The length field describes the length of the data that follows it. If a null argument and argument length are specified in the call, the length field specifies 0 bytes on input to the executable program.

- 4. The MVS program to be run receives control with the following attributes:
	- Problem program state
	- TCB key of caller
	- AMODE=31(64), taken from the executable
	- Primary ASC mode

The specified program can be located in the link pack area (LPA), in a link list data set, job library, step library, or task library. The program search order that is followed is identical to that of the MVS Attach service when the EP parameter is specified.

- 5. The user exit receives control with the following attributes:
	- Problem program state
	- PSW key of caller
	- AMODE= $31(64)$
	- Primary ASC mode
- 6. The register usage on entry to the user exit in AMODE 31 is:
	- R0: Undefined.
	- v R1: Address of the user exit parameter list as specified by the caller of the exec service.
	- R2–R12: Undefined
	- v R13: Address of a 96-byte work area in the same key as the caller of the exec service.
	- v R14: The return address from the user exit to the exec service. This address *must* be preserved by the user exit.
	- R15: Address of the user exit.
- 7. The register usage on entry to the user exit in AMODE 64 is:
	- R0: Undefined.
	- v R1: 64-bit address of the user exit parameter list as specified by the caller of the exec service.
	- v R2–R12: Undefined
	- v R13: 64-bit address of a 96-byte work area in the same key as the caller of the exec service. Bits 0–32 of this address are 0.
- R14: The 64-bit return address from the user exit to the attach exec service. This address must be preserved by the user exit. Bits 0–32 of this address are 0.
- v R15: Information about the caller. Bit 61 is on and bit 62 is off, indicating an AMODE 64 caller. Bit 63 is also off, indicating that the addressing mode should not be changed on return to the caller, and that a BRANCH ON CONDITION (BCR) should be used for the return. The other bits in R15 are not relevant. Because R15 does not contain the address of the exit routine on entry, BRANCH RELATIVE instructions should be used for branching within the user exit.
- 8. The TASKLIB, STEPLIB, or JOBLIB DD data set allocations that are active for the calling task at the time of the call to the attach\_execmvs service are propagated to the new process image. This causes the program that is invoked to run with exactly the same MVS program search order as its invoker.
- 9. To support the creation and propagation of a STEPLIB environment to the new process image, attach\_execmvs allows for the specification of a STEPLIB environment variable. The following are the accepted values for the STEPLIB environment variable and the actions taken for each value:
	- a. STEPLIB=NONE. No Steplib DD is to be created for the new process image.
	- b. STEPLIB=CURRENT. The TASKLIB, STEPLIB or JOBLIB DD data set allocations that are active for the calling task at the time of the call to the exec service are propagated to the new process image, if they are found to be cataloged. Uncataloged data sets are not propagated to the new process image.
	- c. STEPLIB=Dsn1:Dsn2:,...DsnN. The specified data sets, Dsn1:Dsn2:...DsnN, are built into a STEPLIB DD in the new process image.

**Note:** The actual name of the DD is not STEPLIB, but a system-generated name that has the same effect as a STEPLIB DD. The data sets are concatenated in the order specified. The specified data sets must follow standard MVS data set naming conventions. Data sets found to be in violation of this standard are ignored. If the data sets do follow the standard, but:

- The caller does not have the proper security access to a data set
- v A data set is uncataloged, or is not in load library format

then the data set is ignored. Because the data sets in error are ignored, the executable file may run without the proper STEPLIB environment. If a data set is in error due to improper security access, a X'913' abend is generated. The dump for this abend can be suppressed by your installation.

If the STEPLIB environment variable is not specified, the default behavior of the attach execmvs service is the same as if STEPLIB=CURRENT were specified.

If the program to be invoked is a set-user-ID or set-group-ID file and the user-ID or group-ID of the file is different from that of the current process image, the data sets to be built into the STEPLIB environment for the new process image must be found in the system sanction list for set-user-id and set-group-id programs. Only those data sets that are found in the sanction list are built into the STEPLIB environment for the new process image. For detailed information about the sanction list, see *z/OS UNIX System Services Planning*. For information about STEPLIB performance considerations, see the section on tuning performance in *z/OS UNIX System Services Planning*.

- 10. If the calling parent task is in a WLM enclave, the child task is joined to the same WLM enclave. This allows WLM to manage the parent and child as one "business unit of work" entity for system accounting and management purposes.
- 11. A thread that issues an attach\_exec or attach\_execmvs may receive an A03 abend if any attached children are still running. To avoid the A03 abend, the thread that issued the attach can use waitpid (BPX1WAT) to determine when the attached process has completed, then call mvsprocclp (BPX1MPC) to allow time for a full MVS subtask termination to occur after the child process has terminated.

## **Related services**

- v ["fork \(BPX1FRK, BPX4FRK\) Create a new process" on page 185](#page-208-0)
- v ["execmvs \(BPX1EXM, BPX4EXM\) Run an MVS program" on page 144](#page-167-0)
- "attach exec (BPX1ATX, BPX4ATX) Attach a z/OS UNIX program" on page [50](#page-73-0)
- v ["spawn \(BPX1SPN, BPX4SPN\) Spawn a process" on page 780](#page-803-0)

## **Characteristics and restrictions**

The user exit is given control in the newly created child process on the attached task before the invocation of the specified program. This exit can be used by the caller to alter the environment of the child process, similarly to the way in which a program would alter the child's environment after a call to fork, but before the call to execmvs. The user exit should not attempt to use any kernel services from the exit. Signals cannot be delivered while in the user exit, because the attach\_execmvs service is still in progress and signal delivery is inhibited.

The setuid, setgid, setegid and seteuid services, if invoked from a process created by this service, affect the calling process and any other processes that exist in the address space.

If exec or execmvs is invoked from a process that was created via the attach\_execmvs service, the initial thread task of the process and all of its subtasks are terminated, and a new task is attached to run the specified program. The initial thread task in such a process is the task that was created as a result of the call to the attach\_execmvs service. The call to exec or execmvs does not result in the ending of any other tasks in the calling jobstep, nor does it end other processes in the address space. Because of this behavior, only unauthorized, non-privileged programs are supported on the invocation of exec and execmvs.

APF-authorized programs can be invoked from this service if the caller is APF authorized.

## **Examples**

For an example using this callable service, see ["BPX1ATM \(attach\\_execmvs\)](#page-1150-0) [example" on page 1127.](#page-1150-0)

## **MVS-related information**

Because the newly created child process runs on a subtask in the same address space as the caller, it has access to the same MVS environment as the caller. This includes the same allocation (DDs) and storage environment. Because of this, programs that run on each of these tasks should be careful not to interfere with

other programs running in the same environment. Although the child subtask has access to the same storage as the calling task, it does not share any user subpools with the calling task. For this reason, it cannot free user storage obtained by the calling task.

## **auth\_check\_resource\_np (BPX1ACK, BPX4ACK) — Determine a user's access to a RACF-protected resource**

## **Function**

The auth check resource np service checks the authority of a RACF-defined user to access a RACF-defined resource. Resources in the DATASET class cannot be checked. The authorization required to invoke this service is one of the following:

- Read access to the BPX.SERVER resource in the FACILITY class
- v A UID of 0 when the BPX.SERVER resource is not defined in the FACILITY class

## **Requirements**

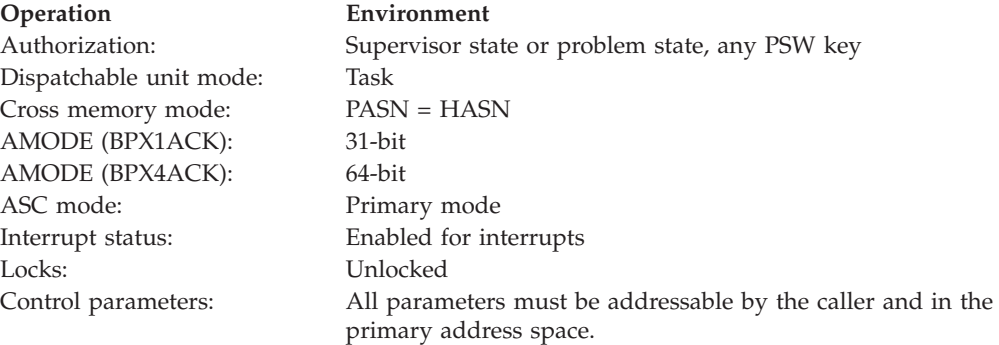

## **Format**

```
CALL BPX1ACK, (Cell UUID,
    Principal UUID,
    Userid_Length,
    Userid,
    Security Class Length,
    Security<sup>Class</sup>,
    Entity Name Length,
    Entity<sup>-</sup>Name,
    Access_Type,
    Return value,
    Return_code,
    Reason_code)
```
AMODE 64 callers use BPX4ACK with the same parameters.

## **Parameters**

**Cell\_UUID** Supplied parameter **Type:** Character string **Length:** 36 bytes

The name of a 36-byte area that contains the cell DCE UUID. If the cell DCE UUID is not specified, the first byte of this 36-byte area must contain NUL (X'00').

### **Principal\_UUID**

Supplied parameter

**Type:** Character string

### **Length:**

36 bytes

The name of a 36-byte area that contains the principal DCE UUID. If the principal DCE UUID is not specified, the first byte of this 36-byte area must contain NUL (X'00').

## **Userid\_Length**

Supplied parameter

#### **Type:** Integer

**Length:**

Fullword

The name of a fullword that contains the length of the Userid parameter. Userid\_Length can be in the range of 0 to 8. If a user ID is not required, specify the name of a fullword that contains zero.

### **Userid**

Supplied parameter

**Type:** Character string

### **Character set:**

The XPG4 portable character set, which includes upper and lowercase letters (A-Z,a-z), numerics (0-9), period (.), dash (-) and underbar(\_). In addition, the special characters \$, %, and # may be specified. (Since these characters are not part of the XPG4 portable character set, however, you should consider the future possibility of program portability before using these characters.)

#### **Length:**

Specified by the Userid\_Length parameter

The name of an area, 0 to 8 characters in length, that contains a user ID. If a user ID is not required (Userid\_Length is zero), this parameter is ignored.

### **Security\_Class\_Length**

Supplied parameter

**Type:** Integer

### **Length:**

Fullword

The name of a fullword that contains the length of the Security\_Class. The Security\_Class\_Length must be in the range of 1 to 8.

### **Security\_Class**

Supplied parameter

**Type:** Character string

### **Character set:**

Uppercase alphanumeric

### **Length:**

Specified by the Security\_Class\_Length parameter

The name of an area, 1 to 8 characters in length, that contains the Security\_Class. The Security\_Class parameter cannot specify DATASET. For systems using RACF, the class name specified must be in the RACF class descriptor table.

### **Entity\_Name\_Length**

Supplied parameter

**Type:** Integer

#### **Length:**

Fullword

The name of a fullword that contains the length of the Entity\_Name. The Entity\_Name\_Length can be in the range of 1 to 246.

### **Entity\_Name**

Supplied parameter

**Type:** Character string

### **Character set:**

Uppercase alphanumeric

#### **Length:**

Specified by the Entity\_Name\_Length parameter

The name of an area, 1 to 246 characters in length, that contains the Entity\_Name.

### **Access\_Type**

Supplied parameter

**Type:** Integer

#### **Length:**

Fullword

The name of a fullword that contains a numeric value that identifies the type of access to check for. The following Access\_Type constants are defined by the BPXYCONS macro. See ["BPXYCONS — Constants used by services" on page](#page-975-0) [952.](#page-975-0)

### **Constant Access**

ACK\_ALTER# check ALTER authority

ACK\_READ# check READ authority ACK\_UPDATE# check UPDATE authority ACK\_CONTROL# check CONTROL authority

#### **Return\_value**

Returned parameter

**Type:** Integer

#### **Length:**

Fullword

The name of a fullword in which the auth\_check\_resource\_np service returns 0 if the request is successful, or -1 if it is not successful.

#### **Return\_code**

Returned parameter

## **Type:** Integer

**Length:**

Fullword

The name of a fullword in which the auth\_check\_resource\_np service stores the return code. The auth\_check\_resource\_np service returns Return\_code only if Return\_value is -1. For a list of possible return code values, see *z/OS UNIX System Services Messages and Codes*. The auth\_check\_resource\_np service can return one of the following values in the Return\_code parameter:

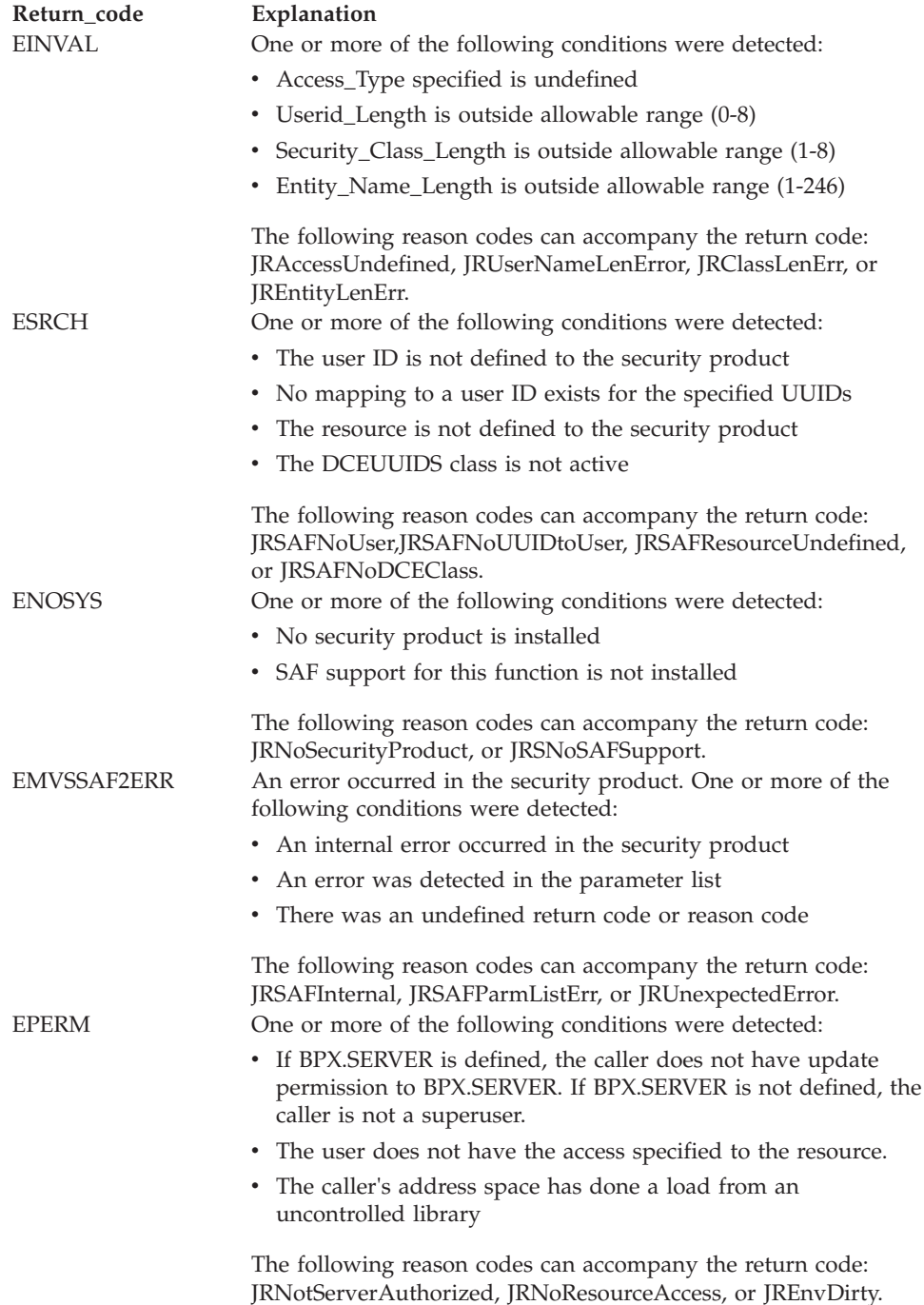

**Reason\_code** Returned parameter **Type:** Integer

**Length:**

Fullword

The name of a fullword in which the auth\_check\_resource\_np service stores the reason code. The auth\_check\_resource\_np service returns Reason\_code only if Return\_value is -1. Reason\_code further qualifies the Return\_code value. See *z/OS UNIX System Services Messages and Codes* for the reason codes.

## **Usage notes**

- 1. The ability to query a user's access to protected resources is a privileged operation. An installation has the following ways of allowing an application to use this service:
	- v For the highest level of security, the installation can define the BPX.SERVER resource in the FACILITY class. In order for the application to access this service, it must have at least read access to this profile. In addition, all load modules executing in the application's address space must be defined to RACF. For more information about setting up this security, see the section on establishing UNIX security in *z/OS UNIX System Services Planning*.
	- v For a lower security arrangement, assign a UID of 0 to the user ID with which the application is run, so that it operates as a superuser.
- 2. This service cannot be used to determine access to POSIX resources, such as HFS files.
- 3. The access check can be made with several forms of identity. The first identity specified in the following list is used to make the authorization check:
	- a. User ID
	- b. Principal/Cell UUIDs
	- c. Caller's task level ACEE
	- d. Caller's address space level ACEE
- 4. When no identity is specified by the caller and the caller's task has an ACEE created with pthread\_security\_np (BPX1TLS, BPX4TLS) for a SURROGATE (non-password) client, both the task and address space level ACEEs are used in determining the type of access permitted to a resource.
- 5. Both the principal and cell UUIDs are in string form. A UUID string is 36 characters long. The string must contain the delimiter - in character positions 9, 14, 19, and 24. The general form of a UUID string is xxxxxxxx-xxxx-xxxx-xxxxxxxxxxxxxxxx, where x represents a valid numeric or hexadecimal character.

## **Related services**

v ["pthread\\_security\\_np, pthread\\_security\\_applid\\_np \(BPX1TLS, BPX4TLS\) —](#page-541-0) Create delete thread-level security" on page 518

## **Characteristics and restrictions**

The auth\_check\_resource\_np service is restricted to users that have the appropriate privileges.

## **Examples**

For an example using this callable service, see ["BPX1ACK](#page-1147-0) [\(auth\\_check\\_resource\\_np\) example" on page 1124.](#page-1147-0)

## <span id="page-94-0"></span>**bind (BPX1BND, BPX4BND) — Bind a unique local name to a socket descriptor**

## **Function**

The bind callable service binds a unique local name to a socket descriptor.

## **Requirements**

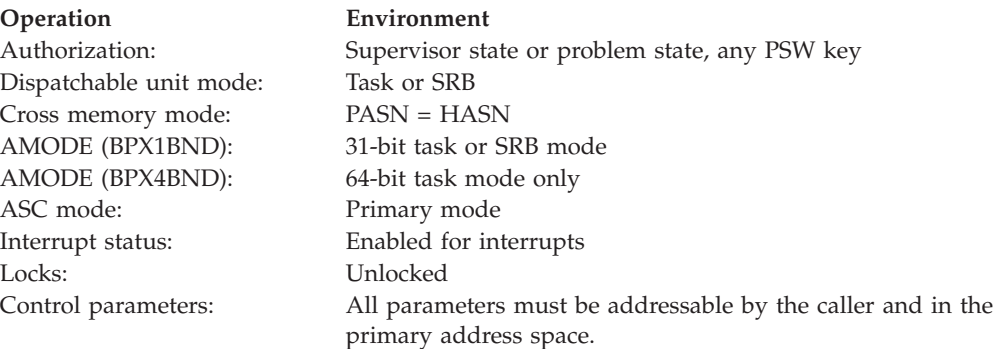

## **Format**

| |

> CALL BPX1BND,(Socket\_descriptor, Sockaddr length, Sockaddr, Return\_value, Return\_code, Reason\_code)

AMODE 64 callers use BPX4BND with the same parameters.

## **Parameters**

## **Socket\_descriptor**

Supplied parameter

**Type:** Integer

## **Length:**

Fullword

The name of a fullword that contains the socket file descriptor for which the bind is to be done.

## **Sockaddr\_length**

Supplied parameter

**Type:** Integer

### **Length:**

Fullword

The name of a field that contains the length of Sockaddr.

## **Sockaddr**

Supplied parameter

**Type:** Character

### **Length:**

Length specified by Sockaddr\_length.

The name of a field that contains the name to be bound to the socket descriptor. The format of Sockaddr is determined by the domain in which the socket descriptor was created. See ["BPXYSOCK — Map SOCKADDR structure](#page-1066-0) [and constants" on page 1043](#page-1066-0) for additional information on the format of Sockaddr.

## **Return\_value**

Returned parameter

**Type:** Integer

### **Length:**

Fullword

The name of a fullword in which the bind service returns one of the following:

- 0, if the request is successful.
- v -1, if the request is not successful.

## **Return\_code**

Returned parameter

**Type:** Integer

### **Length:**

Fullword

The name of a fullword in which the bind service stores the return code. The bind service returns Return\_code only if Return\_value is -1. See *z/OS UNIX System Services Messages and Codes* for a complete list of possible return code values. The bind service can return one of the following values in the Return\_code parameter:

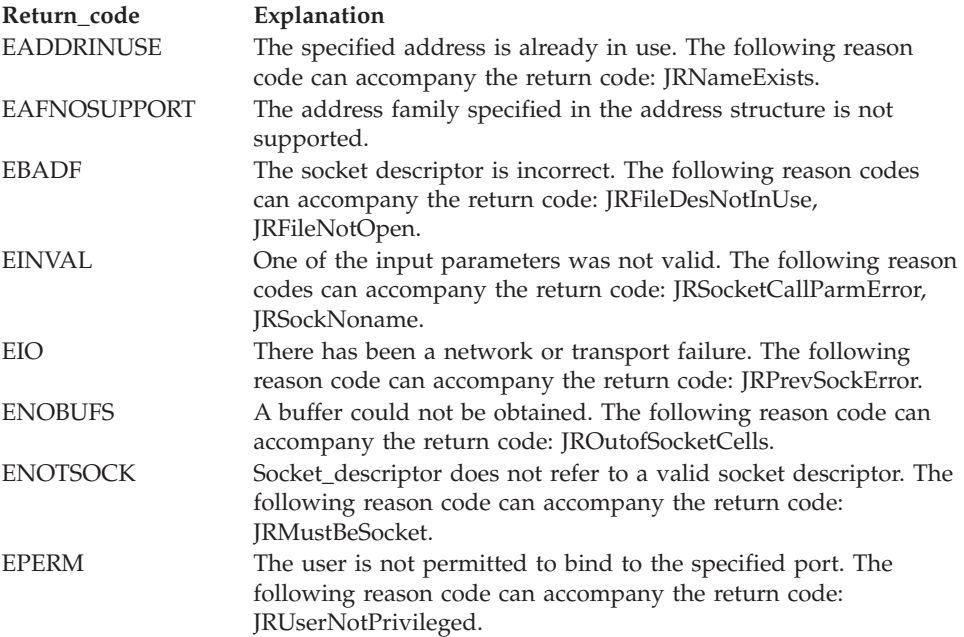

### **Reason\_code**

Returned parameter

**Type:** Integer

## **Length:**

Fullword

The name of a fullword in which the bind service stores the reason code. The bind service returns Reason\_code only if Return\_value is -1. Reason\_code further qualifies the Return\_code value. For the reason codes, see *z/OS UNIX System Services Messages and Codes*.

## **Usage notes**

- 1. An application can retrieve the assigned socket name with the getsockname service.
- 2. Sockets in the AF\_UNIX domain create a name in the file system that must be deleted by the application (using unlink) when it is no longer needed.
- 3. For Sockaddr to be returned on an accept request for an AF\_UNIX domain socket, the client application doing the connect must bind a unique local Sockaddr to the socket with the bind request before issuing the connect request.
- 4. Server applications issue the bind request to register their addresses with the system. Both connection and connectionless servers must do this before accepting requests from clients.
- 5. For network sockets, the user must have appropriate privileges (see ["Authorization" on page 8\)](#page-31-0) to bind to a port in the range from 1 to 1023.
- 6. See [Appendix J, "Callable services available to SRB mode routines," on page](#page-1356-0) [1333](#page-1356-0) for more information about programming considerations for SRB mode.

## **Related services**

| |

- v ["accept \(BPX1ACP, BPX4ACP\) Accept a connection request from a client](#page-38-0) [socket" on page 15](#page-38-0)
- ["listen \(BPX1LSN, BPX4LSN\) Prepare a server socket to queue incoming](#page-353-0) [connection requests from clients" on page 330](#page-353-0)
- v ["socket or socketpair \(BPX1SOC, BPX4SOC\) Create a socket or a pair of](#page-800-0) [sockets" on page 777](#page-800-0)

## **Characteristics and restrictions**

There are no restrictions on the use of the bind service.

## **Examples**

For an example using this callable service, see ["BPX1BND \(bind\) example" on page](#page-1151-0) [1128.](#page-1151-0)

## **bind2addrsel (BPX1BAS, BPX4BAS) — Bind the socket descriptor to the best source address**

## **Function**

The bind with source address selection callable service binds the best source address for the provided destination IP address to an AF\_INET6 socket descriptor.

## **Requirements**

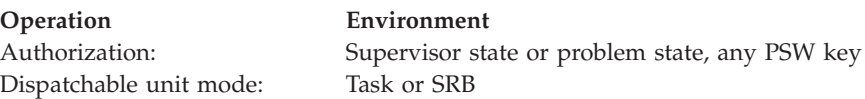

| |

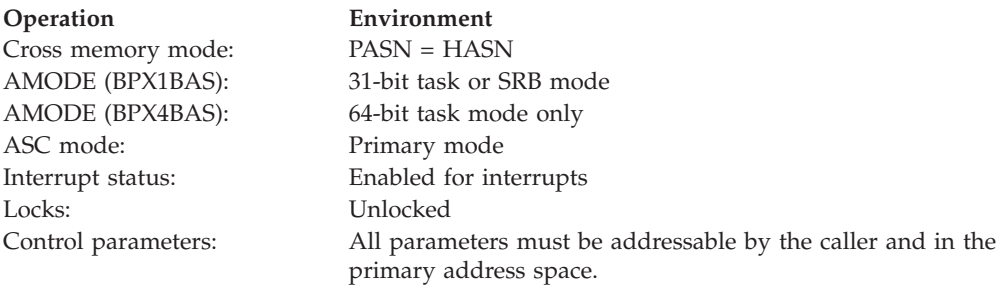

## **Format**

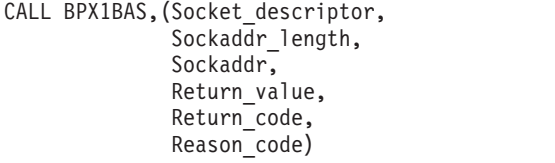

AMODE 64 callers use BPX4BAS with the same parameters.

## **Parameters**

## **Socket\_descriptor**

Supplied parameter

**Type:** Integer

## **Length:**

Fullword

The name of a fullword that contains the AF\_INET6 socket file descriptor for which the bind with source address selection is to be done.

## **Sockaddr\_length**

Supplied parameter

**Type:** Integer

### **Length:**

Fullword

The name of a field that contains the length of Sockaddr.

## **Sockaddr**

Supplied parameter

**Type:** Character

### **Length:**

Length specified by Sockaddr\_length.

The name of a field that contains the destination IP address. The best source address for the provided destination address will be selected and bound to the AF\_INET6 socket descriptor.

### **Return\_value**

Returned parameter

**Type:** Integer

### **Length:**

Fullword

The name of a fullword in which the bind with source address selection service returns one of the following:

- 0, if the request is successful.
- v -1, if the request is not successful.

## **Return\_code**

Returned parameter

**Type:** Integer

**Length:**

Fullword

The name of a fullword in which the bind with source address selection service stores the return code. The bind with source address selection service returns Return\_code only if Return\_value is -1. See *z/OS UNIX System Services Messages and Codes* for a complete list of possible return code values. The bind with source address selection service can return one of the following values in the Return\_code parameter:

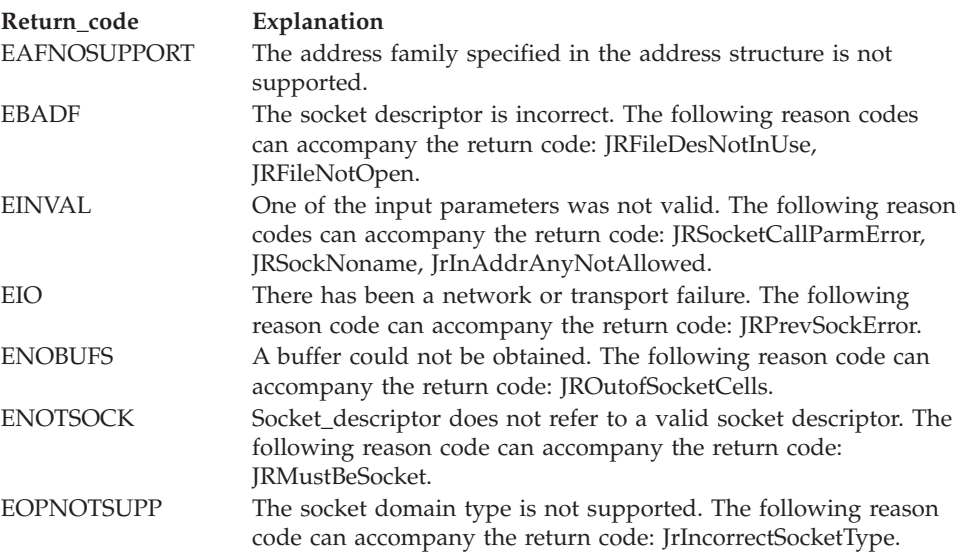

### **Reason\_code**

Returned parameter

**Type:** Integer

#### **Length:**

Fullword

The name of a fullword in which the bind with source address selection service stores the reason code. The bind with source address selection service returns Reason\_code only if Return\_value is -1. Reason\_code further qualifies the Return\_code value. For the reason codes, see *z/OS UNIX System Services Messages and Codes*.

## **Usage notes**

- 1. An application can retrieve the assigned socket name with the getsockname service.
- 2. An application's suggestion of "best" source address is set by the IPv6 setsockopt() call socket option SOCK#IPV6\_ADDR\_PREFERENCES.

| |

- 3. In CINET environment, bind with source address selection service is routed to the TCPIP stack that is most appropriate for the provided destination IP address.
- 4. See [Appendix J, "Callable services available to SRB mode routines," on page](#page-1356-0) [1333](#page-1356-0) for more information about programming considerations for SRB mode.

## **Related services**

- v ["bind \(BPX1BND, BPX4BND\) Bind a unique local name to a socket](#page-94-0) [descriptor" on page 71](#page-94-0)
- v ["accept \(BPX1ACP, BPX4ACP\) Accept a connection request from a client](#page-38-0) [socket" on page 15](#page-38-0)
- ["listen \(BPX1LSN, BPX4LSN\) Prepare a server socket to queue incoming](#page-353-0) [connection requests from clients" on page 330](#page-353-0)
- ["socket or socketpair \(BPX1SOC, BPX4SOC\) Create a socket or a pair of](#page-800-0) [sockets" on page 777](#page-800-0)

## **Characteristics and restrictions**

- 1. The bind with source address selection service is for IPv6 and IPv4-mapped IPv6 addresses only.
- 2. Only TCP and UDP sockets are supported. RAW sockets are not supported.
- 3. Port number is irrelevant for bind with source address selection service and will not be validated.
- 4. Destination IP address of IN6ADDR\_ANY is not supported. The bind with source address selection service will fail with EINVAL return code and JrInAddrAnyNotAllowed reason code.

## **Examples**

For an example using this callable service, see ["BPX1BAS \(bind with source](#page-1151-0) [address selection\) example" on page 1128.](#page-1151-0)

## **chattr (BPX1CHR, BPX4CHR) — Change the attributes of a file or directory**

## **Function**

The chattr service modifies the attributes that are associated with a file. It can be used to change the mode, owner, access time, modification time, change time, reference time, audit flags, general attribute flags, file format and size, and file tag. It can also be used to set the initial security label for a file or directory. Identify the file by its path name.

For the corresponding service using a file descriptor, see ["fchattr \(BPX1FCR,](#page-179-0) [BPX4FCR\) — Change the attributes of a file or directory by descriptor" on page](#page-179-0) [156.](#page-179-0)

## **Requirements**

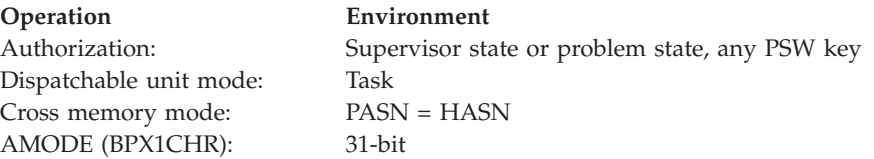

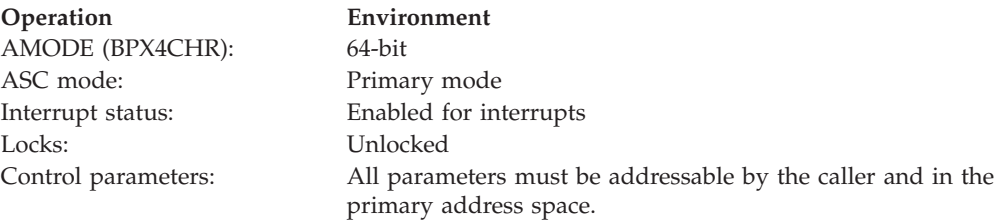

## **Format**

```
CALL BPX1CHR,(Pathname_length,
  Pathname,
  Attributes_length,
  Attributes,
  Return value,
  Return_code,
  Reason_code)
```
AMODE 64 callers use BPX4CHR with the same parameters.

## **Parameters**

## **Pathname\_length**

Supplied parameter

**Type:** Integer

**Length:**

Fullword

The name of a fullword that contains the length of the path name of the file whose attributes you want to change.

### **Pathname**

Supplied parameter

**Type:** Character string

## **Character set:**

No restriction

### **Length:**

Specified by the Pathname\_length parameter

The name of a field that contains the path name of the file. The length of this field is specified in Pathname\_length.

## **Attributes\_length**

Supplied parameter

**Type:** Integer

## **Length:**

Fullword

The name of a fullword that contains the length of the area containing the attributes that you want to change.

### **Attributes**

Supplied parameter

**Type:** Structure

### **Length:**

Specified by the Attributes\_length parameter

The name of the area that contains the attributes you want to change. The area is mapped by BPXYATT. For information about the content of this area, see ["BPXYATT — Map file attributes for chattr and fchattr" on page 948.](#page-971-0)

### **Return\_value**

Returned parameter

**Type:** Integer

### **Length:**

Fullword

The name of a fullword in which the chattr service returns  $\theta$  if the request is successful, or -1 if it is not successful.

## **Return\_code**

Returned parameter

**Type:** Integer

## **Length:**

Fullword

The name of a fullword in which the chattr service stores the return code. The chattr service returns Return\_code only if Return\_value is -1. See *z/OS UNIX System Services Messages and Codes* for a complete list of possible return code values. The chattr service can return one of the following values in the Return\_code parameter:

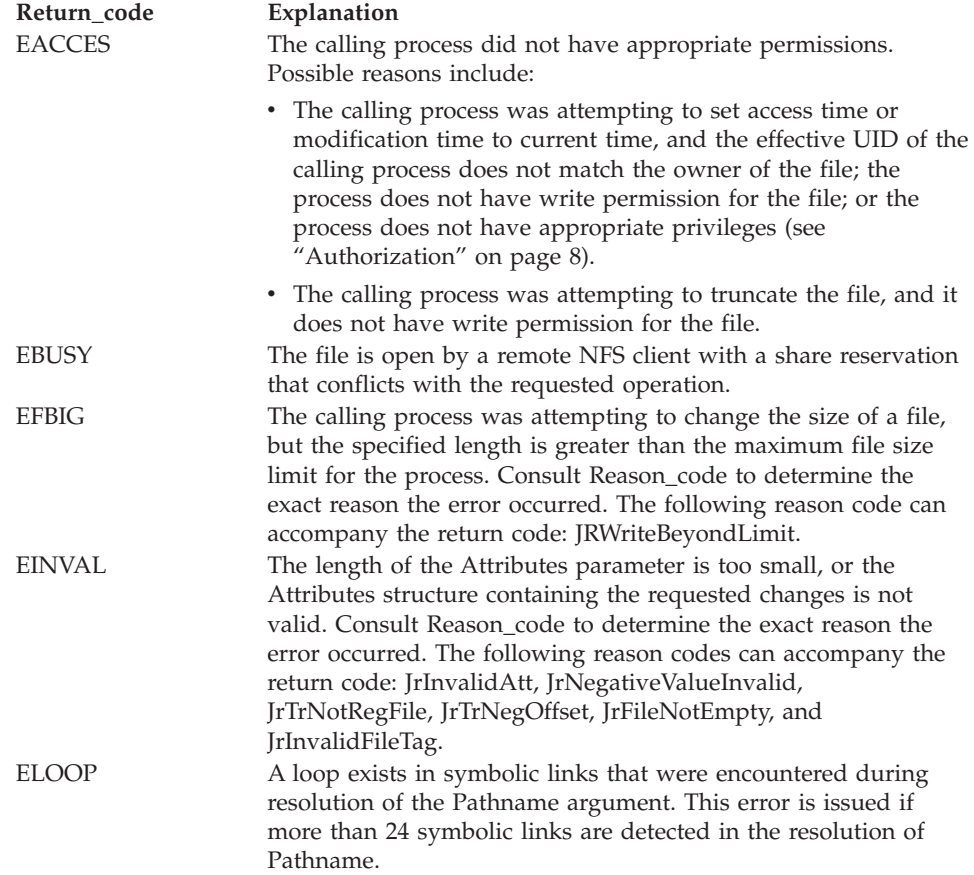

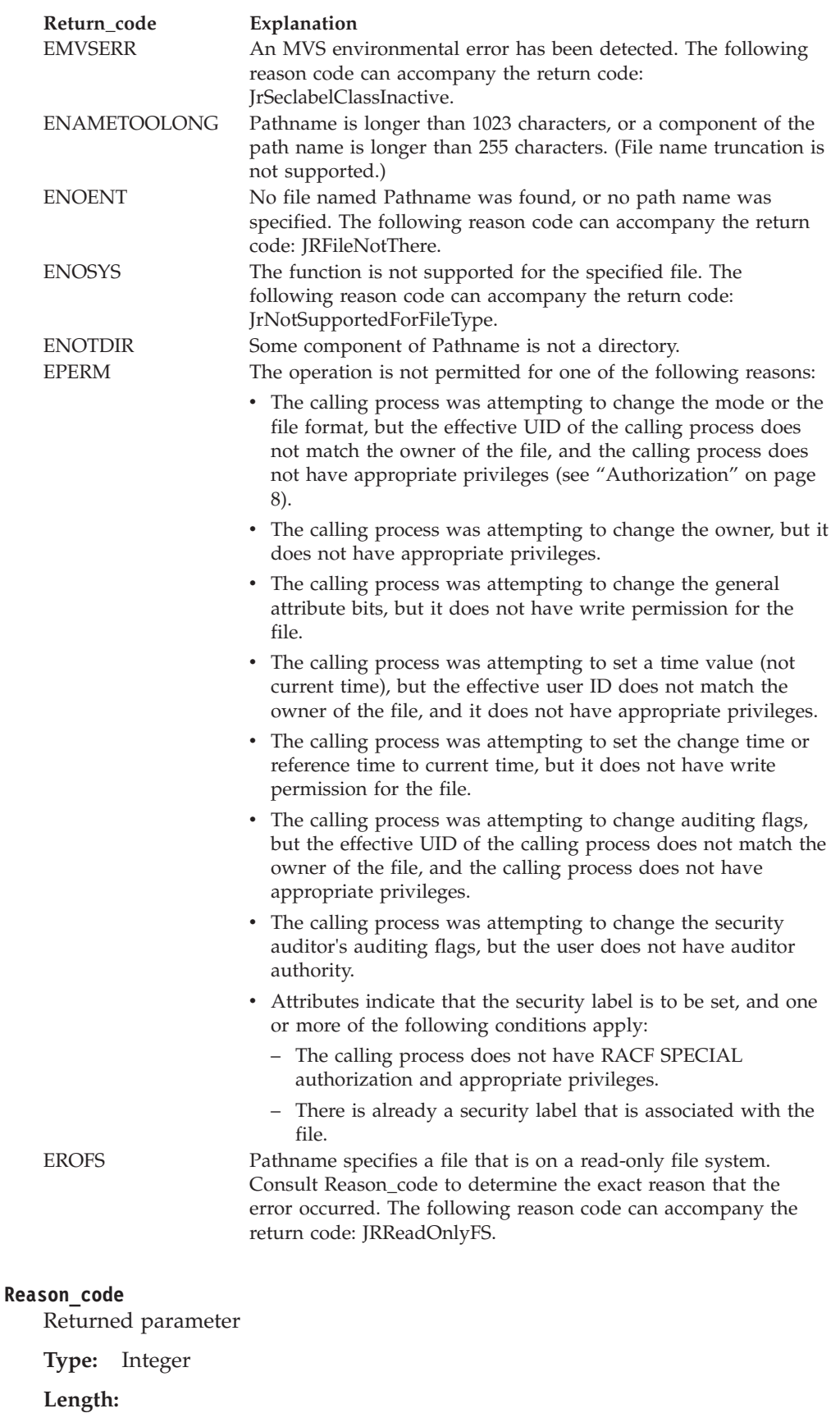

Fullword

<span id="page-103-0"></span>The name of a fullword in which the chattr service stores the reason code. The chattr service returns a Reason\_code only if Return\_value is -1. Reason\_code further qualifies the Return\_code value. See *z/OS UNIX System Services Messages and Codes* for the reason codes.

## **Usage notes**

*Table 2. Attribute fields modifiable by chattr*

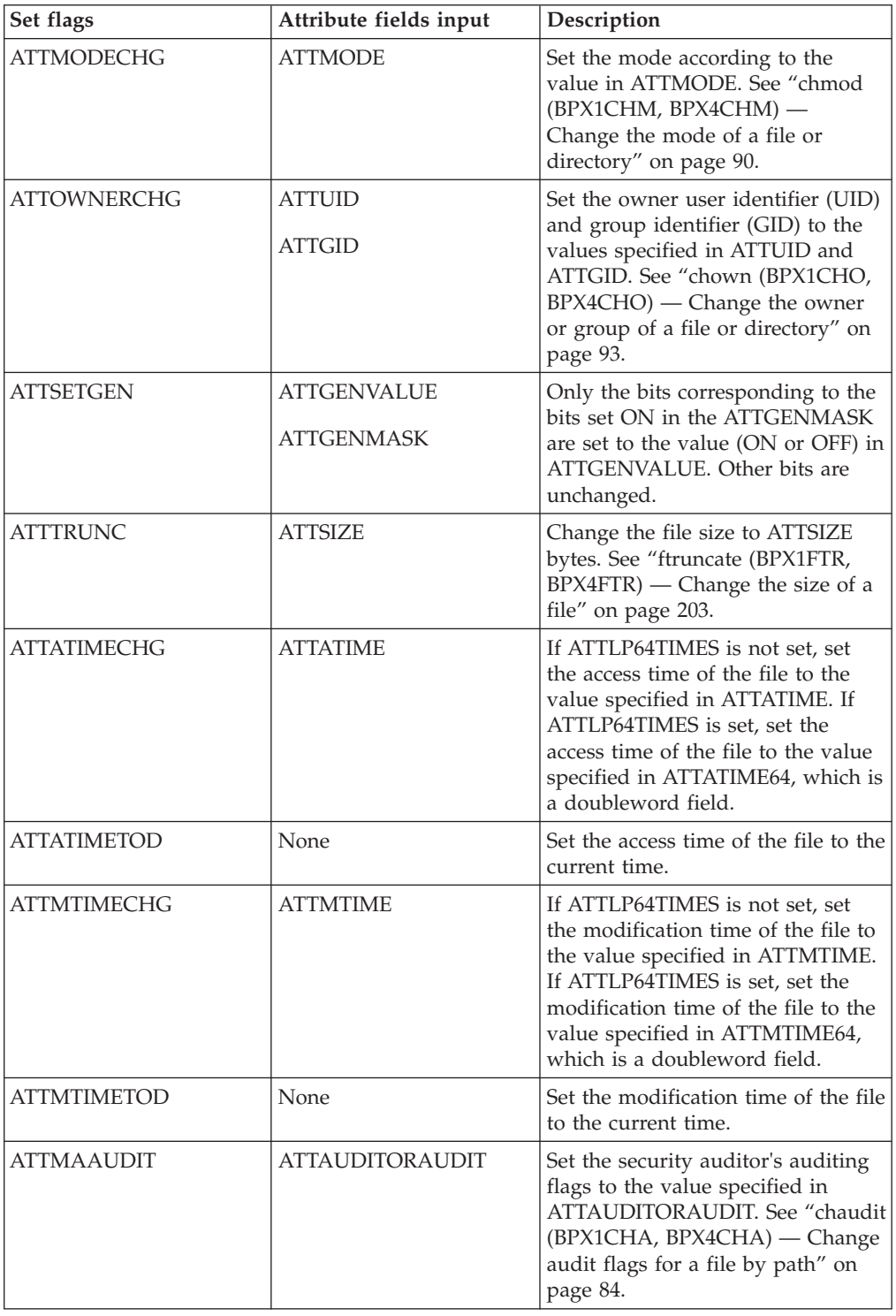

| Set flags              | Attribute fields input | Description                                                                                                    |
|------------------------|------------------------|----------------------------------------------------------------------------------------------------|
| <b>ATTMUAUDIT</b>      | <b>ATTUSERAUDIT</b>    | Set the User's auditing flags to the<br>value specified in<br>ATTUSERAUDIT. See "chaudit<br>(BPX1CHA, BPX4CHA) - Change<br>audit flags for a file by path" on<br>page 84.                                                                              |
| <b>ATTCTIMECHG</b>     | <b>ATTCTIME</b>        | If ATTLP64TIMES is not set, set<br>the change time of the file to the<br>value specified in ATTCTIME. If<br>ATTLP64TIMES is set, set the<br>change time of the file to the value<br>specified in ATTCTIME64, which is<br>a doubleword field.           |
| <b>ATTCTIMETOD</b>     | None                   | Set the change time of the file to<br>the current time.                                                                                                    |
| <b>ATTREFTIMECHG</b>   | <b>ATTREFTIME</b>      | If ATTLP64TIMES is not set, set<br>the reference time of the file to the<br>value specified in ATTREFTIME. If<br>ATTLP64TIMES is set, set the<br>reference time of the file to the<br>value specified in ATTREFTIME64,<br>which is a doubleword field. |
| <b>ATTREFTIMETOD</b>   | None                   | Set the reference time of the file to<br>the current time.                                                                                                    |
| <b>ATTFILEFMTCHG</b>   | <b>ATTFILEFMT</b>      | Set the File Format of the file to<br>the value specified in<br>ATTFILEFMT.                                                                                                    |
| <b>ATTCHARSETIDCHG</b> | <b>ATTFILETAG</b>      | Set the file tag. See BPXYSTAT<br>("BPXYSTAT - Map the response<br>structure for stat" on page 1057)<br>for file tag mapping.                                                                                                    |
| <b>ATTSECLABELCHG</b>  | <b>ATTSECLABEL</b>     | Set the initial security label for a<br>file or directory.                                                                                                    |

*Table 2. Attribute fields modifiable by chattr (continued)*

1. Flags in the Attributes parameter are set to indicate which attributes are to be updated. To set an attribute, turn the corresponding **Set Flag** on, and set the corresponding **Attributes Field** according to [Table 2 on page 80.](#page-103-0) Multiple attributes may be changed at the same time.

The **Set Flag** field should be cleared before any bits are turned on. It is considered an error if any of the reserved bits in the flag field are turned on.

- 2. Some of the attributes that are changed by the chattr service can also be changed by other services. See the related service (listed in [Table 2 on page 80\)](#page-103-0) for a detailed description.
- 3. Changing mode (ATTMODECHG = ON):
	- The file mode field in Attributes is mapped by the BPXYMODE macro (see ["BPXYMODE — Map the mode constants of the file services" on page 996\)](#page-1019-0). For information on the values for file type, see ["BPXYFTYP — File type](#page-990-0) [definitions" on page 967.](#page-990-0)
	- v File descriptors that are open when the chattr service is called retain the access permission they had when the file was opened.
- v The effective UID of the calling process must match the file's owner UID, or the caller must have appropriate privileges (see ["Authorization" on page 8\)](#page-31-0).
- v Setting the set-group-ID-on-execution permission (in mode) means that when this file is run through the exec, attach\_exec, or spawn service, the effective GID of the caller is set to the file's owner GID, so that the caller seems to be running under the GID of the file, rather than that of the actual invoker.

The set-group-ID-on-execution permission is set to zero if both of the following are true:

- The caller does not have appropriate privileges.
- The GID of the file's owner does not match the effective GID, or one of the supplementary GIDs, of the caller.
- v Setting the set-user-ID-on-execution permission (in mode) means that when this file is run, the process's effective UID is set to the file's owner UID, so that the process seems to be running under the UID of the file's owner, rather than that of the actual invoker.
- 4. Changing owner (ATTOWNERCHG = ON):
	- To change the owner UID of a file, the caller must have appropriate privileges.
	- To change the owner GID of a file, the caller must have appropriate privileges, or meet all of these conditions:
		- The effective UID of the caller matches the file's owner UID.
		- The Owner\_UID value that is specified in the change request matches the file's owner UID.
		- The Group\_ID value that is specified in the change request is the effective GID, or one of the supplementary GIDs, of the caller.
	- When the owner is changed, the set-user-ID-on-execution and set-group-ID-on-execution permissions of the file mode are automatically turned off.
	- When the owner is changed, both UID and GID must be specified as they are to be set, or set to -1 if the value is to remain unchanged. If only one of these values is to be changed, the other can be set to its present value or to -1 to remain unchanged.
- 5. Changing General Attribute bits (ATTSETGEN = ON):
	- For General Attribute bits to be changed, the calling process must have write permission for the file.
- 6. Changing the file size  $(ATTTRUNC = ON)$ :
	- v The resizing of a file to ATTSIZE bytes changes the file size to ATTSIZE, beginning from the first byte of the file. If the file was originally larger than ATTSIZE bytes, the data from ATTSIZE to the original end of file is removed. If the file was originally shorter than ATTSIZE, bytes between the old and new lengths are read as zeros.

Full blocks are returned to the file system so that they can be used again. The file offset is not changed.

- When a file size is changed successfully, it clears the set-user-ID, the set-group-ID, and the save-text (sticky bit) attributes of the file, unless the caller has appropriate privileges.
- The resizing of a file to ATTSIZE bytes, where ATTSIZE is greater than the soft file size limit for the process, fails with EFBIG, and the SIGXFSZ signal is generated for the process.
- A file's size cannot be changed if it is open by a remote NFS client with a share reservation that prevents the file from being opened for writing. Refer to ["open \(BPX1OPN, BPX4OPN\) — Open a file" on page 447](#page-470-0) for details about the NFS share reservations.
- 7. Changing times:
	- All time fields in Attributes are in POSIX format.
	- v For the access time or the modification time to be set explicitly  $(ATTATIMECHG = ON or ATTMTIMECHG = ON)$ , the effective ID must match the file's owner, or the process must have appropriate privileges.
	- v For the access time or modification time to be set to the current time  $(ATTATIMETOD = ON or ATTMTIMETOD = ON)$ , the effective ID must match the file's owner, the calling process must have write permission for the file, or the process must have appropriate privileges.
	- v For the change time or the reference time to be set explicitly  $(ATTCTIMECHG = ON or ATTREFTIMECHG = ON)$ , the effective ID must match the file's owner, or the process must have appropriate privileges.
	- v For the change time or reference time to be set to the current time  $(ATTCTIMETOP = ON or ATTREFTIMETOP = ON)$ , the calling process must have write permission for the file.
	- v For any time field (atime, mtime, ctime, reftime), if both current time and specific time are requested (for example, ATTCTIMETOD = ON and ATTCTIMECHG = ON), the current time is set.
	- When any attribute field is changed successfully, the file's change time is also updated.
- 8. Changing auditor audit flags (ATTMAAUDIT = ON):
	- v For auditor audit flags to be changed, the user must have auditor authority. Users with auditor authority can set the auditor options for any file, even those for which they do not have path access or authority to use for other purposes.

You establish auditor authority by issuing the TSO/E command ALTUSER Auditor.

- 9. Changing user audit flags (ATTMUAUDIT = ON):
	- v For the user audit flags to be changed, the user must have appropriate privileges (see ["Authorization" on page 8\)](#page-31-0) or be the owner of the file.
- 10. Changing the file format  $(ATTFILEFMTCHG = ON)$ :
	- v The effective UID of the calling process must match the file's owner UID, or the caller must have appropriate privileges.
	- v The attribute that is specified in ATTFILEFMT is the same attribute that is set by the FILEDATA=TEXT parameter on a DD statement.
- 11. Changing the file tag (ATTCHARSETIDCHG=ON):

| |

- v A file tag can be set for regular, FIFO, and character special files. If the DeferTag bit is on in the file tag, the file must be empty.
- The tagging of /dev/null, /dev/random, /dev/urandom, and /dev/zero is ignored.
- 12. Changing the security label (ATTSECLABELCHG=ON):
	- For the security label to be changed, the user must have RACF SPECIAL authorization and appropriate privileges (see ["Authorization" on page 8\)](#page-31-0), and no security label must currently exist on the file. Only an initial security label can be set. An existing security label cannot be changed. The

function will successfully set the security label if the RACF SECLABEL class is active. If the SECLABEL class is not active, a return code of EMVSERR will be returned.

## <span id="page-107-0"></span>**Related services**

- v ["fchattr \(BPX1FCR, BPX4FCR\) Change the attributes of a file or directory by](#page-179-0) [descriptor" on page 156](#page-179-0)
- v ["stat \(BPX1STA, BPX4STA\) Get status information about a file by pathname"](#page-828-0) [on page 805](#page-828-0)
- v ["chmod \(BPX1CHM, BPX4CHM\) Change the mode of a file or directory" on](#page-113-0) [page 90](#page-113-0)
- v ["chown \(BPX1CHO, BPX4CHO\) Change the owner or group of a file or](#page-116-0) [directory" on page 93](#page-116-0)
- "chaudit (BPX1CHA, BPX4CHA) Change audit flags for a file by path"
- v ["utime \(BPX1UTI, BPX4UTI\) Set file access and modification times" on page](#page-902-0) [879](#page-902-0)
- v ["ftruncate \(BPX1FTR, BPX4FTR\) Change the size of a file" on page 203](#page-226-0)
- v ["truncate \(BPX1TRU, BPX4TRU\) Change the size of a file" on page 859](#page-882-0)
- "Ichattr (BPX1LCR, BPX4LCR) Change the attributes of a file or directory or [symbolic link" on page 315](#page-338-0)

## **Characteristics and restrictions**

- 1. The ATTEXTLINK flag in the ATTGENVALUE field of BPXYATT cannot be modified with BPX1CHR (BPX4CHR).
- 2. The general attribute fields (set by ATTSETGEN, ATTGENMASK, and ATTGENVALUE fields) are not intended as a general-use programming interface to BPX1CHR (BPX4CHR).
- 3. The security label (ATTSECLABELCHG) flag requires RACF SPECIAL authorization and appropriate privileges (see ["Authorization" on page 8\)](#page-31-0). It cannot be used to change an existing security label; it can only be used to set an initial security label on a file.

## **Examples**

For an example that uses this callable service, see ["BPX1CHR \(chattr\) example" on](#page-1154-0) [page 1131.](#page-1154-0)

## **chaudit (BPX1CHA, BPX4CHA) — Change audit flags for a file by path Function**

The chaudit service changes the types of access to a file to be audited for the security product. The chaudit service identifies the file by its path name.

For the corresponding service using a file descriptor, see ["fchaudit \(BPX1FCA,](#page-187-0) [BPX4FCA\) — Change audit flags for a file by descriptor" on page 164.](#page-187-0)

## **Requirements**

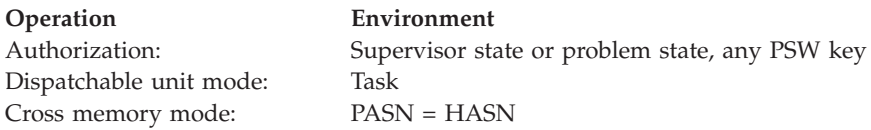
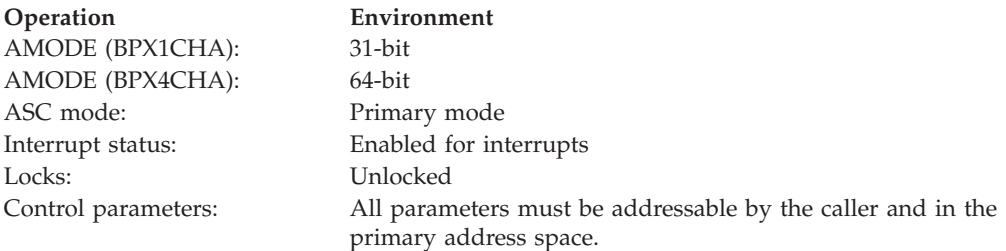

# **Format**

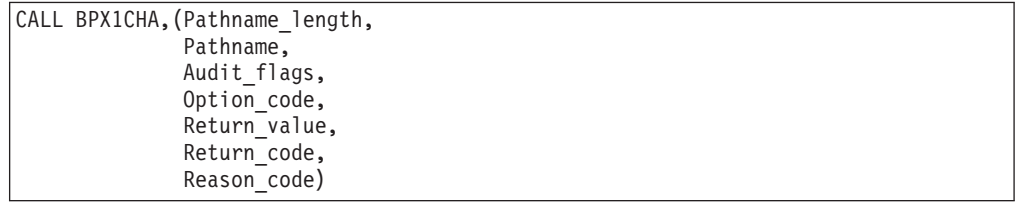

AMODE 64 callers use BPX4CHA with the same parameters.

# **Parameters**

# **Pathname\_length**

Supplied parameter

**Type:** Integer

**Length:**

Fullword

The name of a fullword that contains the length of the path name of the file.

### **Pathname**

Supplied parameter

**Type:** Character string

### **Character set:**

No restriction

### **Length:**

Specified by the Pathname\_length parameter

The name of a field that contains the path nme of the file for which auditing is to be changed.

Path names can begin with or without a slash:

- v A path name that begins with a slash is an absolute pathname. The slash refers to the root directory, and the search for the file starts at the root directory.
- v A path name that does not begin with a slash is a relative pathname. The search for the file starts at the working directory.

## **Audit\_flags**

Supplied parameter

**Type:** Integer

**Length:**

Fullword

### **chaudit (BPX1CHA, BPX4CHA)**

The name of a fullword that indicates the access to be audited. This field is mapped by the BPXYAUDT macro; see ["BPXYAUDT — Map flag values for](#page-972-0) [chaudit and fchaudit" on page 949.](#page-972-0) Valid values for this field include any combination of the following:

**Value Description** AUDTREADFAIL Audit failing read requests. AUDTREADSUCCESS Audit successful read requests. AUDTWRITEFAIL Audit failing write requests. AUDTWRITESUCCESS Audit successful write requests. AUDTEXECFAIL Audit failing execute or search requests. AUDTEXECSUCCESS Audit successful execute or search requests.

### **Option\_code**

Supplied parameter

**Type:** Integer

### **Length:**

Fullword

The name of a fullword field that indicates whether you are changing the auditing for the user or for the security auditor. When this field has the value:

- 0, the user's auditing is being changed.
- v 1, the security auditor's auditing is being changed. A superuser who is not the auditor cannot change the auditor's authority.

### **Return\_value**

Returned parameter

**Type:** Integer

#### **Length:**

Fullword

The name of a fullword in which the chaudit service returns 0 if the request is successful, or -1 if it is not successful.

### **Return\_code**

Returned parameter

**Type:** Integer

#### **Length:**

Fullword

The name of a fullword in which the chaudit service stores the return code. The chaudit service returns Return\_code only if Return\_value is -1. See *z/OS UNIX System Services Messages and Codes* for a list of possible return code values. The chaudit service can return one of the following values in the Return\_code parameter:

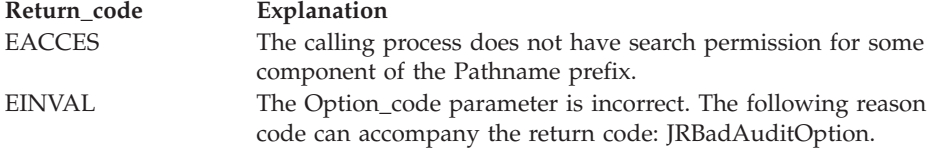

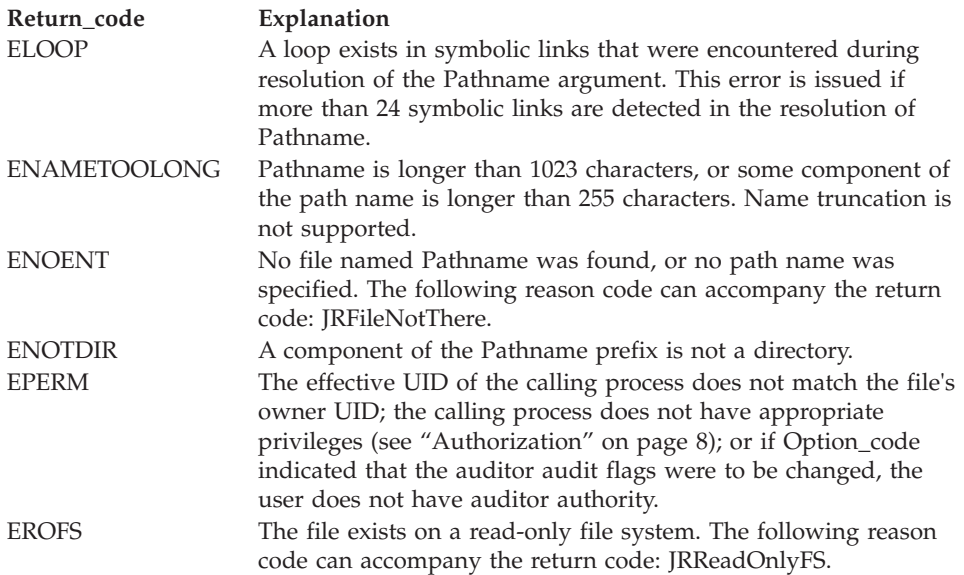

### **Reason\_code**

Returned parameter

**Type:** Integer

### **Length:**

Fullword

The name of a fullword in which the chaudit service stores the reason code. The chaudit service returns a Reason\_code only if Return\_value is -1. Reason\_code further qualifies the Return\_code value. For the reason codes, see *z/OS UNIX System Services Messages and Codes*.

# **Usage notes**

1. If Option\_code indicates that the auditor audit flags are to be changed, the user must have auditor authority for the request to be successful. The user with auditor authority can set the auditor options for any file, even those for which they do not have path access or authority to use for other purposes.

You can get auditor authority by entering the TSO/E command ALTUSER Auditor.

2. If Option\_code indicates that the user audit flags are to be changed, the user must have appropriate privileges (see ["Authorization" on page 8\)](#page-31-0) or be the owner of the file.

# **Related services**

- ["fchaudit \(BPX1FCA, BPX4FCA\) Change audit flags for a file by descriptor"](#page-187-0) [on page 164](#page-187-0)
- v ["stat \(BPX1STA, BPX4STA\) Get status information about a file by pathname"](#page-828-0) [on page 805](#page-828-0)

# **Characteristics and restrictions**

There are no restrictions on the use of the chaudit service.

### **Examples**

For an example using this callable service, see ["BPX1CHA \(chaudit\) example" on](#page-1152-0) [page 1129.](#page-1152-0)

# <span id="page-111-0"></span>**chdir (BPX1CHD, BPX4CHD) — Change the working directory**

# **Function**

The chdir service changes your working directory from the current one to a new one. The working directory is the starting point for path searches of pathnames that do not begin with a slash.

# **Requirements**

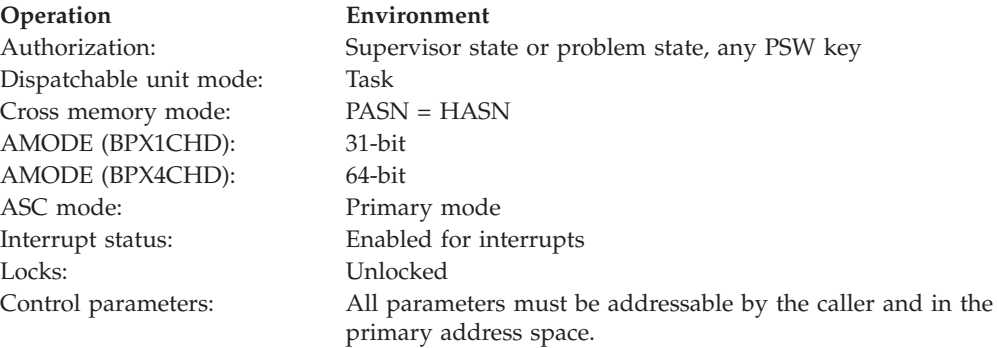

# **Format**

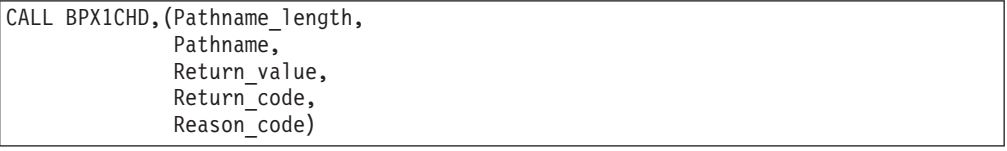

AMODE 64 callers use BPX4CHD with the same parameters.

## **Parameters**

### **Pathname\_length**

Supplied parameter

**Type:** Integer

### **Length:**

Fullword

The name of a fullword that contains the length of the pathname of the directory that is to become your new working directory.

### **Pathname**

Supplied parameter

**Type:** Character string

### **Character set:**

No restriction

### **Length:**

Specified by the Pathname\_length parameter

The name of a field that contains the pathname of the new directory. This field has the length specified in Pathname\_length.

Pathnames can begin with or without a slash:

- v A pathname that begins with a slash is an *absolute* pathname. The slash refers to the root directory, and the search for the file starts at the root directory.
- v A pathname that does not begin with a slash is a *relative* pathname. The search for the file starts at the working directory.

### **Return\_value**

Returned parameter

**Type:** Integer

**Length:**

Fullword

The name of a fullword in which the chdir service returns  $\theta$  if the request is successful, or -1 if it is not successful.

### **Return\_code**

Returned parameter

**Type:** Integer

### **Length:**

Fullword

The name of a fullword in which the chdir service stores the return code. The chdir service returns Return\_code only if Return\_value is -1. See *z/OS UNIX System Services Messages and Codes* for a complete list of possible return code values. The chdir service can return one of the following values in the Return\_code parameter:

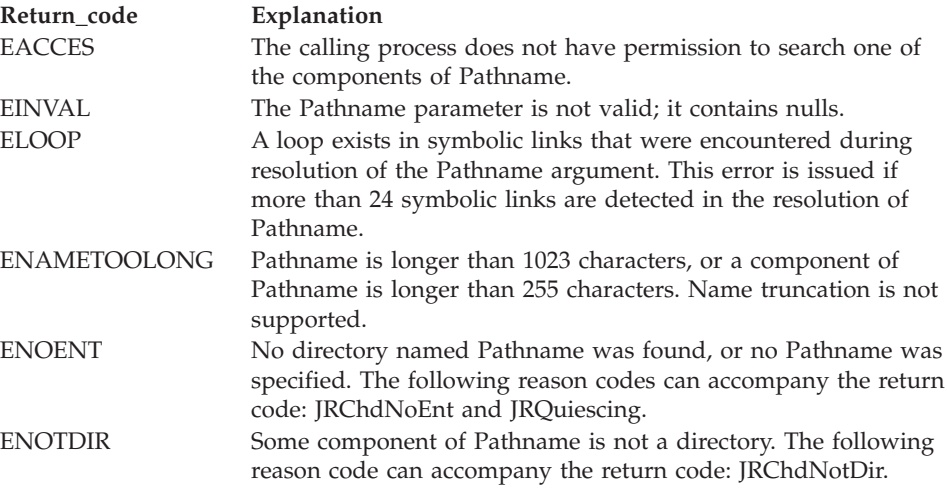

### **Reason\_code**

Returned parameter

**Type:** Integer

**Length:**

Fullword

The name of a fullword in which the chdir service stores the reason code. The chdir service returns a Reason\_code only if Return\_value is -1. Reason\_code further qualifies the Return\_code value. See *z/OS UNIX System Services Messages and Codes* for the reason codes.

# **Related services**

- ["closedir \(BPX1CLD, BPX4CLD\) Close a directory" on page 105](#page-128-0)
- ["chroot \(BPX1CRT, BPX4CRT\) Change the root directory" on page 100](#page-123-0)
- v ["fchdir \(BPX1FCD, BPX4FCD\) Change the working directory" on page 167](#page-190-0)
- v ["getcwd \(BPX1GCW, BPX4GCW\) Get the pathname of the working directory"](#page-238-0) [on page 215](#page-238-0)
- ["mkdir \(BPX1MKD, BPX4MKD\) Make a directory" on page 361](#page-384-0)
- v ["opendir \(BPX1OPD, BPX4OPD\) Open a directory" on page 452](#page-475-0)
- v ["readdir \(BPX1RDD, BPX4RDD\) Read an entry from a directory" on page 577](#page-600-0)
- v ["rmdir \(BPX1RMD, BPX4RMD\) Remove a directory" on page 615](#page-638-0)
- v ["realpath \(BPX1RPH, BPX4RPH\) Resolve a pathname" on page 594](#page-617-0)
- v ["unlink \(BPX1UNL, BPX4UNL\) Remove a directory entry" on page 872](#page-895-0)

# **Characteristics and restrictions**

There are no restrictions on the use of the chdir service.

# **Examples**

For an example using this callable service, see ["BPX1CHD \(chdir\) example" on](#page-1153-0) [page 1130.](#page-1153-0)

# **chmod (BPX1CHM, BPX4CHM) — Change the mode of a file or directory**

# **Function**

The chmod service modifies the permission bits that are used to control the owner access, group access, and general access to a file. You can use it to set flags that modify the user ID (UID) and group ID (GID) of the file when it is executed. You can also use it to set the sticky bit to indicate from where the file should be fetched. You identify the file by its pathname.

For the corresponding service using a file descriptor, see ["fchmod \(BPX1FCM,](#page-192-0) [BPX4FCM\) — Change the mode of a file or directory by descriptor" on page 169.](#page-192-0)

### **Requirements**

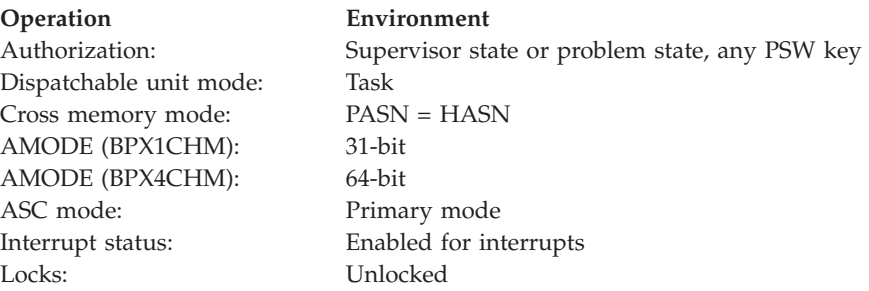

**Operation Environment** Control parameters: All parameters must be addressable by the caller and in the primary address space.

# **Format**

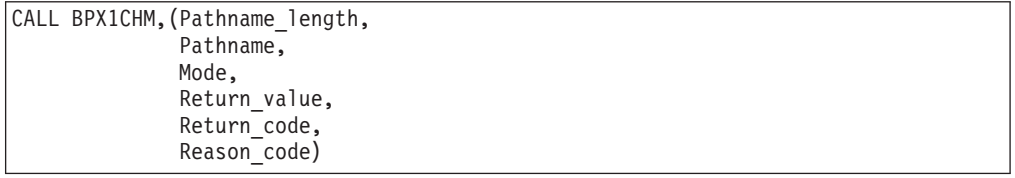

AMODE 64 callers use BPX4CHM with the same parameters.

### **Parameters**

### **Pathname\_length**

Supplied parameter

**Type:** Integer

**Length:**

Fullword

The name of a fullword that contains the length of the pathname of the file whose mode you want to change.

### **Pathname**

Supplied parameter

**Type:** Character string

### **Character set:**

No restriction

### **Length:**

Specified by the Pathname\_length parameter

The name of a field that contains the pathname of the file. This field has the length that is specified in Pathname\_length.

Pathnames can begin with or without a slash.

- v A pathname that begins with a slash is an *absolute* pathname. The slash refers to the root directory, and the search for the file starts at the root directory.
- v A pathname that does not begin with a slash is a *relative* pathname. The search for the file starts at the working directory.

### **Mode**

Supplied parameter

**Type:** Structure

### **Length:**

Fullword

The name of a fullword that describes the access. This field, which is mapped by BPXYMODE, specifies the file type and permissions for the caller, for the callers group, and for any others. For more information, see ["BPXYMODE —](#page-1019-0) [Map the mode constants of the file services" on page 996.](#page-1019-0)

### **chmod (BPX1CHM, BPX4CHM)**

### **Return\_value**

Returned parameter

**Type:** Integer

### **Length:**

Fullword

The name of a fullword in which the chmod service returns  $0$  if the request is successful, or -1 if it is not successful.

### **Return\_code**

Returned parameter

**Type:** Integer

### **Length:**

Fullword

The name of a fullword in which the chmod service stores the return code. The chmod service returns Return\_code only if Return\_value is -1. See *z/OS UNIX System Services Messages and Codes* for a complete list of possible return code values. The chmod service can return one of the following values in the Return\_code parameter:

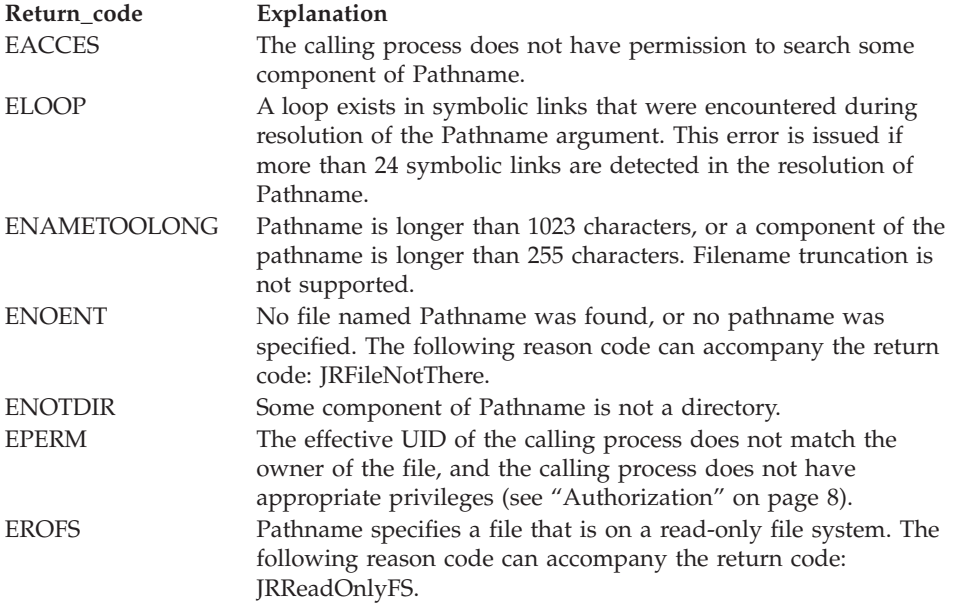

### **Reason\_code**

Returned parameter

**Type:** Integer

#### **Length:**

Fullword

The name of a fullword in which the chmod service stores the reason code. The chmod service returns a Reason code only if Return value is -1. Reason\_code further qualifies the Return\_code value. See *z/OS UNIX System Services Messages and Codes* for the reason codes.

## **Usage notes**

1. File descriptors that are open when the chmod service is called retain the access permission they had when the file was opened.

- 2. For mode bits to be changed, the effective UID of the calling process must match the file's owner UID, or the caller must have appropriate privileges (see ["Authorization" on page 8\)](#page-31-0).
- 3. A user with READ authority to SUPERUSER.FILESYS.CHANGEPERMS in the UNIXPRIV class can use the chmod service to change the permission bits of any file.
- 4. When the mode is changed successfully, the file's change time is also updated.
- 5. Setting the set-group-ID-on-execution permission means that when this file is run, through the exec, spawn, or attach\_exec service, the effective GID of the caller is set to the file's owner GID, so that the caller seems to be running under the GID of the file rather than that of the actual invoker.

The set-group-ID-on-execution permission is set to zero if both of the following are true:

- The caller does not have appropriate privileges.
- v The GID of the file's owner does not match the effective GID, or one of the supplementary GIDs, of the caller.
- 6. Setting the set-user-ID-on-execution permission means that when this file is run, the process's effective UID is set to the file's owner UID, so that the process seems to be running under the UID of the file's owner, rather than that of the actual invoker.

# **Related services**

- v "chown (BPX1CHO, BPX4CHO) Change the owner or group of a file or directory"
- v ["fchmod \(BPX1FCM, BPX4FCM\) Change the mode of a file or directory by](#page-192-0) [descriptor" on page 169](#page-192-0)
- ["mkdir \(BPX1MKD, BPX4MKD\) Make a directory" on page 361](#page-384-0)
- ["open \(BPX1OPN, BPX4OPN\) Open a file" on page 447](#page-470-0)
- v ["stat \(BPX1STA, BPX4STA\) Get status information about a file by pathname"](#page-828-0) [on page 805](#page-828-0)

# **Characteristics and restrictions**

There are no restrictions on the use of the chmod service.

# **Examples**

For an example using this callable service, see ["BPX1CHM \(chmod\) example" on](#page-1153-0) [page 1130.](#page-1153-0)

# **chown (BPX1CHO, BPX4CHO) — Change the owner or group of a file or directory**

# **Function**

The chown service changes a file's owner, group, or both owner and group. The owner is identified by a user ID (UID) and a group ID (GID).

# **Requirements**

**Operation Environment**

Authorization: Supervisor state or problem state, any PSW key

### **chown (BPX1CHO, BPX4CHO)**

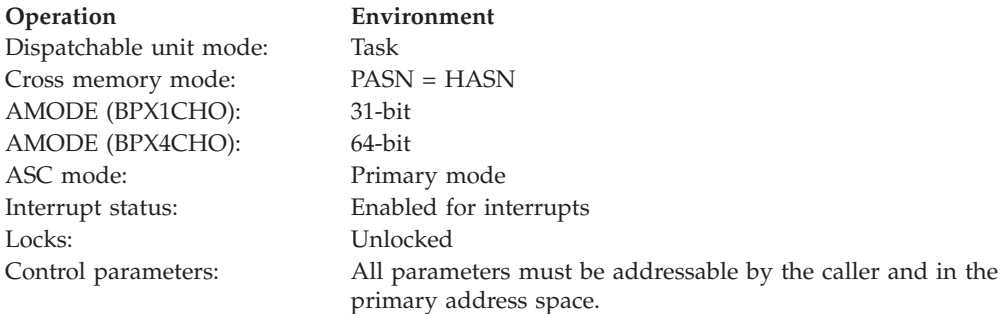

### **Format**

CALL BPX1CHO,(Pathname\_length, Pathname, Owner UID, Group\_ID, Return value, Return\_code, Reason\_code)

AMODE 64 callers use BPX4CHO with the same parameters.

## **Parameters**

### **Pathname\_length**

Supplied parameter

**Type:** Integer

#### **Length:**

Fullword

The name of a fullword that contains the length of the pathname of the file whose owner or group is to be changed.

### **Pathname**

Supplied parameter

**Type:** Character string

#### **Character set:**

No restriction

### **Length:**

Specified by the Pathname\_length parameter

The name of a field that contains the pathname of the file. This field has the length that is specified in Pathname\_length.

Pathnames can begin with or without a slash:

- v A pathname that begins with a slash is an *absolute* pathname. The slash refers to the root directory, and the search for the file starts at the root directory.
- v A pathname that does not begin with a slash is a *relative* pathname. The search for the file starts at the working directory.

### **Owner\_UID**

Supplied parameter

**Type:** Integer

# **Length:**

Fullword

The name of a fullword field that contains the new owner UID that is assigned to the file. If there is no change, this field contains the present value or -1. This parameter must be specified.

### **Group\_ID**

Supplied parameter

**Type:** Integer

### **Length:**

Fullword

The name of a fullword field that contains the new owner GID that is assigned to the file. If there is no change, this field contains the present value or -1. This parameter must be specified.

### **Return\_value**

Returned parameter

**Type:** Integer

### **Length:**

Fullword

The name of a fullword in which the chown service returns  $\theta$  if the request is successful, or -1 if it is not successful.

### **Return\_code**

Returned parameter

**Type:** Integer

**Length:**

Fullword

The name of a fullword in which the chown service stores the return code. The chown service returns Return\_code only if Return\_value is -1. See *z/OS UNIX System Services Messages and Codes* for a complete list of possible return code values. The chown service can return one of the following values in the Return\_code parameter:

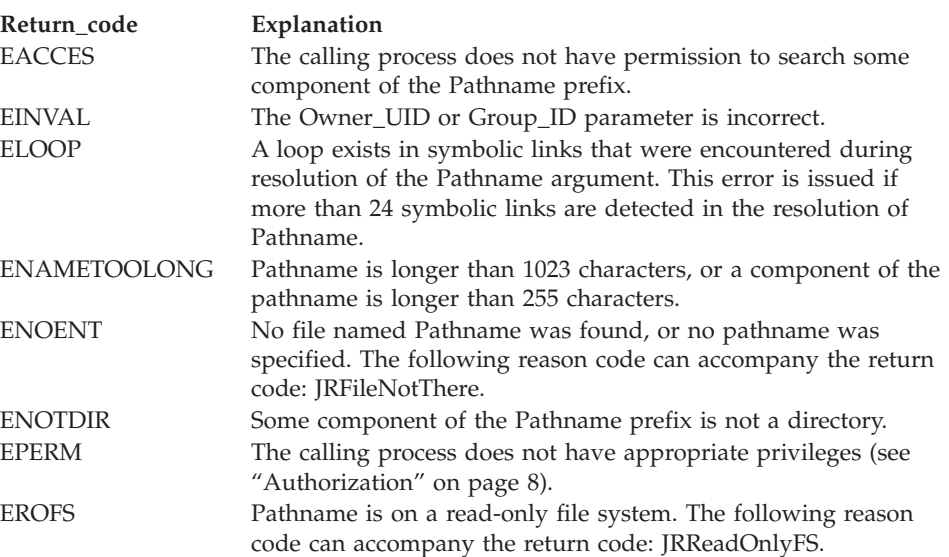

### **Reason\_code**

Returned parameter

**Type:** Integer

**Length:**

Fullword

The name of a fullword in which the chown service stores the reason code. The chown service returns Reason\_code only if Return\_value is -1. Reason\_code further qualifies the Return\_code value. For the reason codes, see *z/OS UNIX System Services Messages and Codes*.

### **Usage notes**

- 1. The chown service changes the owner UID and owner GID of a file. Only a caller with appropriate privileges can change the owner UID of a file. Refer to ["Authorization" on page 8](#page-31-0) for information on appropriate privileges.
- 2. The owner GID of a file can be changed by a caller if the caller has appropriate privileges, or if a caller meets all of these conditions:
	- v The effective UID of the caller matches the file's owner UID.
	- The Owner\_UID value that is specified in the change request matches the file's owner UID.
	- The Group\_ID value that is specified in the change request is the effective GID, or one of the supplementary GIDs, of the caller.
- 3. The set-user-ID-on-execution and set-group-ID-on-execution permissions of the file mode are automatically turned off.
- 4. If the change request is successful, the change time for the file is updated.
- 5. Values for both Owner\_UID and Group\_ID must be specified. To change only one of these values, set the one that is to remain unchanged to its present value or to -1.

### **Related services**

- v ["fchown \(BPX1FCO, BPX4FCO\) Change the owner and group of a file or](#page-194-0) [directory by descriptor" on page 171](#page-194-0)
- "Ichown (BPX1LCO, BPX4LCO) Change the owner or group of a file, [directory, or symbolic link" on page 324](#page-347-0)
- v ["fstat \(BPX1FST, BPX4FST\) Get status information about a file by descriptor"](#page-219-0) [on page 196](#page-219-0)
- v ["lstat \(BPX1LST, BPX4LST\) Get status information about a file or symbolic](#page-372-0) [link by path name" on page 349](#page-372-0)
- v ["stat \(BPX1STA, BPX4STA\) Get status information about a file by pathname"](#page-828-0) [on page 805](#page-828-0)

# **Characteristics and restrictions**

There are no restrictions on the use of the chown service.

### **Examples**

For an example using this callable service, see ["BPX1CHO \(chown\) example" on](#page-1153-0) [page 1130.](#page-1153-0)

# **chpriority (BPX1CHP, BPX4CHP) — Change the scheduling priority of a process**

# **Function**

The chpriority callable service changes the scheduling priority of a process, process group, or user.

# **Requirements**

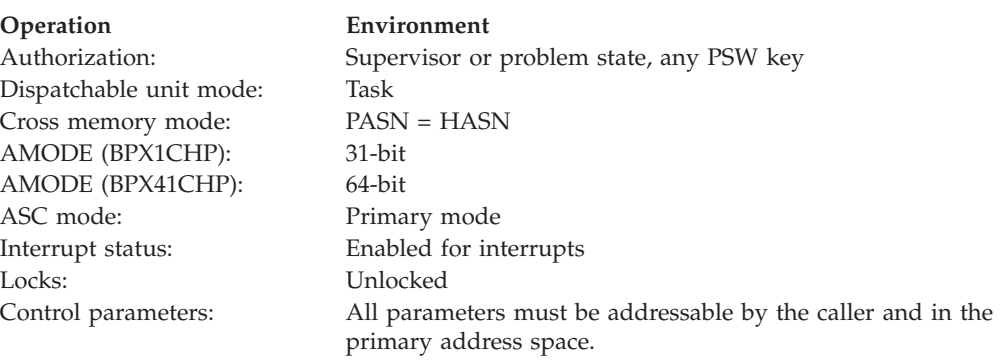

# **Format**

```
CALL BPX1CHP,(Which,
    Who,
    PriorityType,
    Priority,
    Return value,
    Return<sup>code</sup>,
    Reason_code)
```
AMODE 64 callers use BPX4CHP with the same parameters.

# **Parameters**

### **Which**

Supplied parameter

**Type:** Integer

**Length:**

Fullword

The name of a fullword that contains a value that indicates how the Who parameter is to be interpreted. This parameter can have one of the following values:

- PRIO\_PROCESS = Indicates that the Who parameter is to be interpreted as a process ID
- PRIO\_PGRP = Indicates that the Who parameter is to be interpreted as a process group ID
- PRIO\_USER = Indicates that the Who parameter is to be interpreted as a user ID

The PRIO\_ constants are defined in the BPXYCONS macro.

**Who**

Supplied parameter

**Type:** Integer

**Length:**

Fullword

The name of a fullword that contains a value that indicates the exact process ID, process group ID, or user ID whose priority is to be changed. The Which parameter indicates how this parameter is to be interpreted. If this parameter is interpreted as a process group ID or user ID, all processes with the specified process group ID or user ID are to have their priority changed. A value of zero for this parameter specifies the current process, process group, or user ID.

### **PriorityType**

Supplied parameter

**Type:** Integer

**Length:**

Fullword

The name of a fullword that contains a value that indicates how the Priority parameter is to be interpreted. This parameter can have one of the following values:

- CPRIO\_ABSOLUTE = Indicates that the Priority parameter is to be interpreted as an absolute value. This causes the priority value of the target process(es) to be set to the value specified by the Priority parameter.
- CPRIO RELATIVE = Indicates that the Priority parameter is to be interpreted as a relative value. This causes the priority value of the target process(es) to be incremented or decremented by the value that is specified by the Priority parameter.

The CPRIO\_ constants are defined in the BPXYCONS macro.

### **Priority**

Supplied parameter

**Type:** Signed Integer

### **Length:**

Fullword

The name of a fullword that contains a value that indicates the priority value that the specific process or group of processes is to be set to or changed by.

### **Return\_value**

Returned parameter

**Type:** Integer

### **Length:**

Fullword

The name of a fullword in which the chpriority service returns -1 if it is not successful. If it is successful, the chpriority service returns a value of zero.

### **Return\_code**

Returned parameter

**Type:** Integer

### **Length:**

Fullword

The name of a fullword in which the chpriority service stores the return code. The chpriority service returns Return\_code only if Return\_value is -1. See *z/OS* *UNIX System Services Messages and Codes* for a complete list of possible return code values. The chpriority service can return one of the following values in the Return\_code parameter:

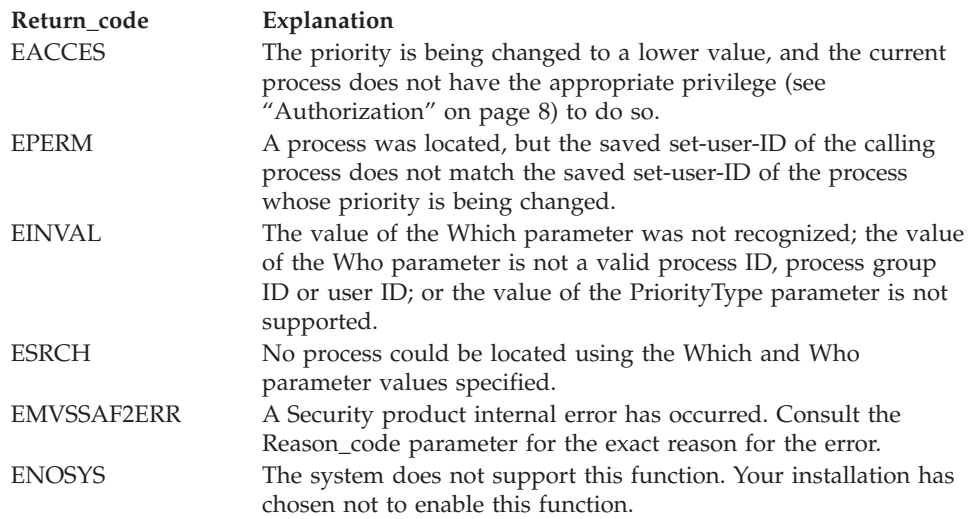

### **Reason\_code**

Returned parameter

**Type:** Integer

### **Length:**

Fullword

The name of a fullword in which the chpriority service stores the reason code. The chpriority service returns Reason\_code only if Return\_value is -1. Reason\_code further qualifies the Return\_code value. For the reason codes, see *z/OS UNIX System Services Messages and Codes*.

# **Usage notes**

- 1. If the supplied Who and Which values specify more than one process, each of the specified processes has its priority values set to the supplied value. If at least one of the specified processes has its priority value successfully changed, the chpriority service returns successfully.
- 2. The priority value of a process is an integer that can be in the range of -20 to 19. If the priority value that is supplied causes the priority value of a process to be outside this range, the priority of the process is set to the corresponding limit value. The default priority value for all processes is 0.
- 3. An increase in the priority value of a process results in a lower CPU priority for the process. A decrease in the priority value of a process results in a higher CPU priority for the process.
- 4. If the supplied priority value would result in a lower priority value for the specified processes, the caller must have appropriate privileges. Refer to ["Authorization" on page 8](#page-31-0) for information about appropriate privileges. In addition to being able to lower the priority value, a caller with appropriate privileges can change the priority of any other process, regardless of the saved set-user-ID value of the process.
- 5. The setting of the priority value of a process has a corresponding effect on its nice value, as they both represent the relative CPU priority of the process. For example, if you use the chpriority service to change the priority value of a process to its maximum value (19), the nice value of the process is changed to

<span id="page-123-0"></span>its maximum value (2\*NICE\_ZERO)-1. This is reflected on the nice, getpriority, chpriority and setpriority services. The NICE\_ZERO constant is defined in BPXYCONS.

- 6. If the ENOSYS return code is received, your installation does not support this service. Contact your system administrator if you require activation of this service.
- 7. If the supplied Who and Which values specify a process in a multiple—process address space, each of the processes in the address space will have their priority values set to the supplied value.
- 8. For information about the necessary system setup for this service, see the documentation for the BPXPRMxx parmlib member in Enabling nice(), setpriority(), and chpriority() support in *z/OS UNIX System Services Planning*.

# **Related services**

- v ["nice \(BPX1NIC, BPX4NIC\) Change the nice value of a process" on page 432](#page-455-0)
- "getpriority (BPX1GPY, BPX4GPY) Get the scheduling priority of a process" [on page 255](#page-278-0)
- v ["setpriority \(BPX1SPY, BPX4SPY\) Set the scheduling priority of a process" on](#page-711-0) [page 688](#page-711-0)

# **Characteristics and restrictions**

There are no restrictions on the use of the chpriority service.

# **Examples**

For an example using this callable service, see ["BPX1CHP \(chpriority\) example" on](#page-1154-0) [page 1131.](#page-1154-0)

# **chroot (BPX1CRT, BPX4CRT) — Change the root directory**

# **Function**

The chroot service changes the root directory from the current one to a new one. The root directory is the starting point for path searches of pathnames beginning with a slash. The working directory of the process is unaffected by chroot().

# **Requirements**

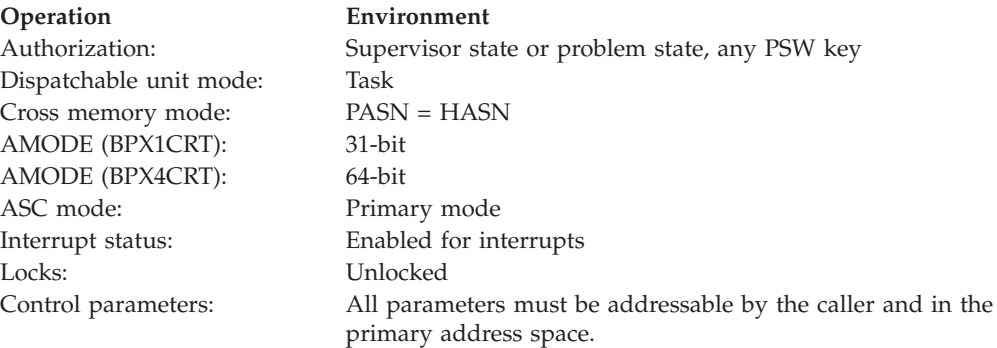

# **Format**

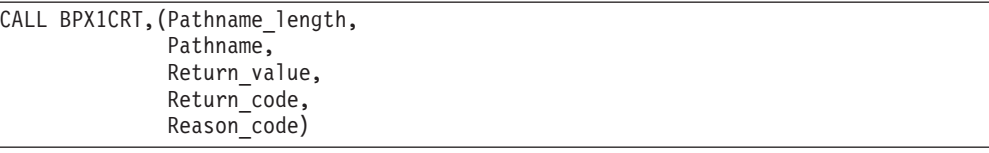

AMODE 64 callers use BPX4CRT with the same parameters.

# **Parameters**

### **Pathname\_length**

Supplied parameter

**Type:** Integer

### **Length:**

Fullword

The name of a fullword that contains the length of the pathname of the directory that is to become your root directory.

### **Pathname**

Supplied parameter

**Type:** Character string

# **Character set:**

No restriction

### **Length:**

Specified by the Pathname\_length parameter

The name of a field that contains the pathname of the new directory. This field has the length that is specified in Pathname\_length.

Pathnames can begin with or without a slash:

- v A pathname that begins with a slash is an *absolute* pathname. The slash refers to the current root directory, and the search for the file starts at the current root directory.
- v A pathname that does not begin with a slash is a *relative* pathname. The search for the file starts at the working directory.

### **Return\_value**

Returned parameter

**Type:** Integer

### **Length:**

Fullword

The name of a fullword in which the chroot service returns  $\theta$  if the request is successful, or -1 if it is not successful.

### **Return\_code**

Returned parameter

**Type:** Integer

### **Length:**

Fullword

The name of a fullword in which the chroot service stores the return code. The chroot service returns Return\_code only if Return\_value is -1. See *z/OS UNIX System Services Messages and Codes* for a complete list of possible return code values. The chroot service can return one of the following values in the Return\_code parameter:

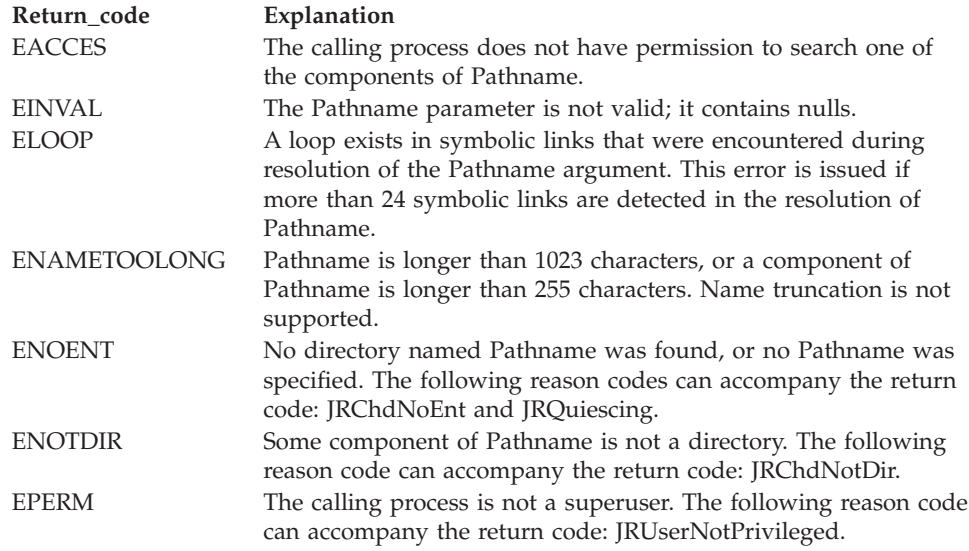

### **Reason\_code**

Returned parameter

**Type:** Integer

**Length:**

Fullword

The name of a fullword in which the chroot service stores the reason code. The chroot service returns a Reason\_code only if Return\_value is -1. Reason\_code further qualifies the Return\_code value. See *z/OS UNIX System Services Messages and Codes* for the reason codes.

### **Usage notes**

- 1. Upon completion of the chroot, the specified directory is now the logical root of the file system for the process. All searches for pathname beginning with slash (/) start from this directory, and all attempts to use dot dot (..) over the root remain in the new root.
- 2. A new child process inherits a parent's changed root directory.
- 3. If the current working directory is above the new root, chroot(.) can be used to reset the root directory to equal the current working directory. However, when the current working directory is above the root directory, getcwd() fails with ENOENT return code.

# **Related services**

- ["chdir \(BPX1CHD, BPX4CHD\) Change the working directory" on page 88](#page-111-0)
- ["closedir \(BPX1CLD, BPX4CLD\) Close a directory" on page 105](#page-128-0)
- v ["getcwd \(BPX1GCW, BPX4GCW\) Get the pathname of the working directory"](#page-238-0) [on page 215](#page-238-0)
- ["mkdir \(BPX1MKD, BPX4MKD\) Make a directory" on page 361](#page-384-0)
- v ["opendir \(BPX1OPD, BPX4OPD\) Open a directory" on page 452](#page-475-0)
- v ["readdir \(BPX1RDD, BPX4RDD\) Read an entry from a directory" on page 577](#page-600-0)
- "rmdir (BPX1RMD, BPX4RMD) Remove a directory" on page 615
- v ["unlink \(BPX1UNL, BPX4UNL\) Remove a directory entry" on page 872](#page-895-0)

# **Characteristics and restrictions**

To change the root directory, the caller must have appropriate privileges (see ["Authorization" on page 8\)](#page-31-0).

# **Examples**

See ["BPX1CRT \(chroot\) example" on page 1133](#page-1156-0) for an example using this callable service.

# **close (BPX1CLO, BPX4CLO) — Close a file**

# **Function**

| |

| | The close callable service closes a file. You identify the file by its file descriptor.

# **Requirements**

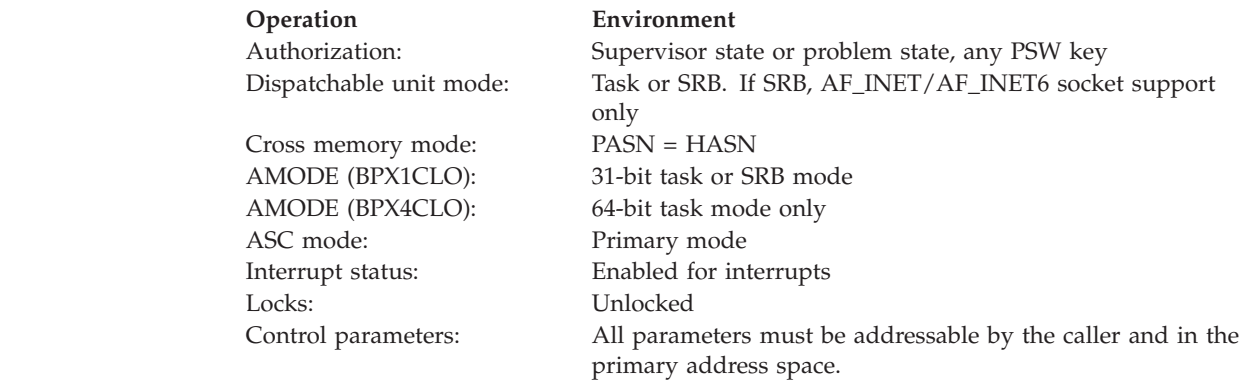

# **Format**

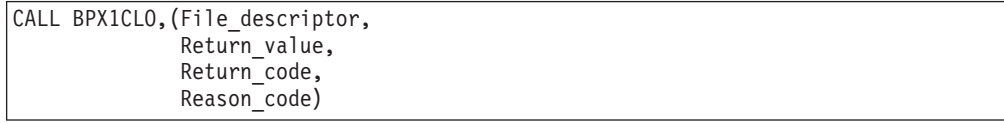

AMODE 64 callers use BPX4CLO with the same parameters.

# **Parameters**

### **File\_descriptor**

Supplied parameter

**Type:** Integer

**Length:**

Fullword

The name of a fullword containing the file descriptor of the file or socket the caller wants closed. The file descriptor is returned by the open service (see

"open (BPX1OPN, BPX4OPN) — Open a file" on page  $447$ ) or by the socket service (see ["socket or socketpair \(BPX1SOC, BPX4SOC\) — Create a socket or a](#page-800-0) [pair of sockets" on page 777\)](#page-800-0).

### **Return\_value**

Returned parameter

**Type:** Integer

### **Length:**

Fullword

The name of a fullword in which the close service returns  $\theta$  if the request is successful, or -1 if it is not successful.

### **Return\_code**

Returned parameter

**Type:** Integer

### **Length:**

Fullword

The name of a fullword in which the close service stores the return code. The close service returns Return\_code only if Return\_value is -1. See *z/OS UNIX System Services Messages and Codes* for a complete list of possible return code values. The close service can return one of the following values in the Return\_code parameter:

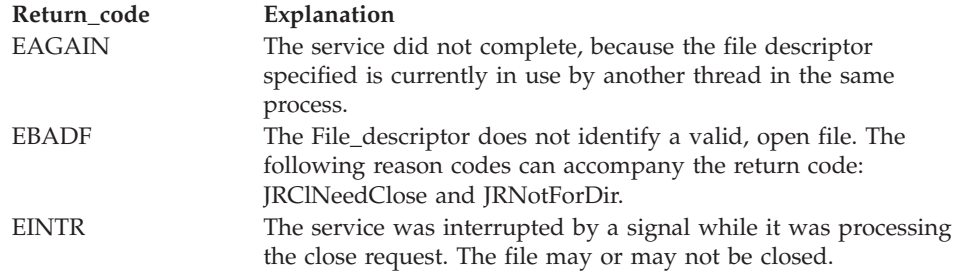

### **Reason\_code**

Returned parameter

**Type:** Integer

### **Length:**

Fullword

The name of a fullword where the close service stores the reason code. The close service returns Reason\_code only if Return\_value is -1. Reason\_code further qualifies the Return\_code value. For the reason codes, see *z/OS UNIX System Services Messages and Codes*.

### **Usage notes**

- 1. Closing a file closes, or frees, the file descriptor by which the file was known to the process. The system can then reassign the file descriptor to the same file or to another file when it is opened.
- 2. Closing a file descriptor also unlocks all outstanding byte range locks that a process has on the associated file.
- 3. If a file has been opened by more than one process, each process has a file descriptor. When the last open file descriptor is closed, the file itself is closed. If the file's link count is zero at that time, the file's space is freed and the file

becomes inaccessible. When the last open file descriptor for a pipe or FIFO special file is closed, any data remaining in the file is discarded.

- 4. The close callable service is for files or sockets.
- 5. See [Appendix J, "Callable services available to SRB mode routines," on page](#page-1356-0) [1333](#page-1356-0) for more information about programming considerations for SRB mode.

# **Related services**

<span id="page-128-0"></span>| |

- v ["exec \(BPX1EXC, BPX4EXC\) Run a program" on page 132](#page-155-0)
- v ["fcntl \(BPX1FCT, BPX4FCT\) Control open file descriptors" on page 174](#page-197-0)
- v ["fork \(BPX1FRK, BPX4FRK\) Create a new process" on page 185](#page-208-0)
- ["open \(BPX1OPN, BPX4OPN\) Open a file" on page 447](#page-470-0)
- v ["pipe \(BPX1PIP, BPX4PIP\) Create an unnamed pipe" on page 481](#page-504-0)
- v ["socket or socketpair \(BPX1SOC, BPX4SOC\) Create a socket or a pair of](#page-800-0) [sockets" on page 777](#page-800-0)
- v ["unlink \(BPX1UNL, BPX4UNL\) Remove a directory entry" on page 872](#page-895-0)

# **Characteristics and restrictions**

There are no restrictions on the use of the close service.

### **Examples**

For an example using this callable service, see ["BPX1CLO \(close\) example" on](#page-1155-0) [page 1132.](#page-1155-0)

# **closedir (BPX1CLD, BPX4CLD) — Close a directory**

# **Function**

The closedir callable service closes a directory.

## **Requirements**

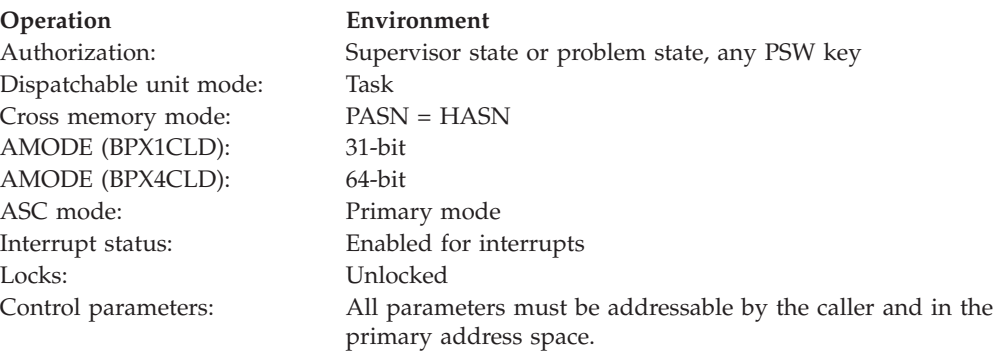

# **Format**

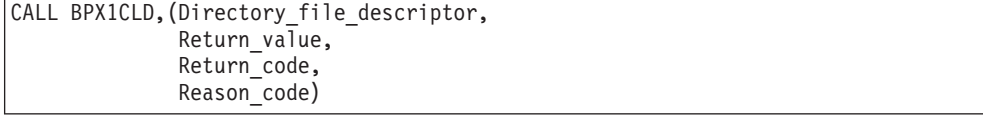

AMODE 64 callers use BPX4CLD with the same parameters.

### **Parameters**

### **Directory\_file\_descriptor**

Supplied parameter

**Type:** Integer

### **Length:**

Fullword

The name of a fullword that contains the directory file descriptor that was returned when the directory was opened.

### **Return\_value**

Returned parameter

**Type:** Integer

### **Length:**

Fullword

The name of a fullword in which the closedir service returns  $\theta$  if the request is successful, or -1 if it is not successful.

### **Return\_code**

Returned parameter

**Type:** Integer

### **Length:**

Fullword

The name of a fullword in which the closedir service stores the return code. The closedir service returns Return\_code only if Return\_value is -1. See *z/OS UNIX System Services Messages and Codes* for a complete list of possible return code values. The closedir service can return one of the following values in the Return\_code parameter:

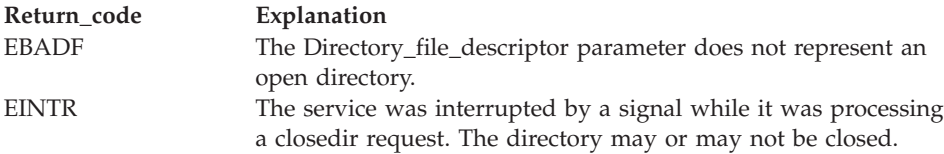

### **Reason\_code**

Returned parameter

### **Type:** Integer

### **Length:**

Fullword

The name of a fullword in which the closedir service stores the reason code. The closedir service returns Reason\_code only if Return\_value is -1. Reason\_code further qualifies the Return\_code value. For the reason codes, see *z/OS UNIX System Services Messages and Codes*.

# **Related services**

- ["opendir \(BPX1OPD, BPX4OPD\) Open a directory" on page 452](#page-475-0)
- ["readdir \(BPX1RDD, BPX4RDD\) Read an entry from a directory" on page 577](#page-600-0)
- v ["rewinddir \(BPX1RWD, BPX4RWD\) Reposition a directory stream to the](#page-636-0) [beginning" on page 613](#page-636-0)

# <span id="page-130-0"></span>**Characteristics and restrictions**

There are no restrictions on the use of the closedir service.

# **Examples**

For an example using this callable service, see ["BPX1CLD \(closedir\) example" on](#page-1155-0) [page 1132.](#page-1155-0)

# **cond\_cancel (BPX1CCA, BPX4CCA) — Cancel interest in events Function**

The cond\_cancel callable service allows the thread to cancel the effects of a call to the cond\_setup service (BPX1CSE).

### **Requirements**

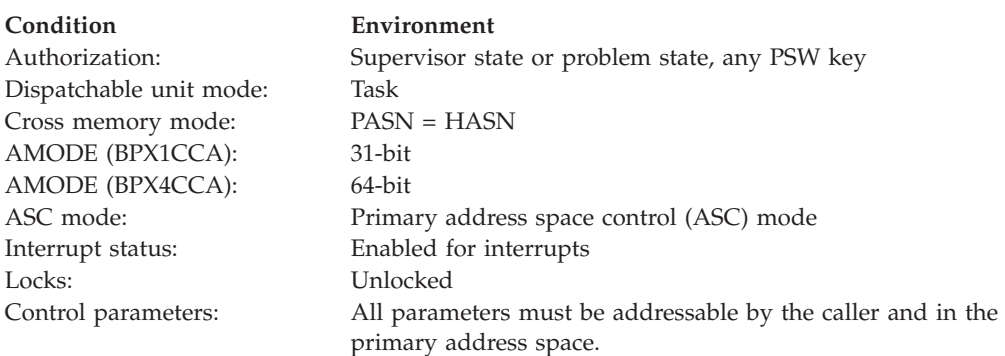

# **Format**

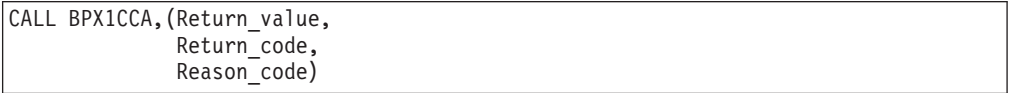

AMODE 64 callers use BPX4CCA with the same parameters.

# **Parameters**

### **Return\_Value**

Returned parameter

**Type:** Integer

### **Length:**

Fullword

The name of a fullword in which the service returns a  $\theta$  to indicate that the interest in event notifications has been canceled, or -1 if it has not.

# **Return\_Code**

Returned parameter

**Type:** Integer

**Length:**

Fullword

The name of a fullword in which the service stores the return code. The cond\_cancel service stores a return code only if the return value is -1. See *z/OS UNIX System Services Messages and Codes* for a complete list of possible return code values.

### **Reason\_code**

Returned parameter

**Type:** Integer

**Length:**

Fullword

The name of a fullword in which the service routine stores the reason code. The reason code further qualifies the return code value. The cond\_cancel service stores a reason code only when the return value is -1. See *z/OS UNIX System Services Messages and Codes* for the reason codes.

### **Usage notes**

- 1. A program can use the cond\_cancel service to clean up when it uses the cond setup service, but does not call cond wait or cond timed wait. The cond\_setup service causes the thread to be eligible to receive event notifications. If the program running on the thread is no longer interested in these events, it should call cond\_cancel to tell the system that event notifications are no longer required.
- 2. If you intend to call cond\_wait or cond\_timed\_wait at a later time to wait until some event occurs, use the cond\_setup service to make your program eligible to receive event notifications. The system notes that your program will be waiting for some other thread, either to send it a signal or to use the cond\_post service to send an event notification. Both of these require the use of z/OS UNIX services. If z/OS UNIX determines that it has become impossible to send a signal or event notification to your program, it checks to see whether your program is or will be calling the cond\_wait or cond\_timed\_wait services. If so, z/OS UNIX abnormally terminates your program to prevent it from waiting for something that cannot occur. For this reason, if your program uses the cond\_setup service but does not subsequently call either cond\_wait or cond\_timed\_wait, it should use the cond\_cancel service to cancel the setup to receive event notifications.
- 3. When the program cannot determine whether cond\_wait or cond\_timed\_wait has been called, it should call cond\_cancel to ensure that the thread is not eligible to receive event notifications.

## **Related services**

- v ["cond\\_setup \(BPX1CSE, BPX4CSE\) Set up to receive event notifications" on](#page-134-0) [page 111](#page-134-0)
- v ["cond\\_timed\\_wait \(BPX1CTW, BPX4CTW\) Suspend a thread for a limited](#page-137-0) [time or an event" on page 114](#page-137-0)
- ["cond\\_wait \(BPX1CWA, BPX4CWA\) Suspend a thread for an event" on page](#page-141-0) [118](#page-141-0)

# **Characteristics and restrictions**

There are no restrictions on the use of the cond\_cancel service.

# **Examples**

For an example that uses this callable service, see ["BPXICCA \(cond\\_cancel\)](#page-1152-0) [example" on page 1129.](#page-1152-0)

# <span id="page-132-0"></span>**cond\_post (BPX1CPO, BPX4CPO) — Post a thread for an event**

# **Function**

The cond\_post callable service notifies another thread in the process that an event has occurred.

# **Requirements**

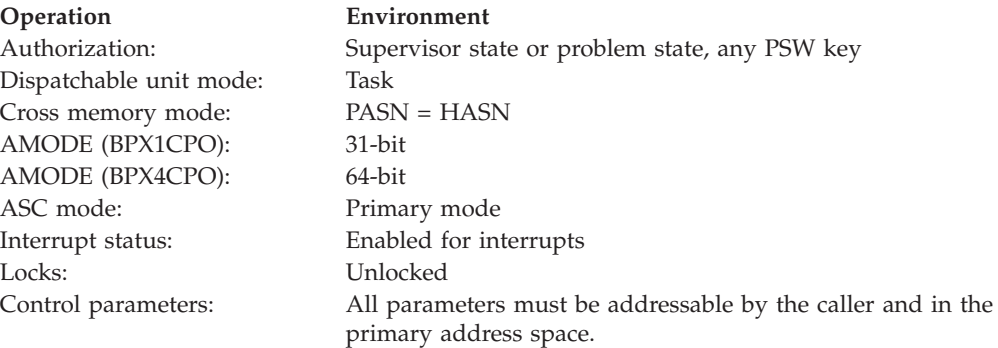

# **Format**

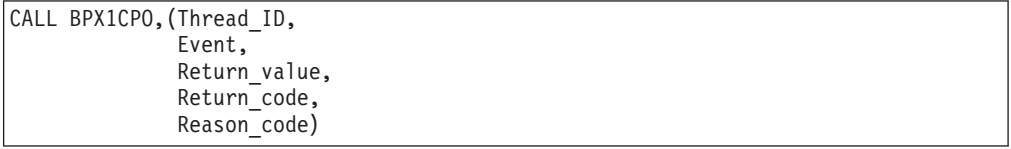

AMODE 64 callers use BPX4CPO with the same parameters.

# **Parameters**

### **Thread\_ID**

Supplied parameter

**Type:** Character string

### **Length:**

8 bytes

The name of an 8-byte field that contains the thread ID for the thread that is to be notified of the event. The target thread must be in the same process as the caller.

# **Event**

Supplied parameter

### **Type:** Integer

### **Length:**

Fullword

The name of a fullword that contains an integer value that determines which event notification is to be sent to the target thread. The Event value represents an event for which the thread identified by Thread\_ID may be waiting. If the target thread is waiting, the cond\_post service notifies it that the event has occurred.

The value that is specified by Event must be one of the following two event values, which are defined by the BPXYCW macro:

- **CW\_CONDVAR** causes the target thread to resume processing if it is waiting for a CW\_CONDVAR event.
- v **CW\_TIMEOUT** causes the target thread to resume processing if it is waiting for a timeout notification.

### **Note:**

- 1. You must specify exactly one event.
- 2. Use of cond\_post to send a CW\_TIMEOUT notification is restricted to programs that run in supervisor state with protect key 0.

### **Return\_Value**

Returned parameter

**Type:** Integer

**Length:**

Fullword

The name of a fullword in which the service returns a 0 if an event notification was sent to the target thread, or -1 if it was not.

### **Return\_Code**

Returned parameter

**Type:** Integer

### **Length:**

Fullword

The name of a fullword in which the service stores the return code. This service routine returns the return code only if the return value is -1. See *z/OS UNIX System Services Messages and Codes* for a complete list of possible return code values. The cond\_post service may return one of the following values in the return code parameter:

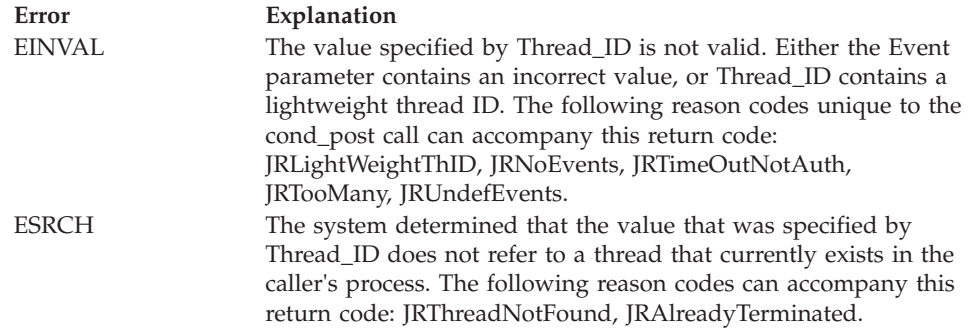

### **Reason\_code**

Returned parameter

**Type:** Integer

<span id="page-134-0"></span>**Length:**

Fullword

The name of a fullword in which the service routine stores the reason code. The Reason\_code further qualifies the Return\_code value. See *z/OS UNIX System Services Messages and Codes* for the reason codes.

# **Usage notes**

The cond\_post service attempts to send an event notification to the target thread. Event notifications are delivered to a target thread only when the thread is set up to receive them. If the target thread is not set up to receive it, the event notification is discarded. The cond\_post service does not check whether the target thread is set up to receive the event, so the cond\_post service can return a value of  $\theta$  even though the event notification was discarded. Therefore, if you use the cond\_wait and cond\_post services to synchronize threads, you must be certain that the target thread is set up for the wait or in the wait before you use cond\_post to send the notification.

# **Related services**

- v ["cond\\_timed\\_wait \(BPX1CTW, BPX4CTW\) Suspend a thread for a limited](#page-137-0) [time or an event" on page 114](#page-137-0)
- v ["cond\\_wait \(BPX1CWA, BPX4CWA\) Suspend a thread for an event" on page](#page-141-0) [118](#page-141-0)

# **Characteristics and restrictions**

The target thread must be in the same process as the caller.

# **Examples**

For an example using this callable service, see ["BPX1CPO \(cond\\_post\) example" on](#page-1155-0) [page 1132.](#page-1155-0)

# **cond\_setup (BPX1CSE, BPX4CSE) — Set up to receive event notifications**

# **Function**

The cond\_setup callable service makes the calling thread eligible to receive event notifications from other threads.

# **Requirements**

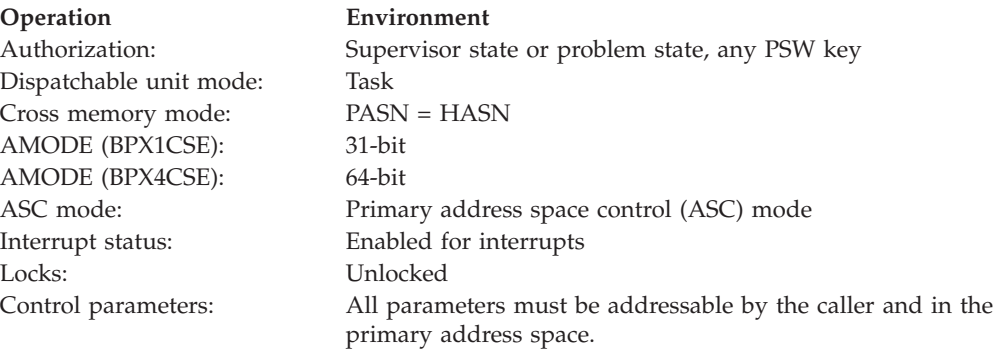

### **Format**

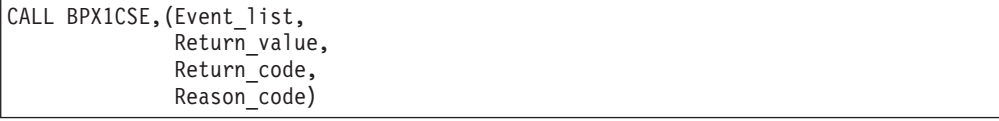

AMODE 64 callers use BPX4CSE with the same parameters.

### **Parameters**

# **Event\_list**

Supplied parameter

**Type:** Integer

#### **Length:**

Fullword

The name of a fullword that contains a value that specifies which events are of interest to the thread. The value contained in Event\_list is the inclusive OR of one or more of the following event values, which are defined by the BPXYCW macro:

### **CW\_INTRPT**

The program that is running on the thread needs to know about signals sent to the thread.

### **CW\_CONDVAR**

The program that is running on the thread needs to suspend processing until some other thread uses the cond\_post service to send this thread a notification of a CW\_CONDVAR event.

You must specify at least one event; you may specify both.

### **Return\_Value**

Returned parameter

**Type:** Integer

### **Length:**

Fullword

The name of a fullword in which the service returns a 0 upon normal completion, or -1 otherwise.

### **Return\_Code**

Returned parameter

**Type:** Integer

### **Length:**

Fullword

The name of a fullword in which the cond\_setup call stores the return code. The cond\_setup call stores return code only if return value is -1. See *z/OS UNIX System Services Messages and Codes* for a complete list of possible return code values. The cond\_setup call can return one of the following values in the return code parameter:

### **Error Explanation**

EINVAL The system determined that the event list that was passed to the service is in error. The following reason codes unique to the cond\_setup call can accompany the return code: JRAlreadySetup, JRNoEvents, JRUndefEvents.

### **Reason\_code**

Returned parameter

**Type:** Integer

**Length:**

Fullword

The name of a fullword in which the service routine stores the reason code. The cond\_setup service stores a reason code only when the return value is -1. The reason code further qualifies the return code value. See *z/OS UNIX System Services Messages and Codes* for the reason codes.

# **Usage notes**

1. The effects of the cond\_setup request remain until the next service is requested. The cond\_setup service is intended to used to set up for a subsequent call to cond\_wait or cond\_timed\_wait. If the program invokes other callable services between cond\_setup, on the one hand, and cond\_wait or cond\_timed\_wait, on the other hand, cond\_wait or cond\_timed\_wait may fail with a return value of -1, a reason code of EINVAL, and a reason code of JRNotSetup.

The only exception to this is the queue\_interrupt service. You can use the queue\_interrupt service to "put back" the last signal delivered to the signal interface routine.

- 2. If you use cond\_setup to specify the events that cause the thread to resume processing, you must repeat the setup before each call to cond\_wait or cond\_timed\_wait.
- 3. If you use cond\_setup with cond\_timed\_wait, do not specify the CW\_TIMEOUT condition on the call to cond\_setup. The cond\_timed\_wait service provides setup for the CW\_TIMEOUT event.
- 4. Calling the cond\_setup service before the cond\_wait and cond\_timed\_wait services is optional. If the thread does not need to do any additional processing between the time it becomes eligible to request event notification and the time it suspends, you can specify the events on cond\_wait or cond\_timed\_wait instead of using cond\_setup.
- 5. If a thread has called cond\_setup but has not called cond\_wait or cond\_timed\_wait, any cond\_post services to it are remembered, and processed following the setup. When the cond\_wait or cond\_timed\_wait service is called, the pending cond\_post prevents the caller from waiting.

# **Related services**

- ["cond\\_cancel \(BPX1CCA, BPX4CCA\) Cancel interest in events" on page 107](#page-130-0)
- v ["cond\\_post \(BPX1CPO, BPX4CPO\) Post a thread for an event" on page 109](#page-132-0)
- "cond timed wait (BPX1CTW, BPX4CTW) Suspend a thread for a limited [time or an event" on page 114](#page-137-0)
- v ["cond\\_wait \(BPX1CWA, BPX4CWA\) Suspend a thread for an event" on page](#page-141-0) [118](#page-141-0)
- v ["queue\\_interrupt \(BPX1SPB, BPX4SPB\) Return the last interrupt delivered" on](#page-591-0) [page 568](#page-591-0)

# <span id="page-137-0"></span>**Characteristics and restrictions**

The program running on the thread should eventually call one of the cond\_wait, cond\_timed\_wait, or cond\_cancel services.

### **Examples**

For an example using this callable service, see ["BPX1CSE \(cond\\_setup\) example"](#page-1156-0) [on page 1133.](#page-1156-0)

# **cond\_timed\_wait (BPX1CTW, BPX4CTW) — Suspend a thread for a limited time or an event**

# **Function**

The cond\_timed\_wait callable service suspends the calling thread until any one of a set of events has occurred, or until a specified amount of time has passed.

### **Requirements**

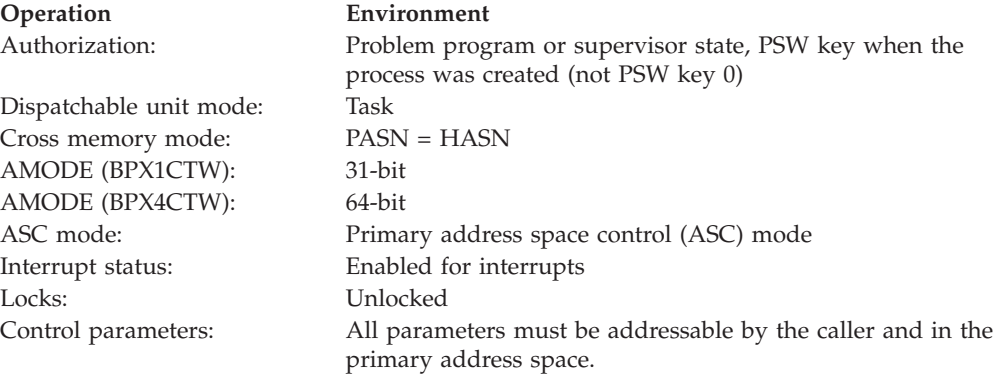

# **Format**

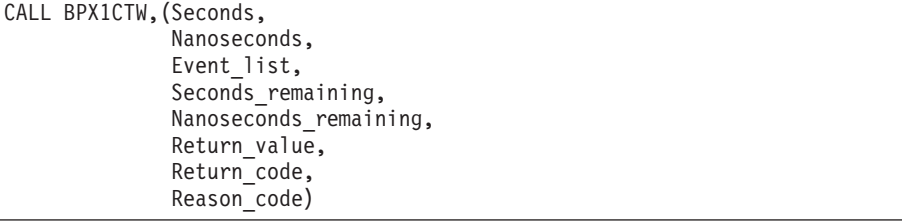

AMODE 64 callers use BPX4CTW with the same parameters.

### **Parameters**

# **Seconds**

Supplied parameter

**Type:** Integer

### **Length:**

Fullword

The name of a fullword that contains an unsigned integer that is the maximum number of seconds that the calling program is willing to wait for one of the specified events to occur.

### **Note:**

- 1. Seconds can be any value greater than or equal to 0, and less than or equal to 4 294 967 295. The value specified for Seconds is an unsigned integer.
- 2. The Seconds and Nanoseconds values are combined to determine the timeout value.

### **Nanoseconds**

Supplied parameter

**Type:** Integer

### **Length:**

Fullword

The name of a fullword that contains an unsigned integer that is the number of nanoseconds to be added to the value specified by Seconds.

### **Note:**

- 1. Nanoseconds can be any value greater than or equal to 0, and less than or equal to 1 000 000 000.
- 2. The Seconds and Nanoseconds values are combined to determine the timeout value.

### **Event\_list**

Supplied parameter

**Type:** Integer

### **Length:**

Fullword

Event\_list specifies the name of a fullword that contains a value that determines which events are to cause the thread to resume processing.

The value that is contained in the event list is the inclusive OR of one or more of the following event values, which are defined by the BPXYCW macro:

### **CW\_INTRPT**

Suspends processing until a signal is sent to the thread. This is a cancelation point that is described in the usage notes of ["pthread\\_setintr \(BPX1PSI, BPX4PSI\) — Examine and change the](#page-550-0) [interrupt state" on page 527.](#page-550-0)

### **CW\_CONDVAR**

Suspends processing until some other thread in the process sends this one a CW\_CONDVAR notification.

If the event list is zero, the caller has used the cond\_setup service to specify the events, and the thread is already eligible to be notified of events. In this case, the cond\_timed\_wait service sets the timer for the specified interval, and suspends thread processing until an event occurs, a signal arrives, or the time limit is reached.

### **Seconds\_remaining**

Supplied returned parameter

**Type:** Integer

### **Length:**

Fullword

The name of a fullword in which the cond\_timed\_wait returns an unsigned integer that is the number of seconds of unexpired time remaining in the time interval.

**Note:** The Seconds\_remaining value is valid only when the return value is 0 or EINTR.

### **Nanoseconds\_remaining**

Supplied returned parameter

**Type:** Integer

### **Length:**

Fullword

The name of a fullword in which the cond\_timed\_wait returns an unsigned integer that is the number of nanoseconds of unexpired time remaining in the time interval.

### **Note:**

- 1. Nanoseconds\_remaining can be any value greater than or equal to 0, and less than or equal to 1 000 000 000.
- 2. The nanoseconds remaining value is valid only when the return value is 0 or EINTR.

### **Return\_Value**

Returned parameter

**Type:** Integer

### **Length:**

Fullword

The name of a fullword in which the service returns a 0 if a CW\_CONDVAR event occurred, or -1 if it has not.

### **Return\_Code**

Returned parameter

**Type:** Integer

### **Length:**

Fullword

The name of a fullword in which the service stores the return code. The cond\_timed\_wait service stores a return code only if the return value is -1. See *z/OS UNIX System Services Messages and Codes* for a complete list of possible return code values. cond\_timed\_wait may return one of the following values in the Return\_code parameter:

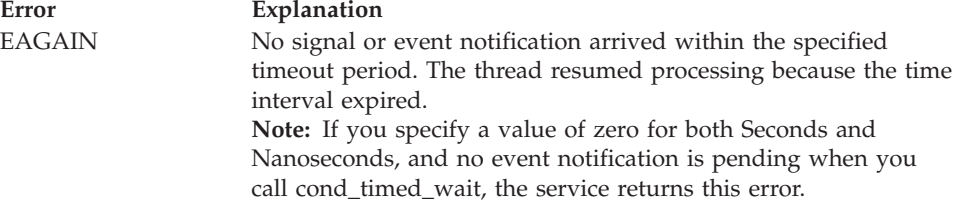

# **cond\_timed\_wait (BPX1CTW, BPX4CTW)**

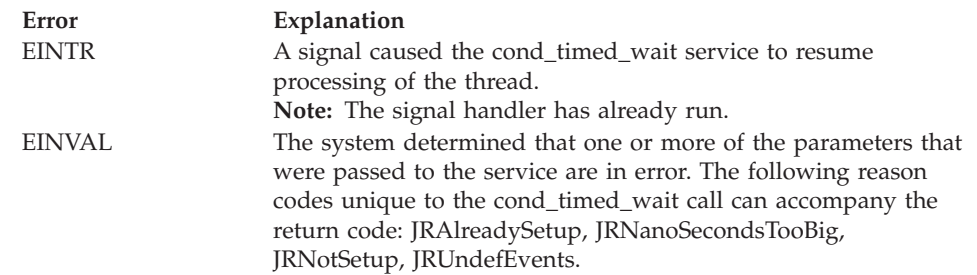

### **Reason\_code**

Returned parameter

**Type:** Integer

### **Length:**

Fullword

The name of a fullword in which the service routine stores the reason code. The cond\_timed\_wait service stores a reason code only when the return value is -1. The reason code further qualifies the return code value. See *z/OS UNIX System Services Messages and Codes* for the reason codes.

### **Usage notes**

- 1. The cond\_timed\_wait service is similar to the POSIX function **nanosleep()**. (Refer to the POSIX standard for a description of **nanosleep()**.) If you need the **nanosleep()** function, you can use cond\_timed\_wait to implement your own version.
- 2. If your program uses cond\_timed\_wait to wait for events that it specified by calling cond\_setup, it must not call any other z/OS UNIX services between the calls to cond\_setup and cond\_timed\_wait. If the program invokes other callable services between cond\_setup and cond\_timed\_wait, the cond\_timed\_wait callable service fails with a return value of -1, a return code of EINVAL, and a reason code of JRNotSetup.

The only exception to this is the queue\_interrupt service. You can use the queue\_interrupt service to "put back" the last signal delivered to the signal interface routine. A signal can arrive after the program that is running on the thread has called cond\_setup, and before it gets a chance to call cond\_timed\_wait. The program may choose to "put back" the signal to defer handling of it until a later time.

- 3. If you use cond\_setup to specify the events that are to cause the thread to resume processing, you must repeat the setup before each call to cond\_wait or cond\_timed\_wait.
- 4. If the caller has a PSW key of 0 or a key that is different from the one that was in effect when the process was created, cond\_timed\_wait gives a return value of -1 with a return code of EMVSERR and a reason code of JRPswKeyNotValid.
- 5. If the thread has been set up for signals, the cond\_timed\_wait service must run on the same request block (RB) that was used when the setup for signals was performed.
- 6. If you do not include the CW\_INTRPT event when you use cond\_timed\_wait, some services that are used by other threads or processes cannot cause the waiting thread to resume processing. In particular, the following services do not cause an event notification unless CW\_INTRPT is specified in the event list:
	- $\cdot$  kill
	- pthread\_cancel
- <span id="page-141-0"></span>• pthread\_kill
- pthread\_quiesce

# **Related services**

- ["cond\\_cancel \(BPX1CCA, BPX4CCA\) Cancel interest in events" on page 107](#page-130-0)
- v ["cond\\_post \(BPX1CPO, BPX4CPO\) Post a thread for an event" on page 109](#page-132-0)
- v ["cond\\_setup \(BPX1CSE, BPX4CSE\) Set up to receive event notifications" on](#page-134-0) [page 111](#page-134-0)
- v "cond\_wait (BPX1CWA, BPX4CWA) Suspend a thread for an event"
- v ["queue\\_interrupt \(BPX1SPB, BPX4SPB\) Return the last interrupt delivered" on](#page-591-0) [page 568](#page-591-0)

# **Characteristics and restrictions**

See [Appendix G, "The relationship of z/OS UNIX signals to callable services," on](#page-1336-0) [page 1313.](#page-1336-0)

# **Examples**

For an example using this callable service, see ["BPX1CTW \(cond\\_timed\\_wait\)](#page-1156-0) [example" on page 1133.](#page-1156-0)

# **cond\_wait (BPX1CWA, BPX4CWA) — Suspend a thread for an event Function**

The cond\_wait callable service allows the caller's thread to suspend processing until any one of a set of events has occurred.

# **Requirements**

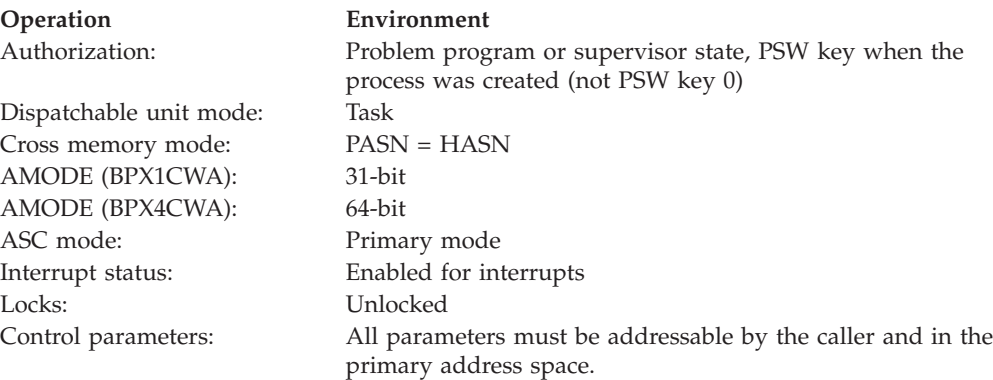

# **Format**

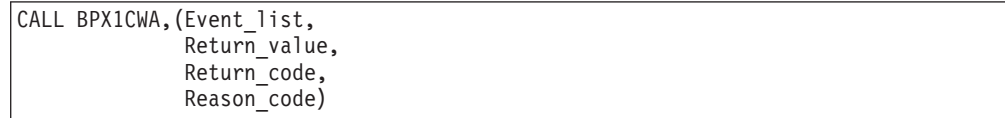

AMODE 64 callers use BPX4CWA with the same parameters.

# **Parameters**

### **Event\_list**

Supplied returned parameter

**Type:** Integer

## **Length:**

Fullword

The name of a fullword that contains a value that determines which events will cause the thread to resume processing.

The value contained in Event list is the inclusive OR of one or more of the following event values defined by the BPXYCW macro.

### **CW\_INTRPT**

Suspends processing until a signal is sent to the thread.

### **CW\_CONDVAR**

Suspends processing until some other thread in the process sends this one a CW\_CONDVAR event notification.

An Event\_list of zero means that the caller has used the cond\_setup service to specify the events, and the thread is already eligible to be notified of events. In this case, the cond\_wait service suspends thread processing until an event occurs or a signal arrives.

### **Return\_Value**

Returned parameter

**Type:** Integer

**Length:**

Fullword

The name of a fullword in which the service returns a 0 a CW\_CONDVAR event occurred, or -1 otherwise.

### **Return\_Code**

Returned parameter

### **Type:** Integer

### **Length:**

Fullword

The name of a fullword in which the service stores the return code. The cond\_wait service stores a return code only if Return\_value is -1. See *z/OS UNIX System Services Messages and Codes* for a complete list of possible return code values. The cond\_wait service may return one of the following values in the Return\_code parameter:

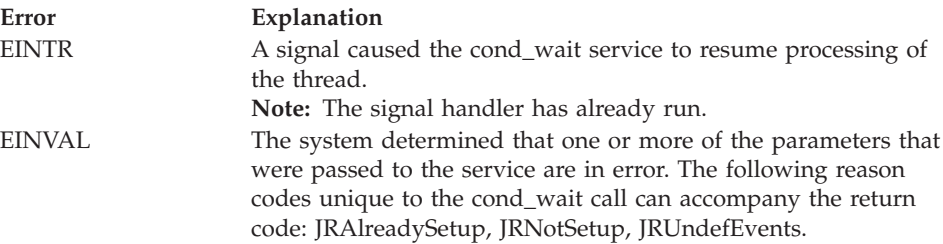

**Reason\_code** Returned parameter **Type:** Integer

**Length:**

Fullword

The name of a fullword in which the service routine stores the reason code. The cond\_wait service stores a reason code only when the return value is -1. The reason code further qualifies the return code value. See *z/OS UNIX System Services Messages and Codes* for the reason codes.

# **Usage notes**

1. If your program uses cond\_wait to wait for events that it specified by calling cond\_setup, it must not call any other z/OS UNIX services between the calls to cond\_setup and cond\_wait. If the program invokes other callable services between cond\_setup and cond\_wait, the cond\_wait callable service fails with a return value of -1, a return code of EINVAL, and a reason code of JRNotSetup.

The only exception to this is the queue\_interrupt service. You may use the queue\_interrupt service to "put back" the last signal delivered to the signal interface routine. A signal may arrive after the program that is running on the thread has called cond\_setup and before it gets a chance to call cond\_wait. The program may choose to "put back" the signal to defer handling it until a later time.

If you use cond\_setup to specify the events that will cause the thread to resume processing, you must repeat the setup before each call to cond\_wait or cond timed wait.

- 2. If the caller has a PSW key of 0 or a key that is different from the one that was in effect when the process was created, cond\_wait gives a return value of -1, a return code of EMVSERR, and a reason code of JRPswKeyNotValid.
- 3. If the thread has been set up for signals, the cond\_timed\_wait service must run on the same request block (RB) that was used when the setup for signals was performed.
- 4. If you do not include the CW\_INTRPT event when you use cond\_wait, some services that are used by other threads or processes cannot cause the waiting thread to resume processing. In particular, the following services do not cause an event notification unless CW\_INTRPT is specified in the event list:
	- $\cdot$  kill
	- pthread\_cancel
	- pthread\_kill
	- pthread\_quiesce

# **Related services**

- v ["cond\\_cancel \(BPX1CCA, BPX4CCA\) Cancel interest in events" on page 107](#page-130-0)
- v ["cond\\_post \(BPX1CPO, BPX4CPO\) Post a thread for an event" on page 109](#page-132-0)
- v ["cond\\_setup \(BPX1CSE, BPX4CSE\) Set up to receive event notifications" on](#page-134-0) [page 111](#page-134-0)
- v ["cond\\_timed\\_wait \(BPX1CTW, BPX4CTW\) Suspend a thread for a limited](#page-137-0) [time or an event" on page 114](#page-137-0)
- v ["queue\\_interrupt \(BPX1SPB, BPX4SPB\) Return the last interrupt delivered" on](#page-591-0) [page 568](#page-591-0)
# **Characteristics and restrictions**

See [Appendix G, "The relationship of z/OS UNIX signals to callable services," on](#page-1336-0) [page 1313.](#page-1336-0)

# **Examples**

See ["BPX1CWA \(cond\\_wait\) example" on page 1134](#page-1157-0) for an example using this callable service.

# **connect (BPX1CON, BPX4CON) — Establish a connection between two sockets**

# **Function**

For stream sockets, the connect callable service establishes a connection from a client socket to a socket at a server. For UDP (Universal Datagram Protocol) sockets, the connect callable service specifies the peer for a socket.

# **Requirements**

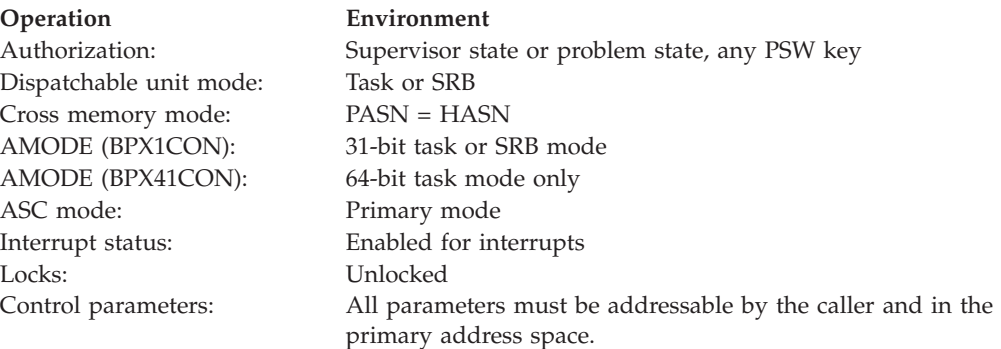

# **Format**

|

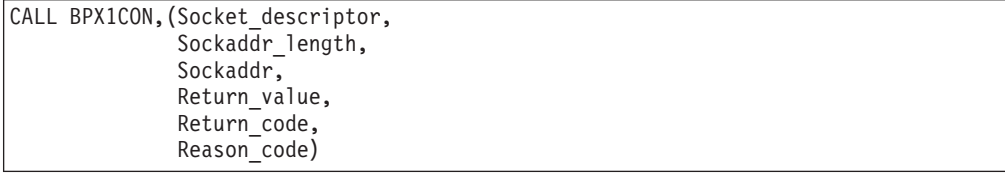

AMODE 64 callers use BPX4CON with the same parameters.

# **Parameters**

# **Socket\_descriptor**

Supplied parameter

**Type:** Integer

**Length:**

Fullword

The name of a fullword that contains the socket file descriptor for which the connect is to be done.

#### **connect (BPX1CON, BPX4CON)**

#### **Sockaddr\_length**

Supplied parameter

**Type:** Integer

**Length:**

Fullword

The name of a field that contains the length of Sockaddr.

#### **Sockaddr**

Supplied parameter

**Type:** Character

#### **Length:**

Length specified by Sockaddr\_length.

The name of a field that contains the address of the socket or the name of the peer to which a connection is to be attempted.

#### **Return\_value**

Returned parameter

**Type:** Integer

#### **Length:**

Fullword

The name of a fullword in which the connect service returns one of the following:

- 0, if the request is successful.
- v -1, if the request is not successful.

# **Return\_code**

Returned parameter

**Type:** Integer

#### **Length:**

Fullword

The name of a fullword in which the connect service stores the return code. The connect service returns Return\_code only if Return\_value is -1. See *z/OS UNIX System Services Messages and Codes* for a complete list of possible return code values. The connect service can return one of the following values in the Return\_code parameter:

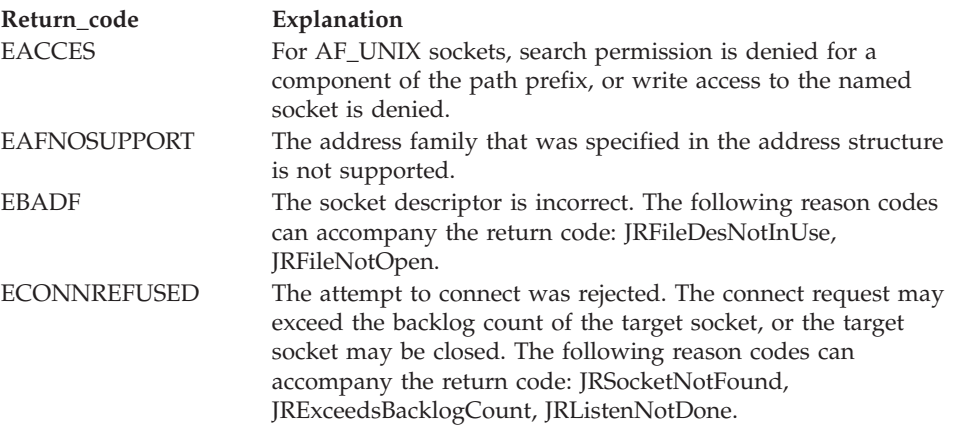

# **connect (BPX1CON, BPX4CON)**

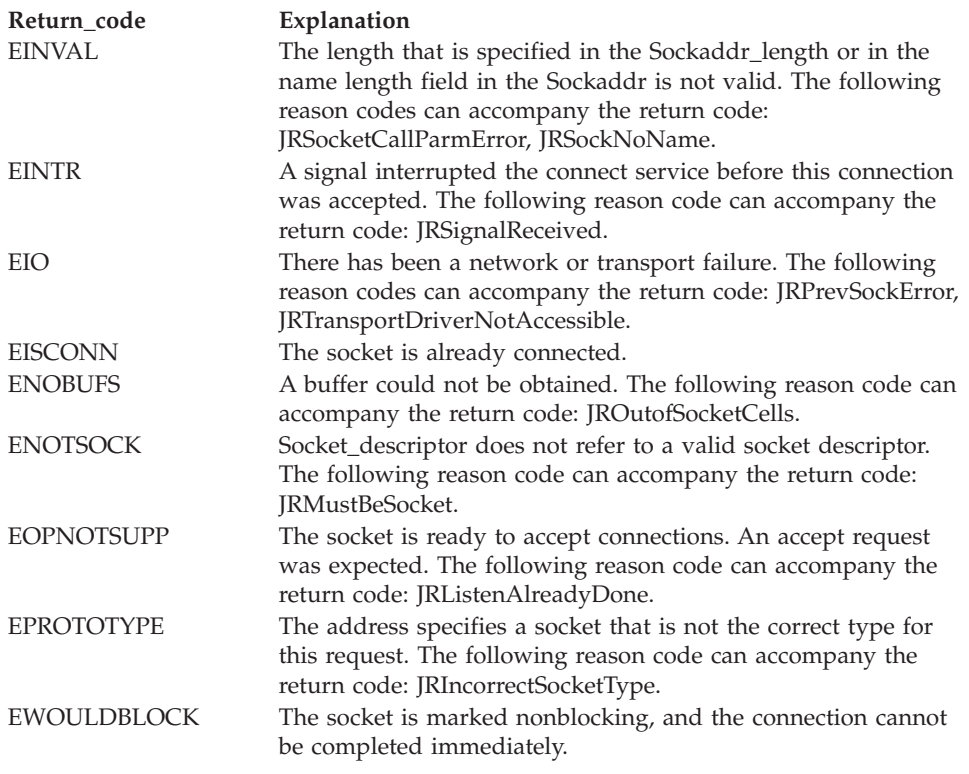

#### **Reason\_code**

Returned parameter

**Type:** Integer

**Length:**

Fullword

The name of a fullword in which the connect service stores the reason code. The connect service returns Reason\_code only if Return\_value is -1. Reason code further qualifies the Return code value. For the reason codes, see *z/OS UNIX System Services Messages and Codes*.

# **Usage notes**

- 1. For connectionless sockets, the connect service may be advantageous because the destination address need not be specified for every datagram sent. Once a UDP (connectionless) socket is connected, the read, write, recv, and send system calls can be used for I/O on those sockets. Otherwise, only the sendto/recvfrom system calls can be used. Once a UDP socket is connected, only datagrams from the specified sockaddr are received on the socket. To disconnect a UDP socket from a previous connection, issue the connect system call with an invalid (null) sockaddr.
- 2. The connect callable service can be used to test whether a target socket is available for the connect. If the socket is not available, an ECONNREFUSED is returned.
- 3. The connect callable service will always either immediately succeed or fail, depending on the condition of the queue of pending connections, or backlog queue. If the backlog queue is not full, the connect request will immediately succeed. If the backlog queue is full, the connect request will fail with Return\_code of ECONNREFUSED.

| | 4. See [Appendix J, "Callable services available to SRB mode routines," on page](#page-1356-0) [1333](#page-1356-0) for more information about programming considerations for SRB mode.

# **Characteristics and restrictions**

There are no restrictions on the use of the connect service.

## **Examples**

For an example using this callable service, see ["BPX1CON \(connect\) example" on](#page-1155-0) [page 1132.](#page-1155-0)

# **\_\_console() (BPX1CCS, BPX4CCS) — Communicate with console (modify/stop/WTO/DOM)**

# **Function**

The \_\_console() service sends messages to the console and waits on a modify/stop request from the console. Additional functions available under \_\_console2() allow you to specify routing and descriptor codes for messages sent to the console and delete held messages from the console, using message IDs or tokens. These functions are activated under the expanded BPXYCCA structure in the Version 2 section. See the usage notes for information about using the \_\_console2() functions. Additionally, the BPXYCCA structure Version 3 section provides the ability to specify a user-supplied CART and console ID. This function can be used by applications that communicate with more than one console to ensure that the messages go to the expected console.

# **Requirements**

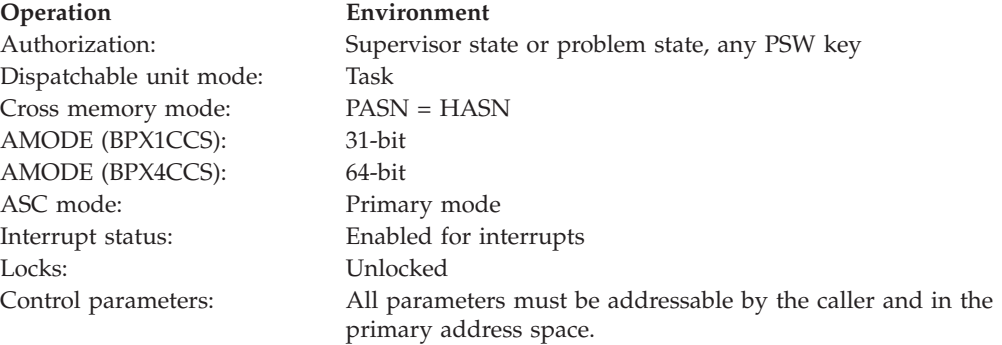

#### **Format**

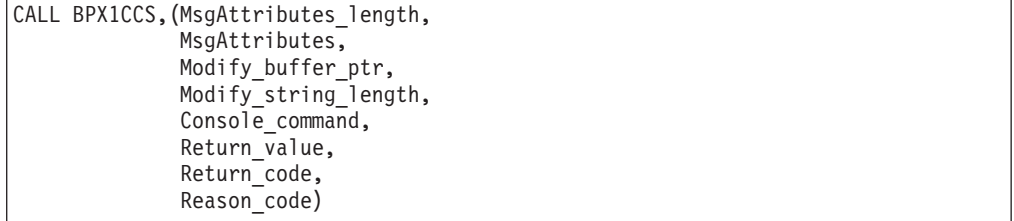

AMODE 64 callers use BPX4CCS with the same parameters. All parameter addresses and addresses in parameter structures are doublewords.

# **Parameters**

# **MsgAttributes\_length**

Supplied parameter

**Type:** Integer

**Length:**

Fullword

The name of a fullword that contains the length of the area that contains the message attributes of the message that is to be sent to the console. If the length is zero, the MsgAttributes parameter is ignored, and no message is sent to the console.

#### **MsgAttributes**

Supplied parameter

**Type:** Structure

**Length:**

Specified by the MsgAttributes\_length parameter.

The name of the area that contains the message attributes of the message that is to be sent to the console. Included in this macro mapping are the address and length of the message to be sent. The area is mapped by BPXYCCA. For information about the content of this area, see ["BPXYCCA — Map](#page-973-0) [input/output structure for \\_\\_console\(\)" on page 950.](#page-973-0)

# **Modify\_buffer\_ptr**

Supplied parameter

**Type:** Address

**Length:**

Fullword (doubleword)

A fullword (doubleword) field that contains the address of a 128-byte buffer that is to be used to receive a string of EBCDIC data from the console modify command. All characters that appear to the right of the APPL= are placed into this buffer, left-aligned. The length of the string copied is returned in the Modify\_string\_length parameter. The data returned is folded to uppercase. If this parameter is zero, this service does not wait for or process any console modify/stop commands.

# **Modify\_string\_length**

Returned parameter

**Type:** Integer

**Character set:**

No restriction

#### **Length:**

Fullword

The name of a fullword in which the \_console() service returns the length of the modify string that is returned at the location specified by Modify\_buffer\_ptr. If the Modify\_buffer\_ptr is zero, this parameter is unchanged.

# **Console\_command**

Returned parameter

**Type:** Integer

# **Character set:**

No restriction

#### **Length:**

Fullword

The name of a fullword in which the \_\_console() service returns the type of command that was issued. The values are CONSOLE\_MODIFY and CONSOLE\_STOP.

## **Return\_value**

Returned parameter

**Type:** Integer

#### **Length:**

Fullword

The name of a fullword in which the  $\_\$ console() service returns 0 if the request is successful, or -1 if it is not successful.

#### **Return\_code**

Returned parameter

**Type:** Integer

#### **Length:**

Fullword

The name of a fullword in which the \_console() service stores the return code. The \_\_console() service returns Return\_code only if Return\_value is 0. For a complete list of possible return code values, see *z/OS UNIX System Services Messages and Codes*. The \_\_console() service can return one of the following values in the Return\_code parameter:

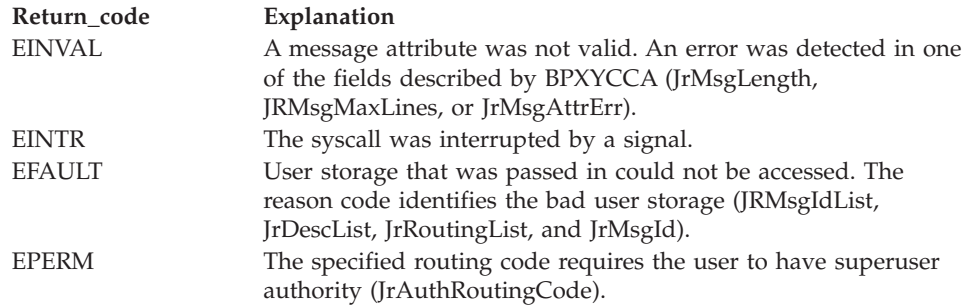

#### **Reason\_code**

Returned parameter

**Type:** Integer

#### **Length:**

Fullword

The name of a fullword in which the \_\_console() service stores the reason code. The \_\_console() service returns Reason\_code only if Return\_value is 0. Reason\_code further qualifies the Return\_code value. For the reason codes, see *z/OS UNIX System Services Messages and Codes*.

# **Usage notes**

1. Only one thread per address space is allowed to wait on console commands. If the Modify\_buffer\_ptr is nonzero, there can be no other instance of the

\_\_console() service waiting for console input. This restriction applies to both the multithread and the multiprocess models. Subsequent attempts fail with an EMVSERR and JrNoMulti.

2. Messages sent to the console go to the last console that issued a modify command to this job. If no modify has been issued to this job, the message goes to the console that started this job. If this job was not started (that is, invoker created by the fork service), the message goes to the default console route code.

Routing codes specified in the message attribute area override the current message routing.

- 3. An invoker is deemed to have appropriate privileges for this service if the BPX.CONSOLE resource in the FACILITY class is defined and the invoker is permitted to that resource, or if the invoker is running with an effective UID of  $\theta$ .
- 4. If the invoker does not have appropriate privileges (see ["Authorization" on](#page-31-0) [page 8\)](#page-31-0), a message ID (BPXM023I) and the invoker's login name are prefixed to the specified message text. If the invoker has appropriate privileges, the invoker is responsible for its own message headers. Any message sent to the console should comply with MVS message guidelines. See *z/OS MVS System Messages, Vol 3 (ASB-BPX)* for more information about how to prefix messages with the correct message header. These guidelines are not enforced by this service.
- 5. The length of the message must be between 1 and 17850 characters for invokers with appropriate privileges, and between 1 and 17780 for invokers without appropriate privileges. The number of lines written to the console is limited to 255. In the case of an unprivileged user, one of those lines is used for the message ID and the invoker's login name. If the message length is exceeded, no lines are written and the service returns an EINVAL. If the number of lines is exceeded, the service returns an EINVAL, but the first 255 lines are written to the console.
- 6. The \_\_console() service provides limited formatting in that it recognizes the NEWLINE character and attempts to break on word boundaries. If a blank is found within the last 10 characters of the line, the \_\_console() service breaks the line there. If no blanks are found within the last 10 characters, the line break occurs after the 70th character.
- 7. Use of QEDIT and console service control blocks to listen to console commands, in combination with this service, may result in failures of EMVSERR JrUnexpectedErr.
- 8. Although the modify string buffer is 128 bytes, the maximum modify string that can be received from the console is less. The largest string that can be typed in from the console is 126 bytes, and this must include the modify command, job name, and APPL= parameters. For example, F SERVER01, APPL= consumes 16 characters of the 126-character string.
- 9. If the modify\_buffer\_ptr is specified, the invoking thread waits until either a modify command is issued to this thread's job, or a caught or terminating signal is generated to this thread. The \_\_console() service is also an interrupt point for pthread\_cancel.
- 10. If the console operator enters nothing after the APPL=, the Modify buffer is unchanged and a Modify\_string\_length of zero is returned.
- 11. If the Console\_command type returned is CONSOLE\_STOP, the Modify\_string\_length is set to zero. Console stop commands do not pass string data. It is up to the application to handle the stop command; the system takes no action against the process in response to a stop command. The

application may choose to ignore the stop command, or terminate the process through services such as BPX1EXI (BPX4EXI).

- 12. To use the functions available under console2(), specify the new version (CCA\_#Ver02) and the correct length (CCA#Ver2Len) in the CCA when invoking the \_\_console() service.
- 13. The three \_\_console() operations (WTO, DOM, and WAIT) can be performed in a single request. The order of operations is WTO (issue messages), DOM (delete messages), and WAIT (for a MODIFY or STOP command).

# **Characteristics and restrictions**

There are no restrictions on the use of the \_\_console() service.

# **Examples**

For an example using this callable service, see ["BPX1CCS \(\\_\\_console\(\)\) example"](#page-1152-0) [on page 1129.](#page-1152-0)

# **\_\_cpl (BPX1CPL) — CPL interface service**

# **Function**

The \_\_cpl callable service calculates coupling facility structure sizes required by the CFRM (Coupling Facility Resource Manager) policy through a Web interface.

# **Requirements**

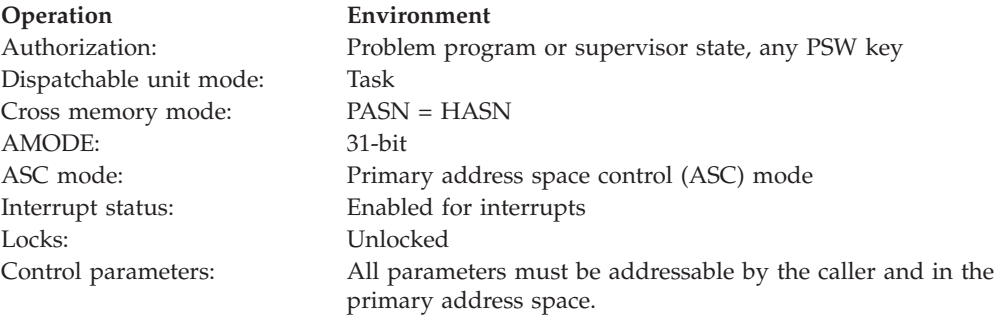

# **Format**

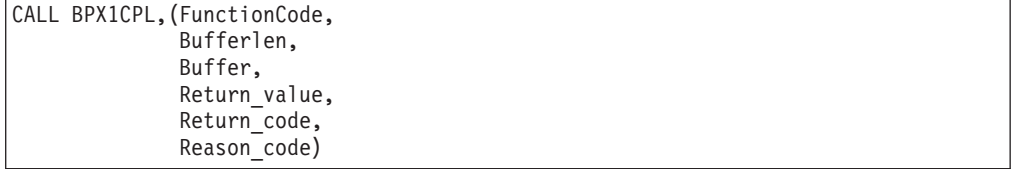

# **Parameters**

# **FunctionCode**

Supplied parameter

**Type:** Integer

**Length:**

Fullword

The name of a fullword that contains a value indicating the type of CPL function requested. The following are the supported values:

- **1** Request data from available coupling facilities
- **2** Request a structure size
- **3** Request a structure size and CFLevel
- **4** Request a structure size and CFLevel with variable-length parameter list

These values are defined in \_cpl.h.

#### **Bufferlen**

| |

|

| | | Supplied parameter

**Type:** Integer

**Length:**

Fullword

The name of a fullword that contains the input length of the buffer.

## **Buffer**

Supplied parameter

**Type:** Structure

#### **Length:**

Length specified by Bufferlen

The name of a fullword that represents the buffer in which the \_\_cpl service receives the input parameters from the Web and returns the results of the call.

#### **Return\_value**

Returned parameter

**Type:** Integer

#### **Length:**

Fullword

The name of a fullword in which the  $\_\_$ cpl service returns 0 if the request is successful, or -1 if it is not successful.

#### **Return\_code**

Returned parameter

**Type:** Integer

#### **Length:**

Fullword

The name of a fullword in which the \_cpl service stores the return code. The \_\_cpl service stores a return code only if the return value is -1. See *z/OS UNIX System Services Messages and Codes* for a complete list of possible return code values. The \_cpl service may return the following values in the Return\_code parameter:

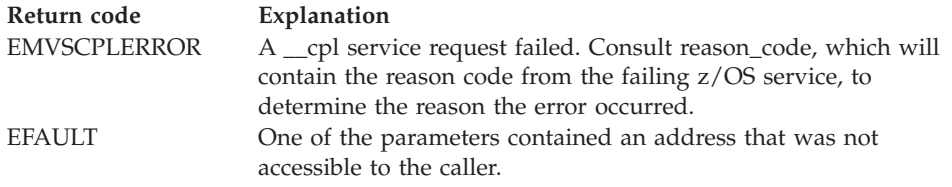

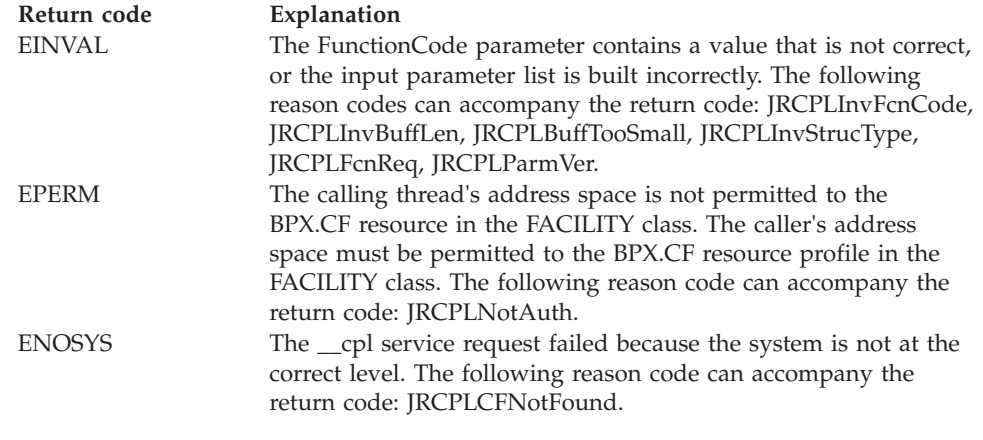

#### **Reason\_code**

Returned parameter

**Type:** Integer

#### **Length:**

Fullword

The name of a fullword in which the \_cpl service stores the reason code. The \_\_cpl service stores a reason code only when the return value is -1. The reason code further qualifies the return code value. See *z/OS MVS Programming: Sysplex Services Reference* for the reason codes.

# **Usage notes**

There is no 64-bit version of the \_\_cpl callable service.

# **Characteristics and restrictions**

The \_\_cpl service is a privileged service; the caller must have read access to the BPX.CF resource profile in the FACILITY class.

# **deletehfs (BPX1DEL, BPX4DEL) — Delete a program from storage**

# **Function**

The deletehfs service deletes a previously loaded program from the storage of the caller's process.

# **Requirements**

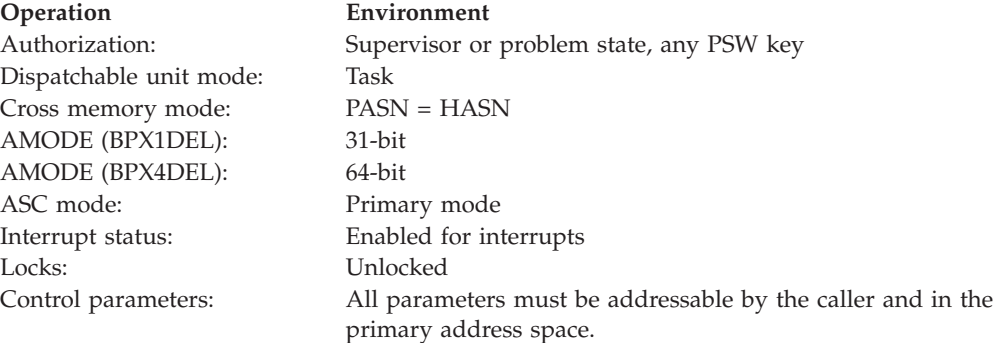

# **Format**

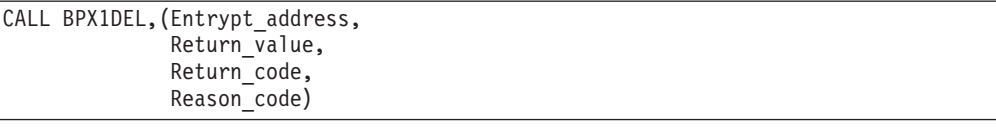

AMODE 64 callers use BPX4DEL with the same parameters. The Entrypt\_address parameter is a doubleword.

# **Parameters**

# **Entrypt\_address**

Supplied parameter

**Type:** Integer

**Length:**

Fullword (doubleword)

A fullword (doubleword) pointer field that contains an entry point address that was returned by the loadhfs service for a z/OS UNIX program that was loaded into the caller's process.

## **Return\_value**

Returned parameter

**Type:** Integer

**Length:**

Fullword

The name of a fullword in which the deletehfs service returns -1 if it is not successful. If it is successful, the deletehfs service returns zero.

#### **Return\_code**

Returned parameter

**Type:** Integer

#### **Length:**

Fullword

The name of a fullword in which the deletehfs service stores the return code. The deletehfs service returns Return\_code only if Return\_value is -1. For a complete list of possible return code values, see *z/OS UNIX System Services Messages and Codes*. The deletehfs service can return one of the following values in the Return\_code parameter:

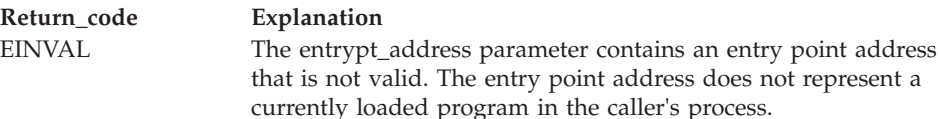

#### **Reason\_code**

Returned parameter

**Type:** Integer

**Length:**

Fullword

<span id="page-155-0"></span>The name of a fullword in which the deletehfs service stores the reason code. The deletehfs service returns Reason code only if Return value is -1. Reason\_code further qualifies the Return\_code value. For the reason codes, see *z/OS UNIX System Services Messages and Codes*.

# **Usage notes**

- 1. A call to BPX1DEL (BPX4DEL) to delete a program from storage may not actually cause the program to be removed from storage. If the program has been loaded more than once, the program remains in storage until BPX1DEL (BPX4DEL) has been called the same number of times that the program was loaded.
- 2. If a program that is loaded into storage with the loadhfs service is not deleted from storage, the program remains in storage until the calling task terminates, if it is not a pthread. If the caller is a pthread, the program remains in storage until the Initial Pthread Creating Task (IPT) terminates,
- 3. When the calling process is being debugged via the Ptrace service, a call to the deletehfs service generates a WastStopFlagDelete Ptrace event to the debugger process.

# **Related services**

• ["loadhfs \(BPX1LOD, BPX4LOD\) — Load a program into storage by path name"](#page-356-0) [on page 333](#page-356-0)

# **Characteristics and restrictions**

None.

# **Examples**

For an example using this callable service, see ["BPX1DEL \(deleteHFS\) example" on](#page-1157-0) [page 1134.](#page-1157-0)

# **exec (BPX1EXC, BPX4EXC) — Run a program**

# **Function**

The exec callable service runs a z/OS UNIX executable file that is either a program object or a REXX exec. The exec callable service replaces the current process image that calls the exec service with a new process image for the executable file that is being run.

# **Requirements**

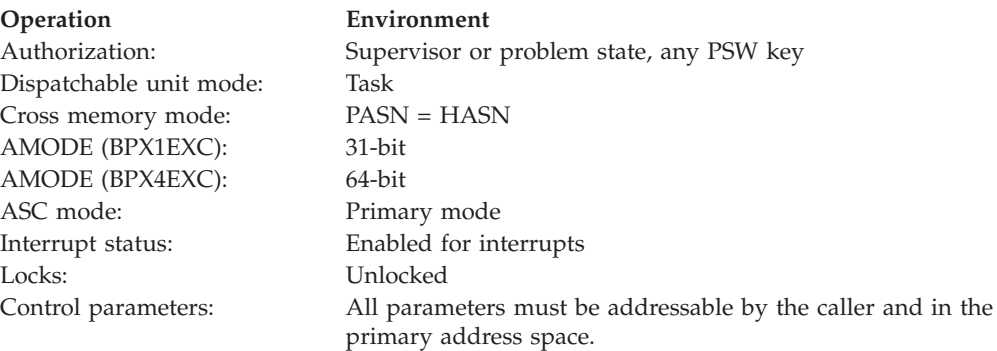

# **Format**

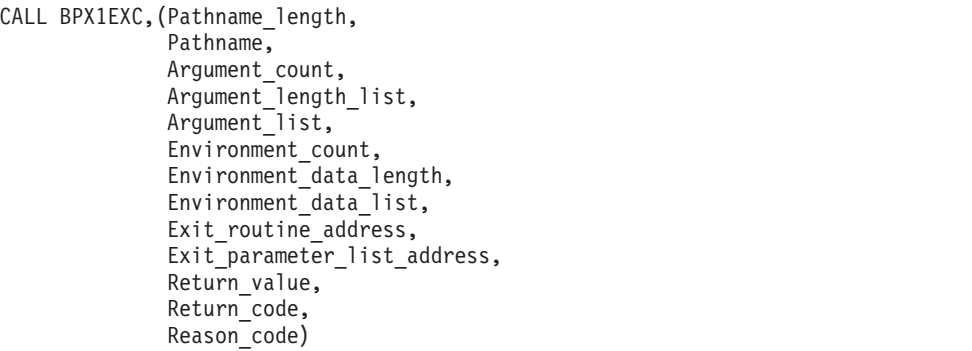

AMODE 64 callers use BPX4EXC with the same parameters. All parameter addresses and addresses in parameter structures are doublewords.

# **Parameters**

## **Pathname\_length**

Supplied parameter

**Type:** Integer

**Length:**

Fullword

The name of a fullword that contains the length of the Pathname parameter. The length can be up to 1023 bytes long.

#### **Pathname**

Supplied parameter

**Type:** Character string

#### **Character set:**

No restriction

#### **Length:**

Specified by the Pathname\_length parameter

The name of a field that contains the fully qualified path name of the file to be run. Each component of the path name (directory name, subdirectory name, or file name) can be up to 255 characters long. The complete path name can be up to 1023 characters long, and does not require an ending NUL character.

The path name can begin with or without a slash.

- A path name that begins with a slash is an absolute path name. The slash refers to the root directory; the search for the file starts at the root directory.
- A path name that does not begin with a slash is a relative path name. The search for the file starts at the working directory.

#### **Argument\_count**

Supplied parameter

**Type:** Integer

#### **Length:**

Fullword

The name of a fullword that contains the number of pointers in the lists for the Argument\_length\_list and the Argument\_list. If the program needs no arguments, define Argument\_count as the name of a fullword that contains 0.

#### **Argument\_length\_list**

Supplied parameter

**Type:** Structure

**Length:**

Variable

The name of a list of 31(64)-bit pointers. Each pointer in the list is the address of a fullword that gives the length of an argument that is to be passed to the specified program. If the program needs no arguments, define Argument\_length\_list as the name of a fullword (doubleword) that contains 0.

#### **Argument\_list**

Supplied parameter

**Type:** Structure

**Length:**

Variable

The name of a list of 31(64)-bit pointers. Each pointer in the list is the address of a character string that is an argument to be passed to the specified program. Each argument is of the length specified by the corresponding element in the Argument\_length\_list. If the program needs no arguments, define Argument\_list as the name of a fullword (doubleword) that contains 0.

If the target executable file arguments require null terminators, the arguments that are supplied to this service must include the null terminator as part of the data string and the length.

#### **Environment\_count**

Supplied parameter

**Type:** Integer

#### **Length:**

Fullword

The name of a fullword that contains the number of pointers in the lists for Environment\_data\_length and Environment\_data. If the program needs no environment data, define Environment\_count as the name of a fullword that contains 0.

#### **Environment\_data\_length**

Supplied parameter

**Type:** Structure

#### **Length:**

Variable

The name of a list of 31(64)-bit pointers. Each pointer in the list is the address of a fullword that gives the length of an environment variable to be passed to the specified program. If the program does not use environment variables, define Environment\_data\_length as the name of a fullword (doubleword) that contains 0.

#### **Environment\_data\_list**

Supplied parameter

# **Type:** Structure

**Length:**

Variable, specified by Environment\_data\_length

The name of a list of 31(64)-bit pointers. Each pointer in the list is the address of a character string that is an environment variable to be passed to the specified program. Each environment variable is of the length specified by the corresponding element in Environment\_data\_length. If the program does not use environment variables, define Environment\_data\_list as the name of a fullword (doubleword) that contains 0. If the target executable file is a Language Environment-enabled program, the environment variables that are supplied to this service must include the null terminator as part of the data string and length.

# **Exit\_routine\_address**

Supplied parameter

**Type:** Address

**Length:**

Fullword (doubleword)

The name of a fullword (doubleword) that contains the address of the user's exit routine. If a user exit is not to be called, define Exit\_routine\_address as the name of a fullword (doubleword) that contains 0.

# **Exit\_parameter\_list\_address**

Supplied parameter

**Type:** Address

**Length:**

Fullword (doubleword)

The name of a fullword (doubleword) that contains the address of the user exit parameter list. The value that is contained in this fullword (doubleword) is in register 1 when the user exit receives control. If the user exit is not to be called or does not require parameters, define Exit\_parameter\_link\_address as the name of a fullword (doubleword) that contains 0. Currently the exit must be RMODE 31, and therefore the address must reside below the 2-gigabyte bar.

#### **Return\_value**

Returned parameter

**Type:** Integer

#### **Length:**

Fullword

The name of a fullword in which the exec service returns -1 if it is not successful. If it is successful, the exec service does not return.

#### **Return\_code**

Returned parameter

**Type:** Integer

#### **Length:**

Fullword

The name of a fullword in which the exec service stores the return code. The exec service returns Return\_code only if Return\_value is -1. See *z/OS UNIX*

*System Services Messages and Codes* for a complete list of possible return code values. The exec service can return one of the following values in the Return\_code parameter:

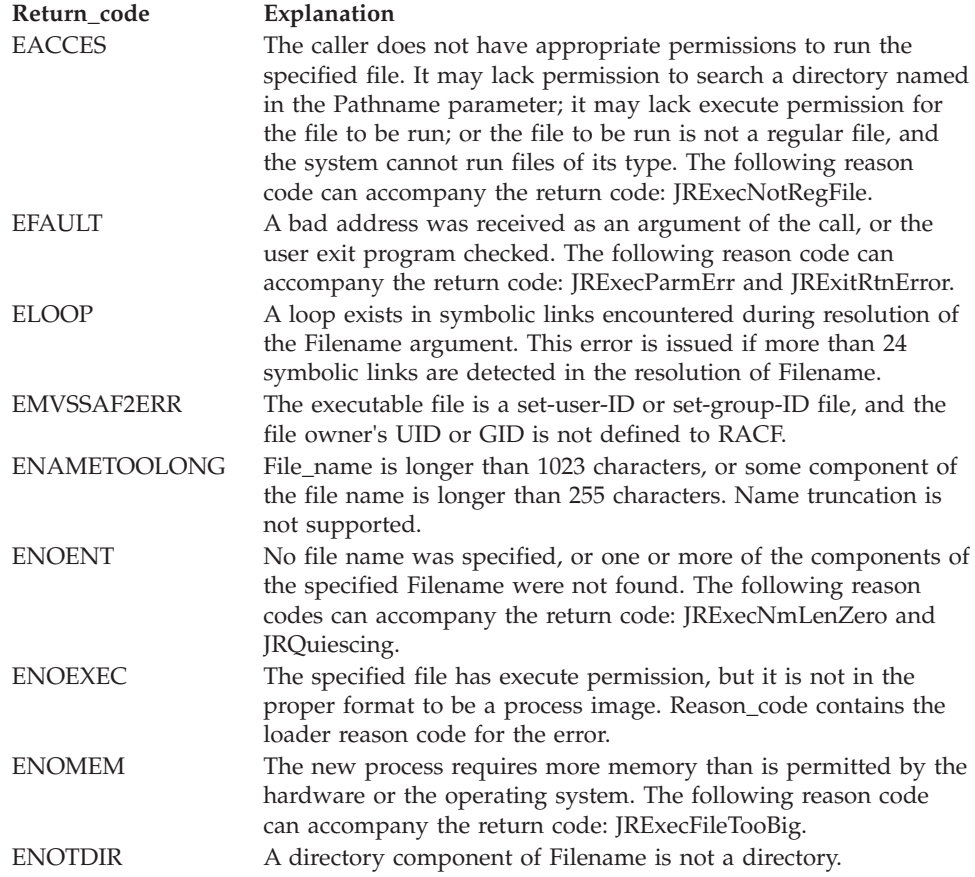

#### **Reason\_code**

Returned parameter

**Type:** Integer

#### **Length:**

Fullword

The name of a fullword in which the exec service stores the reason code. The exec service returns Reason\_code only if Return\_value is -1. Reason\_code further qualifies the Return\_code value. For most of the reason codes, see *z/OS UNIX System Services Messages and Codes*. For the ENOEXEC Return\_code, Reason\_code contains the loader reason code for the error:

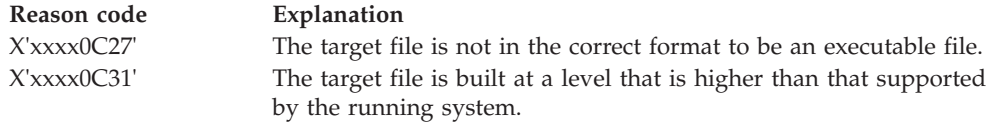

# **Usage notes**

- 1. The following characteristics of the calling process are changed when the service gives control to the new executable file:
	- The current process image is replaced with a new process image for the executable file to be run.
- v All directories that are opened via a call to the opendir service are closed in the new process image.
- All open file descriptors remain open unless the close-on-exec flag is set.
- Signals set to be caught are reset to their default.

If the SSTFNOSUID bit is set for the file system containing the new process image file, the effective user ID, effective group ID, saved set-user-ID and saved set-group-ID are unchanged in the new process image. Otherwise, if the setuid bit of the new process image file is set, the effective user ID of the new process image is set to the owner ID of the new process image file. Similarly, if the setgid bit of the new process image file is set, the effective group ID of the new process image is set to the group ID of the new process image file. The real user ID, real group ID, and supplementary group IDs of the new process image remain the same as those of the calling process image. The effective user ID and effective group ID of the new process image is saved (as the saved set-user-ID and the saved set-group-ID) for use by the setuid and setgid functions. For more information, see ["BPXYMODE — Map the mode constants of the file](#page-1019-0) [services" on page 996.](#page-1019-0)

- 2. The executable file to be run receives control with the following attributes:
	- Problem program state
	- PSW key 8
	- AMODE=31(64), taken from the executable
	- Primary ASC mode
- 3. The new process image inherits the following from the calling process image:
	- Process ID
	- Parent process ID
	- The time left until an alarm signal is generated
	- File mode creation mask
	- Process signal mask
	- Pending signals
	- Time accounting information

For more information, see ["times \(BPX1TIM, BPX4TIM\) — Get process and](#page-879-0) [child process times" on page 856](#page-879-0) and ["BPXYTIMS — Map the response](#page-1087-0) [structure for times" on page 1064.](#page-1087-0)

4. The information that the service passes to the executable file to be run is a parameter list, which is pointed to by register 1. The parameter list consists of the following parameter addresses. In the last parameter address, the high-order bit is 1.

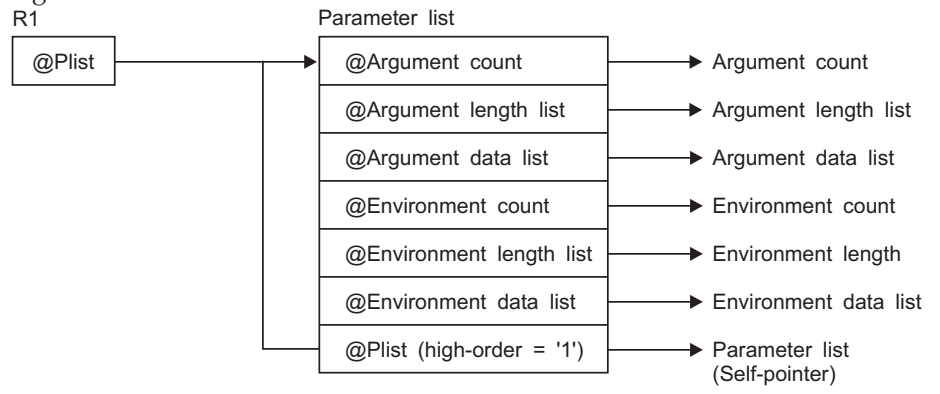

For AMODE 31 callers, the high-order bit in the last parameter address is 1. For AMODE 64 callers, the high-order bit is part of the 64-bit address. There are always *n* parameters, passed with no end-of-parameter-list indicator.

The last parameter that the exec service passed to the executable file identifies the caller of the file as the exec service. The exit gets control in the same AMODE as the caller.

- 5. The register usage on entry to the user exit in AMODE 31 is:
	- R0: Undefined.
	- v R1: Address of the user exit parameter list, as specified by the caller of the exec service.
	- R2-R12: Undefined.
	- v R13: Address of a 96-byte work area in the same key as the caller of the exec service.
	- v R14: The return address from the user exit to the exec service. This address must be preserved by the user exit.
	- R15: Address of the user exit.
- 6. The register usage on entry to the user exit in AMODE 64 is:
	- R0: Undefined.
	- v R1: 64-bit address of the user exit parameter list, as specified by the caller of the exec service.
	- R2-R12: Undefined.
	- R13: Address of a 96-byte work area in the same key as the caller of the exec service.
	- v R14: The return address from the user exit to the exec service. This address must be preserved by the user exit.
	- v R15: Information about the caller. Bit 61 is on and bit 62 is off, indicating an AMODE 64 caller. Bit 63 is also off, indicating that the addressing mode should not be changed on return to the caller, and that a BRANCH ON CONDITION (BCR) should be used for the return. The other bits in R15 are not relevant. Because R15 does not contain the address of the exit routine on entry, BRANCH RELATIVE instructions should be used for branching within the user exit.
- 7. When the exec or execmvs service is called in any environment except single task, single RB, and no linkage stack, z/OS UNIX issues an abend EC6. This takes down the calling task and all of its subtasks. The subtasks receive a 33E abend. All other thread tasks in the address space receive a 422 abend with a reason code of 00000181, and their subtasks receive a 33E abend.
- 8. To support the creation and propagation of a STEPLIB environment to the new process image, the exec service allows for the specification of a STEPLIB environment variable. The following are the accepted values for the STEPLIB environment variable and the actions taken for each value:
	- a. STEPLIB=NONE. No STEPLIB DD is to be created for the new process image.
	- b. STEPLIB=CURRENT. The TASKLIB, STEPLIB or JOBLIB DD data set allocations that are active for the calling task at the time of the call to the exec service are propagated to the new process image, if they are found to be cataloged. Uncataloged data sets are not propagated to the new process image.
	- c. STEPLIB=Dsn1:Dsn2:,...DsnN. The specified data sets, Dsn1:Dsn2:...DsnN, are built into a STEPLIB DD in the new process image.

**Note:** The actual name of the DD is not STEPLIB, but a system-generated name that has the same effect as a STEPLIB DD. The data sets are concatenated in the order specified. The specified data sets must follow standard MVS data set naming conventions. Data sets found to be in violation of this standard are ignored. If the data sets do follow the standard, but:

- The caller does not have the proper security access to a data set
- A data set is uncataloged or is not in load library format

the data set is ignored. Because the data sets in error are ignored, the executable file may run without the proper STEPLIB environment. If a data set is in error due to improper security access, a X'913' abend is generated. The dump for this abend can be suppressed by your installation.

If the STEPLIB environment variable is not specified, the exec service's default behavior is the same as if STEPLIB=CURRENT were specified.

If the program to be invoked is a set-user-ID or set-group-ID file and the user-ID or group-ID of the file is different from that of the current process image, the data sets to be built into the STEPLIB environment for the new process image must be found in the system sanction list for set-user-id and set-group-id programs. Only those data sets that are found in the sanction list are built into the STEPLIB environment for the new process image. For detailed information about the sanction list, see *z/OS UNIX System Services Planning*. For information about STEPLIB performance considerations, see *z/OS UNIX System Services Planning*.

- 9. The \_BPX\_JOBNAME environment variable can be used to change the job name of the new process image. The job name change is allowed only if the invoker has appropriate privileges (see ["Authorization" on page 8\)](#page-31-0) and is running in an address space that is created by fork. If these conditions are not met, the environment variable is ignored. Accepted values are strings of 1–8 alphanumeric characters. Incorrect specifications are ignored.
- 10. The \_BPX\_ACCT\_DATA environment variable can be used to change the account data of the new process image. Specifying this environment variable will trigger a new job. The rules for specifying the account data are:
	- Up to 142 actual account data characters are allowed, including any commas.
	- Subparameters must be separated by commas.
	- v There is no restriction on the character set.

If the account data is greater than 142 characters, the data will be ignored. No other validity or syntax checking will be done.

- 11. Each shared-memory segment attached to the calling process is detached, and the value of the number of processes attached to each detached segment (shm\_nattch) is decremented by 1. If this is the last process attached to a shared memory segment and shmctl (BPX1SCT, BPX4SCT) IPC\_RMID has been issued for the shared memory segment, the segment will be removed from the system.
- 12. The semaphore adjustment value, semadj, will be inherited by the new process.
- 13. A prior loaded copy of a program in the same address space is reused under the same circumstances that apply to the reuse of a prior loaded MVS unauthorized program from an unauthorized library by the MVS XCTL service, with the following exceptions:
	- v If the calling process is in Ptrace debug mode, a prior loaded copy is not reused.

| | | | | | | | | | | | | | | | |

- v If the calling process is not in Ptrace debug mode, but the only prior loaded usable copy of the program found is in storage modifiable by the caller, the prior copy is not reused.
- 14. If the specified file or link resolves to a MVS program that is link-edited AC=1 located in an APF-authorized library, the attributes of the sticky bit file or external link must be set up properly to allow this type of invocation. For a sticky bit file, it must be installed with an owning UID of 0 or with the APF extended attribute. The owning UID of 0 requirement would also apply to a symbolic link that resolves to the sticky bit file. For an external link, it must be installed with an owning UID of 0. Also, a file with the APF extended attribute is not allowed if found in a file system mounted as NOSETUID. If the specified file name represents a symbolic link to a sticky bit file that has the set-user-id attribute, the symbolic link must have an owning uid of 0 or an owning UID equal to that of the sticky bit file. If the sticky bit file has the set-group-id attribute, the symbolic link must have an owning uid of 0 or an owning GID equal to that of the sticky bit file. A file or link found in a file system mounted as NOSECURITY is not considered trusted for this type of invocation, regardless of its attributes. Failure to follow this set up will cause the executing job to end abnormally with a EC6-xxxxC04A abend when invoking the MVS program via the exec service.
- 15. If the specified file is not in the correct format to be an executable, but contains the "magic number" (#!) in the first line, the program that is specified in the magic number header is executed. The expected format of the magic number header is as follows:

#! Path String

#! is the file magic number. It identifies the first line of the file as a special header that contains the name of the program to be run and any argument data to be supplied to it.

The *Path* parameter specifies the path name of the file that is to be run. It is separated by blank or tab characters from the #! characters, or can immediately follow the characters.

The *String* parameter is an optional character string that can be used to pass options to a target command interpreter (shell) that is to run the script. It must be separated from the *Path* parameter by tab or blank characters, and cannot itself contain tab or blank characters.

The argument data list and argument length list that are passed to the magic number file are to contain the following argument data and corresponding argument data lengths:

- The magic number path name, ended by a null character  $(X'00')$
- The string, if one is supplied, ended by a null character  $(X'00')$

The remaining arguments in the list are to contain the list of arguments that are specified by the caller of the exec service.

If the path name that is specified in the magic number header cannot be executed for some reason, the exec request fails with return code ENOEXEC, regardless of the error. ENOEXEC is returned for compatibility purposes, so that existing scripts can continue to run successfully when invoked from an application such as a command interpreter (shell). The reason code indicates the exact reason the magic number file could not be executed.

16. If the calling task is in a WLM enclave, the resulting task in the new process image is joined to the same WLM enclave. This allows WLM to manage the old and new process images as one "business unit of work" entity for purposes of system accounting and of management.

- 17. If the target executable program is an IBM Language Environment-enabled program, the environment variables supplied to the service must include the null terminator as part of the string and length.
- 18. If the program being executed is APF-authorized, link-edited with AC=1, and is being executed on the job step task, the address space is marked as APF-authorized.
- 19. If the \_BPX\_PTRACE\_ATTACH environment variable is set to YES, the target executable program is loaded into user-modifiable storage to allow subsequent debugging. Any additional programs loaded into storage during the execution of the target program are also loaded into user-modifiable storage, with the exception of modules loaded from the LPA.
- 20. The \_BPXK\_MDUMP environment variable can be used to specify where a SYSMDUMP is to be written. The following are the allowable values:

## **Value Description**

**OFF** The dump is to be written to the current directory. This is the default. This dump is only written if the user allocates a SYSMDUMP data set for the TSO/E session. The system creates a file named coredump.*pid* in the user's working directory (where *pid* is the process ID for the process being dumped) and writes the core dump (SYSMDUMP) in hexadecimal format.

## **MVS data set name**

The dump is to be written to an MVS data set. The data set name must be fully qualified, and can be up to 44 characters. It can be specified in uppercase, lowercase, or both; it is folded to uppercase.

## **z/OS UNIX file name**

The dump is to be written to a z/OS UNIX file. The file name can be up to 1024 characters and must begin with a slash. The slash refers to the root directory, in which the file is created. This specification is ignored for the MODIFY BPXOINIT,DUMP command and for the SIGDUMP signal.

21. The \_BPXK\_JOBLOG environment variable can be used to specify that WTO messages are to be written to an open job log file. The following are the allowable values:

#### **Value Description**

*nn* Job log messages are to be written to open file descriptor *nn*.

# **STDERR**

Job log messages are to be written to the standard error file descriptor,  $\mathcal{L}$ 

#### **NONE**

Job log messages are not to be written. This is the default.

The file that is used to capture messages can be changed at any time by calling the oe\_env\_np service and specifying \_BPXK\_JOBLOG with a different file descriptor.

Message capturing is turned off if the specified file descriptor is marked for close on a fork or exec.

Message capturing is process-related. All threads under a given process share the same job log file. Message capturing may be initiated by any thread under that process.

# **exec (BPX1EXC, BPX4EXC)**

Multiple processes in a single address space can each have different files active as the JOBLOG file; some or all of them can share the same file; and some processes can have message capturing active while others do not.

When the file that is used as a job log is shared by several processes (for example, by a parent and child), the file should be opened for append. Failure to do this causes unpredictable results.

Only files that can be represented by file descriptors may be used as job log files; MVS data sets are not supported.

Message capturing is propagated on a fork() or spawn(). If a file descriptor is specified, the physical file must be the same in order for message capturing to continue in the forked or spawned process. If STDERR is specified, the file descriptor may be remapped to a different physical file..

Message capturing may be overridden on exec() or spawn() by specifying the \_BPXK\_JOBLOG environment variable as a parameter on the exec() or spawn().

Message capturing only works in forked (BPXAS) address spaces.

This is not true joblog support: messages that would normally go to the JESYSMSG data set are captured, but messages that go to JESMSGLG are not.

- 22. If the BPXK\_SIGDANGER environment variable is set to YES, the process will receive a SIGDANGER signal rather than a SIGTERM signal when an OMVS shutdown is initiated. This may be advantageous for an application that uses the SIGTERM signal for other purposes.
- 23. When the executable file to be run is a REXX exec, the first argument should be the path name of the REXX exec. Subsequent arguments for the exec can follow this. Each argument should be a string terminated by a null character; that is, the last byte should be X'00'. Each argument length should include this last byte.
- 24. An environment variable, AUTHPGMLIST, has been created to work with this system call. This environment variable specifies a list that identifies the sanctioned directories or authorized program names. If activated, an additional level of security checking will be performed to ensure that the program being instantiated is coming from an authorized directory in the z/OS UNIX file system or is an authorized MVS program name. For details about the sanction list, see the topic on using sanction lists in *z/OS UNIX System Services Planning*.
- 25. The \_BPXK\_SUID\_FORK environment variable specifies whether the setuid indicator is propagated to child address spaces created by the fork service. For more information, see Commonly used environment variables in *z/OS UNIX System Services Planning*.
- 26. If the caller specifies \_BPXK\_DISABLE\_SHLIB=YES then future loadhfs() and loadhfs\_extended() system calls will ignore the st\_sharelib attribute and load the program into private storage. If the caller specifies NO (the default) then normal system shared library processing takes place. For more information, see the section on commonly used environment variables in *z/OS UNIX System Services Planning*

# **Related services**

- ["alarm \(BPX1ALR, BPX4ALR\) Set an alarm" on page 29](#page-52-0)
- v ["chmod \(BPX1CHM, BPX4CHM\) Change the mode of a file or directory" on](#page-113-0) [page 90](#page-113-0)
- v ["fcntl \(BPX1FCT, BPX4FCT\) Control open file descriptors" on page 174](#page-197-0)
- ["fork \(BPX1FRK, BPX4FRK\) Create a new process" on page 185](#page-208-0)
- ["sigpending \(BPX1SIP, BPX4SIP\) Examine pending signals" on page 755](#page-778-0)
- v ["sigprocmask \(BPX1SPM, BPX4SPM\) Examine or change a process's signal](#page-780-0) [mask" on page 757](#page-780-0)
- ["spawn \(BPX1SPN, BPX4SPN\) Spawn a process" on page 780](#page-803-0)
- v ["stat \(BPX1STA, BPX4STA\) Get status information about a file by pathname"](#page-828-0) [on page 805](#page-828-0)
- v ["umask \(BPX1UMK, BPX4UMK\) Set the file mode creation mask" on page](#page-889-0) [866](#page-889-0)

**Note:** The exec service is not related to the **exec** shell command.

# **Characteristics and restrictions**

- 1. The exec service dynamically inserts into a job a new job step that has no allocations associated with it, with the exception of the MVS data sets that may be built into the STEPLIB environment for the new process image.
- 2. If the exec service is invoked from a process that contains one task, one request block (RB), and no linkage stack entries, the process is ended. This action results in a normal return to the operating system. Almost all forked processes run in this manner. In all other cases, the calling task receives a nonretryable EC6 abend with reason code 0000FFFE to cause it to end. All other thread tasks in the address space that are not subtasks of the calling task receive a 422 abend with reason code 00000181.
- 3. The user exit is given control while the exec service is still in progress. The user exit should not attempt to use any z/OS UNIX service that alters or terminates the current process (that is, the exec, exit, and kill services). If such services are attempted, the results are unpredictable. Signals cannot be delivered while in the user exit, because the exec service is still in progress and signal delivery is inhibited.
- 4. If you intend to run a program in an APF-authorized environment, the program that is being run by the exec service should have the APF extended attribute turned on and should be linked AC=1. DLLs that are loaded by APF-authorized applications should have the APF extended attribute set on and should be linked AC=0.
- 5. Any shared memory segments attached to the caller will not be attached to the newly created process image. Any shared memory segments attached to the caller will be detached and the value of shm\_nattch decremented by the number of shared memory segments attached to the caller. If this is the last process attached to a shared memory segment and a shmctl IPC\_RMID has been issued, the segment is removed from the system.
- 6. For semaphore users, when the process exec is issued, the SemAdj values are inherited by the new process image.
- 7. Executing a program from z/OS UNIX causes the program environment to become uncontrolled, unless the program is identified as program controlled. (That is, unless the ST\_PROGCTL attribute is ON for the z/OS UNIX program file). Running a z/OS UNIX program with the ST\_PROGCTL attribute set to OFF prevents future invocations of authorized programs like Program Access to Data Sets (PADS) programs. These are programs given special authorization by the installation and by the installed security product (such as RACF) to read or write to protected data sets. In addition, PADS programs should not attempt to load programs from  $z/OS$  UNIX with the ST\_PROGCTL attribute OFF, because these programs are considered uncontrolled and could have been modified by users that do not have the same level of authorization as the PADS program.

| | | | |

8. The \_BPXK\_TIMEOUT environment variable is processed for this callable service. It allows applications to specify whether a specific process waiting for terminal input should be timed out. For more information about the \_BPXK\_TIMEOUT environment variable, see *z/OS UNIX System Services Planning*.

# **Examples**

For an example using this callable service, see ["BPX1EXC \(exec\) example" on page](#page-1158-0) [1135.](#page-1158-0)

# **MVS-related information**

If the exec service is invoked from an address space containing a single process, it tears down the existing process image by ending the currently running job step and then inserting a new step for the specified file to run in. Any MVS task-related resources that existed in the old job step are cleaned up. The new job step that is created has no allocations associated with it, except for the MVS data sets that may be built into the STEPLIB environment for the new process image. When the newly created job step ends, the flow of the job continues, as it normally does, to the next sequential step in the job, depending on the completion code of the ending step.

If the exec service is invoked from an address space containing multiple processes, the following characteristics apply:

- v If the calling process does not have any subtasks that are part of another process, and if the calling process was created via a call to the attach\_execmvs or attach\_exec service, only the initial thread task of the process and all of its subtasks are terminated, and a new task is attached to the parent process creator task to run the specified program. The initial thread task in such a process is the task that was created as a result of the call to the attach\_execmvs or attach\_exec service. This call to the exec service does not result in the ending of any other tasks in the calling job step, nor does it end other processes in the same address space.
- v If the calling process has any subtasks that are part of another process, or if the calling process was not created via a call to the attach\_exec or attach\_execmvs service, the exec invocation is not allowed to prevent the unexpected termination of other processes in the address space. The caller receives a return code and reason code detailing the error.

If the exec service is invoked after a successful setuid that changes the MVS identity and the \_BPX\_JOBNAME environment variable was not specified, the job name of the new process image is set to the user ID associated with the new UID specified on the setuid invocation.

# **execmvs (BPX1EXM, BPX4EXM) — Run an MVS program Function**

The execmvs service runs an MVS executable program that is in the link pack area (LPA) or LNKLST concatenation. If it is invoked from an address space that contains multiple processes, the program can come from a STEPLIB.

# **Requirements**

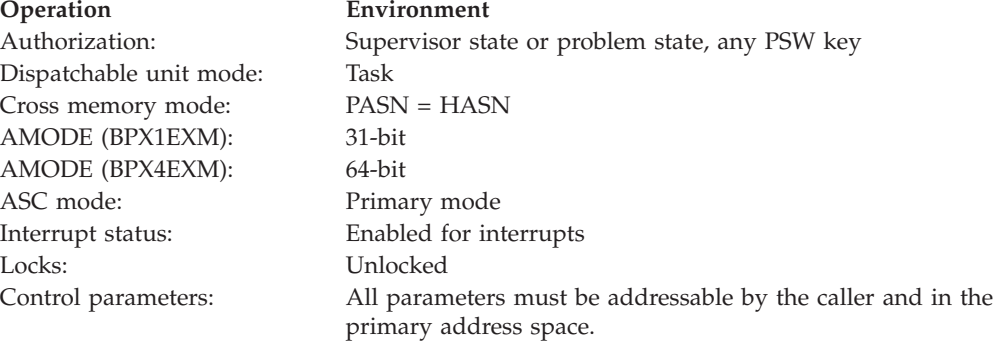

# **Format**

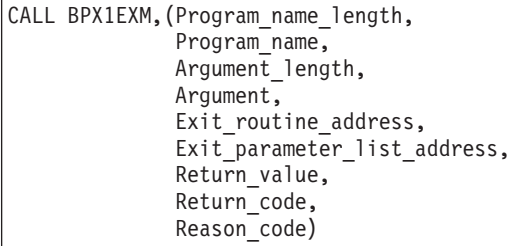

AMODE 64 callers use BPX4EXM with the same parameters. All parameter addresses and addresses in parameter structures are doublewords.

# **Parameters**

#### **Program\_name\_length**

Supplied parameter

**Type:** Integer

#### **Length:**

Fullword

The name of a fullword that contains the length of the name of the MVS program.

## **Program\_name**

Supplied parameter

**Type:** Character string

#### **Character set:**

No restriction

#### **Length:**

Specified by the Program\_name\_length parameter

The name of a field that contains the name of the MVS program that is to be run. The MVS program name must conform to the naming conventions for members of MVS partitioned data sets (PDSs). The program name is from 1 to 8 characters long; the program name is the member name without any qualifiers.

The specified Program\_name must be in uppercase.

#### **Argument\_length**

Supplied parameter

**Type:** Integer

**Length:**

Fullword

The name of a fullword that contains the length of the argument that is to be passed to the program. The argument can be from 0 to 4096 bytes long except for unauthorized callers calling authorized programs. For unauthorized callers calling authorized programs, the argument can be from 0 to 100 bytes long. If you want to allow an unauthorized caller to pass an argument greater than 100 bytes to a program, a BPX.EXECMVSAPF.program\_name FACILITY class profile needs to be defined for that program.

#### **Argument**

Supplied parameter

**Type:** Integer

#### **Length:**

Specified by the Argument\_length parameter

The name of a field of length Argument\_length that contains the argument that is to be passed to the MVS program.

The data that is contained in the Argument parameter should not include pointers to private storage. The execmvs service frees all private storage while cleaning up the previous job step.

#### **Exit\_routine\_address**

Supplied parameter

**Type:** Address

**Length:**

Fullword (doubleword)

The name of a fullword (doubleword) that contains the address of the user's exit routine. If a user exit is not to be invoked, define Exit\_routine\_address as the name of a fullword (doubleword) that contains 0.

#### **Exit\_parameter\_list\_address**

Supplied parameter

**Type:** Address

**Length:**

Fullword (doubleword)

The name of a fullword (doubleword) that contains the address of the user exit parameter list. The value that is contained in this fullword (doubleword) is in register 1 when the user exit receives control. If the user exit is not to be invoked or does not require parameters, define Exit\_parameter\_list\_address as the name of a fullword (doubleword) that contains 0. Currently the exit must be RMODE 31, and therefore the address must reside below the 2-gigabyte bar.

#### **Return\_value**

Returned parameter

**Type:** Integer

**Length:**

Fullword

The name of a fullword in which the execmvs service returns -1 if it is not successful. If it is successful, the execmvs service does not return.

## **Return\_code**

Returned parameter

**Type:** Integer

#### **Length:**

Fullword

The name of a fullword in which the execmvs service stores the return code. The execmvs service returns Return\_code only if Return\_value is -1. See *z/OS UNIX System Services Messages and Codes* for a complete list of possible return code values. The execmvs service can return one of the following values in the Return\_code parameter:

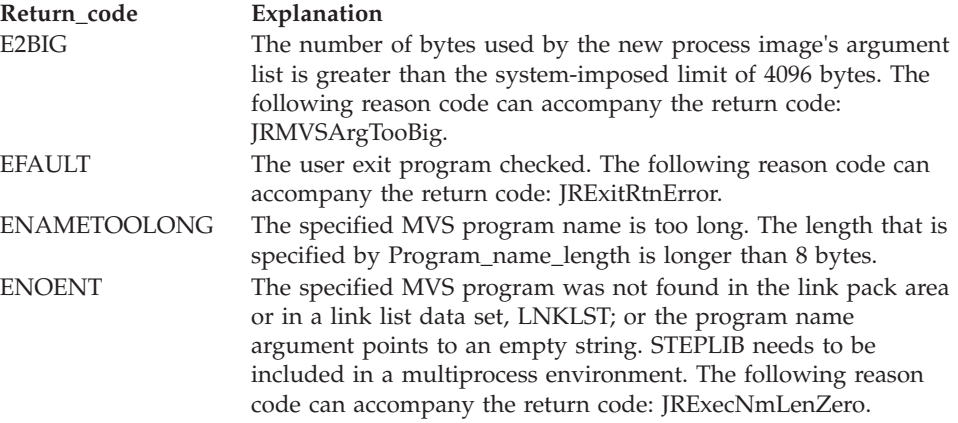

#### **Reason\_code**

Returned parameter

**Type:** Integer

#### **Length:**

Fullword

The name of a fullword in which the execmvs service stores the reason code. The execmvs service returns Reason\_code only if Return\_value is -1. Reason\_code further qualifies the Return\_code value. For the reason codes, see *z/OS UNIX System Services Messages and Codes*.

#### **Usage notes**

- 1. The following characteristics of the calling process are changed when the new executable is given control by the execmvs service:
	- The prior process image is replaced with a new process image for the executable program that is to be run.
	- v All open files that are marked close-on-exec and all open directory streams are closed.
	- v All signals that have sigaction settings are reset to their default actions.
- 2. The input that is passed to the MVS executable file by the service is consistent with the input that is passed to MVS programs. On input, the MVS program receives a single-entry parameter list that is pointed to by register 1. The high-order bit of the sole parameter entry is set to 1.

The sole parameter entry is the address of a 2-byte length field followed by an argument string. The length field describes the length of the data that follows

it. If a null argument and argument length are specified in the call, the length field specifies 0 bytes on input to the executable file.

- 3. The call can invoke both unauthorized and authorized MVS programs:
	- Unauthorized programs receive control in problem program state, with PSW key 8.
	- Authorized programs receive control in problem program state, with PSW key 8 and APF authorization.
- 4. The register usage on entry to the user exit in AMODE 31 is:
	- R0: Undefined.
	- v R1: Address of the user exit parameter list, as specified by the caller of the execmvs service.
	- R2-R12: Undefined
	- v R13: Address of a 96-byte work area in the same key as the caller of the execmvs service.
	- v R14: The return address from the user exit to the execmvs service. This address *must* be preserved by the user exit.
	- R15: Address of the user exit.
- 5. The register usage on entry to the user exit in AMODE 64 is:
	- R0: Undefined.
	- v R1: 64-bit address of the user exit parameter list, as specified by the caller of the execmvs service.
	- v R2–R12: Undefined
	- R13: Address of a 96-byte work area in the same key as the caller of the execmvs service.
	- v R14: The return address from the user exit to the execmvs service. This address *must* be preserved by the user exit.
	- R15: R15: Information about the caller. Bit 61 is on and bit 62 is off, indicating an AMODE 64 caller. Bit 63 is also off, indicating that the addressing mode should not be changed on return to the caller, and that a BRANCH ON CONDITION (BCR) should be used for the return. The other bits in R15 are not relevant. Because R15 does not contain the address of the exit routine on entry, BRANCH RELATIVE instructions should be used for branching within the user exit.
- 6. When the exec or execmvs service is called in any environment except single task, single RB, and no linkage stack, z/OS UNIX issues a quiesce\_force to terminate all of its subtasks. The subtasks receive a 422 abend with a reason code of 000001A0.
- 7. The TASKLIB, STEPLIB, or JOBLIB DD data set allocations that are active for the calling task at the time of the call to the execmvs service are propagated to the new process image if the data sets that they represent are found to be cataloged. Uncataloged data sets are not propagated to the new process image. This causes the program that is invoked to run with the same MVS program search order as its invoker.
- 8. To support the creation and propagation of a STEPLIB environment to the new process image, the execmvs service allows for the specification of a STEPLIB environment variable. The following are the accepted values for the STEPLIB environment variable and the actions taken for each value:
	- a. STEPLIB=NONE. No Steplib DD is to be created for the new process image.
- b. STEPLIB=CURRENT. The TASKLIB, STEPLIB or JOBLIB DD data set allocations that are active for the calling task at the time of the call to the exec service are propagated to the new process image, if they are found to be cataloged. Uncataloged data sets are not propagated to the new process image.
- c. STEPLIB=Dsn1:Dsn2:,...DsnN. The specified data sets, Dsn1:Dsn2:...DsnN, are built into a STEPLIB DD in the new process image.

**Note:** The actual name of the DD is not STEPLIB, but a system-generated name that has the same effect as a STEPLIB DD. The data sets are concatenated in the order that is specified. The specified data sets must follow standard MVS data set naming conventions. Data sets that are found to be in violation of this standard are ignored. If the data sets follow the standard, but:

- v The caller does not have the proper security access to a data set, or
- v A data set is uncataloged or not in load library format

the data set is ignored. Because the data sets that are in error are ignored, the executable file may run without the proper STEPLIB environment. If a data set is in error because of improper security access, a X'913' abend is generated. The dump for this abend can be suppressed by your installation.

If the STEPLIB environment variable is not specified, the default behavior of the execmvs service is the same as if STEPLIB=CURRENT were specified.

If the program that is to be invoked is a set-user-ID or set-group-ID file and the user-ID or group-ID of the file is different from that of the current process image, the data sets that are to be built into the STEPLIB environment for the new process image must be found in the system sanction list for set-user-id and set-group-id programs. Only those data sets that are found in the sanction list are built into the STEPLIB environment for the new process image. For detailed information about the sanction list, see Using sanction lists in *z/OS UNIX System Services Planning*. For information about STEPLIB performance considerations, see Tuning performance in *z/OS UNIX System Services Planning*.

- 9. If the calling task is in a WLM enclave, the new process image task is joined to the same WLM enclave. This allows WLM to manage the old and new process images as one "business unit of work" entity for system accounting and management purposes.
- 10. If an unauthorized caller attempts to pass an argument greater than 100 bytes to an authorized program, the caller will abend with ABENDEC6 reason code 0B26C048 pr ABEND306 reason code 44. If the caller needs to be allowed to execute the program with an argument greater than 100 bytes, then a BPX.EXECMVSAPF.program\_name profile should be defined or have the program owner rebind the program specifying the LONGPARM option.

# **Related services**

| | | | | |

v ["exec \(BPX1EXC, BPX4EXC\) — Run a program" on page 132](#page-155-0)

# **Characteristics and restrictions**

- When the execmvs service is called from any process except one that was created via the attach\_exec or attach\_execmvs service, the program must be located either in the link pack area (LPA) or in a link list data set (LNKLST).
- v When the execmvs service is called from a process that was created via the attach\_exec or attach\_execmvs service, the specified program can be located in

the link pack area, in a link list data set, job library, step library, or task library. The program search order that is followed is identical to that of the MVS Attach service when the EP parameter is specified.

- v If the execmvs service is invoked from a process that contains one task, one request block (RB), and no linkage stack entries, the process is ended by an SVC 3 instruction. This action results in a normal return to the operating system. Almost all forked processes run in this manner. In all other cases, the system ends all tasks (threads) in the caller with a nonretryable 422 abend, reason code 000001A0.
- The user exit cannot invoke any z/OS UNIX services. If it attempts to invoke a z/OS UNIX service, the service fails or the caller is abended, depending on the service that is attempted. Signals cannot be delivered to the caller of the exec service while the user exit is in control.
- v The program that is invoked by the execmvs service must be enabled to run in 31-bit addressing mode (AMODE=31).

# **Examples**

For an example using this callable service, see ["BPX1EXM \(execmvs\) example" on](#page-1159-0) [page 1136.](#page-1159-0)

# **MVS-related information**

Because the service must create a new process image for the specified program to run within, the prior process image is completely cleaned up. In MVS terms, the system ends a step within a job and then inserts a new step for the specified program to run in. Any MVS task-related resources that existed in the old job step are cleaned up. The new job step that is created has no allocations associated with it, with the exception of the MVS data sets that may be built into the STEPLIB environment for the new process image. When the newly created job step ends, the flow of the job continues, as it normally does, to the next sequential step in the job, depending on the completion code of the ending step.

# **\_exit (BPX1EXI, BPX4EXI) — End a process and bypass the cleanup Function**

The \_exit callable service ends the calling thread task and all its subtasks. In most environments, this results in the ending of the process, with the specified status being reported to its parent.

# **Requirements**

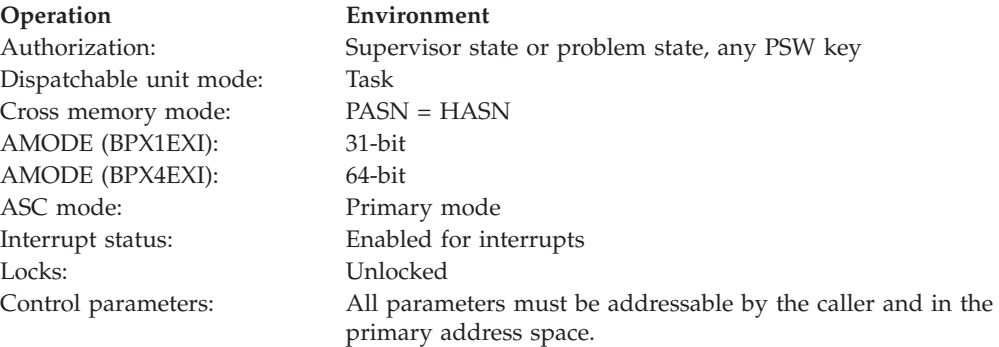

# **Format**

CALL BPX1EXI, (Status field)

AMODE 64 callers use BPX4EXI with the same parameter.

# **Parameters**

# **Status\_field**

Supplied parameter

**Type:** Structure

# **Length:**

4 bytes

The name of a 4-byte status field. If the call to exit results in a process ending and contents of the status field conform to the allowable exit status values, the service provides the contents to the parent when a wait service is issued. For a mapping of the status field and a description of the conforming status values, see ["BPXYWAST — Map the wait status word" on page 1069.](#page-1092-0)

# **Usage notes**

- 1. A call to \_exit results in the ending of the calling task and all its subtasks, and the cleaning up of their associated MVS and z/OS UNIX resources. In most environments, this results in the ending of the calling process.
- 2. In some environments the call to \_exit does not result in a process ending. An example of such an environment is the TSO/E TMP environment, where multiple MVS tasks can be concurrently dubbed as threads. A call to the \_exit service from one of these threads results only in the ending of the calling thread task and its subtasks. In such an environment, if only one task is currently dubbed as a thread, a call to the \_exit service from this thread task ends the process.
- 3. The ending of a process results in the following actions:
	- v All file descriptors and directory streams that are open in the ending process are closed. Open file descriptors are inherited by the child. Literally speaking, the child did not open the file, yet it will still be closed.
	- v If the parent of the ending process has issued a wait call and is waiting for the ending process to end, has not used sigaction to set its SA\_NOCLDWAIT flag for the SIGCHLD signal, and has not set the action for SIGCHLD to ignore, the status is returned to the parent at once.

If the parent of the ending process is not waiting, has not used sigaction to set its SA\_NOCLDWAIT flag for the SIGCHLD signal, and has not set the action for SIGCHLD to ignore, the status is saved. It is returned to the parent if the parent later issues a wait call for the now-ended child.

v If the parent of the ending process has set the SA\_NOCLDWAIT flag for the SIGCHLD signal, or has set the action for SIGCHLD to ignore, the status is discarded and will not be seen by the parent if the parent issues a wait. The ending process is assigned the parent process ID of the initialization process (whose process ID is 1) that frees the PID and system resources associated with the ending process.

If the parent of the ending process does not later wait for the ending process, and has not used sigaction to set its SA\_NOCLDWAIT flag for the SIGCHLD signal, and has not set the action for SIGCHLD to ignore, the ending

process's ID (PID) remains in use until the parent ends. Because the number of process IDs is a limited system resource, user and system availability for process IDs may be affected.

- v If the ending process is a session leader, the controlling terminal is disassociated from the session. The controlling terminal can then be acquired by a new controlling process.
- Child processes of a process that ends are assigned the parent process ID of the initialization process (whose process ID is 1). The status of these child processes is reported to the initialization process that frees the PID and system resources associated with the ending process.
- A **SIGCHLD** signal is sent to the parent of the ending process.
- Ending a process does not end its child processes directly, however; under the following circumstances a **SIGHUP** signal is sent to a child process that can cause a child process to end:
	- If the ending process is a controlling process, a **SIGHUP** signal is sent to each process in the foreground process group of the controlling terminal belonging to the caller.
	- If the ending process is a dubbed process that has not been a controlling process of a terminal session—for example, a batch job step that has issued z/OS UNIX service calls—a **SIGHUP** signal is sent to each process in the ending process's process group.
	- If ending a process leaves a process group orphaned and any member of that process group is stopped, each member of the process group is sent a **SIGHUP** signal followed by a **SIGCONT** signal.
- 4. If the ending of the calling task results in the ending of a job step, the specified status code is used as the completion code for the ending job step.
- 5. The \_exit service does not return to the caller. If it cannot complete its processing successfully, the caller receives an EC6 abend.
- 6. If the caller specifies an incorrect exit status value, the caller receives an EC6 abend with an appropriate reason code identifying the error.
- 7. If you are going to use this service in a multiple-pthread environment, see [Appendix H, "Using threads with callable services," on page 1321.](#page-1344-0)
- 8. Each shared-memory segment attached to the calling process is detached, and the value of the number of processes attached to each detached segment (shm\_nattch) is decremented by 1. If this is the last process attached to a shared memory segment and shmctl IPC\_RMID has been issued for the shared memory segment, the segment is removed from the system.
- 9. When the process is terminated, the semadj values are applied to the semaphores. Adjustments to each semaphore set are made atomically.

# **Related services**

- v ["close \(BPX1CLO, BPX4CLO\) Close a file" on page 103](#page-126-0)
- v ["mvsprocclp \(BPX1MPC, BPX4MPC\) Clean up kernel resources" on page 418](#page-441-0)
- v ["wait \(BPX1WAT, BPX4WAT\) Wait for a child process to end" on page 882](#page-905-0)

**Note:** The \_exit service is not related to the **exit** shell command and is different from the **exit()** ANSI C routine.

# **Characteristics and restrictions**

If the \_exit service is invoked with a normal exit status completion code from a task that has no subtasks, one request block (RB), and no linkage stack entries, the task ends with an SVC 3 instruction. This action results in a normal return to the operating system. Almost all forked processes end in this manner. In all other cases, the calling task receives a nonretryable EC6 abend with a reason code that varies with the type of exit status specified. If the exit status value indicates that the process is to end with:

- v A normal exit status code, an abend reason code of 0000FFFF is received.
- v An ending signal, an abend reason code of 0000FFxx is received, where *xx* is the signal number specified in the exit status.
- v A terminating signal with a core dump to be taken, an abend reason code of 0000FDxx is received, where *xx* is the signal number specified in the exit status.

All subtasks of the calling thread task receive a 33E abend when the calling thread task is abended.

If the calling thread task was created with the pthread\_create service, the initial pthread-creating task abends with a 422 abend code, and reason code 000001xx. The value of *xx* is the signal number if signal exit status is specified, or 82 if a normal exit status is specified.

For a detailed description of the conforming exit status values see ["BPXYWAST —](#page-1092-0) [Map the wait status word" on page 1069.](#page-1092-0)

# **Examples**

For an example using this callable service, see ["BPX1EXI \(\\_exit\) example" on page](#page-1159-0) [1136.](#page-1159-0)

# **extlink\_np (BPX1EXT, BPX4EXT) — Create an external symbolic link**

# **Function**

The extlink\_np service creates a symbolic link to an external name. A file named Link\_name, of type "symbolic link" is created. The content of the symbolic link file is the external name specified in Ext\_name.

# **Requirements**

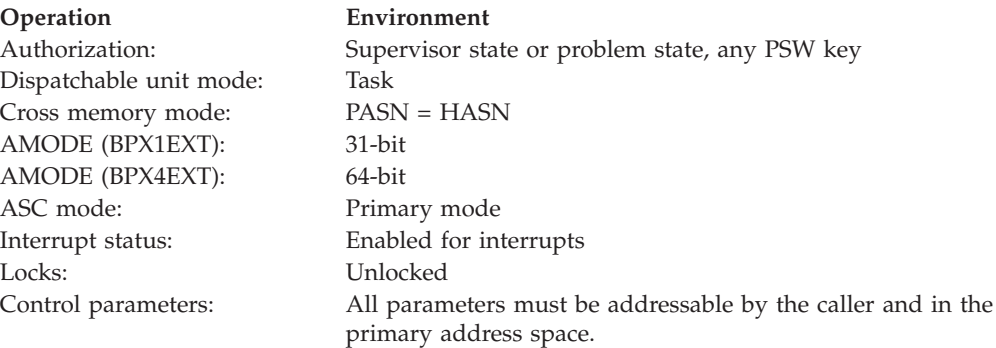

# **Format**

```
CALL BPX1EXT, (Ext_name_length,
   Ext_name,
   Link name length,
   Link_name,
   Return_value,
   Return_code,
   Reason_code)
```
AMODE 64 callers use BPX4EXT with the same parameters.

# **Parameters**

#### **Ext\_name\_length**

Supplied parameter

**Type:** Integer

**Length:**

Fullword

The name of a fullword containing the length of Ext\_name. The Ext\_name can be up to 1023 bytes long.

## **Ext\_name**

Supplied parameter

**Type:** Character string

#### **Character set:**

No restriction

#### **Length:**

Specified by the Ext\_name\_length parameter

The name of a field containing the external name for which you are creating a symbolic link. An external name is the name of an object outside the hierarchical file system.

# **Link\_name\_length**

Supplied parameter

**Type:** Integer

#### **Length:**

Fullword

The name of a fullword containing the length of Link\_name. The Link\_name can be up to 1023 bytes long; each component of the name (between delimiters) can be up to 255 bytes long.

#### **Link\_name**

Supplied parameter

**Type:** Character string

**Character set:**

No restriction

#### **Length:**

Specified by Link\_name\_length parameter

The name of a field containing the symbolic link being created.

#### **Return\_value**

Returned parameter

**Type:** Integer

**Length:**

Fullword

The name of a fullword where the extlink\_np service returns  $\theta$  if the request is successful, or -1 if it is not successful.

#### **Return\_code**

Returned parameter

**Type:** Integer

#### **Length:**

Fullword

The name of a fullword in which the extlink\_np service stores the return code. The extlink\_np service returns Return\_code only if Return\_value is -1. See *z/OS UNIX System Services Messages and Codes* for a complete list of possible return code values. The extlink\_np service can return one of the following values in the Return\_code parameter:

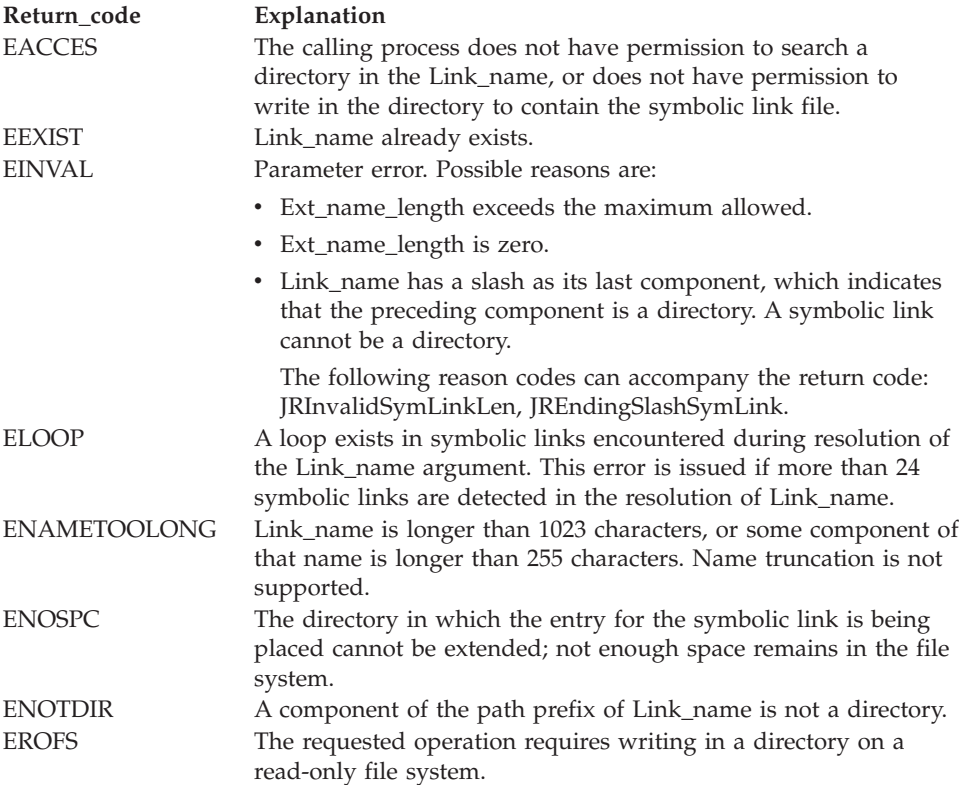

#### **Reason\_code**

Returned parameter

#### **Type:** Integer

**Length:**

Fullword

The name of a fullword where the extlink\_np service stores the reason code. The extlink\_np service returns a Reason\_code only if Return\_value is -1.

Reason\_code further qualifies the Return\_code value. See *z/OS UNIX System Services Messages and Codes* for the reason codes.

# **Usage notes**

- 1. The extlink\_np service creates an external symbolic link (Link\_name) with the object you specify by Ext\_name.
- 2. The object identified by Ext\_name need not exist when the symbolic link is created, and refers to an object outside a hierarchical file system.
- 3. The external name contained in an external symbolic link is not resolved. The Link\_name cannot be used as a directory component of a pathname.

# **Related services**

- v ["lstat \(BPX1LST, BPX4LST\) Get status information about a file or symbolic](#page-372-0) [link by path name" on page 349](#page-372-0)
- v ["readlink \(BPX1RDL, BPX4RDL\) Read the value of a symbolic link" on page](#page-610-0) [587](#page-610-0)
- v ["symlink \(BPX1SYM, BPX4SYM\) Create a symbolic link to a path name" on](#page-835-0) [page 812](#page-835-0)

# **Characteristics and restrictions**

None.

# **Examples**

For an example using this callable service, see ["BPX1EXT \(extlink\\_np\) example" on](#page-1159-0) [page 1136.](#page-1159-0)

# **fchattr (BPX1FCR, BPX4FCR) — Change the attributes of a file or directory by descriptor**

# **Function**

The fchattr service modifies the attributes that are associated with a file. It can be used to change the mode, owner, access time, modification time, change time, reference time, audit flags, general attribute flags, file size, and file tag. It can also be used to set the initial security label for a file or directory. You identify the file by its file descriptor.

For the corresponding service using a pathname, see ["chattr \(BPX1CHR,](#page-99-0) [BPX4CHR\) — Change the attributes of a file or directory" on page 76.](#page-99-0)

# **Requirements**

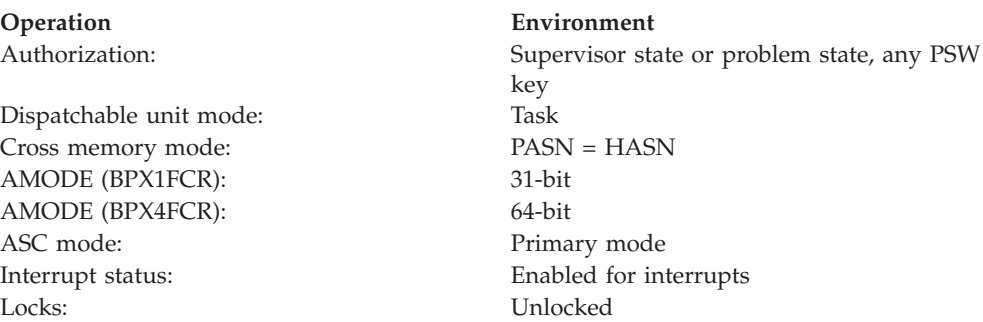
**Operation Environment**

Control parameters: All parameters must be addressable by the caller and in the primary address space.

### **Format**

```
CALL BPX1FCR, (File descriptor,
  Attributes_length,
  Attributes,
  Return_value,
  Return code,
  Reason_code)
```
AMODE 64 callers use BPX4FCR with the same parameters.

### **Parameters**

**File\_descriptor**

Supplied parameter

**Type:** Integer

**Length:**

Fullword

The name of a fullword containing the file descriptor of the file whose attributes you want to change.

### **Attributes\_length**

Supplied parameter

**Type:** Integer

**Length:**

Fullword

The name of a fullword containing the length of the area containing the attributes you want to change.

#### **Attributes**

Supplied parameter

**Type:** Structure

#### **Length:**

Specified by the Attributes\_length parameter

The name of the area containing the attributes you want to change. The area is mapped by BPXYATT. For information on the content of this area, see ["BPXYATT — Map file attributes for chattr and fchattr" on page 948.](#page-971-0)

#### **Return\_value**

Returned parameter

**Type:** Integer

#### **Length:**

Fullword

The name of a fullword where the fchattr service returns  $\theta$  if the request is successful, or -1 if it is not successful.

#### **Return\_code**

Returned parameter

### **Type:** Integer

**Length:**

Fullword

The name of a fullword in which the fchattr service stores the return code. The fchattr service returns Return\_code only if Return\_value is -1. See *z/OS UNIX System Services Messages and Codes* for a complete list of possible return code values. The fchattr service can return one of the following values in the Return\_code parameter:

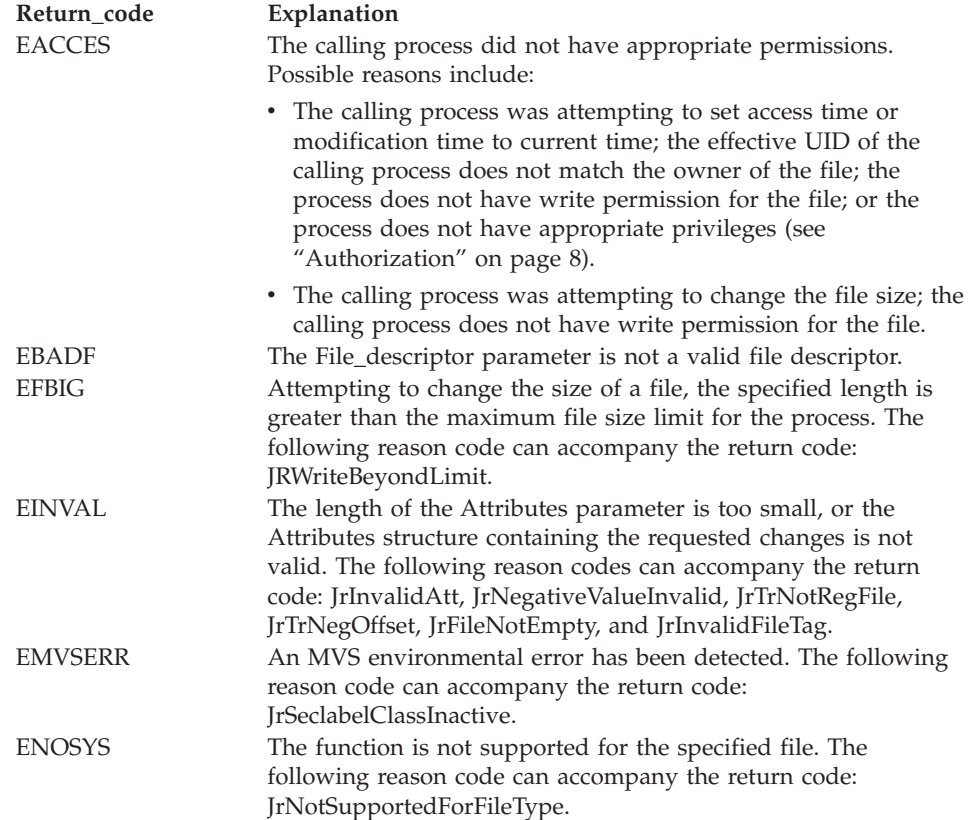

<span id="page-182-0"></span>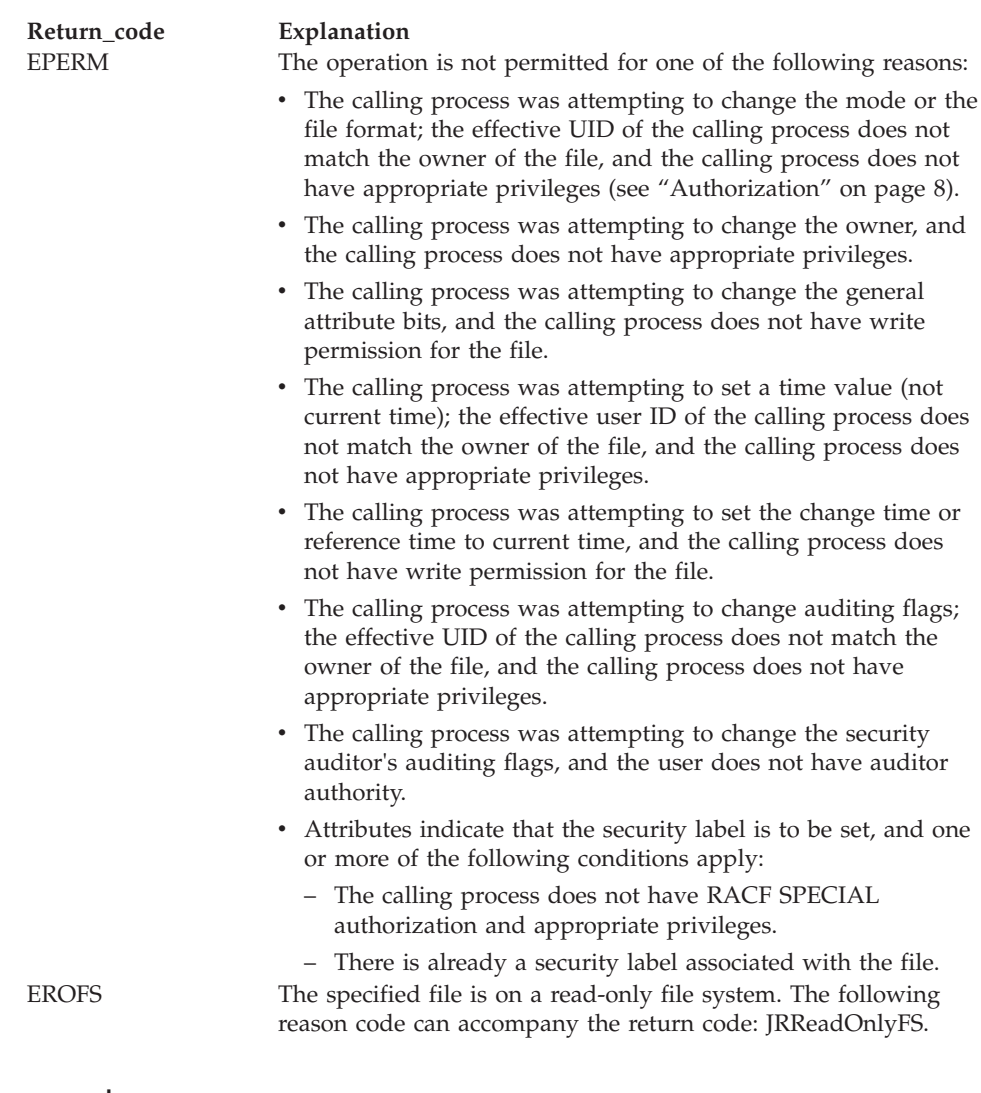

### **Reason\_code**

Returned parameter

**Type:** Integer

**Length:**

Fullword

The name of a fullword where the fchattr service stores the reason code. The fchattr service returns a Reason\_code only if Return\_value is -1. Reason\_code further qualifies the Return\_code value. See *z/OS UNIX System Services Messages and Codes* for the reason codes.

### **Usage notes**

*Table 3. Attribute fields modifiable by fchattr*

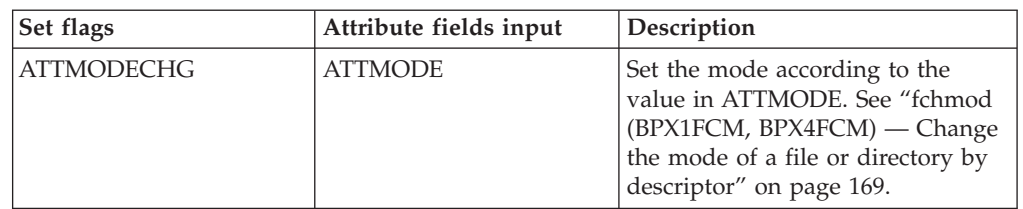

### **fchattr (BPX1FCR, BPX4FCR)**

| Set flags          | Attribute fields input                  | Description                                                                                                    |
|--------------------|-----------------------------------------|----------------------------------------------------------------------------------------------------|
| <b>ATTOWNERCHG</b> | <b>ATTUID</b><br><b>ATTGID</b>          | Set the owner user identifier (UID)<br>and group identifier (GID) to the<br>values specified in ATTUID and<br>ATTGID. See "chown (BPX1CHO,<br>BPX4CHO) — Change the owner<br>or group of a file or directory" on<br>page 93.                             |
| <b>ATTSETGEN</b>   | <b>ATTGENVALUE</b><br><b>ATTGENMASK</b> | Only the bits corresponding to the<br>bits set ON in the ATTGENMASK<br>are set to the value (ON or OFF) in<br>ATTGENVALUE. Other bits will be<br>unchanged.                                                                                              |
| <b>ATTTRUNC</b>    | <b>ATTSIZE</b>                          | Change the file size to ATTSIZE<br>bytes. See "ftruncate (BPX1FTR,<br>BPX4FTR) - Change the size of a<br>file" on page 203.                                                                                                    |
| <b>ATTATIMECHG</b> | <b>ATTATIME</b>                         | If ATTLP64TIMES is not set, set<br>the access time of the file to the<br>value specified in ATTATIME. If<br>ATTLP64TIMES is set, set the<br>access time of the file to the value<br>specified in ATTATIME64, which is<br>a doubleword field.             |
| <b>ATTATIMETOD</b> | None                                    | Set the access time of the file to the<br>current time.                                                                                                    |
| <b>ATTMTIMECHG</b> | <b>ATTMTIME</b>                         | If ATTLP64TIMES is not set, set<br>the modification time of the file to<br>the value specified in ATTMTIME.<br>If ATTLP64TIMES is set, set the<br>modification time of the file to the<br>value specified in ATTMTIME64,<br>which is a doubleword field. |
| <b>ATTMTIMETOD</b> | None                                    | Set the Modification time of the<br>file to the current time.                                                                                                    |
| <b>ATTMAAUDIT</b>  | <b>ATTAUDITORAUDIT</b>                  | Set the security auditor's auditing<br>flags to the value specified in<br>ATTAUDITORAUDIT. See<br>"fchaudit (BPX1FCA, BPX4FCA) —<br>Change audit flags for a file by<br>descriptor" on page 164.                                                         |
| <b>ATTMUAUDIT</b>  | <b>ATTUSERAUDIT</b>                     | Set the User's auditing flags to the<br>value specified in<br>ATTUSERAUDIT. See "fchaudit<br>(BPX1FCA, BPX4FCA) — Change<br>audit flags for a file by descriptor"<br>on page 164.                                                                        |
| <b>ATTCTIMECHG</b> | <b>ATTCTIME</b>                         | If ATTLP64TIMES is not set, set<br>the change time of the file to the<br>value specified in ATTCTIME. If<br>ATTLP64TIMES is set, set the<br>change time of the file to the value<br>specified in ATTCTIME64, which is<br>a doubleword field.             |

*Table 3. Attribute fields modifiable by fchattr (continued)*

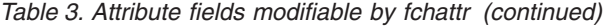

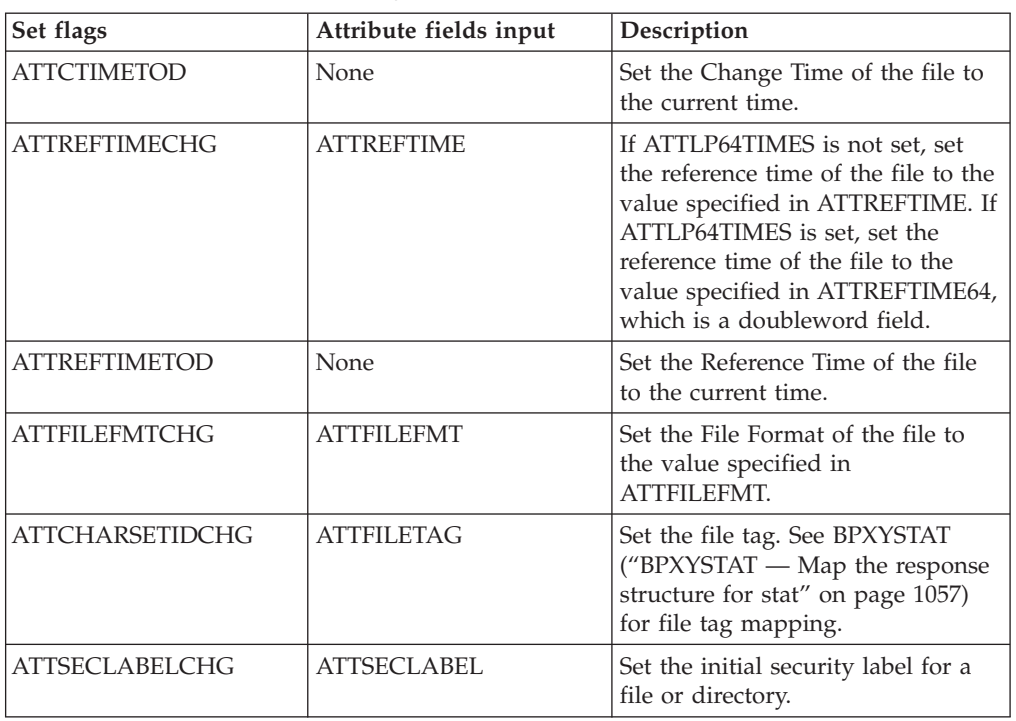

1. Flags in the Attributes parameter are set to indicate which attributes should be updated. To set an attribute, turn the corresponding **Set Flag** on, and set the corresponding **Attributes Field** according to [Table 3 on page 159.](#page-182-0) Multiple attributes may be changed at the same time.

The **Set Flag** field should be cleared before any bits are turned on. It is considered an error if any of the reserved bits in the flag field are turned on.

- 2. Some of the attributes changed by the fchattr service can also be changed by other services. See the related service (listed in [Table 3 on page 159\)](#page-182-0) for a detailed description.
- 3. Changing mode (ATTMODECHG = ON):
	- The file mode field in Attributes is mapped by the BPXYMODE macro (see " $B$ *PXYMODE — Map the mode constants of the file services" on page 996).* For information on the values for file type, see ["BPXYFTYP — File type](#page-990-0) [definitions" on page 967.](#page-990-0)
	- v File descriptors that are open when the fchattr service is called retain the access permission they had when the file was opened.
	- v The effective UID of the calling process must match the file's owner UID, or the caller must have appropriate privileges.
	- v Setting the set-group-ID-on-execution permission (in mode) means that when this file is run through the exec service, the effective GID of the caller is set to the file's owner GID, so that the caller seems to be running under the GID of the file, rather than that of the actual invoker.

The set-group-ID-on-execution permission is set to zero if both of the following are true:

- The caller does not have appropriate privileges.
- The GID of the file's owner does not match the effective GID or one of the supplementary GIDs of the caller.
- v Setting the set-user-ID-on-execution permission (in mode) means that when this file is run, the process's effective UID is set to the file's owner UID, so that the process seems to be running under the UID of the file's owner, rather than that of the actual invoker.
- 4. Changing owner (ATTOWNERCHG = ON):
	- To change the owner UID of a file, the caller must have appropriate privileges.
	- To change the owner GID of a file, the caller must have appropriate privileges, or meet all of these conditions:
		- The effective UID of the caller matches the file's owner UID.
		- The Owner\_UID value specified in the change request matches the file's owner UID.
		- The Group\_ID value specified in the change request is the effective GID, or one of the supplementary GIDs, of the caller.
	- When owner is changed, the set-user-ID-on-execution and set-group-ID-on-execution permissions of the file mode are automatically turned off.
	- When the owner is changed, both UID and GID must be specified as they are to be set, or set to -1 if the value is to remain unchanged. If only one of these values is to be changed, the other can be set to its present value or to -1 to remain unchanged.
- 5. Changing general attribute bits (ATTSETGEN = ON):
	- For General Attribute bits to be changed, the calling process must have write permission for the file.
- 6. Changing the size of a file (ATTTRUNC =  $ON$ ):
	- The resizing of a file to ATTSIZE bytes changes the file size to ATTSIZE, beginning from the first byte of the file. If the file was previously larger than ATTSIZE bytes, the data from ATTSIZE to the original end of file is removed. If the file was previously shorter than ATTSIZE, bytes between the old and new lengths are read as zeros.

Full blocks are returned to the file system so that they can be used again.

The file offset is not changed.

- When a file is changed successfully, it clears the set-user-ID, the set-group-ID and the save-text (sticky bit) attributes of the file unless the caller has appropriate privileges.
- v The changing of a file to ATTSIZE bytes, where ATTSIZE is greater than the soft file size limit for the process, will fail with EFBIG and the SIGXFSZ signal will be generated for the process.
- v If write access is removed at some time after the File\_descriptor was opened for writing, a change request will fail with EACCES. In such a case, a call to ["ftruncate \(BPX1FTR, BPX4FTR\) — Change the size of a file" on](#page-226-0) [page 203](#page-226-0) could be used to change the file size.
- 7. Changing times:
	- All time fields in Attributes are in POSIX format.
	- v For the Access Time or the Modification Time to be set explicitly  $(ATTATIMECHG = ON \text{ or } ATTMTIMECHG = ON)$ , the effective ID must match the file's owner, or the process must have appropriate privileges.
	- v For the Access Time or Modification Time to be set to the current time  $(ATTATIMETOD = ON)$  or  $ATTMTIMETOD = ON$ , the effective ID must match the file's owner, the calling process must have write permission for the file, or the process must have appropriate privileges.
- v For the Change Time or the Reference Time to be set explicitly  $(ATTCTIMECHG = ON or ATTREFIMECHG = ON)$ , the effective ID must match the file's owner, or the process must have appropriate privileges.
- v For the Change Time or Reference Time to be set to the current time  $(ATTCTIMETOD = ON or ATTREFTIMETOP = ON)$ , the calling process must have write permission for the file.
- v For any time field (atime, mtime, ctime, reftime), if both current time and specific time are requested (for example, ATTCTIMETOD = ON and  $ATTCTIMECHG = ON$ , the current time will be set.
- When any attribute field is changed successfully, the file's change time is updated as well.
- 8. Changing auditor audit flags (ATTMAAUDIT = ON):
	- v For auditor audit flags to be changed, the user must have auditor authority. The user with auditor authority can set the auditor options for any file, even those for which they do not have path access or authority to use for other purposes.

Auditor authority is established by issuing the TSO/E command ALTUSER Auditor.

- 9. Changing user audit flags (ATTMUAUDIT = ON):
	- v For the user audit flags to be changed, the user must have appropriate privileges (see ["Authorization" on page 8\)](#page-31-0) or be the owner of the file.
- 10. Changing file format (ATTFILEFMTCHG = ON):
	- The effective UID of the calling process must match the file's owner UID, or the caller must have appropriate privileges.
	- v The attribute that is specified in ATTFILEFMT is the same attribute that is set by the FILEDATA=TEXT parameter on a DD statement.
- 11. Changing the file tag (ATTCHARSETIDCHG=ON):
	- v A file tag can be set for regular, FIFO, and character special files. If the DeferTag bit is on in the file tag, the file must be empty.
- 12. Changing the security label (ATTSECLABELCHG=ON):
	- For the security label to be changed, the user must have RACF SPECIAL authorization and appropriate privileges (see ["Authorization" on page 8\)](#page-31-0), and no security label must currently exist on the file. Only an initial security label can be set. An existing security label cannot be changed. The function will successfully set the security label if the RACF SECLABEL class is active. If the SECLABEL class is not active, a return code of EMVSERR will be returned.

### **Related services**

- v ["chattr \(BPX1CHR, BPX4CHR\) Change the attributes of a file or directory" on](#page-99-0) [page 76](#page-99-0)
- v ["fchaudit \(BPX1FCA, BPX4FCA\) Change audit flags for a file by descriptor"](#page-187-0) [on page 164](#page-187-0)
- v ["fchmod \(BPX1FCM, BPX4FCM\) Change the mode of a file or directory by](#page-192-0) [descriptor" on page 169](#page-192-0)
- v ["fchown \(BPX1FCO, BPX4FCO\) Change the owner and group of a file or](#page-194-0) [directory by descriptor" on page 171](#page-194-0)
- v ["fstat \(BPX1FST, BPX4FST\) Get status information about a file by descriptor"](#page-219-0) [on page 196](#page-219-0)
- v ["ftruncate \(BPX1FTR, BPX4FTR\) Change the size of a file" on page 203](#page-226-0)
- <span id="page-187-0"></span>v ["truncate \(BPX1TRU, BPX4TRU\) — Change the size of a file" on page 859](#page-882-0)
- v ["utime \(BPX1UTI, BPX4UTI\) Set file access and modification times" on page](#page-902-0) [879](#page-902-0)
- ["lchattr \(BPX1LCR, BPX4LCR\) Change the attributes of a file or directory or](#page-338-0) [symbolic link" on page 315](#page-338-0)

### **Characteristics and restrictions**

- 1. The ATTEXTLINK flag in the ATTGENVALUE field of BPXYATT cannot be modified with fchattr.
- 2. The General Attribute bits (set by ATTSETGEN, ATTGENMASK, and ATTGENVALUE fields) are not intended as a general-use programming interface to fchattr.
- 3. The security label (ATTSECLABELCHG) flag requires RACF SPECIAL authorization and appropriate privileges. It cannot be used to change an existing security label; it can only be used to set an initial security label on a file.

### **Examples**

For an example using this callable service, see ["BPX1FCR \(fchattr\) example" on](#page-1161-0) [page 1138.](#page-1161-0)

# **fchaudit (BPX1FCA, BPX4FCA) — Change audit flags for a file by descriptor**

### **Function**

The fchaudit callable service changes the types of access to a file to be audited for the security product. You identify the file by its file descriptor.

For the corresponding service using a pathname, see ["chaudit \(BPX1CHA,](#page-107-0) [BPX4CHA\) — Change audit flags for a file by path" on page 84.](#page-107-0)

### **Requirements**

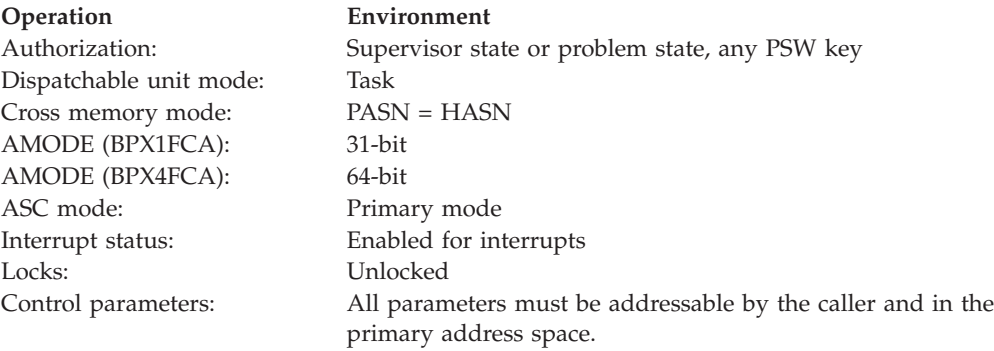

### **Format**

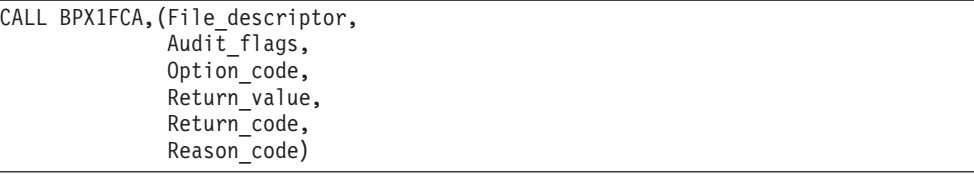

AMODE 64 callers use BPX4FCA with the same parameters.

### **Parameters**

#### **File\_descriptor**

Supplied parameter

**Type:** Integer

**Length:**

Fullword

The name of a fullword containing the file descriptor of the file to be changed.

### **Audit\_flags**

Supplied parameter

**Type:** Structure

**Length:**

Fullword

The name of a fullword indicating the access to be audited. This field is mapped by the BPXYAUDT macro; see ["BPXYAUDT — Map flag values for](#page-972-0) [chaudit and fchaudit" on page 949.](#page-972-0) Values for this field include any combination of the following:

**Value Description**

AUDTREADFAIL Audit failing read requests. AUDTREADSUCCESS Audit successful read requests. AUDTWRITEFAIL **AUDTWRITEFAIL** Audit failing write requests. AUDTWRITESUCCESS Audit successful write requests. AUDTEXECFAIL Audit failing execute or search requests. AUDTEXECSUCCESS Audit successful execute or search requests.

#### **Option\_code**

Supplied parameter

**Type:** Integer

#### **Length:**

Fullword

The name of a fullword field that indicates whether you are changing the auditing for flags of the user or of the auditor. When this field has the value:

- 0: User audit flags are changed.
- 1: Auditor audit flags are changed.

#### **Return\_value**

Returned parameter

**Type:** Integer

#### **Length:**

Fullword

The name of a fullword where the fchaudit service returns  $\theta$  if the request is successful, or -1 if it is not successful.

#### **Return\_code**

Returned parameter

#### **Type:** Integer

**Length:**

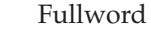

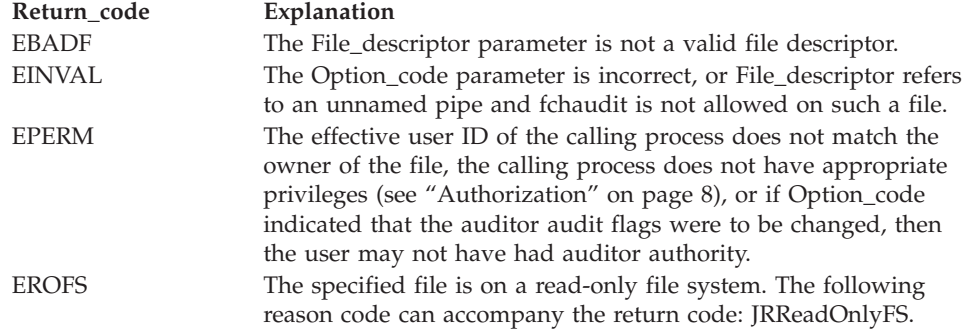

#### **Reason\_code**

Returned parameter

**Type:** Integer

**Length:**

Fullword

The name of a fullword where the fchaudit service stores the reason code. The fchaudit service returns Reason\_code only if Return\_value is -1. Reason\_code further qualifies the Return\_code value. For the reason codes, see *z/OS UNIX System Services Messages and Codes*.

#### **Usage notes**

1. If Option\_code indicates that the auditor audit flags are to be changed, the user must have auditor authority for the request to be successful. The user with auditor authority can set the auditor options for any file, even those for which they do not have path access or authority to use for other purposes.

You can get auditor authority by issuing the TSO/E command ALTUSER Auditor.

2. If Option\_code indicates that the user audit flags are to be changed, the user must have appropriate privileges (see ["Authorization" on page 8\)](#page-31-0), or be the owner of the file.

### **Related services**

- v ["chaudit \(BPX1CHA, BPX4CHA\) Change audit flags for a file by path" on](#page-107-0) [page 84](#page-107-0)
- v ["stat \(BPX1STA, BPX4STA\) Get status information about a file by pathname"](#page-828-0) [on page 805](#page-828-0)

### **Characteristics and restrictions**

There are no restrictions on the use of the fchaudit service.

### **Examples**

See ["BPX1FCA \(fchaudit\) example" on page 1137](#page-1160-0) for an example using this callable service.

# **fchdir (BPX1FCD, BPX4FCD) — Change the working directory**

### **Function**

The fchdir service changes your working directory from the current one to a new one. The working directory is the starting point for path searches of pathnames not beginning with a slash.

For corresponding service using a pathname, see ["chdir \(BPX1CHD, BPX4CHD\) —](#page-111-0) [Change the working directory" on page 88.](#page-111-0)

### **Requirements**

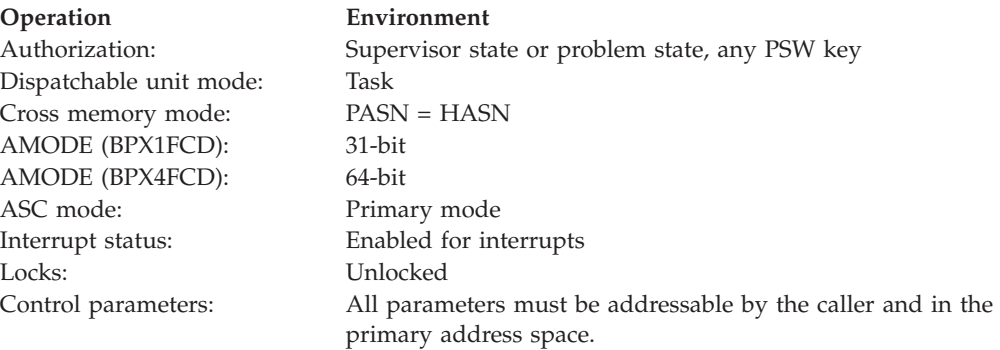

### **Format**

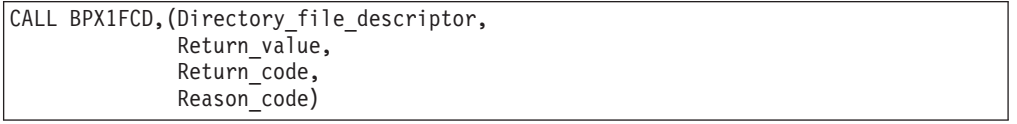

AMODE 64 callers use BPX4FCD with the same parameters.

### **Parameters**

#### **Directory\_file\_descriptor**

Supplied parameter

**Type:** Integer

#### **Length:**

Fullword

The name of a fullword containing the directory file descriptor that was returned when the directory was opened (see ["opendir \(BPX1OPD, BPX4OPD\)](#page-475-0) [— Open a directory" on page 452\)](#page-475-0), which is to become the new working directory. It may also be specified as the name of a fullword containing the file descriptor of an open directory (see ["open \(BPX1OPN, BPX4OPN\) — Open a](#page-470-0) [file" on page 447\)](#page-470-0).

#### **Return\_value**

Returned parameter

**Type:** Integer

#### **Length:**

Fullword

The name of a fullword where the fchdir service returns 0 if the request is successful, or -1 if it is not successful.

#### **Return\_code**

Returned parameter

**Type:** Integer

#### **Length:**

Fullword

The name of a fullword in which the fchdir service stores the return code. The fchdir service returns Return\_code only if Return\_value is -1. See *z/OS UNIX System Services Messages and Codes* for a complete list of possible return code values. The fchdir service can return one of the following values in the Return\_code parameter:

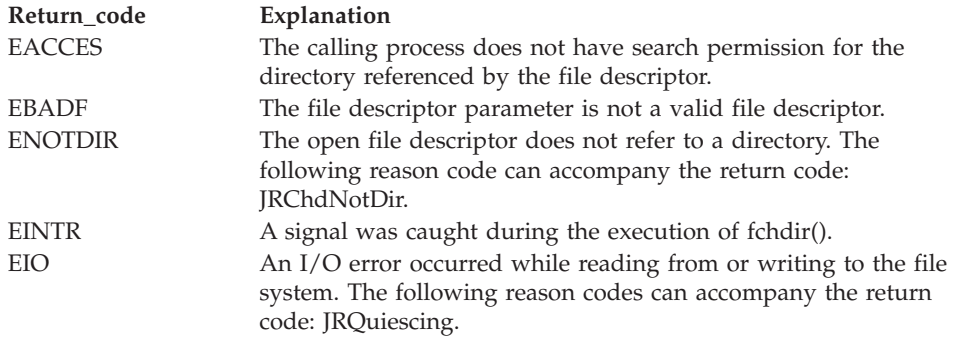

#### **Reason\_code**

Returned parameter

**Type:** Integer

#### **Length:**

Fullword

The name of a fullword where the fchdir service stores the reason code. The fchdir service returns a Reason\_code only if Return\_value is -1. Reason\_code further qualifies the Return\_code value. See *z/OS UNIX System Services Messages and Codes* for the reason codes.

### **Related services**

- ["chdir \(BPX1CHD, BPX4CHD\) Change the working directory" on page 88](#page-111-0)
- v ["closedir \(BPX1CLD, BPX4CLD\) Close a directory" on page 105](#page-128-0)
- v ["getcwd \(BPX1GCW, BPX4GCW\) Get the pathname of the working directory"](#page-238-0) [on page 215](#page-238-0)
- ["mkdir \(BPX1MKD, BPX4MKD\) Make a directory" on page 361](#page-384-0)
- ["opendir \(BPX1OPD, BPX4OPD\) Open a directory" on page 452](#page-475-0)
- ["readdir \(BPX1RDD, BPX4RDD\) Read an entry from a directory" on page 577](#page-600-0)
- "rmdir (BPX1RMD, BPX4RMD) Remove a directory" on page 615
- v ["unlink \(BPX1UNL, BPX4UNL\) Remove a directory entry" on page 872](#page-895-0)

### <span id="page-192-0"></span>**Characteristics and restrictions**

There are no restrictions on the use of the fchdir service.

### **Examples**

For an example using this callable service, see ["BPX1FCD \(fchdir\) example" on](#page-1160-0) [page 1137.](#page-1160-0)

# **fchmod (BPX1FCM, BPX4FCM) — Change the mode of a file or directory by descriptor**

### **Function**

The fchmod service modifies the permission bits used to control the owner access, group access, and general access to a file. It can be used to set flags that modify the user ID (UID) and group ID (GID) of the file when it is executed. It can also be used to set the sticky bit to indicate where the file should be fetched from. You identify the file by its file descriptor.

For the corresponding service using a pathname, see ["chmod \(BPX1CHM,](#page-113-0) [BPX4CHM\) — Change the mode of a file or directory" on page 90.](#page-113-0)

### **Requirements**

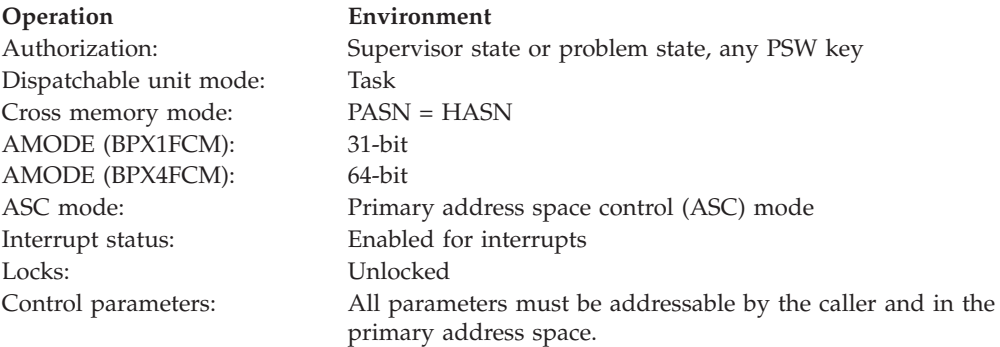

### **Format**

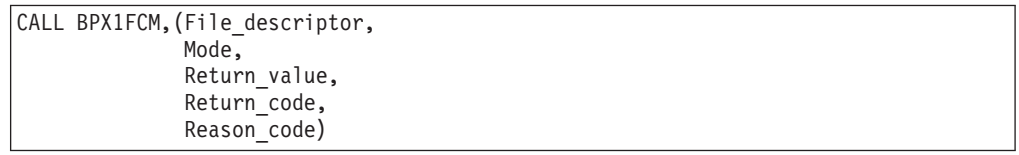

AMODE 64 callers use BPX4FCM with the same parameters.

### **Parameters**

### **File\_descriptor**

Supplied parameter

- **Type:** Integer
- **Length:** Fullword

#### **fchmod (BPX1FCM, BPX4FCM)**

Specifies the name of a fullword containing the file descriptor of the file whose mode you want to change.

#### **Mode**

Supplied parameter

**Type:** Structure

#### **Length:**

Fullword

Specifies the name of a fullword in which the mode field is specified. The mode field, mapped by BPXYMODE, specifies the file type and the permissions you grant to yourself, to your group, and to any user. See ["BPXYMODE — Map the mode constants of the file services" on page 996](#page-1019-0) for the parameter options.

#### **Return\_value**

Returned parameter

**Type:** Integer

#### **Length:**

Fullword

Specifies the name of a fullword to which the fchmod service returns 0 if successful, or -1 if not successful.

#### **Return\_code**

Returned parameter

**Type:** Integer

#### **Length:**

Fullword

The name of a fullword in which the fchmod service stores the return code. The fchmod service returns Return\_code only if Return\_value is -1. See *z/OS UNIX System Services Messages and Codes* for a complete list of possible return code values. The fchmod service can return one of the following values in the Return\_code parameter:

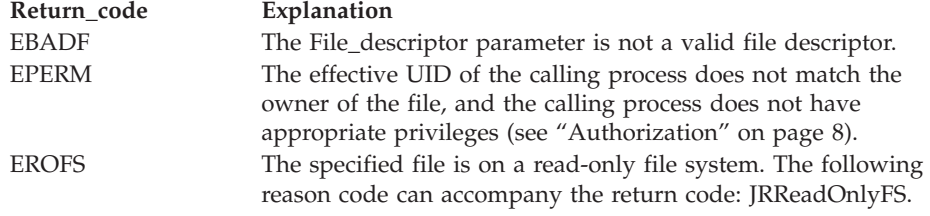

#### **Reason\_code**

Returned parameter

**Type:** Integer

#### **Length:**

Fullword

The name of a fullword where the fchmod service stores the reason code. The fchmod service returns a Reason\_code only if Return\_value is -1. Reason\_code further qualifies the Return\_code value. See *z/OS UNIX System Services Messages and Codes* for the reason codes.

### <span id="page-194-0"></span>**Usage notes**

- 1. File descriptors open at the time of the call to the fchmod service retain the access permission they had at the time the file was opened.
- 2. For mode bits to be changed, the effective UID of the calling process must match the file's owner UID, or the process must have appropriate privileges (see ["Authorization" on page 8\)](#page-31-0).
- 3. When the mode is changed successfully, the file's change time is updated as well.
- 4. Setting the set-group-ID-on-execution permission means that when this file is run, through the exec call, the effective GID of the process is set to the file's owner GID, so that the process seems to be running under the GID of the file, rather than that of the actual invoker.

The set-group-ID-on-execution permission is suppressed (the bit is turned off) if both of the following are true:

- The calling process does not have appropriate privileges.
- v The file's owner GID does not match the effective GID or one of the supplementary GIDs of the calling process.
- 5. Setting the set-user-ID-on-execution permission means that when this file is run the process's effective UID will be set to the file's owner UID, so that the process seems to be running under the UID of the file's owner, rather than that of the actual invoker.

### **Related services**

- v ["chmod \(BPX1CHM, BPX4CHM\) Change the mode of a file or directory" on](#page-113-0) [page 90](#page-113-0)
- v ["chown \(BPX1CHO, BPX4CHO\) Change the owner or group of a file or](#page-116-0) [directory" on page 93](#page-116-0)
- ["mkdir \(BPX1MKD, BPX4MKD\) Make a directory" on page 361](#page-384-0)
- ["open \(BPX1OPN, BPX4OPN\) Open a file" on page 447](#page-470-0)
- v ["stat \(BPX1STA, BPX4STA\) Get status information about a file by pathname"](#page-828-0) [on page 805](#page-828-0)

### **Characteristics and restrictions**

There are no restrictions on the use of the fchmod service.

### **Examples**

For an example using this callable service, see ["BPX1FCM \(fchmod\) example" on](#page-1161-0) [page 1138.](#page-1161-0)

# **fchown (BPX1FCO, BPX4FCO) — Change the owner and group of a file or directory by descriptor**

### **Function**

The fchown callable service changes the owner, group, or both owner and group of a file. You identify the file by its file descriptor.

For the corresponding service using a pathname, see ["chown \(BPX1CHO,](#page-116-0) [BPX4CHO\) — Change the owner or group of a file or directory" on page 93.](#page-116-0)

### **Requirements**

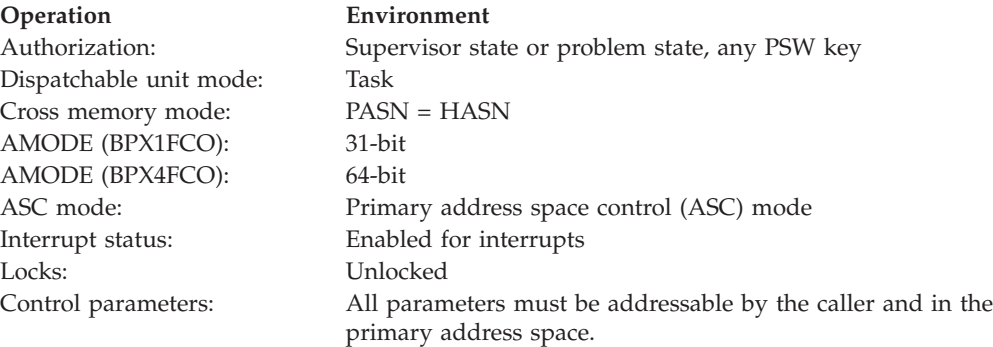

### **Format**

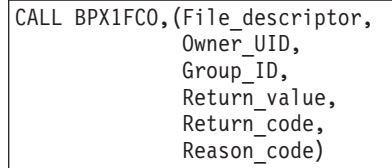

AMODE 64 callers use BPX4FCO with the same parameters.

### **Parameters**

### **File\_descriptor**

Supplied parameter

**Type:** Integer

#### **Length:**

Fullword

The name of a fullword that contains the file descriptor of the file for which you wish to change the owner, group, or both owner and group.

#### **Owner\_UID**

Supplied parameter

**Type:** Integer

#### **Length:**

Fullword

The name of a fullword field that contains the new owner UID assigned to the file, or the present value or -1 if there is no change. This parameter must be specified.

#### **Group\_ID**

Supplied parameter

**Type:** Integer

#### **Length:**

Fullword

The name of a fullword field that contains the new group ID (GID) to be assigned to the file, or the present value or -1 if there is no change. This parameter must be specified.

#### **Return\_value**

Returned parameter

**Type:** Integer

**Length:**

Fullword

The name of a fullword to which the fchown service returns  $\theta$  if the request is successful, or -1 if it is unsuccessful.

#### **Return\_code**

Returned parameter

**Type:** Integer

#### **Length:**

Fullword

The name of a fullword in which the fchown service stores the return code. The fchown service returns Return\_code only if Return\_value is -1. See *z/OS UNIX System Services Messages and Codes* for a complete list of possible return code values. The fchown service can return one of the following values in the Return\_code parameter:

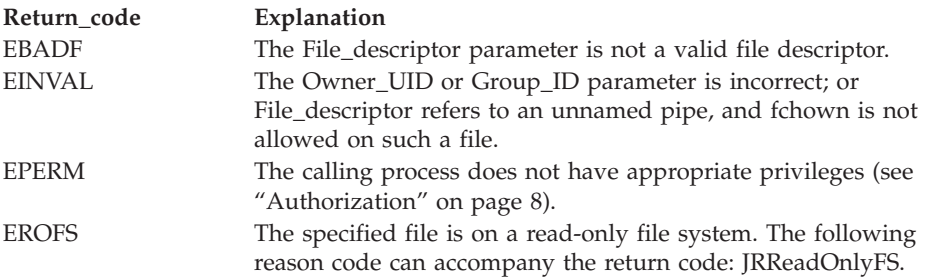

#### **Reason\_code**

Returned parameter

**Type:** Integer

#### **Length:**

Fullword

The name of a fullword in which the fchown service stores the reason code. The fchown service returns a Reason\_code only if Return\_value is -1. Reason\_code further qualifies the Return\_code value. See *z/OS UNIX System Services Messages and Codes* for the reason codes.

### **Usage notes**

- 1. The fchown service changes the owner UID and owner GID of a file. Only a process with appropriate privileges (see ["Authorization" on page 8\)](#page-31-0) can change the owner UID of a file.
- 2. The owner GID of a file can be changed by a process if the process has appropriate privileges, or if a process meets all of these conditions:
	- v The effective UID of the process matches the file's owner UID.
	- The Owner\_UID value specified in the change request matches the file's owner UID.
	- v The Group\_ID value specified in the change request is the effective GID, or one of the supplementary GIDs, of the calling process.
- <span id="page-197-0"></span>3. The set-user-ID-on-execution and set-group-ID-on-execution permissions of the file mode are automatically turned off.
- 4. If the change request is successful, the change time for the file is updated.
- 5. Values for both Owner\_UID and Group\_ID must be specified. If you want to change only one of these values, you must set the other to its present value or to -1 in order for it to remain unchanged.

### **Related services**

- v ["chown \(BPX1CHO, BPX4CHO\) Change the owner or group of a file or](#page-116-0) [directory" on page 93](#page-116-0)
- v ["fchmod \(BPX1FCM, BPX4FCM\) Change the mode of a file or directory by](#page-192-0) [descriptor" on page 169](#page-192-0)
- v ["fstat \(BPX1FST, BPX4FST\) Get status information about a file by descriptor"](#page-219-0) [on page 196](#page-219-0)

### **Characteristics and restrictions**

There are no restrictions on the use of the fchown service.

### **Examples**

See ["BPX1FCO \(fchown\) example" on page 1138](#page-1161-0) for an example using this callable service.

# **fcntl (BPX1FCT, BPX4FCT) — Control open file descriptors Function**

The fcntl callable service performs general control functions for open files: it retrieves or sets file descriptor flags, file status flags, locking information, and file tags. It also controls the automatic conversion of text data within files.

### **Requirements**

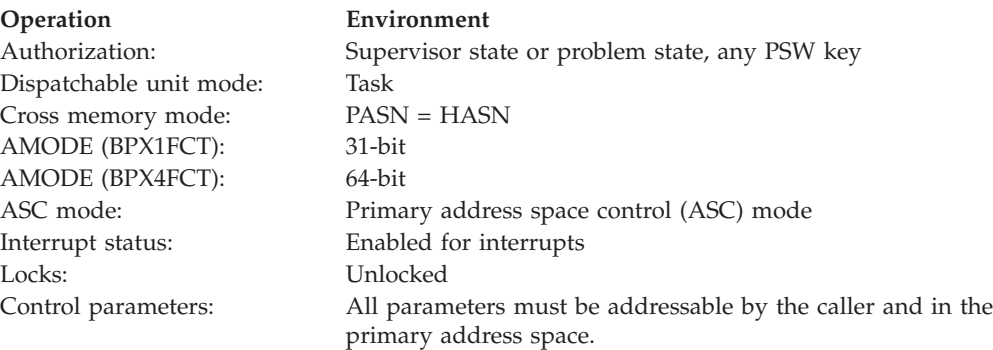

### **Format**

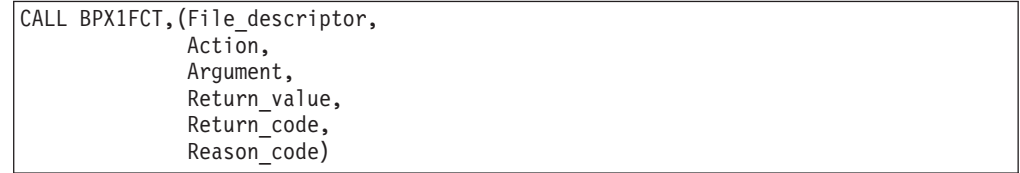

<span id="page-198-0"></span>AMODE 64 callers use BPX4FCT with the same parameters. However, for AMODE 64 callers, the Argument parameter may be either a 64-bit pointer or a 4-byte value, depending upon the Action parameter.

### **Parameters**

#### **File\_descriptor**

Supplied parameter

**Type:** Integer

**Length:**

Fullword

The name of a fullword that contains the file descriptor for the file. This parameter must specify an opened file descriptor, except when the Action parameter is F\_CLOSFD, in which case this file descriptor is not expected to be in use.

#### **Action**

Supplied parameter

**Type:** Structure

#### **Length:**

Fullword

The name of a fullword that contains an integer value, mapped in the BPXYFCTL macro, that indicates the action to be performed. For a list of actions, see ["BPXYFCTL — Command values and flags for fcntl" on page 966.](#page-989-0)

#### **Argument**

Parameter supplied and returned

**Type:** Structure

**Length:**

Fullword (doubleword)

The name of a fullword (doubleword) that contains an argument, or zero. The type of argument depends upon the action requested:

#### **Action Argument**

### **F\_CLOSFD**

File\_descriptor\_2

### **F\_CONTROL\_CVT**

fcntl convert (F\_CVT) structure

### **F\_DUPFD**

File\_descriptor\_2

#### **F\_DUPFD2**

File\_descriptor\_2

**F\_GETFD**

0

### **F\_GETFL**

0

## **F\_GETLK**

Lock\_information

|

|

|

#### **F\_GETOWN**

 $\Omega$ 

### **F\_SETFD**

File\_descriptor\_flags

#### **F\_SETFL** File\_status\_flags

### **F\_SETLK**

Lock\_information

#### **F\_SETLKW**

Lock\_information

### **F\_SETOWN**

Pid

#### **F\_SETTAG**

File Tag

For AMODE 64 callers using F\_SETLK, F\_GETLK, F\_SETLKW, F\_SETTAG, or F\_CONTROL\_CVT, the Argument is a 64-bit pointer. For AMODE 31 callers using F\_SETLK, F\_GETLK, F\_SETLKW, F\_SETTAG, or F\_CONTROL\_CVT, the argument is a 31-bit pointer.

#### **Argument Options**

The options you can use as an argument follow:

### **File\_descriptor\_2**

The name of a fullword that contains a file descriptor.

When Action is F\_DUPFD, fcntl returns the lowest file descriptor equal to or greater than File\_descriptor\_2 that is not already associated with an open file. File\_descriptor is duplicated.

When Action is F\_DUPFD2, the file descriptor that is returned is equal to File\_descriptor\_2. File\_descriptor\_2 is closed if it is already in use. F\_CLOEXEC is cleared.

File\_descriptor is duplicated. If File\_descriptor is equal to File\_descriptor\_2, the F\_DUPFD2 action returns File\_descriptor\_2 without closing it. F\_CLOEXEC is not cleared.

When Action is F\_CLOSFD, File\_descriptor\_2 specifies the upper limit for the range of file descriptors to be closed, and File\_descriptor specifies the lower limit. If a -1 is specified for File\_descriptor\_2, all file descriptors greater than or equal to the lower limit are closed.

#### **File\_descriptor\_flags**

The name of a fullword that contains the file descriptor flags that are to be set or retrieved for File descriptor.

To get File\_descriptor\_flags, specify action F\_GETFD. If the action is successful, Return\_value maps to the bit settings of File\_descriptor\_flags

Similarly, to set File\_descriptor\_flags, specify action F\_SETFD and use the mapping to set or reset File\_descriptor\_flags to the desired value.

**Note:** After the FCTLCLOFORK flag has been set on, it cannot be set off again.

File descriptor flags are mapped by the BPXYFCTL macro; see ["BPXYFCTL](#page-989-0) [— Command values and flags for fcntl" on page 966.](#page-989-0)

#### **File\_status\_flags**

The name of a fullword that contains the file status flags to be set or retrieved for File\_descriptor.

To get File\_status\_flags, specify action F\_GETFL. If the action is successful, Return\_value maps to the bit settings of File\_status\_flags

Similarly, to set File\_status\_flags, specify action F\_SETFL and use the mapping to set or reset File\_status\_flags to the desired value. Only the O\_ASYNCSIG, O\_APPEND, O\_NONBLOCK, and O\_SYNC flags are set when Action is F\_SETFL; any other flags specified are ignored.

File status flags are used to set some of the open flags that are mapped by the BPXYOPNF macro. For the mapping of the file status flags, see ["BPXYOPNF — Map flag values for open" on page 1004.](#page-1027-0)

Two masks are available for use with the return value from an F\_GETFL request. You can use the O\_ACCMODE mask to extract the file access mode flags from the return value, or you can use the O\_GETFL mask to extract both the file access mode and the file status flags.

#### **Lock\_information**

The name of a fullword (doubleword) that contains a pointer to a structure that contains information about a file segment for which locks are to be set, cleared, or queried.

The Lock\_information is mapped by the BPXYBRLK macro as follows:

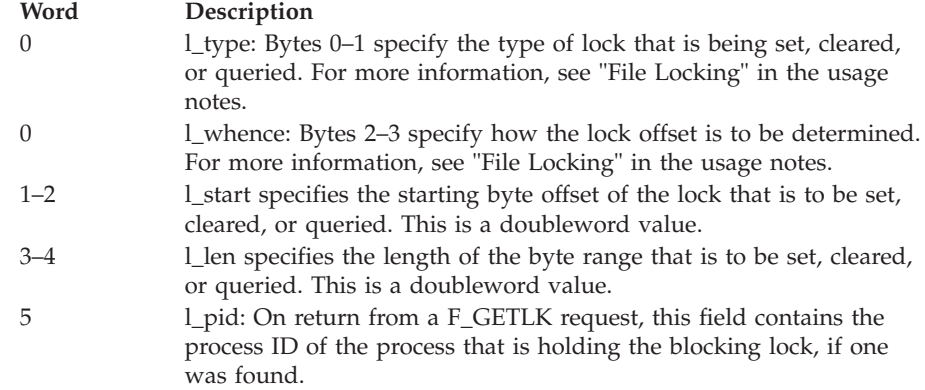

For more information, see "File Locking" in the usage notes.

#### **Pid**

The name of a fullword that contains either the process ID or the process group ID that is to receive the SIGIO or SIGURG signals for the socket that is associated with File\_descriptor.

Every socket has an associated process group number, which is initialized to zero. You set it by calling the fcntl service and specifying the F\_SETOWN action. This value can also be set using the w\_ioctl callable service. The Argument value for the F\_SETOWN can be a positive integer, specifying a process ID, or a negative integer (other than -1), specifying a process group ID. The F\_GETOWN command returns in the return value field either the process ID or the process group ID that is associated with the socket. The difference between specifying a process ID and specifying a process group ID is that in the first case only a single process receives the signal, while in the second case all processes in the process group receive the signal. The F\_SETOWN and F\_GETOWN actions are only available for AF\_INET stream sockets.

| |

| | | | | | | |

| |

#### **File\_Tag**

The name of a fullword (doubleword) that contains a pointer to a file tag. The file tag is mapped in BPXYSTAT [\("BPXYSTAT — Map the response](#page-1080-0) [structure for stat" on page 1057\)](#page-1080-0).

When Action is  $F_{\text{SETTAG}}$ , the fortl service sets the file tag attributes for the file. The file must be a regular, FIFO, or character special file and must be opened in write mode. The file must be empty. If the file is not empty and the DeferTag bit is set, no error is returned and no processing occurs, assuming that the command would otherwise have worked. This allows the caller to issue F\_SETTAG without checking the file size, but not incur an error. If you use F\_SETTAG to set a tag that is already tagged and opened, O\_TRUNC is ignored.

When the DeferTag bit is off, the file tag is set immediately. When the DeferTag bit is on, the setting of the file tag is deferred until the first write by a call to BPX1WRT (BPX4WRT). The file tag is lost if no write ever occurs and the file is closed. If the write fails, file tagging might or might not have occurred. When the file is a FIFO or pipe, the file tag is deferred until the first read (BPX1RED/BPX4RED) or first write (BPX1WRT/BPX4WRT), whichever comes first. This is because a read can precede a write when blocking is enabled, even for an empty file.

If the file is /dev/null, /dev/random, /dev/urandom, or /dev/zero, the file tag is not hardened to disk.

**Recommendation:** Using F\_SETTAG multiple times with deferred tagging before the first write to the file is not recommended. Be aware that there are C-RTL environment options that may cause F\_SETTAG with deferred tagging (such as FILETAG(,AUTOTAG)).

#### **fcntl convert structure**

The name of a two-word structure that describes how conversion is to occur for this file. The two-word structure is mapped in BPXYFCTL [\("BPXYFCTL — Command values and flags for fcntl" on page 966;](#page-989-0) see F\_CVT). The first word is one of four possible subcommands, followed by a 2-byte program CCSID and a 2-byte file CCSID.

When Action is F\_CONTROL\_CVT, the fcntl service controls how conversion occurs when the opened file is being read from (via BPX1RED or BPX4RED) or written to (via BPX1WRT or BPX4WRT). The file must be a regular, FIFO, or character special file.

The subcommands are:

#### **Subcommand Description**

#### **SetCvtAll**

Behaves the same as SetCvtOn, except automatic conversion is set to ALL, which enables UNICODE conversion. ThliCcsid is not used. SetCvtAll is ignored if I/O for the file has already started. A thread can set different program CCSIDs for each open file. However, an I/O error will result if any two threads have different program CCSIDs for the same open file that is shared by those two threads.

#### **SetCvtOff**

Turns off any conversion that may be in effect. The CCSID values are ignored. If automatic conversion is set to ALL and I/O has already started for the file, this command is ignored.

#### **SetCvtOn**

| | | | | | | | | | | | |

| | | | |

| | | | | | Turns automatic conversion on for the stream and, optionally, sets the program CCSID or file CCSID, or both. A hex value of 0 for program-ccsid indicates using the current program CCSID at the time of each read or write. The current program CCSID is initially 1047, but can be reset directly by the program, or indirectly by setting the appropriate runtime option or environment variable.

A hex value of 0 for the file CCSID indicates that the current setting is not to be changed. The values do not affect the stored file tag or program CCSID; they only change the values that are being used to control conversion on this data stream.

Setting or referencing ThliCcsid is still valid, but no longer recommended.

### **SetAutoCvtAll**

If conversion is enabled for the environment (by BPXPRMxx parmlib statement AUTOCVT setting of ALL or with the appropriate environment variable), this subcommand behaves identically to SetCvtAll. Otherwise, it has no effect.

#### **SetAutoCvtOn**

If conversion is enabled for the environment (by AUTOCVT in BPXPRMxx or with the appropriate environment variable), this subcommand behaves identically to SetCvtOn. Otherwise, it has no effect.

#### **QueryCvt**

Returns information about whether conversion is in effect, and the program and file CCSIDs that are being used. On input, the subcommand is QueryCvt. On output, the subcommand is reset to SetCvtOn, SetCvtAll, or SetCvtOff, indicating that conversion is ON or ALL or OFF, respectively. The current CCSIDs are returned in their respective positions in the F\_CVT structure.

#### **Return\_value**

Returned parameter

#### **Type:** Integer

#### **Length:**

Fullword

The name of a fullword in which the fcntl service returns 0 or greater, if the request is successful; or -1, if it is not successful. The following table lists the possible values of Return\_value for each action specified:

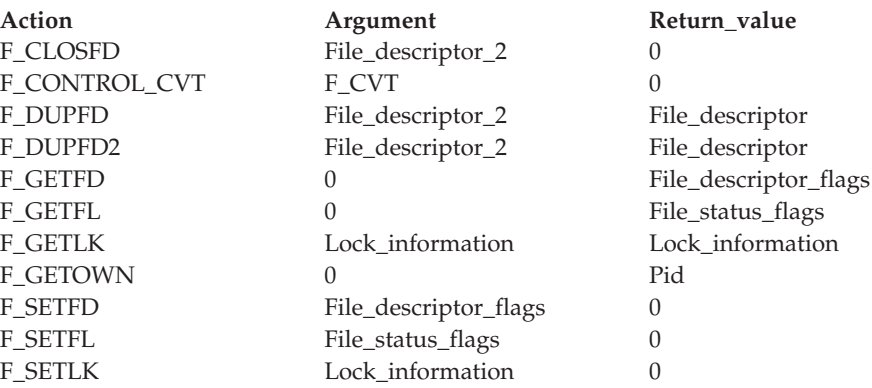

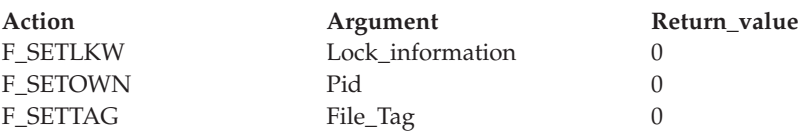

#### **Return\_code**

Returned parameter

**Type:** Integer

**Length:**

Fullword

The name of a fullword in which the fcntl service stores the return code. The fcntl service returns Return\_code only if Return\_value is -1. See *z/OS UNIX System Services Messages and Codes* for a complete list of possible return code values. The fcntl service can return one of the following values in the Return\_code parameter:

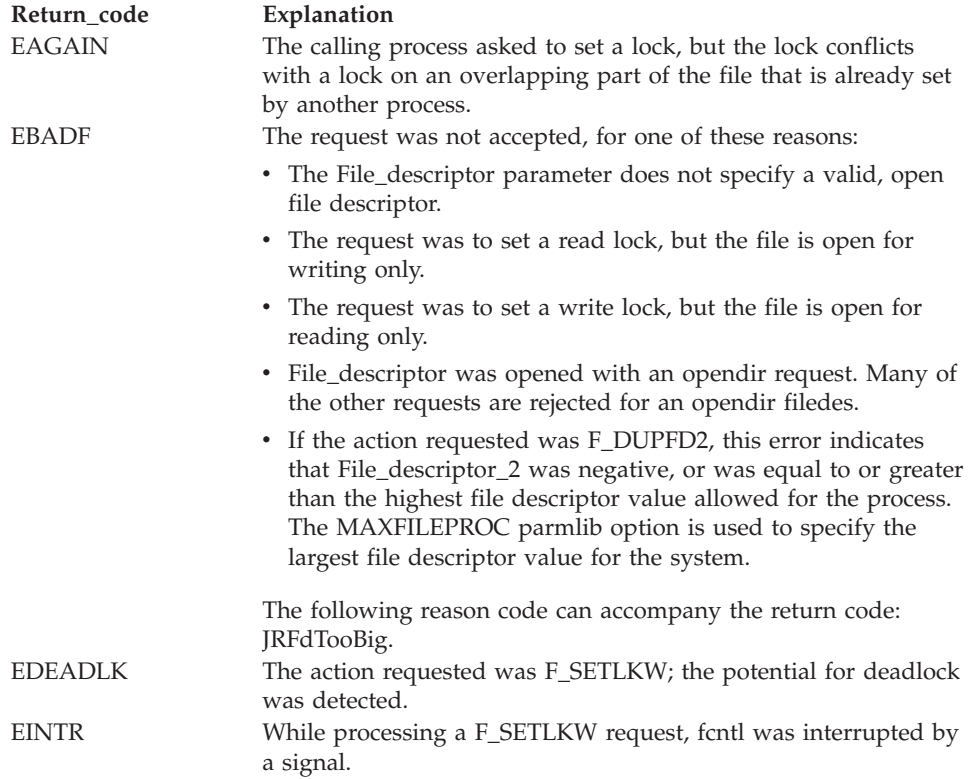

### **fcntl (BPX1FCT, BPX4FCT)**

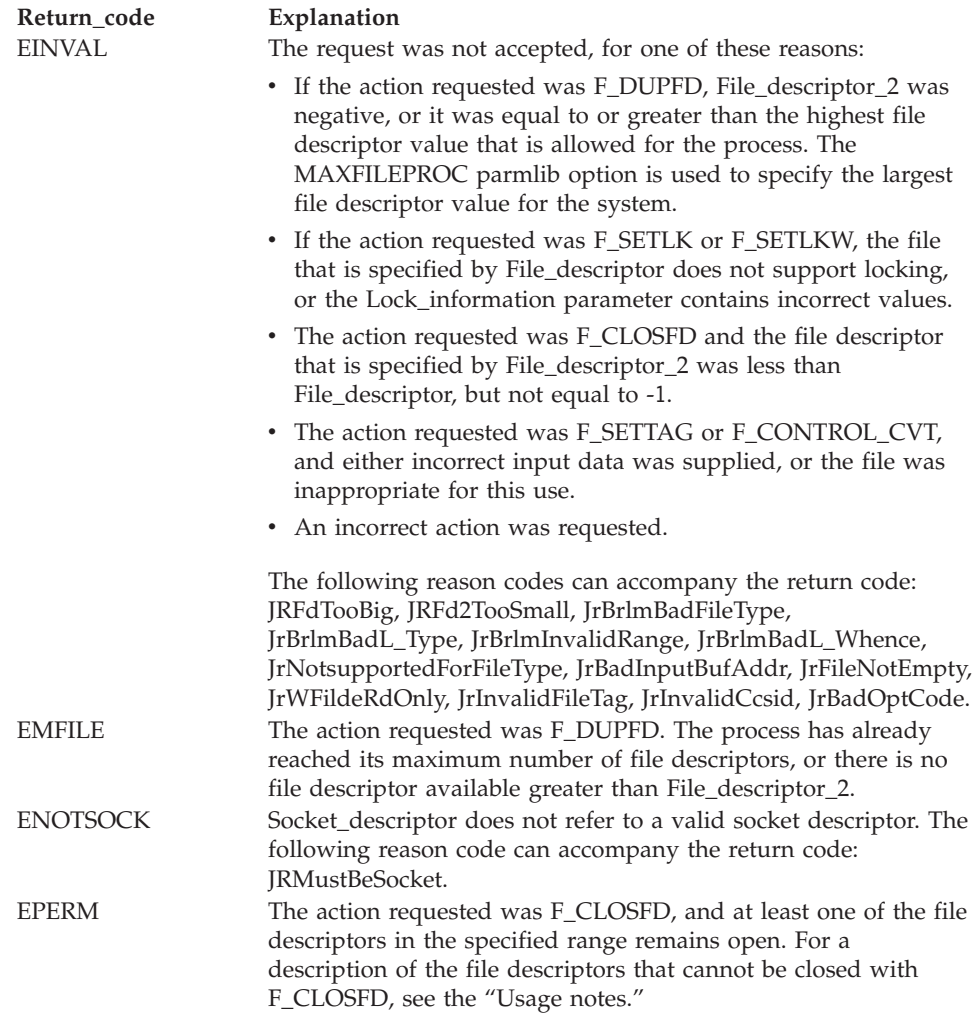

#### **Reason\_code**

Returned parameter

**Type:** Integer

#### **Length:**

Fullword

The name of a fullword in which the fcntl service stores the reason code. The fcntl service returns Reason\_code only if Return\_value is -1. Reason\_code further qualifies the Return\_code value. For the reason codes, see *z/OS UNIX System Services Messages and Codes*.

### **Usage notes**

When closing files:

- v A process can use the fcntl service to close a range of file descriptors. File\_descriptor\_2 must be greater than or equal to File\_descriptor, or it can be -1, which indicates that all file descriptors greater than or equal to File\_descriptor are to be closed.
- v Use of F\_CLOSFD is meant to be consistent with use of the close service (BPX1CLO, BPX4CLO). You cannot close file descriptors that could not also be closed using the close service.

v If a file descriptor cannot be closed, it is considered an error, but the request continues with the next file descriptor in the range. File descriptors that are not in use are ignored.

When locking files:

- v A process can use the fcntl service to lock out other cooperating processes from part of a file, so that the process can read or write to that part of the file without interference from others. This ensures data integrity when several processes are accessing a file concurrently.
- v File locking can only be performed on file descriptors that refer to regular files. Locking is not permitted on file descriptors that refer to directories, FIFO files, pipes, character special files, or any other type of file.
- Locking operations are controlled with a structure mapped by BPXYBRLK, whose format is described in ["Parameters" on page 175.](#page-198-0) This structure is needed whether the request is for setting a lock, releasing a lock, or querying a particular byte range for a lock. The following is a more detailed description of the BPXYBRLK structure.
- The l\_type field is used to specify the type of lock that is to be set, cleared, or queried. Valid values for l\_type are as follows:

### **Type Description**

### **F\_RDLCK**

A *read lock*. Specified as a halfword integer value of 1, this is also known as a *shared lock*. This type of lock specifies that the process can read the locked part of the file, and other processes cannot write on that part of the file while it is doing so. A process can change a held write lock, or any part of it, to a read lock, thereby making it available for other processes to read. Multiple processes can have read locks on the same part of a file simultaneously. To establish a read lock, a process must have the file that is accessed for reading.

### **F\_WRLCK**

A *write lock*. Specified as a halfword integer value of 2, this is also know as an *exclusive lock*. This type of lock indicates that the process can write on the locked part of the file, without interference from other processes. If one process puts a write lock on part of a file, no other process can establish a read lock or write lock on that same part of the file. A process cannot put a write lock on part of a file if there is already a read lock on an overlapping part of the file, unless that process is the only owner of that overlapping read lock. In such a case, the read lock on the overlapping section is replaced by the write lock that is being requested. To establish a write lock, a process must have the file that is accessed for writing.

### **F\_UNLCK**

Indicates unlock. Specified as a halfword integer value of 3, this is used to unlock all locks held on the given range by the requesting process.

- The use of the l\_whence and l\_start fields for the fcntl service parallels their processing for the lseek service (BPX1LSK, BPX4LSK). See ["lseek \(BPX1LSK,](#page-368-0) [BPX4LSK\) — Change a file's offset" on page 345](#page-368-0) for more information.
- The l\_whence field is used to specify how the byte range offset is to be found within the file. Valid values for l\_whence are as follows:

### **Value Description**

#### **SEEK\_SET**

Stands for the start of the file, and is specified as a halfword integer value of 0.

#### **SEEK\_CUR**

Stands for the current file offset in the file, and is specified as a halfword integer value of 1.

#### **SEEK\_END**

Stands for the end of the file, and is specified as a halfword integer value of 2.

v The l\_start field is used to identify the part of the file that is to be locked, unlocked, or queried. The part of the file that is affected by the lock begins at this offset from the location specified by the l\_whence field. For example, if l\_whence is SEEK\_CUR and l\_start is the value 10, a F\_SETLK request attempts to set a lock beginning 10 bytes past the current cursor position. The l\_start value may be negative, provided that when it is added to the offset indicated by the l\_whence position, the resulting offset does not extend beyond the beginning of the file.

**Note:** Although you cannot request a byte range that begins or extends beyond the beginning of the file, you can request a byte range that starts or extends beyond the end of the file.

- The l\_len field is used to give the size of the locked part of the file, in bytes. The value specified for l\_len may be negative. If l\_len is positive, the area affected begins at l\_start and ends at l\_start+l\_len-1. If l\_len is negative, the area affected begins at l\_start+l\_len and ends at l\_start-1. If l\_len is zero, the locked part of the file begins at the position specified by l\_whence and l\_start, and extends to the end of the file.
- The l pid field identifies the process ID of the process that holds the lock found on an F\_GETLK request, if one was found.

When obtaining locks:

- You can set locks by specifying F\_SETLK as the Action parameter for the BPX1FCT (BPX4FCT) service. If the lock cannot be obtained, a Return\_value of -1 is returned along with an appropriate Return\_code and Reason\_code. You can also use F\_SETLK to release locks that are already held, by setting l\_type to F\_UNLCK.
- v You can also set locks by specifying F\_SETLKW as the Action parameter for the BPX1FCT (BPX4FCT) service. If the lock cannot be obtained because another process has a lock on all or part of the requested range, the F\_SETLKW request waits until the specified range becomes free and the request can be completed. You can also use F\_SETLKW to release locks that are already held, by setting l\_type to F\_UNLCK.
- v If a signal interrupts a call to the fcntl service while it is waiting in an F\_SETLKW operation, the function returns with a Return\_value of -1 and a Return\_code of EINTR.
- F SETLKW operations can encounter deadlocks. This happens when process A is waiting for process B to unlock a region, and process B is waiting for process A to unlock a different region. If the system detects that an F\_SETLKW might cause a deadlock, the fcntl service returns with a Return\_value of -1 and a Return\_code of EDEADLK.

When determining lock status:

- v A process can determine locking information about a file by using F\_GETLK as the Action parameter for the fcntl service. In this case, Argument should specify a pointer to a structure that is mapped by the BPXYBRLK macro. This structure should describe a lock operation that the caller would like to perform. When the fcntl service returns, the structure is modified to describe the first lock found that would prevent the proposed lock operation from completing successfully.
- v If a lock is found that would prevent the proposed lock from being set, the F\_GETLK request returns a modified structure whose:
	- l\_whence value is always SEEK\_SET
	- $-$  l\_start value gives the offset of the locked portion from the beginning of the file
	- l\_len value is set to the length of the locked portion of the file
	- l\_pid value is set to the process ID of the process that is holding the lock

If there are no locks that would prevent the proposed lock operation from completing successfully, the returned structure is modified to have an l\_type of F\_UNLCK, but otherwise remains unchanged.

When there are multiple lock requests:

v A process can have several locks on a file simultaneously, but it can have only one type of lock set on any given byte. If a process puts a new lock on part of a file that it has previously locked, the process has only one lock on that part of the file and the lock type is the one given by the most recent locking operation.

When releasing locks:

- v If an F\_SETLK or F\_SETLKW request is made to unlock a byte region of a file, all locks that are held by that process within the specified region are released. In other words, each byte specified on an unlock request is freed from any lock that is held against it by the requesting process.
- v All of a process's locks on a file are removed when the process closes a file descriptor for that file. Locks are not inherited by a child process created with the fork service. See ["fork \(BPX1FRK, BPX4FRK\) — Create a new process" on](#page-208-0) [page 185](#page-208-0) for more information about the fork service.

**Note:** All locks are advisory only. Processes can use locks to inform each other that they want to protect parts of a file, but locks do not prevent I/O on the locked parts. A process that has appropriate permissions on a file can perform any I/O it chooses, regardless of which locks are set. Therefore, file locking is only a convention, and it works only when all processes respect the convention.

#### **Related services**

- v ["close \(BPX1CLO, BPX4CLO\) Close a file" on page 103](#page-126-0)
- v ["exec \(BPX1EXC, BPX4EXC\) Run a program" on page 132](#page-155-0)
- ["fork \(BPX1FRK, BPX4FRK\) Create a new process" on page 185](#page-208-0)
- v ["lseek \(BPX1LSK, BPX4LSK\) Change a file's offset" on page 345](#page-368-0)
- ["open \(BPX1OPN, BPX4OPN\) Open a file" on page 447](#page-470-0)

### **Characteristics and restrictions**

There are no restrictions on the use of the fcntl service.

### **Examples**

For an example that uses this callable service, see ["BPX1FCT \(fcntl\) example" on](#page-1162-0) [page 1139.](#page-1162-0)

# <span id="page-208-0"></span>**fork (BPX1FRK, BPX4FRK) — Create a new process**

### **Function**

The fork callable service creates a new process, called a *child process*.

### **Requirements**

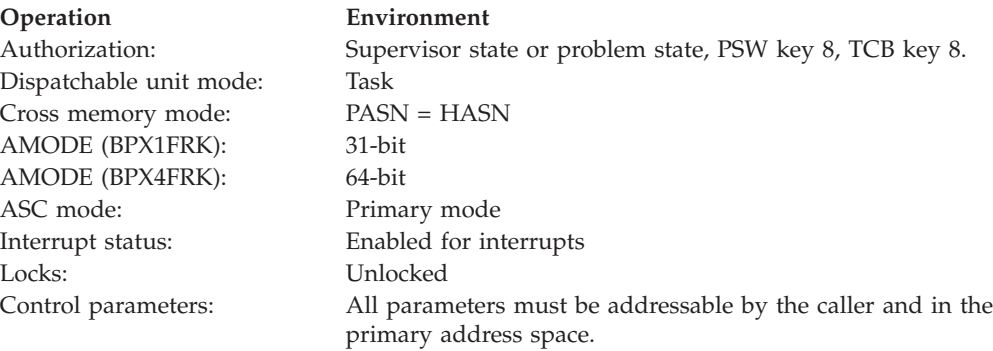

### **Format**

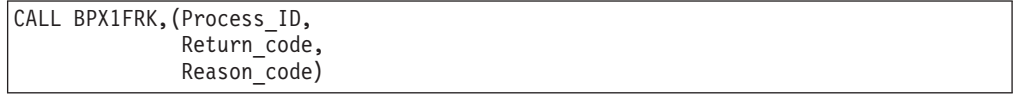

AMODE 64 callers use BPX4FRK with the same parameters.

### **Parameters**

#### **Process\_ID**

Returned parameter

#### **Type:** Integer

#### **Length:**

Fullword

The name of a fullword in which the fork service places the process ID of the newly created child process, 0, or -1.

Upon successful completion, fork returns the process ID of the newly created child to the calling (parent) process.

Because the child is a duplicate, it contains the same service request to the fork service as the parent. Execution of the child begins with this fork service returning a process ID value of zero; the child then proceeds with normal execution.

If Process\_ID is returned as -1, no child process was created, for the reason shown by Return\_code.

#### **Return\_code**

Returned parameter

**Type:** Integer

**Length:**

Fullword

The name of a fullword in which the fork service stores the return code. The fork service returns Return\_code only if Process\_ID is -1. See *z/OS UNIX System Services Messages and Codes* for a complete list of possible return code values. The fork service can return one of the following values in the Return\_code parameter:

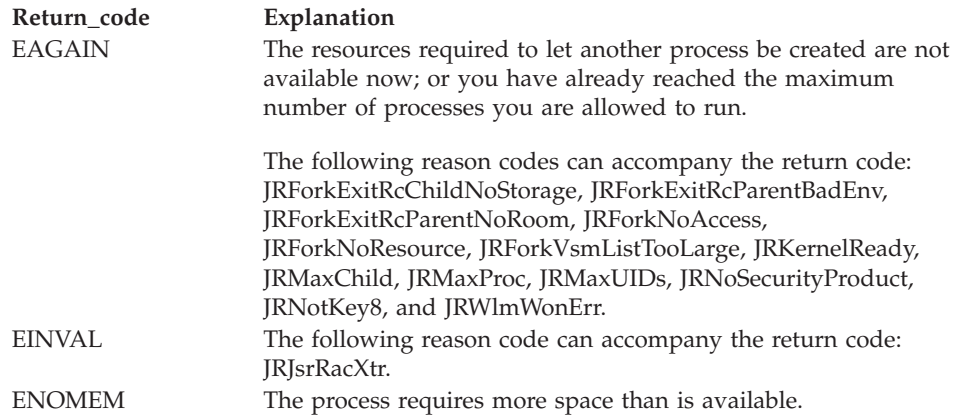

#### **Reason\_code**

Returned parameter

**Type:** Integer

**Length:**

Fullword

The name of a fullword where the fork service stores the reason code. The fork service returns Reason\_code only if Return\_value is -1. Reason\_code further qualifies the Return\_code value. For the reason codes, see *z/OS UNIX System Services Messages and Codes*.

### **Usage notes**

- 1. The new process (called the *child process*) is a duplicate of the process that calls the fork service (called the *parent process*), except for the following:
	- The child process has a unique process ID (PID) that does not match any active process group ID.
	- v The child has a different parent process ID (namely, the process ID of the process that called the fork service).
	- The child has its own copy of the parent's file descriptors. Each file descriptor in the child refers to the same open file as the corresponding file descriptor in the parent.
	- v If an HFS file has its FCTLCLOFORK flag set on, it is not inherited by the child process. This flag is set with the fcntl service. For more information, see ["fcntl \(BPX1FCT, BPX4FCT\) — Control open file descriptors" on page 174.](#page-197-0)
	- The child has its own copy of the parent's open directory streams. Each open directory stream in the child can share directory stream positioning with the corresponding directory stream of the parent.
	- v The process and system utilization times for the child are set to zero.
	- v Any file locks previously set by the parent are not inherited by the child.
- v The child process has no interval timers set (similar to the results of a call to the alarm service with Wait\_time specified as zero).
- The child has no pending signals.
- In other respects, for z/OS UNIX the child is identical to the parent.
- 2. The child process inherits all key 8 shared memory segments attached to the calling process. The internal values of the number of processes attached to each shared memory segment (shm\_nattch) are incremented.

BPX1FRK only supports the propagation of key 8 storage; therefore, the fork service does not propagate to the child any shared memory segments that reside in a storage key other than key 8.

- 3. If the calling address space uses the macro IARVSERV to capture storage, these pages are not copied to the child address space.
- 4. The semaphore adjustment values (semadj) are cleared in the child process.
- 5. PSW Key 2 mmap storage areas are not propagated to the child.
- 6. For AMODE 64 callers, high-memory storage is copied to the child process in the following cases:
	- All storage that is obtained by an IARV64 request made by the forking thread is copied to the child process.
	- All storage that is obtained by an IARV64 request with a user token that contains zeros in bits 0-31 and the parent process's PID in bits 32-64 is copied to the child process. In the child process, the user token is changed to the value of the child process's PID in bits 32-64.
	- All storage that is obtained by an IARV64 request with a user token that contains zeros in bits 0-31 and a nonzero value that matches ThliParentTkn in bits 32-64 (when ThliChildTkn is nonzero) is copied to the child process. In the child process, the user token is changed to the value of ThliChildTkn (from the parent process). This value is also used to initialize ThliParentTkn on the child process.
	- All authorized storage that is obtained by an IARV64 request with a user token that contains zeros in bits 32-64 and the parent process's PID in bits 0-31 is copied to the child process. In the child process, the user token is changed to the value of the child process's PID in bits 0-31.
	- All authorized storage that is obtained by an IARV64 request with a user token that contains zeros in bits 32-64 and the value of PSALAA in bits 0-31 is copied to the child process. In the child process, the user token is changed to the value of the child process's LAA in bits 0-31.

The child process inherits the MEMLIMIT of the parent.

The child address space inherits the following address space attributes of the parent address space:

- 1. Region size
- 2. Time limit

### **Related services**

- ["alarm \(BPX1ALR, BPX4ALR\) Set an alarm" on page 29](#page-52-0)
- ["exec \(BPX1EXC, BPX4EXC\) Run a program" on page 132](#page-155-0)
- v ["fcntl \(BPX1FCT, BPX4FCT\) Control open file descriptors" on page 174](#page-197-0)
- ["kill \(BPX1KIL, BPX4KIL\) Send a signal to a process" on page 304](#page-327-0)
- v ["setrlimit \(BPX1SRL, BPX4SRL\) Set resource limits" on page 698](#page-721-0)
- v ["times \(BPX1TIM, BPX4TIM\) Get process and child process times" on page](#page-879-0) [856](#page-879-0)
- v ["wait \(BPX1WAT, BPX4WAT\) Wait for a child process to end" on page 882](#page-905-0)

### **Characteristics and restrictions**

Following is a list of characteristics or restrictions for the fork call:

- v The fork service can be requested from either an MVS or kernel address space.
- The fork service is supported from programs running in PSW key 8 only. An additional requirement is that the storage protection key value in the TCBPKF field of the task control block (TCB) must be 8. The fork service from authorized or problem-state programs with a PSW key other than 8 or a TCBPKF value other than 8 is rejected with an error code.
- Only the following storage subpools are copied by fork: 0–127, 129–132, and 251–252.
- v With the exception of subpool 252, which is all key-0 storage, only the caller's key-8 storage is copied to the child. For subpools that support multiple keys—that is, subpool 129 to subpool 132—only storage obtained with a key of 8 is copied.
- When the fork service is called from a single-process address space, all storage obtained by all the tasks in the calling jobstep in the given subpools are copied to the child address space.

When the fork service is called from a multiple-process address space, only storage obtained by the tasks in the calling process in the subpools identified previously are copied to the child address space.

- The child process always runs in problem program state key of 8, even when it is forked by an APF-authorized MVS process.
- v One task (thread) and one request block (RB) are present in the child address space after the fork service request.

If the parent was single-task with multiple RBs, only a single RB is created in the child address space after the fork service request. If multiple tasks exist in the parent process, only the task issuing the fork service request is replicated. There is no serialization among the different tasks.

- The TCB address and the addresses of other MVS control blocks are likely to be different in the child.
- The fork service does not copy any system subpools or MVS control blocks from the parent to the child, except as noted.

For example, the task I/O table (TIOT) is not copied. This means that MVS data sets that were allocated in the parent are not allocated to the child, with the exception of the propagated TASKLIB, STEPLIB, or JOBLIB DD data sets. Because user data in user subpools are copied, it is possible that some of those control blocks can point to system control blocks that are no longer present in the child.

As another example, a user's data control block (DCB) that has been opened in the parent still appears as an opened DCB in the child, but the corresponding system control blocks pointed to by the DCB are not present in the child.

Only services that are specifically documented as supported can be used across the fork service. For further details, see "MVS-related information" in this topic.

• There is a limit on the total number of "living" or "zombied" children the parent can have at a time. This limit is set with the MAXPROCUSER parameter in a BPXPRMxx parmlib member. You can retrieve this count with the sysconf service (BPX1SYC, BPX4SYNC).

Although the child process resembles the parent process in many ways, it has specific differences from the parent process. Besides the differences described in POSIX.1 (under fork), the following are some examples of elements in the parent process that are not propagated to the child process:

- Linkage stack. The caller can have a linkage stack, but the child does not inherit it. If the caller intends to do an exec service request in the child, the loss of the linkage stack is not a problem. It is a problem only if the child process executes a PR (Program Return) instruction that requires the linkage stack.
- v **Access list (that is, PASN-AL, DU-AL**). The parent's access lists are not propagated to the child.
- v **Access registers.** Access registers are not propagated to the child, because the child process does not inherit the parent's access list, which would be needed to use the access registers.
- Virtual pages. Virtual pages that were page-fixed in the parent are not page-fixed in the child.
- v **Dynamic resource managers (RESMGRs).** Dynamic resource managers that were established for the parent are not propagated to the child.
- MVS files. Any MVS files that were opened for the parent are not opened for the child process, with the exception of the TASKLIB, STEPLIB or JOBLIB DD data sets that were propagated from the parent process. Only z/OS UNIX files are opened in the child process.
- v **Mutexes and condition variables.** Ownership of mutexes and condition variables is on a single-thread basis; therefore, these attributes cannot be propagated on fork. Where a mutex or condition variables exists, the thread that is created in the child has access to the shared memory and can use the mutex or condition variable. When it begins running, however, it will not own any mutexes or consume any condition variables.

### **Examples**

For an example using this callable service, see ["BPX1FRK \(fork\) example" on page](#page-1163-0) [1140.](#page-1163-0)

### **MVS-related information**

- 1. Following is a list of services in the child that relate to the services done in the parent:
	- GETMAIN or FREEMAIN, or STORAGE. If the parent process has issued a GETMAIN macro for a storage block, the child process can issue a FREEMAIN macro for the same storage block.
	- LOAD or DELETE. If a problem state parent process issues a LOAD macro for a module, the child process can issue a DELETE macro to remove the module from storage. If the child process issues a LOAD macro for the same module that was loaded in the parent, the copied version of the module is used and the use count is incremented.

If a supervisor state parent process issues a LOAD macro for a module, the child process cannot issue a DELETE macro for the module, and it cannot use a LOAD macro to load a new copy of the module.

A LOAD macro for global storage, however, is not reflected in the child; the child cannot issue a DELETE macro to remove a module that was loaded to a common storage by the parent.

CSVQUERY. The EPTOKEN (entry point token) returned as OUTEPTKN on a CSVQUERY macro in the parent can be used by the child as the INEPTKN parameter on a CSVQUERY macro to refer to the same module.

- v ESTAE. The child process can issue an ESTAE macro with a 0 parameter to delete an ESTAE routine established by the parent process.
- v ESPIE. The child process can delete an ESPIE routine established by the parent process.

**Note:** No other MVS services are carried across fork. They can be freely used in either the parent process or the child process, as long as it is understood that the result of these services (if performed in the parent process) cannot be available to the child process.

- 2. The system propagates the contents directory related information (including extent lists) for the job pack queue for the job step task related to the task issuing the fork call. It also propagates the information on all modules (whether private or in the LPA) that have been loaded by the task issuing the fork call.
- 3. The system propagates the current task's SPIE or ESPIE and STAE or ESTAE status to the child process.
	- STAE or ESTAE control blocks representing the current RB are propagated to the child process. Control blocks associated with older RBs are not propagated, nor are STAI or ESTAI control blocks.
	- SPIE or ESPIE control blocks representing the current RB are propagated to the child process. SPIE or ESPIE control blocks associated with older RBs are not propagated.
- 4. Security information from the parent's address space is propagated to the child's address space. As a result, the child has a security environment equivalent to that of the parent.
- 5. The TASKLIB, STEPLIB, or JOBLIB DD data set allocations that are active for the current task are propagated to the child's address space. This causes the child address space to have the same MVS program search order as the calling parent task.
- 6. The accounting information of the parent's address space is propagated to the child's address space. (See [Managing accounting work](#page-46-0) in *z/OS UNIX System Services Planning*.)

If the ThliForkAcctg bit is set on in ["BPXYTHLI — Thread-level information"](#page-1083-0) [on page 1060,](#page-1083-0) the fork service creates the child with the accounting data from the RACF WORKATTR of the user ID that is associated with the last setuid call. If no setuid call has been performed, the accounting information from the parent is used. No error is returned to the caller.

- 7. The job name of the parent is propagated to the child and appended with a numeric value in the range of 1–9 if the job name is 7 characters or fewer. If the job name is 8 characters, the job name is propagated as is. When a job name is appended with a numeric value, the count wraps back to 1 when it exceeds 9.
- 8. If the calling parent task is in a Work Load Manager (WLM) enclave, the child is joined to the same WLM enclave. This allows WLM to manage the parent and child as one "business unit of work" entity for system accounting and management purposes.
- 9. z/OS UNIX sets a default message class of "A" for all forked or spawned processes. Unlike JES, z/OS UNIX does not have a method for accepting a user-supplied default message class, and a default had to be supplied to the converter interpreter. Message class A was chosen as the default for BPXAS initiators. There is currently no way to dynamically change this default value.

The MSGCLASS for the joblog (JESMSGLG, JESJCL, JESYSMSG) is set to class A before the fork or spawn that associates the process with the BPXAS initiator is begun.

10. The user syscall trace setting is propagated to the child process.

# **fpathconf (BPX1FPC, BPX4FPC) — Determine configurable path name variables using a descriptor**

### **Function**

The fpathconf callable service determines the current values of a configurable limit or option (variable) that is associated with a file or directory.

### **Requirements**

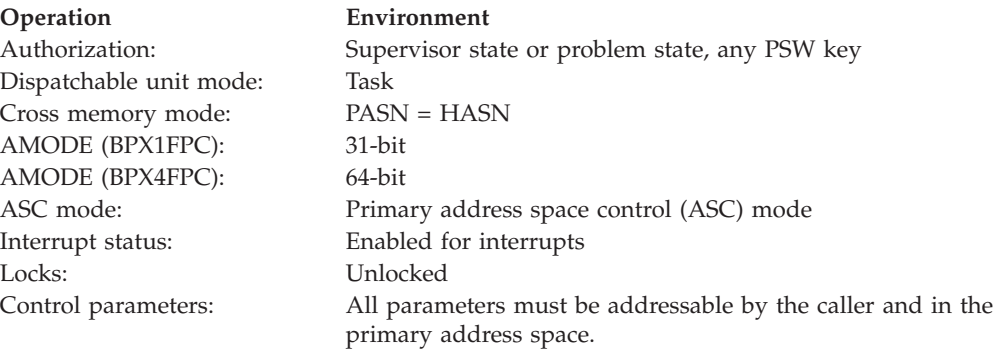

### **Format**

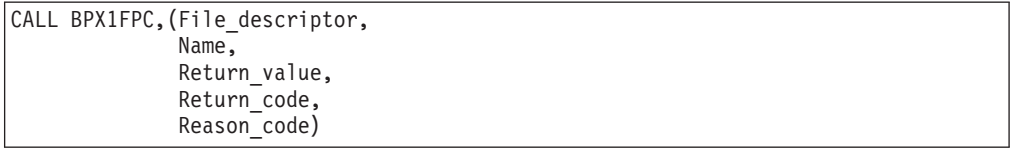

AMODE 64 callers use BPX4FPC with the same parameters.

### **Parameters**

### **File\_descriptor**

Supplied parameter

**Type:** Integer

**Length:**

Fullword

The name of a fullword that contains the file descriptor of the file.

#### **Name**

Supplied parameter

**Type:** Integer

### **Length:**

Fullword

The name of a fullword that contains a value that indicates which configurable limit or option (variable) is to be returned in the Return\_value. Use the

### **fpathconf (BPX1FPC, BPX4FPC)**

BPXYPFC macro (see ["BPXYPCF — Command values for pathconf and](#page-1028-0) [pathconf" on page 1005\)](#page-1028-0) to specify the path name variable you want returned. The following table shows the variables that can be returned:

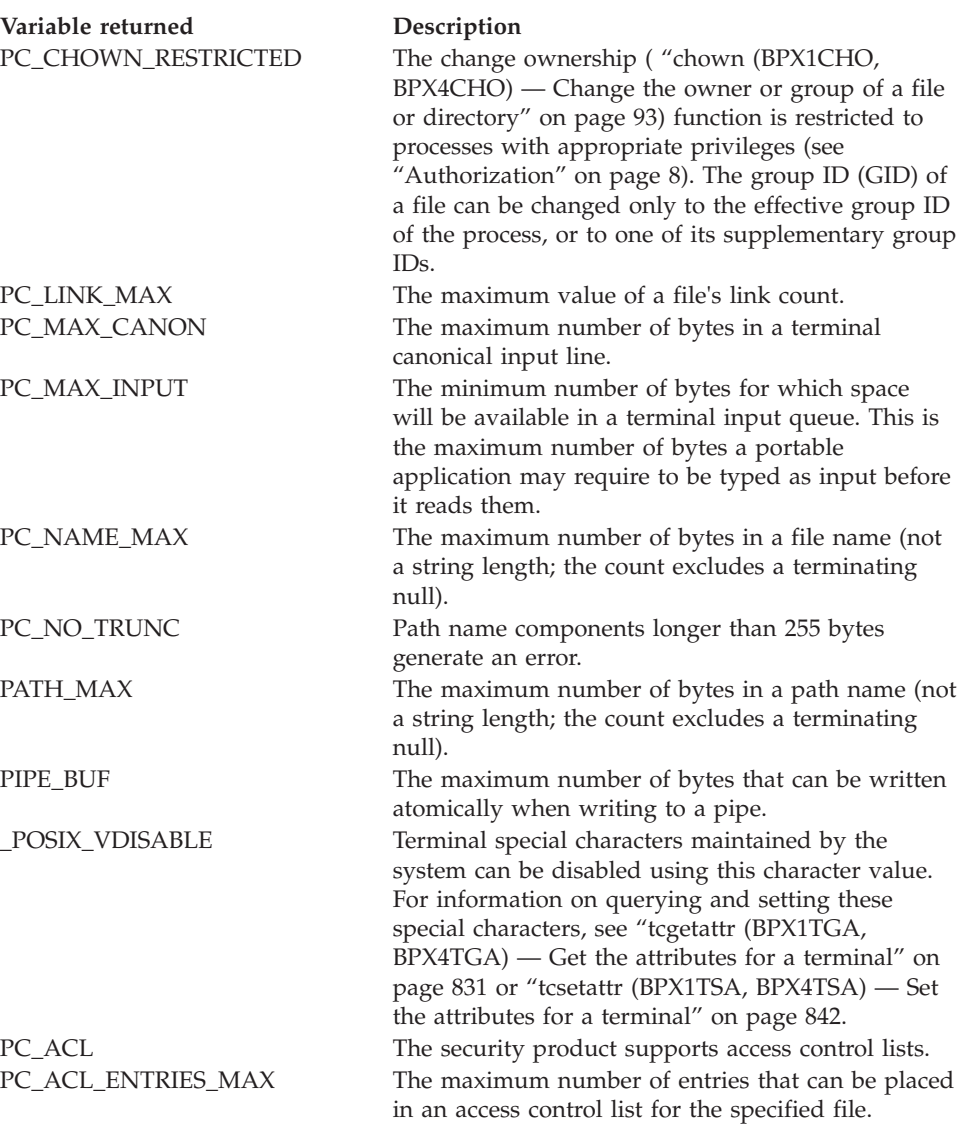

### **Return\_value**

Returned parameter

**Type:** Integer

#### **Length:**

Fullword

The name of a fullword in which the fpathconf service returns the current value of the Pathname variable that corresponds to the Name specified, or -1 if the request is not successful.

If the named Pathname variable does not have a limit for the specified file, Return\_value is set to -1 and the Return\_code and Reason\_code remain unchanged.

If PC\_CHOWN\_RESTRICTED is specified for Name, and PC\_CHOWN\_RESTRICTED is active, Return\_value is set to 1.
If PC\_CHOWN\_RESTRICTED is specified for Name, and PC\_CHOWN\_RESTRICTED is not active, Return\_value is set to 0.

If PC\_NO\_TRUNC is specified for Name, and PC\_NO\_TRUNC is active, Return\_value is set to 1.

If PC\_NO\_TRUNC is specified for Name, and PC\_NO\_TRUNC is not active, Return\_value is set to 0.

If PC\_ACL is specified for Name, and PC\_ACL is supported, Return\_value is set to 1.

If PC\_ACL is specified for Name, and PC\_ACL is not supported, Return\_value is set to 0.

#### **Return\_code**

Returned parameter

**Type:** Integer

**Length:**

Fullword

The name of a fullword in which the fpathconf service stores the return code. The fpathconf service returns Return\_code only if Return\_value is -1. For a complete list of possible return code values, see *z/OS UNIX System Services Messages and Codes*.

If the named Pathname variable does not have a limit for the specified file, Return\_value is -1 and Return\_code is unchanged. Otherwise, the fpathconf service can return one of the following values in the Return code parameter:

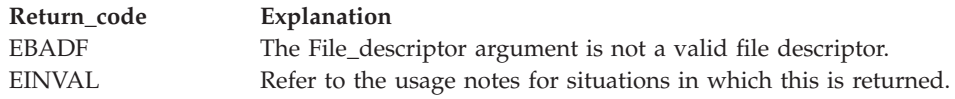

#### **Reason\_code**

Returned parameter

**Type:** Integer

**Length:**

Fullword

The name of a fullword where the fpathconf service stores the reason code. The fpathconf service returns Reason\_code only if Return\_value is -1. Reason\_code further qualifies the Return\_code value. For the reason codes, see *z/OS UNIX System Services Messages and Codes*.

### **Usage notes**

- 1. If Name refers to MAX\_CANON, MAX\_INPUT, or \_POSIX\_VDISABLE, the following applies:
	- v If File\_descriptor does not refer to a terminal file, the function returns -1 in Return\_value and sets the Return\_code to EINVAL.
- 2. If Name refers to NAME\_MAX, PATH\_MAX, or \_POSIX\_NO\_TRUNC, the following applies:
	- v If File\_descriptor does not refer to a directory, the function still returns the requested information using the parent directory of the specified file.
- 3. If Name refers to PC\_PIPE\_BUF, the following applies:
- <span id="page-217-0"></span>v If File\_descriptor refers to a pipe or a FIFO, the value returned applies to the referred-to object itself. If File\_descriptor refers to a directory, the value returned applies to any FIFOs that exist or that can be created within the directory. If File\_descriptor refers to any other type of file, the function returns -1 in Return\_value and sets the Return\_code to EINVAL.
- 4. If Name refers to PC\_LINK\_MAX, the following applies:
	- v If File\_descriptor refers to a directory, the value returned applies to the directory.

# **Related services**

v ["pathconf \(BPX1PCF, BPX4PCF\) — Determine configurable path name variables](#page-487-0) [using a path name" on page 464](#page-487-0)

# **Characteristics and restrictions**

There are no restrictions on the use of the fpathconf service.

# **Examples**

For an example using this callable service, see ["BPX1FPC \(fpathconf\) example" on](#page-1163-0) [page 1140.](#page-1163-0)

# **freeaddrinfo (BPX1FAI, BPX4FAI) — Free Addr\_Info structures Function**

The freeaddrinfo callable service frees the Addr\_Info structure(s) that are obtained by the getaddrinfo callable service [\("getaddrinfo \(BPX1GAI, BPX4GAI\) — Get the](#page-228-0) [IP address and information for a service name or location" on page 205\)](#page-228-0).

### **Requirements**

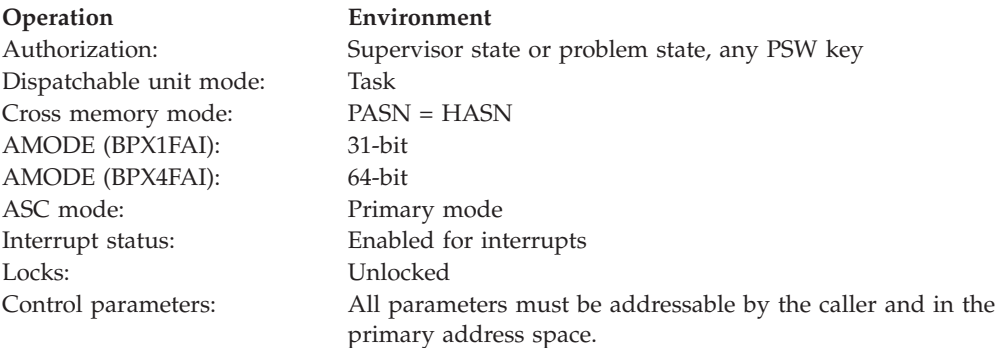

# **Format**

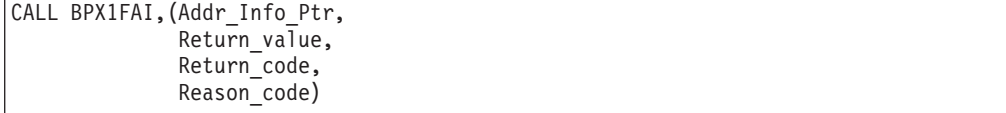

AMODE 64 callers use BPX4FAI with the same parameters.

# **Parameters**

### **Addr\_Info\_Ptr**

Supplied parameter

**Type:** Pointer

**Length:**

Fullword

The name of a fullword field that contains a pointer to an Addr\_Info structure or a linked list of Addr\_Info structures returned by the getaddrinfo callable service. See Addr\_Info – AddrInfo Data Structure in the EZBREHST assembler macro for more information about the format of this structure. The EZBREHST macro is shipped in the installation's MACLIB SMP/E DDEF location.

#### **Return\_value**

Returned parameter

**Type:** Integer

#### **Length:**

Fullword

The name of a fullword in which the freeaddrinfo service returns one of the following:

- 0, if the request is successful.
- v -1, if the request is not successful.

### **Return\_code**

Returned parameter

**Type:** Integer

#### **Length:**

Fullword

The name of a fullword in which the freeaddrinfo service stores the return code. The freeaddrinfo service returns Return\_code only if Return\_value is -1. For a complete list of possible return code values, see *z/OS Communications Server: IP and SNA Codes*. The freeaddrinfo service can return one of the following values in the Return\_code parameter:

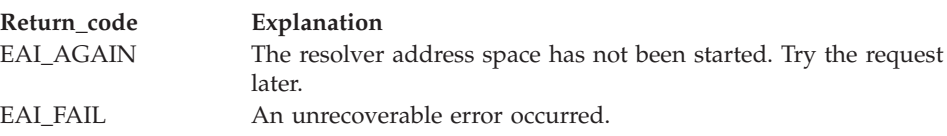

#### **Reason\_code**

Returned parameter

**Type:** Integer

## **Length:**

Fullword

The name of a fullword in which the freeaddrinfo service stores the reason code. The freeaddrinfo service returns Reason\_code only if Return\_value is -1. Reason\_code further qualifies the Return\_code value. For the reason codes, see *z/OS Communications Server: IP and SNA Codes*.

### **Usage notes**

1. The freeadrinfo service supports a thread-safe environment.

- 2. The pointer that is returned in the Results\_Ptr parameter of the getaddrinfo callable service can be specified with the Addr\_Info\_Ptr parameter on the freeaddrinfo callable service.
- 3. When the Addr\_Info\_Ptr parameter points to a linked list of Addr\_Info structures, the linked list of Addr\_Info structures is freed with one invocation of the freeaddrinfo callable service.

# **Related services**

- v ["getaddrinfo \(BPX1GAI, BPX4GAI\) Get the IP address and information for a](#page-228-0) [service name or location" on page 205](#page-228-0)
- v ["getnameinfo \(BPX1GNI, BPX4GNI\) Get the host name and service name](#page-269-0) [from a socket address" on page 246](#page-269-0)

# **Characteristics and restrictions**

None.

# **Examples**

For an example using this callable service, see ["BPX1FAI \(freeaddrinfo\) example"](#page-1160-0) [on page 1137.](#page-1160-0)

# **fstat (BPX1FST, BPX4FST) — Get status information about a file by descriptor**

# **Function**

The fstat callable service obtains status information about a file. You identify the file by its file descriptor.

### **Requirements**

### **Operation Environment** Authorization: Supervisor state or problem state, any PSW key Dispatchable unit mode: Task Cross memory mode: PASN = HASN AMODE (BPX1FST): 31-bit AMODE (BPX4FST): 64-bit ASC mode: Primary mode Interrupt status: Enabled for interrupts Locks: Unlocked Control parameters: All parameters must be addressable by the caller and in the primary address space.

# **Format**

```
CALL BPX1FST, (File descriptor,
  Status area length,
  Status area,
  Return value,
  Return_code,
  Reason_code)
```
AMODE 64 callers use BPX4FST with the same parameters.

# **Parameters**

## **File\_descriptor**

Supplied parameter

**Type:** Integer

**Length:**

Fullword

The name of a fullword that contains the file descriptor for the file.

## **Status\_area\_length**

Supplied parameter

**Type:** Integer

### **Length:**

Fullword

The name of a fullword that contains the length of the area to which the fstat call returns Status\_area. To determine the value of Status\_area\_length, use the BPXYSTAT macro (see ["BPXYSTAT — Map the response structure for stat" on](#page-1080-0) [page 1057\)](#page-1080-0).

### **Status\_area**

Parameter supplied and returned

**Type:** Structure

### **Length:**

The length of BPXYSTAT or Status\_area\_length, whichever is less.

The name of an area to which the fstat call returns the status information for the file. Status\_area is mapped by the BPXYSTAT macro. For information on the contents of this macro, see ["BPXYSTAT — Map the response structure for](#page-1080-0) [stat" on page 1057.](#page-1080-0)

### **Return\_value**

Returned parameter

**Type:** Integer

**Length:**

Fullword

The name of a fullword where the fstat service returns  $0$  if the request is successful, or -1 if it is not successful.

### **Return\_code**

Returned parameter

**Type:** Integer

### **Length:**

Fullword

The name of a fullword in which the fstat service stores the return code. The fstat service returns Return\_code only if Return\_value is -1. See *z/OS UNIX System Services Messages and Codes* for a complete list of possible return code values. The fstat service can return one of the following values in the Return\_code parameter:

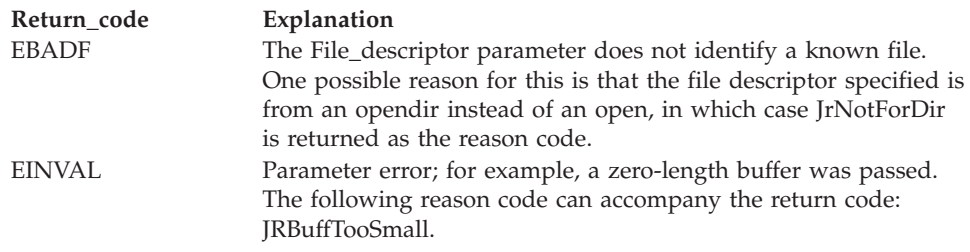

#### **Reason\_code**

Returned parameter

**Type:** Integer

#### **Length:**

Fullword

The name of a fullword in which the fstat service stores the reason code. The fstat service returns Reason\_code only if Return\_value is -1. Reason\_code further qualifies the Return\_code value. For the reason codes, see *z/OS UNIX System Services Messages and Codes*.

# **Usage notes**

- 1. All time fields in the Status\_area are in POSIX format.
- 2. The file mode field in the Status\_area is mapped by BPXYMODE, and the file type field within the mode area is mapped by BPXYFTYP. For information about these fields, see ["BPXYMODE — Map the mode constants of the file](#page-1019-0) [services" on page 996](#page-1019-0) and ["BPXYFTYP — File type definitions" on page 967.](#page-990-0)
- 3. When the mode of an open file is changed using a service such as chmod(), an fstat() reflects the change in mode. However, no change in access authorization is apparent when the file is accessed through a previously opened file descriptor.
- 4. If no security label (SECLABEL) exists for the file, the security label field in the Status\_area contains binary zeros.

# **Related services**

- v ["fcntl \(BPX1FCT, BPX4FCT\) Control open file descriptors" on page 174](#page-197-0)
- ["open \(BPX1OPN, BPX4OPN\) Open a file" on page 447](#page-470-0)
- v ["stat \(BPX1STA, BPX4STA\) Get status information about a file by pathname"](#page-828-0) [on page 805](#page-828-0)

# **Characteristics and restrictions**

There are no restrictions on the use of the fstat service.

### **Examples**

For an example using this callable service, see ["BPX1FST \(fstat\) example" on page](#page-1163-0) [1140.](#page-1163-0)

# **fstatvfs (BPX1FTV, BPX4FTV) — Get the file system status**

# **Function**

The fstatvfs callable service obtains status information about a file system. The file system is specified by a file descriptor that refers to a file from the desired file system.

# **Requirements**

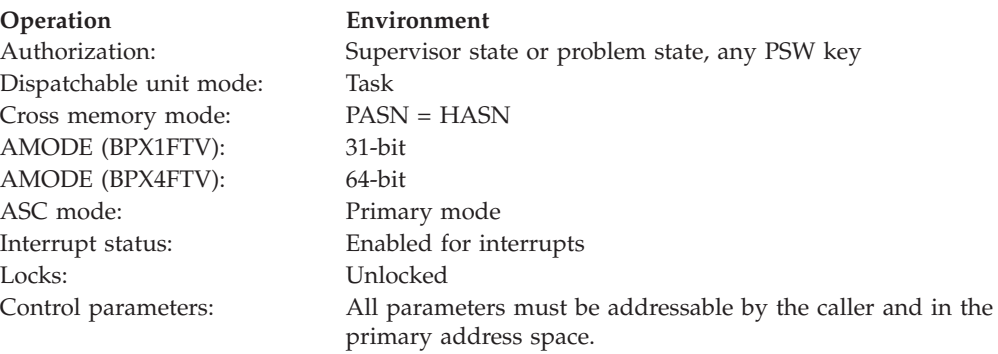

# **Format**

```
CALL BPX1FTV, (File descriptor,
  Status_area_length,
  Status_area,
  Return_value,
  Return_code,
  Reason_code)
```
AMODE 64 callers use BPX4FTV with the same parameters.

# **Parameters**

### **File\_descriptor**

Supplied parameter

**Type:** Integer

### **Length:**

Fullword

The name of a fullword that contains the file descriptor for the file.

### **Status\_area\_length**

Supplied parameter

**Type:** Integer

### **Length:**

Fullword

The name of a fullword that contains the length of the area to which the service returns status information.

### **Status\_area**

Parameter supplied and returned

**Type:** Structure

#### **Length:**

Specified by the Status\_area\_length parameter

The name of an area of length Status\_area\_length to which the service returns the status information for the file system. The BPXYSSTF macro maps this area. For information on this macro, see ["BPXYSSTF — Map response structure for](#page-1078-0) [file system status" on page 1055.](#page-1078-0)

### **Return\_value**

Returned parameter

**Type:** Integer

#### **Length:**

Fullword

The name of a fullword in which the fstatvfs service returns the length of the status written to the Status\_area if the request is successful, or -1 if it is not successful.

### **Return\_code**

Returned parameter

**Type:** Integer

**Length:**

Fullword

The name of a fullword in which the fstatvfs service stores the return code. The fstatvfs service returns Return\_code only if Return\_value is -1. See *z/OS UNIX System Services Messages and Codes* for a complete list of possible return code values. The fstatvfs service can return one of the following values in the Return\_code parameter:

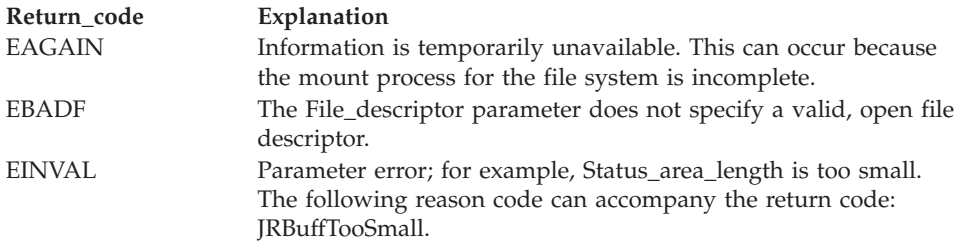

#### **Reason\_code**

Returned parameter

#### **Type:** Integer

#### **Length:**

Fullword

The name of a fullword where the fstatvfs service stores the reason code. The fstatvfs service returns Reason\_code only if Return\_value is -1. Reason\_code further qualifies the Return\_code value. For the reason codes, see *z/OS UNIX System Services Messages and Codes*.

### **Usage notes**

1. If the passed Status\_area\_length is not less than or equal to zero, it is not considered an error for the Status\_area\_length to be insufficient to hold the requested information. (In other words, future expansion is allowed for.) As much information as can fit is written to Status\_area, and this amount is returned.

2. The amount of valid data returned in the Status\_area is indicated by the Return\_value. This allows for differences in the release levels of z/OS UNIX and the physical file systems.

# **Related services**

- v ["statvfs \(BPX1STV, BPX4STV\) Get the file system status" on page 809](#page-832-0)
- v ["w\\_statvfs \(BPX1STF, BPX4STF\) Get the file system status" on page 926](#page-949-0)

# **Characteristics and restrictions**

There are no restrictions on the use of the fstatvfs service.

### **Examples**

For an example using this callable service, see ["BPX1FTV \(fstatvfs\) example" on](#page-1164-0) [page 1141.](#page-1164-0)

# **fsync (BPX1FSY, BPX4FSY) — Write changes to permanent storage Function**

The fsync callable service writes changes on the permanent storage device that holds the file.

# **Requirements**

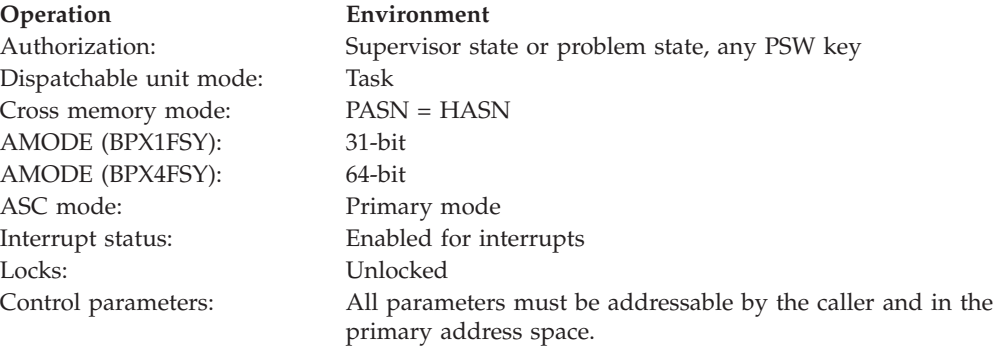

# **Format**

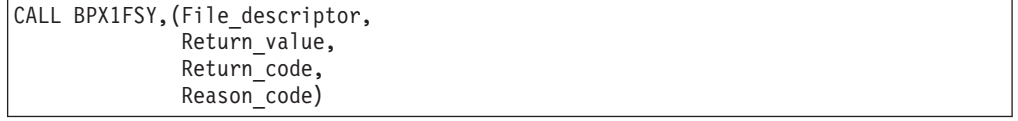

AMODE 64 callers use BPX4FSY with the same parameters.

# **Parameters**

# **File\_descriptor** Supplied parameter **Type:** Integer **Length:** Fullword

### **fsync (BPX1FSY, BPX4FSY)**

The name of a fullword that contains the file descriptor of the file for which changes are to be written to permanent storage.

#### **Return\_value**

Returned parameter

**Type:** Integer

#### **Length:**

Fullword

The name of a fullword in which the fsync service returns  $\theta$  if the request is successful, or -1 if it is not successful.

#### **Return\_code**

Returned parameter

**Type:** Integer

#### **Length:**

Fullword

The name of a fullword in which the fsync service stores the return code. The fsync service returns Return\_code only if Return\_value is -1. See *z/OS UNIX System Services Messages and Codes* for a complete list of possible return code values. The fsync service can return one of the following values in the Return\_code parameter:

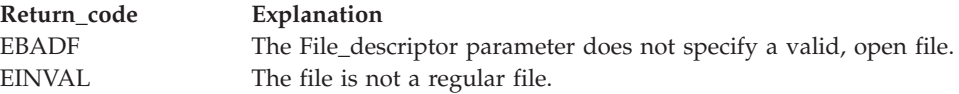

#### **Reason\_code**

Returned parameter

**Type:** Integer

**Length:**

Fullword

The name of a fullword in which the fsync service stores the reason code. The fsync service returns Reason\_code only if Return\_value is -1. Reason\_code further qualifies the Return\_code value. For the reason codes, see *z/OS UNIX System Services Messages and Codes*.

### **Usage notes**

- 1. The fsync service causes all modified data in the specified file to be written to the permanent storage device that holds the file. On return from a successful call, all updates have been saved on the permanent storage device that holds the file.
- 2. If the file represented by the file\_descriptor was opened with synchronous updates specified, there is no need to use the fsync callable service, because each write causes all updates to be written to permanent storage.

## **Related services**

- "open (BPX1OPN, BPX4OPN) Open a file" on page  $447$
- v ["write \(BPX1WRT, BPX4WRT\) Write to a file or a socket" on page 928](#page-951-0)

# **Characteristics and restrictions**

The file identified by File\_descriptor must be open for writing when the fsync service is called.

When automatic conversion is enabled, a fsync operation cannot write to permanent storage an untranslated partial character that was cached by z/OS. Untranslated partial characters occur when translating multibyte characters sets and z/OS is given data that does not end on a character boundary. Untranslated partial characters are resolved during a subsequent write operation (BPX1WRT/BPX4WRT) when the remaining part of the character is supplied.

# **Examples**

| | | | | |

> For an example using this callable service, see ["BPX1FSY \(fsync\) example" on page](#page-1163-0) [1140.](#page-1163-0)

# **ftruncate (BPX1FTR, BPX4FTR) — Change the size of a file Function**

The ftruncate service changes the size of a file. The file is identified by its file descriptor.

# **Requirements**

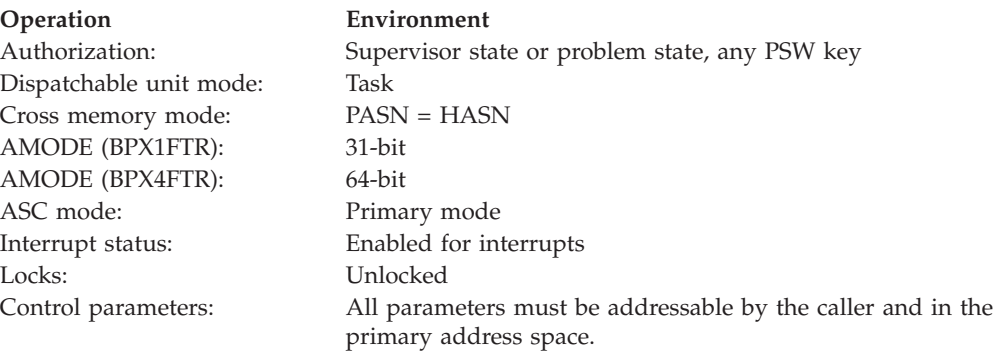

# **Format**

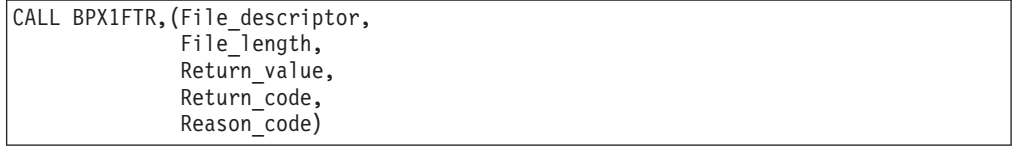

AMODE 64 callers use BPX4FTR with the same parameters.

# **Parameters**

### **File\_descriptor**

Supplied parameter

**Type:** Integer

**Length:**

Fullword

### **ftruncate (BPX1FTR, BPX4FTR)**

The name of a fullword that contains the file descriptor of the file whose size is to be changed.

### **File\_length**

Supplied parameter

**Type:** Integer

#### **Length:**

Doubleword

The name of a doubleword that contains the number of bytes the file is to contain after its size has been changed.

This field is a doubleword to accommodate large files. For normal processing with a singleword value, propagate the sign bit through the second word, so that the final doubleword value has a valid sign. The ftruncate service accepts only positive values.

#### **Return\_value**

Returned parameter

**Type:** Integer

#### **Length:**

Fullword

The name of a fullword in which the ftruncate service returns  $\theta$  if the request is successful, or -1 if it is not successful.

#### **Return\_code**

Returned parameter

**Type:** Integer

#### **Length:**

Fullword

The name of a fullword in which the ftruncate service stores the return code. The ftruncate service returns Return\_code only if Return\_value is -1. For a complete list of possible return code values, see *z/OS UNIX System Services Messages and Codes*. The ftruncate service can return one of the following values in the Return\_code parameter:

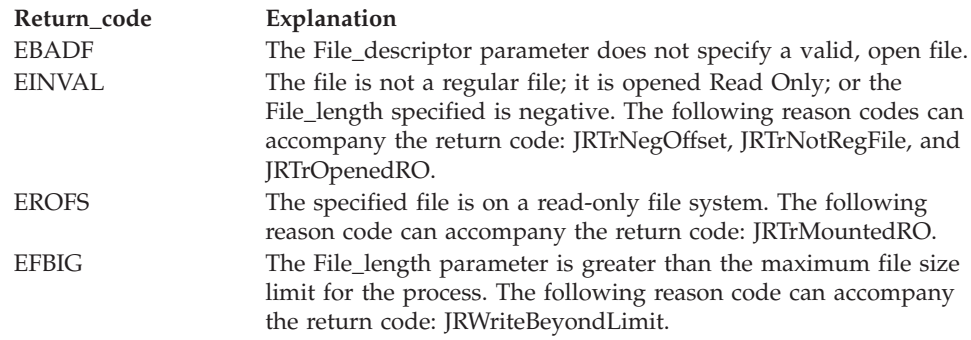

#### **Reason\_code**

Returned parameter

### **Type:** Integer

#### **Length:**

Fullword

<span id="page-228-0"></span>The name of a fullword in which the ftruncate service stores the reason code. The ftruncate service returns Reason code only if Return value is -1. Reason\_code further qualifies the Return\_code value. For the reason codes, see *z/OS UNIX System Services Messages and Codes*.

## **Usage notes**

- 1. The ftruncate service changes the file size to File\_length bytes, beginning from the first byte of the file. If the file was originally larger than File\_length bytes, the data from File\_length to the original end of the file is removed. If the file was originally shorter than File\_length, bytes between the old and new lengths are read as zeros.
- 2. If File\_length is greater than the soft file size limit for the process, the request fails with EFBIG, and the SIGXFSZ signal is generated for the process.
- 3. Full blocks are returned to the file system so that they can be used again.
- 4. The file offset is not affected by an ftruncate request.

# **Related services**

- v ["open \(BPX1OPN, BPX4OPN\) Open a file" on page 447](#page-470-0)
- v ["truncate \(BPX1TRU, BPX4TRU\) Change the size of a file" on page 859](#page-882-0)

# **Characteristics and restrictions**

The file specified must be a regular file, open for writing.

# **Examples**

For an example using this callable service, see ["BPX1FTR \(ftruncate\) example" on](#page-1164-0) [page 1141.](#page-1164-0)

# **getaddrinfo (BPX1GAI, BPX4GAI) — Get the IP address and information for a service name or location**

# **Function**

The getaddrinfo callable service translates the name of a service location (for example, a host name) or a service name (for example, FTP) into a set of socket addresses and other associated information. This information can be used to open a socket and connect to, or to send a datagram to, the specified service. The TCP/IP Services resolver attempts to resolve the host name through a name server, if one is present, or through the local data sets.

# **Requirements**

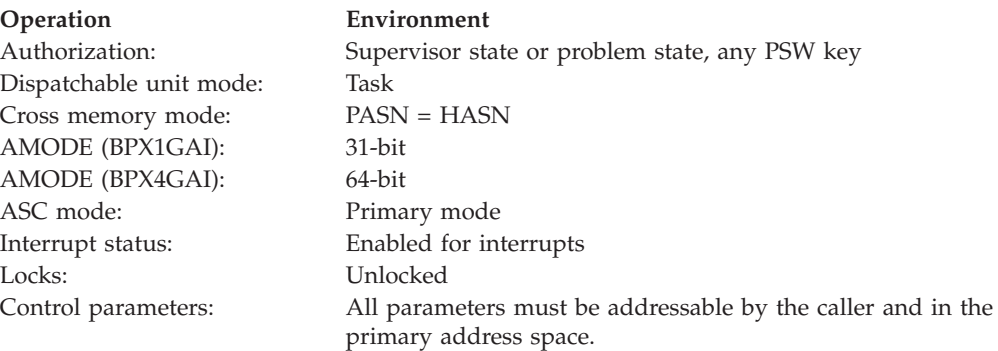

# **Format**

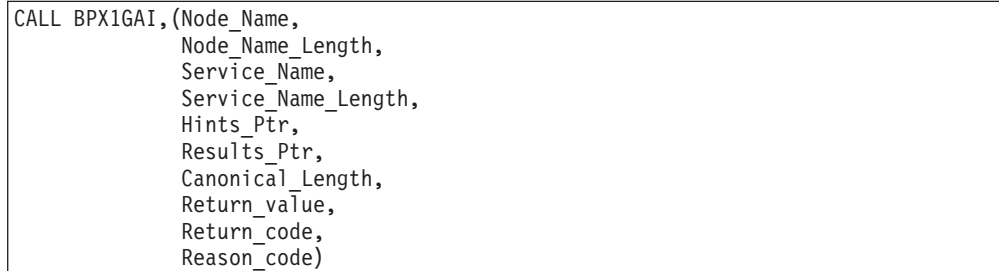

AMODE 64 callers use BPX4GAI with the same parameters. Hints\_Ptr and Results\_Ptr are doubleword pointer fields.

### **Parameters**

## **Node\_Name**

Supplied parameter

**Type:** Character

#### **Character set:** EBCDIC

#### **Length:**

Specified by Node\_Name\_Length

Node\_Name can be specified as one of the following:

- 1. An EBCDIC character string, up to 255 characters long, set to the node name (host name) that is being queried.
- 2. An EBCDIC character string set to the IP address of the node (host) where the service resides.

Also, Node\_Name can include scope information in the form *host name%scope information* or *IP address%scope information*. The scope information can be an interface name or an interface index, and must be specified as an EBCDIC character string. The combined character string of host name and scope information cannot exceed 255 characters in length.

You must specify Node\_Name or Service\_Name, or both.

### **Node\_Name\_Length**

Supplied parameter

**Type:** Integer

#### **Length:**

Fullword

The name of a fullword that contains the length of the Node\_Name parameter.

#### **Service\_Name**

Supplied parameter

### **Type:** Character

#### **Character set:** EBCDIC

#### **Length:**

Specified by Service\_Name\_Length

Service\_Name can be specified as one of the following:

- 1. An EBCDIC character string, up to 32 characters long, set to the service name that is being queried.
- 2. An EBCDIC character string set to the port number of the required service.

You must specify Node\_Name or Service\_Name, or both.

### **Service\_Name\_Length**

Supplied parameter

**Type:** Integer

**Length:**

Fullword

The name of a fullword that contains the length of the Service\_Name parameter.

#### **Hints\_Ptr**

Supplied parameter

**Type:** Pointer

#### **Length:**

Fullword (doubleword)

The name of a field that contains a pointer to an input Addr\_Info structure. The following information can be specified in the input Addr\_Info:

- v A set of flags (ai\_flags) for interpreting the request. The flag settings are: AI\_PASSIVE, AI\_CANONNAMEOK, AI\_NUMERICHOST, AI\_NUMERICSERV, AI\_V4MAPPED, AI\_ALL, and AI\_ADDRCONFIG.
- v The address family (ai\_family) that the caller expects to be returned by the resolver. Valid settings are AF\_UNSPEC, AF\_INET, and AF\_INET6.
- The socket type (ai\_socktype) that the caller can accept as a response.
- The protocol (ai\_protocol) that the caller can accept as a response.

All other fields in the Addr\_Info structure must be set to zero.

See Addr\_Info – AddrInfo Data Structure in the EZBREHST assembler macro for more information about the format of this structure. The EZBREHST macro is shipped in the installation's MACLIB SMP/E DDEF location.

If the Hints\_Ptr parameter is not specified (zero), the invocation is treated as if ai\_family=AF\_UNSPEC, ai\_socktype=0, ai\_protocol=0, and all the ai\_flags are specified as off.

#### **Results\_Ptr**

Returned parameter

**Type:** Pointer

#### **Length:**

Fullword (doubleword)

The name of a field that contains a pointer to an output Addr\_Info structure. If more than one address is returned, this field contains a linked list of output Addr\_Info structures. Each output Addr\_Info structure contains the following information:

## **getaddrinfo (BPX1GAI, BPX4GAI)**

- v A set of flags (ai\_flags) for interpreting the address that is returned in this Addr\_Info structure. For output Addr\_Info structures, this value is unpredictable.
- The address family (ai\_family) for the address returned in this Addr\_Info structure.
- The socket type (ai\_socktype) for the address returned in this Addr\_Info structure.
- The protocol (ai\_protocol) for the address returned in this Addr\_Info structure.
- The length (ai addrlen) of the sock inet sockaddr or sock inet6 sockaddr structure returned in the ai addr field.
- The canonical name (ai\_canonname) associated with the input Node Name, if this was requested using the input AI\_CANONNAMEOK flag. If more than one Addr\_Info structure is returned, the canonical name is supplied in only the first Addr\_Info structure.

The length of the canonical name is returned in the Canonical\_Length parameter. If no canonical name exists, this field contains the input value that was passed in the Node\_Name parameter. If AI\_CANONNAMEOK in the input Addr\_Info structure was zero, ai\_canonname in the output Addr Info structure is set to zero.

- The socket address (ai\_addr) returned by the resolver in this Addr\_Info structure, in the form of a sock\_inet\_sockaddr or sock\_inet6\_sockaddr address structure. The length of the address returned is supplied by ai addrlen.
- v The next Addr\_Info structure (ai\_next) returned by the resolver. If this is the last Addr\_Info structure returned as part of the reply, this value is X'00000000'.

See Addr\_Info – AddrInfo Data Structure in EZBREHST for more information about the format of this structure.

### **Canonical\_Length**

Returned parameter

**Type:** Integer

#### **Length:**

Fullword

The name of a fullword in which the getaddrinfo service returns the length of the canonical name that was returned in the first Addr\_Info structure pointed to by the Results\_Ptr parameter.

### **Return\_value**

Returned parameter

**Type:** Integer

### **Length:**

Fullword

The name of a fullword in which the getaddrinfo service returns one of the following:

- 0, if the request is successful.
- v -1, if the request is not successful.

### **Return\_code**

Returned parameter

### **Type:** Integer

**Length:**

Fullword

The name of a fullword in which the getaddrinfo service stores the return code. The getaddrinfo service returns Return\_code only if Return\_value is -1. For a complete list of possible return code values, see *z/OS Communications Server: IP and SNA Codes*. The getaddrinfo service can return one of the following values in the Return\_code parameter:

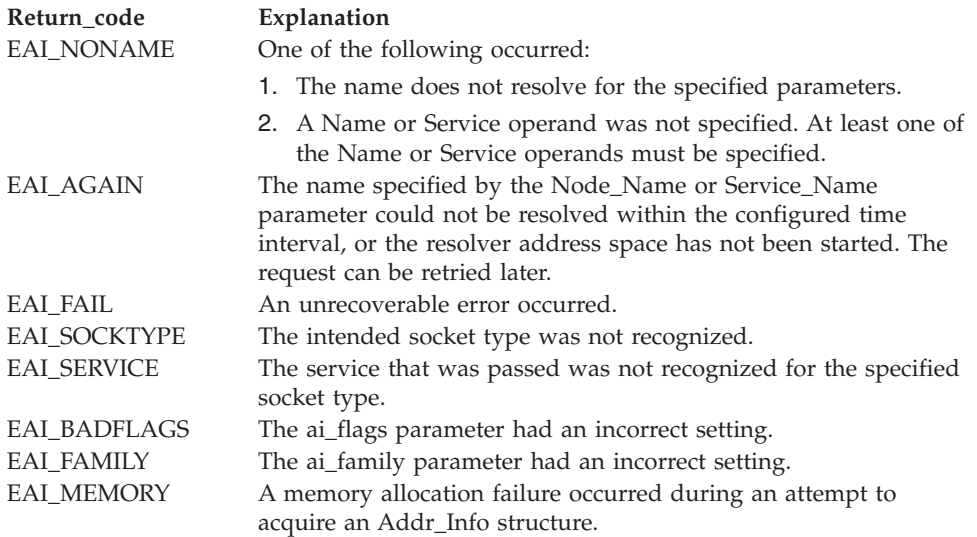

### **Reason\_code**

Returned parameter

**Type:** Integer

**Length:**

Fullword

The name of a fullword in which the getaddrinfo service stores the reason code. The getaddrinfo service returns Reason\_code only if Return\_value is -1. Reason\_code further qualifies the Return\_code value. See*z/OS Communications Server: IP and SNA Codes* for the reason codes.

### **Usage notes**

- 1. When you specify Node\_Name as an EBCDIC IP address, you must use the conventional forms for expressing IPv4 and IPv6 addresses as text strings. For example, the IPv4 address 1.1.1.1 would be specified as  $F14BF14BF14BF1$ , and the IPv6 address 1:1:1:1:1:1:1:1 would be specified as F17AF17AF17AF17AF17AF17AF17AF1.
- 2. When you specify the AI\_NUMERICHOST flag in the input Addr\_Info structure pointed to by the Hints\_Ptr parameter, Node\_Name must be an IP address specified as an EBCDIC character string.
- 3. When you specify Node\_Name as an IP address, the address returned in the different structures is in different formats:
	- The IP address returned in the ai\_canonname field of the first Addr\_Info structure pointed to by Results\_Ptr is in its EBCDIC format.
- The IP address returned in the sock\_inet\_sockaddr or sock\_inet6\_sockaddr structure of each returned Addr\_Info structure pointed to by Results\_Ptr is in numeric form (hexadecimal).
- 4. When the AI\_NUMERICSERV flag is specified in the input Addr\_Info structure pointed to by the Hints\_Ptr parameter, Service\_Name must be a port number specified as an EBCDIC character string.
- 5. The gettaddrinfo service supports a fully thread-safe environment. The Addr\_Info structure or structures are allocated by the resolver and returned to the invoking application. The storage is subsequently returned to the resolver task, to be freed by the freeaddrinfo service [\("freeaddrinfo \(BPX1FAI, BPX4FAI\)](#page-217-0) [— Free Addr\\_Info structures" on page 194\)](#page-217-0). The storage for the Addr\_Info structures is allocated in the caller's TCB key, and can be accessed in any key. To free the Addr\_Info structures using the freeaddrinfo service, or change the contents of the structures, the application must be in their TCB key.
- 6. To get the most useful set of IP addresses available for the requested host name, applications that are enabled for IPv6 processing should specify AI\_V4MAPPED, AI\_ALL, and AI\_ADDRCONFIG in the ai\_flags field; and AF UNSPEC for the ai family field in the input Addr Info structure pointed to by the Hints\_Ptr parameter. When the stack has IPv6 capability, requests that are coded with AF\_UNSPEC are treated as if the request is for AF\_INET6, and all addresses are returned using sock\_inet6\_sockaddr structures (with the IPv4 addresses mapped appropriately, based on the AI\_V4MAPPED setting). If there is no IPv6 capability, IPv4 addresses are returned in sock\_inet\_sockaddr structures. This frees the application, to some extent, from having to decide what format works for the stack.
- 7. Applications are encouraged to attempt all returned addresses, in order, when using the getaddrinfo results to open a socket and connect, or to send a datagram.
- 8. Scope information specified as part of the Node\_Name input parameter is resolved into a zone index value and is returned in all the sock\_inet6\_sockaddr structures that represent IPv6 link-local addresses. Scope information is ignored for resolved IPv4 addresses and for IPv6 addresses that are not link-local scoped addresses.
- 9. These are the flag descriptions specified with the Addr\_Info\_Structure parameter:

# **getaddrinfo (BPX1GAI, BPX4GAI)**

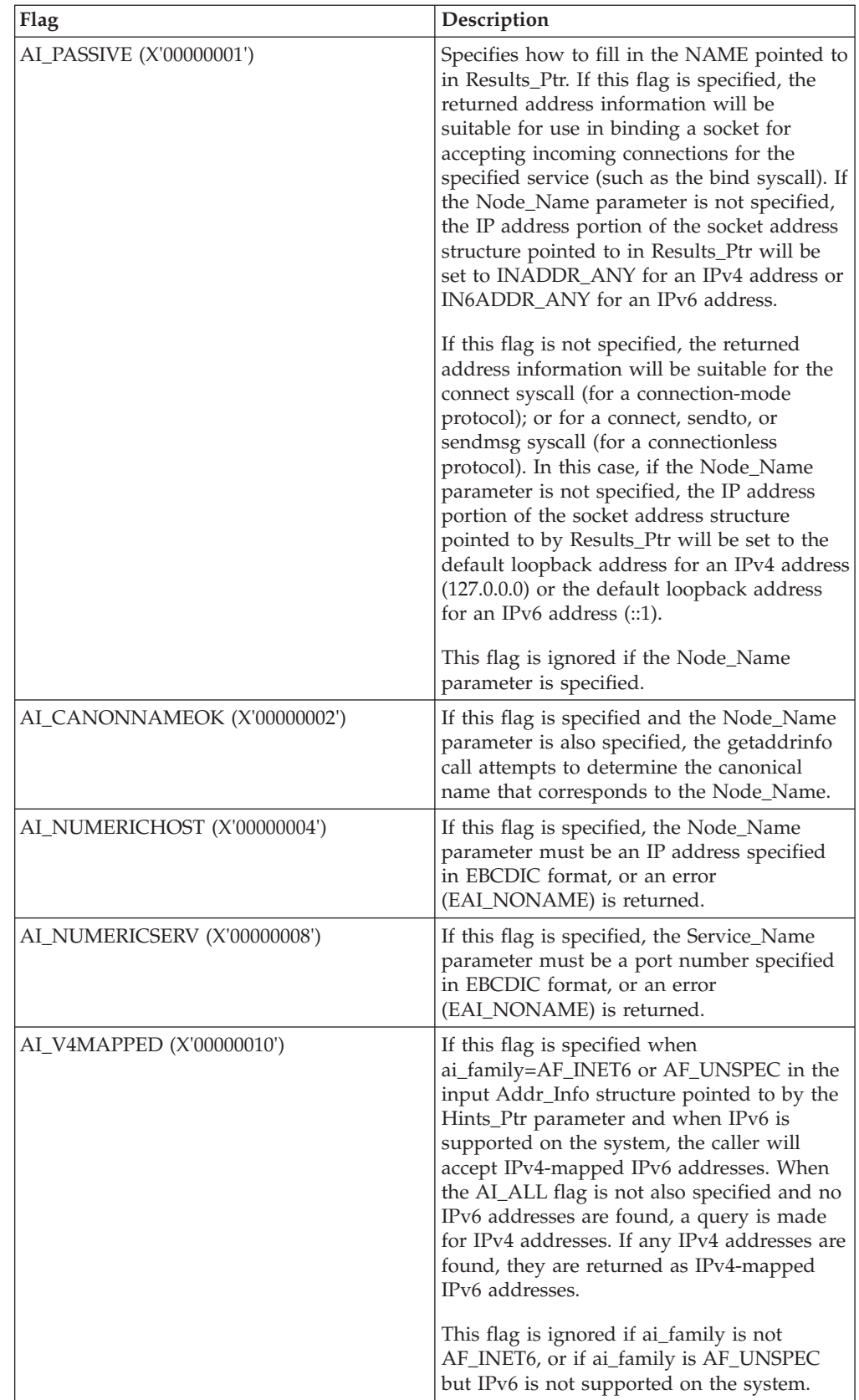

# **getaddrinfo (BPX1GAI, BPX4GAI)**

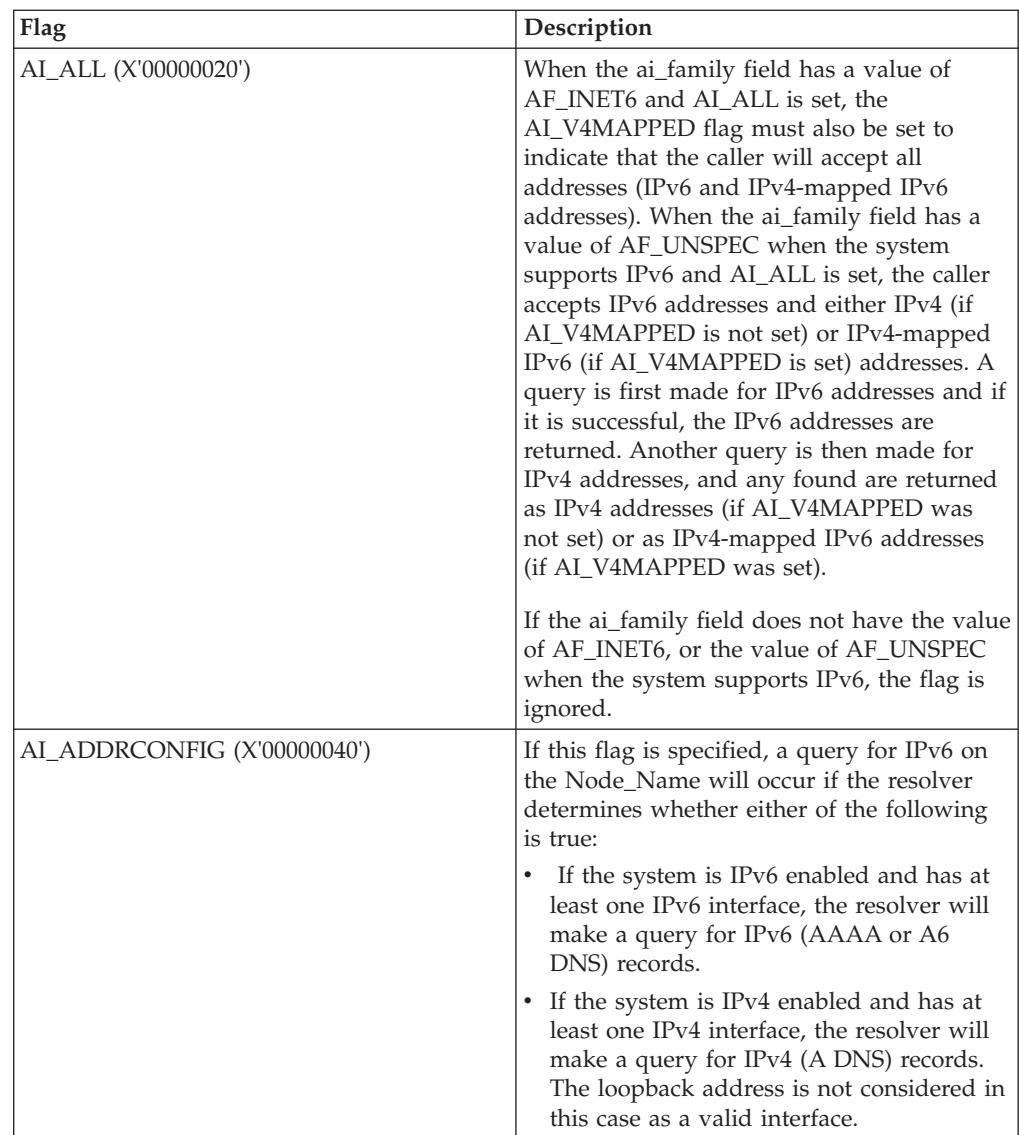

# **Related services**

- v ["freeaddrinfo \(BPX1FAI, BPX4FAI\) Free Addr\\_Info structures" on page 194](#page-217-0)
- v ["getnameinfo \(BPX1GNI, BPX4GNI\) Get the host name and service name](#page-269-0) [from a socket address" on page 246](#page-269-0)

# **Characteristics and restrictions**

None.

# **Examples**

For an example using this callable service, see ["BPX1GAI \(getaddrinfo\) example"](#page-1164-0) [on page 1141.](#page-1164-0)

# **getclientid (BPX1GCL, BPX4GCL) — Obtain the calling program's identifier**

# **Function**

The getclientid callable service obtains the calling program's identifier.

# **Requirements**

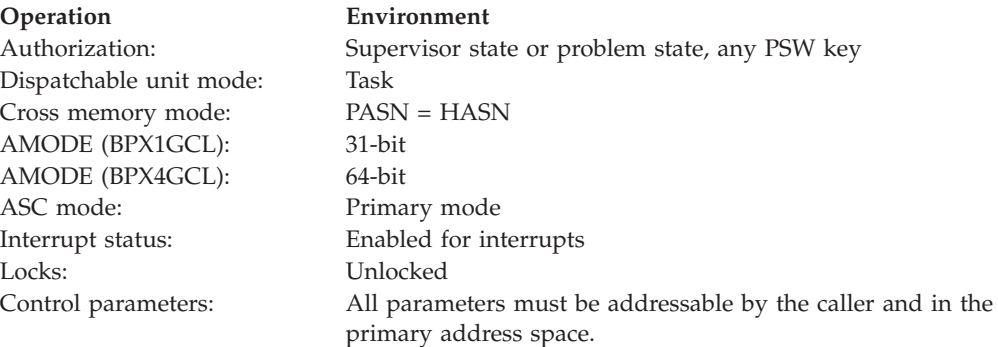

# **Format**

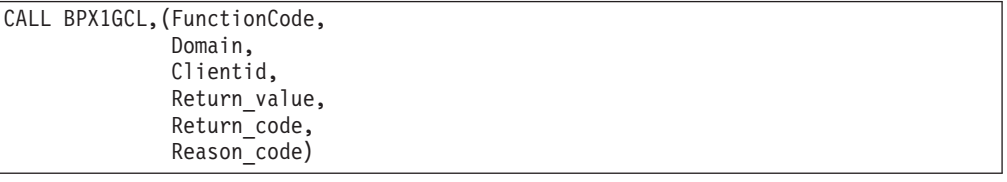

AMODE 64 callers use BPX4GCL with the same parameters.

### **Parameters**

### **FunctionCode**

Supplied parameter

**Type:** Integer

### **Length:**

Fullword

Specify a 1 to have the caller's name and task identifiers returned in the Clientid parameter. Specify a 2 to have the caller's process id returned in the Clientid parameter.

### **Domain**

Supplied parameter

**Type:** Integer

### **Length:**

Fullword

The name of a field that contains the communications domain in which the sockets are to be given and taken. See ["BPXYSOCK — Map SOCKADDR](#page-1066-0) [structure and constants" on page 1043](#page-1066-0) for more information about the values defined for this field.

# **getclientid (BPX1GCL, BPX4GCL)**

### **Clientid**

Returned parameter

**Type:** Structure

#### **Length:**

Length of BPXYCID

The name of a structure that is to be returned with information that identifies the calling program.

If the FunctionCode parameter is 1, the returned Clientid is filled in as follows:

#### **CIdDomain**

Input Domain

#### **CIdName**

Calling program's address space name, left-justified, and padded with blanks

### **CIdTask**

Calling program's subtask identifier

# **CIdReserved**

Binary zeros

If the FunctionCode parameter is not 1, the returned Clientid is filled in as follows:

### **CIdDomain**

Input Domain

#### **CIdName**

A fullword of binary zeros followed by the calling program's process id

# **CIdTask**

Blanks

# **CIdReserved**

Binary zeros

See ["BPXYCID — Map the returning structure for getclientid\(\)" on page 951](#page-974-0) for more information about the format of this field.

### **Return\_value**

Returned parameter

**Type:** Integer

#### **Length:**

Fullword

The name of a fullword in which the getclientid service returns one of the following:

- v 0, if the request is successful.
- v -1, if the request is not successful.

### **Return\_code**

Returned parameter

### **Type:** Integer

**Length:**

Fullword

# **getclientid (BPX1GCL, BPX4GCL)**

The name of a fullword in which the getclientid service stores the return code. The getclientid service returns Return\_code only if Return\_value is -1. For a complete list of possible return code values, see *z/OS UNIX System Services Messages and Codes*. The getclientid service can return one of the following values in the Return\_code parameter:

**Return\_code Explanation** EFAULT Using the Clientid parameter as specified would result in an attempt to access storage outside the caller's address space.

#### **Reason\_code**

Returned parameter

**Type:** Integer

**Length:**

Fullword

The name of a fullword where the getclientid service stores the reason code. The getclientid service returns Reason\_code only if Return\_value is -1. Reason\_code further qualifies the Return\_code value. For the reason codes, see *z/OS UNIX System Services Messages and Codes*.

### **Usage notes**

- 1. The Clientid output of getclientid is intended to be used as the input Clientid of the givesocket and takesocket services.
- 2. The output Clientid that is returned with an input FunctionCode of 2 provides optimal performance and integrity when used as the input Clientid on the givesocket and takesocket services. The input FunctionCode of 1 is only provided for existing applications that may have been using the output of getclientid for purposes other than as input on the givesocket or takesocket services.

# **Related services**

- ["givesocket \(BPX1GIV, BPX4GIV\) Give a socket to another program" on page](#page-308-0) [285](#page-308-0)
- v ["takesocket \(BPX1TAK, BPX4TAK\) Acquire a socket from another program"](#page-844-0) [on page 821](#page-844-0)

# **Characteristics and restrictions**

There are no restrictions on the use of the getclientid service.

# **getcwd (BPX1GCW, BPX4GCW) — Get the pathname of the working directory**

# **Function**

The getcwd callable service gets the pathname of the working directory.

# **Requirements**

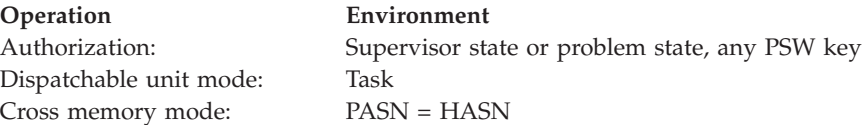

# **getcwd (BPX1GCW, BPX4GCW)**

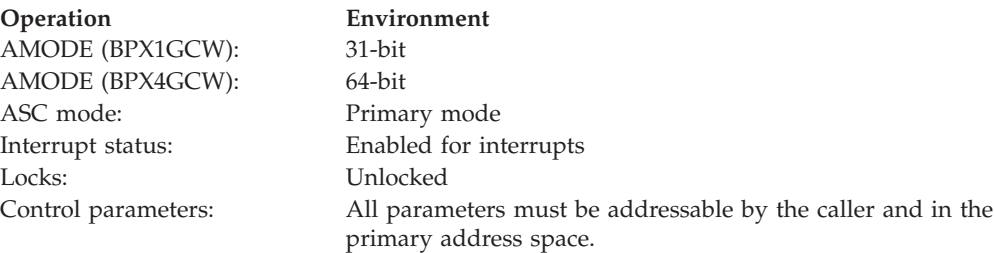

# **Format**

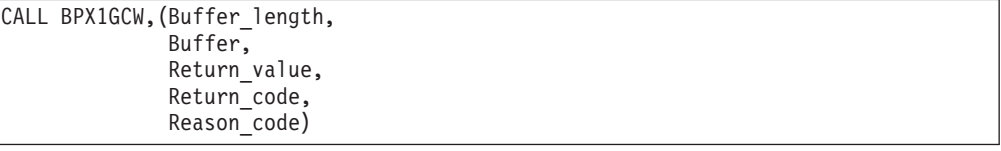

AMODE 64 callers use BPX4GCW with the same parameters.

## **Parameters**

## **Buffer\_length**

Supplied parameter

**Type:** Integer

### **Length:**

Fullword

The name of a fullword that contains the length of the buffer to which the getcwd service returns the pathname of the directory. Buffer\_length must be large enough to accommodate the actual length of the pathname plus one (for the terminating null).

#### **Buffer**

Parameter supplied and returned

**Type:** Character string

### **Character set:**

No restrictions

#### **Length:**

Specified by the Buffer\_length parameter

The name of the buffer that is to hold the pathname of the working directory.

#### **Return\_value**

Returned parameter

**Type:** Integer

#### **Length:**

Fullword

The name of a fullword in which the getcwd service returns the length of the pathname that is in the buffer, if the request is successful; or -1, if it is not successful.

### **Return\_code**

Returned parameter

### <span id="page-240-0"></span>**Type:** Integer

## **Length:**

Fullword

The name of a fullword in which the getcwd service stores the return code. The getcwd service returns Return\_code only if Return\_value is -1. For a complete list of possible return code values, see *z/OS UNIX System Services Messages and Codes*. The getcwd service can return one of the following values in the Return\_code parameter:

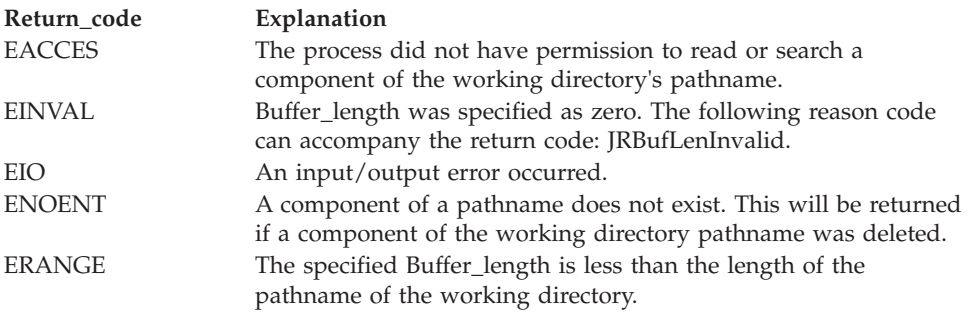

### **Reason\_code**

Returned parameter

**Type:** Integer

**Length:**

Fullword

The name of a fullword in which the getcwd service stores the reason code. The getcwd service returns Reason\_code only if Return\_value is -1. Reason\_code further qualifies the Return\_code value. For the reason codes, see *z/OS UNIX System Services Messages and Codes*.

# **Related services**

• ["chdir \(BPX1CHD, BPX4CHD\) — Change the working directory" on page 88](#page-111-0)

# **Characteristics and restrictions**

There are no restrictions on the use of the getcwd service.

### **Examples**

For an example using this callable service, see ["BPX1GCW \(getcwd\) example" on](#page-1165-0) [page 1142.](#page-1165-0)

# **getegid (BPX1GEG, BPX4GEG) — Get the effective group ID Function**

The getegid callable service gets the effective group ID (GID) of the calling process.

### **Requirements**

**Operation Environment** Dispatchable unit mode: Task

Authorization: Supervisor state or problem state, any PSW key

# **getegid (BPX1GEG, BPX4GEG)**

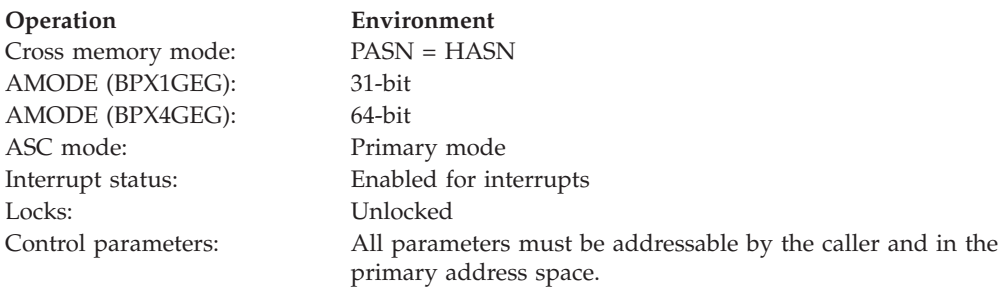

# **Format**

```
CALL BPX1GEG, (Effective group ID)
```
AMODE 64 callers use BPX4GEG with the same parameter.

### **Parameters**

#### **Effective\_group\_ID**

Returned parameter

**Type:** Integer

#### **Length:**

Fullword

The name of a fullword to which the getegid service returns the effective group ID of the calling process.

### **Usage notes**

If this service fails, the process ends abnormally.

### **Related services**

- v ["geteuid \(BPX1GEU, BPX4GEU\) Get the effective user ID" on page 219](#page-242-0)
- v ["getgid \(BPX1GID, BPX4GID\) Get the real group ID" on page 220](#page-243-0)
- v ["getuid \(BPX1GUI, BPX4GUI\) Get the real user ID" on page 282](#page-305-0)
- v ["setegid \(BPX1SEG, BPX4SEG\) Set the effective group ID" on page 670](#page-693-0)
- v ["seteuid \(BPX1SEU, BPX4SEU\) Set the effective user ID" on page 672](#page-695-0)
- v ["setgid \(BPX1SGI, BPX4SGI\) Set the group ID" on page 674](#page-697-0)
- v ["setuid \(BPX1SUI, BPX4SUI\) Set user IDs" on page 710](#page-733-0)

# **Characteristics and restrictions**

There are no restrictions on the use of the getegid service.

### **Examples**

For an example using this callable service, see ["BPX1GEG \(getegid\) example" on](#page-1165-0) [page 1142.](#page-1165-0)

# <span id="page-242-0"></span>**geteuid (BPX1GEU, BPX4GEU) — Get the effective user ID**

# **Function**

The geteuid callable service gets the effective user ID (UID) of the calling process.

# **Requirements**

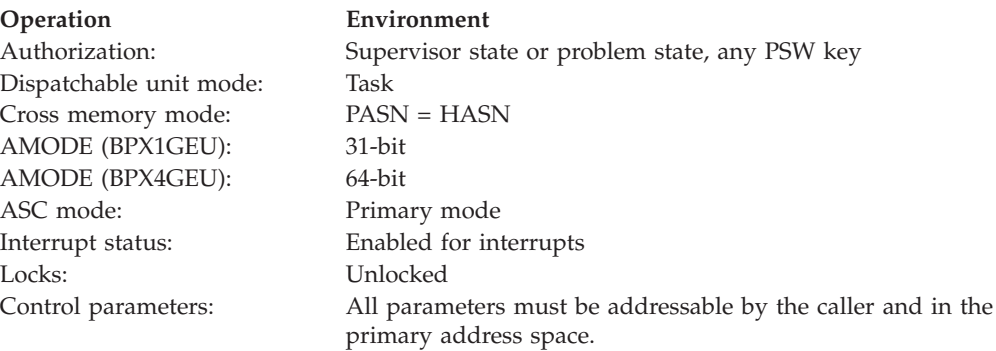

# **Format**

CALL BPX1GEU, (Effective user ID)

AMODE 64 callers use BPX4GEU with the same parameter.

# **Parameters**

### **Effective\_user\_ID**

Returned parameter

**Type:** Integer

**Length:**

Fullword

The name of a fullword in which the geteuid service places the effective user ID of the calling process.

# **Usage notes**

If this service fails, the process ends abnormally.

# **Related services**

- v ["getuid \(BPX1GUI, BPX4GUI\) Get the real user ID" on page 282](#page-305-0)
- v ["seteuid \(BPX1SEU, BPX4SEU\) Set the effective user ID" on page 672](#page-695-0)
- v ["setuid \(BPX1SUI, BPX4SUI\) Set user IDs" on page 710](#page-733-0)

# **Characteristics and restrictions**

There are no restrictions on the use of the geteuid service.

# **Examples**

For an example using this callable service, see ["BPX1GEU \(geteuid\) example" on](#page-1167-0) [page 1144.](#page-1167-0)

# <span id="page-243-0"></span>**getgid (BPX1GID, BPX4GID) — Get the real group ID**

# **Function**

The getgid callable service gets the real group ID (GID) of the calling process.

# **Requirements**

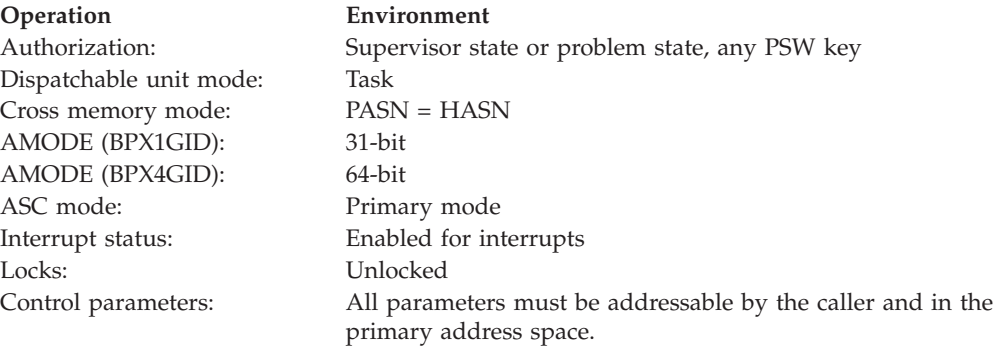

# **Format**

CALL BPX1GID, (Real group ID)

AMODE 64 callers use BPX4GID with the same parameter.

## **Parameters**

### **Real\_group\_ID**

Returned parameter

**Type:** Integer

### **Length:**

Fullword

The name of a fullword in which the getgid service returns the real group ID.

# **Usage notes**

If this service fails, the process ends abnormally.

# **Related services**

- v ["getegid \(BPX1GEG, BPX4GEG\) Get the effective group ID" on page 217](#page-240-0)
- v ["setegid \(BPX1SEG, BPX4SEG\) Set the effective group ID" on page 670](#page-693-0)
- v ["setgid \(BPX1SGI, BPX4SGI\) Set the group ID" on page 674](#page-697-0)

# **Characteristics and restrictions**

There are no restrictions on the use of the getgid service.

# **Examples**

For an example using this callable service, see ["BPX1GID \(getgid\) example" on](#page-1169-0) [page 1146.](#page-1169-0)

# <span id="page-244-0"></span>**getgrent (BPX1GGE, BPX4GGE) — Sequentially access the group database**

# **Function**

The getgrent callable service gets information about a group and its members. Each time you use the getgrent service, you get information about the next group entry in the group database.

# **Requirements**

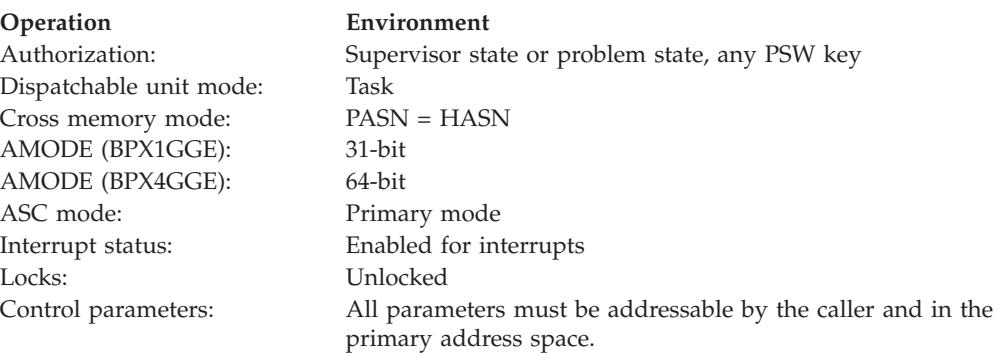

# **Format**

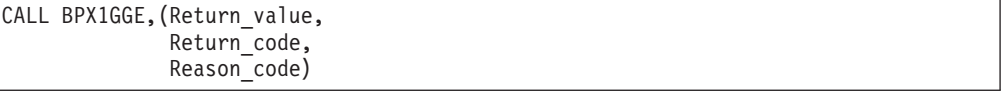

AMODE 64 callers use BPX4GGE with the same parameters. The address returned is a fullword (below the bar).

# **Parameters**

### **Return\_value**

Returned parameter

**Type:** Address

### **Length:**

Fullword

The name of a fullword in which the getgrent service returns an address, or 0. If no more group entries exist in the group database, or if an error is encountered, Return\_value is set to 0.

If an entry is found, Return\_value is set to the address of a data area mapped by the BPXYGIDS macro. The first area contains the fullword length of the group name, followed by the group name, padded with blanks. See ["BPXYGIDS — Map data returned for getgrnam and getgrpid" on page 969.](#page-992-0) The address returned is 31 bits for both AMODE=31 and AMODE 64 callers.

### **Return\_code**

Returned parameter

**Type:** Integer

**Length:**

Fullword

# **getgrent (BPX1GGE, BPX4GGE)**

The name of a fullword in which the getgrent service stores the return code or 0. The getgrent service returns Return\_code only if Return\_value is 0. Return\_code is 0 when no more group entries exist in the database. For a complete list of possible return code values, see *z/OS UNIX System Services Messages and Codes*. The getgrent service can return one of the following values in the Return\_code parameter:

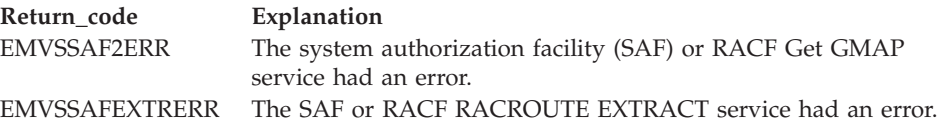

#### **Reason\_code**

Returned parameter

**Type:** Integer

**Length:**

Fullword

The name of a fullword where the getgrent service stores the reason code or 0. The getgrent service returns Reason\_code only if Return\_value is 0. Reason\_code is 0 when no more group entries exist in the database. Reason code further qualifies the Return code value. For the reason codes, see *z/OS UNIX System Services Messages and Codes*.

The reason code in the case of EMVSSAF2ERR or EMVSSAFEXTRERR contains the RACF return and reason codes, respectively, in the two low-order bytes.

For a more detailed description of the RACF Get GMAP service return and reason code values, see the following table:

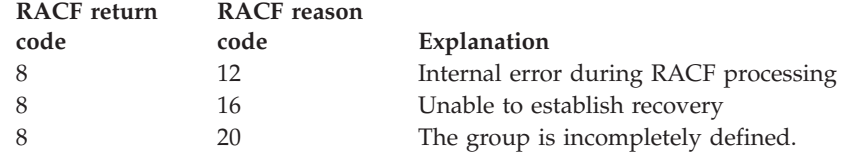

### **Usage notes**

- 1. The getgrent service is intended to be used to search the group database sequentially. The first call to this service from a given task returns a pointer to the first group entry in the group database. Subsequent calls from the same task return a pointer to the next group entry found, until no more entries exist. At this point a null pointer is returned.
- 2. The setgrent service can be used to reset this sequential search. The next getgrent service used from the same task after a call to setgrent returns a pointer to the first group entry. The next getgrent service used after an end of file indication (a null pointer) has been returned also returns a pointer to the first group entry. The use of setgrent after end of file is therefore optional.
- 3. The return value points to data that may change or go away after the next getgrgid, getgrnam, or getgrent service request from that task. Each task manages its own storage separately. Move data to the program's storage if it is needed for future reference.
- 4. The storage is key 0 nonfetch-protected storage that is managed by z/OS UNIX.

# <span id="page-246-0"></span>**Related services**

- v "getgrgid (BPX1GGI, BPX4GGI) Access the group database by ID"
- v ["getgrnam \(BPX1GGN, BPX4GGN\) Access the group database by name" on](#page-249-0) [page 226](#page-249-0)
- ["getlogin \(BPX1GLG, BPX4GLG\) Get the user login name" on page 245](#page-268-0)
- v ["setgrent \(BPX1SGE, BPX4SGE\) Reset the group database" on page 677](#page-700-0)

# **Characteristics and restrictions**

There are no restrictions on the use of the getgrent service.

### **Examples**

For an example using this callable service, see ["BPX1GGE \(getgrent\) example" on](#page-1167-0) [page 1144.](#page-1167-0)

# **getgrgid (BPX1GGI, BPX4GGI) — Access the group database by ID Function**

The getgrgid callable service gets information about a group and its members. You specify the group by the group ID (GID).

# **Requirements**

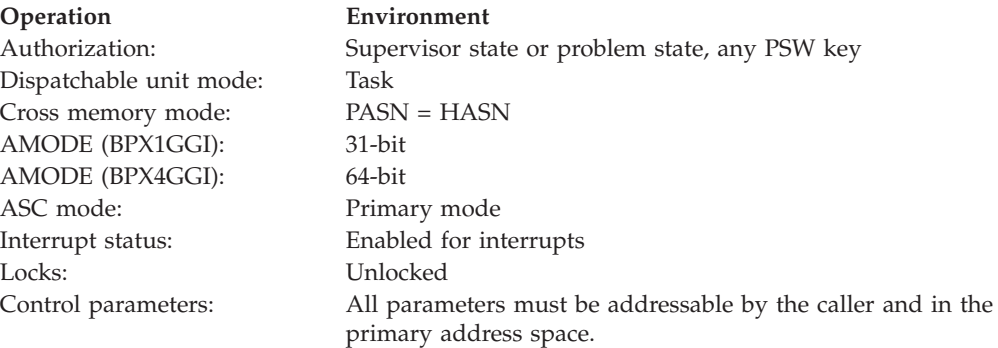

## **Format**

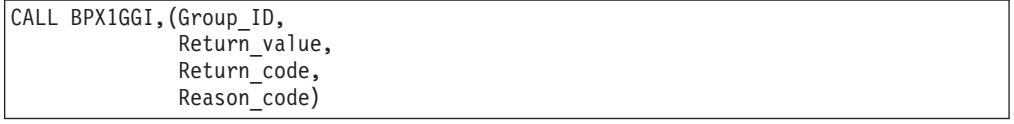

AMODE 64 callers use BPX4GGI with the same parameters. The address returned is a fullword (below the bar).

# **Parameters**

### **Group\_ID**

Supplied parameter

**Type:** Integer

#### **Length:**

Fullword

The name of a fullword containing the ID of the group you want information about.

#### **Return\_value**

Returned parameter

### **Type:** Address

**Length:**

Fullword

The name of a fullword in which the getgrgid service returns an address, or 0. If no entry for the specified group ID is found, Return\_value is set to 0. If an entry is found, Return\_value is set to the address of the BPXYGIDS macro. The first area contains the fullword length of the group name, followed by the group name padded with blanks. See ["BPXYGIDS — Map data returned for](#page-992-0) [getgrnam and getgrpid" on page 969.](#page-992-0)

If an entry is found and function code ThliEP\_GidNameSet was set in ThliEP\_FunctionCode prior to making this call, then Return\_value is set to the address of the area in the BPXYTHLI where group name length and group name are set, as per the BPXYGIDS macro.

The address returned is 31 bits for both AMODE 31 and AMODE 64 callers.

#### **Return\_code**

Returned parameter

**Type:** Integer

#### **Length:**

Fullword

The name of a fullword in which the getgrgid service stores the return code. The getgrgid service returns Return\_code only if Return\_value is 0. See *z/OS UNIX System Services Messages and Codes* for a complete list of possible return code values. The getgrgid service can return one of the following values in the Return\_code parameter:

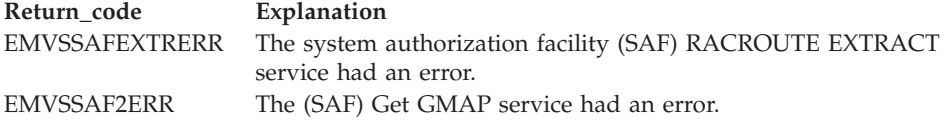

#### **Reason\_code**

Returned parameter

**Type:** Integer

#### **Length:**

Fullword

The name of a fullword in which the getgrgid service stores the reason code. The getgrgid service returns Reason\_code only if Return\_value is 0. Reason\_code further qualifies the Return\_code value. For the reason codes, see *z/OS UNIX System Services Messages and Codes*.

The reason code in the case of EMVSSAF2ERR or EMVSSAFEXTRERR contains the RACF return and reason codes, respectively, in the two low-order bytes.

For a more detailed description of the RACF Get GMAP service return and reason code values, see the following table:

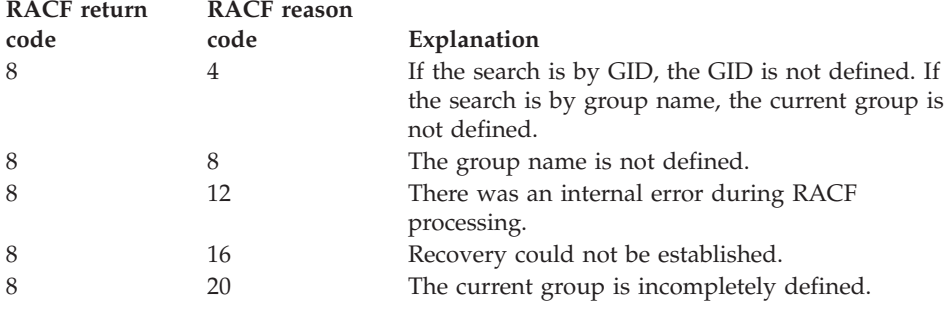

# **Usage notes**

- 1. The return value points to data that may change or go away after the next getgrgid, getgrnam, or getgrent service request from that task. Each task manages its own storage separately. Move data to the program's storage if it is needed for future reference.
- 2. The storage is key 0 nonfetch-protected storage that is managed by z/OS UNIX.
- 3. Performance degradation can occur if you use this service when Virtual Lookaside Facility (VLF) is not active. For more information, see Tuning performance and the section on establishing UNIX security in *z/OS UNIX System Services Planning*.
- 4. You can request to have just the group name of the specified GID returned instead of the group name and all of the members of the group. This will improve performance because just one group name look-up is done. To request this function, set the ThliEP\_FunctionCode field with function code ThliEP\_GIDNameSet prior to issuing the syscall. On successful return, the following values are set:
	- ThliEP\_GIDNameLen is set to the length of the returned group name; valid values are 1-8.
	- ThliEP\_GIDName is set to the group name of the specified GID.
	- ThliEP\_GIDLen is always set to 4, the length of a GID.
	- ThliEP\_GID is the GID specified on input.
	- ThliEP\_GroupCount is always set to 0.

Return\_value is set to the output area. This is mapped by both the ThliExtendedGIDName structure in ["BPXYTHLI — Thread-level information"](#page-1083-0) [on page 1060,](#page-1083-0) and by ["BPXYGIDS — Map data returned for getgrnam and](#page-992-0) [getgrpid" on page 969.](#page-992-0) If no entry for the specified group ID is found, Return\_value is set to 0.

The ThliEP\_FunctionCode is cleared prior to returning to the caller; so, the invoker will need to set the ThliEp\_FunctionCode before each invocation of the BPX1GGI/BPX4GGI service if the ThliEP\_GIDNameSet function is to be used.

# **Related services**

- v ["getgrent \(BPX1GGE, BPX4GGE\) Sequentially access the group database" on](#page-244-0) [page 221](#page-244-0)
- v ["getgrnam \(BPX1GGN, BPX4GGN\) Access the group database by name" on](#page-249-0) [page 226](#page-249-0)
- ["getlogin \(BPX1GLG, BPX4GLG\) Get the user login name" on page 245](#page-268-0)

# <span id="page-249-0"></span>**Characteristics and restrictions**

There are no restrictions on the use of the getgrgid service.

## **Examples**

For an example using this callable service, see ["BPX1GGI \(getgrgid\) example" on](#page-1167-0) [page 1144.](#page-1167-0)

# **getgrnam (BPX1GGN, BPX4GGN) — Access the group database by name**

# **Function**

The getgrnam callable service gets information about a group and its members. You specify the group by name.

## **Requirements**

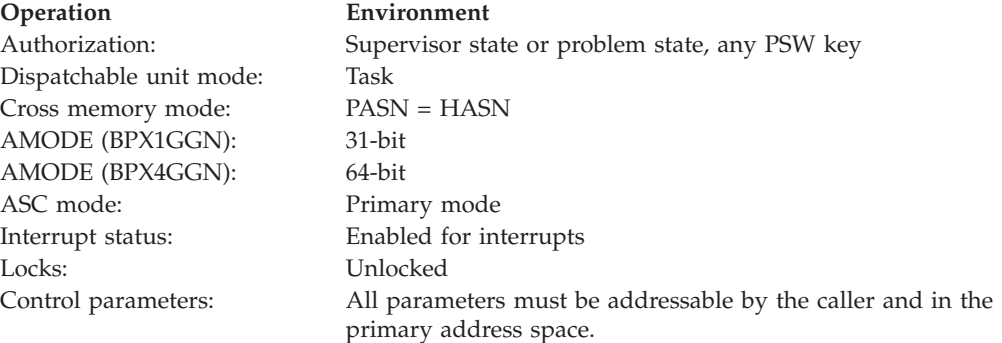

# **Format**

```
CALL BPX1GGN,(Group_name_length,
  Group_name,
  Return value,
  Return_code,
  Reason_code)
```
AMODE 64 callers use BPX4GGN with the same parameters. The address returned is a fullword (below the bar).

## **Parameters**

### **Group\_name\_length**

Supplied parameter

**Type:** Integer

# **Length:**

Fullword

The name of a fullword that contains the length of Group\_name.

### **Group\_name**

Supplied parameter

**Type:** Character string

#### **Character set:**

No restriction

#### **Length:**

Specified by the Group\_name\_length parameter

The name of the field that contains the name of the group you want information about.

### **Return\_value**

Returned parameter

**Type:** Address

### **Length:**

Fullword

The name of a fullword where the getgrnam service returns an address, or 0. If no entry for the specified group name is found, or no GID is specified, Return value is set to 0. If an entry is found, Return value is set to the address of the BPXYGIDS macro structure. The first area contains the fullword length of the group name followed by the group name padded with blanks.

If an entry is found and function code ThliEP\_GidNameSet was set in ThliEP\_FunctionCode prior to making this call, then Return\_value is set to the address of the area in the BPXYTHLI where the GID is set, as per the BPXYGIDS macro.

The address returned is 31 bits for both AMODE 31 and AMODE 64 callers. See ["BPXYGIDS — Map data returned for getgrnam and getgrpid" on page](#page-992-0) [969.](#page-992-0)

### **Return\_code**

Returned parameter

#### **Type:** Integer

#### **Length:**

Fullword

The name of a fullword in which the getgrnam service stores the return code. The getgrnam service returns Return\_code only if Return\_value is 0. See *z/OS UNIX System Services Messages and Codes* for a complete list of possible return code values. The getgrnam service can return one of the following values in the Return\_code parameter:

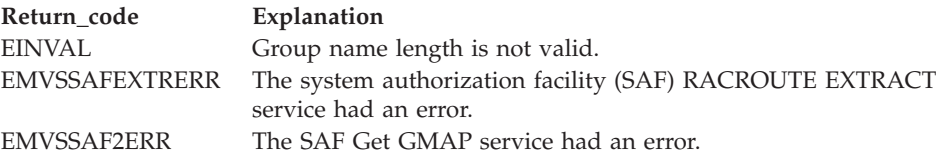

#### **Reason\_code**

Returned parameter

**Type:** Integer

### **Length:**

Fullword

The name of a fullword where the getgrnam service stores the reason code. The getgrnam service returns Reason\_code only if Return\_value is 0. Reason\_code further qualifies the Return\_code value. For the reason codes, see *z/OS UNIX System Services Messages and Codes*. The reason code in the case of EMVSSAF2ERR or EMVSSAFEXTRERR contains the RACF return and reason codes, respectively, in the two low-order bytes.

For a more detailed description of the RACF Get GMAP service return and reason code values, see the following table:

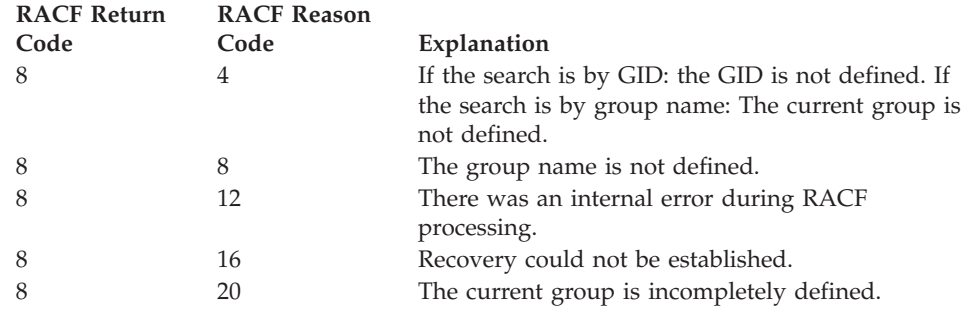

# **Usage notes**

- 1. The return values point to data that can change or go away after the next getgrgid, getgrnam, or getgrent call from that task. Each task manages its own storage separately. Move data to your own dynamic storage if you need it for future reference.
- 2. The storage is key 0 nonfetch-protected storage that is managed by z/OS UNIX.
- 3. You can request to have just the GID of the specified group name returned without any information about the other group members. This will improve performance because just one group name look-up is done. To request this function, set the ThliEP\_FunctionCode field with function code ThliEP\_GIDNameSet prior to issuing the syscall. On successful return, the following values are set:
	- ThliEP\_GIDNameLen is set to the length of the returned group name; valid values are 1-8.
	- ThliEP\_GIDName is set to the specified group name.
	- ThliEP\_GIDLen is always set to 4, the length of a GID.
	- ThliEP\_GID is the GID associated with the input group name.
	- ThliEP\_GroupCount is always set to 0.

Return value is set to the output area. This is mapped by both the ThliExtendedGIDName structure in ["BPXYTHLI — Thread-level information"](#page-1083-0) [on page 1060,](#page-1083-0) and by ["BPXYGIDS — Map data returned for getgrnam and](#page-992-0) [getgrpid" on page 969.](#page-992-0) If no entry for the specified group ID is found, Return\_value is set to 0.

The ThliEP\_FunctionCode is cleared prior to returning to the caller; so, the invoker will need to set the ThliEp\_FunctionCode before each invocation of the BPX1GGI/BPX4GGI service if the ThliEP\_GIDNameSet function is to be used.

### **Related services**

- v ["getgrent \(BPX1GGE, BPX4GGE\) Sequentially access the group database" on](#page-244-0) [page 221](#page-244-0)
- v ["getgrgid \(BPX1GGI, BPX4GGI\) Access the group database by ID" on page](#page-246-0) [223](#page-246-0)
- ["getlogin \(BPX1GLG, BPX4GLG\) Get the user login name" on page 245](#page-268-0)
# **Characteristics and restrictions**

There are no restrictions on the use of the getgrnam service.

# **Examples**

For an example using this callable service, see ["BPX1GGN \(getgrnam\) example" on](#page-1168-0) [page 1145.](#page-1168-0)

# **getgroups (BPX1GGR, BPX4GGR) — Get a list of supplementary group IDs**

# **Function**

The getgroups callable service gets the number of supplementary group IDs (GIDs) for the calling process. It optionally gets a list of those supplementary group IDs.

# **Requirements**

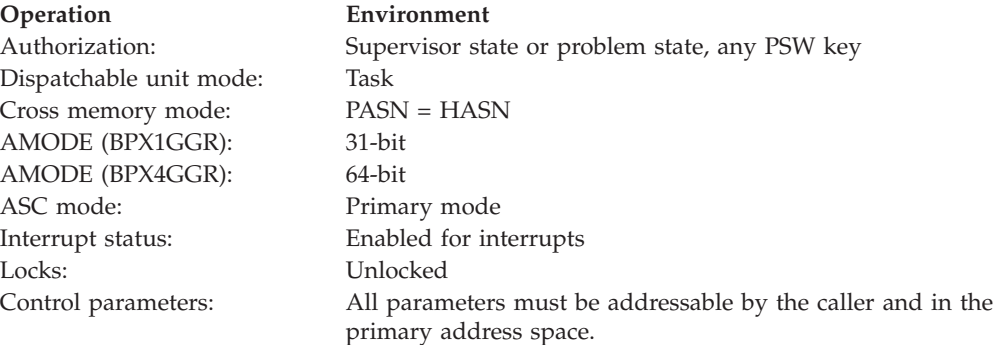

# **Format**

```
CALL BPX1GGR,(Group_ID_list_size,
  Group_ID_list_pointer_address,
  Number_of_group_IDs,
  Return_code,
  Reason_code)
```
AMODE 64 callers use BPX4GGR with the same parameters. The Group\_ID\_list\_pointer\_address parameter is a doubleword.

# **Parameters**

# **Group\_ID\_list\_size**

Supplied parameter

**Type:** Integer

#### **Length:**

Fullword

The name of a fullword that specifies the number of fullword entries in the group ID list. This number must be at least as great as the total number of group IDs for the process, or must be 0.

If you specify 0, the program receives only a count of the actual number of group IDs for the calling process, and not a list of those IDs.

#### **Group\_ID\_list\_pointer\_address**

Supplied parameter

**Type:** Address

#### **Length:**

Fullword (doubleword)

The name of a fullword (doubleword) that contains a pointer to a storage area in which the getgroups service is to place the list of supplementary group IDs. If Group\_ID\_list\_size is specified as 0, Group\_ID\_list\_pointer\_address is ignored, and does not have to be set to a valid address. When the request is successful, the storage area is an array of fullwords, each containing a supplementary group ID for the calling process.

#### **Number\_of\_group\_IDs**

Returned parameter

**Type:** Integer

#### **Length:**

Fullword

The name of a fullword in which the getgroups service returns a number that represents a count of supplementary group IDs. A -1 is returned if an error is detected.

- If Group\_ID\_list\_size is specified as 0, the number is the total number of supplementary group IDs for the process.
- v If Group\_ID\_list\_size is specified as greater than 0 and the request was successful, the number is the actual number of group IDs that were put into the area specified by Group\_ID\_list\_pointer\_address.

#### **Return\_code**

Returned parameter

**Type:** Integer

#### **Length:**

Fullword

The name of a fullword in which the getgroups service stores the return code. The getgroups service returns Return code only if Number of group IDs is -1. For a complete list of possible return code values, see *z/OS UNIX System Services Messages and Codes*. The getgroups service can return one of the following values in the Return\_code parameter:

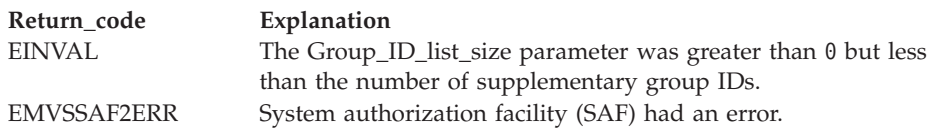

#### **Reason\_code**

Returned parameter **Type:** Integer **Length:** Fullword

The name of a fullword in which the getgroups service stores the reason code. The getgroups service returns Reason\_code only if Number\_of\_group\_IDs is -1. Reason\_code further qualifies the Return\_code value. For the reason codes, see *z/OS UNIX System Services Messages and Codes*.

The reason code in the case of EMVSSAF2ERR contains the Resource Access Control Facility (RACF) return and reason codes, respectively, in the two low-order bytes.

For a more detailed description of the RACF GETGRPS service return and reason code values, see the following table:

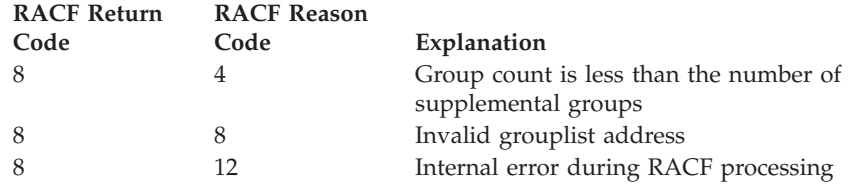

# **Related services**

• ["setgid \(BPX1SGI, BPX4SGI\) — Set the group ID" on page 674](#page-697-0)

# **Characteristics and restrictions**

There are no restrictions on the use of the getgroups service.

# **Examples**

For an example using this callable service, see ["BPX1GGR \(getgroups\) example" on](#page-1168-0) [page 1145.](#page-1168-0)

# **getgroupsbyname (BPX1GUG, BPX4GUG) — Get a list of supplementary group IDs by user name**

# **Function**

The getgroupsbyname service gets the number of supplementary group IDs (GIDs) and, optionally, gets a list of those supplementary group IDs for a specified user name.

# **Requirements**

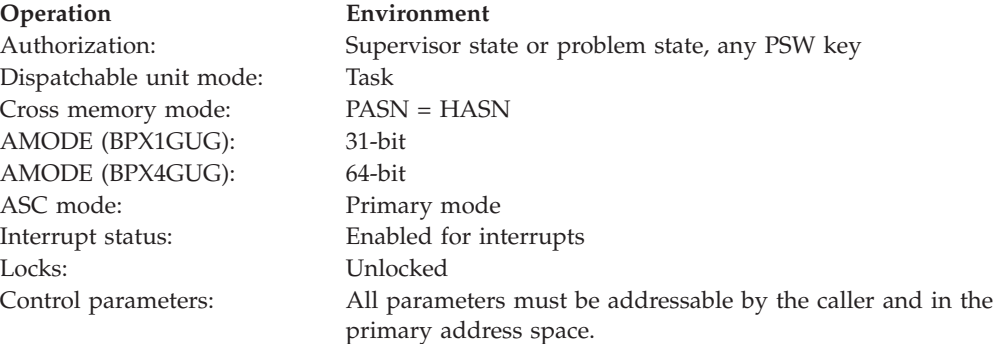

# **Format**

```
CALL BPX1GUG, (User name length,
  User name,
  Group ID list size,
  Group_ID_list_pointer_address,
  Number_of_group_IDs,
  Return_code,
  Reason_code)
```
AMODE 64 callers use BPX4GUG with the same parameters. The Group\_ID\_list\_pointer\_address parameter is a doubleword.

# **Parameters**

#### **User\_name\_length**

Supplied parameter

**Type:** Integer

#### **Length:**

Fullword

The name of a fullword that contains the length of User\_name.

#### **User\_name**

Supplied parameter

**Type:** Character string

#### **Character set:**

No restriction

#### **Length:**

Specified by the User\_name\_length parameter

The name of a field of length User\_name\_length that contains the name of the user that you want information about. The name is specified in the Resource Access Control Facility (RACF) command that defined the user to the system.

#### **Group\_ID\_list\_size**

Supplied parameter

**Type:** Integer

#### **Length:**

Fullword

The name of a fullword that specifies the number of fullword entries in the group ID list. This number must be at least as great as the total number of group IDs for the process, or must be 0.

If you specify 0, the program receives only a count of the actual number of group IDs for the calling process, and not a list of those IDs.

#### **Group\_ID\_list\_pointer\_address**

Supplied parameter

**Type:** Address

#### **Length:**

Fullword (doubleword)

The name of a fullword (doubleword) that contains a pointer to a storage area where the getgroupsbyname service is to place the list of supplementary group

# **getgroupsbyname (BPX1GUG, BPX4GUG)**

IDs. If Group\_ID\_list\_size is specified as 0, Group\_ID\_list\_pointer\_address is ignored, and does not have to be set to a valid address. When the request is successful, the storage is an array of fullwords, each containing a supplementary group ID for the calling process.

#### **Number\_of\_group\_IDs**

Returned parameter

**Type:** Integer

**Length:**

Fullword

The name of a fullword in which the getgroupsbyname service returns the number of supplementary group IDs. A -1 is returned if an error is detected.

- v If Group\_ID\_list\_size is specified as 0, the number is the total number of supplementary group IDs for the process.
- v If Group\_ID\_list\_size is specified as greater than 0 and the request is successful, the number is the actual number of group IDs that are put into the area specified by Group\_ID\_list\_pointer\_address.

#### **Return\_code**

Returned parameter

**Type:** Integer

#### **Length:**

Fullword

The name of a fullword in which the getgroupsbyname service stores the return code. The getgroupsbyname service returns Return\_code only if Number\_of\_group\_IDs is -1. For a complete list of possible return code values, see *z/OS UNIX System Services Messages and Codes*. The getgroupsbyname service can return one of the following values in the Return\_code parameter:

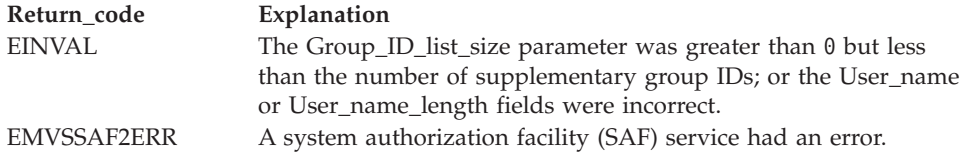

#### **Reason\_code**

Returned parameter

#### **Type:** Integer

#### **Length:**

Fullword

The name of a fullword in which the getgroupsbyname service stores the reason code. The getgroupsbyname service returns Reason\_code only if Number\_of group\_IDs is -1. Reason\_code further qualifies the Return\_code value. For the reason codes, see *z/OS UNIX System Services Messages and Codes*.

In the case of EMVSSAF2ERR, the reason code contains the Resource Access Control Facility (RACF) return and reason codes, respectively, in the two low-order bytes.

For a more detailed description of the RACF GETGNAME service return and reason code values, see the following table:

# <span id="page-257-0"></span>**getgroupsbyname (BPX1GUG, BPX4GUG)**

| |

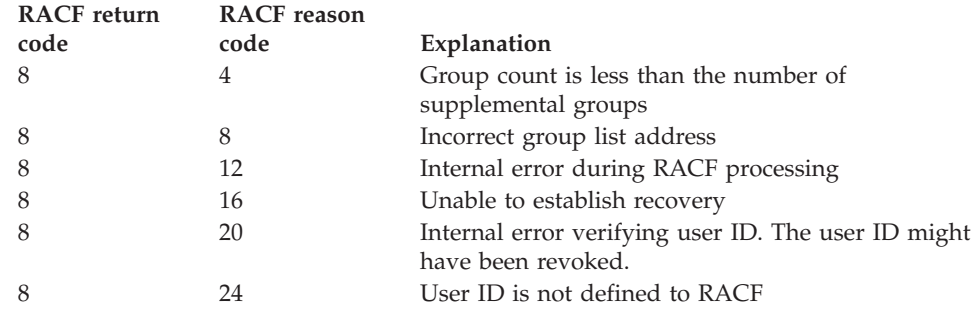

# **Related services**

v ["setgid \(BPX1SGI, BPX4SGI\) — Set the group ID" on page 674](#page-697-0)

# **Characteristics and restrictions**

There are no restrictions on the use of the getgroupsbyname service.

# **Examples**

For an example using this callable service, see ["BPX1GUG \(getgroupsbyname\)](#page-1176-0) [example" on page 1153.](#page-1176-0)

# **gethostbyaddr (BPX1GHA, BPX4GHA) Get the IP address and alias of a host name for the specified IP address**

# **Function**

The gethostbyaddr callable service returns the alias names and the internet addresses of a host whose address is specified as input. The TCP/IP Services resolver tries to resolve the host address through a name server, if one is present. If a name server is not present, the resolver searches for the HOSTS.ADDRINFO data set (or **/etc** hosts data set) until a matching host address is found, or until an EOF marker is reached.

# **Requirements**

### **Operation Environment**

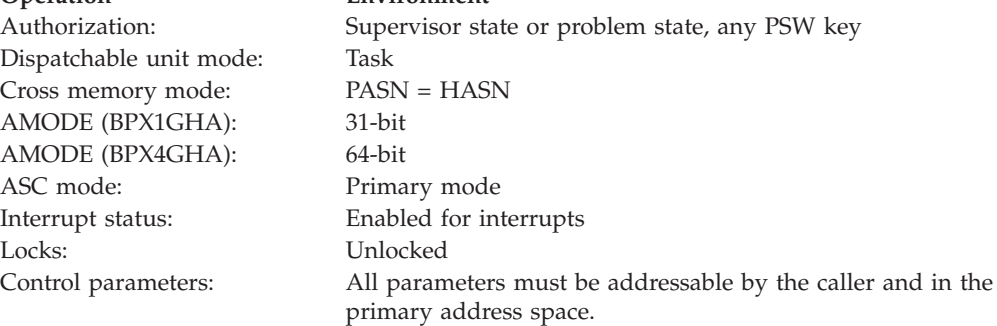

# **Format**

```
CALL BPX1GHA,(Address,
  Address length,
  Hostent ptr,
  Domain,
  Return_value,
  Return_code,
  Reason_code)
```
AMODE 64 callers use BPX4GHA with the same parameters. Hostent\_ptr is a doubleword pointer field.

# **Parameters**

#### **Address**

Supplied parameter

**Type:** Hexadecimal string

#### **Length:**

Length specified by Address\_length

The name of a hexadecimal string that contains the IP address of the host being queried. This is a fullword field for IPv4 addresses. (IPv6 addresses are not supported.)

#### **Address\_length**

Supplied parameter

**Type:** Integer

#### **Length:**

Fullword

The name of a fullword that contains the length of the address that is being passed in the Address parameter. This is 4 for IPv4 addresses. No other addresses are currently supported.

# **Hostent\_ptr**

Returned parameter

**Type:** Pointer

#### **Length:**

Fullword (doubleword)

The name of a field that contains a pointer to the Hostent structure. The Hostent structure contains the following fields:

#### **h\_name**

The address of the host name returned by the service. The host name is a variable-length field that is ended by X'00'.

#### **h\_aliases**

The address of a list of addresses that point to the alias names returned by the service. The list is ended by the pointer  $X'00000000'$ . Each alias name is a variable-length field that is ended by X'00'.

#### **h\_addrtype**

The value 2, which signifies AF\_INET.

#### **h\_length**

The length of the host internet addresses pointed to by h\_addr\_list.

#### **h\_addr\_list**

The address of a list of addresses that point to the host internet addresses returned by this service. This list is ended by the pointer X'00000000'.

#### **Domain**

Supplied parameter

**Type:** Integer

#### **Length:**

Fullword

The name of a fullword that contains the numeric value of the domain for this query. Only the value of 2 (AF\_INET) is currently supported.

#### **Return\_value**

Returned parameter

**Type:** Integer

#### **Length:**

Fullword

The name of a fullword in which the gethostbyaddr service returns one of the following:

- 0, if the request is successful.
- v -1, if the request is not successful.

#### **Return\_code**

Returned parameter

**Type:** Integer

#### **Length:**

Fullword

The name of a fullword in which the gethostbyaddr service stores the return code. The gethostbyaddr service returns Return\_code only if Return\_value is -1. For a complete list of possible return code values, see *z/OS UNIX System Services Messages and Codes*. The gethostbyaddr service can return one of the following values in the Return\_code parameter:

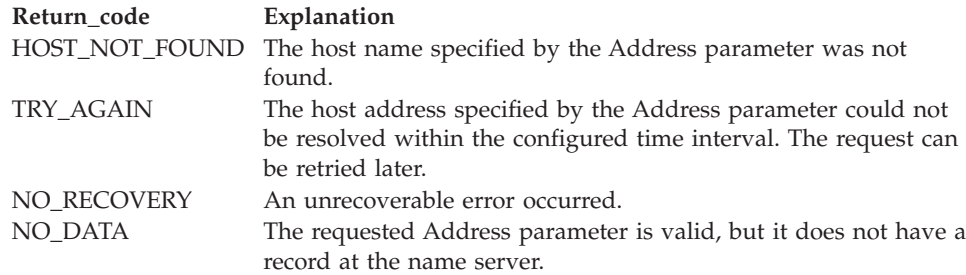

#### **Reason\_code**

Returned parameter

**Type:** Integer

#### **Length:**

Fullword

The name of a fullword in which the gethostbyaddr service stores the reason code. The gethostbyaddr service returns Reason\_code only if Return\_value is -1. Reason\_code further qualifies the Return\_code value.

Reason codes lower than decimal 4096 are z/OS UNIX System Services return codes, and are documented in *z/OS UNIX System Services Messages and Codes*. Reason codes greater than decimal 4096 are returned by the resolver, and are described in *z/OS Communications Server: IP and SNA Codes*.

An assembler macro (EZBREHST) that contains the hostent structure, gethostbyxxxx return codes, and reason codes is shipped in the installation's MACLIB SMP/E DDEF location.

# **Related services**

v "gethostbyname (BPX1GHN, BPX4GHN) Get IP information for specified host domain names"

# **Characteristics and restrictions**

The gethostbyaddr service does not support a fully reentrant environment. The Hostent structure that is returned is allocated at a task level. This area will be reused on subsequent gethostbyaddr calls. Therefore, within a task only one call can be occurring at a time. For example, if the mainline task has issued a gethostbyaddr call that has not completed, a signal handler that interrupts that thread's processing should not invoke the gethostbyaddr service.

# **Examples**

For an example using this callable service, see ["BPX1GHA \(gethostbyaddr\)](#page-1168-0) [example" on page 1145.](#page-1168-0)

# **gethostbyname (BPX1GHN, BPX4GHN) Get IP information for specified host domain names**

# **Function**

The gethostbyname callable service returns the alias names and the internet addresses of a host whose domain name is specified as input. The TCP/IP Services resolver tries to resolve the name through a name server, if one is present. If a name server is not present, the resolver searches for the HOSTS.SITEINFO data set (or **/etc** hosts data set) until a matching host name is found, or until an EOF marker is reached.

# **Requirements**

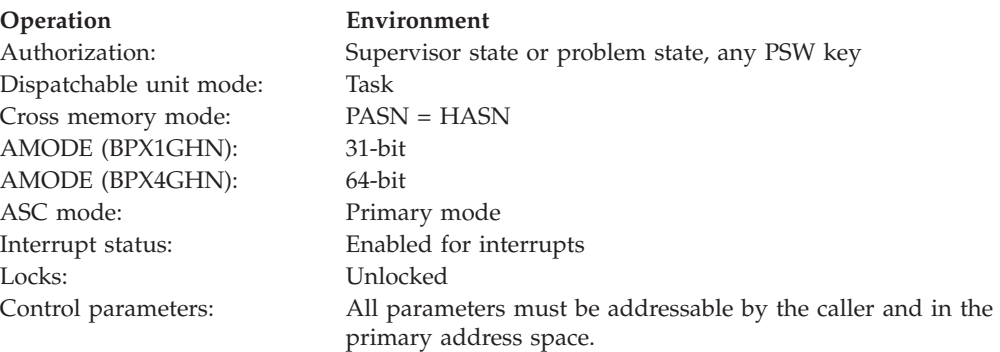

# **Format**

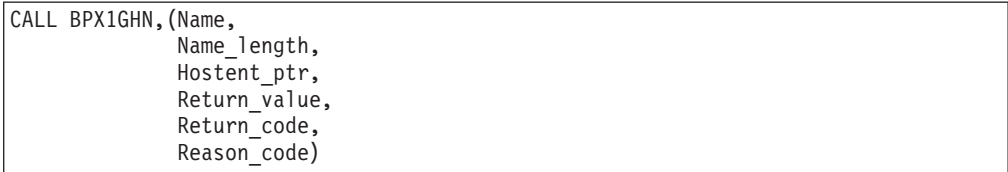

AMODE 64 callers use BPX4GHN with the same parameters. Hostent\_ptr is a doubleword pointer field.

# **Parameters**

#### **Name**

Supplied parameter

**Type:** Character

**Length:**

Length specified by Name\_length

A string, up to 255 characters long, set to the host name that is being queried.

#### **Name\_length**

Supplied parameter

**Type:** Integer

**Length:**

Fullword

The name of a fullword that contains the length of the Name parameter.

#### **Hostent\_ptr**

Returned parameter

**Type:** Pointer

#### **Length:**

Fullword (doubleword)

The name of a field that contains a pointer to the Hostent structure. The Hostent structure contains the following fields:

#### **h\_name**

The address of the host name returned by the service. The host name is a variable-length field that is ended by X'00'.

#### **h\_aliases**

The address of a list of addresses that point to the alias names returned by the service. The list is ended by the pointer  $X'00000000'$ . Each alias name is a variable-length field that is ended by X'00'.

#### **h\_addrtype**

The value 2, which signifies AF\_INET.

#### **h\_length**

The length of the host internet addresses pointed to by h\_addr\_list.

#### **h\_addr\_list**

The address of a list of addresses that point to the host internet addresses returned by this service. This list is ended by the pointer X'00000000'.

### **Return\_value**

Returned parameter

**Type:** Integer

**Length:**

Fullword

The name of a fullword in which the gethostbyname service returns one of the following:

- 0, if the request is successful.
- v -1, if the request is not successful.

#### **Return\_code**

Returned parameter

**Type:** Integer

#### **Length:**

Fullword

The name of a fullword in which the gethostbyname service stores the return code. The gethostbyname service returns Return\_code only if Return\_value is -1. For a complete list of possible return code values, see *z/OS UNIX System Services Messages and Codes*. The gethostbyname service can return one of the following values in the Return\_code parameter:

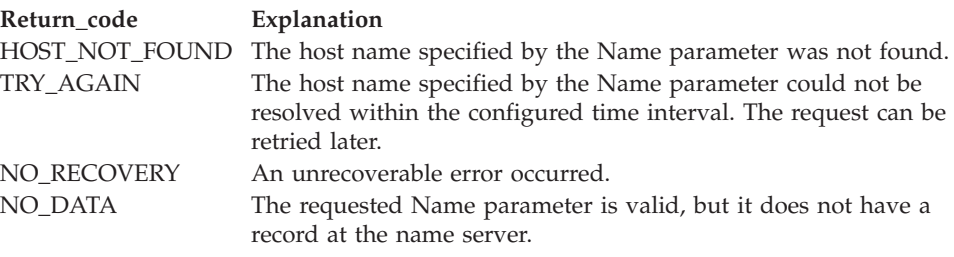

#### **Reason\_code**

Returned parameter

**Type:** Integer

#### **Length:**

Fullword

The name of a fullword in which the gethostbyname service stores the reason code. The gethostbyname service returns Reason\_code only if Return\_value is -1. Reason\_code further qualifies the Return\_code value.

Reason codes lower than decimal 4096 are z/OS UNIX System Services return codes, and are documented in *z/OS UNIX System Services Messages and Codes*. Reason codes greater than decimal 4096 are returned by the resolver, and are described in *z/OS Communications Server: IP and SNA Codes*.

An assembler macro (EZBREHST) that contains the hostent structure, gethostbyxxxx return codes, and reason codes is shipped in the installation's MACLIB SMP/E DDEF location.

# **Related services**

v ["gethostbyaddr \(BPX1GHA, BPX4GHA\) Get the IP address and alias of a host](#page-257-0) [name for the specified IP address" on page 234](#page-257-0)

# **Characteristics and restrictions**

The gethostbyname service does not support a fully reentrant environment. The Hostent structure that is returned is allocated at a task level, and is reused on subsequent gethostbyname calls. Therefore, at any time only one call can be occurring within a task. For example, if the mainline task has issued a gethostbyname call that has not completed, a signal handler that interrupts that thread's processing should not invoke the gethostbyname service.

The Hostent structure is freed when the task is terminated.

# **Examples**

For an example using this callable service, see ["BPX1GHN \(gethostbyname\)](#page-1169-0) [example" on page 1146.](#page-1169-0)

# **gethostid or gethostname (BPX1HST, BPX4HST) — Get ID or name information about a socket host**

# **Function**

The gethostid or gethostname callable service obtains the ID or the name of the socket host.

# **Requirements**

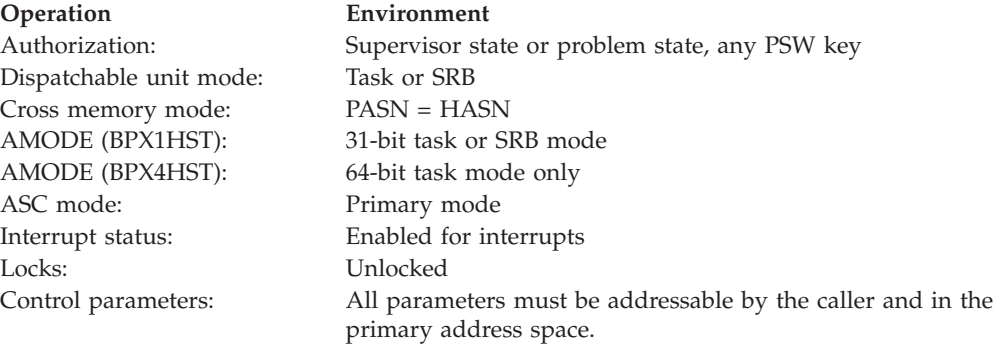

# **Format**

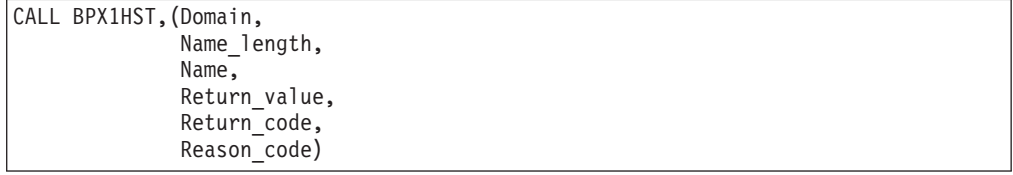

AMODE 64 callers use BPX4HST with the same parameters.

# **Parameters**

#### **Domain**

Supplied parameter

**Type:** Integer

#### **Length:**

Fullword

The name of a fullword that contains the number that represents a domain. See ["BPXYSOCK — Map SOCKADDR structure and constants" on page 1043](#page-1066-0) for valid Domain values.

#### **Name\_length**

Supplied and returned parameter

**Type:** Integer

**Length:**

Fullword

The name of a field that contains the length of Name. If this field is zero, the information that is returned is the host ID. If this field is nonzero, the value that is supplied is the maximum length of the host name that is to be returned.

On return, this field contains the length of the name that is returned, including the trailing null. The size of this field should be less than 4096 bytes (4KB) in length.

#### **Name**

Returned parameter

**Type:** Character

#### **Length:**

Length specified by Name\_length.

The name of a field that contains the host name on successful return, if the request was gethostname. This name is terminated by a null character if there is sufficient room in the buffer.

#### **Return\_value**

Returned parameter

**Type:** Integer

#### **Length:**

Fullword

The name of a fullword in which the gethostid or gethostname service returns one of the following:

- The host id, if a zero—length Name\_length is supplied.
- v 0, if a nonzero Name\_length is supplied and the name is successfully returned.
- v -1, if the request is not successful.

#### **Return\_code**

Returned parameter

**Type:** Integer

#### **Length:**

Fullword

The name of a fullword in which the gethostid or gethostname service stores the return code. The gethostid or gethostname service returns Return\_code only if Return\_value is -1. For a complete list of possible return code values, see *z/OS UNIX System Services Messages and Codes*. The gethostid or gethostname service can return one of the following values in the Return\_code parameter:

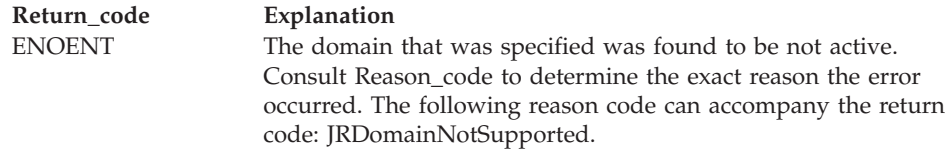

#### **Reason\_code**

Returned parameter

**Type:** Integer

**Length:**

Fullword

The name of a fullword in which the gethostid or gethostname service stores the reason code. The gethostid or gethostname service returns Reason\_code only if Return\_value is -1. Reason\_code further qualifies the Return\_code value. For the reason codes, see *z/OS UNIX System Services Messages and Codes*.

# **Characteristics and restrictions**

These functions work only for AF\_INET sockets, and not for AF\_UNIX.

### **Examples**

For an example using this callable service, see ["BPX1HST \(gethostid or](#page-1177-0) [gethostname\) example" on page 1154.](#page-1177-0)

#### **Usage notes**

| | 1. See [Appendix J, "Callable services available to SRB mode routines," on page](#page-1356-0) [1333](#page-1356-0) for more information about programming considerations for SRB mode.

# **getitimer (BPX1GTR, BPX4GTR) — Get the value of the interval timer Function**

The getitimer callable service stores the current value of the timer specified into a structure.

#### **Requirements**

#### **Operation Environment**

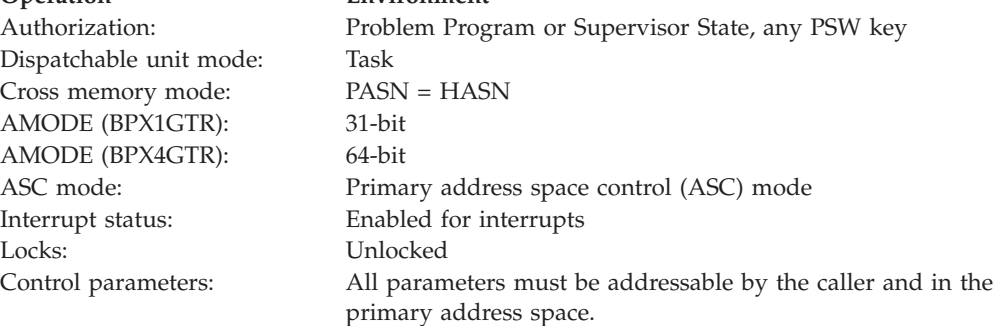

# **Format**

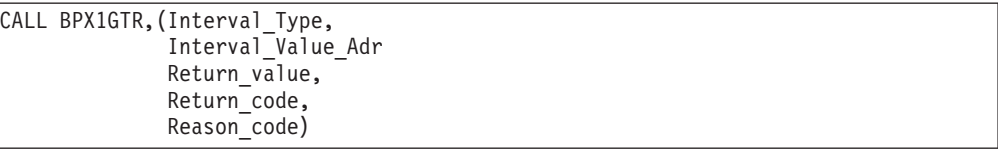

AMODE 64 callers use BPX4GTR with the same parameters. The Interval\_Value\_Adr parameter is a doubleword.

# **Parameters**

#### **Interval\_Type**

Supplied parameter

**Type:** Integer

**Length:**

Fullword

The name of a fullword that contains a numeric value that identifies the interval timer and format of the structure that is pointed to by Interval\_Value\_Adr. This parameter can have the following values:

- v ITIMER\_REAL = Real time (the default if VIRTUAL and PROF are not specified)
- ITIMER\_VIRTUAL = Virtual time (CPU time minus system time)
- ITIMER PROF = CPU time
- ITIMER MICRO = Initial and reload times are in microseconds (the default if NANO is not specified)
- ITIMER NANO = Initial and reload times are in nanoseconds

The ITIMER\_ constants are defined in the BPXYITIM macro.

#### **Interval\_Value\_Adr**

Supplied parameter

**Type:** address

#### **Length:**

Fullword (doubleword)

A fullword (doubleword) field that contains an address that points to a structure that is defined by the BPXYITIM macro. This structure contains the time remaining and reload values, in seconds and either microseconds or nanoseconds.

#### **Return\_value**

Returned parameter

**Type:** Integer

#### **Length:**

Fullword

The name of a fullword in which the getitimer service returns  $0$  if the request is successful, or -1 if it is not successful.

#### **Return\_code**

Returned parameter

**Type:** Integer

#### **Length:**

Fullword

The name of a fullword in which the getitimer service stores the return code. The getitimer service returns Return\_code only if Return\_value is -1. For a complete list of possible return code values, see *z/OS UNIX System Services Messages and Codes*. The getitimer service can return one of the following values in the Return\_code parameter:

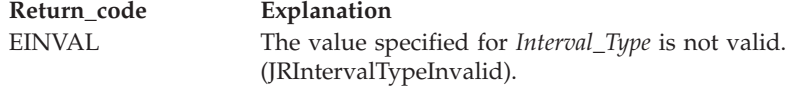

#### **Reason\_code**

Returned parameter

**Type:** Integer

#### **Length:**

Fullword

The name of a fullword in which the getitimer service stores the reason code. The getitimer service returns Reason\_code only if Return\_value is -1. Reason\_code further qualifies the Return\_code value.

#### **Usage notes**

- 1. The number of seconds that is returned is unsigned and may exceed the setitimer allowable limit. This can happen if alarm is set for up to X'FFFFFFFF' seconds.
- 2. In 31-bit mode, the first two words returned are seconds, and then micro or nanoseconds. In 64-bit mode, the first doubleword in the structure is seconds, the next word is reserved, and the next word is the micro or nanoseconds. Although the structure returned in 64-bit mode for seconds is a doubleword, the value is the same as if it were a single word.
- 3. The three interval timers are:
	- ITIMER\_REAL, which decrements in real time. A SIGALRM signal is delivered when this timer expires.
	- ITIMER\_VIRTUAL, which decrements in process virtual time. It runs only when the process is executing. A SIGVTALRM signal is delivered when it expires.
	- ITIMER\_PROF, which decrements both in process virtual time, and when the system is running on behalf of the process. A SIGPROF signal is delivered when it expires.
	- Nanosecond values are subject to rounding.
	- Reload values may be changed to a system-imposed minimum.

# **MVS-related information**

- ["setitimer \(BPX1STR, BPX4STR\) Set the value of the iterval timer" on page](#page-703-0) [680](#page-703-0)
- ["alarm \(BPX1ALR, BPX4ALR\) Set an alarm" on page 29](#page-52-0)

# **Characteristics and restrictions**

There are no restrictions on the use of the getitimer service.

# **Examples**

For an example using this callable service, see ["BPX1GTR \(getitimer\) example" on](#page-1175-0) [page 1152.](#page-1175-0)

# <span id="page-268-0"></span>**getlogin (BPX1GLG, BPX4GLG) — Get the user login name**

# **Function**

The getlogin callable services gets the user login name that is associated with the current process.

# **Requirements**

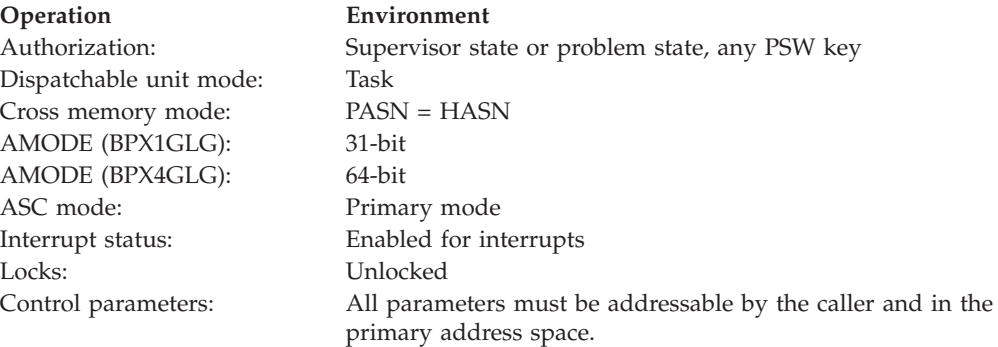

# **Format**

CALL BPX1GLG,(Return\_value)

AMODE 64 callers use BPX4GLG. The address returned is a fullword (below the bar).

# **Parameters**

#### **Return\_value**

Returned parameter

**Type:** Address

#### **Length:**

Fullword

The name of a fullword to which the getlogin service returns a pointer to a login name field, or 0. If a login name is not found, Return\_value is set to 0. If a login name is found, Return\_value is set to the address of a field that contains the length of the login name and the login name. The address returned is 31 bits for both AMODE 31 and AMODE 64 callers. The login name length is a fullword. Batch processing has a user name that is associated with a process; this user name is used as the login name. For example:

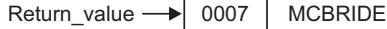

# **Usage notes**

If this service fails, the process ends abnormally.

# **Related services**

- v ["geteuid \(BPX1GEU, BPX4GEU\) Get the effective user ID" on page 219](#page-242-0)
- v ["getpwnam \(BPX1GPN, BPX4GPN\) Access the user database by user name"](#page-283-0) [on page 260](#page-283-0)
- v ["getpwuid \(BPX1GPU, BPX4GPU\) Access the user database by user ID" on](#page-286-0) [page 263](#page-286-0)
- v ["getuid \(BPX1GUI, BPX4GUI\) Get the real user ID" on page 282](#page-305-0)

# **Characteristics and restrictions**

There are no restrictions on the use of the getlogin service.

# **Examples**

For an example using this callable service, see ["BPX1GLG \(getlogin\) example" on](#page-1170-0) [page 1147.](#page-1170-0)

# **getpeername or getsockname (BPX1GNM, BPX4GNM) — Get the name of a socket or of the peer connected to a socket**

See ["getsockname or getpeername \(BPX1GNM, BPX4GNM\) - Get the name of a](#page-295-0) [socket or connected peer" on page 272.](#page-295-0)

# **getnameinfo (BPX1GNI, BPX4GNI) — Get the host name and service name from a socket address**

# **Function**

The getnameinfo callable service resolves a socket address into a host name and a service name. The TCP/IP Services resolver attempts to resolve the socket address through a name server, if one is present, or through the local data sets.

# **Requirements**

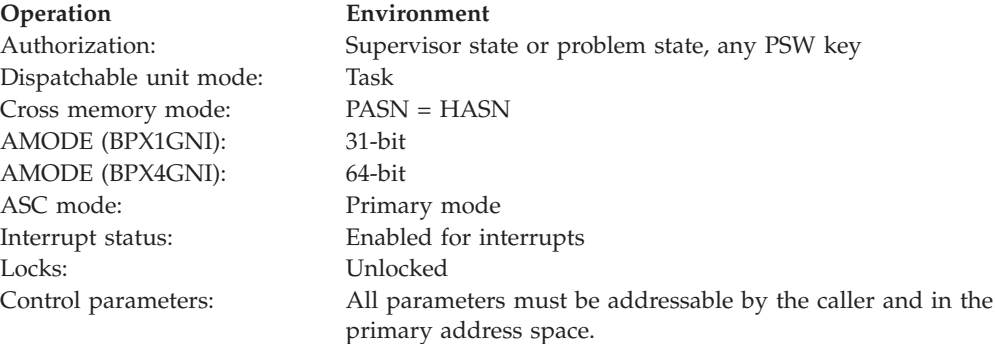

# **Format**

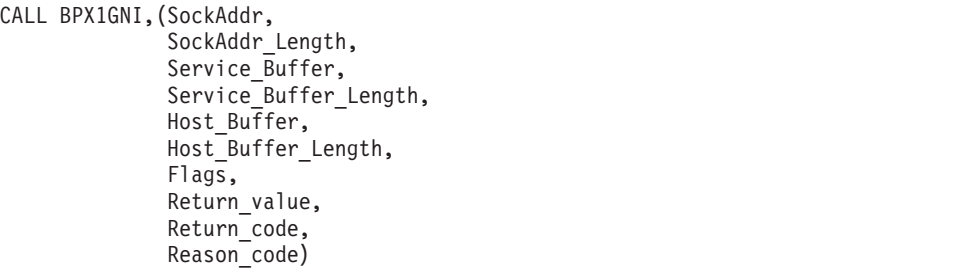

AMODE 64 callers use BPX4GNI with the same parameters.

# **Parameters**

#### **SockAddr**

Supplied parameter

**Type:** Structure

**Length:**

Specified by SockAddr\_Length

The name of a field that contains the socket address to be resolved. The socket address consists of an address family, a port number, and an IP address. If the IP address is a link-local IPv6 address, the socket address can also contain a zone index field.

The IP address is resolved to a host name and returned in the Host\_Buffer parameter. The port number is resolved to a service name and returned in the Service\_Buffer parameter. The zone index field is resolved to an interface name and appended to the host name in the form *hostname%scope information*.

The format of SockAddr is determined by the domain in which the socket descriptor was created. See ["BPXYSOCK — Map SOCKADDR structure and](#page-1066-0) [constants" on page 1043](#page-1066-0) for additional information on the format of SockAddr.

# **SockAddr\_Length**

Supplied parameter

**Type:** Integer

#### **Length:**

Fullword

The name of a fullword that contains the length of the SockAddr parameter.

# **Service\_Buffer**

Supplied and returned parameter

**Type:** Character

#### **Character set:** EBCDIC

**Length:**

Specified by Service\_Buffer\_Length

The name of a field into which the service name, resolved from the port number that was specified as part of the SockAddr parameter, is returned as an EBCDIC string. The maximum length of the returned service name is 32

bytes. If the storage specified is inadequate to contain the resolved service name, the service name is returned only up to the specified storage, and truncation can occur.

#### **Service\_Buffer\_Length**

Supplied and returned parameter

**Type:** Integer

**Length:**

Fullword

The name of a fullword that contains the length of the Service\_Buffer parameter. Upon return from the getnameinfo service, Service\_Buffer\_Length contains the length of the name returned in the Service\_Buffer parameter.

If Service\_Buffer\_Length is zero, nothing is returned in Service\_Buffer.

#### **Host\_Buffer**

Supplied and returned parameter

**Type:** Character

**Character set:** EBCDIC

#### **Length:**

Specified by Node\_Buffer\_Length

The name of a field into which the host name, resolved from the IP address that was specified as part of the SockAddr parameter, is returned as an EBCDIC string. The maximum length of the returned host name is 255 bytes. If the storage specified is inadequate to contain the resolved host name, the host name is returned only up to the specified storage, and truncation can occur.

If the IP address specified as part of the SockAddr parameter represents a link-local IPv6 address and the zone index specified as part of the SockAddr parameter is nonzero, then the information returned includes scope information in the form *hostname%scope information*. When the NI\_NUMERICSCOPE flag is specified with the Flags parameter, the scope information returned is the zone index value in numeric form (EBCDIC decimal); otherwise, the scope information returned is the interface name associated with the zone index. The maximum length for the combined hostname and scope information remains 255 bytes.

If the NI\_NUMERICHOST flag is specified with the Flags parameter, or the host name cannot be located, the IP address, specified as part of the SockAddr parameter, is returned in Host\_Buffer in numeric form (EBCDIC decimal).

#### **Host\_Buffer\_Length**

Supplied and returned parameter

**Type:** Integer

#### **Length:**

Fullword

The name of a fullword that contains the length of the Host\_Buffer parameter.

Upon return from the getnameinfo service, Host\_Buffer\_Length contains the length of the name returned in the Host\_Buffer parameter.

If Host\_Buffer\_Length is zero, nothing is returned in Host\_Buffer.

# **Flags**

Supplied parameter

**Type:** Integer

**Length:**

Fullword

The name of a fullword that contains flags for controlling the resolution of the socket address.

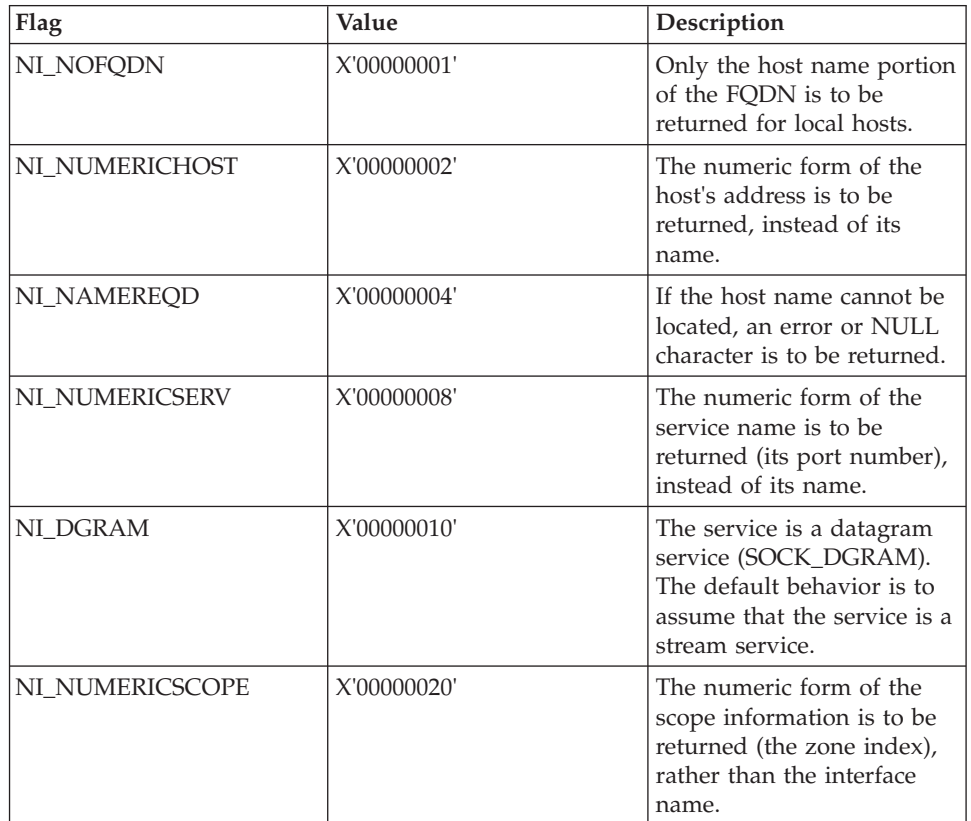

#### **Return\_value**

Returned parameter

**Type:** Integer

# **Length:**

Fullword

The name of a fullword in which the getnameinfo service returns one of the following:

- v 0, if the request is successful.
- v -1, if the request is not successful.

# **Return\_code**

Returned parameter

**Type:** Integer

#### **Length:**

Fullword

The name of a fullword in which the getnameinfo service stores the return code. The getnameinfo service returns Return\_code only if Return\_value is -1. For a complete list of possible return code values, see *z/OS Communications Server: IP and SNA Codes*. The getnameinfo service can return one of the following values in the Return\_code parameter:

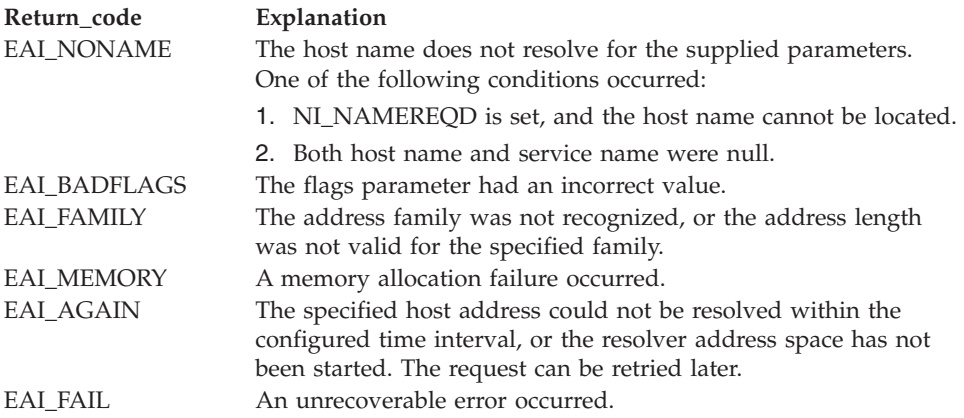

#### **Reason\_code**

Returned parameter

**Type:** Integer

**Length:**

Fullword

The name of a fullword in which the getnameinfo service stores the reason code. The getnameinfo service returns Reason\_code only if Return\_value is -1. Reason\_code further qualifies the Return\_code value. For the reason codes, see *z/OS Communications Server: IP and SNA Codes*.

# **Usage notes**

- 1. The getnameinfo service supports a fully thread-safe environment.
- 2. You must specify either Service\_Buffer and Service\_Buffer\_Length, or Host\_Buffer and Host\_Buffer\_Length.

# **Related services**

- v ["freeaddrinfo \(BPX1FAI, BPX4FAI\) Free Addr\\_Info structures" on page 194](#page-217-0)
- v ["getaddrinfo \(BPX1GAI, BPX4GAI\) Get the IP address and information for a](#page-228-0) [service name or location" on page 205](#page-228-0)

# **Characteristics and restrictions**

None.

# **Examples**

For an example using this callable service, see ["BPX1GNI \(getnameinfo\) example"](#page-1171-0) [on page 1148.](#page-1171-0)

# **getpgid (BPX1GEP, BPX4GEP) — Get the process group ID Function**

The getpgid callable service gets the process group ID of the process whose process ID is equal to the input process ID. If the input process ID is 0, getpgid returns the process group ID of the calling process.

# **Requirements**

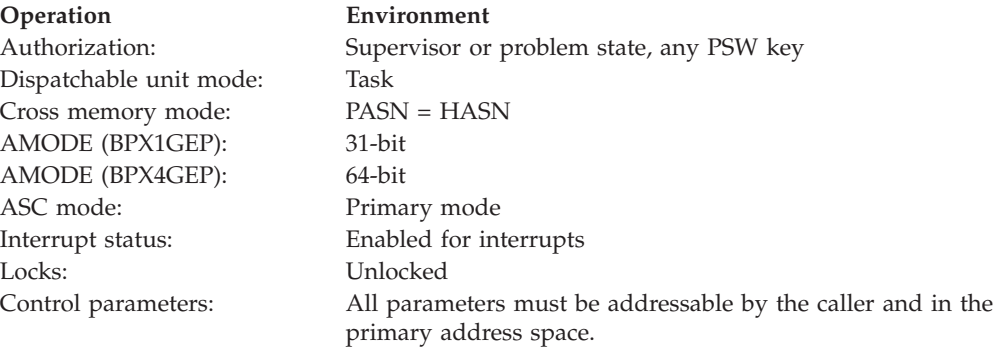

# **Format**

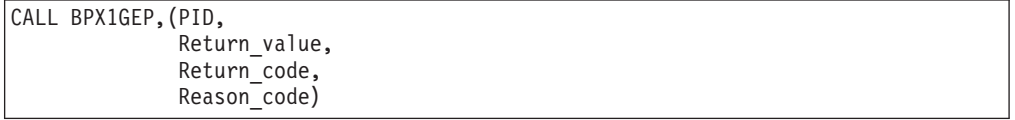

AMODE 64 callers use BPX4GEP with the same parameter.

# **Parameters**

#### **PID**

Supplied parameter

**Type:** Integer

#### **Length:**

Fullword

The name of a fullword that contains the process ID for which to get the process group ID. If PID is 0, the process group ID of the calling process is returned.

#### **Return\_value**

Returned parameter

# **Type:** Integer

#### **Length:**

Fullword

The name of a fullword in which the getpgid service returns a process group ID or, if it is not successful, a -1.

#### **Return\_code**

Returned parameter

**Type:** Integer

#### **Length:**

Fullword

The name of a fullword in which the getpgid service stores the return code. The getpgid service returns Return\_code only if Return\_value is -1. For a

# **getpgid (BPX1GEP, BPX4GEP)**

complete list of possible return code values, see *z/OS UNIX System Services Messages and Codes*. The getpgid service can return one of the following values in the Return\_code parameter:

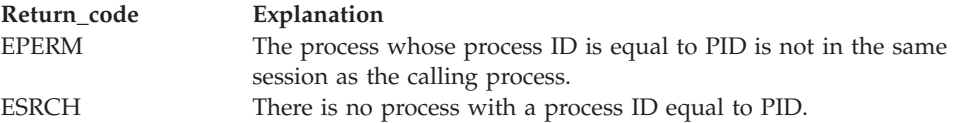

#### **Reason\_code**

Returned parameter

**Type:** Integer

#### **Length:**

Fullword

The name of a fullword in which the getpgid service stores the reason code. The getpgid service returns Reason\_code only if Return\_value is -1. Reason\_code further qualifies the Return\_code value. For the reason codes, see *z/OS UNIX System Services Messages and Codes*.

# **Related services**

- v ["getsid \(BPX1GES, BPX4GES\) Get the process group ID of the session leader"](#page-293-0) [on page 270](#page-293-0)
- v "getpgrp (BPX1GPG, BPX4GPG) Get the process group ID"
- v ["getpid \(BPX1GPI, BPX4GPI\) Get the process ID" on page 253](#page-276-0)
- v ["setpgid \(BPX1SPG, BPX4SPG\) Set a process group ID for job control" on](#page-709-0) [page 686](#page-709-0)

# **Characteristics and restrictions**

There are no restrictions on the use of the getpgid service.

#### **Examples**

For an example using this callable service, see ["BPX1GEP \(getpgid\) example" on](#page-1165-0) [page 1142.](#page-1165-0)

# **getpgrp (BPX1GPG, BPX4GPG) — Get the process group ID**

# **Function**

The getpgrp callable service gets the process group ID (PGID) of the calling process.

# **Requirements**

# **Operation Environment** Authorization: Supervisor state or problem state, any PSW key Dispatchable unit mode: Task Cross memory mode: PASN = HASN AMODE (BPX1GPG): 31-bit AMODE (BPX4GPG): 64-bit ASC mode: Primary mode Interrupt status: Enabled for interrupts

<span id="page-276-0"></span>**Operation Environment** Locks: Unlocked

Control parameters: All parameters must be addressable by the caller and in the primary address space.

# **Format**

CALL BPX1GPG,(Group\_ID)

# **Parameters**

# **Group\_ID**

Returned parameter

**Type:** Integer

#### **Length:**

Fullword

The name of a fullword in which the getpgrp service places the caller's process group ID.

# **Usage notes**

If getpgrp fails, the process ends abnormally.

# **Related services**

- v ["setpgid \(BPX1SPG, BPX4SPG\) Set a process group ID for job control" on](#page-709-0) [page 686](#page-709-0)
- v ["setsid \(BPX1SSI, BPX4SSI\) Create a session and set the process group ID" on](#page-725-0) [page 702](#page-725-0)

# **Characteristics and restrictions**

There are no restrictions on the use of the getpgrp service.

# **Examples**

For an example using this callable service, see ["BPX1GPG \(getpgrp\) example" on](#page-1171-0) [page 1148.](#page-1171-0)

# **getpid (BPX1GPI, BPX4GPI) — Get the process ID Function**

The getpid callable service gets the process ID (PID) of the calling process.

# **Requirements**

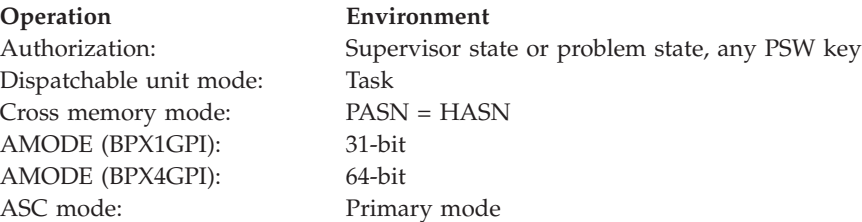

# **getpid (BPX1GPI, BPX4GPI)**

**Operation Environment** Locks: Unlocked

Interrupt status: Enabled for interrupts Control parameters: All parameters must be addressable by the caller and in the primary address space.

# **Format**

CALL BPX1GPI,(Process\_ID)

# **Parameters**

# **Process\_ID**

Returned parameter

**Type:** Integer

**Length:**

Fullword

The name of a fullword where the getpid service places the caller's process ID.

### **Usage notes**

- 1. If the getpid service fails, the process abends.
- 2. To optimize performance, see [Appendix I, "Optimizing performance using](#page-1352-0) [process- and thread-level information," on page 1329.](#page-1352-0)

#### **Related services**

- ["exec \(BPX1EXC, BPX4EXC\) Run a program" on page 132](#page-155-0)
- v ["fork \(BPX1FRK, BPX4FRK\) Create a new process" on page 185](#page-208-0)
- v "getppid (BPX1GPP, BPX4GPP) Get the parent process ID"
- ["kill \(BPX1KIL, BPX4KIL\) Send a signal to a process" on page 304](#page-327-0)

# **Characteristics and restrictions**

There are no restrictions on the use of the getpid service.

#### **Examples**

For an example using this callable service, see ["BPX1GPI \(getpid\) example" on](#page-1172-0) [page 1149.](#page-1172-0)

# **getppid (BPX1GPP, BPX4GPP) — Get the parent process ID**

# **Function**

The getppid callable service gets the parent process ID (PPID) of the calling process.

#### **Requirements**

**Operation Environment** Authorization: Supervisor state or problem state, any PSW key Dispatchable unit mode: Task Cross memory mode: PASN = HASN

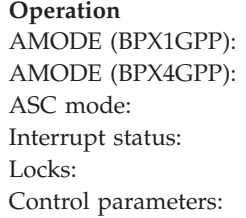

**Environment** 31-bit 64-bit Primary mode Enabled for interrupts Unlocked All parameters must be addressable by the caller and in the primary address space.

# **Format**

CALL BPX1GPP, (Return value)

AMODE 64 callers use BPX4GPP.

# **Parameters**

**Return\_value**

Returned parameter

**Type:** Integer

**Length:**

Fullword

The name of a fullword in which the getppid service returns the parent process ID of the calling process.

# **Usage notes**

If the getppid service fails, the process ends abnormally.

# **Related services**

- v ["exec \(BPX1EXC, BPX4EXC\) Run a program" on page 132](#page-155-0)
- ["fork \(BPX1FRK, BPX4FRK\) Create a new process" on page 185](#page-208-0)
- v ["getpid \(BPX1GPI, BPX4GPI\) Get the process ID" on page 253](#page-276-0)
- ["kill \(BPX1KIL, BPX4KIL\) Send a signal to a process" on page 304](#page-327-0)

# **Characteristics and restrictions**

There are no restrictions on the use of the getppid service.

# **Examples**

For an example using this callable service, see ["BPX1GPP \(getppid\) example" on](#page-1173-0) [page 1150.](#page-1173-0)

# **getpriority (BPX1GPY, BPX4GPY) — Get the scheduling priority of a process**

# **Function**

The getpriority callable service gets the scheduling priority of a specific process or group of processes.

# **Requirements**

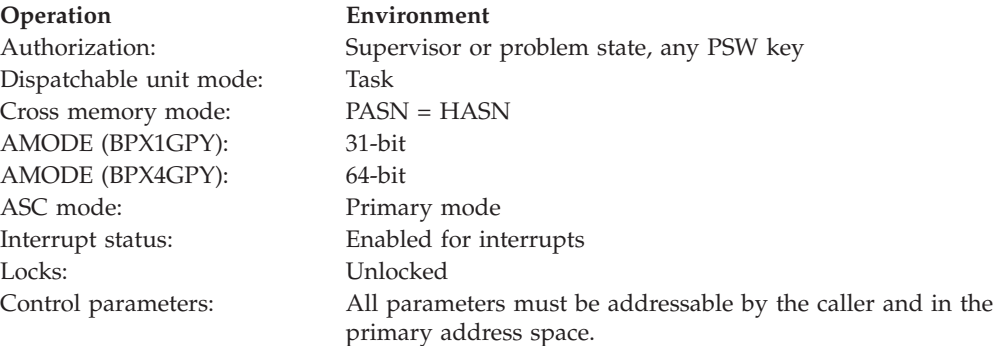

# **Format**

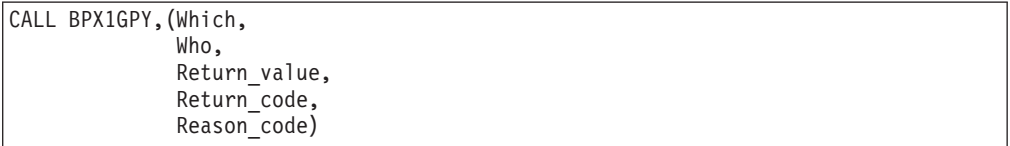

AMODE 64 callers use BPX4GPY with the same parameters.

# **Parameters**

### **Which**

Supplied parameter

**Type:** Integer

#### **Length:**

Fullword

The name of a fullword that contains a value that indicates how the Who parameter is to be interpreted. This parameter can have one of the following values:

- PRIO\_PROCESS = Indicates that the Who parameter is to be interpreted as a process ID
- PRIO\_PGRP = Indicates that the Who parameter is to be interpreted as a process group ID
- PRIO\_USER = Indicates that the Who parameter is to be interpreted as a user ID

The PRIO\_ constants are defined in the BPXYCONS macro (see ["BPXYCONS](#page-975-0) [— Constants used by services" on page 952\)](#page-975-0).

#### **Who**

Supplied parameter

**Type:** Integer

#### **Length:**

Fullword

The name of a fullword that contains a value that indicates the exact process ID, process group ID or User ID whose priority is to be obtained. The Which parameter indicates how this parameter is to be interpreted. A value of zero for this parameter specifies the current process, process group or User ID.

### **Return\_value**

Returned parameter

**Type:** Integer

**Length:**

Fullword

The name of a fullword in which the getpriority service returns the priority value of the specified process, or -1 if it is not successful.

Because the getpriority service can return the value -1 on successful completion, it is necessary to set the Return\_code parameter to 0 before a call to the getpriority service. If getpriority returns the value -1, the Return\_code parameter can be checked to see if the service was successful, or if an error occurred.

#### **Return\_code**

Returned parameter

**Type:** Integer

**Length:**

Fullword

The name of a fullword in which the getpriority service stores the return code. The getpriority service returns Return\_code only if Return\_value is -1. For a complete list of possible return code values, see *z/OS UNIX System Services Messages and Codes*. The getpriority service can return one of the following values in the Return\_code parameter:

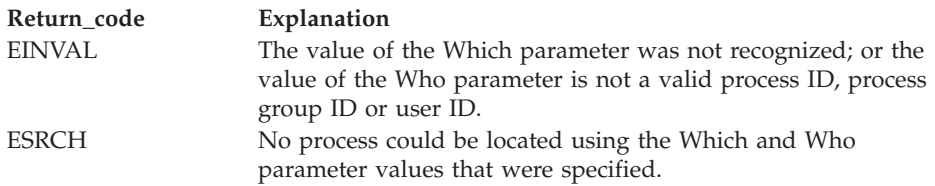

#### **Reason\_code**

Returned parameter

**Type:** Integer

**Length:**

Fullword

The name of a fullword in which the getpriority service stores the reason code. The getpriority service returns Reason\_code only if Return\_value is -1. Reason\_code further qualifies the Return\_code value. For the reason codes, see *z/OS UNIX System Services Messages and Codes*.

#### **Usage notes**

- 1. If the supplied Who and Which values specify more than one process, the lowest priority value found among the specified processes is returned.
- 2. The setting of a process's priority value has an equivalent effect on a process's nice value, as they both represent the process's relative CPU priority. For example, setting the priority value of a process via the setpriority service to its maximum value (19) has the effect of increasing its nice value to its maximum value (2\*NICE\_ZERO)-1, and is reflected on the nice, getpriority and setpriority services. The NICE\_ZERO constant is defined in BPXYCONS. (See ["BPXYCONS](#page-975-0) [— Constants used by services" on page 952.\)](#page-975-0)

# <span id="page-281-0"></span>**Related services**

- ["setpriority \(BPX1SPY, BPX4SPY\) Set the scheduling priority of a process" on](#page-711-0) [page 688](#page-711-0)
- ["nice \(BPX1NIC, BPX4NIC\) Change the nice value of a process" on page 432](#page-455-0)

# **Characteristics and restrictions**

There are no restrictions on the use of the getpriority service.

### **Examples**

See ["BPX1GPY \(getpriority\) example" on page 1151](#page-1174-0) for an example using this callable service.

# **getpwent (BPX1GPE, BPX4GPE) — Sequentially access the user database**

# **Function**

The getpwent callable service gets information about a user. Each time you use the getpwent service, you get information about the next user entry in the user database.

# **Requirements**

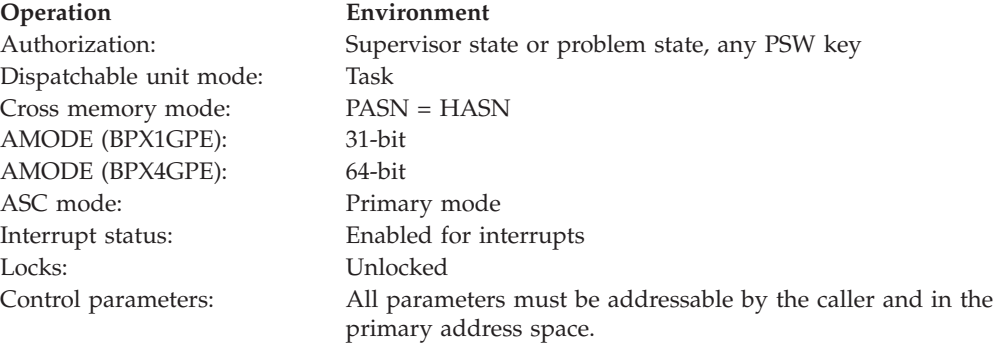

# **Format**

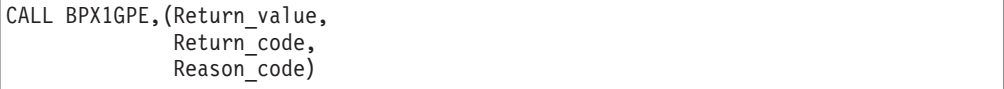

AMODE 64 callers use BPX4GPE with the same parameters.

# **Parameters**

#### **Return\_value**

Returned parameter

**Type:** Address

### **Length:**

Fullword

The name of a fullword in which the getpwent service returns an address, or 0.

If no more user entries exist in the user database, or if an error is encountered, Return\_value is set to 0.

If an entry is found, Return\_value is set to the address of a data area that is mapped by the BPXYGIDN macro. The first area contains the fullword length of the user name, followed by the user name padded with blanks. See ["BPXYGIDN — Map data returned for getpwnam and getpwuid" on page 969.](#page-992-0)

#### **Return\_code**

Returned parameter

**Type:** Integer

**Length:**

Fullword

The name of a fullword in which the getpwent service stores the return code, or 0. The getpwent service returns Return\_code only if Return\_value is 0. Return\_code is 0 when no more user entries exist in the database. For a complete list of possible return code values, see *z/OS UNIX System Services Messages and Codes*. The getpwent service can return one of the following values in the Return\_code parameter:

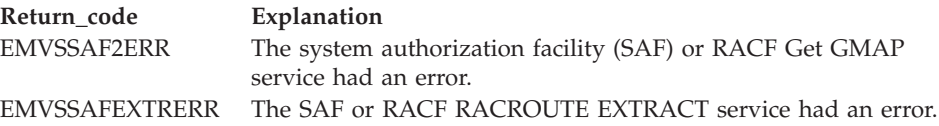

#### **Reason\_code**

Returned parameter

**Type:** Integer

#### **Length:**

Fullword

The name of a fullword in which the getpwent service stores the reason code, or 0. The getpwent service returns Reason\_code only if Return\_value is 0. Reason\_code is 0 when no more user entries exist in the database. Reason\_code further qualifies the Return\_code value. For the reason codes, see *z/OS UNIX System Services Messages and Codes*. The reason code for EMVSSAF2ERR or EMVSSAFEXTRERR contains the RACF return and reason codes, respectively, in the two low-order bytes.

For a more detailed description of the RACF Get GMAP service return and reason code values, see the following table:

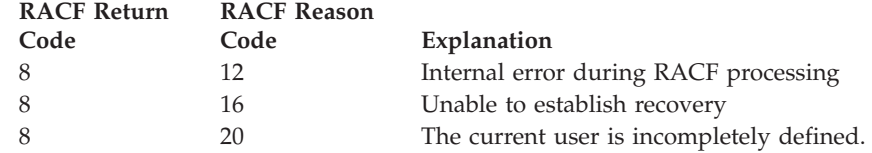

# **Usage notes**

1. The getpwent service is intended to be used to search the user database sequentially. The first call to this service from a given task returns a pointer to the first user entry in the user database. Subsequent calls from the same task return a pointer to the next user entry found that is a defined OMVS user. When the end of the data base is reached, a null pointer is returned (RV and RS are both set to 0).

# <span id="page-283-0"></span>**getpwent (BPX1GPE, BPX4GPE)**

A user entry is not returned for users that are not defined as OMVS users. This includes:

- Users that do not have a RACF OMVS segment defined
- v Users with a RACF OMVS segment defined but with no UID defined
- Users whose DFLTGRP does not have a valid OMVS GID defined

If a user does not have a RACF OMVS segment but is given access to the OMVS DEFAULT user, no entry is returned on a getpwent call. This is because the user is not defined as an OMVS user in the user database.

- 2. The setpwent service can be used to reset this sequential search. The next getpwent service used from the same task after a call to the setpwent service returns a pointer to the first user entry. The next getpwent service used after an end-of-file indication (a null pointer) is returned also returns a pointer to the first user entry. The use of setpwent after end-of-file is therefore optional.
- 3. The return value points to data that may change or go away after the next getpwuid, getpwnam, or getpwent service request from that task. Each task manages its own storage separately. Move data to the program's storage if it is needed for future reference.
- 4. The storage is key 0 nonfetch-protected storage that is managed by z/OS UNIX.

# **Related services**

- v "getpwnam (BPX1GPN, BPX4GPN) Access the user database by user name"
- v ["getpwuid \(BPX1GPU, BPX4GPU\) Access the user database by user ID" on](#page-286-0) [page 263](#page-286-0)
- v ["setpwent \(BPX1SPE, BPX4SPE\) Reset the user database" on page 691](#page-714-0)

# **Characteristics and restrictions**

There are no restrictions on the use of the getpwent service.

# **Examples**

For an example using this callable service, see ["BPX1GPE \(getpwent\) example" on](#page-1172-0) [page 1149.](#page-1172-0)

# **getpwnam (BPX1GPN, BPX4GPN) — Access the user database by user name**

# **Function**

The getpwnam callable service gets information about a user. You specify the user by user name.

# **Requirements**

#### **Operation Environment**

Authorization: Supervisor state or problem state, any PSW key Dispatchable unit mode: Task Cross memory mode: PASN = HASN AMODE (BPX1GPN): 31-bit AMODE (BPX4GPN): 64-bit ASC mode: Primary mode Interrupt status: Enabled for interrupts

**Operation Environment** Locks: Unlocked

Control parameters: All parameters must be addressable by the caller and in the primary address space.

# **Format**

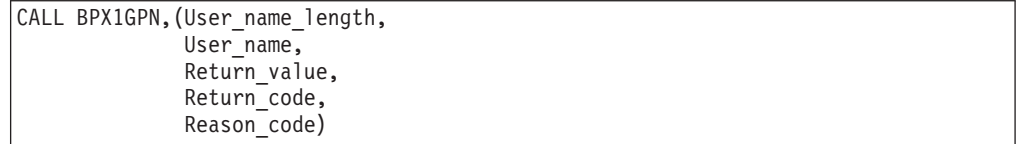

AMODE 64 callers use BPX4GPN with the same parameters.

# **Parameters**

# **User\_name\_length**

Supplied parameter

**Type:** Integer

**Length:**

Fullword

The name of a fullword that contains the length of User\_name.

### **User\_name**

Supplied parameter

**Type:** Character string

#### **Character set:**

No restriction

#### **Length:**

Specified by the User\_name\_length parameter

The name of a field of length User\_name\_length that contains the name of the user that the program wants information about. The name is specified in the Resource Access Control Facility (RACF) command that defines the user to the system.

# **Return\_value**

Returned parameter

**Type:** Address

**Length:**

Fullword

The name of a fullword in which the getpwnam service returns an address, or 0.

If no entry for the specified group name is found, Return\_value is set to 0.

If an entry is found, Return\_value is set to the address of the BPXYGIDN macro. See ["BPXYGIDN — Map data returned for getpwnam and getpwuid"](#page-992-0) [on page 969.](#page-992-0)

#### **Return\_code**

Returned parameter

#### **Type:** Integer

**Length:**

Fullword

The name of a fullword in which the getpwnam service stores the return code. The getpwnam service returns Return\_code only if Return\_value is 0. See *z/OS UNIX System Services Messages and Codes* for a complete list of possible return code values. The getpwnam service can return one of the following values in the Return\_code parameter:

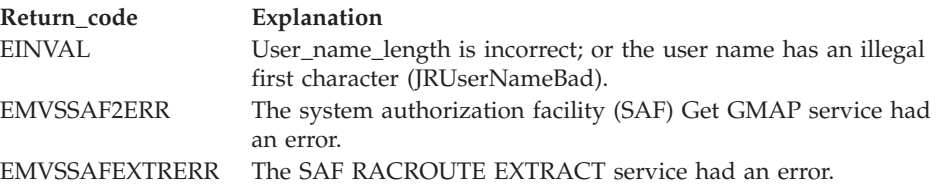

#### **Reason\_code**

Returned parameter

**Type:** Integer

**Length:**

Fullword

The name of a fullword in which the getpwnam service stores the reason code. The getpwnam service returns Reason\_code only if Return\_value is 0. Reason\_code further qualifies the Return\_code value. For the reason codes, see *z/OS UNIX System Services Messages and Codes*.

In the case of EMVSSAF2ERR or EMVSSAFEXTRERR, the reason code contains the RACF return and reason codes, respectively, in the two low-order bytes, as follows:

- For EMVSSAF2ERR, the reason code contains the return code and reason code from the RACF getGMAP service. For a detailed description of the return code and reason code values for the getGMAP service, see *z/OS Security Server RACF Callable Services*.
- For EMVSSAFEXTRERR, the reason code contains the return code and reason code from the RACROUTE REQUEST=EXTRACT service. For a detailed description of the return code and reason code values for the RACROUTE service, see *z/OS Security Server RACROUTE Macro Reference*.

RACF Get GMAP service return and reason code values include the following:

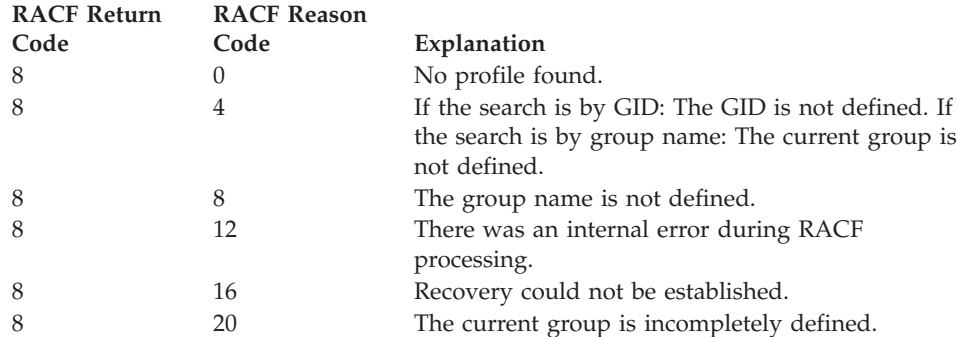

For a more detailed description of the RACF Get GMAP service return and reason code values, see *z/OS Security Server RACROUTE Macro Reference*.

# <span id="page-286-0"></span>**Usage notes**

- 1. If an entry for the specified User\_name is not found in the user database, an address of 0 is returned as the Return\_value parameter.
- 2. Return\_value points to data that may change or go away after the next getpwuid, getpwnam, or getpwent service request from that task. Each task manages its own storage separately. Move data to your own dynamic storage if you need it for future reference.
- 3. The storage is key 0 nonfetch-protected storage that is managed by z/OS UNIX services.
- 4. If the BPX.UNIQUE.USER profile is defined, a call to BPX1GPN for a user ID that does not have an OMVS segment configured as part of its security profile causes BPX1GPN to assign OMVS segments to the user ID. See Setting up default OMVS segments in *z/OS UNIX System Services Planning* .

# **Related services**

- v ["getpwent \(BPX1GPE, BPX4GPE\) Sequentially access the user database" on](#page-281-0) [page 258](#page-281-0)
- v "getpwuid (BPX1GPU, BPX4GPU) Access the user database by user ID"
- ["getlogin \(BPX1GLG, BPX4GLG\) Get the user login name" on page 245](#page-268-0)

# **Characteristics and restrictions**

There are no restrictions on the use of the getpwnam service.

# **Examples**

For an example using this callable service, see ["BPX1GPN \(getpwnam\) example"](#page-1172-0) [on page 1149.](#page-1172-0)

# **getpwuid (BPX1GPU, BPX4GPU) — Access the user database by user ID**

# **Function**

The getpwuid callable service gets information about a user. You specify the user by user ID (UID).

# **Requirements**

# **Operation Environment**

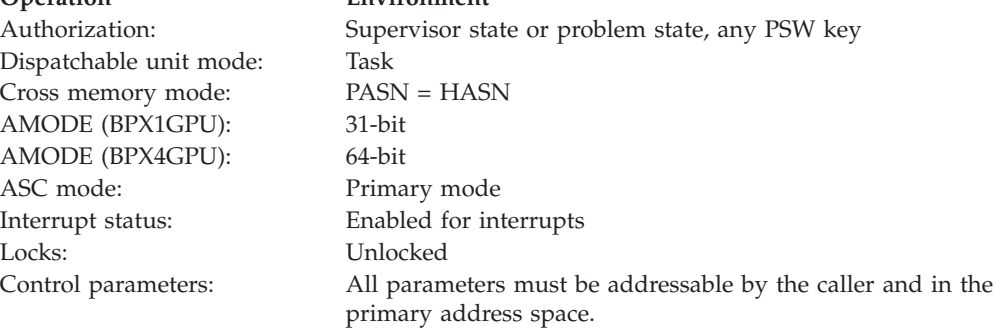

### **Format**

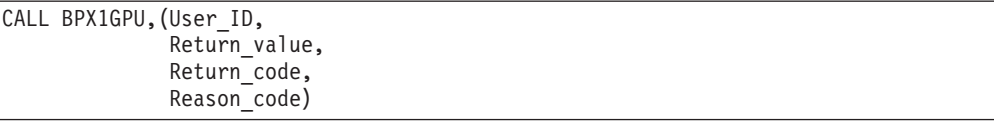

AMODE 64 callers use BPX4GPU with the same parameter.

### **Parameters**

# **User\_ID**

Supplied parameter

**Type:** Integer

#### **Length:**

Fullword

The name of a fullword that contains the user ID of the user you want information about.

#### **Return\_value**

Returned parameter

**Type:** Address

#### **Length:**

Fullword

The name of a fullword to which the getpwuid returns an address, or 0. If no entry for the specified user ID is found, Return\_value is set to 0. If an entry is found, Return\_value is set to the address of the BPXYGIDN mapping macro. See ["BPXYGIDN — Map data returned for getpwnam and getpwuid" on page](#page-992-0) [969.](#page-992-0)

#### **Return\_code**

Returned parameter

**Type:** Integer

#### **Length:**

Fullword

The name of a fullword in which the getpwuid service stores the return code. The getpwuid service returns Return\_code only if Return\_value is 0. See *z/OS UNIX System Services Messages and Codes* for a complete list of possible return code values. The getpwuid service can return one of the following values in the Return\_code parameter:

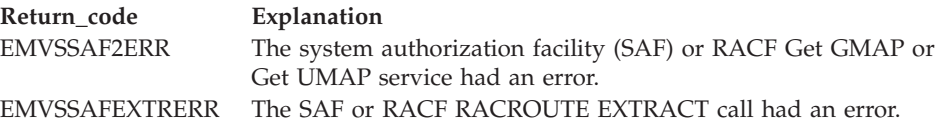

#### **Reason\_code**

Returned parameter

**Type:** Integer

#### **Length:**

Fullword
# **getpwuid (BPX1GPU, BPX4GPU)**

The name of a fullword in which the getpwuid service stores the reason code. The getpwuid service returns Reason\_code only if Return\_value is 0. Reason\_code further qualifies the Return\_code value. For the reason codes, see *z/OS UNIX System Services Messages and Codes*. The reason code for EMVSSAF2ERR or EMVSSAFEXTRERR contains the RACF return and reason codes, respectively, in the two low-order bytes.

For a more detailed description of the RACF Get GMAP service return and reason code values, see the following table:

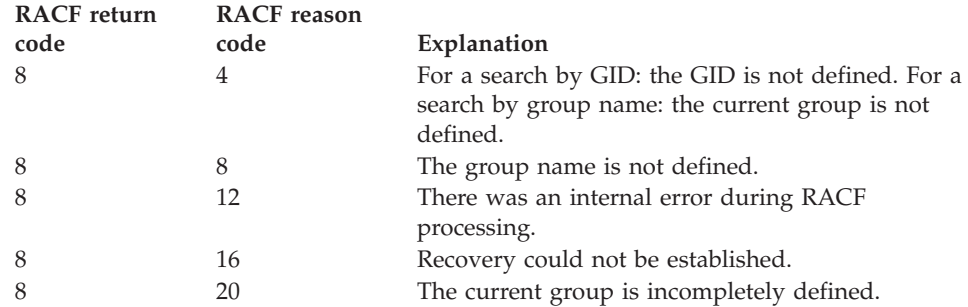

For a more detailed description of the RACF Get UMAP service return and reason code values, see the following table:

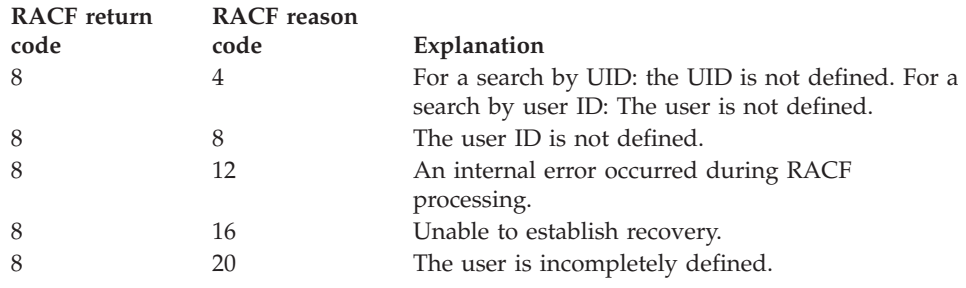

# **Usage notes**

- 1. Return\_value points to data that can change or go away after the next getpwuid, getpwnam, or getpwent service request from the task. Each task manages its own storage separately. Move data to the program's dynamic storage if the program needs it for future reference.
- 2. The storage is key 0 nonfetch-protected storage that is managed by z/OS UNIX.
- 3. Most systems have multiple user IDs defined to have UID=0. It is impossible to predict which user ID will be returned on a call to getpwuid with a UID=0.
- 4. Performance degradation can occur if you use this service when the Virtual Lookaside Facility (VLF) is not active. For more information, see Tuning performance and the section on establishing UNIX security in *z/OS UNIX System Services Planning*.

# **Related services**

- v ["getpwent \(BPX1GPE, BPX4GPE\) Sequentially access the user database" on](#page-281-0) [page 258](#page-281-0)
- v ["getpwnam \(BPX1GPN, BPX4GPN\) Access the user database by user name"](#page-283-0) [on page 260](#page-283-0)
- ["getlogin \(BPX1GLG, BPX4GLG\) Get the user login name" on page 245](#page-268-0)

# <span id="page-289-0"></span>**Characteristics and restrictions**

There are no restrictions on the use of the getpwuid service.

# **Examples**

For an example using this callable service, see ["BPX1GPU \(getpwuid\) example" on](#page-1174-0) [page 1151.](#page-1174-0)

# **getrlimit (BPX1GRL, BPX4GRL) — Get resource limits**

# **Function**

The getrlimit callable service gets hard and soft resource limits for the calling process.

## **Requirements**

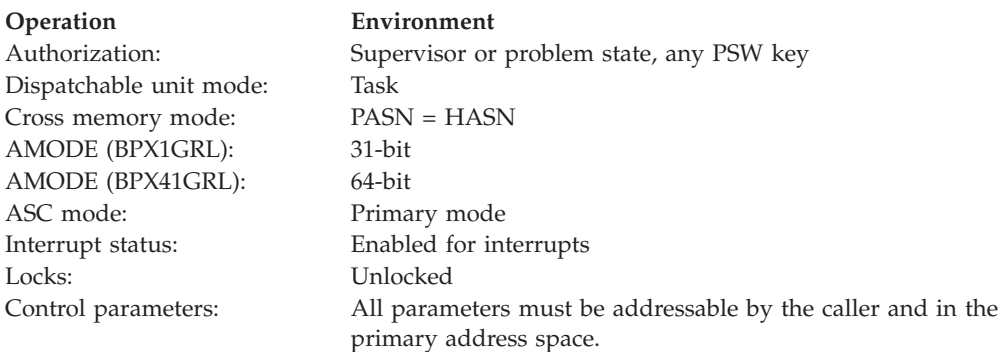

# **Format**

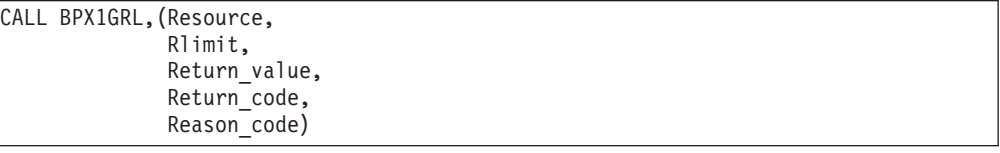

AMODE 64 callers use BPX4GRL with the same parameters.

# **Parameters**

## **Resource**

Supplied parameter

**Type:** Integer

# **Length:**

Fullword

The name of a fullword that contains a value that indicates the resource for which to get the hard and soft limits. This parameter can have one of the following values:

**Constant Name Description**

RLIMIT\_MEMLIMIT Limit of 1-megabyte segments above the 2-gigabyte addressing range

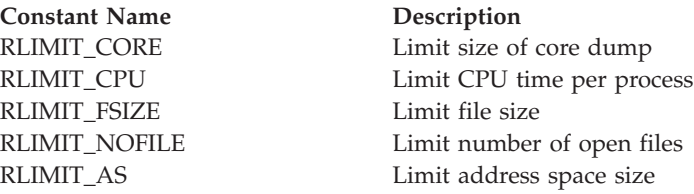

The RLIMIT\_ constants are defined in the BPXYCONS macro. (See ["BPXYCONS — Constants used by services" on page 952.\)](#page-975-0)

### **Rlimit**

Supplied parameter

**Type:** Structure

### **Length:**

The length of the rlimit structure

The name of an rlimit structure in which the hard (maximum) and soft (current) limit values for the resource that is identified by the resource parameter are to be placed. Macro BPXYRLIM defines the rlimit structure. (See " $B$ *PXYRLIM* — Map the rlimit, rusage, and timeval structures" on page 1033.) Each limit value contains two fullwords. For all resources except RLIMIT\_FSIZE, the upper fullword for each limit value is set to zero before returning to the caller.

### **Return\_value**

Returned parameter

**Type:** Integer

### **Length:**

Fullword

The name of a fullword in which the getrlimit service returns a value of zero if it is successful, and -1 if it is not successful.

### **Return\_code**

Returned parameter

**Type:** Integer

### **Length:**

Fullword

The name of a fullword in which the getrlimit service stores the return code. The getrlimit service returns Return\_code only if Return\_value is -1. For a complete list of possible return code values, see *z/OS UNIX System Services Messages and Codes*. The getrlimit service can return one of the following values in the Return\_code parameter:

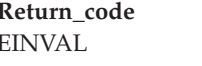

### **Explanation**

EINVAL An incorrect resource was specified. The following reason code can accompany the return code: JrInvalidResource.

# **Reason\_code** Returned parameter

**Type:** Integer

**Length:** Fullword The name of a fullword in which the getrlimit service stores the reason code. The getrlimit service returns Reason\_code only if Return\_value is -1. Reason\_code further qualifies the Return\_code value. For the reason codes, see *z/OS UNIX System Services Messages and Codes*.

# **Related services**

- v ["setrlimit \(BPX1SRL, BPX4SRL\) Set resource limits" on page 698](#page-721-0)
- v "getrusage (BPX1GRU, BPX4GRU) Get resource usage"

# **Characteristics and restrictions**

The current high-memory limit that is returned in RLIM\_CUR\_DW is the exact current memory limit. When the MEMLIMIT value is set by SMF, the maximum number of bytes that can be returned in RLIM\_MAX\_DW is X'FFFFFFFF00000000'. When the MEMLIMIT value is set by a z/OS UNIX service, the highest value that is supported is 16383 petabytes, or X'FFFC00000000000000'. It is therefore possible for the current MEMLIMIT to be larger than the maximum MEMLIMIT supported by z/OS UNIX System Services.

# **Examples**

For an example using this callable service, see ["BPX1GRL \(getrlimit\) example" on](#page-1174-0) [page 1151.](#page-1174-0)

# **getrusage (BPX1GRU, BPX4GRU) — Get resource usage Function**

The getrusage callable service gets information about resources that are used by the calling process or its terminated and waited-for child processes.

# **Requirements**

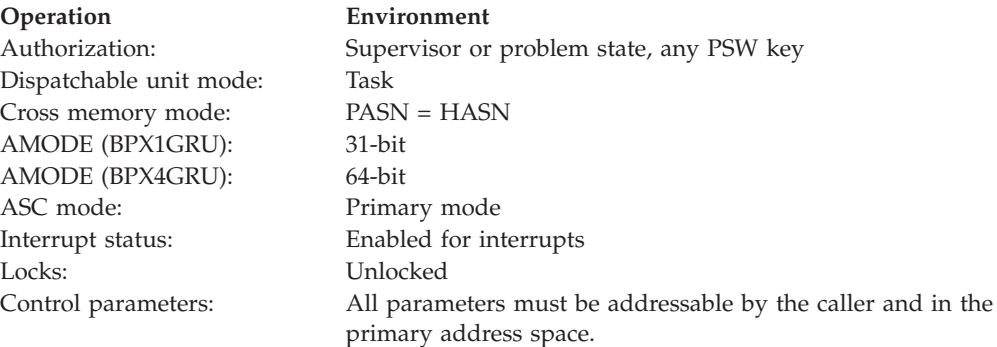

# **Format**

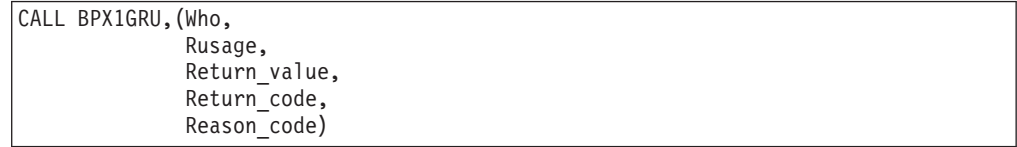

AMODE 64 callers use BPX4GRU with the same parameters.

# **Parameters**

### **Who**

Supplied parameter

**Type:** Integer

**Length:**

Fullword

The name of a fullword that contains a value that indicates for whom to get the resource usage. This parameter can have one of the following values:

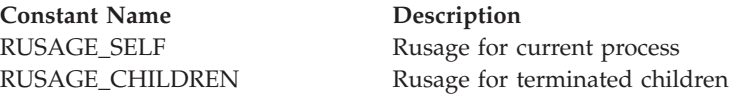

The RUSAGE\_ constants are defined in the BPXYCONS macro (see ["BPXYCONS — Constants used by services" on page 952\)](#page-975-0).

### **Rusage**

Supplied parameter

**Type:** Integer

**Length:**

Fullword

The name of an rusage structure that is to contain the values for resource usage. Macro BPXYRLIM defines the rusage structure (see ["BPXYRLIM — Map](#page-1056-0) [the rlimit, rusage, and timeval structures" on page 1033\)](#page-1056-0).

# **Return\_value**

Returned parameter

**Type:** Integer

### **Length:**

Fullword

The name of a fullword in which the getrusage service returns a value of zero if it is successful, and -1 if it is not successful.

# **Return\_code**

Returned parameter

**Type:** Integer

# **Length:**

Fullword

The name of a fullword in which the getrusage service stores the return code. The getrusage service returns Return\_code only if Return\_value is -1. For a complete list of possible return code values, see *z/OS UNIX System Services Messages and Codes*. The getrusage service can return one of the following values in the Return\_code parameter:

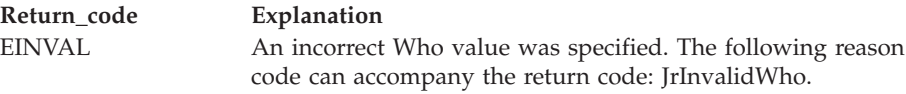

### **Reason\_code**

Returned parameter

**Type:** Integer

**Length:**

Fullword

The name of a fullword in which the getrusage service stores the reason code. The getrusage service returns Reason\_code only if Return\_value is -1. Reason\_code further qualifies the Return\_code value. For the reason codes, see *z/OS UNIX System Services Messages and Codes*.

# **Usage notes**

Resource information returned for multithreaded processes may be inaccurate.

# **Related services**

- ["setrlimit \(BPX1SRL, BPX4SRL\) Set resource limits" on page 698](#page-721-0)
- v ["getrlimit \(BPX1GRL, BPX4GRL\) Get resource limits" on page 266](#page-289-0)

# **Characteristics and restrictions**

There are no restrictions on the use of the getrusage service.

# **Examples**

For an example using this callable service, see ["BPX1GRU \(getrusage\) example" on](#page-1175-0) [page 1152.](#page-1175-0)

# **getsid (BPX1GES, BPX4GES) — Get the process group ID of the session leader**

# **Function**

The getsid callable service gets the process group ID of the session leader of the process whose process ID is equal to the input process ID. If the input process ID is 0, the service returns the process group ID of the session leader of the calling process.

# **Requirements**

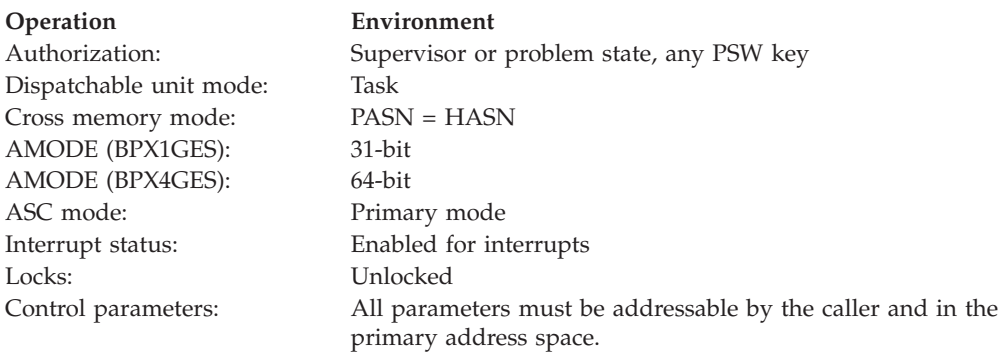

# **Format**

```
CALL BPX1GES,(PID,
  Return_value,
  Return_code,
  Reason_code)
```
AMODE 64 callers use BPX4GES with the same parameter.

# **Parameters**

# **PID**

Supplied parameter

**Type:** Integer

## **Length:**

Fullword

The name of a fullword that contains the process ID that identifies the process whose session leader's process group ID should be obtained. If PID is 0, the process group ID of the calling process's session leader is returned.

# **Return\_value**

Returned parameter

**Type:** Integer

# **Length:**

Fullword

The name of a fullword in which the getsid service returns a process group ID, or -1 if it is not successful.

### **Return\_code**

Returned parameter

**Type:** Integer

# **Length:**

Fullword

The name of a fullword in which the getsid service stores the return code. The getsid service returns Return\_code only if Return\_value is -1. For a complete list of possible return code values, see *z/OS UNIX System Services Messages and Codes*. The getsid service can return one of the following values in the Return\_code parameter:

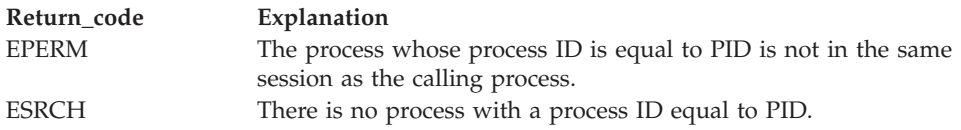

## **Reason\_code**

Returned parameter

**Type:** Integer

# **Length:**

Fullword

The name of a fullword in which the getsid service stores the reason code. The getsid service returns Reason\_code only if Return\_value is -1. Reason\_code further qualifies the Return\_code value. For the reason codes, see *z/OS UNIX System Services Messages and Codes*.

# **Related services**

- v ["setsid \(BPX1SSI, BPX4SSI\) Create a session and set the process group ID" on](#page-725-0) [page 702](#page-725-0)
- "getpgid (BPX1GEP, BPX4GEP) Get the process group  $ID$ " on page 250
- v ["getpgrp \(BPX1GPG, BPX4GPG\) Get the process group ID" on page 252](#page-275-0)
- v ["getpid \(BPX1GPI, BPX4GPI\) Get the process ID" on page 253](#page-276-0)
- v ["setpgid \(BPX1SPG, BPX4SPG\) Set a process group ID for job control" on](#page-709-0) [page 686](#page-709-0)

# **Characteristics and restrictions**

There are no restrictions on the use of the getsid service.

# **Examples**

For an example using this callable service, see ["BPX1GES \(getsid\) example" on](#page-1166-0) [page 1143.](#page-1166-0)

# **getsockname or getpeername (BPX1GNM, BPX4GNM) - Get the name of a socket or connected peer**

# **Function**

The getsockname or getpeername callable service obtains the name of a socket or the name of a peer connected to a socket.

# **Requirements**

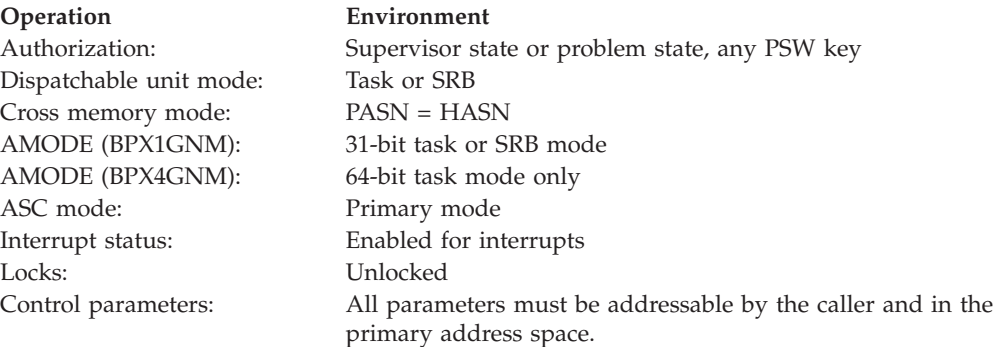

AMODE 64 callers use BPX4GNM with the same parameters.

# **Format**

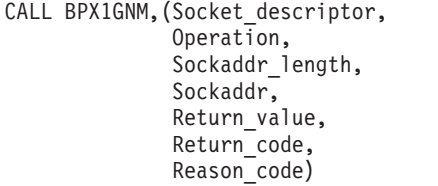

# **Parameters**

# **Socket\_descriptor**

Supplied parameter

**Type:** Integer

**Length:**

Fullword

The name of a fullword that contains the socket file descriptor for which the service is to be performed.

## **Operation**

Supplied parameter

**Type:** Integer

# **Length:**

Fullword

The name of a field that contains the operation option. The value of this field determines whether the service to be performed is getsockname or getpeername. See ["BPXYSOCK — Map SOCKADDR structure and constants"](#page-1066-0) [on page 1043](#page-1066-0) for valid Operation values.

# **Sockaddr\_length**

Supplied and returned parameter

**Type:** Integer

# **Length:**

Fullword

The name of a field that contains the length of Sockaddr. On return, this field specifies the size required to represent the address of the connecting socket. If this value is larger than the size supplied on input, the information contained in Sockaddr is truncated to the length supplied on input. The size of this field must be less than 4096 bytes (4KB) in length. The size of the buffer that is specified must be the maximum length that the sockaddr could be on output.

## **Sockaddr**

Supplied and returned parameter

**Type:** Character

# **Length:**

Length specified by Sockaddr\_length.

The name of a field in which the socket name or peer name is to be returned. See ["BPXYSOCK — Map SOCKADDR structure and constants" on page 1043](#page-1066-0) for valid Operation values.

## **Return\_value**

Returned parameter

**Type:** Integer

**Length:**

Fullword

The name of a fullword in which the getsockname or getpeername service returns one of the following:

- 0, if the request is successful.
- v -1, if the request is not successful.

### **Return\_code**

Returned parameter

**Type:** Integer

# **Length:**

Fullword

The name of a fullword in which the getsockname or getpeername service stores the return code. The getsockname or getpeername service returns Return\_code only if Return\_value is -1. For a complete list of possible return code values, see *z/OS UNIX System Services Messages and Codes*. The getsockname or getpeername service can return one of the following values in the Return\_code parameter:

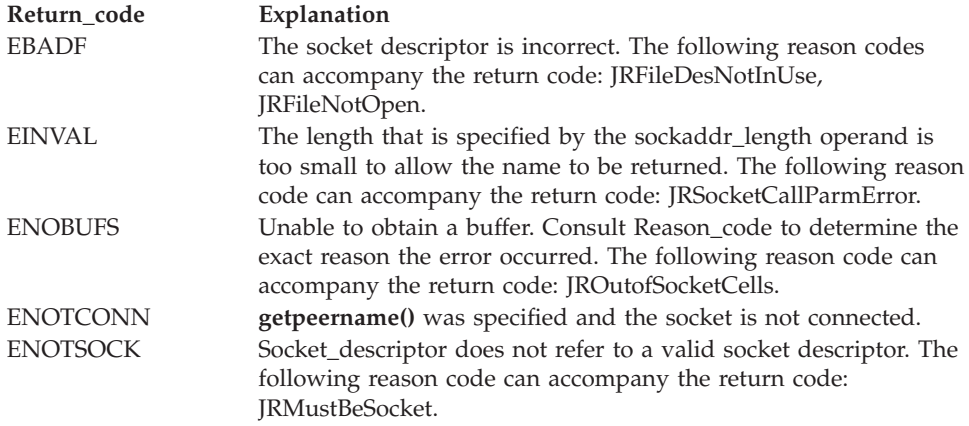

### **Reason\_code**

Returned parameter

**Type:** Integer

### **Length:**

Fullword

The name of a fullword in which the getsockname or getpeername service stores the reason code. The getsockname or getpeername service returns Reason\_code only if Return\_value is -1. Reason\_code further qualifies the Return\_code value. For the reason codes, see *z/OS UNIX System Services Messages and Codes*.

## **Usage notes**

| | 1. See [Appendix J, "Callable services available to SRB mode routines," on page](#page-1356-0) [1333](#page-1356-0) for more information about programming considerations for SRB mode.

# **Characteristics and restrictions**

There are no restrictions on the use of the getsockname or getpeername service.

# **Examples**

For an example using this callable service, see ["BPX1GNM \(getpeername or](#page-1171-0) [getsockname\) example" on page 1148.](#page-1171-0)

# **getsockopt or setsockopt (BPX1OPT, BPX4OPT) — Get or set options associated with a socket**

# **Function**

The getsockopt or setsockopt callable service gets or sets options that are associated with a socket.

# **Requirements**

| |

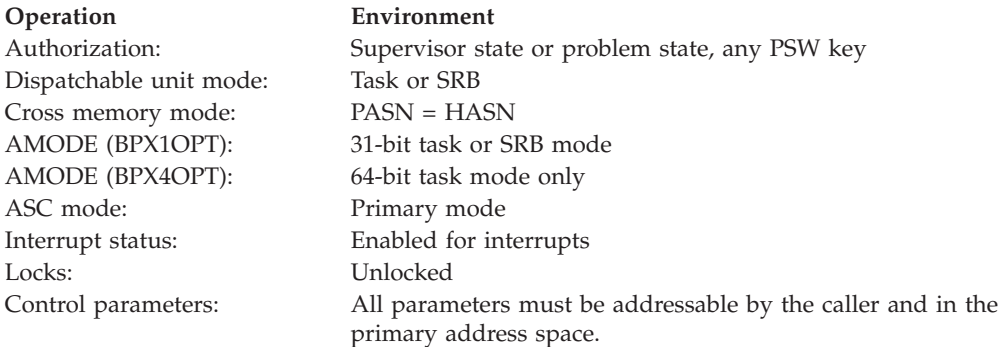

# **Format**

```
CALL BPX10PT, (Socket descriptor,
  Operation,
  Level,
  Option name,
  Option_data_length,
  Option_data,
  Return_value,
  Return code,
  Reason_code)
```
AMODE 64 callers use BPX4OPT with the same parameters.

# **Parameters**

### **Socket\_descriptor**

Supplied parameter

**Type:** Integer

# **Length:**

Fullword

The name of a fullword that contains the socket file descriptor for which the service is to be performed.

### **Operation**

Supplied parameter

**Type:** Integer

### **Length:**

Fullword

The name of a field that contains the operation option. The value of this field determines whether the service to be performed is getsockopt, setsockopt, or setibmsockopt. See ["BPXYSOCK — Map SOCKADDR structure and constants"](#page-1066-0) [on page 1043](#page-1066-0) for valid Operation values.

### **Level**

Supplied parameter

**Type:** Integer

# **Length:**

Fullword

The name of a field that contains the level for which the option is set or being set.

## **Option\_name**

Supplied parameter

**Type:** Integer

### **Length:**

Fullword

The name of a field in which the value of the option name is provided. See ["BPXYSOCK — Map SOCKADDR structure and constants" on page 1043](#page-1066-0) for valid Option\_name values.

# **Option\_data\_length**

Supplied and returned parameter

**Type:** Integer

### **Length:**

Fullword

The name of a field that contains the length of Option\_data. On return from getsockopt, this field contains the size of the data that was returned in Option\_data. The size of this field should be less than 4096 bytes (4KB) in length. The size of the buffer specified should be the maximum length that the option\_data could be on output.

### **Option\_data**

Supplied and returned parameter

**Type:** Character

### **Length:**

Length specified by Option\_data\_length.

The name of a field that contains the data that is associated with or is to be associated with the socket. On return from getsockopt, this field contains the data that is associated with the socket. For setsockopt, this field provides the data that is to be associated with the socket.

### **Return\_value**

Returned parameter

# **Type:** Integer

# **Length:**

Fullword

The name of a fullword in which the getsockopt or setsockopt service returns one of the following:

- 0 if the request is successful.
- v -1 if the request is not successful.

### **Return\_code**

Returned parameter

### **Type:** Integer

### **Length:**

Fullword

The name of a fullword in which the getsockopt or setsockopt service stores the return code. The getsockopt or setsockopt service returns Return\_code. only if Return\_value is -1. For a complete list of possible return code values, see *z/OS UNIX System Services Messages and Codes*. The getsockopt or setsockopt service can return one of the following values in the Return\_code parameter:

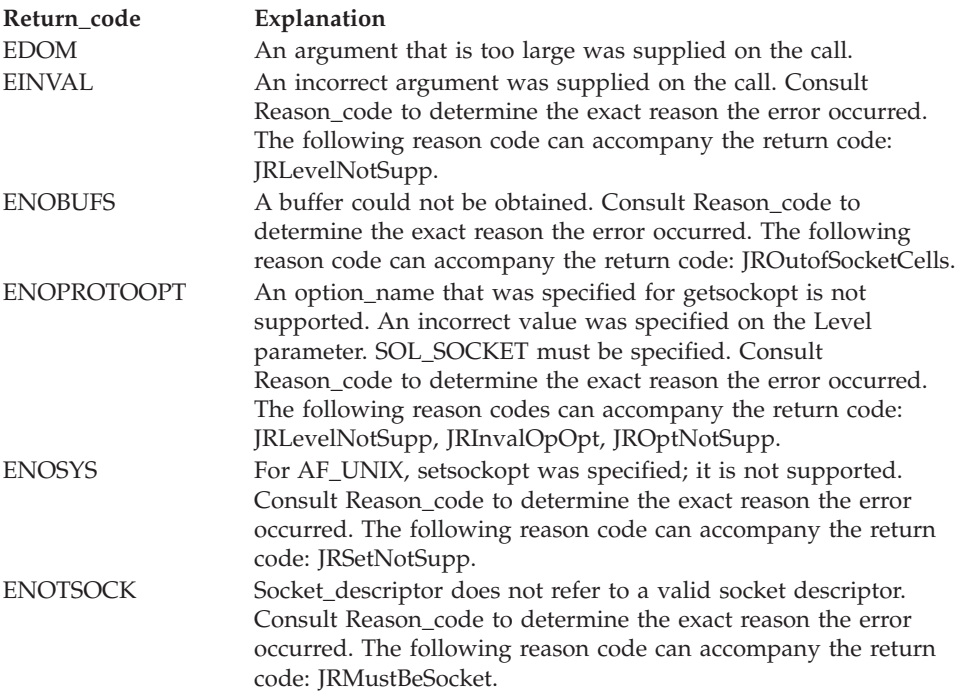

## **Reason\_code**

Returned parameter

**Type:** Integer

# **Length:**

Fullword

The name of a fullword in which the getsockopt or setsockopt service stores the reason code. The getsockopt or setsockopt service returns Reason\_code only if Return\_value is -1. Reason\_code further qualifies the Return\_code value. For the reason codes, see *z/OS UNIX System Services Messages and Codes*.

# **Usage notes**

- 1. The socket descriptor must refer to an open socket.
- 2. For AF\_UNIX sockets, the **getsockopt()** service supports the following option\_names only: so\_acceptconn, so\_type, and so\_secinfo.
- 3. The level of support for this service depends on the particular socket stack you have installed. Some options might not be defined by the BPXYSOCK macro. Refer to the documentation for the product you are using to determine the socket options it supports. For example, see *z/OS Communications Server: IP Sockets Application Programming Interface Guide and Reference* for the z/OS Communications Server socket stack, and *z/OS Communications Server: IPv6 Network and Application Design Guide* for information on IPv6 socket options.
- 4. See [Appendix J, "Callable services available to SRB mode routines," on page](#page-1356-0) [1333](#page-1356-0) for more information about programming considerations for SRB mode.

# **Characteristics and restrictions**

There are no restrictions on the use of the getsockopt or setsockopt service.

# **Examples**

| |

> For an example using this callable service, see ["BPX1OPT \(getsockopt or](#page-1192-0) [setsockopt\) example" on page 1169.](#page-1192-0)

# **\_\_getthent (BPX1GTH, BPX4GTH) — Get thread data Function**

The \_\_getthent callable service obtains data that describes the status of a process and its threads. This data includes, but is not limited to, running time, reasons for waiting, syscalls made, files open, and signal information. The caller can access one process on each request, with from none to all of its threads.

You can invoke this service in several ways:

- v For the first accessible (by SAF standards) process (the lowest relative process in the system)
- v For a specific process, if the process ID is known and the process is accessible
- v For a specific thread within a specific accessible process, if both IDs are known
- For the next accessible process or thread after one just returned
- v For a specific address space ID or user ID

# **Requirements**

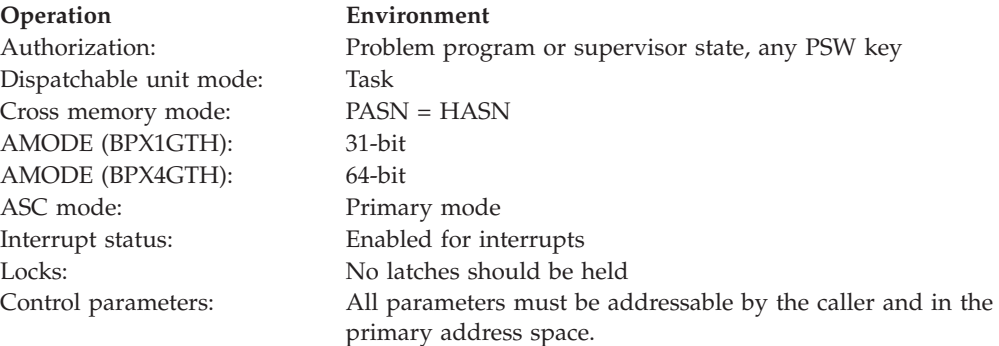

# **Format**

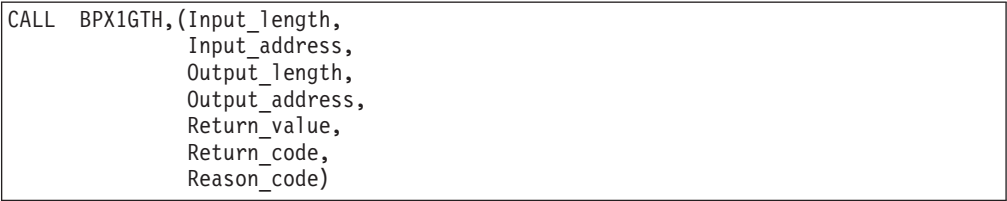

AMODE 64 callers use BPX4GTH with the same parameters. All parameter addresses and addresses in parameter structures are doublewords.

# **Parameters**

## **Input\_length**

Supplied parameter

**Type:** Integer

**Length:**

Fullword

The name of the fullword that contains the value PGTHA#LEN.

# **Input\_address**

Supplied parameter

**Type:** Address

**Length:**

Fullword (doubleword)

The name of the fullword (doubleword) that contains the address of an area mapped by PGTHA; see "BPXYPGTH  $-$  Map the getthent input/output [structure" on page 1009.](#page-1032-0) The input area must be initialized to hex zeros and then the requested options must be set in the PGTHA section.

# **Output\_length**

Supplied parameter

**Type:** Integer

**Length:**

Fullword

The name of the fullword that contains the length of the output buffer. Some requests could be satisfied by the minimum buffer size of 128 bytes; whereas a request for all options of a process with maximum resources could exceed half a million bytes.

## **Output\_address**

Supplied parameter

**Type:** Address

**Length:**

Fullword (doubleword)

The name of the fullword (doubleword) that contains the address of an area mapped by PGTHB and other PGTH sections; see ["BPXYPGTH — Map the](#page-1032-0) [\\_\\_getthent input/output structure" on page 1009.](#page-1032-0)

### **Return\_value**

Returned parameter

**Type:** Integer

### **Length:**

Fullword

The name of a fullword in which the  $\equiv$  getthent service returns  $\theta$  if the request is successful, or -1 if it is not successful.

# **Return\_code**

Returned parameter

**Type:** Integer

### **Length:**

Fullword

The name of a fullword in which the getthent service stores the return code. The \_\_getthent service returns Return\_code only if Return\_value is -1. For a complete list of possible return code values, see *z/OS UNIX System Services Messages and Codes*. The \_\_getthent service can return one of the following values in the Return\_code parameter:

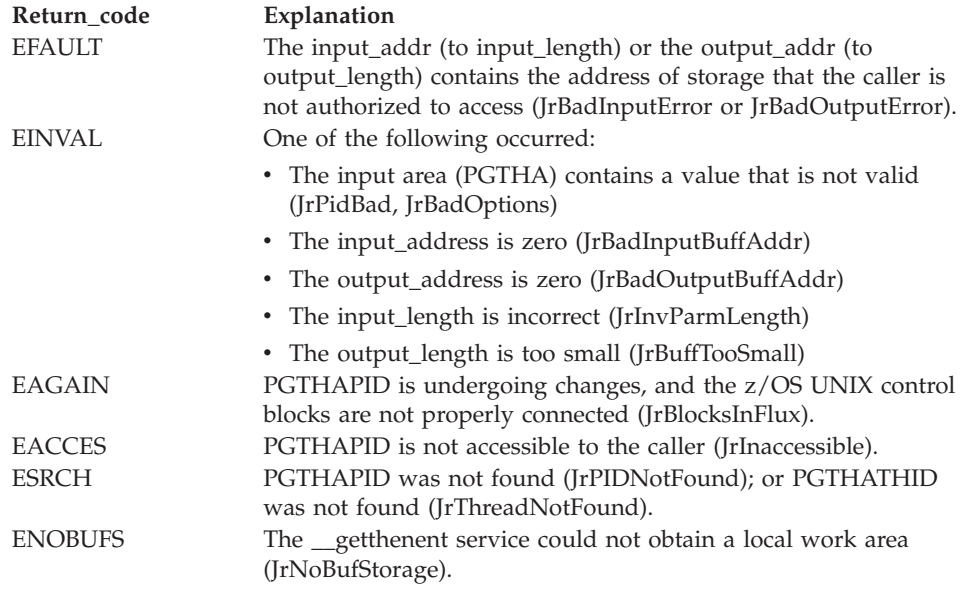

### **Reason\_code**

Returned parameter

**Type:** Integer

### **Length:**

Fullword

The name of a fullword in which the getthent service stores the reason code. The \_\_getthent service returns Reason\_code only if Return\_value is -1. Reason\_code further qualifies the Return\_code value. See *z/OS UNIX System Services Messages and Codes* for the reason codes.

## **Usage notes**

1. The system extracts fields PgthJTTime and PgthJLoginName from the TCB and OTCB of the target process by scheduling an SRB to run in that process's address space. If the address space is terminating, the SRB might not run, and these fields are returned as zero.

If this information is not required, you can set option PgthAThreadFast. This action can improve performance on a very busy system because the SRB will not be scheduled. An indication of the thread being in an MVSWAIT is also extracted from the TCB. If the thread is in an MVS WAIT, then PgthJStatus is set to Y. When the SRB is not scheduled, then this field is not seen as Y. If the thread is not in any other kernel wait, then PgthJStatus2 is set to R, which indicates running or non-kernel wait.

| | | | | | |

- 2. Typically a user starts with PGTHAPID=PGTH#FIRST, processes the data, and sets PgthAContinue=PgthBContinue to continue with the next thread or the next process, until a Return\_value of -1 is reached.
- 3. The setting of PgthBContinue steps the caller to the next process or thread. If this action is not desirable, do not use PgthAContinue.
- 4. The Output\_length required varies with the PGTHAFLAGs selected and the characteristics of the process and its threads. Most processes should fit in 4000 bytes. If a process has 65 000 files opened, 3/4 of a million bytes would be needed. An arbitrary minimum size of 128 bytes is necessary to avoid an error of EINVAL (JrBuffTooSmall).
- 5. EINVAL (JrBuffTooSmall) can also indicate that there is insufficient room for at least one PgthJ area. This could happen even with a buffer in excess of 4000 bytes.
- 6. Field PgthJWTime indicates how long the thread has been in most waits that are internal to z/OS UNIX. It is meaningful only if it is nonzero.
- 7. The high-memory values for the process that are returned in PgthCMemUsage and PgthCMemPages are described in bytes. Each value can be displayed as a 4-byte number or as a 3-byte value followed by a qualifier (for example, 50M for fifty megabytes). High-memory values are described with the truncated value of the exact system state; the real values might be slightly higher. The maximum number of bytes that can be returned in PgthCMemUsage and PgthCMemPages is 16383 petabytes.
- 8. Flag PGTHCRESPAWN indicates that the process was started with the respawn attribute. See ["spawn \(BPX1SPN, BPX4SPN\) — Spawn a process" on](#page-803-0) [page 780](#page-803-0) for more information about the respawn attribute.
- 9. Flag PGTHCBLOCKING indicates a shutdown-blocking process and flag PGTHCPERM indicates a permanent process.
- 10. When the command or argument data is not terminated by a null character, the command or argument is terminated with a null character by the \_\_getthent service.
- 11. If PgthACommand is ON and PgthACommandLong is OFF, the maximum length returned in the PGTHF area is 1024. If PgthACommand is OFF and PgthACommndLong is ON, the length returned in the PGTHF area can be greater than 1024. If both bits are on, the new setting, PgthACommndLong, is honored.
- 12. Together, the PgthE output area (for path) and the PgthF output area (for the command and arguments) can take up to 2048 bytes space. When PgthACommand is specified, 1024 bytes are reserved for the PgthE section (path name) and 1024 bytes are reserved for the PgthF section (the command and arguments). Up to only 1024 bytes of data are returned for the PgthF section.

When PgthACommandLong is specified, it indicates that the PgthF section can be greater than 1024 bytes. If path is requested (PgthAPath), then the PgthE section is filled in and the remainder of the 2048 bytes can be used for | | | | | | |

the PgthF section. (The PgthF section length will be 2048 bytes less the length of the PgthE section returned). If path is not requested, then the PgthF section can be up to 2048 bytes.

If PgthACommand and PgthACommandLong are both specified, PgthACommandLong is honored.

13. PgthaFilePath must be specified with PgthaFileData. If it is not, then PgthaFilePath is ignored. If PgthaFilePath is specified, a significant amount of data might be returned if the process has many open files. Information is not returned if more than 16MB is required or if the input buffer is too small. The path names that are returned are full, relative, or partial and is intended for diagnostic use. If a partial path name is returned, the PgthHPathTrunc bit is set.

# **Related services**

v ["w\\_getpsent \(BPX1GPS\) — Get process data" on page 897](#page-920-0)

# **Characteristics and restrictions**

None.

# **Examples**

For an example using this callable service, see ["BPX1GTH \(\\_\\_getthent\) example"](#page-1175-0) [on page 1152.](#page-1175-0)

# **getuid (BPX1GUI, BPX4GUI) — Get the real user ID**

# **Function**

The getuid callable service gets the real user ID (UID) of the calling process.

# **Requirements**

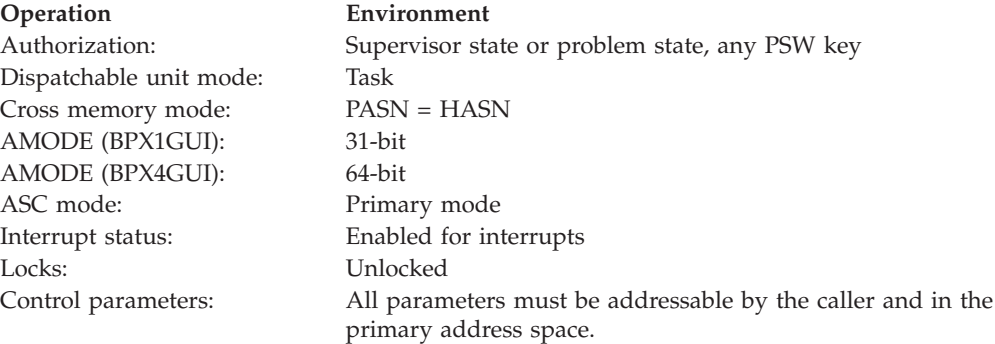

# **Format**

CALL BPX1GUI,(User\_ID)

AMODE 64 callers use BPX4GUI.

# **Parameters**

# **User\_ID**

Returned parameter

**Type:** Integer

**Length:**

Fullword

The name of a fullword to which the getuid service returns the real user ID of the calling process.

# **Usage notes**

If the getuid service fails, the process ends abnormally.

# **Related services**

- v ["geteuid \(BPX1GEU, BPX4GEU\) Get the effective user ID" on page 219](#page-242-0)
- v ["seteuid \(BPX1SEU, BPX4SEU\) Set the effective user ID" on page 672](#page-695-0)
- v ["setuid \(BPX1SUI, BPX4SUI\) Set user IDs" on page 710](#page-733-0)

# **Characteristics and restrictions**

There are no restrictions on the use of the getuid service.

# **Examples**

For an example using this callable service, see ["BPX1GUI \(getuid\) example" on](#page-1176-0) [page 1153.](#page-1176-0)

# **getwd (BPX1GWD, BPX4GWD) — Get the pathname of the working directory**

# **Function**

The getwd callable service gets the pathname of the working directory.

# **Requirements**

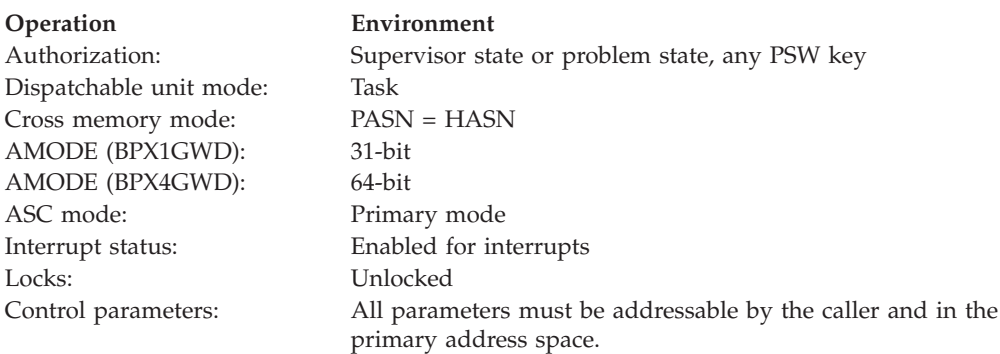

# **Format**

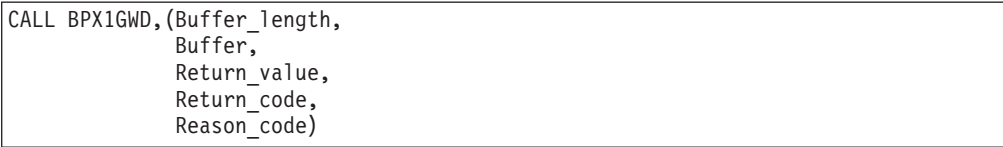

AMODE 64 callers use BPX4GWD with the same parameters.

# **Parameters**

### **Buffer\_length**

Supplied parameter

**Type:** Integer

### **Length:**

Fullword

The name of a fullword that contains the length of the buffer to which the getwd service returns the pathname of the directory. Buffer\_length must be large enough to accommodate the actual length of the pathname plus one (for the terminating null). Length of zero has special meaning; see the usage notes.

### **Buffer**

Parameter supplied and returned

**Type:** Character string

# **Character set:**

No restrictions

### **Length:**

Specified by the Buffer\_length parameter

The name of the buffer that will hold the pathname of the working directory.

### **Return\_value**

Returned parameter

**Type:** Integer

### **Length:**

Fullword

The name of a fullword in which the getwd service returns the length of the pathname that is in the buffer, if the request is successful, or -1, if it is not successful.

### **Return\_code**

Returned parameter

**Type:** Integer

### **Length:**

Fullword

The name of a fullword in which the getwd service stores the return code. The getwd service returns Return\_code only if Return\_value is -1. For a complete list of possible return code values, see *z/OS UNIX System Services Messages and Codes*. The getwd service can return one of the following values in the Return\_code parameter:

# **getwd (BPX1GWD, BPX4GWD)**

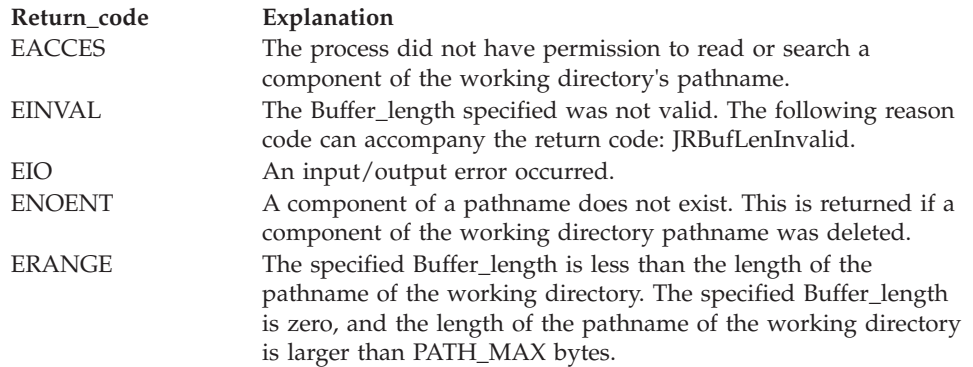

### **Reason\_code**

Returned parameter

**Type:** Integer

**Length:**

Fullword

The name of a fullword in which the getwd service stores the reason code. The getwd service returns Reason\_code only if Return\_value is -1. Reason\_code further qualifies the Return\_code value. For the reason codes, see *z/OS UNIX System Services Messages and Codes*.

# **Usage notes**

- 1. PATH\_MAX plus 1 for the terminating null character is a reasonable size for the Buffer.
- 2. If a Buffer\_length of zero is passed to this service, the generated null terminated pathname is stored in the named buffer up to a maximum of PATH\_MAX + 1 bytes. Buffer is assumed to be of sufficient size to contain the pathname derived by the getwd service. If the generated pathname is larger than PATH\_MAX bytes, the return value is -1 and Return\_code is ERANGE.

# **Related services**

v ["getcwd \(BPX1GCW, BPX4GCW\) — Get the pathname of the working directory"](#page-238-0) [on page 215](#page-238-0)

# **Characteristics and restrictions**

There are no restrictions on the use of the getwd service.

# **Examples**

For an example using this callable service, see ["BPX1GWD \(getwd\) example" on](#page-1176-0) [page 1153.](#page-1176-0)

# **givesocket (BPX1GIV, BPX4GIV) — Give a socket to another program Function**

The givesocket callable service makes a specified socket available to a takesocket call to be issued by another program.

# **Requirements**

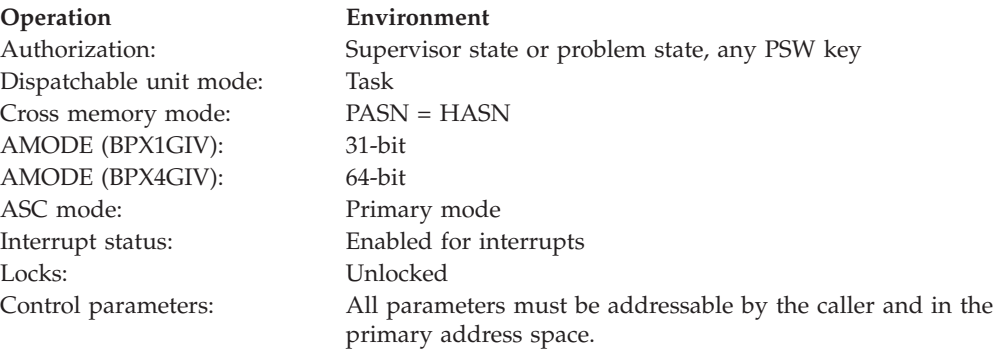

# **Format**

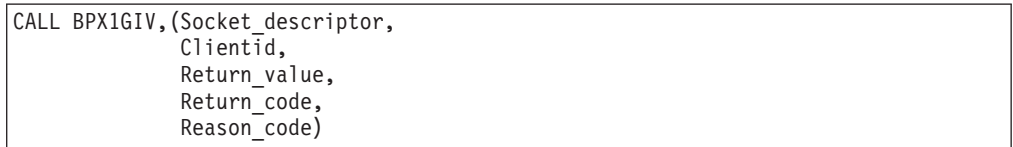

AMODE 64 callers use BPX4GIV with the same parameters.

# **Parameters**

# **Socket\_descriptor**

Supplied parameter

**Type:** Integer

## **Length:**

Fullword

The name of a fullword that contains the socket file descriptor for which the givesocket is to be done.

## **Clientid**

Supplied and returned parameter

**Type:** Structure

## **Length:**

Length of BPXYCID

The name of a structure that contains Clientid information identifying the (slave) program to which the socket is to be given. This information is typically obtained with the getclientid service issued by the slave and passed to the server. Clientid input may be as follows:

- CIdDomain domain of the socket being given. See ["BPXYSOCK Map](#page-1066-0) [SOCKADDR structure and constants" on page 1043](#page-1066-0) for more information about the values defined for this field.
- CIdName one of the following:
	- Blanks allows any program to take the socket using the takesocket service.
	- The slave program's address space name, left-justified, and padded with blanks.
	- A fullword of binary zeroes followed by the slave program's process id.
- v CIdTask used only if an address space name was supplied in the CIdName field. One of the following:
	- Blanks allows any subtask in the address space to take the socket.
	- The slave program's subtask identifier.
- CIdReserved one of the following:
	- The CIdType field of the CIdReserved area set to CId#Close. This results in the givesocket service doing a close of the input socket and returning a unique socket token in the CIdSockToken field of the CIdReserved area.
	- The CIdType field of the CIdReserved area set to CId#Select. This indicates that the application intends to block on **select()** for exceptions, waiting for the takesocket call to occur before closing the socket. It allows a select call to return exception status even if that call is made after the takesocket call, as long as the socket was not closed. It also results in the connection being severed if the giver closes the socket before it has been taken.
	- The CIdType field of the CIdReserved area set to zeros. The program will not be calling **select()** to coordinate with the taker of the socket. Either the socket is not going to be closed or the giver and taker have some other method of coordination for the giver to know when the taker has called **takesocket()**.

**Note:** If **select()** for exception is called before **takesocket()** the select will return when **takesocket()** is called but if **select()** is called after **takesocket()** it will hang. CidType of Cid#Select should be used if **select()** is going to be called by the giver.

If the given socket is closed before the takesocket() is issued it is possible for that socket descriptor number to be reused in the giver's process so a sequence of accept(), givesocket(), and close() calls issued several times before any takesocket() calls can result in several sockets with the same descriptor number waiting to be taken. In this case the oldest given socket will be taken and first in first out order is used.

**Note:** If **select()** is called when there are several given sockets with the same descriptor number waiting to be taken then **select()** will operate on the current active socket for that descriptor so it effectively waits for the last (newest) given socket to be taken and the order becomes last in first out.

The Clientid is a returned parameter only if the CIdType field in the CIdReserved area is set to CId#Close. A unique token for the given socket is then returned in the CIdToken field of the CIdReserved area. This token, instead of the socket descriptor, is to be passed to the slave program to be used on the takesocket service. The token must be used, rather than the socket descriptor, because the socket being given will be closed, and the socket descriptor may be reused. See ["BPXYCID — Map the returning structure for](#page-974-0) [getclientid\(\)" on page 951](#page-974-0) for more information about the format of this field.

# **Return\_value**

Returned parameter

**Type:** Integer

## **Length:**

Fullword

The name of a fullword in which the givesocket service returns one of the following:

- 0 if successful.
- v -1 if the request is not successful.

### **Return\_code**

Returned parameter

**Type:** Integer

### **Length:**

Fullword

The name of a fullword in which the givesocket service stores the return code. The givesocket service returns Return\_code only if Return\_value is -1. For a complete list of possible return code values, see *z/OS UNIX System Services Messages and Codes*. The givesocket service can return one of the following values in the Return\_code parameter:

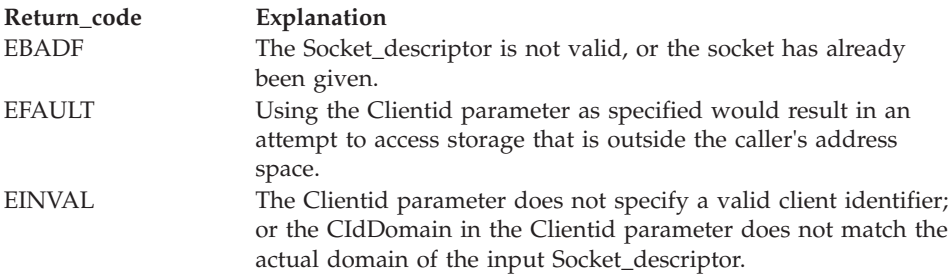

### **Reason\_code**

Returned parameter

**Type:** Integer

### **Length:**

Fullword

The name of a fullword in which the givesocket service stores the reason code. The givesocket service returns Reason\_code only if Return\_value is -1. Reason code further qualifies the Return code value. For the reason codes, see *z/OS UNIX System Services Messages and Codes*.

# **Usage notes**

- 1. The program that does the givesocket will always be able to do a takesocket for the given socket, even if its identity does not match that of the Clientid input of the givesocket.
- 2. The Clientid output of the getclientid service (issued by the slave program and passed to the server) is intended to be used as the input Clientid of the givesocket service. If you use a FunctionCode of 2 on the getclientid service to obtain Clientid information that will then be used as the Clientid input of the givesocket service, you will ensure the best performance of the givesocket service, and the most secure identification of the validity of the taker.
- 3. Setting the CIdType field of the CIdReserved area in the Clientid structure to CId#Close improves performance, by allowing the givesocket service to automatically close the socket, rather than requiring the application to do a select and a close.
- 4. If the given socket is not closed, it can still be used, even after the takesocket() has been done. The socket can be shared between the giver and taker in the same way that an inherited socket can be shared between parent and child after a fork() has been issued.

# **Related services**

- v ["getclientid \(BPX1GCL, BPX4GCL\) Obtain the calling program's identifier" on](#page-236-0) [page 213](#page-236-0)
- v ["takesocket \(BPX1TAK, BPX4TAK\) Acquire a socket from another program"](#page-844-0) [on page 821](#page-844-0)

# **Characteristics and restrictions**

There are no restrictions on the use of the givesocket service.

# **grantpt (BPX1GPT, BPX4GPT) — Grant access to the slave pseudoterminal**

# **Function**

The grantpt callable service changes the mode and ownership of the slave pseudoterminal device that is identified by the file descriptor. The file descriptor must be the file descriptor of the corresponding master pseudoterminal. The user ID of the slave is set to the real UID of the calling process. The group ID is set to the group ID that is associated with the group name that was specified by the installation in the TTYGROUP initialization parameter. The permission mode of the slave pseudoterminal is set to be readable and writable by the owner, and writable by the group.

You can provide secure connections either by using grantpt and unlockpt, or by issuing the first open against the slave pseudoterminal from the user ID or process that opened the master terminal.

# **Requirements**

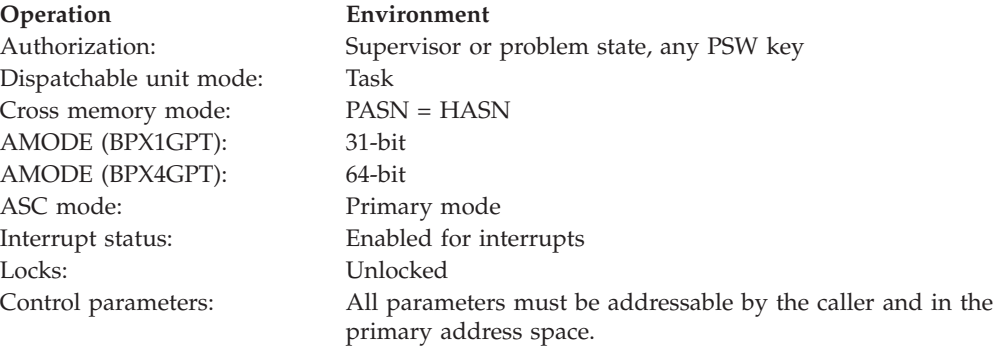

# **Format**

CALL BPX1GPT, (File descriptor, Return value, Return\_code, Reason\_code)

AMODE 64 callers use BPX4GPT with the same parameter.

# **Parameters**

**File\_descriptor** Supplied parameter **Type:** Integer

### **Length:**

Fullword

The name of a fullword that contains the file descriptor for the terminal.

# **Return\_value**

Returned parameter

**Type:** Integer

### **Length:**

Fullword

The name of a fullword in which the grantpt service returns  $\theta$  if the request is successful, or -1 if it is not successful.

### **Return\_code**

Returned parameter

**Type:** Integer

### **Length:**

Fullword

The name of a fullword in which the grantpt service stores the return code. The grantpt service returns Return\_code only if Return\_value is -1. For a complete list of possible return code values, see *z/OS UNIX System Services Messages and Codes*. The grantpt service can return one of the following values in the Return\_code parameter:

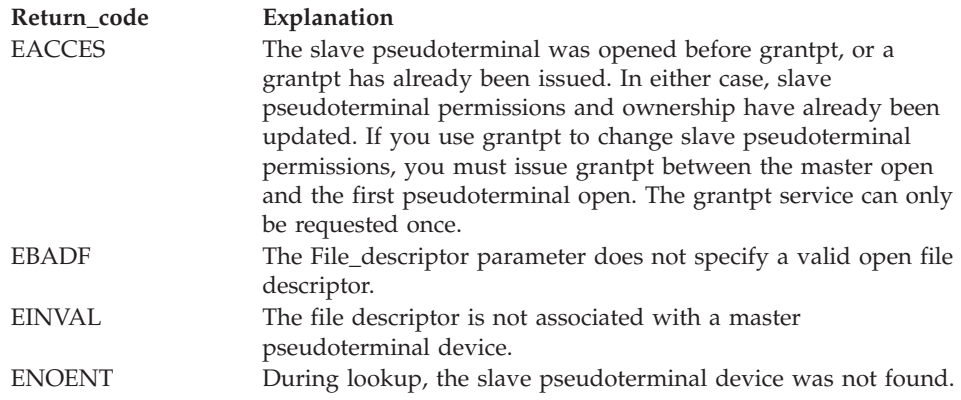

#### **Reason\_code**

Returned parameter

**Type:** Integer

#### **Length:**

Fullword

The name of a fullword in which the grantpt service stores the reason code. The grantpt service returns Reason\_code only if Return\_value is -1. Reason\_code further qualifies the Return\_code value. For the reason codes, see *z/OS UNIX System Services Messages and Codes*.

# **Related services**

• ["unlockpt \(BPX1UPT, BPX4UPT\) — Unlock a pseudoterminal master/slave pair"](#page-898-0) [on page 875](#page-898-0)

# **Characteristics and restrictions**

There are no restrictions on the use of the grantpt service.

# **IPCSDumpOpenClose (BPXGMCDE, BPXGMCD4) — MVS IPCS dump open/close service**

# **Function**

The IPCSDumpOpenClose service opens (and closes) a dump that has been captured with an SVC dump, a SYSMDUMP, or the DUMP command. Once the dump has been opened, it can be processed with the BPXGMPTR callable service, which reads storage, registers, program attributes, and other dump-related information.

# **Requirements**

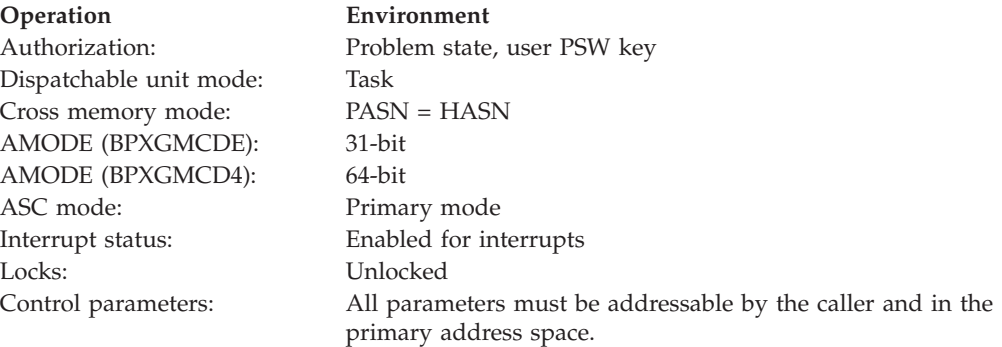

# **Format**

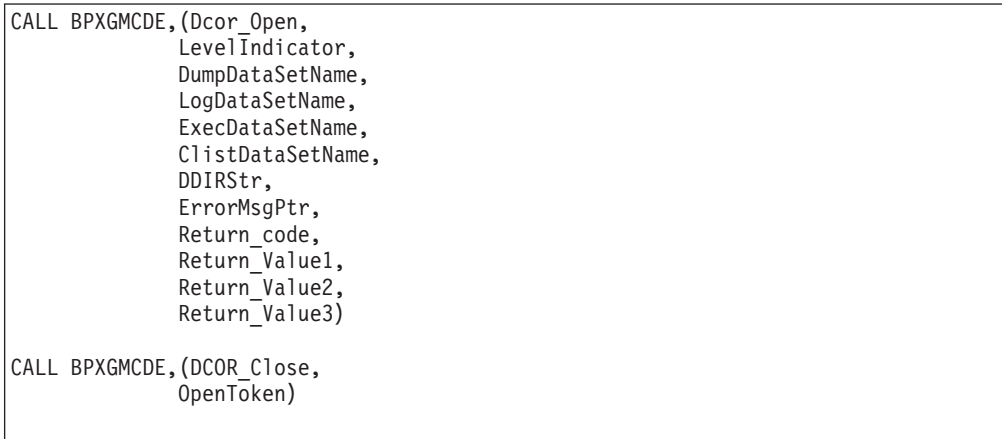

AMODE 64 callers use BPXGMCD4 with the same parameters.

### **Parameters**

# **Dcor\_Open**

Supplied parameter

**Type:** Integer

### **Length:**

Fullword

The name of a fullword that contains the constant for an open request, DCOR\_OPEN. The value of this constant is defined in the BPXYDCOR macro (see ["BPXYDCOR — dbx cordump cache information" on page 959\)](#page-982-0). If the open request is completed successfully, the BPXGMCDE (BPXGMCD4) service returns a nonzero open token in register 15. This token is used by the BPXGMCDE (BPXGMCD4) close function and the BPXGMPTR (BPXGMPT4) callable service.

If the open request is not successful, the BPXGMCDE (BPXGMCD4) service returns a token value of zero, with explicit failure information in the Return\_code, Return\_value1, Return\_value2, and Return\_value3 fields.

### **LevelIndicator**

Parameter supplied and returned

**Type:** Address

### **Length:**

Fullword

The name of a fullword that contains the release level of the DCOR services. The level number is defined in BPXYDCOR.

### **DumpDataSetName**

Supplied parameter

**Type:** Character string

**Length:**

Variable

The name of a required null (X'00'-terminated) character string that provides the name of the dump that is to be opened. The name may be an MVS data set name or a z/OS UNIX file name. An MVS data set name must begin with a double slash  $\left(\frac{1}{1}\right)$ ; otherwise the name is considered to be the name of a file. To indicate that an MVS data set name is fully qualified, quotes should be used on each side of the data set name (//'MVS.DATA.SET'). When quotes are not used to fully qualify the data set name, the login user ID is prefixed to the data set name (userid.MVS.DATA.SET).

### **LogDataSetName**

Supplied parameter

**Type:** Character string

### **Length:**

Variable

The name of an optional null (X'00'-terminated) character string that provides the name of a log data set. The name must be an MVS data set name; a z/OS UNIX file cannot be used as a log data set. The data set name is considered to be fully qualified; quotes may be used but they are not necessary.

TSO messages that are generated from running IPCS are written to the log data set. This log is useful in problem determination, especially when the IPCS environment does not get established.

### **ExecDataSetName**

Supplied parameter

**Type:** Character string

### **Length:**

Variable

The name of an optional null (X'00'-terminated) character string that provides the name of the MVS PDS data set that is to be used in place of SYS1.SBPXEXEC, which is the default. SYS1.SBPXEXEC contains the REXX exec BPXTIPCS, which is used to create a dump directory and establish the IPCS environment.

The name must be an MVS data set name; z/OS UNIX files are not supported for this parameter. The data set name is considered to be fully qualified: quotes may be used, but they are not necessary.

### **ClistDataSetName**

Supplied parameter

**Type:** Character string

**Length:**

Variable

The name of an optional null (X'00'-terminated) character string that provides the name of the MVS PDS data set that is to be used in place of SYS1.SBLSCLI0, which is the default. SYS1.SBLSCLI0 contains IPCS CLISTs, including BLSCDDIR, which is used to allocate a temporary or permanent dump directory.

The name must be an MVS data set name; z/OS UNIX files are not supported for this parameter. The data set name is considered to be fully qualified: quotes may be used, but they are not necessary.

### **DDIRStr**

Supplied parameter

**Type:** Character string

## **Length:**

Variable

The name of an optional null (X'00'-terminated) character string that is used to tailor the use of the IPCS dump directory on the invocation of the BLSCDDIR command. It may contain any of the parameters that are accepted by BLSCDDIR. (See *z/OS MVS IPCS Commands*.)

The name must be an MVS data set name; z/OS UNIX files are not supported for this parameter. The data set name is considered to be fully qualified: quotes may be used, but they are not necessary.

The BLSCDDIR command uses a VOLSER of VSAM01 to allocate a new dump directory if the VOL parameter is not provided here.

## **ErrorMsgPtr**

Returned parameter

**Type:** Character string

**Length:**

Variable (Fullword)

The name of a required fullword area that will be set to point to a string terminated by a null (X'00'-terminated) character string containing one or more messages that describe certain types of errors that can occur. This string can be sent to a standard error device or file by the caller, and used to inform the end user of the specific reasons for certain failures. If no messages are returned, the string is the null chaacter. Not all error cases return a message string.

**Return\_code**

Returned parameter

**Type:** Integer

### **Length:**

Fullword

The name of a fullword in which the IPCSDumpOpenClose service returns the reason for the failure of the open request. This field is meaningful only when the open token returned in register 15 is 0. The value and meaning of Return\_value1, Return\_value2, and Return\_value3 are dependent upon the nonzero value returned in the Return\_code field. See ["BPXYDCOR — dbx](#page-982-0) [cordump cache information" on page 959](#page-982-0) for detailed information about these fields.

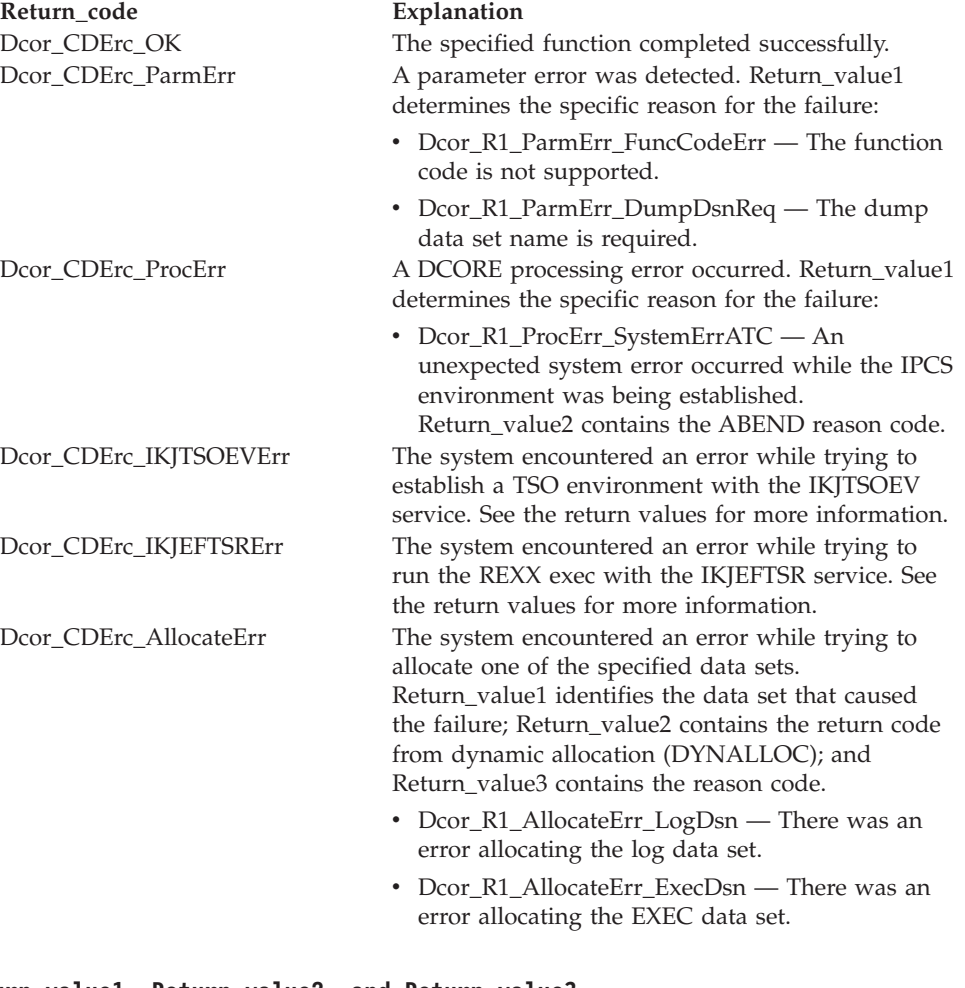

# **Return\_value1, Return\_value2, and Return\_value3**

Returned parameters

**Type:** Integer

**Length:**

Fullword

# **IPCSDumpOpenClose (BPXGMCDE, BPXGMCD4)**

The names of fullwords in which the IPCSDumpOpenClose service returns details of the error indicated by Return\_code. See the mapping of BPXYDCOR for detailed information about these fields.

### **Dcor\_Close**

Supplied parameter

**Type:** Integer

# **Length:**

Fullword

The names of a fullword that contains the constant for a close request, DCOR\_CLOSE. The value of this constant is defined in the BPXYDCOR macro see ["BPXYDCOR — dbx cordump cache information" on page 959\)](#page-982-0).

### **OpenToken**

Supplied parameter

**Type:** Integer

### **Length:**

Fullword

The name of a fullword that contains the open token returned by the BPXGMCDE (BPXGMCD4) open request.

# **Usage notes**

- 1. The routine to be executed receives control with the following attributes:
	- Problem program state
	- Key of the target pthread task
	- $\bullet$  AMODE 31
	- Primary ASC mode
- 2. The register usage on entry to the specified routine is:
	- R0: Undefined
	- R1: Address of the parameter list, as specified by the caller of the IPCSDumpOpenClose service.
	- R2-R12: Undefined.
	- v R13: Address of a 72–byte work area in the key that the routine gains control under.
	- v R14: The return address from the specified routine to the IPCSDumpOpenClose service. This address must be preserved by the invoked routine.
	- R15: Address of the invoked routine.
- 3. Only tasks created with pthread\_create or the IPT can invoke this service. If a task that is not an IPT or a pthread-created task requests this service, it receives an EACCES return code.
- 4. At any given time only one pthread can have this service request pending for a given target pthread. If a pthread requests this service for a given target pthread when another pthread already has this service pending for that target pthread, the last pthread receives an EAGAIN return code. It is the caller's responsibility to serialize the invocation of IPCSDumpOpenClose, or contain retry logic for cases in which the EAGAIN return code is received.
- 5. The EXITRTN assembler routine cannot issue callable services after it gains control under the target pthread.

# **IPCSDumpOpenClose (BPXGMCDE, BPXGMCD4)**

6. The specified routine can establish its own recovery environment. However, even if recovery is not established, the IPCSDumpOpenClose service establishes its own recovery environment while running under the target pthread. For all recoverable errors, this recovery routine retries, returning the EFAULT return code to the requester. It also ensures that any recovery routine established by the target pthread itself is not entered unexpectedly.

# **Related services**

v "IPCSDumpAccess (BPXGMPTR, BPXGMPT4) — PTRACE IPCS dump access service"

# **Characteristics and restrictions**

There are no restrictions on the use of the IPCSDumpOpenClose service.

# **IPCSDumpAccess (BPXGMPTR, BPXGMPT4) — PTRACE IPCS dump access service**

# **Function**

The IPCSDumpAccess service reads storage, registers, program attributes, and other information related to a process or thread in a dump that has been opened with the IPCSDump Open/Close service (BPXGMCDE, BPXGMCD4).

# **Requirements**

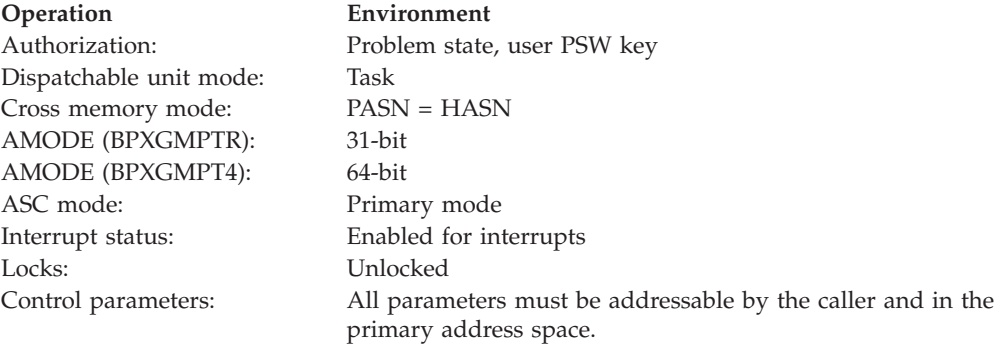

# **Format**

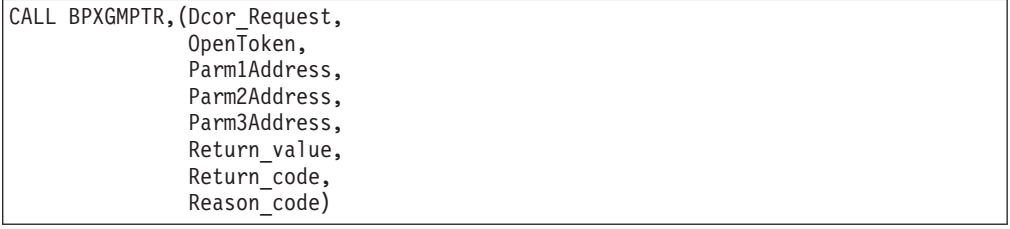

AMODE 64 callers use BPXGMPT4 with the same parameters.

# **Parameters**

# **Dcor\_Request**

Supplied parameter

### **Type:** Integer

### **Length:**

Fullword

The name of a fullword that contains the integer value for the function requested. The functions are explained in the usage notes. The request integer values are defined in the BPXYDCOR macro. See ["BPXYDCOR — dbx](#page-982-0) [cordump cache information" on page 959.](#page-982-0)

### **OpenToken**

Supplied parameter

**Type:** Integer

### **Length:**

Fullword

The name of a fullword that contains the open token returned by the BPXGMCDE (BPXGMCD4) Dcor\_Open request.

# **Parm1Address**

Supplied parameter

**Type:** Address or Integer

#### **Length:**

Variable

The name of a required value that contains the first parameter described by the function requested. See ["BPXYDCOR — dbx cordump cache information" on](#page-982-0) [page 959.](#page-982-0)

### **Parm2Address**

Supplied parameter

**Type:** Address or Integer

### **Length:**

Variable

The name of a required value that contains the second parameter described by the function requested. If a second parameter is not required, this value may be zero. See ["BPXYDCOR — dbx cordump cache information" on page 959.](#page-982-0)

### **Parm3Address**

Supplied parameter

**Type:** Address or Integer

### **Length:**

Variable

The name of a required value that contains the third parameter described by the function requested. If a third parameter is not required, this value may be zero. See ["BPXYDCOR — dbx cordump cache information" on page 959.](#page-982-0)

### **Return\_value**

Returned parameter

**Type:** Integer

### **Length:**

Fullword

The name of a fullword in which the IPCSDumpAccess service returns 0 if the request is successful, or -1 if it is not successful.

# **IPCSDumpAccess (BPXGMPTR, BPXGMPT4)**

### **Return\_code**

Returned parameter

**Type:** Integer

**Length:**

Fullword

The address of a fullword in which the IPCSDumpAccess service stores the return code. The IPCSDumpAccess service returns Return\_code only when the Return\_value is -1 and the Reason\_code is DcorPTR\_RsnDcorError. The IPCSDumpAccess service can return one of the following values in the Return\_code parameter:

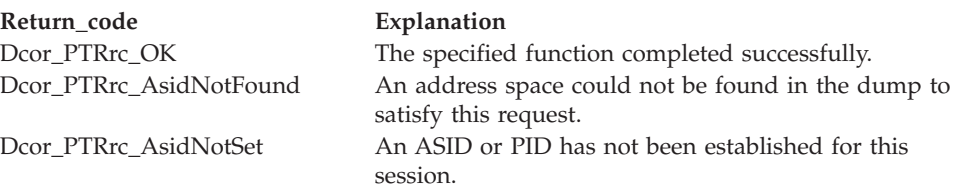

# **Reason\_code**

Returned parameter

**Type:** Integer

**Length:**

Fullword

The name of a fullword in which the IPCSDumpAccess service stores the reason code. The IPCSDumpAccess service returns Reason\_code only if Return\_value is 0. Reason\_code further qualifies the Return\_code value. The following reason codes can accompany the return code:

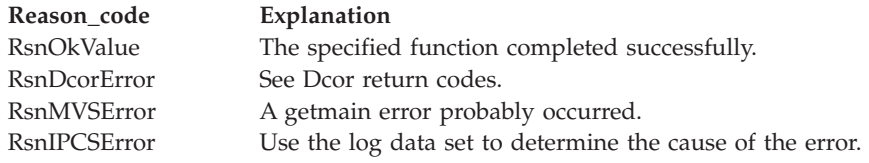

# **Usage notes**

This table shows the constant options you can select for the Dcor\_Request parameter. See ["BPXYDCOR — dbx cordump cache information" on page 959.](#page-982-0)

*Table 4. Dcor\_Request options*

| <b>Function request</b> | Explanation                                                                                                    |  |
|-------------------------|----------------------------------------------------------------------------------------------------|--|
| Dcor ASID LIST#         | Return a list of ASIDs, and the number of<br>ASIDs contained in the list. This list is<br>described in BPXYDCOR as the<br>AsidList Map.                                                                                                    |  |
| Dcor SET ASID#          | Set the current address space ID to view in<br>the dump. If a null parameter is provided,<br>the home address space at the time the<br>dump was taken will be returned. Changing<br>the ASID may alter other values, such as the<br>PID or the current thread. |  |

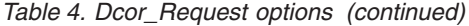

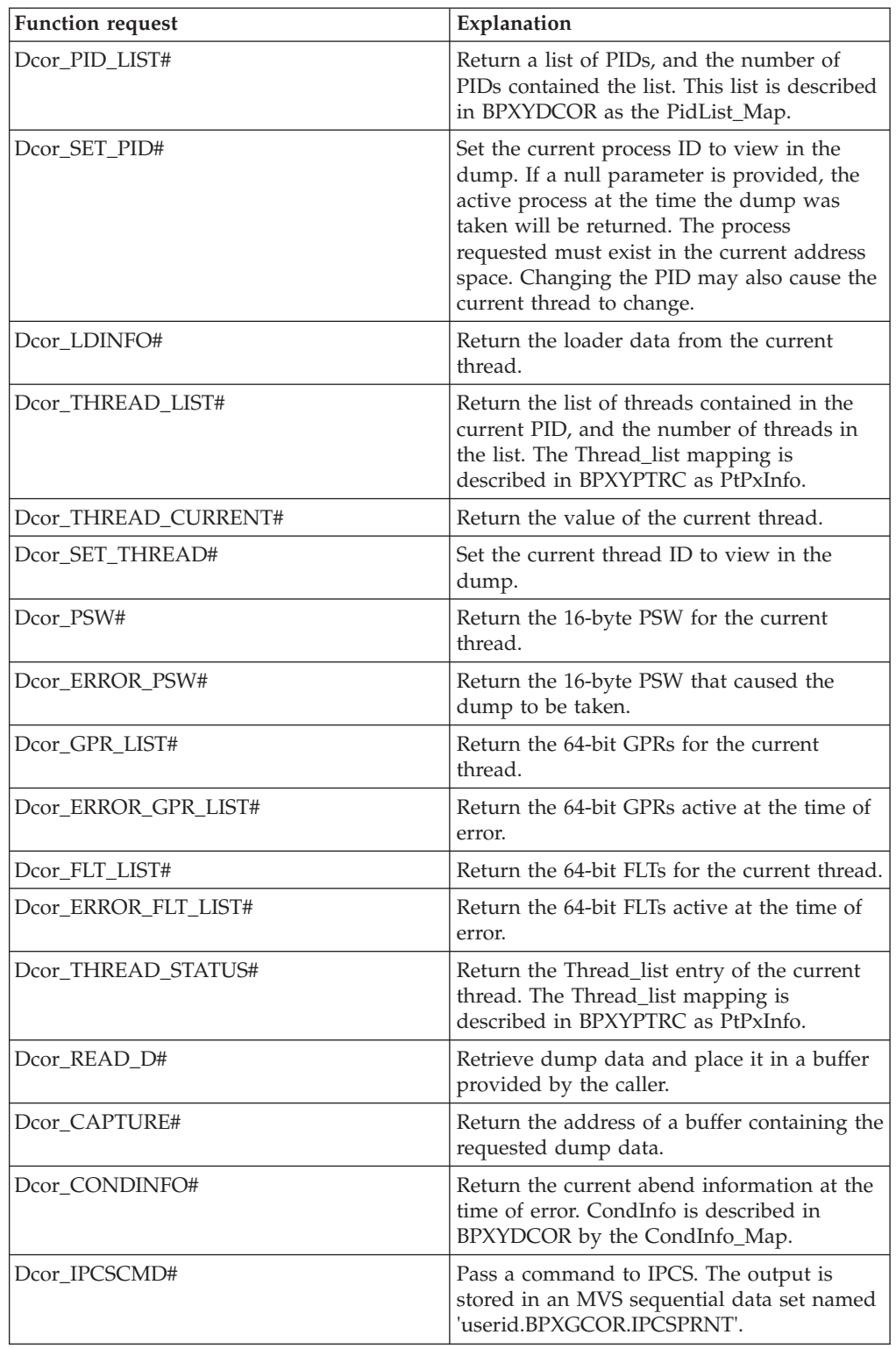

This table shows the PTRACE service options for the Dcor\_Request parameter. For each option, the meanings of the Parm1, Parm2, and Parm3 parameters are shown. The terms in the table are described in ["BPXYDCOR — dbx cordump cache](#page-982-0) [information" on page 959.](#page-982-0)

# **IPCSDumpAccess (BPXGMPTR, BPXGMPT4)**

| <b>Function request</b> | Parm1                                                                                            | Parm2                                                                             | Parm <sub>3</sub> |
|-------------------------|--------------------------------------------------------------------------------------------------|-----------------------------------------------------------------------------------|-------------------|
| Dcor_ASID_LIST#         | The address of a fullword<br>location to receive the list<br>address                             | The address of a<br>fullword location to<br>receive the count of<br><b>ASIDs</b>  | $\Omega$          |
| Dcor_SET_ASID#          | The address of a 16-bit<br>location that contains 0 or<br>an ASID value                          | $\mathbf{0}$                                                                      | $\overline{0}$    |
| Dcor_PID_LIST#          | The address of a fullword The address of a<br>location to receive the list<br>address.           | fullword location to<br>receive the count of<br>PIDS.                             | $\overline{0}$    |
| Dcor_SET_PID#           | The address of a fullword<br>location that contains 0 or<br>a PID value.                         | $\overline{0}$                                                                    | $\theta$          |
| Dcor_LDINFO#            | The address of a fullword<br>location to receive the<br>address of the loader<br>information     | $\theta$                                                                          | $\overline{0}$    |
| Dcor_THREAD_LIST#       | The address of a fullword<br>location to receive the<br>address of the GPR list                  | $\theta$                                                                          | $\overline{0}$    |
| Dcor_THREAD_CURRENT#    | The address of an 8-byte<br>location that contains a<br>null value or a thread ID                | $\overline{0}$                                                                    | $\overline{0}$    |
| Dcor_SET_THREAD#        | The address of an 8-byte<br>location that contains a<br>null value or a thread ID                | $\theta$                                                                          | $\theta$          |
| Dcor_PSW#               | The address of a 16-byte<br>location to receive the<br><b>PSW</b>                                | $\theta$                                                                          | $\theta$          |
| Dcor_ERROR_PSW#         | The address of a 16-byte<br>location to receive the<br><b>PSW</b>                                | $\overline{0}$                                                                    | $\theta$          |
| Dcor_GPR_LIST#          | The address of a fullword The address of a<br>location to receive the<br>address of the GPR list | fullword location to<br>receive the length of<br>the GPR list                     | $\theta$          |
| Dcor_ERROR_GPR_LIST#    | The address of a fullword<br>location to receive the<br>address of the GPR list                  | The address of a<br>fullword location to<br>receive the length of<br>the GPR list | $\overline{0}$    |
| Dcor_FLT_LIST#          | The address of a fullword<br>location to receive the<br>address of the FLT list                  | The address of a<br>fullword location to<br>receive the length of<br>the FLT list | $\theta$          |
| Dcor_ERROR_FLT_LIST#    | The address of a fullword<br>location to receive the<br>address of the FLT list                  | The address of a<br>fullword location to<br>receive the length of<br>the FLT list | $\theta$          |

*Table 5. PTRACE service options for the Dcor\_Request parameter*
| <b>Function request</b> | Parm1                                                                                                    | Parm <sub>2</sub>                                                                                                    | Parm <sub>3</sub>                                                                                                    |
|-------------------------|----------------------------------------------------------------------------------------------------|----------------------------------------------------------------------------------------------------|----------------------------------------------------------------------------------------------------|
| Dcor_THREAD_STATUS#     | The address of a fullword<br>location to receive the<br>address of the thread list                                                                                                    | The address of a<br>fullword location to<br>receive the length of<br>the thread list                                                         |                                                                                                    |
| Dcor_READ_D#            | The fullword (for<br>AMODE 31 callers) or<br>doubleword (for AMODE<br>64 callers) input value of<br>virtual storage in the<br>dump                                                                             | The fullword (for<br>AMODE 31 callers) or<br>doubleword (for<br>AMODE 64 callers)<br>input value of the<br>number of bytes to<br>return      | The fullword (for AMODE 31<br>callers) or doubleword (for<br>AMODE 64 callers) address that<br>contains the address of the<br>caller's input buffer                                          |
| Dcor_CAPTURE#           | The fullword (for<br>AMODE 31 callers) or<br>doubleword (for AMODE<br>64 callers) value of virtual<br>storage in the dump                                                                                      | The fullword (for<br>AMODE 31 callers) or<br>doubleword (for<br>AMODE 64 callers)<br>value of the number of<br>bytes to return               | The fullword (for AMODE 31<br>callers) or doubleword (for<br>AMODE 64 callers) address to<br>return the output buffer address                                                                |
| Dcor_CONDINFO#          | The fullword (for<br>AMODE 31 callers) or<br>doubleword (for AMODE<br>64 callers) address to<br>return the address of the<br>CondInfo data                                                                     | The fullword (for<br>AMODE 31 callers) or<br>doubleword (for<br>AMODE 64 callers)<br>address to return the<br>length of the CondInfo<br>data | $\overline{0}$                                                                                                    |
| Dcor_IPCSCMD#           | The address of the text of<br>an IPCS command, or the<br>word 'LOG'. LOG causes<br>the diagnostic<br>information that is active<br>in the session to be<br>written to an MVS<br>sequential output data<br>set. | A fullword input value,<br>of the length of the<br>IPCS command.                                                                             | A fullword input value that<br>contains the LRECL to use when<br>allocating the sequential MVS<br>data set<br>userid.BPXGCORE.IPCSPRNT,<br>which contains the output of the<br>IPCS command. |

<span id="page-324-0"></span>*Table 5. PTRACE service options for the Dcor\_Request parameter (continued)*

## **Related services**

v ["IPCSDumpOpenClose \(BPXGMCDE, BPXGMCD4\) — MVS IPCS dump](#page-314-0) [open/close service" on page 291](#page-314-0)

## **Characteristics and restrictions**

There are no restrictions on the use of the IPCSDumpAccess service.

# **isatty (BPX1ITY) (POSIX Version) — Determine whether a file descriptor represents a terminal**

## **Function**

The isatty callable service determines whether a file is a terminal.

## **Requirements**

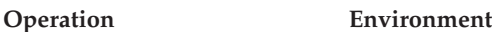

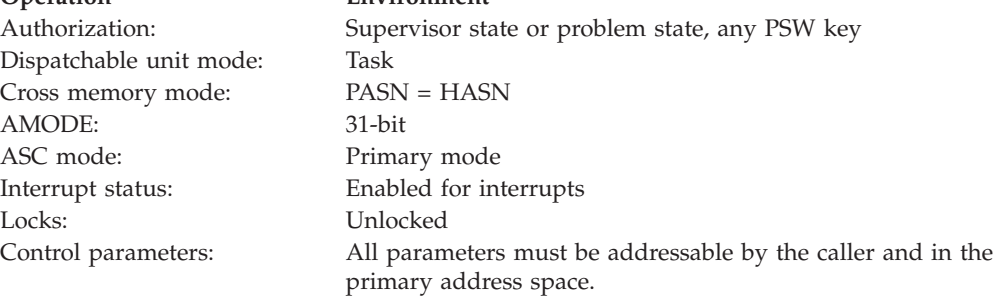

## **Format**

CALL BPX1ITY,(File\_descriptor, Return\_value)

## **Parameters**

## **File\_descriptor**

Supplied parameter

**Type:** Integer

## **Length:**

The name of a fullword containing the file descriptor.

### **Return\_value**

Returned parameter

Fullword

**Type:** Integer

### **Length:**

Fullword

The name of a fullword in which the isatty service returns 1 if File\_descriptor is a terminal, or 0 if it is not a terminal.

### **Usage notes**

This function does not return -1. If the file descriptor is not valid, a zero is returned. If this service fails for other reasons, the process abends.

### **Related services**

- v ["ttyname \(BPX1TYN, BPX4TYN\) \(POSIX version\) Get the name of a terminal"](#page-885-0) [on page 862](#page-885-0)
- v ["isatty \(BPX2ITY, BPX4ITY\) \(X/Open Version\) Determine whether a file](#page-326-0) [descriptor represents a terminal" on page 303](#page-326-0)

## **Characteristics and restrictions**

There are no restrictions on the use of the isatty service.

## **Examples**

For an example using this callable service, see ["BPX1ITY \(isatty\) example" on page](#page-1178-0) [1155.](#page-1178-0)

# <span id="page-326-0"></span>**isatty (BPX2ITY, BPX4ITY) (X/Open Version) — Determine whether a file descriptor represents a terminal**

## **Function**

The isatty callable service determines whether a file is a terminal.

## **Requirements**

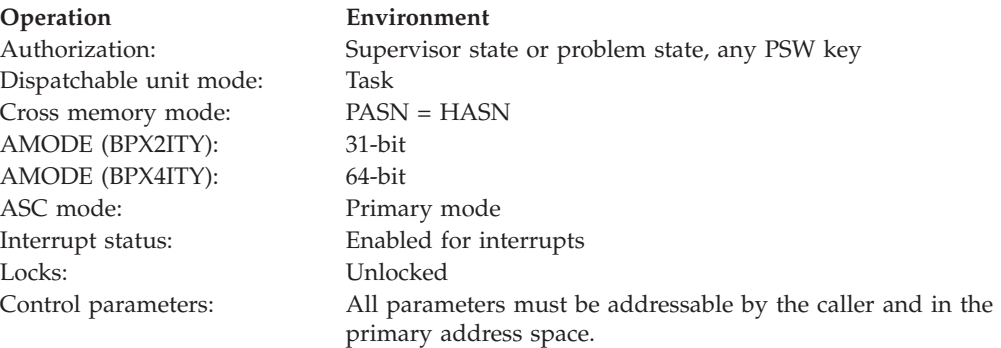

## **Format**

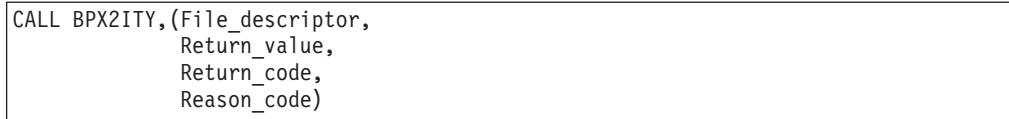

AMODE 64 callers use BPX4ITY with the same parameter.

## **Parameters**

### **File\_descriptor**

Supplied parameter

**Type:** Integer

### **Length:**

Fullword

The name of a fullword that contains the file descriptor.

## **Return\_value**

Returned parameter

**Type:** Integer

### **Length:**

Fullword

The name of a fullword in which the isatty service returns 1 if File\_descriptor is a terminal, or 0 if it is not a terminal.

### **Return\_code**

Returned parameter

**Type:** Integer

### **Length:**

Fullword

The name of a fullword in which the isatty service stores the return code. The isatty service may return Return\_code only if Return\_value is 0. See *z/OS UNIX System Services Messages and Codes* for a complete list of possible return code values. The isatty service can return one of the following values in the Return\_code parameter:

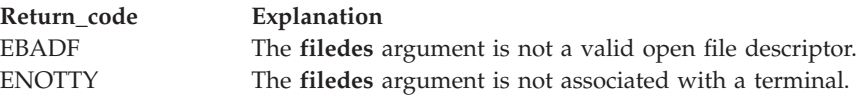

### **Reason\_code**

Returned parameter

**Type:** Integer

**Length:**

Fullword

The name of a fullword in which the isatty service stores the reason code. The isatty service may return Reason\_code only if Return\_value is 0. Reason\_code further qualifies the Return\_code value. For the reason codes, see *z/OS UNIX System Services Messages and Codes*.

### **Usage notes**

- 1. This version of isatty is XPG4 compliant.
- 2. This function does not return -1. If the file descriptor is not valid, a zero is returned.

### **Related services**

- "ttyname (BPX2TYN, BPX4TYN)  $(X/O$  pen version) Get the name of a [terminal" on page 863](#page-886-0)
- ["isatty \(BPX1ITY\) \(POSIX Version\) Determine whether a file descriptor](#page-324-0) [represents a terminal" on page 301](#page-324-0)

## **Characteristics and restrictions**

There are no restrictions on the use of the isatty service.

### **Examples**

For an example using this callable service, see ["BPX2ITY \(isatty\) example" on page](#page-1178-0) [1155.](#page-1178-0)

# **kill (BPX1KIL, BPX4KIL) — Send a signal to a process Function**

The kill callable service sends a signal to a process, a process group, or all processes in the system to which the caller has permission to send a signal.

## **CAUTION:**

**Note that when a caller with appropriate privileges (see ["Authorization" on page](#page-31-0) [8\)](#page-31-0) specifies a pid equal to -1, the signal will normally be sent to all processes in the system, excluding the init process (process ID 1). If the signal action is to terminate the process, all processes will terminate. This may not be the desired action, considering that some processes may be necessary for the continued operation of the system.**

## **Requirements**

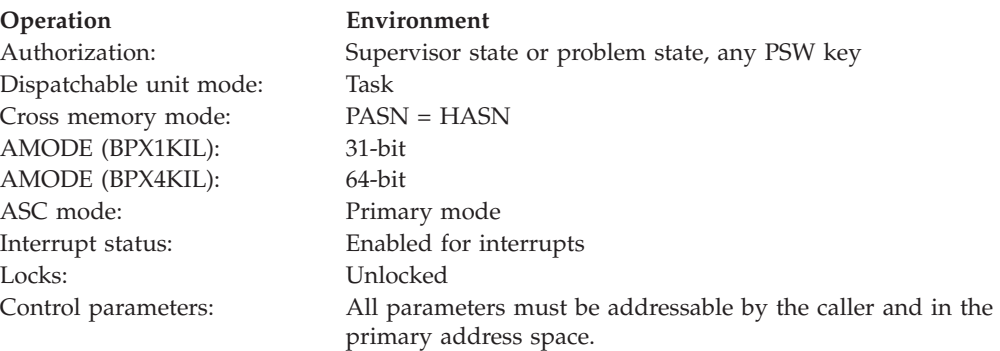

## **Format**

```
CALL BPX1KIL,(Process_ID,
  Signal,
  Signal Options,
  Return_value,
  Return code,
  Reason_code)
```
AMODE 64 callers use BPX4KIL with the same parameters.

## **Parameters**

### **Process\_ID**

Supplied parameter

**Type:** Integer

### **Length:**

Fullword

The name of a fullword whose value specifies the process or processes to which the signal is to be sent:

- v If Process\_ID is greater than 0, it is assumed to be a process ID. The signal is sent to the process with that specific process ID.
- If Process\_ID is equal to  $\theta$ , the signal is sent to all processes with a process group ID equal to that of the caller, and for which the caller has permission to send a signal.
- v If Process\_ID is -1, the signal is sent to all processes for which the caller has permission to send the signal.
- v If Process\_ID is less than -1, its absolute value is assumed to be a process group ID. The signal is sent to all processes with a process group ID equal to that absolute value, and for which the caller has permission to send a signal.

For more information, see ["Characteristics and restrictions" on page 308.](#page-331-0)

### **Signal**

Supplied parameter

**Type:** Integer

**Length:**

Fullword

The name of a fullword that contains the signal number to be sent to the processes that are indicated by the Process\_ID parameter. The signal number must be defined in the BPXYSIGH macro, or 0.

If the signal is 0, error checking takes place, but no signal is sent. Use a signal value of 0 to verify that the Process\_ID parameter is correct before actually sending a signal. This method does not verify permission to send the signal to the specified Process\_ID.

### **Signal\_Options**

Supplied parameter

**Type:** Structure

**Length:**

Fullword

The name of a fullword that contains the binary flags that describe how the signal is to be handled by z/OS UNIX and the user-supplied signal interface routine (SIR). This byte of user information is passed to the SIR in a data structure that is mapped by the BPXYPPSD macro. See ["BPXYPPSD — Map](#page-1037-0) [signal delivery data" on page 1014.](#page-1037-0) Signal\_Options are mapped as follows:

### **First 2 bytes**

User-defined bytes that are delivered with the signal to the SIR in the signal information control block. These bytes are mapped by PPSDKILDATA.

### **Last 2 bytes**

Flag bits, mapped by PPSDKILOPTS, that are defined as follows:

- First bit signal to bypass Ptrace processing
- Second bit reserved
- v Third bit signal code specified in first 2 bytes, set by the application
- Fourth bit reserved
- v Fifth bit enhanced SIGKILL deliverability (superkill)
- v Sixth bit Indicates whether to override the SIGTRACE action. If this bit is ON, then the seventh bit indicates the override action. If this bit is OFF, the SIGTRACE action is to toggle the current user syscall trace setting for the target processes.
- Seventh bit If this bit is ON, the SIGTRACE signal turns user syscall tracing ON. If OFF, then SIGTRACE turns user syscall tracing OFF.
- Remaining bits reserved.

### **Return\_value**

Returned parameter

**Type:** Integer

### **Length:**

Fullword

The name of a fullword in which the kill service returns  $\theta$  if it has permission to send the specified signal to any of the processes specified by the Process\_ID parameter. A return value of 0 means that a signal was sent (or could have been sent, if the signal value was 0) to at least one of the specified processes.

If no signal is sent, -1 is returned.

### **Return\_code**

Returned parameter

**Type:** Integer

### **Length:**

Fullword

The name of a fullword in which the kill service stores the return code. The kill service returns Return\_code only if Return\_value is -1. See *z/OS UNIX System Services Messages and Codes* for a complete list of possible return code values. The kill service can return one of the following values in the Return\_code parameter:

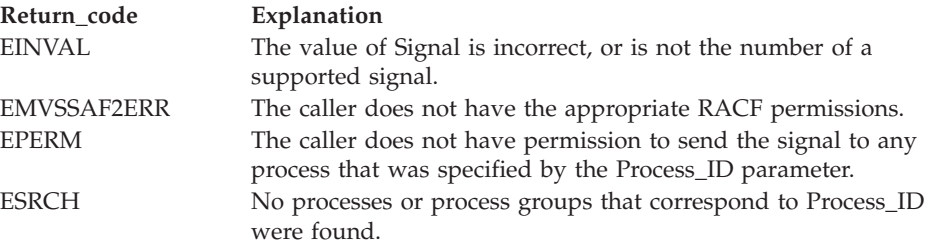

### **Reason\_code**

Returned parameter

**Type:** Integer

### **Length:**

Fullword

The name of a fullword in which the kill service stores the reason code. The kill service returns Reason\_code only if Return\_value is -1. Reason\_code further qualifies the Return\_code value. For the reason codes, see *z/OS UNIX System Services Messages and Codes*.

In the case of EMVSSAF2ERR, the reason code contains the security product return and reason codes, respectively, in the two low-order bytes. For a more detailed description of the security product Check Privilege service return and reason code values, see the following table:

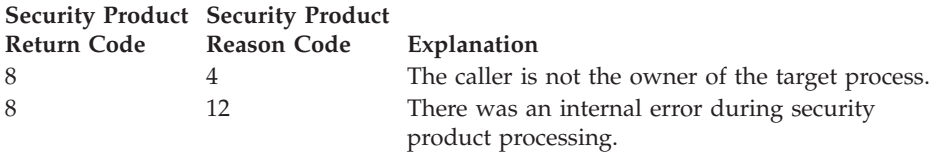

## **Related services**

v ["getpid \(BPX1GPI, BPX4GPI\) — Get the process ID" on page 253](#page-276-0)

- <span id="page-331-0"></span>• ["setpgid \(BPX1SPG, BPX4SPG\) — Set a process group ID for job control" on](#page-709-0) [page 686](#page-709-0)
- v ["setsid \(BPX1SSI, BPX4SSI\) Create a session and set the process group ID" on](#page-725-0) [page 702](#page-725-0)
- ["sigaction \(BPX1SIA, BPX4SIA\) Examine or change a signal action" on page](#page-769-0) [746](#page-769-0)

## **Characteristics and restrictions**

1. A caller can send a signal if the real or effective user ID of the caller is the same as the real or saved set user ID of the intended recipient. A caller can also send signals if it has appropriate privileges.

Permissions are discussed in ["Authorization" on page 8.](#page-31-0)

- 2. Regardless of user ID, a caller can always send a SIGCONT signal to a process that is a member of the same session as the sender.
- 3. A caller can also send a signal to itself. If the signal is not blocked, at least one pending unblocked signal is delivered to the sender before the service returns control. Provided that no other unblocked signals are pending, the signal delivered is the signal sent. See [Appendix G, "The relationship of z/OS UNIX](#page-1336-0) [signals to callable services," on page 1313](#page-1336-0) for more information.
- 4. The thread-scoped signals (SIGTHSTOP and SIGTHCONT) cannot be issued by the kill callable service. They can be issued only by the pthread\_kill service.
- 5. An enhanced SIGKILL (superkill) can be sent by setting the PPSDSUPERKILL bit on in the BPXYPPSD [\("BPXYPPSD — Map signal delivery data" on page](#page-1037-0) [1014\)](#page-1037-0). The superkill will break through most of the signal deterrents that can be an obstacle to the normal delivery of a SIGKILL and the resulting termination of the target process.

### **Note:**

- a. You cannot use pthread\_kill() or sigqueue() to do a superkill. The superkill option is ignored for these services.
- b. You cannot do a superkill to a group, or specify a PID of -1 (kill everyone).
- c. When a target process has blocked all signals with the set\_dub\_default (BPX1SDD/BPX4SDD) service, superkills are deferred. The kill does not fail; it is simply ignored by the target process.
- d. Before a process can be superkilled, a regular SIGKILL must be sent to it, or the attempt will result in EINVAL/JRSigkillNotSent. This is analogous to the required "cancel" before a "force arm".

If the environment is valid, the target process is abended with a X'422' abend and reason code X'0109'.

## **Examples**

For an example using this callable service, see ["BPX1KIL \(kill\) example" on page](#page-1178-0) [1155.](#page-1178-0)

## **MVS-related information**

For signal information, see [Appendix G, "The relationship of z/OS UNIX signals to](#page-1336-0) [callable services," on page 1313.](#page-1336-0)

# **\_\_login, \_\_login\_\_applid, \_\_certificate (BPX1SEC, BPX4SEC) — Provides an interface to the security product**

## **Function**

The BPX1SEC/BPX4SEC callable service provides an interface to the security product to allow the calling process to obtain security-related services.

No special authority is required to use this service to register or deregister a certificate that has the current identity of the calling process.

The C functions \_login and \_certificate result in a call to this service.

## **Requirements**

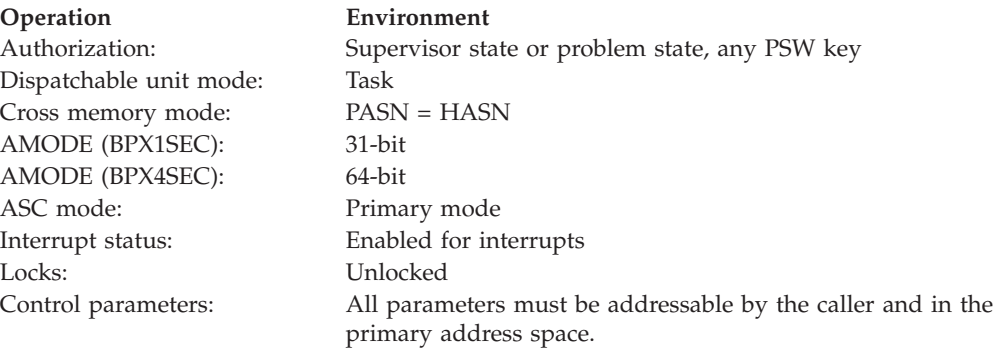

## **Format**

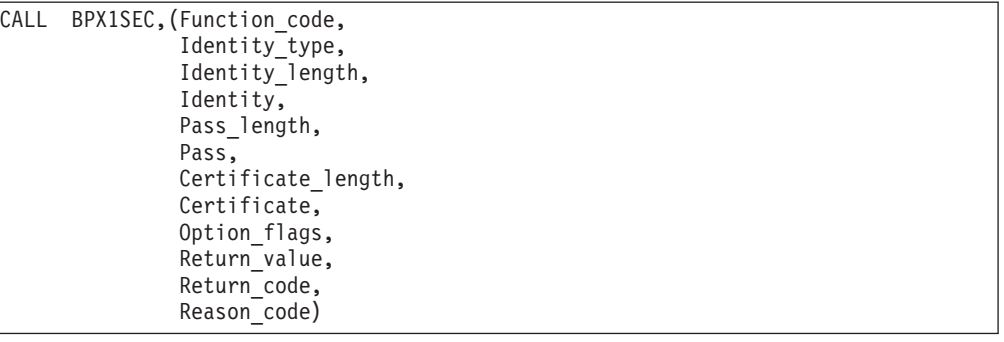

AMODE 64 callers use BPX4SEC with the same parameters.

## **Parameters**

### **Function\_code**

Supplied parameter

**Type:** Integer

## **Length:**

Fullword

The name of a fullword that specifies a numeric value identifying the function that is to be performed. The following Function\_code constants are defined by the BPXYCONS macro. See ["BPXYCONS — Constants used by services" on](#page-975-0) [page 952.](#page-975-0)

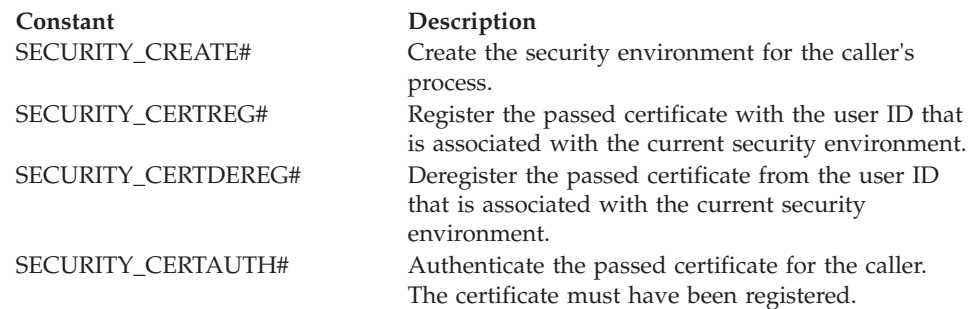

## **Identity\_type**

Supplied parameter

**Type:** Integer

**Length:**

Fullword

The name of a fullword that identifies the format of the Identity parameter and the Pass parameter. Constants are defined by the BPXYCONS macro. See ["BPXYCONS — Constants used by services" on page 952.](#page-975-0)

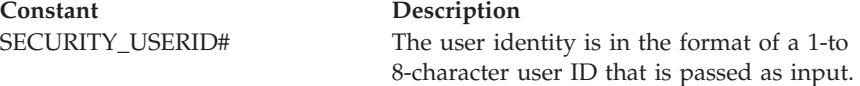

### **Identity\_length**

Supplied parameter for SECURITY\_USERID#

**Type:** Integer

### **Length:**

Fullword

The name of a fullword that contains the length of the Identity parameter. The specified length must be consistent with the allowable Identity types: for SECURITY\_USERID#, the length is 1-to-8 characters.

### **Identity**

Supplied parameter for SECURITY\_USERID#

**Type:** Character string

### **Character set:**

For SECURITY\_USERID#, the identity is a USERID that follows the XPG4 naming convention portable character set. This includes upper and lower-case letters (A-Z, a-z), numerics (0–9), period (.), dash (-), and underbar (\_).

### **Length:**

Specified by the Identity\_length parameter

The name of a field that contains the user identity in the specified format.

### **Pass\_length**

Supplied parameter

## **Type:** Integer

### **Length:**

Fullword

The name of a fullword that contains the length of the Pass parameter. This length must be between 1 and 8 characters for a password or PassTicket or between 9 and 100 characters for a password phrase. A length of zero indicates that the Pass parameter is to be ignored.

### **Pass**

Supplied parameter

**Type:** Character string

#### **Character set:**

No restriction

### **Length:**

Specified by the Pass\_length parameter

The name of a field, of length Pass\_length, that contains, left-justified, the password, PassTicket or password phrase that is to be verified.

### **Certificate\_length**

Supplied parameter

**Type:** Integer

### **Length:**

Fullword

### For SECURITY\_CERTREG#, SECURITY\_CERTDEREG#, and

SECURITY\_CERTAUTH#, the name of a fullword that contains the length of a certificate structure as defined by the Certificate parameter. This parameter is ignored for all other function codes.

### **Certificate**

Supplied parameter

**Type:** Character string

### **Character set:**

No restriction

### **Length:**

Variable

### For SECURITY\_CERTREG#, SECURITY\_CERTDEREG#, and

SECURITY\_CERTAUTH#, the name of an area that consists of a digital certificate. See the information on the initACEE callable service in *z/OS Security Server RACF Callable Services* for a description of the formats for a digital certificate. This parameter is ignored for all other function codes.

### **Option\_flags**

Supplied parameter

**Type:** Structure

### **Length:**

Fullword

The name of a fullword binary field that contains the BPX1SEC/BPX4SEC options. If no options are required, specify the name of a fullword field that contains 0. No options are currently defined.

### **Return\_value**

Returned parameter

**Type:** Integer

### **Length:**

Fullword

The name of a fullword in which the BPX1SEC/BPX4SEC service returns 0 if the request is successful, or -1 if it is not successful. For SECURITY\_CERTAUTH#, this field returns an address to read-only storage that contains the 8-character user ID. If the request is not successful, the service returns -1.

## **Return\_code**

Returned parameter

**Type:** Integer

### **Length:**

Fullword

The name of a fullword in which the BPX1SEC/BPX4SEC service stores the return code. The BPX1SEC/BPX4SEC service returns Return\_code only if Return\_value is -1. For a complete list of possible return code values, see *z/OS UNIX System Services Messages and Codes*. The BPX1SEC/BPX4SEC service can return one of the following values in the Return\_code parameter:

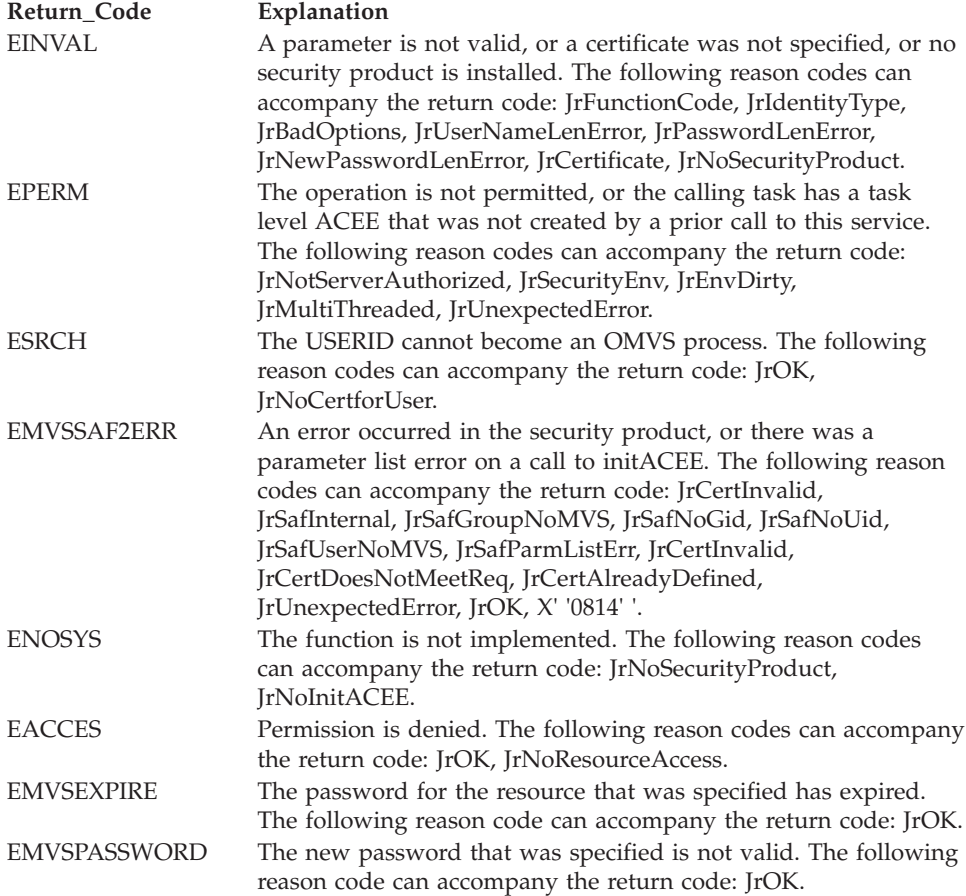

## **Reason\_code** Returned parameter **Type:** Integer **Length:** Fullword

The name of a fullword in which this service stores the reason code. The BPX1SEC/BPX4SEC service returns Reason code only if Return value is -1. Reason\_code further qualifies the Return\_code value. See *z/OS UNIX System Services Messages and Codes* for the reason codes.

The following table shows the Return\_code and Reason\_code values that are returned when the BPX1SEC/BPX4SEC service is called to register or deregister a certificate and initACEE has a return code of 8.

*Table 6. BPX1SEC/BPX4SEC return values for certificate registration/deregistration with initACEE return code 8*

| initACEE<br>reason code | <b>BPX1SEC/BPX4SEC</b><br>return code | BPX1SEC/BPX4SEC reason code | Explanation                                             |
|-------------------------|---------------------------------------|-----------------------------|---------------------------------------------------------|
| 14                      | <b>EMVSSAF2ERR</b>                    | <b>IrSafParmListErr</b>     | There was a parameter list error.                       |
| 18                      | <b>EMVSSAF2ERR</b>                    | <b>IrSafInternal</b>        | There was an internal RACF error.                       |
| 12                      | <b>EMVSSAF2ERR</b>                    | <b>IrSafInternal</b>        | RACF recovery environment could not<br>be established.  |
| <sup>16</sup>           | <b>EACCES</b>                         | <b>IrNoResourceAccess</b>   | The user is not authorized.                             |
| 20                      | <b>EMVSSAF2ERR</b>                    | JrCertDoesNotMeetReq        | The certificate does not meet RACF<br>requirements.     |
| 24                      | <b>EMVSSAF2ERR</b>                    | JrCertAlreadyDefined        | The certificate is already defined for<br>another user. |
| 36                      | <b>EMVSSAF2ERR</b>                    | <b>IrCertInvalid</b>        | The certificate is not valid.                           |

## **Usage notes**

1. The following table shows the BPX1SEC/BPX4SEC parameters that are used with each function.

*Table 7. BPX1SEC/BPX4SEC parameter usage based on function requested*

| Parameter       | Login as a new user | Register a certificate | Deregister a<br>certificate | Authenticate a<br>certificate |
|-----------------|---------------------|------------------------|-----------------------------|-------------------------------|
| Function Code   | CREATE#             | <b>CERTREG#</b>        | <b>CERTDEREG#</b>           | <b>CERTAUTH#</b>              |
| Identity_Type   | SECURITY_USERID#    | Not applicable         | Not applicable              | Not applicable                |
| Identity_Length | Input               | Not applicable         | Not applicable              | Not applicable                |
| Pass_Length     | Input (optional)    | Not applicable         | Not applicable              | Not applicable                |
| Pass            | Input (optional)    | Not applicable         | Not applicable              | Not applicable                |
| Cert_Length     | Not applicable      | Input                  | Input                       | Input                         |
| Certificate     | Not applicable      | Input                  | Input                       | Input                         |
| Option_Byte     | Not applicable      | Not applicable         | Not applicable              | Not applicable                |
| Return value    | Output              | Output                 | Output                      | Output (address)              |
| Return code     | Output              | Output                 | Output                      | Output                        |
| Reason code     | Output              | Output                 | Output                      | Output                        |

For the SECURITY\_CERTREG# and SECURITY\_CERTDEREG# functions, the certificate is passed in the Certificate parameter, and not the Identity parameter. The certificate does not necessarily define the identify of the caller; these functions could be called with a user ID and password.

For the SECURITY\_CERTAUTH# function, the certificate is passed in the Certificate parameter. The certificate contains the identity of the caller, and can be used instead of a user ID/password combination.

- 2. When this service is called for function code SECURITY\_CERTAUTH#:
	- v A certificate is passed for authentication. It is possible that the USERID associated with the certificate was valid at the time the certificate was created, but is no longer valid when this call is made. For example, the USERID could have been revoked or its profile could have been changed so that it no longer has any USS information associated with it. However, the original ACEE is still valid and can be cached. Because of this there are different return/reason codes issued for revoked USERIDs and USERIDs with no OMVS segment, depending on the ACEE that is used during this call. That is:

If the USERID has no OMVS segment, when using a cached ACEE you will receive ESRCH and JrOK. When there is no cached ACEE, you will receive EMVSSAF2ERR/JrSafUserNoMVS

If the USERID has been revoked, when using a cached ACEE you will receive ESRCH/JrOK. When there is no cached ACEE you will receive EMVSSAF2ERR/JrOK.

If the USERID has an OMVS segment, but no UID defined, when using a cached ACEE you will receive EMVSSAF2ERR/X' '0814' '. When there is no cached ACEE you will receive EMVSSAF2ERR/JrSafNoUid.

3. Mixed case passwords and PassTickets are supported when the installed security product (such as RACF) supports mixed case; otherwise, passwords and PassTickets are folded to uppercase. Non-graphic characters are always folded to blanks.

The contents of the password phrase string are passed unchanged to the installed security product.

Although z/OS UNIX System Services supports password phrases that are 9-100 characters in length, your installation or the installed security product can have additional rules for password phrase lengths. Ask your security administrator or system programmer if any additional rules apply.

- 4. The BPX1SEC/BPX4SEC service allows a process to assume an identity that is different from that of the address space. It is assumed that the process will either terminate or select a new user ID, but not try to revert back to the original address space identity. The user could issue the BPX1SEC/BPX4SEC request again with the original user identity; however, at this point the user has its own security environment, at the task level, rather than the address space level.
- 5. For SECURITY\_CREATE# and SECURITY\_CERTAUTH#, if BPX.DAEMON is defined, then the address space must be program-controlled.
- 6. When calling the BPX1SEC/BPX4SEC service with function code SECURITY\_CREATE#, the caller can change identities under any of the following conditions:
	- The caller specifies the password for the requested identity.
	- v If no password is specified and the BPX.DAEMON profile is not defined in the FACILITY class, the caller must be a superuser. If no password is specified and the caller has read access to the BPX.SRV.*userid* SURROGAT profile, where *userid* is the user ID specified in the User\_name parameter.
	- v If no password is specified and the BPX.DAEMON profile is defined in the FACILITY class, the caller must be permitted to that profile with at least READ access and must be a superuser.
- 7. Only a single-threaded process can call the BPX1SEC/BPX4SEC service with function code SECURITY\_CREATE#.
- 8. The purpose of the BPX1SEC/BPX4SEC register/deregister service is to provide a way for the caller to associate or disassociate its user ID with a certificate. No new security environment is created, and no authentication of the user is done.
- 9. The ability to call the BPX1SEC/BPX4SEC service to register or deregister a certificate with a user ID is not a privileged operation. The user does not need any special authority above that required by RACF to register or deregister certificates. The caller does not, for example, have to be a DAEMON or a SUPERUSER. RACF requires that the caller have access to the RACDCERT FACILITY class definitions (IRR.DIGTCERT.ADD and IRR.DIGTCERT.DELETE) for registration and deregistration.
- 10. The BPX1SEC/BPX4SEC authenticate service provides the caller with a way to authenticate a security environment using a certificate. The certificate must already be registered. If the certificate is not registered, an error is returned.
- 11. The \_\_login\_\_applid() function is equivalent to \_\_login() with the added feature that \_\_login\_\_applid() allows an application identifier (applid) to be supplied. The applid is used to verify the user's authority to access the application. When a PassTicket is specified, the applid is also used in conjunction with the USERID to verify the PassTicket. If an application is not using the login applid() function but still wants to pass an applid to this service, the application can set the applid value in the BPXYTHLI. Also:
	- THLIEP\_FunctionCode is set with ThliEP\_ApplSet.
	- THLIEP ApplidLen is set to the length of the APPLID. If this value is less than 1 or greater than 8, the ThliEP\_APPLID value is ignored.
	- ThliEP\_APPLID is set to the APPLID value.

If there is no applid value passed, the applid value defaults to OMVSAPPL.

12. If environment variable BPXK\_MIN\_PWFOLD=YES is set then non-graphic characters will not be changed to blanks before being passed to the security product. This behavior will exist for all threads in the process where the environment variable was set

## **Related services**

None.

## **Characteristics and restrictions**

None.

## **Examples**

For an example using this callable service, see "BPX1SEC ( \_\_login, \_\_login\_\_applid, [\\_\\_certificate\) example" on page 1185.](#page-1208-0)

# **lchattr (BPX1LCR, BPX4LCR) — Change the attributes of a file or directory or symbolic link**

## **Function**

The lchattr service modifies the attributes that are associated with a file. It is similar to the chattr service, and can be used to modify certain attributes associated with a symbolic or external link, as well as for regular files and directories.

## **lchattr (BPX1LCR, BPX4LCR)**

If the pathname is a symbolic link, the requested change occurs on the attributes of the symbolic link, and only those attributes that can apply to a symbolic link are updated. These are limited to the owner, the time values, and the security label. All other requested attribute changes have no effect for the symbolic link. See ["chattr](#page-99-0) [\(BPX1CHR, BPX4CHR\) — Change the attributes of a file or directory" on page 76.](#page-99-0)

### **Requirements**

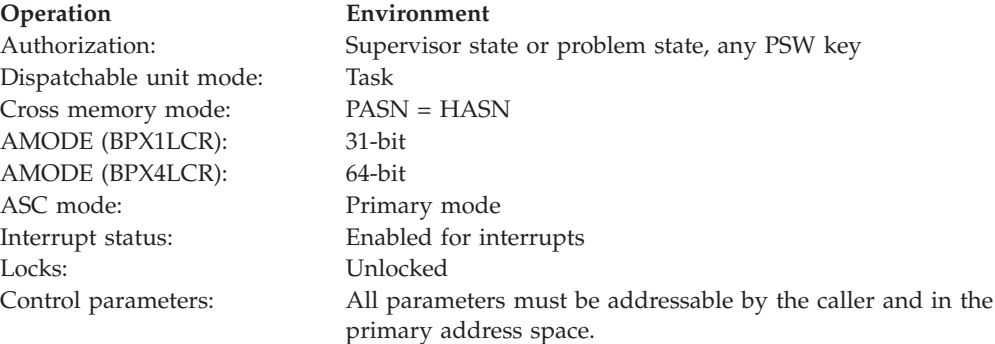

AMODE 64 callers use BPX4LCR with the same parameters.

## **Format**

```
CALL BPX1LCR,(Pathname_length,
  Pathname,
  Attributes length,
  Attributes,
  Return value,
  Return_code,
  Reason_code)
```
## **Parameters**

### **Pathname\_length**

Supplied parameter

**Type:** Integer

### **Length:**

Fullword

The name of a fullword that contains the length of the pathname of the file whose attributes you want to change.

### **Pathname**

Supplied parameter

**Type:** Character string

### **Length:**

Specified by the Pathname\_length parameter

The name of a field that contains the pathname of the file. The length of this field is specified in Pathname\_length.

If Pathname specifies a symbolic link file, the lchattr service changes the attributes of the symbolic link file itself, provided that the attributes requested can apply to a symbolic link. Only the owner, times, and security label can be changed for a symbolic link. All other attributes do not apply and will be ignored.

### **Attributes\_length**

Supplied parameter

**Type:** Integer

**Length:**

Fullword

The name of a fullword that contains the length of the area containing the attributes you want to change.

### **Attributes**

Supplied parameter

**Type:** Structure

**Length:**

Specified by the Attributes\_length parameter

The name of the area that contains the attributes you want to change. The area is mapped by BPXYATT. For information on the content of this area, see ["BPXYATT — Map file attributes for chattr and fchattr" on page 948.](#page-971-0)

If Pathname specifies a symbolic link file, the lchattr service changes the attributes of the symbolic link file itself, provided that the attributes requested can apply to a symbolic link. Only the owner, times, and security label can be changed for a symbolic link. All other attributes do not apply and will be ignored.

### **Return\_value**

Returned parameter

**Type:** Integer

### **Length:**

Fullword

The name of a fullword in which the lchattr service returns  $0$  if the request is successful, or -1 if it is not successful.

### **Return\_code**

Returned parameter

**Type:** Integer

### **Length:**

Fullword

The name of a fullword in which the lchattr service stores the return code. The lchattr service returns Return\_code only if Return\_value is -1. See *z/OS UNIX System Services Messages and Codes* for a complete list of possible return code values. The lchattr service can return one of the following values in the Return\_code parameter:

## **lchattr (BPX1LCR, BPX4LCR)**

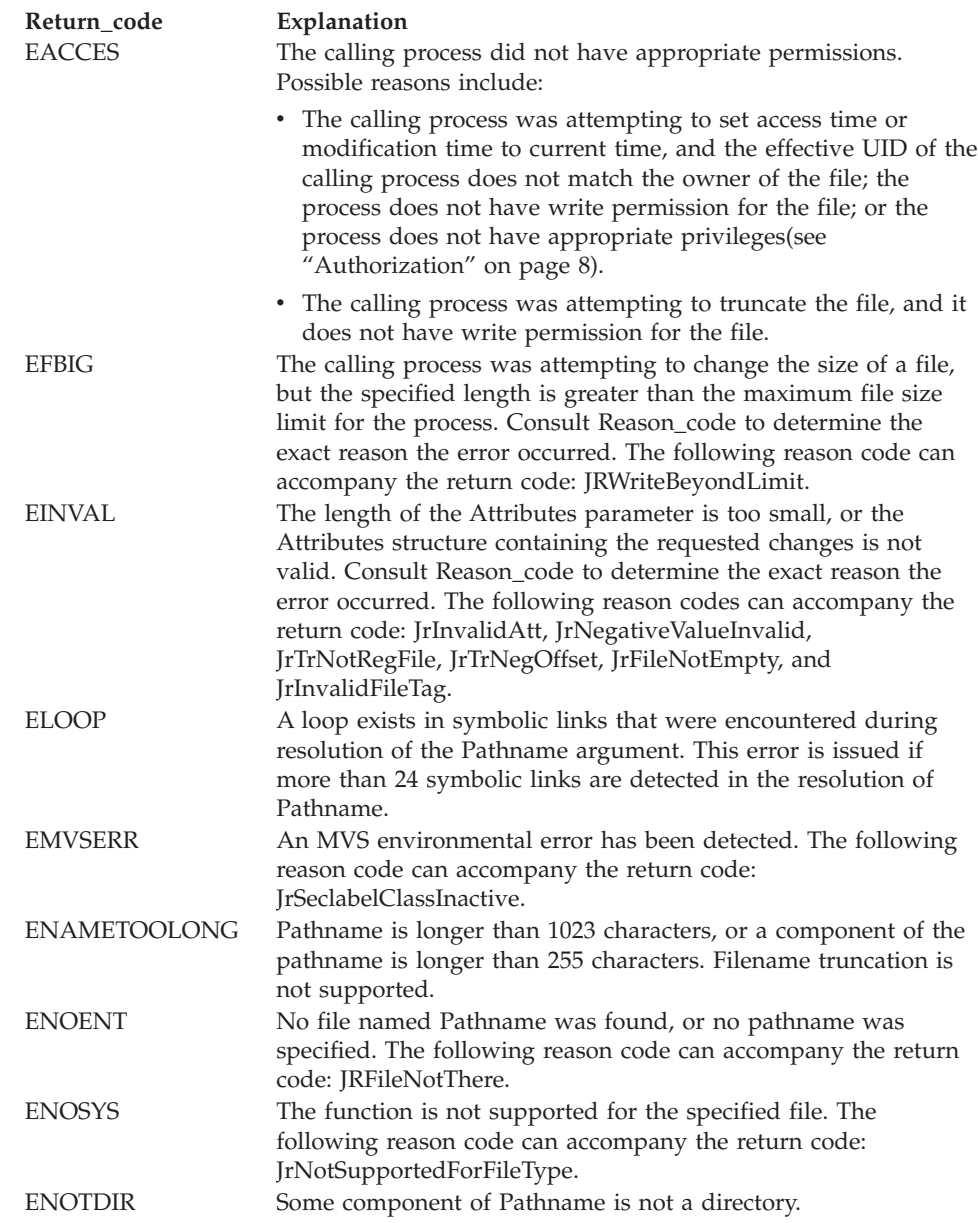

<span id="page-342-0"></span>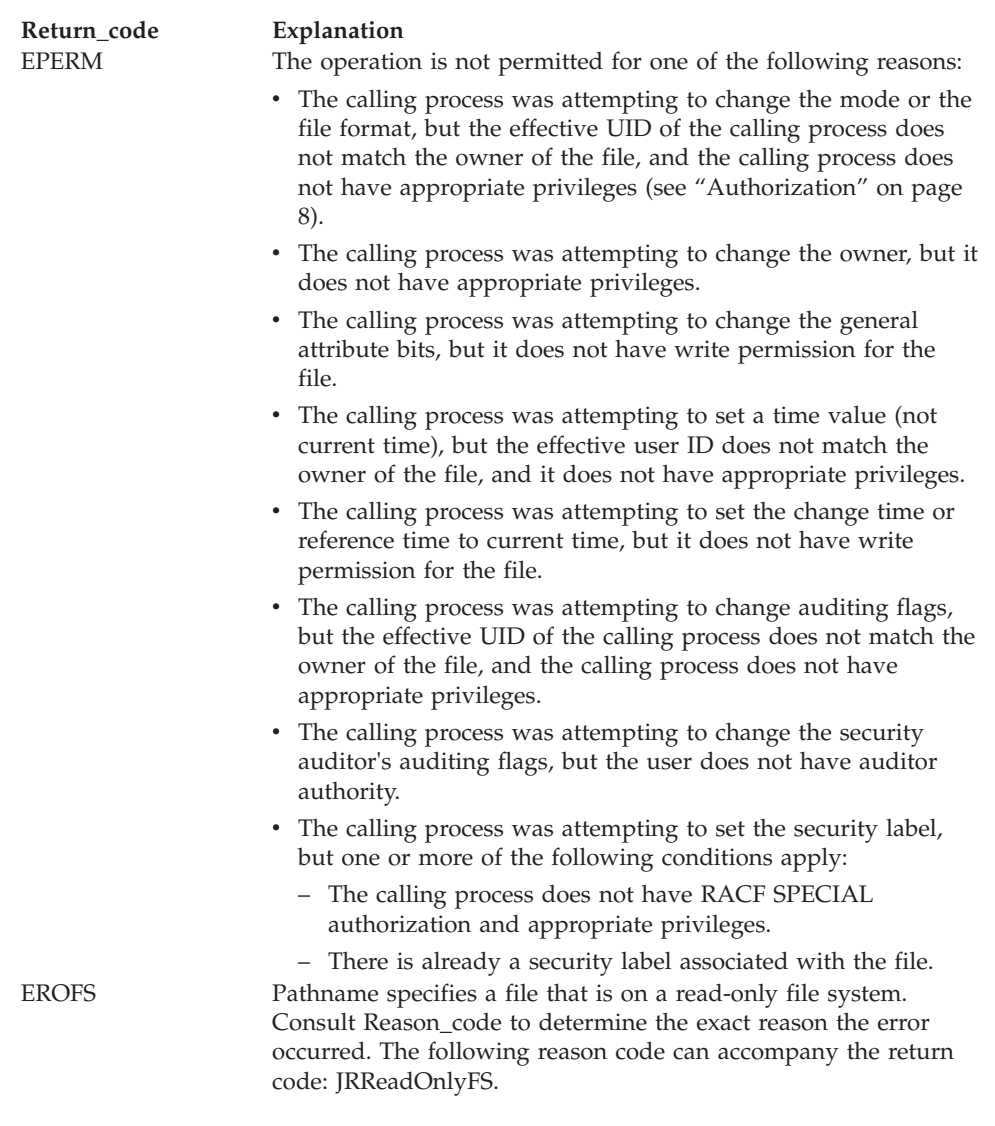

## **Reason\_code**

Returned parameter

## **Type:** Integer

### **Length:**

Fullword

The name of a fullword in which the lchattr service stores the reason code. The lchattr service returns a Reason\_code only if Return\_value is -1. Reason\_code further qualifies the Return\_code value. See *z/OS UNIX System Services Messages and Codes* for the reason codes.

## **Usage notes**

*Table 8. Attribute fields modifiable by lchattr*

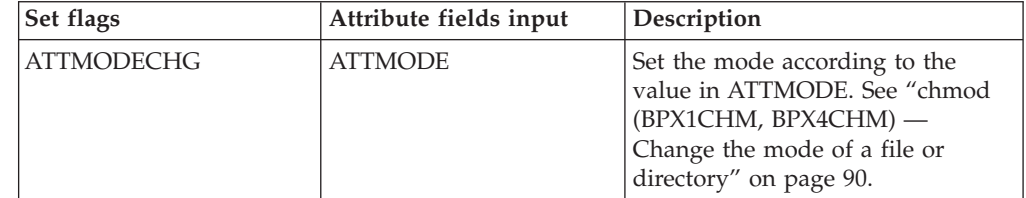

## **lchattr (BPX1LCR, BPX4LCR)**

| Set flags          | Attribute fields input                  | Description                                                                                                    |
|--------------------|-----------------------------------------|----------------------------------------------------------------------------------------------------|
| <b>ATTOWNERCHG</b> | ATTUID<br><b>ATTGID</b>                 | Set the owner user identifier (UID)<br>and group identifier (GID) to the<br>values specified in ATTUID and<br>ATTGID. See "chown (BPX1CHO,<br>BPX4CHO) — Change the owner<br>or group of a file or directory" on<br>page 93.                             |
| <b>ATTSETGEN</b>   | <b>ATTGENVALUE</b><br><b>ATTGENMASK</b> | Only the bits corresponding to the<br>bits set ON in the ATTGENMASK<br>are set to the value (ON or OFF) in<br>ATTGENVALUE. Other bits are<br>unchanged.                                                                                                  |
| <b>ATTTRUNC</b>    | <b>ATTSIZE</b>                          | Change the file size to ATTSIZE<br>bytes. See "ftruncate (BPX1FTR,<br>BPX4FTR) - Change the size of a<br>file" on page 203.                                                                                                    |
| <b>ATTATIMECHG</b> | <b>ATTATIME</b>                         | If ATTLP64TIMES is not set, set<br>the access time of the file to the<br>value specified in ATTATIME. If<br>ATTLP64TIMES is set, set the<br>access time of the file to the value<br>specified in ATTATIME64, which is<br>a doubleword field.             |
| <b>ATTATIMETOD</b> | None                                    | Set the access time of the file to the<br>current time.                                                                                                    |
| <b>ATTMTIMECHG</b> | <b>ATTMTIME</b>                         | If ATTLP64TIMES is not set, set<br>the modification time of the file to<br>the value specified in ATTMTIME.<br>If ATTLP64TIMES is set, set the<br>modification time of the file to the<br>value specified in ATTMTIME64,<br>which is a doubleword field. |
| <b>ATTMTIMETOD</b> | None                                    | Set the modification time of the file<br>to the current time.                                                                                                    |
| <b>ATTMAAUDIT</b>  | <b>ATTAUDITORAUDIT</b>                  | Set the security auditor's auditing<br>flags to the value specified in<br>ATTAUDITORAUDIT. See "chaudit<br>(BPX1CHA, BPX4CHA) - Change<br>audit flags for a file by path" on<br>page 84.                                                                 |
| <b>ATTMUAUDIT</b>  | <b>ATTUSERAUDIT</b>                     | Set the user's auditing flags to the<br>value specified in<br>ATTUSERAUDIT. See "chaudit<br>(BPX1CHA, BPX4CHA) — Change<br>audit flags for a file by path" on<br>page 84.                                                                                |
| <b>ATTCTIMECHG</b> | <b>ATTCTIME</b>                         | If ATTLP64TIMES is not set, set<br>the change time of the file to the<br>value specified in ATTCTIME. If<br>ATTLP64TIMES is set, set the<br>change time of the file to the value<br>specified in ATTCTIME64, which is<br>a doubleword field.             |

*Table 8. Attribute fields modifiable by lchattr (continued)*

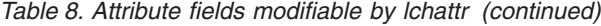

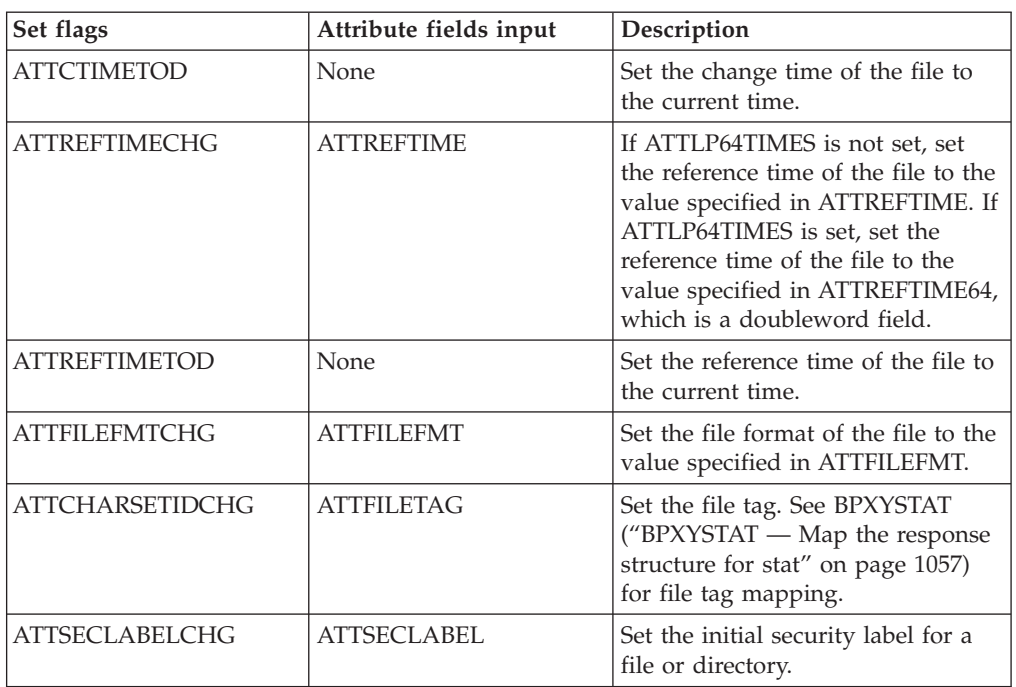

1. Flags in the Attributes parameter are set to indicate which attributes are to be updated. To set an attribute, turn the corresponding **Set Flag** on, and set the corresponding **Attributes Field** according to [Table 2 on page 80.](#page-103-0) Multiple attributes may be changed at the same time.

The **Set Flag** field should be cleared before any bits are turned on. It is considered an error if any of the reserved bits in the flag field are turned on.

- 2. Some of the attributes that are changed by the lchattr service can also be changed by other services. See the related service (listed in [Table 8 on page](#page-342-0) [319\)](#page-342-0) for a detailed description.
- 3. Changing mode (ATTMODECHG = ON):
	- The file mode field in the Attributes parameter is mapped by the BPXYMODE macro (see ["BPXYMODE — Map the mode constants of the](#page-1019-0) [file services" on page 996\)](#page-1019-0). For information on the values for file type, see " $B$ PXYFTYP — File type definitions" on page 967.
	- v File descriptors that are open when the lchattr service is called retain the access permission they had when the file was opened.
	- The effective UID of the calling process must match the file's owner UID, or the caller must have appropriate privileges.
	- v Setting the set-group-ID-on-execution permission (in mode) means that when this file is run through the exec, attach\_exec, or spawn service, the effective GID of the caller is set to the file's owner GID, so that the caller seems to be running under the GID of the file, rather than that of the actual invoker.

The set-group-ID-on-execution permission is set to zero if both of the following are true:

- The caller does not have appropriate privileges.
- The GID of the file's owner does not match the effective GID, or one of the supplementary GIDs, of the caller.
- v Setting the set-user-ID-on-execution permission (in mode) means that when this file is run, the process's effective UID is set to the file's owner UID, so that the process seems to be running under the UID of the file's owner, rather than that of the actual invoker.
- 4. Changing owner (ATTOWNERCHG = ON):
	- To change the owner UID of a file, the caller must have appropriate privileges.
	- To change the owner GID of a file, the caller must have appropriate privileges, or meet all of these conditions:
		- The effective UID of the caller matches the file's owner UID.
		- The Owner\_UID value that is specified in the change request matches the file's owner UID.
		- The Group\_ID value that is specified in the change request is the effective GID, or one of the supplementary GIDs, of the caller.
	- When the owner is changed, the set-user-ID-on-execution and set-group-ID-on-execution permissions of the file mode are automatically turned off.
	- When the owner is changed, both UID and GID must be specified as they are to be set, or set to -1 if the value is to remain unchanged. If only one of these values is to be changed, the other can be set to its present value or to -1 to remain unchanged.
- 5. Changing general attribute bits (ATTSETGEN = ON):
	- Changing the general attributes of a file, directory, symbolic link, or external link is not supported with BPX1LCR. Refer to ["chattr \(BPX1CHR,](#page-99-0) [BPX4CHR\) — Change the attributes of a file or directory" on page 76](#page-99-0) for information on setting the general attributes of a file or directory.
- 6. Changing the file size  $(ATTTRUNC = ON)$ :
	- The resizing of a file to ATTSIZE bytes changes the file size to ATTSIZE, beginning from the first byte of the file. If the file was originally larger than ATTSIZE bytes, the data from ATTSIZE to the original end of file is removed. If the file was originally shorter than ATTSIZE, bytes between the old and new lengths are read as zeros.

Full blocks are returned to the file system so that they can be used again. The file offset is not changed.

- When a file size is changed successfully, it clears the set-user-ID, the set-group-ID, and the save-text (sticky bit) attributes of the file, unless the caller has appropriate privileges.
- v The resizing of a file to ATTSIZE bytes, where ATTSIZE is greater than the soft file size limit for the process, fails with EFBIG, and the SIGXFSZ signal is generated for the process.
- 7. Changing times:
	- v All time fields in Attributes are in POSIX format.
	- v For the access time or the modification time to be set explicitly  $(ATTATIMECHG = ON or ATTMTIMECHG = ON)$ , the effective ID must match the file's owner, or the process must have appropriate privileges.
	- v For the access time or modification time to be set to the current time  $(ATTATIMETOD = ON or ATTMTIMETOP = ON)$ , the effective ID must match the file's owner, the calling process must have write permission for the file, or the process must have appropriate privileges.
- v For the change time or the reference time to be set explicitly  $(ATTCTIMECHG = ON or ATTREFIMECHG = ON)$ , the effective ID must match the file's owner, or the process must have appropriate privileges.
- v For the change time or reference time to be set to the current time  $(ATTCTIMETOD = ON or ATTREFTIMETOP = ON)$ , the calling process must have write permission for the file.
- v For any time field (atime, mtime, ctime, reftime), if both current time and specific time are requested (for example, ATTCTIMETOD = ON and ATTCTIMECHG = ON), the current time is set.
- When any attribute field is changed successfully, the file's change time is also updated.
- 8. Changing auditor audit flags (ATTMAAUDIT = ON):
	- v For auditor audit flags to be changed, the user must have auditor authority. Users with auditor authority can set the auditor options for any file, even those for which they do not have path access or authority to use for other purposes.

You establish auditor authority by issuing the TSO/E command ALTUSER Auditor.

- 9. Changing user audit flags (ATTMUAUDIT = ON):
	- v For the user audit flags to be changed, the user must have appropriate privileges (see ["Authorization" on page 8\)](#page-31-0) or be the owner of the file.
- 10. Changing file format (ATTFILEFMTCHG = ON):
	- The effective UID of the calling process must match the file's owner UID, or the caller must have appropriate privileges.
- 11. Changing the file tag (ATTCHARSETIDCHG=ON):
	- A file tag can be set for regular, FIFO, and character special files. If the DeferTag bit is on in the file tag, the file must be empty.
- 12. Changing the security label (ATTSECLABELCHG=ON):
	- For the security label to be changed, the user must have RACF SPECIAL authorization and appropriate privileges (see ["Authorization" on page 8\)](#page-31-0), and no security label must currently exist on the file. Only an initial security label can be set. An existing security label cannot be changed. The function will successfully set the security label if the RACF SECLABEL class is active. If the SECLABEL class is not active, a return code of EMVSERR will be returned.

## **Related services**

v ["chattr \(BPX1CHR, BPX4CHR\) — Change the attributes of a file or directory" on](#page-99-0) [page 76](#page-99-0)

## **Characteristics and restrictions**

- 1. The ATTGENVALUE field of BPXYATT cannot be modified with BPX1LCR.
- 2. The General Attribute fields (set by ATTSETGEN, ATTGENMASK, and ATTGENVALUE fields) are not intended as a general-use programming interface to BPX1LCR.
- 3. The security label (ATTSECLABELCHG) flag requires RACF SPECIAL authorization and appropriate privileges (see ["Authorization" on page 8\)](#page-31-0). It cannot be used to change an existing security label; it can only be used to set an initial security label on a file.
- 4. When Pathname refers to a symbolic link, any attributes that are requested for change other than owner, times, and security label will be ignored.

## **Examples**

For an example using this callable service, see ["BPX1LCR \(lchattr\) example" on](#page-1179-0) [page 1156.](#page-1179-0)

# **lchown (BPX1LCO, BPX4LCO) — Change the owner or group of a file, directory, or symbolic link**

## **Function**

The lchown service changes the owner or group (or both) of a file or a directory. The owner is identified by a user ID (UID) and a group ID (GID).

The lchown service is identical to the chown service, except when the Pathname specified is a symbolic link (a pointer to another file or directory). If the Pathname is a symbolic link, the UID and/or the GID of the symbolic link are updated, rather than the UID or GID of the file to which the symbolic link refers. See ["chown \(BPX1CHO, BPX4CHO\) — Change the owner or group of a file or](#page-116-0) [directory" on page 93.](#page-116-0)

## **Requirements**

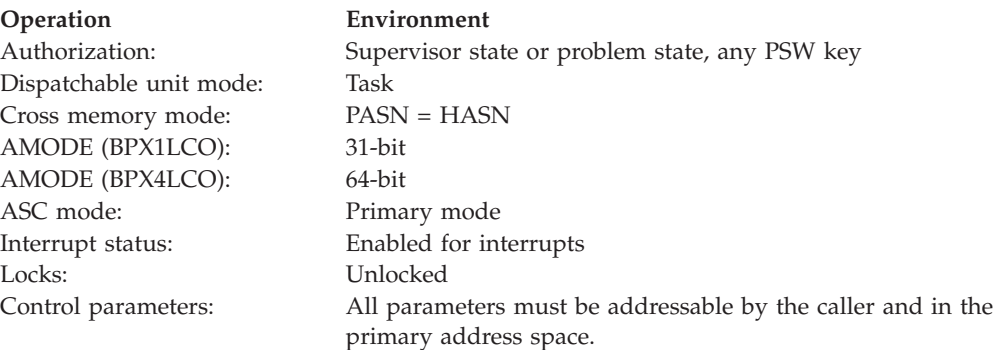

## **Format**

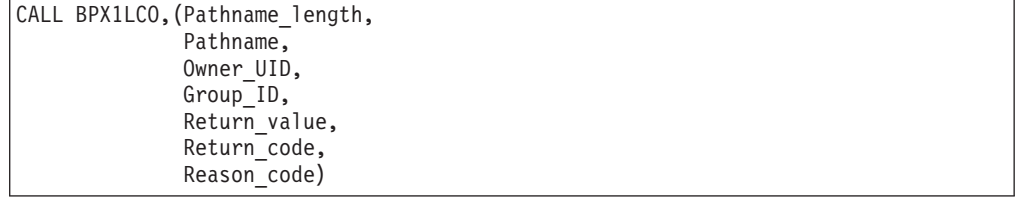

AMODE 64 callers use BPX4LCO with the same parameters.

## **Parameters**

### **Pathname\_length**

Supplied parameter

**Type:** Integer

## **Length:**

Fullword

The name of a fullword that contains the length of the path name of the file for which the owner or group is to be changed.

### **Pathname**

Supplied parameter

**Type:** Character string

### **Character set:**

No restriction

### **Length:**

Specified by the Pathname\_length parameter

The name of a field that contains the path name of the file. The length of this field is specified in Pathname\_length.

Pathnames can begin with or without a slash.

- A path name that begins with a slash is an absolute path name. The slash refers to the root directory, and the search for the file starts at the root directory.
- v A path name that does not begin with a slash is a relative path name. The search for the file starts at the working directory.

If the path name specifies a symbolic link file, the lchown service changes the ownership of the symbolic link file itself.

### **Owner\_UID**

Supplied parameter

**Type:** Integer

**Length:**

Fullword

The name of a fullword field that contains the new owner UID that is assigned to the file; or the present value or -1, if there is no change. This parameter must be specified.

## **Group\_ID**

Supplied parameter

**Type:** Integer

### **Length:**

Fullword

The name of a fullword field that contains the new owner GID that is assigned to the file; or the present value or -1, if there is no change. This parameter must be specified.

### **Return\_value**

Returned parameter

### **Type:** Integer

### **Length:**

Fullword

The name of a fullword in which the lchown service returns  $\theta$  if the request is successful, or -1 if it is not successful.

### **Return\_code**

Returned parameter

**Type:** Integer

### **Length:**

Fullword

The name of a fullword in which the lchown service stores the return code. The lchown service returns Return\_code only if Return\_value is -1. See *z/OS UNIX System Services Messages and Codes* for a complete list of possible return code values. The lchown service can return one of the following values in the Return\_code parameter:

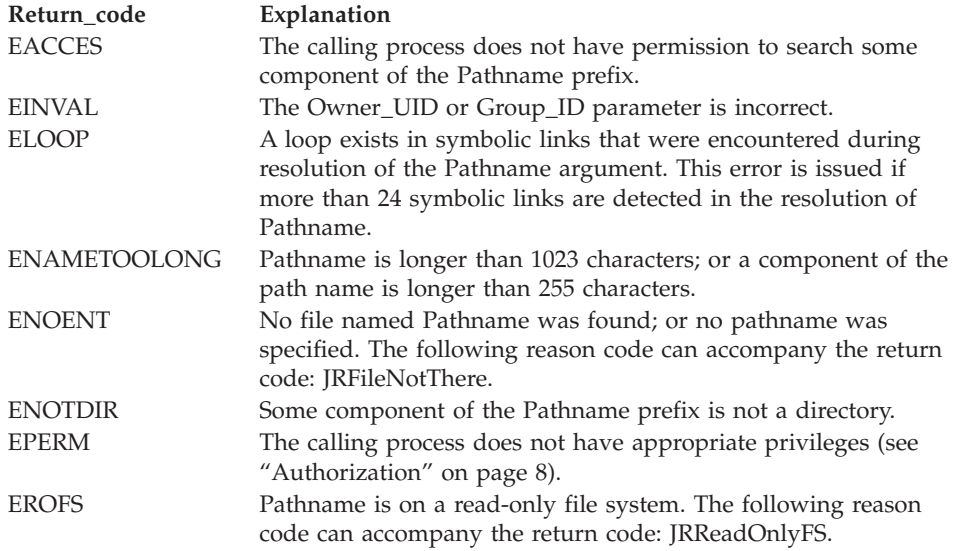

### **Reason\_code**

Returned parameter

**Type:** Integer

#### **Length:**

Fullword

The name of a fullword in which the lchown service stores the reason code. The lchown service returns Reason code only if Return value is -1. Reason\_code further qualifies the Return\_code value. For the reason codes, see *z/OS UNIX System Services Messages and Codes*.

### **Usage notes**

- 1. The lchown service changes the owner UID and owner GID of a file. Only a caller with appropriate privileges (see ["Authorization" on page 8\)](#page-31-0) can change the owner UID of a file.
- 2. The owner GID of a file can be changed by a caller if the caller has appropriate privileges, or if the caller meets all of these conditions:
	- v The effective UID of the caller matches the file's owner UID.
	- v The Owner\_UID value that is specified in the change request matches the file's owner UID.
	- The Group\_ID value that is specified in the change request is the effective GID, or one of the supplementary GIDs, of the caller.
- 3. The set-user-ID-on-execution and set-group-ID-on-execution permissions of the file mode are automatically turned off.
- 4. If the change request is successful, the change time for the file is updated.
- 5. Values for both Owner\_UID and Group\_ID must be specified. To change only one of these values, set the other to its present value or to -1.

## **Related services**

- ["chown \(BPX1CHO, BPX4CHO\) Change the owner or group of a file or](#page-116-0) [directory" on page 93](#page-116-0)
- v ["fstat \(BPX1FST, BPX4FST\) Get status information about a file by descriptor"](#page-219-0) [on page 196](#page-219-0)
- v ["lstat \(BPX1LST, BPX4LST\) Get status information about a file or symbolic](#page-372-0) [link by path name" on page 349](#page-372-0)
- v ["stat \(BPX1STA, BPX4STA\) Get status information about a file by pathname"](#page-828-0) [on page 805](#page-828-0)

## **Characteristics and restrictions**

There are no restrictions on the use of the lchown service.

### **Examples**

For an example using this callable service, see ["BPX1LCO \(lchown\) example" on](#page-1179-0) [page 1156.](#page-1179-0)

# **link (BPX1LNK, BPX4LNK) — Create a link to a file Function**

The link callable service creates a link to a file. The link is a new name that identifies an existing file. The new name does not replace the old one; it provides an additional way to refer to the file. To rename an existing file, see ["rename](#page-630-0) [\(BPX1REN, BPX4REN\) — Rename a file or directory" on page 607.](#page-630-0)

## **Requirements**

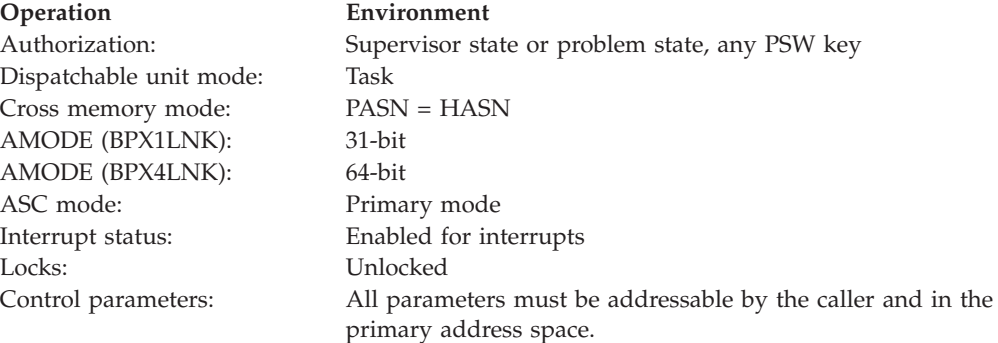

## **Format**

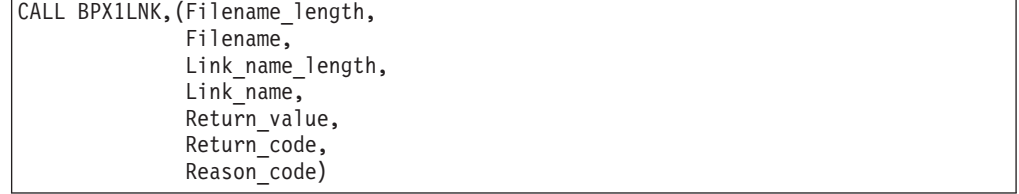

AMODE 64 callers use BPX4LNK with the same parameters.

## **Parameters**

## **Filename\_length**

Supplied parameter

**Type:** Integer

### **Length:**

Fullword

The name of a fullword that contains the length of the Filename of the existing file.

#### **Filename**

Supplied parameter

**Type:** Character string

### **Character set:**

No restriction

### **Length:**

Specified by the Filename\_length parameter

The name of a field of length Filename\_length that contains the name of the existing file to which a link is to be established.

### **Link\_name\_length**

Supplied parameter

**Type:** Integer

### **Length:**

Fullword

The name of a fullword that contains the length of the Link\_name.

## **Link\_name**

Supplied parameter

**Type:** Character string

### **Character set:**

No restriction

### **Length:**

Specified by the Link\_name\_length parameter

The name of a field that contains the link name by which the file is to be known.

## **Return\_value**

Returned parameter

**Type:** Integer

#### **Length:**

Fullword

The name of a fullword in which the link service returns  $\theta$  if the request is successful, or -1 if it is not successful.

### **Return\_code**

Returned parameter

**Type:** Integer

### **Length:**

Fullword

The name of a fullword in which the link service stores the return code. The link service returns Return\_code only if Return\_value is -1. See *z/OS UNIX System Services Messages and Codes* for a complete list of possible return code values. The link service can return one of the following values in the Return\_code parameter:

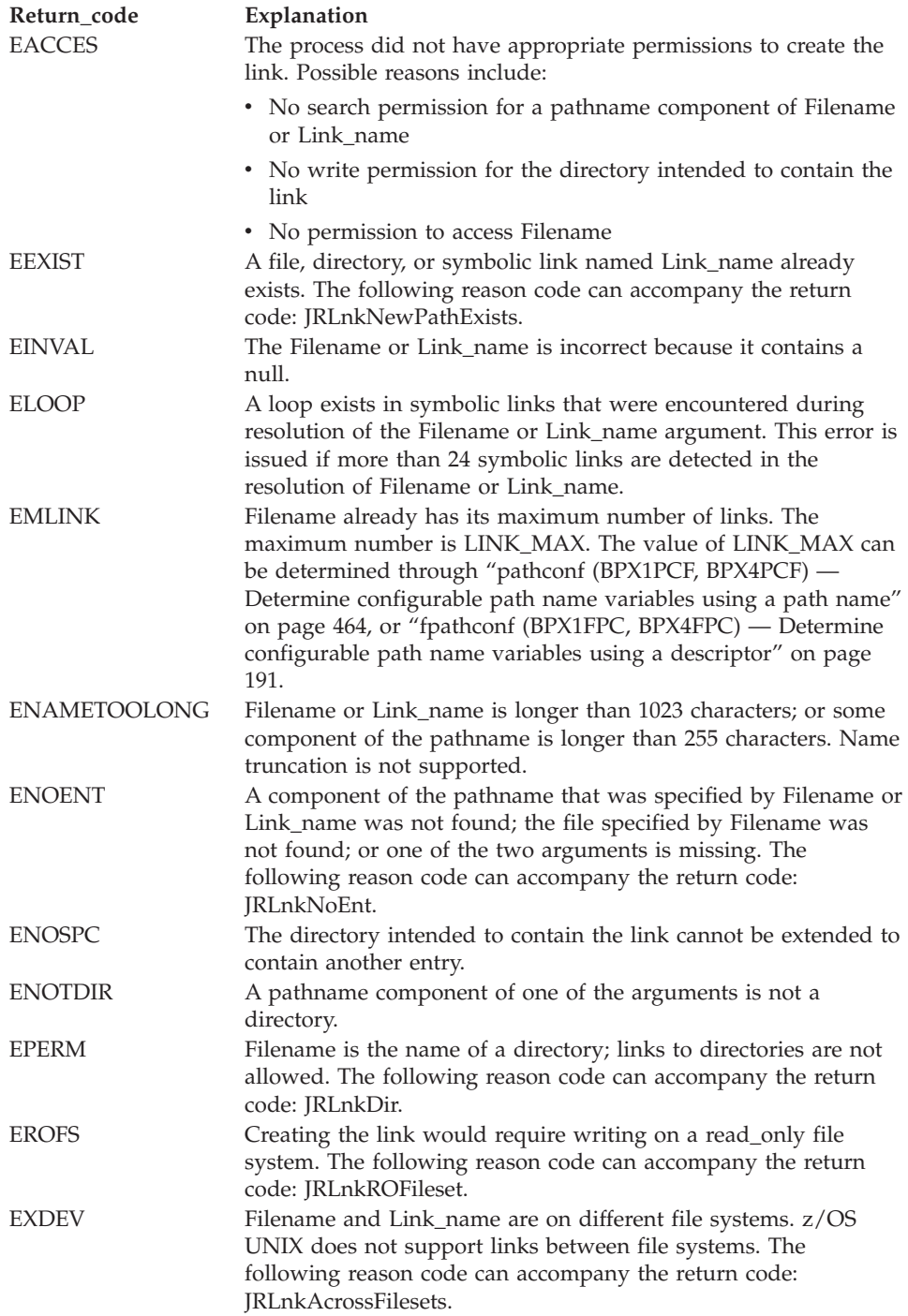

**Reason\_code** Returned parameter **Type:** Integer

**Length:**

Fullword

The name of a fullword in which the link service stores the reason code. The link service returns Reason\_code only if Return\_value is -1. Reason\_code further qualifies the Return\_code value. For the reason codes, see *z/OS UNIX System Services Messages and Codes*.

## **Usage notes**

- 1. The link service creates a link named Link\_name to an existing file named Filename. This provides an alternate pathname for the existing file; the file can be accessed by the old name or the new name. The link can be stored in the same directory as the original file, or in a different directory.
- 2. If the link is created successfully, the service increments the link count of the file. The link count shows how many links exist for a file. (If the link is not created successfully, the link count is not incremented.)
- 3. Links are allowed only to files, not to directories.
- 4. If the link is created successfully, the change time of the linked-to file is updated. The change and modification times of the directory that holds the link are also updated.

## **Related services**

- v ["rename \(BPX1REN, BPX4REN\) Rename a file or directory" on page 607](#page-630-0)
- v ["unlink \(BPX1UNL, BPX4UNL\) Remove a directory entry" on page 872](#page-895-0)

## **Characteristics and restrictions**

There are no restrictions on the use of the link service.

## **Examples**

For an example using this callable service, see ["BPX1LNK \(link\) example" on page](#page-1182-0) [1159.](#page-1182-0)

# **listen (BPX1LSN, BPX4LSN) — Prepare a server socket to queue incoming connection requests from clients**

## **Function**

The listen callable service creates a connection request queue for a server socket to queue incoming connection requests from a client.

Listen is used for connection-oriented sockets only. If a connection request arrives with the backlog queue full, the client may receive an ECONNREFUSED.

## **Requirements**

### **Operation Environment**

|

Dispatchable unit mode: Task or SRB Cross memory mode: PASN = HASN AMODE (BPX4LSN): 64-bit task mode only

Authorization: Supervisor state or problem state, any PSW key AMODE (BPX1LSN): 31-bit task mode or SRB mode

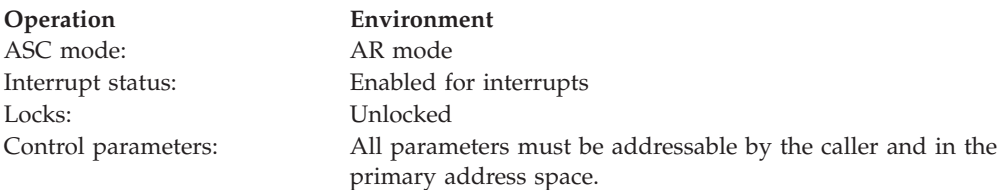

## **Format**

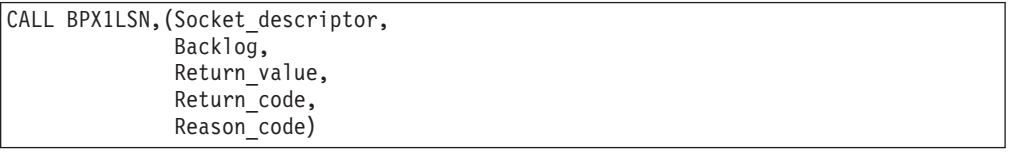

AMODE 64 callers use BPX4LSN with the same parameters.

## **Parameters**

### **Socket\_descriptor**

Supplied parameter

**Type:** Integer

### **Length:**

Fullword

The name of a fullword that contains the socket file descriptor for which the listen is to be done.

## **Backlog**

Supplied parameter

**Type:** Integer

### **Length:**

Fullword

The name of a field that contains the maximum length of the connection queue. For network sockets, if Backlog is greater than SOMAXCONN, this field is set to SOMAXCONN. For AF\_UNIX sockets, there is no maximum value for this field.

### **Return\_value**

Returned parameter

**Type:** Integer

### **Length:**

Fullword

The name of a fullword to which the listen service returns one of the following:

- 0, if the request is successful.
- v -1, if the request is not successful.

### **Return\_code**

Returned parameter

**Type:** Integer

### **Length:**

Fullword

The name of a fullword in which the listen service stores the return code. The listen service returns Return\_code only if Return\_value is -1. See *z/OS UNIX System Services Messages and Codes* for a complete list of possible return code values. The listen service can return one of the following values in the Return\_code parameter:

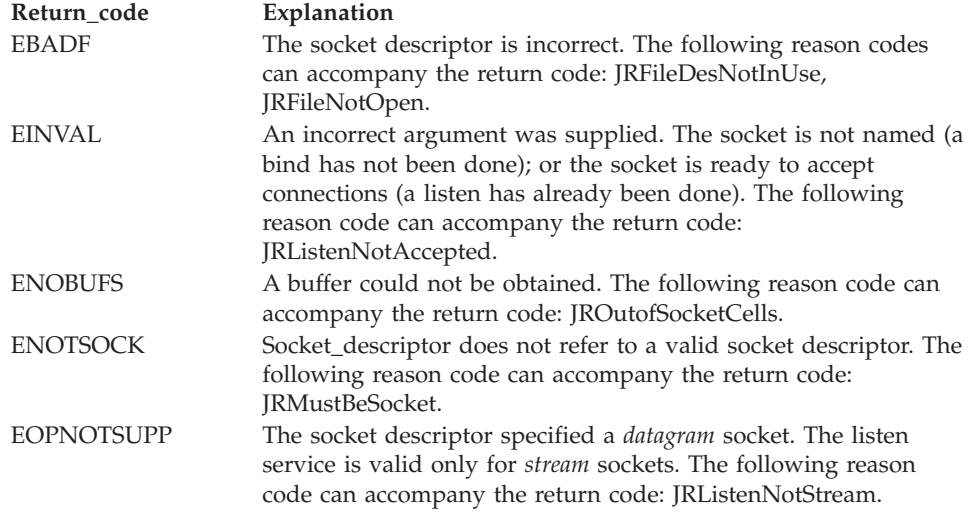

#### **Reason\_code**

Returned parameter

**Type:** Integer

#### **Length:**

Fullword

The name of a fullword in which the listen service stores the reason code. The listen service returns Reason\_code only if Return\_value is -1. Reason\_code further qualifies the Return\_code value. For the reason codes, see *z/OS UNIX System Services Messages and Codes*.

### **Usage notes**

- 1. If a bind is not called before the listen request, the listen callable service returns an EINVAL.
- 2. See [Appendix J, "Callable services available to SRB mode routines," on page](#page-1356-0) [1333](#page-1356-0) for more information about programming considerations for SRB mode.

## **Characteristics and restrictions**

There are no restrictions on the use of the listen service.

## **Examples**

| |

> For an example using this callable service, see ["BPX1LSN \(listen\) example" on](#page-1182-0) [page 1159.](#page-1182-0)

# **loadhfs (BPX1LOD, BPX4LOD) — Load a program into storage by path name**

## **Function**

The loadhfs service loads an executable program by path name into the caller's process.

## **Requirements**

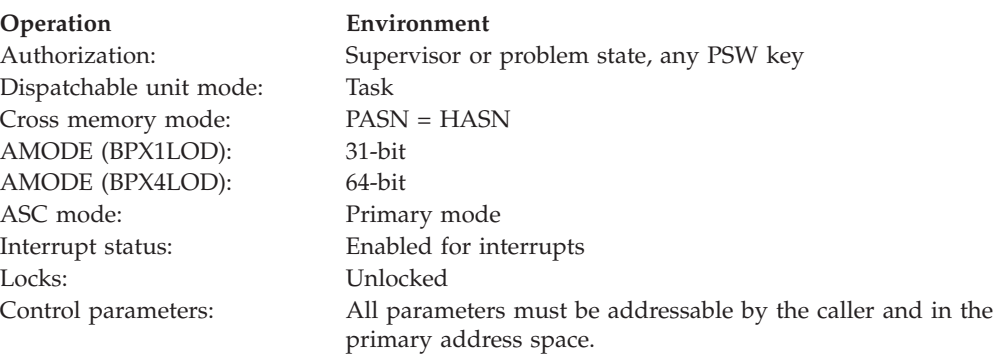

## **Format**

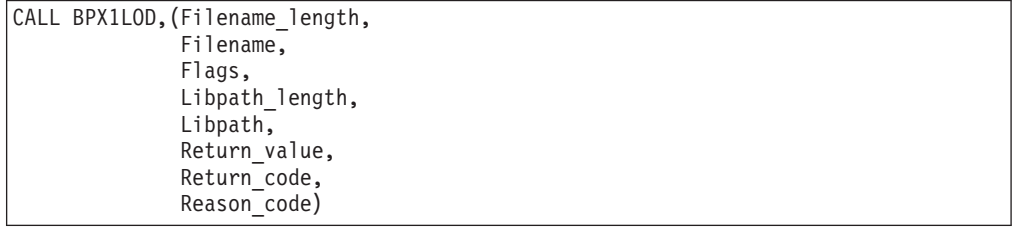

AMODE 64 callers need an additional parameter, Entry\_point:

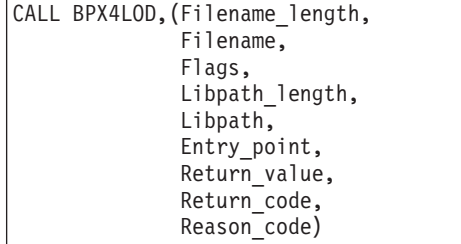

## **Parameters**

## **Filename\_length**

Supplied parameter

```
Type: Integer
```
**Length:**

Fullword

The name of a fullword that contains the length of the Filename parameter. The length can be a value in the range 1 to 1023.

### **loadhfs (BPX1LOD, BPX4LOD)**

### **Filename**

Supplied parameter

**Type:** Character string

### **Character set:**

No restriction

### **Length:**

Specified by the Filename\_length parameter

The name of a field that contains the file name of the program that is to be loaded. If the Filename parameter does not contain a slash  $\left(\frac{\ }{\right})$ , it is treated as a base name; it should be in one of the directories listed in the supplied Libpath parameter. If the Libpath parameter is null, the file must be in the current directory. If the file name is not a base name (that is, it contains at least one slash), the name is used as is; the Libpath parameter is not used to locate the file.

If the file name is a base name, it can be up to 255 characters long.

If the Filename parameter represents a path name, each component of the path name (directory name, subdirectory name, or file name) can be up to 255 characters long. The complete path name can be up to 1023 characters long, and does not require an ending NUL character.

#### **Flags**

Supplied parameter

**Type:** Integer

**Length:**

Fullword

The Flags parameter is a fullword field that contains option flags that the loadhfs service uses in determining the optional processing to be performed on behalf of the caller. These constants are defined in the BPXYCONS macro.

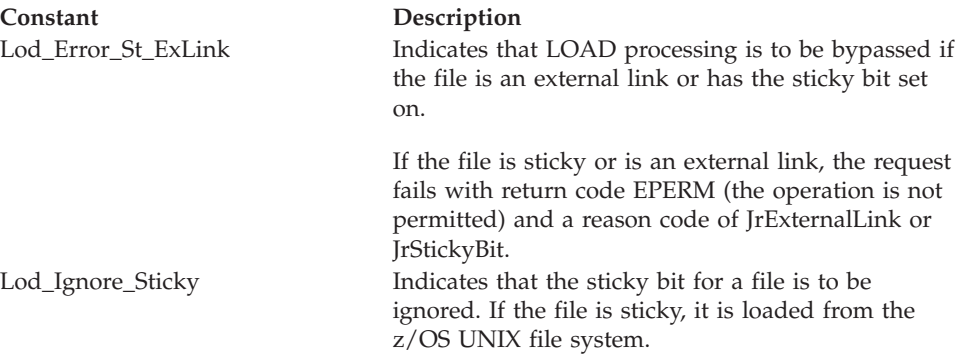

**Note:** If both Lod\_Ignore\_Sticky and Lod\_Error\_St\_ExLink are specified, the Lod\_Ignore\_Sticky option is honored, and Lod\_Error\_St\_ExLink is ignored.

### **Libpath\_length**

Supplied parameter

**Type:** Integer

### **Length:**

Fullword

The name of a fullword that contains the length of the library path parameter. If a value of zero is specified, the library path parameter is ignored.

### **Libpath**

Supplied parameter

**Type:** Structure

**Length:**

Specified by the Libpath\_length parameter

The name of a field that contains the library path to be searched to determine the fully qualified path name of the file that is specified. The library path can contain a series of path names separated by colons. The path names in the list are searched one at a time until the specified file name is located. If the list of path names begins or ends with a colon, the working directory of the calling process is used to locate the file. Each path name in the list can have a maximum length of 1021 bytes.

The following is an example of a valid library path:

v **/usr1/bin:/grp1/bin:/bin**

### **Entry\_point**

Returned parameter (BPX4LOD only)

**Type:** Structure

**Length:**

Doubleword

The name of a field that contains the entry point.

## **Return\_value**

Returned parameter

**Type:** Integer

### **Length:**

Fullword

The name of a fullword in which the loadhfs service returns -1 if it is not successful. If it is successful, the loadhfs service returns the entry point address of the program that was loaded into storage. If the loaded program is an AMODE 31 program, the high-order bit of the return value is turned on. For this reason, applications that test for a failure condition must explicitly check for a -1 return value. Checking for a value of less than zero will not produce the desired results.

For AMODE 64 programs, if the return value is 0, the entry point address of the loaded program is returned in the Entry\_point parameter.

### **Return\_code**

Returned parameter

**Type:** Integer

### **Length:**

Fullword

The name of a fullword in which the loadhfs service stores the return code. The loadhfs service returns Return\_code only if Return\_value is -1. See *z/OS UNIX System Services Messages and Codes* for a complete list of possible return code values. The loadhfs service can return one of the following values in the Return\_code parameter:

## **loadhfs (BPX1LOD, BPX4LOD)**

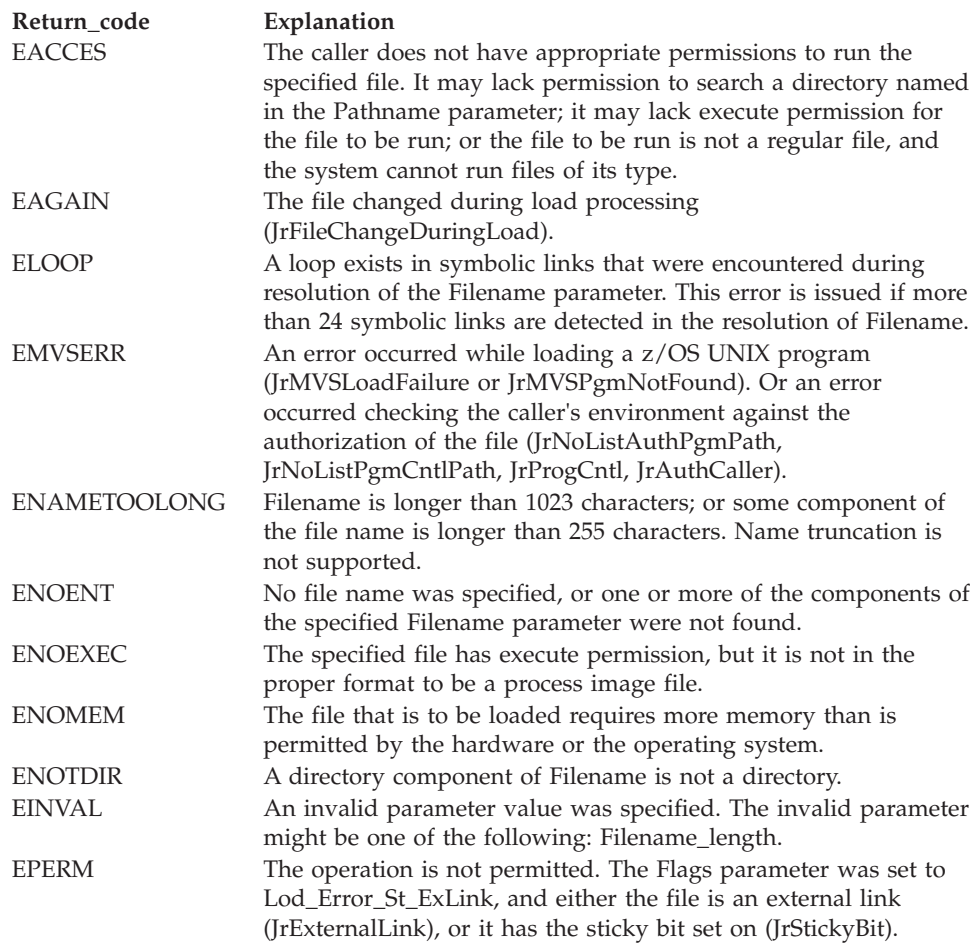

**Note:** In addition to the return codes listed here, the loadhfs service can return additional errors for other failures that can occur on a stat or an open syscall.

### **Reason\_code**

Returned parameter

**Type:** Integer

### **Length:**

Fullword

The name of a fullword in which the loadhfs service stores the reason code. The loadhfs service returns Reason\_code only if Return\_value is -1. Reason\_code further qualifies the Return\_code value. For the reason codes, see *z/OS UNIX System Services Messages and Codes*.

### **Usage notes**

- 1. A prior loaded copy of a z/OS UNIX program is reused under the same circumstances that apply to the reuse of a prior loaded MVS unauthorized program from an unauthorized library by the MVS LOAD service, with the following exceptions:
	- v If the calling process is in Ptrace debug mode, a prior loaded copy is not reused.
	- v If the calling process is not in Ptrace debug mode, but the only prior loaded usable copy of the HFS program found is in storage that is modifiable by the caller, the prior copy is not reused.
- 2. If the specified file name represents an external link or a sticky bit file, the program is loaded from the caller's MVS load library search order. For an external link, the external name is only used if the name is eight characters or less, otherwise the caller receives an error from the loadhfs service. For a sticky bit program, the file name is used if it is eight characters or less. If the file name is greater than eight characters, or the MVS program is not found, the program is loaded from the z/OS UNIX file system.
- 3. When it is running from a pthread\_created thread (pthread), the specified file is loaded into storage and associated with the Initial Pthread Creating Task (IPT). This allows the program to be shared across multiple threads, without the problem of its disappearing unexpectedly when a thread terminates.
- 4. When the calling process is being debugged via the ptrace service, the following applies:
	- v Programs that are loaded using this service are loaded into storage that is modifiable by the caller of the loadhfs service.
	- A call to this service generates a WastStopFlagLoad Ptrace event to the debugger process.
- 5. Because this service does not cause the specified program to be executed, the set-user-ID and set-group-ID flags have no impact on the process.
- 6. Because the z/OS UNIX file system is not an authorized library, the following restrictions apply:
	- Loading a program from the z/OS UNIX file system causes the program environment to become uncontrolled unless the executable file has the program control attribute turned on (ST\_PROGCTL). Having the program control attribute on prevents future invocations of authorized programs like PADS programs. In addition, PADS programs should not attempt to load programs from the z/OS UNIX file system; the z/OS UNIX file system is considered an unauthorized library and can potentially be modified by users that do not have the same level of authorization as the PADS program.
	- System key, supervisor state and APF-authorized callers should not attempt to load a program from the z/OS UNIX file system, unless the executable file has the APF attribute turned on.
- 7. If a program that is loaded into storage with this service is not deleted from storage, the program remains in storage until the calling task terminates, if it is not a pthread. If the caller is a pthread, the program remains in storage until the Initial Pthread Creating Task (IPT) terminates.
- 8. The AUTHPGMLIST environment variable works with this system call. The environment variable specifies a list of sanctioned directories or authorized program names. If activated, an additional level of security checking will be performed to ensure that the program being loaded is coming from an authorized directory in the z/OS UNIX file system or is an authorized MVS program name. For details about the sanction list, see the topic on using sanction lists in *z/OS UNIX System Services Planning*.

The following usage notes apply for shared library programs:

9. Executables that have the ST\_SHARELIB extended attribute turned on are considered system shared library programs. System shared library programs are the most optimal way to share large executables across many address spaces in the system. These executables are shared on a megabyte boundary to allow for the sharing of a single page table (similar to LPA). The storage used in the user address space to establish the mapping to the shared library region is from the high end of private storage; it does not interfere with the virtual storage used by the application program.

10. If the program to be loaded is determined to be a shared library program (that is, if the ST\_SHARELIB extended attribute is on), the loadhfs service queries the shared library region to determine if the target program is there.

When a shared library program is loaded anew into the shared region or reloaded from the shared region, the program is mapped from the shared region into the private area of the calling address space. It is important to note that, because the program is not actually reloaded from DASD into the private area of each calling address space, but only remapped from the shared region, shared library programs are more efficient in their utilization of system resources than normal private area programs. For this reason, programs that are to be shared across several address spaces in the system are good candidates for identification as shared library programs.

If a target program is not in the shared library region and cannot be loaded into the region because of its attributes, the program is treated like a private area program and is loaded into the caller's private area storage.

Additionally, if the calling address space cannot accommodate the target address for the shared library program, the program is treated like a private area program.

- 11. In order for a program to be honored as a shared library program, certain conditions must be met:
	- The program must be a z/OS UNIX program module; MVS library modules cannot be loaded into the shared region.
	- A sticky bit program that is found in the MVS search order is not honored as a shared library program.
	- The program cannot be a multiple-segment (split RMODE) load module; multiple-segment load modules are not supported in the shared library region.
	- v The program must have read "other" permission and be link-edited as REENTRANT.
- 12. A shared library program can reside in a file system that was mounted with the NOSETUID operand.

## **Related services**

v ["deletehfs \(BPX1DEL, BPX4DEL\) — Delete a program from storage" on page 130](#page-153-0)

## **Characteristics and restrictions**

There are no restrictions on the use of the loadhfs service.

## **Examples**

For an example using this callable service, see ["BPX1LOD \(loadHFS\) example" on](#page-1181-0) [page 1158.](#page-1181-0)

# **loadhfs extended (BPX1LDX, BPX4LDX) — Direct the loading of an executable into storage**

## **Function**

The loadhfs extended service loads an executable program by path name into the caller's process. This service provides all the functions of ["loadhfs \(BPX1LOD,](#page-356-0) [BPX4LOD\) — Load a program into storage by path name" on page 333](#page-356-0) and also allows authorized users to load an executable program into common storage.

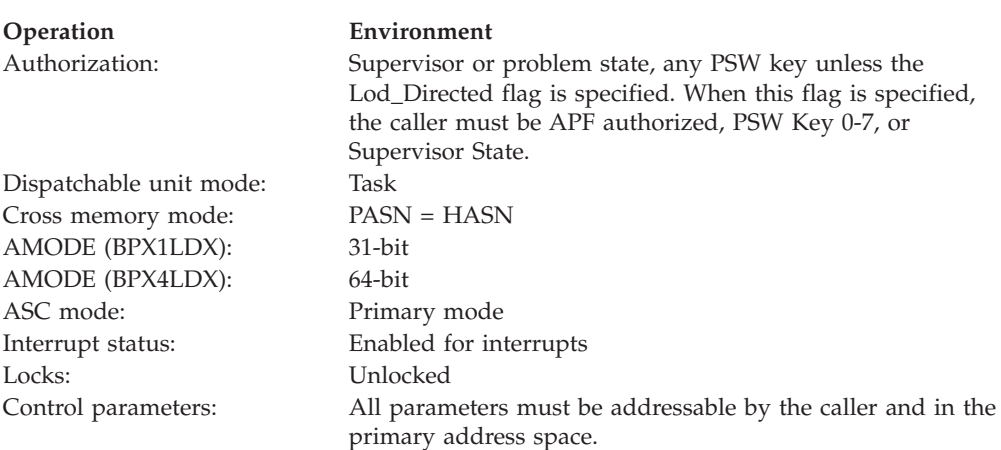

## **Requirements**

## **Format**

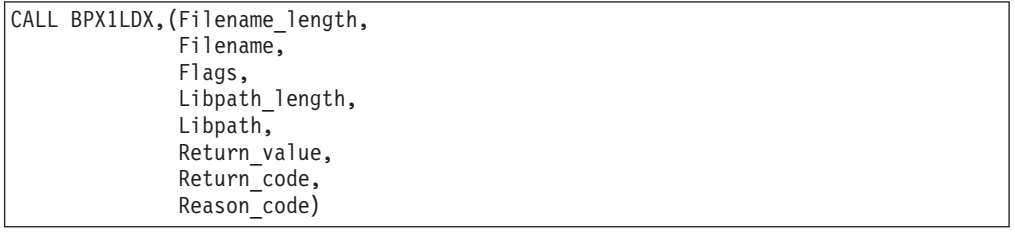

AMODE 64 callers need an additional parameter, Entry\_point:

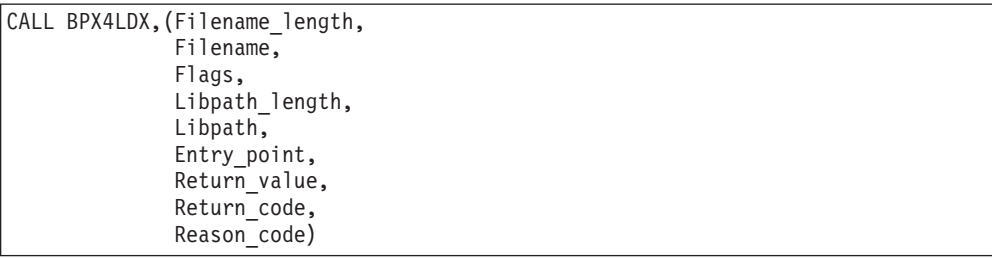

## **Parameters**

## **Filename\_length**

Supplied parameter

**Type:** Integer

## **Length:**

Fullword

The name of a fullword that contains the length of the Filename parameter. The length can be a value in the range 1 to 1023.

## **Filename**

Supplied parameter

**Type:** Character string

## **Character set:**

No restriction

#### **Length:**

Specified by the Filename\_length parameter

The name of a field that contains the file name of the program that is to be loaded. If the Filename parameter does not contain a slash  $\left\langle \right\rangle$ , it is treated as a base name. This parameter should be in one of the directories listed in the supplied Libpath parameter. If the Libpath parameter is null, the file must be in the current directory. If the file name is not a base name (that is, it contains at least one slash), the name is used as is; the Libpath parameter is not used to locate the file.

If the file name is a base name, it can be up to 255 characters long.

If the Filename parameter represents a path name, each component of the path name (directory name, subdirectory name, or file name) can be up to 255 characters long. The complete path name can be up to 1023 characters long, and does not require an ending null character.

#### **Flags**

Supplied parameter

**Type:** Integer

**Length:**

Fullword

The Flags parameter is a fullword field. The first three bytes contain option flags. The last byte can be data as defined by an option flag. These constants are defined in the BPXYCONS macro.

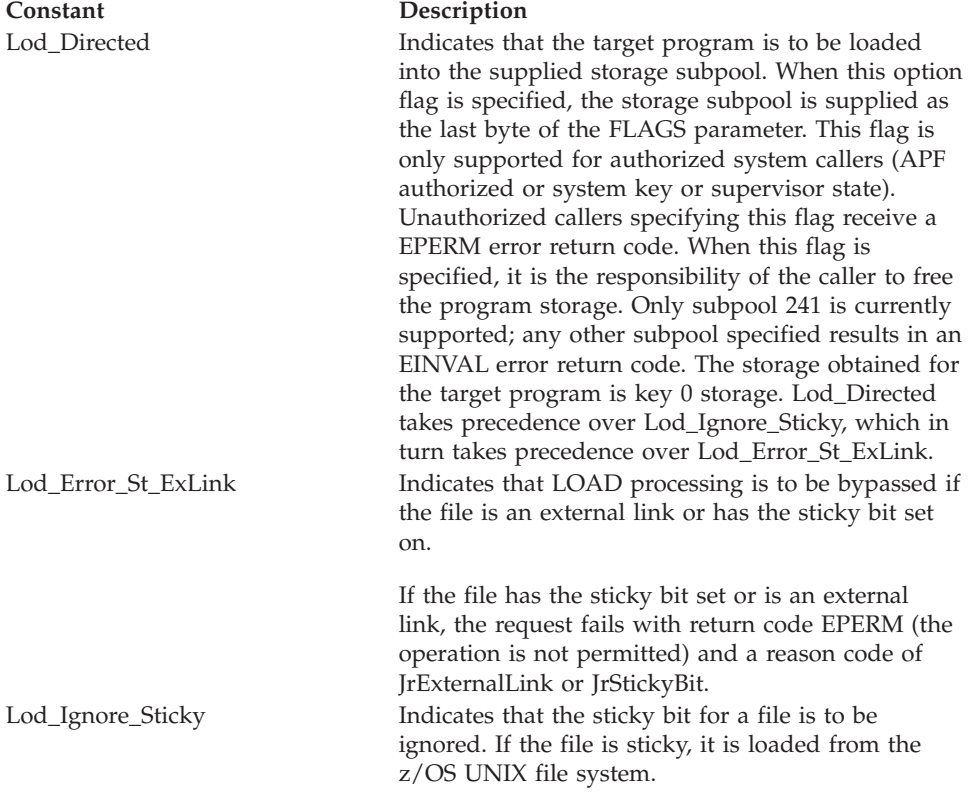

**Note:** If both Lod\_Ignore\_Sticky and Lod\_Error\_St\_ExLink are specified, the Lod\_Ignore\_Sticky option is honored, and Lod\_Error\_St\_ExLink is ignored.

#### **Libpath\_length**

Supplied parameter

**Type:** Integer

**Length:**

Fullword

The name of a fullword that contains the length of the library path parameter. If a value of zero is specified, the library path parameter is ignored.

#### **Libpath**

Supplied parameter

**Type:** Structure

#### **Length:**

Specified by the Libpath\_length parameter

The name of a field that contains the library path to be searched to determine the fully qualified path name of the file that is specified. The library path can contain a series of path names separated by colons. The path names in the list are searched one at a time until the specified file name is located. If the list of path names begins or ends with a colon, the working directory of the calling process is used to locate the file. Each path name in the list can have a maximum length of 1021 bytes.

The following is an example of a valid library path:

v **/usr1/bin:/grp1/bin:/bin**

#### **Entry\_point**

Returned parameter (BPX4LDX only)

**Type:** Structure

#### **Length:**

Doubleword

The name of a field in which either an entry point address or the address of a structure is returned. If the Lod\_Directed flag is specified, this service returns the address of a 24-byte structure that contains the length of the loaded program storage, followed by the start address of the loaded program, followed by the entry point address of the loaded program. The returned structure is mapped in the BPXYCONS macro.

## **Return\_value**

Returned parameter

**Type:** Integer

**Length:**

Fullword

The return value for this service is as follows:

v For an AMODE(31) caller, the name of a fullword in which the loadhfs extended service returns -1 if it is not successful. If it is successful, the loadhfs extended service returns the entry point address of the program that was loaded into storage, unless the Lod\_Directed flag is specified. If the Lod\_Directed flag is specified, this service returns the address of a 24-byte structure that contains the length of the loaded program storage, followed by the start address of the loaded program, followed by the entry point address of the loaded program. If the loaded program is an AMODE(31)

program, the high-order bit of the entry point address is ON. The returned structure is mapped in the BPXYCONS macro

• For an AMODE(64) caller, the Return\_value is returned as either  $0$  if successful or -1 if not successful.

#### **Return\_code**

Returned parameter

**Type:** Integer

**Length:**

Fullword

The name of a fullword in which the loadhfs extended service stores the return code. The loadhfs extended service returns Return\_code only if Return\_value is -1. See *z/OS UNIX System Services Messages and Codes* for a complete list of possible return code values. The directed loadhfs service can return one of the following values in the Return\_code parameter:

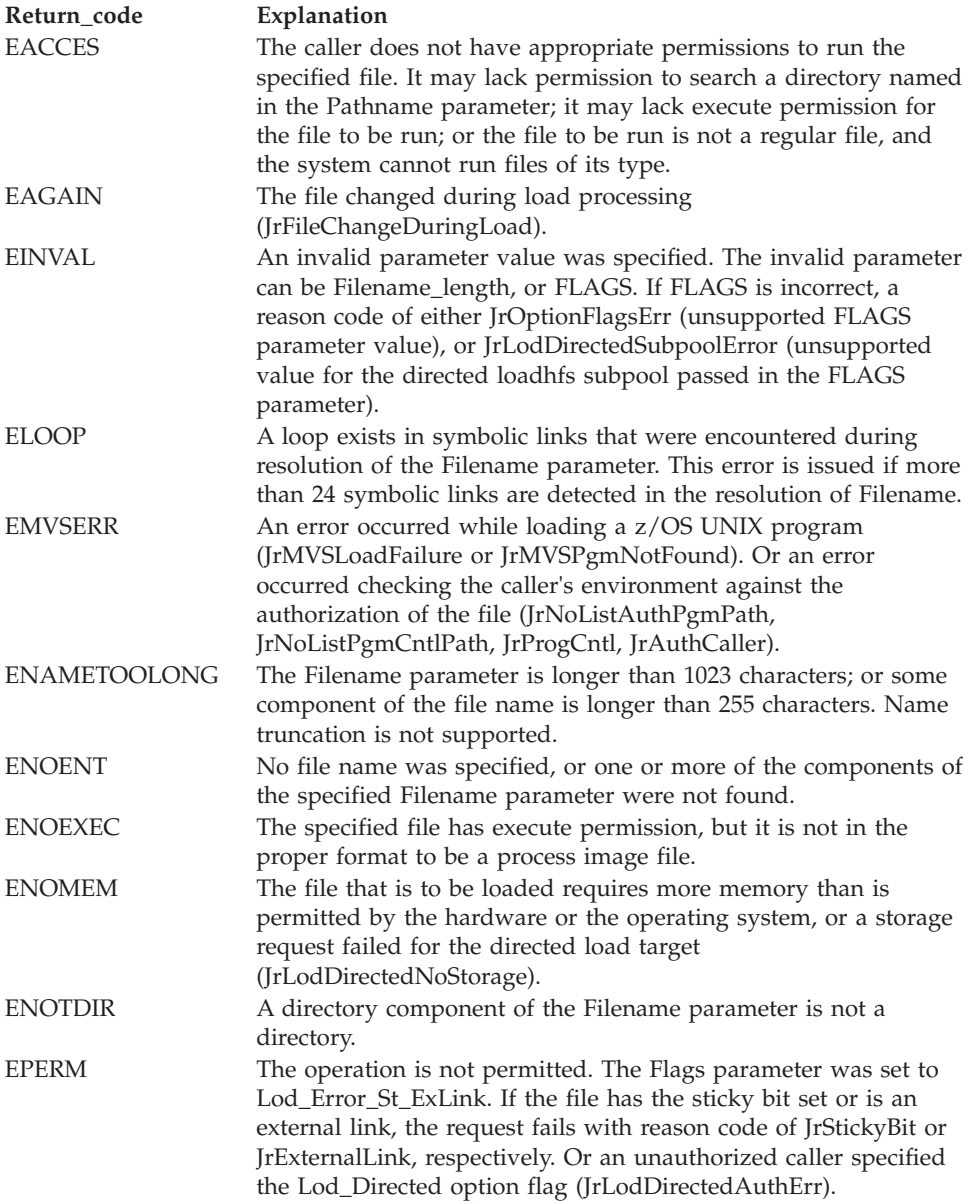

**Note:** In addition to the return codes listed here, the loadhfs extended service can return additional errors for other failures that can occur on a stat or an open syscall.

#### **Reason\_code**

Returned parameter

**Type:** Integer

**Length:**

Fullword

The name of a fullword in which the loadhfs extended service stores the reason code. The loadhfs extended service returns Reason\_code only if Return\_value is -1. Reason\_code further qualifies the Return\_code value. For the reason codes, see *z/OS UNIX System Services Messages and Codes*.

## **Usage notes**

Note that usage notes 1–9 do not apply if you specify the Lod\_Directed flag.

- 1. A prior loaded copy of a z/OS UNIX program is reused under the same circumstances that apply to the reuse of a prior loaded MVS unauthorized program from an unauthorized library by the MVS LOAD service, with the following exceptions:
	- v If the calling process is in Ptrace debug mode, a prior loaded copy is not reused.
	- v If the calling process is not in Ptrace debug mode, but the only prior loaded usable copy of the HFS program found is in storage that is modifiable by the caller, the prior copy is not reused.
- 2. If the specified file name represents an external link or a sticky bit file, the program is loaded from the caller's MVS load library search order. For an external link, the external name is only used if the name is eight characters or less, otherwise the caller receives an error from the loadhfs service. For a sticky bit program, the file name is used if it is eight characters or less. If the file name is greater than eight characters, or the MVS program is not found, the program is loaded from the z/OS UNIX file system.
- 3. When it is running from a pthread\_created thread (pthread), the specified file is loaded into storage and associated with the Initial Pthread Creating Task (IPT). This allows the program to be shared across multiple threads, without the problem of its disappearing unexpectedly when a thread terminates.
- 4. When the calling process is being debugged via the ptrace service, the following applies:
	- Programs that are loaded using this service are loaded into storage that is modifiable by the caller of the loadhfs service.
	- v A call to this service generates a WastStopFlagLoad Ptrace event to the debugger process.
- 5. Because this service does not cause the specified program to be executed, the set-user-ID and set-group-ID flags have no impact on the process. These flags have meaning only for an execed or spawned program.
- 6. Because the z/OS UNIX file system is not an authorized library, the following restrictions apply:
	- Loading a program from the  $z/OS$  UNIX file system causes the program environment to become uncontrolled unless the executable file has the program control attribute turned on (ST\_PROGCTL). Not having the program control attribute on prevents future invocations of authorized

programs like PADS programs. In addition, PADS programs should not attempt to load programs from the z/OS UNIX file system; the z/OS UNIX file system is considered an unauthorized library and can potentially be modified by users that do not have the same level of authorization as the PADS program.

- System key, supervisor state and APF-authorized callers receive an EMVSERR with reason code JrAuthCaller if the caller attempts to load a program from the z/OS UNIX file system, unless the executable file has the APF attribute turned on.
- 7. If a program that is loaded into storage with this service is not deleted from storage, the program remains in storage until the calling task terminates, if it is not a pthread. If the caller is a pthread, the program remains in storage until the Initial Pthread Creating Task (IPT) terminates.
- 8. The AUTHPGMLIST system parameter applies to this system call. AUTHPGMLIST specifies a z/OS UNIX file that contains a list of sanctioned directories or authorized program names. If activated, an additional level of security checking will be performed to ensure that the program being loaded is coming from an authorized directory in the z/OS UNIX file system or is an authorized MVS program name. For details about the sanction list, see the topic on using sanction lists in *z/OS UNIX System Services Planning*.
- 9. The following apply to shared program libraries:
	- v Executables that have the ST\_SHARELIB extended attribute turned on are considered system shared library programs. System shared library programs are the most optimal way to share large executables across many address spaces in the system. These executables are shared on a megabyte boundary to allow for the sharing of a single page table (similar to LPA). The storage used in the user address space to establish the mapping to the shared library region is from the high end of private storage.
	- v If the program to be loaded is determined to be a shared library program (that is, if the ST\_SHARELIB extended attribute is on), the loadhfs service queries the shared library region to determine if the target program is there.

When a shared library program is loaded anew into the shared region or reloaded from the shared region, the program is mapped from the shared region into the private area of the calling address space. It is important to note that, because the program is not actually reloaded from DASD into the private area of each calling address space, but only remapped from the shared region, shared library programs are more efficient in their utilization of system resources than normal private area programs. For this reason, programs that are to be shared across several address spaces in the system are good candidates for identification as shared library programs.

If a target program is not in the shared library region and cannot be loaded into the region because of its attributes, the program is treated like a private area program and is loaded into the caller's private area storage.

Additionally, if the calling address space cannot accommodate the target address for the shared library program, the program is treated like a private area program.

- In order for a program to be honored as a shared library program, certain conditions must be met:
	- The program must be a z/OS UNIX program module; MVS library modules cannot be loaded into the shared region.
	- A sticky bit program that is found in the MVS search order is not honored as a shared library program.
- The program cannot be a multiple-segment (split RMODE) load module; multiple-segment load modules are not supported in the shared library region.
- The program must have read "other" permission and be link-edited as REENTRANT.
- v A shared library program can reside in a file system that was mounted with the NOSETUID operand.
- 10. When the Lod\_Directed flag is specified:
	- v It is the responsibility of the caller to manage the storage associated with the loaded program. When Lod\_Directed is specified, deletehfs cannot be used to remove the executable from storage. The executable will stay in storage until freed. The storage can be freed using the returned storage length and program start address.
	- v It is the responsibility of the caller to use the CSVDYLPA ADD BYADDR(YES) service to create a CDE in order to provide serviceability information for the loaded program. Without this, serviceability functions, such as SLIP LPAMOD and IPCS WHERE, are not available for the loaded program.
	- The caller must save a copy of the returned program information after each call. The returned data structure is reused for each syscall by a given task. The returned program information structure is cleared if the call is made and an error occurs.
	- A program loaded with the Lod\_Directed flag cannot be debugged using Ptrace debug mode.
	- The shared library program attribute, st\_Sharelib, is ignored.
	- The sticky bit for a file is ignored whether or not Lod\_Ignore\_Sticky is specified.
	- v If the file is an external link, the request will fail with return code of EPERM (the operation is not permitted) and a reason code of JrExternalLink whether or not Lod\_Error\_St\_ExLink is specified.

## **Related services**

None.

## **Characteristics and restrictions**

There are no restrictions on the use of the loadhfs extended service.

## **Examples**

For an example using this callable service, see ["BPX1LDX \(loadHFS extended\)](#page-1179-0) [example" on page 1156.](#page-1179-0)

# **lseek (BPX1LSK, BPX4LSK) — Change a file's offset Function**

The lseek callable services changes the file offset of a file to a new position. The file offset is the position in a file from which data is next read, or to which data is next written.

## **Requirements**

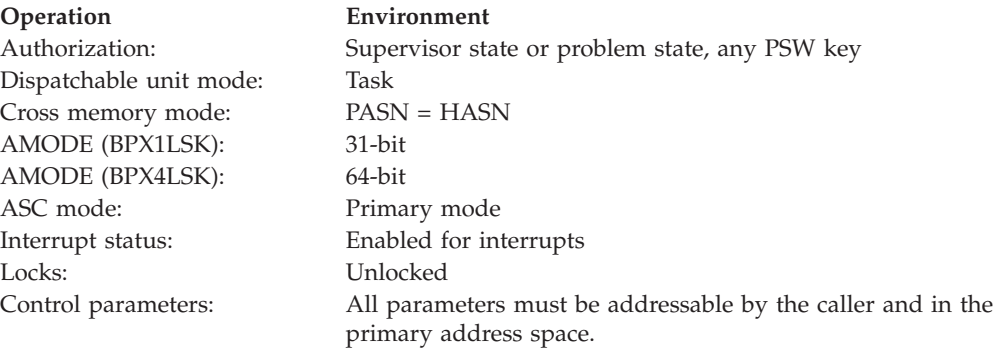

## **Format**

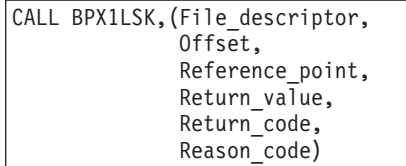

AMODE 64 callers use BPX4LSK with the same parameters.

## **Parameters**

### **File\_descriptor**

Supplied parameter

**Type:** Integer

#### **Length:**

Fullword

The name of a fullword that contains the file descriptor for the file whose file offset is to be changed. The file descriptor is returned from ["open \(BPX1OPN,](#page-470-0) [BPX4OPN\) — Open a file" on page 447.](#page-470-0)

## **Offset**

Parameter supplied and returned

**Type:** Integer

#### **Length:**

Doubleword

The name of a doubleword that contains a signed number. The numeric part of the value is the amount (number of bytes) by which you want to change the offset. The sign indicates whether you want the offset to be moved forward or backward in the file.

This field is a doubleword, to accommodate large files. For normal processing with a singleword value, propagate the sign bit through the second word, so that the final doubleword value has a valid sign.

On successful completion, this field returns the new file offset.

#### **Reference\_point**

Supplied parameter

**Type:** Integer

#### **Length:**

Fullword

The name of a fullword that contains a value that represents an option. Reference\_point indicates the point from which the offset is calculated. These values are mapped by the BPXYSEEK macro. For information on the contents of the macro, see ["BPXYSEEK — Constants for lseek" on page 1036.](#page-1059-0)

#### **Return\_value**

Returned parameter

**Type:** Integer

#### **Length:**

Fullword

The name of a fullword in which the lseek service returns  $\theta$  if the request is successful, or -1 if it is not successful. Offset returns the new file offset if the request is successful.

#### **Return\_code**

Returned parameter

**Type:** Integer

**Length:**

Fullword

The name of a fullword in which the lseek service stores the return code. The lseek service returns Return\_code only if Return\_value is -1. See *z/OS UNIX System Services Messages and Codes* for a complete list of possible return code values. The lseek service can return one of the following values in the Return\_code parameter:

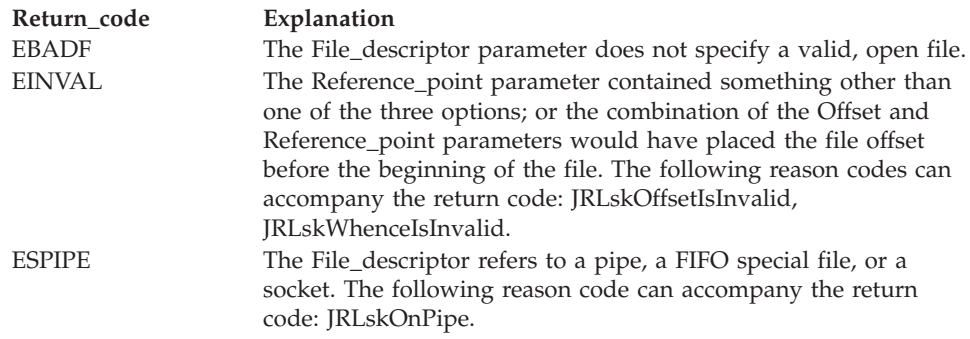

#### **Reason\_code**

Returned parameter

**Type:** Integer

#### **Length:**

Fullword

The name of a fullword in which the lseek service stores the reason code. The lseek service returns Reason\_code only if Return\_value is -1. Reason\_code further qualifies the Return\_code value. For the reason codes, see *z/OS UNIX System Services Messages and Codes*.

|

| | | | | | | | | | | | |

|

## **Usage notes**

1. The Offset parameter gives the length and direction of the offset change. Reference\_point parameter states where the change is to start. For example, assume that a file is 2000 bytes long, and that the current file offset is 1000:

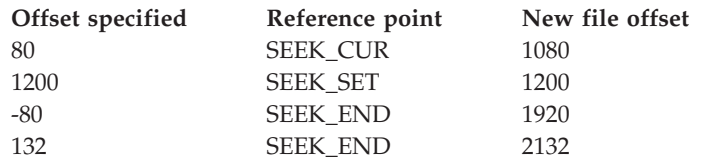

2. The file offset can be moved beyond the end of the file. If data is written at the new file offset, there is a gap between the old end of the file and the start of the new data. A request to read data from anywhere within that gap completes successfully, and returns bytes with the value of zero in the buffer and the actual number of bytes read.

Seeking itself, however, does not extend the file. Only if data is written at the new offset does the length of the file change.

## **Related services**

- v ["fcntl \(BPX1FCT, BPX4FCT\) Control open file descriptors" on page 174](#page-197-0)
- "open (BPX1OPN, BPX4OPN) Open a file" on page  $447$
- v ["read \(BPX1RED, BPX4RED\) Read from a file or socket" on page 572](#page-595-0)
- v ["sigaction \(BPX1SIA, BPX4SIA\) Examine or change a signal action" on page](#page-769-0) [746](#page-769-0)
- v ["write \(BPX1WRT, BPX4WRT\) Write to a file or a socket" on page 928](#page-951-0)

## **Characteristics and restrictions**

When automatic conversion is enabled to ALL (that is, Unicode conversion is in effect), a lseek operation for a file containing multibyte characters can cause a subsequent read (BPX1RED/BPX4RED) or write (BPX1WRT/BPX4WRT) operation to fail due to the following cases:

- 1. The cursor jumps to another code page in a file tagged with a CCSID that has multiple code pages. The subsequent read will fail. However, using lseek to position the cursor to the beginning of the file is acceptable. The code page will be reset to the beginning default defined for the CCSID.
- 2. The previous write operation caused LFS to internally cache an incomplete multibyte character which, as a result of the lseek, is no longer convertible. The subsequent read or write will fail.
- 3. The cursor jumps to a position which is not on a character boundary. The subsequent read will fail.

## **Examples**

For an example using this callable service, see ["BPX1LSK \(lseek\) example" on page](#page-1182-0) [1159.](#page-1182-0)

# **lstat (BPX1LST, BPX4LST) — Get status information about a file or symbolic link by path name**

## **Function**

The lstat callable service obtains status information about a file. The lstat service is identical to the stat service, except when the path name specified is a symbolic link (a pointer to another file or directory). In this case, the status information that is returned relates to the symbolic link, rather than to the file to which the symbolic link refers. The stat service is explained in ["stat \(BPX1STA, BPX4STA\) — Get status](#page-828-0) [information about a file by pathname" on page 805.](#page-828-0)

For the corresponding service using a file descriptor, see ["fstat \(BPX1FST,](#page-219-0) [BPX4FST\) — Get status information about a file by descriptor" on page 196.](#page-219-0)

## **Requirements**

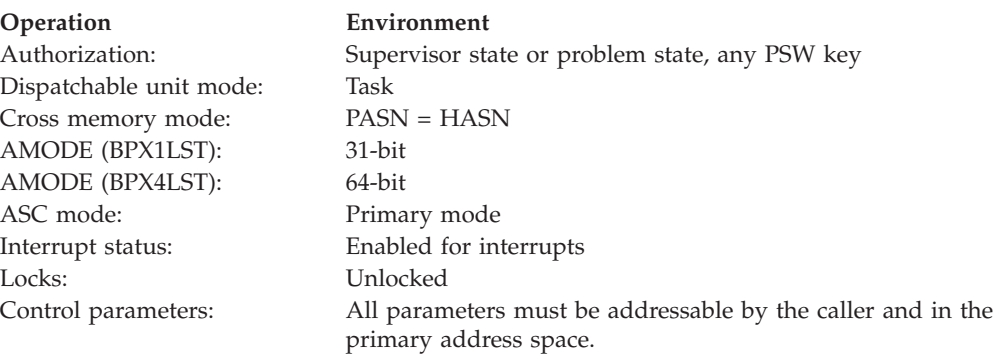

## **Format**

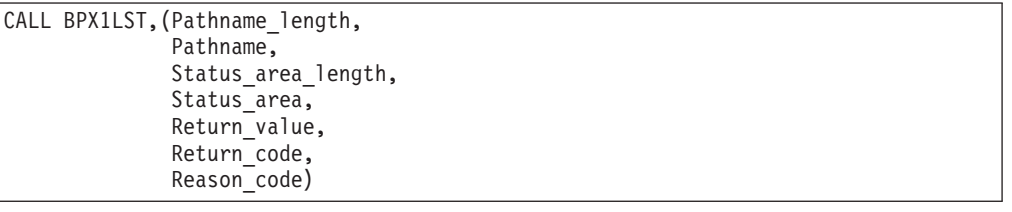

AMODE 64 callers use BPX4LST with the same parameters.

## **Parameters**

#### **Pathname\_length**

Supplied parameter

**Type:** Integer

#### **Length:**

Fullword

The name of a fullword that contains the length of Pathname.

#### **Pathname**

Supplied parameter

**Type:** Character string

#### **Character set:**

No restriction

#### **Length:**

Specified by the Pathname\_length parameter

The name of an area of length Pathname\_length that contains the path name of the file for which you want to obtain status. The Pathname can be a pathname to a file, a linkname to a file (as returned by ["link \(BPX1LNK, BPX4LNK\) —](#page-350-0) [Create a link to a file" on page 327\)](#page-350-0), or a symbolic link name (as returned by ["symlink \(BPX1SYM, BPX4SYM\) — Create a symbolic link to a path name" on](#page-835-0) [page 812\)](#page-835-0).

Path names can begin with or without a slash.

- v A path name that begins with a slash is an *absolute* path name. The slash refers to the root directory, and the search for the file starts at the root directory.
- v A path name that does not begin with a slash is a *relative* path name. The search for the file starts at the working directory.

#### **Status\_area\_length**

Supplied parameter

**Type:** Integer

**Length:**

Fullword

The name of a fullword that contains the length of the area to which the service returns Status\_area. To determine the value of Status\_area\_length, use macro BPXYSTAT; see ["BPXYSTAT — Map the response structure for stat" on](#page-1080-0) [page 1057.](#page-1080-0)

#### **Status\_area**

Parameter supplied and returned

**Type:** Structure

#### **Length:**

Length of BPXYSTAT macro

The name of an area of length Status\_area\_length to which the service returns the status information for the file. Status\_area is mapped by the BPXYSTAT macro; see ["BPXYSTAT — Map the response structure for stat" on page 1057.](#page-1080-0)

#### **Return\_value**

Returned parameter

**Type:** Integer

#### **Length:**

Fullword

The name of a fullword in which the lstat service returns  $\theta$  if the request is successful, or -1 if it is not successful.

#### **Return\_code**

Returned parameter

**Type:** Integer

#### **Length:**

Fullword

The name of a fullword in which the lstat service stores the return code. The lstat service returns Return\_code only if Return\_value is -1. See *z/OS UNIX System Services Messages and Codes* for a complete list of possible return code values. The lstat service can return one of the following values in the Return\_code parameter:

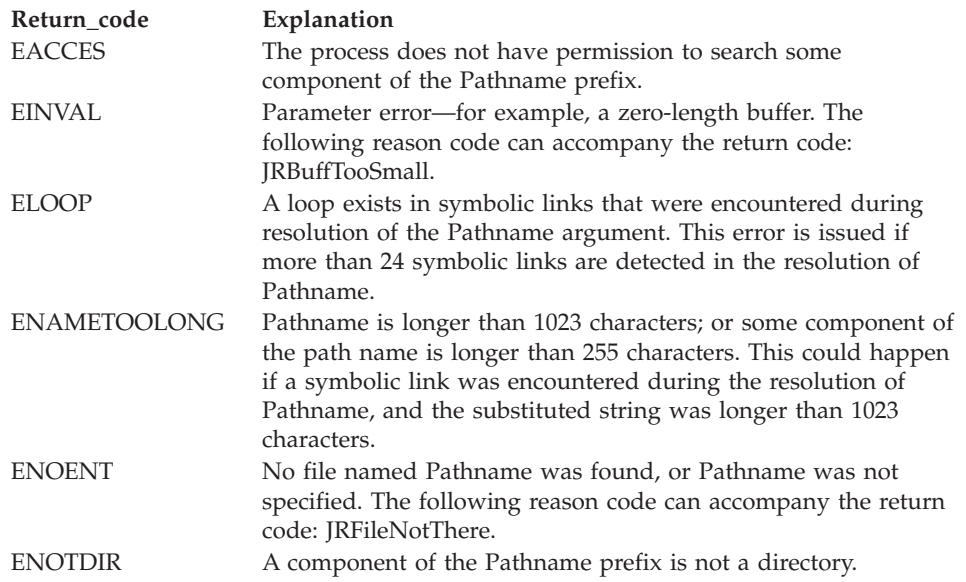

### **Reason\_code**

Returned parameter

**Type:** Integer

## **Length:**

Fullword

The name of a fullword in which the lstat service stores the reason code. The lstat service returns Reason\_code only if Return\_value is -1. Reason\_code further qualifies the Return\_code value. For the reason codes, see *z/OS UNIX System Services Messages and Codes*.

## **Usage notes**

- 1. All time fields in Status\_area are in POSIX format.
- 2. The File Mode field in Status\_area is mapped by BPXYMODE; see ["BPXYMODE — Map the mode constants of the file services" on page 996.](#page-1019-0) For information on the values for file type, see ["BPXYFTYP — File type definitions"](#page-990-0) [on page 967.](#page-990-0)
- 3. If no security label (SECLABEL) exists for the file, the security label field in the Status\_area contains binary zeros.

## **Related services**

- v ["chmod \(BPX1CHM, BPX4CHM\) Change the mode of a file or directory" on](#page-113-0) [page 90](#page-113-0)
- ["exec \(BPX1EXC, BPX4EXC\) Run a program" on page 132](#page-155-0)
- v ["fpathconf \(BPX1FPC, BPX4FPC\) Determine configurable path name variables](#page-214-0) [using a descriptor" on page 191](#page-214-0)
- v ["fstat \(BPX1FST, BPX4FST\) Get status information about a file by descriptor"](#page-219-0) [on page 196](#page-219-0)
- <span id="page-375-0"></span>v ["link \(BPX1LNK, BPX4LNK\) — Create a link to a file" on page 327](#page-350-0)
- ["mkdir \(BPX1MKD, BPX4MKD\) Make a directory" on page 361](#page-384-0)
- ["open \(BPX1OPN, BPX4OPN\) Open a file" on page 447](#page-470-0)
- v ["pipe \(BPX1PIP, BPX4PIP\) Create an unnamed pipe" on page 481](#page-504-0)
- "read (BPX1RED, BPX4RED) Read from a file or socket" on page 572
- v ["symlink \(BPX1SYM, BPX4SYM\) Create a symbolic link to a path name" on](#page-835-0) [page 812](#page-835-0)
- v ["unlink \(BPX1UNL, BPX4UNL\) Remove a directory entry" on page 872](#page-895-0)
- v ["utime \(BPX1UTI, BPX4UTI\) Set file access and modification times" on page](#page-902-0) [879](#page-902-0)
- v ["write \(BPX1WRT, BPX4WRT\) Write to a file or a socket" on page 928](#page-951-0)

## **Characteristics and restrictions**

To obtain information about a file, you need not have permissions for the file itself; however, you must have search permission for all of the directory components of Pathname.

## **Examples**

For an example on the use of this system call, see ["BPX1LST \(lstat\) example" on](#page-1183-0) [page 1160.](#page-1183-0)

# **\_\_map\_init (BPX1MMI, BPX4MMI) — Create a mapped megabyte area Function**

The \_\_map\_init callable service creates a mapped megabyte area in the private area of the calling address space to hold a fixed number of the application's data blocks. This map area is divided into map blocks, each of which is a view onto a data block that is maintained in the kernel data space. The application can set the number of map blocks contained in the map area and the size, in megabytes, of each map block.

Once it has created the map area with the \_\_map\_init service, an application can use the \_\_map\_service (BPX1MMS, BPX4MMS) callable service to connect and disconnect blocks of storage in the map area.

## **Requirements**

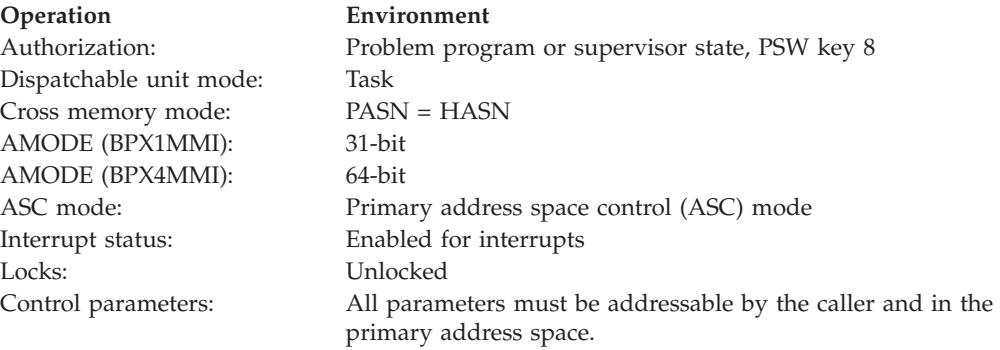

## **Format**

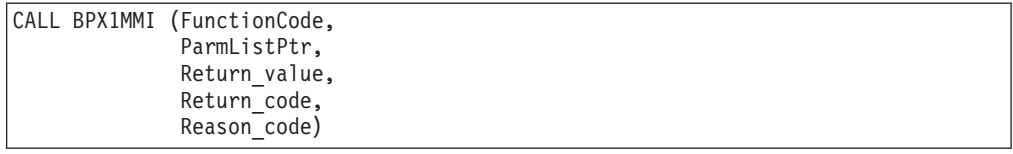

AMODE 64 callers use BPX4MMI with the same parameters. ParmListPtr is a doubleword pointer field.

## **Parameters**

#### **FunctionCode**

Supplied parameter

**Type:** Integer

**Length:**

Fullword

The name of a fullword that contains a value indicating the type of map function the caller is requesting. The following is the only supported value:

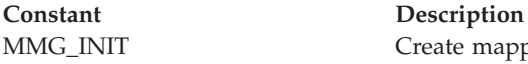

MMG\_INIT Create mapped megabyte area

This constant is defined in the BPXYMMG macro. See ["BPXYMMG — Map](#page-1014-0) [interface for \\_map\\_init and \\_map\\_service" on page 991.](#page-1014-0)

#### **ParmListPtr**

Supplied parameter

**Type:** Pointer

#### **Length:**

Fullword (doubleword)

The name of a fullword (doubleword) field that contains the address of the parameter list. See ["BPXYMMG — Map interface for \\_map\\_init and](#page-1014-0) [\\_map\\_service" on page 991](#page-1014-0) for the mapping of the parameter list.

#### **Return\_value**

Returned parameter

#### **Type:** Integer

#### **Length:**

Fullword

The name of a fullword in which the  $\text{map}$  init service returns  $\theta$  if the request is successful, or -1 if it is not successful.

## **Return\_code**

Returned parameter

**Type:** Integer

#### **Length:**

Fullword

The name of a fullword in which the \_\_map\_init service stores the return code. The \_\_map\_init service stores a return code only if the return value is -1. See

*z/OS UNIX System Services Messages and Codes* for a complete list of possible return code values. The \_\_map\_init service may return one of the following values in the Return\_code parameter:

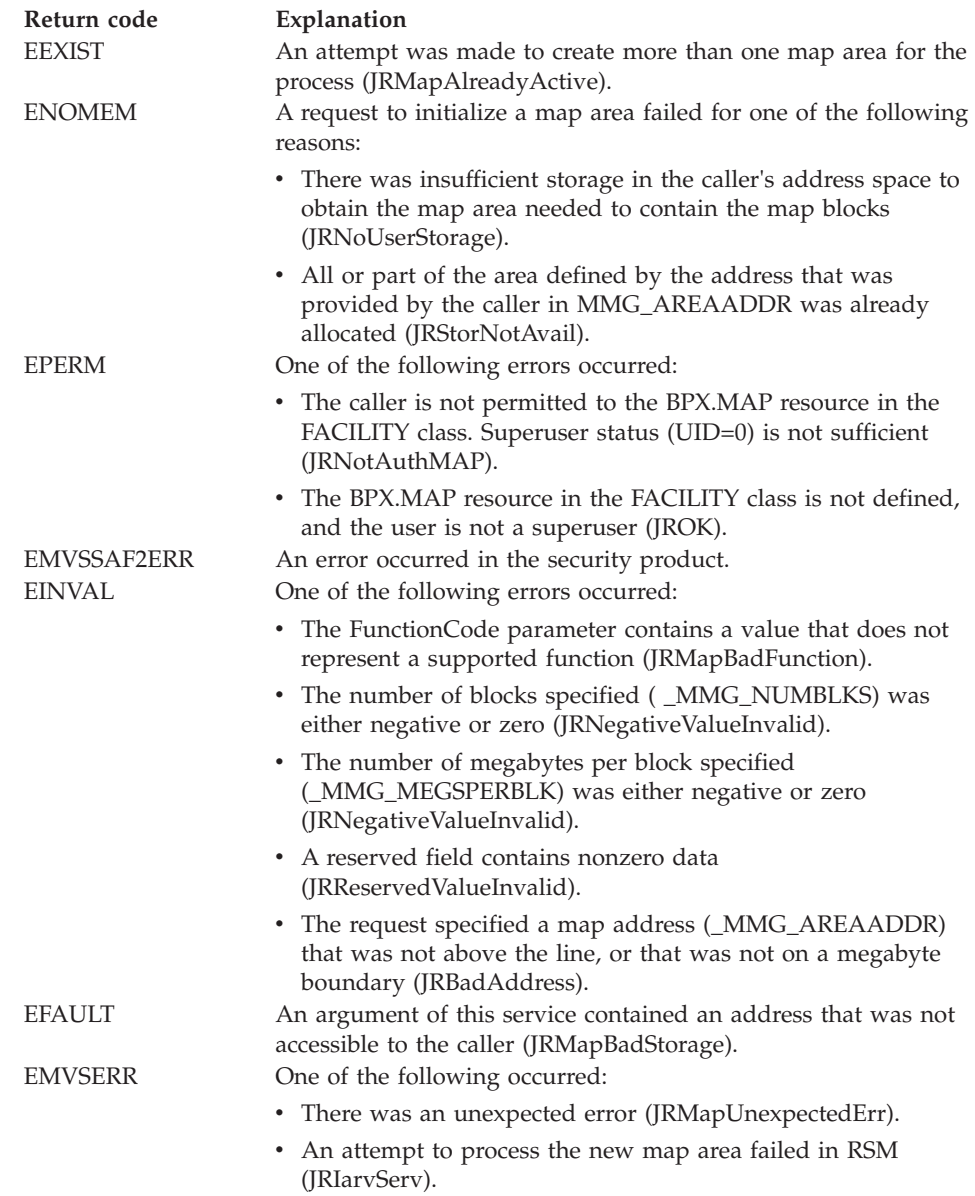

#### **Reason\_code**

Returned parameter

**Type:** Integer

### **Length:**

Fullword

The name of a fullword in which the \_map\_init service stores the reason code. The \_\_map\_init service stores a reason code only when the return value is -1. The reason code further qualifies the return code value. See *z/OS UNIX System Services Messages and Codes* for the reason codes.

## <span id="page-378-0"></span>**Usage notes**

- 1. The \_\_map\_init and \_\_map\_service callable services allow applications to manage an unlimited number of data blocks, each of which can hold some number of megabytes of data. They provide a fast way to connect up to persistent memory for applications that need more shared memory than will fit in the address space.
- 2. It is intended that an application will call the <u>map</u> init service once to create the map area. The map area should be large enough for the biggest expected usage.
- 3. A process may have one, and only one, map active at a given time. There is currently no way to terminate a map area once it has been established without terminating the establishing process.
- 4. At any point in time, an application can view as many data blocks as were specified at initialization of the map area, and it can have many times this number of data blocks defined and residing in kernel data spaces.
- 5. The map area may be shared among one or more processes. Sharing may only be between a parent and any children that were created after the parent created the map area with a call to the \_\_map\_init service. Children that were created before the call do not have access to the map area, nor can they gain access to it through any service.
- 6. A map area is not propagated across a spawn or preserved across an exec. Unlike most attributes on fork, the map area that is inherited by a child is empty; none of the map blocks are connected to data blocks, regardless of how many data blocks are currently connected to the parent's map area.
- 7. A map area persists until the process that created it terminates. Once that process terminates, all map activity against the data blocks is shut down. Currently connected blocks may continue to be used until they are disconnected. New blocks cannot be created, nor can a process connect to an existing data block. Once all data blocks have been disconnected by all processes, the map area is ended. A process that has been detached from a map area by disconnecting from all data blocks may create a new map area.
- 8. Each process that is sharing a map (parent, child, or grandchild) gets a map area that is located at the same virtual storage address as the map originator and that consists of map blocks that are the same size and number as those of the originator. Each process that is sharing a map manages its own map area in terms of the data blocks that are connected, and each process determines which data block is viewed through which map area block.
- 9. The initial process forks worker processes, which inherit the map area at the same virtual address. Because the map area is at the same virtual address, storage blocks can be connected to the same block in map areas of different worker processes, and pointers can be used to point to data in this and other blocks. (This assumes that they are always connected at the same location in the map area.)
- 10. As worker processes perform their tasks, they can request that new blocks of storage be created in the map area. Each block has a token associated with it, which allows other worker processes to connect to the same block. In this respect, the map area acts like shared memory.
- 11. The worker processes can connect as many blocks to their map area as will fit.
- 12. When the worker process has no further need for a data block, it can disconnect it from the map area. Following a delete request for a block, the block is actually freed when the last worker process disconnects from it.
- 13. When a worker process has finished using a data block, the storage can be freed. The data is actually freed when the last worker process disconnects from that block.
- 14. Using the <u>map</u>\_init and map\_services, an application could create multiple gigabytes of storage, of which only certain blocks are mapped into the worker processes at a given time.
- 15. There is no explicit call to delete the map area.

## **Related services**

• "\_map\_service (BPX1MMS, BPX4MMS) — Mapped megabyte area services"

## **Characteristics and restrictions**

Users of <u>map</u>\_service can create and manage a tremendous amount of data, causing the kernel to consume a large amount of system resources. To prevent abuse of such power, the \_\_map\_init service requires that the user be permitted to the BPX.MAP resource in the FACILITY class. (The \_\_map\_service callable service does not check for authority to BPX.MAP, because it does not perform any functions without first completing a \_\_map\_init request.)

## **Examples**

For an example using this callable service, see ["BPX1MMI \(\\_\\_map\\_init\) example"](#page-1185-0) [on page 1162.](#page-1185-0)

# **\_\_map\_service (BPX1MMS, BPX4MMS) — Mapped megabyte area services**

## **Function**

The \_\_map\_service callable service performs the following operations on one or more data blocks in a memory map area created by the <u>map</u>\_init service:

- Creates a new data block
- Connects to an existing data block
- Disconnects from a data block
- v Frees the backing storage for a data block
- Changes the read or write permission for a data block

Before an application can use this service, it must invoke the \_\_map\_init callable service to create a mapped megabyte area to hold its data blocks. See ["\\_\\_map\\_init](#page-375-0) [\(BPX1MMI, BPX4MMI\) — Create a mapped megabyte area" on page 352.](#page-375-0)

## **Requirements**

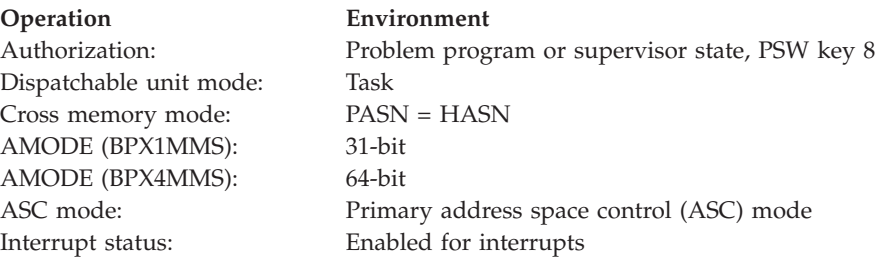

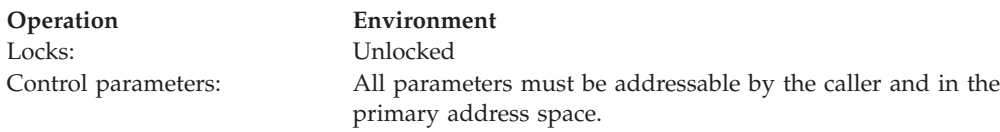

## **Format**

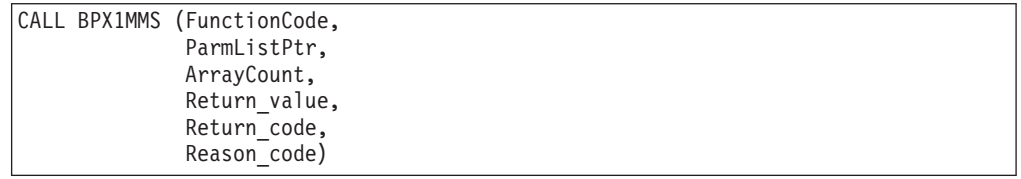

AMODE 64 callers use BPX4MMS with the same parameters. ParmListPtr is a doubleword pointer field.

## **Parameters**

#### **FunctionCode**

Supplied parameter

**Type:** Integer

#### **Length:**

Fullword

The name of a fullword that contains a value indicating the type of map function the caller is requesting. The following is the only supported value:

#### **Constant Description**

MMG\_SERVICE Perform one or more operations on map blocks:

- v Activate a new data block (MAP\_NEWBLOCK)
- Connect to a data block (MAP\_CONN)
- Disconnect from a data block (MAP\_DISCONN)
- Free the backing storage for a data block (MAP\_FREE)
- Change the read or write permissions for a data block (MAP\_CNTL)

These constants are defined in the BPXYMMG macro. See ["BPXYMMG — Map](#page-1014-0) [interface for \\_map\\_init and \\_map\\_service" on page 991.](#page-1014-0)

#### **ParmListPtr**

Supplied parameter

**Type:** Pointer

#### **Length:**

Fullword (doubleword)

The name of a fullword (doubleword) field that contains the address of the parameter list for the specified function. See ["BPXYMMG — Map interface for](#page-1014-0) [\\_map\\_init and \\_map\\_service" on page 991](#page-1014-0) for the mapping of the parameter lists.

#### **ArrayCount**

Supplied parameter

**Type:** Integer

#### **Length:**

Fullword

The name of a fullword that contains the number of entries in the array that is contained in the parameter list provided by ParmListPtr. The value specified in the ArrayCount parameter must be greater than or equal to 1 and less than or equal to 1000.

## **Return\_value**

Returned parameter

**Type:** Integer

#### **Length:**

Fullword

The name of a fullword in which  $\mod$  pap service returns 0 if the request is successful, or -1 if it is not successful.

#### **Return\_code**

Returned parameter

**Type:** Integer

#### **Length:**

Fullword

The name of a fullword in which the \_\_map\_service callable service stores the return code. The \_\_map\_service callable service stores a return code only if the return value is -1. See *z/OS UNIX System Services Messages and Codes* for a complete list of possible return code values. The \_\_map\_service callable service may return one of the following values in the Return\_code parameter:

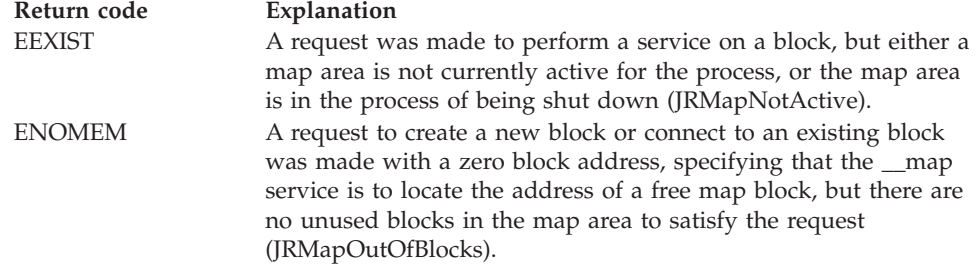

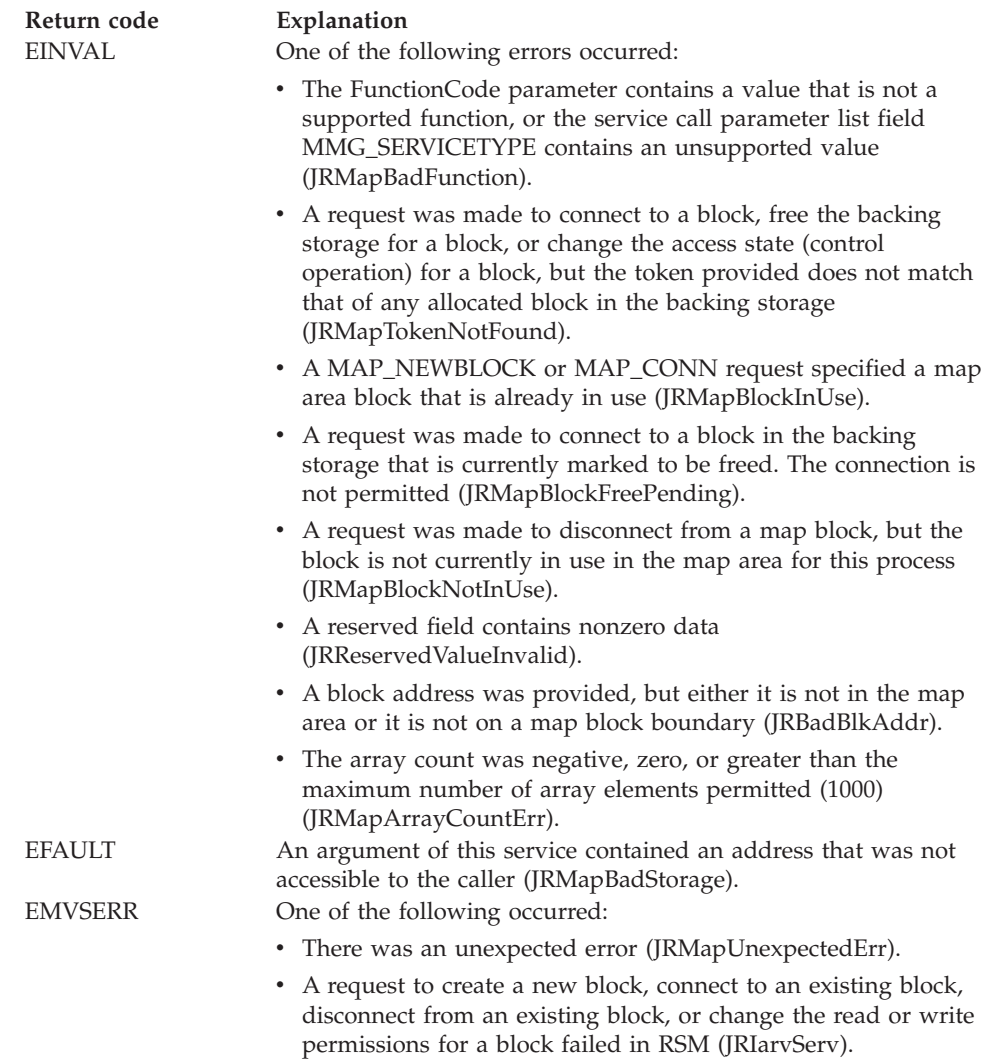

#### **Reason\_code**

Returned parameter

**Type:** Integer

#### **Length:**

Fullword

The name of a fullword in which the \_\_map\_service callable service stores the reason code. The \_\_map\_service callable service stores a reason code only when the return value is -1. The reason code further qualifies the return code value. See *z/OS UNIX System Services Messages and Codes* for the reason codes.

## **Usage notes**

- 1. The \_\_map\_service callable service is designed to perform storage connects and disconnects very quickly. No data movement occurs.
- 2. Input to the \_\_map\_service callable service is an array of requests. Each request is processed in order until all requests have been successfully processed, or until an error occurs. When an error occurs, some requests may have been processed and some may not. An output flag on the array elements, \_mmg\_ReqFail, indicates the requests that have and have not been processed.

The flag is off for array elements that have been processed successfully. The flag is on for the request that failed and all requests that had not yet been processed at the time of the failure.

- 3. The \_\_map\_service callable service allows an application to create a new data block and specify which map area block is to be used to view this data block. The map area block that is to contain the new data block must be free, that is, not currently connected to another data block. The kernel assigns a unique token to the new data block and returns this token to the application. The token is later used to identify the data block to subsequent calls to \_\_map\_service. The application may modify the new data block contained within its map block in any way it chooses.
- 4. Storage blocks are initially connected in write mode. When a block is in write mode, all worker processes that have the block connected have the block in write mode. If the block access is changed to read-only, all worker processes that have the block connected have the block in read-only mode.
- 5. Any areas within the map area that do not have a block connected are in the hidden state. Any reference to storage in the hidden state triggers a SIGSEVG signal.
- 6. If the initial process or a worker process forks, the child process inherits a map area that is initialized to the hidden state.
- 7. When an application has finished using a data block, it may do one of several things:
	- v If it no longer needs the data block, it can disconnect it from the map block and request that the kernel free the data block. Once the data block has been freed and its use count has gone to zero, the data no longer exists in the kernel data space and is no longer available for processing.
	- If the data is still valuable, but is not currently needed, the application can request that the map area block be disconnected from the data block (without freeing it). This leaves the data block in a kernel data space for later use, while freeing the map area block for use in processing other data blocks. The map area block is hidden as part of the disconnect, and an 0C4 abend occurs if the application attempts to reference any storage in the map area block.

Later, when a disconnected data block needs to be processed, the application can call \_\_map\_service with a connect request, specifying the token for the data block and the address of the map block it is to be attached to for processing. The \_\_map\_service callable service attaches the specified data block to the appropriate map block for use by the application. The block is read-only or read/write based on its state as of the last control operation.

- A data block may be freed without having first been connected by a call to \_\_map\_service with a free request, specifying the token of the data block.
- An application can control the access state (read or read/write) of a connected data block by calling \_\_map\_service with a control request and specifying the desired target state. Because special mechanisms are used for the sharing of a data block between several processes, a state change is against the data block and affects all users of the data block (not just the current user's data block). State changes persist across disconnects. If a data block is made read-only and all users disconnect from the data block, the next user to connect to the data block obtains the block read-only.

See the description of the \_map\_init callable service, ["Usage notes" on page 355,](#page-378-0) for more information about using these two related services.

## <span id="page-384-0"></span>**Related services**

• "\_map\_init (BPX1MMI, BPX4MMI) — Create a mapped megabyte area" on [page 352](#page-375-0)

## **Characteristics and restrictions**

Users of <u>map</u>\_service can create and manage a tremendous amount of data, causing the kernel to consume a large amount of system resources. To prevent abuse of such power, the \_\_map\_init service requires that the user be permitted to the BPX.MAP resource in the FACILITY class. (The \_\_map\_service callable service does not check for authority to BPX.MAP, because it does not perform any functions without first completing a \_\_map\_init request.).

## **Examples**

For an example using this callable service, see ["BPX1MMS \(\\_\\_map\\_service\)](#page-1186-0) [example" on page 1163.](#page-1186-0)

# **mkdir (BPX1MKD, BPX4MKD) — Make a directory**

## **Function**

The mkdir callable service creates a new, empty directory.

## **Requirements**

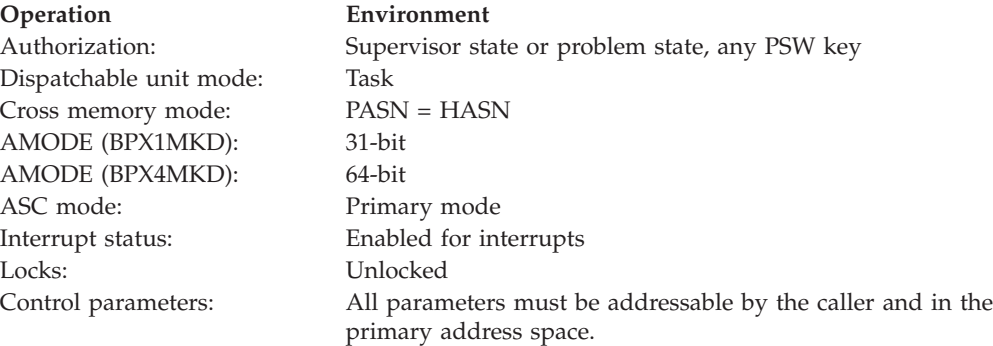

## **Format**

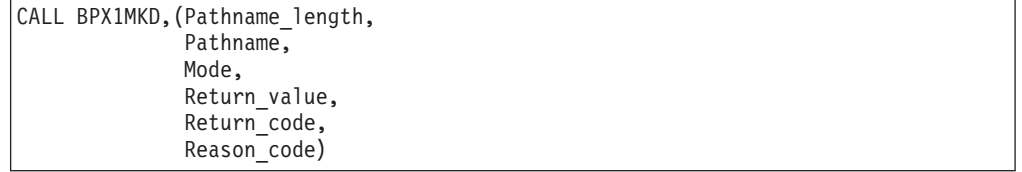

AMODE 64 callers use BPX4MKD with the same parameters.

## **Parameters**

## **Pathname\_length**

Supplied parameter

**Type:** Character string

**Character set:**

No restriction

#### **Length:**

Fullword

The name of a fullword that contains the length of the full Pathname of the directory. The name can be up to 1023 bytes long. Each component of the name (between delimiters) can be up to 255 bytes long.

#### **Pathname**

Supplied parameter

**Type:** Character string

#### **Character set:**

No restriction

#### **Length:**

Specified by the Pathname\_length parameter

The name of a field, of length Pathname\_length, that contains the full name of the directory.

Pathnames can begin with or without a slash.

- v A pathname that begins with a slash is an *absolute* pathname. The slash refers to the root directory, and the search for the file starts at the root directory.
- v A pathname that does not begin with a slash is a *relative* pathname. The search for the file starts at the working directory.

#### **Mode**

Supplied parameter

**Type:** Structure

**Length:**

Fullword

The name of a fullword in which the mode field is specified. The mode field specifies the file type and the permissions you grant to yourself, to your group, and to any user.

The file type is identified using the BPXYFTYP mapping macro and permissions that are specified with the BPXYMODE mapping macro. See "BPXYFTYP — File type definitions" on page  $967$  and ["BPXYMODE — Map](#page-1019-0) [the mode constants of the file services" on page 996.](#page-1019-0)

#### **Return\_value**

Returned parameter

**Type:** Integer

#### **Length:**

Fullword

The name of a fullword in which the mkdir service returns  $\theta$  if the request is successful, or -1 if it is not successful.

#### **Return\_code**

Returned parameter

**Type:** Integer

### **Length:**

Fullword

The name of a fullword in which the mkdir service stores the return code. The mkdir service returns Return\_code only if Return\_value is -1. See *z/OS UNIX System Services Messages and Codes* for a complete list of possible return code values. The mkdir service can return one of the following values in the Return\_code parameter:

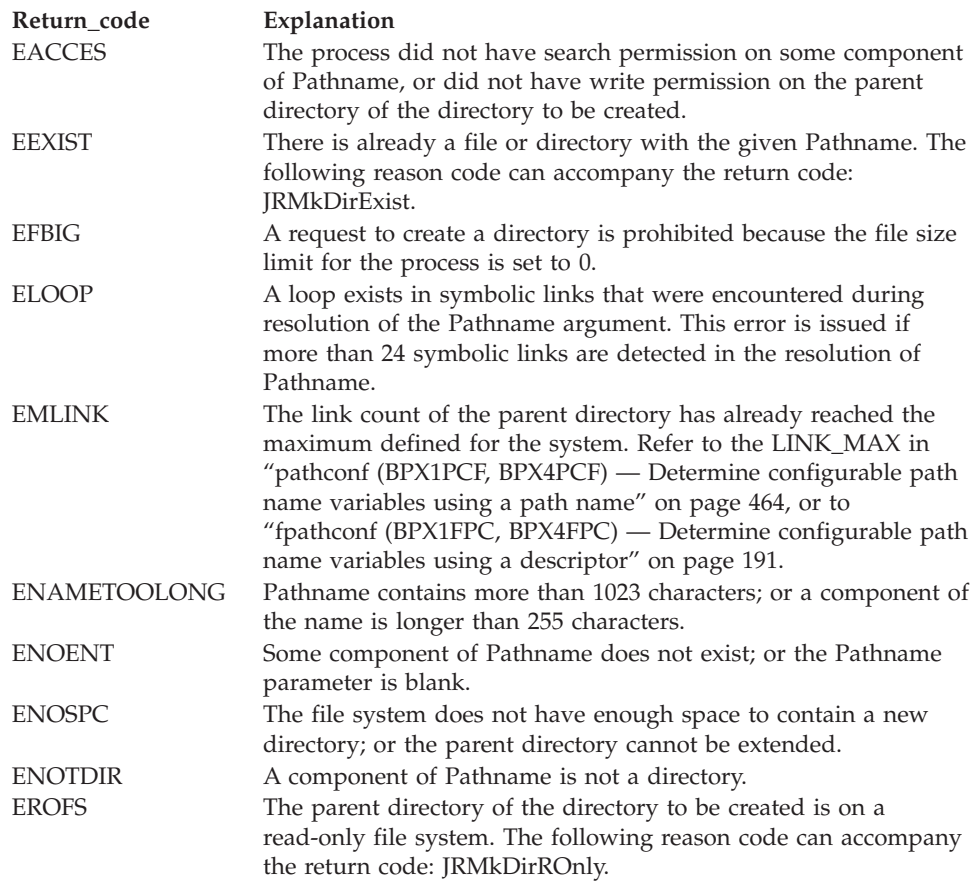

## **Reason\_code**

Returned parameter

**Type:** Integer

#### **Length:**

Fullword

The name of a fullword in which the mkdir service stores the reason code. The mkdir service returns a Reason\_code only if Return\_value is -1. Reason\_code further qualifies the Return\_code value. See *z/OS UNIX System Services Messages and Codes* for the reason codes.

## **Usage notes**

- 1. The file permission bits that are specified through the Mode parameter are modified by the file creation mask of the calling process (see ["umask](#page-889-0) [\(BPX1UMK, BPX4UMK\) — Set the file mode creation mask" on page 866\)](#page-889-0). They are then used to set the file permission bits of the new directory.
- 2. The new directory's owner ID is set to the effective user ID (UID) of the calling process.
- 3. The file's owner ID is set to the process's effective user ID (UID). By default, the owning GID is set to that of the parent directory. However, if the FILE.GROUPOWNER.SETGID profile exists in the UNIXPRIV class, the owning GID is determined by the set-gid bit of the parent directory, as follows:
	- v If the parent's set-gid bit is on, the owning GID is set to that of the parent directory.
	- v If the parent's set-gid bit is off, the owning GID is set to the effective GID of the process.
- 4. The mkdir service sets the access, change, and modification times for the new directory. It also sets the change and modification times for the directory that contains the new directory.

## **Related services**

- v ["chmod \(BPX1CHM, BPX4CHM\) Change the mode of a file or directory" on](#page-113-0) [page 90](#page-113-0)
- v ["stat \(BPX1STA, BPX4STA\) Get status information about a file by pathname"](#page-828-0) [on page 805](#page-828-0)
- v ["umask \(BPX1UMK, BPX4UMK\) Set the file mode creation mask" on page](#page-889-0) [866](#page-889-0)

## **Characteristics and restrictions**

There are no restrictions on the use of the mkdir service.

## **Examples**

For an example using this callable service, see ["BPX1MKD \(mkdir\) example" on](#page-1184-0) [page 1161.](#page-1184-0)

# **mknod (BPX1MKN, BPX4MKN) — Make a directory, a FIFO, a character special, or a regular file**

## **Function**

The mknod callable service creates a new directory, a regular file, a character special file, or a FIFO special file (named pipe).

## **Requirements**

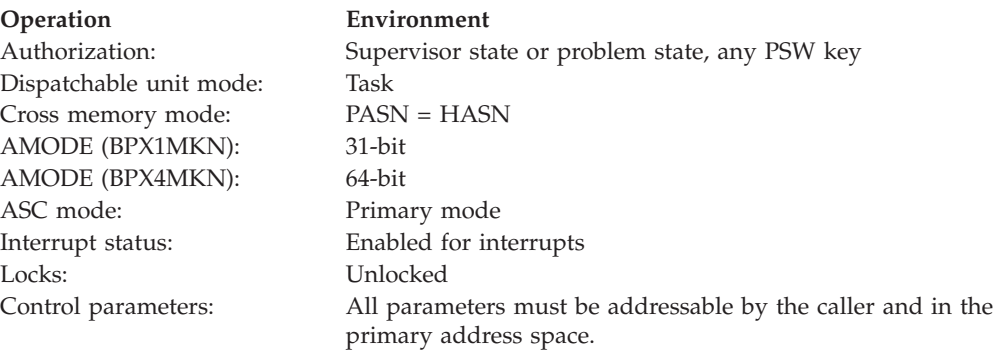

## **Format**

```
CALL BPX1MKN,(Pathname_length,
  Pathname,
  Mode,
  Device identifier,
  Return_value,
  Return_code,
  Reason_code)
```
AMODE 64 callers use BPX4MKN with the same parameters.

## **Parameters**

#### **Pathname\_length**

Supplied parameter

**Type:** Integer

**Length:**

Fullword

The name of a fullword that contains the length of the Pathname of the special file to be created.

#### **Pathname**

Supplied parameter

**Type:** Character string

#### **Character set:**

No restriction

**Length:**

Specified by the Pathname\_length parameter

The name of a field that contains the pathname of the file. The length of this field is specified in Pathname\_length.

Pathnames can begin with or without a slash.

- v A pathname that begins with a slash is an *absolute* pathname. The slash refers to the root directory, and the search for the file starts at the root directory.
- v A pathname that does not begin with a slash is a *relative* pathname. The search for the file starts at the working directory.

#### **Mode**

Supplied parameter

**Type:** Structure

#### **Length:**

Fullword

The name of a fullword in which the mode field is specified. The mode field specifies the file type and the permissions you grant to yourself, to your group, and to any user. Specify the file type with the BPXYFTYP mapping macro, and specify permissions with the BPXYMODE mapping macro. See ["BPXYFTYP —](#page-990-0) [File type definitions" on page 967](#page-990-0) and ["BPXYMODE — Map the mode](#page-1019-0) [constants of the file services" on page 996.](#page-1019-0)

#### **Device\_identifier**

Supplied parameter

#### **Type:** Structure

#### **Length:**

Fullword

The name of a fullword that contains a device identifier, or 0. The high-order 16 bits of Device\_identifier is the device major number. The device major number corresponds to a device driver that supports a class of devices—for example, interactive terminals. The low-order 16 bits of Device\_identifier is the device minor number. The device minor number corresponds to a specific device within the class of devices that are referred to by the device major number. Specify Device\_identifier if you are creating a character special file.

If a FIFO, directory, or regular file is being created, Device\_identifier is ignored.

The following device major numbers are currently defined:

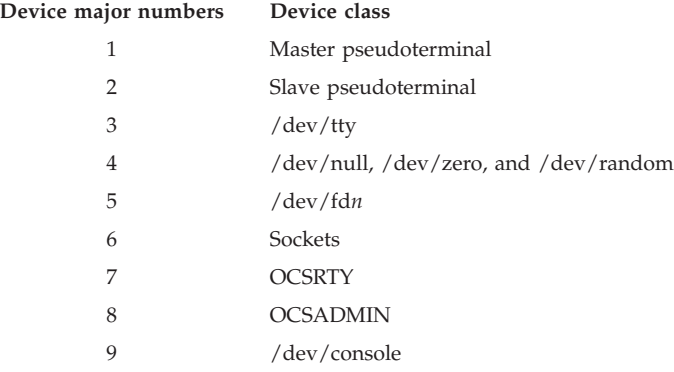

For device major numbers 1, 2, and 7, the device minor numbers refer to specific pseudoterminal pairs and the values range from 0 and one less than the maximum number of pseudoterminal pairs defined by the installation.

For device major numbers 3, 6, 8, and 9, the device minor number is ignored.

For device major number 4, device minor numbers represent files as follows:

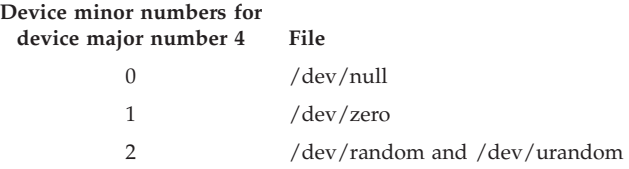

For device major number 5, the device minor number value represents the file descriptor to be referred to. For example, device minor 0 refers to file descriptor 0.

#### **Return\_value**

Returned parameter

**Type:** Integer

#### **Length:**

Fullword

The name of a fullword in which the mknod service returns 0 if the request is successful, or -1 if it is not successful.

#### **Return\_code**

Returned parameter

#### **Type:** Integer

### **Length:**

Fullword

The name of a fullword in which the mknod service stores the return code. The mknod service returns Return\_code only if Return\_value is -1. See *z/OS UNIX System Services Messages and Codes* for a complete list of possible return code values. The mknod service can return one of the following values in the Return\_code parameter:

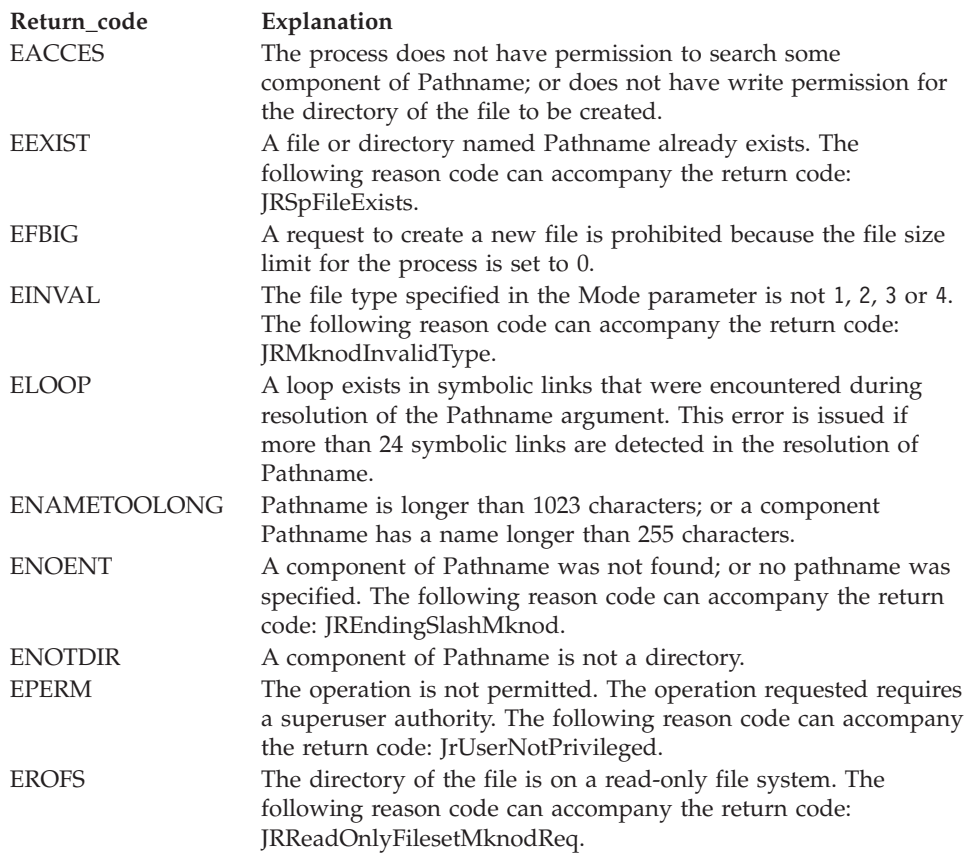

#### **Reason\_code**

Returned parameter

#### **Type:** Integer

#### **Length:**

Fullword

The name of a fullword in which the mknod service stores the reason code. The mknod service returns Reason\_code only if Return\_value is -1. Reason\_code further qualifies the Return\_code value. For the reason codes, see *z/OS UNIX System Services Messages and Codes*.

## **Usage notes**

1. The file permission bits of Mode are modified by the process's file creation mask (see ["umask \(BPX1UMK, BPX4UMK\) — Set the file mode creation mask"](#page-889-0) [on page 866\)](#page-889-0). They are then used to set the file permission bits of the file being created.

- 2. The file's owner ID is set to the process's effective user ID (UID). By default, the owning GID is set to that of the parent directory. However, if the FILE.GROUPOWNER.SETGID profile exists in the UNIXPRIV class, the owning GID is determined by the set-gid bit of the parent directory, as follows:
	- v If the parent's set-gid bit is on, the owning GID is set to that of the parent directory.
	- v If the parent's set-gid bit is off, the owning GID is set to the effective GID of the process.
- 3. The mknod service sets the access, change, and modification times for the new file. It also sets the change and modification times for the directory that contains the new file.

## **Related services**

- v ["chmod \(BPX1CHM, BPX4CHM\) Change the mode of a file or directory" on](#page-113-0) [page 90](#page-113-0)
- v ["exec \(BPX1EXC, BPX4EXC\) Run a program" on page 132](#page-155-0)
- v ["pipe \(BPX1PIP, BPX4PIP\) Create an unnamed pipe" on page 481](#page-504-0)
- v ["stat \(BPX1STA, BPX4STA\) Get status information about a file by pathname"](#page-828-0) [on page 805](#page-828-0)
- v ["umask \(BPX1UMK, BPX4UMK\) Set the file mode creation mask" on page](#page-889-0) [866](#page-889-0)

## **Characteristics and restrictions**

When the mknod service is requested to create a character special file, a directory or a regular file, it is a privileged operation and requires superuser authority.

## **Examples**

For an example using this callable service, see ["BPX1MKN \(mknod\) example" on](#page-1185-0) [page 1162.](#page-1185-0)

# **mmap (BPX1MMP, BPX4MMP) — Map pages of memory**

## **Function**

The mmap callable service establishes a mapping between a process's address space and a HFS file.

## **Requirements**

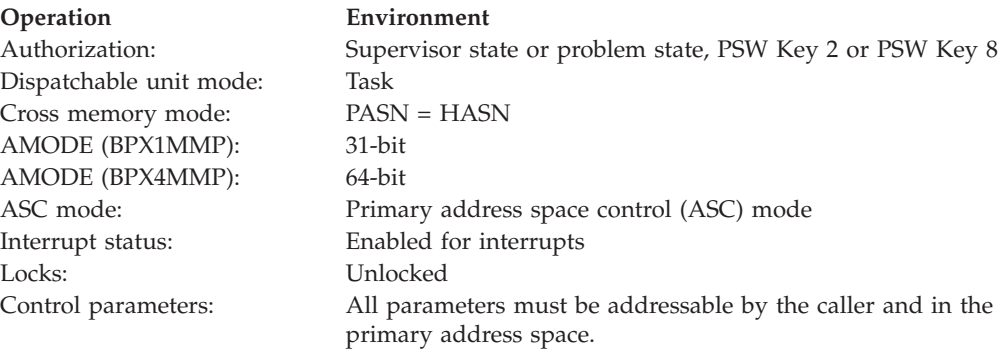

## **Format**

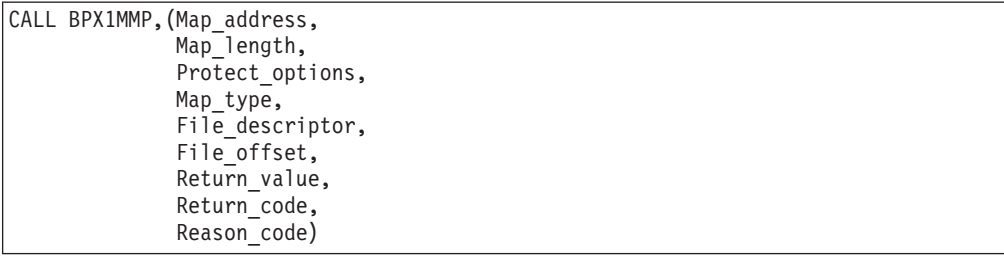

AMODE 64 callers need an additional parameter, Returned\_map\_address:

```
CALL BPX4MMP, (Map address,
  Map_length,
  Protect options,
  Map type,
  File descriptor,
  File offset,
  Returned_map_address
  Return value,
  Return_code,
  Reason_code)
```
## **Parameters**

#### **Map\_address**

Supplied parameter

**Type:** Address

**Length:**

Fullword (doubleword)

The name of a fullword (doubleword) field that contains zero, or the address of an area within the address space at which the system is to attempt to map the requested file.

If the value of map\_address is zero, the system has complete freedom in selecting the location within the address space at which the requested file is mapped.

If the value of map address is not zero, the value that is specified is taken to be a suggestion of an address near which the mapping is to be placed. For non-MAP\_FIXED requests, the system attempts to create the mapping at the address specified by map\_address. The address is truncated to the nearest page boundary when a map type of MAP\_SHARED or MAP\_PRIVATE is specified, and to the nearest segment or megabyte boundary when a map type of MAP\_MEGA is specified. If it is unsuccessful, it proceeds as if a map\_address value of zero were specified.

For MAP\_FIXED requests, the value of map\_address must be a multiple of the page size when MAP\_PRIVATE or MAP\_SHARED is specified, and a multiple of the segment size when MAP\_MEGA is specified. (If MAP\_MEGA is specified, the value that is specified in map\_address must be equal to zero or equal to or greater than 16 megabytes, or the request is failed with EINVAL.) The MAP\_FIXED request fails with an EINVAL if any portion of the requested range is already in use for any reason (including a previous mapping).

The map\_address supplied by the caller cannot be above the 31-bit addressability bar (X'7FFFFFFF'), or the request will fail (EINVAL).

#### **Map\_length**

Supplied parameter

**Type:** Integer

#### **Length:**

Fullword (doubleword)

The name of a fullword (doublword) field that contains the size (in bytes) of the memory mapping that is to be created. The length that is specified must be less than or equal to the size of the file, and must not cause the address space REGION to be exceeded. Mapping operations are performed over whole pages, or whole segments when MAP\_MEGA is specified. If the length is not a multiple of the page size or segment size, the entire trailing portion of the page or segment (up to the end of the file) is also mapped into the user storage. The trailing portion of the page or segment in which an end of file occurs contains binary zeros.

#### **Protect\_options**

Supplied parameter

**Type:** Integer

**Length:**

Fullword

The name of the fullword that contains the value of the memory access protection flags. The protect\_options parameter indicates whether read, write, execute, or some combination of accesses are permitted to the mapped data. It can be set to either PROT\_NONE, or a combination (using, for example, an inclusive OR) of one or more of the other access protection flags. The constant values for these flags are defined in the BPXYCONS macro. (See ["BPXYCONS](#page-975-0) [— Constants used by services" on page 952.\)](#page-975-0) For MAP\_MEGA mappings, the value that is specified for protect\_options has a global effect on all current maps to the same file-offset range. For example, if PROT\_READ is specified, all active maps have their protection for the same file-offset range changed to a protection of read.

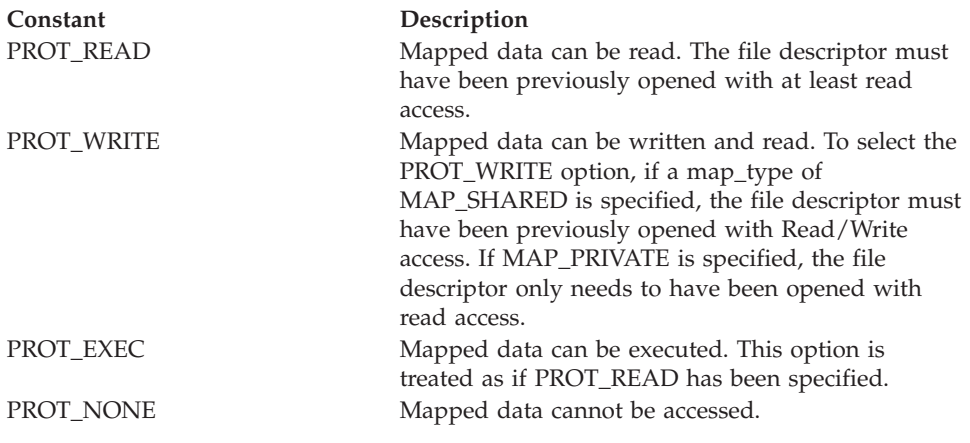

#### **Map\_type**

Supplied parameter

**Type:** Integer

#### **Length:**

Fullword

The name of the fullword that contains the mapping type. The constant values for map\_type are defined in the BPXYCONS macro.

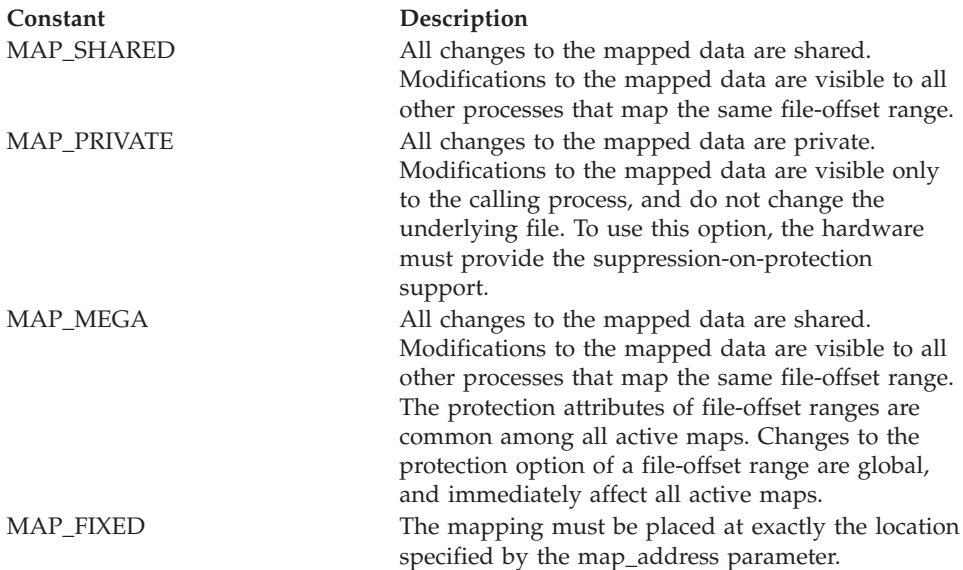

You must specify MAP\_SHARED, MAP\_PRIVATE, or MAP\_MEGA, but you cannot specify more than one. MAP\_FIXED is optional when any of the other map options is specified. To specify both MAP\_FIXED and MAP\_SHARED, for example, use a map\_type value equal to the inclusive OR of these two constants.

#### **File\_descriptor**

Supplied parameter

**Type:** Integer

**Length:**

Fullword

The name of a fullword that contains the file descriptor of an open file that is to be mapped to process storage. The file descriptor is returned by ["open](#page-470-0) [\(BPX1OPN, BPX4OPN\) — Open a file" on page 447.](#page-470-0) You can only specify the file descriptor of a regular file.

For a MAP\_MEGA mapping, if this is the first map to the file that is represented by the specified file descriptor, the protect\_options that can be specified for this file by this map request (and by all future map or mprotect requests, by this or any other process mapping to the same file) are determined by whether the file was opened for read or for read and write. If the file was opened for read but not write, only PROT\_READ, PROT\_EXEC, or PROT\_NONE are allowed. If the file was opened for write, any of the protection options are accepted. Once PROT\_WRITE is allowed for a file, all map requests must provide a file descriptor that was opened for write, or the map request is failed.

### **File\_offset**

Supplied parameter

**Type:** Integer

#### **Length:**

Doubleword

The name of a doubleword that defines which part of the file is to be mapped. It contains the offset into the file at which the map\_length is to begin. The value of file\_offset must be a multiple of the page size when MAP\_PRIVATE or MAP\_SHARED is specified, and a multiple of the segment size when MAP\_MEGA is specified. The offset plus the map\_length must fall within the current size of the file.

#### **Returned\_map\_address**

Returned parameter (BPX4MMP only)

**Type:** Address

#### **Length:**

Doubleword

The name of a doubleword in which the mmap service returns the 64-bit address where the mapping was placed, if the request is successful.

#### **Return\_value**

Returned parameter

**Type:** Address

#### **Length:**

Fullword

The name of a fullword in which the mmap service returns the 31-bit address at which the mapping was placed, if the request is successful; or -1, if it is not successful. In AMODE 64, if mmap is successful, 0 is returned in this field and the 64-bit address is returned in the Returned\_map\_address parameter.

Upon successful completion, the mmap service has established a mapping between the process's address space, at an address returned in the Return\_value parameter, for map\_length bytes, to the file that is represented by the file\_descriptor, at the specified file\_offset, for a length of map\_length bytes. The specified access protections and mapping type are set for the mapped range.

#### **Return\_code**

Returned parameter

**Type:** Integer

#### **Length:**

Fullword

The name of a fullword in which the mmap service stores the return code. The mmap service returns Return\_code only if Return\_value is -1. See *z/OS UNIX System Services Messages and Codes* for a complete list of possible return code values.

The mmap service can return one of the following values in the Return\_code parameter:
# **mmap (BPX1MMP, BPX4MMP)**

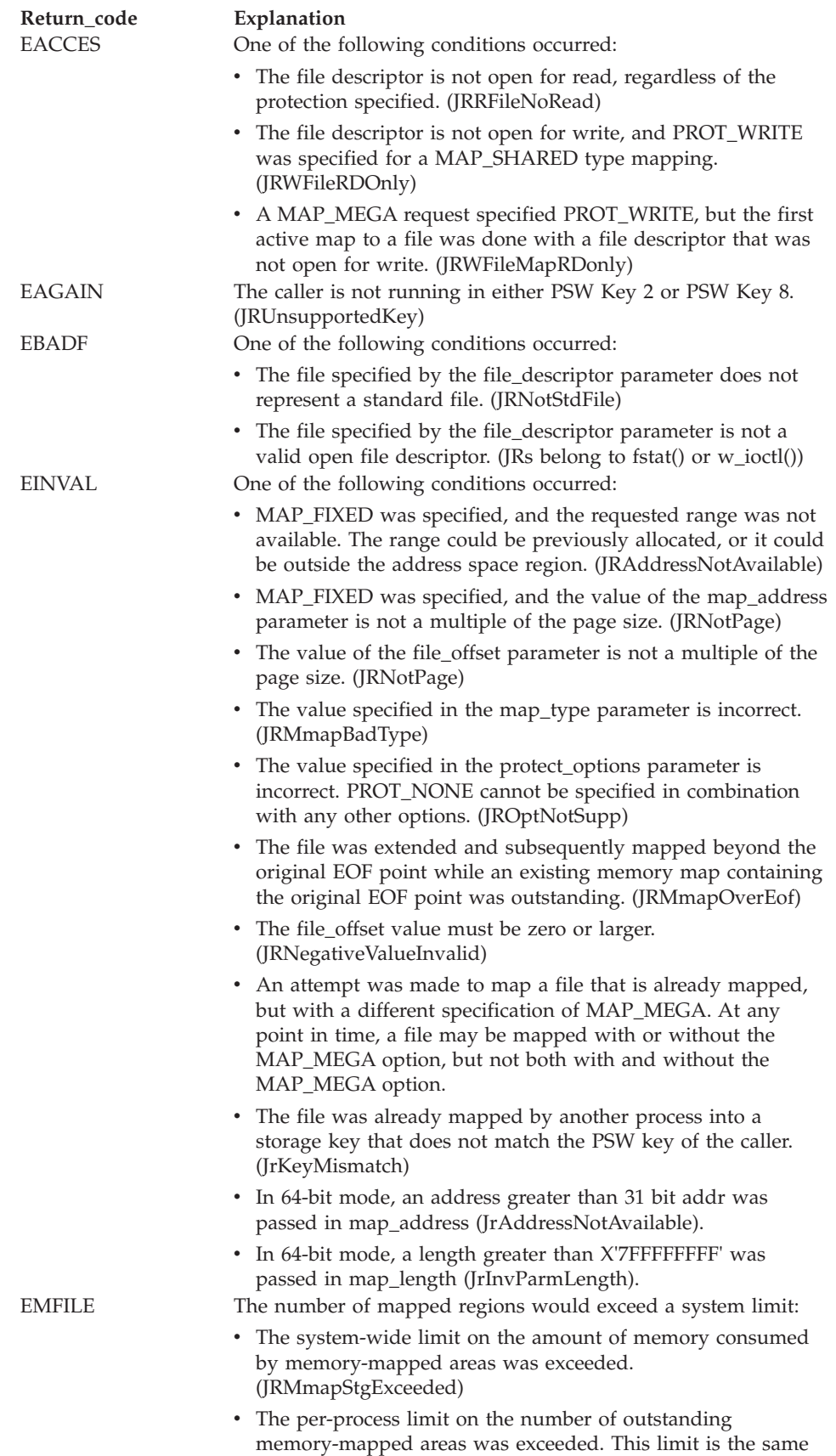

as the limit on the number of files a process can have open at

any given time. (JRProcMaxMmap)

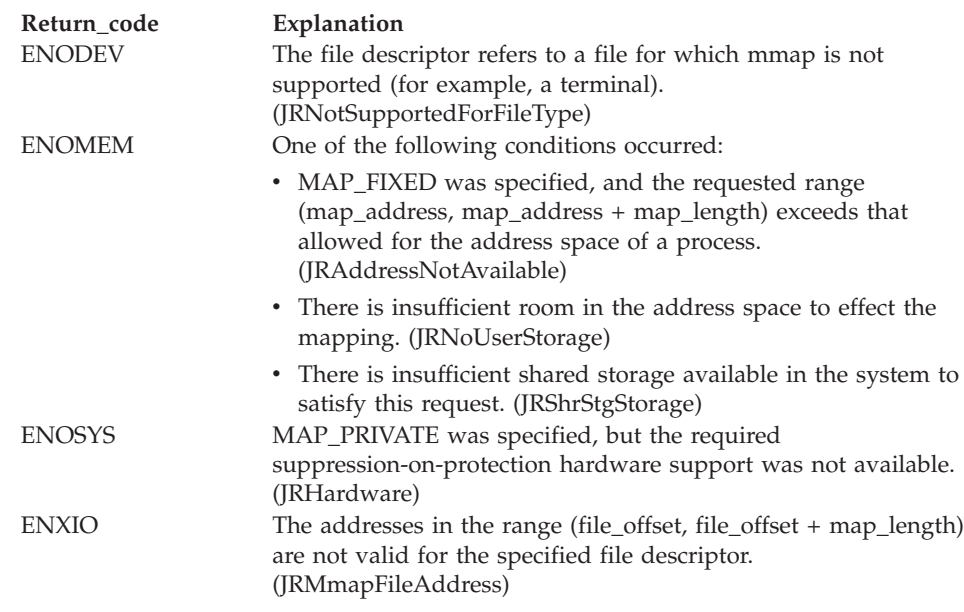

## **Reason\_code**

Returned parameter

**Type:** Integer

**Length:**

Fullword

The name of a fullword in which the mmap service stores the reason code. The mmap service returns Reason\_code only if Return\_value is -1. Reason\_code further qualifies the Return\_code value. For the reason codes, see *z/OS UNIX System Services Messages and Codes*.

# **Usage notes**

- 1. The mmap service supports only regular files. Any other type of file is not processed.
- 2. The mmap resources are maintained at a process level. This means that the termination of the thread that invoked the mmap service does not cause the associated mapping to be removed. The mmap resources are freed when the process ends.
- 3. The mmap service adds an extra reference to the file that is associated with the specified file descriptor that is not removed by a subsequent close on that file descriptor. This reference is removed when there are no more mappings to the file. The access level (read/write) that was established when the file was opened is enforced for the life of the memory-mapped area, independent of subsequent activity that occurs upon that file descriptor.
- 4. The storage that is allocated by the mmap service is allocated in fetch-protected key 2 or 8 storage, depending on the key of the caller mapping the file for the first time. It is allocated with memory that can have both virtual addresses and real addresses above the 16-MB line. The storage cannot be freed by an unauthorized user. The allocated storage comes out of the user region.
- 5. Specifying a target Map\_address can have a negative impact on the address space. For example, specifying a Map\_address at the top of the private area, below the 16MB line, could prevent system code from successfully obtaining below-the-line storage.
- 6. All tasks and SRBs within the address space that issued the mmap request can access the memory allocated by the mmap service, but only threads within the process that created the mmap area are permitted to invoke any subsequent memory map services against that mmap instance. The protection level that is established by this process is enforced for all accesses that are made to that range within the address space.
- 7. All memory-mapped areas, along with their mapping types and mprotect established access levels, are propagated to the child process during fork processing. The user is responsible for serialization across multiple threads.
- 8. If MAP\_PRIVATE is specified, the initial write reference to the memory-mapped region creates a private copy of the memory-mapped page, and redirects the mapping to the copy. Note that the copy is not created until the first write. Until the first write, updates that are made to that region by other processes that are mapped by MAP\_SHARED with the same file-offset range are visible.
- 9. Applications that use the MAP\_PRIVATE support may need to be aware of page boundaries when updates are performed, because an update to a single byte causes an entire page to no longer receive updates that are made by other processes mapped with the same file-offset range.
- 10. To serialize access to a file-offset range that is being accessed by multiple processes, you can use lockf, fcntl, or semaphores. Serialization should be obtained when the incore copy of the data is being updated, or when the file is being updated using msync.
- 11. If a sparse file is memory-mapped, accessing a page that has never been written to in the file causes a page of binary zeros to be generated.
- 12. The mmap service allows access to HFS files through address space manipulation, instead of through the read/write services. After the file is mapped, the process can access it by using the data at the address to which the file was mapped.

The following code sample illustrates how an existing program might be changed to use the mmap service:

```
fd = open(...)lseek(fd, file_offset)
 read(fd, buffer, length)
 /* \dots (use data in buffer) \dots */
becomes
 fd = open(...)address = mmap (0, length, PROT READ, MAP PRIVATE, fd, file offset)
```
 $/* \dots (use data at address) \dots */$ 

- 13. Constants used for this callable service are defined in the BPXYCONS macro. See ["BPXYCONS — Constants used by services" on page 952.](#page-975-0)
- 14. The mmap service is not enabled to map storage above the 2-gigabyte addressing range. It is enabled only to be called from a 64-bit program with a 64-bit parameter list.

## **Related services**

- ["fcntl \(BPX1FCT, BPX4FCT\) Control open file descriptors" on page 174](#page-197-0)
- v ["ftruncate \(BPX1FTR, BPX4FTR\) Change the size of a file" on page 203](#page-226-0)
- v ["mprotect \(BPX1MPR, BPX4MPR\) Set protection of memory mapping" on](#page-407-0) [page 384](#page-407-0)
- v ["msync \(BPX1MSY, BPX4MSY\) Synchronize memory with physical storage"](#page-426-0) [on page 403](#page-426-0)
- v ["munmap \(BPX1MUN, BPX4MUN\)— Unmap previously mapped addresses" on](#page-430-0) [page 407](#page-430-0)
- "open (BPX1OPN, BPX4OPN) Open a file" on page  $447$
- v ["semget \(BPX1SGT, BPX4SGT\) Create or find a set of semaphores" on page](#page-654-0) [631](#page-654-0)
- ["setrlimit \(BPX1SRL, BPX4SRL\) Set resource limits" on page 698](#page-721-0)
- v ["sysconf \(BPX1SYC, BPX4SYC\) Determine system configuration options" on](#page-842-0) [page 819](#page-842-0)

# **Characteristics and restrictions**

- 1. The MAP\_PRIVATE support requires the suppression-on-protection hardware feature.
- 2. The same file-offset range can be mapped multiple times within a given address space (to different virtual addresses), each with unique protection levels. A memory-mapped file-offset range can partially or fully overlap other existing mapped file-offset ranges. This support also holds true across multiple processes.
- 3. The mmap service can never be used to extend or truncate the size of a file. If a page is updated beyond the EOF mark of the original memory-mapped file, the portion beyond the EOF mark is not written to the file.
- 4. A file that is memory-mapped can be appended by another process while the memory map is active; no overlays will occur. However, the newly created area cannot be mapped across the original EOF point, unless either the EOF point falls on a 4K boundary, or the original memory mapping is unmapped.
- 5. When a given file-offset is memory-mapped, unpredictable results will occur if the file is truncated to a point which resides within the memory mapped range. These results may include the abnormal termination of the task that is accessing the memory-mapped area.
- 6. If other processes modify the contents of the file that is using the write service while mapped ranges are active for that file-offset, results will be unpredictable, unless specific serialization actions are taken by the user. See ["msync](#page-426-0) [\(BPX1MSY, BPX4MSY\) — Synchronize memory with physical storage" on page](#page-426-0) [403](#page-426-0) for details.
- 7. There is a limit on the number of active memory maps that a process can have outstanding at any given time. The system administrator defines this limit by specifying the maximum number of files a process can have open. Even though a single value is set that limits both files and mmaps, the two limits are enforced independently of one another.
- 8. Memory maps with the MAP\_MEGA option use storage in units of megabytes. Extensive use of MAP\_MEGA on very small files, or on small ranges of larger files, can be wasteful. MAP\_MEGA is best used on large files.
- 9. Memory maps of very large files by several processes can realize substantial savings of system common area usage when you use the MAP\_MEGA option.

# **Examples**

For an example using this callable service, see ["BPX1MMP \(mmap\) example" on](#page-1186-0) [page 1163.](#page-1186-0)

# **mount (BPX1MNT) — Make a file system available**

# **Function**

The mount callable service mounts a file system, making the files in it available for use.

**Note:** There is no 64-bit version of the mount callable service. To get equivalent function, use ["\\_\\_mount \(BPX2MNT, BPX4MNT\) — Make a file system available"](#page-404-0) [on page 381](#page-404-0) in 64-bit mode.

# **Requirements**

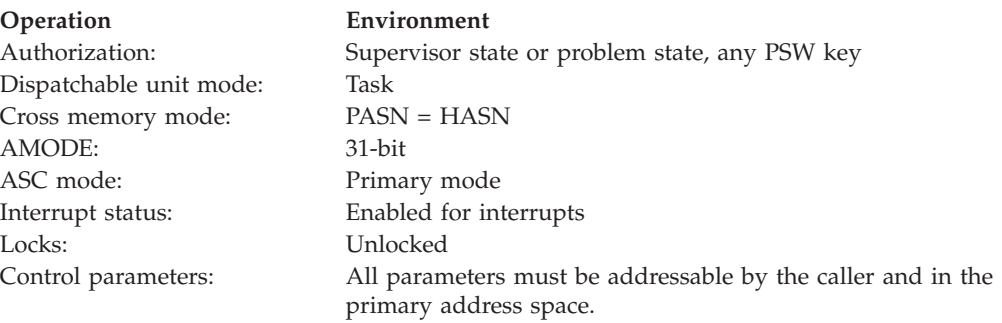

# **Format**

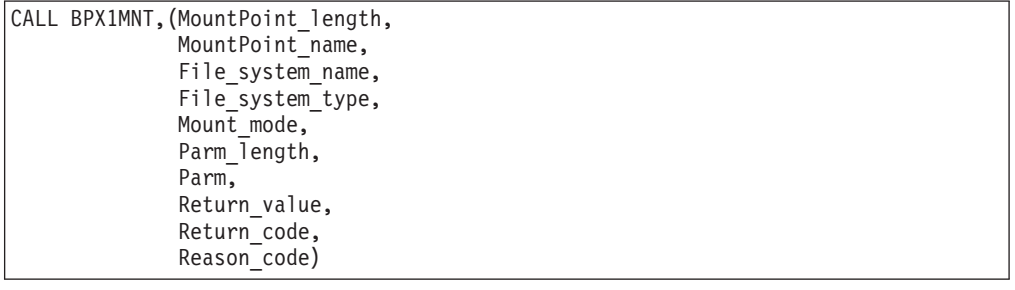

# **Parameters**

# **MountPoint\_length**

Supplied parameter

## **Type:** Integer

#### **Length:**

Fullword

The name of a fullword that contains the length of MountPoint\_name.

# **MountPoint\_name**

Supplied parameter

**Type:** Character string

# **Character set:**

No restriction

#### **Length:**

Specified by the MountPoint\_length parameter

## **mount (BPX1MNT)**

The name of a field that contains the name of the mount point. The length of this field is specified in MountPoint\_length.

## **File\_system\_name**

Supplied parameter

**Type:** Character string

## **Character set:**

Printable characters

**Length:**

44 bytes

The name of a 44-character field that identifies the file system to be mounted. The name must be left-justified and padded with blanks.

#### **File\_System\_type**

Supplied parameter

**Type:** Character string

**Character set:**

Printable characters

## **Length:**

8 bytes

The name of a field that contains the 8-character file system type. This corresponds to the type of file system that was defined by a FILESYSTYPE parameter of the BPXPRMxx parmlib member.

# **Mount\_mode**

Supplied parameter

**Type:** Structure

**Length:**

Fullword

The name of a fullword that contains binary flags. The flags can indicate:

- The mount mode (read or read/write)
- Whether the mount request must complete synchronously
- Whether SETUID is not allowed
- NOSECURITY.

This parameter is mapped by the macro BPXYMTM; see ["BPXYMTM — Map](#page-1023-0) [the modes for mount and unmount" on page 1000](#page-1023-0) for details.

#### **Parm\_length**

Supplied parameter

**Type:** Integer

#### **Length:**

Fullword

The name of a fullword that contains the length of the file system-specific parameters (Parm). The maximum length is 500 bytes.

#### **Parm**

Supplied parameter

**Type:** Character string

**Character set:**

No restriction

**Length:**

Parm\_length bytes

The name of a field, of length Parm\_length, that contains the file-system-specific parameters. These have a maximum of 500 bytes.

# **Return\_value**

Returned parameter

**Type:** Integer

## **Length:**

Fullword

The name of a fullword in which the mount service returns 0 or 1 if the request is successful, or -1 if it is not successful. A Return\_value of 1 indicates that the mount will complete asynchronously.

## **Return\_code**

Returned parameter

**Type:** Integer

**Length:**

Fullword

The name of a fullword in which the mount service stores the return code. The mount service always returns Return\_code if Return\_value is -1. See *z/OS UNIX System Services Messages and Codes* for a complete list of possible return code values. The mount service can return one of the following values in the Return\_code parameter:

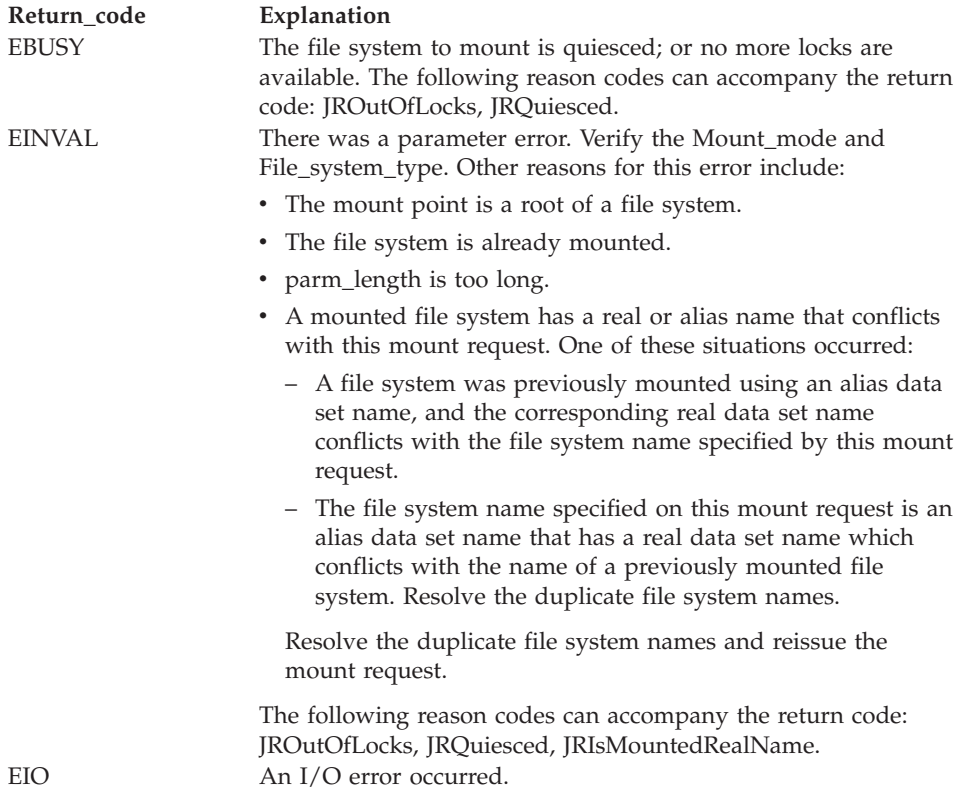

# **mount (BPX1MNT)**

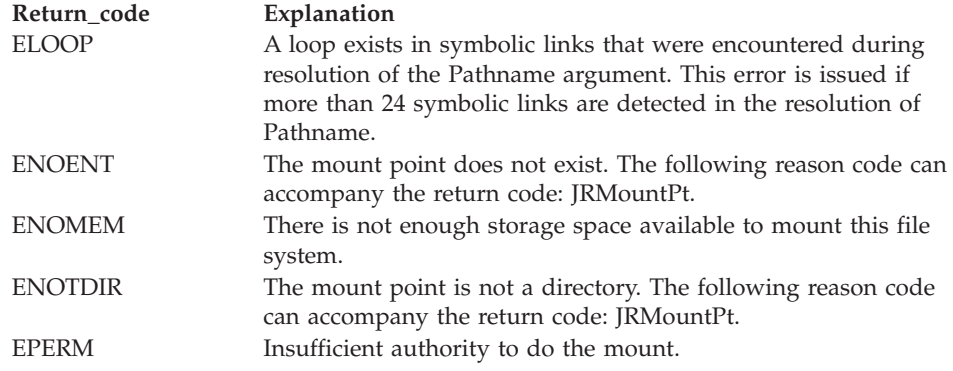

#### **Reason\_code**

Returned parameter

**Type:** Integer

**Length:**

Fullword

The name of a fullword in which the mount service stores the reason code. The mount service returns Reason\_code only if Return\_value is -1. Reason\_code further qualifies the Return\_code value. For the reason codes, see *z/OS UNIX System Services Messages and Codes*.

## **Usage notes**

- 1. The mount service effectively creates a virtual file system. After a file system is mounted, references to the pathname that is mounted refer to the root directory on the mounted file system.
- 2. A file system can be mounted at only one point.
- 3. The physical file system might complete the mount operation asynchronously, which is indicated by a Return\_value of 1. The w\_getmntent callable service can then be used to determine if the file system has been mounted.

## **Related services**

- v ["umount \(BPX1UMT, BPX4UMT\) Remove a virtual file system" on page 867](#page-890-0)
- v ["w\\_getmntent \(BPX1GMN, BPX4GMN\) Get information on mounted file](#page-917-0) [systems" on page 894](#page-917-0)

# **Characteristics and restrictions**

- 1. In order to mount a file system, the caller must be an authorized program, or must be running for a user with appropriate privileges (see ["Authorization" on](#page-31-0) [page 8\)](#page-31-0).
- 2. Typically, an EBUSY error condition is returned when a file system is quiesced. In a sysplex, however, the mount syscall is suspended until the file system becomes unquiesced.

## **Examples**

For an example using this callable service, see ["BPX1MNT \(mount\) example" on](#page-1186-0) [page 1163.](#page-1186-0)

# <span id="page-404-0"></span>**\_\_mount (BPX2MNT, BPX4MNT) — Make a file system available**

# **Function**

The \_\_mount callable service mounts a file system, making the files in it available for use.

# **Requirements**

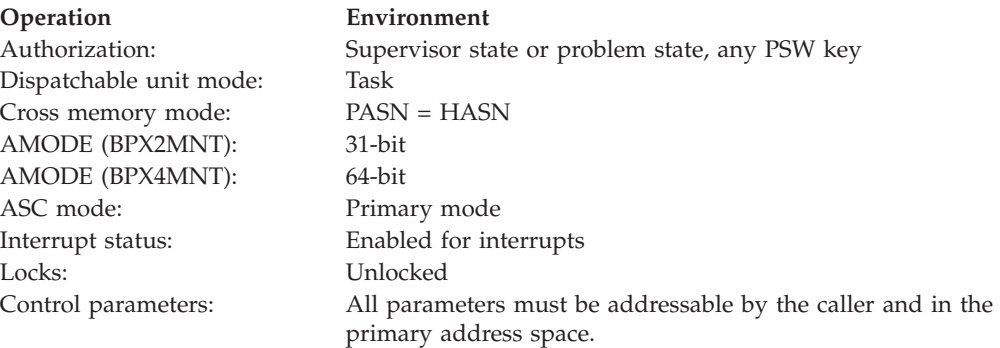

# **Format**

CALL BPX2MNT,(Mnte\_length, Mnte, Return\_value, Return\_code, Reason\_code)

AMODE 64 callers use BPX4MNT with the same parameters.

# **Parameters**

## **Mnte\_length**

Supplied parameter

**Type:** Integer

## **Length:**

Fullword

The name of a fullword that contains the length of Mnte and its associated data structures, such as parameter string length.

## **Mnte**

Supplied parameter

**Type:** Character string

## **Character set:**

No restriction

#### **Length:**

Specified by the Mnte\_length parameter

The MNTE data structure. This is composed of a header field, the body field and an additional area for the parameter string if one is being used. This structure is mapped by BPXYMNTE (see ["BPXYMNTE — Map response and](#page-1016-0) [element structure of w\\_getmntent" on page 993\)](#page-1016-0). See the usage notes for the fields in this data structure that must be set for the different \_\_mount requests.

#### **Return\_value**

Returned parameter

**Type:** Integer

#### **Length:**

Fullword

The name of a fullword in which the \_\_mount service returns 0 or 1 if the request is successful, or -1 if it is not successful. A Return\_value of 1 indicates that the mount will complete asynchronously.

#### **Return\_code**

Returned parameter

**Type:** Integer

#### **Length:**

Fullword

The name of a fullword in which the \_\_mount service stores the return code. The \_\_mount service always returns Return\_code if Return\_value is -1. For a complete list of possible return code values, see *z/OS UNIX System Services Messages and Codes*. The \_\_mount service can return one of the following values in the Return\_code parameter:

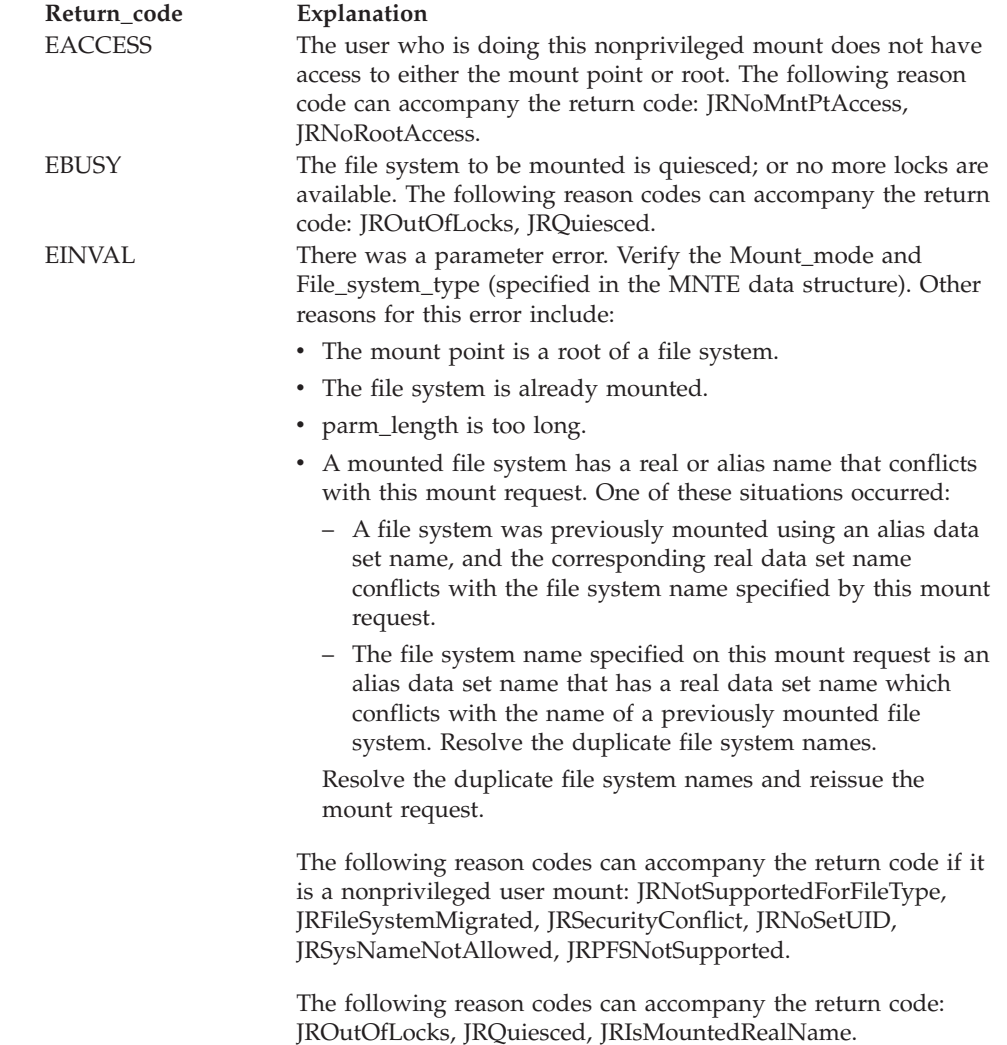

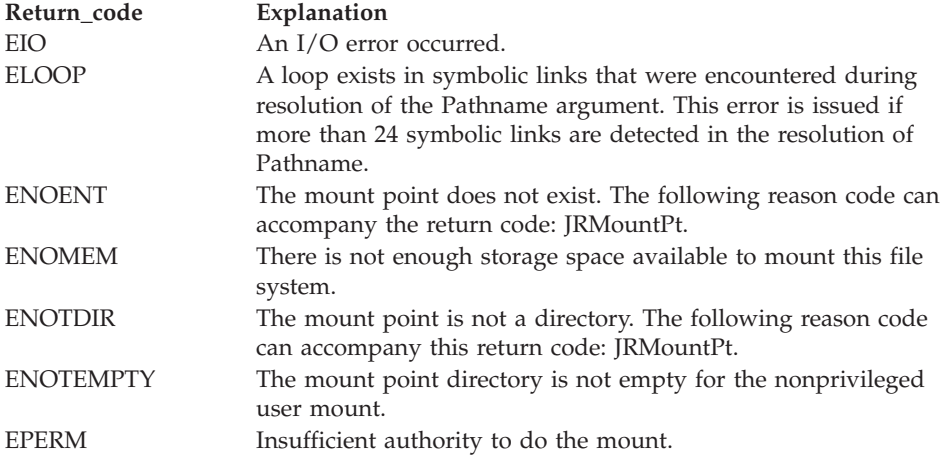

#### **Reason\_code**

Returned parameter

**Type:** Integer

**Length:**

Fullword

The name of a fullword in which the \_\_mount service stores the reason code. The \_\_mount service returns Reason\_code only if Return\_value is -1. Reason\_code further qualifies the Return\_code value. For the reason codes, see *z/OS UNIX System Services Messages and Codes*.

# **Usage notes**

- 1. The \_\_mount service effectively creates a virtual file system. After a file system is mounted, references to the pathname that is mounted refer to the root directory on the mounted file system.
- 2. A file system can be mounted at only one point.
- 3. Parameter specifics for the HFS physical file system:
	- The File\_system\_name value must be uppercase, and must be the name of the data set.
- 4. The physical file system may complete the \_\_mount operation asynchronously, which is indicated by a Return\_value of 1. The w\_getmntent callable service can then be used to determine if the file system has been mounted.
- 5. The MNTE eye-catcher must be set to MNT2. Additionally, the length of the body following the header must be set into MNTEHBLEN, the body length field in the header.
	- v When setting character string values like SYSNAME or FROMSYSNAME, in general, these fields are set with the strings left justified and blank padded. Should data in these fields be unrequired or absent, the values should be set to nulls. Consult the data structure definition for specifics.
	- When requesting a change to an already mounted file systems, the MNTENTCHANGE bit must be set on. Additionally, when requesting that the AUTOMOVE setting be changed, the MNTENTNEWAUTO bit must be set on.
	- v When requesting a mount of a file system, as opposed to a change, none of the MNTENTRFLAGS are expected to be set on.
	- When requesting that a collection of file systems be moved from one system to another, the following fields must be set: FROMSYS (to indicate where the

<span id="page-407-0"></span>file systems are to be moved from); SYSNAME (to indicate where the file systems are to be relocated); and Rflags (to indicate that this is a change mount request). The other fields will be ignored.

v When requesting a single file system move, the mount point *or* the file system name must be specified. Do not specify both. Additionally, the name of the system that the file system should be moved to should be specified in SYSNAME. If you plan to change an AUTOMOVE setting, set the new value in the bit of the FSmode word. The Rflags setting will specify that MNTENTCHANGE=ON, which indicates that the change is a **chmount** request. You should set MNTENTNEWAUTO only if the request intends to change the AUTOMOVE setting to what is reflected in the MNTENTFSNOAUTOMOVE value.

For more information about SYSNAME and AUTOMOVE, see Customizing BPXPRMxx for a shared file system in *z/OS UNIX System Services Planning*. The **chmount** command is explained in the **chmount** command description in*z/OS UNIX System Services Command Reference*.

• When requesting a mount on a system other than the one the mount command is executed on, the MNTENTSYSNAME field will denote the system that will "own" the file system. Fields that must be set to request a mount are: Filemode settings (such as read or write), FILESYSNAME, FILESYSTYPE, and pathname. Other fields that can be optionally set are: parameter string and systemname.

# **Related services**

- v ["umount \(BPX1UMT, BPX4UMT\) Remove a virtual file system" on page 867](#page-890-0)
- v ["w\\_getmntent \(BPX1GMN, BPX4GMN\) Get information on mounted file](#page-917-0) [systems" on page 894](#page-917-0)

# **Characteristics and restrictions**

- 1. In order to mount a file system, the caller must be an authorized program, or must be running for a user with mount authority. For more information about mount authorization, see *z/OS UNIX System Services Planning*.
- 2. A file system cannot be moved while it is being exported by the DFS server. It must first be unexported from DFS.
- 3. Typically, an EBUSY signal is returned when a file system is quiesced. In a sysplex, however, the \_\_mount() syscall suspends until the file system becomes unquiesced.

## **Examples**

For an example using this callable service, see ["BPX2MNT \(\\_\\_mount\) example" on](#page-1187-0) [page 1164.](#page-1187-0)

# **mprotect (BPX1MPR, BPX4MPR) — Set protection of memory mapping Function**

The mprotect callable service changes the access protection of a memory mapping for the caller's address space.

## **Requirements**

**Operation Environment** Authorization: Supervisor state or problem state, PSW Key 2 or PSW Key 8

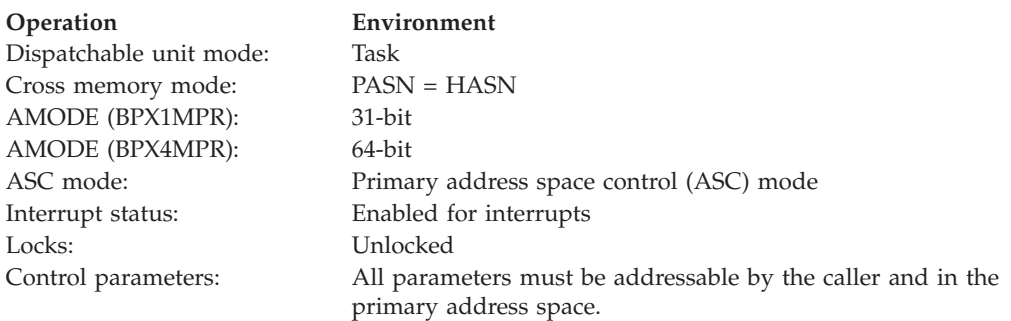

# **Format**

```
CALL BPX1MPR, (Map address,
              Map length,
              Protect options,
              Return value,
              Return code,
              Reason_code)
```
AMODE 64 callers use BPX4MPR with the same parameters. The Map\_address and Map\_length parameters are doublewords.

# **Parameters**

# **Map\_address**

Supplied parameter

**Type:** Address

#### **Length:**

Fullword (doubleword)

The name of a fullword (doubleword) that contains the starting address in the address space at which the access protection of the mapping is to be changed. The value of Map\_address must be a multiple of the page size.

## **Map\_length**

Supplied parameter

## **Type:** Integer

#### **Length:**

Fullword (doubleword)

The name of the fullword (doubleword) that contains the size (in bytes) of the mapping that is to have its access protection modified. The length can be the size of the whole mapping, or a part of it. If the specified length is not in multiples of the page size, it is rounded up to a page boundary.

## **Protect\_options**

Supplied parameter

**Type:** Integer

#### **Length:**

Fullword

The name of the fullword that contains the new value of the access protection flags for the specified mapping. The access protection flags can be changed to either PROT\_NONE or a combination (for example, by using an inclusive OR) of one or more of the other flags (such as PROT\_READ, PROT\_WRITE, or PROT\_EXEC). These flags are defined in the BPXYCONS macro. (See ["BPXYCONS — Constants used by services" on page 952.\)](#page-975-0)

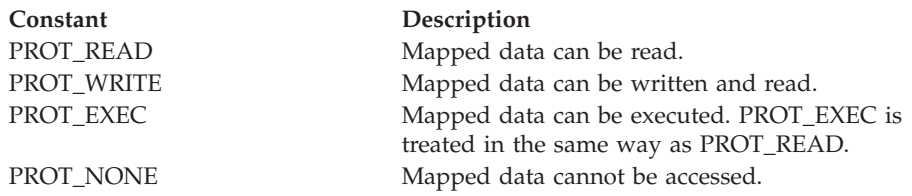

#### **Return\_value**

Returned parameter

**Type:** Integer

**Length:**

Fullword

The name of a fullword in which the mprotect service returns the value of  $\theta$  if the request is successful, or -1 if it is not successful.

Upon successful completion, the mprotect service has changed the access protections on the mapping specified by the range (map\_address, map\_address + map\_length) to those specified by the protect\_options parameter.

#### **Return\_code**

Returned parameter

**Type:** Integer

**Length:**

Fullword

The name of a fullword in which the mprotect service stores the return code. The mprotect service returns Return\_code only if Return\_value is -1. See *z/OS UNIX System Services Messages and Codes* for a complete list of possible return code values.

The mprotect service can return one of the following values in the Return\_code parameter:

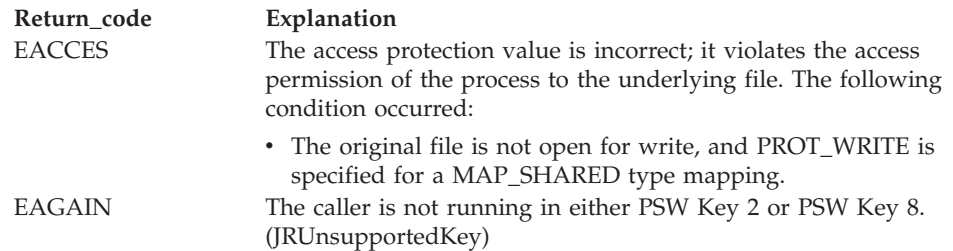

# **mprotect (BPX1MPR, BPX4MPR)**

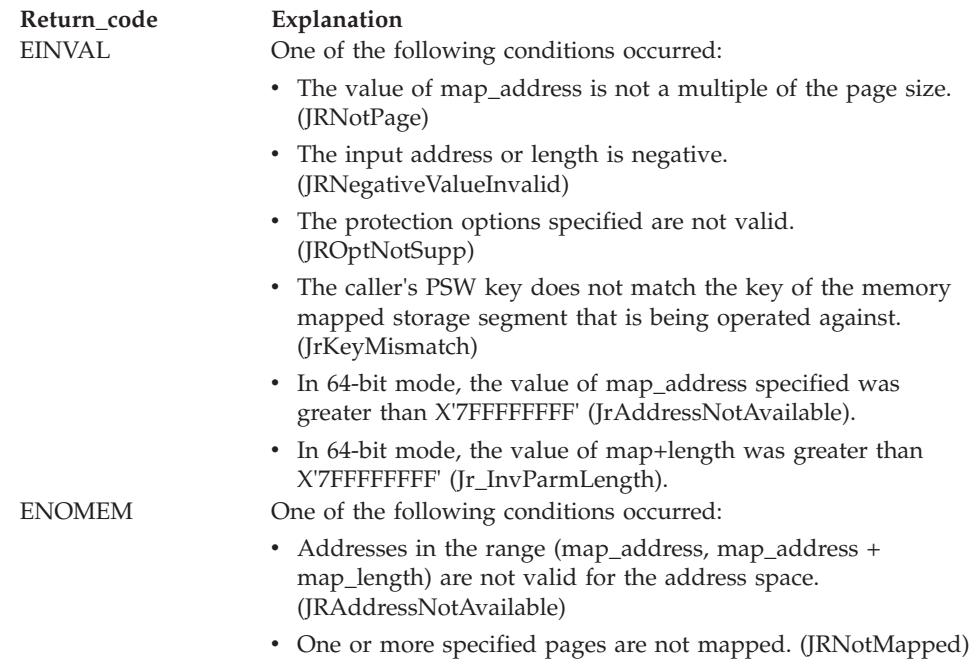

## **Reason\_code**

Returned parameter

**Type:** Integer

**Length:**

Fullword

The name of a fullword in which the mprotect service stores the reason code. The mprotect service returns Reason\_code only if Return\_value is -1. Reason\_code further qualifies the Return\_code value. For the reason codes, see *z/OS UNIX System Services Messages and Codes*.

# **Usage notes**

- 1. Access protection only acts on full pages. If the map\_length parameter contains a value that is not a multiple of the page size, the length is rounded up to a full page.
- 2. The protection level that is established by the mprotect service is address-space wide in scope, not just process specific. The scope is system-wide when the protection is changed for a MAP\_MEGA map. All active maps to the same file-offset range are affected by the request.
- 3. Constants used for this callable service are defined in the BPXYCONS macro. See ["BPXYCONS — Constants used by services" on page 952.](#page-975-0)

# **Related services**

- v ["sysconf \(BPX1SYC, BPX4SYC\) Determine system configuration options" on](#page-842-0) [page 819](#page-842-0)
- v ["mmap \(BPX1MMP, BPX4MMP\) Map pages of memory" on page 368](#page-391-0)
- v ["msync \(BPX1MSY, BPX4MSY\) Synchronize memory with physical storage"](#page-426-0) [on page 403](#page-426-0)
- v ["munmap \(BPX1MUN, BPX4MUN\)— Unmap previously mapped addresses" on](#page-430-0) [page 407](#page-430-0)

# <span id="page-411-0"></span>**Characteristics and restrictions**

The range specified (map\_address, map\_address + map\_length) must not contain any areas that are not currently memory mapped. It may, however, contain areas that have been unmapped, in which case no action will be taken against the unmapped areas.

## **Examples**

For an example using this callable service, see ["BPX1MPR \(mprotect\) example" on](#page-1189-0) [page 1166.](#page-1189-0)

# **msgctl (BPX1QCT, BPX4QCT) — Perform message queue control operations**

# **Function**

The msgctl service provides a variety of message control operations as specified by the Command parameter. These functions include reading and changing message variables within the MSQID\_DS data structure, and removing a message queue from the system.

# **Requirements**

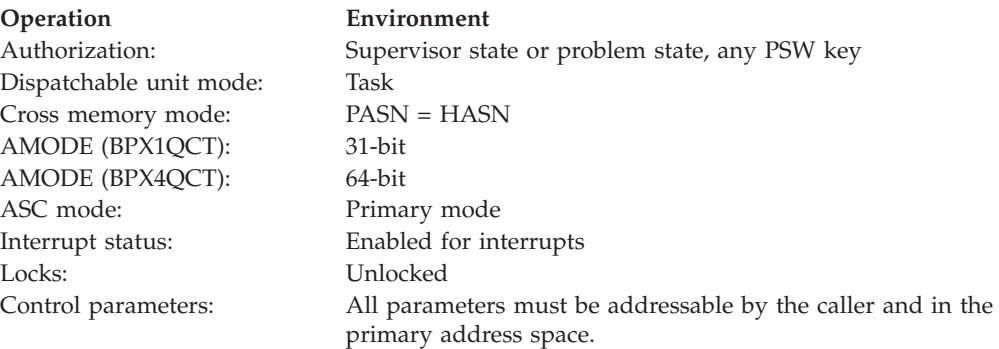

# **Format**

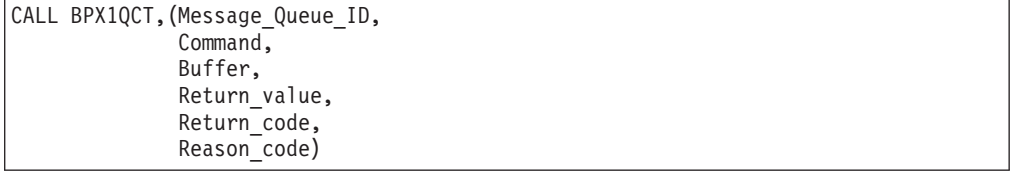

AMODE 64 callers use BPX4QCT with the same parameters. The Buffer parameter is a doubleword.

### **Parameters**

**Message\_Queue\_ID** Supplied parameter **Type:** Integer **Length:**

Fullword

Specifies the message queue identifier.

#### **Command**

Supplied parameter

**Type:** Integer

**Length:**

Fullword

The name of a fullword field that indicates the message command to be executed. For the structure that contains these constants, see ["BPXYIPCP —](#page-1010-0) [Map interprocess communication permissions" on page 987.](#page-1010-0) The values for Command are:

## **Ipc\_STAT**

Obtain status information about the message queue that is identified by the Message\_Queue\_ID parameter, if the current process has read permission. This information is stored in the area that is pointed to by argument Buffer and mapped by area MSQID\_DS data structure. For the data structure, see ["BPXYMSG — Map interprocess communication](#page-1020-0) [message queues" on page 997,](#page-1020-0) MSQID\_DS DSECT.

## **Ipc\_SET**

Set the value of the IPC\_UID, IPC\_GID, IPC\_MODE and MSG\_QBYTES for associated Message\_queue\_ID. The values that are to be set are taken from the MSQID\_DS data structure that is pointed to by argument Buffer. Any value for IPC\_UID and IPC\_GID may be specified. Only mode bits that are defined by msgctl under Message\_Flag argument may be specified in the IPC\_MODE field. This Command can only be executed by a task that has an effective user ID equal either to that of a task with appropriate privileges (see ["Authorization" on page 8\)](#page-31-0), or to the value of IPC\_CUID or IPC\_UID in the MSQID\_DS data structure that is associated with Message\_Queue\_ID. This information is taken from the buffer that is pointed to by the Buffer parameter. For the data structure, see ["BPXYMSG — Map interprocess communication message queues" on](#page-1020-0) [page 997,](#page-1020-0) MSQID\_DS DSECT.

## **Ipc\_RMID**

Remove the message identifier that is specified by Message\_Queue\_ID from the system, and destroy the message queue and MSQID\_DS data structure that are associated with it. This Command can only be executed by a process that has an effective user ID equal either to that of a process with appropriate privileges (see ["Authorization" on page](#page-31-0) [8\)](#page-31-0), or to the value of IPC\_CUID or IPC\_UID in the MSQID\_DS data structure that is associated with Message\_Queue\_ID.

## **Buffer**

Parameter supplied and returned

**Type:** Address

## **Length:**

Fullword (doubleword)

The name of the fullword (doubleword) that contains the address of the buffer into which or from which the message queue information will be copied. This buffer is mapped by MSQID\_DS. (See ["BPXYMSG — Map interprocess](#page-1020-0) [communication message queues" on page 997.\)](#page-1020-0)

## **msgctl (BPX1QCT, BPX4QCT)**

#### **Return\_value**

Returned parameter

**Type:** Integer

#### **Length:**

Fullword

The name of a fullword in which the msgctl service returns -1 or 0.

# **Return\_code**

Returned parameter

**Type:** Integer

#### **Length:**

Fullword

The name of a fullword in which the msgctl service stores the return code. The msgctl service returns Return\_code only if Return\_value is -1. See *z/OS UNIX System Services Messages and Codes* for a complete list of possible return code values. The msgctl service can return one of the following values in the Return\_code parameter:

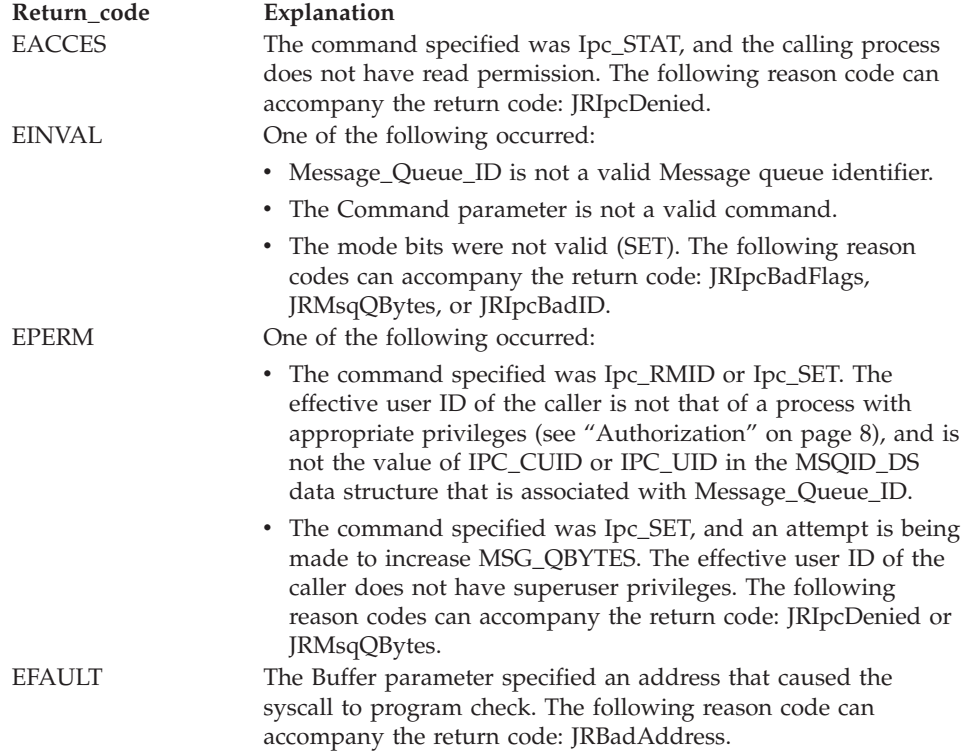

#### **Reason\_code**

Returned parameter

**Type:** Integer

#### **Length:**

Fullword

The name of a fullword in which the msgctl service stores the reason code. The msgctl service returns Reason\_code only if Return\_value is -1. Reason\_code further qualifies the Return\_code value. See *z/OS UNIX System Services Messages and Codes* for the reason codes.

# <span id="page-414-0"></span>**Usage notes**

- 1. Changing the access permissions only affects message queue syscall requests that occur after the msgctl service has returned. The msgsnd and msgrcv services, which are waiting while the permission bits are changed by msgctl, are not affected.
- 2. Ipc\_SET can change permissions, and may affect the ability of a thread to use the next message queue syscall.
- 3. Quiescing a message queue stops additional messages from being added, while allowing existing messages to be received. You can quiesce a message queue by clearing (Ipc\_SET) write permission bits.
- 4. You can also quiesce a message queue by reducing MSG\_QBYTES (Ipc\_SET) to zero. (Note: It would take a superuser to re-raise the limit.) Requesters are told EAGAIN or wait.
- 5. When a message queue ID is removed (Ipc\_RMID) from the system, all waiting threads regain control with RV=-1, RC=EIDRM, and RC=JRIpcRemoved.
- 6. If you do not wish to change all the fields, first initialize (Ipc\_STAT) the buffer, change the desired fields, and then make the change (Ipc\_SET).
- 7. For Command Ipc\_RMID, the remove is complete by the time control returns to the caller.

# **Related services**

- "msgget (BPX1QGT, BPX4QGT) Create or find a message queue"
- v ["msgrcv \(BPX1QRC, BPX4QRC\) Receive from a message queue" on page 395](#page-418-0)
- ["msgsnd \(BPX1QSN, BPX4QSN\) Send to a message queue" on page 399](#page-422-0)

# **Characteristics and restrictions**

The invoker is restricted by ownership, read and read-write permissions defined by msgget and msgctl Ipc\_SET.

# **Examples**

For an example using this callable service, see ["BPX1QCT \(msgctl\) example" on](#page-1199-0) [page 1176.](#page-1199-0)

# **msgget (BPX1QGT, BPX4QGT) — Create or find a message queue**

# **Function**

The msgget function returns a message queue ID that it created or that the user is allowed to access.

# **Requirements**

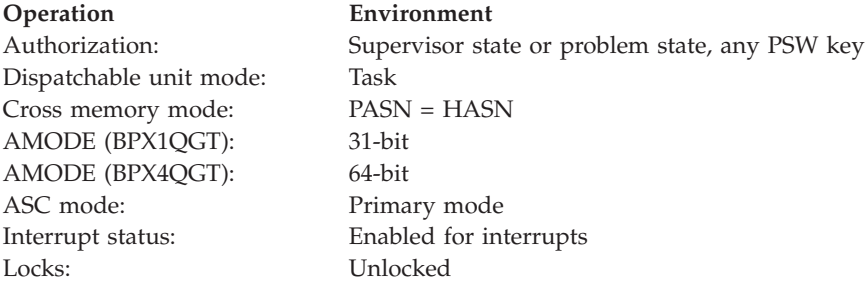

**Operation Environment**

Control parameters: All parameters must be addressable by the caller and in the primary address space.

# **Format**

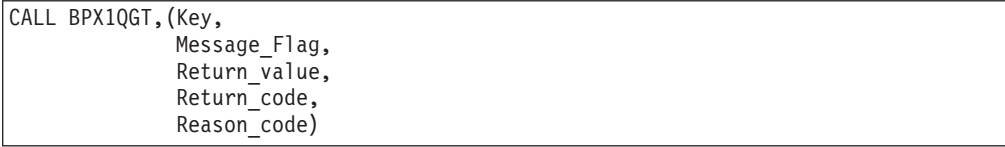

AMODE 64 callers use BPX4QGT with the same parameters.

## **Parameters**

#### **Key**

Supplied parameter

**Type:** Integer

**Length:**

Fullword

Identification for this message queue. This can be a user-defined value that serves as a lookup value to determine if this message queue already exists, or the reserved value Ipc\_PRIVATE.

#### **Message\_Flag**

Supplied parameter

**Type:** Integer

#### **Length:**

Fullword

Valid values for this field include any combination of the following (additional bits cause an EINVAL):

## **Ipc\_CREAT**

Creates a message queue if the key that is specified does not already have an associated ID. Ipc\_CREATE is ignored when Ipc\_PRIVATE is specified.

#### **Ipc\_EXCL**

Causes the msgget function to fail if the key that is specified has an associated ID. Ipc\_EXCL is ignored when Ipc\_CREAT is not specified, or when Ipc\_PRIVATE is specified.

#### **Ipc\_RcvTypePID**

Creates a message queue that can only be read from (by the msgrcv service) when Message\_Type is the process ID of the invoker. This restriction does not apply if the caller of the msgrcv service has the same effective UID as the creator of the message queue.

#### **Ipc\_SndTypePID**

Creates a message queue that can only be written to (by the msgsnd service) when Message\_Type is the process ID of the invoker. This restriction does not apply if the caller of the msgsnd service has the same effective UID as the creator of the message queue.

#### **Ipc\_PLO1**

Use PLO for serialization.

## **Ipc\_PLO2**

Use PLO if practical.

#### **S\_IRUSR**

Permits the process that owns the message queue to read it.

#### **S\_IWUSR**

Permits the process that owns the message queue to alter it.

#### **S\_IRGRP**

Permits the group that is associated with the message queue to read it.

#### **S\_IWGRP**

Permits the group that is associated with the message queue to alter it.

#### **S\_IROTH**

Permits others to read the message queue.

### **S\_IWOTH**

Permits others to alter the message queue.

The values that begin with an "Ipc\_" prefix are defined in BPXYIPCP, and are mapped onto S\_TYPE, which is in BPXYMODE.

The values that begin with an "S\_I" prefix are defined in BPXYMODE, and are a subset of the access permissions that apply to files.

### **Return\_value**

Returned parameter

**Type:** Integer

#### **Length:**

Fullword

The name of a fullword in which the msgget service returns -1 or the message queue identifier.

#### **Return\_code**

Returned parameter

**Type:** Integer

#### **Length:**

Fullword

The name of a fullword in which the msgget service stores the return code. The msgget service returns Return\_code only if Return\_value is -1. See *z/OS UNIX System Services Messages and Codes* for a complete list of possible return code values. The msgget service can return one of the following values in the Return\_code parameter:

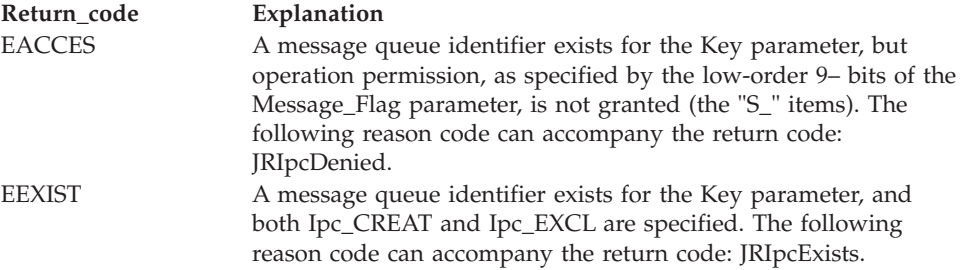

# **msgget (BPX1QGT, BPX4QGT)**

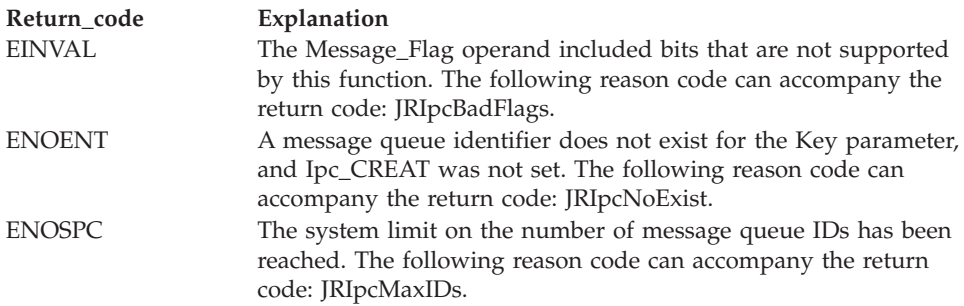

#### **Reason\_code**

Returned parameter

**Type:** Integer

**Length:**

Fullword

The name of a fullword in which the msgget service stores the reason code. The msgget service returns Reason\_code only if Return\_value is -1. Reason\_code further qualifies the Return\_code value. See *z/OS UNIX System Services Messages and Codes* for the reason codes.

## **Usage notes**

- 1. As long as a thread knows the message queue ID, it may issue a msgctl, msgsnd, or msgrcv request (msgget is not needed).
- 2. This function returns the message queue identifier that is associated with the Key parameter.
- 3. This function creates a data structure that is defined by MSQID\_DS if one of the following is true:
	- The Key parameter is equal to Ipc\_PRIVATE.
	- The Key parameter does not already have a message queue identifier associated with it, and Ipc\_CREAT is set.
- 4. Upon creation, the data structure that is associated with the new message queue identifier is initialized as follows:
	- Ipc\_CUID and Ipc\_UID are set to the effective user ID of the calling task.
	- v Ipc\_CGID and Ipc\_GID are set to the effective group ID of the calling task.
	- v The low-order 9-bits of Ipc\_MODE are equal to the low-order 9-bits of the Message\_Flag parameter.
	- MSG\_QBYTES is set to the system limit that is defined by parmlib.
- 5. The message queue is removed from the system when msgctl is called with command Ipc\_RMID.
- 6. Users of message queues are responsible for removing them when they are no longer needed. Failure to do so ties up system resources.
- 7. In a client/server environment, two message queues could be used: one inbound to the server, created with Ipc\_SndTypePID, and the other outbound from the server, created with Ipc\_RcvTypePID. This arrangement guarantees that the server knows the process ID of the client and that the client is the only process that receives the server's returned message. The server could call the msgrcv service with PID=0 to see if there are any messages that belong to process IDs that have gone away.
- <span id="page-418-0"></span>8. Message\_Flags Ipc\_PLO1 and Ipc\_PLO2 are ignored if the PLO (Perform Lock Operation) instruction is not present on the hardware. (See SCCBPLO in IHASCCB and the Ipc\_PLOInUse bit in the S\_MODE byte returned with w\_getipc.)
- 9. Performance of the PLO instruction for serialization varies with the msgrcv() type, the number of messages on the queue, and the number of tasks that are doing msgsnd and msgrcv requests. A msgrcv request with a message type that is less than zero and that has long message queues is expected to be a poor performer. A msgrcv request with a message type that is greater than zero is expected to be an equivalent or good performer. A msgrcv request with a message type equal to zero is expected to be a very good performer.
- 10. Message queues that are created with Ipc\_RcvTypePID, Ipc\_SndTypePID, Ipc\_PLO1 and Ipc\_PLO2 show these bits, and may show the Ipc\_PLOInUse bit in the S\_MODE byte that is returned with the w\_getipc request.
- 11. Message queue PLO serialization is not compatible with the use of select() for message queues. When the msgrcv service detects a select() for a message queue, serialization is changed to use traditional latches.
- 12. Performance runs should be made with Ipc\_PLO1, because Ipc\_PLO2 could switch to latch serialization, and the user would not be aware of this. Upon the first msgrcv() with a message type that is less than zero, the message queue will attempt to switch to latch serialization.

# **Related services**

- v ["msgctl \(BPX1QCT, BPX4QCT\) Perform message queue control operations"](#page-411-0) [on page 388](#page-411-0)
- "msgrcv (BPX1QRC, BPX4QRC) Receive from a message queue"
- v ["msgsnd \(BPX1QSN, BPX4QSN\) Send to a message queue" on page 399](#page-422-0)
- v ["w\\_getipc \(BPX1GET, BPX4GET\) Query interprocess communications" on](#page-913-0) [page 890](#page-913-0)

# **Characteristics and restrictions**

- 1. There is a maximum number of message queues that are allowed in the system.
- 2. The invoker is restricted by ownership, read, and read-write permissions that are defined by msgget and msgctl Ipc\_SET.

## **Examples**

For an example using this callable service, see ["BPX1QGT \(msgget\) example" on](#page-1200-0) [page 1177.](#page-1200-0)

# **msgrcv (BPX1QRC, BPX4QRC) — Receive from a message queue Function**

The msgrcv service receives messages from a message queue.

## **Requirements**

#### **Operation Environment**

Dispatchable unit mode: Task Cross memory mode: PASN = HASN AMODE (BPX1QRC): 31-bit

Authorization: Supervisor state or problem state, any PSW key

## **msgrcv (BPX1QRC, BPX4QRC)**

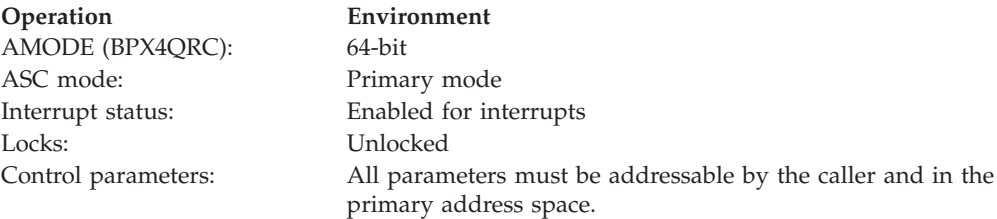

# **Format**

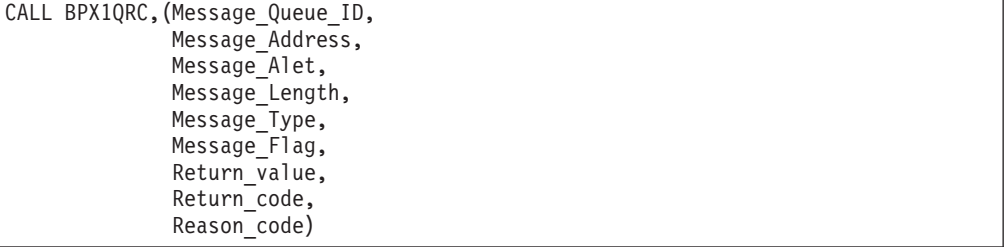

AMODE 64 callers use BPX4QRC with the same parameters. The Message\_Address and Message\_Type parameters are doublewords.

# **Parameters**

#### **Message\_Queue\_ID**

Supplied parameter

**Type:** Integer

#### **Length:**

Fullword

Specifies the message queue identifier.

## **Message\_Address**

Supplied parameter

**Type:** Address

#### **Length:**

Fullword (doubleword)

The name of a fullword (doubleword) field that contains the address of a buffer that is mapped by MSGBUF or MSGXBUF (see ["BPXYMSG — Map](#page-1020-0) [interprocess communication message queues" on page 997\)](#page-1020-0).

## **Message\_Alet**

Supplied parameter

**Type:** Address

#### **Length:**

Fullword

The name of the fullword that contains the ALET for Message\_Address, which identifies the address space or data space where the buffer resides.

You should specify a Message\_Alet of 0 if the buffer is in the user's address space (current primary address space).

You should specify a Message\_Alet of 2 if the buffer resides in the home address space.

If a value other than 0 or 2 is specified for the Message\_ALET, the value must represent a valid entry in the dispatchable unit access list (DUAL).

### **Message\_Length**

Supplied parameter

**Type:** Integer

#### **Length:**

Fullword

Specifies the length of the message text that is to be placed in the buffer that is pointed to by Message\_Address parameter.

In 31-bit mode, if Msg\_Info is specified, this buffer is 20 bytes longer than Message\_Length; otherwise this buffer is 4 bytes longer than Message\_Length. In 64-bit mode, if Msg\_Info is specified, this buffer is 28 bytes longer than Message\_Length; otherwise this buffer is 8 bytes longer than Message\_Length.

The message that is received may be truncated (see MSG\_NOERROR of Message\_Flag). A value of zero with MSG\_NOERROR is useful for receiving the message type without the message text.

#### **Message\_Type**

Supplied parameter

**Type:** Integer

**Length:**

Fullword (doubleword)

Specifies the type of message requested, as follows:

- v If Message\_Type is equal to zero, the first message on the queue is received.
- If Message\_Type is greater than zero, the first message of Message\_Type is received.
- v If Message\_Type is less than zero, the first message of the lowest type that is less than or equal to the absolute value of Message\_Type is received.

### **Message\_Flag**

Supplied parameter

**Type:** Integer

**Length:**

Fullword

MSG\_NOERROR specifies that the received message is to be truncated to Message Length (mapped in BPXYMSG). The truncated part of the message is lost, and no indication of the truncation is given to the caller.

MSG\_INFO specifies that the received message is to be of the MSGXBUF and not the MSGBUF format, mapped in BPXYMSG. MSG\_INFO specifies that extended information is to be received. This is similar to the msgxrcv() C language function.

Ipc\_NOWAIT specifies the action that is to be taken if a message of the desired type is not on the queue, as follows:

- v If Ipc\_NOWAIT is specified, the caller is to return immediately with an error (ENOMSG).
- v If Ipc\_NOWAIT is not specified, the calling thread is to suspend execution until one of the following occurs:
	- A message of the desired type is placed on the queue.
- The message queue is removed from the system (EIDRM).
- The caller receives a signal (EINTR).

#### **Return\_value**

Returned parameter

**Type:** Integer

#### **Length:**

Fullword

The name of a fullword in which the msgrcv service returns -1, or the number of MSG\_MTEXT bytes returned.

#### **Return\_code**

Returned parameter

**Type:** Integer

#### **Length:**

Fullword

The name of a fullword in which the msgrcv service stores the return code. The msgrcv service returns Return\_code only if Return\_value is -1. See *z/OS UNIX System Services Messages and Codes* for a complete list of possible return code values. The msgrcv service can return one of the following values in the Return\_code parameter:

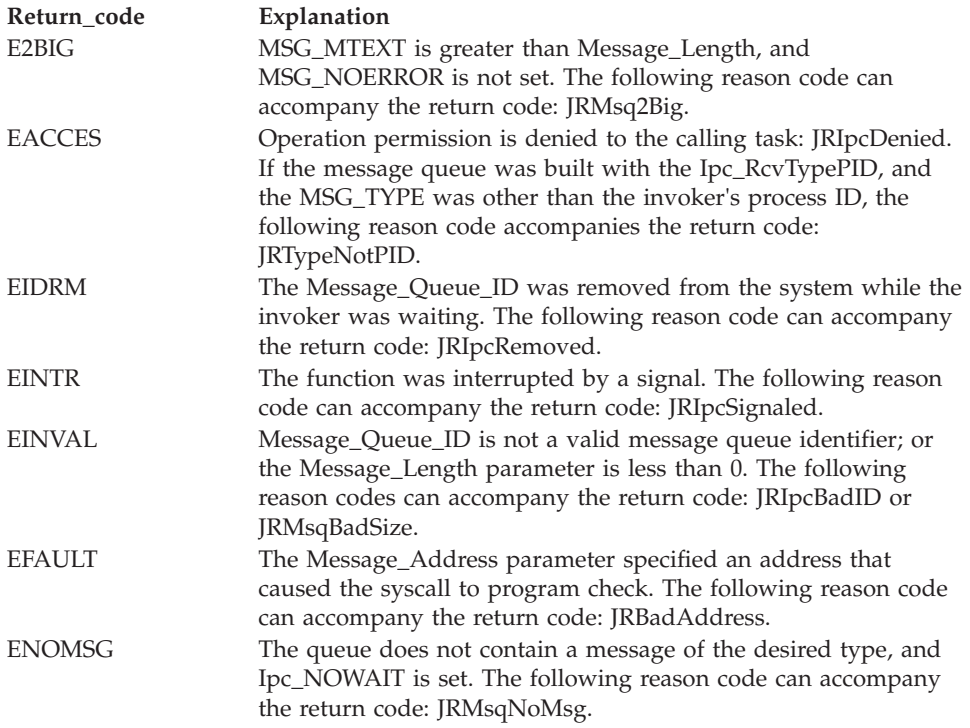

#### **Reason\_code**

Returned parameter

#### **Type:** Integer

# **Length:**

Fullword

<span id="page-422-0"></span>The name of a fullword in which the msgrcv service stores the reason code. The msgrcv service returns Reason\_code only if Return\_value is -1. Reason\_code further qualifies the Return\_code value. See *z/OS UNIX System Services Messages and Codes* for the reason codes.

# **Usage notes**

- 1. Within the type specifications, the longest waiting thread will be reactivated first (FIFO). For example, if there are two threads waiting on message type 3 and one thread waiting on message type 2, when a message send for type 3 occurs, the oldest waiter for message type 3 receive is posted first.
- 2. Read access to the specified message queue is required.

# **Related services**

- v ["msgctl \(BPX1QCT, BPX4QCT\) Perform message queue control operations"](#page-411-0) [on page 388](#page-411-0)
- v ["msgget \(BPX1QGT, BPX4QGT\) Create or find a message queue" on page 391](#page-414-0)
- v "msgsnd (BPX1QSN, BPX4QSN) Send to a message queue"

# **Characteristics and restrictions**

The caller of the msgrcv service is restricted by ownership, read, and read-write permissions that are defined by msgget and msgctl Ipc\_SET.

# **Examples**

See ["BPX1QRC \(msgrcv\) example" on page 1177](#page-1200-0) for an example using this callable service.

# **msgsnd (BPX1QSN, BPX4QSN) — Send to a message queue**

# **Function**

The msgsnd service sends a message to a message queue.

# **Requirements**

# **Operation Environment**

| |

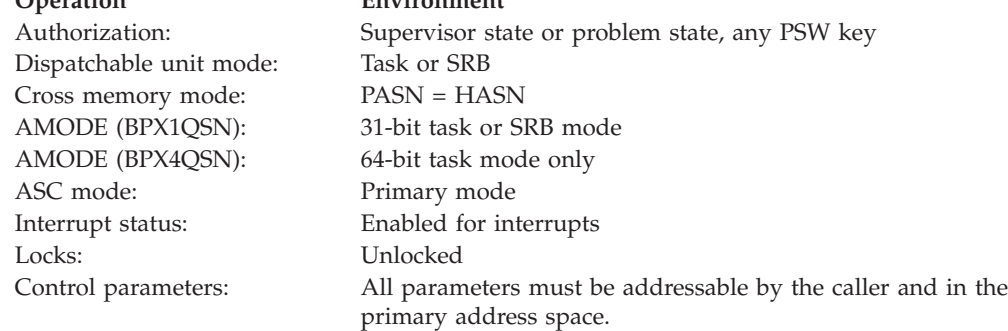

# **Format**

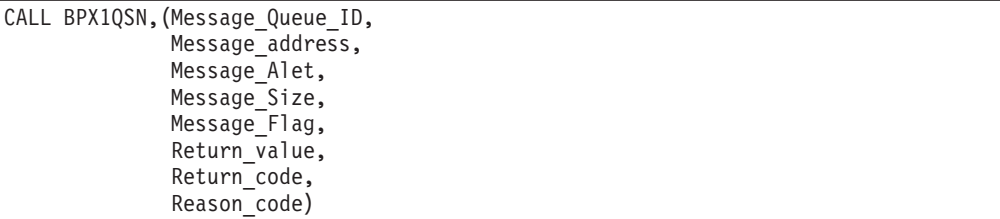

AMODE 64 callers use BPX4QSN with the same parameters. The Message\_address parameter is a doubleword.

# **Parameters**

### **Message\_Queue\_ID**

Supplied parameter

**Type:** Integer

**Length:**

Fullword

Specifies the message queue identifier.

## **Message\_address**

Supplied parameter

**Type:** Address

#### **Length:**

Fullword (doubleword)

The name of a fullword (doubleword) field that contains the address of the message to be sent. This area is mapped by MSGBUG of MSGXBuf. The message type is the first word of the message. It must be greater than zero.

### **Message\_Alet**

Supplied parameter

**Type:** Address

#### **Length:**

Fullword

The name of the fullword that contains the ALET for Message\_address that identifies the address space or data space where the buffer resides.

You should specify a Message\_Alet of 0 if the buffer resides in the user's address space (current primary address space).

You should specify a Message\_Alet of 2 if the buffer resides in the home address space.

If a value other than 0 or 2 is specified for the Message\_Alet, the value must represent a valid entry in the dispatchable unit access list (DUAL).

## **Message\_Size**

Supplied parameter

**Type:** Integer

**Length:**

Fullword

## **msgsnd (BPX1QSN, BPX4QSN)**

Specifies the length of the message text that is pointed to by the Message\_address parameter. The length does not include the 4-byte type that precedes the message text. For example, a message with a MSG\_TYPE and no MSG\_MTEXT would have a Message\_Size of zero. A zero-length message is accepted.

#### **Message\_Flag**

Supplied parameter

**Type:** Integer

**Length:**

Fullword

Specifies the action that is to be taken if one or more of these conditions are true:

- v Placing the message on the message queue would cause the current number of bytes on the message queue (msg\_cbytes) to be greater than the maximum number of bytes that are allowed on the message queue (msg\_qbytes).
- The total number of messages on the message queue (msg\_qnum) is equal to the system-imposed limit.

The actions to be taken are as follows:

- v If Ipc\_NOWAIT is specified, the caller returns immediately with an error (EAGAIN).
- v If Ipc\_NOWAIT is not specified, the calling thread suspends execution until one of the following occurs:
	- The message is sent.
	- The message queue is removed from the system (EIDRM).
	- The caller receives a signal (EINTR).

#### **Return\_value**

Returned parameter

**Type:** Integer

#### **Length:**

Fullword

The name of a fullword in which the msgsnd service returns -1 or 0. The message was sent unless a -1 is received.

## **Return\_code**

Returned parameter

**Type:** Integer

## **Length:**

Fullword

The name of a fullword in which the msgsnd service stores the return code. The msgsnd service returns Return\_code only if Return\_value is -1. See *z/OS UNIX System Services Messages and Codes* for a complete list of possible return code values. The msgsnd service can return one of the following values in the Return\_code parameter:

# **msgsnd (BPX1QSN, BPX4QSN)**

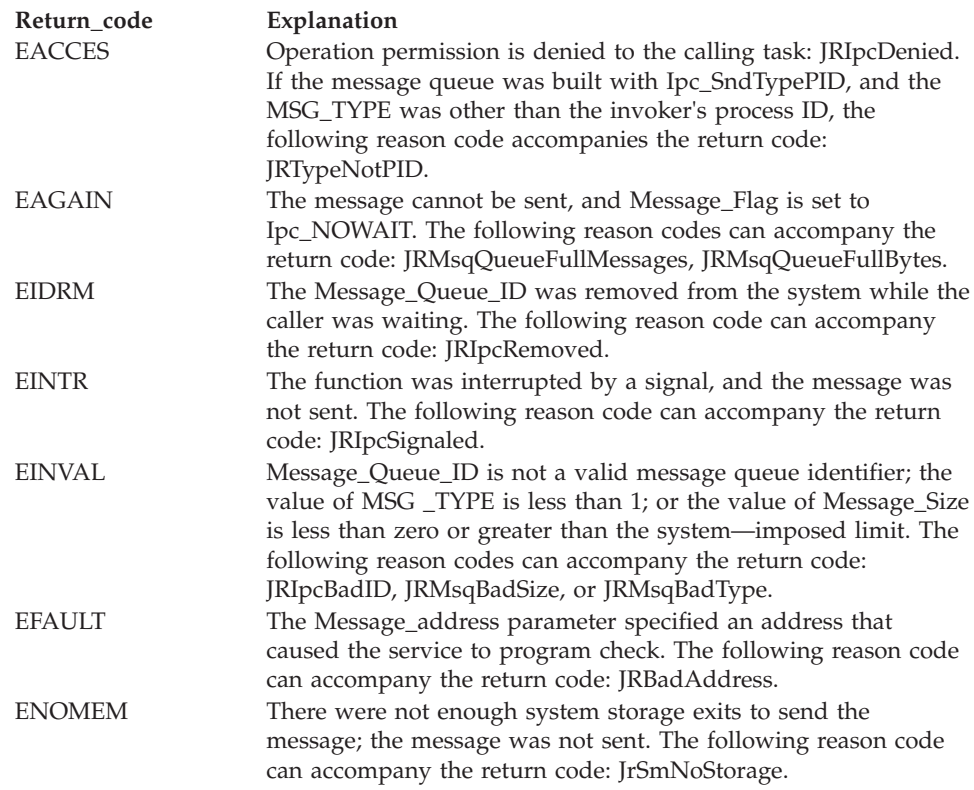

#### **Reason\_code**

Returned parameter

**Type:** Integer

#### **Length:**

Fullword

The name of a fullword in which the msgsnd service stores the reason code. The msgsnd service returns Reason\_code only if Return\_value is -1. Reason\_code further qualifies the Return\_code value. See *z/OS UNIX System Services Messages and Codes* for the reason codes.

#### **Usage notes**

| |

- Write access to the specified message queue is required.
- See [Appendix J, "Callable services available to SRB mode routines," on page](#page-1356-0) [1333](#page-1356-0) for more information about programming considerations for SRB mode.

#### **Related services**

- v ["msgctl \(BPX1QCT, BPX4QCT\) Perform message queue control operations"](#page-411-0) [on page 388](#page-411-0)
- v ["msgget \(BPX1QGT, BPX4QGT\) Create or find a message queue" on page 391](#page-414-0)
- v ["msgrcv \(BPX1QRC, BPX4QRC\) Receive from a message queue" on page 395](#page-418-0)

# **Characteristics and restrictions**

The caller of this service is restricted by ownership and read and read-write permissions that are defined by msgget and msgctl Ipc\_SET.

# **Examples**

For an example using this callable service, see ["BPX1QSN \(msgsnd\) example" on](#page-1201-0) [page 1178.](#page-1201-0)

# <span id="page-426-0"></span>**msync (BPX1MSY, BPX4MSY) — Synchronize memory with physical storage**

# **Function**

The msync callable service writes all modified pages over the requested range to their permanent storage locations on disk. It also deletes any in-memory cached pages over the requested range, resetting the contents of those pages to that which resides on disk.

# **Requirements**

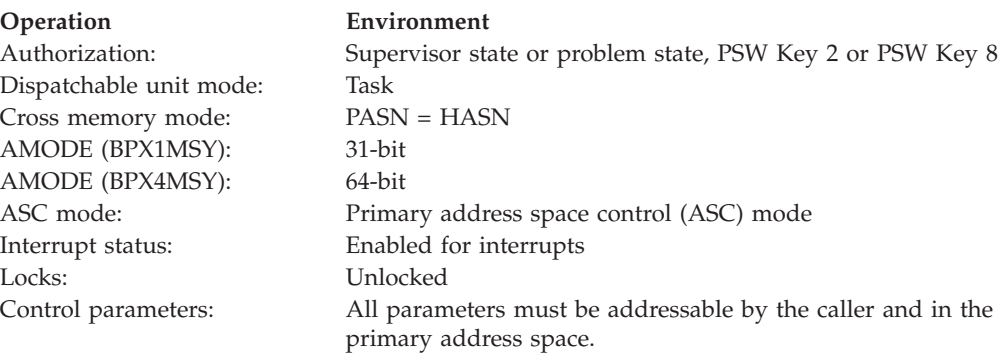

# **Format**

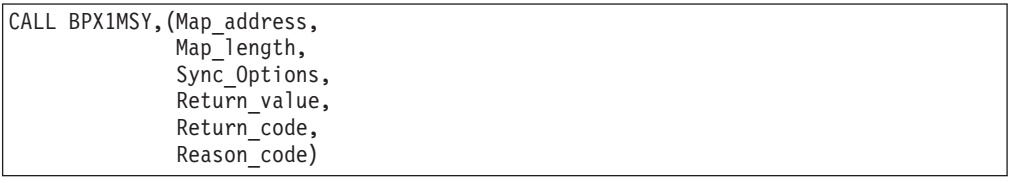

AMODE 64 callers use BPX4MSY with the same parameters. The Map\_address and Map\_length parameters are doublewords.

## **Parameters**

### **Map\_address**

Supplied parameter

**Type:** Address

#### **Length:**

Fullword (doubleword)

The name of a fullword (doubleword) that contains the address of the mapping from which the modified pages are to be written to their permanent storage locations on disk, or invalidated. The value of map\_address must be a multiple of the page size.

## **Map\_length**

Supplied parameter

**Type:** Integer

**Length:**

Fullword (doubleword)

The name of the fullword (doubleword) that contains the size (in bytes) of the mapping that is to have all updated pages written out to disk, or invalidated. The length can be the size of the whole mapping, or a part of it. If the specified length is not a multiple of the page size, it is rounded up to a page boundary.

# **Sync\_Options**

Supplied parameter

**Type:** Integer

### **Length:**

Fullword

The name of the fullword that contains the option flags for the service. The specified value can be a combination (for example, using an exclusive OR) of one or more of the following flags, with the limitation that MS\_ASYNC and MS\_SYNC are mutually exclusive. These constants are defined in the BPXYCONS macro.

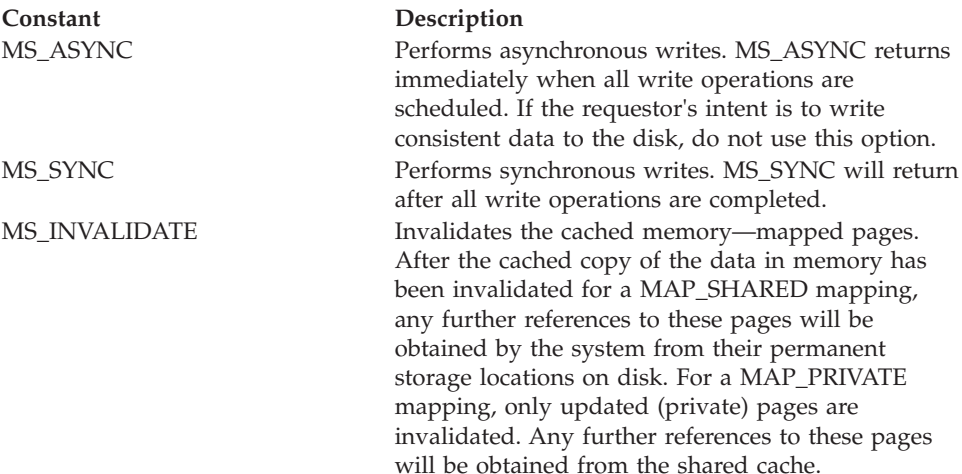

#### **Note:**

- 1. If MS\_INVALIDATE is the only flag specified, the requested cached memory—mapped pages are invalidated without any modified pages first being written to disk.
- 2. If MS\_INVALIDATE is specified with either MS\_SYNC or MS\_ASYNC, all the modified pages in the requested address range are written to disk before the cached copy of data in memory is invalidated.

# **Return\_value**

Returned parameter

**Type:** Integer

#### **Length:**

Fullword

The name of a fullword in which the msync service returns the value of  $\theta$  if the request is successful, or -1 if it is not successful.

Upon successful completion, the msync service writes all modified pages over the range (map\_address, map\_address+map\_length) to their permanent storage locations on disk, invalidates the cached mmap pages, or does both.

#### **Return\_code**

Returned parameter

**Type:** Integer

**Length:**

Fullword

The name of a fullword in which the msync service stores the return code. The msync service returns Return\_code only if Return\_value is -1. See *z/OS UNIX System Services Messages and Codes* for a complete list of possible return code values.

The msync service can return one of the following values in the Return\_code parameter:

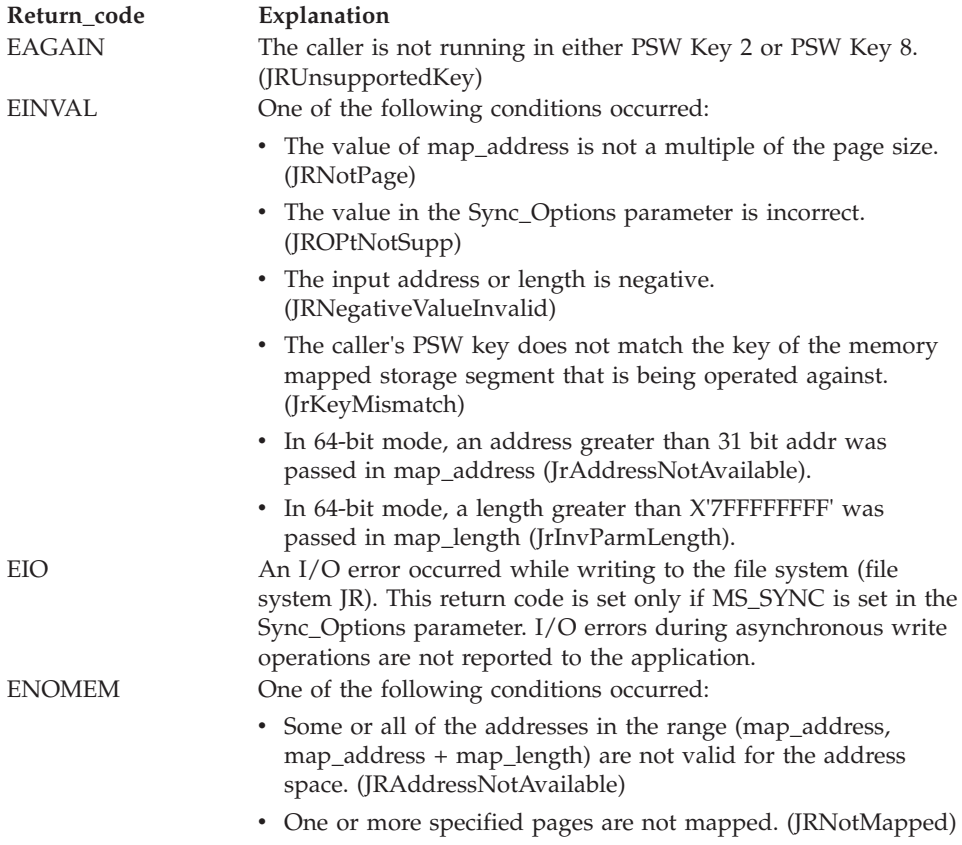

#### **Reason\_code**

Returned parameter

**Type:** Integer

#### **Length:**

Fullword

The name of a fullword in which the msync service stores the reason code. The msync service returns Reason\_code only if Return\_value is -1. Reason\_code further qualifies the Return\_code value. For the reason codes, see *z/OS UNIX System Services Messages and Codes*.

# **Usage notes**

- 1. The msync service is used by programs that require a file to be in a known state (such as in building transaction-oriented programs).
- 2. When a request is made to write the cached pages by a process that has mapped the area with the MAP\_SHARED option, updates made by all processes sharing the specified file-offset range are written, not just the updates made by the msync requesting process. The same is true for invalidate requests.
- 3. Only full pages are processed. If the map\_length parameter contains a value that is not a multiple of the page size, the length will be rounded up to a full page.
- 4. In relation to advisory locking mechanisms, there is no difference between sharing a file using the mmap services, and sharing a file using the read/write services. Specifically, before a series of bytes are accessed using either method, a byte range lock is required to ensure the consistency of the data being accessed. It logically follows that if the intent is to write consistent data to the disk when a file is shared using memory map services, an advisory lock should be held on the pages being acted upon, before calling the msync service (with the MS\_SYNC option).
- 5. Constants used for this callable service are defined in the BPXYCONS macro. See ["BPXYCONS — Constants used by services" on page 952.](#page-975-0)

# **Related services**

- v ["sysconf \(BPX1SYC, BPX4SYC\) Determine system configuration options" on](#page-842-0) [page 819](#page-842-0)
- "mmap (BPX1MMP, BPX4MMP) Map pages of memory" on page  $368$
- v ["mprotect \(BPX1MPR, BPX4MPR\) Set protection of memory mapping" on](#page-407-0) [page 384](#page-407-0)
- v ["munmap \(BPX1MUN, BPX4MUN\)— Unmap previously mapped addresses" on](#page-430-0) [page 407](#page-430-0)

# **Characteristics and restrictions**

- 1. The range that is specified (map\_address, map\_address + map\_length) must not contain any areas that are not currently memory mapped. It may, however, contain areas that have been unmapped, in which case no action is taken against the unmapped areas.
- 2. To successfully write or invalidate MAP\_SHARED mappings, the range that is specified must have the PROT\_WRITE access level. If any portion of the specified range has either the PROT\_NONE or PROT\_READ access levels at the time of the msync request, that portion will not be written or invalidated, and no error condition will be raised.
- 3. Because memory map is implemented using a cached copy of the original data that resides on disk, concurrent updates made using the write callable service to a file that is being memory mapped will produce undefined results. If this type of activity is desired, explicit serialization must be implemented between a process invoking the msync service with the invalidate option, and another process invoking the write service (page-multiple advisory lock).
- 4. When the msync service is called for MAP\_PRIVATE mappings, any data that is modified by that process is not written to the file, and such data is not visible to other processes. The only supported action is to invalidate the pages that were cached exclusively for the use of the requesting process (this has no impact on the MAP\_SHARED cache). For the invalidate request to be successful, the range that is specified must have the PROT\_WRITE access level. If another process mapping the same file-offset range with the MAP\_SHARED

<span id="page-430-0"></span>option invalidates the shared cache, then, from the perspective of the MAP\_PRIVATE process, only the pages that were not updated by the MAP\_PRIVATE process (still shared) are invalidated. The modified (and now private) pages remain intact in the cache. This type of activity could cause inconsistencies within the MAP\_PRIVATE mapping.

# **Examples**

For an example using this callable service, see ["BPX1MSY \(msync\) example" on](#page-1190-0) [page 1167.](#page-1190-0)

# **munmap (BPX1MUN, BPX4MUN)— Unmap previously mapped addresses**

# **Function**

The munmap callable service removes the mapping for pages in the requested range. It should be used only to unmap regions that have been previously mapped by the application with the mmap callable service.

# **Requirements**

# **Operation Environment** Authorization: Supervisor state or problem state, PSW Key 2 or PSW Key 8 Dispatchable unit mode: Task Cross memory mode: PASN = HASN AMODE (BPX1MUN): 31-bit AMODE (BPX4MUN): 64-bit ASC mode: Primary address space control (ASC) mode Interrupt status: Enabled for interrupts Locks: Unlocked Control parameters: All parameters must be addressable by the caller and in the primary address space.

## **Format**

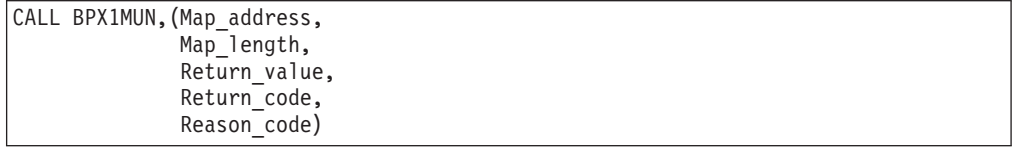

AMODE 64 callers use BPX4MUN with the same parameters. The Map\_address and Map\_length parameters are doublewords.

# **Parameters**

### **Map\_address**

Supplied parameter

**Type:** Address

#### **Length:**

Fullword (doubleword)

The name of a fullword (doubleword) that contains the address of an existing mapping that is to be unmapped. The specified address does not have to be

the start of a mapping. The value of map\_address must be a multiple of the page size. If the address falls within a MAP\_MEGA map, the address that is provided is rounded down to a megabyte multiple so that an entire segment is included in the unmap operation. It is not possible to unmap part of a segment when processing a MAP\_MEGA map.

## **Map\_length**

Supplied parameter

**Type:** Integer

**Length:**

Fullword (doubleword)

The name of the fullword (doubleword) containing the size (in bytes) of the mappings that are to be unmapped. The length can be the size of the whole mapping, or a part of it. If the specified length is not in multiples of the page size, it will be rounded up to a page boundary. If map\_address plus map length falls within a MAP MEGA map, the length is rounded up so that it includes an entire segment (but not necessarily the entire MAP\_MEGA mapping).

## **Return\_value**

Returned parameter

**Type:** Integer

#### **Length:**

Fullword

The name of a fullword in which the munmap service returns the value of  $\theta$  if the request is successful, or -1 if it is not successful.

Upon successful completion, the munmap service unmaps all pages in the range (map\_address, map\_address+map\_length).

### **Return\_code**

Returned parameter

**Type:** Integer

#### **Length:**

Fullword

The name of a fullword in which the munmap service stores the return code. The munmap service returns Return\_code only if Return\_value is -1. See *z/OS UNIX System Services Messages and Codes* for a complete list of possible return code values.

The munmap service can return one of the following values in the Return\_code parameter:

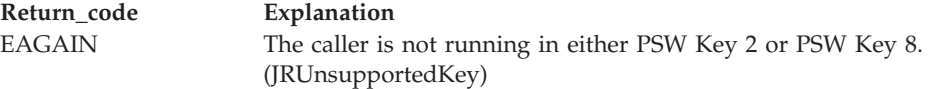
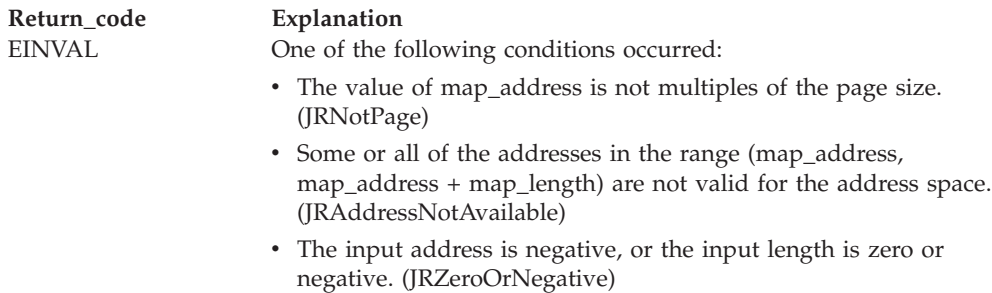

- The caller's PSW key does not match the key of the memory mapped storage segment that is being unmapped. (JrKeyMismatch)
- v In 64-bit mode, an address greater than 31 bit addr was passed in map\_address (JrAddressNotAvailable).
- In 64-bit mode, a length greater than X'7FFFFFFFF' was passed in map\_length (JrInvParmLength).

# **Reason\_code**

Returned parameter

**Type:** Integer

**Length:**

Fullword

The name of a fullword in which the munmap service stores the reason code. The munmap service returns Reason\_code only if Return\_value is -1. Reason\_code further qualifies the Return\_code value. For the reason codes, see *z/OS UNIX System Services Messages and Codes*.

# **Usage notes**

- 1. An address of 0 with a length of X'7FFFF000' unmaps all the storage that is associated with this process.
- 2. For both private and shared mappings, if the munmap service unmaps a subset of the range of the original mmap request, further references to those pages result in a program check exception. When the entire range of the original mmap request has been unmapped, the memory allocated by the mmap service is freed.
- 3. If there are no mappings in the requested address range, the munmap service has no effect. The service returns successfully.
- 4. The range that is specified (map\_address, map\_address + map\_length) may contain areas that have been unmapped, in which case no action is taken against the unmapped areas.
- 5. If a mapping to be removed is private, any modifications that are made in the specified address range are discarded.
- 6. If a mapping to be removed is shared, all modifications that are made in the specified address range since the last msync (if any) are written to disk. If this is not desired, the msync service must be called to invalidate the updates that have been made to the mapped region before the range is unmapped.
- 7. If a memory-mapped region is not unmapped before the process terminates, process termination does not automatically write out to disk any modified data in the mapped region. Modified private data in a MAP\_PRIVATE region is discarded. If the mapped region is MAP\_SHARED, the modified data continues to reside in the cache (if the same file-offset range is being shared), and may ultimately be written out to disk by another process via the msync service.

However, if no other processes map the same file-offset range as MAP SHARED, the modified data is discarded.

- <span id="page-433-0"></span>8. Only entire pages are unmapped. If the map\_length parameter contains a value that is not a multiple of the page size, the length is rounded up to a full page. For MAP\_MEGA maps, only entire segments are unmapped. The map\_address and map\_length are adjusted to ensure that entire segments are unmapped.
- 9. An unmap request may span MAP\_MEGA and non-MAP\_MEGA ranges.

# **Related services**

- v ["sysconf \(BPX1SYC, BPX4SYC\) Determine system configuration options" on](#page-842-0) [page 819](#page-842-0)
- ["mmap \(BPX1MMP, BPX4MMP\) Map pages of memory" on page 368](#page-391-0)
- v ["mprotect \(BPX1MPR, BPX4MPR\) Set protection of memory mapping" on](#page-407-0) [page 384](#page-407-0)
- v ["msync \(BPX1MSY, BPX4MSY\) Synchronize memory with physical storage"](#page-426-0) [on page 403](#page-426-0)

# **Characteristics and restrictions**

There are no restrictions on the use of the munmap service.

# **Examples**

For an example using this callable service, see ["BPX1MUN \(munmap\) example" on](#page-1190-0) [page 1167.](#page-1190-0)

# **mvsiptaffinity (BPX1IPT, BPX4IPT) — Run a program on the IPT thread Function**

The mvsiptaffinity callable service allows a task created with pthread\_create to request that a user-defined assembler routine run on its initial pthread-creating thread (IPT). The requesting pthread is blocked until the requested routine has been executed.

This service manages MVS resources under the IPT, instead of under the task created with pthread\_create. Some resources that can be managed with this service are:

- Load modules
- Opened data sets
- Other MVS resources with task affinity

# **Requirements**

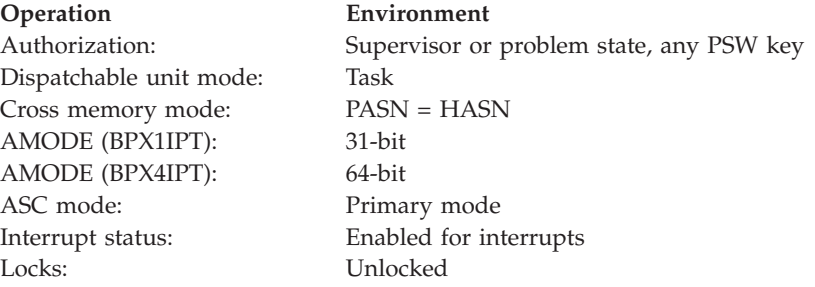

**Operation Environment**

Control parameters: All parameters must be addressable by the caller and in the primary address space.

# **Format**

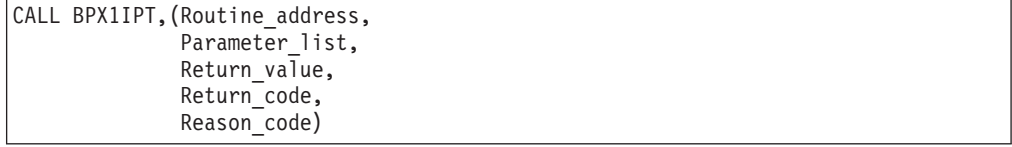

AMODE 64 callers use BPX4IPT with the same parameters. All parameter addresses and addresses in parameter structures are doublewords.

# **Parameters**

### **Routine\_address**

Supplied parameter

**Type:** Address

**Length:**

Fullword (doubleword)

The name of a fullword (doubleword) containing the address of the routine control is passed to on the pthread's IPT. The requesting pthread is responsible for ensuring that the routine to be run is in memory when it is called and remains there until the call is complete.

### **Parameter\_list**

Supplied parameter

**Type:** Address

#### **Length:**

Fullword (doubleword)

The name of a fullword (doubleword) containing the address of the routine parameter list. The value in this fullword is passed in register 1 when the specified routine receives control. If the routine does not require parameters, specify 0.

### **Return\_value**

Returned parameter

**Type:** Integer

#### **Length:**

Fullword

The name of a fullword in which the mvsiptaffinity service returns -1 if it is not successful. If it is successful, the mvsiptaffinity service returns 0.

#### **Return\_code**

Returned parameter

#### **Type:** Integer

#### **Length:**

Fullword

The name of a fullword in which the mvsiptaffinity service stores the return code. The mvsiptaffinity service returns Return\_code only if Return\_value is -1. For a complete list of possible return code values, see *z/OS UNIX System Services Messages and Codes*. The mvsiptaffinity service can return one of the following values in the Return\_code parameter:

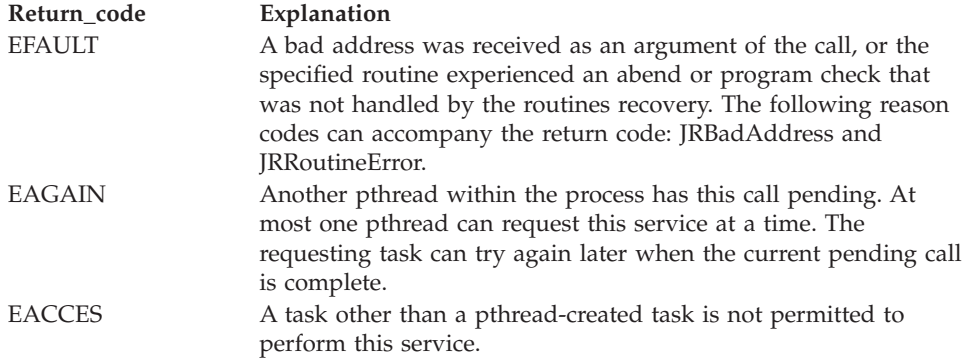

### **Reason\_code**

Returned parameter

**Type:** Integer

#### **Length:**

Fullword

The name of a fullword where the mvsiptaffinity service stores the reason code. The mvsiptaffinity service returns Reason\_code only if Return\_value is -1. Reason\_code further qualifies the Return\_code value. For the reason codes, see *z/OS UNIX System Services Messages and Codes*.

# **Usage notes**

- 1. The specified routine to be executed receives control with the following attributes:
	- Problem program state
	- Key of the IPT task
	- AMODE 31(64), according to the AMODE of the caller
	- Primary ASC mode
- 2. The register usage on entry to the specified routine is:
	- R0: Undefined
	- v R1: Address of Parameter\_list, as specified by the caller of the mvsiptaffinity service
	- R2–R12: Undefined
	- R13: Address of a 72-byte work area with which the routine gains control. For AMODE 64 callers, the work area is 144 bytes long.
	- R14: The return address from the specified routine to the mysiptaffinity service. This address *must* be preserved by the invoked routine.
	- R15: Address of the invoked routine
- 3. Only tasks created with pthread\_create can invoke this service. If a task that was created using MVS non-POSIX interfaces requests this service, or if it is an IPT itself, it receives an EACCES return code.
- 4. At most one pthread can have this service request pending at a time. If a pthread already has this service pending, when another pthread requests this

<span id="page-436-0"></span>service, the last pthread receives an EAGAIN return code. It is the caller's responsibility to serialize the invocation of mvsiptaffinity, or contain retry logic if the EAGAIN return code is obtained.

- 5. The EXITRTN assembler routine cannot issue callable services after it gains control under the IPT.
- 6. The specified routine can establish its own recovery environment. However, even if recovery is not established, the mvsiptaffinity service establishes its own recovery environment while running under the IPT. For all recoverable errors, this recovery routine retries, returning the EFAULT return code to the requestor. It also ensures that any recovery routine established by the IPT itself is not entered unexpectedly.

# **Related services**

There are no related services.

# **Characteristics and restrictions**

There are no restrictions on the use of the mvsiptaffinity service.

# **Examples**

For an example using this callable service, see ["BPX1IPT \(mvsiptaffinity\) example"](#page-1177-0) [on page 1154.](#page-1177-0)

# **mvspause (BPX1MP, BPX4MP) — Wait on user events plus signals Function**

The mvspause callable service allows a thread to suspend until a signal arrives or some application-defined event is posted.

# **Requirements**

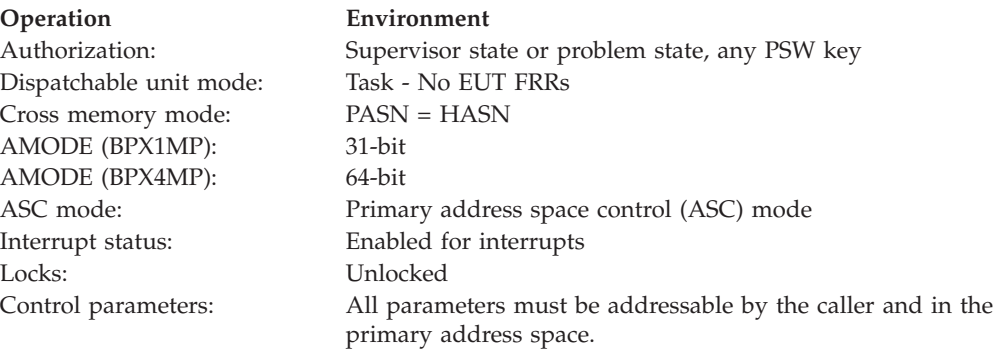

# **Format**

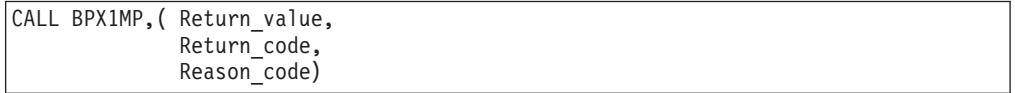

AMODE 64 callers use BPX4MP.

### **Parameters**

### **Return\_Value**

Returned parameter

**Type:** Integer

#### **Length:**

Fullword

The name of a fullword in which the service returns a 0 indicating that an event occurred, or -1 otherwise.

#### **Return\_Code**

Returned parameter

**Type:** Integer

#### **Length:**

Fullword

The name of a fullword in which the mvspause service stores the return code. The mvspause service returns Return\_code only if Return\_value is -1. See *z/OS UNIX System Services Messages and Codes* for a complete list of possible return code values. The mvspause service can return one of the following values in the Return\_code parameter:

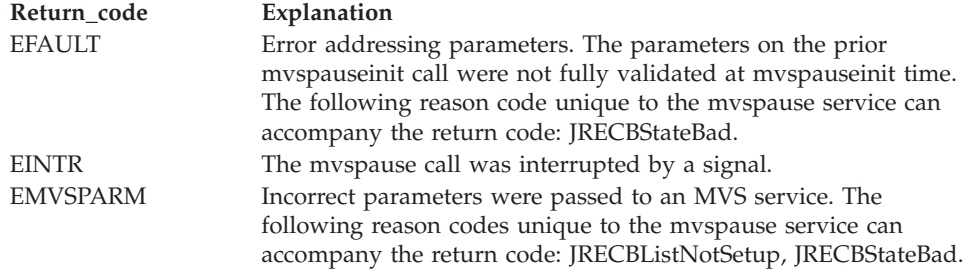

#### **Reason\_code**

Returned parameter

**Type:** Integer

#### **Length:**

Fullword

The name of a fullword in which the service routine stores the reason code. The reason code further qualifies the return code value. The mvspause service stores a reason code only when the return value is -1. See *z/OS UNIX System Services Messages and Codes* for the reason codes.

### **Usage notes**

- 1. The intended use of mvspause is for a program to wait on user ECBs plus signals.
- 2. The user must first invoke the mvspauseinit service to declare to the system the list of ECB pointers to use. The system makes a copy of the list of ECB pointers to wait on and uses the existing MVS WAIT service to wait for the user events and the signal event.
- 3. When one of the ECBs in the ECB list has been posted or a signal is received, the mvspause operation concludes and control is returned to the caller. When a signal is received, the mvspause service posts the signal ECB and runs the signal handler before returning to the user.

4. The user has the option of reinvoking the mvspause service without reinvoking the mvspauseinit service. The user should be aware, however, that the system has made a copy of the list of pointers that point to the user's ECBs. Any changes to the caller's copy of the ECB pointer array are not reflected in the system copy unless the mvspauseinit service is invoked again. Furthermore, when the user wishes to reinvoke the mvspause without reinvoking the mvspauseinit service, the user must clear all ECBs that were posted. This includes clearing the signal ECB. If the user does not clear posted ECBs, the mvspause detects the already posted ECB and returns immediately. The user must take care when clearing ECBs, because not all ECBs may have been posted. Asynchronous operations could post an ECB at any time during the user's processing. The user should clear only ECBs that are processed, and not blindly clear all ECBs.

The following logic example displays one method for processing ECBs: CALL MVSpauseInit(list of ECB addresses);

```
for(;;) /* Do forever */{
call MVSpause()
for(i=1; i<=MaxEobs; i++){
  Copy value of Ecb(i)
  if (Ecb(i) was posted)
   {
    Clear Ecb(i)
    switch(i)
     \{case 1:
               CALL Signal-Occurred;
         break;
     case 2: CALL Rtn for 2nd Ecb;
         break;
     case 3: CALL Rtn for 3rd Ecb;
         break;
        \cdots /* As many as are needed */
     default: no ECBs POSTed
     } /* end switch */} /* end if *//* end for */if (terminating condition occurred)
    break; /* Exit Do Forever loop */
                   /* end do forever */
```
# **Related services**

v ["mvspauseinit \(BPX1MPI, BPX4MPI\) — Set up to wait on user events plus](#page-439-0) [signals" on page 416](#page-439-0)

# **Characteristics and restrictions**

There are no restrictions on the use of the mvspause service.

# **Examples**

See ["BPX1MP \(mvspause\) example" on page 1164](#page-1187-0) for an example using this callable service.

# <span id="page-439-0"></span>**mvspauseinit (BPX1MPI, BPX4MPI) — Set up to wait on user events plus signals**

# **Function**

The mvspauseinit callable service allows the thread to declare to the system a list of event control blocks (ECBs) the application program will use to receive event notifications. This service is used in conjunction with the mvspause service.

# **Requirements**

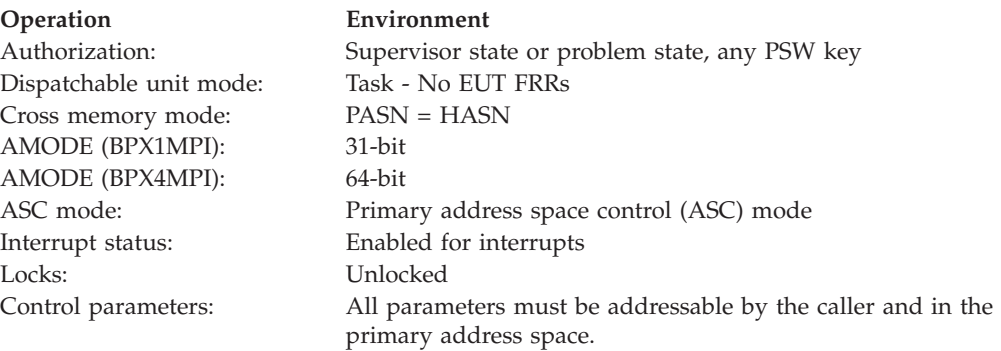

# **Format**

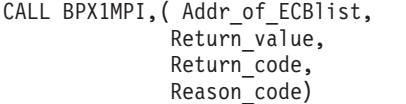

AMODE 64 callers use BPX4MPI with the same parameters. The Addr\_of\_ECBlist parameter is a doubleword.

# **Parameters**

### **Addr\_of\_ECBlist**

Address of a list of up to 1018 user-defined event control blocks (ECBs). The system uses the first ECB in the list.

**Type:** Pointer

### **Length:**

Fullword (doubleword)

The name of a fullword (doubleword) from which the service extracts the address of the input ECB list. The mvspauseinit service requires this list to contain a maximum of 1018 ECBs, with the first ECB dedicated to the system. The user is responsible for obtaining the storage for all ECBs.

All pointers in the ECB list are 32-bit pointers for both AMODE 31 and AMODE 64 callers, as ECBs are only supported below the 2 GB bar. The last ECB pointer in the list must have the high-order bit set to 1 (80000000x). This bit indicates that it is the last ECB address in the list.

# **Return\_Value**

Returned parameter

**Type:** Integer

#### **Length:**

Fullword

The name of a fullword in which the service returns a 0 upon normal completion, or -1 otherwise.

#### **Return\_Code**

Returned parameter

**Type:** Integer

**Length:**

Fullword

The name of a fullword in which the mvspauseinit service stores the return code. The mvspauseinit service returns Return\_code only if Return\_value is -1. For a complete list of possible return code values, see *z/OS UNIX System Services Messages and Codes*. The mvspauseinit service can return one of the following values in the Return\_code parameter:

**Return\_code Explanation** EFAULT Error addressing parameters. The following reason codes unique to the mvspauseinit service can accompany the return code: JRECBError, JRECBListBad.

#### **Reason\_code**

Returned parameter

**Type:** Integer

**Length:**

Fullword

The name of a fullword in which the service routine stores the reason code. The reason code further qualifies the return code value. The mvspauseinit service stores a reason code only when the return value is -1. See *z/OS UNIX System Services Messages and Codes* for the reason codes.

### **Usage notes**

- 1. The intended use of the mvspauseinit service is for a program to declare to the system a list of pointers to user ECBs in user-managed storage. These ECBs are used by the mvspause function to suspend the thread until a signal arrives or a user-defined event is posted.
- 2. The user is responsible for initializing all ECBs, including the signal ECB. The first ECB is the signal ECB. The system does not alter the ECBs during mvspauseinit. This means that an asynchronous operation may post an ECB in the ECB list while mvspauseinit is operating.
- 3. After mvspauseinit returns to the caller, the mvspause service may be invoked as many times as necessary without reinvoking the mvspauseinit service. If the application program needs to change one or more ECB addresses, the application must reinvoke the mvspauseinit service before invoking the mvspause service.

**Note:** Only one ECB list is allowed per thread. If a user invokes the mvspauseinit service multiple times, each invocation replaces the ECB list specified on previous invocations of mvspauseinit.

Array of pointers to user ECBs

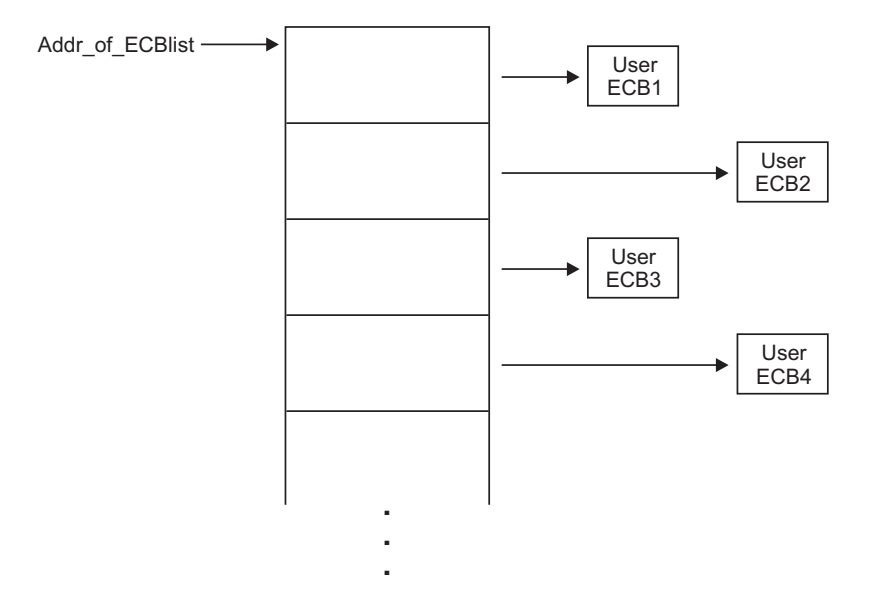

# **Related services**

v ["mvspause \(BPX1MP, BPX4MP\) — Wait on user events plus signals" on page](#page-436-0) [413](#page-436-0)

# **Characteristics and restrictions**

There are no restrictions on the use of the mvspauseinit service.

# **Examples**

For an example using this callable service, see ["BPX1MPI \(mvspauseinit\) example"](#page-1188-0) [on page 1165.](#page-1188-0)

# **mvsprocclp (BPX1MPC, BPX4MPC) — Clean up kernel resources**

# **Function**

The mvsprocclp callable service cleans up the z/OS UNIX-related resources for an entire process or on a thread-by-thread basis. After cleaning up resources, the mvsprocclp service terminates the thread or the entire process with the final thread.

# **Requirements**

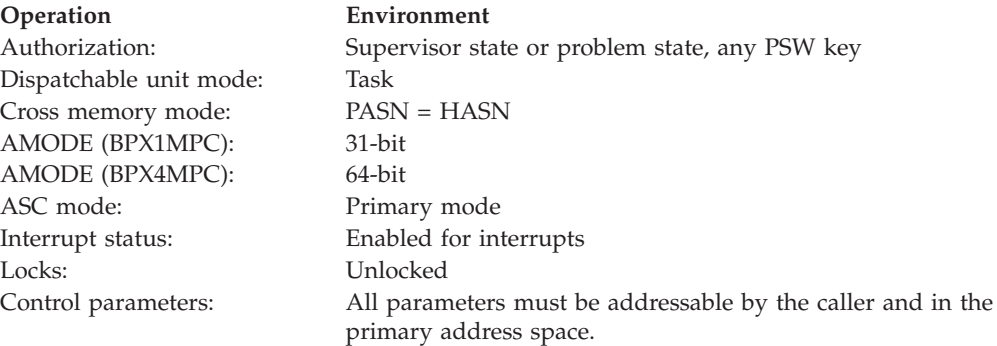

# **Format**

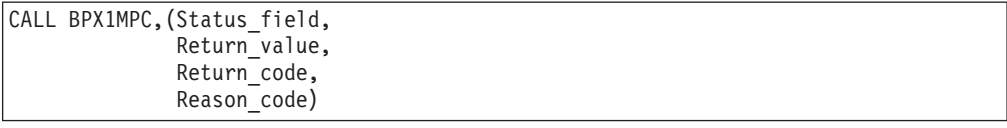

AMODE 64 callers use BPX4MPC with the same parameters.

# **Parameters**

### **Status\_field**

Supplied parameter

**Type:** Structure

**Length:**

Fullword

The name of a fullword status field. The status field is a one-word area that is mapped by BPXYWAST, the WAIT status word. The WAST area should be initialized to zero. If the caller wants to set a specific exit status, then either WASTEXITCODE or WASTSIGTERM should be set. If the invocation of this service causes a full process cleanup to occur and the contents of the status field conform to the allowable exit status values, the contents are made available to the parent when the wait service is issued. For the mapping of the status field and a description of the allowable exit status values see ["BPXYWAST — Map the wait status word" on page 1069.](#page-1092-0)

#### **Return\_value**

Returned parameter

**Type:** Integer

#### **Length:**

Fullword

The name of a fullword to which the mvsprocclp service returns one of the following values:

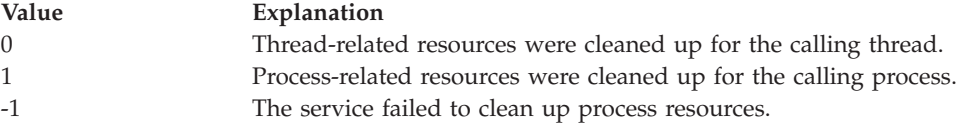

### **Return\_code**

Returned parameter

**Type:** Integer

### **Length:**

Fullword

The name of a fullword in which the mvsprocclp service stores the return code. The mvsprocclp service returns Return\_code only if Return\_value is -1. For a complete list of possible return code values, see *z/OS UNIX System Services Messages and Codes*. The mvsprocclp service can return the following value in the Return\_code parameter:

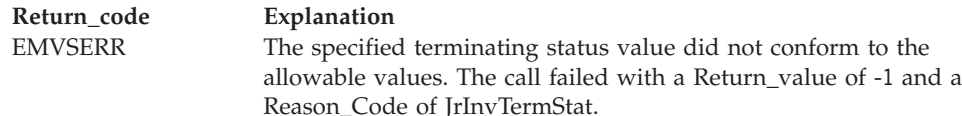

#### **Reason\_code**

Returned parameter

**Type:** Integer

**Length:**

Fullword

The name of a fullword where the mvsprocclp service stores the reason code. The mvsprocclp service returns Reason\_code only if Return\_value is -1. Reason\_code further qualifies the Return\_code value. For the reason codes, see *z/OS UNIX System Services Messages and Codes*.

# **Usage notes**

- 1. The mvsprocclp service normally cleans up only the thread-related data for the calling thread. The two following situations, however, cause full process cleanup to occur:
	- v If the call is made from the initial thread of the process and no other threads exist in the process.
	- v If the call is made from the last thread that is left in the process and that thread is not the initial thread, and the initial thread has not performed any z/OS UNIX system calls.

In these two cases, both the thread-related and process-related resources are cleaned up and  $z/OS$  UNIX process termination is performed. See the exit service for a description of  $z/OS$  UNIX process ending.

- 2. An important distinction between this service and the \_exit service is that this service does not actually cause the user's tasks to end. The \_exit service has the added effect of causing a full MVS-like ending, in that all the tasks in the executing process are ended. The mvsprocclp service cleans up only the process-related resources and causes a process termination to occur, leaving the other MVS-related resources in the address space unaffected.
- 3. The mvsprocclp service does not trigger a core dump when the dump flag is *on* in the status word.
- 4. For message queues, each thread is removed from the send and receive waiting chains (the message to be sent is lost). End of memory may require the message queue to be rebuilt.
- 5. When shared memory is being used, each process is terminated and the shared memory segment attached to the terminating process is detached. If the last attachment is removed and a shmctl RMID had been issued, the segment is removed from the system.
- 6. If semaphores are being used, each thread is removed from the waiting chain. The adjustment values are associated with the process, not the thread. The adjustments are made to each semaphore set atomically. If an adjustment would cause a semaphore value to overflow a limit (0 or SEM#MAX\_VAL), no adjustment is made to that semaphore. Adjustments will continue for the set. No assumptions may be made as to the order in which the semaphore sets will be adjusted.

When semval changes, the waiting chain is searched and other threads may regain control (as with semop, semctl operations). As adjustments are completed, sem\_pid and sem\_otime are updated for each semaphore set.

- <span id="page-444-0"></span>7. Even if full process termination does not occur, mvsprocclp will cause the terminating thread to wait up to 60 seconds for subtask termination. If the caller is the IPT, a reason code will be returned to indicate that a subtask is still attached.
- 8. By default, when an mvsprocclp call results in a full process cleanup, all processes that are found in the caller's subtask tree are terminated with a sigkill signal.

If the ThliUndubCallerOnly flag is on in the caller's THLI when the mvsprocclp service is called, mvsprocclp does not attempt to terminate processes in the caller's subtask tree.

You cannot use the ThliUndubCallerOnly flag to clean up the first process dubbed in the address space while other processes exist in the caller's address space. The mvsprocclp service will fail with return code EMVSERR and reason code JRActiveProcess.

- 9. WASTEXITCODE is a two-byte field that can be set to any value from 1 to 255. This is considered a user specified value for successful termination.
- 10. WASTSIGTERM is a two-byte field that can be set to any valid signal number (defined in BPXYSIGH). If the signal specified is SIGKILL (x'09'), then the termination request is treated as an abnormal termination, as if the task was abtermed.

# **Related services**

- v ["\\_exit \(BPX1EXI, BPX4EXI\) End a process and bypass the cleanup" on page](#page-173-0) [150](#page-173-0)
- v ["wait \(BPX1WAT, BPX4WAT\) Wait for a child process to end" on page 882](#page-905-0)

# **Characteristics and restrictions**

- 1. The mvsprocclp service is provided for non-C applications that invoke z/OS UNIX services. As a rule-of-thumb, if your program causes the task to be dubbed, issue mvsprocclp when it is complete. If your program is already dubbed when invoked, do not call mvsprocclp when exiting. If you know the termination of your program will cause the task to terminate, you can allow end-of-task processing to perform mvsprocclp for you. To determine if your program is already dubbed, you can test STCBOTCB in mapping macro IHASTCB. If this field is 0, it is not dubbed. You can also use the querydub callable service [\("querydub \(BPX1QDB, BPX4QDB\) — Obtain the dub status of](#page-589-0) [the current task" on page 566\)](#page-589-0).
- 2. If a thread issued an attach\_exec or an attach\_execmvs, mvsprocclp can be called to allow up to 60 seconds for a full MVS subtask termination to complete. Although mvsprocclp would not trigger the termination of a subtask, a thread that exited the system while subtasks were attached would force those subtasks to terminate with an abend.

# **Examples**

For examples of using this callable service, see ["BPX1MPC \(mvsprocclp\) examples"](#page-1187-0) [on page 1164.](#page-1187-0)

# **mvssigsetup (BPX1MSS, BPX4MSS) — Set up MVS signals Function**

The mvssigsetup callable service allows a task to catch or intercept signals. This service also allows a task to intercept cancellation and quiesce interrupts. Only one

### **mvssigsetup (BPX1MSS, BPX4MSS)**

mvssigsetup service in a process can be active. If a second mvssigsetup service must be performed in a process, an mvsunsigsetup service must be performed on the thread that issued the mvssigsetup service request before the second invocation of the mvssigsetup service.

Both MVS task termination and the mvsprocclp service (BPX1MPC, BPX4MPC) perform the mvsunsigsetup service.

# **Requirements**

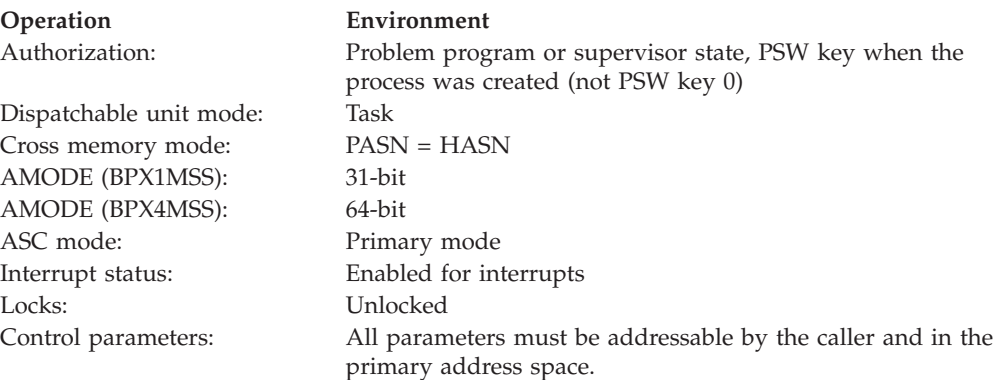

# **Format**

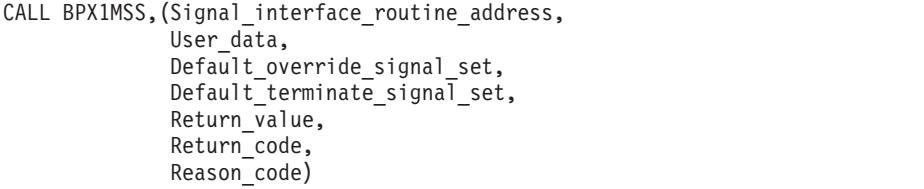

AMODE 64 callers use BPX4MSS with the same parameters. The Signal\_interface\_routine\_address parameter and the User\_data parameter are doublewords.

# **Parameters**

### **Signal\_interface\_routine\_address**

Supplied parameter

**Type:** Address

#### **Length:**

Fullword (doubleword)

The name of a fullword (doubleword) containing the address of the user-supplied signal interface routine (SIR) that gets control when a signal handler needs to be invoked. The signal handler is defined by the sigaction call; see ["sigaction \(BPX1SIA, BPX4SIA\) — Examine or change a signal action"](#page-769-0) [on page 746.](#page-769-0) You can also invoke the SIR to process a default signal action, depending on the values specified for Default\_override\_signal\_set. See the usage note on using the upper bit of the SIR address for indirect signal handler addresses.

### **User\_data**

Supplied parameter

**Type:** Character string

#### **Character set:**

No restriction

#### **Length:**

Fullword (doubleword)

The name of a fullword (in 31–bit mode) or doubleword (in 64–bit mode) containing 4 or 8 bytes of user-supplied data that is passed to the signal interface routine on invocation from signal processing.

#### **Default\_override\_signal\_set**

Supplied parameter

**Type:** Character string

#### **Character set:**

No restriction

#### **Length:**

8 bytes

The name of an 8-byte area containing a 64-bit mask of signals that the SIR processes when their respective default actions take place. The leftmost bit represents signal number 1, and the rightmost bit represents signal number 64. The signals SIGSTOP, SIGDUMP, and SIGTRACE cannot be intercepted. The bit positions that represent these signals are ignored. Signal 64 represents cancellation or quiesce requests. For more information, see ["BPXYSIGH —](#page-1062-0) [Signal constants" on page 1039.](#page-1062-0)

#### **Default\_terminate\_signal\_set**

Supplied parameter

**Type:** Character string

#### **Character set:**

No restriction

#### **Length:**

8 bytes

The name of an 8-byte area containing a 64-bit mask of signals specified in the Default\_override\_signal\_set parameter that also causes the process to end. The leftmost bit represents signal number 1, and the rightmost bit represents signal number 64. When set to 1, the signal represented results in a task that is either stopped or in a wait state to be interrupted by the signal. It is up to the signal interface routine to end the process. The bit that represents signal 64 of this mask is reserved. For more information, see ["BPXYSIGH — Signal constants"](#page-1062-0) [on page 1039.](#page-1062-0)

#### **Return\_value**

Returned parameter

**Type:** Integer

#### **Length:**

Fullword

The name of a fullword in which the myssigsetup service returns  $\theta$  if the request is successful, or -1 if it is not successful.

#### **Return\_code**

Returned parameter

#### **Type:** Integer

# **Length:**

Fullword

The name of a fullword in which the mvssigsetup service stores the return code. The mvssigsetup service returns Return\_code only if Return\_value is -1. For a complete list of possible return code values, see *z/OS UNIX System Services Messages and Codes*. The mvssigsetup service can return one of the following values in the Return\_code parameter:

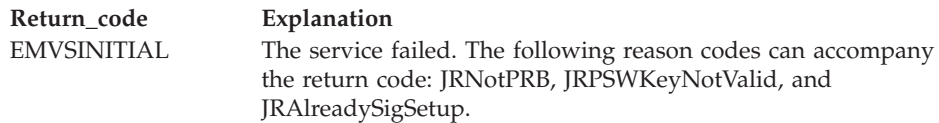

#### **Reason\_code**

Returned parameter

**Type:** Integer

### **Length:**

Fullword

The name of a fullword in which the mvssigsetup service stores the reason code. The mvssigsetup service returns Reason\_code only if Return\_value is -1. Reason\_code further qualifies the Return\_code value. For the reason codes, see *z/OS UNIX System Services Messages and Codes*.

# **Usage notes**

The user-supplied signal interface routine (SIR) is given control when the current PSW key is equal to the signal delivery key for the process. The signal delivery key for the process is defined as the PSW key when the process was dubbed for the first request for a callable service. A process image that results after the exec service or the execmvs service always has a signal delivery key of 8 and is not set up for signals.

If the signal handler addresses specified on the call to sigaction are not the actual handler addresses but pointers to the handler addresses, turn on the upper bit of the SIR address supplied on this service to enable ptrace to set breakpoints at the beginning of the signal handlers.

For information about the BPXYPPSD macro, see ["BPXYPPSD — Map signal](#page-1037-0) [delivery data" on page 1014.](#page-1037-0)

The SIR receives control with the following register interface:

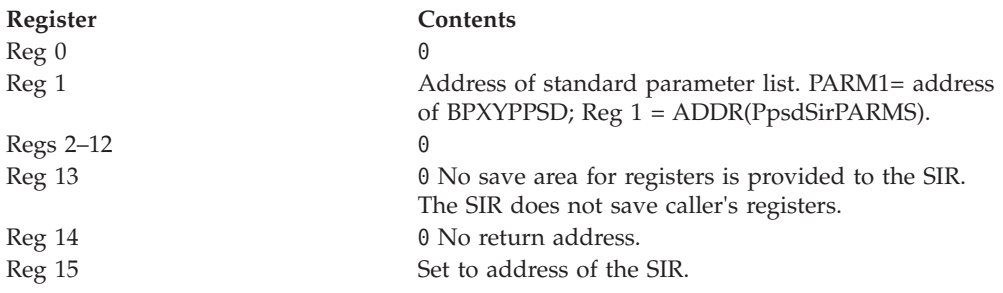

The SIR receives control in the following system state:

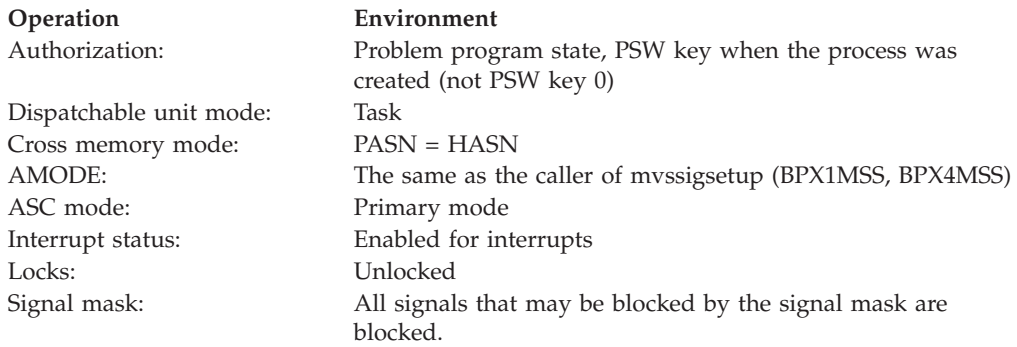

Following are the steps that a user-supplied SIR must perform.

- 1. The SIR must obtain local storage for a local copy of the BPXYPPSD and copy the BPXYPPSD information into this local storage.
- 2. The PPSD contains the information necessary for the SIR to determine the reason for the interruption. The interruption can be the result of a signal, cancellation, or quiesce request.
- 3. If the interrupt cannot be processed at this time, possibly due to general register 13 not currently containing the address of a program stack, or the last service called on the current thread was cond\_setup, then the queue\_interrupt service request is issued (see ["queue\\_interrupt \(BPX1SPB, BPX4SPB\) — Return](#page-591-0) [the last interrupt delivered" on page 568\)](#page-591-0). Then go to step [11 on page 426.](#page-449-0)
- 4. If the interrupt is a signal and the default action is to be performed by the SIR, write the appropriate messages to the terminal and end the process. For more information about how to end the process, see ["\\_exit \(BPX1EXI,](#page-173-0) [BPX4EXI\) — End a process and bypass the cleanup" on page 150.](#page-173-0)
- 5. If the interrupt is a cancellation or a terminating quiesce request, clean up any necessary thread-related resources and end the thread. To end the thread, issue the pthread\_get\_and\_exit service with Options\_field set to PTEXITTHREAD. If the interrupt is because of a cancellation, issue the pthread\_exit\_and\_get service with Status\_field set to -1. For more information about how to end the thread, see ["pthread\\_exit\\_and\\_get \(BPX1PTX, BPX4PTX\)](#page-528-0) [— Exit and get a new thread" on page 505.](#page-528-0) If the interrupt is a freeze quiesce request, issue the quiesce\_threads service to freeze the thread; see ["pthread\\_quiesce \(BPX1PTQ, BPX4PTQ\) — Quiesce threads in a process" on](#page-538-0) [page 515.](#page-538-0) The SIR receives these types of interrupts only if bit 64 of the Default\_override\_signal\_set is set on.
- 6. Obtain language stack storage for the signal handler.
- 7. Examine the sigaction call flags in the BPXYPPSD for the signal being delivered. Some of these flags, specified on the sigaction call, are intended to allow the user certain options when interfacing with signal catchers, or to provide additional processing. For example, the SA\_SIGINFO flag specifies that additional signal information, also present in BPXYPPSD, should be passed to the signal catcher in a siginfo structure. It is up to the SIR to interpret and implement these sigaction flags. Refer to ["sigaction \(BPX1SIA,](#page-769-0) [BPX4SIA\) — Examine or change a signal action" on page 746](#page-769-0) for more information about the function of the sigaction flags. The relevant flags are:
	- SA\_ONSTACK
	- SA\_RESETHAND
	- SA\_RESTART
- SA SIGINFO
- SA\_NODEFER
- <span id="page-449-0"></span>8. Set the signal processor mask to the appropriate value before invoking the signal handler. This mask is formed by taking the union of the current signal mask (PPSDCATCHERMASK), the value of Sa\_mask specified on the sigaction call for the signal being delivered (PPSDSAMASK), and then including the signal being delivered (unless the SA\_NODEFER flag is set). The signal processor mask is set by calling the sigprocmask service (BPX1SPM, BPX4SPM). Recursive calls to the SIR can occur after calling the sigprocmask service here to unblock signals. Therefore, the SIR must use the local copy of the BPXYPPSD macro after calling the sigprocmask service.
- 9. Conform to the language-dependent requirements for invoking signal-handlers.
- 10. On return from the signal handler, call the sigprocmask service to set the signal processor mask to the interrupted value that was saved in the BPXYPPSD field PPSDCURRENTMASK on entry to this SIR.
- 11. Use the CSRL16J MVS service to load 16 registers and jump to the address that was interrupted by the signal.

The use of the Default\_terminate\_signal\_set is to indicate to the kernel which signals intercepted by the SIR cause the process to end. For example, a user might wish to intercept the **SIGUSR1** signal, but rather than performing the default of termination, the user might wish to have a message issued and then the signal thrown away (ignored). In this case, the user would turn the corresponding bit on in the Default override signal set and off in the Default terminate signal set. This bit set combination tells the kernel not to interrupt functions that return an EINTR.

# **Related services**

- ["alarm \(BPX1ALR, BPX4ALR\) Set an alarm" on page 29](#page-52-0)
- ["exec \(BPX1EXC, BPX4EXC\) Run a program" on page 132](#page-155-0)
- v ["kill \(BPX1KIL, BPX4KIL\) Send a signal to a process" on page 304](#page-327-0)
- v ["pthread\\_cancel \(BPX1PTB, BPX4PTB\) Cancel a thread" on page 495](#page-518-0)
- v ["pthread\\_quiesce \(BPX1PTQ, BPX4PTQ\) Quiesce threads in a process" on](#page-538-0) [page 515](#page-538-0)
- v ["sigaction \(BPX1SIA, BPX4SIA\) Examine or change a signal action" on page](#page-769-0) [746](#page-769-0)
- v ["sigprocmask \(BPX1SPM, BPX4SPM\) Examine or change a process's signal](#page-780-0) [mask" on page 757](#page-780-0)
- v ["sigsuspend \(BPX1SSU, BPX4SSU\) Change the signal mask and suspend the](#page-786-0) [thread until a signal is delivered" on page 763](#page-786-0)

# **Characteristics and restrictions**

See [Appendix G, "The relationship of z/OS UNIX signals to callable services," on](#page-1336-0) [page 1313.](#page-1336-0)

# **Examples**

For an example using this callable service, see ["BPX1MSS \(mvssigsetup\) example"](#page-1189-0) [on page 1166.](#page-1189-0)

# **MVSThreadAffinity (BPX1TAF, BPX4TAF) — MVS thread affinity service Function**

The MVSThreadAffinity callable service allows a task created with pthread\_create to request that a user-defined assembler routine is to be run on a specified target pthread. The requesting and target pthread must have been created with pthread\_create, and both threads must be under the same initial pthread-creating thread (IPT). The requesting pthread is blocked until the requested routine has been run. The target pthread may be the IPT.

This service provides the ability for a program to manage MVS resources under the target pthread or IPT, instead of under the requesting pthread. Resources that can be managed with this service include load modules, opened data sets, and other MVS resources with task affinity.

# **Requirements**

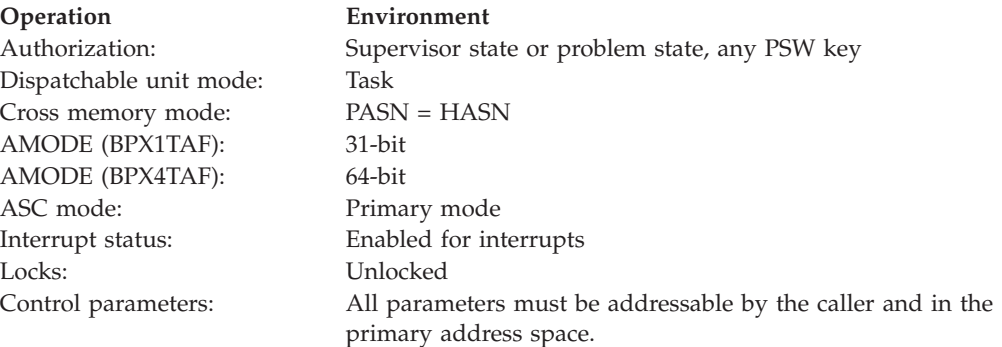

# **Format**

```
CALL BPX1TAF,(Routine_address,
             Parameter list,
             Thread_ID,
             Return_value,
             Return_code,
             Reason_code)
```
AMODE 64 callers use BPX4TAF with the same parameters. Routine\_address and Parameter\_list are 64-bit pointer fields.

# **Parameters**

### **Routine\_address**

Supplied parameter

**Type:** Address

**Length:**

Fullword (doubleword)

The name of a fullword (doubleword) containing the address of the routine to which control is to be passed on the target pthread. The requesting pthread is responsible for ensuring that the routine to be run is in memory when it is called, and remains there until the call is complete.

### **MVSThreadAffinity (BPX1TAF, BPX4TAF)**

### **Parameter\_list**

Supplied parameter

**Type:** Address

**Length:**

Fullword (doubleword)

The name of a fullword (doubleword) that contains the address of the routine parameter list. The value in this fullword is passed in register 1 when the specified routine receives control. If the routine does not require parameters, specify 0.

#### **Thread\_ID**

Supplied parameter

**Type:** Character string

**Character set:**

N/A

# **Length:**

8 bytes

The name of an 8-byte field that contains the target pthread under which the routine is to run. This is the value returned by the pthread\_self service, or pointed to by the PTXL field PTXLTHIDPTR provided by the pthread\_exit\_and\_get service. (See ["BPXYPTXL — Map the parameter list for](#page-1055-0) [pthread\\_create" on page 1032.\)](#page-1055-0) A value of all zeros will target the IPT.

#### **Return\_value**

Returned parameter

**Type:** Integer

**Character set:**  $N/A$ 

#### **Length:**

Fullword

The name of a fullword in which the MVSThreadAffinity service returns 0 if the request completes successfully, or -1 if the request is not successful.

### **Return\_code**

Returned parameter

**Type:** Integer

### **Character set:** N/A

#### **Length:**

Fullword

The name of a fullword in which the MVSThreadAffinity service stores the return code. The MVSThreadAffinity service returns Return\_code only if Return\_value is -1. See *z/OS UNIX System Services Messages and Codes* for a complete list of possible return code values. The MVSThreadAffinity service can return one of the following values in the Return\_code parameter:

# **MVSThreadAffinity (BPX1TAF, BPX4TAF)**

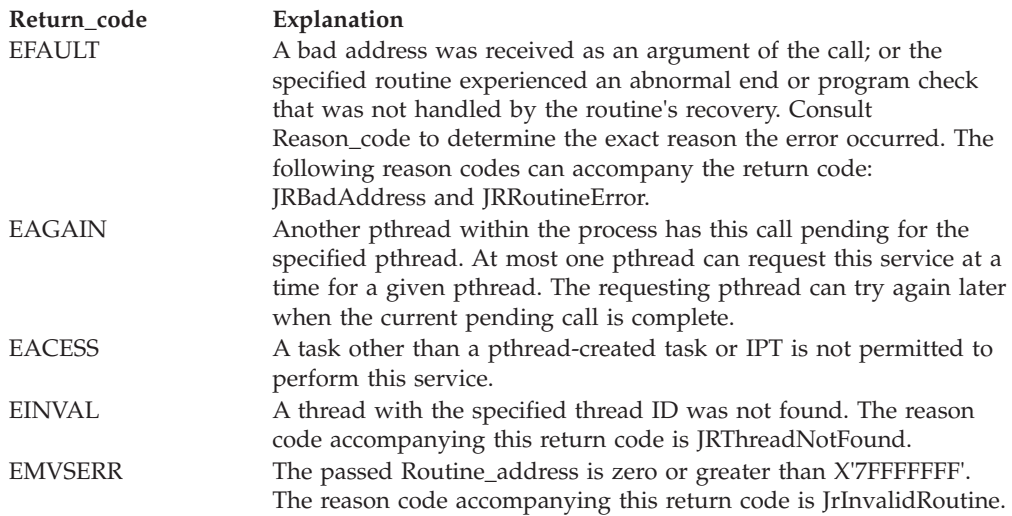

#### **Reason\_code**

Returned parameter

**Type:** Integer

**Character set:** N/A

#### **Length:**

Fullword

The name of a fullword in which the MVSThreadAffinity service stores the reason code. The MVSThreadAffinity service returns Reason\_code only if Return\_value is -1. Reason\_code further qualifies the Return\_code value. See *z/OS UNIX System Services Messages and Codes* for the reason codes.

# **Usage notes**

- 1. The specified routine to be executed receives control with the following attributes:
	- Problem program state
	- Key of the target pthread task
	- AMODE 31
	- Primary ASC mode
- 2. The register usage on entry to the specified routine is:
	- R0: Undefined
	- v R1: Address of Parameter\_list, as specified by the caller of the MVSThreadAffinity service
	- R2–R12: Undefined
	- R13: Address of a 72-byte work area with which the routine gains control. For AMODE 64 callers, the work area is 144 bytes long.
	- R14: The return address from the specified routine to the MVSThreadAffinity. This address must be preserved by the invoked routine.
	- R15: Address of the invoked routine
- 3. Only tasks created with pthread\_create or the IPT can invoke this service. If a task that is not an IPT or a pthread-created task requests this service, it receives an EACCES return code.

# **Related services**

- v ["mvsiptaffinity \(BPX1IPT, BPX4IPT\) Run a program on the IPT thread" on](#page-433-0) [page 410](#page-433-0)
- v ["pthread\\_exit\\_and\\_get \(BPX1PTX, BPX4PTX\) Exit and get a new thread" on](#page-528-0) [page 505](#page-528-0)

# **Characteristics and restrictions**

There are no restrictions on the use of the MVSThreadAffinity service.

# **Examples**

For an example using this callable service, see ["BPX1TAF \(MVSThreadAffinity\)](#page-1226-0) [example" on page 1203.](#page-1226-0)

# **mvsunsigsetup (BPX1MSD, BPX4MSD) — Detach the signal setup Function**

The mvsunsigsetup callable service deletes the task's signal set up established by the mvssigsetup service (see ["mvssigsetup \(BPX1MSS, BPX4MSS\) — Set up MVS](#page-444-0) [signals" on page 421\)](#page-444-0). The parameters specified in the mvssigsetup service are returned by the mvsunsigsetup service. The signal actions for all signals in the process set by the sigaction service (see ["sigaction \(BPX1SIA, BPX4SIA\) — Examine](#page-769-0) [or change a signal action" on page 746\)](#page-769-0) are set to default action SIG\_DFL.

# **Requirements**

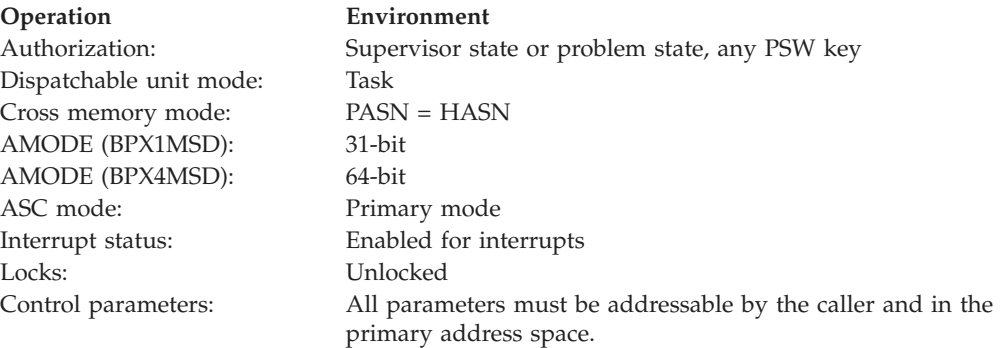

# **Format**

```
CALL BPX1MSD, (Signal interface routine address,
             User_data,
             Default override signal set,
             Default terminate signal set,
             Return value,
             Return_code,
             Reason_code)
```
AMODE 64 callers use BPX4MSD with the same parameters. The Signal interface routine address parameter is a doubleword.

# **Parameters**

### **Signal\_interface\_routine\_address**

Returned parameter

**Type:** Address

**Length:**

Fullword (doubleword)

The name of a fullword (doubleword) return area where Signal\_interface\_routine\_address, set by the mvssigsetup service, is returned.

### **User\_data**

Returned parameter

**Type:** Integer

### **Length:**

Fullword

The name of a fullword return area where User\_data, set by the mvssigsetup service, is returned.

### **Default\_override\_signal\_set**

Returned parameter

**Type:** Character string

#### **Character set:**

No restriction

#### **Length**

8 bytes

The name of an 8-byte area where Default\_override\_signal\_set, set by the mvssigsetup service, is returned.

### **Default\_terminate\_signal\_set**

Returned parameter

**Type:** Character string

### **Character set:**

No restriction

### **Length:**

8 bytes

The name of an 8-byte area where Default\_terminate\_signal\_set, set by the mvssigsetup service, is returned.

### **Return\_value**

Returned parameter

**Type:** Integer

### **Length:**

Fullword

The name of a fullword where the mysunsigsetup service returns  $\theta$  if the request is successful, or -1 if it is not successful.

#### **Return\_code**

Returned parameter

**Type:** Integer

#### **Length:**

Fullword

The name of a fullword in which the mvsunsigsetup service stores the return code. The mvsunsigsetup service returns Return\_code only if Return\_value is -1. For a complete list of possible return code values, see *z/OS UNIX System Services Messages and Codes*. The mvsunsigsetup service can return one of the following values in the Return\_code parameter:

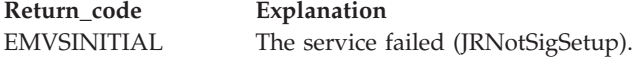

#### **Reason\_code**

Returned parameter

**Type:** Integer

**Length:**

Fullword

The name of a fullword in which the mvsunsigsetup service stores the reason code. The mvsunsigsetup service returns Reason\_code only if Return\_value is -1. Reason\_code further qualifies the Return\_code value. For the reason codes, see *z/OS UNIX System Services Messages and Codes*.

# **Related services**

v ["mvssigsetup \(BPX1MSS, BPX4MSS\) — Set up MVS signals" on page 421](#page-444-0)

# **Characteristics and restrictions**

See [Appendix G, "The relationship of z/OS UNIX signals to callable services," on](#page-1336-0) [page 1313.](#page-1336-0)

### **Examples**

For an example using this callable service, see ["BPX1MSD \(mvsunsigsetup\)](#page-1189-0) [example" on page 1166.](#page-1189-0)

# **nice (BPX1NIC, BPX4NIC) — Change the nice value of a process Function**

The nice callable service changes the nice value of the calling process.

# **Requirements**

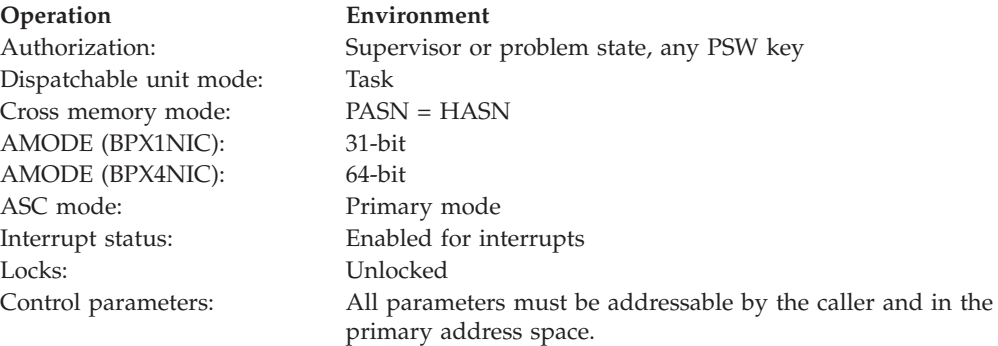

# **Format**

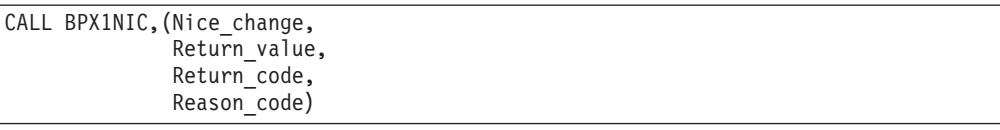

AMODE 64 callers use BPX4NIC with the same parameters.

# **Parameters**

# **Nice\_change**

Supplied parameter

**Type:** Signed Integer

**Length:**

Fullword

The name of a fullword that contains a value that indicates the relative change in the nice value of the calling process.

### **Return\_value**

Returned parameter

**Type:** Integer

**Length:**

Fullword

The name of a fullword in which the nice service returns -1 if it is not successful. If it is successful, the nice service returns the new nice value minus NICE\_ZERO. The constant NICE\_ZERO is defined in the BPXYCONS macro (see ["BPXYCONS — Constants used by services" on page 952\)](#page-975-0).

Because the nice service can return the value -1 on successful completion, it is necessary to set the Return\_code parameter to 0 before a call to nice. If nice returns the value -1, the Return\_code parameter can be checked to see if an error occurred or if the service was successful.

### **Return\_code**

Returned parameter

**Type:** Integer

#### **Length:**

Fullword

The name of a fullword in which the nice service stores the return code. The nice service returns Return\_code only if Return\_value is -1. See *z/OS UNIX System Services Messages and Codes* for a complete list of possible return code values. The nice service can return one of the following values in the Return\_code parameter:

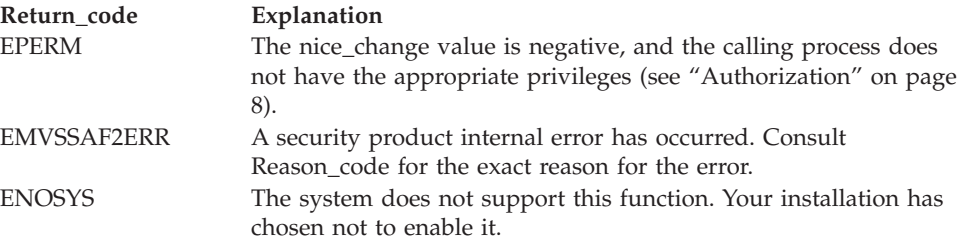

### **Reason\_code**

Returned parameter

**Type:** Integer

**Length:**

Fullword

The name of a fullword in which the nice service stores the reason code. The nice service returns Reason\_code only if Return\_value is -1. Reason\_code further qualifies the Return\_code value. For the reason codes, see *z/OS UNIX System Services Messages and Codes*.

# **Usage notes**

- 1. A process's nice value is a non-negative integer for which a more positive value would result in a lower CPU priority. A minimum nice value of 0 and a maximum value of (2\*NICE\_ZERO)-1 are imposed on all processes. If the specified nice\_change value would result in a nice value that is outside this range, the nice value is set to the limit value. The default nice value for all processes is set to the constant value NICE\_ZERO, which is defined in BPXYCONS.
- 2. If the specified nice\_change value is negative, the value would result in a lowering of a process's nice value, thus giving the process a higher CPU priority. Only processes with the appropriate privileges (see ["Authorization" on](#page-31-0) [page 8\)](#page-31-0) can lower their nice values.
- 3. The changing of a process's nice value has the same effect on a process's priority value, because they both represent the process's relative CPU priority. For example, increasing the nice value of a process to its maximum value of (2\*NICE\_ZERO)-1 has the effect of setting its priority value via the setpriority service to its maximum value (19), and will be reflected on the nice, getpriority, and setpriority services.
- 4. If the calling process is in a multiple-process address space, each of the processes in the address space has its nice value changed by the call to the nice service.
- 5. If the ENOSYS return code is received, your installation does not support this service. Contact your system administrator if you require activation of this service.
- 6. To set up the nice service, see the documentation for parmlib member BPXPRMxx in Enabling nice(), setpriority(), and chpriority() support in *z/OS UNIX System Services Planning*.

# **Related services**

- ["setpriority \(BPX1SPY, BPX4SPY\) Set the scheduling priority of a process" on](#page-711-0) [page 688](#page-711-0)
- v ["getpriority \(BPX1GPY, BPX4GPY\) Get the scheduling priority of a process"](#page-278-0) [on page 255](#page-278-0)

# **Characteristics and restrictions**

If the calling process is running in a multiple-process address space, the nice values of all the processes in the address space are changed upon successful completion of the nice service.

# **Examples**

For an example using this callable service, see ["BPX1NIC \(nice\) example" on page](#page-1190-0) [1167.](#page-1190-0)

# **oe\_env\_np (BPX1ENV, BPX4ENV) — Examine, change, or examine and change an environmental attribute**

# **Function**

The oe env np service examines, changes, or examines and changes an environmental attribute. The environmental attribute to be processed is determined by the value that is specified by the Function\_code parameter.

# **Requirements**

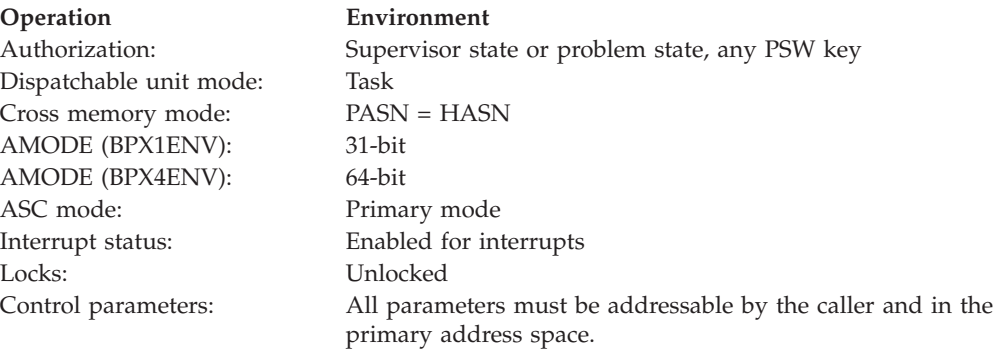

# **Format**

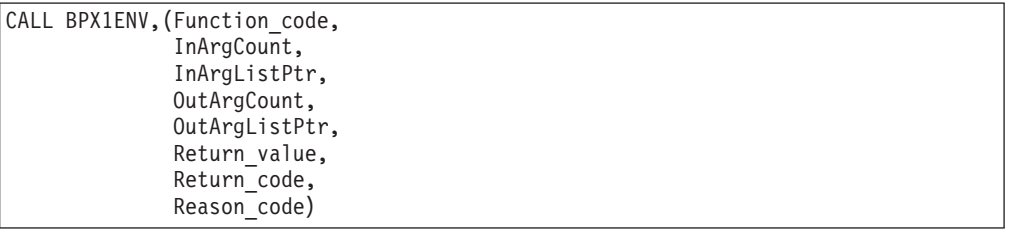

AMODE 64 callers use BPX4ENV with the same parameters. All parameter addresses and addresses in parameter structures are doublewords.

# **Parameters**

### **Function\_code**

Supplied parameter

**Type:** Integer

### **Length:**

Fullword

The name of a fullword specifying a numeric value that identifies the environmental attribute the caller wants to examine, change, or both examine and change. Each environmental attribute has a specific Function\_code value; these are defined in the BPXYCONS macro. See ["BPXYCONS — Constants](#page-975-0) [used by services" on page 952.](#page-975-0)

### **oe\_env\_np (BPX1ENV, BPX4ENV)**

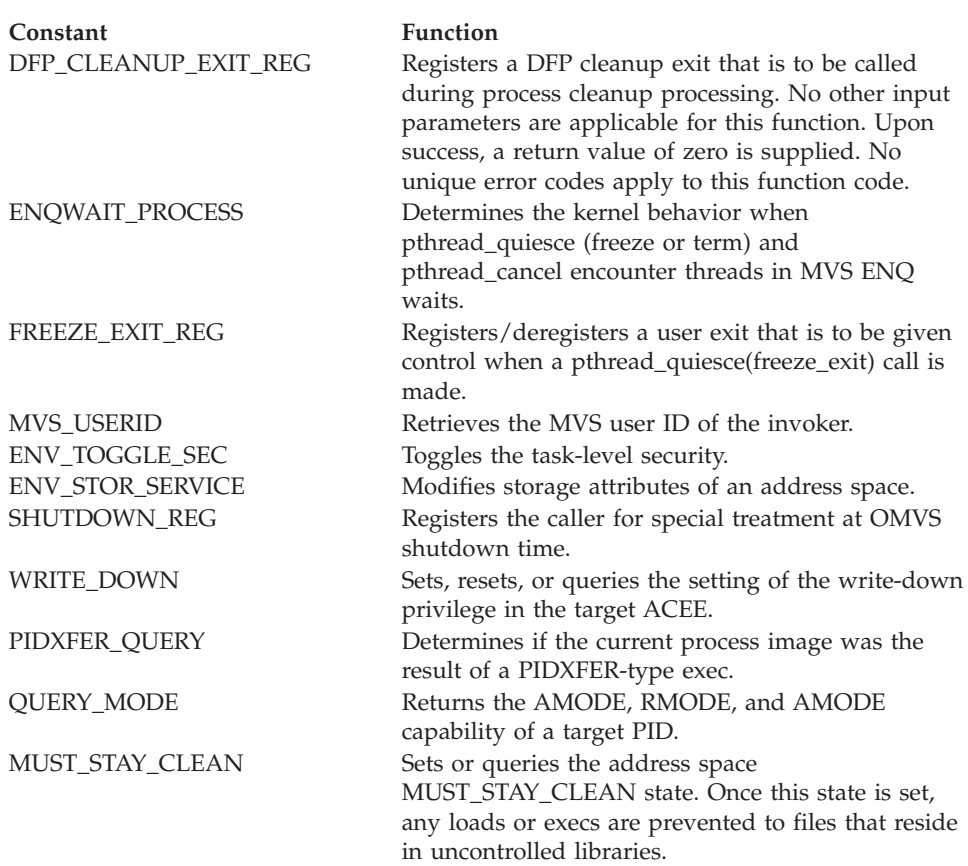

The value that is specified for the Function\_code also determines the number and length of input and output parameters. See the usage notes for details on defined function codes.

### **InArgCount**

Supplied parameter

**Type:** Integer

#### **Length:**

Fullword

The name of a fullword specifying a numeric value that indicates the number of parameters pointed to by the InArgListPtr parameter. If no input arguments are required, specify the name of a fullword that contains  $\theta$ . If  $\theta$  is specified, no environmental attributes are changed.

#### **InArgListPtr**

Supplied parameter

**Type:** Address

### **Length:**

Fullword (doubleword)

The name of a fullword (doubleword) containing an address that points to an array of addresses that point to parameters. If the value that is specified for InArgCount is 0, the value that is specified for the InArgListPtr is ignored. See the usage notes for details on how to specify input parameters.

#### **OutArgCount**

Supplied parameter

### **Type:** Integer

#### **Length:**

Fullword

The name of a fullword specifying a numeric value that indicates the number of parameters pointed to by the OutArgListPtr parameter. If no output arguments are required, specify the name of a fullword that contains 0. If 0 is specified, no environmental attributes are examined.

#### **OutArgListPtr**

Supplied parameter

**Type:** Address

### **Length:**

Fullword (doubleword)

The name of a fullword (doubleword) containing an address that points to an array of addresses that point to parameters. If the value that is specified for OutArgCount is 0, the value that is specified for the OutArgListPtr is ignored. See the usage notes for details on how to specify input parameters.

### **Return\_value**

Returned parameter

**Type:** Integer

#### **Length:**

Fullword

The name of a fullword in which the oe\_env\_np service returns 0 if the request is successful, or -1 if it is not successful.

### **Return\_code**

Returned parameter

**Type:** Integer

### **Length:**

Fullword

The name of a fullword in which the oe\_env\_np service stores the return code. The oe\_env\_np service returns Return\_code only if Return\_value is -1. For a complete list of possible return code values, see *z/OS UNIX System Services Messages and Codes*. The oe\_env\_np service can return one of the following values in the Return\_code parameter:

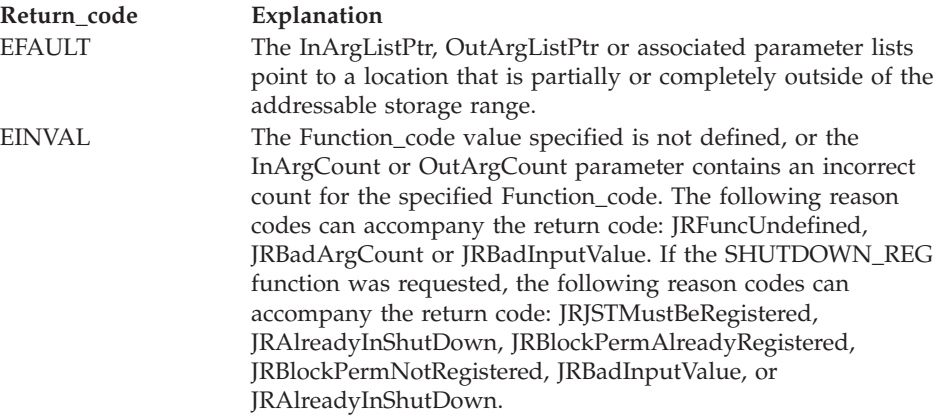

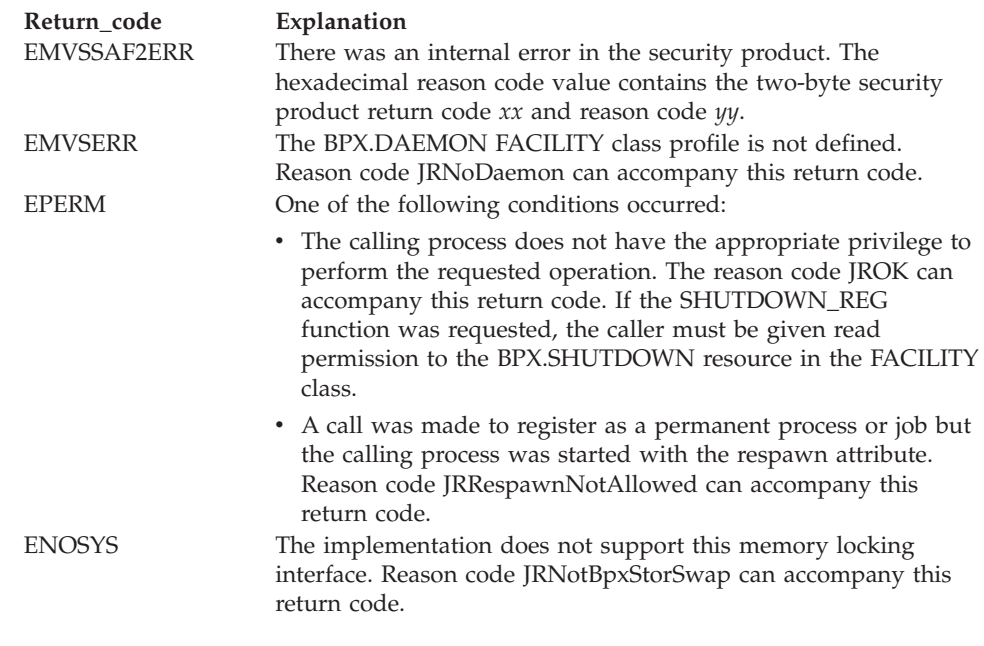

### **Reason\_code**

Returned parameter

**Type:** Integer

**Length:**

Fullword

The name of a fullword in which the oe\_env\_np service stores the reason code. The oe env np service returns Reason code only if Return value is -1. Reason\_code further qualifies the Return\_code value. For the reason codes, see *z/OS UNIX System Services Messages and Codes*.

# **Usage notes**

- 1. If the value that is specified by InArgCount or OutArgCount is 0, the corresponding InArgListPtr or OutArgListPtr is ignored. They must still be specified, but the value that is contained in the named field is irrelevant.
- 2. The oe\_env\_np service can examine, change, or examine and change environmental attributes based on the argument counts that are specified by the caller. If only an InArgCount is specified, an environmental attribute is changed, but the previous value is not returned. If only an OutArgCount is specified, the current setting of an environmental attribute is examined and returned but not changed. If both an InArgCount and OutArgCount are specified, the environmental attribute is changed and the previous setting is returned. If neither InArgCount nor OutArgCount are specified, no environmental attributes are examined or changed (NOOP), and the oe\_env\_np service sets Return value to 0.
- 3. The InArgListPtr and OutArgListPtr parameters each contain a fullword address that points to an array. The argument count (InArgCount and OutArgCount) defines the number of elements in each of these arrays. Each element in the arrays contains a fullword address that points to a parameter. The length of each parameter varies according to the Function\_code specified.

The following figure is an example of an input or output parameter list as specified by the InArgListPtr and OutArgListPtr parameter.

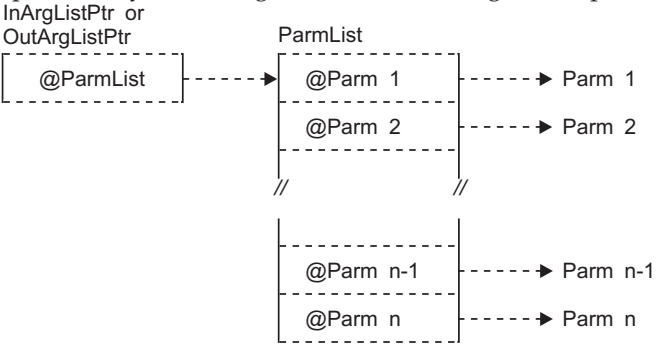

4. The following table defines the number of input and output arguments (if specified) and the scope of each defined Function\_code.

The scope of an environmental attribute is the range of influence the attribute has in the kernel. The highest level of scope is ADDRESS SPACE: these attributes have influence over all processes and threads in an address space. The next level of scope is PROCESS: these attributes have influence over a single process. The lowest level of scope is THREAD: these attributes have influence over a single thread.

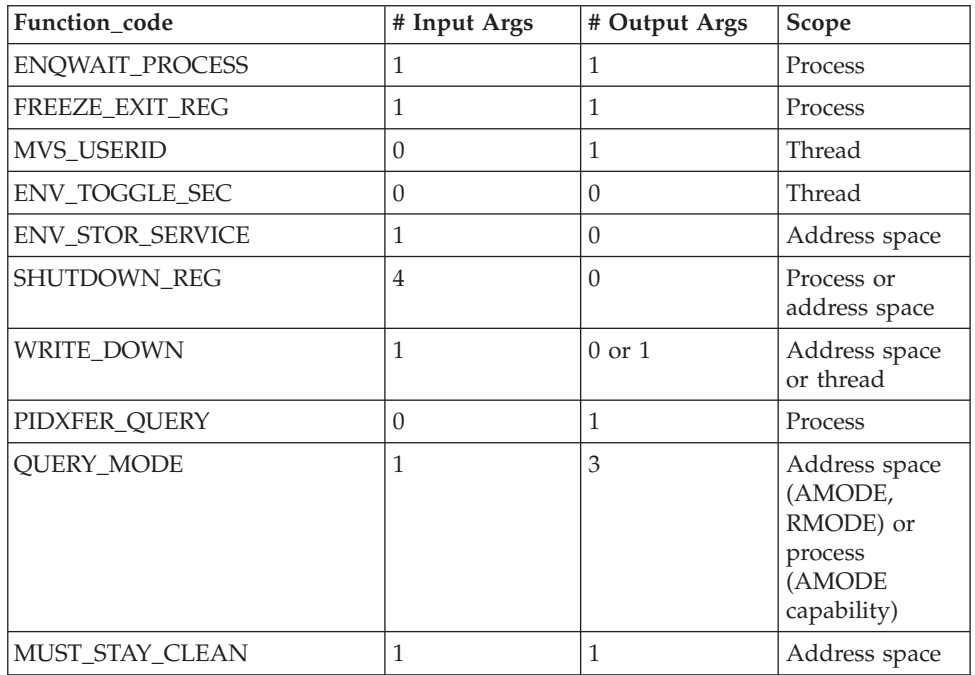

- 5. Function\_code and argument definitions:
	- ENQWAIT PROCESS

The purpose of the ENQWAIT\_PROCESS Function code is to register with the kernel the behavior desired when a pthread\_quiesce(freeze or term) or pthread\_cancel encounters a thread in an ENQ wait in the caller's process. When ENQWAIT\_PROCESS is disabled, the kernel does not interrupt threads

that are found in ENQ waits. This means that pthread\_quiesce(freeze or term) and pthread\_cancel events are not delivered to a thread until after the ENQ wait has completed. This is the default behavior for all processes.

When ENQWAIT\_PROCESS is enabled, the kernel interrupts threads that are found in ENQ waits. The kernel delivers pthread\_quiesce(freeze) events to

threads by scheduling an IRB on top of the SVRB for the ENQ wait, and freezing the thread from the IRB. For pthread\_quiesce(term) or pthread\_cancel events, the kernel abends threads in ENQ waits with a retryable 422 abend, reason code X'00000189'.

To get pending pthread\_cancel and pthread\_quiesce(term) events delivered, applications that invoke ENQ need to do the following:

- Establish an ESTAE before invoking ENQ.
- Have the ESTAE retry and check for the 422 abend with reason code X'00000189'.
- When the abend is detected, call sigprocmask and block all signals. On return from sigprocmask the pthread\_cancel or pthread\_quiesce(term) events are delivered.

When a pthread\_cancel interrupts a thread in an ENQ, the target thread is abended (S0422-189). If an ESTAE has not been established or just percolates, the entire process is terminated. This behavior is required for standards compliance.

- Input arguments:
	- 1st argument (fullword):

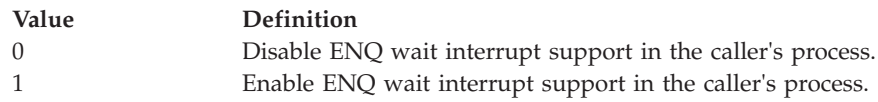

- Output arguments:
	- 1st argument (fullword):

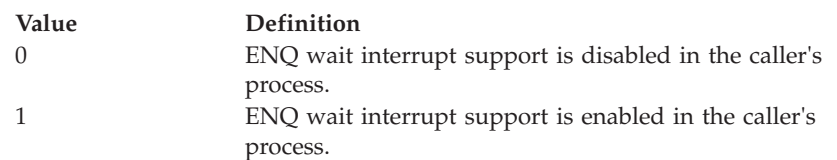

### v FREEZE\_EXIT\_REG

The purpose of the FREEZE\_EXIT\_REG Function\_code is to register with the kernel the address of an exit that is to get control when the Freeze-Exit function code of the pthread\_quiesce service is requested. The exit gets control once on each thread processed by the pthread\_quiesce(Freeze\_Exit) service.

If a FREEZE\_EXIT\_REG is registered, the kernel gives control to the specified exit as a result of the pthread\_quiesce(freeze\_exit) call.

The user exit is given control while the pthread\_quiesce service is still in progress. The user exit should not attempt to use any service that alters or terminates the current process. No callable services should be requested. If such services are attempted, the results are unpredictable.

The register usage on entry to the user exit is:

- R0: Undefined
- R1: Address of the parameter list defined by PpsdSIRParms. The first word of this parameter list is the address of the Ppsd.
- R2–R15: Undefined

When the exit returns, there are no expected return values or codes. The exit routine should terminate via SVC 3.

– Input arguments:

- 1st argument (fullword):

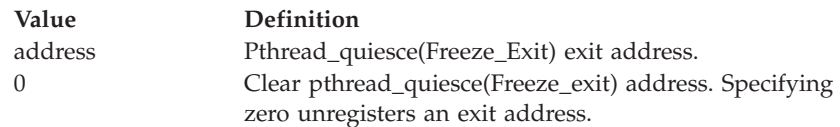

### – **Output arguments:**

- 1st argument (fullword):

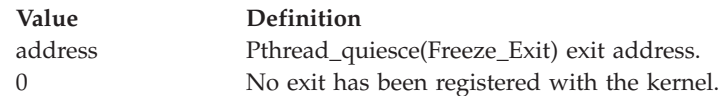

### • MVS\_USERID

The purpose of the MVS\_USERID Function\_code is to query the current MVS identity of the caller. The MVS user ID that is returned can be affected by the presence of a task-level security environment. If a task-level security environment has been created by the pthread\_security\_np service, the user ID that is associated with the task is returned.

The InArgCount must be 0, and the OutArgCount must be 1.

– Input arguments:

- 1st argument (None)

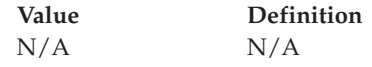

- Output arguments:
	- 1st argument (Char 8)

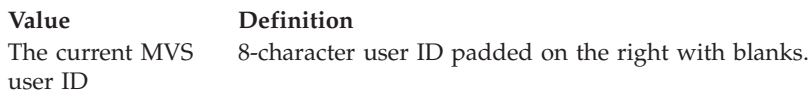

# v ENV\_TOGGLE\_SEC

The purpose of the ENV\_TOGGLE\_SEC Function\_code is to toggle the task-level security. If the calling task has a task-level security environment, it is saved, and the task security is set back to the process level. If the calling task has a saved security environment and currently has no task-level security, the saved security environment is reinstated. If the calling task has not made a prior call to pthread\_security\_np, this call has no effect.

There are no additional input or output arguments, so the InArgCount and the OutArgCount must be 0.

• ENV STOR SERVICE

The purpose of the ENV\_STOR\_SERVICE Function\_code is to modify the storage attributes of the caller's address space. The caller's address space cannot be made swappable unless it has previously been made non-swappable by this function. If the function is called to make an address space non-swappable and the current address space has already been made non-swappable by this function, the call is ignored and the address space remains non-swappable.

The InArgCount must be 1, and the OutArgCount must be 0.

- **Input arguments:**
	- 1st argument (Structure):

ENV\_STOR\_FLAGS (Supplied Parameter)

ENV\_STOR\_FLAGS can be set to the following values defined in BPXYCONS macro:

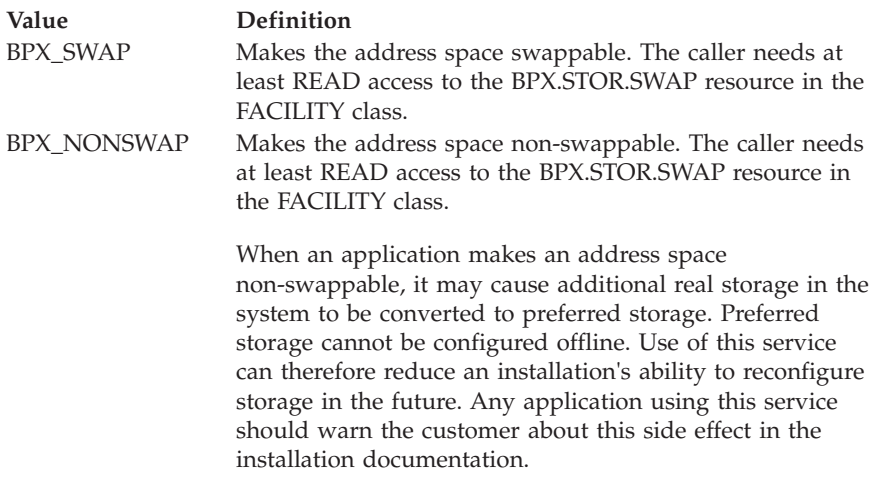

- Output arguments:
	- 1st argument (None)

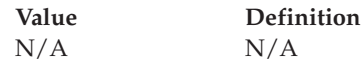

• SHUTDOWN\_REG

The purpose of the SHUTDOWN\_REG Function\_code is to request special treatment for the caller at OMVS shutdown time.

The SHUTDOWN\_REG exit receives control in the caller's address space with it being both the home and primary address space. For a process-level registration, the exit runs in task mode from an IRB running on the initial thread task of the process that called the BPX*n*ENV registration service. For a job-level registration, it runs on the initial thread task of the first process in the address space. The authorization state of the exit will be the same PSW key and PSW state of the caller of BPX*n*ENV. The exit receives no parameters. Because the exit is driven from an IRB, it might not be able to issue other z/OS UNIX callable services; therefore, it should not depend on doing so.

The following is the register usage on entry to the exit:

- R0–R12: Undefined
- R13: Address of a 96-byte work area in the same key as the caller that registered the exit
- R14: The return address from the exit to the operating system. The exit must preserve this address to be used to return to the operating system.
- R15: The address of the exit

There are constants defined in BPXYCONS for use with the SHUTDOWN\_REG function. See ["BPXYCONS — Constants used by](#page-975-0) [services" on page 952.](#page-975-0)

The InArgCount must be 4, and the OutArgCount must be 0.

- Input arguments:
	- 1st parameter (fullword):

The first parameter contains a value that indicates the type of shutdown registration being requested:

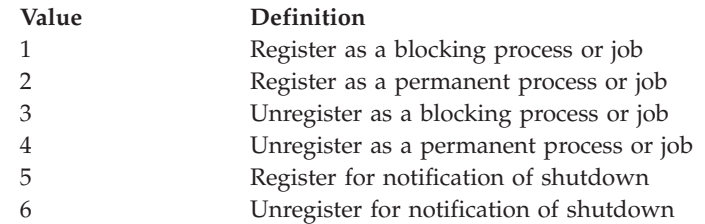

- 2nd parameter (fullword):

The second parameter contains a value that indicates the scope of shutdown registration being requested:

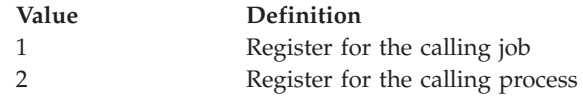

The values in the first two parameters are mutually exclusive; they cannot be combined.

- 3rd parameter (fullword):

The third parameter contains a value that indicates the registration options being requested:

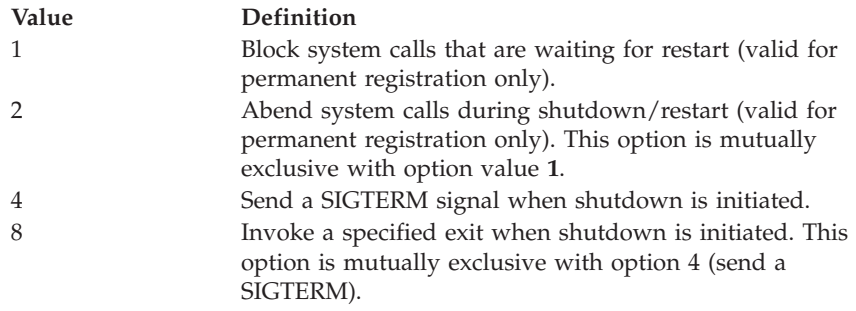

- 4th parameter (fullword):

The fourth parameter contains the address of the exit that is to receive control at shutdown time, or 0.

- **Output arguments:**
	- (None)
- WRITE DOWN

The purpose of the WRITE\_DOWN Function\_code is to set, reset, or query the setting of the write-down privilege in the target ACEE.

The InArgCount must be 2, and the OutArgCount must be 0 or 1.

- Input arguments:
	- 1st argument (Fullword):

The first argument contains a value that indicates the type of operation to be performed:

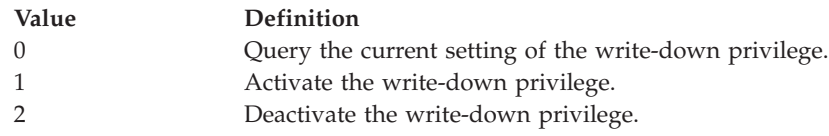

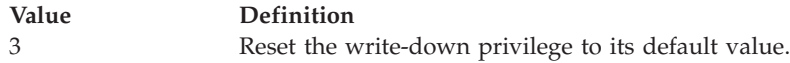

- 2nd argument (fullword):

The second argument contains a value that indicates the scope of the write-down privilege operation to be performed:

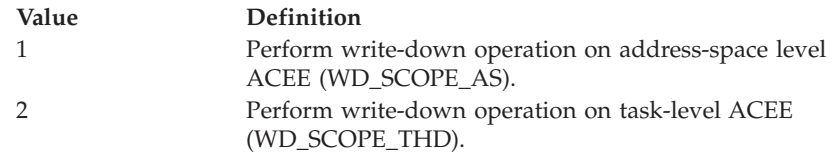

– Output arguments:

- 1st argument (fullword):

This argument is only returned when the OutArgCount is 1. If the OutArgCount is 0, this argument is ignored.

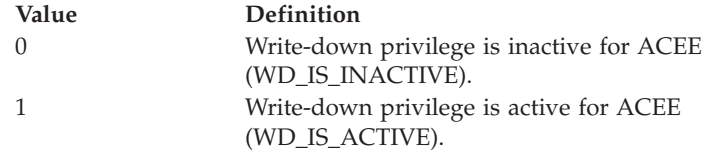

### • PIDXFER\_QUERY

The purpose of the PIDXFER\_QUERY Function\_code is to determine if the caller's current process image was created as the result of a PIDXFER-type exec.

The InArgCount must be 0, and the OutArgCount must be 1.

- Input arguments:
	- 1st argument: None.
- Output arguments:
	- 1st argument (fullword):

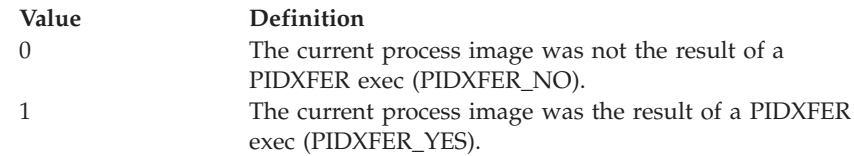

### • QUERY\_MODE

The purpose of the QUERY\_MODE Function\_code is to query:

- The addressing mode (AMODE) of the target PID
- The residency mode (RMODE) of the target PID
- The ability of the address space in which the PID is running to support an AMODE 64 program; in other words, whether storage can be obtained above the bar

The service records the modes at the time the process was created (dubbed), or at the time of the last executed program. If a process has multiple threads, the service reports on the AMODE of the initial thread of the process.

The InArgCount must be 1, and the OutArgCount must be 3.

– Input arguments:
- 1st argument: PID of the target process.
- Output arguments:
	- 1st argument (fullword):

The first argument contains a value that indicates the AMODE of the target process:

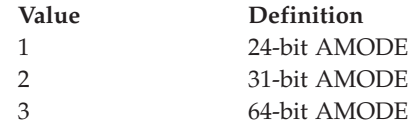

- 2nd argument (fullword):

The second argument contains a value that indicates the RMODE of the target process:

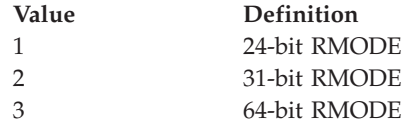

- 3rd argument (fullword):

The third argument contains a value that indicates the AMODE capability of the target process:

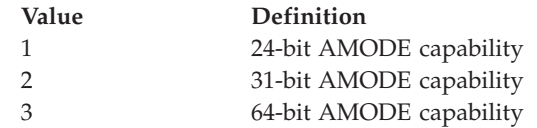

### • MUST\_STAY\_CLEAN

The purpose of the MUST\_STAY\_CLEAN Function\_code is to ensure that a process and its children are, and will remain program-controlled. A process must be program-controlled in order to enable the MUST\_STAY\_CLEAN state. If a process is not program-controlled, this service will fail with a return code of EMVSERR and a reason code of JRENVDIRTY. Also, message BPXP015I is written to the console indicating the program that made the process uncontrolled. Once set, a process will not be able to load, execute, or spawn any files that are not from program-controlled libraries. Since this state is also propagated to children during a fork or spawn, the processes involved can fully trust one another.

The typical usage is for a process to set this state, create any children, and then in any child processes query the state. In order to trust the parent the child must issue the query service before any other security-related services are used in the child process. (For a list of these security services see Setting up the BPX.\* FACILITY class profiles in *z/OS UNIX System Services Planning*.) In this way the child can be sure that it has inherited the state instead of the state being set by an action of the child. If the child recognizes that the state is enabled, all processes involved can trust one another. Usage of this service to enable the MUST\_STAY\_CLEAN state requires the BPX.DAEMON FACILITY class profile to be defined. If it is not defined the service will fail with a return code of EMVSERR and a reason code of JRNODAEMON.

- Input arguments:
	- First argument (fullword):

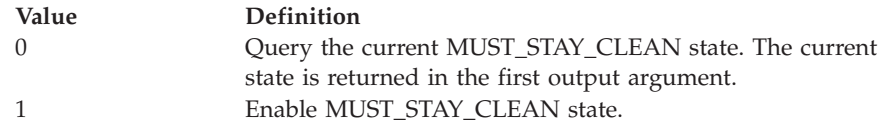

- Output arguments:
	- 1st argument (fullword):

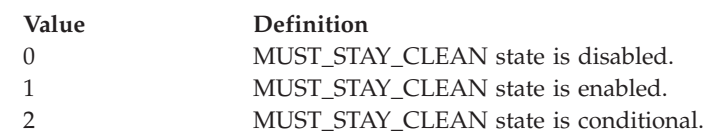

- 6. If the MUST\_STAY\_CLEAN service returns EMVSSAF2ERR, then the propagated failing 1-byte return code and 1-byte reason code of the IRRENS00 service is found in the last two bytes of the reason code returned by BPX1ENV/BPX4ENV.
- 7. A returned state of MSC\_ENABLED indicates the state was set by this service and will continue even after **exec()s** that cause a job step to terminate. A returned state of MSC\_ENABLED\_COND indicates a previous security service, such as BPX1PWD, enabled the clean state and will be reset when the next job step runs.

# **Related services**

- v ["pthread\\_cancel \(BPX1PTB, BPX4PTB\) Cancel a thread" on page 495](#page-518-0)
- v ["pthread\\_quiesce \(BPX1PTQ, BPX4PTQ\) Quiesce threads in a process" on](#page-538-0) [page 515](#page-538-0)
- v ["pthread\\_security\\_np, pthread\\_security\\_applid\\_np \(BPX1TLS, BPX4TLS\) —](#page-541-0) Create delete thread-level security" on page 518

# **Characteristics and restrictions**

- 1. Users of the blocking and permanent registration options of the SHUTDOWN\_REG function must meet one of the following requirements:
	- The calling address space must be a system started task address space.
	- The caller must be running authorized (APF-authorized, system key 0–7, or supervisor state).
	- The caller must be a privileged z/OS UNIX process. It must have either superuser identity or read permission to the BPX.SHUTDOWN profile in the FACILITY class.
- 2. For the write-down privilege to be activated, the user ID in the target ACEE must be permitted to the IRR.WRITEDOWN.BYUSER profile in the FACILITY class. The FACILITY class must be active and RACLISTed, and the SETROPTS MLS option must be active.

# **Examples**

For an example using this callable service, see ["BPX1ENV \(oe\\_env\\_np\) example"](#page-1157-0) [on page 1134.](#page-1157-0)

# <span id="page-470-0"></span>**open (BPX1OPN, BPX4OPN) — Open a file**

# **Function**

The open callable service gains access to a file and creates a file descriptor for it.

# **Requirements**

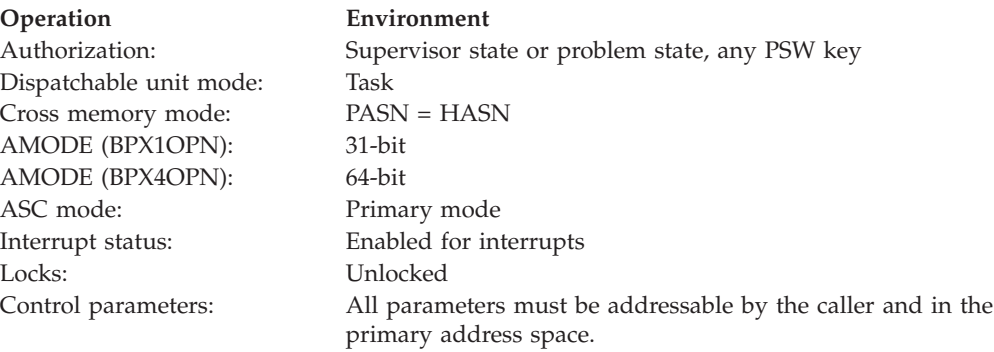

# **Format**

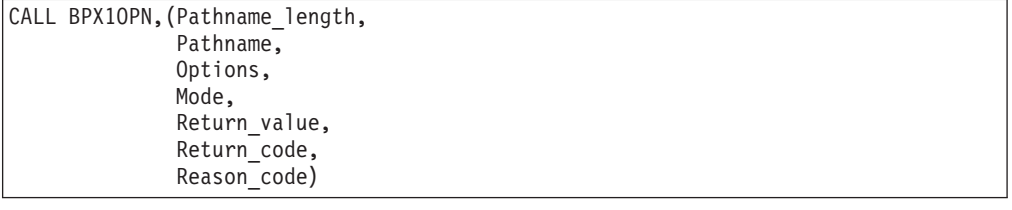

AMODE 64 callers use BPX4OPN with the same parameters.

# **Parameters**

# **Pathname\_length**

Supplied parameter

**Type:** Integer

#### **Length:**

Fullword

The name of a fullword that contains the length of the Pathname of the file.

#### **Pathname**

Supplied parameter

**Type:** Character string

#### **Character set:**

No restriction

#### **Length:**

Specified by the Pathname\_length parameter

The name of a field that contains the name of the file to be opened. The length of this field is specified in Pathname\_length.

Path names can begin with or without a slash.

- v A path name that begins with a slash is an *absolute* pathname. The slash refers to the root directory, and the search for the file starts at the root directory.
- v A path name that does not begin with a slash is a *relative* pathname. The search for the file starts at the working directory.

#### **Options**

Supplied parameter

**Type:** Structure

**Length:**

Fullword

The name of a fullword that contains the binary flags that describe how the file is to be opened. For descriptions of the options, see ["Usage notes" on page](#page-473-0) [450.](#page-473-0)

Options are mapped by the BPXYOPNF macro; see ["BPXYOPNF — Map flag](#page-1027-0) [values for open" on page 1004.](#page-1027-0)

#### **Mode**

Supplied parameter

**Type:** Structure

**Length:**

Fullword

The name of a fullword in which the mode field is specified. The mode field, which is mapped by BPXYMODE, specifies the file type and the permissions the caller grants to itself, to its groups, and to any user. See ["BPXYMODE —](#page-1019-0) [Map the mode constants of the file services" on page 996.](#page-1019-0)

If create or exclusive create is not specified on the Options parameter, the Mode parameter is ignored.

The file type is mapped by the BPXYFTYP macro; see ["BPXYFTYP — File type](#page-990-0) [definitions" on page 967.](#page-990-0)

#### **Return\_value**

Returned parameter

**Type:** Integer

#### **Length:**

Fullword

The name of a fullword in which the open service stores the file descriptor if the file was opened successfully, or -1 if it is not successful.

#### **Return\_code**

Returned parameter

**Type:** Integer

#### **Length:**

Fullword

The name of a fullword in which the open service stores the return code. The open service returns Return\_code only if Return\_value is -1. See *z/OS UNIX System Services Messages and Codes* for a complete list of possible return code values. The open service can return one of the following values in the Return\_code parameter:

# **open (BPX1OPN, BPX4OPN)**

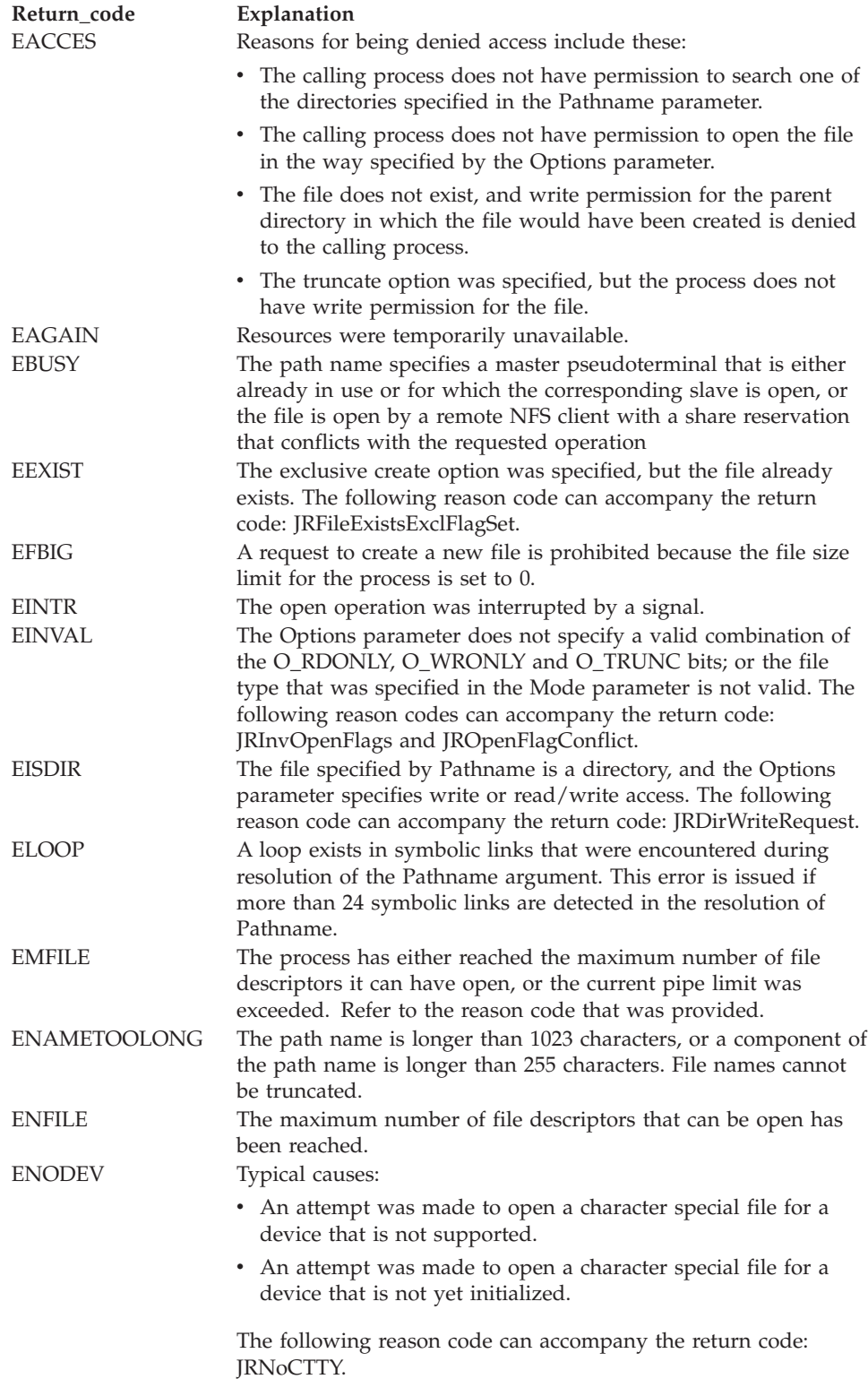

| |  $\overline{\phantom{a}}$ 

<span id="page-473-0"></span>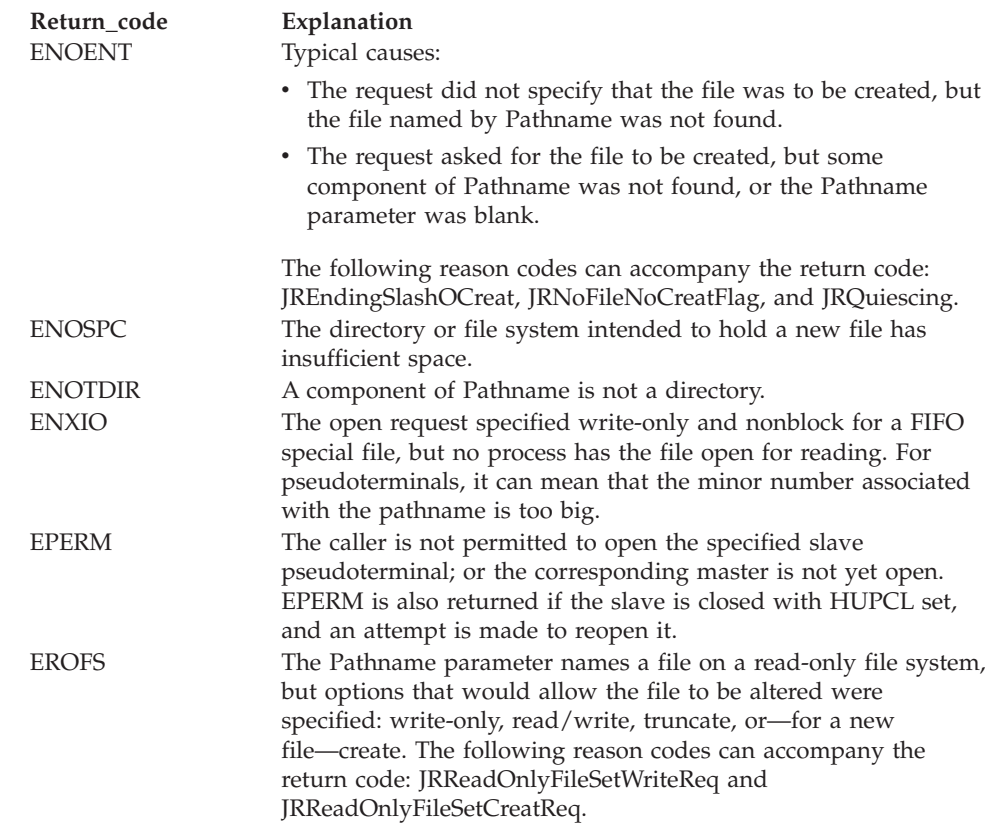

## **Reason\_code**

Returned parameter

**Type:** Integer

**Length:**

Fullword

The name of a fullword in which the open service stores the reason code. The open service returns Reason\_code only if Return\_value is -1. Reason\_code further qualifies the Return\_code value. For the reason codes, see *z/OS UNIX System Services Messages and Codes*.

## **Usage notes**

1. When a file is created with the Create or Exclusive create options of the Options parameter, the file permission bits as specified in the Mode parameter are modified by the process's file creation mask (see ["umask \(BPX1UMK,](#page-889-0) [BPX4UMK\) — Set the file mode creation mask" on page 866\)](#page-889-0), and then used to set the file permission bits of the file that is being created.

The file's owner ID is set to the process's effective user ID (UID). By default, the owning GID is set to that of the parent directory. However, if the FILE.GROUPOWNER.SETGID profile exists in the UNIXPRIV class, the owning GID is determined by the set-gid bit of the parent directory, as follows:

- v If the parent's set-gid bit is on, the owning GID is set to that of the parent directory.
- v If the parent's set-gid bit is off, the owning GID is set to the effective GID of the process.
- 2. Exclusive Create Option: If the exclusive create bit is set and the create bit is not set, the exclusive create bit is ignored.
- 3. Truncate Option: Turning on the truncate bit opens the file as though it had been created earlier, but never written into. The mode and owner of the file do not change (although the change time and modification time do); but the file's contents are discarded. The file offset, which indicates where the next write is to occur, points to the first byte of the file.
- 4. Nonblock Option: A FIFO special file is a shared file from which the first data written is the first data read. The Nonblock option is a way of coordinating write and read requests between processes that share a FIFO special file. Provided that no other conditions interfere with opening the file successfully, it works as follows:
	- v If a file is opened read-only and Nonblock is specified, the open request succeeds. Control returns to the caller immediately.
	- v If a file is opened write-only and Nonblock is specified, the open request completes successfully, provided that another process has the file open for reading. If another process does not have the file open for reading, the request ends with Return\_value set to -1.
	- v If a file is opened read-only and Nonblock is omitted, the request is blocked (control is not returned to the caller) until another process opens the file for writing.
	- v If a file is opened write-only and Nonblock is omitted, the request is blocked (control is not returned to the caller) until another process opens the file for reading.
- 5. Synchronous Update Option: When this bit is set, the program is assured that all data updates have been written to permanent storage.
- 6. Sharing files with NFS clients on Windows workstations: Some remote NFS clients can open files on  $\varnothing$  in such a way that no one else can open that file until the first program has finished and closed the file. This is done through the use of *share reservations* that prohibit others from concurrently opening the same file in certain ways. The share reservations are: Deny\_Read, Deny\_Write, Deny\_Both, and Deny\_None. If a file is open by an NFS client and a subsequent attempt to open it for reading or writing is made which is currently denied by the NFS client's share reservation, the open request will either block or return with EBUSY, depending on the O\_NonBlock option that was specified. Conversely, if a file is open by a local program and an NFS client then attempts to open it and deny the type of access that is already established, the client's open request will fail.

# **Related services**

- v ["close \(BPX1CLO, BPX4CLO\) Close a file" on page 103](#page-126-0)
- v ["exec \(BPX1EXC, BPX4EXC\) Run a program" on page 132](#page-155-0)
- v ["fcntl \(BPX1FCT, BPX4FCT\) Control open file descriptors" on page 174](#page-197-0)
- v ["lseek \(BPX1LSK, BPX4LSK\) Change a file's offset" on page 345](#page-368-0)
- v ["read \(BPX1RED, BPX4RED\) Read from a file or socket" on page 572](#page-595-0)
- v ["stat \(BPX1STA, BPX4STA\) Get status information about a file by pathname"](#page-828-0) [on page 805](#page-828-0)
- v ["write \(BPX1WRT, BPX4WRT\) Write to a file or a socket" on page 928](#page-951-0)
- v ["umask \(BPX1UMK, BPX4UMK\) Set the file mode creation mask" on page](#page-889-0) [866](#page-889-0)

# **Characteristics and restrictions**

See ["Usage notes" on page 450.](#page-473-0)

# **Examples**

See ["BPX1OPN \(open\) example" on page 1168](#page-1191-0) for an example using this callable service.

# **MVS-related information**

The Execution access requested bit is used by the exec service (see ["exec](#page-155-0) [\(BPX1EXC, BPX4EXC\) — Run a program" on page 132\)](#page-155-0) to verify that the process has permission to run the specified file. When the open service succeeds, the specified file is treated as read-only for this case.

# **opendir (BPX1OPD, BPX4OPD) — Open a directory**

# **Function**

The opendir callable service opens a directory so that it can be read with the readdir service.

# **Requirements**

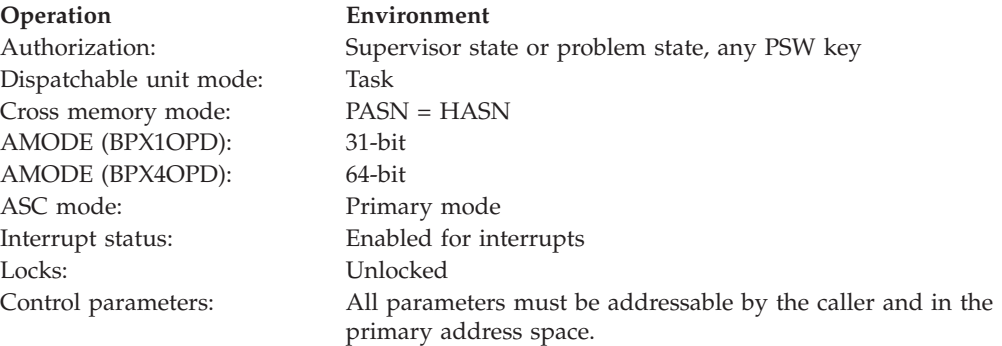

# **Format**

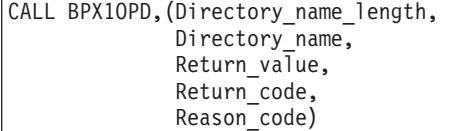

AMODE 64 callers use BPX4OPD with the same parameters.

## **Parameters**

**Directory\_name\_length** Supplied parameter

**Type:** Integer

**Length:**

Fullword

The name of a fullword that contains the length of the name of the directory.

#### **Directory\_name**

Supplied parameter

**Type:** Character string

#### **Character set:**

No restriction

#### **Length:**

Specified by the Directory\_name\_length

The name of a field that contains the name of the directory. The length of this field is specified in Directory\_name\_length.

#### **Return\_value**

Returned parameter

**Type:** Integer

#### **Length:**

Fullword

The name of a fullword in which the opendir service stores a directory file descriptor that describes the specified directory, if the request is successful; or -1, if it is not successful.

# **Return\_code**

Returned parameter

**Type:** Integer

## **Length:**

Fullword

The name of a fullword in which the opendir service stores the return code. The opendir service returns Return\_code only if Return\_value is -1. See *z/OS UNIX System Services Messages and Codes* for a complete list of possible return code values. The opendir service can return one of the following values in the Return\_code parameter:

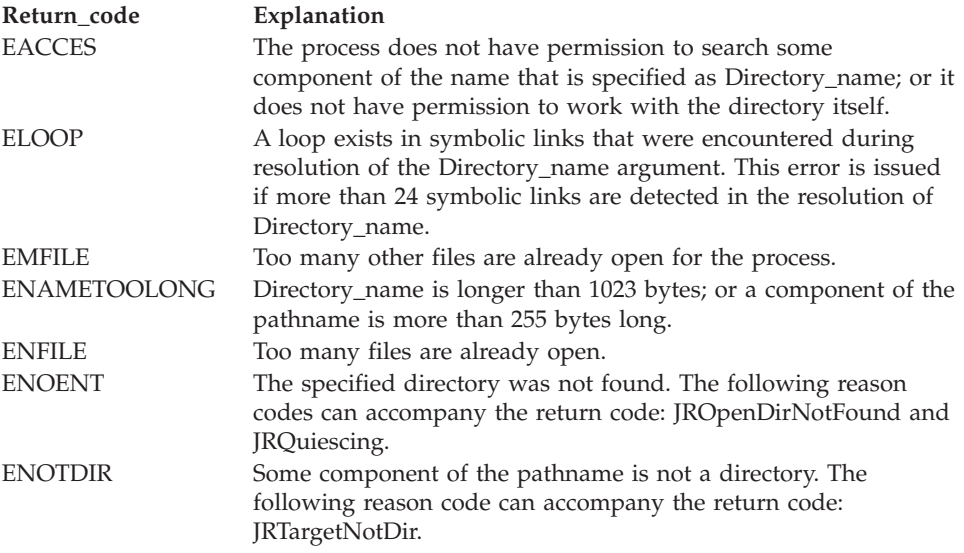

# **Reason\_code** Returned parameter **Type:** Integer

- **Length:**
	- Fullword

The name of a fullword in which the opendir service stores the reason code. The opendir service returns Reason\_code only if Return\_value is -1. Reason\_code further qualifies the Return\_code value. For the reason codes, see *z/OS UNIX System Services Messages and Codes*.

# **Usage notes**

- 1. The opendir service opens a directory so that the first readdir service—see ["readdir \(BPX1RDD, BPX4RDD\) — Read an entry from a directory" on page](#page-600-0) [577—](#page-600-0)starts reading at the first entry in the directory.
- 2. Return\_value is a file descriptor for a directory only. It can be used only as input to services that expect a directory file descriptor. These services are closedir, rewinddir, and readdir.

# **Related services**

- ["closedir \(BPX1CLD, BPX4CLD\) Close a directory" on page 105](#page-128-0)
- v ["readdir \(BPX1RDD, BPX4RDD\) Read an entry from a directory" on page 577](#page-600-0)
- v ["rewinddir \(BPX1RWD, BPX4RWD\) Reposition a directory stream to the](#page-636-0) [beginning" on page 613](#page-636-0)

# **Characteristics and restrictions**

There are no restrictions on the use of the opendir service.

## **Examples**

For an example using this callable service, see ["BPX1OPD \(opendir\) example" on](#page-1191-0) [page 1168.](#page-1191-0)

# **openstat (BPX2OPN, BPX4OPS) — Open a file and obtain status information**

# **Function**

The openstat callable service gains access to a file, creates a file descriptor for it, and obtains its status.

## **Requirements**

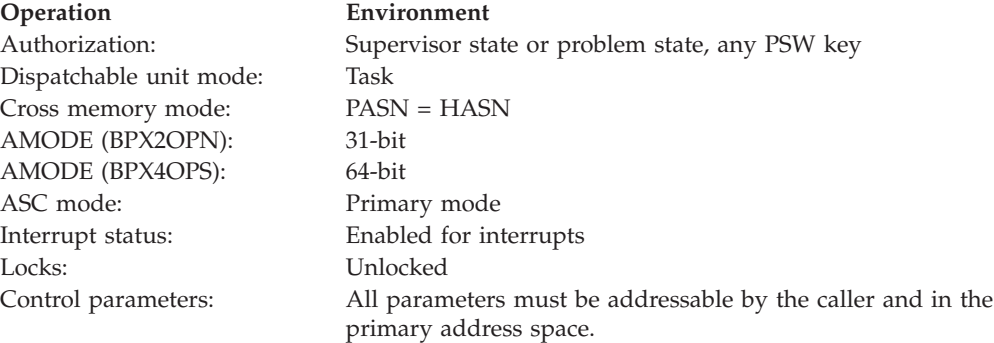

# **Format**

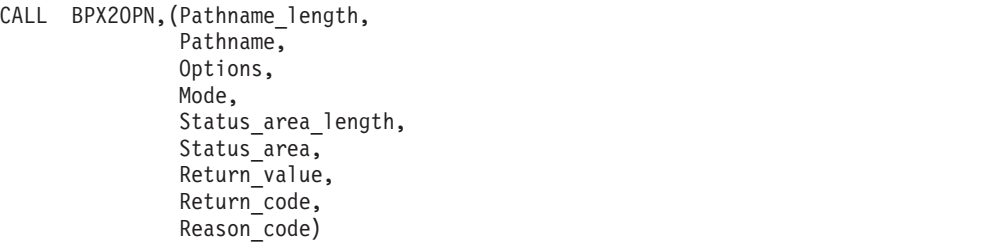

AMODE 64 callers use BPX4OPS with the same parameters.

# **Parameters**

# **Pathname\_length**

Supplied parameter

**Type:** Integer

### **Length:**

Fullword

The name of a fullword that contains the length of the Pathname of the file that is to be opened.

#### **Pathname**

Supplied parameter

**Type:** Character string

#### **Character set:**

No restriction

#### **Length:**

Specified by the Pathname\_length parameter

The name of a field that contains the name of the file that is to be opened. The length of this field is specified in Pathname\_length.

Pathnames can begin with or without a slash:

- A pathname that begins with a slash is an absolute pathname. The slash refers to the root directory. The search for the file starts at the root directory.
- v A pathname that does not begin with a slash is a relative pathname. The search for the file starts at the working directory.

#### **Options**

Supplied parameter

**Type:** Structure

#### **Length:**

Fullword

The name of a fullword that contains the binary flags that describe how the file is to be opened. For a description of the options, see the options described for the open callable service in ["Usage notes" on page 450.](#page-473-0)

Options are mapped by the BPXYOPNF macro; see ["BPXYOPNF — Map flag](#page-1027-0) [values for open" on page 1004.](#page-1027-0)

#### **Mode**

Supplied parameter

**Type:** Structure

#### **Length:**

Fullword

The name of a fullword in which the mode field is specified. The mode field, which is mapped by BPXYMODE, specifies the file type and the permissions granted by the caller to itself, to its groups, and to any user. Se[e"BPXYFTYP —](#page-990-0) [File type definitions" on page 967.](#page-990-0)

#### **Status\_area\_length**

Supplied parameter

**Type:** Integer

#### **Length:**

Fullword

The name of the fullword that contains the length of the Status\_area parameter. To determine the value of Status\_area\_length, use the BPXYSTAT macro (see ["BPXYSTAT — Map the response structure for stat" on page 1057\)](#page-1080-0).

#### **Status\_area**

Supplied and returned parameter

**Type:** Structure

**Length:**

The length of BPXYSTAT or Status\_area\_length, whichever is less.

The name of an area to which the openstat service returns the status information for the file. Status\_area is mapped by the BPXYSTAT macro (see ["BPXYSTAT — Map the response structure for stat" on page 1057\)](#page-1080-0).

### **Return\_value**

Returned parameter

**Type:** Integer

#### **Length:**

Fullword

The name of a fullword in which the openstat service stores the file descriptor, if the file is opened successfully; or -1, if it is not successful.

#### **Return\_code**

Returned parameter

**Type:** Integer

#### **Length:**

Fullword

The name of a fullword in which the openstat service stores the return code. The openstat service returns Return\_code only if Return\_value is -1. See *z/OS UNIX System Services Messages and Codes* for a complete list of possible return code values. The openstat service can return one of the following values in the Return\_code parameter:

# **openstat (BPX2OPN, BPX4OPS)**

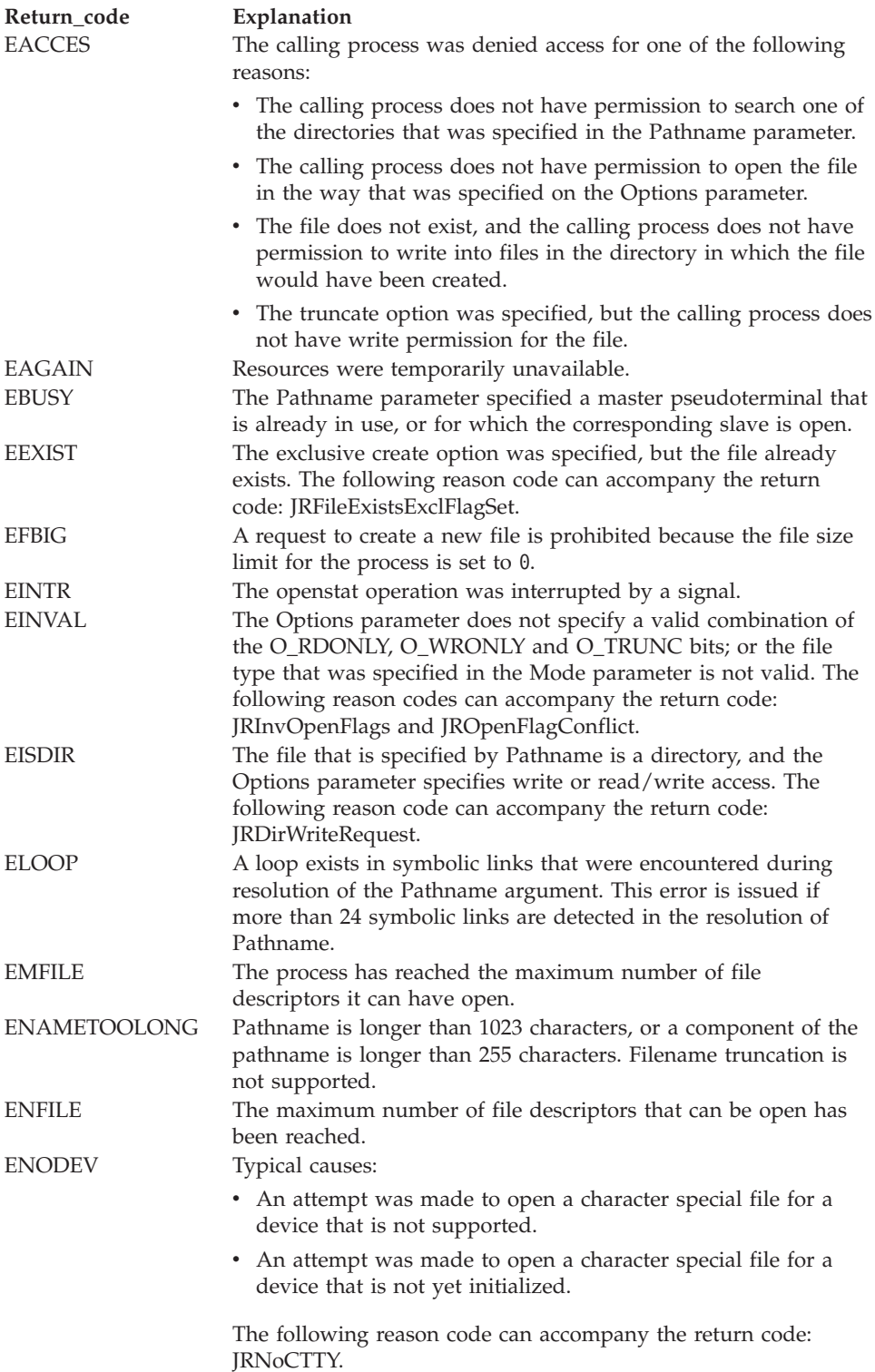

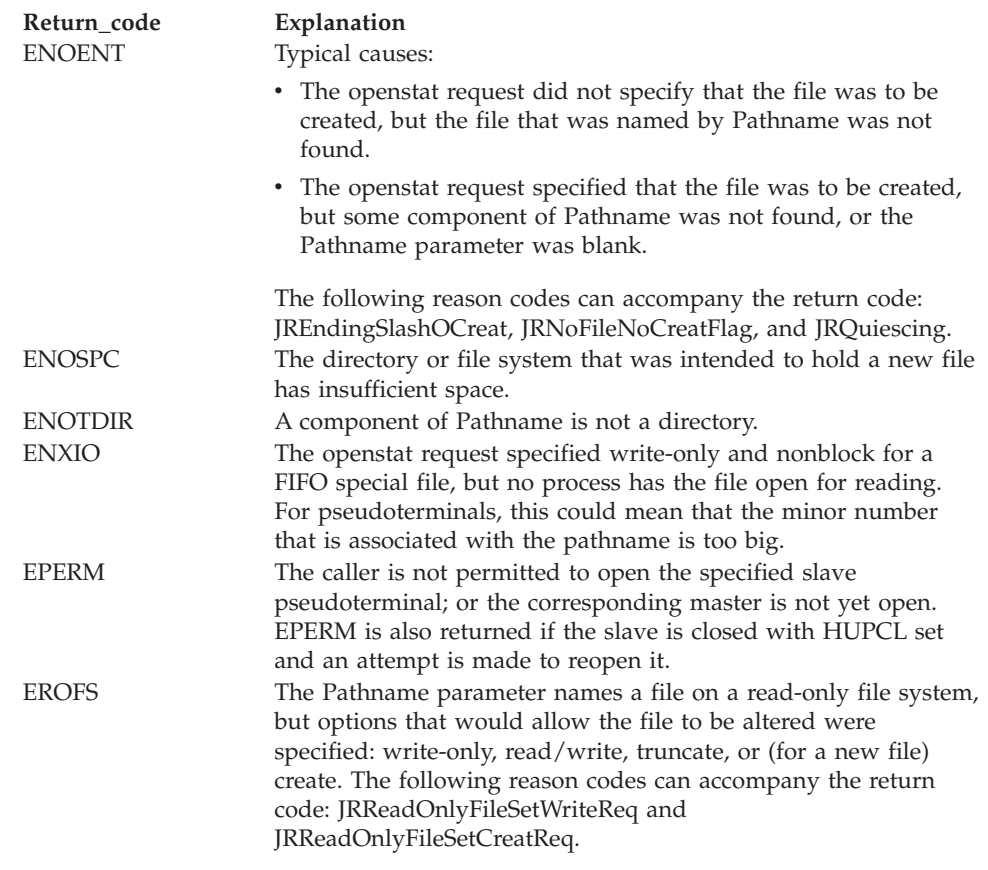

#### **Reason\_code**

Returned parameter

**Type:** Integer

**Length:**

Fullword

The name of a fullword in which the openstat service stores the reason code. The openstat service returns Reason\_code only if Return\_value is -1. Reason\_code further qualifies the Return\_code value. See *z/OS UNIX System Services Messages and Codes* for the reason codes.

## **Usage notes**

For information about opening and creating files, see ["open \(BPX1OPN, BPX4OPN\)](#page-470-0) [— Open a file" on page 447.](#page-470-0)

#### **Related services**

- v ["open \(BPX1OPN, BPX4OPN\) Open a file" on page 447](#page-470-0)
- v ["fstat \(BPX1FST, BPX4FST\) Get status information about a file by descriptor"](#page-219-0) [on page 196](#page-219-0)

## **Characteristics and restrictions**

See the usage notes.

# **Examples**

For an example using this callable service, see ["BPX2OPN \(openstat\) example" on](#page-1191-0) [page 1168.](#page-1191-0)

# **\_\_passwd, \_\_passwd\_\_applid (BPX1PWD, BPX4PWD) — Verify or change security information**

# **Function**

The \_\_passwd callable service verifies and/or changes the input user\_name's password or password phrase, or verifies the input user\_name's PassTicket.

# **Requirements**

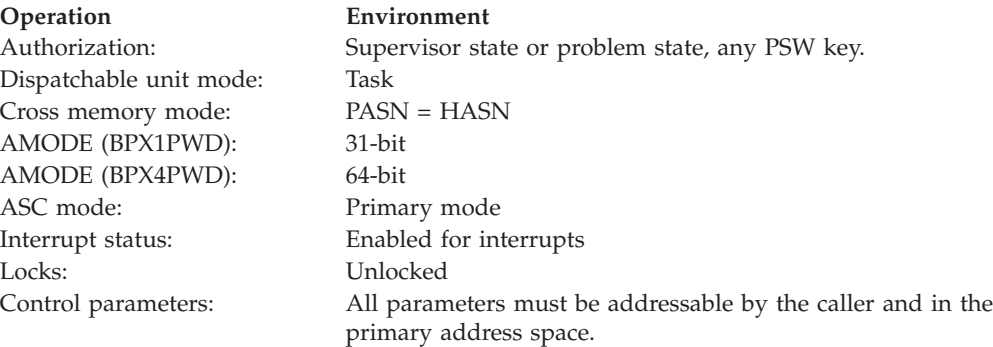

# **Format**

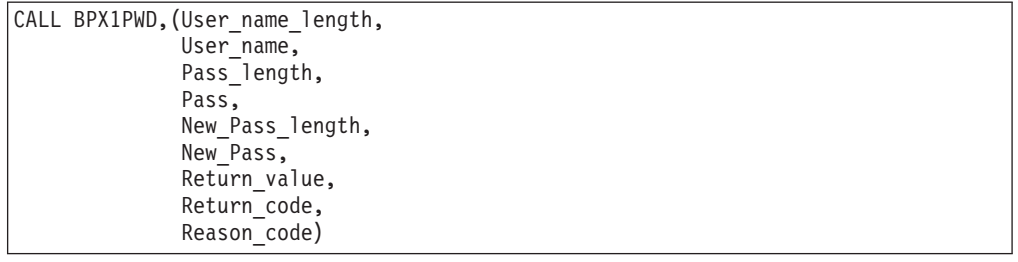

AMODE 64 callers use BPX4PWD with the same parameters.

# **Parameters**

# **User\_name\_length**

Supplied parameter

**Type:** Integer

## **Length:**

Fullword

The name of a fullword that contains the length of User\_name.

## **User\_name**

Supplied parameter

**Type:** Character string

#### **Character set:**

No restriction

#### **Length:**

Specified by the User\_name\_length parameter

The name of a field, of length User\_name\_length, that contains, left-justified, the name of the user whose Pass value is to be verified and/or changed.

#### **Pass\_length**

Supplied parameter

**Type:** Integer

#### **Length:**

Fullword

The name of a fullword that contains the length of the Pass parameter. This length must be between 1 and 8 characters for a password or PassTicket or between 9 and 100 characters for a password phrase. A length of zero indicates that the Pass parameter is to be ignored and causes a SURROGAT class check. See ["Usage notes" on page 462.](#page-485-0)

#### **Pass**

Supplied parameter

**Type:** Character string

#### **Character set:**

No restriction

#### **Length:**

Specified by the Pass\_length parameter

The name of a field, of length Pass\_length, that contains, left-justified, the password, PassTicket or password phrase that is to be verified.

#### **New\_Pass\_length**

Supplied parameter

**Type:** Integer

#### **Length:**

Fullword

The name of a fullword that contains the length of New\_Pass. This length must be between 1 and 8 characters for a password or between 9 and 100 characters for a password phrase. A length of zero indicates that New\_Pass is to be ignored.

#### **New\_Pass**

Supplied parameter

**Type:** Character string

#### **Character set:**

No restriction

#### **Length:**

Specified by the New\_Pass\_length parameter

The name of a field, of length New\_Pass\_length, that contains, left-justified, the new password or password phrase for the specified user.

#### **Return\_value**

Returned parameter

**Type:** Integer

#### **Length:**

Fullword

The name of a fullword in which the  $\_\$ passwd service returns 0 if the request is successful, or -1 if it is not successful.

### **Return\_code**

Returned parameter

**Type:** Integer

### **Length:**

Fullword

The name of a fullword in which the \_\_passwd service stores the return code. The \_\_passwd service returns Return\_code only if Return\_value is -1. For a complete list of possible return code values, see *z/OS UNIX System Services Messages and Codes*.

The \_\_passwd service can return one of the following values in the Return\_code parameter:

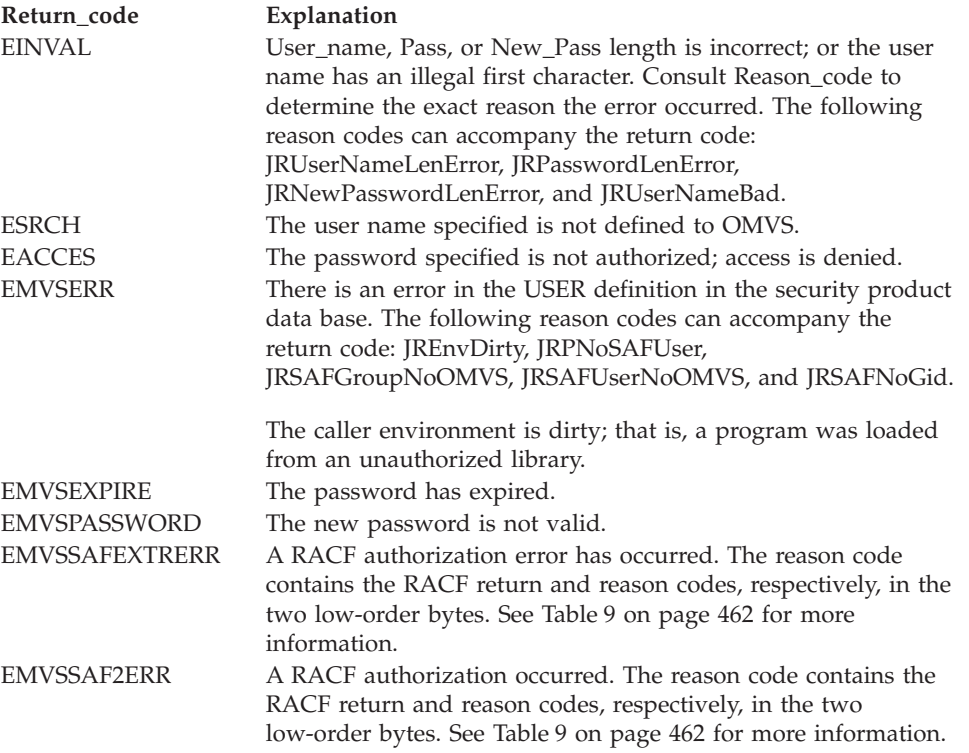

#### **Reason\_code**

Returned parameter

**Type:** Integer

#### **Length:**

Fullword

The name of a fullword in which the \_\_passwd service stores the reason code. The \_\_passwd service returns Reason\_code only if Return\_value is -1. Reason\_code further qualifies the Return\_code value. For the reason codes, see *z/OS UNIX System Services Messages and Codes*.

<span id="page-485-0"></span>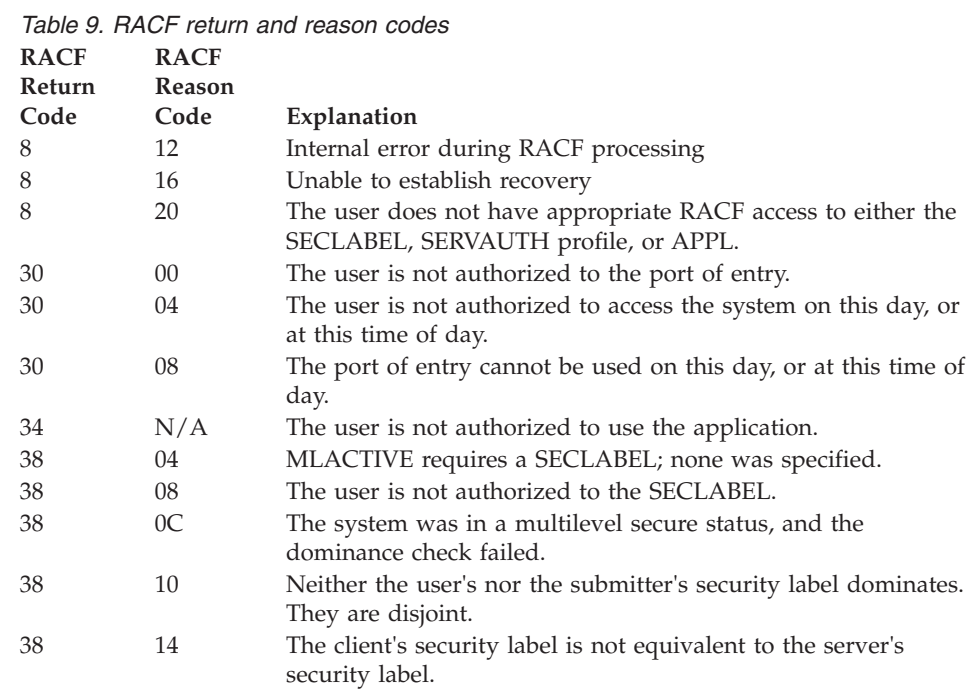

- 1. All return and reason codes are in hexadecimal.
- 2. Return codes 30, 34 and 38 are associated with the RACF RACROUTE REQ=VERIFY macro.
- 3. Return code 8 is associated with the initACEE (IRRSIA00) RACF callable service.

Table 9 is not a complete list of all possible RACF return code and reason code combinations. For RACF codes not listed here, see initACEE (IRRSIA00) callable service in *z/OS Security Server RACF Callable Services*.

## **Usage notes**

- 1. If a profile is defined in the FACILITY class protecting the BPX.DAEMON resource, all programs that are loaded into the caller's address space must be controlled programs by the installed security product (such as RACF). If the \_\_passwd service detects that a load of a non-program control was done, it fails with an errno of EMVSERR and an errnnojr of JRENVDIRTY. See Establishing the correct level of security for daemons in *z/OS UNIX System Services Planning*.
- 2. New\_Pass is ignored if New\_Pass\_length is 0. If New\_Pass is specified for a password, the length must be less than or equal to 8. Further installation requirements may apply; for example, the length may need to be a minimum of 6. For a password phrase, the length must be less than or equal to 100 and greater than or equal to 9. If the Return\_code indicates EMVSPASSWORD, the installation exit routine may have failed the request because the New\_Pass did not meet some installation standard. If no installation exit is installed on this system, RACF rejected the password.
- 3. Mixed case passwords and PassTickets are supported if the installed security product supports mixed case; otherwise, passwords and PassTickets are folded to uppercase. Non-graphic characters are always folded to blanks.

The contents of the password phrase string are passed unchanged to the installed security product.

- 4. If an entry for the specified User\_name is not found in the user database, or if the User\_name is not defined to the OMVS segment, an ESRCH error is returned.
- 5. If the caller of the \_\_passwd service has read access to the BPX.SRV.*userid* SURROGAT class profile, where *userid* is the user ID specified in the User\_name parameter, a null Pass value (Pass\_length set to zero) can be specified, and the \_\_passwd service will return a successful Return\_value. See Defining servers to process users without passwords in *z/OS UNIX System Services Planning* for more information about setting up SURROGAT profiles.

If, however, a New\_Pass is specified and Pass\_length is specified as 0, the \_\_passwd service fails with an EINVAL.

- 6. When no Pass value is specified, a SURROGAT class check is made, ensuring the caller has access to the profile BPX.SRV.*userid* (where *userid* is the value specified on the User\_Name parameter). If the *userid* portion of the profile name has blanks in it, then RACROUTE REQUEST=AUTH results in ABEND282 RC5C. The dump is suppressed and the request fails with a return code of EMVSSAF2ERR and a reason code of JrRACFBlankExists
- 7. The \_\_passwd\_applid() function is equivalent to \_\_passwd() with the added feature that it also allows an application identifier (applid) to be supplied. The applid is used to verify the user's authority to access the application. When a PassTicket is specified, the applid value is also used in conjunction with the USERID to verify the PassTicket.

If an application is not using the \_\_passwd\_applid() function but still wants to pass an applid to this service, the application can set the applid value in the BPXYTHLI.

- THLIEP\_FunctionCode is set with ThliEP\_ApplSet.
- THLIEP\_ApplidLen is set to the length of the APPLID. If this value is less than 1 or greater than 8, then the ThliEP\_APPLID value is ignored.
- ThliEP\_APPLID is set to the APPLID value.

If there is no applid value passed and the calling process has done a pthread\_security\_np() call, the applid value defaults to OMVSAPPL.

If there is no applid value passed and the calling process has NOT done a pthread\_security\_np() call, the applid defaults to a null value.

Some applications may need the applid to be specified as the JOBNAME. The application should set the ThliF2\_SetApp bit prior to calling the password service. When this bit is on, the password service uses the application JOBNAME as the applid value passed to the security product. This is honored only if the process has not done a pthread\_security\_np() call. Specification of the applid in the THLIEP\_APPLID field or via the \_\_passwd\_applid() call overrides the ThliF2\_SetApp setting.

- 8. Although z/OS UNIX System Services supports password phrases that are 9-100 characters in length, your installation or the installed security product can have additional rules for password phrase lengths. Ask your security administrator or system programmer if any additional rules apply.
- 9. The \_passwd() service supports identity context references (ICR). When \_\_passwd() is used in conjunction with pthread\_security\_np(), an ICR can be used to authenticate a user and then create a thread-level security context (ACEE), similar to using a user ID and password. Because an ICR is a one-time-use entity, the \_\_passwd() and pthread\_security\_np() services must be called from the same thread and the ICR specified on pthread\_security\_np() must be identical to the ICR specified on the preceding \_\_passwd().

**Note:** An ICR is not a user ID and password. It is a reference in the local identity context cache. See *z/OS Integrated Security Services EIM Guide and Reference* for more information regarding identity context references.

10. If environment variable BPXK\_MIN\_PWFOLD=YES is set then non-graphic characters will not be changed to blanks before being passed to the security product. This behavior will exist for all threads in the process where the environment variable was set

# **Related services**

v ["getpwnam \(BPX1GPN, BPX4GPN\) — Access the user database by user name"](#page-283-0) [on page 260](#page-283-0)

# **Characteristics and restrictions**

None.

### **Examples**

For an example using this callable service, see ["BPX1PWD \(\\_\\_passwd,](#page-1199-0) [\\_\\_passwd\\_\\_applid\) example" on page 1176.](#page-1199-0)

# **pathconf (BPX1PCF, BPX4PCF) — Determine configurable path name variables using a path name**

# **Function**

The pathconf callable service determines the current values of a configurable limit or option (variable) that is associated with a file or directory.

# **Requirements**

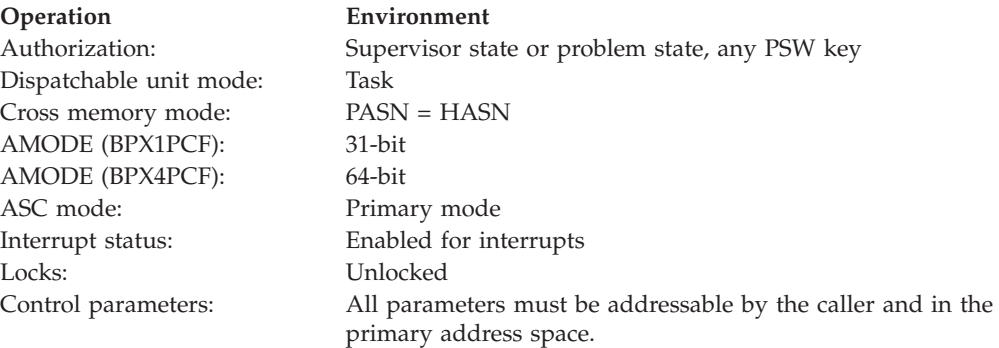

# **Format**

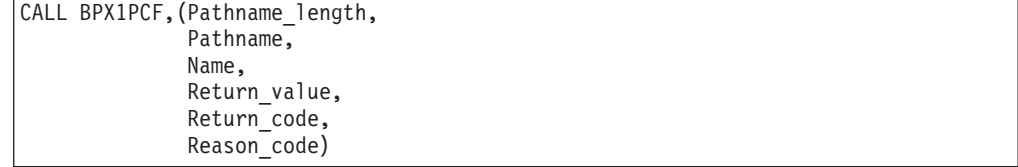

AMODE 64 callers use BPX4PCF with the same parameters.

# **Parameters**

## **Pathname\_length**

Supplied parameter

**Type:** Integer

**Length:**

Fullword

The name of a fullword that contains the length of the Pathname parameter.

## **Pathname**

Supplied parameter

**Type:** Character string

# **Character set:**

No restriction

# **Length:**

Specified by the Pathname\_length parameter

The name that contains the path name of the file. The file has the length that is specified in Pathname\_length.

Path names can begin with or without a slash:

- v A path name that begins with a slash is an *absolute* path name. The slash refers to the root directory, and the search for the file starts at the root directory.
- v A path name that does not begin with a slash is a *relative* path name. The search for the file starts at the working directory.

#### **Name**

Supplied parameter

**Type:** Structure

## **Length:**

Fullword

The name of a fullword that contains a value that indicates the configurable limit or option (variable) that is to be returned in Return\_value. Use the BPXYPCF macro to specify which path name variable you want returned; see ["BPXYPCF — Command values for pathconf and pathconf" on page 1005.](#page-1028-0)

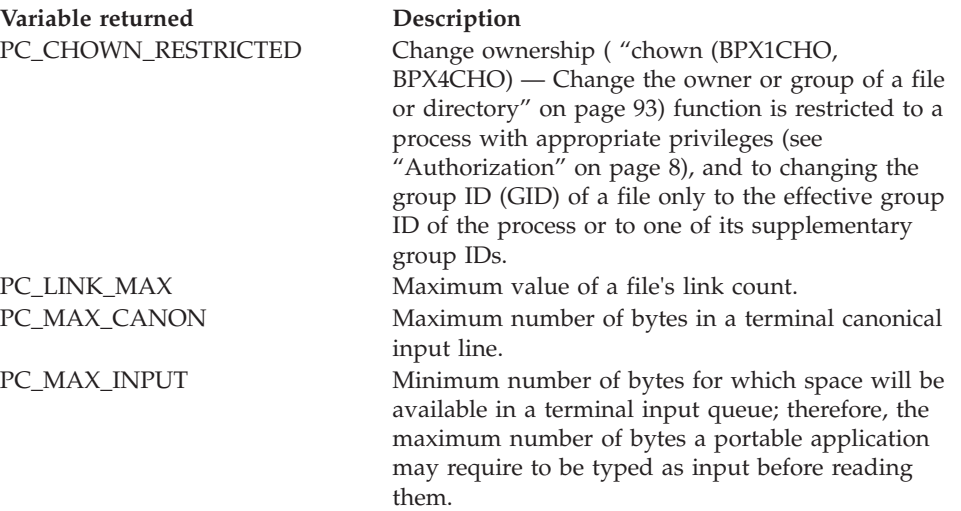

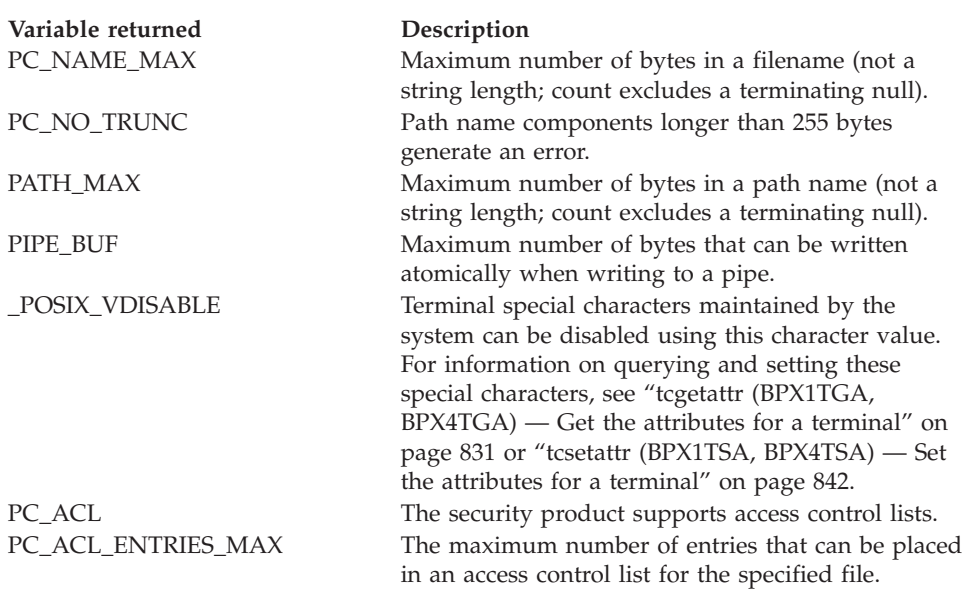

#### **Return\_value**

Returned parameter

**Type:** Integer

#### **Length:**

Fullword

The name of a fullword in which the pathconf service returns the current value of the path name variable corresponding to the Name specified, or -1 if not successful.

If the named path name variable does not have a limit for the specified file, then Return\_value is set to -1, and Return\_code and Reason\_code remain unchanged.

If \_POSIX\_CHOWN\_RESTRICTED is specified for Name, and \_POSIX\_CHOWN\_RESTRICTED is active, Return\_value is set to 1.

If \_POSIX\_CHOWN\_RESTRICTED is specified for Name, and \_POSIX\_CHOWN\_RESTRICTED is not active, Return\_value is set to 0.

If \_POSIX\_NO\_TRUNC is specified for Name, and \_POSIX\_NO\_TRUNC is active, Return\_value is set to 1.

If \_POSIX\_NO\_TRUNC is specified for Name, and \_POSIX\_NO\_TRUNC is not active, Return\_value is set to 0.

If PC\_ACL is specified for Name, and PC\_ACL is supported, Return\_value is set to 1.

If PC\_ACL is specified for Name, and PC\_ACL is not supported, Return\_value is set to 0.

#### **Return\_code**

Returned parameter

**Type:** Integer

#### **Length:**

Fullword

The name of a fullword in which the pathconf service stores the return code. The pathconf service returns Return\_code only if Return\_value is -1. See *z/OS UNIX System Services Messages and Codes* for a complete list of possible return code values.

If the named path name variable does not have a limit for the specified file, Return\_value is -1 and Return\_code is unchanged. Otherwise the pathconf service can return one of the following values in the Return\_code parameter:

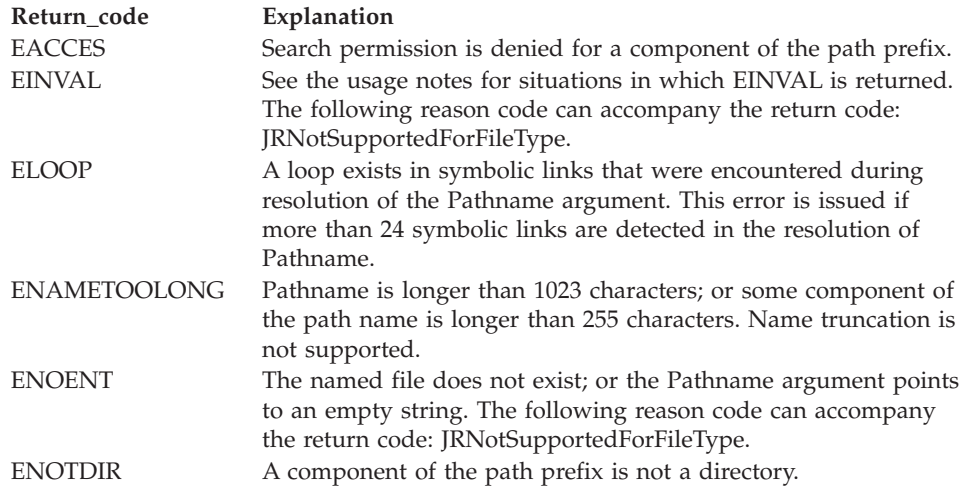

#### **Reason\_code**

Returned parameter

**Type:** Integer

**Length:**

Fullword

The name of a fullword in which the pathconf service stores the reason code. The pathconf service returns Reason\_code only if Return\_value is -1. Reason\_code further qualifies the Return\_code value. For the reason codes, see *z/OS UNIX System Services Messages and Codes*.

## **Usage notes**

- 1. If Name refers to MAX\_CANON, MAX\_INPUT, or \_POSIX\_VDISABLE, the following applies:
	- v If Pathname does not refer to a terminal file, the function returns -1 in Return\_value, and sets Return\_code to EINVAL.
- 2. If Name refers to NAME\_MAX, PATH\_MAX, or \_POSIX\_NO\_TRUNC, the following applies:
	- v If Pathname does not refer to a directory, the function still returns the requested information using the parent directory of the specified file.
- 3. If Name refers to PC\_PIPE\_BUF, the following applies:
	- v If Pathname refers to a pipe or a FIFO, the value that is returned applies to the referred to object itself. If Pathname refers to a directory, the value that is returned applies to any FIFOs that exist or that can be created within the directory. If Pathname refers to any other type of file, the pathconf service returns -1 in Return\_value, and sets the Return\_code to EINVAL.
- 4. If Name refers to PC\_LINK\_MAX, the following applies:
	- v If File\_descriptor refers to a directory, the value that is returned applies to the directory.

## **Related services**

• ["fpathconf \(BPX1FPC, BPX4FPC\) — Determine configurable path name variables](#page-214-0) [using a descriptor" on page 191](#page-214-0)

# **Characteristics and restrictions**

There are no restrictions on the use of the pathconf service.

## **Examples**

For an example using this callable service, see ["BPX1PCF \(pathconf\) example" on](#page-1193-0) [page 1170.](#page-1193-0)

# **pause (BPX1PAS, BPX4PAS) — Suspend a process pending a signal Function**

The pause service suspends execution of the calling thread until delivery of a signal whose action is either to execute a signal-catching function or to end the thread.

# **Requirements**

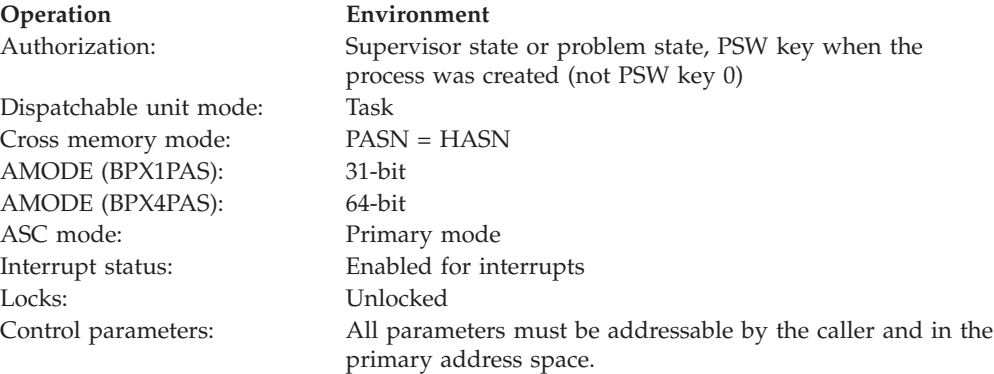

# **Format**

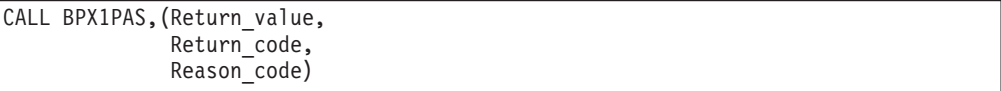

AMODE 64 callers use BPX4PAS with the same parameters.

## **Parameters**

# **Return\_value**

Returned parameter

**Type:** Integer

**Length:**

Fullword

The name of a fullword in which the pause service returns -1 if completion of a signal-handling function causes control to be returned. The pause service does not otherwise return to its caller.

## **Return\_code**

Returned parameter

**Type:** Integer

**Length:**

Fullword

The name of a fullword in which the pause service stores the return code. The pause service returns Return\_code only if Return\_value is -1. See *z/OS UNIX System Services Messages and Codes* for a complete list of possible return code values. The pause service can return the following value in the Return\_code parameter:

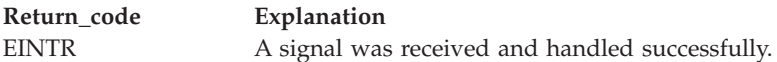

#### **Reason\_code**

Returned parameter

**Type:** Integer

**Length:**

Fullword

The name of a fullword in which the pause service stores the reason code. The pause service returns Reason\_code only if Return\_value is -1. Reason\_code further qualifies the Return\_code value. For the reason codes, see *z/OS UNIX System Services Messages and Codes*.

## **Usage notes**

- 1. A thread that calls the pause service does not resume processing until a signal is delivered with an action to either process a signal-handling function or end the thread. Some signals can be blocked by the thread's signal mask; see ["sigprocmask \(BPX1SPM, BPX4SPM\) — Examine or change a process's signal](#page-780-0) [mask" on page 757](#page-780-0) for details.
- 2. If an incoming unblocked signal ends the thread, pause never returns to the caller.
- 3. If the signal action is to process a signal-catching function, the signal interface routine (SIR), which is defined by the mvssigsetup call, is given control when the pause service returns.
- 4. A return code is set when any failures are encountered that prevent this function from completing successfully.
- 5. The signal interface routine is given control only when the PSW key of the caller is equal to the signal delivery key of the process. The signal delivery key is set to the PSW key of caller of the first callable service that dubbed the process.
- 6. If the caller has a PSW key that is different from the signal delivery key, or has a PSW key of zero, pause returns a return code of EMVSERR and a reason code of JRPSWKeyNotValid.

# **Related services**

- ["alarm \(BPX1ALR, BPX4ALR\) Set an alarm" on page 29](#page-52-0)
- v ["kill \(BPX1KIL, BPX4KIL\) Send a signal to a process" on page 304](#page-327-0)
- ["sigaction \(BPX1SIA, BPX4SIA\) Examine or change a signal action" on page](#page-769-0) [746](#page-769-0)
- v ["sigprocmask \(BPX1SPM, BPX4SPM\) Examine or change a process's signal](#page-780-0) [mask" on page 757](#page-780-0)
- v ["sigsuspend \(BPX1SSU, BPX4SSU\) Change the signal mask and suspend the](#page-786-0) [thread until a signal is delivered" on page 763](#page-786-0)
- v ["wait \(BPX1WAT, BPX4WAT\) Wait for a child process to end" on page 882](#page-905-0)

# **Characteristics and restrictions**

See [Appendix G, "The relationship of z/OS UNIX signals to callable services," on](#page-1336-0) [page 1313.](#page-1336-0)

# **Examples**

For an example using this callable service, see ["BPX1PAS \(pause\) example" on](#page-1193-0) [page 1170.](#page-1193-0)

# **pfsctl (BPX1PCT, BPX4PCT) — Physical file system control**

# **Function**

The pfsctl callable service sends a command and argument to a physical file system (PFS). The meanings of the command and argument are specific to the PFS and are defined by the PFS.

For detailed information about the use of pfsctl, see *z/OS DFSMSdfp Advanced Services*.

## **Requirements**

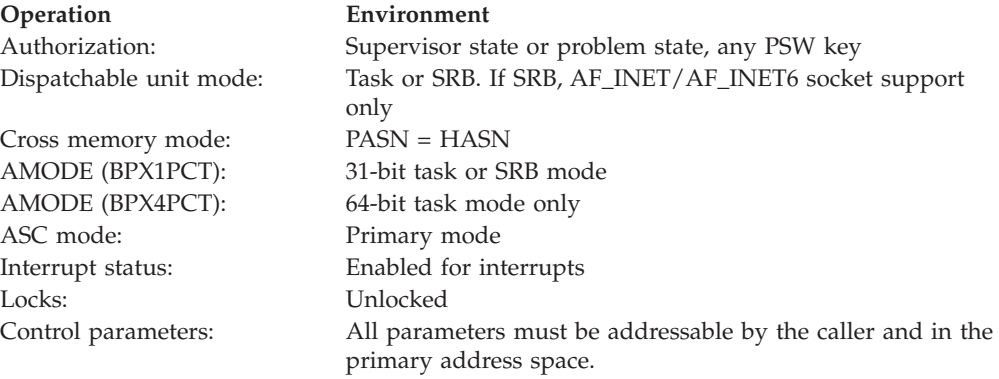

# **Format**

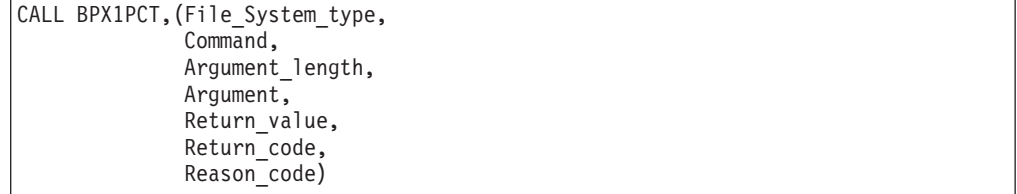

AMODE 64 callers use BPX4PCT with the same parameters.

# **Parameters**

## **File\_System\_type**

Supplied parameter

**Type:** Character string

## **Character set:**

Printable characters

# **Length:**

8 bytes

The name of a field that contains the 8-character file system type name. The file system type name matches the TYPE operand that was specified on the FILESYSTYPE statement, or the NAME operand of the SUBFILESYSTYPE statement that defined this physical file system in the BPXPRM*xx* parmlib member.

### **Command**

Supplied parameter

### **Type:** Integer

**Length:**

Fullword

The name of a fullword that contains the command that is to be passed to the physical file system.

## **Argument\_length**

Supplied parameter.

**Type:** Integer

## **Length:**

Fullword

The name of a fullword that contains the length of the Argument parameter.

## **Argument**

Parameter supplied and returned

**Type:** Defined by the physical file system

## **Character set:**

No restriction

## **Length:**

Specified by the Argument\_length parameter

Specifies the name of a buffer, of length Argument\_Length, that contains the argument that is to be passed to the physical file system.

The buffer may be modified by the physical file system to return information to the caller.

## **Return\_value**

Returned parameter

**Type:** Integer

## **Length:**

Fullword

The name of a fullword in which the pfsctl service returns -1 if the request is not successful.

Depending on the physical file system and the request involved, the length of any returned information that is placed in the Argument buffer may be returned here.

#### **Return\_code**

Returned parameter

**Type:** Integer

#### **Length:**

Fullword

The name of a fullword in which the pfsctl service stores the return code. The pfsctl service returns Return\_code only if Return\_value is -1. See *z/OS UNIX System Services Messages and Codes* for a complete list of possible return code values. The pfsctl service can return one of the following values in the Return\_code parameter:

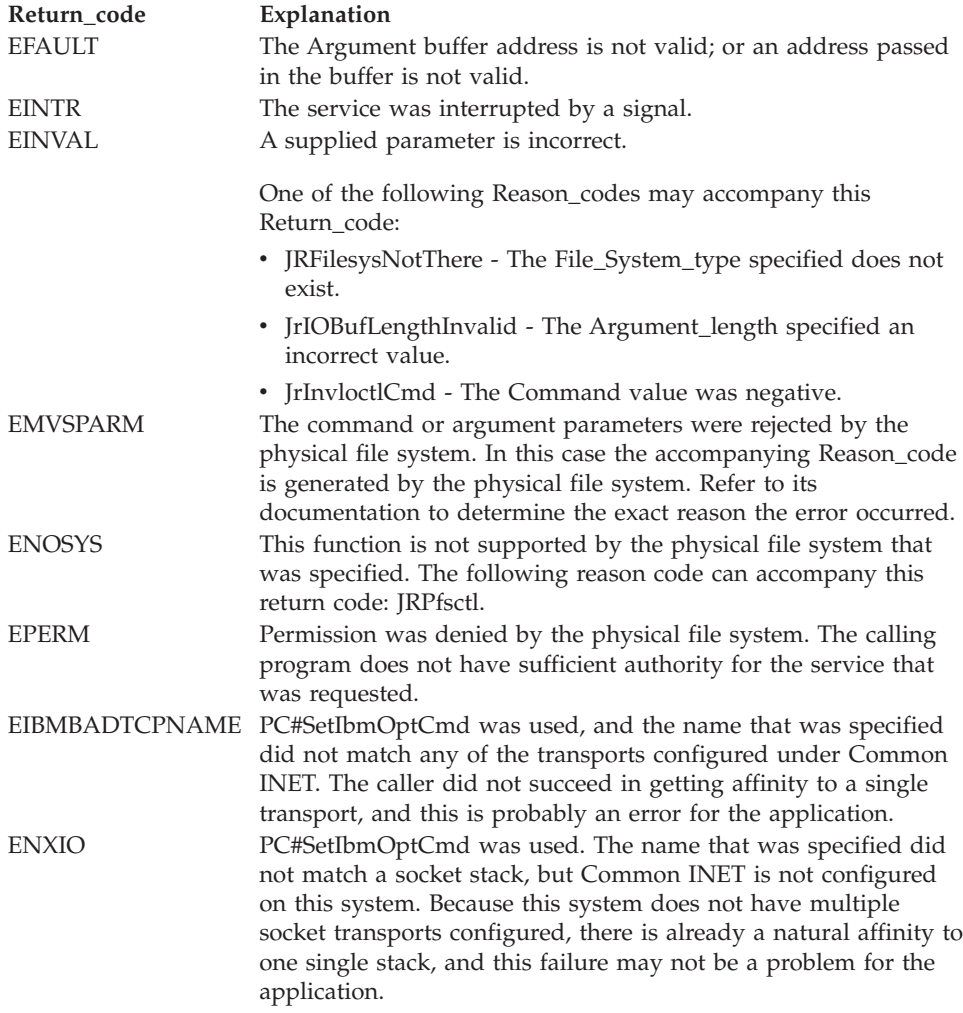

### **Reason\_code**

Returned parameter

**Type:** Integer

#### **Length:**

Fullword

The name of a fullword in which the pfsctl service stores the reason code. The pfsctl service returns Reason\_code only if Return\_value is -1. Reason\_code further qualifies the Return\_code value. For the reason codes, see *z/OS UNIX System Services Messages and Codes*.

# **Usage notes**

| |

- 1. This service is provided for generic communication between a program that is running in a user process and a physical file system. It is similar to w\_ioctl, but the command is directed to the physical file system itself, rather than to or for a particular file or device.
- 2. There is no restriction on the length of the argument buffer. The address and length of the argument buffer are passed to the physical file system in a UIO structure on the vfs\_pfsctl operation.
- 3. See [Appendix J, "Callable services available to SRB mode routines," on page](#page-1356-0) [1333](#page-1356-0) for more information about programming considerations for SRB mode.
- 4. As an example of how a physical file system writer could make use of this function, consider the requirement to display status and performance statistics about the physical file system. You can collect this information in the physical file system, but you need a way to display it to the user.

With pfsctl, your status utility program can easily fetch the information it needs from the physical file system. The utility needs to know the File\_System\_type name that the physical file system was started with, and this can be made known to it by the physical file system with the Name/token callable services. (See *z/OS MVS Programming: Assembler Services Guide* for information on the Name/token callable services.)

- 5. Command values less than X'0x40000000' are considered to be authorized commands. A check for appropriate privileges (see ["Authorization" on page 8\)](#page-31-0) is made and the results of this check are passed to the physical file system in the osi\_privileged bit.
- 6. Command values less than zero are reserved by the system.
- 7. **PC#SetIbmOptCmd** This pfsctl service chooses a particular sockets transport; this is similar to the setibmopt(IBMTCP\_IMAGE) C function.

The Command value for this function is X'C0000005'. You specify the desired transport with the File\_System\_type parameter. The Argument parameter is not used, and Argument\_length should be 0, unless you are setting persistent address space affinity.

The PC#SetIbmOptCmd function is used by programs that must connect to a specific socket transport, also known as a specific TCP/IP stack, when z/OS UNIX is configured with multiple transports for the AF\_INET or AF\_INET6 address families. After a transport is chosen, all subsequent socket requests for address family AF\_INET or AF\_INET6 create sockets that are exclusively attached to that single transport.

This is similar to the function provided by ioctl(SIOCSETRTTD), except that ioctl(SIOCSETRTTD) detaches an existing socket from all but the specified transport, while pfsctl(PC#SetIbmOptCmd) causes future sockets to be attached to only the one transport. Using pfsctl for this function is significantly more efficient than using ioctl.

When there is only one transport configured, all socket requests for that address family go directly to it, regardless of any prior calls to pfsctl(PC#SetIbmOptCmd). A call to pfsctl(PC#SetIbmOptCmd) is therefore not necessary in a single transport configuration, but the call will still fail if the name that is specified does not match that of a socket stack. There could be something wrong in the caller's configuration files that needs to be addressed.

## **pfsctl (BPX1PCT, BPX4PCT)**

A pfsctl(PC#SetIbmOptCmd) request may be issued more than once to change the chosen transport and affect future sockets that are created. If File\_System\_type is all blanks, the caller's process is reset to indicate no transports chosen.

The chosen transport is inherited over fork and preserved over exec. If this is not desired, the child process should call pfsctl(PC#SetIbmOptCmd) with a blank name to reset itself.

If Argument\_length is four and the Argument value is one, this transport affinity also becomes an address space-level transport affinity. Otherwise, only process-level affinity is established. Address-space affinity persists over job steps within a job and over UNIX process termination and re-dubbing in that address space. It applies to all UNIX processes running within that address space, so long as the MVS JOBID of the address space does not change. Clearing a process's affinity also clears the address space affinity if an argument value of one is passed on that call.

Address-space-level affinity is intended for multiple job-step procedures in which one job step makes a call to pfsctl so that a program in a later job step will be restricted to the one specified transport (where that program does not have its own call to pfsctl or cannot be changed to do so). It may also be used to set affinity for a TSO address space, which affects all the programs and commands invoked afterwards.

To minimize the performance impact of this feature, an address space is checked for address-space level affinity only once in the life of a process, and that check is only made in the socket, gethostid, and gethostname functions. Consequently, the effect of setting address space affinity when other processes are currently running in the address space, or for future programs that have their own calls to pfsctl, is unpredictable. Address-space level affinity is not, strictly speaking, inherited over fork; however, it is applied to a process the first time a call to socket, gethostid, or gethostname is made, so that if the fork occurs after one of those calls, the process's affinity is inherited by its children. The BPXTCAFF program supplied by IBM may also be used to establish an address-space-level transport affinity for started procedures, submitted job streams, and the TSO CALL command. The BPXTCAFF program takes one

parameter, the transport name, and makes a call to pfsctl(PC#SetIbmOptCmd),

//STEP0 EXEC,PGM=BPXTCAFF,PARM=TPNAME

See Using specific transports under CINET in *z/OS UNIX System Services Planning* for more information about transport affinity.

8. **PC#SetIbmAsyIO** — This pfsctl service chooses a Sockets transport that supports asynchronous I/O.

passing that name with an argument value of one, as follows:

The Command value for this function is X'C0000006'. The File\_System\_type and Argument parameters are not significant, and Argument\_length should be 0.

This is similar to the function provided by PC#SetIbmOptCmd, except that you do not have to know the name of the TCP/IP stack.

**Note:** This function is obsolete and should not be used.

When there is only one transport, all socket requests for that address family go directly to it, regardless of any prior calls to pfsctl(PC#SetIbmAsyIO). It is not an error to call pfsctl(PC#SetIbmAsyIO) when there is only one transport configured, therefore, programs using this function do not have to be sensitive to how an installation is configured. If the single transport does not support asynchronous I/O, attempts to call asyncio later will fail.

The choice of an asynchronous capable transport can be reset with a call to pfsctl(PC#SetIbmOptCmd) with a File\_System\_type of all blanks.

The chosen transport is inherited over fork and preserved over exec. If this is not desired, the child process should call pfsctl(PC#SetIbmOptCmd) with a blank name to reset itself.

9. **PC#ErrorText** — This pfsctl command retrieves error text for z/OS UNIX return codes and reason codes and for TCP/IP and zFS reason codes. You can use this service to request the error description for a specified return code or the error description, action text, and issuing module name for a specified reason code.

The Command value for this function is X'C000000B'.

On entry, the Argument parameter specifies the buffer in which to pass the request type and the return code or reason code and to receive the requested text. The buffer header contains fields to pass the type of text being requested, the type of error code (return code or reason code), and the return code or reason code and is mapped as follows:

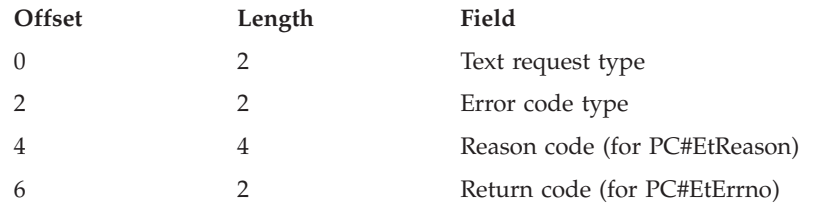

The following request types indicate the type of text to be returned:

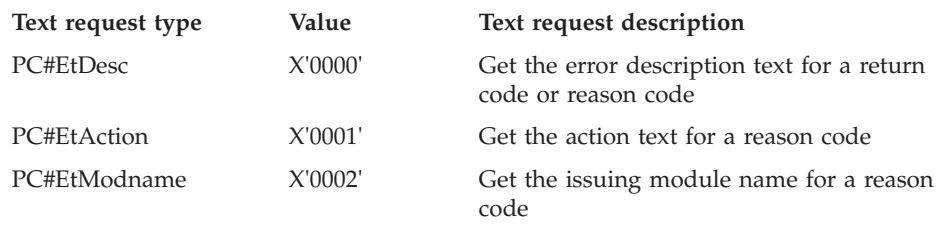

The following error code types indicate whether the error code you are passing is a return code or a reason code:

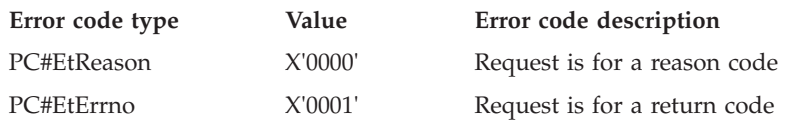

The Argument\_length includes the length of the buffer header and must be large enough to receive the requested text.

On return, the requested text starts at the beginning of the buffer, overlaying the header. The Return\_value indicates the number of bytes returned in the buffer. If the buffer is not long enough to hold all of the requested text, the service only returns the amount of data that fits in the buffer; there is no explicit indication that data was truncated.

10. **PC#TDNames** — This pfsctl service returns a list of the names of all the transport stacks that are configured under Common INET. These are the names specified with the NAME() parameter of the SUBFILESYSTYPE statements from the BPXPRMxx parmlib member.

The Command value for this function is X'C000000F'.

The output of this function is a simple array of 8-byte names that are left justified and padded with blanks. The Argument parameter, which is used for the output area, must be large enough to hold all the names. If the Argument parameter is not large enough, it is filled with the number of whole names that will fit, and no indication is given that there are more names.

**Tip:** The maximum number of stacks configurable under CINET is 32, so an argument that is 256 bytes long will always be large enough.

The Return\_value indicates the number of names that have been returned. If CINET is not configured, the Return\_value will be zero

The File\_System\_type parameter is not used with this command.

11. **PC#DirGetHost** — This pfsctl service can be used to direct a BPX1HST gethostid() or gethostname() request to a particular socket transport. The PC#DirGetHost function can be used by programs that need to get the host ID or host name of a specific TCP/IP stack without setting or changing the stack affinity for a process.

The Command value for this function is 'C0000014'x.

You use the File\_System\_type parameter to pass the desired transport and the Argument parameter to pass the BPX1HST request parameters. The Argument is mapped as follows:

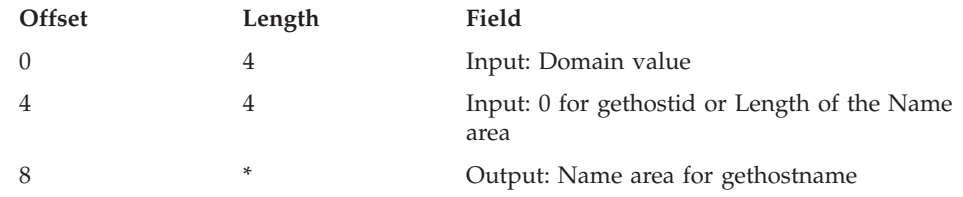

The Argument\_length is the total length of the structure that is being passed, including the space reserved for the output Name on a gethostname() request. Refer to BPX1HST for details about the parameters and the difference between the gethostid() and gethostname() requests.

When Common Inet is not configured, the transport name is ignored and the BPX1HST request is directed to the one and only transport.

The output from a successful call to pfsctl will be the output that would have been received from BPX1HST, as follows:

- v For gethostid() requests, the Return\_value parameter contains the ID.
- v For gethostname() requests, the PC\_Name field of the PC\_DirGetHostArg structure contains the name.

Refer to *z/OS UNIX System Services Planning* for more information about transport affinity.

12. **PC#IsSrcAddr** — This pfsctl service is used to validate the passed source IP address against a set of input source address selection preference flags.

The Command value for this function is 'C0000018'x.

In a Common Inet configuration the File\_System\_Type parameter can be used to direct the request to a specific TCPIP stack. This will override any process stack affinity that might be established.

When File System Type is all blanks or all zeros the request is routed to the TCPIP stack specified in the scope\_id of the sockaddr or to the stack that "owns" the provided source IP address. If the provided IP address is not in the home address list of any active TCPIP stack, then the request will be routed to the default TCPIP stack.

When Common Inet is not configured the File\_System\_Type parameter is ignored.

Argument value is the IsSrcAddr structure which is defined in the BPXYSOCK macro. This function can be invoked using the inet6\_is\_srcaddr() C function.

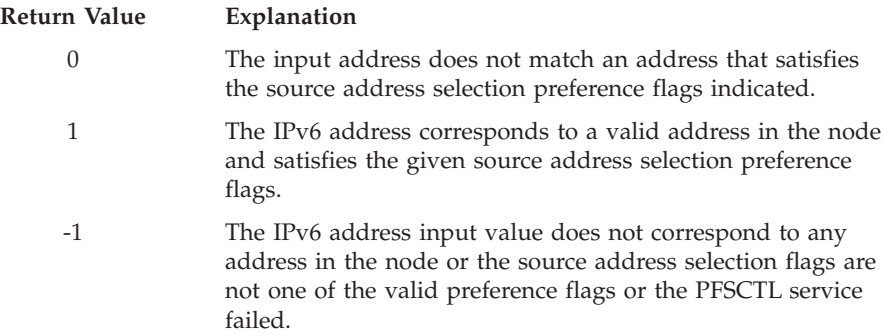

This PFSCTL service is only routed to a single active IPv6 TCPIP stack and not routed by the CINET on failure.

This service is only available for IPv6 addresses and IPv4-mapped IPv6 addresses. If an AF\_INET6 NETWORK statement is not specified in the BPXPRMxx parmlib member or at least one AF\_INET6 supported TCPIP stacks is not active, then the service is rejected with return code and reason codes.

# **Characteristics and restrictions**

None.

## **Examples**

For an example using this callable service, see ["BPX1PCT \(pfsctl\) example" on](#page-1193-0) [page 1170.](#page-1193-0)

# **\_\_pid\_affinity (BPX1PAF, BPX4PAF) — Add or delete an entry in a process's affinity list**

# **Function**

The \_\_pid\_affinity service adds or deletes an entry in a process's affinity list. When a process terminates, each process in its affinity list is notified (sent a signal) of the event. The \_\_pid\_affinity service dynamically creates or breaks an association between two processes. Its function is similar to the notification mechanism between parent and child processes, except that in this case the processes are not related in any way.

# **Requirements**

## **Operation Environment**

Dispatchable unit mode: Task Cross memory mode: PASN = HASN AMODE (BPX1PAF): 31-bit AMODE (BPX4PAF): 64-bit ASC mode: Primary mode Interrupt status: Enabled for interrupts

Authorization: Supervisor state or problem state, any PSW key

**Operation Environment** Locks: Unlocked

Control parameters: All parameters must be addressable by the caller and in the primary address space.

# **Format**

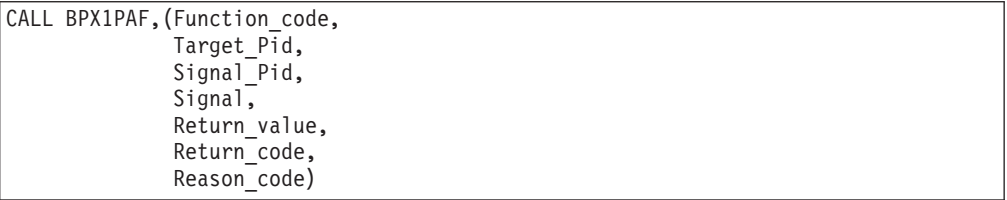

AMODE 64 callers use BPX4PAF with the same parameters.

## **Parameters**

#### **Function\_code**

Supplied parameter

**Type:** Integer

#### **Length:**

Fullword

The name of a fullword that specifies a numeric value that identifies the function to be performed. The following Function\_code constants are defined by the BPXYCONS macro (see ["BPXYCONS — Constants used by services" on](#page-975-0) [page 952\)](#page-975-0):

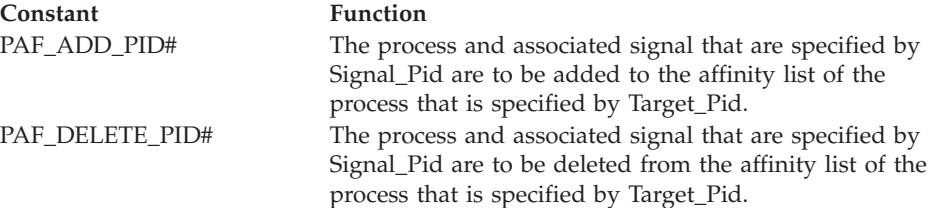

# **Target\_Pid**

Supplied parameter

**Type:** Integer

#### **Length:**

Fullword

The name of a fullword that specifies a numeric value that identifies the PID (Process ID) of the process whose affinity list is to be altered. See the usage notes for limitations on the PIDs that can be specified.

#### **Signal\_Pid**

Supplied parameter

**Type:** Integer

### **Length:**

Fullword

# **\_\_pid\_affinity (BPX1PAF, BPX4PAF)**

The name of a fullword that specifies a numeric value that identifies the PID (Process ID) of the process that, when the Target\_Pid process terminates, is to be sent the signal that is specified by the Signal parameter. See the usage notes for limitations on the PIDs that can be specified.

#### **Signal**

Supplied parameter

**Type:** Integer

**Length:**

Fullword

The name of a fullword that specifies a numeric value that identifies the signal that the Signal\_Pid process is to receive when the process that is specified by Target\_Pid terminates. The signal must be one that is defined by the BPXYSIGH macro.

#### **Return\_value**

Returned parameter

**Type:** Integer

**Length:**

Fullword

The name of a fullword in which the \_pid\_affinity service returns 0 if the request is successful, or -1 if it is not successful.

## **Return\_code**

Returned parameter

**Type:** Integer

#### **Length:**

Fullword

The name of a fullword in which the \_\_pid\_affinity service stores the return code. The \_\_pid\_affinity service returns Return\_code only if Return\_value is -1. For a complete list of possible return code values, see *z/OS UNIX System Services Messages and Codes*. The \_\_pid\_affinity service can return one of the following values in the Return\_code parameter:

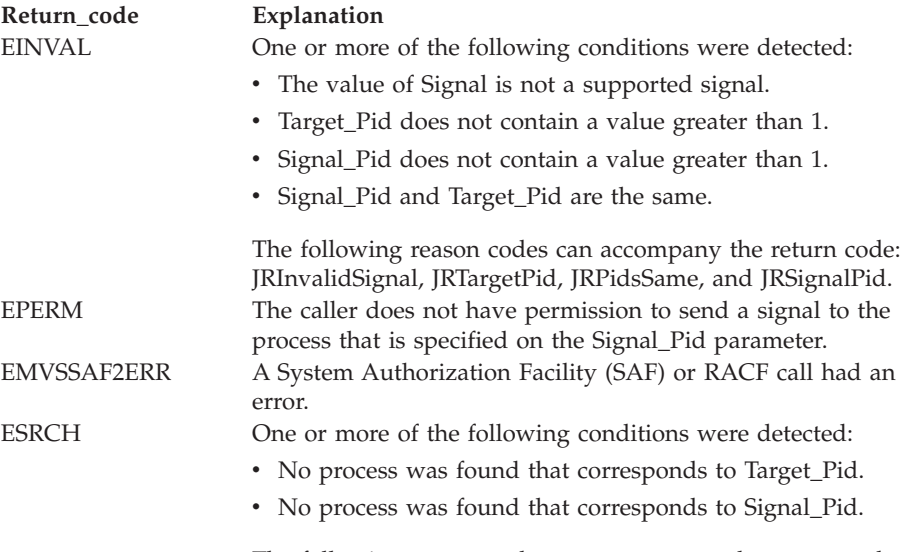

The following reason codes can accompany the return code: JRTargetPid and JRSignalPid.

#### **Reason\_code**

Returned parameter

**Type:** Integer

**Length:**

Fullword

The name of a fullword in which the \_pid\_affinity service stores the reason code. The \_\_pid\_affinity service returns Reason\_code only if Return\_value is -1. Reason\_code further qualifies the Return\_code value. For the reason codes, see *z/OS UNIX System Services Messages and Codes*.

In the case of EMVSSAF2ERR, Reason\_code contains the RACF return and reason codes, respectively, in the two low-order bytes. For a more detailed description of the RACF Check Privilege service return and reason code values, see the following table:

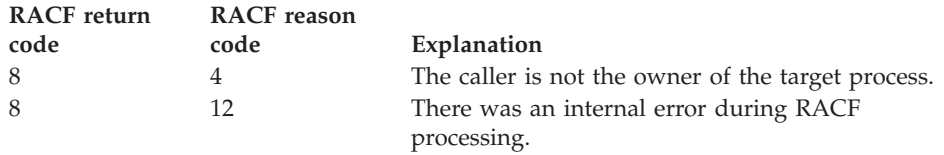

# **Usage notes**

- 1. The PIDs that are specified by the Target Pid and Signal Pid parameters must be greater than 1. Specifying a PID that is equal to or less than 1 results in an error.
- 2. In order for the caller to add an entry to the affinity list of a process (Target\_Pid), the Signal\_Pid process must exist, and the caller's process must have permission to send it a signal.
- 3. During process termination, the process attempts to send all the specified signals to the corresponding PID or PIDs in its affinity list. If a signal cannot be sent (for instance, if the process has already terminated), termination continues.
- 4. If a process changes identity after it has been added to another process's affinity list, the signal is sent upon process termination without permission being reverified.
- 5. Identical entries that contain the same PID (Signal\_Pid) and signal are not allowed in a process's affinity list. If an attempt is made to add a process and an identical entry is found, the service completes successfully without adding another entry.
- 6. To delete an entry from an affinity list, the PID (Signal\_Pid) specified by the caller must be the same as an entry in the Target\_Pid process's affinity list.

## **Related services**

v ["kill \(BPX1KIL, BPX4KIL\) — Send a signal to a process" on page 304](#page-327-0)

# **Characteristics and restrictions**

None.
## **Examples**

For an example using this callable service, see ["BPX1PAF \(\\_\\_pid\\_affinity\) example"](#page-1193-0) [on page 1170.](#page-1193-0)

# **pipe (BPX1PIP, BPX4PIP) — Create an unnamed pipe**

## **Function**

The pipe callable service creates a pipe. A pipe is an I/O channel that a process can use to communicate with another process, with another thread (in this same process or another process), or in some cases with itself. Data can be written into one end of the pipe and read from the other.

## **Requirements**

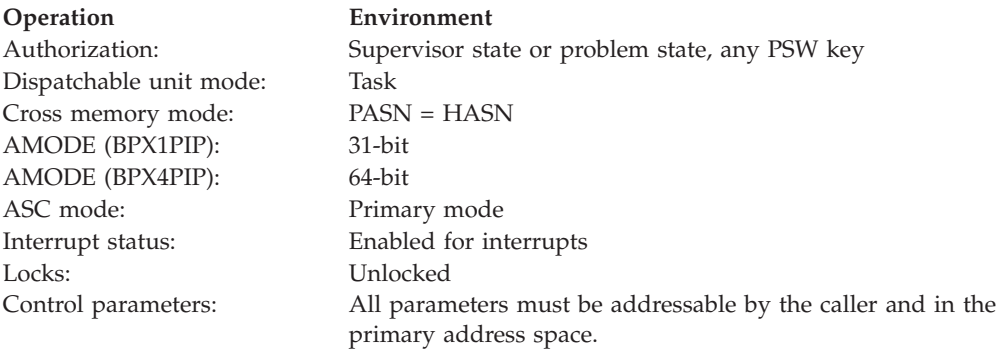

## **Format**

```
CALL BPX1PIP,(Read_file_descriptor,
  Write file descriptor,
  Return value,
  Return_code,
  Reason_code)
```
AMODE 64 callers use BPX4PIP with the same parameters.

## **Parameters**

## **Read\_file\_descriptor**

Returned parameter

**Type:** Integer

**Length:**

Fullword

The name of a fullword in which the pipe service stores the file descriptor for the read end of the pipe if the pipe is created successfully.

#### **Write\_file\_descriptor**

Returned parameter

**Type:** Integer

## **Length:**

Fullword

| | | The name of a fullword in which the pipe service stores the file descriptor for the write end of the pipe if the pipe is created successfully.

#### **Return\_value**

Returned parameter

**Type:** Integer

#### **Length:**

Fullword

The name of a fullword in which the pipe service returns  $\theta$  if the request is successful, or -1 if it is not successful.

#### **Return\_code**

Returned parameter

**Type:** Integer

#### **Length:**

Fullword

The name of a fullword in which the pipe service stores the return code. The pipe service returns Return\_code only if Return\_value is -1. See *z/OS UNIX System Services Messages and Codes* for a complete list of possible return code values. The pipe service can return one of the following values in the Return\_code parameter:

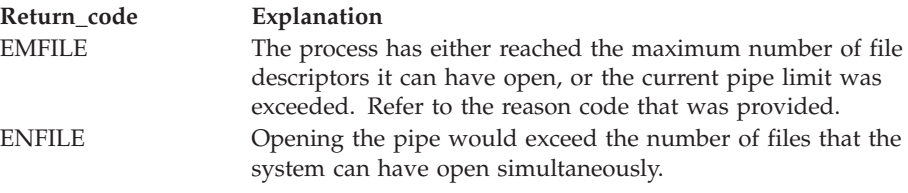

#### **Reason\_code**

Returned parameter

**Type:** Integer

#### **Length:**

Fullword

The name of a fullword in which the pipe service stores the reason code. The pipe service returns Reason\_code only if Return\_value is -1. Reason\_code further qualifies the Return\_code value. For the reason codes, see *z/OS UNIX System Services Messages and Codes*.

#### **Usage notes**

- 1. Processes can read from the Read\_file\_descriptor and write to the Write\_file\_descriptor. Data written will be read first-in, first-out (FIFO).
- 2. When the pipe call creates a pipe, the O\_NONBLOCK and FD\_CLOEXEC flags are turned off on both ends of the pipe. You can turn on these flags with the fcntl call; see ["fcntl \(BPX1FCT, BPX4FCT\) — Control open file descriptors" on](#page-197-0) [page 174.](#page-197-0)

## **Related services**

- v ["fcntl \(BPX1FCT, BPX4FCT\) Control open file descriptors" on page 174](#page-197-0)
- ["open \(BPX1OPN, BPX4OPN\) Open a file" on page 447](#page-470-0)
- ["read \(BPX1RED, BPX4RED\) Read from a file or socket" on page 572](#page-595-0)

<span id="page-506-0"></span>v ["write \(BPX1WRT, BPX4WRT\) — Write to a file or a socket" on page 928](#page-951-0)

## **Characteristics and restrictions**

There are no restrictions on the use of the pipe service.

## **Examples**

For an example using this callable service, see ["BPX1PIP \(pipe\) example" on page](#page-1194-0) [1171.](#page-1194-0)

# **\_\_poe() (BPX1POE, BPX4POE) — Port of entry information**

## **Function**

The \_\_poe() callable service specifies the port of entry information the system is to use in determining various levels of permission checking in a multilevel-secure system. The authorization that is required to invoke this service is one of the following:

- Read access to the BPX.POE resource in the FACILITY class
- v A UID of 0 when the BPX.POE resource is not defined

## **Requirements**

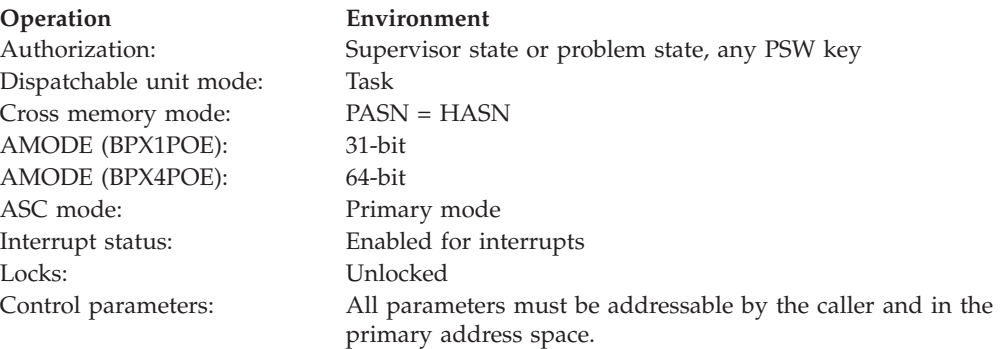

## **Format**

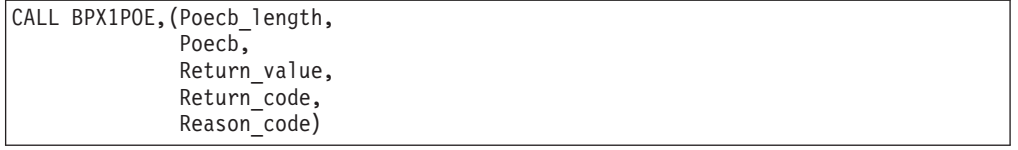

AMODE 64 callers use BPX4POE with the same parameters.

## **Parameters**

#### **Poecb\_length**

Supplied parameter

#### **Type:** Integer

**Length:**

Fullword

## **\_\_poe() (BPX1POE, BPX4POE)**

The name of a fullword field that contains the length of the Poecb control block that is being passed in the next parameter. To determine the value of Poecb\_length, use the BPXYPOE macro [\("BPXYPOE — Map poe syscall](#page-1036-0) [parameters" on page 1013\)](#page-1036-0).

#### **Poecb**

Supplied and returned parameter

**Type:** Structure

**Length:**

Specified by the Poecb\_length parameter

The name of a Poecb structure that is to be used to control this port of entry operation. See the section on the Poecb control block in the usage notes for details on setting the fields of the Poecb. The BPXYPOE macro [\("BPXYPOE —](#page-1036-0) [Map poe syscall parameters" on page 1013\)](#page-1036-0) maps the Poecb.

#### **Return\_value**

Returned parameter

**Type:** Integer

#### **Length:**

Fullword

The name of a fullword in which the \_\_poe() service returns one of the following:

- 0, if the request is successful.
- v -1, if the request is not successful.

#### **Return\_code**

Returned parameter

**Type:** Integer

#### **Length:**

Fullword

The name of a fullword in which the \_\_poe() service stores the return code. The \_\_poe() service returns Return\_code only if Return\_value is -1. For a complete list of possible return code values, see *z/OS UNIX System Services Messages and Codes*. The \_\_poe() service can return one of the following values in the Return\_code parameter:

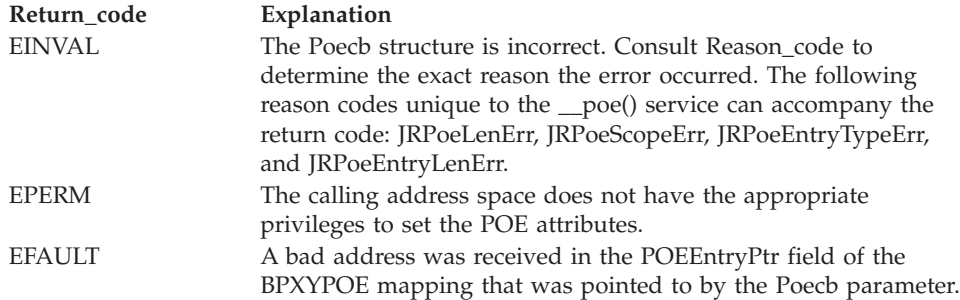

#### **Reason\_code**

Returned parameter

#### **Type:** Integer

**Length:**

Fullword

The name of a fullword in which the \_poe() service stores the reason code. The \_\_poe() service returns Reason\_code only if Return\_value is -1. Reason\_code further qualifies the Return\_code value. See *z/OS UNIX System Services Messages and Codes* for the reason codes.

## **Usage notes**

- 1. The ability to register port of entry is a privileged operation. An installation has two ways of allowing an application to use this service:
	- a. For the highest level of security, the installation defines the BPX.POE resource in the FACILITY class. For an application to use this service, the user ID it runs under must be given read access to that resource.
	- b. For a lower security arrangement, you can assign the user ID under which the application runs a UID of 0 so that it operates as a superuser.
- 2. **Poecb control block:** When the POEEntryPtr field in the BPXYPOE mapping contains the address of a file descriptor, the caller must indicate in the POEEntryType field what type of file the file descriptor represents. The two supported file types are:
	- POE#EntrySocket the file descriptor is for a socket file.
	- POE#EntryFile the file descriptor is for a non-socket file. This includes the following file types:
		- Character special
		- FIFO
		- Regular
		- Symbolic link
		- Directory

To clear the POE data that has been registered for a thread or process, specify the following data and options in the poecb and call the \_\_poe() service.

- POE#Attributes set to zeros (X'00'') or blanks (X'40'')
- POE#ActionWrite
- POE#ScopeProcess or POE#ScopeThread

When the POE data for a process or thread has been cleared, that data will no longer be included in the search order that z/OS UNIX services use to determine the POE data to be passed to RACF when creating a security context. For example, when both process and thread POE data has been registered, the thread-level data would take precedence over the process data. Clearing the thread-level data would cause it to be skipped and the process level data would be used if available.

POE#ScopeThread, POE#ScopeProcess and POE#ScopeSocket are mutually exclusive; only one must be specified. If none or more than one are specified the request will fail with –1/EINVAL/JRPoeScopeErr

POE#ReadPOE, POE#WritePOE and POE#SetGetPOE are mutually exclusive. If more than one is specified the request will fail with EINVAL/JRPoeActionErr. If the POE#ReadPOE, POE#WritePOE or POE#SetGetPOE options are specified the storage obtained for the POE control block should be POE#LenV2 bytes in length. POE#LenV2 must be specified for the Poecb\_length parameter on the BPX1POE syscall. If the length is incorrect the request will fail with -1/EINVAL/JrPOELenErr

## **\_\_poe() (BPX1POE, BPX4POE)**

*Table 10. Poecb control block*

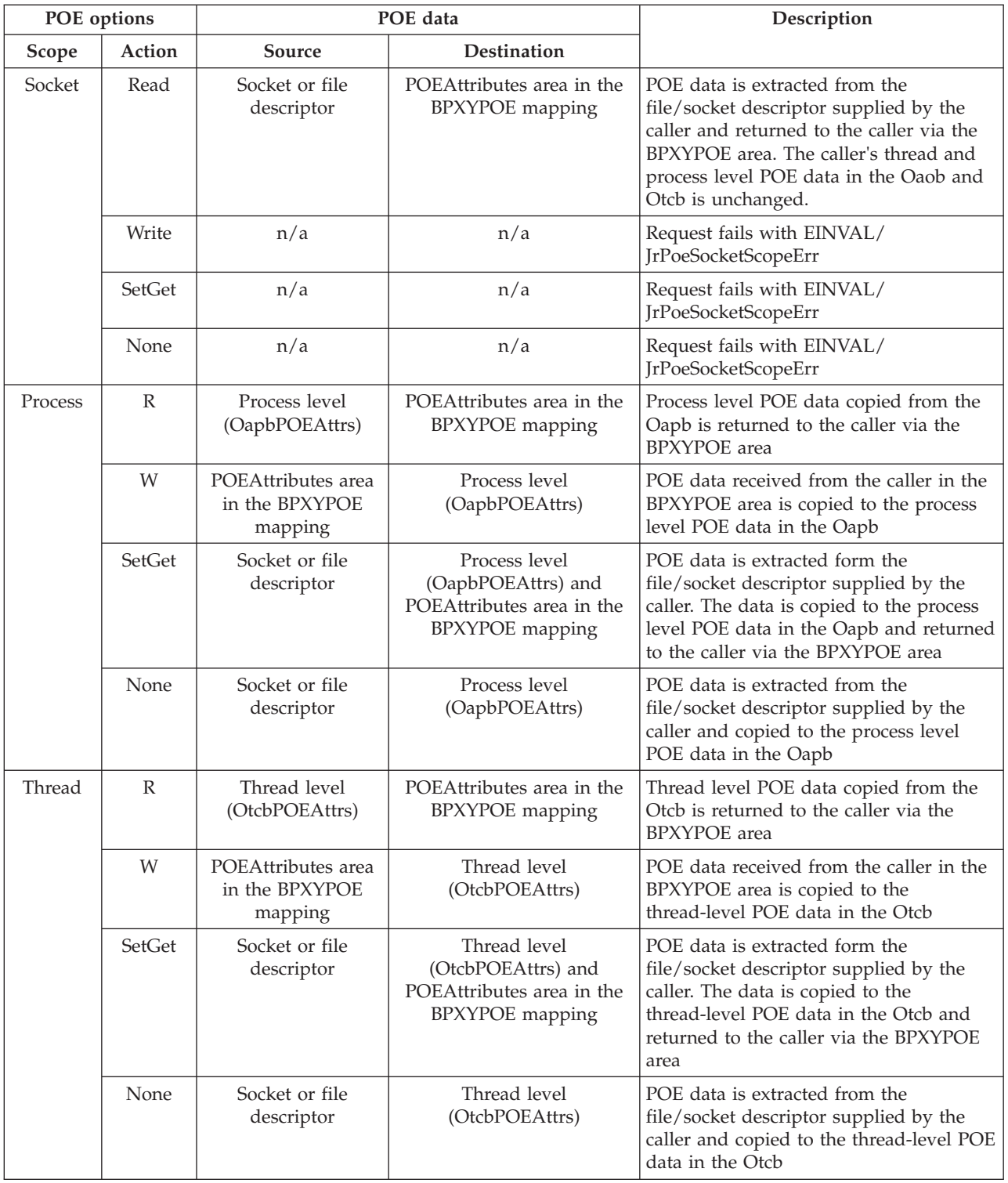

- 3. The POE data registered via the \_\_poe() service is passed to RACF by z/OS UNIX services that create a new security context (ACEE). The z/OS UNIX services that utilize POE data are:
	- \_passwd()
	- pthread\_security\_np()
	- $\log$ in()
- setuid()/seteuid()/setreuid()
- spawn (only with userid change)
- 4. When z/OS UNIX services call RACF to build a new security context, POE data is passed to RACF using the following parameters for RACROUTE REQUEST=VERIFY ENVIR=CREATE

*Table 11. RACROUTE parameters for POE data*

| POE data                                                                          | <b>RACROUTE</b> parameter |  |
|-----------------------------------------------------------------------------------|---------------------------|--|
| POELabel                                                                          | <b>SECLABL</b>            |  |
| POEProfile                                                                        | <b>SERVAUTH</b>           |  |
| POETermid                                                                         | TERMID (1)                |  |
| (1) TERMID is only specified by the $z/OS$ UNIX _passwd() and setuid()/seteuid()/ |                           |  |

setreuid() services.

The amount and source of POE data passed to RACF varies based on the caller's environment.

- When the caller's address space security label is non-SYSMULTI, only the SECLABL parameter is specified.
- When the caller's address space security label is SYSMULTI, the following RACROUTE parameters are specified when the corresponding POE data is found in the search order. POE data from only one level will ever be specified. When valid POE data is found in the search order the search stops. For example, if a thread-level POELabel (SECLABL) is found the search will continue for POEProfile (SERVAUTH) and POETermid (TERMID) thread-level data but will not search at the process or address space level.
	- SECLABL
		- a. Thread level (Otcb)
		- b. Process level (Oapb)
		- c. Address space seclabel (SYSMULTI)
	- SERVAUTH
		- a. Thread level (Otcb)
		- b. Process level (Oapb)
	- TERMID (only for the \_\_passwd() and setuid(0/seteuid()/setreuid() services)
		- a. Thread level (Otcb)
		- b. Process level (Oapb)
- 5. The Table 12 describes the POE data propagation for z/OS UNIX services that create a new process, a new process image (exec), or a new thread.

*Table 12. POE data propagation for z/OS UNIX services*

| POE data propagation  |                 |                  |
|-----------------------|-----------------|------------------|
| <b>Service</b>        | Thread POE data | Process POE data |
| fork()                | Yes             | Yes              |
| $\vert$ spawn $\vert$ | N <sub>0</sub>  | Yes              |
| exec()                | N <sub>0</sub>  | Yes              |
| pthread_create()      | N <sub>0</sub>  | Yes $(*)$        |
| attach_exec()         | N <sub>0</sub>  | Yes              |
| attach_execMVS()      | No              | Yes              |

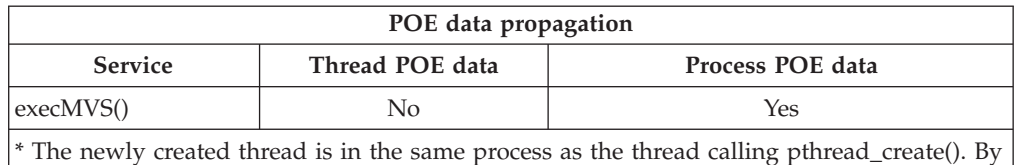

*Table 12. POE data propagation for z/OS UNIX services (continued)*

default, process level POE data is shared between all thread in the process.

## **Characteristics and restrictions**

The \_\_poe() service is restricted to users that have the appropriate privileges, as defined under ["Function" on page 483.](#page-506-0)

## **Examples**

For an example using this callable service, see ["BPX1POE \(\\_\\_poe\) example" on](#page-1194-0) [page 1171.](#page-1194-0)

# **poll (BPX1POL, BPX4POL) — Monitor activity on file descriptors and message queues**

## **Function**

The poll service checks the I/O status of multiple open file descriptors and message queues. The file descriptors can be for character special files, pipes, sockets, or files.

## **Requirements**

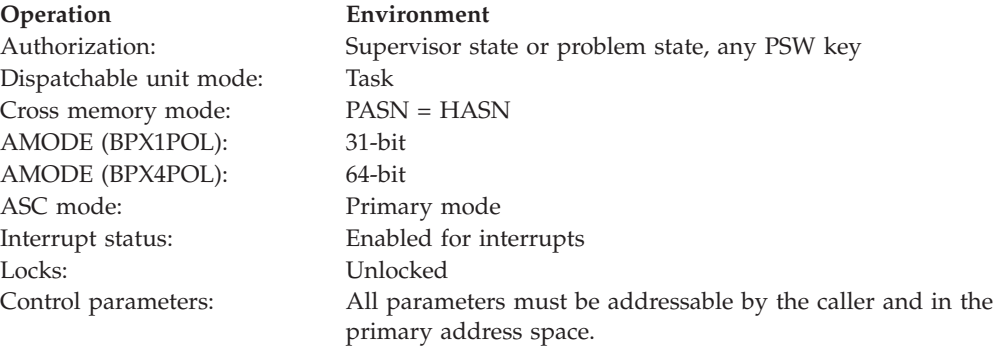

## **Format**

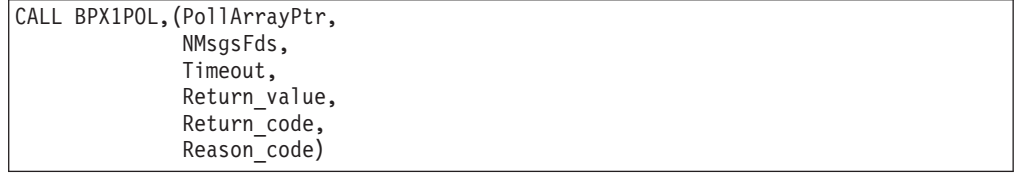

AMODE 64 callers use BPX4POL with the same parameters. The PollArrayPtr parameter is a doubleword.

## **Parameters**

## **PollArrayPtr**

Supplied parameter

**Type:** Pointer

**Length:**

Fullword (doubleword)

The name of a fullword (doubleword) field that contains a pointer to an array of Pollfd structures. The elements of the array must be arranged such that the PollFd structures that contain file descriptors precede the PollFd structures that contain message queue identifiers, if any are specified.

There is one Pollfd structure for each file descriptor or message queue that is being polled. A Pollfd structure specifies the file descriptor or message queue and the events for which it is being polled. On return, the poll service sets the corresponding bit in the response section of the Pollfd structure if the requested condition is true.

The events that can be polled are:

## **POLLRDNORM**

Normal data can be read without blocking.

## **POLLRDBAND**

Data from a nonzero priority band can be read without blocking. For STREAMs, this flag is set in **revents**, even if the message is of zero length.

#### **POLLIN**

Same as POLLRDNORM.

## **POLLWRNORM**

Normal data may be written without blocking.

## **POLLWRBAND**

Priority data (priority band greater than 0) may be written.

## **POLLPRI**

Out-of-band data may be received without blocking.

## **POLLOUT**

Same as POLLWRNORM.

## **POLLNVAL**

The specified **fd/msgid** value is not valid. This flag is only valid in the **revents** bitmask; it is ignored in the **events** bitmask.

## **POLLERR**

An error has occurred. This flag is only valid in the **revents** bitmask; it is ignored in the **events** bitmask.

## **POLLHUP**

| | | The device has been disconnected. This event and POLLOUT are mutually exclusive; a stream can never be writable if a hang-up has occurred. However, this event and POLLIN, POLLRDRNORM, POLLRDBAND, or POLLPRI are not mutually exclusive. This flag is valid in the **revents** bitmask. It is ignored in the events member.

For more information about the format of this field, see ["BPXYPOLL — Map](#page-1037-0) [poll syscall parameters" on page 1014.](#page-1037-0) The flags in the **events** bitmask are defined as:

| | | | | | v POLLEPRI, POLLEWRBAND, POLLEWRNORM, POLLEOUT, POLLEIN, POLLERDBAND, POLLERDNORM

#### The flags in the **revents** bitmask are defined as:

• POLLRNVAL, POLLRHUP, POLLRERR, POLLRPRI, POLLRWRBAND, POLLRWRNORM, POLLROUT, POLLRIN, POLLRRDBAND, POLLRRDNORM

#### **NMsgsFds**

Supplied parameter

**Type:** Integer

#### **Length:**

Fullword

The name of a fullword that contains two numbers, the sum of which gives the total number of PollFd structures pointed to by **PollArrayPtr**.

The first number, which is in the first halfword of the fullword, tells how many message queue PollFd structures were specified. This number must not exceed 32,767. The second number, which is in the second halfword of the fullword, tells how many file descriptor PollFd structures were specified. This number should not exceed 65,535.

#### **Timeout**

Supplied parameter

**Type:** Integer

#### **Length:**

Fullword

The name of a field that contains a timeout value, in milliseconds, that controls how the file descriptors/message queues are checked.

#### 1. **No waiting**:

If the Timeout value is 0, poll returns immediately after checking the selected descriptors and queues; no waiting is done.

#### 2. **Wait for a specified period of time**:

If the Timeout value is greater than 0, it specifies the number of milliseconds to wait for one of the events to occur before returning to the caller. (1000 milliseconds equal 1 second).

#### 3. **Wait forever**:

If the timeout value is -1, poll blocks until a requested event occurs or until the call is interrupted.

#### **Return\_value**

Returned parameter

**Type:** Integer

#### **Length:**

Fullword

The name of a fullword in which the poll service returns one of the following:

• The number of events that were found to be ready.

The return\_value is similar to **NMsgsFds**. The first halfword of return\_value contains the number of message queues with ready events. The second halfword contains the number of file descriptors with ready events.

 $\bullet$  0, if the timeout value expired before any of the events were met.

v -1, if the request is not successful.

#### **Return\_code**

Returned parameter

**Type:** Integer

**Length:**

Fullword

The name of a fullword in which the poll service stores the return code. The poll service returns Return\_code only if Return\_value is -1. See *z/OS UNIX System Services Messages and Codes* for a complete list of possible return code values. The poll service can return one of the following values in the Return\_code parameter:

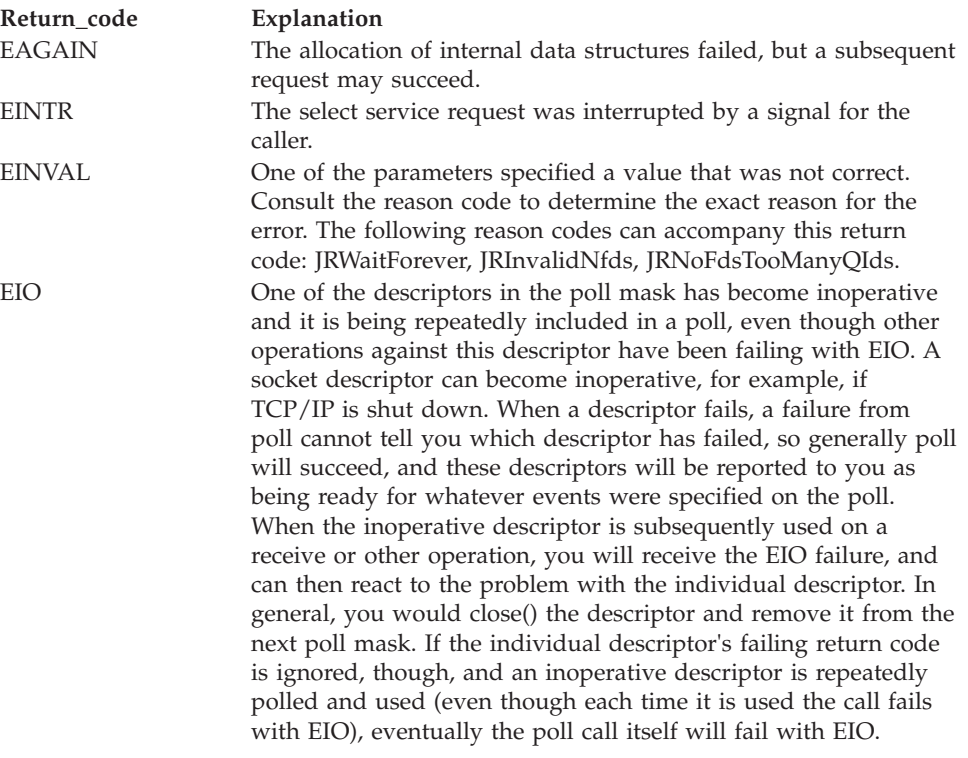

## **Reason\_code**

Returned parameter

#### **Type:** Integer

**Length:**

Fullword

The name of a fullword in which the poll service stores the reason code. The poll service returns Reason\_code only if Return\_value is -1. Reason\_code further qualifies the Return\_code value. For the reason codes, see *z/OS UNIX System Services Messages and Codes*.

## **Usage notes**

Poll bits are supported as follows:

| | | |

#### **Regular Files**

Always poll true for reading and writing. This means that all poll read and write bits are supported. They will never return with **POLLERR** or **POLLHUP**.

#### **FIFOs / PIPEs**

Do not have the concept of out-of-band data or priority band data. They support **POLLIN**, **POLLRDNORM**, **POLLOUT**, **POLLWRNORM**, and **POLLHUP**. They ignore **POLLPRI**, **POLLRDBAND**, and **POLLWRBAND**. They never return **POLLERR**.

#### **TTYs / OCS**

Same support as FIFOs and PIPEs, except that TTYs may return **POLLERR**.

#### **Sockets**

Have the concept of out-of-band data. They support **POLLIN**, **POLLRDNORM**, **POLLOUT**, **POLLWRNORM**, and **POLLPRI** for out-of-band data. They ignore **POLLRDBAND** and **POLLWRBAND**. They might return **POLLERR**, but they will never return **POLLHUP**.

If the value of **fd/msgid** is less than 0, **events** is ignored and **revents** is set to 0 in that entry on return from poll.

In each **pollfd** structure, poll clears the **revents** member, except that where the application requested a report on a condition by setting one of the bits of **events** listed above, the poll service sets the corresponding bit in **revents** if the requested condition is true. In addition, poll sets the **POLLERR** flag in **revents** if the condition is true, even if the application did not set the corresponding bit in **events**.

The poll request is not affected by the *O\_NONBLOCK* flag.

A file descriptor for a socket that is listening for connections indicates that it is ready for reading, once connections are available. A file descriptor for a socket that is connecting asynchronously indicates that it is ready for writing, once a connection has been established.

## **Characteristics and restrictions**

There are no restrictions on the use of the poll service.

#### **Examples**

For an example using this callable service, see ["BPX1POL \(poll\) example" on page](#page-1194-0) [1171.](#page-1194-0)

# **Pread() and Pwrite() (BPX1RW, BPX4RW) — Read from or write to a file without changing the file pointer**

## **Function**

The Pread() and Pwrite() callable service reads from or writes to a given position in a file without changing the file pointer.

## **Requirements**

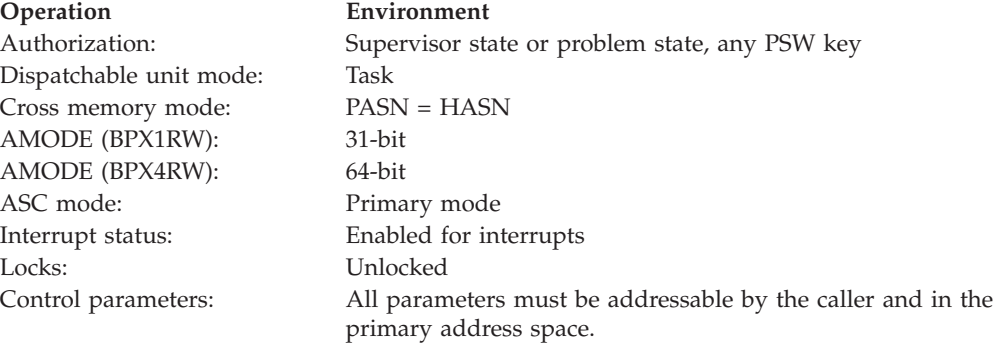

## **Format**

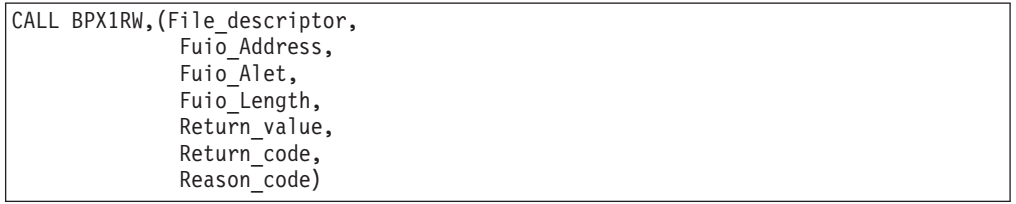

AMODE 64 callers use BPX4RW with the same parameters. The Fuio\_Address parameter is a doubleword.

## **Parameters**

## **File\_descriptor**

Supplied parameter

**Type:** Integer

**Length:**

Fullword

The name of a fullword that contains the file descriptor of an open file.

#### **Fuio\_Address**

Supplied parameter

**Type:** Address

#### **Length:**

Fullword (doubleword)

The name of a fullword (doubleword) field that contains the address of the Fuio control block, which contains the user request. This area is mapped by the BPXYFUIO macro (see ["BPXYFUIO — Map file system user I/O block" on](#page-990-0) [page 967\)](#page-990-0).

The setting of the FuioAddr64 bit, and not the AMODE of the caller, indicates whether the buffer address is a 31-bit or 64-bit address. If FuioAddr64 is on, the buffer address is in FuioBufferAddr, and is 31-bit. If FuioAddr64 is off, the buffer address is in FuioBuffV64Addr, and is 64-bit.

## **Fuio\_Alet**

Supplied parameter

**Type:** Address

#### **Length:**

Fullword

The name of a fullword field that contains the address of Fuio\_alet.

#### **Return\_value**

Returned parameter

**Type:** Integer

#### **Length:**

Fullword

The name of a fullword in which the Pread() and Pwrite() service returns the number of bytes that were actually read or written, if the request is successful; or -1, if it is not successful.

#### **Return\_code**

Returned parameter

**Type:** Integer

#### **Length:**

Fullword

The name of a fullword in which the Pread() and Pwrite() service stores the return code. The Pread() and Pwrite() service returns Return\_code only if Return\_value is -1. See *z/OS UNIX System Services Messages and Codes* for a complete list of possible return code values. In addition to the return codes listed for the read and write callable services, the Pread() and Pwrite() service can return one of the following values in the Return\_code parameter:

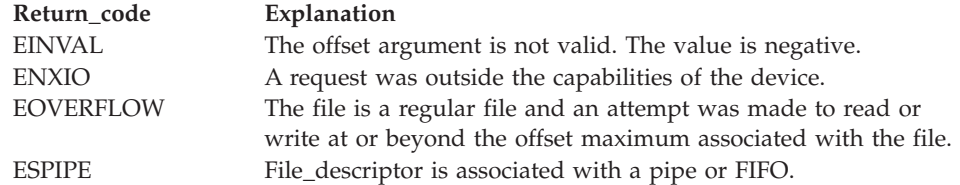

#### **Reason\_code**

Returned parameter

**Type:** Integer

#### **Length:**

Fullword

The name of a fullword in which the Pread() and Pwrite() service stores the reason code. The Pread() and Pwrite() service returns Reason\_code only if Return\_value is -1. Reason\_code further qualifies the Return\_code value. For the reason codes, see *z/OS UNIX System Services Messages and Codes*.

## **Related services**

|

- v ["read \(BPX1RED, BPX4RED\) Read from a file or socket" on page 572](#page-595-0)
- v ["write \(BPX1WRT, BPX4WRT\) Write to a file or a socket" on page 928](#page-951-0)

## **Characteristics and restrictions**

BPX1RW/BPX4RW does not support conversion using Unicode Services.

## **Examples**

For an example using this callable service, see ["BPX1RW \(Pwrite\) example" on](#page-1206-0) [page 1183.](#page-1206-0)

# <span id="page-518-0"></span>**pthread\_cancel (BPX1PTB, BPX4PTB) — Cancel a thread**

## **Function**

The pthread\_cancel callable service generates a cancelation request for the target thread.

## **Requirements**

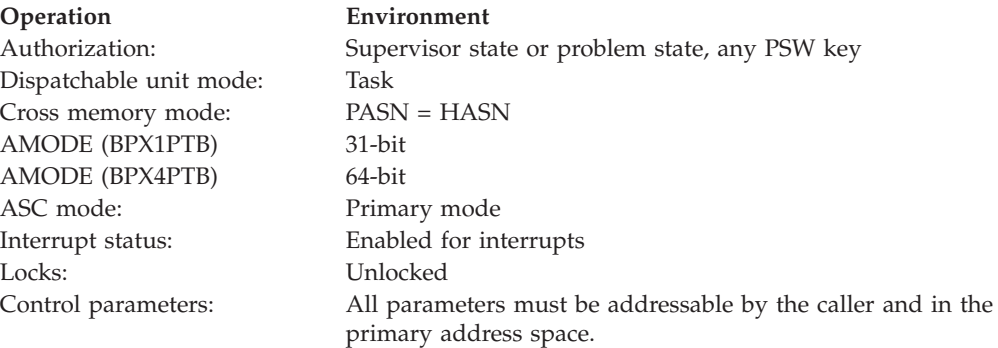

## **Format**

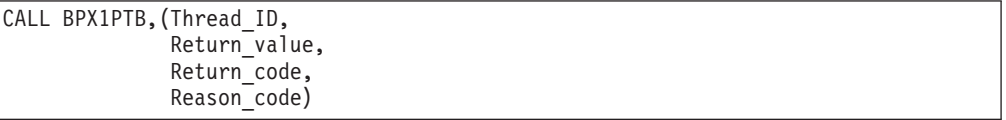

AMODE 64 callers use BPX4PTB with the same parameters.

## **Parameters**

#### **Thread\_ID**

Supplied parameter

**Type:** Character string

#### **Length:**

8 bytes

The name of an 8-byte field that contains the thread ID for the thread that is to be canceled.

#### **Return\_value**

Returned parameter

**Type:** Integer

## **Length:**

Fullword

The name of a fullword in which the pthread\_cancel service returns 0 if the thread is canceled or the cancel is pending, or -1 if a failure occurs.

## **pthread\_cancel (BPX1PTB, BPX4PTB)**

#### **Return\_code**

Returned parameter

**Type:** Integer

#### **Length:**

Fullword

The name of a fullword in which the pthread\_cancel service stores the return code. The pthread\_cancel service returns Return\_code only if Return\_value is -1. For a complete list of possible return code values, see *z/OS UNIX System Services Messages and Codes*. The pthread\_cancel service can return one of the following values in the Return\_code parameter:

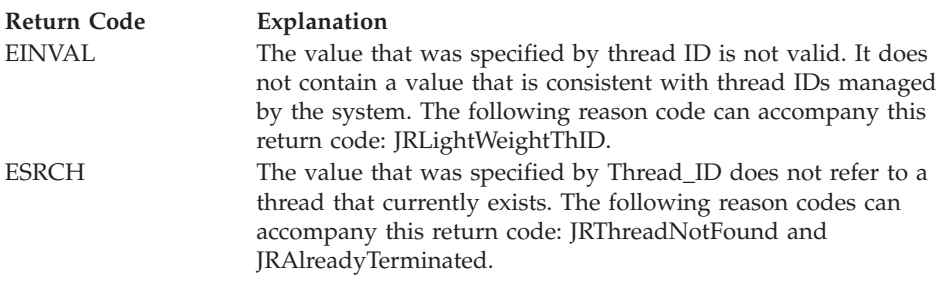

#### **Reason\_code**

Returned parameter

**Type:** Integer

#### **Length:**

Fullword

The name of a fullword in which the pthread\_cancel service stores the reason code. The pthread\_cancel service returns Reason\_code only if Return\_value is -1. Reason\_code further qualifies the Return\_code value. For the reason codes, see *z/OS UNIX System Services Messages and Codes*.

#### **Usage notes**

- 1. A successful call to pthread\_cancel generates a cancelation request for the target thread.
- 2. Delivery of the cancelation request either causes a nonretryable 422 abend (with reason code 01A0), or causes the signal interface routine (established with BPX1MSS/BPX4MSS) to receive control.
- 3. If the invoking process sets \_BPXK\_FORCE\_CANCEL=YES, this service is allowed to cancel threads that are not cancelable when this environment variable is set to NO, which is the default. To do this, the **pthread\_cancel()** service will wait up to three seconds for the thread cancelation to take effect before terminating the target task with a 422 non-retryable abend, ReasonCode=1A0. The abend occurs only if after three seconds the thread has not terminated. If the target of the **pthread\_cancel()** is the invoking thread, the service exits without waiting three seconds and the cancelation occurs upon exit from the **pthread\_cancel()** service. If the invoking process sets \_BPXK\_FORCE\_CANCEL=YES and then cancels a large number of threads, the amount of time to complete the cancels may be significantly larger than when the environment variable is NO. This is because the **pthread\_cancel()** service may wait for up to three seconds before terminating each thread. For more information, see Commonly used environment variables in *z/OS UNIX System Services Planning*.

<span id="page-520-0"></span>4. See the usage notes in ["pthread\\_setintr \(BPX1PSI, BPX4PSI\) — Examine and](#page-550-0) [change the interrupt state" on page 527](#page-550-0) for the definition of thread cancelation points.

## **Related services**

- "pthread\_create (BPX1PTC, BPX4PTC) Create a thread"
- v ["pthread\\_exit\\_and\\_get \(BPX1PTX, BPX4PTX\) Exit and get a new thread" on](#page-528-0) [page 505](#page-528-0)
- ["pthread\\_join \(BPX1PTJ, BPX4PTJ\) Wait on a thread" on page 509](#page-532-0)
- v ["pthread\\_kill \(BPX1PTK, BPX4PTK\) Send a signal to a thread" on page 512](#page-535-0)
- v ["pthread\\_self \(BPX1PTS, BPX4PTS\) Query the thread ID" on page 526](#page-549-0)

## **Characteristics and restrictions**

There are no restrictions on the use of the pthread\_cancel service.

## **Examples**

For an example using this callable service, see ["BPX1PTB \(pthread\\_cancel\)](#page-1195-0) [example" on page 1172.](#page-1195-0)

# **pthread\_create (BPX1PTC, BPX4PTC) — Create a thread**

## **Function**

The pthread\_create callable service creates new threads in the calling process. Each thread that is created represents a single flow of control within the process with its own unique attributes.

## **Requirements**

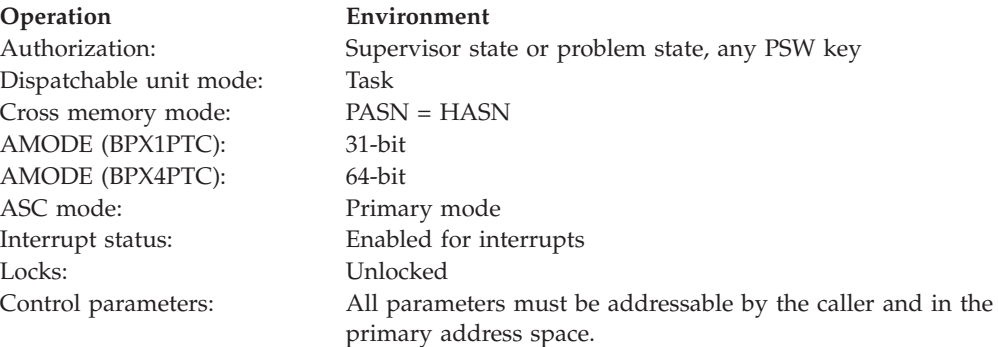

## **Format**

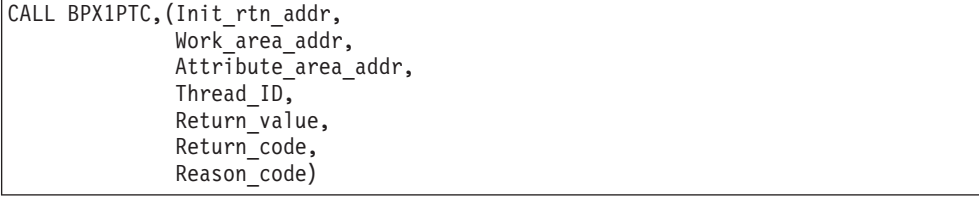

## **pthread\_create (BPX1PTC, BPX4PTC)**

AMODE 64 callers use BPX4PTC with the same parameters. Init\_rtn\_addr, Work\_area\_addr and Attribute\_area\_addr are doublewords.

## **Parameters**

#### **Init\_rtn\_addr**

Supplied parameter

**Type:** Address

#### **Length:**

Fullword (doubleword)

The name of a fullword (doubleword) field that contains the address of the initialization routine for the thread that is to be created. This routine is given first control when a new thread task is created to run the thread. In both AMODE 31 and AMODE 64, the actual address of the initialization routine is a 31-bit address.

## **Work\_area\_addr**

Supplied parameter

**Type:** Address

**Length:**

Fullword (doubleword)

The name of a fullword (doubleword) that contains the address of a user-supplied work area that is later passed to the initialization routine. This address is in the parameter list that is returned by pthread\_exit\_and\_get on a thread get request. For a description of this parameter list, see ["BPXYPTXL —](#page-1055-0) [Map the parameter list for pthread\\_create" on page 1032.](#page-1055-0)

## **Attribute\_area\_addr**

Supplied parameter

**Type:** Address

**Length:**

Fullword (doubleword)

The name of a fullword (doubleword) that contains the address of the pthread attribute area that is used to define the attributes of the thread to be created. If a zero address is specified, the attributes are set to their default value. For the mapping of the pthread attribute area and the definition and defaults of the supported attributes, see ["BPXYPTAT — Map attributes for](#page-1040-0) [pthread\\_exit\\_and\\_get" on page 1017.](#page-1040-0) The address of the pthread attribute area is in the parameter list that is returned by pthread\_exit\_and\_get on a thread get request. The BPXYPTXL macro also has a description of this parameter list; see ["BPXYPTXL — Map the parameter list for pthread\\_create" on page 1032.](#page-1055-0)

#### **Thread\_ID**

Returned parameter

**Type:** Character string

#### **Length:**

8 bytes

The name of an 8-byte field in which the service returns the thread ID for the thread that is created. This field is valid only if the service returns successfully with a return value of 0.

#### **Return\_value**

Returned parameter

**Type:** Integer

**Length:**

Fullword

The name of a fullword in which the pthread\_create service returns 0 if the request is successful, or -1 if it is not successful.

## **Return\_Code**

Returned parameter

**Type:** Integer

#### **Length:**

Fullword

The name of a fullword in which the pthread\_create service stores the return code. The pthread\_create service returns Return\_code only if Return\_value is -1. For a complete list of possible return code values, see *z/OS UNIX System Services Messages and Codes*. The pthread\_create service can return one of the following values in the Return\_code parameter:

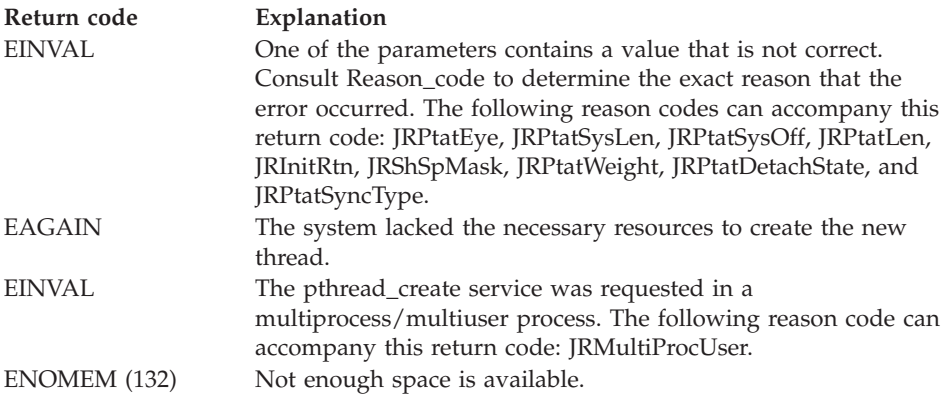

#### **Reason\_code**

|

Returned parameter

**Type:** Integer

#### **Length:**

Fullword

The name of a fullword in which the pthread\_create service stores the reason code. The pthread\_create service returns Reason\_code only if Return\_value is -1. Reason\_code further qualifies the Return\_code value. For the reason codes, see *z/OS UNIX System Services Messages and Codes*.

## **Usage notes**

The thread initialization routine:

- 1. The pthread-creating task initialization routine has a user-specified routine to initialize the user environment for each new task that is created to process thread requests, and to control the processing of each thread that is to be run on that task.
- 2. The pthread-creating task initialization routine is first given control when a new MVS task is created to process a thread request. At this point, the

## **pthread\_create (BPX1PTC, BPX4PTC)**

initialization routine should set up the user environment for the new task. After performing its initialization, the initialization routine can retrieve the first thread to process by invoking the pthread\_exit\_and\_get callable service.

- 3. This routine performs its own initialization and cleanup processing for each thread that is to be processed.
- 4. When this routine gains control, signals and cancellation requests are blocked.
- 5. The environment in which the initialization routine receives control is described in the following table:

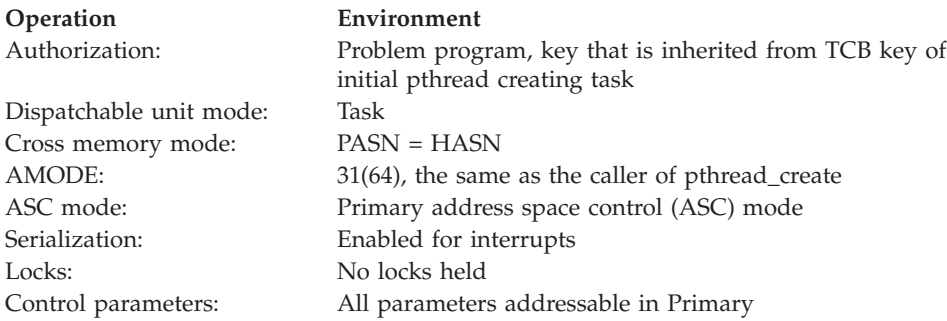

- 6. Upon entry to the initialization routine, the register contents are as follows:
	- v R1 contains the address of a standard MVS parameter list. In AMODE 31 the parameter list consists of two 4-byte pointers. In AMODE 64 the parameter list consists of two 8-byte pointers. The parameter list consists of the following parameters:
		- a. The address of an initial work area for use by the initialization routine during its setup processing.
		- b. The address of a fullword field that contains the length of the initial work area.
	- R2–R12 are unspecified.
	- v R13 contains the address of a 208-byte save area for use by the initialization routine to perform standard save area linkage and save the general and access registers.
	- v R14 contains the return address for the initialization routine to return control to the system. This address must be preserved by the initialization routine. When the initialization routine is given control in AMODE 31, the high-order bit (bit 0) of this address is ON. When it is given control in AMODE 64, bits 32 and 33 of the 64-bit R14 are OFF. The initialization routine can always do a simple branch to return to its caller.
	- v R15 contains the address of the initialization routine.
- 7. After the first thread request is received, in order for the initialization routine to process subsequent thread requests, it invokes pthread\_exit\_and\_get within a loop. It can then exit the previous thread and obtain a new thread to process.
- 8. To provide the most efficient interface with the high-level-language environment, the following characteristics apply to the thread initialization routine:
	- a. Only one pthread-creating task initialization routine is allowed per process image. When a process image is cleaned up after an invocation of the exec or execmvs service, the address can be changed. If the specified address is different within a given process image, the pthread\_create invocation fails with a return value of -1, a return code of EINVAL, and a reason code of JRInitRtn.
- b. Only one shared subpool mask is allowed per process image. When a process image is cleaned up after an invocation of the exec or execmvs service, the subpool mask can be changed. If the specified shared subpool mask is different within a given process image, the pthread\_create invocation fails with a return value of -1, a return code of EINVAL, and a reason code of JRShSpMask.
- c. The work area and pthread attribute area are passed through from pthread\_create to the caller of pthread\_exit\_and\_get without each being copied. The caller of pthread\_create must therefore ensure that the storage that is provided for these items is not released or modified before these items are used by the caller of pthread\_exit\_and\_get.
- 9. A minimum of 256 KB is required in the high private below the line. If this is not available, the pthread\_create() terminates with a RC=ENOMEM and a RSNcode=0B510292.

Handling MVS tasks and threads:

| | |

> Each thread that is created with pthread\_create runs as an MVS subtask of the initial pthread-creating task (IPT). The IPT is the task that issued the first pthread\_create call within the address space.

**Note:** The IPT is not the same as the pthread-creating task initialization routine. The IPT refers to the task that the first thread runs on, whereas the pthread-creating task initialization routine is the routine given control when a pthread\_create is done.

When all the threads created with pthread\_create and the IPT have ended, the next task in the address space to issue a pthread\_create call is made the IPT.

Handling thread IDs:

- 1. Threads that are created by pthread\_create are represented by 8-character thread IDs. A thread ID is unique only for a given process; multiple processes can have threads that are represented by the same thread ID.
- 2. Threads that are to be managed by a user application should also represent their threads with 8-character values. To distinguish between thread IDs that are managed by the system and those that are managed by a user application, the high-order bit of the thread ID indicates the origination of the thread ID. Thread IDs that are managed by a user application must have the high-order bit turned on. Thread IDs that are managed by the system have the high-order bit turned off.
- 3. Since thread IDs that are managed by the system can represent only mediumweight or heavyweight threads, those that are managed by a user application are considered to be lightweight threads. Any z/OS UNIX service that expects a thread ID as input fails if the thread ID represents a user-application-managed, or lightweight, thread.

When exiting from the initial pthread-creating task (IPT):

When exiting back to the operating system from the IPT, the caller may receive an A03 abend if any pthread\_created tasks are still running. These tasks may still be running even if the IPT has called pthread\_join for all the threads that it created. To avoid the A03 abend, the IPT should call the \_exit service when it is ready to return to the operating system. The \_exit service ends the IPT and all of its pthread\_created subtasks without causing an A03 abend to occur.

Other usage notes

## **pthread\_create (BPX1PTC, BPX4PTC)**

| | | | | | | | | | | |

- 1. The pthread attribute area is passed as input to the pthread\_create callable service to describe the attributes of the thread that is to be created. The area is split into two sections. The first section is the system attribute area, which is used by the system to build the new thread. The second section is the user area, which is intended for use by the pthread-creating task initialization routine that receives the address of the entire pthread attribute area from pthread\_exit\_and\_get.
- 2. The system offset and user offset fields indicate where the start of each area begins. The system offset field (PTATSYSOFFSET) must be set to (PTATSYSOFFVAL), or pthread\_create fails with a -1 return value, a return code of EINVAL, and a reason code that indicates the exact error. The user offset field PTATUSEROFFSET must be set to 0 if no user attributes are specified.
- 3. The system length and user length fields indicate the length of each area. The system length field (PTATSYSLENGTH) must be set to PTATSYSLENVAL. If it is not, pthread\_create fails with a -1 return value, a return code of EINVAL, and a reason code that indicates the exact error. The user length field PTATUSERLENGTH can be set to any length. However, if the sum of PTATUSERLENGTH + PTATSYSLENGTH does not equal PTATLENGTH, pthread\_create fails with a -1 return value, a return code of EINVAL, and a reason code that indicates the exact error.
- 4. The characteristics of each thread attribute and its impact on the pthread\_create are as follows:
	- v Detach state specifies the detach state of the thread that is to be created. A thread that is created in a DETACHED state cannot be joined (with the pthread\_join callable service) by other threads, and has its system-obtained storage freed when it exits. A thread that is created in an UNDETACHED state can be joined by other threads, and does not have its system-obtained storage freed until it has been detached with pthread\_detach. If the pthread attribute area is not specified on a pthread\_create invocation, the default value is UNDETACHED.
	- Weight specifies the weight of the thread that is to be created. A thread that is created with the MEDIUMWEIGHT attribute allows the executing task to be reused when the thread exits.

The thread is assumed to clean up all resources that it used. Due to system limits, the medium weight thread can sometimes be terminated. Pthreads in a wait for greater that 30 seconds are ended. If your application requires obtained resources to remain intact even if a medium weight thread is terminated, then consider using the ipt\_affinity() service to associate the resource with the IPT. If the medium weight thread goes away, the resources are still associated with the IPT. If you use spawn() to start your application, you can use environment variable \_BPXK\_UNUSEDTASKS to keep idle medium weight threads in a wait. If you have hundreds of idle medium weight threads, system resources are used, which can degrade performance. For more information about the \_BPXK\_UNUSEDTASKS environment variable, see *z/OS UNIX System Services Planning*.

When a heavyweight pthread exits, the associated MVS task can no longer request threads to process. If the pthread attribute area is not specified on a pthread\_create invocation, the default value is HEAVYWEIGHT.

Sync type specifies the synchronous processing type of the thread to be created. The supported sync types are SYNCHRONOUS and ASYNCHRONOUS. A SYNCHRONOUS thread is one that is created only if the resources are immediately available to create it. An ASYNCHRONOUS thread is one that is queued until resources are available. An EAGAIN return code is received from a pthread\_create invocation for a SYNCHRONOUS

<span id="page-526-0"></span>thread if the resources are not available. This situation can occur if the thread or task limit was already reached for the calling process. If the task limit was reached, only ASYNCHRONOUS threads can be created. If the thread limit was reached, the service fails regardless of the SYNC TYPE. The thread or task limit is specified by parmlib member BPXPRMxx. If the pthread attribute area is not specified on a pthread\_create invocation, the default value is SYNCHRONOUS.

- Shared Subpool Mask type specifies the set of subpools that are to be shared between threads. The bit positions of the mask represent the subpool number to be shared. If a bit is on, the subpool is shared. Specify subpools 1-127 by turning on their corresponding bit positions in the mask. Turning on the first bit indicates that subpool 1 is to be shared, and so on, to bit position 127. Bit 128 is the enabling bit; if it is off the subpool mask is ignored and the system default is used. The default shared subpools are 1, 2 and 78. The shared subpools must remain constant within the process image; any variation results in the failure of the pthread\_create service.
- 5. If the calling thread is in a Workload Manager (WLM) enclave, the newly created thread is joined to the same WLM enclave. After the thread is joined, WLM can manage the calling thread and the newly created thread as one "business unit of work" entity for system accounting and management purposes.

## **Related services**

- v ["pthread\\_cancel \(BPX1PTB, BPX4PTB\) Cancel a thread" on page 495](#page-518-0)
- v ["pthread\\_exit\\_and\\_get \(BPX1PTX, BPX4PTX\) Exit and get a new thread" on](#page-528-0) [page 505](#page-528-0)
- v ["pthread\\_join \(BPX1PTJ, BPX4PTJ\) Wait on a thread" on page 509](#page-532-0)
- v ["pthread\\_kill \(BPX1PTK, BPX4PTK\) Send a signal to a thread" on page 512](#page-535-0)
- v ["pthread\\_self \(BPX1PTS, BPX4PTS\) Query the thread ID" on page 526](#page-549-0)

## **Characteristics and restrictions**

To prevent unauthorized programs from gaining control in an authorized environment, pthread\_create does not allow unauthorized callers if the IPT is running in an authorized key (0–7). Unauthorized callers are problem program state, key 8, and not job-step authorized). This restriction is required because the tasks that are created by pthread\_create inherit the TCB key of the IPT.

To prevent deadlocking tasks within an MVS address space, pthread\_create is supported only from the initial pthread\_create task and from any of its daughter tasks. Invocations of pthread\_create from any other tasks fail with a -1 return value, an EMVSERR return code, and a reason code of JRPTCNotSupp.

## **Examples**

See ["BPX1PTC \(pthread\\_create\) example" on page 1173.](#page-1196-0)

# **pthread\_detach (BPX1PTD, BPX4PTD) — Detach a thread Function**

The pthread\_detach callable service detaches a thread in the calling process. When a thread is detached, its system storage can be reclaimed when the thread exits.

## **Requirements**

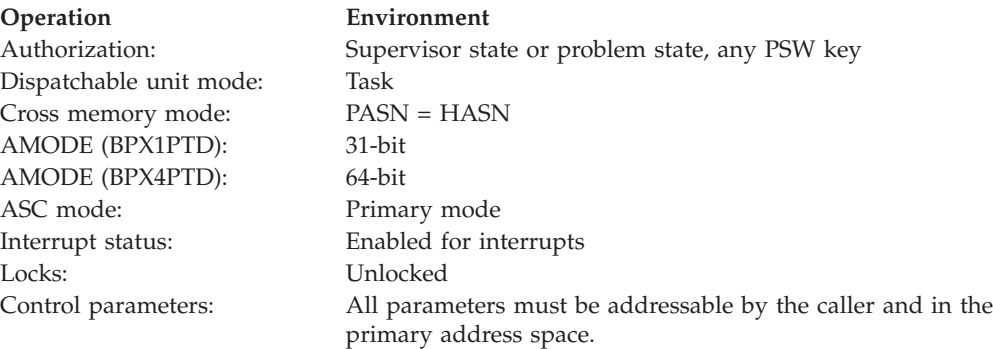

## **Format**

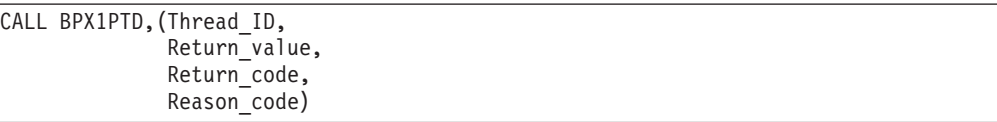

AMODE 64 callers use BPX4PTD with the same parameters.

## **Parameters**

## **Thread\_ID**

Supplied parameter

**Type:** Character string

#### **Length:**

8 bytes

The name of an 8-byte field that contains the thread ID for the thread that is to be detached.

## **Return\_value**

Returned parameter

**Type:** Integer

#### **Length:**

Fullword

The name of a fullword in which the pthread\_detach service returns 0 if the request is successful, or -1 if it is not successful.

#### **Return\_code**

Returned parameter

**Type:** Integer

#### **Length:**

Fullword

The name of a fullword in which the pthread\_detach service stores the return code. The pthread\_detach service returns Return\_code only if Return\_value is -1. For a complete list of possible return code values, see *z/OS UNIX System Services Messages and Codes*. The pthread\_detach service can return one of the following values in the Return\_code parameter:

## **pthread\_detach (BPX1PTD, BPX4PTD)**

<span id="page-528-0"></span>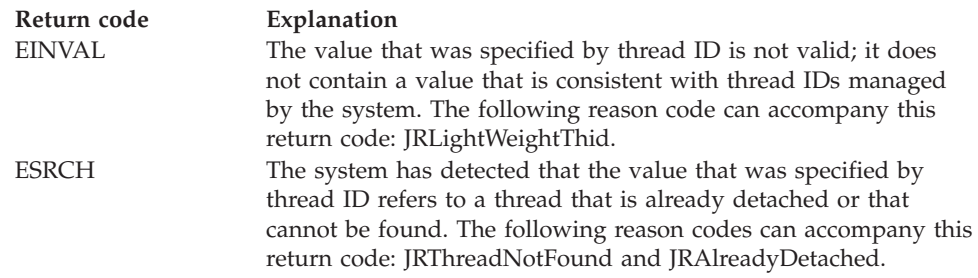

#### **Reason\_code**

Returned parameter

**Type:** Integer

#### **Length:**

Fullword

The name of a fullword in which the pthread\_detach service stores the reason code. The pthread\_detach service returns Reason\_code only if Return\_value is -1. Reason\_code further qualifies the Return\_code value. For the reason codes, see *z/OS UNIX System Services Messages and Codes*.

## **Related services**

- v ["pthread\\_create \(BPX1PTC, BPX4PTC\) Create a thread" on page 497](#page-520-0)
- v ["pthread\\_join \(BPX1PTJ, BPX4PTJ\) Wait on a thread" on page 509](#page-532-0)

## **Characteristics and restrictions**

There are no restrictions on the use of the pthread\_detach service.

#### **Examples**

For an example using this callable service, see ["BPX1PTC \(pthread\\_create\)](#page-1196-0) [example" on page 1173.](#page-1196-0)

# **pthread\_exit\_and\_get (BPX1PTX, BPX4PTX) — Exit and get a new thread**

## **Function**

The pthread\_exit\_and\_get callable service exits a thread, gets a new thread request to process, or both. To start a new thread request, see ["pthread\\_create \(BPX1PTC,](#page-520-0) [BPX4PTC\) — Create a thread" on page 497.](#page-520-0)

## **Requirements**

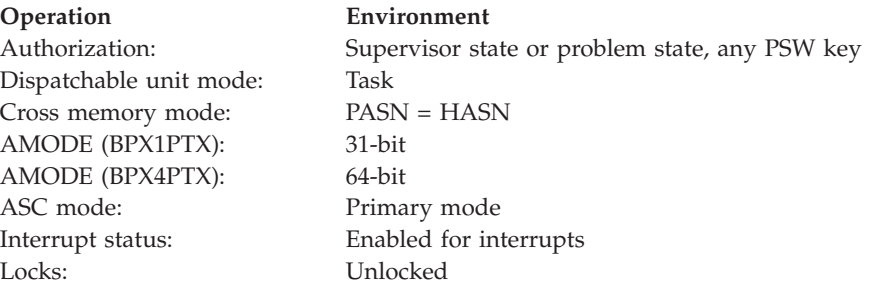

**Operation Environment** Control parameters: All parameters must be addressable by the caller and in the primary address space.

## **Format**

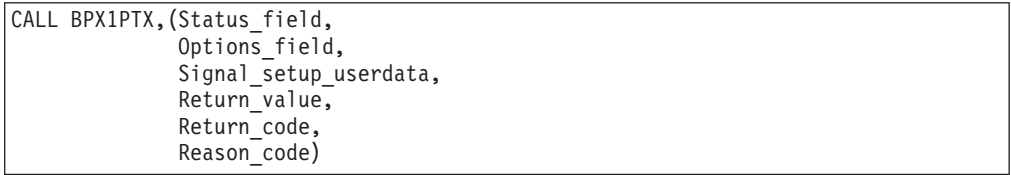

AMODE 64 callers use BPX4PTX with the same parameters. The Status\_field and Signal\_setup\_userdata parameters are doublewords.

## **Parameters**

#### **Status\_field**

Supplied parameter

**Type:** Integer

**Length:**

Fullword (doubleword)

The name of a fullword (doubleword) field that contains the status of the exiting thread. This status is available to any other thread that uses the pthread\_join service to wait for the termination of this thread.

#### **Options\_field**

Supplied parameter

**Type:** Integer

**Length:**

Fullword

The name of a fullword that contains one of the following option values:

#### **PTEXITTHREAD**

Exit the calling thread. This causes the cleanup of system-related resources for the calling thread.

#### **PTGETNEWTHREAD**

Exit the last obtained thread and get the next available thread to process. The first invocation of pthread\_exit\_and\_get from the pthread-creating task initialization routine must specify this option.

#### **PTFAILIFLASTTHREAD**

Exit the calling thread only if it is not the last thread in the process.

The default option value is PTEXITTHREAD. The option values are defined in the BPXYCONS macro; see ["BPXYCONS — Constants used by services" on](#page-975-0) [page 952.](#page-975-0) You can combine options by specifying a plus between them.

#### **Signal\_setup\_userdata**

Supplied parameter

**Type:** Character string

**Character set:** No restriction

## **Length:**

Fullword (doubleword)

The name of a fullword (doubleword) field that contains 4 bytes (8 bytes) of user data that is normally supplied on the signal setup service, mvssigsetup. This field is used only when the PTGETNEWTHREAD option is specified. If this field contains a zero address, the signal setup user data is not changed for this thread. This field is ignored when the PTEXITTHREAD option is specified.

## **Return\_Value**

Returned parameter

**Type:** Address

## **Length:**

Fullword

The name of a fullword in which the service stores the return value. The return value varies depending on the options specified, as follows:

## v **PTEXITTHREAD option value specified:**

- **-1** The caller asked to exit the calling thread, but the thread could not be exited. For an explanation of the error, see Return\_code and Reason\_code.
- **0** The thread was successfully exited.

## v **PTGETNEWTHREAD option value specified:**

- **-1** The caller asked for a new thread to process, but the thread request could not be satisfied. No new thread requests can be handled by the calling task. For an explanation of the error, see Return\_code and Reason\_code.
- **>0** The address of the parameter list for the new thread request that is to be processed. The parameter list consists of the following:
	- The user work area address that was specified on the pthread\_create invocation.
	- The user attribute area address that was specified on the pthread\_create invocation.
	- The address of an 8-byte field that contains the thread ID of the thread request.
	- The address of a 4-byte thread run status field. For the possible status values and their definitions, see ["BPXYPTXL — Map the](#page-1055-0) [parameter list for pthread\\_create" on page 1032.](#page-1055-0)

## v **PTFAILIFLASTTHREAD option value specified:**

- **-1** The caller asked to exit the calling thread only if it was not the last thread, but the thread could not be exited. For an explanation of the error, see Return\_code and Reason\_code.
- **0** The thread was successfully exited.

This parameter list is mapped by the BPXYPTXL macro; see ["BPXYPTXL —](#page-1055-0) [Map the parameter list for pthread\\_create" on page 1032.](#page-1055-0) The storage for the list is supplied by the system and should not be modified or freed by the caller of pthread\_exit\_and\_get.

#### **Return\_Code**

Returned parameter

**Type:** Integer

#### **Length:**

Fullword

The name of a fullword in which the pthread\_exit\_and\_get service stores the return code. The pthread\_exit\_and\_get service returns Return\_code only if Return\_value is -1. See *z/OS UNIX System Services Messages and Codes* for a complete list of possible return code values. The pthread\_exit\_and\_get service can return one of the following values in the Return\_code parameter:

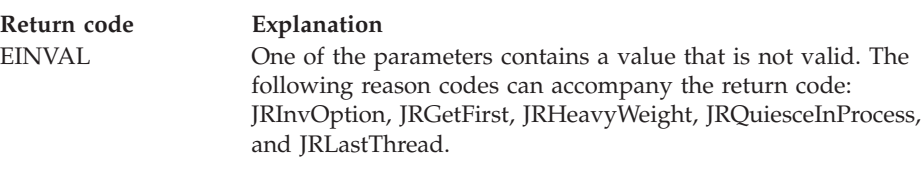

#### **Reason\_Code**

Returned parameter

**Type:** Integer

**Length:**

Fullword

The name of a fullword in which the pthread\_exit\_and\_get service stores the reason code. The pthread\_exit\_and\_get service returns Reason\_code only if Return value is -1. Reason code further qualifies the Return code value. See *z/OS UNIX System Services Messages and Codes* for the reason codes.

## **Usage notes**

- 1. The pthread\_exit\_and\_get service provides a highly efficient mechanism for processing mediumweight threads. A mediumweight thread is a unit of work that causes reuse of MVS tasks. If a mediumweight thread exits, the task is still capable of processing another mediumweight thread request. The pthread\_exit\_and\_get service provides pthread\_exit with an option that obtains a new thread for its caller to process.
- 2. The first invocation of pthread\_exit\_and\_get from the pthread-creating task initialization routine must specify the PTGETNEWTHREAD option. On the first invocation, a thread request is retrieved without the occurrence of a thread exit. All subsequent invocations result in a thread exit, following which the next available thread request is obtained. If the PTGETNEWTHREAD option is not specified on the first pthread\_exit\_and\_get invocation, the service fails with a -1 return value, an EINVAL return code, and a JRGetFirst reason code.
- 3. Using the PTGETNEWTHREAD option can cause a failure if the process is being quiesced. If this happens, the pthread\_exit\_and\_get service fails with a -1 return value, an EINVAL return code, and a JRQuiesceInProgress reason code. At this point, the caller should perform its own cleanup and return to the operating system to allow the task to terminate.
- 4. If the PTFAILIFLASTTHREAD option is specified and the pthread\_exit\_and\_get is issued from the last thread, the thread is not exited and a JrLastThread reason code is returned with a -1 return value and an EINVAL return code. Any thread that has never issued a pthread\_create or that was not created with pthread\_create is considered the last thread when the PTFAILIFLASTTHREAD option is used.
- 5. When pthread\_exit\_and\_get is used to get a new thread request, the signal environment is inherited from the creator of the thread. The signal state for the newly created thread is roughly analogous to that of a newly created

process after the fork and exec services have been performed. The one exception is that the new thread inherits the setup state from the creator.

- <span id="page-532-0"></span>6. A successful invocation of pthread\_exit\_and\_get awakens a thread that is waiting for the exiting thread, through the pthread\_join service. The thread exit status that is specified on the pthread\_exit\_and\_get call is made available to the waiting thread.
- 7. After pthread\_exit\_and\_get is requested with the PTEXITTHREAD option from a given task, that task can no longer request z/OS UNIX services. An exception is the mvsprocclp service (BPX1MPC, BPX4MPC), which can be issued to undub the task. The caller should perform its own cleanup and return to the operating system to allow the task to end.
- 8. If pthread\_exit\_and\_get fails for any reason (with a return value of -1), the caller should perform cleanup and return to the operating system to allow the task to end.
- 9. When a thread that specified the PTGETNEWTHREAD option is terminated with pthread\_exit\_and\_get and the maximum allowable task limit is exceeded, a JRMaxTasks reason code is returned.
- 10. When this service is called from the initial pthread-creating task (IPT), it waits for all threads that were created with pthread\_create to end.
- 11. For information about the pthread attribute area, see ["pthread\\_create](#page-520-0) [\(BPX1PTC, BPX4PTC\) — Create a thread" on page 497.](#page-520-0)
- 12. If you are going to use this service in a multiple-pthread environment, see [Appendix H, "Using threads with callable services," on page 1321.](#page-1344-0)
- 13. If the PTEXITTHREAD option is used when a non-pthread\_created thread exits, the status of the exiting thread is saved. This status is available to any other thread that uses the pthread\_join service.

## **Related services**

- ["pthread\\_create \(BPX1PTC, BPX4PTC\) Create a thread" on page 497](#page-520-0)
- "pthread\_join (BPX1PTJ, BPX4PTJ) Wait on a thread"

## **Examples**

For an example using this callable service, see ["BPX1PTX \(pthread\\_exit\\_and\\_get\)](#page-1198-0) [example" on page 1175.](#page-1198-0)

# **pthread\_join (BPX1PTJ, BPX4PTJ) — Wait on a thread**

## **Function**

The pthread\_join callable service obtains the termination status for a specific thread. The pthread\_join service waits only if the thread has not ended, is not in a detached state, and is not currently joined by another thread.

## **Requirements**

#### **Operation Environment**

Dispatchable unit mode: Task Cross memory mode: PASN = HASN AMODE (BPX1PTJ): 31-bit AMODE (BPX4PTJ): 64-bit ASC mode: Primary mode

# Authorization: Supervisor state or problem state, any PSW key

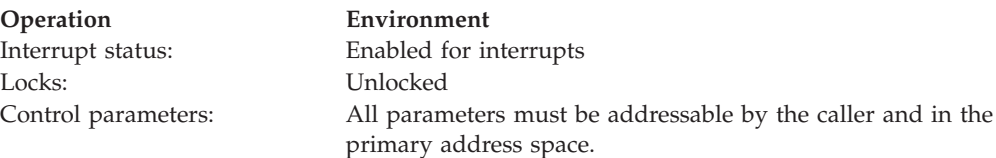

## **Format**

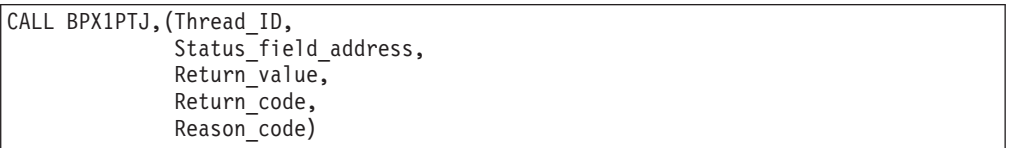

AMODE 64 callers use BPX4PTJ with the same parameters. The Status\_field\_address parameter is a doubleword.

## **Parameters**

## **Thread\_ID**

Supplied parameter

**Type:** Character string

#### **Length:**

8 bytes

The name of an 8-byte field that contains the thread ID for the target thread that is to be waited upon.

#### **Status\_field\_address**

Supplied parameter

**Type:** Address

#### **Length:**

Fullword (doubleword)

The name of a fullword (doubleword) field that contains the address of a status field in which to return the exit status of the thread that is specified by the thread ID value. If this field is zero, the thread exit status is not returned.

## **Return\_Value**

Returned parameter

**Type:** Integer

#### **Length:**

Fullword

The name of a fullword in which the pthread\_join service returns 0 if the request is successful, or -1 if it is not successful.

## **Return\_Code**

Returned parameter

**Type:** Integer

#### **Length:**

Fullword

The name of a fullword in which the pthread\_join service stores the return code. The pthread\_join service returns Return\_code only if Return\_value is -1. For a complete list of possible return code values, see *z/OS UNIX System Services Messages and Codes*. The pthread\_join service can return one of the following values in the Return\_code parameter:

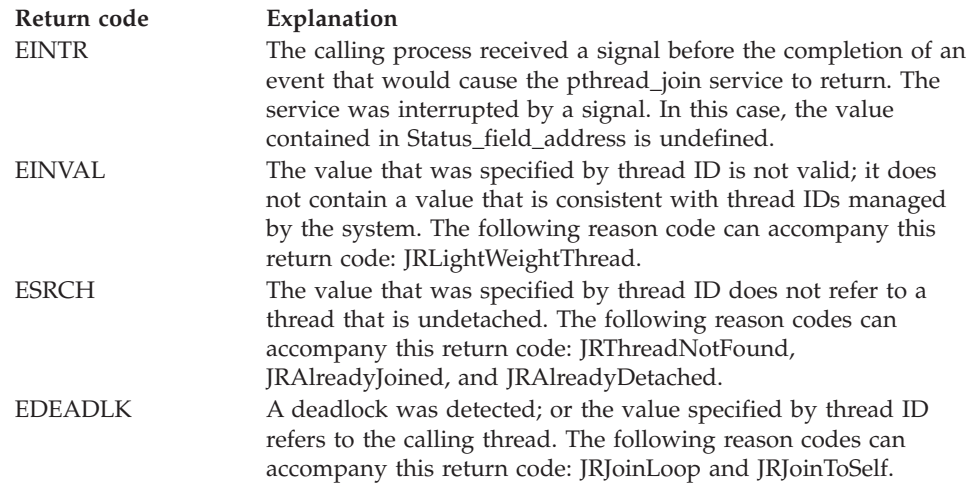

#### **Reason\_Code**

Returned parameter

**Type:** Integer

#### **Length:**

Fullword

The name of a fullword in which the pthread\_join service stores the reason code. The pthread\_join service returns Reason\_code only if Return\_value is -1. Reason\_code further qualifies the Return\_code value. For the reason codes, see *z/OS UNIX System Services Messages and Codes*.

## **Usage notes**

- 1. The pthread\_join service can be called repeatedly for a thread until the thread is detached. However, a thread can be the target of only one pthread\_join at a time.
- 2. In AMODE 31, the status field pointed to by Status\_Field\_Addr is 4 bytes. In AMODE 64, the status field is 8 bytes. See ["pthread\\_create \(BPX1PTC,](#page-520-0) [BPX4PTC\) — Create a thread" on page 497](#page-520-0) for further information.
- 3. When pthread\_join is issued for a non-pthread-created thread that has ended, that thread will only be found if it exited via pthread\_exit\_and\_get.

## **Related services**

- ["pthread\\_create \(BPX1PTC, BPX4PTC\) Create a thread" on page 497](#page-520-0)
- v ["pthread\\_detach \(BPX1PTD, BPX4PTD\) Detach a thread" on page 503](#page-526-0)

## **Characteristics and restrictions**

There are no restrictions on the use of the pthread\_join service.

## **Examples**

For an example using this callable service, see ["BPX1PTJ \(pthread\\_join\) example"](#page-1197-0) [on page 1174.](#page-1197-0)

# <span id="page-535-0"></span>**pthread\_kill (BPX1PTK, BPX4PTK) — Send a signal to a thread**

## **Function**

The pthread\_kill callable service targets a signal to a particular thread. The service is limited to interthread communication within a process.

## **Requirements**

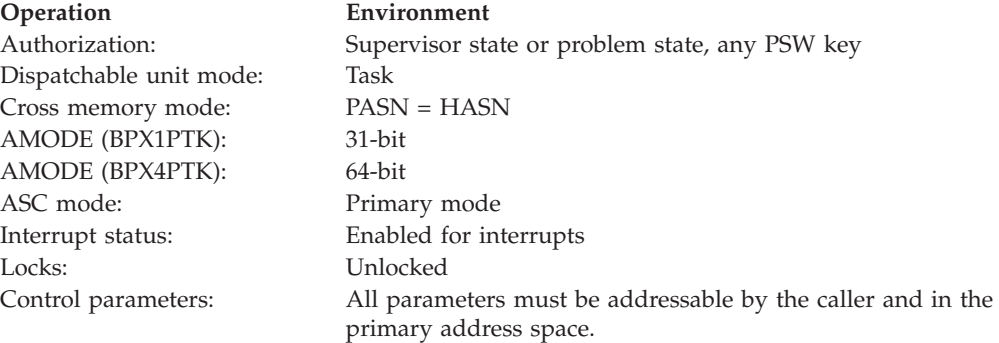

## **Format**

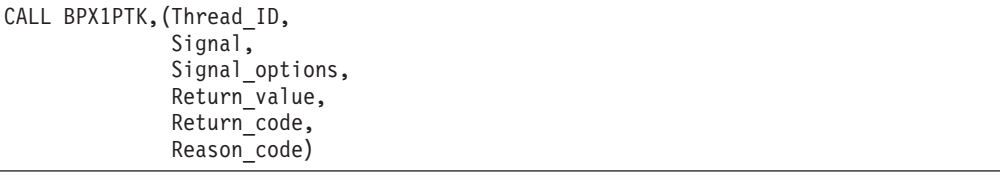

AMODE 64 callers use BPX4PTK with the same parameters.

## **Parameters**

#### **Thread\_ID**

Supplied parameter

**Type:** Character string

#### **Length:**

8 bytes

The name of an 8-byte field that contains the target thread that is to receive the signal.

#### **Signal**

Supplied parameter

**Type:** Integer

#### **Length:**

Fullword

The name of a fullword field that contains the signal number that is to be sent to the thread that is indicated by the Thread\_ID parameter. This must be one of the signals defined in BPXYSIGH macro, or 0.

If the signal is 0, error checking takes place, but no signal is sent. The pthread\_kill service can be called with a signal value of 0, to verify that Thread\_ID parameter is correct before the signal is actually sent.

## **Signal\_options**

Supplied parameter

**Type:** Bit

**Length:**

Fullword

The name of a fullword field that contains the binary flags that describe how the signal is to be handled by both the kernel and the user-supplied signal interface routine (SIR). The signaling options are passed to the SIR in the signal information control block, which is mapped by BPXYPPSD; see ["BPXYPPSD —](#page-1037-0) [Map signal delivery data" on page 1014.](#page-1037-0) Signal\_options are mapped as follows:

#### **First 2 bytes**

User-defined bytes that are delivered with the signal to the SIR in the signal information control block. These bytes are mapped by the BPXYPPSD macro.

#### **Last 2 bytes**

Flag bits, mapped by PPSDKILOPTS, that are defined as follows:

- First bit signal to bypass Ptrace processing
- v Second bit reserved
- v Third bit signal code specified in the first 2 bytes is set by the application
- Remaining bits reserved

#### **Return\_Value**

Returned parameter

**Type:** Integer

**Length:**

Fullword

The name of a fullword in which the pthread\_kill service returns 0 if the request is successful, or -1 if it is not successful.

#### **Return\_Code**

Returned parameter

**Type:** Integer

#### **Length:**

Fullword

The name of a fullword in which the pthread\_kill service stores the return code. The pthread\_kill service returns Return\_code only if Return\_value is -1. For a complete list of possible return code values, see *z/OS UNIX System Services Messages and Codes*. The pthread\_kill service can return one of the following values in the Return\_code parameter:

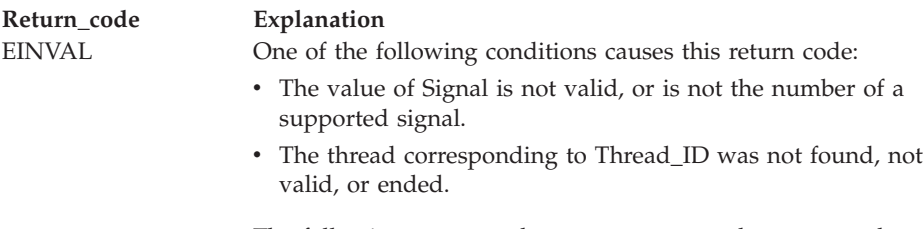

The following reason codes can accompany the return code: JRInvalidSignal, JRLightWeightThid, JRThreadNotFound, and JRThreadTerm.

#### **Reason\_Code**

Returned parameter

**Type:** Integer

**Length:**

Fullword

The name of a fullword in which the pthread\_kill service stores the reason code. The pthread\_kill service returns Reason\_code only if Return\_value is -1. Reason\_code further qualifies the Return\_code value. For the reason codes, see *z/OS UNIX System Services Messages and Codes*.

#### **Usage notes**

- 1. The pthread\_kill service provides a mechanism for asynchronously directing a signal to a thread in the calling process. This mechanism could be used, for instance, by one thread to cause the processing of other threads within the process.
- 2. The pthread\_kill service is the only function that can issue the thread-scoped signals (**SIGTHSTOP** and **SIGTHCONT**). The **SIGTHSTOP** signal stops a specific thread; other threads in the process are not affected. The **SIGTHCONT** signal can be issued by the pthread\_kill service to resume the stopped thread.

**SIGTHSTOP** and **SIGTHCONT** can only be issued to threads within the same process. If all the threads in a process are stopped with **SIGTHSTOP**, the process is virtually hung. No other threads can send a **SIGTHCONT** signal to wake them up. The stopped threads must be manually killed.

The **SIGTHSTOP** and **SIGTHCONT** signals are noncatchable, nonblockable, and cannot be ignored.

## **Related services**

- v ["kill \(BPX1KIL, BPX4KIL\) Send a signal to a process" on page 304](#page-327-0)
- v ["sigaction \(BPX1SIA, BPX4SIA\) Examine or change a signal action" on page](#page-769-0) [746](#page-769-0)

## **Characteristics and restrictions**

There are no restrictions on the use of the pthread\_kill service.

## **Examples**

For an example using this callable service, see ["BPX1PTK \(pthread\\_kill\) example"](#page-1197-0) [on page 1174.](#page-1197-0)

## **MVS-related information**

Delivery of a signal to the signal interface routine occurs only when the PSW key of the caller is equal to the signal delivery key of the process. The signal delivery key is set to the PSW key of the caller of the first callable service that dubbed the process.

# **pthread\_quiesce (BPX1PTQ, BPX4PTQ) — Quiesce threads in a process**

## **Function**

The pthread\_quiesce callable service performs quiesce or query functions on threads. Depending on the function that is specified, pthread\_quiesce queries the thread environment in the current process, or synchronously quiesces all threads in the current process (except for the calling thread, which returns when all threads have been quiesced).

## **Requirements**

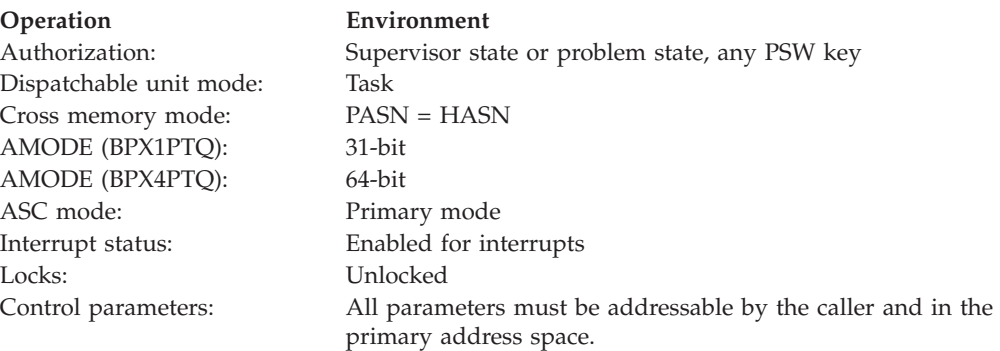

## **Format**

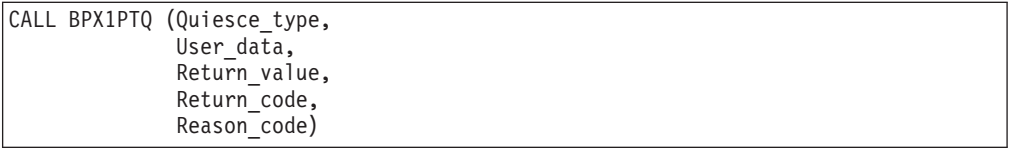

AMODE 64 callers use BPX4PTQ with the same parameters. User\_data is a doubleword.

## **Parameters**

## **Quiesce\_type**

Supplied parameter

**Type:** Integer

**Length:**

Fullword

The name of a fullword that contains one of the following values:

## **QUIESCE\_TERM**

Terminates all threads (except the invoking thread) that were created with pthread\_create and IPT threads, allowing the signal interface routine to receive control when the quiesce request is delivered.

## **QUIESCE\_FORCE**

Terminates all threads (except the invoking thread) that were created with pthread\_create, and IPT threads that do not allow the signal interface routine to receive control when the quiesce request is delivered.

#### **PTHREAD\_QUERY**

Counts the number of threads that were created with pthread\_create or IPT threads and returns the count in Return\_value.

#### **QUIESCE\_FREEZE**

Freezes all threads (except the invoking thread) in the process, including threads that were created with pthread\_create, IPT, and MVS dubbed tasks. The signal interface routine is allowed to receive control when the quiesce event is delivered.

#### **QUIESCE\_UNFREEZE**

Continues execution of all threads (except the invoking thread) in the process that are in a frozen state.

#### **FREEZE\_THIS\_THREAD**

Places the invoking thread into a frozen state, in response to a QUIESCE\_FREEZE request.

The Quiesce type values are defined in the BPXYCONS macro; see ["BPXYCONS — Constants used by services" on page 952.](#page-975-0)

#### **User\_data**

Supplied parameter

**Type:** Character string

**Length:**

Fullword (doubleword)

The name of a fullword (doubleword) that is to be passed to the signal interface routine when the quiesce request is delivered.

## **Return\_value**

Returned parameter

**Type:** Integer

#### **Length:**

Fullword

The name of a fullword in which the pthread\_quiesce service places the return value. The return value varies depending on the Quiesce\_type:

#### v **PTHREAD\_QUERY quiesce type specified:**

- **-1** The caller asked to query the number of threads that were created with pthread\_create and IPT threads in the process, but the request could not be completed. For an explanation of the error, see the return code and reason code.
- **0** The calling thread is the initial pthread-creating task (IPT), and no other threads that were created with pthread\_create exist in the current process.
- **1** The calling thread is created with pthread\_create, not the IPT, and no other threads that were created with pthread\_create or IPT threads exist in the current process.
- **>1** The value indicates the number of threads that were created with pthread\_create and IPT threads in the current process.

#### All other quiesce types specified:

**-1** The caller asked to quiesce a thread in the current process, but the target threads may not all have been quiesced. For an explanation of the error, see the return code and reason code.
**0** The target threads in the current process were successfully quiesced.

#### **Return\_code**

Returned parameter

**Type:** Integer

**Length:**

Fullword

The name of a fullword in which the pthread\_quiesce service stores the return code. The pthread\_quiesce service returns a Return\_code only if Return\_value is -1. For a complete list of possible return code values, see *z/OS UNIX System Services Messages and Codes*. The pthread\_quiesce service can return one of the following values in the Return\_code parameter:

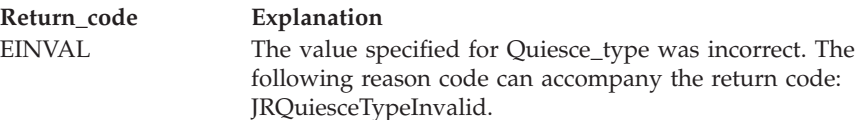

### **Reason\_code**

Returned parameter

**Type:** Integer

#### **Length:**

Fullword

The name of a fullword in which the pthread\_quiesce service stores the reason code. The pthread\_quiesce service returns Reason\_code only if Return\_value is -1. Reason\_code further qualifies the Return\_code value. For the reason codes, see *z/OS UNIX System Services Messages and Codes*.

### **Usage notes**

- 1. Requesting pthread\_quiesce with the QUIESCE\_TERM or QUIESCE\_FORCE options delivers a quiesce request to the IPT and all pthread\_created threads in the process. When Quiesce\_type is QUIESCE\_TERM, the request is delivered to each thread by the signal interface routine (SIR) if the process is set up to intercept the quiesce request. If the process is not set up for quiesce request interception, or if Quiesce\_type is QUIESCE\_FORCE, the kernel performs the quiesce request for each thread. For details on how to intercept quiesce requests, see ["mvssigsetup \(BPX1MSS, BPX4MSS\) — Set up MVS](#page-444-0) [signals" on page 421.](#page-444-0)
- 2. The kernel issues 422 abends when performing the termination quiesce request. If the request is intercepted by the user-defined SIR, it should perform whatever cleanup is necessary, and then issue the pthread\_exit\_and\_get service to end the thread.
- 3. Requesting pthread\_quiesce with the QUIESCE\_TERM or QUIESCE\_FORCE options from a thread that is not the IPT, or that was not created with the pthread\_create service, has no effect on any threads in the process; and pthread\_quiesce returns with a 0 return value.
- 4. The pthread\_quiesce service should be requested with one of the terminating options before an exit (BPX1EXI, BPX4EXI) to prevent the other threads in the process from receiving an asynchronous abend.
- 5. When requested with one of the terminating options, the pthread\_quiesce service posts all MVS tasks that are in pthread\_exit\_and\_get (BPX1PTX, BPX4PTX) waiting for more work. The pthread\_exit\_and\_get service returns to

the caller with a -1 return value. The caller can then clean up the task-related resources before the normal end (SVC 3) of the task.

- 6. If the pthread\_quiesce service is invoked when Quiesce\_type is PTHREAD\_QUERY from a thread that was not created with pthread\_create and is not an IPT thread, pthread\_quiesce returns with a 0 return value.
- 7. The use of QUIESCE\_FREEZE is not limited to the IPT and pthread\_created threads. This option causes a quiesce event to be delivered to every other thread in the process. Upon return from pthread\_quiesce, all threads in the process are no longer executing and are in a "frozen state".
- 8. If the target thread is intercepting quiesce events (see ["mvssigsetup](#page-444-0) [\(BPX1MSS, BPX4MSS\) — Set up MVS signals" on page 421\)](#page-444-0), the signal interface routine gains control and is expected to either issue the queue\_interrupt service (this is not a good time to freeze this thread) or issue the pthread\_quiesce service with the FREEZE\_THIS\_THREAD option. However, since the quiescer is waiting for all threads to be placed into a frozen state, the pthread\_quiesce service should be issued as soon as possible. If the target thread is not intercepting, the kernel places the thread into a frozen state.
- 9. The FREEZE\_THIS\_THREAD function places the thread into a frozen state only if a freeze request is pending on the calling thread. If a request is not pending, the FREEZE\_THIS\_THREAD function does not suspend execution. Control is immediately returned to the caller with a return code of zero.
- 10. When you want to restart the process, use the pthread\_quiesce service with the QUIESCE\_UNFREEZE option. All threads that are found to be in a frozen state are restarted.

### **Related services**

- v ["mvssigsetup \(BPX1MSS, BPX4MSS\) Set up MVS signals" on page 421](#page-444-0)
- v ["pthread\\_create \(BPX1PTC, BPX4PTC\) Create a thread" on page 497](#page-520-0)

### **Examples**

For an example using this callable service, see ["BPX1PTQ \(pthread\\_quiesce\)](#page-1197-0) [example" on page 1174.](#page-1197-0)

# **pthread\_security\_np, pthread\_security\_applid\_np (BPX1TLS, BPX4TLS) — Create|delete thread-level security**

### **Function**

This service creates or deletes the thread-level security environment for the caller's thread. The authorization that is required to invoke this service is one of the following:

- Read or update access to the BPX.SERVER resource profile in the FACILITY class.
- Superuser status.

### **Requirements**

**Operation Environment** Authorization: Supervisor state or problem state, any PSW key Dispatchable unit mode: Task Cross memory mode: PASN = HASN

### **pthread\_security\_np (BPX1TLS, BPX4TLS)**

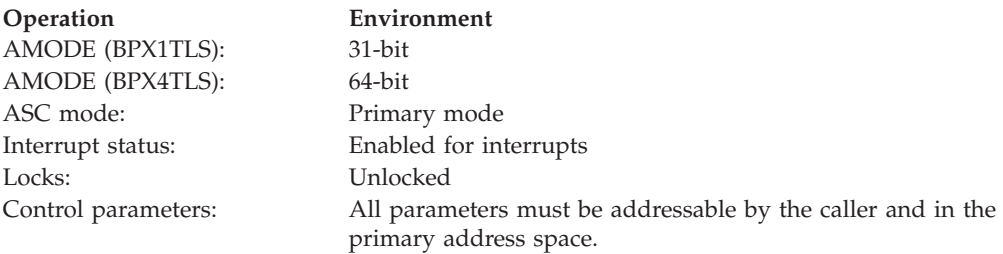

### **Format**

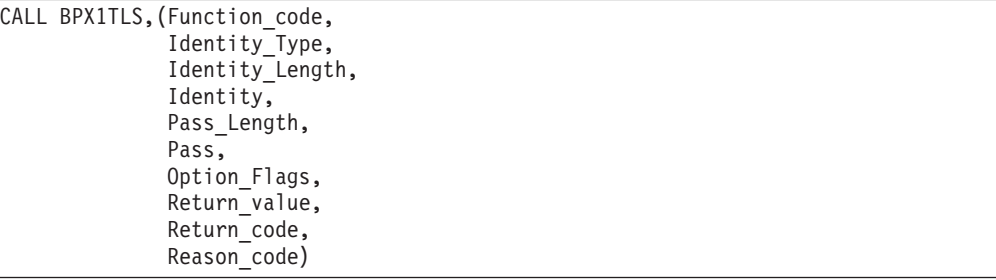

AMODE 64 callers use BPX4TLS with the same parameters.

### **Parameters**

### **Function\_code**

Supplied parameter

**Type:** Integer

#### **Length:**

Fullword

The name of a fullword that specifies a numeric value that identifies the function that is to be performed. The following Function\_code constants are defined by the BPXYCONS macro. See ["BPXYCONS — Constants used by](#page-975-0) [services" on page 952.](#page-975-0)

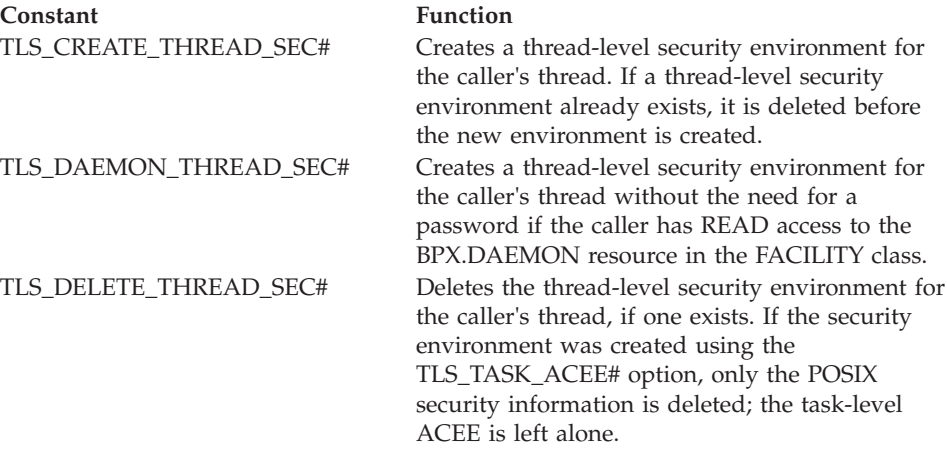

### **pthread\_security\_np (BPX1TLS, BPX4TLS)**

**Constant Function**

TLS\_TASK\_ACEE# Initializes the UNIX (POSIX) security data for a task that has an existing task-level security environment (task-level ACEE). If the UNIX security data already exists for the calling task, the existing UNIX security data is deleted, and a new set of UNIX security data is established. TLS\_TASK\_ACEE\_USP# Takes an existing USP from a task-level ACEE and extracts the UID and GID information. This information is then used to build a complete MVS and POSIX security environment for the caller's thread.

#### **Identity\_Type**

Supplied parameter

**Type:** Integer

**Length:**

Fullword

The name of a fullword that specifies a numeric value that identifies the format of the user identity that is provided in the Identity parameter. Constants are defined by the BPXYCONS macro. See ["BPXYCONS —](#page-975-0) [Constants used by services" on page 952.](#page-975-0)

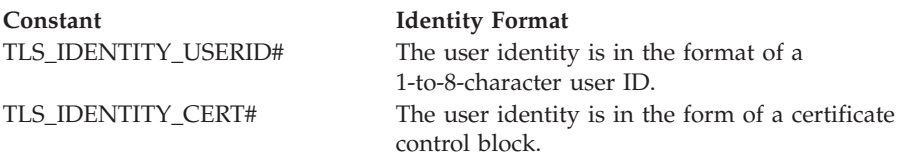

### **Identity\_Length**

Supplied parameter

**Type:** Integer

#### **Length:**

Fullword

The name of a fullword that contains the length of the Identity. The specified length must be consistent with the allowable Identity types:

- v USERID 1 to 8 characters
- CERTIFICATE the length of the constant OCRT LEN, defined in the BPXYOCRT control block. See ["BPXYOCRT — Map the OE certificate](#page-1025-0) [support structure" on page 1002.](#page-1025-0)

#### **Identity**

Supplied parameter

**Type:** Character string or number, if using an identity type of USERID; structure, if using an identity type of CERTIFICATE.

#### **Character set:**

Not applicable for an identity type of CERTIFICATE. For an identity type of USERID, the XPG4 portable character set that includes upper and lower case letters (A-Z, a-z), numerics (0-9), period (.), dash (-), and underbar( $\Box$ ). In addition, the special characters \$, %, and # may be specified. (Since these characters are not part of the XPG4 portable

character set, however, the future possibility of program portability should be considered before using these characters.)

#### **Length:**

Specified by the Identity\_Length parameter

If the identity type is specified as TLS\_IDENTITY\_USERID#, this area is the name of a field that contains the user identity in the specified format.

If the identity type is specified as TLS\_IDENTITY\_CERT#, this area is mapped by the BPXYOCRT macro (see ["BPXYOCRT — Map the OE certificate support](#page-1025-0) [structure" on page 1002\)](#page-1025-0).

#### **Pass\_length**

Supplied parameter

**Type:** Integer

#### **Length:**

Fullword

The name of a fullword that contains the length of the Pass parameter. This length must be between 1 and 8 characters for a password or PassTicket, or between 9 and 100 characters for a password phrase. A length of zero indicates that the Pass parameter is to be ignored.

#### **Pass**

Supplied parameter

**Type:** Character string

#### **Character set:**

No restriction

#### **Length:**

Specified by the Pass\_length parameter

The name of a field, of length Pass\_length, that contains, left-justified, the password, PassTicket or password phrase that is to be verified.

#### **Option\_Flags**

Supplied parameter

**Type:** Structure

#### **Length:**

Fullword

The name of a fullword binary field that contains the pthread\_security\_np options. If no options are required, specify the name of a fullword field that contains 0.

#### **Return\_value**

Returned parameter

#### **Type:** Integer

#### **Length:**

Fullword

The name of a fullword where the pthread\_security\_np service returns 0 if the request is successful, or -1 if it is not successful.

#### **Return\_code**

Returned parameter

**Type:** Integer

#### **Length:**

Fullword

The name of a fullword in which the pthread\_security\_np service stores the return code. The pthread\_security\_np service returns Return\_code only if Return\_value is -1. See *z/OS UNIX System Services Messages and Codes* for a complete list of possible return code values. The pthread\_security\_np service can return one of the following values in the Return\_code parameter:

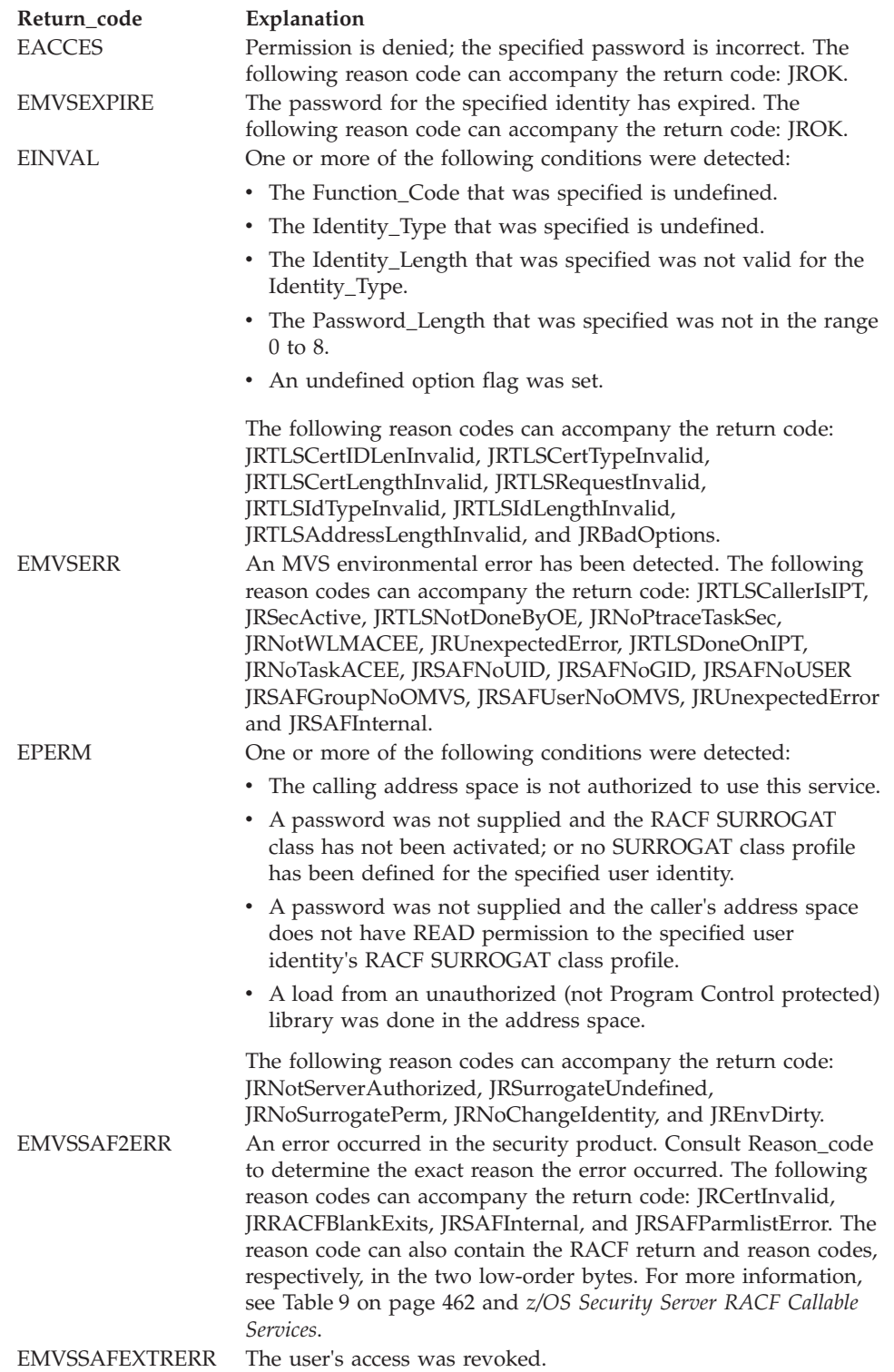

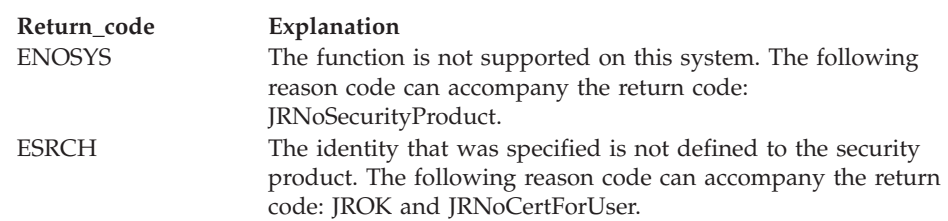

### **Reason\_code**

Returned parameter

**Type:** Integer

#### **Length:**

Fullword

The name of a fullword in which the pthread\_security\_np service stores the reason code. The pthread\_security\_np service returns Reason\_code only if Return\_value is -1. Reason\_code further qualifies the Return\_code value. For the reason codes, see *z/OS UNIX System Services Messages and Codes*.

### **Usage notes**

- 1. The ability to create a task-level security environment (ACEE) using the function codes TLS\_CREATE\_ THREAD\_SEC# and TLS\_DAEMON\_THREAD\_SEC# is a privileged operation. An installation has the following two ways of allowing an application to use this service with these two function codes:
	- a. For the highest level of security, the installation defines the BPX.SERVER resource profile in the FACILITY class. For the application to access this service, it must be given read access to this profile. In addition, all load modules that are executing in the application's address space must be defined to RACF. See the section on establishing UNIX security in *z/OS UNIX System Services Planning* for more information about setting up this security.
	- b. For a lower security arrangement, you can assign the user ID under which the application is run a UID of 0 so that it operates as a superuser.
- 2. When a task-level security environment is established, the other z/OS UNIX services are divided into two categories:
	- v Services that are used to access data in the file system base the permission checks on the task-level security. Therefore, a function like open() will only work if the identity of the user in the task security environment has permission to the file. The pthread\_security\_np is very useful for creating a file server.
	- v Services that tend to be process oriented continue to base the permission checking on the security identity of the process. Functions like kill only work if the process has permission to send the signal to the target process. The IPC functions of shared memory, message queues, and semaphores are also accessed with the security environment of the process.

The permission checks are done on the first call to this service, and a successful result is remembered so that future calls to the service run faster. Therefore, revoking access to the BPX.SERVER profile in the FACILITY class does not stop a running server from continuing to create task-level security environments.

3. If a thread with a task level security environment issues a spawn (non-local only), the child process is created with the identity of the thread. If a thread with a task level security environment issues a fork, the child process is created with the identity of the process.

- 4. Access to most MVS resources is based on the security identity of the thread.
- 5. Mixed case passwords and password phrases are supported when the installed security product (such as RACF) supports mixed case; otherwise, passwords and PassTickets are folded to uppercase. Non-graphic characters are always folded to blanks.

The contents of the password phrase string are passed unchanged to the installed security product.

- 6. The specification of a Pass value is optional. The following are some examples of situations in which a server would want to create a task-level security environment without a Pass value:
	- Some servers allow access to a system with a user ID known as ANONYMOUS. The ANONYMOUS user ID is defined to the system with access to data available to the general public. It is up to the installation to define and manage an ANONYMOUS user ID so that integrity is not compromised.
	- Some servers are connected to global security servers. If other services are used to authenticate a user, it is not necessary to provide a Pass value to this service. It is up to the application and the installation to define the level of user authentication that is acceptable.
- 7. Debugging in this environment is only allowed for users with read permission to the BPX.DEBUG resource profile in the FACILITY class.
- 8. This service cannot be called from the Initial Pthread Task (IPT) with function code TLS\_CREATE\_THREAD\_SEC#. The RTL performs certain process-related functions on the IPT that would be adversely affected by a task-level security environment.
- 9. If the user identity that is specified by the caller has been defined as a SURROGAT user ID (see Defining servers to process users without passwords in *z/OS UNIX System Services Planning* for details on how to define a SURROGAT user), and no password was specified, the task-level ACEE that is created for the calling thread has the CLIENT feature turned on. When RACF encounters a task-level ACEE with the CLIENT feature turned on, authority checking is done using both the task and process-level ACEEs. Both ACEEs must have permission to be able to access the resource.
- 10. If the identity type is TLS\_IDENTITY\_CERT#, the user ID is returned to the caller, filled in with the user ID that is associated with the certificate and ended with a null character.
- 11. If the function code specified is TLS\_TASK\_ACEE#, the values specified for the Identity\_Type, Identity\_Length, Identity, Pass\_Length, Pass, and Option\_Flags parameters are ignored. Because the user had the authority to create a task-level ACEE and attach it to the TCB, no additional credentials are necessary to redub the thread with the POSIX identity associated with the user ID of the task-level ACEE.
- 12. For the TLS\_TASK\_ACEE# and TLS\_TASK\_ACEE\_USP# function codes to be used successfully, either the caller must be supervisor state and system key (0–7), or the ACEE for the calling task must have been created by WLM.
- 13. The POSIX identity established by a TLS\_TASK\_ACEE# can be deleted in one of three ways:
- v Issue another TLS\_TASK\_ACEE#. This deletes the old thread-level POSIX identity before establishing the new identity. This method fails, however, if the previous thread-level identity was not established by a previous TLS\_TASK\_ACEE#.
- v Issue a TLS\_DELETE\_THREAD\_SEC#. This deletes the POSIX thread-level identity, and the thread takes on the POSIX identity of the process.
- Issue a pthread\_exit(). If the thread is heavyweight, the task terminates. If the thread is mediumweight, only the POSIX identity is cleaned up; the task-level MVS identity remains.
- 14. The pthread\_security\_applid\_np() function is equivalent to pthread\_security\_np() with the added feature that it allows an application identifier (applid) to be supplied. The applid is used to verify the user's authority to access the application. When a PassTicket is specified, the applid is also used in conjunction with the USERID to verify the PassTicket.

If an application is not using the pthread\_security\_applid\_np() function but still wants to pass an applid to this service, the application can set the applid value in the BPXYTHLI.

- THLIEP\_FunctionCode is set with ThliEP\_ApplSet.
- THLIEP\_ApplidLen is set to the length of the APPLID. If this value is less than 1 or greater than 8, then the ThliEP\_APPLID value is ignored.
- ThliEP\_APPLID is set to the APPLID value.

If there is no applid value passed, the applid value defaults to OMVSAPPL.

- 15. If the calling task does not have a USP associated with the task-level ACEE, the kernel treats this call as if the TLS\_TASK\_ACEE# function was called. If a USP is present, the kernel initializes the thread security environment with the UIDs and GIDs of the USP (supp groups are not used). Calling the pthread\_security\_np service with TLS\_DELETE\_THREAD\_SEC# will return the thread to its original state. It is up to the caller to delete the ACEE or USP and maintain the task's TCBSENV field.
- 16. If the caller's IPT task has previously called BPX1TLS to create a thread-level security environment, then calling BPX1TLS with TLS\_TASK\_ACEE# or TLS\_TASK\_ACEE\_USP# function codes from a pthread will fail.
- 17. If the pthread\_security\_np service returns a Return\_code of EMVSSAF2ERR and the TLS\_TASK\_ACEE\_USP# function code was specified, then the Reason\_code will contain the propagated Return\_code and Reason\_code from the IRRSGE00 service.
- 18. Using the TLS\_DAEMON\_THREAD\_SEC# function code without specifying a password is similar to using the BPX.SRV.*userid* surrogate support. The difference is that the installation need not set up individual surrogate profiles for each client that desires a thread-level identity in the target server process. The server is allowed to create any identity without authentication as long as it has been given READ permission to the BPX.DAEMON resource in the FACILITY class.
- 19. When function code TLS\_CREATE\_THREAD\_SEC# is specified without specifying a PASS parameter, a SURROGAT class check is made, ensuring the caller has access to the profile BPX.SRV.*userid* (where *userid* is the value specified on the IDENTITY parameter). If the *userid* portion of the profile name has blanks in it, then the RACROUTE REQUEST=AUTH results in ABEND282 RC5C. The dump is suppressed and the request fails with a return code of EMVSSAF2ERR and reason code of JrRACFBlankExists.
- 20. Although z/OS UNIX System Services supports password phrases that are 9-100 characters in length, your installation or the installed security product

can have additional rules for password phrase lengths. Ask your security administrator or system programmer if any additional rules apply.

21. The pthread\_security\_np() will recognize and use the ICR passed if a previous \_\_passwd() had been made that specified the same ICR. When \_\_passwd() is used in conjunction with pthread\_security\_np(), an ICR can be used to authenticate a user and then create a thread-level security context (ACEE), similar to using a user ID and password. Because an ICR is a one time use entity, the \_\_passwd() and pthread\_security\_np() services must be called from the same thread and the ICR specified on pthread\_security\_np() and the preceding \_\_passwd() must be identical.

**Note:** An ICR is not a user ID and password. It is a reference in the local identity context cache. See *z/OS Integrated Security Services EIM Guide and Reference* for more information regarding identity context references.

22. If environment variable BPXK\_MIN\_PWFOLD=YES is set then non-graphic characters will not be changed to blanks before being passed to the security product. This behavior will exist for all threads in the process where the environment variable was set

### **Related services**

- v ["oe\\_env\\_np \(BPX1ENV, BPX4ENV\) Examine, change, or examine and change](#page-458-0) [an environmental attribute" on page 435](#page-458-0)
- ["getlogin \(BPX1GLG, BPX4GLG\) Get the user login name" on page 245](#page-268-0)

### **Characteristics and restrictions**

The pthread\_security\_np service is restricted to users that have the appropriate privileges.

### **Examples**

For an example using this callable service, see ["BPX1TLS \(pthread\\_security\\_np\)](#page-1228-0) [example" on page 1205.](#page-1228-0)

## **pthread\_self (BPX1PTS, BPX4PTS) — Query the thread ID**

### **Function**

The pthread\_self callable service gets the thread ID of the calling thread.

### **Requirements**

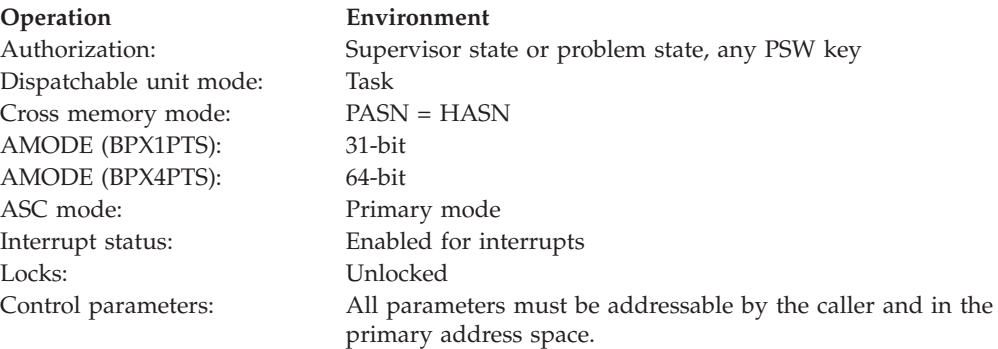

### <span id="page-550-0"></span>**Format**

CALL BPX1PTS,(Thread\_ID)

AMODE 64 callers use BPX4PTS with the same parameter.

### **Parameters**

#### **Thread\_ID**

Returned parameter

**Type:** Character string

#### **Length:**

8 bytes

The name of an 8-byte field in which the service places the thread ID of the calling thread.

### **Usage notes**

- 1. The caller should request this service only once when it needs the thread ID of the active thread. It should save a copy of the thread ID in its own storage for repeated usage.
- 2. If this service fails, the calling thread ends abnormally.

### **Related services**

• ["pthread\\_create \(BPX1PTC, BPX4PTC\) — Create a thread" on page 497](#page-520-0)

### **Characteristics and restrictions**

There are no restrictions on the use of the pthread\_self service.

### **Examples**

For an example using this callable service, see ["BPX1PTS \(pthread\\_self\) example"](#page-1198-0) [on page 1175.](#page-1198-0)

# **pthread\_setintr (BPX1PSI, BPX4PSI) — Examine and change the interrupt state**

### **Function**

The pthread\_setintr callable service sets the specified interruptability state of the calling thread and atomically returns the previous interruptability state.

### **Requirements**

#### **Operation Environment**

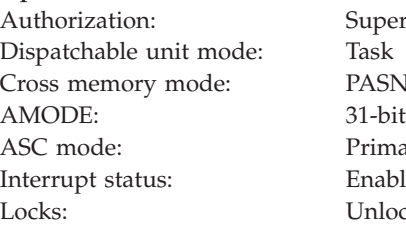

pervisor state or problem state, any PSW key SN = HASN. imary mode abled for interrupts llocked

**Operation Environment**

Control parameters: All parameters must be addressable by the caller and in the primary address space.

### **Format**

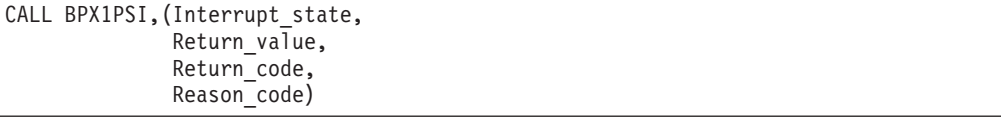

AMODE 64 callers use BPX4PSI with the same parameter.

### **Parameters**

#### **Interrupt\_state**

Supplied parameter

**Type:** Structure

**Length:**

Fullword

Specifies the name of a fullword that contains a numeric value that identifies the interrupt state that is to be set. The following constants, which are defined in the BPXYCONS macro, define the valid states (see ["BPXYCONS —](#page-975-0) [Constants used by services" on page 952\)](#page-975-0):

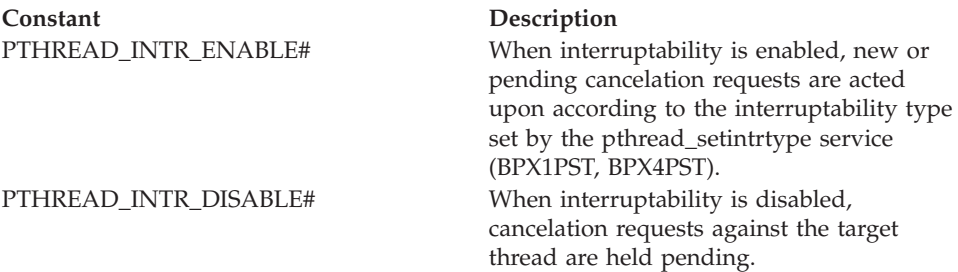

#### **Return\_value**

Returned parameter

**Type:** Integer

**Length:**

Fullword

The name of a fullword in which the service returns the previous interrupt state, or -1 if the service did not complete successfully.

#### **Return\_code**

Returned parameter

**Type:** Integer

#### **Length:**

Fullword

The name of a fullword in which the pthread\_setintr service stores the return code. The pthread\_setintr service returns Return\_code only if Return\_value is -1. For a complete list of possible return code values, see *z/OS UNIX System*

*Services Messages and Codes*. The pthread\_setintr service can return the following value in the Return\_code parameter:

**Return code Explanation** EINVAL One of the parameters contains a value that is not valid.

#### **Reason\_code**

Returned parameter

**Type:** Integer

**Length:**

Fullword

The name of a fullword in which the pthread\_setintr service stores the reason code. The pthread\_setintr service returns Reason\_code only if Return\_value is -1. Reason\_code further qualifies the Return\_code value. For the reason codes, see *z/OS UNIX System Services Messages and Codes*.

### **Usage notes**

- 1. Setting the interruptability state allows you to control when cancelation requests sent via the pthread\_cancel (BPX1PTB, BPX4PTB) service are handled.
- 2. The pthread\_setintr (BPX1PSI, BPX4PSI) and pthread\_intrtype (BPX1PST, BPX4PST) services establish three interruptability states:
	- v **Disabled:** Cancellation requests are left pending.
	- v **Controlled:** Cancellation requests are left pending until the next cancelation point is reached. Cancellation points are defined as when:
		- The pthread\_testinr service is invoked (BPX1PTI, BPX4PTI).
		- A thread is placed in an unbounded wait during a call to a z/OS UNIX service. Some examples of these types of calls are
			- - ["close \(BPX1CLO, BPX4CLO\) Close a file" on page 103](#page-126-0)
			- - ["cond\\_wait \(BPX1CWA, BPX4CWA\) Suspend a thread for an event"](#page-141-0) [on page 118](#page-141-0)
			- - ["fcntl \(BPX1FCT, BPX4FCT\) Control open file descriptors" on page](#page-197-0) [174](#page-197-0)
			- - ["open \(BPX1OPN, BPX4OPN\) Open a file" on page 447](#page-470-0)
			- - ["pause \(BPX1PAS, BPX4PAS\) Suspend a process pending a signal"](#page-491-0) [on page 468](#page-491-0)
			- - ["pthread\\_join \(BPX1PTJ, BPX4PTJ\) Wait on a thread" on page 509](#page-532-0)
			- - ["pthread\\_testintr \(BPX1PTI, BPX4PTI\) Cause a cancellation point to](#page-559-0) [occur" on page 536](#page-559-0)
			- - ["read \(BPX1RED, BPX4RED\) Read from a file or socket" on page 572](#page-595-0)
			- - ["sigsuspend \(BPX1SSU, BPX4SSU\) Change the signal mask and](#page-786-0) [suspend the thread until a signal is delivered" on page 763](#page-786-0)
			- - ["sigwait \(BPX1SWT, BPX4SWT\) Wait for a signal" on page 769](#page-792-0)
			- - ["sleep \(BPX1SLP, BPX4SLP\) Suspend execution of a process for an](#page-794-0) [interval of time" on page 771](#page-794-0)
			- - ["tcdrain \(BPX1TDR, BPX4TDR\) Wait until output has been](#page-847-0) [transmitted" on page 824](#page-847-0)
			- "tcsetattr (BPX1TSA, BPX4TSA)  $-$  Set the attributes for a terminal" on [page 842](#page-865-0)
- - ["wait \(BPX1WAT, BPX4WAT\) Wait for a child process to end" on](#page-905-0) [page 882](#page-905-0)
- - ["write \(BPX1WRT, BPX4WRT\) Write to a file or a socket" on page](#page-951-0) [928](#page-951-0)
- **Asynchronous:** Cancellation request can be delivered at any time.
- <span id="page-553-0"></span>3. The default interrupt state for newly created threads and the initial thread is PTHREAD\_INTR\_ENABLE#.
- 4. The default interrupt type for newly created threads and the initial thread is PTHREAD\_INTR\_CONTROLLED#.
- 5. The interruption types of controlled and asynchronous are set with pthread\_intrtype (BPX1PST, BPX4PST). See "pthread\_setintrtype (BPX1PST, BPX4PST) — Examine and change the interrupt type." These states are acted upon only if thread interruption is enabled. If a cancelation request is pending and the interrupt state or type is set to allow asynchronous cancelation requests, the thread is canceled before control is returned to the invoker.
- 6. See [Appendix I, "Optimizing performance using process- and thread-level](#page-1352-0) [information," on page 1329.](#page-1352-0)

### **Related services**

- v ["pthread\\_cancel \(BPX1PTB, BPX4PTB\) Cancel a thread" on page 495](#page-518-0)
- v "pthread\_setintrtype (BPX1PST, BPX4PST) Examine and change the interrupt type"
- v ["pthread\\_testintr \(BPX1PTI, BPX4PTI\) Cause a cancellation point to occur" on](#page-559-0) [page 536](#page-559-0)

### **Characteristics and restrictions**

There are no restrictions on the use of the pthread\_setintr service.

### **Examples**

For an example using this callable service, see ["BPX1PSI \(pthread\\_setintr\)](#page-1195-0) [example" on page 1172.](#page-1195-0)

# **pthread\_setintrtype (BPX1PST, BPX4PST) — Examine and change the interrupt type**

### **Function**

The pthread\_setintrtype callable service sets the specified interruptability type of the calling thread and atomically returns the previous interruptability type.

### **Requirements**

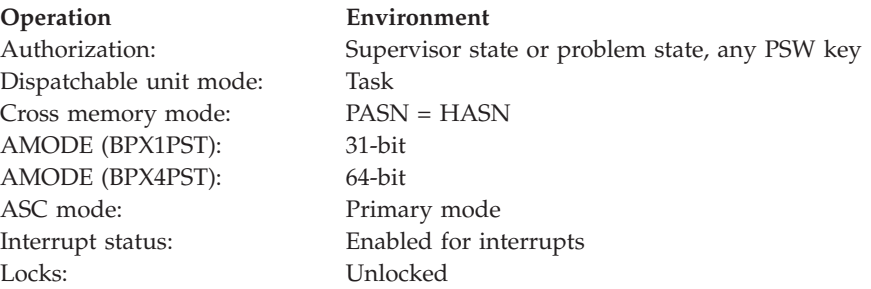

**Operation Environment**

Control parameters: All parameters must be addressable by the caller and in the primary address space.

### **Format**

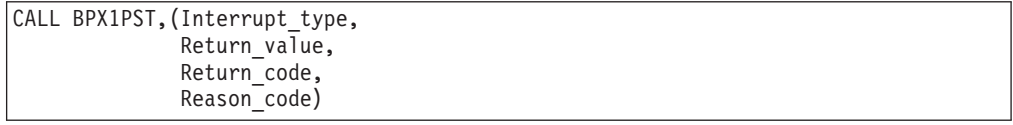

AMODE 64 callers use BPX4PST with the same parameters.

### **Parameters**

#### **Interrupt\_type**

Supplied parameter

**Type:** Structure

**Length:**

Fullword

The name of a fullword containing a numeric value identifying the interrupt type to be set. The following constants, which are defined in BPXYCONS, define the valid states.

**Constant Description** PTHREAD\_INTR\_ASYNCHRONOUS# When interruptability is enabled and the interruptability type is set to PTHREAD\_INTR\_ASYNCHRONOUS#, cancelation requests can be acted upon at any time. PTHREAD\_INTR\_CONTROLLED# When interruptability is enabled and the interruptability type is set to PTHREAD\_INTR\_CONTROLLED#, cancelation requests are held pending until a cancelation point is reached. See the usage notes for a definition of cancelation points.

### **Return\_value**

Returned parameter

**Type:** Integer

#### **Length:**

Fullword

The name of a fullword to which the service returns the previous interrupt type, or -1 if the service did not complete.

#### **Return\_code**

Returned parameter

**Type:** Integer

### **Length:**

Fullword

### **pthread\_setintrtype (BPX1PST, BPX4PST)**

The name of a fullword in which the pthread\_setintrtype service stores the return code. The pthread\_setintrtype service returns Return\_code only if Return\_value is -1. For a complete list of possible return code values, see *z/OS UNIX System Services Messages and Codes*. The pthread\_setintrtype service can return the following value in the Return\_code parameter:

**Return code Explanation** EINVAL One of the parameters contains a value that is not valid.

#### **Reason\_code**

Returned parameter

**Type:** Integer

#### **Length:**

Fullword

The name of a fullword in which the pthread\_setintrtype service stores the reason code. The pthread\_setintrtype service returns Reason\_code only if Return\_value is -1. Reason\_code further qualifies the Return\_code value. For the reason codes, see *z/OS UNIX System Services Messages and Codes*.

#### **Usage notes**

- 1. The default interrupt type for newly created threads and the initial thread is PTHREAD INTR CONTROLLED#. If a cancelation request is pending and the interrupt state is set to PTHREAD\_INTR\_AYNCHRONOUS#, the cancelation request is acted upon before control is returned to the invoker.
- 2. For more information about controlling cancelation requests, see the usage notes for ["pthread\\_setintr \(BPX1PSI, BPX4PSI\) — Examine and change the](#page-550-0) [interrupt state" on page 527.](#page-550-0)
- 3. See [Appendix I, "Optimizing performance using process- and thread-level](#page-1352-0) [information," on page 1329.](#page-1352-0)

### **Related services**

- v ["pthread\\_cancel \(BPX1PTB, BPX4PTB\) Cancel a thread" on page 495](#page-518-0)
- v ["pthread\\_setintr \(BPX1PSI, BPX4PSI\) Examine and change the interrupt state"](#page-550-0) [on page 527](#page-550-0)
- v ["pthread\\_testintr \(BPX1PTI, BPX4PTI\) Cause a cancellation point to occur" on](#page-559-0) [page 536](#page-559-0)

### **Characteristics and restrictions**

There are no restrictions on the use of the pthread\_setintrtype service.

### **Examples**

For an example using this callable service, see ["BPX1PST \(pthread\\_setintrtype\)](#page-1195-0) [example" on page 1172.](#page-1195-0)

# **pthread\_tag\_np (BPX1PTT, BPX4PTT) — Set, query, or both set and query the caller's thread tag data**

### **Function**

The pthread\_tag\_np service sets, queries, or both sets and queries the 65 bytes of thread tag data that is associated with the caller's thread.

### **Requirements**

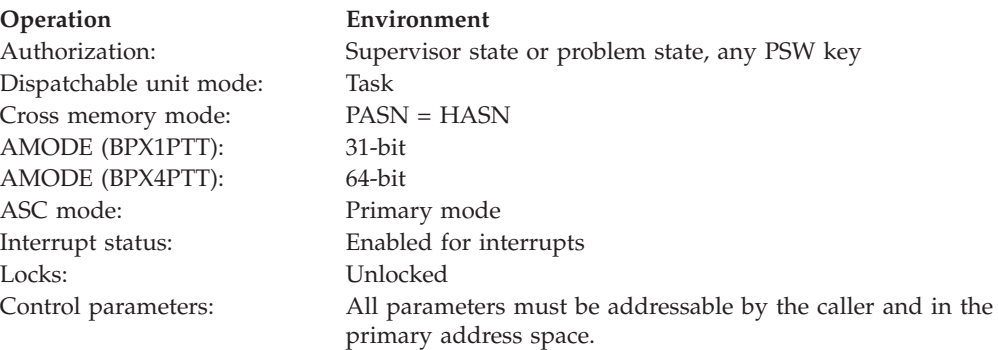

### **Format**

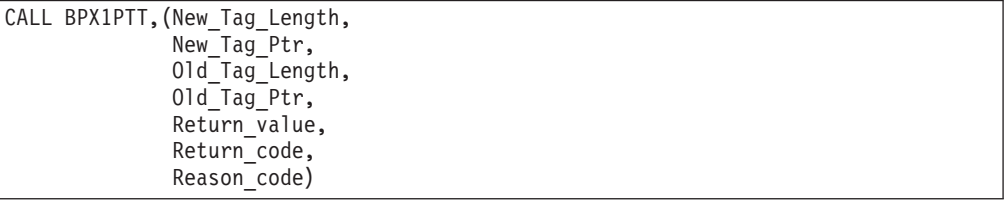

AMODE 64 callers use BPX4PTT with the same parameters. All parameter addresses and addresses in parameter structures are doublewords.

### **Parameters**

#### **New\_Tag\_Length**

Supplied parameter

#### **Type:** Integer

#### **Length:**

Fullword

The name of a fullword that contains either 0 or the length of the new tag data that is pointed to by New\_Tag\_Ptr. If New\_Tag\_Length contains 0 and New\_Tag\_Ptr contains a nonzero value, the caller's thread tag data is cleared. If New\_Tag\_Ptr contains a nonzero value, New\_Tag\_Length must be in the range of 0 to 65. See the usage notes for more details.

### **New\_Tag\_Ptr**

Supplied parameter

**Type:** Pointer

### **Length:**

Fullword (doubleword)

### **pthread\_tag\_np (BPX1PTT, BPX4PTT)**

The name of a fullword (doubleword) that contains either 0 or the address of a location that contains the new thread tag data. If New\_Tag\_Ptr contains 0, the caller's thread tag data is left unchanged. See the usage notes for more details.

#### **Old\_Tag\_Length**

Returned parameter

**Type:** Integer

#### **Length:**

Fullword

The name of a fullword in which the pthread\_tag\_np service returns the length of the old (current) thread tag data that is returned to the caller.

#### **Old\_Tag\_Ptr**

Returned parameter

**Type:** Pointer

#### **Length:**

Fullword (doubleword)

The name of a fullword (doubleword) that contains either 0 or the address of a 65-byte area in which the pthread\_tag\_np service returns the old (current) thread tag data. If Old\_Tag\_Ptr contains 0, no thread tag data is returned to the caller and Old\_Tag\_Length remains unchanged. See the usage notes for more details.

#### **Return\_value**

Returned parameter

**Type:** Integer

#### **Length:**

Fullword

The name of a fullword in which the pthread\_tag\_np service returns 0 if the request is successful, or -1 if it is not successful.

#### **Return\_code**

Returned parameter

**Type:** Integer

#### **Length:**

Fullword

The name of a fullword in which the pthread\_tag\_np service stores the return code. The pthread\_tag\_np service returns Return\_code only if Return\_value is -1. For a complete list of possible return code values, see *z/OS UNIX System Services Messages and Codes*. The pthread\_tag\_np service can return one of the following values in the Return\_code parameter:

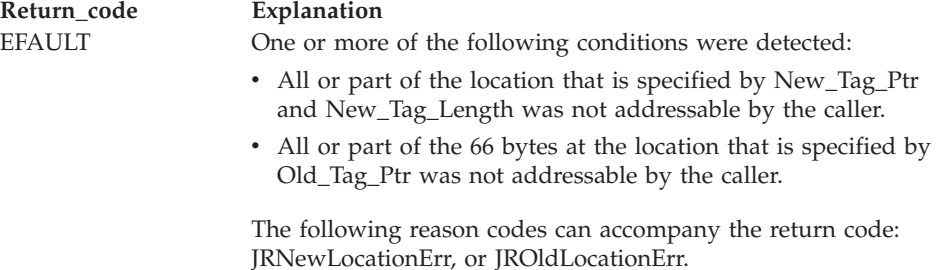

### **pthread\_tag\_np (BPX1PTT, BPX4PTT)**

**Return\_code Explanation**

EINVAL New\_Tag\_Ptr was nonzero, but New\_Tag\_Length was not in the range of 0 to 65. The following reason code can accompany the return code: JRNewLenBad.

#### **Reason\_code**

Returned parameter

**Type:** Integer

**Length:**

Fullword

The name of a fullword in which the pthread\_tag\_np service stores the reason code. The pthread\_tag\_np service returns Reason\_code only if Return\_value is -1. Reason\_code further qualifies the Return\_code value. For the reason codes, see *z/OS UNIX System Services Messages and Codes*.

#### **Usage notes**

- 1. If New\_Tag\_Ptr contains a nonzero value and New\_Tag\_Length contains 0, the caller's thread tag data is cleared.
- 2. If New\_Tag\_Ptr contains 0, the caller's thread tag data is left unchanged and the value specified by New\_Tag\_Length is not validity checked.
- 3. If the caller attempts to query the thread tag data and the tag data has never been set or was cleared, no data is stored at the location that is specified by Old\_Tag\_Ptr and Old\_Tag\_Length is set to 0.
- 4. If New\_Tag\_Ptr is nonzero, Tag\_Length must be in the range of 0 to 65. If it is not within range, the tag data is left unchanged and the pthread\_tag\_np service is unsuccessful.
- 5. Thread tag data is displayed with the DISPLAY OMVS command when 'PID=' option is specified. The thread tag data should be printable (EBCDIC) data.
- 6. When Old\_Tag\_Ptr is nonzero and the caller's thread has tag data associated with it (previously set and not cleared), the pthread\_tag\_np service stores the tag data (left justified) at the location that is specified by the caller, and Old\_Tag\_Length contains the length of the data that is stored.

### **Related services**

None.

### **Characteristics and restrictions**

None.

### **Examples**

For an example using this callable service, see ["BPX1PTT \(pthread\\_tag\\_np\)](#page-1198-0) [example" on page 1175.](#page-1198-0)

# <span id="page-559-0"></span>**pthread\_testintr (BPX1PTI, BPX4PTI) — Cause a cancellation point to occur**

### **Function**

The pthread\_testintr callable service causes a cancellation point to occur. If a cancellation request is pending, the cancellation request is acted upon before pthread\_testintr returns.

### **Requirements**

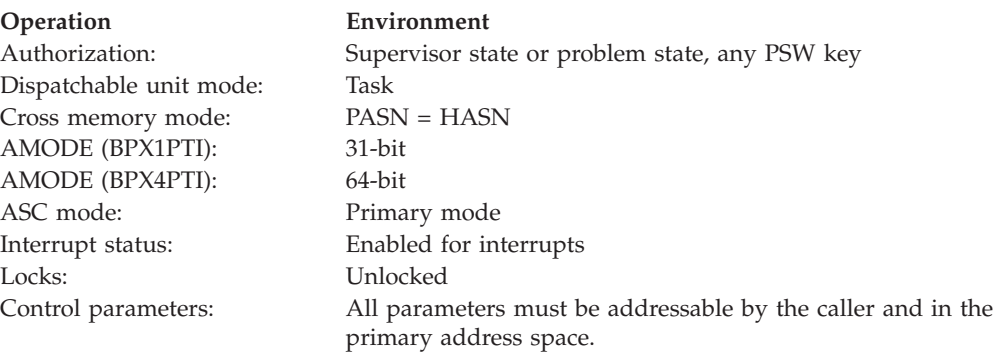

### **Format**

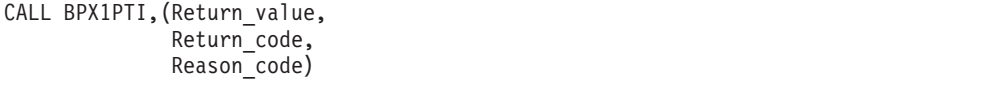

AMODE 64 callers use BPX4PTI with the same parameters.

### **Parameters**

#### **Return\_value**

Returned parameter

**Type:** Integer

#### **Length:**

Fullword

The name of a fullword in which pthread\_testintr returns a 0 if the thread did not have any pending cancellation requests, or -1 if pthread\_testintr did not complete (the cancellation request was not tested).

#### **Return\_code**

Returned parameter

**Type:** Integer

#### **Length:**

Fullword

The name of a fullword in which the pthread\_testintr service stores the return code. The pthread\_testintr service returns Return\_code only if Return\_value is -1. For a complete list of possible return code values, see *z/OS UNIX System Services Messages and Codes*.

#### **Reason\_code**

Returned parameter

**Type:** Integer

**Length:**

Fullword

The name of a fullword in which the pthread\_testintr service stores the reason code. The pthread\_testintr service returns Reason\_code only if Return\_value is -1. Reason\_code further qualifies the Return\_code value. For the reason codes, see *z/OS UNIX System Services Messages and Codes*.

### **Usage notes**

- 1. If a cancellation request is pending when this service is requested, control is not returned.
- 2. Calling the pthread\_testintr service does not affect the interrupt state or type.
- 3. For more information about this service, see the usage notes for ["pthread\\_setintr \(BPX1PSI, BPX4PSI\) — Examine and change the interrupt](#page-550-0) [state" on page 527.](#page-550-0)

### **Related services**

- v ["pthread\\_cancel \(BPX1PTB, BPX4PTB\) Cancel a thread" on page 495](#page-518-0)
- v ["pthread\\_setintr \(BPX1PSI, BPX4PSI\) Examine and change the interrupt state"](#page-550-0) [on page 527](#page-550-0)
- v ["pthread\\_setintrtype \(BPX1PST, BPX4PST\) Examine and change the interrupt](#page-553-0) [type" on page 530](#page-553-0)

### **Characteristics and restrictions**

There are no restrictions on the use of the pthread\_testintr service.

### **Examples**

For an example using this callable service, see ["BPX1PTI \(pthread\\_testintr\)](#page-1196-0) [example" on page 1173.](#page-1196-0)

# **ptrace (BPX1PTR, BPX4PTR) — Control another process for debugging**

### **Function**

The ptrace callable service provides information about another process and controls its running. Use this service in debugger programs to do breakpoint debugging.

### **Requirements**

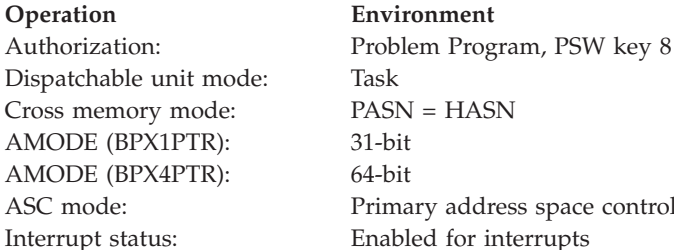

ASC mode: Primary address space control (ASC) mode

**Operation Environment** Locks: Unlocked

Control parameters: All parameters must be addressable by the caller and in the primary address space.

### **Format**

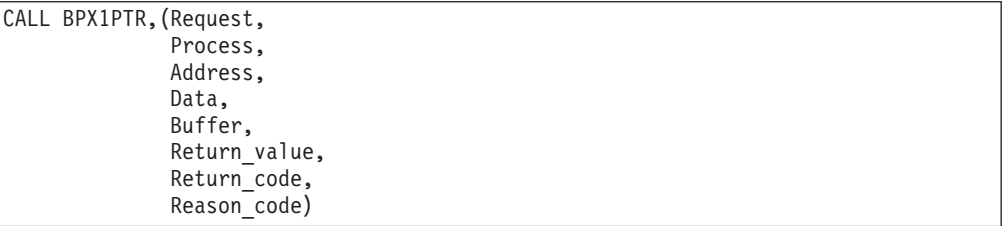

AMODE 64 callers use BPX4PTR with the same parameters. The Address, Data, and Buffer parameters are doublewords.

### **Parameters**

#### **Request**

Supplied parameter

**Type:** Integer

**Length:**

Fullword

The name of a fullword that contains one of the integer values that indicates the function requested. The request integer values are defined in the BPXYPTRC macro. See ["BPXYPTRC — Map parameters for ptrace" on page](#page-1041-0) [1018.](#page-1041-0)

#### **Process**

Supplied parameter

**Type:** Integer

#### **Length:**

Fullword

The name of a fullword that contains the process identifier of the process that is the target of the ptrace call, or 0 for the PT\_TRACE\_ME, PT\_EXTENDED\_EVENT, and PT\_RECOVER requests.

#### **Address**

Supplied parameter

**Type:** Address or Integer

#### **Length:**

Fullword (doubleword)

The name of a fullword (doubleword) that contains a value that is identified by the option selected for the Request parameter. For a mapping of this parameter to the Request parameter options, see [Table 16 on page 545.](#page-568-0)

#### **Data**

Supplied parameter

**Type:** Integer

**Length:**

Fullword (doubleword)

The name of a fullword (doubleword) that contains a value that is identified by the option selected for the Request parameter. For a mapping of this parameter to the Request parameter options, see [Table 16 on page 545.](#page-568-0)

#### **Buffer**

Supplied parameter

**Type:** Address or Integer

**Length:**

Fullword (doubleword)

The name of a fullword (doubleword) that contains a value that is identified by the option selected for the Request parameter. For a mapping of this parameter to the Request parameter options, see [Table 16 on page 545.](#page-568-0)

#### **Return\_value**

Returned parameter

**Type:** Integer

**Length:**

Fullword

The name of a fullword in which the ptrace service returns 0; the requested value if the request is successful; or -1 if it is not successful. For more information about values that are returned for specific requests, see [Table 17 on](#page-571-0) [page 548.](#page-571-0) A value of -1 is sometimes returned when the request is successful. For example, if a general-purpose register contains a value of -1, a PT\_READ\_GPR request returns this value in the Return\_value parameter.

#### **Return\_code**

Returned parameter

**Type:** Integer

**Length:**

Fullword

The name of a fullword in which the ptrace service stores the return code. The ptrace service always returns Return\_code, even if Return\_value is not -1. A Return\_code of 0 is returned for successful completion. For a complete list of possible return code values, see *z/OS UNIX System Services Messages and Codes*. For a mapping of these values to the various requests, see [Table 17 on page](#page-571-0) [548.](#page-571-0) The ptrace service can return one of the following values in the Return\_code parameter:

*Table 13. Return codes for ptrace*

| Explanation                                                                                                    |
|----------------------------------------------------------------------------------------------------|
| One or more resources are temporarily unavailable. Reissue the<br>request at a later time.                                                        |
| The debugged process ended while a ptrace service request was<br>running.                                                                         |
| An address in the caller's process is incorrect. The following<br>reason codes can accompany the return code: JRBadAddress,<br>JRPtInvDbrAddress. |
| The ptrace service request was interrupted by a signal for the<br>caller.                                                                         |
|                                                                                                    |

*Table 13. Return codes for ptrace (continued)* **Return\_code Explanation** EINVAL The request was not accepted, for one of the following reasons:

- The length is larger than the maximum defined length. The maximum defined length is defined in the BPXYPTRC macro.
- The length of the area that is to contain the results of a PT\_LDINFO, PT\_EXPLAIN, or PT\_THREAD\_INFO request (the return information buffer) is too small to contain all the required information. For PT\_LDINFO and PT\_EXPLAIN, increase the length up to the maximum defined length and reissue the request. For PT\_THREAD\_INFO, the required buffer length is returned. Reissue the request, using this returned buffer length. See [Table 16 on page 545](#page-568-0) for more information (the required length is returned to the Destination Address).
- v For the PT\_CAPTURE request, the input address that is to be captured is not on a page boundary (4K).
- v For the PT\_UNCAPTURE request, the input captured buffer address is not an address that was previously returned from a successful PT\_CAPTURE request.
- For the PT\_BLOCKEDREQ request, some of the requests might not have completed successfully. The Reason\_code is set to JRPtSomeBlkedFailed. Check the PtBRStatus field of the PtBRInfo block for each blocked request to determine which have failed.

The following reason codes can accompany the return code: JRPtLDBufferTooSmall, JRBuffTooSmall, JRNotPage, JRPtBufNotFound, JRPtInvLength.

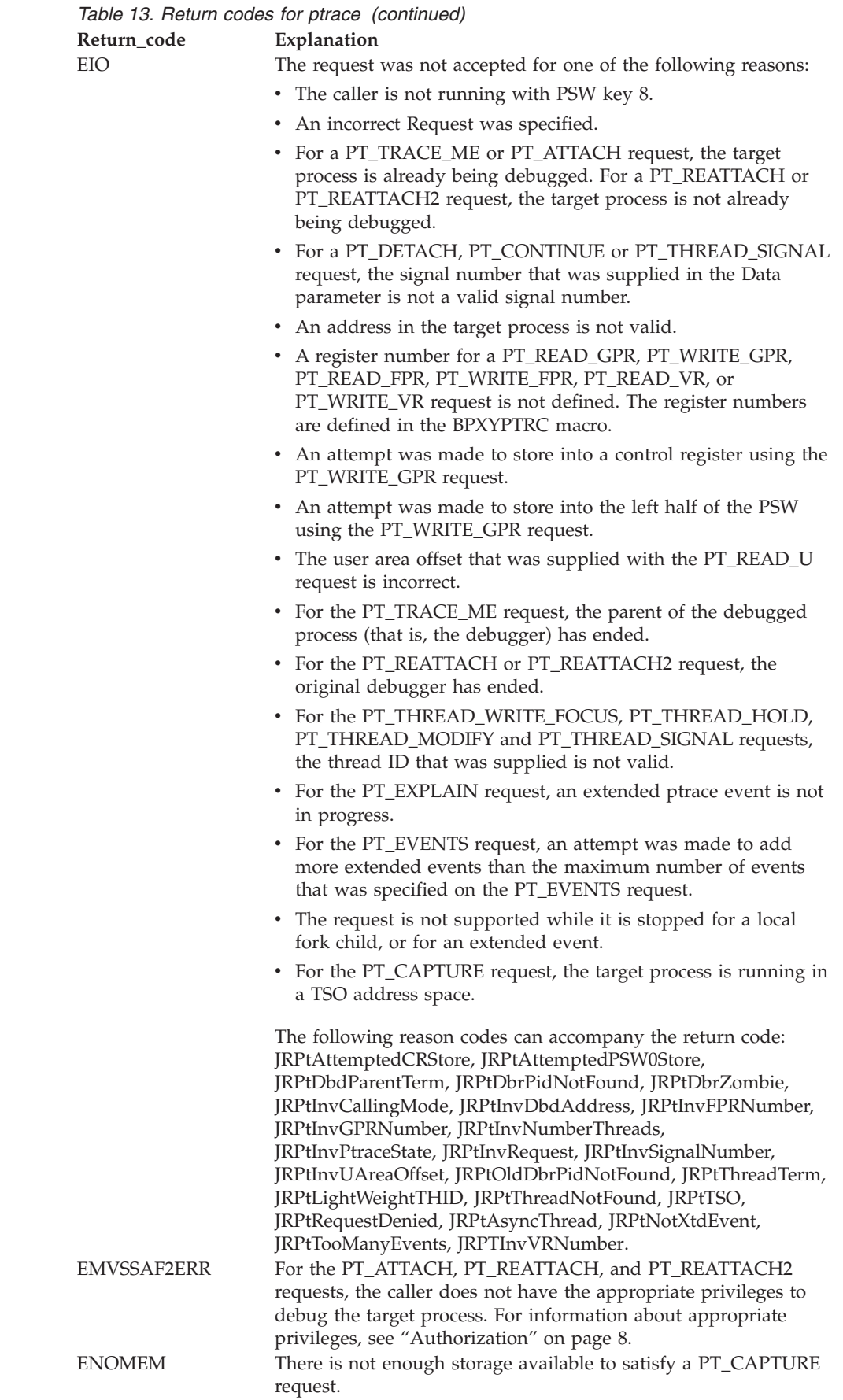

 $\|$ | |  $\|$ 

|

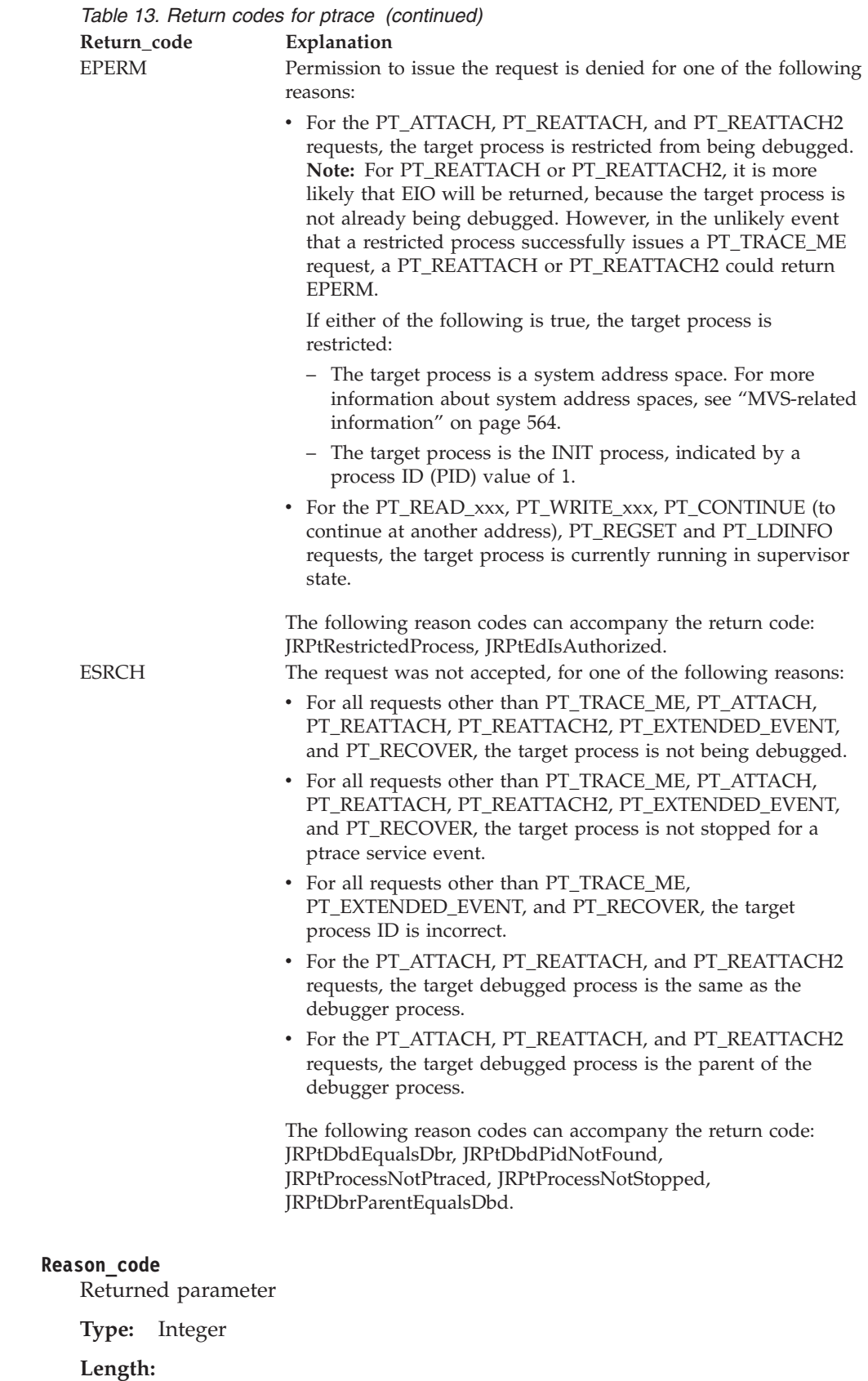

Fullword

The name of a fullword in which the ptrace service stores the reason code. The ptrace service always returns Reason\_code, even if Return\_value is not -1. A

Reason\_code of 0 is returned for successful completion. The reason code for EMVSSAF2ERR contains the RACF return and reason codes, respectively, in the two low-order bytes. For a more detailed description of the RACF ptrace Authority Check service return and reason code values, see the following table:

*Table 14. RACF ptrace authority check service return and reason code values* **RACF return RACF reason**

| <b>INAUF TETULII</b><br>code | <b>INAUF TEASUIL</b><br>code | Explanation                                          |
|------------------------------|------------------------------|------------------------------------------------------|
|                              |                              | The caller is not authorized to attach to the target |
|                              |                              | process                                              |
|                              |                              | Internal error during RACF processing                |

### **Constant options for the ptrace request parameter**

Table 15 shows the constant options that you can select for the Request parameter. See ["BPXYPTRC — Map parameters for ptrace" on page 1018](#page-1041-0) for the constant definitions.

**Constant Explanation** PT\_ATTACH Enable a target process to be debugged with the ptrace service. PT\_CAPTURE CAPTURE Capture one or more pages of storage in the target debugged process into a buffer in the caller's address space. PT\_CONTINUE Continue running the debugged process. PT\_DETACH Disable debugging for the target process. PT\_EVENTS Enable or disable reporting for an extended event. PT\_EXPLAIN Return additional information about an extended event. PT\_EXTENDED\_EVENT Notify the debugger of an extended event. For more information, see ["Handling a](#page-578-0) [program check or abend in a debugged](#page-578-0) [process" on page 555.](#page-578-0) PT\_KILL End the debugged process. PT\_LDINFO Return information about modules that were loaded by the debugged process. PT\_MULTI Turn multiprocess debugging mode on or off. For information about multiprocess debugging, see ["Multiprocess debugging](#page-583-0) [mode" on page 560.](#page-583-0) PT\_BLOCKREQ Several Ptrace request types are blocked together into a single Ptrace call. PT\_READ\_BLOCK Read a block of storage. PT\_READ\_D Return a fullword of data from a specified address in the debugged process. This request reads program data. PT\_READ\_FPR Return the value of a floating-point register.

*Table 15. Constant options for the ptrace request parameter*

## **ptrace (BPX1PTR, BPX4PTR)**

||  $\overline{\phantom{a}}$ 

 $\mathsf I$  $\mathsf I$ 

| Constant              | Explanation                                                                                                    |
|-----------------------|----------------------------------------------------------------------------------------------------|
| PT_READ_GPR           | Return the value of a general-purpose or<br>machine-control register. The value includes<br>the PSW and control registers, as well as<br>general-purpose registers.                                                                                                    |
| PT_READ_GPRH          | Read a specific general-purpose high<br>register.                                                                                                    |
| PT_READ_I             | Return a fullword of data from a specified<br>address in the debugged process. This<br>request reads program instructions.                                                                                                    |
| PT_READU              | Return the value of a fullword of control<br>information from the user area in the<br>debugged process. For more information, see<br>"User area description" on page 561.                                                                                                    |
| PT_READ_VR            | Return the 16-byte value of a vector register.                                                                                                    |
| PT_WRITE_VR           | Change the 16-byte value of a vector<br>register.                                                                                                    |
| PT_REATTACH           | Enable a target process to be debugged with<br>the ptrace service by a new debugger. The<br>relationship between the target process and<br>its original debugger is removed.                                                                                                    |
| PT_REATTACH2          | Enable a target process to be debugged with<br>the ptrace service by a new debugger. The<br>relationship between the target process and<br>its original debugger is removed. This<br>request is an extension of the<br>PT_REATTACH request, and must be used<br>by a debugger to deal with the local fork<br>child environment. For more information,<br>see "Attaching to a process for debugging"<br>on page 551. |
| PT_RECOVER            | Notify the debugger of a program check<br>interrupt or abnormal end. For more<br>information, see "Handling a program check<br>or abend in a debugged process" on page<br>555.                                                                                                    |
| PT_REGHSET            | Read all of the general-purpose high<br>registers.                                                                                                    |
| PT_REGSET             | Return the values of all general-purpose<br>registers.                                                                                                    |
| PT_THREAD_HOLD        | Hold or unhold a thread in the debugged<br>process.                                                                                                    |
| PT_THREAD_INFO        | Return kernel information on all threads in<br>the debugged process.                                                                                                    |
| PT_THREAD_MODIFY      | Modify a thread's kernel information.                                                                                                    |
| PT_THREAD_READ_FOCUS  | Return the current focus thread ID.                                                                                                    |
| PT_THREAD_SIGNAL      | Queue a signal to a thread in the debugged<br>process.                                                                                                    |
| PT_THREAD_WRITE_FOCUS | Change the current focus thread ID.                                                                                                    |
| PT_TRACE_ME           | Enable the calling process to be debugged<br>with the ptrace service.                                                                                                    |

*Table 15. Constant options for the ptrace request parameter (continued)*

| Constant       | Explanation                                                                                                    |
|----------------|----------------------------------------------------------------------------------------------------|
| PT UNCAPTURE   | Free one or all buffers that contain captured<br>storage from previous PT_CAPTURE<br>requests.                                                                      |
| PT_WRITE_BLOCK | Change the contents of a block of storage.                                                                                                    |
| PT WRITE D     | Change a fullword of data at a specified<br>address in the debugged process. This<br>request changes program data.                                                  |
| PT WRITE FPR   | Change the value of a floating-point register.                                                                                                    |
| PT WRITE GPR   | Change the value of a general-purpose or<br>machine-control register. The value includes<br>the PSW and control registers, as well as<br>general-purpose registers. |
| PT_WRITE_GPRH  | Write to a specific general-purpose high<br>register.                                                                                                    |
| PT WRITE I     | Change a fullword of data at a specified<br>address in the debugged process. This<br>request changes program instructions.                                          |

<span id="page-568-0"></span>*Table 15. Constant options for the ptrace request parameter (continued)*

### **Parameter attributes for request options**

Table 16 shows the ptrace service options for the Request parameter. For each option, the meanings of the Address, Data, and Buffer parameters are shown. Explanations of the terms in the table follow the table:

*Table 16. Parameter attributes for request options*

| Request options | Address                                         | Data                                     | <b>Buffer</b>  |
|-----------------|-------------------------------------------------|------------------------------------------|----------------|
| PT_ATTACH       | $\Theta$                                        | $\Theta$                                 | $\Theta$       |
| PT_CAPTURE      | Capture Address                                 | Capture Length                           | $\Theta$       |
| PT_CONTINUE     | $1 =$ Continue from<br>where process<br>stopped | $0 = No$ signal                          | $\Theta$       |
|                 | Not $1 =$ Continue<br>Address                   | Not $0 = Signal$<br>Number               |                |
| PT DETACH       | $\Theta$                                        | $0 = No$ signal                          | $\Theta$       |
|                 |                                                 | Not $0 = Signal$<br>Number               |                |
| PT EVENTS       | Extended Event Id                               | $0 = Disable$ re-<br>porting this event  | Maximum Events |
|                 |                                                 | Not $0 =$ Enable<br>reporting this event |                |
| PT EXPLAIN      | <b>Buffer Address</b><br>(destination)          | Length                                   | $\Theta$       |

## **ptrace (BPX1PTR, BPX4PTR)**

 $\mathsf I$ 

| <b>Request options</b> | <b>Address</b>                                     | Data                                         | <b>Buffer</b>                           |
|------------------------|----------------------------------------------------|----------------------------------------------|-----------------------------------------|
| PT_EXTENDED_EVENT      | GIParm Address                                     | Extended Event ID                            | <b>Destination Address</b><br>(4 bytes) |
| PT_KILL                | $\Theta$                                           | 0                                            | 0                                       |
| PT_LDINFO              | <b>Buffer Address</b><br>(Destination)             | Length                                       | 0                                       |
| PT_MULTI               | 0                                                  | $0 =$ Reset multi-<br>process mode           | 0                                       |
|                        |                                                    | Not $\theta$ = Set<br>multiprocess mode      |                                         |
| PT_BLOCKREQ            | <b>Buffer Address</b><br>(source /<br>destination) | Length                                       | <b>Buffer Address</b><br>(destination)  |
| PT_READ_BLOCK          | Debugged Address                                   | Length                                       | <b>Buffer Address</b>                   |
| PT_READ_D              | Debugged Address                                   | 0                                            | 0                                       |
| PT_READ_FPR            | <b>Destination Address</b>                         | Register Number                              | 0                                       |
| PT_READ_GPR            | Register Number                                    | 0                                            | 0                                       |
| PT_READ_GPRH           | Register Number                                    | 0                                            | 0                                       |
| PT_READ_I              | Debugged Address                                   | 0                                            | $\Theta$                                |
| PT_READ_U              | Target Offset                                      | 0                                            | 0                                       |
| PT_READ_VR             | Destination address                                | Register number                              | 0                                       |
| PT_REATTACH            | $\Theta$                                           | 0                                            | 0                                       |
| PT_REATTACH2           | 0                                                  | 0                                            | <b>Destination Address</b>              |
| PT_RECOVER             | PCParm Address                                     | 0                                            | 0                                       |
| PT_REGHSET             | <b>Destination Address</b>                         | $\Theta$                                     | 0                                       |
| PT_REGSET              | <b>Destination Address</b>                         | 0                                            | 0                                       |
| PT_THREAD_HOLD         | Thread ID Address                                  | $0 =$ Unhold thread<br>Not $0 =$ Hold thread | 0                                       |
| PT_THREAD_INFO         | <b>Buffer Address</b>                              | Length                                       | <b>Destination Address</b>              |
| PT_THREAD_MODIFY       | Thread ID Address                                  | 0                                            | Source Address                          |
| PT_THREAD_READ_FOCUS   | Thread ID Address                                  | 0                                            | 0                                       |
| PT_THREAD_SIGNAL       | Thread ID Address                                  | Signal Number                                | 0                                       |
| PT_THREAD_WRITE_FOCUS  | Thread ID Address                                  | 0                                            | 0                                       |
| PT_TRACE_ME            | 0                                                  | 0                                            | 0                                       |
| PT_UNCAPTURE           | $0$ = Free all buffers                             | 0                                            | 0                                       |
|                        | Not $\theta$ = Capture<br>Buffer                   |                                              |                                         |
| PT_WRITE_BLOCK         | Debugged Address                                   | Length                                       | <b>Buffer Address</b>                   |
| PT_WRITE_D             | Debugged Address                                   | Integer Value                                | 0                                       |
| PT_WRITE_FPR           | Source Address                                     | Register Number                              | 0                                       |
| PT_WRITE_GPR           | Register Number                                    | Register Value                               | 0                                       |
| PT_WRITE_GPRH          | Register Number                                    | Register Value                               | 0                                       |

*Table 16. Parameter attributes for request options (continued)*

*Table 16. Parameter attributes for request options (continued)*

| <b>Request options</b> | <b>Address</b>   | Data            | Buffer |
|------------------------|------------------|-----------------|--------|
| PT WRITE I             | Debugged Address | Integer Value   |        |
| <b>PT WRITE VR</b>     | Source address   | Register number |        |

#### **Buffer Address**

The name of a fullword that contains an address in the caller's process where either:

- The results of the request are to be placed
- The source information for the request is to be obtained

The size of the buffer is specified with the Length parameter.

#### **Capture Address**

The name of a fullword that contains an address in the target process that is to be captured into a buffer in the caller's address space. This address must be on a page boundary (4K).

#### **Capture Buffer**

The name of a fullword that contains an address in the caller's process that represents a captured storage buffer. This address must have been previously returned to the caller on a PT\_CAPTURE request.

#### **Capture Length**

The name of a fullword that contains the length of the storage that is to be captured. There is no need to round this length up to the size of a page.

#### **Continue Address**

The name of a fullword that contains an address in the target process from which the debugged program is to continue running. The address must include the addressing mode (AMODE) as the high-order bit. A high-order bit of 0 indicates a 24-bit AMODE; a high-order bit of 1 indicates a 31-bit AMODE.

The PT\_CONTINUE request can indicate a value of 1 instead of an address that indicates where continuation should begin. This value, which is defined in the BPXYPTRC macro, indicates that the program should continue from where it stopped.

#### **Debugged Address**

The name of a fullword that contains an address in the target process.

#### **Destination Address**

The name of a fullword that contains an address in the caller's process at which the results of the request are to be placed. The size of the destination area is defined by the request type.

### **Extended Event ID**

The name of a fullword that contains an extended event ID.

#### **Integer Value**

The name of a fullword that contains the value that is to be placed at the Debugged Address location.

#### **GIParm Address**

The name of a fullword that contains the address of the generic interface parameters. For more information, see ["Handling extended events in a](#page-579-0) [debugged process" on page 556.](#page-579-0)

#### **Length**

The name of a fullword that contains the length that is associated with the

Buffer Address. The maximum length value is defined in the BPXYPTRC macro, except for the PT\_THREAD\_INFO request.

#### <span id="page-571-0"></span>**Maximum Events**

The name of a fullword that contains the maximum number of extended events that will be added using the PT\_EVENTS request. This is required only for the first issuance of PT\_EVENTS, but it can be specified on all issuances.

#### **PCParm Address**

The name of a fullword that contains the address of the program check parameters. For more information, see ["Handling a program check or](#page-578-0) [abend in a debugged process" on page 555.](#page-578-0)

#### **Register Number**

The name of a fullword that contains a defined register number. The register numbers are defined in the BPXYPTRC macro.

#### **Register Value**

The name of a fullword that contains the register value that is to be placed in the Register Number in the target process.

#### **Signal Number**

The name of a fullword that contains the signal number that is to be sent to the target debugged process or thread. The signal numbers are defined in the BPXYSIGH macro.

#### **Source Address**

The name of a fullword that contains an address in the caller's process where the source information for the request is to be obtained. The size of the source area is defined by the request type.

#### **Target Offset**

The name of a fullword that contains an offset into the user area in the target process. The user area contains control information. For a description of the user area, see ["User area description" on page 561.](#page-584-0)

#### **Thread ID Address**

The name of a fullword that contains an address in the caller's process where either:

- The target thread ID is to be placed
- The target thread ID is to be obtained

The length of the thread ID is 8 bytes.

### **Return values and return codes for request options**

Table 17 shows the ptrace service requests. For each request, the value that is returned in the Return\_value parameter is shown. Possible values returned in the Return\_code parameter are also shown.

*Table 17. Return values and return codes for request options*

| Request   | Return value | Return code                                          |
|-----------|--------------|------------------------------------------------------|
| (General) | $\Theta$     | EFAULT, EIO,<br><b>EMVSERR</b>                       |
| PT ATTACH | $\Theta$     | EAGAIN, ECHILD,<br>EIO, EMVSSAF2ERR,<br>EPERM, ESRCH |

| Request           | Return_value               | Return_code                                                              |
|-------------------|----------------------------|--------------------------------------------------------------------------|
| PT_BLOCKREQ       | 0                          | EAGAIN, ECHILD,<br>EFAULT, EINTR, EIO,<br>EINVAL, EPERM,<br><b>ESRCH</b> |
| PT_CAPTURE        | Capture buffer<br>address  | EINVAL, EIO,<br><b>ENOMEM</b>                                            |
| PT_CONTINUE       | Value of Data<br>parameter | EAGAIN, ECHILD,<br>EINTR, EIO, EPERM,<br><b>ESRCH</b>                    |
| PT_DETACH         | 0                          | EAGAIN, ECHILD,<br>EINTR, EIO, ESRCH                                     |
| PT_EVENTS         | 0                          | <b>ESRCH</b>                                                             |
| PT EXPLAIN        | 0                          | EFAULT, EIO, ESRCH                                                       |
| PT_EXTENDED_EVENT | 0                          | <b>EFAULT</b>                                                            |
| PT_KILL           | 0                          | EAGAIN, ECHILD,<br>EINTR, ESRCH                                          |
| PT_LDINFO         | $\Theta$                   | EAGAIN, ECHILD,<br>EFAULT, EINTR,<br>EINVAL, EPERM,<br><b>ESRCH</b>      |
| PT MULTI          | 0                          | <b>ESRCH</b>                                                             |
| PT_READ_BLOCK     | Value of Data<br>parameter | EAGAIN, ECHILD,<br>EFAULT, EINTR, EIO,<br>EINVAL, EPERM,<br><b>ESRCH</b> |
| PT_READ_D         | Fullword value             | EAGAIN, ECHILD,<br>EINTR, EIO, EPERM,<br><b>ESRCH</b>                    |
| PT_READ_FPR       | $\Theta$                   | EAGAIN, ECHILD,<br>EFAULT, EINTR, EIO,<br>EPERM, ESRCH                   |
| PT_READ_GPR       | Register contents          | EAGAIN, ECHILD,<br>EINTR, EIO, EPERM,<br><b>ESRCH</b>                    |
| PT READ GPRH      | Register contents          | EAGAIN, ECHILD,<br>EINTR, EIO, EPERM,<br><b>ESRCH</b>                    |
| PT_READ_I         | Fullword value             | EAGAIN, ECHILD,<br>EINTR, EIO, EPERM,<br><b>ESRCH</b>                    |
| PT_READ_VR        | $\theta$                   | EAGAIN, ECHILD,<br>EFAULT, EINTR, EIO,<br>EPERM, ESRCH                   |
| PT READ U         | Fullword value             | EAGAIN, ECHILD,<br>EINTR, EIO, EPERM,<br><b>ESRCH</b>                    |
| PT_REATTACH       | 0                          | EAGAIN, ECHILD,<br>EIO, EMVSSAF2ERR,<br>EPERM, ESRCH                     |

*Table 17. Return values and return codes for request options (continued)*

### **ptrace (BPX1PTR, BPX4PTR)**

|  $\|$ |

| Request               | Return_value               | Return code                                                              |
|-----------------------|----------------------------|--------------------------------------------------------------------------|
| PT_REATTACH2          | 0                          | EAGAIN, ECHILD,<br>EIO, EMVSSAF2ERR,<br>EPERM, ESRCH                     |
| PT_RECOVER            | $\Theta$                   | <b>EFAULT</b>                                                            |
| PT REGHSET            | $\Theta$                   | EAGAIN, ECHILD,<br>EFAULT, EINTR,<br>EPERM, ESRCH                        |
| PT_REGSET             | $\Theta$                   | EAGAIN, ECHILD,<br>EFAULT, EINTR,<br>EPERM, ESRCH                        |
| PT_THREAD_HOLD        | $\Theta$                   | EFAULT, EIO, ESRCH                                                       |
| PT_THREAD_INFO        | $\Theta$                   | EFAULT, EINVAL,<br><b>ESRCH</b>                                          |
| PT_THREAD_MODIFY      | $\Theta$                   | EFAULT, EINVAL,<br>EIO, ESRCH                                            |
| PT_THREAD_READ_FOCUS  | 0                          | EFAULT, ESRCH                                                            |
| PT_THREAD_SIGNAL      | $\Theta$                   | EFAULT, EIO, ESRCH                                                       |
| PT_THREAD_WRITE_FOCUS | 0                          | EFAULT, EIO, ESRCH                                                       |
| PT_TRACE_ME           | 0                          | EAGAIN, EIO                                                              |
| PT_UNCAPTURE          | 0                          | <b>EINVAL</b>                                                            |
| PT_WRITE_BLOCK        | Value of Data<br>parameter | EAGAIN, ECHILD,<br>EFAULT, EINTR, EIO,<br>EINVAL, EPERM,<br><b>ESRCH</b> |
| PT_WRITE_D            | 0                          | EAGAIN, ECHILD,<br>EINTR, EIO, EPERM,<br><b>ESRCH</b>                    |
| PT_WRITE_FPR          | $\Theta$                   | EAGAIN, ECHILD,<br>EFAULT, EINTR, EIO,<br>EPERM, ESRCH                   |
| PT_WRITE_GPR          | Value of Data<br>parameter | EAGAIN, ECHILD,<br>EINTR, EIO, EPERM,<br>ESRCH                           |
| PT_WRITE_GPRH         | Value of Data<br>parameter | EAGAIN, ECHILD,<br>EINTR, EIO, EPERM,<br><b>ESRCH</b>                    |
| PT_WRITE_I            | 0                          | EAGAIN, ECHILD,<br>EINTR, EIO, EPERM,<br><b>ESRCH</b>                    |
| PT_WRITE_VR           | $\boldsymbol{0}$           | EAGAIN, ECHILD,<br>EFAULT, EINTR, EIO,<br>EPERM, ESRCH                   |

*Table 17. Return values and return codes for request options (continued)*

### **Starting a process in debugging mode**

Typically, a debugger program starts a process to be debugged by calling the fork service to create a child copy of the debugger program. The child then calls the

<span id="page-574-0"></span>ptrace service with a PT\_TRACE\_ME request. This puts the child process into debugging mode. Next, the child calls the exec service to run the program to be debugged.

The PT\_TRACE\_ME request, along with PT\_EXTENDED\_EVENT and PT\_RECOVER, is issued from the process to be debugged. All other ptrace service requests are issued from the debugger. It is also assumed that the parent of the process issuing a PT\_TRACE\_ME request is the debugger.

### **Attaching to a process for debugging**

The ptrace service also provides a means for a debugger program to debug an already running, possibly unrelated, process. To do this, the debugger calls ptrace with a PT\_ATTACH service request. There are certain restrictions on which processes can be attached (see ["Characteristics and restrictions" on page 562\)](#page-585-0). The caller must have the appropriate privileges (see ["Authorization" on page 8\)](#page-31-0) to attach to a running process.

The PT\_REATTACH request performs a similar function, but is intended to be used in a situation where another debugger process is already attached to the target process. The PT\_REATTACH request causes the relationship between the other debugger and the target process to be severed. The caller of PT\_REATTACH becomes the new debugger associated with the target process. The PT\_REATTACH2 request is identical to PT\_REATTACH except in one respect. PT\_REATTACH2 provides the address of an area in which return information concerning the reattach can be placed. If the PT\_REATTACH2 request is issued against the child process that was created with an attach\_exec or attach\_execmvs service (a local fork child), the return information is nonzero, indicating to the debugger that alternate reattach processing is required. Otherwise, the return information is zero, telling the debugger that reattach processing should be the same as for PT\_REATTACH.

This is required because of the restricted nature of the local fork child environment. Normally, after a reattach to a fork child, the debugger can continue issuing ptrace requests, because the child is a copy of the parent and is already stopped for a ptrace event. However, a local fork child is not a copy of the parent, and in fact most ptrace requests fail if issued to a local fork child, because the target program that is specified on the attach\_exec or attach\_execmvs service has not yet been loaded for execution. The alternate processing required by the debugger for this environment is to issue a PT\_CONTINUE request, followed by a wait(). This causes the local fork child to continue until the next ptrace event, which will be an exec event for the attach\_exec service. At this point, the target program is loaded, and the debugger can continue issuing ptrace requests in this valid environment.

**Note:** ptrace has no way to know whether the target of the PT\_REATTACH2 is the local fork parent or the local fork child. It is the debugger's responsibility to issue the request for the local fork child only. The result of issuing this request for the local fork parent is that control of the parent is lost; it will continue running until the next ptrace event.

Here is an example of using the PT\_REATTACH or PT\_REATTACH2 request: Debugger 1 is currently debugging program A in multiprocess mode. For information about multiprocess debugging, see ["Multiprocess debugging mode" on](#page-583-0) [page 560.](#page-583-0) Program A uses the fork service to create a child process, which becomes program B. Debugger 1 is informed of the fork from both the parent (program A)

and child (program B) processes. Debugger 1 uses the fork service to create a new debugger, which becomes debugger 2. Debugger 2 then uses the PT\_REATTACH request to associate itself with program B. At this point, debugger 1 is debugging program A, and debugger 2 is debugging program B.

The PT\_ATTACH, PT\_REATTACH, and PT\_REATTACH2 requests cause a SIGTRAP signal to be sent to the target process. This causes a ptrace service signal event to occur if no other event occurs naturally.

### **Receiving notification of events in a debugged process**

When a process has been placed into debugging mode by the PT\_TRACE\_ME, PT\_ATTACH, PT\_REATTACH, or PT\_REATTACH2 request, certain events in the debugged process cause the process to be placed into a stopped state and the debugger to be notified. The debugger must wait for these events by using the wait service. The following are the events of interest:

- v A signal is received. The Status\_field parameter on the wait service issued by the debugger contains the signal number.
- An exec service is issued. The Status\_field parameter on the wait service issued by the debugger either contains the SIGTRAP signal number, if multiprocess debugging is not in effect; or indicates that the process stopped for an exec (WastStopFlagExec), if multiprocess debugging is in effect. For information about multiprocess debugging, see ["Multiprocess debugging mode" on page 560.](#page-583-0) Also see ["BPXYWAST — Map the wait status word" on page 1069](#page-1092-0) for a description of the Wast values.
- A fork service is issued and multiprocess debugging mode is in effect. The Status\_field parameter on the wait service issued by the debugger indicates that the process stopped for a fork (WastStopFlagFork).
- An attach exec or attach execmvs service call is issued and multiprocess debugging mode is in effect. The Status\_field parameter on the wait service issued by the debugger indicates that the process stopped for a local fork (WastStopFlagLocalFork).
- v A spawn service call is issued and multiprocess debugging mode is in effect. The Status\_field parameter on the wait service issued by the debugger indicates that the process stopped for a fork (WastStopFlagFork) for the spawn parent, and for a local fork (WastStopFlagLocalFork) for the spawn child.
- An SVC 144 instruction is run. SVC 144 is used as a breakpoint by debugger programs. The debugger uses the ptrace service to store the SVC 144 instructions into the program at the appropriate breakpoints. The Status\_field parameter on the wait service issued by the debugger contains the SIGTRAP signal number.
- A program check or abnormal end is encountered. The debugger is notified only if the program check or abnormal end causes the ptrace service to be called with a PT\_RECOVER request. This is normally true for programs that detect the error, and that can provide the proper interface to the PT\_RECOVER request. An ESPIE routine is an example of this. The Status\_field parameter on the wait service issued by the debugger contains the appropriate signal number. For more information, see ["Handling a program check or abend in a debugged process"](#page-578-0) [on page 555.](#page-578-0)
- An extended event occurs and a generic debugger interface module issues the ptrace PT\_EXTENDED\_EVENT request. Extended events are enabled by using the PT\_EVENTS service request. Only those events thus enabled cause a ptrace extended event to occur. ["Handling extended events in a debugged process" on](#page-579-0) [page 556](#page-579-0) provides more information about the generic debugger interface. The debugger must use the PT\_EXPLAIN request to obtain additional information
about the extended event. The Status\_field parameter on the wait service issued by the debugger indicates that the process stopped for an extended event (WastStopFlagExtended).

- A loadhfs service is issued. The Status\_field parameter on the wait service issued by the debugger indicates that the process stopped because of a file system module load (WastStopFlagLoad).
- v A deletehfs service is issued. The Status\_field parameter on the wait service issued by the debugger indicates that the process stopped because of a file system module delete (WastStopFlagDelete).

Table 18 summarizes the events and the corresponding status reported to the debugger from the wait call:

| ptrace event                                       | Debugger wait service Status_field parameter             |
|----------------------------------------------------|----------------------------------------------------------|
| Signal received                                    | Signal number                                            |
| exec service issued                                | SIGTRAP signal number or WastStopFlagExec                |
| fork service issued                                | WastStopFlagFork                                         |
| attach exec or<br>attach execmvs<br>service issued | WastStopFlagLocalFork                                    |
| spawn service issued                               | WastStopFlagFork (parent), WastStopFlagLocalFork (child) |
| SVC 144 instruction<br>performed                   | SIGTRAP signal number                                    |
| Program check or<br>abend encountered              | SIGILL, SIGSEGV, SIGFPE, or SIGABND signal number        |
| Extended event<br>encountered                      | WastStopFlagExtended                                     |

*Table 18. Corresponding ptrace event and status that is reported to the debugger*

When a process has multiple threads, any thread that encounters one of the ptrace service events causes the process to enter a stopped state. This is accomplished by synchronously suspending all other threads in the process. The thread on which the event occurred is known as the *focus thread*. Because delays could occur between the time the focus thread encounters the ptrace event and the time all the nonfocus threads are suspended, one or more of these other threads could encounter the same or other ptrace events. For instance, several threads could reach a breakpoint in a routine that is common to them all. This creates a situation in which the focus thread is "in control" of ptrace processing, but other ptrace service events are pending. See ["Working with threads in a debugged process" on](#page-577-0) [page 554](#page-577-0) for more information about handling threads in a debugged process.

While the debugged process is stopped for one of the foregoing events, the debugger can issue ptrace service requests to examine or modify registers, storage, and so on. Most ptrace service requests are issued while the debugged process is stopped for the ptrace service event. Examples are: PT\_LDINFO and PT\_READ\_U. An event ends when a PT\_CONTINUE, PT\_DETACH, or PT\_KILL request is issued. One exception to this is a PT\_CONTINUE request with a signal that stops the debugged process (for instance, SIGSTOP). In this case the original event does not end until a PT\_CONTINUE is issued with either no signal or a SIGCONT. This is because of the ambiguous nature of a "continue and stop" request. The debugged process does not actually continue running until it is taken out of the stopped

<span id="page-577-0"></span>state, either explicitly by a PT\_CONTINUE with SIGCONT request, or implicitly by a PT\_CONTINUE with no signal.

### **Working with threads in a debugged process**

Several ptrace service requests can assist debuggers in handling multiple threads. The PT\_THREAD\_INFO service request returns a list of threads and kernel information about each thread, such as its state (active, dead, and so on) and kernel attributes. The PT\_THREAD\_READ\_FOCUS service request returns the current focus thread ID. These ptrace service requests allow the debugger to gather various thread-related information whenever the debugger is awoken for a ptrace service event.

Certain debugger objectives require exact control over which thread or threads are running at any given time. For example, if the debugger wants to single-step the focus thread, the focus thread must be the only thread in the target process that is running. If this is not so, unpredictable results could occur. The PT\_THREAD\_HOLD service request allows the debugger to selectively place any threads that are not in a dead state into a held state. When a thread is held, it does not run until it is released. The debugger could therefore use this request to hold all but the focus thread, and then single-step the focus thread by inserting breakpoints after each program statement. The PT\_THREAD\_HOLD service request can also be used to release threads.

The debugger might also want to work with threads other than the current focus thread. An example might be if the current focus thread manipulates data in shared storage that is then acted upon by a different thread. In order to work with this other thread, the debugger must release the thread, and then shift focus to it by using the PT\_THREAD\_WRITE\_FOCUS service request. This request causes the specified thread to become the new focus thread if it is in an active, non-asynchronous state. Other ptrace service requests that read or write storage, registers, and other data always act against the current focus thread, so this is the means by which the debugger specifies which thread is the target of these other requests.

Signals can be sent to the debugged process using the PT\_CONTINUE and PT\_DETACH requests, as explained ["Resuming or detaching from a debugged](#page-582-0) [process." on page 559.](#page-582-0) These signals are always directed at the current focus thread. The PT\_THREAD\_SIGNAL service request provides a means to send signals to individual threads that are not in a dead state. The signal that is specified on this request is generated for the target thread, but it is not delivered until the process is continued. A debugger can use this request to requeue signals that were pending on a thread when a ptrace event occurred. Normally, all signals (except those specified on PT\_CONTINUE or PT\_DETACH) that are pending on the focus thread are discarded when the process is continued. Using the signal information that is returned on the PT\_THREAD\_INFO request, the debugger could regenerate all pending signals by using the PT\_THREAD\_SIGNAL request. This is useful when changing thread focus; otherwise, any signals that were pending on nonfocus threads when the original ptrace event occurred might be lost.

**Note:** To ensure that pending signal information for the focus thread is not lost (because the signals were discarded), the PT\_THREAD\_INFO request should be the first ptrace request that is issued when the debugger gets notified of a ptrace service event.

Finally, the PT\_THREAD\_MODIFY service request allows the debugger to modify individual thread kernel information for a thread that is in a dead state. The input to this request is a single thread info array entry, as returned by the PT\_THREAD\_INFO request, modified as necessary with the required changes. The

following information is allowed to be changed:

• Thread exit status for threads in a dead state (PtPtExitStatus)

### **Determining modules loaded in a debugged process**

If the debugger needs to determine the names and entry points of modules that are loaded into the debugged process, it uses the ptrace PT\_LDINFO service request. A structure is returned to the debugger that contains information about loaded modules, including the name of the directory that contains the load module for each module loaded from the file system. (The directory name is not returned for modules loaded from MVS data sets.) One use for this information is to read the load module library file to obtain symbolic debugging information. The returned structure is defined in the BPXYPTRC macro. For more information about PT\_LDINFO, see ["MVS-related information" on page 564.](#page-587-0)

### **Handling a program check or abend in a debugged process**

When program checks or abnormal ends occur in a debugged process and are captured by the program's recovery routine (such as an ESPIE or ESTAE exit), the PT\_RECOVER request can be issued. This request allows the ptrace service to stop the process and notify the debugger that a program check or abnormal end has just occurred. The caller does not need to determine if the process is being debugged; it can issue the PT\_RECOVER request unconditionally. If the process is not being debugged, the returned information indicates to the caller that it can continue as it normally would. The returned information contains PtPICFlags, which are all zeros on return if the process is not being debugged.

However, if the process is being debugged, the ptrace service stops the process by sending an appropriate signal to the focus thread. The debugger (not the application) sets this signal with the Status\_field parameter on the wait call. These are the possible signals that are used for program checks:

### **SIGILL**

Unpermitted operation, defined as one of the following:

- Operation exception
- Privileged operation exception
- Execute exception
- Specification exception

#### **SIGSEGV**

- Addressing error, defined as one of the following:
- Protection exception
- Addressing exception

#### **SIGFPE**

Arithmetic error, defined as one of the following:

- Data exception
- Fixed-point overflow exception
- Fixed-point divide exception
- Decimal overflow exception
- Decimal divide exception
- Exponent overflow exception
- Exponent underflow exception
- Significance exception
- Floating-point divide exception

The interface to the PT\_RECOVER request is the program check parameters structure, which is pointed to from the Address parameter. This structure contains pointers to environment information from the time of the program check or abnormal end. It also contains flags and information that is returned from the ptrace service. The program check parameters structure is defined in the BPXYPTRC macro. The ptrace service distinguishes between program checks and other abnormal ends. The presence of an abend code causes the interrupt to be interpreted as a SIGABND signal. The presence of an interrupt code without an abend code causes it to be interpreted as SIGILL, SIGSEGV, or SIGFPE, as appropriate. The following shows the information that must be present in the program check parameters structure on input to PT\_RECOVER:

- 1. In all cases the following must be set:
	- PtPICRegisters = address of registers at time of error  $(0 15)$
	- PtPICPSW = address of PSW at time of error
	- v PtPICFlags = 0 (except PtPICILCExists if PtPICILC is set)
- 2. For program checks, the following must be set:
	- PtPICIntCode = program interrupt code
	- PtPICAbendCode = 0
- 3. For program checks, the following are optional:
	- PtPICILC = instruction length code
	- PtPICILCExists = flag set to 1 to indicate PtPICILC is valid
- 4. For non-program check abnormal ends, the following must be set:
	- PtPICAbendCode = abend code
	- PtPICAbendReason = reason code
	- PtPICILCExists = flag set to 0 to indicate PtPICILC is not used
- 5. For any program check that is not specified in the foregoing list, SIGFPE is used. For abnormal ends (abends) SIGABND is used.

The environment information (registers and PSW) can be modified by the debugger by using appropriate ptrace service requests while the debugged process is stopped for the ptrace service event. When the program is continued with the PT\_CONTINUE or PT\_DETACH request, you need to ensure that any modifications are reflected in the operating environment when the program resumes control.

When the registers or the PSW are changed by the debugger, the appropriate flag in the program check parameters, as defined in the BPXYPTRC macro, is set to indicate this. Conversely, if the registers or PSW are not changed, the flag is not set. Thus the caller can test these flags to determine if changes were made to the registers or the PSW, and therefore need to be reflected in the program environment before the program resumes running. See ["MVS-related](#page-587-0) [information" on page 564.](#page-587-0)

**Note:** The PT\_RECOVER request, along with PT\_TRACE\_ME and PT\_EXTENDED\_EVENT, is issued from the process that is to be debugged. All other ptrace service requests are issued from the debugger.

### **Handling extended events in a debugged process**

Language Environment supports a generic debugger interface for the high-level languages it supports, such as C. This interface requires that a module named CEEEVDBG be available for Language Environment to load and call when certain events occur in a high-level language program that has had this interface enabled

via a TEST run time option. The input to CEEEVDBG is a parameter list that contains an event code and information that is associated with that code.

To allow events that are invoked in this manner to be used by a debugger using ptrace, z/OS UNIX ships a sample CEEEVDBG module. This module "glues" the Language Environment Interactive Debug Event Handler interface to the debugger, using the ptrace PT\_EXTENDED\_EVENT request to create an extended event. However, any product can choose to use the PT\_EXTENDED\_EVENT request to create extended events in this manner; CEEEVDBG is just an example of the proper usage. The relationship between the PT\_EXTENDED\_EVENT, PT\_EVENTS and PT\_EXPLAIN requests can best be illustrated with a usage scenario:

- 1. The Language Environment Interactive Debug Event Handler interface is enabled for the program to be debugged. Refer to *z/OS Language Environment Debugging Guide* for the steps that are required to accomplish this, as this is outside the scope of ptrace.
- 2. The sample CEEEVDBG module is installed so that Language Environment can load it. More information is provided in ["MVS-related information" on page](#page-587-0) [564.](#page-587-0)
- 3. The debugger issues one or more PT\_EVENTS requests to establish the set of extended events for which it has an interest. This should normally be done just after the target program has been placed into debugging mode, during debugger initialization regarding the debugged program. There are, however, no restrictions on modifying the list of extended events any time the debugged program is stopped for an event.
- 4. The program is allowed to run. When Language Environment encounters certain events (for example, a mutex initialization, lock, or unlock), it invokes CEEEVDBG with the appropriate event code.
- 5. CEEEVDBG collects certain information about the event and issues the PT\_EXTENDED\_EVENT request to invoke ptrace. The information that is collected consists of the event code and registers 1, 12 and 13 at input to CEEEVDBG. Register 1 contains the address of the parameter list that contains the event code and associated information. Registers 12 and 13 contain the addresses of Language Environment control blocks that the debugger can use to gather additional information. The extended event information structure is defined in the BPXYPTRC macro.
- 6. The PT\_EXTENDED\_EVENT request filters the input event code with the set of events established with the PT\_EVENTS requests. If the input event code is found in the list, an Extended Event is initiated. This causes the debugged program to stop and the debugger to be notified. The corresponding wait() status reported to the debugger is WastStopFlagExtended.
- 7. The debugger reacts to the unique wait() status by issuing the PT\_EXPLAIN request. This request returns the information collected by the PT\_EXTENDED\_EVENT request to the debugger.
- 8. Because the information is in the form of addresses, the debugger must issue PT\_READ\_D or PT\_READ\_BLOCK requests to obtain the associated extended event information.

### **Manipulating data in a debugged process**

|

You can use the ptrace service to look at the following types of data in the debugged process; some might be altered.

1. **General or machine control registers.** This includes general-purpose registers (GPRs), floating-point registers (FPRs), vector registers (VR), control registers (CRs), and the program status word (PSW). Control registers can only be

| | | looked at, never modified. Control registers contain system information, and their content is not necessarily related to the debugged process. The value of some of the control registers might change from one call of PTRACE to the next, even when the debugged process is stopped across both calls. The entire PSW can be looked at, but only the rightmost 4 bytes (the instruction counter and addressing mode) can be changed. The PT\_READ\_GPR and PT\_WRITE\_GPR requests are used for all registers except the FPRs, and the interface supports 4 bytes only. As a result, the PSW must be accessed with two ptrace service requests, each specifying the register number for the appropriate half of the PSW.

The PT\_READ\_VR and PT\_WRITE\_VR requests are used for the vector registers, and this interface supports 16 bytes. All the register numbers are defined in the BPXYPTRC macro.

**Restriction:** Only the second fullword of the PSW can be written into.

The PT\_READ\_FPR and PT\_WRITE\_FPR requests are used for the FPRs, and this interface supports 8 bytes. In addition to reading and writing the floating point registers, you can also read and write the floating point control register. All the register numbers are defined in the BPXYPTRC macro.

Two special cases exist. One is the PT\_REGSET request, which returns all the general-purpose registers. The second is the PT\_CONTINUE request, which can indicate that the program should continue at a specified address. In other words, that the instruction counter should be modified.

2. **User program storage.** This takes two forms. The first is for fullword requests, which look at or modify a fullword of storage only. The PT\_READ\_I, PT\_READ\_D, PT\_READ\_U, PT\_WRITE\_I, and PT\_WRITE\_D requests are used to accomplish this. For MVS considerations, see ["MVS-related information" on](#page-587-0) [page 564.](#page-587-0) The user area request (PT\_READ\_U) operates on the user area. For more information, see ["User area description" on page 561.](#page-584-0)

The second form is for blocks of storage, up to a defined maximum length. For this, the PT\_READ\_BLOCK and PT\_WRITE\_BLOCK requests are used. The maximum defined length is defined in the BPXYPTRC macro.

3. **Blocking requests.** Most of the requests described here can be blocked into a single ptrace call by using the PT\_BLOCKREQ request. This saves system resources when a large amount of information must be read or written. The PT\_BLOCKREQ request can be used, for example, to read or write all the GPRs, all the FPRs, and several areas of user program storage on a single request. The PtBRInfo structure, defined in macro BPXYPTRC, defines the mechanism for blocking several requests into a single request.

### **Setting a breakpoint in a debugged process**

You can use the PT\_WRITE\_I (or PT\_WRITE\_D or PT\_WRITE\_BLOCK) request to store SVC 144 instructions into a debugged program. The SVC 144 instruction causes an SVC 144 event to be recognized by the debugger. See ["MVS-related](#page-587-0) [information" on page 564](#page-587-0) for MVS considerations regarding the use of SVC 144.

**Note:** It is the responsibility of the caller to save and restore the actual program instructions that are overlaid by inserted breakpoint SVCs. You can use ptrace services to accomplish this, but no implicit understanding or management of program instructions is done by the ptrace service.

### <span id="page-582-0"></span>**Capturing storage in a debugged process.**

When you use the standard ptrace requests previously discussed, you pay a performance penalty when you perform certain operations. For example, stepping over a breakpoint instruction while leaving the breakpoint in the program requires several ptrace requests, as in the following scenario:

- PT\_WRITE\_I to restore the original instruction over the SVC 144
- PT\_READ\_I to get the fullword following the restored instruction
- PT\_WRITE\_I to insert a temporary SVC 144 after the restored instruction
- v PT\_WRITE\_GPR to back up the PSW to point to the restored instruction
- PT\_CONTINUE to execute the restored instruction and hit the temporary breakpoint
- v PT\_WRITE\_I to restore the temporarily overlaid instruction
- v PT\_WRITE\_I to reinsert the SVC 144 at its original location
- PT\_WRITE\_GPR to back up the PSW to point to the restored temporary instruction
- PT\_CONTINUE to resume running until the next event

Each of these ptrace requests consumes system resources and requires some amount of time to complete. The cumulative effect might be performance that is slower than expected.

The PT\_CAPTURE request allows you to capture one or more virtual pages of storage in the debugged process into a buffer in your address space. After capturing storage in this manner, you have shared write access to the storage, and can access it directly by accessing the returned buffer. This allows you to bypass those ptrace requests that would normally be used to read or write storage in the debugged process. One use for the PT\_CAPTURE request could be to capture the entire debugged program load module. Then, using the same example of stepping over a breakpoint instruction, you could eliminate all but the PT\_WRITE\_GPR and PT\_CONTINUE requests by directly placing SVC 144 instructions and restoring program instructions in the captured buffer. Any storage that is accessible by the debugged program can be captured in this manner.

Storage that is captured using the PT\_CAPTURE request is always on a 4K page boundary, and the minimum amount of storage captured is one 4K page. You are responsible for determining the correct offset of the desired storage in the captured buffer. For example, if the address you want to capture is 3A094BE8, the PT\_CAPTURE request captures the entire page starting at 3A094000. If the service returns a capture buffer address of 35081000, the start of the desired storage in this buffer is 35081BE8.

The PT\_UNCAPTURE request is used to free a specific buffer or all captured buffers. Freeing the buffer by using this request severs the capture relationship between the captured storage and the local buffer. To free a specific buffer, pass the buffer address on the ptrace request. To free all buffers, pass a 0 buffer address.

### **Resuming or detaching from a debugged process.**

To cause a stopped, debugged process to resume running, you use the ptrace PT\_CONTINUE service request. The request specifies whether running is to continue from where it was stopped, or at another instruction counter address. It also specifies whether the process is to continue as though no signal, or a specified signal, had just been received.

These two functions of the PT\_CONTINUE request can be used to accomplish several debugging objectives. For instance, if the debugged program was stopped by a particular signal (for instance, SIGINT), the debugger can indicate that the program can continue normally, and can continue as though a SIGINT had just arrived. In effect, this allows the program to continue as though it had not been interrupted by the ptrace service. The debugger could also choose to ignore the signal that stopped the process (again assume a SIGINT), by specifying PT\_CONTINUE without a signal. This allows the program to resume running, but the original SIGINT is discarded before it is delivered to the debugged program.

When a debugger finishes debugging a program, it uses the PT\_DETACH request to take the process out of debugging mode and allow it to continue. A signal can be supplied on this request, as it is with the PT\_CONTINUE request.

When a process is continued using these ptrace service requests, all signals that are pending on the focus thread, and all signals that are pending on the process (other than the ones supplied on the PT\_CONTINUE or PT\_DETACH service request, or SIGKILL), are discarded.

When a debugged process is stopped because of a signal, or is waiting for a signal to arrive when the PT\_CONTINUE or PT\_DETACH request is issued, there are special considerations:

- v If no signal is supplied on the ptrace service request, the process continues running immediately. If it was in a stopped state, it behaves as if a SIGCONT had just arrived. If it was waiting for a signal, it behaves as if a signal had just arrived.
- v If a signal is supplied on the ptrace service request, that signal takes whatever action it normally would with respect to the state of the debugged process.

For example, if the process was in a stopped state, and a SIGCONT is supplied on the request, the process is taken out of the stopped state. However, if it was also waiting for the arrival of a signal, it still waits after the ptrace service request. Likewise, a signal whose action is to wake up processes that are waiting for a signal does so if the debugged process was waiting for a signal. If the process was in a stopped state, however, it remains in a stopped state after the ptrace service request has been processed. For more information about signal processing, see *z/OS UNIX System Services Messages and Codes*.

### **Ending a debugged process**

To end a stopped, debugged process, you can use the ptrace PT\_KILL service request. This causes the process to end as though it had received a SIGKILL signal. You can also use the PT\_CONTINUE request to continue with a signal whose action is to end the process, although this has the effect of ending the process with the specified signal instead of with a SIGKILL.

### **Multiprocess debugging mode**

Multiprocess debugging mode allows a debugger to control more than one process. The debugger uses the ptrace PT\_MULTI service request to turn multiprocess mode on or off for a target process.

When multiprocess mode is in effect, the behavior of the exec, fork, attach\_exec, attach\_execmvs, and spawn services is modified. For the exec service, the only

<span id="page-584-0"></span>change is that the Status\_field parameter on the wait service issued by the debugger indicates that the process stopped for the exec service, instead of that it was stopped by the SIGTRAP signal.

For the fork service, the Status\_field parameter on the debugger wait service indicates that the process stopped for the fork call. In addition, the fork service causes both the parent and the new child process to stop, and the debugger gets status for both processes with the wait service. The debugger should issue the wait service until it receives status for both the parent and child processes. This is different from multiprocess mode's not being in effect; in this case neither the parent nor child process stops because of the fork service, and the debugger is not made aware of the fork event at all.

For the attach\_exec and attach\_execmvs services, the Status\_field parameter on the debugger wait service indicates that the process stopped for a local fork. In addition, these services cause both the parent and the new child process to stop, and the debugger gets status for both processes with the wait service. The debugger should issue the wait service until it receives status for both the parent and child processes. This is different from multiprocess mode's not being in effect; in this case, neither the parent nor child process stops because of these services, and the debugger is not made aware of the local fork event at all. After the notification of the local fork event, the attach\_exec service loads the executable program into storage and causes the Status\_field parameter on the wait service issued by the debugger to indicate that the process stopped for the exec service, instead of that it was stopped by the SIGTRAP signal.

For the spawn service, the effects are a combination of those described for fork and attach exec. The parent presents status like that for a fork call (the debugger wait Status\_field indicates that the process stopped for a fork). The child presents status like that for attach\_exec (the debugger wait Status\_field indicates that the process stopped for a local fork).

### **User area description**

The PT\_READ\_U request is used with the user area for a target process. The user area is a collection of control information. It is not necessarily a contiguous storage area, and it is not readily accessible by an end user except via the PT\_READ\_U request.

To access the user area, an offset, as opposed to an absolute address, must be supplied on the PT\_READ\_U request. Each unit of control information is a fullword, and the offsets represent each multiple of 4 bytes. The offsets begin with 1 and progress by 1. The following shows the offsets and the associated control information that are defined in the BPXYPTRC macro (see ["BPXYPTRC — Map](#page-1041-0) [parameters for ptrace" on page 1018\)](#page-1041-0):

### **ptrace (BPX1PTR, BPX4PTR)**

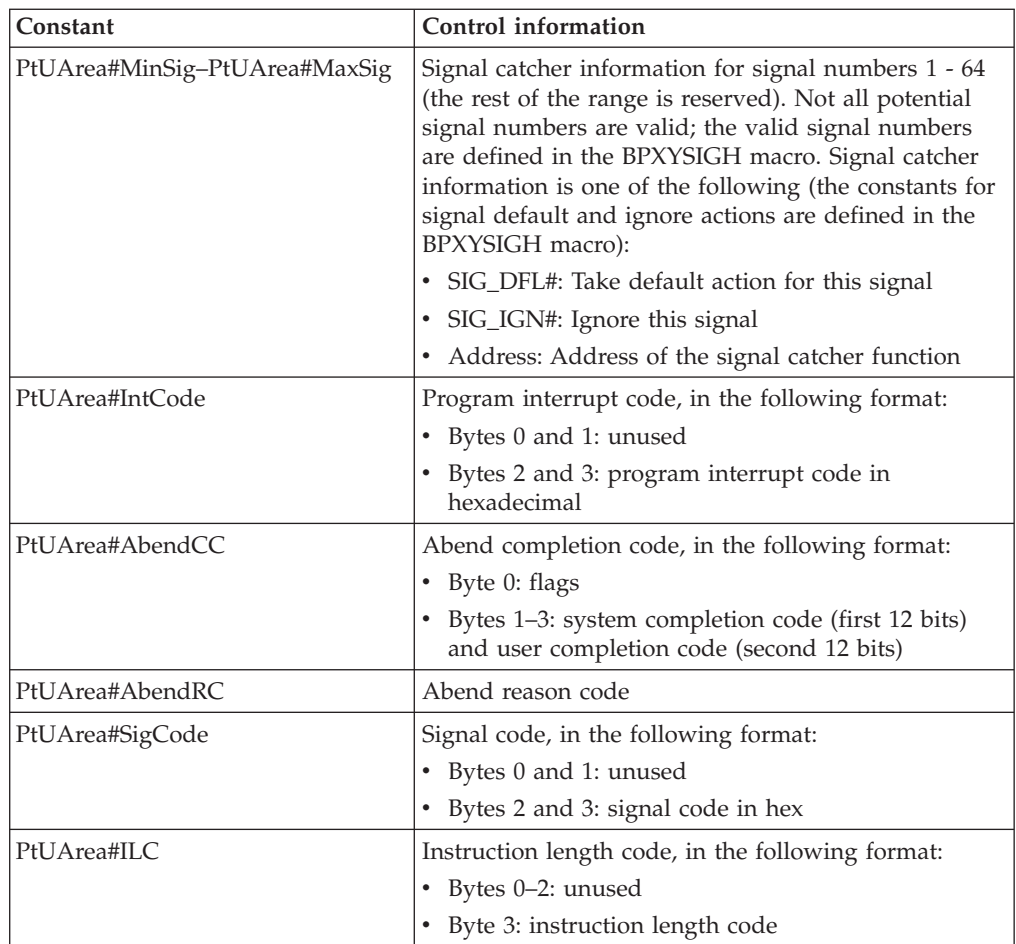

The PT\_READ\_U request can therefore be used to obtain additional information about signals; or when a debugger is notified that a debugged process stopped with a SIGILL, SIGSEGV, SIGFPE, or SIGABND signal.

### **Related services**

- v ["attach\\_exec \(BPX1ATX, BPX4ATX\) Attach a z/OS UNIX program" on page](#page-73-0) [50](#page-73-0)
- ["attach\\_execmvs \(BPX1ATM, BPX4ATM\) Attach an MVS program" on page](#page-82-0) [59](#page-82-0)
- ["exec \(BPX1EXC, BPX4EXC\) Run a program" on page 132](#page-155-0)
- ["fork \(BPX1FRK, BPX4FRK\) Create a new process" on page 185](#page-208-0)
- ["loadhfs \(BPX1LOD, BPX4LOD\) Load a program into storage by path name"](#page-356-0) [on page 333](#page-356-0)
- v ["spawn \(BPX1SPN, BPX4SPN\) Spawn a process" on page 780](#page-803-0)
- v ["wait \(BPX1WAT, BPX4WAT\) Wait for a child process to end" on page 882](#page-905-0)

### **Characteristics and restrictions**

The following restrictions apply to the use of the ptrace service:

1. The ptrace service is supported from programs that are running in PSW key 8 mode only. Calls to the ptrace service that are made from debugger programs (authorized or problem state) with other than key 8 are rejected with an error code.

- 2. A process that is being debugged must not be running if any of the following environmental conditions are true:
	- It is running in access register (AR) mode.
	- It is running in supervisor PSW state.
	- It is running with a PSW key not equal to 8.
	- It is running with APF authorization, and the debugger process does not have read permission to the BPX.DEBUG resource in the FACILITY class.
	- v It is running with the security product function called Program Access to Data Support (PADS) activated.

A process that is running with any of these conditions ends abnormally if it attempts to use the ptrace service to notify the debugger of a ptrace service event.

3. A SIGKILL signal that is sent to a process that is being debugged by the ptrace service cannot be trapped. When a SIGKILL signal ends a process, the ptrace service is not given a chance to intervene.

**Note:** SIGKILL is delivered to the target process according to normal signal delivery rules. If the target process is stopped, but is not waiting for signals (for example, if it is stopped for a ptrace service event), the SIGKILL remains pending until the process resumes (using the same example, when a PT\_CONTINUE, PT\_DETACH, or PT\_KILL ends the ptrace service event).

- 4. The PT\_ATTACH, PT\_REATTACH, and PT\_REATTACH2 requests cannot be issued with a target process that is a system address space (see ["MVS-related](#page-587-0) [information" on page 564\)](#page-587-0). If this attempt is made, the EPERM error is returned in the Return\_code parameter.
- 5. The PT\_ATTACH, PT\_REATTACH, and PT\_REATTACH2 requests cannot be issued with a target process that is the INIT process (with a process identifier equal to 1). If this attempt is made, the EPERM error is returned in the Return\_code parameter.
- 6. The PT\_ATTACH, PT\_REATTACH, and PT\_REATTACH2 requests cannot be issued with a target process that is the parent of the calling process. If this attempt is made, the ESRCH error is returned in the Return\_code parameter.
- 7. The PT\_ATTACH, PT\_REATTACH, and PT\_REATTACH2 requests cannot be issued with a target process that uses the setuid service to set the uid to 0, unless the process is also running with superuser equal to daemon authority (in other words, is running without an active BPX.DAEMON resource profile in the FACILITY class). If this attempt is made, the EPERM error is returned in the Return\_code parameter.
- 8. The debugger cannot use multiple threads within a single process to debug multiple target processes. If multiprocess debugging is desired, either a single thread debugger process must be associated with all debugged processes, or the debugger must use multiple processes, where the association with debugged processes is on a one-to-one basis.
- 9. The debugger should not have a signal catcher for the SIGCHLD signal. The ptrace service uses the SIGCHLD signal for internal communication, and the use of a catcher by the debugger would interfere with this communication. The most visible result of using a SIGCHLD catcher would be EINTR errors returned for most ptrace service requests, although other unpredictable results could also occur.

| |

| |

- <span id="page-587-0"></span>10. To ensure that pending signal information for the focus thread is not lost (because the signals were discarded), the PT\_THREAD\_INFO request should be the first ptrace request that is issued when the debugger gets notified of a ptrace service event.
- 11. The following requests are not supported while a debugged process is stopped for a local fork child event:
	- v PT\_READ\_I
	- PT\_READ\_D
	- v PT\_READ\_BLOCK
	- PT\_READ\_GPR
	- PT\_READ\_GPRH
	- PT\_READ\_FPR
	- PT\_WRITE\_I
	- PT\_WRITE\_D
	- PT\_WRITE\_BLOCK
	- PT\_WRITE\_GPR
	- PT\_WRITE\_GPRH
	- PT\_WRITE\_FPR
	- PT\_REGHSET
	- PT\_REGSET
	- v PT\_CONTINUE to continue at a specified address
	- PT\_READ\_VR
	- PT\_WRITE\_VR
- 12. The following requests are not supported while a debugged process is stopped for an extended event:
	- PT\_READ\_GPR
	- PT\_READ\_GPRH
	- PT\_READ\_FPR
	- PT\_WRITE\_GPR
	- PT\_WRITE\_GPRH
	- PT\_WRITE\_FPR
	- PT\_REGHSET
	- v PT\_REGSET
	- PT\_CONTINUE to continue at a specified address
	- PT\_READ\_VR
	- v PT\_WRITE\_VR
- 13. If the debugger is running in a multi-thread process, then the SIGCHLD signal must be blocked on all threads except the one issuing the BPX1PTR call.

### **Examples**

For an example using this callable service, see ["BPX1PTR \(ptrace\) example" on](#page-1197-0) [page 1174.](#page-1197-0)

### **MVS-related information**

- 1. As a result of the PT\_LDINFO request, the ptrace service invokes the Contents Supervisor CSVINFO service. CSVINFO returns information about load modules in the debugged process based on CSV control blocks. This information is then returned to the caller of the PT\_LDINFO request. CSVINFO uses the MVS macros ATTACH, LINK or XCTL; or the exec or loadhfs service to return information about all modules brought into storage by any task in the process.
- 2. PT\_READ\_GPR requests that read the machine control registers (CRs) can return CR information that is not consistent with the user program that is being

debugged. This is because the ptrace service reads the actual hardware registers that probably have changed because of internal PC invocations.

- 3. No distinction is made between the instruction area (\_I) or data area (\_D) for the PT\_READ\_I, PT\_READ\_D, PT\_WRITE\_I, and PT\_WRITE\_D requests. These are all treated as user storage requests.
- 4. A debugger cannot set breakpoints in programs that are loaded into read-only storage (for example subpool 252 or LPA). Users of debugger programs that use ptrace must be aware of the storage location of their programs, and, if necessary, take appropriate steps to ensure that the programs are loaded into read/write storage (for example, subpool 251).
- 5. The PT\_RECOVER request can be issued by ESPIE and ESTAE routines that capture program checks in user programs. The main requirement is that any registers or PSW values that are changed by the debugger after it recognizes the program check event be restored before the user program resumes running. Also, if a signal is sent to the debugged program by the user recovery routine, it must be sent outside of the user recovery routine (ESPIE or ESTAE). This ensures that signal delivery operates in the correct environment.
- 6. SVC 144 instructions can be inserted only into storage key 8 user programs. You cannot use SVC 144 instructions to do breakpoint debugging of system (key 0) routines.

The SVC 144 routine has the following characteristics:

- SVC 144 is a type-3 SVC.
- The user program registers and PSW that are saved by the SVC 144 routine are changed if requested by PT\_WRITE\_GPR requests.
- Any modification that is made to register 14 with a PT\_WRITE\_GPR request is lost. This is because the SVC 144 routine uses register 14 to exit.
- v If the process under which the SVC 144 routine runs is not in ptrace mode (started with a PT\_TRACE\_ME, PT\_ATTACH, PT\_REATTACH or PT\_REATTACH2 request), the routine abends the caller.
- v If the SVC 144 routine is called while the process is in access register mode, supervisor state, or any key other than 8, the routine abends the caller. In addition, APF-authorized invocation is not allowed unless the debugger has read permission to the BPX.DEBUG resource in the FACILITY class.
- 7. MVS system address spaces cannot be debugged with the ptrace service. A system address space is identified by one of the following:
	- v A command scheduling control block (CSCB) does not exist. The master address space is an example of an address space with no CSCB.
	- v The CSCB identifies the address space as a system address space.
- 8. The sample CEEEVDBG module must be installed as follows:
	- v The sample CEEEVDBG module is in the form of source code that is written in basic assembler language. This module must be assembled with the following Language Environment macros made available to the assembler: CEECAA, CEEDSA, CEEENTRY, CEEPPA.
	- The object deck must be link-edited with the object deck for the ptrace system call stub.
	- The load module must be placed into a load library that is accessible by Language Environment.

# **querydub (BPX1QDB, BPX4QDB) — Obtain the dub status of the current task**

## **Function**

The querydub callable service obtains the *dub* status information for the current task. The status information indicates whether the current task has already been dubbed, is ready to be dubbed, or cannot be dubbed as a process (or thread).

### **Requirements**

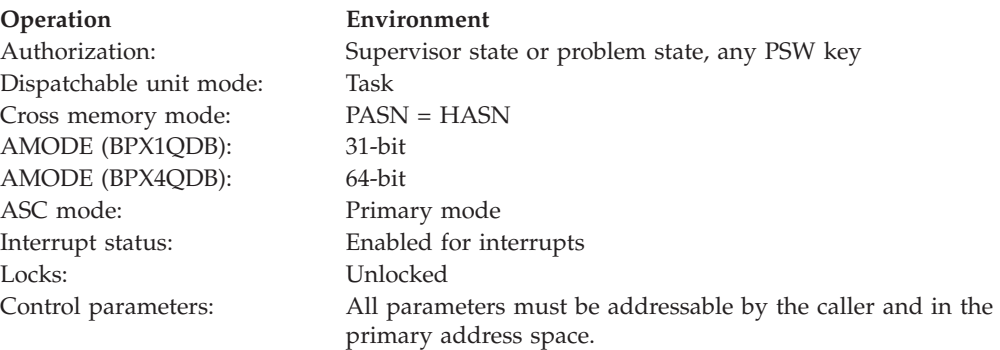

### **Format**

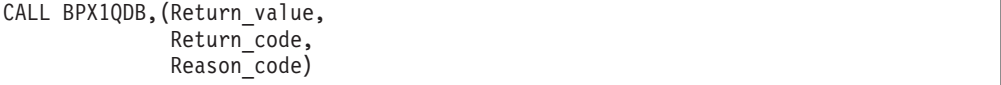

AMODE 64 callers use BPX4QDB with the same parameters.

### **Parameters**

#### **Return\_value**

Returned parameter

**Type:** Integer

#### **Length:**

Fullword

The name of a fullword in which the querydub service returns -1 if the request is unsuccessful. Otherwise it contains the returned status, which can have one of the following values:

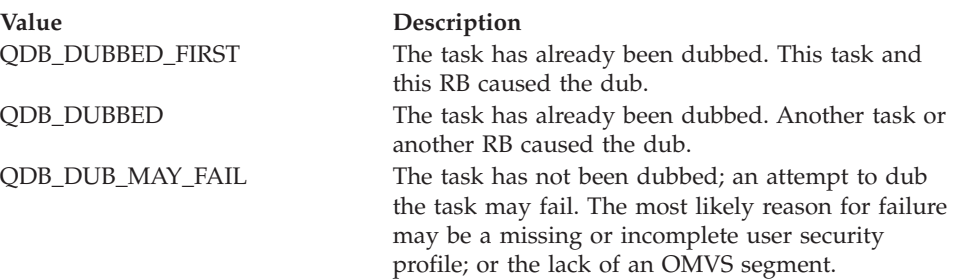

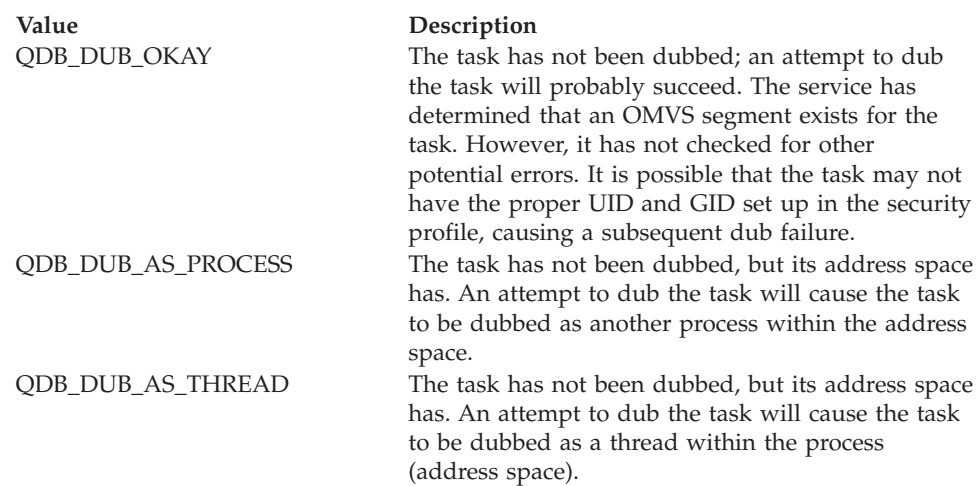

These constant values are defined in ["BPXYCONS — Constants used by](#page-975-0) [services" on page 952.](#page-975-0)

### **Return\_code**

Returned parameter

**Type:** Integer

### **Length:**

Fullword

The name of a fullword in which the querydub service stores the return code. The querydub service returns Return\_code only if Return\_value is -1. See *z/OS UNIX System Services Messages and Codes* for a complete list of possible return code values.

### **Reason\_code**

Returned parameter

**Type:** Integer

#### **Length:**

Fullword

The name of a fullword in which the querydub service stores the reason code. The querydub service returns Reason\_code only if Return\_value is -1. Reason\_code further qualifies the Return\_code value. For the reason codes, see *z/OS UNIX System Services Messages and Codes*.

### **Related services**

None.

### **Characteristics and restrictions**

There are no restrictions on the use of the querydub service.

#### **Examples**

For an example using this callable service, see ["BPX1QDB \(querydub\) example" on](#page-1199-0) [page 1176.](#page-1199-0)

# **queue\_interrupt (BPX1SPB, BPX4SPB) — Return the last interrupt delivered**

## **Function**

The queue\_interrupt callable service returns to the kernel the last interrupt that was delivered to the signal interface routine (SIR). The interrupt can be a signal, a cancelation request, or a quiesce request.

### **Requirements**

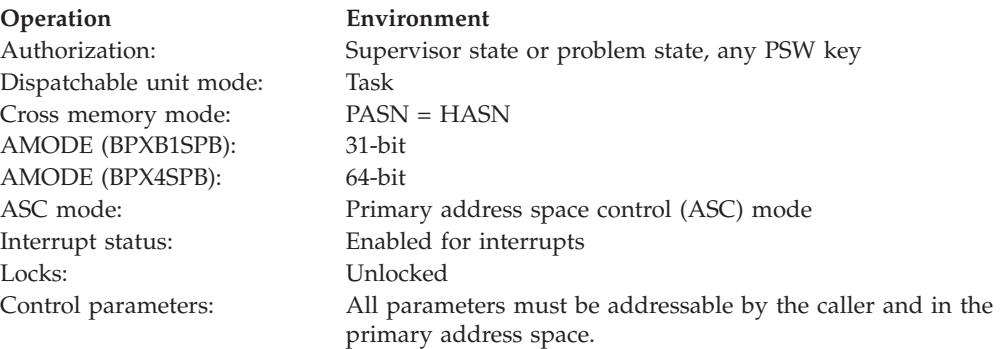

### **Format**

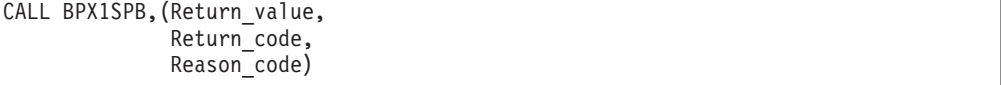

AMODE 64 callers use BPX4SPB with the same parameters.

### **Parameters**

#### **Return\_value**

Returned parameter

**Type:** Integer

### **Length:**

Fullword

The name of a fullword to which the queue\_interrupt service returns 0 if it has permission to return the specified interrupt for delivery at the next kernel call. If no interrupt is returned, -1 is returned.

#### **Return\_code**

Returned parameter

**Type:** Integer

#### **Length:**

Fullword

The name of a fullword in which the queue\_interrupt service stores the return code. The queue\_interrupt service returns Return\_code only if Return\_value is -1. For a complete list of possible return code values, see *z/OS UNIX System Services Messages and Codes*. The queue\_interrupt service can return one of the following values in the Return\_code parameter:

### **queue\_interrupt (BPX1SPB, BPX4SPB)**

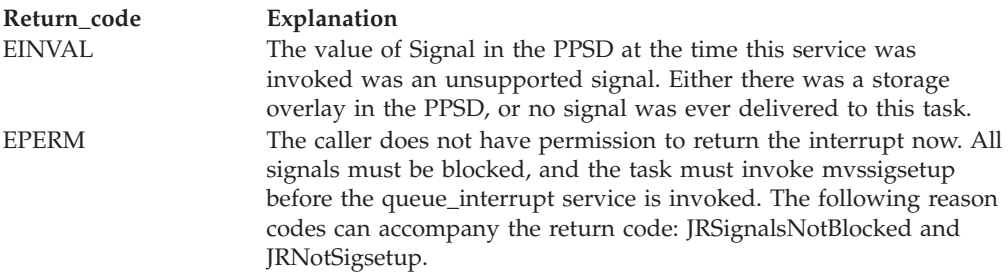

#### **Reason\_code**

Returned parameter

**Type:** Integer

#### **Length:**

Fullword

The name of a fullword in which the queue\_interrupt service stores the reason code. The queue\_interrupt service returns Reason\_code only if Return\_value is -1. Reason\_code further qualifies the Return\_code value. For the reason codes, see *z/OS UNIX System Services Messages and Codes*.

### **Usage notes**

- 1. The data that is mapped by the BPXYPPSD control block is used by the queue\_interrupt service, and therefore should not be modified by the invoker, because this may result in an EINVAL return code.
- 2. The queue\_interrupt returns the interrupt to the kernel and restores the signal blocking mask to its preinterrupt state. The signal is acted on at the end of the next service.
- 3. When the PPSDJUMPBACK flag is set on in the BPXYPPSD (see ["BPXYPPSD](#page-1037-0) [— Map signal delivery data" on page 1014\)](#page-1037-0) and the queue\_interrupt call is valid, control is not returned to the instruction after the queue\_interrupt invocation. Instead, it is returned to the point of the signal interruption that was just queued back to the kernel. General and access registers are restored to the values saved in the PPSD at the time of the interrupt.
- 4. When the PPSDREDRIVE flag is set on in the BPXYPPSD, the kernel is responsible for rescheduling the queued signal to interrupt the current thread at a later time. The signal interface routine (SIR) is no longer responsible for issuing another syscall to cause delivery of the signal. In fact, nonblocking syscalls (syscalls that do not return EINTR) do not cause delivery of pending deliverable signals when a redrive signal is in progress. Delivery of the signal only occurs when the redrive time limit expires. This time limit is maintained by the kernel and cannot be specified by the user.
- 5. When the PPSDMASKONLY flag is set on, the kernel does not requeue the signal; it only resets the signal mask to the value in PPSDCURRENTMASK.

### **Related services**

- v ["mvssigsetup \(BPX1MSS, BPX4MSS\) Set up MVS signals" on page 421](#page-444-0)
- v ["pthread\\_quiesce \(BPX1PTQ, BPX4PTQ\) Quiesce threads in a process" on](#page-538-0) [page 515](#page-538-0)
- v ["pthread\\_cancel \(BPX1PTB, BPX4PTB\) Cancel a thread" on page 495](#page-518-0)

### **Characteristics and restrictions**

The intended use of the queue\_interrupt service is from the signal interface routine that is specified on ["mvssigsetup \(BPX1MSS, BPX4MSS\) — Set up MVS signals" on](#page-444-0) [page 421.](#page-444-0) Although the queue\_interrupt service can be used anywhere, all signals must be blocked, and the task must set up signals by invoking the mvssigsetup service before calling queue\_interrupt. See [Appendix G, "The relationship of z/OS](#page-1336-0) [UNIX signals to callable services," on page 1313.](#page-1336-0)

### **Examples**

For an example using this callable service, see ["BPX1SPB \(queue\\_interrupt\)](#page-1216-0) [example" on page 1193.](#page-1216-0)

# **quiesce (BPX1QSE, BPX4QSE) — Quiesce a file system**

### **Function**

The quiesce callable service quiesces a file system, making the files in it unavailable for use. After the file system is quiesced, the system can back up the data in it.

### **Requirements**

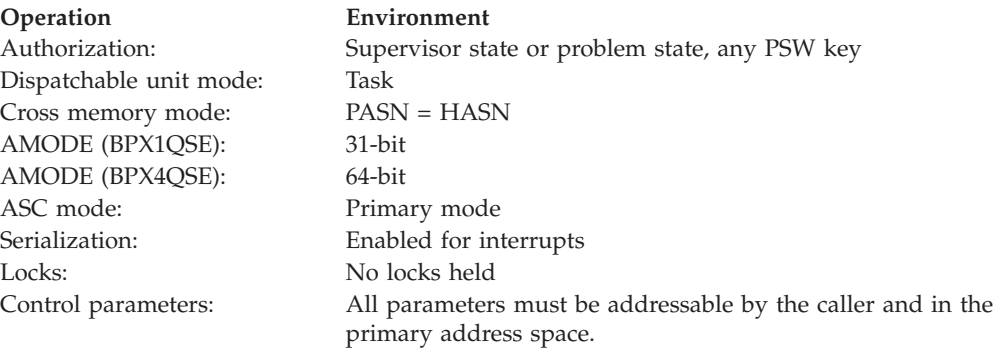

### **Format**

CALL BPX1QSE,(File\_system\_name, Return value, Return\_code, Reason\_code)

AMODE 64 callers use BPX4QSE with the same parameters.

### **Parameters**

### **File\_system\_name**

Supplied parameter

**Type:** Character string

# **Character set:**

Printable characters

**Length:**

44 bytes

The name of a 44-character field that contains the file system name. The name must be left-justified and padded with blanks.

### **Return\_value**

Returned parameter

**Type:** Integer

#### **Length:**

Fullword

The name of a fullword in which the quiesce service returns one of two values:

- v 0, if the request is successful and the file system was mounted at the time of the request.
- v -1, if the request is not successful.

#### **Return\_code**

Returned parameter

**Type:** Integer

**Length:**

Fullword

The name of a fullword in which the quiesce service stores the return code. The quiesce service returns Return\_code only if Return\_value is -1. See *z/OS UNIX System Services Messages and Codes* for a complete list of possible return code values. The quiesce service can return one of the following values in the Return\_code parameter:

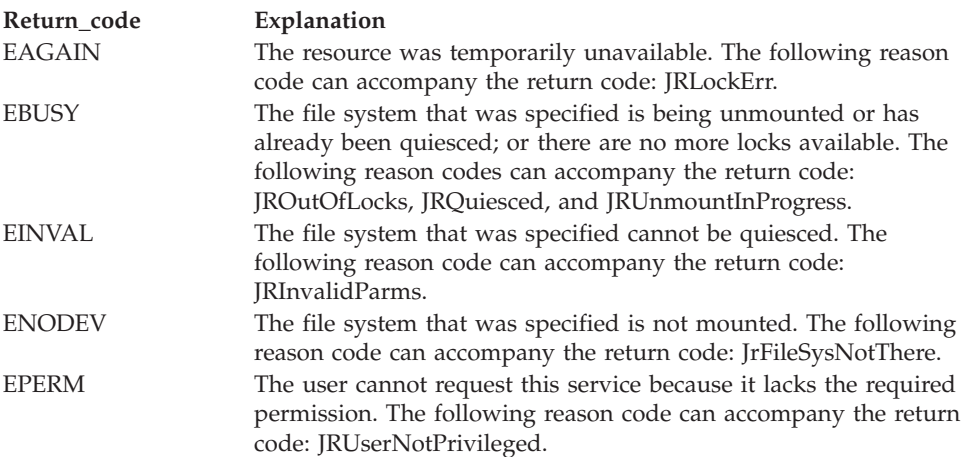

#### **Reason\_code**

Returned parameter

**Type:** Integer

#### **Length:**

Fullword

The name of a fullword in which the quiesce service stores the reason code. The quiesce service returns Reason\_code only if Return\_value is -1. Reason\_code further qualifies the Return\_code value. For the reason codes, see *z/OS UNIX System Services Messages and Codes*.

### **Usage notes**

- 1. After a quiesce service request, the file system is unavailable for use until a subsequent unquiesce service request is received.
- 2. Users accessing files in a quiesced file system are suspended until an unquiesce request for the file system is processed.

### **Related services**

v ["unquiesce \(BPX1UQS, BPX4UQS\) — Unquiesce a file system" on page 877](#page-900-0)

### **Characteristics and restrictions**

To quiesce a file system, the requester must be a superuser or, at least, have READ access to the SUPERUSER.FILESYS.MOUNT resource found in the UNIXPRIV class. This is the same authority that is required for mounting or unmounting a file system.

When a system joins the sysplex and processes mounts during initialization, any file system mounted in the sysplex that is in a quiesced state will not be mounted on that system at that time. When the quiesced file system is unquiesced, that file system will be mounted on any systems in the sysplex that do not have it already mounted.

### **Examples**

For an example using this callable service, see ["BPX1QSE \(quiesce\) example" on](#page-1200-0) [page 1177.](#page-1200-0)

## **read (BPX1RED, BPX4RED) — Read from a file or socket**

### **Function**

The read callable service reads the number of bytes that you specify from a file or socket into a buffer that you provide.

### **Requirements**

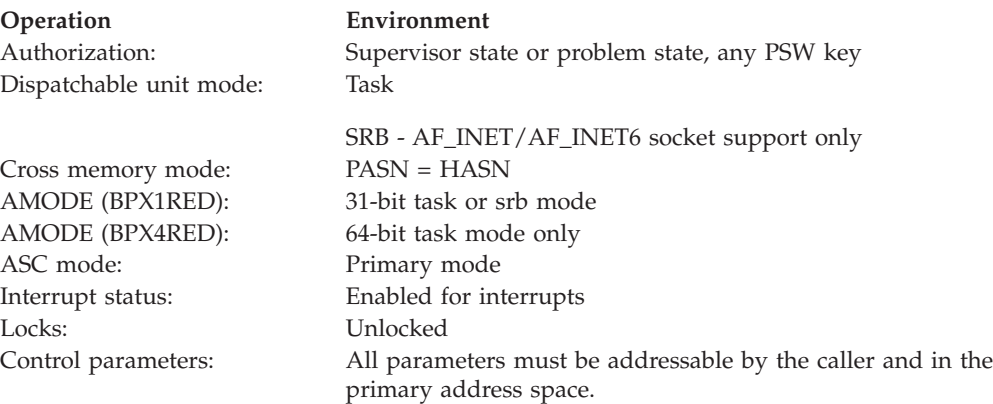

### **Format**

```
CALL BPX1RED, (File descriptor,
  Buffer address,
  Buffer_ALET,
  Read_count,
  Return_value,
  Return_code,
  Reason_code)
```
AMODE 64 callers use BPX4RED with the same parameters. The Buffer\_address parameter is a doubleword.

### **Parameters**

#### **File\_descriptor**

Supplied parameter

**Type:** Integer

#### **Length:**

Fullword

The name of a fullword that contains the file descriptor of an open file or socket.

### **Buffer\_address**

Parameter supplied and returned

**Type:** Address

#### **Length:**

Fullword (doubleword)

The name of a fullword (doubleword) that contains the address of the buffer into which data is to be read.

#### **Buffer\_ALET**

Supplied parameter

**Type:** Integer

#### **Length:**

Fullword

The name of a fullword that contains the ALET for the Buffer\_address that identifies the address space or data space where the buffer resides.

You should specify a Buffer ALET of  $\theta$  for the normal case of a buffer in the user's address space (current primary address space). If a value other than 0 is specified for the Buffer\_ALET, the value must represent a valid entry in the dispatchable unit access list (DUAL).

### **Read\_count**

Supplied parameter

**Type:** Integer

#### **Length:**

Fullword

The name of a fullword that contains the number of bytes that you want to read from the file. This number must be less than or equal to the length of the buffer that you provide for data to be read into.

#### **Return\_value**

Returned parameter

**Type:** Integer

**Length:**

Fullword

The name of a fullword in which the read service returns the number of bytes that were actually read (this may be 0) if the request is successful, or -1 if it is not successful.

For more information about the return value, refer to usage note [5 on page](#page-598-0) [575.](#page-598-0)

#### **Return\_code**

Returned parameter

**Type:** Integer

#### **Length:**

Fullword

The name of a fullword in which the read service stores the return code. The read service returns Return\_code only if Return\_value is -1. See *z/OS UNIX System Services Messages and Codes* for a complete list of possible return code values. The read service can return one of the following values in the Return\_code parameter:

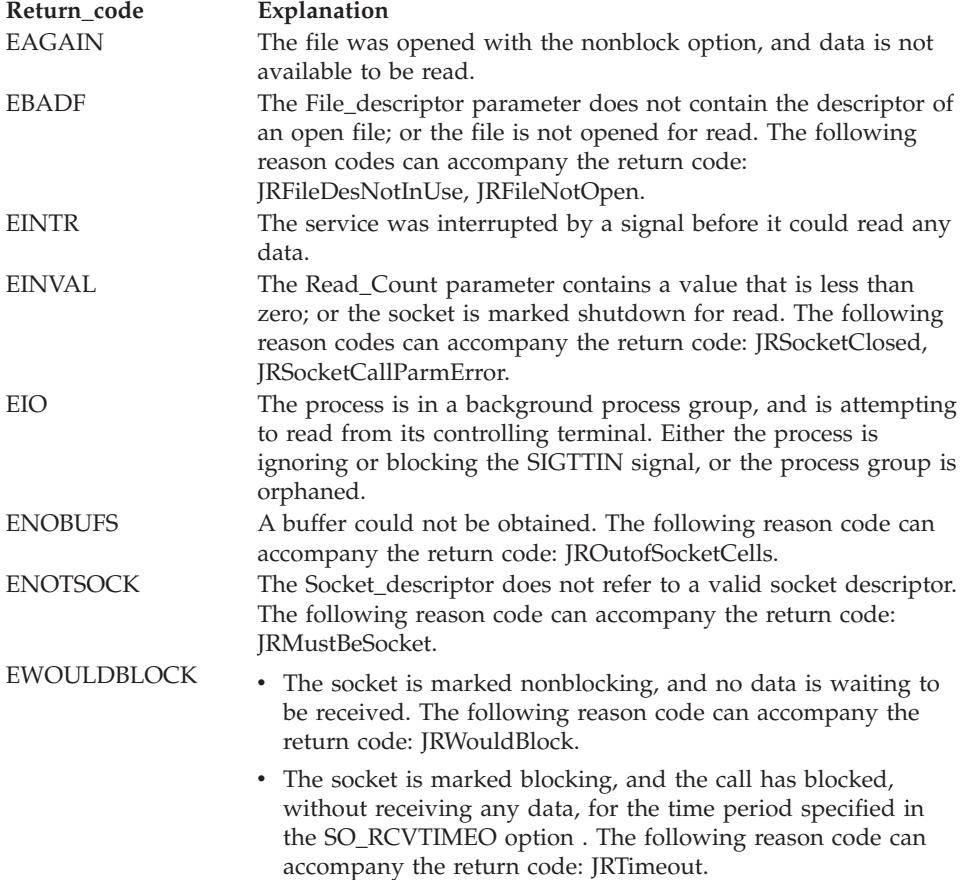

**Reason\_code** Returned parameter

### <span id="page-598-0"></span>**Type:** Integer

### **Length:**

Fullword

The name of a fullword in which the read service stores the reason code. The read service returns Reason\_code only if Return\_value is -1. Reason\_code further qualifies the Return\_code value. For the reason codes, see *z/OS UNIX System Services Messages and Codes*.

### **Usage notes**

- 1. See [Appendix J, "Callable services available to SRB mode routines," on page](#page-1356-0) [1333](#page-1356-0) for more information about programming considerations for SRB mode.
- 2. **Read\_count**: The value of Read\_count is not checked against any system limit. A limit can be imposed by a high-level-language POSIX implementation.
- 3. **Access time**: A successful read updates the access time of the file read.
- 4. **Origin of bytes read**: If the file that is specified by File\_descriptor is a regular file, or any other type of file where a seek operation is possible, bytes are read from the file offset that is associated with the file descriptor. A successful read increments the file offset by the number of bytes that are read. For files for which no seek operation is possible, there is no file offset associated with the file descriptor. Reading begins at the current position in the file.
- 5. **Number of bytes read**: When a read request completes, the Return\_value field shows the number of bytes that were actually read—a number less than or equal to the number that was specified as Read\_count. The following are some reasons why the number of bytes read might be less than the number of bytes requested:
	- v Fewer than the requested number of bytes remained in the file; the end of file was reached before Read\_count bytes were read.
	- The service was interrupted by a signal after some, but not all, of the requested bytes were read. (If no bytes were read, the return value is set to —1 and an error is reported.)
	- The file is a pipe, FIFO, or special file, and fewer bytes than Read\_count specified were available for reading.

There are several reasons why a read request might complete successfully with no bytes read. That is, with Return\_value set to 0. For example, zero bytes are read in these cases:

- The service specified a Read\_count of zero.
- The starting position for the read was at or beyond the end of the file.
- The file that is being read is a FIFO file or a pipe, and no process has the pipe open for writing.
- The file that is being read is a slave pseudoterminal, and a zero-length canonical line was written to the master.
- A directory is being read and the Physical File System does not support simple reads from directories. Opendir() and readdir() should be used.
- 6. **Nonblocking**: If a process has a pipe open for reading with nonblocking specified, a request to read from the file ends with a return value of —1 and a "Resource temporarily unavailable" return code. But if nonblocking is not specified, the read request is blocked (does not return) until some data is written, or until the pipe is closed by all other processes that have the pipe open for writing.

Master and slave pseudoterminals also operate this way, except that how they act depends on how they were opened. If the master or the slave is opened

blocking, the reads are blocked if there is no data. If they are opened nonblocking, EAGAIN is returned if there is no data.

- 7. **SIGTTIN processing**: The read service causes signal SIGTTIN to be sent under the following conditions:
	- The process is attempting to read from its controlling terminal, and
	- The process is running in a background process group, and
	- The SIGTTIN signal is not blocked or ignored, and
	- The process group of the process is not orphaned.

If these conditions are met, SIGTTIN is sent. If SIGTTIN has a handler, the handler gets control, and the read ends with the return code set to EINTR. If SIGTTIN is set to default, the process stops in the read and continues when the process is moved to the foreground.

### **Related services**

- v ["fcntl \(BPX1FCT, BPX4FCT\) Control open file descriptors" on page 174](#page-197-0)
- v ["lseek \(BPX1LSK, BPX4LSK\) Change a file's offset" on page 345](#page-368-0)
- ["open \(BPX1OPN, BPX4OPN\) Open a file" on page 447](#page-470-0)
- v ["pipe \(BPX1PIP, BPX4PIP\) Create an unnamed pipe" on page 481](#page-504-0)

**Note:** The read service is not related to the **read** shell command.

### **Characteristics and restrictions**

If the file was opened by an authorized program, all subsequent reads and writes against the file must be issued from an authorized state.

The read (BPX1RED, BPX4RED) and write (BPX1WRT, BPX4WRT) callable services do not support simultaneous reading or writing of the same shared open file by different threads when one or both of the following are true:

- 1. Automatic conversion is enabled using Enhanced ASCII (ON) and different character set IDs (CCSIDs) are used.
- 2. Automatic conversion is enabled using Unicode Services (ALL) and different CCSIDs are used, or mixing read and write operations of multibyte characters are performed which result is storing of partial characters.

The first restriction is not applicable if each thread coordinates its reads and writes so that simultaneous I/O does not occur. Both restrictions are not applicable if each thread opens the file independently.

Reads or writes that cause a conversion of greater than 2 G result in an EINVAL error with reason JrUniOpTooBig.

Refer to the BPX1FCT (fcntl) operations for instances of how a lseek operation in a conversion environment can affect read and write operations

### **Examples**

For an example using this callable service, see ["BPX1RED \(read\) example" on page](#page-1204-0) [1181.](#page-1204-0)

# <span id="page-600-0"></span>**readdir (BPX1RDD, BPX4RDD) — Read an entry from a directory**

### **Function**

The readdir callable service reads multiple name entries from a directory.

### **Requirements**

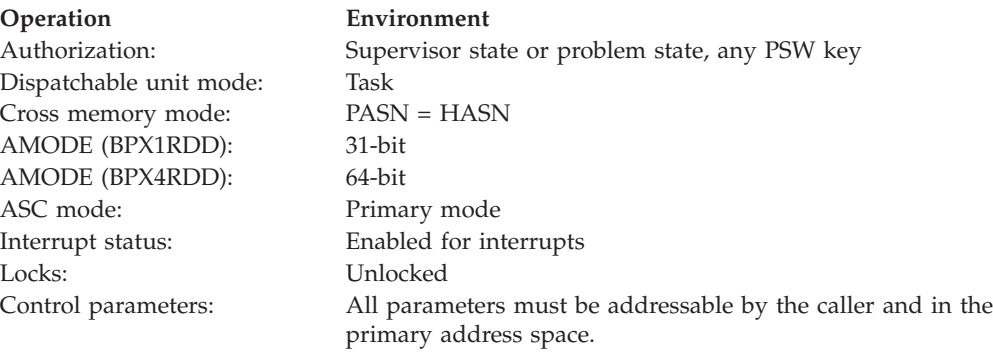

### **Format**

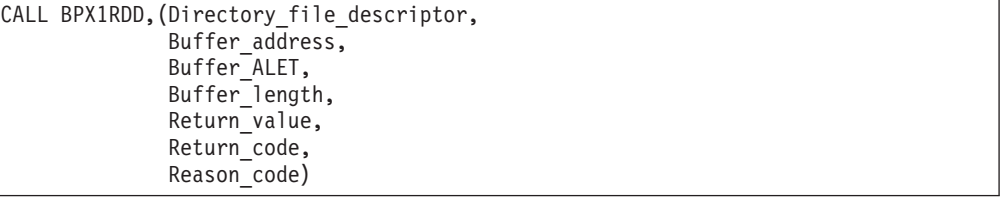

AMODE 64 callers use BPX4RDD with the same parameters. The Buffer\_address parameter is a doubleword.

### **Parameters**

#### **Directory\_file\_descriptor**

Supplied parameter

**Type:** Integer

#### **Length:**

Fullword

The name of a fullword that contains the directory file descriptor that was returned when the directory was opened (see ["opendir \(BPX1OPD, BPX4OPD\)](#page-475-0) [— Open a directory" on page 452\)](#page-475-0).

### **Buffer\_address**

Parameter supplied and returned

**Type:** Address

#### **Length:**

Fullword (doubleword)

The name of a fullword (doubleword) that contains the address of the buffer in which readdir is to write the directory entries. This address must be supplied to the readdir call. The directory entries are mapped by the BPXYDIRE macro; see ["BPXYDIRE — Map directory entries for readdir" on page 965.](#page-988-0)

#### **Buffer\_ALET**

Supplied parameter

**Type:** Integer

**Length:**

Fullword

The name of a fullword that contains the ALET for the Buffer\_address that identifies the address space or data space where the buffer resides.

You should specify a Buffer ALET of  $\theta$  for the normal case of a buffer in the user's address space (current primary address space). If a value other than  $\theta$  is specified for the Buffer\_ALET, the value must represent a valid entry in the dispatchable unit access list (DUAL).

#### **Buffer\_length**

Supplied parameter

**Type:** Integer

#### **Length:**

Fullword

The name of a fullword that contains the length, in bytes, of the buffer that is pointed to by Buffer\_address.

#### **Return\_value**

Returned parameter

**Type:** Integer

#### **Length:**

Fullword

The name of a fullword in which the readdir service returns the number of directory entries that have been read into the buffer, or -1 if it is unsuccessful. A value of 0 in Return\_value indicates the end of the directory.

#### **Return\_code**

Returned parameter

**Type:** Integer

#### **Length:**

Fullword

The name of a fullword in which the readdir service stores the return code. The readdir service returns Return\_code only if Return\_value is -1. See *z/OS UNIX System Services Messages and Codes* for a complete list of possible return code values. The readdir service can return one of the following values in the Return\_code parameter:

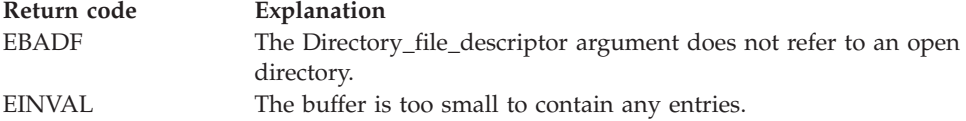

#### **Reason\_code**

Returned parameter

**Type:** Integer

#### **Length:**

Fullword

The name of a fullword in which the readdir service stores the reason code. The readdir service returns Reason code only if Return value is -1. Reason\_code further qualifies the Return\_code value. For the reason codes, see *z/OS UNIX System Services Messages and Codes*.

### **Usage notes**

- 1. This interface differs from the POSIX C high-level-language interface in that it returns more than one directory entry; it also returns the entries in the caller's buffer.
- 2. The buffer contains a variable number of variable-length directory entries. Only full entries are placed in the buffer, up to the buffer size specified, and the number of entries is returned.
- 3. Each directory entry that is returned has the following format (as shown on ["BPXYDIRE — Map directory entries for readdir" on page 965\)](#page-988-0):
	- 2-byte Entry\_length. The total entry length, including itself.
	- 2-byte Name\_length. The length of the following Member\_name subfield.
	- Member\_name. A character field of length Name\_length. This name is not terminated by a null character.
	- File system specific data. If Name\_length  $+4 =$  Entry\_length, this subfield is not present.

The entries are packed together, and the length fields are not aligned on any particular boundary.

- 4. The buffer that is returned by one call to the readdir service must be used again on the next call to the readdir service, to continue reading entries from where you left off. The buffer must not be altered between calls, unless the directory has been rewound.
- 5. If the contents of the directory have changed (files have been added or removed) since a previous call to the readdir service, a call should be made to the rewinddir service so that the updated contents of the directory can be read.
- 6. The end of the directory is indicated in one of two ways:
	- A Return\_value of 0 entries is returned.
	- Some physical file systems may return a null name entry as the last entry in the caller's buffer. A null name entry has an Entry\_length of 4 and a Name\_length of 0.

The caller of the readdir service should check for both conditions.

7. HFS returns names in sorted order. Other z/OS UNIX file systems, such as zFS and TFS, follow the UNIX standard and do not return names in sorted order.

### **Related services**

- v ["closedir \(BPX1CLD, BPX4CLD\) Close a directory" on page 105](#page-128-0)
- v ["opendir \(BPX1OPD, BPX4OPD\) Open a directory" on page 452](#page-475-0)
- v ["rewinddir \(BPX1RWD, BPX4RWD\) Reposition a directory stream to the](#page-636-0) [beginning" on page 613](#page-636-0)

### **Characteristics and restrictions**

There are no restrictions on the use of the readdir service.

### **Examples**

For an example using this callable service, see ["BPX1RDD \(readdir\) example" on](#page-1202-0) [page 1179.](#page-1202-0)

# **readdir2 (BPX1RD2, BPX4RD2) — Read an entry from a directory Function**

The readdir2 callable service reads multiple name entries from a directory.

### **Requirements**

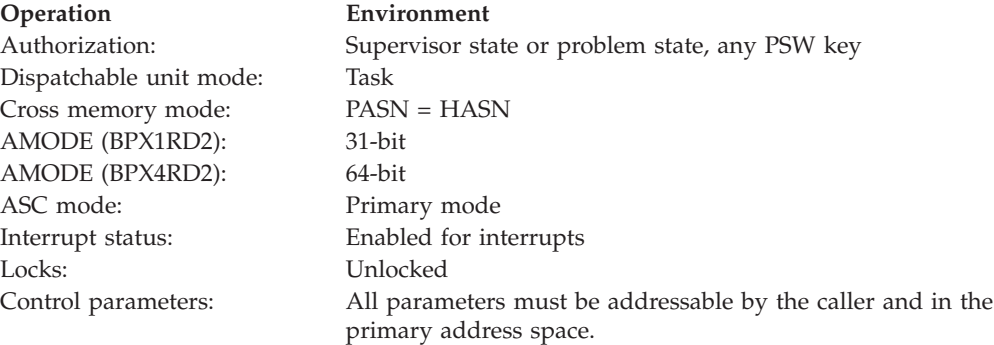

### **Format**

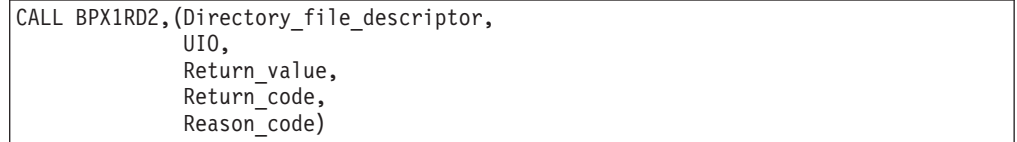

AMODE 64 callers use BPX4RD2 with the same parameters. Some of the addresses in the UIO structure are doublewords.

### **Parameters**

#### **Directory\_file\_descriptor**

Supplied parameter

**Type:** Integer

#### **Length:**

Fullword

The name of a fullword that contains the directory file descriptor that was returned when the directory was opened (see ["opendir \(BPX1OPD, BPX4OPD\)](#page-475-0) [— Open a directory" on page 452\)](#page-475-0).

#### **UIO**

Supplied and returned parameter

**Type:** Structure

#### **Length:**

Fuio#Len (from the BPXYFUIO macro)

The name of an area that contains the user input and output block. This area is mapped by the BPXYFUIO macro (see ["BPXYFUIO — Map file system user](#page-990-0) [I/O block" on page 967\)](#page-990-0).

#### **Return\_value**

Returned parameter

**Type:** Integer

#### **Length:**

Fullword

The name of a fullword in which the readdir2 service returns the number of directory entries that have been read into the buffer that is pointed to by the UIO, or  $-1$  if the request is unsuccessful. A value of  $\theta$  in Return\_value indicates the end of the directory.

#### **Return\_code**

Returned parameter

**Type:** Integer

**Length:**

Fullword

The name of a fullword in which the readdir2 service stores the return code. The readdir2 service returns Return\_code only if Return\_value is -1. See *z/OS UNIX System Services Messages and Codes* for a complete list of possible return code values. The readdir2 service can return one of the following values in the Return\_code parameter:

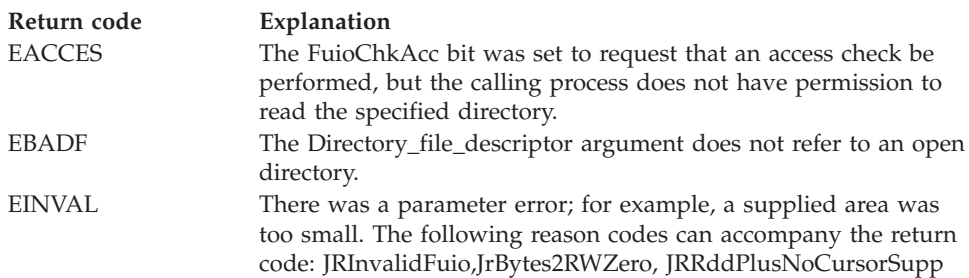

#### **Reason\_code**

Returned parameter

**Type:** Integer

#### **Length:**

Fullword

The name of a fullword in which the readdir2 service stores the reason code. The readdir2 service returns Reason\_code only if Return\_value is -1. Reason\_code further qualifies the Return\_code value. For the reason codes, see *z/OS UNIX System Services Messages and Codes*.

#### **Usage notes**

- 1. This interface differs from the POSIX C high-level-language interface in that it returns more than one directory entry, and it also returns the entries in the caller's buffer.
- 2. The buffer contains a variable number of variable-length directory entries. Only full entries are placed in the buffer, up to the buffer size specified, and the number of entries is returned.
- 3. Each directory entry that is returned has the following format, which is mapped by BPXYDIRE (see ["BPXYDIRE — Map directory entries for readdir"](#page-988-0) [on page 965\)](#page-988-0):
	- 2-byte Entry\_length. The total entry length, including itself.
	- 2-byte Name\_length. The length of the following Member\_name subfield.
	- Member\_name. A character field of length Name\_length. This name is not terminated by a null charcter.
	- File system specific data. If Name\_length  $+4$  = Entry\_length, this subfield is not present.

The entries are packed together, and the length fields are not aligned on any particular boundary.

4. The end of the directory is indicated when a Return\_value of 0 entries is returned.

In addition, some physical file systems may return a null name entry as the last entry in the caller's buffer. A null name entry has an Entry\_length of 4 and a Name\_length of 0. The caller of the readdir2 service should check for both conditions.

- 5. Two protocols are supported for reading through large directories with successive calls:
	- v **Cursor protocol.** The cursor, or offset, that is returned in the UIO by the readdir2 service contains file-system-specific information that locates the next directory entry. The cursor and buffer must be preserved by the caller from one readdir2 call to the next, and reading proceeds based on the cursor. The buffer must not be altered between calls, unless the directory has been rewound.
	- Index protocol. The index that is set in the UIO by the caller determines which entry to start reading from. To read through the directory, the caller increments the index by the number of entries that were returned on the previous call.

Because this index represents the number of entries into the directory, the caller should be aware that if entries are being added or deleted in the directory while the call is being done, duplicate or missing entries could result.

The cursor protocol is preferred for better performance.

- 6. The cursor information that is returned from a call to readdir2() can be used on successive calls to readdir().
- 7. If the contents of the directory have changed (files have been added or removed) since a previous call to the readdir2 service, a call should be made to the rewinddir service so that the updated contents of the directory can be read.
- 8. The following UIO fields should be set to specify the details of the read directory request:

### **FuioID**

Contains Fuio#ID (from the BPXYFUIO macro).

#### **FuioLen**

Contains the length of the UIO structure.

#### **FuioChkAcc**

Requests that the PFS perform required access checking before performing the requested readdir2 operation.

### **FuioBufferAddr**

Contains the address of a buffer where the directory entries are to be returned.

#### **FuioBufferAlet**

Contains the ALET of the buffer where the directory entries are to be returned.

#### **FuioIBytesRW**

Specifies the maximum number of bytes that can be written to the output buffer.

### **FuioRDIndex**

Specifies the first directory entry that is to be returned when the index protocol is used. The directory can be thought of as a 1–based array, and the index specifies which entry in the directory to begin reading from. When the FuioRDIndex is set to any nonzero value it will override any value in the FuioCursor field. To begin reading at the first directory entry, set the FuioRDIndex to 1.

#### **FuioCursor**

When the cursor protocol is used, this specifies a value, returned on the previous readdir2 call, that indicates the next entry to be read; or 0 on the first call. The FuioRDIndex must be set to 0 when the cursor protocol is being used. To begin reading at the first directory entry, both the FuioRDIndex and the FuioCursor should be set to 0.

### **FuioRddPlus**

Indicates that the request is for the ReaddirPlus function. The attributes for each entry should be included in the output. If FuioRddPlus is specified then the Index protocol is used.

- 9. Some addresses in the UIO structure are doublewords, and some are not. If the buffer address is a 64-bit address, the caller must set the FUIOADDR64 flag in BPXYFUIO, and the FUIOBUFF64VADDR must contain the 64-bit virtual buffer address. When FUIOADDR64 is not set, the FUIOBUFFERADDR must contain the 31-bit virtual buffer address.
- 10. The following UIO fields are returned by the readdir2 service:

### **FuioPSWKey**

This field is set to the caller's key.

#### **FuioCursor**

This field is set to the current cursor position after the readdir2 has occurred.

#### **FuioAsid**

This field is set to the caller's ASID.

#### **FuioCVerRet**

This field indicates that the Cookie Verifier (FuioCVer) is being returned.

### **FuioCVer**

When FuioCVerRet is on, this field is set to the Cookie Verifier for the directory that is being read. When a directory is being read with multiple reads, you can use the FuioCVer that is returned to compare each Cookie Verifier with the previous one. If the directory has been modified between reads, you can reject the request, because the results will not be valid.

11. The buffer contents that are returned by the readdir2 service are mapped by the BPXYDIRE macro (see ["BPXYDIRE — Map directory entries for readdir"](#page-988-0) [on page 965\)](#page-988-0).

### **Related services**

- ["closedir \(BPX1CLD, BPX4CLD\) Close a directory" on page 105](#page-128-0)
- ["opendir \(BPX1OPD, BPX4OPD\) Open a directory" on page 452](#page-475-0)
- ["readdir \(BPX1RDD, BPX4RDD\) Read an entry from a directory" on page 577](#page-600-0)
- v ["rewinddir \(BPX1RWD, BPX4RWD\) Reposition a directory stream to the](#page-636-0) [beginning" on page 613](#page-636-0)

### **Characteristics and restrictions**

There are no restrictions on the use of the readdir2 service.

### **Examples**

For an example using this callable service, see ["BPX1RD2 \(readdir2\) example" on](#page-1203-0) [page 1180.](#page-1203-0)

# **read\_extlink (BPX1RDX, BPX4RDX) — Read an external symbolic link Function**

The read extlink callable service reads the contents of an external symbolic link into a buffer that you provide. The external symbolic link contains the external name that was specified when the symbolic link was defined (see ["extlink\\_np](#page-176-0) [\(BPX1EXT, BPX4EXT\) — Create an external symbolic link" on page 153\)](#page-176-0).

### **Requirements**

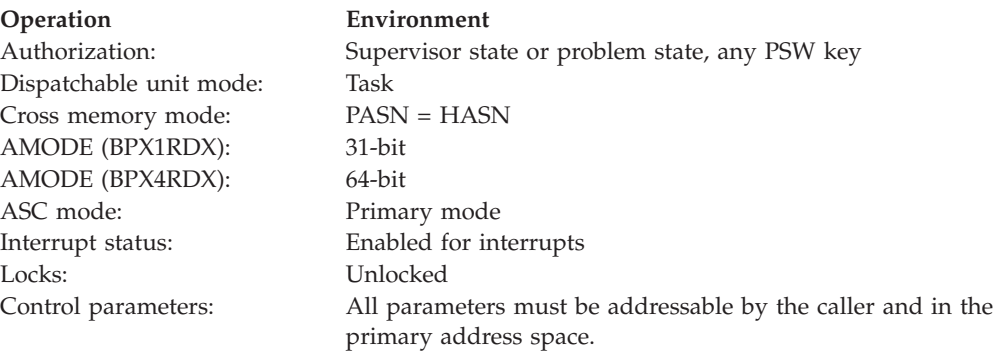

### **Format**

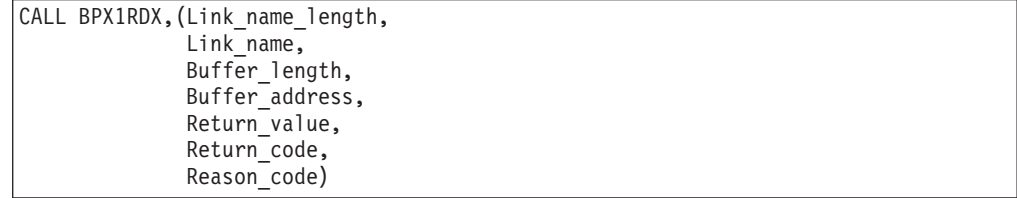

AMODE 64 callers use BPX4RDX with the same parameters. The Buffer\_address parameter is a doubleword.

### **Parameters**

### **Link\_name\_length,**

Supplied parameter

**Type:** Integer

**Length:**

Fullword

The name of a fullword that contains the length of Link\_name.

### **Link\_name**

Supplied parameter

**Type:** Character string

### **Character set:**

No restriction

### **Length:**

Specified by the Link\_name\_length parameter

The name of a field that contains the link name of the external symbolic link that is to be read. The length of this field is specified in Link\_name\_length.

#### **Buffer\_length**

Supplied parameter

**Type:** Integer

**Length:**

Fullword

The name of a fullword that contains the length, in bytes, of the buffer that is pointed to by Buffer\_address.

### **Buffer\_address**

Supplied parameter

**Type:** Address

#### **Length:**

Fullword (doubleword)

The name of a fullword (doubleword) that contains the address of the buffer that is supplied to the read\_extlink service, into which the value of the external symbolic link is to be written. The value of the external symbolic link is actually the external name that was specified when the symbolic link was created. The buffer must reside in the process's address space.

#### **Return\_value**

Returned parameter

**Type:** Integer

#### **Length:**

Fullword

The name of a fullword in which the read\_extlink service returns a count of the number of characters placed in the buffer, if the request is successful; or -1, if it is not successful.

### **Return\_code**

Returned parameter

**Type:** Integer

#### **Length:**

Fullword

The name of a fullword in which the read\_extlink service stores the return code. The read\_extlink service returns Return\_code only if Return\_value is -1. For a complete list of possible return code values, see *z/OS UNIX System Services Messages and Codes*. The read\_extlink service can return one of the following values in the Return\_code parameter:

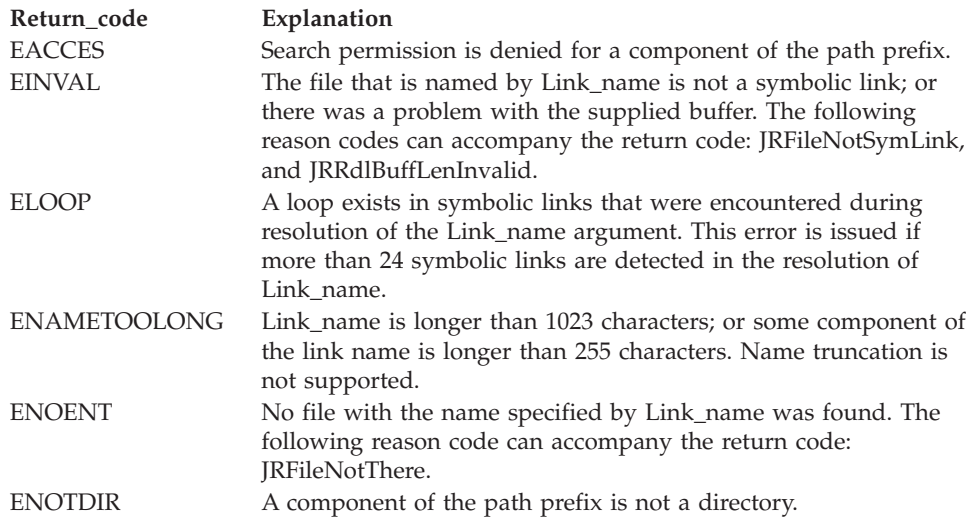

#### **Reason\_code**

Returned parameter

**Type:** Integer

#### **Length:**

Fullword

The name of a fullword in which the read\_extlink service stores the reason code. The read\_extlink service returns Reason\_code only if Return\_value is -1. Reason\_code further qualifies the Return\_code value. For the reason codes, see *z/OS UNIX System Services Messages and Codes.*

### **Usage notes**

- 1. If the buffer that is supplied to the read\_extlink service is too small to contain the value of the external symbolic link, the value is truncated to the length of the buffer (Buffer\_length). If the value that is returned is the length of the buffer, you can use the lstat service (see ["lstat \(BPX1LST, BPX4LST\) — Get](#page-372-0) [status information about a file or symbolic link by path name" on page 349\)](#page-372-0) to determine the actual length of the external symbolic link.
- 2. If the Buffer\_length is 0, the value that is returned is the number of bytes in the external symbolic link. The buffer remains unchanged.
- 3. It is recommended that this function, rather than the readlink function (see ["readlink \(BPX1RDL, BPX4RDL\) — Read the value of a symbolic link" on page](#page-610-0) [587\)](#page-610-0), be used for reading an external link with a symbolic link ending its pathname.

### **Related services**

• ["extlink\\_np \(BPX1EXT, BPX4EXT\) — Create an external symbolic link" on page](#page-176-0) [153](#page-176-0)

- <span id="page-610-0"></span>v ["lstat \(BPX1LST, BPX4LST\) — Get status information about a file or symbolic](#page-372-0) [link by path name" on page 349](#page-372-0)
- v "readlink (BPX1RDL, BPX4RDL) Read the value of a symbolic link"
- v ["symlink \(BPX1SYM, BPX4SYM\) Create a symbolic link to a path name" on](#page-835-0) [page 812](#page-835-0)
- v ["unlink \(BPX1UNL, BPX4UNL\) Remove a directory entry" on page 872](#page-895-0)

### **Characteristics and restrictions**

There are no restrictions on the use of the read\_extlink service.

### **Examples**

For an example using this callable service, see ["BPX1RDX \(read extlink\) example"](#page-1203-0) [on page 1180.](#page-1203-0)

# **readlink (BPX1RDL, BPX4RDL) — Read the value of a symbolic link**

### **Function**

The readlink callable service reads the contents of a symbolic link into a buffer that you provide. The symbolic link contains the pathname that was specified when the symbolic link was defined (see ["symlink \(BPX1SYM, BPX4SYM\) — Create a](#page-835-0) [symbolic link to a path name" on page 812\)](#page-835-0).

### **Requirements**

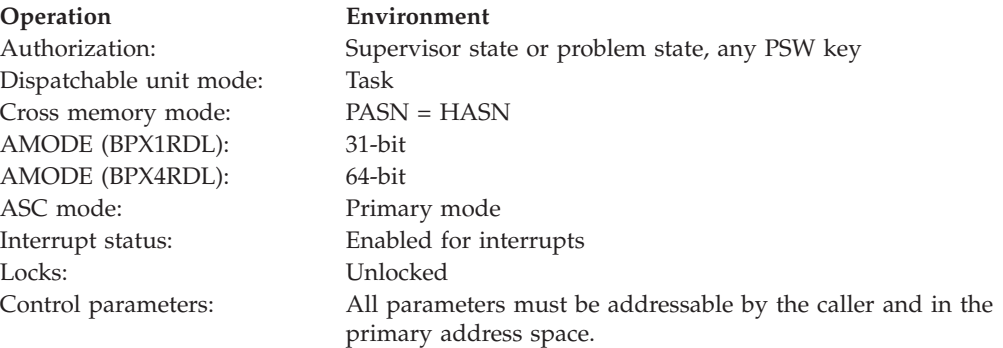

### **Format**

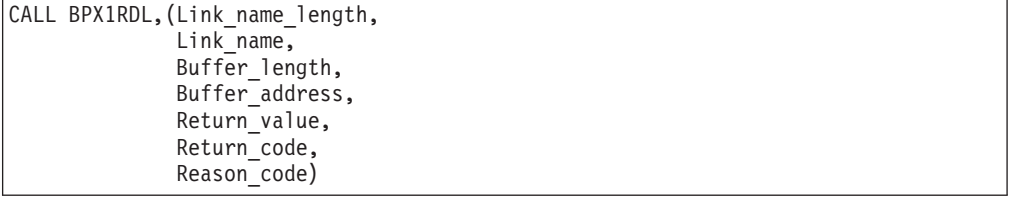

AMODE 64 callers use BPX4RDL with the same parameters. The Buffer\_address parameter is a doubleword.

### **Parameters**

### **Link\_name\_length,**

Supplied parameter

**Type:** Integer

#### **Length:**

Fullword

The name of a fullword that contains the length of Link\_name.

### **Link\_name**

Supplied parameter

**Type:** Character string

### **Character set:**

No restriction

#### **Length:**

Specified by the Link\_name\_length parameter

The name of a field that contains the link name of the symbolic link that is to be read. The length of this field is specified in Link\_name\_length.

#### **Buffer\_length**

Supplied parameter

**Type:** Integer

#### **Length:**

Fullword

The name of a fullword that contains the length, in bytes, of the buffer that is pointed to by Buffer\_address.

### **Buffer\_address**

Supplied parameter

**Type:** Address

#### **Length:**

Fullword (doubleword)

The name of a fullword (doubleword) that contains the address of the buffer that is supplied to readlink, into which the value of the symbolic link is to be written. The value of the symbolic link is actually the pathname that was specified when the symbolic link was created. The buffer must reside in the process's address space.

#### **Return\_value**

Returned parameter

**Type:** Integer

#### **Length:**

Fullword

The name of a fullword in which the readlink service returns a count of the number of characters placed in the buffer, if the request is successful; or -1, if it is not successful.

### **Return\_code**

Returned parameter

**Type:** Integer
### **Length:**

Fullword

The name of a fullword in which the readlink service stores the return code. The readlink service returns Return\_code only if Return\_value is -1. See *z/OS UNIX System Services Messages and Codes* for a complete list of possible return code values. The readlink service can return one of the following values in the Return\_code parameter:

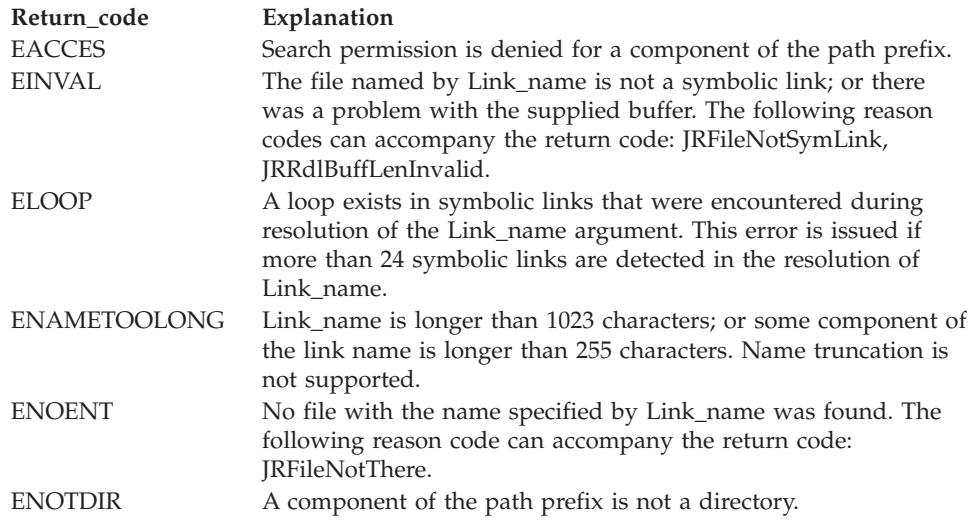

### **Reason\_code**

Returned parameter

**Type:** Integer

### **Length:**

Fullword

The name of a fullword in which the readlink service stores the reason code. The readlink service returns Reason\_code only if Return\_value is -1. Reason\_code further qualifies the Return\_code value. For the reason codes, see *z/OS UNIX System Services Messages and Codes*.

### **Usage notes**

- 1. If the buffer that is supplied to the readlink service is too small to contain the value of the symbolic link, the value is truncated to the length of the buffer (Buffer\_length). If the value that is returned is the length of the buffer, you can use the lstat service (see ["lstat \(BPX1LST, BPX4LST\) — Get status information](#page-372-0) [about a file or symbolic link by path name" on page 349\)](#page-372-0) to determine the actual length of the symbolic link.
- 2. If the Buffer\_length is 0, the value that is returned is the number of bytes in the symbolic link. The buffer remains unchanged.

### **Related services**

- v ["lstat \(BPX1LST, BPX4LST\) Get status information about a file or symbolic](#page-372-0) [link by path name" on page 349](#page-372-0)
- v ["symlink \(BPX1SYM, BPX4SYM\) Create a symbolic link to a path name" on](#page-835-0) [page 812](#page-835-0)
- v ["unlink \(BPX1UNL, BPX4UNL\) Remove a directory entry" on page 872](#page-895-0)

### **Characteristics and restrictions**

There are no restrictions on the use of the readlink service.

### **Examples**

For an example using this callable service, see ["BPX1RDL \(readlink\) example" on](#page-1202-0) [page 1179.](#page-1202-0)

### **readv (BPX1RDV, BPX4RDV) — Read data and store it in a set of buffers**

### **Function**

The readv callable service reads data and stores it in a set of buffers.

### **Requirements**

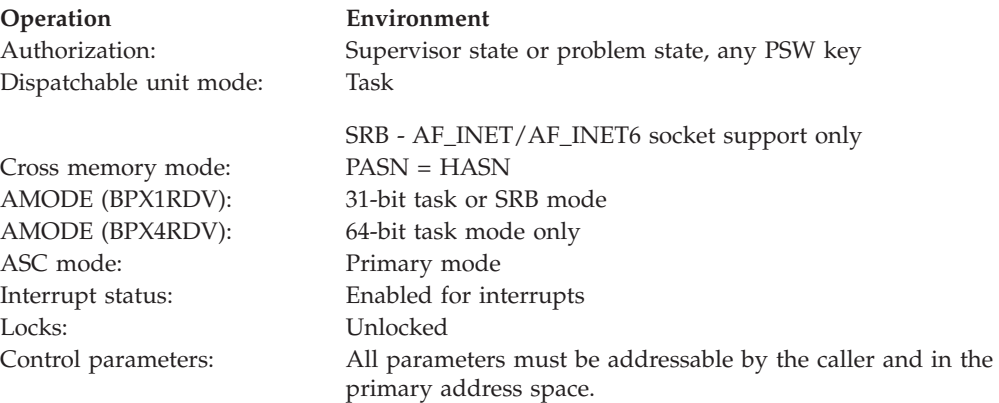

### **Format**

|

```
CALL BPX1RDV, (File descriptor,
  Iov_count,
  Iov_struct,
  Iov_alet,
  Iov_buffer_alet,
  Return value,
  Return_code,
  Reason_code)
```
AMODE 64 callers use BPX4RDV with the same parameters. All addresses in parameter structures are doublewords.

### **Parameters**

### **File\_descriptor**

Supplied parameter

**Type:** Integer

### **Length:**

Fullword

The name of a fullword that contains the file descriptor for which the readv request is to be done.

### **Iov\_count**

Supplied and returned parameter

**Type:** Integer

### **Length:**

Fullword

The name of a field that contains the number of buffers that are pointed to by Iov\_struct. The total number of buffers may not exceed IOV\_MAX (defined in ["BPXYIOV — Map the I/O vector structure" on page 986\)](#page-1009-0).

#### **Iov\_struct**

Supplied parameter

**Type:** Structure

### **Length:**

Iov\_count times length(iov)

The name of a field that contains 31(64)-bit pointers to buffers in which data is to be stored, and their lengths. In 64-bit mode, Iov\_struct contains doubleword pointer and length subfields. See ["BPXYIOV — Map the I/O vector structure"](#page-1009-0) [on page 986](#page-1009-0) for more information.

### **Iov\_alet**

Supplied parameter

**Type:** Integer

```
Length:
```
Fullword

The name of a field that contains the ALET for Iov\_struct.

### **Iov\_buffer\_alet**

Supplied parameter

**Type:** Integer

#### **Length:**

Fullword

The name of a field that contains the ALET for buffers that are pointed to by Iov\_struct.

#### **Return\_value**

Returned parameter

### **Type:** Integer

### **Length:**

Fullword

The name of a fullword in which the readv service returns one of the following:

- The number of bytes that were read into the buffers, if the request is successful.
- v -1, if the request is not successful.

### **Return\_code**

Returned parameter

**Type:** Integer

### **Length:**

Fullword

The name of a fullword in which the readv service stores the return code. The readv service returns Return\_code only if Return\_value is -1. See *z/OS UNIX System Services Messages and Codes* for a complete list of possible return code values. The readv service can return one of the following values in the Return\_code parameter:

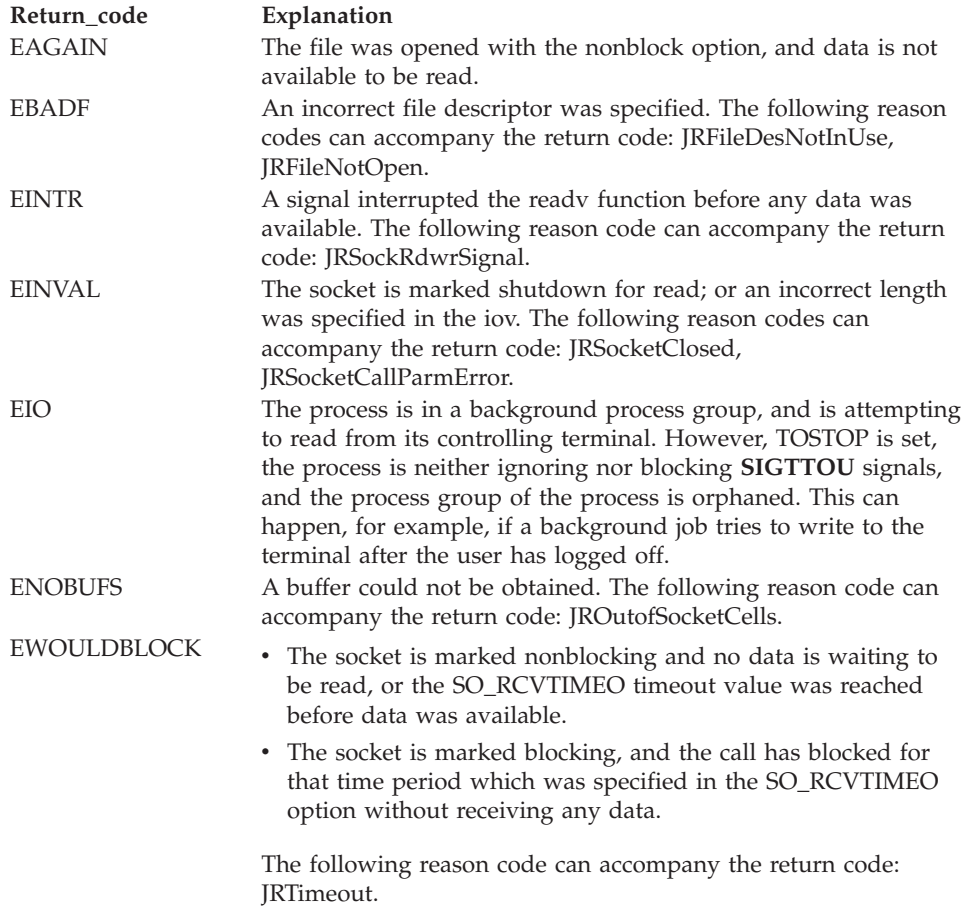

#### **Reason\_code**

Returned parameter

#### **Type:** Integer

#### **Length:**

Fullword

The name of a fullword in which the readv service stores the reason code. The readv service returns Reason\_code only if Return\_value is -1. Reason\_code further qualifies the Return\_code value. For the reason codes, see *z/OS UNIX System Services Messages and Codes*.

### **Usage notes**

| |

- See [Appendix J, "Callable services available to SRB mode routines," on page](#page-1356-0) [1333](#page-1356-0) for more information about programming considerations for SRB mode.
- Socket files: When this callable service is used for datagram sockets, the readv service returns the entire datagram that was sent, providing that the datagram

fits into the specified buffers. The excess is discarded. For stream sockets, data is not discarded. Multiple invocations of readv may be needed to return all the data.

- v **Bytes read**: The number of bytes that were requested for reading is not checked against any system limit. A limit can be imposed by a high-level-language POSIX implementation.
- v **Access time**: A successful read updates the access time of the file read.
- v **Origin of bytes read**: If the file that was specified by File\_descriptor is a regular file, or any other type of file where a seek operation is possible, bytes are read from the file offset that is associated with the file descriptor. A successful read increments the file offset by the number of bytes that are read.

For files where no seek operation is possible, there is no file offset associated with the file descriptor. Reading begins at the current position in the file.

- v **Number of bytes read**: When a read request completes, the Return\_value field shows the number of bytes that were actually read — a number less than or equal to the number of bytes that were requested. Following are some reasons why the number of bytes that are read might be less than the number of bytes that were requested:
	- Fewer than the requested number of bytes remained in the file; the end of file was reached before all requested bytes were read.
	- The service was interrupted by a signal after some, but not all, of the requested bytes were read. (If no bytes were read, the return value is set to -1 and an error is reported.)
	- The file is a pipe, FIFO, or special file, and fewer bytes than requested were available for reading.

There are several reasons why a read request might complete successfully with no bytes read — that is, with Return\_value set to 0. For example, zero bytes are read in these cases:

- The service specified that zero bytes were to be read.
- The starting position for the read was at or beyond the end of the file.
- The file that is being read is a FIFO file or a pipe, and no process has the pipe open for writing.
- The file that is being read is a slave pseudoterminal, and a zero-length canonical line was written to the master.
- **Nonblocking**: If a process has a pipe open for reading with nonblocking specified, a request to read from the file ends with a return value of —1 and a "Resource temporarily unavailable" return code. But if nonblocking is not specified, the read request is blocked (does not return) until some data is written, or until the pipe is closed by all other processes that have the pipe open for writing.

Master and slave pseudoterminals also operate this way, except that how they act depends on how they were opened. If the master or the slave is opened blocking, the reads are blocked if there is no data. If they are opened nonblocking, EAGAIN is returned if there is no data.

- v **SIGTTIN processing**: The readv service causes signal **SIGTTIN** to be sent under the following conditions:
	- The process is attempting to read from its controlling terminal, and
	- The process is running in a background process group, and
	- The **SIGTTIN** signal is not blocked or ignored, and
	- The process group of the process is not orphaned.

If these conditions are met, **SIGTTIN** is sent. If **SIGTTIN** has a handler, the handler gets control and the read ends with a return code of EINTR. If **SIGTTIN** is set to default, the process stops in the read and continues when the process is moved to the foreground.

### **Related services**

v ["writev \(BPX1WRV, BPX4WRV\) — Write data from a set of buffers" on page 933](#page-956-0)

### **Characteristics and restrictions**

There are no restrictions on the use of the readv service.

### **Examples**

For an example using this callable service, see ["BPX1RDV \(readv\) example" on](#page-1202-0) [page 1179.](#page-1202-0)

### **realpath (BPX1RPH, BPX4RPH) — Resolve a pathname**

### **Function**

The realpath service derives, from the pathname that is pointed to by Pathname, an absolute pathname that names the same file, whose resolution does not involve dot (.), dot-dot (..), or symbolic links.

### **Requirements**

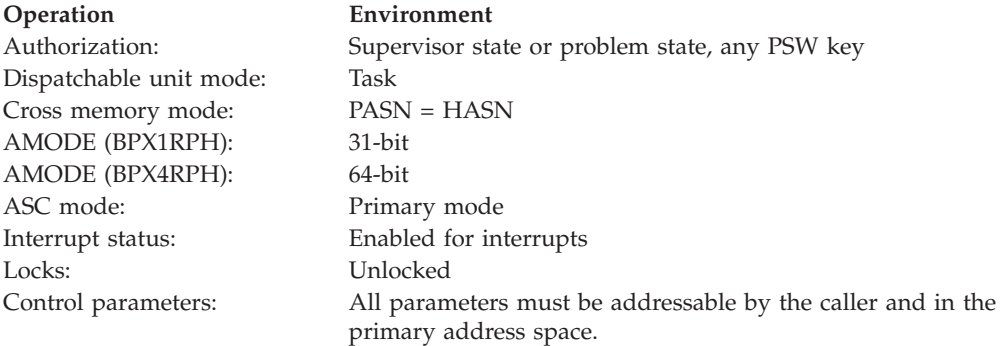

### **Format**

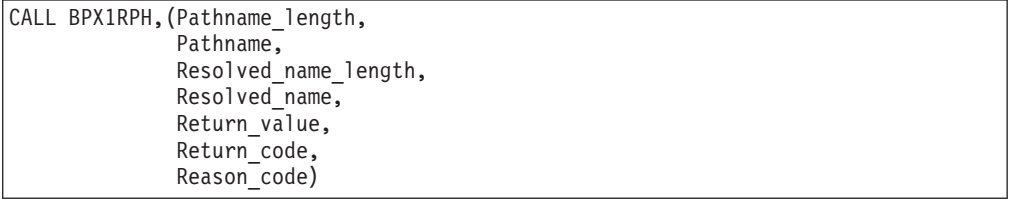

AMODE 64 callers use BPX4RPH with the same parameters.

### **Parameters**

### **Pathname\_length**

Supplied parameter

**Type:** Integer

### **Length:**

Fullword

The name of a fullword that contains the length of the pathname that is to be resolved.

#### **Pathname**

Supplied parameter

**Type:** Character string

### **Character set:**

No restriction

#### **Length:**

Specified by the Pathname\_length parameter

The name of a field that contains the pathname that is to be resolved. The length of this field is specified in Pathname\_length.

Pathnames can begin with or without a slash.

- v A pathname that begins with a slash is an *absolute* pathname. The slash refers to the root directory, and the search for the file starts at the root directory.
- v A pathname that does not begin with a slash is a *relative* pathname. The search for the file starts at the working directory.

### **Resolved\_name\_length**

Supplied parameter

**Type:** Integer

**Length:**

Fullword

The name of a fullword that contains the length of the buffer to which the realpath service returns an absolute pathname without dot (.), dot-dot (..), or symbolic links. Resolved\_name\_length must be large enough to accommodate the actual length of an absolute pathname, plus one (for the terminating null). A length of zero has special meaning; see the usage notes.

### **Resolved\_name**

Parameter supplied and returned

**Type:** Character string

### **Character set:**

No restriction

#### **Length:**

Specified by the Resolved\_name\_length parameter

The name of the buffer that is to hold the absolute pathname that is to be generated for the input Pathname. The length of this field is specified in Resolved\_name\_length.

### **Return\_value**

Returned parameter

**Type:** Integer

**Length:** Fullword The name of a fullword in which the realpath service returns the length of the pathname that is in the buffer, if the request is successful; or -1, if it is not successful.

#### **Return\_code**

Returned parameter

**Type:** Integer

#### **Length:**

Fullword

The name of a fullword in which the realpath service stores the return code. The realpath service returns Return\_code only if Return\_value is -1. See *z/OS UNIX System Services Messages and Codes* for a complete list of possible return code values. The realpath service can return one of the following values in the Return\_code parameter:

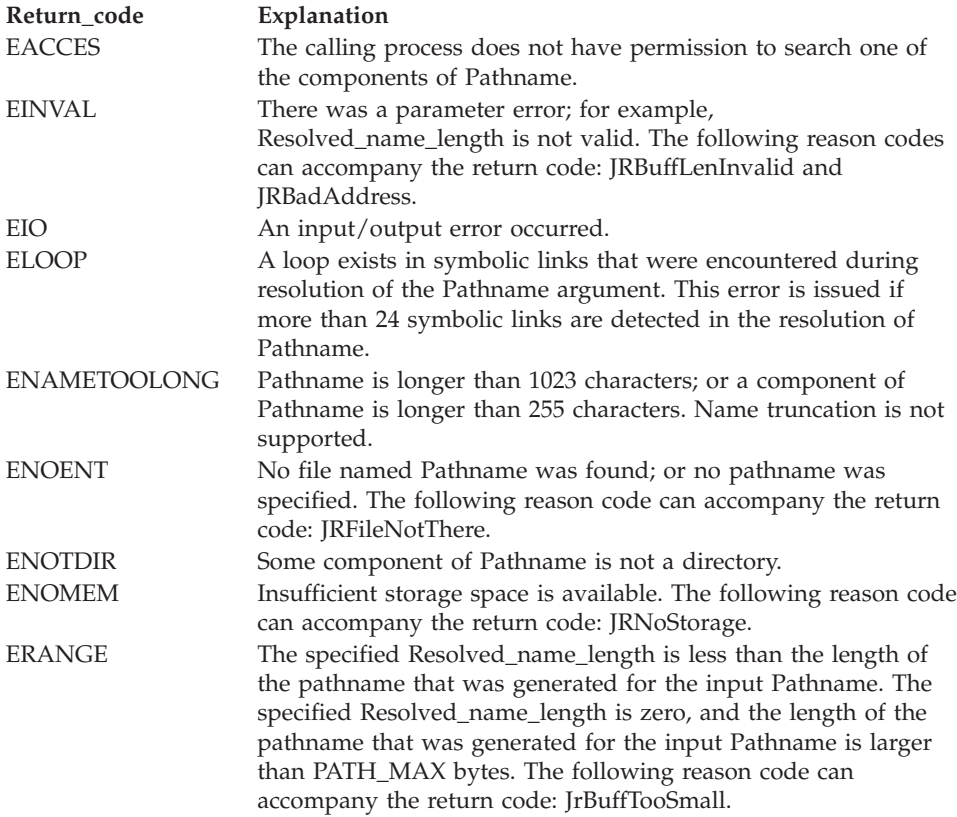

#### **Reason\_code**

Returned parameter

### **Type:** Integer

#### **Length:**

Fullword

The name of a fullword in which the realpath service stores the reason code. The realpath service returns a Reason\_code only if Return\_value is -1. Reason\_code further qualifies the Return\_code value. See *z/OS UNIX System Services Messages and Codes* for the reason codes.

### **Usage notes**

- 1. PATH\_MAX plus 1 for the terminating null is a reasonable value for Resolved\_name\_length and for the size of Resolved\_name.
- 2. If a Resolved\_name\_length value of zero is passed to this service, the generated pathname is stored, up to a maximum of PATH\_MAX bytes, in the buffer that is pointed to by Resolved\_name. Resolved\_name is assumed to be of sufficient size to contain the pathname that is derived by the realpath service. If the generated pathname is larger than PATH\_MAX, the return value is -1 and Return\_code is ERANGE.

### **Related services**

- v ["getcwd \(BPX1GCW, BPX4GCW\) Get the pathname of the working directory"](#page-238-0) [on page 215](#page-238-0)
- v ["pathconf \(BPX1PCF, BPX4PCF\) Determine configurable path name variables](#page-487-0) [using a path name" on page 464](#page-487-0)
- v ["sysconf \(BPX1SYC, BPX4SYC\) Determine system configuration options" on](#page-842-0) [page 819](#page-842-0)

### **Characteristics and restrictions**

There are no restrictions on the use of the realpath service.

### **Examples**

For an example using this callable service, see ["BPX1RPH \(realpath\) example" on](#page-1206-0) [page 1183.](#page-1206-0)

### **recv (BPX1RCV, BPX4RCV) — Receive data on a socket and store it in a buffer**

### **Function**

The recv callable service receives data on a socket and stores it in a buffer. If no messages are available at the socket, the service either waits for a message to arrive, or fails with EWOULDBLOCK — depending on whether the socket has been defined as blocking or nonblocking, and whether the SO\_RCVTIMEO socket option is in effect.

### **Requirements**

# Dispatchable unit mode: Task or SRB Cross memory mode: PASN = HASN

AMODE: (BPX1RCV) 31-bit AMODE: (BPX4RCV) 64-bit ASC mode: Primary mode Locks: Unlocked

### **Operation Environment**

Authorization: Supervisor state or problem state, any PSW key Interrupt status: Enabled for interrupts Control parameters: All parameters must be addressable by the caller and in the primary address space.

### **Format**

```
CALL BPX1RCV, (Socket descriptor,
  Buffer_length,
  Buffer,
  Buffer_alet,
  Flags,
   Return value,
   Return_code,
   Reason_code)
```
AMODE 64 callers use BPX4RCV with the same parameters.

### **Parameters**

#### **Socket\_descriptor**

Supplied parameter

**Type:** Integer

#### **Length:**

Fullword

The name of a fullword that contains the socket file descriptor for which the receive is to be done.

### **Buffer\_length**

Supplied and returned parameter

**Type:** Integer

#### **Length:**

Fullword

The name of a field that contains the length of Buffer.

### **Buffer**

Supplied parameter

**Type:** Character

#### **Length:**

Length specified by Buffer\_length.

The name of a field into which the data is received.

### **Buffer\_alet**

Supplied parameter

**Type:** Integer

### **Length:**

Fullword

The name of a field that contains the ALET for Buffer. You should specify a Buffer\_alet of 0 for the normal case of a buffer in the user's address space (current primary address space). If a value other than 0 is specified for the Buffer\_alet, the value must represent a valid entry in the dispatchable unit access list (DUAL).

#### **Flags**

Supplied parameter

**Type:** Integer

**Length:**

Fullword

The name of a field that contains information about how the data is to be received. See ["BPXYMSGF — Map the message flags" on page 997](#page-1020-0) for more information about the format of this field.

### **Return\_value**

Returned parameter

**Type:** Integer

**Length:**

Fullword

The name of a fullword in which the recv service returns one of the following:

- The number of bytes received into the buffer, if the request is successful. A value of 0 indicates that the connection is closed.
- v -1, if the request is not successful.

### **Return\_code**

Returned parameter

**Type:** Integer

**Length:**

Fullword

The name of a fullword in which the recv service stores the return code. The recv service returns Return\_code only if Return\_value is -1. See *z/OS UNIX System Services Messages and Codes* for a complete list of possible return code values. The recv service can return one of the following values in the Return\_code parameter:

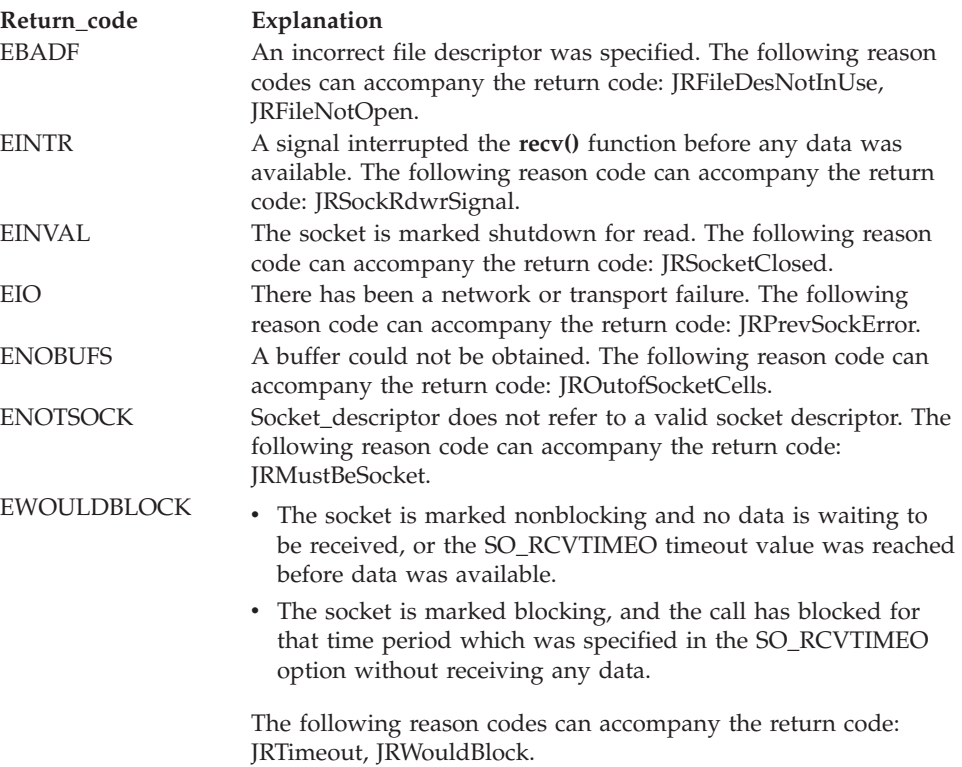

| |

#### **Reason\_code**

Returned parameter

**Type:** Integer

**Length:**

Fullword

The name of a fullword in which the recv service stores the reason code. The recv service returns Reason\_code only if Return\_value is -1. Reason\_code further qualifies the Return\_code value. For the reason codes, see *z/OS UNIX System Services Messages and Codes*.

### **Usage notes**

- 1. The recv callable service applies only to connected sockets. It can be used with datagram or stream sockets. For datagram sockets, the recv service returns the entire datagram that was sent, providing that the datagram fits into the specified buffers. The excess is discarded. For stream sockets, data is not discarded. Multiple invocations of the recv service may be needed to return all the data.
- 2. See [Appendix J, "Callable services available to SRB mode routines," on page](#page-1356-0) [1333](#page-1356-0) for more information about programming considerations for SRB mode.

### **Related services**

["send \(BPX1SND, BPX4SND\) — Send data on a socket" on page 640](#page-663-0)

### **Characteristics and restrictions**

There are no restrictions on the use of the recv service.

### **Examples**

For an example using this callable service, see ["BPX1RCV \(recv\) example" on page](#page-1201-0) [1178.](#page-1201-0)

### **recvfrom (BPX1RFM, BPX4RFM) — Receive data from a socket and store it in a buffer**

### **Function**

The recvfrom callable service receives data on a socket and stores it in a buffer. It can be used by an application program to receive data from sockets. When no data is available at the socket, the service either waits for data to arrive, or returns an EWOULDBLOCK — depending on whether the socket is defined as blocking or nonblocking, and whether the SO\_RCVTIMEO socket option is in effect.

### **Requirements**

### **Operation Environment**

### Authorization: Supervisor state or problem state, any PSW key Dispatchable unit mode: Task or SRB Cross memory mode: PASN = HASN AMODE (BPX1RFM): 31-bit task or SRB mode AMODE (BPX4RFM): 64-bit task mode only ASC mode: Primary mode

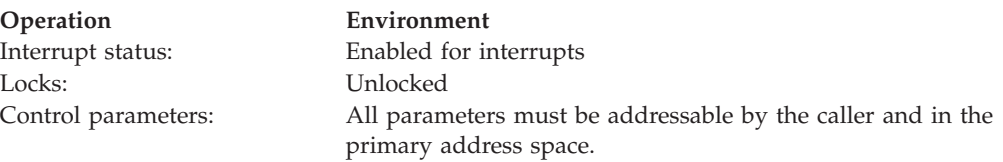

### **Format**

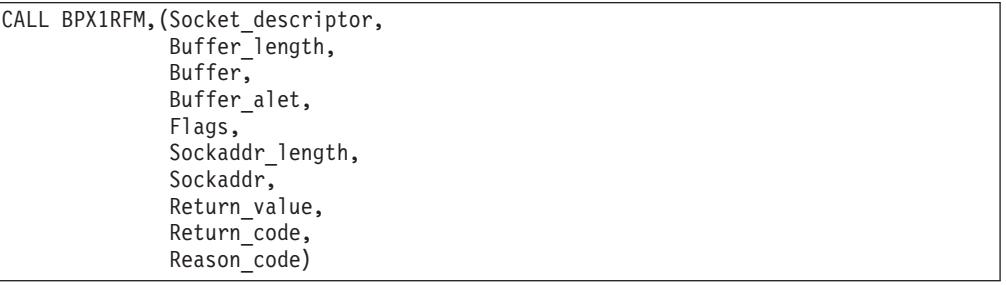

AMODE 64 callers use BPX4RFM with the same parameters.

### **Parameters**

### **Socket\_descriptor**

Supplied parameter

**Type:** Integer

### **Length:**

Fullword

The name of a fullword that contains the socket file descriptor for which the recvfrom is to be done.

### **Buffer\_length**

Supplied and returned parameter

**Type:** Integer

**Length:**

Fullword

The name of a field that contains the length of Buffer.

### **Buffer**

Supplied parameter

**Type:** Character

### **Length:**

Length specified by Buffer\_length

The name of a field into which the data is to be received.

### **Buffer\_alet**

Supplied parameter

**Type:** Integer

### **Length:**

Fullword

The name of a field that contains the ALET for Buffer. You should specify a Buffer\_alet of 0 for the normal case of a buffer in the user's address space

(current primary address space). If a value other than 0 is specified for the Buffer\_alet, the value must represent a valid entry in the dispatchable unit access list (DUAL).

#### **Flags**

Supplied parameter

**Type:** Integer

### **Length:**

Fullword

The name of a field that contains information about how the data is to be received. See ["BPXYMSGF — Map the message flags" on page 997](#page-1020-0) for more information about the format of this field.

### **Sockaddr\_length**

Supplied and returned parameter

**Type:** Integer

#### **Length:**

Fullword

The name of a field that, on input, contains the length of the Sockaddr buffer. On return, this field specifies the size required to represent the address of the connecting socket. If this value is larger than the size supplied on input, the information contained in Sockaddr is truncated to the length supplied on input. The value in this field should be less than 4096 bytes (4KB) in length, and should represent the maximum possible length of the Sockaddr on output.

#### **Sockaddr**

Supplied and returned parameter

**Type:** Structure

#### **Length:**

Length specified by Sockaddr\_length

The name of a buffer area that, on return, contains the socket address of the sender of the data. See ["BPXYSOCK — Map SOCKADDR structure and](#page-1066-0) [constants" on page 1043](#page-1066-0) for more information about the format of this field.

#### **Return\_value**

Returned parameter

**Type:** Integer

#### **Length:**

Fullword

The name of a fullword in which the recvfrom service returns one of the following:

- The number of bytes received into the buffer, if the request is successful.
- v -1, if the request is not successful.

### **Return\_code**

Returned parameter

**Type:** Integer

#### **Length:**

Fullword

### **recvfrom (BPX1RFM, BPX4RFM)**

The name of a fullword in which the recvfrom service stores the return code. The recvfrom service returns Return\_code only if Return\_value is -1. See *z/OS UNIX System Services Messages and Codes* for a complete list of possible return code values. The recvfrom service can return one of the following values in the Return\_code parameter:

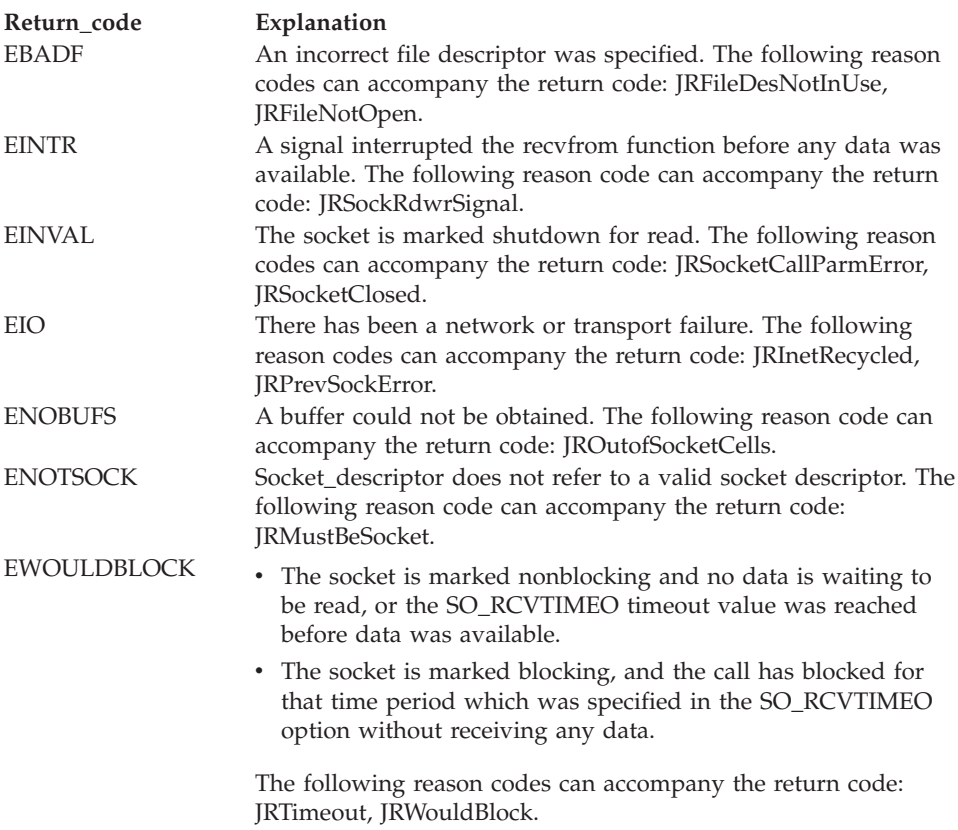

### **Reason\_code**

Returned parameter

**Type:** Integer

### **Length:**

Fullword

The name of a fullword in which the recvfrom service stores the reason code. The recvfrom service returns Reason\_code only if Return\_value is -1. Reason\_code further qualifies the Return\_code value. For the reason codes, see *z/OS UNIX System Services Messages and Codes*.

### **Usage notes**

| |

- 1. The recvfrom callable service can be used with datagram or stream sockets. For datagram sockets, it returns the entire datagram that was sent, providing that the datagram fits into the specified buffer. The excess is discarded. For stream sockets, data is not discarded. Multiple invocations of recvfrom may be needed to return all the data.
- 2. See [Appendix J, "Callable services available to SRB mode routines," on page](#page-1356-0) [1333](#page-1356-0) for more information about programming considerations for SRB mode.

### **Related services**

["sendto \(BPX1STO, BPX4STO\) — Send data on a socket" on page 652](#page-675-0)

### **Characteristics and restrictions**

There are no restrictions on the use of the recvfrom service.

### **Examples**

For an example using this callable service, see ["BPX1RFM \(recvfrom\) example" on](#page-1204-0) [page 1181.](#page-1204-0)

## **recvmsg (BPX2RMS, BPX4RMS) — Receive messages on a socket and store them in message buffers**

### **Function**

The recvmsg callable service receives messages on a socket and stores them in a set of buffers. The socket can be either connected or unconnected. If no messages are available at the socket, the service either waits for a message to arrive, or returns an EWOULDBLOCK — depending on whether the socket is defined as blocking or nonblocking, and whether the SO\_RCVTIMEO socket option is in effect.

### **Requirements**

### **Operation Environment**

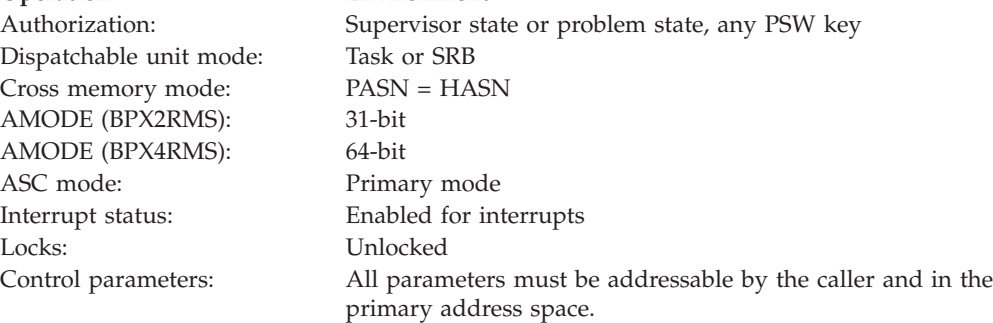

### **Format**

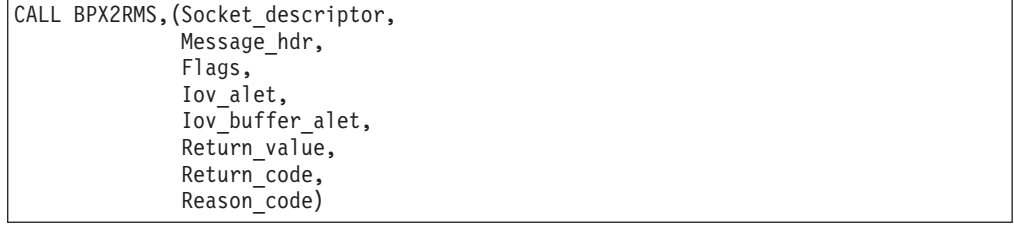

AMODE 64 callers use BPX4RMS with the same parameters. All addresses in the Message\_hdr structure are doublewords.

### **Parameters**

**Socket\_descriptor** Supplied parameter **Type:** Integer

### **Length:**

Fullword

The name of a fullword that contains the socket file descriptor for which the recvmsg is to be done.

### **Message\_hdr**

Supplied parameter

**Type:** Structure

### **Length:**

The length of BPXYMSGH

The name of a field that contains the message header, which describes how the message is to be received. See ["BPXYMSGH — Map the message header" on](#page-1022-0) [page 999](#page-1022-0) for more information about the format of this field. In 64-bit mode, Message hdr contains doubleword pointer subfields, and points to an Iov\_struct structure that contains doubleword pointer and length subfields.

### **Flags**

Supplied parameter

**Type:** Integer

**Length:**

Fullword

The name of a field that contains information about how the data is to be received. See ["BPXYMSGF — Map the message flags" on page 997](#page-1020-0) for more information about the format of this field.

### **Iov\_alet**

Supplied parameter

**Type:** Integer

### **Length:**

Fullword

The name of a field that contains the ALET for the IOV structure that is specified in Message\_hdr.

### **Iov\_buffer\_alet**

Supplied parameter

### **Type:** Integer

### **Length:**

Fullword

The name of a field that contains the ALET for the buffers that are pointed to by the IOV structure that is specified in Message\_hdr.

### **Return\_value**

Returned parameter

**Type:** Integer

### **Length:**

Fullword

The name of a fullword in which the recvmsg service returns one of the following:

- The number of bytes that were read into the buffers, if the request is successful.
- v -1, if the request is not successful.

### **Return\_code**

Returned parameter

**Type:** Integer

#### **Length:**

Fullword

The name of a fullword in which the recvmsg service stores the return code. The recvmsg service returns Return\_code only if Return\_value is -1. See *z/OS UNIX System Services Messages and Codes* for a complete list of possible return code values. The recvmsg service can return one of the following values in the Return\_code parameter:

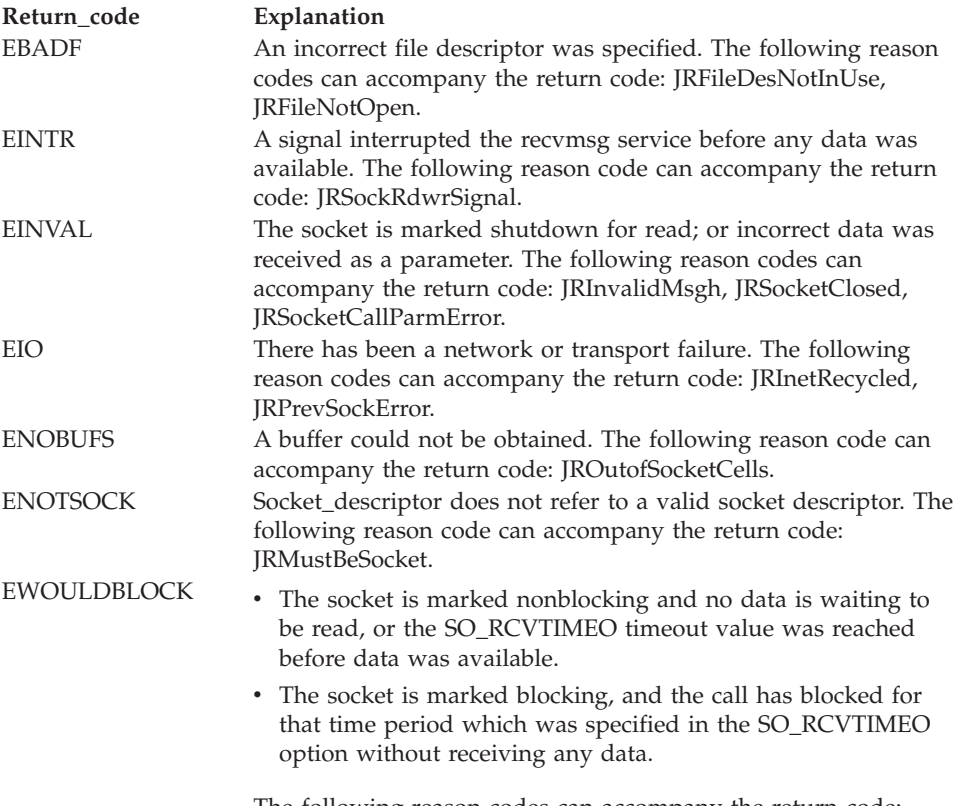

The following reason codes can accompany the return code: JRWouldBlock, JRTimeout.

#### **Reason\_code**

Returned parameter

**Type:** Integer

#### **Length:**

Fullword

The name of a fullword in which the recvmsg service stores the reason code. The recvmsg service returns Reason\_code only if Return\_value is -1. Reason\_code further qualifies the Return\_code value. For the reason codes, see *z/OS UNIX System Services Messages and Codes*.

### **Usage notes**

| |

- 1. See [Appendix J, "Callable services available to SRB mode routines," on page](#page-1356-0) [1333](#page-1356-0) for more information about programming considerations for SRB mode.
- 2. The BPX2RMS/BPX4RMS call supersedes the BPX1RMS call, which is still available for migration purposes only.
- 3. If the sendmsg security label is not equivalent to the recvmsg security label when access rights are passed on the sendmsg, the new descriptors are not created.
- 4. The number of buffers that are pointed to by the IOV structure in Message hdr may not exceed IOV\_MAX (defined in ["BPXYIOV — Map the I/O vector](#page-1009-0) [structure" on page 986\)](#page-1009-0).
- 5. For the IP\_PKTINFO ancillary data item, the program has to call setsockopt() or BPXIOPT(Sock#OptOptSetSockOpt) with the IP\_RECVPKTINFO option to have the TCPIP stack pass the client's return information in the IN\_PKTINFO structure as an ancillary data item on the recvmsg() or BPX2RMS call. That IP\_PKTINFO data is used unchanged on the subsequent sendmsg() or BPX2SMS calls to have the reply flow out the same interface through which the request arrived.

### **Related services**

["sendmsg \(BPX2SMS, BPX4SMS\) — Send messages on a socket" on page 648](#page-671-0)

### **Characteristics and restrictions**

There are no restrictions on the use of the recvmsg service.

### **Examples**

For an example using this callable service, see ["BPX2RMS \(recvmsg\) example" on](#page-1205-0) [page 1182.](#page-1205-0)

### **rename (BPX1REN, BPX4REN) — Rename a file or directory**

### **Function**

The rename callable service changes the name of a file or a directory.

### **Requirements**

### **Operation Environment**

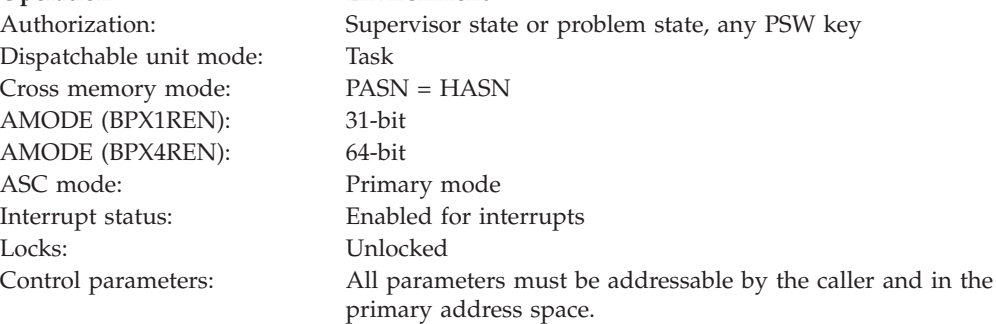

### **Format**

```
CALL BPX1REN, (Old name length,
    01d_name,
    New<sup>name</sup> length,
    New_name,
    Return_value,
    Return_code,
    Reason_code)
```
AMODE 64 callers use BPX4REN with the same parameters.

### **Parameters**

#### **Old\_name\_length**

Supplied parameter

**Type:** Integer

**Length:**

Fullword

The name of a fullword that contains the length of the pathname of the file or directory that is to be renamed.

### **Old\_name**

Supplied parameter

**Type:** Character string

#### **Character set:**

No restriction

#### **Length:**

Specified by the Old\_name\_length parameter

The name of a field, of length Old\_name\_length, that contains the name of the existing file or directory.

### **New\_name\_length**

Supplied parameter

**Type:** Integer

### **Length:**

Fullword

The name of a fullword that contains the length of the pathname that is to be given to the existing file or directory.

#### **New\_name**

Supplied parameter

**Type:** Character string

**Character set:**

No restriction

#### **Length:**

Specified by the New\_name\_length parameter

The name of a field, of length New\_name\_length, that contains the new pathname of the file or directory.

#### **Return\_value**

Returned parameter

**Type:** Integer

### **Length:**

Fullword

The name of a fullword in which the rename service returns  $0$  if the request is successful, or -1 if it is not successful.

### **Return\_code**

Returned parameter

**Type:** Integer

### **Length:**

Fullword

The name of a fullword in which the rename service stores the return code. The rename service returns Return\_code only if Return\_value is -1. See *z/OS UNIX System Services Messages and Codes* for a complete list of possible return code values. The rename service can return one of the following values in the Return\_code parameter:

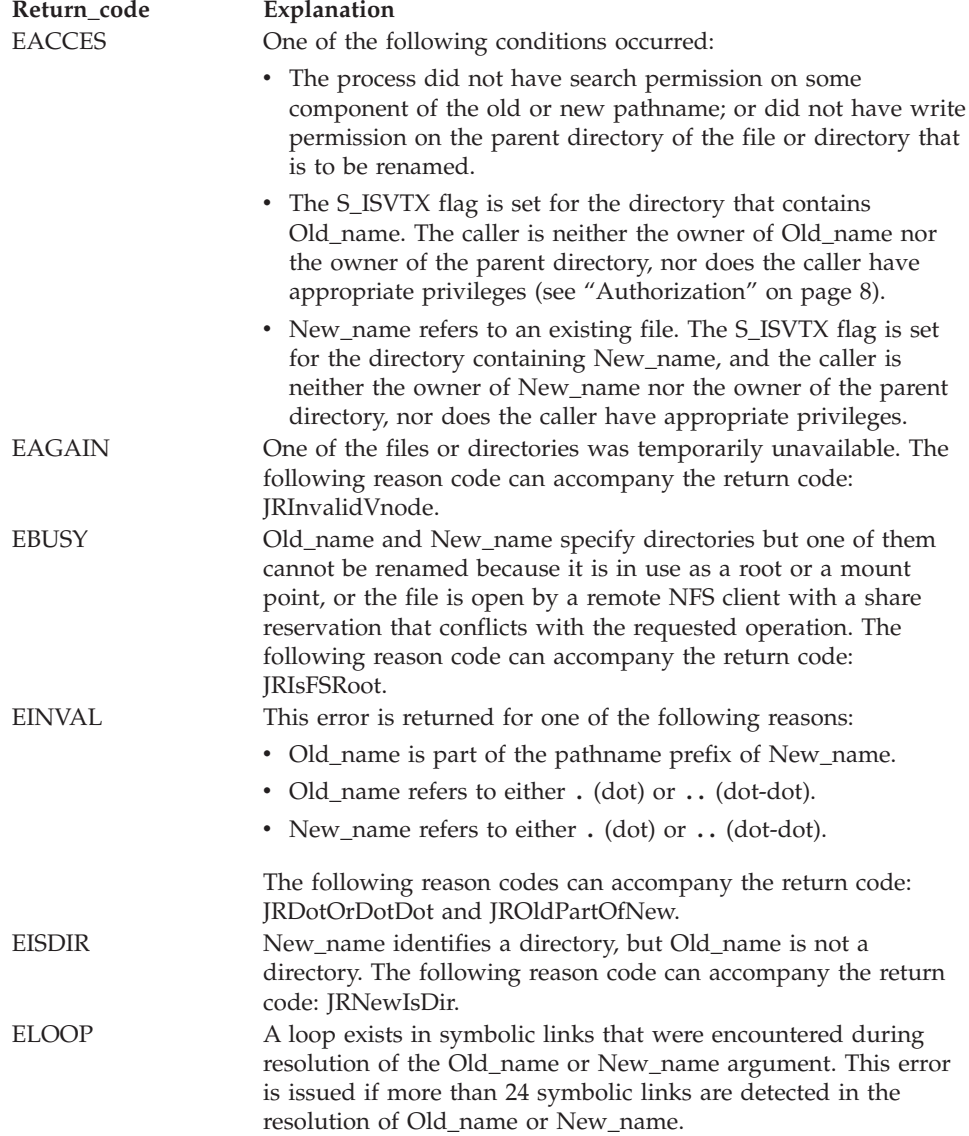

### **rename (BPX1REN, BPX4REN)**

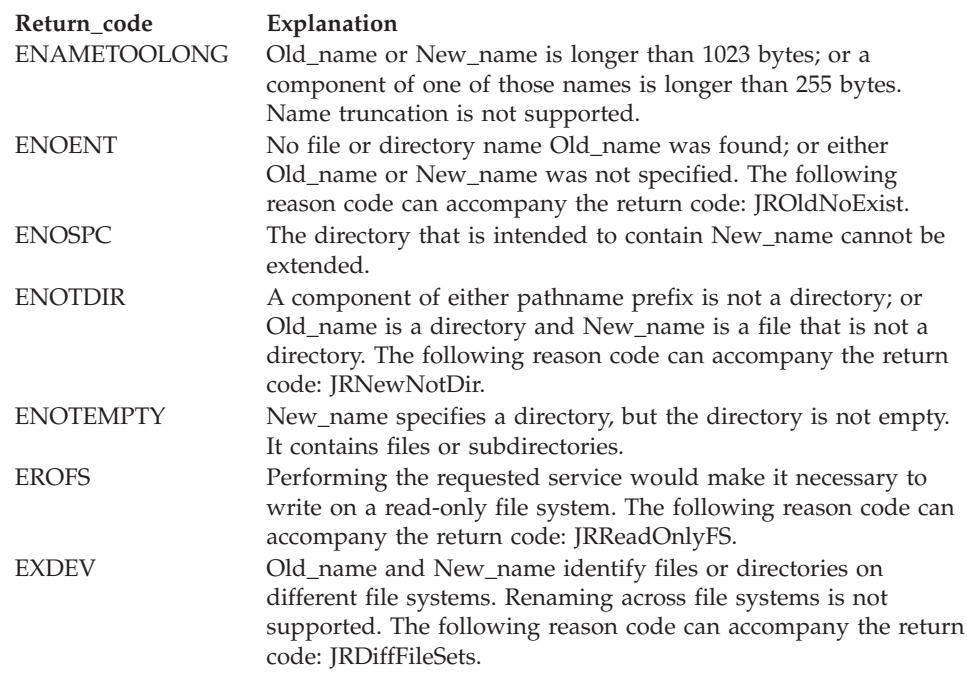

#### **Reason\_code**

Returned parameter

**Type:** Integer

**Length:**

Fullword

The name of a fullword in which the rename service stores the reason code. The rename service returns Reason code only if Return value is -1. Reason\_code further qualifies the Return\_code value. For the reason codes, see *z/OS UNIX System Services Messages and Codes*.

### **Usage notes**

1. The rename service changes the name of a file or directory from Old\_name to New\_name. When the renaming request completes successfully, the change and modification times for the parent directories of Old\_name and New\_name are updated.

For renaming to succeed, the calling process needs write permission for the directory that contains Old\_name and the directory that contains New\_name. If Old\_name and New\_name are the names of directories, the caller does not need write permission for the directories themselves.

- 2. If the S\_ISVTX flag is set for the directory that contains Old\_name, one of the following conditions must be true, or the request will fail with EACCES:
	- The caller is the owner of the file named Old name
	- The caller is the owner of the parent directory that contains Old\_name
	- The caller has appropriate privileges (see ["Authorization" on page 8\)](#page-31-0)

If the S\_ISVTX flag is set for the directory that contains New\_name, where New\_name refers to an existing file, one of the following conditions must be true, or the request will fail with EACCES:

- The caller is the owner of the file named New\_name
- The caller is the owner of the parent directory containing New\_name
- The caller has appropriate privileges
- 3. **Renaming files**:
	- v If Old\_name and New\_name are links that refer to the same file, the rename service simply returns successfully.
	- v If Old\_name is the name of a file, New\_name must also name a file, not a directory. If New\_name is an existing file, it is unlinked, and then the file that is specified as Old\_name is given New\_name. The pathname New\_name always stays in existence. At the beginning of the operation, New\_name refers to its original file, and at the end, it refers to the file that used to be Old\_name.
	- The rename will fail with EBUSY if New\_name refers to an existing file that is currently open by a remote NFS client with a share reservation that prevents the file from being opened for writing. Refer to ["open \(BPX1OPN,](#page-470-0) [BPX4OPN\) — Open a file" on page 447](#page-470-0) for details about the NFS share reservations.
- 4. **Renaming directories**:
	- v If Old\_name is the name of a directory, New\_name must also name a directory, not a file. If New\_name is an existing directory, it must be empty, containing no files or subdirectories. If it is empty, it is removed, as described in ["rmdir \(BPX1RMD, BPX4RMD\) — Remove a directory" on page 615.](#page-638-0)
	- New\_name cannot be a directory under Old\_name; that is, the old directory cannot be part of the pathname prefix of the new one.

### **Related services**

- v ["link \(BPX1LNK, BPX4LNK\) Create a link to a file" on page 327](#page-350-0)
- ["rmdir \(BPX1RMD, BPX4RMD\) Remove a directory" on page 615](#page-638-0)
- v ["unlink \(BPX1UNL, BPX4UNL\) Remove a directory entry" on page 872](#page-895-0)

### **Characteristics and restrictions**

There are no restrictions on the use of the rename service.

### **Examples**

For an example using this callable service, see ["BPX1REN \(rename\) example" on](#page-1204-0) [page 1181.](#page-1204-0)

### **resource (BPX1RMG, BPX4RMG) — Measure resources**

### **Function**

The resource callable service gets system-wide resource measurement data from the kernel address space.

### **Requirements**

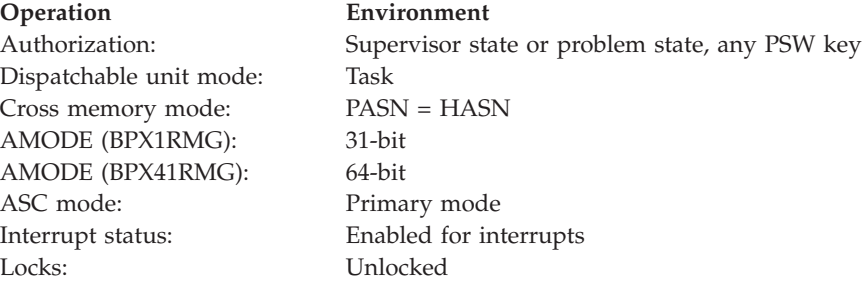

**Operation Environment**

Control parameters: All parameters must be addressable by the caller and in the primary address space.

### **Format**

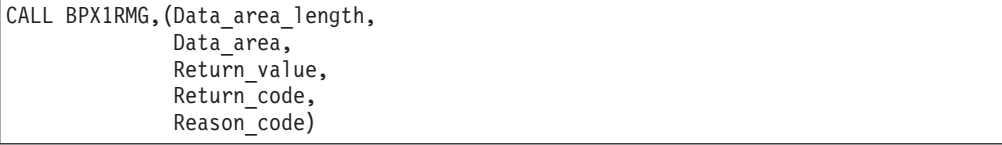

AMODE 64 callers use BPX4RMG with the same parameters.

### **Parameters**

#### **Data\_area\_length**

Supplied parameter

**Type:** Integer

**Length:**

Fullword

The name of a fullword that contains the length of Data\_area, which the resource service is to fill with resource measurement information.

### **Data\_area**

Supplied parameter

**Type:** Structure

#### **Length:**

Specified by the Data\_area\_length parameter

The name of a field of length Data\_area\_length, which the resource service is to fill with resource measurement information. This field is mapped by the macro BPXYRMON. For the structure of Data\_area, see ["BPXYRMON — Map](#page-1057-0) [resource monitor data" on page 1034.](#page-1057-0)

#### **Return\_value**

Returned parameter

**Type:** Integer

#### **Length:**

Fullword

The name of a fullword in which the resource service returns  $\theta$  if the request is successful, or -1 if it is not successful.

#### **Return\_code**

Returned parameter

**Type:** Integer

#### **Length:**

Fullword

The name of a fullword in which the resource service stores the return code. The resource service returns Return\_code only if Return\_value is -1. See *z/OS* *UNIX System Services Messages and Codes* for a complete list of possible return code values. The resource service can return the following value in the Return\_code parameter:

**Return\_code Explanation** EINVAL Incorrect argument.

### **Reason\_code**

Returned parameter

**Type:** Integer

**Length:**

Fullword

The name of a fullword in which the resource service stores the reason code. The resource service returns Reason\_code only if Return\_value is -1. Reason\_code further qualifies the Return\_code value. For the reason codes, see *z/OS UNIX System Services Messages and Codes*.

### **Usage notes**

- 1. Some values that are returned by the resource service are continually wrapping counters. At the first call to the resource service, these values should be stored. At subsequent calls, the growth in these values should be calculated by the caller. The following list describes the normal use of wrapping counters that are returned by the resource service:
	- a. A first call to the resource service returns the current value. (For example, X'FFFFFFD0' is returned for a system call count.)
	- b. After some time interval expires, a second call to the resource service returns the new value. (For example, X'00000028' is returned for a system call count.)
	- c. At this point, the increase in the counter can be calculated by the calling application. (In this case, we can calculate that X'58', or 88, system calls have been processed between the first resource service request and the second.)

### **Characteristics and restrictions**

There are no restrictions on the use of the resource service.

### **Examples**

For an example using this callable service, see ["BPX1RMG \(resource\) example" on](#page-1205-0) [page 1182.](#page-1205-0)

## **rewinddir (BPX1RWD, BPX4RWD) — Reposition a directory stream to the beginning**

### **Function**

The rewinddir callable service "rewinds," or resets, to the beginning of, an open directory. The next call to the readdir service reads the first entry in the directory.

### **Requirements**

**Operation Environment** Authorization: Supervisor state or problem state, any PSW key

### **rewinddir (BPX1RWD, BPX4RWD)**

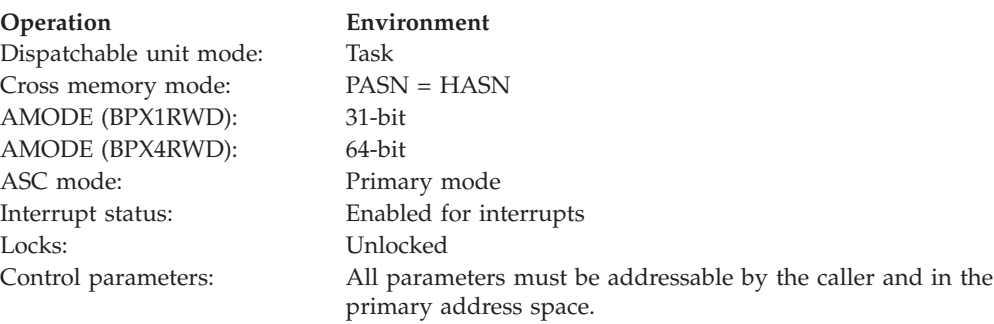

### **Format**

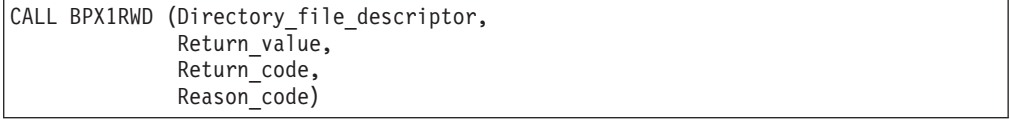

AMODE 64 callers use BPX4RWD with the same parameters.

### **Parameters**

### **Directory\_file\_descriptor**

Supplied parameter

**Type:** Integer

**Length:**

Fullword

The name of a fullword that contains the directory file descriptor that was returned when the directory was opened (see ["opendir \(BPX1OPD, BPX4OPD\)](#page-475-0) [— Open a directory" on page 452\)](#page-475-0).

### **Return\_value**

Returned parameter

**Type:** Integer

#### **Length:**

Fullword

The name of a fullword in which the rewinddir service returns  $\theta$  if the request is successful, or -1 if it is not successful.

#### **Return\_code**

Returned parameter

**Type:** Integer

### **Length:**

Fullword

The name of a fullword in which the rewinddir service stores the return code. The rewinddir service returns Return\_code only if Return\_value is -1. For a complete list of possible return code values, see *z/OS UNIX System Services Messages and Codes*. The rewinddir service can return one of the following values in the Return\_code parameter:

<span id="page-638-0"></span>

**Return\_code Explanation**

EBADF The Directory\_file\_descriptor parameter does not represent an open directory. The following reason code can accompany the return code: JRRwdFileNotDir.

#### **Reason\_code**

Returned parameter

**Type:** Integer

**Length:**

Fullword

The name of a fullword in which the rewinddir service stores the reason code. The rewinddir service returns Reason code only if Return value is -1. Reason\_code further qualifies the Return\_code value. For the reason codes, see *z/OS UNIX System Services Messages and Codes*.

### **Usage notes**

If the contents of the directory that you specify have changed since the directory was opened, a call to the rewinddir service resets the pointer into the directory to the beginning. A subsequent call to the readdir service reads from the start of the directory and obtains the new contents.

### **Related services**

- ["closedir \(BPX1CLD, BPX4CLD\) Close a directory" on page 105](#page-128-0)
- ["opendir \(BPX1OPD, BPX4OPD\) Open a directory" on page 452](#page-475-0)
- ["readdir \(BPX1RDD, BPX4RDD\) Read an entry from a directory" on page 577](#page-600-0)

### **Characteristics and restrictions**

There are no restrictions on the use of the rewinddir service.

### **Examples**

For an example using this callable service, see ["BPX1RWD \(rewinddir\) example"](#page-1207-0) [on page 1184.](#page-1207-0)

### **rmdir (BPX1RMD, BPX4RMD) — Remove a directory**

### **Function**

The rmdir callable service removes a directory. The directory must be empty.

### **Requirements**

Dispatchable unit mode: Task Cross memory mode: PASN = HASN AMODE (BPX1RMD): 31-bit AMODE (BPX4RMD): 64-bit ASC mode: Primary mode Locks: Unlocked

### **Operation Environment**

Authorization: Supervisor state or problem state, any PSW key Interrupt status: Enabled for interrupts

**Operation Environment**

Control parameters: All parameters must be addressable by the caller and in the primary address space.

### **Format**

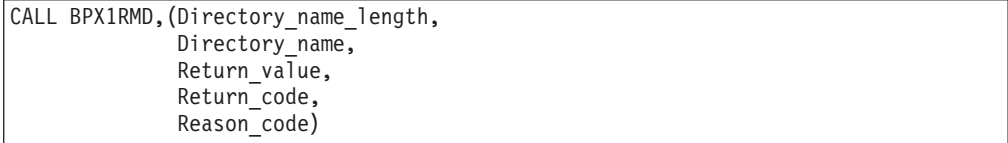

AMODE 64 callers use BPX4RMD with the same parameters.

### **Parameters**

#### **Directory\_name\_length**

Supplied parameter

**Type:** Integer

**Length:**

Fullword

The name of a fullword that contains the length of Directory\_name.

### **Directory\_name**

Supplied parameter

**Type:** Character string

**Character set:** No restriction

#### **Length:**

Specified by the Directory\_name\_length parameter

The name of a field that contains the pathname of the directory to be removed. The length of this field is specified in Directory\_name\_length.

### **Return\_value**

Returned parameter

**Type:** Integer

#### **Length:**

Fullword

The name of a fullword in which the rmdir service returns  $\theta$  if the request is successful, or -1 if it is not successful.

#### **Return\_code**

Returned parameter

**Type:** Integer

### **Length:**

Fullword

The name of a fullword in which the rmdir service stores the return code. The rmdir service returns Return\_code only if Return\_value is -1. See *z/OS UNIX*

*System Services Messages and Codes* for a complete list of possible return code values. The rmdir service can return one of the following values in the Return\_code parameter:

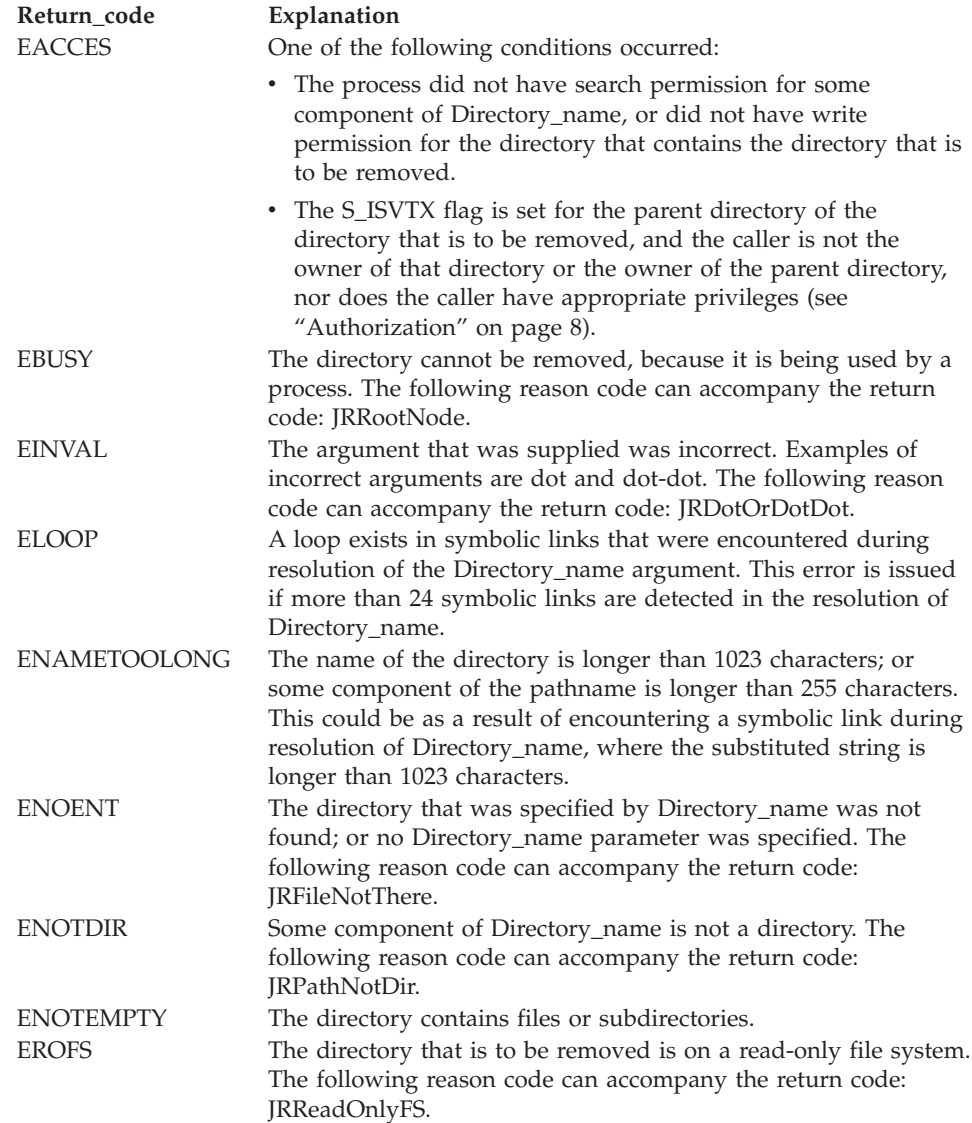

### **Reason\_code**

Returned parameter

**Type:** Integer

### **Length:**

Fullword

The name of a fullword in which the rmdir service stores the reason code. The rmdir service returns Reason\_code only if Return\_value is -1. Reason\_code further qualifies the Return\_code value. For the reason codes, see *z/OS UNIX System Services Messages and Codes*.

### **Usage notes**

- 1. The directory must be empty.
- 2. If the directory is successfully removed, the change and modification times for the parent directory are updated.
- 3. If the link count of the directory becomes zero and no process has the directory open, the directory itself is deleted. The space that is occupied by the directory is freed for new use, and the contents of the file are lost.
- 4. If any process has the directory open when the last link is removed, the directory itself is not removed until the last process closes the directory. New files cannot be created under a directory after the last link is removed, even if the directory is still open.
- 5. If the S\_ISVTX flag is set for the parent directory of the directory that is to be removed, one of the following conditions must be true, or the request will fail with EACCES:
	- The caller is the owner of the directory to be removed
	- The caller is the owner of the parent directory
	- The caller has appropriate privileges (see ["Authorization" on page 8\)](#page-31-0)

### **Related services**

- "mkdir (BPX1MKD, BPX4MKD) Make a directory" on page 361
- v ["unlink \(BPX1UNL, BPX4UNL\) Remove a directory entry" on page 872](#page-895-0)

### **Characteristics and restrictions**

There are no restrictions on the use of the rmdir service.

### **Examples**

For an example using this callable service, see ["BPX1RMD \(rmdir\) example" on](#page-1205-0) [page 1182.](#page-1205-0)

## **select/selectex (BPX1SEL, BPX4SEL) — Select on file descriptors and message queues**

### **Function**

The select/selectex callable service checks the I/O status of multiple open file descriptors and message queues. The file descriptors can be for character special files, pipes, sockets, or files.

### **Requirements**

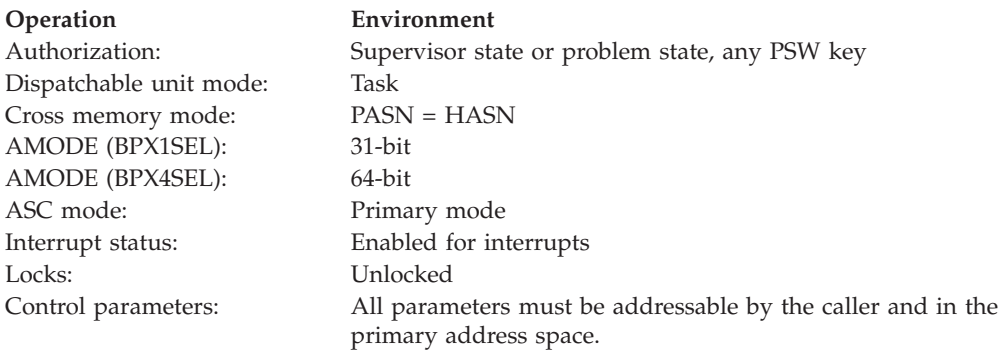

### **Format**

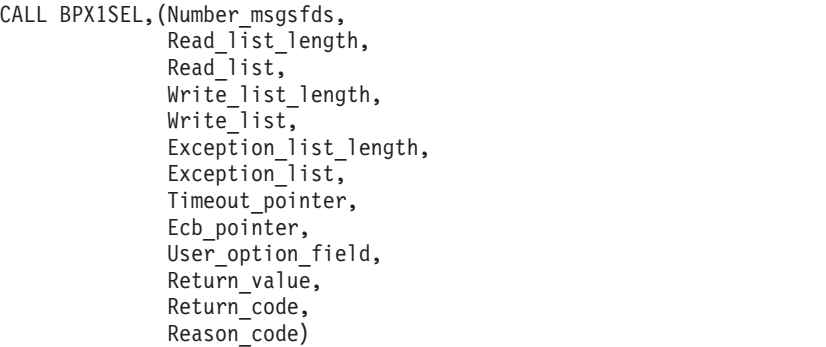

AMODE 64 callers use BPX4SEL with the same parameters. All parameter addresses and addresses in parameter structures are doublewords.

### **Parameters**

### **Number\_msgsfds**

Supplied parameter

**Type:** Integer

**Length:**

Fullword

The name of a fullword of which the first halfword (the high-order 16 bits) contains the number of message queues and the second halfword (the low-order 16 bits) contains the number of file descriptors.

The number of file descriptors should be the highest file descriptor that is being checked for status, plus 1.

For example, if you are interested in the I/O status of file descriptors 5 and 9, the second halfword of Number\_msgsfds would be 10. Ten is the number of file descriptors that are contained in each of the bit sets (fd 0 through 9 equals 10 fds), and 10 is the highest file descriptor that is being checked, plus 1 (9 plus 1 equals 10). If you want to check file descriptors for status along with message queues, the highest file descriptor you can specify is 2047.

The number of message queues indicates the number of elements (queue IDs) in each of the arrays contained in Read\_list, Write\_list, and Exception\_list. For example, if you specify a value of 10 in the first halfword of Number-msgsfds, it is expected that arrays of 10 elements each are given in Read\_list, Write\_list, and Exception\_list. If you specify a value of 0, it is assumed that no arrays are given and that no message queues are to be checked. The maximum number of message queues that you can specify is 32 767.

**Note:** In order to select on descriptor numbers higher than 65 534, the descriptor limit of the process must be at least 65 536, and one of the bit lists that is passed must be at least 8192 bytes long. When both of these facts are true, and the fullword value is between 65 536 and the system descriptor maximum, the entire fullword parameter will be assumed to represent the number of file descriptors, and no message queues will be processed.

### **Read\_list\_length**

Supplied parameter

**Type:** Integer

#### **Length:**

Fullword

The name of a field that contains the length, in bytes, of the Read\_list. The length is actually the sum of the length (rounded up to a multiple of 4 bytes) of the bit set specifying file descriptors and the length of the array of message queue identifiers. When both file descriptors and message queues are specified, this field should contain a value greater than 256 bytes. If 0 is specified, the Read\_list is not checked by the select service.

#### **Read\_list**

Supplied and returned parameter

**Type:** Structure

### **Length:**

Length specified by Read\_list\_length

The name of a structure that contains the bit set for the specified file descriptors and/or the array of message queue identifiers. Note that the bit set must be padded with extra bytes, if necessary, to round up its length to the next multiple of 4 bytes. The bits in the bit set should be turned on for the corresponding descriptors to be checked for reading. The format of the bits can be specified with the User\_option field. On return, the bits that are set indicate the descriptors that are ready for reading.

If Read\_list contains both a bit set and an array of message queue identifiers, the bit set must be 256 bytes in length. If only file descriptors are to be checked, the bit set can have any valid size.

Each element of the array of message queue identifiers is 4 bytes in length. Elements with a value of -1 are acceptable and are ignored. On return, the array is altered such that message queue identifiers that do not meet the criterion are replaced with a value of -1.

### **Write\_list\_length**

Supplied parameter

**Type:** Integer

### **Length:**

Fullword

The name of a field that contains the length, in bytes, of the Write\_list. The length is actually the sum of the length (rounded up to a multiple of 4 bytes) of the bit set specifying file descriptors and the length of the array of message queue identifiers. When both file descriptors and message queues are specified, this field should contain a value greater than 256 bytes. If 0 is specified, the Write\_list is not checked by the select service.

### **Write\_list**

Supplied and returned parameter

**Type:** Structure

#### **Length:**

Length specified by Write\_list\_length

The name of a structure that contains the bit set for the specified file descriptors and/or the array of message queue identifiers. Note that the bit set must be padded with extra bytes, if necessary, to round up its length to the next multiple of 4 bytes. The bits in the bit set should be turned on for the corresponding descriptors to be checked for writing. The format of the bits can be specified with the User\_option field. On return, the bits that are set indicate the descriptors that are ready for writing.

If Write\_list contains both a bit set and an array of message queue identifiers, the bit set must be 256 bytes in length. If only file descriptors are to be checked, the bit set can have any valid size.

Each element of the array of message queue identifiers is 4 bytes in length. Elements with a value of -1 are acceptable and are ignored. On return, the array is altered such that message queue identifiers that do not meet the criterion are replaced with a value of -1.

### **Exception\_list\_length**

Supplied parameter

**Type:** Integer

**Length:**

Fullword

The name of a field that contains the length in bytes of the Exception\_list. The length is actually the sum of the length (rounded up to a multiple of 4 bytes) of the bit set specifying file descriptors and the length of the array of message queue identifiers. When both file descriptors and message queues are specified, this field should contain a value greater than 256 bytes. If 0 is specified, the Exception\_list is not checked by select.

### **Exception\_list**

Supplied and returned parameter

**Type:** Structure

**Length:**

Length specified by Exception\_list\_length

The name of a structure that contains the bit set for the specified file descriptors and/or the array of message queue identifiers. Note that the bit set must be padded with extra bytes, if necessary, to round up its length to the next multiple of 4 bytes. The bits in the bit set should be turned on for the corresponding descriptors to be checked for exceptions. The format of the bits can be specified with the User\_option field. On return, the bits that are set indicate the descriptors that have had exceptions.

If Exception\_list contains both a bit set and an array of message queue identifiers, the bit set must be 256 bytes in length. If only file descriptors are to be checked, the bit set can have any valid size.

Each element of the array of message queue identifiers is 4 bytes in length. Elements with a value of -1 are acceptable and will be ignored. On return, the array is altered such that message queue identifiers that do not meet the criterion are replaced with a value of -1.

### **Timeout\_pointer**

Supplied parameter

**Type:** Pointer

**Length:**

Fullword (doubleword)

The name of a fullword (doubleword) field that contains a pointer to a timeout value that controls how the file descriptors are checked:

### 1. **Wait indefinitely**:

If the timeout\_pointer is zero, the select system call waits (indefinitely) until one of the selected descriptors is ready.

2. **Wait for a specified period of time**:

If the timeout\_pointer is nonzero, it points to a timeout value mapped by the BPXYSELT macro, which contains the number of microseconds and/or seconds to wait for one of the conditions to occur before returning to the caller. The maximum time that can be specified is 31 days. See ["BPXYSELT](#page-1060-0) [— Map the timeout value for the select syscall" on page 1037](#page-1060-0) for more information.

- Microseconds can be a value in the range from 0 to 1 000 000. (1 000 000 microseconds equal 1 second).
- Seconds can be a value in the range from 0 to 2 678 400. (2 678 400 seconds equal 31 days).

**Note:** Microseconds and seconds are added together to determine the timeout value. If the timeout value is more than 0 and less than 300 microseconds, the value is rounded up to 300 microseconds.

3. **No Waiting**:

If the timeout value is 0, select returns immediately after checking the selected descriptors; no waiting is done.

### **Ecb\_pointer**

Supplied parameter

**Type:** Pointer

### **Length:**

Fullword (doubleword)

This can be any of the following values:

1. The name of a fullword (doubleword) field that contains a pointer to a user event control block. To specify this usage of Ecb\_pointer, set the high-order bit in Ecb\_pointer to B'0'.

If a doubleword is used for Ecb\_pointer, the high half must be set to zero (ECBs must be below the bar). In this case, the high-order bit that indicates Ecb\_pointer usage is the high bit in the lower half of the doubleword.

2. The name of a fullword (doubleword) field that contains a pointer to a list of ECBs. To specify this usage of Ecb\_pointer, set the high-order bit in Ecb\_pointer B'1'.

The list can contain the pointers for up to 1013 ECBs. The high-order bit of the last pointer in the list must be set to B'1'. If the input Ecb\_pointer is a doubleword, the high half must be zero, and the bit that is checked is the high-order bit of the lower half of the doubleword. If the high-order bit is a 1, the lower half of the doubleword points to a list of Ecb\_pointers. All Ecb\_pointers in the list must be 31-bit pointers.

3. The name of a fullword (doubleword) field that contains 0. This indicates that no ECBs are specified.

### **User\_option\_field**

Supplied and returned parameter

**Type:** Integer

### **Length:**

Fullword

A dual-purpose field that is used as input to specify the format of the read, write, and exception bit lists, and as output to contain the first selected file descriptor that was not supported by the select service.

On input, specify one of the following (the values are defined in ["BPXYSEL —](#page-1059-0) [Map the select options" on page 1036\)](#page-1059-0):

• SEL#BITSBACKWARD - Bit-backward order by word:

Bits are read from right to left within each word, with the low-order bit on the right and the high-order bit on the left. For example:

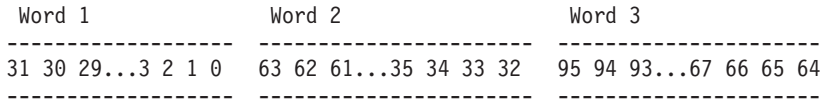

**Note:** In this example, file descriptor 0 is represented by the last bit on the right in Word 1.

• SEL#BITSFORWARD – Bit-forward order by word:

Bits are read from left to right within each word, with the low-order bit on the left and the high-order bit on the right. For example:

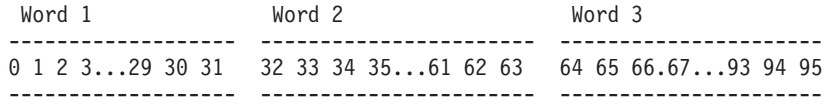

**Note:** In this example, file descriptor 0 is represented by the first bit on the left in Word 1.

On output, the select service returns one of the following:

- v -1, if all the selected file descriptors supported the select callable service.
- The first selected file descriptor that did not support the select callable service.

### **Return\_value**

Returned parameter

**Type:** Integer

**Length:**

Fullword

The name of a fullword in which the select service returns one of the following:

- v The number of read, write, and exceptional conditions that were found among the given message queues; and the number of read, write, and exceptional conditions that were found among the specified file descriptors. These two values are returned, respectively, in the first halfword and the second halfword of Return\_value. Should the return value for message queues exceed 32 767, only 32 767 is reported. This is to ensure that Return\_value does not appear to be negative. Should the return value for file descriptors be greater than 65 535, only 65 535 is reported.
- v 0, if the timeout value expired before any of the conditions were met.
- v -1, if the request is not successful.

### **Return\_code**

Returned parameter

**Type:** Integer

#### **Length:**

Fullword

The name of a fullword in which the select service stores the return code. The select service returns Return\_code only if Return\_value is -1. See *z/OS UNIX System Services Messages and Codes* for a complete list of possible return code values. The select service can return one of the following values in the Return\_code parameter:

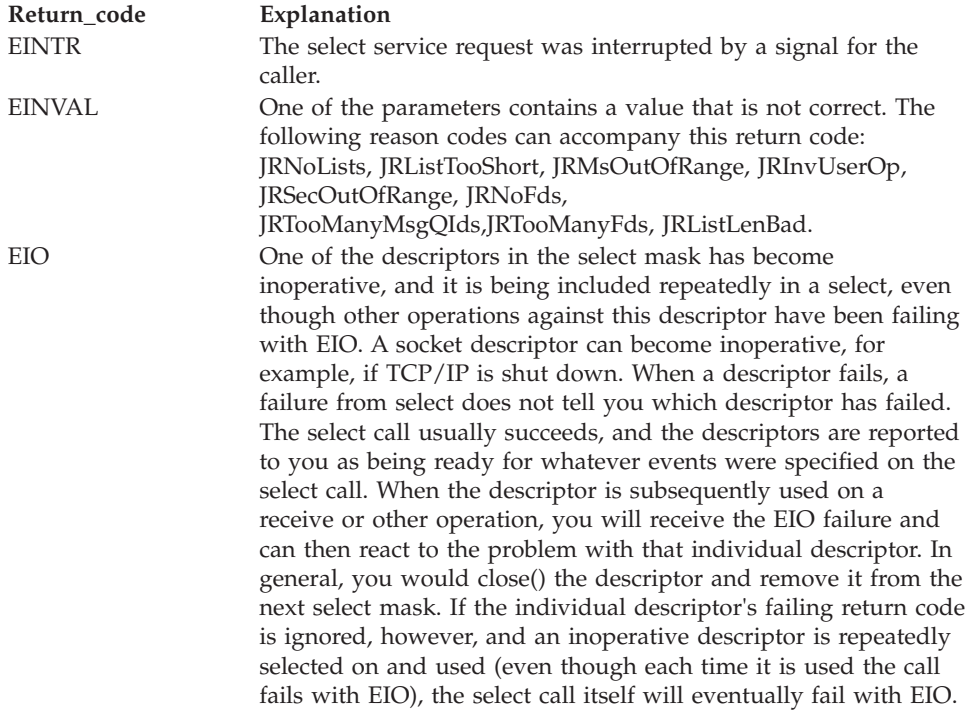

#### **Reason\_code**

Returned parameter

#### **Type:** Integer

#### **Length:**

Fullword

The name of a fullword in which the select service stores the reason code. The select service returns Reason\_code only if Return\_value is -1. Reason\_code further qualifies the Return\_code value. For the reason codes, see *z/OS UNIX System Services Messages and Codes*.

### **Usage notes**

- 1. The bit set for the read\_list, write\_list, and exception\_list is a string of bits such that if  $X$  is an element of the set, the bit that represents  $X$  is set to 1. For example, if descriptor 1 is to be checked, bit 1 should be turned on in the bit set. Here is how that byte would look:
	- v Bit-forward order: B'01000000'.
	- v Bit-backward order: B'00000010'.
- 2. When a positive value is specified for the number of file descriptors:
	- At least one bit set (read, write, or exception) must be specified, and its length must be large enough (rounded up to the next multiple of 4) to contain the bit that represents the largest descriptor you specified.
v If more than one bit set is specified, each bit set must be the same length. For example, if you want to check the read status for file descriptor 59 and the write status for file descriptor 6:

Read\_list\_length = 8 Read\_list = the bit representing fd 59 is set on (see User\_option\_field to determine which bit that would be)

Write\_list\_length = 8 Write\_list = the bit representing fd 6 is set on (see User\_option\_field to determine which bit that would be)

Exception\_list\_length =  $0$ 

Number of fds = 60

3. When both the first and second halfwords of Number\_msgsfds contain a positive value, the Read\_list, Write\_list, and Exception\_list must each contain both a bit set and an array of message queue identifiers, unless a value of 0 is specified for its length.

When the fullword value is between 65 536 and the system descriptor maximum, one of the lists that is passed is at least 8 192 bytes long, and the descriptor limit of the process is at least 65 536, the fullword value is considered as the number of descriptors in the lists, and no message queues will be processed.

The following example illustrates what you must do:

Suppose you want to check the read status for file descriptors 3 and 5 and the write status for message queues whose identifiers are 7 and 8.

Number of fds  $= 6$  (the largest fd plus 1) Number of message queues = 2

Read\_list\_length = 264 (256 byte bit set length + 8 byte array length) Read\_list = the 256-byte bit set with appropriate bits set on for fds 3 and 5, followed by a two-element array that contains the value of -1 in both elements.

Write\_list\_length =  $264$  (same length as for read) Write\_list = the 256-byte bit set with all its bits set off followed by the two-element array that contains the numbers 7 and 8.

Exception\_list\_length =  $0$ 

- 4. You can use the select service as a timer-only function by specifying zero for the Read\_list\_length, Write\_list\_length, and Exception\_list\_length, and by specifying timeout\_pointer and timeout\_value. If you specify zero for timeout\_pointer, the select service blocks forever. If you specify zero for timeout\_value, no blocking is done, and the select service returns immediately to the caller.
- 5. You can also specify an Ecb\_pointer with the timer only function.
- 6. Regular files are always ready for reading and writing.
- 7. When the storage key of the first (or only) ECB matches the caller's PSW key, the kernel performs the wait in the caller's PSW key; otherwise, the kernel performs the wait in the TCB key (TCBPFK). However, if the caller is running in key 0, then the kernel performs the wait in key 0, regardless of the storage key.

# <span id="page-649-0"></span>**Characteristics and restrictions**

There are no restrictions on the use of the select service.

## **Examples**

For an example using this callable service, see ["BPX1SEL \(select\) example" on page](#page-1209-0) [1186.](#page-1209-0)

# **semctl (BPX1SCT, BPX4SCT) — Perform semaphore control operations Function**

The semctl service provides semaphore control operations. These functions include reading and changing the values of semaphores and removing a set of semaphores from the system.

## **Requirements**

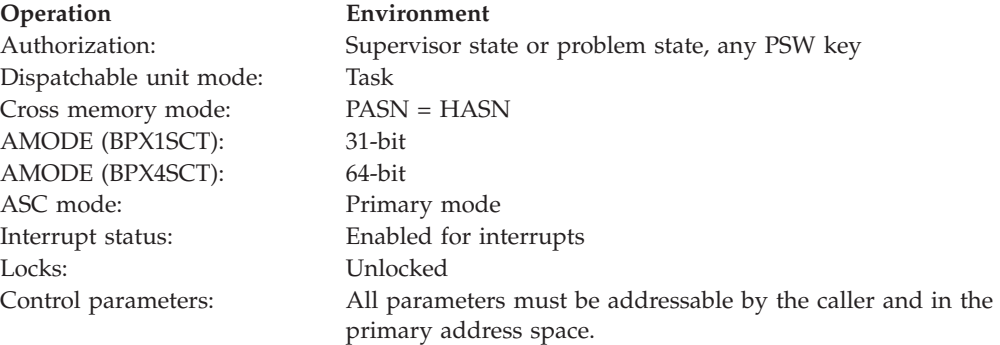

# **Format**

```
CALL BPX1SCT,(Semaphore_ID,
  Semaphore_Number
  Command,
  SValue | Argument_address ( Buffer | Array),
  Return_value,
  Return_code,
  Reason_code)
```
AMODE 64 callers use BPX4SCT with the same parameters. All parameter addresses and addresses in parameter structures are doublewords.

# **Parameters**

**Semaphore\_ID** Supplied parameter

**Type:** Integer

**Length:**

Fullword

Specifies the semaphore identifier.

**Semaphore\_Number** Supplied parameter **Type:** Integer

## **Length:**

Fullword

Specifies the semaphore number. Semaphore\_Number ranges from 0 to Number\_of\_Semaphores - 1. Use with Sem\_GETVAL, Sem\_SETVAL, Sem\_GETNCNT and Sem\_GETZCNT. This argument is ignored for all other commands.

## **Command**

Supplied parameter

**Type:** Integer

## **Length:**

Fullword

The name of a fullword field that indicates the semaphore command that is to be executed. For the structure that contains these constants, see ["BPXYSEM —](#page-1060-0) [Map interprocess communication semaphores" on page 1037](#page-1060-0) and ["BPXYIPCP](#page-1010-0) [— Map interprocess communication permissions" on page 987.](#page-1010-0) The values for Command are:

## **Sem\_GETVAL**

Returns the value of semval for the requested Semaphore\_Number, if the current process has read permission.

## **Sem\_SETVAL**

Sets the semval for the requested Semaphore\_Number to the contents of SValue, if the current process has alter permission. When this Command is successfully executed, the semadj values that correspond to this semaphore for all processes are cleared.

## **Sem\_GETPID**

Returns the ID of the most recent process to update the semaphore, if the current process has read permission.

## **Sem\_GETNCNT**

Returns the number of threads waiting on the semaphore to become greater than the current value, if the current process has read permission. See ["semop \(BPX1SOP, BPX4SOP\) — Perform semaphore](#page-659-0) [serialization operations" on page 636.](#page-659-0)

## **Sem\_GETZCNT**

Returns the number of threads waiting on the semaphore to become zero, if the current process has read permission. See ["semop \(BPX1SOP,](#page-659-0) [BPX4SOP\) — Perform semaphore serialization operations" on page](#page-659-0) [636.](#page-659-0)

## **Sem\_GETALL**

Stores all semaphore semvals into the array of halfwords that is pointed to by the Argument\_address parameter, if the current process has read permission. It is the caller's responsibility to ensure that the storage that is allocated for the array is large enough to hold all semaphore elements. The number of semaphore values stored is SEM\_NSEMS, which may be obtained using the Ipc\_STAT command.

## **Sem\_SETALL**

Sets semvals according to the array that is pointed to by the Argument\_address parameter, if the current process has alter permission. Each value must be zero or positive. When this Command is successfully executed, the semadj values that correspond to each specified semaphore in all processes are cleared. It is the caller's responsibility to ensure that the storage that is allocated for the array is large enough for all semaphore elements. The number of semaphore values read is SEM\_NSEMS, which may be obtained using the Ipc\_STAT command.

If IPC\_BINSEM is specified on the semget call, this option should not be used when there is a possibility that other threads could be performing semaphore operations on this semaphore, as there may be no serialization while the semaphore values are being updated.

#### **Ipc\_STAT**

Obtains status information about the semaphore that is identified by the Semaphore\_ID parameter, if the current process has read permission. This information is stored in the buffer that is pointed to by the Argument\_address parameter.

#### **Ipc\_SET**

Sets the value of the IPC\_UID, IPC\_GID and IPC\_MODE from the SEMID\_DS data structure that is associated with Semaphore\_ID into the SEMID\_DS structure that is pointed to by Argument\_address. Any value for IPC\_UID and IPC\_GID may be specified. Only the mode bits that are documented for semget argument Semaphore\_Flags may be set. This Command can only be executed by a process that has an effective user ID equal either to that of a process with appropriate privileges (see ["Authorization" on page 8\)](#page-31-0) or to the value of IPC\_CUID or IPC\_UID in the SEMID\_DS data structure that is associated with Semaphore ID. This information is taken from the buffer that is pointed to by the Argument\_address parameter. For the data structure, see ["BPXYSEM — Map interprocess communication semaphores" on](#page-1060-0) [page 1037,](#page-1060-0) SEMID\_DS DSECT.

#### **Ipc\_RMID**

Removes the semaphore identifier that is specified by Semaphore\_ID from the system and destroys the set of semaphores and the SEMID\_DS data structure that are associated with it. This Command can only be executed by a process that has an effective user ID equal to either that of a process with appropriate privileges (see ["Authorization" on page 8\)](#page-31-0) or to the value of IPC\_CUID or IPC\_UID in the SEMID\_DS data structure that is associated with Semaphore\_ID.

#### **SValue**

Supplied parameter

**Type:** Integer

#### **Length:**

Fullword

Specifies the value to be set for the semaphore that is identified by the Semaphore\_Number.

#### **Argument\_address (Buffer | Array)**

Supplied parameter

**Type:** Address

#### **Length:**

Fullword

The name of a field that contains the address of the Buffer, Array or a null.

| Number  | Command        | Buffer   Array | Return Value |
|---------|----------------|----------------|--------------|
| Sem No. | <b>GETVAL</b>  | NA             | SemVal, -1   |
| Sem No. | <b>SETVAL</b>  | SValue         | $0, -1$      |
| Sem No. | <b>GETPID</b>  | NA             | Pid, $-1$    |
| Sem No. | <b>GETNCNT</b> | NA             | Count, -1    |
| Sem No. | <b>GETZCNT</b> | NA             | Count, -1    |
| NA      | <b>GETALL</b>  | Array, output  | $0, -1$      |
| NA      | <b>SETALL</b>  | Array, input   | $0, -1$      |
| NA      | <b>STAT</b>    | Buffer, output | $0, -1$      |
| NA      | <b>SET</b>     | Buffer, input  | $0, -1$      |
| NA      | <b>RMID</b>    | NA             | $0, -1$      |

*Table 19. Calling parameters and commands*

#### **Buffer**

Supplied and returned parameter

**Type:** Structure

#### **Length:**

Length of SEMID\_DS.

The name of a fullword (doubleword) field that contains the address of a data area that is mapped by SEMID\_DS. This field is used for stat and set.

#### **Array**

Supplied and returned parameter

#### **Type:** Structure

#### **Length:**

GETALL - An array of 2-byte integers for each semaphore in the set equal to (SEM\_NSEMS \* 2).

SETALL - A 2-byte integer for each semaphore in the set equal to (SEM\_NSEMS \* 2).

SETVAL - A 4-byte integer for the specified semaphore. The valid range is 0 through the system limit.

## **Return\_value**

Returned parameter

**Type:** Integer

#### **Length:**

Fullword

The name of a fullword in which the semctl service returns -1, if not successful, or the following when successful:

## **GETVAL**

The value of semval is returned

#### **GETPID**

The value of sempid is returned

#### **GETNCNT**

The value of semncnt is returned

# **GETZCNT**

The value of semzcnt is returned

# **All others**

A value of zero is returned

# **Return\_code**

Returned parameter

**Type:** Integer

**Length:**

Fullword

The name of a fullword in which the semctl service stores the return code. The semctl service returns Return\_code only if Return\_value is -1. See *z/OS UNIX System Services Messages and Codes* for a complete list of possible return code values. The semctl service can return one of the following values in the Return\_code parameter:

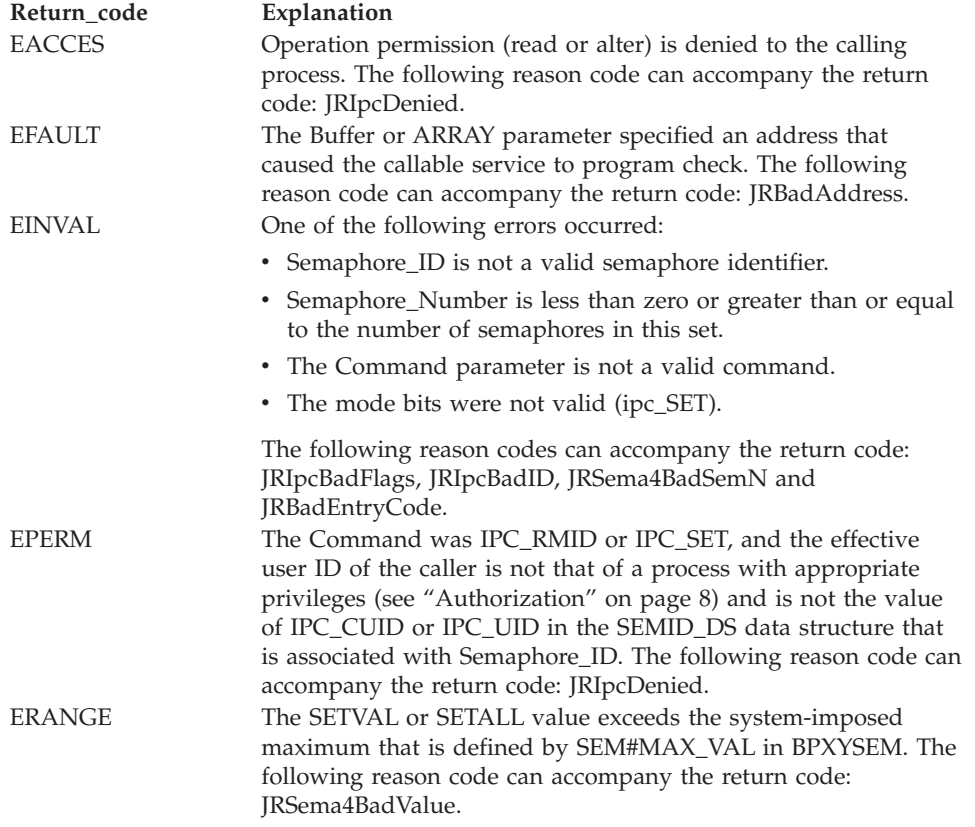

#### **Reason\_code**

Returned parameter

**Type:** Integer

#### **Length:**

Fullword

The name of a fullword in which the semctl service stores the reason code. The semctl service returns Reason\_code only if Return\_value is -1. Reason\_code further qualifies the Return\_code value. See *z/OS UNIX System Services Messages and Codes* for the reason codes.

# <span id="page-654-0"></span>**Usage notes**

1. Each semaphore in the semaphore set is represented by a data structure that is defined as follows:

## **semval**

Unsigned halfword semaphore value

### **sempid**

Process ID of the last operation

### **semncnt**

Unsigned halfword number of processes waiting for semval to become greater than the current value

#### **semzcnt**

Unsigned halfword number of processes waiting for semval to become zero

- 2. The Semaphore\_ID was obtained from semget (BPX1SGT, BPX4SGT).
- 3. A semadj variable is maintained by the process for all of its threads. This adjustment value allows the kernel to restore semaphore values if a process terminates before it can issue a semop. It is the application's responsibility to maintain semadj values for process termination.
- 4. Ipc\_SET can change permissions, and may affect a thread's ability to use the semaphore functions.
- 5. When a semaphore ID is removed (Ipc\_RMID) from the system, all waiting threads regain control with RV=-1, RC=EIDRM, and RC=JRIpcRemoved.
- 6. The remove is complete by the time control is returned to the caller.

# **Related services**

- v ["mvsprocclp \(BPX1MPC, BPX4MPC\) Clean up kernel resources" on page 418](#page-441-0)
- v "semget (BPX1SGT, BPX4SGT) Create or find a set of semaphores"
- v ["semop \(BPX1SOP, BPX4SOP\) Perform semaphore serialization operations" on](#page-659-0) [page 636](#page-659-0)

# **Characteristics and restrictions**

The invoker is restricted by ownership and read and read-write permissions that are defined by semget and semctl Ipc\_SET.

# **Examples**

For an example using this callable service, see ["BPX1SCT \(semctl\) example" on](#page-1207-0) [page 1184.](#page-1207-0)

# **semget (BPX1SGT, BPX4SGT) — Create or find a set of semaphores**

# **Function**

The semget function creates a new semaphore set or finds an existing semaphore set. The semaphore set ID is returned.

# **Requirements**

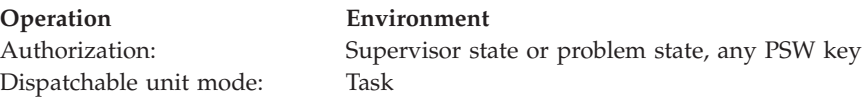

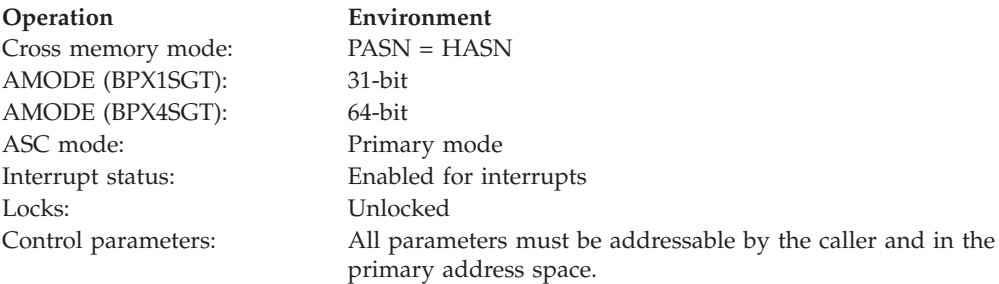

# **Format**

```
CALL BPX1SGT,(Key,
  Number of Semaphores,
  Semaphore_Flags,
  Return value,
  Return code,
  Reason_code)
```
AMODE 64 callers use BPX4SGT with the same parameters.

# **Parameters**

**Key**

Supplied parameter

**Type:** Integer

**Length:**

Fullword

Identification for this semaphore set. This is either a user-defined value that serves as a lookup value to determine if the semaphore set already exists, or the reserved value Ipc\_PRIVATE. (See ["BPXYIPCP — Map interprocess](#page-1010-0) [communication permissions" on page 987.](#page-1010-0) Ipc\_PRIVATE is sometimes used when a process does not want to share a semaphore set, or when it wants to privately control access to it by other processes.)

#### **Number\_of\_Semaphores**

Supplied parameter

**Type:** Integer

**Length:**

Fullword

The number of semaphores that are to be allocated to this set. This value may be zero if the application knows that the semaphore set should already be created for the specified key parameter. A zero value is not allowed with Ipc\_CREAT or Ipc\_PRIVATE. The maximum for this variable is controlled by the installation. For an existing semaphore identifier, this variable must not be greater than the number of semaphores in that set.

## **Semaphore\_Flags**

Supplied parameter

**Type:** Structure

**Length:**

Fullword

Valid values for this field include any combination of the following (additional bits cause an EINVAL):

## **Ipc\_CREAT**

Creates a message queue if the key specified does not already have an associated ID. Ipc\_CREAT is ignored when Ipc\_PRIVATE is specified.

## **Ipc\_EXCL**

Causes the semget function to fail if the key specified has an associated ID. Ipc\_EXCL is ignored when Ipc\_CREAT is not specified, or when Ipc\_PRIVATE is specified.

# **Ipc\_BINSEM**

Binary semaphore. The semaphore must behave in a binary manner: the number of semaphore operations must be 1, and the semop must be either 1 with a semval of 1, or -1 with a semval of 0 or 1. Specifying the SEM\_UNDO flag in the SEM\_FLGS field of BPXYSEM on a semop() request against a binary semaphore allows the semaphore to be released when a process exits without releasing it. The use of this flag improves performance if the PLO instruction is available on the hardware.

# **Ipc\_SHORTHOLD**

Indicates that the application will hold the resource that is being serialized for extremely short intervals of time. When the IPC\_BINSEM flag is also specified, the default first-in-first-out ordering of semaphore obtain requesters is bypassed, allowing short duration requesters to cut to the front of the wait chain.

## **S\_IRUSR**

Permits the process that owns the semaphore set to read it.

## **S\_IWUSR**

Permits the process that owns the semaphore set to alter it.

## **S\_IRGRP**

Permits the group that is associated with the semaphore set to read it.

## **S\_IWGRP**

Permits the group that is associated with the semaphore set to alter it.

## **S\_IROTH**

Permits others to read the semaphore set.

#### **S\_IWOTH**

Permits others to alter the semaphore set.

The values that begin with the "Ipc\_" prefix are defined in BPXYIPCP and are mapped onto S\_TYPE, which is in BPXYMODE. (See ["BPXYIPCP — Map](#page-1010-0) [interprocess communication permissions" on page 987](#page-1010-0) and ["BPXYMODE —](#page-1019-0) [Map the mode constants of the file services" on page 996.\)](#page-1019-0)

The values that begin with the "S\_I" prefix are defined in BPXYMODE, and are a subset of the access permissions that apply to files.

This operand is ignored if the semaphore set is already defined to the system.

## **Return\_value**

Returned parameter

**Type:** Integer

**Length:**

Fullword

The name of a fullword in which the semget service returns the semaphore identifier or, if unsuccessful, -1.

#### **Return\_code**

Returned parameter

**Type:** Integer

#### **Length:**

Fullword

The name of a fullword in which the semget service stores the return code. The semget service returns Return\_code only if Return\_value is -1. See *z/OS UNIX System Services Messages and Codes* for a complete list of possible return code values. The semget service can return one of the following values in the Return\_code parameter:

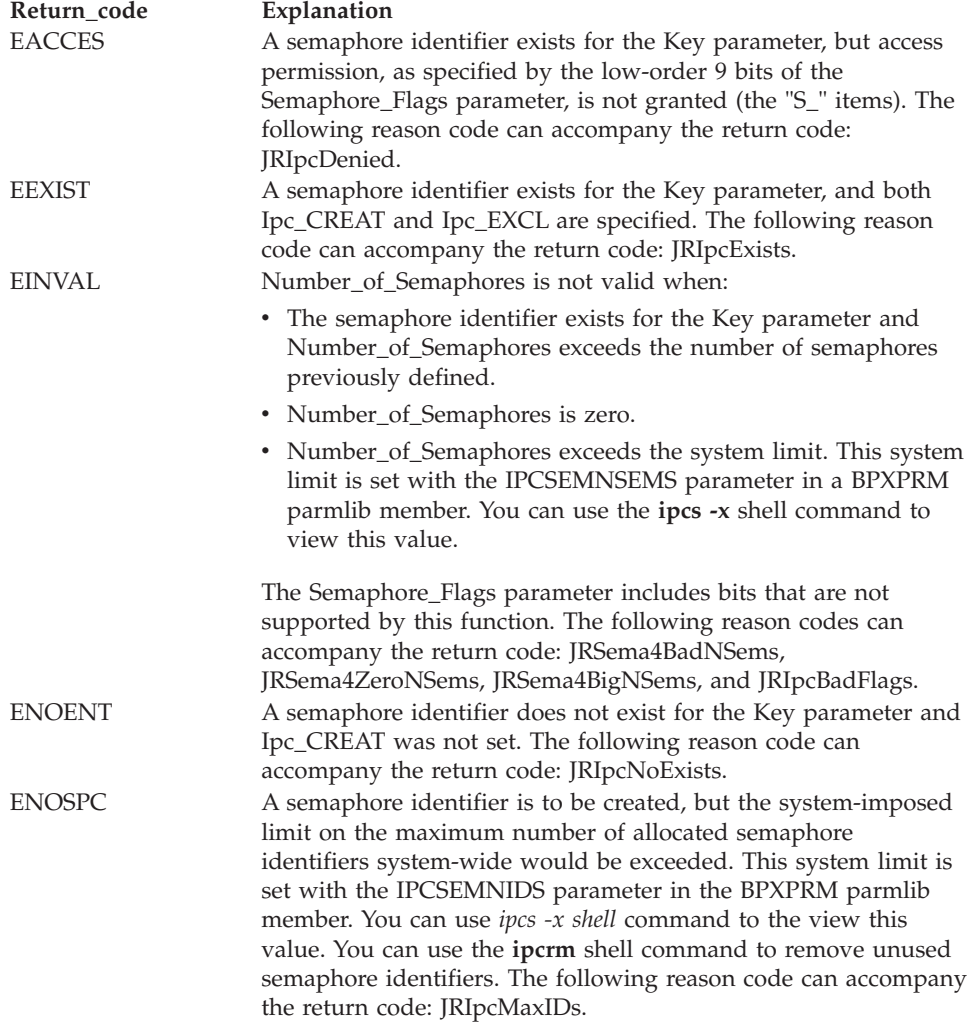

#### **Reason\_code**

Returned parameter **Type:** Integer **Length:** Fullword

The name of a fullword in which the semget service stores the reason code. The semget service returns Reason\_code only if Return\_value is -1. Reason\_code further qualifies the Return\_code value. See *z/OS UNIX System Services Messages and Codes* for the reason codes.

## **Usage notes**

1. Each semaphore in the semaphore set is represented by a data structure that is defined as follows:

**semval**

Unsigned halfword semaphore value

#### **sempid**

Process ID of last operation

#### **semncnt**

Unsigned halfword number of processes waiting for semval to become greater than current value

#### **semzcnt**

Unsigned halfword number of processes waiting for semval to become zero

- 2. When a semaphore set is created, the value of **semval** for all semaphores is set to zero.
- 3. As long as the semaphore ID is known and access is permitted, any thread can invoke semctl or semop without invoking semget.
- 4. This function returns the semaphore identifier that is associated with the Key parameter.
- 5. When it is successful, this function creates a data structure that is defined by SEMID\_DS and an array that contains the number of semaphores specified, if one of the following is true:
	- The Key parameter is equal to Ipc\_PRIVATE.
	- The Key parameter does not already have a semaphore identifier associated with it, and Ipc\_CREAT is set.

For the data structure, see ["BPXYSEM — Map interprocess communication](#page-1060-0) [semaphores" on page 1037.](#page-1060-0)

- 6. Upon creation, the data structure that is associated with the new semaphore identifier is initialized as follows:
	- Ipc\_CUID and Ipc\_UID are set to the effective user ID of the calling process.
	- v Ipc\_CGID and Ipc\_GID are set to the effective group ID of the calling process.
	- v The low-order 9 bits of Ipc\_MODE are equal to the low-order 9 bits of the Semaphore\_Flags parameter.
	- SEM\_NSEMS is set equal to the value of the Number\_of\_Semaphores parameter.
	- v SEM\_OTIME is set to 0 and SEM\_CTIME is set to the current time.
- 7. If the Key parameter is not Ipc\_PRIVATE, Ipc\_EXCL is not set, and a semaphore identifier already exists for the specified Key parameter, the value of the Number\_of\_Semaphores parameter that is specified may not exceed the Number\_of\_Semaphores specified on the semget that created the semaphore set.
- 8. The semaphore set is removed from the system as soon as BPX1SCT/BPX4SCT (semctl RMID) is processed.
- <span id="page-659-0"></span>9. Users of Ipc\_PRIVATE semaphore sets are responsible for removing them when they are no longer needed. Failure to do so ties up resources.
- 10. Semaphores created with the Ipc\_BINSEM attribute show this bit, and may also show the Ipc\_PLOinUse bit, in the S\_MODE byte that is returned with the w\_getipc request.

# **Related services**

- v ["w\\_getipc \(BPX1GET, BPX4GET\) Query interprocess communications" on](#page-913-0) [page 890](#page-913-0)
- v ["semctl \(BPX1SCT, BPX4SCT\) Perform semaphore control operations" on page](#page-649-0) [626](#page-649-0)
- v "semop (BPX1SOP, BPX4SOP) Perform semaphore serialization operations"

# **Characteristics and restrictions**

- v There is a maximum number of semaphore sets and semaphores that are allowed in the system.
- The invoker is restricted by ownership, read, and read-write permissions that are defined by semget and semctl Ipc\_SET.

# **Examples**

For an example using this callable service, see ["BPX1SGT \(semget\) example" on](#page-1211-0) [page 1188.](#page-1211-0)

# **semop (BPX1SOP, BPX4SOP) — Perform semaphore serialization operations**

# **Function**

The semop service performs a group of semaphore operations atomically.

# **Requirements**

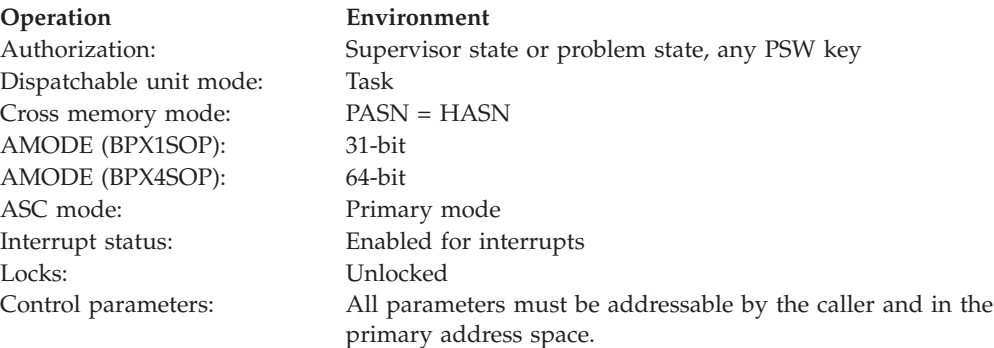

# **Format**

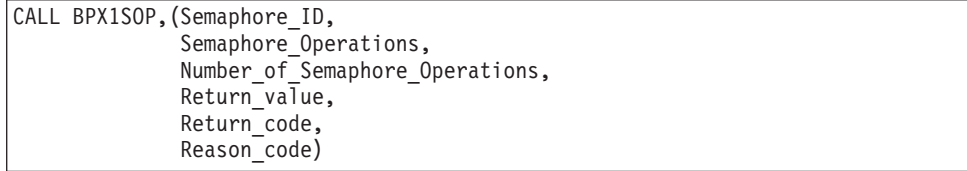

AMODE 64 callers use BPX4SOP with the same parameters. The Semaphore\_Operations parameter is a doubleword.

# **Parameters**

**Semaphore\_ID**

Supplied parameter

**Type:** Integer

**Length:**

Halfword

Specifies the semaphore identifier.

# **Semaphore\_Operations**

Supplied parameter

**Type:** Address

**Length:**

Fullword (doubleword)

A fullword (doubleword) that points to an array of data structures mapped by SEM\_BUF\_ELE in ["BPXYSEM — Map interprocess communication](#page-1060-0) [semaphores" on page 1037.](#page-1060-0) The SEM\_OP operations modify the semval for a specific semaphore in the semaphore set specified by SEM\_NUM. All updates to the semaphores' semval are made atomically when this callable service returns successfully. Partial updates to semval are not performed. Each SEM\_BUF\_ELE element contains the following:

- v SEM\_NUM is a halfword semaphore number in the Semaphore\_ID set. References to semval, sempid, semncnt, semzcnt are to this element in the semaphore set. SEM\_NUM ranges from 0 to Number\_of\_Semaphore\_Operations - 1.
- SEM\_OP is a signed halfword with three different operations, described as follows:
	- SEM\_OP < 0, evaluate semval + SEM\_OP (remember that SEM\_OP is negative). If the operation yields a negative number, the operation either returns to the caller (EAGAIN) or suspends execution of the calling thread until the operation yields a non-negative number. Semncnt is incremented for each thread that is waiting, and decremented when waiting is complete. When waiting is complete, semval = semval  $+$ SEM\_OP.
	- $-$  SEM\_OP  $> 0$ , set semval = semval + SEM\_OP.
	- SEM\_OP = 0, test semval. If not zero, the operation either returns to the caller (EAGAIN) or suspends execution of the calling thread until semval=0. Semzcnt is incremented for each thread that is waiting, and decremented when waiting is complete.
- SEM\_FLGS contains the Ipc\_NOWAIT and Sem\_UNDO bits. Ipc\_NOWAIT causes SEM\_OP=0 and SEM\_OP<0 to return immediately with a return code of EAGAIN if the condition cannot be met. Otherwise, processing is suspended. Sem\_UNDO instructs the process to maintain an adjustment value for SEM  $OP \geq 0$ . For the data structure, see ["BPXYSEM — Map](#page-1060-0) [interprocess communication semaphores" on page 1037.](#page-1060-0)

## **Number\_of\_Semaphore\_Operations**

Supplied parameter

**Type:** Integer

## **Length:**

Fullword

Contains the number of operations in Semaphore\_Operations. A value of zero up to the maximum allowed by the system may be specified.

### **Return\_value**

Returned parameter

**Type:** Integer

**Length:**

Fullword

The name of a fullword in which the semop service returns 0 (all SEM\_OP operations were performed) or -1 (none of the SEM\_OP operations were performed).

### **Return\_code**

Returned parameter

**Type:** Integer

## **Length:**

Fullword

The name of a fullword in which the semop service stores the return code. The semop service returns Return\_code only if Return\_value is -1. See *z/OS UNIX System Services Messages and Codes* for a complete list of possible return code values. The semop service can return one of the following values in the Return\_code parameter:

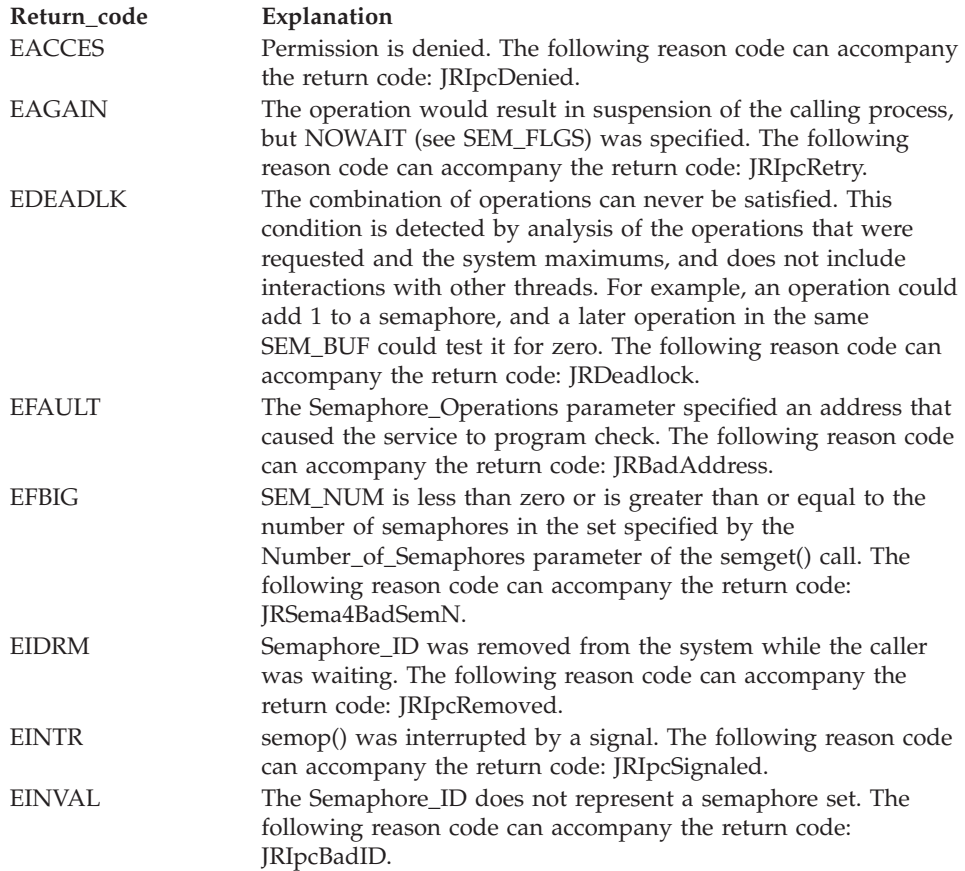

# **semop (BPX1SOP, BPX4SOP)**

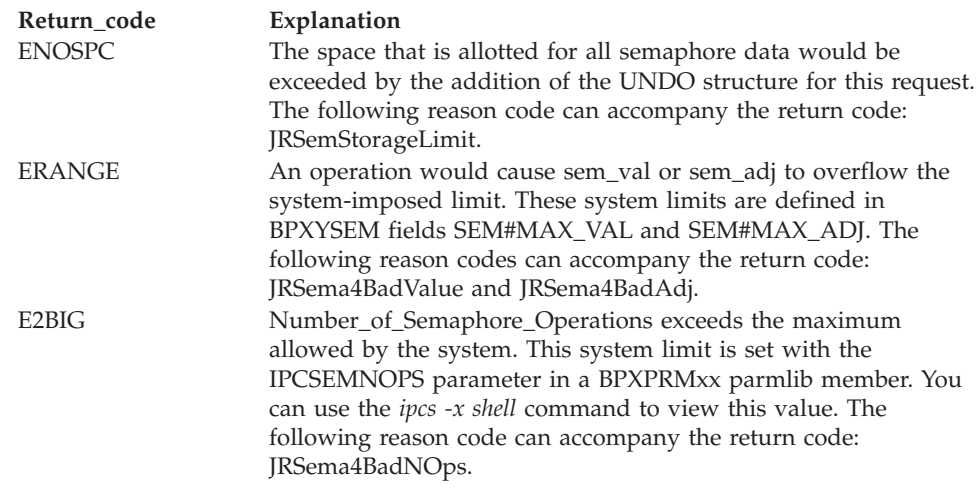

#### **Reason\_code**

Returned parameter

**Type:** Integer

**Length:**

Fullword

The name of a fullword in which the semop service stores the reason code. The semop service returns Reason\_code only if Return\_value is -1. Reason\_code further qualifies the Return\_code value. See *z/OS UNIX System Services Messages and Codes* for the reason codes.

#### **Usage notes**

1. Each semaphore in the semaphore set is represented by an anonymous data structure, which is defined as follows:

#### **semval**

Unsigned halfword semaphore value

#### **sempid**

Process ID of last operation

#### **semncnt**

Unsigned halfword number of processes waiting for semval to become greater than current value

#### **semzcnt**

Unsigned halfword number of processes waiting for semval to become zero

- 2. A nonzero SEM\_OP value requires write permission (else EACCES).
- 3. A zero SEM\_OP value requires read permission (else EACCES).
- 4. Upon successful completion, sempid equals the process ID of the calling process.
- 5. Wait queue service is unpredictable.
- 6. Waiting is done on a thread basis. Multiple threads (even within a single process) could be waiting on the same semaphore.
- 7. Adjustments are maintained on a process basis, and can be changed by threads outside or within the process.
- 8. Within an array of semaphore operations, either all operations or none of the operations are performed.
- <span id="page-663-0"></span>9. Incorrect usage of semaphores may cause the application to become deadlocked and wait forever. Designing the semaphore hierarchy so that the semaphores are obtained in a specific order will avoid deadlocks.
- 10. If the Number\_of\_Semaphore\_Operations is zero, the callable service returns successfully with no semaphore operation being performed.

# **Related services**

- v ["mvsprocclp \(BPX1MPC, BPX4MPC\) Clean up kernel resources" on page 418](#page-441-0)
- ["semctl \(BPX1SCT, BPX4SCT\) Perform semaphore control operations" on page](#page-649-0) [626](#page-649-0)
- ["semget \(BPX1SGT, BPX4SGT\) Create or find a set of semaphores" on page](#page-654-0) [631](#page-654-0)

# **Characteristics and restrictions**

The invoker is restricted by ownership, read, and read-write permissions that are defined by semget and semctl Ipc\_SET.

# **Examples**

For an example using this callable service, see ["BPX1SOP \(semop\) example" on](#page-1216-0) [page 1193.](#page-1216-0)

# **send (BPX1SND, BPX4SND) — Send data on a socket Function**

The send callable service sends data on a socket.

# **Requirements**

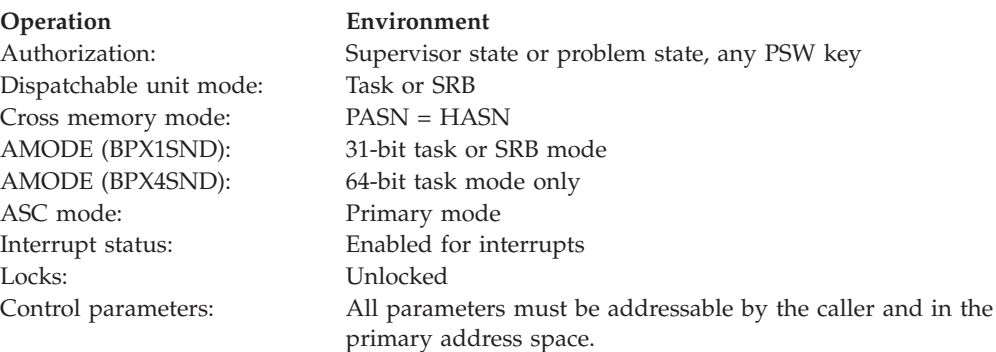

# **Format**

| |

```
CALL BPX1SND, (Socket descriptor,
  Buffer_length,
   Buffer,
   Buffer_alet,
  Flags,
   Return_value,
   Return_code,
   Reason_code)
```
AMODE 64 callers use BPX4SND with the same parameters.

# **Parameters**

# **Socket\_descriptor**

Supplied parameter

**Type:** Integer

**Length:**

Fullword

The name of a fullword that contains the socket file descriptor for which the send is to be done.

## **Buffer\_length**

Supplied and returned parameter

**Type:** Integer

**Length:**

Fullword

The name of a field that contains the length of Buffer.

## **Buffer**

Supplied parameter

**Type:** Character

**Length:**

Length specified by Buffer\_length

The name of a field that contains the data that is to be transmitted.

## **Buffer\_alet**

Supplied parameter

**Type:** Integer

**Length:**

Fullword

The name of a field that contains the ALET for Buffer.

You should specify a Buffer\_alet of 0 for the normal case of a buffer in the user's address space (current primary address space). If a value other than 0 is specified for the Buffer\_alet, the value must represent a valid entry in the dispatchable unit access list (DUAL).

## **Flags**

Supplied parameter

**Type:** Structure

**Length:**

Fullword

The name of a field that contains information about how the data is to be sent. See ["BPXYMSGF — Map the message flags" on page 997](#page-1020-0) for more information about the format of this field.

#### **Return\_value**

Returned parameter

**Type:** Integer

## **Length:**

Fullword

## **send (BPX1SND, BPX4SND)**

The name of a fullword in which the send service returns one of the following:

- The number of bytes sent from the buffer, if the request is successful. A value of 0 indicates that the connection is closed.
- v -1, if the request is not successful.

### **Return\_code**

Returned parameter

**Type:** Integer

**Length:**

Fullword

The name of a fullword in which the send service stores the return code. The send service returns Return\_code only if Return\_value is -1. See *z/OS UNIX System Services Messages and Codes* for a complete list of possible return code values. The send service can return one of the following values in the Return\_code parameter:

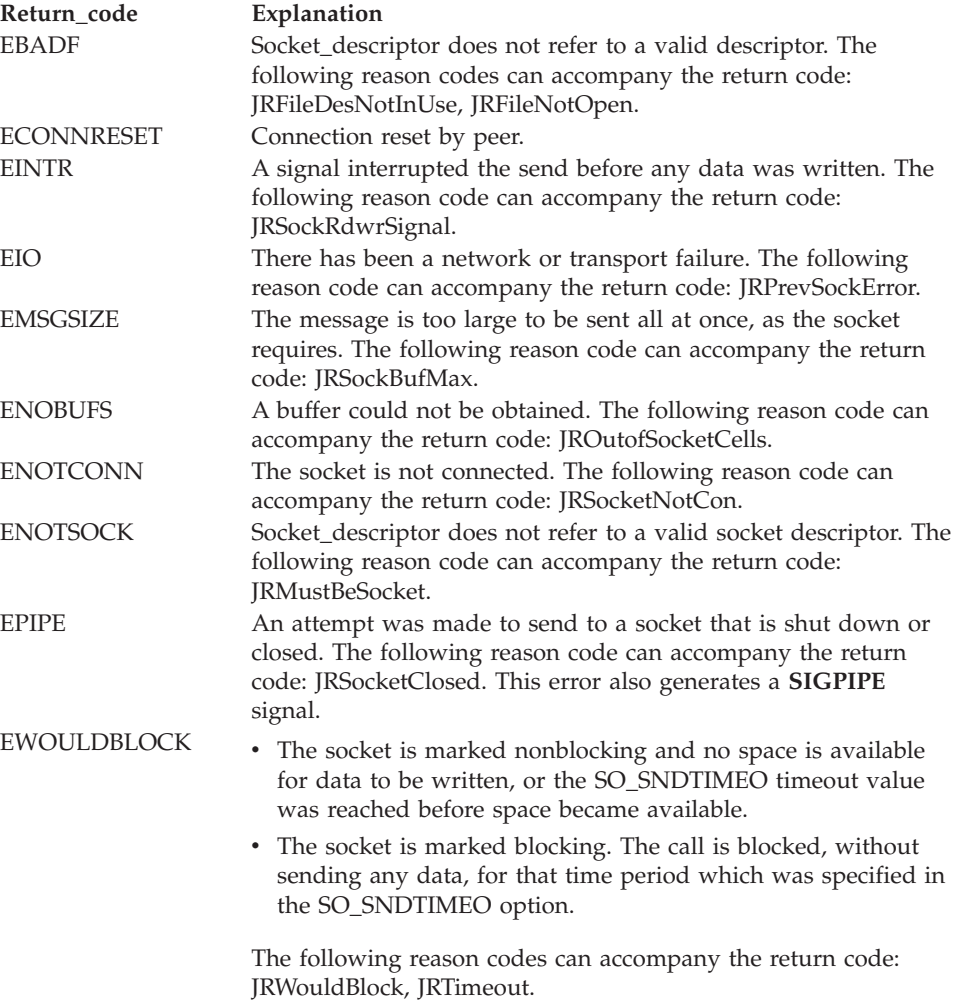

**Reason\_code** Returned parameter **Type:** Integer **Length:** Fullword

The name of a fullword in which the send service stores the reason code. The send service returns Reason code only if Return value is -1. Reason code further qualifies the Return\_code value. For the reason codes, see *z/OS UNIX System Services Messages and Codes*.

# **Usage notes**

| |

- 1. The socket must be connected.
- 2. If there is not enough room to write the data to the output buffer, the service either blocks waiting for room, or returns an EWOULDBLOCK (depending on whether the socket is marked as blocking or nonblocking, and whether SO\_SNDTIMEO timeout value was reached before space became available).
- 3. See [Appendix J, "Callable services available to SRB mode routines," on page](#page-1356-0) [1333](#page-1356-0) for more information about programming considerations for SRB mode.

# **Related services**

v ["recv \(BPX1RCV, BPX4RCV\) — Receive data on a socket and store it in a buffer"](#page-620-0) [on page 597](#page-620-0)

# **Characteristics and restrictions**

There are no restrictions on the use of the send service.

# **Examples**

For an example using this callable service, see ["BPX1SND \(send\) example" on page](#page-1215-0) [1192.](#page-1215-0)

# **send\_file (BPX1SF, BPX4SF) — Send a file on a socket**

# **Function**

The send\_file callable service sends a file, with optional header and trailer data, as a byte stream on a socket connection. The service also provides options to close the socket connection after the data has been sent, and to prepare the socket for reuse after it has been closed.

## **Requirements**

## **Operation Environment**

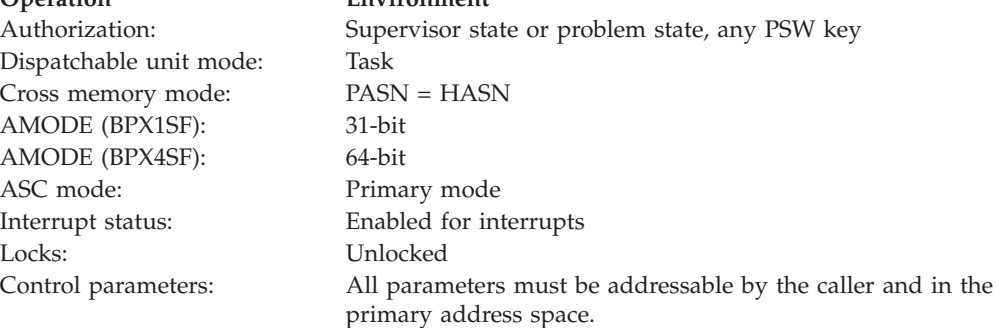

## **Format**

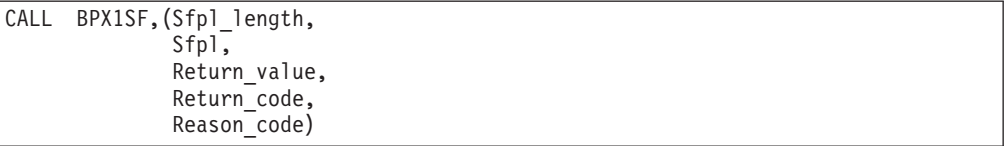

AMODE 64 callers use BPX4SF with the same parameters. All addresses in the Sfpl structure are doublewords.

# **Parameters**

## **Sfpl\_length**

Supplied parameter

**Type:** Integer

#### **Length:**

Fullword

The name of a fullword that contains the length of the Sfpl structure that is being passed in the Sfpl parameter. To determine the value of Sfpl\_length, use the BPXYSFPL macro[\("BPXYSFPL — Map the send\\_file parameter list" on page](#page-1061-0) [1038\)](#page-1061-0).

#### **Sfpl**

Supplied and returned parameter

**Type:** Structure

#### **Length:**

Specified by the Sfpl\_length parameter

The name of the Sfpl structure that is to be used to control this I/O operation. See the usage notes for details on setting the fields of this structure.

The Sfpl is mapped by the BPXYSFPL macro [\("BPXYSFPL — Map the send\\_file](#page-1061-0) [parameter list" on page 1038\)](#page-1061-0).

#### **Return\_value**

Returned parameter

**Type:** Integer

#### **Length:**

Fullword

The name of a fullword in which the send\_file service returns the following:

- 0, if the request is successful.
- v -1, if the request is not successful.
- v 1, if the request was interrupted by a signal, or if a nonblocking descriptor would have blocked while sending the data. The Sfpl structure is updated by the system to account for the data that was sent. You can continue the operation from the point at which it was interrupted by reissuing the send\_file request with the same Sfpl structure.

#### **Return\_code**

Returned parameter

**Type:** Integer

## **Length:**

Fullword

The name of a fullword in which the send\_file service stores the return code. The send\_file service returns Return\_code only if Return\_value is -1. For a complete list of possible return code values, see *z/OS UNIX System Services Messages and Codes*. The send\_file service can return one of the following values in the Return\_code parameter:

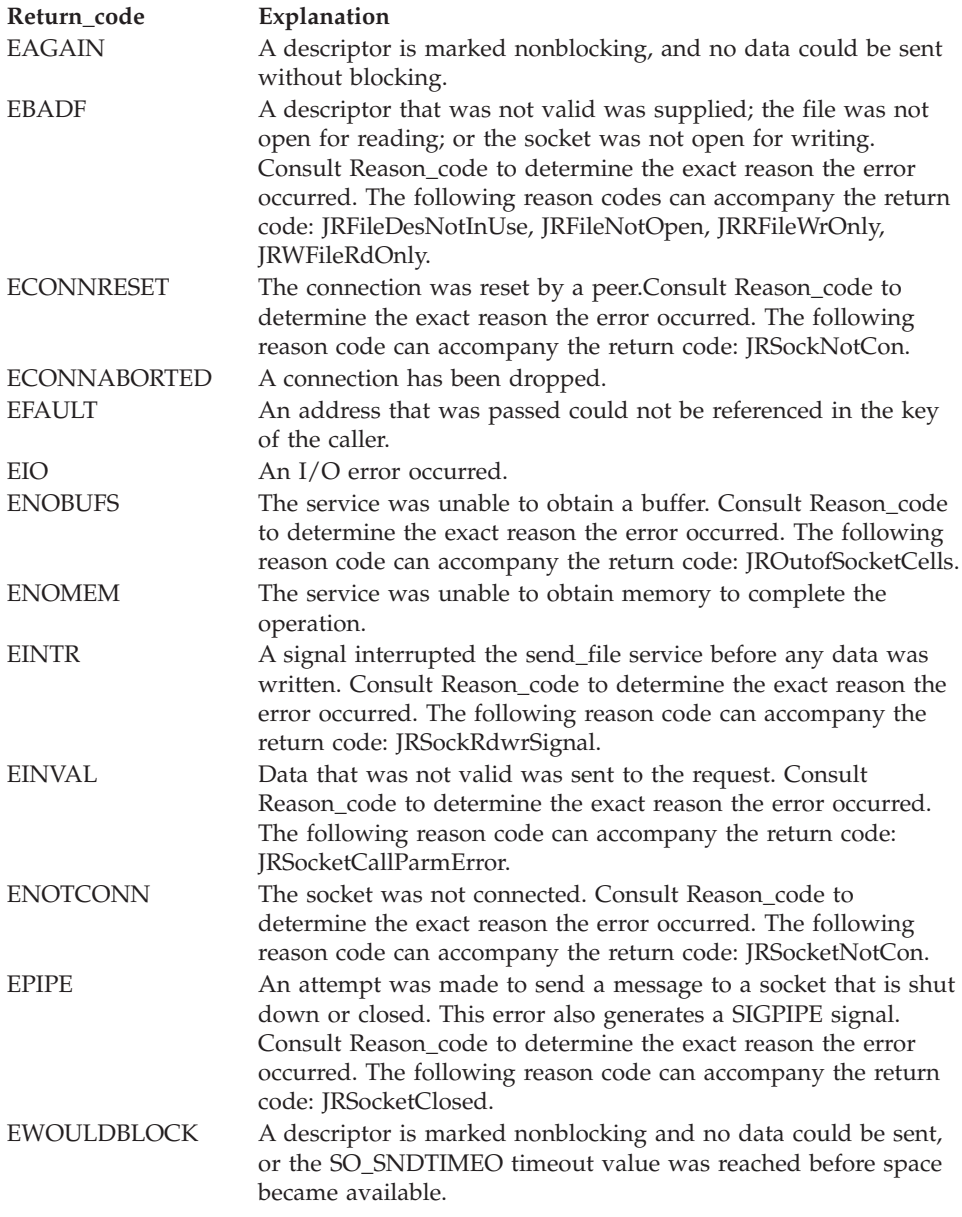

## **Reason\_code**

Returned parameter

### **Type:** Integer

**Length:**

Fullword

The name of a fullword in which the send\_file service stores the reason code. The send\_file service returns Reason\_code only if Return\_value is -1.

Reason\_code further qualifies the Return\_code value. See *z/OS UNIX System Services Messages and Codes* for the reason codes.

## **Usage notes**

### 1. **Sfpl Structure (send\_file parameter list)**

The send\_file operation is controlled by the values that are set into this structure. Refer to the BPXYSFPL macro for the exact field names [\("BPXYSFPL](#page-1061-0) [— Map the send\\_file parameter list" on page 1038\)](#page-1061-0).

#### **Note:**

- a. The entire Sfpl structure should be zeroed out before its first use, to ensure that undefined options, reserved space, and fields that might be used are initialized properly.
- b. All doubleword fields are treated as signed 63–bit arithmetic values. For operations that are known to be under 4 gigabytes in size, you can refer to the lower words of these fields (named in the BPXYSFPL macro) as unsigned 32–bit arithmetic values.

#### **Field Description**

#### **Socket\_desc**

The descriptor on which to send the data.

#### **File\_desc**

The descriptor from which to read the data that is sent.

#### **File\_offset**

A doubleword field that contains the byte offset in the file from which to start sending.

## **File\_bytes**

A doubleword field that contains the number of bytes to be sent, starting from the File\_offset.

If this field is -1, the entire file, from File\_offset, is sent. The system updates the field with the number of file bytes that were sent (File\_size-File\_offset).

If this field is 0, no file data is sent, and File\_desc is ignored.

If File\_desc is not a regular file, it may be necessary to supply a specific value for File\_bytes, unless a normal "end of file" indication is expected from File\_desc during this operation, or you simply want the operation to run forever, transferring bytes as they arrive.

#### **File\_size**

A doubleword field that is updated by the system after the operation with the file's size.

#### **Header\_len**

The length of the header data.

#### **Header\_ptr**

The address of the header data that is to be sent in front of the file data.

#### **Header\_alet**

The ALET of the header data.

#### **Trailer\_len**

The length of the trailer data.

## **Trailer\_ptr**

The address of the trailer data that is to be sent after the file data.

### **Trailer\_alet**

The ALET of the trailer data.

#### **Bytes\_sent**

A doubleword field that is filled in by the system with the total number of bytes that are sent on this call. If the file must be sent with multiple calls because of signal interruptions, this field contains the value for the last call only; it is not a running total.

#### **Options**

A field that contains the following bit flags, which have the specified meaning when the bit is on:

- SF CLOSE Close the Socket\_desc after the data has been sent. If the operation completes successfully and Socket\_desc is closed, the system updates Socket\_desc in the Sfpl with -1.
- v SF\_REUSE Prepare the Socket\_desc to be reused after the data has been successfully sent.

This option is intended for sockets, and for the subsequent use of the descriptor on an accept\_and\_recv() call. To reuse the socket descriptor, the Socket\_desc value, as updated by the system in the Sfpl after the call to send\_file(), is specified as the Accepted\_socket parameter on the accept\_and\_recv() call.

Between the send\_file() and the accept\_and\_recv() calls, a reused socket may only be used on accept\_and\_recv() or close(). The socket descriptor should be closed if it is not to be used again.

If reuse is not supported, the system closes Socket\_desc, and replaces its value in the Sfpl with -1. This ensures that the output value of Socket\_desc is always appropriate as an input value for the Accepted\_socket parameter of an accept\_and\_recv() call.

- 2. The send\_file() function attempts to send the header data, followed by the file data from File\_desc, followed by the trailer data, over socket\_desc.
- 3. As data is sent, the system updates the Sfpl structure to account for the data that has been sent. This facilitates continuation after a signal interruption, but it also means that the Sfpl must be almost completely reset to start another new operation.
- 4. If File offset>File size, or File bytes>(File size-File offset), the operation fails with an EINVAL error.
- 5. The SF CLOSE and SF\_REUSE flags are only effective when the operation completes successfully.
- 6. The send\_file service is not strictly limited to sending a file on a socket. Any two stream-oriented descriptors may be used, although some of the parameters may have to be interpreted differently. When File\_desc is a pipe, for example, the File\_size and Offset parameters are meaningless.
- 7. The file cursor for the File\_desc that is specified is updated with the results of the send\_file operation. This does not affect other send\_file() calls, but it does affect later read() and write() operations that use this File\_desc.
- 8. **Application Usage**

The send\_file service is designed to work with the accept\_and\_recv service to provide an efficient file transfer capability for a connection-oriented server with short connection times and high connection rates.

These functions are designed for a server process/thread model that is different from the traditional one in which a parent thread accepts connections in a loop and spins off child processes or threads to issue the receive and do work. In this new server model, the parent is eliminated. Multiple worker processes or threads are initially created, and each worker process or thread independently executes the accept\_and\_recv() and send\_file() functions in a loop.

The performance benefits of accept\_and\_recv() and send\_file() over the separate operations that they combine include fewer buffer copies, recycled sockets, and optimal thread scheduling.

Socket descriptors can be recycled in the following way:

- a. On the first call to accept\_and\_recv(), the application sets the Accepted\_socket parameter to -1. This causes the system to assign a new descriptor to the accepted socket.
- b. On the following call to send\_file(), the application requests SF\_REUSE. The socket session is closed, but the socket descriptor remains available for reuse on the next accept\_and\_recv().
- c. All later calls to accept\_and\_recv() specify as their Accepted\_socket the Socket\_desc value that is left over from the previous call to send\_file(). In cases in which the socket does not support reuse, the system sets Socket\_desc to -1 after the send\_file(), so that the value is suitable for the next accept\_and\_recv() call.

# **Related services**

- v ["accept\\_and\\_recv \(BPX1ANR, BPX4ANR\) Accept a connection and receive the](#page-41-0) [first block of data" on page 18](#page-41-0)
- "send (BPX1SND, BPX4SND) Send data on a socket" on page 640
- v ["read \(BPX1RED, BPX4RED\) Read from a file or socket" on page 572](#page-595-0)

# **Characteristics and restrictions**

None.

# **Examples**

For an example using this callable service, see ["BPX1SF \(send\\_file\) example" on](#page-1210-0) [page 1187.](#page-1210-0)

# **sendmsg (BPX2SMS, BPX4SMS) — Send messages on a socket**

## **Function**

The sendmsg callable service sends messages on a socket.

# **Requirements**

# **Operation Environment** Authorization: Supervisor state or problem state, any PSW key Dispatchable unit mode: Task or SRB Cross memory mode: PASN = HASN AMODE (BPX2SMS): 31-bit AMODE (BPX4SMS): 64-bit ASC mode: Primary mode Interrupt status: Enabled for interrupts Locks: Unlocked

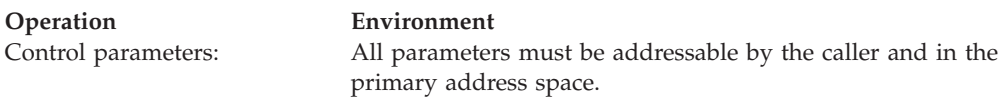

# **Format**

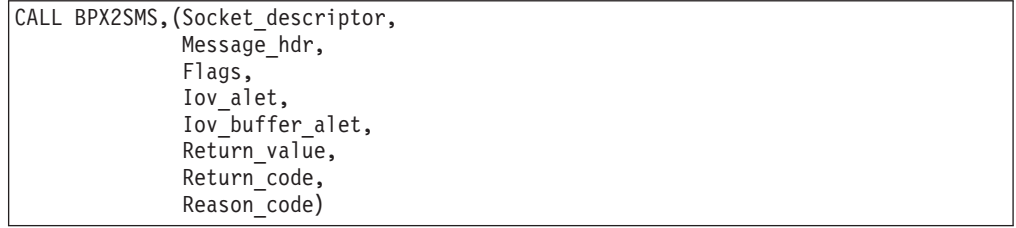

AMODE 64 callers use BPX4SMS with the same parameters. All addresses in the Message\_hdr structure are doublewords.

#### **Parameters**

#### **Socket\_descriptor**

Supplied parameter

**Type:** Integer

## **Length:**

Fullword

The name of a fullword that contains the socket file descriptor for which the sendmsg is to be done.

#### **Message\_hdr**

Supplied parameter

**Type:** Structure

#### **Length:**

Length of BPXYMSGH

The name of a field that contains the message header, which describes how the message is to be sent. In 64-bit mode, Message\_hdr contains doubleword pointer subfields, and points to an Iov\_struct structure that contains doubleword pointer and length subfields. See ["BPXYMSGH — Map the](#page-1022-0) [message header" on page 999](#page-1022-0) for more information about the format of this field.

#### **Flags**

Supplied parameter

**Type:** Structure

## **Length:**

Fullword

The name of a field that contains information about how the data is to be sent. See ["BPXYMSGF — Map the message flags" on page 997](#page-1020-0) for more information about the format of this field.

## **Iov\_alet**

Supplied parameter

**Type:** Integer

#### **Length:**

Fullword

The name of a field that contains the ALET for the IOV structure that is specified in Message\_hdr.

#### **Iov\_buffer\_alet**

Supplied parameter

**Type:** Integer

**Length:**

Fullword

The name of a field that contains the ALET for the buffers that are pointed to by the IOV structure that is specified in Message\_hdr.

#### **Return\_value**

Returned parameter

**Type:** Integer

#### **Length:**

Fullword

The name of a fullword in which the sendmsg service returns one of the following:

- v The number of bytes sent from the buffers, if the request is successful.
- v -1, if the request is not successful.

#### **Return\_code**

Returned parameter

**Type:** Integer

#### **Length:**

Fullword

The name of a fullword in which the sendmsg service stores the return code. The sendmsg service returns Return\_code only if Return\_value is -1. See *z/OS UNIX System Services Messages and Codes* for a complete list of possible return code values. The sendmsg service can return one of the following values in the Return\_code parameter:

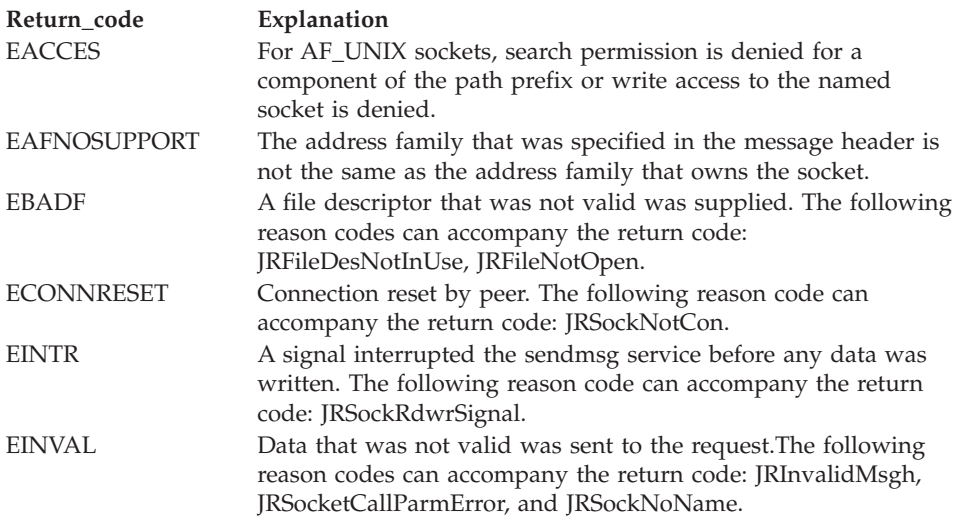

# **sendmsg (BPX2SMS, BPX4SMS)**

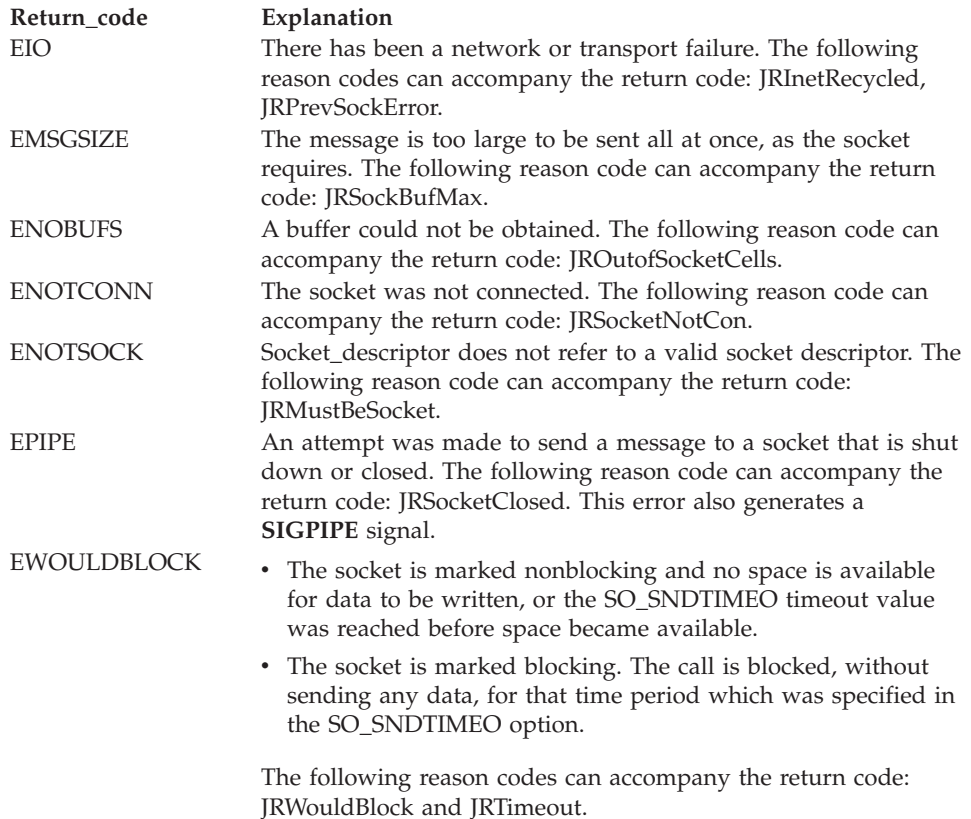

#### **Reason\_code**

Returned parameter

**Type:** Integer

#### **Length:**

Fullword

The name of a fullword in which the sendmsg service stores the reason code. The sendmsg service returns Reason\_code only if Return\_value is -1. Reason\_code further qualifies the Return\_code value. For the reason codes, see *z/OS UNIX System Services Messages and Codes*.

# **Usage notes**

- 1. The socket can be either connected or unconnected.
- 2. If there is not enough room to write the data to an output buffer, the service either blocks waiting for an output buffer to become available, or returns an EWOULDBLOCK (depending on whether the socket is marked as blocking or nonblocking, and whether SO\_SNDTIMEO timeout value was reached before space became available).
- 3. The BPX2SMS/BPX4SMS call supersedes the BPX1SMS call, which is still available for migration purposes only.
- 4. If the recvmsg security label is not equivalent to the sendmsg security label when access rights are passed on the sendmsg, the new descriptors are not created.
- 5. The number of buffers that are pointed to by the IOV structure in Message\_hdr may not exceed IOV\_MAX (defined in ["BPXYIOV — Map the I/O vector](#page-1009-0) [structure" on page 986\)](#page-1009-0).

| | 6. See [Appendix J, "Callable services available to SRB mode routines," on page](#page-1356-0) [1333](#page-1356-0) for more information about programming considerations for SRB mode.

# **Related services**

["recvmsg \(BPX2RMS, BPX4RMS\) — Receive messages on a socket and store them](#page-627-0) [in message buffers" on page 604](#page-627-0)

# **Characteristics and restrictions**

There are no restrictions on the use of the sendmsg service.

# **Examples**

For an example using this callable service, see ["BPX2SMS \(sendmsg\) example" on](#page-1214-0) [page 1191.](#page-1214-0)

# **sendto (BPX1STO, BPX4STO) — Send data on a socket**

# **Function**

The sendto callable service sends data on a socket.

# **Requirements**

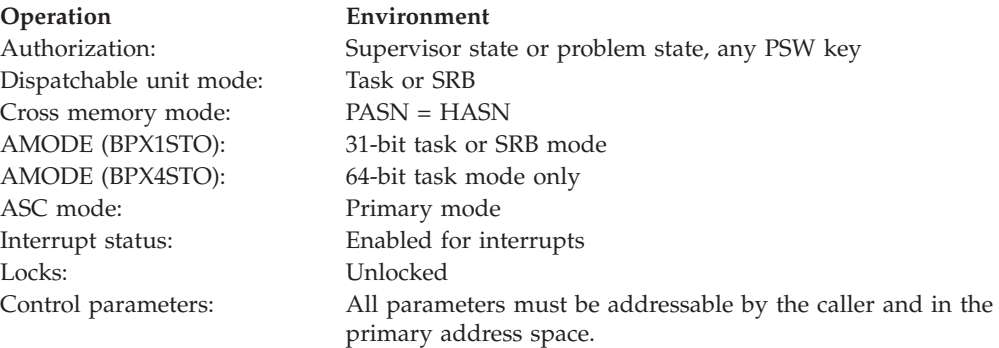

# **Format**

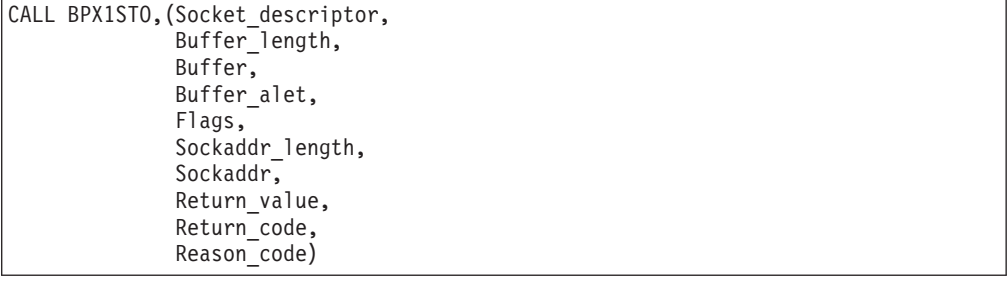

AMODE 64 callers use BPX4STO with the same parameters.

# **Parameters**

# **Socket\_descriptor**

Supplied parameter

**Type:** Integer

## **Length:**

Fullword

The name of a fullword that contains the socket file descriptor for which the sendto is to be done.

# **Buffer\_length**

Supplied and returned parameter

**Type:** Integer

**Length:**

Fullword

The name of a field that contains the length of Buffer.

#### **Buffer**

Supplied parameter

**Type:** Character

**Length:**

Length specified by Buffer\_length

The name of a field from which the data is to be sent.

### **Buffer\_alet**

Supplied parameter

**Type:** Integer

#### **Length:**

Fullword

The name of a field that contains the ALET for Buffer. You should specify a Buffer\_alet of 0 for the normal case of a buffer in the user's address space (current primary address space). If a value other than 0 is specified for the Buffer\_alet, the value must represent a valid entry in the dispatchable unit access list (DUAL).

## **Flags**

Supplied parameter

**Type:** Structure

#### **Length:**

Fullword

The name of a field that contains information about how the data is to be sent. See ["BPXYMSGF — Map the message flags" on page 997](#page-1020-0) for more information about the format of this field.

## **Sockaddr\_length**

Supplied and returned parameter

**Type:** Integer

#### **Length:**

Fullword

The name of a field that contains the length of Sockaddr. The size of this field should be less than 4096 bytes (4KB) in length. The size of the buffer that is specified should be the maximum length that the sockaddr could be on output.

## **sendto (BPX1STO, BPX4STO)**

#### **Sockaddr**

Supplied and returned parameter

**Type:** Structure

**Length:**

Length specified by Sockaddr\_length

The name of a socket address structure to which the data is to be sent. See ["BPXYSOCK — Map SOCKADDR structure and constants" on page 1043](#page-1066-0) for more information about the format of this field.

#### **Return\_value**

Returned parameter

**Type:** Integer

#### **Length:**

Fullword

The name of a fullword in which the sendto service returns one of the following:

- The number of bytes that were sent on the socket, if the request is successful.
- v -1, if the request is not successful.

#### **Return\_code**

Returned parameter

**Type:** Integer

## **Length:**

Fullword

The name of a fullword in which the sendto service stores the return code. The sendto service returns Return\_code only if Return\_value is -1. See *z/OS UNIX System Services Messages and Codes* for a complete list of possible return code values. The sendto service can return one of the following values in the Return\_code parameter:

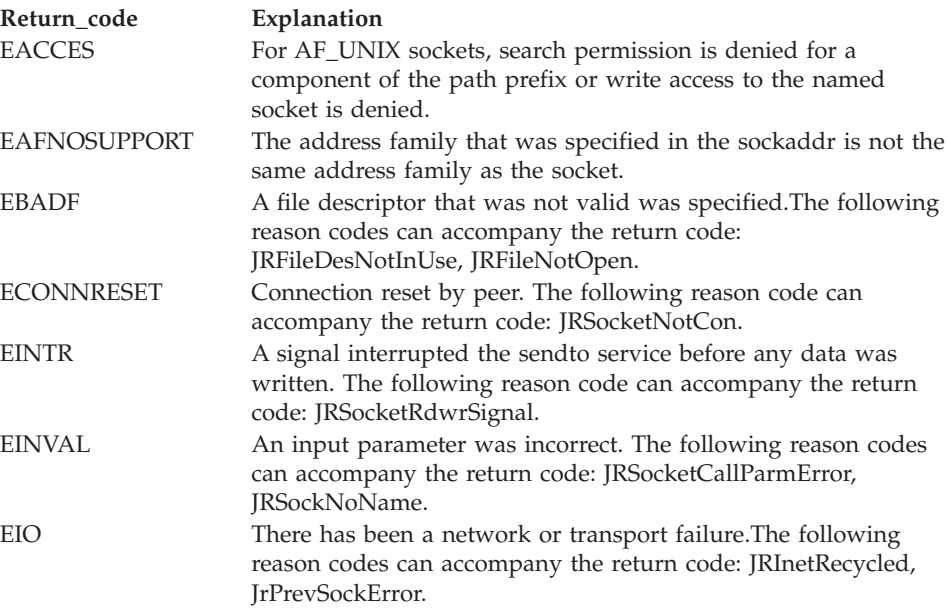

# **sendto (BPX1STO, BPX4STO)**

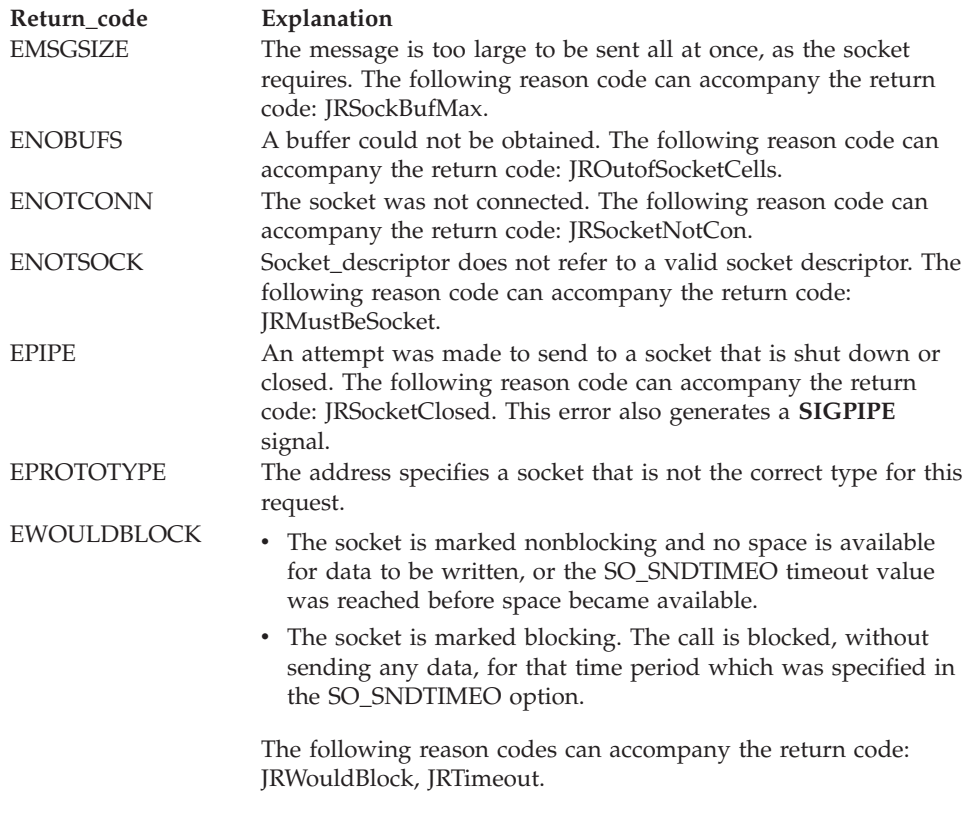

## **Reason\_code**

Returned parameter

**Type:** Integer

**Length:**

Fullword

The name of a fullword in which the sendto service stores the reason code. The sendto service returns Reason code only if Return value is -1. Reason code further qualifies the Return\_code value. For the reason codes, see *z/OS UNIX System Services Messages and Codes*.

# **Usage notes**

- 1. A datagram socket can be unconnected.
- 2. If the sending socket has no space to hold the message that is to be transmitted, the sendto service either blocks waiting for an output buffer to become available, or returns an EWOULDBLOCK (depending on whether the socket is marked as blocking or nonblocking, and whether SO\_SNDTIMEO timeout value was reached before space became available).
- 3. See [Appendix J, "Callable services available to SRB mode routines," on page](#page-1356-0) [1333](#page-1356-0) for more information about programming considerations for SRB mode.

# **Related services**

| |

> v ["recvfrom \(BPX1RFM, BPX4RFM\) — Receive data from a socket and store it in a](#page-623-0) [buffer" on page 600](#page-623-0)

# **Characteristics and restrictions**

There are no restrictions on the use of the sendto service.

| |

## **Examples**

See ["BPX1STO \(sendto\) example" on page 1200](#page-1223-0) for an example using this callable service.

# **server\_init (BPX1SIN, BPX4SIN) — Server initialization**

# **Function**

The server\_init callable service allows a server address space to connect to Work Load Manager (WLM) for the purpose of queueing and servicing work requests.

# **Requirements**

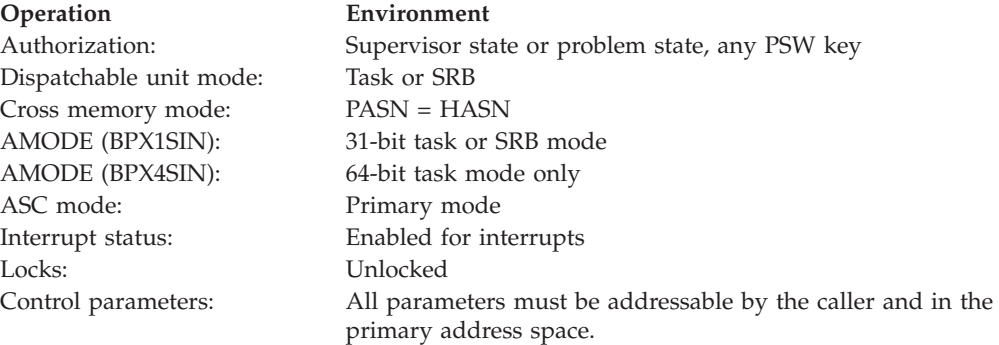

# **Format**

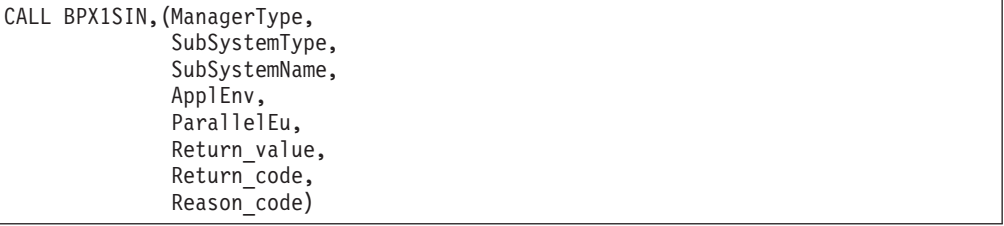

AMODE 64 callers use BPX4SIN with the same parameters.

# **Parameters**

#### **ManagerType**

Supplied parameter

**Type:** Integer

#### **Length:**

Fullword

The name of a fullword that contains one or more of the following values that indicate the type of WLM manager the caller is requesting to become. The following are the supported values:

#### **SRV\_WORKMGR**

WLM work management services are to be made available to the calling address space. This value can be combined with the SRV\_QUEUEMGR and SRV\_SERVERMGR values.

## **SRV\_QUEUEMGR**

WLM queue management services are to be made available to the calling address space. This value can be combined with the SRV\_WORKMGR and SRV\_SERVERMGR values.

## **SRV\_SERVERMGR**

WLM server management services that are associated with a queue manager are to be made available to the calling address space. This value can be combined with the SRV\_QUEUEMGR and SRV\_WORKMGR values.

These constants are defined in the BPXYCONS macro; see ["BPXYCONS —](#page-975-0) [Constants used by services" on page 952.](#page-975-0)

## **SubSystemType**

Supplied parameter

**Type:** Character string

## **Length:**

4 bytes

The name of a 4-byte field that contains the generic subsystem type (such as CICS®, IMS™, and WEB). When SRV\_WORKMGR is specified for the ManagerType parameter, this is the primary category under which WLM classification rules are grouped. This parameter must be padded with blanks if the name is less than 4 bytes. When SRV\_QUEUEMGR is specified for the ManagerType parameter, the combination of the SubSystemType and SubSystemName parameter values must be unique to a single MVS system.

#### **SubSystemName**

Supplied parameter

**Type:** Character string

#### **Length:**

8 bytes

The name of an 8-byte field that contains the subsystem name to be used for classifying work requests when SRV\_WORKMGR is specified for the ManagerType parameter. This parameter must be padded with blanks if the name is less than 8 bytes. When SRV\_SERVERMGR is specified for the ManagerType parameter, the subsystem name must match the subsystem name that is specified on the corresponding call to server\_init for a work manager (ManagerType = SRV\_WORKMGR).

#### **ApplEnv**

Supplied parameter

**Type:** Character string

### **Length:**

32 bytes

The name of a 32-byte area that contains the name of the application environment under which work requests are served. The character string must be padded with blanks if the name is less than 32 characters. This parameter is only valid when SRV\_SERVERMGR is specified for the ManagerType parameter. It is ignored for all other ManagerType values.

#### **ParallelEu**

Supplied parameter

**Type:** Integer

#### **Length:**

Fullword

The name of a fullword that contains the maximum number of tasks within the address space that will be created to process concurrent work requests. This parameter is only valid when SRV\_SERVERMGR is specified for the ManagerType parameter. It is ignored for all other ManagerType values.

### **Return\_value**

Returned parameter

**Type:** Integer

#### **Length:**

Fullword

The name of a fullword in which the server\_init service returns  $\theta$  if the request is successful, or -1 if it is not successful.

#### **Return\_Code**

Returned parameter

**Type:** Integer

#### **Length:**

Fullword

The name of a fullword in which the server\_init service stores the return code. The server\_init service returns Return\_code only if Return\_value is -1. For a complete list of possible return code values, see *z/OS UNIX System Services Messages and Codes*. The server\_init service can return one of the following values in the Return\_code parameter:

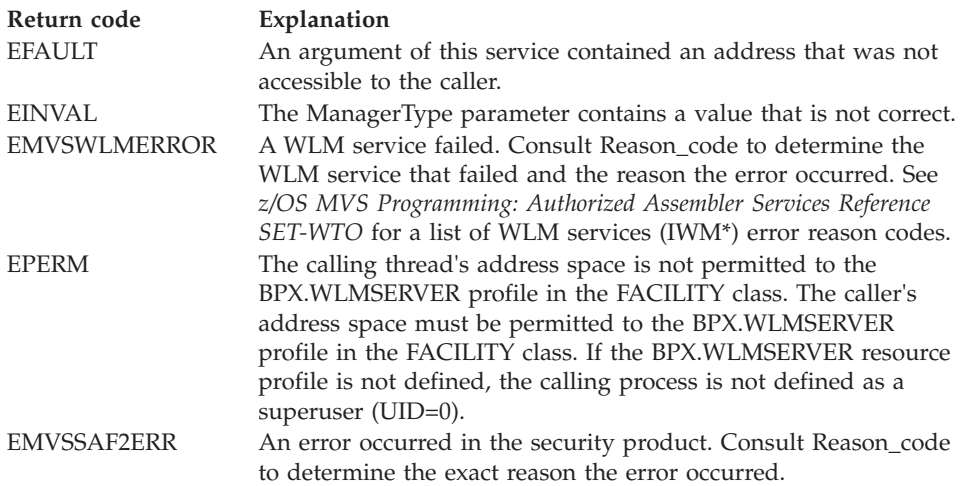

#### **Reason\_code**

Returned parameter

**Type:** Integer

#### **Length:**

Fullword

The name of a fullword in which the server\_init service stores the reason code. The server\_init service returns Reason\_code only if Return\_value is -1.

Reason\_code further qualifies the Return\_code value. For the reason codes, see *z/OS UNIX System Services Messages and Codes*.

# **Usage notes**

| |

- 1. See [Appendix J, "Callable services available to SRB mode routines," on page](#page-1356-0) [1333](#page-1356-0) for more information about programming considerations for SRB mode.
- 2. A successful call to server\_init causes the calling address space to be connected to WLM for the WLM management services requested. Additionally, for a successful server manager connection call (SRV\_SERVER\_MGR ManagerType), the calling process is made a child of and placed in the session and process group of the corresponding work manager. The corresponding work manager is the process that called server\_init for the ManagerType combination SRV WORK MGR+SRV QUEUE MGR with the same SubSystemType and SubSystemName values that were specified by the server manager process.

This parent child relationship facilitates the use of signals between the server manager and the work manager to communicate with each other. The server manager, for example, after calling this service can issue the getppid service call to obtain the work server's process id, and then send signals to the work server when necessary.

Because the server manager processes are child processes of the work manager/queue manager process, the work manager/queue manager process needs to ensure that terminated server manager processes get cleaned up. This requires the parent to either prevent the children processes from becoming zombie processes by using the sigaction service for the SIGCHLD signal, or clean up any terminated child processes by using the wait service.

3. This service should be used by a server that is designed to function in one of the following two ways:

The server is divided into multiple address spaces, with a work and queue manager (MANAGER\_TYPE=SRV\_WORK\_MGR+SRV\_QUEUE\_MGR) address space obtaining work requests from an external source and then queueing the work requests to one or more server manager (MANAGER\_TYPE=SRV\_SERVER\_MGR) address spaces to process the work requests.

A single server address space functions as the work and queue manager and as the server manager

(MANAGER\_TYPE=SRV\_WORK\_MGR+SRV\_QUEUE\_MGR+SRV\_SERVER\_MGR), with one or more threads obtaining work from an external source and then queueing the work requests to one or more server threads that process the work.

The first method is the recommended approach to using this service, since it takes best advantage of WLM's system workload balancing capabilities by allowing WLM to create and manage the server address spaces against all other work in the system.

- 4. The server\_init service is a privileged service that requires the caller to be authorized in one of the following ways:
	- v Have read access to the BPX.WLMSERVER resource profile in the FACILITY class
	- Have a UID of 0 when the BPX.WLMSERVER profile is not defined

# **Related services**

• ["server\\_pwu \(BPX1SPW, BPX4SPW\) — Server process work unit" on page 660](#page-683-0)

## **Examples**

For an example using this callable service, see ["BPX1SIN \(server\\_init\) example" on](#page-1212-0) [page 1189.](#page-1212-0)

# <span id="page-683-0"></span>**server\_pwu (BPX1SPW, BPX4SPW) — Server process work unit**

## **Function**

The server\_pwu callable service provides a general purpose interface for managing and processing work using the Work Load Manager (WLM). It lets a program put work requests onto the WLM work queues, obtain work from the WLM work queues, transfer work to other WLM work servers, end units of work, delete WLM enclaves, and refresh WLM work servers.

# **Requirements**

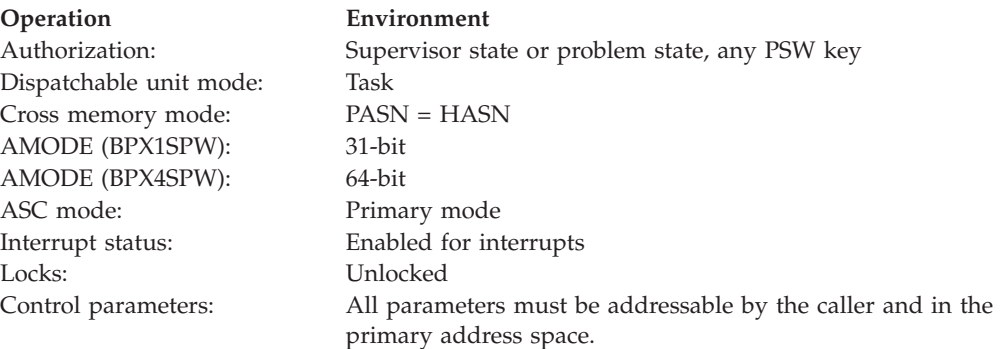

# **Format**

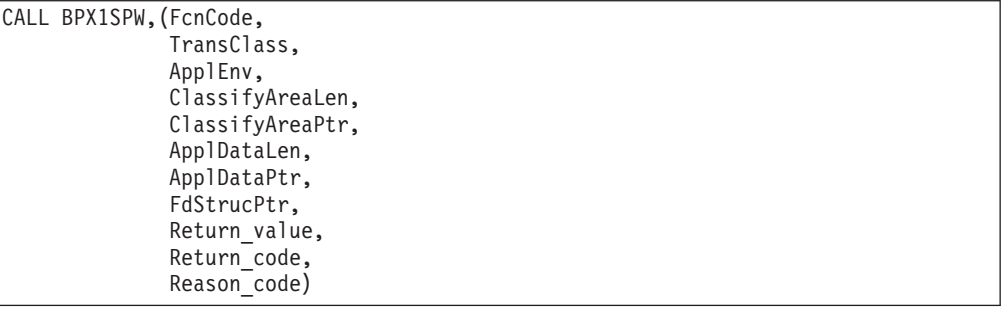

AMODE 64 callers use BPX4SPW with the same parameters.

## **Parameters**

#### **FcnCode**

Supplied parameter

**Type:** Integer

#### **Length:**

Fullword

The name of a fullword that contains one or more of the following values indicating the function that is requested. The following are the supported values:
#### **SRV\_PUT\_NEWWRK**

A new work request is to be put onto the WLM work queue for the application environment that is identified by the ApplEnv parameter, as part of a newly created WLM enclave. This value cannot be combined with any other FcnCode value.

#### **SRV\_PUT\_SUBWRK**

A new work request is to be put onto the WLM work queue for the application environment that is identified by the ApplEnv parameter, as part of the existing WLM enclave that is associated with the calling thread. This value can be combined only with the SRV\_END\_WRK FcnCode value.

#### **SRV\_TRANSFER\_WRK**

The work request that is associated with the WLM enclave of the calling thread is to be transferred to the work queue of the target application environment that is identified by the ApplEnv parameter. As part of the transfer, the calling thread is disassociated from its WLM Enclave. This value cannot be combined with any other FcnCode value.

#### **SRV\_GET\_WRK**

A new work request is to be obtained from the WLM work queue for the calling application environment server. The SRV\_GET\_WRK FcnCode also results in the association of the calling thread with the WLM enlcave that was created when the obtained work request was put onto a WLM work queue. If the calling thread is already associated with a WLM enclave, an implicit SRV\_END\_WRK is performed. This value can only be combined with the SRV\_END\_WRK and SRV\_DEL\_ENC FcnCode values.

#### **SRV\_REFRESH\_WRK**

The servers that are associated with the application environments that are managed by the calling work and queue manager are to be refreshed. This causes all servers to complete existing work requests and then terminate. New servers are then started to process new work.

#### **SRV\_END\_WRK**

The calling thread is to be disassociated from its WLM enclave. This value can only be combined with the SRV\_GET\_WRK, SRV\_PUT\_SUBWRK and SRV\_DEL\_ENC FcnCode values.

#### **SRV\_DEL\_ENC**

The WLM enclave that is associated with the calling thread is to be deleted. This value can only be combined with the SRV\_GET\_WRK and SRV\_END\_WRK FcnCode values. This value should not be used to delete an enclave before ending the work units in the enclave, to prevent erroneous workload management results

#### **SRV\_DISCONNECT**

The calling server's connection to WLM is to be severed. Once a server is disconnected from WLM, it can no longer use this service to process more requests for the application environment for which it had been connected to WLM by a call to the server init function. If a SRV\_DISCONNECT is performed by a work and queue manager, all related server managers implicitly lose their connections to WLM. This means that the related server managers also lose their ability to process more requests via this service.

# **SRV\_DISCONNECT\_COND**

The calling server's connection to WLM is to be severed only if the caller has no more WLM enclaves that it is still managing. A work and queue manager is still managing an enclave if it has yet to be serviced by a server manager. Once a server is disconnected from WLM, it can no longer use this service to process more requests for the application environment for which it had been connected to WLM by a call to the server\_init function. If a SRV\_DISCONNECT is performed by a work and queue manager, all related server managers implicitly lose their connection to WLM as well. This means that the related server managers also lose their ability to process more requests via this service.

These constants are defined in the BPXYCONS macro ( ["BPXYCONS —](#page-975-0) [Constants used by services" on page 952\)](#page-975-0).

#### **TransClass**

Supplied parameter

**Type:** Character string

#### **Length:**

8 bytes

The name of an 8-byte area that contains the name of the transaction class that is to be associated with the work request. This parameter is only valid when the SRV\_PUT\_NEWWRK FcnCode parameter value is specified. It is ignored for the other FcnCode parameter values, and ignored if a classification area is supplied. This parameter must be padded with blanks if the name contains fewer than 8 bytes.

#### **ApplEnv**

Supplied parameter

**Type:** Character string

#### **Length:**

32 bytes

The name of a 32-byte area that contains the name of the application environment under which work requests are served. The character string must be padded with blanks, if the name contains fewer than 32 characters. This parameter is valid only when one of the SRV\_PUT FcnCode parameter values is specified, or if the SRV\_TRANSFER\_WRK function code parameter value is specified and is ignored otherwise.

#### **ClassifyAreaLen**

Supplied parameter

**Type:** Integer

#### **Length:**

Fullword

The name of a fullword that contains the length of the classification information area, as specified by the ClassifyAreaPtr parameter. This parameter is valid only with the SRV\_PUT\_NEWWRK FcnCode parameter value, and is ignored for the other FcnCode parameter values.

#### **ClassifyAreaPtr**

Supplied parameter

**Type:** Address

**Length:**

Fullword

The name of a fullword that contains the address of the classification information for the work request in the form of the parameter list for the IWMCLSFY macro. This parameter is intended for use with the SRV\_PUT\_NEWWRK FcnCode parameter value only. The length of this area is supplied by the ClassifyAreaLen parameter. This parameter is ignored if the ClassifyAreaLen parameter contains a zero value. Some of the classification data that is pointed to by the IWMCLSFY parameter list is truncated if it exceeds the maximum supported length, as follows:

#### **ACCTINFO**

143 bytes maximum length

#### **SUBSYSPM**

255 bytes maximum length

#### **SOURCELU**

17 bytes maximum length

#### **COLLECTION**

18 bytes maximum length

#### **CORRELATION**

12 bytes maximum length

#### **ApplDataLen**

Supplied or returned parameter

**Type:** Integer

#### **Length:**

Fullword

When one of the SRV\_PUT or SRV\_TRANSFER FcnCode parameter values is specified, this is a supplied parameter that is the name of a fullword that contains the length of the application data that is specified by the ApplDataPtr parameter.

When the SRV\_GET\_WRK FcnCode value is specified, this is a returned parameter that is the name of a fullword in which the server\_pwu service is to return the length of the application data that is returned in the ApplDataPtr parameter.

This parameter is intended for use when one of the SRV\_PUT, SRV\_TRANSFER, or SRV\_GET FcnCode parameter values is specified. The maximum length that is supported for the application data is 10 megabytes.

#### **ApplDataPtr**

Supplied or returned parameter

**Type:** Address

#### **Length:**

Fullword

When one of the SRV\_PUT or SRV\_TRANSFER FcnCode parameter values is specified, this is a supplied parameter that is the name of a fullword that contains the address of the application data area that is to be associated with the work request. This application data allows the caller to uniquely identify the specific work that the caller is requesting.

When the SRV\_GET\_WRK FcnCode value is specified, this is a returned parameter that is the name of a fullword in which the server\_pwu service is to return the address of the application data that is associated with the obtained work request. The returned data area is an identical copy of the data area that was supplied on the corresponding server\_pwu call to put the work request on a WLM work queue.

This parameter is intended for use when one of the SRV\_PUT, SRV\_TRANSFER, or SRV\_GET FcnCode parameter values is specified.

#### **FdStrucPtr**

Supplied or returned parameter

**Type:** Address

#### **Length:**

Fullword

When one of the SRV\_PUT or SRV\_TRANSFER FcnCode parameter values is specified, this is a supplied parameter that is the name of a fullword that contains the address of the file descriptor list structure, as mapped by the BPXYSFDL mapping macro. The file descriptors that are specified in the list are to be propagated to the process that calls the server\_pwu service to obtain the work request that is created by the call to this service. If the SFDLCLOSE flag is turned on in the SFDLFLAGS field of the supplied structure, all file descriptors in the list are closed in the calling process. If a null address is specified, no file descriptors are propagated.

When the SRV\_GET\_WRK FcnCode value is specified, this is a returned parameter that is the name of a fullword in which the server\_pwu service is to return the address of the file descriptor list structure that is associated with the obtained work request. The returned file descriptor list structure contains a count of entries and a list of file descriptors that represent the list of file descriptors that have been remapped in the calling process for the obtained work request. The remapped file descriptor values correspond to the file descriptor values that were supplied on the server\_pwu call to put the work request on a WLM work queue. A file descriptor list is only returned for a SRV\_GET\_WRK call if the list that was supplied on the corresponding SRV\_PUT\_WRK, SRV\_PUT\_SUBWRK or SRV\_TRANSFER\_WRK call had a file descriptor count of greater than zero.

This parameter is intended for use when one of the SRV\_PUT, SRV\_TRANSFER, or SRV\_GET\_WRK FcnCode parameter values is specified. The maximum number of file descriptors that are supported in the file descriptor list is 64.

#### **Return\_value**

Returned parameter

**Type:** Integer

#### **Length:**

Fullword

The name of a fullword in which the server\_pwu service returns 0 if the request is successful, or -1 if it is not successful.

#### **Return\_code**

Returned parameter

**Type:** Integer

#### **Length:**

Fullword

The name of a fullword in which the server\_pwu service stores the return code. The server\_pwu service returns Return\_code only if Return\_value is -1. For a complete list of possible return code values, see *z/OS UNIX System Services Messages and Codes*. The server\_pwu service can return one of the following values in the Return\_code parameter:

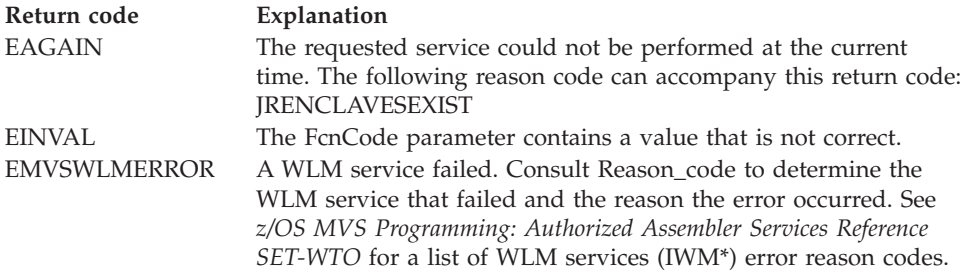

#### **Reason\_code**

Returned parameter

**Type:** Integer

**Length:**

Fullword

The name of a fullword in which the server\_pwu service stores the reason code. The server\_pwu service returns Reason\_code only if Return\_value is -1. Reason\_code further qualifies the Return\_code value. For the reason codes, see *z/OS UNIX System Services Messages and Codes*.

#### **Usage notes**

- 1. Usage of the various server\_pwu functions requires that the calling address space has successfully issued a call to the server\_init service.
- 2. For the SRV\_PUT\_NEWWRK and SRV\_REFRESH\_WRK functions to run successfully, the caller must have successfully issued a call to the server\_init service for one of the following ManagerType parameter combinations:
	- SRV\_WORK\_MGR + SRV\_QUEUE\_MGR
	- v SRV\_WORK\_MGR + SRV\_QUEUE\_MGR + SRV\_SERVER\_MGR
- 3. For the SRV\_PUT\_SUBWRK and SRV\_TRANSFER\_WRK functions to run successfully, the caller must have successfully issued a call to the server\_init service for one of the following ManagerType parameter combinations:
	- v SRV\_WORK\_MGR + SRV\_QUEUE\_MGR + SRV\_SERVER\_MGR
	- SRV\_SERVER\_MGR
- 4. For the SRV\_GET\_WRK, SRV\_END\_WRK and SRV\_DEL\_ENC functions to run successfully, the caller must have successfully issued a call to the server\_init service for one of the following ManagerType parameter combinations:
	- v SRV\_WORK\_MGR + SRV\_QUEUE\_MGR + SRV\_SERVER\_MGR
	- SRV\_SERVER\_MGR
- 5. A successful call to server\_pwu for the SRV\_PUT\_NEWWRK FcnCode not only creates a work request that is placed onto a WLM work queue, but it also creates a new WLM enclave for that work to run in when the work request is obtained. The newly created WLM enclave is classified based on the classification information that is supplied in the input classify area, or based on the input transaction class. Unlike SRV\_PUT\_NEWWRK, the

SRV\_PUT\_SUBWRK and SRV\_TRANSFER\_WRK FcnCodes queue work requests that eventually are associated with the WLM enclave of the calling thread when the work request is obtained.

6. A successful call to server\_pwu for the SRV\_GET\_WRK FcnCode not only results in the caller's obtaining a work request from a WLM work queue that is associated with the caller's application environment, but it also results in the associating of the calling thread with the WLM enclave that is associated with the obtained work request. When the calling thread goes through task termination, or when its process is terminated, the work request is ended and the associated WLM enclave is deleted if it is owned by the terminating task or process. The SRV\_GET\_WRK caller owns the enclave if the work was queued using the SRV\_PUT\_NEWWRK or SRV\_TRANSFER\_WRK functions. If the caller is a thread created using pthread\_create (pthread), the thread task owns the enclave. If the caller is not a pthread, the process owns the enclave.

When the FdStrucPtr parameter is used to propagate file descriptors, the caller must ensure that all of the file descriptors in the list are valid open file descriptors in the caller's process and are not being closed during the processing of this service. If this is not the case, this service cannot guarantee the proper propagation of the specified file descriptors.

- 7. The following demonstrates some sample usage scenarios for the FdStrucPtr parameter:
	- The queue manager process puts work on a work queue for a single–threaded server manager with no open file descriptors. The queued work has a supplied file descriptor structure with 3 file descriptors specified:

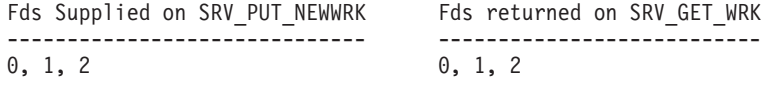

v The queue manager process puts work on a work queue for a multithreaded server manager with open file descriptors. The queued work has a supplied file descriptor structure with 3 file descriptors specified:

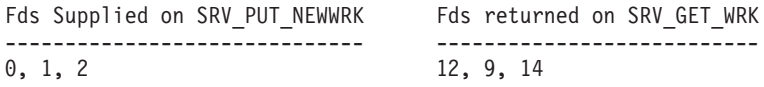

# **Related services**

["server\\_init \(BPX1SIN, BPX4SIN\) — Server initialization" on page 656](#page-679-0)

# **Examples**

For an example using this callable service, see ["BPX1SPW \(server\\_pwu\) example"](#page-1218-0) [on page 1195.](#page-1218-0)

# **set\_dub\_default (BPX1SDD, BPX4SDD) — Set the dub default service Function**

The set\_dub\_default service allows the calling address space to change the current default dub setting for tasks within the address space.

# **Requirements**

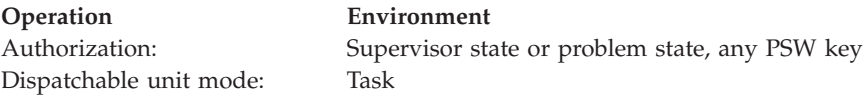

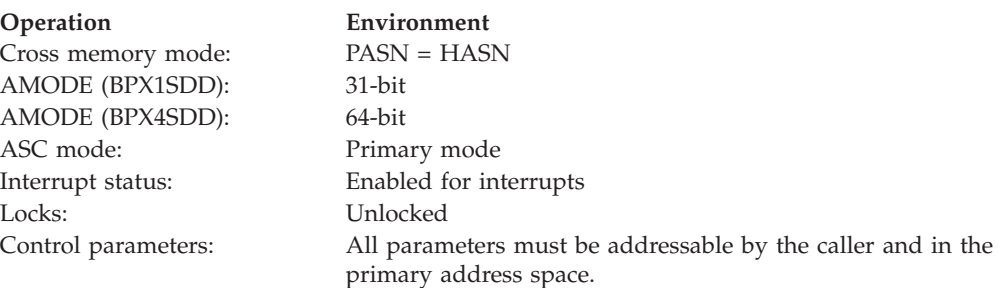

# **Format**

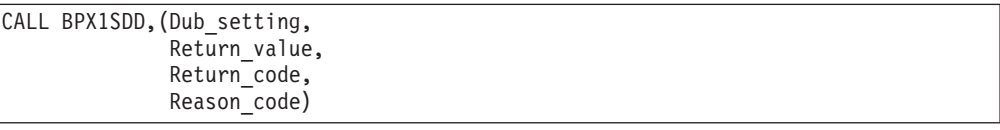

AMODE 64 callers use BPX4SDD with the same parameters.

# **Parameters**

# **Dub\_setting**

Supplied parameter

**Type:** Integer

**Length:**

Fullword

The name of a fullword that contains the dub setting value.

Specifies the name of a fullword field that must contain one of the following dub setting values:

#### **DUBPROCESS**

Dub the subtasks of the caller as new processes when each issues its first z/OS UNIX service call.

#### **DUBTHREAD**

Dub the subtasks of the caller as threads in the caller's process when each issues its first z/OS UNIX service call.

#### **DUBTASKACEE**

Dub each subtask of the caller with its own z/OS UNIX security environment, if the subtask has a task-level security environment (ACEE) associated with it.

#### **DUBNOSIGNALS**

Dub the caller as a process to which signals will not be delivered.

# **DUBPROCESSDEFER**

Dub each subtask of the caller as a new process when it issues its first z/OS UNIX service call. The address space is not dubbed when this call is issued. The first dub of the address space occurs when the next z/OS UNIX service call is issued (by this task or by another task in the address space).

#### **DUBJOBPERM**

Make the entire job permanent. All processes dubbed in this job are to be considered permanent processes. A permanent process is one that is not taken down during a z/OS UNIX shutdown; all z/OS UNIX callable services that are called from these processes during a shutdown and restart window will return in failure.

### **DUBABENDCALLS**

All z/OS UNIX callable services that are called from a process registered as permanent during a shutdown and restart window will end abnormally. This option is only relevant when it is accompanied by the DUBJOBPERM option.

#### **DUBNOJSTUNDUB**

Do not undub the entire jobstep when the last dubbed task (other than the jobstep task) undubs.

#### **DUBUNIQUEACEE**

Indicates to the kernal that this address space does not share ACEEs between tasks for the life of the process.

#### **DUBFAILNOTREADY**

Any syscall attempting to dub the caller as a process during a period when the z/OS UNIX kernel is shutdown will result in a failing return code, EMVSINITIAL, and reason code JrKernelReady. If the syscall does not have a return code parameter, it will receive an EC6 retryable abend with reason code JNotUp.

See ["BPXYCONS — Constants used by services" on page 952](#page-975-0) for the dub setting values.

#### **Return\_value**

Returned parameter

**Type:** Integer

#### **Length:**

Fullword

The name of a fullword in which the set\_dub\_default service returns:

- v 0 if this is a dubbed thread and the call is successful
- v 1 if this is a dubbed process and the call is successful
- v -1 if the call is unsuccessful.

#### **Return\_code**

Returned parameter

**Type:** Integer

#### **Length:**

Fullword

The name of a fullword in which the set\_dub\_default service stores the return code. The set\_dub\_default service returns Return\_code only if Return\_value is -1. For a complete list of possible return code values, see *z/OS UNIX System Services Messages and Codes*. The set\_dub\_default service can return one of the following values in the Return\_code parameter:

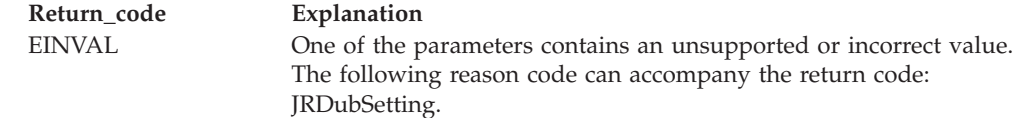

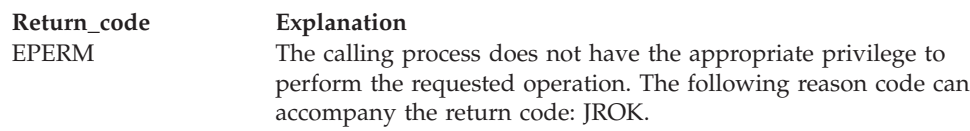

#### **Reason\_code**

Returned parameter

**Type:** Integer

**Length:**

Fullword

The name of a fullword in which the set\_dub\_default service stores the reason code. The set\_dub\_default service returns Reason\_code only if Return\_value is -1. Reason\_code further qualifies the Return\_code value. For the reason codes, see *z/OS UNIX System Services Messages and Codes*.

# **Usage notes**

- 1. The default dub setting for a process that has not called this service is DUBTHREAD.
- 2. This service can be called to override a previous call to the service.
- 3. When a task that is not already dubbed issues its first z/OS UNIX service call, its TCB tree is searched to determine the default dub setting to use. The search starts at the caller's mother task and continues up the TCB tree until an ancestor task is found that is already dubbed. If the search finds a dubbed task, the default dub setting from that task is used. If a dubbed task is not found, the task is dubbed as a new process. A dubbed task is a task that has one or more of the following attributes:
	- It has issued a z/OS UNIX service call.
	- v It was created as a result of a fork service call.
	- v It was created as a result of an exec or execmvs service call.
	- v It was created as a result of an attach\_exec or attach\_execmvs service call.
	- v It was created as a result of a pthread\_create service call.
- 4. DUBNOSIGNALS is mutually exclusive with DUBPROCESSDEFER. Specifying both options yields unpredictable results.
- 5. If DUBNOSIGNALS is used in a POSIX(ON) environment, the behavior of the process is undefined.
- 6. DUBPROCESSDEFER should only be used from the job step task. It is not honored when issued from other tasks in the address space.
- 7. After the job step task issues a set\_dub\_default call with option DUBPROCESSDEFER:
	- v If it is the first task in the address space to issue a z/OS UNIX syscall and be dubbed, the job step task becomes a process in the address space.
	- v If another task in the address space has already issued a z/OS UNIX syscall and been dubbed, the job step task becomes a thread in that process.
- 8. The DUBJOBPERM, DUBABENDCALLS, and DUBNOJSTUNDUB options should be used from the jobstep task prior to the call to any other z/OS UNIX callable service that could dub the address space, or they may not have their intended effect.
- 9. The DUBUNIQUEACEE option indicates whether an application is sharing ACEEs in a MultiProcess MultiUser (MpMu) address space. When specified, this option indicates that each process in the address space with a task level

<span id="page-693-0"></span>ACEE has a unique ACEE. That is, the ACEEs are not shared between tasks. When specified, it allows  $z/OS$  UNIX processing to do a clean-up of certain control blocks during the redubbing of a task in the address space.

This option is honored only when it is specified on a BPX1SDD call prior to an address space dub. When issued from any task after the address space has already been dubbed, this option is ignored.

# **Characteristics and restrictions**

- 1. When you set the DUBTASKACEE option, each task is dubbed as a separate process and uses the task-level ACEE that was set up by the user. In this environment, there are numerous restrictions on which other services can be used. This environment is supported primarily to allow a server to access HFS files and socket services. You cannot use z/OS UNIX security functions, such as setuid. Threads that are created with pthread\_create do not inherit the identity of the parent. Fork and spawn do not work correctly.
- 2. Users of the DUBJOBPERM and DUBABENDCALLS options must meet the following requirements:
	- The calling address space must be a system started task address space.
	- The caller must be running authorized (APF-authorized, system key 0–7, or supervisor state).

If these requirements are not met, the service will fail with return code EPERM.

#### **Examples**

For an example using this callable service, see ["BPX1SDD \(setdubdefault\) example"](#page-1208-0) [on page 1185.](#page-1208-0)

# **setegid (BPX1SEG, BPX4SEG) — Set the effective group ID**

# **Function**

The setegid callable service sets the effective group ID (GID) of a process.

# **Requirements**

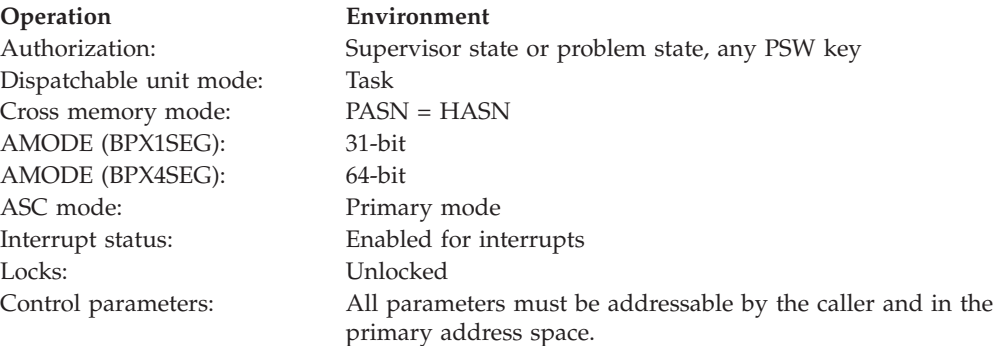

# **Format**

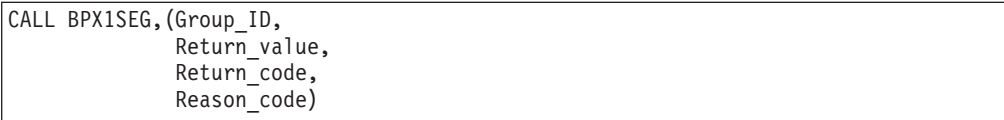

AMODE 64 callers use BPX4SEG with the same parameters.

### **Parameters**

# **Group\_ID**

Supplied parameter

**Type:** Integer

# **Length:**

Fullword

The name of a fullword that contains the group ID that the calling process wishes to assume.

#### **Return\_value**

Returned parameter

**Type:** Integer

#### **Length:**

Fullword

The name of a fullword in which the setegid service returns 0 if the request is successful, or -1 if it is not successful.

#### **Return\_code**

Returned parameter

**Type:** Integer

# **Length:**

Fullword

The name of a fullword in which the setegid service stores the return code. The setegid service returns Return\_code only if Return\_value is -1. See *z/OS UNIX System Services Messages and Codes* for a complete list of possible return code values. The setegid service can return one of the following values in the Return\_code parameter:

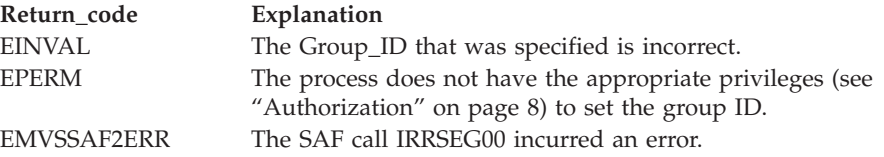

#### **Reason\_code**

Returned parameter

**Type:** Integer

#### **Length:**

Fullword

The name of a fullword in which the setegid service stores the reason code. The setegid service returns Reason\_code only if Return\_value is -1. Reason\_code further qualifies the Return\_code value. For the reason codes, see *z/OS UNIX System Services Messages and Codes*. The reason code for EMVSSAF2ERR contains the RACF return and reason codes, respectively, in the two low-order bytes. For a more detailed description of the RACF SETEGID service return and reason code values, see the following table:

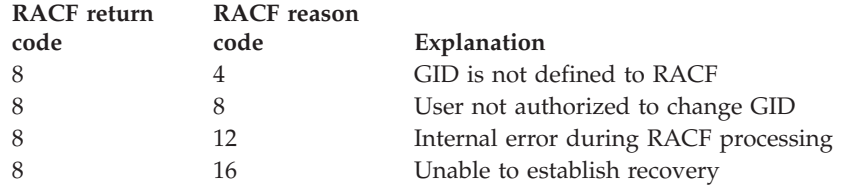

# **Usage notes**

- 1. If Group\_ID is equal to the real group ID or saved set group ID of the process, the effective group ID is set to Group\_ID.
- 2. If Group\_ID is not the same as the real group ID, and the calling process has the appropriate privileges (see ["Authorization" on page 8\)](#page-31-0), the effective group ID is set to Group\_ID.
- 3. The setegid service does not change any supplementary group IDs of the calling process.

# **Related services**

- v ["exec \(BPX1EXC, BPX4EXC\) Run a program" on page 132](#page-155-0)
- v ["getegid \(BPX1GEG, BPX4GEG\) Get the effective group ID" on page 217](#page-240-0)
- v ["getgid \(BPX1GID, BPX4GID\) Get the real group ID" on page 220](#page-243-0)
- ["setgid \(BPX1SGI, BPX4SGI\) Set the group ID" on page 674](#page-697-0)
- v ["setuid \(BPX1SUI, BPX4SUI\) Set user IDs" on page 710](#page-733-0)

# **Characteristics and restrictions**

- v If the setegid service is issued from multiple tasks within one address space, use synchronization to ensure that the setegid services are not performed concurrently. The execution of setegid service calls concurrently within one address space can yield unpredictable results.
- v If the setegid service is issued from an address space with multiple processes, the result of the service call affects all processes in the address space.

# **Examples**

For an example using this callable service, see ["BPX1SEG \(setegid\) example" on](#page-1208-0) [page 1185.](#page-1208-0)

# **seteuid (BPX1SEU, BPX4SEU) — Set the effective user ID**

# **Function**

The seteuid callable service sets the effective user ID (UID) of a process.

# **Requirements**

# **Operation Environment** Authorization: Supervisor state or problem state, any PSW key Dispatchable unit mode: Task Cross memory mode: PASN = HASN AMODE (BPX1SEU): 31-bit AMODE (BPX4SEU): 64-bit ASC mode: Primary mode Interrupt status: Enabled for interrupts

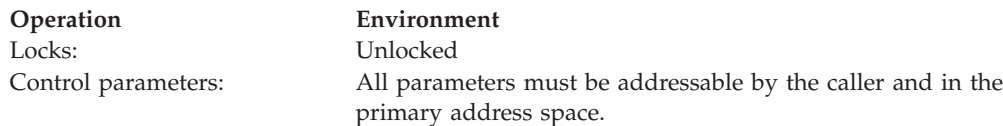

# **Format**

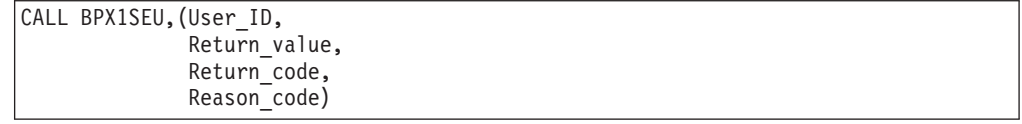

AMODE 64 callers use BPX4SEU with the same parameters.

# **Parameters**

# **User\_ID**

Supplied parameter

**Type:** Integer

**Length:**

Fullword

The name of a fullword that contains the user ID that the process is to assume.

#### **Return\_value**

Returned parameter

**Type:** Integer

#### **Length:**

Fullword

The name of a fullword in which the seteuid service returns  $0$  if the request is successful, or -1 if it is not successful.

#### **Return\_code**

Returned parameter

**Type:** Integer

#### **Length:**

Fullword

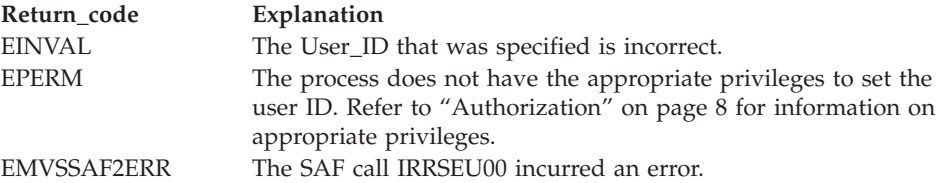

**Reason\_code** Returned parameter **Type:** Integer **Length:** Fullword

<span id="page-697-0"></span>The name of a fullword in which the seteuid service stores the reason code. The seteuid service returns Reason code only if Return value is -1. Reason\_code further qualifies the Return\_code value. For the reason codes, see *z/OS UNIX System Services Messages and Codes*. The reason code for EMVSSAF2ERR contains the RACF return and reason codes, respectively, in the two low-order bytes. For a more detailed description of the RACF SETEUID service return and reason code values, see the following table:

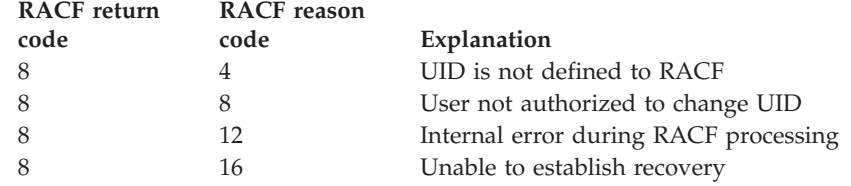

# **Usage notes**

- 1. If User\_ID is the same as the real or saved set user ID of the process, or if the user has the appropriate privilege, the seteuid service sets the effective user ID to be the same as User\_ID. Refer to ["Authorization" on page 8](#page-31-0) for information on appropriate privileges.
- 2. For information about changing MVS identities, and other restrictions, see the usage notes for ["setuid \(BPX1SUI, BPX4SUI\) — Set user IDs" on page 710.](#page-733-0)
- 3. To attach the security environment of the caller of the setuid service to the security environment of the target UID (which then creates a nested ACEE for the target), use the \_BPXK\_DAEMON\_ATTACH environment variable. The new client can then access RACF delegated resources for which the daemon, but not necessarily the client, has access. (The delegated resources are designated by the APPDATA text of 'RACF-DELEGATED' in the RACF profile protecting the resource.) For more information about nested ACEEs and delegated resources, see *z/OS Security Server RACF Security Administrator's Guide*.

# **Related services**

- v ["geteuid \(BPX1GEU, BPX4GEU\) Get the effective user ID" on page 219](#page-242-0)
- v ["getuid \(BPX1GUI, BPX4GUI\) Get the real user ID" on page 282](#page-305-0)
- v ["setuid \(BPX1SUI, BPX4SUI\) Set user IDs" on page 710](#page-733-0)

# **Characteristics and restrictions**

See the list of restrictions in ["setuid \(BPX1SUI, BPX4SUI\) — Set user IDs" on page](#page-733-0) [710.](#page-733-0)

# **Examples**

For an example using this callable service, see ["BPX1SEU \(seteuid\) example" on](#page-1209-0) [page 1186.](#page-1209-0)

# **setgid (BPX1SGI, BPX4SGI) — Set the group ID Function**

The setgid callable service sets the real, effective, and saved set group IDs (GIDs) for the calling process.

# **Requirements**

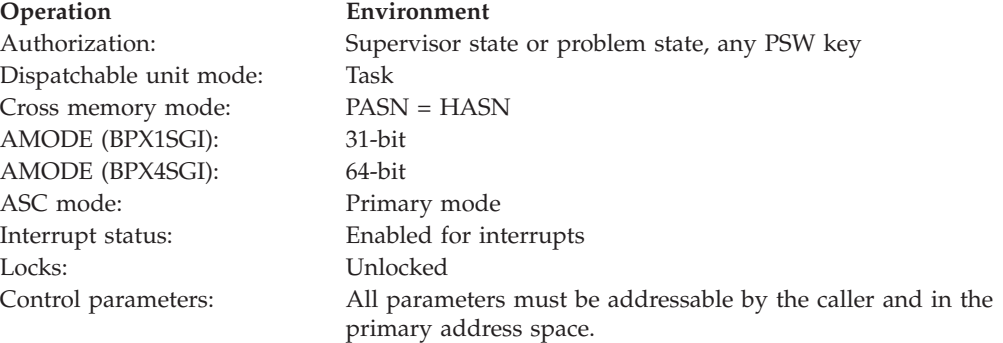

# **Format**

CALL BPX1SGI,(Group\_ID, Return value, Return\_code, Reason\_code)

AMODE 64 callers use BPX4SGI with the same parameters.

# **Parameters**

#### **Group\_ID**

Supplied parameter

**Type:** Integer

#### **Length:**

Fullword

The name of a fullword that contains the group ID that the calling process is to assume.

# **Return\_value**

Returned parameter

**Type:** Integer

#### **Length:**

Fullword

The name of a fullword in which the setgid service returns  $\theta$  if the request is successful, or -1 if it is not successful.

#### **Return\_code**

Returned parameter

**Type:** Integer

#### **Length:**

Fullword

The name of a fullword in which the setgid service stores the return code. The setgid service returns Return\_code only if Return\_value is -1. See *z/OS UNIX System Services Messages and Codes* for a complete list of possible return code values. The setgid service can return one of the following values in the Return\_code parameter:

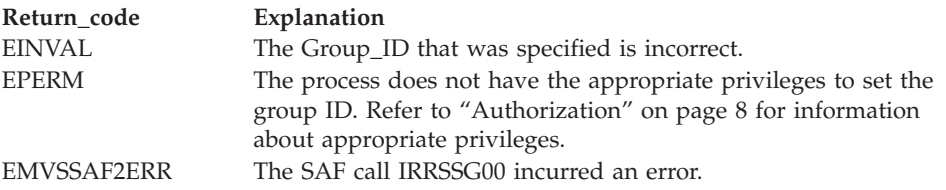

#### **Reason\_code**

Returned parameter

**Type:** Integer

#### **Length:**

Fullword

The name of a fullword in which the setgid service stores the reason code. The setgid service returns Reason\_code only if Return\_value is -1. Reason\_code further qualifies the Return\_code value. For the reason codes, see *z/OS UNIX System Services Messages and Codes*. The reason code for EMVSSAF2ERR contains the RACF return and reason codes, respectively, in the two low-order bytes. For a more detailed description of the RACF SETGID service return and reason code values, see the following table:

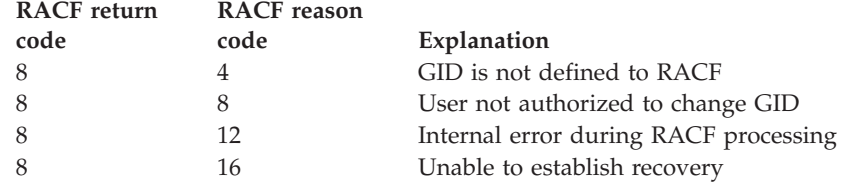

# **Usage notes**

- 1. If Group\_ID is equal to the real group ID or saved set group ID of the process, the effective group ID is set to Group\_ID.
- 2. If Group\_ID is not the same as the real group ID, and the calling process has the appropriate privileges, the real, saved set, and effective group IDs are set to Group\_ID. Refer to ["Authorization" on page 8](#page-31-0) for information about appropriate privileges.
- 3. The setgid service does not change any supplementary group IDs of the calling process.

# **Related services**

- ["exec \(BPX1EXC, BPX4EXC\) Run a program" on page 132](#page-155-0)
- v ["getegid \(BPX1GEG, BPX4GEG\) Get the effective group ID" on page 217](#page-240-0)
- v ["getgid \(BPX1GID, BPX4GID\) Get the real group ID" on page 220](#page-243-0)
- v ["setegid \(BPX1SEG, BPX4SEG\) Set the effective group ID" on page 670](#page-693-0)
- v ["setuid \(BPX1SUI, BPX4SUI\) Set user IDs" on page 710](#page-733-0)

# **Characteristics and restrictions**

• The calling process must be privileged in order to change the real group ID—that is, to specify a group ID that is different from the process's real group ID. Refer to ["Authorization" on page 8](#page-31-0) for information about appropriate privileges.

- v If the setgid service is issued from multiple tasks within one address space, use synchronization to ensure that the setgid services are not performed concurrently. The execution of setgid services concurrently within one address space can yield unpredictable results.
- v If the setgid service is issued from an address space with multiple processes, the result of the service call affects all processes in the address space.

# **Examples**

For an example using this callable service, see ["BPX1SGI \(setgid\) example" on](#page-1210-0) [page 1187.](#page-1210-0)

# **setgrent (BPX1SGE, BPX4SGE) — Reset the group database**

# **Function**

The setgrent callable service resets the group database for subsequent searching by the getgrent service. The next getgrent service that is used after setgrent starts searching from the beginning of the group database.

# **Requirements**

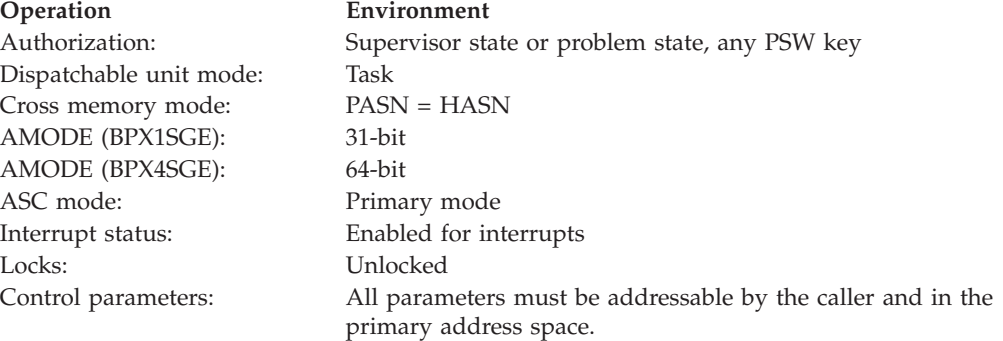

# **Format**

CALL BPX1SGE, (Return value)

AMODE 64 callers use BPX4SGE.

# **Parameters**

# **Return\_value** Returned parameter

**Type:** Integer

**Length:**

Fullword

The name of a fullword in which the setgrent service returns 0.

# **Usage notes**

The setgrent service is intended to be used to interrupt a sequential search of the group database from the calling task. The getgrent service performs the sequential search. When the setgrent service is called, it resets the search point for the current task in the group database to the beginning. The next getgrent service that is called from this task after this point starts searching the group database from the beginning.

# **Related services**

v ["getgrent \(BPX1GGE, BPX4GGE\) — Sequentially access the group database" on](#page-244-0) [page 221](#page-244-0)

# **Characteristics and restrictions**

There are no restrictions on the use of the setgrent service.

# **Examples**

For an example using this callable service, see ["BPX1SGE \(setgrent\) example" on](#page-1210-0) [page 1187.](#page-1210-0)

# **setgroups (BPX1SGR, BPX4SGR) — Set the supplementary group IDs list**

# **Function**

The setgroups callable service replaces the existing supplementary group IDs (GIDs) list for the calling process with the list that is specified by the caller.

#### **Requirements**

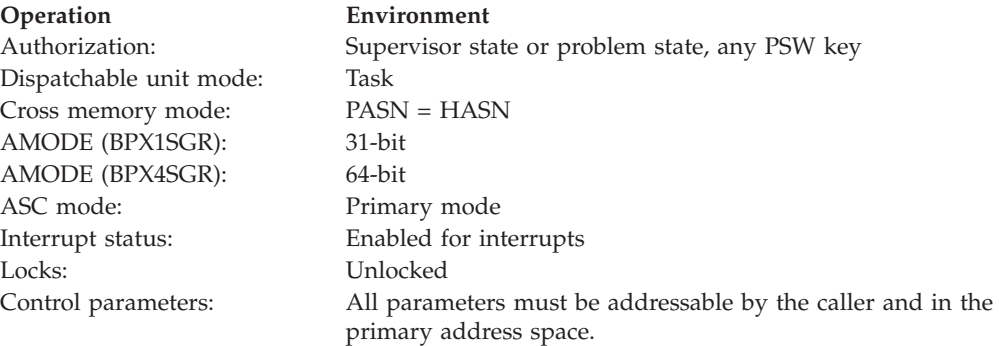

# **Format**

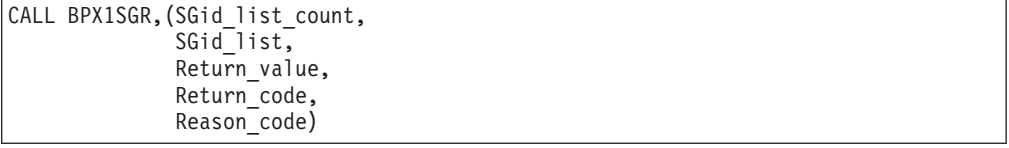

AMODE 64 callers use BPX4SGR with the same parameters. SGid\_list is a 64-bit pointer field.

#### **Parameters**

**SGid\_list\_count** Supplied parameter

#### **Type:** Integer

**Length:**

Fullword

The name of a fullword that specifies the number of fullword entries in list that is pointed to by the SGid\_list parameter. The value must be in the range of zero to NGroups\_Max, inclusive.

Specifying 0 causes all existing supplementary group IDs for the calling process to be deleted. After the setgroups service completes, the calling process does not have any supplementary group IDs.

#### **SGid\_list**

Supplied parameter

**Type:** Address

#### **Length:**

Fullword (doubleword)

The name of a fullword (doubleword) that contains a pointer to an array of group IDs (GIDs). The setgroups service uses this list to establish the list of supplementary group IDs. The number of entries in the list is defined by the SGid\_list\_count parameter.

If the SGid\_list\_count specified is 0, the SGid\_list is ignored and does not need to contain a valid address.

# **Return\_value**

Returned parameter

**Type:** Integer

#### **Length:**

Fullword

The name of a fullword in which the setgroups service returns 0 if the request is successful, or -1 if it is not successful.

#### **Return\_code**

Returned parameter

**Type:** Integer

#### **Length:**

Fullword

The name of a fullword in which the setgroups service stores the return code. The setgroups service returns Return\_code only if Return\_value is -1. For a complete list of possible return code values, see *z/OS UNIX System Services Messages and Codes*. The setgroups service can return one of the following values in the Return\_code parameter:

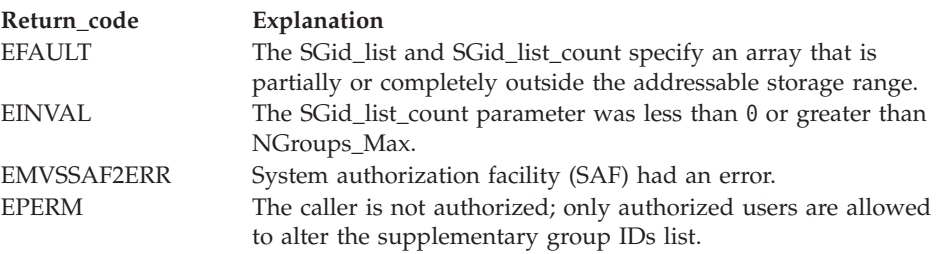

#### **Reason\_code**

Returned parameter

**Type:** Integer

**Length:**

Fullword

The name of a fullword in which the setgroups service stores the reason code. The setgroups service returns Reason\_code only if Return\_value is -1. Reason\_code further qualifies the Return\_code value. For the reason codes, see *z/OS UNIX System Services Messages and Codes*.

# **Usage notes**

To determine the value of NGroups\_Max, see ["sysconf \(BPX1SYC, BPX4SYC\) —](#page-842-0) [Determine system configuration options" on page 819.](#page-842-0)

### **Related services**

- ["setgid \(BPX1SGI, BPX4SGI\) Set the group ID" on page 674](#page-697-0)
- v ["getgroups \(BPX1GGR, BPX4GGR\) Get a list of supplementary group IDs" on](#page-252-0) [page 229](#page-252-0)
- v ["sysconf \(BPX1SYC, BPX4SYC\) Determine system configuration options" on](#page-842-0) [page 819](#page-842-0)

#### **Characteristics and restrictions**

- v To set the supplementary group IDs, the requester must be a superuser. If a non-superuser caller requests the setgroups service, the service returns an EPERM Return\_code.
- v To successfully complete the setgroups service, the caller's process must be the only process in the address space. If multiple processes are present (through attach\_exec or attach\_execMVS), the function does not complete successfully.

#### **Examples**

For an example using this callable service, see ["BPX1SGR \(setgroups\) example" on](#page-1211-0) [page 1188.](#page-1211-0)

# **setitimer (BPX1STR, BPX4STR) — Set the value of the iterval timer**

# **Function**

The setitimer callable service sets the timer value and optionally returns a pointer to a structure that contains the previous timer value. This function also generates a signal that is to be delivered when the interval timer expires.

# **Requirements**

# **Operation Environment** Authorization: Problem Program or Supervisor State, any PSW key Dispatchable unit mode: Task Cross memory mode: PASN = HASN AMODE (BPX1STR): 31-bit AMODE (BPX4STR): 64-bit ASC mode: Primary address space control (ASC) mode Interrupt status: Enabled for interrupts

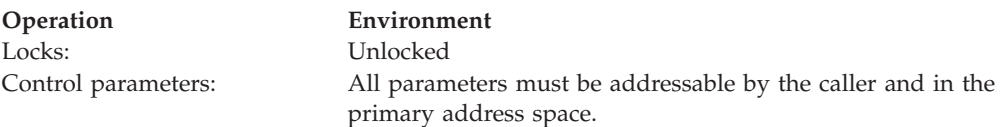

# **Format**

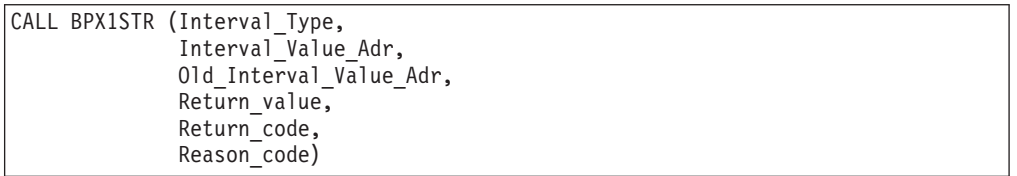

AMODE 64 callers use BPX4STR with the same parameters. All parameter addresses and addresses in parameter structures are doublewords.

# **Parameters**

#### **Interval\_Type**

Supplied parameter

**Type:** Integer

#### **Length:**

Fullword

The name of a fullword that contains a numeric value that identifies the interval timer (these values apply to both Interval\_Value\_Adr and Old\_Interval\_Value\_Adr). This parameter can have the following values:

# **ITIMER\_REAL**

Real time (the default if VIRTUAL and PROF are not specified)

#### **ITIMER\_VIRTUAL**

Virtual time (CPU time minus system time)

# **ITIMER\_PROF**

CPU time

#### **ITIMER\_MICRO**

The initial and reload times are in microseconds (the default if NANO is not specified)

### **ITIMER\_NANO**

The initial and reload times are in nanoseconds

The ITIMER\_ constants are defined in the BPXYITIM macro.

#### **Interval\_Value\_Adr**

Supplied parameter

**Type:** Address

#### **Length:**

Fullword (doubleword)

A fullword (doubleword) field containing the address of a structure that is defined by the BPXYITIM macro. This structure contains the initial interval and reload values in seconds and either microseconds or nanoseconds.

### **Old\_Interval\_Value\_Adr**

Supplied parameter

**Type:** Address

**Length:**

Fullword (doubleword)

A fullword (doubleword) field containing the address of a structure that is defined by the BPXYITIM macro. This structure contains the time remaining and reload values in seconds and either microseconds or nanoseconds. This address may be zero if the current values are of no interest to the user.

#### **Return\_value**

Returned parameter

**Type:** Integer

#### **Length:**

Fullword

The name of a fullword in which the setitimer service returns  $\theta$  if the request is successful, or -1 if it is not successful.

#### **Return\_code**

Returned parameter

**Type:** Integer

**Length:**

Fullword

The name of a fullword in which the setitimer service stores the return code. The setitimer service returns Return\_code only if Return\_value is -1. For a complete list of possible return code values, see *z/OS UNIX System Services Messages and Codes*. The setitimer service can return one of the following values in the Return\_code parameter:

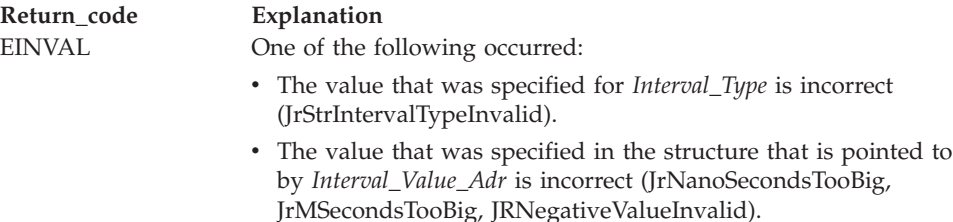

#### **Reason\_code**

Returned parameter

#### **Type:** Integer

#### **Length:**

Fullword

The name of a fullword in which the setitimer service stores the reason code. The setitimer service returns Reason\_code only if Return\_value is -1. Reason\_code further qualifies the Return\_code value.

# **Usage notes**

1. The time between signals is maintained as a priority over the number of signals in an extended period of time. A delay in processing could result in a late signal; the signal generated by the reload value maintains the requested interval. As with other signals, multiples are lost. For example, for a 1 second timer, delays might result in 3597 signals per hour, with no two timers closer

than 1 second. If the application requires exactly 3600 signals per hour, a reload value of zero should be used, and a new setitimer should be calculated and issued by the signal handler.

- 2. The duration between signals is always greater than, or equal to, the reload value that is specified.
- 3. Intervals vary, depending on when MVS gives the task its time slices.
- 4. The setting of the first two words of the Interval\_Value disables the timer, regardless of the reload value (third and fourth words).
- 5. Any setitimer() cancels the previous timer of the same type (that is, REAL, VIRTUAL, or PROF).
- 6. Real interval timers and alarms are treated as mutually exclusive. If an ITIMER\_REAL interval timer is issued while an alarm is set, the ITIMER\_REAL interval timer overlays the alarm, and vice versa.
- 7. The setitimer environment is propagated on the exec() and not propagated on fork().
- 8. Below are the interval timers and the corresponding signals that are to be generated when the timer expires:
	- v ITIMER\_REAL, which decrements in real time. A SIGALRM signal is delivered when this timer expires.
	- ITIMER\_VIRTUAL, which decrements in task virtual time. It runs only when the task is executing outside the kernel. A SIGVTALRM signal is delivered when it expires. Task virtual is a best estimate, and loses significance when it is run in a multiprocess environment.
	- ITIMER\_PROF, which decrements in task time. It runs when the task is running on behalf of the process. A SIGVPROF signal is delivered when it expires.
- 9. The setitimer(), alarm(), and sleep() services use the MVS STIMERM macro. If the task invokes the STIMERM macro and a combination of these services, the limit of concurrent STIMERM SET requests for a task can be exceeded, which results in an abnormal end.
- 10. ITIMER\_REAL interval timers are supported in both multiprocess and multithreaded environments.
- 11. You can issue Setitimer() for ITIMER\_PROF or ITIMER\_VIRTUAL in a multithreaded or multiprocess environment. However, for ITIMER\_VIRTUAL in a multithread environment, the results may be unpredictable.
- 12. If two interval timers of the same type expire before a signal is delivered, only one signal is generated.
- 13. The reload time is set before the signal interface routine is given control.

# **MVS-related information**

- v ["getitimer \(BPX1GTR, BPX4GTR\) Get the value of the interval timer" on page](#page-265-0) [242](#page-265-0)
- ["alarm \(BPX1ALR, BPX4ALR\) Set an alarm" on page 29](#page-52-0)

# **Characteristics and restrictions**

None (other than those indicated in the usage notes).

# **Examples**

For an example using this callable service, see ["BPX1STR \(setitimer\) example" on](#page-1223-0) [page 1200.](#page-1223-0)

|

# **setpeer (BPX1SPR, BPX4SPR) — Preset the peer address associated with a socket**

# **Function**

The setpeer callable service presets the peer address that is associated with a socket.

# **Requirements**

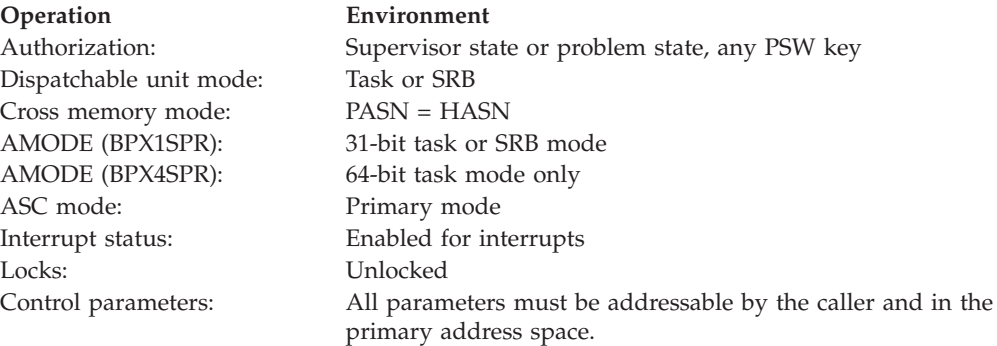

# **Format**

```
CALL BPX1SPR,(Socket_descriptor,
   Sockaddr_length,
   Sockaddr,
   Option,
   Return value,
   Return<sup>code</sup>,
   Reason_code)
```
AMODE 64 callers use BPX4SPR with the same parameters.

# **Parameters**

### **Socket\_descriptor**

Supplied parameter

**Type:** Integer

#### **Length:**

Fullword

The name of a fullword that contains the socket file descriptor for which the setpeer is to be done.

# **Sockaddr\_length**

Supplied and returned parameter

**Type:** Integer

#### **Length:**

Fullword

The name of a field that contains the length of Sockaddr.

#### **Sockaddr**

Supplied and returned parameter

**Type:** Structure

#### **Length:**

Length specified by Sockaddr\_length

The name of a socket address structure that contains the peer address. See ["BPXYSOCK — Map SOCKADDR structure and constants" on page 1043](#page-1066-0) for more information about the format of this field.

#### **Option**

Supplied and returned parameter

**Type:** Integer

#### **Length:**

Fullword

The name of a field that indicates the conditions of the setpeer request. See ["BPXYSOCK — Map SOCKADDR structure and constants" on page 1043](#page-1066-0) for more information about this field.

### **Return\_value**

Returned parameter

**Type:** Integer

#### **Length:**

Fullword

The name of a fullword in which the setpeer service returns one of the following:

- 0 if the request is successful.
- v -1 if the request is not successful.

#### **Return\_code**

Returned parameter

**Type:** Integer

# **Character set:**

 $N/A$ 

# **Length:**

Fullword

The name of a fullword in which the setpeer service stores the return code. The setpeer service returns Return\_code only if Return\_value is -1. See *z/OS UNIX System Services Messages and Codes* for a complete list of possible return code values. The setpeer service can return one of the following values in the Return\_code parameter:

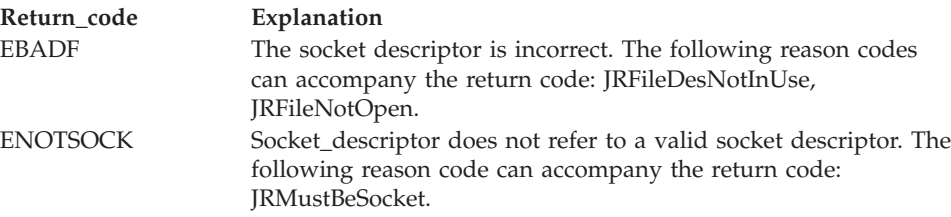

#### **Reason\_code**

Returned parameter

**Type:** Integer

| |

# **Length:**

Fullword

The name of a fullword in which the setpeer service stores the reason code. The setpeer service returns Reason\_code only if Return\_value is -1. Reason\_code further qualifies the Return\_code value. For the reason codes, see *z/OS UNIX System Services Messages and Codes*.

# **Usage notes**

- 1. The setpeer service is not supported by AF\_UNIX, AF\_INET, or AF\_INET6.
- 2. See [Appendix J, "Callable services available to SRB mode routines," on page](#page-1356-0) [1333](#page-1356-0) for more information about programming considerations for SRB mode.

# **Characteristics and restrictions**

There are no restrictions on the use of the setpeer service.

#### **Examples**

For an example using this callable service, see ["BPX1SPR \(setpeer\) example" on](#page-1218-0) [page 1195.](#page-1218-0)

# **setpgid (BPX1SPG, BPX4SPG) — Set a process group ID for job control**

# **Function**

The setpgid callable service places a process in a process group. You identify the group by specifying a process group ID. You can assign a process to a different group, or you can start a new group with that process as its leader.

# **Requirements**

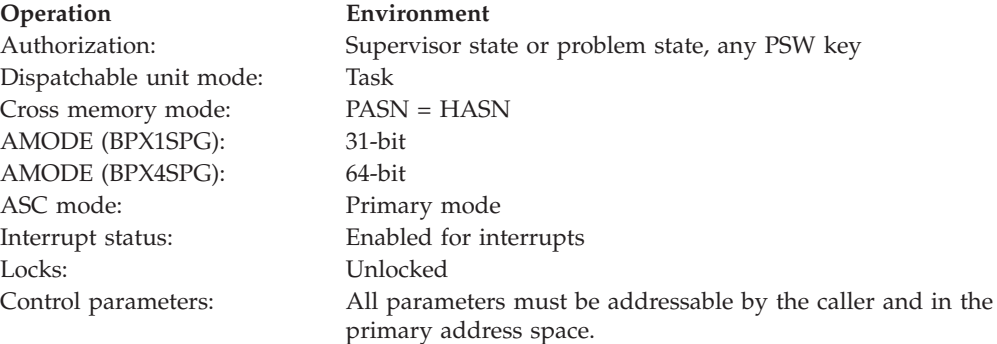

# **Format**

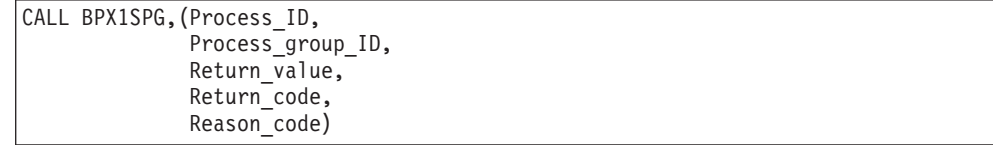

AMODE 64 callers use BPX4SPG with the same parameters.

# **Parameters**

#### **Process\_ID**

Supplied parameter

**Type:** Integer

**Length:**

Fullword

The name of a fullword that contains the ID of the process that is to be placed in the process group. If the ID is specified as 0, the system uses the process ID of the calling process.

#### **Process\_group\_ID**

Supplied parameter

**Type:** Integer

#### **Length:**

Fullword

The name of a fullword that contains the ID of the process group where Process\_ID is assigned. If the ID is specified as 0, the system uses the process group ID that is indicated by the Process\_ID parameter.

#### **Return\_value**

Returned parameter

**Type:** Integer

#### **Length:**

Fullword

The name of a fullword in which the setpgid service returns 0 if the request is successful, or -1 if it is not successful.

#### **Return\_code**

Returned parameter

**Type:** Integer

#### **Length:**

Fullword

The name of a fullword in which the setpgid service stores the return code. The setpgid service returns Return\_code only if Return\_value is -1. See *z/OS UNIX System Services Messages and Codes* for a complete list of possible return code values. The setpgid service can return one of the following values in the Return\_code parameter:

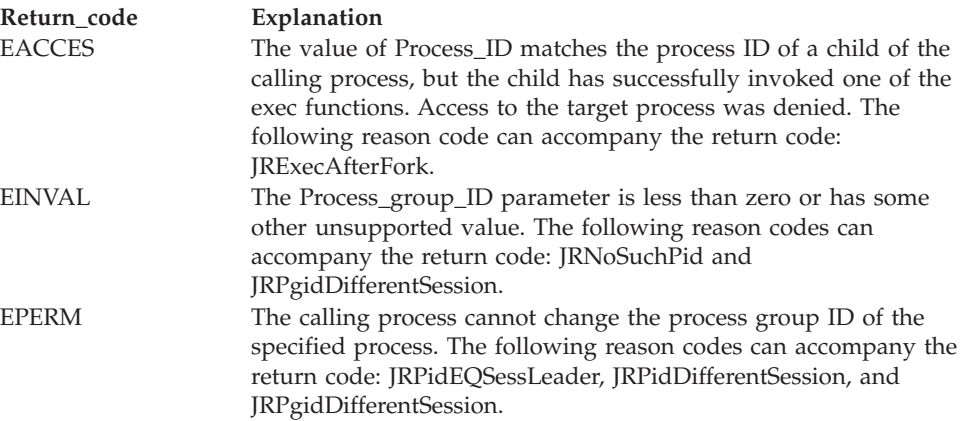

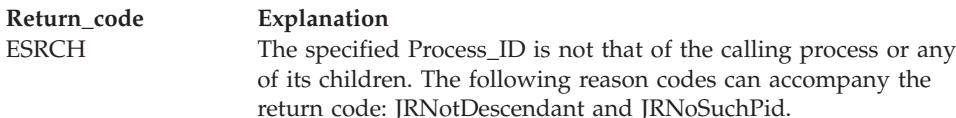

#### **Reason\_code**

Returned parameter

**Type:** Integer

**Length:**

Fullword

The name of a fullword in which the setpgid service stores the reason code. The setpgid service returns Reason\_code only if Return\_value is -1. Reason\_code further qualifies the Return\_code value. For the reason codes, see *z/OS UNIX System Services Messages and Codes*.

#### **Usage notes**

- 1. The process group ID that is to be assigned to the group must be within the calling process's session.
- 2. The subject process (the process identified by the Process\_ID parameter) must be a child of the process that issues the service and must be in the same session, but it cannot be the session leader. It can be the caller.

### **Related services**

- ["exec \(BPX1EXC, BPX4EXC\) Run a program" on page 132](#page-155-0)
- v ["getpgrp \(BPX1GPG, BPX4GPG\) Get the process group ID" on page 252](#page-275-0)
- v ["setsid \(BPX1SSI, BPX4SSI\) Create a session and set the process group ID" on](#page-725-0) [page 702](#page-725-0)
- v ["tcsetpgrp \(BPX1TSP, BPX4TSP\) Set the foreground process group ID" on](#page-872-0) [page 849](#page-872-0)

# **Characteristics and restrictions**

See the conditions described under Return code.

# **Examples**

For an example using this callable service, see ["BPX1SPG \(setpgid\) example" on](#page-1217-0) [page 1194.](#page-1217-0)

# **setpriority (BPX1SPY, BPX4SPY) — Set the scheduling priority of a process**

# **Function**

The setpriority callable service sets the scheduling priority of a process, process group, or user.

# **Requirements**

**Operation Environment** Authorization: Supervisor or problem state, any PSW key Dispatchable unit mode: Task

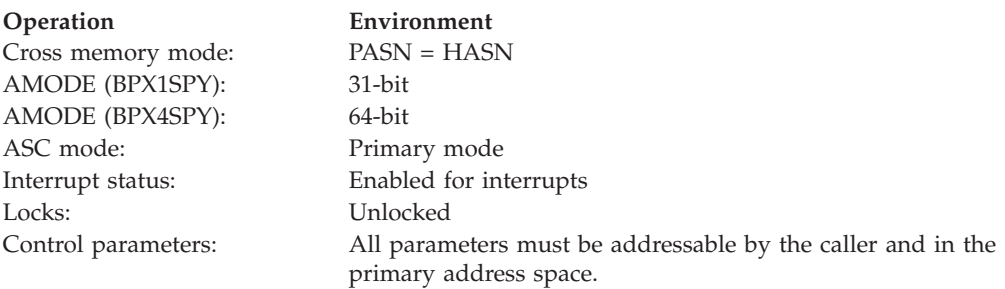

# **Format**

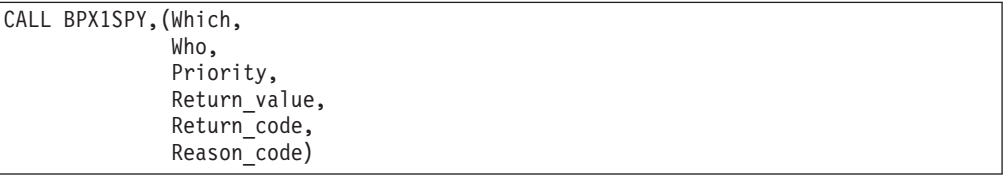

AMODE 64 callers use BPX4SPY with the same parameters.

# **Parameters**

### **Which**

Supplied parameter

**Type:** Integer

**Length:**

Fullword

The name of a fullword that contains a value that indicates how the Who parameter is to be interpreted. This parameter can have one of the following values:

#### **PRIO\_PROCESS**

The Who parameter is to be interpreted as a process ID.

#### **PRIO\_PGRP**

The Who parameter is to be interpreted as a process group ID.

# **PRIO\_USER**

The Who parameter is to be interpreted as a user ID.

The PRIO\_ constants are defined in the BPXYCONS macro. See ["BPXYCONS](#page-975-0) [— Constants used by services" on page 952.](#page-975-0)

#### **Who**

Supplied parameter

**Type:** Integer

#### **Length:**

Fullword

The name of a fullword that contains a value that indicates the exact process ID, process group ID, or user ID whose priority is to be set. The Which parameter indicates how this parameter is to be interpreted. A value of zero for this parameter specifies the current process, process group, or user ID.

#### **Priority**

Supplied parameter

### **setpriority (BPX1SPY, BPX4SPY)**

**Type:** Signed Integer

#### **Length:**

Fullword

The name of a fullword that contains a value that indicates the priority value to which the specific process or group of processes is to be set. This value can be an integer in the range of -20 to 19.

#### **Return\_value**

Returned parameter

**Type:** Integer

#### **Length:**

Fullword

The name of a fullword in which the setpriority service returns a value of zero if successful and -1 if it is not successful.

### **Return\_code**

Returned parameter

**Type:** Integer

#### **Length:**

Fullword

The name of a fullword in which the setpriority service stores the return code. The setpriority service returns Return\_code only if Return\_value is -1. For a complete list of possible return code values, see *z/OS UNIX System Services Messages and Codes*. The setpriority service can return one of the following values in the Return\_code parameter:

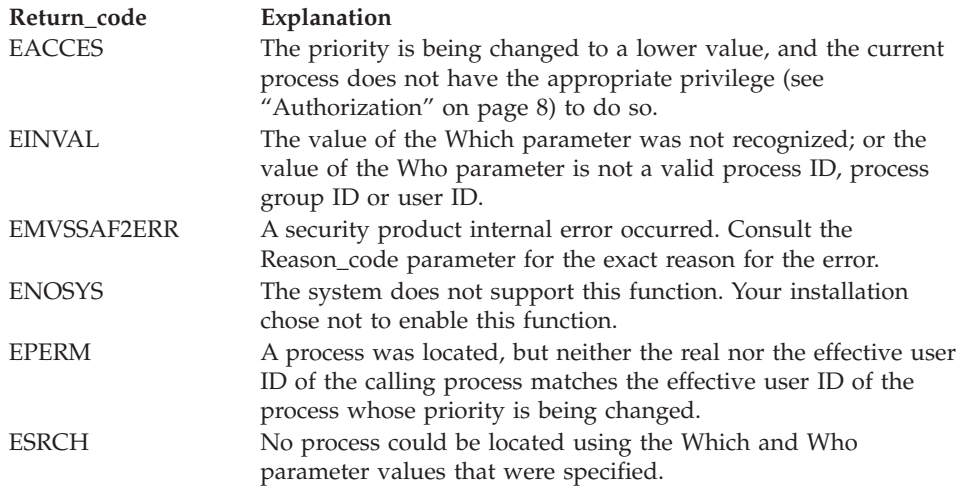

#### **Reason\_code**

Returned parameter

**Type:** Integer

#### **Length:**

Fullword

The name of a fullword in which the setpriority service stores the reason code. The setpriority service returns Reason\_code only if Return\_value is -1. Reason\_code further qualifies the Return\_code value. For the reason codes, see *z/OS UNIX System Services Messages and Codes*.

# **Usage notes**

- 1. If the supplied Who and Which values specify more than one process, each of the specified processes has its priority value set to the supplied value. If at least one of the specified processes has its priority value successfully changed, the setpriority service returns successfully.
- 2. The priority value of a process is an integer that can be in the range of -20 to 19. If the supplied priority value is outside this range, the process's priority is set to the corresponding limit value. The default priority value for all processes is 0.
- 3. An increase in a process's priority value results in a lower CPU priority for the process. A decrease in a process's priority value results in a higher CPU priority for the process.
- 4. If the supplied priority value would result in a lower priority value for the specified process or processes, the caller must have appropriate privileges. Refer to ["Authorization" on page 8](#page-31-0) for information about appropriate privileges.
- 5. The setting of a process's priority value has a corresponding effect on its nice value because they both represent the process's relative CPU priority. For example, using the setpriority service to set the priority value of a process to its maximum value (19) has the effect of increasing its nice value to its maximum value (2\*NICE\_ZERO)-1, and this is reflected on the nice, getpriority, and setpriority services. The NICE\_ZERO constant is defined in BPXYCONS.
- 6. If the ENOSYS return code is received, your installation does not support this service. Contact your system administrator if you require activation of this service.
- 7. If the supplied Who and Which values specify a process in a multiple process address space, each of the processes in the address space have their priority values set to the supplied value.
- 8. To do the initial system setup for using this service, see Enabling nice(), setpriority(), and chpriority() support in *z/OS UNIX System Services Planning*.

# **Related services**

- v ["nice \(BPX1NIC, BPX4NIC\) Change the nice value of a process" on page 432](#page-455-0)
- ["getpriority \(BPX1GPY, BPX4GPY\) Get the scheduling priority of a process"](#page-278-0) [on page 255](#page-278-0)

# **Characteristics and restrictions**

There are no restrictions on the use of the setpriority service.

# **Examples**

For an example using this callable service, see ["BPX1SPY \(setpriority\) example" on](#page-1219-0) [page 1196.](#page-1219-0)

# **setpwent (BPX1SPE, BPX4SPE) — Reset the user database Function**

The setpwent callable service resets the user database for subsequent searching by the getpwent service. The next getpwent service that is used after setpwent starts searching from the beginning of the user database.

# **Requirements**

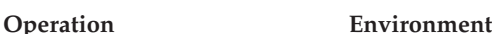

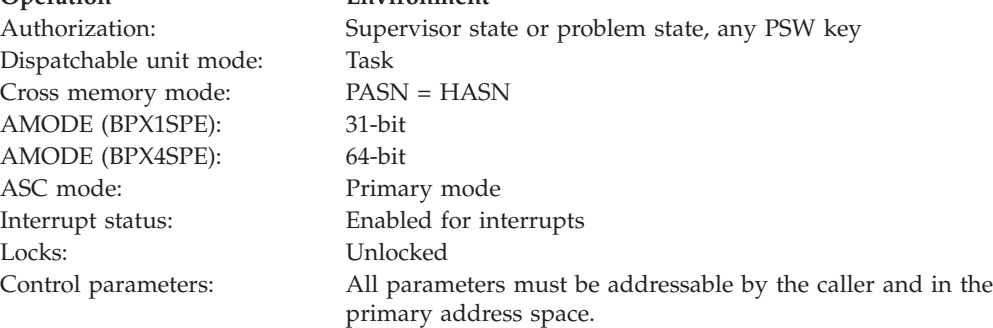

# **Format**

CALL BPX1SPE, (Return value)

AMODE 64 callers use BPX4SPE.

# **Parameters**

#### **Return\_value**

Returned parameter

**Type:** Integer

**Length:**

Fullword

The name of a fullword in which the setpwent service returns 0.

# **Usage notes**

The setpwent service is intended to be used to interrupt a sequential search of the user database from the calling task. The getpwent service performs the sequential search. When the setpwent service is called, it resets the search point for the current task in the user database to the beginning. The next getpwent service that is called from this task after this point starts searching the user database from the beginning.

# **Related services**

v ["getpwent \(BPX1GPE, BPX4GPE\) — Sequentially access the user database" on](#page-281-0) [page 258](#page-281-0)

# **Characteristics and restrictions**

There are no restrictions on the use of the setpwent service.

# **Examples**

For an example using this callable service, see ["BPX1SPE \(setpwent\) example" on](#page-1216-0) [page 1193.](#page-1216-0)

# **setregid (BPX1SRG, BPX4SRG) — Set the real and/or effective GIDs**

# **Function**

The setregid callable service sets the real or effective GIDs for the calling process to the values that are specified by the input real and effective GID values. If a specified value is equal to -1, the corresponding real or effective GID of the calling process is left unchanged.

# **Requirements**

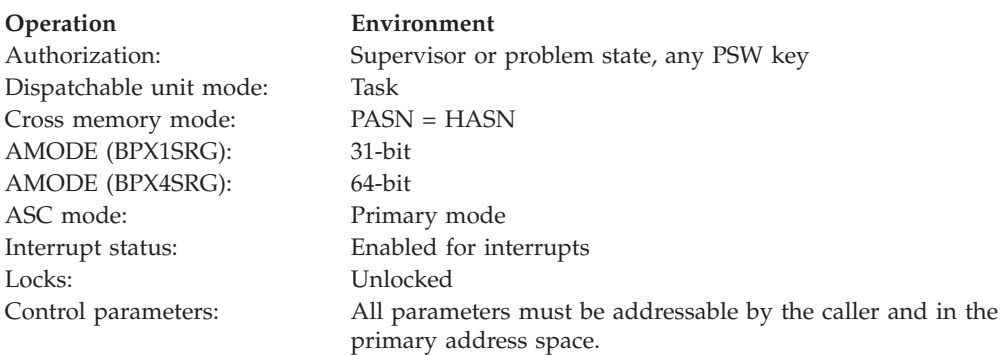

# **Format**

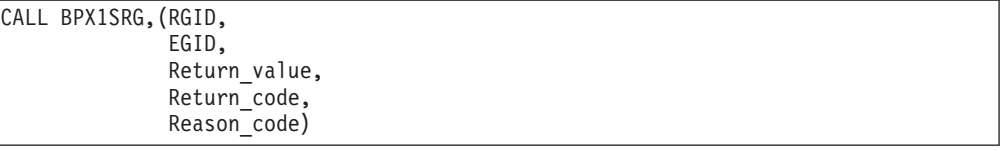

AMODE 64 callers use BPX4SRG with the same parameters.

# **Parameters**

# **RGID**

Supplied parameter

**Type:** Integer

# **Length:**

Fullword

The name of a fullword that contains the real GID to be set for the calling process. If RGID is -1, the real GID for the calling process is left unchanged.

# **EGID**

Supplied parameter

**Type:** Integer

# **Length:**

Fullword

The name of a fullword that contains the effective GID to be set for the calling process. If EGID is -1, the effective GID for the calling process is left unchanged.

# **Return\_value**

Returned parameter

**Type:** Integer

#### **Length:**

Fullword

The name of a fullword in which the setregid service returns -1 if it is not successful. If it is successful, the setregid service returns 0.

### **Return\_code**

Returned parameter

**Type:** Integer

#### **Length:**

Fullword

The name of a fullword in which the setregid service stores the return code. The setregid service returns Return\_code only if Return\_value is -1. See *z/OS UNIX System Services Messages and Codes* for a complete list of possible return code values. The setregid service can return one of the following values in the Return\_code parameter:

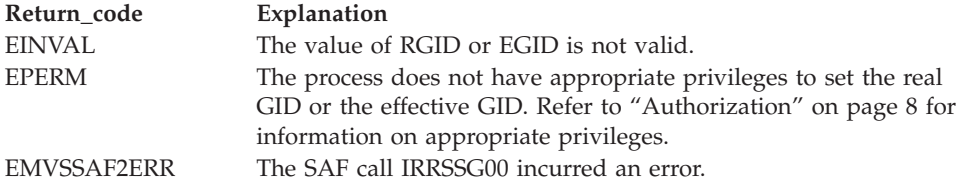

#### **Reason\_code**

Returned parameter

**Type:** Integer

#### **Length:**

Fullword

The name of a fullword in which the setregid service stores the reason code. The setregid service returns Reason code only if Return value is -1. Reason\_code further qualifies the Return\_code value. For the reason codes, see *z/OS UNIX System Services Messages and Codes*. The reason code for EMVSSAF2ERR contains the RACF return and reason codes, respectively, in the two low-order bytes. For a more detailed description of the RACF SETGID service return and reason code values, see the following table:

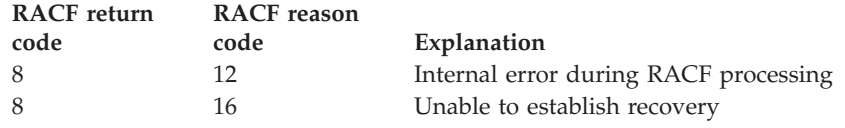

For a more detailed description of the RACF CKPRIV service return and reason code values, see the following table:

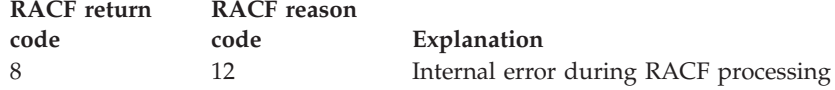

# **Usage notes**

1. A process with appropriate privileges (see ["Authorization" on page 8\)](#page-31-0) can set the real and effective GID to any valid GID value. An unprivileged process can only set the effective GID if the EGID argument is equal to the real, effective, or saved GID of the process. An unprivileged process can only set the real GID if the RGID argument is equal to the real, effective, or saved GID of the process.

2. The setregid does not change any supplementary GIDs of the calling process.

# **Related services**

- v ["exec \(BPX1EXC, BPX4EXC\) Run a program" on page 132](#page-155-0)
- v ["getegid \(BPX1GEG, BPX4GEG\) Get the effective group ID" on page 217](#page-240-0)
- ["setgid \(BPX1SGI, BPX4SGI\) Set the group ID" on page 674](#page-697-0)
- v ["getuid \(BPX1GUI, BPX4GUI\) Get the real user ID" on page 282](#page-305-0)
- v ["setuid \(BPX1SUI, BPX4SUI\) Set user IDs" on page 710](#page-733-0)
- v "setreuid (BPX1SRU, BPX4SRU) —Set the real and/or effective UIDs"

# **Characteristics and restrictions**

- v If the setregid service is issued from multiple tasks within one address space, use synchronization to ensure that the setregid services are not performed concurrently. The execution of setregid requests concurrently within one address space can yield unpredictable results.
- v If the setregid service is issued from an address space with multiple processes, the result of the service call affects all processes in the address space.

# **Examples**

For an example using this callable service, see ["BPX1SRG \(setregid\) example" on](#page-1219-0) [page 1196.](#page-1219-0)

# **setreuid (BPX1SRU, BPX4SRU) —Set the real and/or effective UIDs Function**

The setreuid callable service sets the real and/or effective UIDs for the calling process to the values that are specified by the input real and effective UID values. If a specified value is equal to -1, the corresponding real or effective UID of the calling process is left unchanged.

# **Requirements**

# **Operation Environment** Authorization: Supervisor or problem state, any PSW key Dispatchable unit mode: Task Cross memory mode: PASN = HASN AMODE (BPX1SRU): 31-bit AMODE (BPX4SRU): 64-bit ASC mode: Primary mode Interrupt status: Enabled for interrupts Locks: Unlocked Control parameters: All parameters must be addressable by the caller and in the primary address space.

#### **Format**

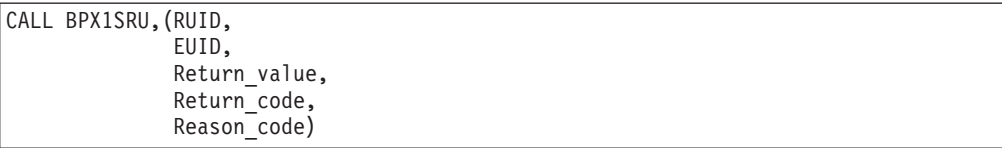

AMODE 64 callers use BPX4SRU with the same parameters.

# **Parameters**

#### **RUID**

Supplied parameter

**Type:** Integer

### **Length:**

Fullword

The name of a fullword that contains the real UID to be set in the calling process. If RUID is -1, the real UID for the calling process is left unchanged.

#### **EUID**

Supplied parameter

**Type:** Integer

### **Length:**

Fullword

The name of a fullword that contains the effective UID to be set in the calling process. If EUID is -1, the effective UID for the calling process is left unchanged.

#### **Return\_value**

Returned parameter

**Type:** Integer

#### **Length:**

Fullword

The name of a fullword in which the setreuid service returns -1 if it is not successful. If it is successful, the setreuid service returns 0.

#### **Return\_code**

Returned parameter

**Type:** Integer

#### **Length:**

Fullword

The name of a fullword in which the setreuid service stores the return code. The setreuid service returns Return\_code only if Return\_value is -1. See *z/OS UNIX System Services Messages and Codes* for a complete list of possible return code values. The setreuid service can return one of the following values in the Return\_code parameter:

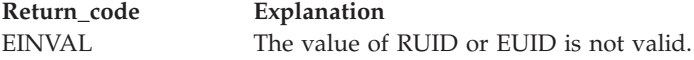
# **setreuid (BPX1SRU, BPX4SRU)**

<span id="page-720-0"></span>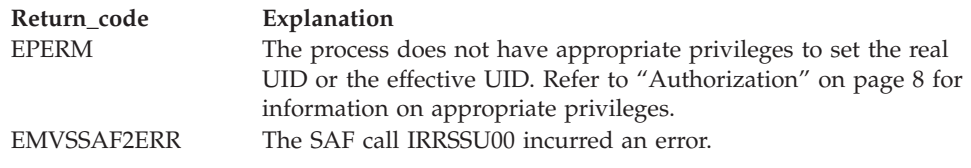

#### **Reason\_code**

Returned parameter

**Type:** Integer

**Length:**

Fullword

The name of a fullword in which the setreuid service stores the reason code. The setreuid service returns Reason\_code only if Return\_value is -1. Reason\_code further qualifies the Return\_code value. For the reason codes, see *z/OS UNIX System Services Messages and Codes*. The reason code for EMVSSAF2ERR contains the RACF return and reason codes, respectively, in the two low-order bytes. For a more detailed description of the RACF SETUID service return and reason code values, see the following table:

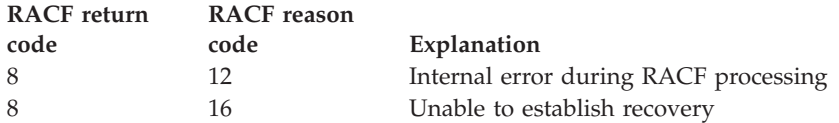

For a more detailed description of the RACF CKPRIV service return and reason code values, see the following table:

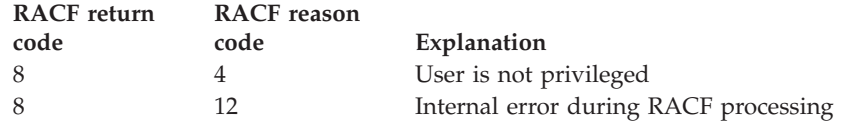

# **Usage notes**

- 1. A process with appropriate privileges (see ["Authorization" on page 8\)](#page-31-0) can set the real and effective UID to any valid UID value. An unprivileged process can set the effective UID only if the EUID argument is equal to the real, effective, or saved UID of the process. An unprivileged process can set the real UID only if the RUID argument is equal to the real, effective, or saved UID of the process.
- 2. The setreuid service is allowed in a TSO address space so long as the caller does not attempt to change the MVS identity. MVS identity changes are triggered by changing the effective UID. The real UID can always be changed if the invoker has appropriate privileges.
- 3. For information about changing MVS identities, and other restrictions, see the UsageNotes for ["setuid \(BPX1SUI, BPX4SUI\) — Set user IDs" on page 710.](#page-733-0)
- 4. To attach the security environment of the caller of the setuid service to the security environment of the target UID (which then creates a nested ACEE for the target), use the \_BPXK\_DAEMON\_ATTACH environment variable. The new client can then access RACF delegated resources for which the daemon, but not necessarily the client, has access. (The delegated resources are designated by the APPDATA text of 'RACF-DELEGATED' in the RACF profile protecting the resource.) For more information about nested ACEEs and delegated resources, see *z/OS Security Server RACF Security Administrator's Guide*.

# **Related services**

- v ["exec \(BPX1EXC, BPX4EXC\) Run a program" on page 132](#page-155-0)
- v ["geteuid \(BPX1GEU, BPX4GEU\) Get the effective user ID" on page 219](#page-242-0)
- v ["getuid \(BPX1GUI, BPX4GUI\) Get the real user ID" on page 282](#page-305-0)
- v ["seteuid \(BPX1SEU, BPX4SEU\) Set the effective user ID" on page 672](#page-695-0)
- v ["setgid \(BPX1SGI, BPX4SGI\) Set the group ID" on page 674](#page-697-0)
- v ["setuid \(BPX1SUI, BPX4SUI\) Set user IDs" on page 710](#page-733-0)
- v ["setregid \(BPX1SRG, BPX4SRG\) Set the real and/or effective GIDs" on page](#page-716-0) [693](#page-716-0)

# **Characteristics and restrictions**

See the list of restrictions in ["setuid \(BPX1SUI, BPX4SUI\) — Set user IDs" on page](#page-733-0) [710.](#page-733-0)

See also ["Usage notes" on page 697.](#page-720-0)

#### **Examples**

For an example using this callable service, see ["BPX1SRU \(setreuid\) example" on](#page-1220-0) [page 1197.](#page-1220-0)

# **setrlimit (BPX1SRL, BPX4SRL) — Set resource limits**

# **Function**

The setrlimit callable service sets resource limits for the calling process. A resource limit is a pair of values; one specifies the current (soft) limit and the other the maximum (hard) limit.

# **Requirements**

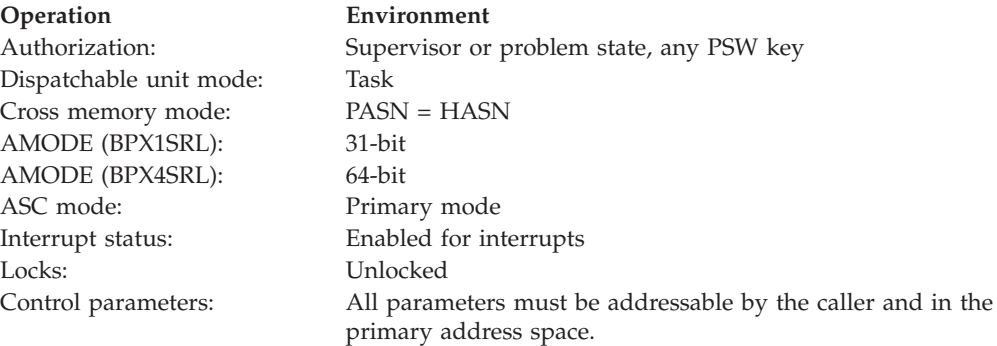

# **Format**

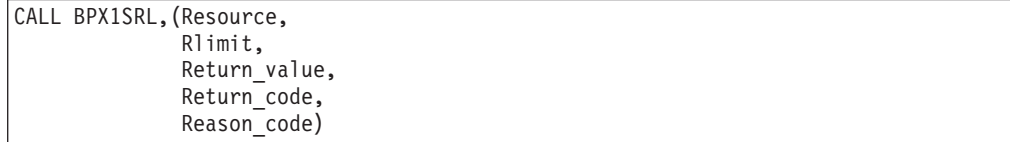

AMODE 64 callers use BPX4SRL with the same parameters.

# **Parameters**

### **Resource**

Supplied parameter

**Type:** Integer

**Length:**

Fullword

The name of a fullword that contains a value that indicates the resource for which to set the hard and soft limits. This parameter can specify one of the resources in the following table:

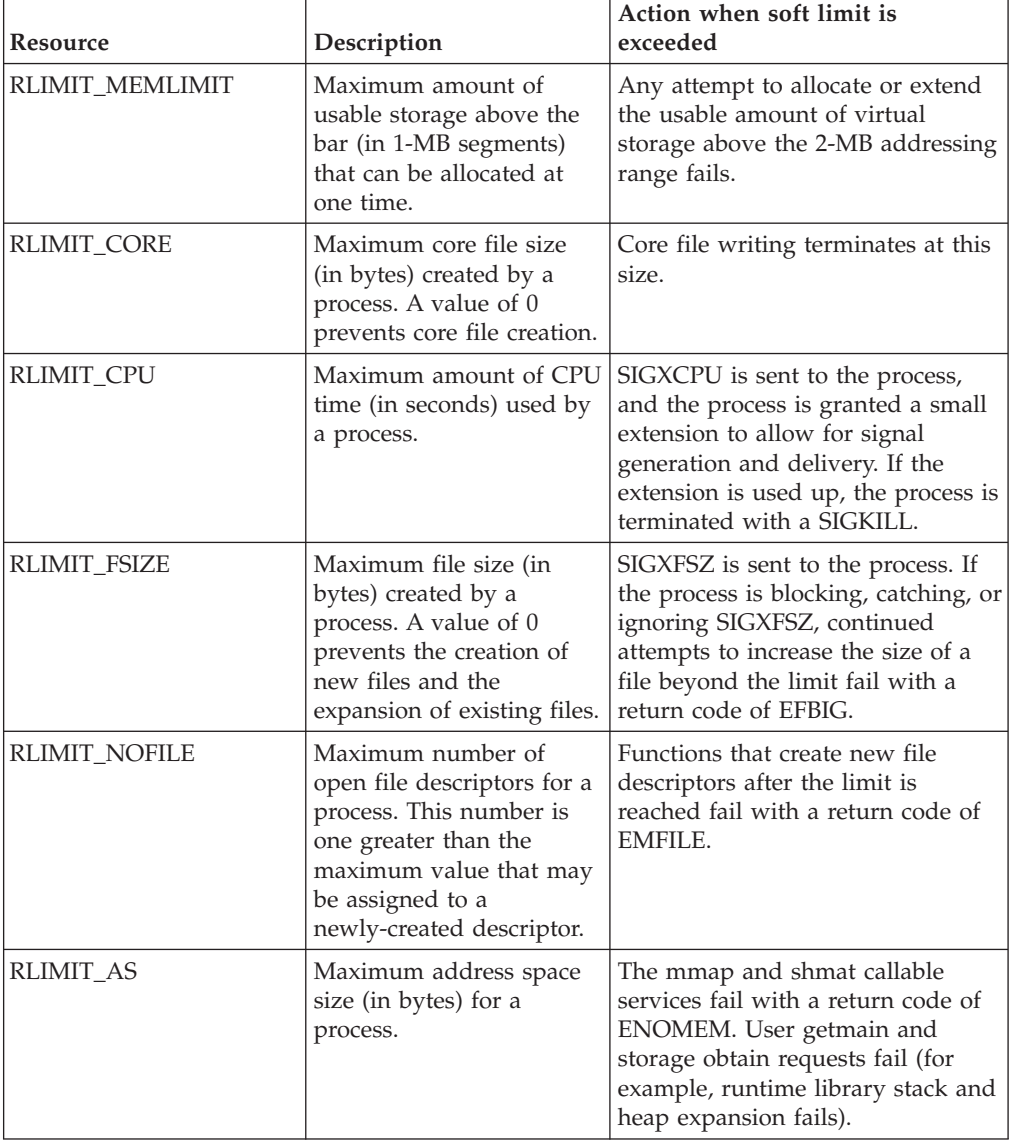

*Table 20. Resources that can be limited by setrlimit*

The RLIMIT\_ constants are defined in the BPXYCONS macro. See ["BPXYCONS](#page-975-0) [— Constants used by services" on page 952.](#page-975-0)

# **Rlimit**

Supplied parameter

**Type:** Structure

#### **Length:**

The length of the rlimit structure

The name of an Rlimit structure that contains the values for the hard (maximum) and soft (current) limits for the resource that is identified by the resource parameter. Macro BPXYRLIM defines the Rlimit structure. (See " $B$ *PXYRLIM* — Map the rlimit, rusage, and timeval structures" on page 1033.) Each limit value contains two fullwords. For all resources except RLIMIT\_FSIZE, the upper fullword for each limit value is ignored.

#### **Return\_value**

Returned parameter

**Type:** Integer

#### **Length:**

Fullword

The name of a fullword in which the setrlimit service returns a value of zero if it is successful, and -1 if it is not successful.

#### **Return\_code**

Returned parameter

**Type:** Integer

**Length:**

Fullword

The name of a fullword in which the setrlimit service stores the return code. The setrlimit service returns Return\_code only if Return\_value is -1. For a complete list of possible return code values, see *z/OS UNIX System Services Messages and Codes*. The setrlimit service can return one of the following values in the Return\_code parameter:

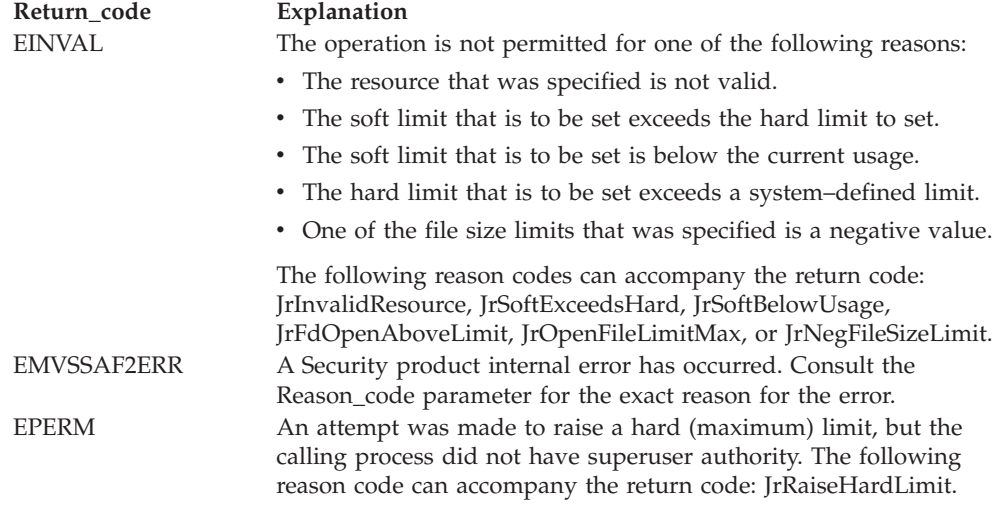

#### **Reason\_code**

Returned parameter

**Type:** Integer

#### **Length:**

Fullword

The name of a fullword in which the setrlimit service stores the reason code. The setrlimit service returns Reason\_code only if Return\_value is -1.

Reason\_code further qualifies the Return\_code value. For the reason codes, see *z/OS UNIX System Services Messages and Codes*.

# **Usage notes**

1. The soft limit can be modified to any value that is less than or equal to the hard limit. For the RLIMIT\_CPU, RLIMIT\_NOFILE, and RLIMIT\_AS resources, if setrlimit is called with a soft limit that is lower than the current usage, setrlimit fails with an EINVAL return code.

An exception to this rule occurs when the process is running in an address space that contains multiple processes. When you change the RLIMIT\_CPU, you can set a new soft limit that is greater than the time limit of the current process, yet greater than the time consumed by the address space. This allows the setrlimit call to succeed, and a SIGXCPU signal is generated. The alternative is not to run multiple processes in the same address space.

- 2. The hard limit may be lowered to any value that is greater than or equal to the soft limit.
- 3. The hard limit can only be raised by a process that has superuser authority.
- 4. Both the soft limit and the hard limit can be changed with a single call to the setrlimit service.
- 5. If the setrlimit service is called with a soft limit that is greater than the hard limit, setrlimit returns an EINVAL return code.
- 6. The resource limit values are propagated across the exec, fork, and spawn services. An exception exists for the exec and spawn services. If a daemon process invokes the exec service and it has previously invoked setuid, or invokes the spawn service specifying that a user ID change is to occur, then the limit values are set based on the values found in the OMVS segment of the target user ID. If the target user's OMVS segment does not specify limit values, then the limit values are set based on the values found in the BPXPRM*xx* parmlib member.
- 7. For processes in a multiprocess address space, the RLIMIT\_CPU and RLIMIT\_AS limits are shared with all the processes within the address space. For RLIMIT\_CPU, when the soft limit is exceeded, action is taken on the first process within the address space. If the action is termination, all the processes within the address space are terminated.
- 8. In addition to the RLIMIT\_CORE limit values, CORE dump defaults are set by SYSMDUMP defaults. See *z/OS MVS Initialization and Tuning Reference* for information on setting up SYSMDUMP defaults via the IEADMR00 parmlib member.
- 9. Core dumps are taken in 4160-byte increments. Therefore, RLIMIT\_CORE values affect the size of core dumps in 4160-byte increments. For example, if the RLIMIT\_CORE soft limit value is 0, no core dumps are taken. If the RLIMIT\_CORE soft limit value is 8000, the maximum size of a core dump is 8000 \* 4160 bytes.
- 10. Limits may have an infinite value of RLIM\_INFINITY. MEMLIMIT cannot exceed 16383G, which is defined RLIM\_MEGINFINITY.
- 11. The hard limit for RLIMIT\_NOFILE cannot exceed the system-defined limit of 524287. A value of RLIM\_INFINITY for RLIMIT\_NOFILE indicates that the current system maximum value should be set.
- 12. The soft limit for RLIMIT\_NOFILE must be set higher than the value of the highest open file descriptor. Attempting to lower the soft limit to a value that is less than or equal to the highest open file descriptor results in an EINVAL return code.
- 13. Setting a limit of 0 for RLIMIT\_FSIZE prevents the creation of new files and the expansion of existing files.
- 14. When RLIM\_INFINITY (X'7FFFFFFF') is passed on a setrlimit request, no limit is enforced by setrlimit. As a result, the maximum allowable limit is set, regardless of the resource. The new service RLIM\_MEMLIMIT treats RLIM\_INFINITY as a request for 21474836471 1- megabyte pages.
- 15. When the MEMLIMIT is set by z/OS UNIX, the highest value that is supported is 16383 petabytes, or X'FFFC00000000000000'.
- 16. Processes can use this service to control CPU resource consumption. For more information, see *z/OS MVS Initialization and Tuning Reference*.

# **Related services**

- v ["getrlimit \(BPX1GRL, BPX4GRL\) Get resource limits" on page 266](#page-289-0)
- v ["getrusage \(BPX1GRU, BPX4GRU\) Get resource usage" on page 268](#page-291-0)

# **Characteristics and restrictions**

None.

# **Examples**

For an example using this callable service, see ["BPX1SRL \(setrlimit\) example" on](#page-1220-0) [page 1197.](#page-1220-0)

# **setsid (BPX1SSI, BPX4SSI) — Create a session and set the process group ID**

# **Function**

The setsid callable service creates a new session, with the calling process as its session leader. The caller becomes the group leader of a new process group.

# **Requirements**

# **Operation Environment** Authorization: Supervisor state or problem state, any PSW key Dispatchable unit mode: Task Cross memory mode: PASN = HASN AMODE (BPX1SSI): 31-bit AMODE (BPX4SSI): 64-bit ASC mode: Primary mode Interrupt status: Enabled for interrupts Locks: Unlocked Control parameters: All parameters must be addressable by the caller and in the primary address space.

# **Format**

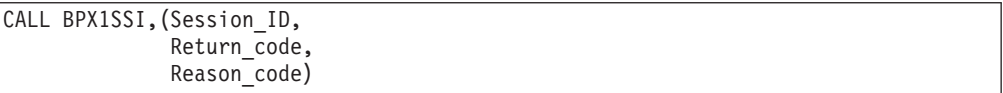

AMODE 64 callers use BPX4SSI with the same parameters.

# **Parameters**

#### **Session\_ID**

Returned parameter

**Type:** Integer

#### **Length:**

Fullword

The name of a fullword to which, if successful, the setsid service returns the session or process group ID of the new group. The new session or group process ID is the same as the process ID of the caller.

If not successful in creating a new session, the setsid service returns -1 as the Session ID value.

#### **Return\_code**

Returned parameter

**Type:** Integer

#### **Length:**

Fullword

The name of a fullword in which the setsid service stores the return code. The setsid service returns Return\_code only if Session\_ID is -1. See *z/OS UNIX System Services Messages and Codes* for a complete list of possible return code values. The setsid service can return one of the following values in the Return\_code parameter:

**Return\_code Explanation** EPERM The caller is already a process group leader, or the caller's process ID matches the process group ID of some other process. The following reason code can accompany the return code:

JRCallerIsPgLeader.

# **Reason\_code**

Returned parameter

**Type:** Integer

#### **Length:**

Fullword

The name of a fullword in which the setsid service stores the reason code. The setsid service returns Reason\_code only if Session\_ID is -1. Reason\_code further qualifies the Return\_code value. For the reason codes, see *z/OS UNIX System Services Messages and Codes*.

# **Usage notes**

The calling process does not have a controlling terminal.

# **Related services**

- ["exec \(BPX1EXC, BPX4EXC\) Run a program" on page 132](#page-155-0)
- v ["\\_exit \(BPX1EXI, BPX4EXI\) End a process and bypass the cleanup" on page](#page-173-0) [150](#page-173-0)
- ["fork \(BPX1FRK, BPX4FRK\) Create a new process" on page 185](#page-208-0)
- v ["getpid \(BPX1GPI, BPX4GPI\) Get the process ID" on page 253](#page-276-0)
- ["kill \(BPX1KIL, BPX4KIL\) Send a signal to a process" on page 304](#page-327-0)
- v ["setpgid \(BPX1SPG, BPX4SPG\) Set a process group ID for job control" on](#page-709-0) [page 686](#page-709-0)
- ["sigaction \(BPX1SIA, BPX4SIA\) Examine or change a signal action" on page](#page-769-0) [746](#page-769-0)

# **Characteristics and restrictions**

The calling process must not already be a process group leader.

# **Examples**

For an example using this callable service, see ["BPX1SSI \(setsid\) example" on page](#page-1221-0) [1198.](#page-1221-0)

# **setsockopt or getsockopt (BPX1OPT, BPX4OPT) — Get or set options associated with a socket**

See ["getsockopt or setsockopt \(BPX1OPT, BPX4OPT\) — Get or set options](#page-298-0) [associated with a socket" on page 275.](#page-298-0)

# **set\_thread\_limits (BPX1STL, BPX4STL) — Change task or thread limits for pthread\_created threads**

# **Function**

The set\_thread\_limits callable service changes the calling process's limits for pthread\_created threads. These limits are the maximum number of MVS tasks used for pthread created threads, and the maximum number of pthread created threads. The thread limit includes running, queued, and undetached exited threads.

# **Requirements**

# **Operation Environment** Authorization: Supervisor state or problem state, any PSW key Dispatchable unit mode: Task Cross memory mode: PASN = HASN AMODE (BPX1STL): 31-bit AMODE (BPX4STL): 64-bit ASC mode: Primary mode Interrupt status: Enabled for interrupts Locks: Unlocked Control parameters: All parameters must be addressable by the caller and in the primary address space.

# **Format**

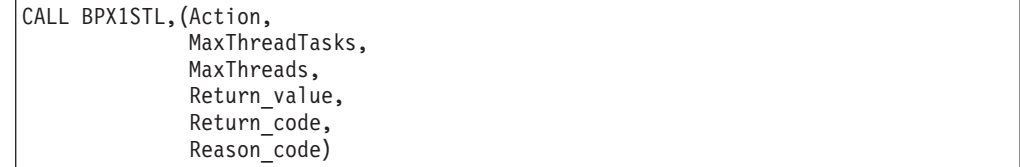

AMODE 64 callers use BPX4STL with the same parameters.

# **Parameters**

# **Action**

Supplied parameter

**Type:** Integer

**Length:**

Fullword

The name of a fullword that contains a numeric value that identifies the process's pthread\_created thread limits that are to be set. The following constants, which are defined in BPXYCONS, define the actions that are to be taken (see ["BPXYCONS — Constants used by services" on page 952\)](#page-975-0):

# **STL\_MAX\_TASKS**

Replace the MaxThreadTasks limit for the caller's process with the value that is specified in MaxThreadTasks only.

# **STL\_MAX\_THREADS**

Replace the MaxThreads limit for pthread\_created threads in the caller's process with the fullword value that is specified in MaxThreads only.

# **STL\_SET\_BOTH**

Replace both the MaxThreadTasks and MaxThreads limits for the caller's process with the fullword values that are specified in MaxThreadTasks and MaxThreads, respectively.

# **MaxThreadTasks**

Supplied parameter

**Type:** Integer

**Length:**

Fullword

When the Action that is specified is STL\_MAX\_TASKS or STL\_SET\_BOTH, this is the name of a fullword that contains the new MaxThreadTasks value for the caller's process.

# **MaxThreads**

Supplied parameter

**Type:** Integer

# **Length:**

Fullword

When the Action that is specified is STL\_MAX\_THREADS or STL\_SET\_BOTH, this is the name of a fullword that contains the new MaxThreads value for the caller's process.

# **Return\_value**

Returned parameter

**Type:** Integer

# **Length:**

Fullword

The name of a fullword in which the set\_thread\_limits service returns 0 if the request is successful, or -1 if it is not successful.

# **Return\_code**

Returned parameter

#### **Type:** Integer

# **Length:**

#### Fullword

The name of a fullword in which the set\_thread\_limits service stores the return code. The set\_thread\_limits service returns Return\_code only if Return\_value is -1. For a complete list of possible return code values, see *z/OS UNIX System Services Messages and Codes*. The set\_thread\_limits service can return one of the following values in the Return\_code parameter:

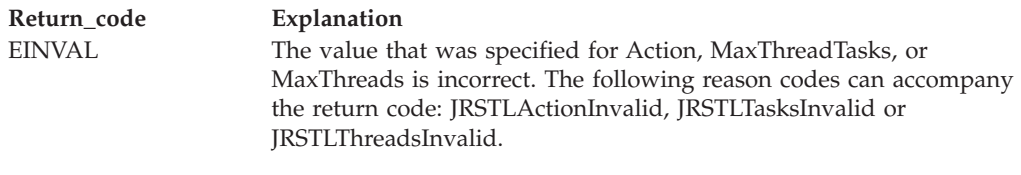

#### **Reason\_code**

Returned parameter

**Type:** Integer

**Length:**

Fullword

The name of a fullword in which the set thread limits service stores the reason code. The set thread limits service returns Reason code only if Return value is -1. Reason\_code further qualifies the Return\_code value. For the reason codes, see *z/OS UNIX System Services Messages and Codes*.

# **Usage notes**

- 1. If the set\_thread\_limits service returns with an unsuccessful return value (-1), the original MaxThreadTasks and MaxThreads values for the caller's process remain unchanged.
- 2. If any caller, authorized or nonauthorized, attempts to set a limit outside the allowable ranges (see Table 21), the set\_thread\_limits service returns with a return code of EINVAL and a reason code of JRSTLTasksInvalid or JRSTLThreadsInvalid.

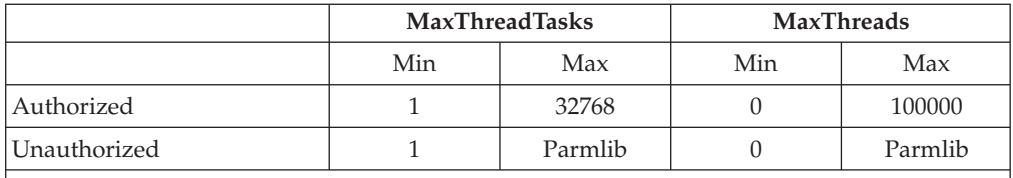

*Table 21. Allowable thread limits for calling processes*

**Note:** Parmlib represents the values that are specified at z/OS UNIX startup by the BPXPRMxx parmlib member.

- 3. To determine the allowable ranges for pthread\_created thread limits for non-authorized callers, see ["sysconf \(BPX1SYC, BPX4SYC\) — Determine system](#page-842-0) [configuration options" on page 819.](#page-842-0)
- 4. For information on setting initial thread limits and performance considerations, see the following publications:
	- v MAXTHREADS in *z/OS UNIX System Services Planning*
	- *z*/OS MVS Initialization and Tuning Reference
- 5. If the MaxThreadTasks limit is decreased below the number of tasks that are currently in use, pthread\_exit\_and\_get requests fail until the number of tasks in use is less than or equal to the new limit.
- 6. Setting the MaxThreads limit to zero inhibits the creation of pthread\_created threads.
- 7. Setting MaxThreads to be less than or equal to MaxThreadTasks prevents the queueing of pthread\_create requests, and limits the number of MVS tasks that are attached for pthread\_created threads to the MaxThreads value.
- 8. If the MaxThreadTasks limit of a process is set below the number of MVS tasks that are already in use for pthread\_created threads, the reduction of MVS tasks is completed as running threads terminate. The reduction of tasks is not synchronously carried out when the set\_thread\_limits service is invoked.
- 9. For POSIX compliance, the MaxThreads limit for a process must be 64 or greater.

# **Related services**

- v ["pthread\\_create \(BPX1PTC, BPX4PTC\) Create a thread" on page 497](#page-520-0)
- v ["sysconf \(BPX1SYC, BPX4SYC\) Determine system configuration options" on](#page-842-0) [page 819](#page-842-0)
- ["pthread\\_exit\\_and\\_get \(BPX1PTX, BPX4PTX\) Exit and get a new thread" on](#page-528-0) [page 505](#page-528-0)

# **Characteristics and restrictions**

There are no restrictions on the use of the set\_thread\_limits service.

# **Examples**

For an example using this callable service, see ["BPX1STL \(set\\_thread\\_limits\)](#page-1222-0) [example" on page 1199.](#page-1222-0)

# **set\_timer\_event (BPX1STE, BPX4STE) — Set DIE-mode timer event Function**

The set\_timer\_event callable service sets a DIE-mode timer event that posts an ECB when it expires. The ECB is located in the BPXYTHLI data area.

# **Requirements**

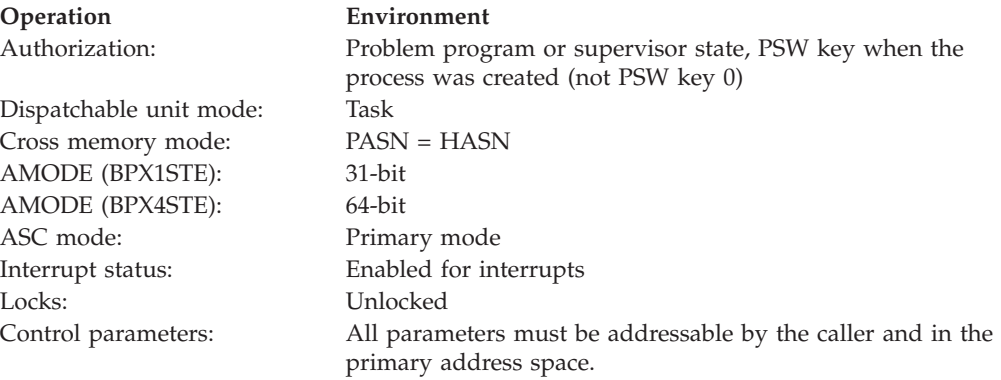

# **Format**

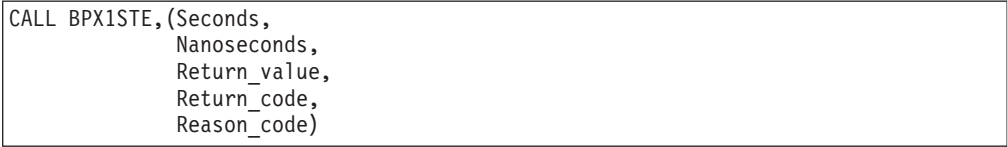

AMODE 64 callers use BPX4STE with the same parameters.

# **Parameters**

#### **Seconds**

Supplied parameter

**Type:** Integer

#### **Length:**

Fullword

The name of a fullword that contains an unsigned integer that represents the maximum number of seconds that the calling program is willing to wait for one of the specified events to occur.

#### **Note:**

- 1. Seconds can be any value greater than or equal to 0, and less than or equal to 4 294 967 295. The value specified for Seconds is an unsigned integer.
- 2. The Seconds and Nanoseconds values are combined to determine the timeout value.

#### **Nanoseconds**

Supplied parameter

**Type:** Integer

#### **Length:**

Fullword

The name of a fullword that contains an unsigned integer that represents the number of nanoseconds to be added to the value that is specified by Seconds.

#### **Note:**

- 1. Nanoseconds can be any value greater than or equal to 0, and less than 1 000 000 000.
- 2. The Seconds and Nanoseconds values are combined to determine the timeout value.

#### **Return\_value**

Returned parameter

**Type:** Integer

#### **Length:**

Fullword

The name of a fullword in which the service returns  $\theta$  if a CW\_CONDVAR event occurred, or -1 if it has not.

#### **Return\_code**

Returned parameter

**Type:** Integer

#### **Length:**

# Fullword

The name of a fullword in which the set\_timer\_event service stores the return code. The set\_timer\_event service returns Return\_code only if Return\_value is -1. For a complete list of possible return code values, see *z/OS UNIX System Services Messages and Codes*. The set\_timer\_event service can return one of the following values in the Return\_code parameter:

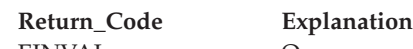

| |

| | | |

EINVAL One or more of the parameters that were passed to the service are in error. The following reason codes unique to the set\_timer\_event can accompany the return code: JRNanoSecondsTooBig, JRBadPET, JrReleasedPET.

#### **Reason\_code**

Returned parameter

**Type:** Integer

**Length:**

Fullword

The name of a fullword in which the set\_timer\_event service stores the reason code. The set\_timer\_event service returns Reason\_code only if Return\_value is -1. Reason\_code further qualifies the Return\_code value. See *z/OS UNIX System Services Messages and Codes* for the reason codes.

# **Usage notes**

- 1. Once the time has expired, the kernel posts the ECB that is located at ThliTimerEcb, mapped by BPXYTHLI. The kernel clears this ECB before the timer is set.
- 2. The timer is canceled on the next syscall, or if the thread is terminated.
- 3. If the timer is set to a small enough value, the ECB that is defined at location ThliTimerEcb may already have been posted before control is returned to the caller.
- 4. If a valid unauthorized PET is stored in ThliPET before the BPX1STE/BPX4STE call, the kernel will RELEASE (IEAVRLS) the PE associated with ThliPET instead of posting ThliTimerEcb. The invoker of the PAUSE (IEAVPSE) will receive a release code of Thli#PauseTimeout.

# **Related services**

v ["cond\\_timed\\_wait \(BPX1CTW, BPX4CTW\) — Suspend a thread for a limited](#page-137-0) [time or an event" on page 114](#page-137-0)

# **Characteristics and restrictions**

None.

# **Examples**

For an example using this callable service, see ["BPX1STE \(set\\_timer\\_event\)](#page-1222-0) [example" on page 1199.](#page-1222-0)

# <span id="page-733-0"></span>**setuid (BPX1SUI, BPX4SUI) — Set user IDs**

# **Function**

The setuid callable service sets the real, effective, and saved set user IDs for the current process.

# **Requirements**

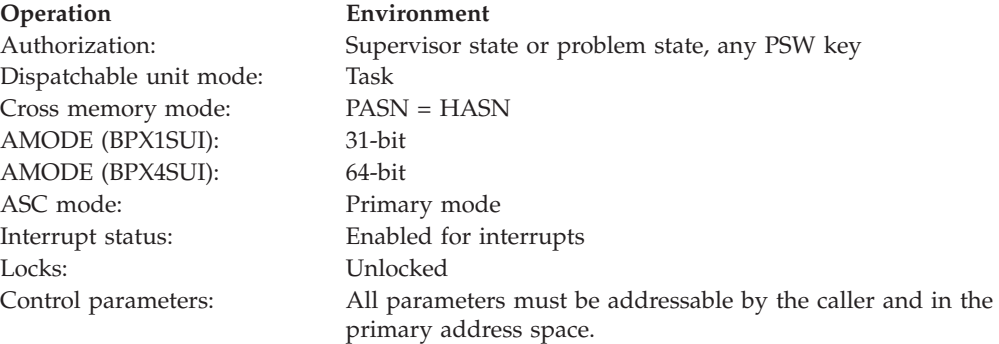

# **Format**

```
CALL BPX1SUI,(User_ID,
  Return value,
  Return_code,
  Reason_code)
```
AMODE 64 callers use BPX4SUI with the same parameters.

# **Parameters**

#### **User\_ID**

Supplied parameter

**Type:** Integer

# **Length:**

Fullword

The name of a fullword that contains the user ID the process is to assume.

#### **Return\_value**

Returned parameter

**Type:** Integer

#### **Length:**

Fullword

The name of a fullword in which the setuid service returns 0 if the request is successful, or -1 if it is not successful.

# **Return\_code**

Returned parameter

### **Type:** Integer

#### **Length:**

Fullword

<span id="page-734-0"></span>The name of a fullword in which the setuid service stores the return code. The setuid service returns Return\_code only if Return\_value is -1. See *z/OS UNIX System Services Messages and Codes* for a complete list of possible return code values. The setuid service can return one of the following values in the Return\_code parameter:

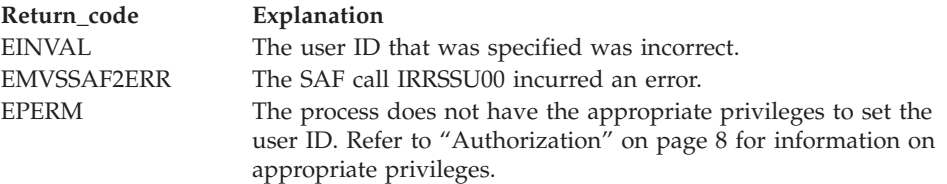

#### **Reason\_code**

Returned parameter

**Type:** Integer

**Length:**

Fullword

The name of a fullword in which the setuid service stores the reason code. The setuid service returns Reason\_code only if Return\_value is -1. Reason\_code further qualifies the Return\_code value. For the reason codes, see *z/OS UNIX System Services Messages and Codes*. The reason code for EMVSSAF2ERR contains the RACF return and reason codes, respectively, in the two low-order bytes. For a more detailed description of the RACF SETUID service return and reason code values, see the following table:

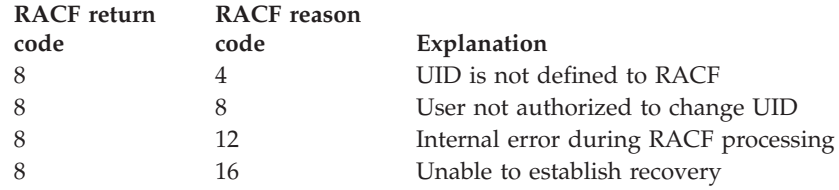

For a more detailed description of the RACF CKPRIV service return and reason code values, see the following table:

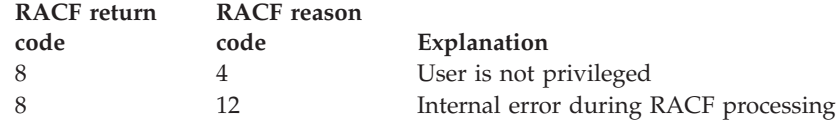

# **Usage notes**

- 1. If User\_ID is the same as the real UID of the process or the saved set UID, the setuid service sets the effective UID to be the same as User\_ID.
- 2. If User\_ID is not the same as the real UID of the process, and the calling process has appropriate privileges, the real, effective, and saved set UIDs are set to User\_ID. Refer to ["Authorization" on page 8](#page-31-0) for information on appropriate privileges.
- 3. In z/OS UNIX, you change the identity of a process by changing the real and effective UIDs and the supplementary groups. In order to change the identity of the process on MVS, you have to also change the MVS security environment. The setuid function calls SAF services to change the MVS identity (user ID) of the address space to the user ID that is associated with

the target UID only if the caller is a daemon, or if the target user ID has been properly authenticated. If the caller is a daemon, the following conditions must be met:

- The caller must be a superuser (UID=0).
- v If the BPX.DAEMON profile is defined in the FACILITY class, the caller must be permitted to this profile.
- v The calling program must be loaded from a controlled library, as defined by the RACF support for program access to data sets (PADS). (For more information, see the steps for setting up enhanced program security in *z/OS UNIX System Services Planning*.)

If the caller is not a daemon, the target user ID must have been authenticated in one of the following ways:

- a. Successful completion of the password service, where the user ID specified is associated with the target UID of the setuid service.
- b. If the caller of the setuid service has read access to the BPX.SRV.*userid* profile in the SURROGATE class, where *userid* is the user ID that is associated with the target UID, permission is granted to perform the specified operation. See Defining servers to process users without passwords in *z/OS UNIX System Services Planning* for more information about setting up surrogate profiles.
- 4. When the MVS identity is to be changed, the target MVS user ID is determined as follows:
	- If an MVS user ID is already known (saved) by the kernel from a previous call to the getpwnam or the password service calls, and the UID created for this user ID matches the UID that is specified on the setuid call, this saved user ID is used.
	- v For nonzero target UIDs, if there is no known user ID, or if the UID for the known user ID does not match the UID that is requested on the setuid call, the setuid service queries the security database to retrieve the user ID. The retrieved user ID is then used.
	- v If the target UID is 0 and a user ID is not known, the setuid service sets the MVS user ID to BPXROOT, or to a user ID that is specified as a parmlib option during installation. BPXROOT is set up during system initialization as a superuser with a UID of 0. The BPXROOT user ID is not defined to the BPX.DAEMON profile in the FACILITY class. This special processing is necessary to prevent a superuser from gaining daemon authority.
	- v When a change is being made from a nonzero UID to a zero UID, the MVS user ID is not changed. When you use the **su** shell command to become a superuser, your shell retains your original MVS user ID.
- 5. The MVS identity is not changed on a successful call to setuid in the following situations:
	- When a change is being made from a nonzero UID to a zero UID. When you use the **su** shell command to become a superuser, your shell retains your original MVS user ID.
	- When it is running in a setuid program, and a setuid is done back to the original real UID.
- 6. You should be careful when you are constructing the MVS identity associated with a setuid program. These programs effectively allow a subsequently spawned child non-setuid program to set its effective UID and associated MVS identity to the UID and MVS identity of the setuid of the program.
- 7. The setuid service is not supported from an address space that is running multiple processes, because it would cause all processes in the address space

to have their security environments changed unexpectedly. The call to the setuid service in this environment fails with an EMVSERR return code and a JRMultiProc reason code.

- 8. The setuid service is not supported from a TSO address space. The call to the setuid service in this environment fails with an EMVSERR return code and a JRTso reason code.
- 9. The setuid service is not supported from a task that is currently running with a previously obtained task-level security environment. The call to the setuid service in this environment fails with an EMVSERR return code and a JRTaskAcee reason code.
- 10. The setuid service is not supported in the following situation: The BPX.DAEMON profile is defined in the FACILITY class and the caller is attempting to change its security environment by changing its MVS user identity, but a load was issued from an uncontrolled data set in the caller's address space. This address space could be corrupted; for this reason, daemon activity is not allowed. The call to the setuid service in this environment fails with an EMVSERR return code and a JREnvDirty reason code.
- 11. The setuid service is not supported when running from within a setuid program, because in most cases the MVS identity will not change in this environment.
- 12. To attach the security environment of the caller of the setuid service to the security environment of the target UID (which then creates a nested ACEE for the target), use the \_BPXK\_DAEMON\_ATTACH environment variable. The new client can then access RACF delegated resources for which the daemon, but not necessarily the client, has access. (The delegated resources are designated by the APPDATA text of 'RACF-DELEGATED' in the RACF profile protecting the resource.) For more information about nested ACEEs and delegated resources, see *z/OS Security Server RACF Security Administrator's Guide*.
- 13. The \_BPXK\_SUID\_FORK environment variable specifies whether the setuid indicator is propagated to child address spaces created by the fork service. For more information, see Commonly used environment variables in *z/OS UNIX System Services Planning*.
- 14. When the effective UID is changed, the MVS identity is also changed. The original MVS identity (ACEE ) is saved so that the address space can be restored to its original security environment when the process terminates. During process termination, no other tasks in the address space should make any security calls since they cannot depend on the address space security environment and unpredictable results may occur.

# **Related services**

- v ["exec \(BPX1EXC, BPX4EXC\) Run a program" on page 132](#page-155-0)
- v ["geteuid \(BPX1GEU, BPX4GEU\) Get the effective user ID" on page 219](#page-242-0)
- v ["getuid \(BPX1GUI, BPX4GUI\) Get the real user ID" on page 282](#page-305-0)
- v ["seteuid \(BPX1SEU, BPX4SEU\) Set the effective user ID" on page 672](#page-695-0)
- ["setgid \(BPX1SGI, BPX4SGI\) Set the group ID" on page 674](#page-697-0)

# **Characteristics and restrictions**

If the setuid service is used within a multi-threaded process, use synchronization to ensure that the setuid service is not performed concurrently with other z/OS UNIX services. Unserialized use can yield unpredictable results.

See also ["Usage notes" on page 711.](#page-734-0)

# **Examples**

For an example using this callable service, see ["BPX1SUI \(setuid\) example" on](#page-1224-0) [page 1201.](#page-1224-0)

# <span id="page-737-0"></span>**shmat (BPX1MAT, BPX4MAT) — Attach to a shared memory segment**

# **Function**

The shmat service attaches the shared memory segment that is associated with a shared memory identifier.

# **Requirements**

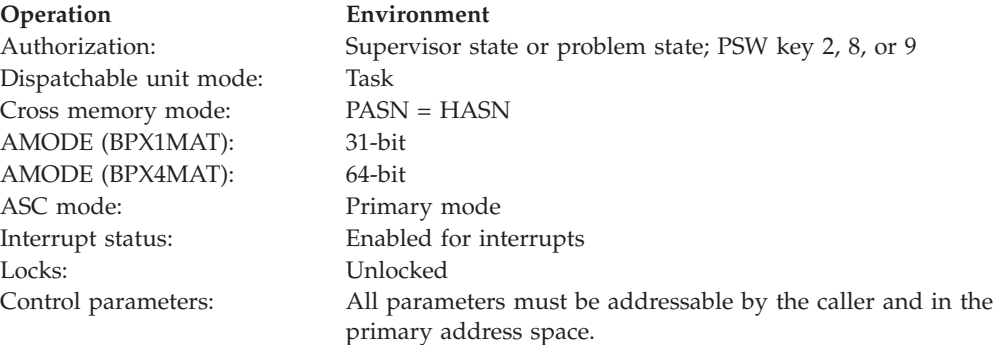

# **Format**

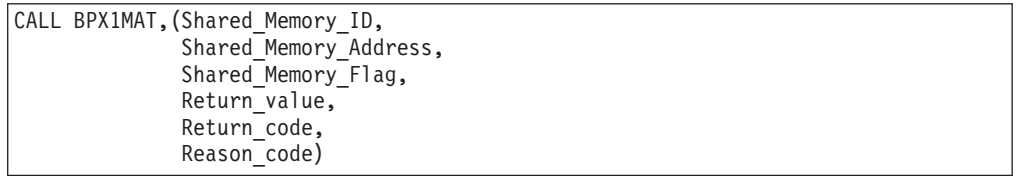

AMODE 64 callers need an additional parameter:

```
CALL BPX4MAT,(Shared_Memory_ID,
  Shared_Memory_Address,
  Shared_Memory_Flag,
  Attached_Address
  Return value,
  Return code,
  Reason_code)
```
The Shared\_Memory\_Address parameter is a doubleword.

# **Parameters**

**Shared\_Memory\_ID** Supplied parameter

**Type:** Integer

**Length:**

Fullword

Specifies the shared memory identifier that is returned by the shmget service.

#### **Shared\_Memory\_Address**

Supplied parameter

**Type:** Address

**Length:**

Fullword (doubleword)

For BPX1MAT, the name of a field that contains a 31-bit address of where in the caller's address space storage is to be obtained and the segment is to be attached, or a 31-bit zero.

For BPX4MAT, the name of a field that contains a 64-bit address of where in the caller's address space storage is to be obtained and the segment is to be attached, or a 64-bit zero.

- v If Shared\_Memory\_Address is a null pointer, the segment is attached at the first available address selected by the system that is on a page boundary; or on a megabyte boundary, if the shared memory segment is defined as an IPC\_MEGA segment.
- v If Shared\_Memory\_Address is not a null pointer and Shm\_RND is specified, the segment's storage address is truncated to a page boundary (last 12 bits zero); or to a megabyte boundary (last 20 bits zero), if the shared memory segment is defined as an IPC\_MEGA segment.
- If Shared Memory Address is not a null pointer and Shm RND is not specified, the segment is attached at the address that is specified. If the shared memory segment is defined as an IPC\_MEGA segment, the specified address must be a megabyte multiple, or the request is failed with an EINVAL.

For BPX4MAT, the address must always be the same, and it must be above the bar.

If the shared memory segment is defined as an IPC\_MEGA segment, the value that is specified in Shared\_Memory\_Address must be either zero or equal to or greater than 16 megabytes; otherwise, the request fails with an EINVAL.

If the segment being attached is above the 2G bar (that is, it is a 64-bit address), the Shared\_Memory\_Address must either be zero or the same address that was returned on the shmgt() call. If the segment being attached is below the bar (that is, it was created with option IPC\_BELOWBAR or IPC\_MEGA on the BPX4MGT call), then the Shared\_Memory\_Address follows the same rules as for BPX1MAT callers.

#### **Shared\_Memory\_Flag**

Supplied parameter

**Type:** Integer

#### **Length:**

Fullword

Shm\_RDONLY identifies the segment that is to be attached for read only; otherwise, the segment is attached for read and write. Shm\_RDONLY has no effect for attaches to shared memory segments that are created with the IPC\_MEGA option. Whether the segment is attached read only or read and write depends on how it is currently accessed by other attaches, as all users have the same access to shared memory that is created with the IPC\_MEGA option.

Shm\_RND causes the Shared\_Memory\_Address to be truncated to a page boundary (last 12 bits zero), or to a megabyte boundary (last 20 bits zero) if the shared memory segment is defined as an IPC\_MEGA segment.

#### **Attached\_Address**

Returned parameter (BPX4MAT only)

**Type:** Integer

**Length:**

Doubleword

The name of a doubleword in which the shmat service returns the shared memory segment address (the address that is to be passed to the detach) when Return\_value is zero.

# **Return\_value**

Returned parameter

**Type:** Address

#### **Length:**

Fullword

The name of a fullword in which the shmat service returns the shared memory segment address (the address that is to be passed to the detach), or -1, if the operation is not successful.

#### **Return\_code**

Returned parameter

**Type:** Integer

**Length:**

Fullword

The name of a fullword in which the shmat service stores the return code. The shmat service returns Return\_code only if Return\_value is -1. See *z/OS UNIX System Services Messages and Codes* for a complete list of possible return code values. The shmat service can return one of the following values in the Return\_code parameter:

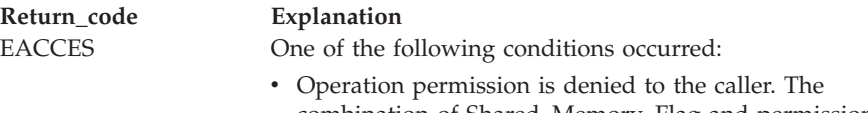

- combination of Shared\_Memory\_Flag and permissions denies the requester access. The following reason code can accompany the return code: JRIpcDenied.
- The caller's PSW key does not match the key of the shared memory segment (except that callers running in PSW key 8 can attach to a key 9 shared memory segment). The following reason code can accompany the return code: JrKeyMismatch.

# **shmat (BPX1MAT, BPX4MAT)**

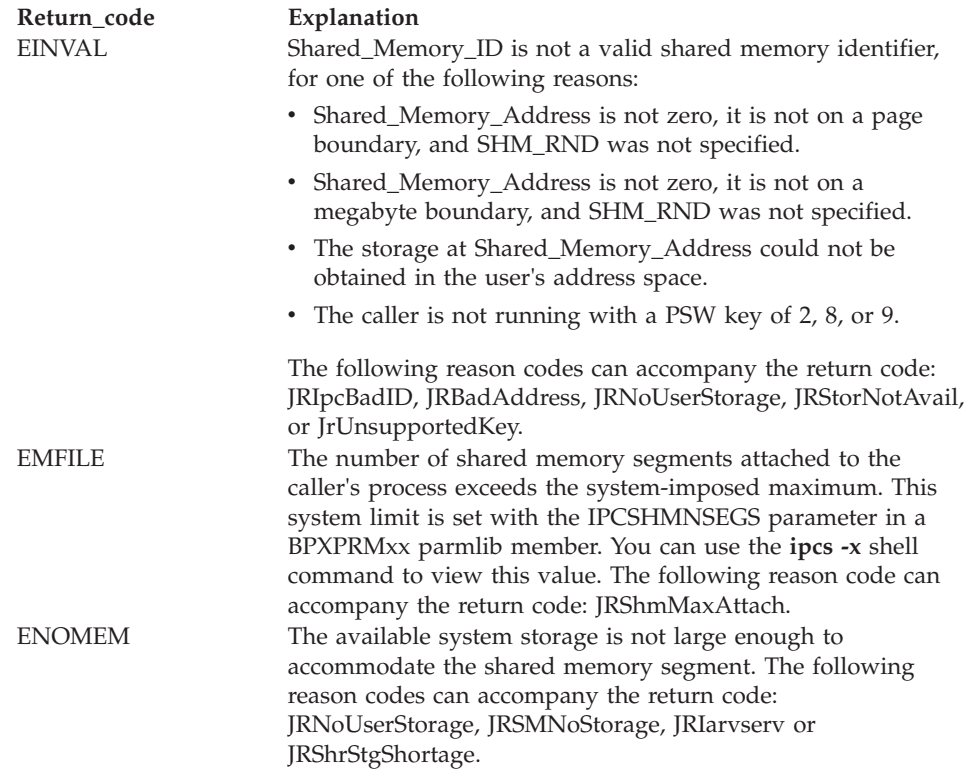

#### **Reason\_code**

Returned parameter

**Type:** Integer

#### **Length:**

Fullword

The name of a fullword in which the shmat service stores the reason code. The shmat service returns Reason\_code only if Return\_value is -1. Reason\_code further qualifies the Return\_code value. See *z/OS UNIX System Services Messages and Codes* for the reason codes.

# **Usage notes**

- 1. If an attempt is made to access memory outside the shared memory segment, normal address space storage is accessed.
- 2. It is the application's responsibility to determine the length of the shared memory segment that is attached.
- 3. If an attempt is made to update a shared memory segment that is attached with Shm\_RDONLY access, a program check occurs.
- 4. Because of the nature of the mapping of shared memory segments to different addresses within the multiple processes it is attached to, relative addresses should be used as pointers within the shared memory segment.
- 5. The storage is allocated in subpool 129, which is associated with the job step task. This allows a thread to attach a shared memory segment and exit, allowing other threads in the process to access the storage.
- 6. See ["shmget \(BPX1MGT, BPX4MGT\) Create/find a shared memory segment"](#page-761-0) [on page 738,](#page-761-0) usage note [10 on page 742,](#page-765-0) for an explanation of the storage key chosen for a shared memory segment.
- 7. Above the bar, shared memory cannot be used in subspace mode.

# <span id="page-741-0"></span>**Related services**

- v "shmctl (BPX1MCT, BPX4MCT) Perform shared memory control operations"
- v ["shmdt \(BPX1MDT, BPX4MDT\) Detach a shared memory segment" on page](#page-745-0) [722](#page-745-0)
- v ["shmget \(BPX1MGT, BPX4MGT\) Create/find a shared memory segment" on](#page-761-0) [page 738](#page-761-0)

# **Characteristics and restrictions**

- The invoker is restricted by ownership and read and write permissions defined by shmget and shmctl IPC\_SET.
- Restricted to callers running in PSW key 2, 8, or 9. Authorized users can exploit the IARVSERV macro directly to create shared memory in system keys.

# **Examples**

For an example using this callable service, see ["BPX1MAT \(shmat\) example" on](#page-1183-0) [page 1160.](#page-1183-0)

# **shmctl (BPX1MCT, BPX4MCT) — Perform shared memory control operations**

# **Function**

The shmctl service provides a variety of shared memory control operations as specified by the Command parameter. These functions include reading and changing shared memory variables with the shmid\_ds data structure, and removing a shared memory segment from the system.

# **Requirements**

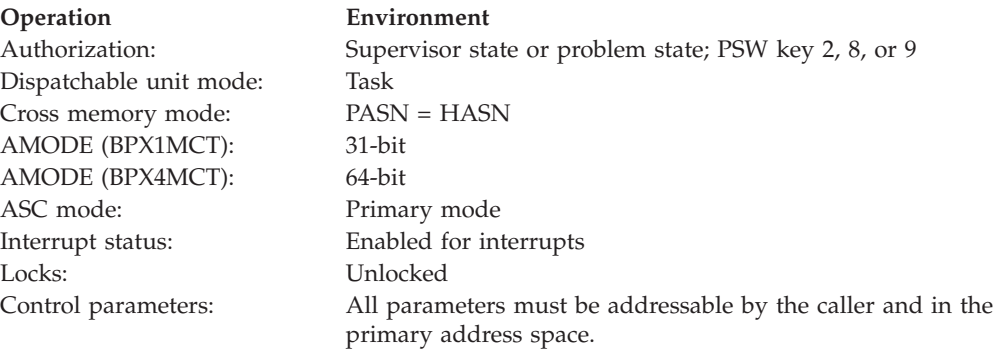

# **Format**

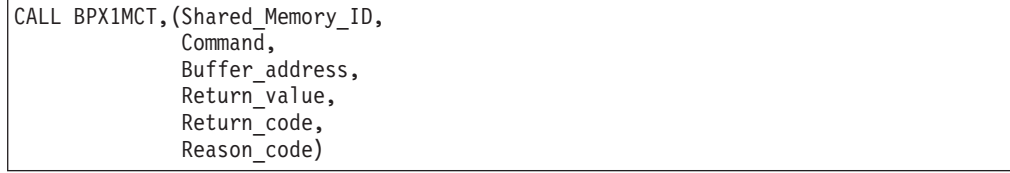

AMODE 64 callers use BPX4MCT with the same parameters. The Buffer\_address parameter is a doubleword.

# **Parameters**

# **Shared\_Memory\_ID**

Supplied parameter

**Type:** Integer

**Length:**

Fullword

Specifies the shared memory identifier.

# **Command**

Supplied parameter

**Type:** Integer

**Length:**

Fullword

The name of a fullword field that indicates the shared memory command that is to be executed. For the structure that contains these constants, see ["BPXYSHM—Map interprocess communication shared memory segments" on](#page-1062-0) [page 1039](#page-1062-0) and ["BPXYIPCP — Map interprocess communication permissions"](#page-1010-0) [on page 987.](#page-1010-0) The values for Command are:

# **Ipc\_STAT**

This command obtains status information about the shared memory that is identified by the Shared\_Memory\_ID parameter, if the current process has read permission. This information is stored in the area that is pointed to by the Buffer\_address parameter and mapped by area MSQID\_DS data structure. For the data structure, see ["BPXYSHM—Map interprocess communication shared memory](#page-1062-0) [segments" on page 1039,](#page-1062-0) SHMID\_DS DSECT.

# **Ipc\_SET**

This command sets the value of the IPC\_UID, IPC\_GID and IPC\_MODE from the SHMID\_DS data structure that is associated with Shared\_Memory\_ID into the SHMID\_DS structure that is pointed to by the Buffer\_address parameter. Any value for IPC\_UID and IPC\_GID may be specified. Only mode bits that are defined by semget under Semaphore\_Flag argument may be specified in the IPC\_MODE field. This command can only be executed by a process with an effective user ID equal to either that of a process with appropriate privileges (see ["Authorization" on page 8\)](#page-31-0), or to the value of IPC\_CUID or IPC\_UID in the SHMID\_DS data structure that is associated with Shared\_Memory\_ID. This information is taken from the buffer pointed to by the Buffer\_address parameter. For the data structure, see ["BPXYSHM—Map interprocess communication shared memory](#page-1062-0) [segments" on page 1039,](#page-1062-0) SHMID\_DS DSECT.

For shared memory segments that were not created with the Ipc\_MEGA option, the permissions that are in effect (IPC\_MODE) when a process attaches a segment remain, even though these permissions may change. For shared memory segments that were created with the Ipc\_MEGA option, the permissions that are set by this request take effect immediately. All processes that are currently attached to the shared memory segment are able to read only or read and write to it based on the permissions that are specified in the IPC\_MODE.

The effect of the new mode on access is determined by the three parts of the mode field: the owner permissions, the group permissions, and other permissions. If all three read and all three write permissions in the new mode are off, the access for all attached processes is changed to read. If any of the three read permission bits is on without the corresponding write permission bit on, the access for all attached processes is changed to read. Otherwise, the access for all attached processes is changed to write.

#### **Ipc\_RMID**

This command removes the shared memory identifier that is specified by Shared\_Memory\_ID from the system, and removes the shared memory segment and SHMID\_DS data structure that are associated with it. This command can only be executed by a process with an effective user ID equal to either that of a process with appropriate privileges (see ["Authorization" on page 8\)](#page-31-0), or to the value of IPC\_CUID or IPC\_UID in the SHMID\_DS data structure that is associated with Shared\_Memory\_ID.

### **Buffer\_address**

Supplied parameter

**Type:** Address

#### **Length:**

Fullword (doubleword)

The name of a fullword (doubleword) field that contains the address of the buffer that is mapped by SHMID\_DS. The shmctl service assumes that the size of this buffer is at least as large as SHMID\_DS.

#### **Return\_value**

Returned parameter

**Type:** Integer

**Length:**

Fullword

The name of a fullword in which the shmctl service stores the return value, or a -1 if the operation is unsuccessful.

#### **Return\_code**

Returned parameter

**Type:** Integer

#### **Length:**

Fullword

The name of a fullword in which the shmctl service stores the return code. The shmctl service returns Return\_code only if Return\_value is -1. See *z/OS UNIX System Services Messages and Codes* for a complete list of possible return code values. The shmctl service can return one of the following values in the Return\_code parameter:

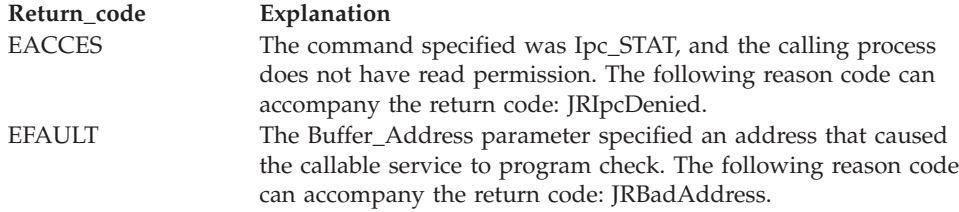

# **shmctl (BPX1MCT, BPX4MCT)**

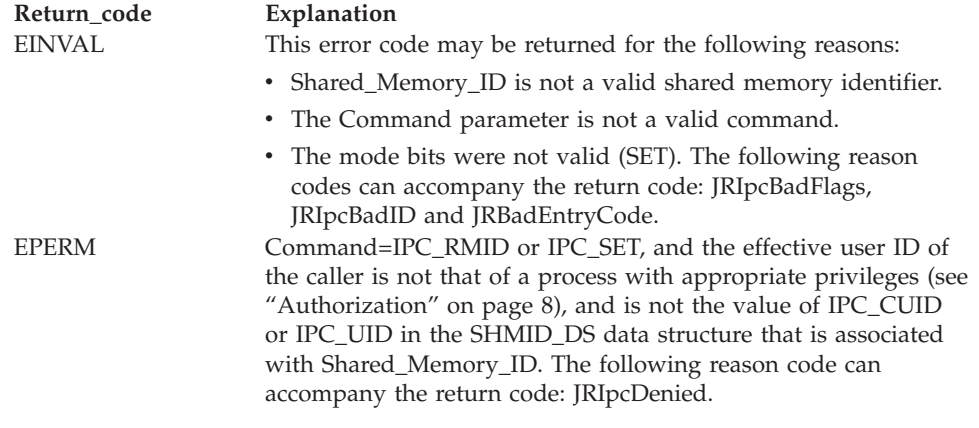

#### **Reason\_code**

Returned parameter

**Type:** Integer

**Length:**

Fullword

The name of a fullword in which the shmctl service stores the reason code. The shmctl service returns Reason\_code only if Return\_value is -1. Reason\_code further qualifies the Return\_code value. See *z/OS UNIX System Services Messages and Codes* for the reason codes.

- 1. The remove operation is asynchronous to the return from the system call after the last attachment is broken.
- 2. When a RMID is processed, no further attaches are allowed.
- 3. Ipc\_SET can change permissions, and may affect a thread's ability to use the shared memory functions.
- 4. If an RMID was processed before a fork service, the child is not attached to the memory segment.
- 5. Above the bar, shared memory cannot be used in subspace mode.

# **Related services**

- v ["w\\_getipc \(BPX1GET, BPX4GET\) Query interprocess communications" on](#page-913-0) [page 890](#page-913-0)
- v ["shmat \(BPX1MAT, BPX4MAT\) Attach to a shared memory segment" on page](#page-737-0) [714](#page-737-0)
- v ["shmdt \(BPX1MDT, BPX4MDT\) Detach a shared memory segment" on page](#page-745-0) [722](#page-745-0)
- v ["shmget \(BPX1MGT, BPX4MGT\) Create/find a shared memory segment" on](#page-761-0) [page 738](#page-761-0)

# **Characteristics and restrictions**

The caller of the shmctl service is restricted by ownership and read and read-write permissions that are defined by shmget and shmctl Ipc\_SET.

# **Examples**

For an example using this callable service, see ["BPX1MCT \(shmctl\) example" on](#page-1183-0) [page 1160.](#page-1183-0)

# <span id="page-745-0"></span>**shmdt (BPX1MDT, BPX4MDT) — Detach a shared memory segment**

# **Function**

The shmdt service detaches a shared memory segment.

# **Requirements**

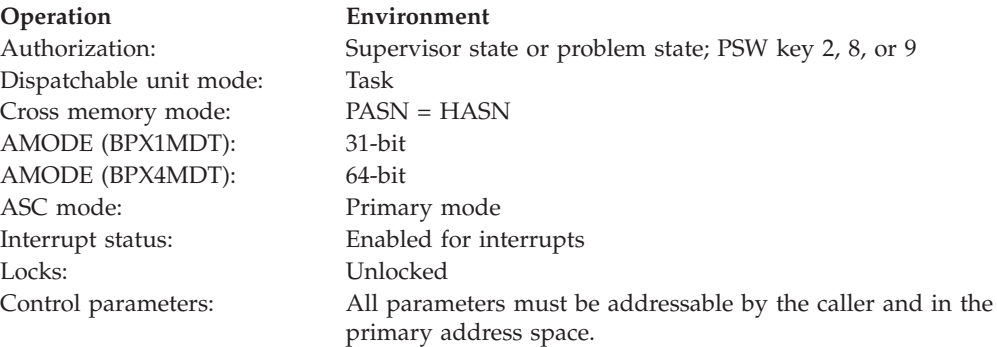

# **Format**

```
CALL BPX1MDT,(Shared_Memory_Address,
  Return_value,
  Return_code,
  Reason_code)
```
AMODE 64 callers use BPX4MDT with the same parameters. The Shared\_Memory\_Address parameter is a doubleword.

# **Parameters**

#### **Shared\_Memory\_Address**

Supplied parameter

**Type:** Integer

#### **Length:**

Fullword (doubleword)

The name of a fullword (doubleword) field that contains the starting address of a shared memory segment. This is the Return\_value from shmat (BPX1MAT,BPX4MAT). The address returned is 31 bits for AMODE 31 callers and 64 bits for AMODE 64 callers.

#### **Return\_value**

Returned parameter

**Type:** Integer

#### **Length:**

Fullword

The name of a fullword in which the shmdt service returns  $\theta$  if the request was successful, or -1 if the operation was unsuccessful.

#### **Return\_code**

Returned parameter

**Type:** Integer

#### **Length:**

Fullword

The name of a fullword in which the shmdt service stores the return code. The shmdt service returns Return\_code only if Return\_value is -1. See *z/OS UNIX System Services Messages and Codes* for a complete list of possible return code values. The shmdt service can return one of the following values in the Return\_code parameter:

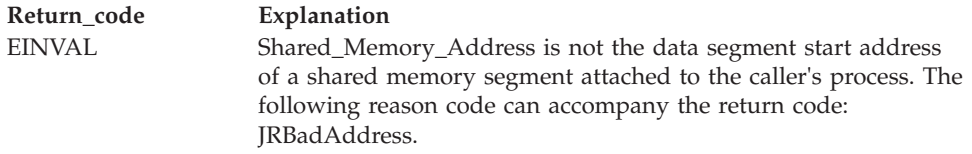

#### **Reason\_code**

Returned parameter

**Type:** Integer

**Length:**

Fullword

The name of a fullword in which the shmdt service stores the reason code. The shmdt service returns Reason\_code only if Return\_value is -1. Reason\_code further qualifies the Return\_code value. See *z/OS UNIX System Services Messages and Codes* for the reason codes.

# **Related services**

- v ["shmat \(BPX1MAT, BPX4MAT\) Attach to a shared memory segment" on page](#page-737-0) [714](#page-737-0)
- v ["shmctl \(BPX1MCT, BPX4MCT\) Perform shared memory control operations"](#page-741-0) [on page 718](#page-741-0)
- v ["shmget \(BPX1MGT, BPX4MGT\) Create/find a shared memory segment" on](#page-761-0) [page 738](#page-761-0)

# **Usage notes**

- When a shared memory segment is detached via shmctl(), the process loses access to the associated shared memory. If this is done before a process has finished using all condition variables and mutexes in the detached shared memory segment, unpredictable results will occur in the application, leading to possible hangs and loss of resources. Because a process is implicitly detached from its shared memory attachments when it terminates, most applications should avoid doing any explicit shmdt() calls before terminating.
- Above the bar, shared memory cannot be used in subspace mode.
- v For a segment of type IPC\_SHAREAS, a detach call will not cause the cleanup of the segment's storage within the user address space unless no other processes in the address space are attached to the segment.

# **Characteristics and restrictions**

The caller of the shmdt service is restricted by ownership and read and read-write permissions that are defined by shmget and shmctl Ipc\_SET.

# **Examples**

For an example using this callable service, see ["BPX1MDT \(shmdt\) example" on](#page-1184-0) [page 1161.](#page-1184-0)

# **shmem\_lock (BPX1SLK, BPX4SLK) — Shared memory lock service Function**

The shmem\_lock callable service provides a general-purpose interface for managing and operating locks in shared memory. It allows an application to serialize resources that must be shared across multiple address spaces.

# **Requirements**

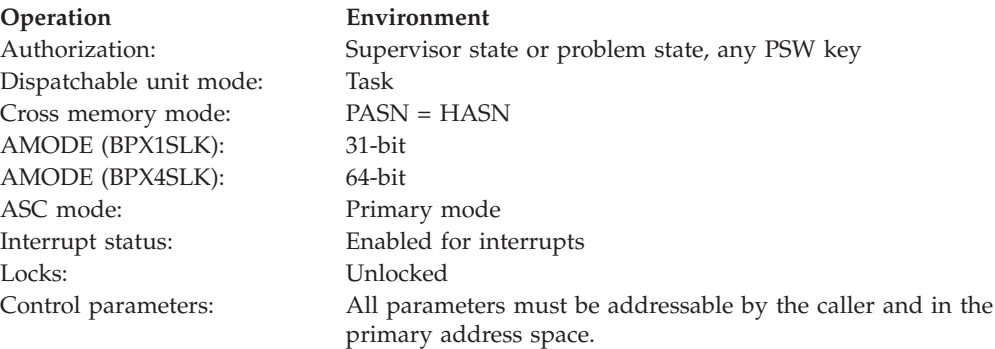

# **Format**

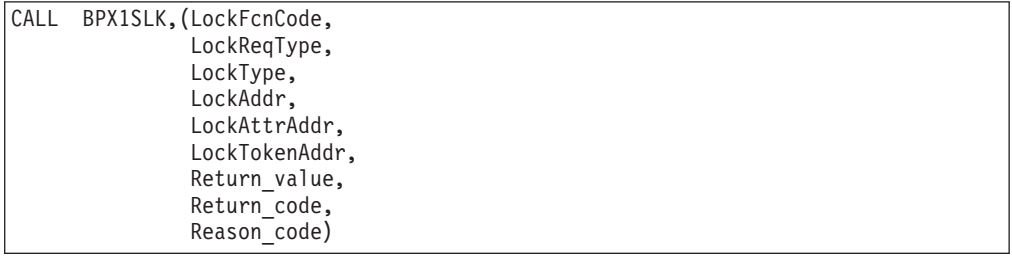

AMODE 64 callers use BPX4SLK with the same parameters. All parameter addresses and addresses in parameter structures are doublewords.

#### **Parameters**

# **LockFcnCode**

Supplied parameter

**Type:** Integer

# **Length:**

Fullword

The name of a fullword that contains a value indicating the function requested. The following are the supported values:

#### **SLK\_INIT**

A new shared memory lock is to be created and initialized.

#### **SLK\_DESTROY**

A shared memory lock is to be destroyed and its resources cleaned up.

#### **SLK\_OBTAIN**

A shared memory lock is to be obtained unconditionally.

#### **SLK\_OBTAIN\_COND**

A shared memory lock is to be obtained on the condition that is not already obtained. If the requested lock is not available immediately, the request will fail (EBUSY) without blocking.

#### **SLK\_RELEASE**

A shared memory lock is to be released.

These constants are defined in the BPXYCONS macro [\("BPXYCONS —](#page-975-0) [Constants used by services" on page 952\)](#page-975-0).

#### **LockReqType**

Supplied parameter

**Type:** Integer

#### **Length:**

Fullword

The name of a fullword that contains one or more of the following values indicating the lock request type. This parameter is valid only for the SLK\_INIT function, and is ignored for all other functions. The following are the supported values:

#### **SLK\_NORMAL**

A new shared memory lock is to be created with no deadlock detection. This value is mutually exclusive with the SLK\_ERRORCHECK value.

# **SLK\_ERRORCHECK**

A new shared memory lock is to be created with deadlock detection. This value is mutually exclusive with the SLK\_NORMAL value.

#### **SLK\_RECURSIVE**

A new shared memory lock is to be created with a recursive locking capability. This allows the same lock to be obtained multiple times by the same caller, without requiring intervening releases and without causing deadlock. To take advantage of this capability, the lock must be obtained with the same lock type on each obtain call.

These constants are defined in the BPXYCONS macro [\("BPXYCONS —](#page-975-0) [Constants used by services" on page 952\)](#page-975-0).

### **LockType**

Supplied parameter

**Type:** Integer

### **Length:**

Fullword

The name of a fullword that contains one or more of the following values indicating the lock type. This parameter is valid only for the SLK\_INIT and SLK\_OBTAIN functions; it is ignored for all other functions. For the SLK\_INIT function, the request type values can be combined to create a multiple-type lock (that is, a lock that can be obtained either shared or exclusively). For the SLK\_OBTAIN function, only one of the values can be specified on a given call. The following are the supported values:

#### **SLK\_SHARED**

A shared memory lock is to be created or obtained with the shared attribute. A lock that is obtained with the shared attribute can be obtained concurrently by other callers requesting a shared lock obtain. A lock initialized with this value is, by default, defined as a recursive lock.

#### **SLK\_EXCLUSIVE**

A shared memory lock is to be created or obtained with the exclusive attribute. A lock that is obtained with the exclusive attribute cannot be obtained concurrently by other callers.

These constants are defined in the BPXYCONS macro; se[e"BPXYCONS —](#page-975-0) [Constants used by services" on page 952.](#page-975-0)

#### **LockAddr**

Supplied parameter

**Type:** Address

#### **Length:**

Fullword (doubleword)

The name of a fullword (doubleword) that contains the address of the user lockword in shared memory.

#### **LockAttrAddr**

Supplied parameter

**Type:** Address

**Length:**

Fullword (doubleword)

The name of a fullword (doubleword) that contains the address of the lock attribute area. The LockAttrAddr parameter is for use with the SLK\_INIT function only. It is intended to allow for potential extensions to the shared memory locks. Because these extensions are not currently supported, the caller of the shmem\_lock service should specify a null pointer for the lock attribute area address.

# **LockTokenAddr**

Supplied and returned parameter

**Type:** Address

#### **Length:**

Fullword (doubleword)

The name of a fullword (doubleword) that contains the address of a fullword that the service uses either to return a lock token, or as the input lock token. When it is specified with the SLK\_INIT function, the LockTokenAddr parameter is used as the address of an output area in which to return the lock token of the newly created lock. For all other functions, this parameter contains the address of the lock token that represents the lock to be operated upon.

#### **Return\_value**

Returned parameter

**Type:** Integer

#### **Length:**

Fullword

The name of a fullword in which the shmem\_lock service returns 0, if the request is successful; or -1, if it is not successful. For all successful SLK\_INIT and SLK\_DESTROY function requests, the shmem\_lock service returns 0. For successful SLK\_OBTAIN, SLK\_OBTAIN\_COND, and SLK\_RELEASE function requests, the shmem\_lock service returns a count of the number of times the calling thread has had the requested lock held.

#### **Return\_code**

Returned parameter

**Type:** Integer

**Length:**

Fullword

The name of a fullword in which the shmem\_lock service stores the return code. The shmem\_lock service returns Return\_code only if Return\_value is -1. For a complete list of possible return code values, see *z/OS UNIX System Services Messages and Codes*. The shmem\_lock service can return one of the following values in the Return\_code parameter:

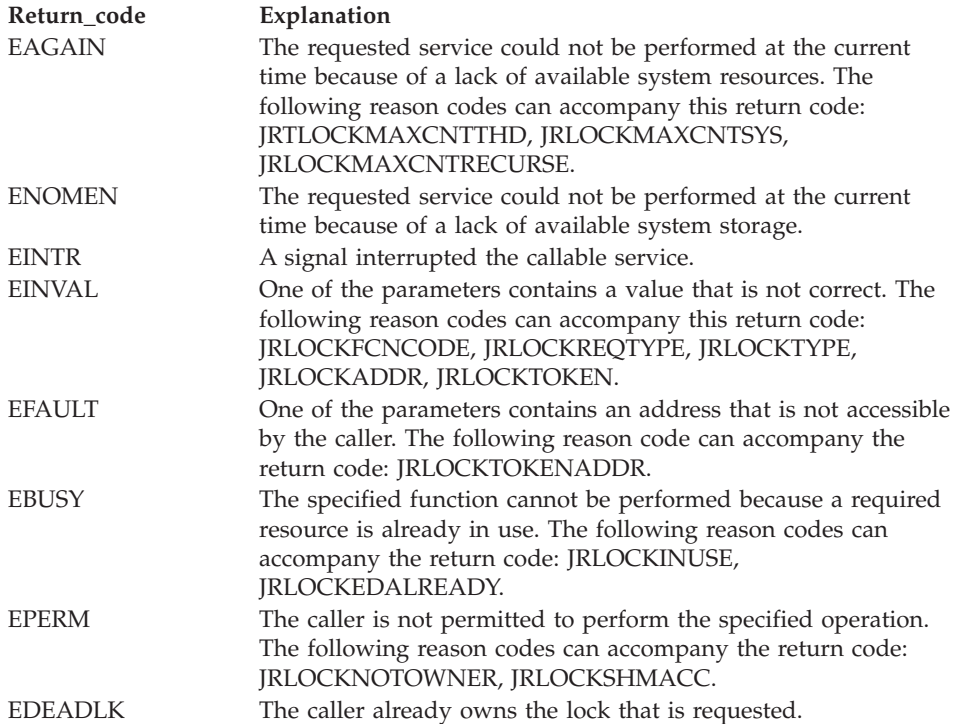

#### **Reason\_code**

Returned parameter

#### **Type:** Integer

#### **Length:**

Fullword

The name of a fullword in which the shmem\_lock service stores the reason code. The shmem\_lock service returns Reason\_code only if Return\_value is -1. Reason\_code further qualifies the Return\_code value. See *z/OS UNIX System Services Messages and Codes* for the reason codes.

# **Usage notes**

# 1. **Lock initialization**

In order for a lock initialization call to complete successfully, the specified lock address must be in a memory-mapped area or shared storage segment that is read-write accessible by the calling process. To most efficiently manipulate locks in shared storage, it is recommended that the lock be in a shared memory segment. The shmem\_lock service is optimized to handle locks that reside in a shared memory segment, rather than a memory-mapped area.

A successful lock initialization call causes a lock token representing the newly created lock to be returned in the lock token output area that is supplied via the LockTokenAddr parameter. Subsequent calls to the shmem\_lock service to manipulate the newly created lock must specify the returned lock token in order to identify the lock that is to be manipulated. A lock initialization call can fail if system resources other than storage are not available to initialize the lock (EAGAIN), or if not enough system storage is available (ENOMEM).

# 2. **Lock destroy**

A destroy of a lock causes the system resources for that lock to be cleaned up, if the lock is not in use. If the lock is in use, the destroy request fails (EBUSY). A lock could be in use if a thread has it in a locked state, or if it is being referenced by another thread on a pthread\_cond\_timedwait or pthread\_cond\_wait. Once a lock is destroyed, any further operations against that lock fail (EINVAL).

#### 3. **Lock obtain**

A successful call to the shmem\_lock service to obtain a shared memory lock results in a GRS latch obtain against a latch in the 'SYS.BPX.AP00.GXSLT.SHMLOCKS.LSN' latch set. If an application is experiencing serialization problems with a shared memory lock, GRS contention analysis tools such as D GRS,C and IPCS ANALYZE can be used to determine the cause of the problem. The lower halfword of the lock token that is returned by the shmem\_lock service indicates the latch number of the corresponding latch within the 'SYS.BPX.AP00.GXSLT.SHMLOCKS.LSN' LATCH set.

If an exclusive obtain of a lock that is defined as both exclusive and shared is attempted by a thread that already has that lock obtained exclusively, deadlock results. Additionally, if an exclusive or shared obtain of a shared and exclusive lock is attempted by a thread that already has that lock obtained exclusively, deadlock results. To prevent exclusive obtain starvation for a lock that is defined as shared and exclusive, a new shared lock obtain blocks if there are any exclusive obtain callers waiting. A lock that is initialized with the recursive attribute can be obtained multiple times by the same thread, up to a limit of 32 768 iterations. A single thread can hold up to a limit of 128 different shared memory locks concurrently.

# 4. **Lock release**

A lock release call against a lock that is not in a locked state or that is not owned by the calling thread results in an error (EPERM). A lock with the recursive attribute that has been obtained *n* times by a given thread must be released *n* times by that same thread in order for the lock to be completely released.

# 5. **System cleanup**

During task termination processing of a thread that ends while it is holding a shared memory lock, the lock is released by the system. If a jobstep ends

abnormally (for example, if it is canceled), or if an address space is terminated at end of memory, all shared memory locks that are held by that job or address space are released.

# **Related services**

None.

# **Characteristics and restrictions**

None.

# **Examples**

For an example using this callable service, see ["BPX1SLK \(shmem\\_lock\) example"](#page-1213-0) [on page 1190.](#page-1213-0)

# **shmem\_mutex\_condvar (BPX1SMC, BPX4SMC) — Shared mutex and condition variable service**

# **Function**

The shmem\_mutex\_condvar callable service provides a general-purpose interface for managing and operating mutexes and condition variables in shared memory. An application can:

- v Create and initialize a shared memory mutex or condition variable
- v Destroy a shared memory mutex or condition variable and clean up its resources
- Post the oldest waiter for a specified mutex or condition variable
- Post all of the waiters for a specified mutex or condition variable
- Wait for a specified condition variable
- Setup to wait for a mutex
- Cancel setup to wait for a specified mutex
- Wait for a specified condition variable and post any waiters for the specified mutex

# **Requirements**

# **Operation Environment** Authorization: Supervisor state or problem state, any PSW key Dispatchable unit mode: Task Cross memory mode: PASN = HASN AMODE (BPX1SMC): 31-bit AMODE (BPX4SMC): 64-bit ASC mode: Primary mode Interrupt status: Enabled for interrupts Locks: Unlocked

Control parameters: All parameters must be addressable by the caller and in the primary address space.

# **Format**

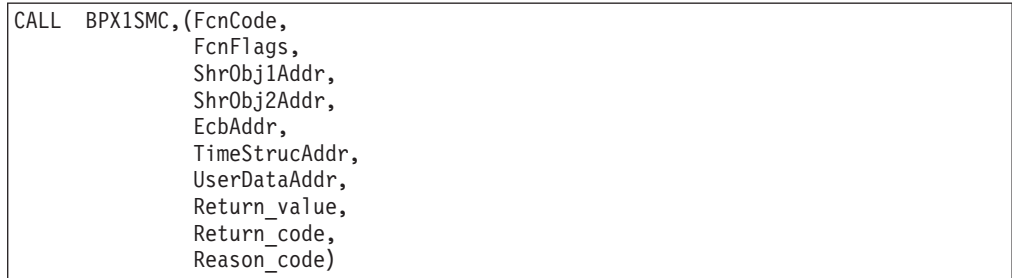

AMODE 64 callers use BPX4SMC with the same parameters. All parameter addresses and addresses in parameter structures are doublewords.

#### **Parameters**

#### **FcnCode**

Supplied parameter

**Type:** Integer

#### **Length:**

Fullword

The name of a fullword that contains a value indicating the function requested. The following values are supported:

#### **SMC\_INIT**

Create and initialize a new shared memory mutex or condition variable.

#### **SMC\_DESTROY**

Destroy a shared memory mutex or condition variable and clean up its resources.

#### **SMC\_POST**

Post the oldest waiter for the specified mutex or condition variable.

#### **SMC\_POSTALL**

Post all of the waiters for the specified mutex or condition variable.

#### **SMC\_WAIT**

Wait for the specified condition variable.

#### **SMC\_SETUPTOWAIT**

Setup to wait for a mutex. This function is not supported for condition variables.

# **SMC\_CANCELSETUPTOWAIT**

Cancel set up to wait for the specified mutex or condition variable.

#### **SMC\_WAIT+SMC\_POST**

Wait for the specified condition variable and post any waiters for the specified mutex.

These constants are defined in the BPXYCONS macro [\("BPXYCONS —](#page-975-0) [Constants used by services" on page 952\)](#page-975-0).

#### **FcnFlags**

Supplied parameter

**Type:** Integer

#### **Length:**

Fullword

The name of a fullword that contains the function flags for the requested function. The possible values for FcnFlags are:

#### **SMC\_Mutex**

The input shared memory object represents a mutex. This setting must be specified on all function calls that involve a mutex object.

#### **SMC\_Condvar**

The input shared memory object represents a condition variable. This setting must be specified on all calls that involve a condition variable. SMC\_Condvar or SMC\_Mutex must be specified on all calls to BPX1SMC/BPX4SMC.

#### **SMC\_TimedWait**

Wait for a specified time interval for the specified condition variable. This option is relevant only for a condition variable. When SMC\_TimedWait is specified, the TimeStrucAddr parameter points to the time structure that indicates the amount of time to wait.

#### **SMC\_OutsideWait**

The caller will wait outside of the BPX1SMC/BPX4SMC function for the specified mutex or condition variable. This setting is relevant only for the SMC\_SetupToWait function. SMC\_OutsideWait must be specified when SMC\_Mutex is specified.

#### **ShrObj1Addr**

Supplied parameter

**Type:** Pointer

#### **Length:**

Fullword (doubleword)

The name of a fullword (doubleword) pointer field that contains the address of the shared condition variable or mutex control structure (SMCV or SMMX) that is involved in the specified operation. If SMC\_MUTEX is specified in the FcnFlags, this parameter must point to a valid shared mutex control structure (SMMX). If SMC\_CONDVAR is specified in the FcnFlags, this parameter must point to a valid shared condition variable control structure (SMCV).

#### **ShrObj2Addr**

Supplied parameter

#### **Type:** Pointer

#### **Length:**

Fullword (doubleword)

The name of a fullword (doubleword) pointer field that contains the address of the mutex control structure (SMMX) that is associated with the supplied shared condition variable structure (SMCV). When SMC\_CONDVAR is specified in the FcnFlags for a SMC\_Wait or SMC\_SetupToWait function request, this parameter must contain a pointer to a valid SMMX. For all other calls to this service, this parameter must be specified, but its value will not be validity checked.

#### **EcbAddr**

Supplied parameter

**Type:** Pointer

#### **Length:**

Fullword (doubleword)

The name of a fullword (doubleword) pointer field that contains the address of the ECB that the caller will wait on for the specified mutex or condition variable. For the SMC\_SetupToWait function for a mutex object, this parameter must contain a valid ECB address. For all other calls to this service, this parameter must be specified, but its value will not be validity checked. For both BPX1SMC and BPX4SMC callers, the ECB must be in below-the-bar storage.

### **TimeStrucAddr**

Supplied parameter

**Type:** Pointer

#### **Length:**

Fullword (doubleword)

The name of a fullword (doubleword) pointer field that contains the address of the time structure (SMCT) that indicates the amount of time the caller will wait for a specified condition variable. When the SMC\_CondVar and SMC\_TimedWait function flags are specified with the SMC\_SetupToWait or SMC\_Wait function, this parameter must point to a valid SMCT structure. For all other calls to this service, this parameter must be specified, but its value will not be validity checked.

#### **UserDataAddr**

Supplied parameter

**Type:** Pointer

**Length:**

Fullword (doubleword)

The name of a fullword (doubleword) pointer field that contains the address of user data supplied by the caller for problem determination support. This parameter must be specified, but its value will not be validity checked.

### **Return\_value**

Returned parameter

**Type:** Integer

#### **Length:**

Fullword

The name of a fullword in which the BPX1SMC/BPX4SMC service returns 0 if the request is successful, or -1 if it is not successful. For a successful initialization call (SMC\_INIT), the input shared memory object is filled in as appropriate for an SMMX (mutex) or SMCV (condition variable).

#### **Return\_code**

Returned parameter

**Type:** Integer

#### **Length:**

Fullword

The name of a fullword in which the BPX1SMC/BPX4SMC service stores the return code. The BPX1SMC/BPX4SMC service returns Return\_code only if Return\_value is -1. The BPX1SMC/BPX4SMC service can return one of the following values in the Return\_code parameter:
## **shmem\_mutex\_condvar (BPX1SMC, BPX4SMC)**

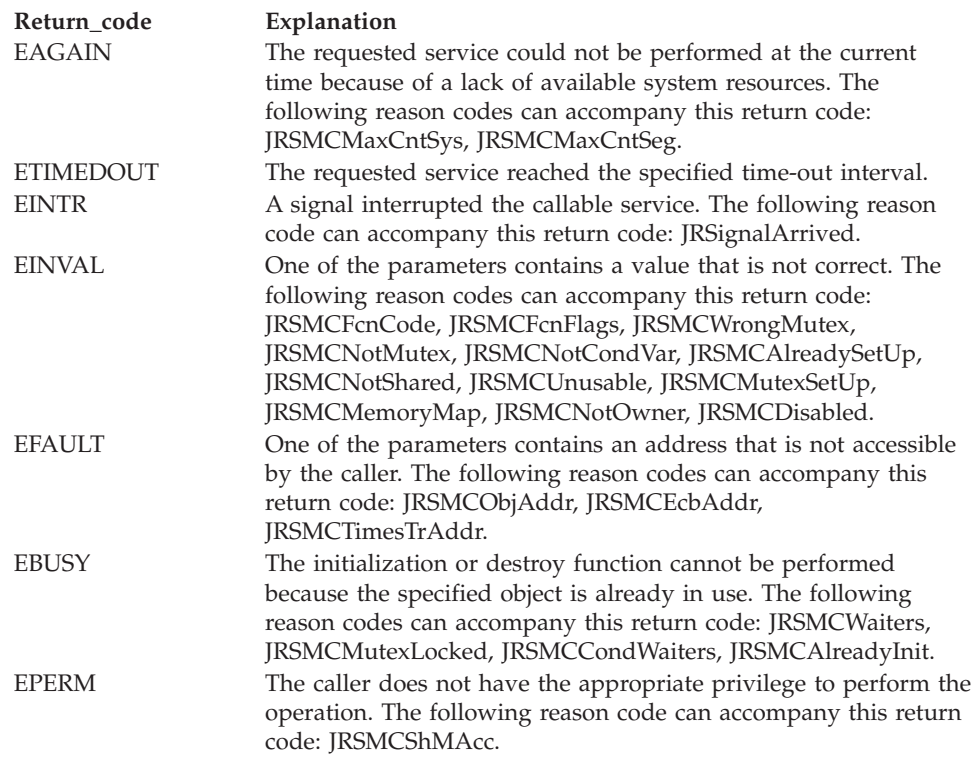

#### **Reason\_code**

Returned parameter

**Type:** Integer

## **Length:**

Fullword

The name of a fullword in which the BPX1SMC/BPX4SMC service stores the reason code. The BPX1SMC/BPX4SMC service returns Reason\_code only if Return value is -1. Reason code further qualifies the Return code value. See *z/OS UNIX System Services Messages and Codes* for the reason codes.

#### **Usage notes**

#### 1. **The initialization function (SMC\_INIT)**

You initialize a mutex or condition variable by calling the initialization function (SMC\_INIT), supplying the shared memory address of the mutex or condition variable. A valid shared memory address is one that is within a shared memory segment that is read/write accessible to the calling process. If a call to initialize a mutex or condition variable supplies an object that is not in shared memory, the call fails with Return\_code EINVAL and Reason\_code JRSMCNotShared. In this case, the Language Environment pthread\_cond\_init() and pthread\_mutex\_init() functions treat the object as a non-shared object, because it is not accessible to any other process.

A mutex or condition variable is represented by two shared memory serialization structures that are maintained between Language Environment and the kernel: the shared memory mutex block (SMMX) and the shared memory condvar block (SMCV). The C/Language Environment pthread\_mutex\_init() and pthread\_cond\_init() functions indicate on the initialization call to BPX1SMC/BPX4SMC the type of call that is being requested by setting the FcnFlags value to SMC\_Mutex or SMC\_Condvar. The BPX1SMC/BPX4SMC initialization function initially fills in an SMMX or

| | SMCV structure with information that is pertinent to the mutex or condition variable, and returns the associated kernel-shared memory serialization token in that structure. This kernel token is used by the kernel as the anchor to the kernel control structures for the object. The address of the SMMX and/or SMCV must be supplied on all subsequent calls to BPX1SMC/BPX4SMC for the waiting, posting and destroying of the shared memory mutex or condition variable that is associated with the SMMX or SMCV structure.

In order to prevent overuse of kernel resources, z/OS UNIX imposes limits on the number of shared mutex and condition variables that can be initialized for any one shared memory segment and on any given system. For applications running on behalf of unauthorized users the limits are 65.535 per shared memory segment and 131,072 for the system. For applications running on behalf of authorized users the limits are 4,194,304 (4M) per shared memory segment and 134,217,728 (128M) for the system. An application is authorized if it runs with UID 0 or if it runs with an effective UID that has READ access to the SUPERUSER.SHMMCV.LIMITS resource in the UNIXPRIV class. Each shared memory mutex or condition variable requires roughly 80 bytes of storage in the OMVS address space, so the use of large numbers of mutexes and condition variables causes a significant increase in the amount of storage used in the OMVS address space. Refer to the discussion of the SUPERUSER.SHMMCV.LIMITS resource in *z/OS UNIX System Services Planning* for additional considerations.

### 2. **The post function (SMC\_POST)**

The post function is used during a pthread\_cond\_signal(), or when a mutex is unlocked (pthread\_mutex\_unlock(), pthread\_cond\_wait(), or pthread\_cond\_timed\_wait()) and there are waiters for a condition variable or mutex. The post function wakes up the oldest waiter. The post call that is done from pthread\_mutex\_unlock is made after the lock that is associated with the mutex (SMMX) is released. If a post is done against a mutex or condition variable that has no waiters, the call will succeed, but a subsequent wait call will still block. In other words, pre-signalling of a condition variable cannot be done.

#### 3. **The postall function (SMC\_POSTALL)**

The postall function is used during a pthread\_cond\_broadcast(); it causes all waiters for a condition variable to be awoken. When all waiters have woken up, they contend for the mutex that is associated with the specified condition variable.

#### 4. **The setup to wait function (SMC\_SETUPTOWAIT)**

The setup to wait function is used during a pthread\_mutex\_lock() function when waiting is necessary. Whenever this function needs to block, it must be called prior to waiting outside the kernel. The FcnFlags input parameter indicates an outside wait (SMC\_OutsideWait), and the EcbAddr parameter must point to the ECB that will be waited upon. If the SMC\_Timed\_Wait flag is on, the TimeStrucAddr parameter must point to a valid SMCT time structure that describes the amount of time required for the timed wait. The setup to wait function is supported only for mutex objects.

## 5. **The wait function (SMC\_WAIT)**

The wait function can be used by itself to wait for a condition variable, or it can be combined with the post function as a way to wait for a condition variable, at the same time posting any waiters for a mutex. The wait function cannot be used for mutexes, because mutex waits are not signal enabled.

6. **The wait and post function (SMC\_WAIT+SMC\_POST)**

The combined wait and post function is intended for use on a pthread\_cond\_timedwait() and pthread\_cond\_wait() as a way to minimize system overhead. When SMC\_WAIT+SMC\_POST is used, the ShrObj1Addr parameter must point to a valid SMCV, and the ShrObj2Addr parameter must point to a valid SMMX. The wait function internally performs a setup to wait for the condition variable, and then performs the post of the mutex. If a thread does a setup to wait function call followed by a wait function call for the same object, the wait function will fail.

As part of the post operation, the SMMX lock is updated with CDS to indicate that the caller no longer owns the mutex. After attempting the post of the mutex object, the condition variable is waited upon. After waking up from the condition variable wait, the mutex is reobtained by BPX1SMC/BPX4SMC. Because the mutex may not be available immediately, the service may have to wait for the mutex. The first time a condition variable is waited upon with an associated mutex, the condition variable is tied to the specified mutex for the life of the condition variable and mutex. No other mutex can be associated with the specified condition variable, and no other condition variable can be associated with that mutex, until the condition variable or mutex is destroyed.

## 7. **The cancel setup to wait function (SMC\_CANCELSETUPTOWAIT)**

The cancel setup to wait function must be called any time a setup to wait is done and a wait for the resource is not performed. If a cancel setup to wait fails, the caller may have already been posted for the associated resource. This function would probably only be used if it were detected that a resource (such as a mutex) had become available without requiring a wait.

- 8. For an asynchronous signal delivered to the thread, or for thread cancelation processing of a thread that is blocked on a condition variable when the cancelability enable state of the thread is set to PTHREAD\_CANCEL\_DEFERRED, the BPX1SMC/BPX4SMC service unblocks the thread and returns to Language Environment with an EINTR return code. Language Environment handles this in the same way that it handles an EINTR returned from BPX1CWA. The EINTR return code is not surfaced to the C application.
- 9. The user data address that is supplied on the call to BPX1SMC/BPX4SMC is used by Language Environment to supply the stack address for the calling thread. This data is recorded for all waiters for a mutex or condition variable, and is displayed for each requestor of a mutex or condition variable on the D OMVS,SER report. When Language Environment successfully obtains a mutex on behalf of a caller, the SMMXOwnerData field is filled in with this information for the same purpose.
- 10. If BPX1SMC/BPX4SMC is asynchronously interrupted by an abnormal condition (such as a X'22' abend) during critical condition variable and/or mutex processing, the condition variable and/or mutex are invalidated and made unusable. Only a destroy of the condition variable and/or mutex can be performed on the object after the interrupt.

## 11. **Shared memory data area structures: the SMMX and the SMCV**

The SMMX (BPXYSMMX) and the SMCV (BPXYSMCV) data area structures represent two new C data types that are supported by the C RTL/Language Environment: the new larger pthread\_mutex\_t data type for shared-memory-resident mutexes, and the new larger pthread\_cond\_t data type for shared-memory-resident condition variables, respectively. These data types must be defined to be on a doubleword boundary that is enforced by the definitions of the data type.

The SMMX and the SMCV are architected for use between Language Environment and the kernel. So that Language Environment can distinguish between the various types of mutexes and condition variables it supports, the first 8 bytes of the SMMX and SMCV must have specific bits on.

v **SMMX**

To represent the new larger type of shared mutex, the SMMX must have bits 0, 31, 62, and 63 on in the first 8 bytes of the structure. The characters SMMX (X'E2D4D4D7'') are chosen for the ID field (the first 4 bytes) so that they meet this requirement for bits 0 and 31, at the same time providing a representative eye-catcher for the structure. The second 4 bytes of the structure are a flag word (SmmxFlags), in which the low-order two flag bits must always be initialized to being on, and must never be moved from their bit positions.

Language Environment must serialize the use of a mutex that is represented by this structure, using CDS on the lock doubleword. The first half of the lock is an ID that uniquely identifies the owner. Language Environment must use the first four bytes of the thread ID of the calling thread as the lock owner ID, because this is guaranteed to be unique for the life of the owning thread, and is useful in providing problem determination support. The second half of the lock is a 3-byte count field of waiters for the mutex and a status byte. If the mutex is not in use and is not destroyed, the lock doubleword is all zeros. If the mutex is in use with no waiters, the lock owner ID field is nonzero, and the waiter count field is zero. If the mutex is in use with waiters, both fields are nonzero. The kernel uses the information in the SMMX structure to provide cleanup and problem determination support for shared memory mutexes.

As an example, on a pthread\_mutex\_lock operation, Language Environment would attempt to set the first word of the lock to the first half (first four bytes) of the caller's thread ID, and set the waiter count field in the lock doubleword to its current value. If it can do this atomically with CDS, the mutex will be obtained without contention, and no call to BPX1SMC/BPX4SMC will be necessary. This allows a minimum of calls to the kernel.

The pthread\_mutex\_init() and pthread\_mutex\_destroy operations against a shared memory mutex are serialized by the BPX1SMC/BPX4SMC service and the use of the lock status byte. The lock status byte is updated atomically with CDS by BPX1SMC/BPX4SMC on a destroy operation, to indicate that the mutex has been destroyed. If the mutex is not in use, the CDS will succeed, and any further operations against the mutex will fail. BPX1SMC/BPX4SMC will also ensure that the same shared memory area is not initialized more than once.

#### • **SMCV**

The SMCV data area is created for shared memory condition variables. To represent the new larger type of shared mutex, the SMCV must have bits 0, 31, 62 and 63 on in the first 8 bytes of the structure. The characters SMCV (X'E2D4C3E5') are chosen as the ID (the first 4 bytes), so they meet the requirement for bits 0 and 31, and at the same time provide a representative eye-catcher for the structure. The second 4 bytes of the structure are a flag word, in which the low-order two flag bits in the word must always be initialized to being on, and must never be moved from their bit positions. Serialization over this structure is provided mainly by the BPX1SMC/BPX4SMC service. This service must be called on all pthread\_cond functions for a shared condition variable, unless there are no waiters for the condition variable on a pthread\_cond\_signal. Language Environment increments the waiter count on a pthread\_cond\_wait (or timed wait) before doing the call to BPX1SMC/BPX4SMC to wait and post, and

decrements the count after waking up and receiving control back from the BPX1SMC/BPX4SMC service. The wait count can be incremented only if the SmcvUnusable flag is off in the lockword flag field. If this flag is on, the condition variable has been destroyed and is no longer usable. On a pthread\_cond\_signal, if the wait count is found to be zero, no call to the kernel is necessary.

## 12. **CondTimedWait structure (SMCT)**

The CondTimedWait structure is used for timed waits against shared condition variables, and contains the amount of time to wait in seconds and nanoseconds. The SMCT structure maps directly to the timespec structure that is currently supplied on the C pthread\_cond\_timedwait() function.

## 13. **Shared memory remove**

When a shared memory segment is removed with shmctl(), all condition variables and mutexes in the removed shared memory segment must be destroyed if the shared memory segment is to be cleaned up on the remove operation. This may involve waking up any waiters that are still using the mutex or condition variable that is being cleaned up. The actual cleanup for a shared memory segment may be delayed until the last attachor detaches. If the shared memory segment is not actually cleaned up on the remove operation, the shared condition variables and mutexes are still usable by the processes that are still attached to the shared memory segment.

## 14. **Shared memory detach**

When a shared memory segment is detached with shmctl(), the process loses access to the associated shared memory. If this is done before a process has stopped using all condition variables and mutexes in the detached shared memory segment, unpredictable results will occur in the application, possible leading to hangs and loss of resources. Because a process is implicitly detached from its shared memory attachments when it terminates, it is recommended for most applications that they avoid doing any explicit shmdt() calls before terminating.

## 15. **Process/thread termination**

When a single thread ends, or when an entire process (possibly, many threads) ends while it is an owner of or a waiter for a shared memory mutex or condition variable, there may be waiters for the mutex or associated condition variable that will get hung up if the application does not perform the necessary cleanup. To prevent hangs, kernel cleanup processing for all ending threads and processes is enhanced to perform cleanup for shared memory condition variables and mutexes, if necessary. If a thread ends (normally or abnormally) while it is a waiter for a shared mutex or condition variable, it is removed from the waiter list. If the thread ends abnormally, further cleanup is performed to ensure that the thread is not the owner of a shared mutex. This extra cleanup is not performed by the kernel for a normal termination, because Language Environment thread cleanup unlocks any mutexes that are held by a normally terminated thread.

In the case of an abnormally terminating thread, Language Environment thread cleanup may also unlock any held mutexes, if it gets a chance to run. If Language Environment cleanup does not unlock the held mutexes, kernel abnormal task termination will detect that the ending thread still owns a mutex. All of the waiters for a held mutex and the associated condition variable will be awoken. The mutex or condvar operation will then either abnormally terminate (X'EC6-xxxx8040' abend) or return an EINVAL, with the mutex and associated condition variable marked unusable. The object is marked unusable because the state of the data that the mutex or condition variable is serializing is uncertain, because of the abnormal ending of the

thread that owned the resource. If BPX1SMC/BPX4SMC is abended while it is waiting for the unusable mutex or condvar, the EC6 abend is percolated to the caller of BPX1SMC/BPX4SMC. An unusable mutex or condition variable can only be destroyed.

16. No stub is provided in SYS1.CSSLIB to make the call successful. Instead, the method described in Appendix A must be used to invoke the service using the USS CSR table.

## **Related services**

v ["shmem\\_lock \(BPX1SLK, BPX4SLK\) — Shared memory lock service" on page](#page-747-0) [724](#page-747-0)

## **Characteristics and restrictions**

None.

## **shmget (BPX1MGT, BPX4MGT) — Create/find a shared memory segment**

## **Function**

The shmget function returns a shared memory ID that it either created or was allowed to access.

## **Requirements**

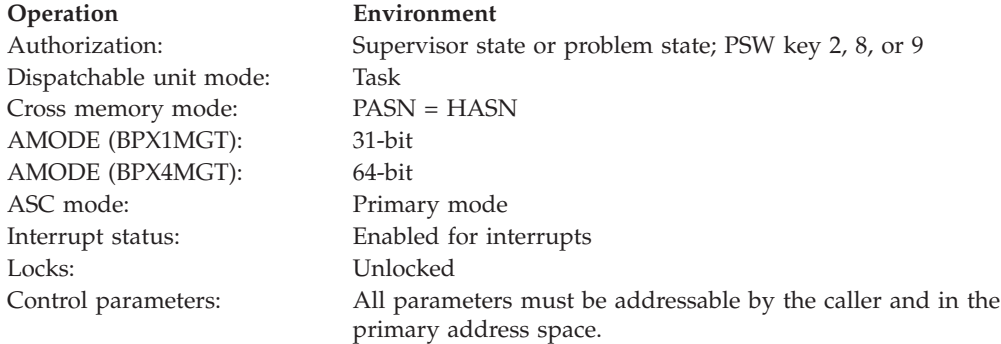

## **Format**

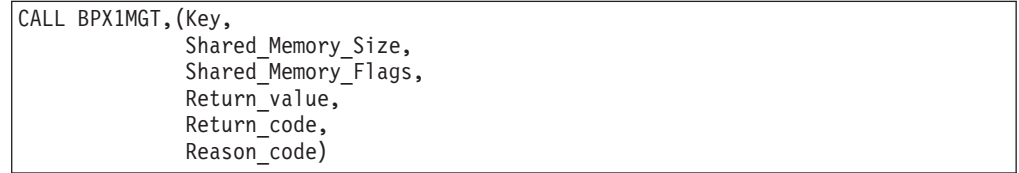

AMODE 64 callers use BPX4MGT with the same parameters. The Shared\_Memory\_Size parameter is a doubleword.

## **Parameters**

#### **Key**

Supplied parameter

**Type:** Integer

### **Length:**

Fullword

Identification for this shared memory segment. This is either a user defined value that serves as a lookup value to determine if the shared memory segment already exists, or the reserved value IPC\_PRIVATE. (See ["BPXYIPCP](#page-1010-0) [— Map interprocess communication permissions" on page 987.](#page-1010-0) IPC\_PRIVATE is sometimes used when a process does not want to share a memory segment because it wants to privately control access to it by other processes.)

### **Shared\_Memory\_Size**

Supplied parameter

**Type:** Integer

**Length:**

Fullword (doubleword)

A fullword (doubleword) field that contains the number of bytes of shared memory that are required. If IPC\_MEGA is specified, the value must be a multiple of megabytes, or the request is failed with EINVAL. If IPC\_GIGA is specified, the value must be a multiple of gigabytes, or the request is failed with EINVAL. If the caller is running in AMODE 64, the requested number of bytes will be rounded up to the nearest megabyte multiple.

## **Shared\_Memory\_Flags**

Supplied parameter

**Type:** Integer

### **Length:**

Fullword

Valid values for this field include any combination of the following (additional bits cause an EINVAL):

#### **IPC\_CREAT**

Creates a shared memory segment if the specified key does not already have an associated ID. IPC\_CREAT is ignored when IPC\_PRIVATE is specified.

## **IPC\_EXCL**

Causes the shmget function to fail if the key specified has an associated ID. IPC\_EXCL is ignored when IPC\_CREAT is not specified or when IPC\_PRIVATE is specified.

## **IPC\_MEGA**

Allocates shared storage in megabyte multiples. Use IPC\_MEGA to decrease ESQA storage utilization in support of shared memory segments.

## **IPC\_GIGA**

Allocates shared storage in gigabyte multiples. Use IPC\_GIGA to decrease real storage utilization when running in AMODE 64.

## **IPC\_BELOWBAR**

For AMODE 64 callers, IPC\_BELOWBAR forces the memory object to be allocated from below the 2-gigabyte address range. This allows 64-bit applications to share objects with 31-bit applications.

## **IPC\_SHAREAS**

Enables sharing of the same storage area from multiple processes in the same address space.

- For AMODE 31 callers, this flag is only supported when the IPC\_MEGA flag is also specified; otherwise, this flag is ignored.
- For AMODE 64 callers, this flag is supported for all shared memory segments that are obtained above the 2G bar.

#### **S\_IRUSR**

Permits the process that owns the memory segment to read it.

#### **S\_IWUSR**

Permits the process that owns the memory segment to alter it.

#### **S\_IRGRP**

Permits the group that is associated with the memory segment to read it.

#### **S\_IWGRP**

Permits the group that is associated with the memory segment to alter it.

#### **S\_IROTH**

Permits others to read the memory segment.

#### **S\_IWOTH**

Permits others to alter the memory segment.

The values that begin with an "IPC\_" prefix are defined in BPXYIPCP. They are mapped onto S\_TYPE, which is in BPXYMODE. See ["BPXYIPCP — Map](#page-1010-0) [interprocess communication permissions" on page 987](#page-1010-0) and ["BPXYMODE —](#page-1019-0) [Map the mode constants of the file services" on page 996.](#page-1019-0)

The values that begin with an "S\_I" prefix are defined in BPXYMODE, and are a subset of the access permissions that apply to files.

#### **Return\_value**

Returned parameter

**Type:** Integer

#### **Length:**

Fullword

The name of a fullword in which the shmget service returns the shared memory identifier or, if it is unsuccessful, -1.

#### **Return\_code**

Returned parameter

**Type:** Integer

#### **Length:**

Fullword

The name of a fullword in which the shmget service stores the return code. The shmget service returns Return\_code only if Return\_value is -1. See *z/OS UNIX System Services Messages and Codes* for a complete list of possible return code values. The shmget service can return one of the following values in the Return\_code parameter:

## **shmget (BPX1MGT, BPX4MGT)**

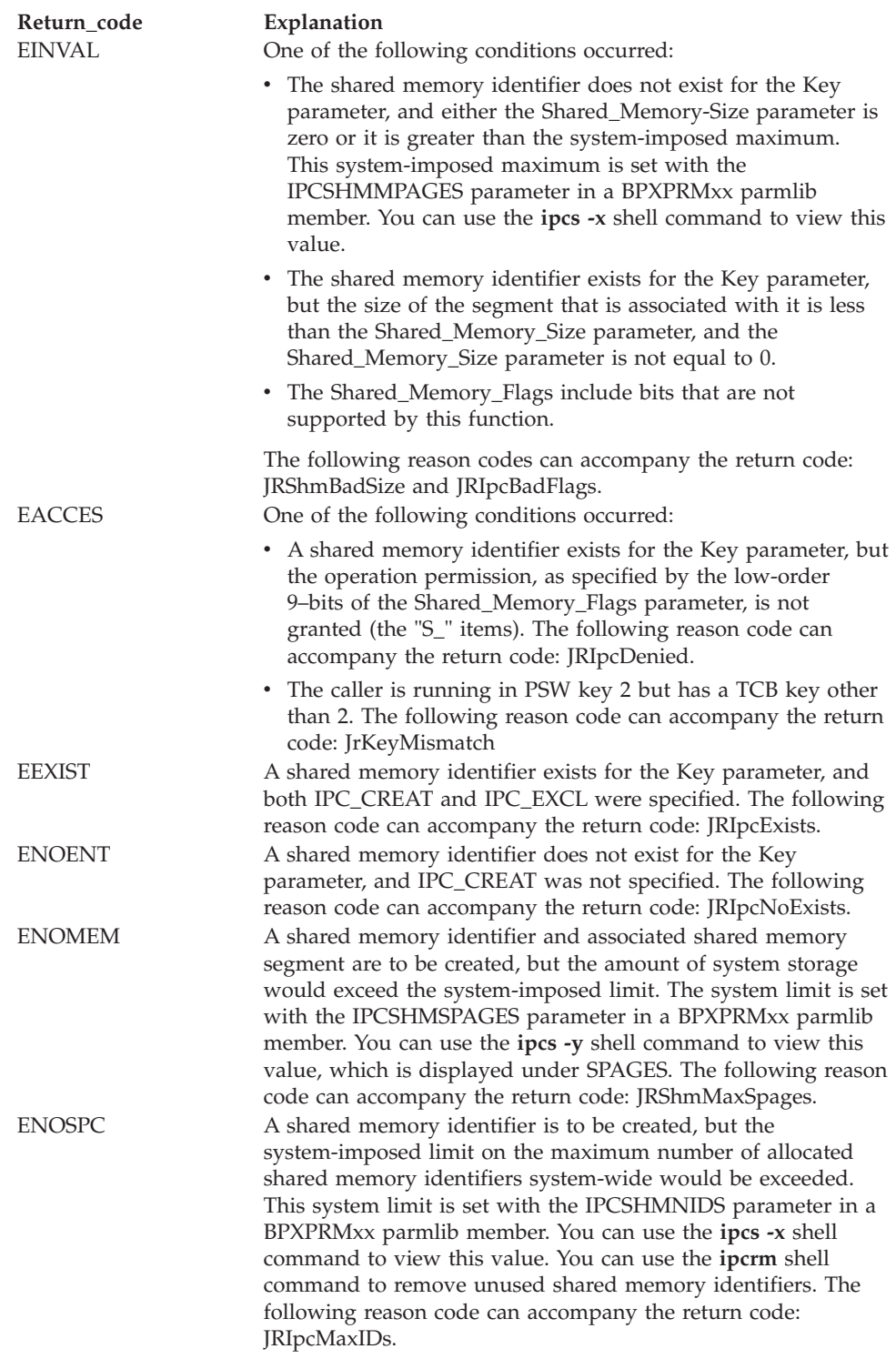

## **Reason\_code**

Returned parameter

**Type:** Integer

## **Length:** Fullword

The name of a fullword in which the shmget service stores the reason code. The shmget service returns Reason\_code only if Return\_value is -1. Reason\_code further qualifies the Return\_code value. See *z/OS UNIX System Services Messages and Codes*.

## **Usage notes**

- 1. When a shared memory segment has been created, subsequent shmget calls to find the existing shared memory segment must request a size that is less than or equal to the value that was specified when the shared memory segment was created.
- 2. As long as a task knows the shared memory segment ID, it may issue a shmat, shmctl or shmdt (shmget is not needed).
- 3. The shmget function returns the shared memory segment identifier that is associated with the Key parameter.
- 4. This function creates a data structure defined by SHMID\_DS if one of the following is true:
	- The Key parameter is equal to IPC\_PRIVATE.
	- The Key parameter does not already have a shared memory segment identifier associated with it, and IPC\_CREAT is set.

For the data structure, see ["BPXYSHM—Map interprocess communication](#page-1062-0) [shared memory segments" on page 1039.](#page-1062-0)

- 5. Upon creation, the data structure that is associated with the new shared memory segment identifier is initialized as follows:
	- IPC\_CUID and IPC\_UID are set to the effective user ID of the calling process.
	- v IPC\_CGID and IPC\_GID are set to the effective group ID of the calling process.
	- The low-order 9-bits of IPC\_MODE are equal to the low-order 9-bits of the Shared\_Memory\_Flags parameter.
	- v SHM\_OTIME is set to 0 and SHM\_CTIME is set to the current time.
	- The storage is initialized to nulls when the segment is created.
	- The storage is allocated in key 8.
- 6. The shared memory segment is removed from the system when shmctl RMID is processed, and when all users have detached (with the shmdt service) or terminated.
- 7. The first shmget request to define a shared memory segment determines whether the segment has the IPC\_MEGA/IPC\_GIGA attribute (on the IPC\_MEGA/IPC\_GIGA option of the Shared\_Memory\_Flags parameter). Subsequent shmget requests, which use existing shared memory segments, have no effect on the IPC\_MEGA attribute that is defined by that segment. In other words, the IPC\_MEGA/IPC\_GIGA option takes effect only for the first shmget request, and is ignored for all subsequent requests.
- 8. Shared memory segments created with the IPC\_MEGA/IPC\_GIGA attribute show this bit in the S\_MODE byte that is returned with the w\_getipc request.
- 9. Above the bar, shared memory cannot be used in subspace mode.
- 10. The user address space storage for a shared memory segment is normally obtained in storage key 8, except under the following special circumstances:
	- The caller of BPX1MGT that initially creates a shared memory segment is running in PSW key 2 or 9 *and either* of the following is true:
- The caller is running in AMODE 64 and the shared memory segment is neither of type IPC\_MEGA nor type IPC\_BELOWBAR.
- The caller is running in AMODE 31 and the shared memory segment is of type IPC\_MEGA.

Under these circumstances, the user address space storage is obtained in the key of the caller (either key 2 or key 9). Any subsequent use of the segment from any address space will cause the user address space storage to be obtained in the same storage key in which the segment was initially created. This is true regardless of the PSW key in which the caller is running at the time of any subsequent attach request.

## **Related services**

- v ["w\\_getipc \(BPX1GET, BPX4GET\) Query interprocess communications" on](#page-913-0) [page 890](#page-913-0)
- v ["shmat \(BPX1MAT, BPX4MAT\) Attach to a shared memory segment" on page](#page-737-0) [714](#page-737-0)
- v ["shmctl \(BPX1MCT, BPX4MCT\) Perform shared memory control operations"](#page-741-0) [on page 718](#page-741-0)
- v ["shmdt \(BPX1MDT, BPX4MDT\) Detach a shared memory segment" on page](#page-745-0) [722](#page-745-0)

## **Characteristics and restrictions**

- v There is a maximum number of shared memory segments allowed in the system.
- There is a system-imposed limit on the maximum segment size that is defined in the BPXPRMxx parmlib member.
- The caller of the shmget service is restricted by ownership and read and read-write permissions that are defined by shmget and shmctl IPC\_SET.

## **Examples**

For an example using this callable service, see ["BPX1MGT \(shmget\) example" on](#page-1184-0) [page 1161.](#page-1184-0)

## **shutdown (BPX1SHT, BPX4SHT) — Shut down all or part of a duplex socket connection**

## **Function**

The shutdown callable service shuts down all or part of a duplex socket connection.

## **Requirements**

|

Dispatchable unit mode: Task or SRB Cross memory mode: PASN = HASN AMODE (BPX4SHT): 64-bit task mode only ASC mode: Primary mode Interrupt status: Enabled for interrupts Locks: Unlocked

## **Operation Environment**

Authorization: Supervisor state or problem state, any PSW key AMODE (BPX1SHT): 31-bit task or SRB mode

**Operation Environment**

Control parameters: All parameters must be addressable by the caller and in the primary address space.

## **Format**

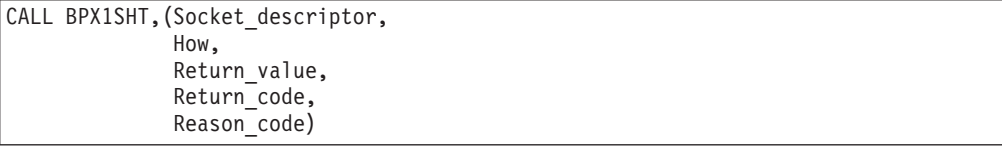

AMODE 64 callers use BPX4SHT with the same parameters.

## **Parameters**

### **Socket\_descriptor**

Supplied parameter

**Type:** Integer

#### **Length:**

Fullword

The name of a fullword that contains the socket file descriptor for which the shutdown is to be done.

#### **How**

Supplied parameter

**Type:** Integer

### **Length:**

Fullword

The name of a field that contains the condition of the shutdown:

- 0 ends communication from Socket (Read).
- 1 ends communication to Socket (Write).
- v 2 ends communication both to and from Socket.

#### **Return\_value**

Returned parameter

**Type:** Integer

#### **Length:**

Fullword

The name of a fullword in which the shutdown service returns one of the following:

- 0 if the request is successful.
- v -1 if the request is not successful.

#### **Return\_code**

Returned parameter

**Type:** Integer

#### **Length:**

## **shutdown (BPX1SHT, BPX4SHT)**

The name of a fullword in which the shutdown service stores the return code. The shutdown service returns Return\_code only if Return\_value is -1. See *z/OS UNIX System Services Messages and Codes* for a complete list of possible return code values. The shutdown service can return one of the following values in the Return\_code parameter:

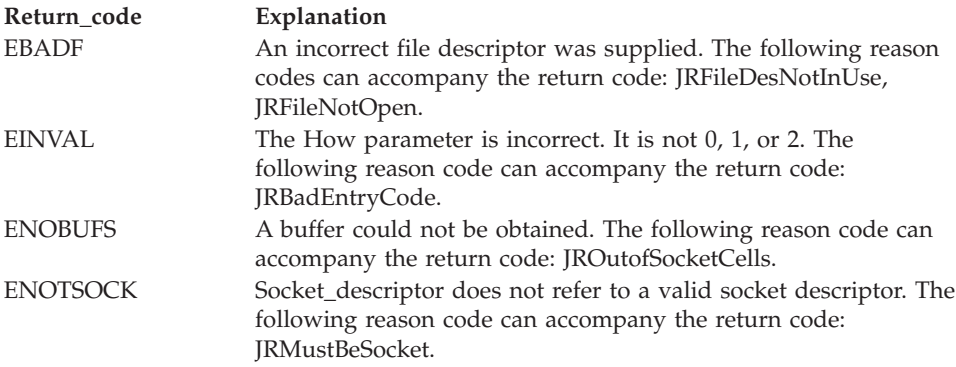

#### **Reason\_code**

Returned parameter

**Type:** Integer

#### **Length:**

Fullword

The name of a fullword in which the shutdown service stores the reason code. The shutdown service returns Reason\_code only if Return\_value is -1. Reason\_code further qualifies the Return\_code value. For the reason codes, see *z/OS UNIX System Services Messages and Codes*.

## **Usage notes**

| |

- 1. See [Appendix J, "Callable services available to SRB mode routines," on page](#page-1356-0) [1333](#page-1356-0) for more information about programming considerations for SRB mode.
- 2. A shutdown for read means that future write operations from the other end of this socket are rejected. Any data that was already written before the shutdown occurred are available for the application that issued the shutdown to read. The data is read until a read is done that returns zero bytes, indicating that there is no more data for that socket.
- 3. A shutdown for write means that any future writes by the application that issued the shutdown request are rejected.
- 4. Regardless of the How option specified, reads are not rejected.

## **Characteristics and restrictions**

There are no restrictions on the use of the shutdown service.

## **Examples**

For an example using this callable service, see ["BPX1SHT \(shutdown\) example" on](#page-1212-0) [page 1189.](#page-1212-0)

## <span id="page-769-0"></span>**sigaction (BPX1SIA, BPX4SIA) — Examine or change a signal action**

## **Function**

The sigaction callable service examines, changes, or both examines and changes the action that is associated with a specific signal for all threads in the process.

**Note:** The signal handlers, a set of additional signals to be masked, and flags that are specified by the sigaction service are shared by all threads within a process.

## **Requirements**

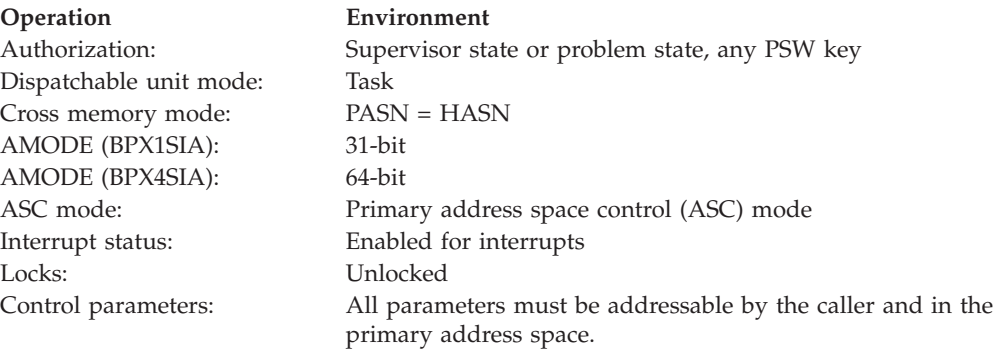

## **Format**

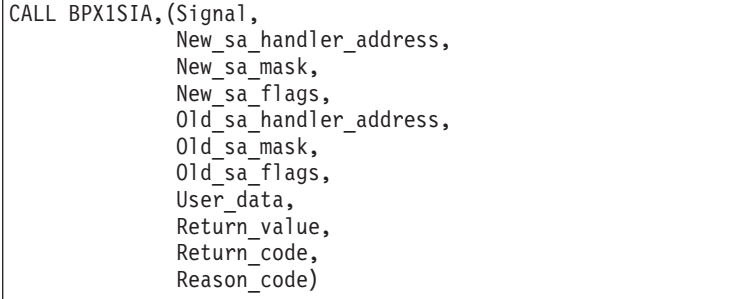

AMODE 64 callers use BPX4SIA with the same parameters. All parameter addresses and addresses in parameter structures are doublewords. The User\_data parameter is a doubleword field.

## **Parameters**

### **Signal**

Supplied parameter

**Type:** Integer

#### **Length:**

Fullword

The name of a fullword that contains the number of the signal to examine, set, or both set and examine the action for.

## **New\_sa\_handler\_address**

Supplied parameter

**Type:** Address

#### **Length:**

Fullword (doubleword)

The name of a fullword (doubleword) that contains either zero or the address of a fullword that contains the new signal action.

- v If it contains zero, no new action is set for this signal.
- v If it is not zero, set the signal action using the options that are described in this topic and in the BPXYSIGH macro. See ["BPXYSIGH — Signal constants"](#page-1062-0) [on page 1039.](#page-1062-0)

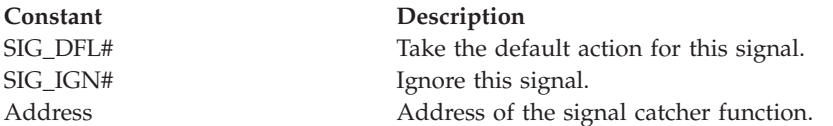

#### **New\_sa\_mask**

Supplied parameter

**Type:** Structure

**Length:**

8 bytes

The name of an 8-byte area that contains a 64-bit mask of signals that are to be blocked during execution of the signal-catching function. The leftmost bit represents signal number 1, and the rightmost bit represents signal number 64. Bits that are set to 1 represent signals that are blocked.

You must always provide this field, even though New\_sa\_mask is not used when the New\_sa\_handler\_address parameter contains a 0.

## **New\_sa\_flags**

Supplied parameter

**Type:** Structure

#### **Length:**

Fullword

The name of the fullword that contains the value of the signal action flags.

You must always provide this field, even though New\_sa\_flags is not used when the New\_sa\_handler\_address parameter contains a 0.

New\_sa\_flags can be set to the following constants defined in the BPXYSIGH macro:

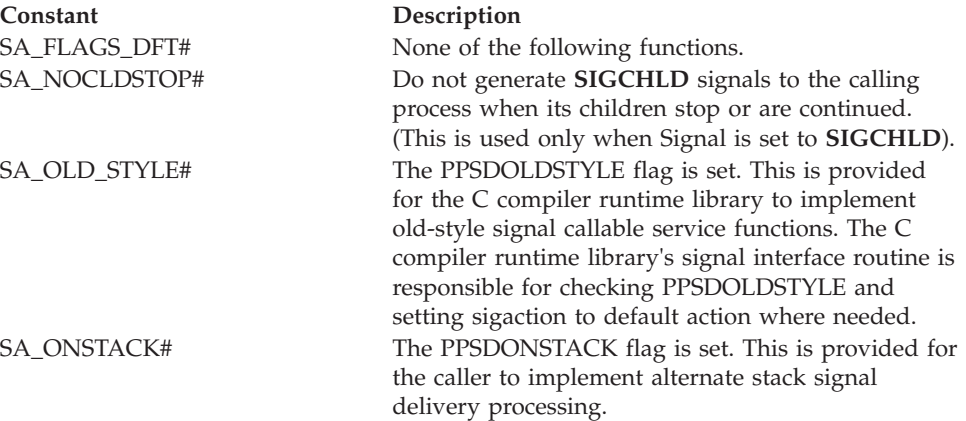

## **sigaction (BPX1SIA, BPX4SIA)**

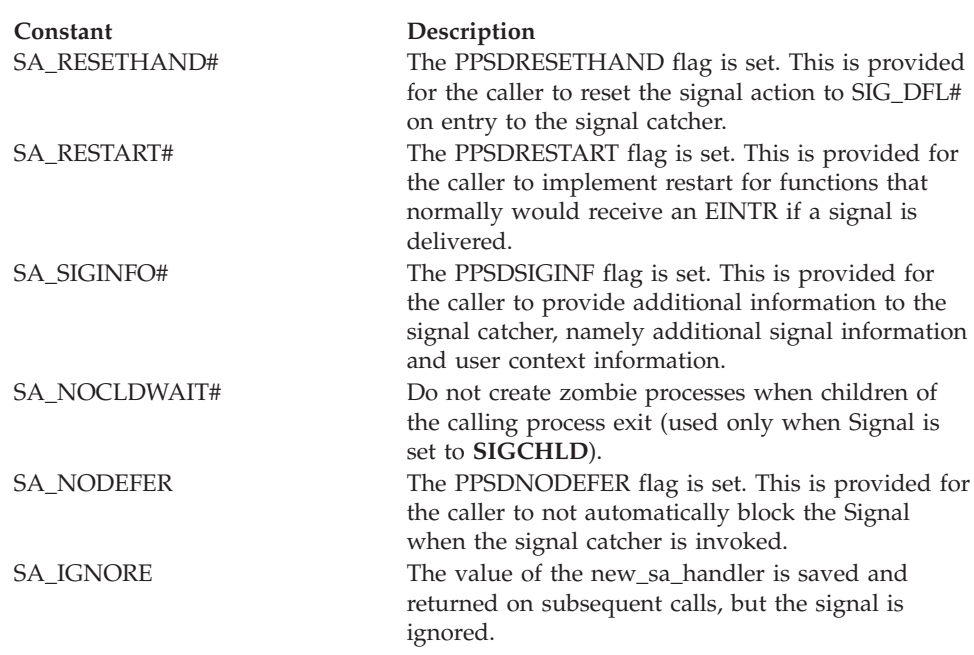

#### **Old\_sa\_handler\_address**

Parameter supplied and returned

**Type:** Address

#### **Length:**

Fullword (doubleword)

The name of a fullword (doubleword) that contains either zero or the address of a fullword in which the system returns the old (current) signal action. If Old\_sa\_handler\_address is specified as 0, the old signal action, Old\_sa\_mask, and Old\_sa\_flags, are not returned.

#### **Old\_sa\_mask**

Returned parameter

**Type:** Structure

#### **Length:**

8 bytes

The name of an 8-byte area where the old (current) value of the 64-bit mask of signals blocked during execution of the signal-catching function is returned. Bits that are set to 1 represent signals that are blocked.

You must provide this parameter, although Old\_sa\_mask is not returned when Old\_sa\_handler\_address contains 0.

#### **Old\_sa\_flags**

Returned parameter

**Type:** Structure

#### **Length:**

Fullword

The name of the fullword in which the old (current) signal action flags are returned.

You must always provide this field, even though Old\_sa\_flags is not returned when Old\_sa\_handler\_address contains 0.

## **User\_data**

Supplied parameter

**Type:** Character

**Length:**

Fullword (doubleword)

The name of a fullword (doubleword) that contains 4 bytes of user-supplied data that is passed to the signal interface routine when the signal is delivered.

#### **Return\_value**

Returned parameter

**Type:** Integer

#### **Length:**

Fullword

The name of a fullword in which the sigaction service returns  $0$  if the request is successful, or -1 if it is not successful.

#### **Return\_code**

Returned parameter

**Type:** Integer

**Length:**

Fullword

The name of a fullword in which the sigaction service stores the return code. The sigaction service returns Return\_code only if Return\_value is -1. For a complete list of possible return code values, see *z/OS UNIX System Services Messages and Codes*. The sigaction service can return one of the following values in the Return\_code parameter:

**Return\_code Explanation** EINVAL The specified signal value is incorrect or is an unsupported signal number; an attempt was made to catch a signal that cannot be caught; or an attempt was made to ignore a signal that cannot be ignored. The following reason codes can accompany the return code: JRInvalidSignal and JRInvalidSigact.

#### **Reason\_code**

Returned parameter

#### **Type:** Integer

#### **Length:**

Fullword

The name of a fullword in which the sigaction service stores the reason code. The sigaction service returns Reason\_code only if Return\_value is -1. Reason code further qualifies the Return code value. For the reason codes, see *z/OS UNIX System Services Messages and Codes*.

## **Usage notes**

- 1. If New\_sa\_handler\_address value is set to the action SIG\_DFL for a signal that cannot be caught or ignored, the sigaction request is ignored and Return\_value is set to 0.
- 2. Setting a signal action to ignore for a signal that is pending causes the pending signal to be discarded.
- 3. Setting signal action SIG\_IGN or catch for signals **SIGSTOP**, **SIGTHSTOP**, **SIGTHCONT**, or **SIGKILL** is not allowed.
- 4. Setting signal action SIG\_IGN for **SIGIO** is not allowed.
- 5. The SA\_NOCLDWAIT flag should not be used with the waitpid (BPX1WAT, BPX4WAT) WNOHANG flag, or with the **SIGSTOP** or **SIGCONT** signals. Because the SA\_NOCLDWAIT flag indicates that child processes of the calling process do not become zombies, these child processes do not report their status to the calling process when they end. Thus, if the calling process subsequently issues a waitpid call, it suspends until all of its child processes terminate, and then receives an ECHILD error return. This is expected behavior when SA\_NOCLDWAIT is set. However, using **SIGSTOP** or **SIGCONT** signals with a child process could cause stop status to be reported to the calling process if it issues a subsequent waitpid call. Likewise, the use of the WNOHANG flag on a subsequent waitpid would result in an immediate return, instead of the process suspending until all child processes terminate. For these reasons, care should be taken not to mix these incompatible functions.
- 6. Setting signal action SIG\_IGN for **SIGCHLD** has the same effect as setting the SA\_NOCLDWAIT flag.
- 7. The SA\_NOCLDSTOP and SA\_NOCLDWAIT flags, despite having similar names, result in different types of actions. SA\_NOCLDSTOP results in **SIGCHLD** signals not being sent when child processes stop or are continued. Setting SA\_NOCLDWAIT results in child processes not becoming zombies or reporting their exit status, but **SIGCHLD** signals are still sent when child processes end.
- 8. The user data is delivered on a per-signal basis for the specific signal that is specified on this invocation. This field must be respecified if user data is desired for the next signal. This user data is set even if the action is SIG\_DFT or SIG\_IGN.
- 9. Although the user can be in supervisor state and any PSW key when this service is used, the kernel does not deliver signals to the signal interface routine until the task is running with a PSW key equal to the PSW key when the first callable service was entered and the process was created. See ["mvssigsetup \(BPX1MSS, BPX4MSS\) — Set up MVS signals" on page 421.](#page-444-0)
- 10. The sigaction caller's thread must be registered for signals. You can register the thread by calling mvssigsetup, or, after signals are set up, by creating the thread with pthread\_create. If the thread is not registered for signals, the sigaction service fails with a return code of EINVAL and a reason code of JRNotSigSetup. See ["mvssigsetup \(BPX1MSS, BPX4MSS\) — Set up MVS](#page-444-0) [signals" on page 421.](#page-444-0)
- 11. Constants that are used for this callable service are defined in the BPXYSIGH macro. See ["BPXYSIGH — Signal constants" on page 1039.](#page-1062-0)

## **Related services**

- v ["exec \(BPX1EXC, BPX4EXC\) Run a program" on page 132](#page-155-0)
- v ["kill \(BPX1KIL, BPX4KIL\) Send a signal to a process" on page 304](#page-327-0)
- v ["mvssigsetup \(BPX1MSS, BPX4MSS\) Set up MVS signals" on page 421](#page-444-0)
- v ["sigprocmask \(BPX1SPM, BPX4SPM\) Examine or change a process's signal](#page-780-0) [mask" on page 757](#page-780-0)
- v ["sigsuspend \(BPX1SSU, BPX4SSU\) Change the signal mask and suspend the](#page-786-0) [thread until a signal is delivered" on page 763](#page-786-0)

## **Characteristics and restrictions**

In a multithreaded process, the new signal action that is set by the sigaction service changes the signal action for all threads in the process.

#### **Examples**

For an example using this callable service, see ["BPX1SIA \(sigaction\) example" on](#page-1212-0) [page 1189.](#page-1212-0)

## **\_\_sigactionset (BPX1SA2, BPX4SA2) — Examine or change a set of signal actions**

## **Function**

The \_\_sigactionset callable service examines, changes, or both examines and changes the actions that are associated with a set of signals.

#### **Requirements**

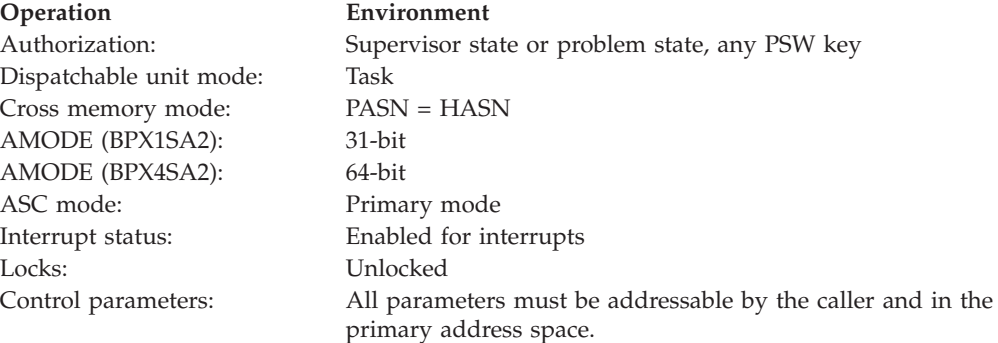

## **Format**

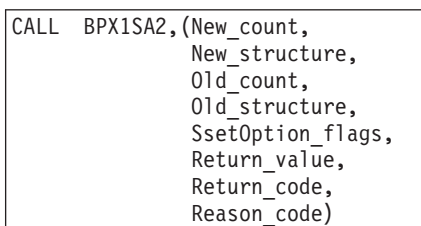

AMODE 64 callers use BPX4SA2 with the same parameters. All parameter addresses and addresses in parameter structures are doublewords.

#### **Parameters**

#### **New\_count**

Supplied parameter

**Type:** Integer

#### **Length:**

The name of a fullword that contains the number of array elements in New\_structure. New\_count must be in the range from 0 to 64. If New\_structure is not provided, specify a count of 0.

#### **New\_structure**

Supplied parameter

**Type:** Address

#### **Length:**

Fullword (doubleword)

The name of a fullword (doubleword) field that contains the address that points to the beginning of the new structure. The new structure contains the layout of the desired parameters for sigaction: New\_sa\_handler\_address, New\_sa\_flags, New\_sa\_mask, UserData, and ConsolMask. ConsolMask is a bit mask that defines all the signals that are to have the same action. New\_sa\_handler\_address, New\_sa\_flags, New\_sa\_mask, and UserData are mapped by the BPXYSSET macro. See ["BPXYSSET — Map the sigaction set"](#page-1078-0) [on page 1055.](#page-1078-0)

#### **Old\_count**

Supplied and returned parameter

**Type:** Integer

**Length:**

Fullword

The name of a fullword that contains the number of array elements that are allowed within Old\_structure on input. On output, Old\_count contains the number of array elements that have been stored. If Old\_count is too small to hold the number of array elements that are needed, return code ENOMEM is returned. When ENOMEM is returned, Old\_count contains the number of array elements that are required to contain the current signal action state.

Old\_count must be in the range from 0 to 64.

If Old\_structure is not provided, specify a count of 0.

You may not pass a constant in Old\_count. If a constant is passed, an EFAULT is generated when an attempt is made to store back the result on exit.

#### **Old\_structure**

Supplied parameter

**Type:** Address

#### **Length:**

Fullword (doubleword)

The name of a fullword (doubleword) field that contains the address that points to the beginning of the old structure. On output from the call to \_\_sigactionset, Old\_structure contains the number of signal actions specified in Old\_count.

## **SsetOption\_flags**

Supplied parameter

**Type:** Structure

#### **Length:**

## **\_\_sigactionset (BPX1SA2, BPX4SA2)**

The name of the area in which the option flags are set. A leftmost bit (Sset\_IgInvalid) set to 1 indicates signals that are not valid; signals that are not valid are to be ignored. Possible SsetOption\_Flags: Sset\_IgInvalid = X'80000000', which indicates that invalid signals and sigactions are to be ignored.

In the following example, Sset\_IgInvalid is set to 1 and New\_count is passed in as 3. New\_structure has been given an address that points to the storage area that contains the five fields shown: ConsolidatedMask, New\_sa\_flags, New\_sa\_mask, and New\_user\_data.

**NewStruct**

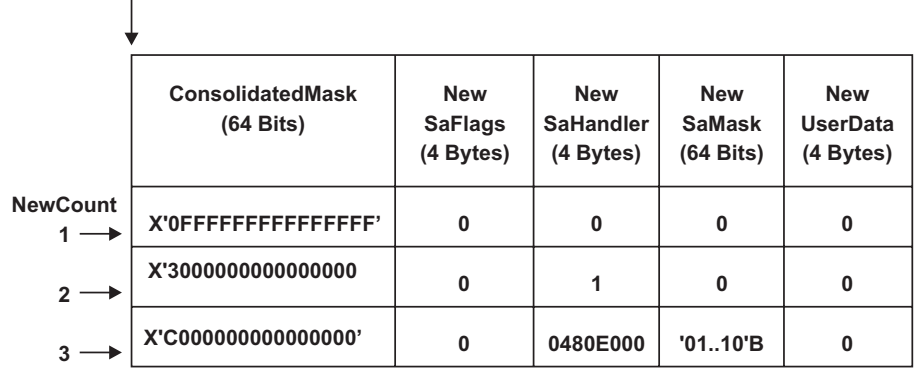

## **Note:**

- 1. New\_count can range from 1 to the maximum number of signals.
- 2. The signal handlers (a set of additional signals to be masked), option flags, and user data that is specified by the \_\_sigactionset service, are shared by all threads within a process.
- 3. In the example shown:
	- The first set defines the action for signals 5–64 to their default state. Because some of these signals are unsupported, the setting of SsetOption\_flags (Sset\_IgInvalid) tells \_\_sigactionset to ignore unsupported signals.
	- The second set tells \_\_sigactionset to ignore signals 3 (SIGABRT#) and 4 (SIGILL#).
	- The third set defines a signal catcher with a mask for signals 1 (SIGHUP#) and 2 (SIGINT#).

## **Return\_value**

Returned parameter

**Type:** Integer

#### **Length:**

Fullword

The name of a fullword in which the  $\_\_$ sigactionset service returns  $\theta$  if the request is successful, or -1 if it is not successful.

#### **Return\_code**

Returned parameter

#### **Type:** Integer

#### **Length:**

The name of a fullword in which the \_sigactionset service stores the return code. The \_\_sigactionset service returns Return\_code only if Return\_value is -1. For a complete list of possible return code values, see *z/OS UNIX System Services Messages and Codes*. The \_\_sigactionset service can return one of the following values in the Return\_code parameter:

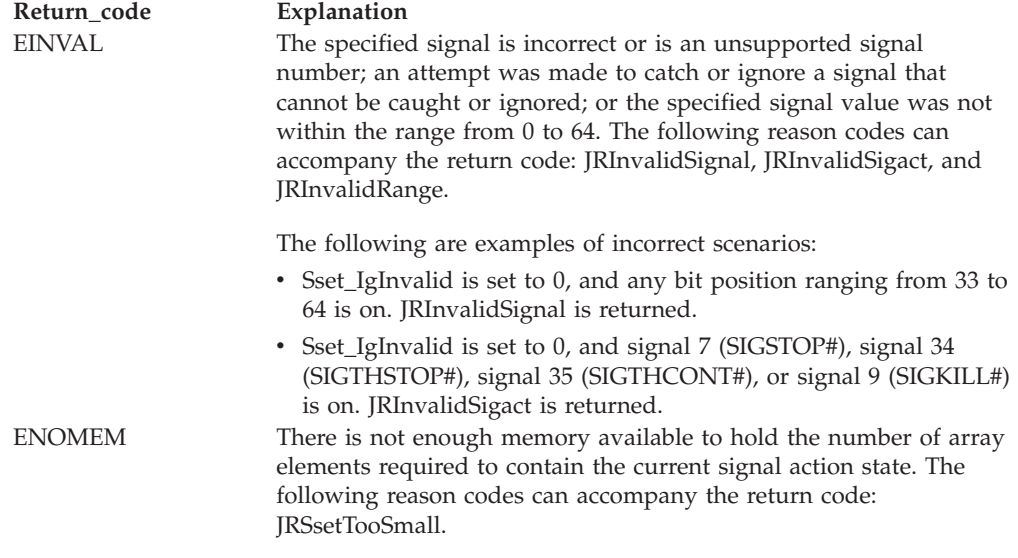

#### **Reason\_code**

Returned parameter

**Type:** Integer

**Length:**

Fullword

The name of a fullword in which the sigactionset service stores the reason code. The sigactionset service returns Reason code only if Return value is -1. Reason\_code further qualifies the Return\_code value. See *z/OS UNIX System Services Messages and Codes* for the reason codes.

## **Usage notes**

- 1. For full details about the sigaction() parameters, see ["sigaction \(BPX1SIA,](#page-769-0) [BPX4SIA\) — Examine or change a signal action" on page 746.](#page-769-0)
- 2. In a multithreaded process, the new signal action that is set by the \_\_sigactionset service changes the signal action for all threads in the process.
- 3. If multiple masks have a bit set on for the same signal, the one that is set is the last one.
- 4. If the caller of \_\_sigactionset does not specify Sset\_IgInvalid within SsetOption\_flags, a return code of EINVAL is returned for all signals and sigactions that are not valid. You can bypass this error by setting Sset\_IgInvalid to 1.
- 5. If New\_count is zero (indicating a query of old signal actions), no changes are made to the signal actions.
- 6. If Old\_count is zero, the \_\_signactionset service does not return anything in Old\_structure.

## **Related services**

• ["sigaction \(BPX1SIA, BPX4SIA\) — Examine or change a signal action" on page](#page-769-0) [746](#page-769-0)

- <span id="page-778-0"></span>• ["exec \(BPX1EXC, BPX4EXC\) — Run a program" on page 132](#page-155-0)
- v ["kill \(BPX1KIL, BPX4KIL\) Send a signal to a process" on page 304](#page-327-0)
- v ["mvssigsetup \(BPX1MSS, BPX4MSS\) Set up MVS signals" on page 421](#page-444-0)
- v ["sigprocmask \(BPX1SPM, BPX4SPM\) Examine or change a process's signal](#page-780-0) [mask" on page 757](#page-780-0)
- v ["sigsuspend \(BPX1SSU, BPX4SSU\) Change the signal mask and suspend the](#page-786-0) [thread until a signal is delivered" on page 763](#page-786-0)

## **Characteristics and restrictions**

None.

### **Examples**

For an example using this callable service, see "BPX1SA2 (\_sigactionset) example" [on page 1184.](#page-1207-0)

# **sigpending (BPX1SIP, BPX4SIP) — Examine pending signals**

## **Function**

The sigpending service returns the union of the set of signals that are pending on the thread and the set of signals that are pending on the process.

Pending signals at the process level are moved to the thread that called the sigpending service.

## **Requirements**

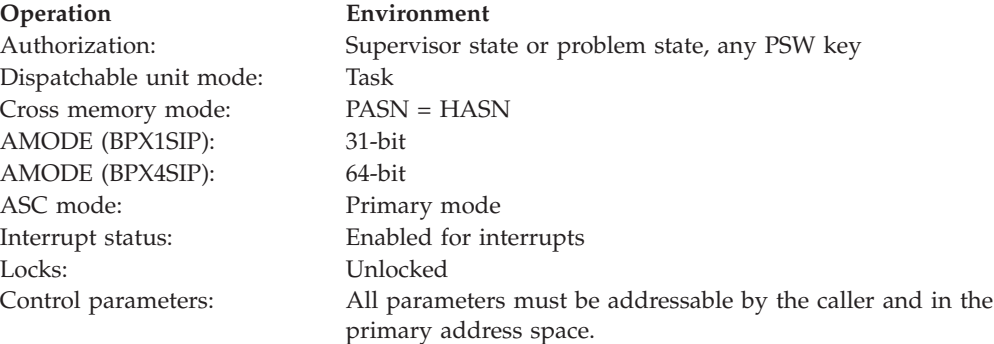

## **Format**

```
CALL BPX1SIP, (Signal pending mask,
  Return_value,
  Return_code,
  Reason_code)
```
AMODE 64 callers use BPX4SIP with the same parameters.

### **Parameters**

**Signal\_pending\_mask** Returned parameter **Type:** Structure

#### **Length:**

8 bytes

The name of an 8-byte area to which the sigpending service returns a 64-bit signal pending mask. Bits that are set on represent signals that are pending and blocked. Each bit that is set to on represents a signal that is currently pending at the process level or the thread-level and is blocked by the current thread's signal mask. The leftmost bit represents signal 1, and the rightmost bit represents signal 64.

#### **Return\_value**

Returned parameter

**Type:** Integer

#### **Length:**

Fullword

The name of a fullword in which the sigpending service returns  $\theta$  if the request is successful, or -1 if it is not successful.

#### **Return\_code**

Returned parameter

**Type:** Integer

#### **Length:**

Fullword

The name of a fullword in which the sigpending service stores the return code. The sigpending service returns Return code only if Return value is -1. For a complete list of possible return code values, see *z/OS UNIX System Services Messages and Codes*.

#### **Reason\_code**

Returned parameter

**Type:** Integer

#### **Length:**

Fullword

The name of a fullword in which the sigpending service stores the reason code. The sigpending service returns Reason\_code only if Return\_value is -1. Reason\_code further qualifies the Return\_code value. For the reason codes, see *z/OS UNIX System Services Messages and Codes*.

## **Related services**

v ["sigprocmask \(BPX1SPM, BPX4SPM\) — Examine or change a process's signal](#page-780-0) [mask" on page 757](#page-780-0)

## **Characteristics and restrictions**

See [Appendix G, "The relationship of z/OS UNIX signals to callable services," on](#page-1336-0) [page 1313.](#page-1336-0)

### **Examples**

For an example using this callable service, see ["BPX1SIP \(sigpending\) example" on](#page-1213-0) [page 1190.](#page-1213-0)

## <span id="page-780-0"></span>**sigprocmask (BPX1SPM, BPX4SPM) — Examine or change a process's signal mask**

## **Function**

The sigprocmask callable service examines, changes, or both examines and changes the calling thread's signal mask.

## **Requirements**

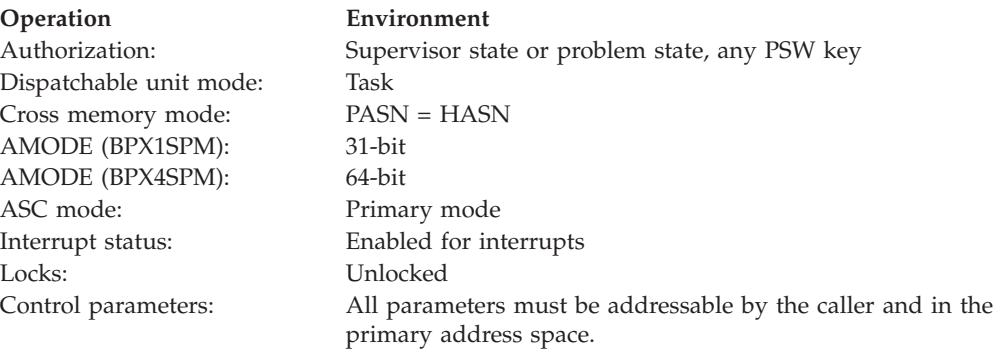

## **Format**

```
CALL BPX1SPM,(How,
  New_signal_mask,
  Old_signal_mask,
  Return value,
  Return_code,
  Reason_code)
```
AMODE 64 callers use BPX4SPM with the same parameters.

## **Parameters**

## **How**

Supplied parameter

**Type:** Structure

## **Length:**

Fullword

The name of a fullword that contains a numeric value that identifies the action that is to be taken on the thread's signal mask. The following constants, which are defined in BPXYSIGH, define the actions to be taken: See ["BPXYSIGH —](#page-1062-0) [Signal constants" on page 1039.](#page-1062-0)

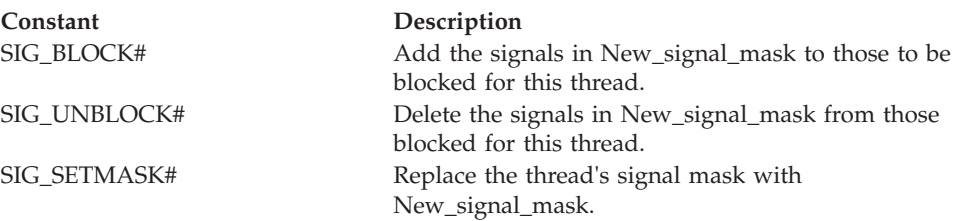

#### **New\_signal\_mask**

Supplied parameter

**Type:** Address

**Length:**

Fullword

The name of a fullword that contains either  $\theta$  or the address of an 8-byte area that contains the 64-bit signal mask. The leftmost bit represents signal number 1, and the rightmost bit represents signal number 64. The New\_signal\_mask parameter is applied to the thread's signal mask as specified by the How parameter. Mask bits that are set on represent signals that are blocked. If zero, the signal mask is not changed, and the How parameter is ignored.

#### **Old\_signal\_mask**

Parameter supplied and returned

**Type:** Address

**Length:**

Fullword

The name of a fullword that contains either  $\theta$  or the address of an 8-byte signal-mask return area. The service stores in this area the signal mask that was in effect, showing the signals that were blocked. The leftmost bit represents signal number 1, and the rightmost bit represents signal number 64. Mask bits set on represent signals that are blocked. A zero indicates that no signal mask was returned.

### **Return\_value**

Returned parameter

**Type:** Integer

#### **Length:**

Fullword

The name of a fullword in which the sigprocmask service returns 0 if the request is successful, or -1 if it is not successful.

#### **Return\_code**

Returned parameter

**Type:** Integer

#### **Length:**

Fullword

The name of a fullword in which the sigprocmask service stores the return code. The sigprocmask service returns Return\_code only if Return\_value is -1. For a complete list of possible return code values, see *z/OS UNIX System Services Messages and Codes*. The sigprocmask service can return one of the following values in the Return\_code parameter:

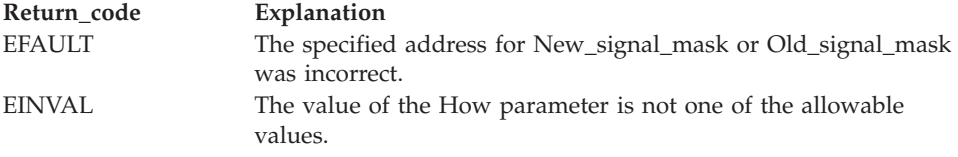

#### **Reason\_code**

Returned parameter

## **Type:** Integer

## **Length:**

Fullword

The name of a fullword in which the sigprocmask service stores the reason code. The sigprocmask service returns Reason\_code only if Return\_value is -1. Reason\_code further qualifies the Return\_code value. For the reason codes, see *z/OS UNIX System Services Messages and Codes*.

## **Usage notes**

- 1. The sigprocmask service examines, changes, or both examines and changes the signal mask for the calling thread. This mask is called the thread's signal mask. If there are any pending unblocked signals, either at the process level or at the current thread's level, after changing the signal mask, at least one of the signals is delivered to the thread before the sigprocmask service returns.
- 2. In a multithreaded process, the sigprocmask service is used to control to which thread in the process a signal that is generated by the kill service is delivered. For example, if two threads in a process have **SIGUSR1** signals blocked and one thread does not, the **SIGUSR1** signal that is generated by the kill service from another process is delivered to the thread that does not have the signal blocked.
- 3. You cannot block the **SIGKILL**, **SIGSTOP**, **SIGTHSTOP**, and **SIGTHCONT** signals. If you call the sigprocmask service with a request that would block those signals, that part of your request is ignored and no error is indicated.
- 4. A request to block signals that are not supported is accepted, and a return value of zero is returned.
- 5. All pending unblocked signals are moved from the process level to the current thread.
- 6. See [Appendix I, "Optimizing performance using process- and thread-level](#page-1352-0) [information," on page 1329.](#page-1352-0)

## **Related services**

- v ["kill \(BPX1KIL, BPX4KIL\) Send a signal to a process" on page 304](#page-327-0)
- v ["mvssigsetup \(BPX1MSS, BPX4MSS\) Set up MVS signals" on page 421](#page-444-0)
- ["sigaction \(BPX1SIA, BPX4SIA\) Examine or change a signal action" on page](#page-769-0) [746](#page-769-0)
- v ["sigpending \(BPX1SIP, BPX4SIP\) Examine pending signals" on page 755](#page-778-0)
- v ["sigsuspend \(BPX1SSU, BPX4SSU\) Change the signal mask and suspend the](#page-786-0) [thread until a signal is delivered" on page 763](#page-786-0)

## **Characteristics and restrictions**

See [Appendix G, "The relationship of z/OS UNIX signals to callable services," on](#page-1336-0) [page 1313.](#page-1336-0)

## **Examples**

For an example using this callable service, see ["BPX1SPM \(sigprocmask\) example"](#page-1217-0) [on page 1194.](#page-1217-0)

## **sigqueue (BPX1SGQ, BPX4SGQ) — Queue a signal to a process**

## **Function**

The sigqueue callable service queues a signal to a process, a process group, or all processes in the system to which the caller has permission to queue a signal.

## **CAUTION:**

**Note that when a caller with appropriate privileges (see ["Authorization" on page](#page-31-0) [8\)](#page-31-0) specifies a process ID equal to -1, the signal will normally be queued to all processes in the system, excluding the INIT process (process ID 1). If the signal action is to terminate the process, all processes will terminate. This may not be the desired action, considering that some processes may be necessary for the continued operation of the system.**

## **Requirements**

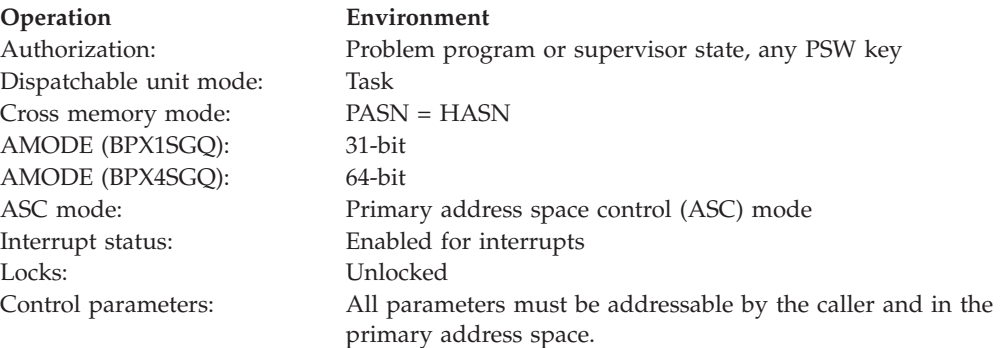

## **Format**

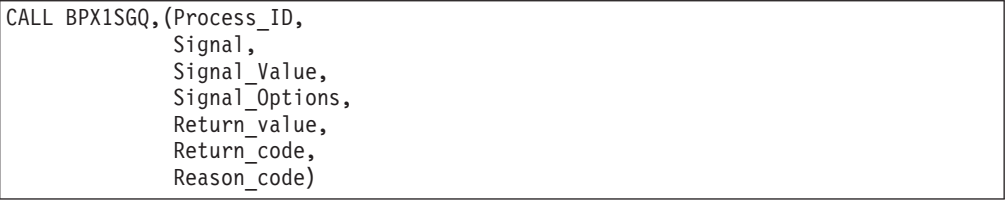

AMODE 64 callers use BPX4SGQ with the same parameters. Signal\_Value is a doubleword field.

## **Parameters**

## **Process\_ID**

Supplied parameter

**Type:** Integer

#### **Length:**

Fullword

The name of a fullword whose value specifies the process or processes to which the caller wants to queue a signal:

v If Process\_ID is greater than 0, it is assumed to be a process ID. The signal is queued to the process with that process ID.

- v If Process\_ID is equal to 0, the signal is queued to all processes that have a process group ID equal to that of the caller, and for which the caller has permission to queue the signal.
- v If Process\_ID is -1, the signal is queued to all processes for which the caller has permission to queue the signal.
- If Process\_ID is less than -1, its absolute value is assumed to be a process group ID. The signal is queued to all processes that have a process group ID equal to this absolute value, and for which the caller has permission to queue a signal.

Note the restrictions in ["Characteristics and restrictions" on page 763.](#page-786-0)

#### **Signal**

Supplied parameter

**Type:** Integer

### **Length:**

Fullword

The name of a fullword that contains the signal number that is to be queued to the processes indicated by the Process\_ID parameter. The signal number must be defined in the BPXYSIGH macro, or it must be 0. See ["BPXYSIGH — Signal](#page-1062-0) [constants" on page 1039.](#page-1062-0)

If the signal is 0, error checking takes place, but no signal is queued. Use a signal value of 0 to verify that the Process\_ID parameter is correct before actually queuing a signal. This method does not verify permission to queue the signal to the specified Process\_ID.

## **Signal\_Value**

Supplied parameter

## **Type:** Integer

## **Length:**

Fullword (doubleword)

The name of a fullword (doubleword) that contains data to be delivered with the signal.

## **Signal\_Options**

Supplied parameter

#### **Type:** Structure

#### **Length:**

Fullword

The name of a fullword that contains the binary flags that describe how the signal is to be handled by the system and the user-supplied signal interface routine (SIR). This byte of user information is passed to the SIR in a data structure mapped by the PBXYPPSD macro. See ["BPXYPPSD — Map signal](#page-1037-0) [delivery data" on page 1014.](#page-1037-0)

Signal options are mapped as follows:

#### **First 2 bytes**

User-defined bytes to be delivered with the signal to the SIR in the signal information control block. These bytes are mapped by PPSDKILDATA.

## **Last 2 bytes**

Flag bits, mapped by PPSDKILOPTS, that are defined as follows:

- First bit signal to bypass Ptrace processing
- Second bit reserved
- Third bit the signal code specified in the first 2 bytes is set by the application
- Remaining bits reserved

#### **Return\_value**

Returned parameter

**Type:** Integer

#### **Length:**

Fullword

The name of a fullword in which the sigqueue service returns  $\theta$  if it has permission to queue the specified signal to any of the processes specified by the Process\_ID parameter. A return value of 0 means that a signal was queued (or could have been queued, if the signal value was 0) to at least one of the specified processes.

If a signal is not queued, the return value is -1.

#### **Return\_code**

Returned parameter

**Type:** Integer

#### **Length:**

Fullword

The name of a fullword in which the sigqueue service stores the return code. The sigqueue service stores a return code only if the return value is -1. See *z/OS UNIX System Services Messages and Codes* for a complete list of possible return code values. The sigqueue service may return one of the following values in the Return\_code parameter:

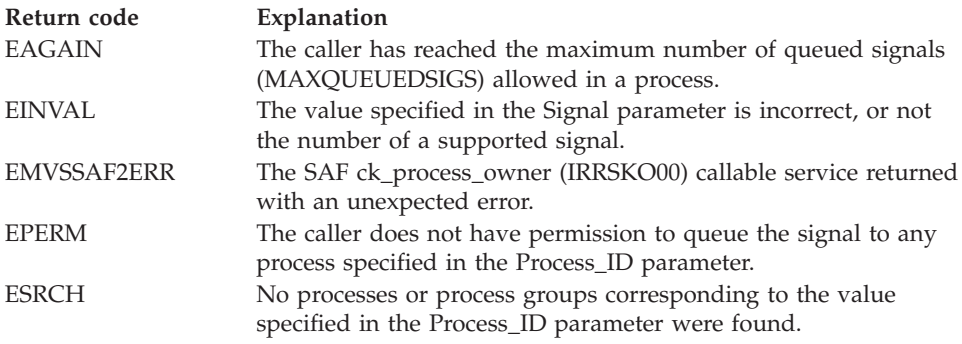

#### **Reason\_code**

Returned parameter

**Type:** Integer

#### **Length:**

Fullword

The name of a fullword in which the sigqueue service stores the reason code. The sigqueue service stores a reason code only when the return value is -1. The reason code further qualifies the return code value. See *z/OS UNIX System Services Messages and Codes* for the reason codes.

<span id="page-786-0"></span>In the case of EMVSSAF2ERR, the reason code contains the security product return and reason codes, respectively, in the two low-order bytes. For a more detailed description of the security product Check Privilege service return and reason code values, see the following table:

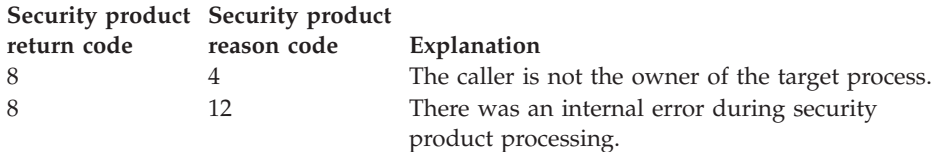

## **Related services**

- v ["getpid \(BPX1GPI, BPX4GPI\) Get the process ID" on page 253](#page-276-0)
- ["kill \(BPX1KIL, BPX4KIL\) Send a signal to a process" on page 304](#page-327-0)
- v ["setpgid \(BPX1SPG, BPX4SPG\) Set a process group ID for job control" on](#page-709-0) [page 686](#page-709-0)
- ["sigaction \(BPX1SIA, BPX4SIA\) Examine or change a signal action" on page](#page-769-0) [746](#page-769-0)
- v ["setsid \(BPX1SSI, BPX4SSI\) Create a session and set the process group ID" on](#page-725-0) [page 702](#page-725-0)

## **Characteristics and restrictions**

- 1. A caller can queue a signal if the real or effective user ID of the caller is the same as the real or saved set user ID of the intended recipient. A caller can also queue signals if it has appropriate privileges (see ["Authorization" on page 8\)](#page-31-0).
- 2. Regardless of its user ID, a caller can always queue a SIGCONT signal to a process that is a member of the same session.
- 3. A caller can queue a signal to itself. If the signal is not blocked, at least one pending unblocked signal is delivered to the caller before the service returns control. Provided that no other unblocked signals are pending, the signal that is delivered is the signal that is queued. See [Appendix G, "The relationship of](#page-1336-0) [z/OS UNIX signals to callable services," on page 1313](#page-1336-0) for more information.
- 4. Note the caution at the beginning of this callable service description.

## **Examples**

For an example using this callable service, see ["BPX1SGQ \(sigqueue\) example" on](#page-1210-0) [page 1187.](#page-1210-0)

## **sigsuspend (BPX1SSU, BPX4SSU) — Change the signal mask and suspend the thread until a signal is delivered**

## **Function**

The sigsuspend callable service replaces a thread's current signal mask with a new signal mask. It then suspends the caller's thread until delivery of a signal whose action is either to process a signal-catching service or to end the thread.

## **Requirements**

**Operation Environment** Authorization: Problem Program or Supervisor State, PSW key when the process was created (not PSW key 0)

## **sigsuspend (BPX1SSU, BPX4SSU)**

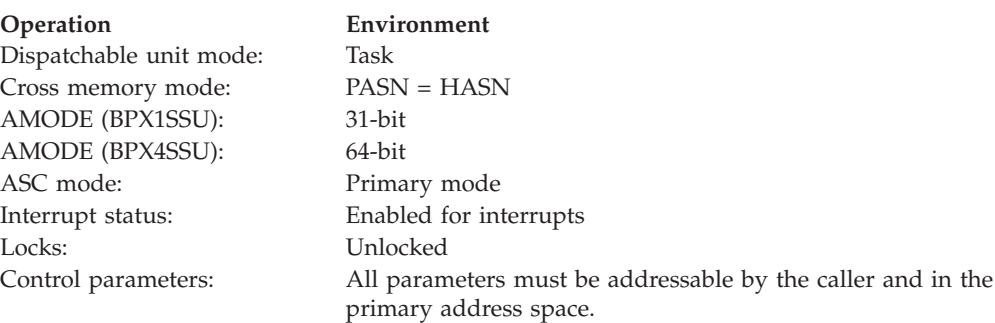

## **Format**

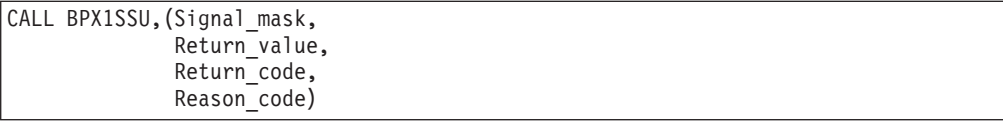

AMODE 64 callers use BPX4SSU with the same parameter.

## **Parameters**

## **Signal\_mask**

Supplied parameter

**Type:** Structure

## **Length:**

8 bytes

The name of an 8-byte area that contains a 64-bit signal mask that is set before waiting for a signal, and during the execution of any signal catcher. The leftmost bit represent signals 1 and the rightmost bit represents signal 64. Bits that are set to 1 represent signals that are blocked.

### **Return\_value**

Returned parameter

**Type:** Integer

#### **Length:**

Fullword

The name of a fullword in which the sigsuspend service returns a -1 if it returns to its caller.

#### **Return\_code**

Returned parameter

**Type:** Integer

#### **Length:**

Fullword

The name of a fullword in which the sigsuspend service stores the return code. The sigsuspend service returns Return\_code only if Return\_value is -1. For a complete list of possible return code values, see *z/OS UNIX System Services Messages and Codes*. The sigsuspend service can return one of the following values in the Return\_code parameter:

**Return\_code Explanation**

EINTR A signal was received and handled successfully.

**Reason\_code**

Returned parameter

**Type:** Integer

**Length:**

Fullword

The name of a fullword in which the sigsuspend service stores the reason code. The sigsuspend service returns Reason\_code only if Return\_value is -1. Reason\_code further qualifies the Return\_code value. For the reason codes, see *z/OS UNIX System Services Messages and Codes*.

## **Usage notes**

- 1. The caller's thread starts running again when it receives one of the signals that are not blocked by the mask that is set by this call, or when a system failure occurs that sets Return\_code to some value other than EINTR.
- 2. The signal mask represents a set of signals that are to be blocked. Blocked signals do not "wake up" the suspended service. The signals **SIGSTOP**, **SIGTHSTOP**, **SIGTHCONT**, and **SIGKILL** cannot be blocked or ignored; they are delivered to the program no matter what the signal mask specifies.
- 3. If the signal action is to end the thread, the sigsuspend service does not return.
- 4. If the signal interruption is to give control to the signal interface routine (SIR), which is defined by the mvssigsetup service, the SIR is given control with the following PPSD fields:

## **PPSDSAMASK**

Set to the New\_sa\_mask value, which is set by the sigaction service, for the signal number that caused the interruption.

## **PPSDCURRENTMASK**

The signal mask value that existed before the sigsuspend service was called.

To be XPG4 compliant, this is the signal mask that is installed when a signal catcher performs a normal return.

## **PPSDCATCHERMASK**

The signal mask that is specified on the sigsuspend service.

To be XPG4 compliant, the signal mask that is installed before calling a signal catcher is calculated by taking the union of PPSCATCHERTMASK, PPSDSAMASK, and the signal that caused the

## interrupt.

- 5. The signal interface routine (SIR) that is defined by the mvssigsetup service is given control only when the PSW key of the sigsuspend caller is equal to the signal catcher key of the process. The signal catcher key is set to the PSW key of the caller of the first z/OS UNIX callable service that created the process.
- 6. If the caller has a PSW key that is different from the signal catcher key, or has a PSW key of zero, the sigsuspend service returns with a return code of EMVSERR and reason code of JRPSWKeyNotValid.
- 7. All pending unblocked signals are moved from the process level to the current thread.

## **Related services**

- v ["pause \(BPX1PAS, BPX4PAS\) Suspend a process pending a signal" on page](#page-491-0) [468](#page-491-0)
- ["sigaction \(BPX1SIA, BPX4SIA\) Examine or change a signal action" on page](#page-769-0) [746](#page-769-0)
- v ["sigpending \(BPX1SIP, BPX4SIP\) Examine pending signals" on page 755](#page-778-0)
- v ["sigprocmask \(BPX1SPM, BPX4SPM\) Examine or change a process's signal](#page-780-0) [mask" on page 757](#page-780-0)

## **Characteristics and restrictions**

See [Appendix G, "The relationship of z/OS UNIX signals to callable services," on](#page-1336-0) [page 1313.](#page-1336-0)

## **Examples**

See ["BPX1SSU \(sigsuspend\) example" on page 1198](#page-1221-0) for an example using this callable service.

## **sigtimedwait (BPX1STW, BPX4STW) — Wait for a signal with a specified timeout**

## **Function**

The sigtimedwait callable service suspends the invoking thread until either the specified timeout expires, or a signal specified in the signal set becomes pending, at either the process or the invoking thread. If a signal that is specified in the signal set is sent to the invoker of sigtimedwait, the value of that signal is returned to the invoker and the sigtimedwait service ends.

## **Requirements**

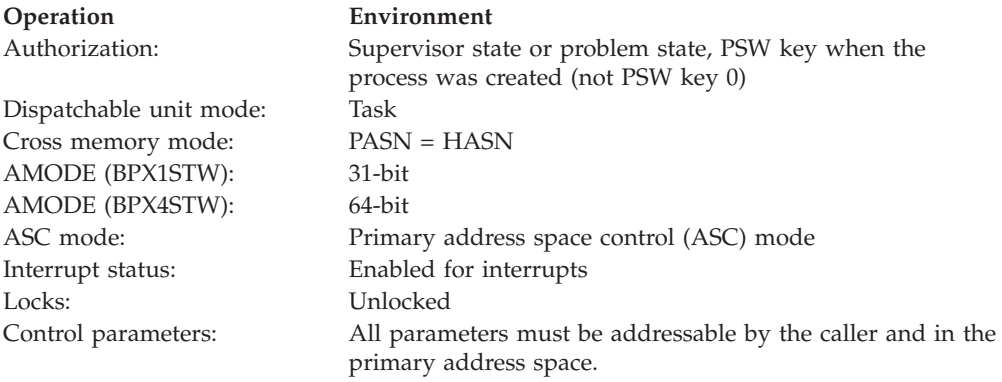

## **Format**

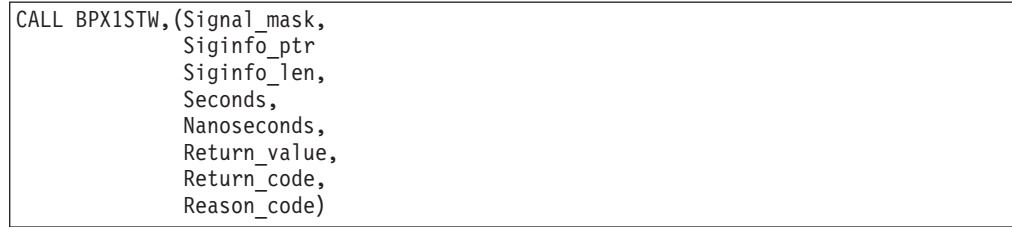

AMODE 64 callers use BPX4STW with the same parameters. All parameter addresses and addresses in parameter structures are doublewords.

## **Parameters**

**Signal\_mask**

Supplied parameter

**Type:** Structure

**Length:**

8 bytes

The name of an 8-byte field area that contains a 64-bit signal mask that contains the set of signals that this task is to wait on. The leftmost bit represents signal 1, and the rightmost bit represents signal 64. Bits that are set to 1 represent signals that are waited on.

#### **Siginfo\_ptr**

Supplied parameter

**Type:** Address

**Length:**

Fullword (doubleword)

The name of a fullword (doubleword) that contains the address of user-supplied storage that is mapped by the BPXYSINF macro (see ["BPXYSINF](#page-1065-0) [— Map SIGINFO\\_T structure" on page 1042\)](#page-1065-0). If this address is nonzero, the sigtimedwait service uses this area to place additional signal information when a signal number is returned in Return\_value. If this address is zero, or if an error is returned, no additional information is returned in this area.

## **Siginfo\_len**

Supplied parameter

**Type:** Integer

#### **Length:**

Fullword

The name of a fullword that contains the length of the user-supplied storage that is mapped by the BPXYSINF macro. If the address of Siginfo\_ptr is zero, this parameter is ignored.

#### **Seconds**

Supplied parameter

**Type:** Integer

#### **Length:**

Fullword

The name of a fullword that contains an unsigned integer representing the maximum number of seconds that the calling program is willing to wait for one of the specified signals to become pending.

#### **Note:**

- 1. Seconds can be any value greater than or equal to 0 and less than or equal to 4 294 967 295. The value specified for Seconds must be an unsigned integer.
- 2. The values in the Seconds and Nanoseconds parameters are combined to determine the timeout value. A combined value of zero indicates that the

sigtimedwait service does not wait at all. A value of SIG#NO\_TIMEOUT (see ["BPXYSIGH — Signal constants" on page 1039\)](#page-1062-0) indicates that no timeout value is set.

#### **Nanoseconds**

Supplied parameter

**Type:** Integer

#### **Length:**

Fullword

The name of a fullword that contains an unsigned integer representing the number of nanoseconds to be added to the value specified by the Seconds parameter. Nanoseconds can be any value greater than or equal to 0 and less than or equal to 1 000 000 000.

#### **Return\_value**

Returned parameter

**Type:** Integer

**Length:**

Fullword

The name of a fullword in which the sigtimedwait service returns the signal if the request is successful, or -1 if it is not successful.

#### **Return\_code**

Returned parameter

**Type:** Integer

**Length:**

Fullword

The name of a fullword in which the sigtimedwait service stores the return code. The sigtimedwait service returns Return\_code only if Return\_value is -1. For a complete list of possible return code values, see *z/OS UNIX System Services Messages and Codes*. The sigtimedwait service can return one of the following values in the Return\_code parameter:

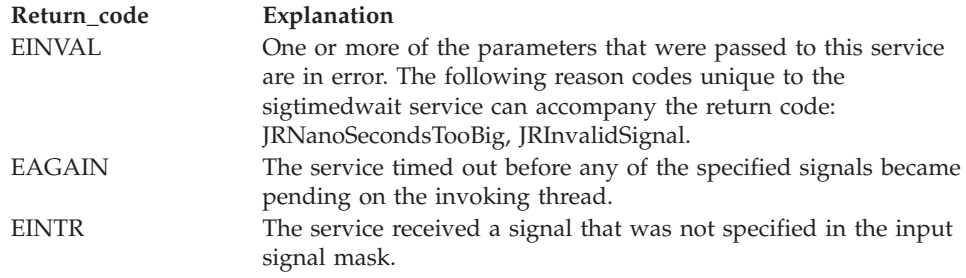

#### **Reason\_Code**

Returned parameter

**Type:** Integer

#### **Length:**

Fullword

The name of a fullword in which the sigtimedwait service stores the reason code. The sigtimedwait service returns Reason\_code only if Return\_value is -1. Reason\_code further qualifies the Return\_code value. For the reason codes, see *z/OS UNIX System Services Messages and Codes*.
# **Usage notes**

- 1. The sigtimedwait service behaves in the same way as the sigwait service, except that with the sigtimedwait service you can specify a timeout value.
- 2. If a nonzero address is specified for the siginfo\_ptr parameter, the sigtimedwait service also returns si\_signo, si\_code, and si\_value, as mapped by BPXYSINF.
- 3. A timeout value of zero (Seconds + Nanoseconds) means that the sigtimedwait service does not wait at all. It checks for pending signals, and if no signal is found, it returns with an error of EAGAIN. If a signal is found, the service returns with the signal number of the pending signal.
- 4. A passed timeout value of SIG#NO\_TIMEOUT (see ["BPXYSIGH Signal](#page-1062-0) [constants" on page 1039\)](#page-1062-0) indicates that no timeout value is set. The sigtimedwait service waits until a signal becomes pending.

# **Related services**

- "sigwait (BPX1SWT, BPX4SWT) Wait for a signal"
- ["kill \(BPX1KIL, BPX4KIL\) Send a signal to a process" on page 304](#page-327-0)
- ["sigprocmask \(BPX1SPM, BPX4SPM\) Examine or change a process's signal](#page-780-0) [mask" on page 757](#page-780-0)

# **Characteristics and restrictions**

There are no restrictions on the use of the sigtimedwait service.

## **Examples**

For an example using this callable service, see ["BPX1STW \(sigtimedwait\) example"](#page-1224-0) [on page 1201.](#page-1224-0)

# **sigwait (BPX1SWT, BPX4SWT) — Wait for a signal**

### **Function**

The sigwait callable service waits for an asynchronous signal. If a signal that is specified in the signal set is sent to the invoker of sigwait, the value of that signal is returned to the invoker and the sigwait service ends.

# **Requirements**

### **Operation Environment**

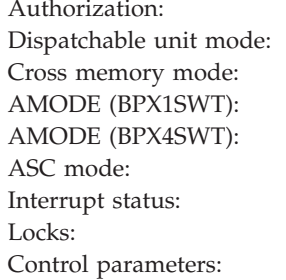

# Supervisor state or problem state, any PSW key Task  $PASN = HASN$ 31-bit 64-bit Primary mode

Enabled for interrupts Unlocked All parameters must be addressable by the caller and in the primary address space.

## **Format**

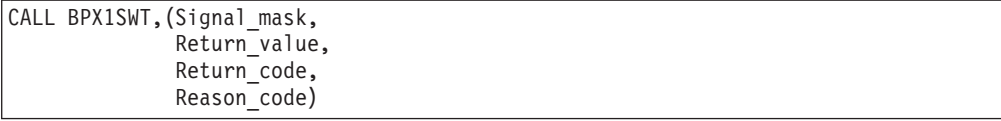

AMODE 64 callers use BPX4SWT with the same parameters.

### **Parameters**

### **Signal\_mask**

Supplied parameter

**Type:** Structure

#### **Length:**

8 bytes

The name of an 8-byte field area that contains a 64-bit signal mask that contains the set of signals that this task is to wait on. The leftmost bit represents signal 1, and the rightmost bit represents signal 64. Bits that are set to 1 represent signals that are waited on.

### **Return\_value**

Returned parameter

**Type:** Integer

#### **Length:**

Fullword

The name of a fullword in which the sigwait service returns the signal if the request is successful, or -1 if it is not successful.

#### **Return\_code**

Returned parameter

**Type:** Integer

#### **Length:**

Fullword

The name of a fullword in which the sigwait service stores the return code. The sigwait service returns Return\_code only if Return\_value is -1. See *z/OS UNIX System Services Messages and Codes* for a complete list of possible return code values. The sigwait service can return one of the following values in the Return\_code parameter:

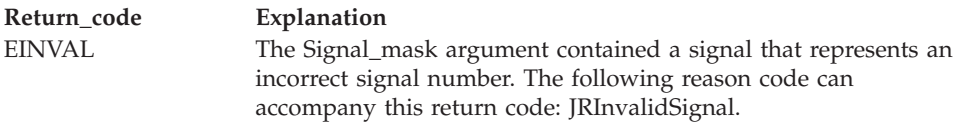

### **Reason\_Code**

Returned parameter

**Type:** Integer

### **Length:**

Fullword

The name of a fullword in which the sigwait service stores the reason code. The sigwait service returns Reason\_code only if Return\_value is -1. Reason\_code further qualifies the Return\_code value. For the reason codes, see *z/OS UNIX System Services Messages and Codes*.

# **Usage notes**

- 1. If any signals that are specified in Signal\_mask are pending upon invocation of the sigwait service, one of those signals has its value returned to the invoker, and that signal is cleared from the set of pending signals.
- 2. If there are no pending signals that were specified in Signal\_mask, the sigwait service waits until a signal that is specified in Signal\_mask is generated. A signal mask of zero causes the caller to wait until the task or process is terminated.
- 3. If sigwait is invoked for a **SIGKILL**, **SIGSTOP**, or **SIGTHSTOP** signal, and a **SIGKILL**, **SIGSTOP**, or **SIGTHSTOP** signal arrives, the value of the signal is not returned to the invoker. Rather, the **SIGKILL**, **SIGSTOP**, or **SIGTHSTOP** action occurs.
- 4. The current sigaction ( ["sigaction \(BPX1SIA, BPX4SIA\) Examine or change a](#page-769-0) [signal action" on page 746\)](#page-769-0) that is associated with a signal that is returned is not performed. This action also remains unchanged by the use of the sigwait service.
- 5. If there are multiple threads in a process that have issued a sigwait for the same signal, exactly one of these threads returns from sigwait with the signal number if the signal was directed at the process.

# **Related services**

- "kill (BPX1KIL, BPX4KIL) Send a signal to a process" on page 304
- ["sigprocmask \(BPX1SPM, BPX4SPM\) Examine or change a process's signal](#page-780-0) [mask" on page 757](#page-780-0)

# **Characteristics and restrictions**

There are no restrictions on the use of the sigwait service.

### **Examples**

For an example using this callable service, see ["BPX1SWT \(sigwait\) example" on](#page-1224-0) [page 1201.](#page-1224-0)

# **sleep (BPX1SLP, BPX4SLP) — Suspend execution of a process for an interval of time**

## **Function**

The sleep callable service suspends running of the calling thread (process) until the number of seconds specified by the parameter Seconds has elapsed, or until a signal is delivered to the calling thread to invoke a signal-catching function or end the thread.

# **Requirements**

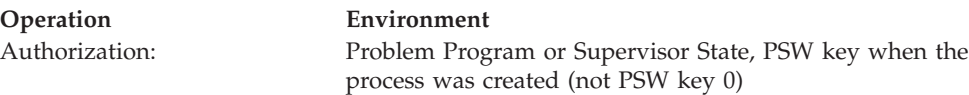

# **sleep (BPX1SLP, BPX4SLP)**

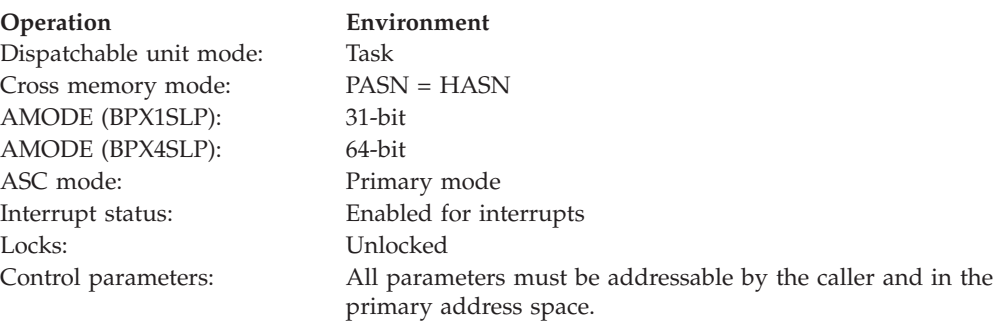

### **Format**

CALL BPX1SLP,(Seconds, Return\_value)

AMODE 64 callers use BPX4SLP with the same parameters.

# **Parameters**

### **Seconds**

Supplied parameter

**Type:** Integer

### **Length:**

Fullword

The name of an unsigned fullword that contains the number of seconds for the calling thread to sleep. Because of processor delays, the calling thread can sleep slightly longer than this specified time.

### **Return\_value**

Returned parameter

Fullword

**Type:** Integer

#### **Length:**

The name of an unsigned fullword in which the sleep service returns the "remaining sleep time" value: the difference between Seconds and the number of seconds that elapsed before the thread was awakened. The return value is rounded to the nearest second. (If the thread was awakened by the ending of the elapsed time specified by Seconds, the return value is 0.) When a signal arrives and the remaining time left in the sleep is less than a half second, a value of 0 is returned.

### **Usage notes**

- 1. The suspension can actually be longer than the requested time, because of the scheduling of other activity by the system.
- 2. The sleep service suspends the thread that is running for a specified number of seconds, or until a signal is delivered to the calling thread that invokes a signal-catching function or ends the thread. An unblocked signal that is received during this time prematurely "wakes up" the thread. The appropriate

signal-handling function is invoked to handle the signal. When that signal-handling function returns, sleep returns immediately, even if there is "sleep time" remaining.

- 3. The sleep service returns a zero if it slept for the number of seconds that were specified. If the time that was specified by the Seconds parameter has not elapsed when the sleep service is interrupted because of the delivery of a signal, the sleep service returns the unslept amount of time (the requested time minus the time actually slept when the signal was delivered) in seconds. Any time that is consumed by signal-catching functions is not reflected in the value that is returned by the sleep service.
- 4. The following usage notes are for a **SIGALRM** signal that is generated by the alarm, interval timer, or kill calls during the execution of the sleep call:
	- v If the calling thread has **SIGALRM** blocked before it calls the sleep service, the sleep service does not return when **SIGALRM** is generated, and the **SIGALRM** signal is left pending when sleep returns.
	- v If the calling process has **SIGALRM** ignored when the **SIGALRM** signal is generated, the sleep service does not return and the **SIGALRM** signal is ignored.
	- v If the calling process has **SIGALRM** set to a signal-catching function, that function interrupts the sleep service and receives control. The sleep service returns any unslept amount of time, as it does for any other type of signal.
- 5. If a signal-catching function interrupts the sleep service and examines or changes the time a **SIGALRM** is scheduled to be generated, the action that is associated with the **SIGALRM** signal is the same as it is when the signal-catching function interrupts any other function.
- 6. If a signal-catching function interrupts the sleep service, restores a previously saved environment, and does not return, the action that is associated with the **SIGALRM** signal that was saved prior to the sleep service is the same as it is when the signal-catching function interrupts any other function.
- 7. When the sleep service returns, any previous alarm time that has not elapsed is restored before any signal-catcher gets control. Signal catchers can change this alarm setting. See ["alarm \(BPX1ALR, BPX4ALR\) — Set an alarm" on page 29.](#page-52-0)
- 8. An EC6 abend is generated when the caller's PSW key or RB state prevents signals from being delivered.

# **Related services**

- ["alarm \(BPX1ALR, BPX4ALR\) Set an alarm" on page 29](#page-52-0)
- v ["sigaction \(BPX1SIA, BPX4SIA\) Examine or change a signal action" on page](#page-769-0) [746](#page-769-0)
- v ["sigprocmask \(BPX1SPM, BPX4SPM\) Examine or change a process's signal](#page-780-0) [mask" on page 757](#page-780-0)
- v ["sigsuspend \(BPX1SSU, BPX4SSU\) Change the signal mask and suspend the](#page-786-0) [thread until a signal is delivered" on page 763](#page-786-0)

# **Characteristics and restrictions**

See [Appendix G, "The relationship of z/OS UNIX signals to callable services," on](#page-1336-0) [page 1313.](#page-1336-0)

# **Examples**

For an example using this callable service, see ["BPX1SLP \(sleep\) example" on page](#page-1213-0) [1190.](#page-1213-0)

# **MVS-related information**

Both the alarm service and the sleep service use the MVS STIMERM macro. It is possible that two STIMERM SET requests can be set by the alarm and sleep services. If the task invokes both the STIMERM SET macro and the sleep service, the limit of concurrent STIMERM SET requests for a task can be exceeded, which results in an abnormal end.

# **smf\_record (BPX1SMF, BPX4SMF) — Write an SMF record**

# **Function**

The smf\_record callable service writes an SMF record to the SMF data set. The caller must be permitted to the BPX.SMF resource profile in the FACILITY class or must be APF-authorized.

The service can also be used to determine if a particular type or subtype of SMF record is being recorded. This avoids the overhead of data collection if the SMF record is not going to be recorded.

# **Requirements**

### **Operation Environment** Authorization: Supervisor state or problem state, any PSW key Dispatchable unit mode: Task Cross memory mode: PASN = HASN AMODE (BPX1SMF): 31-bit AMODE (BPX4SMF): 64-bit ASC mode: Primary mode Interrupt status: Enabled for interrupts Locks: Unlocked Control parameters: All parameters must be addressable by the caller and in the primary address space.

# **Format**

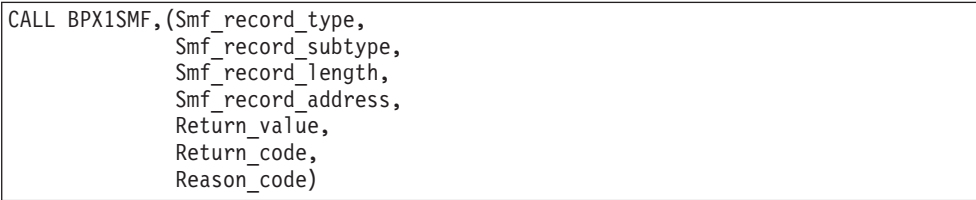

AMODE 64 callers use BPX4SMF with the same parameters. The Smf\_record\_address parameter is a doubleword.

# **Parameters**

**Smf\_record\_type** Supplied parameter **Type:** Integer **Length:**

Fullword

The name of a fullword that contains the SMF record type. See *z/OS MVS System Management Facilities (SMF)* for information on SMF record type and SMF record layout.

### **Smf\_record\_subtype**

Supplied parameter

**Type:** Integer

**Length:**

Fullword

The name of a field that contains the SMF record subtype. See *z/OS MVS System Management Facilities (SMF)* for information about SMF record type and SMF record layout.

# **Smf\_record\_length**

Supplied parameter

**Type:** Integer

**Length:**

Fullword

The name of a field that contains the SMF record length.

### **Smf\_record\_address**

Supplied parameter

**Type:** Address

**Length:**

Fullword (doubleword)

The name of a fullword (doubleword) that contains the starting address of the SMF record to be written, or zero. If it contains zero, SMF is tested to determine if a particular record type or subtype is being recorded.

### **Return\_value**

Returned parameter

**Type:** Integer

**Length:**

Fullword

The name of a fullword in which the smf\_record service returns 0 if the request is successful, or -1 if it is not successful.

### **Return\_code**

Returned parameter

**Type:** Integer

### **Length:**

Fullword

The name of a fullword in which the smf\_record service stores the return code. The smf\_record service returns Return\_code only if Return\_value is -1. For a complete list of possible return code values, see *z/OS UNIX System Services Messages and Codes*. The smf\_record service can return one of the following values in the Return\_code parameter:

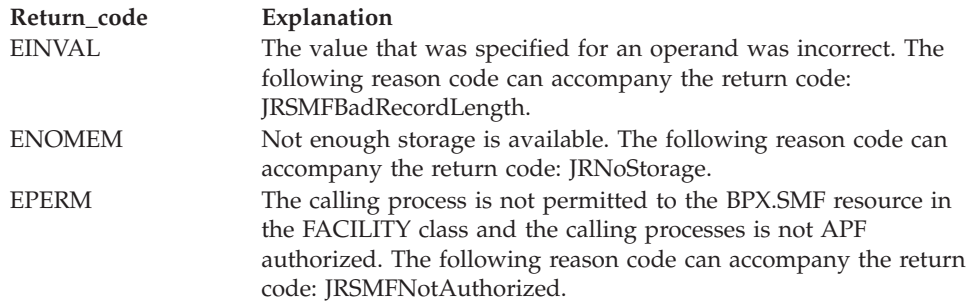

### **Reason\_code**

Returned parameter

**Type:** Integer

**Length:**

Fullword

The name of a fullword in which the smf record service stores the reason code. The smf\_record service returns Reason\_code only if Return\_value is -1. Reason code further qualifies the Return code value. For the reason codes, see *z/OS UNIX System Services Messages and Codes*.

## **Usage notes**

- v To determine if a particular type or subtype is being recorded, specify the record address as zero.
	- If the return value is zero, the type or subtype is being recorded.
	- If the return value is -1 and the return code is EMVSERR with a reason code of JRSMFNotAccepting, SMF is not recording this type or subtype.
- When writing the SMF record, user exit IEFU84 is called if the exit is enabled. If the caller wants user exit IEFU83 to be called instead, set ThliEP\_FunctionCode to ThliEP\_SMFFlagSet and set the ThliEP\_SMFIEFU83 bit to on. These fields are mapped in the THLI control block as described in ["BPXYTHLI — Thread-level](#page-1083-0) [information" on page 1060.](#page-1083-0) z/OS UNIX callable services cannot be issued by these user exits because they are running under this syscall and nested syscalls are not allowed.
- v The THLIEP\_FUNCTIONCODE and the THLIEP\_MRSMFFLAGS fields may be cleared by any syscall and therefore values in these fields should not be expected to be retained across syscalls.

# **Related services**

There are no related services.

# **Characteristics and restrictions**

The caller must be permitted to the BPX.SMF resource profile in the FACILITY class.

# **Examples**

For an example using this callable service, see ["BPX1SMF \(smf\\_record\) example"](#page-1214-0) [on page 1191.](#page-1214-0)

# **MVS-related information**

- 1. See *z/OS MVS System Management Facilities (SMF)* for information on SMF record types and SMF record layout.
- 2. See Setting up the BPX.\* FACILITY class profiles in *z/OS UNIX System Services Planning* for a description of the BPX.SMF FACILITY class profile and how it is created.

# **socket or socketpair (BPX1SOC, BPX4SOC) — Create a socket or a pair of sockets**

# **Function**

The socket or socketpair callable service creates a socket or a pair of sockets for communication.

## **Requirements**

# **Operation Environment**

 $\vert$ 

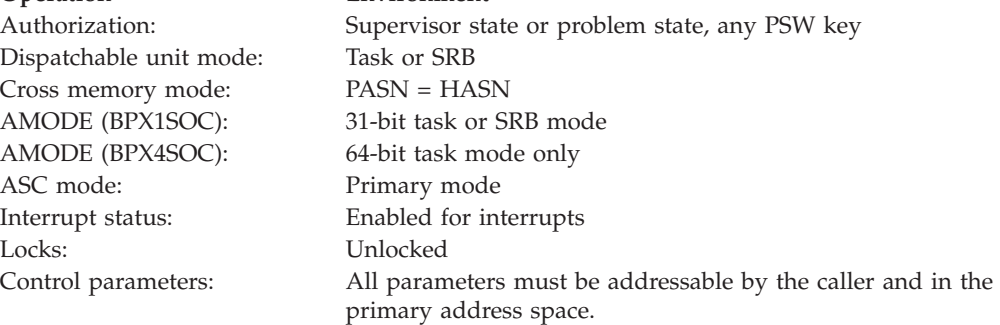

# **Format**

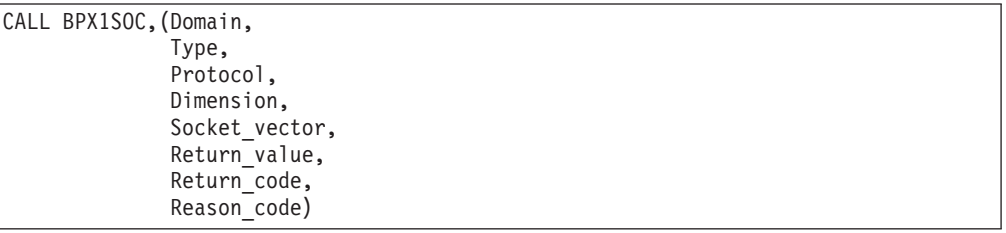

AMODE 64 callers use BPX4SOC with the same parameters.

### **Parameters**

### **Domain**

Supplied parameter

**Type:** Integer

### **Length:**

Fullword

The name of a field that contains the address domain requested. See ["BPXYSOCK — Map SOCKADDR structure and constants" on page 1043](#page-1066-0) for more information about the values that are defined for this field.

### **socket or socketpair (BPX1SOC, BPX4SOC)**

#### **Type**

Supplied and returned parameter

**Type:** Integer

#### **Length:**

Fullword

The name of a field that contains the type of socket that is to be created. Some of the socket types are:

#### **Sock#\_Stream**

Provides sequenced, two-way byte streams that are reliable and connection-oriented. They support out-of-band data.

#### **Sock#\_Dgram**

Provides datagrams, which are connectionless messages of a fixed maximum length whose reliability is not guaranteed. Datagrams can be corrupted, received out of order, lost, or delivered multiple times.

#### **Sock#\_Raw**

Supports AF\_INET and AF\_INET6. You must be a superuser to use this type.

See ["BPXYSOCK — Map SOCKADDR structure and constants" on page 1043](#page-1066-0) for more information about the values that are defined for this field.

#### **Protocol**

Supplied parameter

**Type:** Integer

#### **Length:**

Fullword

The name of a field that contains the protocol requested. See ["BPXYSOCK —](#page-1066-0) [Map SOCKADDR structure and constants" on page 1043](#page-1066-0) for more information about the values that are defined for this field.

### **Dimension**

Supplied parameter

**Type:** Integer

### **Length:**

Fullword

The name of a field that contains the number of sockets to be returned. The value of this field determines whether the service performed is socket or socketpair. See ["BPXYSOCK — Map SOCKADDR structure and constants" on](#page-1066-0) [page 1043](#page-1066-0) for more information about the values that are defined for this field.

### **Socket\_vector**

Supplied parameter

**Type:** Integer

### **Length:**

Doubleword

The name of a doubleword field into which a socket descriptor or pair of socket descriptors is to be stored.

#### **Return\_value**

Returned parameter

### **Type:** Integer

### **Length:**

Fullword

The name of a fullword in which the socket or socketpair service returns one of the following:

- 0, if the request is successful.
- v -1 if the request is not successful.

### **Return\_code**

Returned parameter

**Type:** Integer

### **Length:**

Fullword

The name of a fullword in which the socket or socketpair service stores the return code. The socket or socketpair service returns Return\_code only if Return\_value is -1. For a complete list of possible return code values, see *z/OS UNIX System Services Messages and Codes*. The socket or socketpair service can return one of the following values in the Return\_code parameter:

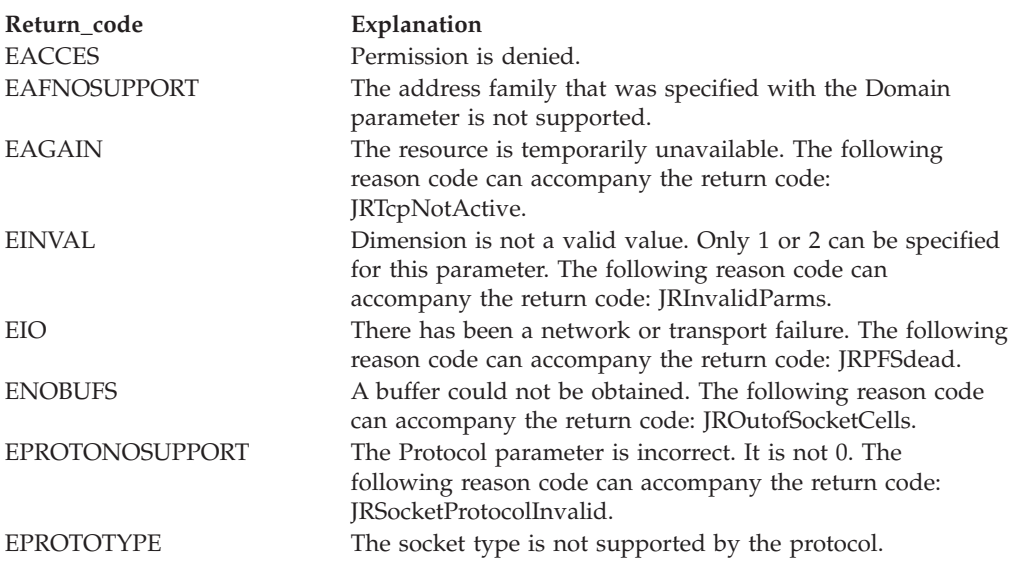

### **Reason\_code**

Returned parameter

**Type:** Integer

**Length:**

Fullword

The name of a fullword in which the socket or socketpair service stores the reason code. The socket or socketpair service returns Reason\_code only if Return\_value is -1. Reason\_code further qualifies the Return\_code value. For the reason codes, see *z/OS UNIX System Services Messages and Codes*.

# **Usage notes**

| | 1. See [Appendix J, "Callable services available to SRB mode routines," on page](#page-1356-0) [1333](#page-1356-0) for more information about programming considerations for SRB mode.

## **socket or socketpair (BPX1SOC, BPX4SOC)**

- 2. The socket callable service is invoked by specifying 1 (Sock#dim\_socket) for the Dimension parameter.
- 3. The socketpair callable service is invoked by specifying 2 (Sock#dim\_socketpair) for the dimension parameter. Socketpair returns 2 socket descriptors in the socket\_vector parameter. The sockets are unnamed and connected.
- 4. These usage notes apply for IPv6 sockets:
	- An AF\_INET6 socket may be opened only if there is at least one IPv6-capable stack active at the time of the call.
	- v If a process has stack affinity under CINET, and that single stack is not IPv6-capable, the call will fail.
	- When an IPv6 socket is created through CINET, CINET creates AF\_INET6 subsockets to IPv6 stacks and IPv4 sockets to IPv4 stacks.
- 5. Creating a socket with stack affinity:

You can use SOCK#DIM\_SOCKETWAFFINITY and SOCK#DIM\_SOCKETPAIRWAFFINITY to create a socket or a socket pair with affinity to one specific stack under Common INET. The stack name is passed in the Socket\_vector parameter, and this field is overlaid with the output socket descriptor or descriptors when the call is successful. The name is in upper case, left-justified, and padded with blanks. This is the same name that was specified on the SUBFILESYSTYPE NAME() statement that defined this stack in BPXPRMxx.

If Common INET is not installed, the stack name is ignored. If Common INET is installed and the stack name does not match any stack configured under CINET, the call fails with a return code of EIBMBADTCPNAME.

This affinity overrides any process-level stack affinity for this one socket only.

**Note to PFS implementers:** This option is not available for the Master Socket opened as part of stack initialization.

6. UNIX domain sockets (AF\_UNIX) do not support being called in SRB-mode.

### **Related services**

None.

# **Characteristics and restrictions**

There are no restrictions on the use of socket or socketpair.

### **Examples**

For an example using this callable service, see ["BPX1SOC \(socket or socketpair\)](#page-1215-0) [example" on page 1192.](#page-1215-0)

# **spawn (BPX1SPN, BPX4SPN) — Spawn a process Function**

The spawn callable service combines the semantics of the fork and exec callable services to create a child process to run a specified z/OS UNIX executable file.

# **Requirements**

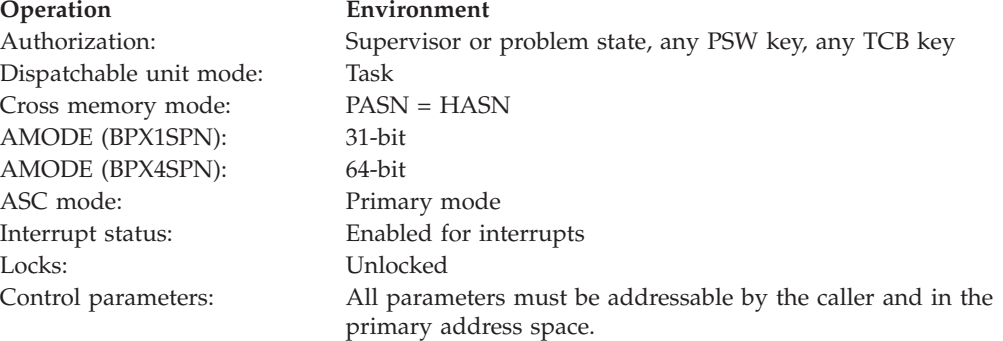

# **Format**

```
CALL BPX1SPN,(Pathname_length,
  Pathname,
  Argument_count,
  Argument<sup>-</sup>length list,
  Argument_list,
  Environment count,
  Environment_data_length,
  Environment_data_list,
  Filedesc_count,
  Filedesc_list,
   Inherit area len,
  Inherit_area,
  Return_value,
  Return_code,
  Reason_code)
```
AMODE 64 callers use BPX4SPN with the same parameters. All parameter addresses and addresses in parameter structures are doublewords.

# **Parameters**

### **Pathname\_length**

Supplied parameter

**Type:** Integer

#### **Length:**

Fullword

The name of a fullword that contains the length of the path name of the file. The length of the path name can be up to 1023 bytes.

### **Pathname**

Supplied parameter

**Type:** Character string

#### **Character set:**

No restriction

#### **Length:**

Specified by the Pathname\_length parameter

The name of a field that contains the fully qualified path name of the file that is to be run. Each component of the path name (directory name, subdirectory

name, or file name) can be up to 255 characters long. The complete path name can be up to 1023 characters long, and does not require an ending NUL character.

Path names can begin with or without a slash.

- v If the path name begins with a slash, it is an absolute path name; the slash refers to the root directory, and the search for the file starts at the root directory.
- v If the path name does not begin with a slash, it is a relative path name; the search for the file starts at the working directory.

#### **Argument\_count**

Supplied parameter

**Type:** Integer

**Length:**

Fullword

The name of a fullword that contains the number of pointers in the lists for the Argument\_length\_list and the Argument\_list. If the program needs no arguments, specify 0.

### **Argument\_length\_list**

Supplied parameter

**Type:** Structure

#### **Length:**

Variable

The name of a list of 31(64)-bit pointers. Each pointer in the list is the 31(64)-bit address of a fullword that gives the length of an argument that is to be passed to the specified program. If the program needs no arguments, define Argument\_length\_list as the name of a fullword (doubleword) that contains 0.

If the target executable file arguments require null terminators, the arguments that are supplied to this service must include the null terminator as part of the data string and the length.

### **Argument\_list**

Supplied parameter

**Type:** Structure

#### **Length:**

Variable specified by Argument\_length\_list

The name of a list of 31(64)-bit pointers. Each pointer in the list is the 31(64)-bit address of a character string that is an argument to be passed to the specified program. Each argument is of the length that is specified by the corresponding element in the Argument\_length\_list. If the program needs no arguments, define Argument\_list as the name of a fullword (doubleword) that contains 0.

### **Environment\_count**

Supplied parameter

**Type:** Integer

#### **Length:**

Fullword

The name of a fullword that contains the number of pointers in the lists for Environment\_data\_length and Environment\_data\_list. If the program needs no environment data, specify 0.

### **Environment\_data\_length**

Supplied parameter

**Type:** Structure

**Length:**

Variable

The name of a list of 31(64)-bit pointers. Each 31(64)-bit pointer in the list is the 31(64)-bit address of a fullword that gives the length of an environment variable that is to be passed to the specified program. If the program does not use environment variables, specify 0.

#### **Environment\_data\_list**

Supplied parameter

**Type:** Structure

**Length:**

Variable, specified by Environment\_data\_length

The name of a list of 31(64)-bit pointers. Each 31(64)-bit pointer in the list is the 31(64)-bit address of a character string that is an environment variable to be passed to the specified program. Each environment variable is of the length that is specified by the corresponding element in Environment\_data\_length. If the program does not use environment variables, specify 0.

If the target executable file is an IBM Language Environment-enabled program, the environment variables that are supplied to this service must include the null terminator as part of the data string and length. Trailing blanks can cause the environment variable to be processed incorrectly. Each environment variable is searched for a null character; if a null character is found, the environment variable is truncated at that point.

### **Filedesc\_count**

Supplied parameter

**Type:** Integer

**Length:**

Fullword

The name of a fullword that contains the number of file descriptors the child process is to inherit. It may take values from 0 to OPEN\_MAX. If the value is 0, all file descriptors from the parent are inherited without remapping by the child, and the filedesc\_list is ignored.

### **Filedesc\_list**

Supplied parameter

**Type:** Structure

#### **Length:**

Variable

The name of an array of fullword file descriptor remap values that indicate how the child's file descriptors are to be remapped from the caller's (parent's) file descriptors. Except for those file descriptors that are designated by SPAWN\_FDCLOSED in the supplied array, each of the child's file descriptors in the range zero to Filedesc\_count-1 inherits file descriptor remap values

### **spawn (BPX1SPN, BPX4SPN)**

filedesc\_list(1) to filedesc\_list(filedesc\_count) from the supplied file descriptor array. The constant SPAWN\_FDCLOSED is defined in the BPXYCONS macro.

As an example, assume that the caller supplies an array of 3 entries with the values 7, 5, and 4 respectively. This causes the child's file descriptor 0 to be remapped to the parent's file descriptor 7, the child's file descriptor 1 to be remapped to the parent's file descriptor 5, and the child's file descriptor 2 to be remapped to the parent's file descriptor 4.

### **Inherit\_area\_len**

Supplied parameter

**Type:** Structure

#### **Length:**

Fullword

The name of a fullword that contains the length of the inheritance structure that is to follow. If this parameter contains a value of zero, the Inherit\_area parameter is ignored.

### **Inherit\_area**

Supplied parameter

**Type:** Structure

#### **Length:**

Specified by **Inherit\_area\_len**.

The name of a data area that contains the inheritance structure for the child process. See the BPXYINHE mapping for the details of the inheritance structure [\("BPXYINHE — Spawn Inheritance Structure" on page 970\)](#page-993-0).

#### **Return\_value**

Returned parameter

**Type:** Integer

#### **Length:**

Fullword

The name of a fullword in which the spawn service returns the process ID of the newly created child process, or -1 if it is not successful.

### **Return\_code**

Returned parameter

**Type:** Integer

#### **Length:**

Fullword

The name of a fullword in which the spawn service stores the return code. The spawn service returns Return\_code only if Return\_value is -1. See *z/OS UNIX System Services Messages and Codes*bbbbb for a complete list of possible return code values. The spawn service can return one of the following values in the Return\_code parameter:

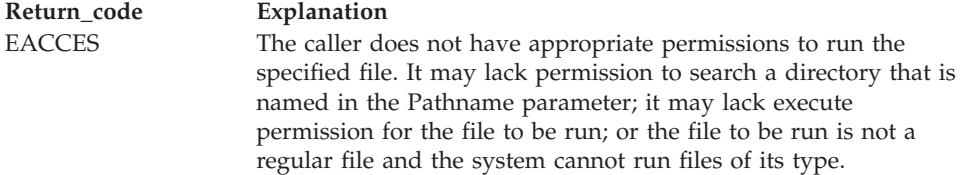

# **spawn (BPX1SPN, BPX4SPN)**

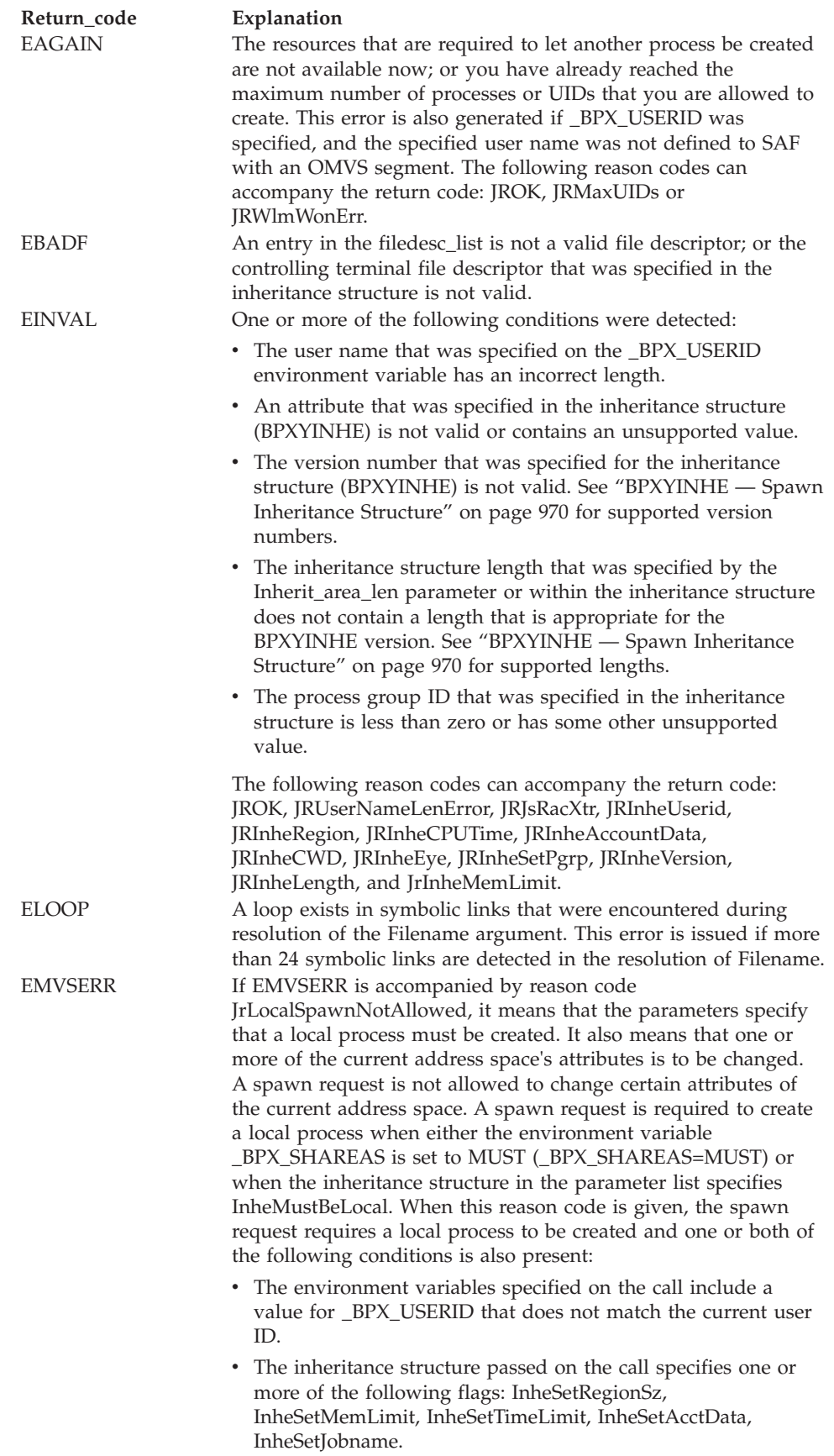

# **spawn (BPX1SPN, BPX4SPN)**

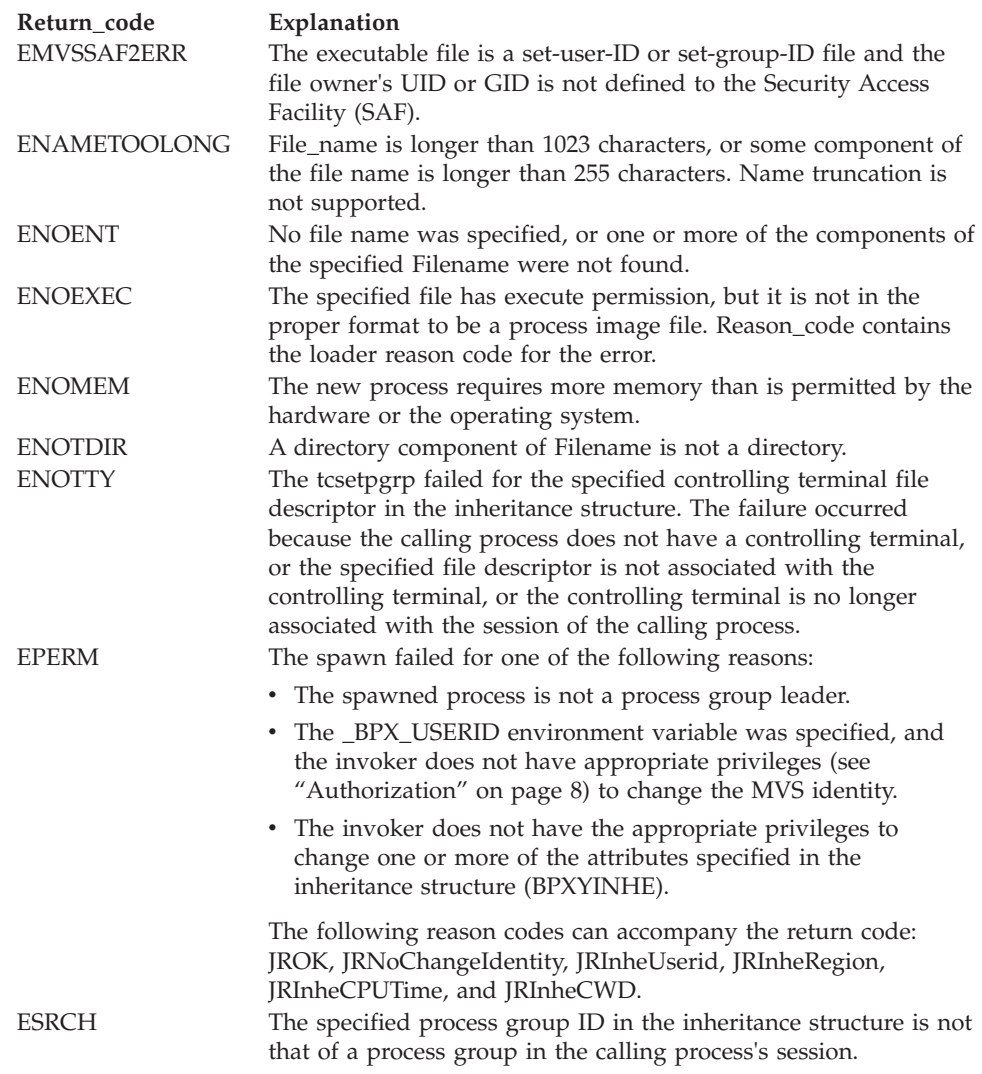

#### **Reason\_code**

Returned parameter

**Type:** Integer

#### **Length:**

Fullword

The name of a fullword in which the spawn service stores the reason code. The spawn service returns Reason\_code only if Return\_value is -1. Reason\_code further qualifies the Return\_code value. For most of the reason codes, see *z/OS UNIX System Services Messages and Codes*. For the ENOEXEC Return\_code, Reason code contains the loader reason code for the error:

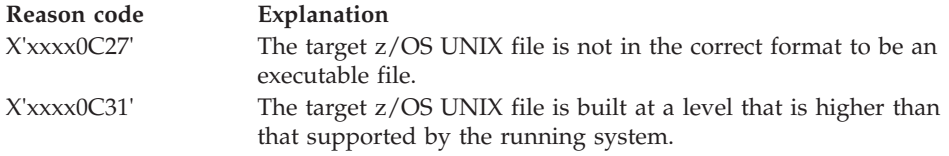

# **Usage notes**

- 1. Aspects of spawn processing are controlled by environment variables. The environment variables that affect spawn processing are the ones that are passed into the spawn syscall, and not the environment variables of the calling process. The environment variables of the calling process do not affect spawn processing, unless they are the same as those that are passed in the Environment\_data\_list parameter.
- 2. The new process (called the *child process*) inherits the following attributes from the process that calls spawn (called the *parent process*):
	- Session membership
	- Real user ID
	- Real group ID
	- Supplementary group IDs
	- Priority
	- v The region size of the parent is inherited by the child, unless the INHESETREGIONSZ flag in the inheritance structure is set on to indicate that the value specified in INHEREGIONSZ is to be used to determine the child's region size. For more information, see What are soft limits? in *z/OS UNIX System Services Planning* and Inheriting soft limits in *z/OS UNIX System Services Planning*.
	- The MEMLIMIT of the parent is inherited by the child, unless the INHESETMEMLIMIT flag in the inheritance structure is set on to indicate that the value specified in INHEMEMLIMIT is to be used to determine the child's MEMLIMIT.
	- v The time limit of the parent is inherited by the child, unless the INHESETTIMELIMIT flag in the inheritance structure is set on to indicate that the value specified in INHETIMELIMIT is to be used to determine the child's time limit.
	- The accounting data of the parent is inherited by the child, unless the INHESETACCTDATA flag in the inheritance structure is set on to indicate that the data pointed to by INHEACCTDATAPTR is to be used to determine the child's accounting data.
	- The current working directory (CWD) of the parent is inherited by the child, unless the INHESETCWD flag in the inheritance structure is set on to indicate that the value pointed to by INHECWDPTR is to be used to determine the child's initial current working directory.
	- The root directory of the parent is inherited by the child.
	- The file creation mask of the parent is inherited by the child, unless the INHESETUMASK flag in the inheritance structure is set on to indicate that the value specified in INHEUMASK is to be used to determine the child's file creation mask.
	- The process group ID of the parent is inherited by the child, unless the INHESETGROUP flag in the inheritance structure is set on to indicate that the value specified in INHEPGROUP is to be used to determine the child's process group. If the value in INHEPGROUP is set to INHE#NEWPGROUP, the child is placed into a new process group with a process group ID set to the child's process ID. Otherwise, the child is placed into the process group that is represented by the value that is specified in INHEPGROUP.
	- v Signals that are set to be ignored in the parent are set to be ignored in the child, unless the INHESETSIGDEF flag is on and the INHESIGDEF field specifies an overriding value in the supplied inheritance structure.
- The signal mask is inherited from the parent, unless the INHESETSIGMASK flag is set on in the inheritance structure and the INHESIGMASK field specifies an overriding value in the supplied inheritance structure.
- The user syscall trace setting is propagated to the child process.
- v Security information from the parent's address space is propagated to the child's address space, and the child has a security environment equivalent to that of the parent, unless:
	- The \_BPX\_USERID environment variable specifies otherwise.
	- The INHESETUSERID flag in the inheritance structure is set on, and INHEUSERID contains a user ID.
- v The TASKLIB, STEPLIB, or JOBLIB DD data set allocations that are active for the current task are propagated to the child's address space, unless the STEPLIB environment variable specifies otherwise. This causes the child's address space to have the same MVS program search order as the calling parent task.
- The jobname of the parent is propagated to the child and appended with a numeric value in the range of 1–9, if the jobname is 7 characters or less. If the jobname is 8 characters, the jobname is propagated as is. When a jobname is appended with a numeric value, the count wraps back to 1 when it exceeds 9.
- v If the calling parent task is in a WLM enclave, the child is joined to the same WLM enclave. This allows WLM to manage the parent and child as one "business unit of work" entity for system accounting and management purposes.
- 3. The new child process has the following differences from the parent process:
	- The child process has a unique process ID (PID) that does not match any active process group ID.
	- The child has a different parent process ID (namely, the process ID of the process that called spawn).
	- v If the filedesc\_count parameter specifies a 0 value, the child has its own copy of the parent's file descriptors, except for those files that are marked FCTLCLOEXEC or FCTLCLOFORK and for directories that were opened on a call to the opendir service. The files marked FCTLCLOEXEC or FCTLCLOFORK and open directories are not inherited by the child. If the filedesc\_count parameter specifies a value greater than 0, the parent's file descriptors are remapped for the child as specified in the filedesc\_list array. Those file descriptors from filedesc\_count through OPENMAX in the parent are closed in the child, as are any elements in the filedesc\_list array that are designated SPAWN\_FDCLOSED. See the description of the BPXYCONS macro for the definition of the SPAWN\_FDCLOSED constant ( ["BPXYCONS](#page-975-0) [— Constants used by services" on page 952\)](#page-975-0). The FCTLCLOFORK flag and FCTLCLOEXEC flags have no effect on inheritance when the filedesc\_list is used to map the child's file descriptors.
	- The FCTLCLOEXEC and FCTLCLOFORK flags are not inherited from the parent file descriptors to the child's.
	- v If the INHESETTCPGRP flag is set in the inheritance structure, INHECTLTTYFD must be set to the file descriptor that is associated with the controlling terminal for this session. The foreground process group for this session is set to the PGID of this child process, thus placing the child process in the foreground process group. (This is done by issuing a tcsetpgrp() syscall as a part of spawn processing.)
- v If INHESETTCPGRP is not set, the foreground process group of the session remains unchanged.
- v If the INHESETCWD flag is set on in the inheritance structure, the child's initial working directory is set to the directory path described by INHECWDPTR (pointer) and INHECWDLEN (length), provided that the caller has appropriate privileges.
- If the INHESETUMASK flag is set on in the inheritance structure, the child's file mode creation mask (umask) is set to the value in INHEUMASK, provided that the caller has appropriate privileges.
- v If the INHESETREGIONSZ flag is set on in the inheritance structure, the child's region size is set to the value in INHEREGIONSZ, provided that the caller has appropriate privileges.
- v If the INHESETTIMELIMIT flag is set on in the inheritance structure, the child's CPU time limit is set to the value in INHETIMELIMIT, provided that the caller has appropriate privileges.
- v If the INHESETACCTDATA flag is set on in the inheritance structure, the child's accounting data is set to the value specified by INHEACCTDATAPTR (pointer) and INHEACCTDATALEN (length).
- v If the INHESETMEMLIMIT flag is set on in the inheritance structure, the child's MEMLIMIT is set to the value indicated in INHEMEMLIMIT, provided that either the caller has appropriate privileges or INHEMEMLIMIT is less than the current hard limit of the target address space.
- v The process and system utilization times for the child are set to zero.
- Any file locks that were previously set by the parent are not inherited by the child.
- v The child process has no alarms or interval timers set. (This is similar to the results of a call to the alarm service with Wait\_time specified as zero.)
- The child has no pending signals.
- The child gets a new process image to run the executable file that is not a copy of the parent's.
- Signals that are set to be caught are reset to their default action.
- Memory mappings that are established by the parent with the shmat or mmap services are not inherited by the child.
- The semaphore adjustment values, semadj, are set to zero.
- v If the SSTFNOSUID bit is set for the file system that contains the new process image file, the effective user ID, effective group ID, saved set-user-ID and saved set-group\_ID are unchanged in the new process image. Otherwise, if the setuid bit of the new process image file is set, the effective user ID of the new process image is set to the owner id of the new process image file. Similarly, if the setgid bit of the new process image file is set, the effective group ID of the new process image is set to the group ID of the new process image file. The real user ID, real group ID, and supplementary group IDs of the new process image will remain the same as those of the calling process image. The effective user ID and effective group ID of the new process image are saved (as the saved set-user-ID and the saved set-group-ID) for use by the setuid and setgid functions.
- 4. The executable file that is to be run receives control with the following attributes:
	- When run in its own address space:
		- Problem program state
- TCB and PSW key 8
- AMODE=31(64), taken from the executable
- Primary ASC mode
- When run in the same address space as the caller of spawn:
	- Problem program state
	- TCB and PSW key equal to the TCB key of the caller of BPX1SPN/BPX4SPN
	- AMODE=31(64), taken from the executable
	- Primary ASC mode
- 5. The information that the service passes to the executable file to be run is a parameter list, which is pointed to by register 1. In 31–bit mode, the parameter lists contains a 4–byte addresses; in 64–bit mode the parameter list contains a 64–byte addresses. In 31–bit mode, in the last parameter address the high-order bit is 1. The parameter list consists of the following parameter addresses.

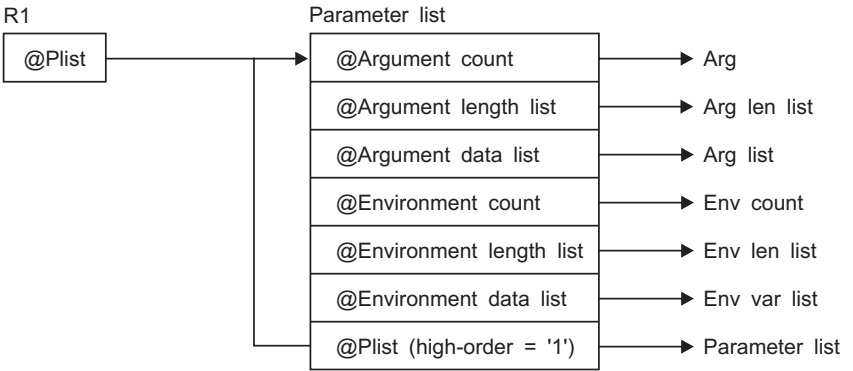

For AMODE 31 callers, the high-order bit in the last parameter address is 1. For AMODE 64 callers, the high-order bit is part of the 64-bit address. There are always *n* parameters, passed with no end-of-parameter-list indicator.

The last parameter that spawn passes to the executable file identifies the caller of the file as the exec or spawn service.

- 6. To support the creation and propagation of a STEPLIB environment to the new process image, the spawn service allows for the specification of a STEPLIB environment variable. The following are the accepted values for the STEPLIB environment variable, and the actions taken for each value:
	- a. STEPLIB=NONE. No STEPLIB DD is to be created for the new process image.
	- b. STEPLIB=CURRENT. The TASKLIB, STEPLIB or JOBLIB DD data set allocations that are active for the calling task at the time of the call to the spawn service are propagated to the new process image, if they are found to be cataloged. Uncataloged data sets are not propagated to the new process image.
	- c. STEPLIB=Dsn1:Dsn2:,...DsnN. The specified data sets, Dsn1:Dsn2:...DsnN, are built into a STEPLIB DD in the new process image.

The actual name of the DD is not STEPLIB, but a system-generated name that has the same effect as a STEPLIB DD. The data sets are concatenated in the order that is specified. The specified data sets must follow standard MVS data set naming conventions. A data set found to be in violation of this standard is ignored. Also, a data set that follows this standard is still ignored if:

• The caller does not have the proper security access to a data set, or

• A data set is uncataloged or is not in load library format.

Because a data set in error is ignored, the executable file can run without the proper STEPLIB environment. If a data set is in error because of improper security access, a X'913' abnormal end is generated. The dump for this abnormal end can be suppressed by the installation.

If the STEPLIB environment variable is not specified, the default behavior of the spawn service is the same as if STEPLIB=CURRENT were specified.

If the program that is to be invoked is a set-user-ID or set-group-ID file, and the user-ID or group-ID of the file is different from that of the current process image, the data sets that are to be built into the STEPLIB environment for the new process image must be found in the system sanction list for set-user-id and set-group-id programs. Only those data sets that are found in the sanction list are built into the STEPLIB environment for the new process image. See Using sanction lists in *z/OS UNIX System Services Planning* for detailed information about the sanction list. See Tuning performance in *z/OS UNIX System Services Planning* for information about STEPLIB performance considerations.

- 7. For performance reasons, the spawn service is allowed to create a new image under a specific user ID that is different from that of the invoker. When an invoker with appropriate privileges specifies a user name on the \_BPX\_USERID environment variable or in the inheritance structure (INHEUSERID), the resulting image runs under the associated MVS user identity. This service allows spawn() to replace the sequence of functions fork(), setgid(), initgroups(), setuid(), and exec(). The following rules apply to spawn()s with user name changes (using either the \_BPX\_USERID environment variable or the inheritance structure):
	- a. BPX USERID must be a valid 1-8 character XPG4-compliant name with a defined OMVS segment. An incorrect username length results in a failure of the spawn() request with an EINVAL and JRUserNameLenError. An undefined username results in an ERRNOJR of JRJsrRacXtr; an incompletely defined OE username results in an ERRNO of EMVSSAF2ERR and ERRNOJR of the propagated SAF return code and reason code.
	- b. If the creation of the new address space with the new user identity puts the system over the limit of MAXUIDs, spawn() fails with an ERRNO of EAGAIN and an ERRNOJR of JRMaxUIDs.
	- c. Authorization to change the username is the same as for the setuid() function. If the caller is not authorized, spawn() fails with an ERRNO of EPERM and an ERRNOJR of JRNoChangeIdentity (\_BPX\_USERID) or an ERRNOJR of JRInheUserid (inheritance structure).
	- d. If BPX SHAREAS is active and an identity change is called for, \_BPX\_SHAREAS is ignored and a new address space is created for the new image.
- 8. To allow the caller to control whether the spawned child process runs in a separate address space from the parent address space or in the same address space, the spawn service allows for the specification of the \_BPX\_SHAREAS environment variable. The following are the accepted values for the \_BPX\_SHAREAS environment variable, and the actions taken for each value:
	- a. \_BPX\_SHAREAS=YES Indicates that the child process that is to be created is to run in the same address space as the parent. In the following circumstances, the \_BPX\_SHAREAS=YES value cannot be honored, and the child process is created in its own address space:
- v If the program to be run is a set-user-ID or set-group-ID program that would cause the effective user-ID or group-ID of the child process to be different from that of the parent process.
- If the program to be run is an APF-authorized z/OS UNIX or MVS program and the caller is not running APF-authorized.
- If the program to be run is an unauthorized  $z/OS$  UNIX or MVS program and the caller is running APF-authorized.
- v If the specified file name represents an external link or a sticky bit file. If, however, the program that is to be run is a shell script and \_BPX\_SPAWN\_SCRIPT=YES is set, the process runs in the same address space.
- v If the parent's address space lacks the necessary resources to create another process within the address space.

Note that only one local spawned process per TSO address space is supported at a given time. This is done to reduce conflict among multiple shells running in the same address space.

b. \_BPX\_SHAREAS=MUST - Indicates that the child process that is to be created must run in the same address space as the parent, or the spawn request will fail. In the following circumstances, the

\_BPX\_SHAREAS=MUST value cannot be honored, and the spawn invocation fails:

- v If the program to be run is a set-user-ID or set-group-ID program that would cause the effective user ID or group ID of the child process to be different from that of the parent process.
- If the program to be run is an APF-authorized z/OS UNIX or MVS program and the caller is not running APF-authorized.
- If the program to be run is an unauthorized z/OS UNIX or MVS program and the caller is running APF-authorized.
- v If the parent's address space lacks the necessary resources to create another process within the address space.
- If the list of environment variables specifies a value for \_BPX\_USERID that is different from the current user ID.
- If the inheritance structure sets any of the following flag bits: InheSetRegionSz, InheSetMemLimit, InheSetTimeLimit, InheSetAcctData, InheSetJobname.
- c. \_BPX\_SHAREAS=REUSE This is equivalent to specifying \_BPX\_SHAREAS=YES.
- d. BPX SHAREAS=NO Indicates that the child process that is to be created is to run in a separate address space from the parent's address space. This is the default behavior for the spawn service if the \_BPX\_SHAREAS environment variable is not specified, or if it contains an unsupported value.
- 9. When the parent and child processes are sharing the same address space, special consideration must be given to the resources that are shared in this environment. These considerations include, but are not limited to, the following ones:
	- v The parent and child share the same data set allocations, and must coordinate usage of these allocations. Programs that have special ddname allocation requirements should not be run in this shared environment.
	- The parent and child share the same private area storage; they should be careful not to overreach their own storage bounds, and together they must not exceed the region size of the address space.
- A prior loaded copy of a z/OS UNIX program is reused under the same circumstances that apply to the reuse of a prior loaded MVS unauthorized program from an unauthorized library by the MVS XCTL service, with the following exceptions:
	- If the calling process is in Ptrace debug mode, a prior loaded copy is not reused.
	- If the calling process is not in Ptrace debug mode, but the only prior loaded usable copy of the z/OS UNIX program found is in storage that is modifiable by the caller, the prior copy is not reused.
- v If the specified file name represents an external link or a sticky bit file, the program is loaded from the caller's MVS load library search order. For an external link, the external name is used only if the name is eight characters or less; otherwise the caller receives an error from the spawn service. For a sticky bit program, the file name is used if it is eight characters or less. Otherwise, the program is loaded from the z/OS UNIX file system.
- The program that is being spawned should have the APF extended attribute turned on and should be linked AC=1. DLLs that are loaded by APF-authorized applications should have the APF extended attribute set on and should be linked AC=0.
- 10. To allow the caller to control whether the spawn service is to treat the specified file as a shell script if it is found not to be in the correct format to be a process image file, the spawn service allows the specification of the \_BPX\_SPAWN\_SCRIPT environment variable. The following are the accepted values for the \_BPX\_SPAWN\_SCRIPT environment variable, and the actions that are taken for each value:
	- BPX SPAWN SCRIPT=YES Indicates that the specified file is to be treated as a shell script if the following are true:
		- The file is not in the correct format to be a process image file, and does not contain the "magic number" (#!) in the first line.
		- The file is not a REXX exec.

In this case, the spawn service behaves as follows:

- The z/OS shell executable file that is current in the caller's environment is executed to run the specified file as a shell script. The path name for the shell executable file is determined by extracting the path name from the SHELL environment variable, if the SHELL variable is present in the environment data list that is supplied to spawn. If it is not present, the default path name of /bin/sh is used as the shell executable path name.
- The argument data list and argument length list that are passed to the shell executable file are to contain the following argument data and corresponding argument data lengths:
	- The shell path name, terminated by a null character (X'00')
	- The string '-S', terminated by a null character (X'00')
	- The string '—', terminated by a null character (X'00')

The fourth through the last arguments in the list are to contain the list of arguments specified by the caller of the spawn service.

v \_BPX\_SPAWN\_SCRIPT=NO - Indicates that the specified file is NOT to be treated as a shell script if it is found not to be in the correct format to be a process image file, not to contain the file magic number (#!), and not to be a REXX exec. In this case, the spawn service fails and returns the return code ENOEXEC to the caller of spawn. This is the default behavior for the spawn service if the \_BPX\_SPAWN\_SCRIPT environment variable is not specified, or if it contains an unsupported value.

11. If the specified z/OS UNIX file is not in the correct format to be an executable, but contains the magic number (#!) in the first line, the program that is specified in the magic number header is executed. The expected format of the magic number header is as follows:

#! Path String

#! is the file magic number. It identifies the first line of the file as a special header that contains the name of the program to be run and any argument data to be supplied to it.

The *Path* parameter specifies the path name of the file that is to be run. It is separated by blank or tab characters from the #! characters, or can immediately follow the characters.

The *String* parameter is an optional character string that can be used to pass options to a target command interpreter (shell) that is to run the script. It must be separated from the *Path* parameter by tab or blank characters, and cannot itself contain tab or blank characters.

The argument data list and argument length list that are passed to the magic number file are to contain the following argument data and corresponding argument data lengths:

- The magic number path name, ended by a null character  $(X'00')$
- The string, if one is supplied, ended by a null character  $(X'00')$

The remaining arguments in the list are to contain the list of arguments specified by the caller of the spawn service.

If the path name that is specified in the magic number header cannot be executed for some reason, the spawn request fails with return code ENOEXEC, regardless of the error. ENOEXEC is returned for compatibility purposes, so that existing scripts can continue to run successfully when invoked from an application such as a command interpreter (shell). The reason code indicates the exact reason the magic number file could not be executed.

- 12. If the target executable program is enabled by Language Environment, the environment variables that are supplied to the service must include the null terminator as part of the string and length.
- 13. If the BPX PTRACE ATTACH environment variable is set to YES, the target executable program is loaded into user-modifiable storage to allow subsequent debugging. Any additional programs that are loaded into storage during the execution of the target program are also loaded into user-modifiable storage, with the exception of modules that are loaded from the LPA.
- 14. The BPXK MDUMP environment variable can be used to specify where a SYSMDUMP is to be written. The following are the allowable values:

### **Value Description**

**OFF** The dump is to be written to the current directory. This is the default. This dump is only written if the user allocates a SYSMDUMP data set for the TSO/E session. The system creates a file named coredump.*pid* in the user's working directory (where *pid* is the process ID for the process being dumped) and writes the core dump (SYSMDUMP) in hexadecimal format.

### **MVS data set name**

The dump is to be written to an MVS data set. The data set name must be fully qualified and can be up to 44 characters. It can be specified in uppercase, lowercase, or both; it is folded to uppercase.

#### **z/OS UNIX file name**

The dump is to be written to a z/OS UNIX file. The file name can be

up to 1024 characters and must begin with a slash. The slash refers to the root directory, in which the file is created.

15. The \_BPXK\_JOBLOG environment variable can be used to specify that WTO messages are to be written to an open z/OS UNIX job log file. The following are the allowable values:

### **Value Description**

*nn* Job log messages are to be written to open file descriptor *nn*.

#### **STDERR**

Job log messages are to be written to the standard error file descriptor,  $\mathcal{P}$ 

#### **NONE**

Job log messages are not to be written. This is the default.

The file that is used to capture messages can be changed at any time by calling the oe\_env\_np service and specifying \_BPXK\_JOBLOG with a different file descriptor.

Message capturing is turned off if the specified file descriptor is marked for close on a fork or exec.

Message capturing is process-related. All threads under a given process share the same job log file. Message capturing may be initiated by any thread under that process.

Multiple processes in a single address space can each have different files active as the JOBLOG file; some or all of them can share the same file; and some processes can have message capturing active while others do not.

When the file that is used as a job log is shared by several processes (for example, by a parent and child), the file should be opened for append. Failure to do this causes unpredictable results.

Only files that can be represented by file descriptors may be used as job log files; MVS data sets are not supported.

Message capturing is propagated on a fork() or spawn(). If a file descriptor is specified, the physical file must be the same in order for message capturing to continue in the forked or spawned process. If STDERR is specified, the file descriptor may be remapped to a different physical file.

Message capturing may be overridden on exec() or spawn() by specifying the \_BPXK\_JOBLOG environment variable as a parameter on the exec() or spawn().

Message capturing only works in forked (BPXAS) address spaces.

This is not true joblog support: messages that would normally go to the JESYSMSG data set are captured, but messages that go to JESMSGLG are not.

- 16. When the INHESETUSERID or INHESETACCTDATA flags are set on in the inheritance structure, the corresponding environment variables for user name (\_BPX\_USERID) or accounting data (\_BPX\_ACCT\_DATA) are ignored.
- 17. Depending on the attributes and values that are specified in the inheritance structure (BPXYINHE), the caller is required to have different levels of authorization. The following table defines the specific authorization that is required for each attribute. Inheritance structure attributes that are not listed in the table do not require authorization.

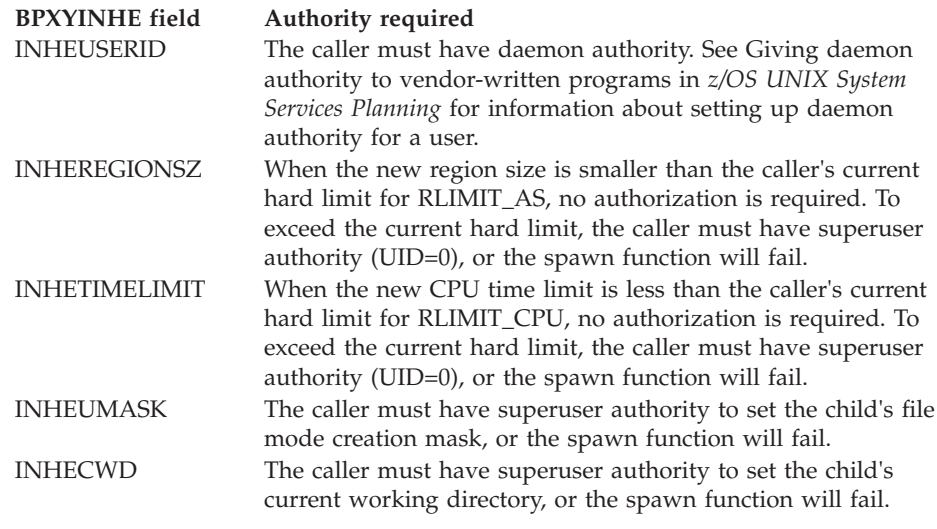

- 18. If the INHESETDEBUGENV flag in the inheritance structure is set on, the target program is under the control of the debugger process.
- 19. If the INHEMUSTBELOCAL flag in the inheritance structure is set on, the program must run in the same address space as the caller, or the spawn invocation will fail. (This flag causes the same behavior as \_BPX\_SHAREAS=MUST.) See Usage Note 8b for conditions that will cause the spawn invocation to fail when the INHEMUSTBELOCAL flag is set on.
- 20. If the BPXK\_SIGDANGER environment variable is set to YES, the process will receive a **SIGDANGER** signal rather than a SIGTERM signal when an OMVS shutdown is initiated. This may be advantageous for an application that uses the SIGTERM signal for other purposes.
- 21. The \_BPX\_UNLIMITED\_OUTPUT environment variable can be used to specify that default installation limits for sysout output are to be overridden. This environment variable is only processed when it is specified for a non-local spawn. These are the supported values:
	- v YES The sysout job limits (BYTES, CARDS, LINES and PAGES) will be set to the maximum values and an action of WARNING. This effectively allows unlimited output for the job that is associated with the newly spawned child.
	- NO The installation defaults will be used for job output limits. This is the default behavior. Any other value will also result in the installation defaults being used.

For non-local spawn to process the \_BPX\_UNLIMITED\_OUTPUT environment variable, the caller must have appropriate privileges:

- a. Be a superuser (UID=0) or
- b. Be permitted to the BPX.UNLIMITED.OUTPUT resource profile in the FACILITY class with at least READ access.
- 22. When the spawn service is called from a \_login process in a multiprocess, multiuser environment (environment variable \_BPX\_SHAREAS=YES is in effect), the newly created child process will have the MVS identity of the address space and the POSIX permissions of its parent process. It is expected that the application program will immediately call the \_\_login service to establish a proper process-level identity in the child process.
- 23. The \_BPXK\_INITTAB\_RESPAWN environment variable specifies whether a process is to be dynamically started with the respawn attribute. The following are the allowable values:

### **Value Description**

|||||||||||||||

 $\overline{1}$  $\overline{1}$  $\overline{1}$  $\overline{\phantom{a}}$ T T  $\overline{1}$ T  $\overline{\phantom{a}}$ T T  $\overline{1}$  $\overline{1}$  $\overline{1}$ I

- **YES** Specifies that a process is to be started with the respawn attribute. Setting this to YES after the process has started does not affect the setting of the respawn attribute.
- **NO** Disables the respawn capability of the process. The process will not be respawned when it ends.
- 24. When the executable file to be run is a REXX exec, the first argument should be the path name of the REXX exec. Subsequent arguments for the exec can follow this argument.
- 25. The \_BPXK\_INITTAB\_RESPAWN attribute is only allowed for non-local spawns. The \_BPXK\_INITTAB\_RESPAWN setting is ignored if the process is spawned in the same address space. Setting \_BPX\_SHAREAS=YES, \_BPX\_SHAREAS=MUST, or INHEMUSTBELOCAL causes the \_BPXK\_INITTAB\_RESPAWN option to be ignored on the spawn call.
- 26. z/OS UNIX sets a default message class of "A" for all forked or spawned processes. Unlike JES, z/OS UNIX does not have a method for accepting a user-supplied default message class, and a default had to be supplied to the converter interpreter. Message class A was chosen as the default for BPXAS initiators. There is currently no way to dynamically change this default value. The MSGCLASS for the joblog (JESMSGLG, JESJCL, JESYSMSG) is set to class A before the fork or spawn that associates the process with the BPXAS initiator is begun.
- 27. The \_BPX\_JOBNAME environment variable can be used to change the jobname of the new process image. The jobname change is allowed only if the invoker has appropriate privileges (see ["Authorization" on page 8\)](#page-31-0) . If these conditions are not met, the environment variable is ignored. Accepted values are strings of 1–8 alphanumeric characters. Incorrect specifications are ignored.
	- v A job name can be specified in the INHE structure. If both the INHE JOBNAME and environment variable \_BPX\_JOBNAME are specified, the value in the INHE structure is used.
	- If \_BPX\_JOBNAME is specified and \_BPX\_SHAREAS is set to YES, then \_BPX\_JOBNAME is ignored.
- 28. If the caller specifies \_BPXK\_DISABLE\_SHLIB=YES then future loadhfs() and loadhfs\_extended() system calls will ignore the st\_sharelib attribute and load the program into private storage. If the caller specifies NO (the default) then normal system shared library processing takes place. For more information, see Commonly used environment variables in *z/OS UNIX System Services Planning*
- 29. If the specified file name resolves to an external link or a sticky bit file, the program is loaded from the caller's MVS load library search order. For an external link, the external name is used only if the name is eight characters or less; otherwise the caller receives an error from the spawn service. For a sticky bit program, the file name is used if it is eight characters or less. Otherwise, the program is loaded from the z/OS UNIX file system. If the specified sticky bit file or link resolves to a MVS program link-edited AC=1 located in an APF-authorized library, the attributes of the sticky bit file or external link must be set up properly to allow this type of invocation. For a sticky bit file, it must be installed with an owning UID of 0 or with the APF extended attribute. The owning UID of 0 requirement would also apply to a symbolic link that resolves to the sticky bit file. For an external link, it must be installed with an owning UID of 0. A sticky bit a file with the APF extended attribute is not allowed if found in a file system that is mounted as NOSETUID. If the specified file name represents a symbolic link to a sticky bit file that has the

| | | | | | | | |

| | | | | set-user-id attribute, the symbolic link must have an owning uid of 0 or an owning uid equal to that of the sticky bit file. If the sticky bit file has the set-group-id attribute, the symbolic link must have an owning uid of 0 or an owning GID equal to that of the sticky bit file. A file or link that is found in a file system mounted as NOSECURITY is not considered trusted for this type of invocation, regardless of its attributes. Failure to follow this set up will cause the child process created to run the MVS program to end abnormally with a EC6-xxxxC04A abend when the MVS program is invoked via the spawn service.

## **Related services**

- v ["alarm \(BPX1ALR, BPX4ALR\) Set an alarm" on page 29](#page-52-0)
- v ["chmod \(BPX1CHM, BPX4CHM\) Change the mode of a file or directory" on](#page-113-0) [page 90](#page-113-0)
- ["exec \(BPX1EXC, BPX4EXC\) Run a program" on page 132](#page-155-0)
- v ["fcntl \(BPX1FCT, BPX4FCT\) Control open file descriptors" on page 174](#page-197-0)
- v ["fork \(BPX1FRK, BPX4FRK\) Create a new process" on page 185](#page-208-0)
- v ["sigpending \(BPX1SIP, BPX4SIP\) Examine pending signals" on page 755](#page-778-0)
- v ["setpgid \(BPX1SPG, BPX4SPG\) Set a process group ID for job control" on](#page-709-0) [page 686](#page-709-0)
- v ["sigprocmask \(BPX1SPM, BPX4SPM\) Examine or change a process's signal](#page-780-0) [mask" on page 757](#page-780-0)
- v ["stat \(BPX1STA, BPX4STA\) Get status information about a file by pathname"](#page-828-0) [on page 805](#page-828-0)
- v ["setuid \(BPX1SUI, BPX4SUI\) Set user IDs" on page 710](#page-733-0)
- v ["tcsetpgrp \(BPX1TSP, BPX4TSP\) Set the foreground process group ID" on](#page-872-0) [page 849](#page-872-0)
- v ["umask \(BPX1UMK, BPX4UMK\) Set the file mode creation mask" on page](#page-889-0) [866](#page-889-0)

### **Characteristics and restrictions**

- 1. Executing a program from z/OS UNIX causes the program environment to become uncontrolled, unless the program is identified as program controlled. (That is, unless the ST\_PROGCTL attribute is ON for the z/OS UNIX program file). Running a z/OS UNIX program with the ST\_PROGCTL attribute set to OFF prevents future invocations of authorized programs like program access to data sets (PADS) programs. These are programs givenspecial authorization by the installation and by the installed security product (such as RACF) to read or write to protected data sets. In addition, PADS programs should not attempt to load programs from z/OS UNIX with the ST\_PROGCTL attribute OFF, because these programs are considered uncontrolled and could have been modified by users that do not have the same level of authorization as the PADS program.
- 2. The \_BPXK\_TIMEOUT environment variable is processed for this callable service. It allows applications to specify whether a process waiting on terminal input in the shell should be timed out. For more information about the \_BPXK\_TIMEOUT environment variable, see *z/OS UNIX System Services Planning*.

### **Examples**

For an example using this callable service, see ["BPX1SPN \(spawn\) example" on](#page-1217-0) [page 1194.](#page-1217-0)

# **srx\_np (BPX1SRX, BPX4SRX) — Send or receive CSM buffers on a socket**

# **Function**

The srx\_np callable service sends or receives data on a socket using CSM (Communications Storage Manager) buffers.

# **Requirements**

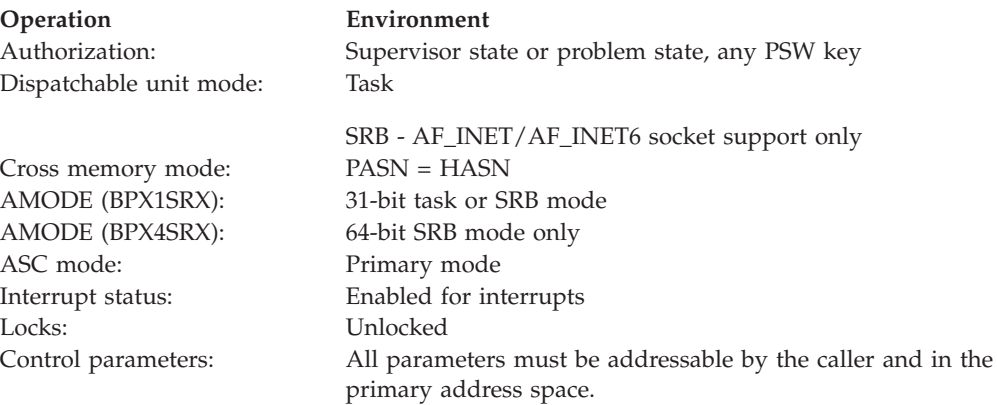

# **Format**

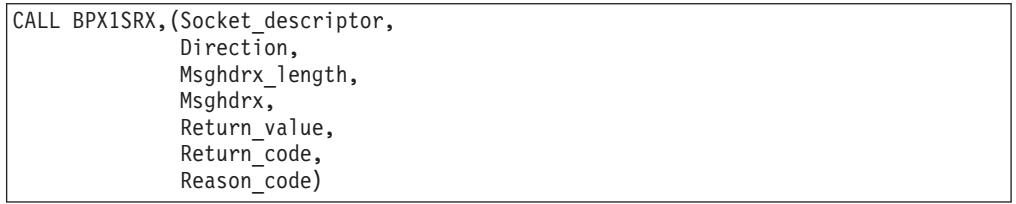

AMODE 64 callers use BPX4SRX with the same parameters. All addresses in the Msghrdx structure are 31-bit pointers.

# **Parameters**

#### **Socket\_descriptor**

Supplied parameter

**Type:** Integer

#### **Length:**

Fullword

The name of a fullword that contains the socket file descriptor for which the srx\_np service is requested.

#### **Direction**

Supplied parameter

**Type:** Integer

#### **Length:**

Fullword

The name of a fullword that contains a value that indicates the operation requested:

- MSGX\_SEND or 0, for a send operation
- MSGX\_RECV or 1, for a receive operation

#### **Msghdrx\_length**

Supplied parameter

**Type:** Integer

#### **Length:**

Fullword

The name of a field that contains the length of the Msghdrx parameter.

Before the data structures are built for the first time, you can use a value of 0 in this field to determine whether the operation is supported on a given socket. If the operation is supported, a Return value of  $\theta$  is returned. If the operation is not supported, a Return\_value of -1 with a Return\_code of ENOSYS is returned.

### **Msghdrx**

Supplied and returned parameter

**Type:** Structure

#### **Length:**

Length of MSGX from BPXYMSGX

The name of the MSGX structure that contains the information for this operation. See the usage notes and the BPXYMSGX macro [\("BPXYMSGX —](#page-1022-0) [Map the message header" on page 999\)](#page-1022-0) for more information about the MSGX structure.

### **Return\_value**

Returned parameter

**Type:** Integer

#### **Length:**

Fullword

The name of a fullword in which the srx\_np service returns one of the following:

- The number of bytes that were sent or received from the buffers, if the request is successful.
- v -1, if the request is not successful.

### **Return\_code**

Returned parameter

**Type:** Integer

#### **Length:**

Fullword

The name of a fullword in which the srx\_np service stores the return code. The srx\_np service returns Return\_code only if Return\_value is -1. See *z/OS UNIX System Services Messages and Codes* for a complete list of possible return code values. The srx\_np service can return one of the following values in the Return\_code parameter:

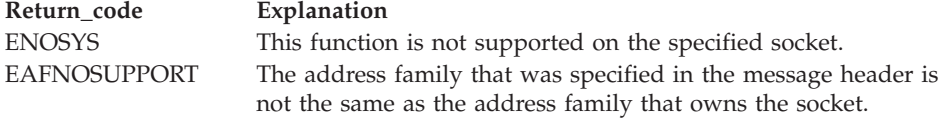

# **srx\_np (BPX1SRX, BPX4SRX)**

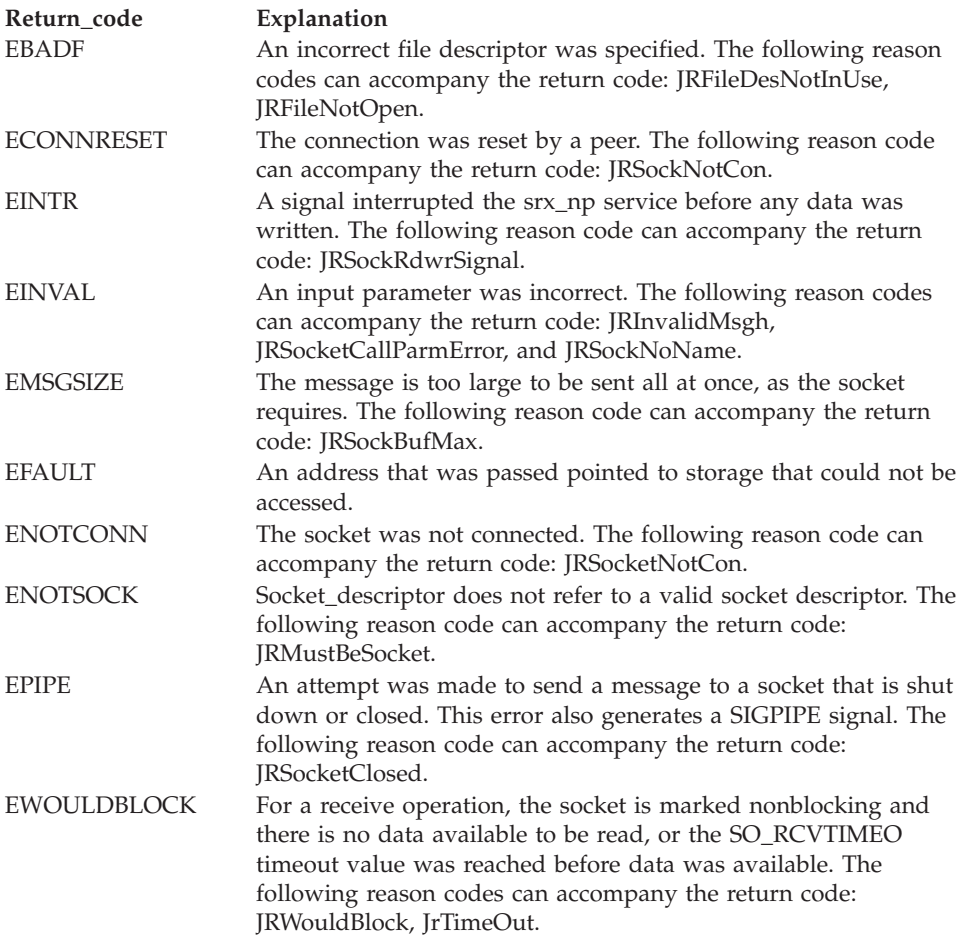

### **Reason\_code**

Returned parameter

**Type:** Integer

#### **Length:**

Fullword

The name of a fullword in which the srx\_np service stores the reason code. The srx\_np service returns Reason\_code only if Return\_value is -1. Reason\_code further qualifies the Return\_code value. For the reason codes, see *z/OS UNIX System Services Messages and Codes*.

# **Usage notes**

1. The Communications Storage Manager (CSM) provides a facility that allows programs to avoid data moves on a communications session by transferring buffer ownership instead of copying the buffer contents.

The srx\_np service provides a way to send these buffers on a socket session. It is assumed that the application has its own interactions with CSM that allow it to obtain and free these buffers independently from the srx\_np service. CSM is restricted to authorized programs, and the buffers are in key 6 storage. The srx\_np service, however, may be invoked from problem state or authorized programs. All parameters are in local application storage and the caller's key. For more information about CSM, see *z/OS Communications Server: CSM Guide*.

2. The general flow for using this service is as follows:

### When **sending:**

- a. The application obtains CSM buffers and fills them with the data to be sent. The collection of one or more CSM data buffers is described with an IOVX array that may be built in application storage or in another CSM buffer. This whole structure and operational characteristics are specified in a Msghdrx structure, which is passed to the srx\_np callable service.
- b. The request is passed on to the transport, such as TCP/IP, for the specified socket. If the socket transport does not support CSM buffers, the call fails with ENOSYS. A specific socket can be tested for support before the buffers are built, by specifying 0 for Msghdrx\_length. If CSM buffers are not supported, the data will have to be sent with standard services, such as send (BPX1SND, BPX4SND) or writev (BPX1WRV, BPX4WRV). CSM buffers could be used on the standard services, but they would be treated as application buffers, and the application would retain ownership and be responsible for freeing the buffers.
- c. The socket transport transfers ownership of the CSM data buffers, not the IOVX, to itself and passes them along to the communications adapter. Ownership of the IOVX buffer, if it is a CSM buffer, remains with the application.
- d. The communications adapter transfers buffer ownership to itself and transmits the data.
- e. When the I/O is complete, the adapter issues CSM deallocates for the buffers.
- f. CSM puts the buffers back into its global free pool.
- g. When control returns to the application after the srx\_np call, it no longer owns the buffers and must not reference them again.

#### When **receiving:**

- a. Inbound data is received into CSM buffers obtained by the communications adapter.
- b. These buffers are passed up to the socket transport, who assumes ownership.
- c. The application calls srx\_np to receive. A Msghdrx structure is passed that may contain some control information, but that does not specify any buffers or an IOVX array.
- d. The socket transport builds an IOVX array to describe the inbound data buffers that have been accumulated. This array is itself in a CSM buffer. If data has not arrived yet, the request is suspended or failed with EWOULDBLOCK, as for any other socket receive type of operation. When data is to be returned to the application, the transport assigns ownership of the CSM buffers to the application, and the application's Msghdrx structure is filled in with a description of the IOVX array buffer.
- e. When control returns to the application after the srx\_np call, it has ownership of the CSM buffers and may process the data that has been received.
- f. When the application has finished with the buffers and the IOVX array, it issues CSM deallocates for them.
- g. CSM puts the buffers back into its global free pool.
- 3. For a receive operation, Msghdrx contains the following fields:

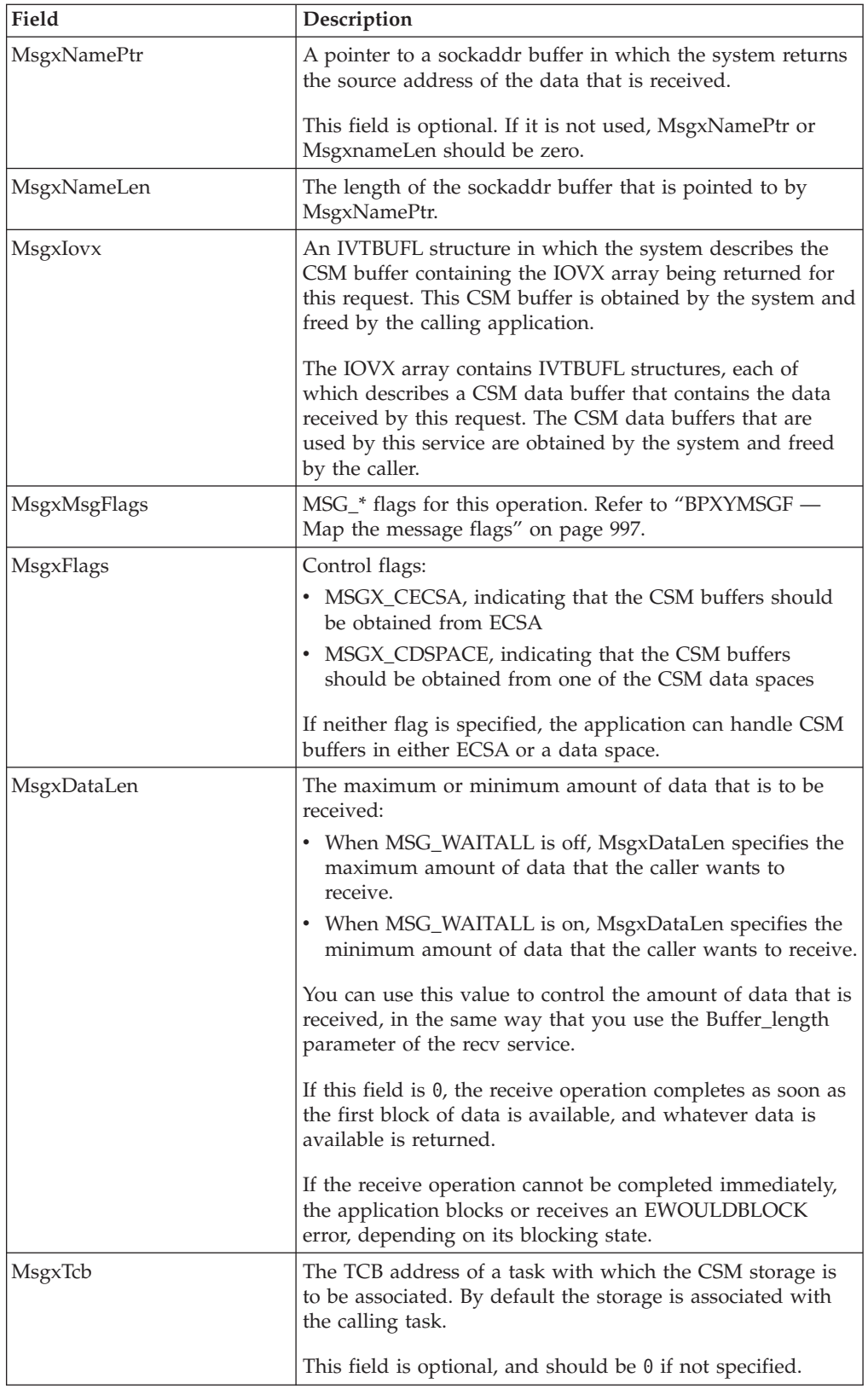

4. For a send operation, Msghdrx contains the following fields:

### **srx\_np (BPX1SRX, BPX4SRX)**

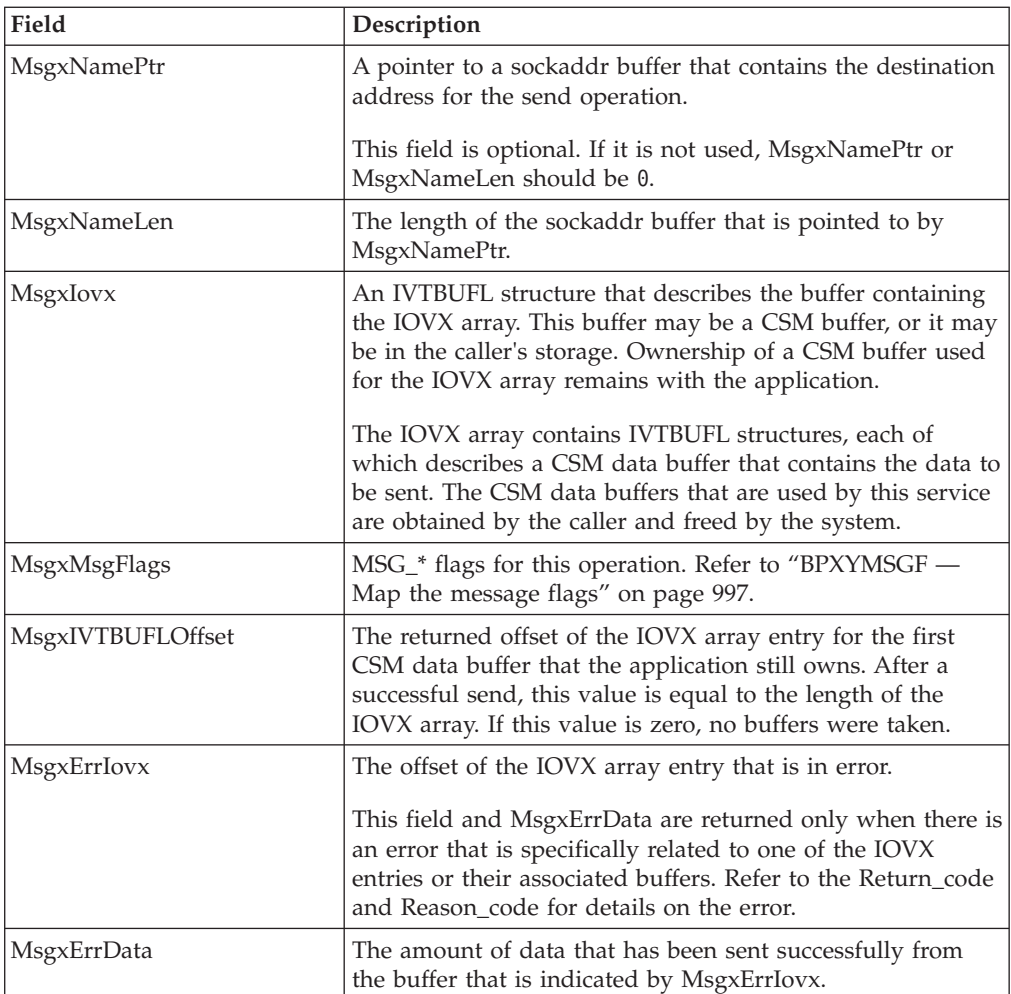

MsgxErrIovx and MsgxErrData should only be examined when the request completes with a Return\_value of -1, or when the amount of data sent is less than the amount of data that was requested to be sent.

5. A C header, BPXYSRXH, is available which contains a C structure for the Msghdrx and a prototype for srx\_np. With this header and the IVTBUFL C header, you can send and receive CSM buffers from C programs.

Note, however, that this program would simply be making C calls to the srx\_np callable service, and not making normal C functional references. In particular, the return value and errno value would be returned in explicit calling parameters, rather than in the standard C method.

- 6. The socket may be connected or unconnected.
- 7. Consult the documentation for the TCP/IP stack that is being used for support for this function.
- 8. Some **common INET considerations:**

When the socket is associated to a specific transport, the requests are accepted or rejected based on that transport's support for CSM buffers. A socket becomes associated with a specific transport by being a connected stream socket, bound to a specific IP address, or through setibmopt(IBM\_IMAGE) or ioctl(SIOCSETRTTD).

When the application's socket is associated with more than one transport, every associated transport must support CSM buffers for a receive operation to be
accepted. For a send operation, the transport chosen by the system for the destination IP address must support CSM buffers.

#### **Usage notes**

| | 1. See [Appendix J, "Callable services available to SRB mode routines," on page](#page-1356-0) [1333](#page-1356-0) for more information about programming considerations for SRB mode.

# **Related services**

["recvmsg \(BPX2RMS, BPX4RMS\) — Receive messages on a socket and store them](#page-627-0) [in message buffers" on page 604](#page-627-0)

# **Characteristics and restrictions**

There are no restrictions on the use of the srx\_np service.

# **Examples**

For an example using this callable service, see ["BPX1SRX \(srx\\_np\) example" on](#page-1220-0) [page 1197.](#page-1220-0)

# **stat (BPX1STA, BPX4STA) — Get status information about a file by pathname**

# **Function**

The stat callable service obtains status information about a specified file. You specify the file by its pathname.

If the pathname that is specified refers to a symbolic link, the symbolic link name is resolved to a file, and the status information for that file is returned. To obtain status information about a symbolic link, rather than a file it refers to, use ["lstat](#page-372-0) [\(BPX1LST, BPX4LST\) — Get status information about a file or symbolic link by](#page-372-0) [path name" on page 349.](#page-372-0)

For the corresponding service using a file descriptor, see ["fstat \(BPX1FST,](#page-219-0) [BPX4FST\) — Get status information about a file by descriptor" on page 196.](#page-219-0)

# **Requirements**

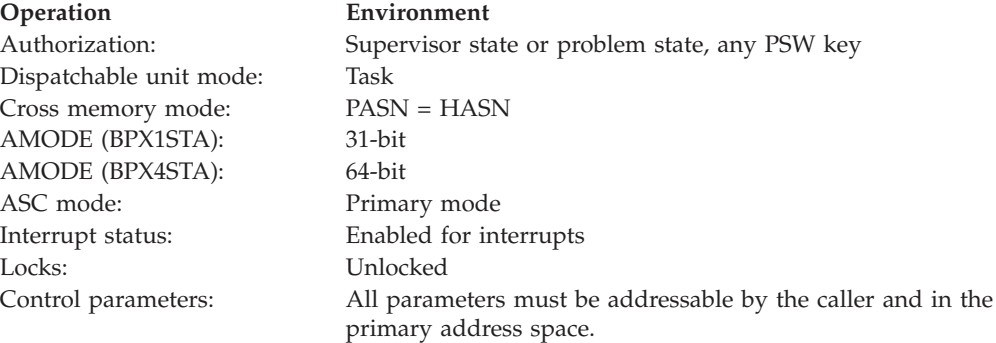

# **Format**

```
CALL BPX1STA, (Pathname length,
   Pathname,
   Status area length,
   Status_area,
   Return_value,
   Return_code,
   Reason_code)
```
AMODE 64 callers use BPX4STA with the same parameters.

# **Parameters**

#### **Pathname\_length**

Supplied parameter

**Type:** Integer

**Length:**

Fullword

The name of a fullword that contains the length of Pathname.

#### **Pathname**

Supplied parameter

**Type:** Character string

**Character set:**

No restriction

#### **Length:**

Specified by the Pathname\_length parameter

The name of an area, of length Pathname\_length, that contains the pathname of the file for which you want to obtain status. The Pathname can be a pathname to a file, a link named by a pathname to a file (as created by ["link](#page-350-0) [\(BPX1LNK, BPX4LNK\) — Create a link to a file" on page 327\)](#page-350-0), or a symbolic link named by a pathname to a file (as created by ["symlink \(BPX1SYM,](#page-835-0) [BPX4SYM\) — Create a symbolic link to a path name" on page 812\)](#page-835-0).

Pathnames can begin with or without a slash.

- v A pathname that begins with a slash is an *absolute* pathname. The slash refers to the root directory, and the search for the file starts at the root directory.
- v A pathname that does not begin with a slash is a *relative* pathname. The search for the file starts at the working directory.

#### **Status\_area\_length**

Supplied parameter

**Type:** Integer

#### **Length:**

Fullword

The name of a fullword that contains the length of the area to which the service returns Status\_area. To determine the value of Status\_area\_length, use the BPXYSTAT macro (see ["BPXYSTAT — Map the response structure for stat"](#page-1080-0) [on page 1057\)](#page-1080-0).

#### **Status\_area**

Parameter supplied and returned

**Type:** Structure

**Length:**

Specified by the Status\_area\_length parameter

The name of an area, of length Status\_area\_length, to which the service returns the status information for the file. The Status\_area is mapped by the BPXYSTAT macro (see ["BPXYSTAT — Map the response structure for stat" on](#page-1080-0) [page 1057\)](#page-1080-0).

#### **Return\_value**

Returned parameter

**Type:** Integer

**Length:**

Fullword

The name of a fullword in which the stat service returns  $\theta$  if the request is successful, or -1 if it is not successful.

#### **Return\_code**

Returned parameter

**Type:** Integer

**Length:**

Fullword

The name of a fullword in which the stat service stores the return code. The stat service returns Return\_code only if Return\_value is -1. See *z/OS UNIX System Services Messages and Codes* for a complete list of possible return code values. The stat service can return one of the following values in the Return\_code parameter:

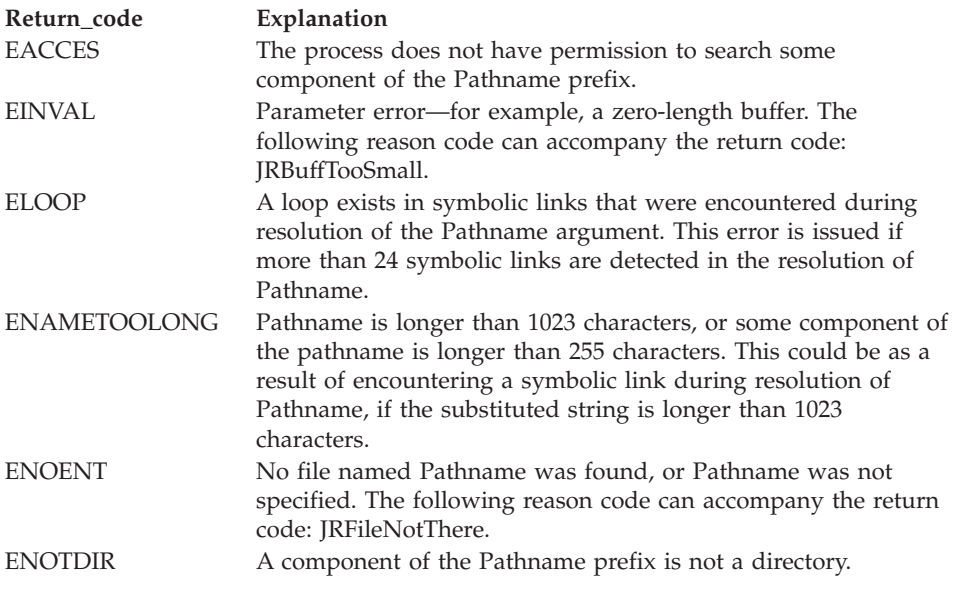

#### **Reason\_code**

Returned parameter

**Type:** Integer

#### **Length:**

Fullword

The name of a fullword in which the stat service stores the reason code. The stat service returns Reason\_code only if Return\_value is -1. Reason\_code further qualifies the Return\_code value. For the reason codes, see *z/OS UNIX System Services Messages and Codes*.

# **Usage notes**

- 1. All time fields in the Status area are in POSIX format.
- 2. The File Mode field in the Status\_area is mapped by the BPXYMODE macro (see ["BPXYMODE — Map the mode constants of the file services" on page](#page-1019-0) [996\)](#page-1019-0). For information on the values for file type, see ["BPXYFTYP — File type](#page-990-0) [definitions" on page 967.](#page-990-0)
- 3. If no security label (SECLABEL) exists for the file, the security label field in the Status\_area contains binary zeros.

# **Related services**

- v ["chmod \(BPX1CHM, BPX4CHM\) Change the mode of a file or directory" on](#page-113-0) [page 90](#page-113-0)
- ["exec \(BPX1EXC, BPX4EXC\) Run a program" on page 132](#page-155-0)
- v ["fpathconf \(BPX1FPC, BPX4FPC\) Determine configurable path name variables](#page-214-0) [using a descriptor" on page 191](#page-214-0)
- v ["fstat \(BPX1FST, BPX4FST\) Get status information about a file by descriptor"](#page-219-0) [on page 196](#page-219-0)
- v ["link \(BPX1LNK, BPX4LNK\) Create a link to a file" on page 327](#page-350-0)
- ["mkdir \(BPX1MKD, BPX4MKD\) Make a directory" on page 361](#page-384-0)
- ["open \(BPX1OPN, BPX4OPN\) Open a file" on page 447](#page-470-0)
- v ["pipe \(BPX1PIP, BPX4PIP\) Create an unnamed pipe" on page 481](#page-504-0)
- v ["read \(BPX1RED, BPX4RED\) Read from a file or socket" on page 572](#page-595-0)
- v ["symlink \(BPX1SYM, BPX4SYM\) Create a symbolic link to a path name" on](#page-835-0) [page 812](#page-835-0)
- v ["unlink \(BPX1UNL, BPX4UNL\) Remove a directory entry" on page 872](#page-895-0)
- v ["utime \(BPX1UTI, BPX4UTI\) Set file access and modification times" on page](#page-902-0) [879](#page-902-0)
- v ["write \(BPX1WRT, BPX4WRT\) Write to a file or a socket" on page 928](#page-951-0)

# **Characteristics and restrictions**

To obtain information about a file, you need not have permissions for the file itself; however, you must have search permission for all the directory components of Pathname.

## **Examples**

For an example using this callable service, see ["BPX1STA \(stat\) example" on page](#page-1221-0) [1198.](#page-1221-0)

# **statvfs (BPX1STV, BPX4STV) — Get the file system status**

# **Function**

The statvfs callable service obtains status information about a file system that is specified by a file pathname from the desired file system.

# **Requirements**

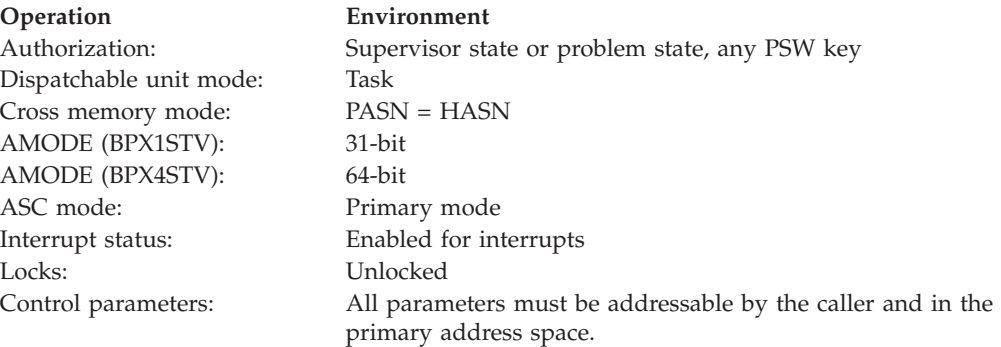

# **Format**

```
CALL BPX1STV,(Pathname_length,
  Pathname,
  Status_area_length,
  Status_area,
  Return_value,
  Return_code,
  Reason_code)
```
AMODE 64 callers use BPX4STV with the same parameters.

# **Parameters**

## **Pathname\_length**

Supplied parameter

**Type:** Integer

#### **Length:**

Fullword

The name of a fullword that contains the length of the pathname.

#### **Pathname**

Supplied parameter

**Type:** Character string

# **Character set:**

Printable characters

## **Length:**

Pathname\_length

The name of a field, of length Pathname\_length, that specifies a file pathname in the file system about which status is desired.

#### **Status\_area\_length**

Supplied parameter

**Type:** Integer

**Length:**

Fullword

The name of a fullword that contains the length of the area to which the service returns status information.

## **Status\_area**

Parameter supplied and returned

**Type:** Structure

#### **Length:**

Specified by the Status\_area\_length parameter

The name of an area of length Status\_area\_length to which the service returns the status information for the file system. The BPXYSSTF macro maps this area. For information on this macro, see ["BPXYSSTF — Map response structure for](#page-1078-0) [file system status" on page 1055.](#page-1078-0)

#### **Return\_value**

Returned parameter

**Type:** Integer

**Length:**

Fullword

The name of a fullword in which the statvfs service returns the length of the status written to the Status\_area if the request is successful, or -1 if it is not successful.

#### **Return\_code**

Returned parameter

**Type:** Integer

#### **Length:**

Fullword

The name of a fullword in which the statvfs service stores the return code. The statvfs service returns Return\_code only if Return\_value is -1. See *z/OS UNIX System Services Messages and Codes* for a complete list of possible return code values. The statvfs service can return one of the following values in the Return\_code parameter:

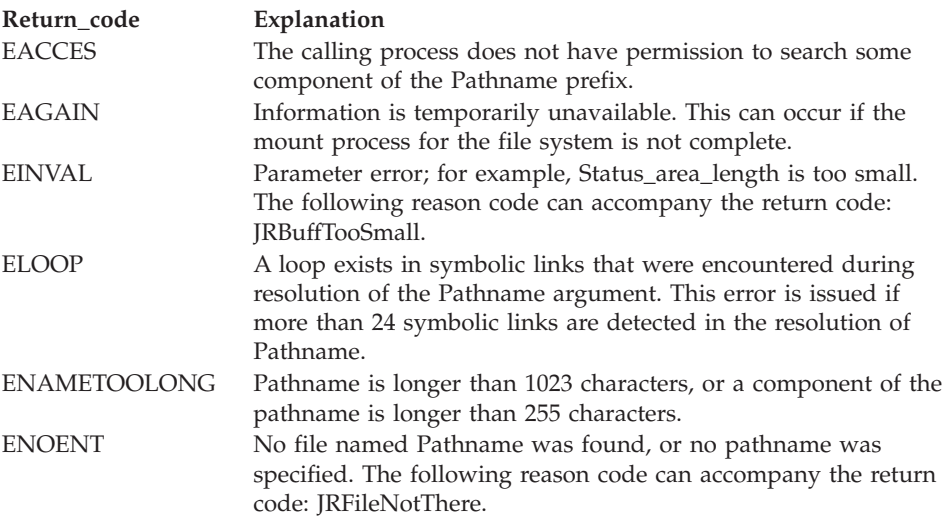

**Return\_code Explanation**

ENOTDIR Some component of the Pathname prefix is not a directory.

#### **Reason\_code**

Returned parameter

**Type:** Integer

**Length:**

Fullword

The name of a fullword in which the statvfs service stores the reason code. The statvfs service returns Reason\_code only if Return\_value is -1. Reason\_code further qualifies the Return\_code value. For the reason codes, see *z/OS UNIX System Services Messages and Codes*.

# **Usage notes**

- 1. Provided that the passed Status\_area\_length is not less than or equal to zero, it is not considered an error if the Status\_area\_length is not sufficient to hold all the requested information. (That is, future expansion is allowed for.) As much information as will fit is written to Status\_area, and this amount is returned.
- 2. The amount of valid data that is returned in the Status\_area is indicated by the Return value. This allows for differences in the release levels of  $z/OS$  UNIX and the physical file systems.

# **Related services**

- v ["fstatvfs \(BPX1FTV, BPX4FTV\) Get the file system status" on page 199](#page-222-0)
- v ["w\\_statvfs \(BPX1STF, BPX4STF\) Get the file system status" on page 926](#page-949-0)

# **Characteristics and restrictions**

There are no restrictions on the use of the statvfs service.

## **Examples**

For an example using this callable service, see ["BPX1STV \(statvfs\) example" on](#page-1223-0) [page 1200.](#page-1223-0)

# **sw\_sigdlv (BPX1DSD, BPX4DSD) — Switch the setting for signal delivery**

# **Function**

The sw\_sigdlv callable service enables or disables signal delivery for the current process.

# **Requirements**

#### **Operation Environment**

Dispatchable unit mode: Task Cross memory mode: PASN = HASN AMODE (BPX1DSD): 31-bit AMODE (BPX4DSD): 64-bit ASC mode: Primary mode

Authorization: Supervisor state or problem state, any PSW key

<span id="page-835-0"></span>**Operation Environment** Locks: Unlocked

Interrupt status: Enabled for interrupts Control parameters: All parameters must be addressable by the caller and in the primary address space.

# **Format**

CALL BPX1DSD, (signal ind)

AMODE 64 callers use BPX4DSD with the same parameter.

# **Parameters**

**signal\_ind**

Supplied parameter

**Type:** Integer

**Length:**

Fullword

The name of a fullword containing a numeric value that indicates whether signal delivery should be enabled or disabled. The signal\_ind constants are defined in the BPXYCONS macro. See ["BPXYCONS — Constants used by](#page-975-0) [services" on page 952.](#page-975-0)

SW\_SIGDLV\_ENABLE# Enable signal delivery SW\_SIGDLV\_DISABLE# Disable signal delivery

**Constant Description**

# **Usage notes**

There are no returns from the sw\_sigdlv callable service. The task is abended if an error occurs.

# **Related services**

- v ["kill \(BPX1KIL, BPX4KIL\) Send a signal to a process" on page 304](#page-327-0)
- v ["mvsunsigsetup \(BPX1MSD, BPX4MSD\) Detach the signal setup" on page 430](#page-453-0)
- v ["mvssigsetup \(BPX1MSS, BPX4MSS\) Set up MVS signals" on page 421](#page-444-0)
- v ["sigprocmask \(BPX1SPM, BPX4SPM\) Examine or change a process's signal](#page-780-0) [mask" on page 757](#page-780-0)

# **Characteristics and restrictions**

There are no restrictions on the use of the sw sigdly service.

# **symlink (BPX1SYM, BPX4SYM) — Create a symbolic link to a path name**

# **Function**

The symlink callable service creates a symbolic link to a path name. A file of type "symbolic link" is created.

# **Requirements**

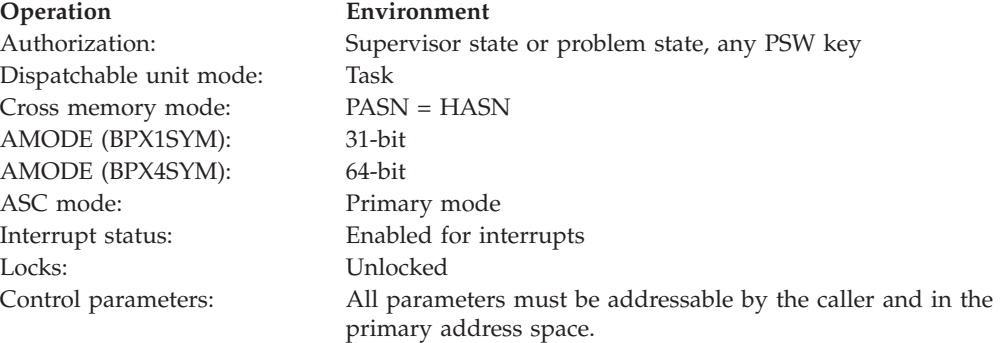

# **Format**

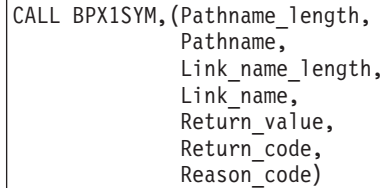

AMODE 64 callers use BPX4SYM with the same parameters.

# **Parameters**

# **Pathname\_length**

Supplied parameter

**Type:** Integer

## **Length:**

Fullword

The name of a fullword that contains the length of Pathname.

## **Pathname**

Supplied parameter

**Type:** Character string

## **Character set:**

No restriction

## **Length:**

Specified by the Pathname\_length parameter

The name of a field, of length Pathname\_length, that contains the pathname for which you are creating a symbolic link.

path names can begin with or without a slash:

- A path name that begins with a slash is an absolute path name. The slash refers to the root directory, and the search for the file starts at the root directory.
- A path name that does not begin with a slash is a relative path name, and the search for the file starts at the parent directory of the symbolic link file.

## **Link\_name\_length**

Supplied parameter

**Type:** Integer

**Length:**

Fullword

The name of a fullword that contains the length of Link\_name. The name can be up to 1023 bytes long; each component of the name (between delimiters) can be up to 255 bytes long.

#### **Link\_name**

Supplied parameter

**Type:** Character string

#### **Character set:**

No restriction

#### **Length:**

Specified by the Link\_name\_length parameter

The name of a field that contains the symbolic link that is being created.

#### **Return\_value**

Returned parameter

**Type:** Integer

#### **Length:**

Fullword

The name of a fullword in which the symlink service returns  $0$  if the request is successful, or -1 if it is not successful.

#### **Return\_code**

Returned parameter

## **Type:** Integer

#### **Length:**

Fullword

The name of a fullword in which the symlink service stores the return code. The symlink service returns Return\_code only if Return\_value is -1. See *z/OS UNIX System Services Messages and Codes* for a complete list of possible return code values. The symlink service can return one of the following values in the Return\_code parameter:

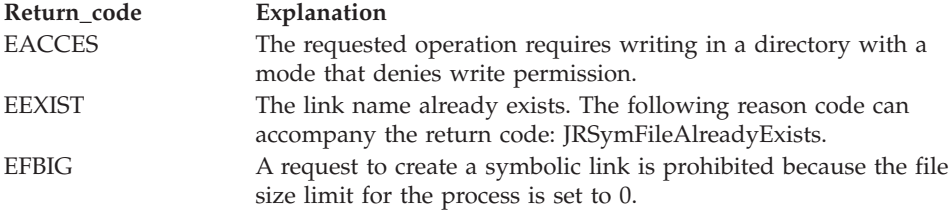

# **symlink (BPX1SYM, BPX4SYM)**

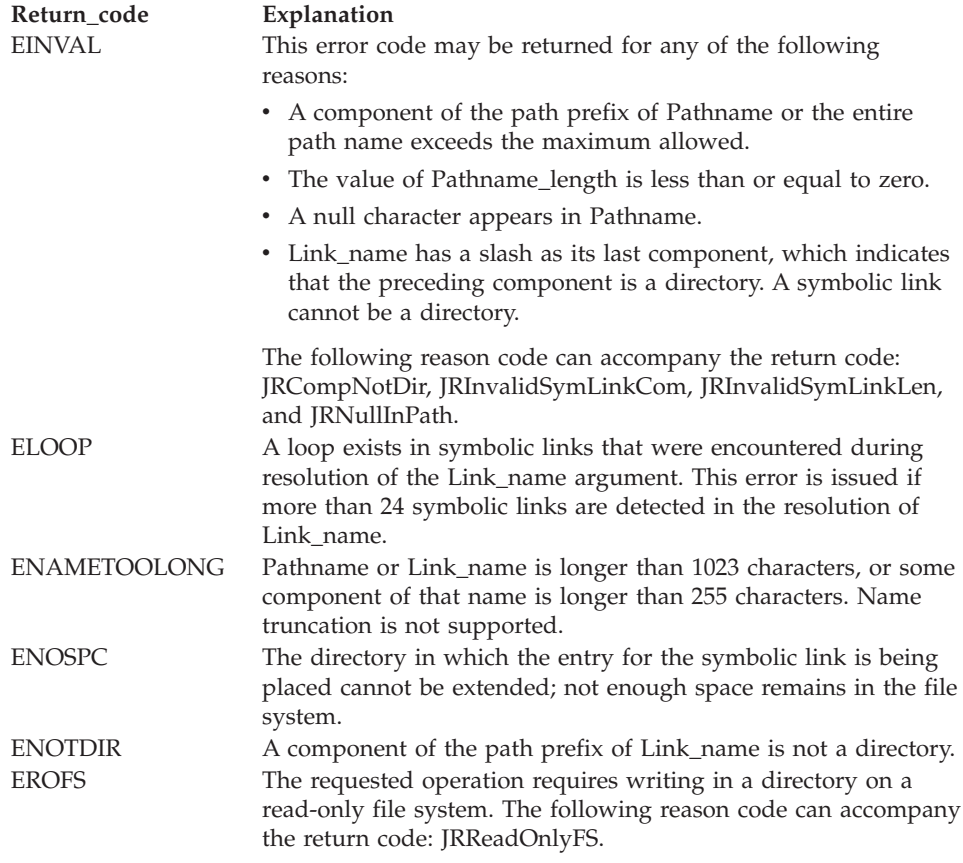

#### **Reason\_code**

Returned parameter

**Type:** Integer

**Length:**

Fullword

The name of a fullword in which the symlink service stores the reason code. The symlink service returns Reason\_code only if Return\_value is -1. Reason\_code further qualifies the Return\_code value. For the reason codes, see *z/OS UNIX System Services Messages and Codes*.

#### **Usage notes**

- 1. The symlink service creates a symbolic link (Link\_name) with the file that you specify by Pathname.
- 2. Like a hard link (described in ["link \(BPX1LNK, BPX4LNK\) Create a link to a](#page-350-0) [file" on page 327\)](#page-350-0), a symbolic link allows a file to have more than one name. The presence of a hard link guarantees the existence of a file, even after the original name has been removed. A symbolic link, however, provides no such assurance; in fact, the file identified by Pathname need not exist when the symbolic link is created. In addition, a symbolic link can cross file system boundaries.
- 3. When a component of a path name refers to a symbolic link rather than to a directory, the path name that is contained in the symbolic link is resolved. If the path name in the symbolic link begins with / (slash), the symbolic link path name is resolved relative to the process root directory. If the path name in

the symbolic link does not begin with /, the symbolic link path name is resolved relative to the directory that contains the symbolic link.

4. If the symbolic link is not the last component of the original path name, remaining components of the original path name are resolved from there.

When a symbolic link is the last component of a path name, it may or may not be resolved. Resolution depends on the function that is using the path name. For example, a rename request does not have a symbolic link resolved when it appears as the final component of the new or old path name. However, an open request does have a symbolic link resolved when it appears as the last component.

When a slash is the last component of a path name, and it is preceded by a symbolic link, the symbolic link is always resolved.

- 5. Because the mode of a symbolic link cannot be changed, its mode is ignored during the lookup process. Any files and directories to which a symbolic link refers are checked for access permission.
- 6. Sysplex members participating in a shared file system can access (read/write) file system data on other systems in the sysplex. For example, if SY1 and SY2 are two systems in a sysplex, a user on SY1 can access SY2's **/etc** directory.

The shared file system capability requires that **/etc**, **/dev**, **/var**, and **/tmp** be converted into symbolic links. If the content of the symbolic link begins with \$VERSION, \$SYSNAME, \$SYSSYMR, or \$SYSSYMA, the symbolic link will resolve in a specific manner:

- If the content of the symbolic link begins with \$SYSNAME and the BPXPRMxx parameter SYSPLEX is specified YES, \$SYSNAME is replaced with a slash followed by the system name (/SY1). If SYSPLEX(NO) is specified, \$SYSNAME is replaced with /SYSTEM. For example, if you have specified SYSPLEX(YES) and the symbolic link for **/etc** has the contents **\$SYSNAME/etc**, this will resolve to **/SY1/etc** on a system whose name is SY1, and will resolve to **/SY2/etc** on a system whose name is SY2.
- If the content of the symbolic link begins with \$VERSION, \$VERSION will resolve to the value specified on the VERSION parameter in BPXPRMxx. Thus, if VERSION in parmlib is set to REL9, resolution of a symbolic link with \$VERSION causes \$VERSION to be replaced with /REL9. For example, the symbolic link for **/bin**, which has the contents **\$VERSION/bin**, will resolve to **/REL9/bin** on a system whose \$VERSION value is set to REL9.
- When a component of the path name is a symlink that begins with \$SYSSYMR or \$SYSSYMA, any MVS static symbols in the template are replaced with the resolved substitution text. In the following examples, **&SYSR1** is an MVS static symbol:
	- If the content of the symbolic link begins with \$SYSSYMR, \$SYSSYMR/ results in a relative path name; that is, the lookup proceeds from its current position in the path name. For example, if the symlink is **/x/y/sym1** and the symlink contains **\$SYSSYMR/&SYSR1./resdir**, a path name lookup on **/x/y/sym1** from SY1 will resolve the symlink to **OSV315/resdir**. Because it is a relative path name (the identifier was \$SYSSYMR/), the resulting path name will be **/x/y/OSV315/resdir**.
	- If the content of the symbolic link begins with \$SYSSYMA, \$SYSSYMA/ results in an absolute path name; that is, the lookup starts over at the root. For example, if the symlink is **/x/y/sym1** and the symlink contains **\$SYSSYMA/&SYSR1./resdir**, a path name lookup on **/x/y/sym1** from SY1 will resolve the symlink to **/OSV315/resdir**. Because it is an absolute path name (the identifier was \$SYSSYMA/), the resulting path name will be **/OSV315/resdir**.

Only the occurrence of \$SYSSYMR/ or \$SYSSYMA/ at the start will be recognized as an identifier for which the remaining text requires substitution. Any other identifiers after the beginning will remain as is in the resolved linkname. There must be some text following a \$SYSSYMR/ or \$SYSSYMA/ for it to be recognized as a valid identifier with text containing symbols to be resolved.

If the content of the symbolic link begins with \$SYSSECA/ or \$SYSSECR/, the user's current security label is substituted into the path name. The symbol \$SYSSECA indicates that the user's current security label should be substituted into the path name as an absolute directory name. Pathname resolution continues at the ROOT with a directory name of the user's current security label. The symbol \$SYSSECR indicates that the user's current security label should be substituted into the path name as a relative directory. The path name resolution continues in the directory in which the symbolic link is encountered, with a directory name of the user's current security label. For more information about using security labels, see *z/OS Planning for Multilevel Security and the Common Criteria*.

For more information about file system sharing in a sysplex, see Shared file systems in a sysplex in *z/OS UNIX System Services Planning*. The SYSPLEX(YES | NO) and VERSION('nnnn') BPXPRMxx parameters are described in *z/OS MVS Initialization and Tuning Reference*.

7. Certain directories like **/etc, /dev, /tmp,** and **/var** are converted to symbolic links. Some shell commands have minor technical differences when referring to symbolic links than for regular files or directories. For example, **ls** does not follow symbolic links by default. **/etc** is a symbolic link, so ls /etc will display only the symbolic link name, in this case **/etc**.

In order to follow symbolic links, you must specify ls -L or provide a trailing slash. For example, ls -L /etc and ls /etc/ both display the files in the directory that the **/etc** symbolic link points to.

Other shell commands that have differences due to symbolic links are **du, find, pax, rm** and **tar**.

- 8. By default, the owning GID of the symbolic link is set to that of the parent directory. However, if the FILE.GROUPOWNER.SETGID profile exists in the UNIXPRIV class, the owning GID is determined by the set-gid bit of the parent directory, as follows:
	- v If the parent's set-gid bit is on, the owning GID is set to that of the parent directory.
	- v If the parent's set-gid bit is off, the owning GID is set to the effective GID of the process.

# **Related services**

- v ["chown \(BPX1CHO, BPX4CHO\) Change the owner or group of a file or](#page-116-0) [directory" on page 93](#page-116-0)
- ["mkdir \(BPX1MKD, BPX4MKD\) Make a directory" on page 361](#page-384-0)
- v ["mknod \(BPX1MKN, BPX4MKN\) Make a directory, a FIFO, a character](#page-387-0) [special, or a regular file" on page 364](#page-387-0)
- v ["lstat \(BPX1LST, BPX4LST\) Get status information about a file or symbolic](#page-372-0) [link by path name" on page 349](#page-372-0)
- ["open \(BPX1OPN, BPX4OPN\) Open a file" on page 447](#page-470-0)
- v ["readlink \(BPX1RDL, BPX4RDL\) Read the value of a symbolic link" on page](#page-610-0) [587](#page-610-0)
- v ["rename \(BPX1REN, BPX4REN\) Rename a file or directory" on page 607](#page-630-0)
- ["rmdir \(BPX1RMD, BPX4RMD\) Remove a directory" on page 615](#page-638-0)
- v ["unlink \(BPX1UNL, BPX4UNL\) Remove a directory entry" on page 872](#page-895-0)

# **Characteristics and restrictions**

There are no restrictions on the use of the symlink service.

#### **Examples**

For an example using this callable service, see ["BPX1SYM \(symlink\) example" on](#page-1225-0) [page 1202.](#page-1225-0)

# **sync (BPX1SYN, BPX4SYN) — Schedule file system updates**

## **Function**

The sync callable service causes all information in memory that updates file systems to be scheduled for writing.

#### **Requirements**

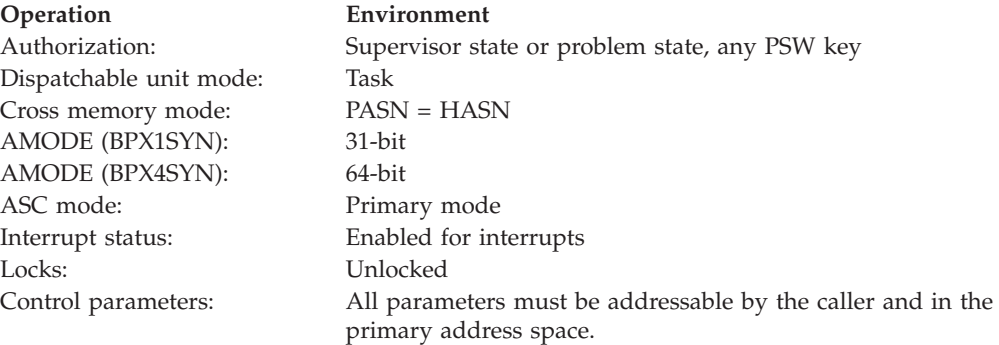

# **Format**

CALL BPX1SYN,(Return\_value, Return\_code, Reason\_code)

AMODE 64 callers use BPX4SYN.

# **Parameters**

#### **Return\_value**

Returned parameter

**Type:** Integer

#### **Length:**

Fullword

The name of a fullword in which the sync service returns  $\theta$  if the request is successful, or -1 if it is not successful.

#### **Return\_code**

Returned parameter

**Type:** Integer

## **Length:**

Fullword

The name of a fullword in which the sync service stores the return code. The sync service returns Return\_code only if Return\_value is -1. See *z/OS UNIX System Services Messages and Codes* for a complete list of possible return code values.

#### **Reason\_code**

Returned parameter

**Type:** Integer

#### **Length:**

Fullword

The name of a fullword in which the sync service stores the reason code. The sync service returns Reason\_code only if Return\_value is -1. Reason\_code further qualifies the Return\_code value. For the reason codes, see *z/OS UNIX System Services Messages and Codes*.

# **Usage notes**

The actual writing of data to all file systems is scheduled, but is not necessarily completed, upon return from the sync() service.

# **Characteristics and restrictions**

There are no restrictions on the use of the sync service.

## **Examples**

For an example using this callable service, see ["BPX1SYN \(sync\) example" on page](#page-1225-0) [1202.](#page-1225-0)

# **sysconf (BPX1SYC, BPX4SYC) — Determine system configuration options**

# **Function**

The sysconf callable service gets the value of a configurable system variable.

# **Requirements**

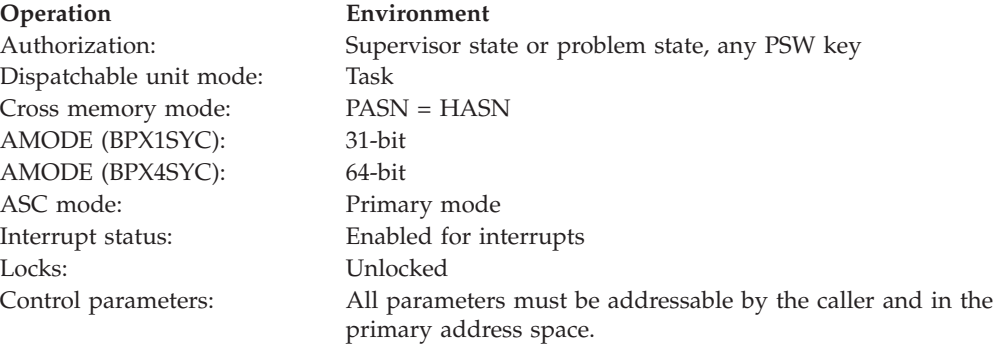

#### **Format**

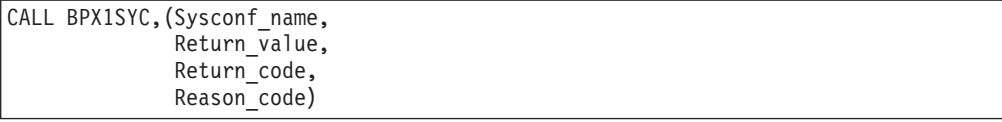

AMODE 64 callers use BPX4SYC with the same parameters.

#### **Parameters**

#### **Sysconf\_name**

Supplied parameter

**Type:** Structure

#### **Length:**

Fullword

The name of a fullword that specifies the configurable system variable that is to be retrieved. Each configurable system variable is mapped to a specific value that is defined in the BPXYCONS macro. See ["BPXYCONS — Constants](#page-975-0) [used by services" on page 952.](#page-975-0)

SC\_ARG\_MAX For ARG\_MAX SC\_CHILD\_MAX For CHILD\_MAX SC\_CLK\_TCK For CLK\_TCK SC\_JOB\_CONTROL For \_POSIX\_JOB\_CONTROL SC\_NGROUPS\_MAX For NGROUPS\_MAX SC\_OPEN\_MAX For OPEN\_MAX SC\_SAVED\_IDS For \_POSIX\_SAVED\_IDS SC\_MMAP\_MEM\_MAX\_NP For MMAP\_MEM\_MAX\_NP SC\_TTY\_GROUP For TTY GROUP SC\_THREADS\_MAX\_NP For \_THREADS\_MAX\_NP SC\_TZNAME\_MAX For TZNAME\_MAX SC\_VERSION For \_POSIX\_VERSION SC\_2\_CHAR\_TERM For CHAR\_TERM SC\_PAGESIZE For PAGESIZE SC\_PAGE\_SIZE For PAGE\_SIZE

#### **Constant Configurable system variable returned**

SC\_THREAD\_TASKS\_MAX\_NP For \_THREAD\_TASKS\_MAX\_NP

#### **Return\_value**

Returned parameter

**Type:** Integer

#### **Length:**

Fullword

The name of a fullword in which the sysconf service returns the actual value of the configurable system variable if the request is successful, or -1 if it is not successful.

#### **Return\_code**

Returned parameter

**Type:** Integer

#### **Length:**

Fullword

# **sysconf (BPX1SYC, BPX4SYC)**

The name of a fullword in which the sysconf service stores the return code. The sysconf service returns Return\_code only if Return\_value is -1. See *z/OS UNIX System Services Messages and Codes* for a complete list of possible return code values. The sysconf service can return the following value in the Return\_code parameter:

**Return\_code Explanation**

EINVAL The value of the Sysconf\_name argument is not valid.

#### **Reason\_code**

Returned parameter

**Type:** Integer

**Length:**

Fullword

The name of a fullword in which the sysconf service stores the reason code. The sysconf service returns Reason\_code only if Return\_value is -1. Reason\_code further qualifies the Return\_code value. For the reason codes, see *z/OS UNIX System Services Messages and Codes*.

# **Usage notes**

- 1. SC\_MAX\_THREADS\_NP, SC\_CHILD\_MAX, SC\_OPEN\_MAX, SC\_MMAP\_MEM\_MAX, and SC\_MAX\_THREAD\_TASKS\_NP return the limits that are defined for the caller's process, not the system-wide limits.
- 2. SC\_PAGE\_SIZE and SC\_PAGESIZE return the page size based on the AMODE of the caller. AMODE 31 callers get a page size of 4 K, and AMODE 64 callers get a page size of 1M.

# **Related services**

- ["pathconf \(BPX1PCF, BPX4PCF\) Determine configurable path name variables](#page-487-0) [using a path name" on page 464](#page-487-0)
- ["set\\_thread\\_limits \(BPX1STL, BPX4STL\) Change task or thread limits for](#page-727-0) [pthread\\_created threads" on page 704](#page-727-0)

# **Examples**

For an example using this callable service, see ["BPX1SYC \(sysconf\) example" on](#page-1225-0) [page 1202.](#page-1225-0)

# **takesocket (BPX1TAK, BPX4TAK) — Acquire a socket from another program**

# **Function**

The takesocket callable service acquires a specified socket from the program that is identified in the Clientid parameter.

# **Requirements**

#### **Operation Environment**

Dispatchable unit mode: Task Cross memory mode: PASN = HASN AMODE (BPX1TAK): 31-bit

Authorization: Supervisor state or problem state, any PSW key

# **takesocket (BPX1TAK, BPX4TAK)**

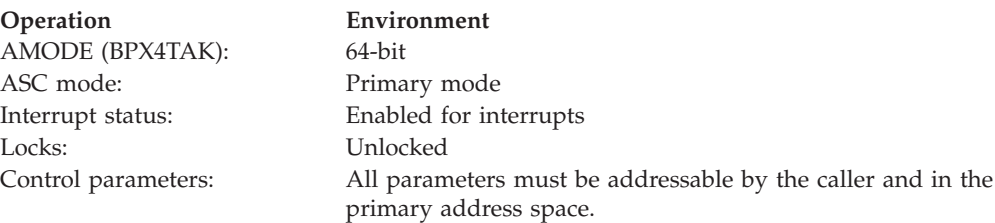

# **Format**

```
CALL BPX1TAK,(Clientid,
  Socket Id,
  Return_value,
  Return_code,
  Reason_code)
```
AMODE 64 callers use BPX4TAK with the same parameters.

# **Parameters**

# **Clientid**

Supplied parameter

**Type:** Structure

#### **Length:**

Length of BPXYCID

The name of a structure that contains Clientid information that identifies the (server) program from which the socket is to be taken. This information is typically obtained with the getclientid (BPX1GCL, BPX4GCL) service, issued by the server and passed to the slave. See ["BPXYCID — Map the returning](#page-974-0) structure for getclientid( $'$  on page 951 for more information about the format of this field. Clientid input may be as follows:

#### **CIdDomain**

Domain of the socket that is to be taken. See ["BPXYSOCK — Map](#page-1066-0) [SOCKADDR structure and constants" on page 1043](#page-1066-0) for more information about the values that are defined for this field.

#### **CIdName**

One of the following:

- The server program's address space name
- A fullword of binary zeros followed by the server program's process id.

#### **CIdTask**

The server program's subtask identifier (supplied only if the address space name was supplied in the CIdName field).

#### **CIdReserved**

Binary zeros.

#### **Socket\_Id**

Supplied parameter

**Type:** Integer

#### **Length:**

Fullword

An identifier for the socket that is being taken. This is supplied by the server program, and is either the socket descriptor obtained from an accept, or the socket token returned on a givesocket (BPX1GIV, BPX4GIV) service if givesocket was invoked with CIdType=CId#Close.

#### **Return\_value**

Returned parameter

#### **Type:** Integer

**Length:**

Fullword

The name of a fullword in which the takesocket service returns one of the following:

- v -1 if the request is not successful.
- v If not -1, the return value is the new socket descriptor.

#### **Return\_code**

Returned parameter

**Type:** Integer

**Length:**

Fullword

The name of a fullword in which the takesocket service stores the return code. The takesocket service returns Return code only if Return value is -1. For a complete list of possible return code values, see *z/OS UNIX System Services Messages and Codes*. The takesocket service can return one of the following values in the Return\_code parameter:

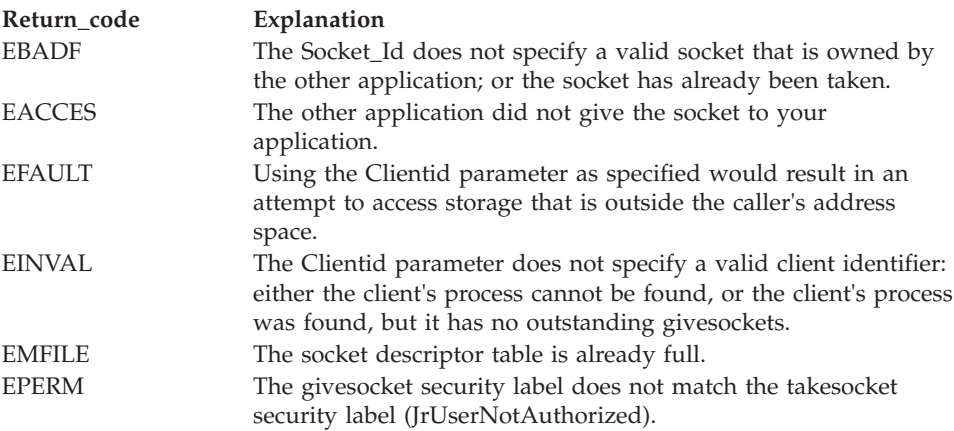

#### **Reason\_code**

Returned parameter

**Type:** Integer

#### **Length:**

Fullword

The name of a fullword in which the takesocket service stores the reason code. The takesocket service returns Reason\_code only if Return\_value is -1. Reason\_code further qualifies the Return\_code value. For the reason codes, see *z/OS UNIX System Services Messages and Codes*.

# <span id="page-847-0"></span>**Usage notes**

- 1. The takesocket callable service used to be an MVS TCP/IP API, and was added to the z/OS UNIX callable services to allow migration of applications to a single library.
- 2. The Clientid output of getclientid (BPX1GCL, BPX4GCL) that is issued by the server program and passed to the slave is intended to be used as the input Clientid of the takesocket service. This identifies the program from which the socket is to be taken. By using a FunctionCode of 2 on the getclientid service to obtain Clientid information that is to be used as the Clientid input of the takesocket service, the best performance of the takesocket service is achieved.

# **Related services**

- v ["getclientid \(BPX1GCL, BPX4GCL\) Obtain the calling program's identifier" on](#page-236-0) [page 213](#page-236-0)
- v ["givesocket \(BPX1GIV, BPX4GIV\) Give a socket to another program" on page](#page-308-0) [285](#page-308-0)

# **Characteristics and restrictions**

There are no restrictions on the use of the takesocket service.

# **tcdrain (BPX1TDR, BPX4TDR) — Wait until output has been transmitted**

# **Function**

The tcdrain callable service waits until all output sent to a file descriptor has actually been sent to the terminal device.

# **Requirements**

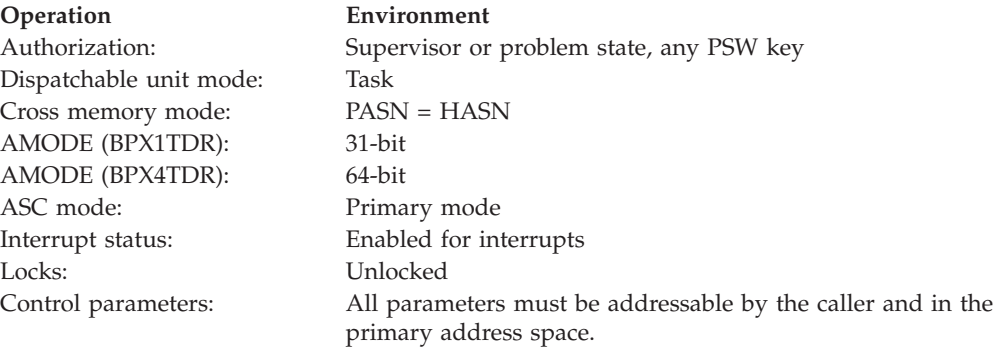

# **Format**

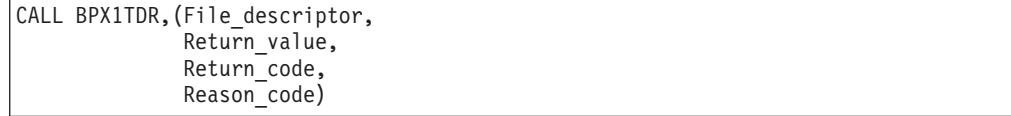

AMODE 64 callers use BPX4TDR with the same parameters.

# **Parameters**

## **File\_descriptor**

Supplied parameter

**Type:** Integer

**Length:**

Fullword

The name of a fullword that contains the file descriptor that represents the output device.

## **Return\_value**

Returned parameter

**Type:** Integer

#### **Length:**

Fullword

The name of a fullword in which the tcdrain service returns  $\theta$  if the request is successful, or -1 if it is not successful.

#### **Return\_code**

Returned parameter

**Type:** Integer

#### **Length:**

Fullword

The name of a fullword in which the tcdrain service stores the return code. The tcdrain service returns Return\_code only if Return\_value is -1. See *z/OS UNIX System Services Messages and Codes* for a complete list of possible return code values. The tcdrain service can return one of the following values in the Return\_code parameter:

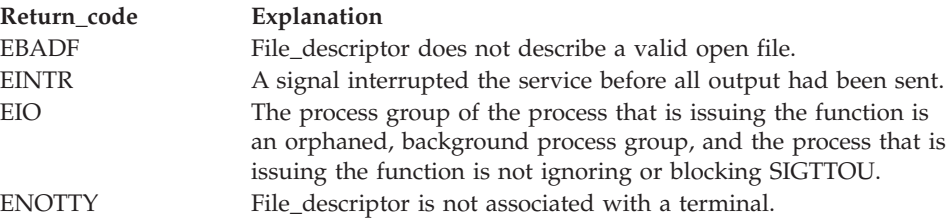

#### **Reason\_code**

Returned parameter

**Type:** Integer

#### **Length:**

Fullword

The name of a fullword in which the tcdrain service stores the reason code. The tcdrain service returns Reason\_code only if Return\_value is -1. Reason\_code further qualifies the Return\_code value. For the reason codes, see *z/OS UNIX System Services Messages and Codes*.

# **Usage notes**

1. For slave pseudoterminals, data is considered written when the master side has read it.

# <span id="page-849-0"></span>**tcdrain (BPX1TDR, BPX4TDR)**

2. The following table defines the processing of the **SIGTTOU** signal when tcdrain is called from a background process against a controlling terminal:

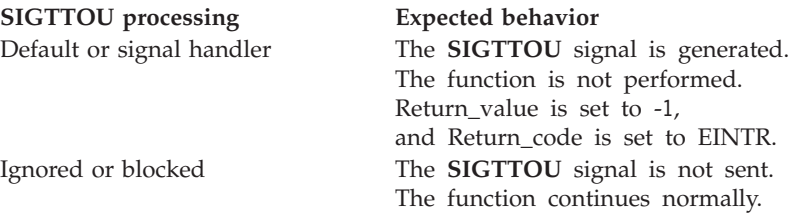

# **Related services**

- v "tcflow (BPX1TFW, BPX4TFW) Suspend or resume data flow on a terminal"
- v ["tcflush \(BPX1TFH, BPX4TFH\) Flush input or output on a terminal" on page](#page-852-0) [829](#page-852-0)
- v ["tcsendbreak \(BPX1TSB, BPX4TSB\) Send a break condition to a terminal" on](#page-863-0) [page 840](#page-863-0)

# **Characteristics and restrictions**

There are no restrictions on the use of the tcdrain service.

## **Examples**

For an example using this callable service, see ["BPX1TDR \(tcdrain\) example" on](#page-1226-0) [page 1203.](#page-1226-0)

# **tcflow (BPX1TFW, BPX4TFW) — Suspend or resume data flow on a terminal**

# **Function**

The tcflow callable service suspends or resumes data flow on a terminal.

# **Requirements**

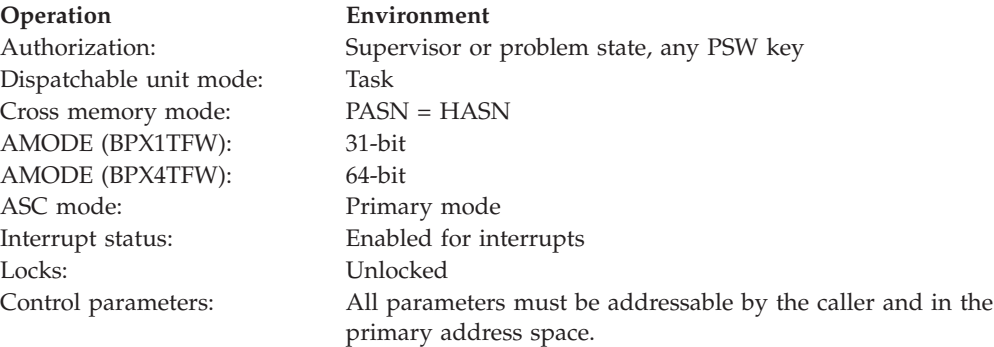

# **Format**

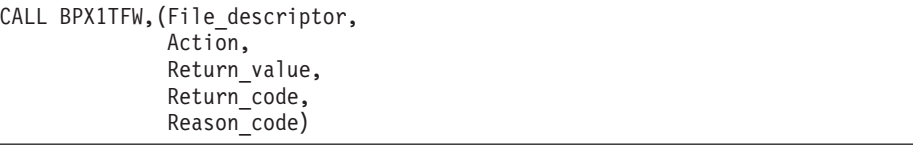

AMODE 64 callers use BPX4TFW with the same parameters.

# **Parameters**

#### **File\_descriptor**

Supplied parameter

**Type:** Integer

#### **Length:**

Fullword

The name of a fullword that contains the file descriptor for the terminal device.

#### **Action**

Supplied parameter

**Type:** Integer

#### **Length:**

Fullword

The name of a fullword that contains an indicator of the action that is to be taken. The possible constants are mapped in the BPXYTIOS macro (see ["BPXYTIOS — Map the termios structure" on page 1065\)](#page-1088-0).

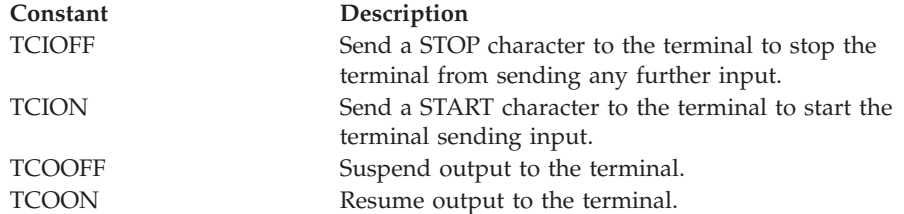

# **Return\_value**

Returned parameter

#### **Type:** Integer

#### **Length:**

Fullword

The name of a fullword in which the tcflow service returns 0 if the request is successful, or -1 if it is not successful.

#### **Return\_code**

Returned parameter

**Type:** Integer

#### **Length:**

Fullword

The name of a fullword in which the tcflow service stores the return code. The tcflow service returns Return\_code only if Return\_value is -1. See *z/OS UNIX*

*System Services Messages and Codes* for a complete list of possible return code values. The tcflow service can return one of the following values in the Return\_code parameter:

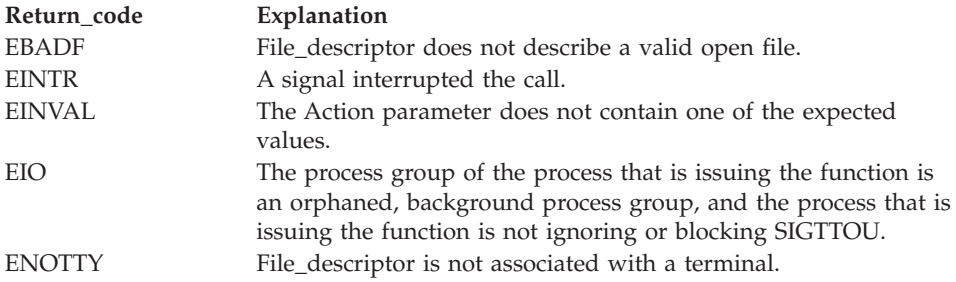

#### **Reason\_code**

Returned parameter

**Type:** Integer

**Length:**

Fullword

The name of a fullword in which the tcflow service stores the reason code. The tcflow service returns Reason\_code only if Return\_value is -1. Reason\_code further qualifies the Return\_code value. For the reason codes, see *z/OS UNIX System Services Messages and Codes*.

#### **Usage notes**

The following table defines the processing of the **SIGTTOU** signal when the tcflow service is called from a background process against a controlling terminal:

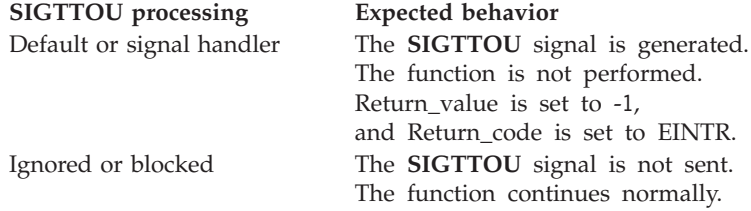

# **Related services**

- v ["tcdrain \(BPX1TDR, BPX4TDR\) Wait until output has been transmitted" on](#page-847-0) [page 824](#page-847-0)
- v ["tcflush \(BPX1TFH, BPX4TFH\) Flush input or output on a terminal" on page](#page-852-0) [829](#page-852-0)
- v ["tcsendbreak \(BPX1TSB, BPX4TSB\) Send a break condition to a terminal" on](#page-863-0) [page 840](#page-863-0)

# **Characteristics and restrictions**

There are no restrictions on the use of the tcflow service.

#### **Examples**

For an example using this callable service, see ["BPX1TFW \(tcflow\) example" on](#page-1227-0) [page 1204.](#page-1227-0)

# <span id="page-852-0"></span>**tcflush (BPX1TFH, BPX4TFH) — Flush input or output on a terminal**

# **Function**

The tcflush callable service flushes all data that is sent to a device. Depending on the value of the Queue\_selector parameter, any data written, but not sent, or any data received, but not read, is discarded.

# **Requirements**

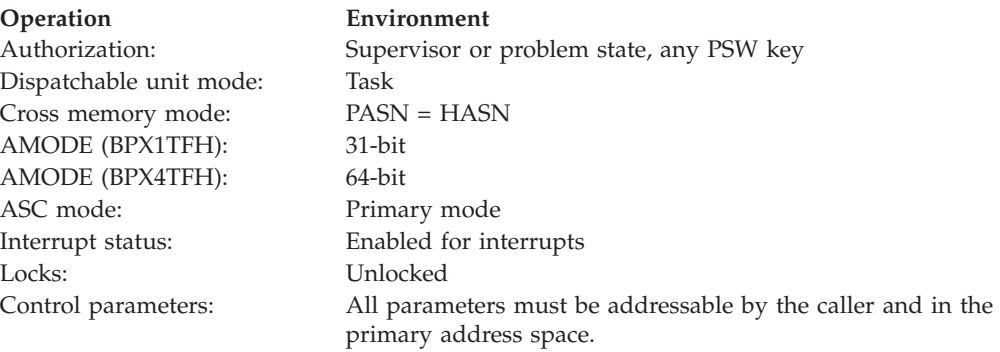

# **Format**

CALL BPX1TFH, (File descriptor, Queue selector, Return\_value, Return\_code, Reason\_code)

AMODE 64 callers use BPX4TFH with the same parameters.

# **Parameters**

# **File\_descriptor**

Supplied parameter

**Type:** Integer

#### **Length:**

Fullword

The name of a fullword that contains the file descriptor of the terminal.

## **Queue\_selector**

Supplied parameter

**Type:** Integer

# **Length:**

Fullword

The name of a fullword that specifies the queues that are to be flushed. The constants are mapped in the BPXYTIOS macro; see ["BPXYTIOS — Map the](#page-1088-0) [termios structure" on page 1065.](#page-1088-0)

#### **Constant Description** TCIFLUSH Flush data received but not read TCOFLUSH Flush data written but not sent

**Constant Description**

TCIOFLUSH Flush both data received but not read and data written but not sent

#### **Return\_value**

Returned parameter

## **Type:** Integer

**Length:**

Fullword

The name of a fullword in which the tcflush service returns  $\theta$  if the request is successful, or -1 if it is not successful.

#### **Return\_code**

Returned parameter

**Type:** Integer

#### **Length:**

Fullword

The name of a fullword in which the tcflush service stores the return code. The tcflush service returns Return\_code only if Return\_value is -1. See *z/OS UNIX System Services Messages and Codes* for a complete list of possible return code values. The tcflush service can return one of the following values in the Return\_code parameter:

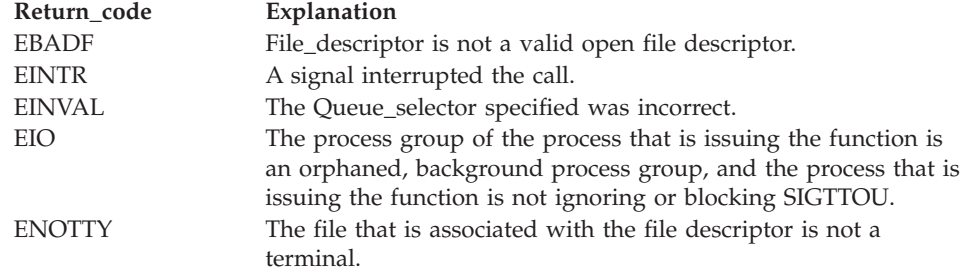

#### **Reason\_code**

Returned parameter

**Type:** Integer

#### **Length:**

Fullword

The name of a fullword in which the tcflush service stores the reason code. The tcflush service returns Reason\_code only if Return\_value is -1. Reason\_code further qualifies the Return\_code value. For the reason codes, see *z/OS UNIX System Services Messages and Codes*.

# **Usage notes**

The following table defines the processing of the **SIGTTOU** signal when tcflush is called from a background process against a controlling terminal:

#### **SIGTTOU processing Expected behavior**

Default or signal handler The **SIGTTOU** signal is generated. The function is not performed. Return\_value is set to -1, and Return\_code is set to EINTR. Ignored or blocked The **SIGTTOU** signal is not sent. The function continues normally.

# **Related services**

- v ["tcdrain \(BPX1TDR, BPX4TDR\) Wait until output has been transmitted" on](#page-847-0) [page 824](#page-847-0)
- v ["tcflow \(BPX1TFW, BPX4TFW\) Suspend or resume data flow on a terminal"](#page-849-0) [on page 826](#page-849-0)
- v ["tcsendbreak \(BPX1TSB, BPX4TSB\) Send a break condition to a terminal" on](#page-863-0) [page 840](#page-863-0)

# **Characteristics and restrictions**

There are no restrictions on the use of the tcflush service.

# **Examples**

For an example using this callable service, see ["BPX1TFH \(tcflush\) example" on](#page-1227-0) [page 1204.](#page-1227-0)

# **tcgetattr (BPX1TGA, BPX4TGA) — Get the attributes for a terminal**

# **Function**

The tcgetattr callable service gets control information for a terminal and stores it in the specified Termios\_structure.

# **Requirements**

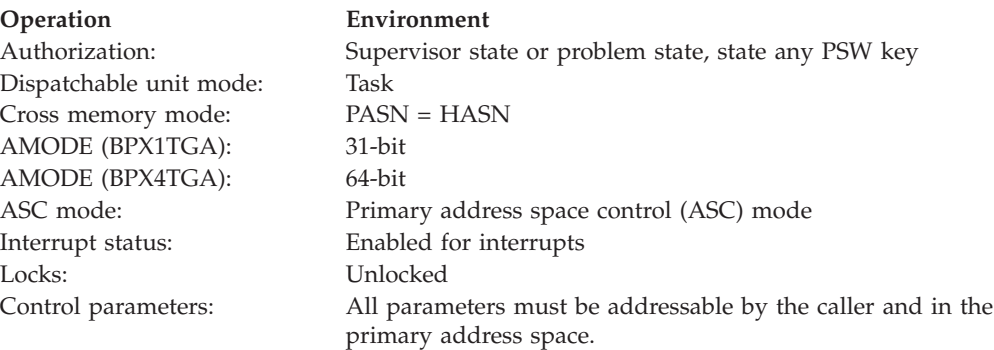

# **Format**

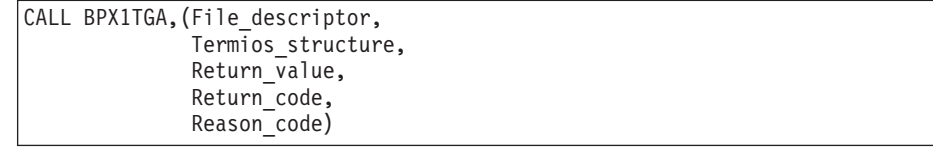

AMODE 64 callers use BPX4TGA with the same parameters.

#### **Parameters**

#### **File\_descriptor**

Supplied parameter

**Type:** Integer

#### **Length:**

Fullword

The name of a fullword that contains the file descriptor of the terminal for which you want attributes.

#### **Termios\_structure**

Returned parameter

**Type:** Structure

#### **Length:**

Specified by BPXYTIOS#LENGTH in the BPXYTIOS macro

The name of an area into which the function is to return the terminal information. Termios\_structure is mapped by the BPXYTIOS macro. This structure contains the control modes, input modes, output modes, local modes, and special control characters as defined by the POSIX standard (see ["BPXYTIOS — Map the termios structure" on page 1065\)](#page-1088-0).

#### **Return\_value**

Returned parameter

**Type:** Integer

#### **Length:**

Fullword

The name of a fullword in which the tcgetattr service returns  $\theta$  if the request is successful, or -1 if it is not successful.

#### **Return\_code**

Returned parameter

**Type:** Integer

#### **Length:**

Fullword

The name of a fullword in which the tcgetattr service stores the return code. The tcgetattr service returns Return\_code only if Return\_value is -1. For a complete list of possible return code values, see *z/OS UNIX System Services Messages and Codes*. The tcgetattr service can return one of the following values in the Return\_code parameter:

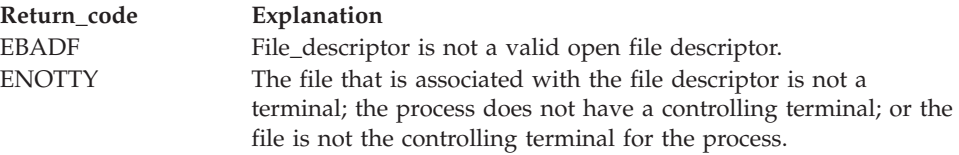

## **Reason\_code**

Returned parameter

**Type:** Integer

#### **Length:**

Fullword

The name of a fullword in which the tcgetattr service stores the reason code. The tcgetattr service returns Reason\_code only if Return\_value is -1. Reason\_code further qualifies the Return\_code value. For the reason codes, see *z/OS UNIX System Services Messages and Codes*.

# **Usage notes**

- 1. The BPXYTIOS macro should be used to map the termios structure and define the equates for bits and values. Note the following about BPXYTIOS:
	- v BPXYTIOS generates standard POSIX-defined names, except that all names are uppercase. In addition, all names can have a user-specified prefix.
	- v When testing or setting bits in flag fields, you should use an offset name to define which byte in the flag field contains the bit. For instance: TM C\_CFLAG+HUPCL\_O,HUPCL.
	- v CS5 through CS8 values can be contained in CSIZE. CSIZE is essentially a 2-bit integer that can contain decimal values  $\theta$  through 3, as defined by CS5 through CS8.
	- v BPXYTIOS can be used to define either a DSECT or an inline structure. This is determined by the DSECT= keyword.
	- The C\_CC field is an array of 1-byte fields, indexed by the various special character equates. These equates can be used as offsets into C\_CC, or can be put into a register to be used with indexing instructions. For instance:
		- MVC C\_CC+VSUSP, NEWVAL To set a new value<br>LA RI0, VSUSP To set an register To set an register to use as an index in a later IC or STC instructions
- 2. You can run the tcgetattr service in either a foreground or a background process. However, if the process is in the background, a foreground process can later change the attributes that you obtained.

# **Related services**

["tcsetattr \(BPX1TSA, BPX4TSA\) — Set the attributes for a terminal" on page 842](#page-865-0)

# **Characteristics and restrictions**

There are no restrictions on the use of the tcgetattr service.

# **Examples**

For an example using this callable service, see ["BPX1TGA \(tcgetattr\) example" on](#page-1227-0) [page 1204.](#page-1227-0)

# **tcgetcp (BPX1TGC, BPX4TGC) — Get terminal code page names Function**

The tcgetcp callable service gets the terminal session code page names and Code Page Change Notification (CPCN) capability.

# **Requirements**

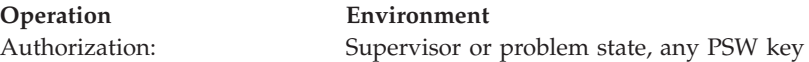

## **tcgetcp (BPX1TGC, BPX4TGC)**

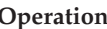

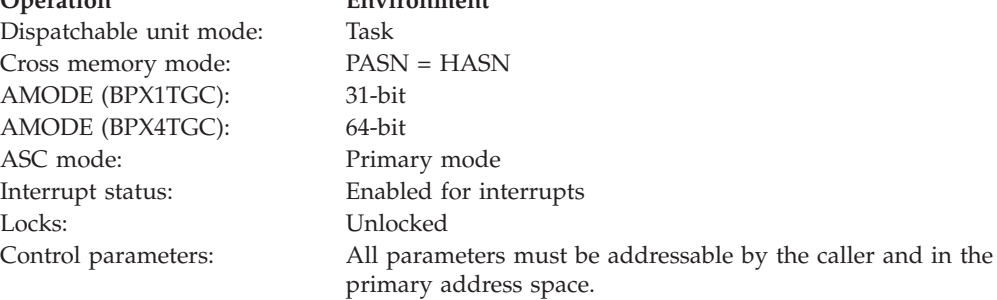

**Operation Environment**

# **Format**

```
CALL BPX1TGC, (File descriptor,
  Termcp_length,
  Termcp_structure,
  Return_value,
  Return_code,
  Reason_code)
```
AMODE 64 callers use BPX4TGC with the same parameters.

#### **Parameters**

## **File\_descriptor**

Supplied parameter

**Type:** Integer

#### **Length:**

Fullword

The name of a fullword that contains the file descriptor of the terminal for which you want to get the code page names and data conversion environment.

#### **Termcp\_length**

Supplied parameter

**Type:** Integer

#### **Length:**

Fullword

The name of the fullword that contains the length of the Termcp\_structure. The Termcp\_structure is mapped by BPXYTCCP, and has a length of TCCP#LENGTH. See ["BPXYTCCP — Map the terminal control code page](#page-1081-0) [structure" on page 1058.](#page-1081-0)

#### **Termcp\_structure**

Returned parameter

**Type:** Structure

#### **Length:**

Specified by Termcp\_length.

The name of an area where the tcgetcp service returns the Termcp structure. The Termcp\_structure is mapped by the BPXYTCCP macro. See ["BPXYTCCP —](#page-1081-0) [Map the terminal control code page structure" on page 1058.](#page-1081-0)

#### **Return\_value**

Returned parameter

## **Type:** Integer

# **Length:**

Fullword

The name of a fullword in which the tcgetcp service returns one of the following:

- v 1, if the terminal device supports a capability of *forward code page names only*
- v 2, if the terminal device supports a capability of *forward code page names and tables*
- v -1, if the request is not successful

## **Return\_code**

Returned parameter

**Type:** Integer

# **Length:**

Fullword

The name of a fullword in which the tcgetcp service stores the return code. The tcgetcp service returns Return\_code only if Return\_value is -1. See *z/OS UNIX System Services Messages and Codes* for a complete list of possible return code values. The tcgetcp service can return one of the following values in the Return\_code parameter:

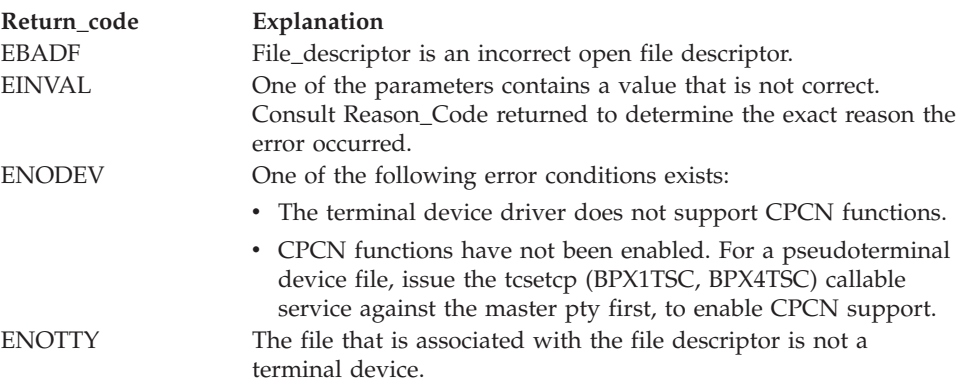

# **Reason\_code**

Returned parameter

# **Type:** Integer

## **Length:**

Fullword

The name of a fullword in which the tcgetcp service stores the reason code. The tcgetcp service returns Reason\_code only if Return\_value is -1. Reason\_code further qualifies the Return\_code value. For the reason codes, see *z/OS UNIX System Services Messages and Codes*.

# **Usage notes**

1. For terminal devices that support *forward code page names only* CPCN capability, use the tcsetcp (BPX1TSC, BPX4TSC) callable service to change the terminal session data conversion environment.

The pseudoterminal device driver supports this CPCN capability.

2. For terminal devices that support *forward code page names and tables* CPCN capability, use the tcsettables (BPX1TST, BPX4TST) callable service to change the terminal session code conversion environment.

The OCS remote-tty device driver supports this CPCN capability.

- 3. In the returned Termcp\_structure, if the TCCPBINARY flag is set, the code page names should not be used. BINARY indicates that the data conversion point is to perform no data conversion for the terminal session.
- 4. For pseudoterminal support, the tcsetcp (BPX1TSC, BPX4TSC) callable service must be against the pty master terminal device for CPCN functions to be enabled.
- 5. In the returned Termcp\_structure, if the TCCPFASTP flag is set, the data conversion that is specified by the source and target code page names can be performed locally to the data conversion application. This is valid any time that a table-driven conversion can be performed. For example, the data conversion point (application) could use the z/OS UNIX *iconv()* service to build local data conversion tables and perform all data conversion using the local tables, instead of using *iconv()* all in subsequent conversions. This provides for better-performing data conversion.
- 6. The BPXYTCCP macro should be used to map the Termcp\_structure and define the equates for the flag byte values. Note the following about BPXYTCCP:
	- BPXYTCCP can be used to define either a DSECT or an inline structure. This is determined by the DSECT= keyword.
	- The code page names that are contained in TCCPSRCNAME and TCCPTRGNAME should be terminated by a NUL (X'00') character.
	- The code page names that are contained in TCCPSRCNAME and TCCPTRGNAME are case sensitive.

# **Related services**

- ["tcsetcp \(BPX1TSC, BPX4TSC\) Set terminal code page names" on page 845](#page-868-0)
- v ["tcsettables \(BPX1TST, BPX4TST\) Set terminal code page names and](#page-875-0) [conversion tables" on page 852](#page-875-0)

# **Characteristics and restrictions**

The tcgetcp service is supported by the pseudoterminal and (OCS) remote terminal device drivers.

# **Examples**

For an example using this callable service, see ["BPX1TGC \(tcgetcp\) example" on](#page-1227-0) [page 1204.](#page-1227-0)

# **tcgetpgrp (BPX1TGP, BPX4TGP) — Get the foreground process group ID**

# **Function**

The tcgetpgrp callable service gets the process group ID of the foreground process group that is associated with a terminal, which is identified by its file descriptor.

# **Requirements**

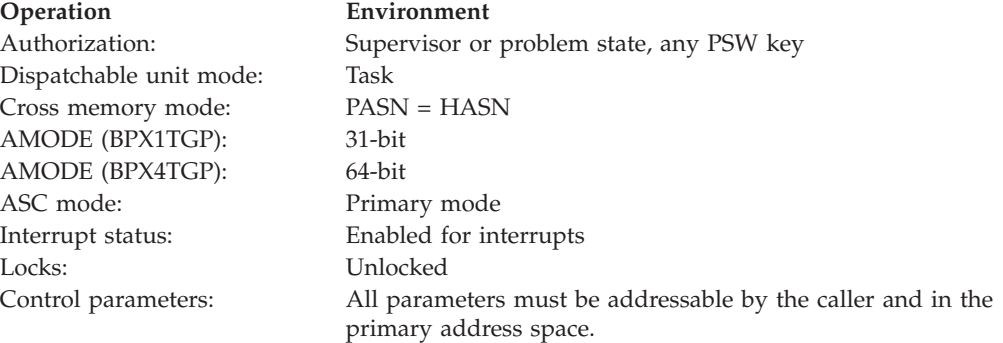

# **Format**

CALL BPX1TGP,(File\_descriptor, Return value, Return\_code, Reason\_code)

AMODE 64 callers use BPX4TGP with the same parameters.

# **Parameters**

# **File\_descriptor**

Supplied parameter

**Type:** Integer

## **Length:**

Fullword

The name of a fullword that contains the file descriptor for the terminal.

## **Return\_value**

Returned parameter

**Type:** Integer

#### **Length:**

Fullword

The name of a fullword in which the tcgetpgrp service returns the process group ID of the foreground process group that is associated with the terminal, if the request is successful; or -1, if it is not successful. If there is no foreground process group, a positive value, not equal to any existing process group, is returned.

## **Return\_code**

Returned parameter

**Type:** Integer

#### **Length:**

Fullword

The name of a fullword in which the tcgetpgrp service stores the return code. The tcgetpgrp service returns Return\_code only if Return\_value is -1. For a

# **tcgetpgrp (BPX1TGP, BPX4TGP)**

complete list of possible return code values, see *z/OS UNIX System Services Messages and Codes*. The tcgetpgrp service can return one of the following values in the Return\_code parameter:

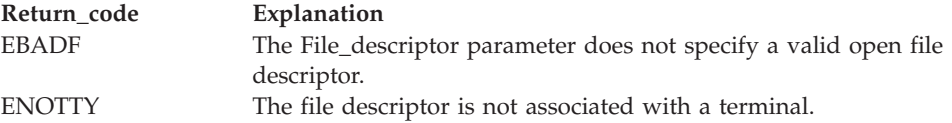

#### **Reason\_code**

Returned parameter

**Type:** Integer

#### **Length:**

Fullword

The name of a fullword in which the tcgetpgrp service stores the reason code. The tcgetpgrp service returns Reason\_code only if Return\_value is -1. Reason\_code further qualifies the Return\_code value. For the reason codes, see *z/OS UNIX System Services Messages and Codes*.

## **Related services**

- v ["setpgid \(BPX1SPG, BPX4SPG\) Set a process group ID for job control" on](#page-709-0) [page 686](#page-709-0)
- v ["setsid \(BPX1SSI, BPX4SSI\) Create a session and set the process group ID" on](#page-725-0) [page 702](#page-725-0)
- v ["tcsetpgrp \(BPX1TSP, BPX4TSP\) Set the foreground process group ID" on](#page-872-0) [page 849](#page-872-0)

# **Characteristics and restrictions**

There are no restrictions on the use of the tcgetpgrp service.

#### **Examples**

For an example using this callable service, see ["BPX1TGP \(tcgetpgrp\) example" on](#page-1228-0) [page 1205.](#page-1228-0)

# **tcgetsid (BPX1TGS, BPX4TGS) — Get a process group ID for the session leader for the controlling terminal**

## **Function**

The tcgetsid callable service obtains the process group ID of the session leader that is associated with the terminal that is specified by the file descriptor.

#### **Requirements**

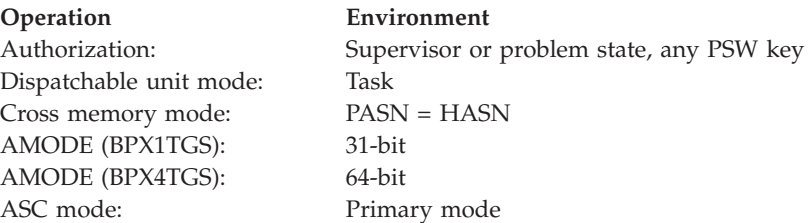

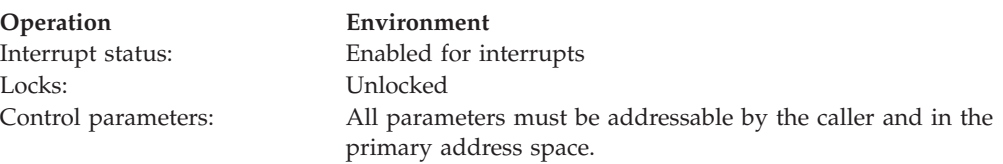

# **Format**

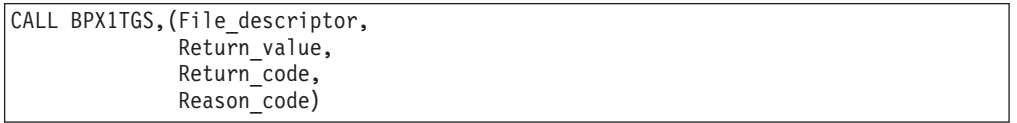

AMODE 64 callers use BPX4TGS with the same parameters.

## **Parameters**

## **File\_descriptor**

Supplied parameter

**Type:** Integer

**Length:**

Fullword

The name of a fullword that contains the file descriptor for the terminal.

#### **Return\_value**

Returned parameter

**Type:** Integer

#### **Length:**

Fullword

The name of a fullword in which the tcgetsid service returns the process group ID associated with the terminal if the request is successful, or -1 if it is not successful.

#### **Return\_code**

Returned parameter

**Type:** Integer

#### **Length:**

Fullword

The name of a fullword in which the tcgetsid service stores the return code. The tcgetsid service returns Return\_code only if Return\_value is -1. See *z/OS UNIX System Services Messages and Codes* for a complete list of possible return code values. The tcgetsid service can return one of the following values in the Return\_code parameter:

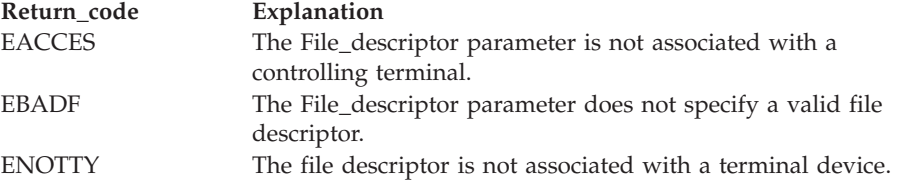

## <span id="page-863-0"></span>**tcgetsid (BPX1TGS, BPX4TGS)**

#### **Reason\_code**

Returned parameter

**Type:** Integer

**Length:**

Fullword

The name of a fullword in which the tcgetsid service stores the reason code. The tcgetsid service returns Reason\_code only if Return\_value is -1. Reason\_code further qualifies the Return\_code value. For the reason codes, see *z/OS UNIX System Services Messages and Codes*.

# **Characteristics and restrictions**

There are no restrictions on the use of the tcgetsid service.

# **tcsendbreak (BPX1TSB, BPX4TSB) — Send a break condition to a terminal**

# **Function**

The tcsendbreak callable service sends a BREAK signal to a terminal that uses asynchronous serial data transmission.

If the target terminal is an OCS-attached serial terminal, the BREAK signal is sent to the terminal. If the target terminal is a pseudoterminal (pty), control returns without any significant action.

# **Requirements**

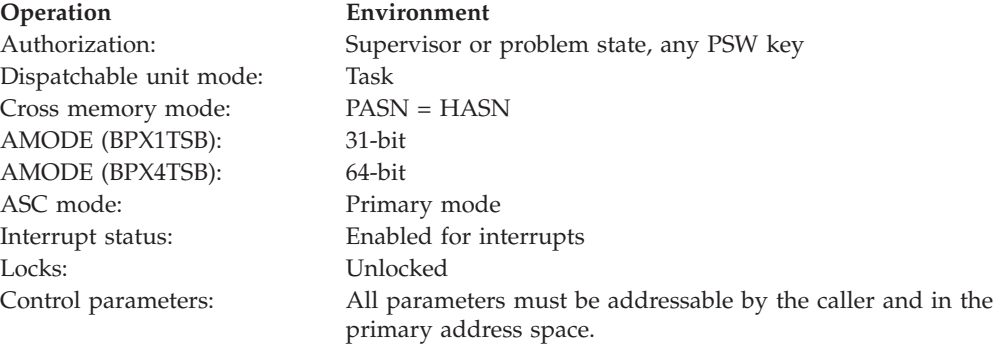

# **Format**

```
CALL BPX1TSB, (File descriptor,
  Duration,
  Return value,
  Return_code,
  Reason_code)
```
AMODE 64 callers use BPX4TSB with the same parameters.

# **Parameters**

**File\_descriptor** Supplied parameter
**Type:** Integer

## **Length:**

Fullword

The name of a fullword that contains the file descriptor for the terminal device to which the break is to be sent.

## **Duration**

Supplied parameter

**Type:** Integer

## **Length:**

Fullword

The name of a fullword that contains the duration of the **BREAK** transmission. If the target terminal is a pseudoterminal, the Duration parameter has no effect.

## **Return\_value**

Returned parameter

**Type:** Integer

## **Length:**

Fullword

The name of a fullword in which the tcsendbreak service returns 0 if the request is successful, or -1 if it is not successful.

## **Return\_code**

Returned parameter

**Type:** Integer

#### **Length:**

Fullword

The name of a fullword in which the tcsendbreak service stores the return code. The tcsendbreak service returns Return\_code only if Return\_value is -1. For a complete list of possible return code values, see *z/OS UNIX System Services Messages and Codes*. The tcsendbreak service can return one of the following values in the Return\_code parameter:

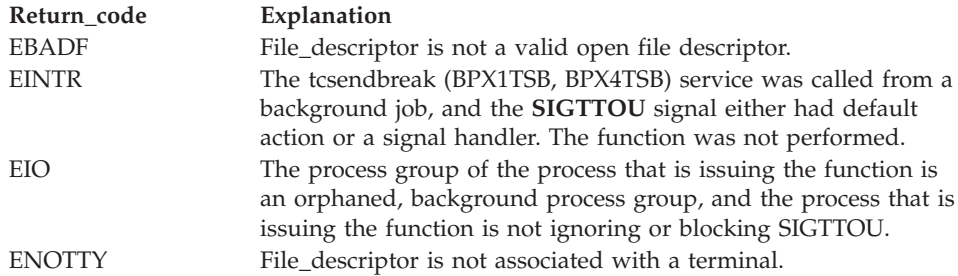

#### **Reason\_code**

Returned parameter

#### **Type:** Integer

#### **Length:**

Fullword

The name of a fullword in which the tcsendbreak service stores the reason code. The tcsendbreak service returns Reason\_code only if Return\_value is -1.

## **tcsendbreak (BPX1TSB, BPX4TSB)**

Reason\_code further qualifies the Return\_code value. For the reason codes, see *z/OS UNIX System Services Messages and Codes*.

## **Usage notes**

The following table defines the processing of the SIGTTOU signal when tcsendbreak is called from a background process against a controlling terminal:

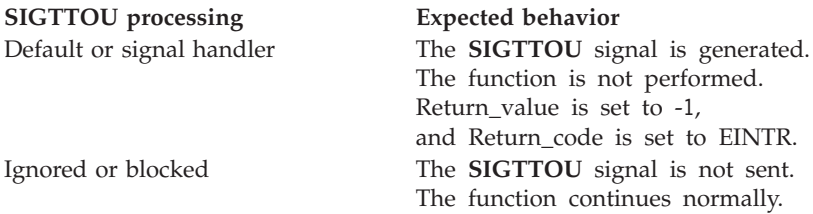

## **Related services**

- v ["tcdrain \(BPX1TDR, BPX4TDR\) Wait until output has been transmitted" on](#page-847-0) [page 824](#page-847-0)
- v ["tcflow \(BPX1TFW, BPX4TFW\) Suspend or resume data flow on a terminal"](#page-849-0) [on page 826](#page-849-0)
- v ["tcflush \(BPX1TFH, BPX4TFH\) Flush input or output on a terminal" on page](#page-852-0) [829](#page-852-0)

## **Characteristics and restrictions**

There are no restrictions on the use of the tcsendbreak service.

## **Examples**

For an example using this callable service, see ["BPX1TSB \(tcsendbreak\) example"](#page-1229-0) [on page 1206.](#page-1229-0)

# **tcsetattr (BPX1TSA, BPX4TSA) — Set the attributes for a terminal**

# **Function**

The tcgetattr callable service sets control information for a terminal from the specified Termios\_structure.

## **Requirements**

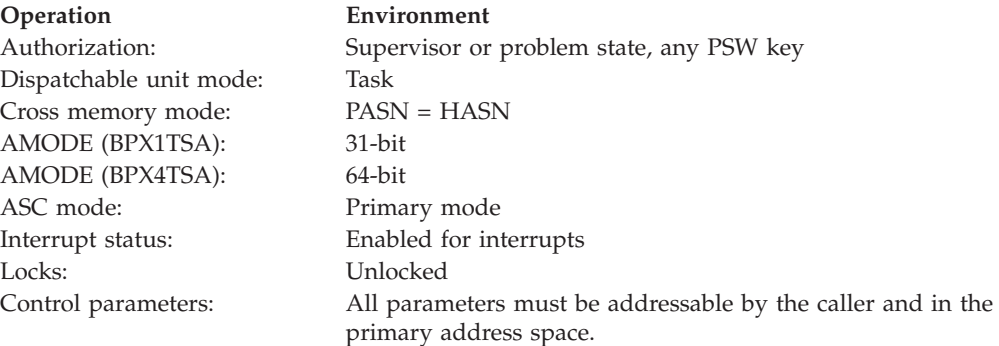

# **Format**

```
CALL BPX1TSA, (File descriptor,
  Actions,
  Termios_structure,
  Return_value,
  Return_code,
  Reason_code)
```
AMODE 64 callers use BPX4TSA with the same parameters.

## **Parameters**

## **File\_descriptor**

Supplied parameter

**Type:** Integer

**Length:**

Fullword

The name of a fullword that contains the file descriptor of the terminal for which attributes are to be set.

#### **Actions**

Returned parameter

**Type:** Integer

## **Length:**

Fullword

The name of a fullword that contains indicators that control the setting of the attributes. The following possible values are defined in the BPXYTIOS macro; see ["BPXYTIOS — Map the termios structure" on page 1065.](#page-1088-0)

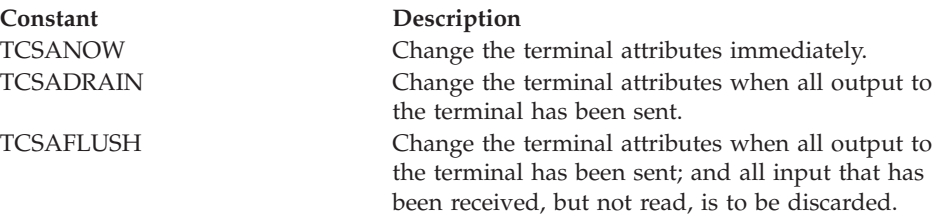

## **Termios\_structure**

Supplied parameter

**Type:** Structure

**Length:**

Specified by BPXYTIOS#LENGTH in the BPXYTIOS macro

The name of an area that contains the attributes that are to be set. Termios\_structure is mapped by the BPXYTIOS macro. This structure contains the control modes, input modes, output modes, local modes, and special control characters. For the layout of the Termios\_structure, see ["BPXYTIOS —](#page-1088-0) [Map the termios structure" on page 1065.](#page-1088-0)

## **Return\_value**

Returned parameter

**Type:** Integer

Fullword

The name of a fullword in which the tcsetattr service returns  $\theta$  if the request is successful, or -1 if it is not successful.

#### **Return\_code**

Returned parameter

**Type:** Integer

**Length:**

Fullword

The name of a fullword in which the tcsetattr service stores the return code. The tcsetattr service returns Return code only if Return value is -1. For a complete list of possible return code values, see *z/OS UNIX System Services Messages and Codes*. The tcsetattr service can return one of the following values in the Return\_code parameter:

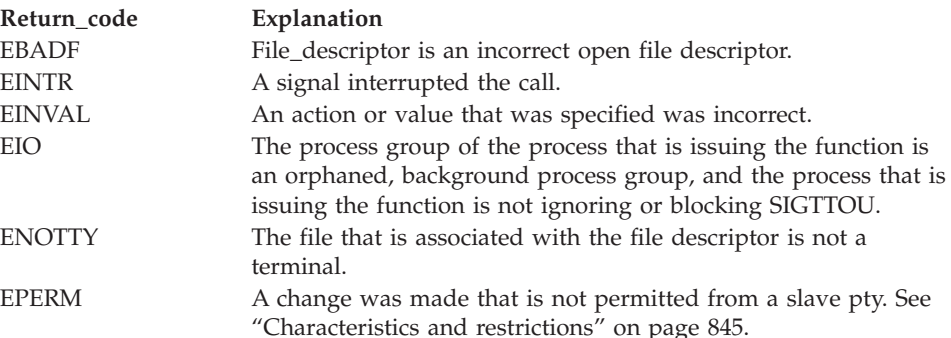

#### **Reason\_code**

Returned parameter

**Type:** Integer

#### **Length:**

Fullword

The name of a fullword in which the tcsetattr service stores the reason code. The tcsetattr service returns Reason\_code only if Return\_value is -1. Reason\_code further qualifies the Return\_code value. For the reason codes, see *z/OS UNIX System Services Messages and Codes*.

## **Usage notes**

- 1. A program should always issue the tcsetattr callable service using a termios structure that was returned from a previous call to tcgetattr (BPX1TGA, BPX4TGA) (see ["tcgetattr \(BPX1TGA, BPX4TGA\) — Get the attributes for a](#page-854-0) [terminal" on page 831\)](#page-854-0), with appropriate changes to the various fields.
- 2. The BPXYTIOS macro should be used to map the termios structure and define the equates for bits and values. Note the following about BPXYTIOS:
	- v BPXYTIOS generates standard POSIX-defined names, except that all names are uppercase. In addition, all names can have a user-specified prefix.
	- v When testing or setting bits in flag fields, you should use an offset name to define which byte in the flag field contains the bit. For instance: TM C\_CFLAG+HUPCL\_O,HUPCL.
- <span id="page-868-0"></span>v CS5 through CS8 values can be contained in CSIZE. CSIZE is essentially a 2-bit integer that can contain decimal values  $\theta$  through 3, as defined by CS5 through CS8.
- v BPXYTIOS can be used to define either a DSECT or an inline structure. This is determined by the DSECT= keyword.
- The C\_CC field is an array of 1-byte fields, indexed by the various special character equates. These equates can be used as offsets into C\_CC, or can be put into a register to be used with indexing instructions. For instance:

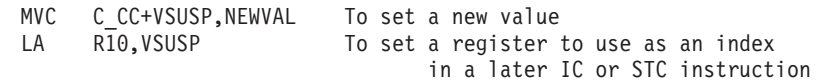

3. The following table defines the processing of the SIGTTOU signal when the tcsetattr (BPX1TSA, BPX4TSA) service is called from a background process against a controlling terminal:

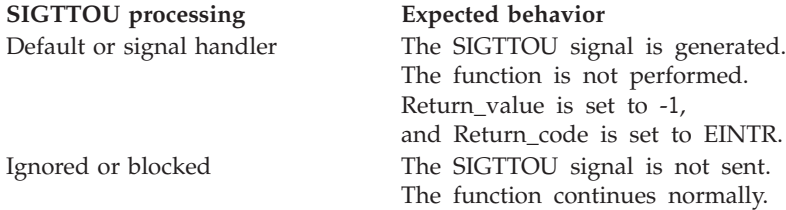

# **Related services**

v ["tcgetattr \(BPX1TGA, BPX4TGA\) — Get the attributes for a terminal" on page](#page-854-0) [831](#page-854-0)

# **Characteristics and restrictions**

- The slave pty cannot set the PACKET, PKTXTND, or PKT3270 bits.
- Neither the slave nor the master pty can set the PTU3270 bit if PKT3270 is not on.
- The master pty cannot set the PKT3270 bit unless PKRXTND is also on.

## **Examples**

For an example using this callable service, see ["BPX1TSA \(tcsetattr\) example" on](#page-1229-0) [page 1206.](#page-1229-0)

# **tcsetcp (BPX1TSC, BPX4TSC) — Set terminal code page names**

# **Function**

The tcsetcp callable service sets the terminal session code page names to the specified values.

# **Requirements**

## **Operation Environment**

Dispatchable unit mode: Task Cross memory mode: PASN = HASN AMODE (BPX1TSC): 31-bit AMODE (BPX4TSC): 64-bit ASC mode: Primary mode

Authorization: Supervisor or problem state, any PSW key

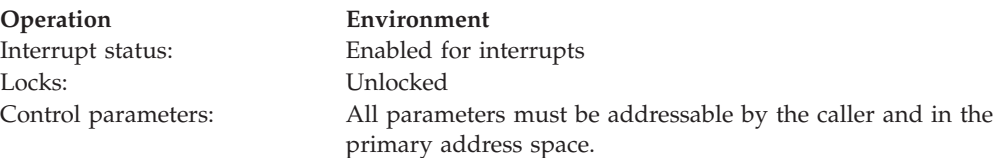

# **Format**

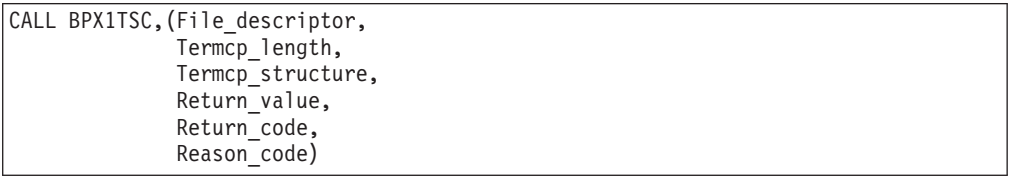

AMODE 64 callers use BPX4TSC with the same parameters.

# **Parameters**

#### **File\_descriptor**

Supplied parameter

**Type:** Integer

#### **Length:**

Fullword

The name of a fullword that contains the file descriptor of the terminal for which the code page names are to be set.

#### **Termcp\_length**

Supplied parameter

**Type:** Integer

**Length:**

Fullword

The name of the fullword that contains the length of the Termcp\_structure. The Termcp\_structure is mapped by BPXYTCCP, and has a length of TCCP#LENGTH. See ["BPXYTCCP — Map the terminal control code page](#page-1081-0) [structure" on page 1058.](#page-1081-0)

## **Termcp\_structure**

Supplied parameter

**Type:** Structure

**Length:**

Specified by Termcp\_length

The name of an area that contains the code page information to be set. This structure contains the source (ASCII) code page name, target (EBCDIC) code page name, and control flags. The Termcp\_structure is mapped by the BPXYTCCP macro (see ["BPXYTCCP — Map the terminal control code page](#page-1081-0) [structure" on page 1058\)](#page-1081-0).

### **Return\_value**

Returned parameter

**Type:** Integer

Fullword

The name of a fullword in which the tcsetcp service returns  $\theta$  if the request is successful, or -1 if it is not successful.

## **Return\_code**

Returned parameter

**Type:** Integer

**Length:**

Fullword

The name of a fullword in which the tcsetcp service stores the return code. The tcsetcp service returns Return\_code only if Return\_value is -1. See *z/OS UNIX System Services Messages and Codes* for a complete list of possible return code values. The tcsetcp service can return one of the following values in the Return\_code parameter:

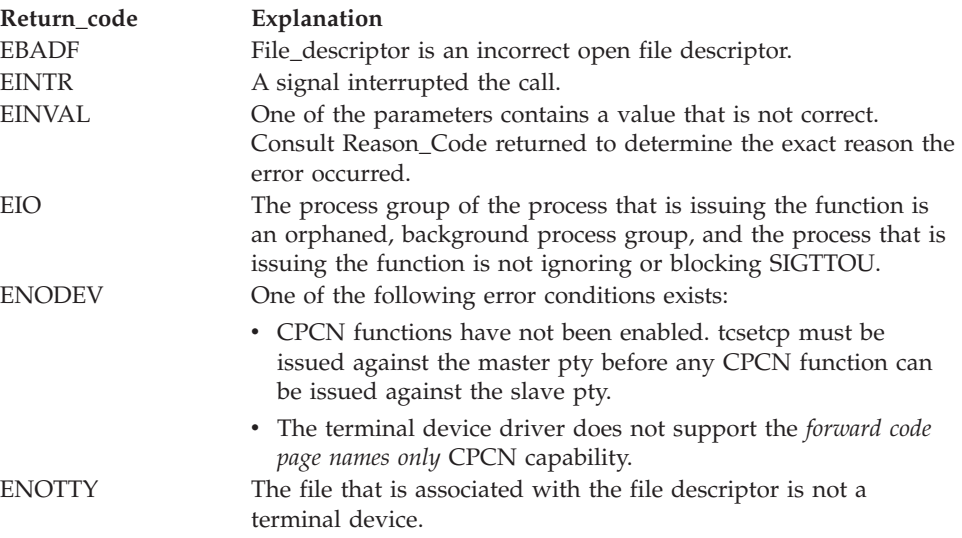

## **Reason\_code**

Returned parameter

**Type:** Integer

#### **Length:**

Fullword

The name of a fullword in which the tcsetcp service stores the reason code. The tcsetcp service returns Reason\_code only if Return\_value is -1. Reason\_code further qualifies the Return\_code value. For the reason codes, see *z/OS UNIX System Services Messages and Codes*.

## **Usage notes**

**Attention:** Use this service carefully. By changing the code pages for the data conversion, you may cause unpredictable behavior in the terminal session if the actual data used for the session is not encoded to the specified source (ASCII) and target (EBCDIC) code pages.

1. Use the tcsetcp callable service to send new code page names to the terminal session data conversion point to change the data conversion environment.

The tcsetcp callable service is used with terminal devices that support the *forward code page names only* CPCN capability. Use the tcgetcp (BPX1TGC, BPX4TGC) callable service to determine the terminal device CPCN capability.

- 2. The BPXYTCCP macro should be used to map the Termcp\_structure and define the equates for the flag byte values. Note the following about BPXYTCCP:
	- BPXYTCCP can be used to define either a DSECT or an inline structure. This is determined by the DSECT= keyword.
	- The code page names that are contained in TCCPSRCNAME and TCCPTRGNAME must be terminated by a NUL (X'00') character.
	- The code page names that are contained in TCCPSRCNAME and TCCPTRGNAME are case sensitive.
- 3. The tcsetcp callable service is supported by the pseudoterminal (pty) device driver. For terminal sessions that use pty support, the data conversion point is the application that uses the master pty. An example data conversion point is the **rlogin** server. Here, **rlogin** uses CPCN functions to change the ASCII source or EBCDIC target code pages to use in its data conversion for the terminal session.

During its processing of the tcsetcp service, the pty device driver applies the new code page names once the pty outbound data queue is drained. When this occurs, the pty input data queue is also flushed, and a TIOCXPKT\_CHCP packet exception event is generated (if extended packet mode is enabled) to notify the master pty application that the code page names have been changed. The master pty application can then use the tcgetcp (BPX1TGC, BPX4TGC) callable service to retrieve the new code page names and establish the new data conversion environment.

The tcsetcp service is supported by both the master and slave pty device drivers. However, CPCN functions must first be enabled by the application that uses the master pty; enabling CPCN functions is performed by the system during the initial tcsetcp invocation against the master pty device. When the tcsetcp invocation is performed against the master pty it may be subsequently issued against the slave pty.

- 4. The data conversion for a terminal session is performed on a session (terminal file) basis. If you change the data conversion characteristics for one file descriptor, the new data conversion applies to all open file descriptors that are associated with this terminal file.
- 5. Use the tcsetcp callable service to notify the data conversion point to stop data conversion. This is done by setting the TCCPBINARY flag. If this flag is set, the source and target code page names (TCCPSRCNAME and TCCPTRGNAME, respectively) are not changed from their current values.

**Attention:** Use this option carefully. When the data conversion is disabled, the z/OS shell cannot be used until the data conversion is reenabled, using valid code pages for the terminal session.

- 6. Use the TCCPFASTP flag to indicate to the data conversion point (such as **rlogin**) that the data conversion that is specified by the source and target code page names can be performed locally to the application. This is valid any time that a table-driven conversion can be performed. For example, the data conversion point (application) could use the **iconv()** command to build the local data conversion tables and perform all data conversion using the local tables, instead of using **iconv()** in subsequent conversions. This provides for better-performing data conversion.
- 7. The following table defines the processing of the **SIGTTOU** signal when the tcsetcp service is called from a background process group against its controlling terminal:

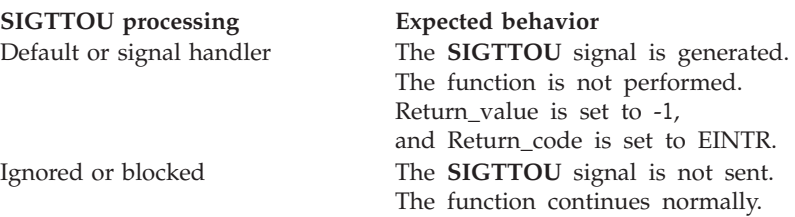

# **Related services**

- v ["tcgetcp \(BPX1TGC, BPX4TGC\) Get terminal code page names" on page 833](#page-856-0)
- v ["tcsettables \(BPX1TST, BPX4TST\) Set terminal code page names and](#page-875-0) [conversion tables" on page 852](#page-875-0)

# **Characteristics and restrictions**

The tcsetcp service is supported by the pseudoterminal device driver.

# **Examples**

For an example using this callable service, see ["BPX1TSC \(tcsetcp\) example" on](#page-1230-0) [page 1207.](#page-1230-0)

# **tcsetpgrp (BPX1TSP, BPX4TSP) — Set the foreground process group ID**

# **Function**

The tcsetpgrp callable service moves the requested process group into the foreground, replacing the current foreground process group. The current foreground process group then becomes a background process group.

# **Requirements**

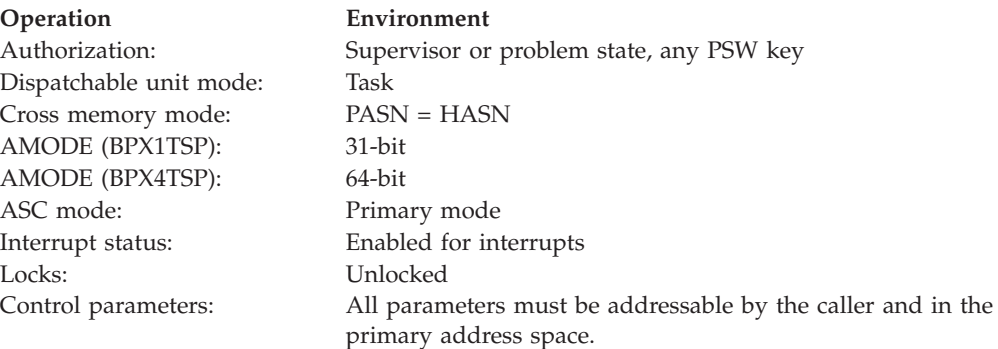

# **Format**

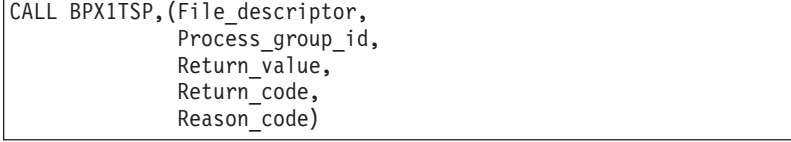

AMODE 64 callers use BPX4TSP with the same parameters.

## **Parameters**

## **File\_descriptor**

Supplied parameter

**Type:** Integer

**Length:**

Fullword

The name of a fullword that contains the file descriptor of the terminal device.

## **Process\_group\_ID**

Supplied parameter

**Type:** Integer

## **Length:**

Fullword

The name of a fullword that contains the process group ID that is to be associated with the controlling terminal.

#### **Return\_value**

Returned parameter

**Type:** Integer

**Length:**

Fullword

The name of a fullword in which the tcsetpgrp service returns  $\theta$  if the request is successful, or -1 if it is not successful.

## **Return\_code**

Returned parameter

**Type:** Integer

#### **Length:**

Fullword

The name of a fullword in which the tcsetpgrp service stores the return code. The tcsetpgrp service returns Return\_code only if Return\_value is -1. For a complete list of possible return code values, see *z/OS UNIX System Services Messages and Codes*. The tcsetpgrp service can return one of the following values in the Return\_code parameter:

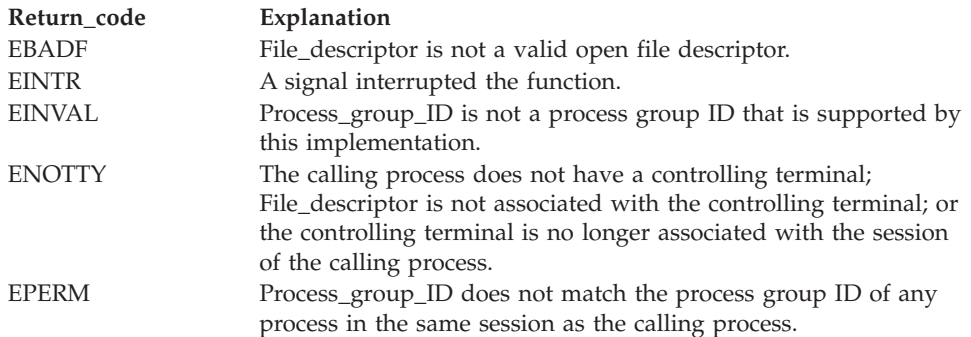

#### **Reason\_code**

Returned parameter

**Type:** Integer

Fullword

The name of a fullword in which the tcsetpgrp service stores the reason code. The tcsetpgrp service returns Reason\_code only if Return\_value is -1. Reason\_code further qualifies the Return\_code value. For the reason codes, see *z/OS UNIX System Services Messages and Codes*.

# **Usage notes**

- 1. The tcsetpgrp service moves the requested process group into the foreground, replacing the current foreground process group. The current foreground process group then becomes a background group. This terminal must be the controlling terminal of the calling process, and it must be currently associated with the session of the calling process. Process\_group\_ID must represent a process group in the same session as the calling process.
- 2. After the foreground process group is set, reads by the process group that was formerly in the foreground fail or cause the process group to stop from a **SIGTTIN** signal. Writes can also cause the process to stop (from a **SIGTTOU** signal), or they can succeed, depending upon the current setting of TOSTOP (from tcsetattr) and the signal options for **SIGTTOU**.
- 3. The system issues a **SIGTTOU** signal when tcsetpgrp() is issued from a background process, unless SIGTTOU is being ignored or blocked. If the signal is set to default processing (SIG\_DFL), the process group is stopped. If there is a handler, the handler gets control and errno=EINTR is returned.
- 4. The File\_descriptor parameter that is specified can be any of the descriptors that represent the controlling terminal (such as standard input [**stdin**], standard output [**stdout**], and standard error [**stderr**]). The service affects future access from any file descriptor in use for the terminal.

**Note:** You must consider redirection when choosing the file descriptor to specify.

5. The following table defines the processing of the **SIGTTOU** signal when the tcsetpgrp service is called from a background process against a controlling terminal:

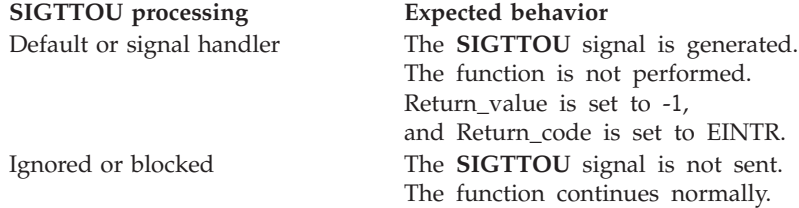

# **Related services**

- v ["setpgid \(BPX1SPG, BPX4SPG\) Set a process group ID for job control" on](#page-709-0) [page 686](#page-709-0)
- v ["setsid \(BPX1SSI, BPX4SSI\) Create a session and set the process group ID" on](#page-725-0) [page 702](#page-725-0)
- v ["tcgetpgrp \(BPX1TGP, BPX4TGP\) Get the foreground process group ID" on](#page-859-0) [page 836](#page-859-0)

# **Characteristics and restrictions**

There are no restrictions on the use of the tcsetpgrp service.

# **Examples**

For an example using this callable service, see ["BPX1TSP \(tcsetpgrp\) example" on](#page-1230-0) [page 1207.](#page-1230-0)

# <span id="page-875-0"></span>**tcsettables (BPX1TST, BPX4TST) — Set terminal code page names and conversion tables**

## **Function**

The tcsettables callable service sets the terminal session code page names and conversion tables to the specified values.

## **Requirements**

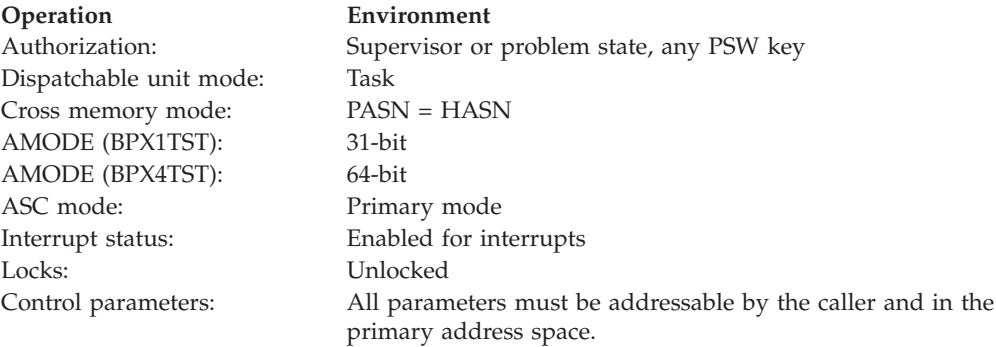

# **Format**

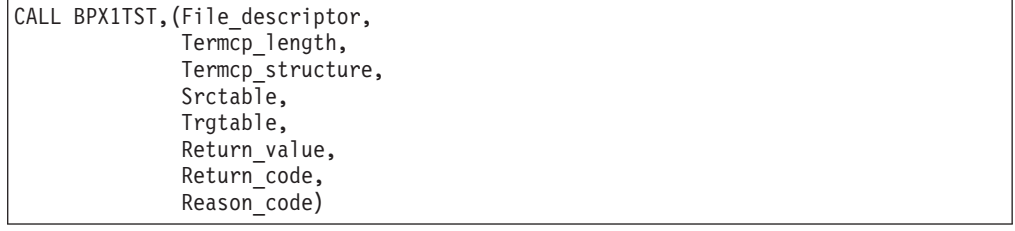

AMODE 64 callers use BPX4TST with the same parameters.

## **Parameters**

## **File\_descriptor**

Supplied parameter

**Type:** Integer

## **Length:**

Fullword

The name of a fullword that contains the file descriptor of the terminal for which the code page names and data conversion tables are to be set.

## **Termcp\_length**

Supplied parameter

**Type:** Integer

Fullword

The name of the fullword that contains the length of the Termcp\_structure. The Termcp\_structure is mapped by BPXYTCCP, and has a length of TCCP#LENGTH. See ["BPXYTCCP — Map the terminal control code page](#page-1081-0) [structure" on page 1058.](#page-1081-0)

#### **Termcp\_structure**

Supplied parameter

**Type:** Structure

#### **Length:**

Specified by Termcp\_length.

The name of an area that contains the code page information that is to be set. This structure contains the source (ASCII) code page name, target (EBCDIC) code page name, and control flags. The Termcp\_structure is mapped by the BPXYTCCP macro (see ["BPXYTCCP — Map the terminal control code page](#page-1081-0) [structure" on page 1058\)](#page-1081-0).

## **Srctable**

Supplied parameter

**Type:** Character string

## **Character set:**

No restriction

## **Length:**

256 bytes

The name of a field that contains a 256-byte data conversion table for the source-to-target (ASCII to EBCDIC) data conversion. The byte offset into this table corresponds to the character code from the source (ASCII) code page. The data value at each offset is the *converted* target (EBCDIC) character code.

#### **Trgtable**

Supplied parameter

**Type:** Character string

#### **Character set:**

No restriction

## **Length:**

256 bytes

The name of a field that contains a 256-byte data conversion table for the target-to-source (EBCDIC to ASCII) data conversion. The byte offset into this table corresponds to the character code from the target (EBCDIC) code page. The data value at each offset is the *converted* source (ASCII) character code.

#### **Return\_value**

Returned parameter

**Type:** Integer

#### **Length:**

Fullword

The name of a fullword in which the tcsettables service returns  $\theta$  if the request is successful, or -1 if it is not successful.

## **Return\_code**

Returned parameter

**Type:** Integer

#### **Length:**

Fullword

The name of a fullword in which the tcsettables service stores the return code. The tcsettables service returns Return\_code only if Return\_value is -1. For a complete list of possible return code values, see *z/OS UNIX System Services Messages and Codes*. The tcsettables service can return one of the following values in the Return\_code parameter:

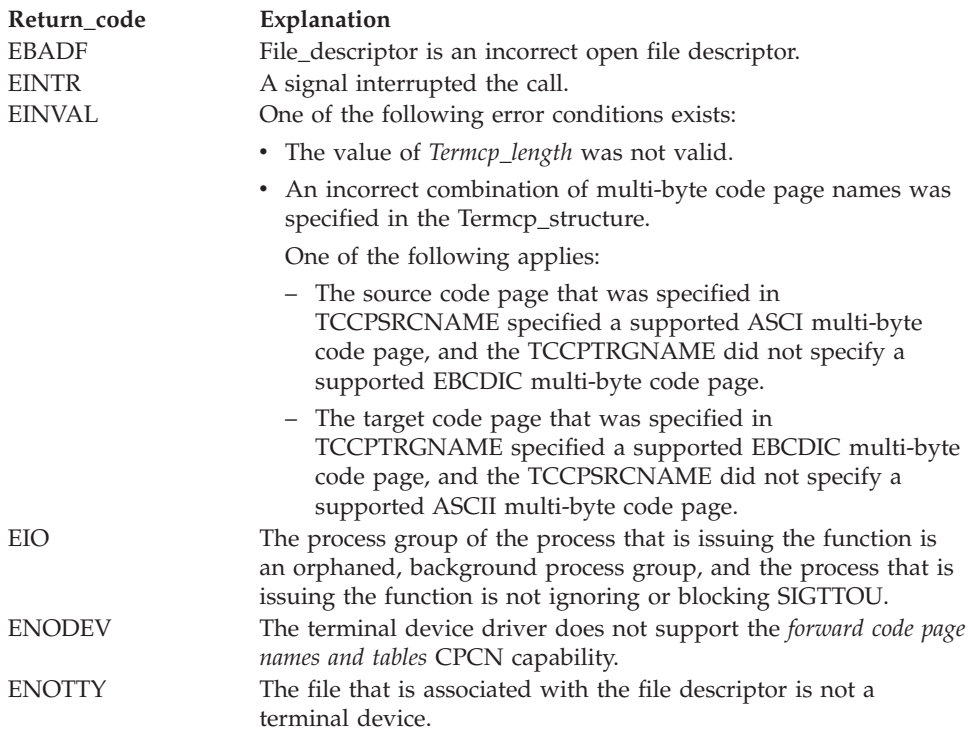

#### **Reason\_code**

Returned parameter

**Type:** Integer

#### **Length:**

Fullword

The name of a fullword in which the tcsettables service stores the reason code. The tcsettables service returns Reason code only if Return value is -1. Reason\_code further qualifies the Return\_code value. For the reason codes, see *z/OS UNIX System Services Messages and Codes*.

## **Usage notes**

**Attention:** Use this service carefully. By changing the code pages for the data conversion, you may cause unpredictable behavior in the terminal session if the actual data that is used for the session is not encoded to the specified source (ASCII) and target (EBCDIC) code pages.

1. Use the tcsettables callable service to send new code page names and data conversion tables to the terminal session data conversion point to change the data conversion environment.

The tcsettables callable service is used with terminal devices that support the *forward code page names and tables* CPCN capability. Use the tcgetcp (BPX1TGC, BPX4TGC) callable service to determine the terminal device CPCN capability.

- 2. The BPXYTCCP macro should be used to map the Termcp\_structure and define the equates for the flag byte values. Note the following about BPXYTCCP:
	- v BPXYTCCP can be used to define either a DSECT or an inline structure. This is determined by the DSECT= keyword.
	- The code page names that are contained in TCCPSRCNAME and TCCPTRGNAME must be terminated by a NUL (X'00') character.
	- The code page names that are contained in TCCPSRCNAME and TCCPTRGNAME are case sensitive.
- 3. The OCS remote-tty (rty) device driver supports this function. For OCS terminal sessions, the data conversion is performed by OCS outboard on the  $\text{AIX}^{\circledast}$  server system. Use the tcsettables service to specify new code pages and conversion tables that are to be used in the data conversion.

During its processing of the tcsettables service, the OCS rty device driver applies the new code page names when the outbound data queue is drained. When this occurs, the rty input data queue is also flushed, and the new conversion environment takes effect.

The *Srctable* and *Trgtable* parameters are used as follows:

v If the code page names that are specified in the Termcp\_structure are for supported double-byte data conversion the *SrcTable* and *TrgTable* arguments are not used. The following double-byte translation is supported for OCS sessions:

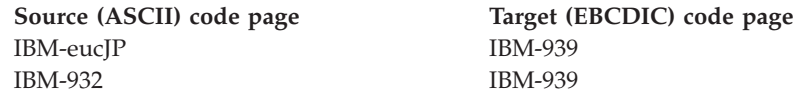

- v If TCCPSRCNAME specifies **ISO8859-1** and TCCPTRGNAME specifies **IBM-1047**, OCS uses its own data conversion tables and the *Srctable* and *Trgtable* parameters are not used.
- v Otherwise the conversion tables in *Srctable* and *Trgtable* are used.
- 4. The data conversion for a terminal session is performed on a session (terminal file) basis. If you change the data conversion characteristics for one file descriptor, the new data conversion applies to all open file descriptors that are associated with this terminal file.
- 5. Use the tcsettables callable service to notify the data conversion point to stop data conversion. This is done by setting the TCCPBINARY flag. If this flag is set, the source and target code page names (TCCPSRCNAME and TCCPTRGNAME, respectively) are not changed; the Srctable and Trgtable parameters are not used.

**Note:** Use this option carefully. When the data conversion is disabled, the z/OS shell cannot be used until the data conversion is reenabled, using valid code pages for the terminal session.

6. The TCCPFASTP flag is not used by the OCS rty device driver. The value of this flag has no effect and is ignored.

## **tcsettables (BPX1TST, BPX4TST)**

7. The following table defines the processing of the **SIGTTOU** signal when the tcsettables service is called from a background process group against its controlling terminal:

**SIGTTOU processing Expected behavior**

Default or signal handler The **SIGTTOU** signal is generated. The function is not performed. Return\_value is set to -1, and Return\_code is set to EINTR.

# **Characteristics and restrictions**

None.

## **Examples**

For an example using this callable service, see ["BPX1TST \(tcsettables\) example" on](#page-1230-0) [page 1207.](#page-1230-0)

# **times (BPX1TIM, BPX4TIM) — Get process and child process times**

# **Function**

The times callable service gathers information about processor time used by the current process or related processes.

## **Requirements**

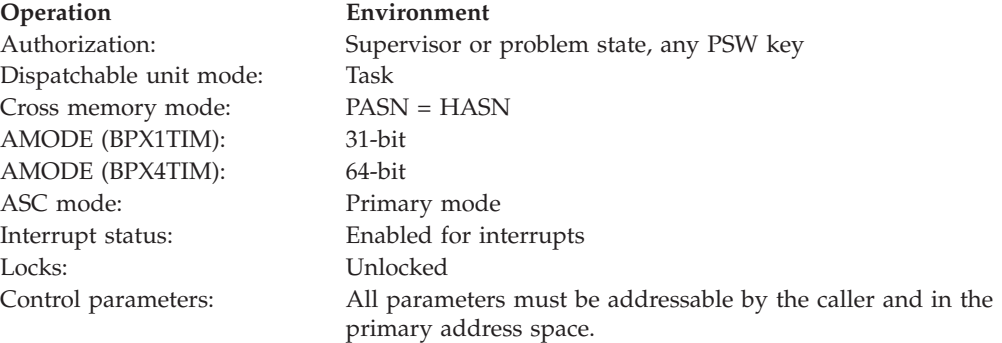

# **Format**

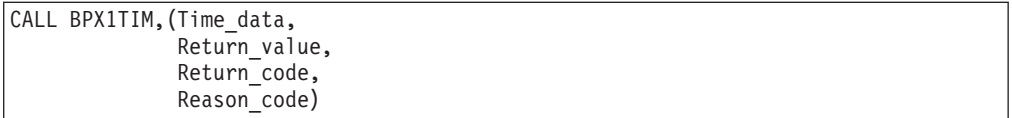

AMODE 64 callers use BPX4TIM with the same parameters.

## **Parameters**

## **Time\_data**

Returned parameter

**Type:** Structure

16 bytes

The name of a data area where the times service returns information about processor time used. This field is mapped by the BPXYTIMS macro. For the structure of the data area, see ["BPXYTIMS — Map the response structure for](#page-1087-0) [times" on page 1064.](#page-1087-0)

## **Return\_value**

Returned parameter

**Type:** Integer

#### **Length:**

Fullword

The name of a fullword in which the service places its return value. The value that is returned is the number of clock ticks (hundredths of a second) that have elapsed since the current address space was last dubbed a process. If this value cannot be determined, the service returns -1.

#### **Return\_code**

Returned parameter

**Type:** Integer

**Length:**

Fullword

The name of a fullword in which the times service stores the return code. The times service returns Return\_code only if Return\_value is -1. See *z/OS UNIX System Services Messages and Codes* for a complete list of possible return code values. The times service can return one of the following values in the Return\_code parameter:

**Return\_code Explanation** ERANGE An overflow occurred while time values were being computed.

#### **Reason\_code**

Returned parameter

**Type:** Integer

**Length:**

Fullword

The name of a fullword in which the times service stores the reason code. The times service returns Reason\_code only if Return\_value is -1. Reason\_code further qualifies the Return\_code value. For the reason codes, see *z/OS UNIX System Services Messages and Codes*.

## **Usage notes**

Processor times for a child process that has ended are not added to the TIMSCUTIME and TIMSCSTIME of the parent process until the parent issues a wait or waitpid for that child process. See ["wait \(BPX1WAT, BPX4WAT\) — Wait for](#page-905-0) [a child process to end" on page 882](#page-905-0) for more information about this subject.

## **Related services**

- ["exec \(BPX1EXC, BPX4EXC\) Run a program" on page 132](#page-155-0)
- v ["execmvs \(BPX1EXM, BPX4EXM\) Run an MVS program" on page 144](#page-167-0)
- ["fork \(BPX1FRK, BPX4FRK\) Create a new process" on page 185](#page-208-0)
- v ["mvsprocclp \(BPX1MPC, BPX4MPC\) Clean up kernel resources" on page 418](#page-441-0)
- v ["wait \(BPX1WAT, BPX4WAT\) Wait for a child process to end" on page 882](#page-905-0)

## **Characteristics and restrictions**

There are no restrictions on the use of the times service.

## **Examples**

For an example using this callable service, see ["BPX1TIM \(times\) example" on](#page-1228-0) [page 1205.](#page-1228-0)

# **MVS-related information**

The TIMSSTIME value that is returned by the times service is a portion of the total TCB time of the calling process—the portion that was spent processing z/OS UNIX services in the kernel address space. This TCB time is accumulated from the most recent time the MVS address space was dubbed a process (made eligible to issue z/OS UNIX callable services).

The TIMSUTIME value consists of the total processor time that has been accumulated by the calling address space in the current job-step. This includes all job step TCB and SRB time that was accumulated before the address space became a process, all SRB time that was accumulated after the address space became a process, and all TCB time that was accumulated after the address space became a process, except for the TCB time that was accumulated while the process was running in the kernel. The value of TIMSUTIME can be calculated as follows: TIMSUTIME = <job-step SRB time> + <job-step TCB time> - TIMSSTIME

## **Note:**

- 1. An MVS address space can be dubbed a process, undubbed (no longer a process), and then dubbed a process again in the same job step. The TIMSSTIME value for the address space in this case reflects only the kernel TCB time since the address space was last dubbed. The TIMSUTIME value, however, reflects TCB and SRB time for the entire life of the job step.
- 2. The exec service (BPX1EXC, BPX4EXC) and the execmvs service (BPX1EXM, BPX4EXM) cause new substeps in the current address space. Address-space-level processor time counters (in the address space control block) are reset. As long as the address space remains a process, the values from previous substeps are retained, and are included in values that are returned by the times service. However, if the mvsprocclp service (BPX1MPC, BPX4MPC) is invoked to undub the process after the exec or execmvs service has been issued, subsequent invocations of the times service return processor times starting at the beginning of the new substep.
- 3. The times service reports an approximation of the usage by the system, and is not a completely accurate representation of the time used on behalf of the system and by the user. The function guarantees that the user time reported is ever increasing; it does not do the same for the system time.

# **truncate (BPX1TRU, BPX4TRU) — Change the size of a file**

# **Function**

The truncate service changes the size of a file. The file is identified by a path name.

# **Requirements**

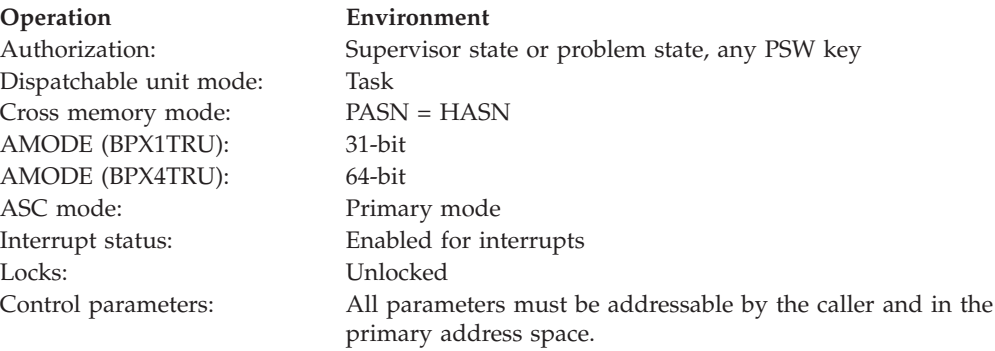

# **Format**

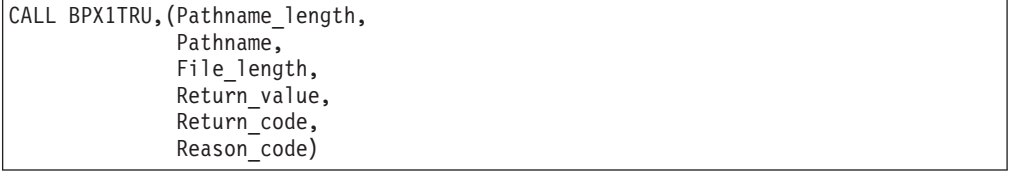

AMODE 64 callers use BPX4TRU with the same parameters.

# **Parameters**

## **Pathname\_length**

Supplied parameter

**Type:** Integer

**Length:**

Fullword

The name of a fullword that contains the length of the pathname of the file whose size is to be changed.

## **Pathname**

Supplied parameter

**Type:** Character string

## **Character set:**

No restriction

## **Length:**

Specified by the Pathname\_length parameter

The name of a field that contains the pathname of the file. This field has the length that is specified in Pathname\_length.

Pathnames can begin with or without a slash:

## **truncate (BPX1TRU, BPX4TRU)**

- v A pathname that begins with a slash is an *absolute* pathname. The slash refers to the root directory, and the search for the file starts at the root directory.
- v A pathname that does not begin with a slash is a *relative* pathname. The search for the file starts at the working directory.

## **File\_length**

Supplied parameter

**Type:** Integer

**Length:**

Doubleword

The name of a doubleword that contains the number of bytes that are to be contained in the file after the size is changed.

This field is a doubleword to accommodate large files. For normal processing with a singleword value, the second word should be zero. The truncate service accepts only positive values.

## **Return\_value**

Returned parameter

**Type:** Integer

#### **Length:**

Fullword

The name of a fullword in which the truncate service returns  $\theta$  if the request is successful, or -1 if it is not successful.

## **Return\_code**

Returned parameter

**Type:** Integer

#### **Length:**

Fullword

The name of a fullword in which the truncate service stores the return code. The truncate service returns Return\_code only if Return\_value is -1. See *z/OS UNIX System Services Messages and Codes* for a complete list of possible return code values. The truncate service can return one of the following values in the Return\_code parameter:

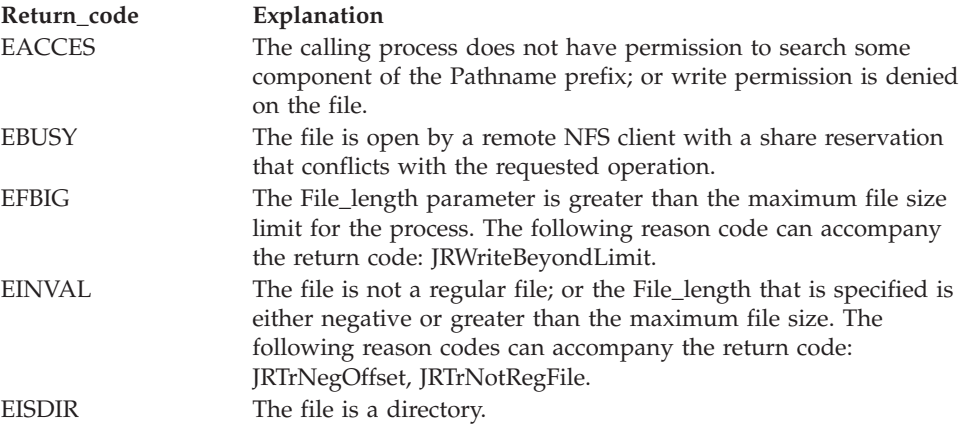

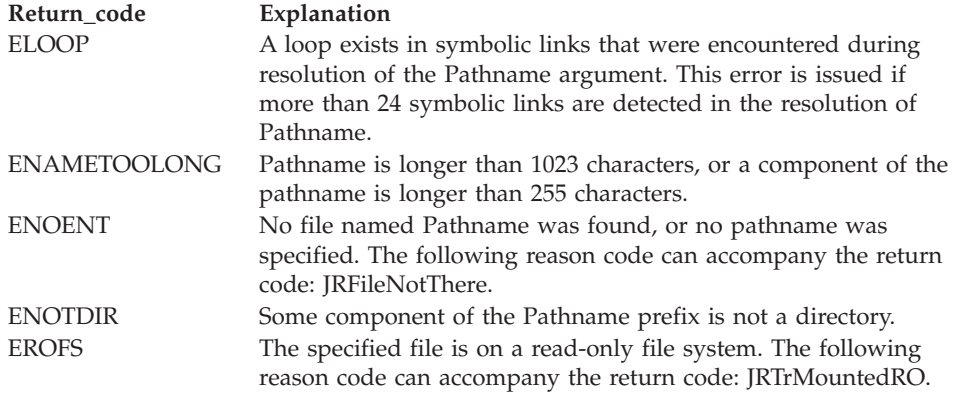

## **Reason\_code**

Returned parameter

**Type:** Integer

**Length:**

Fullword

The name of a fullword in which the truncate service stores the reason code. The truncate service returns Reason code only if Return value is -1. Reason\_code further qualifies the Return\_code value. For the reason codes, see *z/OS UNIX System Services Messages and Codes*.

## **Usage notes**

- 1. The truncate service changes the file size to File\_length bytes, beginning from the first byte of the file. If the file was originally larger than File\_length bytes, the data from File\_length to the original end of the file is removed. If the file was originally shorter than File\_length, bytes between the old and new lengths are read as zeros.
- 2. If File\_length is greater than the soft file size limit for the process, the request fails with EFBIG, and the SIGXFSZ signal is generated for the process.
- 3. Full blocks are returned to the file system, so that they can be used again.
- 4. A file may not be truncated if it is currently open by a remote NFS client with a share reservation that prevents the file from being opened for writing. Refer to ["open \(BPX1OPN, BPX4OPN\) — Open a file" on page 447](#page-470-0) for details about the NFS share reservations.

# **Related services**

- "open (BPX1OPN, BPX4OPN) Open a file" on page  $447$
- v ["ftruncate \(BPX1FTR, BPX4FTR\) Change the size of a file" on page 203](#page-226-0)

# **Characteristics and restrictions**

The file that is specified must be a regular file to which the calling process has write access.

# **Examples**

For an example using this callable service, see ["BPX1TRU \(truncate\) example" on](#page-1229-0) [page 1206.](#page-1229-0)

# **ttyname (BPX1TYN, BPX4TYN) (POSIX version) — Get the name of a terminal**

# **Function**

The ttyname callable service obtains the pathname of the terminal that is associated with the file descriptor.

# **Requirements**

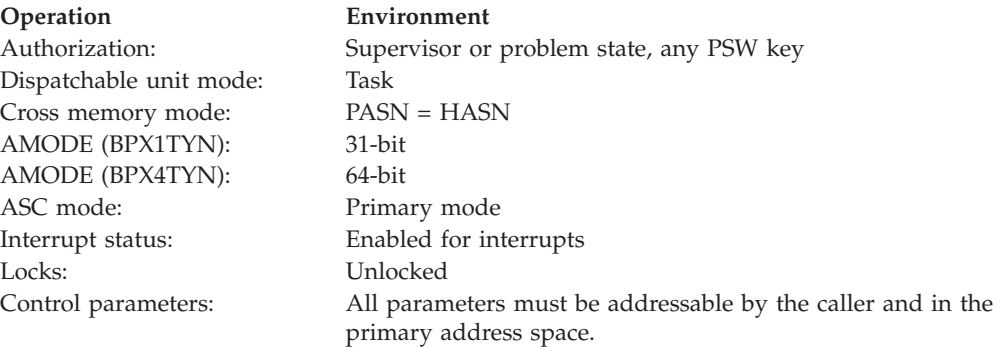

## **Format**

CALL BPX1TYN,(File\_descriptor, Terminal name length,  $Terminal$ <sup>n</sup>ame)

AMODE 64 callers use BPX4TYN with the same parameters.

## **Parameters**

## **File\_descriptor**

Supplied parameter

**Type:** Integer

## **Length:**

Fullword

The name of a fullword that contains the file descriptor.

## **Terminal\_name\_length**

Parameter supplied and returned

**Type:** Integer

#### **Length:**

Fullword

The name of a fullword that contains the size, in bytes, of the buffer that is referred to by Terminal\_name. The size of this field should be less than 4096 bytes (4KB) in length. The size of the buffer that is specified should be the maximum length that the terminal\_name could be on output.

#### **Terminal\_name**

Returned parameter

**Type:** Character string

## **Character set:**

No restriction

## **Length:**

Specified by the Terminal\_name\_length parameter

The name of an area to which ttyname returns either the pathname of the terminal, terminated by a X'00', or a single byte of X'00' (null string), if the file descriptor is not valid or does not represent a terminal.

The length of Terminal\_name should be 1024 bytes long (PATH\_MAX+1), unless the pathname is known to be shorter.

# **Usage notes**

- 1. This service does not return -1 to indicate a failure. If the file descriptor is incorrect, it returns a null string.
- 2. If Terminal\_name is an area smaller than the actual pathname of the terminal, the name is truncated.

## **Related services**

- "ttyname (BPX2TYN, BPX4TYN)  $(X/O$ pen version) Get the name of a terminal"
- v ["isatty \(BPX1ITY\) \(POSIX Version\) Determine whether a file descriptor](#page-324-0) [represents a terminal" on page 301](#page-324-0)
- v ["isatty \(BPX2ITY, BPX4ITY\) \(X/Open Version\) Determine whether a file](#page-326-0) [descriptor represents a terminal" on page 303](#page-326-0)

# **Characteristics and restrictions**

There are no restrictions on the use of the ttyname service.

# **Examples**

For an example using this callable service, see ["BPX1TYN \(ttyname\) example" on](#page-1231-0) [page 1208.](#page-1231-0)

# **ttyname (BPX2TYN, BPX4TYN) (X/Open version) — Get the name of a terminal**

## **Function**

The ttyname callable service obtains the pathname of the terminal that is associated with the file descriptor.

# **Requirements**

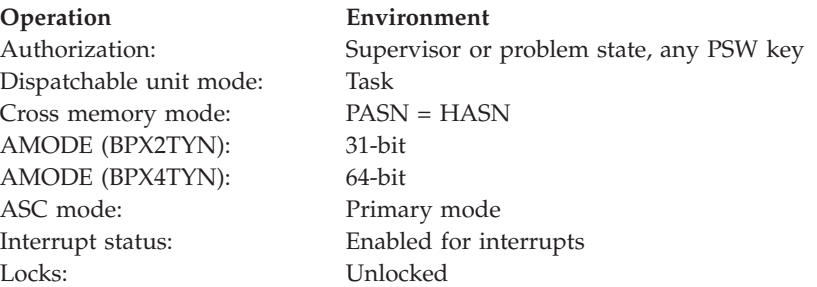

**Operation Environment**

Control parameters: All parameters must be addressable by the caller and in the primary address space.

## **Format**

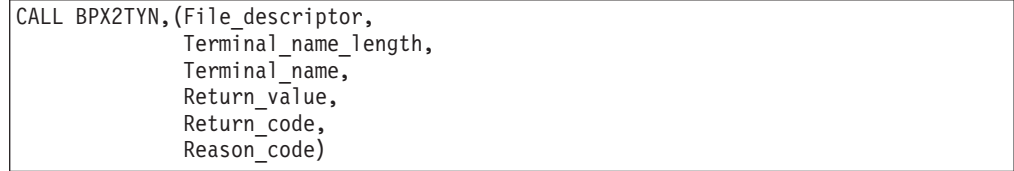

AMODE 64 callers use BPX4TYN with the same parameters.

## **Parameters**

#### **File\_descriptor**

Supplied parameter

**Type:** Integer

**Length:**

Fullword

The name of a fullword that contains the file descriptor.

#### **Terminal\_name\_length**

Parameter supplied and returned

**Type:** Integer

**Length:**

Fullword

The name of a fullword that contains the size, in bytes, of the buffer that is referred to by Terminal\_name. The size of this field should be less than 4096 bytes (4KB) in length. The size of the buffer that is specified should be the maximum length that the terminal\_name could be on output.

#### **Terminal\_name**

Returned parameter

**Type:** Character string

#### **Character set:**

No restriction

#### **Length:**

Specified by the Terminal\_name\_length parameter

The name of an area to which ttyname returns either the pathname of the terminal, terminated by a X'00', or a single byte of X'00' (null string), if the file descriptor is not valid or does not represent a terminal.

The length of Terminal\_name should be 1024 bytes long (PATH\_MAX+1), unless the pathname is known to be shorter.

#### **Return\_value**

Returned parameter

**Type:** Integer

Fullword

The name of a fullword in which the ttyname service returns  $\theta$  if the request is successful, or -1 if it is not successful.

#### **Return\_code**

Returned parameter

**Type:** Integer

**Length:**

Fullword

The name of a fullword in which the ttyname service stores the return code. The ttyname service returns Return\_code only if Return\_value is -1. See *z/OS UNIX System Services Messages and Codes* for a complete list of possible return code values. The ttyname service can return one of the following values in the Return\_code parameter:

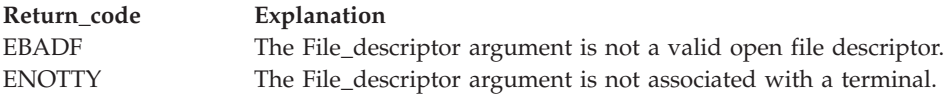

## **Reason\_code**

Returned parameter

**Type:** Integer

**Length:**

Fullword

The name of a fullword in which the ttyname service stores the reason code. The ttyname service returns Reason\_code only if Return\_value is -1. Reason\_code further qualifies the Return\_code value. For the reason codes, see *z/OS UNIX System Services Messages and Codes*.

## **Usage notes**

- 1. This version of ttyname is XPG4 compliant.
- 2. If Terminal\_name is an area smaller than the actual pathname of the terminal, the name is truncated.

## **Related services**

["isatty \(BPX1ITY\) \(POSIX Version\) — Determine whether a file descriptor](#page-324-0) [represents a terminal" on page 301](#page-324-0)

# **Characteristics and restrictions**

There are no restrictions on the use of the ttyname service.

# **Examples**

For an example using this callable service, see ["BPX2TYN \(ttyname\) example" on](#page-1231-0) [page 1208.](#page-1231-0)

# **umask (BPX1UMK, BPX4UMK) — Set the file mode creation mask**

# **Function**

The umask callable service changes the file mode creation mask of a process. The file mode creation mask is used by the security package to turn off permission bits in the mode parameter that is specified. Bit positions that are set in the file mode creation mask are cleared in the mode of the created file.

## **Requirements**

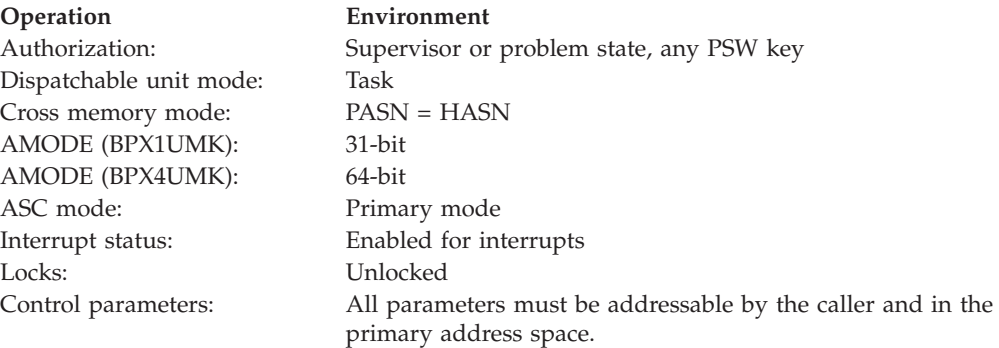

## **Format**

CALL BPX1UMK, (File mode creation mask, Return\_value)

AMODE 64 callers use BPX4UMK with the same parameters.

## **Parameters**

### **File\_mode\_creation\_mask**

Supplied parameter

**Type:** Structure

#### **Length:**

Fullword

The name of a fullword that contains the file mode creation mask. This mask turns off permission bits in a file's mode. File\_mode\_creation\_mask is mapped by the BPXYMODE macro (see ["BPXYMODE — Map the mode constants of](#page-1019-0) [the file services" on page 996\)](#page-1019-0).

## **Return\_value**

Returned parameter

**Type:** Integer

#### **Length:**

Fullword

The name of a fullword in which the umask service returns the previous value of the file mode creation mask. This fullword has the same mapping as the File\_mode\_creation\_mask parameter.

# **Usage notes**

- 1. The umask service changes the process's file creation mask. This mask controls file permission bits that are set whenever the process creates a file. File permission bits that are turned on in the file creation mask are turned off in the file permission bits of files that are created by the process. For example, if a call to the open (BPX1OPN, BPX4OPN) service specifies a "mode" argument with file permission bits, the process's file creation mask affects that argument: Bits that are on in the mask are turned off in the "mode" argument, and therefore in the mode of the created file.
- 2. Only the file permission bits of the new mask are used. For example, the type of file field in File\_Mode cannot be masked.

# **Related services**

- ["mkdir \(BPX1MKD, BPX4MKD\) Make a directory" on page 361](#page-384-0)
- v ["open \(BPX1OPN, BPX4OPN\) Open a file" on page 447](#page-470-0)

# **Characteristics and restrictions**

There are no restrictions on the use of the umask service.

# **Examples**

For an example using this callable service, see ["BPX1UMK \(umask\) example" on](#page-1231-0) [page 1208.](#page-1231-0)

# **umount (BPX1UMT, BPX4UMT) — Remove a virtual file system Function**

The umount callable service unmounts or remounts a virtual file system. That is, it removes a virtual file system from the file tree, or it remounts a virtual file system to the file tree.

# **Requirements**

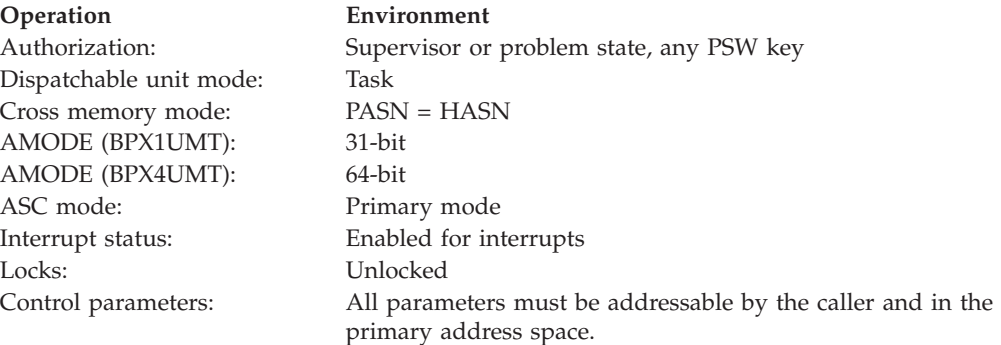

# **Format**

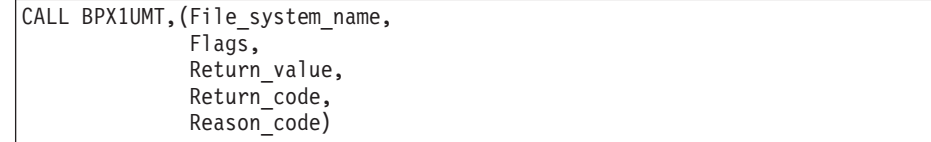

AMODE 64 callers use BPX4UMT with the same parameters.

## **Parameters**

## **File\_system\_name**

Supplied parameter

**Type:** Character string

## **Character set:**

Printable characters

#### **Length:**

44 bytes

The name of a 44-character field that contains the file system that is to be unmounted. The file system name must be left-justified and padded with blanks.

#### **Flags**

Supplied parameter

**Type:** Structure

#### **Length:**

Fullword

The name of a fullword binary field that contains the unmount options.

This field is mapped by the BPXYMTM macro. See ["BPXYMTM — Map the](#page-1023-0) [modes for mount and unmount" on page 1000](#page-1023-0) for the contents of the macro.

#### **Return\_value**

Returned parameter

**Type:** Integer

#### **Length:**

Fullword

The name of a fullword in which the umount service returns  $\theta$  if the request is successful, or -1 if it is not successful.

#### **Return\_code**

Returned parameter

#### **Type:** Integer

#### **Length:**

Fullword

The name of a fullword in which the umount service stores the return code. The umount service returns Return\_code only if Return\_value is -1. See *z/OS UNIX System Services Messages and Codes* for a complete list of possible return code values. The umount service can return one of the following values in the Return\_code parameter:

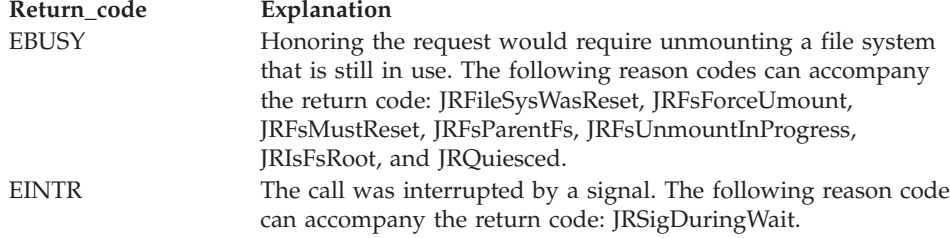

# **umount (BPX1UMT, BPX4UMT)**

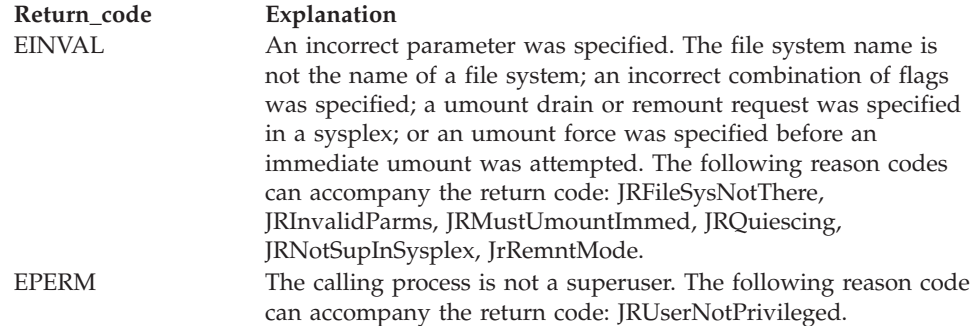

## **Reason\_code**

Returned parameter

**Type:** Integer

**Length:**

Fullword

The name of a fullword in which the umount service stores the reason code. The umount service returns Reason\_code only if Return\_value is -1. Reason\_code further qualifies the Return\_code value. For the reason codes, see *z/OS UNIX System Services Messages and Codes*.

## **Usage notes**

- 1. A file system that has file systems mounted on it can be remounted but cannot be unmounted. Before the file system can be can be unmounted, all children file systems must be unmounted first.
- 2. A reset request can stop only an umount service drain request. It has no effect if it is issued when there is no umount request outstanding. Currently, umount service drain requests are not supported in a sysplex environment. If such a request is issued in a sysplex, the following behavior is exhibited:
	- v If there is no activity in the file system, the drain request performs the unmount, but it behaves like a umount normal. (Where a normal request specifies that if no user is accessing any of the files in the specified file system, the system processes the umount request. Otherwise, the system rejects the umount request. This is the default.)
	- v If there is activity in the file system, the drain request returns a Return\_value of -1, with Return\_code EINVAL and Reason\_code JRNotSupInSysplex.
- 3. A umount service request with no other options specified succeeds only if the unmount can be processed immediately. Otherwise, an EBUSY is returned.
- 4. MTMREMOUNT is specified to change the mount mode between read-only and read/write. If neither MTMRO nor MTMRDWR is specified, the mode is set to the opposite of its current state. If a mode is specified, it must be the opposite of the current state.
- 5. MTMSAMEMODE is specified to remount the file system without changing the mount mode. This function can be used to attempt to regain use of a file system that has had I/O errors. If MTMREAD or MTMRDWR is also specified, the mode specified must be the current mode.
- 6. Before a file system is remounted (using any method other than MTMSAMEMODE), any open FIFO files must be closed, or the remount attempt will be rejected with EINVAL, JrFIFIinFileSys.
- 7. If the file system that is to be unmounted is the root file system, the IMMED option must be specified.

# **Related services**

["mount \(BPX1MNT\) — Make a file system available" on page 377](#page-400-0)

## **Characteristics and restrictions**

In order to unmount a file system, the requester must be an authorized program, or must be running for a user with appropriate privileges (see ["Authorization" on](#page-31-0) [page 8\)](#page-31-0).

## **Examples**

See ["BPX1UMT \(umount\) example" on page 1209](#page-1232-0) for an example using this callable service.

# **uname (BPX1UNA, BPX4UNA) — Obtain the name of the current operating system**

# **Function**

The uname callable service obtains information about the z/OS UNIX system the caller is running on.

# **Requirements**

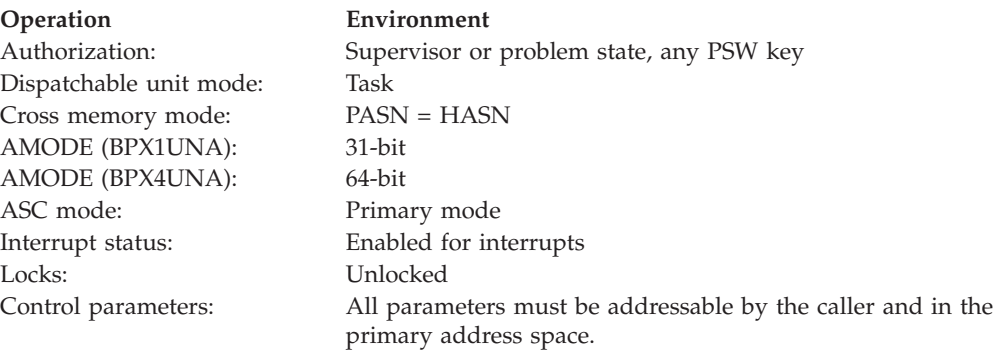

# **Format**

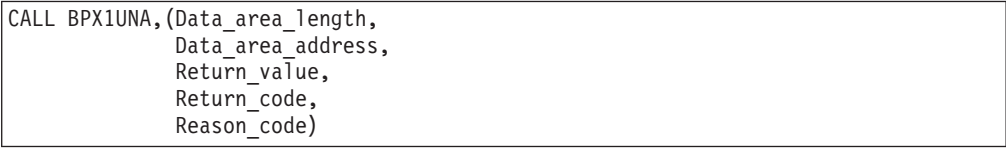

AMODE 64 callers use BPX4UNA with the same parameters. The Data\_area\_address parameter is a doubleword.

## **Parameters**

**Data\_area\_length** Supplied parameter **Type:** Integer

Fullword

The name of a fullword that contains the length of the data area that is pointed to by Data\_area\_address. The area must be at least the length of UTSN#LENGTH. For a mapping of this data area, refer to ["BPXYUTSN —](#page-1091-0) [Map the response structure for uname" on page 1068.](#page-1091-0)

#### **Data\_area\_address**

Returned parameter

**Type:** Address

#### **Length:**

Fullword (doubleword)

The name of a fullword (doubleword) that contains the address of the area in which the system information is to be returned. For a mapping of this data area, refer to ["BPXYUTSN — Map the response structure for uname" on page](#page-1091-0) [1068.](#page-1091-0)

#### **Return\_value**

Returned parameter

**Type:** Integer

```
Length:
```
Fullword

The name of a fullword in which the uname service returns a nonnegative value if the request is successful, or -1 if it is not successful.

#### **Return\_code**

Returned parameter

## **Type:** Integer

#### **Length:**

Fullword

The name of a fullword in which the uname service stores the return code. The uname service returns Return\_code only if Return\_value is -1. See *z/OS UNIX System Services Messages and Codes* for a complete list of possible return code values. The uname service can return one of the following values in the Return\_code parameter:

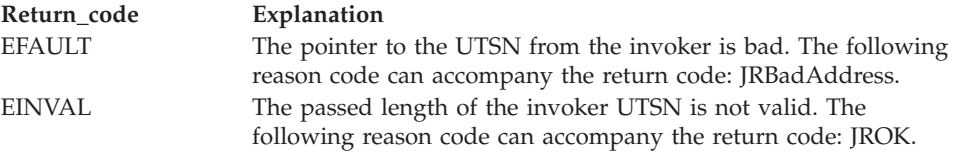

#### **Reason\_code**

Returned parameter

**Type:** Integer

#### **Length:**

Fullword

The name of a fullword in which the uname service stores the reason code. The uname service returns Reason\_code only if Return\_value is -1. Reason\_code further qualifies the Return\_code value. For the reason codes, see *z/OS UNIX System Services Messages and Codes*.

# **Characteristics and restrictions**

There are no restrictions on the use of the uname service.

## **Examples**

For an example using this callable service, see ["BPX1UNA \(uname\) example" on](#page-1232-0) [page 1209.](#page-1232-0)

# **unlink (BPX1UNL, BPX4UNL) — Remove a directory entry**

# **Function**

The unlink service removes a directory entry. A directory entry can be identified by a pathname to a file, a link name to a file, or a symbolic link.

If a link to a file is removed, and the link count becomes zero, and no other process has the file open, the file itself is deleted.

# **Requirements**

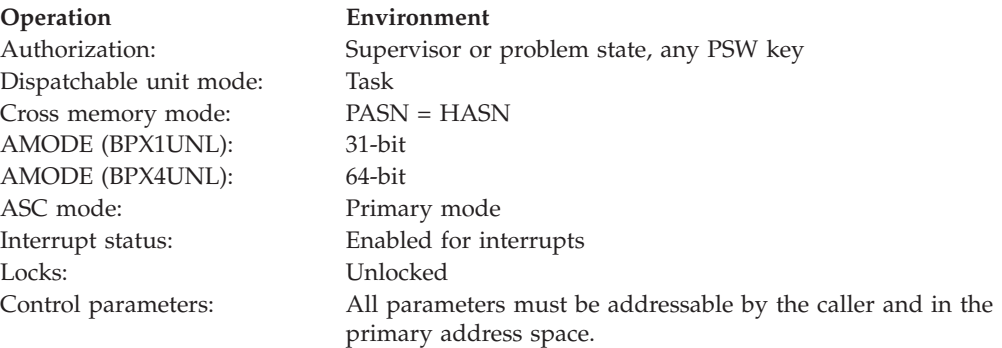

## **Format**

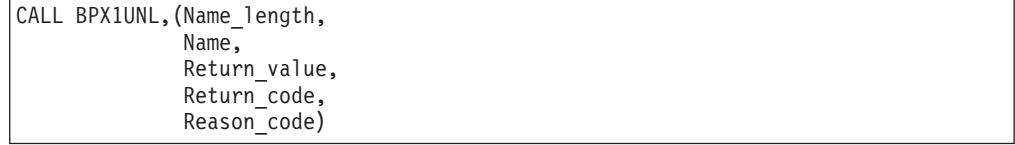

AMODE 64 callers use BPX4UNL with the same parameters.

## **Parameters**

## **Name\_length**

Supplied parameter

**Type:** Integer

## **Length:**

Fullword

The name of a fullword that contains the length of Name.

#### **Name**

Supplied parameter

**Type:** Character string

## **Character set:**

No restriction

## **Length:**

Specified by the Name\_length parameter

The name of a field, of length Name\_length, that contains the name of the directory entry that is to be removed. Name can be a pathname to a file, a link name to a file, or a symbolic link name. The pathname was specified when the file was created (see ["open \(BPX1OPN, BPX4OPN\) — Open a file" on page](#page-470-0) [447\)](#page-470-0). The link name was specified when a link to the file was created (see ["link](#page-350-0) [\(BPX1LNK, BPX4LNK\) — Create a link to a file" on page 327\)](#page-350-0), or when the symbolic link was created (see ["symlink \(BPX1SYM, BPX4SYM\) — Create a](#page-835-0) [symbolic link to a path name" on page 812\)](#page-835-0).

## **Return\_value**

Returned parameter

**Type:** Integer

## **Length:**

Fullword

The name of a fullword in which the unlink service returns 0 if the request is successful, or -1 if it is not successful.

## **Return\_code**

Returned parameter

**Type:** Integer

**Length:**

Fullword

The name of a fullword in which the unlink service stores the return code. The unlink service returns Return\_code only if Return\_value is -1. See *z/OS UNIX System Services Messages and Codes* for a complete list of possible return code values. The unlink service can return one of the following values in the Return\_code parameter:

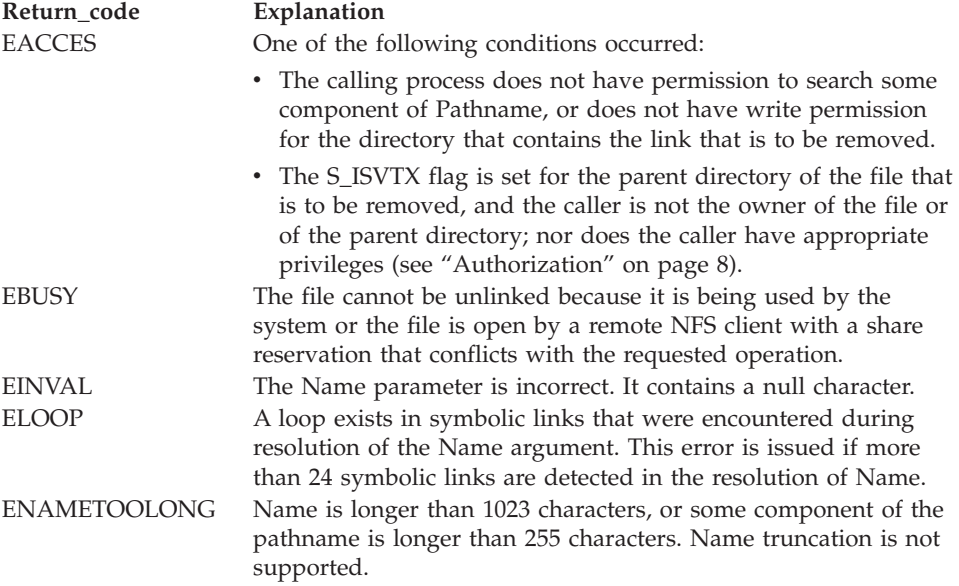

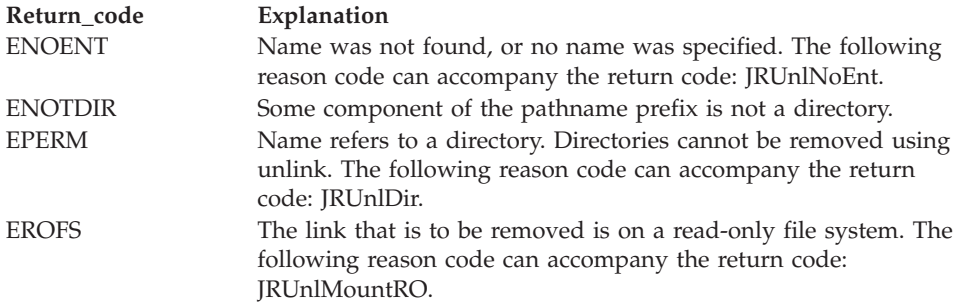

#### **Reason\_code**

Returned parameter

**Type:** Integer

**Length:**

Fullword

The name of a fullword in which the unlink service stores the reason code. The unlink service returns Reason\_code only if Return\_value is -1. Reason\_code further qualifies the Return\_code value. For the reason codes, see *z/OS UNIX System Services Messages and Codes*.

## **Usage notes**

- 1. If the name that is specified refers to a symbolic link, the symbolic link file that is named by Name is deleted.
- 2. If the unlink service request is successful and the link count becomes zero, the file is deleted. The contents of the file are discarded, and the space it occupied is freed for reuse. However, if another process (or more than one) has the file open or in use when the last link is removed, the file is not removed until the last process closes it.
- 3. When the unlink service is successful in removing the directory entry and decrementing the link count, whether or not the link count becomes zero, it returns control to the caller with Return\_value set to 0. It updates the change and modification times for the parent directory and the change time for the file itself (unless the file is deleted).
- 4. Directories cannot be removed using the unlink service. To remove a directory, refer to ["rmdir \(BPX1RMD, BPX4RMD\) — Remove a directory" on page 615.](#page-638-0)
- 5. If the S\_ISVTX flag is set for the parent directory of the file that is to be unlinked, one of the following conditions must be true, or the request will fail with EACCES:
	- The caller is the owner of the file to be unlinked
	- The caller is the owner of the parent directory
	- The caller has appropriate privileges (see ["Authorization" on page 8\)](#page-31-0)
- 6. A file may not be unlinked if it is currently open by a remote NFS client with a share reservation that would prevent the file from being opened for writing. Refer to ["open \(BPX1OPN, BPX4OPN\) — Open a file" on page 447](#page-470-0) for details about the NFS Share reservations.

## **Related services**

- v ["close \(BPX1CLO, BPX4CLO\) Close a file" on page 103](#page-126-0)
- v ["link \(BPX1LNK, BPX4LNK\) Create a link to a file" on page 327](#page-350-0)
- ["open \(BPX1OPN, BPX4OPN\) Open a file" on page 447](#page-470-0)
- v ["rename \(BPX1REN, BPX4REN\) Rename a file or directory" on page 607](#page-630-0)
- ["rmdir \(BPX1RMD, BPX4RMD\) Remove a directory" on page 615](#page-638-0)

# **Characteristics and restrictions**

There are no restrictions on the use of the unlink service.

## **Examples**

For an example using this callable service, see ["BPX1UNL \(unlink\) example" on](#page-1232-0) [page 1209.](#page-1232-0)

# **unlockpt (BPX1UPT, BPX4UPT) — Unlock a pseudoterminal master/slave pair**

# **Function**

The unlockpt callable service unlocks the slave pseudoterminal device that is associated with the master to which the file descriptor refers.

**Note:** Because access to pseudoterminals is granted by changing ownership during the first slave open, and that caller must have the same UID as the master opener, neither the grantpt nor the unlockpt services are functionally required. They are provided in order to be compatible with XPG4, and for ported programs that may use them.

# **Requirements**

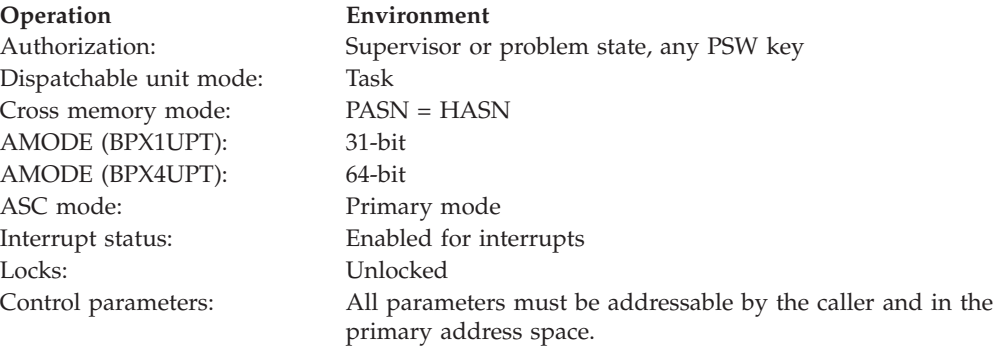

# **Format**

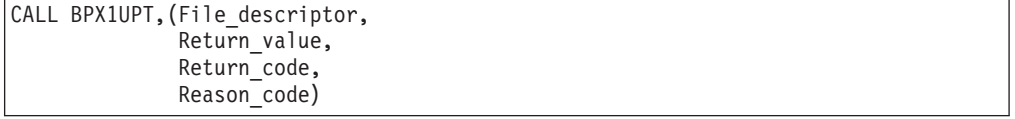

AMODE 64 callers use BPX4UPT with the same parameters.

# **Parameters**

## **File\_descriptor**

Supplied parameter

**Type:** Integer

Fullword

The name of a fullword that contains the file descriptor for the terminal.

## **Return\_value**

Returned parameter

**Type:** Integer

#### **Length:**

Fullword

The name of a fullword in which the unlockpt service returns  $\theta$  if the request is successful, or -1 if it is not successful.

#### **Return\_code**

Returned parameter

**Type:** Integer

#### **Length:**

Fullword

The name of a fullword in which the unlockpt service stores the return code. The unlockpt service returns Return\_code only if Return\_value is -1. See *z/OS UNIX System Services Messages and Codes* for a complete list of possible return code values. The unlockpt service can return one of the following values in the Return\_code parameter:

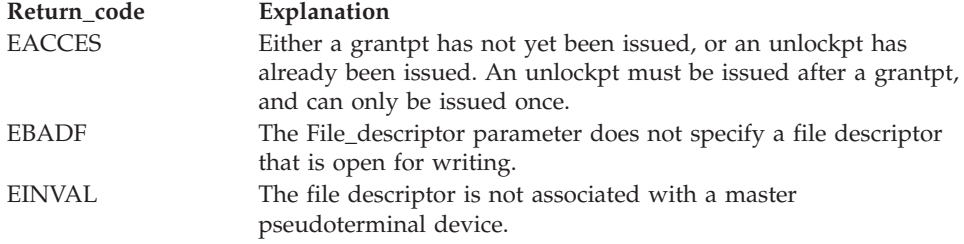

#### **Reason\_code**

Returned parameter

**Type:** Integer

#### **Length:**

Fullword

The name of a fullword in which the unlockpt service stores the reason code. The unlockpt service returns Reason\_code only if Return\_value is -1. Reason\_code further qualifies the Return\_code value. For the reason codes, see *z/OS UNIX System Services Messages and Codes*.

## **Characteristics and restrictions**

There are no restrictions on the use of the unlockpt service.

## **Examples**

For an example using this callable service, see ["BPX1UPT \(unlockpt\) example" on](#page-1233-0) [page 1210.](#page-1233-0)
# **unquiesce (BPX1UQS, BPX4UQS) — Unquiesce a file system**

# **Function**

The unquiesce callable service unquiesces a file system, making the files in it available for use again. The backup of the data in the file system is complete.

# **Requirements**

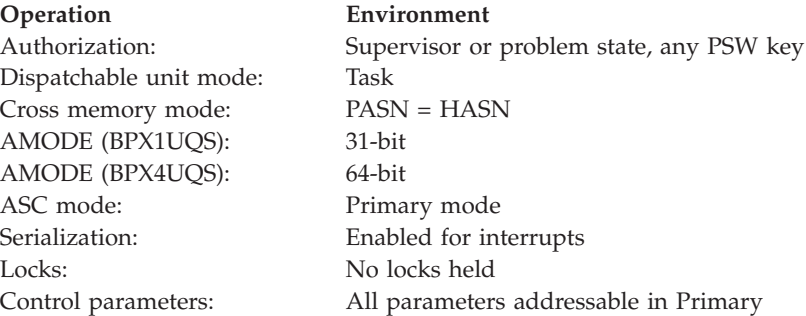

# **Format**

```
CALL BPX1UQS, (File system name,
  Unquiesce_parms,
  Return_value,
  Return_code,
  Reason_code)
```
AMODE 64 callers use BPX4UQS with the same parameters.

# **Parameters**

### **File\_system\_name**

Supplied parameter

**Type:** Character string

### **Character set:**

Printable characters

#### **Length:**

44 bytes

The name of a 44-character field that contains the file system name. The name should be left-justified in the field and padded with blanks.

### **Unquiesce\_Parms**

Supplied parameter

**Type:** Structure

#### **Length:**

Fullword

The name of a fullword binary field that contains the unquiesce service options. This field is mapped by the BPXYMTM macro. Refer to ["BPXYMTM](#page-1023-0) [— Map the modes for mount and unmount" on page 1000](#page-1023-0) for the unquiesce service options that are available.

### **unquiesce (BPX1UQS, BPX4UQS)**

#### **Return\_value**

Returned parameter

**Type:** Integer

**Length:**

Fullword

The name of a fullword in which the unquiesce service returns  $\theta$  if the request is successful, or -1 if it is not successful.

### **Return\_code**

Returned parameter

**Type:** Integer

#### **Length:**

Fullword

The name of a fullword in which the unquiesce service stores the return code. The unquiesce service returns Return\_code only if Return\_value is -1. For a complete list of possible return code values, see *z/OS UNIX System Services Messages and Codes*. The unquiesce service can return one of the following values in the Return\_code parameter:

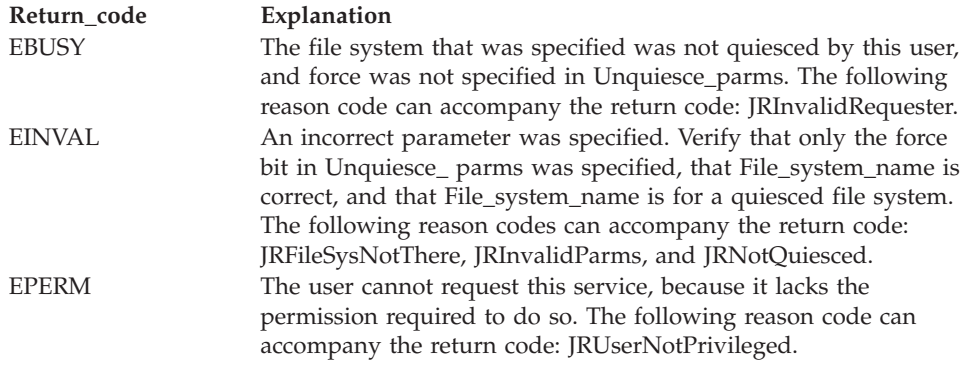

### **Reason\_code**

Returned parameter

**Type:** Integer

**Length:**

Fullword

The name of a fullword in which the unquiesce service stores the reason code. The unquiesce service returns Reason\_code only if Return\_value is -1. Reason\_code further qualifies the Return\_code value. For the reason codes, see *z/OS UNIX System Services Messages and Codes*.

### **Usage notes**

The unquiesce service makes a file system available for use again following a previous quiesce request.

#### **Related services**

["quiesce \(BPX1QSE, BPX4QSE\) — Quiesce a file system" on page 570](#page-593-0)

# **Characteristics and restrictions**

- 1. In order to unquiesce a file system, the requester must be a superuser. This is the same authority that is required to mount or quiesce a file system.
- 2. In a sysplex, an unquiesce will result in the file system being mounted on any system that did not have the file system mounted at that time. This situation could occur if a system joined the sysplex during the period of time that the file system was in a quiesced state.

# **Examples**

For an example using this callable service, see ["BPX1UQS \(unquiesce\) example" on](#page-1233-0) [page 1210.](#page-1233-0)

# **utime (BPX1UTI, BPX4UTI) — Set file access and modification times Function**

The utime callable service sets the access and modification times of a file.

# **Requirements**

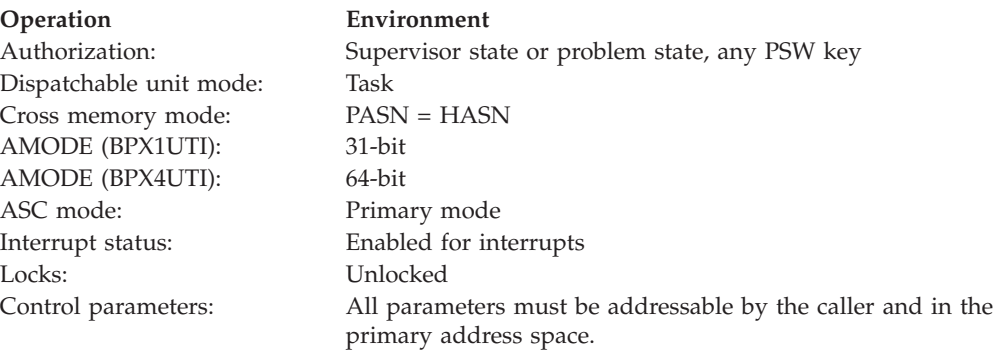

# **Format**

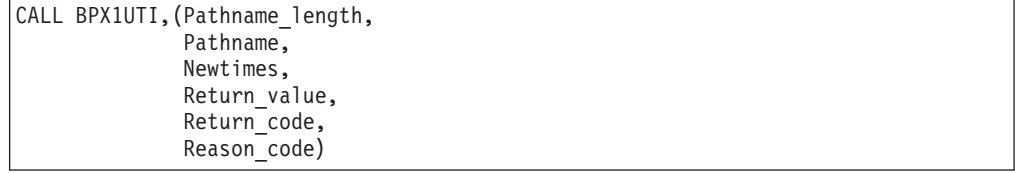

AMODE 64 callers use BPX4UTI with the same parameters. The Newtimes parameter is two doublewords.

# **Parameters**

#### **Pathname\_length**

Supplied parameter

**Type:** Integer

#### **Length:**

Fullword

The name of a fullword that contains the length of the fully qualified name (pathname) of the file. The pathname can be up to 1023 bytes long.

### **utime (BPX1UTI, BPX4UTI)**

#### **Pathname**

Supplied parameter

**Type:** Character string

#### **Character set:**

No restriction

#### **Length:**

Specified by the Pathname\_length parameter

The name of a field of length Pathname length that contains the pathname of the file.

Pathnames can begin with or without a slash.

- v A pathname that begins with a slash is an *absolute* pathname. The slash refers to the root directory, and the search for the file starts at the root directory.
- v A pathname that does not begin with a slash is a *relative* pathname. The search for the file starts at the working directory.

#### **Newtimes**

Supplied parameter

**Type:** Structure

#### **Length:**

Doubleword (two doublewords)

The name of a doubleword or two doublewords that contain the access and modification times for the file. The first fullword (doubleword) contains the new access time, and the second fullword (doubleword) contains the new modification time. These times can be retrieved with ["stat \(BPX1STA,](#page-828-0) [BPX4STA\) — Get status information about a file by pathname" on page 805](#page-828-0) or ["fstat \(BPX1FST, BPX4FST\) — Get status information about a file by](#page-219-0) [descriptor" on page 196.](#page-219-0)

- Times are specified as the number of seconds that have elapsed between 00:00 a.m. on January 1, 1970, and the desired time. The times must be specified as nonnegative values other than -1 (see this topic for the special case of -1). AMODE 64 callers must specify each time as a doubleword. Times beyond the year 2038 require more than a fullword.
- v In order to request that the current time be used for both access and modification times, specify X'FFFFFFFF' or X'FFFFFFFFFFFFFFFFFFF' (-1) in either or both words (doublewords) of this field. The current time in the file's status is also updated.

#### **Return\_value**

Returned parameter

**Type:** Integer

#### **Length:**

Fullword

The name of a fullword in which the utime service returns  $0$  if the request is successful, or -1 if it is not successful.

#### **Return\_code**

Returned parameter

**Type:** Integer

### **Length:**

Fullword

The name of a fullword in which the utime service stores the return code. The utime service returns Return\_code only if Return\_value is -1. See *z/OS UNIX System Services Messages and Codes* for a complete list of possible return code values. The utime service can return one of the following values in the Return\_code parameter:

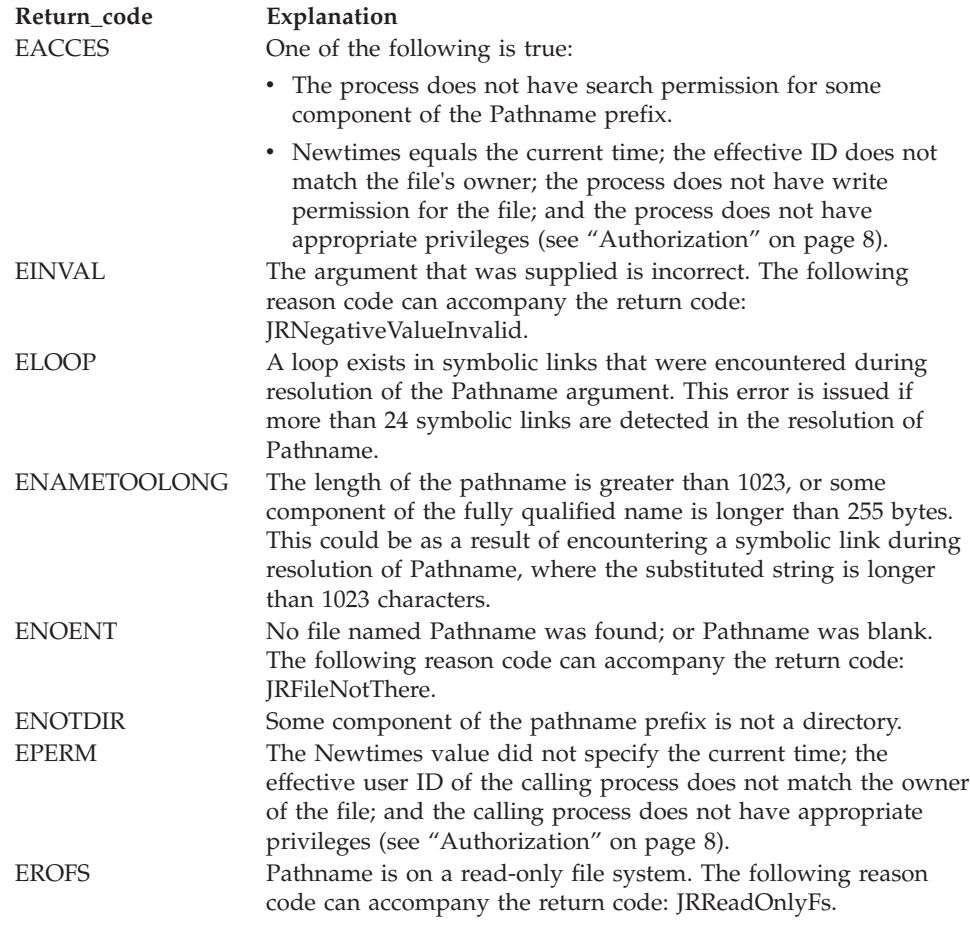

### **Reason\_code**

Returned parameter

**Type:** Integer

#### **Length:**

Fullword

The name of a fullword in which the utime service stores the reason code. The utime service returns Reason\_code only if Return\_value is -1. Reason\_code further qualifies the Return\_code value. For the reason codes, see *z/OS UNIX System Services Messages and Codes*.

# **Related services**

- v ["fstat \(BPX1FST, BPX4FST\) Get status information about a file by descriptor"](#page-219-0) [on page 196](#page-219-0)
- ["stat \(BPX1STA, BPX4STA\) Get status information about a file by pathname"](#page-828-0) [on page 805](#page-828-0)

# **Characteristics and restrictions**

There are no restrictions on the use of the utime service.

### **Examples**

For an example using this callable service, see ["BPX1UTI \(utime\) example" on](#page-1233-0) [page 1210.](#page-1233-0)

# **wait (BPX1WAT, BPX4WAT) — Wait for a child process to end**

# **Function**

The wait callable service obtains the status of a child process that has ended or stopped. You can use the wait service to obtain the status of a process that is being debugged with the ptrace facilities. The term *child* refers to children that are created by the fork service, as well as processes that are attached by ptrace.

### **Requirements**

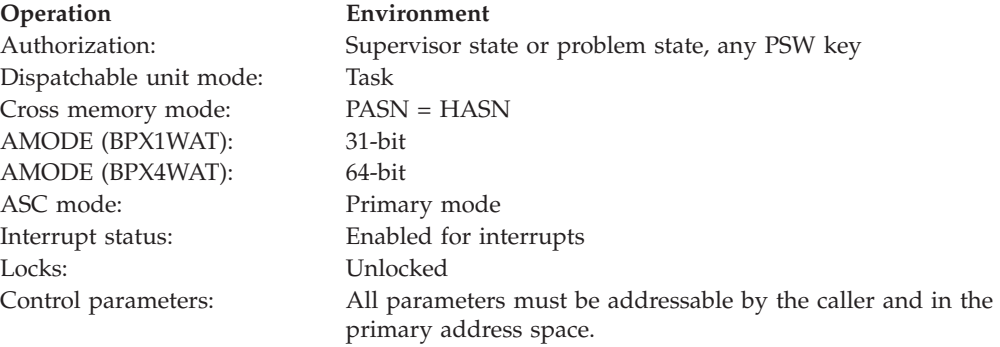

## **Format**

```
CALL BPX1WAT,(Process_ID,
  Options,
  Status field address,
  Return_value,
  Return_code,
  Reason_code)
```
AMODE 64 callers use BPX4WAT with the same parameters. The Status\_field\_address parameter is a doubleword.

# **Parameters**

### **Process\_ID**

Supplied parameter

**Type:** Integer

#### **Length:**

Fullword

The name of a fullword that contains a value that indicates the event that the caller is waiting upon:

- v A value greater than zero is assumed to be a process ID. The caller waits for the child or debugged process with that specific process ID to end or to stop.
- A value of zero specifies that the caller is waiting for any children or debugged processes with a process group ID equal to the caller's to end or to stop.
- A value of -1 specifies that the caller is waiting for any of its children or debugged processes to end or to stop.
- v If the value is negative and less than -1, its absolute value is assumed to be a process group ID. The caller waits for any children or debugged processes with that process group ID to end or to stop.

#### **Options**

Supplied parameter

**Type:** Integer

#### **Length:**

Fullword

The name of a fullword that contains the wait options for this invocation of the wait service. The wait options that are specified affect the actions that are taken by the wait service, as described in this topic. These options can be specified separately or in combination. A zero value for the wait options implies that the wait service performs its default processing; that is, it waits for a child process to end. The following flags defined in the BPXYCONS macro are the allowable wait options (see ["BPXYCONS — Constants used by](#page-975-0) [services" on page 952\)](#page-975-0).

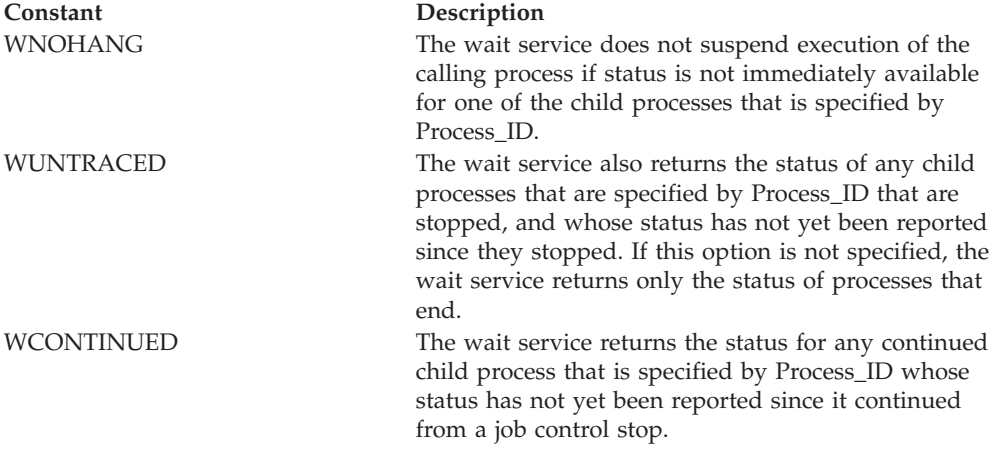

### **Status\_field\_address**

Returned parameter

#### **Type:** Address

### **Length:**

Fullword (doubleword)

The name of a fullword (doubleword) that contains the address of a fullword in which this service is to place the status value for the child process that ended or stopped. The status value can be analyzed with the status value map BPXYWAST. For a description of this mapping, see ["BPXYWAST — Map the](#page-1092-0) [wait status word" on page 1069.](#page-1092-0) The status value is returned only if status is available for a child or debugged process, and the address specified in this field is not zero.

#### **Return\_value**

Returned parameter

**Type:** Integer

**Length:**

Fullword

The name of a fullword in which the wait service returns the process ID of the child that the status information applied to, if the request is successful, or -1 if it is not successful, or 0 if WNOHANG was specified and there is at least one process whose status information is not available.

#### **Return\_code**

Returned parameter

**Type:** Integer

#### **Length:**

Fullword

The name of a fullword in which the wait service stores the return code. The wait service returns Return\_code only if Return\_value is -1. See *z/OS UNIX System Services Messages and Codes* for a complete list of possible return code values. The wait service can return one of the following values in the Return\_code parameter:

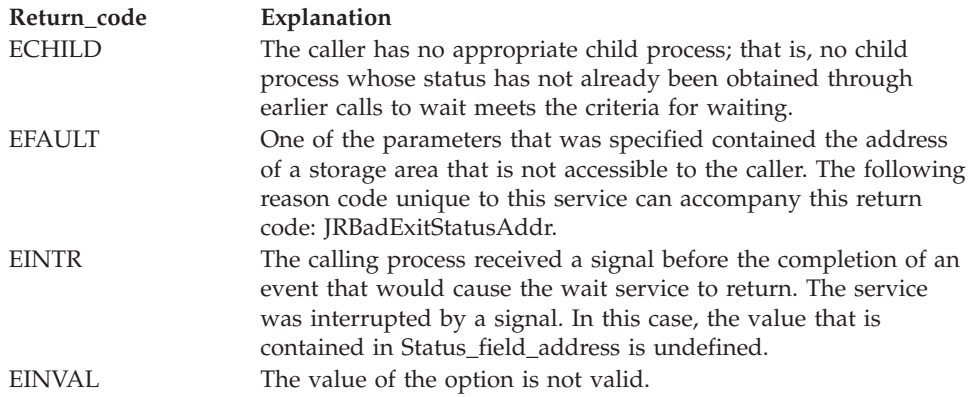

#### **Reason\_code**

Returned parameter

**Type:** Integer

#### **Length:**

Fullword

The name of a fullword in which the wait service stores the reason code. The wait service returns Reason code only if Return value is -1. Reason code further qualifies the Return\_code value. For the reason codes, see *z/OS UNIX System Services Messages and Codes*.

### **Usage notes**

1. The wait service suspends execution of the calling thread until one of the requested child or debugged processes ends, or until it obtains information about the process that ended. If a child or debugged process has already ended, but its status has not been reported when wait is called, the routine immediately returns with that status information to the caller.

If the WUNTRACED option is specified, the foregoing also applies for stopped children and stopped debugged processes.

2. The wait service always returns status for stopped *debugged* processes, even if WUNTRACED is not specified.

If status is available for one or more processes, the order in which the status is reported is unspecified.

- 3. If the wait service is invoked simultaneously from multiple threads within the same process, the following behavior should be noted:
	- v When multiple threads issue a fork call followed by a call to the wait service to wait for any child process to end, the status that is received by each thread may not be the status of the child that was created by that thread. If a thread wishes to receive the status of the child that it created, the thread should specify the returned child Process Id when it calls the wait service to wait for the child process to end.
	- v If the wait service is called from multiple threads requesting status for the same process, the thread that receives the status is not specified when the process ends or stops. The thread that does not receive the status is returned to with a return value of -1 and a return code of ECHILD.

**Note:** A debugged process is one that is being monitored for debugging purposes with the ptrace service.

# **Related services**

- v ["\\_exit \(BPX1EXI, BPX4EXI\) End a process and bypass the cleanup" on page](#page-173-0) [150](#page-173-0)
- ["fork \(BPX1FRK, BPX4FRK\) Create a new process" on page 185](#page-208-0)
- v ["pause \(BPX1PAS, BPX4PAS\) Suspend a process pending a signal" on page](#page-491-0) [468](#page-491-0)
- v ["ptrace \(BPX1PTR, BPX4PTR\) Control another process for debugging" on](#page-560-0) [page 537](#page-560-0)

# **Characteristics and restrictions**

There are no restrictions on the use of the wait service.

# **Examples**

For an example using this callable service, see ["BPX1WAT \(wait\) example" on page](#page-1233-0) [1210.](#page-1233-0)

# **wait-extension (BPX1WTE, BPX4WTE) — Obtain status information for children**

# **Function**

The wait-extension callable service allows the calling process to obtain status information for its child processes.

# **Requirements**

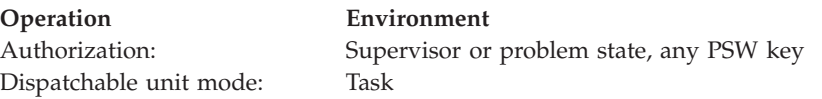

## **wait-extension (BPX1WTE, BPX4WTE)**

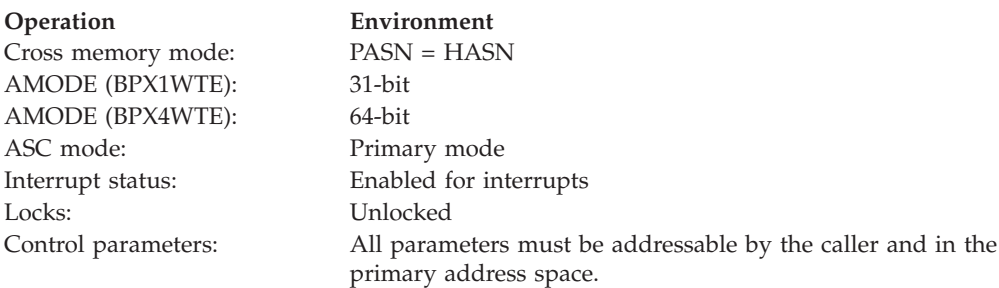

# **Format**

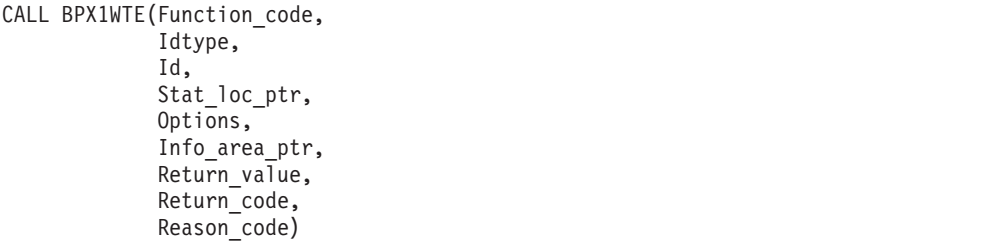

AMODE 64 callers use BPX4WTE with the same parameters. All parameter addresses and addresses in parameter structures are doublewords.

# **Parameters**

### **Function\_code**

Supplied parameter

**Type:** Integer

#### **Length:**

Fullword

The name of a fullword that contains a value that indicates the function to perform. If the value is #wait3, the wait3() function is performed. If the value is #waitid, the waitid() function is performed. The constants #wait3 and #waitid are defined in macro BPXYCONS.

### **Idtype**

Supplied parameter

**Type:** Integer

#### **Length:**

Fullword

The name of a fullword that contains a value that indicates what type of children to wait for. This parameter is valid only when Function\_code is #waitid. It can be one of the following values:

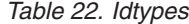

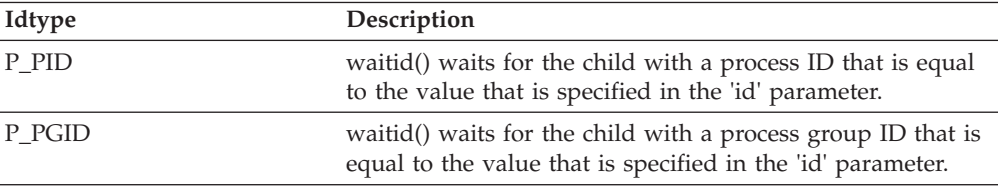

*Table 22. Idtypes (continued)*

| Idtype<br>Description |                                                                    |
|-----------------------|--------------------------------------------------------------------|
| $P$ ALL               | waitid() waits for any children. The 'id' parameter is<br>ignored. |

The P\_ constants are defined in the BPXYCONS macro.

#### **Id** Supplied parameter

**Type:** Integer

#### **Length:**

Fullword

The name of a fullword that contains a value that contains the process id or process group id of the children to wait for. This value is valid only when the function\_code is #waitid. Together with Idtype, Id is used to determine which children are to be waited for.

## **Stat\_loc\_ptr**

Supplied parameter

**Type:** Pointer

#### **Length:**

Fullword (doubleword)

The name of a fullword (doubleword) that contains the address of a fullword in which this service is to place the status value for the child process whose status is available.

This parameter is valid only when the function\_code is #wait3.

If the wait-extension service returns because the status of a child process is available, and if Stat\_loc\_Ptr is not a null pointer, information is stored in the location that is pointed to by Stat\_loc\_ptr. If this field is null, no information is returned. This area is mapped by BPXYWAST.

#### **Options**

Supplied parameter

**Type:** Integer

### **Length:**

Fullword

The name of a fullword that contains the wait options for this invocation of the wait-extension service.

If the function\_code is #wait3, the possible values are as the same as the 'options' parameter for the wait (BPX1WAT, BPX4WAT) service.

If the function\_code is #waitid, this parameter is used to specify which state changes to wait for. It is formed by ORing together one or more of the following flags:

#### *Table 23. Options*

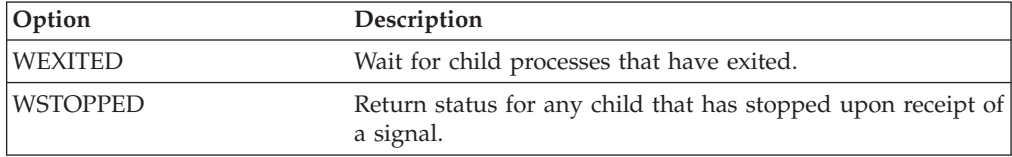

### **wait-extension (BPX1WTE, BPX4WTE)**

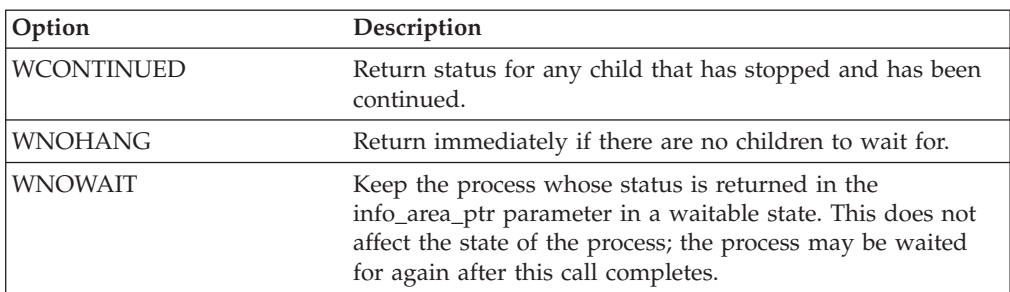

*Table 23. Options (continued)*

These constants are defined in BPXYCONS.

#### **Info\_area\_ptr**

Supplied parameter

**Type:** Pointer

**Length:**

Fullword (doubleword)

If Function\_code is #wait3, Info\_area\_ptr is the name of a fullword (doubleword) that contains the address of an rusage structure. If this field is null, no information is returned. The rusage structure is defined in macro BPXYRLIM.

If Function\_code is #waitid, Info\_area\_ptr is the name of a fullword (doubleword) that contains the address of a siginfo\_t structure. If the function returns because a child process was found that satisfied the conditions that were indicated by the arguments Idtype and Options, the structure that is pointed to by info\_area\_ptr is filled in by the system with the status of the process. If this field is null, no information is returned. The siginfo\_t structure type is defined in macro BPXYSINF.

### **Return\_value**

Returned parameter

**Type:** Integer

**Length:**

Fullword

The name of a fullword in which the BPXWTE service returns -1 if it is not successful.

If it is successful and the Function\_code is #waitid, the wait-extension service returns a value of zero.

If it is successful and the Function\_code is #wait3, the wait-extension service returns the process id of the child status is being reported for. If WNOHANG was specified and status is not available for any children specified by the Id, the wait-extension service returns a value of zero.

#### **Return\_code**

Returned parameter

**Type:** Integer

#### **Length:**

Fullword

The name of a fullword in which the wait-extension service stores the return code. The wait-extension service returns Return\_code only if Return\_value is -1. For a complete list of possible return code values, see *z/OS UNIX System Services Messages and Codes*. The wait-extension service can return one of the following values in the Return\_code parameter:

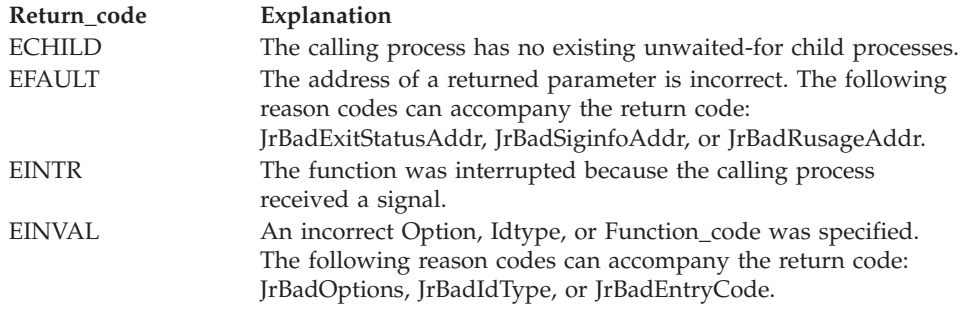

### **Reason\_code**

Returned parameter

**Type:** Integer

**Length:**

Fullword

The name of a fullword in which the wait-extension service stores the reason code. The wait-extension service returns Reason\_code only if Return\_value is -1. Reason\_code further qualifies the Return\_code value. For the reason codes, see *z/OS UNIX System Services Messages and Codes*.

## **Usage notes**

- 1. When the siginfo\_t structure is returned, the following applies:
	- si\_signo is always set to SIGCHLD.
	- si\_errno is always set to 0.
	- v si\_code is set to CLD\_EXITED, CLD\_KILLED, CLD\_DUMPED, CLD\_TRAPPED, CLD\_STOPPED, or CLD\_CONTINUED. The CLD\_ constants are defined in macro BPXYSIGH.
	- si\_pid is set to the process ID of the child status is being returned for.
	- si uid is set to the user ID of the child status is being returned for.
	- v si\_addr is set to the faulting instruction if the child process terminated because of a SIGILL, SIGFPE, or SIGSEGV signal; otherwise, si\_addr is set to 0.
	- v si\_status is set to the child's exit status. The exit status is mapped by macro BPXYWAST.
	- si\_band is always set to 0.
- 2. If the Options field is 0, the wait-extension service waits for processes that have exited.

# **Characteristics and restrictions**

None.

# **Examples**

For an example using this callable service, see ["BPX1WTE \(wait extension\)](#page-1235-0) [example" on page 1212.](#page-1235-0)

# **w\_getipc (BPX1GET, BPX4GET) — Query interprocess communications**

# **Function**

The w\_getipc service queries shared memory, messages, semaphores, and map service objects for the next or specified member to which the invoker has read access.

# **Requirements**

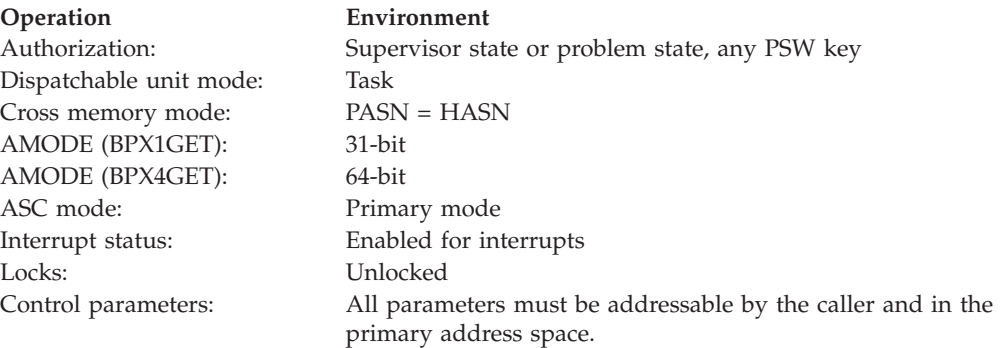

## **Format**

```
CALL BPX1GET,(Ipc_Token | Ipc_Member_ID,
 Buffer_Address,
 Buffer_Length,
 Command,
 Return value,
 Return_code,
 Reason_code)
```
AMODE 64 callers use BPX4GET with the same parameters. Buffer\_address is a doubleword.

### **Parameters**

#### **Ipc\_Token**

Supplied parameter

**Type:** Integer

#### **Length:**

Word

Specifies a token that corresponds to a message queue, shared memory segment, or semaphore member ID. Zero represents the first member ID. The token to be used in the next invocation is passed back in Return\_value. Ipc\_Token is ignored when Ipc\_OVER is specified.

#### **Ipc\_Member\_ID**

Supplied parameter

**Type:** Integer

### **Length:**

Word

Specifies a message queue ID, semaphore ID, or shared member ID.

### **Buffer\_address**

Supplied parameter

**Type:** Address

**Length:**

Fullword (doubleword)

Address of the buffer structure defined by IPCQ. For the structure describing this buffer, see ["BPXYIPCQ — Map w\\_getipc structure" on page 987.](#page-1010-0)

#### **Buffer\_Length**

Supplied parameter

**Type:** Address

#### **Length:**

Fullword

Length of the structure defined by IPCQ. Set to IPCQ#LENGTH. Field IPCQLENGTH will differ from IPCQ#LENGTH when the system call is at a different level than the included IPCQ. An error will be returned if this length is less than 4. The buffer will be filled to the lesser of IPCQ#LENGTH or the value specified here.

#### **Command**

Supplied parameter

**Type:** Integer

#### **Length:**

Fullword

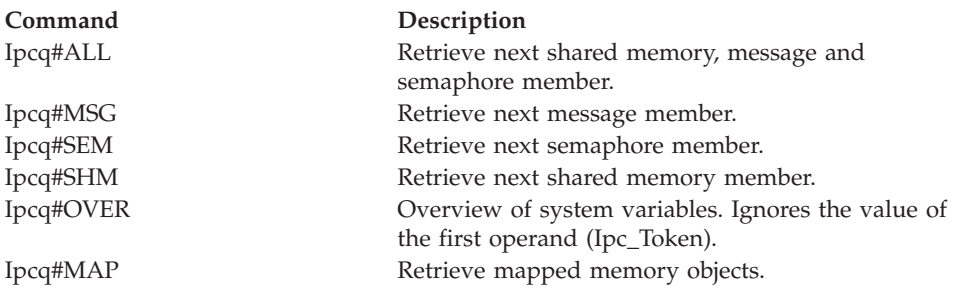

## **Return\_value**

Returned parameter

#### **Type:** Integer

#### **Length:**

Fullword

The name of a fullword in which the w\_getipc service returns the next Ipc\_Token (a negative number), 0, or -1 (error). If Ipc\_Token is specified, 0 indicates end of file. If Ipc\_Member\_ID is specified, 0 indicates success.

### **Return\_code**

Returned parameter

**Type:** Integer

#### **Length:**

Fullword

The name of a fullword in which the w\_getipc service stores the return code. The w\_getipc service returns Return\_code only if Return\_value is -1. See *z/OS*

# **w\_getipc (BPX1GET, BPX4GET)**

*UNIX System Services Messages and Codes* for a complete list of possible return code values. The w\_getipc service can return one of the following values in the Return\_code parameter:

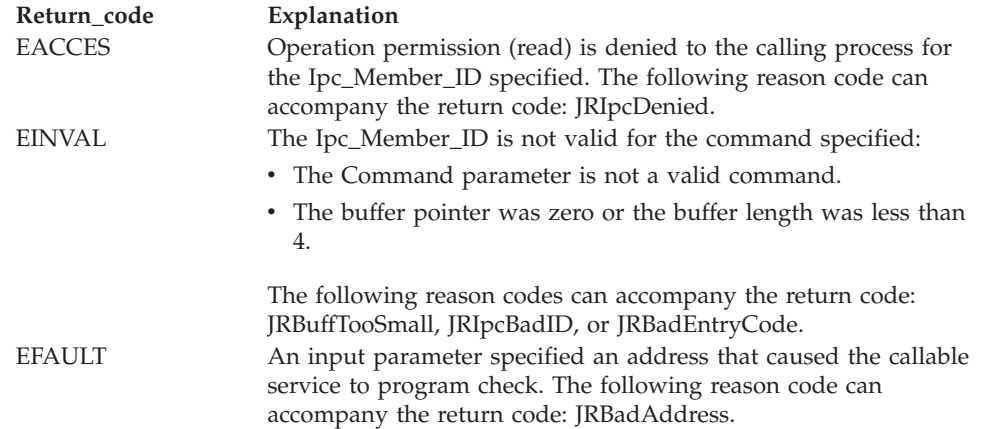

#### **Reason\_code**

Returned parameter

**Type:** Integer

**Length:**

Fullword

The name of a fullword in which the w\_getipc service stores the reason code. The w\_getipc service returns Reason\_code only if Return\_value is -1. Reason\_code further qualifies the Return\_code value. See *z/OS UNIX System Services Messages and Codes* for the reason codes.

### **Usage notes**

- 1. With Ipc\_Token, return\_values should be tested for 0 (end of file) or -1 (error). Other values are negative and will be the next Ipc\_Token.
- 2. With Ipc\_Member\_ID, return\_values should be tested for -1 (error).
- 3. A member's accessibility can change if the permissions are changed.
- 4. A given Ipc\_Token may not always retrieve the same member.
- 5. If a specific member is desired and has been found using Ipc\_Token, subsequent requests may place it at that token or later (never earlier).
- 6. The Ipc\_BINSEM, Ipc\_MEGA, Ipc\_RcvTypePID, Ipc\_SndTypePID, Ipc\_PLO1, and Ipc\_PLO2 bits in the S\_MODE field in IpcqIpcp show the values that were requested on the original get request.
- 7. The Ipc\_PLOinUse bit in the S\_MODE field in IpcqIpcp shows actual usage of the PLO (Perform Lock Operation) instruction for serialization.
- 8. When the message queue serialization uses latches, all activity is stopped for the duration of the w\_getipc request, and the values that are returned show a snapshot in time.
- 9. When the message queue serialization uses the PLO instruction (see Ipc\_PLOinUse), msgsnd and msgrcv activity continues during the w\_getipc request. This can cause misleading results. For example, while the w\_getipc service is counting messages on the queue, elements can be added and removed, causing a number that is too high or too low. In the same way, with the msgrcv and msgsnd waiters, a waiter's PID could appear twice in the list.

10. When the Ipcq#MAP command is specified, the w\_getipc service returns information about a map service object each time it is called. It also returns a token, which the caller can use on the next call to provide information for the system to find the next map service object.

With Ipcq#MAP, the w\_getipc service may, and likely will, return information about a particular map service object multiple times – once for each process that is using it. If the caller wishes to provide summary information, it is the caller's responsibility to associate the responses for the same map service object with each other. This can be done using the creator PID, because any one process can create only one object, and descendants of that process cannot create a map service object at all. Map service objects are inherited from the parent process.

The following information is returned for Ipcq#MAP:

- v The creating process's PID. You can use this information to tie together the data returned from other w\_getipc calls.
- The PID of a process that is using this object.
- The UID of a process that is using this object.
- The GID of a process that is using this object.
- The shutdown indicator.
- The size of the blocks.
- The number of blocks in the map area.
- The number of blocks in use.
- The number of blocks mapped by this process.

**Note:** Some of these fields, which are always the same for all processes that are using a particular map service object at any one moment, may differ from one call to another. This is because they may have changed since the w\_getipc call for an earlier process. The shutdown indicator, the number of blocks in the map area, and the number of blocks in use, in particular, may show this behavior.

### **Related services**

- v ["shmget \(BPX1MGT, BPX4MGT\) Create/find a shared memory segment" on](#page-761-0) [page 738](#page-761-0)
- v ["msgget \(BPX1QGT, BPX4QGT\) Create or find a message queue" on page 391](#page-414-0)
- v ["semget \(BPX1SGT, BPX4SGT\) Create or find a set of semaphores" on page](#page-654-0) [631](#page-654-0)

## **Characteristics and restrictions**

There are no restrictions on the use of the w\_getipc service.

### **Examples**

For an example using this callable service, see ["BPX1GET \(w\\_getipc\) example" on](#page-1166-0) [page 1143.](#page-1166-0)

# **w\_getmntent (BPX1GMN, BPX4GMN) — Get information on mounted file systems**

# **Function**

The w\_getmntent callable service gets information about mounted file systems.

### **Requirements**

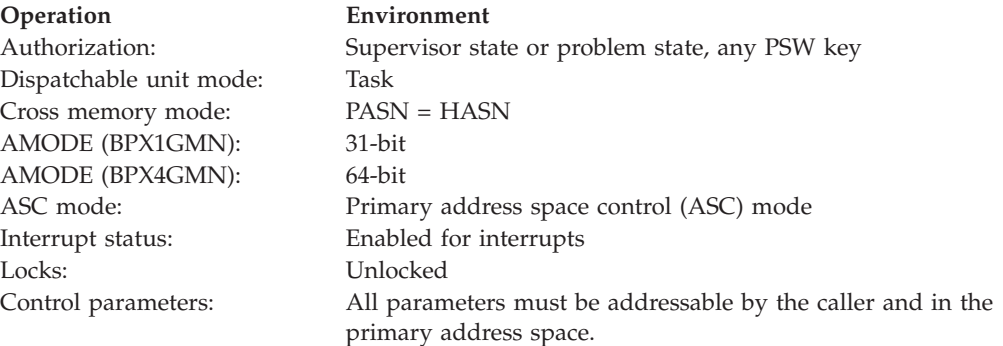

# **Format**

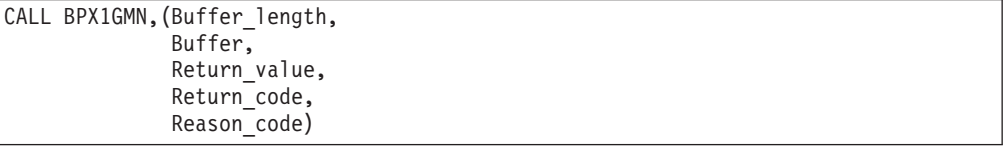

AMODE 64 callers use BPX4GMN with the same parameters.

# **Parameters**

#### **Buffer\_length**

Supplied parameter

**Type:** Integer

#### **Length:**

Fullword

The name of a fullword that contains the size of the specified buffer.

### **Buffer**

Parameter supplied and returned

**Type:** Structure

#### **Length:**

Specified by the Buffer\_length parameter

The name of the buffer where the information about the mount entries is stored. The area consists of a header followed by a series of entries describing the file systems, all of which are mapped by BPXYMNTE. For information about the content of this area, see ["BPXYMNTE — Map response and element](#page-1016-0) [structure of w\\_getmntent" on page 993.](#page-1016-0)

#### **Return\_value**

Returned parameter

#### **Type:** Integer

#### **Length:**

Fullword

The name of a fullword in which the w\_getmntent service returns the number of mount entries that were written to the buffer, or -1 if unsuccessful. A 0 indicates that no more mount entries were found.

#### **Return\_code**

Returned parameter

**Type:** Integer

#### **Length:**

Fullword

The name of a fullword in which the w\_getmntent service stores the return code. The w\_getmntent service returns Return\_code only if Return\_value is -1. For a complete list of possible return code values, see *z/OS UNIX System Services Messages and Codes*. The w\_getmntent service can return one of the following values in the Return\_code parameter:

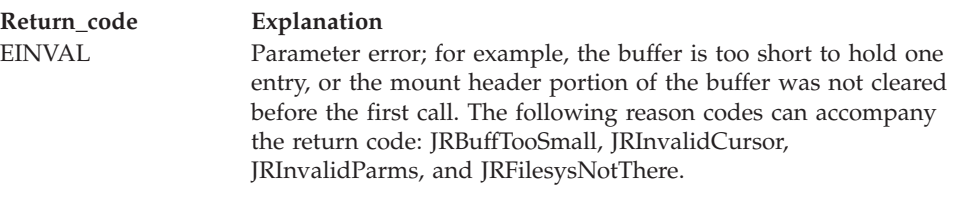

#### **Reason\_code**

Returned parameter

**Type:** Integer

**Length:**

Fullword

The name of a fullword in which the w\_getmntent service stores the reason code. The w\_getmntent service returns Reason\_code only if Return\_value is -1. Reason\_code further qualifies the Return\_code value. For the reason codes, see *z/OS UNIX System Services Messages and Codes*.

### **Usage notes**

- 1. Except for the situation that is described in Usage Note 5 or in Usage Note 7, before a program calls w\_getmntent for the first time, the header part of the buffer must be cleared to zeros. For information about the format and length of this header, refer to ["BPXYMNTE — Map response and element structure](#page-1016-0) [of w\\_getmntent" on page 993.](#page-1016-0)
- 2. If more than one call is made to w\_getmntent, use the same buffer on each call, because part of the information that is returned in the buffer tells the file system where to continue retrieving its information.
- 3. The w\_getmntent call normally returns information about as many file systems as are mounted, or as many as fit in the passed buffer. The number of entries that are contained in the buffer is returned. The caller must have a buffer large enough to receive information about at least a single mount entry with each call. If a zero-length buffer is passed, no information is returned, but the return value contains the total number of mounted file systems. This value could then be used to get enough storage to retrieve information about all these file systems in one additional call.

| | | If no parameter was specified when the file system was mounted, MNTENTPARMLEN and MNTENTPARMOFFSET are each zero. If a parameter was specified, its address is the sum of the address of MNTE and the contents of MNTENTPARMOFFSET.

If an entry together with its mount parameter does not fit in the buffer, the entry is returned without the mount parameter. In this case, MNTENTPARMLEN contains the length of the mount parameter, and MNTENTPARMOFFSET is zero. To ensure that at least one entry, including the mount parameter, is returned, you should allocate space for at least two entries.

A device number of x40000000 can be provided to indicate the returned path name should be up to 64 bytes of the mount point path name at the time of the mount.

- 4. You could also retrieve all mount entries by setting up a loop that continues to call w\_getmntent until a return value of either -1 (in an error) or 0 (no more entries found) is returned.
- 5. Information about a specific file system can be obtained if the device number of that file system is known. In this case, the device number can be filled into the header of the buffer along with the eye catcher for the buffer, and the w\_getmntent call returns a single entry with information about that file system. Or a device number value of x40000000 can be used to indicate that the returned path name should be up to 64 bytes of the mount point path name at the time of the mount.
- 6. If the caller of w\_getmntent lacks search authorization to one or more of the directories in the mount point, or if the file system is being mounted asynchronously, MNTENTMOUNTPOINT is returned empty. That is, MNTENTPATHLEN is zero and MNTENTMOUNTPOINT contains a null character as the first character. The lack of search authorization might be caused by permission bits, ACLs and the FSACESS class checks for each file system that is traversed.
- 7. If the caller of w\_getmntent is requesting the additional information that is available in the expanded MNTE data structure, MNT2, the caller must construct the buffer according to the following rules:
	- a. The buffer must be an appropriate size to hold the additional data that will be returned with the MNT2 version of the control block.
	- b. The eye-catcher in the MNTE header must be filled in with the MNT2 value.
	- c. The bodylength field, also in the header, must be set to the length of the MNTE2 body.
- 8. If an entry together with its system list does not fit in the buffer, the entry is returned without the system list. In this case, the MNTENTSYSLISTOFFSET is zero, and MNTENTSYSLISTLENGTH contains the length of the system list.
- 9. When an aggregate name is present for a file system, it is included in the output if there is room for it. The offset field is set to the offset of the name from the beginning of this mount entry, and the length field is set to the length of the name. If the offset is zero and the length is nonzero, this indicates that there is an aggregate name, but there was not enough space left in the output buffer to hold it. In this case, the length field tells the program how much more space is needed.

Aggregate names are present for zFS file systems. They may be up to 44 characters long, and are returned in a string that is terminated by a null character. The returned length does not include the null terminator byte.

- 10. A value returned in the MNTENTROSECLABEL (read-only security label) indicates that the file system is protected with that security label. The absence of a value in this field indicates only that a read-only security label is not in effect for that file system, and does not mean that the file system contents are not protected with security labels.
- 11. Be aware that the size of the mount table could change (for instance, due to automount activity) in the interval between successive w\_getmntent calls.

# **Related services**

- v ["mount \(BPX1MNT\) Make a file system available" on page 377](#page-400-0)
- v ["umount \(BPX1UMT, BPX4UMT\) Remove a virtual file system" on page 867](#page-890-0)

# **Characteristics and restrictions**

There are no restrictions on the use of the w\_getmntent service.

## **Examples**

For an example using this callable service, see ["BPX1GMN \(w\\_getmntent\)](#page-1170-0) [example" on page 1147.](#page-1170-0)

# **w\_getpsent (BPX1GPS) — Get process data Function**

The w\_getpsent callable service provides data describing the status of a process. This data includes, but is not limited to, running time, user IDs (UIDs), groups IDs (GIDs), and invocation parameters. Data is returned for the processes that the caller can access.

**Note:** There is no 64-bit version of the w\_getpsent callable service. To get equivalent function, use ["\\_\\_getthent \(BPX1GTH, BPX4GTH\) — Get thread data" on](#page-301-0) [page 278](#page-301-0) in 64-bit mode.

# **Requirements**

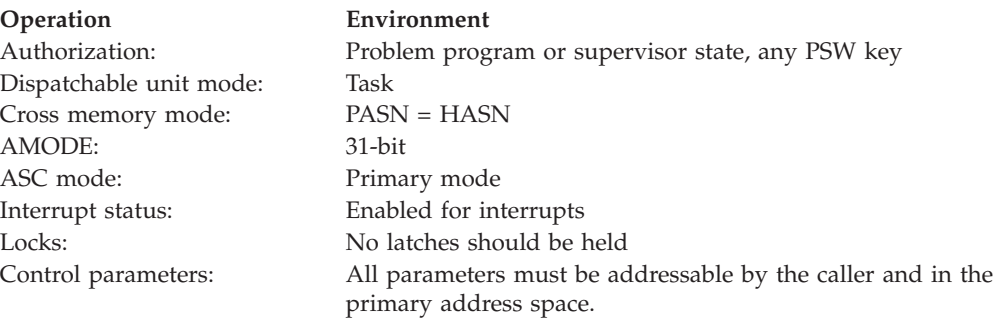

# **Format**

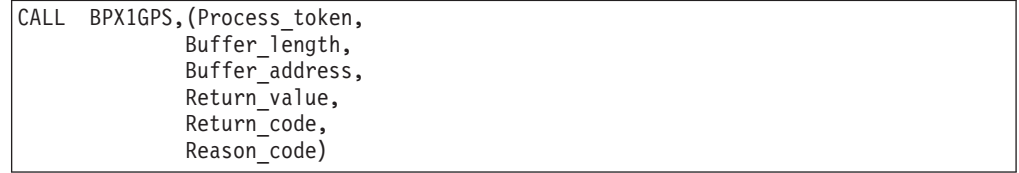

# **Parameters**

### **Process\_token**

Returned parameter

**Type:** Integer

**Length:**

Fullword

The name of the fullword containing the process token that identifies the relative position of a process in the system. Zero represents the first process in the system.

### **Buffer\_length**

Supplied parameter

**Type:** Integer

#### **Length:**

Fullword

The name of the fullword containing the value PGPS#LENGTH.

#### **Buffer\_address**

Supplied parameter

**Type:** Address

#### **Length:**

Fullword

The name of the fullword containing the address of the buffer. For the mapping of these options, see ["BPXYPGPS — Map the response structure for](#page-1030-0) [w\\_getpsent" on page 1007.](#page-1030-0) Several fields in this buffer should be initialized:

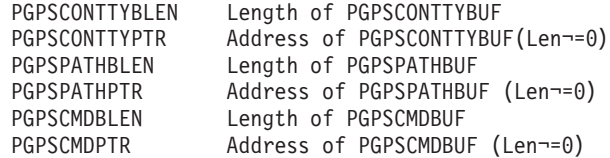

#### **Return\_value**

Returned parameter

**Type:** Integer

#### **Length:**

Fullword

The name of a fullword in which the w\_getpsent service returns the process token or 0 if the request is successful, or -1 if it is not successful.

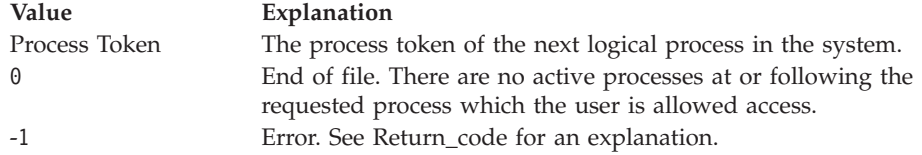

#### **Return\_code**

Returned parameter

**Type:** Integer

#### **Length:**

Fullword

The name of a fullword in which the w\_getpsent service stores the return code. The w\_getpsent service returns Return\_code only if Return\_value is -1. For a complete list of possible return code values, see *z/OS UNIX System Services Messages and Codes*. The w\_getpsent service can return one of the following values in the Return\_code parameter:

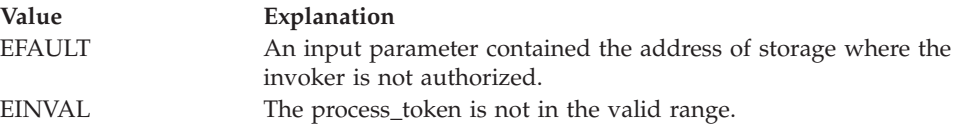

#### **Reason\_code**

Returned parameter

**Type:** Integer

**Length:**

Fullword

The name of a fullword in which the w\_getpsent service stores the reason code. The w\_getpsent service returns Reason\_code only if Return\_value is -1 Reason\_code further qualifies the Return\_code value. For the reason codes, see *z/OS UNIX System Services Messages and Codes*.

# **Usage notes**

- 1. Only those processes are returned for which RACF allows the user access based on its EUid, RUid, or SUid.
- 2. The normal user starts with Process\_token at zero, and continues calling BPX1GPS with the process token returned in Return\_value until the value of 0, end of file, is reached.
- 3. PGPSSTARTTIME is in seconds since the Epoch (00:00:00 on 1 January 1970).
- 4. PGPSUSERTIME and PGPSSYSTIME are task-elapsed times in 1/100ths of seconds.
- 5. The CONTTY, PATH, and CMD input fields are initialized by the BPXYPGPS macro when it is expanded in the program CSECT for a non-reentrant program.
- 6. If Buffer\_length does not match that used by the callable service, the task sets PGPSLENERR on. This can reflect a change in BPXYPGPS caused by the addition of functions in later releases. This could be intentional: data is returned up to the length specified in Buffer\_length. If the length specified is less than the offset of PGPSCONTTYBLEN, BPX1GPS treats the request as if the three BLEN fields were zero.
- 7. PGPSSYSTIME reports the system CPU time consumed for the address space that the process is running in. When only one process is running in the address space, this time represents the accumulated system CPU time for that process. However, when more than one process is running in an address space, the information that is returned is actually the accumulated system CPU time consumed by all of the work running in the address space.

# **Characteristics and restrictions**

None.

# **Examples**

The following example starts with the first process (relative process zero) and reports the status for all processes for which the invoker is allowed access (by the security access facility).

The program is reentrant and should be link-edited with RENT in the IEWL PARM.

| BOOKSAM4 CSECT,<br>BOOKSAM4 AMODE 31<br>BOOKSAM4 RMODE ANY               |                                                                                                    |                                                                                                    | Reentrant linkage                                                                                                    |
|--------------------------------------------------------------------------|----------------------------------------------------------------------------------------------------|----------------------------------------------------------------------------------------------------|----------------------------------------------------------------------------------------------------|
|                                                                          |                                                                                                    | USING *, R15                                                                                                    | Program addressability                                                                                                    |
| @BEGINO B                                                                |                                                                                                    | @BEGIN1                                                                                                    | Branch around program header                                                                                                    |
|                                                                          | DROP R15<br>DC<br>DS <sub>1</sub>                                                                                                    | C'Sequential w getpsent'                                                                                                    |                                                                                                    |
| @BEGIN1                                                                  | LR and the set of the set of the set of the set of the set of the set of the set of the set of the set of the set of the set of the set of the set of the set of the set of the set of the set of the set of the set of the se<br>LR.<br>L.<br>LR —<br>ST<br>LR and the set of the set of the set of the set of the set of the set of the set of the set of the set of the set of the set of the set of the set of the set of the set of the set of the set of the set of the set of the se | 0H<br>STM R14, 12, 12(13)<br>LR R2, 13<br>R3, R1<br>12, R15<br>USING @BEGINO,12<br>R0,0SIZEDAT<br>GETMAIN $RU, LV = (0)$<br>13,R1<br>USING @DYNAM, 13<br>ST R2,0BACK<br>$13,8($ ,R2)<br>R1.R3 | Save caller's registers<br>Hold address of caller's area<br>Hold parameter register<br>R12 program base register<br>Program addressability<br>Size this program's dynamic area<br>Getmain dynamic storage<br>R13 -> this program's dynamic/save<br>Dynamic addressability<br>Save caller's save area pointer<br>Give caller out save area<br>Restore parameter register |
| @BEGIN2                                                                  | EQU                                                                                                    | $\star$ $\star$ $\star$ $\star$<br>$\star$ $\star$ $\star$                                                                                                    | End of the entry linkage code                                                                                                    |
|                                                                          | SPACE,<br><b>MVC</b>                                                                                                    | WTOHEAD, WTOCONS                                                                                                    | Initialize WTO line                                                                                                    |
|                                                                          | MV I                                                                                                    | DOT, C'.                                                                                                    | * If BPX1GPS has been link-edited with this program, the V-CON will be                                                                                                    |
|                                                                          |                                                                                                    |                                                                                                    | * resolved; if not, BPX1GPS must be loaded. In either case, the address                                                                                                    |
|                                                                          |                                                                                                    | * of the module is stored.                                                                                                    |                                                                                                    |
|                                                                          |                                                                                                    | ICM RO, B'1111', GPSVCON<br>BNZ STGPSEP                                                                                                    | BPX1GPS address if link edited<br>Branch to store GPS entry point                                                                                                    |
|                                                                          |                                                                                                    | LOAD EP=BPX1GPS                                                                                                    | Load w getpsent stub                                                                                                    |
| STGPSEP                                                                  | ST <sub>2</sub>                                                                                                    | RO,GPSENTRY                                                                                                    | Store BPX1GPS entry point                                                                                                    |
| * Initialize the variables and enter the loop.                           |                                                                                                    |                                                                                                    |                                                                                                    |
| XC<br>MVC<br>LA 1<br>R2, PGPSCONTTYBUF<br><b>ST</b><br>R2, PGPSCONTTYPTR |                                                                                                    |                                                                                                    | PROCTOKEN, PROCTOKEN Start with 1st process<br>PGPSCONTTYBLEN,=A(L'PGPSCONTTYBUF) Controlling TTY                                                                                                    |
| <b>MVC</b><br>LA<br>R2, PGPSPATHBUF                                      |                                                                                                    | PGPSPATHBLEN,=A(L'PGPSPATHBUF)                                                                                                    | Path name                                                                                                    |
|                                                                          | ST<br><b>MVC</b>                                                                                                    | R2, PGPSPATHPTR<br>PGPSCMDBLEN,=A(L'PGPSCMDBUF)                                                                                                    | Command                                                                                                    |
|                                                                          | LA<br>ST                                                                                                    | R2, PGPSCMDBUF<br>R2, PGPSCMDPTR                                                                                                    |                                                                                                    |
|                                                                          | LA<br>ST                                                                                                    | R <sub>2</sub> , PGPS<br>R <sub>2</sub> , PGPSA                                                                                                    | Address of PGPS buffer                                                                                                    |
| GETPS                                                                    | SPACE,<br>L                                                                                                    | R15, GPSENTRY                                                                                                    | Address of BPX1GPS load module                                                                                                    |
|                                                                          | CALL                                                                                                    | (15),                                                                                                    | Get process data<br>+                                                                                                    |
|                                                                          |                                                                                                    | (PROCTOKEN,                                                                                                    | Relative process token<br>$^{+}$                                                                                                    |
|                                                                          |                                                                                                    | PGPSL,                                                                                                    | Length of buffer<br>$\ddot{}$                                                                                                    |
|                                                                          |                                                                                                    | PGPSA,                                                                                                    | Buffer, mapped by BPXYPGPS<br>$\ddot{}$                                                                                                    |
|                                                                          |                                                                                                    | RETVAL,                                                                                                    | Return value (next, eof or error)<br>$\ddot{}$                                                                                                    |
|                                                                          |                                                                                                    | RETCODE,                                                                                                    | Return code<br>$\ddot{}$                                                                                                    |
|                                                                          |                                                                                                    | RSNCODE),<br>$VL, MF=(E, PLIST)$                                                                                                    | Reason code<br>$+$                                                                                                    |
|                                                                          |                                                                                                    | SPACE, $*$<br>$\star$<br>$\star$<br>$^\star$<br>$\star$<br>$\star$                                                                                                    | Test for end of file                                                                                                    |
|                                                                          | ICM                                                                                                    | R2, B'1111', RETVAL                                                                                                    | Load return value, set CCode                                                                                                    |
|                                                                          | BZ                                                                                                    | <b>RETURN</b>                                                                                                    | 0 is end of file                                                                                                    |

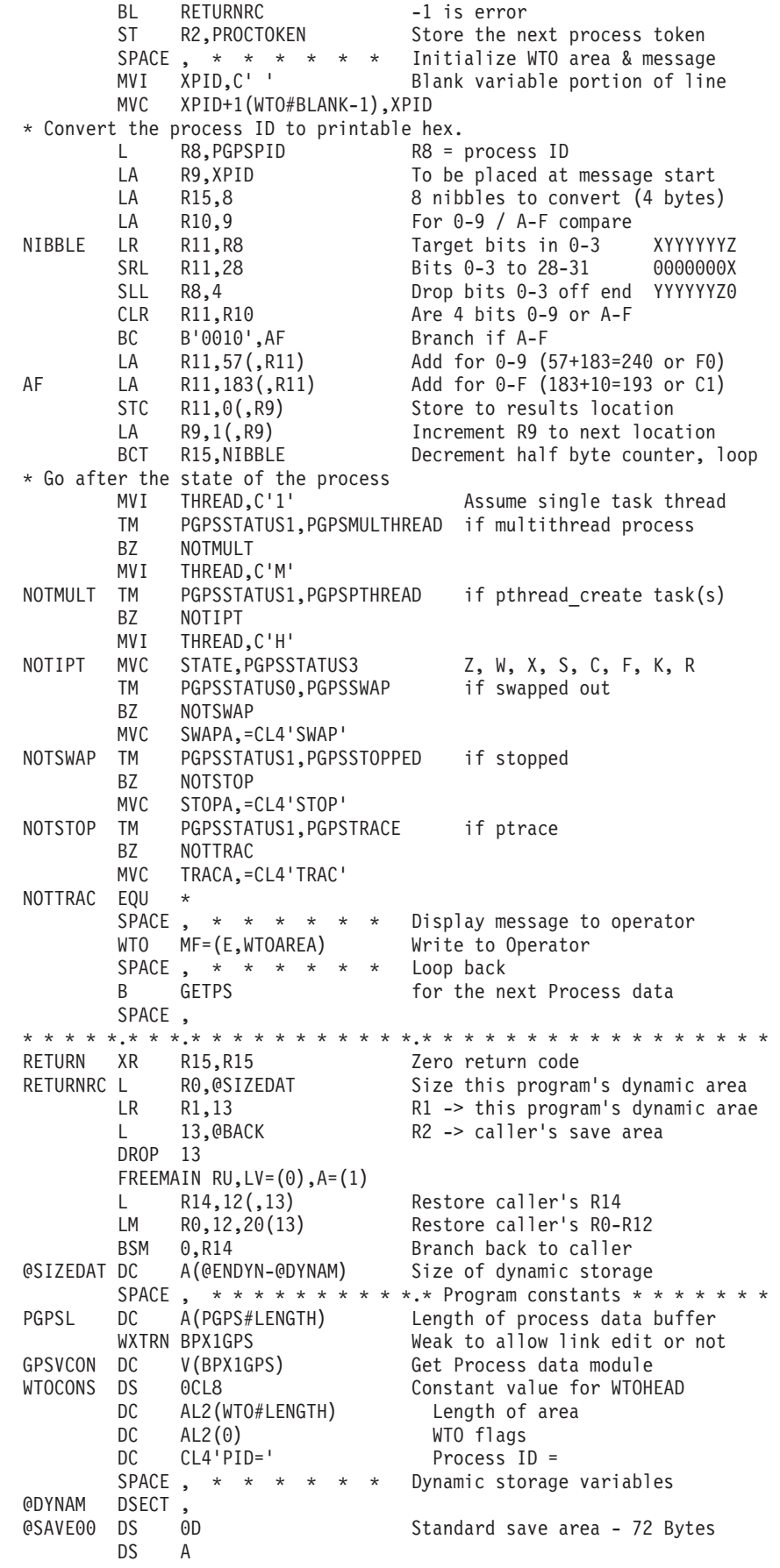

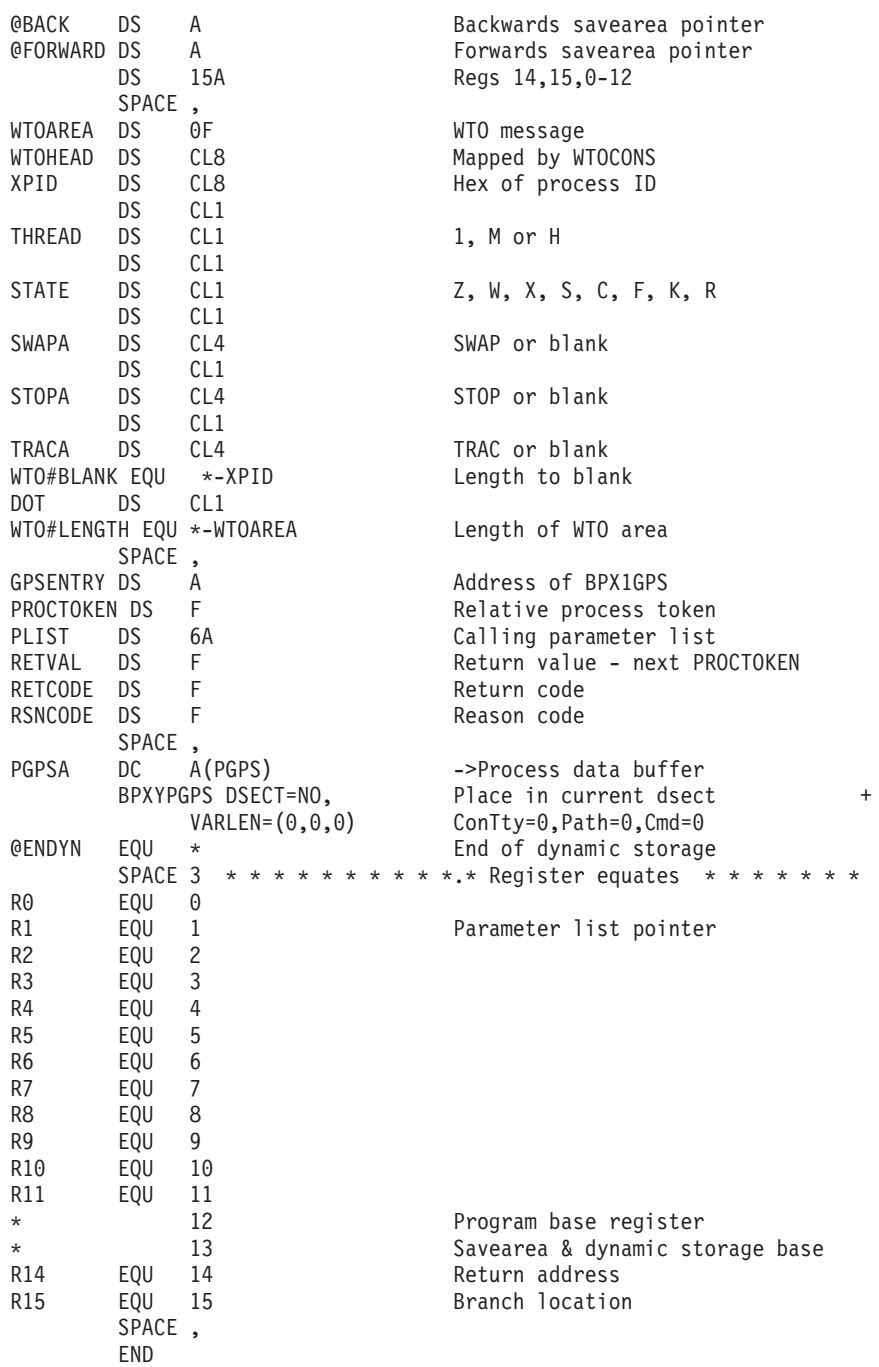

# **w\_ioctl (BPX1IOC, BPX4IOC) — Control I/O**

# **Function**

The w\_ioctl callable service conveys a command to a device. The specific actions that are specified by the w\_ioctl callable service vary by device and physical file system, and are defined by the device driver or physical file system.

The SIOCGPARTNERINFO ioctl provides an interface for an application to retrieve information about its partner, including connection routing information, the user ID of the partner, or both. Refer to *z/OS Communications Server: IP Programmer's Guide and Reference* for details.

The SIOCSPARTNERINFO ioctl provides an interface for an application to set up the environment that is required to retrieve the user ID of its partner using the SIOCGPARTNERINFO ioctl. Issuing the SIOCSPARTNERINFO ioctl prior to the SIOCGPARTNERINFO ioctl can provide better performance, potentially eliminating wait time when issuing the SIOCGPARTNERINFO ioctl. Refer to *z/OS Communications Server: IP Programmer's Guide and Reference* for details.

# **Requirements**

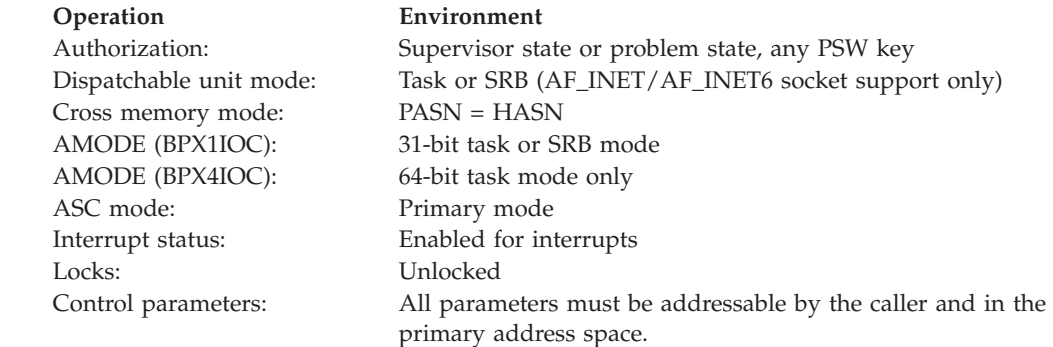

# **Format**

|

| |

```
CALL BPX1IOC, (File descriptor,
  Command,
  Argument length,
  Argument,
  Return_value,
  Return_code,
  Reason_code)
```
AMODE 64 callers use BPX4IOC with the same parameters.

# **Parameters**

## **File\_descriptor**

Supplied parameter

**Type:** Integer

#### **Length:**

Fullword

The name of a fullword that contains the file descriptor of an open file or a socket descriptor.

#### **Command**

Supplied parameter

**Type:** Integer

#### **Length:**

Fullword

The name of a fullword that contains the ioctl command that is to be passed to the device driver or physical file system.

See ["BPXYIOCC — Ioctl command definitions" on page 971](#page-994-0) for a complete list of the commands that are supported.

#### **Argument\_length**

Supplied parameter

**Type:** Integer

#### **Length:**

Fullword

The name of a fullword containing the length of the argument. The length of the argument is specified as an integer value in the range 0–51 200.

#### **Argument**

Parameter supplied and returned

**Type:** Defined by the device driver or physical file system

#### **Character set:**

No restriction

#### **Length:**

Specified by the Argument\_length parameter

Specifies the name of a buffer, of length Argument\_Length, containing the argument to be passed to the device driver or physical file system.

### **Return\_value**

Returned parameter

**Type:** Integer

#### **Length:**

Fullword

The name of a fullword in which the w\_ioctl service returns one of the following values:

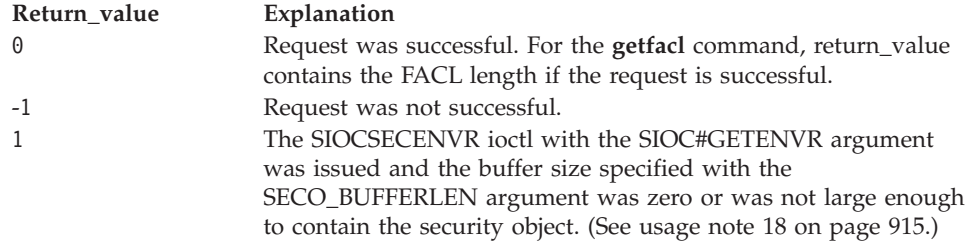

#### **Return\_code**

Returned parameter

**Type:** Integer

#### **Length:**

Fullword

The name of a fullword in which the w\_ioctl service stores the return code. The w\_ioctl service returns Return\_code only if Return\_value is -1. For a complete list of possible return code values, see *z/OS UNIX System Services Messages and Codes*. The w\_ioctl service can return one of the following values in the Return\_code parameter:

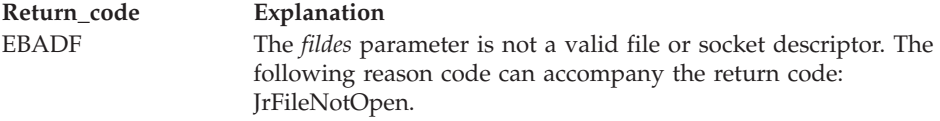

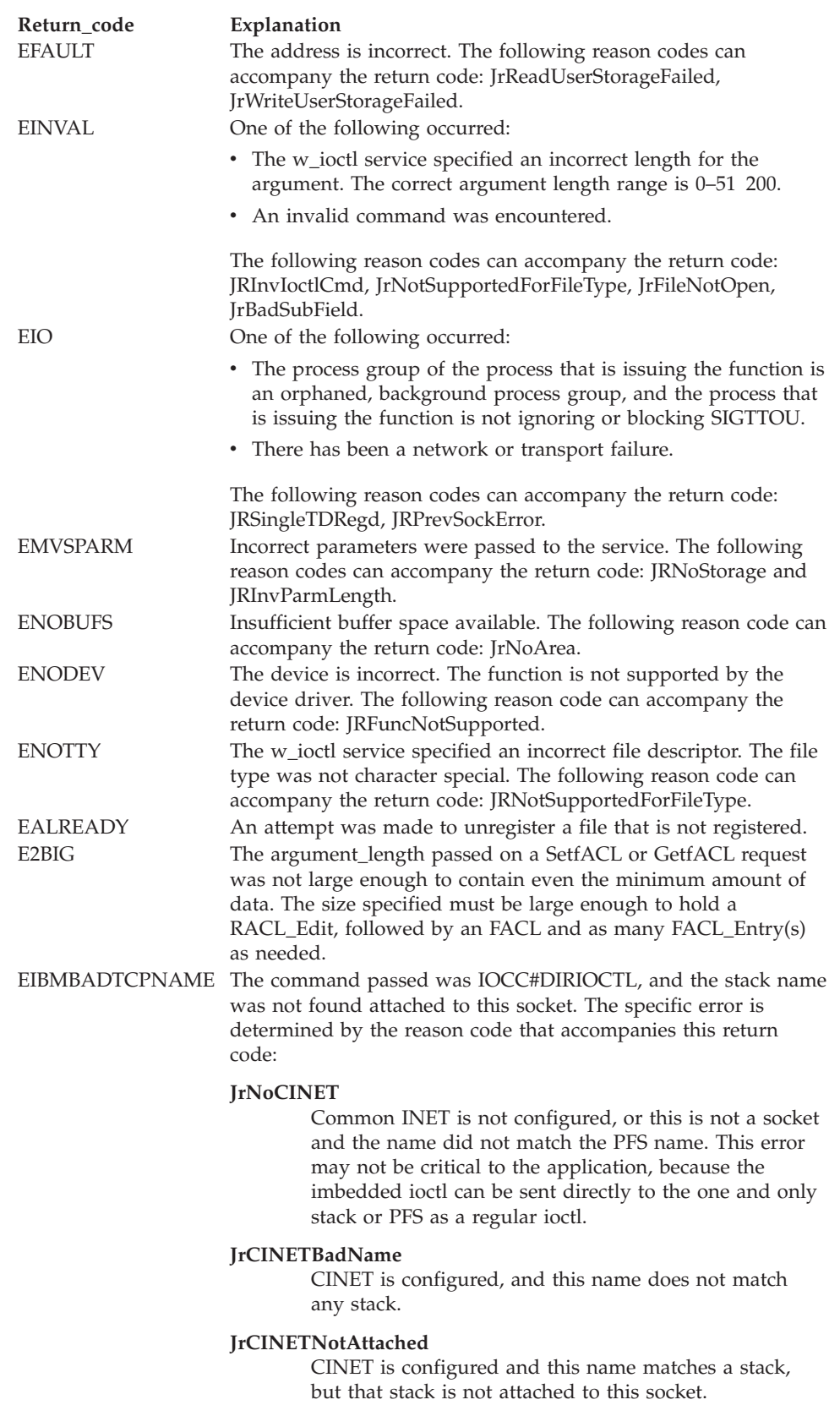

# **Reason\_code** Returned parameter

| | **Type:** Integer

**Length:**

Fullword

The name of a fullword in which the w\_ioctl service stores the reason code. The w\_ioctl service returns Reason\_code only if Return\_value is -1. Reason\_code further qualifies the Return\_code value. For the reason codes, see *z/OS UNIX System Services Messages and Codes*.

# **Usage notes**

- 1. See [Appendix J, "Callable services available to SRB mode routines," on page](#page-1356-0) [1333](#page-1356-0) for more information about programming considerations for SRB mode.
- 2. z/OS UNIX domain sockets support the following commands:
	- FIONBIO
	- FIONREAD
	- FIONWRITE
	- v SECIGET
	- SIOCATMARK
	- SIOCSECENVR
- 3. Inet sockets pass the ioctl command to TCP/IP. Refer to *z/OS Communications Server: IP Sockets Application Programming Interface Guide and Reference* for the commands that are supported.
- 4. Pseudoterminals (ptys) and remote terminals (rtys) support TIOCGWINSZ and TIOCSWINSZ to get and set window size. Ptys also support TIOCNOTIFY begin (IOCC#PWBEGIN) and TIOCNOTIFY end (IOCC#PWEND) secure data mode.

TIOCGWINSZ and TIOCSWINSZ retrieve and store the winsize structure (BPXYWNSZ). TIOCNOTIFY sets the TIOCXPKT\_PWBEGIN and TIOCXPKT\_PWEND bits on master read() when in extended packet mode.

- 5. The pipe file system does not support ioctl.
- 6. The IOCC#UPDTOFTE command updates a 100-byte state area that is associated with an Open File Table Entry (OFTE). OFTEs are created by the socket, open, and pipe functions, and are shared by child processes.

This function is intended for use by runtime libraries.

The Argument buffer contains an UPDTOFTE subcommand and the offset, length, and value of the data to be updated. Refer to the BPXYIOCC macro for the mapping of this structure.

Data written to or read from the state area is addressed by offset and length within the state area. The state area is initialized to all zeros when it is allocated.

Three subcommands are available:

• IocUo#Write

The specified data value is written to the specified offset in the state area. This subcommand also initially allocates the area and must be the first UPDTOFTE subcommand issued.

• IocUo#Read

The data at the specified offset in the state area is returned.

• IocUo#CS

This is used for a "compare and swap" type write to the state area. The specified old\_value is compared to what is currently in the state area at the

old\_offset. If they match, the new\_value is written to the new\_offset. If they do not match, the current data at the old\_offset in the state area is returned in the old\_value along with a Return\_Value of 1. The old data and the new data do not have to be at the same offset within the state area.

All of the subcommand operations are atomic with respect to other tasks attempting to access the same OFTE state area.

7. The Iocc#RegFileInt command registers interest in a file and allows the program to be notified when a change to that file occurs.

The program creates one or more IPC message queues and specifies a Queue Id on each registration, along with a message type and a user token that identifies the file to the program. These are specified in the Rfis structure in the BPXYRFIS macro. See ["BPXYRFIS — Map the register file interest](#page-1055-0) [structures" on page 1032.](#page-1055-0) A Registered File Token, RfTok, is returned from the registration; this can be used later to unregister the file.

You can register files by descriptor with the w\_ioctl service, or by path name with the w\_pioctl service.

When a change occurs to a registered file, a message is sent on the registered IPC Message Queue. The message content is described by the Rfim structure in the BPXYRFIS macro, and contains:

- The message type specified on registration
- The user token specified on registration
- The type of change that occurred

The types of file changes that generate a message are:

- File write, including truncate and open(O\_TRUNC)
- Any attribute change, such as a chmod or chown request
- Renaming, removal, or unlinking of any of the file's names
- Attempts to unmount the containing file system

Because a registered file is implicitly unregistered when a message is sent, only one message is sent for any given registration.

A file can be explicitly unregistered with the w\_ioctl or the w\_pioctl service. An Rfis structure is passed on these calls that contains the RfTok that was returned when the file was registered. The file descriptor or path name that is used on the call is not important, but it must be valid. If the registered file is no longer open, and its file descriptor is therefore not readily available, you can use the w\_pioctl service with a path name of "/".

If you try to unregister a file that has already been implicitly or explicitly unregistered, the call fails with EALREADY. If you receive this return code, there may be a message waiting for you on the queue, so you should coordinate the freeing of any file-related control blocks that might be referenced when that message is read.

All file registrations are removed if the registering process terminates or issues an exec-type call and no messages are sent.

To receive a change message, the queue must be writable by anyone who might change the files, so we recommend that you create the queue with permission bits of 622.

The queue must be large enough to accommodate the expected number of unprocessed messages, and the messages must be processed fast enough so that the system limit on total outstanding messages is not exceeded. Messages that cannot be queued immediately are discarded, but the fact that messages were lost is remembered. This information is communicated to the application in one of two ways: (1) the Rfim\_LostMsgs flag is set on subsequent change

# **w\_ioctl (BPX1IOC, BPX4IOC)**

messages sent to this process until a message is successfully queued; or (2) the Rfis\_LostMsgs flag is returned on the next successful registration or unregistration.

When an application is informed that messages have been lost, it should do the following:

- Unregister all registered files, ignoring any EALREADY return codes
- Drain the message queue, ignoring any change messages received
- Start over

Program errors can also prevent messages from being delivered; for example, if a bad queue id is specified on registration. When a message cannot be delivered, a Ctrace entry is written for component SYSOMVS of type FILE. The trace entry contains the character string "RFIPCERR", the returned failure codes from the msgsnd service, the queue id used, and the message that was being sent. You can use this information during program development to diagnose simple bugs.

A registered file does not have to be open to be, or to remain, registered.

A file can be registered multiple times, and by different processes. Each registration causes a separate message when the file is changed.

Any file type can be registered, but some change events only apply to regular files. In particular, writes to a directory (that is, file creation and deletion) do not generate a change message for a registered directory.

No special authority is required to register a file. Any file that the caller has open or is allowed to make stat() calls to can be registered.

Registration and file change notification are intended for use by programs that would otherwise issue periodic stat() or fstat() calls to monitor a file's time stamps in order to detect changes to the file.

8. For file systems that support access control lists (ACLs), you can use the following commands:

#### **GetfACL**

Retrieves information from an access control list. The Argument parameter specifies the user buffer containing the following input:

- A structure of type RACL\_EDIT, defined in IRRPCOMP, followed by
- A structure of type FACL, defined in IRRPFACL.

*z/OS Security Server RACF Data Areas* describes these structures.

Upon successful return, the buffer holds the requested ACLs. Therefore, the size of the buffer passed to BPX1IOC (specified by Argument\_length) must be big enough to hold the returned ACLs. If it is not big enough, another call will be needed. The maximum number of ACL entries is 1024.

Set the RACL\_EDIT and FACL fields as follows:

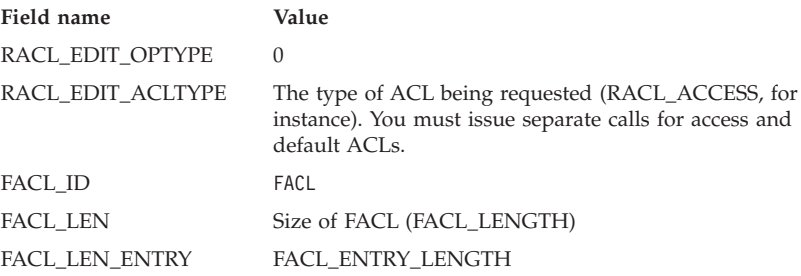

**Field name Value**

FACL\_VERS Version number (for example, X'01')

Upon successful return, FACL\_NUM\_ENTRY (offset X'12') contains the number of ACL entries that the file has of the specified type (access or default). It is up to the caller to determine whether the buffer is big enough to hold that many entries. The calculation for the amount of space needed is:

(length of RACL\_EDIT structure) + (FACL\_NUM\_ENTRY × FACL\_LEN\_ENTRY)

The entries start at FACL\_ENTRIES and are mapped by FACL\_ENTRY.

#### **SetfACL**

Sets information into an access control list. There are four types of operations you can perform on access or default ACLs:

- a. Delete a whole ACL
- b. Add a whole ACL
- c. Add or change individual ACL entries
- d. Delete individual ACL entries

The contents and length of the user buffer passed in the Argument parameter depend on the type of operation, as follows:

a. Deleting a whole ACL: Only a RACL\_EDIT structure needs to be passed in the buffer and the buffer only needs to be as big as that structure. Set the RACL\_EDIT fields as follows:

The table shows the field name and value needed when deleting a whole ACL.

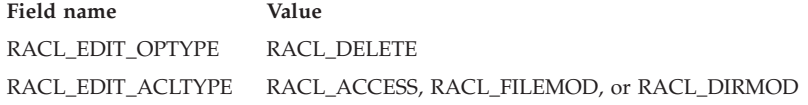

If the ACL is not found, the request is ignored.

b. Adding a whole ACL: A RACL\_EDIT structure, FACL structure, and all FACL\_ENTRY blocks to be added must be passed in the Argument buffer. Argument\_length must indicate the size of the entire buffer. Set the RACL\_EDIT, FACL, and FACL\_ENTRY fields as follows:

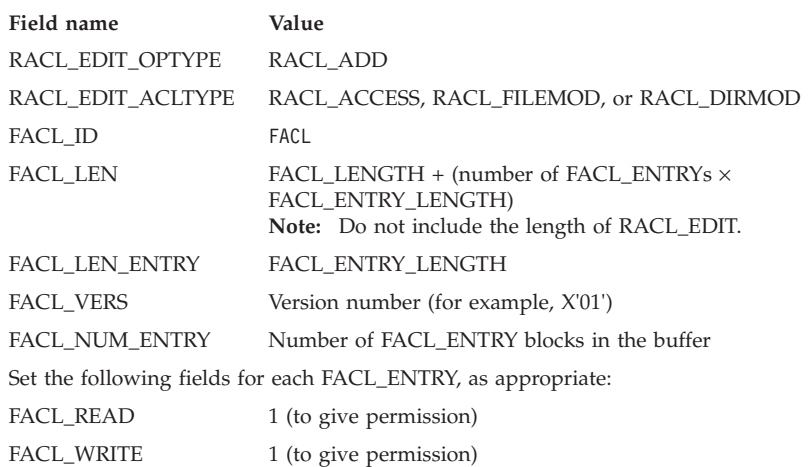

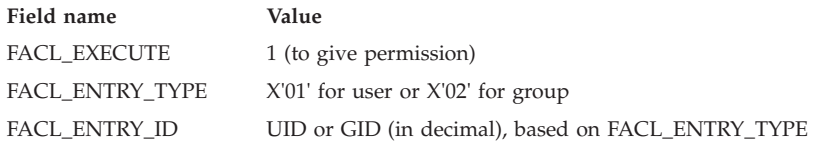

c. Adding or changing individual ACL entries: A RACL\_EDIT structure, FACL structure, and all FACL\_ENTRY blocks to be added or modified must be passed in the Argument buffer. Argument\_length must indicate the size of the entire buffer. Set the RACL\_EDIT, FACL, and FACL\_ENTRY fields as follows:

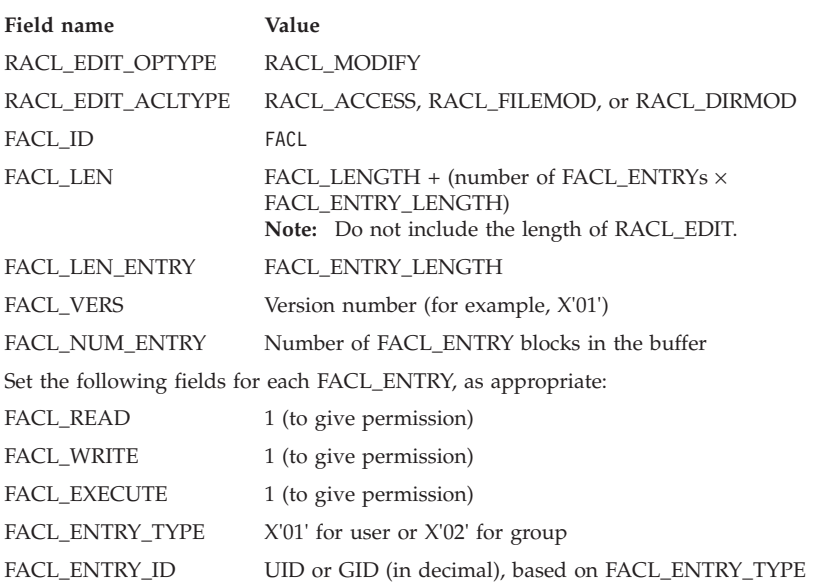

If the entry is not found in the existing ACL, it is added as a new entry. If the entry is found for the given user or group, it is modified with the specified permissions.

d. Deleting individual ACL entries: A RACL\_EDIT structure, FACL structure, and all FACL\_EDIT\_ENTRY blocks to be deleted must be passed in the Argument buffer. Argument\_length must indicate the size of the entire buffer. Set the RACL\_EDIT, FACL, and FACL\_EDIT\_ENTRY fields as follows:

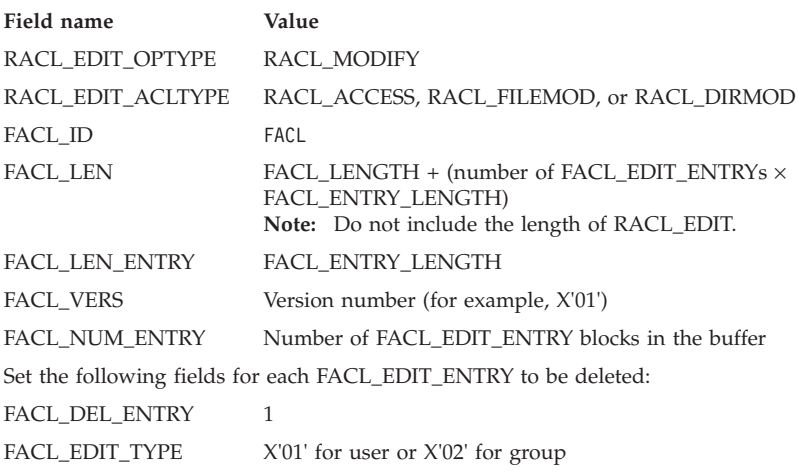

If the entry is not found in the existing ACL, it is ignored. If the entry is found for the given user or group, it is deleted. You can have entries to be deleted along with entries to be added in the same buffer.

The following FACL\_ENTRY fields are useful for debugging:

### **FACL\_RACF\_RETURN\_CODE**

The return code from RACF, documented in *z/OS Security Server RACF Callable Services* (see the return and reason codes for the **makeFSP** service).

### FACL RACF REASON CODE

The reason code from RACF, documented in *z/OS Security Server RACF Callable Services* (see the return and reason codes for the **makeFSP** service).

### **FACL\_ERROFF**

If the problem is with an entry, this field indicates the offset into the Argument buffer where the problem occurred.

Also, refer to the usage notes for the **R\_setfacl** service in *z/OS Security Server RACF Callable Services*.

9. The IOCC#DIRIOCTL (Directed Ioctl) command sends an imbedded ioctl command and argument to a specified stack. The input argument for this command is the IocDirIoctl structure, from the BPXYIOCC macro [\("BPXYIOCC — Ioctl command definitions" on page 971\)](#page-994-0), with the following fields:

**Field Description**

### **IocDirName**

The name of the stack

### **IocDirCmd**

The ioctl command to be sent to IocDirName

### **IocDirArgLen**

The length of IocDirArg, which follows

### **IocDirArg**

The ioctl argument to be sent to IocDirName

The imbedded ioctl is passed to the specified stack, if that stack is attached to this socket, without any examination or processing by the system. Any errors that are returned are usually returned by the stack. Directed Ioctl is not strictly restricted to socket stacks. The name should match the PFS name for the descriptor that is used.

If the imbedded ioctl generates output in its argument buffer, the output is returned in the IocDirArg buffer.

A unique error can be returned by z/OS UNIX System Services for this ioctl command, EIBMBADTCPNAME, when the stack name is not found attached to this socket.

10. The IOCC#GETSTACKS (Get TCPIP Stack Names) command returns the names of all the transport stacks that are attached to a socket, and information related to those stacks. The output argument for this command is the IocStackInfo structure, from the BPXYIOCC macro [\("BPXYIOCC — Ioctl](#page-994-0) [command definitions" on page 971\)](#page-994-0), with the following fields:

### **Field Description**

### **IocStackEntries**

The number of IocStackName array entries that were returned. With CINET, one or more entries may be returned, depending on how

many stacks have been configured under CINET, how many are or have been active, and any stack affinity that may have been established for the socket or process.

#### **IocStackName**

The name of the stack.

### **IocStackCINET**

Indicates that this is a CINET socket. When this bit is on, the IocStack\_IPv6\_Interfaces and IocStack\_IPv4\_Interfaces flags indicate whether the specified stack has configured interfaces of each type. Without CINET, use the SIOCGIFVERSION ioctl to obtain this information directly from the Inet stack. See SIOCGIFVERSION (determine if an IPv4 or IPv6 interface has been configured on a TCP/IP stack) in *z/OS UNIX System Services File System Interface Reference*for information about the SIOCGIFVERSION ioctl command.

#### **IocStack\_IPv6\_Support**

Indicates that this stack supports IPv6 protocols and sockets created with AF\_INET6. CINET supports IPv6 sockets over stacks that do not themselves support IPv6, as long as IPv4-mapped addresses can be used.

#### **IocStackTdIndex**

The CINET TdIndex for this stack. This value is used in the upper halfword of Interface Indices when CINET is configured.

## **IocStack\_Active**

Indicates that this stack is active. When used with this ioctl command, this bit is usually on, because inactive stacks are not usually attached to a socket, unless the stack has recently terminated.

This ioctl is not strictly restricted to socket stacks; however, with any other type of Physical File System, all of the socket-related flags would be off.

**Tip:** You can use the PC#TdNames pfsctl command function of the pfsctl (BPX1PCT, BPX4PCT) service to obtain a complete list of all the stack names, active or inactive, that are configured under CINET.

11. The IOCC#GRTRSELECT (Get CINET PreRouter Selections) command returns the CINET stack that would be chosen for each of a list of destination IP addresses. This ioctl is passed an array of IP addresses, and returns for each address the CINET stack that would be chosen for that destination. This is the stack over which a connect() or sendto(), for instance, would be routed if that address were specified on the call at this time. If CINET is not configured, the socket's one and only stack is returned. The input and output argument for this command is the IocRtrSelect structure, from the BPXYIOCC macro [\("BPXYIOCC — Ioctl command definitions" on page 971\)](#page-994-0), with the following fields in each array entry:

#### **Field Description**

#### **IocRtrIpAddr**

Specifies the IP address to test. This is an IPv6 address or an IPv6-mapped IPv4 address.

#### **IocRtrStack**

Returns the name of the stack that would be chosen.

#### **IocRtrErrTest**

When equal to B'0', this indicates that there was an error with this one
IP address. The following two fields are also returned: IocRtrErrno, which contains the failing return code (errno), and IocRtrRsn, which contains the failing reason code.

12. The SIOCGIFNAMEINDEX (Get Interface Name/Index Table) command returns the Interface Name/Index table for every stack that is attached to a socket. The output argument for this command is the If\_NameIndex structure, from the BPXYIOCC macro [\("BPXYIOCC — Ioctl command definitions" on](#page-994-0) [page 971\)](#page-994-0), with the following fields:

## **Field Description**

### **If\_NITotalIF**

Contains the total number of interfaces that have indices assigned on the stacks that are attached to this socket.

### **If\_NIEntries**

Contains the number of interfaces that have been returned. When the total is greater than the number of entries returned, the supplied buffer was not large enough to hold all of the required information. In that case, If\_NITotalIF can be used to calculate the amount of space needed and the call can be repeated. When all the interfaces can be returned, the two values are equal.

### **If\_NITable**

Contains an array of If\_NameIndexEntry structures.

Each interface is described by an If\_NameIndexEntry structure consisting of:

### **Structure**

### **Description**

### **If\_NIIndex**

Contains the Interface Index, as described in this topic.

## **If\_NIName**

Contains the Interface Name, as a 1- to 16-byte character string, left-justified, and padded with blanks. When there is more than one stack, these names may not be unique, because the names are defined to each stack individually with their own configuration procedures.

## **If\_NINameTerm**

A null character supplied to terminate the name string for the convenience of C routines.

**Tip:** To query for the total number of interfaces, you can specify an argument length of 8, just large enough for the first two fields, and the total will be returned in If\_NITotalIF, with an If\_NIEntries value of 0.

This output is similar to the output of the if\_nameindex()  $C/C++$  function. For a CINET socket with more than one stack attached, the tables from each stack are concatenated into one output table. For a CINET socket, in general, a Transport Driver Index, TdIndex, value will be inserted into the Interface Indices to uniquely identify the interfaces. For example, with two stacks (1) TCPA, with interfaces IFA1 and IFA2, whose interface indices are 1 and 2, respectively, within TCPA, and (2) TCPB, with interfaces IFB1 and IFB2, whose interface indices are 1 and 3, respectively, within TCPB, the output of this ioctl would be something like:

('00010001'x, IFA1),('00010002'x, IFA2),('00020001'x, IFB1),('00020003'x, IFB2)

The first halfword of the index value indicates which stack under CINET the interface belongs to. The second halfword contains that stack's interface index for this interface.

Without CINET, if TCPA was configured as the only stack, and it was IPv6-enabled, the output of this ioctl would be:

('00000001'x, IFA1),('00000002'x, IFA2)

Interface indices are used in various places in IPv6, such as for the scope\_id of the IPv6 sockaddr structure and within the in6\_pktinfo structure. In a CINET configuration, the first halfword of an interface index is used to route a call to the corresponding numbered stack. The upper halfword is cleared before the data is passed to the stack, so that one could use interface indices of the form X'000N0000' as a way to route a call to stack number N without actually specifying an interface index to that stack. The specified stack must be attached to the current socket. The stacks under CINET are numbered in the order of the SUBFILESYSTYPE statements in the BPXPRMxx parmlib member that defined the configuration. These values can be determined from the IocStackTdIndex field of the Iocc#GetStacks ioctl, or from the order of the names returned by the PC#TdNames pfsctl.

Refer to the  $C/C++$  functions if\_nameindex(), if\_nametoindex(), and if\_indextoname() for more information about interface names and indices. (See *z/OS XL C/C++ Runtime Library Reference*.)

- 13. The SIOCGSOCKPOEATTRS and SIOCGFDPOEATTRS commands return port of entry information for multilevel security. SIOCGSOCKPOEATTRS returns port of entry attributes for a socket resource. SIOCGFDPOEATTRS returns port of entry attributes for a non-socket resource. The port of entry information that can be returned by these commands is defined in the IocPoeAttr block in ["BPXYIOCC — Ioctl command definitions" on page 971.](#page-994-0)
- 14. The Iocc#DevConsole command allows a program with appropriate privileges to suppress the message number and user ID that are normally prefixed to message BPXF024I when text that is written to /dev/console is sent to the system console. The Argument\_length must be 4 and an Argument value of Iocc#DevConSuppress (1) enables suppression of the header on future writes. An Argument value of Iocc#DevConUnSupprs (0) cancels the suppression, so future writes will contain the header.
- 15. The SECIGET\_T ioctl command returns both process-level and, if available, task-level security information of the peer for an AF\_UNIX stream-connected socket. The task-level security information is from the task that issued the connect or accept call. The security information is returned in a BPXYSECT structure. The security information is not available until **accept()** completes. The availability of the peer's task-level security data is determined by the task-level userID length field. If the length is zero, the peer does not have task-level security data.
- 16. The SIOCTIEDESTHRD ioctl command with the SIOC#TIESD argument ties or associates a descriptor with the thread of the SIOCTIEDESTHRD caller. If that task terminates before the descriptor is closed or untied from the task, then the termination processing for the file system thread will close the descriptor. The SIOCTIEDESTHRD ioctl command with the SIOC#UNTIESD argument unties a previously tied descriptor from a thread. SIOCTIEDESTHRD can be used on heavy-weight and medium-weight threads.
- 17. The FIONWRITE ioctl command returns the number of bytes that can be written to the connected peer AF\_UNIX stream socket before the socket blocks or returns an EWOULDBLOCK return code. Note that the number of bytes returned by FIONWRITE is not guaranteed unless there is serialization among the calling applications.
- 18. The SIOCSECENVR ioctl command sets or gets the security environment of a client that is connecting to an AF\_UNIX stream socket server. Arguments for the SIOCSECENVR ioctl are mapped by the BPXYSECO structure (see ["BPXYSECO — Map the input/output of BPX1IOC for the SIOCSECENVR](#page-1058-0) [request" on page 1035\)](#page-1058-0). A server must have appropriate privileges to issue this ioctl.
	- The SIOCSECENVR ioctl with the SIOC#SETENVR argument is for use by an AF\_UNIX stream socket server to mark the server socket as one that requires the full security environment of a connecting client to be available before a connect() will successfully complete. The connect service obtains the security environment of the connector and anchors it off of the connector's socket for use by the server. If the security environment cannot be obtained during connect processing, the connect() will fail. This ioctl is meaningful only for sockets that will become server sockets; it has no effect for all other sockets.
	- The SIOCSECENVR ioctl with the SIOC#GETENVR argument is for use by an AF\_UNIX stream socket server to copy the previously set security environment from the connector's address space to the server's address space so that it can be used as input on calls to the security product. This ioctl is only meaningful for server sockets that previously issued the SIOCSECENVR ioctl with the SIOC#SETENVR argument.

Servers must issue the SIOCSECENVR ioctl with the SIOC#GETENVR argument in a timely fashion. It should be issued immediately following the **accept()** call. If any **read()** calls are issued before the SIOC#GETENVR request, then the server will no longer be able to use a SIOC#GETENVR request to obtain the client's security environment.

Servers may specify the buffer in which to hold the client's security environment in the BPXYSECO structure. If the specified buffer is not large enough to contain the security environment or if SECO\_BUFFERLEN is zero, the service will obtain a buffer of the correct size in the server's address space and return the security environment in that buffer. Information about the buffer and the security environment will be returned in the BPXYSECO structure and the return value will be set to 1. The server must free this buffer when it no longer needs it.

The security environment returned by a SIOC#GETENVR request can be specified as input to the RACROUTE interface using the ENVRIN keyword or to the initACEE callable service using the ENVR\_in parameter.

19. The SIOCGIFCONF6 (Get IPv6 Interface Configuration) command gets the name, address, and other information about the configured IPv6 network interfaces. This is similar to the SIOCGIFCONF command for IPv4.

A Net\_IfConf6Header structure is passed as the argument of the ioctl. This structure specifies the buffer where the configuration information is to be written and is returned with the number of entries and entry length of the Net\_IfConf6Entry structures that were written to the output buffer. These structures are defined in the BPXYIOC6 macro.

If the specified buffer address and buffer length are both zero, a Query function is performed and the header is returned with the total number of entries that would be output and the length of each individual entry for the specified version. If the specified version is zero or not supported, it is replaced with the maximum supported version and the entry length returned corresponds to that version.

If a call to get information fails with either return code ERANGE or with both return code EINVAL and the Nif6h\_Version field having been changed, the

call was converted into a Query function and the header has been filled. In this case, the content of the output buffer is unpredictable.

If Common INET (CINET) is configured and multiple TCP/IP stacks are attached to the socket, the output from each stack that is enabled for IPv6 will be concatenated in the output buffer and the header will contain the total number of entries returned from all the stacks. The version returned with the Query function will be the highest version supported by all the stacks.

This ioctl can be issued on an AF\_INET or AF\_INET6 socket.

- 20. The Iocc#GetPathName and Iocc#GetPathNameRel **(get pathname** and **get relative pathname**) commands return the absolute or relative path name, respectively, of the file referred to by *File\_descriptor*. The output path name is placed in the Argument buffer and is ll terminated by a null character. The length of the output path name is determined by scanning for the trailing null byte. The Argument buffer provided must be large enough to contain the output name and the trailing null byte or the call will fail with RC=ERANGE.
- 21. The SIOCGPARTNERINFO ioctl provides an interface for an application to retrieve information about its partner, including connection routing information, the user ID of the partner, or both. Refer to *z/OS Communications Server: IP Programmer's Guide and Reference* for details.
- 22. The SIOCSPARTNERINFO ioctl provides an interface for an application to set up the environment that is required to retrieve the user ID of its partner using the SIOCGPARTNERINFO ioctl. Issuing the SIOCSPARTNERINFO ioctl prior to the SIOCGPARTNERINFO ioctl can provide better performance, potentially eliminating wait time when issuing the SIOCGPARTNERINFO ioctl. Refer to *z/OS Communications Server: IP Programmer's Guide and Reference* for details.

# **Characteristics and restrictions**

The argument is limited to 51 200 bytes.

## **Examples**

For an example using this callable service, see ["BPX1IOC \(w\\_ioctl\) example" on](#page-1177-0) [page 1154.](#page-1177-0)

# **\_\_wlm (BPX1WLM, BPX4WLM) — WLM interface service**

# **Function**

The \_\_wlm callable service invokes a wide variety of Workload Manager (WLM) functions. You can also use it to invoke Enterprise Workload Manager<sup>™</sup> (eWLM) ARM (Application Response Measurement) functions.

For information about the ARM functions, see *IBM Tivoli® eWorkload Management Version 1*.

## **Requirements**

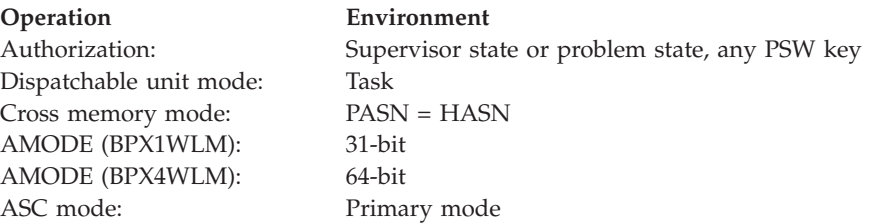

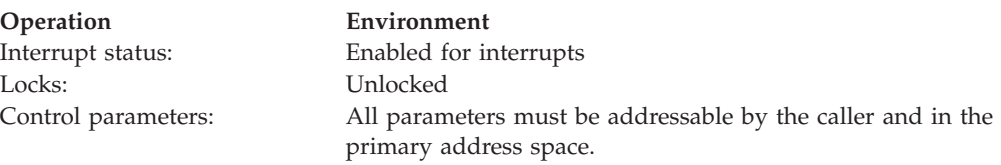

# **Format**

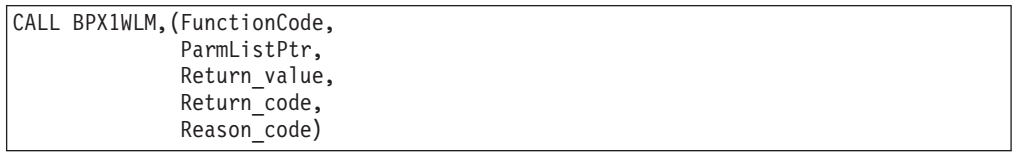

AMODE 64 callers use BPX4WLM with the same parameters. All parameter addresses and addresses in parameter structures are doublewords.

# **Parameters**

# **FunctionCode**

Supplied parameter

**Type:** Integer

#### **Length:**

Fullword

The name of a fullword that contains a value that indicates the type of WLM or eWLM function that the caller is requesting. The following are the supported values:

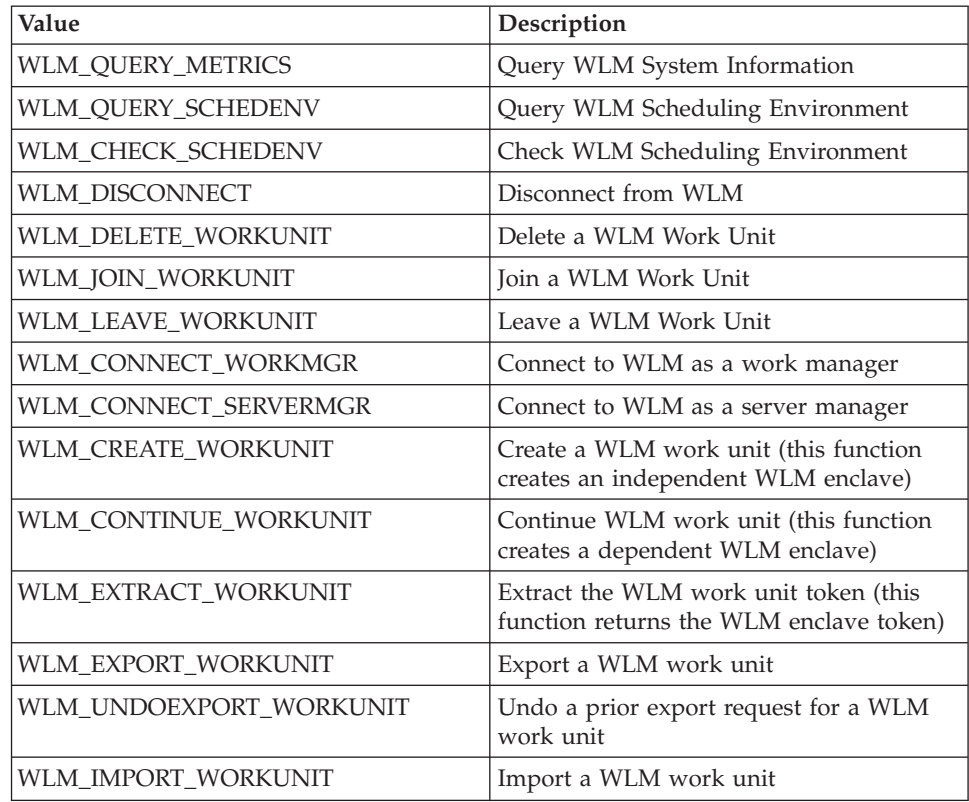

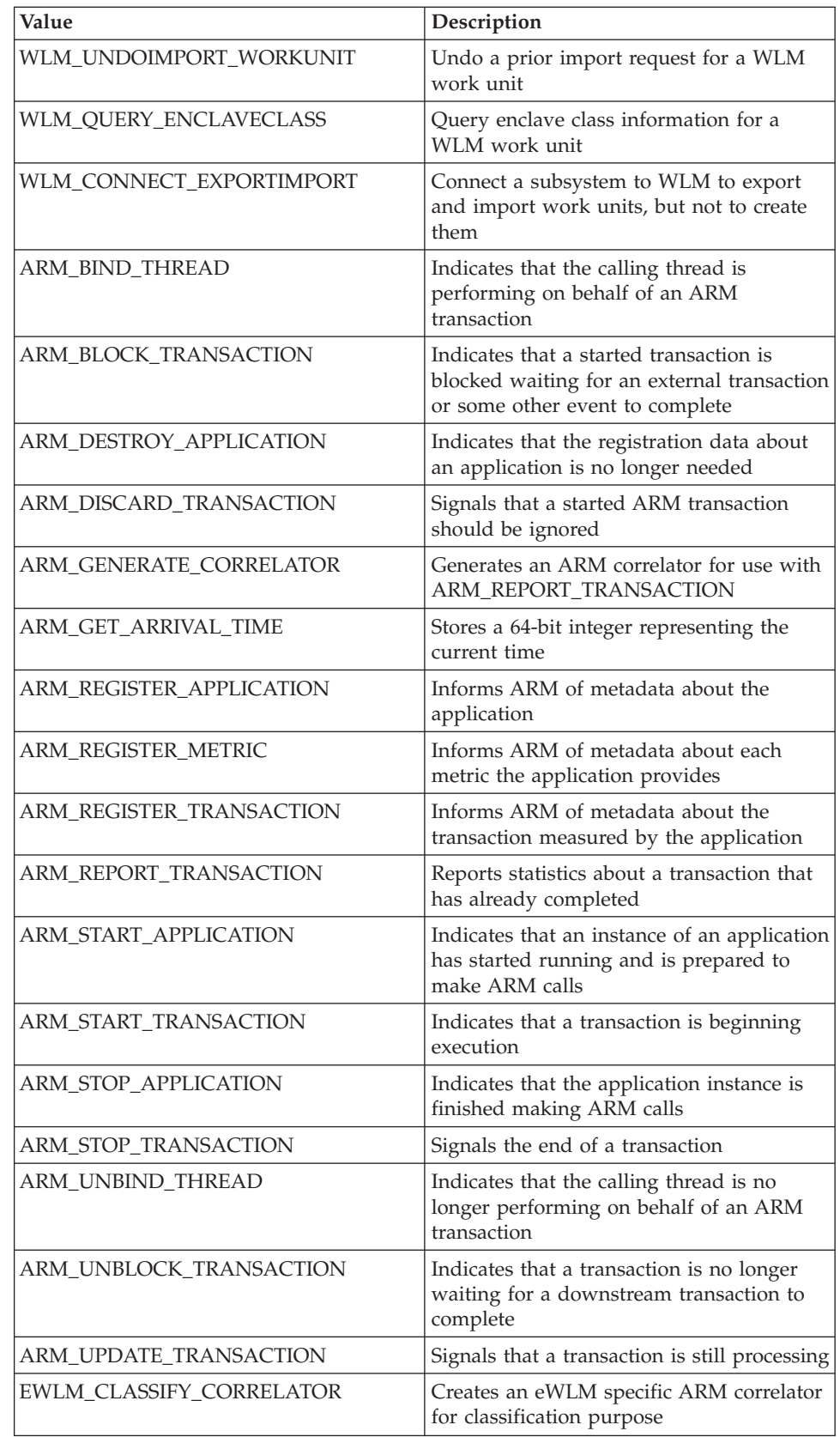

These constants are defined in the BPXYWLM macro; see ["BPXYWLM —](#page-1092-0) [WLM constants and parameter list DSECTs" on page 1069.](#page-1092-0)

For detailed information about the ARM function codes, see *IBM Tivoli eWorkload Management Version 1*.

### **ParmListPtr**

Supplied parameter

**Type:** Address

**Length:**

Fullword (doubleword)

The name of a fullword (doubleword) field that contains the address of the parameter list for the WLM function that is to be performed. See ["BPXYWLM](#page-1092-0) [— WLM constants and parameter list DSECTs" on page 1069](#page-1092-0) for the mapping of the parameter lists for the various WLM functions.

#### **Return\_value**

Returned parameter

**Type:** Integer

### **Length:**

Fullword

The name of a fullword in which the \_\_wlm service returns the return value for the WLM function that was requested.

For the following set of WLM functions, the service returns 0 if the request is successful, or -1 if it is not successful:

- WLM\_CHECK\_SCHEDENV
- WLM\_DISCONNECT
- v WLM\_DELETE\_WORKUNIT
- WLM\_JOIN\_WORKUNIT
- WLM\_LEAVE\_WORKUNIT
- WLM\_CREATE\_WORKUNIT
- WLM\_CONTINUE\_WORKUNIT
- WLM\_QUERY\_METRICS
- WLM\_QUERY\_SCHEDENV
- WLM\_EXTRACT\_WORKUNIT
- v WLM\_EXPORT\_WORKUNIT
- WLM\_UNDOEXPORT\_WORKUNIT
- v WLM\_IMPORT\_WORKUNIT
- WLM\_UNDOIMPORT\_WORKUNIT
- WLM\_QUERY\_ENCLAVECLASS
- ARM BIND THREAD
- ARM\_BLOCK\_TRANSACTION
- ARM\_DESTROY\_APPLICATION
- ARM\_DISCARD\_TRANSACTION
- ARM GENERATE CORRELATOR
- v ARM\_GET\_ARRIVAL\_TIME
- ARM\_REGISTER\_APPLICATION
- v ARM\_REGISTER\_METRIC
- ARM\_REGISTER\_TRANSACTION
- ARM\_REPORT\_TRANSACTION
- ARM\_START\_APPLICATION
- ARM\_START\_TRANSACTION
- ARM\_STOP\_APPLICATION
- ARM\_STOP\_TRANSACTION
- ARM\_UNBIND\_THREAD
- ARM\_UNBLOCK\_TRANSACTION
- ARM\_UPDATE\_TRANSACTION
- EWLM\_CLASSIFY\_CORRELATOR

## If the WLM\_QUERY\_METRICS, WLM\_QUERY\_SCHEDENV, or

WLM\_QUERY\_ENCLAVECLASS function fails with an error that indicates that the supplied buffer was too small, the supplied length field in the input parameter list is updated to contain the length that is required for the function to succeed.

For the following set of WLM functions, the service returns a WLM connect token if the request is successful, or -1 if it is not successful:

- WLM\_CONNECT\_WORKMGR
- WLM\_CONNECT\_SERVERMGR
- WLM\_CONNECT\_EXPORTIMPORT

#### **Return\_Code**

Returned parameter

**Type:** Integer

### **Length:**

Fullword

The name of a fullword in which the \_wlm service stores the return code. The \_\_wlm service returns Return\_code only if Return\_value is -1. For a complete list of possible return code values, see *z/OS UNIX System Services Messages and Codes*. The \_\_wlm service can return one of the following values in the Return\_code parameter:

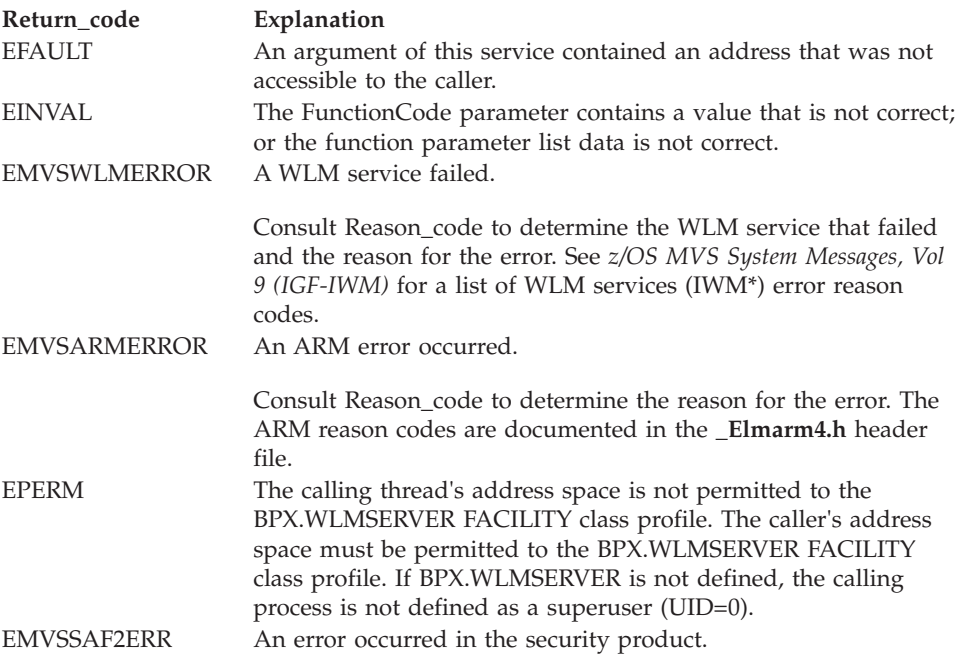

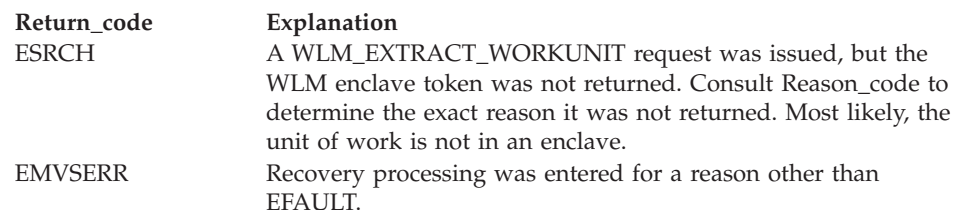

### **Reason\_code**

Returned parameter

**Type:** Integer

**Length:**

Fullword

The name of a fullword in which the \_\_wlm service stores the reason code. The \_\_wlm service returns Reason\_code only if Return\_value is -1. Reason\_code further qualifies the Return\_code value. For the WLM reason codes, see *z/OS UNIX System Services Messages and Codes*.

ARM reason codes are documented in the **\_Elmarm4.h** header file.

## **Usage notes**

- 1. The WLM\_CONNECT\_WORKMGR and WLM\_CONNECT\_EXPORTIMPORT functions both enable use of the export and import functions, but only the former enables use of the create function.
- 2. For a WLM\_CREATE\_WORKUNIT function invocation, some of the classification data that is pointed to by the supplied IWMCLSFY parameter list is truncated if it exceeds the maximum supported length, as follows:

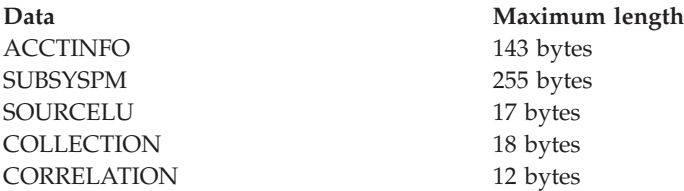

# **Related services**

None.

## **Characteristics and restrictions**

1. Certain \_\_wlm functions require that the caller have read access to the BPX.WLMSERVER FACILITY class profile, or a UID of 0 if the BPX.WLMSERVER FACILITY class profile is not defined. The following table shows the authorization required for each \_\_wlm function:

*Table 24. Authorization requirements for \_\_wlm functions*

| <b>Function</b>              | Authorization             |
|------------------------------|---------------------------|
| <b>WLM OUERY METRICS</b>     | No authorization required |
| <b>WLM CONNECT SERVERMGR</b> |                           |
| WLM EXTRACT WORKUNIT         |                           |

| Function                 | Authorization                                                                                                    |
|--------------------------|----------------------------------------------------------------------------------------------------|
| WLM_CONNECT_EXPORTIMPORT | If the caller has not already made a<br>WLM_CONNECT_EXPORTIMPORT call,<br>read access to the BPX.WLMSERVER<br>FACILITY or UID 0 are not required                                                                                                    |
| WLM_DELETE_WORKUNIT      | If the caller has made a<br>WLM_CONNECT_EXPORTIMPORT call,<br>special authorization is not required.                                                                                                    |
| WLM_QUERY_SCHEDENV       | Read access to the BPX.WLMSERVER<br>FACILITY class profile, or a UID of 0 if the<br>BPX.WLMSERVER FACILITY class profile is<br>not defined.                                                                                                    |
| WLM CHECK SCHEDENV       |                                                                                                    |
| WLM_DISCONNECT           |                                                                                                    |
| WLM_JOIN_WORKUNIT        |                                                                                                    |
| WLM_LEAVE_WORKUNIT       |                                                                                                    |
| WLM_CONNECT_WORKMGR      |                                                                                                    |
| WLM_CREATE WORKUNIT      |                                                                                                    |
| WLM_IMPORT_WORKUNIT      |                                                                                                    |
| WLM_QUERY_ENCLAVECLASS   |                                                                                                    |
| WLM_UNDOIMPORT_WORKUNIT  |                                                                                                    |
| WLM_CONTINUE WORKUNIT    | A process can have one dependent enclave<br>active at a time without authorization. If a<br>process needs to have more than one<br>dependent enclave active at the same time, it<br>must have read access to the<br>BPX.WLMSERVER FACILITY class profile,<br>or a UID of 0 if the BPX.WLMSERVER<br>FACILITY class profile is not defined. |
| WLM_EXPORT_WORKUNIT      | A process can export the enclave it created<br>using WLM_CONTINUE_WORKUNIT<br>without authorization. To export some other<br>enclave, the process must have read access<br>to the BPX.WLMSERVER FACILITY class<br>profile, or a UID of 0 if the<br>BPX.WLMSERVER FACILITY class profile is<br>not defined.                                |
| WLM_UNDOEXPORT_WORKUNIT  | A process can undo its prior<br>WLM_EXPORT_WORKUNIT request<br>without authorization. To export some other<br>enclave, the process must have read access<br>to the BPX.WLMSERVER FACILITY class<br>profile, or a UID of 0 if the<br>BPX.WLMSERVER FACILITY class profile is<br>not defined.                                               |

*Table 24. Authorization requirements for \_\_wlm functions (continued)*

2. All ARM services, with the exception of ARM\_GET\_ARRIVAL\_TIME, require read access to the BPX.WLMSERVER FACILITY class profile, or a UID of 0 if the BPX.WLMSERVER FACILITY class profile is not defined.

# **Examples**

For an example using this callable service, see ["BPX1WLM \(\\_\\_WLM\) example" on](#page-1234-0) [page 1211.](#page-1234-0)

# **w\_pioctl (BPX1PIO, BPX4PIO) — Path name I/O control**

# **Function**

The w\_pioctl callable service conveys a command to the physical file system that owns the specified file.

# **Requirements**

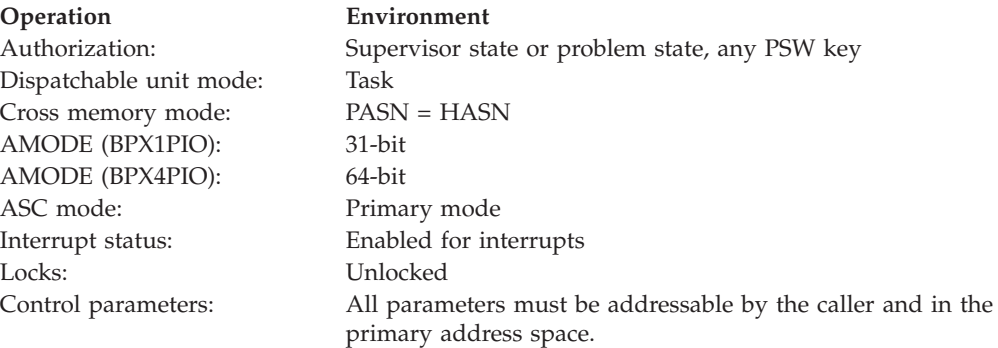

# **Format**

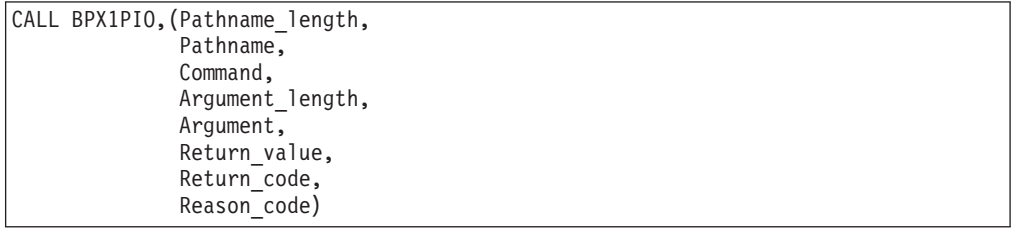

AMODE 64 callers use BPX4PIO with the same parameters.

# **Parameters**

#### **Pathname\_length**

Supplied parameter

**Type:** Integer

#### **Length:**

Fullword

The name of a fullword that contains the length of the Pathname of the file.

#### **Pathname**

Supplied parameter

**Type:** Character string

# **Character set:**

No restriction

### **w\_pioctl (BPX1PIO, BPX4PIO)**

#### **Length:**

Specified by the Pathname\_length parameter

The name of a field that contains the name of the file to be acted upon.

### **Command**

Supplied parameter

**Type:** Integer

#### **Length:**

Fullword

The name of a fullword that contains the command to be passed to the Physical File System.

#### **Argument\_length**

Parameter supplied and returned

**Type:** Integer

#### **Length:**

Fullword

The name of a fullword containing the length of the argument. The length of the argument is specified as an integer value in the range 0–51 200.

#### **Argument**

Parameter supplied and returned

**Type:** Defined by the Physical File System

### **Character set:**

No restriction

#### **Length:**

Specified by the Argument\_length parameter

Specifies the name of a buffer that contains the argument to be passed to the Physical File System.

### **Return\_value**

Returned parameter

**Type:** Integer

### **Length:**

Fullword

The name of a fullword in which the w\_pioctl service returns  $\theta$  if the request is successful, or -1 if it is not successful.

### **Return\_code**

Returned parameter

**Type:** Integer

#### **Length:**

Fullword

The name of a fullword in which the w\_pioctl service stores the return code. The w\_pioctl service returns Return\_code only if Return\_value is -1. For a complete list of possible return code values, see *z/OS UNIX System Services Messages and Codes*. The w\_pioctl service can return one of the following values in the Return\_code parameter:

# **w\_pioctl (BPX1PIO, BPX4PIO)**

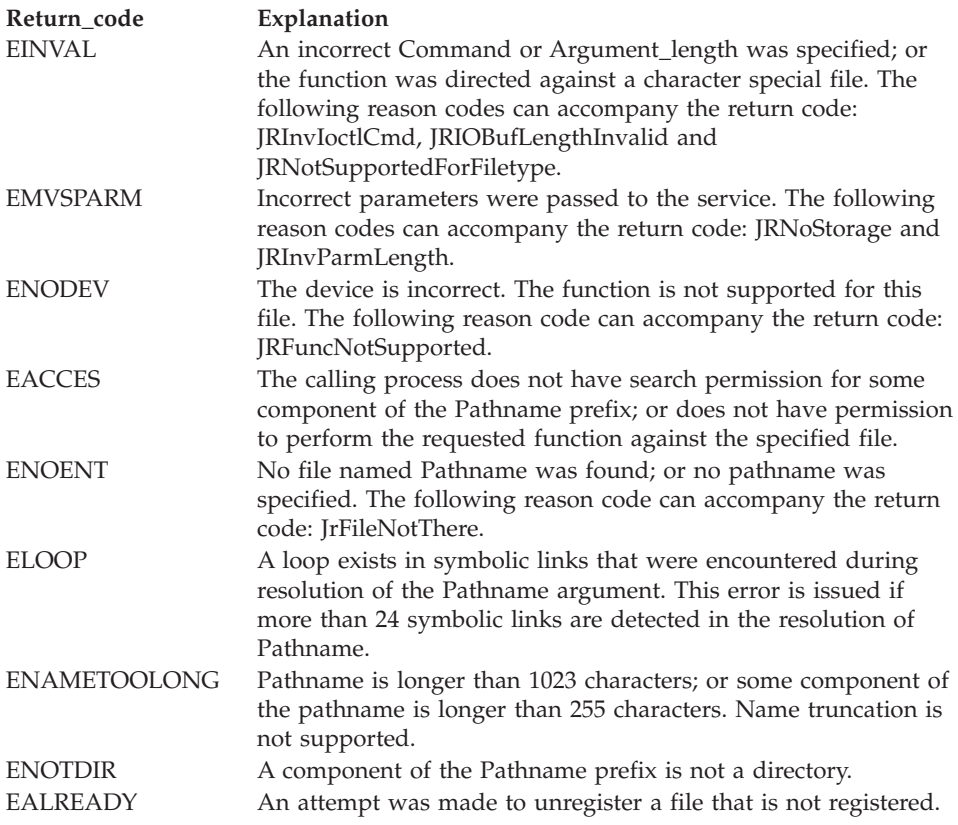

#### **Reason\_code**

Returned parameter

### **Type:** Integer

#### **Length:**

Fullword

The name of a fullword in which the w\_pioctl service stores the reason code. The w\_pioctl service returns Reason\_code only if Return\_value is -1. Reason\_code further qualifies the Return\_code value. For the reason codes, see *z/OS UNIX System Services Messages and Codes*.

## **Usage notes**

- 1. This form of ioctl may not be used with character special files. Refer to w\_ioctl (BPX1IOC, BPX4IOC) for these files.
- 2. One of the uses of this function is to edit the access control lists of DFS remote files, and to register interest in files by pathname.
- 3. This function can also be used to set or get the access options for z/OS UNIX files and directories. For more information, see the usage notes for ["w\\_ioctl](#page-925-0) [\(BPX1IOC, BPX4IOC\) — Control I/O" on page 902](#page-925-0) for descriptions of the SetfACL and GetfACL commands.

# **Characteristics and restrictions**

The argument is limited to 51 200 bytes.

# **w\_statvfs (BPX1STF, BPX4STF) — Get the file system status**

# **Function**

The w\_statvfs callable service obtains status information about a specified file system. You specify the file system by its file system name.

## **Requirements**

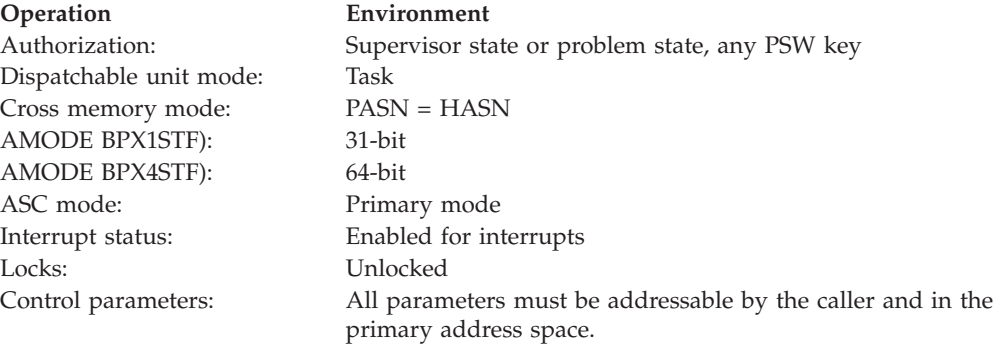

# **Format**

```
CALL BPX1STF,(File_system_name,
  Status area length,
  Status_area,
  Return_value,
  Return_code,
  Reason_code)
```
AMODE 64 callers use BPX4STF with the same parameters.

## **Parameters**

### **File\_system\_name**

Supplied parameter

**Type:** Character string

**Character set:**

Printable characters

#### **Length:**

44 bytes

The name of 44-character field that identifies the file system whose status is to be returned. The name must be left-justified and padded on the right with blanks.

This is the file system name as specified on the mount.

# **Status\_area\_length**

Supplied parameter

**Type:** Integer

#### **Length:**

Fullword

The name of a fullword containing the length of the area to which the service returns status information.

#### **Status\_area**

Parameter supplied and returned

**Type:** Structure

**Length:**

Specified by the Status\_area\_length parameter

The name of an area of length Status\_area\_length to which the service returns the status information for the file system. The BPXYSSTF macro maps this area. For information on this macro, see ["BPXYSSTF — Map response structure for](#page-1078-0) [file system status" on page 1055.](#page-1078-0)

#### **Return\_value**

Returned parameter

**Type:** Integer

**Length:**

Fullword

The name of a fullword in which the w\_statvfs service returns the length of the status written to the Status\_area if the request is successful, or -1 if it is not successful.

### **Return\_code**

Returned parameter

**Type:** Integer

### **Length:**

Fullword

The name of a fullword in which the w\_statvfs service stores the return code. The w\_statvfs service returns Return\_code only if Return\_value is -1. For a complete list of possible return code values, see *z/OS UNIX System Services Messages and Codes*. The w\_statvfs service can return one of the following values in the Return\_code parameter:

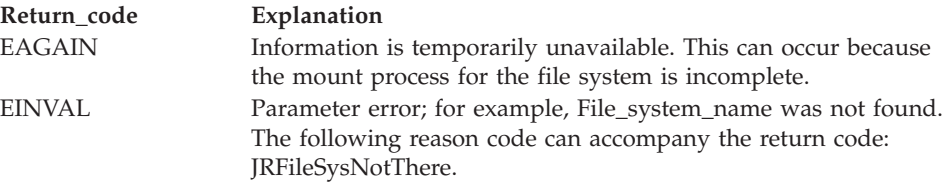

#### **Reason\_code**

Returned parameter

**Type:** Integer

#### **Length:**

Fullword

The name of a fullword in which the w\_statvfs service stores the reason code. The w\_statvfs service returns Reason\_code only if Return\_value is -1. Reason\_code further qualifies the Return\_code value. For the reason codes, see *z/OS UNIX System Services Messages and Codes*.

# <span id="page-951-0"></span>**Usage notes**

- 1. It is not considered an error if the passed Status\_area\_length is not sufficient to hold all the returned information. (That is, future expansion is allowed for.) As much information as will fit is written to Status\_area, and this amount is returned.
- 2. If a buffer of length of zero is passed to this service, no data is returned and the return value is zero. You can check for the existence of a file system by passing such a length.
- 3. The amount of valid data returned in the Status\_area is indicated by the Return\_value. This allows for differences in the release levels of z/OS UNIX and the physical file systems.

# **Related services**

- v ["fstatvfs \(BPX1FTV, BPX4FTV\) Get the file system status" on page 199](#page-222-0)
- v ["statvfs \(BPX1STV, BPX4STV\) Get the file system status" on page 809](#page-832-0)

# **Characteristics and restrictions**

There are no restrictions on the use of the w\_statvfs service.

# **Examples**

For an example using this callable service, see ["BPX1STF \(w\\_statvfs\) example" on](#page-1222-0) [page 1199.](#page-1222-0)

# **write (BPX1WRT, BPX4WRT) — Write to a file or a socket**

# **Function**

The write callable service writes data from a buffer to an open file or socket.

# **Requirements**

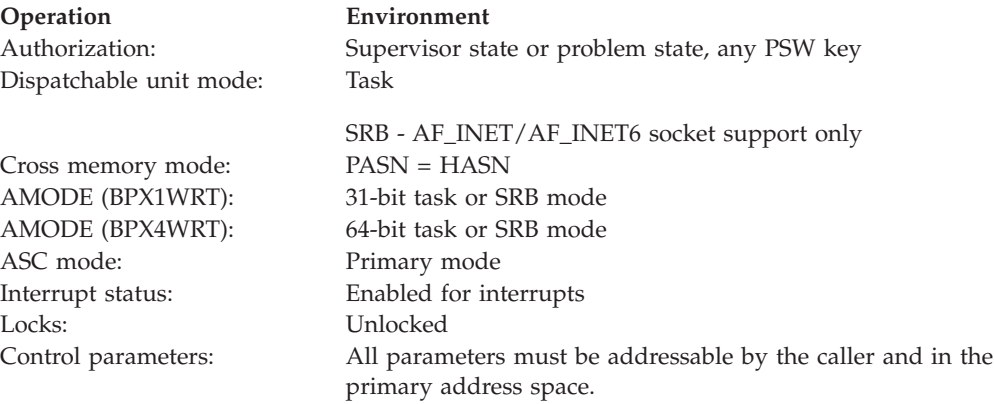

# **Format**

```
CALL BPX1WRT, (File descriptor,
  Buffer address,
  Buffer_ALET,
  Write_count,
  Return_value,
  Return_code,
  Reason_code)
```
AMODE 64 callers use BPX4WRT with the same parameters. The Buffer\_address parameter is a doubleword.

# **Parameters**

### **File\_descriptor**

Supplied parameter

**Type:** Integer

**Length:**

Fullword

The name of a fullword that contains the file descriptor of the file or socket to write to.

# **Buffer\_address**

Supplied parameter

**Type:** Address

### **Length:**

Fullword (doubleword)

The name of a fullword (doubleword) that contains the starting address of the data that is to be written.

### **Buffer\_ALET**

Supplied parameter

**Type:** Integer

### **Length:**

Fullword

The name of a fullword that contains the ALET for Buffer\_address, which identifies the address space or data space the buffer resides in.

You should specify a Buffer ALET of  $\theta$  for the normal case of a buffer in the user's address space (current primary address space). If a value other than 0 is specified for the Buffer\_ALET, the value must represent a valid entry in the dispatchable unit access list (DUAL).

### **Write\_count**

Supplied parameter

**Type:** Integer

### **Length:**

Fullword

The name of a fullword that contains the number of bytes that are to be written.

## **Return\_value**

Returned parameter

**Type:** Integer

#### **Length:**

Fullword

The name of a fullword in which the write service returns the number of actual bytes that were written, if the request is successful, or -1, if it is not successful.

### **Return\_code**

Returned parameter

**Type:** Integer

# **Length:**

Fullword

The name of a fullword in which the write service stores the return code. The write service returns Return\_code only if Return\_value is -1. See *z/OS UNIX System Services Messages and Codes* for a complete list of possible return code values. The write service can return one of the following values in the Return\_code parameter:

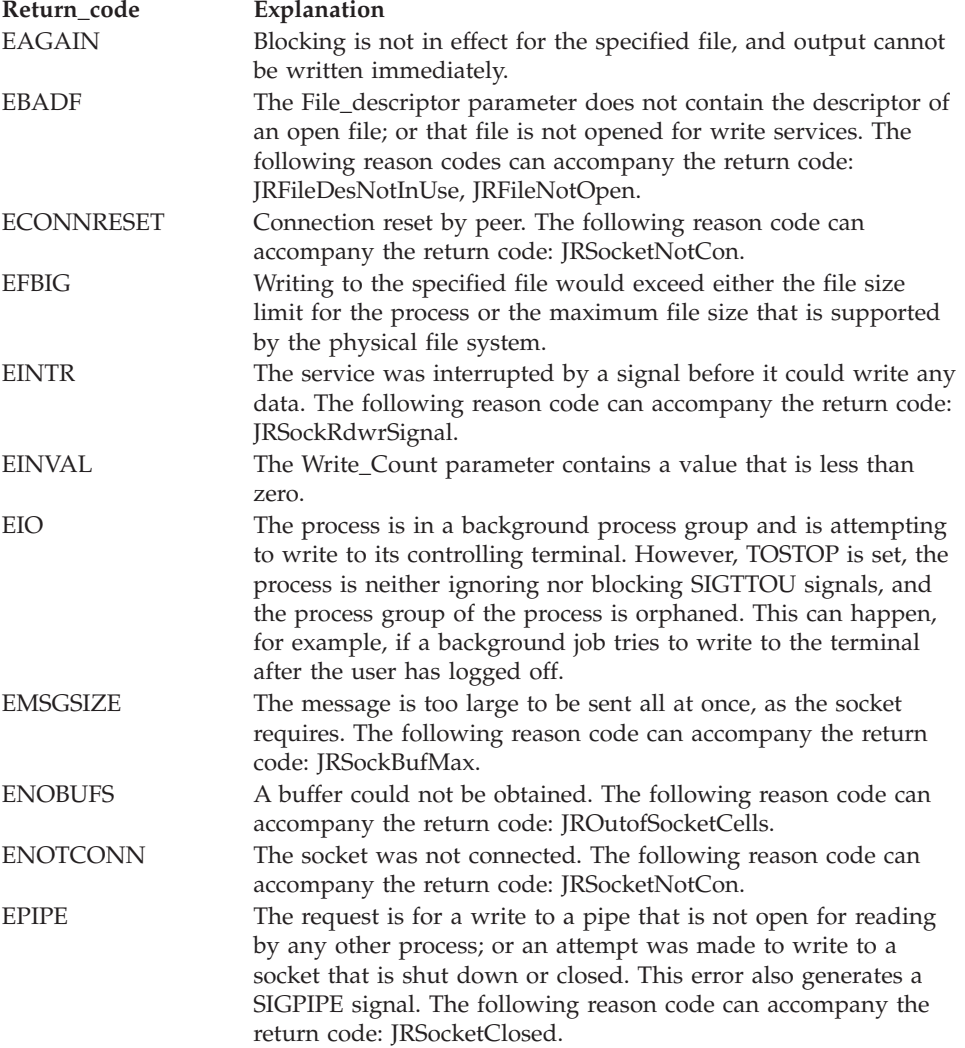

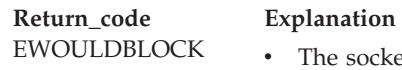

- t is marked nonblocking and no space is available for data to be written, or the SO\_SNDTIMEO timeout value was reached before space became available.
- The socket is marked blocking. The call is blocked, without sending any data, for that time period which was specified in the SO\_SNDTIMEO option.

The following reason codes can accompany the return code: JRWouldBlock, JRTimeout.

### **Reason\_code**

Returned parameter

**Type:** Integer

### **Length:**

Fullword

The name of a fullword in which the write service stores the reason code. The write service returns Reason\_code only if Return\_value is -1. Reason\_code further qualifies the Return\_code value. For the reason codes, see *z/OS UNIX System Services Messages and Codes*.

# **Usage notes**

- 1. See [Appendix J, "Callable services available to SRB mode routines," on page](#page-1356-0) [1333](#page-1356-0) for more information about programming considerations for SRB mode.
- 2. **Write\_Count**: The value of Write\_count is not checked against any system limit. A limit can be imposed by a high-level-language POSIX implementation.

The value of Write\_count is checked against the file size limit for the process. If no data can be written without exceeding this limit, an error of EFBIG is returned and the SIGXFSZ signal is generated for the process. If at least one byte can be written before exceeding the file size limit, the write is considered successful.

3. **File offset**: If File\_descriptor specifies a regular file or any other type of file on which you can seek, the write service begins writing at the file offset that is associated with that file descriptor. A successful write operation increments the file offset by the number of bytes that are written. If the incremented file offset is greater than the previous length of the file, the file is extended; the length of the file is set to the new file offset.

If the file descriptor refers to a file on which you cannot seek, the service begins writing at the current position. No file offset is associated with such a file.

If the file was opened with the "append" option, the write routine sets the file offset to the end of the file before it writes output.

4. **Number of bytes written**: Ordinarily, the number of bytes written to the output file is the number you specify in the Write\_count parameter. (This number can be zero. If you ask to write zero bytes, the service simply returns a return value of zero without attempting any other action.)

If the write count that you specify is greater than the remaining space on the output device, or greater than the file size limit for the process, fewer bytes than you requested are written. When at least 1 byte is written, the write is considered successful. If you are not using a pseudoterminal, an attempt to append to the same file causes an error. An error of ENOSPC is returned when there is no remaining space on the output device. An error of EFBIG is returned when the file size limit for the physical file system is exceeded. An error of EFBIG is also returned if the file size limit for the process is exceeded, at which time the write service also generates a SIGXFSZ signal for the process. With a pseudoterminal, if there is not enough room in the buffer for the whole write, the number of bytes that fit are written, and the number of bytes written is returned. However, on the next write (assuming the buffer is still full), there is a block or EAGAIN is returned, depending on whether the file was opened blocking or nonblocking.

Similarly, fewer bytes are written if the service is interrupted by a signal after some, but not all, of the specified number of bytes are written. The return value shows the number of bytes that are written. But if no bytes were written before the routine was interrupted, the return value is -1, and an EINTR error is reported.

- 5. The write service causes signal SIGTTOU to be sent if all the following conditions are met:
	- The process is attempting to write to its controlling terminal.
	- TOSTOP is set as a terminal attribute (see ["tcgetattr \(BPX1TGA, BPX4TGA\)](#page-854-0) [— Get the attributes for a terminal" on page 831](#page-854-0) or ["tcsetattr \(BPX1TSA,](#page-865-0) [BPX4TSA\) — Set the attributes for a terminal" on page 842\)](#page-865-0).
	- The process is running in a background process group.
	- The SIGTTOU signal is not blocked or ignored.
	- The process is not an orphan.

# **Related services**

- v ["fcntl \(BPX1FCT, BPX4FCT\) Control open file descriptors" on page 174](#page-197-0)
- v ["lseek \(BPX1LSK, BPX4LSK\) Change a file's offset" on page 345](#page-368-0)
- ["open \(BPX1OPN, BPX4OPN\) Open a file" on page 447](#page-470-0)
- v ["pipe \(BPX1PIP, BPX4PIP\) Create an unnamed pipe" on page 481](#page-504-0)
- v ["read \(BPX1RED, BPX4RED\) Read from a file or socket" on page 572](#page-595-0)

**Note:** The write service is not related to the **write** shell command.

# **Characteristics and restrictions**

If the file was opened by an authorized program, all subsequent reads and writes against the file must be issued from an authorized state.

The read (BPX1RED, BPX4RED) and write (BPX1WRT, BPX4WRT) callable services do not support simultaneous reading or writing of the same shared open file by different threads when one or both of the following are true:

- 1. Automatic conversion is enabled using Enhanced ASCII (ON) and different character set IDs (CCSIDs) are used.
- 2. Automatic conversion is enabled using Unicode Services (ALL) and different CCSIDs are used, or mixing read and write operations of multibyte characters are performed which result is storing of partial characters.

The first restriction is not applicable if each thread coordinates its reads and writes so that simultaneous I/O does not occur. Both restrictions are not applicable if each thread opens the file independently.

Reads or writes that cause a conversion of greater than 2 G result in an EINVAL error with reason JrUniOpTooBig.

Refer to ["lseek \(BPX1LSK, BPX4LSK\) — Change a file's offset" on page 345](#page-368-0) for instances of how a lseek operation in a conversion environment can affect read and write operations

## **Examples**

For an example using this callable service, see ["BPX1WRT \(write\) example" on](#page-1234-0) [page 1211.](#page-1234-0)

# **writev (BPX1WRV, BPX4WRV) — Write data from a set of buffers**

# **Function**

The writev callable service writes data from a set of buffers.

# **Requirements**

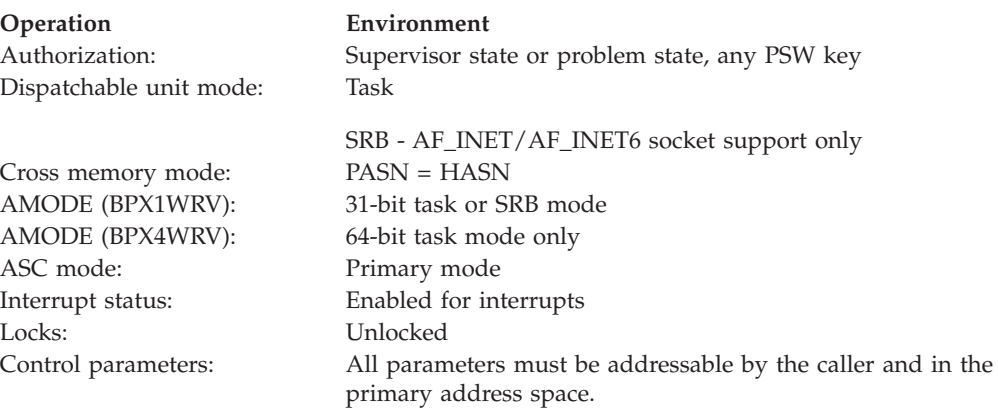

# **Format**

```
CALL BPX1WRV, (File descriptor,
  Iov count,
  Iov_struct,
  Iov_alet,
  Iov buffer alet,
  Return value,
  Return_code,
  Reason_code)
```
AMODE 64 callers use BPX4WRV with the same parameters. All addresses in the Iov struct structure are doublewords.

### **Parameters**

# **File\_descriptor**

Supplied parameter

```
Type: Integer
```
**Length:**

Fullword

The name of a fullword that contains the file descriptor for which the writev is to be done.

### **Iov\_count**

Supplied and returned parameter

**Type:** Integer

#### **Length:**

Fullword

The name of a field that contains the number of buffers that are pointed to by Iov\_struct. The total number of buffers may not exceed IOV\_MAX (defined in ["BPXYIOV — Map the I/O vector structure" on page 986\)](#page-1009-0).

#### **Iov\_struct**

Supplied parameter

**Type:** Character

#### **Length:**

iov\_count  $\times$  length(iov)

The name of a field that contains 31(64)-bit pointers to buffers from which data is to be retrieved for the purpose of writing to the file or socket. In 64-bit mode, Iov\_struct contains doubleword pointer and length subfields. See ["BPXYIOV — Map the I/O vector structure" on page 986](#page-1009-0) for more information about the format of this field.

### **Iov\_alet**

Supplied parameter

**Type:** Integer

#### **Length:**

Fullword

The name of a field that contains the ALET for Iov\_struct.

# **Iov\_buffer\_alet**

Supplied parameter

**Type:** Integer

#### **Length:**

Fullword

The name of a field that contains the ALET for buffers that are pointed to by Iov\_struct.

### **Return\_value**

Returned parameter

**Type:** Integer

#### **Length:**

Fullword

The name of a fullword in which the writev service returns one of the following:

- The number of bytes that were written from the buffers, if the request is successful.
- v -1, if the request is not successful.

#### **Return\_code**

Returned parameter

**Type:** Integer

## **Length:**

Fullword

The name of a fullword in which the writev service stores the return code. The writev service returns Return\_code only if Return\_value is -1. See *z/OS UNIX System Services Messages and Codes* for a complete list of possible return code values. The writev service can return one of the following values in the Return\_code parameter:

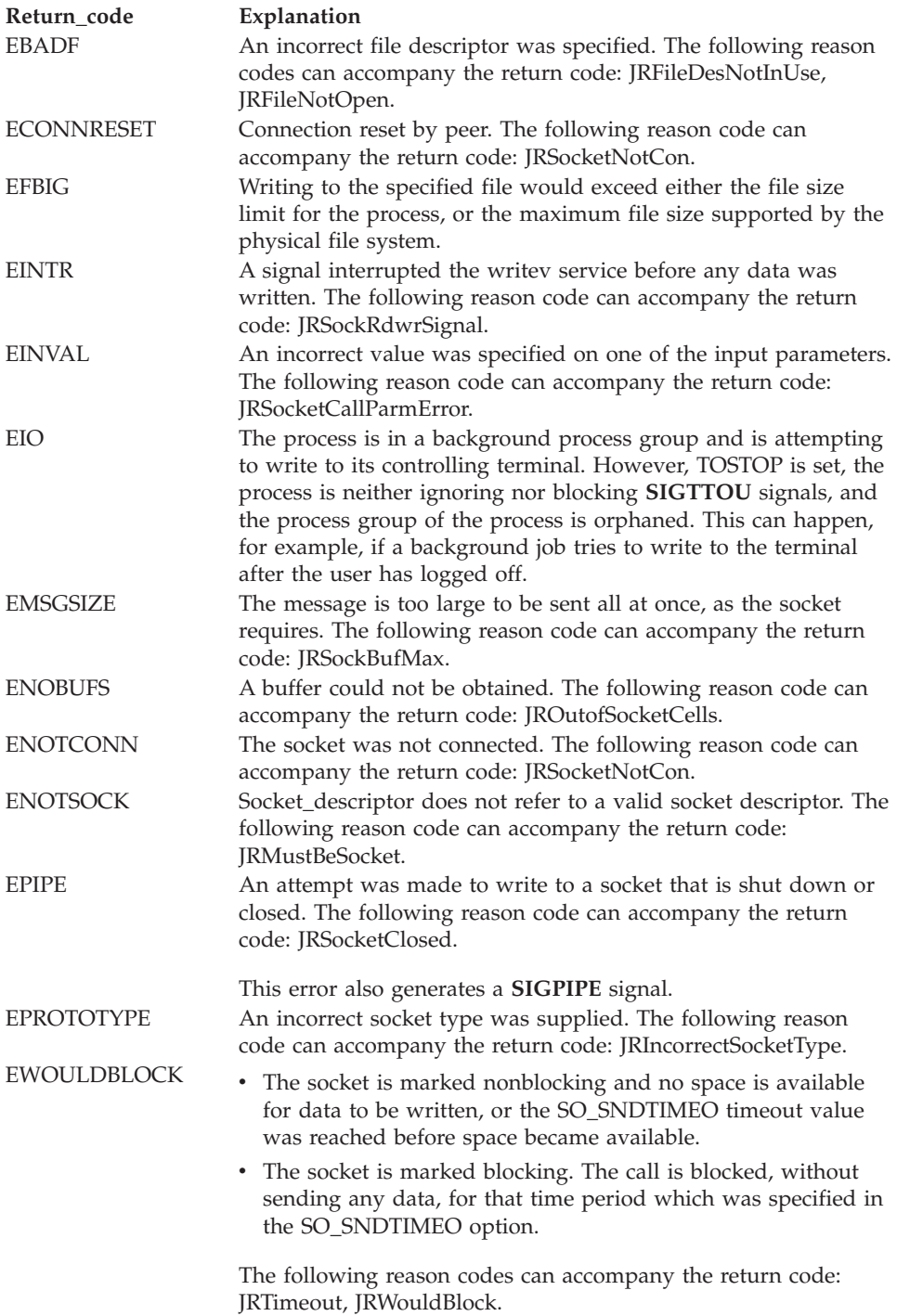

**Reason\_code** Returned parameter **Type:** Integer

**Length:**

Fullword

The name of a fullword in which the writev service stores the reason code. The writev service returns Reason\_code only if Return\_value is -1. Reason\_code further qualifies the Return\_code value. For the reason codes, see *z/OS UNIX System Services Messages and Codes*.

# **Usage notes**

- 1. See [Appendix J, "Callable services available to SRB mode routines," on page](#page-1356-0) [1333](#page-1356-0) for more information about programming considerations for SRB mode.
- 2. This callable service works with any open file descriptor, including files and sockets.
- 3. **Number of bytes written**: If the number of bytes to be written is greater than the remaining space on the output device, or greater than the file size limit for the process, not all of the data can be written. When at least 1 byte is written, the writev is considered successful. The return value shows the number of bytes that were written. An attempt to writev again to the same file causes an EFBIG error, and if the process file size limit has been exceeded, the writev service generates a SIGXFSZ signal for the process.
- 4. **Bytes written**: The number of bytes that are requested for writing is not checked against any system limit. A limit can be imposed by a high-level-language POSIX implementation.

The number of bytes that are requested for writing is checked against the file size limit for the process. If no data can be written without exceeding this limit, an error of EFBIG is returned and the SIGXFSZ signal is generated for the process. If at least one byte can be written before exceeding the file size limit, the write is considered successful.

5. **File offset**: If File\_descriptor specifies a regular file or any other type of file on which you can seek, the write service begins writing at the file offset that is associated with that file descriptor. A successful write operation increments the file offset by the number of bytes that are written. If the incremented file offset is greater than the previous length of the file, the file is extended; the length of the file is set to the new file offset.

If the file descriptor refers to a file on which you cannot seek, the service begins writing at the current position. No file offset is associated with such a file.

If the file was opened with the "append" option, the write routine sets the file offset to the end of the file before writing output.

6. **Number of bytes written**: Ordinarily, the number of bytes that are written to the output file is the number requested for writing. (This number can be zero. If you ask to write zero bytes, the service simply returns a return value of zero without attempting any other action.)

If the write count that you specify is greater than the remaining space on the output device, or greater than the file size limit for the process, fewer bytes than you requested are written. When at least 1 byte is written, the write is considered successful. If you are not using a pseudoterminal, an attempt to append to the same file causes an error. An error of ENOSPC is returned when there is no remaining space on the output device. An error of EFBIG is returned when the file size limit for the physical file system is exceeded. An error of EFBIG is also returned if the file size limit for the process is exceeded, at which time the write service also generates a SIGXFSZ signal for the process. With a

pseudoterminal, if there is not enough room in the buffer for the whole write, the number of bytes that fit are written, and the number of bytes that were written is returned. However, on the next write (assuming the buffer is still full) there is a block or EAGAIN is returned, depending on whether the file was opened blocking or nonblocking.

Similarly, fewer bytes are written if the service is interrupted by a signal after some, but not all, of the specified number of bytes are written. The return value shows the number of bytes that were written. But if no bytes were written before the routine was interrupted, the return value is -1 and an EINTR error is reported.

- 7. The writev service causes signal **SIGTTOU** to be sent if all the following conditions are met:
	- The process is attempting to write to its controlling terminal.
	- TOSTOP is set as a terminal attribute (see ["tcgetattr \(BPX1TGA, BPX4TGA\)](#page-854-0) [— Get the attributes for a terminal" on page 831](#page-854-0) or ["tcsetattr \(BPX1TSA,](#page-865-0) [BPX4TSA\) — Set the attributes for a terminal" on page 842\)](#page-865-0).
	- The process is running in a background process group.
	- The **SIGTTOU** signal is not blocked or ignored.
	- The process is not an orphan.

# **Related services**

- v ["readv \(BPX1RDV, BPX4RDV\) Read data and store it in a set of buffers" on](#page-613-0) [page 590](#page-613-0)
- v ["write \(BPX1WRT, BPX4WRT\) Write to a file or a socket" on page 928](#page-951-0)

# **Characteristics and restrictions**

There are no restrictions on the use of the writev service.

# **Examples**

For an example using this callable service, see ["BPX1WRV \(writev\) example" on](#page-1235-0) [page 1212.](#page-1235-0)

**writev (BPX1WRV, BPX4WRV)**

# **Appendix A. System control offsets to callable services**

An alternative to loading or link-editing the service stub is to include in the code the system control offset to the callable service. For example, use decimal 52 for the offset of access (BPX1ACC).

When using the offsets, set the registers up as follows:

### **Register 1**

To contain the address of your parameter list. Set bit 0 of the last address in the list on.

#### **Register 14**

To contain the return address in the invoking module.

### **Register 15**

To contain the address of the callable service code.

# **Example**

The following is an example of code that specifies the offset. The example assumes that register 1 is set up with the address of the parameter list. Replace *offset* with the appropriate value from the following offset table.

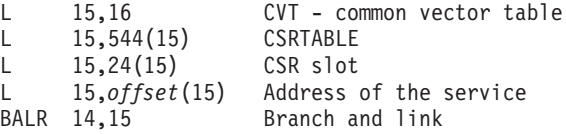

# **List of offsets**

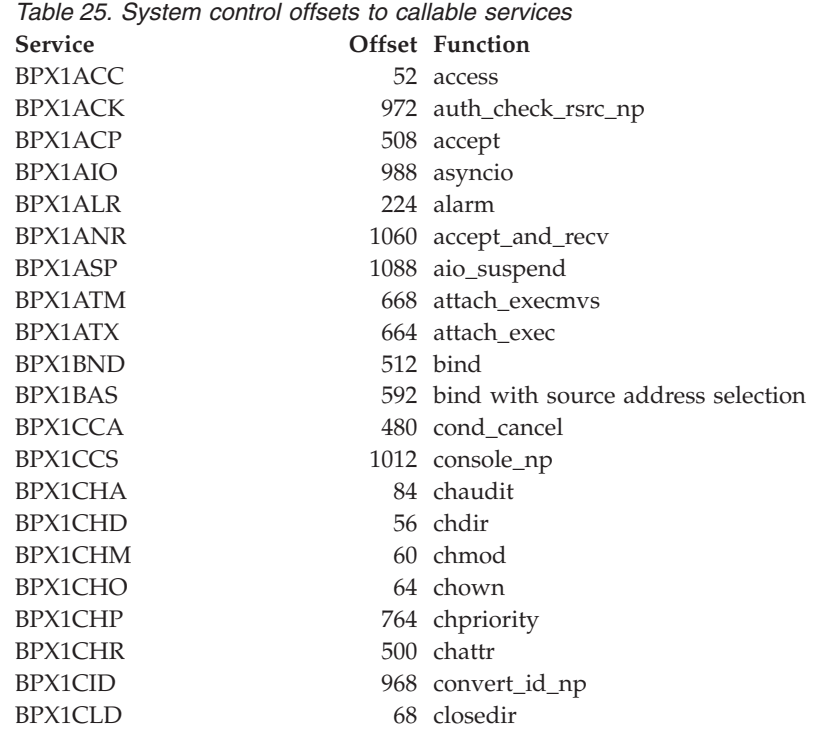

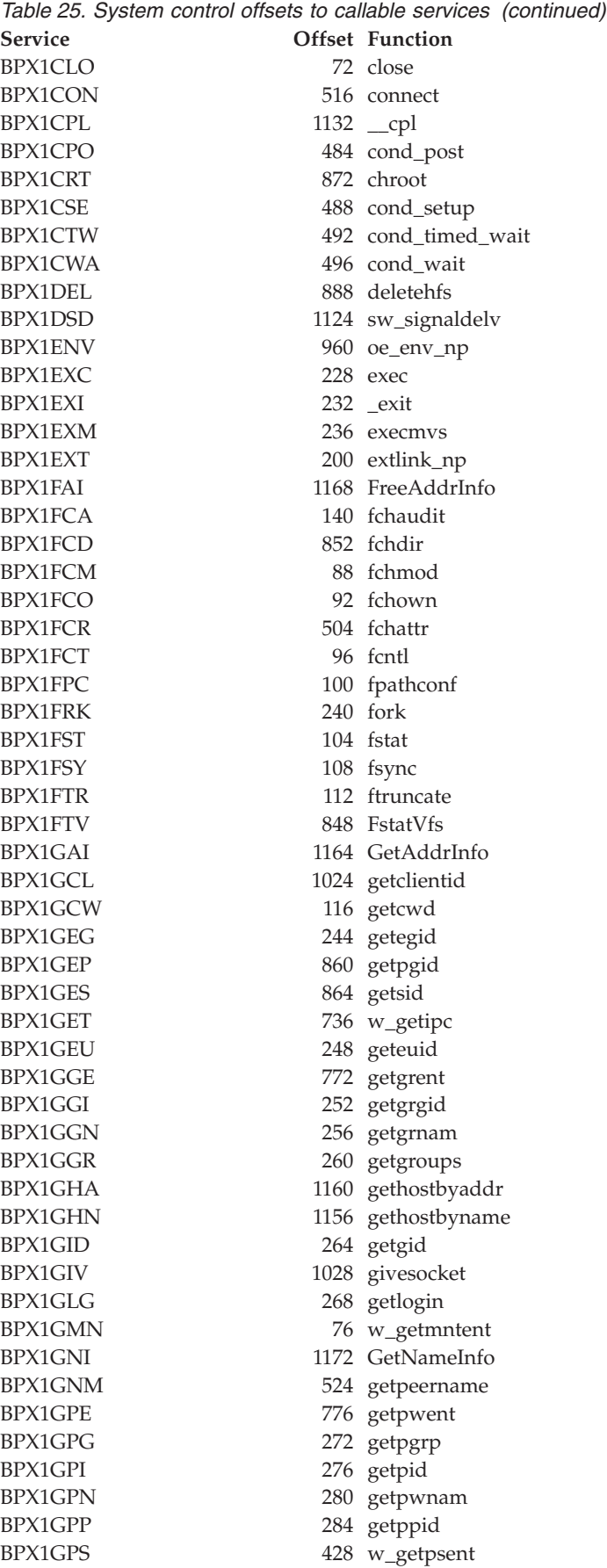

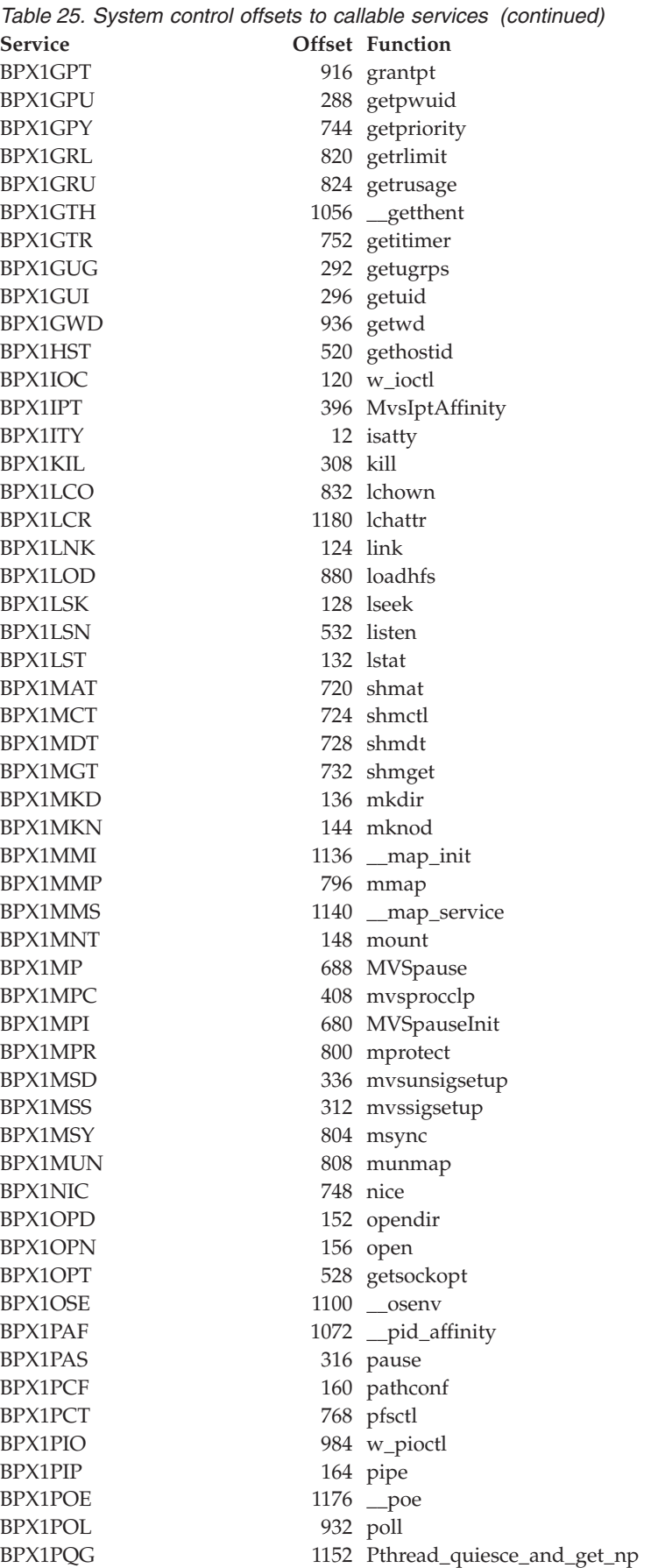

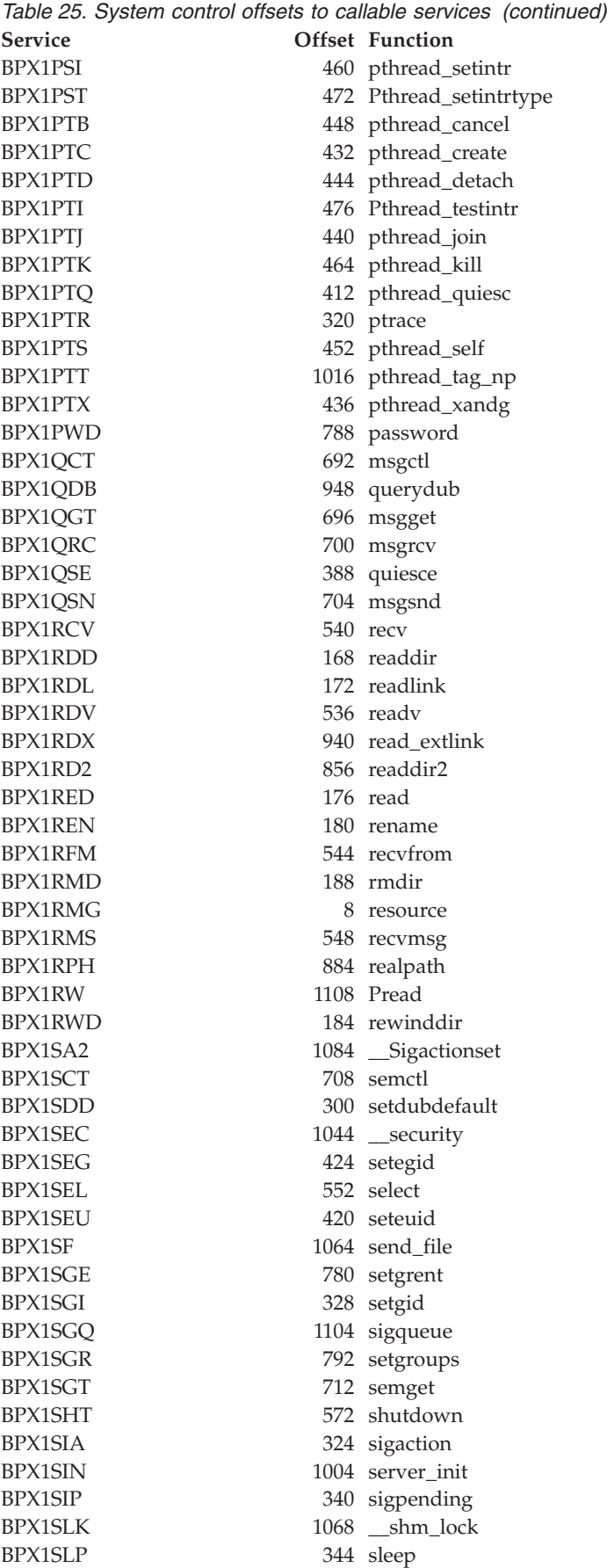

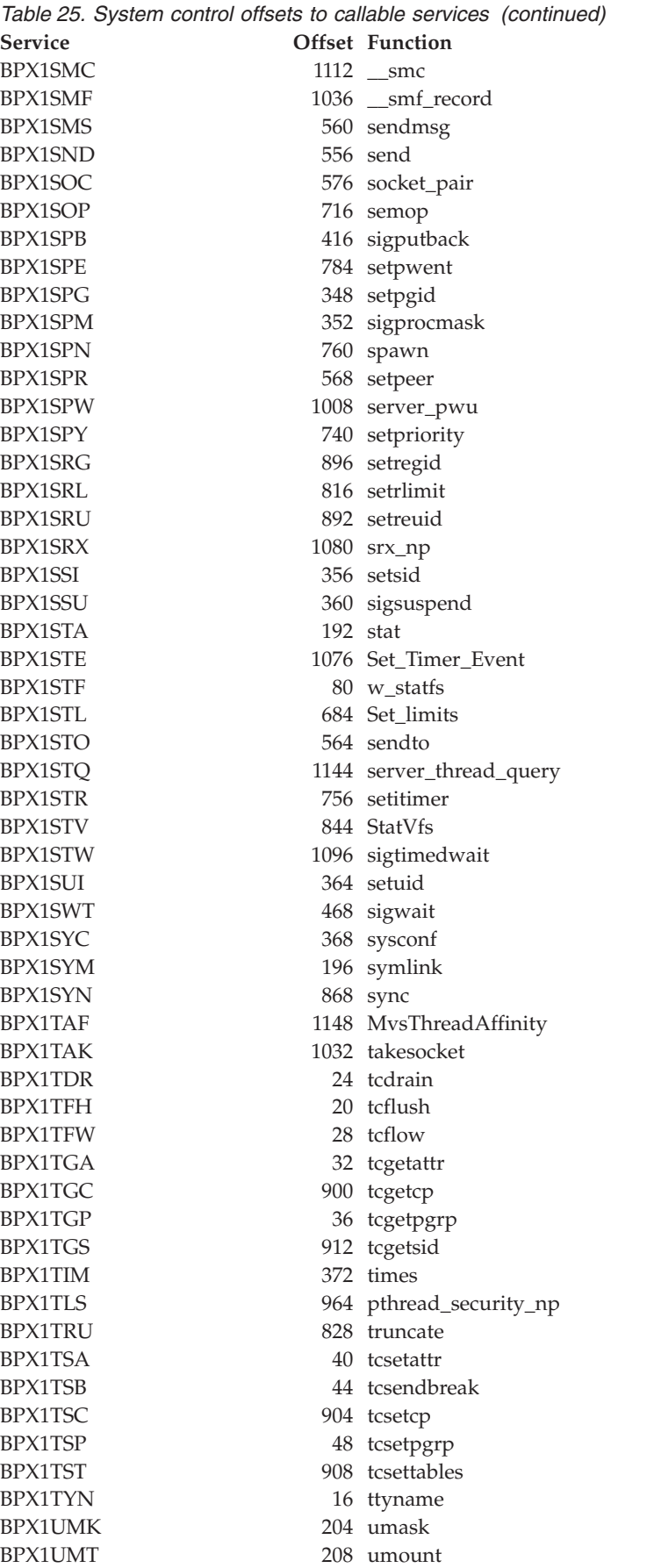

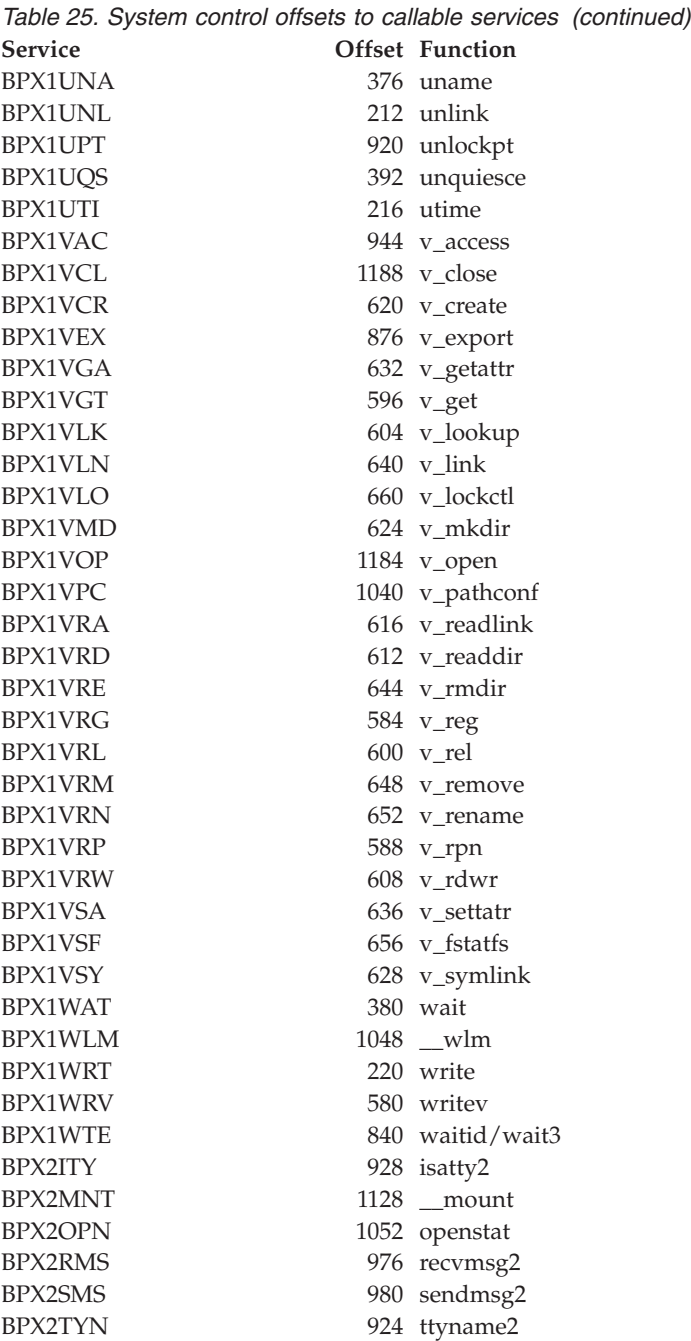

# **Appendix B. Mapping macros—AMODE 31**

Mapping macros map the parameter options in many callable services. The fields with the comment "Reserved for IBM Use" are not programming interfaces. A complete list of the options for each macro is listed in the macro in "Macros mapping parameter options."

Most of the mapping macros can be expanded with or without a *DSECT* statement. The invocation operand *DSECT=YES* (default) can be used with either reentrant or nonreentrant programs with the appropriate rules governing the storage backed by the *USING* statement.

Many of the mapping macros exploit the fact that *DC* expands as a *DS* in a *DSECT* and as a *DC* with its initialized value in a *CSECT*. When these fields are expanded as or within DSECTs, the program is responsible for initializing the necessary fields.

# **Macros mapping parameter options**

Specifying DSECT=YES (the default for all macros) creates a DSECT. Addressability requires a USING and a register pointing to storage.

Specifying DSECT=NO (exceptions are listed when this is not allowed) allocates space in the current DSECT or CSECT. In reentrant programs, programmers can place these macros in the DSECT with DSECT=NO, and addressability is accomplished without the individual USING required by DSECT=YES. Nonreentrant programs can place their macros in the program's CSECT and addressability is obtained through the program base register(s).

Specifying LIST=YES (the default for most macros) causes the expansion of the macro to appear in the listing. You can override this by using PRINT OFF.

Specifying LIST=NO removes the macro expansion from the listing.

Additional keywords VARLEN and PREFIX are described in the individual sections where they apply.

# **BPXYACC — Map flag values for access**

BPXYACC , \*\* BPXYACC: Access intent flags \*\* Used by: ACC DSECT, ACCRSRV DS CL2 Reserved ACCFLAGS DS XL1 Flags ACCEFFID EQU X'04' check effective ids ACCDEVNO EQU X'02' return devno if exists ACCWAIT EQU X'01' Wait for Async Mount ACCINTENTFLAGS DS XL1 Access Intent Flags \* EQU X'F0' Reserved Check for file existence  $ACC-R-OK$  EQU  $X'04'$  Check for read access to file

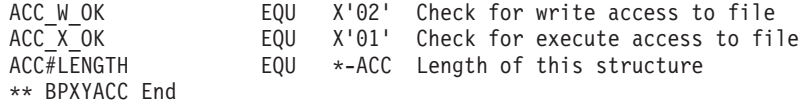

# **BPXYAIO — Map asyncio parameter list**

AMODE 64 callers use ["BPXYAIO — Map asyncio parameter list" on page 1085.](#page-1108-0)

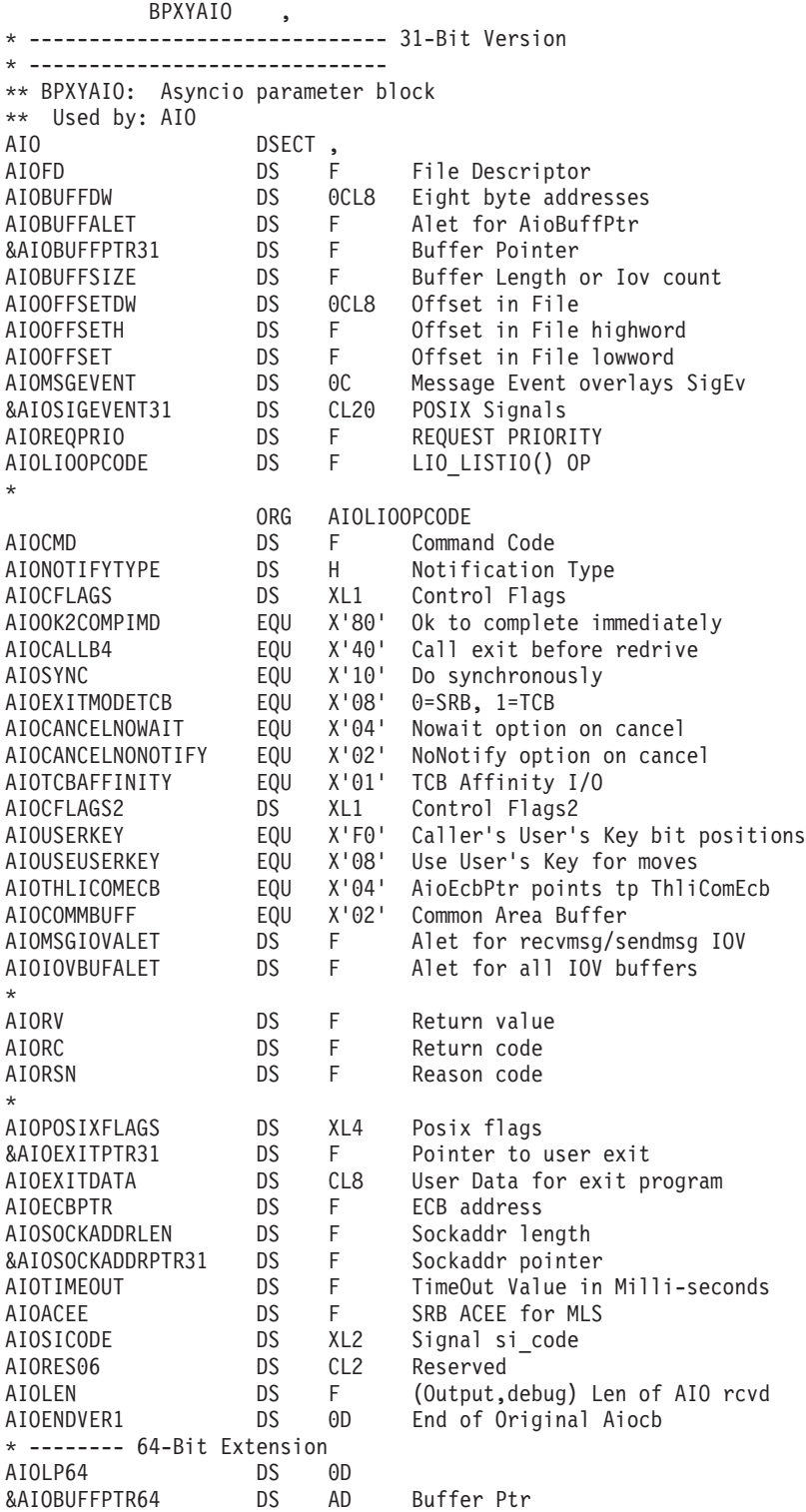

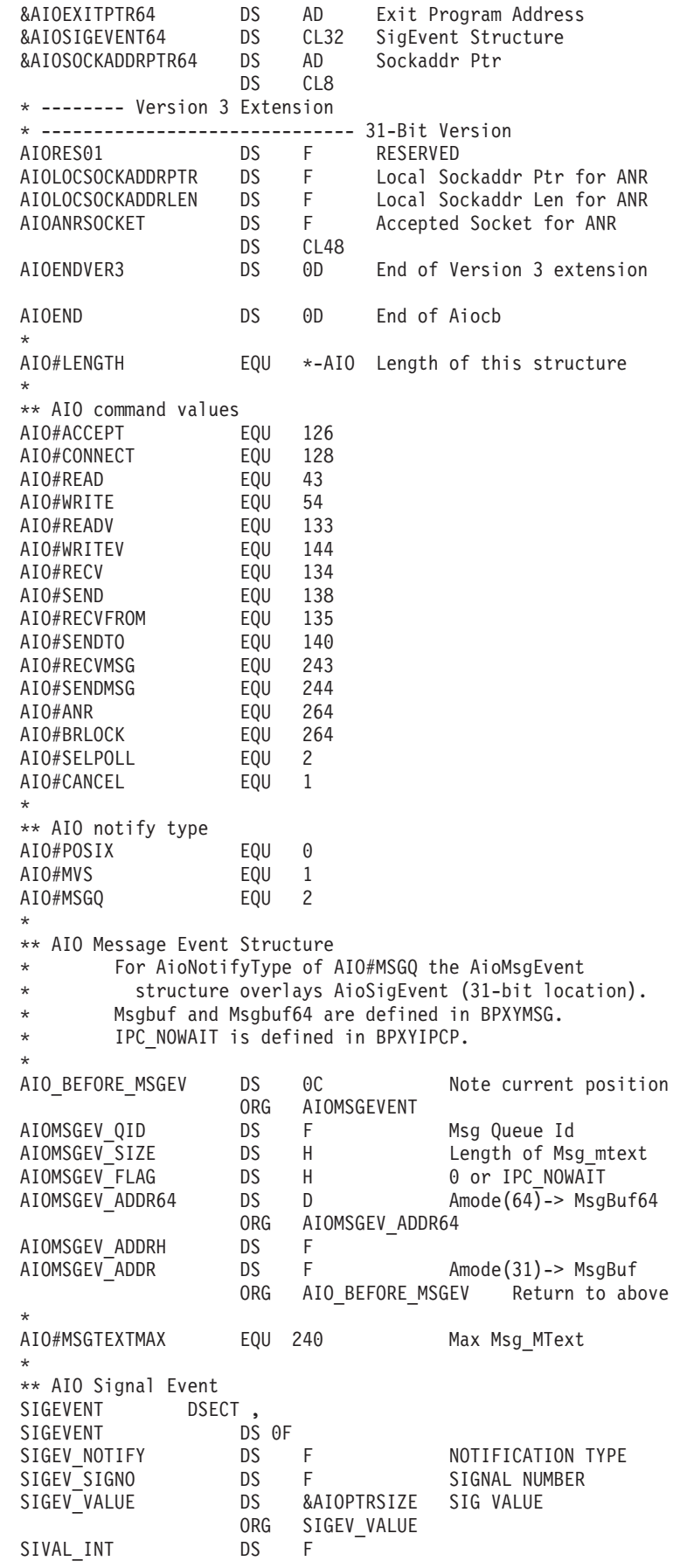

ORG SIGEV\_VALUE SIVAL\_PTR DS &AIOPTRSIZE SIGEV<sup>-</sup>NOTIFY\_FUNCTION DS &AIOPTRSIZE NOTIF. FUNCTION SIGEV\_NOTIFY\_ATTRIBUTES DS &AIOPTRSIZE NOTIF. ATTRIBUTES \* SIGEV#LENGTH EQU \*-SIGEVENT Length of this structure \* \* SIGEV\_NOTIFY Values SIGEV\_SIGNAL EQU 0 GENERATE A SIGNAL SIGEV\_NONE EQU 1 DON'T GENERATE SIGNAL SIGEV THREAD EQU 2 Call Notif. function \* \*\* AIOTIMEOUT VALUES AIO#FOREVER EQU 0 NO TIMEOUT, JUST WAIT AIO#NOWAITING EQU X'FFFFFFFF' NO WAITING, JUST CHECK \*\* AIO CANCEL RETURN VALUES AIO\_CANCELED EQU 1 ALL CANCELS SUCCESSFUL AIO\_NOTCANCELED EQU 2 AT LEAST 1 CANCEL FAILED AIO\_ALLDONE EQU 3 NONE CANCELED, ALL COMP \* \*\* BPXYAIO End

# **BPXYATT — Map file attributes for chattr and fchattr**

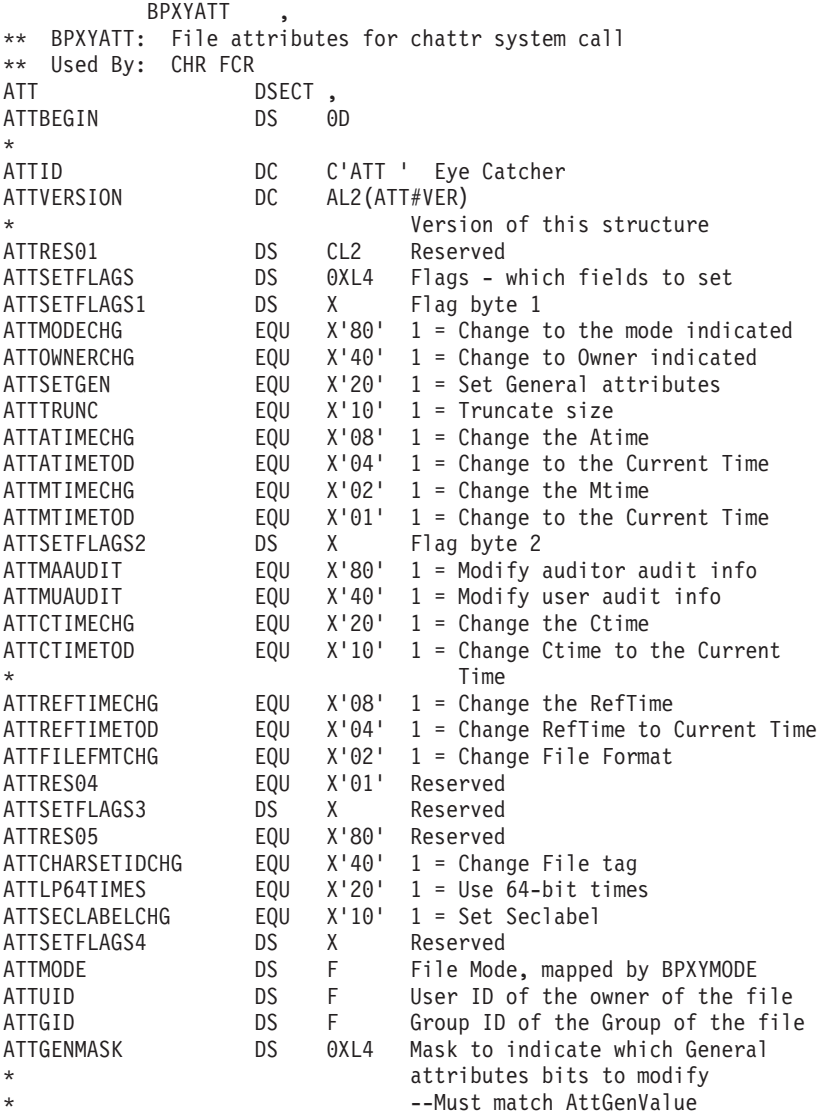
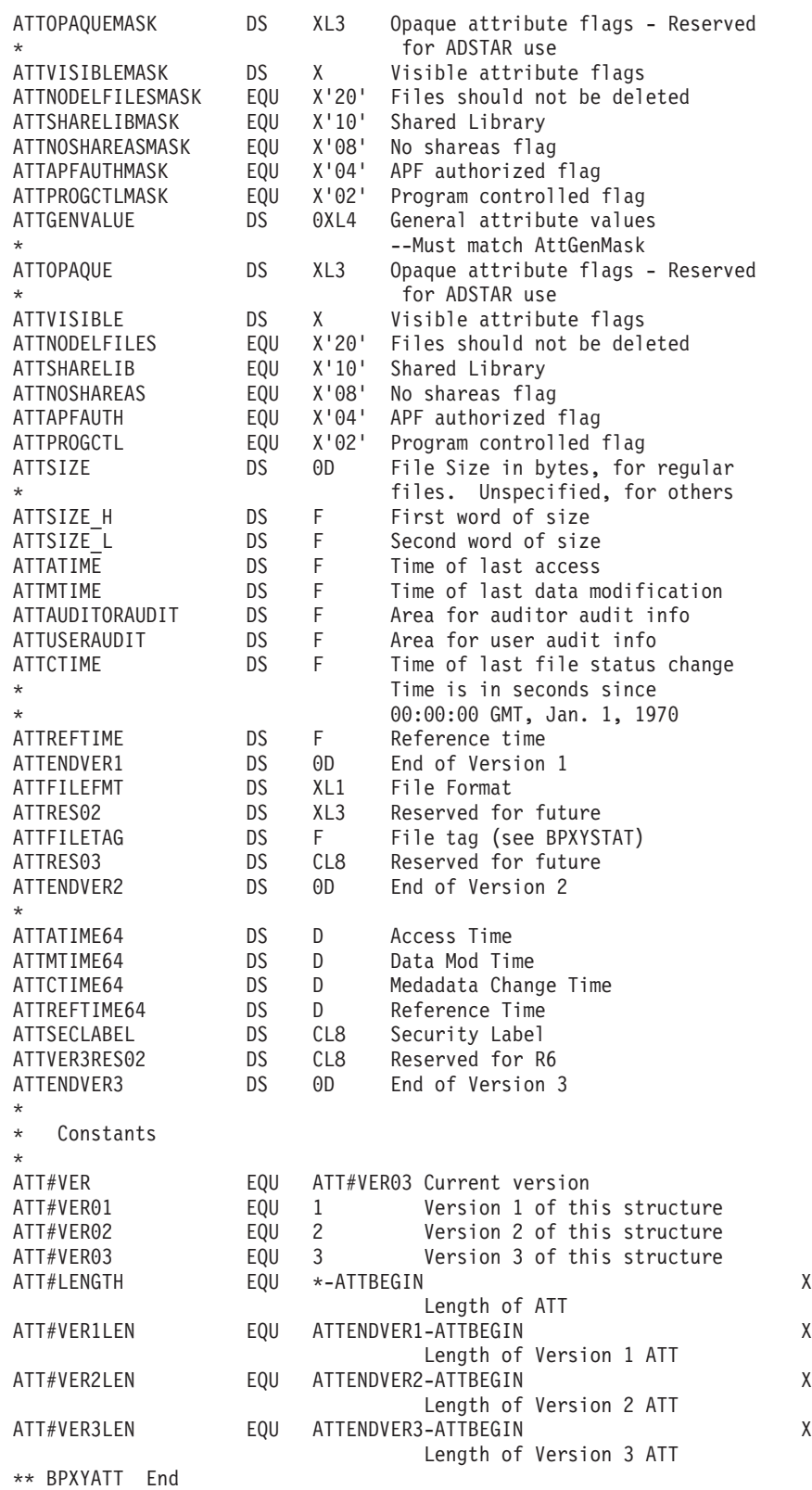

# **BPXYAUDT — Map flag values for chaudit and fchaudit**

BPXYAUDT ,

\*\* BPXYAUDT: External audit flags

\*\* Used By: CHA, FCA

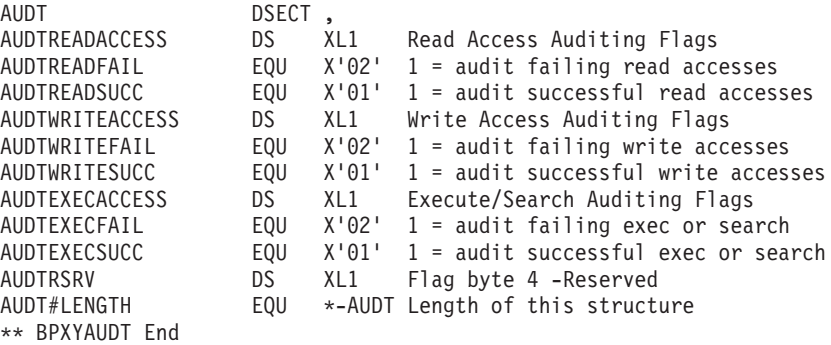

# **BPXYBRLK — Map byte range lock request for fcntl**

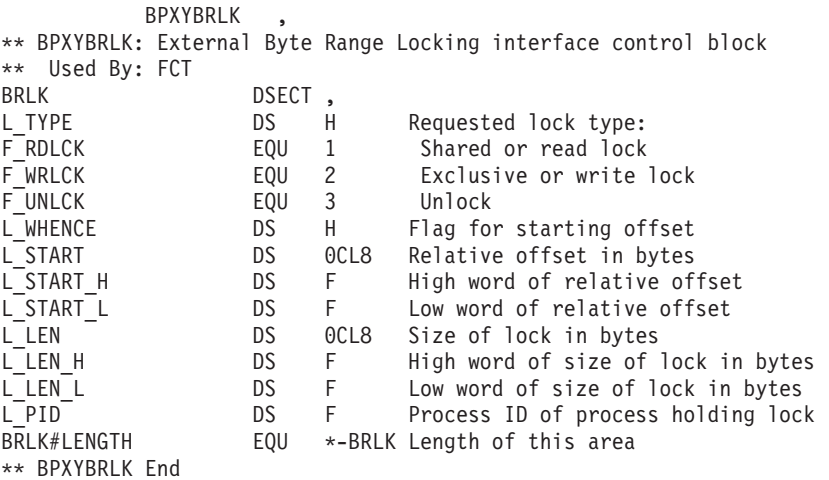

## **BPXYCCA — Map input/output structure for \_\_console()**

AMODE 64 callers use ["BPXYCCA — Map input/output structure for \\_\\_console\(\)"](#page-1111-0) [on page 1088.](#page-1111-0)

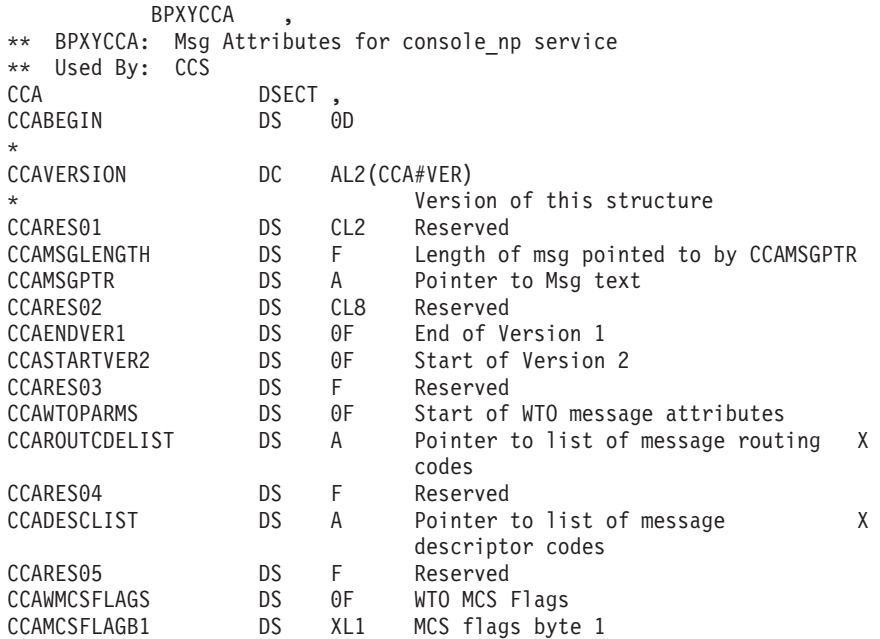

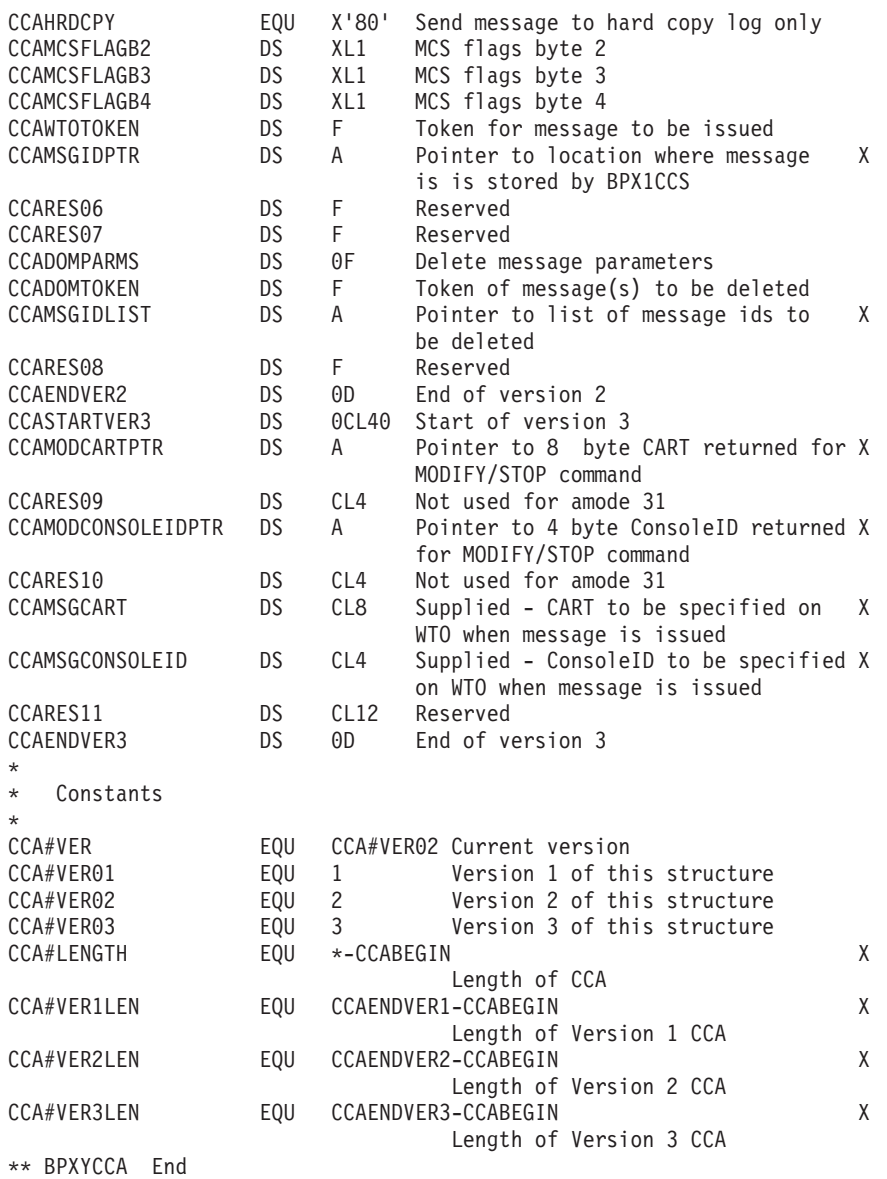

# **BPXYCID — Map the returning structure for getclientid()**

#### BPXYCID ,

\* \*\*\*\*\*\*\*\*\*\*\*\*\*\*\*\*\*\*\*\*\*\*\*\*\*\*\*\*\*\*\*\*\*\*\*\*\*\*\*\*\*\*\*\*\*\*\*\*\*\*\*\*\*\*\*\*\*\*\*\*\*\*\*\*\*\*\*\*\*\*\* \*\* BPXYCID: z/OS UNIX ClientId Structure \* \*\* Used By: Sockets LFS \*\*\*\*\*\*\*\*\*\*\*\*\*\*\*\*\*\*\*\*\*\*\*\*\*\*\*\*\*\*\*\*\*\*\*\*\*\*\*\*\*\*\*\*\*\*\*\*\*\*\*\*\*\*\*\*\*\*\*\*\*\*\*\*\*\*\*\*\*\*\* \* DSECT, ClientId structure<br>DS 0D CIDBEGIN \* CIDDOMAIN DS F Domain<br>CIDNAME DS CL8 Address CIDNAME DS CL8 Address space name CIDTASK DS CL8 Subtask name<br>CIDRESERVED DS CL20 Reserved CIDRESERVED \* CID#LENGTH EQU \*-CID Constant - Fixed length of CID \* ORG CIDNAME<br>DS F CIDNAMEUPPER DS F Binary zeroes

#### **BPXYCID**

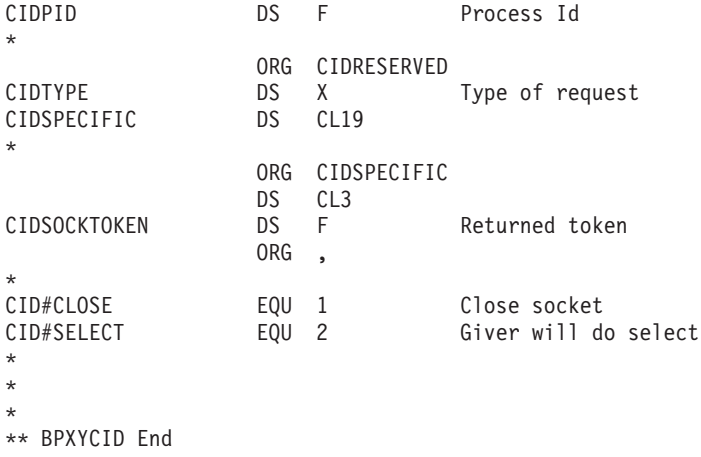

# **BPXYCONS — Constants used by services**

BPXYCONS is composed only of EQUates. DSECT= is allowed but ignored.

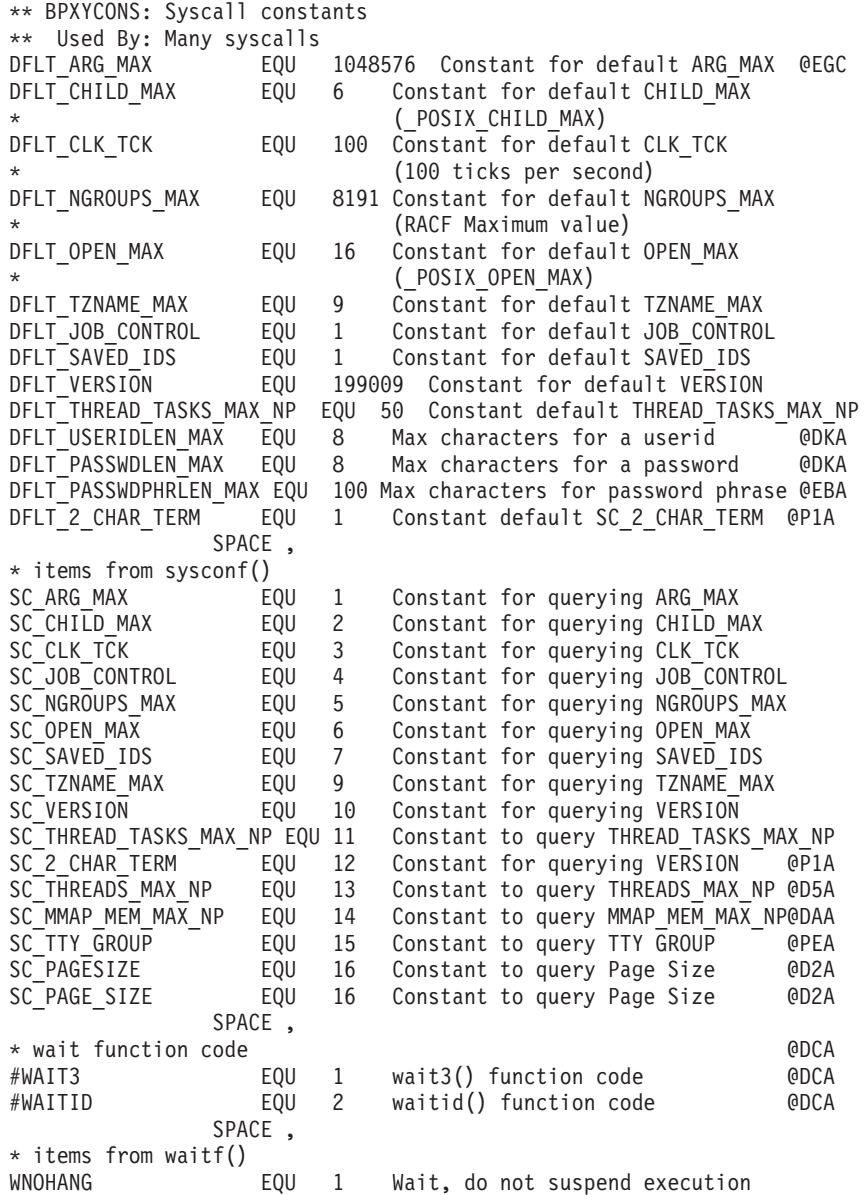

#### **BPXYCONS**

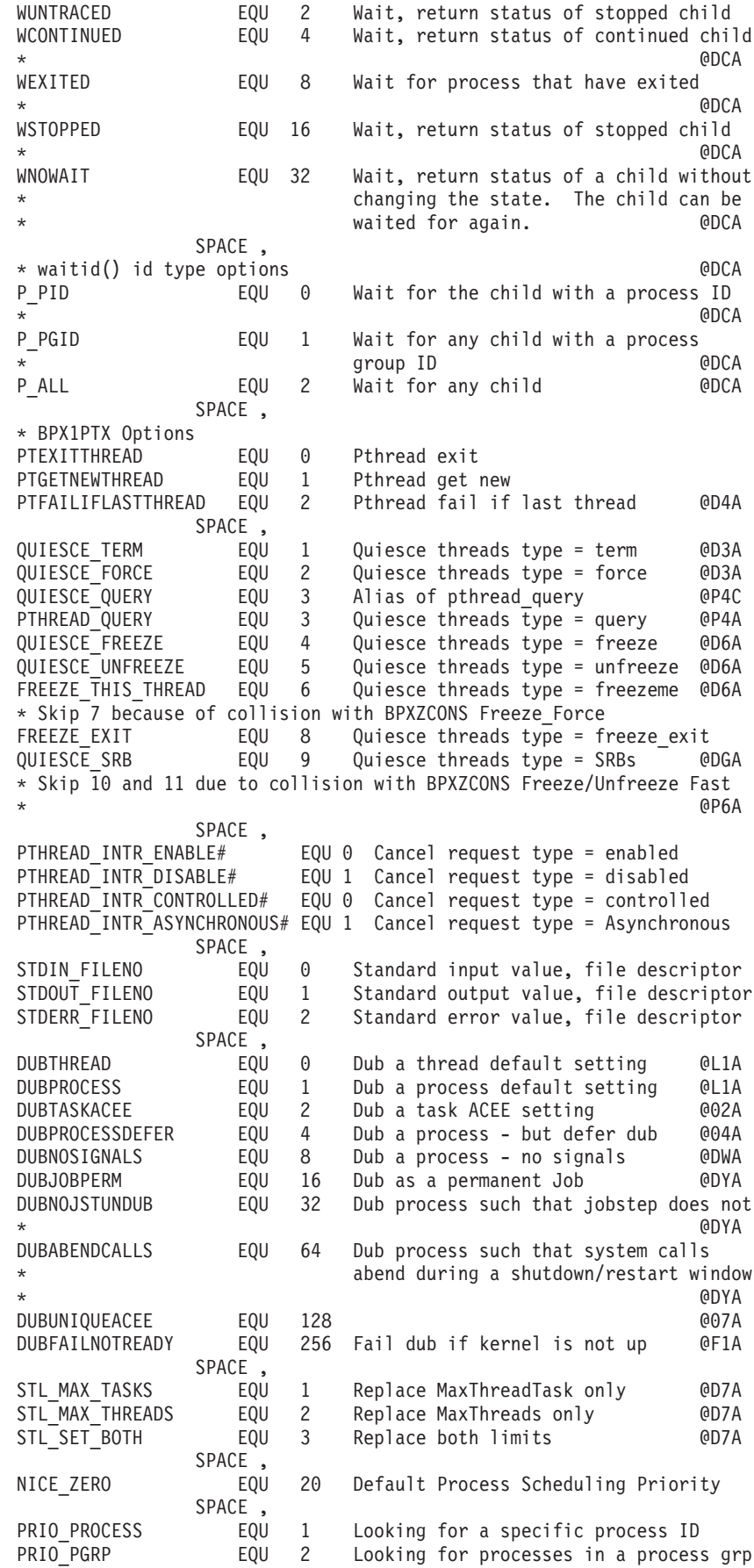

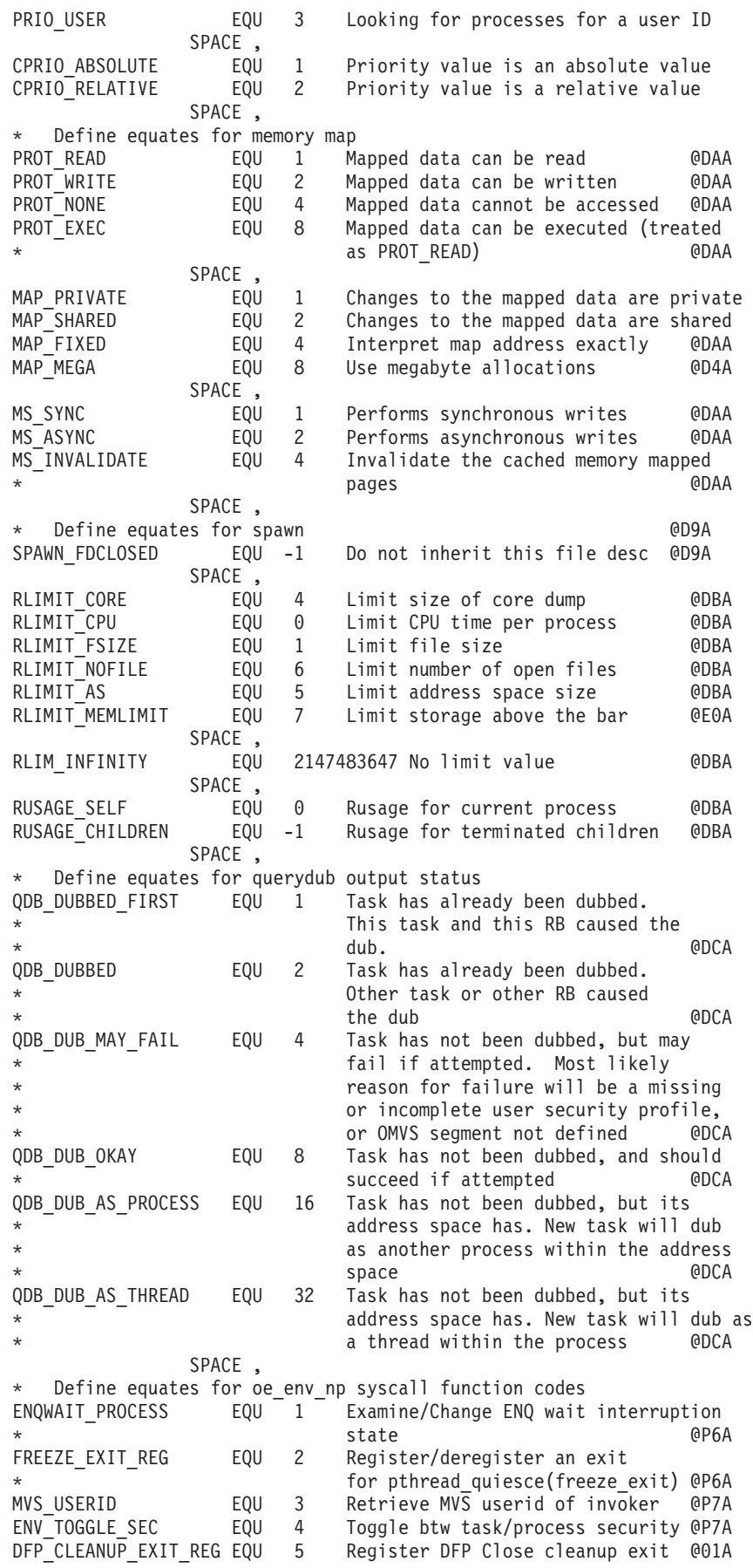

#### **BPXYCONS**

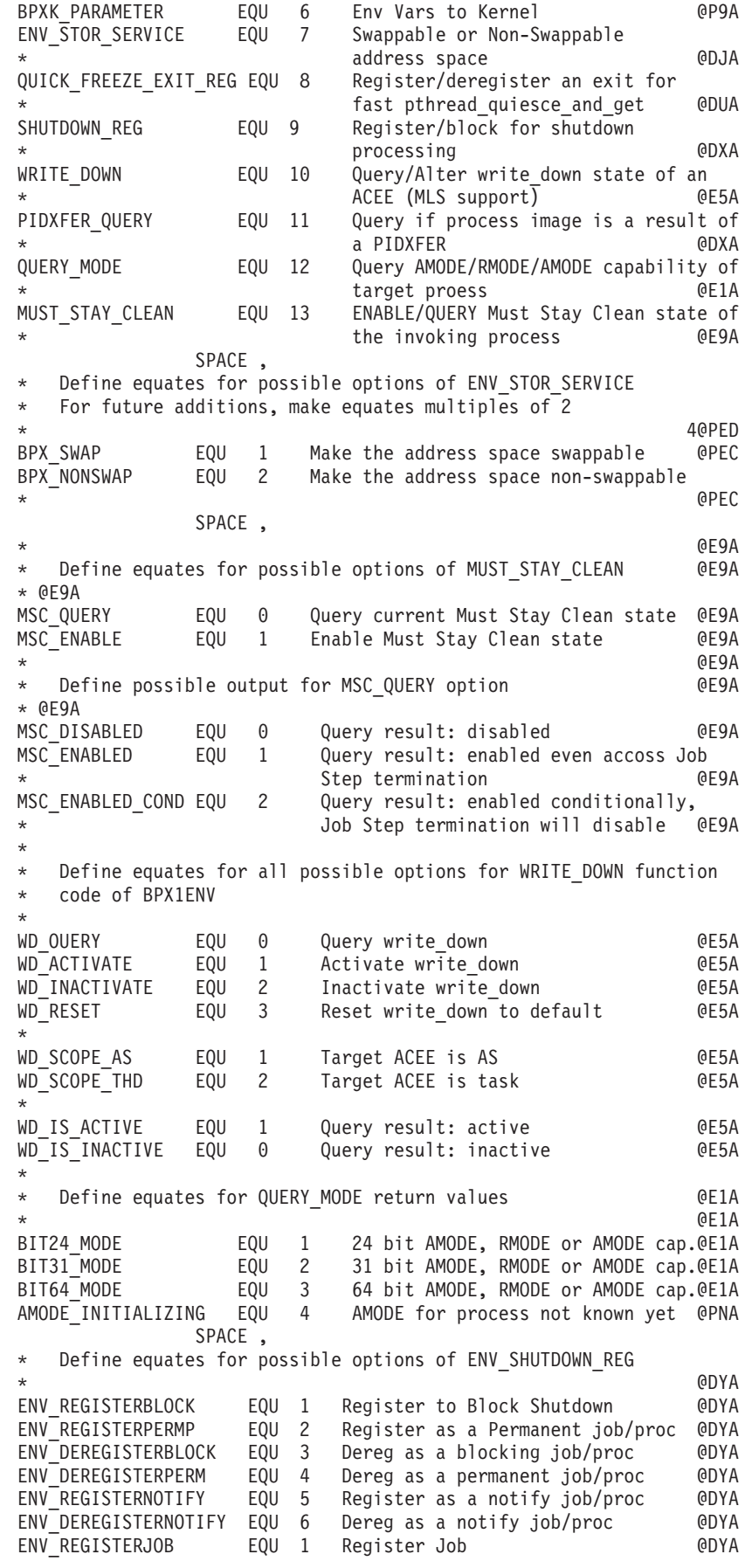

ENV\_REGISTERPROC EQU 2 Register Process @DYA \* @DYA SPACE , Define equates for PIDXFER\_QUERY return values  $\begin{array}{cc}\n\text{QDXA} \\
\text{QDXA}\n\end{array}$ \* @DXA PIDXFER YES EQU 1 Process was PIDXFERed @DXA PIDXFER NO EQU 2 Process was not PIDXFERed @DXC SPACE , \* Define equates for versions of OSMF on BPXESMF syscall OSMF\_VER\_HOM1110 EQU 1 Version 1 of OSMF, for HOM1110 @P5A OSMF\_VER\_HOM1120 EQU 2 Version 2 of OSMF, for HOM1120 @P5A OSMF\_VER\_HOM1130 EQU 3 Version 3 of OSMF, for HOM1130 @P5A SPACE , Define equates for task ecurity syscall function codes TLS CREATE THREAD SEC# EQU 1 Build Task Security @P7A TLS DELETE THREAD SEC# EQU 2 Delete Task Security @P7A TLS\_TASK\_ACEE# EQU 3 set posix identity from task ACEE@DYA EQU 4 User passed ACEE/USP pair @E6A TLS\_DAEMON\_THREAD\_SEC# EQU 5 Build unauthenticated Security @E8A<br>TLS\_IDENTITY\_USERID# EQU 1 User identity: 1-8 char userid @P7A User identity: 1-8 char userid @P7A TLS\_IDENTITY\_UID# EQU 2 User identity: 4-byte uid @P7A TLS IDENTITY CERT# EQU 4 User identity: CERT structure @PFA SPACE , Define equates for Security syscall Security function code SECURITY CREATE# EQU 1 Create new security environment @DKA SECURITY\_CERTREG# EQU 2 Register certificate with caller @DOA SECURITY\_CERTDEREG# EQU 3 DeReg certificate from caller @DOA SECURITY CERTAUTH# EQU 4 Authorize certificate from caller@E3A \* \_\_Security user identity SECURITY\_USERID# EQU 1 User identity is 1-8 char userid @DKA<br>SECURITY\_CERTIFICATE# EQU 2 User identity is a certificate @DKA User identity is a certificate @DKA SPACE , Define equates for convert id np (BPX1CID) syscall function codes CID\_GET\_UUID# EQU 1 Retrieve UUID @P8A CID\_GET\_USERID# EQU 2 Retrieve userid SPACE,<br>Define equates for pid affinity (BPX1PAF) syscall function codes PAF\_ADD\_PID# EQU 1 Add PID to affinity list @DMA PAF DELETE PID# EQU 2 Delete PID from affinity list @DMA SPACE , \* Define equates for auth\_check\_resource\_np syscall access types ACK READ# EQU 1 Test READ access @P8A ACK\_UPDATE# EQU 2 Test UPDATE access @P8A ACK\_CONTROL# EQU 3 Test CONTROL access @P8A ACK ALTER# EQU 4 Test ALTER access SPACE , \* The high order two bytes of the reason codes returned by \* OpenMVS services contains a value that is used to qualify the contents of the low order two bytes. If the contents of the high-order two bytes are within the range of  $#CMD$  LO to #CMID HI, the error represented by the reason code is defined by OpenMVS. If the contents of the high order two bytes lie \* outside the range, the error represented by the reason code is not an OpenMVS reason code. #CMID\_LOW EQU 0000 Low range #CMID\_HI EQU 8447 High range Define equates for console cmd CC MAX MSG LENGTH EQU 17850 Max Wto string length for SUs @DIC CC MAX MSG LENGTH NONSU EQU 17780 Max Wto string length for nonSU @DIC CC MODIFY BUFFER LENGTH EQU 128 Length of Modify Buffer @PAC CONSOLE MODIFY EQU 1 Service interrupted by Modify @PAC CONSOLE\_STOP EQU 2 Service interrupted by Stop @PAC Define equates for server\_init syscall ManagerType parameter SRV WORKMGR FOULL Mork Manager services requested @DGA SRV\_QUEUEMGR EQU 2 Queue Mgr services requested @DGA SRV\_SERVERMGR EQU 4 Server Mgr services requested @DGA

```
SRV SERVERMGRDYNAMIC EQU 8 Server Mgr With Dynamic mngt @DSA
* Define equates for server_pwu syscall FcnCode parameter
SRV PUT NEWWRK EQU 1 Put new work function requested @DGA
SRV_PUT_SUBWRK EQU 2 Put sub work function requested @DGA
                 EOU 4 Transfer work function requested @DGA
SRV_GET_WRK EQU 8 Get work function requested @DGA
SRV_REFRESH_WRK EQU 16 Refresh work fcn requested @DGA
SRV_END_WRK EQU 32 End work function requested @DGA
SRV_DEL_ENC EQU 64 Delete Enclave Fcn requested @DGA
                  EQU 128 Disconnect from WLM @PBA
SRV_DISCONNECT_COND    EQU 256    Disconnect conditional from WLM @PCA
                  EQU 512 Reserved for internal use @PGA
                          See BPXZCONS @PGA
   Define equates for BPX1SLK syscall LockFcnCode parameter
SLK OBTAIN EQU 1 Obtain function request @DZA
SLK_OBTAIN_COND      EQU 2 Obtain conditional function req @DZA
SLK_INIT EQU 4 Initialization function request @DZA
                  EQU 8 Destroy function request @DZA
SLK_RELEASE EQU 16 Release function request @DZA
   Define equates for BPX1SLK syscall LockReqType parameter
SLK NORMAL EQU 1 Normal request type @DZA
SLK<sup>T</sup>ERRORCHECK EQU 2 Errorcheck request type @DZA
SLK<sup>T</sup>RECURSIVE EQU 4 Recursive request type 6DZA
* Define equates for BPX1SLK syscall LockType parameter
SLK_EXCLUSIVE EQU 1 Exclusive lock type @DZA
                  EQU 2 Shared lock type
*
* Constants for BPX1PCT pfsctl
*
  \text{Constants} for BPXVRCAC - LFS Cache \text{CDHA}PC#ADDFILE EQU X'80000007' Filecache cmd '80000007'x @PDC
                  F0U X'80000008' Filecache cmd '80000008'x @PDC
PC#PURGECACHE EQU X'8000000A' Filecache cmd '8000000A'x @PDC
PC#REFRESHCACHE EQU X'80000009' Filecache cmd '80000009'x @PDC
PC#SHUTDOWNFILESYS EQU X'8000000B' Soft Shutdown '8000000B'x @DVA
                  EQU X'8000000C' Shutdown PFS for recycle
PC#PfsRestart EQU X'8000000D' Restart the PFS
*
PC#SETIBMASYIO EQU X'C0000006' SetIbm AsyncIO 'C0000006'x@PDC
PC#SETIBMOPTCMD EQU X'C0000005' SetIBMOpt TCP 'C0000005'x@PDC
                  EQU X'C000000B' Get error text 'C000000B'x@DNA
                                          * -1073741813 @DNA
PC#SYSNAMES EQU X'C000000E' Get sysnames 'C000000C'x@PxA
PC#TDNAMES EQU X'C000000F' GET CINET TDNAMES @03A
PC#HFSSTATS EQU X'C0000010' GET HFS Stats @PKA
PC#BRLMSRVR EQU X'C0000011' GET brlm server name @PKA
PC#SFSDIAG EQU X'80000012' Shared-FS Diagnose @DTA
PC#USERSIGNAL EQU X'C0000013' Set Lost Locks Signal(@05)@06A
PC#DIRGETHOST EQU X'C0000014' Directed GetHost @06A
PC#SHUTTINGDOWNFS EQU X'C0000015' File system shutdown @E7A
PC#RECYCLEDONE EQU X'C0000016' recycle is complete @EDA
* PC#GetVnodeToken - Allocate Vde & insert an open
PC#GETVNODETOKEN EQU X'80000017' @F2A
* inet6_is_srcaddr() function @F3A
PC#ISSRCADDR EQU X'C0000018' inet6 is srcaddr @F3A
* PC#ErrorText Subfunctions - Request type:
PC#ETDESC EQU X'0000' Get description text @DNA
PC#ETACTION EQU X'0001' Get action text
PC#ETMODNAME EQU X'0002' Get module name @DNA
* PC#ErrorText Error code type
PC#ETREASON EQU X'0000' Reason code input @DNA
PC#ETERRNO EQU X'0001' Errno code input @DNA
* PC#ShuttingDownFS args
PC#TYPEFILESYS EQU X'00000001' shutdown=filesys @E7A
PC#TYPEFILEOWNER EQU X'00000002' shutdown=fileowner @E7A
PC#TYPEOMVS EQU X'00000003' omvs shutdown @E7A
*
```
#### **BPXYCONS**

```
* Constants for BPX1LOD - HFS load - options @EFC
*
LOD ERROR ST EXLINK EQU X'80000000' Error if sticky/ext lnk @DRA
LOD_IGNORE_STICKY EQU X'40000000' Skip sticky check @DRA
*
*
* Constants for BPX1LDX - extended HFS load - options @EFC
                   and directed load returned parameters
*
LOD_DIRECTED EQU X'20000000' Directed loadhfs @ECA
*
DIRECTEDLOADRETURNEDPARMS DSECT,
DIRECTEDLOADMODULELENGTH64 DS FD Directed Load Mod Len AMODE64 @ECA
                    ORG DIRECTEDLOADMODULELENGTH64 @ECA
                    DS F @ECA
DIRECTEDLOADMODULELENGTH DS F Directed Load Mod Len AMODE31 @ECA
*
DIRECTEDLOADMODULESTART64 DS AD Directed Load Mod Start AMODE64@ECA
                    ORG DIRECTEDLOADMODULESTART64 @ECA
                    DS F @ECA
DIRECTEDLOADMODULESTART DS A Directed Load Mod Start AMODE31@ECA
*
DIRECTEDLOADMODULEENTRYPT64 DS AD Directed Load Mod Entry AMODE64@ECA
                    ORG DIRECTEDLOADMODULEENTRYPT64 @ECA
                    DS F @ECA
DIRECTEDLOADMODULEENTRYPT DS A Directed Load Mod Entry AMODE31@ECA
*
* Constants for BPX1DSD @DPA
*
SW_SIGDLV_ENABLE# EQU 1 @DPA
SW_SIGDLV_DISABLE# EQU 2 @DPA
*
  Define equates for BPX1OSE syscall function_code parameter
OSENV GET FOUL 1 get function and the CDQA
OSENV_SET EQU 2 set function @DQA
                     4 unset function
OSENV_PERSIST EQU 8 persist function @DQA
OSENV UNPERSIST EQU 16 unpersist function @DQA
* Define equates for BPX1OSE syscall Request_Flags parameter
OSENV_WLM EQU 1 WLM Enclave membership @DQA
                 EQU 2 pthread security environment @DQA
*
  Define equates for BPX1PQG syscall RequestType parameter
THDQ FREEZE EQU 2 Freezes the threads identified in
* the THDQ Data List array (BPXYTHDQ)
* @DUA
THDQ UNFREEZE ALL EQU 8 Unfreezes all threads that are frozen
                        in the caller process @DUA
THDQ GET STATE EQU 1 Retrieves the state data for the
                        threads identified in the THDQ data
                        list array or for all threads.
                        This value can only be specified with
                        THDQ_FREEZE @DUA
*
** BPXYCONS End
```
### **BPXYCW — Serialization constants used by many services**

BPXYCW is composed only of EQUates. DSECT= is allowed but ignored.

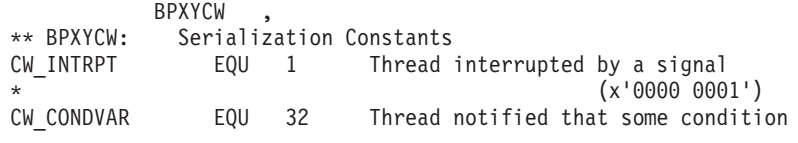

 $(x'0000 0020')$ has been met EQU 64 Timeout occurred (x'0000 0040') CW TIMEOUT \*\* BPXYCW End

#### **BPXYDCOR** — dbx cordump cache information

BPXYDCOR contains the mapping of dump related information used by dbx when a dump is being formatted. AMODE 64 callers use "BPXYDCOR - dbx cordump cache information" on page 1089.

```
BPXYDCOR,
* ** * level information
                                                \star* *DCOR LEVEL1 EQU 65536 65536='00010000'x.
DCOR_LEVEL2_EQU_131072 131072='00020000'x.
* ** * Function codes for BPXGMCDE routine
* *
                                                \starDCOR OPEN# EQU 1
DCOR CLOSE# EQU 2
DCOR STATUS# EQU 3
        \rightarrow÷.
   * Open return codes
                                                \star\starDCOR CDERC OK EQU 0 The specified function completed successfully
DCOR CDERC PARMERR EQU 4 A parmeter error was detected. See return X
                 value 1 for more detail
DCOR CDERC PROCERR EQU 8 A DCORE processing error occurred. See return X
                 value 1 for more detail
DCOR CDERC IKJTSOEVERR EQU 12 An error was encountered trying to
                                                 \mathbf{x}establish a TSO environment with the IKJTSOEV X
                 service. See return values for more
                                                  \mathsf{X}information
DCOR CDERC IKJEFTSRERR EQU 16 An error was encountered trying to run X
                 the REXX EXEC with the IKJEFTSR service. See X
                 return values for more information
DCOR_CDERC_ALLOCATEERR EQU 20 An error was encountered trying to
                                                  \mathsf{X}allocate one of the user specified data sets.
DCOR CDERC IRXINITERR EQU 28 An error was encountered trying to
                                                  \mathsf{X}establish a REXX environment
   \ddot{\phantom{0}}\star* Status return codes
   \star
```
#### **BPXYDCOR**

```
DCOR CDERC STATUS OPENCOMPLETE EQU 0
DCOR_CDERC_STATUS_OPENCONTINUING EQU 1<br>DCOR_CDERC_STATUS_OPENTERMINATED EQU 2
DCOR_CDERC_STATUS_INVALIDTOKEN EQU 3
    * Status Rc values when Status return code is
\star\ddot{\phantom{1}}* Dcor_CDErc_Status_OpenContinuing
\star\star\starDCOR_STATUS_CONT_STARTTSOENV EQU 0 Starting the TSO environment
DCOR STATUS CONT EXECSTARTED EQU 1 BPXTIPCS started
DCOR STATUS CONT EXECCLIST EQU 2 BPXTIPCS allocating CLIST data set
DCOR_STATUS_CONT_DUMPDDIR EQU 3 BPXTIPCS allocating/creating dump
                                                          \chidirectory via BLSCDDIR
DCOR STATUS CONT ALLOCDUMPDS EQU 4 BPXTIPCS allocating the dump data X
                    set
DCOR STATUS CONT INVOKEIPCS EQU 5 BPXTIPCS invoking IPCS
DCOR STATUS CONT INVOKEVERBX EQU 6 BPXTIPC2 invoking VERBX routine
DCOR STATUS CONT ANALYSISSTART EQU 7 Dump analysis started
DCOR STATUS CONT ANALYSISPROCASIDS EQU 8 Analysis processing Asids
DCOR STATUS CONT EXECEXITING EQU 9 BPXTIPCS exiting
DCOR STATUS CONT RECALL EQU 10 BPXTIPCS recalling data set
\star\star\star* R1 values when return code is Dcor CDErc ParmErr
\starDCOR R1 PARMERR DUMPDSNREQ EQU 1 The name of a dump data set is X
                    required
DCOR_R1_PARMERR_HFSDSNREQ EQU 2 The name of a dump data set in the HFS X
                    could not be found
\star\star* R1 values when return code is Dcor CDErc ProcErr
     DCOR R1 PROCERR SYSTEMERRATC EQU 1 An unexpected system error has
                                                          \mathsf{X}occured while trying to establish the IPCS
                                                          \mathsf{X}environment. The R2 value contains an ABEND X
                    reason code
      \ddot{\phantom{0}}\star* R1 values when return code is Dcor CDErc AllocateErr
                                                         \starDCOR R1 ALLOCATEERR LOGDSN EQU 1 Error allocating the log data set. X
                    The R2 field is the return code from
                                                          \mathsf{X}allocation and the R3 field is the reason X
                    code.
DCOR_R1_ALLOCATEERR_EXECDSN EQU 2 Error allocating the EXEC data set. X
                    The R2 field is the return code from
                                                          \mathbf{x}allocation and the R3 field is the reason
                                                          \chicode.
```
 $\star$ 

```
* * Function codes for BPXGMPTR Ptrace Dump Access Routine
                                                                 \star* *DCOR ASID LIST# EQU 1
DCOR_SET_ASID# EQU 2
DCOR_PID_LIST# EQU 3
DCOR SET PID# EQU 4
DCOR LDINFO# EQU 5
DCOR THREAD LIST# EQU 6
DCOR THREAD CURRENT# EQU 7
DCOR SET THREAD# EQU 8
DCORPSW# EQU 9
DCOR GPR LIST# EQU 10
DCOR THREAD STATUS# EQU 11
DCOR<sup>-</sup>READ <math>D\overline{t}</math> EQU 12DCOR ERROR PSW# EQU 13
DCOR CAPTURE# EQU 14
DCOR_ERROR_GPR_LIST# EQU 15
DCOR FLT LIST# EQU 16
DCOR ERROR FLT LIST# EQU 17
DCOR CONDINFO# EQU 18
DCOR IPCSCMD# EQU 19
DCOR_PTRRC_OKVALUE EQU 0 The specified function completed successfully
DCOR PTRRC ASIDNOTFOUND EQU 1 The requested asid(s) not in dump
DCOR PTRRC ASIDNOTSET EQU 2 An ASID or PID has not been established
                                                                  X
                       for this session
DCOR PTRRC REQTYPENOTDEFINED EQU 3 The function type provided on this X
                       request is not supported by BPXGMPT2
DCOR PTRRC REQINVALIDTOKEN EQU 4 The open token provided on this
                                                                  \mathsf{x}request is not not valid
DCOR PTRRC REQDCORTERMINATED EQU 5 Dcor dump access services are not
                                                                  X
                       available
DCOR PTRRC THREADNOTFOUND EQU 6 The request thread(s) were not in the X
                       dump
DCOR PTRRC THREADNOTSET EQU 7 The current thread has not been
                                                                  X
                       established
DCOR PTRRC PIDNOTSET EQU 9 The request PID(s) were not in the dump
DCOR PTRRC PIDNOTFOUND EQU 10 The current process has not been
                                                                  \chiestablished
DCOR PTRRC STORAGENOTINDUMP EQU 11 The requested storage was not
                                                                  X
                       dumped
DCOR PTRRC NASTANDALONEDUMP EQU 12 Not supported in a standalone dump
DCOR PTRRC ABENDOCCURRED EQU 13 Not supported in a standalone dump
DCOR PTRRC STORAGELENGTHBAD EQU 14 The requested storage length was
                                                                  χ
                       zero
DCOR_PTRRC_SOMESTORAGEINDUMP EQU 15 The number of bytes of storage
                                                                  X
                       successfully retrieved is returned in the
                                                                  χ
                       reason code field
RSNOKVALUE EQU 0
RSNDCORERROR EQU 1
                       See Dcor return codes
RSNMVSERROR EQU 2
                       Ususally an out of storage condition or an
                                                                  \chiabend
RSNIPCSERROR EQU 3
                       When An IPCS error occurs use the DCOR log to X
                       view the messages generated by IPCS (normally X
                       suppress)
RSNCSVERROR EQU 4
RSNCSVMODI12ERR EQU 1
RSNCSVMODI3ERR EQU 2
RSNCSVTOOMANYEXTENTS EQU 3
parameter definitions for BPXGMPTR Ptrace Dump Access Routine *
\star \star1. Parm 1 function code
* *
```
\* \* 2. Parms 2 Token returned from DCOR OPEN# \* \* \* \* 3. Parms 3-5 Function parameters \* \* 3. Parms 6-8 retvalue, retcode, rsncode \* \* \* \*\*\*\*\*\*\*\*\*\*\*\*\*\*\*\*\*\*\*\*\*\*\*\*\*\*\*\*\*\*\*\*\*\*\*\*\*\*\*\*\*\*\*\*\*\*\*\*\*\*\*\*\*\*\*\*\*\*\*\*\*\*\*\*\*\*\*\* \* \* PARMS DSECT PARMS\_FUNCTYPEPTR DS 1AL4 PARMS\_DCOMTOKENPTR DS 1AL4 PARMS\_INTERFACE DS 0CL0012 ORG PARMS INTERFACE PARMS\_CAPTURE DS 0CL0012 PARMS\_CAPTURE\_PSTORADR DS 1AL4 PARMS\_CAPTURE\_PSTORLEN DS 1AL4 PARMS\_CAPTURE\_PDATAADR DS 1AL4 Address output buffer ORG PARMS INTERFACE PARMS\_READD DS 0CL0012 PARMS\_READD\_PSTORADR DS 1AL4 PARMS\_READD\_PSTORLEN DS\_1AL4 PARMS\_READD\_PDATAADR DS 1AL4 user provided buffer ORG PARMS INTERFACE PARMS\_LDINFO DS 0CL0004 PARMS\_LDINFO\_OUTBUFPTR DS 1AL4 ORG PARMS INTERFACE PARMS\_THREADLIST DS 0CL0008 PARMS\_THREADLIST\_OUTBUFPTR DS 1AL4 PARMS\_THREADLIST\_OUTBUFCNT DS 1AL4 ORG PARMS INTERFACE PARMS\_PIDLIST DS 0CL0008 PARMS\_PIDLIST\_OUTBUFPTR DS 1AL4 PARMS\_PIDLIST\_OUTBUFCNT DS 1AL4 ORG PARMS\_INTERFACE PARMS\_ASIDLIST DS 0CL0008 PARMS ASIDLIST OUTBUFPTR DS 1AL4 PARMS\_ASIDLIST\_OUTBUFCNT DS 1AL4 ORG PARMS\_INTERFACE PARMS\_THREADCURRENT DS 0CL0004 PARMS\_THREADCURRENT\_OUTBUFPTR\_DS\_1AL4 ORG PARMS INTERFACE PARMS\_SETASID DS 0CL0004 PARMS\_SETASID\_INBUFPTR\_DS\_1AL4 ORG PARMS\_INTERFACE PARMS\_SETPID DS 0CL0004 PARMS SETPID INBUFPTR DS 1AL4 ORG PARMS INTERFACE PARMS SETTHREAD DS 0CL0004 PARMS SETTHREAD INBUFPTR DS 1AL4 ORG PARMS INTERFACE PARMS\_PSW DS 0CL0004 PARMS\_PSW\_OUTBUFPTR DS 1AL4 ORG PARMS INTERFACE PARMS ERROR PSW DS 0CL0004 PARMS\_ERROR\_PSW\_OUTBUFPTR DS 1AL4 ORG PARMS INTERFACE PARMS\_THREADSTATUS DS 0CL0008 PARMS\_THREADSTATUS\_OUTBUFPTR DS 1AL4 PARMS THREADSTATUS OUTBUFLEN DS 1AL4 ORG PARMS INTERFACE PARMS GPRLIST DS 0CL0008 PARMS GPRLIST OUTBUFPTR DS 1AL4 PARMS GPRLIST OUTBUFLEN DS 1AL4 ORG PARMS\_INTERFACE PARMS\_ERROR\_GPRLIST DS 0CL0008 PARMS\_ERROR\_GPRLIST\_OUTBUFPTR DS 1AL4 PARMS\_ERROR\_GPRLIST\_OUTBUFLEN DS 1AL4 ORG PARMS INTERFACE PARMS FLTLIST DS OCL0008

PARMS\_FLTLIST\_OUTBUFPTR\_DS\_1AL4 PARMS\_FLTLIST\_OUTBUFLEN DS 1AL4 ORG PARMS INTERFACE PARMS\_ERROR\_FLTLIST DS 0CL0008 PARMS\_ERROR\_FLTLIST\_OUTBUFPTR\_DS\_1AL4 PARMS ERROR FLTLIST OUTBUFLEN DS 1AL4 ORG PARMS INTERFACE PARMS\_CONDITIONINFO DS 0CL0008 PARMS\_CONDITIONINFO\_OUTBUFPTR DS 1AL4 PARMS\_CONDITIONINFO\_OUTBUFLEN DS 1AL4 ORG PARMS INTERFACE PARMS\_IPCSCMD DS 0CL0012 PARMS<sup>IPCSCMDTEXT INBUFPTR DS 1AL4</sup> PARMS\_IPCSCMDTEXT\_INBUFLEN DS 1AL4 PARMS\_IPCSCMDPRNT\_LRECL DS 1AL4 PARMS XRVPTR DS 1AL4 Return Value PARMS\_XRCPTR DS 1AL4 Return Code PARMS XRSNPTR DS 1AL4 Reason Code PARMS\_LEN EQU \*-PARMS PARMSG DSECT PARMS\_FUNCTYPEPTRG DS 1AD PARMS\_DCOMTOKENPTRG DS 1AD PARMS\_INTERFACEG DS 0CL0024 ORG PARMS INTERFACEG PARMS\_CAPTUREG DS 0CL0024 PARMS\_CAPTURE\_PSTORADRG DS 1AD PARMS\_CAPTURE\_PSTORLENG DS 1AD PARMS\_CAPTURE\_PDATAADRG DS 1AD ORG PARMS INTERFACEG PARMS\_READDG DS 0CL0024 PARMS\_READD\_PSTORADRG DS 1AD PARMS\_READD\_PSTORLENG DS 1AD PARMS\_READD\_PDATAADRG DS 1AD ORG PARMS INTERFACEG PARMS\_LDINFOG DS 0CL0008 PARMS\_LDINFO\_OUTBUFPTRG DS 1AD ORG PARMS\_INTERFACEG PARMS\_THREADLISTG DS 0CL0016 PARMS THREADLIST OUTBUFPTRG DS 1AD PARMS\_THREADLIST\_OUTBUFCNTG DS 1AD ORG PARMS INTERFACEG PARMS PIDLISTG DS 0CL0016 PARMS PIDLIST OUTBUFPTRG DS 1AD PARMS\_PIDLIST\_OUTBUFCNTG DS 1AD ORG PARMS INTERFACEG PARMS\_ASIDLISTG DS 0CL0016 PARMS\_ASIDLIST\_OUTBUFPTRG DS 1AD PARMS\_ASIDLIST\_OUTBUFCNTG DS 1AD ORG PARMS\_INTERFACEG PARMS\_THREADCURRENTG DS 0CL0008 PARMS\_THREADCURRENT\_OUTBUFPTRG DS 1AD ORG PARMS\_INTERFACEG PARMS\_SETASIDG DS 0CL0008 PARMS\_SETASID\_INBUFPTRG DS 1AD ORG PARMS INTERFACEG PARMS\_SETPIDG DS 0CL0008 PARMS\_SETPID\_INBUFPTRG DS 1AD ORG<sup>-</sup> PARMS INTERFACEG PARMS\_SETTHREADG DS 0CL0008 PARMS\_SETTHREAD\_INBUFPTRG DS 1AD ORG PARMS INTERFACEG PARMS PSWG DS 0CL0008 PARMS\_PSW\_OUTBUFPTRG DS 1AD ORG PARMS\_INTERFACEG PARMS\_ERROR\_PSWG DS 0CL0008 PARMS ERROR PSW OUTBUFPTRG DS 1AD ORG PARMS INTERFACEG

PARMS THREADSTATUSG DS 0CL0016 PARMS THREADSTATUS OUTBUFPTRG DS 1AD PARMS\_THREADSTATUS\_OUTBUFLENG DS 1AD ORG PARMS\_INTERFACEG PARMS GPRLISTG DS 0CL0016 PARMS GPRLIST OUTBUFPTRG DS 1AD PARMS GPRLIST OUTBUFLENG DS 1AD ORG PARMS INTERFACEG PARMS ERROR GPRLISTG DS 0CL0016 PARMS\_ERROR\_GPRLIST\_OUTBUFPTRG DS 1AD PARMS ERROR GPRLIST OUTBUFLENG DS 1AD ORG PARMS INTERFACEG PARMS FLTLISTG DS 0CL0016 PARMS FLTLIST OUTBUFPTRG DS 1AD PARMS\_FLTLIST\_OUTBUFLENG DS 1AD ORG PARMS\_INTERFACEG PARMS ERROR FLTLISTG DS 0CL0016 PARMS\_ERROR\_FLTLIST\_OUTBUFPTRG\_DS\_1AD PARMS\_ERROR\_FLTLIST\_OUTBUFLENG DS 1AD ORG PARMS\_INTERFACEG PARMS CONDITIONINFOG DS 0CL0016 PARMS\_CONDITIONINFO\_OUTBUFPTRG DS 1AD PARMS CONDITIONINFO OUTBUFLENG DS 1AD ORG PARMS\_INTERFACEG PARMS\_IPCSCMDG DS 0CL0024 PARMS\_IPCSCMDTEXT\_INBUFPTRG DS 1AD PARMS\_IPCSCMDTEXT\_INBUFLENG DS 1AD PARMS\_IPCSCMDPRNT\_LRECLG DS 1AD PARMS\_XRVPTRG DS 1AD PARMS\_XRCPTRG DS 1AD PARMS\_XRSNPTRG DS 1AD PARMSG\_LEN EQU \*-PARMSG ASIDLIST\_MAP DSECT ASID NEXTOFF DS 1FL4 Offset to the next ASID in DcomAsidList ASID NUM DS 1FL2 ASID\_CPU DS 1FL1 CPUID ASID\_FLAGS DS 0BL1 Status flags ASID HOME EQU X'80' Current HOMEAsid ASID PRIM EQU X'40' Current PRIMARY ASID ASID\_SEC EQU X'20' Current SECONDARY ASID ORG ASID\_FLAGS+X'00000001' ASID JOBNAME DS 1CL0009 DS 1CL0003 Reserved ASID PIDCNT DS 1FL4 Number of Pids in this Asid ASID ASCB DS 1AL4 Pointer to ASCB DS 1CL0004 Reserved ASID PIDLISTPTR DS 1AL4 Pointer to the pidlist for This Asid DS 1CL0004 Reserved ASID MAPEND DS OC end of block ASIDLIST\_MAP\_LEN EQU \*-ASIDLIST\_MAP PIDLIST MAP DSECT PID NEXTOFF DS 1FL4 Offset to the next Pid in DcomPidList PID\_ DS 1FL4 Process\_id<br>PID\_ASID\_DS 1FL2 Asid\_of\_thi 1FL2 Asid of this Pid PID THIDCNT DS 1FL2 Count of thids in this pid PID FOCUSTHREAD DS 1CL0008 Ptrace focus thread PID ERRORTHREAD DS 1CL0008 Ptrace error thread PID LOGINNAME DS 1CL0009 Tso logon DS 1CL0003 Reserved PID\_THIDLISTPTR DS 1AL4 list info for each THID DS 1CL0004 Reserved PID\_PENDINGSIGMASK DS 1BL8 Signals pending at the process that could X not be delivered to any thread PID BLOCKEDSIGMASK DS 1BL8 Signals blocked on all thread PID MAPEND DS 0C end of block PIDLIST MAP LEN EQU \*-PIDLIST MAP CONDINFO\_MAP DSECT

COND\_CURABENDINFO DS 0CL0016 If current task abended COND\_CURINTCODE DS 1FL2 Interrupt code COND\_CURSIGNUMBER DS 1FL2 Signal number raised COND\_CURABENDCODE DS 0BL4 Abend code COND\_CURABENDFLAGS DS 1BL1 System or user COND\_CURABENDCC DS 1BL3 Abend Number COND\_CURABENDREASON DS 1BL4 Abend Reason COND\_CURILC DS 1FL2 Instruction length DS 1CL0002 Reserved CONDINFO\_MAPEND DS 0C end of block CONDINFO\_MAP\_LEN EQU \*-CONDINFO\_MAP

### **BPXYDIRE — Map directory entries for readdir**

DSECT=NO is not allowed; the basing for the PFSOTHER data is not known, as it depends on the length of the name.

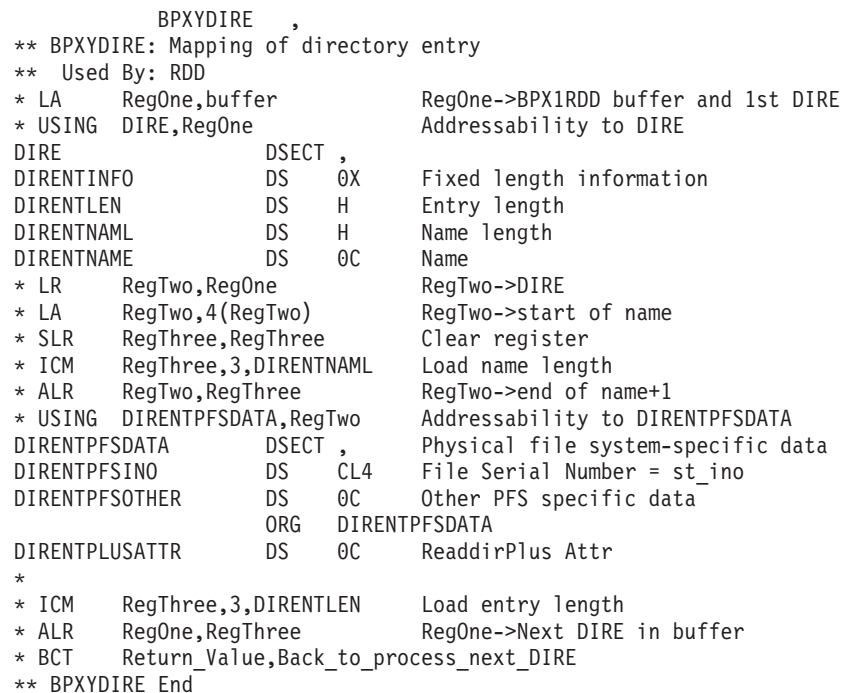

### **BPXYENFO — ENF signal constants**

BPXYENFO is composed only of EQUates for listeners of kernel ENF signals. DSECT= is allowed but ignored.

**BPXYENFO** \*\* BPXYENFO: OMVS ENF constants \*\* Used By: OMVS ENF Listeners and OMVS ENF Signallers \* OMVS ENF QUALifier values BPXYENFOACT EQU X'80000000' OMVS Active \*\* BPXYENFO End

## **BPXYERNO — Component return and reason codes**

BPXYERNO is composed only of EQUates. DSECT= is allowed but ignored. Because the return codes and reason codes that are in this macro are in *z/OS UNIX System Services Messages and Codes*, the expansion of this macro is suppressed.

| |

BPXYERNO LIST=NO PUSH PRINT BPXYERNO: z/OS UNIX Component return/reason codes PRINT OFF POP PRINT

## **BPXYFCTL — Command values and flags for fcntl**

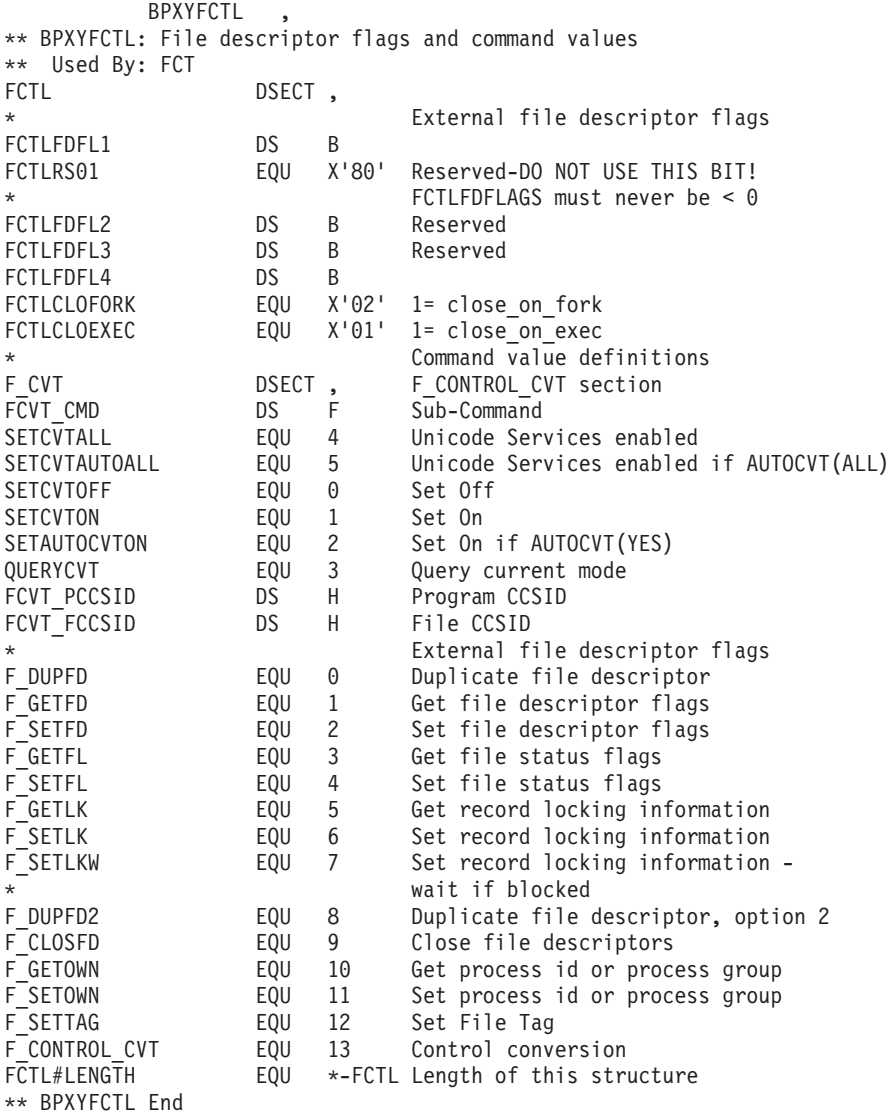

## **BPXYFDUM — Logical file system dump parameter list**

DSECT=YES is required.

BPXYFDUM DSECT=YES \*\* BPXYFDUM: FDUM - LFS dump list passed to PFS initialization  $DSECT$ , FDUMBEGIN DS OD \* FDUMPHDRINFO DS OF FDUMPENTS DS F NUMBER OF ENTRIES FDUMPID DC C'FDUM' EYE CATCHER FDUMPHRES1 DS CL8 SPACE RESERVED FOR EXPANSION

```
*
FDUM#LENH EQU *-FDUMBEGIN
*
FDUMPDATA DSECT,<br>DS OF
                                  ONE SET FOR EACH AREA TO DUMP
FDUMPSTOKEN DS CL8 STOKEN FOR DUMP
FDUMPRES1 DS CL8 RESERVED<br>FDUMPSTART DS F FIRSTBY
FDUMPSTART DS F FIRST BYTE TO DUMP
                                 LAST BYTE TO DUMP
*
FDUM#LENENT EQU *-FDUMPDATA
*
* To access the FDUM header (dumpptr must be a copy of pfsi_dumpptr):
* L RegOne,dumpptr RegOne->pfsi_dumpents from BPXYPFSI
                              Addressability to FDUM
*
* To access the first FDUMPDATA:
* LR RegTwo,RegOne RegTwo->FDUM
       RegTwo,FDUM#LENH(RegTwo) RegTwo->FDUMPDATA
* USING FDUMPDATA,RegTwo Addressability to FDUMPDATA fields
*
* To access the next FDUMPDATA:
* LA RegTwo,FDUM#LENENT(RegTwo) RegTwo-> next FDUMPDATA
*
** BPXYFDUM End
```
# **BPXYFTYP — File type definitions**

BPXYFTYP is composed only of EQUates. DSECT= is allowed but ignored.

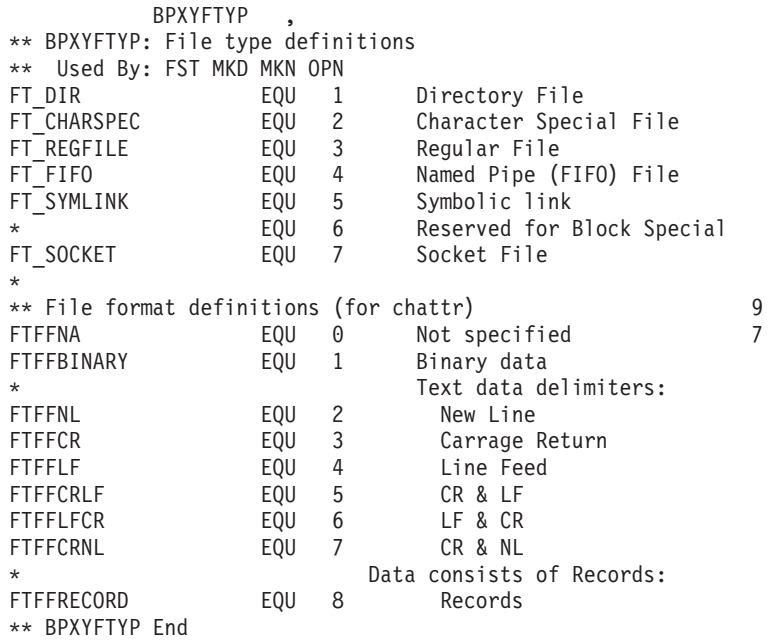

### **BPXYFUIO — Map file system user I/O block**

BPXYFUIO is used to map the user and file system I/O block.

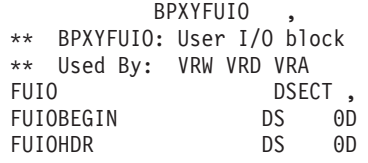

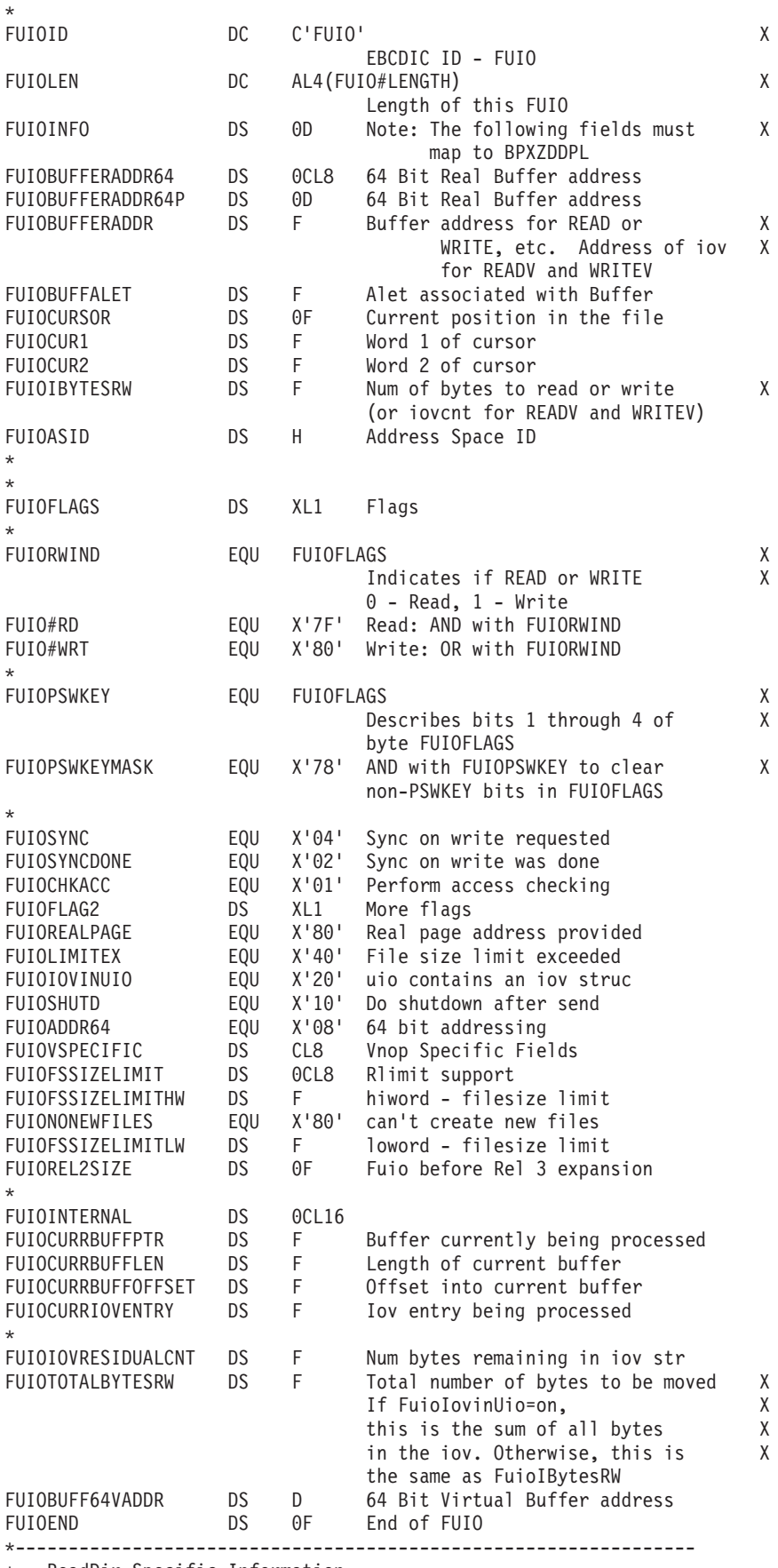

\* ReadDir Specific Information

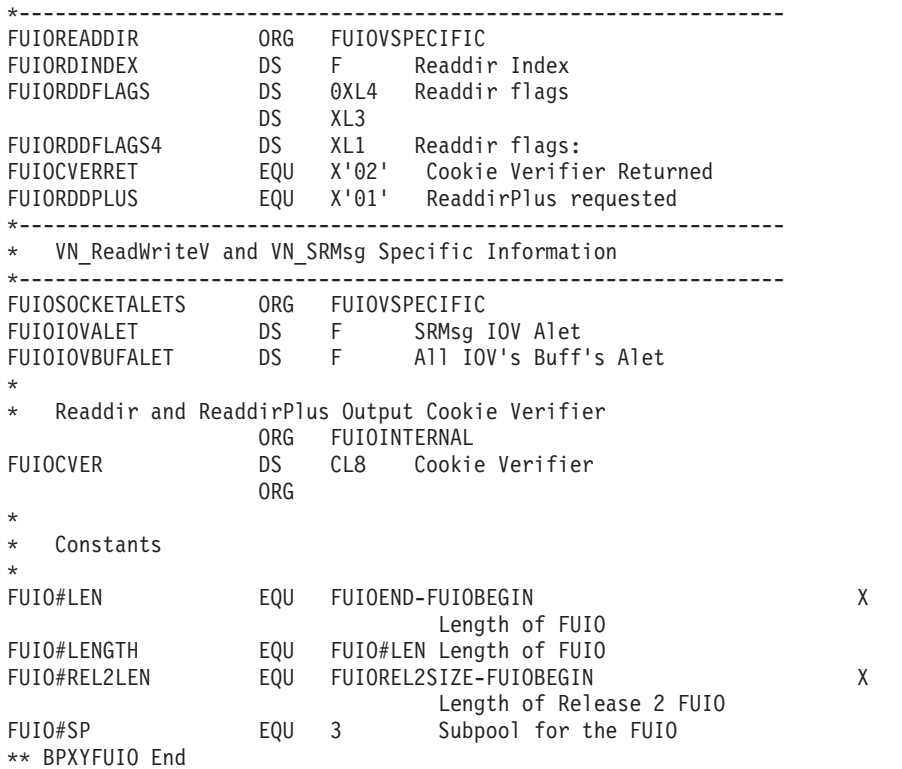

#### **BPXYGIDN — Map data returned for getpwnam and getpwuid**

DSECT=NO is not allowed. The storage belongs to the service and a pointer is returned to the invoker.

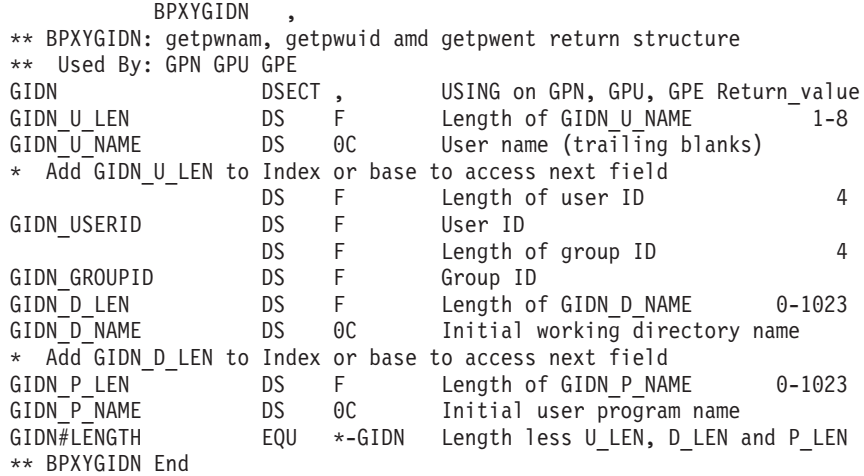

## **BPXYGIDS — Map data returned for getgrnam and getgrpid**

DSECT=NO is not allowed. The storage belongs to the service and a pointer is returned to the invoker.

BPXYGIDS , \*\* BPXYGIDS: getgrnam, getgrgid and getgrent return structure \*\* Used By: GGI GGN GGE GIDS DSECT , Length of GIDS G NAME 1-8 GIDS G NAME DS 0C Group name (trailing blanks) \* Add GIDS G LEN to index or base to access following fields DS F Length of group ID, always 4 GIDS\_GROUPID DS F Group ID GIDS\_COUNT DS F Count of array elements \* Make a local copy of GIDS\_COUNT \* Test: if local copy of GIDS\_COUNT zero, quit GIDS\_M\_LEN DS F Length of GIDS\_M\_NAME 1-8<br>GIDS\_M\_NAME DS OC Member name (trailing blanks) Member name  $(\overline{\text{trajling blanks}})$ \* Add GIDS\_M\_LEN+4 to index or base \* Decrement local copy of GIDS\_COUNT, goto test. GIDS#LENGTH EQU \*-GIDS Length less all variable fields \*\* BPXYGIDS End

#### **BPXYINHE — Spawn Inheritance Structure**

AMODE 64 callers use ["BPXYINHE — Spawn inheritance structure" on page 1095.](#page-1118-0)

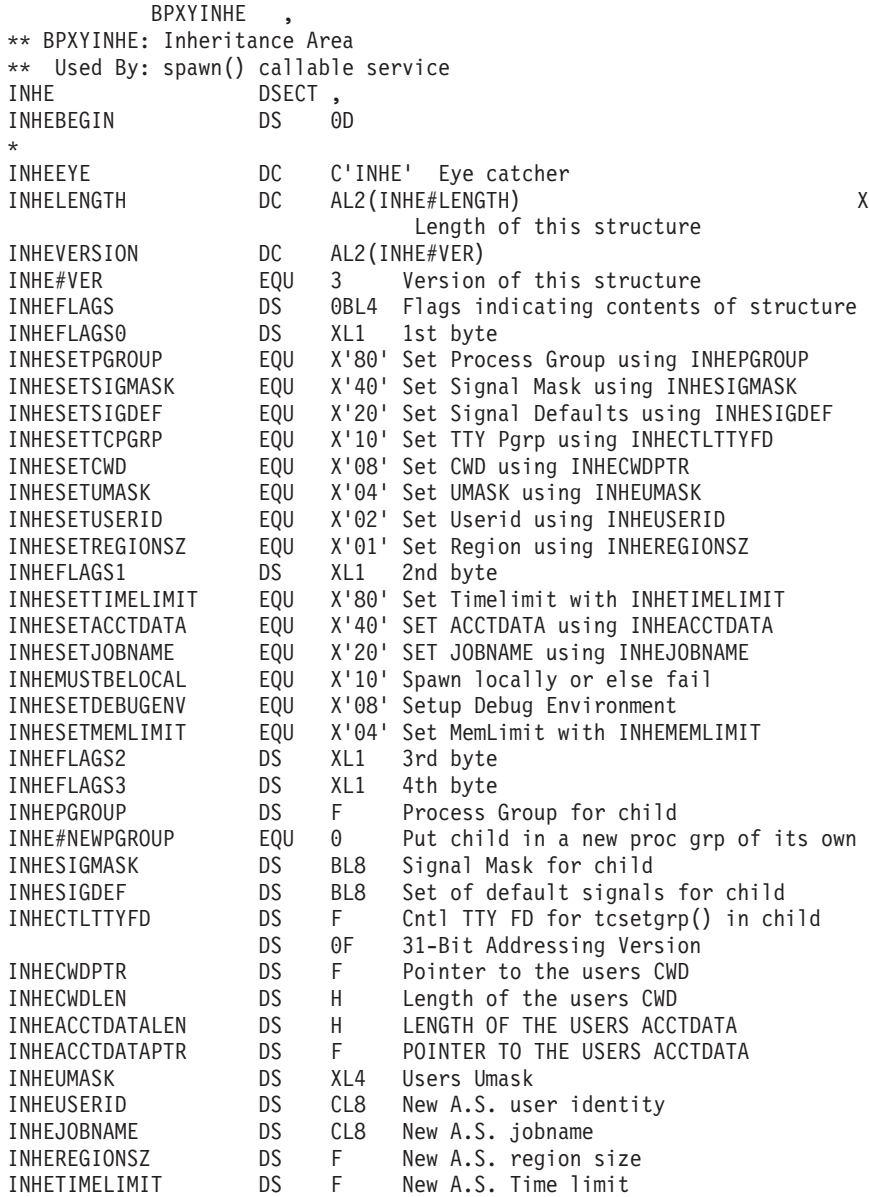

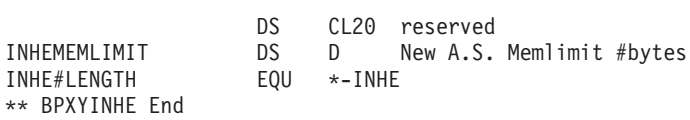

# **BPXYIOCC — Ioctl command definitions**

BPXYIOCC is composed only of EQUates. DSECT= is allowed but ignored.

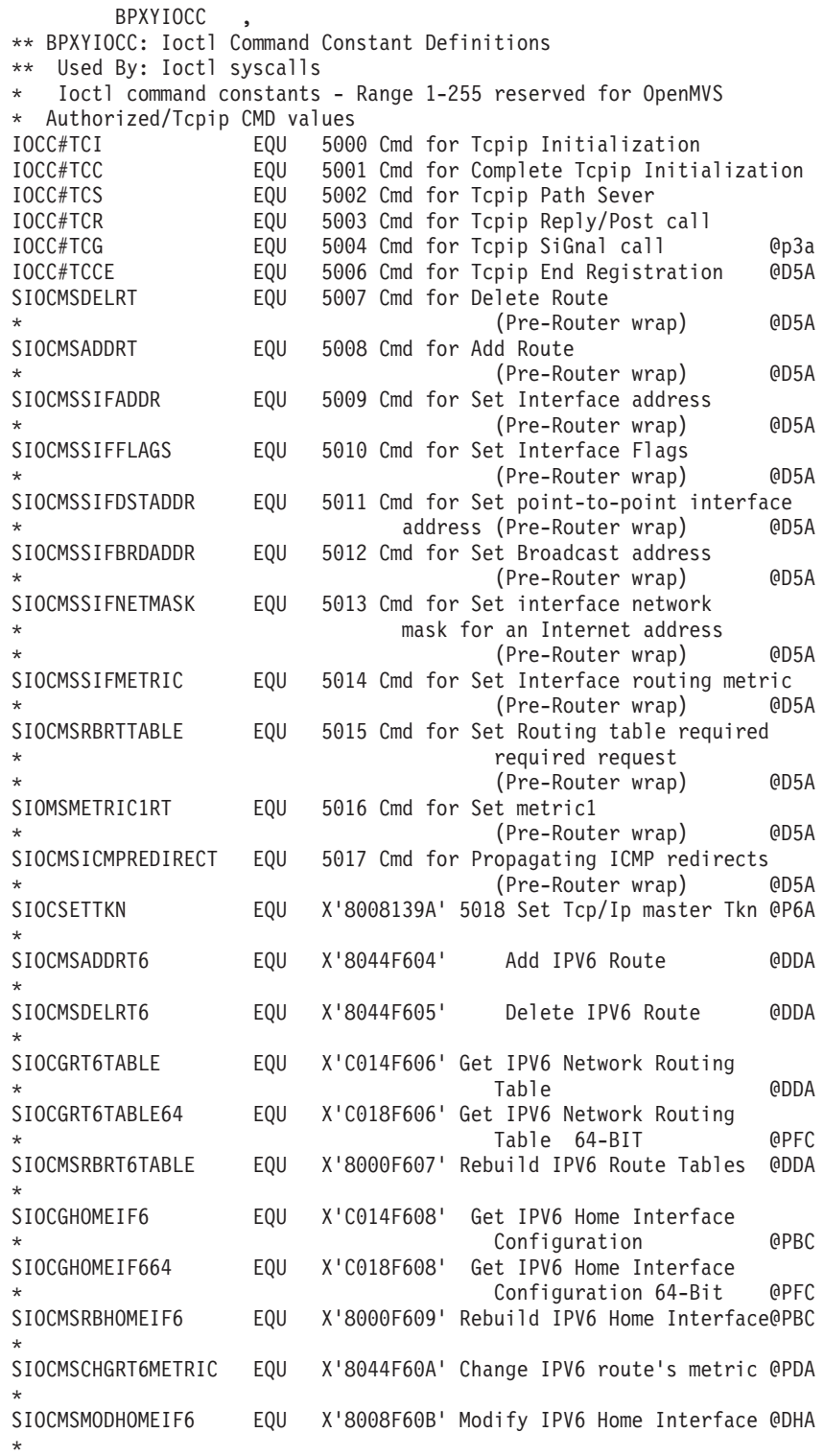

#### **BPXYIOCC**

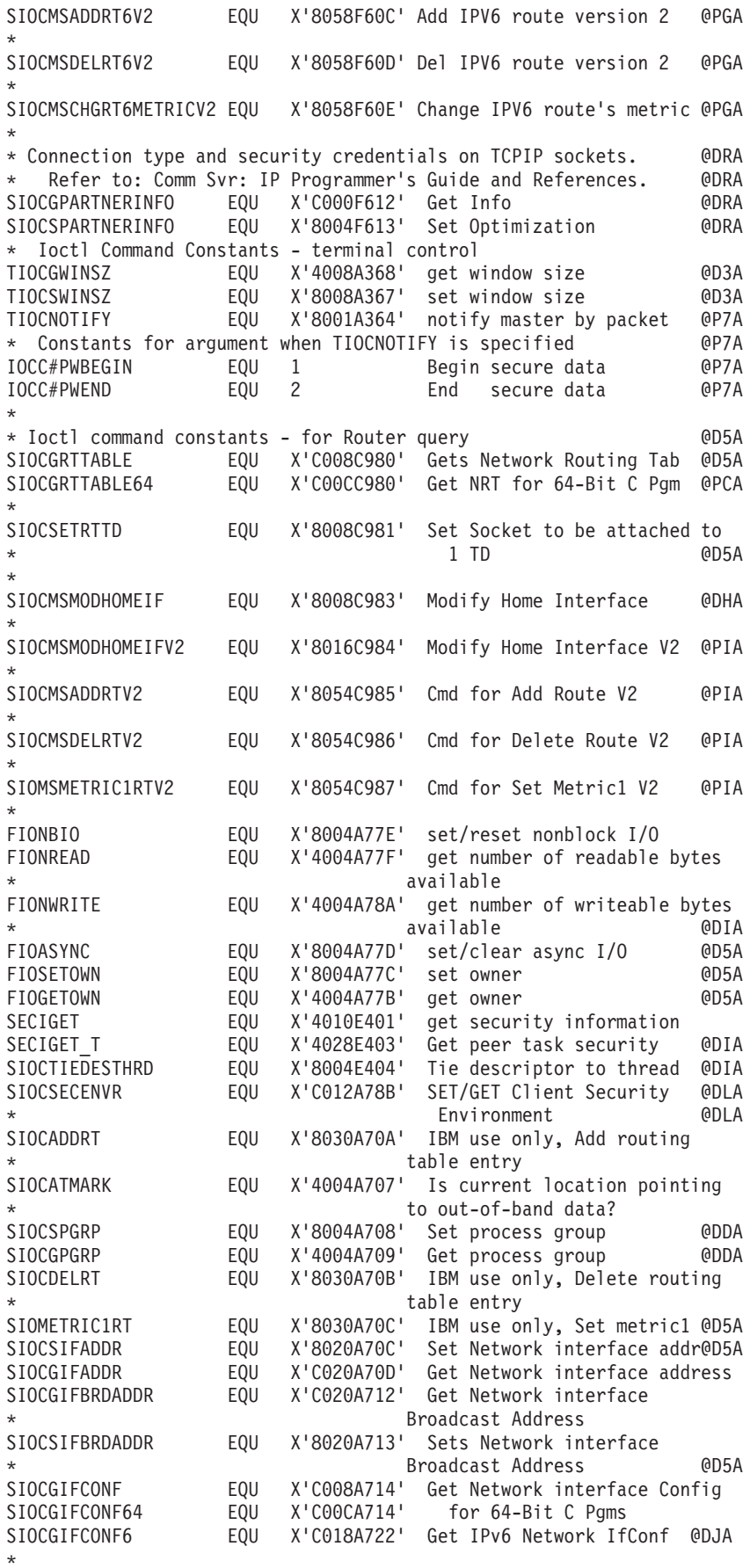

#### **BPXYIOCC**

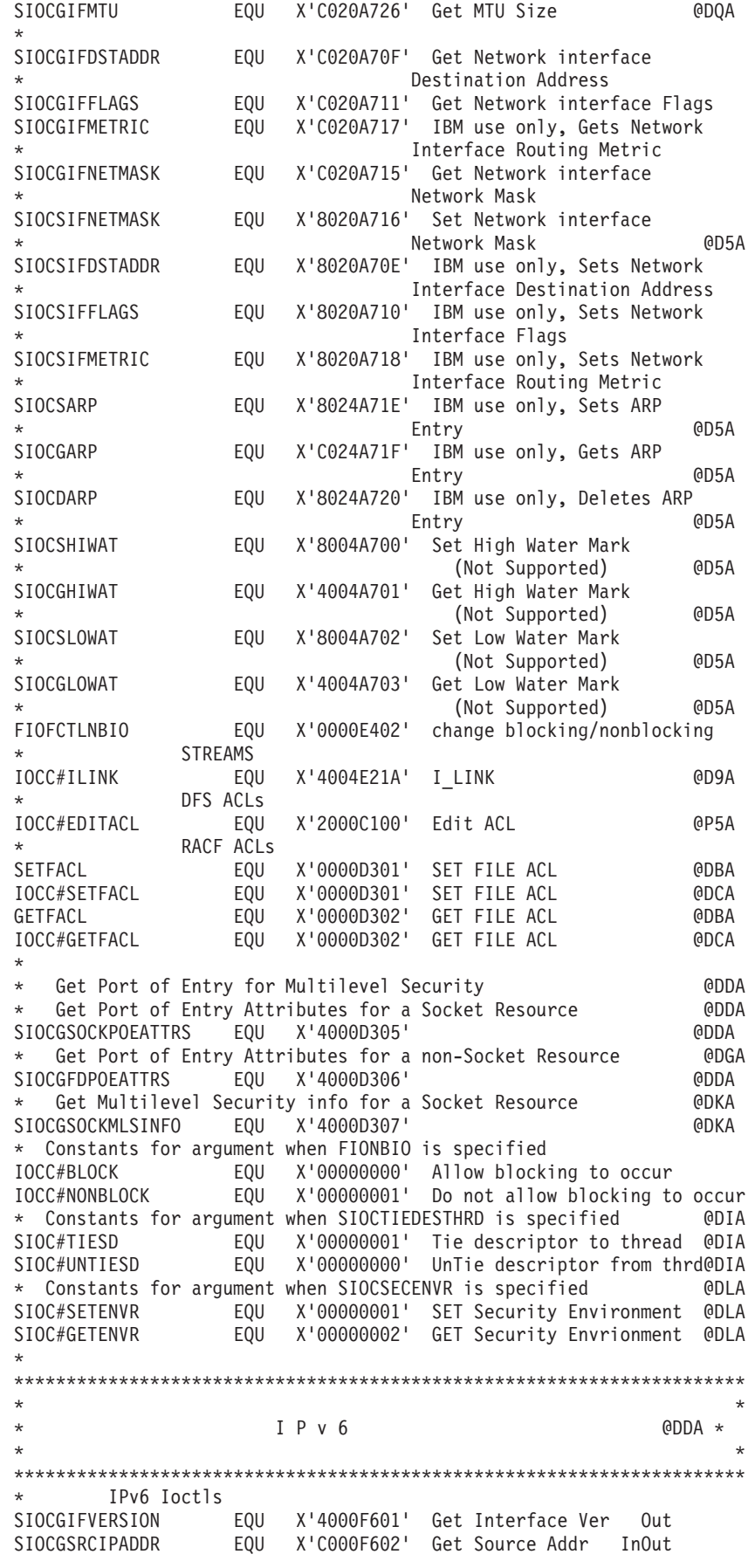

SIOCGIFNAMEINDEX EQU X'4000F603' Get If Name/Index Out \* Get and Set ip msfilter \* Get and Set ip\_msfilter (IPv4 only) **GDMA** SIOCGIPMSFILTER<sup>-</sup> EQU X'COOOA724'<br>SIOCSIPMSFILTER EQU X'8000A725' **@DMA @DMA**  $\star$ \* Get and Set group filter \* Get and Set group\_filter (IPv6 or IPv4) **GDMA** SIOCGMSFILTER EQU X'C000F610' **@DMA** EQU X'8000F611' SIOCSMSFILTER **GDMA** \* Packet mode or Extended Packet mode data record control data.  $QD7C*$ \* Returned on master read when no control information is pending. \* In packet mode one byte is returned. In extended packet mode, four \* \* bytes are returned. Data follows the control data. \* Packet mode control byte - returned on master read() (0D7C\*  $\star$ \* A single control byte is returned in packet mode. In extended  $\star$ \* packet mode, four bytes are returned, with the non-extended bits \* \* in the fourth byte. The equates below can be used against the \* fourth byte (with TM, OI and NI) or against all four bytes (with \*  $\star$  OC, NC, etc.).  $\rightarrow$ TIOCPKT\_FLUSHREAD EQU X'01' Input was flushed @D3A<br>TIOCPKT\_FLUSHREAD EQU X'01' Input was flushed @D3A<br>TIOCPKT\_FLUSHWRITE EQU X'02' Output was flushed @D3A<br>TIOCPKT\_STOP EQU X'08' Start output @D3A<br>TIOCPKT\_DOSTOP EQU X'10' S \*\*\*\*\*\*\* \* Extended Packet mode control byte - returned on master read() @D7C\* TIOCXPKT\_PASSTHRU EQU X'00000100' 3270 Passthrough mode @D7C<br>TIOCXPKT\_NOPASSTHRU EQU X'00000200' Not 3270 Passthrough mode @D7C<br>TIOCXPKT\_ROPASSTHRU EQU X'00000200' Not 3270 Passthrough mode @D7C<br>TIOCXPKT\_ECHO EQU X'0000040 TIOCXPKT\_PWBEGIN EQU X'00002000' Begin secure data<br>TIOCXPKT\_PWEND EQU X'00004000' End secure data @P7A @P7A \* Get Pathname **GDOA** IOCC#GETPATHNAME EQU 17 IOCC#GETPATHNAME EQU 17 Absolute name<br>IOCC#GETPATHNAMEREL EQU 19 Relative name @DOA @DOA \* UPDTOFTE **GDRC** IOCC#UPDTOFTE EQU 20 UPDATE OFTE CMD @D8A **@DDA** AIF ('&DSECT' EQ 'NO').B411 **@DDA** DSECT, ARGUMENT BUFFER IOCUOFTE @DDA AGO  $.C411$ **@DDA** ANOP, .B411 **@DDA** DS OF ARGUMENT BUFFER **IOCUOFTE @DDA**  $.0411$   $ANOP$ , **@DDA** 

#### **BPXYIOCC**

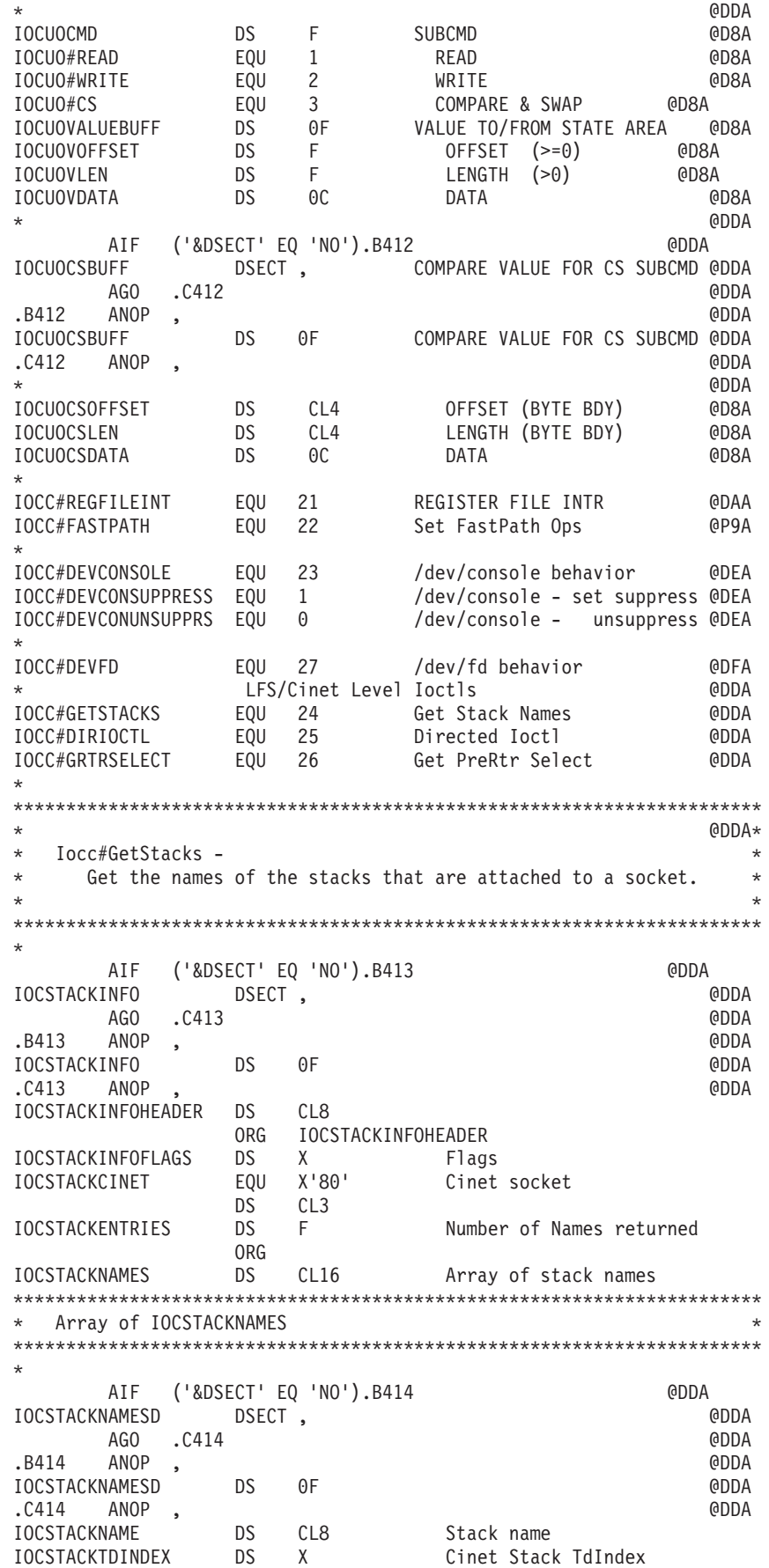

IOCSTACKFLAGS DS X Flags<br>
IOCSTACK\_ACTIVE EQU X'80' Active<br>
IOCSTACK\_IPV6\_SUPPORT EQU X'40' IPv6 is supported<br>
IOCSTACK\_IPV6\_INTERFACES EQU X'20' IPv6 Home Interfaces<br>
IOCSTACK\_IPV4\_INTERFACES EQU X'10' IPv4 Home Interface  $DS$  $CL6$ @DDA\*  $\star$ Iocc#DirIoctl - Directed Ioctl  $\pmb{\ast}$  $\star$ Passes the imbedded ioctl to the specified stack.  $\star$ AIF ('&DSECT' EQ 'NO').B415 **GDDA** IOCDIRIOCTL DSECT, **@DDA** AGO .C415 **@DDA** .B415 ANOP , **@DDA** DS OF **@DDA** IOCDIRIOCTL TOCDIRIOUTE<br>
C415 ANOP,<br>
TOCDIRHDR DS CL16<br>
ORG TOCDIRHDR<br>
ORG TOCDIRHDR **@DDA** IOCDIRNAME<br>
IOCDIRCMD DS CL8 Target Stack Name<br>
IOCDIRCMD DS XL4 Imbedded ioctl Command<br>
IOCDIRARGLEN DS F Imbedded ioctl Argument Length **ORG** IOCDIRARG DS C Imbedded ioctl Argument  $@DDA*$ Iocc#GRtrSelect - Get Cinet PreRouter's selected stack for each \* of an array of specified destination IP addresses.  $\star$ AIF ('&DSECT' EQ 'NO').B416 **@DDA** IOCRTRSELECT DSECT,<br>AGO .C416 **@DDA @DDA** ROO .C+1<br>Research MOP<br>IOCRTRSELECT **@DDA** DS OF **@DDA** COURIES<br>
CA16 ANOP,<br>
IOCRTRIPADDR DS CL16 Input IPAddress<br>
IOCRTRSTACK DS CL8 Output Selected S<br>
ORG IOCRTRSTACK **@DDA** Output Selected Stack Name IOCRTRERRTEST DS CL1 Error if = 0<br>DS CL1 Error Rsn (ErrnoJr) 0RG EQU X'00' IocRtrErrTest value to test for error IOCRTRERROR  $QDDA*$ SiocGIfNameIndex - Get Interface Name/Index Table  $\star$ AIF ('&DSECT' EO 'NO').B418 **@DDA** IF NAMEINDEXENTRY DSECT, **@DDA** AGO .C418 **@DDA** .B418 ANOP, **@DDA** IF NAMEINDEXENTRY DS OF **@DDA**  $\cdot$  $\overline{c418}$  ANOP, **@DDA** DS F Interface Index IF NIINDEX ORG IF\_NIINDEX<br>DS H CInet Td Index IF NITDINDEX DS

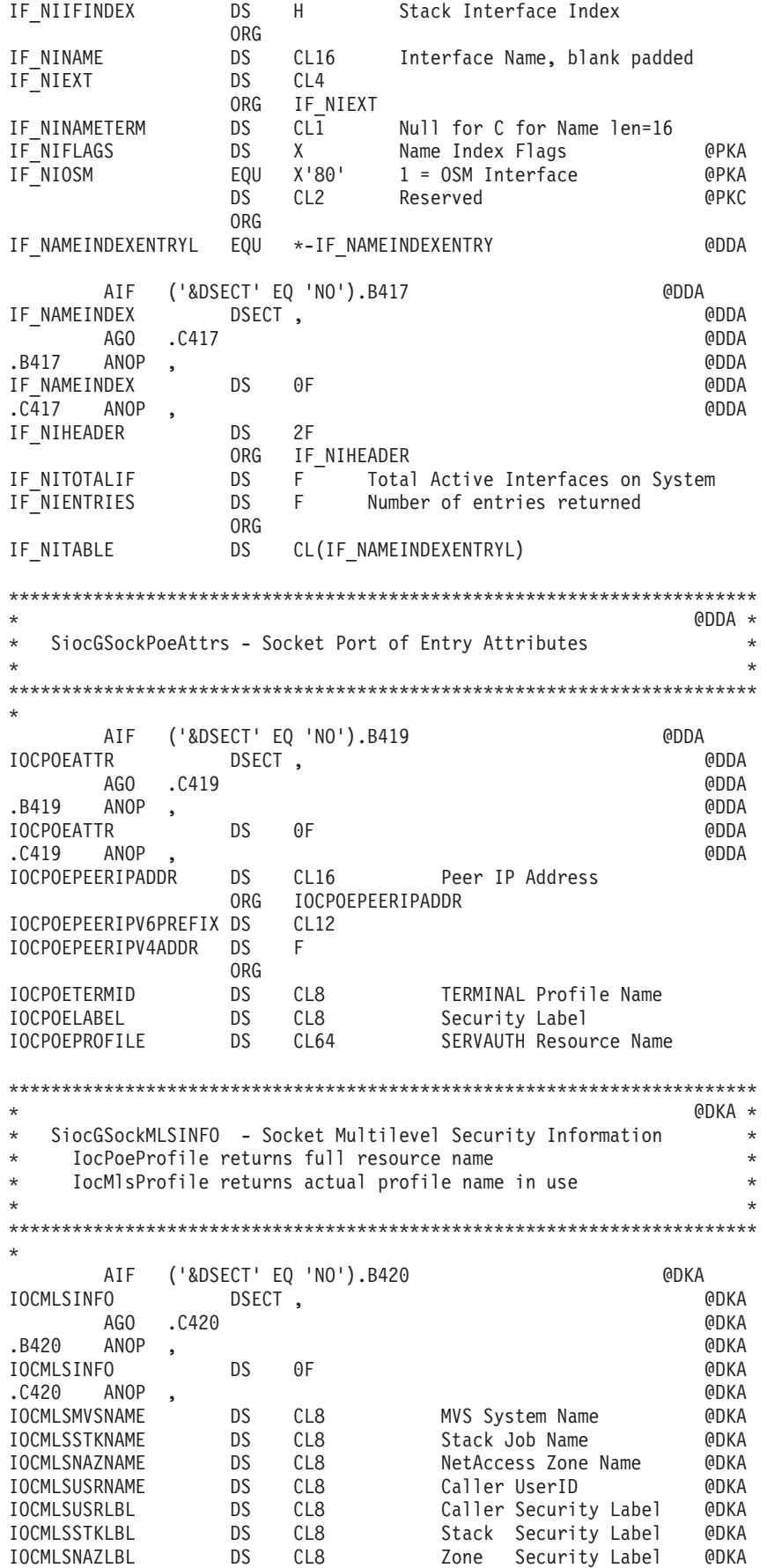

IOCMLSCONLBL DS CL8 Connct Security Label @DKA IOCMLSPROFILE DS CL64 SERVAUTH Profile Name @DKA \*---------------------------------------------------------------------\* Multicast Source Filter Structures from RFC 3678  $\star$ \* \*\*\* These require the inclusion of BPXYSOCK \*\*\* \* \* \* \* \* \* \*----------------------------------------------------------------- @DMA  $\star$   $\bullet$  DMA AIF ('&MCAST' EQ 'NO').NOMCAST @DNA \* @DMA \* SiocGIPMSFilter - Get a list of multicast source addresses @DMA \* SiocSIPMSFilter - Set a list of multicast source addresses @DMA  $\star$   $\bullet$  DMA AIF ('&DSECT' EQ 'NO').B421 @DMA IP\_MSFILTER\_DSECT , @DMA AGO .C421 @DMA .B421 ANOP,  $\bullet$ IP\_MSFILTER DS OF @DMA .C421 ANOP, SALE AND A SERVERT AND A SERVERT AND A SERVERT AND A SERVERT AND A SERVERT AND A SERVERT AND A SERVERT AND A SERVERT AND A SERVERT AND A SERVERT AND A SERVERT AND A SERVERT AND A SERVERT AND A SERVERT AND A SER IMSF HEADER DS OC **All and Header** and Header and Theory Computer and Theory Computer and Theory Computer and Theory Computer and Theory Computer and Theory Computer and Theory Computer and Theory Computer and Computer and IMSF\_MULTIADDR DS CL4 IP Multicast address of group @DMA IMSF INTERFACE DS CL4 Local IP addr of interface @DMA IMSF\_FMODE DS CL4 Filter mode **@DMA** IMSF\_INIERFALE US LL4<br>
IMSF\_FMODE DS CL4 Filter mode 6DMA<br>
IMSF\_NUMSRC DS CL4 Number of sources in src\_list 6DMA<br>
IMSF\_HEADER LEN EOU \*-IP MSFILTER 6DMA IMSF\_HEADER LEN EQU \*-IP MSFILTER IMSF\_SLIST DS 0CL(L'IMSF\_SRCADDR) Start of source list @DMA \* @DMA AIF ('&DSECT' EQ 'NO').B422 @DMA IMSF\_SRCENTRY DSECT , @DMA AGO .C422 @DMA  $.B422$   $ANOP$ IMSF SRCENTRY DS 0F Source list entry @DMA .C422 ANOP,  $\blacksquare$ IMSF\_SRCADDR DS CL4 Source IP address @DMA IMSF\_SRCENTRY\_LEN EQU \*-IMSF\_SRCENTRY Length @PHA  $\star$   $\bullet$  DMA \* @DMA \* SiocGMSFilter - Get a list of multicast source addresses @DMA \* SiocSMSFilter - Set a list of multicast source addresses @DMA \* @DMA \*\*\*\*\*\*\*\*\*\*\*\*\*\*\*\*\*\*\*\*\*\*\*\*\*\*\*\*\*\*\*\*\*\*\*\*\*\*\*\*\*\*\*\*\*\*\*\*\*\*\*\*\*\*\*\*\*\*\*\*\*\*\*\*\*\*\*\*\*\*\*  $\star$  $\star$  GROUP REQ STRUCTURE  $\star$  $\star$ \*\*\*\*\*\*\*\*\*\*\*\*\*\*\*\*\*\*\*\*\*\*\*\*\*\*\*\*\*\*\*\*\*\*\*\*\*\*\*\*\*\*\*\*\*\*\*\*\*\*\*\*\*\*\*\*\*\*\*\*\*\*\*\*\*\* @DMA AIF ('&DSECT' EQ 'NO').B423 @DMA GROUP FILTER DSECT, AGO .C423 **CALCULAGO** .C423 .B423 ANOP, GROUP\_FILTER DS 0F<br>
C423 ANOP , C423 ANOP , C623 ANOP , C623 ANOP , C623 ANOP , C62 AND Header (CDMA .C423 ANOP, **DEPARTMENT CONTROL** GF\_HEADER DS 0C Header @DMA GF INTERFACE DS CL4 Therface index **@DMA** DS CL4 Padding **DS** CL4 GF\_GROUP DS CL(L'SOCKADDR\_STORAGE) Group address @DMA GF\_FMODE DS CL4 Filter mode @PHM GF\_NUMSRC DS CL4 Number of sources @PHM GF\_HEADER\_LEN EQU \*-GROUP\_FILTER @PHM GF\_SLIST DS 0CL(L'GF\_SRCENTRY) Start of source list @DMA ORG GF\_GROUP @DMA GF\_MULTISOCKADDR4\_DS\_CL(SOCK#LEN+SOCK\_SIN#LEN) @DMA ORG GF\_GROUP @DMA GF MULTISOCKADDR6 DS CL(SOCK#LEN+SOCK SIN6#LEN)  $\star$   $\bullet$  DMA AIF ('&DSECT' EQ 'NO').B424 @DMA GF\_SRCENTRY DSECT ,  $\qquad \qquad \bullet$ 

AGO .C424 @DMA .B424 ANOP,  $\bullet$ GF SRCENTRY DS OF Source list entry **@DMA** .C424 ANOP, **and the contract of the contract of the contract of the contract of the contract of the contract of the contract of the contract of the contract of the contract of the contract of the contract of the contract** GF SRCADDR DS CL(L'SOCKADDR STORAGE) Source address @DMA GF\_SRCENTRY\_LEN EQU \*-GF\_SRCENTRY Length **@PHA** ORG GF\_SRCADDR @DMA GF\_SRCADDR4 DS CL(SOCK#LEN+SOCK\_SIN#LEN) @DMA<br>ORG GF SRCADDR ORG GF\_SRCADDR GF\_SRCADDR6 DS CL(SOCK#LEN+SOCK\_SIN6#LEN) @DMA \* @DMA MCAST\_INCLUDE EQU 0 @DNA MCAST<sup>T</sup>EXCLUDE EQU 1 **@DNA** MCAST\_NUMSRC\_MAX EQU 64 Max number of sources for @PHA GF\_NUMSRC\_and IMSF\_NUMSRC @DPA \* @DNA .NOMCAST ANOP , End of Multicast Structures @DNA \*\*\*\*\*\*\*\*\*\*\*\*\*\*\*\*\*\*\*\*\*\*\*\*\*\*\*\*\*\*\*\*\*\*\*\*\*\*\*\*\*\*\*\*\*\*\*\*\*\*\*\*\*\*\*\*\*\*\*\*\*\*\*\*\*\*\*\*\*\*\* \* SIOCGRTTABLE - Obtain route information. Returns information for \* IPv4 routes from the TCP/IP stack's main route table.\*  $\star$ The Route entry structures returned can either be Version 1, Version 2, or Version 3 structures. Version 1 - Field IOCN IPADDRRTMSGHOMEIF contains an IP  $\star$  address  $\star$ Version 2 - IOCN RTMSGTYPE structure is the same size as Version 1 - Field IOCN\_IPADDRRTMSGHOMEIF contains an interface index. \* Version 3 \* - IOCN\_RTMSGTYPE structure is larger than the Version 1 or 2 size \* Tield IOCN IPADDRRTMSGHOMEIF contains an \*  $interface$   $index$ - New MTU field added The RTEV3 macro variable controls whether the Version 3 Route entry structure is generated by this macro. By default, the macro generates the Version 3 Route entry structure.  $\star$ When requesting Version 2 or Version 3 output in a CINET environment, invoking applications must either  $*$ have stack affinity or use the IOCC#DIRIOCTL to  $*$ invoke this ioctl. Otherwise, the output from the first stack will be in the requested version format but, the output from subsequent stacks will be in Version 1 format.  $\star$ Input  $-$  Input to the ioctl is a buffer length and a buffer address. By default, Version 1 Route entry structures are returned.  $\star$ To obtain Version 2 or 3 Route entry output, an IOCN RTMSGHDRTYPE structure must be setup at the beginning of the output buffer, before invoking the ioctl. The following fields must be set: - IOCN RTMSGHDRVER set to Version 2 or 3 - IOCN RTMSGHDREYEID set to the correct eyecatcher \* value. \*  $\star$  $\star$ \* Output - Return\_value = 0 \* - IOCN RTMSGHDRTYPE structure returned with field IOCN RTMSGHDRNUMENT set to the number of Route entry structures returned. In the

\* butput buffer, the header is followed by the  $*$ \* Route entry structures. \* \* - The IOCN RTMSGHDRVER and IOCN RTMSGHDRSUBVER \* fields indicate whether Version 1, 2, or 3 \* of the Route entry structures was returned. \* THE ISS - IOCN RTMSGHDRNUMENT - number of either Version 1, 2, or 3 Route entry structures returned.  $*$  - Return value =  $-1$ \* - Return\_code = EBADMSG \* This means that the output buffer is not large \* enough for one IOCN\_RTMSGHDRTYPE structure \* \* and one Route entry structure. \* - Return\_code = ERANGE This means that the output buffer is not large enough for all the Route entry structures which \* can be returned. In this case, only the  $*$ \* TOCN RTMSGHDRTYPE structure will be returned. \* Field IOCN RTMSGHDRNUMENT in this header will contain the number of Route entry structures which can be returned. Field IOCN RTMSGHDRVER will indicate which version of the Route entry  $*$ structures will be returned.  $\star$  @PIA  $\star$ \*\*\*\*\*\*\*\*\*\*\*\*\*\*\*\*\*\*\*\*\*\*\*\*\*\*\*\*\*\*\*\*\*\*\*\*\*\*\*\*\*\*\*\*\*\*\*\*\*\*\*\*\*\*\*\*\*\*\*\*\*\*\*\*\*\*\*\*\*\*\* \* @PIA \* Header structure - IOCN\_RTMSGHDRTYPE @PIA  $\star$   $\Theta$ PIA AIF ('&DSECT' EQ 'NO').B425 @PIA IOCN RTMSGHDRTYPE DSECT, Route header @PIA AGO .C425 @PIA .B425 ANOP,  $\bullet$ IOCN RTMSGHDRTYPE DS OF Route header @PIA .C425 ANOP,  $\bullet$ \* IOCN\_RTMSGHDRLEN DS H Length of header  $\qquad \qquad \qquad \qquad \qquad \qquad \qquad \qquad \qquad \qquad \text{QPIA}}$ <br>IOCN\_RTMSGHDRVER DS FL1 Version of Route entry structures FL1 Version of Route entry structures \*  $-$  returned  $\bullet$  PIA DS CL1 Reserved @PIA IOCN\_RTMSGHDREYEID DS CL4 Eye catcher 'Rmsg' @PIA IOCN\_RTMSGHDREYEC EQU C'Rmsg' Eye catcher constant @PIA IOCN\_RTMSGHDRSUBVER DS FL1 Version of Route entry structures returned @PIA DS CL3 Reserved **@PIA** IOCN RTMSGHDRIOCTLNUM DS F Set to x'10' to indicate the \* T<br>IOCN RTMSGHDRNUMENT DS F Output - number of Route entries DS F Output - number of Route entries \* returned @PIA CL52 Reserved @PIA IOCN RTMSGHDR#LEN EQU \*-IOCN RTMSGHDRTYPE Length of header@PIA \* \* Version constants for fields IOCN\_RTMSGHDRVER and \* IOCN RTMSGHDRSUBVER @PIA \* IOCN RTMSGTYPEV1 EQU 1 Version 1 @PIA IOCN\_RTMSGTYPEV2 EQU 2 Version 2 @PIA IOCN RTMSGTYPEV3 EQU 3 Version 3  $\star$   $\Theta$ PIA \* Version 1 and Version 2 Route entry structure - IOCN\_RTMSGTYPE @PIA  $\star$   $\Theta$ PIA AIF ('&DSECT' EQ 'NO').B426<br>GTYPE DSECT, Route entry structure ( IOCN\_RTMSGTYPE DSECT, Route entry structure  $A = A + B$ <br>AGO .C426 AGO .C426 @PIA .B426 ANOP,  $\bullet$ IOCN RTMSGTYPE DS OF Route entry structure @PIA .C426 ANOP,  $\blacksquare$ \* IOCN\_IPADDRRTMSGDEST DS CL4 Destination IP address @PIA

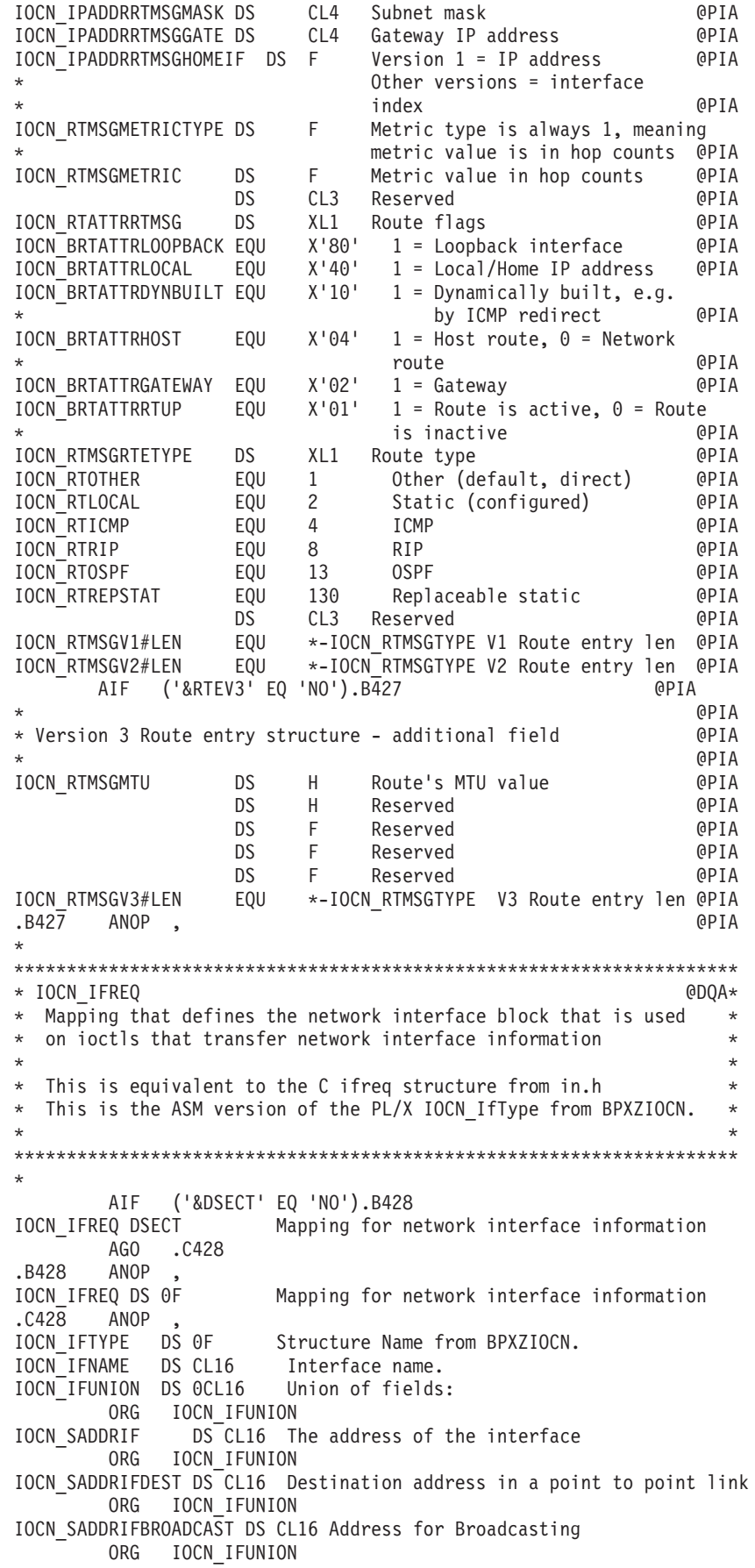

IOCN\_IFMETRIC DS F Interface metric ORG IOCN\_IFUNION<br>IOCN\_PIFDATA DS A Po Pointer to an area set by TCPIP ORG IOCN\_IFUNION<br>IOCN\_MTUSIZE DS\_F M1 MTU size. Used with SIOCGIFMTU. ORG IOCN\_IFUNION IOCN\_IFATTRIF DS 0BL2 Flag area. \* IOCN\_IFATTRBYTE1 DS 0CL1 IOCN\_BIFATTRSNAP EQU X'20' IOCN\_BIFATTRTOKBRIDGE EQU X'10' IOCN\_BIFATTRCHECKSUM EQU X'04' IOCN<sup>-</sup>BIFATTRALLMULTI IOCN\_BIFATTRALLPACKSUPT EQU X'01' ORG IOCN\_IFATTRBYTE1+1 IOCN\_IFATTRBYTE2 DS 0CL1 IOCN\_BIFATTRARPNOTSUPT EQU X'80' IOCN\_BIFATTRRESALLOC EQU X'40' IOCN\_BIFATTRNOTRAILER EQU X'20' IOCN\_BIFATTRPTTOPT EQU X'10' IOCN\_BIFATTRLOOPBACK EQU X'08' IOCN BIFATTRDEBUG IOCN\_BIFATTRBROADCAST EQU X'02' IOCN\_BIFATTRUP EQU X'01' \* ORG IOCN IFUNION+16 IOCN\_IFEND DS 0C End of structure IOCN\_IFREQ\_LEN EQU \*-IOCN\_IFREQ Length of Structure IOCN\_#IFNAMESIZE EQU 16 Size of the name field \* \*\* BPXYIOCC End

#### **BPXYIOC6 — Map IPV6 prerouter structures**

BPXYIOC6 is used by transport providers. DSECT= is allowed but ignored. AMODE 64 callers use ["BPXYIOC6 — Map IPV6 prerouter structures" on page](#page-1119-0) [1096.](#page-1119-0)

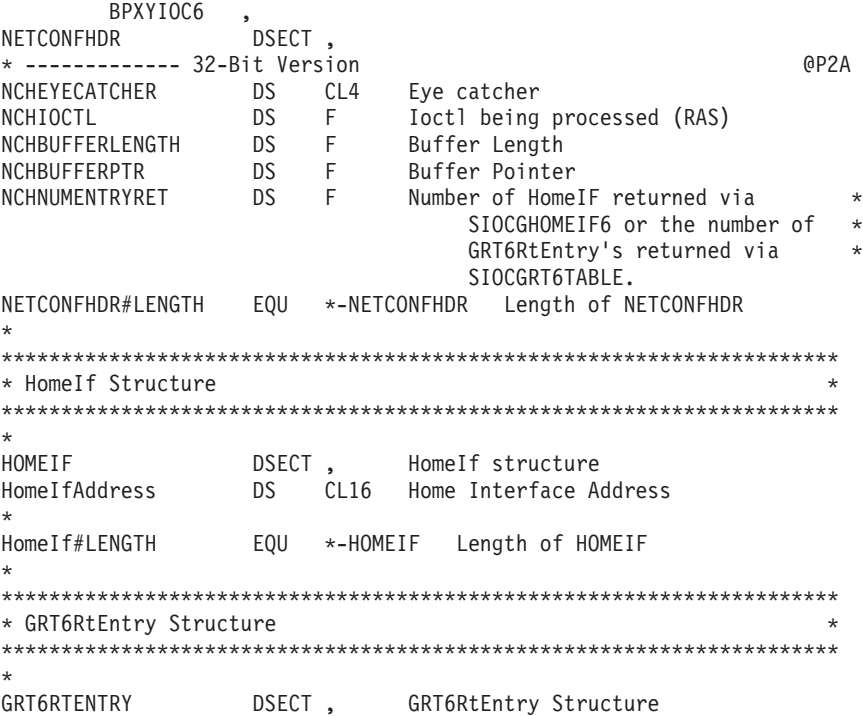

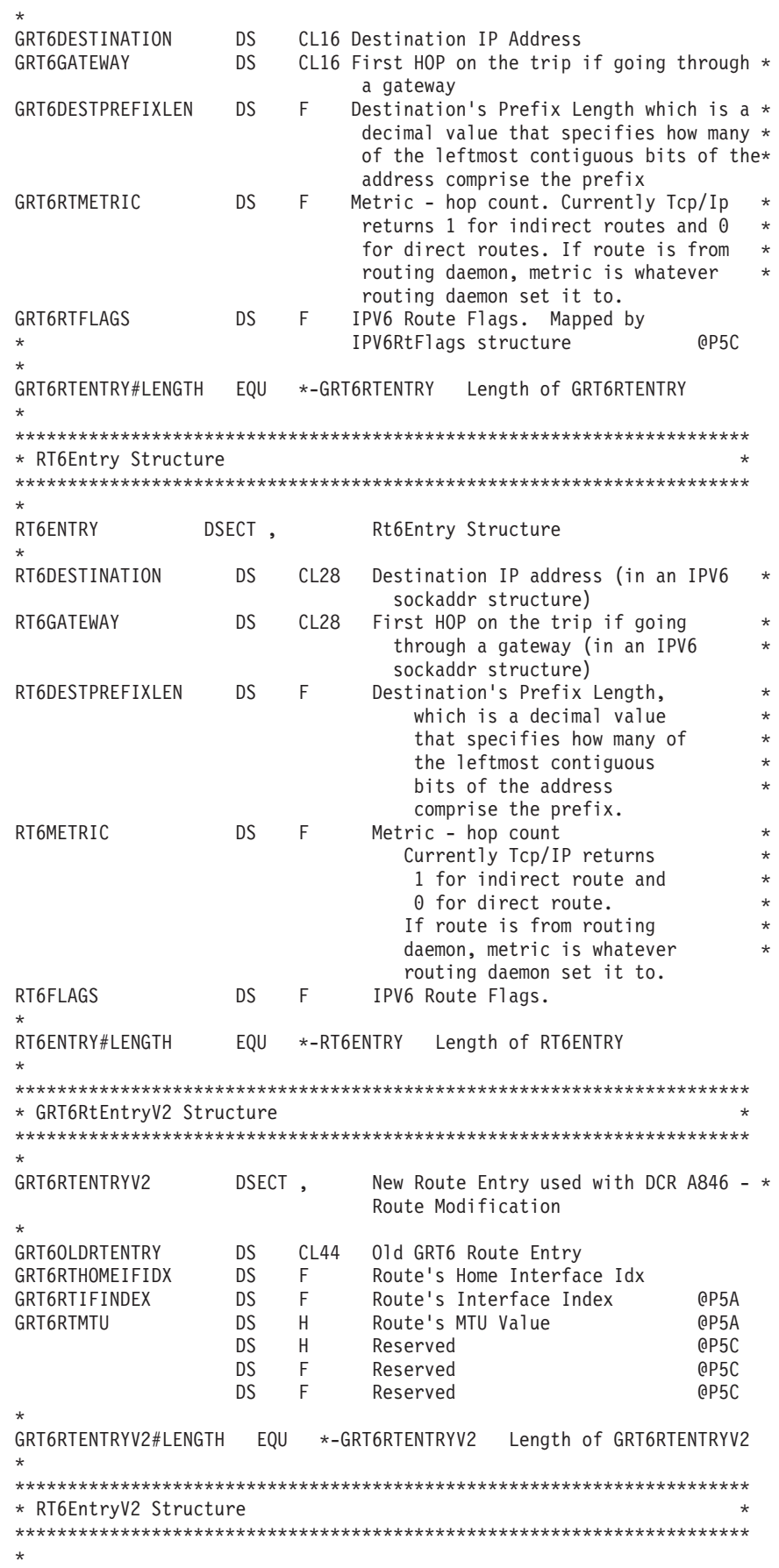

#### **BPXYIOC6**

RT6ENTRYV2 DSECT, New Route Entry Used with A846 MSADDRT6V2/MSDELRT6V2 IOCTLs \* RT6OLDENTRY DS CL68 Old Route Entry used before A846 \* with SIOCMSADDRT6/SIOCMSDELRT6 IOCTL RT6RTHOMEIFIDX DS F Route's Home Interface Idx DS F Reserved<br>DS F Reserved DS F Reserved<br>DS F Reserved F Reserved<br>F Reserved DS F Reserved \* RT6ENTRYV2#LENGTH EQU \*-RT6ENTRYV2 Length of RT6ENTRYV2 \* \*\*\*\*\*\*\*\*\*\*\*\*\*\*\*\*\*\*\*\*\*\*\*\*\*\*\*\*\*\*\*\*\*\*\*\*\*\*\*\*\*\*\*\*\*\*\*\*\*\*\*\*\*\*\*\*\*\*\*\*\*\*\*\*\*\*\*\*\*\* \* IPV6RtFlags Structure \* \*\*\*\*\*\*\*\*\*\*\*\*\*\*\*\*\*\*\*\*\*\*\*\*\*\*\*\*\*\*\*\*\*\*\*\*\*\*\*\*\*\*\*\*\*\*\*\*\*\*\*\*\*\*\*\*\*\*\*\*\*\*\*\*\*\*\*\*\*\* \* IPV6RTFLAGS DSECT , IPV6RtFlags Structure \* IPV6FLGROUTETYPE DS XL1 Route Type @D1C IPV6FLGBYTE2 DS XL1 Reserved IPV6FLGBYTE3 DS XL1 Reserved IPV6FLGBYTE4 DS XL1 FLAGS: \* EQU X'80' Reserved \* EQU X'40' Reserved  $EQU$   $X'20'$  1 = Version 3 fields included: @P5A \*  $\begin{array}{ccc} * & - \text{ interface index} \\ * & - \text{ MTU value} \end{array}$  $\star$  - MTU value IPV6BITLOOPBACK EQU X'10' 1 = Loopback Interface IPV6BITHOME EQU X'08' 1 = Home interface IPV6BITHOST EQU X'04' 1 = Host Route. 0 = Network Route IPV6BITGATE EQU X'02' 1 = Gateway IPV6BITRTUP EQU X'01' 1 = Route is active \* \* \*------------------------------------------------------------------\* \* \* SiocGifConf6 - Get IPv6 Interface Configuration. \* \* \* \* \* Net IfConf6Header is passed as the argument of the ioctl and \* \* is returned with the number of entries and entry length of the \* \* \* Net\_IfConf6Entry structs that were written to the output buffer.\*<br>\* \* \* \* \* \* \* If Buflen=0=Buffer a Query function is performed and the \*  $*$  header is returned with: (1) the maximum supported version, \* \* (2) the total number of entries that would be output and \*  $*$  (3) the length of each individual entry. \* \* \* \* \* If a call to get information fails with RC=ERANGE or with \* \* (RC=EINVAL & Nif6h\_Version is changed) the call is converted \* \* \* into a Query function and the content of the output buffer \* \* is unpredictable. \* \* \* \* \* \* For information on the data returned in this structure refer \* \* \* to the z/OS Communication Server's IP Configuration Guide and \* \* \* IPv6 Network and Application Design Guide. \* \* \* \* \* \*------------------------------------------------------------------\* NET IFCONF6HEADER DSECT Header **Example 2008** MET IFCONF6HEADER DSECT NIF6H\_VERSION DS F Input for Get IfConf6 Output for Query NIF6H ENTRIES DS F Output: number of entries returned in output \* buffer NIF6H ENTRYLEN DS F Output: length of an entry NIF6H BUFLEN DS F Input: length of buffer NIF6H\_BUFFER64 DS 0CL8 Input: Amode(64) Buffer ptr NIF6H\_BUFFER64H DS F NIF6H BUFFER DS A Input: Amode(31) Buffer ptr to output buffer  $*$ that will be filled with an array of \* Net IfConf6Entrys.
```
NET IFCONF6HEADER LEN EQU *-NET IFCONF6HEADER
NET IFCONF6ENTRY DSECT Entry
                                                       GD3A
NIF6E_NAME DS CL16 x00 interface name (blank padded - no null)<br>NIF6E_STACKNAME DS CL8 x10 tcpip stack name (blank padded - no null)
NIF6E ADDR DS CL28 x18 Sock Inet6 SockAddr of the interface
NIF6E_ROUTEMETRIC DS F x34 route metric
NIF6E PREFIXLEN DS H x38 routing prefix length
NIF6E_PREFIXORIGIN DS X x3A prefix origin, see below
NIF6E_STATUS DS X x3B status, see below<br>NIF6E_FLAGS DS 0BL4 x3C Flags:<br>NIF6E_FLAGS1 DS B
NIF6E_FLAGS2 DS B
NIF6E FLAGS3 DS OB
NIF6E VIRTUAL EQU X'40'
NIF6E MULTIPOINT EQU X'08'
NIF6E_MULTICASTCAPABLE EQU X'04'
       ORG NIF6E_FLAGS3+1
NIF6E FLAGS4 DS 0B
NIF6E_POINT2POINT EQU X'10'
NIF6E LOOPBACK EQU X'08'
NIF6E_ONLINK EQU X'01'
       ORG NIF6E FLAGS+4
NIF6E MTU DS F
                    x40 mtu
\star\star\star* Constants for nif6h version
                                                       @D3A
\star\star\starNIF6H#VER EQU 1
                   Current Version
NIF6H#VER1 EQU 1
                   Initial Version
\star\star\star\star\star\star* Constants for nif6e prefixorigin
                                                       @D3A
\star\rightarrow\star^\starNIF6H#WELLKNOWN EQU 1
NIF6H#MANUAL EQU 2
NIF6H#RTRADV EQU 3
NIF6H#OTHER EQU 8
    \ddot{\phantom{0}}\star\rightarrow* Constants for nif6e_status
                                                       @D3A
\star÷.
\starNIF6H#PREFERRED EOU 1
NIF6H#DEPRECATED EQU 2
NIF6H#INVALID EQU 3
NIF6H#INACCESSIBLE EQU 4
NIF6H#UNKNOWN EQU 5
NIF6H#TENTATIVE EQU 6
NIF6H#DUPLICATE EQU 7
NET IFCONF6ENTRY LEN EQU *-NET IFCONF6ENTRY
                                End SiocGifConf6 -------- @D3A
\star\star \star\star* * Constants
                                                          \star
```
#### **BPXYIOC6**

```
* *IOC6 #HOMEIFPREFIXLEN EQU 128 The prefix length for a home interface *
              address returned on the SIOCGHOMEIF6 IOCTL.
IOC6 NCH#EYE EQU C'6NCH' IPV6 Network Configuration Header EyeCatcher.
IOC6 NCH64#EYE EQU C'6N64' IPV6 NetConfHdr EyeCatcher 64-BIT
\star* ** * Maximum hop count for the Metric fields:
    GRT6RtMetric
* *\star \starRt6Metric
* *\starIOC6 #MAXHOPMETRIC EQU 16
* *\star* *Constants used for size of control areas
* *IOC6_#MAXROUTES EQU 600
IOC6 #GRT6ROUTELEN EQU 44
   Initial buffer size for SIOCGHOMEIF6 and SIOCGRT6TABLE.
   IOC6 #MAXGRT6LEN EQU 26400
IOC6_#NETCONFHDRLEN EQU 20
IOC6 #GRT6V2ROUTELEN EQU 64
IOC6 #MAXGRT6V2LEN EQU 38400
** BPXYIOC6 End
```
### **BPXYIOV - Map the I/O vector structure**

BPXYIOV is used by readv(), writev(), sendmsg() and recvmsg(). AMODE 64 callers use "BPXYIOV — Map the I/O vector structure" on page 1100.

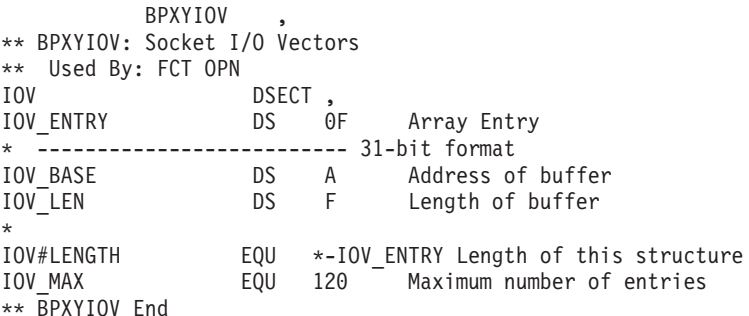

## **BPXYIPCP — Map interprocess communication permissions**

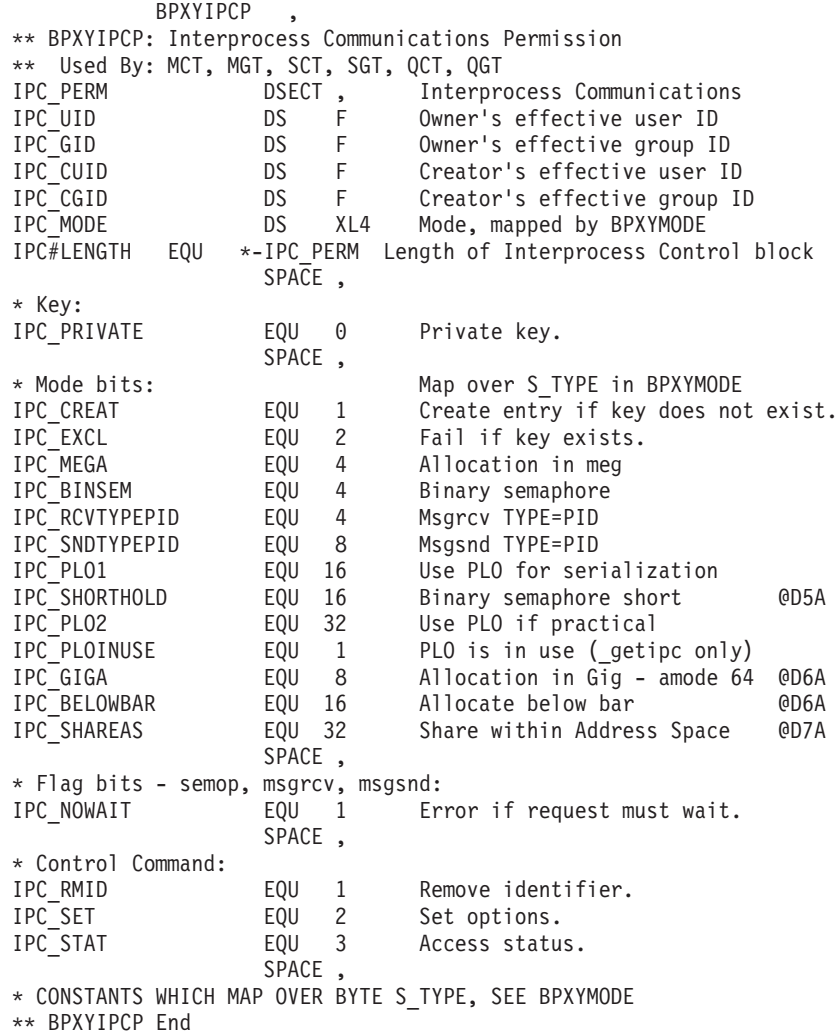

## **BPXYIPCQ — Map w\_getipc structure**

AMODE 64 callers use ["BPXYIPCQ — Map w\\_getipc structure" on page 1100.](#page-1123-0)

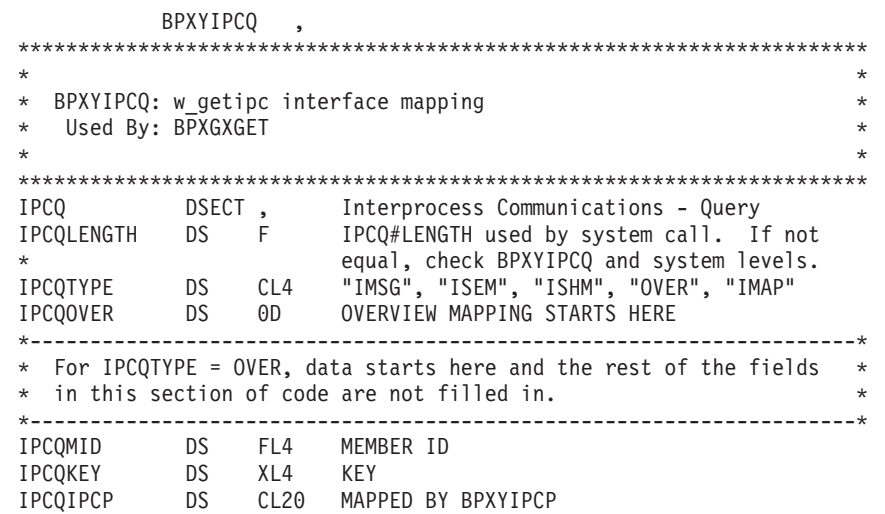

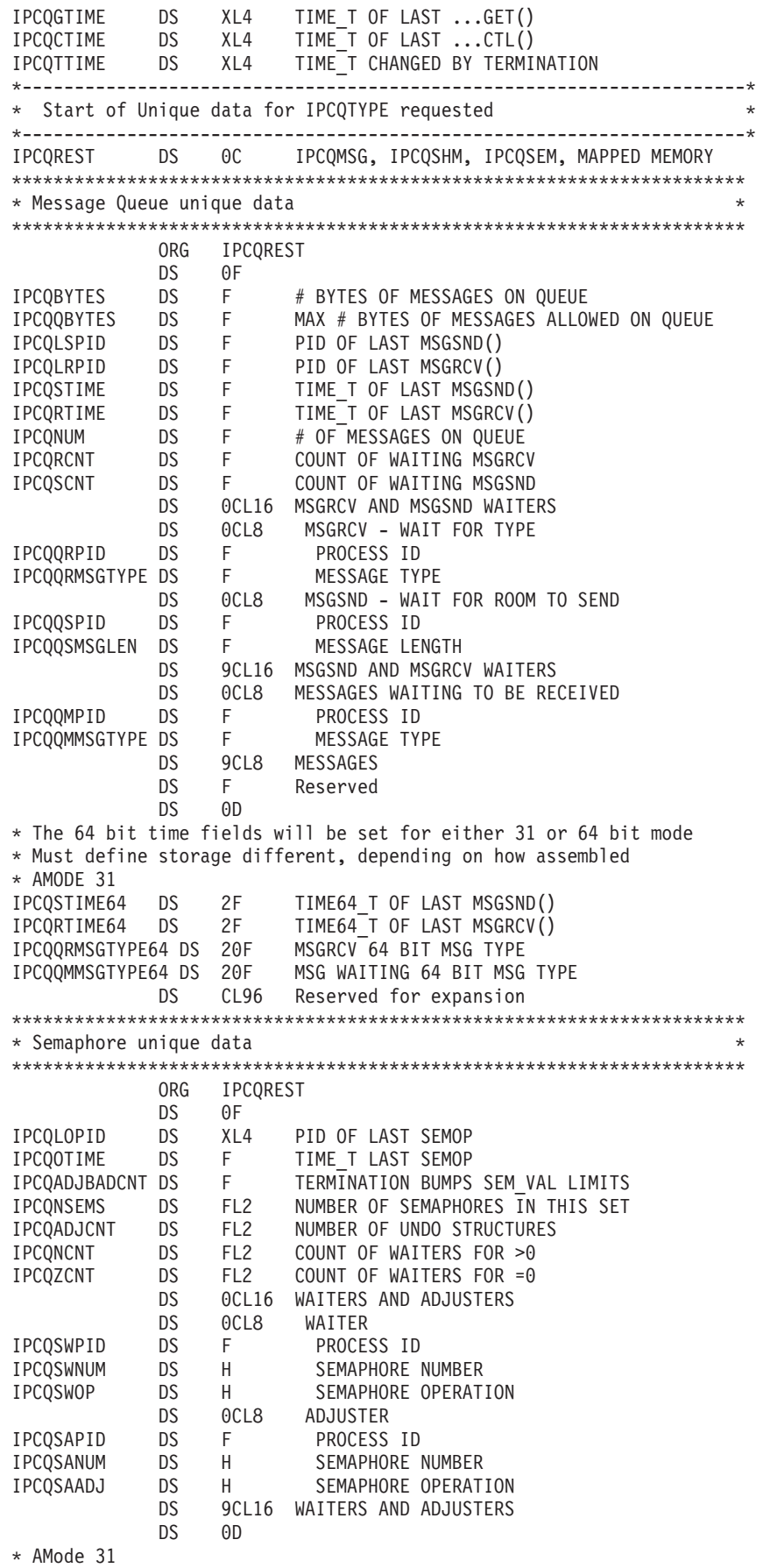

IPCQOTIME64 DS 2F TIME64\_T LAST SEMOP DS CL360 Reserved for expansion \*\*\*\*\*\*\*\*\*\*\*\*\*\*\*\*\*\*\*\*\*\*\*\*\*\*\*\*\*\*\*\*\*\*\*\*\*\*\*\*\*\*\*\*\*\*\*\*\*\*\*\*\*\*\*\*\*\*\*\*\*\*\*\*\*\*\*\*\*\* \* Shared Memory unique data \* \*\*\*\*\*\*\*\*\*\*\*\*\*\*\*\*\*\*\*\*\*\*\*\*\*\*\*\*\*\*\*\*\*\*\*\*\*\*\*\*\*\*\*\*\*\*\*\*\*\*\*\*\*\*\*\*\*\*\*\*\*\*\*\*\*\*\*\*\*\* ORG IPCQREST DS 0F IPCQACNT DS F USE COUNT (#SHMAT - #SHMDT) IPCQSEGSZ DS F MEMORY SEGMENT SIZE IPCQDTIME DS F TIME\_T OF LAST SHMDT() IPCQATIME DS F TIME\_T OF LAST SHMAT() IPCQLPID DS F PID OF LAST SHMAT() OR SHMDT() IPCQCPID DS XL4 PID OF CREATOR \*---------------------------------------------------------------------\* \* 31 bit callers - 10 Element array of segments attached \* \* Each element is the 4 byte PID followed by the 31 bit address \* \*---------------------------------------------------------------------\* IPCQATPID DS F ATTACHED PROCESS ID IPCQATADDRESS DS F SEGMENT ADDRESS FOR PROCESS DS 18F MORE ATTACHED PROCESS IDS AND \* SEGMENT ADDRESS DS 20F Reserved - match 64 bit lengths for array IPCQDTIME64 DS 2F TIME\_T OF LAST SHMDT() IPCQATIME64 DS 2F TIME\_T OF LAST SHMAT() DS 2F Reserved - segment size in 64 bit section DS CL344 Reserved \*\*\*\*\*\*\*\*\*\*\*\*\*\*\*\*\*\*\*\*\*\*\*\*\*\*\*\*\*\*\*\*\*\*\*\*\*\*\*\*\*\*\*\*\*\*\*\*\*\*\*\*\*\*\*\*\*\*\*\*\*\*\*\*\*\*\*\*\*\* \* Mapped Memory unique data \* \*\*\*\*\*\*\*\*\*\*\*\*\*\*\*\*\*\*\*\*\*\*\*\*\*\*\*\*\*\*\*\*\*\*\*\*\*\*\*\*\*\*\*\*\*\*\*\*\*\*\*\*\*\*\*\*\*\*\*\*\*\*\*\*\*\*\*\*\*\* ORG IPCQREST Mapped Memory unique data DS 0F IPCQMAPCPID DS F CREATOR PROCESS ID IPCQMAPUPID DS F USER PROCESS ID IPCQMAPTOKEN DS 2F MAP TOKEN IPCQMAPUID DS F USER'S EFFECTIVE UID IPCQMAPGID DS F USER'S EFFECTIVE GID IPCQMAPFLAGS DS XL4 FLAGS \* Flags in first byte IPCQMAPSHUT EQU X'80' SHUTDOWN OF OBJECT IPCQBLKSZ DS F SIZE OF BLOCKS IN MEGS IPCQBLKSINUSE DS F NUMBER OF BLOCKS IN USE IPCQBLKSINMAP DS F NUMBER OF BLOCKS IN MAP AREA IPCQBLKSMAPPED DS F NUMBER OF BLOCKS MAPPED \* BY THIS PROCESS DS CL508 Reserved for expansion \*\*\*\*\*\*\*\*\*\*\*\*\*\*\*\*\*\*\*\*\*\*\*\*\*\*\*\*\*\*\*\*\*\*\*\*\*\*\*\*\*\*\*\*\*\*\*\*\*\*\*\*\*\*\*\*\*\*\*\*\*\*\*\*\*\*\*\*\*\* \* Continuation of Common data \* \* This next ORG gets us past the largest unique section of data \* \* We need to preserve the field offsets from prior releases so \* \* needed to add the rest of this common data at the end of the \* \* unique data instead of within the common area defined above. \* \*\*\*\*\*\*\*\*\*\*\*\*\*\*\*\*\*\*\*\*\*\*\*\*\*\*\*\*\*\*\*\*\*\*\*\*\*\*\*\*\*\*\*\*\*\*\*\*\*\*\*\*\*\*\*\*\*\*\*\*\*\*\*\*\*\*\*\*\*\* ORG IPCQGTIME64 DS 2F TIME64\_T OF LAST ...GET() IPCQCTIME64 DS 2F TIME64\_T OF LAST ...CTL() IPCQTTIME64 DS 2F TIME64\_T CHANGED BY TERMINATION IPCQSECLABEL DS 2F SECLABEL \*\*\*\*\*\*\*\*\*\*\*\*\*\*\*\*\*\*\*\*\*\*\*\*\*\*\*\*\*\*\*\*\*\*\*\*\*\*\*\*\*\*\*\*\*\*\*\*\*\*\*\*\*\*\*\*\*\*\*\*\*\*\*\*\*\*\*\*\*\* \* Overview - summary data for msgqs, semaphores, shared memory \* \*\*\*\*\*\*\*\*\*\*\*\*\*\*\*\*\*\*\*\*\*\*\*\*\*\*\*\*\*\*\*\*\*\*\*\*\*\*\*\*\*\*\*\*\*\*\*\*\*\*\*\*\*\*\*\*\*\*\*\*\*\*\*\*\*\*\*\*\*\* ORG IPCQOVER Overview DS 0F MESSAGE QUEUES IPCQOMSGNIDS DS F Maximum number MSQs allowed IPCQOMSGHIGHH2O DS F Most MSQs at one time IPCQOMSGFREE DS F Number MSQs available IPCQOMSGPRIVATE DS F Number MSQs with Ipc\_PRIVATE IPCQOMSGKEYED DS F Number MSQs with KEYs

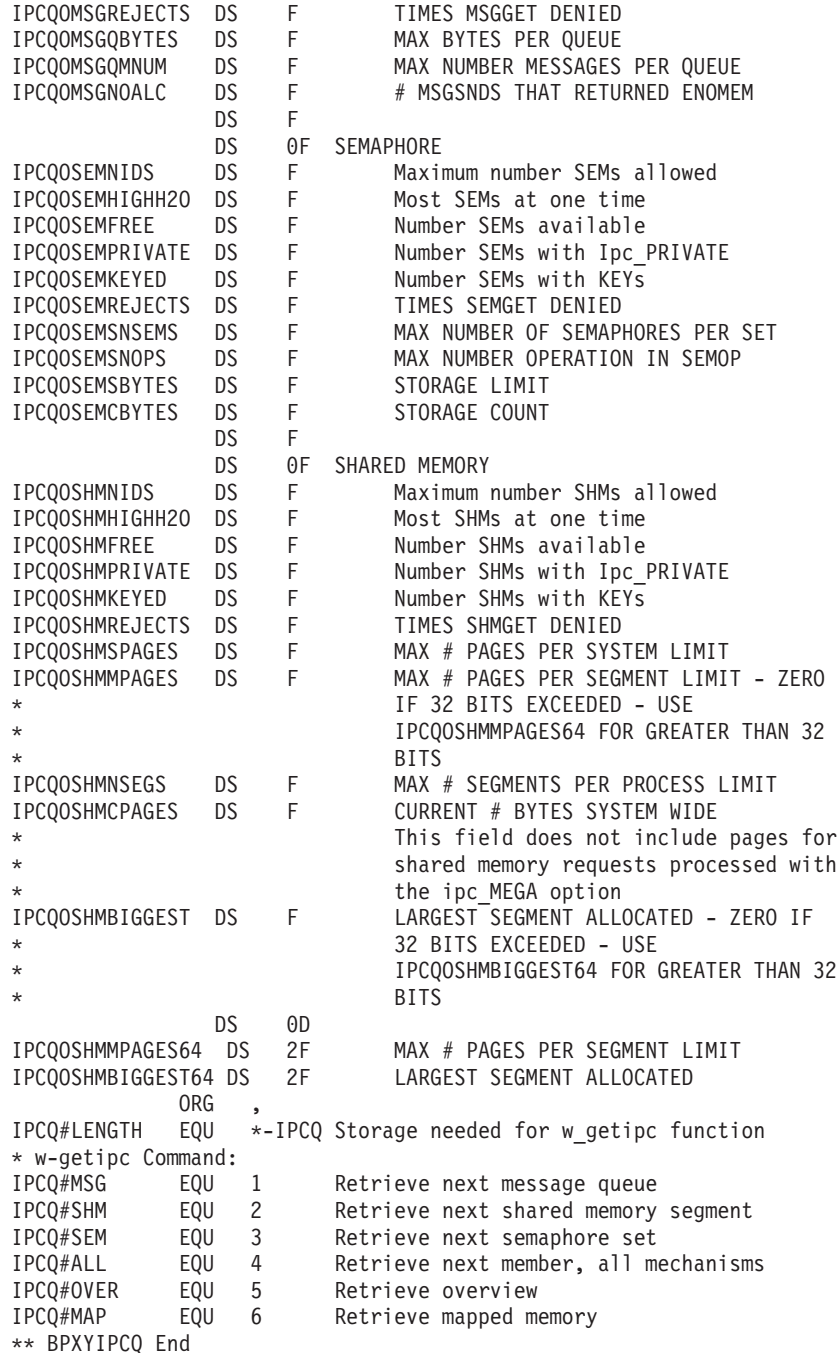

### **BPXYITIM — Map getitimer, setitimer structure**

AMODE 64 callers use ["BPXYITIM — Map getitimer, setitimer structure" on page](#page-1126-0) [1103.](#page-1126-0)

BPXYITIM , \*\* BPXYITIM: getitimer and setitimer interval structure \*\* Used By: GTR STR ITIM DSECT , \*\* STRUCTURE OF GETITIMER (PARAMETER 2), SETITIMER (PARAMETERS 2,3) ITIMIPAIR DS 0CL8 Initial value or value at cancel ITIMISECONDS DS F Seconds 0-7FFFFFFF x<br>ITIMIMICROSEC DS 0F Microseconds 0-000F423F x ITIMIMICROSEC DS OF Microseconds 0-000F423F x<br>ITIMINANOSEC DS F Nanoseconds 0-369AC9FF x Nanoseconds 0-369AC9FF x

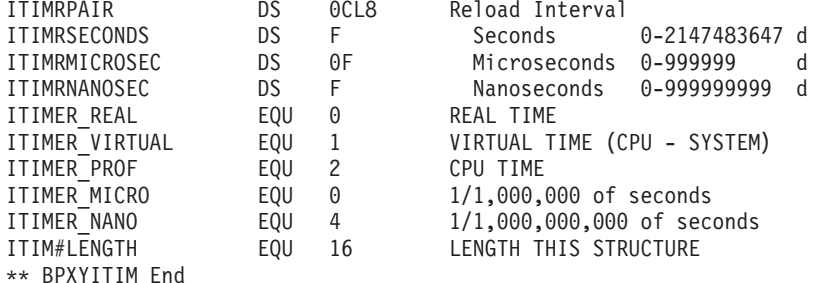

### BPXYMMG - Map interface for \_map\_init and \_map\_service

AMODE 64 callers use "BPXYMMG — Map Interface for map init and \_map\_service" on page 1104.

```
BPXYMMG
** BPXYMMG: BPX1MMI & BPX1MMS Interface Declares
** Used By: Callers of the BPX1MMI & BPX1MMS Interface
Function Code Constants
\starEQU 1
MMG INIT
MMG SERVICE
                  EQU<sub>2</sub>
  \starParameter list mapping for the BPX1MMI MMG INIT call
                                                        \star\starMMG INIT PARM DSECT,
                        MMG INIT Parameter List
MMG NUMBLKS DS F
                        Fullword that contains the number of
                        blocks to be contained in the map
                         area.
MMG MEGSPERBLK DS F
                       Fullword that contains the size in
                        megabytes of each block in the map
                          area
_MMG_MAPTOKEN      DS      CL8<br>_MMG_RES01A         DS      A
                         Token for map area
Reserved for future use
                          Reserved for future use
MMG<sup>-</sup>AREAADDR DS A
                          Fullword that contains, on input,
                          the suggested starting address of the
                          map area or 0. On output, this field
                          is set to the actual map starting
                          address.
MMG INIT PARM LEN EQU *- MMG INIT PARM
    ***Parameter list mapping for the BPX1MMS MMG SERVICE request
   The parameter list is an array of entries, each entry having the
\starformat as mapped by MMG SERVICE BLK. Each entry is a request for
\starone of the supported request types: MMG_NEWBLOCK, MMG_CONN,
\starMMG_DISCONN, MMG_CNTL or MMG_FREE. In addition, an entry can be
\starmarked as inactive by setting its value to MMG_NOP, which will
   cause the entry to be skipped. The result of a given request will
\starbe reflected in the array entry.
\starThe meaning of array entry fields is dependant on the requested
```
#### **BPXYMMG**

\* function. The following table defines the field meanings for each of the supported functions. A field not used by a service is marked \* N/A. Fields so marked are ignored and their value is not \* important for the specified service. All reserved fields must be zero. \* \* Function Field Field usage \* ------------------------------------------------------ \* \_newblock \* \_MMG\_SERVICETYPE MMG\_NEWBLOCK \* \_MMG\_SERVICEIFLAG All bits should be zero except \* MMG\_NOCONN may be set to one if \* the new block is to be allocated in the backing storage but not connected to the map area \* \_MMG\_SERVICEOFLAG Should be zero, but not checked \* \_MMG\_Token output \* MMG BlkAddr input - 0 or address where the new block is to be allocated \* output - An address in the map \* area where the new block was allocated \* \_conn \* The MMG\_SERVICETYPE MMG\_CONN<br>\* MMG\_SERVICETELAG All\_bits  $-MMG$  SERVICEIFLAG All bits should be zero \* TMMG\_SERVICEOFLAG Should be zero, but not checked \* 1991 MMG\_Token input  $MMG$  BlkAddr input - 0 or address where the block identified by token is to be allocated output - An address in the map area where the block was allocated disconn MMG\_SERVICETYPE MMG\_DISCONN MMG SERVICEIFLAG All bits should be zero except \* the MMG\_FREE bit may be on if backing storage is to be released for the data<br>MMG SERVICEOFLAG Should be zero, but no Should be zero, but not checked  $MMG$  Token N/A \* MMG BlkAddr input - Address of the block \* containing data to be disconnected \* \_free \* \_MMG\_SERVICETYPE MMG\_FREE \* TMMG SERVICEIFLAG All bits should be zero \* MMG SERVICEOFLAG Should be zero, but not checked MMG Token input - Token of the data \* contained in the \* backing storage which \* is to be release MMG\_BlkAddr N/A  $\_$ cntl MMG\_SERVICETYPE MMG\_CNTL \* \_MMG\_SERVICEIFLAG All bits should be zero except those that define the access state of the data (read or read/write flags) MMG SERVICEOFLAG Should be zero, but not checked \_MMG\_Token N/A<br>\_MMG\_BlkAddr inp input - Address of the block \* containing data to be \* affected by the state \* change

```
*
**********************************************************************
*
_MMG_SERVICE_PARM DSECT , MMG_SERVICE Parameter List
_MMG_SERVICE_ENTRY DS 0H
MMG SERVICETYPE DS FL2 Type of service requested. eg, MMG CONN
MMG_SERVICEIFLAG_DS BL1 Flags
                ORG __MMG_SERVICEIFLAG<br>EQU X'80' All page
MMG READONLY EQU \overline{X}''80<sup>T</sup> All pages of each area are to be made
                              read-only
MMG READWRITE EQU X'40' All pages of each area are to be made
                     read-write<br>X'20' The backin
MMG FREEBLOCK EQU X'20' The backing storage for the specified
\frac{1}{k} block is to be freed<br>MMG NOCONN EQU X'10' The new block is to l
                EQU X'10' The new block is to be allocated in the
* backing storage but not connected to
* the map area
                      _MMG_SERVICEIFLAG+L'_MMG_SERVICEIFLAG<br>BL1           Flags
MMG SERVICEOFLAG DS \overline{B}L1ORG MMG SERVICEOFLAG
MMG REQFAIL EQU \overline{X'80'} If on, a failure occured on this entry
                              or this entry was not processed
                ORG MMG SERVICEOFLAG+L' MMG SERVICEOFLAG
MMG TOKEN DS CL8 Token for a data block
_MMG_RES02B DS A Reserved
                DS A Fullword that contains the virtual
                              address of a map area block
MMG MAXARRAYCOUNT EQU 1000 Maximum number of requests that can be
                              in a service request array
_MMG_SERVICE_PARM_LEN EQU *-_MMG_SERVICE_PARM
*
**********************************************************************
*
   BPX1MMS SERVICE Request Constants (values for field
* _MMG_SERVICETYPE)
*
**********************************************************************
*
MMG_NOP EQU 0
MMG_NEWBLOCK EQU 1
MMG CONN
MMG<sup>T</sup>DISCONN EQU 3
MMG_FREE EQU 4
MMG CNTL EQU 5
*
**********************************************************************
*
** BPXYMMG End
```
### **BPXYMNTE — Map response and element structure of w\_getmntent**

DSECT (MNTENTPARMDATA) will be generated with either DSECT=NO or DSECT=YES. If DSECT=NO is specified, you may need an additional DSECT / CSECT statement to return to the current DSECT or CSECT. To get the new version of the MNTE, set MNTE2=YES. Users of MNTE2=YES must initialize MNTEHID to 'MNT2' and set MNTEHBLEN to MNTE#LENGTH.

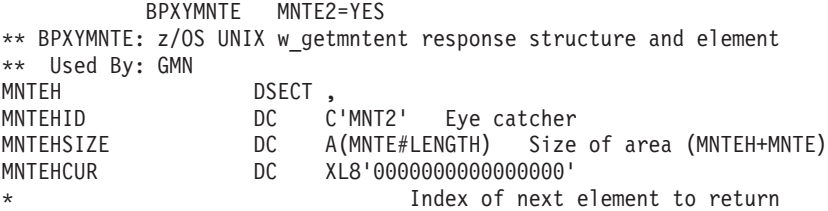

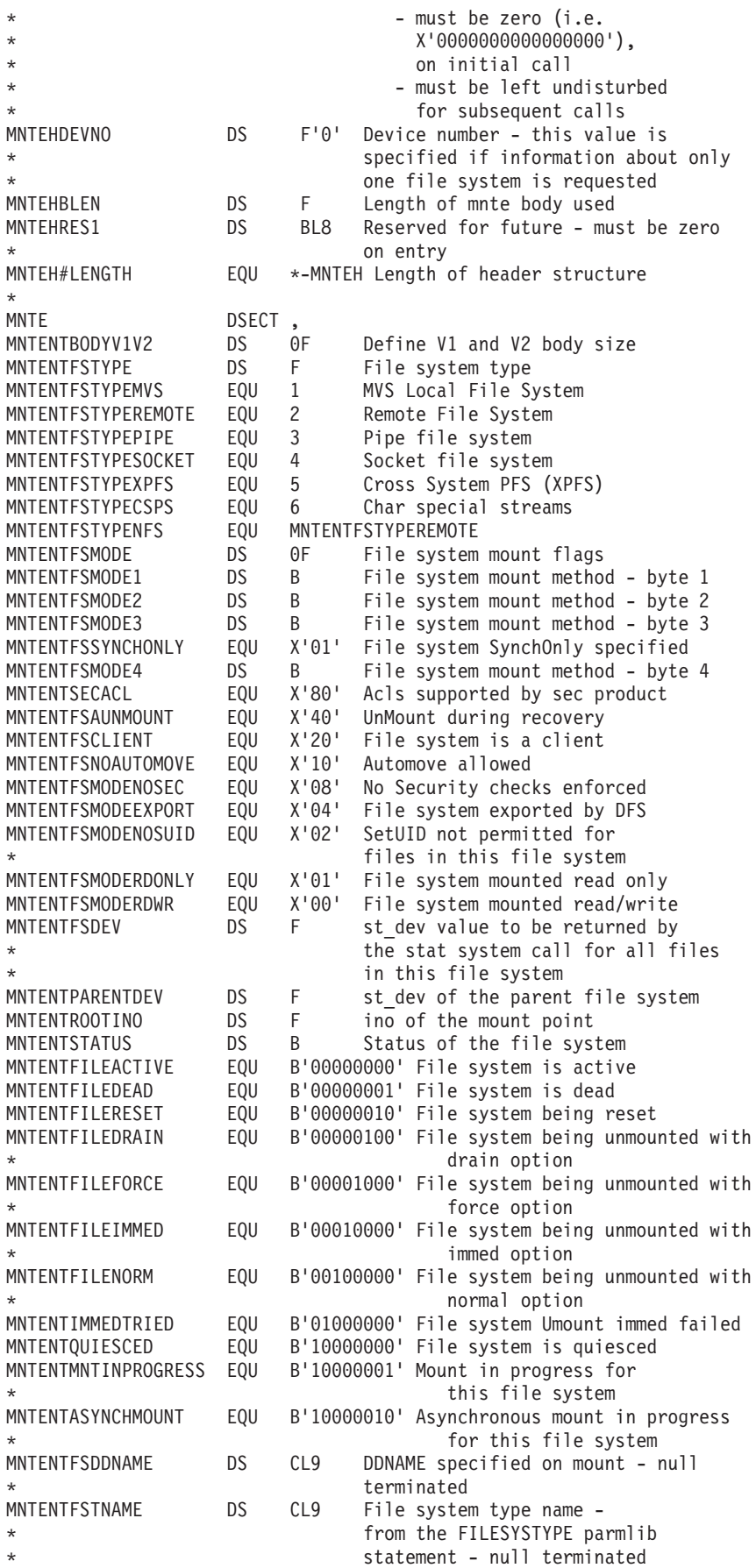

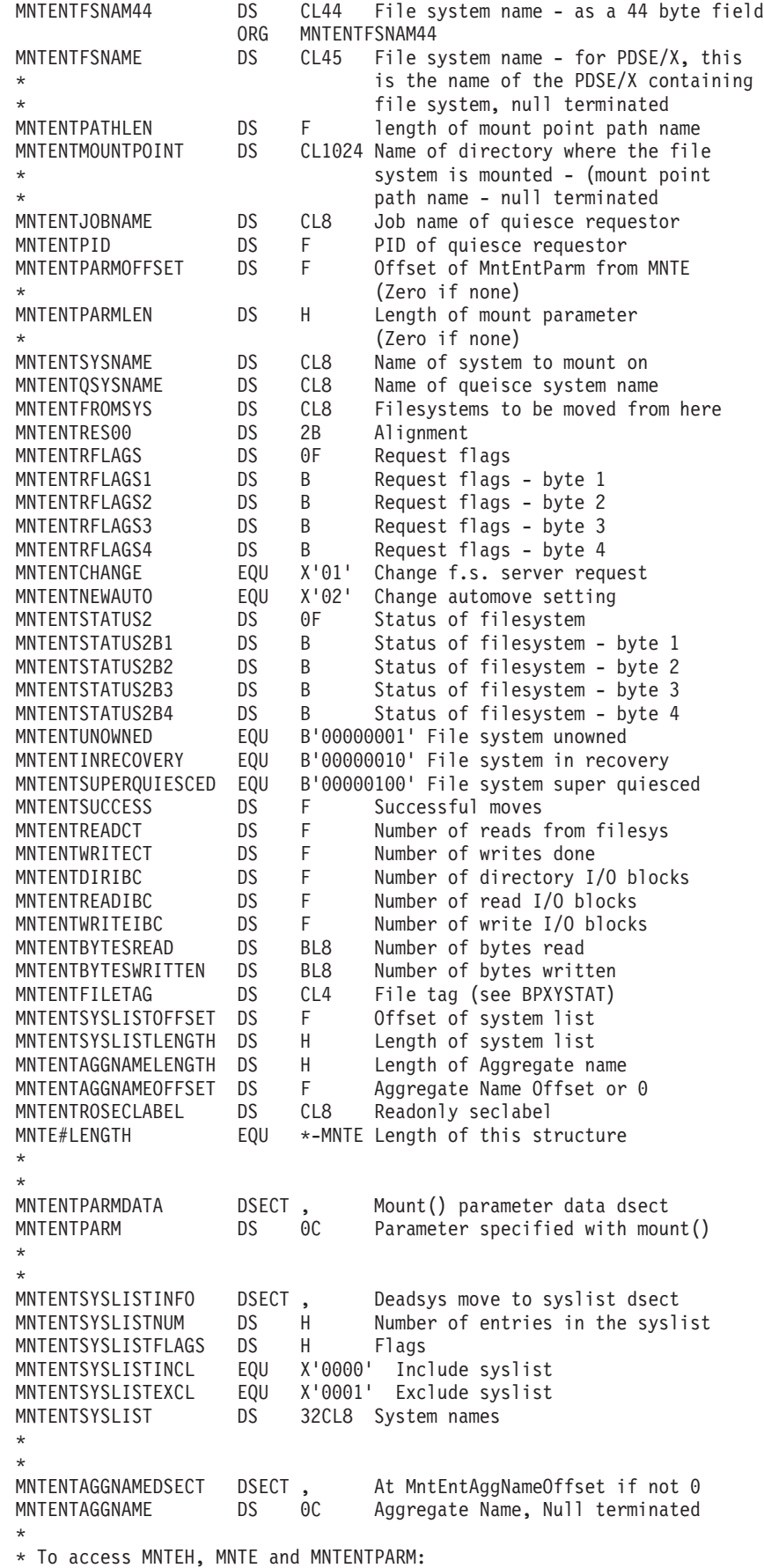

### **BPXYMNTE**

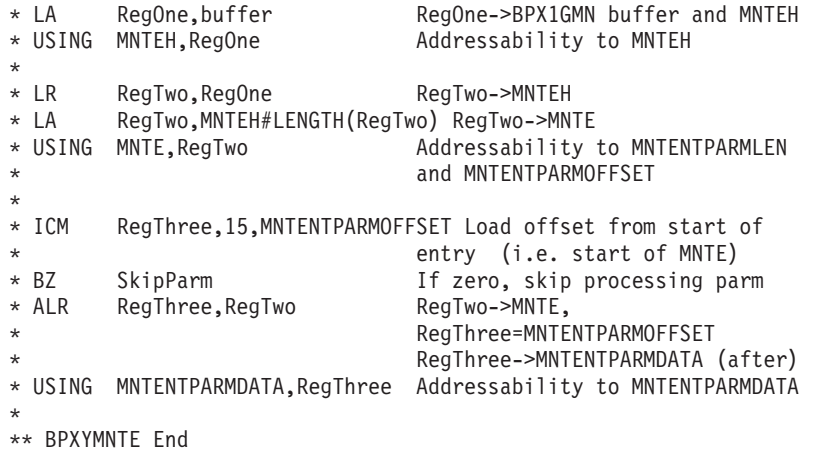

## **BPXYMODE — Map the mode constants of the file services**

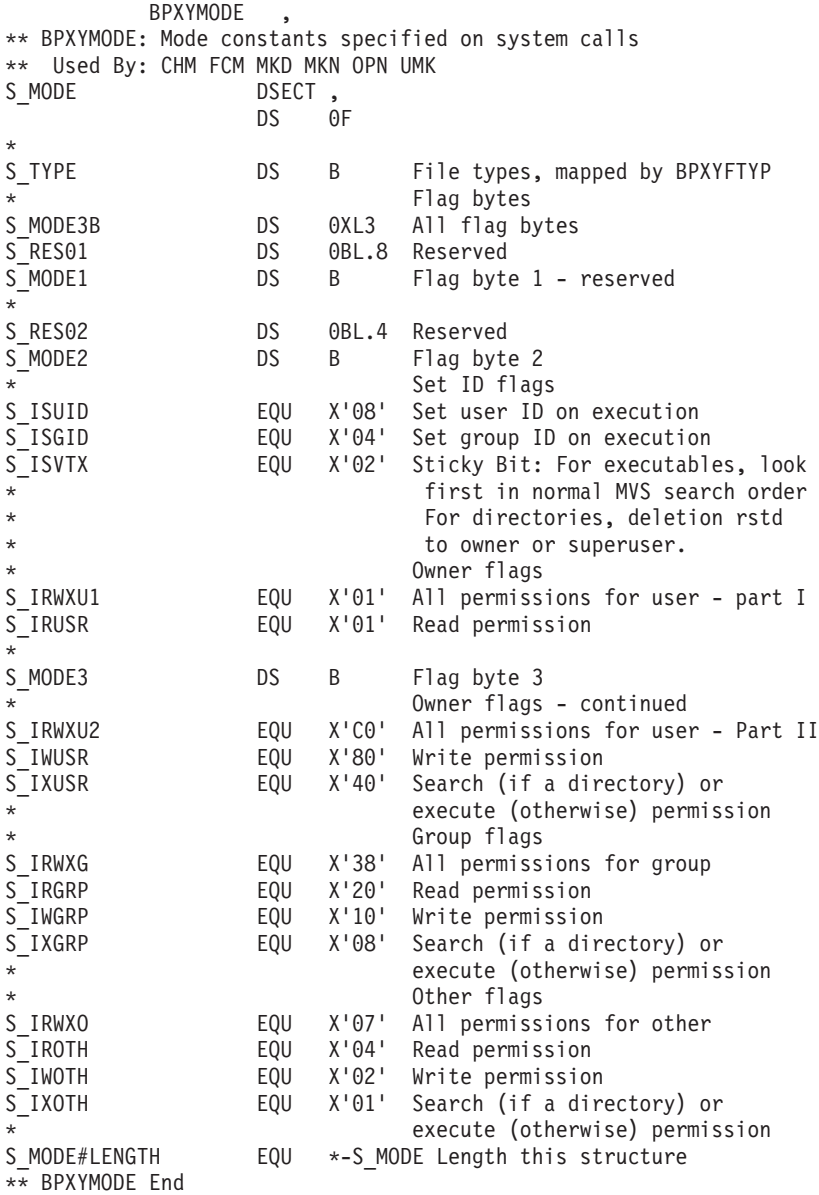

## **BPXYMSG — Map interprocess communication message queues**

DSECT (MSGBUF) will be generated with either DSECT=NO or DSECT=YES. If DSECT=NO is specified, you may need an additional DSECT / CSECT statement to return to the current DSECT or CSECT. Default for the message size is 100 bytes. Specify VARLEN= to override this value.

AMODE 64 callers use ["BPXYMSG — Map interprocess communication message](#page-1129-0) [queues" on page 1106.](#page-1129-0)

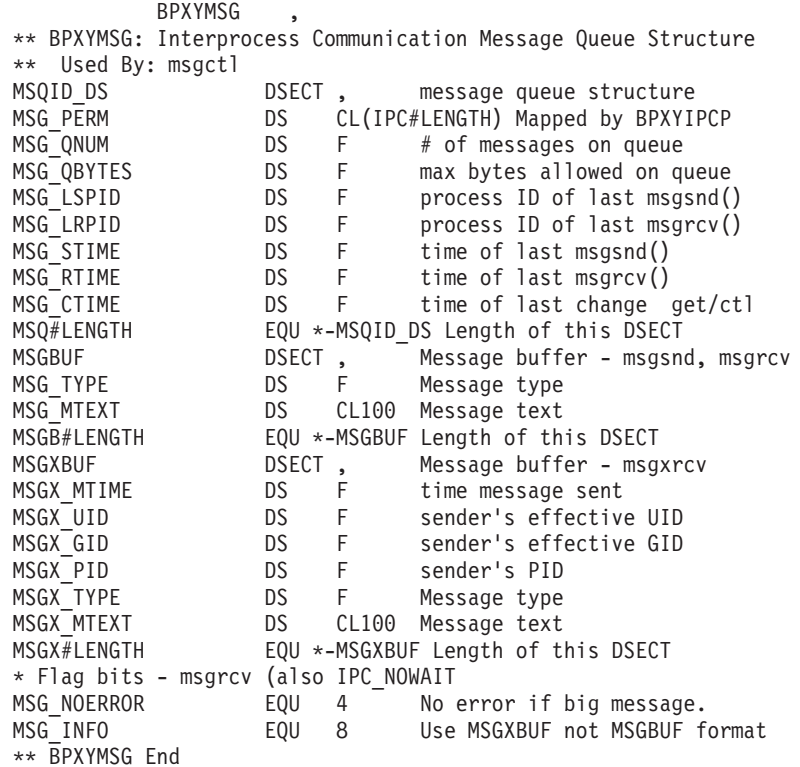

**BPXYMSGF — Map the message flags** BPXYMSGF is used by send(), recv(), sendto(), recvfrom(), sendmsg() and recvmsg() \*\* BPXYMSGF: Socket MSG\_\* flags \*\* Used By: SND RCV STO RFM SMS RMS SRX AIO AIF ('&DSECT' EQ 'NO').B411<br>MSG FLAGS DSECT, MSG FLAGS AGO .C411 .B411 ANOP , MSG\_FLAGS DS 0F  $.C4\overline{1}1$  ANOP , MSG FLAGS1 DS B I\_flags - byte 1 MSGFHIGH EQU X'80' DO NOT USE THIS BIT! \* MSG FLAGS must never be  $< 0$ \* MSG\_ACK\_GEN EQU X'40' Generate a UDP 'ACK packet' \* automatically to the originator if an incoming UDP packet arrives This flag is no longer supported by z/OS TCPIP. \* MSG ACK TIMEOUT EQU  $X'20'$  The caller expects an incoming UDP  $*$ packet within the "standard ACK time interval". Return to caller Appendix B. Mapping macros—AMODE 31 **997**

| | | | | | | | | | | | | | | | | |  $\blacksquare$ | | |

| | | | | | | | | | | | | | | | | | | | | | | | | | | | | | | | | | | | | | | | | | | | | | | | | | | | | | | | | | | | | | | | | | |

\* with an EINTR return code if no \* incoming UDP packet arrives \* within this time interval. This flag is no longer supported by z/OS TCPIP. \* MSG ACK EXPECTED EQU X'10' (Used along with MSG ACK TIMEOUT) The incoming packet is expected to \* be an ACK. If the ACK arrives, \* the caller does not need to be activated to process it. Instead, the protocol will just cancel the timeout and let the application wait for the real data to arrive. This flag is no longer supported by z/OS TCPIP. SPACE , MSG\_FLAGS2 DS B MSG\_flags - byte 2 \* SPACE , MSG FLAGS3 DS B MSG flags - byte 3 MSG\_EOF EQU X'80' Close socket after the send. On the send function only - Requests that the socket be closed after all data has been transmitted. \* SPACE , MSG\_FLAGS4 DS B MSG\_flags - byte 4 MSG CONNTERM EQU X'80' Complete when connection ends. Requests that a receive-type function completes only \* when a TCP socket connection is terminated. - The buffer length specified on the operation must be  $0$ , thus there is no data associated with this receive and the other MSG FLAGS may not be used. This operation is \* only for connection termination notification. - Any other normal outstanding receive-type requests will also be completed at connection termination and these completions may be running in parallel with that of the MSG CONNTERM request. \* MSG WAITALL FQU X'40' Wait until all data returned Requests that a receive-type function block until the \* full amount of data requested can be returned. \* The function may return a smaller amount of data if a signal is caught, the connection is terminated, an error is pending or SO RCVTIMEO is set and the timer expires. \* MSG CTRUNC EQU X'20' Control data was truncated. \* An output flag for recvmsg, returned in the MsgHFlags field of the MSGH structure. MSG TRUNC EQU X'10' Normal data was truncated. An output flag for recvmsg, returned in the MsgHFlags field of the MSGH structure. \* MSG EOR FOU X'08' Terminate a record. And the D2A Only supported for FRCA enabled TCP sockets. \* MSG\_DONTROUTE EQU X'04' Send without network routing. Bypass normal routing for one send-type function request. \* Usually used only by diagnostic or routing programs. \* MSG PEEK EQU X'02' Peek at incoming data. \* The data is returned but not consumed, so that a \* subsequent receive-type function will see the same data. \* MSG OOB EQU X'01' Send/Receive out of band data. Sends out-of-band data for send, sendto or sendmsg.

\* Requests out-of-band data for recv, recvfrom or recvmsg. \* Also, is an output flag for recvmsg indicating that \* out-of-band data was received. This is returned \* in the MsgHFlags field of the MSGH structure, EQU \*-MSG\_FLAGS Length of this structure \*\* BPXYMSGF End

## **BPXYMSGH — Map the message header**

| | | | | | |

> BPXYMSGH is used by the sendmsg and recvmsg syscalls. AMODE 64 callers use ["BPXYMSGH — Map the message header" on page 1107.](#page-1130-0)

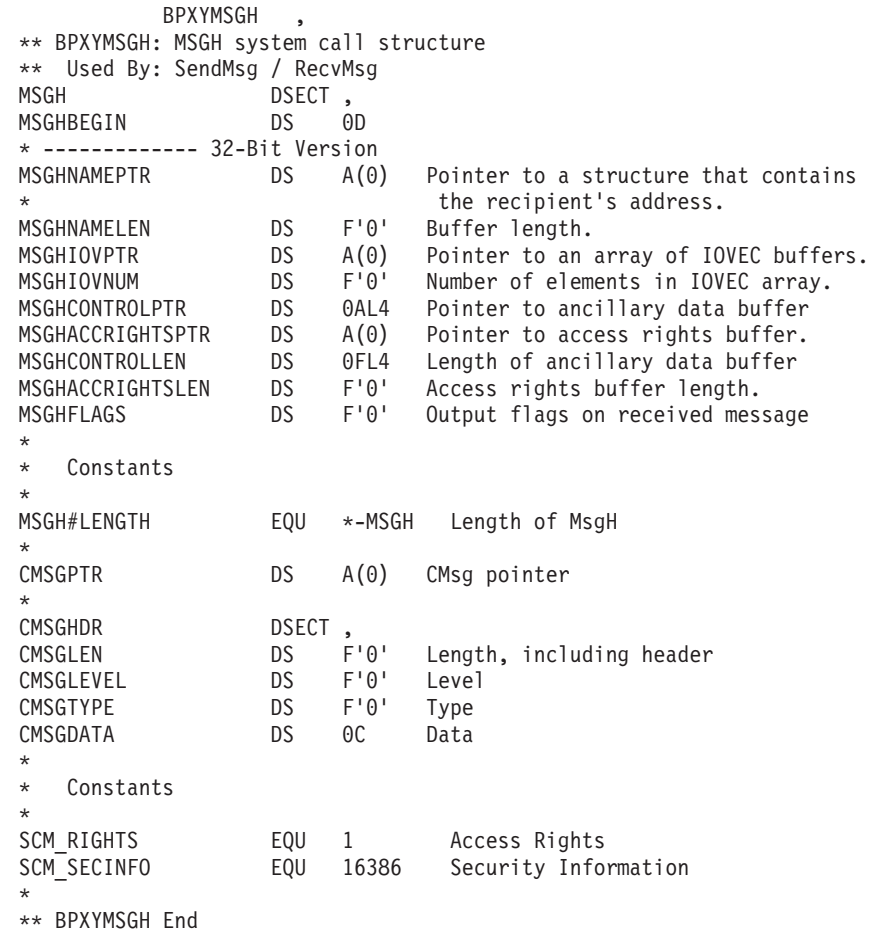

## **BPXYMSGX — Map the message header**

BPXYMSGX is used by the srx\_np() syscall. BPXYMSGX uses constants defined by mapping macro IVTBUFL.

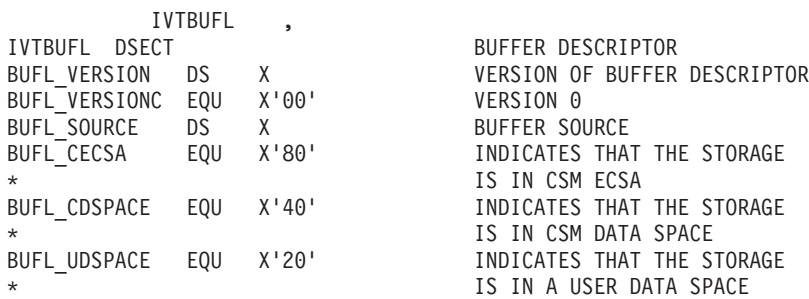

### **BPXYMSGX**

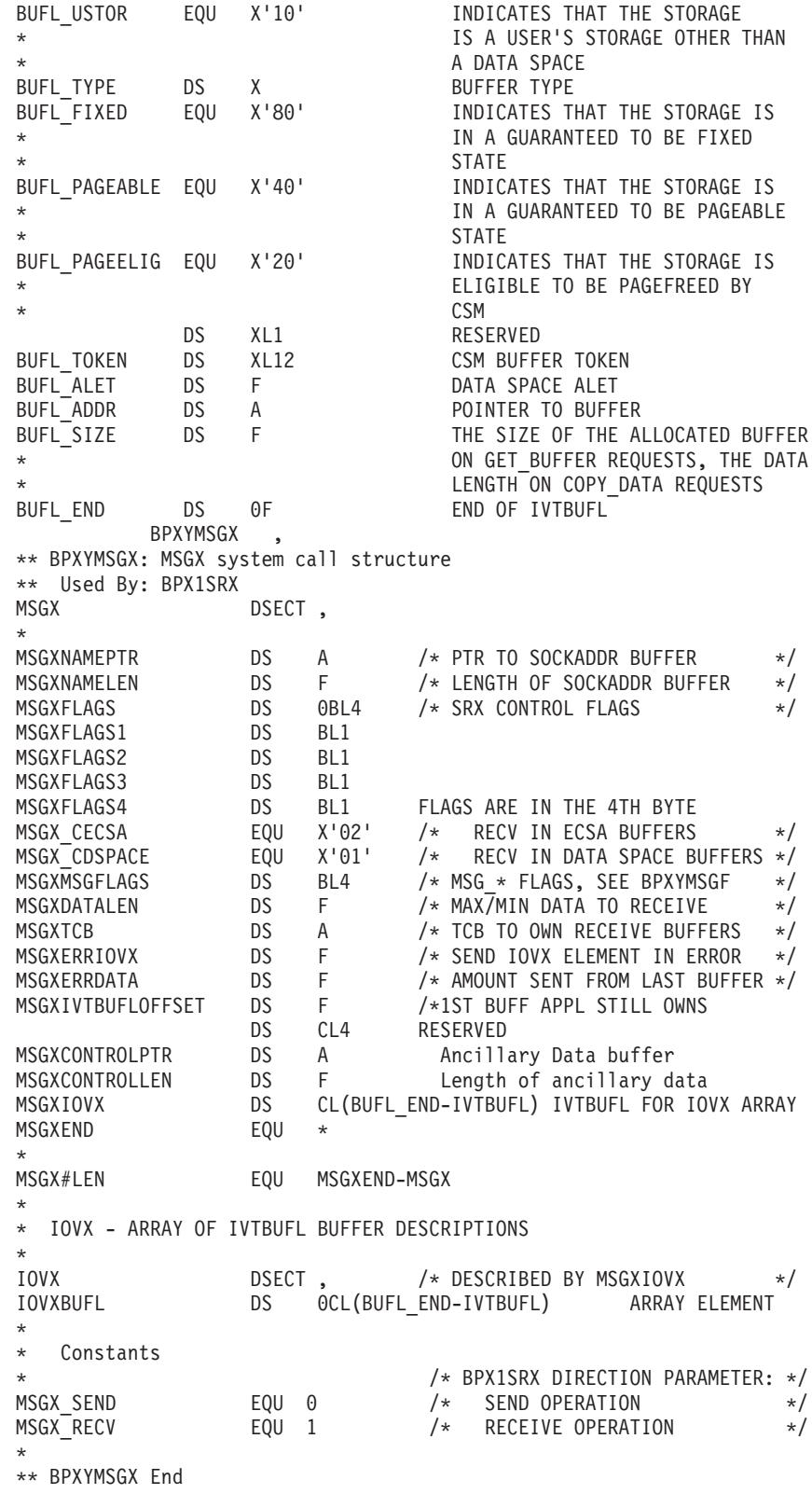

## **BPXYMTM — Map the modes for mount and unmount**

BPXYMTM , \*\* BPXYMTM: File system mount/unmount modes \*\* Used By: MNT UMT

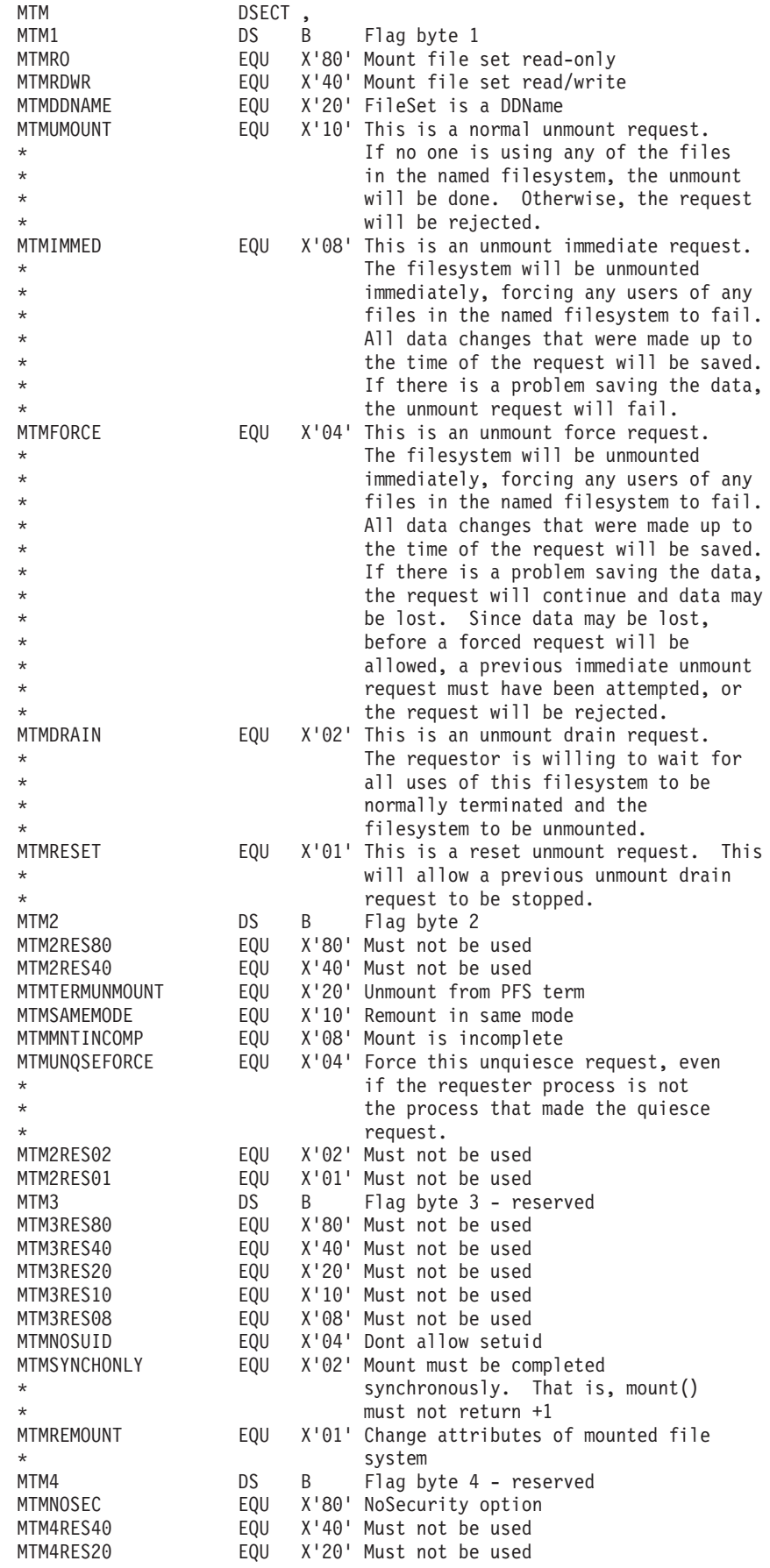

MTMAMOVE EQU X'10' Automove option BPX2MNT/BPX4MNT use only MTMAUNMOUNT EQU X'08' UnMount during recovery \* BPX2MNT/BPX4MNT use only EOU X'08' Must not be used MTM4RES04 EQU X'04' Must not be used MTM4RES02 EQU X'02' Must not be used MTM#LENGTH EQU \*-MTM Length of this structure \* \* MTM#MOUNTTEST defines the valid MTM bit settings for the BPX1MNT \* interface MTM#MOUNTTEST EQU X'C0000680' \*\* BPXYMTM End

### **BPXYOCRT — Map the OE certificate support structure**

AMODE 64 callers use ["BPXYOCRT — Map the OE certificate support structure"](#page-1130-0) [on page 1107.](#page-1130-0)

BPXYOCRT \*\* BPXYOCRT: OE Certificate support structure \*\* Used By: TLS DSECT, OCRTTYPE DS F type of certificate attached OCRTUSERID DS CL9 MVS userid, null terminated, input/output DS CL3 reserved OCRTCLEN DS F length of certificate associated with type OCRTCPTR DS A 31-Bit ptr to the actual certifcate OCRT\_LEN EQU \*-OCRT OCRT X509 EQU 1 Certificate type X509 \*\* BPXYOCRT End

### **BPXYOEXT — Map the common external control block**

DSECT=NO is not allowed. The storage belongs to z/OS UNIX. \*\* BPXYOEXT: Common External Control Block \* \* The address of BPXYOEXT control block can be obtained as follows: \* \* L 14,16(0,0) GET CVT ADDRESS \* L 15,140(0,14) GET ECVT ADDRESS \* L 14,244(0,15) GET BPXYOEXT ADDRESS \* \* \* OEXT user exit support: \* \* When the kernel detects that the OEXTUSEREXIT address is \* non-zero, control will be given to this exit on: \* 1) Successful completion of the GETPWNAME service and specified name matches invoking userid. \* Parm  $1 = 4$  byte function code set to OEXT#UEGETPWNAME Parm  $2 = 4$  byte length of Current Working Directory Parm  $3 = N$  byte Current Working Directory \* \* Purpose of call is to allow exit to examine/change CWD. \* Length of CWD must remain the same. \* \* User Exit will be given control in supervisor state key zero. \* \* Input: --------------- \* Register 1 = Parmlist address ---> | Parm 1 addr | \* ---------------  $|$  Parm 2 addr  $|$ 

#### **BPXYOEXT**

```
* ---------------
\star\star . The set of the set of the set of the set of the set of the set of the set of the set of the set of the set of the set of the set of the set of the set of the set of the set of the set of the set of the set of the s
                             Bit 31 on ---------------
                             in last ---| Parm N addr |
                             parm --------------
*
*
* Register 13 = Save area address
* Register 14 = Return address
*
* Output:
          Possible modification of CWD, length must not change.
*
      Exit will be passed a 64 bytes save area in Register 13. It is
* the responsibility of the User Exit to save all resisters upon
* entry and to restore all registers before return.
                 DSECT,<br>DS 0D
OEXT DS
OEXTID DS CL4 Eye catcher
OEXTSP DS FL1 Subpool of this structure<br>
OEXTLEN DS FL3 Length this structure
OEXTLEN DS FL3 Length this structure
OEXTFLGS DS OCL4
OEXTFLG1 DS B
OEXTF1DEFSEG EQU X'80' OMVS default segment exists<br>* EQU X'40' Reserved for future use
                           Reserved for future use
OEXTSYSPLEXACTV EQU X'20' OMVS is a member of sysplex
OEXTNOACCT EQU X'10' Don't allow user to change acct-info
*
OEXTSETIP@ EQU X'08' Deamons should set IP@ of client
*
OEXTGRPIDVALID EQU X'04' If on, OextTtyGrpId is valid
OEXTSERVICESAVAILABLE EQU X'02' IF ON, z/OS UNIX Services Available
OEXTFLG2 DS B<br>OEXTCINETCONF EQU X'80'
OEXTCINETCONF EQU X'80' Cinet is configured
OEXTIPV6 EQU X'40' IPv6 Configured & Supported
OEXTIPV6CONF EQU X'20' IPv6 is Configured
OEXTFLG3 DS B
OEXTFLG4 DS B
OEXTSTARTM DS BL.64 Time z/OS UNIX was started
* (TOD format)
                      A Pointer to the SMF Process accounting
* data collection routine. This offset
* must not change. It is hardcoded in
* executable macro BPXESMF.
                           z/OS UNIX Release level
* indicator
* (Multiple bits may be set, e.g.
* OEXT1120 and OEXT1130 will both
                     % be set)<br>XL1 Byte 0
OEXTLV0 DS XL1 Byte 0 of OEXTLVL
* EQU X'80' Reserved
OEXT1120 EQU X'40' HOM1120 functions are present
OEXT1130 EQU X'20' HOM1130 functions are present
OEXT1130IPC EQU X'10' HOM1130 functions InterProcess
* Communication (IPC), NFSC, directory
                            sticky bit, lchown UID=-1, are
                            present.
OEXT1140 EQU X'08' HOM1140 functions are present
OEXT1150 EQU X'04' HBB6603 functions are present. Future
                            z/OS UNIX release indicators will
* not be added since z/OS UNIX is
* now an integral part of the BCP.<br>OEXTTECFS EQU X'02' The Thli ECB comunication functi
                           The Thli ECB comunication function is
                            supported
OEXTTAFS EQU X'01' The MvsThreadAffinity function is
* supported
```
#### **BPXYOEXT**

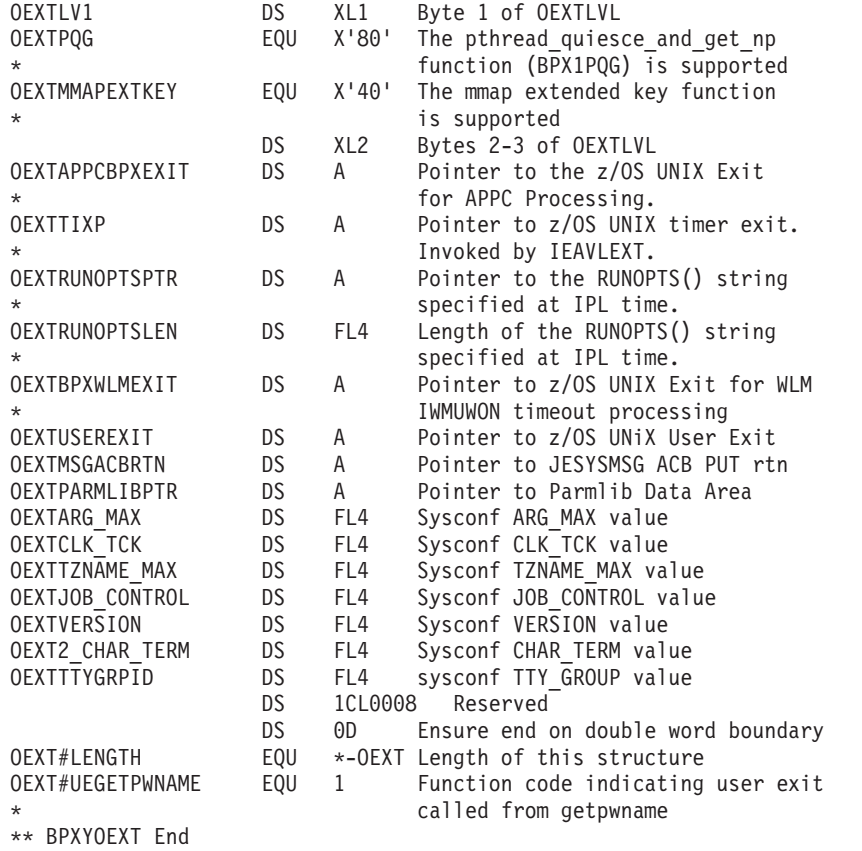

## **BPXYOPNF — Map flag values for open**

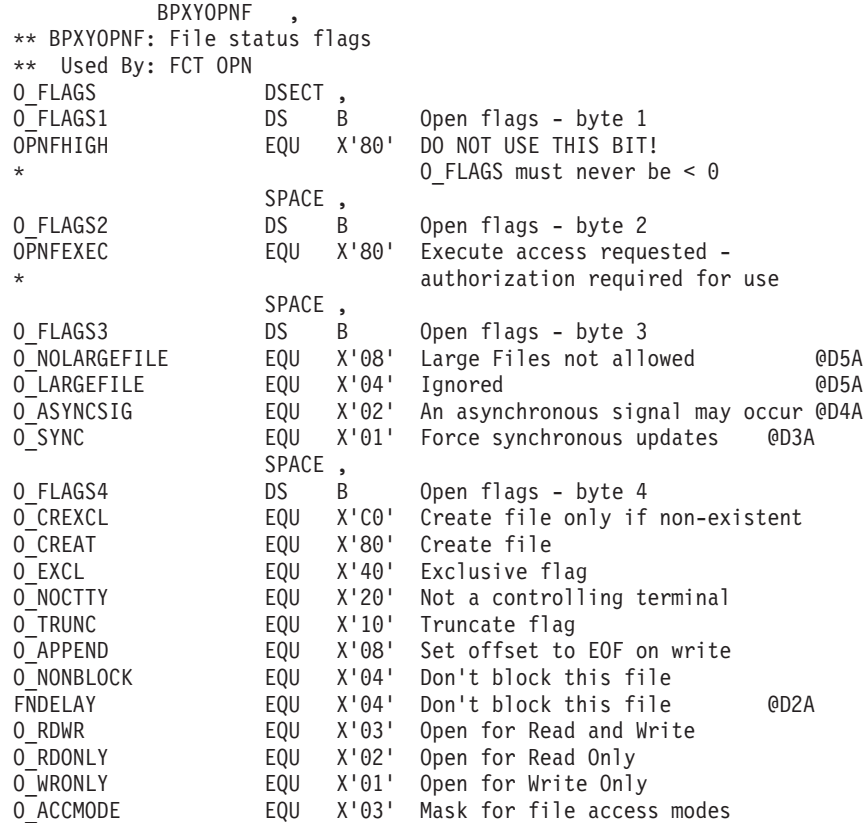

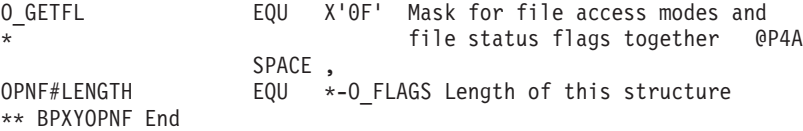

## **BPXYPCF — Command values for pathconf and pathconf**

BPXYPCF is composed only of EQUates. DSECT= is allowed but ignored.

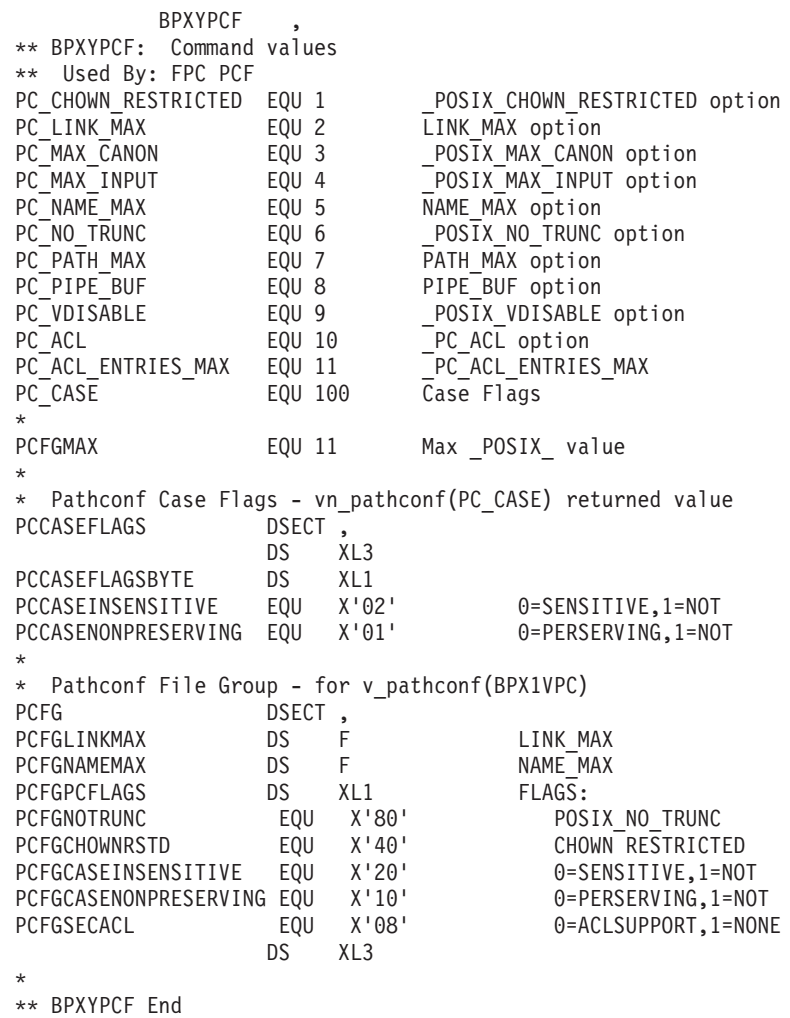

## **BPXYPEDB — Mapping of process exit data block**

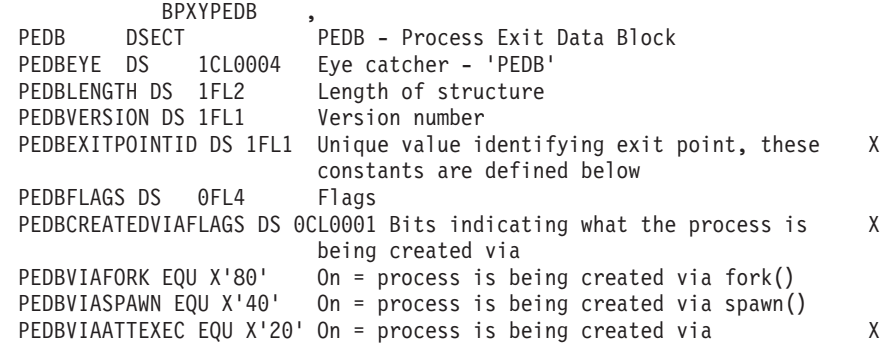

```
attach exec()PEDBVIAATTEXECMVS EQU X'10' On = process is being created via
                                                                  X
                       attach execmvs()
PEDBVIA1STCALLABLE EQU X'08' On<sup>-</sup> process is being created via the 1st X
                       callable service from a non-z/OS UNIX address space
        ORG PEDBCREATEDVIAFLAGS+X'00000001'
PEDBFLAGS2 DS 0CL0001 2nd flag byte
PEDBVIAMEMTERM EQU X'80' On = process is being terminated via memterm
PEDBVIAABTERM EQU X'40' On = process is being terminated via abterm
        ORG PEDBFLAGS2+X'00000001'
PEDBFLAGS3 DS 1CL0001 3rd flag byte<br>PEDBFLAGS4 DS 1CL0001 4th flag byte
PEDBUNIQUEID DS 1BL8
                      A Unique Id identifying this process's set of X
                       exits. This Id is the same starting at the X
                       pre-process initialization exit all the way X
                       to the pre-process term exit. It also happens X
                       to be TOD when the pre-process initial-
                                                               \mathsf{X}zation exit was called.
      \ddot{\phantom{0}}\star* Information specific to Initiator of the new process
      * (creator) This section is filled out ONLY when the following*
      * exits hit: BPX PREPROC INIT - pre-process initialization
      * BPX POSPROC INIT - post process initialization
\ddot{\phantom{0}}\star* BPX IMAGE INIT - process image change This section is NOT
      * filled out by the following exits: BPX_PREPROC_TERM -
\star\star* pre-process termination
\starPEDBCREATORINFO DS OCL0164
PEDBCREATORPROCID DS 1FL4 Process ID initiating New process
PEDBCREATORASID DS 1FL2 ASID of initiating new process
PEDBCREATORUSERIDLEN DS 1FL1 Length of the Userid initiating the new
                                                                 \chiprocess
PEDBCREATORALIASLEN DS 1FL1 Length of the Alias initiating the new
                                                                  \mathsf{X}process
PEDBCREATORPROGNAMELEN DS 1FL2 Length of the Program Name initiating
                                                                 X
                       new process
        DS1FI 2
                       Reserved
PEDBCREATORJOBNAME DS 1CL0008 Jobname initiating the new process
PEDBCREATORUSERID DS 1CL0008 Userid initiating the new process
PEDBCREATORALIAS DS 1CL0008 Alias initiating the new process
PEDBCREATORPROGNAME DS 1CL0128 Program Name of the initiating new
                                                                 \chiprocess
      \star* New Process / Terminating Process Information (child) This *
      * section is filled out ONLY when the following exits hit:
\ddot{\phantom{0}}* BPX_POSPROC_INIT - post process initialization
\star* BPX IMAGE INIT - process image change BPX PREPROC TERM -
\star* pre-process termination This section is NOT filled out by
      * the following exits: BPX PREPROC INIT - pre-process
      * initialization
      PEDBNEWINFO DS OCL0164
PEDBTERMINFO DS OCL0164
PEDBNEWPROCID DS OFL4
                      Process ID of New process
PEDBNEWASID DS OFL2
                       ASID of new process
PEDBTERMASID DS 1FL2
                       ASID of the terminating process
```
#### **BPXYPEDB**

```
PEDBNEWUSERIDLEN DS OFL1 Length of the Userid of the new process
PEDBTERMUSERIDLEN DS 1FL1 Length of the Userid of the terminating
                                                                  χ
                       process
PEDBNEWALIASLEN DS OFL1 Length of the Alias of the new process
PEDBTERMALIASLEN DS 1FL1 Length of the Alias of the terminating
                                                                  \sf Xprocess
PEDBNEWPROGNAMELEN DS OFL2 Length of the Program Name of the new
                                                                  Χ
                       process
PEDBTERMPROGNAMELEN DS 1FL2 Length of Program Name of the terminating X
                       process
        DS
             1FL2
                       Reserved
PEDBNEWJOBNAME DS 0CL0008 Jobname of new process
PEDBTERMJOBNAME DS 1CL0008 Jobname of terminating process
PEDBNEWUSERID DS 0CL0008 Userid of the new process
PEDBTERMUSERID DS 1CL0008 Userid of the terminating process
PEDBNEWALIAS DS 0CL0008 Alias of the new process
PEDBTERMALIAS DS 1CL0008 Alias of the terminating process
PEDBNEWPROGNAME DS 0CL0128 Program Name of the new process
PEDBTERMPROGNAME DS 1CL0128 Program Name of the terminating process
      \star\star1CL0064 Reserved for future use
        DS.
PEDBVER1LEN DS OC
                      End of Version 1
PEDB#ID EQU C'PEDB' Eye catcher
PEDB#VER EQU 1
                      Current version of this control block
                      Version 1 of control block
PEDB#VER01 EQU 1
PEDB#LEN01 EQU 412
                     Version 1 of PEDB control block len
PEDB#LEN EQU 412
                     Length of PEDB
    Constants to fill in PEDBExitPointId field
PEDB BPX PREPROC INIT EQU 1 Identifies that this this structure was
                                                                  \mathsf{X}built for the pre-process initiation exit
PEDB BPX POSPROC INIT EQU 2 Identifies that this this structure was
                                                                  X
                       built for the post process initiation exit
PEDB BPX IMAGE INIT EQU 3 Identifies that this this structure was
                                                                  \mathsf{X}built for the process image change exit
PEDB BPX PREPROC TERM EQU 4 Identifies that this this structure was
                                                                  X
                       built for the pre-process termination
PEDB LEN EQU *-PEDB
```
### BPXYPGPS - Map the response structure for w\_getpsent

VARLEN accepts three operands. Operands omitted (like the first) default to the maximum needed. Use zero if the associated field is not needed.

VARLEN describes the number of bytes to map the following:

- 1. Controlling TTY name and its length
- 2. Pathname and its length
- 3. Command and its length

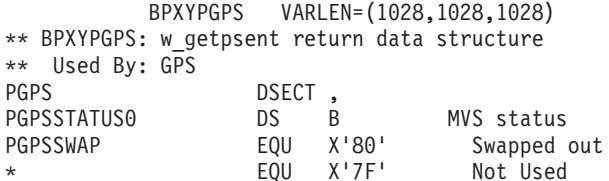

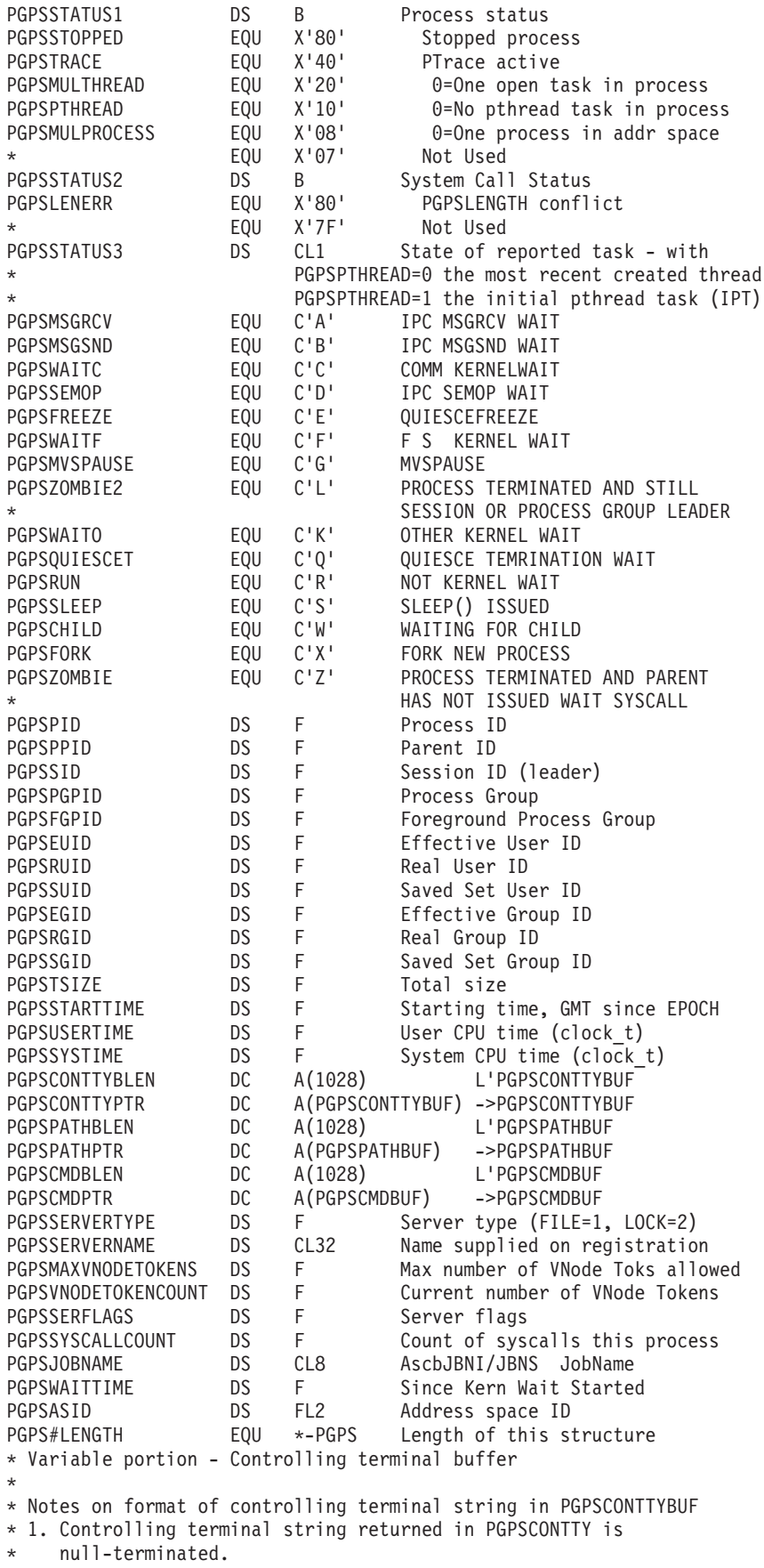

\* 2. The PGPSCONTTYLEN value does NOT include the terminating

null character. PGPSCONTTYBUF DS 0CL1028 ConTty Len+Buf PGPSCONTTYLEN DS FL4 Length ConTty returned PGPSCONTTY DS CL1024 ConTty (len+1-th char=null) \* \* Notes on format of path string in PGPSPATHBUF: \* 1. Pathname returned in PGPSPATH is null-terminated. \* 2. The PGPSPATHLEN value does NOT include the terminating null character. \* 3. TSO (non-shell) pathnames may be padded with spaces to eight characters. PGPSPATHBUF DS 0CL1028 Pathname Len+Buf<br>PGPSPATHLEN DS FL4 Length Pathname DS FL4 Length Pathname returned PGPSPATH DS CL1024 Pathname (len+1-th char=null) \* \* Notes on format of PGPSCMDBUF: \* 1. PGPSCMD consists of one or more character fields representing \* the command and its arguments (if any). \* 2. Each character field consists of a four byte length field and a null-terminated character string. \* 3. TSO (non-shell) commands may be padded with spaces to eight characters. \* 4. Unlike PGPSCONTTYLEN and PGPSPATHLEN, each character field length value DOES include the null-terminating character. \* 5. The PGPSCMDLEN value is the sum of all character fields (length \* fields and character strings). PGPSCMDBUF DS 0CL1028 Command Len+Buf PGPSCMDLEN DS FL4 Length Command returned PGPSCMD DS CL1024 Command (array of len, element) PGPS#STORAGE EQU \*-PGPS Length, total area used \*\* BPXYPGPS End

### **BPXYPGTH — Map the \_\_getthent input/output structure**

**BPXYPGTH** \*\* BPXYPGTH: getthent input and output structures \*\* Used By: GTH PGTHA DSECT, INPUT--------<br>PGTHACONTINUE DS 0CL14 PGTHACONTINUE DS OCL1<br>PGTHAPID DS F PGTHAPID DS F PROCESS ID (IGNORED IF FIRST) PGTHATHID DS CL8 THREAD ID (IGNORED IF FIRST/LAST) FIRST, CURRENT, NEXT PGTH#NEXT EQU 2 NEXT AFTER SPECIFIED PGTH#CURRENT EQU 1 AS SPECIFIED PGTH#FIRST EQU 0 FIRST (EQUIV NEXT WITH PID=0) PGTH#LAST EQU 3 only with PGTHIACCESSTHID \* PGTHAACCESSTHID DS FL1 FIRST, CURRENT, NEXT, LAST \* ONLY FLAG1 BITS THREAD AND PTAG WILL BE CONSIDERED WHEN \* ACCESSPID=CURRENT AND ACCESSTHID=NEXT \* \* ASID AND LOGINNAME FILTERS APPLY ONLY WHEN ACCESSPID = FIRST, NEXT PGTHAASID DS FL2 FILTER - ASID \* LOGINNAME COMPARISON WILL LOOK FOR UNIX ALIAS. IF PGHTALOGINNAME \* IS NOT AN ALIAS, IT WILL BE SHIFTED TO UPPER CASE AND CHECKED \* AGAINST MVS ID.<br>PGTHALOGINNAME DS CL8 FILTER - USERID ALIAS OR MVS \* PGTHAFLAG1 DS FL1 WHAT OUTPUT AREAS TO INCLUDE PGTHAPROCESS EQU X'80' PGTHC, PROCESS DATA PGTHACONTTY EQU X'40' PGTHD, CONTTY PGTHAPATH EQU X'20' PGTHE, PATH PGTHF, CMD & ARGS - UP TO 1024 BYTES PGTHAFILEDATA EQU X'08' PGTHG, FILE DATA PGTHATHREAD EQU X'04' PGTHJ, THREAD DATA PGTHK, PTAG (NEEDS PGTHJ)

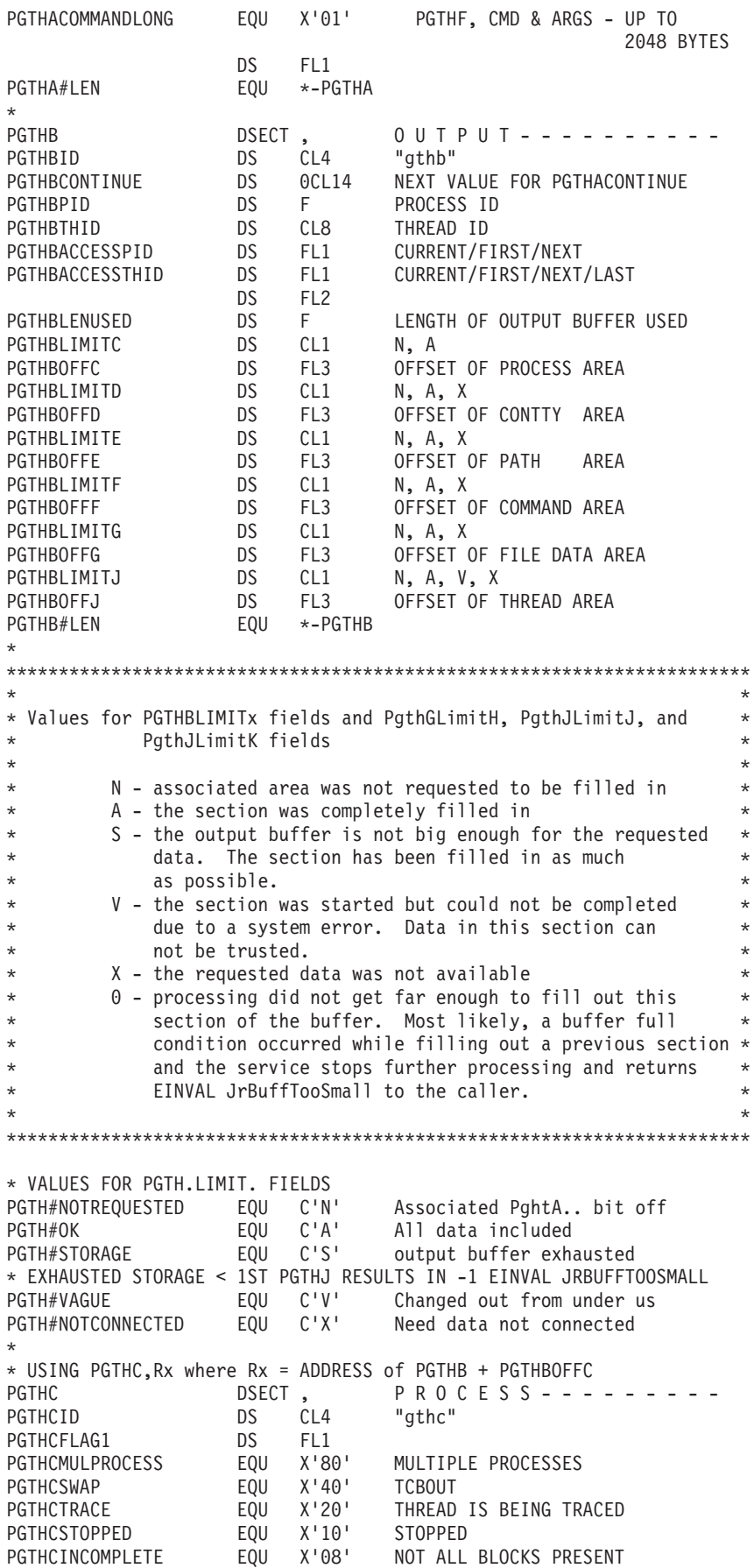

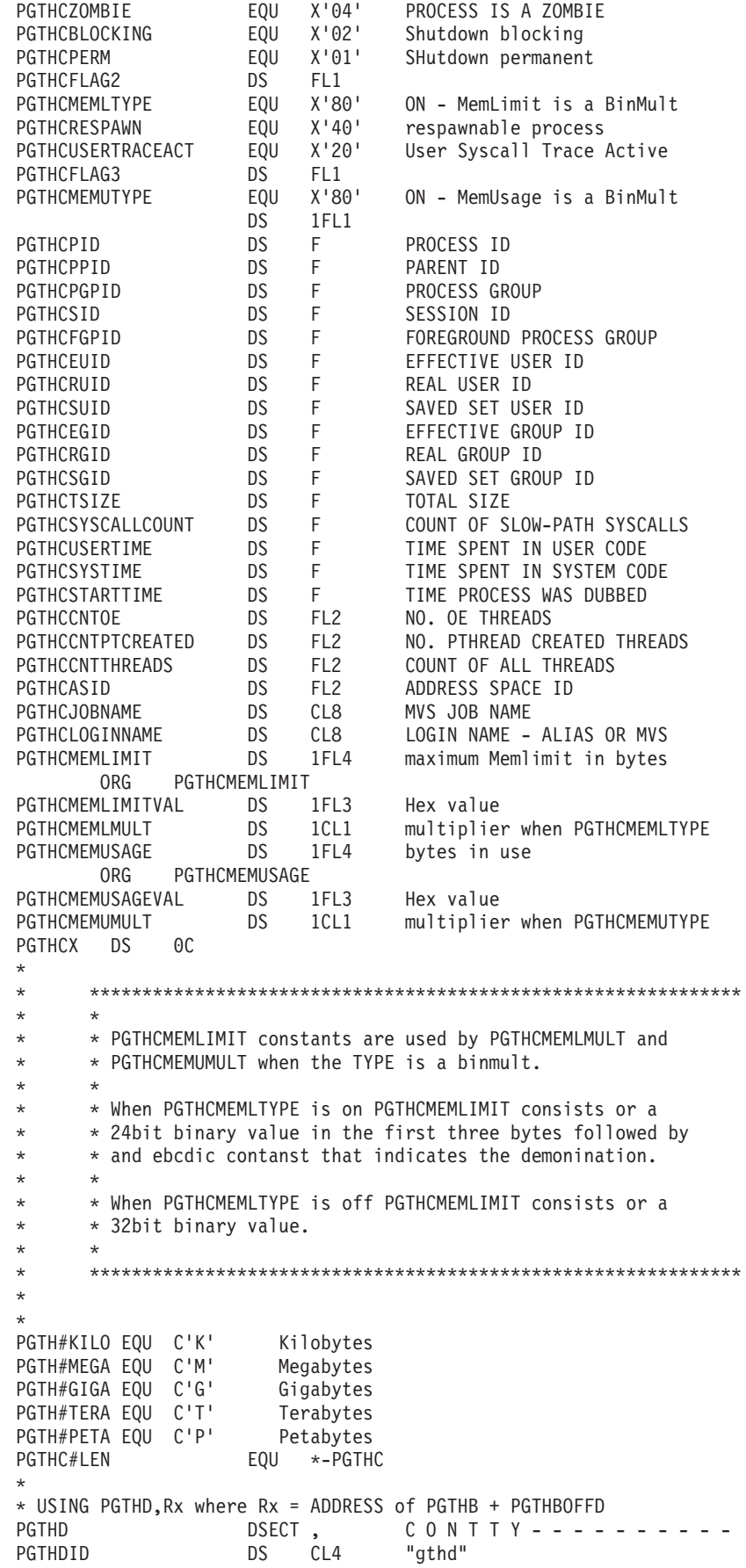

PGTHDLEN DS FL2 Length of ConTty  $DS$  CL1024 1024 = max ConTty \* \* USING PGTHE, Rx where Rx = ADDRESS of PGTHB + PGTHBOFFE<br>PGTHE DSECT, PATH - - - - -DSECT,  $PATH------------$ PGTHEID DS CL4 "gthe" PGTHELEN DS FL2 Length of Path PGTHEPATH DS CL1024 1024 = max path \* \* USING PGTHF,Rx where Rx = ADDRESS of PGTHB + PGTHBOFFF PGTHF DSECT , COMMAND--------- PGTHFID DS CL4 "gthf" PGTHFLEN DS FL2 Length of command and arguments PGTHFCOMMAND DS CL1024 1024 = max command ORG PGTHFCOMMAND PGTHFCOMMANDL DS CL2048 Allow up to 2K for cmd/args SPACE , \* \* USING PGTHG,Rx where Rx = ADDRESS of PGTHB + PGTHBOFFG PGTHG DSECT, FILE HEADER-----<br>PGTHGID DS CL4 "gthg" PGTHGID DS CL4 "gthg" PGTHGLIMITH DS CL1 PGTHGOFFH DS FL3 Offset of PgthH PGTHGCOUNT DS F Count of PgthH elements<br>
PGTHGMAXVNODETOKENS DS F MAX NUMBER VNODE TOKENS PGTHGMAXVNODETOKENS DS F MAX NUMBER VNODE TOKENS<br>PGTHGVNODETOKENCOUNT DS F CURRENT NUMBER VNODE TOKENS PGTHGVNODETOKENCOUNT DS F PGTHGSERVERFLAGS DS F SABFLAGS<br>PGTHGSERVERNAME DS CL32 SABSERVER<br>PGTHGACTIVEFILES DS F SABVDECOL PGTHGSERVERNAME DS CL32 SABSERVERNAME SERVER= PGTHGACTIVEFILES DS F SABVDECOUNT AF=<br>PGTHGMAXFILES DS F SABMAXVDES MF=<br>PGTHGSERVERTYPE DS F SABSERVERTYPETYP PGTHGMAXFILES DS F SABMAXVDES MF=<br>PGTHGSERVERTYPE DS F SABSERVERTYPE\_TYP PGTHGSERVERTYPE DS F SABSERVERTYPE TYPE= EQU \*-PGTHG \* PGTHGARRAY DS 0C first PGTHH \* \* USING PGTHH,Rx where Rx = ADDRESS of PGTHB + PGHTGOFFH \* Increment Rx by PGTHH#LEN until PGTHGCOUNT exhausted PGTHH DSECT, FILE DATA-------PGTHHID DS CL2<br>PGTHH#IDR EQU C'rd' PGTHH#IDR EQU C'rd' root directory (first) EQU C'cd' current directory (second)<br>EQU C'fd' file directory PGTHH#IDF EQU C'fd' file directory PGTHH#IDV EQU C'vd' vnode directory PGTHHTYPE DS BL1 Mapped in BPXYFTYP see FT\_DIR + PGTHHOPEN DS BL1 Mapped in BPXYOPNF see O\_FLAGS4<br>PGTHHINODE DS F I-NODE see stat() PGTHHINODE DS F I-NODE see stat() PGTHHDEVNO DS F DEVICE NUMBER see stat() PGTHH#LEN EQU \*-PGTHH \* \* USING PGTHJ,Rx where Rx = ADDRESS of PGTHB + PGTHBOFFJ \* Reset Rx to be PGTHB + PGTHJOFFJ for the next thread PGTHJ DSECT, THREAD----------<br>PGTHJID DS CL4 "gthj" PGTHJID DS CL4<br>PGTHJLIMITJ DS CL1 PGTHJLIMITJ DS CL1 A, S, X PGTHJOFFJ DS FL3 Offset of next PgthJ PGTHJLIMITK DS CL1 N, A, S, X PGTHJOFFK DS FL3 Offset of PgthK, this thread PGTHJTHID DS CL8 THREAD ID SYSCALL (eg. "1FRK" for fork) PGTHJTCB DS A TCB ADDRESS PGTHJTTIME DS F TIME RUNNING .001 SECS PGTHJWTIME DS F OE WAITING TIME .001 SECS DS F space<br>DS H SEMAPH( PGTHJSEMNUM DS H SEMAPHORE NUMBER IF STATUS2=D PGTHJSEMVAL DS H SEMAPHORE VALUE IF STATUS2=D PGTHJLATCHWAITPID DS F LATCH PROCESS ID WAITED FOR PGTHJPENMASK DS XL8 SIGNAL PENDING MASK

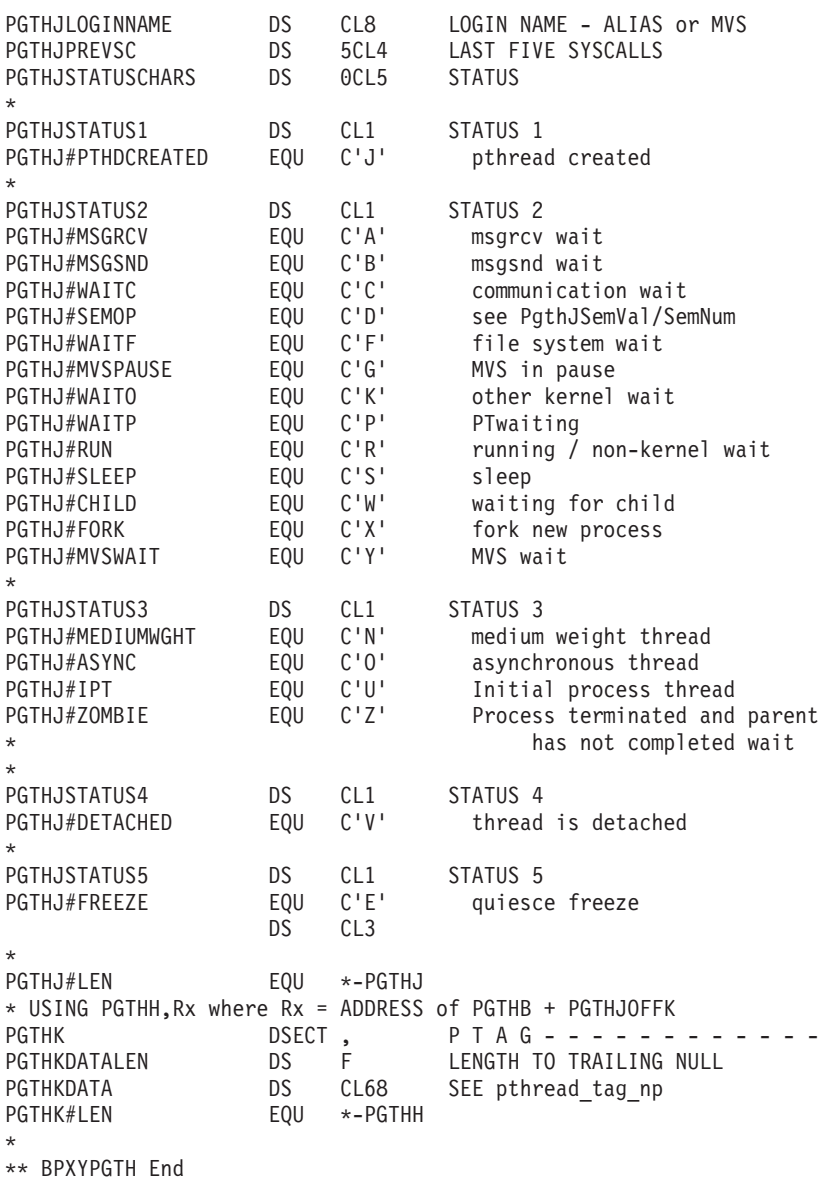

# **BPXYPOE — Map poe syscall parameters**

This structure is passed to the poe syscall.

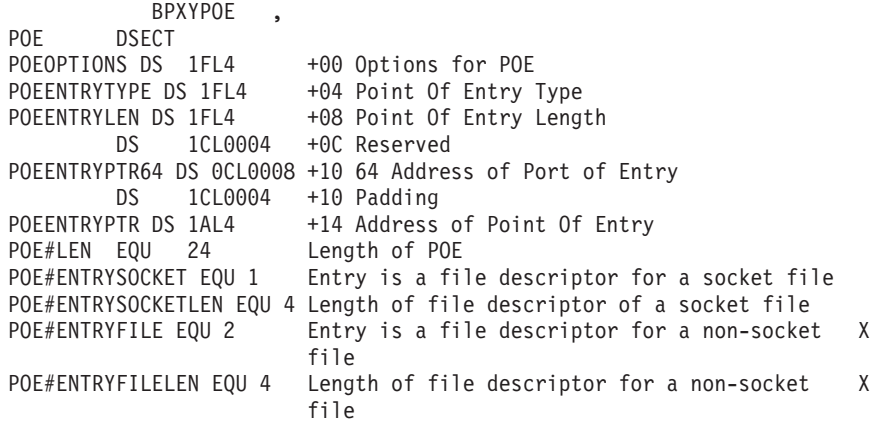

\* Options for Poe \* \* POE#SCOPETHREAD EQU 1 Thread scope POE#SCOPEPROCESS EQU 2 Process scope POE LEN EQU \*-POE

## **BPXYPOLL — Map poll syscall parameters**

This structure is passed to the poll syscall.

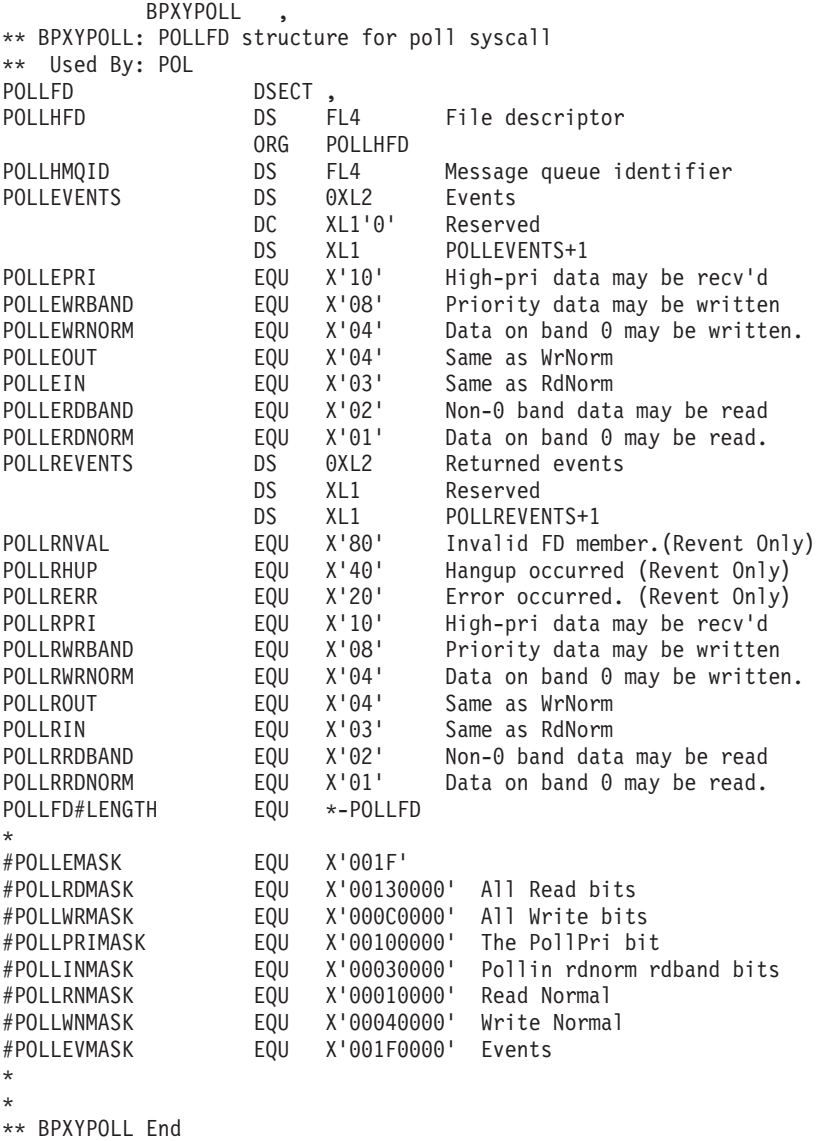

## **BPXYPPSD — Map signal delivery data**

This structure is passed to a signal interface routine (SIR). AMODE 64 callers use ["BPXYPPSD — Map signal delivery data" on page 1108.](#page-1131-0)

BPXYPPSD , \*\* BPXYPPSD: Signal Data Area \*\* Used By: User written signal interrupt routines PPSD DSECT,

C'PPSD' PPSDID DC. Eve catcher C'PPSD' PPSD#ID EQU Control Block Acronym Subpool number of this PPSD PPSDSP **DS** FL1 Subpool for the PPSD PPSD#SP EQU 230 PPSDLEN **DC** AL3(PPSD#LENGTH) Length this structure PpsdSIRParms is used to setup up a parameter list to the  $\star$ Signal Interface Routine (SIR). When the SIR is invoked, the  $\star$ address of PpsdSIRParms field is set in Register 1. The PpsdAddrPpsd contains the address of the Ppsd. PPSDSIRPARMS **DS** 0A SIR Parameters PPSDADDRPPSD A(PPSD) Pointer to the top of the Ppsd DC. End of Parameters flag set on PPSDSIRPARMEND EQU  $X'80'$ PPSDTRMEXITSTATUS DS F 4 Byte status passed to PRTRM PPSDSIGNUM **DS**  $\mathsf{F}$ Signal number X'7FFF' reserved PPSDFL  $XL2$  $DS$ **ORG** PPSDFL PPSDFLAGS2A  $DS$  $\overline{AB}$  $X'80'$ Interrupt due to freeze PPSDOUIESCEFREEZE EOU  $X'40'$ PPSDSIRCOMPLETE **EOU** Sir done with async I/O exits PPSDPROCDFT  $X'20'$ Process default EQU PPSDSIGQUEUE EQU  $X'10'$ NSSGQ queued signal PPSDREDRIVE EQU  $X'08'$ SPB will Resend signal later PPSDJUMPBACK EQU  $X'04'$ SPB return to point of interrupt  $X'02'$ PPSDMASKONLY EOU SPB restore mask only PPSDSIGTHSTOP EQU  $X'01'$ Interrupt due to thread-stop signal **ORG** PPSDFL+0001 PPSDFLAGS2B **DS**  $\mathsf{R}$  $X'80'$ PPSDQUIESCEANDGET EQU Interrupt due to pthread quiesce and get np PPSDF2 64 EOU  $X' 40'$ Use PSWxxx64 fields PPSDACTION **DS**  $B$ Action for this signal catch SIR determines default action **DS** X'00' reserved PPSDFLAGS  $\mathsf{R}$ Signal delivered Asynchronously  $X'80'$ PPSDASYNC EQU PPSDDUMP EOU  $X'40'$ Dump for terminating signals PPSDPTHREADKILL  $X'20'$ Signal sent via BPX1PTK EQU PPSDTHISTHREADGEN EQU  $X'10'$ Sending=Receiving thread  $X'08'$ Interrupt due to signal PPSDSTGNAL EQU Interrupt due to cancel PPSDCANCEL EOU  $X'04'$ EQU  $X'02'$ PPSDQUIESCE Interrupt due to quiesce PPSDIPT EQU  $X'01'$ If ON then this is the IPT PPSDSAHANDLER Addr of catcher function  $DS$  $\mathsf{A}$ PPSDSAMASK DS.  $X18$ Signal mask set by BPX1SIA for this signal PPSDSAFLAGS X'00FFFFFF' reserved  $DS$  $X14$  $X'80'$ PPSDNOCLDSTOP EQU Do not generate SIGCHLD on stops PPSDOLDSTYLE EQU  $X'40'$ Signal defined by signal() funct. PPSDONSTACK  $X'20'$ Deliver on alternate stack EOU PPSDRESETHAND EOU  $X'10'$ Reset action on delivery PPSDRESTART EQU  $X'08'$ Restart interruptable funcs PPSDSIGINF EQU  $X'04'$ Pass sig info to catcher  $X'02'$ Don't create zombie on exit PPSDNOCLDWAIT EQU PPSDNODEFER EOU  $X'01'$ Don't block sig on delivery This is the signal mask to be set PPSDCURRENTMASK DS XL8 when the signal catcher returns. Signal mask at time of interrupt except for sigsuspend case. If  $\star$ signal during sigsuspend, then this mask is the signal mask prior to call to sigsuspend. PPSDSIR  $DS$ Addr Signal interrupt routine A

#### **BPXYPPSD**

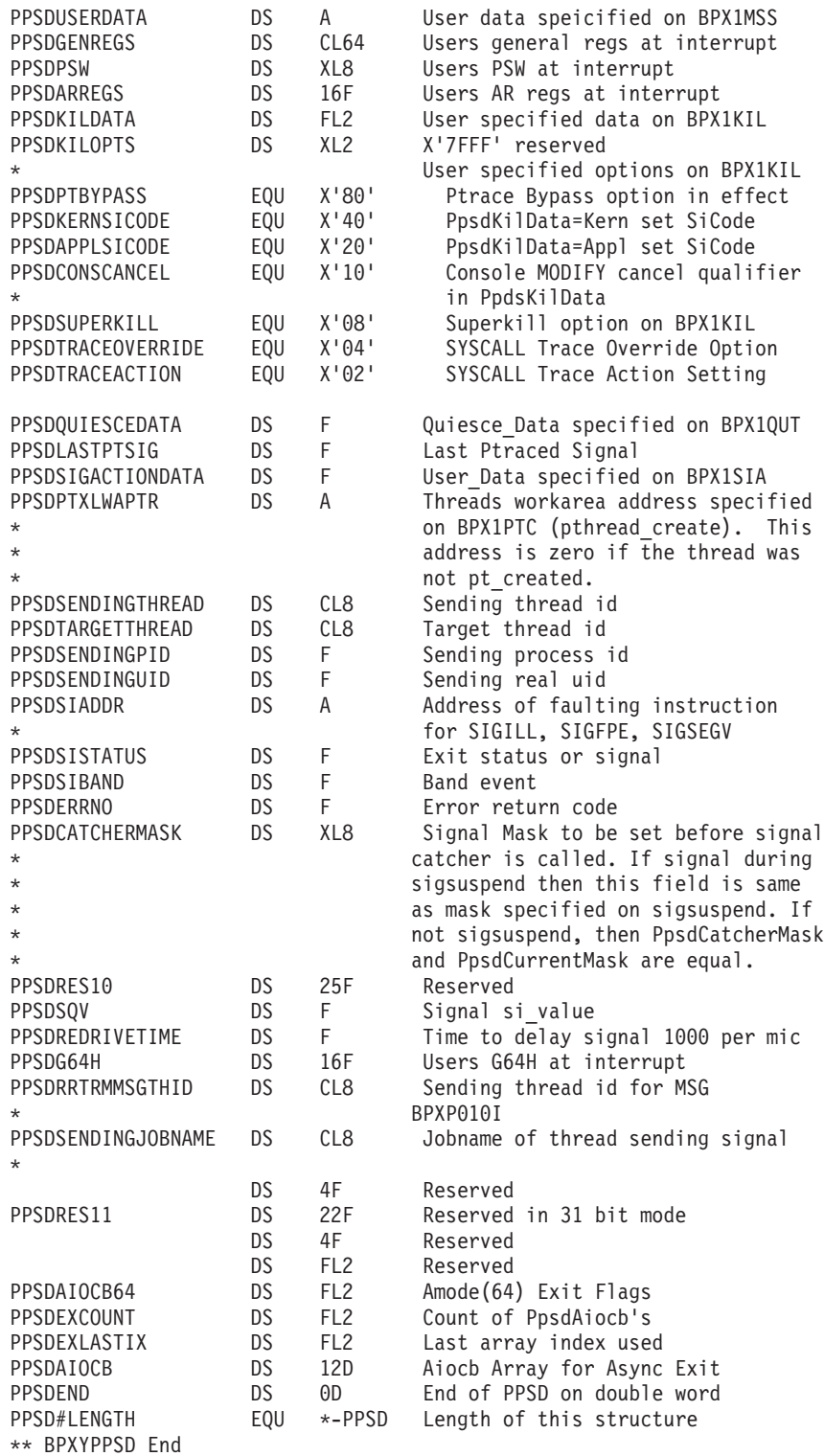

## **BPXYPRLI — Process-level information**

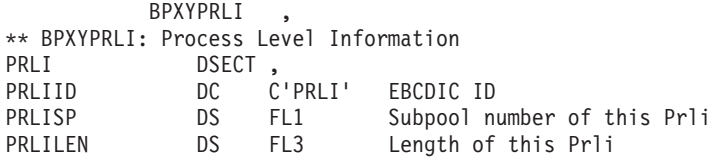

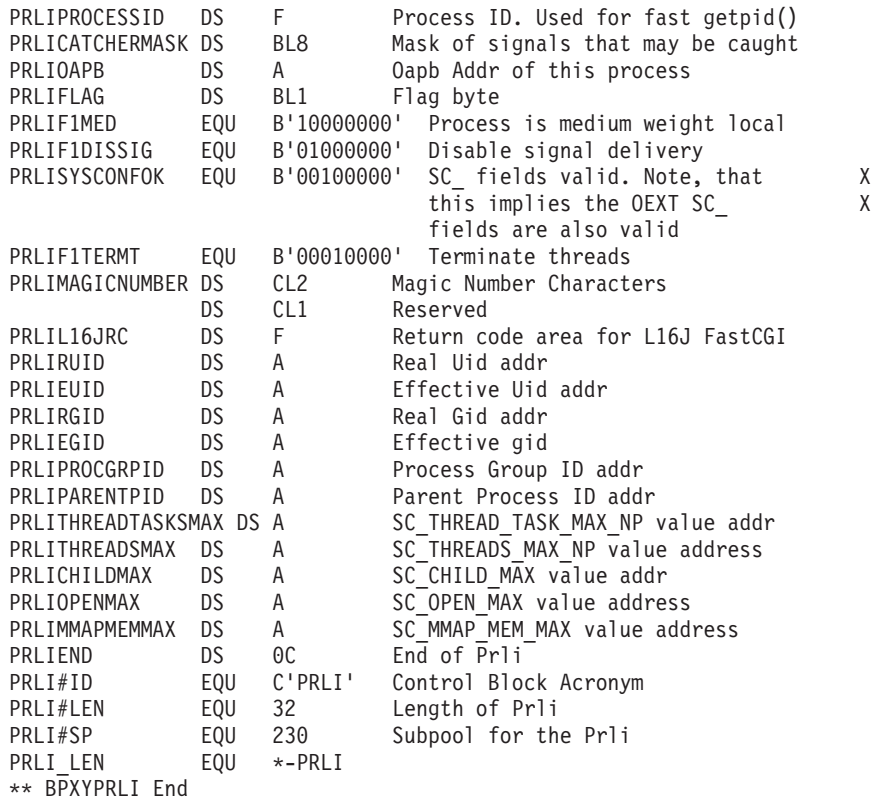

## **BPXYPTAT — Map attributes for pthread\_exit\_and\_get**

VARLEN defines the number of bytes set aside to define the pthread attributes.

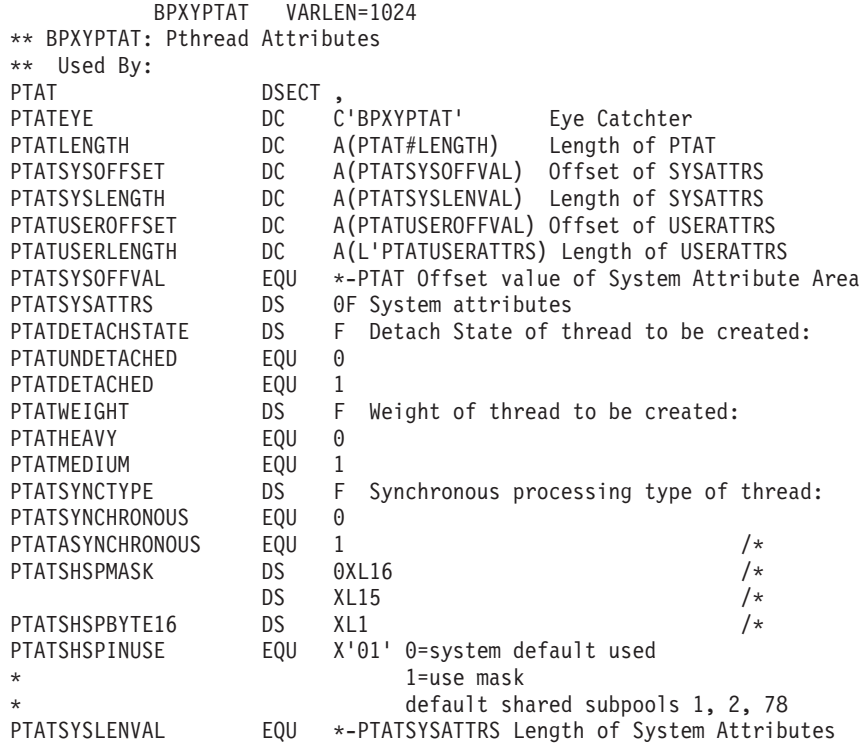

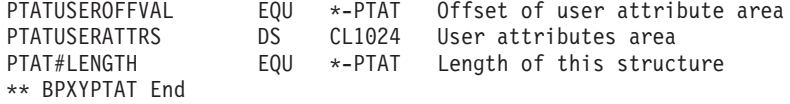

### **BPXYPTRC** — Map parameters for ptrace

VARLEN defines the number of bytes needed to hold the pathname (the default is the maximum pathname, 1024).

#### **BPXYPTRC**

```
* ** * Ptrace PT LDINFO return structure. Note that this maps one
* * element, corresponding to one load module. Each element
* * consists of a fixed portion, and a variable portion (the path
* * name and member name character strings). The character strings
* * are terminated with a null value (X'00'). Each loader info
* * element immediately follows the last null terminator for the
* * previous element. The first full word of each element is an
* * offset to the next element. Thus, the start of the next element *
* * can be specified as follows:
* ** *NextLDInfo = Addr(PtLDInfo)+PtLDInfoNext
                                                                 \ddot{\phantom{0}}* *PTLDINFO DSECT
PTLDFIXEDAREA DS OCLO032
PTLDINFONEXT DS 1FL4
                       Offset to next element
                       File descriptor for this load module (not
PTLDINFOFD DS 1FL4
                                                                   \mathsf{X}used)
PTLDTEXTORG DS 1AL4
                       Program text origin address (i.e. load point X
                       address)
PTLDTEXTSIZE DS 1FL4
                       Length of text
PTLDTEXTSUBPOOL DS 1CL0001 Subpool where text is loaded
PTLDTEXTFLAGS DS OBL1  Text related flags
PTLDTEXTWRITE EQU X'80' 0 = text can be read but not written into 1 = X
                       text can be read and written into
PTLDTEXTMVS EQU X'40'
                       0 = File system load module 1 = MVS load
                                                                   \mathsf{X}module
PTLDTEXTEXT EQU X'20'
                       0 = 0nly 1 text extent 1 = More than one text X
                       extent. First extent is in this element,
                                                                   \mathsf{X}extent 2 - n are in the PtLDInfoExt area
        ORG PTLDTEXTFLAGS+X'00000001'
PTLDOFFEXT DS 1FL2
                     Offset from this element to element
                                                                   X
                       extension. 0 if there is no extension for
                                                                   \mathsf{X}this element
PTLDDATAORG DS 1AL4
                       Program data origin address (not used)
PTLDDATASIZE DS 1FL4
                       Length of data (not used)
PTLDDATASUBPOOL DS 1FL1 Subpool where data is loaded (not used)
PTLDDATAFLAGS DS 1BL1 Data related flags (not used)
        DS
             1FL2
                       Reserved
PTLDVARAREA DS OC
PTLDPATHNAME DS OC
                       Fully qualified path name of load module
PTLDMEMBERNAME DS OC
                       Member name of load module (not used)
PTLDINFO LEN EQU *-PTLDINFO
PTLDINFOEXT DSECT
PTLDINFONUMTEXTEXT DS 1FL2 Number of additional text extents in the
                                                                   X
                       following arrays that are meaningful, up to
                                                                   \chi15 in this area, for a total of 16
              1FL2
        D.S
                       reserved
PTLDTEXTORGEXT DS 1AL4
                       Program text origin address (i.e. load point X
                       address)
```

```
ORG PTLDTEXTORGEXT+X'0000003C'
PTLDTEXTSIZEEXT DS 1FL4 Length of text<br>PTLDNULLTERM EQU 0 Null terminator for character strings
      ORG PTLDINFOEXT+X'0000007C'
PTLDINFOEXT LEN EQU *-PTLDINFOEXT
* ** * Ptrace thread information return structure. Note that this
* * maps one element, corresponding to one thread.
* * Note: the only valid information for a dead thread is:
* ** * PTPTNEXT, PTPTTHID, PTPTSTATEACTIVE=0, PTPTKERNELPTHREAD,
* * PTPTEXITSTATUS
\starPTPTINFO DSECT
PTPTNEXT DS 1AL4 Offset to next element<br>PTPTTHID DS 1CL0008 Thread ID
PTPTRESERVED DS 1CL0016 Reserved
PIPTSTATE DS 0BL4<br>PIPTSTATE DS 0BL4 Thread state flags<br>PIPTSTATE1 DS 0BL1 Thread state flag byte
PTPTSTATEACTIVE EQU X'80'
     \star\star\star \theta = thread is dead
\star* 1 = thread is active
     PTPTSTATEASYNC EQU X'40'
\star\star 1 = thread is asynchronous
\star* (is also active but not
\star\star* yet running)
      PTPTSTATECANCELPEND EQU X'20'
     \ddot{\phantom{0}}\star\star 1 = cancel is pending
\star÷.
\star\starORG PTPTSTATE1+X'00000001'
PTPTSTATE2 DS 1BL1 Thread state flag byte<br>PTPTSTATE3 DS 1BL1 Thread state flag byte<br>PTPTSTATE4 DS 1BL1 Thread state flag byte
PTPTKERNELATTR DS 0BL4 Thread kernel attributes<br>PTPTKERNEL1 DS 0BL1 Thread kernel attribute byte
PTPTKERNELDETACH EQU X'80'
\star\star\star\star\star\star 0 = thread is not detached
     * 1 = thread is detached
\star\star
```
### **BPXYPTRC**

```
\starPTPTKERNELMEDIUM EQU X'40'
\star\star 0 = thread is heavyweight
\star* 1 = thread is mediumweight
\star\star\starPTPTKERNELASYNC EQU X'20'
\star\star\star 0 = thread is synchronous
\star* 1 = thread is asynchronous
\star\ddot{\phantom{1}}PTPTKERNELPTHREAD EQU X'10'
    \Delta \sigma\star\star* 1 = thread is created via
    * pthread create
\star\star\ddot{\phantom{1}}ORG PTPTKERNEL1+X'00000001'
PTPTKERNEL2 DS 0BL1 Thread kernel attribute byte<br>PTPTKERNELHOLD EQU X'80'
\star\star\star* 1 = thread is held
\star\starORG PTPTKERNEL2+X'00000001'
PTPTKERNEL3 DS 1BL1 Reserved
PTPTKERNEL4 DS 1BL1
              Reserved
PTPTEXITSTATUS DS 1CL0004
    \ddot{\phantom{0}}* Thread exit status if dead
\star* (PtptStateActive = 0)* (Low half if AMODE 64)
\starPTPTPENDINGSIGMASK DS 1BL8
PTPTEXITSTATUSHIGH DS 1CL0004
\star\star* If AMODE 64, high half of thread exit status
\star\star\star (PtptStateActive = 0)
   * (Not used for AMODE 31)
\star\star\div
```
```
\star\starDS 1FL4 Reserved
PTPTINFO LEN EQU *-PTPTINFO
    \star* Mask of pending signals
\star* (bit 0 represents signal 1)
    * (bit 63 represents signal 64)
                                                              \star* *
* * Ptrace thread information extended structure. Note that this
* * maps one element, corresponding to one thread. PtpxInfo maps
* * exactly to PtPtInfo
* *+ +* ** * Note: the only valid information for a dead thread is:
* ** * PTPXNEXT, PTPXTHID, PTPXSTATEACTIVE=0, PTPXKERNELPTHREAD,
* * PTPXFXITSTATIIS
PTPHINFO DSECT
                      PT_THREAD_INFO_EXTENDED header information
PTPHINFOBASE DS 0CL0052
      \star* PtphInfoBase contains information about the process and
\star* pointers to the next array of thread info
\starPTPHID DS 1CL0004 Acronym
PTPHNEXT DS 1AL4 Address of the next PtPhInfo<br>PTPHPTPXOFF DS 1AL4 Offset of first Ptpx in this chunk of storage<br>PTPHPID DS 1FL4 Process id of the threads
PTPHPENDINGSIGMASK DS 1BL8 Signals pending at the process
PTPHBLOCKEDSIGMASK DS 1BL8 blocked signals at process
PTPHTHREADNUM DS 1FL4 Total number of threads reported in chain<br>PTPHTNUM DS 1CL0004 Threads in the Current buffer<br>PTPHPTPXLEN DS 1FL4 Length of the PtPx in this buffer
       DS 1CL0004 Reserved
        ORG PTPHINFO+X'00000034'
PTPHINFO LEN EQU *-PTPHINFO
PTPXINFO DSECT
                      PT_THREAD_INFO_EXTENDED maps a single entry
PTPXINFOBASE DS OCLO072
PTPXNEXT DS 1AL4 Offset to next element<br>
PTPXTHID DS 1CL0008 Thread ID<br>
PTPXTCB DS 1AL4 Tcb address for this process<br>
PTPXOTCB DS 1AL4 Otcb address for this process
PTPXBLOCKEDSIGMASK DS 1BL8 blocked signals
PTPXSTATE DS 0BL4 Thread state flags<br>PTPXSTATE1 DS 0BL1 Thread state flag byte
PTPXSTATEACTIVE EQU X'80' 0 = thread is dead
      \star\star* 1 = thread is active
                                                               \star
```
### **BPXYPTRC**

```
\starPTPXSTATEASYNC EQU X'40' 1 = N/A
    \star\star* (is also active but not
\star* yet running)
\star\star\starPTPXSTATECANCELPEND EQU X'20'
\star\star\star* 1 = \text{cancel} is pending
    ORG PTPXSTATE1+X'00000001'
PTPXSTATE2 DS 1BL1 Thread state flag byte<br>PTPXSTATE3 DS 1BL1 Thread state flag byte<br>PTPXSTATE4 DS 1BL1 Thread state flag byte
PTPXKERNELATTR DS 0BL4 Thread kernel attrtes<br>PTPXKERNEL1 DS 0BL1 Thread kernel attribute byte
PTPXKERNELDETACH EQU X'80'
   \star 0 = thread is not detached
   * 1 = thread is detached
\star\star\starPTPXKERNELMEDIUM EQU X'40'
    \star 0 = thread is heavyweight
\star* 1 = thread is mediumweight
\starPTPXKERNELASYNC EQU X'20'
\star\star\star 0 = thread is synchronous
\star* 1 = thread is asynchronous
    PTPXKERNELPTHREAD EOU X'10'
    \star\star* 1 = thread is created via
\star\star* pthread create
\star
```

```
\starORG PTPXKERNEL1+X'00000001'
PTPXKERNEL2 DS OBL1 Thread kernel attribute byte
PTPXKERNELHOLD EQU X'80'
     * 1 = thread is held
\star\starORG PTPXKERNEL2+X'00000001'
PTPXKERNEL3 DS 1BL1 Reserved
PTPXKERNEL4 DS 1BL1
                   Reserved
PTPXEXITSTATUS DS 1CL0004
\star\star\star\star* Thread exit status if dead
\ddot{\phantom{0}}* (PTP X State Active = 0)* (Low half if AMODE 64)
\starPTPXPENDINGSIGMASK DS 1BL8 Mask of pending signals is set) (bit 0
                                                         \mathsf{X}represents signal 1)
PTPXPID DS 1FL4
                   Process id for this Thid
PTPXASID DS
            1FL2
PTPXFLAGS DS 0BL2<br>PTPXFLAGS DS 0BL2 Thread related flags<br>PTPXIPT EQU X'80' Ipt Thread
PTPXINCOMPLETE EQU X'40' The reported thread information is incomplete
ORG PTPXFLAGS+X'00000002'<br>PTPXOAPB DS 1AL4 Pointer to the Oapb
PTPXExitStatusHigh DS 1CL0004
      \star* If AMODE 64, high half of thread exit status
\star* (PtptStateActive = 0)* (Not used for AMODE 31)
     \starPTPXINFO LEN EQU *-PTPXINFO
* *
                                                         \rightarrow* * Ptrace explain information return structure.
                                                         \star* *\starPTEXINFO DSECT
PTEXREG1 DS<br>
PTEXREG12 DS     IFL4            Register 1 at CEEEVDBG entry<br>
PTEXREG13 DS     IFL4        Register 13 at CEEEVDBG entry
       DS 1FL4
PTEXG64R1 DS FD<br>
PTEXG64R12 DS FD<br>
PTEXG64R12 DS FD<br>
PTEXG64R13 DS FD<br>
Register 13 at CEEEVDBG entry<br>
PTEXG64R13 DS FD<br>
Register 13 at CEEEVDBG entry
PTEXINFO_LEN EQU *-PTEXINFO
* * Ptrace program recovery parameters structure.
                                                         \star
```
### **BPXYPTRC**

```
* (This area is provided by the caller)
* * *
* ********************************************************************
*
*
PTPICPARMS DSECT
PTPICREGISTERS DS 1AL4 Address of GPRs at time of interrupt
PTPICPSW DS 1AL4 Address of PSW at time of interrupt<br>PTPICINTCODE DS 1FL2 Program interrupt code
                      Program interrupt code
PTPICSIGNUMBER DS 1FL2 Return value indicating signal number that X
                       should be raised by the caller if the X
                       PtPICUseSigNum flag is set
PTPICFLAGS DS 0BL4 Flags
PTPICICMODIFIED EQU X'80' 0 = The instruction counter portion of the X
                       PSW pointed to by the PtPICPSW field has not X
                       been modified 1 = The instruction counter Xportion of the PSW pointed to by the PtPICPSW X
                       field has been modified - continue execution X
                       at this modified address
PTPICREGSMODIFIED EQU X'40' 0 = The registers pointed to by the
                       PtPICRegisters field have not been modified 1 X
                       = The registers pointed to by the X
                       PtPICRegisters field have been modified
PTPICUSESIGNUM EQU X'20' 1 = Raise the signal number returned in the X
                       PtPICSigNumber field upon return
PTPICBYPASSSIG EQU X'10' 1 = Do not raise any signal upon return
PTPICILCEXISTS EQU X'08' 1 = PtPICILC field is present
PTPICHIREGSEXISTS EQU X'04' 1 = The PtPICHiRegisters field is present
PTPICHIREGSMODIFIED EQU X'02' 0 = The registers pointed to by the XPtPICHiRegisters field have not been modified X
                       1 = The registers pointed to by the X
                       PtPICHiRegisters field have been modified
PTPICAMODE64 EQU X'01' 1 = use 64 bit addresses for PSW and X
                       registers
        DS 1BL.024 Reserved
        ORG PTPICFLAGS+X'00000004'
PTPICABENDCODE DS 0BL4 Abend code or zero
PTPICABENDFLAGS DS 1BL1 Abend code flags
PTPICABENDCC DS 1BL3 System completion code (first 12 bits) and X
                      user completion code (second 12 bits)
PTPICABENDREASON DS 1FL4 Abend reason code or zero
PTPICILC DS 1FL1 Instruction length code (only present if X
                       PtPICILCExists flag is set)
PTPICRESERVED DS 1CL0003 Reserved
PTPICHIREGISTERS DS 1AL4 Address of high GPRs at time of interrupt
PTPICREGISTERS64 DS AD Address of GPRs at time of interrupt
PTPICPSW64 DS AD Address of PSW at time of interrupt
PTPICHIREGISTERS64 DS AD Address of high GPRs at time of interrupt
PTPICRSVD DS 1CL0008 Reserved. This area is provided by the caller X
                       and may not be present in old releases of X
                       code
*
* ********************************************************************
* * *
* * Ptrace request parameter definitions. *
* * *
* ********************************************************************
*
*
PT_TRACE_ME EQU 0 Debug this process
PT_READ_I_EQU 1 Read a full word
PT_READ_D_EQU 2 Read a full word
PT<sup>T</sup>READ<sup>T</sup>U EQU 3 Read control info<br>PTWRITE I EOU 4 Write a full word
PTWRITE I EQU 4
PT WRITE D EQU 5 Write a full word
PT_CONTINUE EQU 7 Continue the process<br>PT KILL EQU 8 Terminate the proces
                      Terminate the process
```
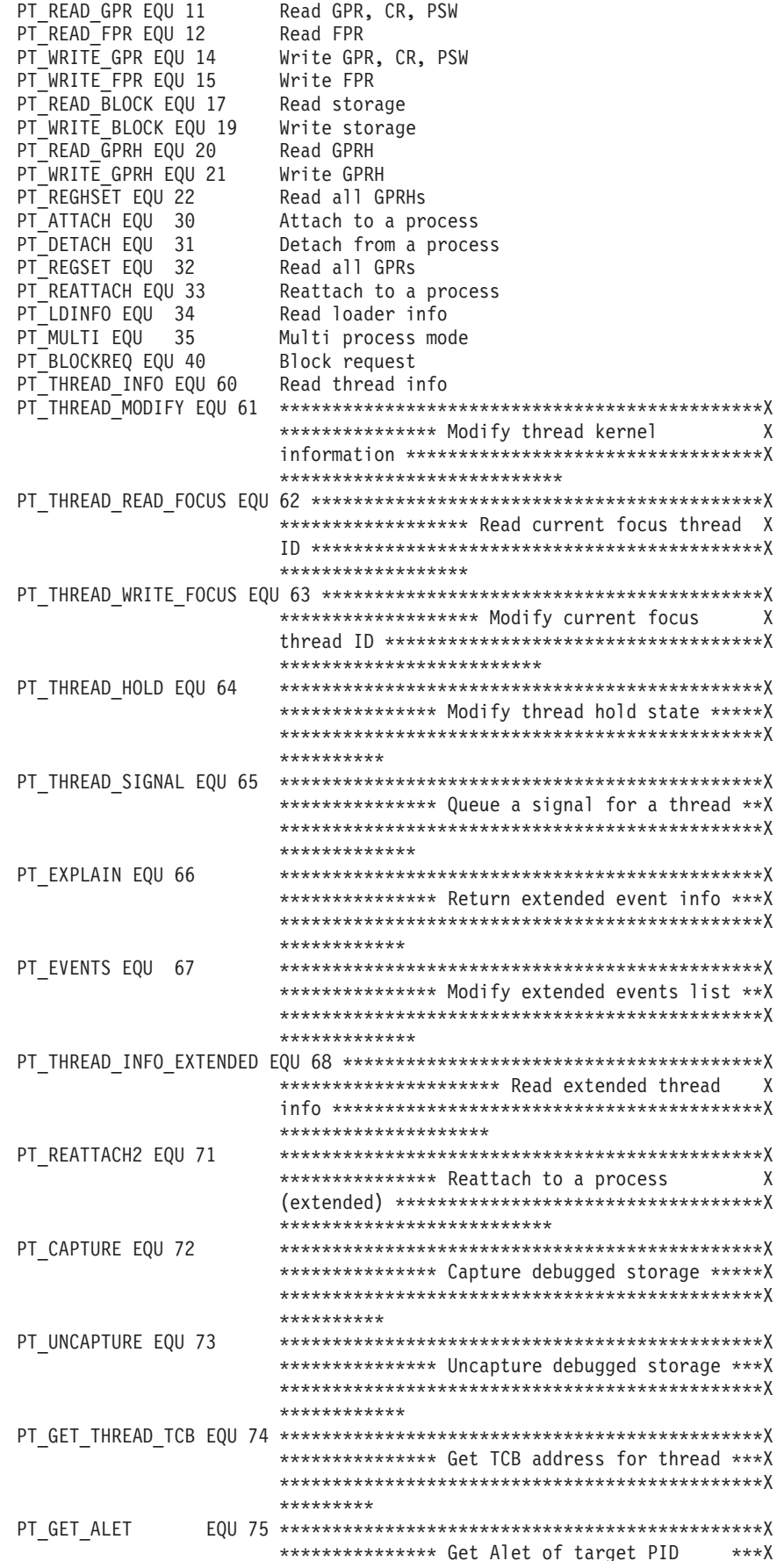

```
*********
                PT SWAPIN
                       *************** Swapin target PID's A.S. *** X
                       *********
************** Debug an extended event ******X
                       *********
PT RECOVER EQU 99
                       Debug a program check
* ** * Ptrace register definitions. The following are defined:
* *
* * - General purpose registers
                                                               \star* * - Floating point registers
                                                               \star* * - PSW registers
                                                               \star* * - Control registers
* * - General Purpose High Registers
PT GPRO EQU 0
                     General purpose register 0
PT_GPR1 EQU 1
                     General purpose register 1
                     General purpose register 2<br>General purpose register 2<br>General purpose register 4<br>General purpose register 5
PT_GPR2 EQU
             2
PT_GPR3 EQU
PT_GPR3 EQU 3 General purpose register 3<br>
PT_GPR4 EQU 4 General purpose register 4<br>
PT_GPR5 EQU 5 General purpose register 5<br>
PT_GPR6 EQU 6 General purpose register 6<br>
PT_GPR7 EQU 7 General purpose register 7<br>
PT_GPR8 EQU 
             \overline{3}PT FPRO EQU 16
                     Floating point register 0
PT FPR1 EQU 17
                     Floating point register 1
PT FPR2 EQU 18
                     Floating point register 2
                      Floating point register 3
PT FPR3 EQU
             19
PT FPR4 EQU
             20
                       Floating point register 4
PT FPR5 EQU
             21
                       Floating point register 5
PT FPR6 EQU
             22
                       Floating point register 6
PT FPR7 EQU
                      Floating point register 7
             23
PT FPR8 EQU
             24
                     Floating point register 8
PT FPR9 EQU
             25
                     Floating point register 9
PT FPR10 EQU 26
                     Floating point register 10
PT FPR11 EQU 27
                      Floating point register 11
PT FPR12 EQU
             28
                       Floating point register 12
PT FPR13 EQU
             29
                       Floating point register 13
PT_FPR14 EQU
             30
                       Floating point register 14
PT FPR15 EQU
             31
                       Floating point register 15
PT FPC EQU
             32
                      Floating point control register
PT PSW
       EQU 40
                     PSW
PT PSWO EQU 40
                     Left half of the PSW
                   Right half of the PSW<br>Control register 0<br>Control register 0
PT PSW1 EQU 41
PT CRO EQU 42
                     Control register 1
PT_CR1 EQU 43
       EQU
PT<sub>CR2</sub>
             44
                      Control register 2
PT CR3
        EQU
             45
                      Control register 3
PT CR4
        EQU
             46
                       Control register 4
       EQU 47
PT CR5
                       Control register 5
```

```
PT_CR6 EQU 48 Control register 6
PT_CR7 EQU 49 Control register 7
PT_CR8 EQU 50 Control register 8<br>PT_CR9 EQU 51 Control register 9
PT<sup>-</sup>CR9 EQU 51 Control register 9<br>PT<sup>-</sup>CR10 EQU 52 Control register 1
                     control register 5<br>Control register 10
PT<sup>CR11</sup> EQU 53 Control register 11
PT_CR12 EQU 54 Control register 12<br>PT_CR13 EQU 55 Control register 13
PT_CR13 EQU 55 Control register 13
                      Control register 14
PT_CR15 EQU 57 Control register 15
PT_GPRH0 EQU 58 GP High register 0<br>PT_GPRH1 EQU 59 GP High register 1
PT_GPRH1 EQU 50 GP High register 1<br>PT_GPRH1 EQU 59 GP High register 1<br>PT_GPRH2 EQU 60 GP High register 2
PT_GPRH2 EQU 60 GP High register 2<br>PT_GPRH3 EQU 61 GP High register 3
PT_GPRH3 EQU 61 GP High register 3<br>PT_GPRH4 EQU 62 GP High register 4
                      GP High register 4
PT GPRH5 EQU 63 GP High register 5
PT_GPRH6 EQU 64 GP High register 6<br>PT_GPRH7 EQU 65 GP High register 7
PT GPRH7 EQU 65 GP High register 7
PT GPRH8 EQU 66 GP High register 8
PT GPRH9 EQU 67 GP High register 9
PT GPRH10 EQU 68 GP High register 10
PT_GPRH11 EQU 69 GP High register 11
PT GPRH12 EQU 70 GP High register 12
PT GPRH13 EQU 71 GP High register 13
PT GPRH14 EQU 72 GP High register 14
PT<sup>C</sup>GPRH15 EQU 73 GP High register 15
*
* ********************************************************************
* * *
* * Ptrace User Area offset definitions. Offsets for signal catcher *
* * information are defined by the limits below. Any offset between *
* * the minimum and maximum signal numbers is a request for signal *
* * catcher information for that signal number (i.e. offset 3 means *
* * signal catcher information for signal number 3).
* * *
* ********************************************************************
*
*
PTUAREA#MINSIG EQU 1 Lowest signal number
PTUAREA#MAXSIG EQU 1024 Highest signal number
PTUAREA#INTCODE EQU 1025 Request for program interrupt code
PTUAREA#ABENDCC EQU 1026 Request for abend completion code
PTUAREA#ABENDRC EQU 1027 Request for abend reason code
PTUAREA#SIGCODE EQU 1028 Request for signal code
PTUAREA#ILC EQU 1029 Request for instruction length code
PTUAREA#PRFLAGS EQU 1030 Request for process flags
*
* ********************************************************************
* * *
* * Ptrace miscellaneous definitions. *
* * *
* ********************************************************************
*
*
PTCONTNORM EQU 1 Continue normally (continue address not X
                       changed) for a PT_CONTINUE request
PTNOSTICKYPGM EQU 1 Main program of process is not sticky bit X
                       program. Returned on PTUAREA#PRFLAGS request
PTMAXIMUMLENGTH EQU 64000 Maximum storage length
PTLD#FIXEDLEN EQU 32 Length of PtLDInfo fixed area
PTPT#LENGTH EQU 52 Length of PtptInfo fixed area
PTPH#LENGTH EQU 56 Length of PtPhInfo fixed area on double word X
                       boundary
PTPX#LENGTH EQU 72 Length of PtpxInfo fixed area on double word X
                       boundary
PTEX#LENGTH EQU 40 Length of PtExInfo
PTEX31#LENGTH EQU 12 Length of PtExInfo 31 bit
```
PTPIC#LENGTH1 EQU 28 Length of PtPicParms if PtPicHiRegsExists = X OFF PTPIC#LENGTH2 EQU 32 Length of PtPicParms if PtPicHiRegsExists = X ON PTPIC#LENGTH EQU 64 Length of PtPICParms PTPICPARMS\_LEN EQU \*-PTPICPARMS \* \* \*\*\*\*\*\*\*\*\*\*\*\*\*\*\*\*\*\*\*\*\*\*\*\*\*\*\*\*\*\*\*\*\*\*\*\*\*\*\*\*\*\*\*\*\*\*\*\*\*\*\*\*\*\*\*\*\*\*\*\*\*\*\*\*\*\*\*\* \* \* \* \* \* Ptrace PT\_BlockReq structure. This request allows the user to \*  $*$  \* block several different Ptrace requests into a single call to  $*$  \* Ptrace. The block request structures mapped below must be \* \* contained in a single large area. This area is pointed to by \* \* \* the Ptrace Address parameter and its length is contained in the \* \* \* Ptrace Data parameter. The PtBRInfo structure must be at offset \*  $*$  \* zero into the provided area. \* \* \* \* \* Offsets are used to locate all relevant areas so that the Ptrace \* \* \* block request input may be relocated. All offsets are relative \* \* \* to the main input, the PtBRInfo area. A given request block, \* \* such as the PtBR GPR structure, may be found using the \* \* PtBRInfo address + PtBRReqBlkOff(x). \* \* \*  $*$  + Only certain requests may be blocked into a single call to \* \* Ptrace. The requests that may be blocked are -- \* \* \* PT\_READ\_GPR \* \* \* PT\_WRITE\_GPR \*  $* *$  PT READ FPR \* \* PT\_WRITE\_FPR \* \* \* PT\_READ\_GPRH \* \* PT\_WRITE\_GPRH  $* *$  PT\_READ  $\overline{U}$ \* \* PT\_READ\_D  $* *$  PT\_READ\_I \* \* PT\_WRITE\_D \*  $PT$  write if  $\star$ \* \* PT\_READ\_BLOCK \* \* \* PT\_WRITE\_BLOCK. \* \* \* \*\*\*\*\*\*\*\*\*\*\*\*\*\*\*\*\*\*\*\*\*\*\*\*\*\*\*\*\*\*\*\*\*\*\*\*\*\*\*\*\*\*\*\*\*\*\*\*\*\*\*\*\*\*\*\*\*\*\*\*\*\*\*\*\*\*\*\* \* \* PTBRINFO DSECT PTBRFIXEDAREA DS 0CL0016 PTBRNUMREQS DS 1FL4 Number of requests in PtBRReqs DS 1CL0012 Reserved PTBRREQS DS 0CL0016 requests<br>PTBRTYPE DS 1FL4 Type of 1 PTBRTYPE DS 1FL4 Type of request. For example, PT READ BLOCK. X This entry is ignored if this field is zero PTBRSTATUS DS 1FL4 Status from request. Same as reasoncode on X individual call of same type PTBRREQBLKOFF DS 1FL4 Offset to request block further defining X request and whose format is dependant on the X request type DS 1CL0004 reserved PTBRINFO\_LEN EQU \*-PTBRINFO \* \* \*\*\*\*\*\*\*\*\*\*\*\*\*\*\*\*\*\*\*\*\*\*\*\*\*\*\*\*\*\*\*\*\*\*\*\*\*\*\*\*\*\*\*\*\*\*\*\*\*\*\*\*\*\*\*\*\*\*\*\*\*\*\*\*\*\*\*\* \* \* Structure for PT Read GPR and PT Write GPR. \* \*\*\*\*\*\*\*\*\*\*\*\*\*\*\*\*\*\*\*\*\*\*\*\*\*\*\*\*\*\*\*\*\*\*\*\*\*\*\*\*\*\*\*\*\*\*\*\*\*\*\*\*\*\*\*\*\*\*\*\*\*\*\*\*\*\*\*\* \* \* PTBR\_GPR DSECT PTBR GPR CNTLGPR DS 0BL2 Only used on write request PTBR GPR CNTLGPR1 DS 0BL1 PTBR GPR WGPR0 EQU X'80' Write content of GPR 0 PTBR\_GPR\_WGPR1 EQU X'40' Write content of GPR 1

PTBR\_GPR\_WGPR4 EQU X'08' Write content of GPR 4 PTBR\_GPR\_WGPR5 EQU X'04' Write content of GPR 5 PTBR GPR WGPR6 EQU X'02' Write content of GPR 6 PTBR\_GPR\_WGPR7 EQU X'01' Write content of GPR 7 ORG PTBR GPR CNTLGPR1+X'00000001' PTBR GPR CNTLGPR2 DS 0BL1 PTBR\_GPR\_WGPR8 EQU X'80' Write content of GPR 8 PTBR\_GPR\_WGPR9 EQU X'40' Write content of GPR 9 PTBR GPR WGPR10 EQU X'20' Write content of GPR 10 PTBR\_GPR\_WGPR11 EQU X'10' Write content of GPR 11 PTBR\_GPR\_WGPR12 EQU X'08' Write content of GPR 12 PTBR\_GPR\_WGPR13 EQU X'04' Write content of GPR 13 PTBR GPR WGPR14 EQU X'02' Write content of GPR 14 PTBR\_GPR\_WGPR15 EQU X'01' Write content of GPR 15 ORG PTBR GPR CNTLGPR+X'00000002' PTBR GPR CNTLMISC DS 0BL2 Only used on write request PTBR\_GPR\_WPSW EQU X'80' Write content of PSW, word 2 ORG PTBR\_GPR\_CNTLMISC+X'00000002' DS 1CL0012 Reserved PTBR GPR GPRS DS 0CL0064 General purpose registers PTBR GPR GPR00 DS 1FL4 GPR 00 PTBR GPR GPR01 DS 1FL4 GPR 01 PTBR GPR GPR02 DS 1FL4 GPR 02 PTBR GPR GPR03 DS 1FL4 GPR 03 PTBR GPR GPR04 DS 1FL4 GPR 04 PTBR GPR GPR05 DS 1FL4 GPR 05 PTBR GPR GPR06 DS 1FL4 GPR 06 PTBR\_GPR\_GPR07 DS 1FL4 GPR 07 PTBR\_GPR\_GPR08 DS 1FL4 GPR 08<br>PTBR\_GPR\_GPR09 DS 1FL4 GPR 09 PTBR\_GPR\_GPR09 DS 1FL4 PTBR GPR GPR10 DS 1FL4 GPR 10 PTBR\_GPR\_GPR11 DS 1FL4 GPR 11<br>PTBR\_GPR\_GPR12 DS 1FL4 GPR 12 PTBR\_GPR\_GPR12 DS 1FL4 GPR 12<br>PTBR\_GPR\_GPR13 DS 1FL4 GPR 13 PTBR\_GPR\_GPR13 DS 1FL4 PTBR\_GPR\_GPR14 DS 1FL4 GPR 14 PTBR GPR GPR15 DS 1FL4 GPR 15 PTBR GPR CRS DS 0CL0064 Control registers. May be read but will not X be written<br>CR 00 PTBR GPR CR00 DS 1FL4 PTBR<sup>GPR</sup>CR01 DS 1FL4 CR 01 PTBR GPR CR02 DS 1FL4 CR 02 PTBR GPR CR03 DS 1FL4 CR 03 PTBR<sup>GPR</sup>CR04 DS 1FL4 CR 04 PTBR\_GPR\_CR05 DS 1FL4 CR 05 PTBR GPR CR06 DS 1FL4 CR 06 PTBR<sup>GPR</sup>CR07 DS 1FL4 CR 07 PTBR\_GPR\_CR08 DS 1FL4 CR 08 PTBR GPR CR09 DS 1FL4 CR 09 PTBR GPR CR10 DS 1FL4 CR 10 PTBR GPR CR11 DS 1FL4 CR 11 PTBR\_GPR\_CR12 DS 1FL4 CR 12<br>PTBR GPR CR13 DS 1FL4 CR 13 PTBR GPR CR13 DS 1FL4 PTBR\_GPR\_CR14 DS 1FL4 CR 14 PTBR\_GPR\_CR15 DS 1FL4 CR 15 PTBR GPR PSW DS 0CL0008 PSW. May be read but only the rightmost 4 X bytes (word 2) will be written PTBR GPR PSW W1 DS 1CL0004 PSW word 1. PTBR GPR PSW W2 DS 1CL0004 PSW word 2 PTBR\_GPR\_LEN EQU \*-PTBR\_GPR \* \* \*\*\*\*\*\*\*\*\*\*\*\*\*\*\*\*\*\*\*\*\*\*\*\*\*\*\*\*\*\*\*\*\*\*\*\*\*\*\*\*\*\*\*\*\*\*\*\*\*\*\*\*\*\*\*\*\*\*\*\*\*\*\*\*\*\*\*\* \* \* Structure for PT\_Read\_FPR and PT\_Write\_FPR. \* \* \*\*\*\*\*\*\*\*\*\*\*\*\*\*\*\*\*\*\*\*\*\*\*\*\*\*\*\*\*\*\*\*\*\*\*\*\*\*\*\*\*\*\*\*\*\*\*\*\*\*\*\*\*\*\*\*\*\*\*\*\*\*\*\*\*\*\*\* \*

\*

PTBR GPR WGPR2 EOU X'20' Write content of GPR 2 PTBR\_GPR\_WGPR3 EQU X'10' Write content of GPR 3 PTBR\_FPR DSECT PTBR FPR CNTLFPR DS 0BL2 Only used on write request PTBR FPR CNTLFPR1 DS 0BL1 PTBR\_FPR\_WFPR0 EQU X'80' Write content of FPR 0 PTBR\_FPR\_WFPR1 EQU X'40' Write content of FPR 1 PTBR FPR WFPR2 EQU X'20' Write content of FPR 2 PTBR FPR WFPR3 EQU X'10' Write content of FPR 3 PTBR\_FPR\_WFPR4 EQU X'08' Write content of FPR 4 PTBR\_FPR\_WFPR5 EQU X'04' Write content of FPR 5 PTBR FPR WFPR6 EQU X'02' Write content of FPR 6 PTBR FPR WFPR7 EQU X'01' Write content of FPR 7 ORG PTBR FPR CNTLFPR1+X'00000001' PTBR\_FPR\_CNTLFPR2 DS 0BL1 PTBR\_FPR\_WFPR8 EQU X'80' Write content of FPR 8 PTBR\_FPR\_WFPR9\_EQU\_X'40' Write content of FPR 9 PTBR FPR WFPR10 EQU X'20' Write content of FPR 10 PTBR FPR WFPR11 EQU X'10' Write content of FPR 11 PTBR FPR WFPR12 EQU X'08' Write content of FPR 12 PTBR FPR WFPR13 EQU X'04' Write content of FPR 13 PTBR\_FPR\_WFPR14 EQU X'02' Write content of FPR 14 PTBR<sup>-FPR</sub>-WFPR15 EQU X'01' Write content of FPR 15</sup> ORG PTBR\_FPR\_CNTLFPR+X'00000002' PTBR\_FPR\_CNTLMISC\_DS\_0BL2\_Only\_used on write request PTBR\_FPR\_WFPC\_EQU\_X'80' Write content of FPC ORG PTBR\_FPR\_CNTLMISC+X'00000002' DS 1CL0012 Reserved PTBR FPR\_FPRS DS 0CL0128 Floating point registers PTBR FPR FPR00 DS 1CL0008 FPR 00 PTBR FPR FPR01 DS 1CL0008 FPR 01 PTBR\_FPR\_FPR02 DS 1CL0008 FPR 02 PTBR<sup>-</sup>FPR<sup>-</sup>FPR03 DS 1CL0008 FPR 03 PTBR\_FPR\_FPR04 DS 1CL0008 FPR 04 PTBR\_FPR\_FPR05 DS\_1CL0008 FPR\_05 PTBR FPR FPR06 DS 1CL0008 FPR 06 PTBR FPR FPR07 DS 1CL0008 FPR 07 PTBR\_FPR\_FPR08 DS 1CL0008 FPR 08 PTBR\_FPR\_FPR09 DS 1CL0008 FPR 09 PTBR FPR FPR10 DS 1CL0008 FPR 10 PTBR FPR FPR11 DS 1CL0008 FPR 11 PTBR\_FPR\_FPR12 DS 1CL0008 FPR 12 PTBR<sup>\_</sup>FPR<sup>\_</sup>FPR13 DS 1CL0008 FPR 13 PTBR FPR FPR14 DS 1CL0008 FPR 14 PTBR FPR FPR15 DS 1CL0008 FPR 15 PTBR FPR FPC DS 1CL0004 Floating Point Control Register PTBR\_FPR\_LEN EQU \*-PTBR\_FPR \* \* \*\*\*\*\*\*\*\*\*\*\*\*\*\*\*\*\*\*\*\*\*\*\*\*\*\*\*\*\*\*\*\*\*\*\*\*\*\*\*\*\*\*\*\*\*\*\*\*\*\*\*\*\*\*\*\*\*\*\*\*\*\*\*\*\*\*\*\* \* \* Structure for PT\_Read\_GPRH PT\_Write\_GPRH. \* \*\*\*\*\*\*\*\*\*\*\*\*\*\*\*\*\*\*\*\*\*\*\*\*\*\*\*\*\*\*\*\*\*\*\*\*\*\*\*\*\*\*\*\*\*\*\*\*\*\*\*\*\*\*\*\*\*\*\*\*\*\*\*\*\*\*\*\* \* \* PTBR\_GPRH DSECT PTBR\_GPRH\_CNTLGPRH DS 0BL2 Only used on write request PTBR GPRH CNTLGPRH1 DS 0BL1 PTBR GPRH WGPRH0 EQU X'80' Write content of GPRH 0 PTBR GPRH WGPRH1 EQU X'40' Write content of GPRH 1 PTBR\_GPRH\_WGPRH2 EQU X'20' Write content of GPRH 2 PTBR\_GPRH\_WGPRH3 EQU X'10' Write content of GPRH 3 PTBR\_GPRH\_WGPRH4 EQU X'08' Write content of GPRH 4 PTBR\_GPRH\_WGPRH5 EQU X'04' Write content of GPRH 5 PTBR\_GPRH\_WGPRH6 EQU X'02' Write content of GPRH 6 PTBR\_GPRH\_WGPRH7 EQU X'01' Write content of GPRH 7 ORG PTBR\_GPRH\_CNTLGPRH1+X'00000001' PTBR GPRH CNTLGPRH2 DS 0BL1 PTBR GPRH WGPRH8 EQU X'80' Write content of GPRH 8 PTBR\_GPRH\_WGPRH9 EQU X'40' Write content of GPRH 9 PTBR GPRH\_WGPRH10 EQU X'20' Write content of GPRH10

```
PTBR GPRH WGPRH11 EQU X'10' Write content of GPRH11
PTBR_GPRH_WGPRH12 EQU X'08' Write content of GPRH12
PTBR_GPRH_WGPRH13 EQU X'04' Write content of GPRH13
PTBR_GPRH_WGPRH14 EQU X'02' Write content of GPRH14
PTBR_GPRH_WGPRH15 EQU X'01' Write content of GPRH15
        ORG PTBR GPRH CNTLGPRH+X'00000002'
PTBR GPRH CNTLMISC DS 1BL2 Only used on write request
        DS 1CL0012 Reserved
PTBR GPRH GPRHS DS 0CL0064 GP High registers.
PTBR_GPRH_GPRH00 DS 1FL4 GPRH 00
PTBR GPRH GPRH01 DS 1FL4 GPRH 01
PTBR_GPRH_GPRH02 DS 1FL4 GPRH 02
PTBR_GPRH_GPRH03 DS 1FL4 GPRH 03
PTBR_GPRH_GPRH04 DS 1FL4 GPRH 04
PTBR_GPRH_GPRH05 DS 1FL4 GPRH 05
PTBR GPRH GPRH06 DS 1FL4 GPRH 06
PTBR_GPRH_GPRH07 DS 1FL4 GPRH 07
PTBR_GPRH_GPRH08 DS 1FL4 GPRH 08
PTBR_GPRH_GPRH09 DS 1FL4 GPRH 09
PTBR GPRH GPRH10 DS 1FL4 GPRH 10
PTBR GPRH GPRH11 DS 1FL4 GPRH 11
PTBR_GPRH_GPRH12 DS 1FL4 GPRH 12
PTBR GPRH GPRH13 DS 1FL4 GPRH 13
PTBR GPRH GPRH14 DS 1FL4 GPRH 14
PTBR GPRH GPRH15 DS 1FL4 GPRH 15
        DS 1CL0008 Reserved
PTBR_GPRH_LEN EQU *-PTBR_GPRH
*
* ********************************************************************
* * Structure for PT_Read_Block and PT_Write_Block. *
* ********************************************************************
*
*
PTBR_BLOCK DSECT
PTBR_BLOCK AADDR DS 1AL4 address of area to read
PTBR_BLOCK_ALEN DS 1FL4 length of area to read
        DS 1CL0008 Reserved
PTBR BLOCK BUF DS 0C area to read into or write from. Must be at X
                         least PtBR_Block_ALen bytes large
PTBR_BLOCK_LEN EQU *-PTBR_BLOCK
PTBR_BLOCK64_DSECT
PTBR BLOCK AADDR64 DS AD address of area to read
PTBR BLOCK ALEN64 DS 1FL4 length of area to read
DS 1CL0004 Reserved<br>PTBR BLOCK BUF64 DS 0C area to
                        area to read into or write from. Must be at X
                        least PtBR Block ALen bytes large
PTBR_BLOCK_LEN64 EQU *-PTBR_BLOCK64
*
* ********************************************************************
* * Structure for PT Read D and PT Write D.
* ********************************************************************
*
*
PTBR D DSECT
PTBR D WORDPTR DS 1AL4 Address of fullword of data
PTBR D WORD DS 1FL4 fullword of data at specified address for a X
                         read request or the data to be written to the X
                         specified address for a write request
PTBR_D_LEN EQU *-PTBR_D
PTBR_D64 DSECT
PTBR D WORDPTR64 DS AD Address of fullword of data
PTBR D WORD64 DS 1FL4 fullword of data at specified address for a X
                         read request or the data to be written to the X
                         specified address for a write request
PTBR D LEN64 EQU *-PTBR D64
*
* ********************************************************************
```
### **BPXYPTRC**

```
* * Structure for PT Read I and PT Write I.
PTBR I DSECT
PTBR I WORDPTR DS 1AL4 Address of fullword of program data
PTBR I WORD DS 1FL4
                  fullword of program data at specified address X
                  for a read request or the program data to be X
                  written to the specified address for a write X
                  request
PTBR I LEN EQU *-PTBR I
PTBR 164 DSECT
PTBR I WORDPTR64 DS AD Address of fullword of program data
PTBR_I_WORD64 DS 1FL4
                  fullword of program data at specified address X
                  for a read request or the program data to be X
                  written to the specified address for a write X
                  request
PTBR I LEN64 EQU *-PTBR I64
* * Structure for PT Read U.
PTBR U DSECT
PTBR U NUMOFFSETS DS 1FL4 Number of entries in offset/control word
                                                     \chiarray
      DS
           1CL0004 Reserved
PTBR U OWARRAY DS OCLOOO8 Array of offsets and control words
PTBR U WORD DS 1FL4
                  fullword of control information from user
                                                     X
                  area in the debugged process
PTBR U LEN EQU *-PTBR U
```
## BPXYPTXL — Map the parameter list for pthread\_create

AMODE 64 callers use "BPXYPTXL - Map the parameter pist for pthread\_create" on page 1110.

BPXYPTXL \*\* BPXYPTXL: Pthread Parameter List \*\* Used By: PTX \*\* USEN 2,<br>
PTXLWORKAREAPTR USEN A<br>
PTXLATTRIBUTEPTR DS A<br>
PTXLATTRIBUTEPTR DS A<br>
A<br>
A<br>
A Parameter List returned by BPX1PTX Pointer to User Work Area Pointer to User Attributes Pointer to Thread ID Pointer to Thread Run Status Thread Run Status DS OF PTXLRSFLAGS<br>
PTXLRSFLAGS0 DS B 1st byte<br>
PTXLRSREADY EQU X'80' Thread is ready to run<br>
DTXLRSREADY EQU X'80' Thread is ready to run<br>
DTXLRSELACS1 DS B 2nd byte<br>DS B 3rd byte<br>DS B 4th byte PTXLRSFLAGS1 PTXLRSFLAGS2 PTXLRSFLAGS3 EQU \*-PTXLRS PTXLRS#LENGTH \*\* BPXYPTXL End

### **BPXYRFIS** — Map the register file interest structures

```
BPXYRFIS,
** BPXYRFIS
```

```
* Register File Interest Structure
*
RFIS DSECT,
RFIS_CMD DS H CMD = REG OR UNREG
RFIS FLAGS DS 0H FLAGS
RFIS FLAGS1 DS XL1 FLAGS Byte 1
RFIS_LOSTMSGS EQU X'80' MSGSND HAS FAILED
RFIS FLAGS2 DS XL1 FLAGS Byte 2
RFIS_RFTOK DS CL8 SYSTEM REGISTERED FILE TOKEN
RFIS QID DS F IPC MSG QUEUE ID
RFIS TYPE DS F IPC MSG TYPE
RFIS_UTOK DS CL8 IPC MSG USER TOKEN
*
RFIS#LENGTH EQU *-RFIS Length of this structure
*
** RFIS_CMD Values
RFIS#REG EQU 1
RFIS#UNREG
*
* Registered File invalidate Message
*
RFIM DSECT,
RFIM TYPE DS F IPC MSG TYPE, FROM RFIS TYPE
RFIM TEXT DS 0CL12 IPC MSG TEXT:
RFIM_UTOK DS CL8 USER TOKEN, FROM RFIS_UTOK
RFIM EVENT DS H CHANGE EVENT
RFIM_FLAGS DS 0H FLAGS
RFIM FLAGS1 DS XL1 FLAGS Byte 1
RFIM_LOSTMSGS EQU X'80' MSGSND HAS FAILED
RFIM_FLAGS2 DS XL1 FLAGS Byte 2
*
RFIM#LENGTH EQU *-RFIM Length of this structure
*
** RFIM_EVENT Values
RFIM#WRITE EQU 1 WRITE, TRUNC, OPEN(O_TRUNC)
RFIM#ATTR EQU 2 ANY ATTR CHANGE, CHMOD, ETC.
RFIM#UNLINK EQU 3 ANY NAME UNLINKED
RFIM#RENAME     EQU 4   ANY NAME RENAMED
RFIM#UNMOUNT EQU 5 CONTAINING FILE SYS UNMNTED
*
** BPXYRFIS End
```
### **BPXYRLIM — Map the rlimit, rusage, and timeval structures**

AMODE 64 callers use ["BPXYRLIM — Map the rlimit, rusage, and timeval](#page-1133-0) [structures" on page 1110.](#page-1133-0)

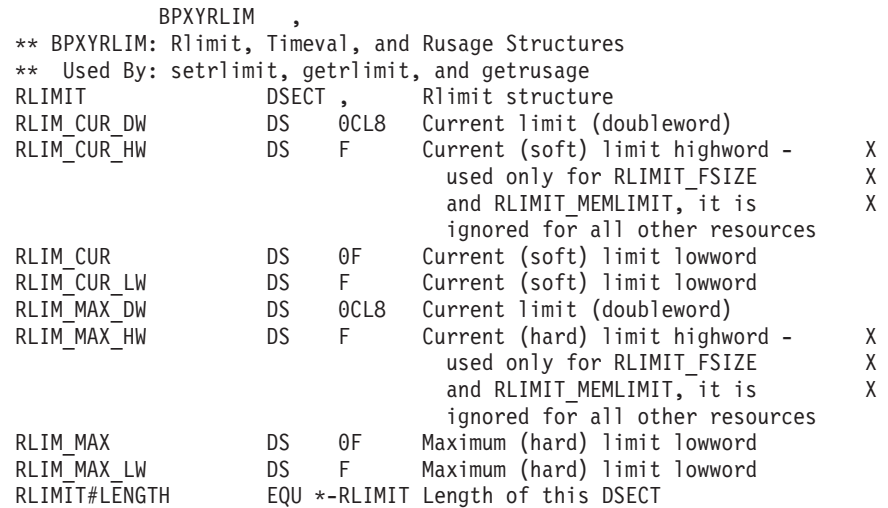

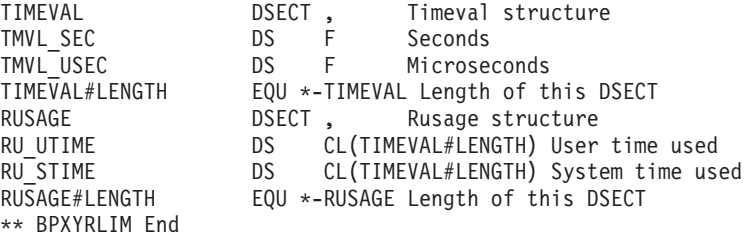

# **BPXYRMON — Map resource monitor data**

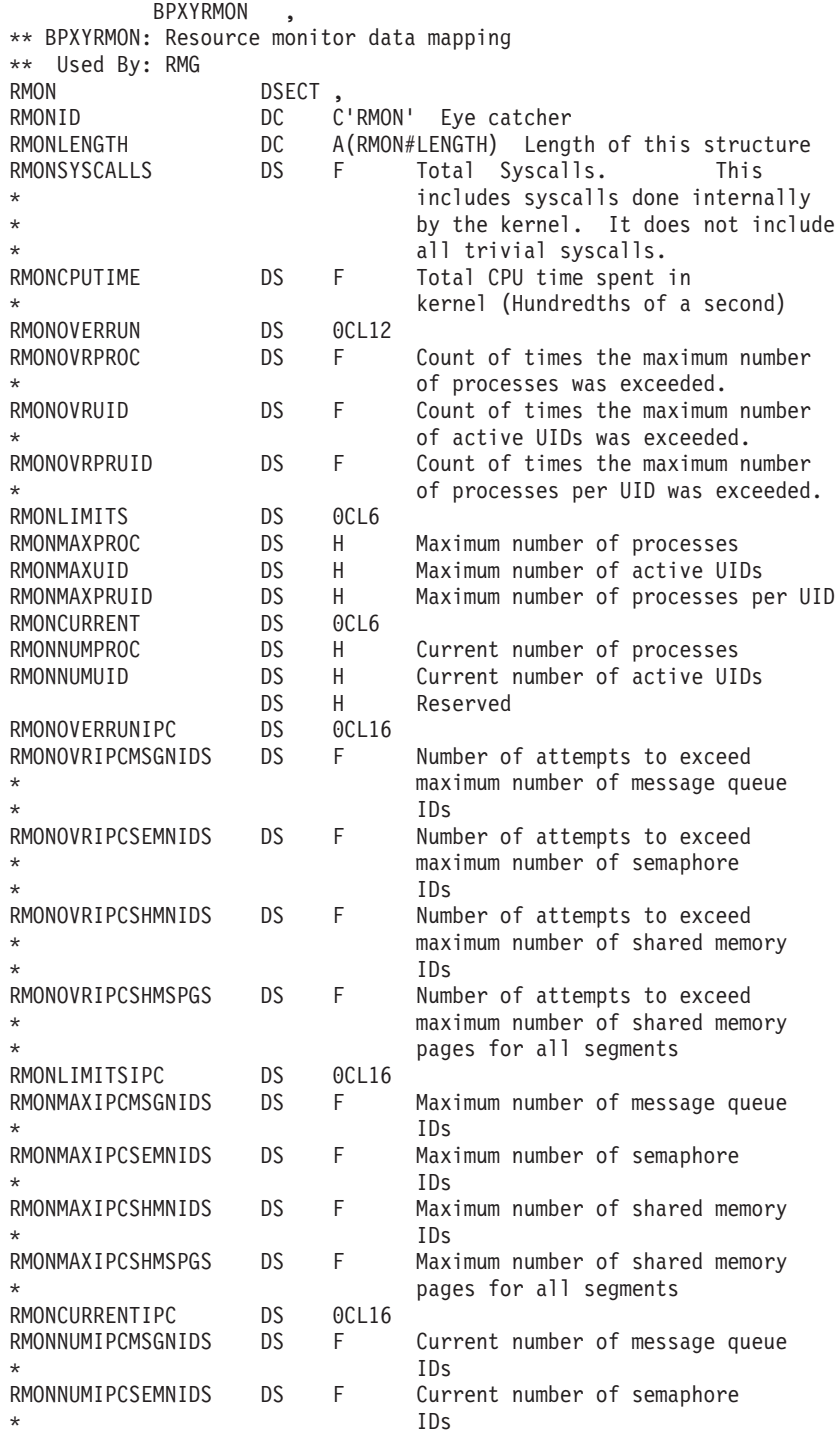

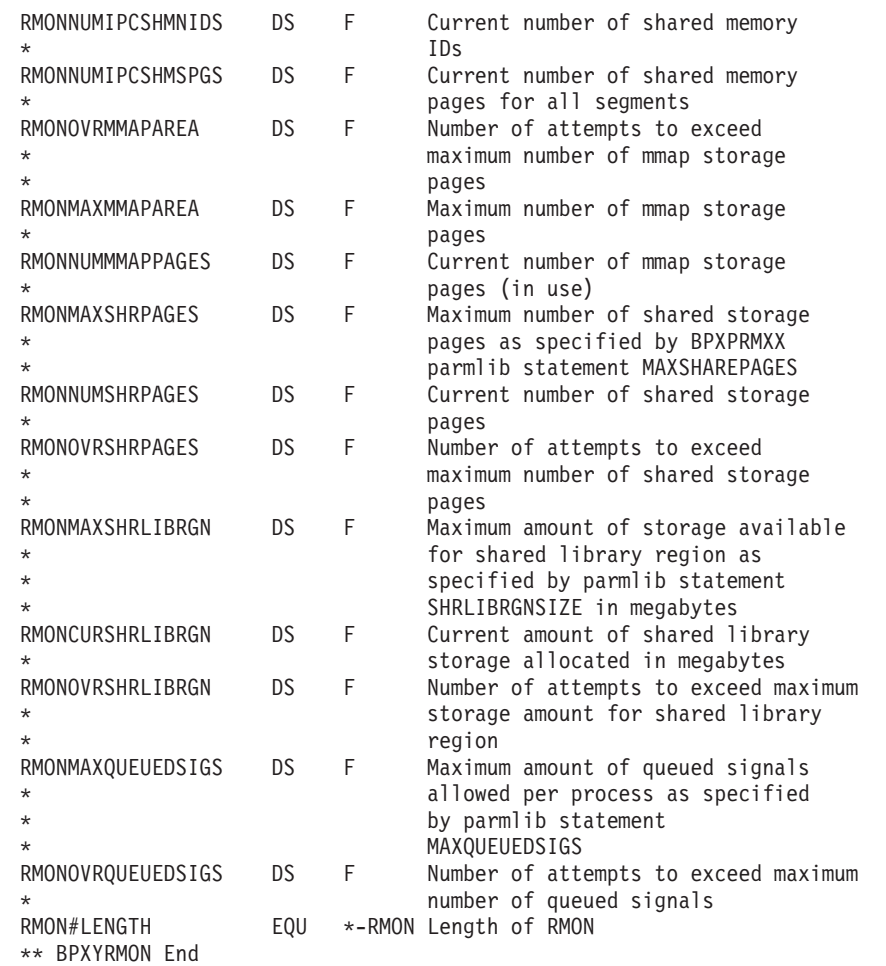

# **BPXYSECI — Map the output of BPX1IOC for the SECIGET request**

BPXYSECI , \*\* BPXYSECI: Socket Peer Security Identifiers \*\* Used By: IOC SECI DSECT, SECIUSERID DS CL8 MVS User ID SECIEUID DS F Effective UID SECIEGID DS F Effective GID SECI#LENGTH EQU \*-SECI Length of this area \*\* BPXYSECI End

# **BPXYSECO — Map the input/output of BPX1IOC for the SIOCSECENVR request**

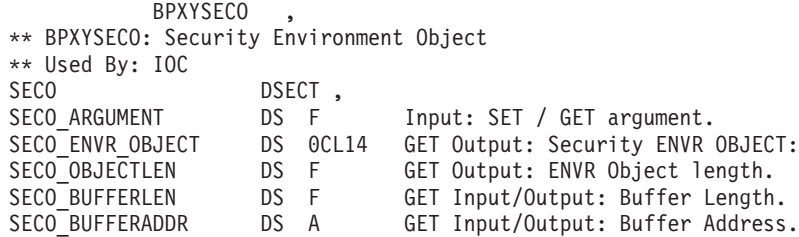

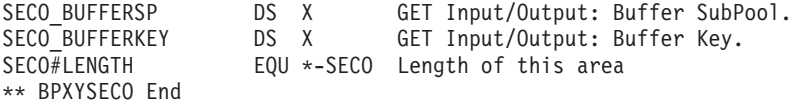

# **BPXYSECT — Map the output of BPX1IOC for the SECIGET\_T request**

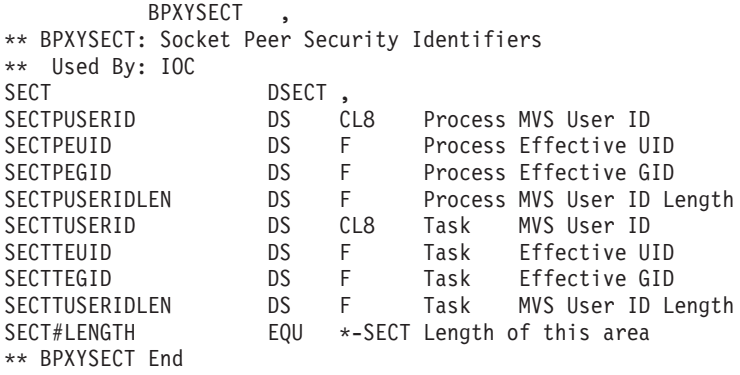

# **BPXYSEEK — Constants for lseek**

BPXYSEEK is composed only of EQUates. DSECT= is allowed but ignored.

```
BPXYSEEK ,
** BPXYSEEK: Lseek constant definitions
** Used By: LSK
SEEK_SET EQU 0 Set file offset to offset
SEEK CUR FOULL Set file offset to current + offset
SEEK END EQU 2 Set file offset to EOF + offset
** BPXYSEEK End
```
# **BPXYSEL — Map the select options**

BPXYSEL contains the read, write and exception options for the select system call.

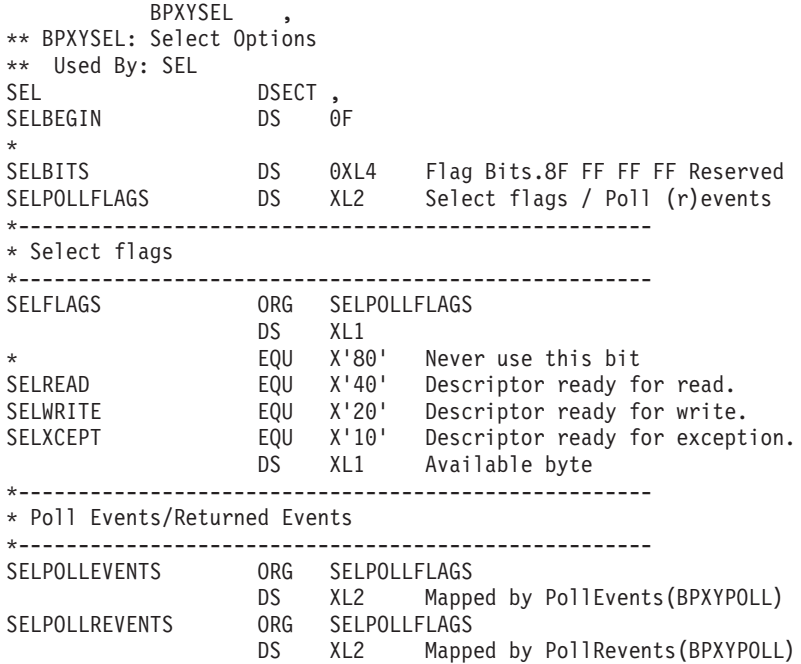

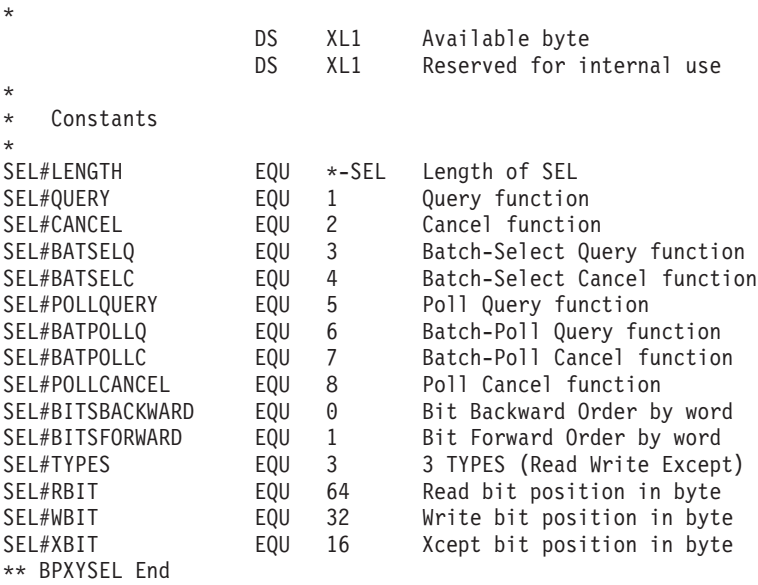

## **BPXYSELT — Map the timeout value for the select syscall**

AMODE 64 callers use ["BPXYSELT — Map the timeout value for the select syscall"](#page-1134-0) [on page](#page-1134-0) 1111.

**BPXYSELT** \*\* BPXYSELT: Select Time Structure \*\* Used By: Select Syscall SELT<br>SELTBEGIN
DS
0 DS 0D \*--------------------------31-bit format TV SEC TV SEC DS F'0' Seconds TV USEC DS F'0' Microseconds \* Constants \* SELT#LENGTH EQU \*-SELT Length of SELT \*\* BPXYSELT End

## **BPXYSEM — Map interprocess communication semaphores**

DSECTs (SEMID\_DS, SEM\_ARRAY and SEM\_BUF\_ELE) will be generated with either DSECT=NO or DSECT=YES. If DSECT=NO is specified, you may need an additional DSECT / CSECT statement to return to the current DSECT or CSECT.

AMODE 64 callers use ["BPXYSEM — Map interprocess communication](#page-1134-0) [semaphores" on page](#page-1134-0) 1111.

BPXYSEM , \*\* BPXYSEM: Interprocess Communications Permission \*\* Used By: XSO, XSC SEMID\_DS DSECT, semctl structure SEM PERM DS CL(IPC#LENGTH) Mapped by BPXYIPCP SEM\_NSEMS DS H number of semaphores in set DS H spacer SEM OTIME DS FL4 last semop() time SEM\_CTIME DS FL4 last time changed by semctl() SEM#LENGTH EQU \*-SEMID\_DS Length of this DSECT \* SETVAL - a one element array for Semaphore Number \* SETALL, GETALL - an array with Number\_of\_Semaphore elements SEM ARRAY **DIECT**, SETALL, GETALL, SETVAL

SEM ARRAY VAL DS FL2 semaphore value SEM\_BUF\_ELE DSECT , sembuf element - semop SEM\_BUF\_ELE DSECT, sembuf element - semop<br>SEM\_NUM DS FL2 semaphore number (0 to n-1)<br>SEM\_OP DS FL2 semaphore operation SEM<sup>T</sup>OP DS FL2 semaphore operation<br>SEMTFLG DS H operation flags operation flags SEM#BUFLEN EQU \*-SEM\_BUF\_ELE \* Flag bits - semop (also IPC\_NOWAIT SEM UNDO EQU 2 Set up adjust on exit entry. \* Control Commands - (also IPC\_RMID, IPC\_SET, IPC\_STAT): SEM\_GETVAL EQU 21 Get the current semaphore value SEM\_SETVAL EQU 22 Change the semaphore value SEM\_GETPID EQU 23 Get PID of last process to alter sem SEM\_GETNCNT EQU 24 Get count of tasks waiting for val>0 SEM\_GETZCNT EQU 25 Get count of tasks waiting for val=0 SEM GETALL EQU 26 Get the current semaphore values SEM SETALL EQU 27 Change the semaphore values \* Maximum and minimum values SEM#MAX\_VAL EQU 32767 Maximum sem\_val (min = 0) SEM#MAX\_ADJ EQU 16383 Maximum sem\_adj (min = -MAX) \*\* BPXYSEM End

## **BPXYSFDL — Map the server file descriptor list structure**

The mapping macro only provides enough space for one file descriptor; follow the invocation with up to 63 additional words.

BPXYSFDL , \*\* BPXYSFDL: Dile descriptor List \*\* Used By: SPW SFDL DSECT , SFDLHEADER DS 0CL8 SFDLCOUNT DS F Number of entries in this file descriptor list<br>SFDLFLAGS DS F Flags SFDLFLAGS DS F Flags SFDLCLOSE EQU X'80' All files to be closed (Bit 0 of SFDLFLAGS) SFDLDESC DS F First FD(follow by COUNT-1 additional FDs) SFDLMAXCOUNT EQU 64 Maximum value for SFDLCOUNT SFDL\_LEN EQU \*-SFDL \*\* BPXYSFDL End

## **BPXYSFPL — Map the send\_file parameter list**

AMODE 64 callers use ["BPXYSFPL — Map the send\\_file parameter list" on page](#page-1135-0) [1112.](#page-1135-0)

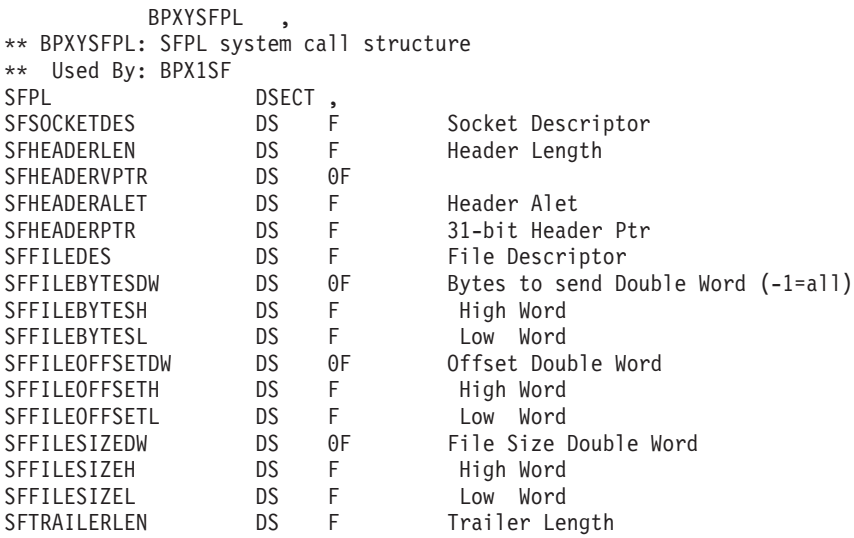

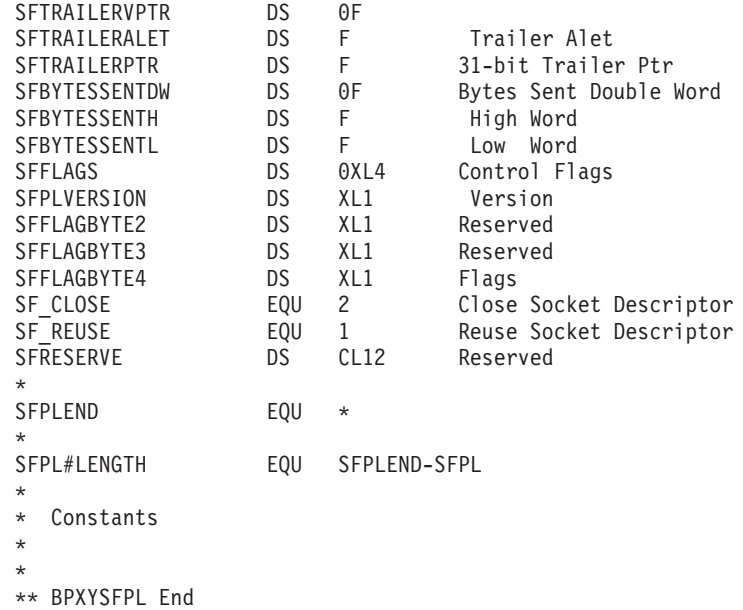

# **BPXYSHM—Map interprocess communication shared memory segments**

AMODE 64 callers use ["BPXYSHM—Map interprocess communication shared](#page-1136-0) [memory segments" on page 1113.](#page-1136-0)

```
BPXYSHM
** BPXYSHM: Interprocess Communications Permission
** Used By: XMC
SHMID DS DSECT, SHMID DS - shmctl structure
SHM_PERM       DS   CL(IPC#LENGTH)   Mapped by BPXYIPC
SHM SEGSZ DS F size of segment in bytes
SHM_LPID DS F process ID of last operation
SHM CPID DS F process ID of creator
SHM_NATTCH DS F number of current attaches
SHM ATIME DS F time of last shmat
SHM DTIME DS F time of last shmdt
SHM_CTIME DS F time of last change shmget/shmctl
* Mode bits (mapped over S_TYPE in BPXYMODE):
SHM_RDONLY EQU 1 Attach read-only (else read-write)<br>SHM_RND 6 EQU 2 Round attach address to SHMLBA
SHM_RND EQU 2 Round attach address to SHMLBA
SHMLBA EQU 4096 Rounding boundary
SHM#LENGTH EQU *-SHMID_DS Length of this DSECT
** BPXYSHM End
```
# **BPXYSIGH — Signal constants**

BPXYSIGH is composed of only EQUates. DSECT= is allowed but ignored.

```
BPXYSIGH ,
** BPXYSIGH: Component signal definition
** Used By: KIL SIA SPM
*********************************************************************
* Signals with default action ABNORMAL TERMINATION
SIGHUP# EQU 1 Hangup detected on controlling terminal
SIGINT# EQU 2 Interactive attention
SIGABRT# EQU 3 Abnormal termination
SIGILL# EQU 4 Detection of an incorrect hardware instruction
SIGPOLL# EQU 5 Pollable event
SIGURG# EQU 6 High bandwidth data is available at a socket
```
SIGFPE# EQU 8 Erroneous arithmetic operation, such as division \* by zero of an operation resulting in overflow  $EQU$  9 Termination (cannot be caught or ignored)<br> $EQU$  10 Bus error SIGBUS# EQU 10 Bus error<br>SIGSEGV# EOU 11 Detection Detection of an incorrect memory reference SIGSYS# EQU 12 Bad System Call SIGPIPE# EQU 13 Write on a pipe with no readers SIGALRM# EQU 14 Timeout SIGTERM# EQU 15 Termination SIGUSR1# EQU 16 Reserved as application-defined signal 1 SIGUSR2# EQU 17 Reserved as application-defined signal 2 SIGABND# EQU 18 Abend SIGQUIT# EQU 24 Interactive termination SIGTRAP# EQU 26 Trap used by the ptrace call SIGXCPU# EQU 29 CPU time limit exceeded SIGXFSZ# EQU 30 File size limit exceeded SIGVTALRM# EQU 31 Virtual timer expired SIGPROF# EQU 32 Profiling timer expired SIGDANGER# EQU 33 Shutdown Imminent \* Signals with default action of CONTINUE \* Signals with default action IGNORE THE SIGNAL SIGNULL# EQU 0 Null - no signal sent SIGCHLD# EQU 20 Child process terminated or stopped SIGIO# EQU 23 Completion of input or output SIGIOER# EQU 27 Input or Output Error SIGWINCH# EQU 28 Change size of window SIGTRACE# EQU 37 Trace the target process SIGDUMP# EQU 39 Take a SYSMDUMP \* Signals with default action STOP SIGSTOP# EQU 7 Stop (cannot be caught or ignored) SIGTTIN# EQU 21 Read from a control terminal attempted by a member of a background process group SIGTTOU# EQU 22 Write from a control terminal attempted by a member of a background process group SIGTSTP# EQU 25 Interactive stop SIGTHSTOP# EQU 34 Thread stop (cannot be caught or blocked or ignored) \* Signals with default action CONTINUE IF IT IS CURRENTLY STOPPED, OTHERWISE IGNORE THE SIGNAL SIGCONT# EQU 19 Continue if stopped SIGTHCONT# EQU 35 Thread continue (cannot be caught or blocked or ignored) \*\*\*\*\*\*\*\*\*\*\*\*\*\*\*\*\*\*\*\*\*\*\*\*\*\*\*\*\*\*\*\*\*\*\*\*\*\*\*\*\*\*\*\*\*\*\*\*\*\*\*\*\*\*\*\*\*\*\*\*\*\*\*\*\*\*\*\*\* \*\* Equates that define sa handler values on Sigaction() \*\*\*\*\*\*\*\*\*\*\*\*\*\*\*\*\*\*\*\*\*\*\*\*\*\*\*\*\*\*\*\*\*\*\*\*\*\*\*\*\*\*\*\*\*\*\*\*\*\*\*\*\*\*\*\*\*\*\*\*\*\*\*\*\*\*\*\*\* SIG DFL# EQU 0 Default signal action SIG IGN# EQU 1 Ignore signal action \*\*\*\*\*\*\*\*\*\*\*\*\*\*\*\*\*\*\*\*\*\*\*\*\*\*\*\*\*\*\*\*\*\*\*\*\*\*\*\*\*\*\*\*\*\*\*\*\*\*\*\*\*\*\*\*\*\*\*\*\*\*\*\*\*\*\*\*\* \*\* Constants that define sa flags values on Sigaction() \*\*\*\*\*\*\*\*\*\*\*\*\*\*\*\*\*\*\*\*\*\*\*\*\*\*\*\*\*\*\*\*\*\*\*\*\*\*\*\*\*\*\*\*\*\*\*\*\*\*\*\*\*\*\*\*\*\*\*\*\*\*\*\*\*\*\*\*\* SA FLAGS DFT# EQU X'00000000' Default sa flags SA\_NOCLDSTOP# EQU X'80000000' No SIGCHLD when children stop SA\_OLD\_STYLE# EQU X'40000000' Old style signal() function SA\_ONSTACK# EQU X'20000000' Deliver on alternate stack SA\_RESETHAND# EQU X'10000000' Reset action on delivery SA\_RESTART# EQU X'08000000' Restart interruptible funcs SA\_SIGINFO# EQU X'04000000' Pass siginfo to catcher SA\_NOCLDWAIT# EQU X'02000000' Don't create zombie on exit SA\_NODEFER# EQU X'01000000' Don't block signal on delivery SA\_IGNORE# EQU X'00000001' Act as though sa\_handler contained  $SIG$  IGN# \*\*\*\*\*\*\*\*\*\*\*\*\*\*\*\*\*\*\*\*\*\*\*\*\*\*\*\*\*\*\*\*\*\*\*\*\*\*\*\*\*\*\*\*\*\*\*\*\*\*\*\*\*\*\*\*\*\*\*\*\*\*\*\*\*\*\*\*\* \*\* Constants that define how parameter on sigprocmask() \*\*\*\*\*\*\*\*\*\*\*\*\*\*\*\*\*\*\*\*\*\*\*\*\*\*\*\*\*\*\*\*\*\*\*\*\*\*\*\*\*\*\*\*\*\*\*\*\*\*\*\*\*\*\*\*\*\*\*\*\*\*\*\*\*\*\*\*\* SIG\_BLOCK# EQU 0 Block signals set on in New\_signal\_mask SIG UNBLOCK# EQU 1 Unblock signals set on in New signal mask SIG SETMASK# EQU 2 Set signal mask to New signal mask

\*\* Constants that define the lower two bytes of the Signal Options \* \*\* on the BPX1KIL and BPX1PTK syscalls. If a signal generated with \* \*\* one or more of these flags is handled by the Signal Interface \* \*\* Routine, the flags will appear in the PpsdKilOpts field upon \*\* delivery of said signal. \*\* When the lower two bytes contain x'1000' (SIG CONSCANCEL#) the \* \*\* upper two bytes will contain the SIGCNCL type qualifier SIG\_FLAGS\_DFT# EQU X'0000' Default options SIG PTRACEBYPASS# EQU X'8000' Bypass ptrace processing SIG\_KERNSICODE# EQU X'4000' z/OS UNIX kernel set si code SIG APPLSICODE# EQU X'2000' Application set si\_code SIG\_CONSCANCEL# EQU X'1000' Console (MODIFY) cancel thread \*\* Constants that define si codes which are passed in the upper two \* \*\* bytes of the Signal Options on the BPX1KIL and BPX1PTK syscalls \* \*\* If a signal generated with a si code is handled by the Signal \* \*\* Interface Routine the si code will appear in the PpsdKilData \*\* field upon delivery of said signal. ILL ILLOPC# EQU 11 Illegal opcode ILL ILLOPN# EQU 12 Illegal operand ILL ILLADR# EQU 13 Illegal addressing mode ILL ILLTRP# EQU 14 Illegal trap ILL\_PRVOPC# EQU 15 Privileged opcode ILL\_PRVREG# EQU 16 Privileged register ILL\_COPROC# EQU 17 Coprocessor error<br>
ILL\_BADSTK# EQU 18 Internal stack error<br>
ILL\_EXECUTE# EQU 19 Execute exception<br>
ILL\_ILLSPEC# EQU 20 Specification exception FPE INTDIV# EQU 31 Integer divide by zero FPE INTOVF# EQU 32 Integer overflow FPE\_FLTDIV# EQU 33 Floating point divide by zero FPE\_FLTOVF# EQU 34 Floating point overflow  $FPE$   $FLTUND#$ EQU 35 Floating point underflow<br>EQU 36 Floating point inexact result<br>EQU 37 Invalid floating point operation FPE FLTRES# FPE FLTINV# FPE FLTSUB# EQU 38 Subscript out of range FPE FLTSIG# EQU 39 Floating point significance exception FPE DECDATA# EQU 40 Decimal data exception FPE\_DECDIV# EQU 41 Decimal divide by zero FPE<sup>T</sup>DECOVF# EQU 42 Decimal overflow<br>FPE<sup>T</sup>UNKWN# EQU 43 Undetermined exception SEGV\_MAPERR# EQU 51 Address not mapped to object<br>SEGV\_ACCERR# EQU 52 Invalid permissions for mapped object SEGV PROTECT# EQU 53 Invalid key access SEGV<sup>-</sup>ADDRESS# EQU 54 Invalid address BUS ADRALN# EQU 71 Invalid address alignment BUS\_ADRERR# EQU 72 Non-existent physical address<br>BUS\_OBJERR# EQU 73 Object specific hardware error TRAP\_BRKPT# EQU 91 Process breakpoint<br>TRAP\_TRACE# EQU 92 Process trace trap CLD EXITED# EQU 101 Child has exited CLD\_KILLED# EQU 102 Child was killed CLD DUMPED# EQU 103 Child was terminated abnormally CLD TRAPPED# EQU 104 Traced child has trapped CLD\_STOPPED# EQU 105 Child has stopped CLD CONTINUED# EQU 106 Stopped child was continued POLL IN# EQU 111 Data input available EQU 112 Output buffers available POLL OUT#

POLL\_MSG# EQU 113 Input message available<br>
POLL\_ERR# EQU 114 I/O error<br>
POLL\_PRI# EQU 115 High priority input available<br>
POLL\_HUP# EQU 116 Device disconnected ABND REAL# EQU 170 Abend Real SI\_ASYNCIO# EQU 175 Completion of an asynchronous I/O EQU 176 Signal sent by sigqueue() SI QUEUE# \*\* Equate for BPX1STW (sigtimedwait) syscall that when specified  $\star$ \*\* for the "Seconds" parameter indicates not to timeout while  $\star$ \*\* waiting for signal(s). SIG#NO TIMEOUT EQU X'7FFFFFFF' \*\* BPXYSIGH End

# **BPXYSINF - Map SIGINFO\_T structure**

DSECT (SIGINFO\_T) will be generated with either DSECT=NO or DSECT=YES. If DSECT=NO is specified, you may need an additional DSECT / CSECT statement to return to the current DSECT or CSECT.

AMODE 64 callers use "BPXYSINF - Map SIGINFO\_T structure" on page 1113.

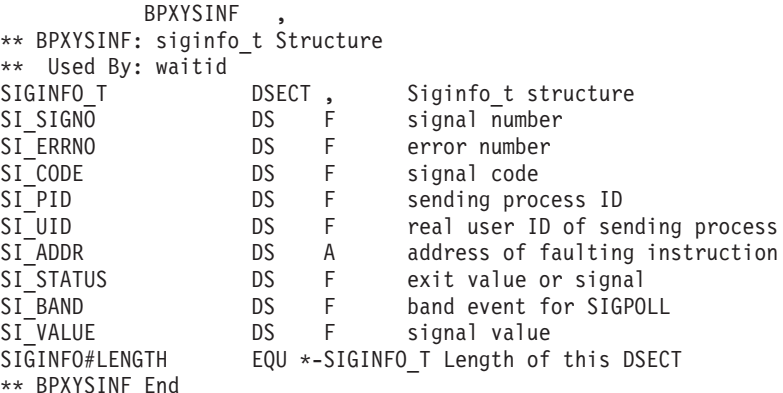

## BPXYSMC - Map shared mutex/condvar declares and constants

BPXYSMC maps declares and constants for shared mutex/condvar support

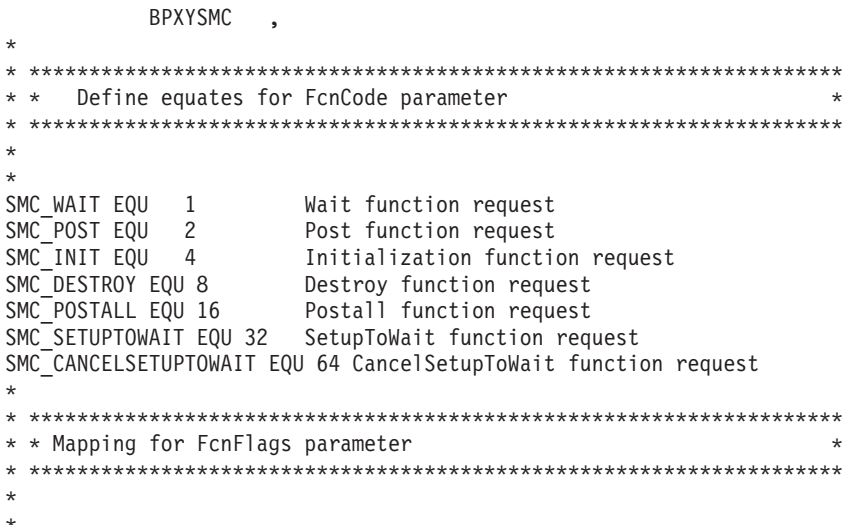

```
SMC FCNFLAGS DSECT
SMC FCNFLAGSB1 DS OBL1
SMC_MUTEX EQU X'80'
SMC CONDVAR EQU X'40'
SMC TIMEDWAIT EQU X'20'
SMC OUTSIDEWAIT EQU X'10'
       ORG SMC FCNFLAGSB1+X'00000001'
SMC FCNFLAGSB2 DS 1BL1
SMC_FCNFLAGSB3 DS 1BL1
SMC_FCNFLAGSB4 DS 1BL1
SMC FCNFLAGS LEN EQU *-SMC FCNFLAGS
* * Mapping for Time Structure pointed to by TimeStrucAddr parameter *
\star\starSMCT DSECT
SMCTSECS DS 1FL4
                     The time to wait for the condition variable
                                                           \mathsf{X}expressed in seconds. Seconds can be any
                                                            χ
                     value greater or equal to 0 or less than or
                                                           \chiequal to 4,294,967,295.
SMCTNANOSECS DS 1FL4
                     The time in nanoseconds to be added to
                                                            \chiSmctSecs to wait for condition variable.
                                                            X
                     Nanoseconds can be any value greater than or X
                     equal to 0 and less than 1,000,000,000.
SMCT_LEN EQU *-SMCT
```
# **BPXYSOCK - Map SOCKADDR structure and constants**

BPXYSOCK maps the SOCKADDR structure for socket, accept, bind, sendto, recvfrom, getsockname, and getpeername.

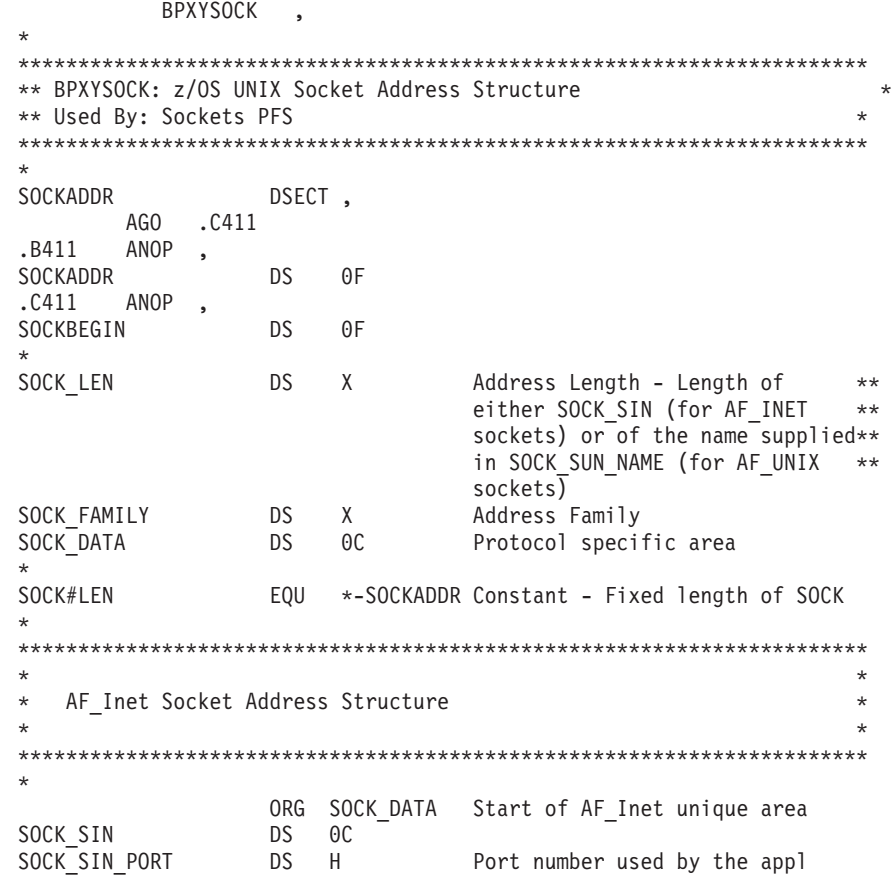

```
SOCK_SIN_ADDR DS CL4 INET address (netid)<br>DS CL8 Reserved area not use
                                 Reserved area not used
SOCK_SIN#LEN
                  EQU *-SOCK_SIN Constant - Fixed length of
                                  AF Inet unique area
AF UNIX Socket Address Structure
                                                              \star\starORG SOCK_DATA Start of AF_Unix unique area
SOCK SUN
                DS OC
SOCK SUN NAME
                DS CL108
                                Path name of the socket @POC
                                 Length 108 matchs RS/60000P0A
\starSOCK SUN#LEN EQU *-SOCK SUN Constant - Fixed length of
                                  AF_Unix unique area
AF Inet6 Socket Address Structure
\starORG SOCK_DATA Start of AF_Inet6 area
                                                            @PRA
SOCK_SIN6<br>
SOCK_SIN6_PORT DS H
                                                            @PBA
SOCK_SIN6_PORT DS H<br>
SOCK_SIN6_FLOWINFO DS CL4<br>
SOCK_SIN6_ADDR DS CL4<br>
FLOW INFORMATION @PBA<br>
SOCK_SIN6_ADDR DS CL16 INET address (netid) @PBA
                                SCOPE ID
SOCK_SIN6_SCOPE_ID DS CL4
                                                           @PBA
                                                            @PBA
SOCK SIN6#LEN EQU *-SOCK SIN6 Length of AF INET6 area
                                                            @PBA
\starEquates for Address Families
                                                              \starEQU 0 Unspecified<br>
EQU 1 Unix Domain<br>
EQU 2 Internetwork: UDP TCP<br>
EQU 3 Arpanet imp addresses<br>
EQU 4 pup protocols: BSP<br>
EQU 5 mit CHAOS protocols<br>
EQU 6 XEROX NS protocols<br>
EQU 7 mbs protocols<br>
EQU 8 European computer ma
             EQU 0<br>EQU 1<br>EQU 2<br>EQU 3<br>EQU 6<br>EQU 5<br>EQU 6<br>EQU 6
AF UNSPEC
AF UNIX
AF INET
AF_IMPLINK
AF PUP
AF CHAOS
AF<sub>NS</sub>AF NBS
AF ECMA
AF DATAKIT
AF_CCITT
              EQU 11<br>EQU 12<br>EQU 13<br>EQU 14
                               IBM SNA
AF_SNA
                                DECNet
AF_DECNET
                                Direct data link interface<br>LAT
AF_DLIAF LAT
               EQU 14<br>EQU 15<br>EQU 16
                             ro:<br>NSC hyperchannel<br>Apple Talk
AF HYLINK
AF APPLETALK
                EQU 17
                                IBM IUCV
AF IUCV
AF ESCON
                EQU 18
                                ESCON UDP
                                                          @D4A
                                IPv6
AF INET6
                EQU 19
                                                          @P8A
AF_ROUTE
                EQU 20
                                 Routing Sockets
                                                          @P8A
AF<sub>_</sub>MAX
                  EQU 21
                                                          @P8C
* Equates for protocol
                                                          @P2A
```
DEFAULT PROTOCOL USER DATAGRAM<br>IPv6 **@PBA** @D9A EQU 0 IPPROTO HOPOPTS **@DAA** IPPROTO\_ROUTING EQU 43 **@DAA** IPPROTO FRAGMENT EQU 44 @DAA EQU 50 IPPROTO ESP @DAA EQU 51 IPPROTO AH **@DAA** IPPROTO\_NONE EQU 59 **@DAA** IPPROTO DSTOPTS EQU 60 @DAA  $\star$ Equates for setpeer options  $\star$ 004A SOCK#SO UNSET EQU EQU X'00000400' 004A Equates for socket types EQU 1<br>EQU 2 SOCK# STREAM SOCK#DGRAM SOCK#\_RAW<br>SOCK#\_RDM EQU 3 EQU 4  $\star$ Equates for Dimension (socket/socketpair syscall) SOCK#DIM SOCKET EQU 1 SOCK#DIM SOCKETPAIR EQU 2 SOCK#DIM SOCKETWAFFINITY EQU 3 @02A SOCK#DIM SOCKETPAIRWAFFINITY EQU 4 @02A  $\ddot{\phantom{0}}$ Equates for getname option  $\star$  $\star$  $\star$ SOCK#GNMOPTGETPEERNAME EQU 1 SOCK#GNMOPTGETSOCKNAME EQU 2  $\star$ Equates for sockopt  $\star$  $\star$ SOCK#OPTOPTGETSOCKOPT EQU 1 SOCK#OPTOPTSETSOCKOPT EQU 2

```
SOCK#OPTOPTSETIBMSOCKOPT EQU 3
                                                        @D5A
Equates for Shutdown options
                                                            \starSOCK#SHUTDOWNREAD EQU 0<br>SOCK#SHUTDOWNWRITE EQU 1<br>SOCK#SHUTDOWNBOTH EQU 2
Equate for Level Number for socket options
                                                           \starSOCK#SOL_SOCKET DC X'0000FFFF'
SOCK#SOL SOCKET EQU EQU X'0000FFFF'
                                                   004AEquate for InAddrAny for bind requests
                                                           \starTNADDR_ANY DC X'00000000'<br>TNADDR_ANY_EQU EQU X'00000000'
                                                   @04A
*<br>INADDR LOOPBACK    DC  X'7F000001'
                                                        @PBA
INADDR_LOOPBACK_EQU EQU X'7F000001'
                                                   @04A
@PBA
                                                        @PBA
                                                        @D9A
                                                        @D9A
Equates for Socket options
SOCK#SO_DEBUG DC X'00000001'<br>SOCK#SO_ACCEPTCONN DC X'00000002'<br>SOCK#SO_REUSEADDR DC X'00000004'<br>SOCK#SO_KEEPALIVE DC X'00000008'
SOCK#SO_DONTROUTE DC X'00000010'<br>SOCK#SO_DONTROUTE DC X'00000010'<br>SOCK#SO_BROADCAST DC X'00000020'
SOCK#SO_USELOOPBACK DC X'00000040'
SOCK#SO_LINGER<br>SOCK#SO_OOBINLINE DC X'00000080'<br>SOCK#SO_REUSEPORT EQU X'00000200'<br>SOCK#SO_REUSEPORT EQU X'00000200'
                                  To match socket.h @DHA
SOCK#SO_REUSEPORT2 EQU X'00000007'
                                  As implemented in TCPIP @DHA
SOCK#SO_SNDBUF DC X'00001001'<br>SOCK#SO_RCVBUF DC X'00001002'<br>SOCK#SO_SNDLOWAT DC X'00001003'<br>SOCK#SO_RCVLOWAT DC X'00001004'
SOCK#SO_SNDTIMEO DC X'00001005'
SOCK#SO_RCVTIMEO DC X'00001006'
SOCK#SO_ERROR DC X'00001007'<br>SOCK#SO_TYPE DC X'00001008'
```
\* Non-standard sockopts

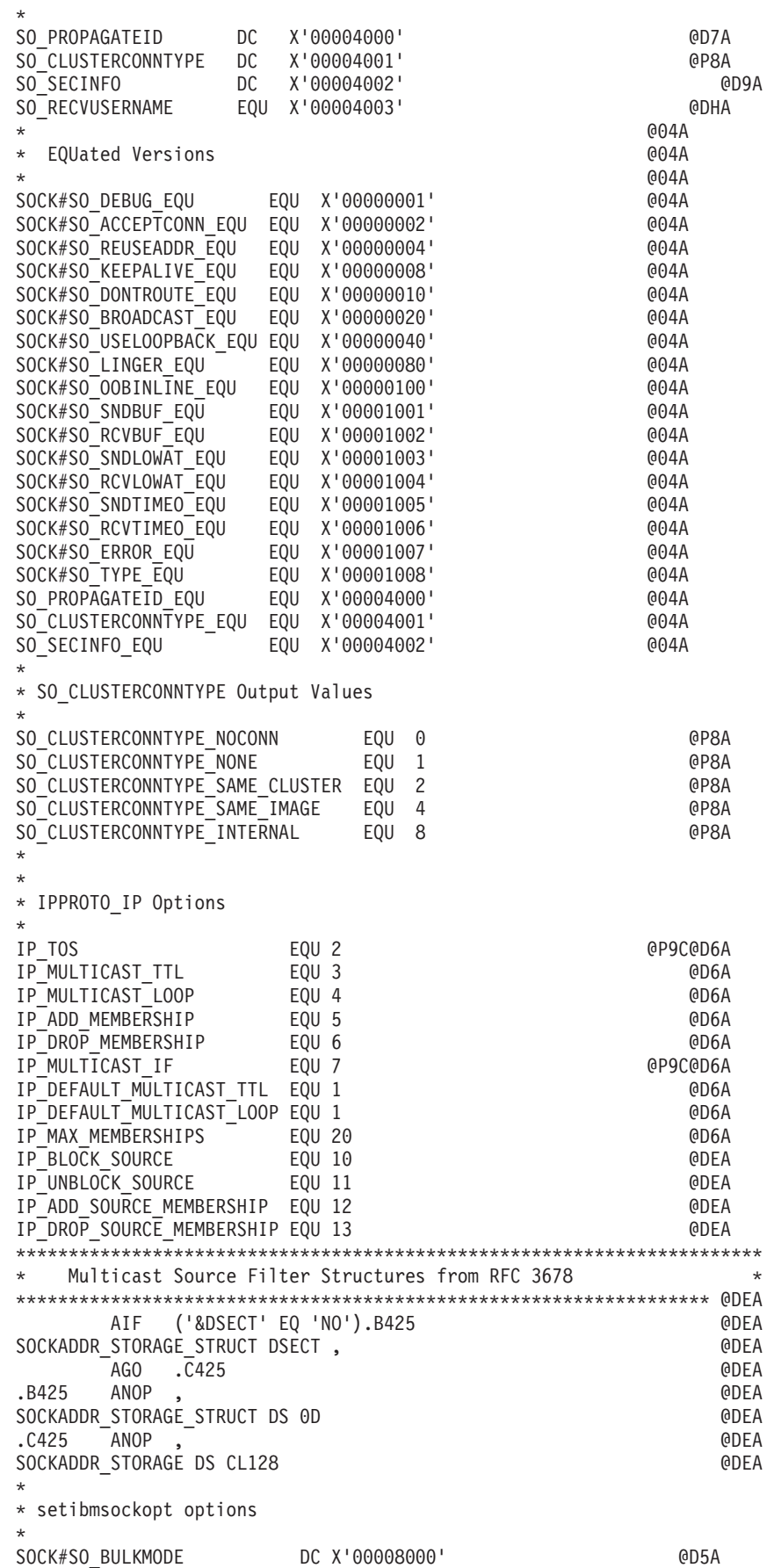

SOCK#SO\_IGNOREINCOMINGPUSH DC X'00000001' @D5A SOCK#SO\_NONBLOCKLOCAL DC X'00008001' @P7A SOCK#SO\_IGNORESOURCEVIPA DC X'00000002' @P7A Toggles the use of non-VIPA addresses. When enabled, non-VIPA addresses will be used for outbound IP packets. SOCK#SO\_OPTMSS DC\_X'00008003' @P7A Toggles the use of optimal TCP segment size. When enabled, the TCP segment size may be optimally increased on outbound data transfers. This may reduce the amount of TCP outbound and inbound acknowledgement packet processing; therefore, minimizing CPU consumption.  $QP7A$ SOCK#SO\_OPTACK DC X'00008004' Optimize Acks @P7A DC X'00000005' Notify of new tp @PAA SOCK#SO\_ACCEPTECONNABORTED DC X'00000006' Notify of conn abtd @PEA SOCK#SO\_EXCLWRT DC X'00000007' Write Serialization @03A \* Control Stream Write Serialization @03A SetIbmSockOpt option to toggle system supplied serialization on TCP stream socket writes. NOTE: This function has been disabled and its @DIC use is thus discouraged. This function @DIC may be withdrawn in a future release. @DIC \* EQUated Versions @04A SOCK#SO\_BULKMODE\_EQU EQU X'00008000' @04A SOCK#SO\_IGNOREINCOMINGPUSH\_EQU EQU X'00000001' SOCK#SO\_NONBLOCKLOCAL\_EQU EQU X'00008001' @04A SOCK#SO\_IGNORESOURCEVIPA\_EQU EQU X'00000002' @04A SOCK#SO\_OPTMSS\_EQU WORLD EQU X'00008003' @04A SOCK#SO\_OPTACK\_EQU EQU X'00008004' @04A SOCK#SO\_EIOIFNEWTP\_EQU EQU X'00000005' @04A SOCK#SO\_ACCEPTECONNABORTED\_EQU EQU X'00000006' @04A SOCK#SO\_EXCLWRT\_EQU EQU X'00000007' @04A \* \*\*\*\*\*\*\*\*\*\*\*\*\*\*\*\*\*\*\*\*\*\*\*\*\*\*\*\*\*\*\*\*\*\*\*\*\*\*\*\*\*\*\*\*\*\*\*\*\*\*\*\*\*\*\*\*\*\*\*\*\*\*\*\*\*\*\*\*\*\*\*  $\star$ Equates for So\_ option values  $\star$ \*\*\*\*\*\*\*\*\*\*\*\*\*\*\*\*\*\*\*\*\*\*\*\*\*\*\*\*\*\*\*\*\*\*\*\*\*\*\*\*\*\*\*\*\*\*\*\*\*\*\*\*\*\*\*\*\*\*\*\*\*\*\*\*\*\*\*\*\*\*\* SOCK#SO\_SETOPTIONON DC X'00000001' @PAA SOCK#SO\_SETOPTIONON\_EQU EQU X'00000001' @04A SOCK#SO\_SETOPTIONOFF DC X'00000000' @PAA SOCK#SO\_SETOPTIONOFF\_EQU EQU X'00000000' @04A \*\*\*\*\*\*\*\*\*\*\*\*\*\*\*\*\*\*\*\*\*\*\*\*\*\*\*\*\*\*\*\*\*\*\*\*\*\*\*\*\*\*\*\*\*\*\*\*\*\*\*\*\*\*\*\*\*\*\*\*\*\*\*\*\*\*\*\*\*\*\*  $\star$ \* Equates for IPPROTO\_TCP options \*  $\star$ \*\*\*\*\*\*\*\*\*\*\*\*\*\*\*\*\*\*\*\*\*\*\*\*\*\*\*\*\*\*\*\*\*\*\*\*\*\*\*\*\*\*\*\*\*\*\*\*\*\*\*\*\*\*\*\*\*\*\*\*\*\*\*\*\*\*\*\*\*\*\* SOCK#TCP\_NODELAY DC X'00000001' @P4A SOCK#TCP\_NODELAY\_EQU EQU X'00000001' @04A SOCK#TCP\_KEEPALIVE DC X'00000008' @P9A SOCK#TCP KEEPALIVE EQU = EQU X'00000008' @04A \* \*\*\*\*\*\*\*\*\*\*\*\*\*\*\*\*\*\*\*\*\*\*\*\*\*\*\*\*\*\*\*\*\*\*\*\*\*\*\*\*\*\*\*\*\*\*\*\*\*\*\*\*\*\*\*\*\*\*\*\*\*\*\*\*\*\*\*\*\*\*\*  $\star$ Equates for Socket Port Constant  $\star$ \*\*\*\*\*\*\*\*\*\*\*\*\*\*\*\*\*\*\*\*\*\*\*\*\*\*\*\*\*\*\*\*\*\*\*\*\*\*\*\*\*\*\*\*\*\*\*\*\*\*\*\*\*\*\*\*\*\*\*\*\*\*\*\*\*\*\*\*\*\*\* \* SOCK#LASTRESERVEPORT EQU 1023 **Warehouse CONTROLLY CONTROLLY NOTE** \* \* AIF ('&DSECT' EQ 'NO').B412 @01A IP\_MREQ DSECT , AGO .C412 @01A .B412 ANOP, IP MREQ DS OF **DECAUSE OF A CONTRACT CONTRACT OF A CO**O1A

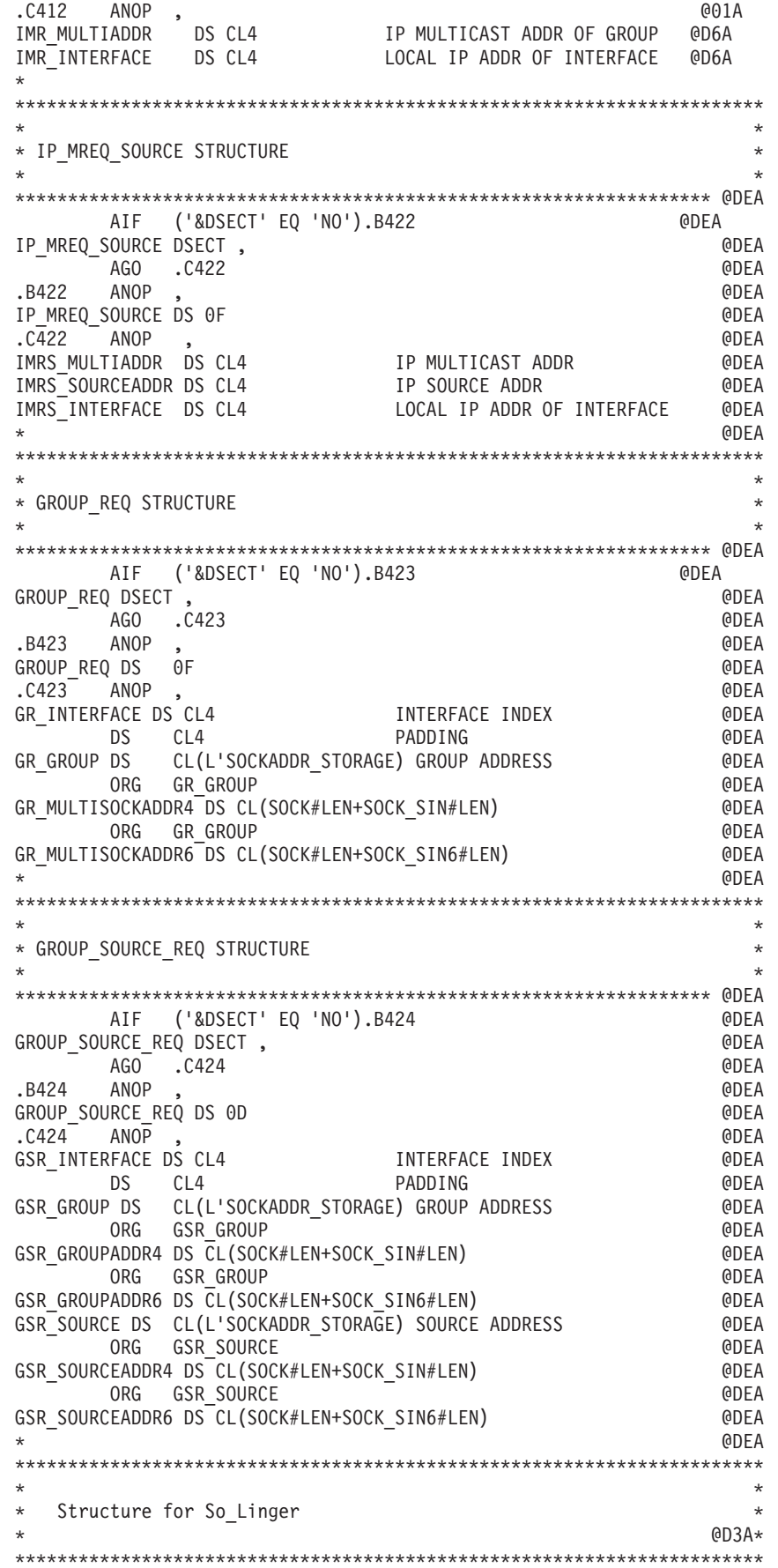

\* AIF ('&DSECT' EQ 'NO').B413 @01A SOCK LINGER STRUCT DSECT, AGO .C413 @01A .B413 ANOP , SOCK LINGER STRUCT DS OF **DETECTS** OF **COOLD**  $C41\overline{3}$  ANOP, SOCK L ONOFF DS F On/Off indicator @P9M@D3A SOCK\_L\_LINGER DS F Length of time to linger @P9M@D3C \*\*\*\*\*\*\*\*\*\*\*\*\*\*\*\*\*\*\*\*\*\*\*\*\*\*\*\*\*\*\*\*\*\*\*\*\*\*\*\*\*\*\*\*\*\*\*\*\*\*\*\*\*\*\*\*\*\*\*\*\*\*\*\*\*\*\*\*\*\*\*  $\star$ \* Equates for IPPROTO\_IPV6 Options @D9A \*  $\star$ \*\*\*\*\*\*\*\*\*\*\*\*\*\*\*\*\*\*\*\*\*\*\*\*\*\*\*\*\*\*\*\*\*\*\*\*\*\*\*\*\*\*\*\*\*\*\*\*\*\*\*\*\*\*\*\*\*\*\*\*\*\*\*\*\*\*\*\*\*\*\* SOCK#IPV6\_UNICAST\_HOPS EQU 3 @D9A SOCK#IPV6\_MULTICAST\_LOOP EQU 4 SOCK#IPV6\_JOIN\_GROUP EQU 5 SOCK#IPV6 LEAVE GROUP EQU 6 SOCK#IPV6\_LEAVE\_GROUP EQU 6<br>SOCK#IPV6\_MULTICAST\_IF EQU 7 SOCK#IPV6\_MULTICAST\_HOPS EQU 9 SOCK#IPV6\_V6ONLY EQU 10 SOCK#IPV6\_HOPLIMIT EQU 11 ANC DATA ONLY SOCK#IPV6 PATHMTU EQU 12 SOCK#IPV6 PKTINFO EQU 13 SOCK#IPV6\_RECVHOPLIMIT EQU 14 SOCK#IPV6\_RECVPKTINFO EQU 15 SOCK#IPV6\_RECVPATHMTU EQU 16 SOCK#IPV6 REACHCONF EQU 17 SOCK#IPV6 USE MIN MTU EQU 18 SOCK#IPV6\_CHECKSUM EQU 19 SOCK#IPV6\_NEXTHOP EQU 20 SOCK#IPV6 RTHDR EQU 21 SOCK#IPV6 HOPOPTS EQU 22 SOCK#IPV6\_DSTOPTS EQU 23 SOCK#IPV6\_RTHDRDSTOPTS EQU 24 SOCK#IPV6\_RECVRTHDR EQU 25 SOCK#IPV6\_RECVHOPOPTS EQU 26 \*SOCK#IPV6\_RECVRTHDRDSOPTS EQU 27 @DCD SOCK#IPV6\_RECVDSTOPTS EQU 28 SOCK#IPV6\_DONTFRAG EQU 29 @DCA SOCK#IPV6\_TCLASS EQU 30 @DCA SOCK#IPV6\_TCLASS EQU 30<br>SOCK#IPV6\_RECVTCLASS EQU 31 @DCA SOCK#IPV6\_ADDR\_PREFERENCES EQU 32 @DJA SOCK#IPV6 RTHDR\_TYPE 0 EQU 0 IPv6 Routing hdr type 0 @D9A \*\*\*\*\*\*\*\*\*\*\*\*\*\*\*\*\*\*\*\*\*\*\*\*\*\*\*\*\*\*\*\*\*\*\*\*\*\*\*\*\*\*\*\*\*\*\*\*\*\*\*\*\*\*\*\*\*\*\*\*\*\*\*\*\*\*\*\*\*\*\* \* Protocol Independent Options @DEA \* \*\*\*\*\*\*\*\*\*\*\*\*\*\*\*\*\*\*\*\*\*\*\*\*\*\*\*\*\*\*\*\*\*\*\*\*\*\*\*\*\*\*\*\*\*\*\*\*\*\*\*\*\*\*\*\*\*\*\*\*\*\*\*\*\*\*\*\*\*\*\* SOCK#MCAST\_JOIN\_GROUP EQU 40 @DEA SOCK#MCAST\_LEAVE\_GROUP EQU 41 @DEA SOCK#MCAST JOIN SOURCE GROUP EQU 42 SOCK#MCAST\_LEAVE\_SOURCE\_GROUP EQU 43 @DEA SOCK#MCAST\_BLOCK\_SOURCE EQU 44 @DEA SOCK#MCAST\_UNBLOCK\_SOURCE EQU 45 @DEA \*\*\*\*\*\*\*\*\*\*\*\*\*\*\*\*\*\*\*\*\*\*\*\*\*\*\*\*\*\*\*\*\*\*\*\*\*\*\*\*\*\*\*\*\*\*\*\*\*\*\*\*\*\*\*\*\*\*\*\*\*\*\*\*\*\*\*\*\*\*\*  $\star$ Equates for IPPROTO ICMPV6 options **Equates** 6D9A  $*$  $\star$ \*\*\*\*\*\*\*\*\*\*\*\*\*\*\*\*\*\*\*\*\*\*\*\*\*\*\*\*\*\*\*\*\*\*\*\*\*\*\*\*\*\*\*\*\*\*\*\*\*\*\*\*\*\*\*\*\*\*\*\*\*\*\*\*\*\*\*\*\*\*\* SOCK#ICMP6 FILTER EQU 1 \*\*\*\*\*\*\*\*\*\*\*\*\*\*\*\*\*\*\*\*\*\*\*\*\*\*\*\*\*\*\*\*\*\*\*\*\*\*\*\*\*\*\*\*\*\*\*\*\*\*\*\*\*\*\*\*\*\*\*\*\*\*\*\*\*\*\*\*\*\*\*  $\star$ \* Structure for Packet Source/Destination Information @D9A \*  $\star$ \*\*\*\*\*\*\*\*\*\*\*\*\*\*\*\*\*\*\*\*\*\*\*\*\*\*\*\*\*\*\*\*\*\*\*\*\*\*\*\*\*\*\*\*\*\*\*\*\*\*\*\*\*\*\*\*\*\*\*\*\*\*\*\*\*\*\*\*\*\*\*

```
IN6 PKTINFO DSECT,
      AGO .C414
.B414 ANOP,<br>IN6_PKTINFO
              DS OF
.C4\overline{1}4 ANOP,
IPv6 Addr
                          Interface Index
\starStructure for Multicast Mreq
                                                @D9A *\star\starAIF ('&DSECT' EQ 'NO').B415
IPV6_MREQ
           DSECT,
      AGO .C415
      ANOP,
.B415
IPV6 MREQ
              DS OF
.C415 ANOP
THE MULTIADDR<br>
IPV6MR_MULTIADDR DS CL16 IPv6Addr<br>
IPV6MR_INTERFACE DS F Interface index
\starStructure for CInet Interface Index
                                                @D9A *\star\starAIF ('&DSECT' EQ 'NO').B416
IFINDEX
           DSECT,
     AGO .C416
      ANOP,
.B416
IFINDEX
               DS OF
.C416 ANOP ,
IFI TDX
               DS
                  HCinet Td Index
IFI_INDEX
               DS
                  HStacks Interface Index
\starStructure for Icmp6 Filtering
                                                @D9A *\star\starAIF ('&DSECT' EQ 'NO').B417
ICMP6_FILTER DSECT,
      AGO
          .C417
      \frac{1}{100}, \frac{1}{100}, \frac{1}{100}, \frac{1}{100}.B417
ICMP6 FILTER
                                                @DRC
                          DS 8F 8*32 = 256 bits
.C417 ANOP, ICMP6_FILT
\star\ddot{\phantom{0}}ICMP6_DST_UNREACH
                EQU 1
                                                @DBA
ICMP6\_PACKET\_TO0\_BIG EQU 2
                                                @DBA
                 EQU 3<br>EQU 4
ICMP6_TIME_EXCEEDED
                                                @DBA
ICMP6_PARAM_PROB
                                                @DBA
ICMP6 INFOMSG MASK
                 EQU 128
                                                @DBA
                EQU 128
ICMP6<sup>-</sup>ECHO REQUEST
                                                @DBA
                EQU 129
ICMP6 ECHO REPLY
                                                @DBA
MLD_LISTENER_QUERY EQU 130<br>MLD_LISTENER_REPORT EQU 131
                                                @DBA
                                                @DBA
MLD_LISTENER_REDUCTION EQU 132
                                                @DBA
ND_ROUTER_SOLICIT EQU 133
                                                @DBA
ND ROUTER ADVERT
                 EQU 134
                                                @DBA
ND NEIGHBOR SOLICIT
                 EQU 135
                                                @DBA
ND_NEIGHBOR_ADVERT
                 EQU 136
                                                @DBA
                 EQU 137
ND REDIRECT
                                                @DBA
```

```
*
***********************************************************************
\star* Routing header @DCA *
\star***********************************************************************
*
     AIF ('&DSECT' EQ 'NO').B418
IP6_RTHDR DSECT ,
     AGO .C418
.B418 ANOP ,
IP6_RTHDR DS 0F
.C418 ANOP ,
IP6R_NXT DS BL1 Next header
IP6R LEN DS BL1 Length in units of 8 octets
IP6R_TYPE DS BL1 Routing type
IP6R_SEGLEFT DS BL1 Segments left
*
***********************************************************************
\star *
* Type 0 Routing header @DCA *
\star***********************************************************************
*
     AIF ('&DSECT' EQ 'NO').B419
IP6 RTHDR0 DSECT,
    AGO .C419
.B419 ANOP ,<br>IP6_RTHDR0 DS OF
IP6_RTHDR0 DS 0F
.C419 ANOP ,
IP6R0 NXT DS BL1 Next header
IP6R0_LEN DS BL1 Length in units of 8 octets
IP6R0_TYPE DS BL1 Always zero
IP6R0 SEGLEFT DS BL1 Segments left
IP6R0_RESERVED DS FL4 Reserved field
IP6R0 ADDR DS 0CL16 Upto 127 in6 addr @DDA
*
***********************************************************************
\star* Hop-by-Hop options header @DCA *
\star***********************************************************************
*
     AIF ('&DSECT' EQ 'NO').B41A<br>DSECT,
IP6_HBH DSECT ,
     AGO .C41A
.B41A ANOP ,
IP6_HBH DS 0F
.C41A ANOP ,
IP6H_NXT DS BL1 Next header
IP6H_LEN DS BL1 Length in units of 8 octets
IP6H_OPTIONS DS 0C Options @DDA
*
***********************************************************************
\star* Destination options header @DCA *
\star***********************************************************************
*
     AIF ('&DSECT' EQ 'NO').B41B<br>DSECT,
IP6 DEST
    AGO .C41B
.B41B ANOP ,
IP6_DEST DS 0F
.C41B ANOP, IP6D_NXT DS BL1 Next header<br>IP6D_LEN DS BL1 Length in units of 8 octets
                       Length in units of 8 octets
IP6D_OPTIONS DS 0C Options @DDA
```

```
*
***********************************************************************
\star* MTU Information @DCA *
\star***********************************************************************
*
     AIF ('&DSECT' EQ 'NO').B41C
IP6_MTUINFO
     AGO .C41C
.B41C ANOP ,
IP6_MTUINFO DS 0F
.C4\overline{1}C ANOP ,
IP6M_ADDR DS CL28 Dst address including zone ID<br>
IP6M_MTU DS F Path MTU in host byte order
                       Path MTU in host byte order
*
***********************************************************************
\star* IPv6 Options Header @DCA *
\star *
***********************************************************************
*
     AIF ('&DSECT' EQ 'NO').B41D
IP6_OPT DSECT, AGO .C41D
.B4\overline{1}D ANOP ,
IP6_OPT DS 0F
.C4\overline{1}D ANOP ,
IP60 TYPE
IP6O_LEN DS BL1
*
IP6OPT_TYPE EQU x'C0' @DCA
IP6OPT_TYPE_SKIP EQU x'00' @DCA
IP6OPT_TYPE_DISCARD     EQU x'40'                 @DCA
IP6OPT_TYPE_FORCEICMP    EQU x'80'                 @DCA
IP6OPT_TYPE_ICMP EQU x'C0' @DCA
IP6OPT_MUTABLE         EQU x'20'                   @DCA
*
IP6OPT PAD1 EQU x'00' EQU x'00' @DCA
IP6OPT_PADN EQU x'01' @DCA
*
IP6OPT_JUMBO EQU x'C2' @DCA
IP60PTNSAPADDRIP6OPT_TUNNEL_LIMIT EQU x'04' @DCA
IP6OPT_ROUTER_ALERT     EQU x'05'                  @DCA
*
***********************************************************************
\star* Jumbo Payload Option @DCA *
\star***********************************************************************
*
     AIF ('&DSECT' EQ 'NO').B41E
IP6_OPT_JUMBO DSECT ,
    AGO .C41E
.B41E ANOP ,
IP6_OPT_JUMBO DS 0F
.C41E ANOP ,
IP6OJ_TYPE DS BL1
IP60J LEN DS BL1
IP6OJ_JUMBO_LEN DS 4BL1 *
IP6OPT_JUMBO_LEN EQU 6
*
***********************************************************************
\star* NSAP Address Option @DCA *
\star***********************************************************************
```
 $\star$ AIF ('&DSECT' EQ 'NO').B41F IP6 OPT NSAP DSECT, AGO .C41F .B41F ANOP ,<br>IP6\_OPT\_NSAP DS OF  $.C4\overline{1}F$   $-MOP$ , DS BL1 IP6ON TYPE IP60N\_LEN DS BL1 1P60N\_SRC\_NSAP\_LEN DS BL1<br>1P60N\_DST\_NSAP\_LEN DS BL1<br>1P60N\_SRC\_NSAP DS 0C IP60N DST NSAP DS OC Tunnel Limit Option @DCA \*  $\star$  $\star$ AIF ('&DSECT' EQ 'NO').B420 IP6 OPT TUNNEL DSECT, AGO .C420 ANOP, .B420 IP6 OPT TUNNEL DS OF  $.0420 - ANOP$ , IP60T\_TYPE DS BL1 IP60T LEN DS BL1 IP60T\_ENCAP LIMIT DS BL1 Router alert values (in network byte order) @DCA \* IP6\_ALERT\_MLD EQU 0 IP6 ALERT RSVP EQU<sub>1</sub> EQU 2 IP6 ALERT AN \* Source address selection preferences @DJA  $\star$ Used with setsockopt/getsockopt(Sock#IPV6\_ADDR PREFERENCES)  $\star$ and BPX1PCT(PC#IsSrcAddr) for inet6 is srcaddr() function IPV6 PREFER SRC HOME EQU x'00000001' Prefer home address IPV6\_PREFER\_SRC\_COA EQU x'00000002' Prefer care of address<br>IPV6\_PREFER\_SRC\_TMP EQU x'00000004' Prefer temporary address IPV6\_PREFER\_SRC\_PUBLIC EQU x'00000008' Prefer public address IPV6 PREFER SRC CGA EQU x'00000010' Prefer Cryptographically generated address IPV6\_PREFER\_SRC\_NONCGA EQU x'00000020' Prefer non-cryptographically generated address BPX1PCT(PC#IsSrcAddr) Argument for inet6\_is\_srcaddr() @DJA  $\star$ inet6 is srcaddr(IsSrcAddrIpAddr, IsSrcAddrFlags) is implemented with BPX1PCT(' ', PC#IsSrcAddr, ISSRCADDR#LEN,  $\star$ ISSRCADDR, Rv, Rc, Rsn)  $\star$ where the ISSRCADDR argument is defined as follows: 

```
AIF ('&DSECT' EQ 'NO').B426
ISSRCADDR
       AGO .C426
.B426 ANOP,<br>ISSRCADDR DS OF
ISSRCADDR
.C426 ANOP ,
ISSRCADDRVER DS XL1 Version. 1
ISSRCADDRVER1 EQU 1 Version value
               DS XL3 Reserved. Must be 0
ISSRCADDRIPADDR  DS CL(SOCK#LEN+SOCK SIN6#LEN) sockaddr in6
ISSRCADDRFLAGS DS F Flags. See IPV6 PREFER SRC *
               DS 6F Reserved. Must be 0
*
ISSRCADDR#LEN EQU *-ISSRCADDR Length of ISSRCADDR area
*
** BPXYSOCK End
```
## **BPXYSSET — Map the sigaction set**

DSECT=.. is not supported. The generated code will allocate SSETOPTION\_FLAGS and a DSECT for SSET. This should be followed by CSECT statement to return to the current DSECT or CSECT.

AMODE 64 callers use ["BPXYSSET — Map the sigaction set" on page 1114.](#page-1137-0)

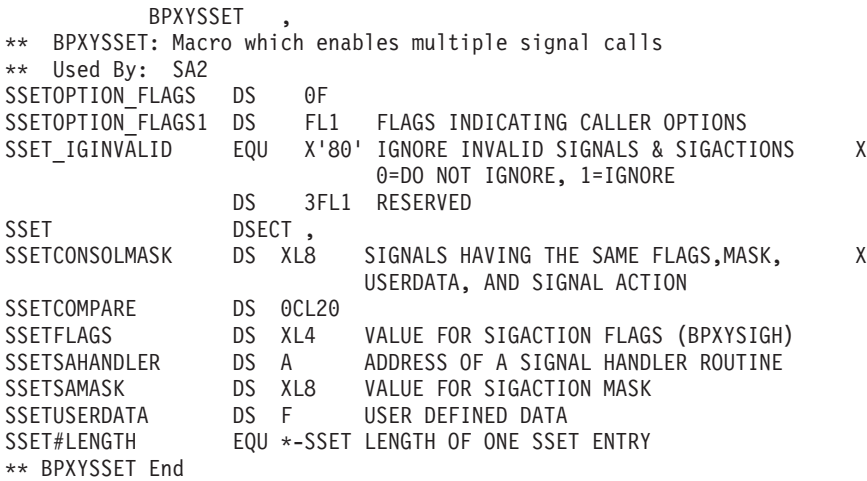

## **BPXYSSTF — Map response structure for file system status**

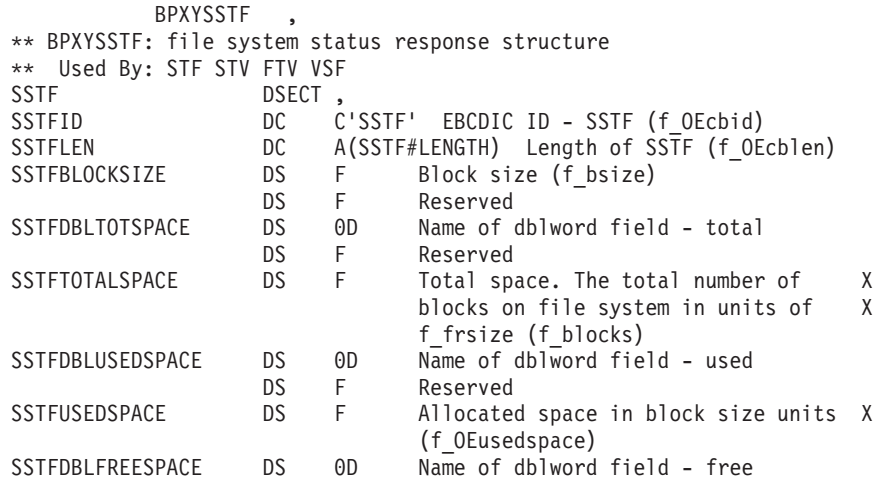

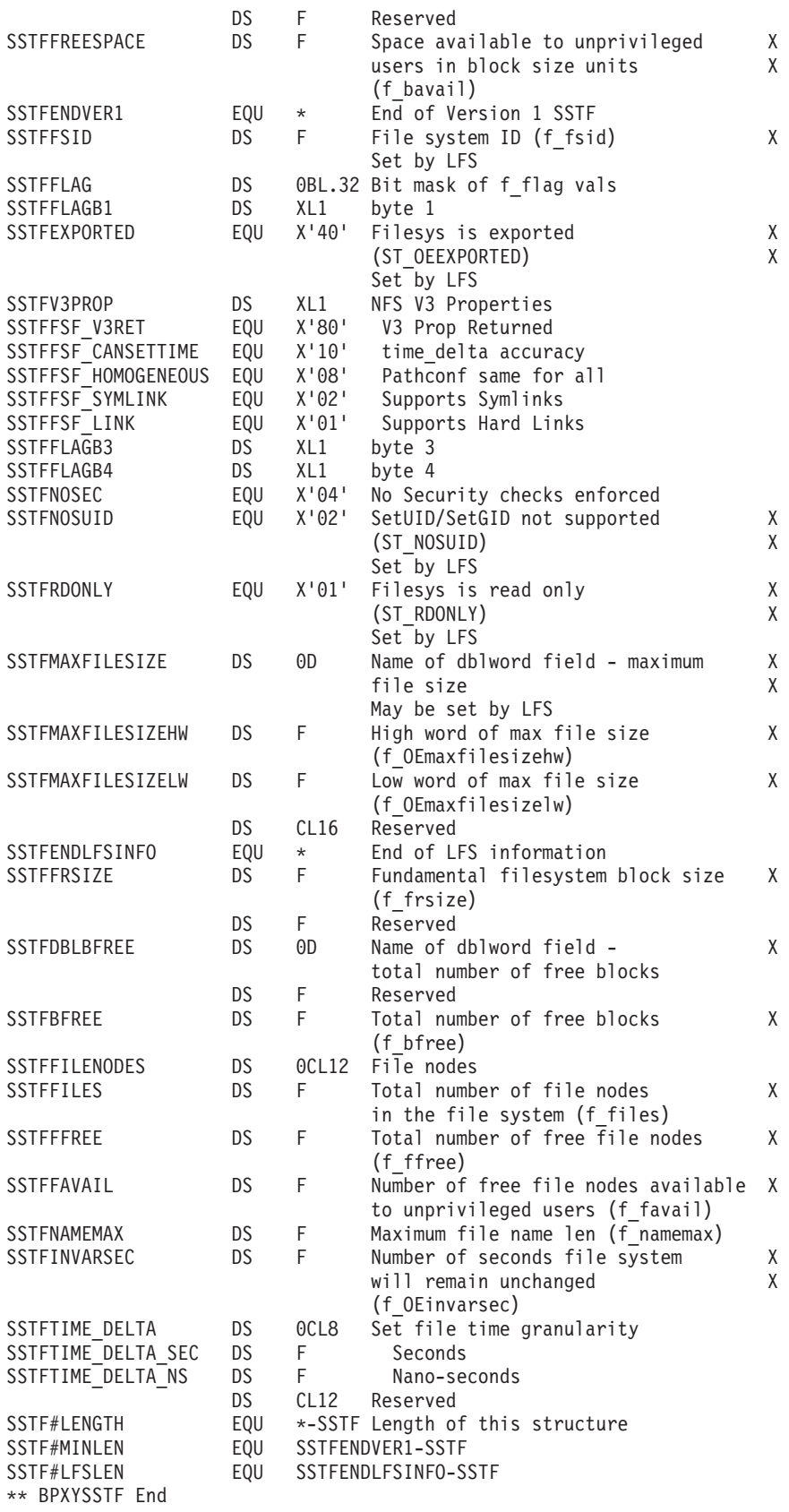
# **BPXYSTAT — Map the response structure for stat**

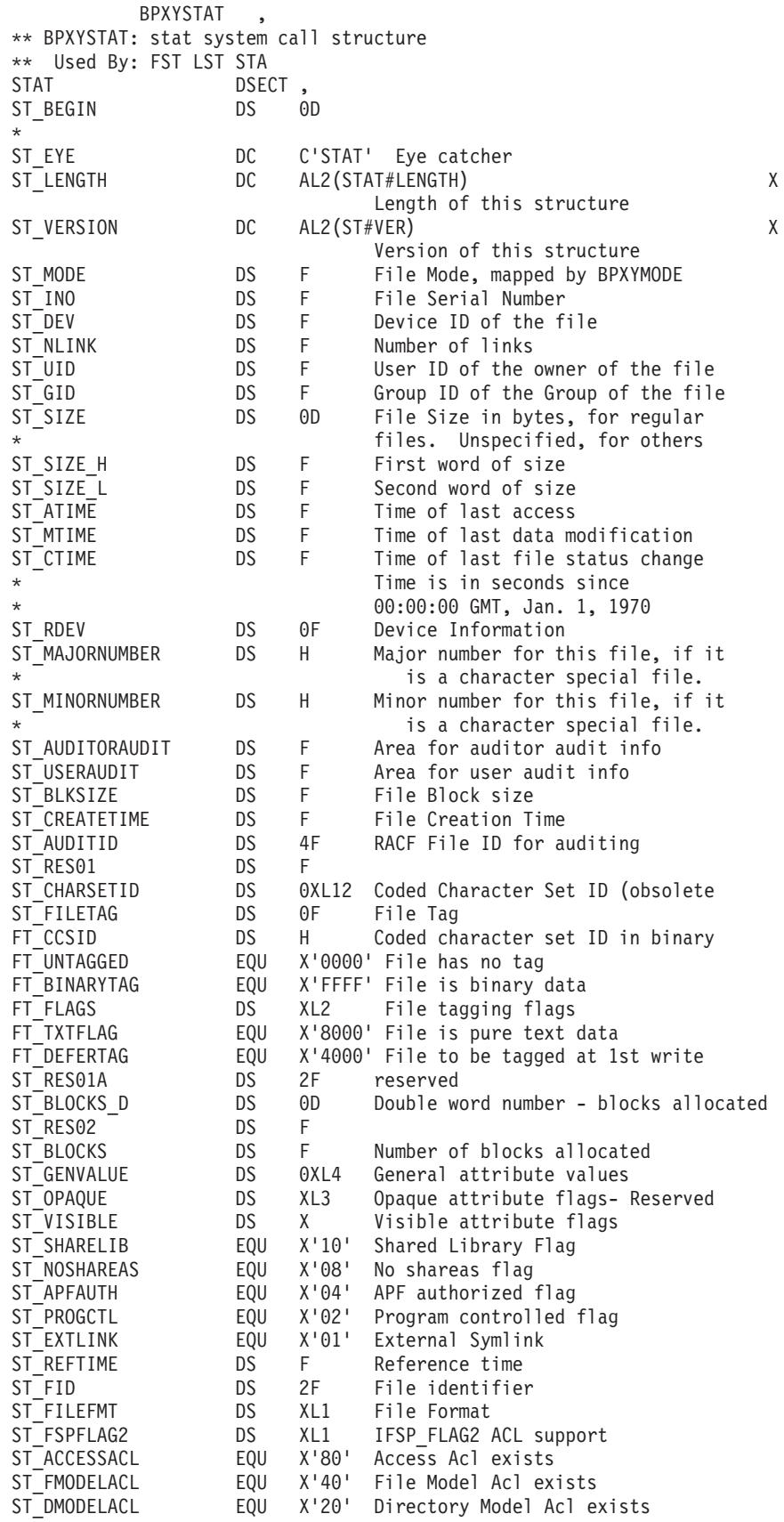

#### **BPXYSTAT**

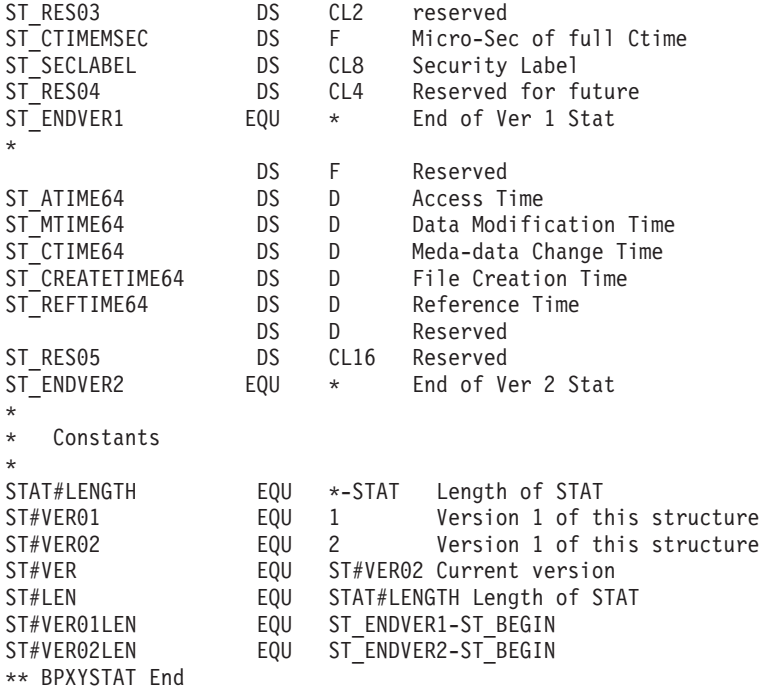

# **BPXYTCCP — Map the terminal control code page structure**

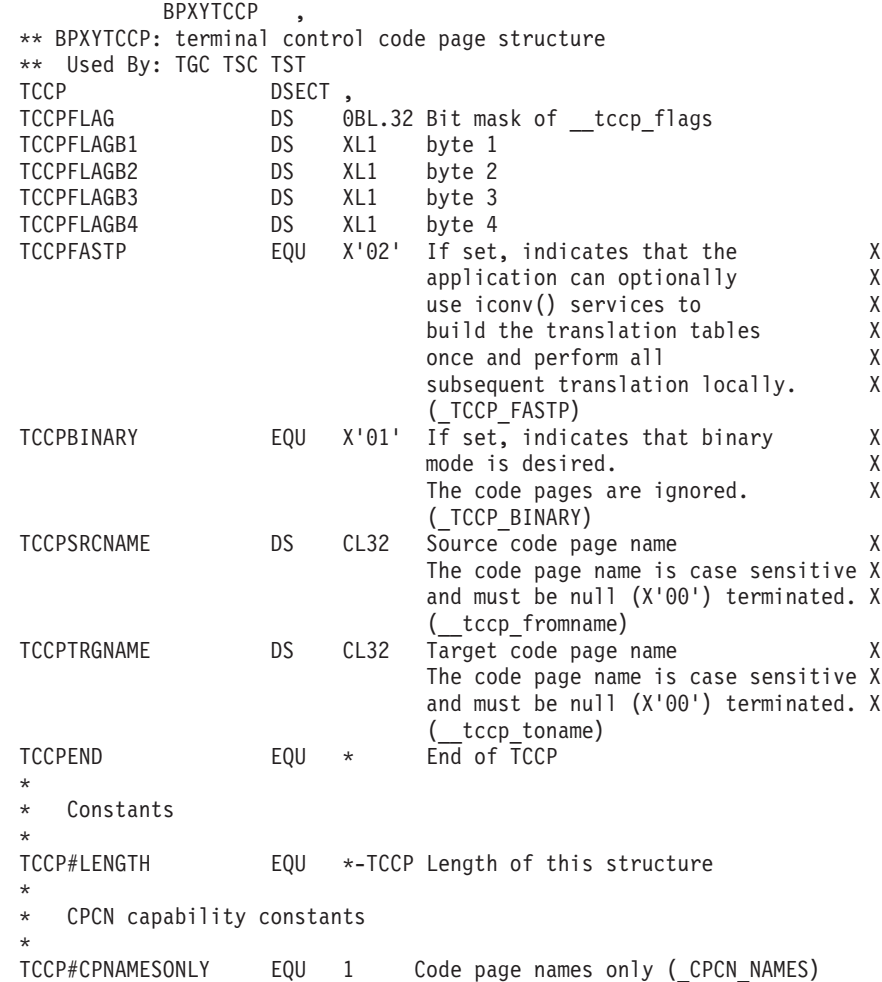

TCCP#CPNAMESANDTBLS EQU 2 Code page names and conversion tables X (\_CPCN\_TABLES) TCCP#CPNAMEMAX EQU 32 Maximum length of code page name X<br>including terminating null X including terminating null (\_TCCP\_CPNAMEMAX) \*\* BPXYTCCP End

# **BPXYTHDQ — Mapping of THDQ structure for BPX1PQG**

BPXYTHDQ maps the THDQ structure that is supplied to the BPX1PQG callable service.

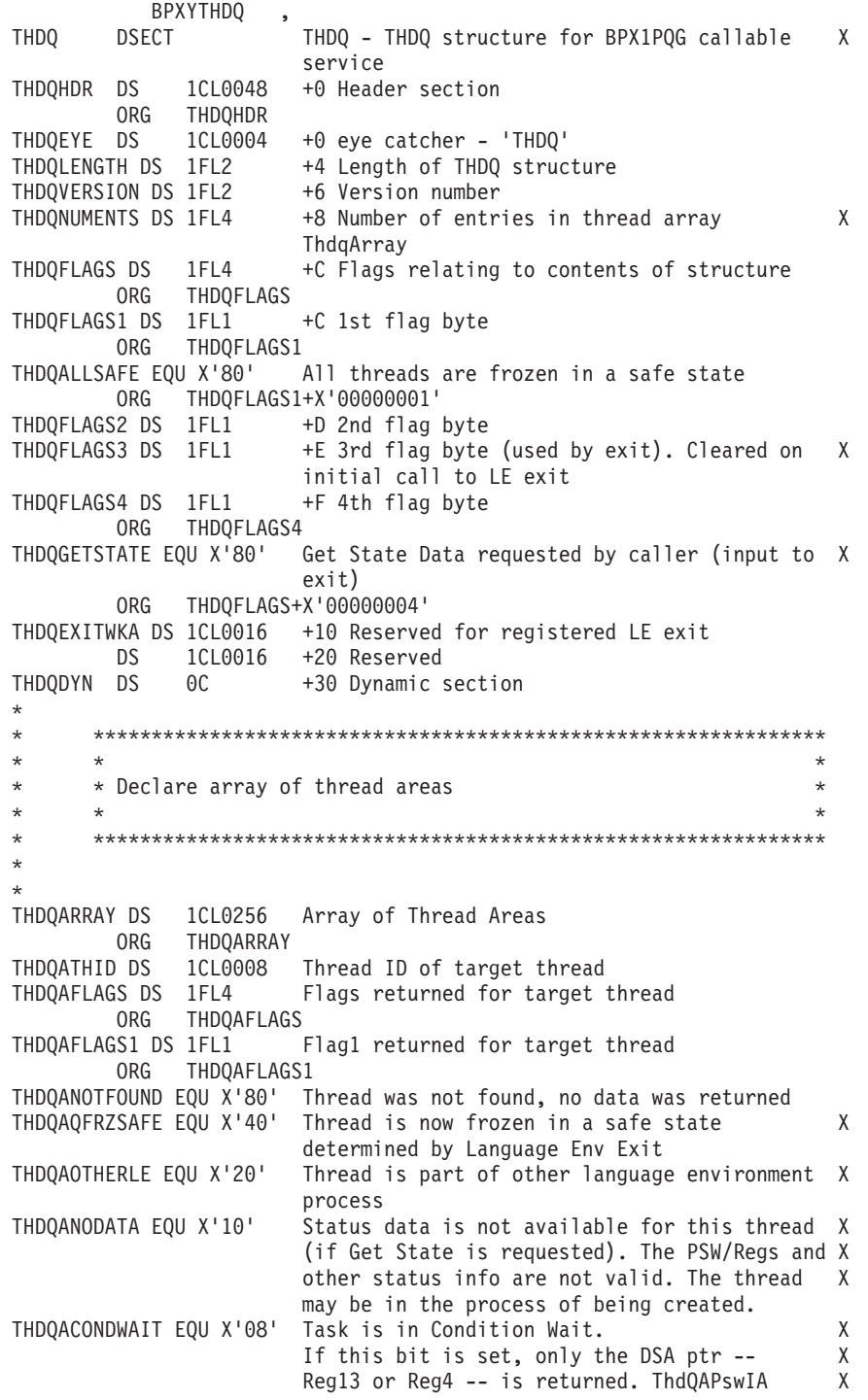

and all the other regs in ThdQARegs are set X to 0. (Caller should already have properly X saved the PSW and registers information.) ORG THDQAFLAGS1+X'00000001'<br>THDOAFLAGS2 DS 1FL1 Flag2 returne Flag2 returned for target thread THDQAFLAGS3 DS 1FL1 Flag3 returned for target thread THDQAFLAGS4 DS 1FL1 Flag4 -- internal flags used by system ORG THDQAFLAGS4 THDQAQUICKFRZ EQU X'80' Thread was frozen without going through the X RTL SIR or the slow freeze exit routine. X 1=quick freeze (Status stopped) 0=traditional X freeze THDQAREGSOK EQU X'40' Registers and PSW retrieved OK THDQASKIP EQU X'20' 1 = LE exit should not look at this thread. ORG THDQAFLAGS+X'00000004' THDQAREGSSRC DS 1FL2 (Internal) Source from which the regs are X retrieved. Valid if ThdqARegsOK set. DS 1CL0002 Reserved THDQAREGS DS 1CL0128 Registers of target thread ORG THDQAREGS THDQAREGSH DS 1CL0064 High registers 0-15 THDQAREGSL DS 1CL0064 Low registers 0-15 THDQADOWNSTACKPTR DS 1CL0008 Down Stack start address of target thread X (For XPLINK) ORG THDQADOWNSTACKPTR THDQADSTACKPTRH DS 1AL4 High part of Stack address THDQADSTACKPTRL DS 1AL4 Low part of Stack address THDQAUPSTACKPTR DS 1CL0008 Up Stack start address of target thread ORG THDQAUPSTACKPTR THDQAUSTACKPTRH DS 1AL4 High part of Stack address THDQAUSTACKPTRL DS 1AL4 Low part of Stack address THDQAPSWIA DS 1CL0008 Instruction address of target thread ORG THDQAPSWIA THDQAPSWIAH DS 1AL4 High part of instruction addr THDQAPSWIAL DS 1AL4 Low part of instruction addr THDQACAAPTR DS 1CL0008 LE CAA pointer for thread ORG THDQACAAPTR THDQACAAPTRH DS 1AL4 High part of CAA pointer THDQACAAPTRL DS 1AL4 Low part of CAA pointer DS 1CL0004 Reserved<br>THDOATCBPTR DS 1AL4 TCB Poin TCB Pointer for target thread THDQAEXITWKA DS 1CL0008 Thread work area used by LE exit (for PD) DS 1CL0064 Reserved \* \* Declare constants \* \* THDQ#REGSPPSD EQU 1 Regs from PPSD THDQ#REGSIRB EQU 2 Regs from IRB<br>THDQ#REGSUSTA EQU 3 Regs from USTA THDQ#REGSUSTA EQU 3 THDQ#REGSLS EQU 4 Regs from link stack THDQ#REGSTCB EQU 5 Regs from TCB/STCB THDQ#REGSRB EQU 6 Regs from RB/XSB THDQ#REGSCW EQU 7 Regs for CondWait. Status returned as zeroes THDQ#ID EQU C'THDQ' Eye catcher THDQ#VER EQU 1 Current version of control block THDQ#VER01 EQU 1 Version 1 of control block THDQ\_LEN EQU \*-THDQ

## **BPXYTHLI — Thread-level information**

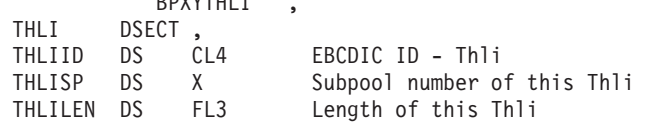

BBYYTHL<sup>T</sup>

#### **BPXYTHLI**

```
THLIFLAGS DS 0BL4
                    Flag bits
THLIFLAGB1 DS 0B
THLISIGPENDING EQU X'80' Signal pending flag
THLICANCELDISABLED EQU X'40' Cancel request type 0=enabled, 1=disabled
THLICANCELPENDING EQU X'20' Cancel pending for thread
THLICANCELASYNC EQU X'10' Cancellation request state 0 = controlled, 1 X
                      = <i>ay</i>sncTHLIITERATESIR EQU X'08' Use back door signal dlv 0 = Sir can exit 1 = XNew sig in PPSD(Iterate Sir)
THLINOSIG EQU X'04'
                      Suppress signal generation for this socket
                                                              \chicall.
THLITIMEOUTSET EQU X'02' Kernel Time Out Service requested
THLITIMERPOPPED EQU X'01' Kernel Time Out Service timer popped
       ORG THLIFLAGB1+1
THLIFLAGB2 DS 0B
THLIPTQTIMEOUT EQU X'80' If on, invokers of the BPX1PTQ call will
                                                              \mathsf{X}recieve EAGAIN/JRTimeOut if quiece times oyt X
                      and all threads are not quieced.
THLIFREEZESTOP EQU X'40' Thread has been frozen via Status Stop
THLIDEFERSIGNALS EQU X'20' Defer signals for user
THLIPOSTANDDEFER EQU X'10' Post regardless of key defer delivery until X
                      key ok
THLITCBEXITPERC EQU X'08' Set by application to allow abends in
                                                               \mathsf{X}tcbexits to perc to Tcb
THLIIRBNORETRY EQU X'04' Set by NSSIR to indicate the calling IRB is X
                      not to retry any abends
THLISIGIRBABEND EQU X'02' Abend on sigkill regardless of state
      * Use WorkPtr64 instead of WorkPtr when ThliUseWorkPtr64 is *
      * ON. Thread was pthread created in 64 bit mode
      THLIUSEWORKPTR64 EQU X'01'
       ORG THLIFLAGB2+1
THLIFLAGB3 DS 0B
THLIFORKACCTG EQU X'80' Child accounting data based on setuid
                                                               X
                      identity
THLIPROPAUTH EQU X'40' Propagate JSCBAUTH to child on fork
THLIUNDUBCALLERONLY EQU X'20' mvsprocclp should cleanup caller's
                     process only
       ORG THLIFLAGS+4
THLIPPSD DS
            F Address of Ppsd
                 Signal mask. Primarliy set by sigprocmask().
THLISIGMASK DS BL8
THLIPRLI DS A
                     -> Prli. Process related information
\star* Use ThliWorkPtr64 if this thread was created via a pthread *
      * create done in amode 64
      THLIWORKPTR DS A
                      -> To user work area specified on
                                                              \chipthread create
THLICOMECB DS OF
                     User communication ECB
THLICOMECBWAIT EQU X'80' ECB wait bit
THLICOMECBPOST EQU X'40' ECB post bit
       ORG THLICOMECB+4
THLICOMFLAGS DS 0BL4 ECB control flags
THLICOMFLAGSB1 DS B
                     reserved
THLICOMFLAGSB2 DS B
                     reserved
THLICOMFLAGSB3 DS 0B
                     reserved for user
```
THLICOMFLAGSU0 EOU X'80' reserved for user THLICOMFLAGSU1 EQU X'40' reserved for user THLICOMFLAGSU2 EQU X'20' reserved for user THLICOMFLAGSU3 EQU X'10' reserved for user THLICOMFLAGSU4 EQU X'08' reserved for user THLICOMFLAGSU5 EQU X'04' reserved for user THLICOMFLAGSU6 EQU X'02' reserved for user THLICOMFLAGSU7 EQU X'01' reserved for user ORG THLICOMFLAGSB3+1 THLICOMFLAGSB4 DS 0B THLIWILLFREEZEME EQU X'08' LE will issue FreezeMe for this task THLIFROZEN EQU X'04' BPX1PQG freeze request has been issued X against the task THLISIGPOSTED EQU X'02' User posted due to signal THLISIGWAIT EQU X'01' User wants ECB posted when a signal will be X delivered  $ORG$ THLICOMFLAGS+4 THLIKEY DS PSW key of Thli control block. The key is in X  $C11$ bits 0-3, bits 4-7 are zero THLIIP@LEN DS X THLIFLAGS2 DS 0B Flag Byte \* Specifying JOBNAME for APPLID is only used by MRPWD and  $\ddot{\phantom{0}}$  $\ddot{\phantom{0}}$ \* PRSUI.  $\ddot{\phantom{0}}$  $\star$  $\star$ THLIF2 SETAPPL EQU X'80' Set RACROUTE APPL parm with JOBNAME THLICVTON EQU X'40' Activates auto conversion for this thread THLICVTOFF EQU X'20' Deactivates auto conversion for this  $\mathsf{x}$ thread-both ThliCyton and ThliCytOff should  $\mathsf{X}$ not be on ORG THLIFLAGS2+1 THLIEXECPARMNUM DS X Number of parms being passed in exec style X parm list. Zero indicates either mvs style  $\mathsf{X}$ parm list or not exec THLITIMERECB DS OF ECB posted when timer pops from BPX1STE call THLITIMERECBWAIT EQU X'80' ECB wait bit THLITIMERECBPOST EQU X'40' ECB post bit BL.030 **DS** ORG THLITIMERECB+4 THLIASPIRBECB DS OF ECB posted when aio done THLIASPIRBWAIT EQU X'80' Wait bit THLIASPIRBPOST EQU X'40' Post bit ORG THLIASPIRBECB+4 JAVA thread control block address. \*\*\* DO NOT X THLIJAVA DS  $\overline{A}$ MOVE this field \*\*\* Modified by assembler X code in JAVA THLIIP THLITIMEOUT DS OCL8 Kernel Time Out Service parameters THLISECS DS BL4 Seconds to wait for event THLINANOS DS BL4 Nanoseconds to wait for event THLICCSID DS H Program character set Id for filesystem  $\chi$ reads/writes THLIAPPLIDLEN DS X Len of string in ThliAppid ignored if  $0$  or  $>8$ Reserved  $DS$  $CL5$ THLISRMFLAGS DS OB SRM flags Ownership: SRM THLIVCMOVERRIDE EQU X'80' This bit indicates that this unit of work should not follow the standard SRM management X in an VCM=on environment. Instead of trying X to assign the work to the same affinity node X for cache efficiency concerns, assign this  $\mathsf{X}$ work to any affinity node, ignore any cache X concerns.

#### **BPXYTHLI**

```
ORG THLISRMFLAGS+1
THLISHMDUMPPRIO DS X Dump priority assigned to shared memory
                          segment on next shmget() or shmat() call
         DS CL3 Reserved
THLIWORKPTR64 DS CL8 -> To user work area specified on
                          pthread_create
THLIUTOKENINFO DS 0CL8 Fork Hi Memory token<br>THLIPARENTTKN DS CL4 parents IARV64 user token
THLIPARENTTKN DS CL4<br>THLICHILDTKN DS CL4
                         token assigned to child
THLIRETCODE DS F Failing retcode from CPR
THLIRSNCODE DS F Failing rsncode from CPR<br>THLIAPPLID DS CL8 Applid passed for ptsec,
                         Applid passed for ptsec, and - passwd after *ptsec
         DS CL24 reserved
THLIEP FUNCTIONCODE DS F
THLIEXTENEDEDPARMS DS 0CL24
         ORG THLIEXTENEDEDPARMS
THLIEXTENDEDPARMAREA DS 0CL24
         DS CL24
*
*
* Add a substructure of 5 under the Main UNION for each
       set of input parms (each of these maps over the storage
       defned as ThliExtendedParmArea)
*
*
*
         ORG THLIEXTENEDEDPARMS
THLIEXTENDEDAPPLPARMS DS 0CL24 Entry parms
THLIEP_APPLIDLEN DS X
THLIEP_APPLID DS CL8<br>DS CL15
             CL<sub>15</sub>
         ORG THLIEXTENDEDPARMS
THLIEXTENDEDMRSMFPARMS DS 0CL24 BPX1SMF parms
THLIEP MRSMFFLAGS DS 0B
THLIEP_MRSMFIEFU83 EQU X'80' If on for invokers of BPX1SMF, SMF is *
                          invoked to write the SMF record such that the *
                          SMF record is given to installation exit
                          IEFU83 rather than exit IEFU84
         ORG THLIEP_MRSMFFLAGS+1<br>DS CL23
               CI 23
         ORG THLIEXTENDEDPARMS
THLIEXTENDEDGIDNAME DS 0CL24 Output for GIDNameSet
THLIEP_GIDNAMELEN DS F
THLIEP_GIDNAME DS CL8
THLIEP_GIDLEN DS F
THLIEP GID DS F
THLIEP<sup>-GROUPCOUNT DS F</sup>
*
    End of Extended parameter area declarations
*
*
* ********************************************************************
* * The ThliSecErrDetail area provides detailed information for *
* * select SAF service errors. This information is only provided when*
* * the syscall rv/rc/rs values are ambiguous and do not provide the ** * user with enough information to determine the potential cause *
* * of the error. Refer to the appropriate SAF service documentation *
* * to decode the RACF/SAF return codes. *
* ********************************************************************
*
*
THLISECERRDETAIL DS 0CL64
THLISECERRCT DS 0CL40 This level also maps the first 40 bytes of
                          the ctrace SAF exception record, see the
                          bpxtrace command for details
THLISECSERVICENAME DS CL8 SAF serice name
```

```
THLISECSERVICEQUAL DS CL8 REQ or function (when applicable)
THLISECSAFRC DS F SAF return code<br>THLISECRACFRC DS F RACF return code
THLISECRACFRC DS F RACF return code<br>THLISECRACFRS DS F RACF reason code
THLISECRACFRS DS F RACF reason<br>THLISECSCRV DS F Syscall RV
THLISECSCRV DS F
THLISECSCRC DS F Syscall RC
THLISECSCRS DS F Syscall RS
THLISECERRNONCT DS F
THLISECSYSCALL DS CL8 Syscall name<br>DS CL4 reserved (dww
         DS CL4 reserved (dword bdy)
THLISECERRTOD DS CL8 Time of error (TOD)
         DS CL20 reserved
*
*
      NOTE: The size of this control block is retrieved dynamically
* during runtime by the modules that need it.
* When adding additional fields to this control block,
*
* ====> THE ONLY MODULE THAT *MUST* BE RECOMPILED IS BPXPRIT
*
*
THLIEND DS 0C End of Thli
*
   Extended paramter codes.
*
*
THLIEP_APPLSET EQU 1
*
*
*
*
THLI#ID EQU C'THLI' Control Block Acronym
THLI#LEN EQU 144 Length of Thli
THLI#SP EQU 230 Subpool for the Thli
THLI LEN EQU *-THLI
```
## **BPXYTIMS — Map the response structure for times**

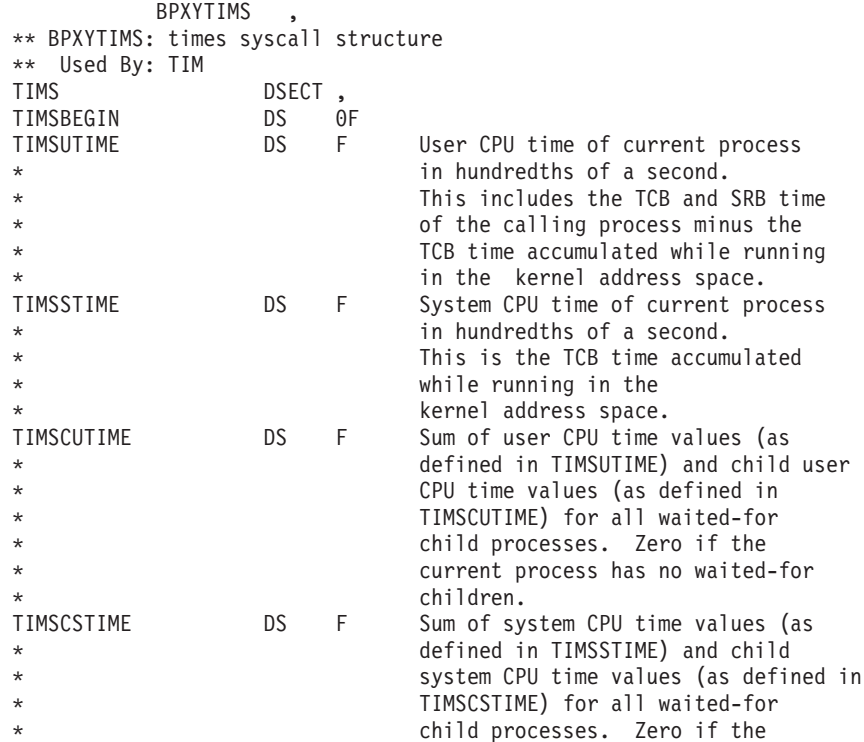

\* current process has no waited-for \* children.  $EQU$  \*-TIMS Length of this structure \*\* BPXYTIMS End

## **BPXYTIOS — Map the termios structure**

Use PREFIX to make the labels unique. The characters specified will be appended before each label.

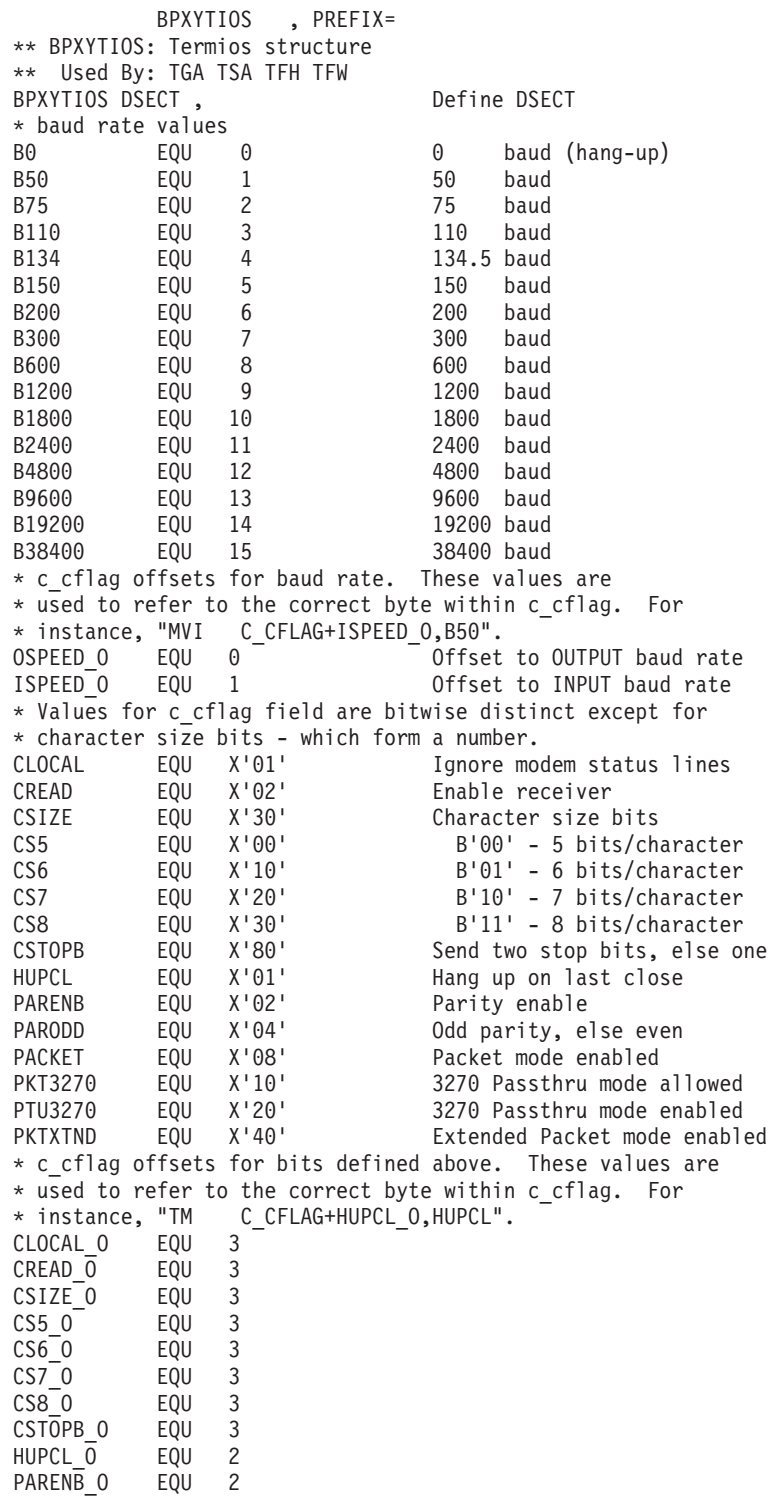

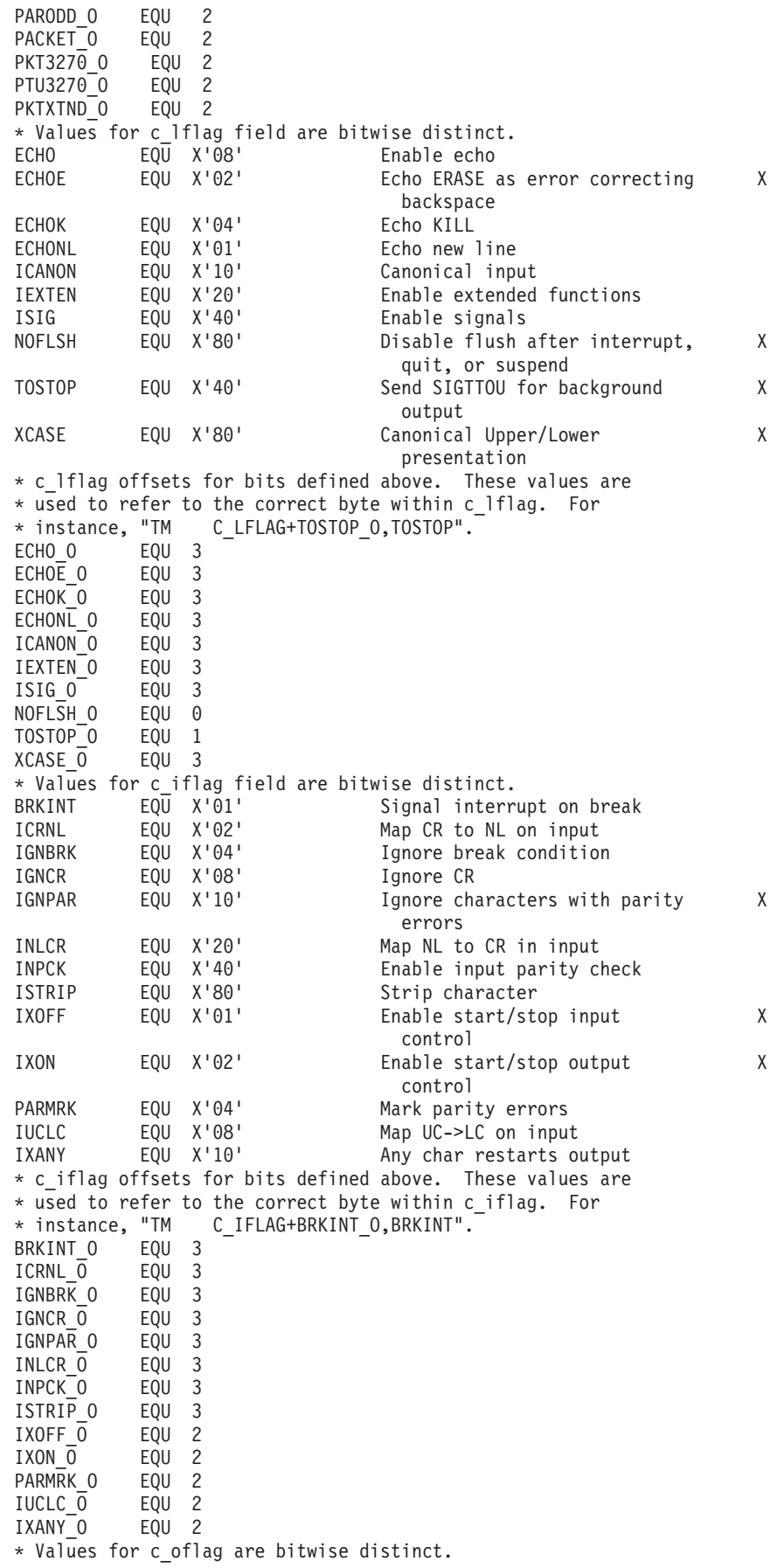

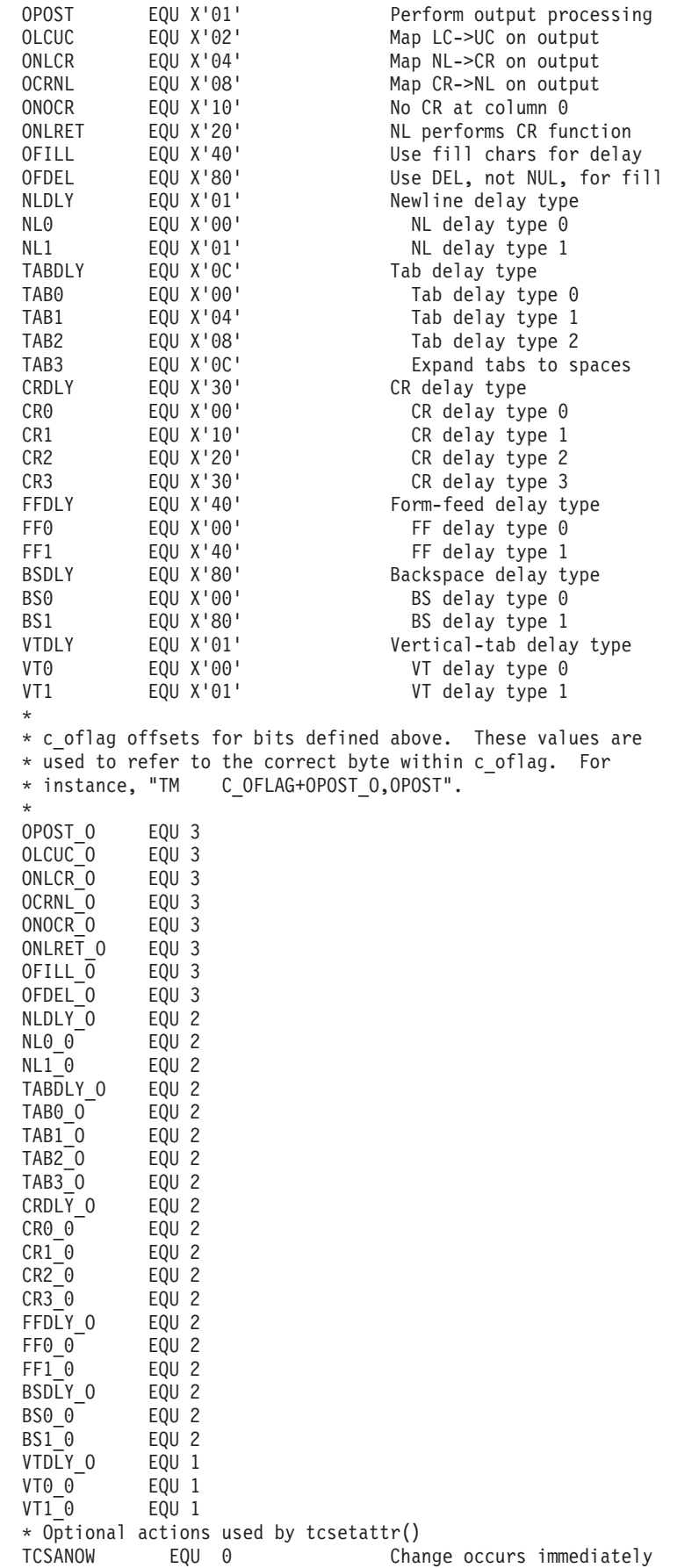

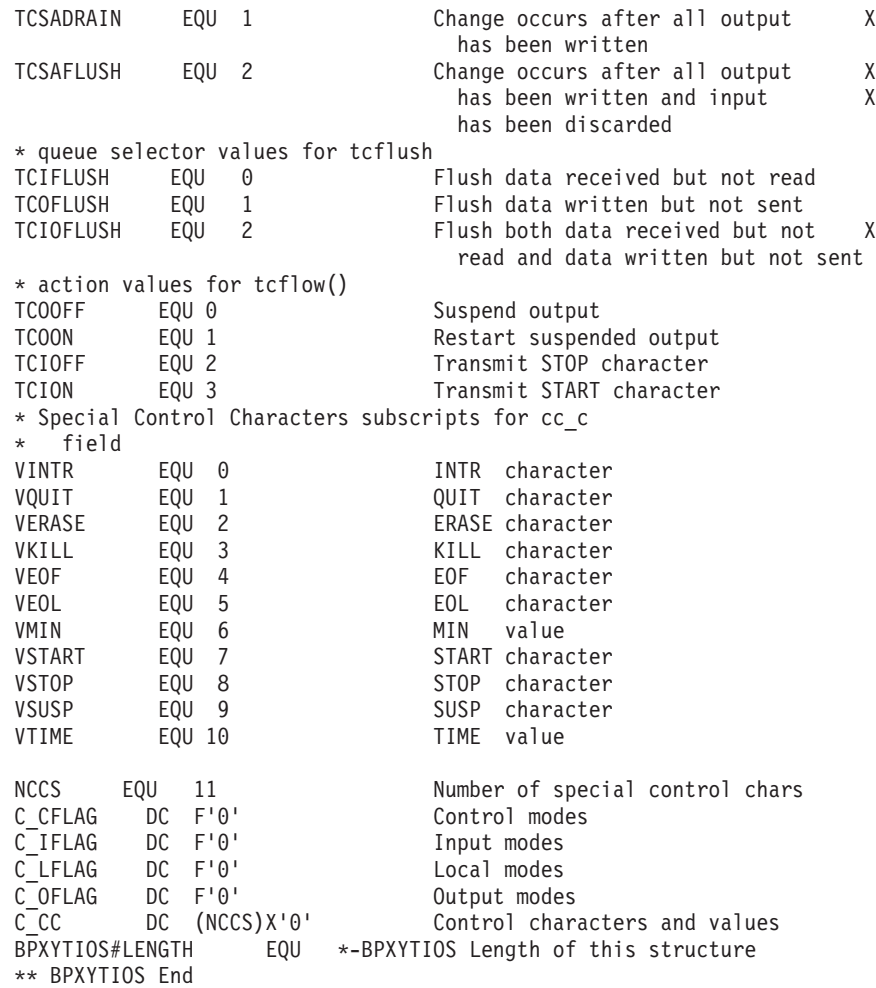

# **BPXYUTSN — Map the response structure for uname**

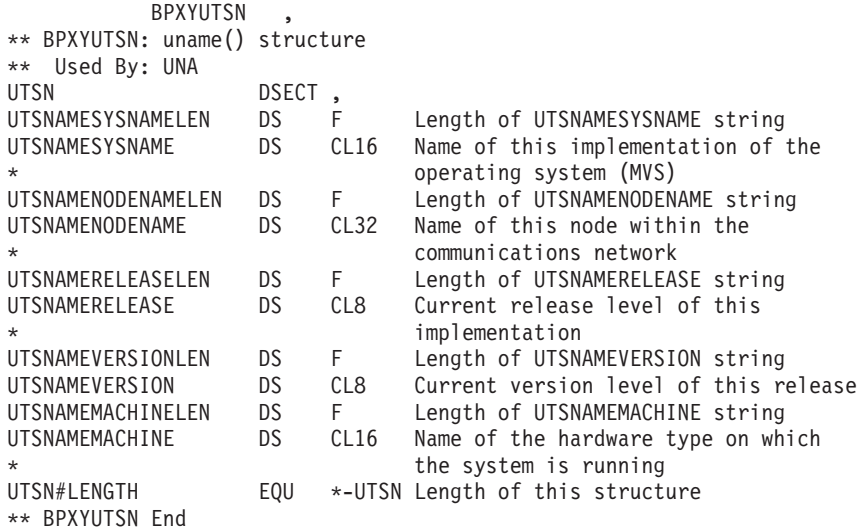

## **BPXYWAST — Map the wait status word**

BPXYWAST \*\* BPXYWAST: Wait status word \*\* Used By: EXI MPC WAT WAST DSECT,<br>DS XL2 DS XL2 Reserved - set to zeros WASTEXITSTATUS DS 0XL2 Exit Status value passed on the BPX1EXI or BPX1MPC system calls WASTEXITCODE DS 0XL1 Exit return code for ending process WASTSIGSTOP DS XL1 Signal that stopped process WASTSIGTERM DS 0XL1 Signal that terminated process<br>WASTSTOPFLAG DS XL1 Special flag value that qualif DS XL1 Special flag value that qualifies the reason for the process being stopped or if the process is continued from stop, the value would be set to WastStopFlagContinued \* \* WASTSTOPFLAG Values\*\*\*\*\*\*\*\*\*\*\*\*\*\*\*\*\*\*\*\*\*\*\* WASTDUMP EQU X'80' Bit 0 of WASTSTOPFLAG on, a core dump was taken when the process terminated WASTSTOPFLAGSIG EQU X'7F' Process stopped for a signal WASTSTOPFLAGFORK EQU X'7E' Process stopped for a fork WASTSTOPFLAGEXEC EQU X'7D' Process stopped for an exec WASTSTOPFLAGLOCALFORK EQU X'7B' Process stopped for a local fork WASTSTOPFLAGEXTENDED EQU X'7A' Process stopped for extended event \* WASTSTOPFLAGCONTINUED EQU X'79' Process continued from stop WASTSTOPFLAGLOAD EQU X'78' Process stopped for a loadHFS WASTSTOPFLAGDELETE EQU X'77' Process stopped for a deleteHFS WAST#LENGTH EQU \*-WAST Length of this structure \*\* BPXYWAST End

## **BPXYWLM — WLM constants and parameter list DSECTs**

BPXYWLM work load manager constants and DSECTs. AMODE 64 callers use ["BPXYWLM — WLM constants and parameter list DSECTs" on page 1114.](#page-1137-0)

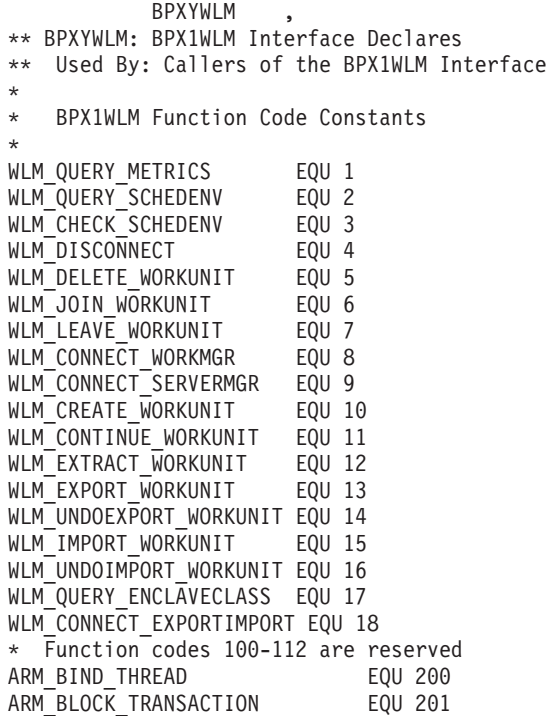

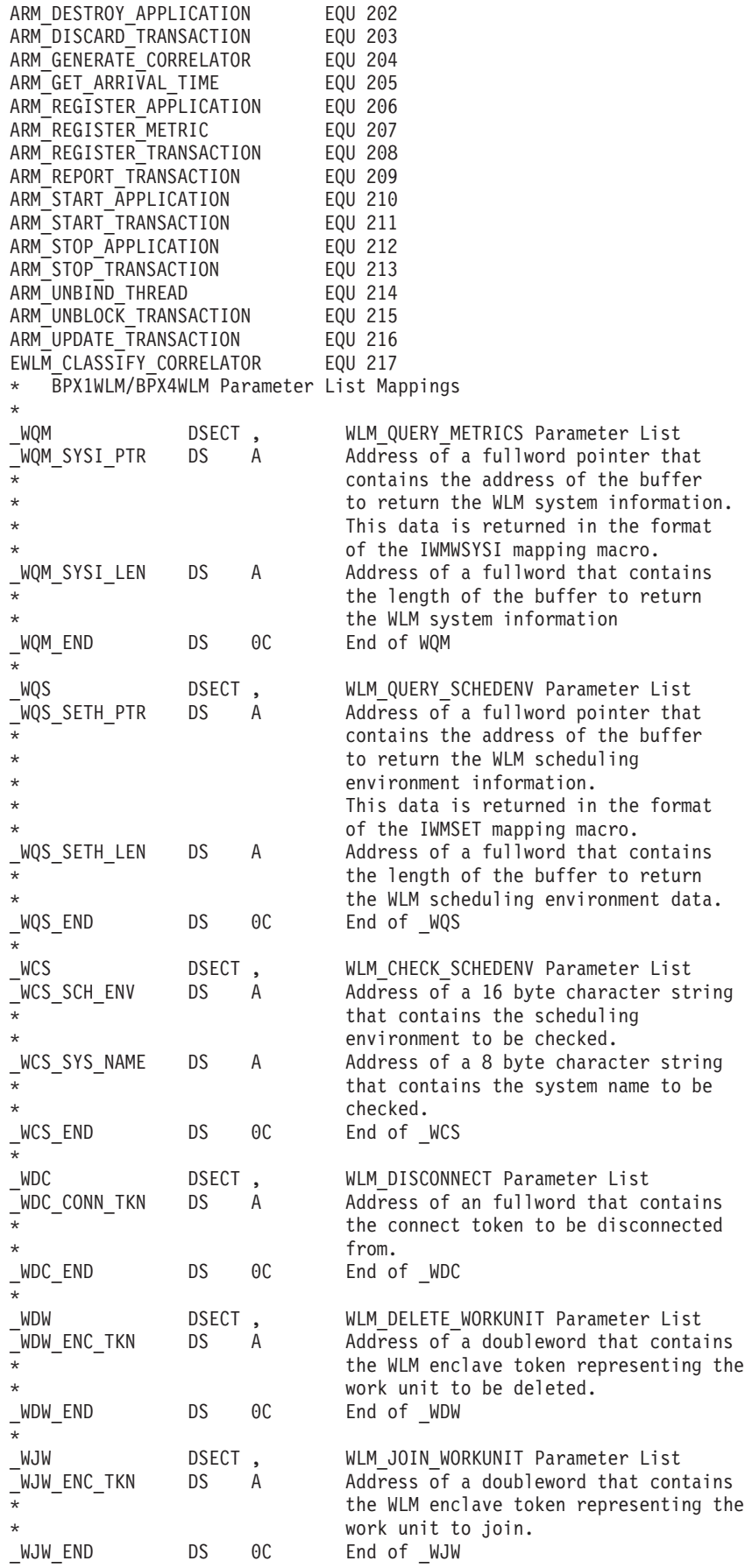

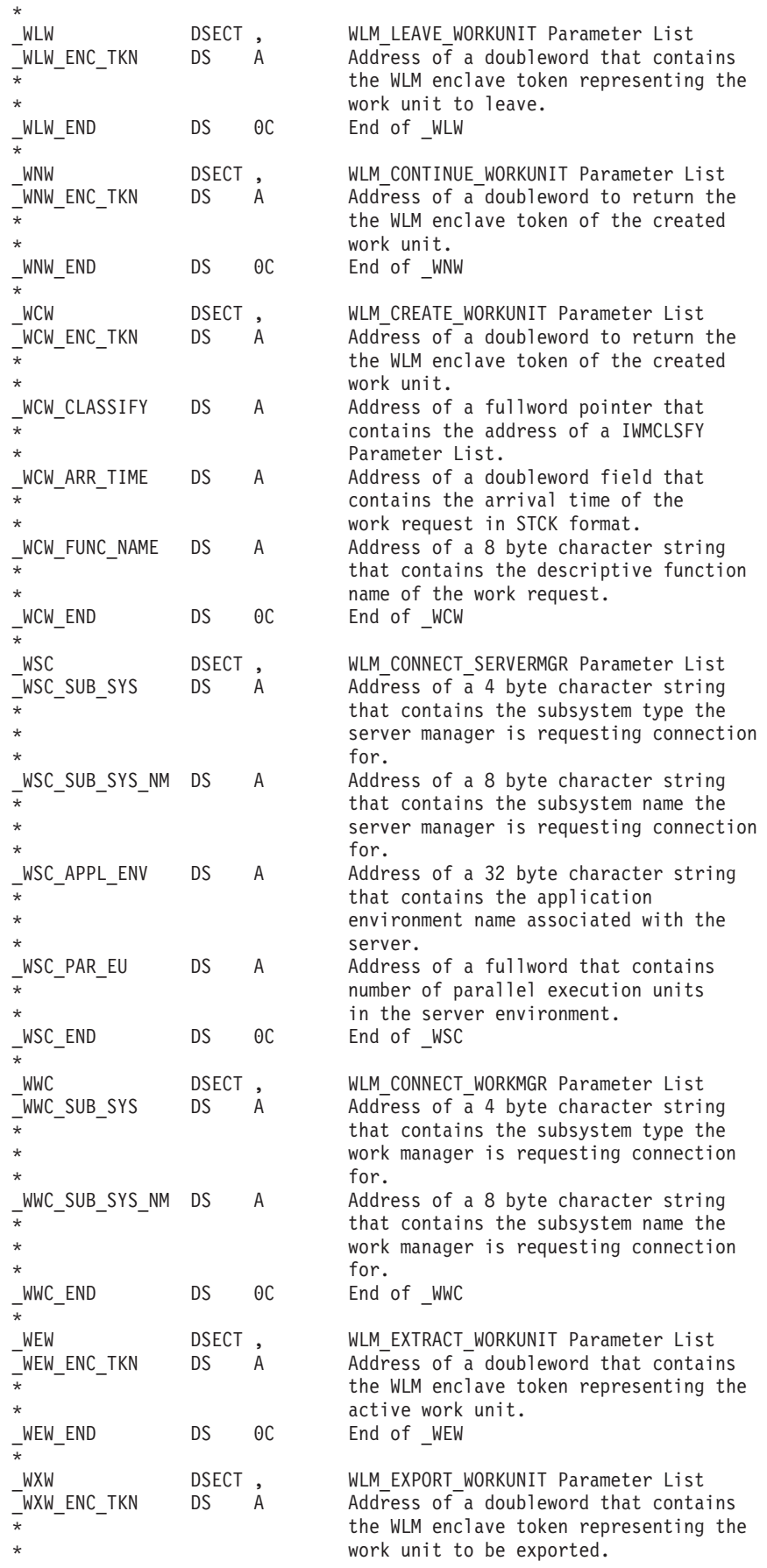

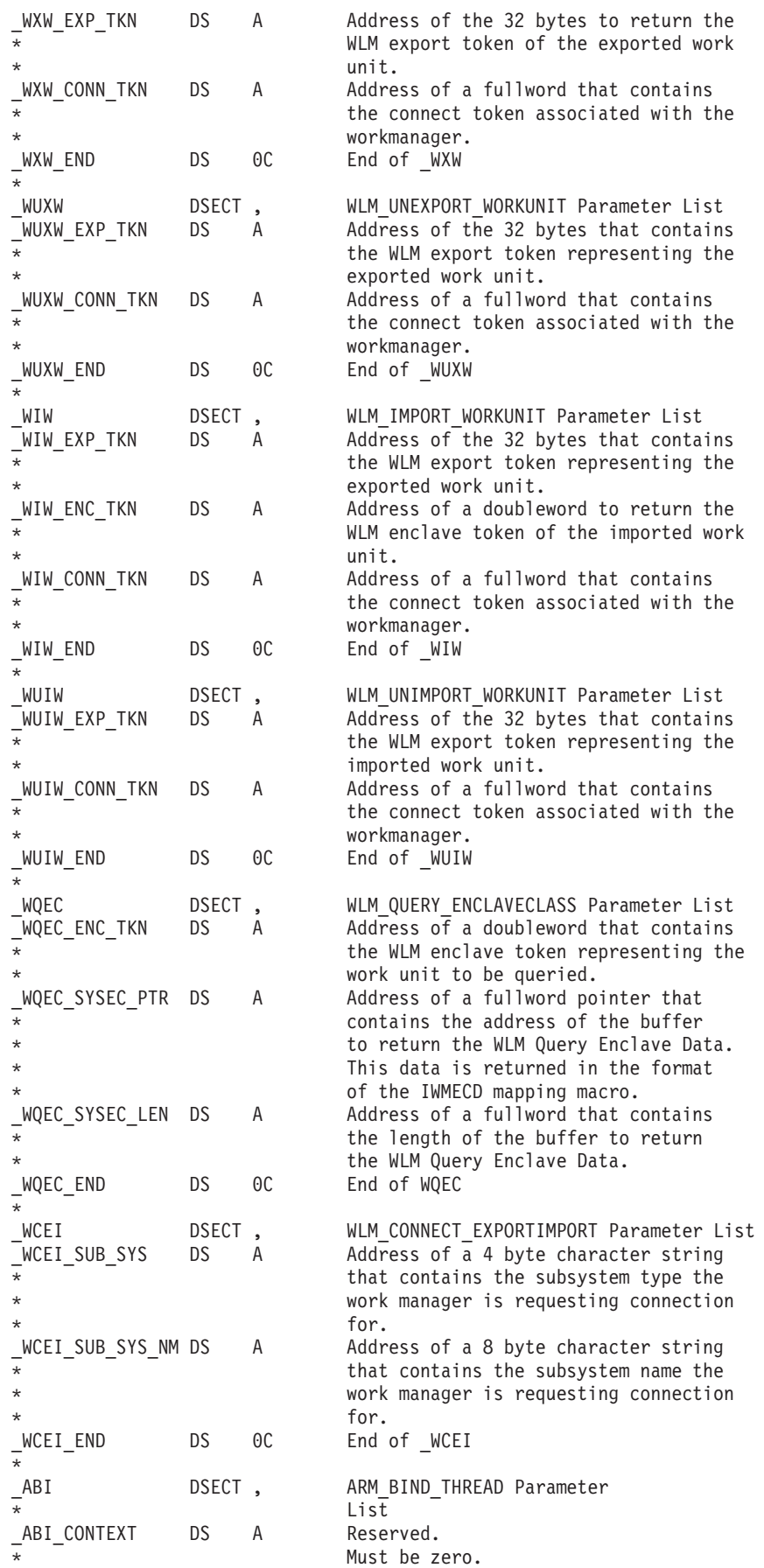

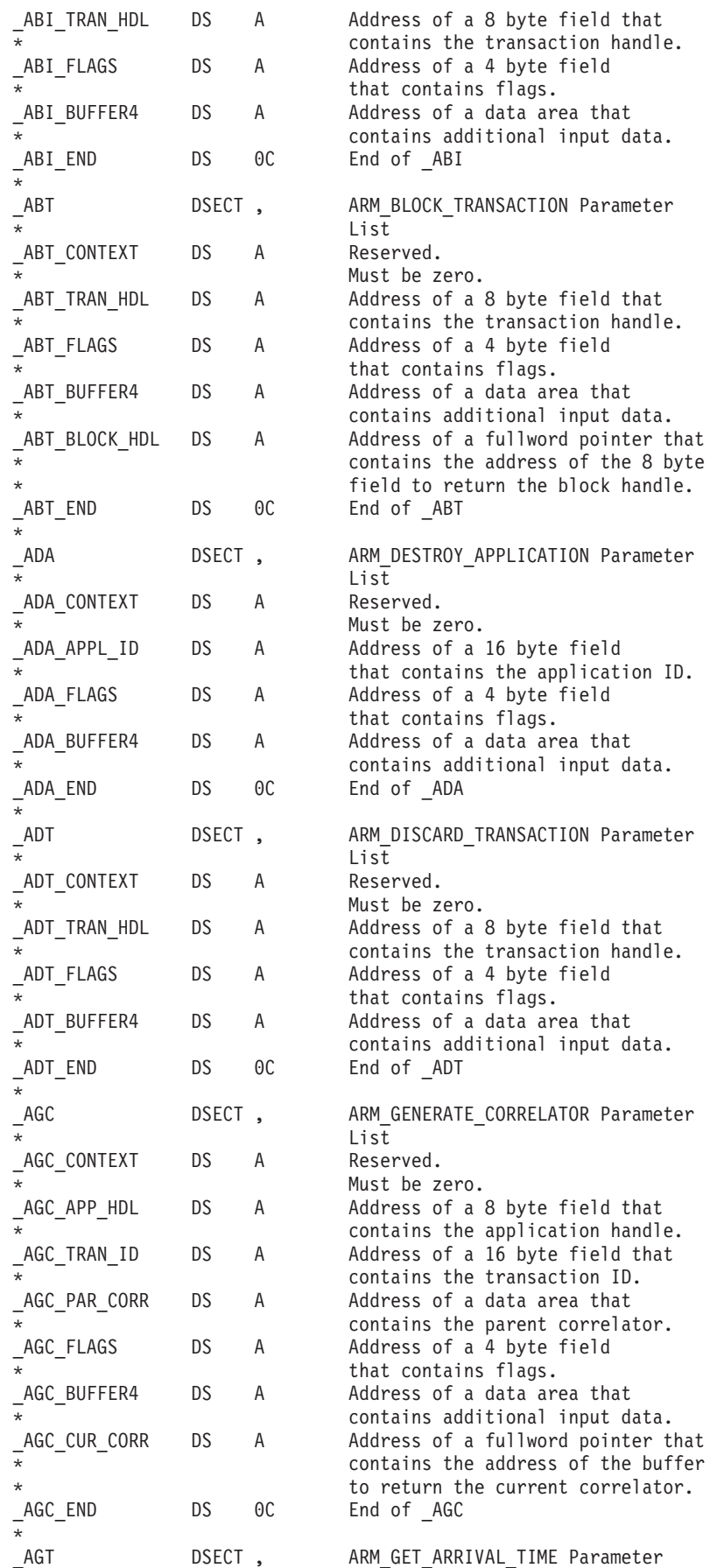

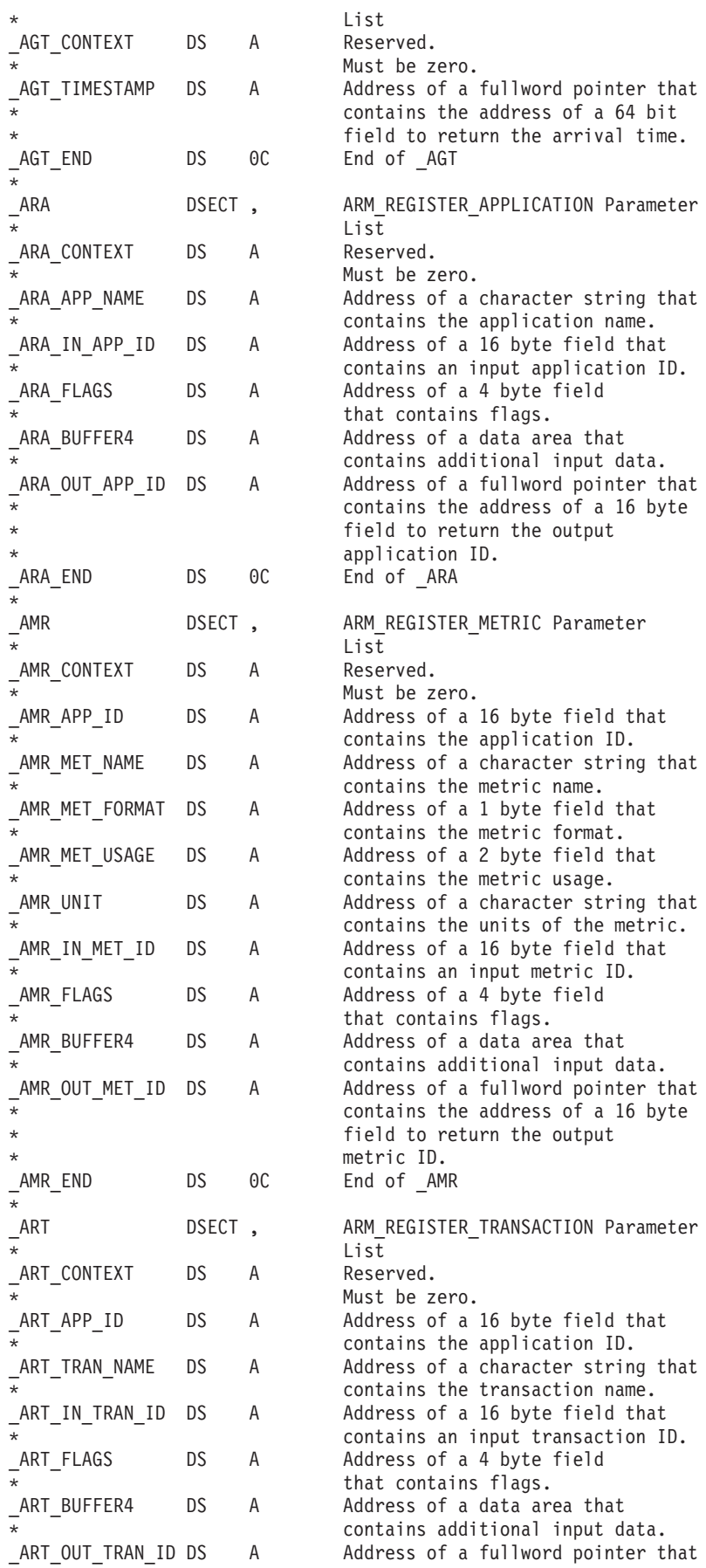

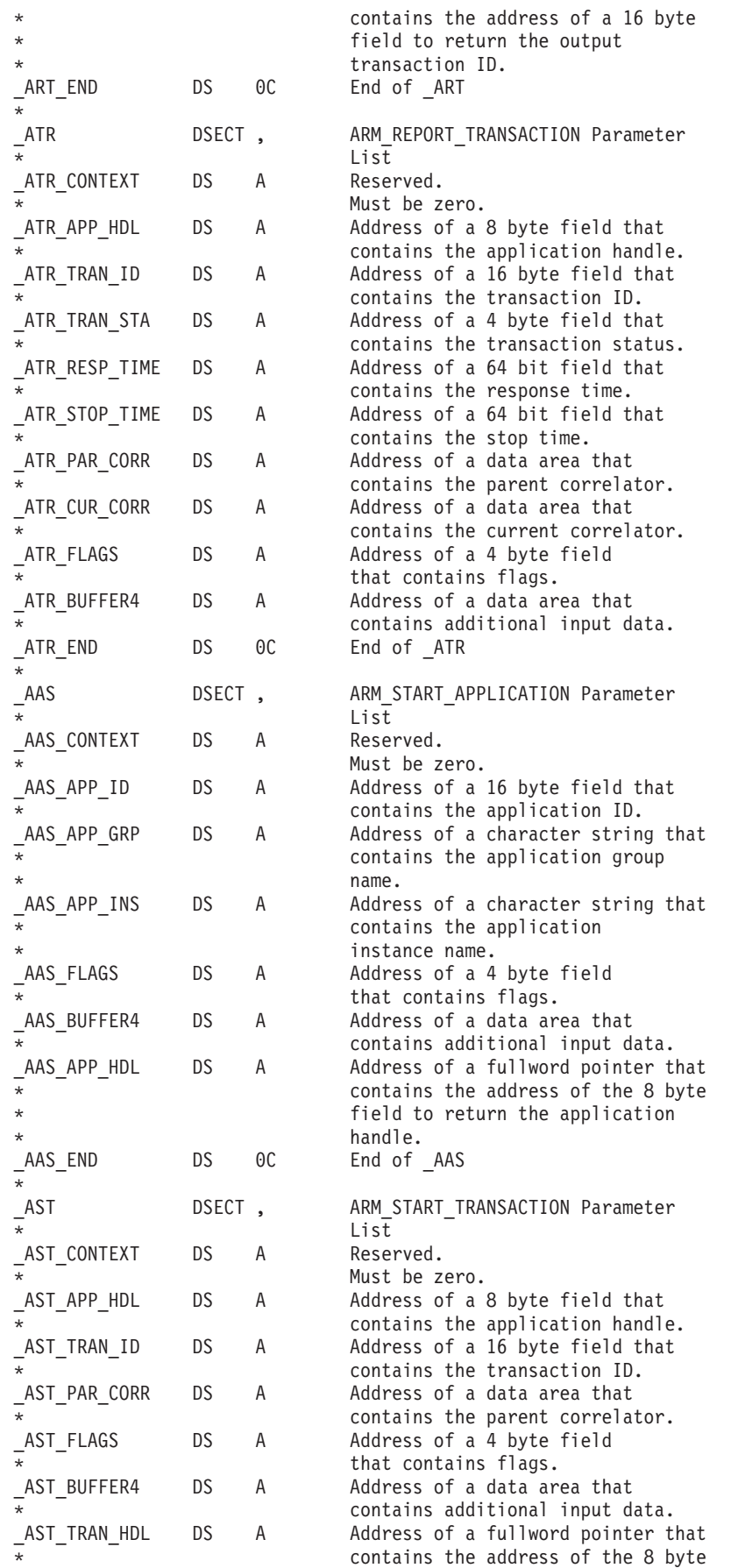

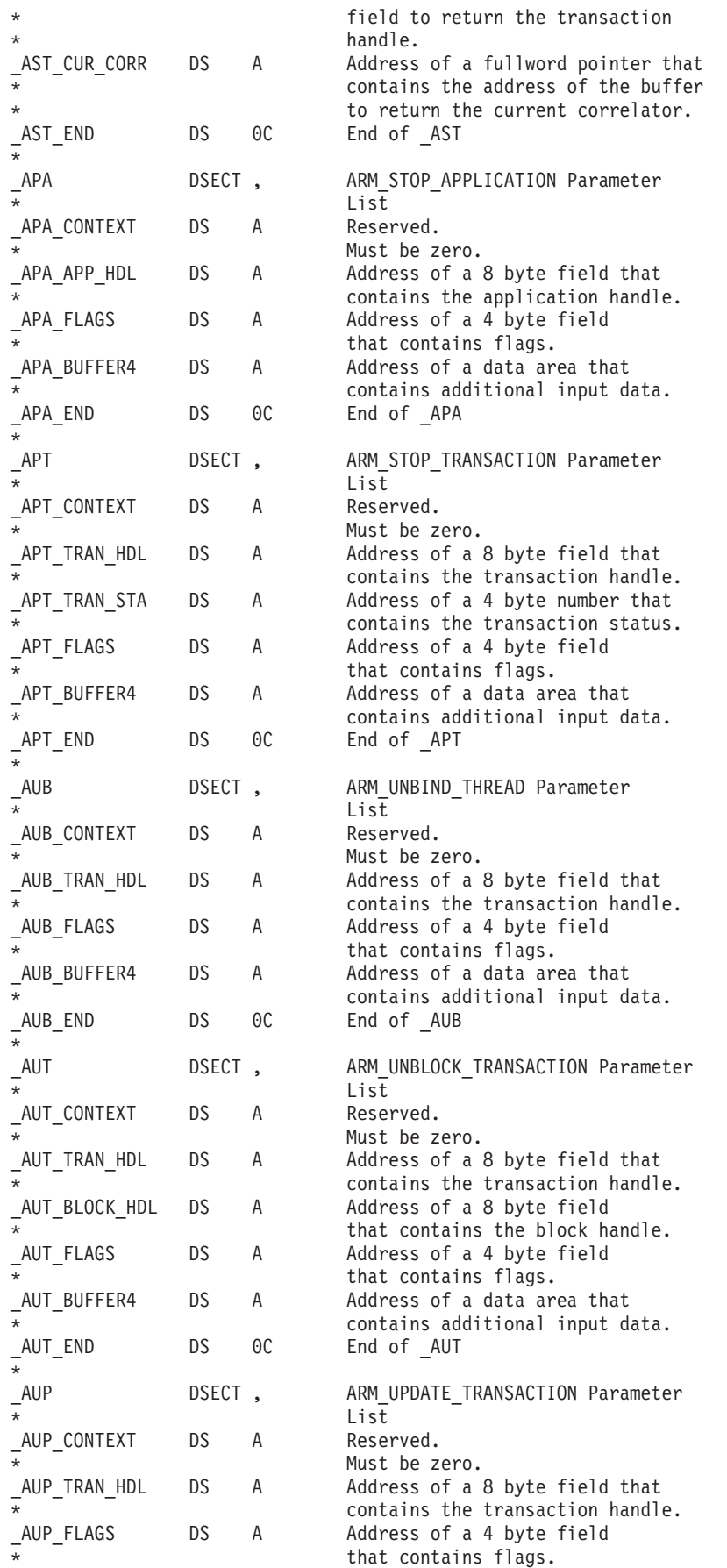

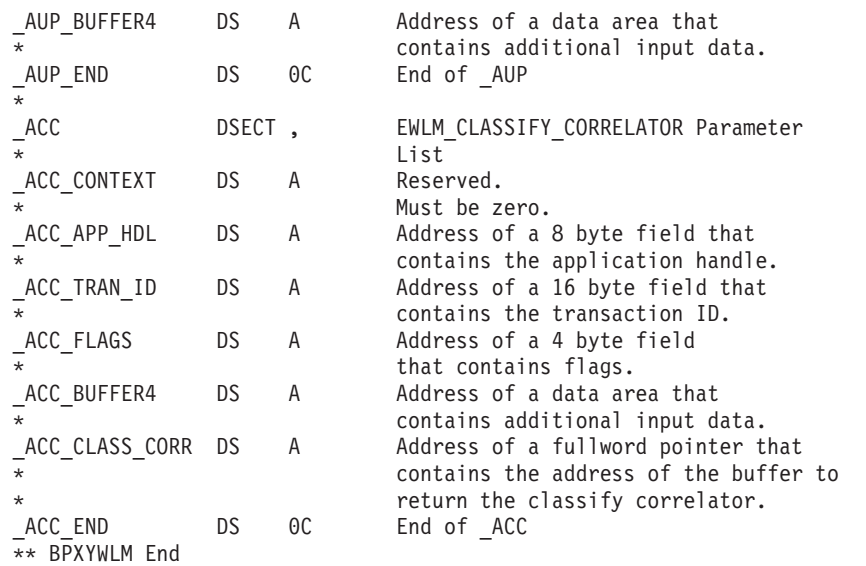

# **BPXYWNSZ — Map the winsize structure**

BPXYWNSZ maps window/terminal size information. It corresponds to the C winsize structure, which is in sys/ioctl.h.

```
BPXYWNSZ ,
** BPXYWNSZ: Winsize structure
** Used By: ioctl with TIOCGWINSZ and TIOCSWINSZ
BPXYWNSZ DSECT, Sand Controller and Define DSECT
WS ROW DC H'0' Rows, in characters
WS_COL DC H'0' Columns, in characters<br>
WS_XPIXEL DC H'0' Horizontal size, pixel:
           WS_XPIXEL DC H'0' Horizontal size, pixels
WS_YPIXEL DC H'0' Vertical size, pixels
BPXYWNSZ#LENGTH EQU *-BPXYWNSZ Length of this structure
** BPXYWNSZ End
```
## **BPXZOAPB — z/OS UNIX address space per-process extension**

BPXZOAPB maps z/OS UNIX space per-process extension. Only the following fields are externally documented. All other fields are reserved for IBM use only.

- OapbDefaultUseridLen
- OapbDefaultUserid
- OapbDefaultGroupidLen
- OapbDefaultGroupid

```
BPXZOAPB ,
OAPB DSECT ,
OAPB1 DS 1CL0256
*
*
OAPB2 DS 1CL0020
        ORG OAPB2
OAPBDEFAULTUSERIDLEN DS 1FL1 Length of default userid
OAPBDEFAULTUSERID DS 1CL0008 Default userid
OAPBDEFAULTGROUPIDLEN DS 1FL1 Length default groupid
OAPBDEFAULTGROUPID DS 1CL0008 Default groupid
        DS 1CL0002 reserved
OAPB3 DS 1CL0132
OAPB_LEN EQU *-OAPB
```
#### **BPXZOCVT — Base control block for z/OS UNIX**

BPXZOCVT maps addresses of common areas for use by z/OS UNIX subcomponents. Only the following fields are externally documented. All other fields are reserved for IBM use only.

```
• OcvtKernelReady
```

```
BPXZOCVT ,
OCVT DSECT ,
          DS CL60
OCVTFLGS DS OFL4 Offset +3C
OCVTFLGSB1 DS 0BL1 Offset +3C
OCVTKERNELREADY EQU X'20' z/OS UNIX Kernel Ready to accept system calls
      ORG OCVTFLGSB1+X'00000001'
OCVTFLGSB2 DS 1BL1
OCVTFLGSB3 DS 1BL1
OCVTFLGSB4 DS 1BL1
      ORG OCVTFLGS+X'00000004'
         DS CL680
OCVTUIWRWCDS DS CL8 Offset +2E8
```
## **BPXZOTCB — z/OS UNIX extension to the TCB**

BPXZOTCB maps z/OS UNIX extensions to the TCB.

Only the following fields are externally documented. All other fields are reserved for IBM use only.

- OtcbThli
- OtcbWLMEToken
- OtcbSigPending
- OtcbOapb

```
BPXZOTCB ,
OTCB DSECT ,
OTCBID DS CL4 EBCDIC ID - OTCB
OTCBSP DS X Subpool number of this OTCB
OTCBLEN DS FL3 Length of this OTCB
OTCBPTXL DS A -> pthread parameters
OTCBKSER DS A -> KSER
OTCBMEDCLEAR DS 0CL84 Section of Otcb we clear for medium weight X
                       processes
OTCBFLAGS DS 0BL4 Compare and swap flg
OTCBFLAGSB1 DS 0B
OTCBINITIALTHREAD EQU X'80' Initial thread of a process
OTCBINKERNELCALL EQU X'40' moved to PPRT
OTCBSLEEP EQU X'20' Signal sleep() flag which is checked by X
                       pause().
OTCBCALLEDKERNEL EQU X'10' At sometime in its life, this thread has X
                       made a system call /CS
OTCBNOPTLSIR EQU X'08' Signal is being sent from the ptrace PtlSir X
                       (Ptrace Signal Interface Routine), so signal X
                       delivery should not deliver the signal to the X
                       PtlSir if ptrace mode is on (we're already X
                       there)
OTCBPROCESSCLEANUP EQU X'04' Process being torn down. /CS
OTCBINTASKTERM EQU X'02' Thread is in the process of task termination. X
                       Set by BPXRRTRM during task term
OTCBBYPASSRACF EQU X'01' Do not do RACF check in kill() routine
        ORG OTCBFLAGSB1+1
OTCBFLAGSB2 DS 0B
OTCBPTEXITONLY EQU X'80' Thread did XAG exitonly
```
#### **BPXZOTCB**

OTCBTHREADPTEXITED EQU X'40' Marked Ptexited OTCBTHREADTERM EQU X'20' Thread in terminated state OTCBIPT EQU X'10' Indicates this thread is or was the Initial X Pthread Task, used by BPXPRMPC to check for X IPT cleanup OTCBPROCESSCREATOR EQU X'08' 1=>Indicates the dubbing of this thread X caused the creation of the process OTCBCANCELINTR EQU X'04' Cancel interrupt point OTCBQUIESCEPOSTED EQU X'02' This task posted by qut OTCBDUBNEWPROCESS EQU X'01' 0=>Dub as thread, 1=>Dub as process ORG OTCBFLAGSB2+1 OTCBFLAGSB3 DS 0B OTCBATTACHEXEC EQU X'80' attach\_exec in progress OTCBMULTIPROCCLP EQU X'40' 1=> Lower level processes are to be cleaned X up by this thread OTCBACTIVEACEEMANAGED EQU X'20' 1=Active ACEE managed by RACF X (initACEE) OTCBTOGGLEACEEMANAGED EQU X'10' 1=Toggled ACEE managed by RACF X (initACEE) OTCBSAVEDACEEMANAGED EQU X'08' MrPwd saved ACEE managed OTCBINPROCESSTERM EQU X'04' 1=> When PRTRM is terminating a process. X Used to tell F.S. Termination when PRTRM is X cleaning up. OTCBTASKACEEUSP EQU X'02' USP created by TLS\_TASK\_ACEE# OTCBMRPWDUIDSET EQU X'01' OtcbMrPwdUID field set ORG OTCBFLAGSB3+1 OTCBFLAGSB4 DS 0B OTCBPSEUDODUBBED EQU X'80' Thread is a pseudo-dubbed kernel task OTCBTASKSEC EQU X'40' Thread called BPX1TLS to build a task level X Acee OTCBENCLAVEOWNER EQU X'20' Thread is an owner of a WLM Enclave OTCBWLMEMANAGED EQU X'10' Enclave managed by WLM OTCBTASKACEEINIT EQU X'08' InitUsp done for Task Level ACEE OTCBDUBTASKACEE EQU X'04' 0=>Don't Dub Task Level ACEE 1=>Dub Task X Level ACEE OTCBPTCREACEE EQU X'02' 0=> No ACEE propagated on Ptcre 1=> ACEE was X propagated OTCBPROCINITACEE EQU  $X' \theta 1' \theta = > N\alpha$  INITACEE done during dub  $1 = > \alpha$ INITACEE done during dub ORG OTCBFLAGS+4<br>DS OCL8 Th OTCBTHID DS 0CL8 Thread ID OTCBPPRT DS 0A OTCBLIGHTWEIGHT EQU X'80' 1 Light weight thread ORG OTCBPPRT+4<br>OTCBSEQNO DS OF S OF Sequence number OTCBSEQNOHIGHERHALF DS H higher half of seq num OTCBSEQNOLOWERHALF DS H lower half of seq num OTCBSIGFLAGS DS 0BL4 Signal Flags1 that are modified by signal X IRBs. Serialized by Compare & Swap OTCBSIGFLAGSB1 DS 0B OTCBSIGDISABLE EQU X'80' Signal Delivery is disabled OTCBSIGPENDING EQU X'40' Signal pending flag OTCBTIMERSIGNAL EQU X'20' SIGXCPU or SIGKILL is to be generated by the X syscall layer. Either OtcbSIGXCPU or X OtcbSIGKILL is on. This flag exists for X sycall layer performance. OTCBSIGALRM EQU X'10' generate in SC layer OTCBALRMACTIVE EQU X'08' ALR & setitimer REAL OTCBIGNRBSTATE EQU X'04' Ignore RB state OTCBSIGDUMP EQU X'02' Dump for terminating signal OTCBRAISETIMERIRB EQU X'01' Raise() function from Timer IRB ORG OTCBSIGFLAGSB1+1 OTCBSIGFLAGSB2 DS 0B<br>OTCBIRBSIGNAL EQU X'80' Signal Checker routine should recheck signals X because one of the signal IRBs may have changed the signals pending OTCBPTDELAYIRB EQU X'40' Delay IRB for PTRACE

OTCBSIRDISABLE EQU X'20' Disable invocation of SIR OTCBCANCELASYNC EQU X'10' Cancellation request state 0 = controlled, 1 X = async OTCBCANCELDISABLED EQU X'08' Cancellation request type 0=enabled, X 1=disabled OTCBSETSIGDISABLE EQU X'04' Syscall must turn on OtcbSigDisable on X return OTCBCTWACTIVE EQU X'02' cond\_timed\_wait (BPX1CTW) is active OTCBIGNDLVKEY EQU X'01' Ignore Dlv key ORG OTCBSIGFLAGSB2+1 OTCBSIGFLAGSB3 DS 0B OTCBCANCELPENDING EQU X'80' Cancel pending for thrd OTCBPTREGSINUSTA EQU X'40' Ptrace regs/PSW are in the Usta OTCBSIGXCPU EQU X'20' SIGXCPU is to be generated by syscall layer SIGKILL is to be generated by syscall layer OTCBSIGVTALRM EQU X'08' generate in SC layer OTCBSIGPROF EQU X'04' generate in SC layer OTCBALLSIGSBLOCKED EQU X'02' All signals are blocked, the same as if X all bits were on in PpstSigMask OTCBUDPINKERNEL EQU X'01' In UDP syscall ORG OTCBSIGFLAGSB3+1 OTCBSIGFLAGSB4 DS 0B OTCBVTALRMACTIVE EQU X'80' setitimer VIRTUAL OTCBPROFACTIVE EQU X'40' setitimer PROF OTCBRETURNPPSD EQU X'20' OTCBCALLRTM EQU X'10' CallRTM done by IR1 OTCBNOIRB EQU X'08' Avoid Irb interrupts IRB redrive is in prog OTCBCPUTIMEOUT EQU X'02' A terminating signal is to be generated due X to the process time limit being exceeded OTCBDLVTERM EQU X'01' This thread is terminating due to a X terminating signal ORG OTCBSIGFLAGS+4 OTCBSIR2ID DS F Alarm ID set by STIMERM. Changed by X incrementing at start of alarm() and sleep() OTCBRACGROUP DS A Pointer to RACF structure to be deleted by X next getgr\* call OTCBRACPASSWD DS A Pointer to RACF structure to be deleted by X next getpw\* call OTCBCOMMREQ DS A Address of communications resource associated X with this task (only valid when there is an X active request) OTCBPTMULTISTATUS DS B Ptrace multi process mode status word value - X will be one of the WastStopFlag... values<br>2nd Set of flags OTCBFLAGS2 DS 0CL3 OTCBFLAGS2B1 DS 0B OTCBSTAXDEFERRED EQU X'80' Stax defer performed OTCBLUKWKEY0 EQU X'40' User Kernwait caller is KEY 0 OTCBKSERWAITINGF EQU X'20' Is Kser waiting? OTCBAFFINPGMRUNNING EQU X'10' An IPT/thread affinity program is X running on this thread, do no joblogging OTCBREGSINPPSD EQU X'08' User regs are in Ppsd at time of X Freeze\_This\_Thread OTCBREGSINIRB EQU X'04' User regs are in IRB at time of X Freeze This Thread OTCBTIMEDKERNWAIT EQU X'02' Task is in Timed Kernwait OTCBSLOWPATHSYSCALL EQU X'01' This is a slow-path syscall. User regs X are in USTA ORG OTCBFLAGS2B1+1 OTCBFLAGS2B2 DS 0B OTCBOSENVACTIVE EQU X'80' Task is active in the osenv OTCBOSENVGET EQU X'40' Task issued osenv\_get OTCBOSENVWLMJOIN EQU X'20' Task is joined to a WLM enclave as a result X of osenv\_set OTCBOSENVSECURITY EQU X'10' Security environment was saved by osenv OTCBCHKPTUNSAFE EQU X'08' Task is checkpoint unsafe due to being in X kernel

#### **BPXZOTCB**

OTCBINRSTWAIT EQU X'04' Task is waiting for OMVS to be restarted OTCBDORSTWAIT EQU X'02' Fastpath syscall requests task be put in X restart wait OTCBSPBUPDATE EQU X'01' Used for SPB/IR1 serialization ORG OTCBFLAGS2B2+1 OTCBFLAGS2B3 DS 0B OTCBDEFERSIGS EQU X'80' Defer sigs is in effect OTCBLATCHPROBLEM EQU X'40' Latch Cleanup Problem detected at X termination time OTCBF2\_ATTACHEDTASK EQU X'20' This task has done a localspawn or X attach OTCBPTHDFORKCHILD EQU X'10' This child process was created via fork X from a pthread ORG OTCBFLAGS2+3<br>OTCBALRMGTYEAR DS F Ala Alarm time in seconds greater than 365 days X used by alarm() and sleep() functions OTCBCOFPTR DS A Address of CopyOnFork area OTCBDLVIRB DS A Address of RB that called Signal Delivery OTCBDUBRBSQN DS F Sequence number of RB that was DUBed OTCBREGRBSQN DS F Sequence number of RB that registered for X signals OTCBSPB the ALET for this SPB is PRIMARY. For X BPXJCSA, the ALET is HOME. OTCBSYSCALLCODE DS F System call number OTCBLECB DS A Ptr to ECB used to wait for a latch to be X obtained<br>-> PPSD OTCBPPSDPTR DS 0A OTCBPPSD DS A -> PPSD<br>OTCBCTWID DS F cond time cond\_timed\_wait stimerm ID OTCBSTACKNONSW DS A Dynamic stack for Non-space switched X syscalls. Only valid when OTCBSYSCALLCODE is X non-zero. Contains address of 1st #SAMAP area X following RUCA. Addressable in user home X space. OTCBOTIM DS A -> interval timers OTCBOAPB DS A -> OAPB OTCBMEDCLEAR2 DS 0CL248 We can't clear Oapb, multiproc quiesce X references OTCBPTPICPARMSPTR DS A Pointer to ptrace recovery environment X parameters (PIC parms OTCBPTEVENTID DS F Ptrace event ID, that identifies why this X thread stopped for ptrace OTCBPTLCLPPSDPTR DS A Ptrace local Ppsd pointer OTCBMVSPAUSEECBLIST DS A Pointer to the BPXZECBL - System copy of user X ECB addresses passed to MVSpauseInit OTCBSAVEDSCB DS A Saved SCB addr of STAI on entry to Local X Child Process OTCBUECBLIST DS A Pointer to the BPXZECBL - System copy of user X and system ECBs address for the BPXLUKW -User KernWait service OTCBUIDS DS 0CL12 User IDs for Thread OTCBRUID DS F Real Uid OTCBEUID DS F Effective Uid<br>OTCBSUID DS F Saved Uid OTCBSUID DS F Saved Uid OTCBSAVEDACEE DS A MRPWD saved Acee OTCBPPRX DS A Address of the Pprx, an extension of the Pprt OTCBMRPWDUID DS F Password verified UID OTCBPSWBYT03 DS F Caller's PSW bytes 0-4 (Used by JCPR to setup X BPXZUSTA) OTCBMRPWDUSERNAME DS CL8 Password verified userid Pointer to ACEE saved by BPX1ENV for a toggle X request OTCBMVSUSERIDPTR DS A Pointer to userid of this thread, points to X either OtcbLoginNInfo or OasbLoginNInfo OTCBLOGINNINFO DS 0CL13 Task userid and length OTCBLOGINNLEN DS F Task userid length

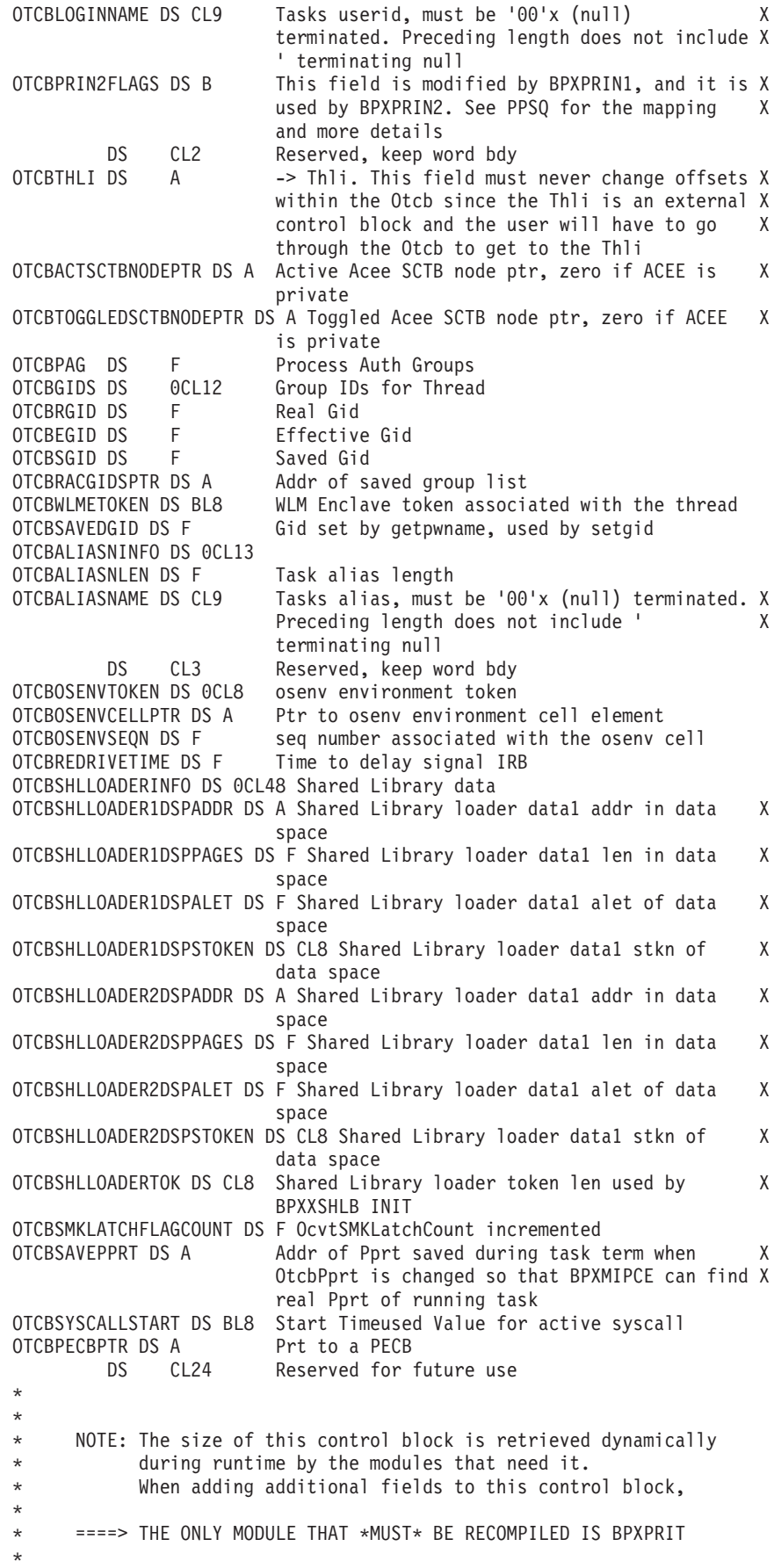

```
\starMake CB end on doubleword
OTCB END DS
              0<sup>C</sup>OTCB LEN EQU *-OTCB
\star \star* * NOTE: The "OtcbCopyOnFork" is contiguous to the end of the Otcb. *
         IPCS modules respecify its base on the address of Otcb End *
* ** *because the field OtcbCofPtr does NOT contain an address *
* *that is usable by IPCS without another ?ASAXACC.
+ +OTCBCOPYONFORK DSECT
                       These fields will be copied to the child Otcb X
                        on fork()
OTCBSYSCALLENTRYSTATUS DS A Ptr to regs and stuff at entry to the
                                                                    X
                        syscall layer
OTCBUSTAPTR DS A
                        Pointer to user status area containing the
                                                                    X
                        syscall issuer's regs and PSW. (Mapped by
                                                                    X
                        BPXZUSTA. Used by ptrace.)
OTCBGROUPDBSEARCH DS CL8 Group name for group data base search
                                                                    \mathsf{X}(getgrent)
OTCBUSERDBSEARCH DS CL8 User name for user data base search
                                                                    \chi(getpwent)
OTCBSTORAGEFORCPR DS A Dynamic area for BPXJCPR
OTCBSTORAGEFORCPRKEY DS X Storage key of dynamic area for JCPR
OTCBSTORAGEFORCPRLEN DS FL3 Length of JCPR dynamic area
OTCBSTORAGEFORCPRSP DS X Storage SP of dynamic area
OTCBCOPYFLAGS DS OB
                      Copy on Fork Flags
OTCBSETUIDEXEC EQU X'80' Setuid Exec in progress
OTCBMVSAUTHLIB EQU X'40' Pgm loaded from MVS authorized library by
                                                                    X
                        exec/execmvs
OTCBEXECPROCESS EQU X'20' This process image was created by
                                                                    X
                        exec/execmvs
OTCBSIGPOSTINPC EQU X'10' Sig IRB will post ThliComECB even when a
                                                                    X
                        Linkage Stack is detected, signal will be
                                                                    \chirescheduled for future delivery
OTCBPOEATTRSET EQU X'08' The OtcbPoeAttr have been set by _poe
        ORG OTCBCOPYFLAGS+1
        DSC12Reserved
OTCBDAEMONINFO DS 0CL12 This info will be set and reused to improve X
                       performance by bypassing multiple RACF calls X
                        for the same info
OTCBSAVEDUID DS F
                        Remembered UID
OTCBSAVEDUSERNAME DS CL8 Remembered UserID
OTCBWLMUSERDATAINFO DS OCL16 WLM Server information. These fields are X
                        needed to manage the application data and
                                                                    \mathsf{X}file descriptor list. A single area is
                                                                    X
                        obtained for both needs. The area is pointed X
                        to by OtcbWLMUserDataPtr. The application
                                                                    X
                        data is always first in the area followed by X
                        the FDL area.
OTCBWLMUSERDATAPTR DS A Address of user data storage
OTCBWLMUSERDATALEN DS F Length of user data storage -- the entire
                                                                    X
                        area
OTCBWLMUSERDATAKEY DS X Key of user data area
        DS CL3
                       reserved
OTCBWLMAPPLLEN DS F
                       Length of the application data portion of the X
                        user data area. The file descriptors occupy
                       the remainder of the user data area
                       Address of key 0 copy of user SMF record
OTCBSMFBUFFPTR DS A
OTCBSMFBUFFLEN DS F
                       Length of key 0 copy of user SMF record
OTCBPOEATTR DS OCL96
                        poe() port of entry info
OTCBPOEPEERIPADDR DS OCL16 Peer IP Address
OTCBPOEPEERIPV6PREFIX DS CL12
```

```
OTCBPOEPEERIPV4ADDR DS F
OTCBPOETERMID DS CL8<br>
OTCBPOETERMID DS CL8<br>
OTCBPOELABEL DS CL8<br>
Security Label of poe
OTCBPOEPROFILE DS CL64 SERVAUTH Profile Name
     \star\star* NOTE: The size of this control block is retrieved
\star\star* dynamically during runtime by the modules that need it. When*
\star\star* adding additional fields to this control block, ===> THE *
\star* ONLY MODULE THAT *MUST* BE RECOMPILED IS BPXPRIT
\starOTCBCOFEND DS OC Make CB end on dword
OTCBCOPYONFORK_LEN EQU *-OTCBCOPYONFORK
^\star\star* **** This is end of "OtcbCopyOnFork" area ****
\star\rightarrow\star\star\star* The following based area is used by BPXPRGUG and BPXPRSGR. A *
\star\star* copy of the last getgroupsbyname will be saved here if done *
    * after a __passwd() with the same name.
\starOTCBRACGIDS DSECT
OTCBRACGIDSHEADER DS OCL8
OTCBRACGIDSTOTNUM DS F
OTCBRACGIDSCURNUM DS F
OTCBRACGIDSLIST DS F
OTCB#ID EQU C'OTCB' Control Block Acronym
OTCB#MEDCLEAR2LEN EQU 416 Length to clear
OTCB#LEN EQU 520
                               Length of OTCB
OTCB#ONLYLEN EQU 352 Length of OTCB only<br>OTCB#SP EQU 230 Subpool for the OTCB
OTCBRACGIDS LEN EQU *-OTCBRACGIDS
```
## **Appendix C. Mapping macros—AMODE 64**

Mapping macros map the parameter options in many callable services. The fields with the comment "Reserved for IBM Use"are not programming interfaces. A complete list of the options for each macro is listed in the macro in ["Macros](#page-968-0) [mapping parameter options" on page 945.](#page-968-0)

Most of the mapping macros can be expanded with or without a *DSECT* statement. The invocation operand *DSECT=YES* (default) can be used with either reentrant or nonreentrant programs with the appropriate rules governing the storage backed by the *USING* statement.

Many of the mapping macros exploit the fact that *DC* expands as a *DS* in a *DSECT* and as a *DC* with its initialized value in a *CSECT*. When these fields are expanded as or within DSECTs, the program is responsible for initializing the necessary fields.

#### **Macros mapping parameter options**

Specifying DSECT=YES (the default for all macros) creates a DSECT. Addressability requires a USING and a register pointing to storage.

Specifying DSECT=NO (exceptions are listed when this is not allowed) allocates space in the current DSECT or CSECT. In reentrant programs, programmers can place these macros in the DSECT with DSECT=NO, and addressability is accomplished without the individual USING required by DSECT=YES. Nonreentrant programs can place their macros in the program's CSECT and addressability is obtained through the program base register(s).

Specifying LIST=YES (the default for most macros) causes the expansion of the macro to appear in the listing. You can override this by using PRINT OFF.

Specifying LIST=NO removes the macro expansion from the listing.

Additional keywords VARLEN and PREFIX are described in the individual sections where they apply.

#### **BPXYAIO — Map asyncio parameter list**

AMODE 31 callers use ["BPXYAIO — Map asyncio parameter list" on page 946.](#page-969-0)

SYSSTATE AMODE64=YES BPXYAIO , \* ------------------------------ 64-Bit Version \* ------------------------------ \*\* BPXYAIO: Asyncio parameter block \*\* Used by: AIO AIO DS OD<br>AIOFD DS F AIOFD DS F File Descriptor AIOBUFFDW DS OCL8 Eight byte addresses<br>AIOBUFFALET DS F Alet for AioBuffPtr<br>AIOBUFFPTR31 DS F Buffer Pointer<br>AIOBUFFSIZE DS F Buffer Length or Iov Alet for AioBuffPtr &AIOBUFFPTR31 DS F Buffer Pointer AIOBUFFSIZE DS F Buffer Length or Iov count AIOOFFSETDW DS 0CL8 Offset in File

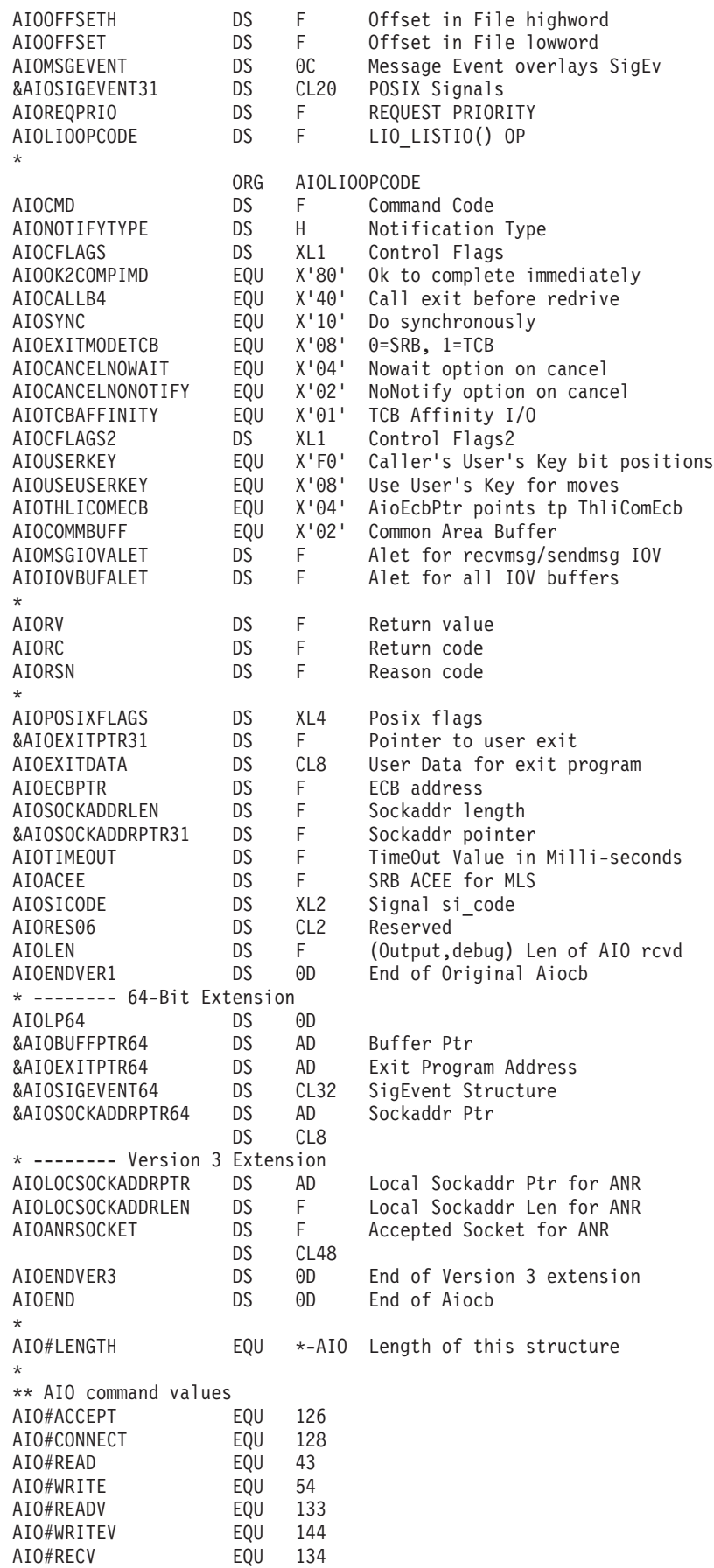

```
AIO#SEND EQU 138
AIO#RECVFROM EQU 135
AIO#SENDTO EQU 140
AIO#RECVMSG EQU 243<br>AIO#SENDMSG EOU 244
AI0#SENDMSG
AIO#ANR EQU 264
Aio#BRLOCK EQU 3
AIO#SELPOLL EQU 2<br>AIO#CANCEL EQU 1
AIO#CANCEL EQU 1
*
** AIO notify type
AIO#POSIX EQU 0
AIO#MVS EQU 1
AIO#MSGQ EQU 2
*
** AIO Message Event Structure
* For AioNotifyType of AIO#MSGQ the AioMsgEvent
* structure overlays AioSigEvent (31-bit location).
* Msgbuf and Msgbuf64 are defined in BPXYMSG.
       IPC NOWAIT is defined in BPXYIPCP.
*
AIO BEFORE MSGEV DS 0C Note current position
                 ORG AIOMSGEVENT
AIOMSGEV QID DS F Msg Queue Id
AIOMSGEV_SIZE DS H Length of Msg_mtext<br>AIOMSGEV_FLAG DS H        0 or IPC_NOWAIT
AIOMSGEV FLAG DS H 0 or IPC_NOWAIT
AIOMSGEV_ADDR64 DS D Amode(64)-> MsgBuf64<br>ORG AIOMSGEV ADDR64
                      AIOMSGEV ADDR64
AIOMSGEV ADDRH DS F
AIOMSGEV_ADDR DS F Amode(31)-> MsgBuf
                 ORG AIO BEFORE MSGEV Return to above
*
AIO#MSGTEXTMAX EQU 240 Max Msg_MText
*
** AIO Signal Event
         DSECT,
SIGEVENT DS OF
SIGEV NOTIFY DS F NOTIFICATION TYPE
SIGEV_SIGNO DS F SIGNAL NUMBER
SIGEV_VALUE DS &AIOPTRSIZE SIG VALUE
                 ORG SIGEV_VALUE<br>DS F
SIVAL INT DS F
                 ORG SIGEV VALUE
SIVAL PTR DS &AIOPTRSIZE
SIGEV<sup>-</sup>NOTIFY_FUNCTION DS &AIOPTRSIZE NOTIF. FUNCTION<br>SIGEV<sup>-</sup>NOTIFY<sup>-</sup>ATTRIBUTES DS &AIOPTRSIZE NOTIF. ATTRIBUTES
SIGEV_NOTIFY_ATTRIBUTES DS &AIOPTRSIZE
*
SIGEV#LENGTH EQU *-SIGEVENT Length of this structure
*
* SIGEV_NOTIFY Values
                 EQU 0 GENERATE A SIGNAL
SIGEV NONE EQU 1 DON'T GENERATE SIGNAL
SIGEV_THREAD EQU 2 Call Notif. function
*
** AIOTIMEOUT VALUES
AIO#FOREVER EQU 0 NO TIMEOUT, JUST WAIT
AIO#NOWAITING EQU X'FFFFFFFF' NO WAITING, JUST CHECK
** AIO CANCEL RETURN VALUES
AIO CANCELED EQU 1 ALL CANCELS SUCCESSFUL
AIO NOTCANCELED EQU 2 AT LEAST 1 CANCEL FAILED
AIO ALLDONE EQU 3 NONE CANCELED, ALL COMP
*
```
\*\* BPXYAIO End

# **BPXYCCA — Map input/output structure for \_\_console()**

AMODE 31 callers use ["BPXYCCA — Map input/output structure for \\_\\_console\(\)"](#page-973-0) [on page 950.](#page-973-0)

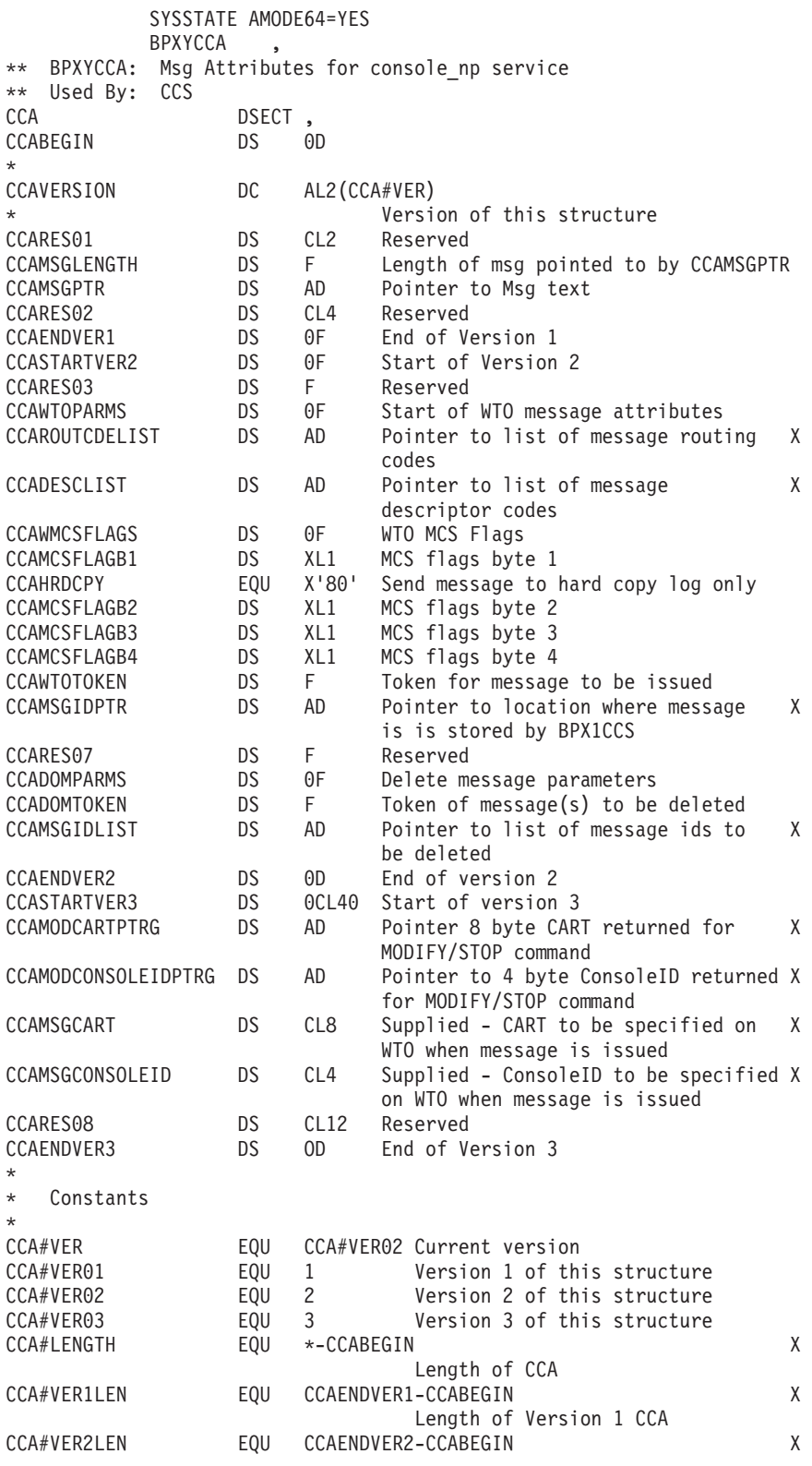

χ

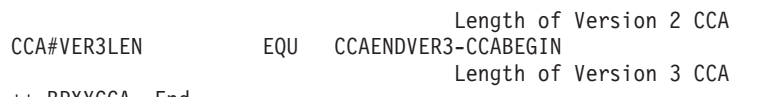

\*\* BPXYCCA End

#### **BPXYDCOR** — dbx cordump cache information

BPXYDCOR contains the mapping of dump related information used by dbx when a dump is being formatted. AMODE 31 callers use "BPXYDCOR - dbx cordump cache information" on page 959.

```
BPXYDCOR PARMSG=YES
* *\star* * Level information
                                                  \star* *\starDCOR_LEVEL1 EQU 65536 65536='00010000'x.<br>DCOR_LEVEL2 EQU 131072 131072='00020000'x.
* ** * Function codes for BPXGMCDE routine
* *
                                                 \starDCOR OPEN# EQU 1
DCOR CLOSE# EQU 2
DCOR STATUS# EQU 3
       ÷
                                                 \rightarrow\star* Open return codes
                                                  \star\starDCOR CDERC OK EQU 0
                The specified function completed successfully
DCOR CDERC PARMERR EQU 4 A parmeter error was detected. See return X
                  value 1 for more detail
DCOR CDERC PROCERR EQU 8 A DCORE processing error occurred. See return X
                  value 1 for more detail
DCOR CDERC IKJTSOEVERR EQU 12 An error was encountered trying to
                                                   \mathbf{x}establish a TSO environment with the IKJTSOEV X
                  service. See return values for more
                                                   \mathsf{X}information
DCOR CDERC IKJEFTSRERR EQU 16 An error was encountered trying to run X
                  the REXX EXEC with the IKJEFTSR service. See X
                  return values for more information
DCOR_CDERC_ALLOCATEERR EQU 20 An error was encountered trying to
                                                   X
                  allocate one of the user specified data sets.
DCOR CDERC IRXINITERR EQU 28 An error was encountered trying to
                                                   \mathsf{X}establish a REXX environment
   \ddot{\phantom{0}}\star\star* Status return codes
   \star
```
#### **BPXYDCOR**

```
DCOR_CDERC_STATUS_OPENCOMPLETE EQU 0
DCOR_CDERC_STATUS_OPENCONTINUING EQU 1<br>DCOR_CDERC_STATUS_OPENTERMINATED EQU 2
DCOR_CDERC_STATUS_INVALIDTOKEN EQU 3
    * Status Rc values when Status return code is
\star\ddot{\phantom{1}}* Dcor_CDErc_Status_OpenContinuing
\star\star\starDCOR_STATUS_CONT_STARTTSOENV EQU 0 Starting the TSO environment
DCOR STATUS CONT EXECSTARTED EQU 1 BPXTIPCS started
DCOR STATUS CONT EXECCLIST EQU 2 BPXTIPCS allocating CLIST data set
DCOR_STATUS_CONT_DUMPDDIR EQU 3 BPXTIPCS allocating/creating dump
                                                          \chidirectory via BLSCDDIR
DCOR STATUS CONT ALLOCDUMPDS EQU 4 BPXTIPCS allocating the dump data X
                    set
DCOR STATUS CONT INVOKEIPCS EQU 5 BPXTIPCS invoking IPCS
DCOR STATUS CONT INVOKEVERBX EQU 6 BPXTIPC2 invoking VERBX routine
DCOR STATUS CONT ANALYSISSTART EQU 7 Dump analysis started
DCOR STATUS CONT ANALYSISPROCASIDS EQU 8 Analysis processing Asids
DCOR STATUS CONT EXECEXITING EQU 9 BPXTIPCS exiting
DCOR STATUS CONT RECALL EQU 10 BPXTIPCS recalling data set
\star\star\star* R1 values when return code is Dcor CDErc ParmErr
\starDCOR R1 PARMERR DUMPDSNREQ EQU 1 The name of a dump data set is X
                    required
DCOR_R1_PARMERR_HFSDSNREQ EQU 2 The name of a dump data set in the HFS X
                    could not be found
\star\star* R1 values when return code is Dcor CDErc ProcErr
     DCOR R1 PROCERR SYSTEMERRATC EQU 1 An unexpected system error has
                                                         \mathsf{X}occured while trying to establish the IPCS
                                                          \mathsf{X}environment. The R2 value contains an ABEND X
                    reason code
      \star* R1 values when return code is Dcor CDErc AllocateErr
                                                        \starDCOR R1 ALLOCATEERR LOGDSN EQU 1 Error allocating the log data set. X
                    The R2 field is the return code from
                                                          \mathsf{X}allocation and the R3 field is the reason X
                    code.
DCOR_R1_ALLOCATEERR_EXECDSN EQU 2 Error allocating the EXEC data set. X
                    The R2 field is the return code from
                                                          \mathbf{x}allocation and the R3 field is the reason
                                                          \chicode.
```
 $\star$ 

```
* * Function codes for BPXGMPTR Ptrace Dump Access Routine
                                                                 \star* *DCOR ASID LIST# EQU 1
DCOR_SET_ASID# EQU 2
DCOR_PID_LIST# EQU 3
DCOR SET PID# EQU 4
DCOR LDINFO# EQU 5
DCOR THREAD LIST# EQU 6
DCOR THREAD CURRENT# EQU 7
DCOR SET THREAD# EQU 8
DCORPSW# EQU 9
DCOR GPR LIST# EQU 10
DCOR THREAD STATUS# EQU 11
DCOR<sup>-</sup>READ <math>D\overline{t}</math> EQU 12DCOR ERROR PSW# EQU 13
DCOR CAPTURE# EQU 14
DCOR_ERROR_GPR_LIST# EQU 15
DCOR FLT LIST# EQU 16
DCOR ERROR FLT LIST# EQU 17
DCOR CONDINFO# EQU 18
DCOR IPCSCMD# EQU 19
DCOR_PTRRC_OKVALUE EQU 0 The specified function completed successfully
DCOR PTRRC ASIDNOTFOUND EQU 1 The requested asid(s) not in dump
DCOR PTRRC ASIDNOTSET EQU 2 An ASID or PID has not been established
                                                                  X
                       for this session
DCOR PTRRC REQTYPENOTDEFINED EQU 3 The function type provided on this X
                       request is not supported by BPXGMPT2
DCOR PTRRC REQINVALIDTOKEN EQU 4 The open token provided on this
                                                                  \mathsf{x}request is not not valid
DCOR PTRRC REQDCORTERMINATED EQU 5 Dcor dump access services are not
                                                                  X
                       available
DCOR PTRRC THREADNOTFOUND EQU 6 The request thread(s) were not in the X
                       dump
DCOR PTRRC THREADNOTSET EQU 7 The current thread has not been
                                                                  X
                       established
DCOR PTRRC PIDNOTSET EQU 9 The request PID(s) were not in the dump
DCOR PTRRC PIDNOTFOUND EQU 10 The current process has not been
                                                                  \chiestablished
DCOR PTRRC STORAGENOTINDUMP EQU 11 The requested storage was not
                                                                  X
                       dumped
DCOR PTRRC NASTANDALONEDUMP EQU 12 Not supported in a standalone dump
DCOR PTRRC ABENDOCCURRED EQU 13 Not supported in a standalone dump
DCOR PTRRC STORAGELENGTHBAD EQU 14 The requested storage length was
                                                                  χ
                       zero
DCOR_PTRRC_SOMESTORAGEINDUMP EQU 15 The number of bytes of storage
                                                                  X
                       successfully retrieved is returned in the
                                                                  χ
                       reason code field
RSNOKVALUE EQU 0
RSNDCORERROR EQU 1
                       See Dcor return codes
RSNMVSERROR EQU 2
                       Ususally an out of storage condition or an
                                                                  \chiabend
RSNIPCSERROR EQU 3
                       When An IPCS error occurs use the DCOR log to X
                       view the messages generated by IPCS (normally X
                       suppress)
RSNCSVERROR EQU 4
RSNCSVMODI12ERR EQU 1
RSNCSVMODI3ERR EQU 2
RSNCSVTOOMANYEXTENTS EQU 3
parameter definitions for BPXGMPTR Ptrace Dump Access Routine *
\star \star1. Parm 1 function code
* *
```
\* \* 2. Parms 2 Token returned from DCOR OPEN# \* \* \* \* 3. Parms 3-5 Function parameters \* \* \* 3. Parms 6-8 retvalue, retcode, rsncode \* \* \* \*\*\*\*\*\*\*\*\*\*\*\*\*\*\*\*\*\*\*\*\*\*\*\*\*\*\*\*\*\*\*\*\*\*\*\*\*\*\*\*\*\*\*\*\*\*\*\*\*\*\*\*\*\*\*\*\*\*\*\*\*\*\*\*\*\*\*\* \* \* PARMS DSECT PARMS\_FUNCTYPEPTR DS 1AL4 PARMS\_DCOMTOKENPTR DS 1AL4 PARMS\_INTERFACE DS 0CL0012 ORG PARMS INTERFACE PARMS\_CAPTURE DS 0CL0012 PARMS\_CAPTURE\_PSTORADR DS 1AL4 PARMS\_CAPTURE\_PSTORLEN DS 1AL4 PARMS\_CAPTURE\_PDATAADR DS 1AL4 Address output buffer ORG PARMS\_INTERFACE PARMS\_READD DS 0CL0012 PARMS\_READD\_PSTORADR DS 1AL4 PARMS\_READD\_PSTORLEN DS\_1AL4 PARMS\_READD\_PDATAADR DS 1AL4 user provided buffer ORG PARMS INTERFACE PARMS\_LDINFO DS 0CL0004 PARMS\_LDINFO\_OUTBUFPTR DS 1AL4 ORG PARMS INTERFACE PARMS\_THREADLIST DS 0CL0008 PARMS\_THREADLIST\_OUTBUFPTR DS 1AL4 PARMS\_THREADLIST\_OUTBUFCNT DS 1AL4 ORG PARMS INTERFACE PARMS\_PIDLIST DS 0CL0008 PARMS\_PIDLIST\_OUTBUFPTR DS 1AL4 PARMS\_PIDLIST\_OUTBUFCNT DS 1AL4 ORG PARMS\_INTERFACE PARMS\_ASIDLIST DS 0CL0008 PARMS ASIDLIST OUTBUFPTR DS 1AL4 PARMS\_ASIDLIST\_OUTBUFCNT DS 1AL4 ORG PARMS\_INTERFACE PARMS\_THREADCURRENT DS 0CL0004 PARMS\_THREADCURRENT\_OUTBUFPTR\_DS\_1AL4 ORG PARMS\_INTERFACE PARMS\_SETASID DS 0CL0004 PARMS\_SETASID\_INBUFPTR\_DS\_1AL4 ORG PARMS\_INTERFACE PARMS\_SETPID DS 0CL0004 PARMS SETPID INBUFPTR DS 1AL4 ORG PARMS INTERFACE PARMS SETTHREAD DS 0CL0004 PARMS SETTHREAD INBUFPTR DS 1AL4 ORG PARMS INTERFACE PARMS\_PSW DS 0CL0004 PARMS\_PSW\_OUTBUFPTR DS 1AL4 ORG PARMS INTERFACE PARMS ERROR PSW DS 0CL0004 PARMS\_ERROR\_PSW\_OUTBUFPTR DS 1AL4 ORG PARMS INTERFACE PARMS\_THREADSTATUS DS 0CL0008 PARMS\_THREADSTATUS\_OUTBUFPTR DS 1AL4 PARMS THREADSTATUS OUTBUFLEN DS 1AL4 ORG PARMS INTERFACE PARMS\_GPRLIST DS 0CL0008 PARMS GPRLIST OUTBUFPTR DS 1AL4 PARMS GPRLIST OUTBUFLEN DS 1AL4 ORG PARMS\_INTERFACE PARMS\_ERROR\_GPRLIST DS 0CL0008 PARMS\_ERROR\_GPRLIST\_OUTBUFPTR DS 1AL4 PARMS\_ERROR\_GPRLIST\_OUTBUFLEN DS 1AL4 ORG PARMS INTERFACE PARMS\_FLTLIST DS 0CL0008
PARMS\_FLTLIST\_OUTBUFPTR\_DS\_1AL4 PARMS\_FLTLIST\_OUTBUFLEN DS 1AL4 ORG PARMS INTERFACE PARMS\_ERROR\_FLTLIST DS 0CL0008 PARMS\_ERROR\_FLTLIST\_OUTBUFPTR\_DS\_1AL4 PARMS ERROR FLTLIST OUTBUFLEN DS 1AL4 ORG PARMS INTERFACE PARMS\_CONDITIONINFO DS 0CL0008 PARMS\_CONDITIONINFO\_OUTBUFPTR DS 1AL4 PARMS\_CONDITIONINFO\_OUTBUFLEN DS 1AL4 ORG PARMS INTERFACE PARMS\_IPCSCMD DS 0CL0012 PARMS<sup>IPCSCMDTEXT INBUFPTR DS 1AL4</sup> PARMS\_IPCSCMDTEXT\_INBUFLEN DS 1AL4 PARMS\_IPCSCMDPRNT\_LRECL DS 1AL4 PARMS XRVPTR DS 1AL4 Return Value PARMS\_XRCPTR DS 1AL4 Return Code PARMS XRSNPTR DS 1AL4 Reason Code PARMS\_LEN EQU \*-PARMS PARMSG DSECT PARMS\_FUNCTYPEPTRG DS 1AD PARMS\_DCOMTOKENPTRG DS 1AD PARMS\_INTERFACEG DS 0CL0024 ORG PARMS INTERFACEG PARMS\_CAPTUREG DS 0CL0024 PARMS\_CAPTURE\_PSTORADRG DS 1AD PARMS\_CAPTURE\_PSTORLENG DS 1AD PARMS\_CAPTURE\_PDATAADRG DS 1AD ORG PARMS INTERFACEG PARMS\_READDG DS 0CL0024 PARMS\_READD\_PSTORADRG DS 1AD PARMS\_READD\_PSTORLENG DS 1AD PARMS\_READD\_PDATAADRG DS 1AD ORG PARMS INTERFACEG PARMS\_LDINFOG DS 0CL0008 PARMS\_LDINFO\_OUTBUFPTRG DS 1AD ORG PARMS\_INTERFACEG PARMS\_THREADLISTG DS 0CL0016 PARMS\_THREADLIST\_OUTBUFPTRG DS 1AD PARMS\_THREADLIST\_OUTBUFCNTG DS 1AD ORG PARMS INTERFACEG PARMS PIDLISTG DS 0CL0016 PARMS PIDLIST OUTBUFPTRG DS 1AD PARMS\_PIDLIST\_OUTBUFCNTG DS 1AD ORG PARMS INTERFACEG PARMS\_ASIDLISTG DS 0CL0016 PARMS\_ASIDLIST\_OUTBUFPTRG DS 1AD PARMS\_ASIDLIST\_OUTBUFCNTG DS 1AD ORG PARMS\_INTERFACEG PARMS\_THREADCURRENTG DS 0CL0008 PARMS\_THREADCURRENT\_OUTBUFPTRG DS 1AD ORG PARMS\_INTERFACEG PARMS\_SETASIDG DS 0CL0008 PARMS\_SETASID\_INBUFPTRG DS 1AD ORG PARMS INTERFACEG PARMS\_SETPIDG DS 0CL0008 PARMS\_SETPID\_INBUFPTRG DS 1AD ORG<sup>-</sup> PARMS INTERFACEG PARMS\_SETTHREADG DS 0CL0008 PARMS\_SETTHREAD\_INBUFPTRG DS 1AD ORG PARMS INTERFACEG PARMS PSWG DS 0CL0008 PARMS\_PSW\_OUTBUFPTRG DS 1AD ORG PARMS\_INTERFACEG PARMS\_ERROR\_PSWG DS 0CL0008 PARMS ERROR PSW OUTBUFPTRG DS 1AD ORG PARMS INTERFACEG

PARMS THREADSTATUSG DS 0CL0016 PARMS THREADSTATUS OUTBUFPTRG DS 1AD PARMS\_THREADSTATUS\_OUTBUFLENG DS 1AD ORG PARMS\_INTERFACEG PARMS GPRLISTG DS 0CL0016 PARMS GPRLIST OUTBUFPTRG DS 1AD PARMS GPRLIST OUTBUFLENG DS 1AD ORG PARMS INTERFACEG PARMS ERROR GPRLISTG DS 0CL0016 PARMS\_ERROR\_GPRLIST\_OUTBUFPTRG DS 1AD PARMS ERROR GPRLIST OUTBUFLENG DS 1AD ORG PARMS INTERFACEG PARMS FLTLISTG DS 0CL0016 PARMS FLTLIST OUTBUFPTRG DS 1AD PARMS\_FLTLIST\_OUTBUFLENG DS 1AD ORG PARMS\_INTERFACEG PARMS ERROR FLTLISTG DS 0CL0016 PARMS ERROR FLTLIST OUTBUFPTRG DS 1AD PARMS\_ERROR\_FLTLIST\_OUTBUFLENG DS 1AD ORG PARMS\_INTERFACEG PARMS CONDITIONINFOG DS 0CL0016 PARMS\_CONDITIONINFO\_OUTBUFPTRG DS 1AD PARMS CONDITIONINFO OUTBUFLENG DS 1AD ORG PARMS\_INTERFACEG PARMS\_IPCSCMDG DS 0CL0024 PARMS\_IPCSCMDTEXT\_INBUFPTRG DS 1AD PARMS\_IPCSCMDTEXT\_INBUFLENG DS 1AD PARMS\_IPCSCMDPRNT\_LRECLG DS 1AD PARMS\_XRVPTRG DS 1AD PARMS\_XRCPTRG DS 1AD PARMS\_XRSNPTRG DS 1AD PARMSG\_LEN EQU \*-PARMSG ASIDLIST\_MAP DSECT ASID NEXTOFF DS 1FL4 Offset to the next ASID in DcomAsidList ASID NUM DS 1FL2 ASID\_CPU DS 1FL1 CPUID ASID\_FLAGS DS 0BL1 Status flags ASID HOME EQU X'80' Current HOMEAsid ASID\_PRIM EQU X'40' Current PRIMARY ASID ASID\_SEC EQU X'20' Current SECONDARY ASID ORG ASID\_FLAGS+X'00000001' ASID JOBNAME DS 1CL0009 DS 1CL0003 Reserved ASID PIDCNT DS 1FL4 Number of Pids in this Asid ASID ASCB DS 1AL4 Pointer to ASCB DS 1CL0004 Reserved ASID PIDLISTPTR DS 1AL4 Pointer to the pidlist for This Asid DS 1CL0004 Reserved ASID MAPEND DS 0C end of block ASIDLIST\_MAP\_LEN EQU \*-ASIDLIST\_MAP PIDLIST MAP DSECT PID NEXTOFF DS 1FL4 Offset to the next Pid in DcomPidList PID\_ DS 1FL4 Process\_id<br>PID\_ASID\_DS 1FL2 Asid\_of\_thi 1FL2 Asid of this Pid PID THIDCNT DS 1FL2 Count of thids in this pid PID FOCUSTHREAD DS 1CL0008 Ptrace focus thread PID ERRORTHREAD DS 1CL0008 Ptrace error thread PID LOGINNAME DS 1CL0009 Tso logon DS 1CL0003 Reserved PID\_THIDLISTPTR DS 1AL4 list info for each THID DS 1CL0004 Reserved PID\_PENDINGSIGMASK DS 1BL8 Signals pending at the process that could X not be delivered to any thread PID BLOCKEDSIGMASK DS 1BL8 Signals blocked on all thread PID MAPEND DS 0C end of block PIDLIST MAP LEN EQU \*-PIDLIST MAP CONDINFO\_MAP DSECT

COND\_CURABENDINFO DS 0CL0016 If current task abended COND\_CURINTCODE DS 1FL2 Interrupt code COND\_CURSIGNUMBER DS 1FL2 Signal number raised COND\_CURABENDCODE DS 0BL4 Abend code COND\_CURABENDFLAGS DS 1BL1 System or user COND\_CURABENDCC DS 1BL3 Abend Number COND\_CURABENDREASON DS 1BL4 Abend Reason COND\_CURILC DS 1FL2 Instruction length DS 1CL0002 Reserved CONDINFO\_MAPEND DS 0C end of block CONDINFO\_MAP\_LEN EQU \*-CONDINFO\_MAP

#### **BPXYINHE — Spawn inheritance structure**

AMODE 31 callers use ["BPXYINHE — Spawn Inheritance Structure" on page 970.](#page-993-0)

SYSSTATE AMODE64=YES **BPXYINHE** \*\* BPXYINHE: Inheritance Area \*\* Used By: spawn() callable service INHE DSECT,<br>INHEBEGIN DS OD INHEBEGIN \* INHEEYE DC C'INHE' Eye catcher INHELENGTH DC AL2(INHE#LENGTH) X Length of this structure INHEVERSION DC AL2(INHE#VER) INHE#VER EQU 3 Version of this structure INHEFLAGS DS 0BL4 Flags indicating contents of structure INHEFLAGS0 DS XL1 1st byte<br>INHESETPGROUP EQU X'80' Set Proce X'80' Set Process Group using INHEPGROUP INHESETSIGMASK EQU X'40' Set Signal Mask using INHESIGMASK INHESETSIGDEF EQU X'20' Set Signal Defaults using INHESIGDEF INHESETTCPGRP EQU X'10' Set TTY Pgrp using INHECTLTTYFD INHESETCWD EQU X'08' Set CWD using INHECWDPTR INHESETUMASK EQU X'04' Set UMASK using INHEUMASK INHESETUSERID EQU X'02' Set Userid using INHEUSERID INHESETREGIONSZ EQU X'01' Set Region using INHEREGIONSZ INHEFLAGS1 DS XL1 2nd byte<br>INHESETTIMELIMIT EQU X'80' Set Time EQU X'80' Set Timelimit with INHETIMELIMIT INHESETACCTDATA EQU X'40' SET ACCTDATA using INHEACCTDATA INHESETJOBNAME EQU X'20' SET JOBNAME using INHEJOBNAME INHEMUSTBELOCAL EQU X'10' Spawn locally or else fail INHESETDEBUGENV EQU X'08' Setup Debug Environment INHESETMEMLIMIT EQU X'04' Set MemLimit with INHEMEMLIMIT INHEFLAGS2 DS XL1 3rd byte INHEFLAGS3 DS XL1 4th byte INHEPGROUP DS F Process Group for child INHE#NEWPGROUP EQU 0 Put child in a new proc grp of its own<br>INHESIGMASK DS BL8 Signal Mask for child<br>INHESIGDEF DS BL8 Set of default signals for child Signal Mask for child INHESIGDEF DS BL8 Set of default signals for child INHECTLTTYFD DS F Cntl TTY FD for tcsetgrp() in child DS 0F 64-Bit Addressing Version<br>DS F Reserved INHERES01 DS F Reserved<br>INHECWDLEN DS H Length of INHECWDLEN DS H Length of the users CWD INHEACCTDATALEN DS H LENGTH OF THE USERS ACCTDATA INHERES02 DS F Reserved INHEUMASK DS XL4 Users Umask INHEUSERID DS CL8 New A.S. user identity INHEJOBNAME DS CL8 New A.S. jobname INHEREGIONSZ DS F New A.S. region size INHETIMELIMIT DS F New A.S. Time limit<br>INHERES03 DS F Reserved INHERES03 DS F Reserved INHECWDPTR DS AD Pointer to the users CWD

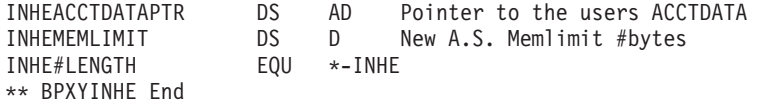

# **BPXYIOC6 — Map IPV6 prerouter structures**

BPXYIOC6 is used by transport providers. DSECT= is allowed but ignored. AMODE 31 callers use ["BPXYIOC6 — Map IPV6 prerouter structures" on page](#page-1005-0) [982.](#page-1005-0)

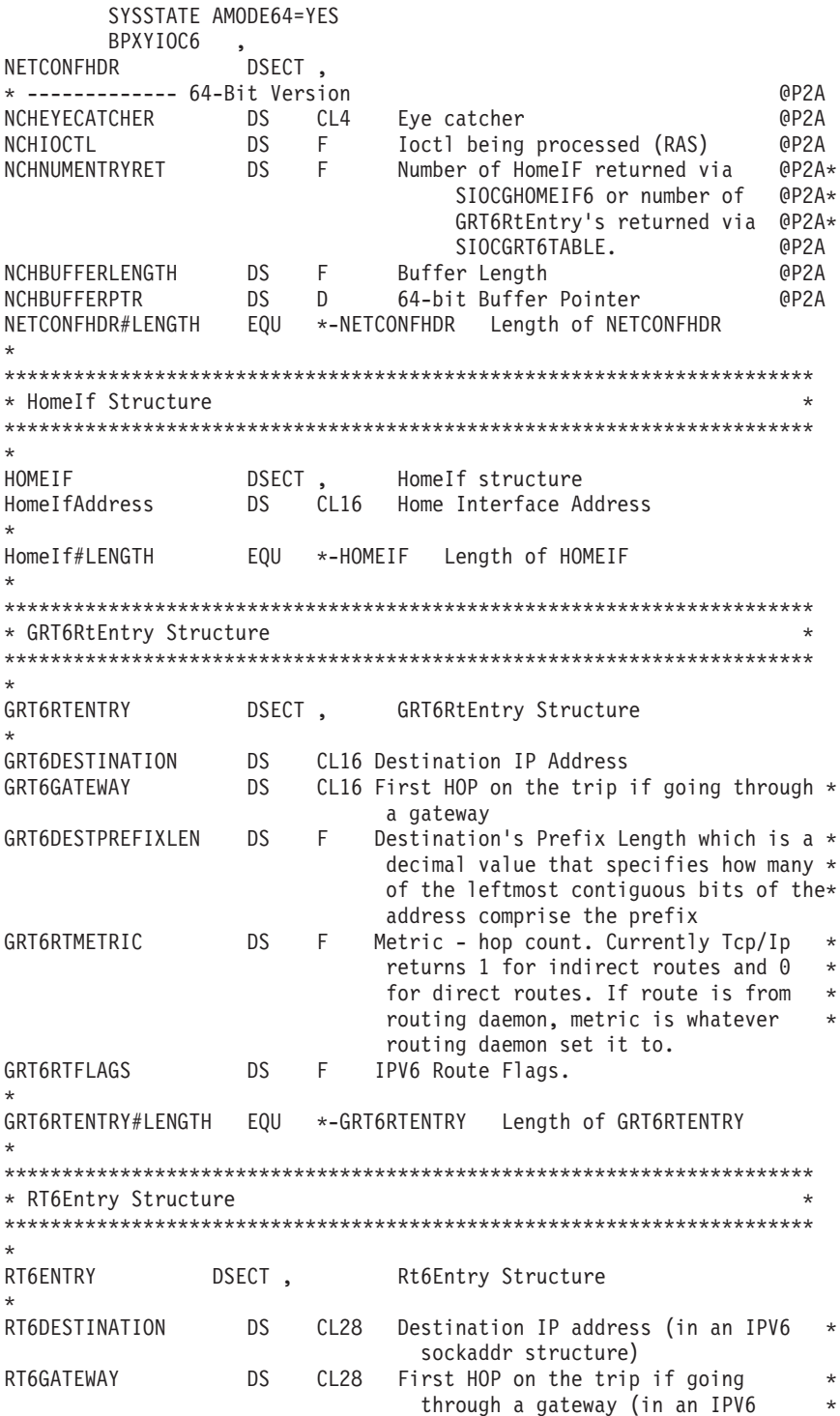

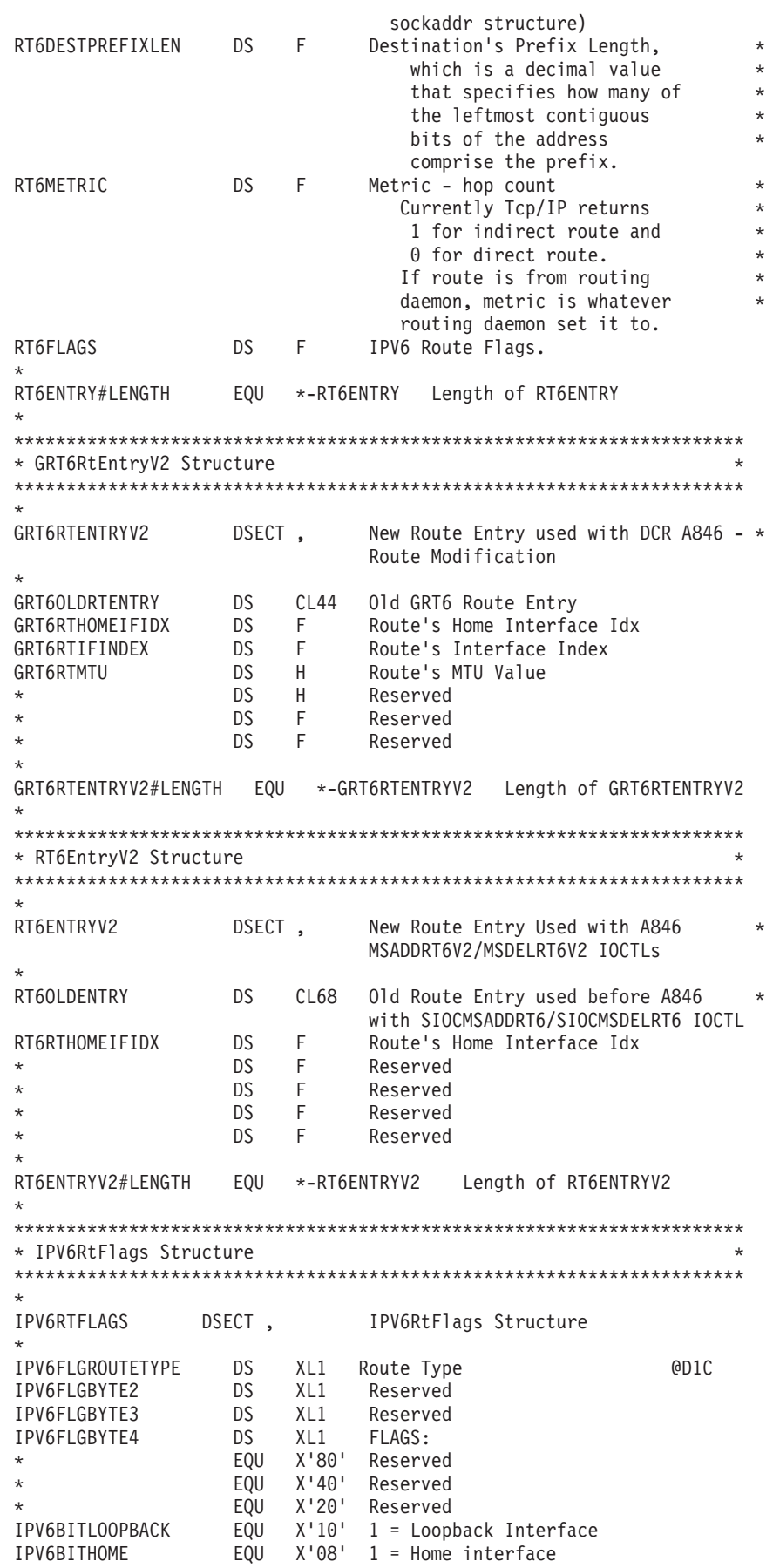

```
IPV6BITHOST EQU X'04' 1 = Host Route. 0 = Network Route
IPV6BITGATE EQU X'02' 1 = Gateway
IPV6BITRTUP EQU X'01' 1 = Route is active
*
* *------------------------------------------------------------------*
* * SiocGifConf6 - Get IPv6 Interface Configuration.
* * *
* * Net IfConf6Header is passed as the argument of the ioctl and *
* * is returned with the number of entries and entry length of the *
* * Net_IfConf6Entry structs that were written to the output buffer.*
* * *
* * If Buflen=0=Buffer a Query function is performed and the *
* * header is returned with: (1) the maximum supported version, *
* (2) the total number of entries that would be output and
* (3) the length of each individual entry.
* * *
* * If a call to get information fails with RC=ERANGE or with *
* * (RC=EINVAL & Nif6h_Version is changed) the call is converted *
* * into a Query function and the content of the output buffer
* * is unpredictable. *
* * *
* * For information on the data returned in this structure refer *
* * to the z/OS Communication Server's IP Configuration Guide and *
* * IPv6 Network and Application Design Guide. *
* * *
* *------------------------------------------------------------------*
NET_IFCONF6HEADER DSECT Header Manual Accord Post COST
NIF6H_VERSION DS F Input for Get IfConf6 Output for Query
NIF6H ENTRIES DS F 0utput: number of entries returned in output *buffer
NIF6H ENTRYLEN DS F Output: length of an entry
NIF6H_BUFLEN DS F Input: length of buffer
NIF6H_BUFFER64 DS 0CL8 Input: Amode(64) Buffer ptr
NIF6H_BUFFER64H DS F
NIF6H BUFFER DS A Input: Amode(31) Buffer ptr to output buffer *that will be filled with an array of
                    Net IfConf6Entrys.
NET_IFCONF6HEADER_LEN EQU *-NET_IFCONF6HEADER
*
NET IFCONF6ENTRY DSECT Entry Entry and SECT Entry and SECT Entry and SECT Entry
NIF6E NAME DS CL16 x00 interface name (blank padded - no null)
NIF6E<sup>-</sup>STACKNAME DS CL8 x10 tcpip stack name (blank padded - no null)
NIF6E ADDR DS CL28 x18 Sock Inet6 SockAddr of the interface
NIF6E_ROUTEMETRIC DS F x34 route metric
NIF6E<sup>-</sup>PREFIXLEN DS H x38 routing prefix length
NIF6E PREFIXORIGIN DS X x3A prefix origin, see below
NIF6E_STATUS DS X x3B status, see below
NIF6E_FLAGS DS 0BL4 x3C Flags:
NIF6E_FLAGS1 DS B
NIF6E_FLAGS2 DS B
NIF6E_FLAGS3 DS 0B
NIF6E_VIRTUAL EQU X'40'
NIF6E_MULTIPOINT EQU X'08'
NIF6E_MULTICASTCAPABLE EQU X'04'
      ORG NIF6E_FLAGS3+1
NIF6E_FLAGS4 DS 0B
NIF6E_POINT2POINT EQU X'10'
NIF6E_LOOPBACK EQU X'08'
NIF6E_ONLINK EQU X'01'
      ORG NIF6E_FLAGS+4
NIF6E MTU DS F x40 mtu
*
* *****************************************************************
** *
* * Constants for nif6h_version @D3A
** *
    * *****************************************************************
```

```
*
*
NIF6H#VER EQU 1 Current Version
NIF6H#VER1 EQU 1 Initial Version
*
* *****************************************************************
** *
* * Constants for nif6e_prefixorigin @D3A
** *
* *****************************************************************
*
*
NIF6H#WELLKNOWN EQU 1
NIF6H#MANUAL EQU 2
NIF6H#RTRADV EQU 3
NIF6H#OTHER EQU 8
*
* *****************************************************************
** *
* * Constants for nif6e_status @D3A
** *
* *****************************************************************
*
*
NIF6H#PREFERRED EQU 1
NIF6H#DEPRECATED EQU 2
NIF6H#INVALID EQU 3
NIF6H#INACCESSIBLE EQU 4
NIF6H#UNKNOWN EQU 5
NIF6H#TENTATIVE EQU 6
NIF6H#DUPLICATE EQU 7
NET_IFCONF6ENTRY_LEN EQU *-NET_IFCONF6ENTRY
* End SiocGifConf6 -------- @D3A
*
* ********************************************************************
* * *
* * Constants *
* * *
* ********************************************************************
*
*
IOC6 #HOMEIFPREFIXLEN EQU 128 The prefix length for a home interface *
               address returned on the SIOCGHOMEIF6 IOCTL.
IOC6_NCH#EYE EQU C'6NCH' IPV6 Network Configuration Header EyeCatcher.
IOC6_NCH64#EYE EQU C'6N64' IPV6 NetConfHdr EyeCatcher 64-BIT
*
* ********************************************************************
* * *
* * Maximum hop count for the Metric fields: *
* * GRT6RtMetric *
* * Rt6Metric *
* * *
* ********************************************************************
*
*
IOC6_#MAXHOPMETRIC EQU 16
*
* ********************************************************************
* * *
* * Constants used for size of control areas *
* * *
* ********************************************************************
*
*
IOC6_#MAXROUTES EQU 600
IOC6_#GRT6ROUTELEN EQU 44
*
```

```
* *****************************************************************
* Initial buffer size for SIOCGHOMEIF6 and SIOCGRT6TABLE.
* *****************************************************************
*
*
IOC6_#MAXGRT6LEN EQU 26400
IOC6_#NETCONFHDRLEN EQU 20
IOC6_#GRT6V2ROUTELEN EQU 64
IOC6_#MAXGRT6V2LEN EQU 38400
*
** BPXYIOC6 End
```
# **BPXYIOV — Map the I/O vector structure**

BPXYIOV is used by readv(), writev(), sendmsg() and recvmsg(). AMODE 31 callers use ["BPXYIOV — Map the I/O vector structure" on page 986.](#page-1009-0)

SYSSTATE AMODE64=YES BPXYIOV \*\* BPXYIOV: Socket I/O Vectors \*\* Used By: FCT OPN IOV DSECT , IOV ENTRY DS OF Array Entry \* -------------------------- 64-bit format IOV BASE DS D 64-bit Address of buffer IOV LEN DS D 64-bit length of buffer \* IOV#LENGTH EQU \*-IOV ENTRY Length of this structure IOV\_MAX EQU 120 Maximum number of entries \*\* BPXYIOV End

# **BPXYIPCQ — Map w\_getipc structure**

AMODE 31 callers use ["BPXYIPCQ — Map w\\_getipc structure" on page 987.](#page-1010-0)

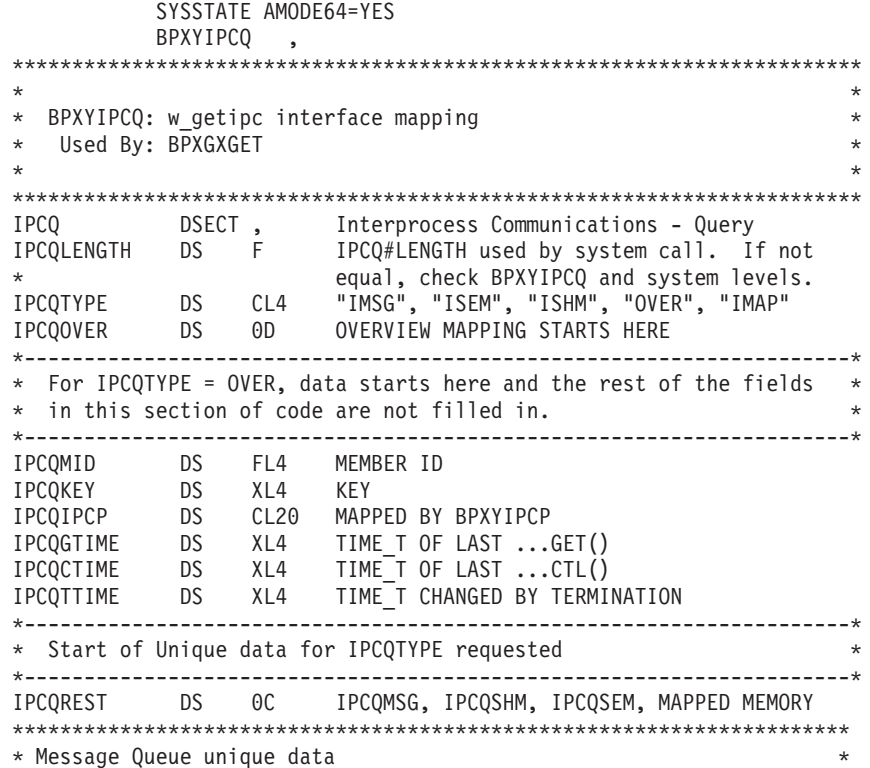

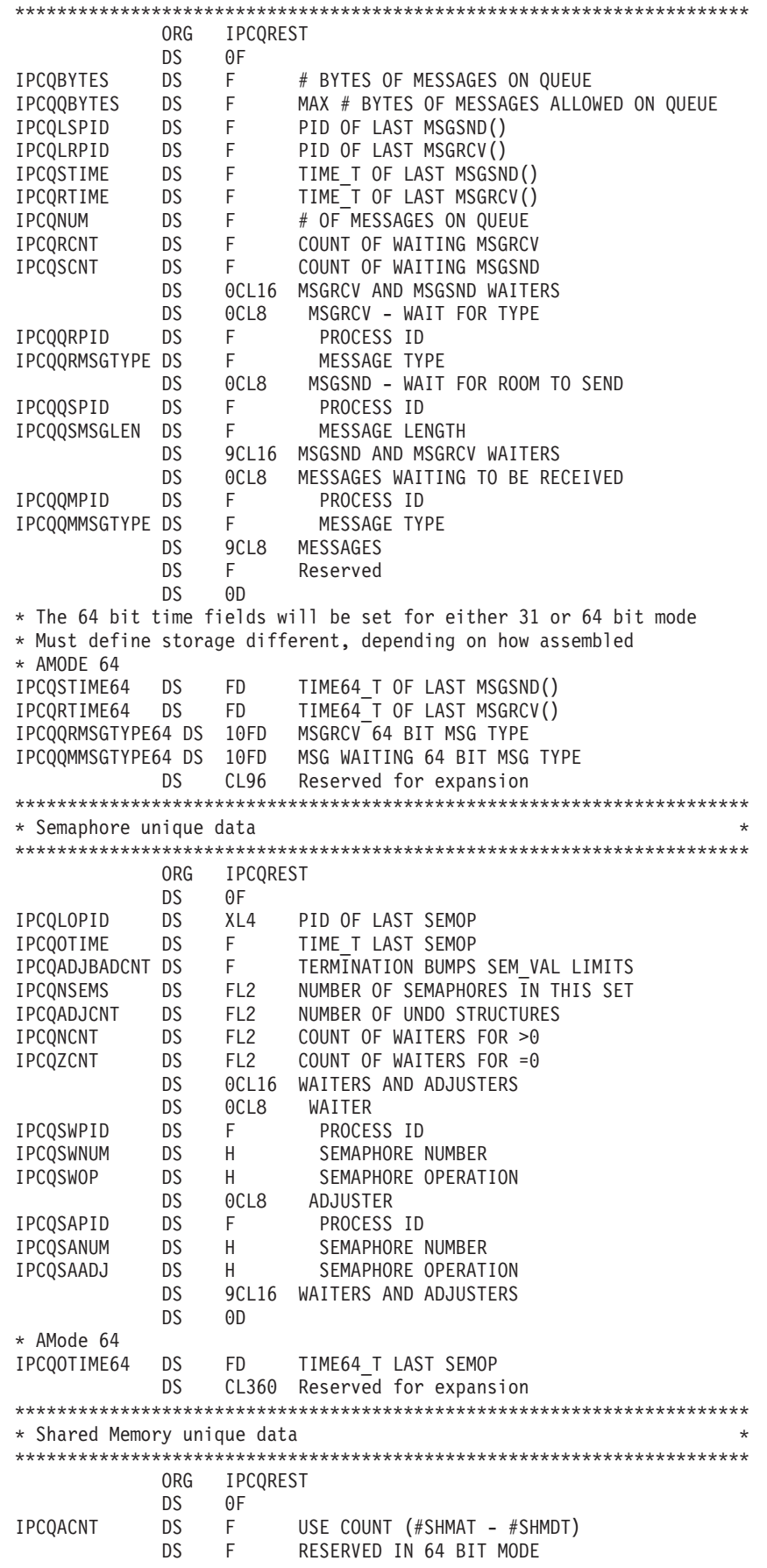

IPCQDTIME DS F TIME\_T OF LAST SHMDT() IPCQATIME DS F TIME\_T OF LAST SHMAT() IPCQLPID DS F PID OF LAST SHMAT() OR SHMDT() IPCQCPID DS XL4 PID OF CREATOR \*---------------------------------------------------------------------\* \* 31 bit callers - 10 Element array of segments attached \* \* Each element is the 4 byte PID followed by the 31 bit address \* \*---------------------------------------------------------------------\* IPCQATPID64 DS F ATTACHED PROCESS ID DS F Reserved IPCQATADDRESS64 DS AD Segment addresses for process DS 18FD Rest of elements \* IPCQDTIME64 DS FD TIME\_T OF LAST SHMDT() IPCQATIME64 DS FD TIME\_T OF LAST SHMAT() \* IPCQSEGSZ DS FD MEMORY SEGMENT SIZE DS CL344 Reserved \*\*\*\*\*\*\*\*\*\*\*\*\*\*\*\*\*\*\*\*\*\*\*\*\*\*\*\*\*\*\*\*\*\*\*\*\*\*\*\*\*\*\*\*\*\*\*\*\*\*\*\*\*\*\*\*\*\*\*\*\*\*\*\*\*\*\*\*\*\* \* Mapped Memory unique data \* \*\*\*\*\*\*\*\*\*\*\*\*\*\*\*\*\*\*\*\*\*\*\*\*\*\*\*\*\*\*\*\*\*\*\*\*\*\*\*\*\*\*\*\*\*\*\*\*\*\*\*\*\*\*\*\*\*\*\*\*\*\*\*\*\*\*\*\*\*\* ORG IPCQREST Mapped Memory unique data DS 0F IPCQMAPCPID DS F CREATOR PROCESS ID IPCQMAPUPID DS F USER PROCESS ID IPCQMAPTOKEN DS 2F MAP TOKEN IPCQMAPUID DS F USER'S EFFECTIVE UID IPCQMAPGID DS F USER'S EFFECTIVE GID IPCQMAPFLAGS DS XL4 FLAGS \* Flags in first byte IPCQMAPSHUT EQU X'80' SHUTDOWN OF OBJECT IPCQBLKSZ DS F SIZE OF BLOCKS IN MEGS IPCQBLKSINUSE DS F NUMBER OF BLOCKS IN USE IPCQBLKSINMAP DS F NUMBER OF BLOCKS IN MAP AREA IPCQBLKSMAPPED DS F NUMBER OF BLOCKS MAPPED \* BY THIS PROCESS DS CL508 Reserved for expansion \*\*\*\*\*\*\*\*\*\*\*\*\*\*\*\*\*\*\*\*\*\*\*\*\*\*\*\*\*\*\*\*\*\*\*\*\*\*\*\*\*\*\*\*\*\*\*\*\*\*\*\*\*\*\*\*\*\*\*\*\*\*\*\*\*\*\*\*\*\* \* Continuation of Common data \* \* This next ORG gets us past the largest unique section of data \* \* We need to preserve the field offsets from prior releases so \* \* needed to add the rest of this common data at the end of the \* \* unique data instead of within the common area defined above. \* \*\*\*\*\*\*\*\*\*\*\*\*\*\*\*\*\*\*\*\*\*\*\*\*\*\*\*\*\*\*\*\*\*\*\*\*\*\*\*\*\*\*\*\*\*\*\*\*\*\*\*\*\*\*\*\*\*\*\*\*\*\*\*\*\*\*\*\*\*\* ORG IPCQGTIME64 DS FD TIME64\_T OF LAST ...GET() IPCQCTIME64 DS FD TIME64\_T OF LAST ...CTL() IPCQTTIME64 DS FD TIME64\_T CHANGED BY TERMINATION IPCQSECLABEL DS FD SECLABEL \*\*\*\*\*\*\*\*\*\*\*\*\*\*\*\*\*\*\*\*\*\*\*\*\*\*\*\*\*\*\*\*\*\*\*\*\*\*\*\*\*\*\*\*\*\*\*\*\*\*\*\*\*\*\*\*\*\*\*\*\*\*\*\*\*\*\*\*\*\* \* Overview - summary data for msgqs, semaphores, shared memory \* \*\*\*\*\*\*\*\*\*\*\*\*\*\*\*\*\*\*\*\*\*\*\*\*\*\*\*\*\*\*\*\*\*\*\*\*\*\*\*\*\*\*\*\*\*\*\*\*\*\*\*\*\*\*\*\*\*\*\*\*\*\*\*\*\*\*\*\*\*\* ORG IPCQOVER Overview DS 0F MESSAGE QUEUES IPCQOMSGNIDS DS F Maximum number MSQs allowed IPCQOMSGHIGHH2O DS F Most MSQs at one time IPCQOMSGFREE DS F Number MSQs available IPCQOMSGPRIVATE DS F Number MSQs with Ipc\_PRIVATE IPCQOMSGKEYED DS F Number MSQs with KEYs IPCQOMSGREJECTS DS F TIMES MSGGET DENIED IPCQOMSGQBYTES DS F MAX BYTES PER QUEUE IPCQOMSGQMNUM DS F MAX NUMBER MESSAGES PER QUEUE IPCQOMSGNOALC DS F # MSGSNDS THAT RETURNED ENOMEM  $\frac{1}{\sqrt{2}}$  F<br> $\frac{1}{\sqrt{2}}$ DS OF SEMAPHORE<br>DS F Maxim IPCQOSEMNIDS DS F Maximum number SEMs allowed IPCQOSEMHIGHH2O DS F Most SEMs at one time

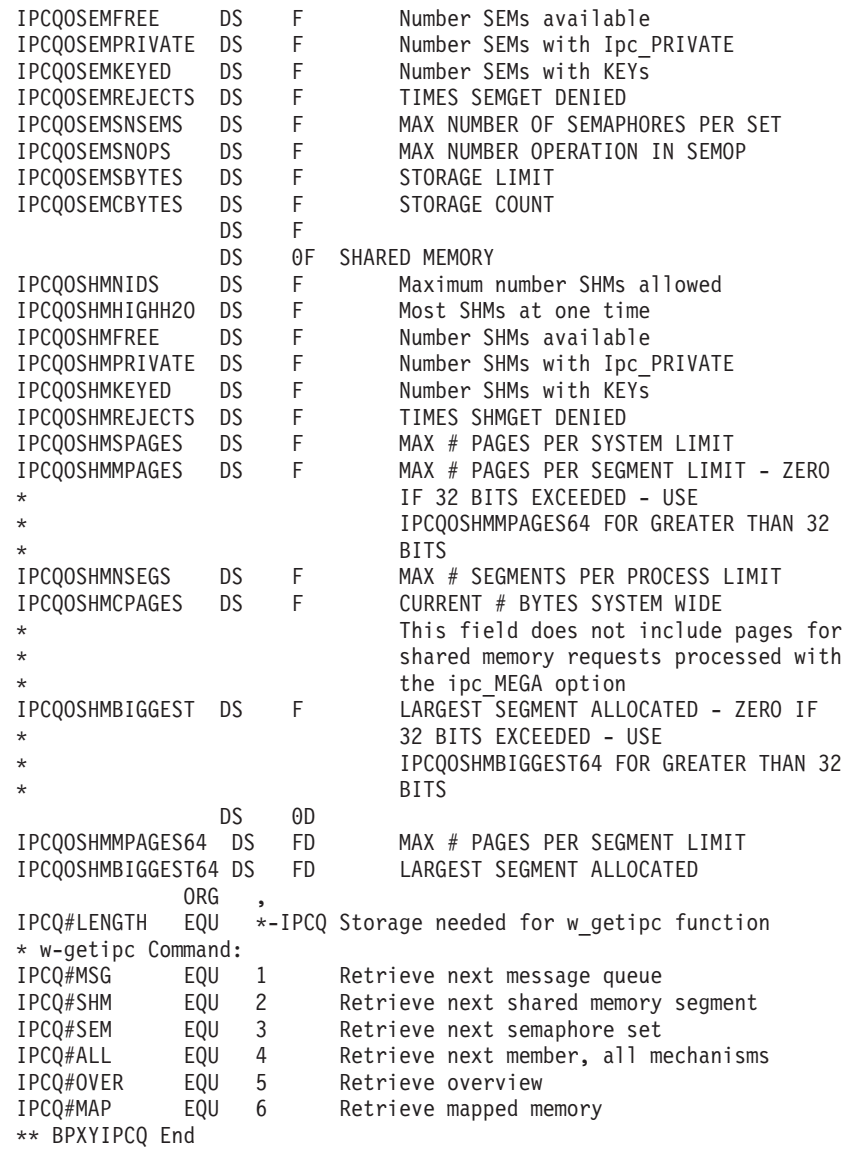

# **BPXYITIM — Map getitimer, setitimer structure**

AMODE 31 callers use ["BPXYITIM — Map getitimer, setitimer structure" on page](#page-1013-0) [990.](#page-1013-0)

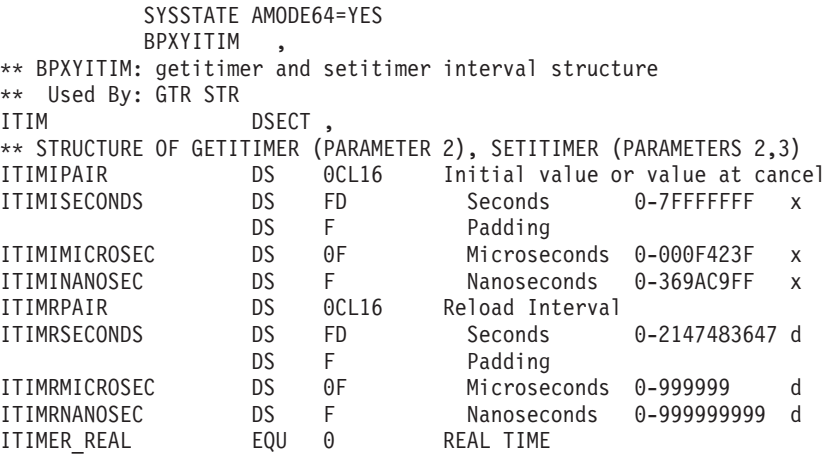

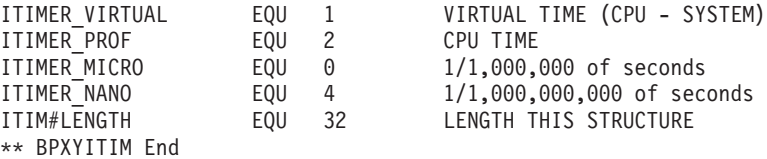

#### **BPXYMMG — Map Interface for \_map\_init and \_map\_service**

AMODE 31 callers use ["BPXYMMG — Map interface for \\_map\\_init and](#page-1014-0) [\\_map\\_service" on page 991.](#page-1014-0)

SYSSTATE AMODE64=YES **BPXYMMG** \*\* BPXYMMG: BPX1MMI & BPX1MMS Interface Declares \*\* Used By: Callers of the BPX1MMI & BPX1MMS Interface \* \*\*\*\*\*\*\*\*\*\*\*\*\*\*\*\*\*\*\*\*\*\*\*\*\*\*\*\*\*\*\*\*\*\*\*\*\*\*\*\*\*\*\*\*\*\*\*\*\*\*\*\*\*\*\*\*\*\*\*\*\*\*\*\*\*\*\*\*\*\* \* Function Code Constants \* \*\*\*\*\*\*\*\*\*\*\*\*\*\*\*\*\*\*\*\*\*\*\*\*\*\*\*\*\*\*\*\*\*\*\*\*\*\*\*\*\*\*\*\*\*\*\*\*\*\*\*\*\*\*\*\*\*\*\*\*\*\*\*\*\*\*\*\*\*\* \* MMG\_INIT EQU 1 MMG\_SERVICE \* \*\*\*\*\*\*\*\*\*\*\*\*\*\*\*\*\*\*\*\*\*\*\*\*\*\*\*\*\*\*\*\*\*\*\*\*\*\*\*\*\*\*\*\*\*\*\*\*\*\*\*\*\*\*\*\*\*\*\*\*\*\*\*\*\*\*\*\*\*\*  $\star$ Parameter list mapping for the BPX1MMI MMG INIT call  $*$  $\star$ \*\*\*\*\*\*\*\*\*\*\*\*\*\*\*\*\*\*\*\*\*\*\*\*\*\*\*\*\*\*\*\*\*\*\*\*\*\*\*\*\*\*\*\*\*\*\*\*\*\*\*\*\*\*\*\*\*\*\*\*\*\*\*\*\*\*\*\*\*\* \* MMG INIT PARM DSECT, MMG INIT Parameter List MMG NUMBLKS DS F Fullword that contains the number of blocks to be contained in the map \* area. \_MMG\_MEGSPERBLK DS F Fullword that contains the size in \* megabytes of each block in the map \* area \_MMG\_MAPTOKEN DS CL8 Token for map area MMG AREAADDR DS AD Doubleword that contains, on input, the suggested starting address of the \* map area or 0. On output, this field is set to the actual map starting address. MMG INIT PARM LEN EQU  $*-$  MMG INIT PARM \* \*\*\*\*\*\*\*\*\*\*\*\*\*\*\*\*\*\*\*\*\*\*\*\*\*\*\*\*\*\*\*\*\*\*\*\*\*\*\*\*\*\*\*\*\*\*\*\*\*\*\*\*\*\*\*\*\*\*\*\*\*\*\*\*\*\*\*\*\*\* \* Parameter list mapping for the BPX1MMS MMG\_SERVICE request \* The parameter list is an array of entries, each entry having the \* format as mapped by \_MMG\_SERVICE\_BLK. Each entry is a request for \* one of the supported request types: MMG\_NEWBLOCK, MMG\_CONN, \* MMG\_DISCONN, MMG\_CNTL or MMG\_FREE. In addition, an entry can be marked as inactive by setting its value to MMG\_NOP, which will cause the entry to be skipped. The result of  $\overline{a}$  given request will be reflected in the array entry. \* The meaning of array entry fields is dependant on the requested \* function. The following table defines the field meanings for each of the supported functions. A field not used by a service is marked N/A. Fields so marked are ignored and their value is not important for the specified service. All reserved fields must be zero. \*

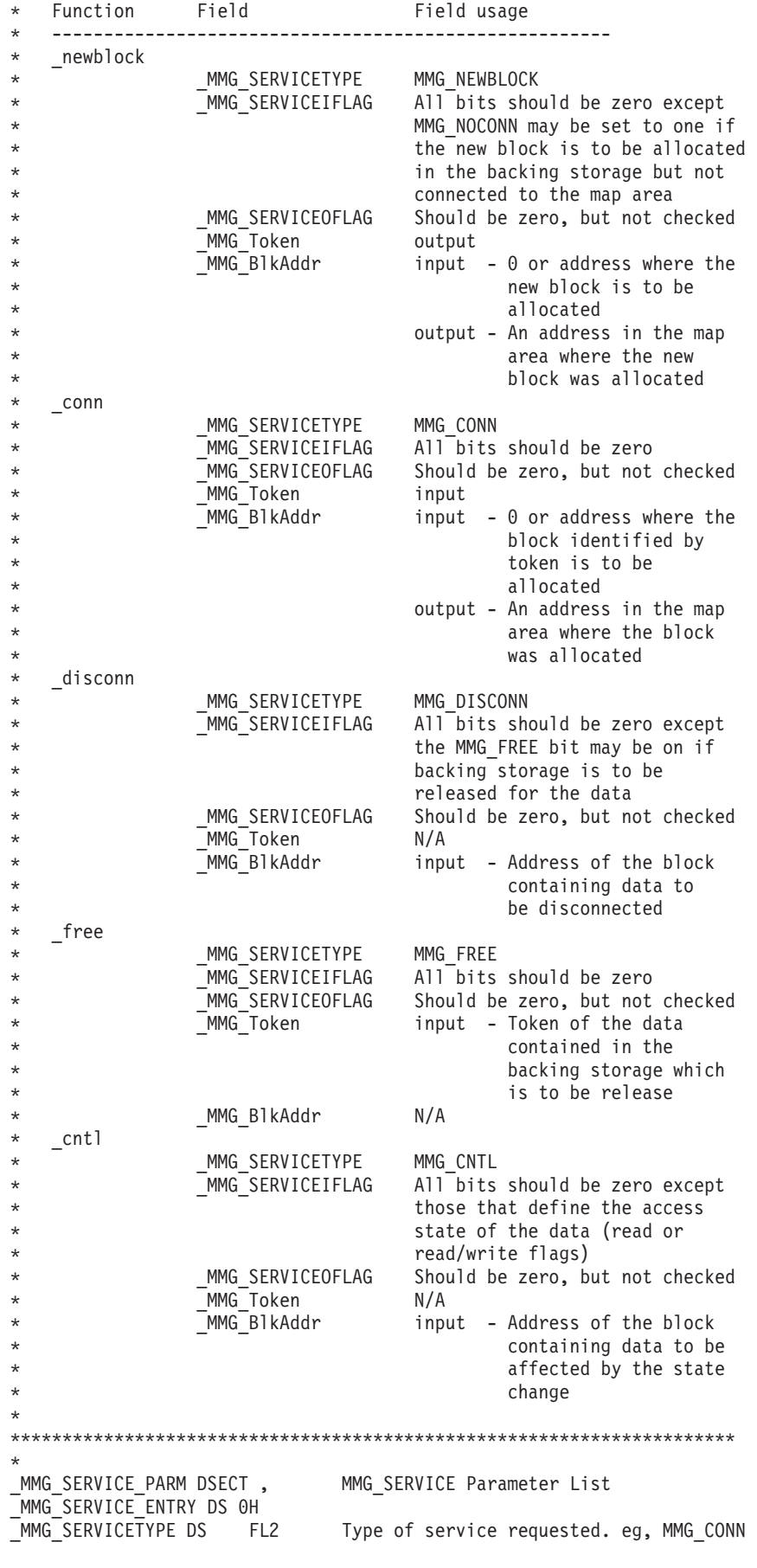

#### **BPXYMMG**

MMG SERVICEIFLAG DS BL1 Flags ORG \_\_MMG\_SERVICEIFLAG<br>EQU X'80' All page MMG READONLY EQU X'80' All pages of each area are to be made \* read-only All pages of each area are to be made read-write MMG FREEBLOCK EQU X'20' The backing storage for the specified \* block is to be freed The new block is to be allocated in the backing storage but not connected to the map area<br>ORG MMG SERVICEIFLAG+L' M MMG SERVICEIFLAG+L'\_MMG\_SERVICEIFLAG MMG SERVICEOFLAG DS BL1 Flags ORG \_\_MMG\_SERVICEOFLAG<br>EQU X'80' If on, a \_MMG\_REQFAIL  $\quad$  EQU  $\quad$  X'80 $^{\overline{\text{1}}}$   $\quad$  If on, a failure occured on this entry \* or this entry was not processed ORG \_\_MMG\_SERVICEOFLAG+L'\_MMG\_SERVICEOFLAG<br>DS \_\_CL8 Token for a data block \_MMG\_TOKEN DS CL8 Token for a data block \_MMG\_RES02B DS A Reserved MMG BLKADDR DS AD Doubleword that contains the virtual address of a map area block MMG MAXARRAYCOUNT EQU 1000 Maximum number of requests that can be in a service request array \_MMG\_SERVICE\_PARM\_LEN EQU \*-\_MMG\_SERVICE\_PARM \* \*\*\*\*\*\*\*\*\*\*\*\*\*\*\*\*\*\*\*\*\*\*\*\*\*\*\*\*\*\*\*\*\*\*\*\*\*\*\*\*\*\*\*\*\*\*\*\*\*\*\*\*\*\*\*\*\*\*\*\*\*\*\*\*\*\*\*\*\*\* \* BPX1MMS SERVICE Request Constants (values for field MMG SERVICETYPE) \* \*\*\*\*\*\*\*\*\*\*\*\*\*\*\*\*\*\*\*\*\*\*\*\*\*\*\*\*\*\*\*\*\*\*\*\*\*\*\*\*\*\*\*\*\*\*\*\*\*\*\*\*\*\*\*\*\*\*\*\*\*\*\*\*\*\*\*\*\*\* \* MMG\_NOP EQU 0 MMG\_NEWBLOCK EQU 1 MMG\_CONN EQU 2  $MMG$ <sup> $-DISCONN$ </sup> MMG<sup>EREE</sup> EQU 4 MMG CNTL EQU 5 \* \*\*\*\*\*\*\*\*\*\*\*\*\*\*\*\*\*\*\*\*\*\*\*\*\*\*\*\*\*\*\*\*\*\*\*\*\*\*\*\*\*\*\*\*\*\*\*\*\*\*\*\*\*\*\*\*\*\*\*\*\*\*\*\*\*\*\*\*\*\* \* \*\* BPXYMMG End

#### **BPXYMSG — Map interprocess communication message queues**

DSECT (MSGBUF) will be generated with either DSECT=NO or DSECT=YES. If DSECT=NO is specified, you may need an additional DSECT / CSECT statement to return to the current DSECT or CSECT. Default for the message size is 100 bytes. Specify VARLEN= to override this value.

AMODE 31 callers use ["BPXYMSG — Map interprocess communication message](#page-1020-0) [queues" on page 997.](#page-1020-0)

```
SYSSTATE AMODE64=YES
           BPXYMSG
** BPXYMSG: Interprocess Communication Message Queue Structure
** Used By: msgctl
MSQID_DS DSECT , message queue structure
                    DS CL(IPC#LENGTH) Mapped by BPXYIPCP<br>DS F # of messages on queue
MSG_QNUM DS F # of messages on queue
                    DS F max bytes allowed on queue<br>DS F process ID of last msgsnd(
MSG LSPID DS F process ID of last msgsnd()
MSG LRPID DS F process ID of last msgrcv()
MSG_STIME DS F time of last msgsnd()<br>MSG_RTIME DS F time of last msgrcv()
MSG<sup>_</sup>RTIME DS F time of last msgrcv()
```
MSG\_CTIME DS F time of last change get/ctl MSG\_STIME64 DS FD time64\_t of last msgsnd() MSG\_RTIME64 DS FD time64 t of last msgrcv() MSG\_CTIME64 DS FD time64\_t of last change get/ctl MSQ#LENGTH EQU \*-MSQID\_DS Length of this DSECT MSGBUF DSECT , Message buffer - msgsnd, msgrcv MSG\_TYPE DS FD 64 bit message type MSG\_MTEXT DS CL100 Message text MSGB#LENGTH EQU \*-MSGBUF Length of this DSECT MSGXBUF DSECT , Message buffer - msgxrcv MSGX MTIME DS FD time message sent MSGX\_UID DS F sender's effective UID MSGX GID DS F sender's effective GID MSGX\_PID DS F sender's PID MSGX\_TYPE DS FD Message type MSGX\_MTEXT DS CL100 Message text MSGX#LENGTH EQU \*-MSGXBUF Length of this DSECT \* Flag bits - msgrcv (also IPC\_NOWAIT MSG NOERROR EQU 4 No error if big message. MSG\_INFO EQU 8 Use MSGXBUF not MSGBUF format \*\* BPXYMSG End

#### **BPXYMSGH — Map the message header**

BPXYMSGH is used by the sendmsg and recvmsg syscalls. AMODE 31 callers use ["BPXYMSGH — Map the message header" on page 999.](#page-1022-0)

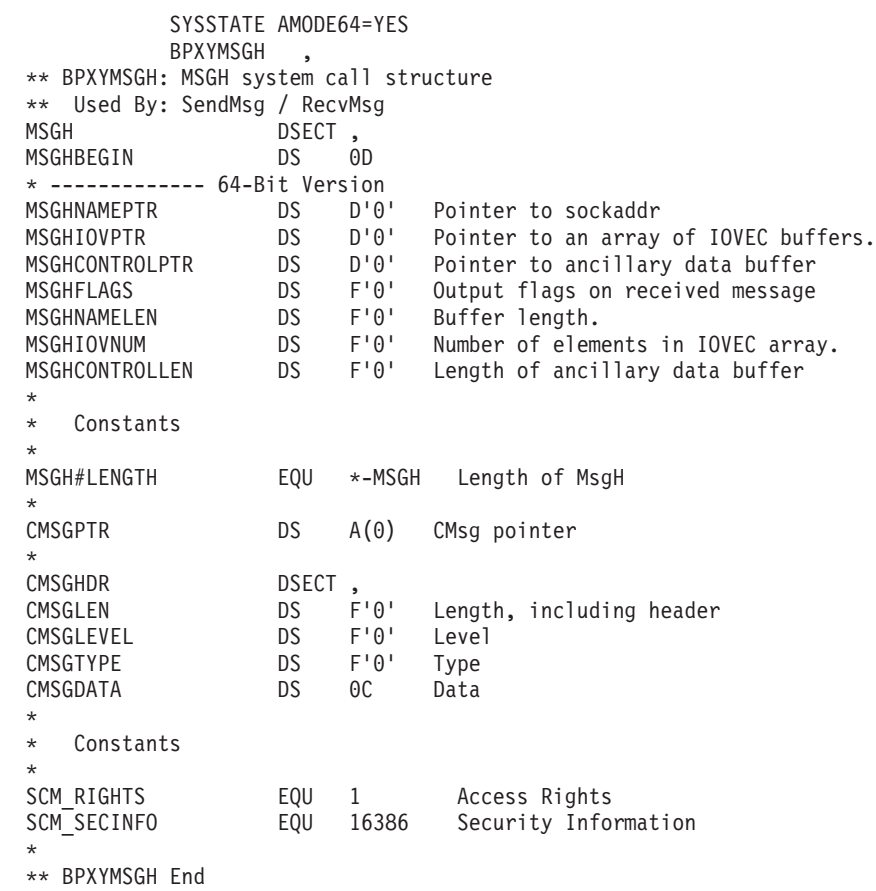

# **BPXYOCRT — Map the OE certificate support structure**

AMODE 31 callers use ["BPXYOCRT — Map the OE certificate support structure"](#page-1025-0) [on page 1002.](#page-1025-0)

SYSSTATE AMODE64=YES BPXYOCRT \*\* BPXYOCRT: OE Certificate support structure \*\* Used By: TLS OCRT DSECT , OCRTTYPE DS F type of certificate attached OCRTUSERID DS CL9 MVS userid, null terminated, input/output reserved OCRTCLEN DS F length of certificate associated with type OCRTCPTR DS A 31-Bit ptr to the actual certifcate OCRTCERTPTR64 DS D 64-Bit ptr to the actual certifcate OCRT\_LEN EQU \*-OCRT OCRT\_X509 EQU 1 Certificate type X509 \*\* BPXYOCRT End

#### **BPXYPPSD — Map signal delivery data**

This structure is passed to a signal interface routine (SIR). AMODE 31 callers use ["BPXYPPSD — Map signal delivery data" on page 1014.](#page-1037-0)

SYSSTATE AMODE64=YES BPXYPPSD , \*\* BPXYPPSD: Signal Data Area \*\* Used By: User written signal interrupt routines PPSD DSECT,<br>PPSDID DC C'PPSD' PPSDID DC C'PPSD' Eye catcher PPSD#ID EQU C'PPSD' Control Block Acronym Subpool number of this PPSD PPSD#SP EQU 230 Subpool for the PPSD PPSDLEN DC AL3(PPSD#LENGTH) Length this structure \* \* \*\*\*\*\*\*\*\*\*\*\*\*\*\*\*\*\*\*\*\*\*\*\*\*\*\*\*\*\*\*\*\*\*\*\*\*\*\*\*\*\*\*\*\*\*\*\*\*\*\*\*\*\*\*\*\*\*\*\*\*\*\*\*\*\* PpsdSIRParms is used to setup up a parameter list to the Signal Interface Routine (SIR). When the SIR is invoked, the address of PpsdSIRParms field is set in Register 1. The PpsdAddrPpsd contains the address of the Ppsd. \* \*\*\*\*\*\*\*\*\*\*\*\*\*\*\*\*\*\*\*\*\*\*\*\*\*\*\*\*\*\*\*\*\*\*\*\*\*\*\*\*\*\*\*\*\*\*\*\*\*\*\*\*\*\*\*\*\*\*\*\*\*\*\*\*\* \* PPSDSIRPARMS DS 0A SIR Parameters PPSDADDRPPSD DC A(PPSD) Pointer to the top of the Ppsd PPSDSIRPARMEND EQU X'80' End of Parameters flag set on PPSDTRMEXITSTATUS DS F 4 Byte status passed to PRTRM PPSDSIGNUM DS F Signal number PPSDFL DS XL2 X'7FFF' reserved ORG PPSDFL PPSDFLAGS2A DS 0B PPSDQUIESCEFREEZE EQU X'80' Interrupt due to freeze PPSDSIRCOMPLETE EQU X'40' Sir done with async I/O exits<br>PPSDPROCDFT EQU X'20' Process default PPSDPROCDFT EQU X'20' Process default PPSDSIGQUEUE EQU X'10' NSSGQ queued signal PPSDREDRIVE EQU X'08' SPB will Resend signal later PPSDJUMPBACK EQU X'04' SPB return to point of interrupt PPSDMASKONLY EQU X'02' SPB restore mask only PPSDSIGTHSTOP EQU X'01' Interrupt due to thread-stop signal ORG PPSDFL+0001 PPSDFLAGS2B DS B<br>PPSDQUIESCEANDGET EQU X'80' PPSDQUIESCEANDGET EQU X'80' Interrupt due to pthread\_quiesce\_and\_get\_np PPSDF2\_64 EQU X'40' Use PSWxxx64 fields<br>PPSDACTION DS B Action for this sign DS B Action for this signal \* catch SIR determines default action PPSDFLAGS DS B X'00' reserved PPSDASYNC EQU X'80' Signal delivered Asynchronously

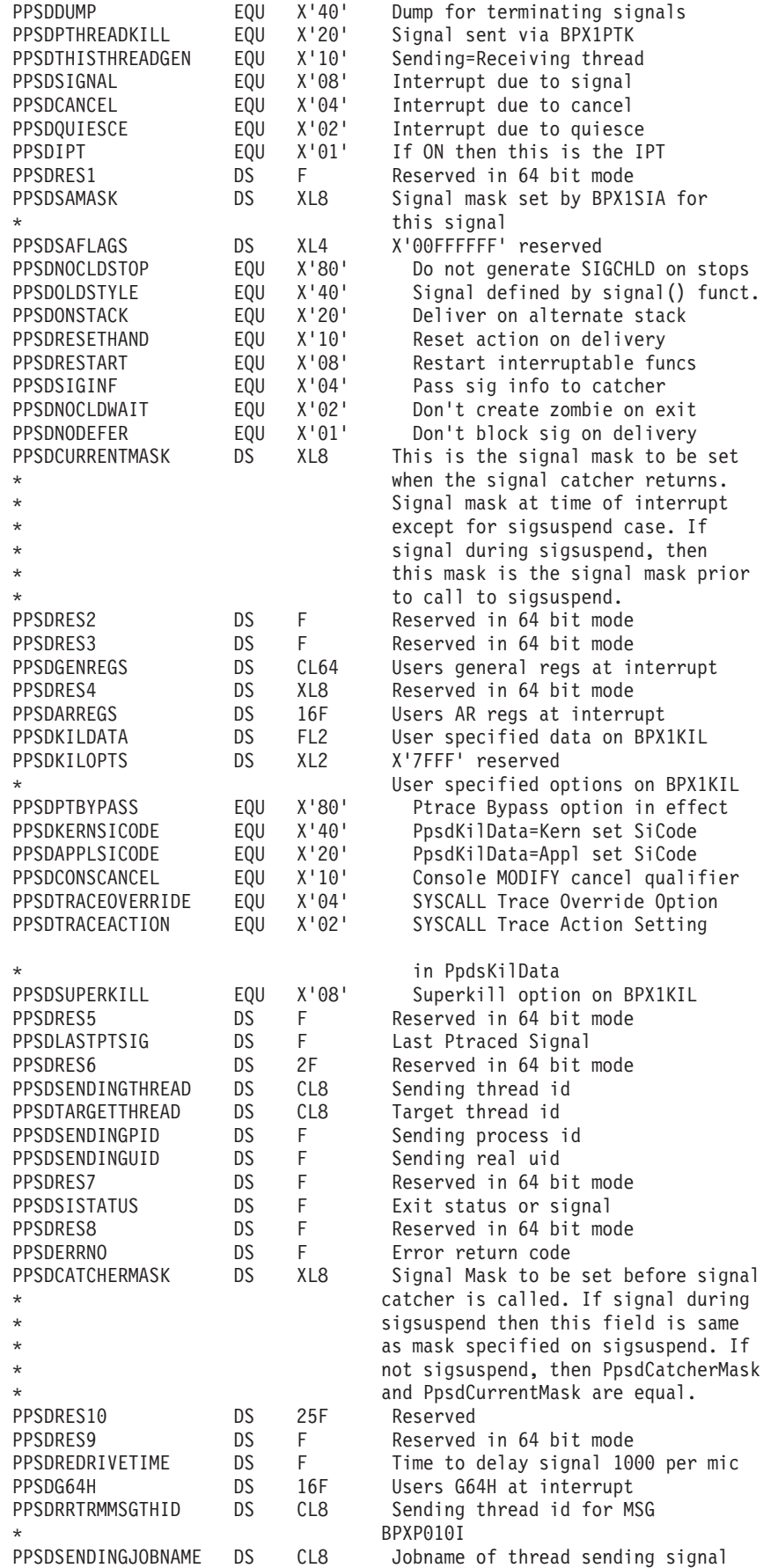

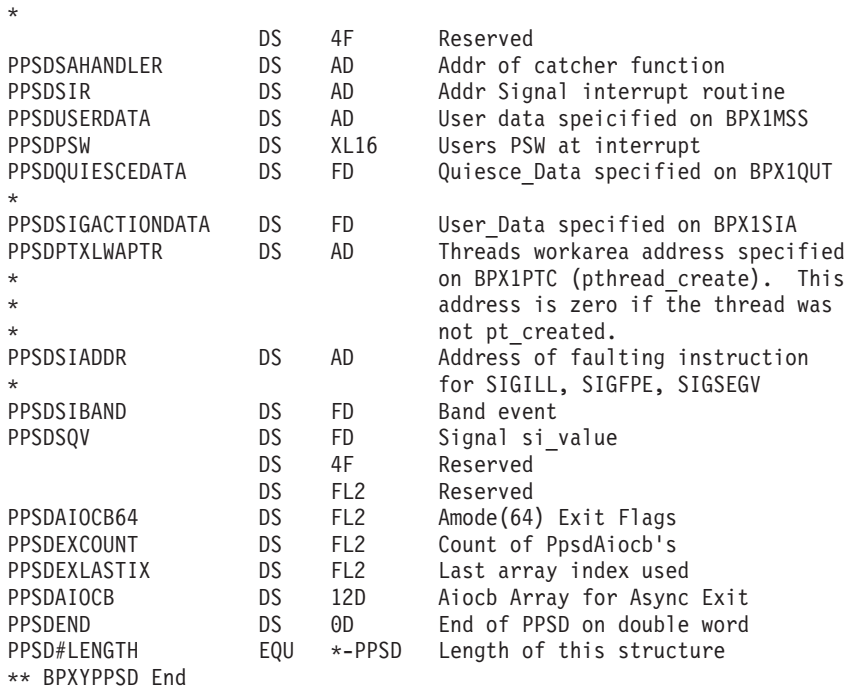

#### **BPXYPTXL — Map the parameter pist for pthread\_create**

AMODE 31 callers use ["BPXYPTXL — Map the parameter list for pthread\\_create"](#page-1055-0) [on page 1032.](#page-1055-0)

```
SYSSTATE AMODE64=YES
        BPXYPTXL ,
** BPXYPTXL: Pthread Parameter List
** Used By: PTX
PTXL DSECT, Parm List returned by BPX1PTX
PTXLWORKAREAPTR DS AD Pointer to User Work Area
PTXLATTRIBUTEPTR DS AD Pointer to User Attributes
PTXLTHIDPTR DS A Pointer to Thread ID
PTXLSTATUSPTR DS A Pointer to Thread Run Status
PTXL#LENGTH EQU *-PTXL
PTXLRS DSECT, Thread Run Status
                DS 0F
PTXLRSFLAGS DS 0BL4 Thread Run Status Flags
PTXLRSFLAGS0 DS B 1st byte
PTXLRSREADY EQU X'80' Thread is ready to run
PTXLRSFLAGS1 DS B 2nd byte
PTXLRSFLAGS2 DS B 3rd byte
PTXLRSFLAGS3 DS B 4th byte
PTXLRS#LENGTH EQU *-PTXLRS
** BPXYPTXL End
```
#### **BPXYRLIM — Map the rlimit, rusage, and timeval structures**

AMODE 31 callers use ["BPXYRLIM — Map the rlimit, rusage, and timeval](#page-1056-0) [structures" on page 1033.](#page-1056-0)

SYSSTATE AMODE64=YES BPXYRLIM , \*\* BPXYRLIM: Rlimit, Timeval, and Rusage Structures \*\* Used By: setrlimit, getrlimit, and getrusage RLIMIT DSECT , Rlimit structure DS 0CL8 Current limit (doubleword)

#### **BPXYRLIM**

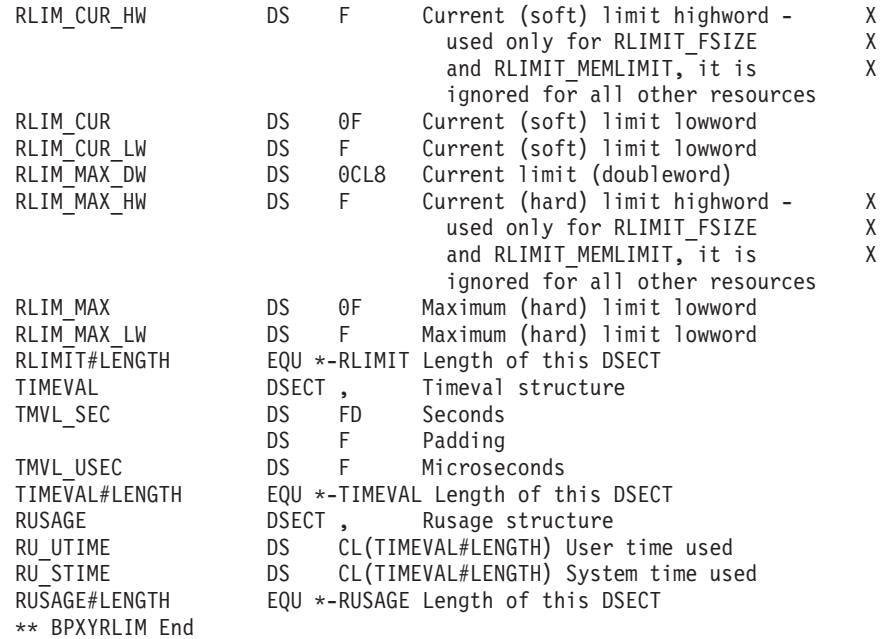

### **BPXYSELT — Map the timeout value for the select syscall**

AMODE 31 callers use ["BPXYSELT — Map the timeout value for the select syscall"](#page-1060-0) [on page 1037.](#page-1060-0)

SYSSTATE AMODE64=YES BPXYSELT , \*\* BPXYSELT: Select Time Structure \*\* Used By: Select Syscall SELT DSECT, SELTBEGIN DS OD \*--------------------------64-bit format \* TV\_SEC DS D'0' Seconds DS F'0' Padding TV\_USEC DS F'0' Microseconds \* Constants \* SELT#LENGTH EQU \*-SELT Length of SELT \*\* BPXYSELT End

#### **BPXYSEM — Map interprocess communication semaphores**

DSECTs (SEMID\_DS, SEM\_ARRAY and SEM\_BUF\_ELE) will be generated with either DSECT=NO or DSECT=YES. If DSECT=NO is specified, you may need an additional DSECT / CSECT statement to return to the current DSECT or CSECT. AMODE 31 callers use ["BPXYSEM — Map interprocess communication](#page-1060-0) [semaphores" on page 1037.](#page-1060-0)

SYSSTATE AMODE64=YES **BPXYSEM** \*\* BPXYSEM: Interprocess Communications Permission \*\* Used By: XSO, XSC SEMID\_DS DSECT, semctl structure SEM PERM DS CL(IPC#LENGTH) Mapped by BPXYIPCP SEM NSEMS DS H number of semaphores in set DS H spacer SEM\_OTIME DS FL4 last semop() time<br>SEM\_CTIME DS FL4 last time changed DS FL4 last time changed by semctl()

SEM OTIME64 DS FD last semop() time64 t SEM CTIME64 DS FD last semctl() time64 t SEM#LENGTH EQU \*-SEMID DS Length of this DSECT \* SETVAL - a one element array for Semaphore\_Number \* SETALL, GETALL - an array with Number\_of\_Semaphore elements SEM ARRAY **DIECT, SETALL, GETALL, SETVAL** SEM\_ARRAY\_VAL DS FL2 semaphore value SEM\_BUF\_ELE DSECT , sembuf element - semop semaphore number (0 to  $n-1$ ) SEM OP DS FL2 semaphore operation SEM FLG DS H operation flags SEM#BUFLEN EQU \*-SEM\_BUF\_ELE \* Flag bits - semop (also IPC\_NOWAIT  $EQU$  2 Set up adjust on exit entry. \* Control Commands - (also IPC\_RMID, IPC\_SET, IPC\_STAT): SEM GETVAL EQU 21 Get the current semaphore value SEM\_SETVAL EQU 22 Change the semaphore value 23 Get PID of last process to alter sem<br>24 Get count of tasks waiting for val>0 SEM GETNCNT EQU 24 Get count of tasks waiting for val>0 SEM GETZCNT EQU 25 Get count of tasks waiting for val=0 SEM\_GETALL EQU 26 Get the current semaphore values EQU 27 Change the semaphore values \* Maximum and minimum values SEM#MAX VAL EQU 32767 Maximum sem val (min = 0) SEM#MAX\_ADJ EQU 16383 Maximum sem\_adj (min = -MAX) \*\* BPXYSEM End

#### **BPXYSFPL — Map the send\_file parameter list**

AMODE 31 callers use ["BPXYSFPL — Map the send\\_file parameter list" on page](#page-1061-0) [1038.](#page-1061-0)

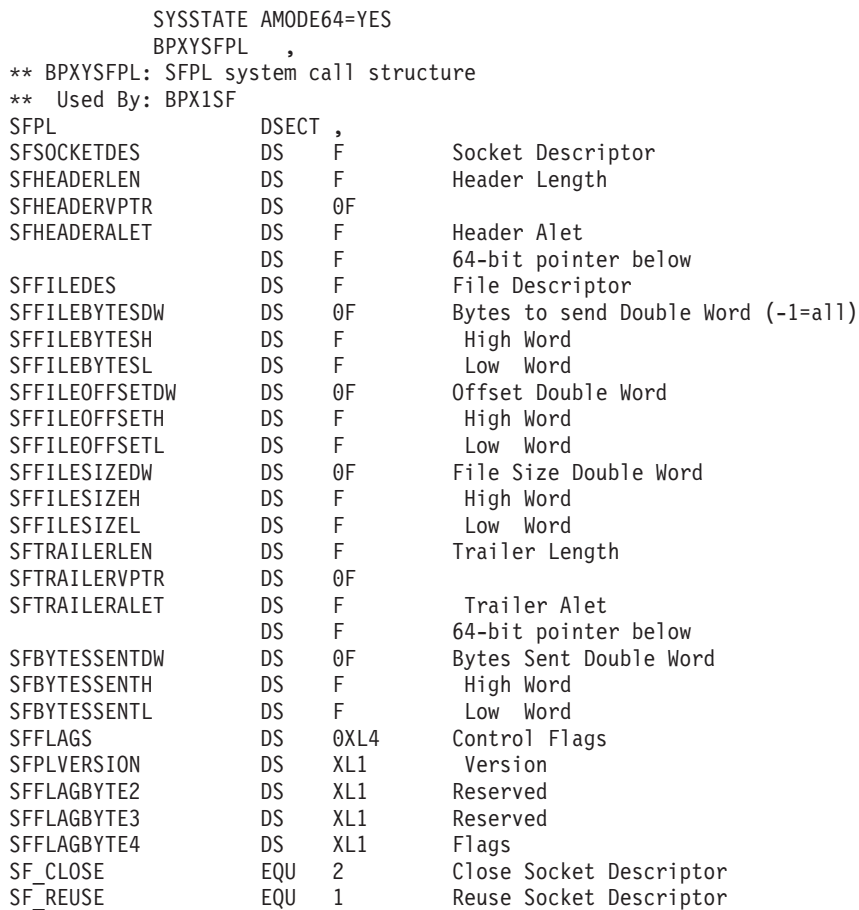

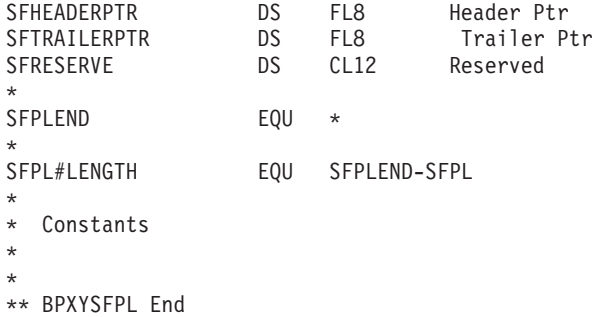

# **BPXYSHM—Map interprocess communication shared memory segments**

AMODE 31 callers use ["BPXYSHM—Map interprocess communication shared](#page-1062-0) [memory segments" on page 1039.](#page-1062-0)

SYSSTATE AMODE64=YES BPXYSHM , \*\* BPXYSHM: Interprocess Communications Permission \*\* Used By: XMC SHMID\_DS DSECT , SHMID\_DS - shmctl structure SHM\_PERM DS CL(IPC#LENGTH) Mapped by BPXYIPC SHM SEGSZ DS F size of segment in bytes SHM\_LPID DS F process ID of last operation SHM CPID DS F process ID of creator SHM\_NATTCH DS F number of current attaches SHM ATIME DS F time of last shmat SHM DTIME DS F time of last shmdt SHM\_CTIME DS F time of last change shmget/shmctl SHM RES2 DS F Reserved SHM\_FLAGS DS F Flags SHM SEG64 EQU X'80' Shared memory above the bar ORG SHM\_FLAGS+1 SHM\_DUMP\_PRIO64 DS FL1 Dump priority for this seg SHM RES3 DS FL2 Reserved SHM SEGADDR64 DS AD Address of segment SHM SEGSIZE64 DS FD Size of segment in bytes SHM ATIME64 DS FD time64 t of last shmat SHM\_DTIME64 DS FD time64\_t of last shmdt SHM CTIME64 DS FD time64 t of last change shmget/shmctl \* \* Mode bits (mapped over S\_TYPE in BPXYMODE): SHM RDONLY EQU 1 Attach read-only (else read-write) SHM\_RND EQU 2 Round attach address to SHMLBA SHMLBA **EQU** 4096 Rounding boundary SHM#LENGTH EQU \*-SHMID DS Length of this DSECT \*\* BPXYSHM End

#### **BPXYSINF — Map SIGINFO\_T structure**

DSECT (SIGINFO\_T) will be generated with either DSECT=NO or DSECT=YES. If DSECT=NO is specified, you may need an additional DSECT / CSECT statement to return to the current DSECT or CSECT. AMODE 31 callers use ["BPXYSINF —](#page-1065-0) [Map SIGINFO\\_T structure" on page 1042.](#page-1065-0)

SYSSTATE AMODE64=YES **BPXYSINF** \*\* BPXYSINF: siginfo\_t Structure \*\* Used By: waitid SIGINFO\_T DSECT, Siginfo\_t structure

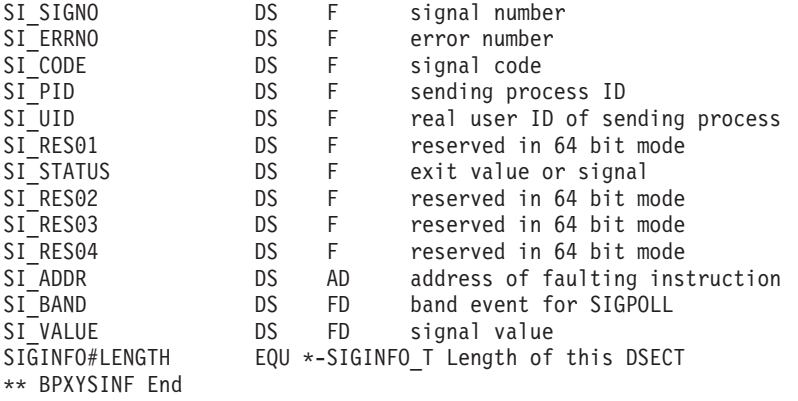

#### **BPXYSSET — Map the sigaction set**

DSECT=.. is not supported. The generated code will allocate SSETOPTION\_FLAGS and a DSECT for SSET. This should be followed by CSECT statement to return to the current DSECT or CSECT. AMODE 31 callers use ["BPXYSSET — Map the](#page-1078-0) [sigaction set" on page 1055.](#page-1078-0)

SYSSTATE AMODE64=YES BPXYSSET , \*\* BPXYSSET: Macro which enables multiple signal calls \*\* Used By: SA2 SSETOPTION FLAGS DS 0F SSETOPTION FLAGS1 DS FL1 FLAGS INDICATING CALLER OPTIONS SSET\_IGINVALID EQU X'80' IGNORE INVALID SIGNALS & SIGACTIONS X 0=DO NOT IGNORE, 1=IGNORE DS 3FL1 RESERVED SSET DSECT, SSETCONSOLMASK DS XL8 SIGNALS HAVING THE SAME FLAGS, MASK, X USERDATA, AND SIGNAL ACTION SSETCOMPARE DS OCL28<br>SSETSAHANDLER DS AD<br>SSETSAMASH ADDRESS OF A SIGNAL HANDLER ROUTINE SSETSAMASK DS XL8 VALUE FOR SIGACTION MASK SSETUSERDATA DS FD USER DEFINED DATA SSETFLAGS DS XL4 VALUE FOR SIGACTION FLAGS (BPXYSIGH) SSETRES01 DS F Reserved<br>SSET#LENGTH EQU \*-SSET LENGTH O EQU \*-SSET LENGTH OF ONE SSET ENTRY \*\* BPXYSSET End

#### **BPXYWLM — WLM constants and parameter list DSECTs**

BPXYWLM work load manager constants and DSECTs. AMODE 31 callers use ["BPXYWLM — WLM constants and parameter list DSECTs" on page 1069.](#page-1092-0)

SYSSTATE AMODE64=YES **BPXYWLM** \*\* BPXYWLM: BPX1WLM Interface Declares \*\* Used By: Callers of the BPX1WLM Interface \* \* BPX1WLM Function Code Constants \* WLM\_QUERY\_METRICS EQU\_1 WLM\_QUERY\_SCHEDENV EQU 2<br>WLM\_CHECK\_SCHEDENV EQU 3 WLM\_CHECK\_SCHEDENV WLM\_DISCONNECT EQU 4 WLM\_DELETE\_WORKUNIT EQU\_5 WLM\_JOIN\_WORKUNIT EQU 6 WLM\_LEAVE\_WORKUNIT EQU 7 WLM\_CONNECT\_WORKMGR EQU 8

```
WLM_CONNECT_SERVERMGR EQU 9
WLM_CREATE_WORKUNIT      EQU 10<br>WLM_CONTINUE WORKUNIT    EQU 11
WLM_CONTINUE_WORKUNIT EQU 11<br>WLM_EXTRACT_WORKUNIT EQU 12
WLM_EXTRACT_WORKUNIT EQU 12<br>WLM_EXPORT_WORKUNIT        EOU 13
WLM_EXPORT_WORKUNIT
WLM_UNDOEXPORT_WORKUNIT_EQU_14
WLM_IMPORT_WORKUNIT EQU_15
WLM_UNDOIMPORT_WORKUNIT_EQU_16
WLM_QUERY_ENCLAVECLASS EQU 17
WLM CONNECT EXPORTIMPORT EQU 18
  Function codes 100-112 are reserved
ARM_BIND_THREAD EQU 200
ARM_BLOCK_TRANSACTION
ARM_DESTROY_APPLICATION EQU 202
ARM_DISCARD_TRANSACTION
ARM_GENERATE_CORRELATOR EQU 204
ARM_GET_ARRIVAL_TIME EQU 205
ARM_REGISTER_APPLICATION EQU 206
ARM_REGISTER_METRIC
ARM_REGISTER_TRANSACTION EQU 208
ARM_REPORT_TRANSACTION EQU 209
ARM<sup>-</sup>START APPLICATION EQU 210
ARM_START_TRANSACTION EQU 211
ARM STOP APPLICATION EQU 212
ARM_STOP_TRANSACTION EQU 213
ARM_UNBIND_THREAD
ARM_UNBLOCK_TRANSACTION EQU 215
ARM_UPDATE_TRANSACTION EQU_216
EWLM_CLASSIFY_CORRELATOR EQU 217
* BPX1WLM/BPX4WLM Parameter List Mappings
*
WQM DSECT, WLM_QUERY_METRICS Parameter List
_WQM_SYSI_PTR DS AD Address of a fullword pointer that
                             contains the address of the buffer
* to return the WLM system information.
                             This data is returned in the format
                             of the IWMWSYSI mapping macro.
WQM SYSILEN DS AD Address of a fullword that contains
                             the length of the buffer to return
* the WLM system information<br>WQM END DSOC End of WQM
                             End of WQM
*
WQS DSECT, WLM_QUERY_SCHEDENV_Parameter_List
WQS SETH PTR DS AD Address of a fullword pointer that
                             contains the address of the buffer
                             to return the WLM scheduling
                             environment information.
                             This data is returned in the format
                            of the IWMSET mapping macro.
_WQS_SETH_LEN DS AD Address of a fullword that contains
                             the length of the buffer to return
* the WLM scheduling environment data.
*
WQS END DS 0C End of WQS
*
WCS DSECT, WLM CHECK SCHEDENV Parameter List
WCS SCH ENV DS AD Address of a 16 byte character string
                             that contains the scheduling
                             environment to be checked.
_WCS_SYS_NAME DS AD Address of a 8 byte character string
                             that contains the system name to be
                             checked.
_WCS_END DS 0C End of _WCS
*
WDC DSECT, WLM_DISCONNECT Parameter List
WDC CONN TKN DS AD Address of an fullword that contains
                             the connect token to be disconnected
```
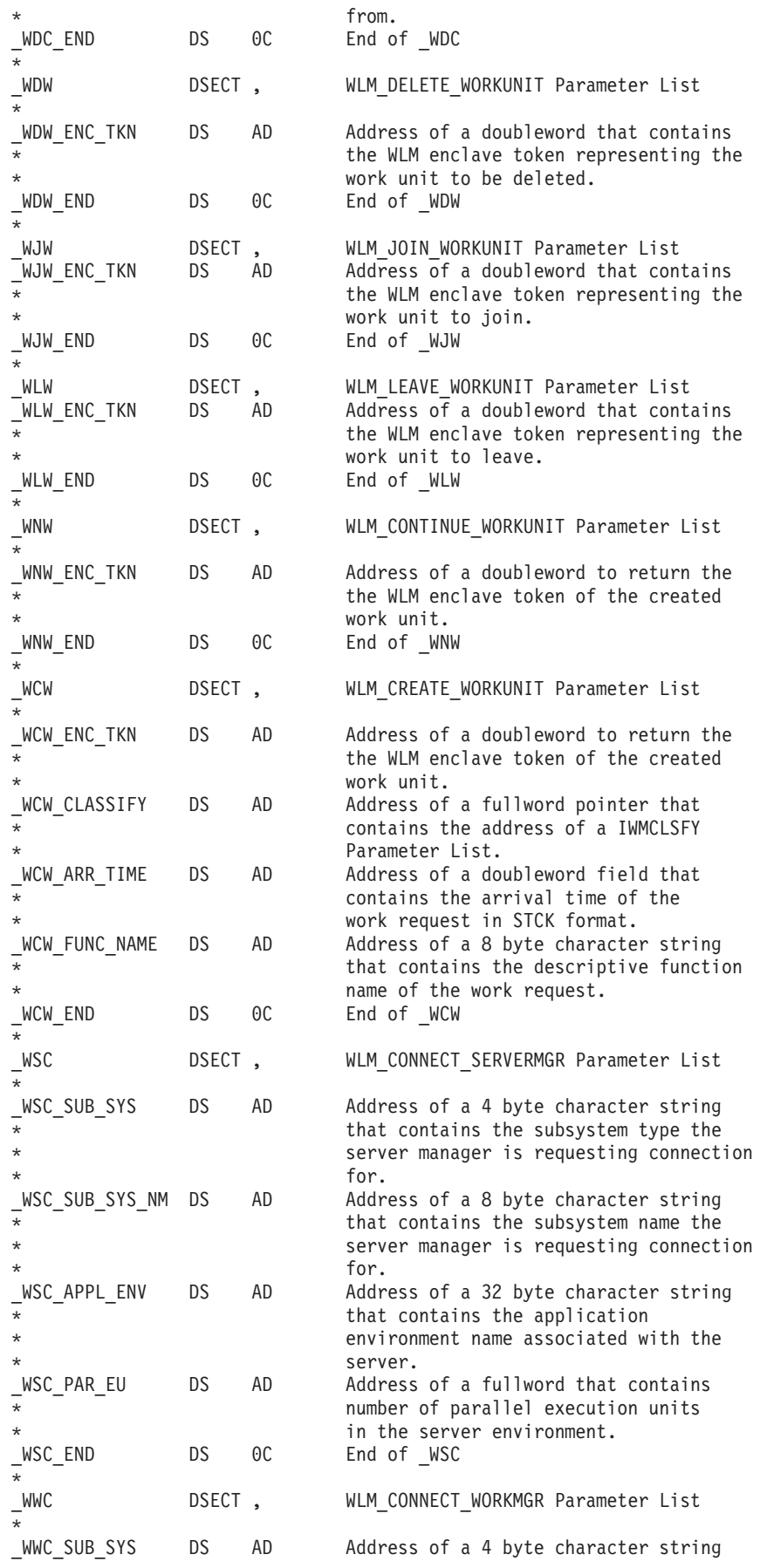

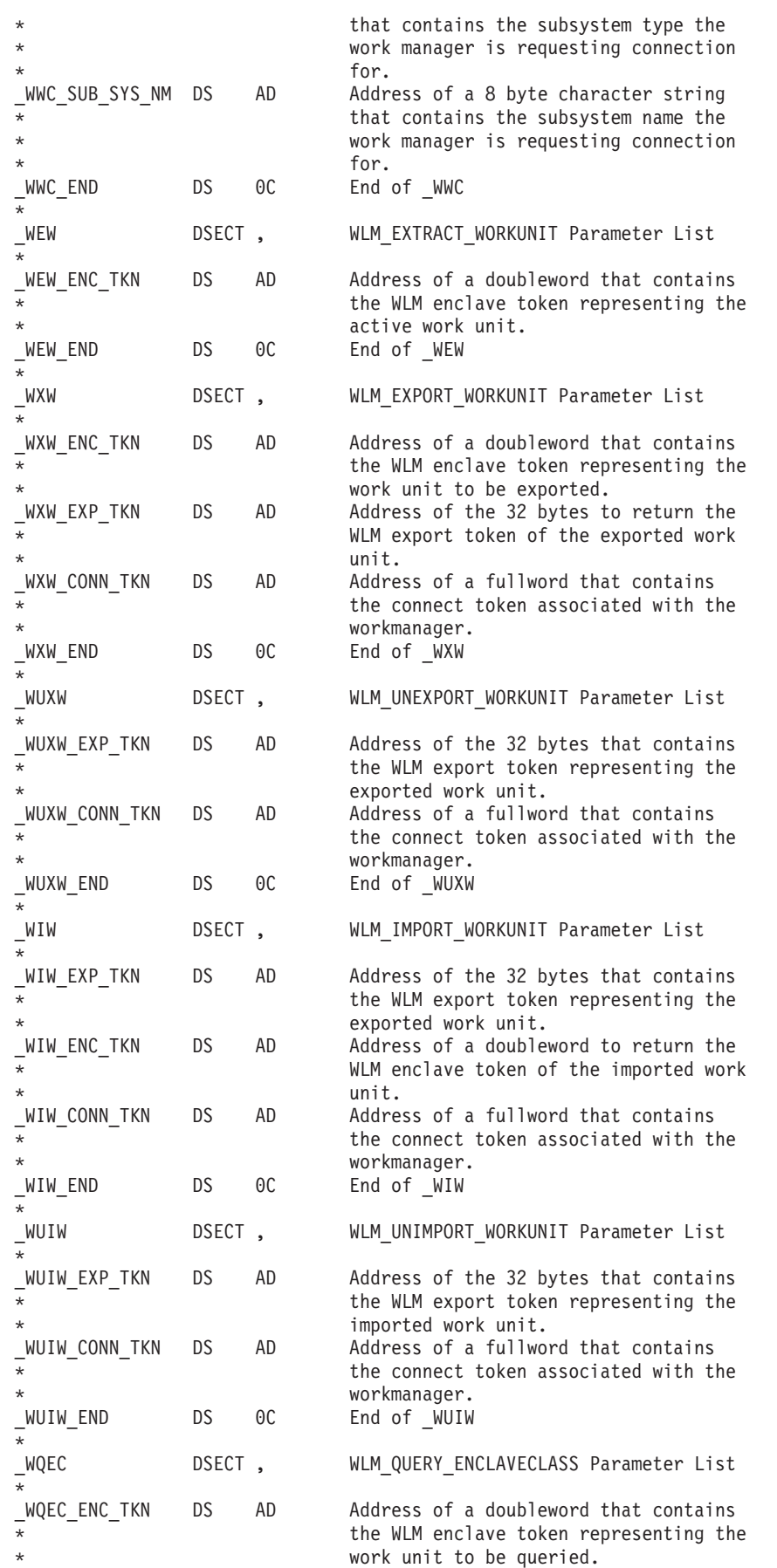

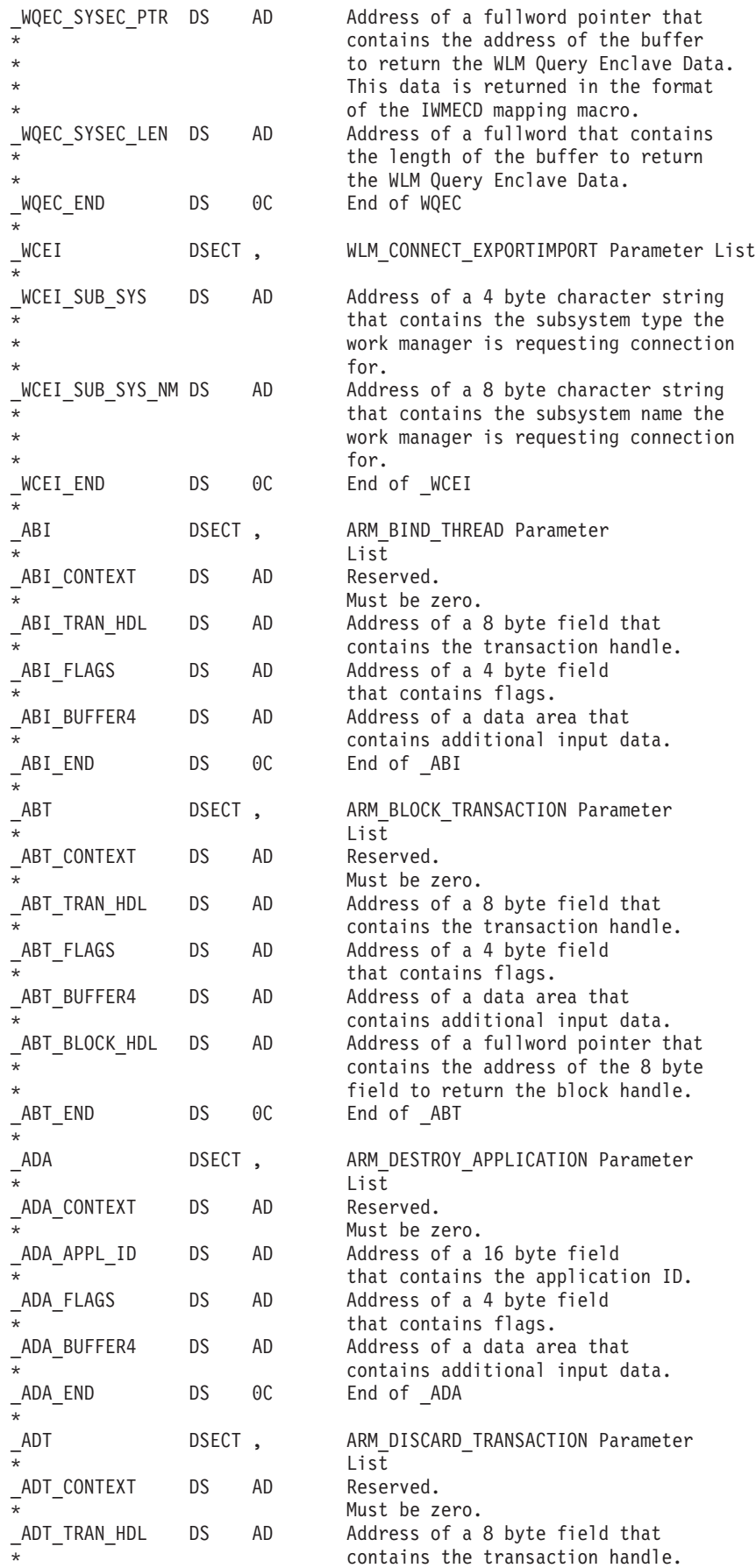

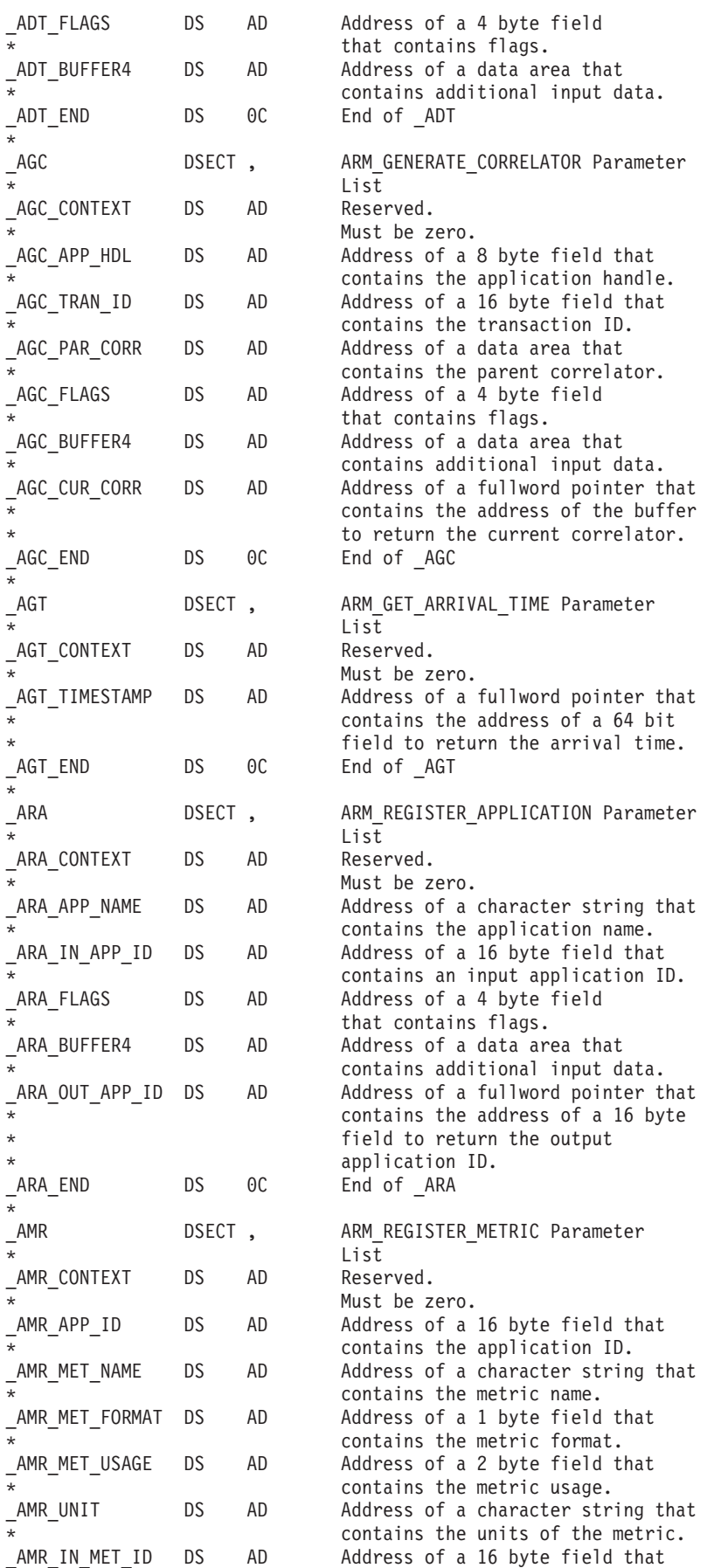

#### **BPXYWLM**

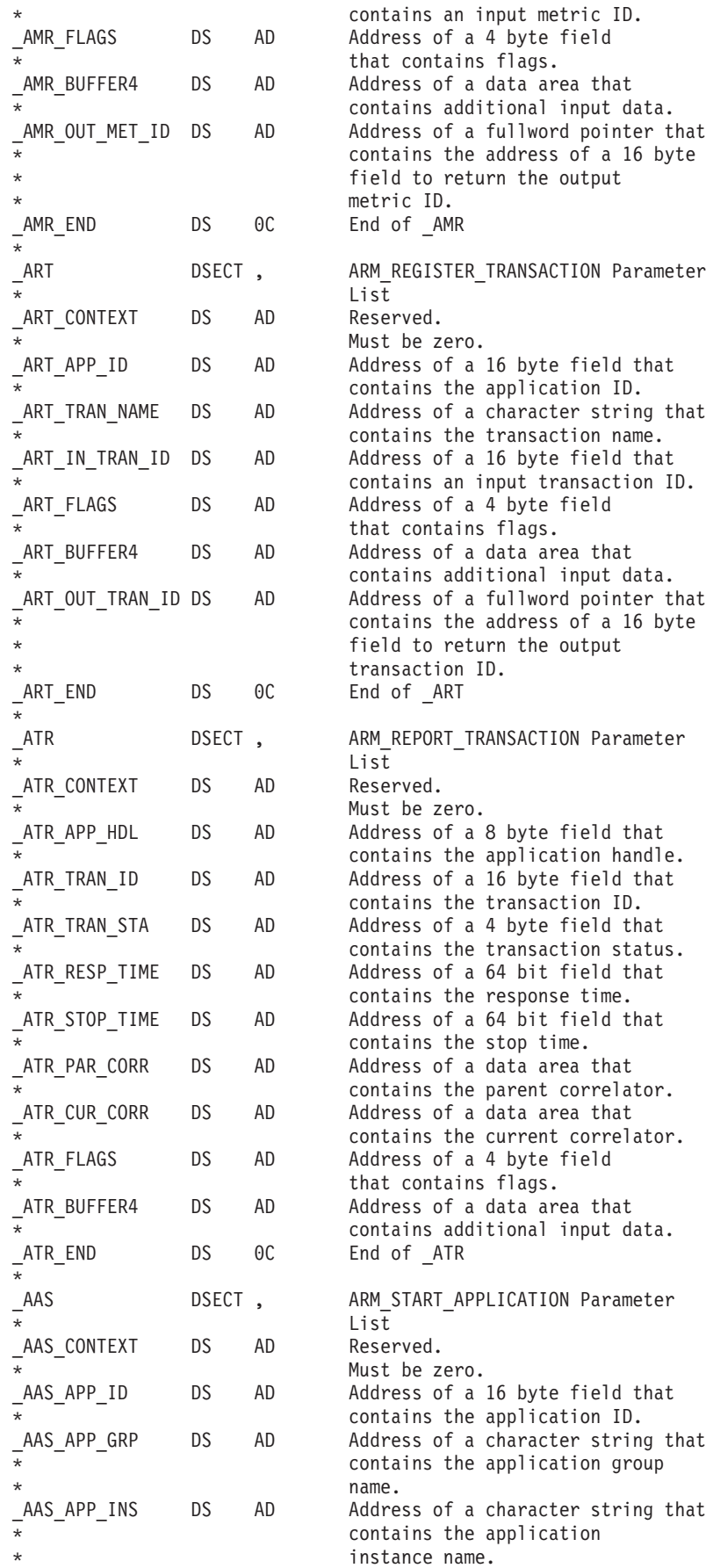

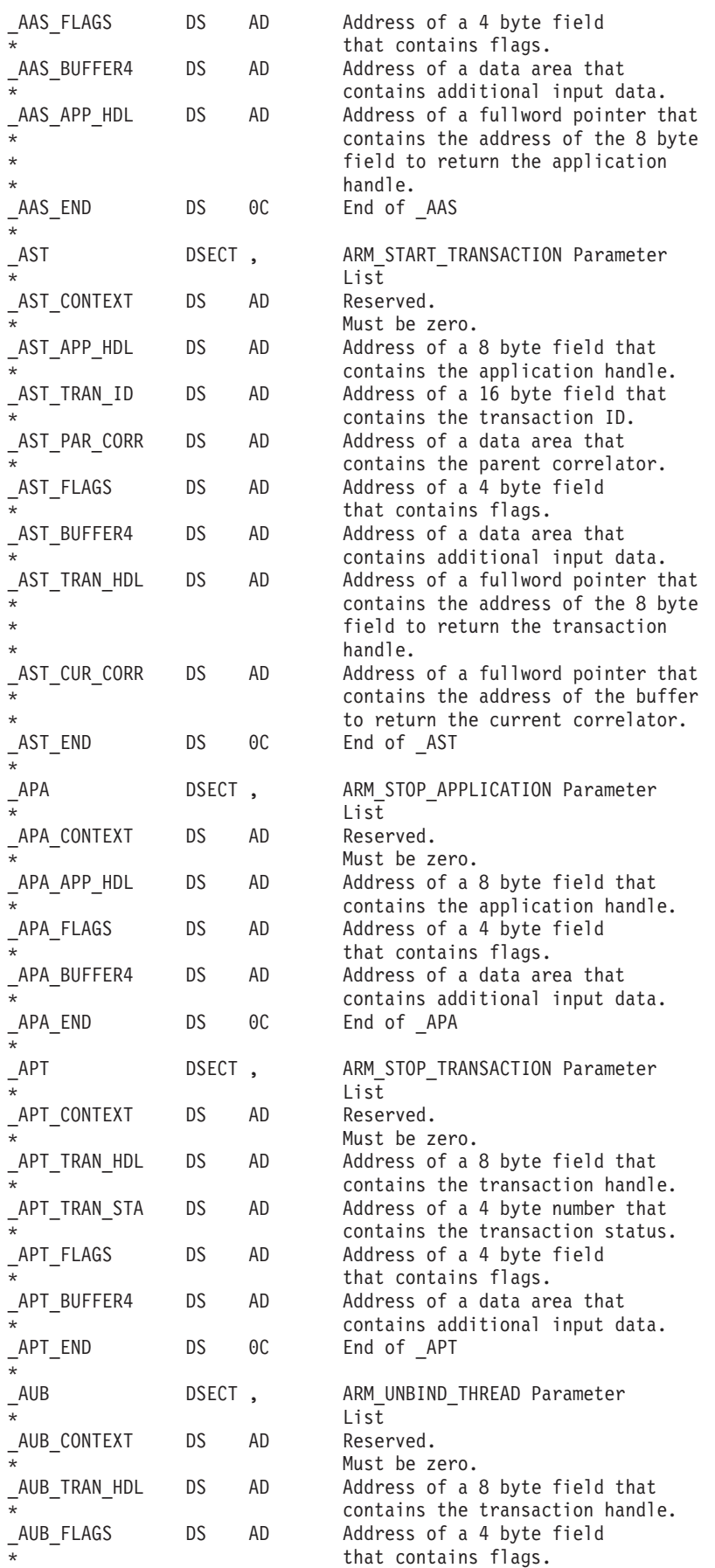

#### **BPXYWLM**

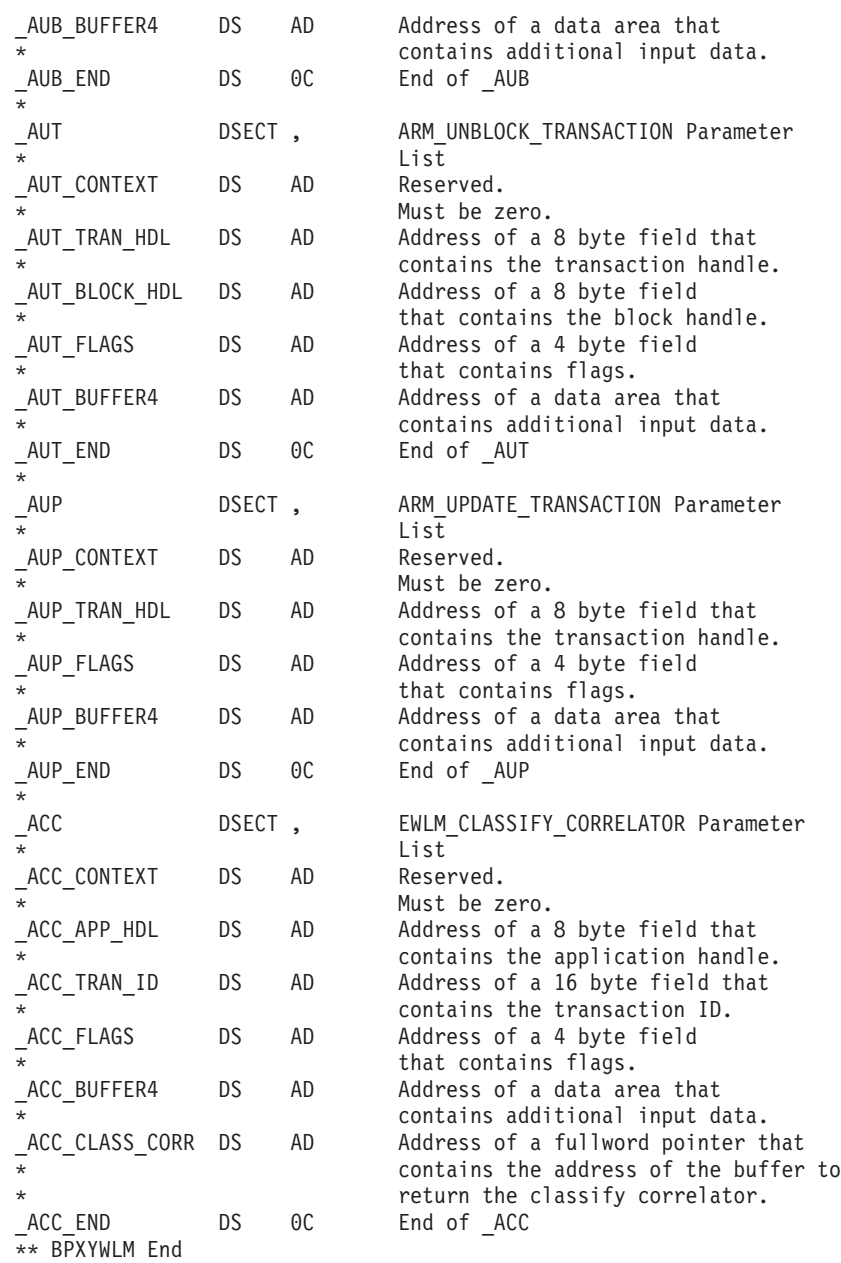

# **Appendix D. Callable services examples—AMODE 31**

For an example using nonreentrant code, see ["Example of nonreentrant entry](#page-1330-0) [linkage—AMODE 31" on page 1307.](#page-1330-0) These examples follow the rules of reentrancy. They use DSECT=NO and place the variables in the program's dynamic storage DSECT, which is allocated upon entry.

The examples are arranged alphabetically and have references to the mapping macros they use. The declaration for all local variables used in the examples follows the examples.

#### **Reentrant entry linkage**

This entry linkage is reentrant and saves the caller's registers, allocates a save area and dynamic storage, and establishes program and dynamic storage base registers. This entry linkage is paired with the return linkage that is located at the end of the executable program; see ["Reentrant return linkage" on page 1212.](#page-1235-0) For an example of nonreentrant entry and return linkage, see ["Example of nonreentrant entry](#page-1330-0) [linkage—AMODE 31" on page 1307.](#page-1330-0)

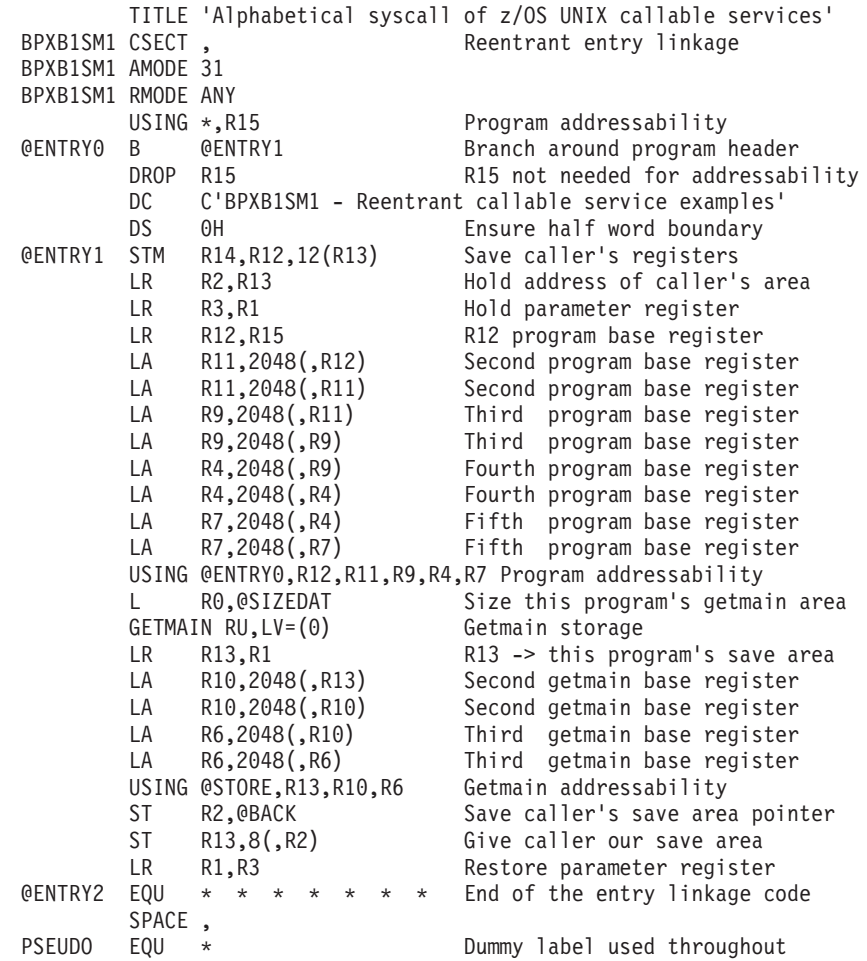

## **BPX1ACC (access) example**

The following code determines if **/usr/inv/network.t** can be accessed. For the callable service, see ["access \(BPX1ACC, BPX4ACC\) — Determine if a file can be](#page-46-0) [accessed" on page 23.](#page-46-0) For the data structure, see ["BPXYACC — Map flag values](#page-968-0) [for access" on page 945.](#page-968-0) AMODE 64 callers use ["BPX4ACC \(access\) example" on](#page-1239-0) [page 1216.](#page-1239-0)

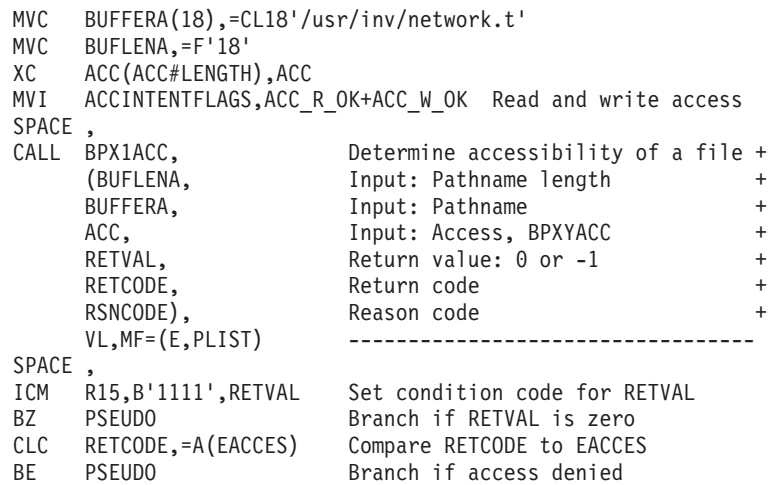

### **BPX1ACK (auth\_check\_resource\_np) example**

The following code determines if user JOEUSER has UPDATE access to the FACILITY class profile TEST.THIS.PROFILE. For the callable service, see ["auth\\_check\\_resource\\_np \(BPX1ACK, BPX4ACK\) — Determine a user's access to a](#page-89-0) [RACF-protected resource" on page 66.](#page-89-0) AMODE 64 callers use ["BPX4ACK](#page-1239-0) [\(auth\\_check\\_resource\\_np\) example" on page 1216.](#page-1239-0)

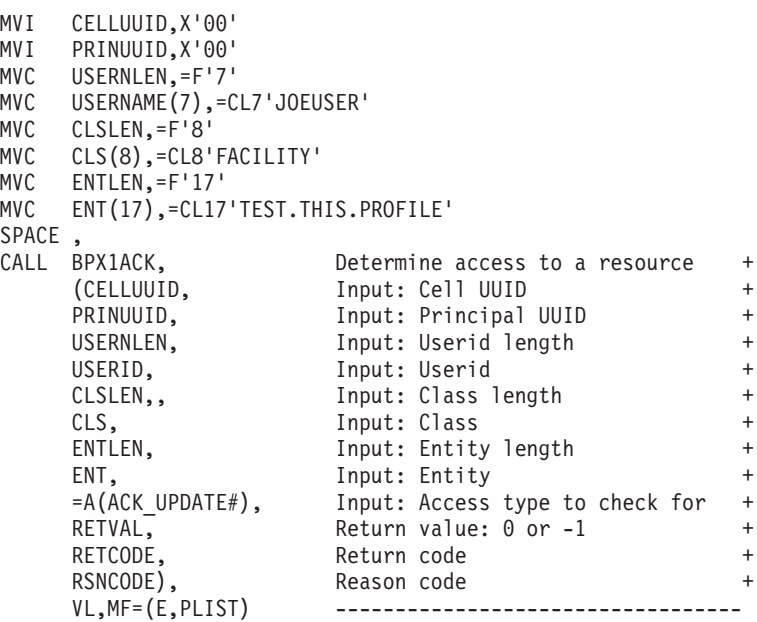

# **BPX1ACP (accept) example**

The following code does an accept to accept a connect request from a client. SOCKDESC was previously set by a call to BPX1SOC. A bind and a listen must also have been previously done. The SOCKADDR was built by the call to BPX1BND. For the callable service, see ["accept \(BPX1ACP, BPX4ACP\) — Accept a](#page-38-0) [connection request from a client socket" on page 15.](#page-38-0) For the data structure, see ["BPXYSOCK — Map SOCKADDR structure and constants" on page 1043.](#page-1066-0) AMODE 64 callers use ["BPX4ACP \(accept\) example" on page 1217.](#page-1240-0)

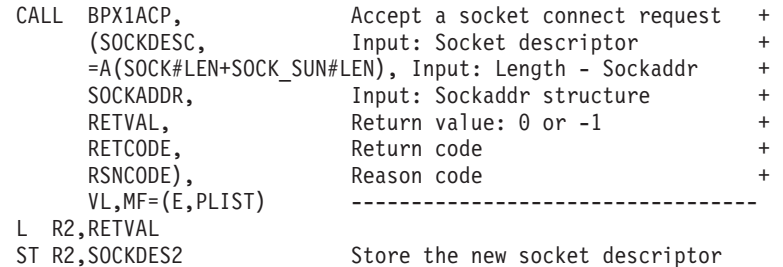

#### **BPX1AIO (asyncio) example**

The following code will accept the next conversation. For the callable service, see ["asyncio \(BPX1AIO, BPX4AIO\) — Asynchronous I/O for sockets" on page 31.](#page-54-0) AMODE 64 callers use ["BPX4AIO \(asyncio\) example" on page 1217.](#page-1240-0)

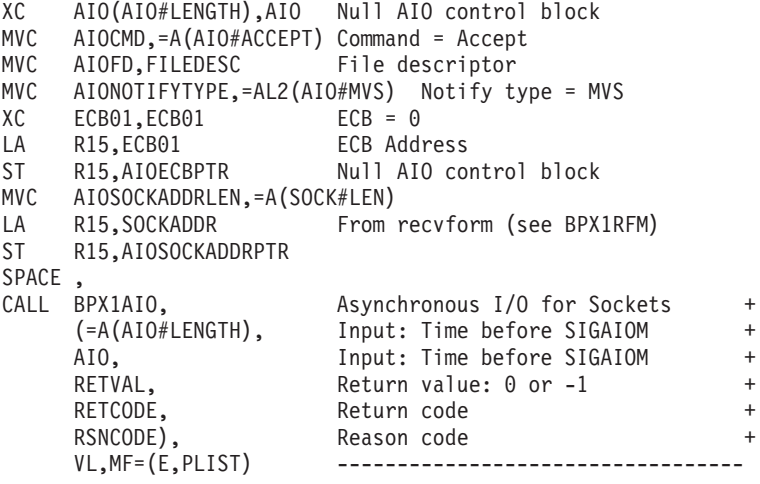

#### **BPX1ALR (alarm) example**

The following code schedules an alarm in 5 seconds. For the callable service, see ["alarm \(BPX1ALR, BPX4ALR\) — Set an alarm" on page 29.](#page-52-0) AMODE 64 callers use ["BPX4ALR \(alarm\) example" on page 1217.](#page-1240-0)

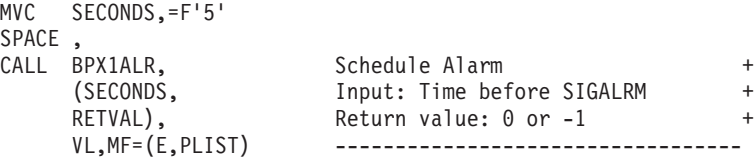

### **BPX1ANR (accept\_and\_recv) example**

The following code accepts a connection and reads the first block of data from a client. The new socket's descriptor, the peer's remote address and the caller's local address are also returned. SOCKDESC was previously set by a call to BPX1SOC. ACPSOCK must be set to -1 and the system will assign a new descriptor for the accepted connection in this parameter. A bind and a listen must also have been previously done. The SOCKADDR was built by the call to BPX1BND. For the callable service, see "accept and recv (BPX1ANR, BPX4ANR) — Accept a [connection and receive the first block of data" on page 18.](#page-41-0) For the data structure, see ["BPXYSOCK — Map SOCKADDR structure and constants" on page 1043.](#page-1066-0) AMODE 64 callers use ["BPX4ANR \(accept\\_and\\_recv\) example" on page 1218.](#page-1241-0)

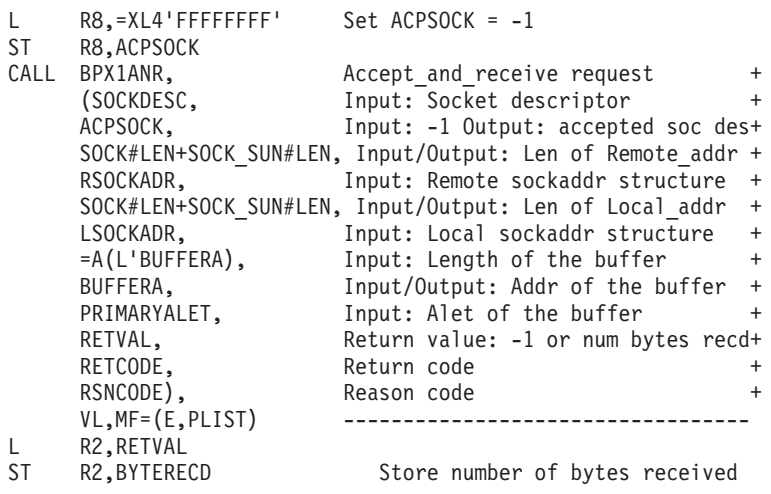

#### **BPX1ASP (aio\_suspend) example**

The following code will wait up to 10 seconds for one of the events specified in the AIOCB. For the callable service, see ["aio\\_suspend \(BPX1ASP, BPX4ASP\) —](#page-49-0) [Wait for an asynchronous I/O request" on page 26.](#page-49-0) AMODE 64 callers use ["BPX4ASP \(aio\\_suspend\) example" on page 1218.](#page-1241-0)

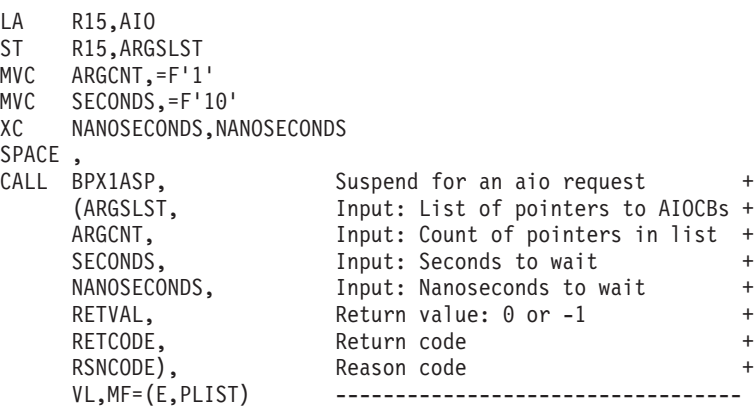

### **BPX1ATM (attach\_execmvs) example**

The following code invokes program APPL92 on a subtask and as a child process of the caller, passing the length and parameter MONTH9,PRELIM,(232/74.99). There is no exit routine that is associated with program APPL92. For the callable service, see ["attach\\_execmvs \(BPX1ATM, BPX4ATM\) — Attach an MVS program"](#page-82-0) [on page 59.](#page-82-0) AMODE 64 callers use ["BPX4ATM \(attach\\_execmvs\) example" on page](#page-1241-0) [1218.](#page-1241-0)

```
MVC PGMNAMEL,=F'6'<br>MVC PGMNAME(06).=C
   PGMNAME(06),=CL6'APPL92'
MVC BUFLENA,=F'24'
MVC BUFFERA(24),=CL24'MONTH9,PRELIM,(232/74.99)'
SPACE ,
CALL BPX1ATM, Throke a MVS program<br>(PGMNAMEL, Input: Length of prog
                      Input: Length of program name +
    PGMNAME, Input: Program name +
    BUFLENA, Input: Length of program argument +
    BUFFERA, Input: Program argument
    = A(0), Input: Exit routine address or 0 +
     = A(0), Input: Exit Parm list address or 0+RETVAL, Return value: Child PID Or -1 +
     RETCODE, Return code +
    RSNCODE), Reason code +
    VL,MF=(E,PLIST) ----------------------------------
```
# **BPX1ATX (attach\_exec) example**

The program ictasma located at **ict/bin** gets control on a subtask and as a child process of the caller, and is passed arguments WK18, DEPT37A, and RATE(STD,NOEXC,NOSPEC). No environment arguments are passed. For the callable service, see ["attach\\_exec \(BPX1ATX, BPX4ATX\) — Attach a z/OS UNIX](#page-73-0) [program" on page 50.](#page-73-0) AMODE 64 callers use ["BPX4ATX \(attach\\_exec\) example" on](#page-1242-0) [page 1219.](#page-1242-0)

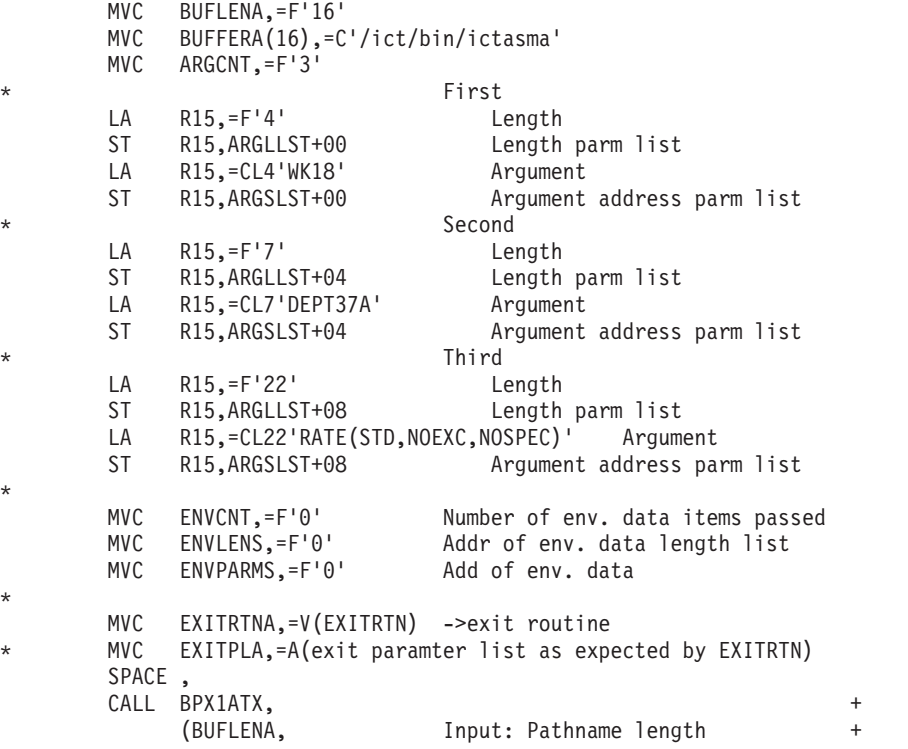

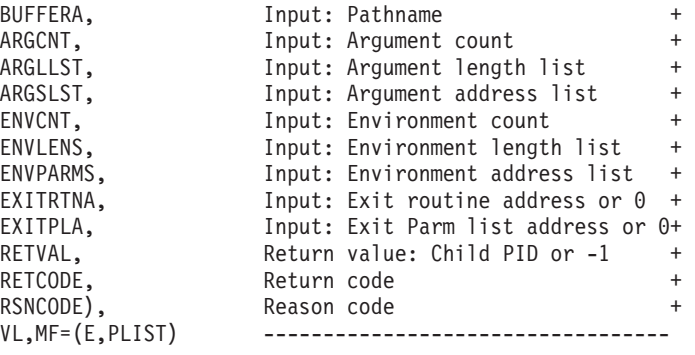

# **BPX1BND (bind) example**

The following code does a bind to associate a name with a socket. SOCKDESC was previously set by a call to BPX1SOC. For the callable service, see ["bind \(BPX1BND,](#page-94-0) [BPX4BND\) — Bind a unique local name to a socket descriptor" on page 71.](#page-94-0) For the data structure, see ["BPXYSOCK — Map SOCKADDR structure and constants" on](#page-1066-0) [page 1043.](#page-1066-0) AMODE 64 callers use ["BPX4BND \(bind\) example" on page 1219.](#page-1242-0)

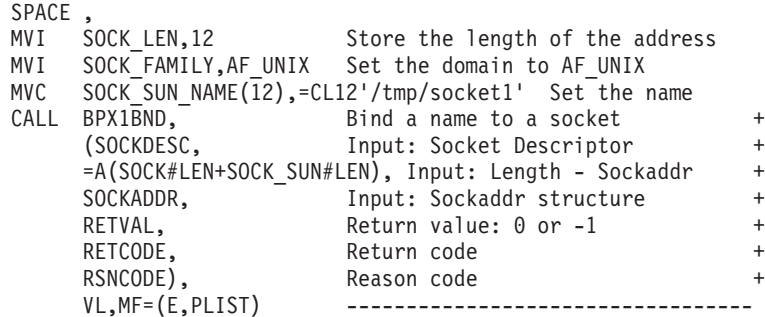

### **BPX1BAS (bind with source address selection) example**

The following code does a bind to associate the best source address for the provided destination IP address with a socket. SOCKDESC was previously set by a call to BPX1SOC. For the callable service, see ["bind2addrsel \(BPX1BAS, BPX4BAS\)](#page-96-0) [— Bind the socket descriptor to the best source address" on page 73.](#page-96-0) For the data structure, see ["BPXYSOCK — Map SOCKADDR structure and constants" on page](#page-1066-0) [1043.](#page-1066-0)

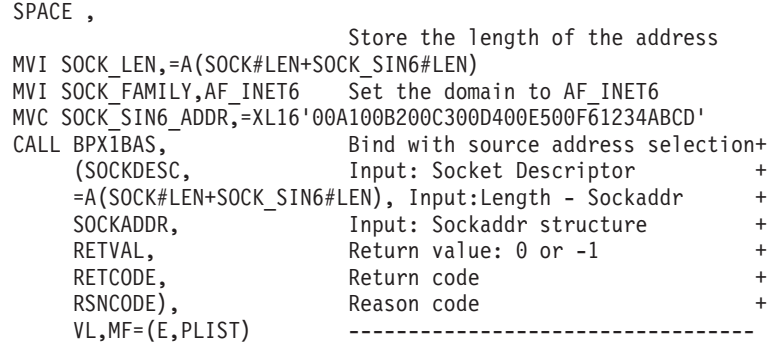
## **BPXICCA (cond\_cancel) example**

The following code demonstrates how to cancel a program's interest in events that were selected by a call to the cond\_setup service. For the callable service, see ["cond\\_cancel \(BPX1CCA, BPX4CCA\) — Cancel interest in events" on page 107.](#page-130-0) AMODE 64 callers use ["BPX4CCA \(cond\\_cancel\) example" on page 1220.](#page-1243-0)

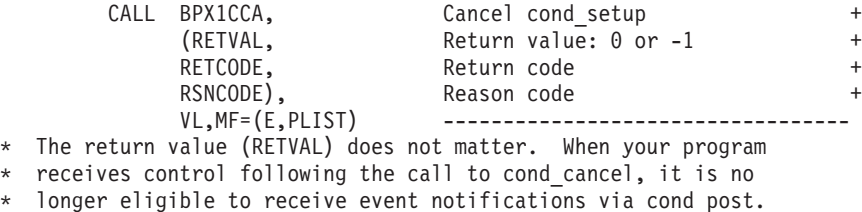

# **BPX1CCS (\_\_console()) example**

The following code sends a message to the console. For the callable service, see ["\\_\\_console\(\) \(BPX1CCS, BPX4CCS\) — Communicate with console](#page-147-0) [\(modify/stop/WTO/DOM\)" on page 124.](#page-147-0) For the data structure, see ["BPXYCCA](#page-973-0) [— Map input/output structure for \\_\\_console\(\)" on page 950.](#page-973-0) AMODE 64 callers use ["BPX4CCS \(\\_\\_console\(\)\) example" on page 1220.](#page-1243-0)

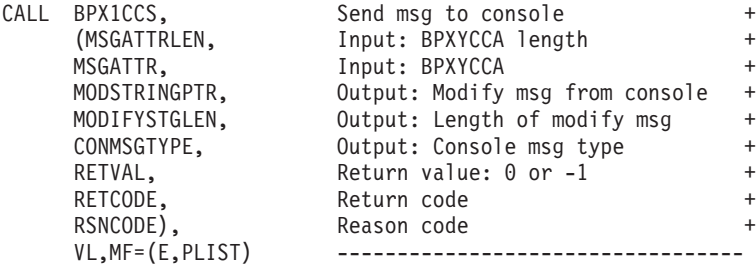

### **BPX1CHA (chaudit) example**

The following code changes the audit flags for the file identified by pathname. For the callable service, see ["chaudit \(BPX1CHA, BPX4CHA\) — Change audit flags for](#page-107-0) [a file by path" on page 84.](#page-107-0) For the data structure, see ["BPXYAUDT — Map flag](#page-972-0) [values for chaudit and fchaudit" on page 949.](#page-972-0) AMODE 64 callers use ["BPX4CHA](#page-1244-0) [\(chaudit\) example" on page 1221.](#page-1244-0)

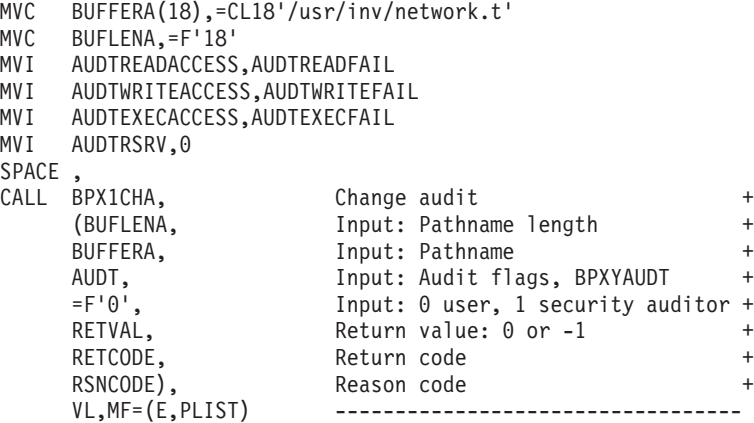

### **BPX1CHD (chdir) example**

The following code changes the working directory for the task. For the callable service, see ["chdir \(BPX1CHD, BPX4CHD\) — Change the working directory" on](#page-111-0) [page 88.](#page-111-0) AMODE 64 callers use ["BPX4CHD \(chdir\) example" on page 1221.](#page-1244-0)

```
MVC BUFFERA(8),=CL8'/usr/inv'
MVC BUFLENA,=F'8'
SPACE ,<br>CALL BPX1CHD.
CALL BPX1CHD, thange working directory the set of \uparrow(BUFLENA, Input: Pathname length +
     BUFFERA, The Input: Pathname +
     RETVAL, Return value: 0 or -1 +
     RETCODE, Return code +
     RSNCODE), Reason code +<br>VL,MF=(E,PLIST) ----------------------------------
                       VL,MF=(E,PLIST) ----------------------------------
```
# **BPX1CHM (chmod) example**

The following code changes the file mode for the file identified by pathname. For the callable service, see ["chmod \(BPX1CHM, BPX4CHM\) — Change the mode of a](#page-113-0) [file or directory" on page 90.](#page-113-0) For the data structure, see ["BPXYMODE — Map the](#page-1019-0) [mode constants of the file services" on page 996.](#page-1019-0) AMODE 64 callers use ["BPX4CHM \(chmod\) example" on page 1221.](#page-1244-0)

```
MVC BUFFERA(26),=CL26'newprogs/path/eightfold.c'
MVC BUFLENA,=F'26'
XC S_MODE,S_MODE
MVI S\overline{MODE2}, \overline{S} IRUSR All read and write
MVI S MODE3,S IWUSR+S IRGRP+S IWGRP+S IROTH+S IWOTH
SPACE ,
CALL BPX1CHM, Change File Modes +
     (BUFLENA, Input: Pathname length +
     BUFFERA, The Input: Pathname +
     S_MODE, The input: Mode, mapped by BPXYMODE +
     RETVAL, Return value: 0 or -1 +
     RETCODE, Return code +
     RSNCODE), Reason code +<br>VL,MF=(E,PLIST) ---------------------------------
                       VL,MF=(E,PLIST) ----------------------------------
```
### **BPX1CHO (chown) example**

The following code changes the owner of **/somedir/somefile.c** from the current owner to that specified by USERID and GROUPID. For the callable service, see ["chown \(BPX1CHO, BPX4CHO\) — Change the owner or group of a file or](#page-116-0) [directory" on page 93.](#page-116-0) AMODE 64 callers use ["BPX4CHO \(chown\) example" on](#page-1245-0) [page 1222.](#page-1245-0)

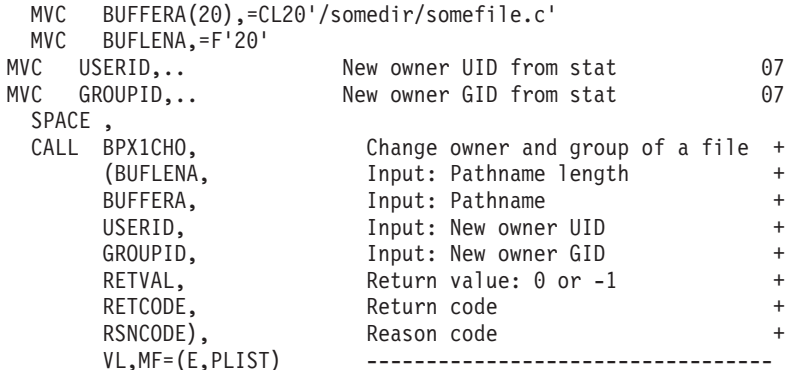

## **BPX1CHP (chpriority) example**

The following code changes the CPU priority based on the input which, who, and priority type values. The which value used is PRIO\_PROCESS, indicating that the priority will be set by process ID. The who value used is 7, to set the priority for process ID 7. The priority type is CPRIO\_ABSOLUTE, indicating that the priority will be set to the value specified, 1. For the callable service, see ["chpriority](#page-120-0) [\(BPX1CHP, BPX4CHP\) — Change the scheduling priority of a process" on page 97.](#page-120-0) AMODE 64 callers use ["BPX4CHP \(chpriority\) example" on page 1222.](#page-1245-0)

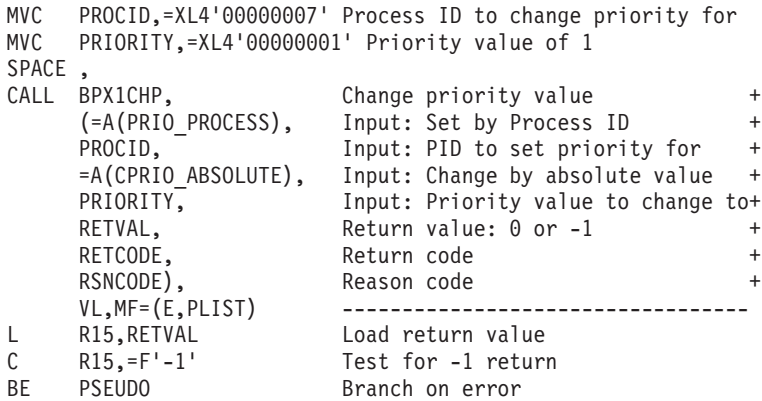

### **BPX1CHR (chattr) example**

The following code changes the attributes of **/somedir/somefile.c**. The owning user and group ids are changed; the file change time is set to the current time; and the user read-execute, group write, and other read-execute permissions are set. For the callable service, see ["chattr \(BPX1CHR, BPX4CHR\) — Change the attributes of a](#page-99-0) [file or directory" on page 76.](#page-99-0) For the data structures, see ["BPXYATT — Map file](#page-971-0) [attributes for chattr and fchattr" on page 948](#page-971-0) and ["BPXYMODE — Map the mode](#page-1019-0) [constants of the file services" on page 996.](#page-1019-0) AMODE 64 callers use ["BPX4CHR](#page-1246-0) [\(chattr\) example" on page 1223.](#page-1246-0)

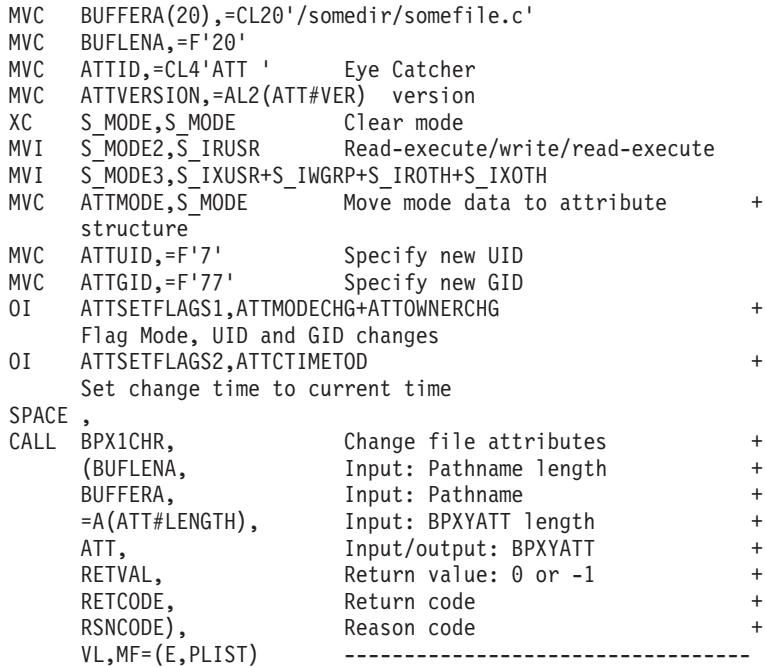

### **BPX1CLD (closedir) example**

The following code closes the directory identified by FILEDESC. For the callable service, see ["closedir \(BPX1CLD, BPX4CLD\) — Close a directory" on page 105.](#page-128-0) AMODE 64 callers use ["BPX4CLD \(closedir\) example" on page 1223.](#page-1246-0)

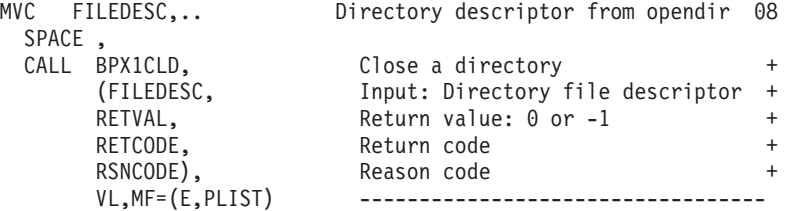

#### **BPX1CLO (close) example**

The following code closes the standard input file. For the callable service, see ["close \(BPX1CLO, BPX4CLO\) — Close a file" on page 103.](#page-126-0) AMODE 64 callers use ["BPX4CLO \(close\) example" on page 1223.](#page-1246-0)

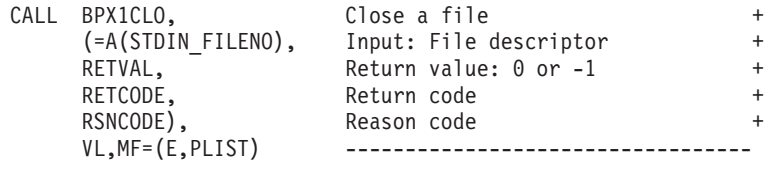

# **BPX1CON (connect) example**

The following code connects to a socket. SOCKDESC was returned by a previous call to BPX1SOC, and SOCKADDR contains the name of the peer, possibly obtained by a call to BPX1GNM. For the callable service, see ["connect \(BPX1CON,](#page-144-0) [BPX4CON\) — Establish a connection between two sockets" on page 121.](#page-144-0) For the data structure, see ["BPXYSOCK — Map SOCKADDR structure and constants" on](#page-1066-0) [page 1043.](#page-1066-0) AMODE 64 callers use ["BPX4CON \(connect\) example" on page 1224.](#page-1247-0)

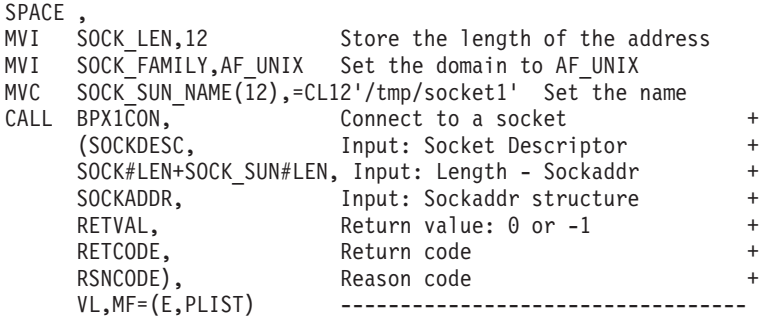

# **BPX1CPO (cond\_post) example**

The following code demonstrates how to send an event notification to a thread waiting in the cond wait or cond timed wait service. For the callable service, see ["cond\\_post \(BPX1CPO, BPX4CPO\) — Post a thread for an event" on page 109.](#page-132-0) AMODE 64 callers use ["BPX4CPO \(cond\\_post\) example" on page 1224.](#page-1247-0) The following code notifies thread (THID) that a CW\_CONDVAR event has occurred.

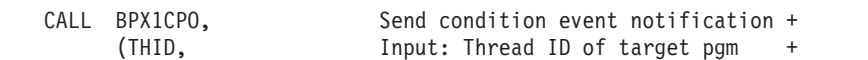

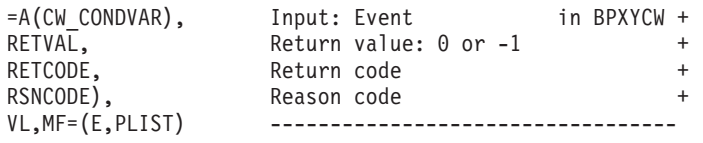

### **BPX1CRT (chroot) example**

The following code changes the root directory for the task. For the callable service, see ["chroot \(BPX1CRT, BPX4CRT\) — Change the root directory" on page 100.](#page-123-0) AMODE 64 callers use ["BPX4CRT \(chroot\) example" on page 1224.](#page-1247-0)

```
MVC BUFFERA(8),=CL8'/usr/inv'
MVC BUFLENA,=F'8'
SPACE ,<br>CALL BPX1CRT,
CALL BPX1CRT, Change root directory +
    (BUFLENA, Input: Pathname length +
    BUFFERA, The Input: Pathname +
    RETVAL, Return value: 0 or -1 +
    RETCODE, Return code +
    RSNCODE), Reason code
    VL, MF=(E, PLIST) ---------------------------
```
# **BPX1CSE (cond\_setup) example**

The following code sets up the invoker to suspend processing until any of the specified events (CW\_INTRPT or CW\_CONDVAR) occurs. The BPX1CTW (cond\_timed\_wait) or BPX1CWA (cond\_wait) service is used to actually suspend processing. For the callable service, see ["cond\\_setup \(BPX1CSE, BPX4CSE\) — Set](#page-134-0) [up to receive event notifications" on page 111.](#page-134-0) AMODE 64 callers use ["BPX4CSE](#page-1248-0) [\(cond\\_setup\) example" on page 1225.](#page-1248-0)

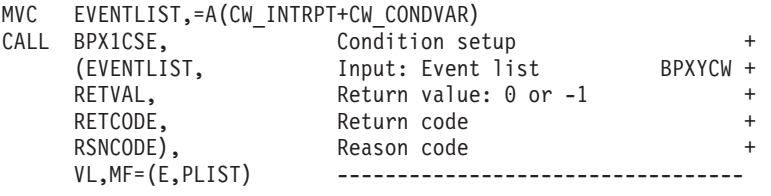

# **BPX1CTW (cond\_timed\_wait) example**

The following code suspends the calling thread until a signal arrives (CW\_INTRPT), or else 2.5 seconds have elapsed. For the callable service, see ["cond\\_timed\\_wait \(BPX1CTW, BPX4CTW\) — Suspend a thread for a limited time](#page-137-0) [or an event" on page 114.](#page-137-0) AMODE 64 callers use ["BPX4CTW \(cond\\_timed\\_wait\)](#page-1248-0) [example" on page 1225.](#page-1248-0)

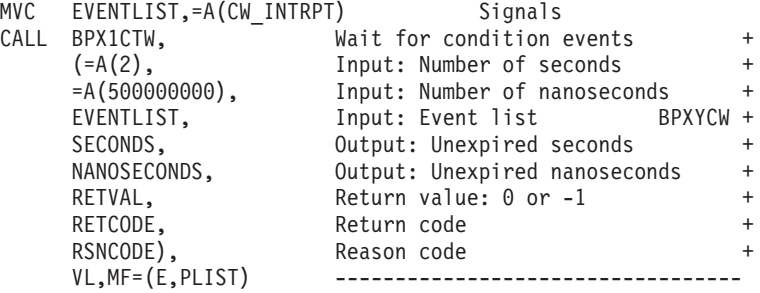

#### **BPX1CWA (cond\_wait) example**

The following code suspends the calling thread until either of two events occurs: the arrival of a signal (CW\_INTRPT) or some other thread using the cond\_post service to send this thread a CW\_CONDVAR notification. For the callable service, see ["cond\\_wait \(BPX1CWA, BPX4CWA\) — Suspend a thread for an event" on page](#page-141-0) [118.](#page-141-0) AMODE 64 callers use ["BPX4CWA \(cond\\_wait\) example" on page 1225.](#page-1248-0)

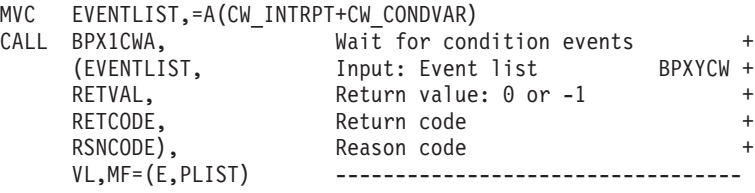

#### **BPX1DEL (deleteHFS) example**

The program ictasma located at **ict/bin** is loaded into storage using BPX1LOD, branched to and then deleted from storage using BPX1DEL. For the callable service, see ["deletehfs \(BPX1DEL, BPX4DEL\) — Delete a program from storage" on](#page-153-0) [page 130.](#page-153-0) AMODE 64 callers use ["BPX4DEL \(deleteHFS\) example" on page 1225.](#page-1248-0)

```
MVC BUFLENA,=F'16'
MVC BUFFERA(16),=C'/ict/bin/ictasma'
MVC OPTIONS,=A(0)
MVC LIBPTHLN,=A(0)
SPACE ,
CALL BPX1LOD, Load Program +
    (BUFLENA, Input: Pathname length +
    BUFFERA, Thput: Pathname +
    OPTIONS, Thput: Options +
    LIBPTHLN, Input: Library Path Length +
    LIBPATH, Thput: Library Path +
    EPADDR, Return value: -1 or entry pt addr +
    RETCODE, Return code +
    RSNCODE), Reason code +
    VL,MF=(E,PLIST) ----------------------------------
L R15,EPADDR Load return value
C R15,=F'-1' Test for -1 return<br>BE PSEUDO Branch on error
                  Branch on error
SPACE ,
L R15,EPADDR
BALR R14, R15 Branch to loaded program
SPACE ,
CALL BPX1DEL, Delete program +
    (EPADDR, Input: Entry point address +
    RETVAL, Return value: -1 or 0 +
    RETCODE, Return code +
    RSNCODE),<br>VL,MF=(E,PLIST) -----------
                   VL,MF=(E,PLIST) ----------------------------------
```
## **BPX1ENV (oe\_env\_np) example**

The following code enables interruption of threads waiting in MVS ENQs in the caller's process. For the callable service, see "oe\_env\_np (BPX1ENV, BPX4ENV) -[Examine, change, or examine and change an environmental attribute" on page 435.](#page-458-0) For the data structure, see ["BPXYCONS — Constants used by services" on page](#page-975-0) [952.](#page-975-0) AMODE 64 callers use ["BPX4ENV \(oe\\_env\\_np\) example" on page 1226.](#page-1249-0)

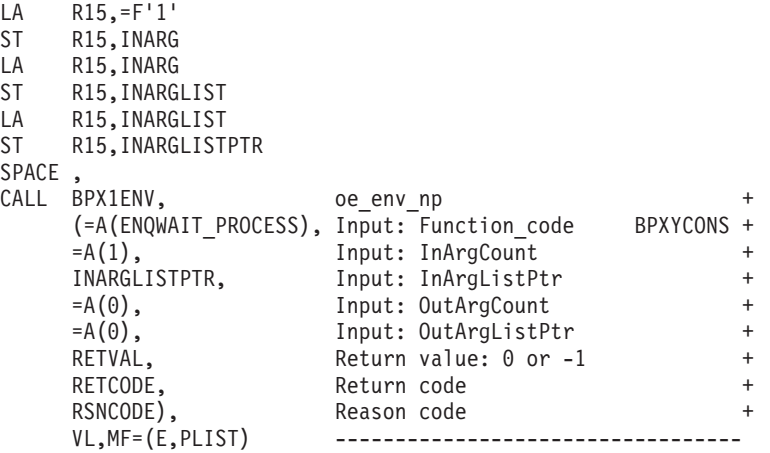

# **BPX1EXC (exec) example**

The program ictasma located at **ict/bin** gets control and is passed arguments WK18, DEPT37A, and RATE(STD,NOEXC,NOSPEC). No environment arguments are passed. For the callable service, see ["exec \(BPX1EXC, BPX4EXC\) — Run a](#page-155-0) [program" on page 132.](#page-155-0) AMODE 64 callers use ["BPX4EXC \(exec\) example" on page](#page-1250-0) [1227.](#page-1250-0)

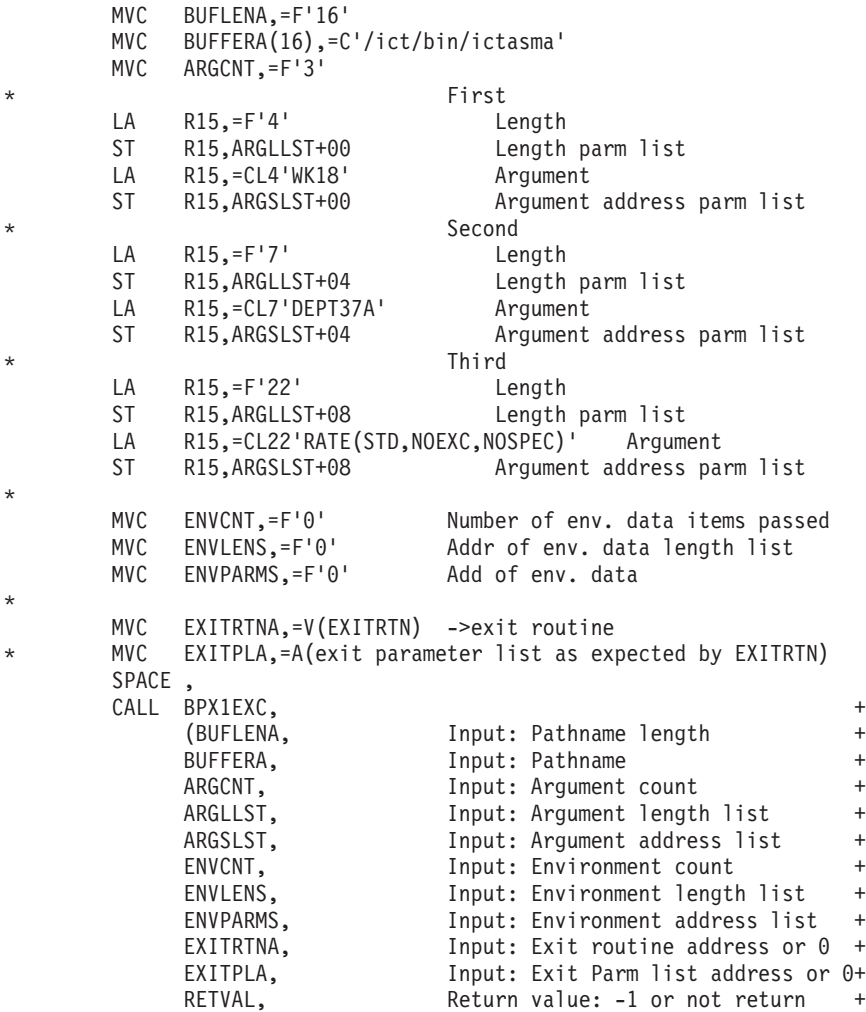

RETCODE, Return code + RSNCODE), Reason code + VL, MF=(E, PLIST) ---------------------------

## **BPX1EXI (\_exit) example**

The following code ends the program and returns an exit code of 44 to the waiting parent process. For the callable service, see ["\\_exit \(BPX1EXI, BPX4EXI\) — End a](#page-173-0) [process and bypass the cleanup" on page 150.](#page-173-0) AMODE 64 callers use ["BPX4EXI](#page-1250-0) [\(\\_exit\) example" on page 1227.](#page-1250-0)

> XC WAST(WAST#LENGTH),WAST MVI WASTEXITCODE,44 User defined exit code SPACE CALL BPX1EXI, End a process + (WAST), Input: Status field + VL,MF=(E,PLIST) ----------------------------------

### **BPX1EXM (execmvs) example**

The following code invokes program APPL92 and passes the length and parameter MONTH9,PRELIM,(232/74.99). There is no exit routine associated with program APPL92. For the callable service, see ["execmvs \(BPX1EXM, BPX4EXM\) — Run an](#page-167-0) [MVS program" on page 144.](#page-167-0) AMODE 64 callers use ["BPX4EXM \(execmvs\)](#page-1251-0) [example" on page 1228.](#page-1251-0)

```
MVC PGMNAMEL,=F'6'
MVC PGMNAME(06),=CL6'APPL92'
MVC BUFLENA,=F'24'
MVC BUFFERA(24),=CL24'MONTH9,PRELIM,(232/74.99)'
SPACE,<br>CALL BPX1EXM,
CALL BPX1EXM, Thvoke a MVS program the settlement of the settlement of the settlement of the settlement of the +(PGMNAMEL, Input: Length of program name +
     PGMNAME, The Input: Program name +
     BUFLENA, The Input: Length of program argument +
     BUFFERA, Thput: Program argument +
     = A(0), Input: Exit routine address or 0 +
     =A(0), Input: Exit Parm list address or 0+
     RETVAL, Return value: -1 or not return +
     RETCODE, Return code +
     RSNCODE), Reason code +
     VL,MF=(E,PLIST) ----------------------------------
```
# **BPX1EXT (extlink\_np) example**

The following code creates an external link to data set **MY.DATASET** for pathname **/mvs/mydataset**. For the callable service, see ["extlink\\_np \(BPX1EXT, BPX4EXT\) —](#page-176-0) [Create an external symbolic link" on page 153.](#page-176-0) AMODE 64 callers use ["BPX4EXT](#page-1251-0) [\(extlink\\_np\) example" on page 1228.](#page-1251-0)

```
MVC BUFFERA(10),=CL10'MY.DATASET'
MVC BUFLENA,=F'10'
MVC BUFFERB(14),=CL14'/mvs/mydataset'
MVC BUFLENB,=F'14'
SPACE,<br>CALL BPX1EXT,
CALL BPX1EXT, Create external link to name +(BUFLENA, Input: External name length +
    BUFFERA, Thput: External name +
    BUFLENB, Thput: Link name length +
    BUFFERB, Input: Link name +
    RETVAL, Return value: 0 or -1
```
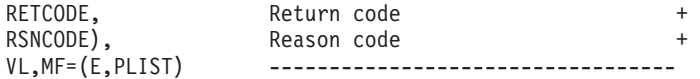

# **BPX1FAI (freeaddrinfo) example**

The following code frees the Addr\_Info structure(s) that were obtained by the getaddrinfo callable service. For the callable service, see ["freeaddrinfo \(BPX1FAI,](#page-217-0) [BPX4FAI\) — Free Addr\\_Info structures" on page 194.](#page-217-0) AMODE 64 callers use ["BPX4FAI \(freeaddrinfo\) example" on page 1228.](#page-1251-0)

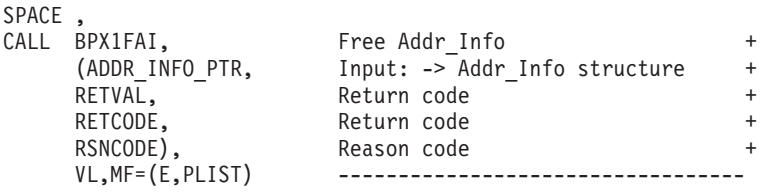

### **BPX1FCA (fchaudit) example**

The following code changes the audit for the standard input file to ReadFail, WriteFail and ExecFail. For the callable service, see ["fchaudit \(BPX1FCA,](#page-187-0) [BPX4FCA\) — Change audit flags for a file by descriptor" on page 164.](#page-187-0) For the data structure, see ["BPXYAUDT — Map flag values for chaudit and fchaudit" on page](#page-972-0) [949.](#page-972-0) AMODE 64 callers use ["BPX4FCA \(fchaudit\) example" on page 1229.](#page-1252-0)

```
MVI AUDTREADACCESS,AUDTREADFAIL
MVI AUDTWRITEACCESS,AUDTWRITEFAIL
MVI AUDTEXECACCESS,AUDTEXECFAIL
MVI AUDTRSRV,X'00'
SPACE ,
CALL BPX1FCA, Change audit +<br>
(=A(STDIN FILENO), Input: File descriptor +
                     Input: File descriptor +
    AUDT, Input: Audit flags, BPXYAUDT +
    =A(0), Input: 0 user, 1 security auditor +
                     Return value: 0 or -1 +
    RETCODE, Return code +
    RSNCODE), Reason code +
    VL,MF=(E,PLIST) ----------------------------------
```
### **BPX1FCD (fchdir) example**

The following code changes the working directory for the task to the directory identified by FILEDESC. For the callable service, see ["fchdir \(BPX1FCD, BPX4FCD\)](#page-190-0) [— Change the working directory" on page 167.](#page-190-0) AMODE 64 callers use ["BPX4FCD](#page-1252-0) [\(fchdir\) example" on page 1229.](#page-1252-0)

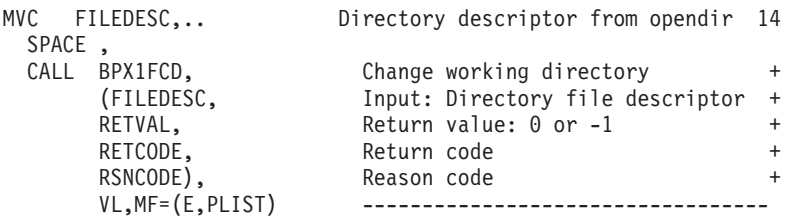

### **BPX1FCM (fchmod) example**

The following code changes the permissions for the standard input file. For the callable service, see ["fchmod \(BPX1FCM, BPX4FCM\) — Change the mode of a file](#page-192-0) [or directory by descriptor" on page 169.](#page-192-0) For the data structure, see ["BPXYMODE](#page-1019-0) [— Map the mode constants of the file services" on page 996](#page-1019-0) and ["BPXYFTYP —](#page-990-0) [File type definitions" on page 967.](#page-990-0) AMODE 64 callers use ["BPX4FCM \(fchmod\)](#page-1252-0) [example" on page 1229.](#page-1252-0)

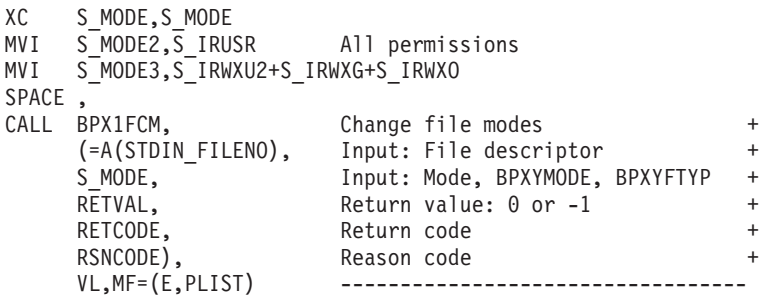

#### **BPX1FCO (fchown) example**

The following code changes the owner and group for the standard input file. For the callable service, see ["fchown \(BPX1FCO, BPX4FCO\) — Change the owner and](#page-194-0) [group of a file or directory by descriptor" on page 171.](#page-194-0) For the data structure, see ["BPXYCONS — Constants used by services" on page 952.](#page-975-0) AMODE 64 callers use ["BPX4FCO \(fchown\) example" on page 1230.](#page-1253-0)

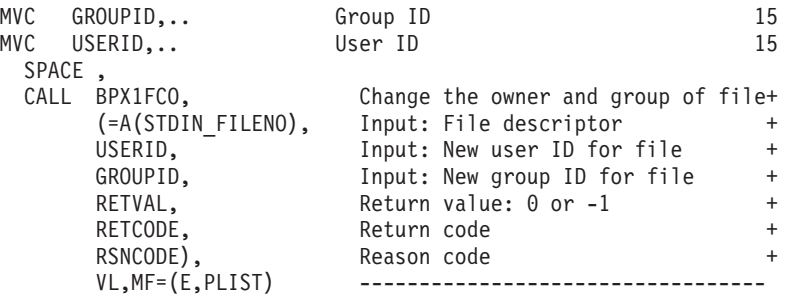

### **BPX1FCR (fchattr) example**

The following code changes the attributes of the standard input file. The owning user and group ids are changed; the file change time is set to the current time; and the user read-execute, group write, and other read-execute permissions are set. For the callable service, see ["fchattr \(BPX1FCR, BPX4FCR\) — Change the attributes of a](#page-179-0) [file or directory by descriptor" on page 156.](#page-179-0) For the data structures, see ["BPXYATT](#page-971-0) [— Map file attributes for chattr and fchattr" on page 948](#page-971-0) and ["BPXYMODE —](#page-1019-0) [Map the mode constants of the file services" on page 996.](#page-1019-0) AMODE 64 callers use ["BPX4FCR \(fchattr\) example" on page 1230.](#page-1253-0)

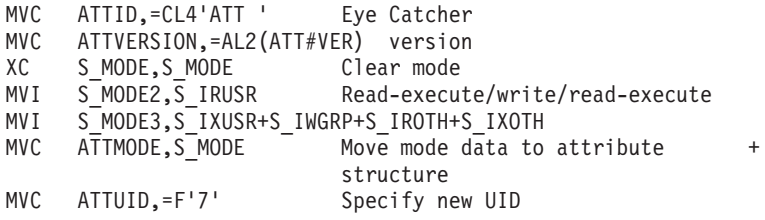

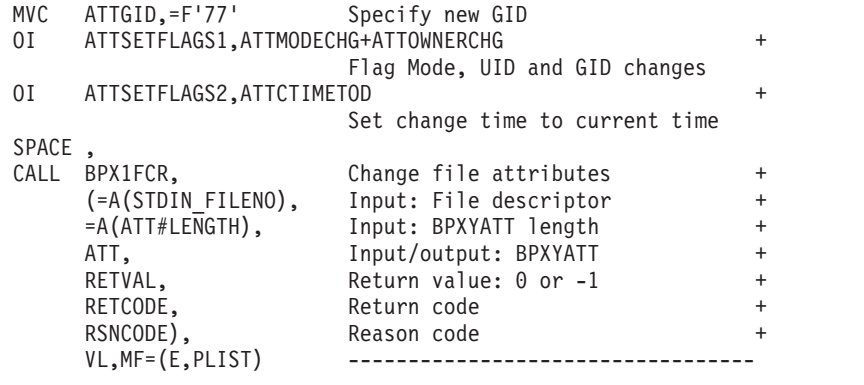

## **BPX1FCT (fcntl) example**

The code for the first example duplicates the standard error file descriptor to a file descriptor greater than or equal to FILEDES2.

The code for the second example sets a shared byte range lock. For the callable service, see ["fcntl \(BPX1FCT, BPX4FCT\) — Control open file descriptors" on page](#page-197-0) [174.](#page-197-0) For the data structure, see ["BPXYFCTL — Command values and flags for](#page-989-0) [fcntl" on page 966,](#page-989-0) ["BPXYBRLK — Map byte range lock request for fcntl" on page](#page-973-0) [950,](#page-973-0) and ["BPXYOPNF — Map flag values for open" on page 1004.](#page-1027-0) AMODE 64 callers use ["BPX4FCT \(fcntl\) example" on page 1230.](#page-1253-0)

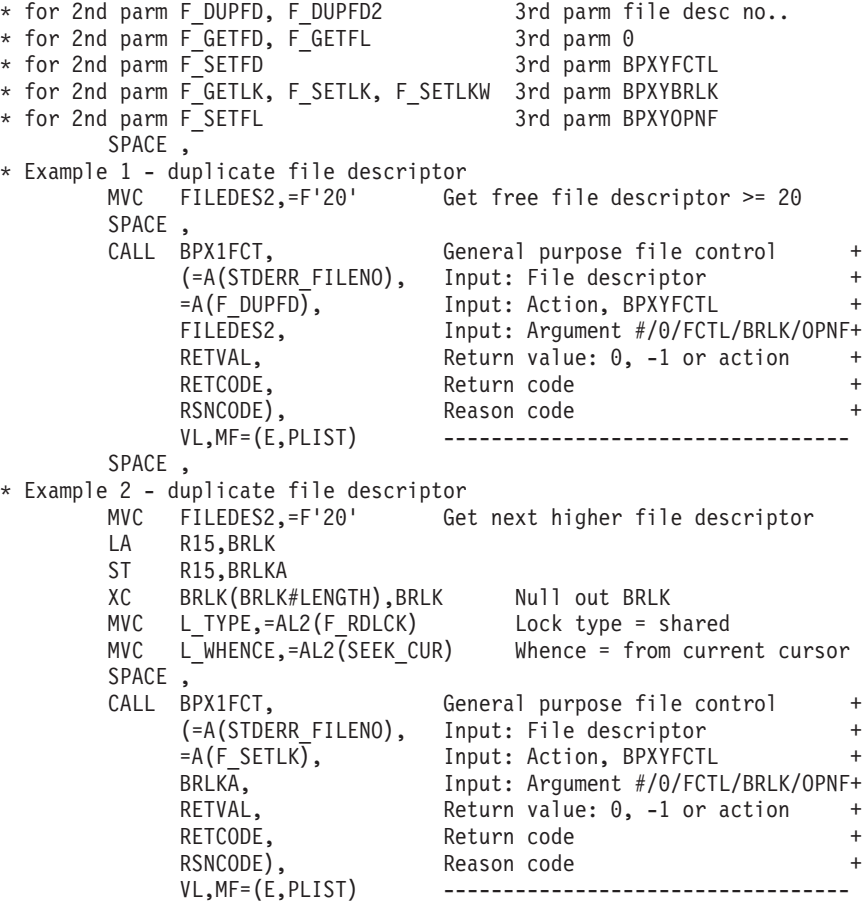

### **BPX1FPC (fpathconf) example**

The following code obtains the configurable option associated with the pipe buffer. For the callable service, see ["fpathconf \(BPX1FPC, BPX4FPC\) — Determine](#page-214-0) [configurable path name variables using a descriptor" on page 191.](#page-214-0) For the data structure, see ["BPXYPCF — Command values for pathconf and pathconf" on page](#page-1028-0) [1005.](#page-1028-0) AMODE 64 callers use ["BPX4FPC \(fpathconf\) example" on page 1231.](#page-1254-0)

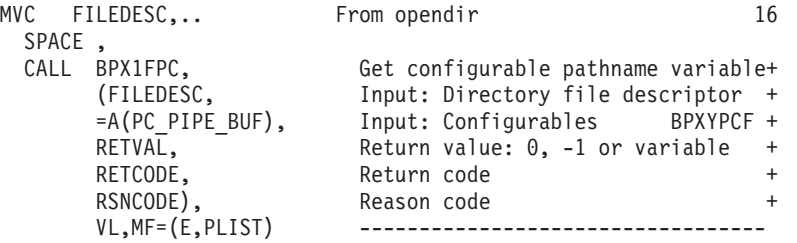

### **BPX1FRK (fork) example**

The following code forks a new process. The next sequential instruction gets control from both the parent process (RETVAL=child process ID) and from the child process (RETVAL=0). If RETVAL=-1, the fork failed. For the callable service, see ["fork \(BPX1FRK, BPX4FRK\) — Create a new process" on page 185.](#page-208-0) AMODE 64 callers use ["BPX4FRK \(fork\) example" on page 1232.](#page-1255-0)

```
CALL BPX1FRK, Create a new process (fork)
    (RETVAL, Return value: -1, 0, child's PID
    RETCODE, Return code +
                   Reason code
    VL,MF=(E,PLIST) -------------------
```
#### **BPX1FST (fstat) example**

The following code gets the file status for the file opened as FILEDESC. For the callable service, see ["fstat \(BPX1FST, BPX4FST\) — Get status information about a](#page-219-0) [file by descriptor" on page 196.](#page-219-0) For the data structure, see ["BPXYSTAT — Map the](#page-1080-0) [response structure for stat" on page 1057.](#page-1080-0) AMODE 64 callers use ["BPX4FST \(fstat\)](#page-1255-0) [example" on page 1232.](#page-1255-0)

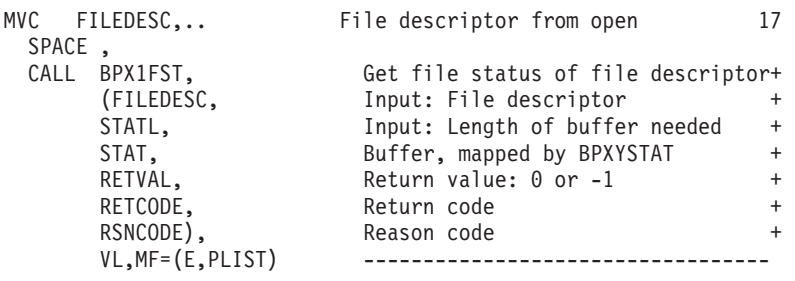

### **BPX1FSY (fsync) example**

The following code writes file descriptor changes to permanent storage. For the callable service, see ["fsync \(BPX1FSY, BPX4FSY\) — Write changes to permanent](#page-224-0) [storage" on page 201.](#page-224-0) AMODE 64 callers use ["BPX4FSY \(fsync\) example" on page](#page-1255-0) [1232.](#page-1255-0)

```
MVC FILEDESC,.. File descriptor from open 17
 SPACE,<br>CALL BPX1FSY,
      BPX1FSY, Write changes to permanent storage+<br>(FILEDESC, Thput: File descriptor the
                         Input: File descriptor
      RETVAL, Return value: 0 or -1 +
      RETCODE, Return code +
      RSNCODE), Reason code +
                         VL,MF=(E,PLIST) ----------------------------------
```
### **BPX1FTR (ftruncate) example**

The following code truncates the file described by FILEDESC after 512 bytes. For the callable service, see ["ftruncate \(BPX1FTR, BPX4FTR\) — Change the size of a](#page-226-0) [file" on page 203.](#page-226-0) AMODE 64 callers use ["BPX4FTR \(ftruncate\) example" on page](#page-1255-0) [1232.](#page-1255-0)

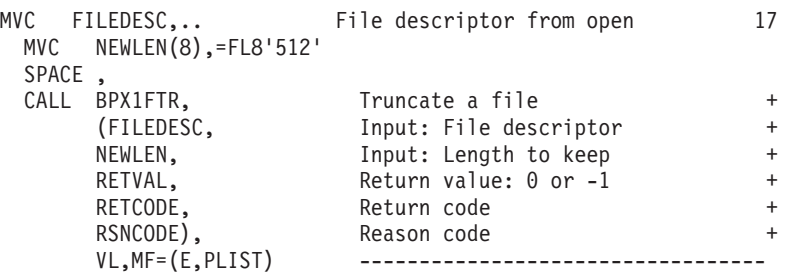

#### **BPX1FTV (fstatvfs) example**

The following code obtains information about the file system containing the file identified by FILEDESC. For the callable service, see ["fstatvfs \(BPX1FTV, BPX4FTV\)](#page-222-0) [— Get the file system status" on page 199.](#page-222-0) For the data structure, see ["BPXYSSTF](#page-1078-0) [— Map response structure for file system status" on page 1055.](#page-1078-0) AMODE 64 callers use ["BPX4FTV \(fstatvfs\) example" on page 1233.](#page-1256-0)

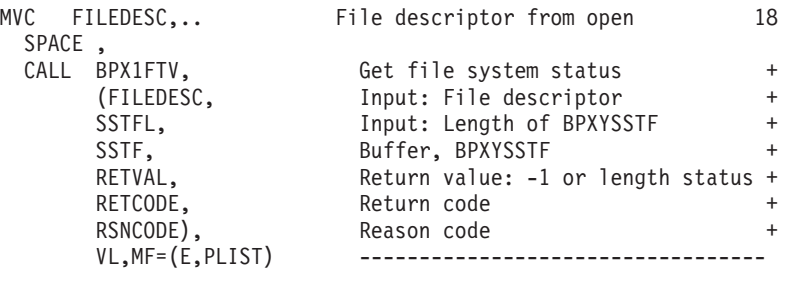

#### **BPX1GAI (getaddrinfo) example**

The following code returns the IP address and other associated information for the specified node name. For the callable service, see ["getaddrinfo \(BPX1GAI,](#page-228-0) [BPX4GAI\) — Get the IP address and information for a service name or location"](#page-228-0) [on page 205.](#page-228-0) AMODE 64 callers use ["BPX4GAI \(getaddrinfo\) example" on page](#page-1256-0) [1233.](#page-1256-0)

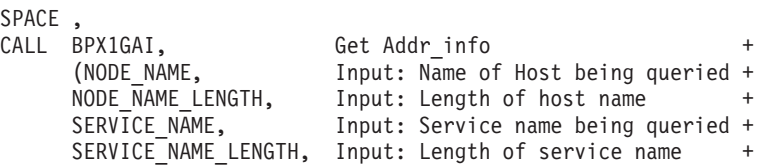

HINTS PTR, Input: Ptr to Addr Info Structure + RESULTS\_PTR, 0utput:Ptr to Addr\_Info Structure +<br>CANONICAL LENGTH, 0utput: Length canonical name + Output: Length canonical name RETVAL, Return code + RETCODE, Return code + RSNCODE), Reason code + VL,MF=(E,PLIST) ---------------

# **BPX1GCL (getclientid) example**

The following code obtains the clientid information for caller. This information is used on givesocket (BPX1GIV) and takesocket (BPX1TAK) services. For the callable service, see ["getclientid \(BPX1GCL, BPX4GCL\) — Obtain the calling program's](#page-236-0) [identifier" on page 213.](#page-236-0) For the data structure, see ["BPXYCID — Map the](#page-974-0) [returning structure for getclientid\(\)" on page 951.](#page-974-0) AMODE 64 callers use ["BPX4GCL \(getclientid\) example" on page 1233.](#page-1256-0)

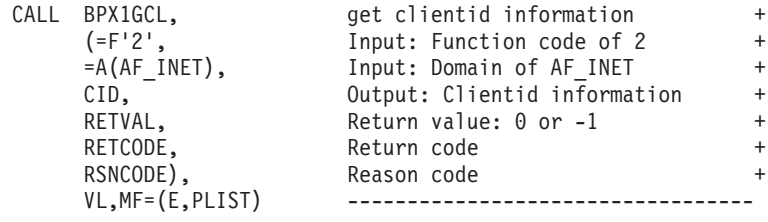

### **BPX1GCW (getcwd) example**

The following code gets the working directory for the caller. For the callable service, see ["getcwd \(BPX1GCW, BPX4GCW\) — Get the pathname of the working](#page-238-0) [directory" on page 215.](#page-238-0) AMODE 64 callers use ["BPX4GCW \(getcwd\) example" on](#page-1257-0) [page 1234.](#page-1257-0)

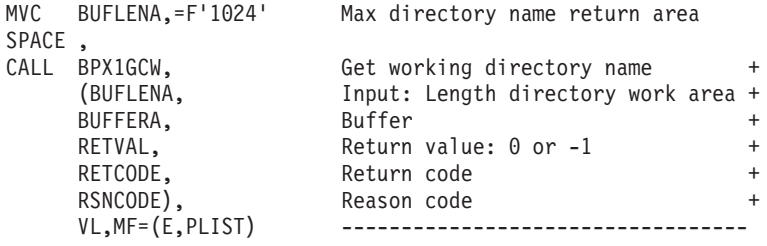

### **BPX1GEG (getegid) example**

The following code gets the effective group ID of the caller. For the callable service, see ["getegid \(BPX1GEG, BPX4GEG\) — Get the effective group ID" on page 217.](#page-240-0) AMODE 64 callers use ["BPX4GEG \(getegid\) example" on page 1234.](#page-1257-0)

> CALL BPX1GEG, Get the effective group ID + (RETVAL), Return value: effective group ID + VL,MF=(E,PLIST) ----------------------------------

# **BPX1GEP (getpgid) example**

The following code returns the process group ID for the process identified by the input process ID. The process ID value is set to 1. For the callable service, see ["getpgid \(BPX1GEP, BPX4GEP\) — Get the process group ID" on page 250.](#page-273-0) AMODE 64 callers use ["BPX4GEP \(getpgid\) example" on page 1234.](#page-1257-0)

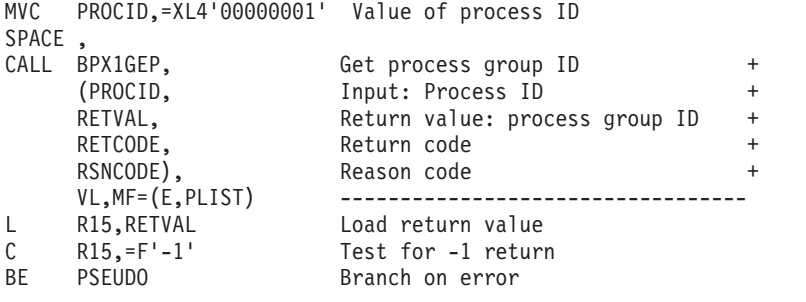

### **BPX1GES (getsid) example**

The following code returns the process group ID for the session leader of the process identified by the input process ID. The process ID value is set to 1. For the callable service, see ["getsid \(BPX1GES, BPX4GES\) — Get the process group ID of](#page-293-0) [the session leader" on page 270.](#page-293-0) AMODE 64 callers use ["BPX4GES \(getsid\)](#page-1257-0) [example" on page 1234.](#page-1257-0)

```
MVC PROCID,=XL4'00000000' Value of process ID
SPACE ,<br>CALL BPX1GES,
CALL BPX1GES, Get group ID of session leader +
     (PROCID, Input: Process ID +
     RETVAL, Return value: process group ID +
     RETCODE, Return code +
     RSNCODE), Reason code +
    VL,MF=(E,PLIST) ----------------------------------
L R15, RETVAL Load return value<br>C R15, = F'-1' Test for -1 return
C R15,=F'-1' Test for -1 return<br>BE PSEUDO Branch on error
                      Branch on error
```
### **BPX1GET (w\_getipc) example**

The following code retrieves information on the first semaphore defined to the system to which the caller has read access. For the callable service, see ["w\\_getipc](#page-913-0) [\(BPX1GET, BPX4GET\) — Query interprocess communications" on page 890.](#page-913-0) For the data structure, see ["BPXYIPCQ — Map w\\_getipc structure" on page 987.](#page-1010-0) AMODE 64 callers use ["BPX4GET \(w\\_getipc\) example" on page 1235.](#page-1258-0)

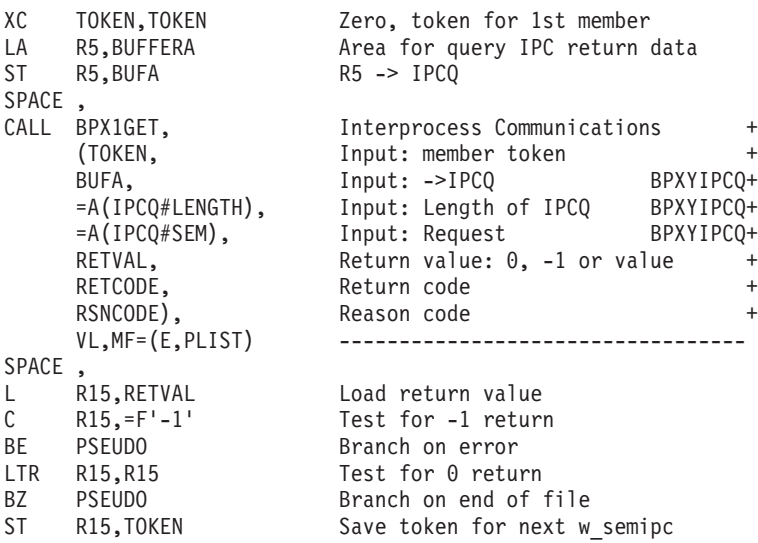

### **BPX1GEU (geteuid) example**

The following code gets the effective user ID of the caller. For the callable service, see ["geteuid \(BPX1GEU, BPX4GEU\) — Get the effective user ID" on page 219.](#page-242-0) AMODE 64 callers use ["BPX4GEU \(geteuid\) example" on page 1235.](#page-1258-0)

```
CALL BPX1GEU, Get the effective user ID
    (RETVAL), Return value: effective user ID +
    VL,MF=(E,PLIST) -----------------------------------
```
#### **BPX1GGE (getgrent) example**

The following code accesses the group database starting with the next available entry and continuing until end of file on the database. It returns a structure identifying information about each group entry in the database. For the callable service, see ["getgrent \(BPX1GGE, BPX4GGE\) — Sequentially access the group](#page-244-0) [database" on page 221.](#page-244-0) For the data structure, see ["BPXYGIDS — Map data](#page-992-0) [returned for getgrnam and getgrpid" on page 969.](#page-992-0) AMODE 64 callers use ["BPX4GGE \(getgrent\) example" on page 1235.](#page-1258-0)

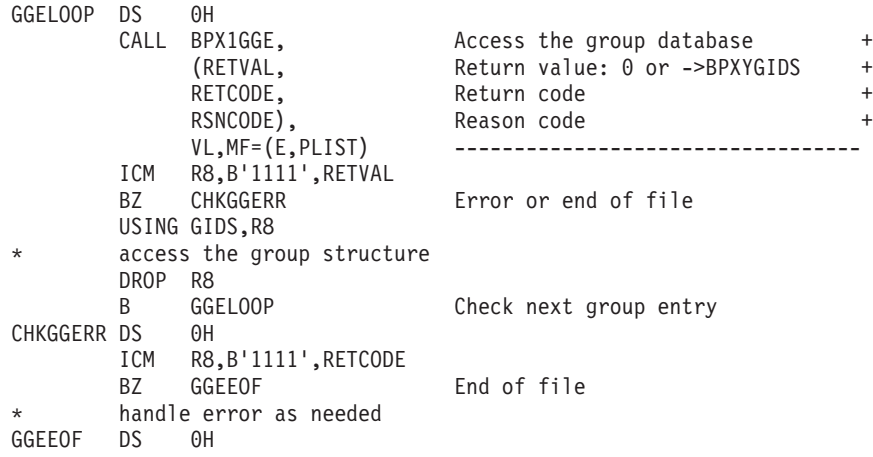

# **BPX1GGI (getgrgid) example**

The following code accesses the group database by the ID of the caller and returns a structure identifying the groups by ID. The group ID value is set to 5. For the callable service, see ["getgrgid \(BPX1GGI, BPX4GGI\) — Access the group database](#page-246-0) [by ID" on page 223.](#page-246-0) For the data structure, see ["BPXYGIDS — Map data returned](#page-992-0) [for getgrnam and getgrpid" on page 969.](#page-992-0) AMODE 64 callers use ["BPX4GGI](#page-1259-0) [\(getgrgid\) example" on page 1236.](#page-1259-0)

```
MVC GROUPID,=XL4'00000005' Value of group ID
       SPACE ,
        CALL BPX1GGI, The Access the group database the sextile the sextile +(GROUPID, Input: Group ID +
             RETVAL, Return value: 0 or ->BPXYGIDS +
             RETCODE, Return code
             RSNCODE),<br>VL,MF=(E,PLIST) ------------
                                VL,MF=(E,PLIST) ----------------------------------
       ICM R8,B'1111',RETVAL
       BZ NOGIDS
       USING GIDS,R8
       access the group structure
       DROP R8
NOGIDS EQU *
```
### **BPX1GGN (getgrnam) example**

The following code accesses the group database by the name of the caller and returns a structure identifying the groups by ID. For the callable service, see ["getgrnam \(BPX1GGN, BPX4GGN\) — Access the group database by name" on](#page-249-0) [page 226.](#page-249-0) For the data structure, see ["BPXYGIDS — Map data returned for](#page-992-0) [getgrnam and getgrpid" on page 969.](#page-992-0) AMODE 64 callers use ["BPX4GGN](#page-1259-0) [\(getgrnam\) example" on page 1236.](#page-1259-0)

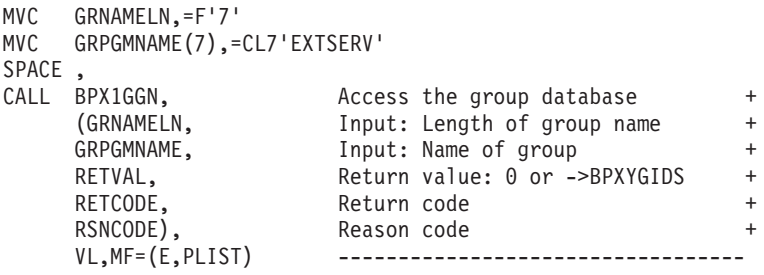

### **BPX1GGR (getgroups) example**

The following code provides the caller with a list of supplementary group IDs. The code sets BUFW size to 256. The actual BUFW size is determined from the previous BPX1GGR RETVAL when BUFW was 0. For the callable service, see ["getgroups \(BPX1GGR, BPX4GGR\) — Get a list of supplementary group IDs" on](#page-252-0) [page 229.](#page-252-0) AMODE 64 callers use ["BPX4GGR \(getgroups\) example" on page 1237.](#page-1260-0)

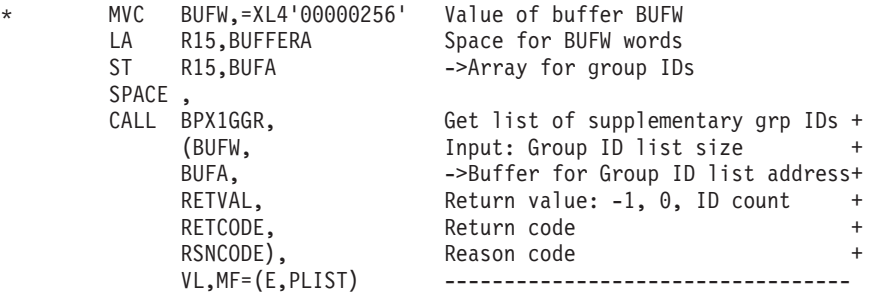

### **BPX1GHA (gethostbyaddr) example**

The following code returns a pointer to a HOSTENT structure, which contains the alias names and the internet addresses of a host whose address is specified as input. For the callable service, see ["gethostbyaddr \(BPX1GHA, BPX4GHA\) Get the](#page-257-0) [IP address and alias of a host name for the specified IP address" on page 234.](#page-257-0) AMODE 64 callers use ["BPX4GHA \(gethostbyaddr\) example" on page 1237.](#page-1260-0)

The HOSTENT structure has the following format:

- v h\_name The address of the host name returned by the service. The host name is a variable length field that is ended by x'00'. #\$
- h aliases The address of a list of addresses that point to the alias names returned by the service. The list is ended by the pointer x'00000000'. Each alias name is a variable length field that is ended by x'00'.
- h\_addrtype The value 2, which signifies AF\_INET.
- h\_length The length of the host internet addresses pointed to by h\_addr\_list.
- v h-addr\_list The address of a list of addresses that point to the host internet addresses returned by this service. The list is ended by the pointer x'00000000'.

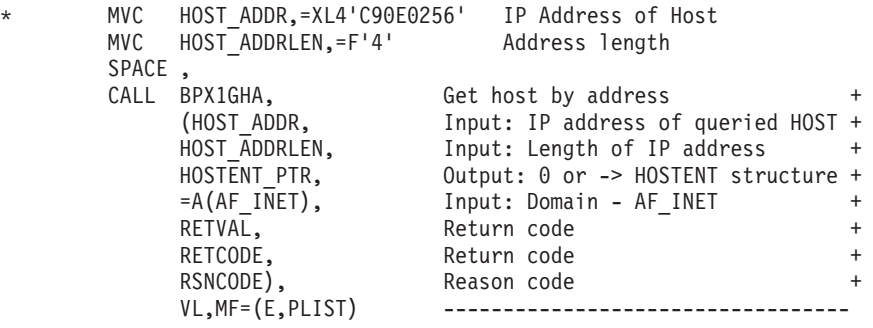

### **BPX1GHN (gethostbyname) example**

The following code returns a pointer to a HOSTENT structure, which contains the alias names and the internet addresses of a host whose domain name is specified as input. For the callable service, see ["gethostbyname \(BPX1GHN, BPX4GHN\) Get](#page-260-0) [IP information for specified host domain names" on page 237.](#page-260-0) AMODE 64 callers use ["BPX4GHN \(gethostbyname\) example" on page 1238.](#page-1261-0)

The HOSTENT structure has the following format:

- v h\_name The address of the host name returned by the service. The host name is a variable length field that is ended by x'00'.
- v h\_aliases The address of a list of addresses that point to the alias names returned by the service. The list is ended by the pointer x'00000000'. Each alias name is a variable length field that is ended by x'00'.
- h\_addrtype The value 2, which signifies AF\_INET.
- h\_length The length of the host internet addresses pointed to by h\_addr\_list.
- h-addr list The address of a list of addresses that point to the host internet addresses returned by this service. The list is ended by the pointer x'00000000'.

```
MVC HOST NAME(8),=CL8'HOST1234'
MVC HOST NAMELEN, = F'8'
SPACE,<br>CALL BPX1GHN.
CALL BPX1GHN, Get host by name +
    (HOST_NAME, Input: Name of Host being queried +
    HOST NAMELEN, Thput: Length of host name +HOSTENT PTR, 0utput: 0 or -> HOSTENT structure +
    RETVAL, Return code +
    RETCODE, Return code +
    RSNCODE), Reason code
    VL,MF=(E,PLIST) ------------------------
```
### **BPX1GID (getgid) example**

The following code gets the real group ID of the caller. For the callable service, see ["getgid \(BPX1GID, BPX4GID\) — Get the real group ID" on page 220.](#page-243-0) AMODE 64 callers use ["BPX4GID \(getgid\) example" on page 1238.](#page-1261-0)

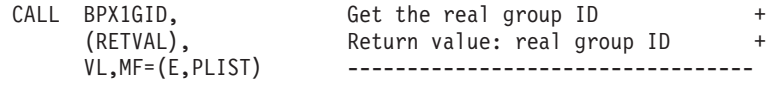

### **BPX1GIV (givesocket) example**

The following code gives a socket to the program identified by CID (clientid). The target program may then use takesocket (BPX1TAK) to take the socket. SOCKDESC was previously set by a call to BPX1ACP. CID is set by the getclientid (BPX1GCL) service. For the callable service, see ["givesocket \(BPX1GIV, BPX4GIV\) — Give a](#page-308-0) [socket to another program" on page 285.](#page-308-0) For the data structure, see ["BPXYCID —](#page-974-0) [Map the returning structure for getclientid\(\)" on page 951.](#page-974-0) AMODE 64 callers use ["BPX4GIV \(givesocket\) example" on page 1238.](#page-1261-0)

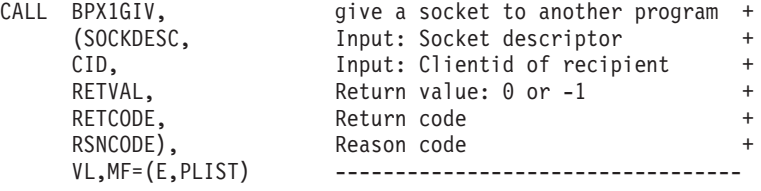

### **BPX1GLG (getlogin) example**

The following code gets the login name of the caller. For the callable service, see ["getlogin \(BPX1GLG, BPX4GLG\) — Get the user login name" on page 245.](#page-268-0) AMODE 64 callers use ["BPX4GLG \(getlogin\) example" on page 1239.](#page-1262-0)

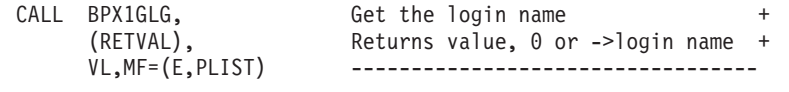

# **BPX1GMN (w\_getmntent) example**

The following code gets the mount entries for the caller. For the callable service, see ["w\\_getmntent \(BPX1GMN, BPX4GMN\) — Get information on mounted file](#page-917-0) [systems" on page 894.](#page-917-0) For the data structure, see ["BPXYMNTE — Map response](#page-1016-0) [and element structure of w\\_getmntent" on page 993.](#page-1016-0) AMODE 64 callers use ["BPX4GMN \(w\\_getmntent\) example" on page 1239.](#page-1262-0)

If BPXYMNTE is assembled with MNTE2=YES, fields MNTEHID and MNTEHBLEN must be initialized.

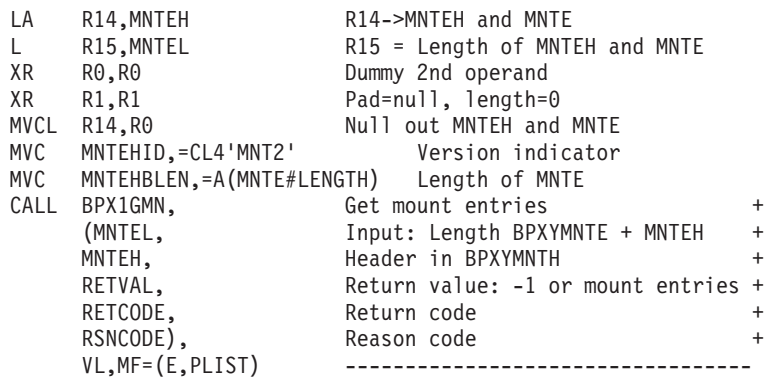

#### **BPX1GNI (getnameinfo) example**

The following code resolves a socket address into a host name and a service name. For the callable service, see ["getnameinfo \(BPX1GNI, BPX4GNI\) — Get the host](#page-269-0) [name and service name from a socket address" on page 246.](#page-269-0) AMODE 64 callers use ["BPX4GNI \(getnameinfo\) example" on page 1239.](#page-1262-0)

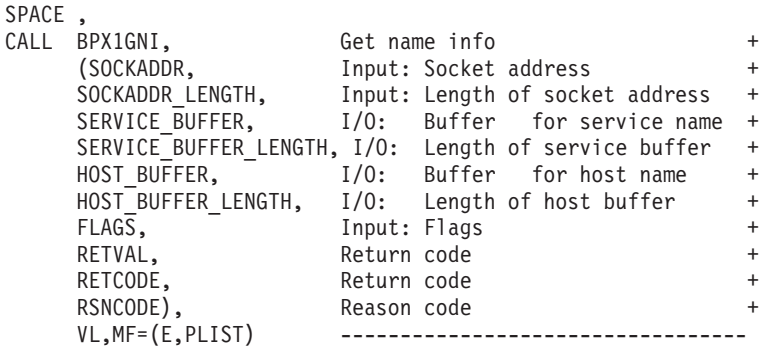

### **BPX1GPG (getpgrp) example**

The following code gets the process group ID of the caller. For the callable service, see ["getpgrp \(BPX1GPG, BPX4GPG\) — Get the process group ID" on page 252.](#page-275-0) AMODE 64 callers use ["BPX4GPG \(getpgrp\) example" on page 1240.](#page-1263-0)

> CALL BPX1GPG, Get the process group ID + Return value: group ID VL,MF=(E,PLIST) -----------------------------

#### **BPX1GNM (getpeername or getsockname) example**

The following code gets the peer name, and then requests the socket name. SOCKDESC was returned by a previous call to BPX1SOC. For the callable service, see ["getsockname or getpeername \(BPX1GNM, BPX4GNM\) - Get the name of a](#page-295-0) [socket or connected peer" on page 272.](#page-295-0) For the data structure, see ["BPXYSOCK —](#page-1066-0) [Map SOCKADDR structure and constants" on page 1043.](#page-1066-0) AMODE 64 callers use ["BPX4GNM \(getpeername or getsockname\) example" on page 1240.](#page-1263-0)

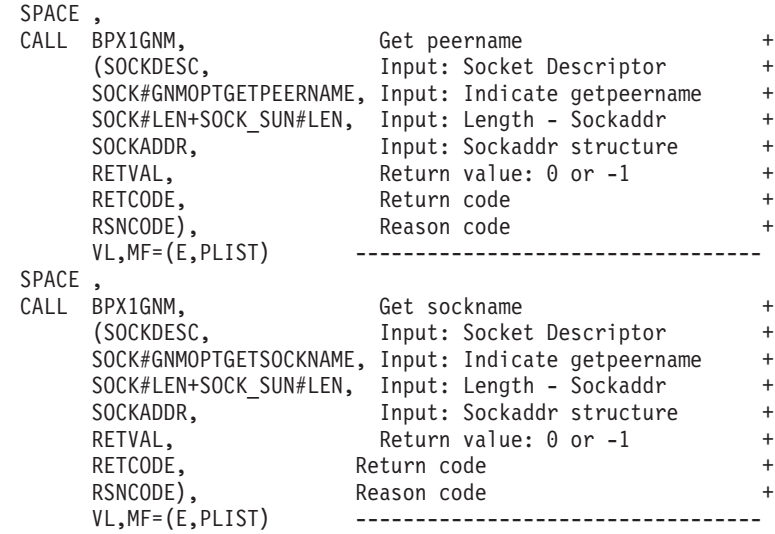

#### **BPX1GPE (getpwent) example**

The following code accesses the user database starting with the next available entry and continuing until end of fileon the database. It returns a structure identifying information about each user entry in the database. For the callable service, see ["getpwent \(BPX1GPE, BPX4GPE\) — Sequentially access the user](#page-281-0) [database" on page 258.](#page-281-0) For the data structure, see ["BPXYGIDN — Map data](#page-992-0) [returned for getpwnam and getpwuid" on page 969.](#page-992-0) AMODE 64 callers use ["BPX4GPE \(getpwent\) example" on page 1240.](#page-1263-0)

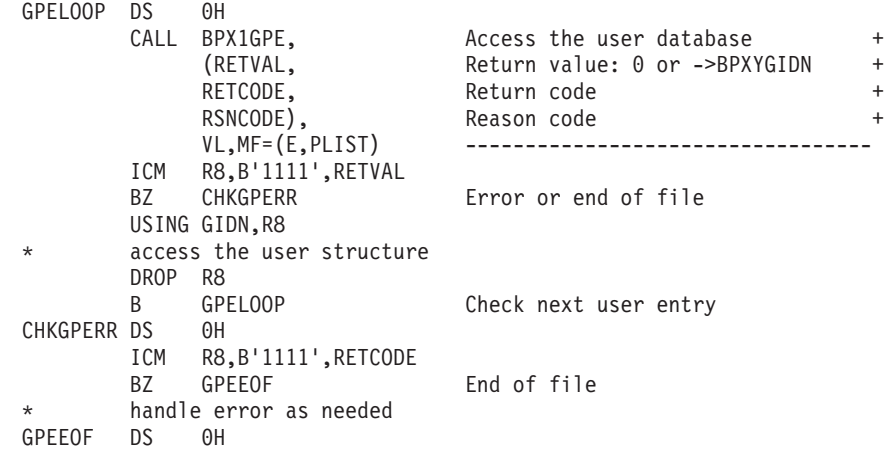

# **BPX1GPI (getpid) example**

The following code gets the process ID of the caller. For the callable service, see ["getpid \(BPX1GPI, BPX4GPI\) — Get the process ID" on page 253.](#page-276-0) AMODE 64 callers use ["BPX4GPI \(getpid\) example" on page 1241.](#page-1264-0)

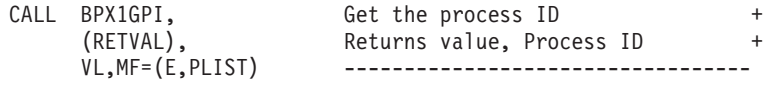

## **BPX1GPN (getpwnam) example**

The following code accesses the group database by the user ID of the caller and returns a structure identifying the groups by name. For the callable service, see ["getpwnam \(BPX1GPN, BPX4GPN\) — Access the user database by user name" on](#page-283-0) [page 260.](#page-283-0) For the data structure, see ["BPXYGIDN — Map data returned for](#page-992-0) [getpwnam and getpwuid" on page 969.](#page-992-0) AMODE 64 callers use ["BPX4GPN](#page-1264-0) [\(getpwnam\) example" on page 1241.](#page-1264-0)

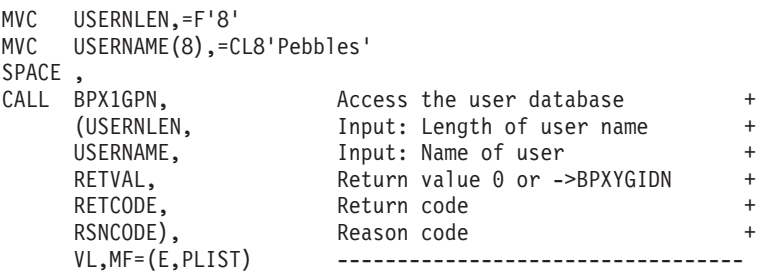

# **BPX1GPP (getppid) example**

The following code gets the process ID of the caller's parent. For the callable service, see ["getppid \(BPX1GPP, BPX4GPP\) — Get the parent process ID" on page](#page-277-0) [254.](#page-277-0) AMODE 64 callers use ["BPX4GPP \(getppid\) example" on page 1241.](#page-1264-0)

```
CALL BPX1GPP, Get PID of the parent process
    (RETVAL), Returns value, parent's process ID+
    VL,MF=(E,PLIST) -----------------------------------
```
#### **BPX1GPS (w\_getpsent) example**

The following code gets process data associated with the first relative process (PROCTOK=0) to which the caller is authorized access (by the security access facility). For the callable service, see ["w\\_getpsent \(BPX1GPS\) — Get process data"](#page-920-0) [on page 897.](#page-920-0) For the data structure, see ["BPXYPGPS — Map the response structure](#page-1030-0) [for w\\_getpsent" on page 1007.](#page-1030-0)

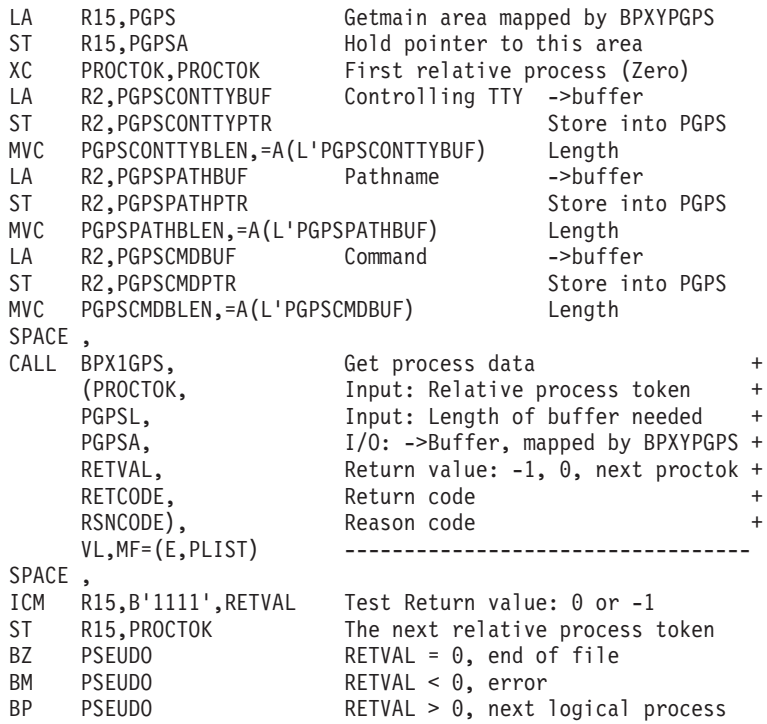

#### **BPX1GPT (grantpt) example**

The following code grants access to the slave pseudoterminal device that is identified by the file descriptor. For the callable service, see ["grantpt \(BPX1GPT,](#page-312-0) [BPX4GPT\) — Grant access to the slave pseudoterminal" on page 289.](#page-312-0) AMODE 64 callers use ["BPX4GPT \(grantpt\) example" on page 1241.](#page-1264-0)

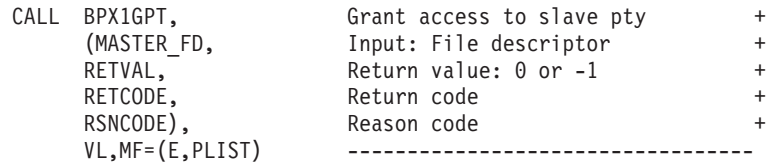

#### **BPX1GPU (getpwuid) example**

The following code accesses the group database by the user name of the caller and returns a structure identifying the groups by name. The code sets the user ID value to 1. For the callable service, see ["getpwuid \(BPX1GPU, BPX4GPU\) — Access the](#page-286-0) [user database by user ID" on page 263.](#page-286-0) For the data structure, see ["BPXYGIDN —](#page-992-0) [Map data returned for getpwnam and getpwuid" on page 969.](#page-992-0) AMODE 64 callers use ["BPX4GPU \(getpwuid\) example" on page 1242.](#page-1265-0)

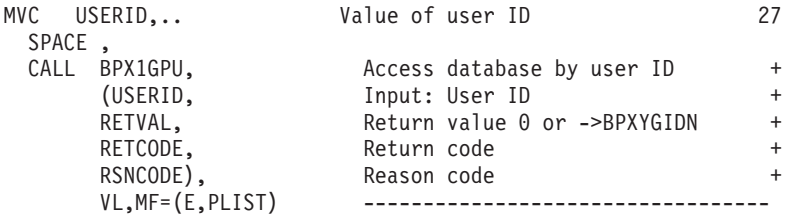

### **BPX1GPY (getpriority) example**

The following code gets the CPU priority based on the input which and who values. The which value used is PRIO\_PROCESS, which indicates to get the priority by process ID. The who value used is 7, indicating to get the priority for process ID 7. For the callable service, see ["getpriority \(BPX1GPY, BPX4GPY\) — Get](#page-278-0) [the scheduling priority of a process" on page 255.](#page-278-0) AMODE 64 callers use ["BPX4GPY \(getpriority\) example" on page 1242.](#page-1265-0)

```
MVC PROCID,=XL4'00000007' Process ID to get priority for
SPACE ,
CALL BPX1GPY, Get priority value +
    (=A(PRIO_PROCESS), Input: Get by Process ID +
    PROCID, Thput: PID to get priority for +RETVAL, Return value: Priority of process +
    RETCODE, Return code
    RSNCODE), Reason code +
    VL,MF=(E,PLIST) ----------------------------------
L R15, RETVAL Load return value
C R15,=F'-1' Test for -1 return
BE PSEUDO Branch on error
```
### **BPX1GRL (getrlimit) example**

The following code fills in the rlimit structure for the calling process based on the input resource value. The resource value is set to RLIMIT\_CPU. For the callable service, see ["getrlimit \(BPX1GRL, BPX4GRL\) — Get resource limits" on page 266.](#page-289-0) For the data structure, see ["BPXYRLIM — Map the rlimit, rusage, and timeval](#page-1056-0) [structures" on page 1033.](#page-1056-0) AMODE 64 callers use ["BPX4GRL \(getrlimit\) example"](#page-1265-0) [on page 1242.](#page-1265-0)

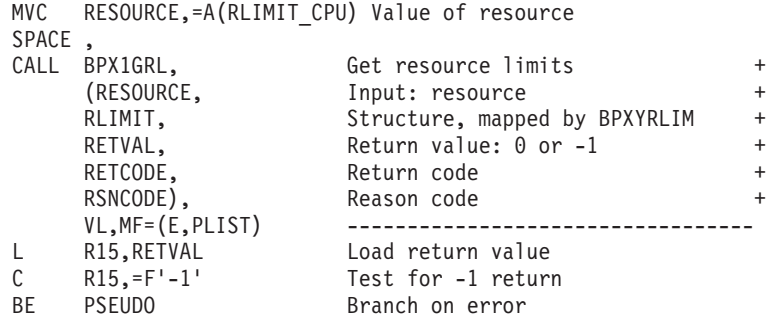

# **BPX1GRU (getrusage) example**

The following code fills in the rusage structure based on the input who value. The who value is set to RUSAGE\_SELF. For the callable service, see ["getrusage](#page-291-0) [\(BPX1GRU, BPX4GRU\) — Get resource usage" on page 268.](#page-291-0) For the data structure, see ["BPXYRLIM — Map the rlimit, rusage, and timeval structures" on page 1033.](#page-1056-0) AMODE 64 callers use ["BPX4GRU \(getrusage\) example" on page 1243.](#page-1266-0)

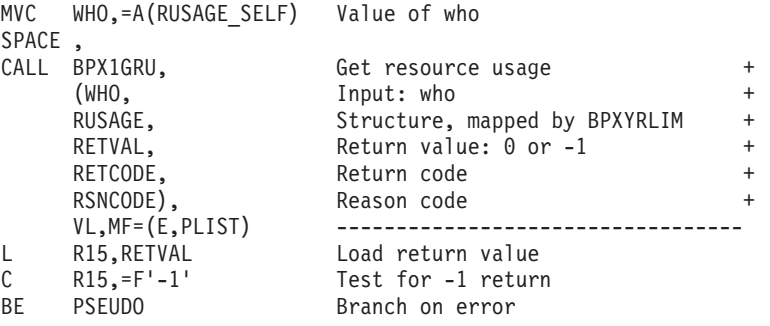

# **BPX1GTH (\_\_getthent) example**

The following code retrieves information on the first process accessible to the caller. For the callable service, see "\_getthent (BPX1GTH, BPX4GTH) - Get [thread data" on page 278.](#page-301-0) For the data structure, see ["BPXYPGTH — Map the](#page-1032-0) [\\_\\_getthent input/output structure" on page 1009.](#page-1032-0) AMODE 64 callers use ["BPX4GTH \(\\_\\_getthent\) example" on page 1243.](#page-1266-0)

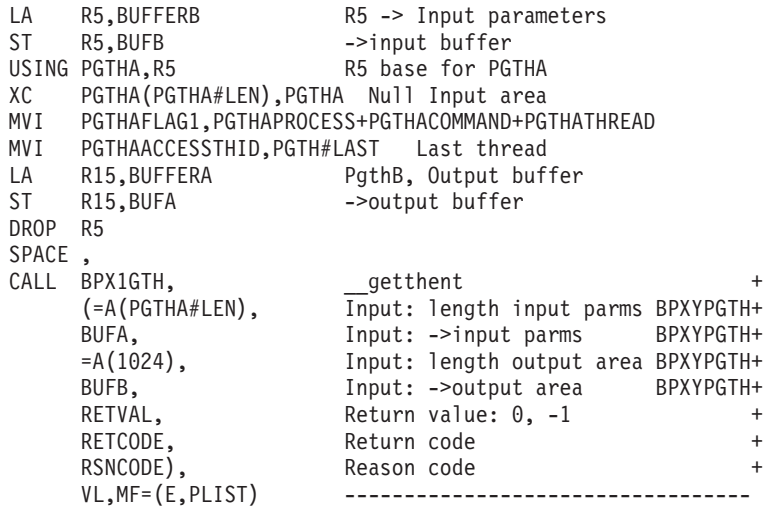

#### **BPX1GTR (getitimer) example**

The following code returns the time remaining an alarm, or ITIMER\_REAL as set by setitimer. For the callable service, see ["getitimer \(BPX1GTR, BPX4GTR\) — Get](#page-265-0) [the value of the interval timer" on page 242.](#page-265-0) For the data structure, see ["BPXYITIM](#page-1013-0) [— Map getitimer, setitimer structure" on page 990.](#page-1013-0) AMODE 64 callers use ["BPX4GTR \(getitimer\) example" on page 1243.](#page-1266-0)

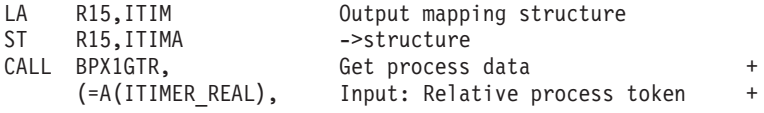

```
ITIMA, Out: ->Buffer, mapped by BPXYITIM +
RETVAL, Return value: -1, 0
RETCODE, Return code +
RSNCODE), Reason code +
              VL,MF=(E,PLIST) ----------------------------------
```
# **BPX1GUG (getgroupsbyname) example**

The following code returns the number of supplementary group IDs, up to 9, for user Pebbles. For the callable service, see ["getgroupsbyname \(BPX1GUG,](#page-254-0) [BPX4GUG\) — Get a list of supplementary group IDs by user name" on page 231.](#page-254-0) AMODE 64 callers use ["BPX4GUG \(getgroupsbyname\) example" on page 1244.](#page-1267-0)

```
MVC USERNLEN,=F'7'
MVC USERNAME(07),=CL07'Pebbles'
MVC BUFLENA,=F'9'
LA R15,BUFFERA
ST R15, BUFA
SPACE ,
CALL BPX1GUG, Get list of groups by user name +
      (USERNLEN, Input: User name length +
      USERNAME, The latter than the local distribution of the local distribution of the local distribution of the local distribution of the local distribution of the local distribution of the local distribution of the local dist
      BUFLENA, Thput: Group ID list size +
      BUFA, Group ID list address +
      RETVAL, Return value: -1, or # of grp IDs +
      RETCODE, Return code +
      RSNCODE), Reason code +
      VL,MF=(E,PLIST) ----------------------------------
```
### **BPX1GUI (getuid) example**

The following code gets the invoker's real user ID. For the callable service, see ["getuid \(BPX1GUI, BPX4GUI\) — Get the real user ID" on page 282.](#page-305-0) AMODE 64 callers use ["BPX4GUI \(getuid\) example" on page 1244.](#page-1267-0)

```
CALL BPX1GUI, Get the real user ID +
    (RETVAL), Return value: real user ID +
                      VL,MF=(E,PLIST) ----------------------------------
```
#### **BPX1GWD (getwd) example**

The following code gets the working directory for the caller. For the callable service, see ["getwd \(BPX1GWD, BPX4GWD\) — Get the pathname of the working](#page-306-0) [directory" on page 283.](#page-306-0) AMODE 64 callers use ["BPX4GWD \(getwd\) example" on](#page-1267-0) [page 1244.](#page-1267-0)

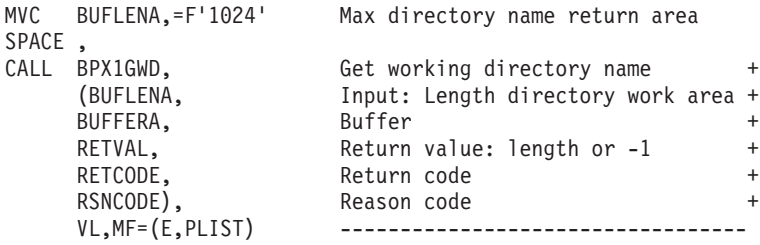

# **BPX1HST (gethostid or gethostname) example**

The following code requests the host id and the host name for an AF\_INET domain. For the callable service, see ["gethostid or gethostname \(BPX1HST,](#page-263-0) [BPX4HST\) — Get ID or name information about a socket host" on page 240.](#page-263-0) For the data structure, see ["BPXYSOCK — Map SOCKADDR structure and constants"](#page-1066-0) [on page 1043.](#page-1066-0) AMODE 64 callers use ["BPX4HST \(gethostid or gethostname\)](#page-1268-0) [example" on page 1245.](#page-1268-0)

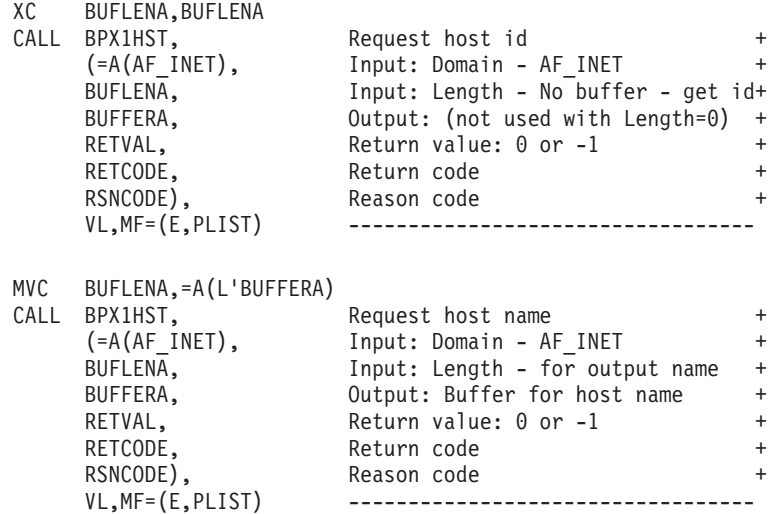

### **BPX1IOC (w\_ioctl) example**

The following code conveys a command to the standard output device. To run properly this example needs a command defined by the user for the COMMAND parameter. This command must be understood by the device driver providing support for the output device. For the callable service, see ["w\\_ioctl \(BPX1IOC,](#page-925-0) [BPX4IOC\) — Control I/O" on page 902.](#page-925-0) AMODE 64 callers use ["BPX4IOC](#page-1268-0) [\(w\\_ioctl\) example" on page 1245.](#page-1268-0)

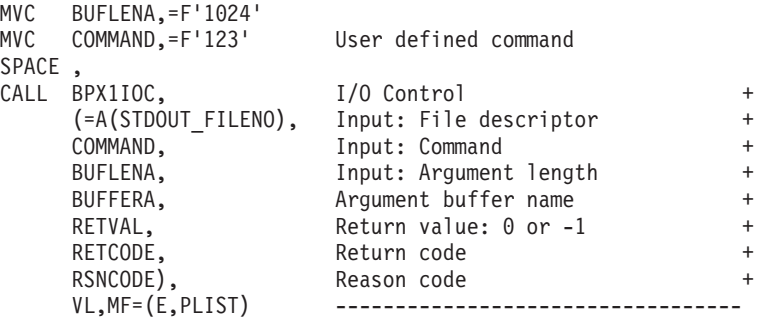

# **BPX1IPT (mvsiptaffinity) example**

The following code executes the assembler routine EXITRTN on the IPT of the requesting thread, and passes EXITPARM as input in R1. The requesting thread is blocked until EXITRTN runs. For the callable service, see ["mvsiptaffinity \(BPX1IPT,](#page-433-0) [BPX4IPT\) — Run a program on the IPT thread" on page 410.](#page-433-0) AMODE 64 callers use ["BPX4IPT \(mvsiptaffinity\) example" on page 1245.](#page-1268-0)

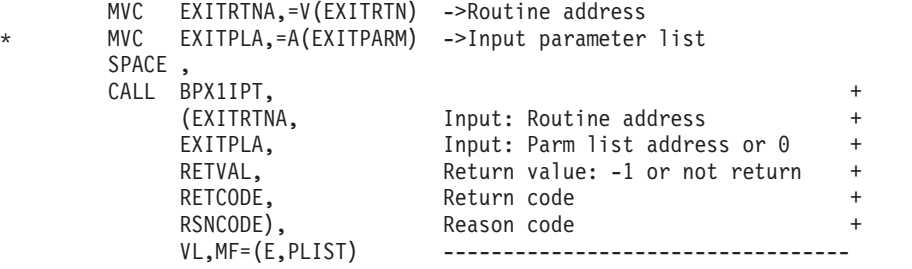

## **BPX1ITY (isatty) example**

The following code determines if the standard output device is a terminal. For the callable service, see ["isatty \(BPX1ITY\) \(POSIX Version\) — Determine whether a file](#page-324-0) [descriptor represents a terminal" on page 301.](#page-324-0)

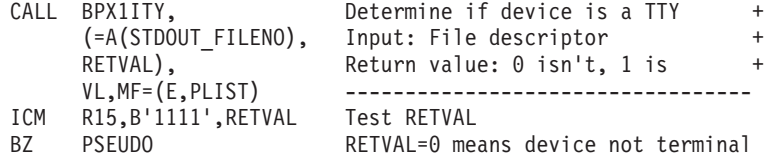

### **BPX2ITY (isatty) example**

The following code determines if the standard output device is a terminal. For the callable service, see ["isatty \(BPX2ITY, BPX4ITY\) \(X/Open Version\) — Determine](#page-326-0) [whether a file descriptor represents a terminal" on page 303.](#page-326-0) AMODE 64 callers use ["BPX4ITY \(isatty\) example" on page 1246.](#page-1269-0)

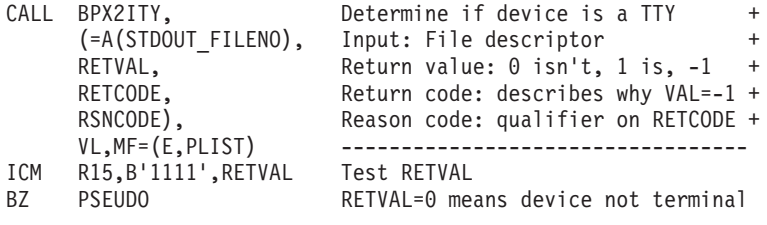

### **BPX1KIL (kill) example**

The following code sends a signal (SIGUSR1) to all processes for which access is allowed in the invoker's process group. For the callable service, see ["kill \(BPX1KIL,](#page-327-0) [BPX4KIL\) — Send a signal to a process" on page 304.](#page-327-0) For the data structure, see ["BPXYSIGH — Signal constants" on page 1039.](#page-1062-0) AMODE 64 callers use ["BPX4KIL](#page-1269-0) [\(kill\) example" on page 1246.](#page-1269-0)

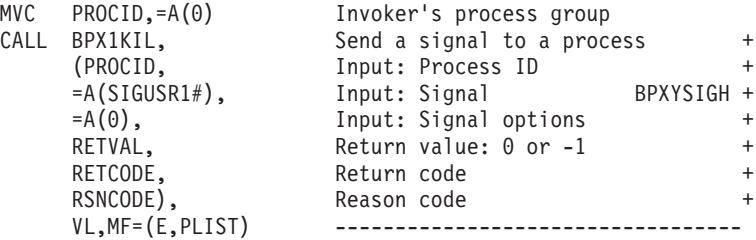

### **BPX1LCO (lchown) example**

The following code changes the owner of symbolic link **/somedir/somesymlink.c** from the current owner to that specified by USERID and GROUPID. For the callable service, see ["lchown \(BPX1LCO, BPX4LCO\) — Change the owner or group](#page-347-0) [of a file, directory, or symbolic link" on page 324.](#page-347-0) AMODE 64 callers use ["BPX4LCO \(lchown\) example" on page 1246.](#page-1269-0)

```
MVC BUFFERA(22),=CL22'/somedir/somesymlink.c'
 MVC BUFLENA,=F'22'
MVC USERID,.. New owner UID from stat 33<br>MVC GROUPID,.. New owner GID from stat 33
                        New owner GID from stat
 SPACE ,
  CALL BPX1LCO, Change owner and group of a file +
       (BUFLENA, Input: Pathname length +
       NUTLENA, The Contract of the Contract of the BUFFERA, The Input: Pathname +
       USERID, Input: New owner UID +
       GROUPID, Input: New owner GID
       RETVAL, Return value: 0 or -1
       RETCODE, Return code +
       RSNCODE), Reason code +<br>VL,MF=(E,PLIST) ---------------------------------
                           VL,MF=(E,PLIST) ----------------------------------
```
#### **BPX1LCR (lchattr) example**

The following code changes the attributes of symbolic link **/somedir/ somesymlink.c**. The security label is set and the file change time is set. For the callable service, see ["lchattr \(BPX1LCR, BPX4LCR\) — Change the attributes of a](#page-338-0) [file or directory or symbolic link" on page 315.](#page-338-0) For the data structures, see ["BPXYATT — Map file attributes for chattr and fchattr" on page 948.](#page-971-0) AMODE 64 callers use ["BPX4LCR \(lchattr\) example" on page 1247.](#page-1270-0)

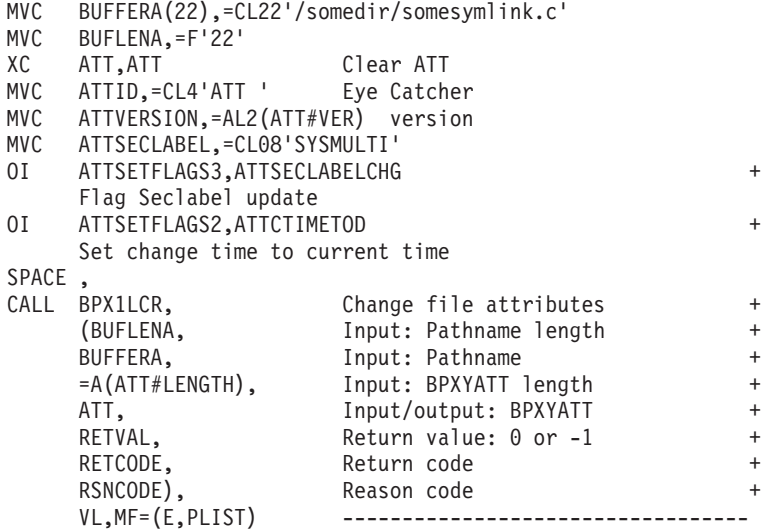

### **BPX1LDX (loadHFS extended) example**

The following is an example specifying the Lod\_Directed option. For an example of BPX1LDX/BPX4LDX without the Lod\_Directed option flag specified, see ["BPX1LOD \(loadHFS\) example" on page 1158,](#page-1181-0) substituting BPX1LDX/BPX4LDX for BPX1LOD/BPX4LOD. The program ictasma located at **ict/bin** is loaded into storage and then branched to. Then the CSVDYLPA service is called to provide serviceability information to the system. The loaded module can then be branched

#### **BPX1LDX (loadHFS extended) example**

to. When the load module is no longer needed, the serviceability information should be deleted and the module's storage released. For the callable service, see ["loadhfs extended \(BPX1LDX, BPX4LDX\) — Direct the loading of an executable](#page-361-0) [into storage" on page 338.](#page-361-0) AMODE 64 callers use ["BPX4LDX \(loadHFS extended\)](#page-1270-0) [example" on page 1247.](#page-1270-0)

```
MVC BUFLENA,=F'13'
MVC BUFFERA(16),=C'/ict/bin/ictasma'
MVC OPTIONS,=AL4(LOD_DIRECTED) Directed loadhfs to common
OI OPTIONS+3,X'F1' Subpool 241
MVC LIBPTHLN,=A(0)
SPACE ,
 CALL BPX1LDX, Load program +
      (BUFLENA, Input: Pathname length +
     BUFFERA, Input: Pathname +
     OPTIONS, Input: Options +
     LIBPTHLN, Input: Library Path Length +
     LIBPATH, Input: Library Path
     RTNPARM@, Return value: -1 or direct load ret parms +
     RETCODE, Return code +
     RSNCODE), Reason code +
     MF=(E,PLIST) ------------------------------------------
SPACE ,
L R15,RTNPARM@ Load return value<br>C R15,=F'-1' Test for -1 return
C R15,=F'-1' Test for -1 return<br>BE PSEUDO Brand
                                Branch on error
         L R5,RTNPARM@
MVC LOCALPARMS(24),0(R5) Local copy of returned parameters
*
* Provide serviceability information to system
*
LA R4,LOCALPARMS
USING DIRECTEDLOADRETURNEDPARMS,R4
L R5,DIRECTEDLOADMODULEENTRYPT
L R6,DIRECTEDLOADMODULESTART
L R7,DIRECTEDLOADMODULELENGTH
XC LPMEA(LPMEA_LEN),LPMEA
ST R5,LPMEAENTRYPOINTADDR
ST R6,LPMEALOADPOINTADDR
ST R7, LPMEAMODLEN
MVC LPMEANAME,=C'ICTASMA '
CSVDYLPA REQUEST=ADD, +
     BYADDR=YES, +
     MODINFOTYPE=MEMBERLIST, +
     MODINFO=LPMEA,
     NUMMOD=1.REQUESTOR=REQID, +
     RETCODE=RETCODE, +
     RSNCODE=RSNCODE,
     MF=(E,DYLPAL) Provide serviceability information<br>R15,RETCODE Load return code
L R15, RETCODE Load return code<br>LTR R15, R15
     R15,R15
BNZ PSEUDO
MVC LOCALDELTOKEN(8),LPMEADELETETOKEN
SPACE ,
 .
 .
 .
*
* Call directed loadhfs target module
*
L R15,DIRECTEDLOADMODULEENTRYPT
BALR R14,R15 Branch to loaded program
SPACE ,
 .
 .
```
.

```
*
* When done with directed load hfs module
* remove serviceability information and<br>* release module storage
      release module storage
*
XC LPMED(LPMED_LEN),LPMED
MVC LPMEDNAME,=C'ICTASMA '
MVC LPMEDDELETETOKEN(8),LOCALDELTOKEN
CSVDYLPA REQUEST=DELETE, +
     TYPE=BYTOKEN, +
     MODINFO=LPMED, +<br>NUMMOD=1, +
     NUMMOD=1,RETCODE=RETCODE,
     RSNCODE=RSNCODE, +
    MF=(E,DYLPAL) Remove serviceability information
L R15,RETCODE Load return code
LTR R15,R15
BNZ PSEUDO
 SPACE ,
 MODESET MODE=SUP
L R7,DIRECTEDLOADMODULELENGTH
            STORAGE RELEASE,
     LENGTH=(R7), +
     ADDR=DIRECTEDLOADMODULESTART, +
     SP=241 Free module
MODESET MODE=PROB
DROP R4
```
# **BPX1LOD (loadHFS) example**

The program ictasma located at **ict/bin** is loaded into storage and then branched to. For the callable service, see ["loadhfs \(BPX1LOD, BPX4LOD\) — Load a program](#page-356-0) [into storage by path name" on page 333.](#page-356-0) AMODE 64 callers use ["BPX4LOD](#page-1272-0) [\(loadHFS\) example" on page 1249.](#page-1272-0)

```
MVC BUFLENA,=F'16'
MVC BUFFERA(16),=C'/ict/bin/ictasma'
MVC OPTIONS,=A(0)
MVC LIBPTHLN,=A(0)
SPACE ,
CALL BPX1LOD, Load program +
    (BUFLENA, Input: Pathname length +
    BUFFERA, Thput: Pathname +
    OPTIONS, Thput: Options +
    LIBPTHLN, Input: Library Path Length +
    LIBPATH, Thput: Library Path +
    EPADDR, Return value: -1 or entrypt addr +
    RETCODE, Return code +
    RSNCODE), Reason code +
    VL,MF=(E,PLIST) ----------------------------------
SPACE ,
L R15,EPADDR Load return value
C R15,=F'-1' Test for -1 return
BE PSEUDO Branch on error
SPACE ,
L R15,EPADDR
BALR R14, R15 Branch to loaded program
```
#### **BPX1LNK (link) example**

The following code creates a new way for **usr/dataproc.next.t** to link to an existing file, **usr/user05/yearrecs.t** . For the callable service, see ["link \(BPX1LNK, BPX4LNK\)](#page-350-0) [— Create a link to a file" on page 327.](#page-350-0) AMODE 64 callers use ["BPX4LNK \(link\)](#page-1272-0) [example" on page 1249.](#page-1272-0)

```
MVC BUFLENA,=F'21'
MVC BUFFERA(21),=CL21'usr/user05/yearrecs.t'
MVC BUFLENB,=F'19'
MVC BUFFERB(19),=CL19'usr/dataproc.next.t'
SPACE ,
CALL BPX1LNK, Create a link to a file
    (BUFLENA, Input: Name length: existing +
    BUFFERA, Input: Name of existing file
    BUFLENB, Input: Name length: link
    BUFFERB, Input: Name of link to file
    RETVAL, Return value: 0 or -1 +
                     Return code +
    RSNCODE), Reason code
    VL,MF=(E,PLIST) -------------------------
```
### **BPX1LSK (lseek) example**

The following code changes the file (FILEDESC) offset to 80 bytes past the current offset. For the callable service, see ["lseek \(BPX1LSK, BPX4LSK\) — Change a file's](#page-368-0) [offset" on page 345.](#page-368-0) For the data structure, see ["BPXYSEEK — Constants for lseek"](#page-1059-0) [on page 1036.](#page-1059-0) AMODE 64 callers use ["BPX4LSK \(lseek\) example" on page 1250.](#page-1273-0)

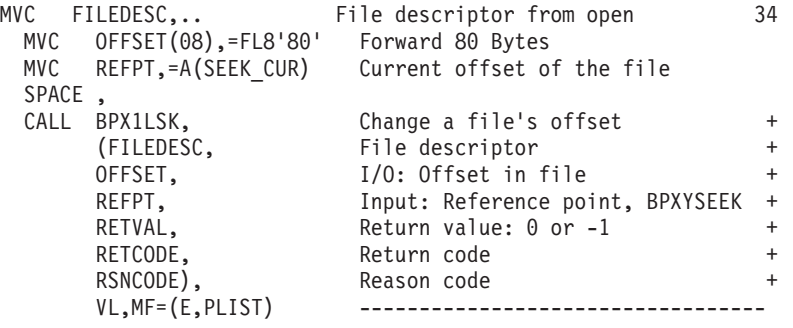

### **BPX1LSN (listen) example**

The following code issues a listen on a socket that was previously created and that had a bind done for it. SOCKDESC was returned from the call to BPX1SOC. Set the backlog count to 5. For the callable service, see ["listen \(BPX1LSN, BPX4LSN\) —](#page-353-0) [Prepare a server socket to queue incoming connection requests from clients" on](#page-353-0) [page 330.](#page-353-0) For the data structure, see ["BPXYSOCK — Map SOCKADDR structure](#page-1066-0) [and constants" on page 1043.](#page-1066-0) AMODE 64 callers use ["BPX4LSN \(listen\) example"](#page-1273-0) [on page 1250.](#page-1273-0)

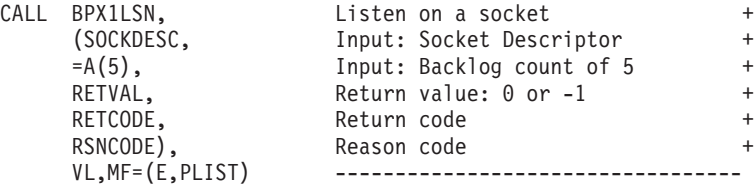

### **BPX1LST (lstat) example**

The following code obtains the file status for the file described by the symbolic name **labrec/sym**. For the callable service, see ["lstat \(BPX1LST, BPX4LST\) — Get](#page-372-0) [status information about a file or symbolic link by path name" on page 349.](#page-372-0) For the data structure, see ["BPXYSTAT — Map the response structure for stat" on page](#page-1080-0) [1057.](#page-1080-0) AMODE 64 callers use ["BPX4LST \(lstat\) example" on page 1250.](#page-1273-0)

```
symbolic name established using symlink (BPX1SYM) system call
   MVC BUFFERA(10),=CL10'labrec/sym'
   MVC BUFLENA,=F'10'
   SPACE ,
   CALL BPX1LST, Get file status +
       (BUFLENA, Input: Pathname length
       BUFFERA, Input: Pathname +
       STATL, Input: Length of buffer needed +
       STAT, Buffer, mapped by BPXYSTAT +
       RETVAL, Return value: 0 or -1
       RETCODE, Return code +
       RSNCODE), Reason code
       VL,MF=(E,PLIST) -----------------------------
```
#### **BPX1MAT (shmat) example**

The following code attaches a shared memory segment. For the callable service, see ["shmat \(BPX1MAT, BPX4MAT\) — Attach to a shared memory segment" on page](#page-737-0) [714.](#page-737-0) For the data structure, see ["BPXYSHM—Map interprocess communication](#page-1062-0) [shared memory segments" on page 1039.](#page-1062-0) AMODE 64 callers use ["BPX4MAT](#page-1274-0) [\(shmat\) example" on page 1251.](#page-1274-0)

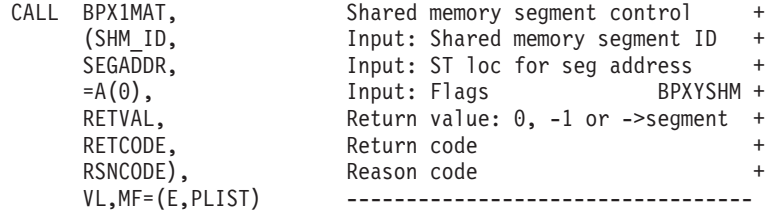

## **BPX1MCT (shmctl) example**

The following code retrieves the size of the shared memory segment. For the callable service, see ["shmctl \(BPX1MCT, BPX4MCT\) — Perform shared memory](#page-741-0) [control operations" on page 718.](#page-741-0) For the data structure, see ["BPXYSHM—Map](#page-1062-0) [interprocess communication shared memory segments" on page 1039.](#page-1062-0) AMODE 64 callers use ["BPX4MCT \(shmctl\) example" on page 1251.](#page-1274-0)

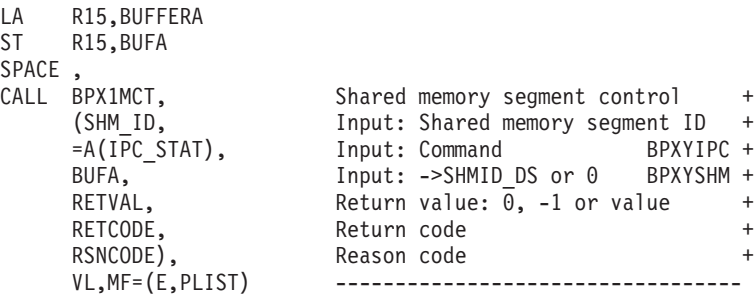

# **BPX1MDT (shmdt) example**

The following code detaches a shared memory segment. For the callable service, see ["shmdt \(BPX1MDT, BPX4MDT\) — Detach a shared memory segment" on page](#page-745-0) [722.](#page-745-0) For the data structure, see ["BPXYSHM—Map interprocess communication](#page-1062-0) [shared memory segments" on page 1039.](#page-1062-0) AMODE 64 callers use ["BPX4MDT](#page-1274-0) [\(shmdt\) example" on page 1251.](#page-1274-0)

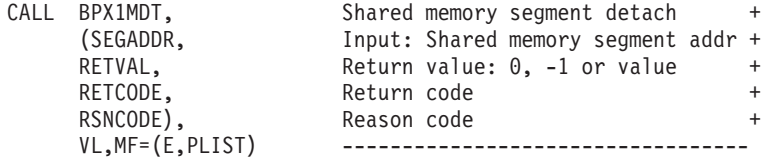

# **BPX1MGT (shmget) example**

The following code creates a private shared memory segment of 500 bytes. For the callable service, see ["shmget \(BPX1MGT, BPX4MGT\) — Create/find a shared](#page-761-0) [memory segment" on page 738.](#page-761-0) For the data structure, see ["BPXYSEM — Map](#page-1060-0) [interprocess communication semaphores" on page 1037.](#page-1060-0) AMODE 64 callers use ["BPX4MGT \(shmget\) example" on page 1252.](#page-1275-0)

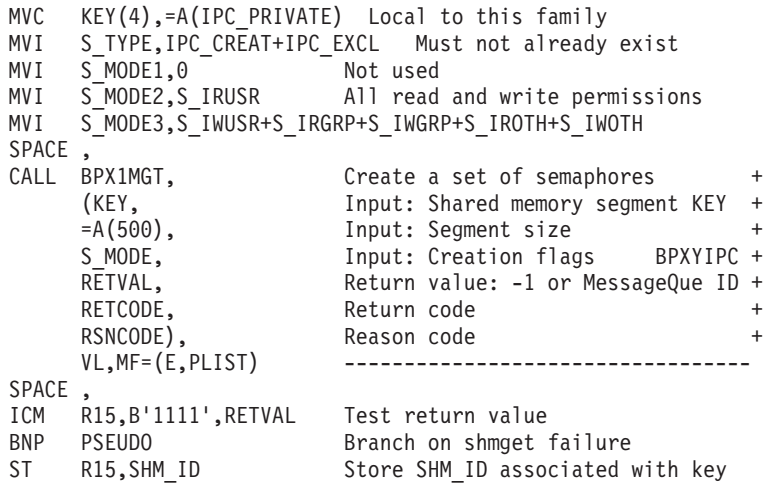

# **BPX1MKD (mkdir) example**

The following code creates a new and empty directory pathname of **/usr/newprots/** with user read-execute, group write, other read-execute permissions. For the callable service, see ["mkdir \(BPX1MKD, BPX4MKD\) — Make a directory" on page](#page-384-0) [361.](#page-384-0) For the data structure, see ["BPXYFTYP — File type definitions" on page 967](#page-990-0) and ["BPXYMODE — Map the mode constants of the file services" on page 996.](#page-1019-0) AMODE 64 callers use ["BPX4MKD \(mkdir\) example" on page 1252.](#page-1275-0)

```
MVC BUFFERA(14),=CL14'/usr/newprots/'
MVC BUFLENA,=F'14'
XC S_MODE,S_MODE<br>MVI S_MODE2,S_IRUSR
                      Read search write read search
MVI S MODE3,S IXUSR+S IWGRP+S IROTH+S IXOTH
SPACE ,
CALL BPX1MKD, Make a directory +
                      Input: Pathname length +
     BUFFERA, Input: Pathname +
     S_MODE, Input: BPXYMODE and BPXYFTYP
```
RETVAL, Return value: 0 or -1 + RETCODE, Return code + RSNCODE), Reason code + VL,MF=(E,PLIST) -----------------------------

#### **BPX1MKN (mknod) example**

The following code creates a FIFO (pipe) named **/u/fifos/fifo1** and user read-write, group read, other read permissions. For the callable service, see ["mknod](#page-387-0) [\(BPX1MKN, BPX4MKN\) — Make a directory, a FIFO, a character special, or a](#page-387-0) [regular file" on page 364.](#page-387-0) For the data structure, see ["BPXYFTYP — File type](#page-990-0) [definitions" on page 967](#page-990-0) and ["BPXYMODE — Map the mode constants of the file](#page-1019-0) [services" on page 996.](#page-1019-0) AMODE 64 callers use ["BPX4MKN \(mknod\) example" on](#page-1275-0) [page 1252.](#page-1275-0)

```
MVC BUFFERA(14),=CL14'/u/fifos/fifo1'
MVC BUFLENA,=F'14'
XC S MODE, S MODE
MVI S_TYPE, FT_FIFO First in - first out
MVI S MODE2, S IRUSR Read write read read<br>MVI S MODE2, S IRUSR Read write read read
MVI S<sup>MODE3,S</sub>TIWUSR+S IRGRP+S IROTH</sup>
SPACE ,
CALL BPX1MKN, Create FIFO or char special file +
     (BUFLENA, Input: Pathname length +
     BUFFERA, The Input: Pathname +
     S_MODE, Thput: BPXYMODE and BPXYFTYP +
     = A(0), Input: Device id not used here +RETVAL, Return value: 0 or -1 +
     RETCODE, Return code +
     RSNCODE),<br>VL,MF=(E,PLIST) ------------
                        VL,MF=(E,PLIST) ----------------------------------
```
# **BPX1MMI (\_\_map\_init) example**

The following code creates a shared memory map with 10 map blocks each with a size of 1 meg. For the callable service, see "\_map\_init (BPX1MMI, BPX4MMI) -[Create a mapped megabyte area" on page 352.](#page-375-0) For the data structure, see ["BPXYMMG — Map interface for \\_map\\_init and \\_map\\_service" on page 991.](#page-1014-0) AMODE 64 callers use ["BPX4MMI \(\\_\\_map\\_init\) example" on page 1253.](#page-1276-0)

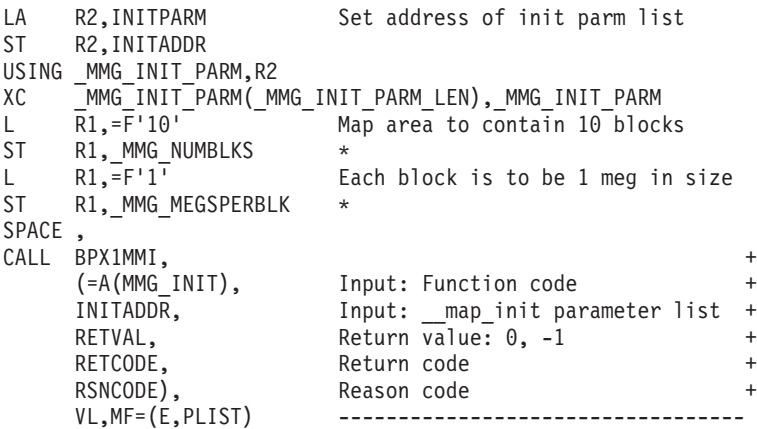

## **BPX1MMP (mmap) example**

The following code changes the protection of a memory mapped area. For the callable service, see ["mmap \(BPX1MMP, BPX4MMP\) — Map pages of memory" on](#page-391-0) [page 368.](#page-391-0) AMODE 64 callers use ["BPX4MMP \(mmap\) example" on page 1253.](#page-1276-0)

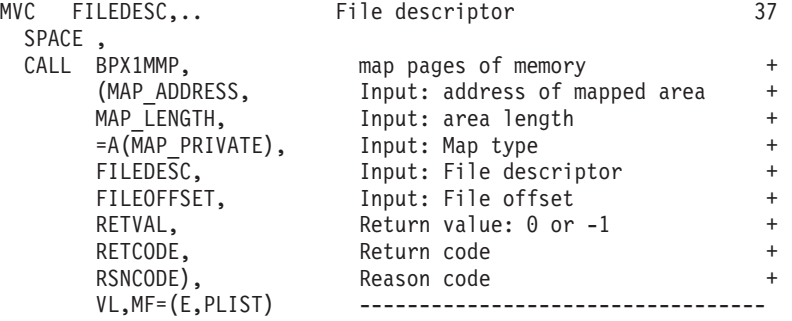

### **BPX1MMS (\_\_map\_service) example**

The following code creates three new data blocks within a shared memory map. For the callable service, see ["\\_\\_map\\_service \(BPX1MMS, BPX4MMS\) — Mapped](#page-379-0) [megabyte area services" on page 356.](#page-379-0) For the data structure, see ["BPXYMMG —](#page-1014-0) [Map interface for \\_map\\_init and \\_map\\_service" on page 991.](#page-1014-0) AMODE 64 callers use ["BPX4MMS \(\\_\\_map\\_service\) example" on page 1254.](#page-1277-0)

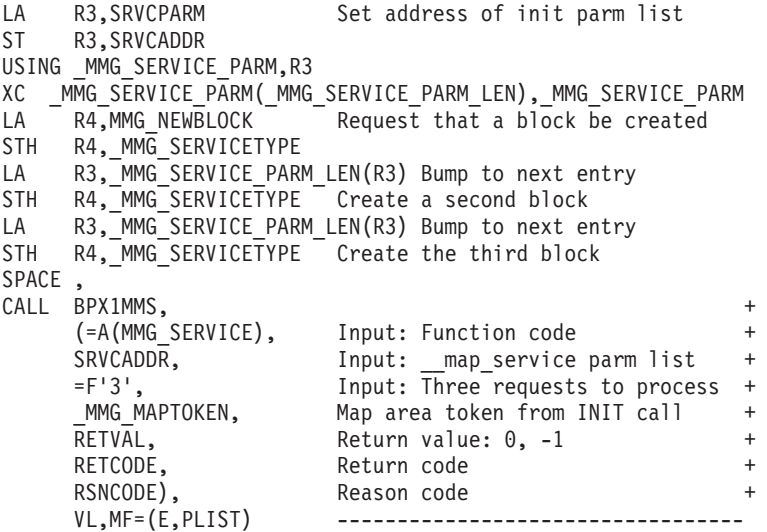

#### **BPX1MNT (mount) example**

The following code requests that the file system mount the system file TESTLIB.FILESYS1 and ready it for use. For the callable service, see ["mount](#page-400-0) [\(BPX1MNT\) — Make a file system available" on page 377.](#page-400-0) For the data structure, see ["BPXYMTM — Map the modes for mount and unmount" on page 1000.](#page-1023-0)

> XC MTM(MTM#LENGTH),MTM MVI MTM1,MTMRDWR Mount mode - read-write<br>MVC BUFLENA.=F'2' Max 1023 BUFLENA, =F'2' MVC BUFFERA(02),=CL02'/u' MVC FSNAME(44),=CL44'TESTLIB.FILESYS1' MVC FSTYPE(8),=CL08'HFS' CALL BPX1MNT, Ready a file system for use

(BUFLENA, Input: Mount point length + BUFFERA, Input: Mount point name FSNAME, Input: File system name (44 char) + FSTYPE, Input: File system type (8 char) +<br>MTM. Input: Mount mode BPXYMTM + Input: Mount mode  $= A(0)$ , Input: Parm length, future  $= A(0)$ , Input: Parm, future RETVAL, Return value: 0 or -1 + RETCODE, Return code<br>
RSNCODE), Reason code Reason code +  $VL, MF = (E, PLIST)$  -------------------

# **BPX2MNT (\_\_mount) example**

The following code requests that the file system \_\_mount the system file and ready it for use. The file system name and mount parameters are encoded into the various fields in the MNTE. See ["mount \(BPX1MNT\) — Make a file system](#page-400-0) [available" on page 377.](#page-400-0) AMODE 64 callers use ["BPX4MNT \(\\_\\_mount\) example" on](#page-1277-0) [page 1254.](#page-1277-0)

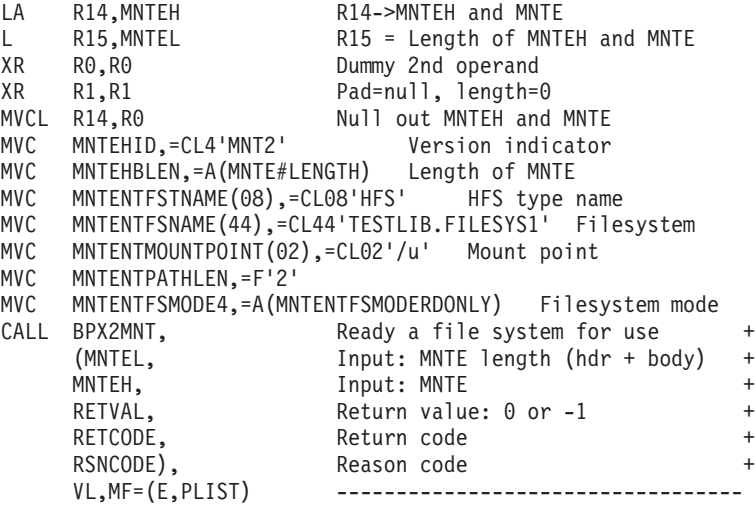

## **BPX1MP (mvspause) example**

The following code places this thread into an MVS WAIT, to be terminated when a user ECB specified on a prior MVSpauseInit call is POSTed. The MVS WAIT is also terminated if a signal occurs. For the callable service, see ["mvspause \(BPX1MP,](#page-436-0) [BPX4MP\) — Wait on user events plus signals" on page 413.](#page-436-0) AMODE 64 callers use ["BPX4MP \(mvspause\) example" on page 1255.](#page-1278-0)

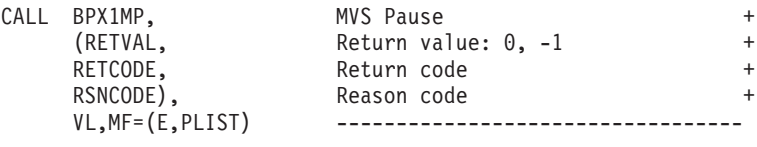

### **BPX1MPC (mvsprocclp) examples**

1. The following code causes all z/OS UNIX-related resources to be released for this thread, and if this is the last thread in the process, for the process.

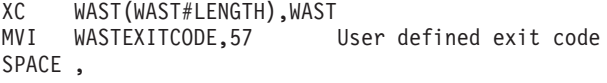
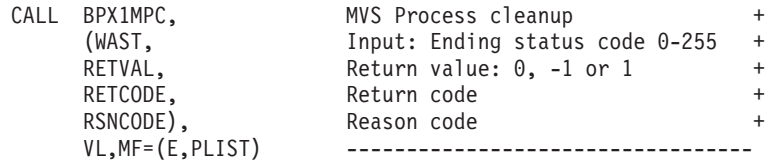

2. To indicate that the process ended with a specific code, the application should set up the WAST as follows, and then call BPX1MPC:

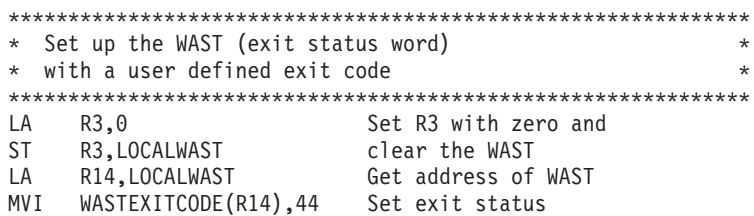

3. To indicate that the process ended with a terminating signal, the application should set up the WAST as follows prior to calling BPX1MPC:

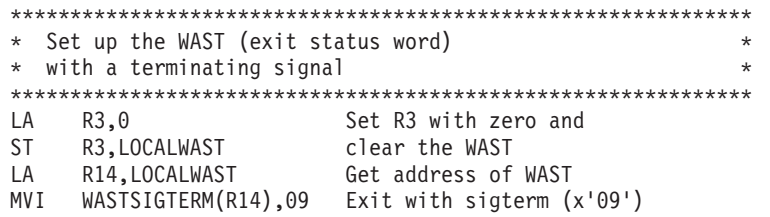

4. If an application does not care about the terminating status of a process, and the parent will not check the status after issuing a call to the wait service, then the application should set the WAST to zero prior to calling BPX1MPC:

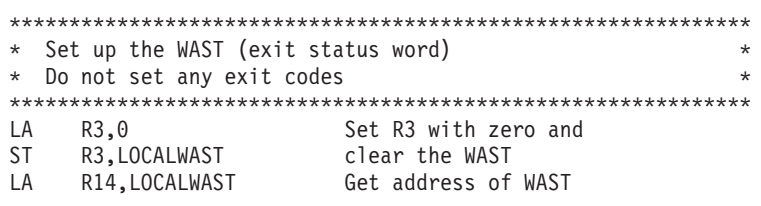

For the callable service, see ["mvsprocclp \(BPX1MPC, BPX4MPC\) — Clean up](#page-441-0) [kernel resources" on page 418.](#page-441-0) For the data structure, see ["BPXYWAST — Map the](#page-1092-0) [wait status word" on page 1069.](#page-1092-0) AMODE 64 callers use ["BPX4MPC \(mvsprocclp\)](#page-1278-0) [example" on page 1255.](#page-1278-0)

# **BPX1MPI (mvspauseinit) example**

The following code prepares the thread for a subsequent MVSpause invocation. A list of Event Control Block addresses is passed to the system with the last address having the high order bit on. This syscall will use the first ECB pointed to from the list as the signal ECB, therefore at least one ECB address must be passed to the system. For the callable service, see ["mvspause \(BPX1MP, BPX4MP\) — Wait on](#page-436-0) [user events plus signals" on page 413.](#page-436-0) AMODE 64 callers use ["BPX4MPI](#page-1278-0) [\(mvspauseinit\) example" on page 1255.](#page-1278-0)

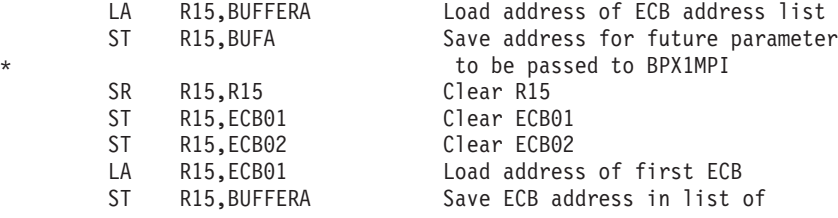

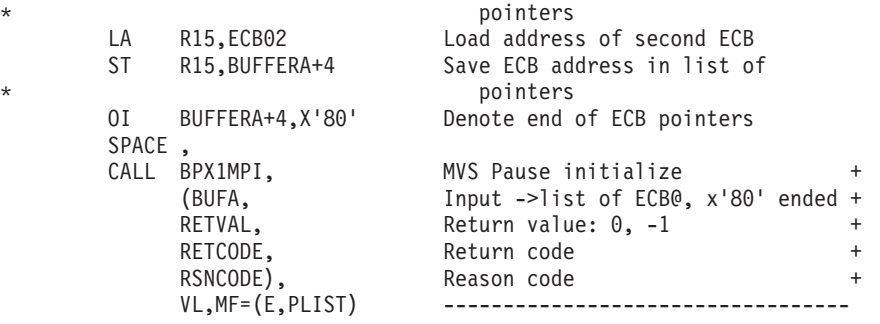

## **BPX1MPR (mprotect) example**

The following code changes the protection of a memory mapped area. For the callable service, see ["mprotect \(BPX1MPR, BPX4MPR\) — Set protection of memory](#page-407-0) [mapping" on page 384.](#page-407-0) AMODE 64 callers use ["BPX4MPR \(mprotect\) example" on](#page-1279-0) [page 1256.](#page-1279-0)

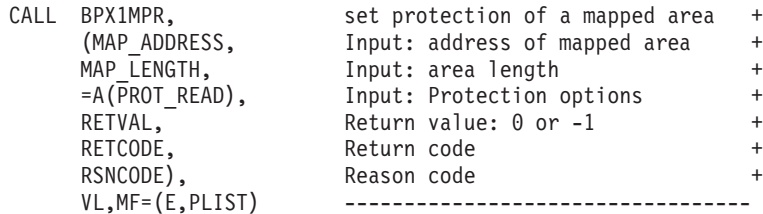

### **BPX1MSD (mvsunsigsetup) example**

The following code detaches the invoker from being able to catch signals. For the callable service, see ["mvsunsigsetup \(BPX1MSD, BPX4MSD\) — Detach the signal](#page-453-0) [setup" on page 430.](#page-453-0) C AMODE 64 callers use ["BPX4MSD \(mvsunsigsetup\)](#page-1279-0) [example" on page 1256.](#page-1279-0)

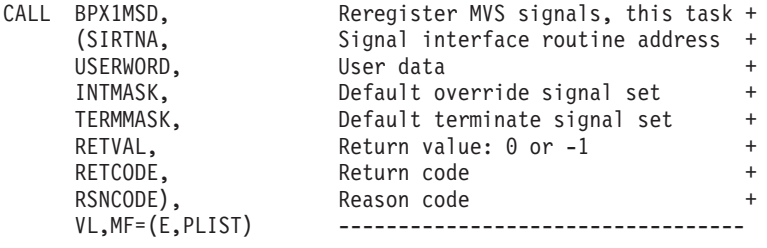

# **BPX1MSS (mvssigsetup) example**

The following code allows the invoker to catch signals. For the callable service, see ["mvssigsetup \(BPX1MSS, BPX4MSS\) — Set up MVS signals" on page 421.](#page-444-0) AMODE 64 callers use ["BPX4MSS \(mvssigsetup\) example" on page 1256.](#page-1279-0)

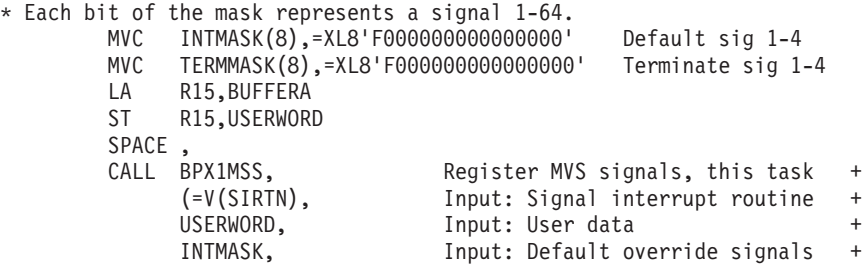

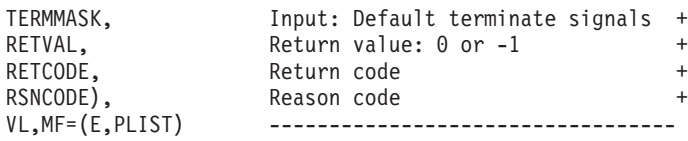

# **BPX1MSY (msync) example**

The following code causes the file associated with this mapped area to be updated with the contents of storage. For the callable service, see ["msync \(BPX1MSY,](#page-426-0) [BPX4MSY\) — Synchronize memory with physical storage" on page 403.](#page-426-0) AMODE 64 callers use ["BPX4MSY \(msync\) example" on page 1257.](#page-1280-0)

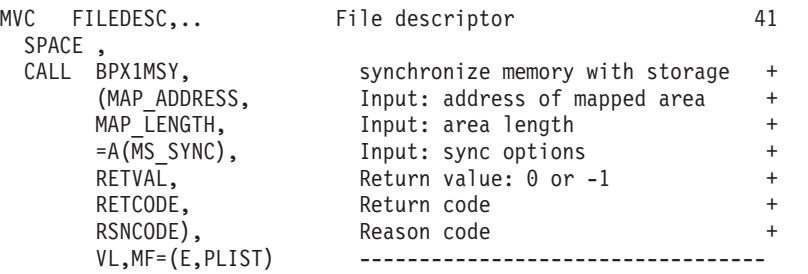

### **BPX1MUN (munmap) example**

The following code causes a mapped area to be unmapped. For the callable service, see ["munmap \(BPX1MUN, BPX4MUN\)— Unmap previously mapped](#page-430-0) [addresses" on page 407.](#page-430-0) AMODE 64 callers use ["BPX4MUN \(munmap\) example"](#page-1280-0) [on page 1257.](#page-1280-0)

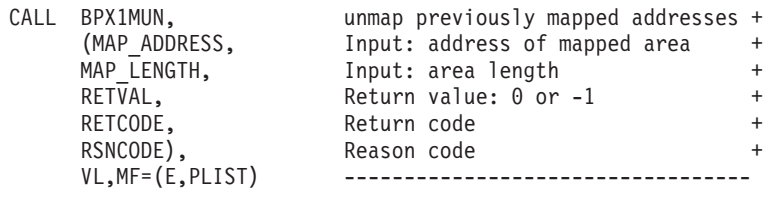

### **BPX1NIC (nice) example**

The following code increases the priority value of the calling process by 1. For the callable service, see ["nice \(BPX1NIC, BPX4NIC\) — Change the nice value of a](#page-455-0) [process" on page 432.](#page-455-0) AMODE 64 callers use ["BPX4NIC \(nice\) example" on page](#page-1280-0) [1257.](#page-1280-0)

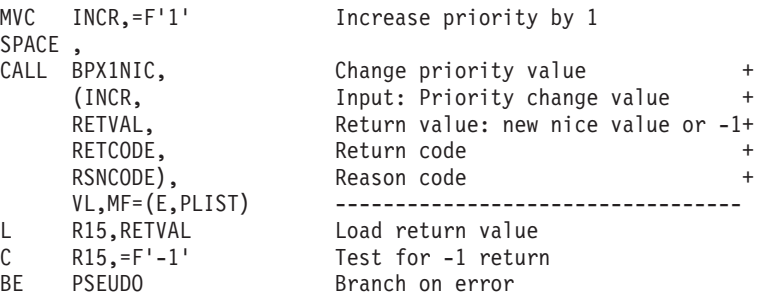

### **BPX1OPD (opendir) example**

The following code opens directory **/etc/passwd** so that it can be read by readdir. For the callable service, see ["opendir \(BPX1OPD, BPX4OPD\) — Open a directory"](#page-475-0) [on page 452.](#page-475-0) AMODE 64 callers use ["BPX4OPD \(opendir\) example" on page 1257.](#page-1280-0)

```
MVC BUFLENA,=F'11'
MVC BUFFERA(11),=CL11'/etc/passwd'
SPACE,<br>CALL BPX10PD.
CALL BPX10PD, \begin{array}{ccc} \text{Open a directory} \end{array}(BUFLENA, Input: Directory name length +
     BUFFERA, Thput: Directory name +
     RETVAL, Return value:-1 or directory f.d. +
    RETCODE, Return code +
    RSNCODE), Reason code +
                      VL,MF=(E,PLIST) ----------------------------------
ICM R15,B'1111',RETVAL Test RETVAL
BL PSEUDO Branch if negative (-1 = failure)
ST R15,DIRECTDES Store the directory descriptor
```
### **BPX1OPN (open) example**

The following code opens file **usr/inv/nov.d** with user read-write, group read and other read. A file descriptor (FILEDESC) is returned. For the callable service, see ["open \(BPX1OPN, BPX4OPN\) — Open a file" on page 447.](#page-470-0) For the data structure, see ["BPXYOPNF — Map flag values for open" on page 1004,](#page-1027-0) AMODE 64 callers use ["BPX4OPN \(open\) example" on page 1258.](#page-1281-0) ["BPXYMODE — Map the mode](#page-1019-0) [constants of the file services" on page 996,](#page-1019-0) and ["BPXYFTYP — File type](#page-990-0) [definitions" on page 967.](#page-990-0)

```
MVC BUFFERA(13),=CL13'usr/inv/nov.d'
MVC BUFLENA,=F'13'
XC       S_MODE,S_MODE<br>MVI     S_MODE2,S_IRUSR
                    User read/write, group read,
MVI S MODE3,S IWUSR+S IRGRP+S_IROTH other read
XC OFLAGS(OPNF#LENGTH), OFLAGS
MVI O_FLAGS4,O_CREAT+O_RDWR Create, open for read and write
SPACE,<br>CALL BPX1OPN.
CALL BPX10PN, \begin{array}{ccc} \text{Open a file} \end{array}(BUFLENA, Input: Pathname length +
     BUFFERA, The Input: Pathname +
     O_FLAGS, Thput: Access BPXYOPNF +
     S MODE, The Mode BPXYMODE, BPXYFTYP +
     RETVAL, Return value:-1 or file descriptor+
     RETCODE, Return code +
     RSNCODE), Reason code +
     VL,MF=(E,PLIST) ----------------------------------
ICM R15,B'1111',RETVAL Test RETVAL
BL PSEUDO Branch if negative (-1 = failure)
ST R15, FILEDESC Store the file descriptor
```
#### **BPX2OPN (openstat) example**

The following code opens file **usr/inv/nov.d** with user read-write, group read and other read, and obtains status about the file. A file descriptor (FILEDESC) is returned. For the callable service, see ["openstat \(BPX2OPN, BPX4OPS\) — Open a](#page-477-0) [file and obtain status information" on page 454.](#page-477-0) For the data structures, see ["BPXYOPNF — Map flag values for open" on page 1004,](#page-1027-0) ["BPXYSTAT — Map the](#page-1080-0) [response structure for stat" on page 1057,](#page-1080-0) ["BPXYMODE — Map the mode](#page-1019-0)

[constants of the file services" on page 996,](#page-1019-0) and ["BPXYFTYP — File type](#page-990-0) [definitions" on page 967.](#page-990-0) AMODE 64 callers use ["BPX4OPS \(openstat\) example" on](#page-1281-0) [page 1258.](#page-1281-0)

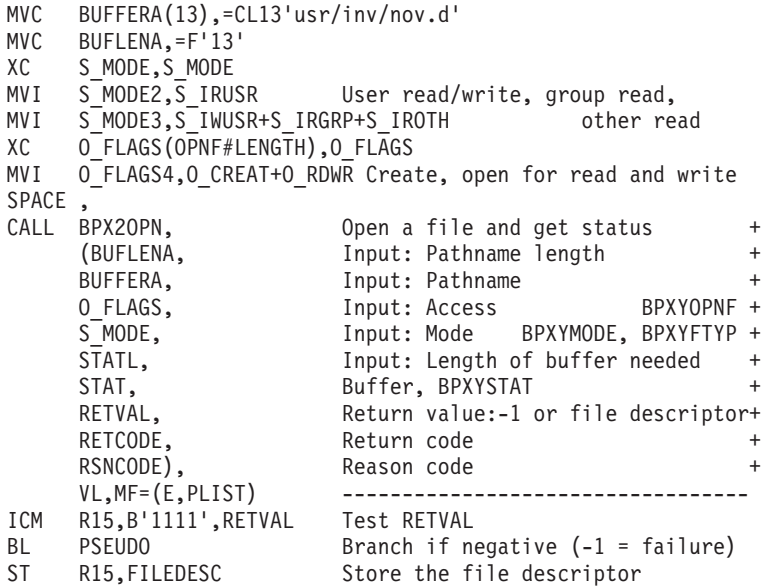

## **BPX1OPT (getsockopt or setsockopt) example**

The following code gets and then sets socket options. SOCKDESC was returned on a previous call to BPX1SOC. For the callable service, see ["getsockopt or setsockopt](#page-298-0) [\(BPX1OPT, BPX4OPT\) — Get or set options associated with a socket" on page 275.](#page-298-0) For the data structure, see ["BPXYSOCK — Map SOCKADDR structure and](#page-1066-0) [constants" on page 1043.](#page-1066-0) AMODE 64 callers use ["BPX4OPT \(getsockopt or](#page-1282-0) [setsockopt\) example" on page 1259.](#page-1282-0)

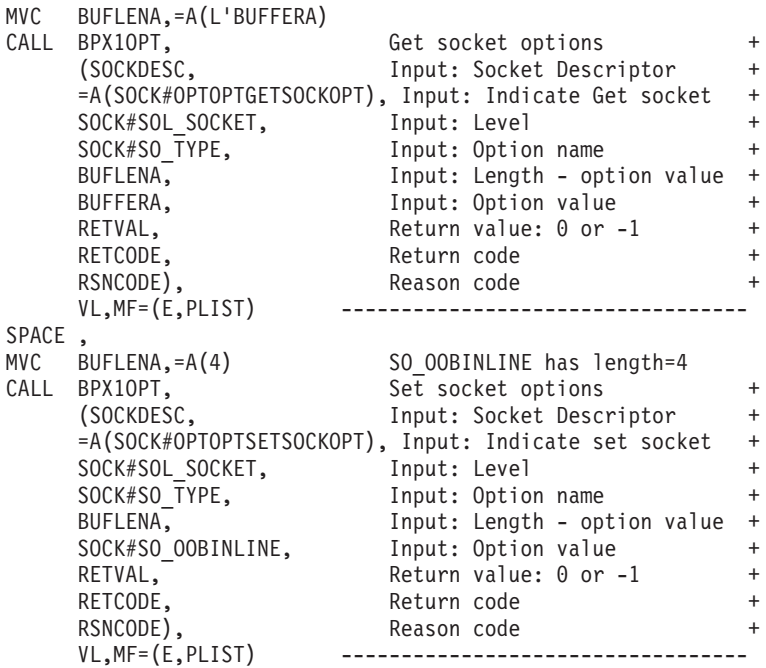

# **BPX1PAF (\_\_pid\_affinity) example**

The following code will add your PID to the target process' affinity list. For the callable service, see ["\\_\\_pid\\_affinity \(BPX1PAF, BPX4PAF\) — Add or delete an entry](#page-500-0) [in a process's affinity list" on page 477.](#page-500-0) AMODE 64 callers use ["BPX4PAF](#page-1282-0) [\(\\_\\_pid\\_affinity\) example" on page 1259.](#page-1282-0)

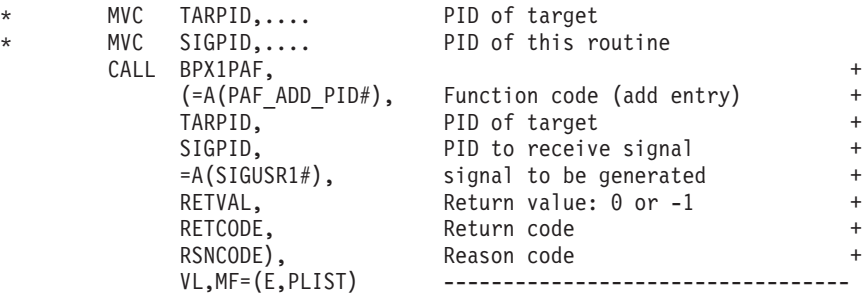

### **BPX1PAS (pause) example**

The following code suspends execution of the invoker's thread until a signal is delivered. For the callable service, see ["pause \(BPX1PAS, BPX4PAS\) — Suspend a](#page-491-0) [process pending a signal" on page 468.](#page-491-0) AMODE 64 callers use ["BPX4PAS \(pause\)](#page-1283-0) [example" on page 1260.](#page-1283-0)

```
CALL BPX1PAS, Suspend execution +
     (RETVAL, Return value: -1 or not return +
     RETCODE, Return code +<br>RSNCODE), Reason code +
     RSNCODE), Reason code<br>VL.MF=(E.PLIST) ------------
                          VL,MF=(E,PLIST) ----------------------------------
```
# **BPX1PCF (pathconf) example**

The following code extracts the current value for the configurable maximum number of bytes in a file name associated with **/usr/inv/network.t**. For the callable service, see ["pathconf \(BPX1PCF, BPX4PCF\) — Determine configurable path name](#page-487-0) [variables using a path name" on page 464.](#page-487-0) For the data structure, see ["BPXYPCF](#page-1028-0) [— Command values for pathconf and pathconf" on page 1005.](#page-1028-0) AMODE 64 callers use ["BPX4PCF \(pathconf\) example" on page 1260.](#page-1283-0)

```
MVC BUFFERA(18),=CL18'/usr/inv/network.t'
MVC BUFLENA,=F'18'
SPACE,<br>CALL BPX1PCF,
CALL BPX1PCF, Get configurable pathname variable+
    (BUFLENA, Input: Pathname length +
    BUFFERA, The Input: Pathname +
    =A(PC_NAME_MAX), Input: Options BPXYPCF +
    RETVAL, Return value: 0, -1 or variable +
    RETCODE, Return code +
    RSNCODE), Reason code
    VL,MF=(E,PLIST) -----------------------------------
```
# **BPX1PCT (pfsctl) example**

The following code conveys a command to a Physical File System named ACMEFILE. ACMEFILE doesn't really exist; to actually run this example you would need a real PFS product that supports this function. For the callable service, see ["pfsctl \(BPX1PCT, BPX4PCT\) — Physical file system control" on page 470.](#page-493-0) AMODE 64 callers use ["BPX4PCT \(pfsctl\) example" on page 1260.](#page-1283-0)

```
MVC FSTYPE(8),=CL08'ACMEFILE'
MVC BUFLENA,=F'25'
MVC BUFFERA(25),=CL25'COMPRESS(ON) CONVERT(OFF)'
                     PFS product defined command
SPACE ,
CALL BPX1PCT, PFS Control +
     (FSTYPE, Input: PFS Type Name +
                      Input: Command
     BUFLENA, Input: Argument length
     BUFFERA, Input/Output: Argument buffer
     RETVAL, Return value: product defined +
     RETCODE, Return code +
     RSNCODE), Reason code<br>VL,MF=(E,PLIST) -----------
                      VL,MF=(E,PLIST) ----------------------------------
```
### **BPX1PIP (pipe) example**

The following code creates a pipe. For the callable service, see ["pipe \(BPX1PIP,](#page-504-0) [BPX4PIP\) — Create an unnamed pipe" on page 481.](#page-504-0) AMODE 64 callers use ["BPX4PIP \(pipe\) example" on page 1261.](#page-1284-0)

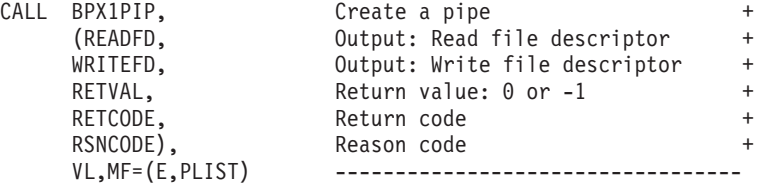

# **BPX1POE (\_\_poe) example**

The following code registers a socket (SOCKDESC) as the process scope port of entry. SOCKDESC was returned previously from a call to either BPX1SOC or BPX1ACP. For the callable service, see ["\\_\\_poe\(\) \(BPX1POE, BPX4POE\) — Port of](#page-506-0) [entry information" on page 483.](#page-506-0) For the data structure, see ["BPXYPOE — Map poe](#page-1036-0) [syscall parameters" on page 1013.](#page-1036-0) AMODE 64 callers use ["BPX4POE \(\\_\\_poe\)](#page-1284-0) [example" on page 1261.](#page-1284-0)

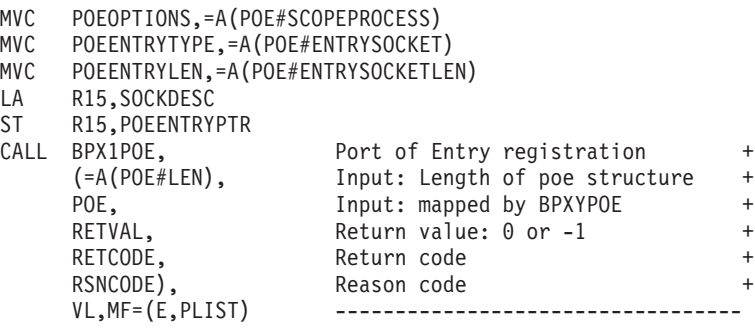

## **BPX1POL (poll) example**

The following code issues a poll. For the callable service, see ["poll \(BPX1POL,](#page-511-0) [BPX4POL\) — Monitor activity on file descriptors and message queues" on page](#page-511-0) [488.](#page-511-0) For the data structure, see ["BPXYPOLL — Map poll syscall parameters" on](#page-1037-0) [page 1014.](#page-1037-0) AMODE 64 callers use ["BPX4POL \(poll\) example" on page 1261.](#page-1284-0)

> LA R15,BUFFERA USING POLLFD,R15

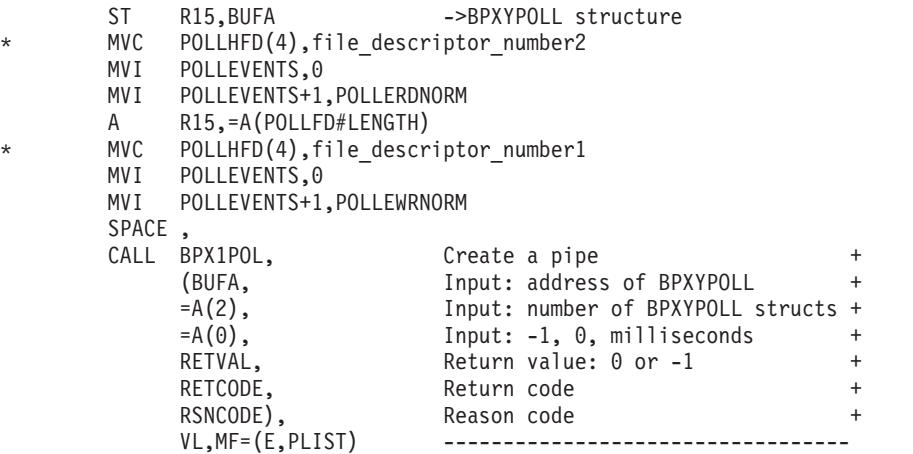

# **BPX1PSI (pthread\_setintr) example**

The following code sets the interruption type of the calling thread. For the callable service, see ["pthread\\_setintr \(BPX1PSI, BPX4PSI\) — Examine and change the](#page-550-0) [interrupt state" on page 527.](#page-550-0) For the data structure, see ["BPXYCONS — Constants](#page-975-0) [used by services" on page 952.](#page-975-0) AMODE 64 callers use ["BPX4PSI \(pthread\\_setintr\)](#page-1285-0) [example" on page 1262.](#page-1285-0)

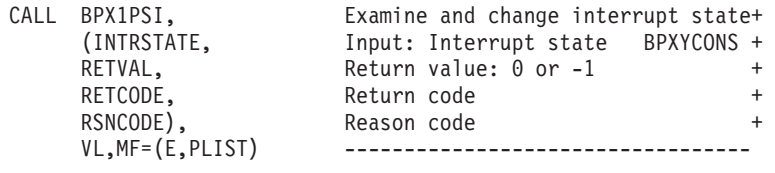

# **BPX1PST (pthread\_setintrtype) example**

The following code sets the interruption type of the calling thread and returns the previous interruption type. For the callable service, see ["pthread\\_setintrtype](#page-553-0) [\(BPX1PST, BPX4PST\) — Examine and change the interrupt type" on page](#page-553-0) [530"pthread\\_setintrtype \(BPX1PST, BPX4PST\) — Examine and change the interrupt](#page-553-0) [type" on page 530.](#page-553-0) For the data structure, see ["BPXYCONS — Constants used by](#page-975-0) [services" on page 952.](#page-975-0) AMODE 64 callers use ["BPX4PST \(pthread\\_setintrtype\)](#page-1285-0) [example" on page 1262.](#page-1285-0)

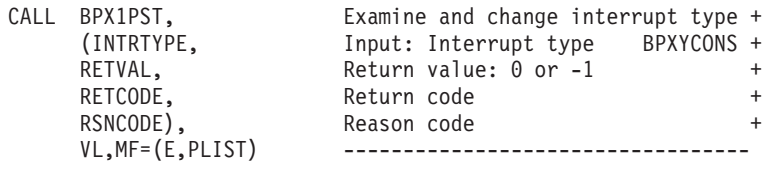

# **BPX1PTB (pthread\_cancel) example**

The following code generates a cancelation request for the target thread (THID). For the callable service, see ["pthread\\_cancel \(BPX1PTB, BPX4PTB\) — Cancel a](#page-518-0) [thread" on page 495.](#page-518-0) AMODE 64 callers use ["BPX4PTB \(pthread\\_cancel\) example"](#page-1285-0) [on page 1262.](#page-1285-0)

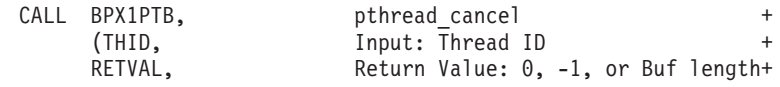

RETCODE. Return code + RSNCODE), Reason code + VL,MF=(E,PLIST) ----------------------------------

# **BPX1PTC (pthread\_create) example**

The following code creates a new thread. For the callable service, see ["pthread\\_cancel \(BPX1PTB, BPX4PTB\) — Cancel a thread" on page 495.](#page-518-0) For the data structure, see ["BPXYPTAT — Map attributes for pthread\\_exit\\_and\\_get" on](#page-1040-0) [page 1017.](#page-1040-0) AMODE 64 callers use ["BPX4PTC \(pthread\\_create\) example" on page](#page-1285-0) [1262.](#page-1285-0)

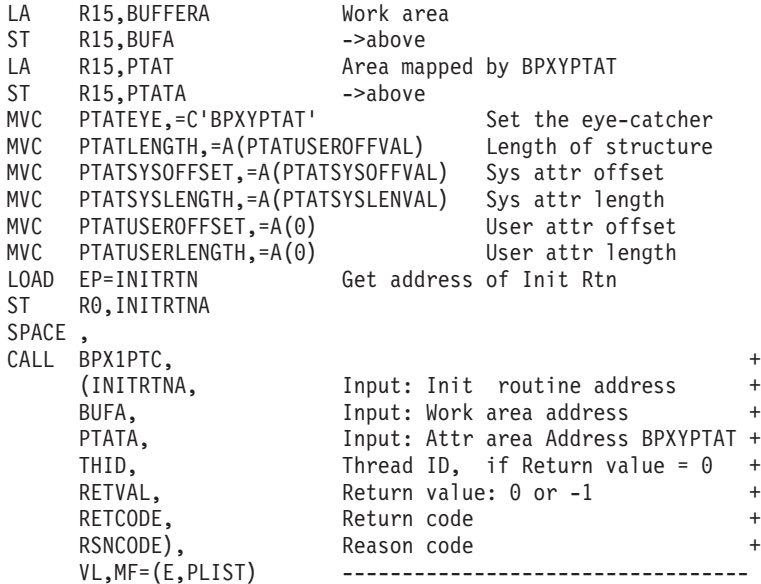

# **BPX1PTD (pthread\_detach) example**

The following code detaches a thread (THID) in the calling process. For the callable service, see ["pthread\\_detach \(BPX1PTD, BPX4PTD\) — Detach a thread" on page](#page-526-0) [503.](#page-526-0) AMODE 64 callers use ["BPX4PTD \(pthread\\_detach\) example" on page 1263.](#page-1286-0)

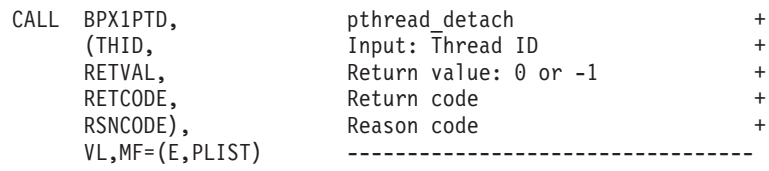

### **BPX1PTI (pthread\_testintr) example**

The following code causes a cancelation point. For the callable service, see ["pthread\\_testintr \(BPX1PTI, BPX4PTI\) — Cause a cancellation point to occur" on](#page-559-0) [page 536.](#page-559-0) AMODE 64 callers use ["BPX4PTI \(pthread\\_testintr\) example" on page](#page-1286-0) [1263.](#page-1286-0)

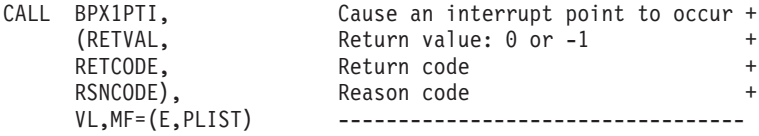

### **BPX1PTJ (pthread\_join) example**

The following code gets the termination status of a specified thread (THID). For the callable service, see ["pthread\\_join \(BPX1PTJ, BPX4PTJ\) — Wait on a thread" on](#page-532-0) [page 509.](#page-532-0) AMODE 64 callers use ["BPX4PTJ \(pthread\\_join\) example" on page 1263.](#page-1286-0)

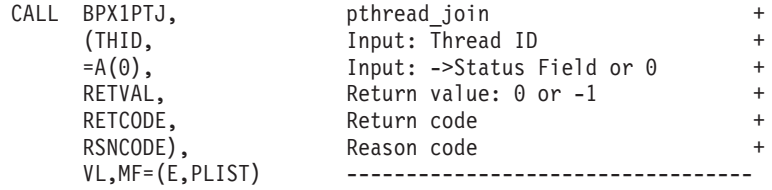

# **BPX1PTK (pthread\_kill) example**

The following code sends a signal to a specified thread (THID). For the callable service, see ["pthread\\_kill \(BPX1PTK, BPX4PTK\) — Send a signal to a thread" on](#page-535-0) [page 512.](#page-535-0) For the data structure, see ["BPXYSIGH — Signal constants" on page](#page-1062-0) [1039.](#page-1062-0) AMODE 64 callers use ["BPX4PTK \(pthread\\_kill\) example" on page 1264.](#page-1287-0)

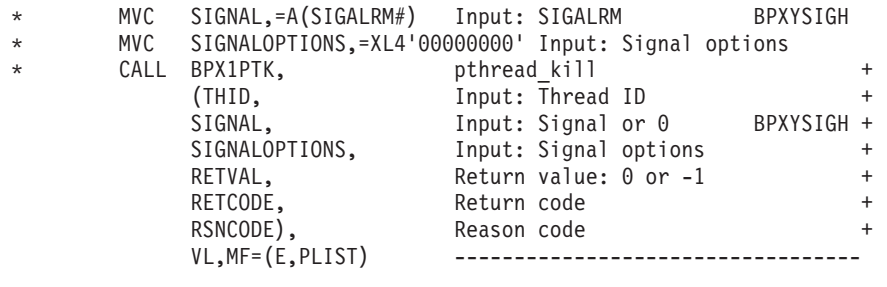

# **BPX1PTQ (pthread\_quiesce) example**

The following code terminates all other pthreads in the caller's process. For the callable service, see ["pthread\\_quiesce \(BPX1PTQ, BPX4PTQ\) — Quiesce threads in](#page-538-0) [a process" on page 515.](#page-538-0) For the data structure, see ["BPXYCONS — Constants used](#page-975-0) [by services" on page 952.](#page-975-0) AMODE 64 callers use ["BPX4PTQ \(pthread\\_quiesce\)](#page-1287-0) [example" on page 1264.](#page-1287-0)

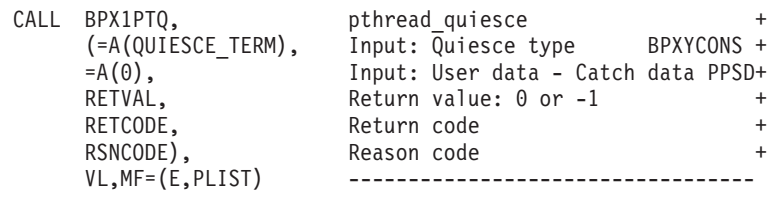

### **BPX1PTR (ptrace) example**

The following code enables a process (PROCID) to be debugged with ptrace. For the callable service, see ["ptrace \(BPX1PTR, BPX4PTR\) — Control another process](#page-560-0) [for debugging" on page 537.](#page-560-0) For the data structure, see ["BPXYPTRC — Map](#page-1041-0) [parameters for ptrace" on page 1018.](#page-1041-0) AMODE 64 callers use ["BPX4PTR \(ptrace\)](#page-1287-0) [example" on page 1264.](#page-1287-0)

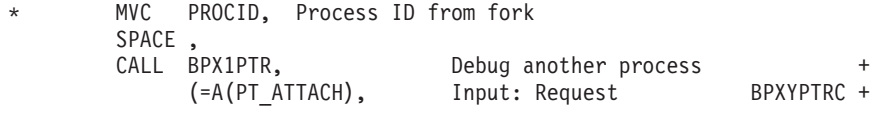

```
PROCID. Input: Process ID +
=A(0), Input: Address +
= A(0), Input: Data +
=A(0), Input: Buffer +
           Return value: 0, -1, or Request +
RETCODE, Return code +
RSNCODE), Reason code +
            VL,MF=(E,PLIST) ----------------------------------
```
### **BPX1PTS (pthread\_self) example**

The following code gets the thread ID of the calling thread. For the callable service, see ["pthread\\_self \(BPX1PTS, BPX4PTS\) — Query the thread ID" on page 526.](#page-549-0) AMODE 64 callers use ["BPX4PTS \(pthread\\_self\) example" on page 1265.](#page-1288-0)

> CALL BPX1PTS, bthread self + (THID), 0utput: Thread ID + VL,MF=(E,PLIST) -----------------------------

#### **BPX1PTT (pthread\_tag\_np) example**

The following code updates the pthread tag. For the callable service, see ["pthread\\_tag\\_np \(BPX1PTT, BPX4PTT\) — Set, query, or both set and query the](#page-556-0) [caller's thread tag data" on page 533.](#page-556-0) AMODE 64 callers use ["BPX4PTT](#page-1288-0) [\(pthread\\_tag\\_np\) example" on page 1265.](#page-1288-0)

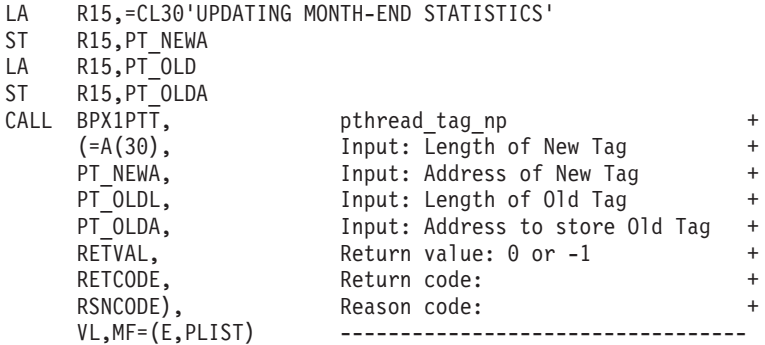

## **BPX1PTX (pthread\_exit\_and\_get) example**

The following code terminates a thread and creates a new thread. For the callable service, see ["pthread\\_exit\\_and\\_get \(BPX1PTX, BPX4PTX\) — Exit and get a new](#page-528-0) [thread" on page 505.](#page-528-0) For the data structure, see ["BPXYCONS — Constants used by](#page-975-0) [services" on page 952.](#page-975-0) AMODE 64 callers use ["BPX4PTX \(pthread\\_exit\\_and\\_get\)](#page-1288-0) [example" on page 1265.](#page-1288-0)

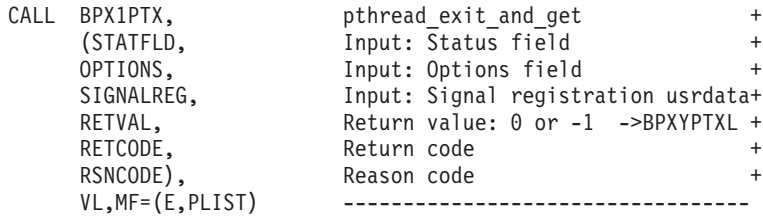

# **BPX1PWD (\_\_passwd, \_\_passwd\_\_applid) example**

The following code queries/changes the password of a given user ID. For the callable service, see ["\\_\\_passwd, \\_\\_passwd\\_\\_applid \(BPX1PWD, BPX4PWD\) —](#page-482-0) [Verify or change security information" on page 459.](#page-482-0) AMODE 64 callers use ["BPX4PWD \(\\_\\_passwd, \\_\\_passwd\\_\\_applid\) example" on page 1265.](#page-1288-0)

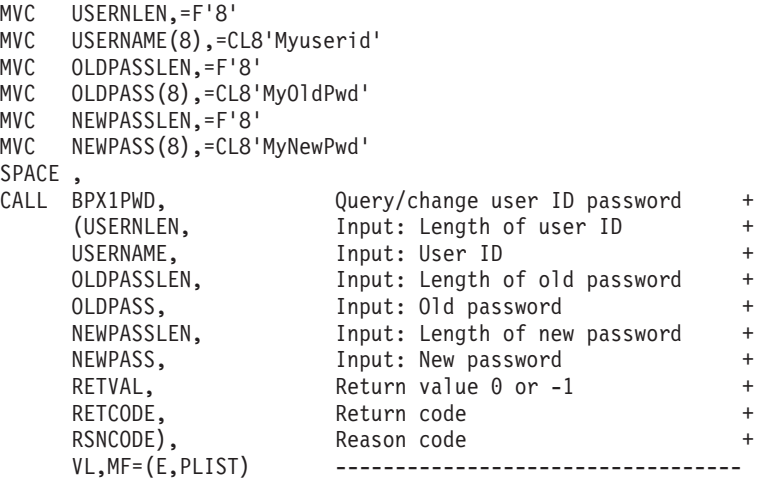

### **BPX1QCT (msgctl) example**

The following code removes the message queue from the system. For the callable service, see ["msgctl \(BPX1QCT, BPX4QCT\) — Perform message queue control](#page-411-0) [operations" on page 388.](#page-411-0) For the data structure, see ["BPXYMSG — Map](#page-1020-0) [interprocess communication message queues" on page 997.](#page-1020-0) AMODE 64 callers use ["BPX4QCT \(msgctl\) example" on page 1266.](#page-1289-0)

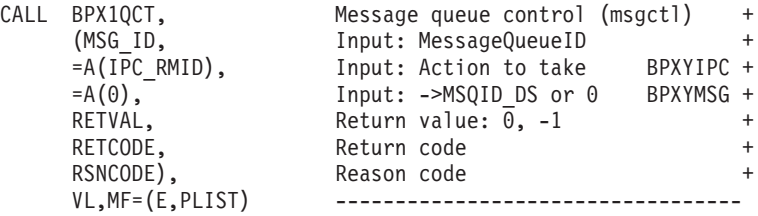

### **BPX1QDB (querydub) example**

The following code obtains the dub status information for the current task. The status indicates whether the current task has already been dubbed, is ready to be dubbed, or cannot be dubbed as a process (or thread). AMODE 64 callers use ["BPX4QDB \(querydub\) example" on page 1266.](#page-1289-0)

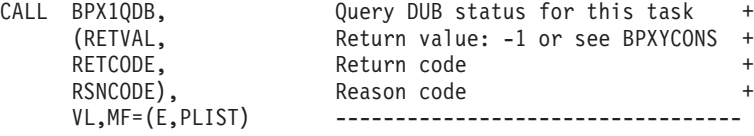

# **BPX1QGT (msgget) example**

The following code creates a private message queue. For the callable service, see ["msgget \(BPX1QGT, BPX4QGT\) — Create or find a message queue" on page 391.](#page-414-0) For the data structure, see ["BPXYMSG — Map interprocess communication](#page-1020-0) [message queues" on page 997.](#page-1020-0) AMODE 64 callers use ["BPX4QGT \(msgget\)](#page-1289-0) [example" on page 1266.](#page-1289-0)

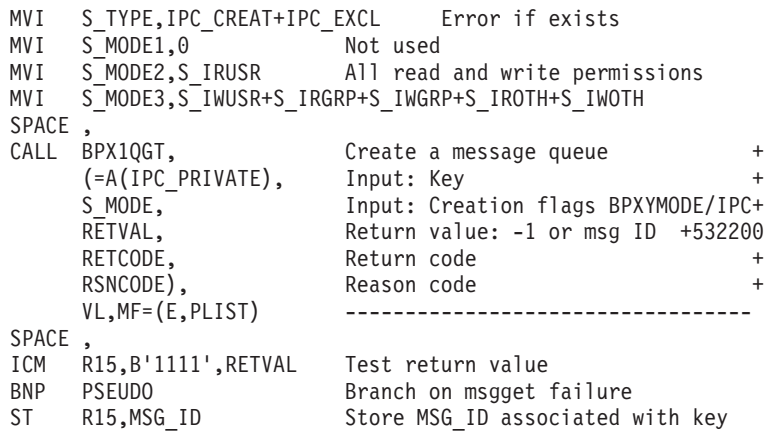

# **BPX1QRC (msgrcv) example**

The following code adds a message to the message queue identified by MSG\_ID. For the callable service, see ["msgrcv \(BPX1QRC, BPX4QRC\) — Receive from a](#page-418-0) [message queue" on page 395.](#page-418-0) For the data structure, see ["BPXYMSG — Map](#page-1020-0) [interprocess communication message queues" on page 997.](#page-1020-0) AMODE 64 callers use ["BPX4QRC \(msgrcv\) example" on page 1267.](#page-1290-0)

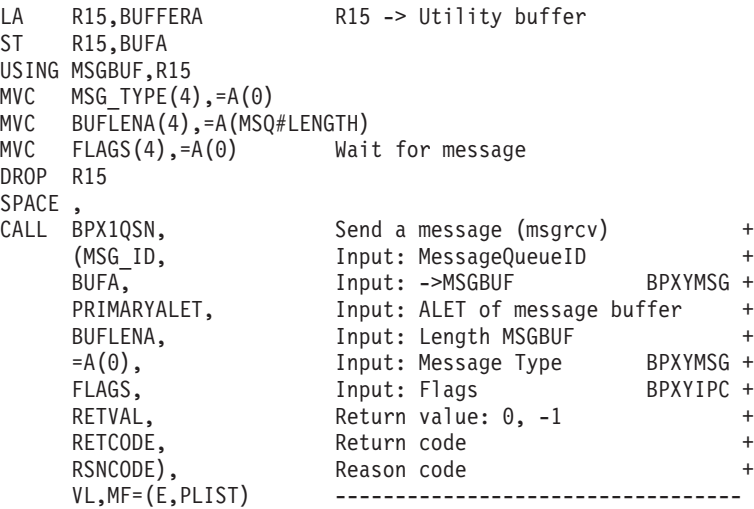

# **BPX1QSE (quiesce) example**

The following code quiesces file system TESTLIB.FILESYS1, making the files in it unavailable for use. For the callable service, see ["quiesce \(BPX1QSE, BPX4QSE\) —](#page-593-0) [Quiesce a file system" on page 570.](#page-593-0) AMODE 64 callers use ["BPX4QSE \(quiesce\)](#page-1290-0) [example" on page 1267.](#page-1290-0)

```
MVC FSNAME(44),=CL44'TESTLIB.FILESYS1'
SPACE ,
CALL BPX1QSE, Quiesce a file system +
     (FSNAME, Input: File system name (44 char) +
     RETVAL, Return value: 0, -1, or 4 +
     RETCODE, Return code +
     RSNCODE), Reason code +<br>VL,MF=(E,PLIST) ----------------------------------
                       VL,MF=(E,PLIST) ----------------------------------
```
# **BPX1QSN (msgsnd) example**

The following code adds a message to the message queue identified by MSG\_ID. For the callable service, see ["msgsnd \(BPX1QSN, BPX4QSN\) — Send to a message](#page-422-0) [queue" on page 399.](#page-422-0) For the data structure, see ["BPXYMSG — Map interprocess](#page-1020-0) [communication message queues" on page 997.](#page-1020-0) AMODE 64 callers use ["BPX4QSN](#page-1290-0) [\(msgsnd\) example" on page 1267.](#page-1290-0)

```
LA R15, BUFFERA R15 -> Utility buffer
ST R15, BUFA
USING MSGBUF,R15
MVC MSG TYPE(4),=A(0)MVC MSG_MTEXT(11),=CL11'QSN MSG TEXT'
MVC BUFLENA(4), =A(15)MVC FLAGS(4),=A(IPC NOWAIT) Don't wait on queue full
DROP R15
SPACE ,<br>CALL BPX1QSN,
CALL BPX1QSN, Send a message (msgsnd) +
     (MSG_ID, Thput: MessageQueueID +
     BUFA, Input: ->MSGBUF BPXYMSG +
     PRIMARYALET, Input: ALET of message buffer +
     BUFLENA, Thput: Length MSGBUF +
     FLAGS, Input: Flags BPXYIPC +
    RETVAL, Return value: 0, -1 +
    RETCODE, Return code +
    RSNCODE), Reason code<br>VL,MF=(E,PLIST) -----------
                     VL,MF=(E,PLIST) ----------------------------------
```
# **BPX1RCV (recv) example**

The following code issues a recv for a socket. SOCKDESC was returned previously from a call to either BPX1SOC or BPX1ACP. For the callable service, see ["recv](#page-620-0) [\(BPX1RCV, BPX4RCV\) — Receive data on a socket and store it in a buffer" on page](#page-620-0) [597.](#page-620-0) For the data structures, see ["BPXYSOCK — Map SOCKADDR structure and](#page-1066-0) [constants" on page 1043](#page-1066-0) and ["BPXYMSGF — Map the message flags" on page 997.](#page-1020-0) AMODE 64 callers use ["BPX4RCV \(recv\) example" on page 1268.](#page-1291-0)

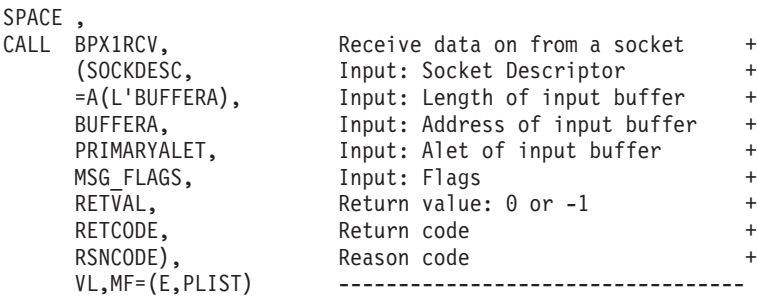

#### **BPX1RDD (readdir) example**

The following code reads multiple name entries from the specified directory (DIRECTDES). For the callable service, see ["readdir \(BPX1RDD, BPX4RDD\) —](#page-600-0) [Read an entry from a directory" on page 577.](#page-600-0) For the data structure, see ["BPXYDIRE — Map directory entries for readdir" on page 965.](#page-988-0) AMODE 64 callers use ["BPX4RDD \(readdir\) example" on page 1268.](#page-1291-0)

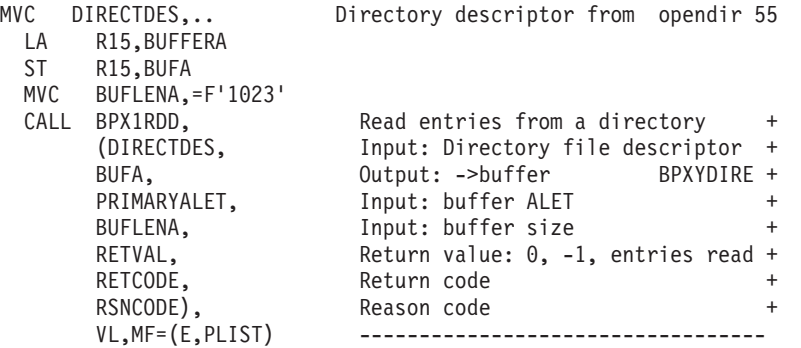

# **BPX1RDL (readlink) example**

The following code reads the contents of symbolic link **/personnel/templink** into the buffer provided. This will be the pathname that was specified when the symbolic link was defined. For the callable service, see ["readlink \(BPX1RDL,](#page-610-0) [BPX4RDL\) — Read the value of a symbolic link" on page 587.](#page-610-0) AMODE 64 callers use ["BPX4RDL \(readlink\) example" on page 1269.](#page-1292-0)

```
MVC BUFFERB(19),=CL19'/personnel/templink'<br>MVC BUFLENB.=F'19'
    BUFLENB, =F'19'
LA R15,BUFFERA
ST R15, BUFA
MVC BUFLENA,=F'1023'
SPACE ,
CALL BPX1RDL, Read the value of a symbolic link +
     (BUFLENB, Input: Linkname length
    BUFFERB, Input: Link name +
    BUFLENA, Input: Buffer size - 1023 +
    BUFA, \rightarrowBuffer for symbolic link
    RETVAL, Return value: 0, -1 or char count +
    RETCODE, Return code +
     RSNCODE), Reason code +
                      VL,MF=(E,PLIST) ----------------------------------
```
# **BPX1RDV (readv) example**

The following code issues a readv for a socket. SOCKDESC was returned previously from a call to either BPX1SOC or BPX1ACP. For the callable service, see ["readv \(BPX1RDV, BPX4RDV\) — Read data and store it in a set of buffers" on](#page-613-0) [page 590.](#page-613-0) For the data structures, see ["BPXYSOCK — Map SOCKADDR structure](#page-1066-0) [and constants" on page 1043](#page-1066-0) and "BPXYIOV — Map the  $I/O$  vector structure" on [page 986.](#page-1009-0) AMODE 64 callers use ["BPX4RDV \(readv\) example" on page 1269.](#page-1292-0)

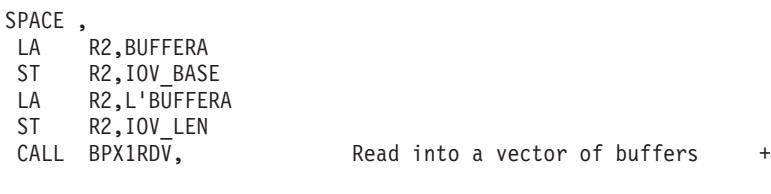

```
(SOCKDESC, Input: Socket Descriptor +
=A(1), Input: Number of elements in iov +
IOV, Input: Iov containing info +
PRIMARYALET, Input: Alet where iov resides +
PRIMARYALET, Input: Alet of buffers for data +
RETVAL, Return value: 0 or -1 +
RETCODE, Return code +
RSNCODE), Reason code +
VL,MF=(E,PLIST) ----------------------------------
```
### **BPX1RDX (read extlink) example**

The following code reads the contents of external symbolic link **/personnel/tmpxlink** into the buffer provided. This will be the pathname that was specified when the external symbolic link was defined. For the callable service, see ["read\\_extlink \(BPX1RDX, BPX4RDX\) — Read an external symbolic link" on page](#page-607-0) [584.](#page-607-0) AMODE 64 callers use ["BPX4RDX \(read extlink\) example" on page 1269.](#page-1292-0)

```
MVC BUFFERB(19),=CL19'/personnel/tmpxlink'
MVC BUFLENB,=F'19'
LA R15,BUFFERA
ST R15,BUFA
MVC BUFLENA,=F'1023'
SPACE,<br>CALL BPX1RDX,
CALL BPX1RDX, Read value of an external link +
    (BUFLENB, Input: Linkname length +
    BUFFERB, Thput: Link name +
    BUFLENA, Thput: Buffer size - 1023 +
    BUFA, -->Buffer for symbolic link +
    RETVAL, Return value: 0, -1 or char count +
    RETCODE, Return code +
    RSNCODE), Reason code +
    VL,MF=(E,PLIST) -------------------------
```
### **BPX1RD2 (readdir2) example**

The following code reads multiple name entries from the specified directory (DIRECTDES). FUIOCURSOR, set to zero by the BPXYFUIO macro, indicates that the system is to begin reading with the first entry in the directory. For the callable service, see ["readdir2 \(BPX1RD2, BPX4RD2\) — Read an entry from a directory" on](#page-603-0) [page 580.](#page-603-0) For the data structure, see ["BPXYDIRE — Map directory entries for](#page-988-0) [readdir" on page 965.](#page-988-0) AMODE 64 callers use ["BPX4RD2 \(readdir2\) example" on](#page-1293-0) [page 1270.](#page-1293-0)

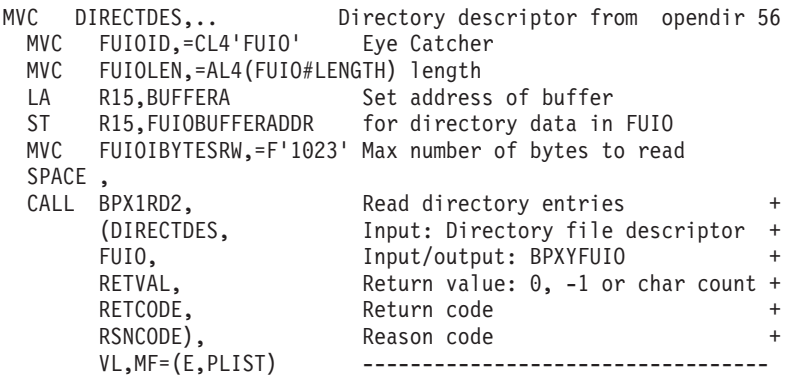

#### **BPX1RED (read) example**

The following code reads 80 bytes from the specified file (FILEDESC) and places them in the area provided (BUFFERA). For the callable service, see ["read](#page-595-0) [\(BPX1RED, BPX4RED\) — Read from a file or socket" on page 572.](#page-595-0) AMODE 64 callers use ["BPX4RED \(read\) example" on page 1270.](#page-1293-0)

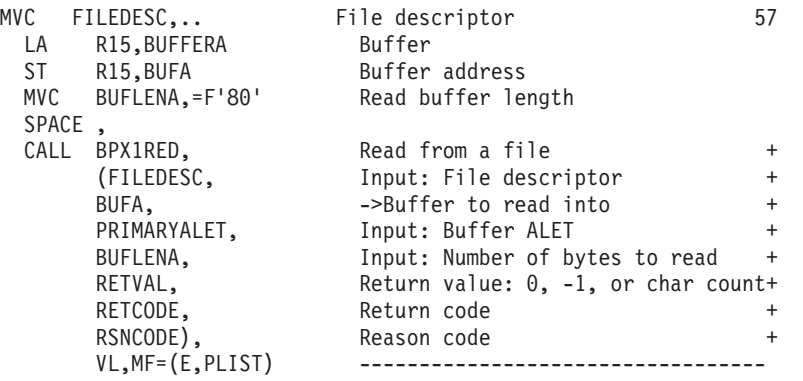

## **BPX1REN (rename) example**

The following code changes the directory name of a file from **usr/sam** to **usr/samantha**. For the callable service, see ["rename \(BPX1REN, BPX4REN\) —](#page-630-0) [Rename a file or directory" on page 607.](#page-630-0) AMODE 64 callers use ["BPX4REN](#page-1294-0) [\(rename\) example" on page 1271.](#page-1294-0)

```
MVC BUFFERB(07),=CL07'usr/sam'
MVC BUFLENB,=F'07'
MVC BUFFERA(12),=CL12'usr/samantha'
   BUFLENA, =F'12'
SPACE ,
CALL BPX1REN, Rename a file +(BUFLENB, Input: Old name length +
    BUFFERB, Input: Old name +
    BUFLENA, Input: New name length
    BUFFERA, Input: New name
    RETVAL, Return value: 0 or -1 +
    RETCODE, Return code +
    RSNCODE), Reason code
    VL, MF=(E, PLIST)
```
#### **BPX1RFM (recvfrom) example**

The following code issues a recv from a socket. SOCKDESC was returned from a previous call, either BPX1SOC or BPX1ACP. For the callable service, see ["recvfrom](#page-623-0) [\(BPX1RFM, BPX4RFM\) — Receive data from a socket and store it in a buffer" on](#page-623-0) [page 600.](#page-623-0) For the data structures, see ["BPXYSOCK — Map SOCKADDR structure](#page-1066-0) [and constants" on page 1043](#page-1066-0) and ["BPXYMSGF — Map the message flags" on page](#page-1020-0) [997.](#page-1020-0) AMODE 64 callers use ["BPX4RFM \(recvfrom\) example" on page 1271.](#page-1294-0)

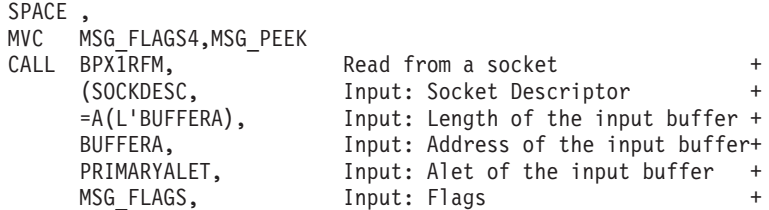

=A(L'SOCKADDR), Input: Length of the socket addr +<br>SOCKADDR, Input: The socket address + Input: The socket address + RETVAL, Return value: 0 or -1 + RETCODE, Return code + Reason code  $VL, MF = (E, PLIST)$  -------------------

### **BPX1RMD (rmdir) example**

The following code removes directory **applib/user02**. For the callable service, see ["rmdir \(BPX1RMD, BPX4RMD\) — Remove a directory" on page 615.](#page-638-0) AMODE 64 callers use ["BPX4RMD \(rmdir\) example" on page 1271.](#page-1294-0)

```
MVC BUFFERA(13),=CL13'applib/user02'
MVC BUFLENA,=F'13'
SPACE ,
CALL BPX1RMD, Remove a directory
     (BUFLENA, Input: Directory name length +
     BUFFERA, Input: Directory to be removed +<br>RETVAL, Return value: 0 or -1 +
                        Return value: 0 or -1RETCODE, Return code +
     RSNCODE),<br>VL,MF=(E,PLIST) ------------
                          VL,MF=(E,PLIST) ----------------------------------
```
### **BPX1RMG (resource) example**

The following code retrieves system-wide resource measurement data. For the callable service, see ["resource \(BPX1RMG, BPX4RMG\) — Measure resources" on](#page-634-0) [page 611.](#page-634-0) For the data structure, see ["BPXYRMON — Map resource monitor data"](#page-1057-0) [on page 1034.](#page-1057-0) AMODE 64 callers use ["BPX4RMG \(resource\) example" on page](#page-1295-0) [1272.](#page-1295-0)

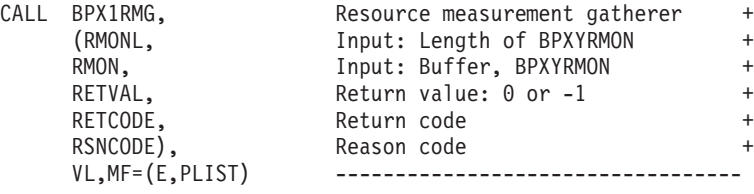

# **BPX2RMS (recvmsg) example**

The following code issues a recvmsg for a socket. SOCKDESC was returned from a previous call to either BPX1SOC or BPX1ACP. For the callable service, see ["recvmsg \(BPX2RMS, BPX4RMS\) — Receive messages on a socket and store them](#page-627-0) [in message buffers" on page 604.](#page-627-0) For the data structures, see ["BPXYSOCK — Map](#page-1066-0) [SOCKADDR structure and constants" on page 1043,](#page-1066-0) ["BPXYMSGF — Map the](#page-1020-0) [message flags" on page 997,](#page-1020-0) ["BPXYMSGH — Map the message header" on page](#page-1022-0) [999,](#page-1022-0) and ["BPXYIOV — Map the I/O vector structure" on page 986.](#page-1009-0) AMODE 64 callers use ["BPX4RMS \(recvmsg\) example" on page 1272.](#page-1295-0)

```
SPACE ,
XC MSGH(MSGH#LENGTH),MSGH Clear msgh
LA R2,SOCKADDR
ST R2, MSGHNAMEPTR Store the address of sockaddr
LA R2,SOCK#LEN+SOCK_SUN#LEN<br>ST R2.MSGHNAMELEN
     R2,MSGHNAMELEN
LA R2,IOV
ST R2,MSGHIOVPTR
MVI MSGHIOVNUM,1
```
LA R2,BUFFERA

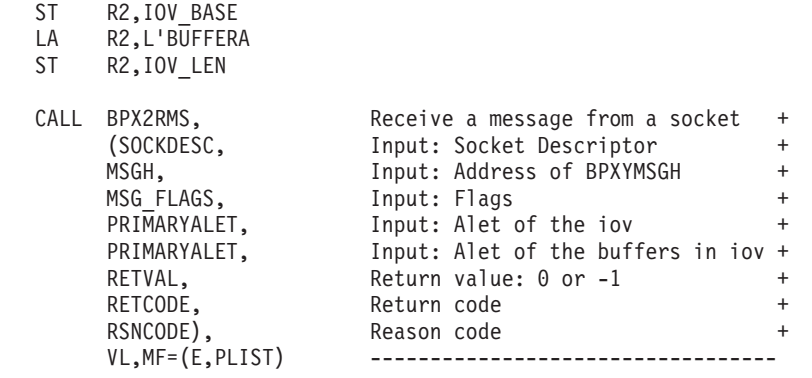

# **BPX1RPH (realpath) example**

\*

The following code gets the absolute pathname without dot (.), dot-dot (..), or symbolic links for the input pathname. For the callable service, see ["realpath](#page-617-0) [\(BPX1RPH, BPX4RPH\) — Resolve a pathname" on page 594.](#page-617-0) AMODE 64 callers use ["BPX4RPH \(realpath\) example" on page 1272.](#page-1295-0)

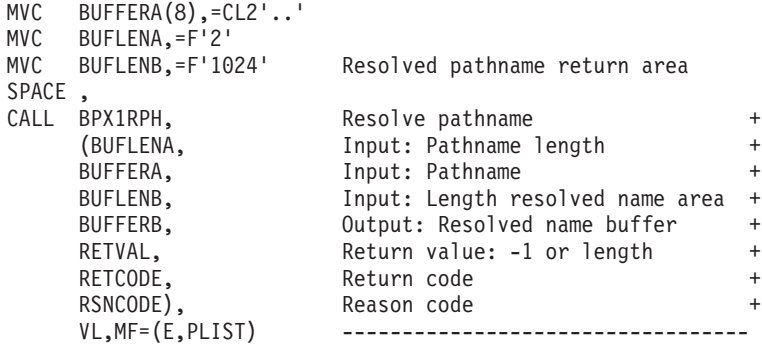

# **BPX1RW (Pwrite) example**

The following code writes 80 bytes from the specified buffer to the file specified (FILEDESC). It will start writing at specified offset, 30 bytes from start of the file. To positional read from a file, change the FUIORWIND to indicate FUIO#RD. For the callable service, see ["Pread\(\) and Pwrite\(\) \(BPX1RW, BPX4RW\) — Read from or](#page-515-0) [write to a file without changing the file pointer" on page 492.](#page-515-0) AMODE 64 callers use ["BPX4RW \(Pwrite\) example" on page 1273.](#page-1296-0)

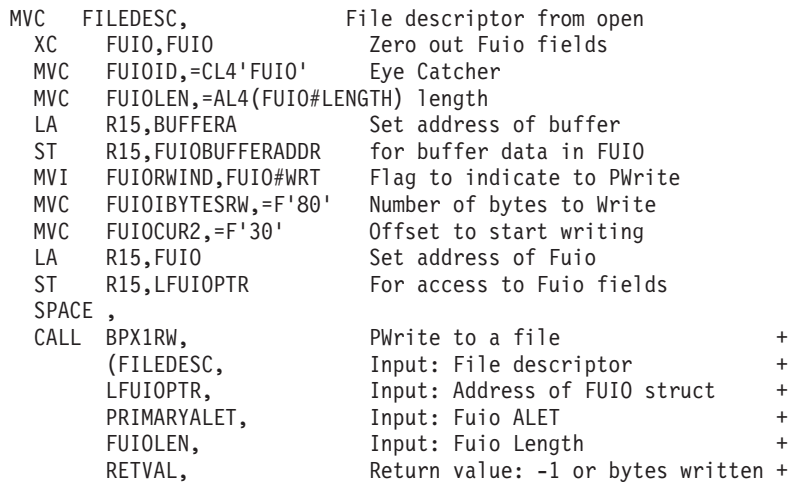

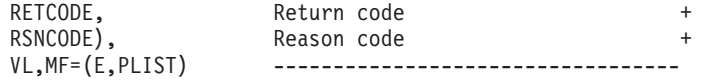

## **BPX1RWD (rewinddir) example**

The following code resets the open directory to the beginning. For the callable service, see ["rewinddir \(BPX1RWD, BPX4RWD\) — Reposition a directory stream to](#page-636-0) [the beginning" on page 613.](#page-636-0) AMODE 64 callers use ["BPX4RWD \(rewinddir\)](#page-1296-0) [example" on page 1273.](#page-1296-0)

```
MVC DIRECTDES,.. File descriptor from opendir 59
 CALL BPX1RWD, Reposition directory at beginning +
     (DIRECTDES, Input: Directory file descriptor +
     RETVAL, Return value: 0 or -1 +
     RETCODE, Return code +
     RSNCODE), Reason code +
     VL,MF=(E,PLIST) ----------------------------------
```
# **BPX1SA2 (\_\_sigactionset) example**

The following code sets new action for SIGALRM to default processing and returns the previous action for SIGALARM. For the callable service, see ["\\_\\_sigactionset](#page-774-0) [\(BPX1SA2, BPX4SA2\) — Examine or change a set of signal actions" on page 751.](#page-774-0) For the data structure, see ["BPXYSIGH — Signal constants" on page 1039.](#page-1062-0) AMODE 64 callers use ["BPX4SA2 \(\\_\\_sigactionset\) example" on page 1274.](#page-1297-0)

```
XC R15,R15
ST R15, SSETOPTION FLAGS
OI SSETOPTION FLAGS1, SSET_IGINVALID
LA R14,1<br>ST R11.BI
    R11, BUFCNTB
LA R14,BUFFERA
USING SSET,R14
MVC SSETFLAGS,=XL4'00000000'
MVC SSETSAMASK,=XL8'0FFF0F0000000000'
MVC SSETSAHANDLER,EPADDR
MVC SSETUSERDATA,=CL4'DATA'
DROP R14
SPACE,<br>CALL BPX1SA2,
CALL BPX1SA2, Examine/change multiple sig acts +
     (=A(1), Input: One SSET set +
     BUFFERA, Thput: Signal set input BPXYSSET +
     BUFCNTB, In/Out: Number of array elements +
     BUFFERB, 0utput: Address of output struct +
     SSETOPTION_FLAGS, Input: Mapped by BPXYSSET +
     RETVAL, Return value: 0 or -1 +
     RETCODE, Return code +
    RSNCODE), Reason code
    VL,MF=(E,PLIST) ----------------------------------
```
### **BPX1SCT (semctl) example**

The following code retrieves the PID of the last process to update semaphore 4 from the SEM\_ID semaphore set. For the callable service, see ["semctl \(BPX1SCT,](#page-649-0) [BPX4SCT\) — Perform semaphore control operations" on page 626.](#page-649-0) For the data structure, see ["BPXYSEM — Map interprocess communication semaphores" on](#page-1060-0) [page 1037.](#page-1060-0) AMODE 64 callers use ["BPX4SCT \(semctl\) example" on page 1274.](#page-1297-0)

- LA R15,BUFFERA
- ST R15, BUFA

```
MVC SEM NUMBER(4), 4 Semaphore number 4 in set
SPACE,<br>CALL BPX1SCT,
                       Semaphore control operations +
     (SEM_ID, input: Semaphore set ID)<br>SEM_NUMBER. Thout: Semaphore number
                       Input: Semaphore number (0 based) +
     =A(SEM_GETPID), Input: Action to take BPXYSEM +
     BUFA, Input: Value | Buffer | Array | 0 +
     RETVAL, Return value: 0, -1 or value +
     RETCODE, Return code +
     RSNCODE), Reason code +
     VL, MF=(E, PLIST) -------------------
```
#### **BPX1SDD (setdubdefault) example**

The following code sets the dub default setting for the subtasks of the caller to process. For the callable service, see ["set\\_dub\\_default \(BPX1SDD, BPX4SDD\) — Set](#page-689-0) [the dub default service" on page 666.](#page-689-0) AMODE 64 callers use ["BPX4SDD](#page-1297-0) [\(setdubdefault\) example" on page 1274.](#page-1297-0)

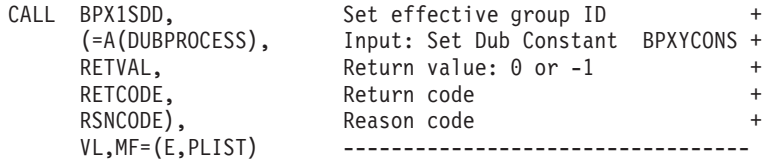

### **BPX1SEC (\_\_login, \_\_login\_\_applid, \_\_certificate) example**

The following code will invoke RACF (or other security product) to create a security environment (ACEE) for the calling process with the identity of JOEUSER. For the callable service, see "\_login, \_login\_applid, \_certificate (BPX1SEC, [BPX4SEC\) — Provides an interface to the security product" on page 309.](#page-332-0) AMODE 64 callers use ["BPX4SEC \(\\_\\_login, \\_\\_login\\_\\_applid, \\_\\_certificate\) example" on page](#page-1298-0) [1275.](#page-1298-0)

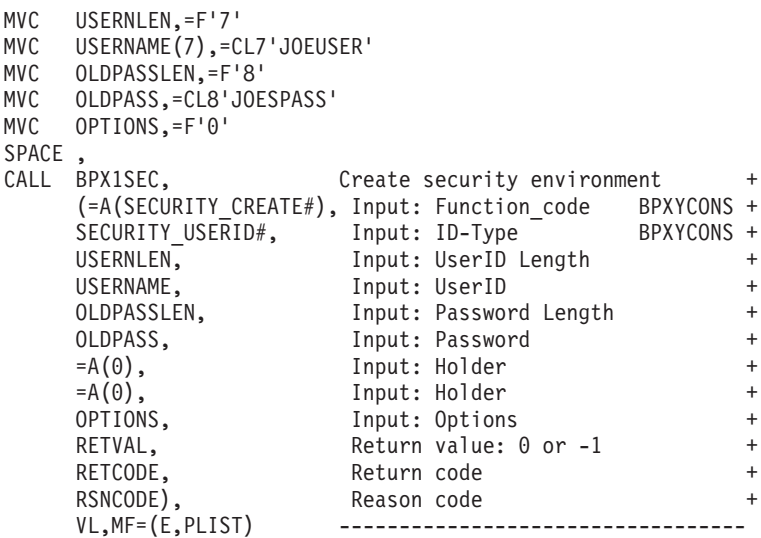

# **BPX1SEG (setegid) example**

The following code sets the effective group ID of the invoker to 1. For the callable service, see ["setegid \(BPX1SEG, BPX4SEG\) — Set the effective group ID" on page](#page-693-0) [670.](#page-693-0) AMODE 64 callers use ["BPX4SEG \(setegid\) example" on page 1275.](#page-1298-0)

```
MVC GROUPID,=XL4'00000001' Value of new effective ID
SPACE ,<br>CALL BPX1SEG,
CALL BPX1SEG, Set effective group ID +
    (GROUPID, Input: Group ID +
    RETVAL, Return value: 0 or -1 +
    RETCODE, Return code +
    RSNCODE), Reason code +
                   VL,MF=(E,PLIST) ----------------------------------
```
### **BPX1SEL (select) example**

The following code issues a select for a previously connected socket. SOCKDESC was returned when the socket was created. In this case, the select is for a single socket for read, write and exception. Do not request waiting. There are no ECBs. For the callable service, see ["select/selectex \(BPX1SEL, BPX4SEL\) — Select on file](#page-641-0) [descriptors and message queues" on page 618.](#page-641-0) For the data structures, see ["BPXYSOCK — Map SOCKADDR structure and constants" on page 1043](#page-1066-0) and ["BPXYSEL — Map the select options" on page 1036.](#page-1059-0) AMODE 64 callers use ["BPX4SEL \(select\) example" on page 1275.](#page-1298-0)

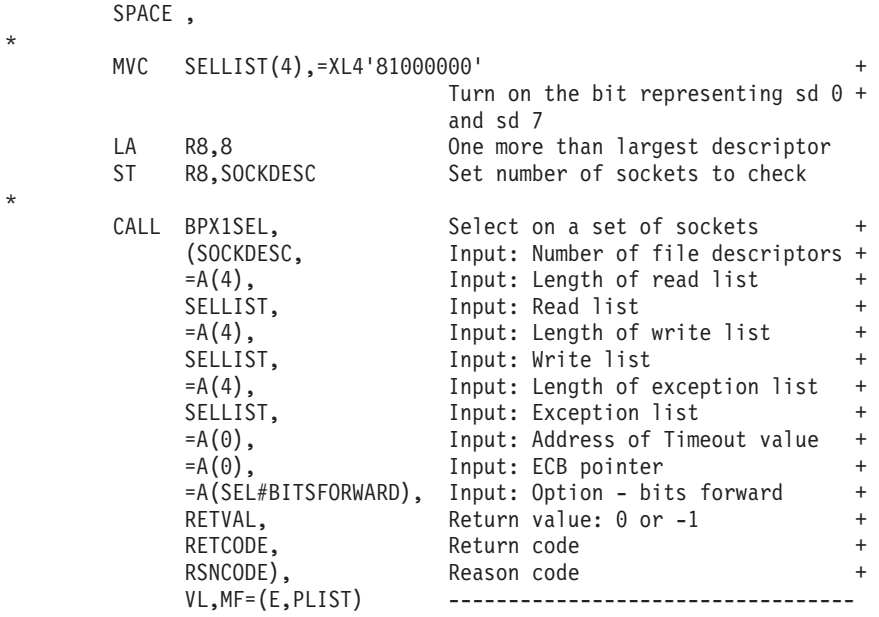

# **BPX1SEU (seteuid) example**

The following code sets the effective user ID of the invoker to 1. For the callable service, see ["seteuid \(BPX1SEU, BPX4SEU\) — Set the effective user ID" on page](#page-695-0) [672.](#page-695-0) AMODE 64 callers use ["BPX4SEU \(seteuid\) example" on page 1276.](#page-1299-0)

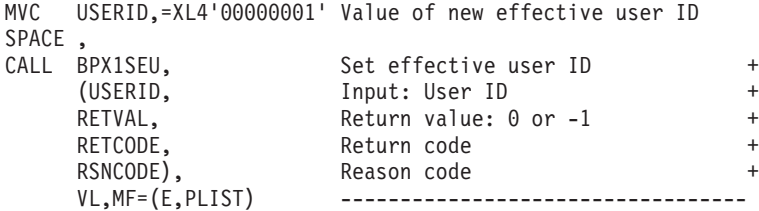

# **BPX1SF (send\_file) example**

The following code create a parameter list to send the contents of the specified file to the designated socket. to 1. For the callable service, see ["send\\_file \(BPX1SF,](#page-666-0) [BPX4SF\) — Send a file on a socket" on page 643.](#page-666-0) AMODE 64 callers use ["BPX4SF](#page-1299-0) [\(send\\_file\) example" on page 1276.](#page-1299-0)

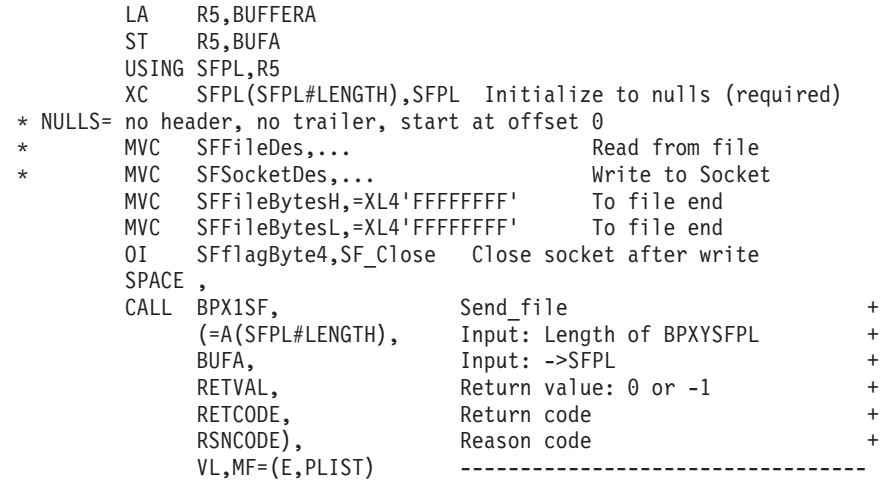

# **BPX1SGE (setgrent) example**

The following code resets the group database to the beginning, so that a subsequent BPX1GGE call will restart the group database search from the first entry. For the callable service, see ["setgrent \(BPX1SGE, BPX4SGE\) — Reset the](#page-700-0) [group database" on page 677.](#page-700-0) AMODE 64 callers use ["BPX4SGE \(setgrent\)](#page-1300-0) [example" on page 1277.](#page-1300-0)

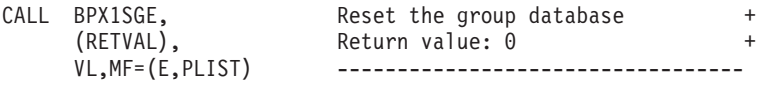

# **BPX1SGI (setgid) example**

The following code sets the real, effective, and save group IDs to 1. For the callable service, see ["setgid \(BPX1SGI, BPX4SGI\) — Set the group ID" on page 674.](#page-697-0) AMODE 64 callers use ["BPX4SGI \(setgid\) example" on page 1277.](#page-1300-0)

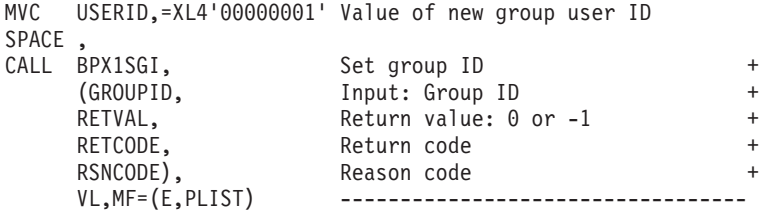

# **BPX1SGQ (sigqueue) example**

The following code queues a signal (SIGUSR1#) to the process specified by PROCID with a signal value of 0. For the callable service, see ["sigqueue](#page-783-0) [\(BPX1SGQ, BPX4SGQ\) — Queue a signal to a process" on page 760.](#page-783-0) AMODE 64 callers use ["BPX4SGQ \(sigqueue\) example" on page 1277.](#page-1300-0)

```
SPACE ,
CALL BPX1SGQ, \qquad \qquad \qquad Queue a signal to a process \qquad \qquad +(PROCID, Input: Process ID +
    =A(SIGUSR1#), Input: Signal BPXYSIGH +
    = A(0), \qquad \qquad Input: Signal value \qquad \qquad +=A(0), Input: Signal options +
    RETVAL, Return value: -1 or 0 +
    RETCODE, Return code +
    RSNCODE), Reason code +
    VL,MF=(E,PLIST) ----------------------------------
```
#### **BPX1SGR (setgroups) example**

The following code sets the supplementary group id list to the three gids (00000001, 000000002, 00000003) in BUFFERA. For the callable service, see ["setgroups \(BPX1SGR, BPX4SGR\) — Set the supplementary group IDs list" on](#page-701-0) [page 678.](#page-701-0) AMODE 64 callers use ["BPX4SGR \(setgroups\) example" on page 1277.](#page-1300-0)

```
LA R15,BUFFERA
ST R15, BUFA
MVC BUFFERA(12),=XL12'000000010000000200000003'
SPACE ,<br>CALL BPX1SGR,
CALL BPX1SGR, Set supplementary groups list +
    (=A(3), Input: number of sgids in list +BUFA, The latter address of sgids list the \overline{a}RETVAL, Return value: -1 or 0 +
    RETCODE, Return code +
    RSNCODE), Reason code +
    VL,MF=(E,PLIST) ----------------------------------
```
# **BPX1SGT (semget) example**

The following code creates a private set of 10 semaphores. For the callable service, see ["semget \(BPX1SGT, BPX4SGT\) — Create or find a set of semaphores" on page](#page-654-0) [631.](#page-654-0) For the data structure, see ["BPXYSEM — Map interprocess communication](#page-1060-0) [semaphores" on page 1037.](#page-1060-0) AMODE 64 callers use ["BPX4SGT \(semget\) example"](#page-1301-0) [on page 1278.](#page-1301-0)

```
MVC KEY(4),=A(IPC PRIVATE) Local to this family
MVI S_TYPE,IPC_CREAT+IPC_EXCL Must not already exist
MVI S MODE1,0 Not used
MVI S MODE2,S IRUSR All read and write permissions
MVI S_MODE3,S_IWUSR+S_IRGRP+S_IWGRP+S_IROTH+S_IWOTH
MVC NUMB_SEMS(4),=A(10) - 10 semaphores this set<br>SPACE.
SPACE ,
CALL BPX1SGT, The Create a set of semaphores +(KEY, Input: Semaphore key +
     NUMB_SEMS, Input: Number semaphores in set +
     S MODE, The Mode: Flags BPXYMODE / BPXYIPC+
     RETVAL, Return value: -1 or Semaphore ID +
     RETCODE, Return code +
     RSNCODE), Reason code +
     VL,MF=(E,PLIST) ----------------------------------
SPACE ,
ICM R15,B'1111',RETVAL Test return value
BNP PSEUDO Branch on semget failure
ST R15, SEM ID Store SEM ID associated with key
```
### **BPX1SHT (shutdown) example**

The following code issues a shutdown to stop socket writes to this socket connection. SOCKDESC was returned from a previous call to BPX1SOC. For the callable service, see ["shutdown \(BPX1SHT, BPX4SHT\) — Shut down all or part of a](#page-766-0) [duplex socket connection" on page 743.](#page-766-0) AMODE 64 callers use ["BPX4SHT](#page-1301-0) [\(shutdown\) example" on page 1278.](#page-1301-0)

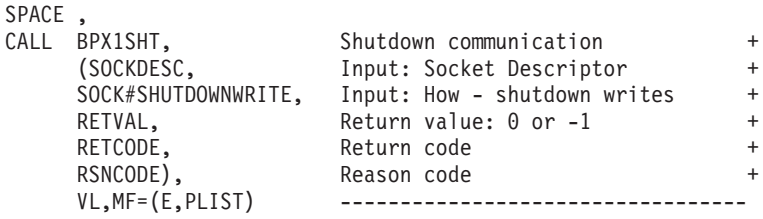

# **BPX1SIA (sigaction) example**

The following code sets new action for SIGALRM to default processing and returns the previous action for SIGALARM. For the callable service, see ["sigaction](#page-769-0) [\(BPX1SIA, BPX4SIA\) — Examine or change a signal action" on page 746.](#page-769-0) For the data structure, see ["BPXYSIGH — Signal constants" on page 1039.](#page-1062-0) AMODE 64 callers use ["BPX4SIA \(sigaction\) example" on page 1278.](#page-1301-0)

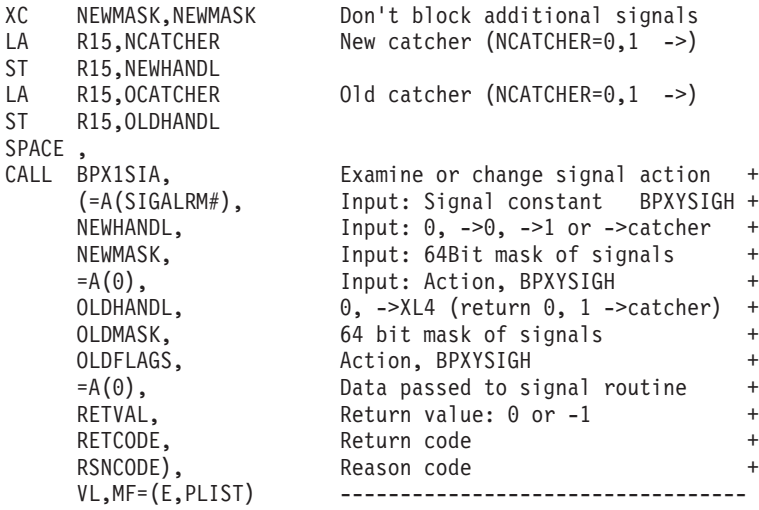

#### **BPX1SIN (server\_init) example**

The following code connects a server address space to WLM as a server manager for the WEB subsystem type, WEB1 subsystem name, and IMWHTTP application environment. For the callable service, see ["server\\_init \(BPX1SIN, BPX4SIN\) —](#page-679-0) [Server initialization" on page 656.](#page-679-0) AMODE 64 callers use ["BPX4SIN \(server\\_init\)](#page-1302-0) [example" on page 1279.](#page-1302-0)

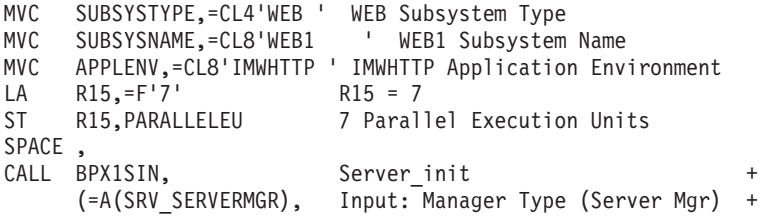

```
SUBSYSTYPE, Input: Subsystem Type +
    SUBSYSNAME, Thput: Subsystem Type +
    APPLENV, Input: Application Environment +
    PARALLELEU, Input: Parallel Eu +
                    Return value: 0 or -1
    RETCODE, Return code
    RSNCODE), Reason code<br>VL,MF=(E,PLIST) ------------
                     VL,MF=(E,PLIST) ----------------------------------
L R15,RETVAL Load return value
C R15,=F'-1' Test for -1 return
BE PSEUDO Branch on error
```
# **BPX1SIP (sigpending) example**

The following code retrieves the mask used for pending and blocked signals. For the callable service, see ["sigpending \(BPX1SIP, BPX4SIP\) — Examine pending](#page-778-0) [signals" on page 755.](#page-778-0) AMODE 64 callers use ["BPX4SIP \(sigpending\) example" on](#page-1302-0) [page 1279.](#page-1302-0)

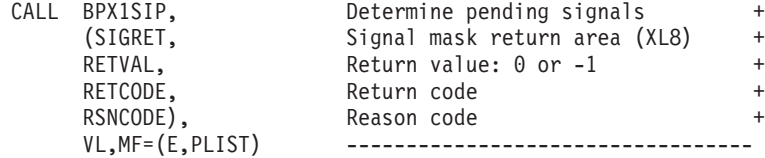

### **BPX1SLK (shmem\_lock) example**

The following code initializes a shared memory resident lock. For the callable service, see ["shmem\\_lock \(BPX1SLK, BPX4SLK\) — Shared memory lock service"](#page-747-0) [on page 724.](#page-747-0) AMODE 64 callers use ["BPX4SLK \(shmem\\_lock\) example" on page](#page-1303-0) [1280.](#page-1303-0)

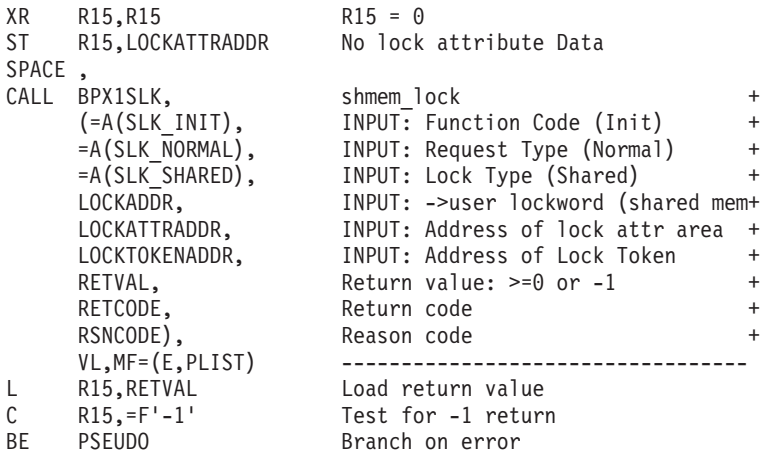

# **BPX1SLP (sleep) example**

The following code suspends running for 8 seconds or until a signal is delivered (whichever comes first). For the callable service, see ["sleep \(BPX1SLP, BPX4SLP\) —](#page-794-0) [Suspend execution of a process for an interval of time" on page 771.](#page-794-0) AMODE 64 callers use ["BPX4SLP \(sleep\) example" on page 1280.](#page-1303-0)

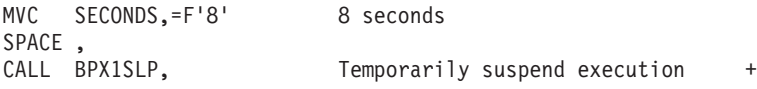

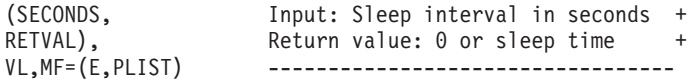

# **BPX1SMF (smf\_record) example**

The following code tests whether SMF recording is active for a specified SMF record type, and if it is, writes an SMF record. For the callable service, see ["smf\\_record \(BPX1SMF, BPX4SMF\) — Write an SMF record" on page 774.](#page-797-0) AMODE 64 callers use ["BPX4SMF \(smf\\_record\) example" on page 1280.](#page-1303-0)

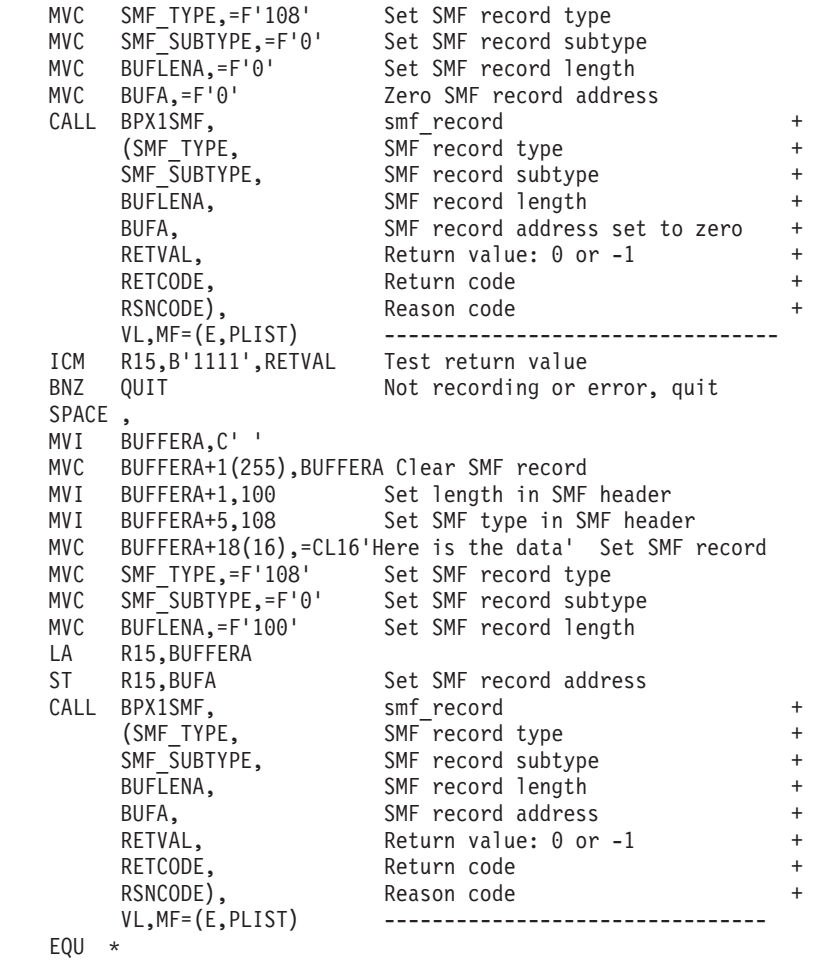

# **BPX2SMS (sendmsg) example**

QUIT EQU \*

The following code sends a message on a socket. SOCKDESC was returned from a previous call to BPX1SOC. For the callable service, see ["sendmsg \(BPX2SMS,](#page-671-0) [BPX4SMS\) — Send messages on a socket" on page 648.](#page-671-0) For the data structures, see ["BPXYSOCK — Map SOCKADDR structure and constants" on page 1043,](#page-1066-0) ["BPXYIOV — Map the I/O vector structure" on page 986,](#page-1009-0) and ["BPXYMSGH —](#page-1022-0) [Map the message header" on page 999.](#page-1022-0) AMODE 64 callers use ["BPX4SMS](#page-1304-0) [\(sendmsg\) example" on page 1281.](#page-1304-0)

- XC MSGH(MSGH#LENGTH),MSGH Clear msgh
- LA R2,SOCKADDR
- ST R2, MSGHNAMEPTR Store the address of sockaddr
- LA R2,SOCK#LEN+SOCK\_SUN#LEN<br>ST R2,MSGHNAMELEN
- R2,MSGHNAMELEN

\*

\*

```
LA R2,IOV
ST R2,MSGHIOVPTR
MVI MSGHIOVNUM,1
LA R2,BUFFERA
ST R2, IOV BASE
LA R2,16
ST R2, IOV LEN
MVC BUFFER\overline{A}(16),=CL16'Here is the data'
CALL BPX2SMS, Send a message on a socket +
    (SOCKDESC, Input: Socket Descriptor +
    MSGH, The Manual School of BPXYMSGH +
    MSG_FLAGS,         Input: Flags            +
    PRIMARYALET, Input: Alet of the iov +
    PRIMARYALET, Input: Alet of the buffers in iov +
    RETVAL, Return value: 0 or -1 +
    RETCODE, Return code +
    RSNCODE), Reason code +
    VL,MF=(E,PLIST) ----------------------------------
```
# **BPX1SND (send) example**

The following code issues a send for a socket. SOCKDESC was returned previously from a call to BPX1SOC. For the callable service, see ["send \(BPX1SND, BPX4SND\)](#page-663-0) [— Send data on a socket" on page 640.](#page-663-0) For the data structures, see ["BPXYSOCK —](#page-1066-0) [Map SOCKADDR structure and constants" on page 1043](#page-1066-0) and ["BPXYMSGF — Map](#page-1020-0) [the message flags" on page 997.](#page-1020-0) AMODE 64 callers use ["BPX4SND \(send\)](#page-1305-0) [example" on page 1282.](#page-1305-0)

```
MVC BUFLENA,=F'16'
MVC BUFFERA(16),=CL16'Here is the data'
SPACE ,
CALL BPX1SND, Send data on a socket +
    (SOCKDESC, Input: Socket Descriptor +
    =A(L'BUFFERA), Input: Length of input buffer +
    BUFFERA, Thput: input buffer +
    PRIMARYALET, Input: Alet of input buffer +
    MSG_FLAGS,           Input: Flags             +
    RETVAL, Return value: 0 or -1 +
    RETCODE, Return code +
    RSNCODE), Reason code +
    VL,MF=(E,PLIST) ----------------------------------
```
### **BPX1SOC (socket or socketpair) example**

The following code creates a pair of stream sockets in the AF\_UNIX domain. For the callable service, see ["socket or socketpair \(BPX1SOC, BPX4SOC\) — Create a](#page-800-0) [socket or a pair of sockets" on page 777.](#page-800-0) For the data structure, see ["BPXYSOCK —](#page-1066-0) [Map SOCKADDR structure and constants" on page 1043.](#page-1066-0) AMODE 64 callers use ["BPX4SOC \(socket or socketpair\) example" on page 1282.](#page-1305-0)

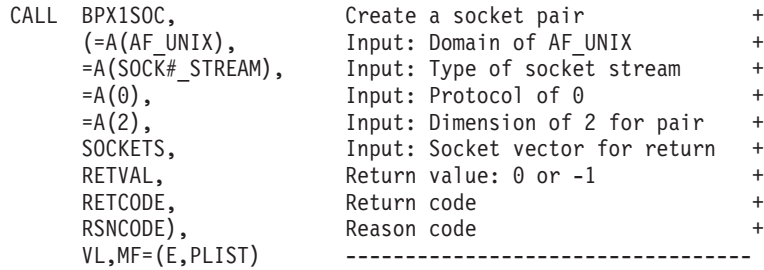

# **BPX1SOP (semop) example**

The following code retrieves the PID of the last process to update semaphore 4 from the SEM\_ID semaphore set. For the callable service, see ["semop \(BPX1SOP,](#page-659-0) [BPX4SOP\) — Perform semaphore serialization operations" on page 636.](#page-659-0) For the data structure, see ["BPXYSEM — Map interprocess communication semaphores"](#page-1060-0) [on page 1037.](#page-1060-0) AMODE 64 callers use ["BPX4SOP \(semop\) example" on page 1282.](#page-1305-0)

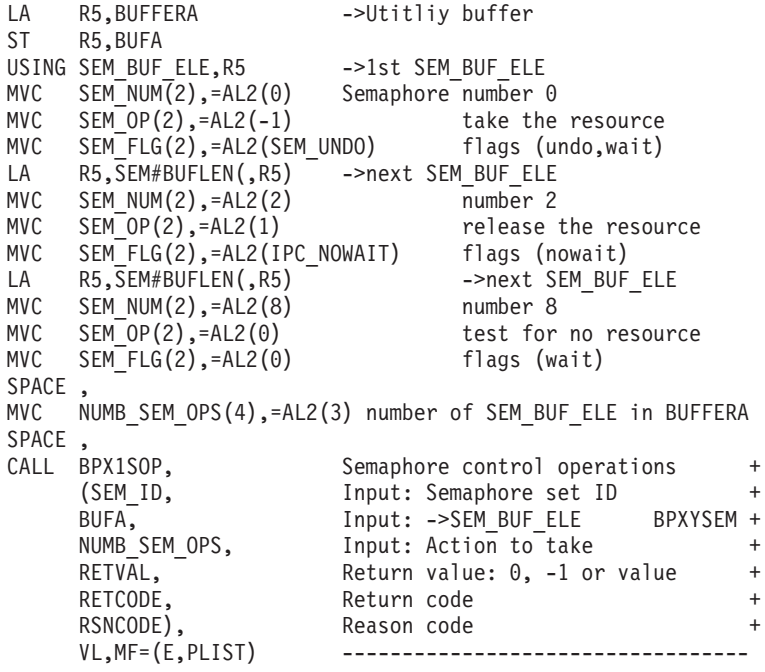

# **BPX1SPB (queue\_interrupt) example**

The following code uses the queue\_interrupt to return the last signal delivered to the signal interface routine (SIR). For the callable service, see ["queue\\_interrupt](#page-591-0) [\(BPX1SPB, BPX4SPB\) — Return the last interrupt delivered" on page 568.](#page-591-0) AMODE 64 callers use ["BPX4SPB \(queue\\_interrupt\) example" on page 1283.](#page-1306-0)

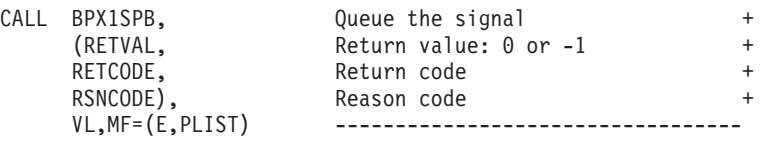

#### **BPX1SPE (setpwent) example**

The following code resets the user database to the beginning, so that a subsequent BPX1GPE call will restart the user database search from the first entry. For the callable service, see ["setpwent \(BPX1SPE, BPX4SPE\) — Reset the user database" on](#page-714-0) [page 691.](#page-714-0) AMODE 64 callers use ["BPX4SPE \(setpwent\) example" on page 1283.](#page-1306-0)

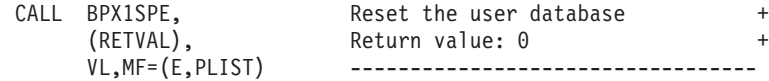

### **BPX1SPG (setpgid) example**

The following code places the invoking process in its own process group (zeros indicate that the process group ID is to be set to the process ID). For the callable service, see ["setpgid \(BPX1SPG, BPX4SPG\) — Set a process group ID for job](#page-709-0) [control" on page 686.](#page-709-0) AMODE 64 callers use ["BPX4SPG \(setpgid\) example" on](#page-1306-0) [page 1283.](#page-1306-0)

```
MVC PROCID,=A(0) Process ID - current to leader
MVC GROUP,=A(0) Group ID - current to leader
SPACE,<br>CALL BPX1SPG,
                   Set process group ID for Job Ctl +
    (PROCID, Input: Process to be placed in grp+
    GROUP, Input: Target group
    RETVAL, Return value: 0 or -1 +
    RETCODE, Return code +
    RSNCODE), Reason code +
    VL,MF=(E,PLIST) ------------------------------
```
## **BPX1SPM (sigprocmask) example**

The following code changes the signal mask to block signals 1 through 16. For the callable service, see ["sigprocmask \(BPX1SPM, BPX4SPM\) — Examine or change a](#page-780-0) [process's signal mask" on page 757.](#page-780-0) For the data structure, see ["BPXYSIGH —](#page-1062-0) [Signal constants" on page 1039.](#page-1062-0) AMODE 64 callers use ["BPX4SPM \(sigprocmask\)](#page-1307-0) [example" on page 1284.](#page-1307-0)

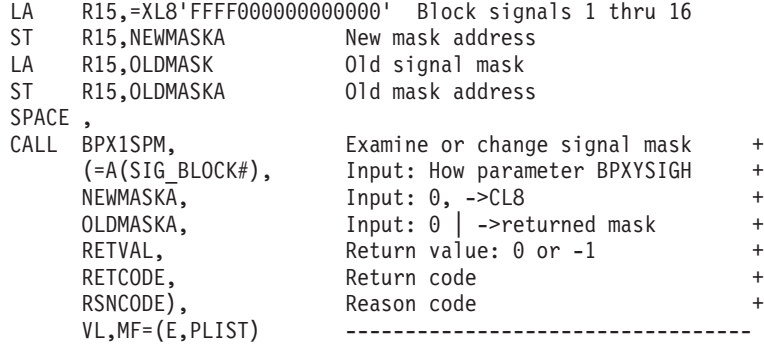

### **BPX1SPN (spawn) example**

The program ictasma located at **ict/bin** gets control as a child process of the caller, and is passed arguments WK18, DEPT37A, and RATE(STD,NOEXC,NOSPEC). No environment arguments are passed. The file descriptor count is set to 0, indicating that the child shall inherit all of the parent's file descriptors. The inheritance area passed is set to all zeroes, indicating that the child shall inherit the parent's attributes without change. For the callable service, see ["spawn \(BPX1SPN,](#page-803-0) [BPX4SPN\) — Spawn a process" on page 780.](#page-803-0) AMODE 64 callers use ["BPX4SPN](#page-1307-0) [\(spawn\) example" on page 1284.](#page-1307-0)

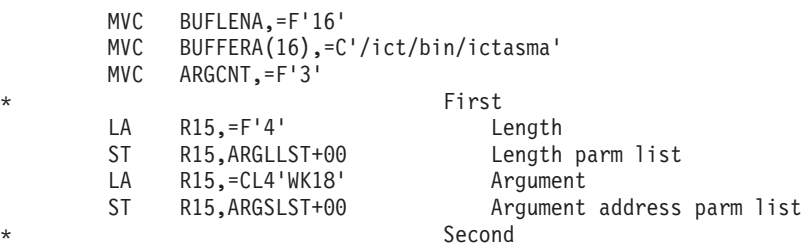

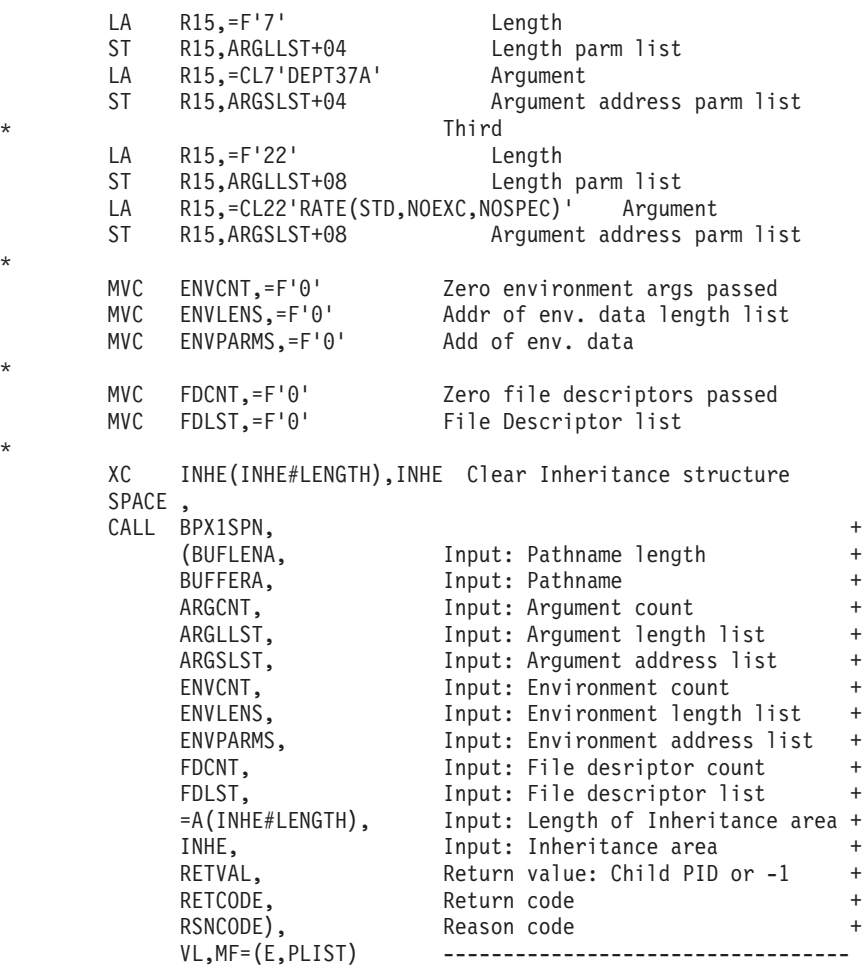

# **BPX1SPR (setpeer) example**

\*

\*

\*

The following code issues a setpeer to set up the host address. For the callable service, see ["setpeer \(BPX1SPR, BPX4SPR\) — Preset the peer address associated](#page-707-0) [with a socket" on page 684.](#page-707-0) For the data structure, see ["BPXYSOCK — Map](#page-1066-0) [SOCKADDR structure and constants" on page 1043.](#page-1066-0) AMODE 64 callers use ["BPX4SPR \(setpeer\) example" on page 1285.](#page-1308-0)

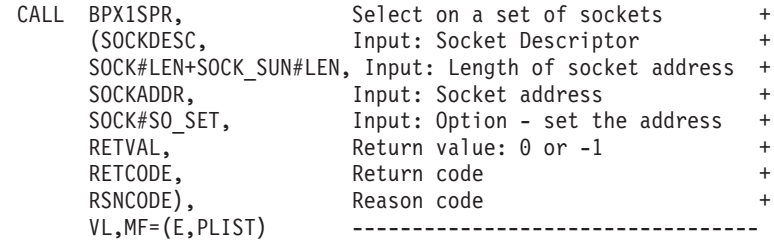

# **BPX1SPW (server\_pwu) example**

The following code puts work to the WLM work queue for the IMWHTTP application environment for transaction class A. For the callable service, see ["server\\_pwu \(BPX1SPW, BPX4SPW\) — Server process work unit" on page 660.](#page-683-0) AMODE 64 callers use ["BPX4SPW \(server\\_pwu\) example" on page 1285.](#page-1308-0)

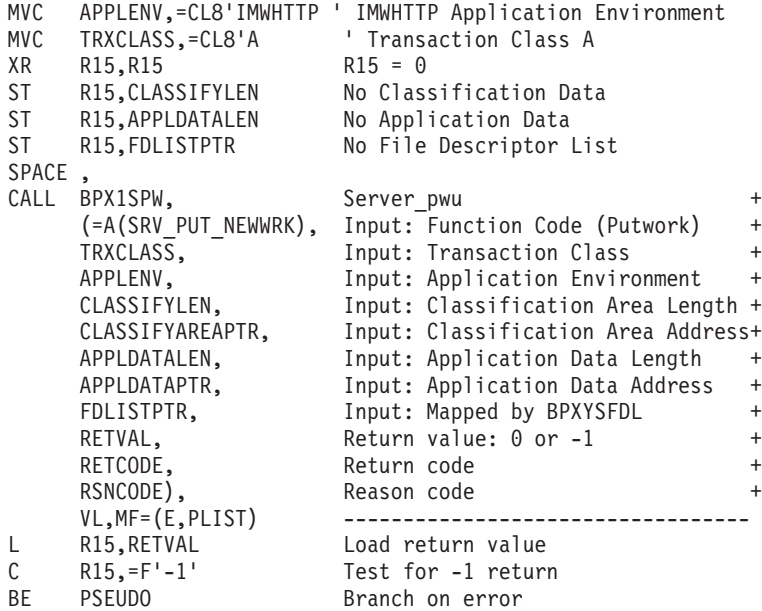

# **BPX1SPY (setpriority) example**

The following code sets the CPU priority based on the input which and who values. The which value used is PRIO\_PROCESS, which indicates that the priority is to be set by process ID. The who value used is 7, to set the priority for process ID 7. For the callable service, see ["setpriority \(BPX1SPY, BPX4SPY\) — Set the](#page-711-0) [scheduling priority of a process" on page 688.](#page-711-0) AMODE 64 callers use ["BPX4SPY](#page-1309-0) [\(setpriority\) example" on page 1286.](#page-1309-0)

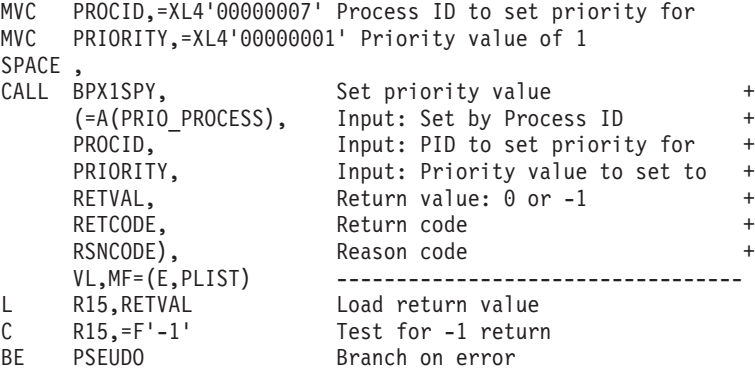

#### **BPX1SRG (setregid) example**

The following code sets the real and/or effective group IDs to 1. For the callable service, see "setregid (BPX1SRG, BPX4SRG) - Set the real and/or effective GIDs" [on page 693.](#page-716-0) AMODE 64 callers use ["BPX4SRG \(setregid\) example" on page 1286.](#page-1309-0)

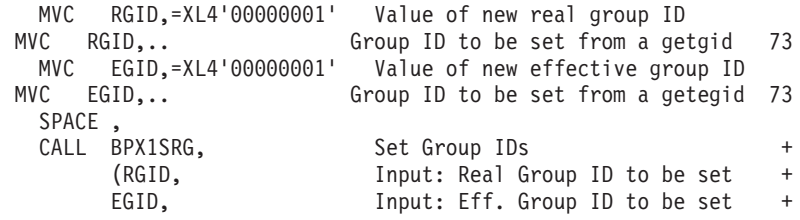

```
RETVAL, Return value: 0 or -1 +
RETCODE, Return code +
RSNCODE), Reason code +
VL, MF=(E, PLIST) ---------------------------------
```
#### **BPX1SRL (setrlimit) example**

The following code sets the resource limits for the calling process based on the input resource value and the resource limits set in the input rlimit structure. The resource value is set to RLIMIT\_CPU. The resource limits are set to RLIM\_INFINITY. For the callable service, see ["setrlimit \(BPX1SRL, BPX4SRL\) — Set](#page-721-0) [resource limits" on page 698.](#page-721-0) For the data structure, see ["BPXYRLIM — Map the](#page-1056-0) [rlimit, rusage, and timeval structures" on page 1033.](#page-1056-0) AMODE 64 callers use ["BPX4SRL \(setrlimit\) example" on page 1286.](#page-1309-0)

```
MVC RESOURCE,=A(RLIMIT_CPU) Value of resource
XC RLIM_CUR_HW,RLIM_CUR_HW Current limit highword (Zero)
XC RLIM_MAX_HW,RLIM_MAX_HW Maximum limit highword (Zero)
MVC RLIM CUR, = A(RLIM INFINITY) Current limit
MVC RLIM MAX, = A (RLIM INFINITY) Maximum limit
SPACE ,
CALL BPX1SRL, Set resource limits +
     (RESOURCE,        Input: resource<br>RLIMIT,               Structure, mappe
                       Structure, mapped by BPXYRLIM
     RETVAL, Return value: 0 or -1
     RETCODE, Return code +
     RSNCODE), Reason code +
                       VL,MF=(E,PLIST) ----------------------------------
L R15,RETVAL Load return value
C R15,=F'-1' Test for -1 return
BE PSEUDO Branch on error
```
### **BPX1SRU (setreuid) example**

The following code sets the real and/or effective user IDs to 1. For the callable service, see ["setreuid \(BPX1SRU, BPX4SRU\) —Set the real and/or effective UIDs"](#page-718-0) [on page 695.](#page-718-0) AMODE 64 callers use ["BPX4SRU \(setreuid\) example" on page 1287.](#page-1310-0)

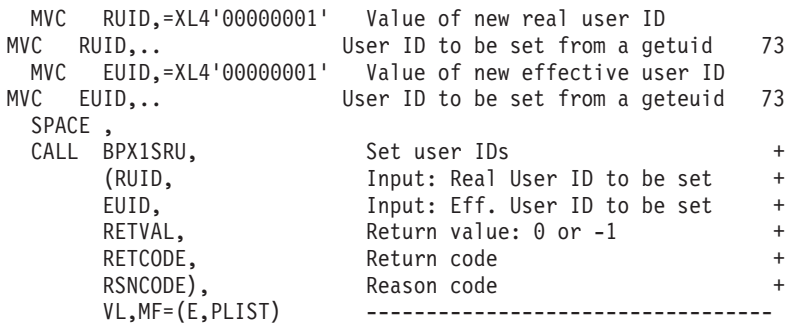

### **BPX1SRX (srx\_np) example**

srx\_np callable service sends or receives data on a socket using CSM buffers. The following example receives data into CSM buffers. The MSGXNAMEPTR is set up to point to a buffer to receive the source address of the data. The MSGXIOVX is an IVTBUFL structure, which describes an IOVX array in a CSM buffer. The IOVX array contains IVTBUFL structures, each of which describes a CSM buffer with data that was received. SOCKDESC is a socket descriptor that was returned from a previous call to either BPX1SOC or BPX1ACP. For the data structures, see ["BPXYSOCK — Map SOCKADDR structure and constants" on page 1043](#page-1066-0) and

["BPXYMSGX — Map the message header" on page 999.](#page-1022-0) For the callable service, see ["srx\\_np \(BPX1SRX, BPX4SRX\) — Send or receive CSM buffers on a socket" on](#page-822-0) [page 799.](#page-822-0) AMODE 64 callers use ["BPX4SRX \(srx\\_np\) example" on page 1287.](#page-1310-0)

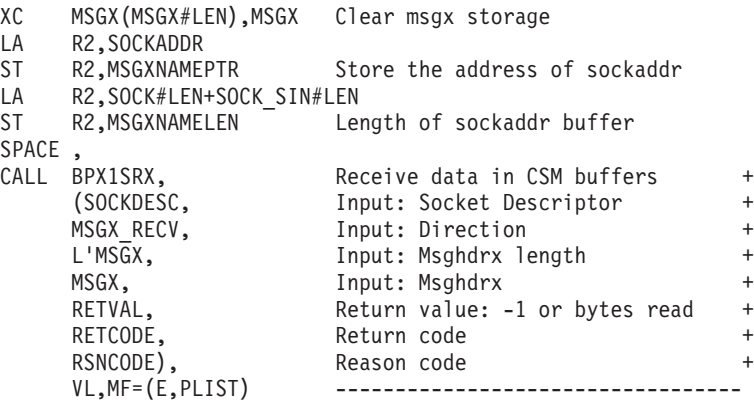

### **BPX1SSI (setsid) example**

The following code creates a session and a process group (and is the leader of both). For the callable service, see ["setsid \(BPX1SSI, BPX4SSI\) — Create a session](#page-725-0) [and set the process group ID" on page 702.](#page-725-0) AMODE 64 callers use ["BPX4SSI](#page-1311-0) [\(setsid\) example" on page 1288.](#page-1311-0)

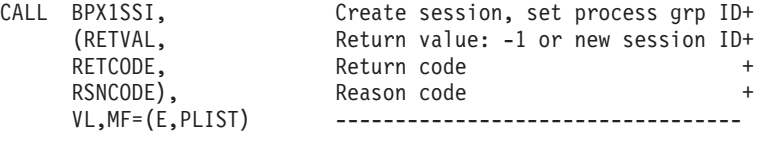

### **BPX1SSU (sigsuspend) example**

The following code replaces the invoker's current mask to block signals 1 through 16 and suspend until a signal is delivered. For the callable service, see ["sigsuspend](#page-786-0) [\(BPX1SSU, BPX4SSU\) — Change the signal mask and suspend the thread until a](#page-786-0) [signal is delivered" on page 763.](#page-786-0) AMODE 64 callers use ["BPX4SSU \(sigsuspend\)](#page-1311-0) [example" on page 1288.](#page-1311-0)

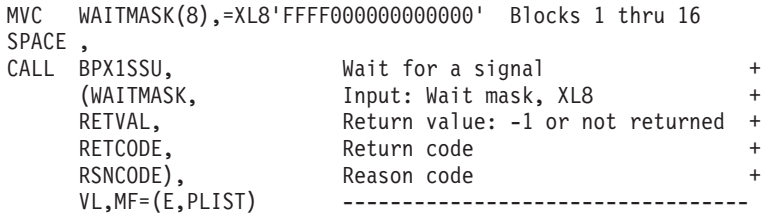

### **BPX1STA (stat) example**

The following code obtains status about file **labrec/qual/current** . For the callable service, see ["stat \(BPX1STA, BPX4STA\) — Get status information about a file by](#page-828-0) [pathname" on page 805.](#page-828-0) For the data structure, see ["BPXYSTAT — Map the](#page-1080-0) [response structure for stat" on page 1057.](#page-1080-0) AMODE 64 callers use ["BPX4STA \(stat\)](#page-1311-0) [example" on page 1288.](#page-1311-0)

- MVC BUFFERA(19),=CL19'labrec/qual/current'
- MVC BUFLENA,=F'19'

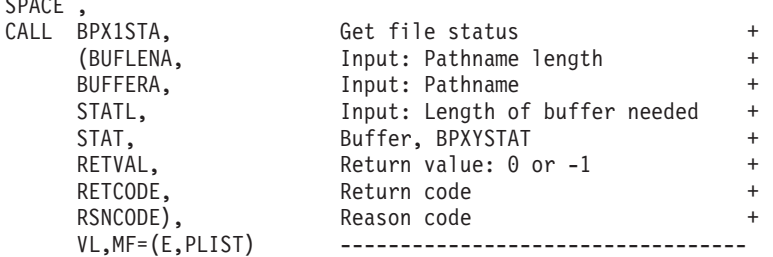

### **BPX1STE (set\_timer\_event) example**

 $\overline{\phantom{0}}$ 

The following code sets a timer event, which when it expires will post the ECB represented by THLITIMERECB. For the callable service, see ["set\\_timer\\_event](#page-730-0) [\(BPX1STE, BPX4STE\) — Set DIE-mode timer event" on page 707.](#page-730-0) AMODE 64 callers use ["BPX4STE \(set\\_timer\\_event\) example" on page 1288.](#page-1311-0)

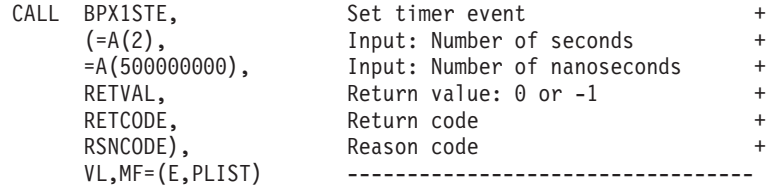

#### **BPX1STF (w\_statvfs) example**

The following code obtains information about file system TESTLIB.FILESYS1. For the callable service, see ["w\\_statvfs \(BPX1STF, BPX4STF\) — Get the file system](#page-949-0) [status" on page 926.](#page-949-0) For the data structure, see ["BPXYSSTF — Map response](#page-1078-0) [structure for file system status" on page 1055.](#page-1078-0) AMODE 64 callers use ["BPX4STW](#page-1314-0) [\(sigtimedwait\) example" on page 1291.](#page-1314-0)

```
MVC FSNAME(44),=CL44'TESTLIB.FILESYS1'
SPACE ,<br>CALL BPX1STF,
     BPX1STF, Get file system status<br>(FSNAME, Thput: File system name)
                      Input: File system name (44 char) +
     SSTFL, Input: Length of BPXYSSTF
     SSTF, BPXYSSTF
     RETVAL, Return value: -1 or length status +
     RETCODE, Return code +
     RSNCODE), Reason code +
                       VL,MF=(E,PLIST) ----------------------------------
```
# **BPX1STL (set\_thread\_limits) example**

The following code sets the MAX\_THREAD and MAX\_THREAD\_TASKS limits for pthread\_created threads in the invoker's process. For the callable service, see ["set\\_thread\\_limits \(BPX1STL, BPX4STL\) — Change task or thread limits for](#page-727-0) [pthread\\_created threads" on page 704.](#page-727-0) AMODE 64 callers use ["BPX4STL](#page-1312-0) [\(set\\_thread\\_limits\) example" on page 1289.](#page-1312-0)

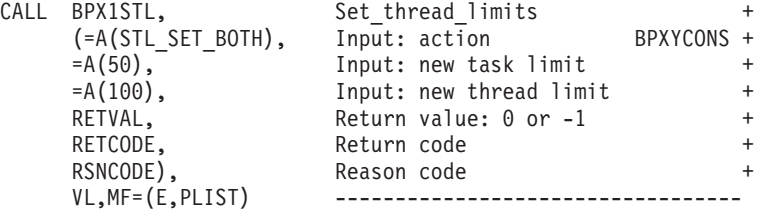

#### **BPX1STO (sendto) example**

The following code issues a sendto for a socket. SOCKDESC was returned from a previous call to either BPX1SOC or BPX1ACP. For the callable service, see ["sendto](#page-675-0) [\(BPX1STO, BPX4STO\) — Send data on a socket" on page 652.](#page-675-0) For the data structures, see ["BPXYSOCK — Map SOCKADDR structure and constants" on page](#page-1066-0) [1043](#page-1066-0) and ["BPXYMSGF — Map the message flags" on page 997.](#page-1020-0) AMODE 64 callers use ["BPX4STO \(sendto\) example" on page 1289.](#page-1312-0)

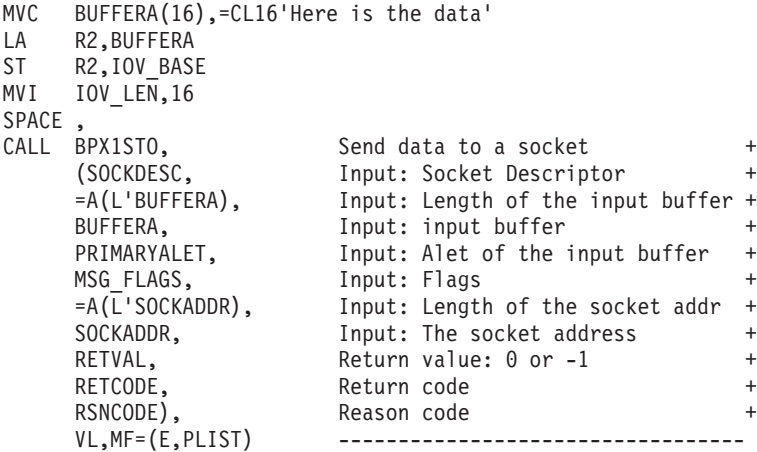

# **BPX1STR (setitimer) example**

The following code returns the time remaining an alarm, or ITIMER\_REAL as set by setitimer. For the callable service, see ["setitimer \(BPX1STR, BPX4STR\) — Set the](#page-703-0) [value of the iterval timer" on page 680.](#page-703-0) For the data structure, see ["BPXYITIM —](#page-1013-0) [Map getitimer, setitimer structure" on page 990.](#page-1013-0) AMODE 64 callers use ["BPX4STR](#page-1313-0) [\(setitimer\) example" on page 1290.](#page-1313-0)

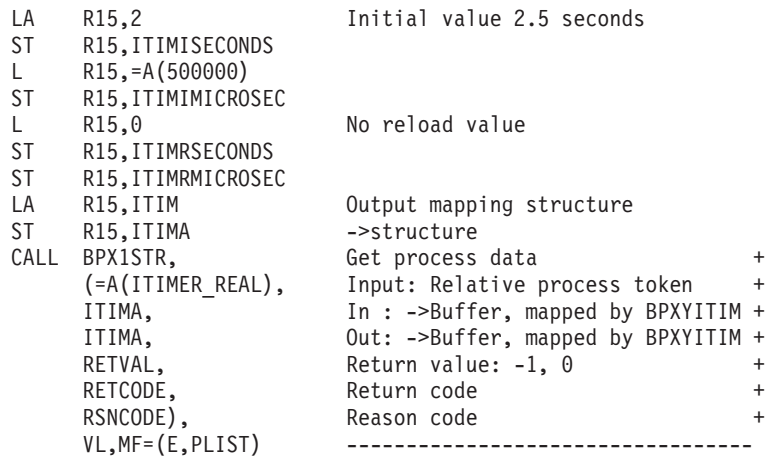

### **BPX1STV (statvfs) example**

The following code obtains information about the file system containing the file identified by pathname. For the callable service, see ["statvfs \(BPX1STV, BPX4STV\)](#page-832-0) [— Get the file system status" on page 809.](#page-832-0) For the data structure, see ["BPXYSSTF](#page-1078-0) [— Map response structure for file system status" on page 1055.](#page-1078-0) AMODE 64 callers use ["BPX4STV \(statvfs\) example" on page 1290.](#page-1313-0)
```
MVC BUFFERA(8),=CL8'/usr/inv'
MVC BUFLENA,=F'8'
SPACE,<br>CALL BPX1STV.
CALL BPX1STV, Get file system status +
    (BUFLENA, Input: Pathname length +
    BUFFERA, The Input: Pathname +
    SSTFL, The Input: Length of BPXYSSTF +
    SSTF, Buffer, BPXYSSTF +
    RETVAL, Return value: -1 or length status +
    RETCODE, Return code +
    RSNCODE), Reason code +
    VL,MF=(E,PLIST) ----------------------------------
```
### **BPX1STW (sigtimedwait) example**

The following code will wait for signals 1-4 to arrive or 3 seconds, whichever occurs first. For the callable service, see ["sigtimedwait \(BPX1STW, BPX4STW\) —](#page-789-0) [Wait for a signal with a specified timeout" on page 766.](#page-789-0) AMODE 64 callers use ["BPX4STW \(sigtimedwait\) example" on page 1291.](#page-1314-0)

```
MVC WAITMASK(8),=XL8'F000000000000000' Signals 1-4
LA R15, SIGINFO T
ST R15,SINFA
MVC SECONDS,=F'3' Wait three seconds
XC NANOSECONDS,NANOSECONDS Zero nanoseconds
SPACE,<br>CALL BPX1STW.
CALL BPX1STW, Signal timed wait +
     (WAITMASK, Input: mask of signal to wait for +
     SINFA, The state of siginfo t area +
     SIGINFO#LENGTH, Input: length of siginfo_t area +
     SECONDS, Thput: seconds to wait for sig +
     NANOSECONDS, Input: nanoseconds to wait for sig+
     RETVAL, Return value: 0 or -1 +
    RETCODE, Return code +
    RSNCODE), Reason code +
                     VL,MF=(E,PLIST) ----------------------------------
```
# **BPX1SUI (setuid) example**

The following code sets the real, effective, and saved user IDs to 1. For the callable service, see ["setuid \(BPX1SUI, BPX4SUI\) — Set user IDs" on page 710.](#page-733-0) AMODE 64 callers use ["BPX4SUI \(setuid\) example" on page 1291.](#page-1314-0)

```
MVC USERID,=XL4'00000001' Value of new user ID
MVC USERID,.. User ID to be set from a getuid 78
 SPACE ,<br>CALL BPX1SUI,
 CALL BPX1SUI, Set user ID +
     (USERID, Input: User ID to be set +
     RETVAL, Return value: 0 or -1 +
     RETCODE, Return code +
     RSNCODE), Reason code +
                    VL,MF=(E,PLIST) ----------------------------------
```
# **BPX1SWT (sigwait) example**

The following code waits for an asynchronous signal, **SIGALRM** bit 14 in the mask. For the callable service, see ["sigwait \(BPX1SWT, BPX4SWT\) — Wait for a](#page-792-0) [signal" on page 769.](#page-792-0) For the data structure, see ["BPXYSIGH — Signal constants"](#page-1062-0) [on page 1039.](#page-1062-0) AMODE 64 callers use ["BPX4SWT \(sigwait\) example" on page 1291.](#page-1314-0)

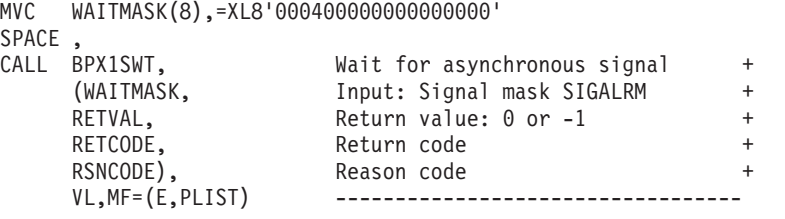

# **BPX1SYC (sysconf) example**

The following code gets the maximum number of children allowed by the configuration variable. For the callable service, see ["sysconf \(BPX1SYC, BPX4SYC\)](#page-842-0) [— Determine system configuration options" on page 819.](#page-842-0) For the data structure, see ["BPXYCONS — Constants used by services" on page 952.](#page-975-0) AMODE 64 callers use ["BPX4SYC \(sysconf\) example" on page 1292.](#page-1315-0)

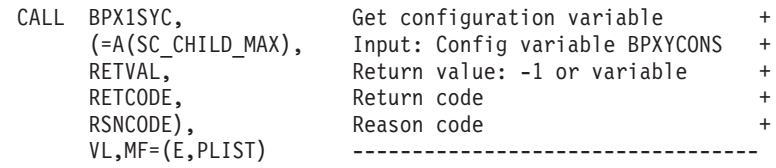

# **BPX1SYM (symlink) example**

The following code creates a symbolic link **/sysaccts** for path name **/sys12/acctn**. For the callable service, see ["symlink \(BPX1SYM, BPX4SYM\) — Create a symbolic](#page-835-0) [link to a path name" on page 812.](#page-835-0) AMODE 64 callers use ["BPX4SYM \(symlink\)](#page-1315-0) [example" on page 1292.](#page-1315-0)

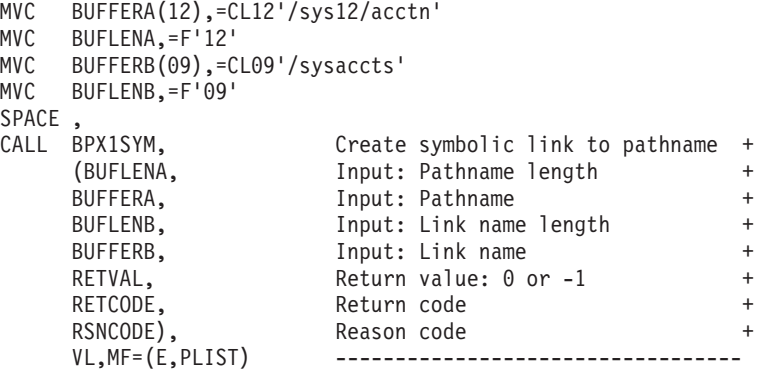

### **BPX1SYN (sync) example**

The following code causes all information in memory that updates file systems to be scheduled for writing out to disk. For the callable service, see ["sync \(BPX1SYN,](#page-841-0) [BPX4SYN\) — Schedule file system updates" on page 818.](#page-841-0) AMODE 64 callers use ["BPX4SYN \(sync\) example" on page 1292.](#page-1315-0)

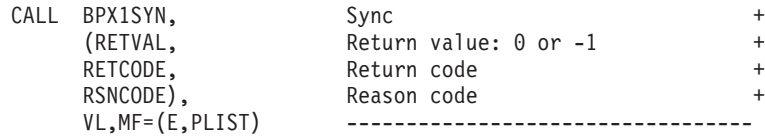

# **BPX1TAF (MVSThreadAffinity) example**

The following code executes the assembler routine EXITRTN on another thread, identified by thread ID THID, and passes EXITPARM as input in R1. The requesting thread is blocked until EXITRTN runs. For the callable service, see ["MVSThreadAffinity \(BPX1TAF, BPX4TAF\) — MVS thread affinity service" on page](#page-450-0) [427.](#page-450-0) AMODE 64 callers use ["BPX4TAF \(MVSThreadAffinity\) example" on page](#page-1315-0) [1292.](#page-1315-0)

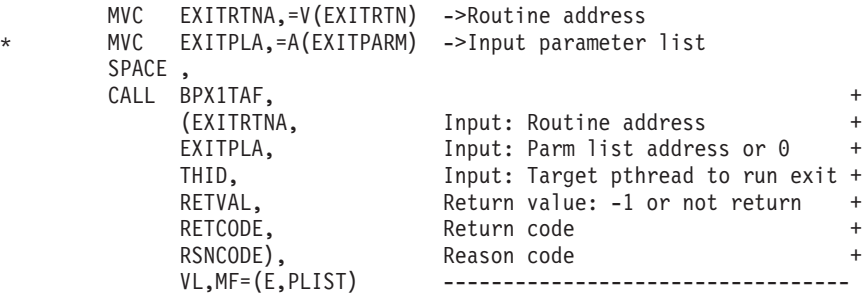

# **BPX1TAK (takesocket) example**

The following code takes a socket that was given by the program identified by CID (clientid). SOCKDESC and CID information are passed by the program that did the givesocket (BPX1GIV). SOCKDESC is the giver's descriptor. When takesocket completes successfully, RETVAL will contain the taker's new socket descriptor. For the callable service, see ["takesocket \(BPX1TAK, BPX4TAK\) — Acquire a socket](#page-844-0) [from another program" on page 821.](#page-844-0) For the data structure, see ["BPXYCID — Map](#page-974-0) [the returning structure for getclientid\(\)" on page 951.](#page-974-0) AMODE 64 callers use ["BPX4TAK \(takesocket\) example" on page 1293.](#page-1316-0)

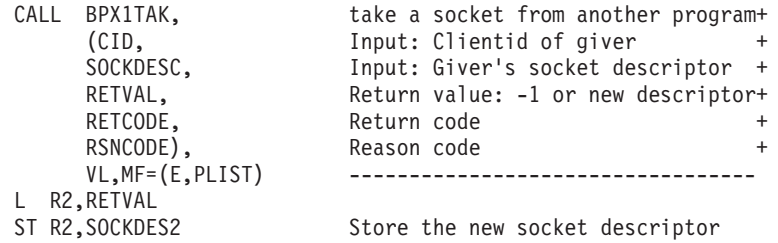

### **BPX1TDR (tcdrain) example**

The following code waits until all output sent to the standard output file has been transmitted. For the callable service, see ["tcdrain \(BPX1TDR, BPX4TDR\) — Wait](#page-847-0) [until output has been transmitted" on page 824.](#page-847-0) AMODE 64 callers use ["BPX4TDR](#page-1316-0) [\(tcdrain\) example" on page 1293.](#page-1316-0)

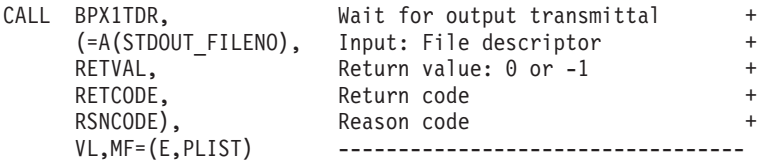

### **BPX1TFH (tcflush) example**

The following code flushes all the data in the standard input file. the callable service, see ["tcflush \(BPX1TFH, BPX4TFH\) — Flush input or output on a terminal"](#page-852-0) [on page 829.](#page-852-0) For the data structure, see ["BPXYTIOS — Map the termios structure"](#page-1088-0) [on page 1065.](#page-1088-0) AMODE 64 callers use ["BPX4TFH \(tcflush\) example" on page 1293.](#page-1316-0)

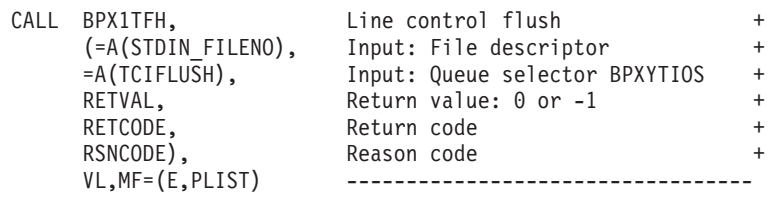

### **BPX1TFW (tcflow) example**

The following code resumes data flow (TCION transmits a START character) on the standard input file. For the callable service, see ["tcflow \(BPX1TFW, BPX4TFW\)](#page-849-0) [— Suspend or resume data flow on a terminal" on page 826.](#page-849-0) For the data structure, see ["BPXYTIOS — Map the termios structure" on page 1065.](#page-1088-0) AMODE 64 callers use ["BPX4TFW \(tcflow\) example" on page 1294.](#page-1317-0)

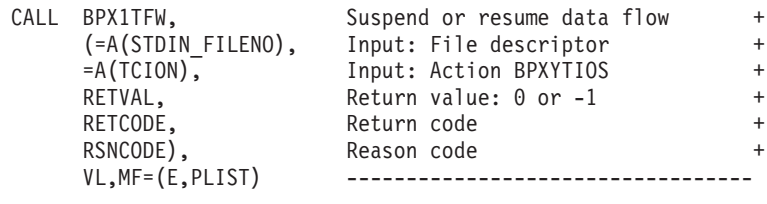

# **BPX1TGA (tcgetattr) example**

The following code retrieves control information about the standard input file. For the callable service, see ["tcgetattr \(BPX1TGA, BPX4TGA\) — Get the attributes for a](#page-854-0) [terminal" on page 831.](#page-854-0) For the data structure, see ["BPXYTIOS — Map the termios](#page-1088-0) [structure" on page 1065.](#page-1088-0) AMODE 64 callers use ["BPX4TGA \(tcgetattr\) example" on](#page-1317-0) [page 1294.](#page-1317-0)

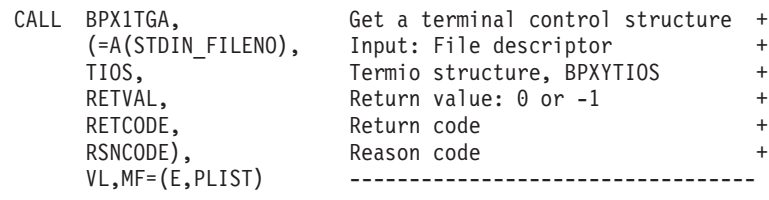

#### **BPX1TGC (tcgetcp) example**

The following code retrieves information about code page change notification (CPCN) capability and the BPXYTCCP structure. For the callable service, see ["tcgetcp \(BPX1TGC, BPX4TGC\) — Get terminal code page names" on page 833.](#page-856-0) For the data structure, see ["BPXYTCCP — Map the terminal control code page](#page-1081-0) [structure" on page 1058.](#page-1081-0) AMODE 64 callers use ["BPX4TGC \(tcgetcp\) example" on](#page-1317-0) [page 1294.](#page-1317-0)

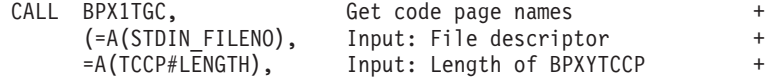

```
TCCP, Output: Termcp structure BPXYTCCP +
RETVAL, Return value: 0 or -1
RETCODE, Return code +
RSNCODE), Reason code +
               VL,MF=(E,PLIST) ----------------------------------
```
# **BPX1TGP (tcgetpgrp) example**

The following code gets the foreground process group ID associated with the controlling terminal. For this example to work, STDIN must be associated with the controlling terminal. For the callable service, see ["tcgetpgrp \(BPX1TGP, BPX4TGP\)](#page-859-0) [— Get the foreground process group ID" on page 836.](#page-859-0) AMODE 64 callers use ["BPX4TGP \(tcgetpgrp\) example" on page 1295.](#page-1318-0)

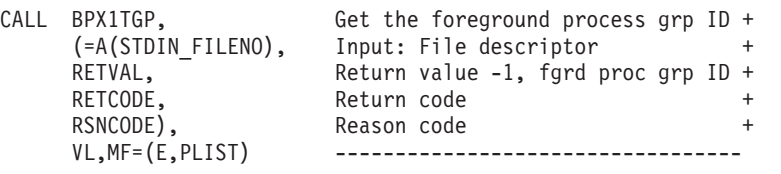

## **BPX1TGS (tcgetsid) example**

The following code retrieves the process group ID of the session for which the terminal specified by file descriptor is the controlling terminal. For the callable service, see ["tcgetsid \(BPX1TGS, BPX4TGS\) — Get a process group ID for the](#page-861-0) [session leader for the controlling terminal" on page 838.](#page-861-0) AMODE 64 callers use ["BPX4TGS \(tcgetsid\) example" on page 1295.](#page-1318-0)

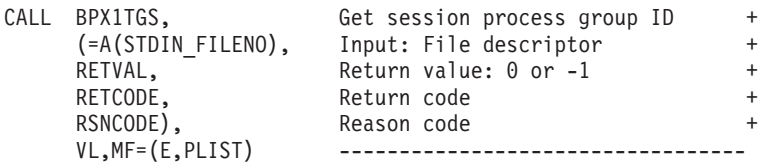

### **BPX1TIM (times) example**

The following code gathers selected times about the invoker's CPU utilization. For the callable service, see ["times \(BPX1TIM, BPX4TIM\) — Get process and child](#page-879-0) [process times" on page 856.](#page-879-0) For the data structure, see ["BPXYTIMS — Map the](#page-1087-0) [response structure for times" on page 1064.](#page-1087-0) AMODE 64 callers use ["BPX4TIM](#page-1318-0) [\(times\) example" on page 1295.](#page-1318-0)

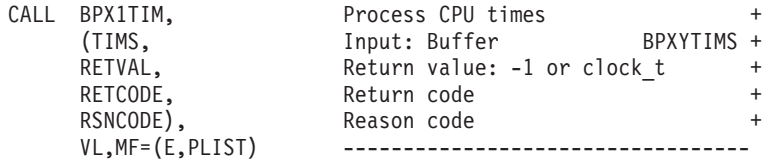

# **BPX1TLS (pthread\_security\_np) example**

The following code creates a thread-level security environment for the calling thread using the identity specified by the caller. For the callable service, see ["pthread\\_security\\_np, pthread\\_security\\_applid\\_np \(BPX1TLS, BPX4TLS\) —](#page-541-0) Create delete thread-level security" on page 518. For the data structure, see ["BPXYCONS — Constants used by services" on page 952.](#page-975-0) AMODE 64 callers use ["BPX4TLS \(pthread\\_security\\_np\) example" on page 1295.](#page-1318-0)

```
MVC IDENT,=CL8'USERID05'
MVC PASSWORD,=CL7'MYPSWRD'
SPACE,<br>CALL BPX1TLS,
                              pthread security np
      (=A(TLS CREATE THREAD SEC#), Input: Func code BPXYCONS +
      TLS_IDENTITY_USERID#, Input: Identity_type BPXYCONS +
       =A(8), Input: Identity length +
       IDENT, The latter of the latter than the latter than the latter of the latter than the latter than the latter than the latter than the latter than the latter than the latter than the latter than the latter than the latter 
       =A(7), Input: Password length +
       PASSWORD, Input: Password +
       RETVAL, Return value: 0 or -1 +
       RETCODE, Return code +
      RSNCODE),<br>VL,MF=(E,PLIST) ------------
                              VL,MF=(E,PLIST) ----------------------------------
```
## **BPX1TRU (truncate) example**

The following code truncates the file described by **/somedir/somefile.c** to a length of 512 bytes. For the callable service, see ["truncate \(BPX1TRU, BPX4TRU\) —](#page-882-0) [Change the size of a file" on page 859.](#page-882-0) AMODE 64 callers use ["BPX4TRU](#page-1319-0) [\(truncate\) example" on page 1296.](#page-1319-0)

```
MVC BUFFERA(20),=CL20'/somedir/somefile.c'
MVC BUFLENA,=F'20'
MVC NEWLEN(8),=FL8'512'
SPACE,<br>CALL BPX1TRU,
CALL BPX1TRU, Truncate a file +(BUFLENA, Input: Pathname length +
    BUFFERA, The Input: Pathname +
    NEWLEN, Thput: Length to keep +
    RETVAL, Return value: 0 or -1 +
    RETCODE, Return code +
    RSNCODE), Reason code +
    VL,MF=(E,PLIST) ----------------------------------
```
### **BPX1TSA (tcsetattr) example**

The following code turns off the HUPCL (hang up on last close) bit for the standard input file. For the callable service, see ["tcsetattr \(BPX1TSA, BPX4TSA\) —](#page-865-0) [Set the attributes for a terminal" on page 842.](#page-865-0) For the data structure, see ["BPXYTIOS — Map the termios structure" on page 1065.](#page-1088-0) AMODE 64 callers use ["BPX4TSA \(tcsetattr\) example" on page 1296.](#page-1319-0)

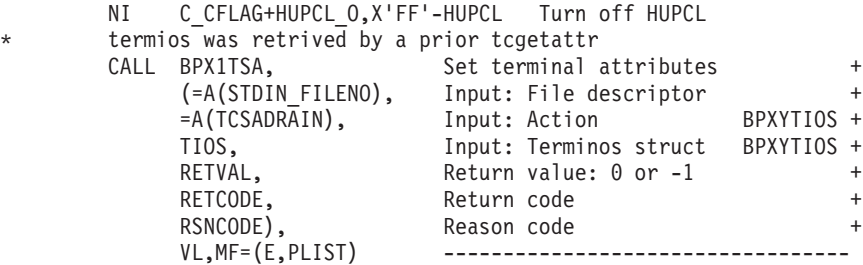

# **BPX1TSB (tcsendbreak) example**

The following code requests that a break be sent to the standard input file. For the callable service, see ["tcsendbreak \(BPX1TSB, BPX4TSB\) — Send a break condition](#page-863-0) [to a terminal" on page 840.](#page-863-0) AMODE 64 callers use ["BPX4TSB \(tcsendbreak\)](#page-1319-0) [example" on page 1296.](#page-1319-0)

```
CALL BPX1TSB, Send break condition to terminal + (=A(STDINFILENO), Input: File descriptor +
                      Input: File descriptor
    = A(0), Duration, not used in z/OS UNIX
    RETVAL, Return value: 0 or -1
    RETCODE, Return code +
    RSNCODE), Reason code +
                      VL,MF=(E,PLIST) ----------------------------------
```
### **BPX1TSC (tcsetcp) example**

The following code sets code page names and Code Page Change Notification (CPCN) capability. For the callable service, see ["tcsetcp \(BPX1TSC, BPX4TSC\) —](#page-868-0) [Set terminal code page names" on page 845.](#page-868-0) For the data structure, see ["BPXYTCCP — Map the terminal control code page structure" on page 1058.](#page-1081-0) AMODE 64 callers use ["BPX4TSC \(tcsetcp\) example" on page 1297.](#page-1320-0)

```
XC TCCP(TCCP#LENGTH),TCCP Clear area
OI TCCPFLAGB4,TCCPFASTP Set local translation
MVC TCCPSRCNAME(8),=CL8'IBM-1047' Set source code page name
MVC TCCPTRGNAME(9),=CL9'ISO8859-1' Set target code page name
SPACE,<br>CALL BPX1TSC,
                        Set code page names
     (=A(STDIN_FILENO), Input: File descriptor +
     =A(TCCP#LENGTH), Input: Length of BPXYTCCP +
     TCCP, Termcp structure, BPXYTCCP +
     RETVAL, Return value: 0 or -1 +
                       Return code
     RSNCODE), Reason code +
                        VL,MF=(E,PLIST) ----------------------------------
```
## **BPX1TSP (tcsetpgrp) example**

The following code sets the controlling terminal's foreground process group to a new value. For this example to work, STDIN must be associated with the controlling terminal. For the callable service, see ["tcsetpgrp \(BPX1TSP, BPX4TSP\) —](#page-872-0) [Set the foreground process group ID" on page 849.](#page-872-0) AMODE 64 callers use ["BPX4TSP \(tcsetpgrp\) example" on page 1297.](#page-1320-0)

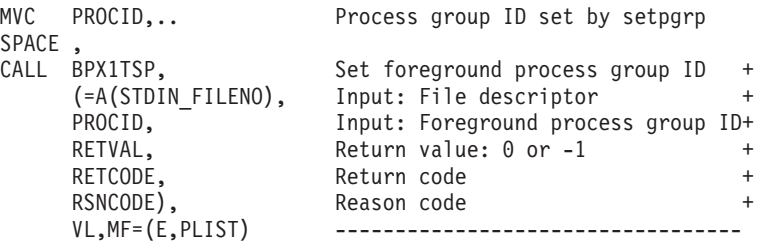

### **BPX1TST (tcsettables) example**

The following code sets code page names, conversion tables and Code Page Change Notification (CPCN) capability. For the callable service, see ["tcsettables](#page-875-0) [\(BPX1TST, BPX4TST\) — Set terminal code page names and conversion tables" on](#page-875-0) [page 852.](#page-875-0) For the data structure, see ["BPXYTCCP — Map the terminal control code](#page-1081-0) [page structure" on page 1058.](#page-1081-0) AMODE 64 callers use ["BPX4TST \(tcsettables\)](#page-1320-0) [example" on page 1297.](#page-1320-0)

- XC TCCP(TCCP#LENGTH),TCCP Clear area
- OI TCCPFLAGB4,TCCPFASTP Set local translation
- MVC TCCPSRCNAME(8),=CL8'IBM-1047' Set source code page name

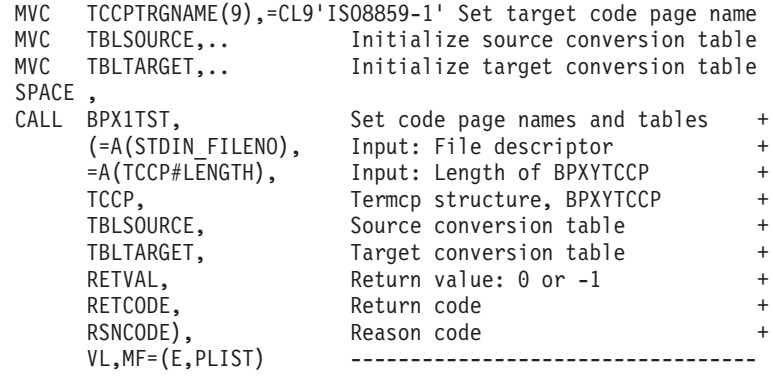

### **BPX1TYN (ttyname) example**

The following code retrieves the pathname for the standard error output file. For the callable service, see ["ttyname \(BPX1TYN, BPX4TYN\) \(POSIX version\) — Get](#page-885-0) [the name of a terminal" on page 862.](#page-885-0)

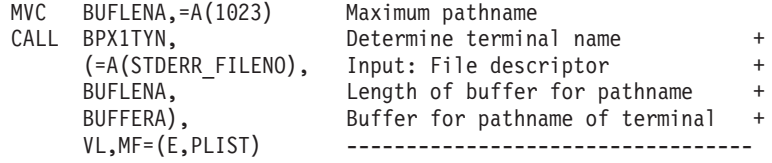

## **BPX2TYN (ttyname) example**

The following code retrieves the pathname for the standard error output file. For the callable service, see ["ttyname \(BPX1TYN, BPX4TYN\) \(POSIX version\) — Get](#page-885-0) [the name of a terminal" on page 862.](#page-885-0) AMODE 64 callers use ["BPX4TYN \(ttyname\)](#page-1321-0) [example" on page 1298.](#page-1321-0)

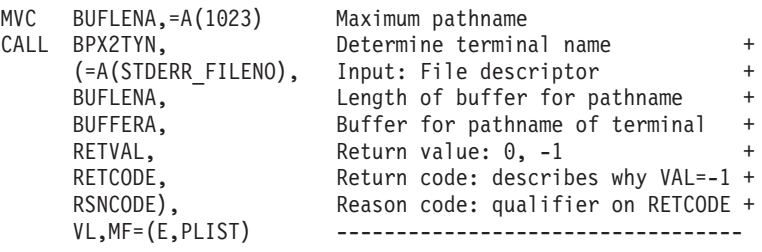

## **BPX1UMK (umask) example**

The following code changes the process's file mode creation mask (to user read, group execute, other execute). For the callable service, see ["umask \(BPX1UMK,](#page-889-0) [BPX4UMK\) — Set the file mode creation mask" on page 866.](#page-889-0) For the data structure, see ["BPXYMODE — Map the mode constants of the file services" on](#page-1019-0) [page 996.](#page-1019-0) AMODE 64 callers use ["BPX4UMK \(umask\) example" on page 1298.](#page-1321-0)

```
XC S MODE, S MODE
MVI S MODE3, S IXUSR+S IXGRP+S IXOTH Search permission
SPACE
CALL BPX1UMK, Set file creation mask +<br>(S MODE, Thput: Mode + BPXYMODE +
                          Input: Mode
     RETVAL), Return value: previous mode mask +
     VL,MF=(E,PLIST) -----------------------------------
```
# **BPX1UMT (umount) example**

The following code removes virtual file system TESTLIB.FILESYS1 from the file tree. For the callable service, see ["umount \(BPX1UMT, BPX4UMT\) — Remove a](#page-890-0) [virtual file system" on page 867.](#page-890-0) For the data structure, see ["BPXYMTM — Map](#page-1023-0) [the modes for mount and unmount" on page 1000.](#page-1023-0) AMODE 64 callers use ["BPX4UMT \(umount\) example" on page 1298.](#page-1321-0)

```
MVC FSNAME(44),=CL44'TESTLIB.FILESYS1'
XC MTM(MTM#LENGTH),MTM
MVI MTM1,MTMUMOUNT Unmount request
SPACE ,
CALL BPX1UMT, The Remove a virtual file system +(FSNAME, Input: File system name (44 char) +
     MTM, The Municipality of the Input: Flags, BPXYMTM +RETVAL, Return value: 0 or -1 +
     RETCODE, Return code +
     RSNCODE), Reason code +<br>VL,MF=(E,PLIST) ----------------------------------
                       VL,MF=(E,PLIST) ----------------------------------
```
### **BPX1UNA (uname) example**

The following code obtains information about the system on which the invoker is running. For the callable service, see ["uname \(BPX1UNA, BPX4UNA\) — Obtain](#page-893-0) [the name of the current operating system" on page 870.](#page-893-0) For the data structure, see " $B$ PXYUTSN — Map the response structure for uname" on page 1068. AMODE 64 callers use ["BPX4UNA \(uname\) example" on page 1299.](#page-1322-0)

```
LA R15, UTSN<br>ST R15. UTSN
   R15,UTSNA
SPACE,<br>CALL BPX1UNA,
CALL BPX1UNA, Tdentify system +(UTSNL, Input: Length of required buffer +
     UTSNA, Output: ->UTSN BPXYUTSN +
     RETVAL, Return value: -1 or >-1 +
     RETCODE, Return code +
     RSNCODE), Reason code +<br>VL,MF=(E,PLIST) ----------------------------------
                       VL,MF=(E,PLIST) ----------------------------------
```
## **BPX1UNL (unlink) example**

The following code removes pathname **usr/dataproc/next.t** from the system. For the callable service, see ["unlink \(BPX1UNL, BPX4UNL\) — Remove a directory](#page-895-0) [entry" on page 872.](#page-895-0) AMODE 64 callers use ["BPX4UNL \(unlink\) example" on page](#page-1322-0) [1299.](#page-1322-0)

```
MVC BUFFERA(19),=CL19'usr/dataproc/next.t'
MVC BUFLENA,=F'19'
SPACE ,
CALL BPX1UNL, Remove a directory entry +
     (BUFLENA, Input: Pathname length +
     BUFFERA, The Input: Pathname +
     RETVAL, Return value: 0 or -1 +
                     Return code
     RSNCODE), Reason code<br>VL,MF=(E,PLIST) -----------
                      VL,MF=(E,PLIST) ----------------------------------
```
### **BPX1UPT (unlockpt) example**

The following code unlocks the slave pseudoterminal device associated with the master to which the file descriptor refers. For the callable service, see ["unlockpt](#page-898-0) [\(BPX1UPT, BPX4UPT\) — Unlock a pseudoterminal master/slave pair" on page](#page-898-0) [875.](#page-898-0) AMODE 64 callers use ["BPX4UPT \(unlockpt\) example" on page 1299.](#page-1322-0)

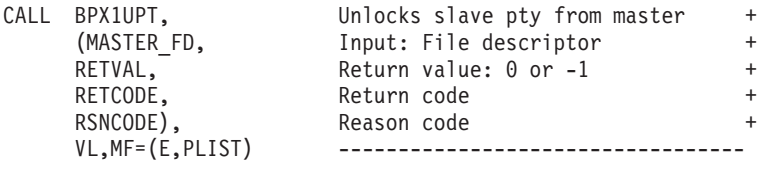

## **BPX1UQS (unquiesce) example**

The following code unquiesces TESTLIB.FILESYS1, making its files available for use again. For the callable service, see ["unquiesce \(BPX1UQS, BPX4UQS\) —](#page-900-0) [Unquiesce a file system" on page 877.](#page-900-0) For the data structure, see ["BPXYMTM —](#page-1023-0) [Map the modes for mount and unmount" on page 1000.](#page-1023-0) AMODE 64 callers use ["BPX4UQS \(unquiesce\) example" on page 1300.](#page-1323-0)

```
MVC FSNAME(44),=CL44'TESTLIB.FILESYS1'
XC MTM(MTM#LENGTH),MTM Zero MTM = don't force unquiesce
SPACE ,
CALL BPX1UQS, Unquiesce a file system +
    (FSNAME, Input: File system name (44 char) +
    MTM, The Munical Service of The Transactor Changes, BPXYMTM +RETVAL, Return value: 0 or -1 +
    RETCODE, Return code +
    RSNCODE), Reason code +
    VL,MF=(E,PLIST) -----------------------------------
```
### **BPX1UTI (utime) example**

The following code changes the access and modification times of **/usr/private/workfile.t** to the current time. For the callable service, see ["utime](#page-902-0) [\(BPX1UTI, BPX4UTI\) — Set file access and modification times" on page 879.](#page-902-0) AMODE 64 callers use ["BPX4UTI \(utime\) example" on page 1300.](#page-1323-0)

```
MVC BUFFERA(23),=CL23'/usr/private/workfile.t'
MVC BUFLENA,=F'23'MVC NEWTIMES,=FL8'-1' Current time
SPACE ,
CALL BPX1UTI, Set file access and modify times +
    (BUFLENA, Input: Pathname length +
    BUFFERA, The Input: Pathname +
    NEWTIMES, Input: Access/Modification time +
    RETVAL, Return value: 0 or -1 +<br>RETCODE. Return code +
    RETCODE, Return code +
                     Reason code +
    VL,MF=(E,PLIST) ----------------------------------
```
# **BPX1WAT (wait) example**

The following code waits for any of its children to end or stop. For the callable service, see ["wait \(BPX1WAT, BPX4WAT\) — Wait for a child process to end" on](#page-905-0) [page 882.](#page-905-0) For the data structure, see ["BPXYWAST — Map the wait status word"](#page-1092-0) [on page 1069](#page-1092-0) and ["BPXYCONS — Constants used by services" on page 952.](#page-975-0) AMODE 64 callers use ["BPX4WAT \(wait\) example" on page 1300.](#page-1323-0)

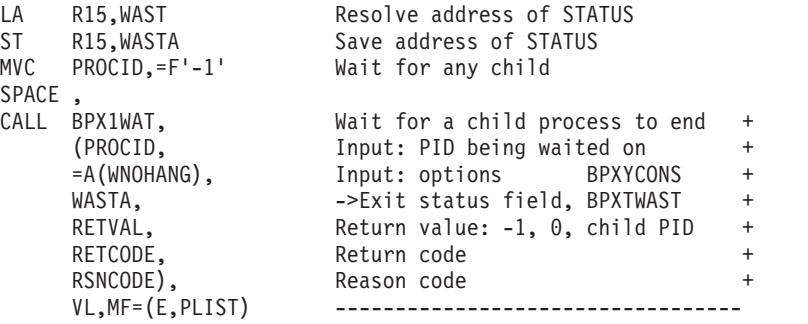

# **BPX1WLM (\_\_WLM) example**

The following code connects to WLM as a work manager for the WEB subsystem type and WEB1 subsystem name. For the callable service, see ["\\_\\_wlm \(BPX1WLM,](#page-939-0) [BPX4WLM\) — WLM interface service" on page 916.](#page-939-0) AMODE 64 callers use ["BPX4WLM \(\\_\\_WLM\) example" on page 1301.](#page-1324-0)

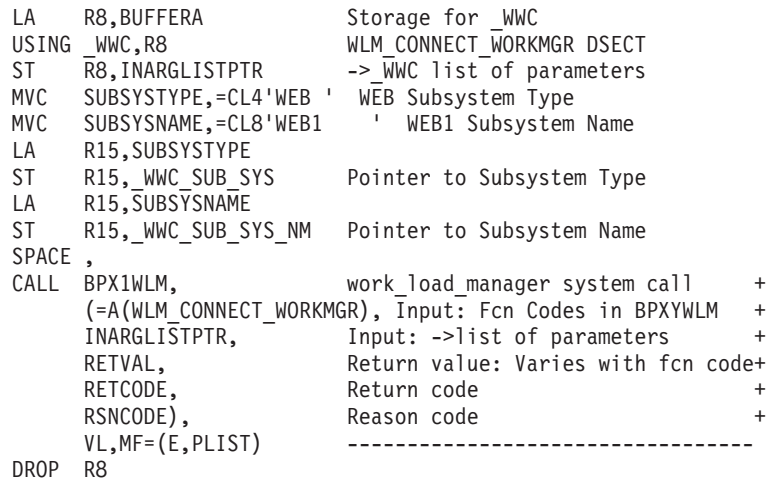

# **BPX1WRT (write) example**

The following code writes 80 bytes from the specified buffer to the file specified (FILEDESC). For the callable service, see ["write \(BPX1WRT, BPX4WRT\) — Write to](#page-951-0) [a file or a socket" on page 928.](#page-951-0) AMODE 64 callers use ["BPX4WRT \(write\)](#page-1324-0) [example" on page 1301.](#page-1324-0)

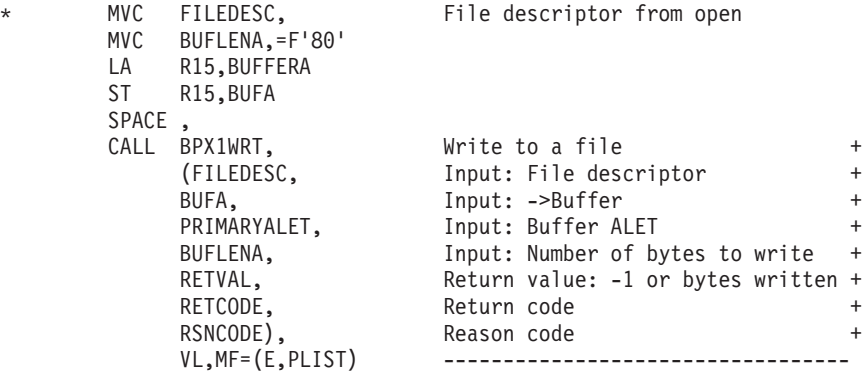

# **BPX1WRV (writev) example**

\*

The following code issues a writev for a socket. SOCKDESC was returned from a previous call to either BPX1SOC or BPX1ACP. For the callable service, see ["writev](#page-956-0) [\(BPX1WRV, BPX4WRV\) — Write data from a set of buffers" on page 933.](#page-956-0) For the data structures, see ["BPXYSOCK — Map SOCKADDR structure and constants" on](#page-1066-0) [page 1043](#page-1066-0) and ["BPXYIOV — Map the I/O vector structure" on page 986.](#page-1009-0) AMODE 64 callers use ["BPX4WRV \(writev\) example" on page 1301.](#page-1324-0)

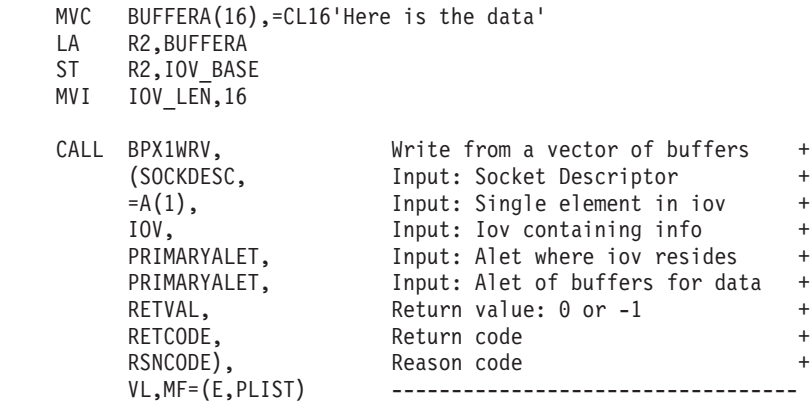

## **BPX1WTE (wait extension) example**

The following code uses the #WAIT3 function to wait for any of its children to end or stop. For the callable service, see ["wait-extension \(BPX1WTE, BPX4WTE\) —](#page-908-0) [Obtain status information for children" on page 885.](#page-908-0) For the data structures, see "BPXYWAST — Map the wait status word" on page  $1069$  and ["BPXYRLIM — Map](#page-1056-0) [the rlimit, rusage, and timeval structures" on page 1033.](#page-1056-0) and ["BPXYCONS —](#page-975-0) [Constants used by services" on page 952.](#page-975-0) AMODE 64 callers use ["BPX4WTE \(wait](#page-1325-0) [extension\) example" on page 1302.](#page-1325-0)

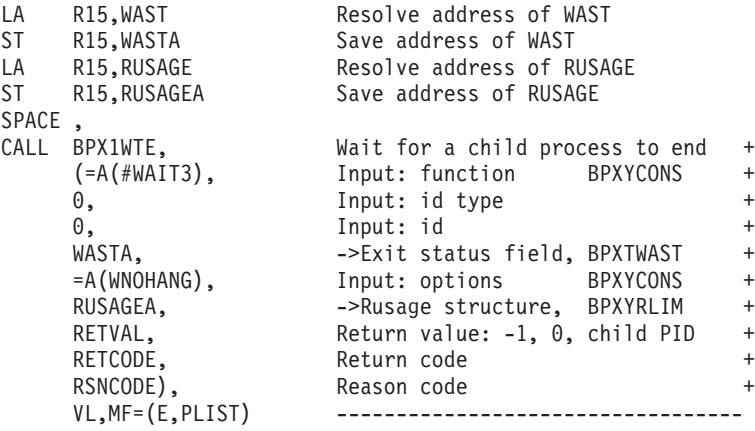

## **Reentrant return linkage**

XR R15,R15 Zero return code L R13, @BACK R2 -> caller's save area DROP R13 FREEMAIN RU,  $LV=(0)$ ,  $A=(1)$ 

L RO, @SIZEDAT Size this program's getmain area LR R1, R13 R1 -> this program's getmain area

```
L R14,12(,R13) Restore caller's R14
        LM R0,R12,20(R13) Restore caller's R0-R12
       BSM 0, R14 Branch back to caller
       SPACE, ************ Program constants * * * * * * *
@SIZEDAT DC A(@ENDSTOR-@STORE) Size of this getmain storage
MNTEL DC A(MNTE#LENGTH+MNTEH#LENGTH)<br>*                             Length of MNTEH and 1 MNTE area
* Length of MNTEH and 1 MNTE area
PGPSL DC A(PGPS#LENGTH) Length of PGPS structure
RMONL DC A(RMON#LENGTH) Length of RMON structure
SSTFL DC A(SSTF#LENGTH) Length of SSTF structure
STATL DC A(STAT#LENGTH) Length of STAT structure
UTSNL DC A(UTSN#LENGTH) Length of UTSN structure
       SPACE ,
PRIMARYALET DC A(0) Primary ALET
* * * * * * * * * * * * * * * * * * *.* Structures requiring a USING *
        BPXYDIRE DSECT=YES Dictionary for readdir
        BPXYGIDN DSECT=YES Group names
        BPXYGIDS DSECT=YES Group IDs and member names
        BPXYOSMF DSECT=YES Job step accounting for BPXESMF
        BPXYPOLL DSECT=YES Poll syscall parameters (I/O)
        BPXYPGTH DSECT=YES Mapping for __getthent data
        BPXYPPSD DSECT=YES Signal data area (R1 in SIR)
        BPXYSEL DSECT=YES Select options
        BPXYSFPL DSECT=YES Send file parameter list
        BPXYTHDQ DSECT=YES Data structure for BPX1PQG
        BPXYWLM , Work load manager
* * * * * * * * * * * * * * * * * * *.* EQUates********
* With EQUate only macros, DSECT= is allowed but is ignored
       BPXYCONS, z/OS UNIX constants
        BPXYCW, Serialization constants
        BPXYERNO LIST=NO Errno, Errnojr constants
        BPXYFTYP, File type constants
        BPXYPCF , Command, pathconf constants
        BPXYSEEK, lseek constants
       BPXYSIGH, Signal constants
* * * * * * * * * * * * * * * * * * *.* Standard linkage save area * *
@STORE DSECT,<br>@SAVE00 DS 0D
                              Standard 72-byte save area
       DS A<br>DS A
@BACK DS A Back to caller's save area
@FORWARD DS A Forwards to callee's save area
       DS 15A Regs 14,15,0-12
* * * * * * * * * * * * * * * * * * *.* Standard linkage save area * *
@STORE DSECT,<br>@SAVE00 DS 0D
                             Standard 72-byte save area
       DS A<br>DS A
@BACK DS A Back to caller's save area
@FORWARD DS A Forwards to callee's save area
       DS 15A Regs 14,15,0-12
* * * * * * * * * * * * * * * * * * *.* Standard linkage save area * *
@STORE DSECT,<br>@SAVE00 DS 0D
                              Standard 72-byte save area
       DS A
@BACK DS A<br>@FORWARD DS A Back to caller's save area<br>Forwards to callee's save a
       DS A Forwards to callee's save area<br>DS 15A Regs 14,15,0-12
                               Regs 14,15,0-12
* * * * * * * * * * * * * * * * * * *.* Standard linkage save area * *
@STORE DSECT,<br>@SAVE00 DS 0D
                               Standard 72-byte save area
```
### **Reentrant return linkage**

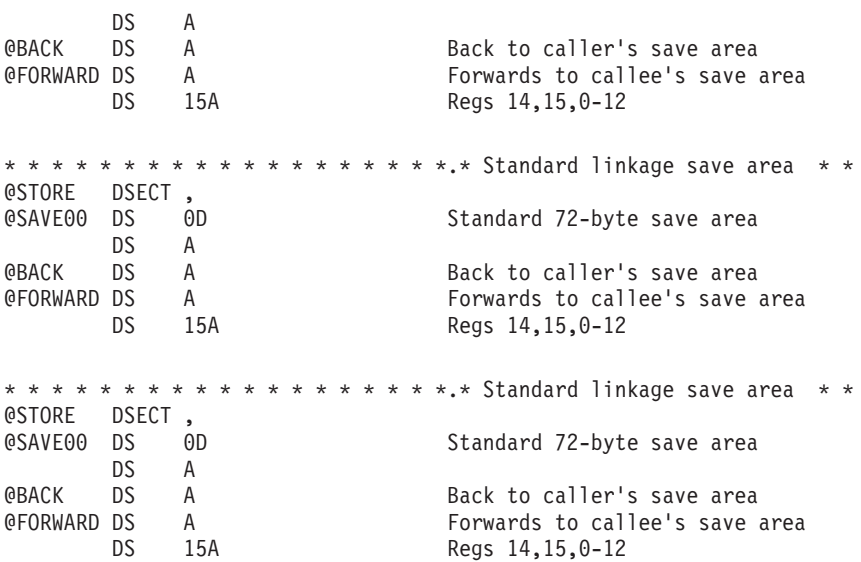

# **Appendix E. Callable services examples—AMODE 64**

For an example using nonreentrant code, see ["Example of nonreentrant entry](#page-1332-0) [linkage—AMODE 64" on page 1309.](#page-1332-0) These examples follow the rules of reentrancy. They use DSECT=NO and place the variables in the program's dynamic storage DSECT, which is allocated upon entry.

The examples are arranged alphabetically and have references to the mapping macros they use. The declaration for all local variables used in the examples follows the examples.

### **Reentrant entry linkage**

This entry linkage is reentrant and saves the caller's registers, allocates a save area and dynamic storage, and establishes program and dynamic storage base registers. This entry linkage is paired with the return linkage that is located at the end of the executable program; see ["Reentrant return linkage" on page 1302.](#page-1325-0) For an example of nonreentrant entry and return linkage, see ["Example of nonreentrant entry](#page-1330-0) [linkage—AMODE 31" on page 1307.](#page-1330-0)

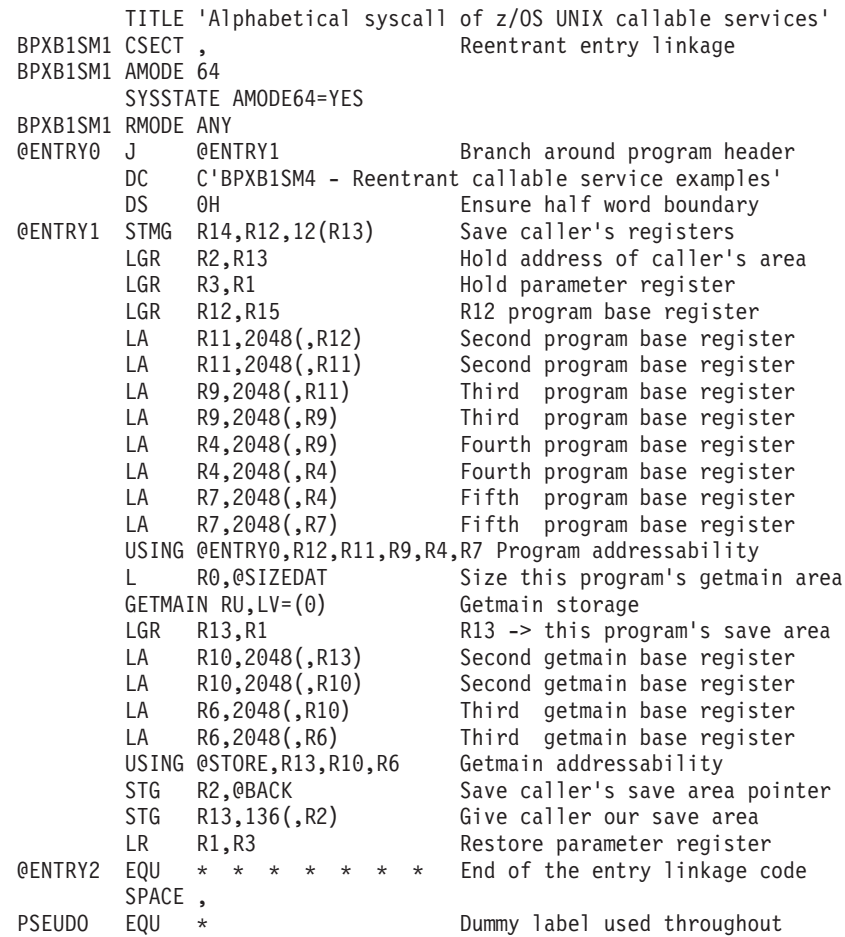

# **BPX4ACC (access) example**

The following code determines if file **/usr/inv/network.t** can be accessed. For the callable service, see ["access \(BPX1ACC, BPX4ACC\) — Determine if a file can be](#page-46-0) [accessed" on page 23.](#page-46-0) For the data structure, see ["BPXYACC — Map flag values](#page-968-0) [for access" on page 945.](#page-968-0) AMODE 31 callers use ["BPX1ACC \(access\) example" on](#page-1147-0) [page 1124.](#page-1147-0)

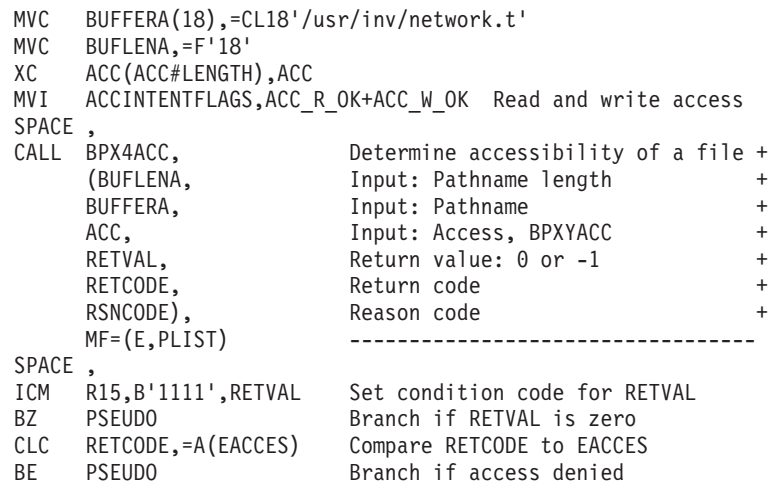

# **BPX4ACK (auth\_check\_resource\_np) example**

The following code determines if user 'JOEUSER' has UPDATE access to the FACILITY class profile 'TEST.THIS.PROFILE'. For the callable service, see ["auth\\_check\\_resource\\_np \(BPX1ACK, BPX4ACK\) — Determine a user's access to a](#page-89-0) [RACF-protected resource" on page 66.](#page-89-0) AMODE 31 callers use ["BPX1ACK](#page-1147-0) [\(auth\\_check\\_resource\\_np\) example" on page 1124.](#page-1147-0)

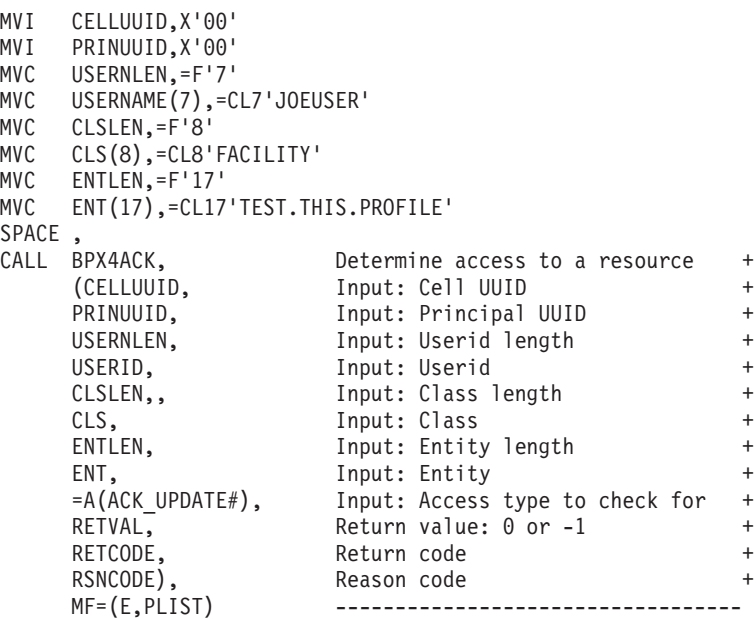

# **BPX4ACP (accept) example**

The following code does an accept to accept a connect request from a client. SOCKDESC was previously set by a call to BPX4SOC. A bind and a listen must also have been previously done. The SOCKADDR was built by the call to BPX4BND. For the callable service, see ["accept \(BPX1ACP, BPX4ACP\) — Accept a](#page-38-0) [connection request from a client socket" on page 15.](#page-38-0) For the data structure, see ["BPXYSOCK — Map SOCKADDR structure and constants" on page 1043.](#page-1066-0) AMODE 31 callers use ["BPX1ACP \(accept\) example" on page 1125.](#page-1148-0)

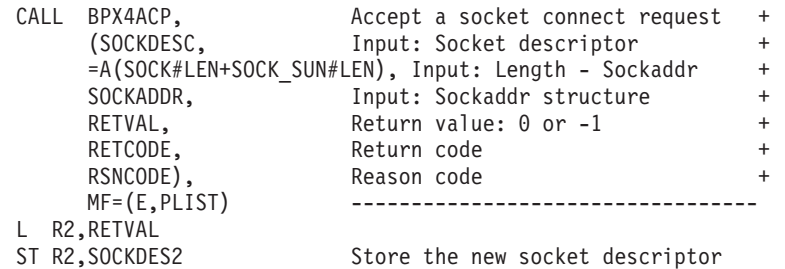

### **BPX4AIO (asyncio) example**

The following code will accept the next conversation. For the callable service, see ["asyncio \(BPX1AIO, BPX4AIO\) — Asynchronous I/O for sockets" on page 31.](#page-54-0) AMODE 31 callers use ["BPX1AIO \(asyncio\) example" on page 1125.](#page-1148-0)

```
XC AIO(AIO#LENGTH),AIO Null AIO control block
MVC AIOCMD,=A(AIO#ACCEPT) Command = Accept
MVC AIOFD, FILEDESC File descriptor
MVC AIONOTIFYTYPE,=AL2(AIO#MVS) Notify type = MVS<br>XC ECB01,ECB01 ECB = 0
XC ECB01, ECB01
LA R15, ECB01 ECB Address
ST R15,AIOECBPTR Null AIO control block
MVC AIOSOCKADDRLEN,=A(SOCK#LEN)
LA R15, SOCKADDR From recvform (see BPX4RFM)
STG R15,AIOSOCKADDRPTR
SPACE ,
CALL BPX4AIO, Asynchronous I/O for Sockets +
                     Input: Time before SIGAIOM +
    AIO, Input: Time before SIGAIOM
    RETVAL, Return value: 0 or -1 +
    RETCODE, Return code +
    RSNCODE), Reason code +
    MF=(E,PLIST) ---------------------------
```
### **BPX4ALR (alarm) example**

The following code schedules an alarm in 5 seconds. For the callable service, see ["alarm \(BPX1ALR, BPX4ALR\) — Set an alarm" on page 29.](#page-52-0) AMODE 31 callers use ["BPX1ALR \(alarm\) example" on page 1125.](#page-1148-0)

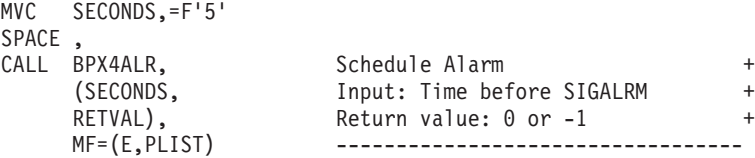

### **BPX4ANR (accept\_and\_recv) example**

The following code schedules an alarm in 5 seconds. For the callable service, see ["alarm \(BPX1ALR, BPX4ALR\) — Set an alarm" on page 29.](#page-52-0) AMODE 31 callers use ["BPX1ALR \(alarm\) example" on page 1125.](#page-1148-0)

```
MVC SECONDS,=F'5'
SPACE ,
CALL BPX4ALR, Schedule Alarm +
    (SECONDS, Input: Time before SIGALRM +
    RETVAL), Return value: 0 or -1
    MF=(E,PLIST) ------------------------
```
## **BPX4ASP (aio\_suspend) example**

The following code will wait up to 10 seconds for one of the events specified in the AIOCB. For the callable service, see ["aio\\_suspend \(BPX1ASP, BPX4ASP\) —](#page-49-0) [Wait for an asynchronous I/O request" on page 26.](#page-49-0) AMODE 31 callers use ["BPX1ASP \(aio\\_suspend\) example" on page 1126.](#page-1149-0)

```
LA R15,AIO
STG R15,ARGSLST
MVC ARGCNT,=F'1'
MVC SECONDS, = F'10'<br>XC NANOSECONDS.NA
   NANOSECONDS, NANOSECONDS
SPACE ,
CALL BPX4ASP, Suspend for an aio request +
    (ARGSLST, Input: List of pointers to AIOCBs +
    ARGCNT, The state of pointers in list +
    SECONDS, Thput: Seconds to wait +
    NANOSECONDS, Input: Nanoseconds to wait +
    RETVAL, Return value: 0 or -1 +
    RETCODE, Return code +
    RSNCODE), Reason code +
                     MF=(E,PLIST) ----------------------------------
```
# **BPX4ATM (attach\_execmvs) example**

The following code invokes program APPL92 on a subtask and as a child process of the caller, passing the length and parameter MONTH9,PRELIM,(232/74.99). There is no exit routine associated with program APPL92. For the callable service, see ["attach\\_execmvs \(BPX1ATM, BPX4ATM\) — Attach an MVS program" on page](#page-82-0) [59.](#page-82-0) AMODE 31 callers use ["BPX1ATM \(attach\\_execmvs\) example" on page 1127.](#page-1150-0)

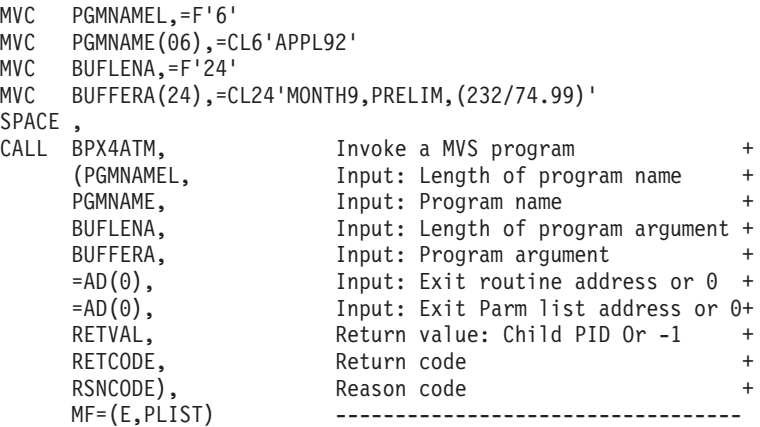

## **BPX4ATX (attach\_exec) example**

\*

\*

The program ictasma located at **ict/bin** gets control on a subtask and as a child process of the caller, and is passed arguments WK18, DEPT37A, and RATE(STD,NOEXC,NOSPEC). No environment arguments are passed. For the callable service, see ["attach\\_exec \(BPX1ATX, BPX4ATX\) — Attach a z/OS UNIX](#page-73-0) [program" on page 50.](#page-73-0) AMODE 31 callers use ["BPX1ATX \(attach\\_exec\) example" on](#page-1150-0) [page 1127.](#page-1150-0)

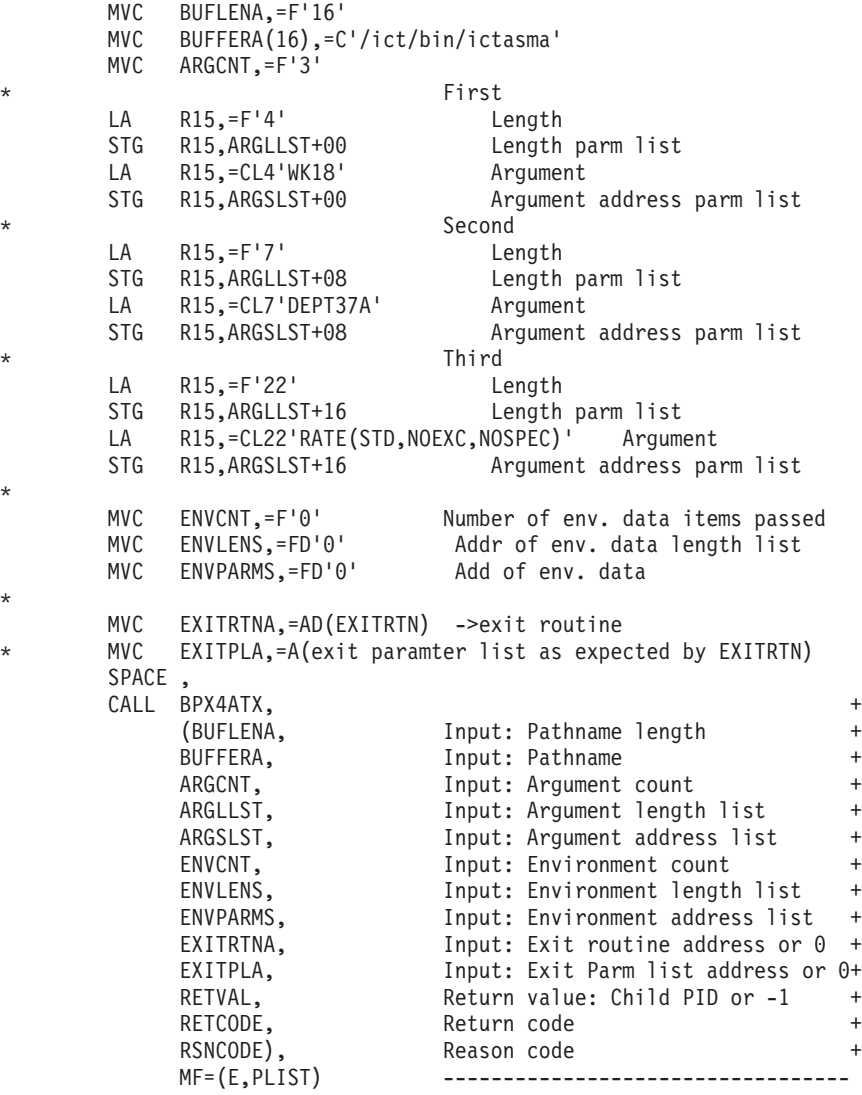

## **BPX4BND (bind) example**

The following code does a bind to associate a name with a socket. SOCKDESC was previously set by a call to BPX4SOC. For the callable service, see ["bind \(BPX1BND,](#page-94-0) [BPX4BND\) — Bind a unique local name to a socket descriptor" on page 71.](#page-94-0) For the data structure, see ["BPXYSOCK — Map SOCKADDR structure and constants" on](#page-1066-0) [page 1043.](#page-1066-0) AMODE 31 callers use ["BPX1BND \(bind\) example" on page 1128.](#page-1151-0)

> SPACE ,<br>MVI SOCK\_LEN,12 Store the length of the address MVI SOCK FAMILY, AF UNIX Set the domain to AF UNIX MVC SOCK SUN NAME(12),=CL12'/tmp/socket1' Set the name

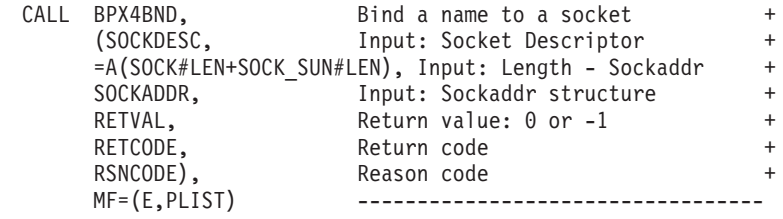

### **BPX4BAS (bind with source address selection) example**

The following code does a bind to associate the best source address for the provided destination IP address with a socket. SOCKDESC was previously set by a call to BPX4SOC. For the callable service, see ["bind2addrsel \(BPX1BAS, BPX4BAS\)](#page-96-0) [— Bind the socket descriptor to the best source address" on page 73.](#page-96-0) For the data structure, see ["BPXYSOCK — Map SOCKADDR structure and constants" on page](#page-1066-0) [1043.](#page-1066-0)

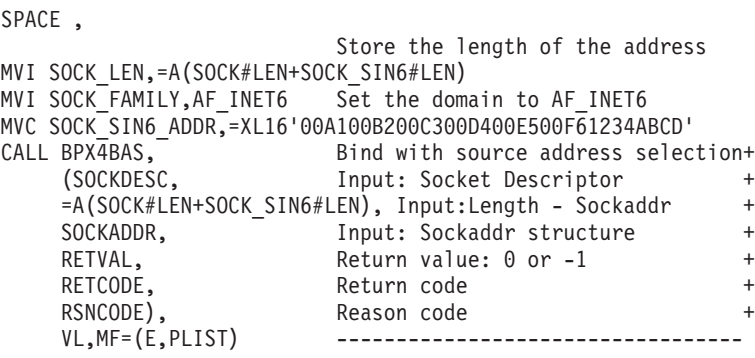

# **BPX4CCA (cond\_cancel) example**

The following code demonstrates how to cancel a program's interest in events that were selected by a call to the cond\_setup service. For the callable service, see ["cond\\_cancel \(BPX1CCA, BPX4CCA\) — Cancel interest in events" on page 107.](#page-130-0) AMODE 31 callers use ["BPXICCA \(cond\\_cancel\) example" on page 1129.](#page-1152-0)

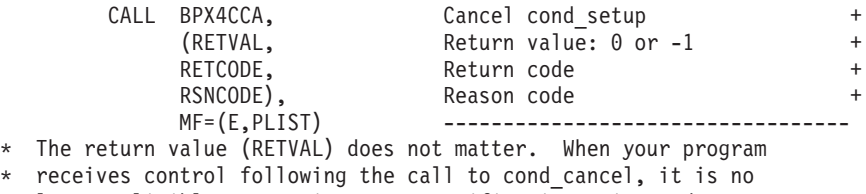

\* longer eligible to receive event notifications via cond post.

# **BPX4CCS (\_\_console()) example**

The following code sends a message to the console. For the callable service, see ["\\_\\_console\(\) \(BPX1CCS, BPX4CCS\) — Communicate with console](#page-147-0) [\(modify/stop/WTO/DOM\)" on page 124.](#page-147-0) For the data structure, see ["BPXYCCA](#page-973-0) [— Map input/output structure for \\_\\_console\(\)" on page 950.](#page-973-0) AMODE 31 callers use ["BPX1CCS \(\\_\\_console\(\)\) example" on page 1129.](#page-1152-0)

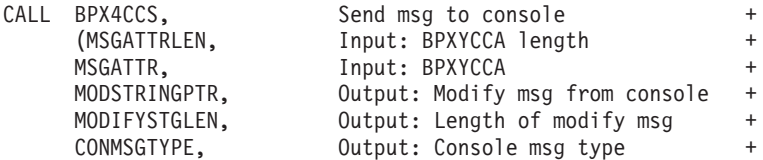

```
RETVAL, Return value: 0 or -1 +
RETCODE, Return code +
RSNCODE), Reason code +
MF=(E,PLIST) ----------------------------------
```
### **BPX4CHA (chaudit) example**

The following code changes the audit flags for the file identified by pathname. For the callable service, see ["chaudit \(BPX1CHA, BPX4CHA\) — Change audit flags for](#page-107-0) [a file by path" on page 84.](#page-107-0) For the data structure, see ["BPXYAUDT — Map flag](#page-972-0) [values for chaudit and fchaudit" on page 949.](#page-972-0) AMODE 31 callers use ["BPX1CHA](#page-1152-0) [\(chaudit\) example" on page 1129.](#page-1152-0)

```
MVC BUFFERA(18),=CL18'/usr/inv/network.t'
MVC BUFLENA,=F'18'
MVI AUDTREADACCESS,AUDTREADFAIL
MVI AUDTWRITEACCESS,AUDTWRITEFAIL
MVI AUDTEXECACCESS,AUDTEXECFAIL
MVI AUDTRSRV,0
SPACE ,
CALL BPX4CHA, Change audit +
    (BUFLENA, Input: Pathname length +
    BUFFERA, The Input: Pathname +
    AUDT, The Model: Audit flags, BPXYAUDT +
    =F'0', Input: 0 user, 1 security auditor +
    RETVAL, Return value: 0 or -1 +
    RETCODE, Return code +
    RSNCODE), Reason code +
                   MF=(E,PLIST) ----------------------------------
```
# **BPX4CHD (chdir) example**

The following code changes the working directory for the task. For the callable service, see ["chdir \(BPX1CHD, BPX4CHD\) — Change the working directory" on](#page-111-0) [page 88.](#page-111-0) AMODE 31 callers use ["BPX1CHD \(chdir\) example" on page 1130.](#page-1153-0)

```
MVC BUFFERA(8),=CL8'/usr/inv'
MVC BUFLENA,=F'8'
SPACE ,
CALL BPX4CHD, thange working directory the set of \uparrow(BUFLENA, Input: Pathname length +
     BUFFERA, The Input: Pathname +
    RUFFERA, Thput: Pathname<br>RETVAL, Return value: 0 or -1
    RETCODE, Return code
    RSNCODE), Reason code
    MF=(E,PLIST) -----------------------------
```
#### **BPX4CHM (chmod) example**

The following code changes the file mode for the file identified by pathname. For the callable service, see ["chmod \(BPX1CHM, BPX4CHM\) — Change the mode of a](#page-113-0) [file or directory" on page 90.](#page-113-0) For the data structure, see ["BPXYMODE — Map the](#page-1019-0) [mode constants of the file services" on page 996.](#page-1019-0) AMODE 31 callers use ["BPX1CHM \(chmod\) example" on page 1130.](#page-1153-0)

> MVC BUFFERA(26),=CL26'newprogs/path/eightfold.c'<br>MVC BUFLENA.=F'26' BUFLENA, =F'26' XC S MODE, S MODE  $MVI$  S $\overline{MODE2}$ ,  $\overline{S}$  IRUSR All read and write MVI S MODE3, S IWUSR+S IRGRP+S IWGRP+S IROTH+S IWOTH SPACE ,

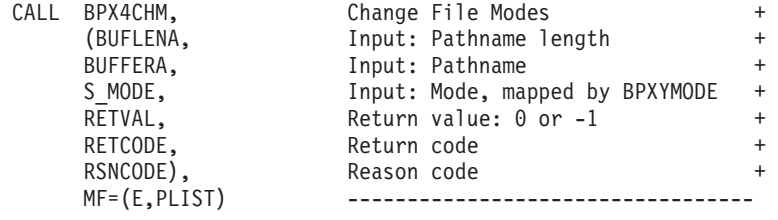

### **BPX4CHO (chown) example**

The following code changes the owner of **/somedir/somefile.c** from the current owner to that specified by USERID and GROUPID. For the callable service, see ["chown \(BPX1CHO, BPX4CHO\) — Change the owner or group of a file or](#page-116-0) [directory" on page 93.](#page-116-0) AMODE 31 callers use ["BPX1CHO \(chown\) example" on](#page-1153-0) [page 1130.](#page-1153-0)

```
MVC BUFFERA(20),=CL20'/somedir/somefile.c'
 MVC BUFLENA,=F'20'
MVC USERID,.. New owner UID from stat
MVC GROUPID,.. New owner GID from stat
SPACE ,<br>CALL BPX4CHO.
 CALL BPX4CHO, Change owner and group of a file +
     (BUFLENA, Input: Pathname length +
     BUFFERA, The Input: Pathname +
     USERID, Thput: New owner UID +
     GROUPID, Thput: New owner GID +
     RETVAL, Return value: 0 or -1 +
     RETCODE, Return code +
     RSNCODE), Reason code +
     MF=(E,PLIST) ----------------------------------
```
### **BPX4CHP (chpriority) example**

The following code changes the CPU priority based on the input which, who, and priority type values. The which value used is PRIO\_PROCESS, indicating that the priority will be set by process ID. The who value used is 7, to set the priority for process ID 7. The priority type is CPRIO\_ABSOLUTE, indicating that the priority will be set to the value specified, 1. For the callable service, see ["chpriority](#page-120-0) [\(BPX1CHP, BPX4CHP\) — Change the scheduling priority of a process" on page 97.](#page-120-0) AMODE 31 callers use ["BPX1CHP \(chpriority\) example" on page 1131.](#page-1154-0)

```
MVC PROCID,=XL4'00000007' Process ID to change priority for
MVC PRIORITY,=XL4'00000001' Priority value of 1
SPACE ,
CALL BPX4CHP, Change priority value +
     (=A(PRIO_PROCESS), Input: Set by Process ID +
     PROCID, Thput: PID to set priority for +=A(CPRIO ABSOLUTE), Input: Change by absolute value +
     PRIORITY, Input: Priority value to change to+
     RETVAL, Return value: 0 or -1 +
     RETCODE, Return code +
     RSNCODE), Reason code +
     MF=(E,PLIST) ----------------------------------
RSNCODE),<br>MF=(E,PLIST) -----------------<br>L R15,RETVAL Load return value
C R15,=F'-1' Test for -1 return<br>BE PSEUDO Branch on error
L<br>
R15,RETVAL<br>
B = PSEDDO
```
# **BPX4CHR (chattr) example**

The following code changes the attributes of **/somedir/somefile.c**. The owning user and group ids are changed; the file change time is set to the current time; and the user read-execute, group write, and other read-execute permissions are set. For the callable service, see ["chattr \(BPX1CHR, BPX4CHR\) — Change the attributes of a](#page-99-0) [file or directory" on page 76.](#page-99-0) For the data structures, see ["BPXYATT — Map file](#page-971-0) [attributes for chattr and fchattr" on page 948](#page-971-0) and ["BPXYMODE — Map the mode](#page-1019-0) [constants of the file services" on page 996.](#page-1019-0) AMODE 31 callers use ["BPX1CHR](#page-1154-0) [\(chattr\) example" on page 1131.](#page-1154-0)

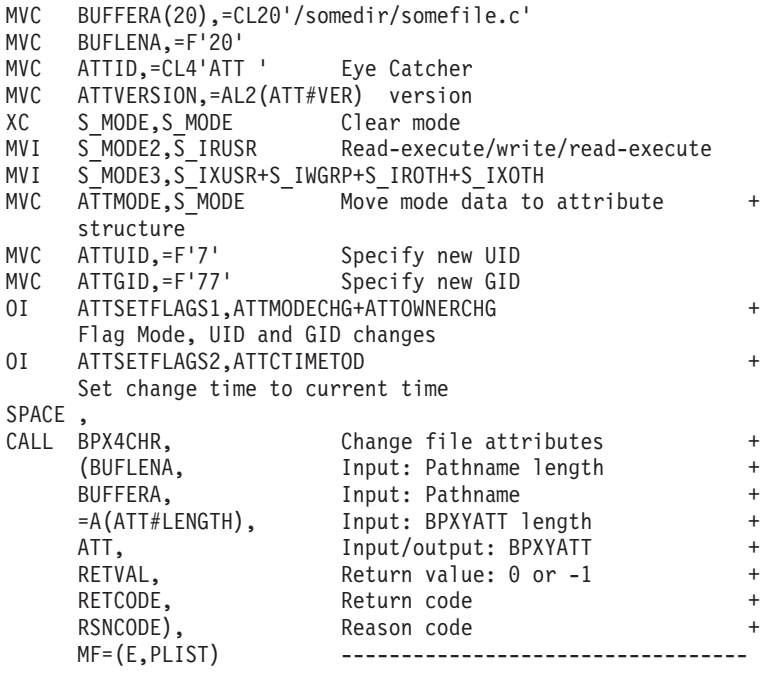

#### **BPX4CLD (closedir) example**

The following code closes the directory identified by FILEDESC. For the callable service, see ["closedir \(BPX1CLD, BPX4CLD\) — Close a directory" on page 105.](#page-128-0) AMODE 31 callers use ["BPX1CLD \(closedir\) example" on page 1132.](#page-1155-0)

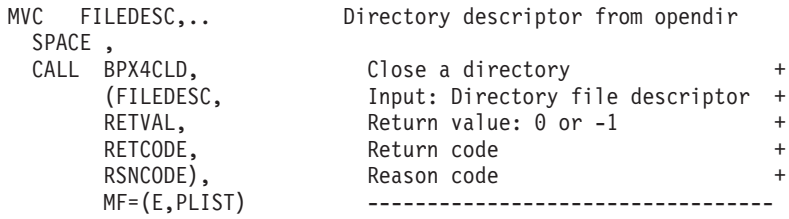

## **BPX4CLO (close) example**

The following code closes the standard input file. For the callable service, see ["close \(BPX1CLO, BPX4CLO\) — Close a file" on page 103.](#page-126-0) AMODE 31 callers use ["BPX1CLO \(close\) example" on page 1132.](#page-1155-0)

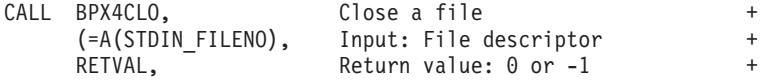

RETCODE. Return code + RSNCODE), Reason code + MF=(E,PLIST) --------------

# **BPX4CON (connect) example**

The following code connects to a socket. SOCKDESC was returned by a previous call to BPX4SOC, and SOCKADDR contains the name of the peer, possibly obtained by a call to BPX4GNM. For the callable service, see ["connect \(BPX1CON,](#page-144-0) [BPX4CON\) — Establish a connection between two sockets" on page 121.](#page-144-0) For the data structure, see ["BPXYSOCK — Map SOCKADDR structure and constants" on](#page-1066-0) [page 1043.](#page-1066-0) AMODE 31 callers use ["BPX1CON \(connect\) example" on page 1132.](#page-1155-0)

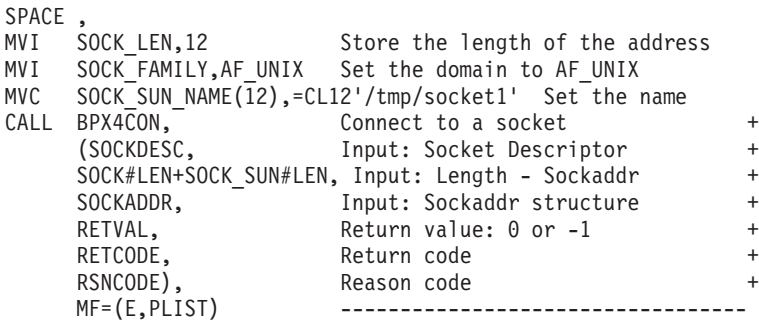

## **BPX4CPO (cond\_post) example**

The following code demonstrates how to send an event notification to a thread waiting in the cond\_wait or cond\_timed\_wait service. For the callable service, see ["cond\\_post \(BPX1CPO, BPX4CPO\) — Post a thread for an event" on page 109.](#page-132-0) AMODE 31 callers use ["BPX1CPO \(cond\\_post\) example" on page 1132.](#page-1155-0) The following code notifies thread (THID) that a CW\_CONDVAR event has occurred.

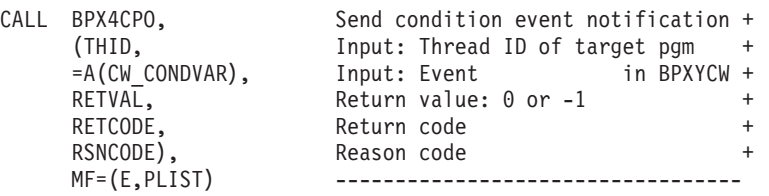

# **BPX4CRT (chroot) example**

The following code changes the root directory for the task. For the callable service, see ["chroot \(BPX1CRT, BPX4CRT\) — Change the root directory" on page 100.](#page-123-0) AMODE 31 callers use ["BPX1CRT \(chroot\) example" on page 1133.](#page-1156-0)

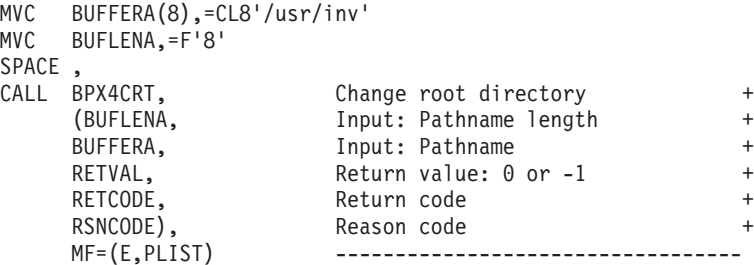

# **BPX4CSE (cond\_setup) example**

The following code sets up the invoker to suspend processing until any of the specified events (CW\_INTRPT or CW\_CONDVAR) occurs. The BPX4CTW (cond\_timed\_wait) or BPX4CWA (cond\_wait) service is used to actually suspend processing. For the callable service, see ["cond\\_setup \(BPX1CSE, BPX4CSE\) — Set](#page-134-0) [up to receive event notifications" on page 111.](#page-134-0) AMODE 31 callers use ["BPX1CSE](#page-1156-0) [\(cond\\_setup\) example" on page 1133.](#page-1156-0)

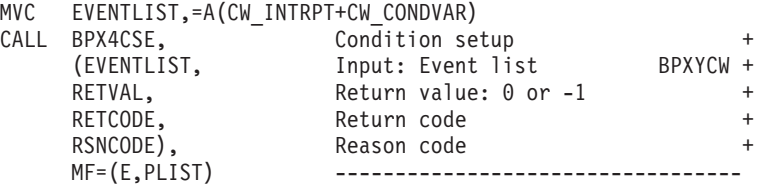

# **BPX4CTW (cond\_timed\_wait) example**

The following code suspends the calling thread until a signal arrives (CW\_INTRPT), or else 2.5 seconds have elapsed. For the callable service, see ["cond\\_timed\\_wait \(BPX1CTW, BPX4CTW\) — Suspend a thread for a limited time](#page-137-0) [or an event" on page 114.](#page-137-0) AMODE 31 callers use ["BPX1CTW \(cond\\_timed\\_wait\)](#page-1156-0) [example" on page 1133.](#page-1156-0)

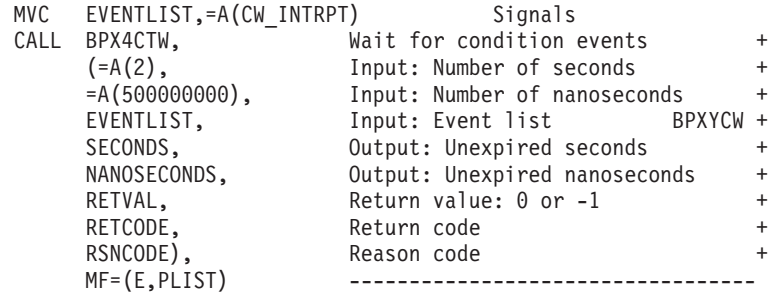

## **BPX4CWA (cond\_wait) example**

The following code suspends the calling thread until either of two events occurs: the arrival of a signal (CW\_INTRPT) or some other thread using the cond\_post service to send this thread a CW\_CONDVAR notification. For the callable service, see ["cond\\_wait \(BPX1CWA, BPX4CWA\) — Suspend a thread for an event" on page](#page-141-0) [118.](#page-141-0) AMODE 31 callers use ["BPX1CWA \(cond\\_wait\) example" on page 1134.](#page-1157-0)

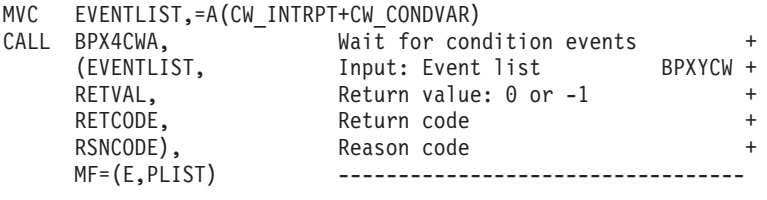

# **BPX4DEL (deleteHFS) example**

The program ictasma located at **ict/bin** is loaded into storage using BPX4LOD, branched to and then deleted from storage using BPX4DEL. For the callable service, see ["deletehfs \(BPX1DEL, BPX4DEL\) — Delete a program from storage" on](#page-153-0) [page 130.](#page-153-0) AMODE 31 callers use ["BPX1DEL \(deleteHFS\) example" on page 1134.](#page-1157-0)

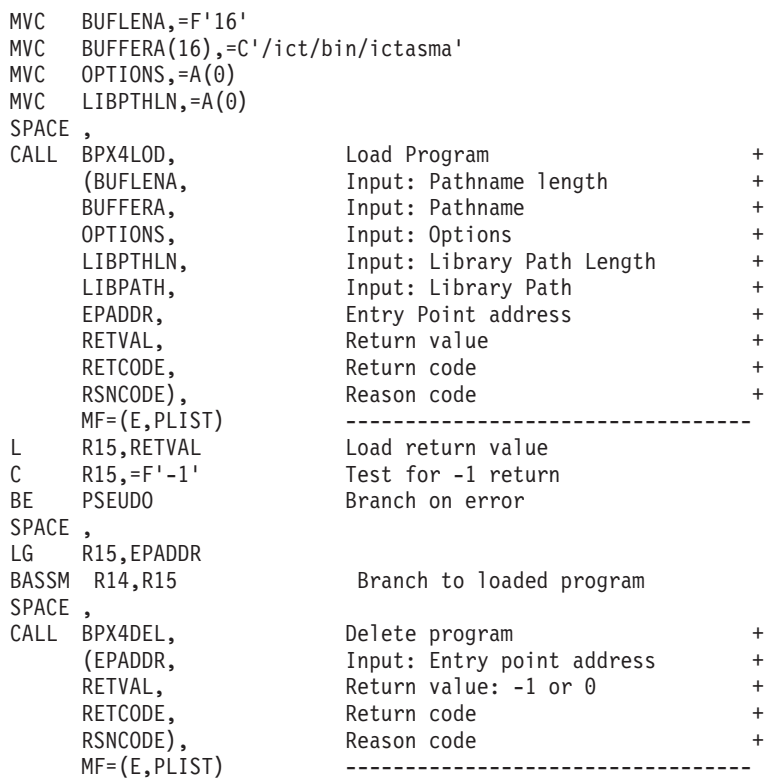

# **BPX4ENV (oe\_env\_np) example**

The following code enables interruption of threads waiting in MVS ENQs in the caller's process. For the callable service, see ["oe\\_env\\_np \(BPX1ENV, BPX4ENV\) —](#page-458-0) [Examine, change, or examine and change an environmental attribute" on page 435.](#page-458-0) For the data structure, see ["BPXYCONS — Constants used by services" on page](#page-975-0) [952.](#page-975-0) AMODE 31 callers use ["BPX1ENV \(oe\\_env\\_np\) example" on page 1134.](#page-1157-0)

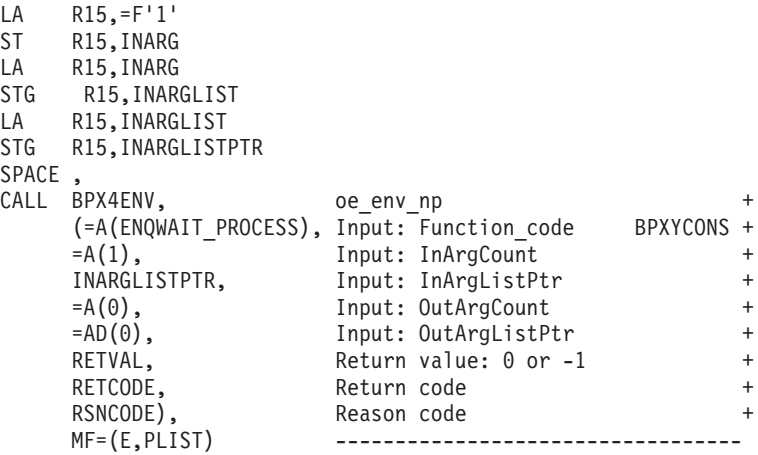

# **BPX4EXC (exec) example**

The program ictasma located at **ict/bin** gets control and is passed arguments WK18, DEPT37A, and RATE(STD,NOEXC,NOSPEC). No environment arguments are passed. For the callable service, see ["exec \(BPX1EXC, BPX4EXC\) — Run a](#page-155-0) [program" on page 132.](#page-155-0) AMODE 31 callers use ["BPX1EXC \(exec\) example" on page](#page-1158-0) [1135.](#page-1158-0)

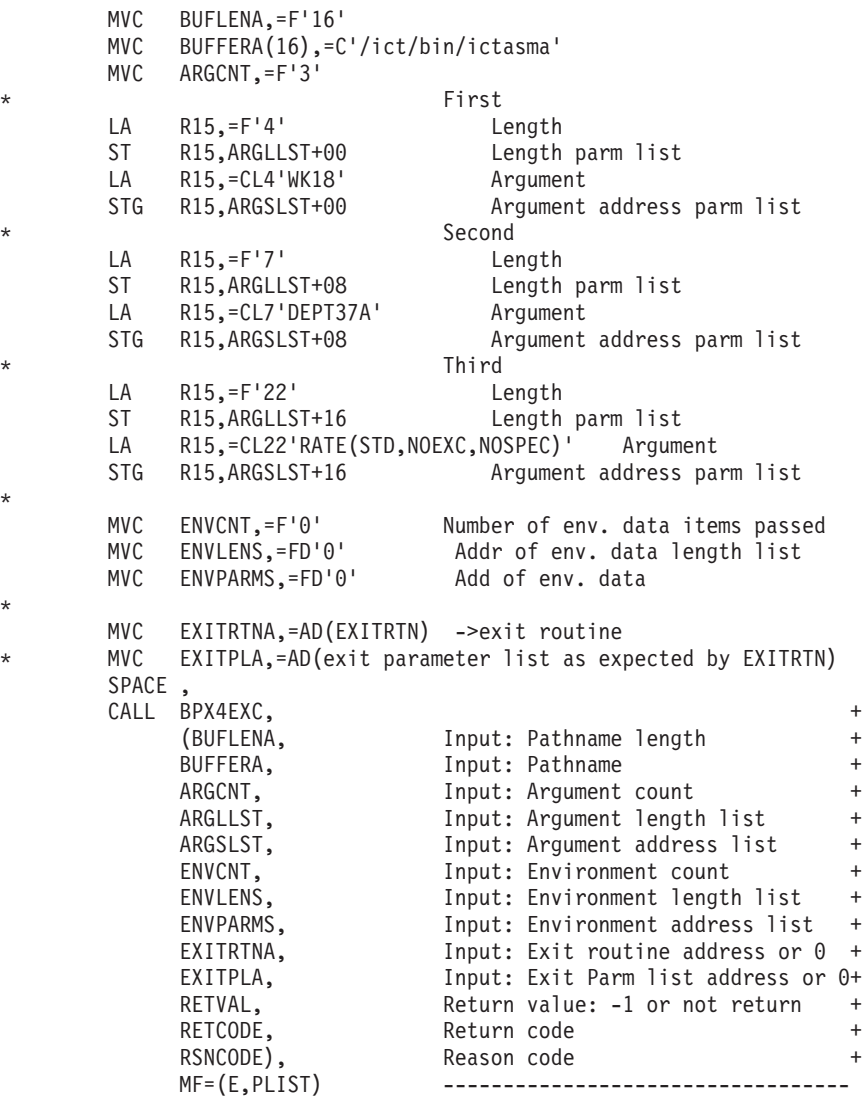

### **BPX4EXI (\_exit) example**

\*

\*

The following code ends the program and returns an exit code of 44 to the waiting parent process. For the callable service, see ["\\_exit \(BPX1EXI, BPX4EXI\) — End a](#page-173-0) [process and bypass the cleanup" on page 150.](#page-173-0) AMODE 31 callers use ["BPX1EXI](#page-1159-0) [\(\\_exit\) example" on page 1136.](#page-1159-0)

```
XC WAST(WAST#LENGTH),WAST
MVI WASTEXITCODE,44 User defined exit code
SPACE
CALL BPX4EXI, End a process +
    (WAST), Thput: Status field +
    MF=(E,PLIST) -----------------------
```
## **BPX4EXM (execmvs) example**

The following code invokes program APPL92 and passes the length and parameter MONTH9,PRELIM,(232/74.99). There is no exit routine associated with program APPL92. For the callable service, see ["execmvs \(BPX1EXM, BPX4EXM\) — Run an](#page-167-0) [MVS program" on page 144.](#page-167-0) AMODE 31 callers use ["BPX1EXM \(execmvs\)](#page-1159-0) [example" on page 1136.](#page-1159-0)

```
MVC PGMNAMEL,=F'6'
MVC PGMNAME(06),=CL6'APPL92'
MVC BUFLENA,=F'24'
MVC BUFFERA(24),=CL24'MONTH9,PRELIM,(232/74.99)'
SPACE ,
CALL BPX4EXM, Invoke a MVS program +
      (PGMNAMEL, Input: Length of program name +
      PGMNAME, The Input: Program name +
     BUFLENA, Input: Length of program argument +<br>BUFFERA, Input: Program argument +
     BUFFERA, Input: Program argument +<br>=AD(0), Input: Exit routine address or 0 +
     =AD(0), Input: Exit routine address or 0 +<br>=AD(0), Input: Exit Parm list address or 0+
                        Input: Exit Parm list address or 0+
     RETVAL, Return value: -1 or not return +<br>RETCODE, Return code +
                          Return code
     RSNCODE), Reason code +
     MF=(E,PLIST) ----------------------------------
```
# **BPX4EXT (extlink\_np) example**

The following code creates an external link to data set **MY.DATASET** for pathname **/mvs/mydataset**. For the callable service, see ["extlink\\_np \(BPX1EXT, BPX4EXT\) —](#page-176-0) [Create an external symbolic link" on page 153.](#page-176-0) AMODE 31 callers use ["BPX1EXT](#page-1159-0) [\(extlink\\_np\) example" on page 1136.](#page-1159-0)

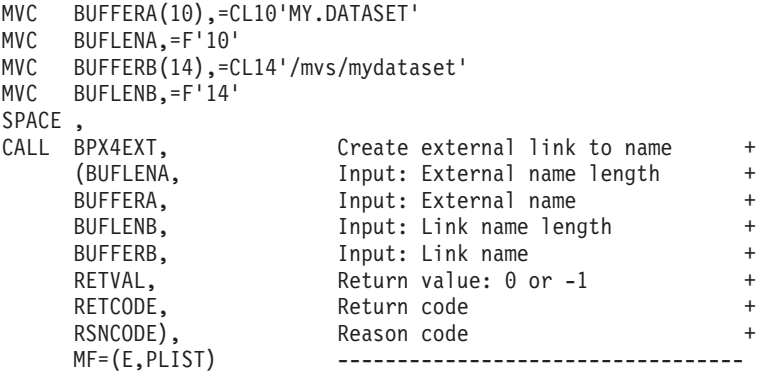

### **BPX4FAI (freeaddrinfo) example**

The following code frees the Addr\_Info structure(s) that were obtained by the getaddrinfo callable service. For the callable service, see ["freeaddrinfo \(BPX1FAI,](#page-217-0) [BPX4FAI\) — Free Addr\\_Info structures" on page 194.](#page-217-0) AMODE 31 callers use ["BPX1FAI \(freeaddrinfo\) example" on page 1137.](#page-1160-0)

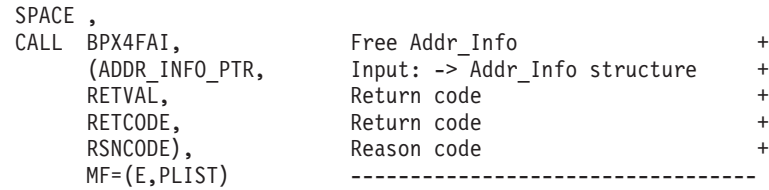

# **BPX4FCA (fchaudit) example**

The following code changes the audit for the standard input file to ReadFail, WriteFail and ExecFail. For the callable service, see ["fchaudit \(BPX1FCA,](#page-187-0) [BPX4FCA\) — Change audit flags for a file by descriptor" on page 164.](#page-187-0) For the data structure, see ["BPXYAUDT — Map flag values for chaudit and fchaudit" on page](#page-972-0) [949.](#page-972-0) AMODE 31 callers use ["BPX1FCA \(fchaudit\) example" on page 1137.](#page-1160-0)

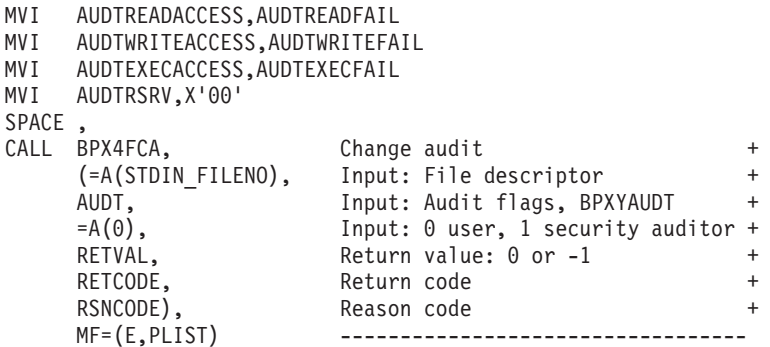

# **BPX4FCD (fchdir) example**

The following code changes the working directory for the task to the directory identified by FILEDESC. For the callable service, see ["fchdir \(BPX1FCD, BPX4FCD\)](#page-190-0) [— Change the working directory" on page 167.](#page-190-0) AMODE 31 callers use ["BPX1FCD](#page-1160-0) [\(fchdir\) example" on page 1137.](#page-1160-0)

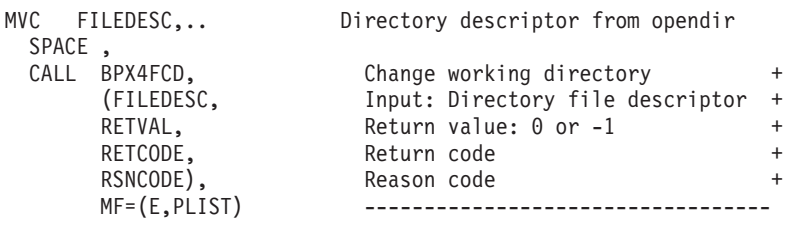

# **BPX4FCM (fchmod) example**

The following code changes the permissions for the standard input file. For the callable service, see ["fchmod \(BPX1FCM, BPX4FCM\) — Change the mode of a file](#page-192-0) [or directory by descriptor" on page 169.](#page-192-0) For the data structure, see ["BPXYMODE](#page-1019-0) [— Map the mode constants of the file services" on page 996](#page-1019-0) and ["BPXYFTYP —](#page-990-0) [File type definitions" on page 967.](#page-990-0) AMODE 31 callers use ["BPX1FCM \(fchmod\)](#page-1161-0) [example" on page 1138.](#page-1161-0)

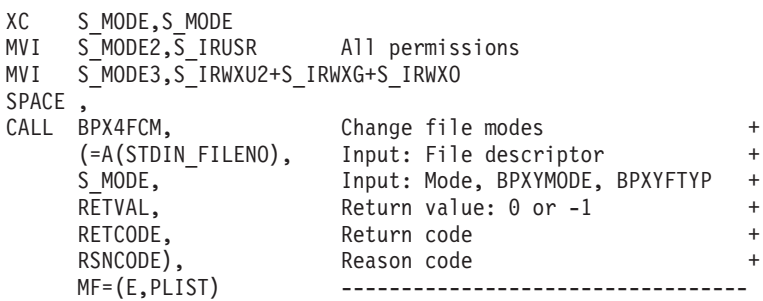

# **BPX4FCO (fchown) example**

The following code changes the owner and group for the standard input file. For the callable service, see ["fchown \(BPX1FCO, BPX4FCO\) — Change the owner and](#page-194-0) [group of a file or directory by descriptor" on page 171.](#page-194-0) For the data structure, see ["BPXYCONS — Constants used by services" on page 952.](#page-975-0) AMODE 31 callers use ["BPX1FCO \(fchown\) example" on page 1138.](#page-1161-0)

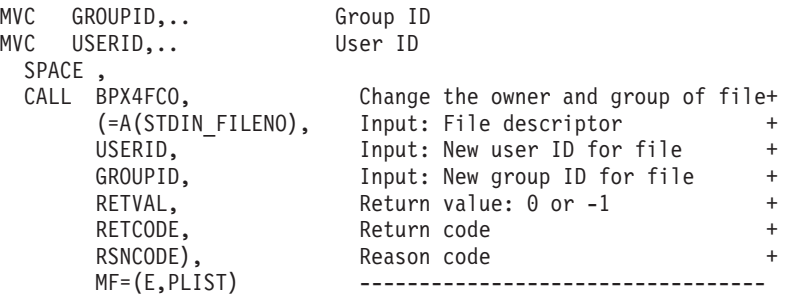

### **BPX4FCR (fchattr) example**

The following code changes the attributes of the standard input file. The owning user and group ids are changed; the file change time is set to the current time; and the user read-execute, group write, and other read-execute permissions are set. For the callable service, see ["fchattr \(BPX1FCR, BPX4FCR\) — Change the attributes of a](#page-179-0) [file or directory by descriptor" on page 156.](#page-179-0) For the data structures, see ["BPXYATT](#page-971-0) [— Map file attributes for chattr and fchattr" on page 948](#page-971-0) and ["BPXYMODE —](#page-1019-0) [Map the mode constants of the file services" on page 996.](#page-1019-0) AMODE 31 callers use ["BPX1FCR \(fchattr\) example" on page 1138.](#page-1161-0)

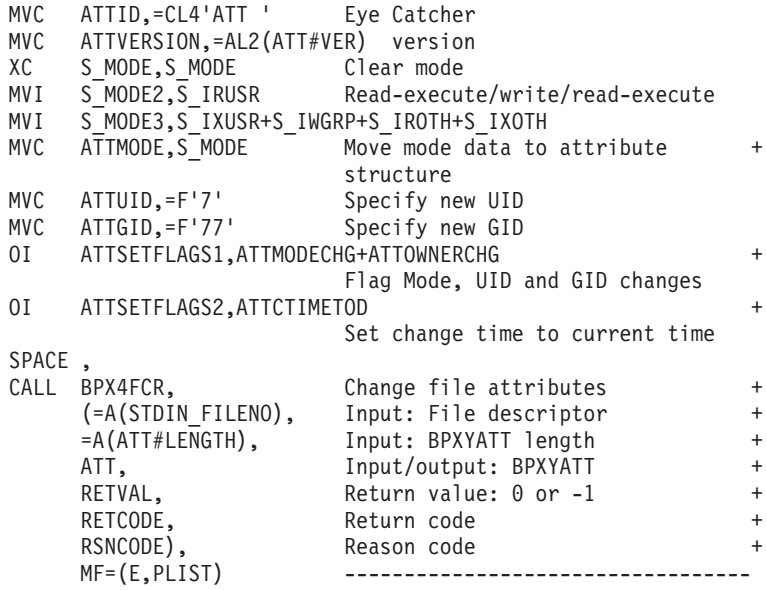

# **BPX4FCT (fcntl) example**

The code for the first example duplicates the standard error file descriptor to a file descriptor greater than or equal to FILEDES2.

The code for the second example sets a shared byte range lock. For the callable service, see ["fcntl \(BPX1FCT, BPX4FCT\) — Control open file descriptors" on page](#page-197-0) [174](#page-197-0)

[174.](#page-197-0) For the data structure, see ["BPXYFCTL — Command values and flags for](#page-989-0) [fcntl" on page 966,](#page-989-0) ["BPXYBRLK — Map byte range lock request for fcntl" on page](#page-973-0) [950,](#page-973-0) and ["BPXYOPNF — Map flag values for open" on page 1004.](#page-1027-0) AMODE 31 callers use ["BPX1FCT \(fcntl\) example" on page 1139.](#page-1162-0)

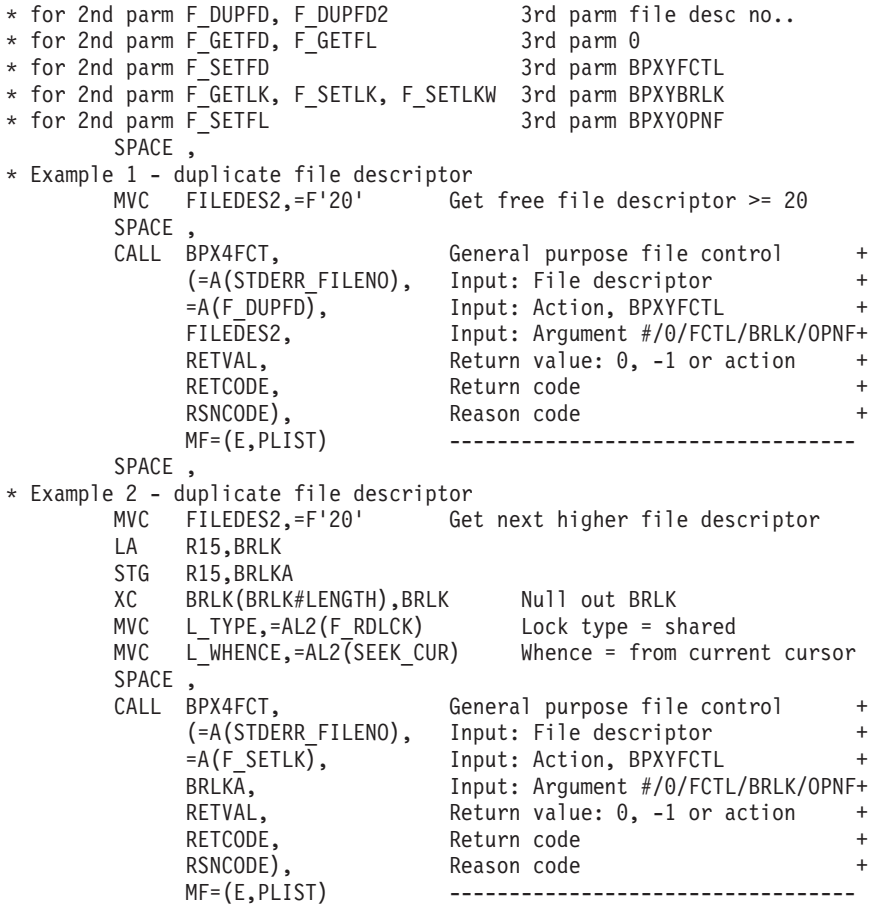

## **BPX4FPC (fpathconf) example**

The following code obtains the configurable option associated with the pipe buffer. For the callable service, see ["fpathconf \(BPX1FPC, BPX4FPC\) — Determine](#page-214-0) [configurable path name variables using a descriptor" on page 191.](#page-214-0) For the data structure, see ["BPXYPCF — Command values for pathconf and pathconf" on page](#page-1028-0) [1005.](#page-1028-0) AMODE 31 callers use ["BPX1FPC \(fpathconf\) example" on page 1140.](#page-1163-0)

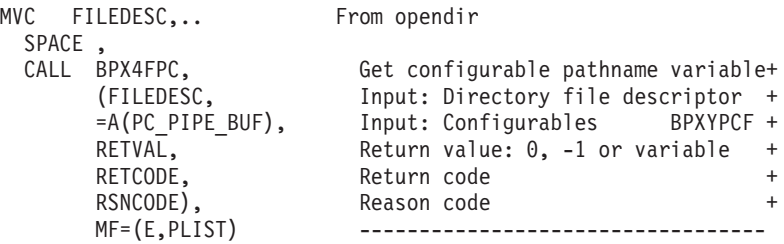

### **BPX4FRK (fork) example**

The following code forks a new process. The next sequential instruction gets control from both the parent process (RETVAL=child process ID) and from the child process (RETVAL=0). If RETVAL=-1, the fork failed. For the callable service, see ["fork \(BPX1FRK, BPX4FRK\) — Create a new process" on page 185.](#page-208-0) AMODE 31 callers use ["BPX1FRK \(fork\) example" on page 1140.](#page-1163-0)

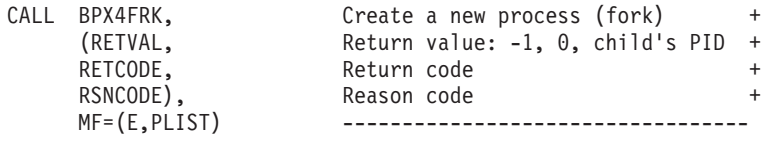

### **BPX4FST (fstat) example**

The following code gets the file status for the file opened as FILEDESC. For the callable service, see ["fstat \(BPX1FST, BPX4FST\) — Get status information about a](#page-219-0) [file by descriptor" on page 196.](#page-219-0) For the data structure, see ["BPXYSTAT — Map the](#page-1080-0) [response structure for stat" on page 1057.](#page-1080-0) AMODE 31 callers use ["BPX1FST \(fstat\)](#page-1163-0) [example" on page 1140.](#page-1163-0)

```
MVC FILEDESC,.. File descriptor from open
 SPACE,<br>CALL BPX4FST,
 CALL BPX4FST, Get file status of file descriptor+
     (FILEDESC, Input: File descriptor +
     STATL, Input: Length of buffer needed +
     STAT, Buffer, mapped by BPXYSTAT +
     RETVAL, Return value: 0 or -1 +
     RETCODE, Return code +
                   Reason code +
     MF=(E, PLIST)
```
### **BPX4FSY (fsync) example**

The following code writes file descriptor changes to permanent storage. For the callable service, see ["fsync \(BPX1FSY, BPX4FSY\) — Write changes to permanent](#page-224-0) [storage" on page 201.](#page-224-0) AMODE 31 callers use ["BPX1FSY \(fsync\) example" on page](#page-1163-0) [1140.](#page-1163-0)

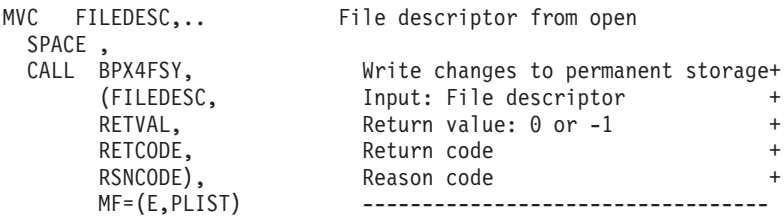

### **BPX4FTR (ftruncate) example**

The following code truncates the file described by FILEDESC after 512 bytes. For the callable service, see ["ftruncate \(BPX1FTR, BPX4FTR\) — Change the size of a](#page-226-0) [file" on page 203.](#page-226-0) AMODE 31 callers use ["BPX1FTR \(ftruncate\) example" on page](#page-1164-0) [1141.](#page-1164-0)

```
MVC FILEDESC,.. File descriptor from open
 MVC NEWLEN(8),=FL8'512'
 SPACE ,
```
CALL BPX4FTR, Truncate a file  $+$ (FILEDESC, Input: File descriptor + NEWLEN, Input: Length to keep + RETVAL, Return value: 0 or -1 + RETCODE, Return code RSNCODE), Reason code + MF=(E,PLIST) ----------------

# **BPX4FTV (fstatvfs) example**

The following code obtains information about the file system containing the file identified by FILEDESC. For the callable service, see ["fstatvfs \(BPX1FTV, BPX4FTV\)](#page-222-0) [— Get the file system status" on page 199.](#page-222-0) For the data structure, see ["BPXYSSTF](#page-1078-0) [— Map response structure for file system status" on page 1055.](#page-1078-0) AMODE 31 callers use ["BPX1FTV \(fstatvfs\) example" on page 1141.](#page-1164-0)

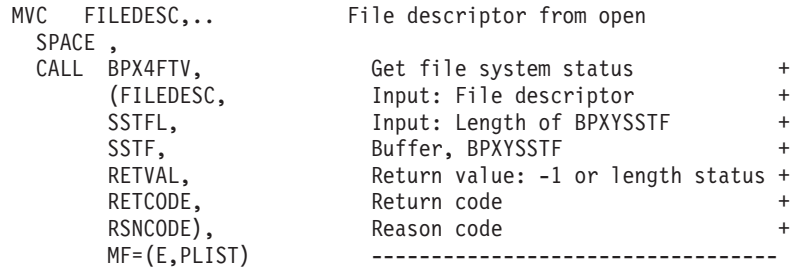

# **BPX4GAI (getaddrinfo) example**

The following code returns the IP address and other associated information for the specified node name. For the callable service, see ["getaddrinfo \(BPX1GAI,](#page-228-0) [BPX4GAI\) — Get the IP address and information for a service name or location"](#page-228-0) [on page 205.](#page-228-0) AMODE 31 callers use ["BPX1GAI \(getaddrinfo\) example" on page](#page-1164-0) [1141.](#page-1164-0)

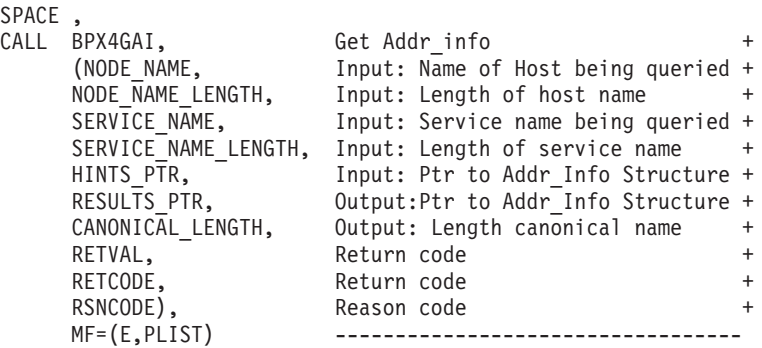

# **BPX4GCL (getclientid) example**

The following code obtains the clientid information for caller. This information is used on givesocket (BPX4GIV) and takesocket (BPX4TAK) services. For the callable service, see ["getclientid \(BPX1GCL, BPX4GCL\) — Obtain the calling program's](#page-236-0) [identifier" on page 213.](#page-236-0) For the data structure, see ["BPXYCID — Map the](#page-974-0) [returning structure for getclientid\(\)" on page 951.](#page-974-0) AMODE 31 callers use ["BPX1GCL \(getclientid\) example" on page 1142.](#page-1165-0)

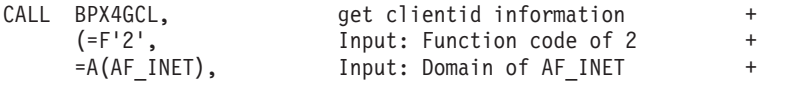

CID. CID. Output: Clientid information + RETVAL, Return value: 0 or -1 + RETCODE, Return code + RSNCODE), Reason code + MF=(E,PLIST) -----------------

## **BPX4GCW (getcwd) example**

The following code gets the working directory for the caller. For the callable service, see ["getcwd \(BPX1GCW, BPX4GCW\) — Get the pathname of the working](#page-238-0) [directory" on page 215.](#page-238-0) AMODE 31 callers use ["BPX1GCW \(getcwd\) example" on](#page-1165-0) [page 1142.](#page-1165-0)

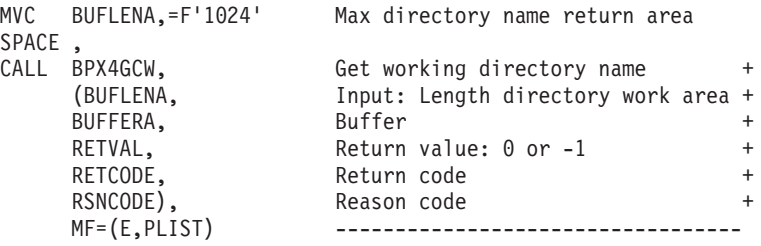

# **BPX4GEG (getegid) example**

The following code gets the effective group ID of the caller. For the callable service, see ["getegid \(BPX1GEG, BPX4GEG\) — Get the effective group ID" on page 217.](#page-240-0) AMODE 31 callers use ["BPX1GEG \(getegid\) example" on page 1142.](#page-1165-0)

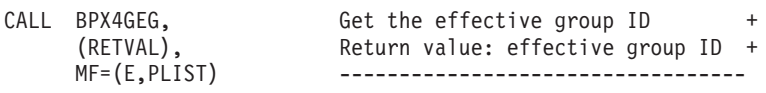

# **BPX4GEP (getpgid) example**

The following code returns the process group ID for the process identified by the input process ID. The process ID value is set to 1. For the callable service, see "getpgid (BPX1GEP, BPX4GEP) — Get the process group  $ID$ " on page 250. AMODE 31 callers use ["BPX1GEP \(getpgid\) example" on page 1142.](#page-1165-0)

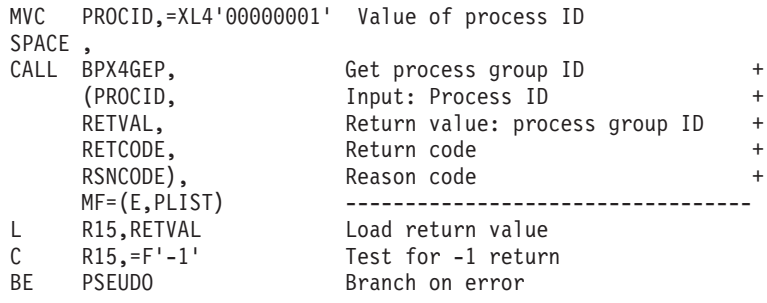

# **BPX4GES (getsid) example**

The following code returns the process group ID for the session leader of the process identified by the input process ID. The process ID value is set to 1. For the callable service, see ["getsid \(BPX1GES, BPX4GES\) — Get the process group ID of](#page-293-0) [the session leader" on page 270.](#page-293-0) AMODE 31 callers use ["BPX1GES \(getsid\)](#page-1166-0) [example" on page 1143.](#page-1166-0)

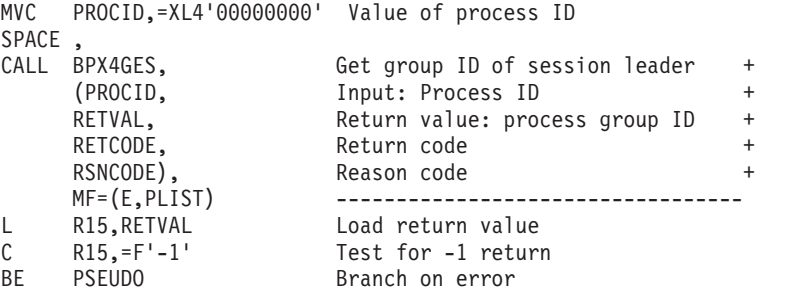

# **BPX4GET (w\_getipc) example**

The following code retrieves information on the first semaphore defined to the system to which the caller has read access. For the callable service, see ["w\\_getipc](#page-913-0) [\(BPX1GET, BPX4GET\) — Query interprocess communications" on page 890.](#page-913-0) For the data structure, see ["BPXYIPCQ — Map w\\_getipc structure" on page 987.](#page-1010-0) AMODE 31 callers use ["BPX1GET \(w\\_getipc\) example" on page 1143.](#page-1166-0)

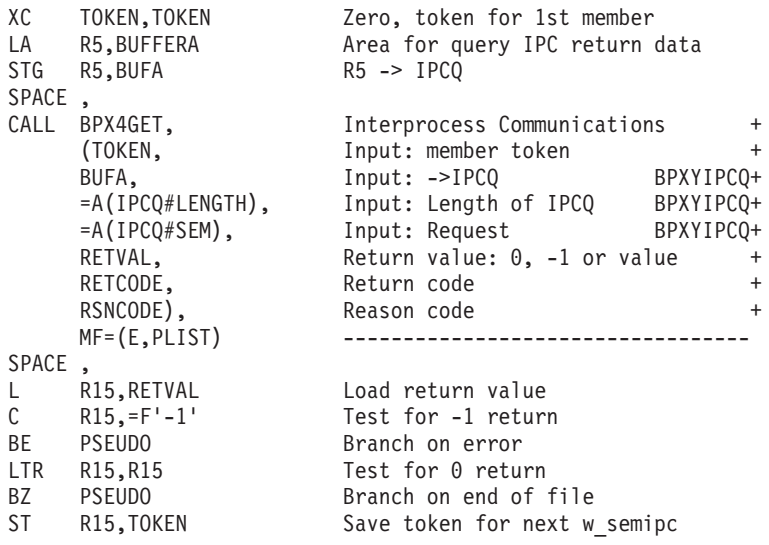

# **BPX4GEU (geteuid) example**

The following code gets the effective user ID of the caller. For the callable service, see ["geteuid \(BPX1GEU, BPX4GEU\) — Get the effective user ID" on page 219.](#page-242-0) AMODE 31 callers use ["BPX1GEU \(geteuid\) example" on page 1144.](#page-1167-0)

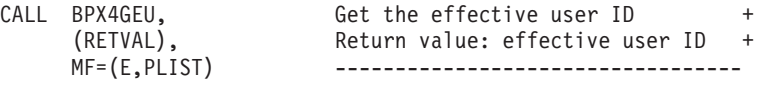

## **BPX4GGE (getgrent) example**

The following code accesses the group database starting with the next available entry and continuing until end of file on the database. It returns a structure identifying information about each group entry in the database. For the callable service, see ["getgrent \(BPX1GGE, BPX4GGE\) — Sequentially access the group](#page-244-0) [database" on page 221.](#page-244-0) For the data structure, see ["BPXYGIDS — Map data](#page-992-0) [returned for getgrnam and getgrpid" on page 969.](#page-992-0) AMODE 31 callers use ["BPX1GGE \(getgrent\) example" on page 1144.](#page-1167-0)

```
GGELOOP DS 0H<br>CALL BPX4GGE,
        CALL BPX4GGE, \overline{a} Access the group database \overline{a}(RETVAL, Return value: 0 or ->BPXYGIDS +
             RETCODE, Return code +
            RSNCODE), Reason code<br>MF=(E,PLIST) -------------<br>DO Diiiiii
                              MF=(E,PLIST) ----------------------------------
       ICM R8,B'1111',RETVAL
            CHKGGERR Error or end of file
       USING GIDS,R8
       access the group structure
       DROP R8
       B GGELOOP Check next group entry
CHKGGERR DS 0H
       ICM R8,B'1111',RETCODE
       BZ GGEEOF End of file
       handle error as needed
GGEEOF DS 0H
```
# **BPX4GGI (getgrgid) example**

The following code accesses the group database by the ID of the caller and returns a structure identifying the groups by ID. The group ID value is set to 5. For the callable service, see ["getgrgid \(BPX1GGI, BPX4GGI\) — Access the group database](#page-246-0) [by ID" on page 223.](#page-246-0) For the data structure, see ["BPXYGIDS — Map data returned](#page-992-0) [for getgrnam and getgrpid" on page 969.](#page-992-0) AMODE 31 callers use ["BPX1GGI](#page-1167-0) [\(getgrgid\) example" on page 1144.](#page-1167-0)

```
MVC GROUPID,=XL4'00000005' Value of group ID
      SPACE ,
      CALL BPX4GGI, Access the group database +
          (GROUPID, Input: Group ID +
          RETVAL, Return value: 0 or ->BPXYGIDS +
          RETCODE, Return code +
          RSNCODE), Reason code +
          MF=(E,PLIST) ----------------------------------
      ICM R8,B'1111',RETVAL
      BZ NOGIDS
     USING GIDS,R8
     access the group structure
     DROP R8
NOGIDS EQU
```
## **BPX4GGN (getgrnam) example**

The following code accesses the group database by the name of the caller and returns a structure identifying the groups by ID. For the callable service, see ["getgrnam \(BPX1GGN, BPX4GGN\) — Access the group database by name" on](#page-249-0) [page 226.](#page-249-0) For the data structure, see ["BPXYGIDS — Map data returned for](#page-992-0) [getgrnam and getgrpid" on page 969.](#page-992-0) AMODE 31 callers use ["BPX1GGN](#page-1168-0) [\(getgrnam\) example" on page 1145.](#page-1168-0)

```
MVC GRNAMELN,=F'7'
MVC GRPGMNAME(7),=CL7'EXTSERV'
SPACE ,
CALL BPX4GGN, \overline{a} Access the group database \overline{a} +
      (GRNAMELN, Input: Length of group name +
      GRPGMNAME, Input: Name of group +
      RETVAL, Return value: 0 or ->BPXYGIDS +
     RETCODE, Return code<br>
RSNCODE), Reason code
     RSNCODE), Reason code<br>MF=(E,PLIST) -----------
                          MF=(E,PLIST) ----------------------------------
```
### **BPX4GGR (getgroups) example**

The following code provides the caller with a list of supplementary group IDs. The code sets BUFW size to 256. The actual BUFW size is determined from the previous BPX4GGR RETVAL when BUFW was 0. For the callable service, see ["getgroups \(BPX1GGR, BPX4GGR\) — Get a list of supplementary group IDs" on](#page-252-0) [page 229.](#page-252-0) AMODE 31 callers use ["BPX1GGR \(getgroups\) example" on page 1145.](#page-1168-0)

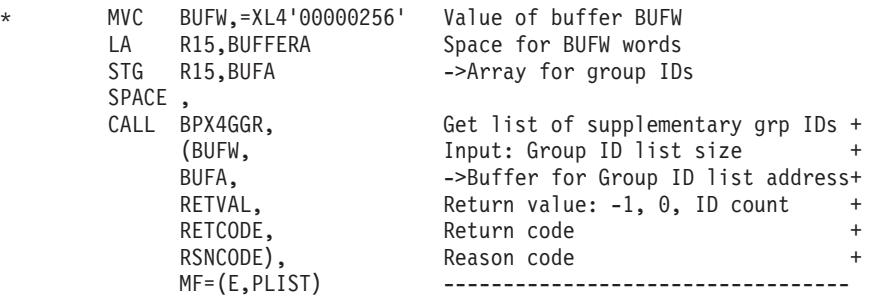

# **BPX4GHA (gethostbyaddr) example**

The following code returns a pointer to a HOSTENT structure, which contains the alias names and the internet addresses of a host whose address is specified as input. For the callable service, see ["gethostbyaddr \(BPX1GHA, BPX4GHA\) Get the](#page-257-0) [IP address and alias of a host name for the specified IP address" on page 234.](#page-257-0)

The HOSTENT structure has the following format:

- v h\_name The address of the host name returned by the service. The host name is a variable length field that is ended by x'00'.
- v h\_aliases The address of a list of addresses that point to the alias names returned by the service. The list is ended by the pointer x'00000000'. Each alias name is a variable length field that is ended by x'00'.
- h\_addrtype The value 2, which signifies AF\_INET.
- h\_length The length of the host internet addresses pointed to by h\_addr\_list.
- v h-addr\_list The address of a list of addresses that point to the host internet addresses returned by this service. The list is ended by the pointer x'00000000'.

AMODE 31 callers use ["BPX1GHA \(gethostbyaddr\) example" on page 1145.](#page-1168-0)

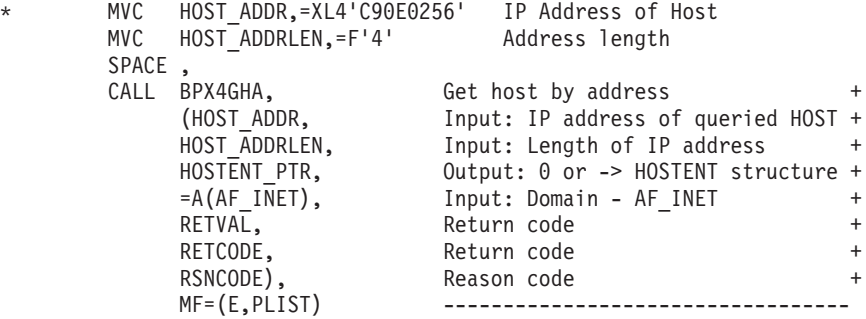

### **BPX4GHN (gethostbyname) example**

The following code returns a pointer to a HOSTENT structure, which contains the alias names and the internet addresses of a host whose domain name is specified as input. For the callable service, see ["gethostbyname \(BPX1GHN, BPX4GHN\) Get](#page-260-0) [IP information for specified host domain names" on page 237.](#page-260-0)

The HOSTENT structure has the following format:

- v h\_name The address of the host name returned by the service. The host name is a variable length field that is ended by x'00'.
- v h\_aliases The address of a list of addresses that point to the alias names returned by the service. The list is ended by the pointer x'00000000'. Each alias name is a variable length field that is ended by x'00'.
- h\_addrtype The value 2, which signifies AF\_INET.
- h\_length The length of the host internet addresses pointed to by h\_addr\_list.
- v h-addr\_list The address of a list of addresses that point to the host internet addresses returned by this service. The list is ended by the pointer x'00000000'.

AMODE 31 callers use ["BPX1GHN \(gethostbyname\) example" on page 1146.](#page-1169-0)

```
MVC HOST NAME(8),=CL8'HOST1234'
MVC HOST NAMELEN, =F'8'
SPACE,<br>CALL BPX4GHN,
CALL BPX4GHN, Get host by name +
    (HOST NAME, Input: Name of Host being queried +
    HOST_NAMELEN, Input: Length of host name +
    HOSTENT PTR, 0utput: 0 or -> HOSTENT structure +
    RETVAL, Return code +
    RETCODE. Return code +
    RSNCODE), Reason code +
    MF=(E,PLIST) -------------------
```
# **BPX4GID (getgid) example**

The following code gets the real group ID of the caller. For the callable service, see ["getgid \(BPX1GID, BPX4GID\) — Get the real group ID" on page 220.](#page-243-0) AMODE 31 callers use ["BPX1GID \(getgid\) example" on page 1146.](#page-1169-0)

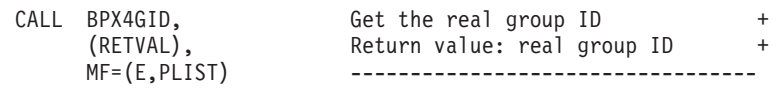

#### **BPX4GIV (givesocket) example**

The following code gives a socket to the program identified by CID (clientid). The target program may then use takesocket (BPX4TAK) to take the socket. SOCKDESC was previously set by a call to BPX4ACP. CID is set by the getclientid (BPX4GCL) service. For the callable service, see ["givesocket \(BPX1GIV, BPX4GIV\) — Give a](#page-308-0) [socket to another program" on page 285.](#page-308-0) For the data structure, see ["BPXYCID —](#page-974-0) [Map the returning structure for getclientid\(\)" on page 951.](#page-974-0) AMODE 31 callers use ["BPX1GIV \(givesocket\) example" on page 1147.](#page-1170-0)

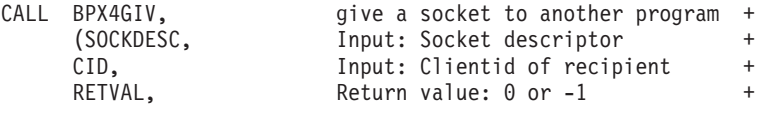

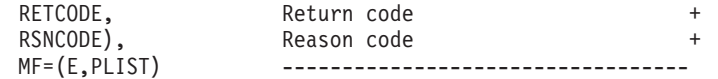

# **BPX4GLG (getlogin) example**

The following code gets the login name of the caller. For the callable service, see ["getlogin \(BPX1GLG, BPX4GLG\) — Get the user login name" on page 245.](#page-268-0) AMODE 31 callers use ["BPX1GLG \(getlogin\) example" on page 1147.](#page-1170-0)

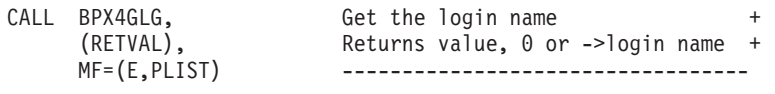

# **BPX4GMN (w\_getmntent) example**

The following code gets the mount entries for the caller. For the callable service, see ["w\\_getmntent \(BPX1GMN, BPX4GMN\) — Get information on mounted file](#page-917-0) [systems" on page 894.](#page-917-0) For the data structure, see ["BPXYMNTE — Map response](#page-1016-0) [and element structure of w\\_getmntent" on page 993.](#page-1016-0)

If BPXYMNTE is assembled with MNTE2=YES, fields MNTEHID and MNTEHBLEN must be initialized. AMODE 31 callers use ["BPX1GMN](#page-1170-0) [\(w\\_getmntent\) example" on page 1147.](#page-1170-0)

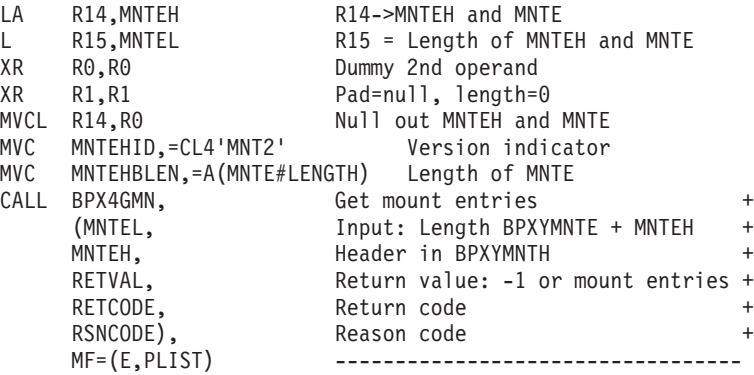

## **BPX4GNI (getnameinfo) example**

The following code resolves a socket address into a host name and a service name. For the callable service, see ["getnameinfo \(BPX1GNI, BPX4GNI\) — Get the host](#page-269-0) [name and service name from a socket address" on page 246.](#page-269-0) AMODE 31 callers use ["BPX1GNI \(getnameinfo\) example" on page 1148.](#page-1171-0)

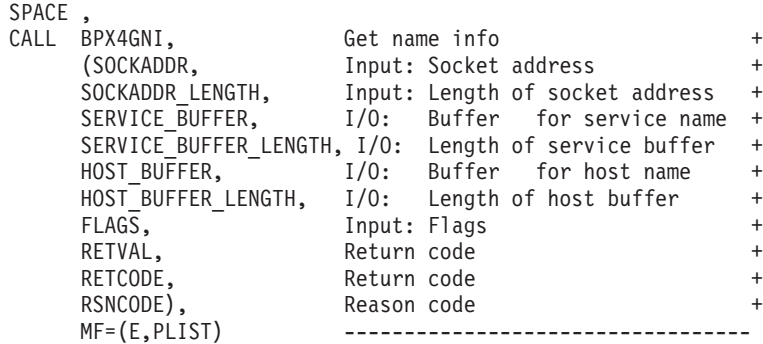

## **BPX4GPG (getpgrp) example**

The following code gets the process group ID of the caller. For the callable service, see ["getpgrp \(BPX1GPG, BPX4GPG\) — Get the process group ID" on page 252.](#page-275-0) AMODE 31 callers use ["BPX1GPG \(getpgrp\) example" on page 1148.](#page-1171-0)

```
CALL BPX4GPG, Get the process group ID +
    (RETVAL), Return value: group ID +
    MF=(E,PLIST) ---------------------------
```
#### **BPX4GNM (getpeername or getsockname) example**

The following code gets the peer name, and then requests the socket name. SOCKDESC was returned by a previous call to BPX4SOC. For the callable service, see ["getsockname or getpeername \(BPX1GNM, BPX4GNM\) - Get the name of a](#page-295-0) [socket or connected peer" on page 272.](#page-295-0) For the data structure, see ["BPXYSOCK —](#page-1066-0) [Map SOCKADDR structure and constants" on page 1043.](#page-1066-0) AMODE 31 callers use ["BPX1GNM \(getpeername or getsockname\) example" on page 1148.](#page-1171-0)

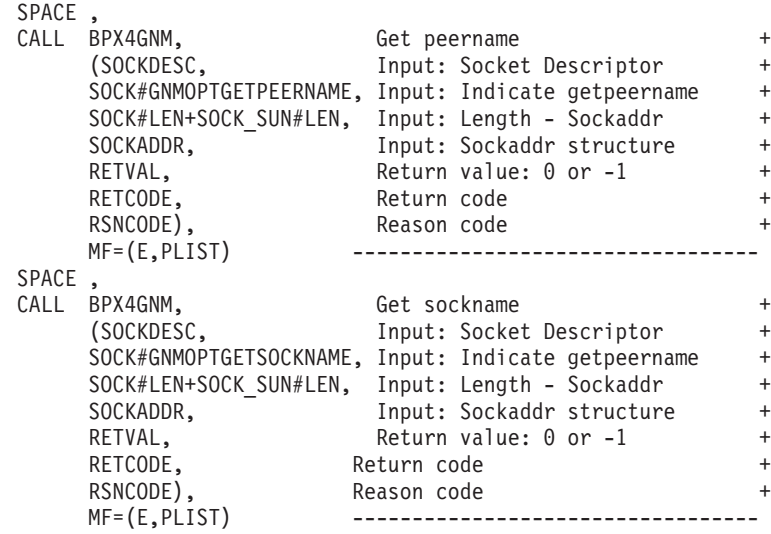

# **BPX4GPE (getpwent) example**

The following code accesses the user database starting with the next available entry and continuing until end of file on the database. It returns a structure identifying information about each user entry in the database. For the callable service, see ["getpwent \(BPX1GPE, BPX4GPE\) — Sequentially access the user](#page-281-0) [database" on page 258.](#page-281-0) For the data structure, see ["BPXYGIDN — Map data](#page-992-0) [returned for getpwnam and getpwuid" on page 969.](#page-992-0) AMODE 31 callers use ["BPX1GPE \(getpwent\) example" on page 1149.](#page-1172-0)

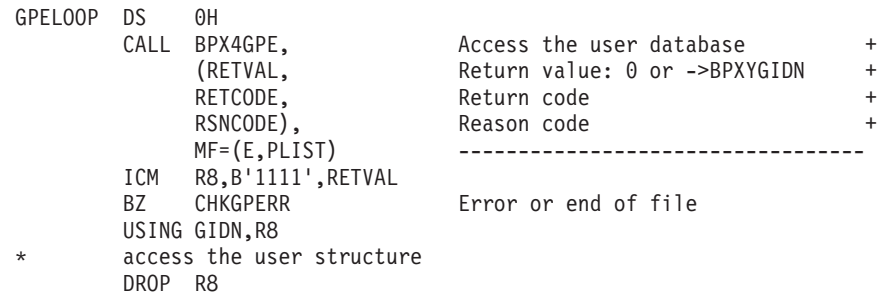

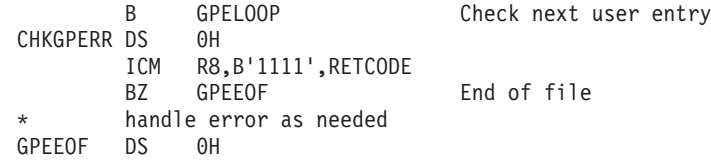

# **BPX4GPI (getpid) example**

The following code gets the process ID of the caller. For the callable service, see ["getpid \(BPX1GPI, BPX4GPI\) — Get the process ID" on page 253.](#page-276-0) AMODE 31 callers use ["BPX1GPI \(getpid\) example" on page 1149.](#page-1172-0)

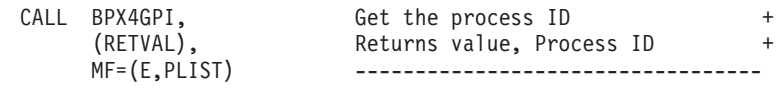

## **BPX4GPN (getpwnam) example**

The following code accesses the group database by the user ID of the caller and returns a structure identifying the groups by name. For the callable service, see ["getpwnam \(BPX1GPN, BPX4GPN\) — Access the user database by user name" on](#page-283-0) [page 260.](#page-283-0) For the data structure, see ["BPXYGIDN — Map data returned for](#page-992-0) [getpwnam and getpwuid" on page 969.](#page-992-0) AMODE 31 callers use ["BPX1GPN](#page-1172-0) [\(getpwnam\) example" on page 1149.](#page-1172-0)

```
MVC USERNLEN,=F'8'
MVC USERNAME(8),=CL8'Pebbles'
SPACE ,
CALL BPX4GPN, Access the user database
    (USERNLEN, Input: Length of user name +
    USERNAME, The Input: Name of user +RETVAL, Return value 0 or ->BPXYGIDN +
    RETCODE, Return code +
    RSNCODE), Reason code +
    MF=(E,PLIST) ----------------------------------
```
### **BPX4GPP (getppid) example**

The following code gets the process ID of the caller's parent. For the callable service, see ["getppid \(BPX1GPP, BPX4GPP\) — Get the parent process ID" on page](#page-277-0) [254.](#page-277-0) AMODE 31 callers use ["BPX1GPP \(getppid\) example" on page 1150.](#page-1173-0)

> CALL BPX4GPP, Get PID of the parent process +<br>(RETVAL), Returns value, parent's process ID+ Returns value, parent's process ID+ MF=(E,PLIST) ----------------------------------

### **BPX4GPT (grantpt) example**

The following code grants access to the slave pseudoterminal device that is identified by the file descriptor. For the callable service, see ["grantpt \(BPX1GPT,](#page-312-0) [BPX4GPT\) — Grant access to the slave pseudoterminal" on page 289.](#page-312-0) AMODE 31 callers use ["BPX1GPT \(grantpt\) example" on page 1150.](#page-1173-0)

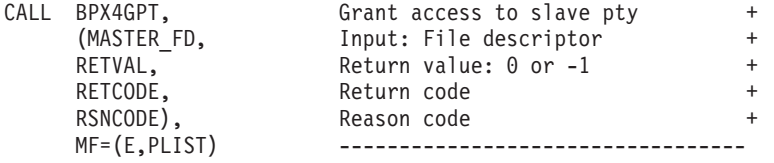

#### **BPX4GPU (getpwuid) example**

The following code accesses the group database by the user name of the caller and returns a structure identifying the groups by name. The code sets the user ID value to 1. For the callable service, see ["getpwuid \(BPX1GPU, BPX4GPU\) — Access the](#page-286-0) [user database by user ID" on page 263.](#page-286-0) For the data structure, see ["BPXYGIDN —](#page-992-0) [Map data returned for getpwnam and getpwuid" on page 969.](#page-992-0) AMODE 31 callers use ["BPX1GPU \(getpwuid\) example" on page 1151.](#page-1174-0)

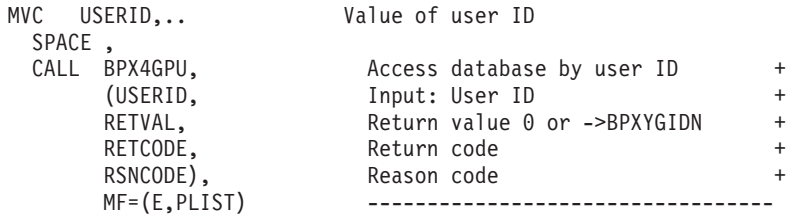

# **BPX4GPY (getpriority) example**

The following code gets the CPU priority based on the input which and who values. The which value used is PRIO\_PROCESS, which indicates to get the priority by process ID. The who value used is 7, indicating to get the priority for process ID 7. For the callable service, see ["getpriority \(BPX1GPY, BPX4GPY\) — Get](#page-278-0) [the scheduling priority of a process" on page 255.](#page-278-0) AMODE 31 callers use ["BPX1GPY \(getpriority\) example" on page 1151.](#page-1174-0)

```
MVC PROCID,=XL4'00000007' Process ID to get priority for
SPACE ,
CALL BPX4GPY, Get priority value +(=A(PRIO_PROCESS), Input: Get by Process ID +
    PROCID, Thput: PID to get priority for +RETVAL, Return value: Priority of process +
    RETCODE, Return code
    RSNCODE), Reason code +
   MF=(E,PLIST) ----------------------------------
L R15, RETVAL Load return value
C R15,=F'-1' Test for -1 return
BE PSEUDO Branch on error
```
### **BPX4GRL (getrlimit) example**

The following code fills in the rlimit structure for the calling process based on the input resource value. The resource value is set to RLIMIT\_CPU. For the callable service, see ["getrlimit \(BPX1GRL, BPX4GRL\) — Get resource limits" on page 266.](#page-289-0) For the data structure, see ["BPXYRLIM — Map the rlimit, rusage, and timeval](#page-1056-0) [structures" on page 1033.](#page-1056-0) AMODE 31 callers use ["BPX1GRL \(getrlimit\) example"](#page-1174-0) [on page 1151.](#page-1174-0)

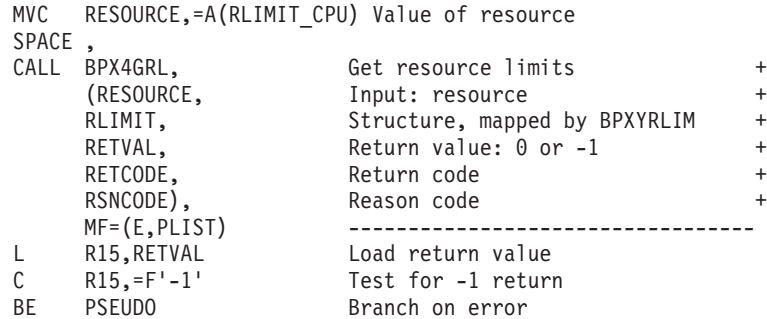

# **BPX4GRU (getrusage) example**

The following code fills in the rusage structure based on the input who value. The who value is set to RUSAGE\_SELF. For the callable service, see ["getrusage](#page-291-0) [\(BPX1GRU, BPX4GRU\) — Get resource usage" on page 268.](#page-291-0) For the data structure, see ["BPXYRLIM — Map the rlimit, rusage, and timeval structures" on page 1033.](#page-1056-0) AMODE 31 callers use ["BPX1GRU \(getrusage\) example" on page 1152.](#page-1175-0)

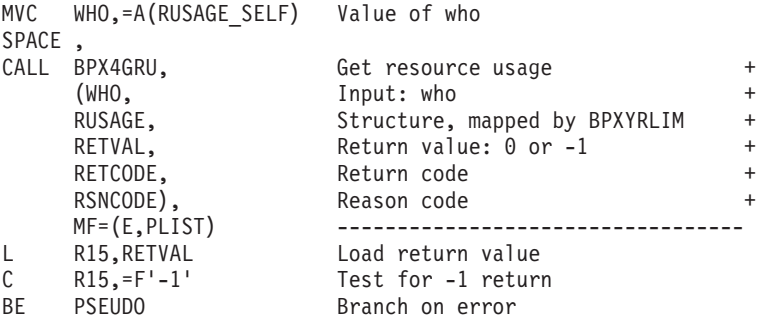

# **BPX4GTH (\_\_getthent) example**

The following code retrieves information on the first process accessible to the caller. For the callable service, see "\_getthent (BPX1GTH, BPX4GTH) — Get [thread data" on page 278.](#page-301-0) For the data structure, see ["BPXYPGTH — Map the](#page-1032-0) [\\_\\_getthent input/output structure" on page 1009.](#page-1032-0) AMODE 31 callers use "BPX1GTH (\_getthent) example" on page 1152.

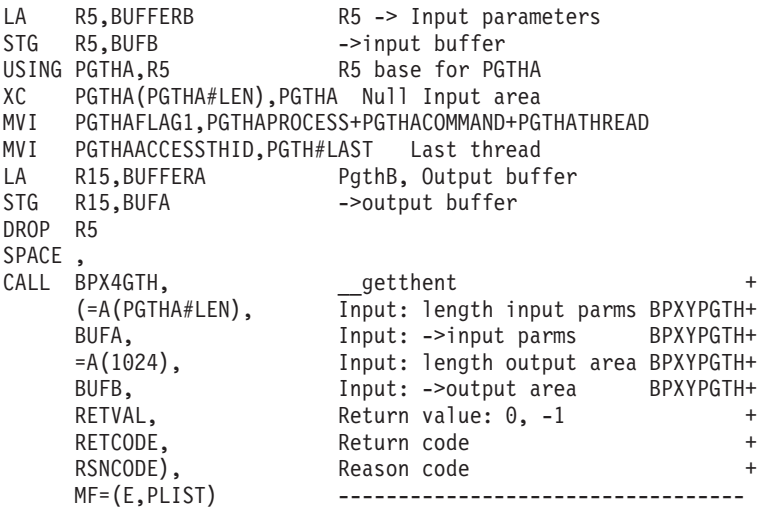

#### **BPX4GTR (getitimer) example**

The following code returns the time remaining an alarm, or ITIMER\_REAL as set by setitimer. For the callable service, see ["getitimer \(BPX1GTR, BPX4GTR\) — Get](#page-265-0) [the value of the interval timer" on page 242.](#page-265-0) For the data structure, see ["BPXYITIM](#page-1013-0) [— Map getitimer, setitimer structure" on page 990.](#page-1013-0) AMODE 31 callers use ["BPX1GTR \(getitimer\) example" on page 1152.](#page-1175-0)

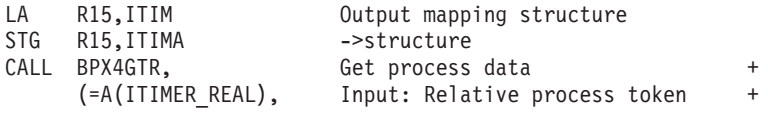

ITIMA, Out: ->Buffer, mapped by BPXYITIM + RETVAL, Return value: -1, 0 + RETCODE, Return code + RSNCODE), Reason code + MF=(E,PLIST) ----------------------------------

## **BPX4GUG (getgroupsbyname) example**

The following code returns the number of supplementary group IDs, up to 9, for user Pebbles. For the callable service, see ["getgroupsbyname \(BPX1GUG,](#page-254-0) [BPX4GUG\) — Get a list of supplementary group IDs by user name" on page 231.](#page-254-0) AMODE 31 callers use ["BPX1GUG \(getgroupsbyname\) example" on page 1153.](#page-1176-0)

```
MVC USERNLEN,=F'7'
MVC USERNAME(07),=CL07'Pebbles'
MVC BUFLENA,=F'9'
LA R15,BUFFERA
STG R15, BUFA
SPACE ,
CALL BPX4GUG, Get list of groups by user name +
    (USERNLEN, Input: User name length +
    USERNAME, The latter than the local distribution of the latter \uparrowBUFLENA, Thput: Group ID list size +
    BUFA, Group ID list address +
    RETVAL, Return value: -1, or # of grp IDs +
    RETCODE, Return code +
    RSNCODE), Reason code +
    MF=(E,PLIST) ----------------------------------
```
## **BPX4GUI (getuid) example**

The following code gets the invoker's real user ID. For the callable service, see ["getuid \(BPX1GUI, BPX4GUI\) — Get the real user ID" on page 282.](#page-305-0) AMODE 31 callers use ["BPX1GUI \(getuid\) example" on page 1153.](#page-1176-0)

```
CALL BPX4GUI, Get the real user ID +
                     Return value: real user ID +
                      MF=(E,PLIST) ----------------------------------
```
### **BPX4GWD (getwd) example**

The following code gets the working directory for the caller. For the callable service, see ["getwd \(BPX1GWD, BPX4GWD\) — Get the pathname of the working](#page-306-0) [directory" on page 283.](#page-306-0) AMODE 31 callers use ["BPX1GWD \(getwd\) example" on](#page-1176-0) [page 1153.](#page-1176-0)

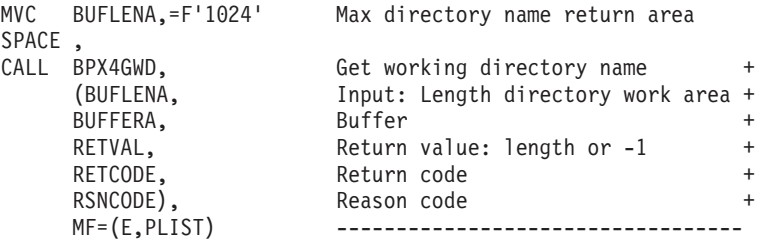

# **BPX4HST (gethostid or gethostname) example**

The following code requests the host id and the host name for an AF\_INET domain. For the callable service, see ["gethostid or gethostname \(BPX1HST,](#page-263-0) [BPX4HST\) — Get ID or name information about a socket host" on page 240.](#page-263-0) For the data structure, see ["BPXYSOCK — Map SOCKADDR structure and constants"](#page-1066-0) [on page 1043.](#page-1066-0) AMODE 31 callers use ["BPX1HST \(gethostid or gethostname\)](#page-1177-0) [example" on page 1154.](#page-1177-0)

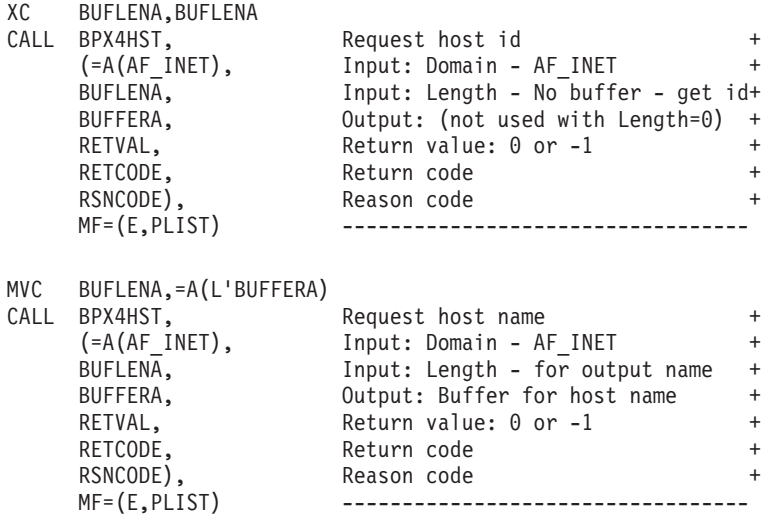

### **BPX4IOC (w\_ioctl) example**

The following code conveys a command to the standard output device. To run properly this example needs a command defined by the user for the COMMAND parameter. This command must be understood by the device driver providing support for the output device. For the callable service, see ["w\\_ioctl \(BPX1IOC,](#page-925-0) [BPX4IOC\) — Control I/O" on page 902.](#page-925-0) AMODE 31 callers use ["BPX1IOC](#page-1177-0) [\(w\\_ioctl\) example" on page 1154.](#page-1177-0)

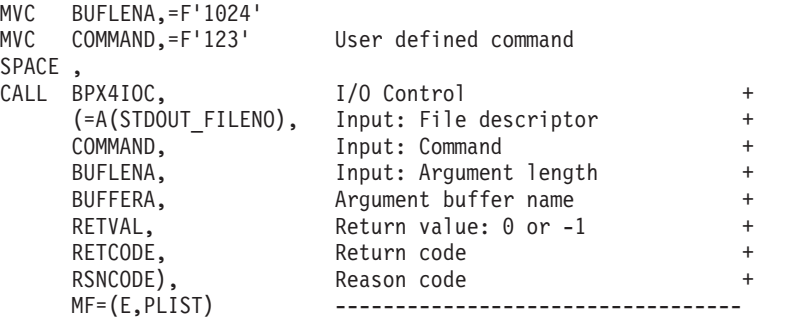

# **BPX4IPT (mvsiptaffinity) example**

The following code executes the assembler routine EXITRTN on the IPT of the requesting thread, and passes EXITPARM as input in R1. The requesting thread is blocked until EXITRTN runs. For the callable service, see ["mvsiptaffinity \(BPX1IPT,](#page-433-0) [BPX4IPT\) — Run a program on the IPT thread" on page 410.](#page-433-0) AMODE 31 callers use ["BPX1IPT \(mvsiptaffinity\) example" on page 1154.](#page-1177-0)

```
MVC EXITRTNA,=AD(EXITRTN) ->Routine address
MVC EXITPLA,=AD(EXITPARM) ->Input parameter list
SPACE ,
CALL BPX4IPT.
     (EXITRTNA, Input: Routine address +
     EXITPLA, Thput: Parm list address or 0 +
    RETVAL, Return value: -1 or not return +<br>RETCODE Return code +
    RETCODE, Return code
    RSNCODE), Reason code +
    MF=(E,PLIST) ----------------------------------
```
# **BPX4ITY (isatty) example**

The following code determines if the standard output device is a terminal. For the callable service, see ["isatty \(BPX1ITY\) \(POSIX Version\) — Determine whether a file](#page-324-0) [descriptor represents a terminal" on page 301.](#page-324-0) AMODE 31 callers use ["BPX2ITY](#page-1178-0) [\(isatty\) example" on page 1155.](#page-1178-0)

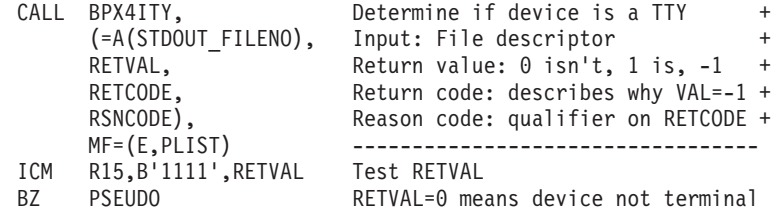

# **BPX4KIL (kill) example**

The following code sends a signal (SIGUSR1) to all processes for which access is allowed in the invoker's process group. For the callable service, see ["kill \(BPX1KIL,](#page-327-0) [BPX4KIL\) — Send a signal to a process" on page 304.](#page-327-0) For the data structure, see ["BPXYSIGH — Signal constants" on page 1039.](#page-1062-0) AMODE 31 callers use ["BPX1KIL](#page-1178-0) [\(kill\) example" on page 1155.](#page-1178-0)

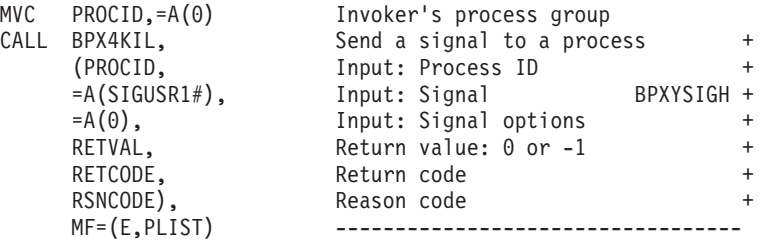

# **BPX4LCO (lchown) example**

The following code changes the owner of symbolic link **/somedir/somesymlink.c** from the current owner to that specified by USERID and GROUPID. For the callable service, see ["lchown \(BPX1LCO, BPX4LCO\) — Change the owner or group](#page-347-0) [of a file, directory, or symbolic link" on page 324.](#page-347-0) AMODE 31 callers use ["BPX1LCO \(lchown\) example" on page 1156.](#page-1179-0)

```
MVC BUFFERA(22),=CL22'/somedir/somesymlink.c'
MVC BUFLENA,=F'22'<br>MVC USERID,..
MVC USERID,.. New owner UID from stat<br>MVC GROUPID,.. New owner GID from stat
                           New owner GID from stat
  SPACE ,
  CALL BPX4LCO, Change owner and group of a file +
        (BUFLENA, Input: Pathname length +
```

```
BUFFERA, Input: Pathname +
USERID, Input: New owner UID +
GROUPID, Input: New owner GID +
RETVAL, Return value: 0 or -1 +
RETCODE, Return code
RSNCODE), Reason code +
MF=(E,PLIST) ----------------------------
```
## **BPX4LCR (lchattr) example**

The following code changes the attributes of symbolic link **/somedir/ somesymlink.c**. The security label is set and the file change time is set. For the callable service, see ["lchattr \(BPX1LCR, BPX4LCR\) — Change the attributes of a](#page-338-0) [file or directory or symbolic link" on page 315.](#page-338-0) For the data structures, see ["BPXYATT — Map file attributes for chattr and fchattr" on page 948.](#page-971-0) AMODE 31 callers use ["BPX1LCR \(lchattr\) example" on page 1156.](#page-1179-0)

```
MVC BUFFERA(22),=CL22'/somedir/somesymlink.c'
MVC BUFLENA,=F'22'
XC ATT,ATT Clear ATT
MVC ATTID,=CL4'ATT ' Eye Catcher
MVC ATTVERSION,=AL2(ATT#VER) version
MVC ATTSECLABEL,=CL08'SYSMULTI'
OI ATTSETFLAGS3,ATTSECLABELCHG +
    Flag Seclabel update
OI ATTSETFLAGS2,ATTCTIMETOD +
    Set change time to current time
SPACE,<br>CALL BPX4LCR.
CALL BPX4LCR, Change file attributes +
     (BUFLENA, Input: Pathname length +
     BUFFERA, The Input: Pathname +
     =A(ATT#LENGTH), Input: BPXYATT length +
     ATT, the state of the set of the set of the set of the set of the set of the set of the set of the set of the s
    RETVAL, Return value: 0 or -1 +
    RETCODE, Return code +
     RSNCODE), Reason code
    MF=(E,PLIST) ----------------------------------
```
### **BPX4LDX (loadHFS extended) example**

The following is an example specifying the Lod\_Directed option. For an example of BPX1LDX/BPX4LDX without the Lod\_Directed option flag specified, see ["BPX1LOD \(loadHFS\) example" on page 1158,](#page-1181-0) substituting BPX1LDX/BPX4LDX for BPX1LOD/BPX4LOD. The program ictasma located at **ict/bin** is loaded into storage and then branched to. Then the CSVDYLPA service is called to provide serviceability information to the system. The loaded module can then be branched to. When the load module is no longer needed, the serviceability information should be deleted and the module's storage released. For the callable service, see ["loadhfs extended \(BPX1LDX, BPX4LDX\) — Direct the loading of an executable](#page-361-0) [into storage" on page 338.](#page-361-0) AMODE 31 callers use ["BPX1LDX \(loadHFS extended\)](#page-1179-0) [example" on page 1156.](#page-1179-0)

```
MVC BUFLENA,=F'16'
MVC BUFFERA(16),=C'/ict/bin/ictasma'
MVC OPTIONS,=AL4(LOD_DIRECTED) Directed loadhfs to common
OI OPTIONS+3,X'F1' Subpool 241
MVC LIBPTHLN,=A(0)
SPACE ,
CALL BPX4LDX, Load program
      (BUFLENA, Input: Pathname length +
       BUFFERA, Input: Pathname +
       OPTIONS, Input: Options +
```

```
LIBPTHLN, Input: Library Path Length +
       LIBPATH, Input: Library Path +
       RTNPARM@, Output: directed load ret parm structure +
      RETVAL, Return value: -1 or 0 +
      RETCODE, Return code
      RSNCODE), Reason code +
      MF=(E,PLIST) -----------------------------------------
        SPACE ,
L R15,RETVAL Load return value
C R15,=F'-1' Test for -1 return
BE PSEUDO Branch on error
SPACE ,
LG R5,RTNPARM@
MVC LOCALPARMS(24),0(R5) Local copy of returned parameters
*
* Provide serviceability information to system
*
LA R4,LOCALPARMS
USING DIRECTEDLOADRETURNEDPARMS,R4
LGHI R7,-2
LG R5,DIRECTEDLOADMODULEENTRYPT64
NGR R5,R7 Clear entry point amode 64 flag
STG R5,DIRECTEDLOADMODULEENTRYPT64
LG R6,DIRECTEDLOADMODULESTART64
LG R7,DIRECTEDLOADMODULELENGTH64<br>XC LPMEA(LPMEA LEN),LPMEA
     LPMEA(LPMEA LEN), LPMEA
ST R5, LPMEAENTRYPOINTADDR
ST R6, LPMEALOADPOINTADDR
ST R7,LPMEAMODLEN
MVC LPMEANAME,=C'ICTASMA '
CSVDYLPA REQUEST=ADD, +
     BYADDR=YES,
     MODINFOTYPE=MEMBERLIST, +
      MODINFO=LPMEA,
     NUMMOD=1,REQUESTOR=REQID,
      RETCODE=RETCODE,
      RSNCODE=RSNCODE,
     MF=(E,DYLPAL) Provide serviceability information
L R15,RETCODE Load return code
LTR R15,R15
BNZ PSEUDO
MVC LOCALDELTOKEN(8),LPMEADELETETOKEN
SPACE ,
.
.
 .
*
* Call directed loadhfs target module
*
LG R15,DIRECTEDLOADMODULEENTRYPT64
BALR R14,R15 Branch to loaded program
SPACE ,
 .
 .
.
*
* When done with directed load hfs module
* remove serviceability information and
* release module storage
*
XC LPMED(LPMED_LEN),LPMED
MVC LPMEDNAME,=C'ICTASMA '
     LPMEDDELETETOKEN(8), LOCALDELTOKEN
CSVDYLPA REQUEST=DELETE,
      TYPE=BYTOKEN, +
     MODINFO=LPMED,
```

```
NUMMOD=1, +RETCODE=RETCODE, +
    RSNCODE=RSNCODE,
   MF=(E,DYLPAL) Remove serviceability information<br>R15,RETCODE Load return code
L R15,RETCODE Load return code
LTR R15, R15
BNZ PSEUDO
SPACE ,
MODESET MODE=SUP
L R7,DIRECTEDLOADMODULELENGTH
STORAGE RELEASE, +LENGTH=(R7), +
    ADDR=DIRECTEDLOADMODULESTART, +
    SP=241 Free module
MODESET MODE=PROB
DROP R4
```
# **BPX4LOD (loadHFS) example**

The program ictasma located at **ict/bin** is loaded into storage and then branched to. For the callable service, see ["loadhfs \(BPX1LOD, BPX4LOD\) — Load a program](#page-356-0) [into storage by path name" on page 333.](#page-356-0) AMODE 31 callers use ["BPX1LOD](#page-1181-0) [\(loadHFS\) example" on page 1158.](#page-1181-0)

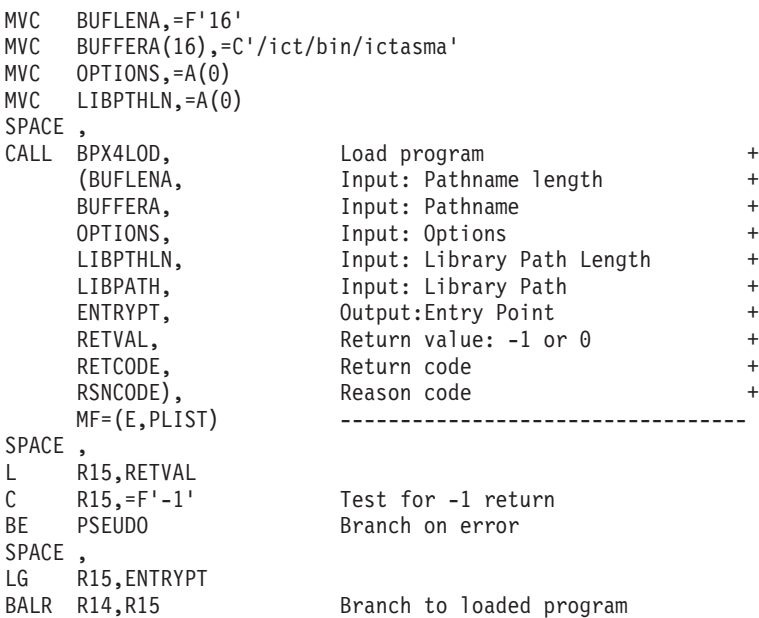

## **BPX4LNK (link) example**

The following code creates a new way for **usr/dataproc.next.t** to link to an existing file, **usr/user05/yearrecs.t** . For the callable service, see ["link \(BPX1LNK, BPX4LNK\)](#page-350-0) [— Create a link to a file" on page 327.](#page-350-0) AMODE 31 callers use ["BPX1LNK \(link\)](#page-1182-0) [example" on page 1159.](#page-1182-0)

```
MVC BUFLENA,=F'21'<br>MVC BUFFERA(21),=C
     BUFFERA(21),=CL21'usr/user05/yearrecs.t'
MVC BUFLENB,=F'19'
MVC BUFFERB(19),=CL19'usr/dataproc.next.t'
SPACE ,
CALL BPX4LNK, Create a link to a file +(BUFLENA, Input: Name length: existing +
     BUFFERA, Input: Name of existing file +
```
BUFLENB, Input: Name length: link BUFFERB, Input: Name of link to file RETVAL, Return value: 0 or -1 + RETCODE, Return code + RSNCODE), Reason code MF=(E,PLIST) ------------------

## **BPX4LSK (lseek) example**

The following code changes the file (FILEDESC) offset to 80 bytes past the current offset. For the callable service, see ["lseek \(BPX1LSK, BPX4LSK\) — Change a file's](#page-368-0) [offset" on page 345.](#page-368-0) For the data structure, see ["BPXYSEEK — Constants for lseek"](#page-1059-0) [on page 1036.](#page-1059-0) AMODE 31 callers use ["BPX1LSK \(lseek\) example" on page 1159.](#page-1182-0)

```
MVC FILEDESC,.. File descriptor from open
 MVC OFFSET(08),=FL8'80' Forward 80 Bytes
 MVC REFPT,=A(SEEK CUR) Current offset of the file
 SPACE ,
 CALL BPX4LSK, Change a file's offset
     (FILEDESC, File descriptor +
     OFFSET, I/O: Offset in file +
     REFPT, Input: Reference point, BPXYSEEK +
     RETVAL, Return value: 0 or -1 +
                   Return code +
     RSNCODE), Reason code +
     MF=(E,PLIST) ------------------------
```
## **BPX4LSN (listen) example**

The following code issues a listen on a socket that was previously created and that had a bind done for it. SOCKDESC was returned from the call to BPX4SOC. Set the backlog count to 5. For the callable service, see ["listen \(BPX1LSN, BPX4LSN\) —](#page-353-0) [Prepare a server socket to queue incoming connection requests from clients" on](#page-353-0) [page 330.](#page-353-0) For the data structure, see ["BPXYSOCK — Map SOCKADDR structure](#page-1066-0) [and constants" on page 1043.](#page-1066-0) AMODE 31 callers use ["BPX1LSN \(listen\) example"](#page-1182-0) [on page 1159.](#page-1182-0)

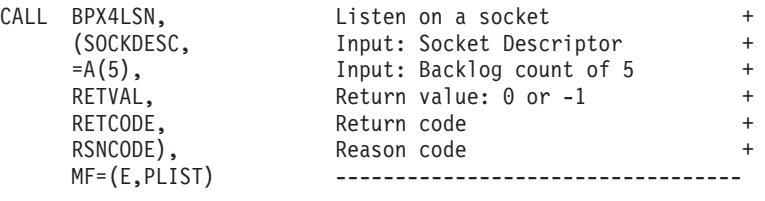

# **BPX4LST (lstat) example**

The following code obtains the file status for the file described by the symbolic name **labrec/sym**. For the callable service, see ["lstat \(BPX1LST, BPX4LST\) — Get](#page-372-0) [status information about a file or symbolic link by path name" on page 349.](#page-372-0) For the data structure, see ["BPXYSTAT — Map the response structure for stat" on page](#page-1080-0) [1057.](#page-1080-0) AMODE 31 callers use ["BPX1LST \(lstat\) example" on page 1160.](#page-1183-0)

```
symbolic name established using symlink (BPX4SYM) system call
   MVC BUFFERA(10),=CL10'labrec/sym'
   MVC BUFLENA,=F'10'
   SPACE ,
   CALL BPX4LST, Get file status
        (BUFLENA, Input: Pathname length +
        BUFFERA, Input: Pathname +
        STATL, Input: Length of buffer needed +
```

```
STAT, Buffer, mapped by BPXYSTAT +
RETVAL, Return value: 0 or -1 +
RETCODE, Return code +
RSNCODE), Reason code +
             MF=(E,PLIST) ----------------------------------
```
### **BPX4MAT (shmat) example**

The following code attaches a shared memory segment. For the callable service, see ["shmat \(BPX1MAT, BPX4MAT\) — Attach to a shared memory segment" on page](#page-737-0) [714.](#page-737-0) For the data structure, see ["BPXYSHM—Map interprocess communication](#page-1062-0) [shared memory segments" on page 1039.](#page-1062-0) AMODE 31 callers use ["BPX1MAT](#page-1183-0) [\(shmat\) example" on page 1160.](#page-1183-0)

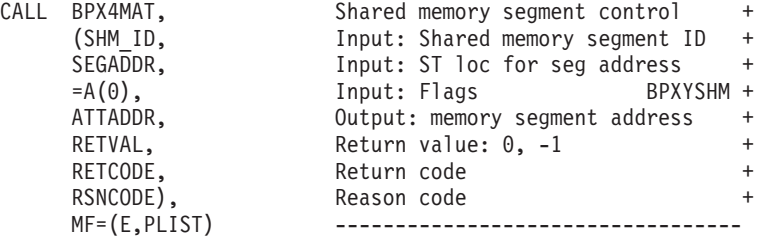

# **BPX4MCT (shmctl) example**

The following code retrieves the size of the shared memory segment. For the callable service, see ["shmctl \(BPX1MCT, BPX4MCT\) — Perform shared memory](#page-741-0) [control operations" on page 718.](#page-741-0) For the data structure, see ["BPXYSHM—Map](#page-1062-0) [interprocess communication shared memory segments" on page 1039.](#page-1062-0) AMODE 31 callers use ["BPX1MCT \(shmctl\) example" on page 1160.](#page-1183-0)

```
LA R15,BUFFERA
STG R15,BUFA
SPACE ,
CALL BPX4MCT, Shared memory segment control +
     (SHM_ID,                 Input: Shared memory segment ID   +<br>=A(IPC STAT),         Input: Command           BPXYIPC +
     =A(IPC STAT), Input: Command
     BUFA, \overline{ } Input: ->SHMID_DS or 0 BPXYSHM +
     RETVAL, Return value: 0, -1 or value +
     RETCODE, Return code +
     RSNCODE), Reason code +
     MF=(E,PLIST) ----------------------------------
```
# **BPX4MDT (shmdt) example**

The following code detaches a shared memory segment. For the callable service, see ["shmdt \(BPX1MDT, BPX4MDT\) — Detach a shared memory segment" on page](#page-745-0) [722.](#page-745-0) For the data structure, see ["BPXYSHM—Map interprocess communication](#page-1062-0) [shared memory segments" on page 1039.](#page-1062-0) AMODE 31 callers use ["BPX1MDT](#page-1184-0) [\(shmdt\) example" on page 1161.](#page-1184-0)

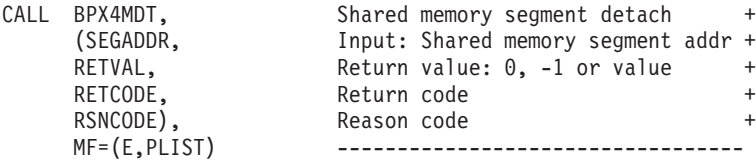

### **BPX4MGT (shmget) example**

The following code creates a private shared memory segment of 500 bytes. For the callable service, see ["shmget \(BPX1MGT, BPX4MGT\) — Create/find a shared](#page-761-0) [memory segment" on page 738.](#page-761-0) For the data structure, see ["BPXYSEM — Map](#page-1060-0) [interprocess communication semaphores" on page 1037.](#page-1060-0) AMODE 31 callers use ["BPX1MGT \(shmget\) example" on page 1161.](#page-1184-0)

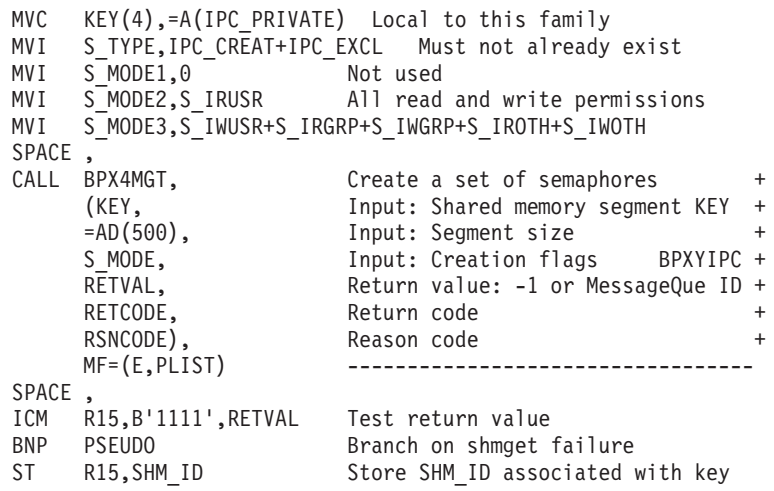

## **BPX4MKD (mkdir) example**

The following code creates a new and empty directory pathname of **/usr/newprots/** with user read-execute, group write, other read-execute permissions. For the callable service, see ["mkdir \(BPX1MKD, BPX4MKD\) — Make a directory" on page](#page-384-0) [361.](#page-384-0) For the data structure, see ["BPXYFTYP — File type definitions" on page 967](#page-990-0) and ["BPXYMODE — Map the mode constants of the file services" on page 996.](#page-1019-0) AMODE 31 callers use ["BPX1MKD \(mkdir\) example" on page 1161.](#page-1184-0)

```
MVC BUFFERA(14),=CL14'/usr/newprots/'
MVC BUFLENA,=F'14'
XC S MODE, S MODE
MVI S MODE2, S IRUSR Read search write read search
MVI S MODE3,S IXUSR+S IWGRP+S_IROTH+S_IXOTH
SPACE,<br>CALL BPX4MKD.
CALL BPX4MKD, the Make a directory that the +(BUFLENA, Input: Pathname length +
    BUFFERA, Thput: Pathname +
    S MODE, The Input: BPXYMODE and BPXYFTYP +
    RETVAL, Return value: 0 or -1
    RETCODE, Return code +
    RSNCODE), Reason code
    MF=(E,PLIST) -----------------------
```
## **BPX4MKN (mknod) example**

The following code creates a FIFO (pipe) named **/u/fifos/fifo1** and user read-write, group read, other read permissions. For the callable service, see ["mknod](#page-387-0) [\(BPX1MKN, BPX4MKN\) — Make a directory, a FIFO, a character special, or a](#page-387-0) [regular file" on page 364.](#page-387-0) For the data structure, see ["BPXYFTYP — File type](#page-990-0) [definitions" on page 967](#page-990-0) and ["BPXYMODE — Map the mode constants of the file](#page-1019-0) [services" on page 996.](#page-1019-0) AMODE 31 callers use ["BPX1MKN \(mknod\) example" on](#page-1185-0) [page 1162.](#page-1185-0)

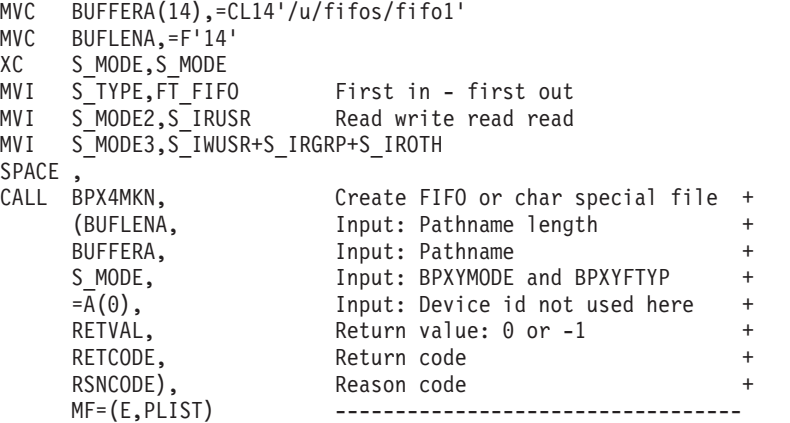

### **BPX4MMI (\_\_map\_init) example**

The following code creates a shared memory map with 10 map blocks each with a size of 1 meg. For the callable service, see ["\\_\\_map\\_init \(BPX1MMI, BPX4MMI\) —](#page-375-0) [Create a mapped megabyte area" on page 352.](#page-375-0) For the data structure, see ["BPXYMMG — Map interface for \\_map\\_init and \\_map\\_service" on page 991.](#page-1014-0) AMODE 31 callers use ["BPX1MMI \(\\_\\_map\\_init\) example" on page 1162.](#page-1185-0)

```
LA R2,INITPARM Set address of init parm list
LA RZ,INIIPARM<br>STG R2,INITADDR
USING MMG INIT PARM, R2
XC _MMG_INIT_PARM(_MMG_INIT_PARM_LEN),_MMG_INIT_PARM
L R1,=F'10' Map area to contain 10 blocks
ST R1, MMG NUMBLKS<br>L R1,=F'1'
L R1,=F'1' Each block is to be 1 meg in size
ST R1, MMG MEGSPERBLK
SPACE ,
CALL BPX4MMI, +
     (=A(MMG_INIT), Input: Function code<br>INITADDR, Input: map init par
                         Input: __map_init parameter list +
     RETVAL, Return \overline{value:} 0, -1 +
     RETCODE, Return code +
     RSNCODE), Reason code +<br>MF=(E,PLIST) + ----------------------------------
                         MF=(E,PLIST) ----------------------------------
```
# **BPX4MMP (mmap) example**

The following code changes the protection of a memory mapped area. For the callable service, see ["mmap \(BPX1MMP, BPX4MMP\) — Map pages of memory" on](#page-391-0) [page 368.](#page-391-0) AMODE 31 callers use ["BPX1MMP \(mmap\) example" on page 1163.](#page-1186-0)

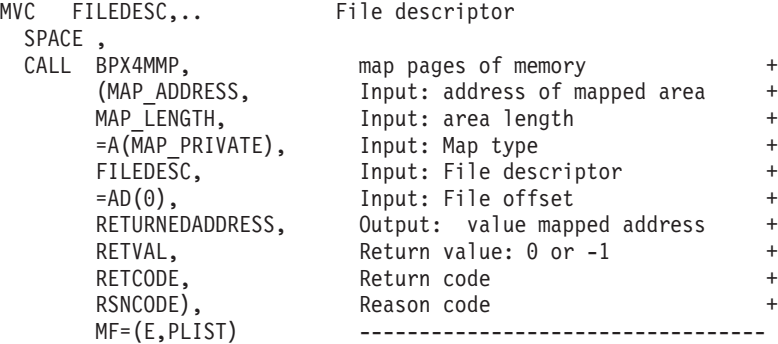

# **BPX4MMS (\_\_map\_service) example**

The following code creates three new data blocks within a shared memory map. For the callable service, see ["\\_\\_map\\_service \(BPX1MMS, BPX4MMS\) — Mapped](#page-379-0) [megabyte area services" on page 356.](#page-379-0) For the data structure, see ["BPXYMMG —](#page-1014-0) [Map interface for \\_map\\_init and \\_map\\_service" on page 991.](#page-1014-0) AMODE 31 callers use ["BPX1MMS \(\\_\\_map\\_service\) example" on page 1163.](#page-1186-0)

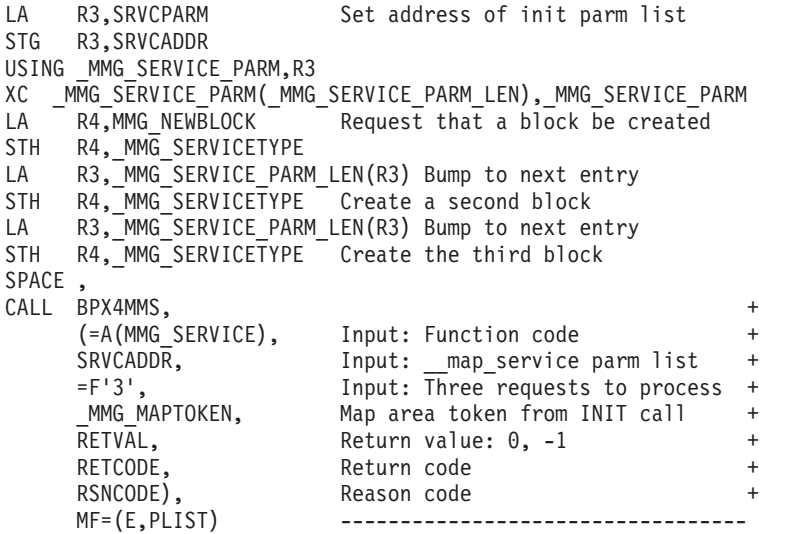

# **BPX4MNT (\_\_mount) example**

The following code requests that the file system \_\_mount the system file and ready it for use. The file system name and mount parameters are encoded into the various fields in the MNTE. See ["mount \(BPX1MNT\) — Make a file system](#page-400-0) [available" on page 377.](#page-400-0) AMODE 31 callers use ["BPX2MNT \(\\_\\_mount\) example" on](#page-1187-0) [page 1164.](#page-1187-0)

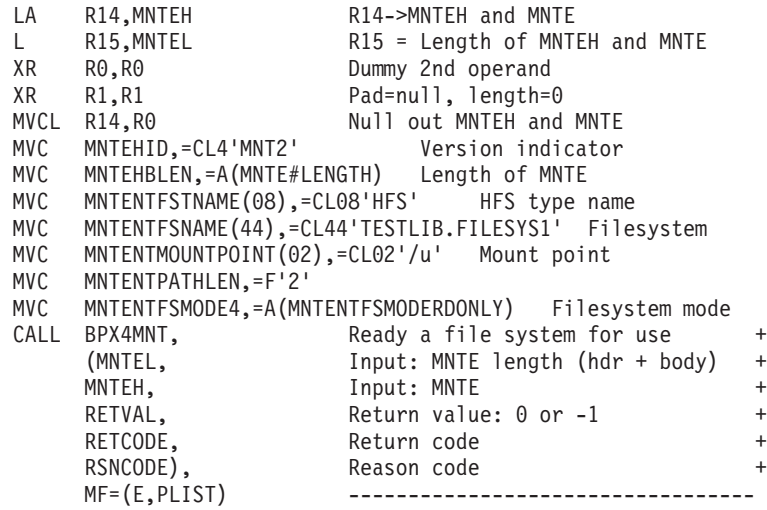

#### **BPX4MP (mvspause) example**

The following code places this thread into an MVS WAIT, to be terminated when a user ECB specified on a prior MVSpauseInit call is POSTed. The MVS WAIT is also terminated if a signal occurs. For the callable service, see ["mvspause \(BPX1MP,](#page-436-0) [BPX4MP\) — Wait on user events plus signals" on page 413.](#page-436-0) AMODE 31 callers use ["BPX1MP \(mvspause\) example" on page 1164.](#page-1187-0)

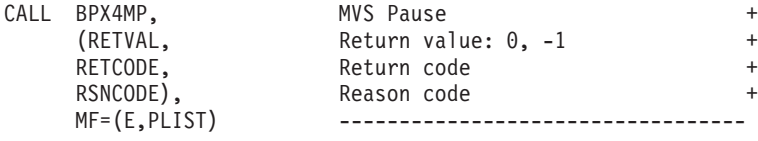

#### **BPX4MPC (mvsprocclp) example**

The following code causes all z/OS UNIX-related resources to be released for this thread, and if this is the last thread in the process, for the process. For the callable service, see ["mvsprocclp \(BPX1MPC, BPX4MPC\) — Clean up kernel resources" on](#page-441-0) [page 418.](#page-441-0) For the data structure, see ["BPXYWAST — Map the wait status word"](#page-1092-0) [on page 1069.](#page-1092-0) AMODE 31 callers use ["BPX1MPC \(mvsprocclp\) examples" on page](#page-1187-0) [1164.](#page-1187-0)

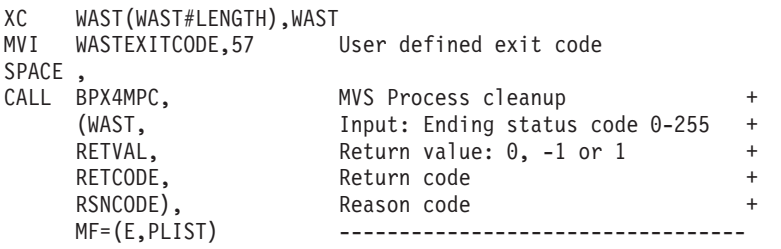

#### **BPX4MPI (mvspauseinit) example**

The following code prepares the thread for a subsequent MVSpause invocation. A list of Event Control Block addresses is passed to the system with the last address having the high order bit on. This syscall will use the first ECB pointed to from the list as the signal ECB, therefore at least one ECB address must be passed to the system. For the callable service, see ["mvspause \(BPX1MP, BPX4MP\) — Wait on](#page-436-0) [user events plus signals" on page 413.](#page-436-0) AMODE 31 callers use ["BPX1MPI](#page-1188-0) [\(mvspauseinit\) example" on page 1165.](#page-1188-0)

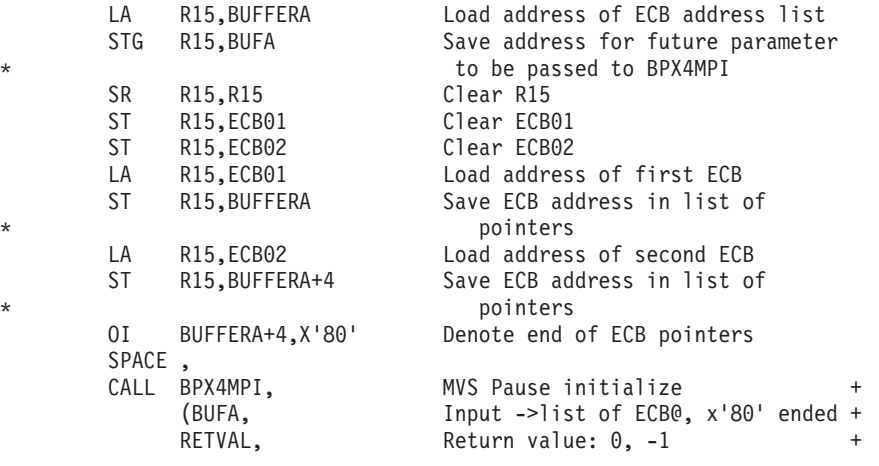

RETCODE, Return code + RSNCODE), Reason code + MF=(E,PLIST) --------------

# **BPX4MPR (mprotect) example**

The following code changes the protection of a memory mapped area. For the callable service, see ["mprotect \(BPX1MPR, BPX4MPR\) — Set protection of memory](#page-407-0) [mapping" on page 384.](#page-407-0) AMODE 31 callers use ["BPX1MPR \(mprotect\) example" on](#page-1189-0) [page 1166.](#page-1189-0)

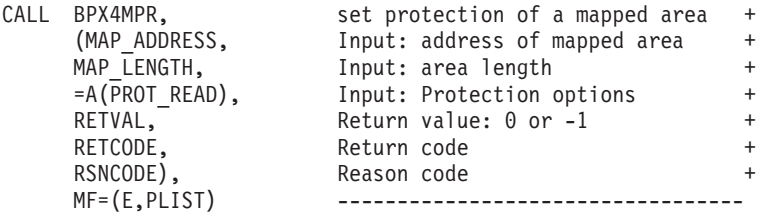

## **BPX4MSD (mvsunsigsetup) example**

The following code detaches the invoker from being able to catch signals. For the callable service, see ["mvsunsigsetup \(BPX1MSD, BPX4MSD\) — Detach the signal](#page-453-0) [setup" on page 430.](#page-453-0) AMODE 31 callers use ["BPX1MSD \(mvsunsigsetup\) example"](#page-1189-0) [on page 1166.](#page-1189-0)

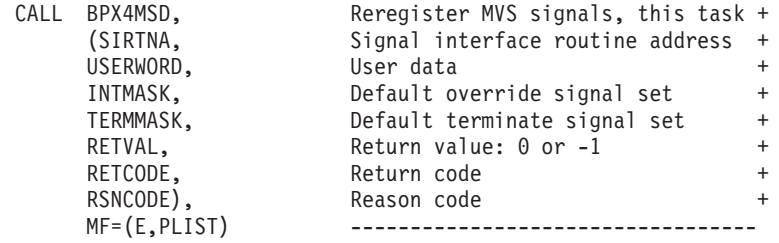

### **BPX4MSS (mvssigsetup) example**

The following code allows the invoker to catch signals. For the callable service, see ["mvssigsetup \(BPX1MSS, BPX4MSS\) — Set up MVS signals" on page 421.](#page-444-0) AMODE 31 callers use ["BPX1MSS \(mvssigsetup\) example" on page 1166.](#page-1189-0)

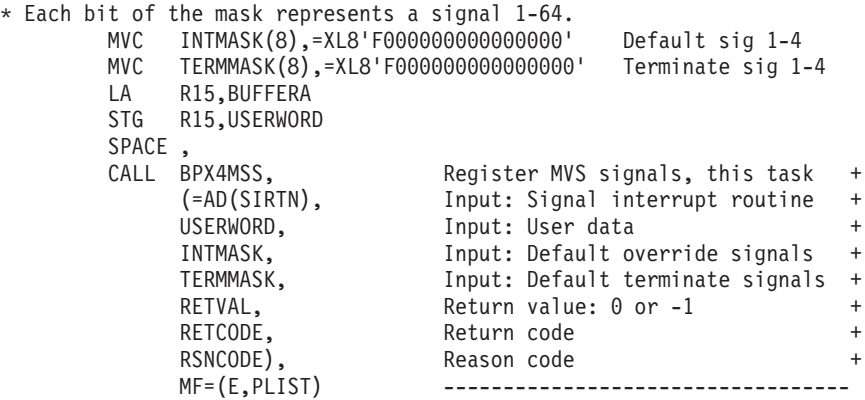

# **BPX4MSY (msync) example**

The following code causes the file associated with this mapped area to be updated with the contents of storage. For the callable service, see ["msync \(BPX1MSY,](#page-426-0) [BPX4MSY\) — Synchronize memory with physical storage" on page 403.](#page-426-0) AMODE 31 callers use ["BPX1MSY \(msync\) example" on page 1167.](#page-1190-0)

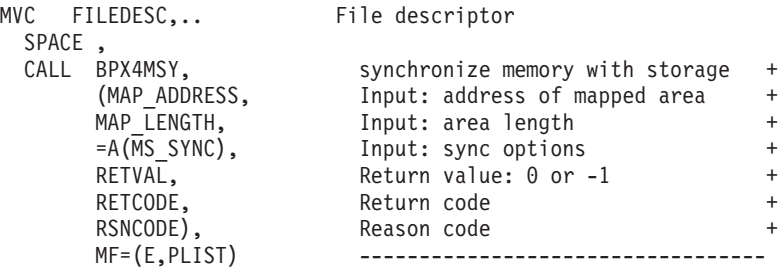

### **BPX4MUN (munmap) example**

The following code causes a mapped area to be unmapped. For the callable service, see ["munmap \(BPX1MUN, BPX4MUN\)— Unmap previously mapped](#page-430-0) [addresses" on page 407.](#page-430-0) AMODE 31 callers use ["BPX1MUN \(munmap\) example"](#page-1190-0) [on page 1167.](#page-1190-0)

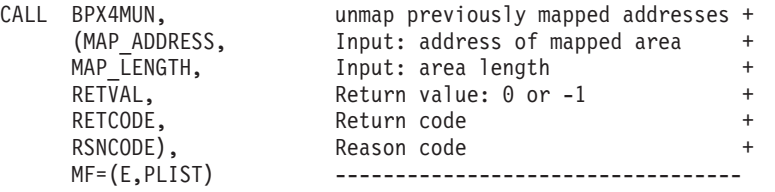

#### **BPX4NIC (nice) example**

The following code increases the priority value of the calling process by 1. For the callable service, see ["nice \(BPX1NIC, BPX4NIC\) — Change the nice value of a](#page-455-0) [process" on page 432.](#page-455-0) AMODE 31 callers use ["BPX1NIC \(nice\) example" on page](#page-1190-0) [1167.](#page-1190-0)

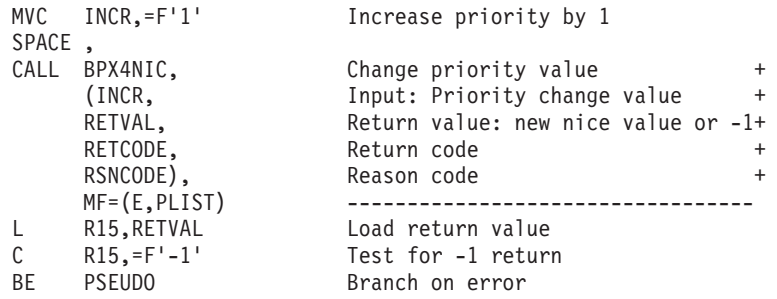

#### **BPX4OPD (opendir) example**

The following code opens directory **/etc/passwd** so that it can be read by readdir. For the callable service, see ["opendir \(BPX1OPD, BPX4OPD\) — Open a directory"](#page-475-0) [on page 452.](#page-475-0) AMODE 31 callers use ["BPX1OPD \(opendir\) example" on page 1168.](#page-1191-0)

MVC BUFLENA,=F'11' MVC BUFFERA(11),=CL11'/etc/passwd'

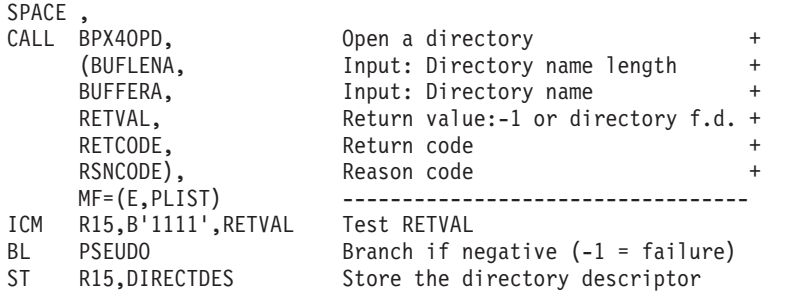

#### **BPX4OPN (open) example**

The following code opens file **usr/inv/nov.d** with user read-write, group read and other read. A file descriptor (FILEDESC) is returned. For the callable service, see ["open \(BPX1OPN, BPX4OPN\) — Open a file" on page 447.](#page-470-0) For the data structure, see ["BPXYOPNF — Map flag values for open" on page 1004,](#page-1027-0) ["BPXYMODE —](#page-1019-0) [Map the mode constants of the file services" on page 996,](#page-1019-0) and ["BPXYFTYP — File](#page-990-0) [type definitions" on page 967.](#page-990-0) AMODE 31 callers use ["BPX1OPN \(open\) example"](#page-1191-0) [on page 1168.](#page-1191-0)

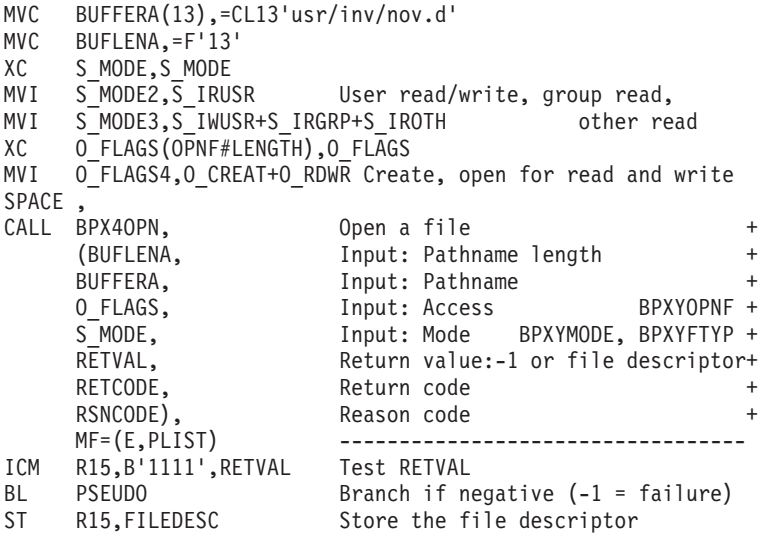

# **BPX4OPS (openstat) example**

The following code opens file **usr/inv/nov.d.** with user read-write, group read and other read, and obtains status about the file. A file descriptor (FILEDESC) is returned. For the callable service, see ["openstat \(BPX2OPN, BPX4OPS\) — Open a](#page-477-0) [file and obtain status information" on page 454.](#page-477-0) For the data structures, see "BPXYOPNF — Map flag values for open" on page  $1004$ , ["BPXYSTAT — Map the](#page-1080-0) [response structure for stat" on page 1057,](#page-1080-0) ["BPXYMODE — Map the mode](#page-1019-0) [constants of the file services" on page 996,](#page-1019-0) and ["BPXYFTYP — File type](#page-990-0) [definitions" on page 967.](#page-990-0) AMODE 31 callers use ["BPX2OPN \(openstat\) example"](#page-1191-0) [on page 1168.](#page-1191-0)

> MVC BUFFERA(13),=CL13'usr/inv/nov.d' MVC BUFLENA,=F'13' XC S\_MODE,S\_MODE<br>MVI S\_MODE2,S\_IRUSR User read/write, group read, MVI S MODE3, S IWUSR+S IRGRP+S IROTH other read XC OFLAGS(OPNF#LENGTH), OFLAGS MVI OFLAGS4,0 CREAT+O RDWR Create, open for read and write

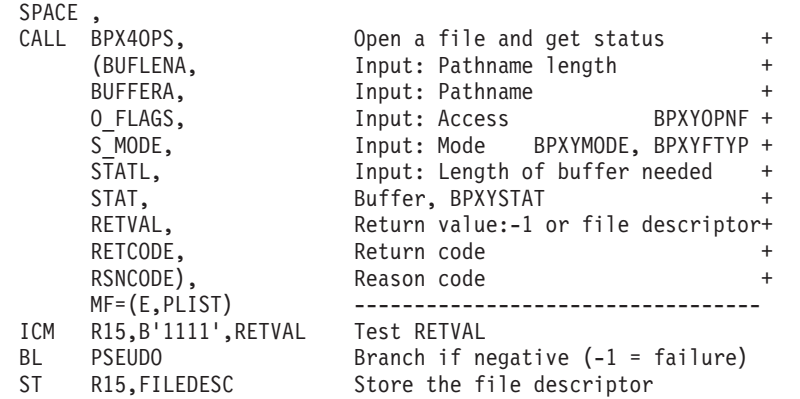

# **BPX4OPT (getsockopt or setsockopt) example**

The following code gets and then sets socket options. SOCKDESC was returned on a previous call to BPX4SOC. For the callable service, see ["getsockopt or setsockopt](#page-298-0) [\(BPX1OPT, BPX4OPT\) — Get or set options associated with a socket" on page 275.](#page-298-0) For the data structure, see ["BPXYSOCK — Map SOCKADDR structure and](#page-1066-0) [constants" on page 1043.](#page-1066-0) AMODE 31 callers use ["BPX1OPT \(getsockopt or](#page-1192-0) [setsockopt\) example" on page 1169.](#page-1192-0)

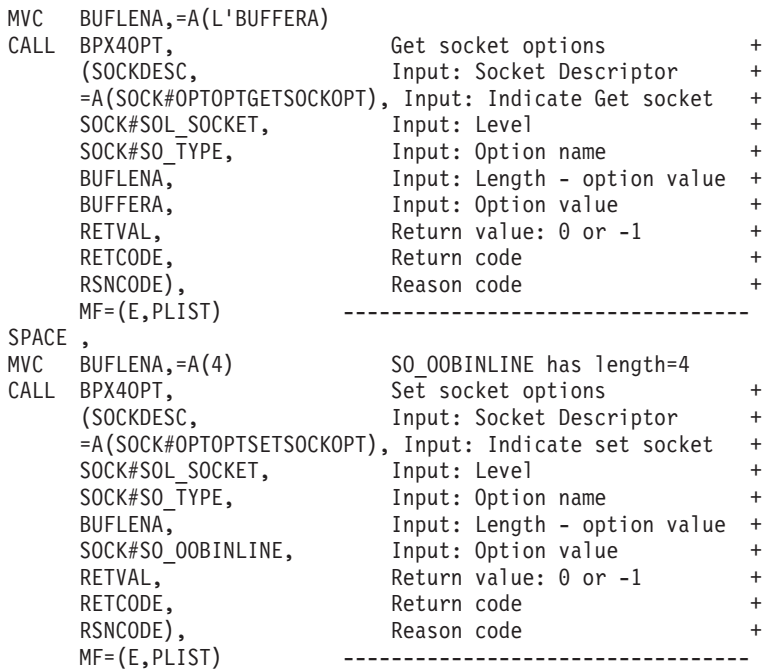

# **BPX4PAF (\_\_pid\_affinity) example**

The following code will add your PID to the target process' affinity list. For the callable service, see ["\\_\\_pid\\_affinity \(BPX1PAF, BPX4PAF\) — Add or delete an entry](#page-500-0) [in a process's affinity list" on page 477.](#page-500-0) AMODE 31 callers use ["BPX1PAF](#page-1193-0) [\(\\_\\_pid\\_affinity\) example" on page 1170.](#page-1193-0)

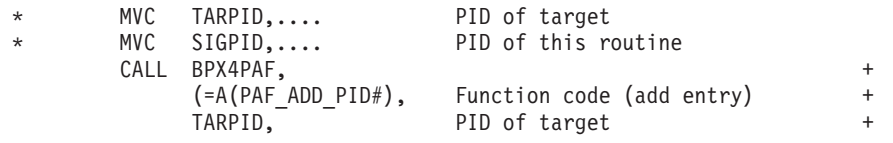

SIGPID, PID to receive signal + =A(SIGUSR1#), signal to be generated  $+$ RETVAL, Return value: 0 or -1 + RETCODE, Return code + Reason code MF=(E,PLIST) ---------------

## **BPX4PAS (pause) example**

The following code suspends execution of the invoker's thread until a signal is delivered. For the callable service, see ["pause \(BPX1PAS, BPX4PAS\) — Suspend a](#page-491-0) [process pending a signal" on page 468.](#page-491-0) AMODE 31 callers use ["BPX1PAS \(pause\)](#page-1193-0) [example" on page 1170.](#page-1193-0)

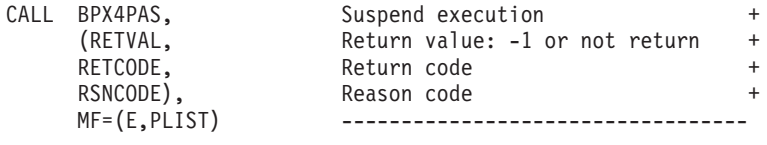

# **BPX4PCF (pathconf) example**

The following code extracts the current value for the configurable maximum number of bytes in a file name associated with **/usr/inv/network.t**. For the callable service, see ["pathconf \(BPX1PCF, BPX4PCF\) — Determine configurable path name](#page-487-0) [variables using a path name" on page 464.](#page-487-0) For the data structure, see ["BPXYPCF](#page-1028-0) [— Command values for pathconf and pathconf" on page 1005.](#page-1028-0) AMODE 31 callers use ["BPX1PCF \(pathconf\) example" on page 1170.](#page-1193-0)

```
MVC BUFFERA(18),=CL18'/usr/inv/network.t'
MVC BUFLENA,=F'18'
SPACE ,
CALL BPX4PCF, Get configurable pathname variable+<br>
(BUFLENA, Input: Pathname length +
    (BUFLENA, Input: Pathname length +
    BUFFERA, The Input: Pathname +
    =A(PC NAME MAX), Input: Options BPXYPCF +
    RETVAL, Return value: 0, -1 or variable +
    RETCODE, Return code +
    RSNCODE), Reason code +
    MF=(E,PLIST) ----------------------------------
```
# **BPX4PCT (pfsctl) example**

The following code conveys a command to a Physical File System named ACMEFILE. ACMEFILE doesn't really exist; to actually run this example you would need a real PFS product that supports this function. For the callable service, see ["pfsctl \(BPX1PCT, BPX4PCT\) — Physical file system control" on page 470.](#page-493-0) AMODE 31 callers use ["BPX1PCT \(pfsctl\) example" on page 1170.](#page-1193-0)

```
MVC FSTYPE(8),=CL08'ACMEFILE'
MVC BUFLENA,=F'25'
MVC BUFFERA(25),=CL25'COMPRESS(ON) CONVERT(OFF)'
MVC COMMAND,=F'123' PFS product defined command
SPACE,<br>CALL BPX4PCT,
CALL BPX4PCT, PFS Control +
    (FSTYPE, Input: PFS Type Name +
    COMMAND, Thput: Command +
    BUFLENA, Thput: Argument length +
    BUFFERA, Thput/Output: Argument buffer +
    RETVAL, Return value: product defined +
```
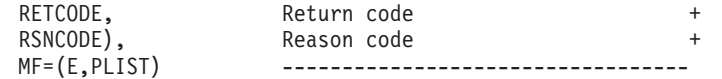

# **BPX4PIP (pipe) example**

The following code creates a pipe. For the callable service, see ["pipe \(BPX1PIP,](#page-504-0) [BPX4PIP\) — Create an unnamed pipe" on page 481.](#page-504-0) AMODE 31 callers use ["BPX1PIP \(pipe\) example" on page 1171.](#page-1194-0)

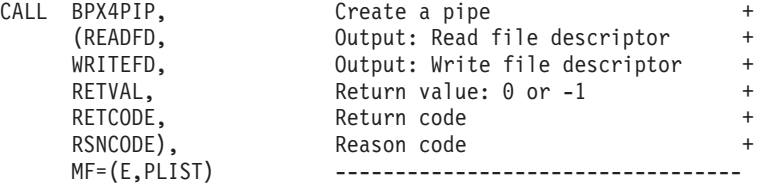

# **BPX4POE (\_\_poe) example**

The following code registers a socket (SOCKDESC) as the process scope port of entry. SOCKDESC was returned previously from a call to either BPX4SOC or BPX4ACP. For the callable service, see ["\\_\\_poe\(\) \(BPX1POE, BPX4POE\) — Port of](#page-506-0) [entry information" on page 483.](#page-506-0) For the data structure, see ["BPXYPOE — Map poe](#page-1036-0) [syscall parameters" on page 1013.](#page-1036-0) AMODE 31 callers use ["BPX1POE \(\\_\\_poe\)](#page-1194-0) [example" on page 1171.](#page-1194-0)

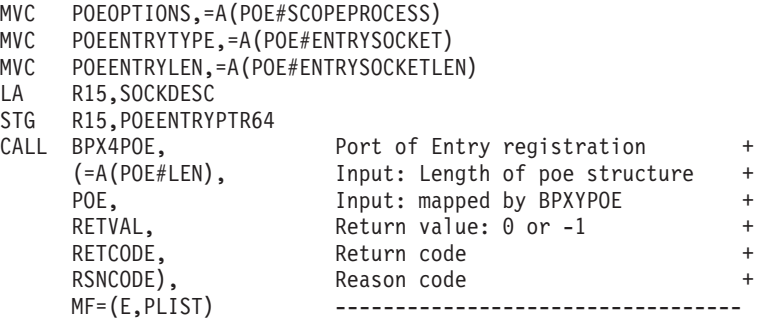

## **BPX4POL (poll) example**

The following code issues a poll. For the callable service, see ["poll \(BPX1POL,](#page-511-0) [BPX4POL\) — Monitor activity on file descriptors and message queues" on page](#page-511-0) [488.](#page-511-0) For the data structure, see ["BPXYPOLL — Map poll syscall parameters" on](#page-1037-0) [page 1014.](#page-1037-0) AMODE 31 callers use ["BPX1POL \(poll\) example" on page 1171.](#page-1194-0)

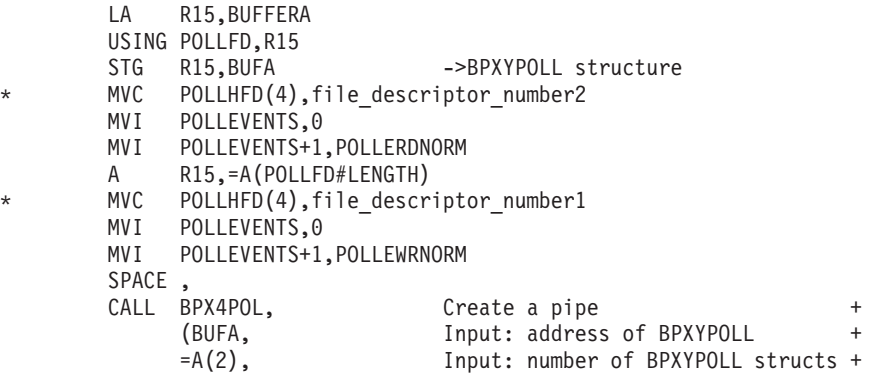

```
= A(0), Input: -1, 0, milliseconds +
RETVAL, Return value: 0 or -1 +
RETCODE, Return code +
RSNCODE), Reason code +
MF=(E,PLIST) -------------------
```
# **BPX4PSI (pthread\_setintr) example**

The following code sets the interruption type of the calling thread. For the callable service, see ["pthread\\_setintr \(BPX1PSI, BPX4PSI\) — Examine and change the](#page-550-0) [interrupt state" on page 527.](#page-550-0) For the data structure, see ["BPXYCONS — Constants](#page-975-0) [used by services" on page 952.](#page-975-0) AMODE 31 callers use ["BPX1PSI \(pthread\\_setintr\)](#page-1195-0) [example" on page 1172.](#page-1195-0)

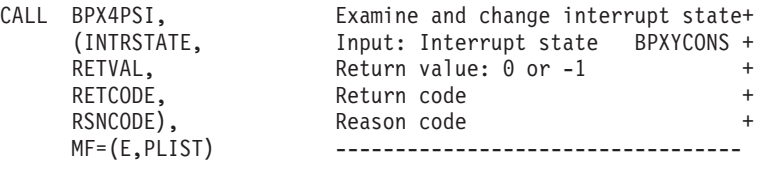

# **BPX4PST (pthread\_setintrtype) example**

The following code sets the interruption type of the calling thread and returns the previous interruption type. For the callable service, see ["pthread\\_setintrtype](#page-553-0) [\(BPX1PST, BPX4PST\) — Examine and change the interrupt type" on page 530.](#page-553-0) For the data structure, see ["BPXYCONS — Constants used by services" on page 952.](#page-975-0) AMODE 31 callers use ["BPX1PST \(pthread\\_setintrtype\) example" on page 1172.](#page-1195-0)

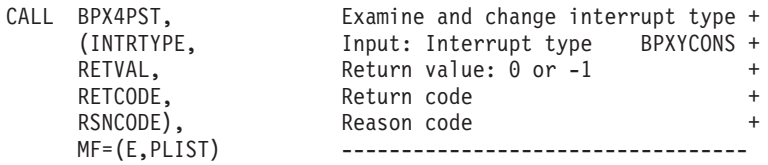

# **BPX4PTB (pthread\_cancel) example**

The following code generates a cancelation request for the target thread (THID). For the callable service, see ["pthread\\_cancel \(BPX1PTB, BPX4PTB\) — Cancel a](#page-518-0) [thread" on page 495.](#page-518-0) AMODE 31 callers use ["BPX1PTB \(pthread\\_cancel\) example"](#page-1195-0) [on page 1172.](#page-1195-0)

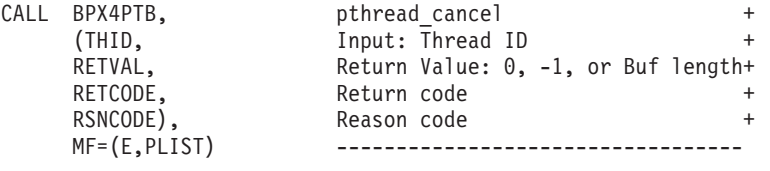

# **BPX4PTC (pthread\_create) example**

The following code creates a new thread. For the callable service, see ["pthread\\_cancel \(BPX1PTB, BPX4PTB\) — Cancel a thread" on page 495.](#page-518-0) For the data structure, see ["BPXYPTAT — Map attributes for pthread\\_exit\\_and\\_get" on](#page-1040-0) [page 1017.](#page-1040-0) AMODE 31 callers use ["BPX1PTC \(pthread\\_create\) example" on page](#page-1196-0) [1173.](#page-1196-0)

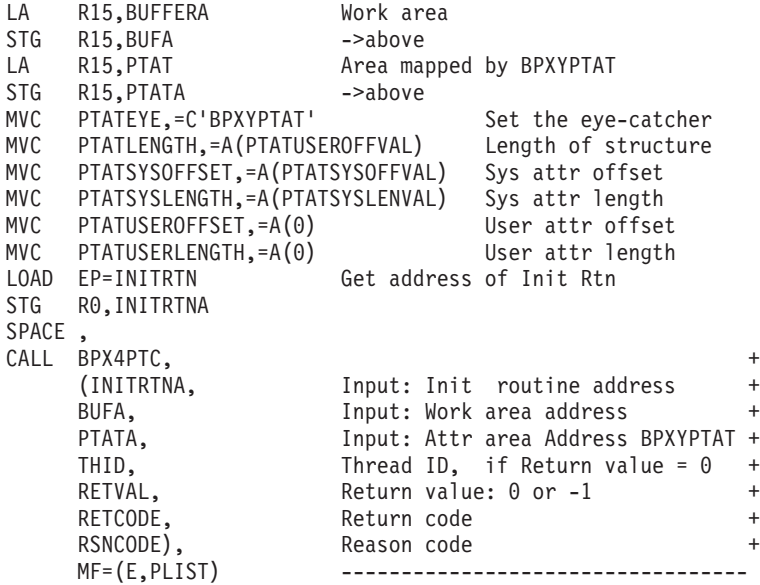

## **BPX4PTD (pthread\_detach) example**

The following code detaches a thread (THID) in the calling process. For the callable service, see ["pthread\\_detach \(BPX1PTD, BPX4PTD\) — Detach a thread" on page](#page-526-0) [503.](#page-526-0) AMODE 31 callers use ["BPX1PTD \(pthread\\_detach\) example" on page 1173.](#page-1196-0)

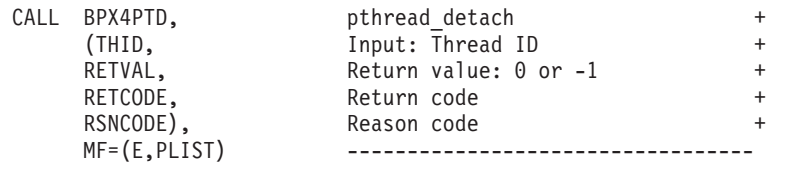

## **BPX4PTI (pthread\_testintr) example**

The following code causes a cancelation point. For the callable service, see ["pthread\\_testintr \(BPX1PTI, BPX4PTI\) — Cause a cancellation point to occur" on](#page-559-0) [page 536.](#page-559-0) AMODE 31 callers use ["BPX1PTI \(pthread\\_testintr\) example" on page](#page-1196-0) [1173.](#page-1196-0)

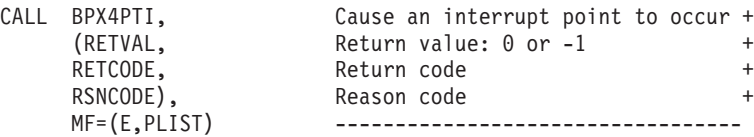

# **BPX4PTJ (pthread\_join) example**

The following code gets the termination status of a specified thread (THID). For the callable service, see ["pthread\\_join \(BPX1PTJ, BPX4PTJ\) — Wait on a thread" on](#page-532-0) [page 509.](#page-532-0) AMODE 31 callers use ["BPX1PTJ \(pthread\\_join\) example" on page 1174.](#page-1197-0)

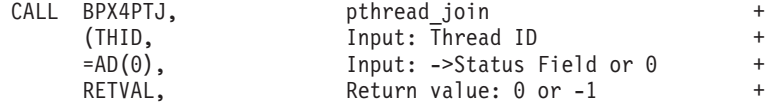

RETCODE. Return code + RSNCODE), Reason code + MF=(E,PLIST) --------------

# **BPX4PTK (pthread\_kill) example**

The following code sends a signal to a specified thread (THID). For the callable service, see ["pthread\\_kill \(BPX1PTK, BPX4PTK\) — Send a signal to a thread" on](#page-535-0) [page 512.](#page-535-0) For the data structure, see ["BPXYSIGH — Signal constants" on page](#page-1062-0) [1039.](#page-1062-0) AMODE 31 callers use ["BPX1PTK \(pthread\\_kill\) example" on page 1174.](#page-1197-0)

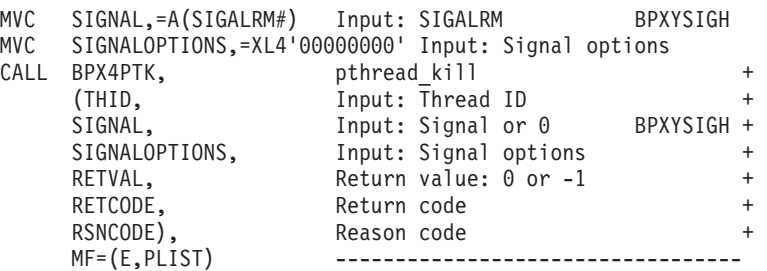

## **BPX4PTQ (pthread\_quiesce) example**

The following code terminates all other pthreads in the caller's process. For the callable service, see ["pthread\\_quiesce \(BPX1PTQ, BPX4PTQ\) — Quiesce threads in](#page-538-0) [a process" on page 515.](#page-538-0) For the data structure, see ["BPXYCONS — Constants used](#page-975-0) [by services" on page 952.](#page-975-0) AMODE 31 callers use ["BPX1PTQ \(pthread\\_quiesce\)](#page-1197-0) [example" on page 1174.](#page-1197-0)

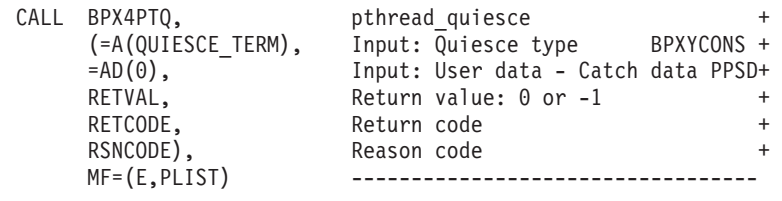

### **BPX4PTR (ptrace) example**

The following code enables a process (PROCID) to be debugged with ptrace. For the callable service, see ["ptrace \(BPX1PTR, BPX4PTR\) — Control another process](#page-560-0) [for debugging" on page 537.](#page-560-0) For the data structure, see ["BPXYPTRC — Map](#page-1041-0) [parameters for ptrace" on page 1018.](#page-1041-0) AMODE 31 callers use ["BPX1PTR \(ptrace\)](#page-1197-0) [example" on page 1174.](#page-1197-0)

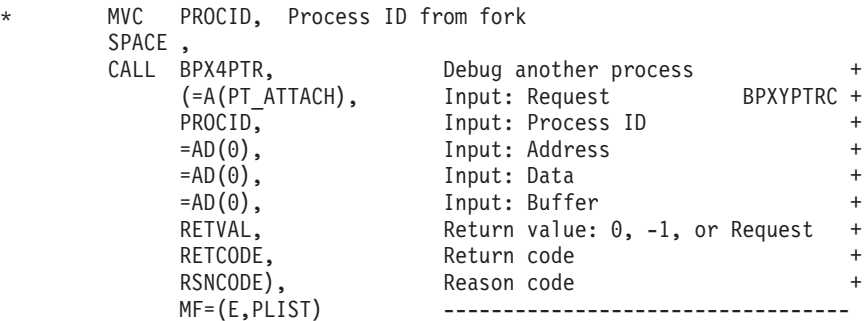

#### **BPX4PTS (pthread\_self) example**

The following code gets the thread ID of the calling thread. For the callable service, see ["pthread\\_self \(BPX1PTS, BPX4PTS\) — Query the thread ID" on page 526.](#page-549-0) AMODE 31 callers use ["BPX1PTS \(pthread\\_self\) example" on page 1175.](#page-1198-0)

```
CALL BPX4PTS, bthread self +
   (THID), 0utput: Thread ID +
   MF=(E,PLIST) ------------------------
```
#### **BPX4PTT (pthread\_tag\_np) example**

The following code updates the pthread tag. For the callable service, see ["pthread\\_tag\\_np \(BPX1PTT, BPX4PTT\) — Set, query, or both set and query the](#page-556-0) [caller's thread tag data" on page 533.](#page-556-0) AMODE 31 callers use ["BPX1PTT](#page-1198-0) [\(pthread\\_tag\\_np\) example" on page 1175.](#page-1198-0)

```
LA R15,=CL30'UPDATING MONTH-END STATISTICS'
STG R15, PT_NEWA
LA R15,PT_OLD
STG R15, PT_OLDA
CALL BPX4PTT, pthread tag np
     (=A(30), Input: Length of New Tag +PT_NEWA,                Input: Address of New Tag<br>PT_OLDL,             Input: Length of Old Tag
     PT_OLDL, Input: Length of Old Tag<br>PT_OLDA, Input: Address to store O
                        Input: Address to store Old Tag
     RETVAL, Return value: 0 or -1
     RETCODE, Return code: +
     RSNCODE), Reason code: +
                         MF=(E,PLIST) ----------------------------------
```
#### **BPX4PTX (pthread\_exit\_and\_get) example**

The following code terminates a thread and creates a new thread. For the callable service, see ["pthread\\_exit\\_and\\_get \(BPX1PTX, BPX4PTX\) — Exit and get a new](#page-528-0) [thread" on page 505.](#page-528-0) For the data structure, see ["BPXYCONS — Constants used by](#page-975-0) [services" on page 952.](#page-975-0) AMODE 31 callers use ["BPX1PTX \(pthread\\_exit\\_and\\_get\)](#page-1198-0) [example" on page 1175.](#page-1198-0)

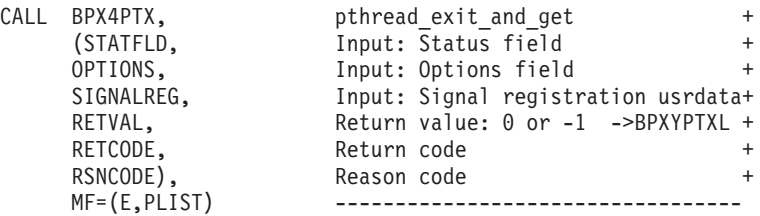

### **BPX4PWD (\_\_passwd, \_\_passwd\_\_applid) example**

The following code queries/changes the password of a given user ID. For the callable service, see ["\\_\\_passwd, \\_\\_passwd\\_\\_applid \(BPX1PWD, BPX4PWD\) —](#page-482-0) [Verify or change security information" on page 459.](#page-482-0) AMODE 31 callers use ["BPX1PWD \(\\_\\_passwd, \\_\\_passwd\\_\\_applid\) example" on page 1176.](#page-1199-0)

> MVC USERNLEN,=F'8' MVC USERNAME(8),=CL8'Myuserid' MVC OLDPASSLEN,=F'8' MVC OLDPASS(8),=CL8'MyOldPwd' MVC NEWPASSLEN,=F'8'

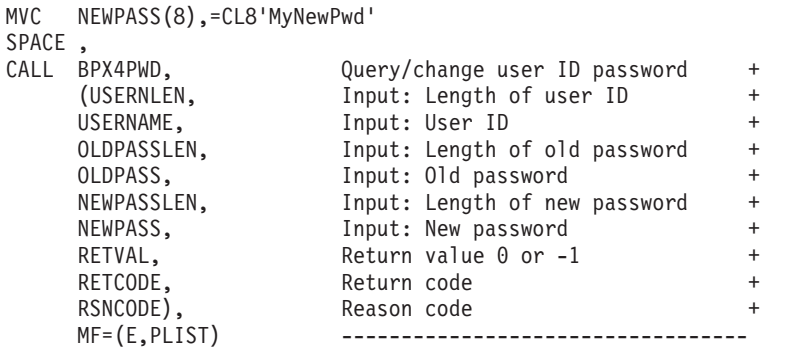

## **BPX4QCT (msgctl) example**

The following code removes the message queue from the system. For the callable service, see ["msgctl \(BPX1QCT, BPX4QCT\) — Perform message queue control](#page-411-0) [operations" on page 388.](#page-411-0) For the data structure, see ["BPXYMSG — Map](#page-1020-0) [interprocess communication message queues" on page 997.](#page-1020-0) AMODE 31 callers use ["BPX1QCT \(msgctl\) example" on page 1176.](#page-1199-0)

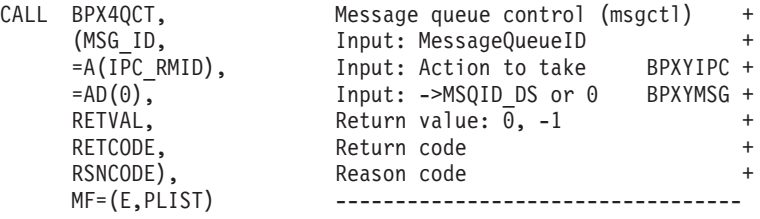

## **BPX4QDB (querydub) example**

The following code obtains the dub status information for the current task. The status indicates whether the current task has already been dubbed, is ready to be dubbed, or cannot be dubbed as a process (or thread). AMODE 31 callers use ["BPX1QDB \(querydub\) example" on page 1176.](#page-1199-0)

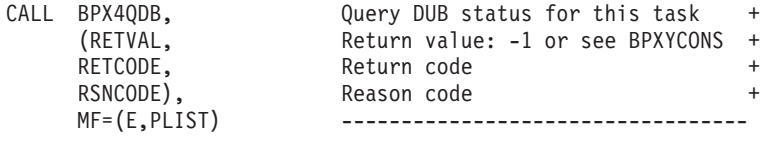

### **BPX4QGT (msgget) example**

The following code creates a private message queue. For the callable service, see ["msgget \(BPX1QGT, BPX4QGT\) — Create or find a message queue" on page 391.](#page-414-0) For the data structure, see ["BPXYMSG — Map interprocess communication](#page-1020-0) [message queues" on page 997.](#page-1020-0) AMODE 31 callers use ["BPX1QGT \(msgget\)](#page-1200-0) [example" on page 1177.](#page-1200-0)

```
MVI S_TYPE,IPC_CREAT+IPC_EXCL Error if exists
MVI SMODE1,0
MVI S MODE2, S IRUSR All read and write permissions
MVI S_MODE3,S_IWUSR+S_IRGRP+S_IWGRP+S_IROTH+S_IWOTH
SPACE,<br>CALL BPX4QGT,
                         Create a message queue +
     (=A(IPC_PRIVATE), Input: Key +<br>S MODE. Thput: Creation flags BPXYMODE/IPC+
                         Input: Creation flags BPXYMODE/IPC+
     RETVAL, Return value: -1 or msg ID +532200
```
RETCODE, Return code + RSNCODE), Reason code + MF=(E,PLIST) ---------------------------------- SPACE , ICM R15,B'1111',RETVAL Test return value BNP PSEUDO Branch on msgget failure ST R15, MSG ID Store MSG ID associated with key

## **BPX4QRC (msgrcv) example**

The following code adds a message to the message queue identified by MSG\_ID. For the callable service, see ["msgrcv \(BPX1QRC, BPX4QRC\) — Receive from a](#page-418-0) [message queue" on page 395.](#page-418-0) For the data structure, see ["BPXYMSG — Map](#page-1020-0) [interprocess communication message queues" on page 997.](#page-1020-0) AMODE 31 callers use ["BPX1QRC \(msgrcv\) example" on page 1177.](#page-1200-0)

```
LA R15,BUFFERA R15 -> Utility buffer<br>STG R15.BUFA
   R15,BUFA
USING MSGBUF,R15
MVC MSG TYPE(4),=A(0)MVC BUFLENA(4),=A(MSQ#LENGTH)
MVC FLAGS(4),=A(0) Wait for message
DROP R15
SPACE ,<br>CALL BPX4QSN,
CALL BPX4QSN, Send a message (msgrcv) +
    (MSG ID, Thput: MessageQueueID +
    BUFA, Input: ->MSGBUF BPXYMSG +
    PRIMARYALET, Input: ALET of message buffer +
    BUFLENA, Thput: Length MSGBUF +
    =AD(0), Input: Message Type BPXYMSG +
    FLAGS, Input: Flags BPXYIPC +
    RETVAL, Return value: 0, -1 +
    RETCODE, Return code +
    RSNCODE), Reason code +
    MF=(E,PLIST) ----------------------------------
```
### **BPX4QSE (quiesce) example**

The following code quiesces file system TESTLIB.FILESYS1, making the files in it unavailable for use. For the callable service, see ["quiesce \(BPX1QSE, BPX4QSE\) —](#page-593-0) [Quiesce a file system" on page 570.](#page-593-0) AMODE 31 callers use ["BPX1QSE \(quiesce\)](#page-1200-0) [example" on page 1177.](#page-1200-0)

```
MVC FSNAME(44),=CL44'TESTLIB.FILESYS1'
SPACE ,
CALL BPX4QSE, Quiesce a file system +
    (FSNAME, Input: File system name (44 char) +
    RETVAL, Return value: 0, -1, or 4 +
    RETCODE, Return code +
                 Reason code +
    MF=(E,PLIST) ----------------------------------
```
### **BPX4QSN (msgsnd) example**

The following code adds a message to the message queue identified by MSG\_ID. For the callable service, see ["msgsnd \(BPX1QSN, BPX4QSN\) — Send to a message](#page-422-0) [queue" on page 399.](#page-422-0) For the data structure, see ["BPXYMSG — Map interprocess](#page-1020-0) [communication message queues" on page 997.](#page-1020-0) AMODE 31 callers use ["BPX1QSN](#page-1201-0) [\(msgsnd\) example" on page 1178.](#page-1201-0)

```
LA R15, BUFFERA R15 -> Utility buffer
STG R15,BUFA
USING MSGBUF,R15
MVC MSG TYPE(4),=A(0)MVC MSG MTEXT(11),=CL11'QSN MSG TEXT'
MVC BUFLENA(4), =A(15)MVC FLAGS(4),=A(IPC NOWAIT) Don't wait on queue full
DROP R15
SPACE ,
CALL BPX4QSN, Send a message (msgsnd) +
    (MSG_ID, Thput: MessageQueueID +
    BUFA, Input: ->MSGBUF BPXYMSG +
    PRIMARYALET, Input: ALET of message buffer +
    BUFLENA, Thput: Length MSGBUF +
    FLAGS, Input: Flags BPXYIPC +
    RETVAL, Return value: 0, -1 +
                  Return code
    RSNCODE), Reason code +
    MF=(E,PLIST) -------------------------
```
## **BPX4RCV (recv) example**

The following code issues a recv for a socket. SOCKDESC was returned previously from a call to either BPX4SOC or BPX4ACP. For the callable service, see ["recv](#page-620-0) [\(BPX1RCV, BPX4RCV\) — Receive data on a socket and store it in a buffer" on page](#page-620-0) [597.](#page-620-0) For the data structures, see ["BPXYSOCK — Map SOCKADDR structure and](#page-1066-0) [constants" on page 1043](#page-1066-0) and ["BPXYMSGF — Map the message flags" on page 997.](#page-1020-0) AMODE 31 callers use ["BPX1RCV \(recv\) example" on page 1178.](#page-1201-0)

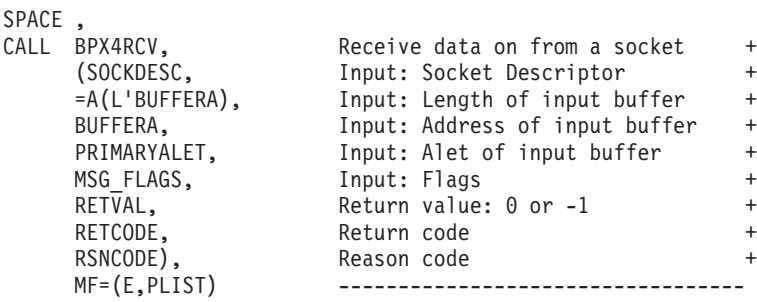

### **BPX4RDD (readdir) example**

The following code reads multiple name entries from the specified directory (DIRECTDES). For the callable service, see ["readdir \(BPX1RDD, BPX4RDD\) —](#page-600-0) [Read an entry from a directory" on page 577.](#page-600-0) For the data structure, see ["BPXYDIRE — Map directory entries for readdir" on page 965.](#page-988-0) AMODE 31 callers use ["BPX1RDD \(readdir\) example" on page 1179.](#page-1202-0)

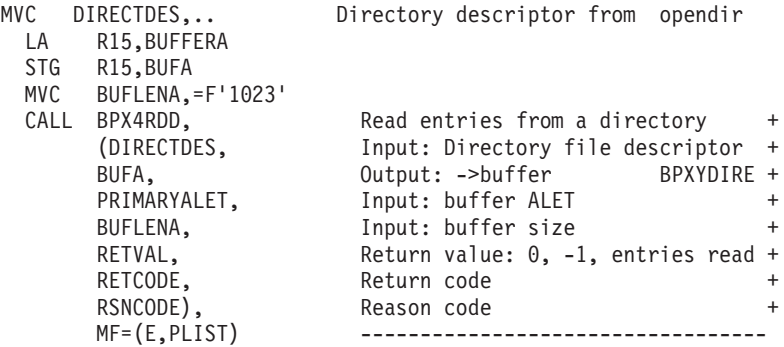

#### **BPX4RDL (readlink) example**

The following code reads the contents of symbolic link **/personnel/templink** into the buffer provided. This will be the pathname that was specified when the symbolic link was defined. For the callable service, see ["readlink \(BPX1RDL,](#page-610-0) [BPX4RDL\) — Read the value of a symbolic link" on page 587.](#page-610-0) AMODE 31 callers use ["BPX1RDL \(readlink\) example" on page 1179.](#page-1202-0)

```
MVC BUFFERB(19),=CL19'/personnel/templink'
MVC BUFLENB,=F'19'
LA R15,BUFFERA
STG R15, BUFA
MVC BUFLENA,=F'1023'
SPACE ,
CALL BPX4RDL, Read the value of a symbolic link +
    (BUFLENB, Input: Linkname length +
    BUFFERB, Input: Link name +
                    Input: Buffer size - 1023 +
    BUFA, \rightarrowBuffer for symbolic link +
    RETVAL, Return value: 0, -1 or char count +
    RETCODE, Return code +
                    Reason code
    MF=(E,PLIST) -----------------
```
#### **BPX4RDV (readv) example**

The following code issues a readv for a socket. SOCKDESC was returned previously from a call to either BPX4SOC or BPX4ACP. For the callable service, see ["readv \(BPX1RDV, BPX4RDV\) — Read data and store it in a set of buffers" on](#page-613-0) [page 590.](#page-613-0) For the data structures, see ["BPXYSOCK — Map SOCKADDR structure](#page-1066-0) [and constants" on page 1043](#page-1066-0) and ["BPXYIOV — Map the I/O vector structure" on](#page-1009-0) [page 986.](#page-1009-0) AMODE 31 callers use ["BPX1RDV \(readv\) example" on page 1179.](#page-1202-0)

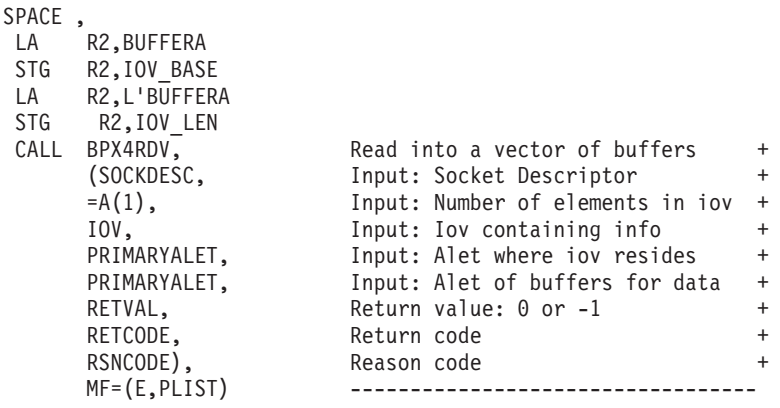

#### **BPX4RDX (read extlink) example**

The following code reads the contents of external symbolic link **/personnel/tmpxlink** into the buffer provided. This will be the pathname that was specified when the external symbolic link was defined. For the callable service, see ["read\\_extlink \(BPX1RDX, BPX4RDX\) — Read an external symbolic link" on page](#page-607-0) [584.](#page-607-0) AMODE 31 callers use ["BPX1RDX \(read extlink\) example" on page 1180.](#page-1203-0)

> MVC BUFFERB(19),=CL19'/personnel/tmpxlink' MVC BUFLENB,=F'19' LA R15,BUFFERA STG R15, BUFA

```
MVC BUFLENA,=F'1023'
SPACE,<br>CALL BPX4RDX,
                         Read value of an external link +(BUFLENB, Input: Linkname length +<br>BUFFERB, Input: Link name +
                       Input: Link name
     BUFLENA, Input: Buffer size - 1023 +
     BUFA, -->Buffer for symbolic link +
     RETVAL, Return value: 0, -1 or char count + RETCODE, Return code
     RETCODE, Return code<br>
RSNCODE), Reason code
                         Reason code +
     MF=(E,PLIST) ----------------------------------
```
### **BPX4RD2 (readdir2) example**

The following code reads multiple name entries from the specified directory (DIRECTDES). FUIOCURSOR, set to zero by the BPXYFUIO macro, indicates that the system is to begin reading with the first entry in the directory. For the callable service, see ["readdir2 \(BPX1RD2, BPX4RD2\) — Read an entry from a directory" on](#page-603-0) [page 580.](#page-603-0) For the data structure, see ["BPXYDIRE — Map directory entries for](#page-988-0) [readdir" on page 965.](#page-988-0) AMODE 31 callers use ["BPX1RD2 \(readdir2\) example" on](#page-1203-0) [page 1180.](#page-1203-0)

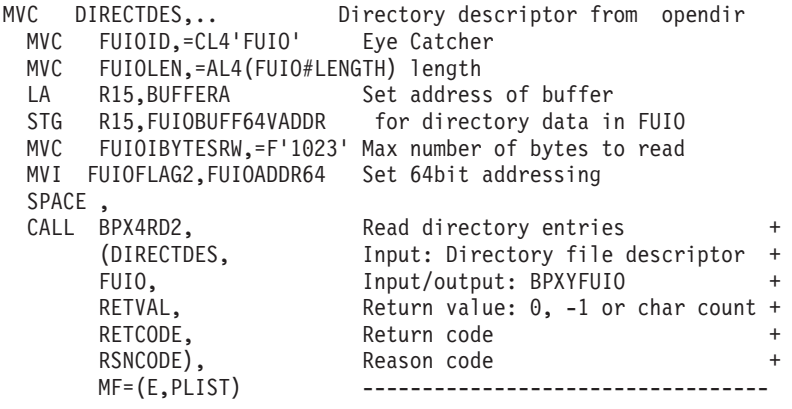

### **BPX4RED (read) example**

The following code reads 80 bytes from the specified file (FILEDESC) and places them in the area provided (BUFFERA). For the callable service, see ["read](#page-595-0) [\(BPX1RED, BPX4RED\) — Read from a file or socket" on page 572.](#page-595-0) AMODE 31 callers use ["BPX1RED \(read\) example" on page 1181.](#page-1204-0)

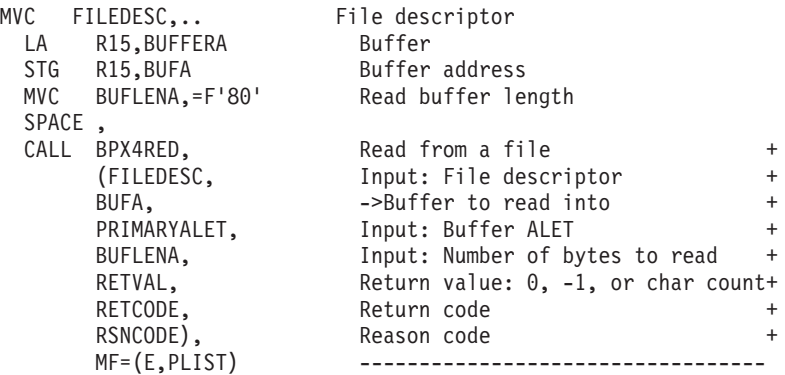

#### **BPX4REN (rename) example**

The following code changes the directory name of a file from **usr/sam** to **usr/samantha**. For the callable service, see ["rename \(BPX1REN, BPX4REN\) —](#page-630-0) [Rename a file or directory" on page 607.](#page-630-0) AMODE 31 callers use ["BPX1REN](#page-1204-0) [\(rename\) example" on page 1181.](#page-1204-0)

```
MVC BUFFERB(07),=CL07'usr/sam'
    BUFLENB, =F'07'
MVC BUFFERA(12),=CL12'usr/samantha'
MVC BUFLENA,=F'12'
SPACE ,
CALL BPX4REN, Rename a file
    (BUFLENB, Input: Old name length +
     BUFFERB, Thput: Old name +
     BUFLENA, Thput: New name length +BUFFERA, The Input: New name +RETVAL, Return value: 0 or -1 +
    RETCODE, Return code
    RSNCODE), Reason code<br>MF=(E,PLIST) ------------
                     MF=(E,PLIST) ----------------------------------
```
### **BPX4RFM (recvfrom) example**

The following code issues a recv from a socket. SOCKDESC was returned from a previous call, either BPX4SOC or BPX4ACP. For the callable service, see ["recvfrom](#page-623-0) [\(BPX1RFM, BPX4RFM\) — Receive data from a socket and store it in a buffer" on](#page-623-0) [page 600.](#page-623-0) For the data structures, see ["BPXYSOCK — Map SOCKADDR structure](#page-1066-0) [and constants" on page 1043](#page-1066-0) and ["BPXYMSGF — Map the message flags" on page](#page-1020-0) [997.](#page-1020-0) AMODE 31 callers use ["BPX1RFM \(recvfrom\) example" on page 1181.](#page-1204-0)

```
SPACE ,
MVC MSG_FLAGS4,MSG_PEEK<br>CALL BPX4RFM,
CALL BPX4RFM, Read from a socket +
    (SOCKDESC, Input: Socket Descriptor +
    =A(L'BUFFERA), Input: Length of the input buffer +
    BUFFERA, The Input: Address of the input buffer+
    PRIMARYALET, Input: Alet of the input buffer +
    MSG_FLAGS, Input: Flags +
    =A(L'SOCKADDR), Input: Length of the socket addr +
    SOCKADDR, The socket address the socket and the socket address
    RETVAL, Return value: 0 or -1 +
    RETCODE, Return code +
                   Reason code +
    MF=(E,PLIST) ----------------------------------
```
# **BPX4RMD (rmdir) example**

The following code removes directory **applib/user02**. For the callable service, see ["rmdir \(BPX1RMD, BPX4RMD\) — Remove a directory" on page 615.](#page-638-0) AMODE 31 callers use ["BPX1RMD \(rmdir\) example" on page 1182.](#page-1205-0)

```
MVC BUFFERA(13),=CL13'applib/user02'<br>MVC BUFLENA.=F'13'
   BUFLENA, =F'13'
SPACE ,
CALL BPX4RMD. Remove a directory
     (BUFLENA, Input: Directory name length +
     BUFFERA, Input: Directory to be removed<br>RETVAL, Return value: 0 or -1
                     Return value: 0 or -1 +
     RETCODE, Return code +
     RSNCODE), Reason code +
     MF=(E,PLIST) ----------------------------------
```
#### **BPX4RMG (resource) example**

The following code retrieves system-wide resource measurement data. For the callable service, see ["resource \(BPX1RMG, BPX4RMG\) — Measure resources" on](#page-634-0) [page 611.](#page-634-0) For the data structure, see ["BPXYRMON — Map resource monitor data"](#page-1057-0) [on page 1034.](#page-1057-0) AMODE 31 callers use ["BPX1RMG \(resource\) example" on page](#page-1205-0) [1182.](#page-1205-0)

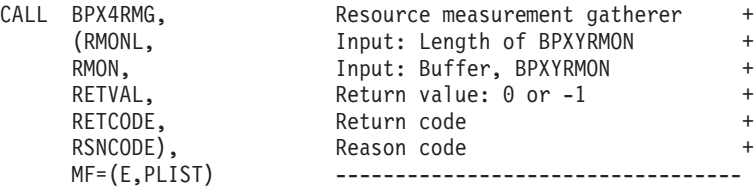

#### **BPX4RMS (recvmsg) example**

The following code issues a recvmsg for a socket. SOCKDESC was returned from a previous call to either BPX4SOC or BPX4ACP. For the callable service, see ["recvmsg \(BPX2RMS, BPX4RMS\) — Receive messages on a socket and store them](#page-627-0) [in message buffers" on page 604.](#page-627-0) For the data structures, see ["BPXYSOCK — Map](#page-1066-0) [SOCKADDR structure and constants" on page 1043,](#page-1066-0) ["BPXYMSGF — Map the](#page-1020-0) [message flags" on page 997,](#page-1020-0) ["BPXYMSGH — Map the message header" on page](#page-1022-0) [999,](#page-1022-0) and ["BPXYIOV — Map the I/O vector structure" on page 986.](#page-1009-0) AMODE 31 callers use ["BPX2RMS \(recvmsg\) example" on page 1182.](#page-1205-0)

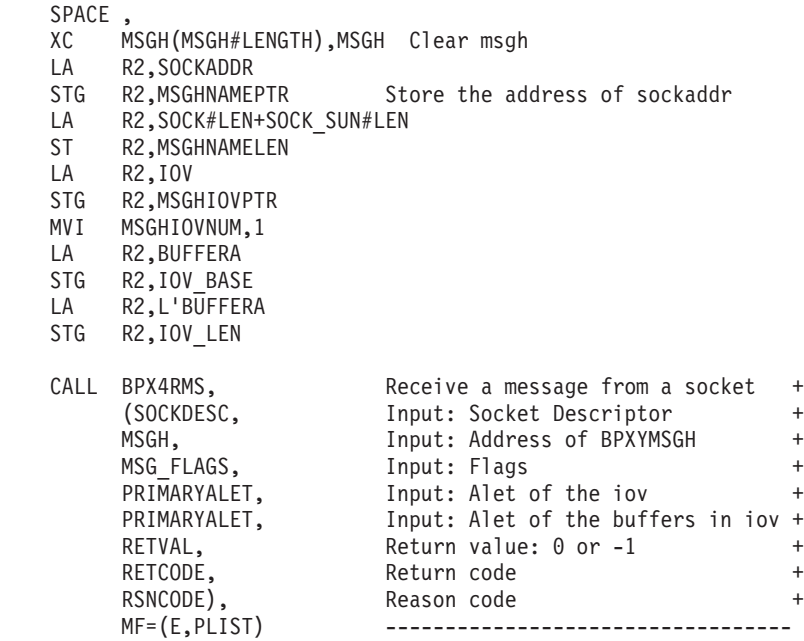

# **BPX4RPH (realpath) example**

\*

The following code gets the absolute pathname without dot (.), dot-dot (..), or symbolic links for the input pathname. For the callable service, see ["realpath](#page-617-0) [\(BPX1RPH, BPX4RPH\) — Resolve a pathname" on page 594.](#page-617-0) AMODE 31 callers use ["BPX1RPH \(realpath\) example" on page 1183.](#page-1206-0)

> MVC BUFFERA(8),=CL2'..' MVC BUFLENA,=F'2'
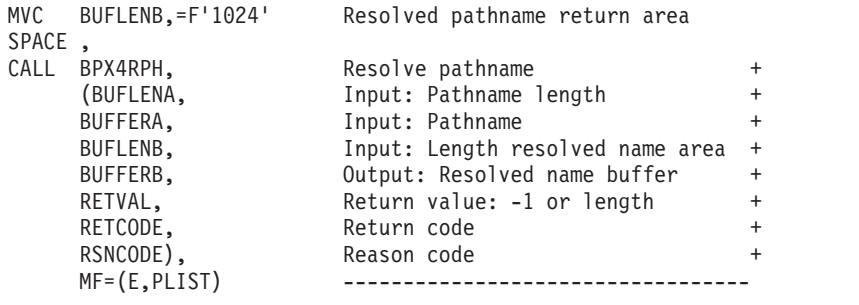

### **BPX4RW (Pwrite) example**

The following code writes 80 bytes from the specified buffer to the file specified (FILEDESC). It will start writing at specified offset, 30 bytes from start of the file. To positional read from a file, change the FUIORWIND to indicate FUIO#RD. For the callable service, see ["Pread\(\) and Pwrite\(\) \(BPX1RW, BPX4RW\) — Read from or](#page-515-0) [write to a file without changing the file pointer" on page 492.](#page-515-0) AMODE 31 callers use ["BPX1RW \(Pwrite\) example" on page 1183.](#page-1206-0)

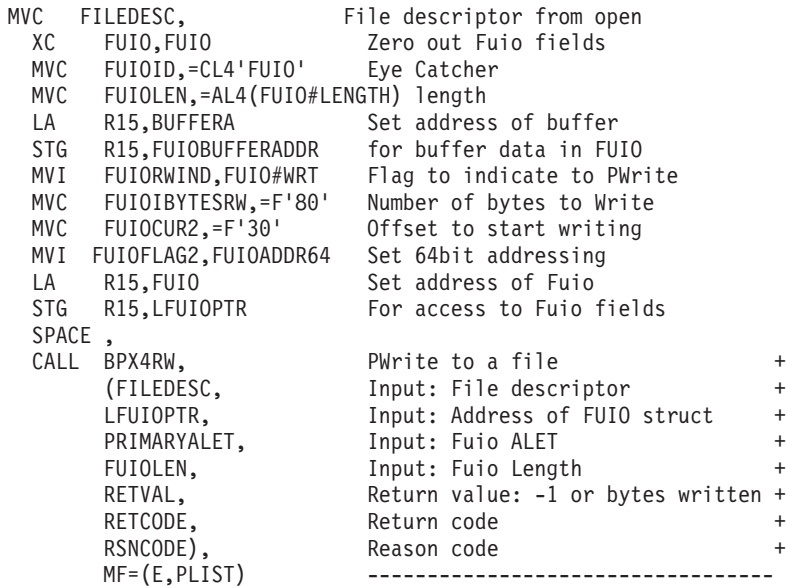

### **BPX4RWD (rewinddir) example**

The following code resets the open directory to the beginning. For the callable service, see ["rewinddir \(BPX1RWD, BPX4RWD\) — Reposition a directory stream to](#page-636-0) [the beginning" on page 613.](#page-636-0) AMODE 31 callers use ["BPX1RWD \(rewinddir\)](#page-1207-0) [example" on page 1184.](#page-1207-0)

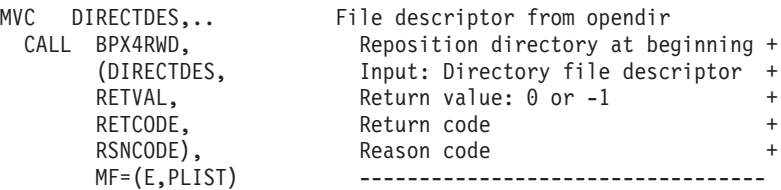

### **BPX4SA2 (\_\_sigactionset) example**

The following code sets new action for SIGALRM to default processing and returns the previous action for SIGALARM. For the callable service, see ["\\_\\_sigactionset](#page-774-0) [\(BPX1SA2, BPX4SA2\) — Examine or change a set of signal actions" on page 751.](#page-774-0) For the data structure, see ["BPXYSIGH — Signal constants" on page 1039.](#page-1062-0) AMODE 31 callers use ["BPX1SA2 \(\\_\\_sigactionset\) example" on page 1184.](#page-1207-0)

```
XC R15,R15
ST R15, SSETOPTION FLAGS
OI SSETOPTION FLAGS1, SSET_IGINVALID
LA R14,1
ST R11,BUFCNTB
LA R14,BUFFERA
USING SSET,R14
MVC SSETFLAGS,=XL4'00000000'
MVC SSETSAMASK,=XL8'0FFF0F0000000000'
MVC SSETSAHANDLER,EPADDR
MVC SSETUSERDATA,=CL4'DATA'
DROP R14
SPACE ,<br>CALL BPX4SA2,
CALL BPX4SA2, Examine/change multiple sig acts +
     (=A(1), Input: One SSET set +
     BUFFERA, Thput: Signal set input BPXYSSET +
     BUFCNTB, The Munical Summer of array elements +
    BUFFERB, Output: Address of output struct +
     SSETOPTION_FLAGS, Input: Mapped by BPXYSSET +
     RETVAL, Return value: 0 or -1 +
    RETCODE, Return code +
    RSNCODE), Reason code +
    MF=(E,PLIST) -------------------
```
### **BPX4SCT (semctl) example**

The following code retrieves the PID of the last process toupdate semaphore 4 from the SEM\_ID semaphore set. For the callable service, see ["semctl \(BPX1SCT,](#page-649-0) [BPX4SCT\) — Perform semaphore control operations" on page 626.](#page-649-0) For the data structure, see ["BPXYSEM — Map interprocess communication semaphores" on](#page-1060-0) [page 1037.](#page-1060-0) AMODE 31 callers use ["BPX1SCT \(semctl\) example" on page 1184.](#page-1207-0)

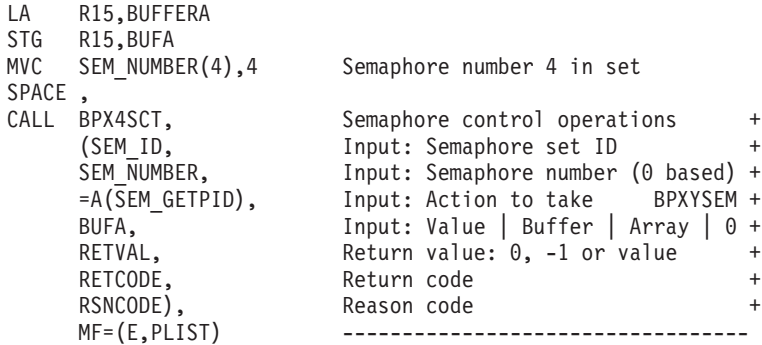

#### **BPX4SDD (setdubdefault) example**

The following code sets the dub default setting for the subtasks of the caller to process. For the callable service, see ["set\\_dub\\_default \(BPX1SDD, BPX4SDD\) — Set](#page-689-0) [the dub default service" on page 666.](#page-689-0) AMODE 31 callers use ["BPX1SDD](#page-1208-0) [\(setdubdefault\) example" on page 1185.](#page-1208-0)

CALL BPX4SDD, Set effective group ID + (=A(DUBPROCESS), Input: Set Dub Constant BPXYCONS + RETVAL, Return value: 0 or -1 + RETCODE, Return code RSNCODE), Reason code + MF=(E,PLIST) ----------------------------------

# **BPX4SEC (\_\_login, \_\_login\_\_applid, \_\_certificate) example**

The following code will invoke RACF (or other security product) to create a security environment (ACEE) for the calling process with the identity of JOEUSER. For the callable service, see "\_login, \_login\_applid, \_certificate (BPX1SEC, [BPX4SEC\) — Provides an interface to the security product" on page 309.](#page-332-0) AMODE 31 callers use ["BPX1SEC \(\\_\\_login, \\_\\_login\\_\\_applid, \\_\\_certificate\) example" on page](#page-1208-0) [1185.](#page-1208-0)

```
MVC USERNLEN,=F'7'
MVC USERNAME(7),=CL7'JOEUSER'
MVC OLDPASSLEN,=F'8'<br>MVC OLDPASS.=CL8'JOE
   OLDPASS, =CL8'JOESPASS'
MVC OPTIONS,=F'0'
SPACE ,
CALL BPX4SEC, Create security environment
    (=A(SECURITY_CREATE#), Input: Function_code BPXYCONS +<br>SECURITY_USERID#, Input: ID-Type BPXYCONS +
    SECURITY_USERID#, Input: ID-Type
    USERNLEN, Input: UserID Length +
    USERNAME, Input: UserID +
    OLDPASSLEN, Thput: Password Length +
    OLDPASS, Thput: Password +
    = A(0), Input: Holder +
    = A(0), \qquad \qquad Input: Holder \qquad \qquad +OPTIONS, Thput: Options +
    RETVAL, Return value: 0 or -1 +
    RETCODE, Return code +
    RSNCODE), Reason code
    MF=(E,PLIST) ---------------------
```
#### **BPX4SEG (setegid) example**

The following code sets the effective group ID of the invoker to 1. For the callable service, see ["setegid \(BPX1SEG, BPX4SEG\) — Set the effective group ID" on page](#page-693-0) [670.](#page-693-0) AMODE 31 callers use ["BPX1SEG \(setegid\) example" on page 1185.](#page-1208-0)

```
MVC GROUPID,=XL4'00000001' Value of new effective ID
SPACE,<br>CALL BPX4SEG,
                    Set effective group ID +
    (GROUPID, Input: Group ID +
    RETVAL, Return value: 0 or -1 +
    RETCODE, Return code +
    RSNCODE), Reason code
    MF=(E,PLIST) ----------------------------------
```
### **BPX4SEL (select) example**

The following code issues a select for a previously connected socket. SOCKDESC was returned when the socket was created. In this case, the select is for a single socket for read, write and exception. Do not request waiting. There are no ECBs. For the callable service, see ["select/selectex \(BPX1SEL, BPX4SEL\) — Select on file](#page-641-0) [descriptors and message queues" on page 618.](#page-641-0) For the data structures, see ["BPXYSOCK — Map SOCKADDR structure and constants" on page 1043](#page-1066-0) and

\*

\*

["BPXYSEL — Map the select options" on page 1036.](#page-1059-0) AMODE 31 callers use ["BPX1SEL \(select\) example" on page 1186.](#page-1209-0)

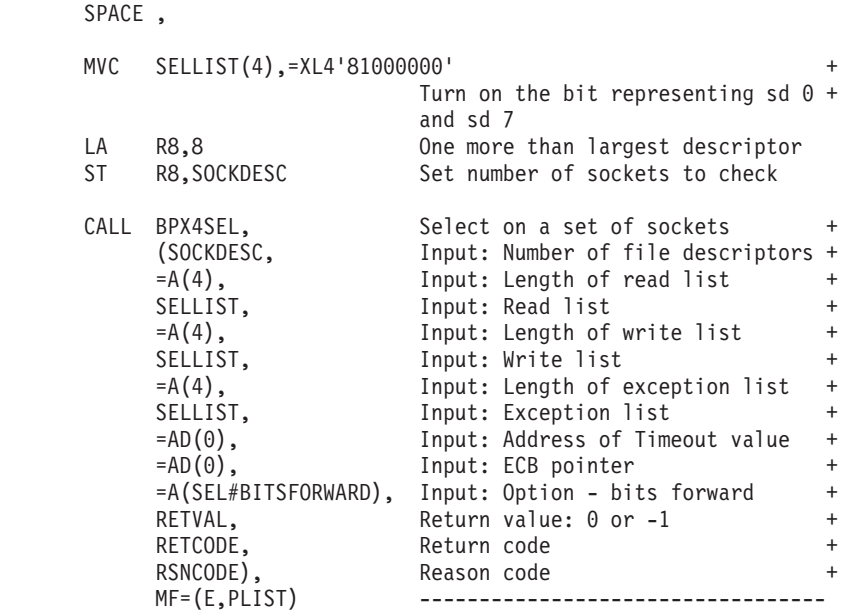

### **BPX4SEU (seteuid) example**

The following code sets the effective user ID of the invoker to 1. For the callable service, see ["seteuid \(BPX1SEU, BPX4SEU\) — Set the effective user ID" on page](#page-695-0) [672.](#page-695-0) AMODE 31 callers use ["BPX1SEU \(seteuid\) example" on page 1186.](#page-1209-0)

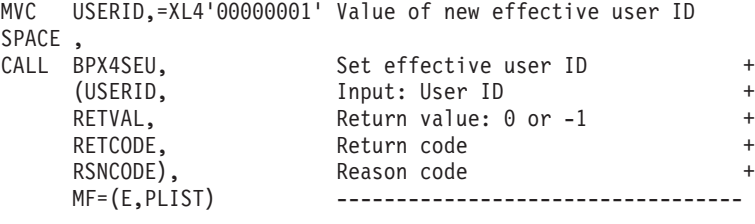

## **BPX4SF (send\_file) example**

The following code create a parameter list to send the contents of the specified file to the designated socket. to 1. For the callable service, see ["send\\_file \(BPX1SF,](#page-666-0) [BPX4SF\) — Send a file on a socket" on page 643.](#page-666-0) AMODE 31 callers use ["BPX1SF](#page-1210-0) [\(send\\_file\) example" on page 1187.](#page-1210-0)

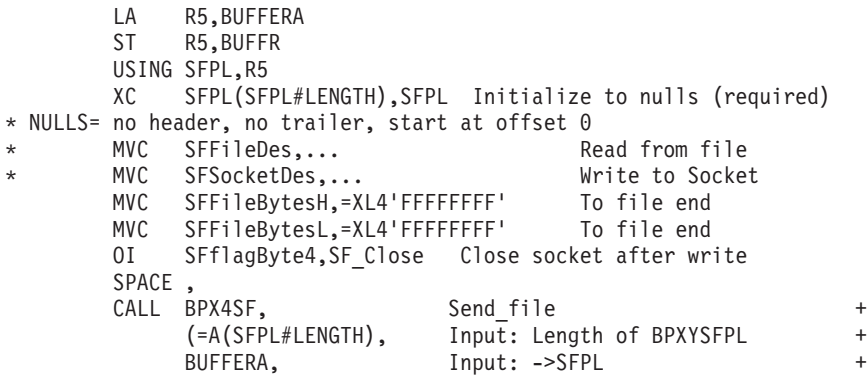

RETVAL, Return value: 0 or -1 + RETCODE, Return code + RSNCODE), Reason code + MF=(E,PLIST) ----------------------------------

#### **BPX4SGE (setgrent) example**

The following code resets the group database to the beginning, so that a subsequent BPX4GGE call will restart the group database search from the first entry. For the callable service, see ["setgrent \(BPX1SGE, BPX4SGE\) — Reset the](#page-700-0) [group database" on page 677.](#page-700-0) AMODE 31 callers use ["BPX1SGE \(setgrent\)](#page-1210-0) [example" on page 1187.](#page-1210-0)

```
CALL BPX4SGE, Reset the group database +
   (RETVAL), Return value: 0 +
   MF=(E,PLIST) ------------------
```
### **BPX4SGI (setgid) example**

The following code sets the real, effective, and save group IDs to 1. For the callable service, see ["setgid \(BPX1SGI, BPX4SGI\) — Set the group ID" on page 674.](#page-697-0) AMODE 31 callers use ["BPX1SGI \(setgid\) example" on page 1187.](#page-1210-0)

```
MVC USERID,=XL4'00000001' Value of new group user ID
SPACE,<br>CALL BPX4SGI.
                        Set group ID +
     EXTERNIES<br>
CGROUPID, Input: Group ID +
     RETVAL, Return value: 0 or -1 +
                       Return code +
     RSNCODE), Reason code<br>MF=(E,PLIST) -----------
                        \mathcal{L}_{\mathcal{D}}=\mathcal{L}_{\mathcal{D}}
```
### **BPX4SGQ (sigqueue) example**

The following code queues a signal (SIGUSR1#) to the process specified by PROCID with a signal value of 0. For the callable service, see ["sigqueue](#page-783-0) [\(BPX1SGQ, BPX4SGQ\) — Queue a signal to a process" on page 760.](#page-783-0) AMODE 31 callers use ["BPX1SGQ \(sigqueue\) example" on page 1187.](#page-1210-0)

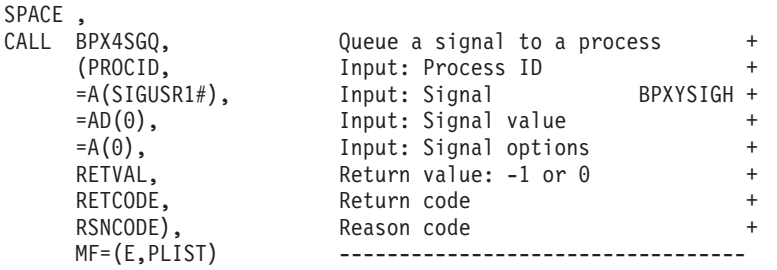

# **BPX4SGR (setgroups) example**

The following code sets the supplementary group id list to the three gids (00000001, 000000002, 00000003) in BUFFERA. For the callable service, see ["setgroups \(BPX1SGR, BPX4SGR\) — Set the supplementary group IDs list" on](#page-701-0) [page 678.](#page-701-0) AMODE 31 callers use ["BPX1SGR \(setgroups\) example" on page 1188.](#page-1211-0)

- LA R15,BUFFERA
- STG R15, BUFA
- MVC BUFFERA(12),=XL12'000000010000000200000003'

```
SPACE,<br>CALL BPX4SGR,
                                Set supplementary groups list
      (=A(3), Input: number of sgids in list +
      BUFA, Thput: address of sgids list + BUFA, the strain of the strain of the strain of the strain of the strain o<br>RETVAL, Return value: -1 or 0
                               Return value: -1 or 0RETCODE, Return code
      RSNCODE), Reason code
      MF=(E,PLIST) ----------------------------
```
## **BPX4SGT (semget) example**

The following code creates a private set of 10 semaphores. For the callable service, see ["semget \(BPX1SGT, BPX4SGT\) — Create or find a set of semaphores" on page](#page-654-0) [631.](#page-654-0) For the data structure, see ["BPXYSEM — Map interprocess communication](#page-1060-0) [semaphores" on page 1037.](#page-1060-0) AMODE 31 callers use ["BPX1SGT \(semget\) example"](#page-1211-0) [on page 1188.](#page-1211-0)

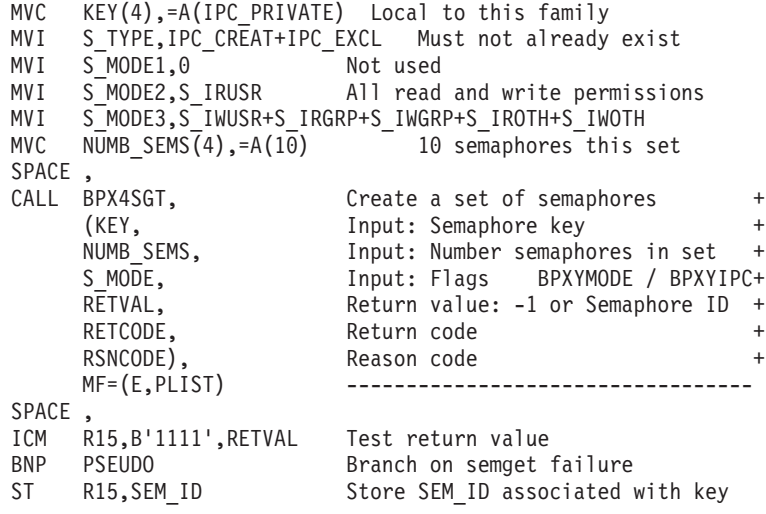

### **BPX4SHT (shutdown) example**

The following code issues a shutdown to stop socket writes to this socket connection. SOCKDESC was returned from a previous call to BPX4SOC. For the callable service, see ["shutdown \(BPX1SHT, BPX4SHT\) — Shut down all or part of a](#page-766-0) [duplex socket connection" on page 743.](#page-766-0) AMODE 31 callers use ["BPX1SHT](#page-1212-0) [\(shutdown\) example" on page 1189.](#page-1212-0)

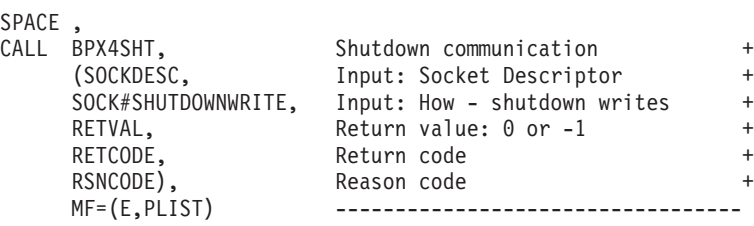

# **BPX4SIA (sigaction) example**

The following code sets new action for SIGALRM to default processing and returns the previous action for SIGALARM. For the callable service, see ["sigaction](#page-769-0) [\(BPX1SIA, BPX4SIA\) — Examine or change a signal action" on page 746.](#page-769-0) For the data structure, see ["BPXYSIGH — Signal constants" on page 1039.](#page-1062-0) AMODE 31 callers use ["BPX1SIA \(sigaction\) example" on page 1189.](#page-1212-0)

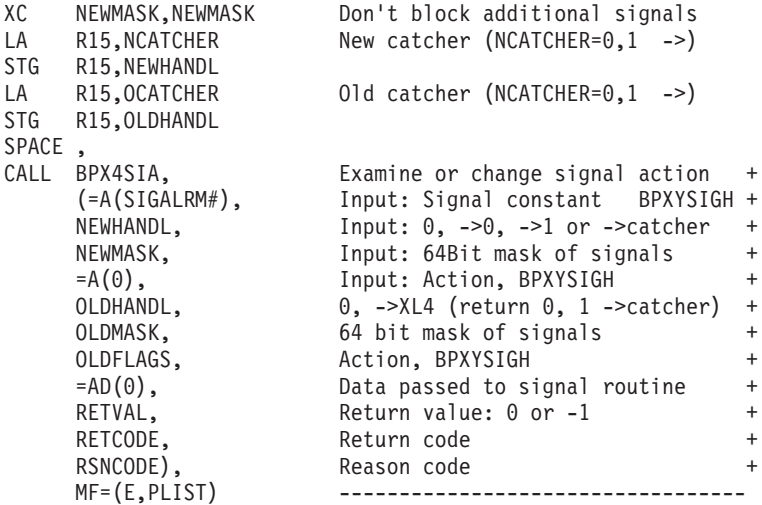

#### **BPX4SIN (server\_init) example**

The following code connects a server address space to WLM as a server manager for the WEB subsystem type, WEB1 subsystem name, and IMWHTTP application environment. For the callable service, see ["server\\_init \(BPX1SIN, BPX4SIN\) —](#page-679-0) [Server initialization" on page 656.](#page-679-0) AMODE 31 callers use ["BPX1SIN \(server\\_init\)](#page-1212-0) [example" on page 1189.](#page-1212-0)

```
MVC SUBSYSTYPE,=CL4'WEB ' WEB Subsystem Type
MVC SUBSYSNAME,=CL8'WEB1 ' WEB1 Subsystem Name
MVC APPLENV,=CL8'IMWHTTP ' IMWHTTP Application Environment
LA R15,=F'7' R15 = 7
ST R15,PARALLELEU 7 Parallel Execution Units
SPACE,<br>CALL BPX4SIN,
CALL BPX4SIN, Server init +
    (=A(SRV_SERVERMGR), Input: Manager Type (Server Mgr) +
    SUBSYSTYPE, Input: Subsystem Type +
    SUBSYSNAME, Thput: Subsystem Type +
    APPLENV, Thput: Application Environment +
    PARALLELEU, Input: Parallel Eu +
    RETVAL, Return value: 0 or -1 +
    RETCODE, Return code +
    RSNCODE), Reason code +
    MF=(E,PLIST) ----------------------------------<br>R15,RETVAL Load return value
L R15, RETVAL Load return value
C R15,=F'-1' Test for -1 return
BE PSEUDO Branch on error
```
### **BPX4SIP (sigpending) example**

The following code retrieves the mask used for pending and blocked signals. For the callable service, see ["sigpending \(BPX1SIP, BPX4SIP\) — Examine pending](#page-778-0) [signals" on page 755.](#page-778-0) AMODE 31 callers use ["BPX1SIP \(sigpending\) example" on](#page-1213-0) [page 1190.](#page-1213-0)

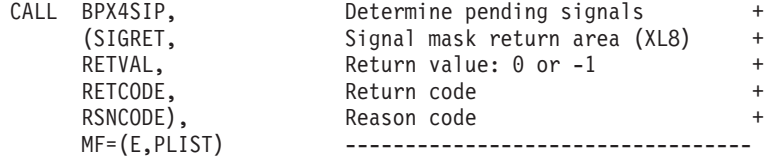

## **BPX4SLK (shmem\_lock) example**

The following code initializes a shared memory resident lock. For the callable service, see ["shmem\\_lock \(BPX1SLK, BPX4SLK\) — Shared memory lock service"](#page-747-0) [on page 724.](#page-747-0) AMODE 31 callers use ["BPX1SLK \(shmem\\_lock\) example" on page](#page-1213-0) [1190.](#page-1213-0)

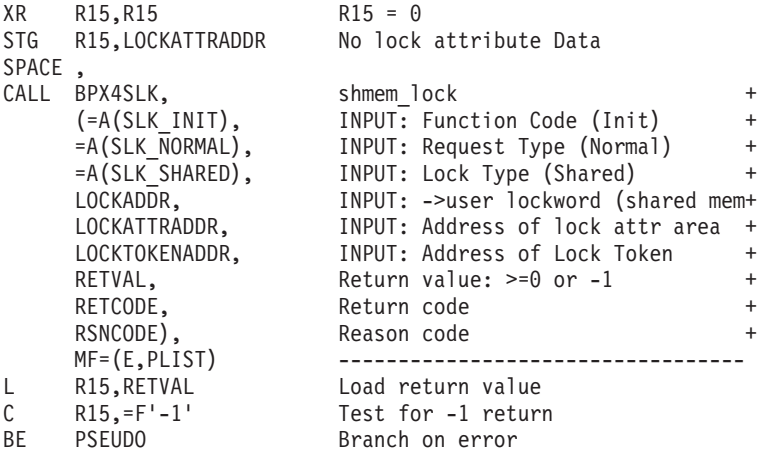

### **BPX4SLP (sleep) example**

The following code suspends running for 8 seconds or until a signal is delivered (whichever comes first). For the callable service, see ["sleep \(BPX1SLP, BPX4SLP\) —](#page-794-0) [Suspend execution of a process for an interval of time" on page 771.](#page-794-0) AMODE 31 callers use ["BPX1SLP \(sleep\) example" on page 1190.](#page-1213-0)

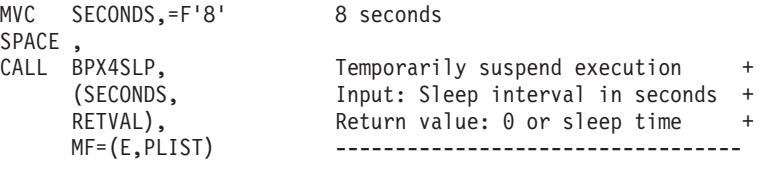

### **BPX4SMF (smf\_record) example**

The following code tests whether SMF recording is active for a specified SMF record type, and if it is, writes an SMF record. For the callable service, see ["smf\\_record \(BPX1SMF, BPX4SMF\) — Write an SMF record" on page 774.](#page-797-0) AMODE 31 callers use ["BPX1SMF \(smf\\_record\) example" on page 1191.](#page-1214-0)

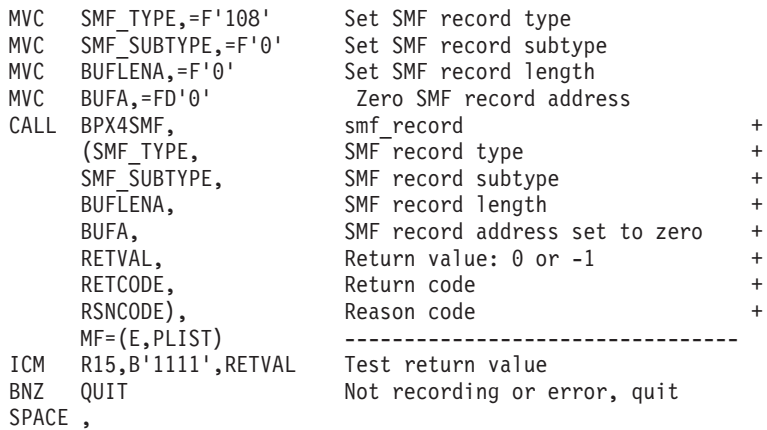

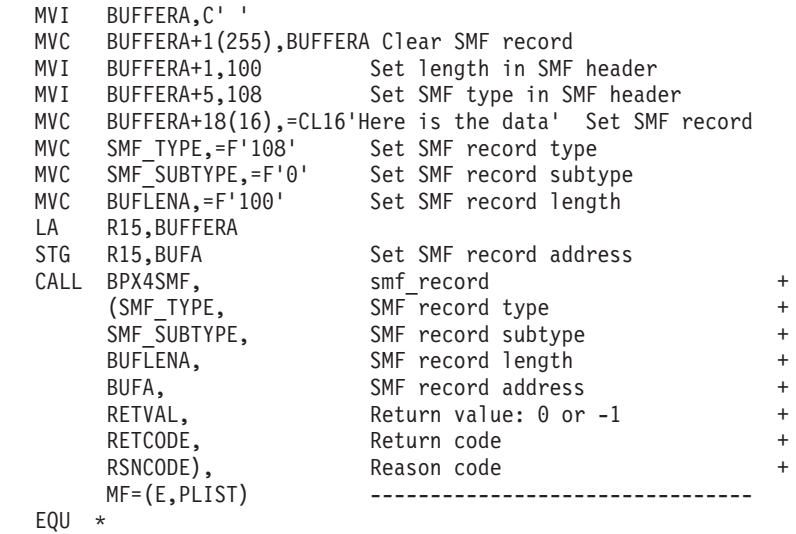

### **BPX4SMS (sendmsg) example**

\*

\*

QUIT

The following code sends a message on a socket. SOCKDESC was returned from a previous call to BPX4SOC. For the callable service, see ["sendmsg \(BPX2SMS,](#page-671-0) [BPX4SMS\) — Send messages on a socket" on page 648.](#page-671-0) For the data structures, see ["BPXYSOCK — Map SOCKADDR structure and constants" on page 1043,](#page-1066-0) ["BPXYIOV — Map the I/O vector structure" on page 986,](#page-1009-0) and ["BPXYMSGH —](#page-1022-0) [Map the message header" on page 999.](#page-1022-0) AMODE 31 callers use ["BPX2SMS](#page-1214-0) [\(sendmsg\) example" on page 1191.](#page-1214-0)

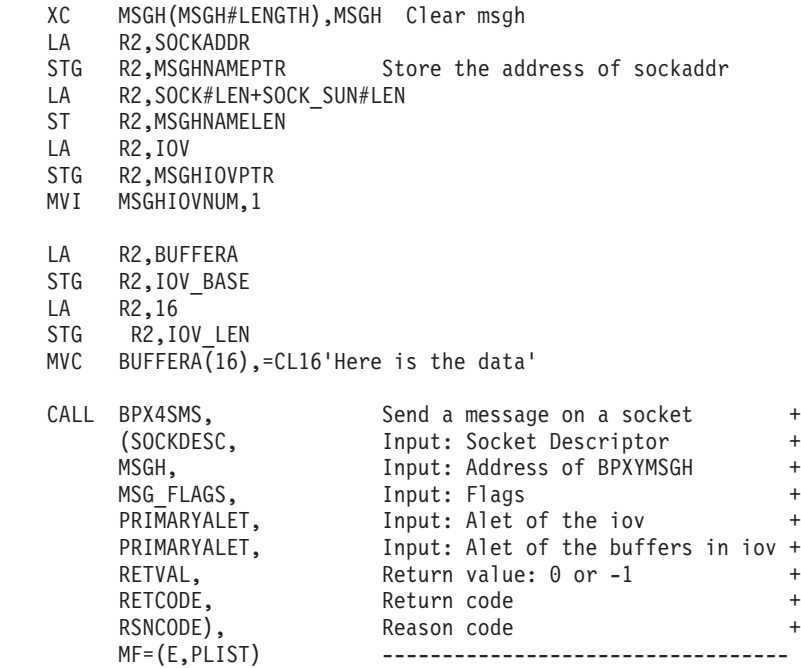

### **BPX4SND (send) example**

The following code issues a send for a socket. SOCKDESC was returned previously from a call to BPX4SOC. For the callable service, see ["send \(BPX1SND, BPX4SND\)](#page-663-0) [— Send data on a socket" on page 640.](#page-663-0) For the data structures, see ["BPXYSOCK —](#page-1066-0) [Map SOCKADDR structure and constants" on page 1043](#page-1066-0) and ["BPXYMSGF — Map](#page-1020-0) [the message flags" on page 997.](#page-1020-0) AMODE 31 callers use ["BPX1SND \(send\)](#page-1215-0) [example" on page 1192.](#page-1215-0)

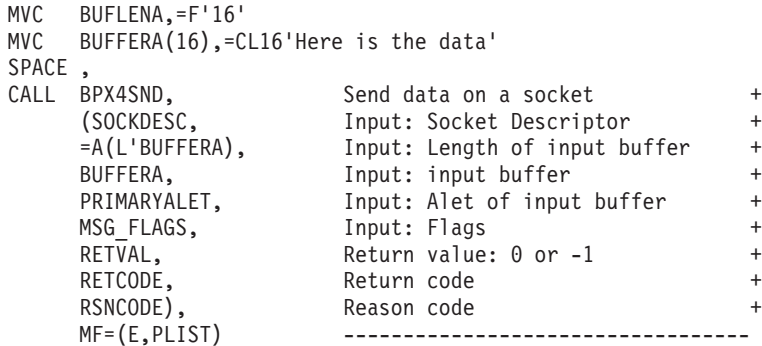

### **BPX4SOC (socket or socketpair) example**

The following code creates a pair of stream sockets in the AF\_UNIX domain. For the callable service, see ["socket or socketpair \(BPX1SOC, BPX4SOC\) — Create a](#page-800-0) [socket or a pair of sockets" on page 777.](#page-800-0) For the data structure, see ["BPXYSOCK —](#page-1066-0) [Map SOCKADDR structure and constants" on page 1043.](#page-1066-0) AMODE 31 callers use ["BPX1SOC \(socket or socketpair\) example" on page 1192.](#page-1215-0)

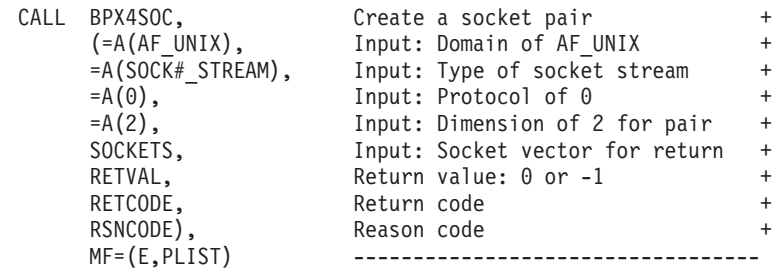

### **BPX4SOP (semop) example**

The following code retrieves the PID of the last process to update semaphore 4 from the SEM\_ID semaphore set. For the callable service, see ["semop \(BPX1SOP,](#page-659-0) [BPX4SOP\) — Perform semaphore serialization operations" on page 636.](#page-659-0) For the data structure, see ["BPXYSEM — Map interprocess communication semaphores"](#page-1060-0) [on page 1037.](#page-1060-0) AMODE 31 callers use ["BPX1SOP \(semop\) example" on page 1193.](#page-1216-0)

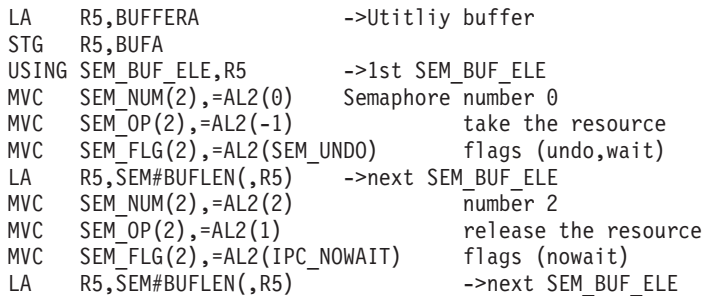

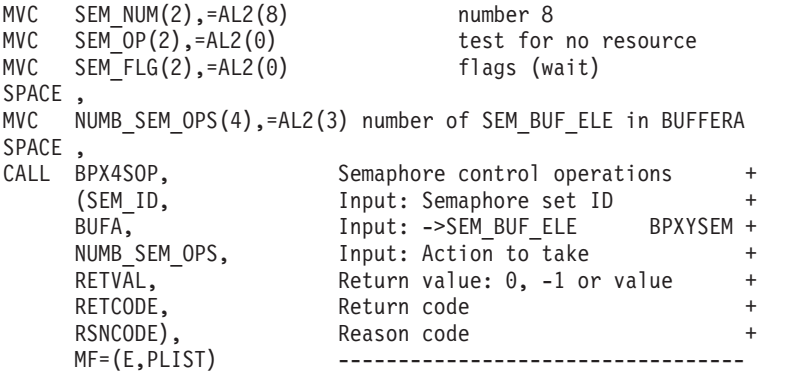

### **BPX4SPB (queue\_interrupt) example**

The following code uses the queue\_interrupt to return the last signal delivered to the signal interface routine (SIR). For the callable service, see ["queue\\_interrupt](#page-591-0) [\(BPX1SPB, BPX4SPB\) — Return the last interrupt delivered" on page 568.](#page-591-0) AMODE 31 callers use ["BPX1SPB \(queue\\_interrupt\) example" on page 1193.](#page-1216-0)

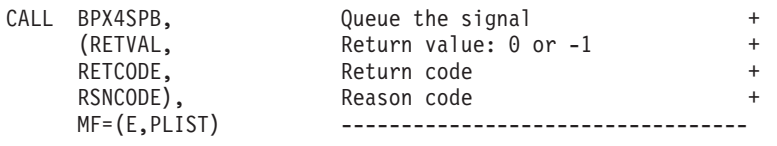

### **BPX4SPE (setpwent) example**

The following code resets the user database to the beginning, so that a subsequent BPX4GPE call will restart the user database search from the first entry. For the callable service, see ["setpwent \(BPX1SPE, BPX4SPE\) — Reset the user database" on](#page-714-0) [page 691.](#page-714-0) AMODE 31 callers use ["BPX1SPE \(setpwent\) example" on page 1193.](#page-1216-0)

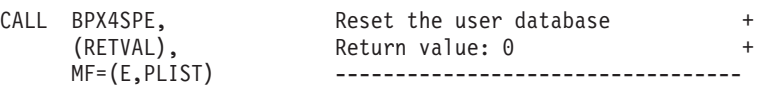

### **BPX4SPG (setpgid) example**

The following code places the invoking process in its own process group (zeros indicate that the process group ID is to be set to the process ID). For the callable service, see ["setpgid \(BPX1SPG, BPX4SPG\) — Set a process group ID for job](#page-709-0) [control" on page 686.](#page-709-0) AMODE 31 callers use ["BPX1SPG \(setpgid\) example" on](#page-1217-0) [page 1194.](#page-1217-0)

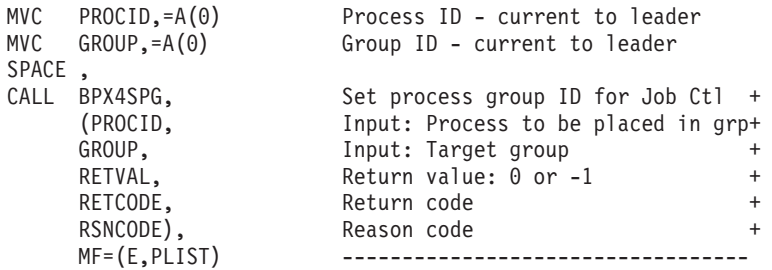

## **BPX4SPM (sigprocmask) example**

The following code changes the signal mask to block signals 1 through 16. For the callable service, see ["sigprocmask \(BPX1SPM, BPX4SPM\) — Examine or change a](#page-780-0) [process's signal mask" on page 757.](#page-780-0) For the data structure, see ["BPXYSIGH —](#page-1062-0) [Signal constants" on page 1039.](#page-1062-0) AMODE 31 callers use ["BPX1SPM \(sigprocmask\)](#page-1217-0) [example" on page 1194.](#page-1217-0)

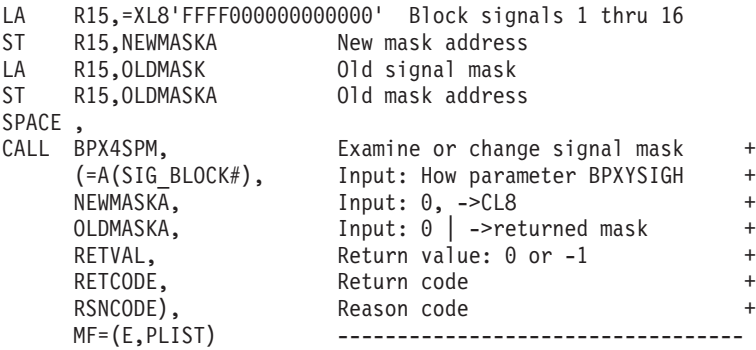

### **BPX4SPN (spawn) example**

The program ictasma located at **ict/bin** gets control as a child process of the caller, and is passed arguments WK18, DEPT37A, and RATE(STD,NOEXC,NOSPEC). No environment arguments are passed. The file descriptor count is set to 0, indicating that the child shall inherit all of the parent's file descriptors. The inheritance area passed is set to all zeroes, indicating that the child shall inherit the parent's attributes without change. For the callable service, see ["spawn \(BPX1SPN,](#page-803-0) [BPX4SPN\) — Spawn a process" on page 780.](#page-803-0) AMODE 31 callers use ["BPX1SPN](#page-1217-0) [\(spawn\) example" on page 1194.](#page-1217-0)

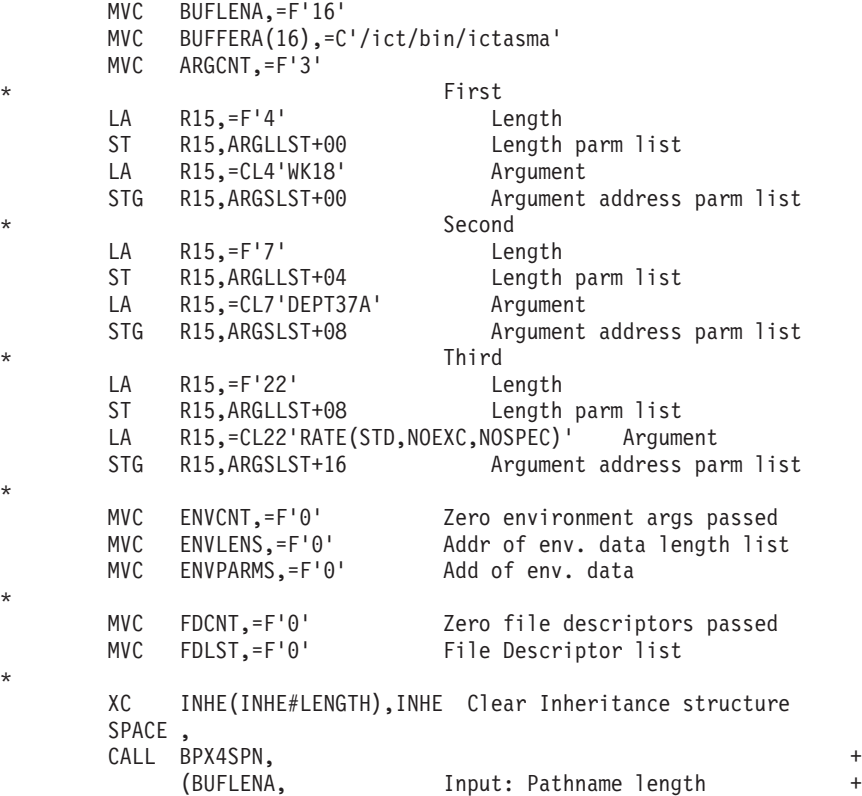

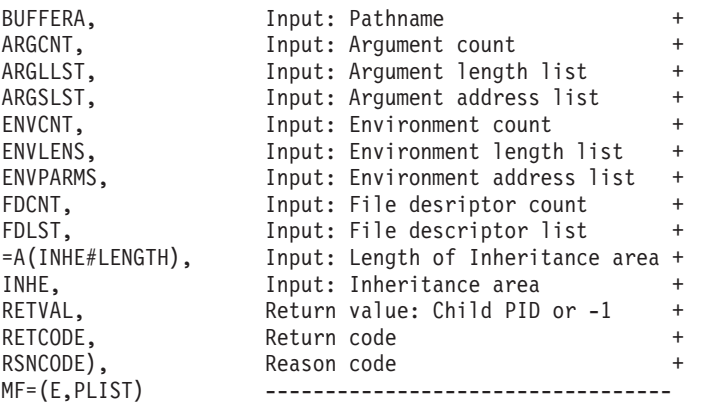

### **BPX4SPR (setpeer) example**

The following code issues a setpeer to set up the host address. For the callable service, see ["setpeer \(BPX1SPR, BPX4SPR\) — Preset the peer address associated](#page-707-0) [with a socket" on page 684.](#page-707-0) For the data structure, see ["BPXYSOCK — Map](#page-1066-0) [SOCKADDR structure and constants" on page 1043.](#page-1066-0) AMODE 31 callers use ["BPX1SPR \(setpeer\) example" on page 1195.](#page-1218-0)

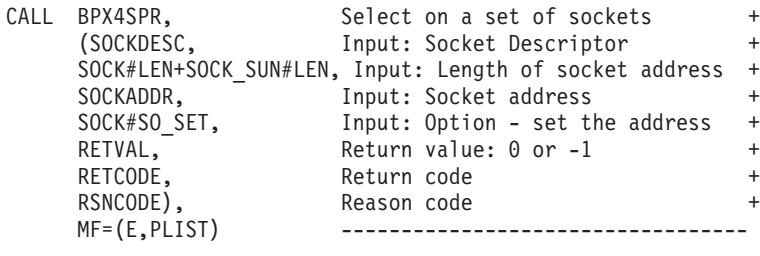

### **BPX4SPW (server\_pwu) example**

The following code puts work to the WLM work queue for the IMWHTTP application environment for transaction class A. For the callable service, see ["server\\_pwu \(BPX1SPW, BPX4SPW\) — Server process work unit" on page 660.](#page-683-0) AMODE 31 callers use ["BPX1SPW \(server\\_pwu\) example" on page 1195.](#page-1218-0)

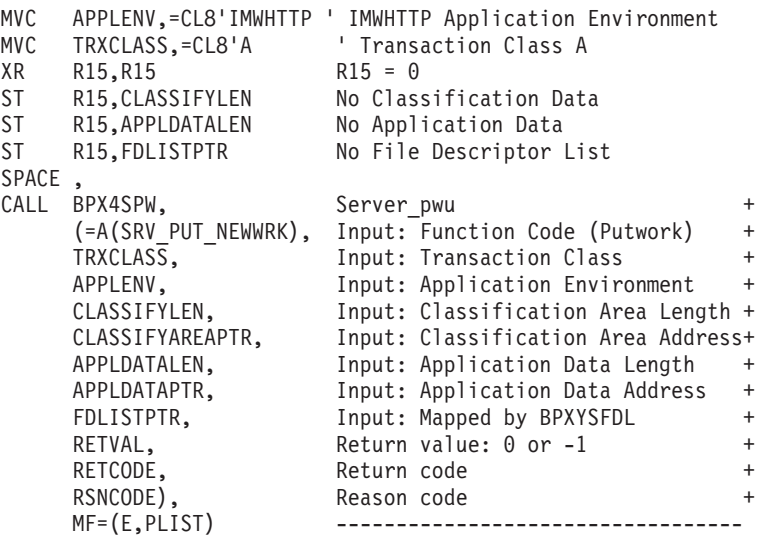

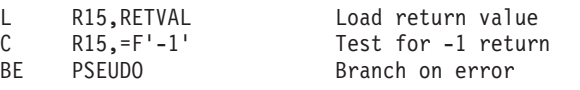

## **BPX4SPY (setpriority) example**

The following code sets the CPU priority based on the input which and who values. The which value used is PRIO\_PROCESS, which indicates that the priority is to be set by process ID. The who value used is 7, to set the priority for process ID 7. For the callable service, see ["setpriority \(BPX1SPY, BPX4SPY\) — Set the](#page-711-0) [scheduling priority of a process" on page 688.](#page-711-0) AMODE 31 callers use ["BPX1SPY](#page-1219-0) [\(setpriority\) example" on page 1196.](#page-1219-0)

```
MVC PROCID,=XL4'00000007' Process ID to set priority for
MVC PRIORITY,=XL4'00000001' Priority value of 1
SPACE ,
CALL BPX4SPY, Set priority value<br>(=A(PRIO_PROCESS), Input: Set by Proce
                        Input: Set by Process ID
     PROCID, Input: PID to set priority for
     PRIORITY, Input: Priority value to set to
     RETVAL, Return value: 0 or -1
     RETCODE, Return code
     RSNCODE), Reason code
     MF=(E,PLIST) ----------------------------------
L R15,RETVAL Load return value
     R15,=F'-1' Test for -1 return<br>PSEUDO Branch on error
BE PSEUDO Branch on error
```
#### **BPX4SRG (setregid) example**

The following code sets the real and/or effective group IDs to 1. For the callable service, see ["setregid \(BPX1SRG, BPX4SRG\) — Set the real and/or effective GIDs"](#page-716-0) [on page 693.](#page-716-0) AMODE 31 callers use ["BPX1SRG \(setregid\) example" on page 1196.](#page-1219-0)

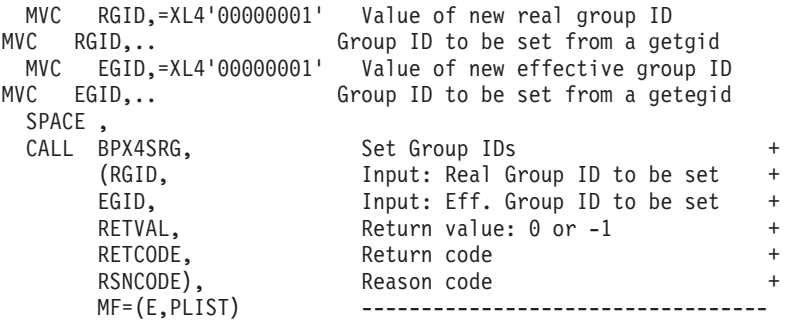

#### **BPX4SRL (setrlimit) example**

The following code sets the resource limits for the calling process based on the input resource value and the resource limits set in the input rlimit structure. The resource value is set to RLIMIT\_CPU. The resource limits are set to RLIM\_INFINITY. For the callable service, see ["setrlimit \(BPX1SRL, BPX4SRL\) — Set](#page-721-0) [resource limits" on page 698.](#page-721-0) For the data structure, see ["BPXYRLIM — Map the](#page-1056-0) [rlimit, rusage, and timeval structures" on page 1033.](#page-1056-0) AMODE 31 callers use ["BPX1SRL \(setrlimit\) example" on page 1197.](#page-1220-0)

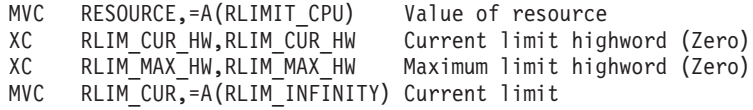

```
MVC RLIM MAX,=A(RLIM INFINITY) Maximum limit
SPACE,<br>CALL BPX4SRL,
                   Set resource limits +
    (RESOURCE, Input: resource +
                   Structure, mapped by BPXYRLIM
    RETVAL, Return value: 0 or -1
    RETCODE, Return code +
    RSNCODE), Reason code +
    MF=(E,PLIST) ----------------------------------
L R15,RETVAL Load return value
C R15,=F'-1' Test for -1 return
BE PSEUDO Branch on error
```
#### **BPX4SRU (setreuid) example**

The following code sets the real and/or effective user IDs to 1. For the callable service, see ["setreuid \(BPX1SRU, BPX4SRU\) —Set the real and/or effective UIDs"](#page-718-0) [on page 695.](#page-718-0) AMODE 31 callers use ["BPX1SRU \(setreuid\) example" on page 1197.](#page-1220-0)

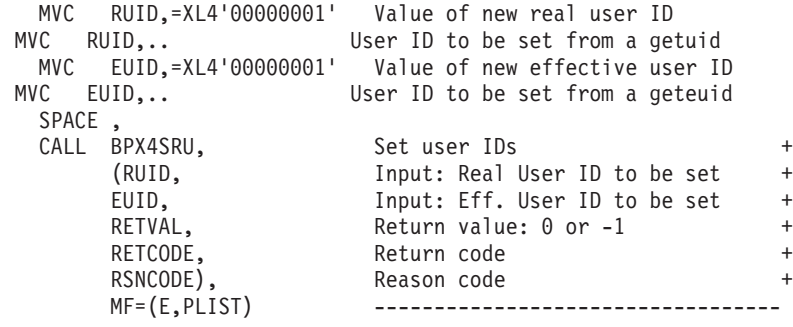

# **BPX4SRX (srx\_np) example**

srx\_np callable service sends or receives data on a socket using CSM buffers. The following example receives data into CSM buffers. The MSGXNAMEPTR is set up to point to a buffer to receive the source address of the data. The MSGXIOVX is an IVTBUFL structure, which describes an IOVX array in a CSM buffer. The IOVX array contains IVTBUFL structures, each of which describes a CSM buffer with data that was received. SOCKDESC is a socket descriptor that was returned from a previous call to either BPX4SOC or BPX4ACP. For the data structures, see ["BPXYSOCK — Map SOCKADDR structure and constants" on page 1043](#page-1066-0) and ["BPXYMSGX — Map the message header" on page 999.](#page-1022-0) For the callable service, see ["srx\\_np \(BPX1SRX, BPX4SRX\) — Send or receive CSM buffers on a socket" on](#page-822-0) [page 799.](#page-822-0) AMODE 31 callers use ["BPX1SRX \(srx\\_np\) example" on page 1197.](#page-1220-0)

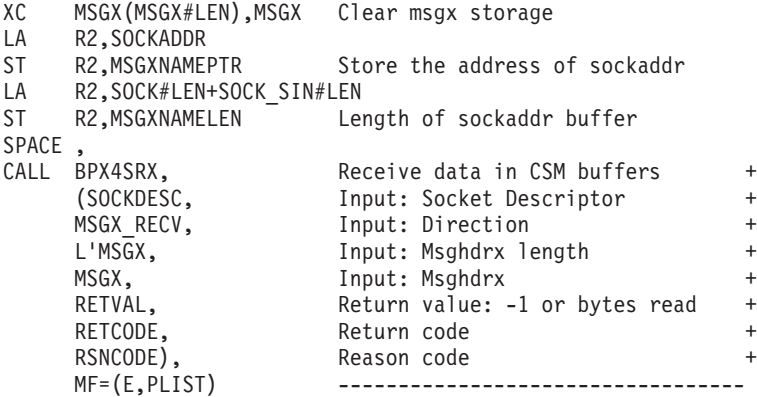

#### **BPX4SSI (setsid) example**

The following code creates a session and a process group (and is the leader of both). For the callable service, see ["setsid \(BPX1SSI, BPX4SSI\) — Create a session](#page-725-0) [and set the process group ID" on page 702.](#page-725-0) AMODE 31 callers use ["BPX1SSI](#page-1221-0) [\(setsid\) example" on page 1198.](#page-1221-0)

> CALL BPX4SSI, Create session, set process grp ID+ (RETVAL,<br>Return value: -1 or new session ID+<br>RETCODE,<br>+ RETCODE, Return code + RSNCODE), Reason code + MF=(E,PLIST) -------------------------

# **BPX4SSU (sigsuspend) example**

The following code replaces the invoker's current mask to block signals 1 through 16 and suspend until a signal is delivered. For the callable service, see ["sigsuspend](#page-786-0) [\(BPX1SSU, BPX4SSU\) — Change the signal mask and suspend the thread until a](#page-786-0) [signal is delivered" on page 763.](#page-786-0) AMODE 31 callers use ["BPX1SSU \(sigsuspend\)](#page-1221-0) [example" on page 1198.](#page-1221-0)

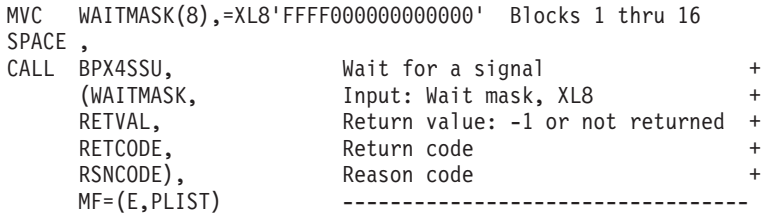

#### **BPX4STA (stat) example**

The following code obtains status about file **labrec/qual/current** . For the callable service, see ["stat \(BPX1STA, BPX4STA\) — Get status information about a file by](#page-828-0) [pathname" on page 805.](#page-828-0) For the data structure, see ["BPXYSTAT — Map the](#page-1080-0) [response structure for stat" on page 1057.](#page-1080-0) AMODE 31 callers use ["BPX1STA \(stat\)](#page-1221-0) [example" on page 1198.](#page-1221-0)

```
MVC BUFFERA(19),=CL19'labrec/qual/current'
MVC BUFLENA,=F'19'
SPACE ,
CALL BPX4STA, Get file status
    (BUFLENA, Input: Pathname length +
    BUFFERA, The Input: Pathname +
    STATL, The Input: Length of buffer needed +
    STAT, BUffer, BPXYSTAT +
    RETVAL, Return value: 0 or -1 +
    RETCODE, Return code +
    RSNCODE),<br>MF=(E,PLIST) ------------
                   MF=(E,PLIST) ----------------------------------
```
### **BPX4STE (set\_timer\_event) example**

The following code sets a timer event, which when it expires will post the ECB represented by THLITIMERECB. For the callable service, see ["set\\_timer\\_event](#page-730-0) [\(BPX1STE, BPX4STE\) — Set DIE-mode timer event" on page 707.](#page-730-0) AMODE 31 callers use ["BPX1STE \(set\\_timer\\_event\) example" on page 1199.](#page-1222-0)

```
CALL BPX4STE, Set timer event
    (=A(2), Input: Number of seconds +
    =A(500000000), Input: Number of nanoseconds<br>RETVAL, Return value: 0 or -1
                   Return value: 0 or -1RETCODE, Return code +
    RSNCODE), Reason code +
    MF=(E,PLIST) ----------------------------------
```
### **BPX4STF (w\_statvfs) example**

The following code obtains information about file system TESTLIB.FILESYS1. For the callable service, see ["w\\_statvfs \(BPX1STF, BPX4STF\) — Get the file system](#page-949-0) [status" on page 926.](#page-949-0) For the data structure, see ["BPXYSSTF — Map response](#page-1078-0) [structure for file system status" on page 1055.](#page-1078-0) AMODE 31 callers use ["BPX1STF](#page-1222-0) [\(w\\_statvfs\) example" on page 1199.](#page-1222-0)

```
MVC FSNAME(44),=CL44'TESTLIB.FILESYS1'
SPACE ,
CALL BPX4STF, Get file system status +
    (FSNAME, Input: File system name (44 char) +
    SSTFL, Input: Length of BPXYSSTF +
    SSTF, BDXYSSTF
    RETVAL, Return value: -1 or length status +
    RETCODE, Return code +
                  Reason code +
    MF=(E,PLIST) ----------------------------------
```
### **BPX4STL (set\_thread\_limits) example**

The following code sets the MAX\_THREAD and MAX\_THREAD\_TASKS limits for pthread\_created threads in the invoker's process. For the callable service, see ["set\\_thread\\_limits \(BPX1STL, BPX4STL\) — Change task or thread limits for](#page-727-0) [pthread\\_created threads" on page 704.](#page-727-0) AMODE 31 callers use ["BPX1STL](#page-1222-0) [\(set\\_thread\\_limits\) example" on page 1199.](#page-1222-0)

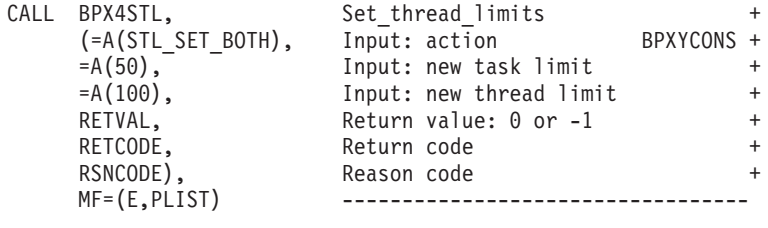

### **BPX4STO (sendto) example**

The following code issues a sendto for a socket. SOCKDESC was returned from a previous call to either BPX4SOC or BPX4ACP. For the callable service, see ["sendto](#page-675-0) [\(BPX1STO, BPX4STO\) — Send data on a socket" on page 652.](#page-675-0) For the data structures, see ["BPXYSOCK — Map SOCKADDR structure and constants" on page](#page-1066-0) [1043](#page-1066-0) and ["BPXYMSGF — Map the message flags" on page 997.](#page-1020-0) AMODE 31 callers use ["BPX1STO \(sendto\) example" on page 1200.](#page-1223-0)

> MVC BUFFERA(16),=CL16'Here is the data' LA R2,BUFFERA<br>STG R2.IOV BASI R2,IOV BASE  $MVI$  IOV\_LEN, 16 SPACE , CALL BPX4STO, Send data to a socket + (SOCKDESC, Input: Socket Descriptor +

```
=A(L'BUFFERA), Input: Length of the input buffer +
BUFFERA, Thput: input buffer +
PRIMARYALET, Input: Alet of the input buffer +
MSG_FLAGS,         Input: Flags            +
=A(L'SOCKADDR), Input: Length of the socket addr +
SOCKADDR, The socket address the socket and the socket address
RETVAL, Return value: 0 or -1 +
RETCODE, Return code +
RSNCODE), Reason code +
                MF=(E,PLIST) ----------------------------------
```
### **BPX4STR (setitimer) example**

The following code returns the time remaining an alarm, or ITIMER\_REAL as set by setitimer. For the callable service, see ["setitimer \(BPX1STR, BPX4STR\) — Set the](#page-703-0) [value of the iterval timer" on page 680.](#page-703-0) For the data structure, see ["BPXYITIM —](#page-1013-0) [Map getitimer, setitimer structure" on page 990.](#page-1013-0) AMODE 31 callers use ["BPX1STR](#page-1223-0) [\(setitimer\) example" on page 1200.](#page-1223-0)

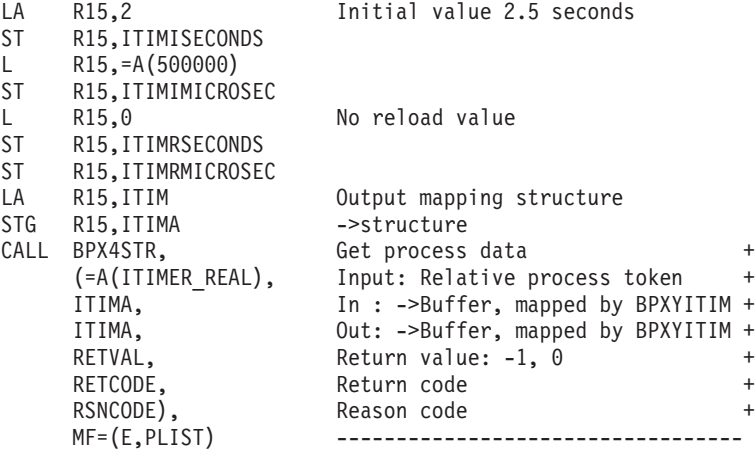

### **BPX4STV (statvfs) example**

The following code obtains information about the file system containing the file identified by pathname. For the callable service, see ["statvfs \(BPX1STV, BPX4STV\)](#page-832-0) [— Get the file system status" on page 809.](#page-832-0) For the data structure, see ["BPXYSSTF](#page-1078-0) [— Map response structure for file system status" on page 1055.](#page-1078-0) AMODE 31 callers use ["BPX1STV \(statvfs\) example" on page 1200.](#page-1223-0)

```
MVC BUFFERA(8),=CL8'/usr/inv'
MVC BUFLENA,=F'8'
SPACE ,<br>CALL BPX4STV,
CALL BPX4STV, Get file system status +
    (BUFLENA, Input: Pathname length +
    BUFFERA, The Input: Pathname +
    SSTFL, The Input: Length of BPXYSSTF +
    SSTF, Buffer, BPXYSSTF +
    RETVAL, Return value: -1 or length status +
    RETCODE, Return code +
    RSNCODE), Reason code +
   MF=(E,PLIST) ----------------------------------
```
### **BPX4STW (sigtimedwait) example**

The following code will wait for signals 1-4 to arrive or 3 seconds, whichever occurs first. For the callable service, see ["sigtimedwait \(BPX1STW, BPX4STW\) —](#page-789-0) [Wait for a signal with a specified timeout" on page 766.](#page-789-0) AMODE 31 callers use ["BPX1STW \(sigtimedwait\) example" on page 1201.](#page-1224-0)

```
MVC WAITMASK(8),=XL8'F000000000000000' Signals 1-4
LA R15,SIGINFO_T
STG R15,SINFA<br>MVC SECONDS,=F'3'
MVC SECONDS,=F'3' Wait three seconds
XC NANOSECONDS,NANOSECONDS Zero nanoseconds
SPACE,<br>CALL BPX4STW,
CALL BPX4STW, Signal timed wait +
     (WAITMASK, Input: mask of signal to wait for +
     SINFA, The standard input: address of siginfo_t area +
     SIGINFO#LENGTH, Input: length of siginfo t area +
     SECONDS, Thput: seconds to wait for sig +
    NANOSECONDS, Input: nanoseconds to wait for sig+<br>RETUM:
    RETVAL, Return value: 0 or -1 +
    RETCODE, Return code +
    RSNCODE), Reason code +
    MF=(E,PLIST) ----------------------------------
```
### **BPX4SUI (setuid) example**

The following code sets the real, effective, and saved user IDs to 1. For the callable service, see ["setuid \(BPX1SUI, BPX4SUI\) — Set user IDs" on page 710.](#page-733-0) AMODE 31 callers use ["BPX1SUI \(setuid\) example" on page 1201.](#page-1224-0)

```
MVC USERID,=XL4'00000001' Value of new user ID
MVC USERID,.. User ID to be set from a getuid
 SPACE ,<br>CALL BPX4SUI,
 CALL BPX4SUI, Set user ID +
     (USERID, Input: User ID to be set +
     RETVAL, Return value: 0 or -1
     RETCODE, Return code +
                   Reason code +
     MF=(E,PLIST) ----------------------------------
```
# **BPX4SWT (sigwait) example**

The following code waits for an asynchronous signal, **SIGALRM** bit 14 in the mask. For the callable service, see ["sigwait \(BPX1SWT, BPX4SWT\) — Wait for a](#page-792-0) [signal" on page 769.](#page-792-0) For the data structure, see ["BPXYSIGH — Signal constants"](#page-1062-0) [on page 1039.](#page-1062-0) AMODE 31 callers use ["BPX1SWT \(sigwait\) example" on page 1201.](#page-1224-0)

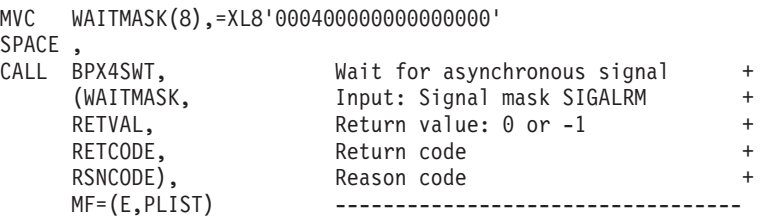

### **BPX4SYC (sysconf) example**

The following code gets the maximum number of children allowed by the configuration variable. For the callable service, see ["sysconf \(BPX1SYC, BPX4SYC\)](#page-842-0) [— Determine system configuration options" on page 819.](#page-842-0) For the data structure, see ["BPXYCONS — Constants used by services" on page 952.](#page-975-0) AMODE 31 callers use ["BPX1SYC \(sysconf\) example" on page 1202.](#page-1225-0)

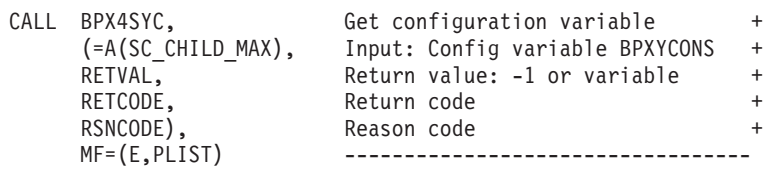

# **BPX4SYM (symlink) example**

The following code creates a symbolic link **/sysaccts** for path name **/sys12/acctn**. For the callable service, see ["symlink \(BPX1SYM, BPX4SYM\) — Create a symbolic](#page-835-0) [link to a path name" on page 812.](#page-835-0) AMODE 31 callers use ["BPX1SYM \(symlink\)](#page-1225-0) [example" on page 1202.](#page-1225-0)

```
MVC BUFFERA(12),=CL12'/sys12/acctn'
MVC BUFLENA,=F'12'
MVC BUFFERB(09),=CL09'/sysaccts'
MVC BUFLENB,=F'09'
SPACE,<br>CALL BPX4SYM,
                     Create symbolic link to pathname +(BUFLENA, Input: Pathname length +
    BUFFERA, Input: Pathname
    BUFLENB, Thput: Link name length +
    BUFFERB, Input: Link name
    RETVAL, Return value: 0 or -1
    RETCODE, Return code
    RSNCODE), Reason code +
    MF=(E,PLIST) ----------------------------------
```
#### **BPX4SYN (sync) example**

The following code causes all information in memory that updates file systems to be scheduled for writing out to disk. For the callable service, see ["sync \(BPX1SYN,](#page-841-0) [BPX4SYN\) — Schedule file system updates" on page 818.](#page-841-0) AMODE 31 callers use ["BPX1SYN \(sync\) example" on page 1202.](#page-1225-0)

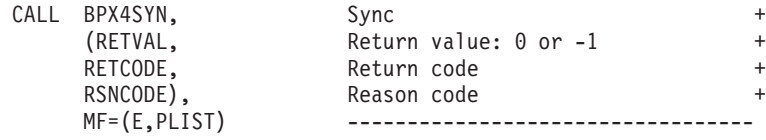

## **BPX4TAF (MVSThreadAffinity) example**

The following code executes the assembler routine EXITRTN on another thread, identified by thread ID THID, and passes EXITPARM as input in R1. The requesting thread is blocked until EXITRTN runs. For the callable service, see ["MVSThreadAffinity \(BPX1TAF, BPX4TAF\) — MVS thread affinity service" on page](#page-450-0) [427.](#page-450-0) AMODE 31 callers use ["BPX1TAF \(MVSThreadAffinity\) example" on page](#page-1226-0) [1203.](#page-1226-0)

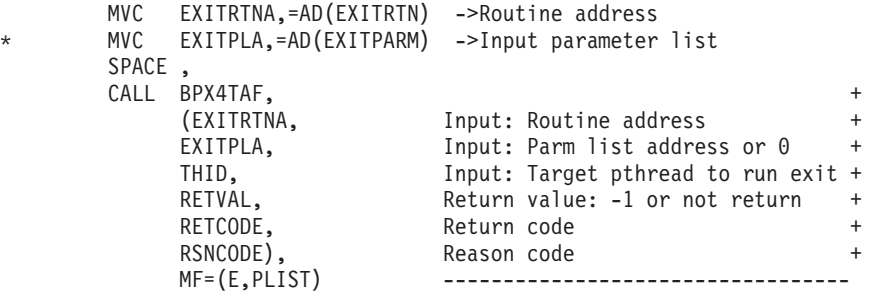

#### **BPX4TAK (takesocket) example**

The following code takes a socket that was given by the program identified by CID (clientid). SOCKDESC and CID information are passed by the program that did the givesocket (BPX4GIV). SOCKDESC is the giver's descriptor. When takesocket completes successfully, RETVAL will contain the taker's new socket descriptor. For the callable service, see ["takesocket \(BPX1TAK, BPX4TAK\) — Acquire a socket](#page-844-0) [from another program" on page 821.](#page-844-0) For the data structure, see ["BPXYCID — Map](#page-974-0) [the returning structure for getclientid\(\)" on page 951.](#page-974-0) AMODE 31 callers use ["BPX1TAK \(takesocket\) example" on page 1203.](#page-1226-0)

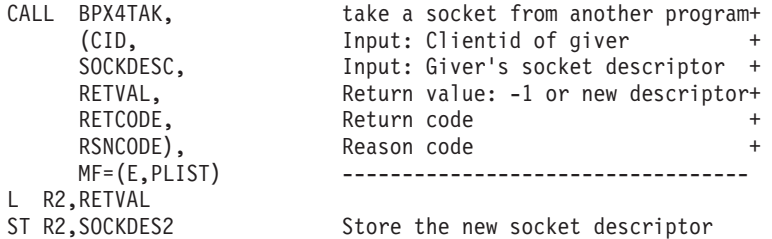

### **BPX4TDR (tcdrain) example**

The following code waits until all output sent to the standard output file has been transmitted. For the callable service, see ["tcdrain \(BPX1TDR, BPX4TDR\) — Wait](#page-847-0) [until output has been transmitted" on page 824.](#page-847-0) AMODE 31 callers use ["BPX1TDR](#page-1226-0) [\(tcdrain\) example" on page 1203.](#page-1226-0)

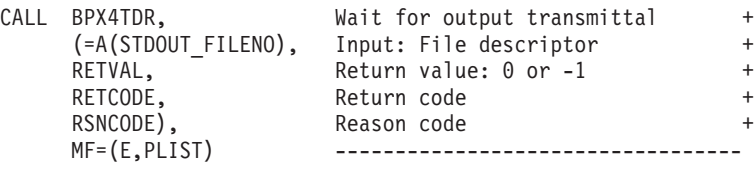

### **BPX4TFH (tcflush) example**

The following code flushes all the data in the standard input file. the callable service, see ["tcflush \(BPX1TFH, BPX4TFH\) — Flush input or output on a terminal"](#page-852-0) [on page 829.](#page-852-0) For the data structure, see ["BPXYTIOS — Map the termios structure"](#page-1088-0) [on page 1065.](#page-1088-0) AMODE 31 callers use ["BPX1TFH \(tcflush\) example" on page 1204.](#page-1227-0)

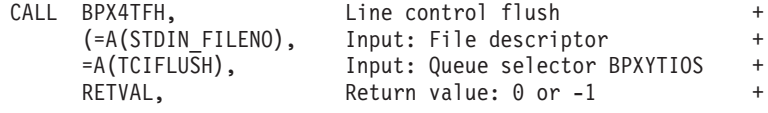

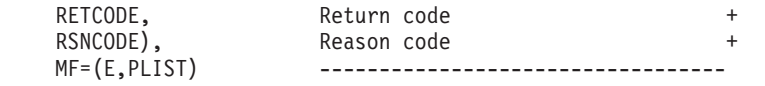

## **BPX4TFW (tcflow) example**

The following code resumes data flow (TCION transmits a START character) on the standard input file. For the callable service, see ["tcflow \(BPX1TFW, BPX4TFW\)](#page-849-0) [— Suspend or resume data flow on a terminal" on page 826.](#page-849-0) For the data structure, see ["BPXYTIOS — Map the termios structure" on page 1065.](#page-1088-0) AMODE 31 callers use ["BPX1TFW \(tcflow\) example" on page 1204.](#page-1227-0)

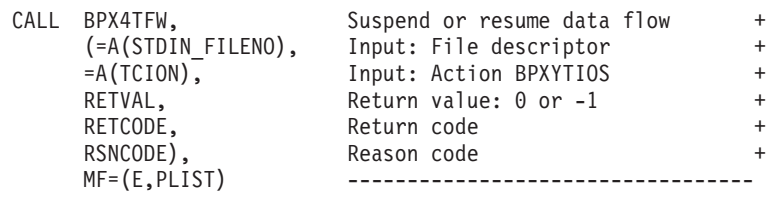

### **BPX4TGA (tcgetattr) example**

The following code retrieves control information about the standard input file. For the callable service, see ["tcgetattr \(BPX1TGA, BPX4TGA\) — Get the attributes for a](#page-854-0) [terminal" on page 831.](#page-854-0) For the data structure, see ["BPXYTIOS — Map the termios](#page-1088-0) [structure" on page 1065.](#page-1088-0) AMODE 31 callers use ["BPX1TGA \(tcgetattr\) example" on](#page-1227-0) [page 1204.](#page-1227-0)

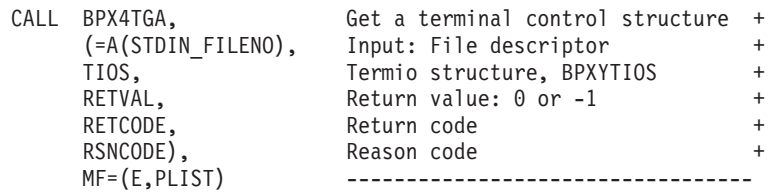

### **BPX4TGC (tcgetcp) example**

The following code retrieves information about code page change notification (CPCN) capability and the BPXYTCCP structure. For the callable service, see ["tcgetcp \(BPX1TGC, BPX4TGC\) — Get terminal code page names" on page 833.](#page-856-0) For the data structure, see ["BPXYTCCP — Map the terminal control code page](#page-1081-0) [structure" on page 1058.](#page-1081-0) AMODE 31 callers use ["BPX1TGC \(tcgetcp\) example" on](#page-1227-0) [page 1204.](#page-1227-0)

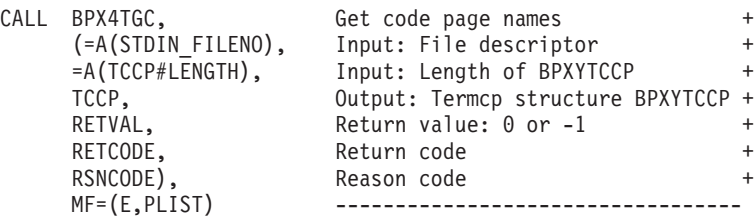

### **BPX4TGP (tcgetpgrp) example**

The following code gets the foreground process group ID associated with the controlling terminal. For this example to work, STDIN must be associated with the controlling terminal. For the callable service, see ["tcgetpgrp \(BPX1TGP, BPX4TGP\)](#page-859-0) [— Get the foreground process group ID" on page 836.](#page-859-0) AMODE 31 callers use ["BPX1TGP \(tcgetpgrp\) example" on page 1205.](#page-1228-0)

```
CALL BPX4TGP, Get the foreground process grp ID + (=A(STDIN FILENO), Input: File descriptor +Input: File descriptor
     RETVAL, Return value -1, fgrd proc grp ID +
     RETCODE, Return code +
     RSNCODE), Reason code
     MF=(E,PLIST) -------------------
```
# **BPX4TGS (tcgetsid) example**

The following code retrieves the process group ID of the session for which the terminal specified by file descriptor is the controlling terminal. For the callable service, see ["tcgetsid \(BPX1TGS, BPX4TGS\) — Get a process group ID for the](#page-861-0) [session leader for the controlling terminal" on page 838.](#page-861-0) AMODE 31 callers use ["BPX1TGS \(tcgetsid\) example" on page 1205.](#page-1228-0)

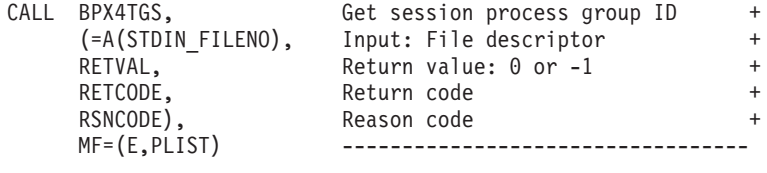

#### **BPX4TIM (times) example**

The following code gathers selected times about the invoker's CPU utilization. For the callable service, see ["times \(BPX1TIM, BPX4TIM\) — Get process and child](#page-879-0) [process times" on page 856.](#page-879-0) For the data structure, see ["BPXYTIMS — Map the](#page-1087-0) [response structure for times" on page 1064.](#page-1087-0) AMODE 31 callers use ["BPX1TIM](#page-1228-0) [\(times\) example" on page 1205.](#page-1228-0)

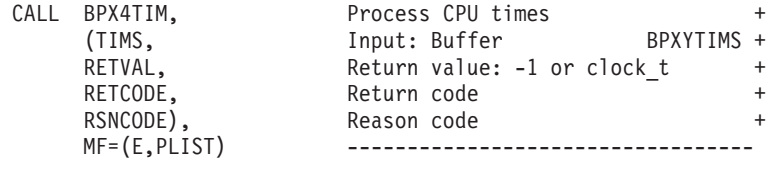

### **BPX4TLS (pthread\_security\_np) example**

The following code creates a thread-level security environment for the calling thread using the identity specified by the caller. For the callable service, see ["pthread\\_security\\_np, pthread\\_security\\_applid\\_np \(BPX1TLS, BPX4TLS\) —](#page-541-0) Create delete thread-level security" on page 518. For the data structure, see ["BPXYCONS — Constants used by services" on page 952.](#page-975-0) AMODE 31 callers use ["BPX1TLS \(pthread\\_security\\_np\) example" on page 1205.](#page-1228-0)

> MVC IDENT,=CL8'USERID05' MVC PASSWORD,=CL7'MYPSWRD' SPACE , CALL BPX4TLS, pthread security np (=A(TLS\_CREATE\_THREAD\_SEC#), Input: Func\_code BPXYCONS +

```
TLS_IDENTITY_USERID#, Input: Identity_type BPXYCONS +
=A(8), Input: Identity length +
IDENT, The latter of the latter than the latter than the latter than the latter than the latter than the latter than the latter than the latter than the latter than the latter than the latter than the latter than the latte
=A(7), Input: Password length +
PASSWORD, Input: Password +
RETVAL, Return value: 0 or -1 +
RETCODE, Return code
RSNCODE), Reason code +<br>MF=(E,PLIST) ----------------------------------
                         MF=(E,PLIST) ----------------------------------
```
#### **BPX4TRU (truncate) example**

The following code truncates the file described by **/somedir/somefile.c** to a length of 512 bytes. For the callable service, see ["truncate \(BPX1TRU, BPX4TRU\) —](#page-882-0) [Change the size of a file" on page 859.](#page-882-0) AMODE 31 callers use ["BPX1TRU](#page-1229-0) [\(truncate\) example" on page 1206.](#page-1229-0)

```
MVC BUFFERA(20),=CL20'/somedir/somefile.c'
MVC BUFLENA,=F'20'
MVC NEWLEN(8),=FL8'512'
SPACE ,<br>CALL BPX4TRU,
CALL BPX4TRU, Truncate a file +(BUFLENA, Input: Pathname length +
     BUFFERA, The Input: Pathname +
     NEWLEN, Thput: Length to keep +
     RETVAL, Return value: 0 or -1 +
     RETCODE, Return code +
    Recouple, Return code<br>RSNCODE), Reason code<br>MF=(E,PLIST) ------------
                     MF=(E,PLIST) ----------------------------------
```
### **BPX4TSA (tcsetattr) example**

The following code turns off the HUPCL (hang up on last close) bit for the standard input file. For the callable service, see ["tcsetattr \(BPX1TSA, BPX4TSA\) —](#page-865-0) [Set the attributes for a terminal" on page 842.](#page-865-0) For the data structure, see ["BPXYTIOS — Map the termios structure" on page 1065.](#page-1088-0) AMODE 31 callers use ["BPX1TSA \(tcsetattr\) example" on page 1206.](#page-1229-0)

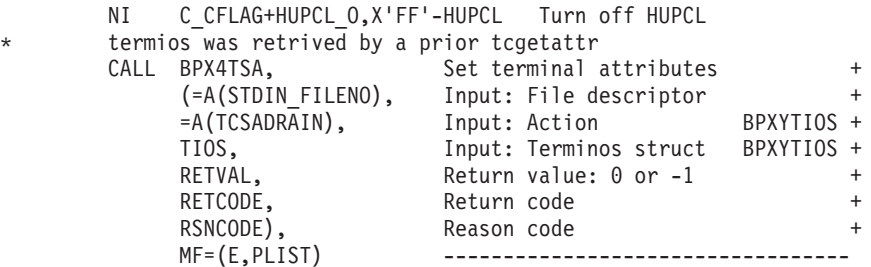

### **BPX4TSB (tcsendbreak) example**

The following code requests that a break be sent to the standard input file. For the callable service, see ["tcsendbreak \(BPX1TSB, BPX4TSB\) — Send a break condition](#page-863-0) [to a terminal" on page 840.](#page-863-0) AMODE 31 callers use ["BPX1TSB \(tcsendbreak\)](#page-1229-0) [example" on page 1206.](#page-1229-0)

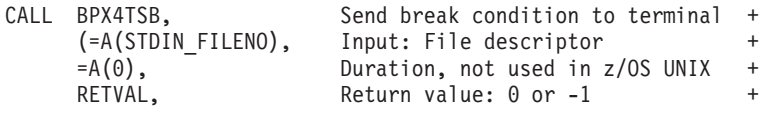

RETCODE. Return code + RSNCODE), Reason code + MF=(E,PLIST) ---------------

#### **BPX4TSC (tcsetcp) example**

The following code sets code page names and Code Page Change Notification (CPCN) capability. For the callable service, see ["tcsetcp \(BPX1TSC, BPX4TSC\) —](#page-868-0) [Set terminal code page names" on page 845.](#page-868-0) For the data structure, see ["BPXYTCCP — Map the terminal control code page structure" on page 1058.](#page-1081-0) AMODE 31 callers use ["BPX1TSC \(tcsetcp\) example" on page 1207.](#page-1230-0)

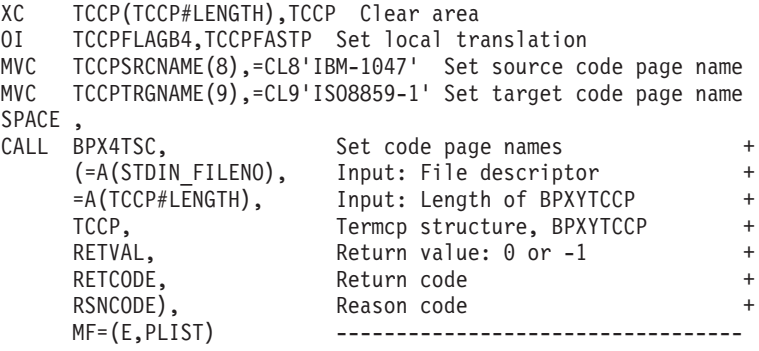

### **BPX4TSP (tcsetpgrp) example**

The following code sets the controlling terminal's foreground process group to a new value. For this example to work, STDIN must be associated with the controlling terminal. For the callable service, see ["tcsetpgrp \(BPX1TSP, BPX4TSP\) —](#page-872-0) [Set the foreground process group ID" on page 849.](#page-872-0) AMODE 31 callers use ["BPX1TSP \(tcsetpgrp\) example" on page 1207.](#page-1230-0)

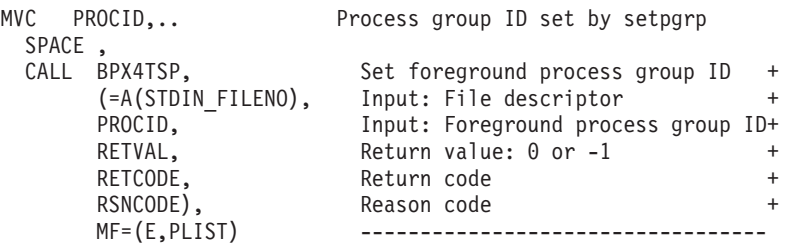

### **BPX4TST (tcsettables) example**

The following code sets code page names, conversion tables and Code Page Change Notification (CPCN) capability. For the callable service, see ["tcsettables](#page-875-0) [\(BPX1TST, BPX4TST\) — Set terminal code page names and conversion tables" on](#page-875-0) [page 852.](#page-875-0) For the data structure, see ["BPXYTCCP — Map the terminal control code](#page-1081-0) [page structure" on page 1058.](#page-1081-0) AMODE 31 callers use ["BPX1TST \(tcsettables\)](#page-1230-0) [example" on page 1207.](#page-1230-0)

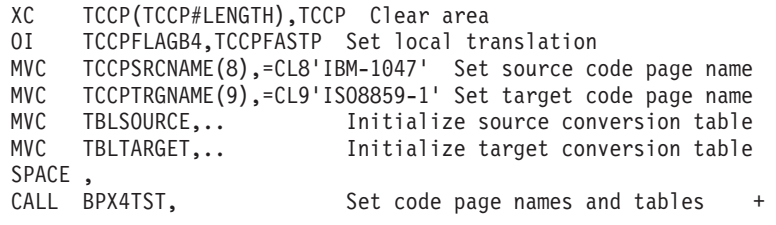

```
(=A(STDIN - FILENO)), Input: File descriptor<br>=A(TCCP#LENGTH), Input: Length of BPXYT
                  Input: Length of BPXYTCCP
TCCP, Termcp structure, BPXYTCCP +<br>TBLSOURCE, Source conversion table +
TBLSOURCE, Source conversion table +TBLTARGET, Target conversion table +
RETVAL, Return value: 0 or -1 +
RETCODE, Return code +
RSNCODE), Reason code +
                  MF=(E,PLIST) ----------------------------------
```
#### **BPX4TYN (ttyname) example**

The following code retrieves the pathname for the standard error output file. For the callable service, see ["ttyname \(BPX1TYN, BPX4TYN\) \(POSIX version\) — Get](#page-885-0) [the name of a terminal" on page 862.](#page-885-0) AMODE 31 callers use ["BPX2TYN \(ttyname\)](#page-1231-0) [example" on page 1208.](#page-1231-0)

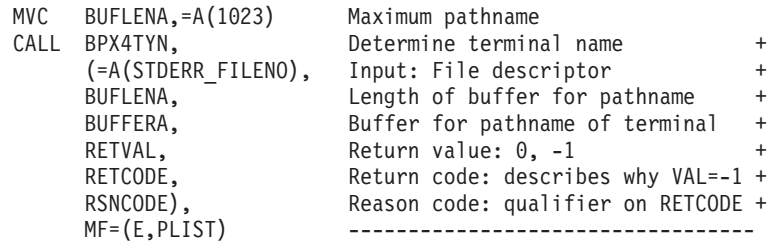

#### **BPX4UMK (umask) example**

The following code changes the process's file mode creation mask (to user read, group execute, other execute). For the callable service, see ["umask \(BPX1UMK,](#page-889-0) [BPX4UMK\) — Set the file mode creation mask" on page 866.](#page-889-0) For the data structure, see ["BPXYMODE — Map the mode constants of the file services" on](#page-1019-0) [page 996.](#page-1019-0) AMODE 31 callers use ["BPX1UMK \(umask\) example" on page 1208.](#page-1231-0)

```
XC S MODE, S MODE
MVI S MODE3, S IXUSR+S IXGRP+S IXOTH Search permission
SPACE
CALL BPX4UMK, Set file creation mask +
      (S_MODE, Thput: Mode BPXYMODE + RETVAL), Return value: previous mode mask +
      RETVAL), Return value: previous mode mask +<br>MF=(E.PLIST) ----------------------------------
                               MF=(E,PLIST) ----------------------------------
```
### **BPX4UMT (umount) example**

The following code removes virtual file system TESTLIB.FILESYS1 from the file tree. For the callable service, see ["umount \(BPX1UMT, BPX4UMT\) — Remove a](#page-890-0) [virtual file system" on page 867.](#page-890-0) For the data structure, see ["BPXYMTM — Map](#page-1023-0) [the modes for mount and unmount" on page 1000.](#page-1023-0) AMODE 31 callers use ["BPX1UMT \(umount\) example" on page 1209.](#page-1232-0)

```
MVC FSNAME(44),=CL44'TESTLIB.FILESYS1'
XC MTM(MTM#LENGTH),MTM
MVI MTM1,MTMUMOUNT Unmount request
SPACE ,
CALL BPX4UMT, Remove a virtual file system<br>(FSNAME, 1nput: File system name (44 c)
                               Input: File system name (44 \text{ char}) +
       MTM, The Music Separate Separate Separate Article of the Music Separate Article of the Music Separate Article
       RETVAL, Return value: 0 or -1 +
```
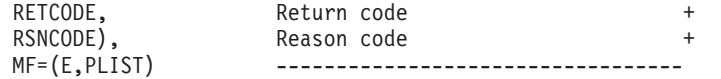

### **BPX4UNA (uname) example**

The following code obtains information about the system on which the invoker is running. For the callable service, see ["uname \(BPX1UNA, BPX4UNA\) — Obtain](#page-893-0) [the name of the current operating system" on page 870.](#page-893-0) For the data structure, see ["BPXYUTSN — Map the response structure for uname" on page 1068.](#page-1091-0) AMODE 31 callers use ["BPX1UNA \(uname\) example" on page 1209.](#page-1232-0)

```
LA R15, UTSN
STG R15,UTSNA
SPACE ,
CALL BPX4UNA, Identify system +
    (UTSNL, Input: Length of required buffer +
                  Output: ->UTSN BPXYUTSN +
    RETVAL, Return value: -1 or >-1 +
    RETCODE, Return code +
   RSNCODE), Reason code +
                  MF=(E,PLIST) ----------------------------------
```
#### **BPX4UNL (unlink) example**

The following code removes path name **usr/dataproc/next.t** from the system. For the callable service, see ["unlink \(BPX1UNL, BPX4UNL\) — Remove a directory](#page-895-0) [entry" on page 872.](#page-895-0) AMODE 31 callers use ["BPX1UNL \(unlink\) example" on page](#page-1232-0) [1209.](#page-1232-0)

```
MVC BUFFERA(19),=CL19'usr/dataproc/next.t'<br>MVC BUFLENA.=F'19'
    BUFLENA,=F'19'
SPACE ,
CALL BPX4UNL, Remove a directory entry
     (BUFLENA, Input: Pathname length +
     BUFFERA, Input: Pathname +
     RETVAL, \begin{array}{ccc}\n\text{RETVAL} & \text{Return value: 0 or -1} \\
\text{RETCODE.} & \text{Return code} & +\n\end{array}RETCODE, Return code
     RSNCODE), Reason code +
     MF=(E,PLIST) ----------------------------------
```
### **BPX4UPT (unlockpt) example**

The following code unlocks the slave pseudoterminal device associated with the master to which the file descriptor refers. For the callable service, see ["unlockpt](#page-898-0) [\(BPX1UPT, BPX4UPT\) — Unlock a pseudoterminal master/slave pair" on page](#page-898-0) [875.](#page-898-0) AMODE 31 callers use ["BPX1UPT \(unlockpt\) example" on page 1210.](#page-1233-0)

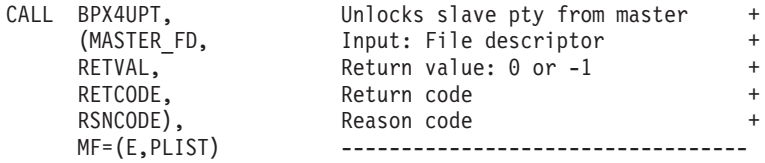

#### **BPX4UQS (unquiesce) example**

The following code unquiesces TESTLIB.FILESYS1, making its files available for use again. For the callable service, see ["unquiesce \(BPX1UQS, BPX4UQS\) —](#page-900-0) [Unquiesce a file system" on page 877.](#page-900-0) For the data structure, see ["BPXYMTM —](#page-1023-0) [Map the modes for mount and unmount" on page 1000.](#page-1023-0) AMODE 31 callers use ["BPX1UQS \(unquiesce\) example" on page 1210.](#page-1233-0)

```
MVC FSNAME(44),=CL44'TESTLIB.FILESYS1'
XC MTM(MTM#LENGTH),MTM Zero MTM = don't force unquiesce
SPACE ,<br>CALL BPX4UQS,
CALL BPX4UQS, Unquiesce a file system +
    (FSNAME, Input: File system name (44 char) +
    MTM, The Munical Service of The Transactor Changes, BPXYMTM +RETVAL, Return value: 0 or -1 +
    RETCODE, Return code +
    RSNCODE), Reason code +
    MF=(E,PLIST) ----------------------------------
```
#### **BPX4UTI (utime) example**

The following code changes the access and modification times of **/usr/private/workfile.t** to the current time. For the callable service, see ["utime](#page-902-0) [\(BPX1UTI, BPX4UTI\) — Set file access and modification times" on page 879.](#page-902-0) AMODE 31 callers use ["BPX1UTI \(utime\) example" on page 1210.](#page-1233-0)

```
MVC BUFFERA(23),=CL23'/usr/private/workfile.t'
MVC BUFLENA,=F'23'
MVC NEWTIMES,=X'FFFFFFFFFFFFFFFF' Current time
SPACE ,
CALL BPX4UTI, Set file access and modify times +
     (BUFLENA, Input: Pathname length +
     BUFFERA, Thput: Pathname +
     NEWTIMES, Input: Access/Modification time +
     RETVAL, Return value: 0 or -1 +
     RETCODE, Return code +<br>RETCODE, Return code +<br>RSNCODE), Reason code +
     RSNCODE), Reason code +<br>MF=(E,PLIST) -----------------------------------
                        MF=(E,PLIST) ----------------------------------
```
### **BPX4WAT (wait) example**

The following code waits for any of its children to end or stop. For the callable service, see ["wait \(BPX1WAT, BPX4WAT\) — Wait for a child process to end" on](#page-905-0) [page 882.](#page-905-0) For the data structure, see ["BPXYWAST — Map the wait status word"](#page-1092-0) [on page 1069](#page-1092-0) and ["BPXYCONS — Constants used by services" on page 952.](#page-975-0) AMODE 31 callers use ["BPX1WAT \(wait\) example" on page 1210.](#page-1233-0)

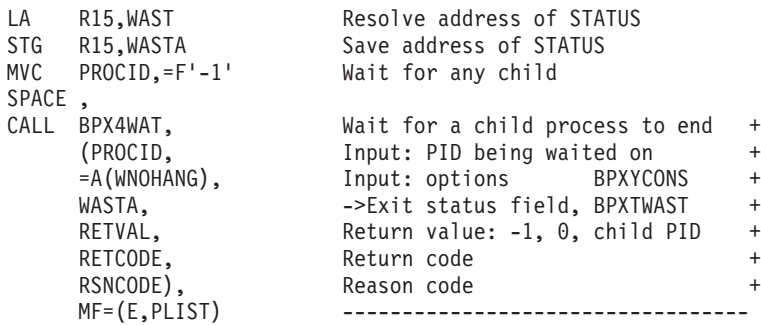

### **BPX4WLM (\_\_WLM) example**

The following code connects to WLM as a work manager for the WEB subsystem type and WEB1 subsystem name. For the callable service, see ["\\_\\_wlm \(BPX1WLM,](#page-939-0) [BPX4WLM\) — WLM interface service" on page 916.](#page-939-0) AMODE 31 callers use ["BPX1WLM \(\\_\\_WLM\) example" on page 1211.](#page-1234-0)

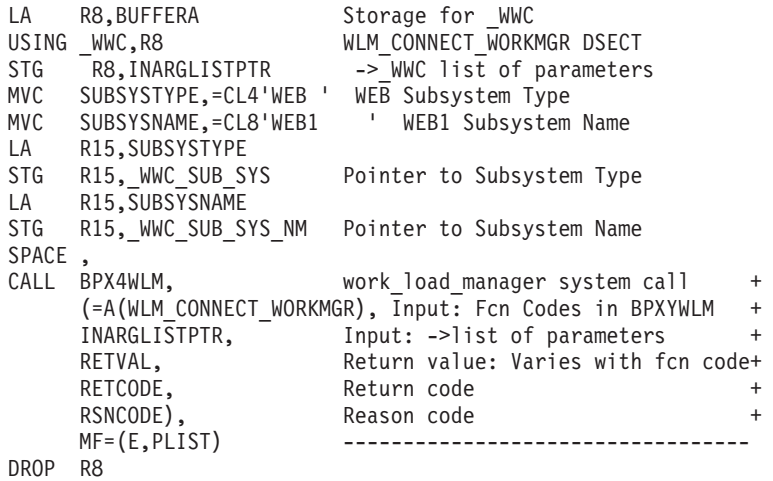

### **BPX4WRT (write) example**

The following code writes 80 bytes from the specified buffer to the file specified (FILEDESC). For the callable service, see ["write \(BPX1WRT, BPX4WRT\) — Write to](#page-951-0) [a file or a socket" on page 928.](#page-951-0) AMODE 31 callers use ["BPX1WRT \(write\)](#page-1234-0) [example" on page 1211.](#page-1234-0)

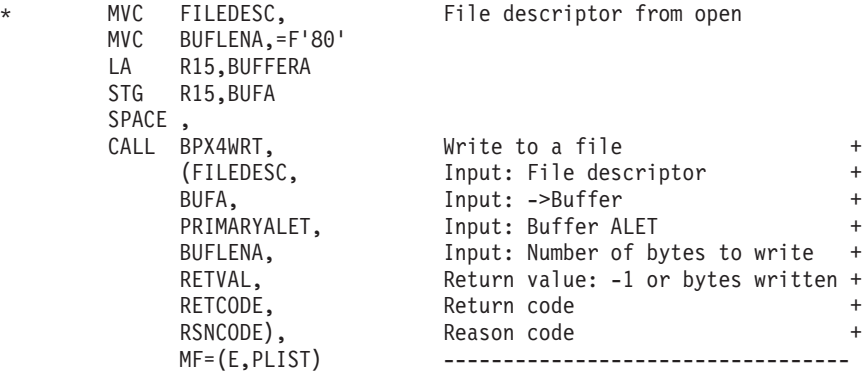

### **BPX4WRV (writev) example**

The following code issues a writev for a socket. SOCKDESC was returned from a previous call to either BPX4SOC or BPX4ACP. For the callable service, see ["writev](#page-956-0) [\(BPX1WRV, BPX4WRV\) — Write data from a set of buffers" on page 933.](#page-956-0) For the data structures, see ["BPXYSOCK — Map SOCKADDR structure and constants" on](#page-1066-0) [page 1043](#page-1066-0) and ["BPXYIOV — Map the I/O vector structure" on page 986.](#page-1009-0) AMODE 31 callers use ["BPX1WRV \(writev\) example" on page 1212.](#page-1235-0)

- MVC BUFFERA(16),=CL16'Here is the data'
- LA R2,BUFFERA
- STG R2, IOV BASE
- MVI IOV LEN,16

\*

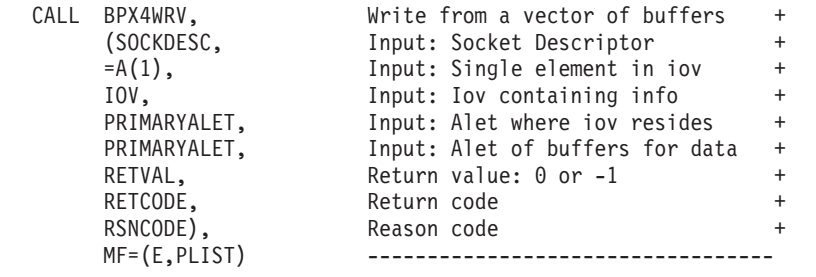

# **BPX4WTE (wait extension) example**

The following code uses the #WAIT3 function to wait for any of its children to end or stop. For the callable service, see ["wait-extension \(BPX1WTE, BPX4WTE\) —](#page-908-0) [Obtain status information for children" on page 885.](#page-908-0) For the data structures, see ["BPXYWAST — Map the wait status word" on page 1069](#page-1092-0) and ["BPXYRLIM — Map](#page-1056-0) [the rlimit, rusage, and timeval structures" on page 1033](#page-1056-0) and ["BPXYCONS —](#page-975-0) [Constants used by services" on page 952.](#page-975-0) AMODE 31 callers use ["BPX1WTE \(wait](#page-1235-0) [extension\) example" on page 1212.](#page-1235-0)

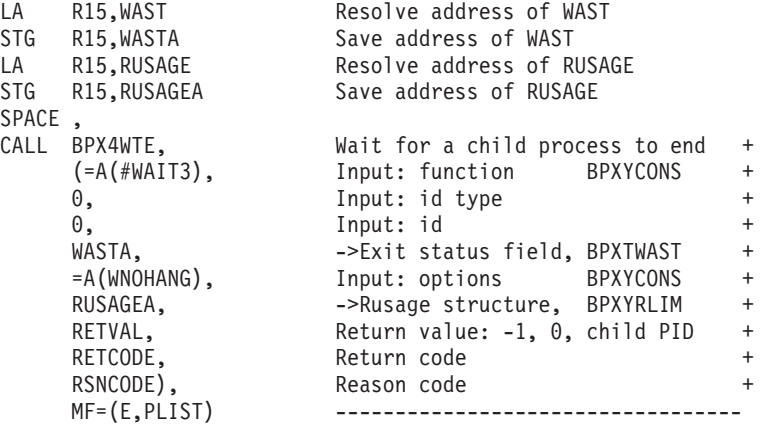

# **Reentrant return linkage**

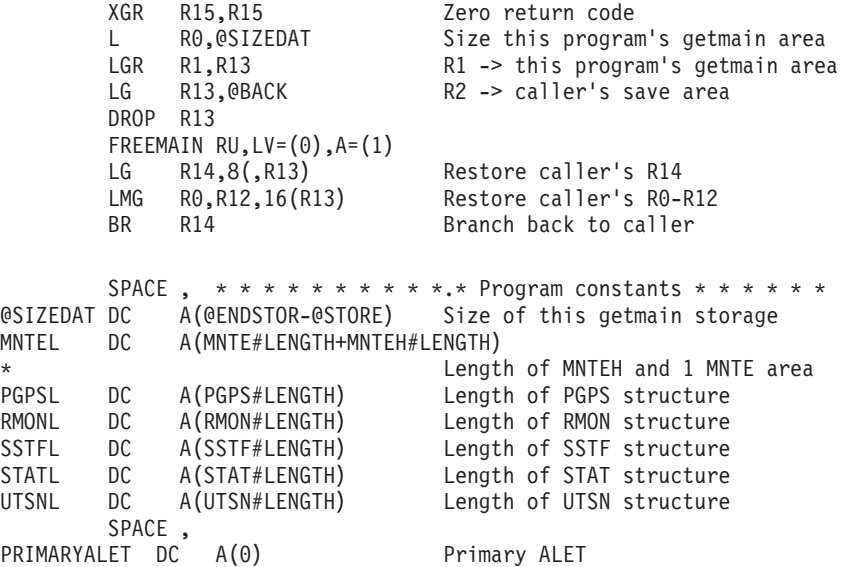

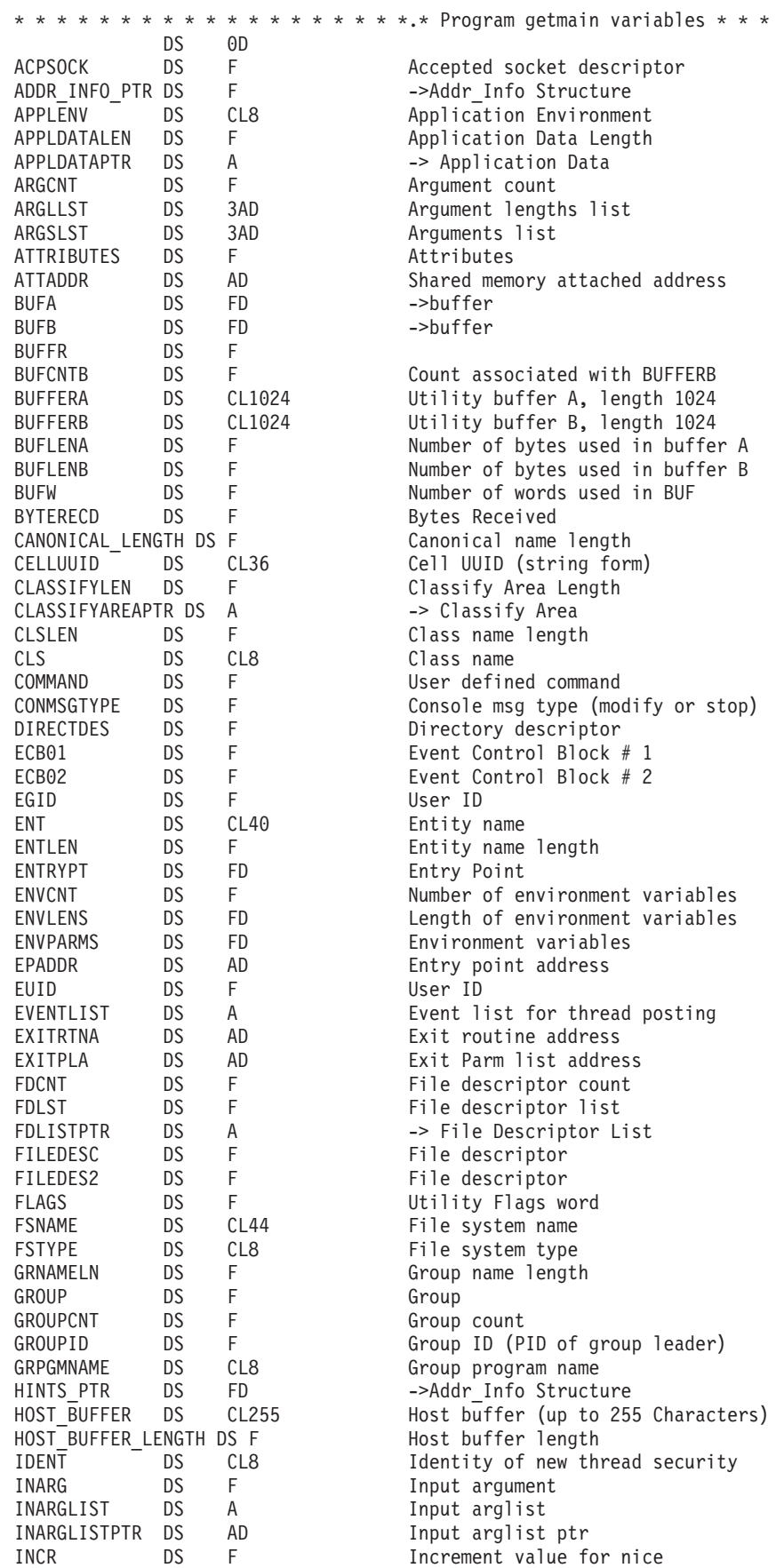

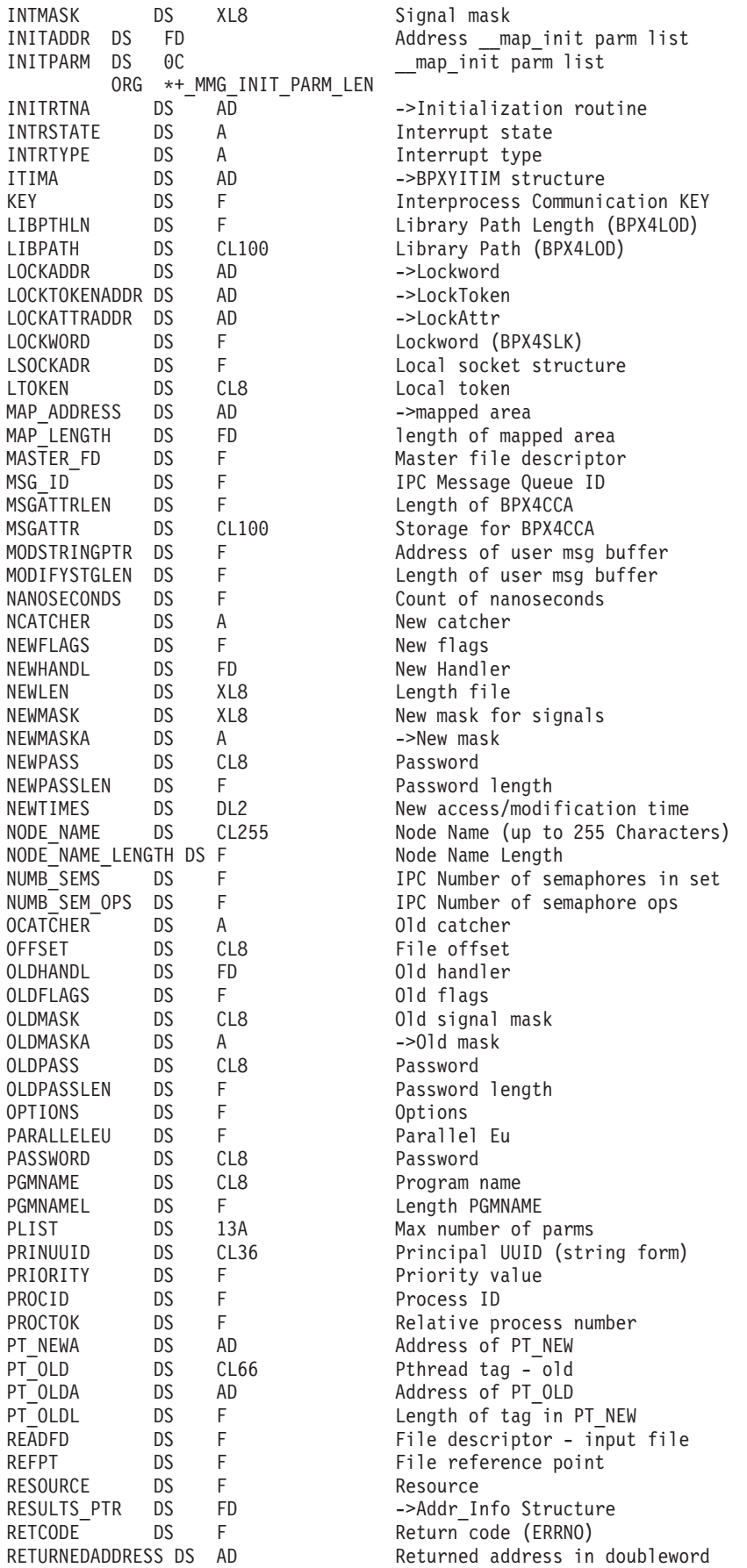

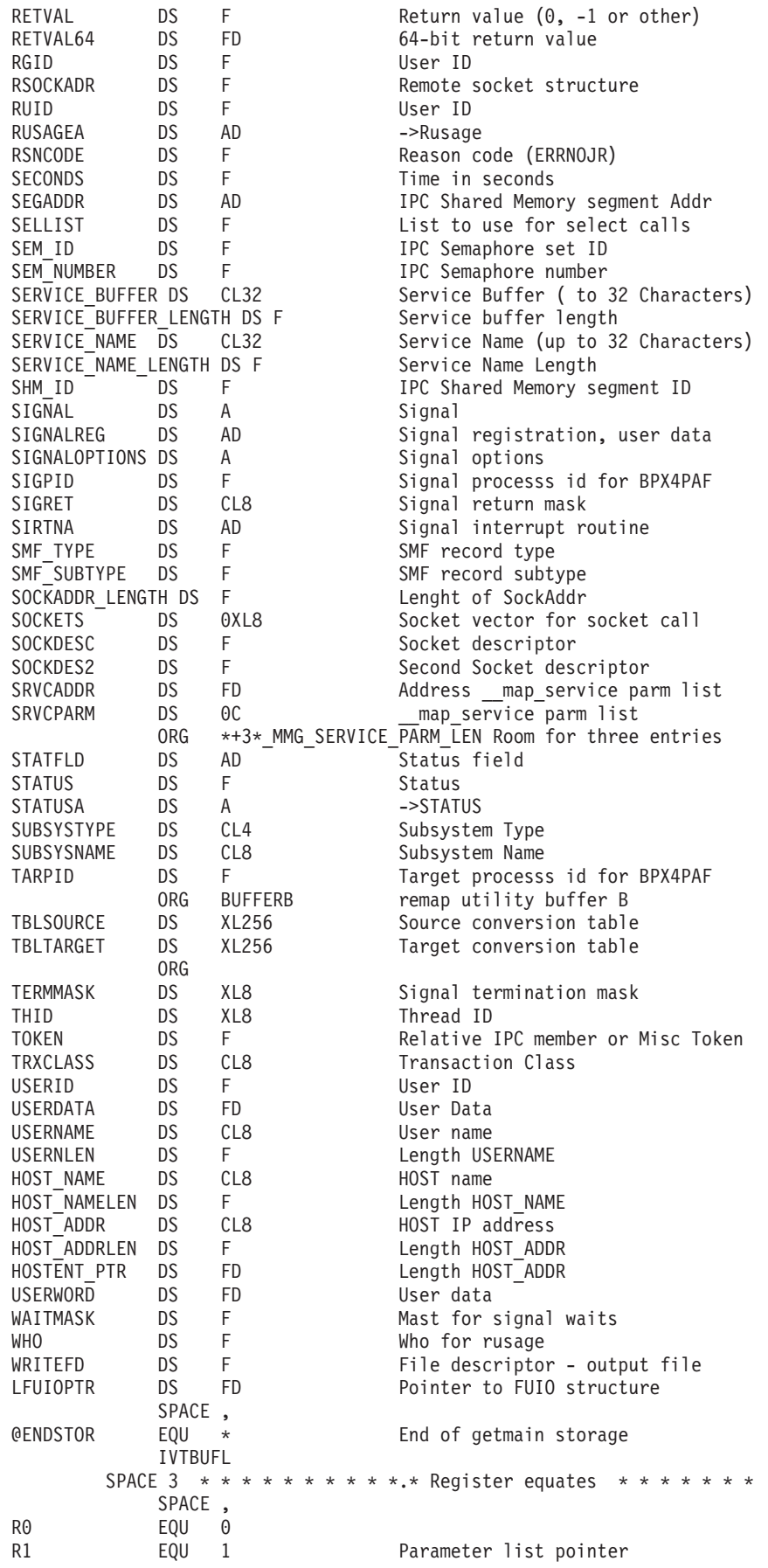

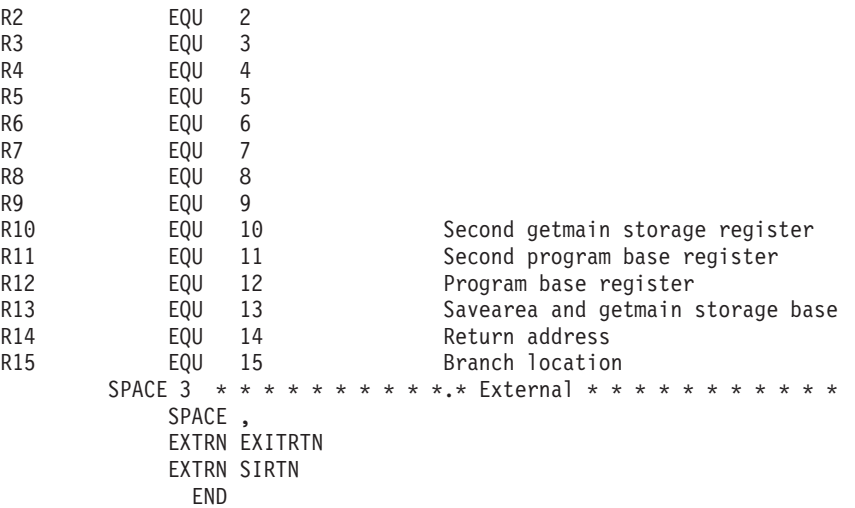

# **Appendix F. Examples of nonreentrant entry linkage**

# **Example of nonreentrant entry linkage—AMODE 31**

This example shows the function for the \_\_getthent service in a nonreentrant program. For a reentrant example of \_\_getthent, see ["BPX1GTH \(\\_\\_getthent\)](#page-1175-0) [example" on page 1152.](#page-1175-0) For an example of reentrant entry and return linkage, see [Appendix D, "Callable services examples—AMODE 31," on page 1123](#page-1146-0) and ["Reentrant return linkage" on page 1212.](#page-1235-0)

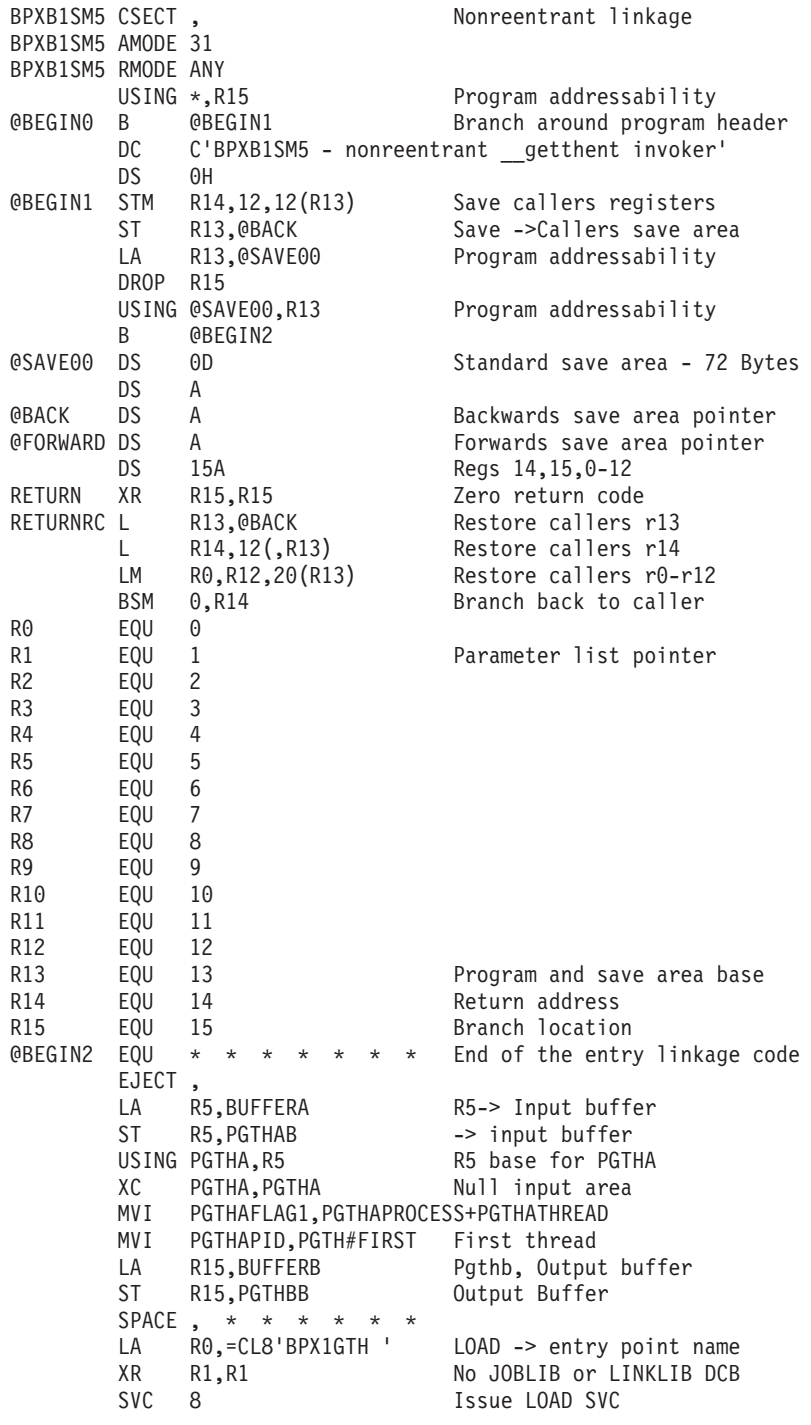

ST R0,GETENTRY Store BPX1GTH entry point GETTH L R15,GETENTRY Address of BPX1GPS load module CALL (15), Get process data + (PGTHAL, Length of buffer  $+$ PGTHAB, Buffer, mapped by BPXPGPHA + PGTHBL, Length of output buffer  $+$ PGTHBB, Buffer, mapped by BPXPGTHC + RETVAL, Return value (next, eof or error) + RETCODE, Return code + RSNCODE), Reason code + VL ---------------------------------- SPACE,  $* * * * * * * *$ L R15,RETVAL Load return value C R15,=F'-1' Test for -1 return BE RETURNRC -1 is error SPACE ,  $* * * * *$  Initialize WTO area & message MVI XPID,C' ' Blank out variable portion of msg ge MVC XPID+1(WTO#BLANK-1),XPID SPACE,  $* * * * * *$  Process ID to printable hex LA R6,BUFFERB R6-> Output buffer ST R6, PGTHBB -> output buffer USING PGTHB,R6 **R6** base for PGTHB L R8,PGTHBPID R8 = process ID LA R9,XPID To be placed at message start LA R15,8 8 nibbles to convert (4 bytes) LA R10,9 For 0-9 / A-F compare NIBBLE LR R11,R8 Target bits in 0-3 XYYYYYYZ SRL R11,28 Bits 0-3 to 28-31 0000000X SLL R8,4 Drop bits 0-3 off end YYYYYYZ0 CLR R11,R10 Are 4 bits 0-9 or A-F BC B'0010',AF Branch if A-F LA R11,57(,R11) Add for 0-9 (57+183=240 or F0) AF LA R11,183(,R11) Add for 0-F (183+10=193 or C1) STC R11,0(,R9) Store to results location LA R9,1(,R9) Increment R9 to next location BCT R15,NIBBLE Decrement half byte counter, loop SPACE,  $* * * * * *$  Test status bits \* Go after the state of the process LA R7,PGTHB SLR R9, R9 ICM R9,7,PGTHBOFFC AR R7,R9 USING PGTHC,R7 LA R8,PGTHB SLR R9,R9 ICM R9,7,PGTHBOFFJ AR R8,R9 USING PGTHJ,R8 MVI THREAD,C'1' Assume single TM PGTHCFLAG1,PGTHCMULPROCESS if multiprocess BZ NOTMULT MVI THREAD,C'M' NOTMULT MVC STATE,PGTHJSTATUS2 Z, W, X, S, C, F, K, R ... TM PGTHCFLAG1,PGTHCSWAP if swapped out BZ NOTSWAP MVC SWAPA,=CL4'SWAP' PGTHCFLAG1, PGTHCSTOPPED if stopped BZ NOTSTOP MVC STOPA,=CL4'STOP' NOTSTOP TM PGTHCFLAG1,PGTHCTRACE if ptrace BZ NOTTRAC MVC TRACA,=CL4'TRAC' NOTTRAC EQU \* SPACE ,  $* * * * *$  Display message to operator LA R2,WTOAREA R2->WTO message area WTO TEXT=(R2) Write to Operator SPACE,  $* * * * * *$  Loop back
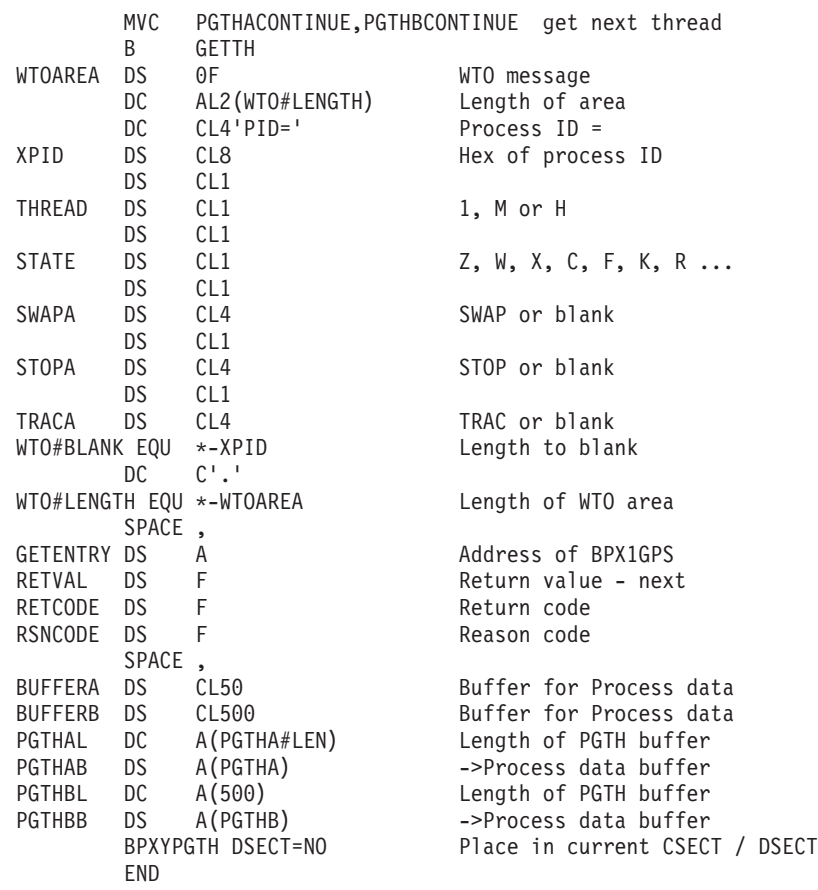

# **Example of nonreentrant entry linkage—AMODE 64**

This example shows the function for the \_\_getthent service in a nonreentrant program. For a reentrant example of \_\_getthent, see ["BPX4GTH \(\\_\\_getthent\)](#page-1266-0) [example" on page 1243.](#page-1266-0) For an example of reentrant entry and return linkage, see [Appendix E, "Callable services examples—AMODE 64," on page 1215](#page-1238-0) and ["Reentrant return linkage" on page 1302.](#page-1325-0)

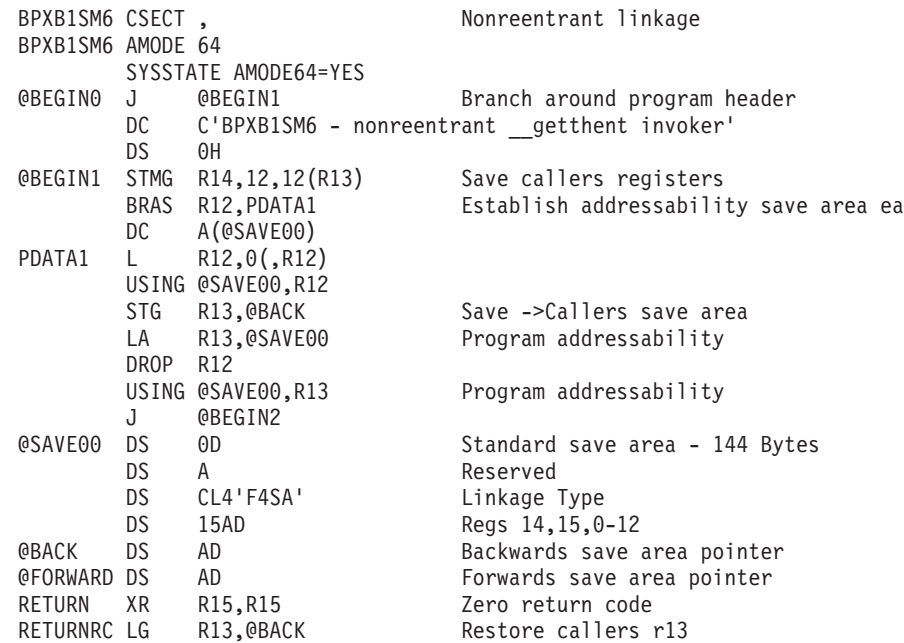

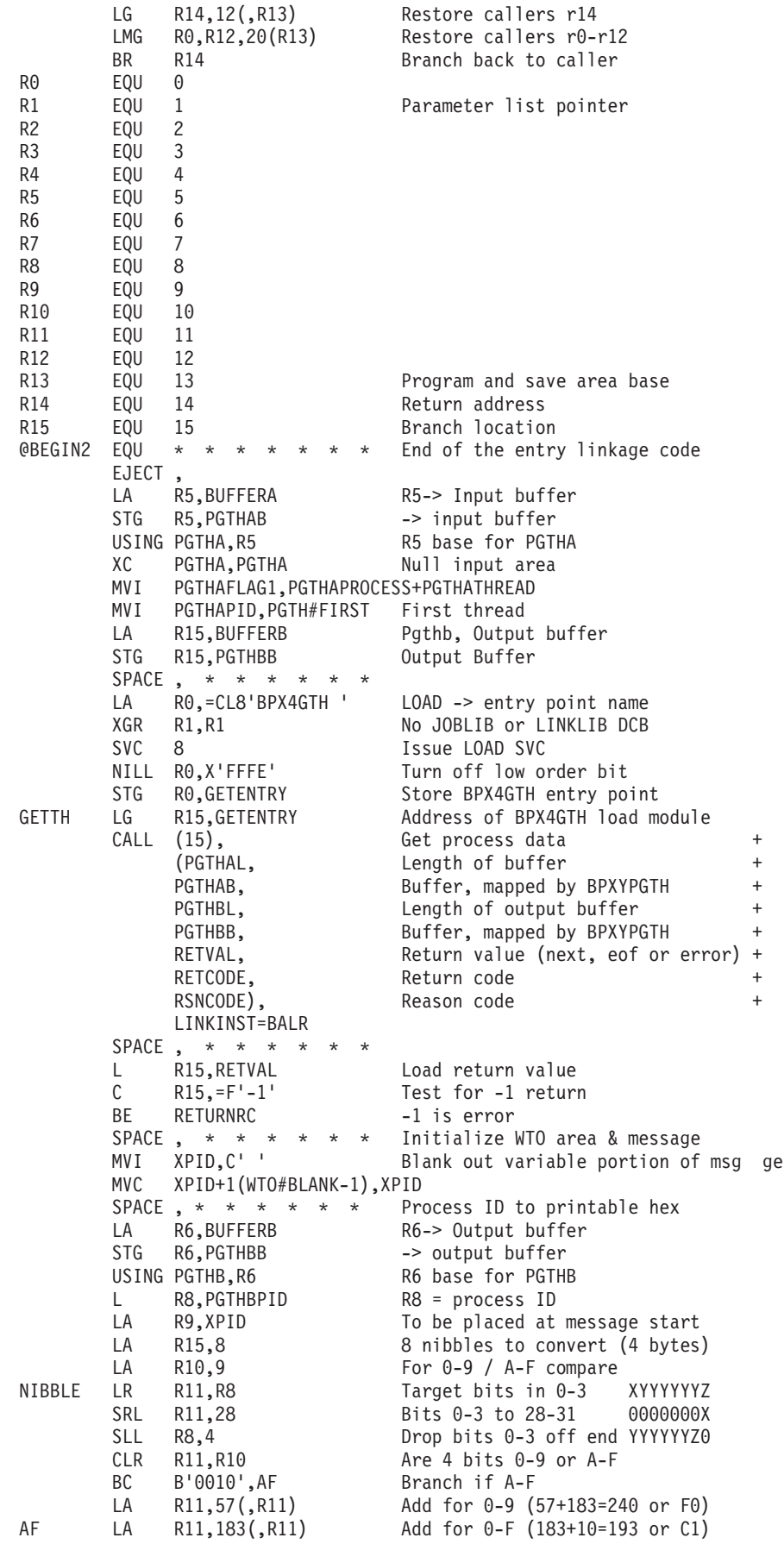

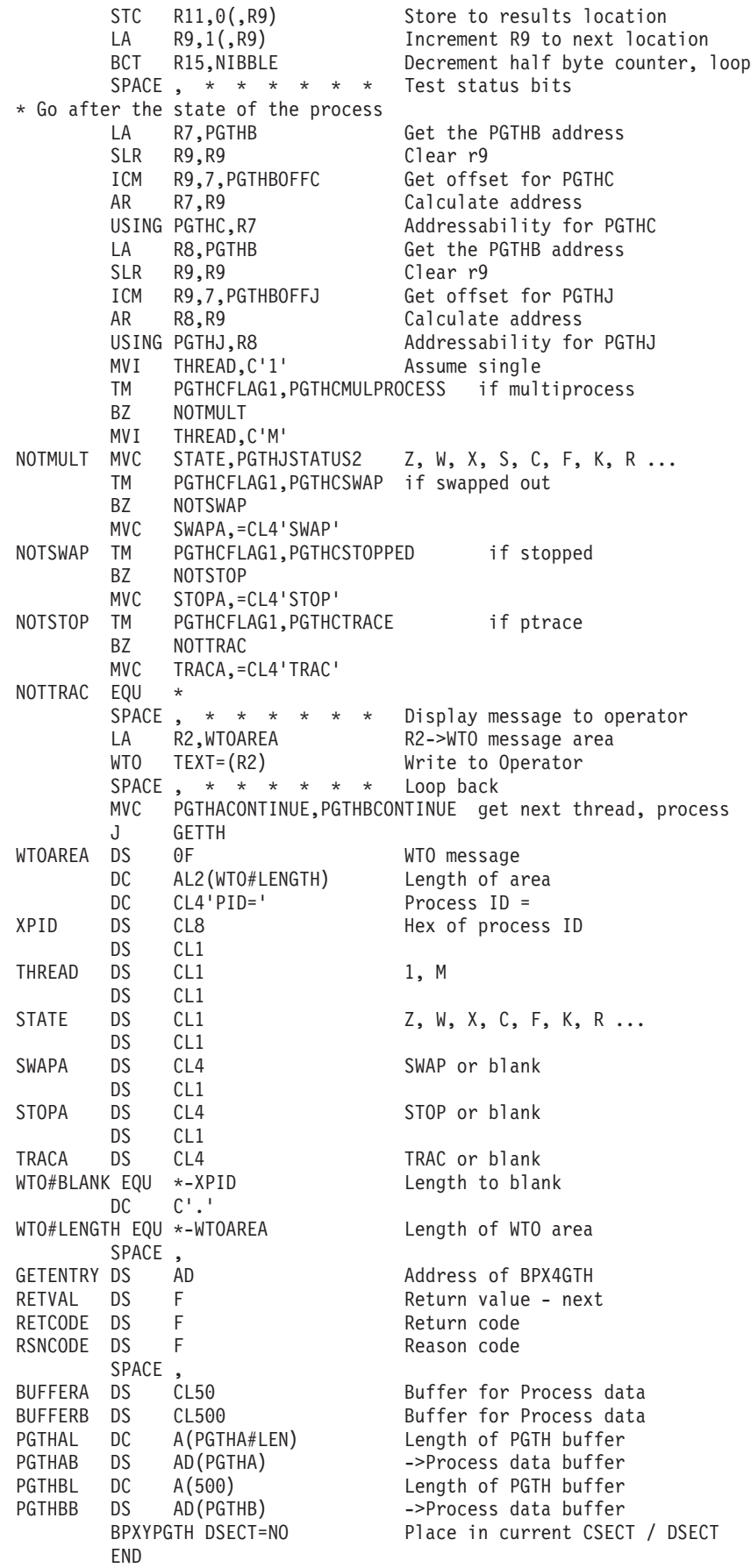

# **Appendix G. The relationship of z/OS UNIX signals to callable services**

The signal information in this topic is needed by compiler writers who are implementing POSIX in a high-level language.

Signals support the following callable services:

- v ["alarm \(BPX1ALR, BPX4ALR\) Set an alarm" on page 29](#page-52-0)
- v ["kill \(BPX1KIL, BPX4KIL\) Send a signal to a process" on page 304](#page-327-0)
- v ["mvsunsigsetup \(BPX1MSD, BPX4MSD\) Detach the signal setup" on page 430](#page-453-0)
- v ["mvssigsetup \(BPX1MSS, BPX4MSS\) Set up MVS signals" on page 421](#page-444-0)
- v ["pause \(BPX1PAS, BPX4PAS\) Suspend a process pending a signal" on page](#page-491-0) [468](#page-491-0)
- v ["ptrace \(BPX1PTR, BPX4PTR\) Control another process for debugging" on](#page-560-0) [page 537](#page-560-0)
- ["sigaction \(BPX1SIA, BPX4SIA\) Examine or change a signal action" on page](#page-769-0) [746](#page-769-0)
- v ["sigpending \(BPX1SIP, BPX4SIP\) Examine pending signals" on page 755](#page-778-0)
- v ["sleep \(BPX1SLP, BPX4SLP\) Suspend execution of a process for an interval of](#page-794-0) [time" on page 771](#page-794-0)
- v ["queue\\_interrupt \(BPX1SPB, BPX4SPB\) Return the last interrupt delivered" on](#page-591-0) [page 568](#page-591-0)
- v ["sigprocmask \(BPX1SPM, BPX4SPM\) Examine or change a process's signal](#page-780-0) [mask" on page 757](#page-780-0)
- v ["sigsuspend \(BPX1SSU, BPX4SSU\) Change the signal mask and suspend the](#page-786-0) [thread until a signal is delivered" on page 763](#page-786-0)

### **High-level-language signal interfaces**

In addition to the signal interface callable services that are defined by POSIX, z/OS UNIX provides the following signal interface services:

#### **mvssigsetup service**

Sets up and defines the *signal interface routine (SIR)*. The SIR is a routine that is provided by the high-level language. For information about how to write the SIR and the interface to it, see ["mvssigsetup \(BPX1MSS,](#page-444-0) [BPX4MSS\) — Set up MVS signals" on page 421.](#page-444-0)

#### **mvsunsigsetup service**

Detaches the interface to the SIR and returns the parameters set up in mvssigsetup. See ["mvsunsigsetup \(BPX1MSD, BPX4MSD\) — Detach the](#page-453-0) [signal setup" on page 430.](#page-453-0)

#### **ptrace service**

Controls the running of another process for debugging programs. See ["ptrace \(BPX1PTR, BPX4PTR\) — Control another process for debugging"](#page-560-0) [on page 537.](#page-560-0)

#### **queue\_interrupt service**

Returns the last signal delivered. See ["queue\\_interrupt \(BPX1SPB,](#page-591-0) [BPX4SPB\) — Return the last interrupt delivered" on page 568.](#page-591-0)

These interfaces allow a runtime library (RTL) for a high-level language to control the flow of signals. Each high-level language defines its own linkage interface between callable procedures; for example, the C language has a linkage stack and register interface between function procedures, which are unique to C.

Delivery of signals involves:

- Interrupting a currently running procedure
- Saving the status of the code that was interrupted
- v Invoking a callable procedure known as the *signal catcher*, or signal handler.

### **How high-level languages use signals**

Invoking a callable service involves setting up registers that are unique to the high-level language.

- 1. The RTL, using these callable services, sets up a SIR to receive control when a signal occurs.
- 2. The SIR procedure performs the necessary language linkages and POSIX functions to call the signal catcher procedure.
- 3. The signal catcher may return to the SIR.
- 4. The SIR performs the necessary language and POSIX functions to return to the interrupted procedure after the signal catcher returns.
- 5. The CSRL16J system service loads all registers and the PSW condition code and jumps to the instruction that was interrupted by the signal.

### **Signal setup when linking to callable services**

When a task invokes the first z/OS UNIX call, the address space (if needed) and task are set up for z/OS UNIX callable services. Setting up for z/OS UNIX callable services is known as dubbing the address space and dubbing the task. When an address space is dubbed, a new process is created and assigned a unique process ID.

A *dubbed task* is a thread that is assigned an 8-character thread ID. This thread ID is unique within the process. Threads in different processes could have the same thread ID. When the first z/OS UNIX call is made and the task is dubbed, the current program request block (PRB) that dubbed the task is also recorded. This not only dubs the task, but also sets it up for signals.

[Figure 6 on page 1315](#page-1338-0) shows the flows for the various signal functions when a synchronous signal SIGPIPE is generated with the kill service.

<span id="page-1338-0"></span>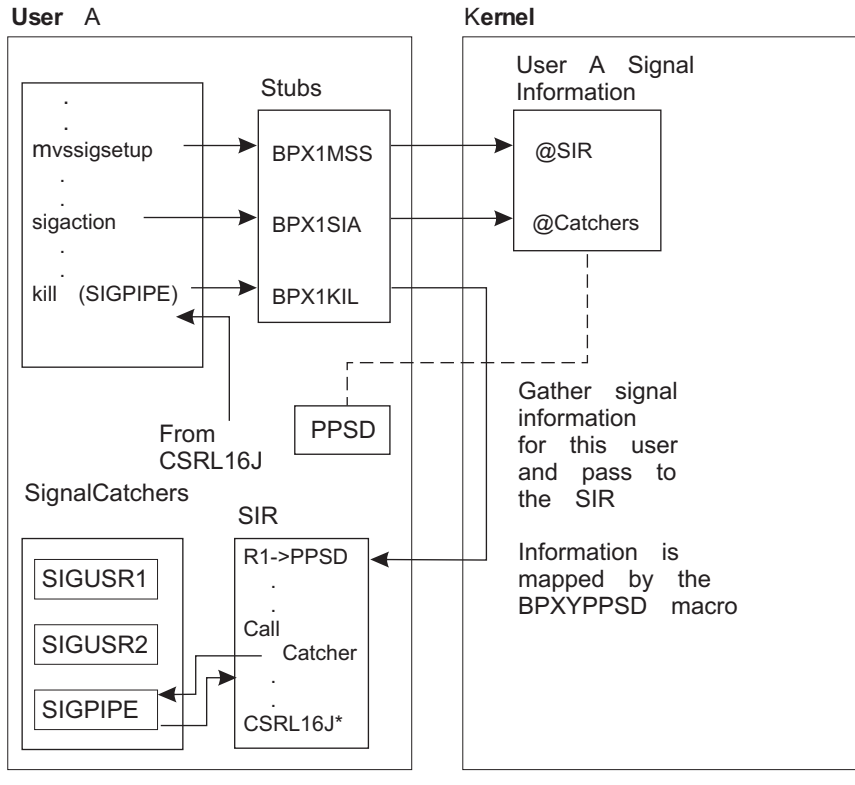

\*CSRL16J is load 16 and Jump System Service.

*Figure 6. Program flow of mvssigsetup and sigaction with signal interface routine (SIR)*

For more information about the setup and use of SIRs, see ["mvssigsetup](#page-444-0) [\(BPX1MSS, BPX4MSS\) — Set up MVS signals" on page 421.](#page-444-0) For more information about signal catchers, see ["sigaction \(BPX1SIA, BPX4SIA\) — Examine or change a](#page-769-0) [signal action" on page 746.](#page-769-0)

## **ESPIE or ESTAE and the SIGILL, SIGFPE, and SIGSEGV signals**

High-level languages generate the **SIGILL**, **SIGFPE**, and **SIGSEGV** signals. In z/OS UNIX, the kill service is invoked to generate these signals. The ESPIE or ESTAE must also use the kill service to generate **SIGILL**, **SIGFPE**, and **SIGSEGV.** High-level languages can define an ESPIE or ESTAE routine to receive control after an incorrect hardware instruction, arithmetic operation, or memory reference.

Since z/OS UNIX does not generate or process the signals **SIGILL**, **SIGFPE**, and **SIGSEGV**, it is the responsibility of the high-level language's RTL to define what happens when a signal catcher is defined for these signals and the signal catcher returns to the failing instruction. For information on how the compiler defines what happens in this case, see *z/OS XL C/C++ Programming Guide*.

ESPIE or ESTAE routines in high-level languages must also invoke the ptrace service. For more information about the ptrace service see ["ptrace \(BPX1PTR,](#page-560-0) [BPX4PTR\) — Control another process for debugging" on page 537.](#page-560-0)

### **When signals are and are not supported**

All signal functions are supported when the task is set up for signals, when it is running with the signal delivery key, and when its current program request block (PRB) is the same PRB as when the task was set up for signals. When this is not

the case, some signal functions are not supported, or they function differently. Table 26 defines these signal functions.

The mvssigsetup columns in Table 26 describe a task that is set up with the mvssigsetup service. When a task invokes the mvssigsetup service, the current PRB is recorded for future signal delivery. When a task is set up for signals by mvssigsetup, signals are only delivered when the task's current PRB is the same PRB that called mvssigsetup.

*Table 26. Support of signal calls*

|                | Task mvssigsetup                         |                                                |                            | Task not mvssigsetup               |                                            |
|----------------|------------------------------------------|------------------------------------------------|----------------------------|------------------------------------|--------------------------------------------|
| <b>Service</b> | The current PRB<br>called<br>mvssigsetup | The current PRB<br>did not call<br>mvssigsetup | Not signal<br>delivery key | The current PRB<br>dubbed the task | The current PRB<br>did not dub the<br>task |
| <b>BPX1ALR</b> | RV=Seconds                               | Abend                                          | RV=Seconds                 | RV=Seconds                         | Abend                                      |
| <b>BPX1KIL</b> | $RV=0$                                   | $RV=0$                                         | $RV=0$                     | $RV=0$                             | $RV=0$                                     |
| <b>BPX1MSD</b> | $RV=0$                                   | $RV=0$                                         | $RV=0$                     | $RV=-1$                            | $RV=-1$                                    |
| <b>BPX1MSS</b> | $RV=-1$                                  | $RV=-1$                                        | $RV=-1$                    | $RV=0$                             | $RV=0$                                     |
| <b>BPX1PAS</b> | $RV=0$                                   | $RV=-1$                                        | $RV=-1$                    | $RV=0$                             | $RV=0$                                     |
| <b>BPX1SEL</b> | $RV=0$                                   | $RV=-1$                                        | $RV=-1$                    | $RV=0$                             | $RV=0$                                     |
| <b>BPX1SIA</b> | $RV=0$                                   | $RV=-1$                                        | $RV=0$                     | $RV=-1$                            | $RV=-1$                                    |
| <b>BPX1SIP</b> | $RV=0$                                   | $RV=-1$                                        | $RV=0$                     | $RV=0$                             | $RV=0$                                     |
| <b>BPX1SLP</b> | RV=Seconds                               | $RV =$ Abend                                   | $RV =$ Abend               | RV=Seconds                         | RV=Seconds                                 |
| <b>BPX1SPB</b> | $RV=0$                                   | N/A                                            | N/A                        | N/A                                | N/A                                        |
| <b>BPX1SPM</b> | $RV=0$                                   | $RV=-1$                                        | $RV=0$                     | $RV=0$                             | $RV=0$                                     |
| <b>BPX1SSU</b> | $RV=0$                                   | $RV=-1$                                        | $RV=-1$                    | $RV=0$                             | $RV=0$                                     |
|                |                                          |                                                |                            |                                    |                                            |

#### **Notes:**

- **PRB** Program request blocks are created by MVS system services such as LINK. PRBs are also created for ESTAE routines.
- **RV** Return value returned in the service.
- **N/A** Not applicable

## **Signal delivery keys**

Signal delivery also depends on the signal delivery key. Each process has one signal delivery key. The signal delivery key is set to the PSW key of the caller of the first z/OS UNIX call that created the process. A process created by the fork or exec service has key 8. The attach\_exec service works differently from the exec and fork service; it creates a process with a signal delivery key equal to the PSW key of the Attach\_exec caller. Key zero is not a valid signal delivery key. Therefore, if the caller's PSW key is zero when mvssigsetup created the process, the mvssigsetup call fails and signal catchers cannot be invoked in this process.

### **Delayed signal delivery**

Asynchronous signals are generated from a process or task different from the task the signal is being delivered to. Delivery of asynchronous signals is not always possible and can have a delay. Signals that must be delayed are delivered later, when signals are permitted and the next z/OS UNIX service is invoked. The following describes some additional cases when signal delivery must be delayed:

- During STORAGE obtains or releases that use a hardware linkage stack.
- v During execution of system services that are entered with PC or that use the hardware linkage stack (such as a BAKR instruction).
- When applications use a BAKR instruction on entry to save registers in a hardware linkage stack and use a PR instruction to restore registers on exit. Therefore, asynchronous signals cannot be delivered after the BAKR instruction and before the PR instruction.
- v When a task that is set up for signals by a mvssigsetup service is followed by a system service call (for example, LINK) that creates another program request block (PRB).

z/OS UNIX System Services provides a signal deferral capability that allows an application to defer the receipt of signals until it is ready to accept them. You could use it, for instance, to shield an application from signal interruption during a time of critical processing. Once the section of critical code had finished, the application could receive any signals that had been deferred.

To use the signal deferral capability, the application sets the ThliDeferSignals bit on in the THLI data structure. When it is interested in receiving signals again, it sets this bit off. To see if any signals are pending, the application can check the OtcbSigPending or the ThliSigPending bit. If OtcbSigPending or ThliSigPending is set on, it can set ThliDeferSignals = OFF, and call BPX1GPI to drive signal delivery.

To access the THLI bit, traverse the data structures TCB, STCB, OTCB, and THLI. If the STCBOTCB (the field in the STCB that points to the OTCB) is 0, the process is not dubbed and the THLI has not been created. (However, since a process that has not been dubbed cannot receive signals, it is not necessary to set the THLI bit to defer their handling.) If there is an OTCB, the OTCBTHLI points to the THLI. Set the ThliDeferSignals bit accordingly.

For example:

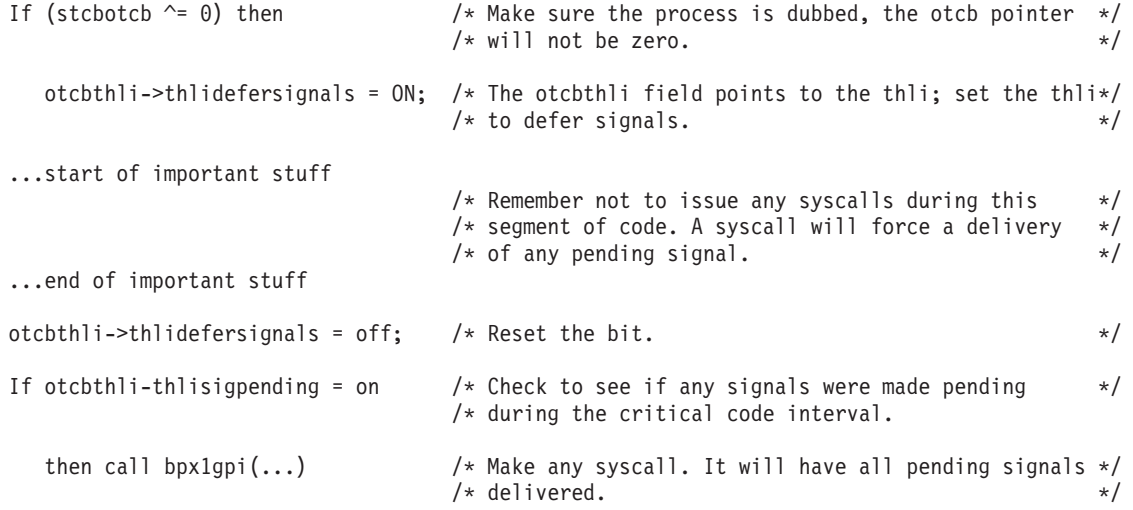

This mechanism is not intended to be used by an application that is requesting z/OS UNIX system services. If a syscall is requested, any pending signals are delivered. The THLI bit is intended to shield the application from unwanted interruptions only when no syscalls are being performed.

### **When signals cannot be delivered**

Compilers and applications that enter states when signals cannot be delivered should invoke z/OS UNIX callable services after returning to a state where signal delivery is possible. This action ensures prompt delivery of signals. For example, a program may invoke a STORAGE obtain and getpid service. After returning from the getpid service, z/OS UNIX delivers any asynchronous signals that were generated during the STORAGE obtain.

When the SIR is unable to deliver a signal to a signal catcher routine for environmental reasons, the queue\_interrupt service is invoked from a signal interface routine (SIR). The queue\_interrupt service also delays signal delivery until the next z/OS UNIX callable service. z/OS UNIX callable services should be performed shortly after a queue\_interrupt call to ensure prompt signal delivery.

## **Signals and multiple tasks created by ATTACH**

This section describes processes that have multiple dubbed tasks created by using the ATTACH system service. It describes how the first dubbed task in a process can be created and how to create additional dubbed tasks using ATTACH. It also describes how signals work in a process with multiple dubbed tasks created by ATTACH.

The first dubbed thread in a process can be created with the fork callable service or the exec or execmvs callable service, or by the first call to az/OS UNIX callable service from any task in the address space. Subsequent tasks can be created in the process with the ATTACH system service. Once a program running on behalf of the task calls a z/OS UNIX callable service, the task becomes dubbed. Every dubbed task is assigned an 8-character thread ID.

The mvssigsetup and sigaction services allow only one thread in a process to set up a signal interface routine (SIR) and signal catchers. When a process contains two tasks with signals unblocked, the signal is delivered to the task that called mvssigsetup.

If signal action on delivery of a signal specifies termination, stop, or continue, the entire process is terminated, stopped, or continued. Delivery of a signal for default signal action occurs for any of the following conditions:

- 1. None of the threads is set up for signals by mvssigsetup and one or more threads do not have the signal blocked.
- 2. One of the threads is set up for signals by mvssigsetup and the signal is not blocked by the thread that called mvssigsetup.

## **Signals and multiple tasks created by pthread\_create**

The pthread\_create service creates dubbed tasks within the process. This section describes how signals work in processes that have multiple dubbed tasks created by the pthread\_create service and ATTACH system service.

A thread created by pthread\_create also inherits any signal setup information created by a prior mvssigsetup call. If the caller of pthread\_create had previously called mvssigsetup successfully, the thread created is also set up for signals. The mvssigsetup and pthread\_create services can be used to create multiple threads in a process that is set up for signals.

When a signal is generated by a kill service request to a process that has multiple threads set up for signals and threads that are not set up for signals, z/OS UNIX signal processing must determine which thread has the most interest in the signal. The signal is delivered to the thread with the most interest when a signal catcher is defined by a sigaction call.

The following is a list of signal interest rules for a signal generated by a kill call from most to least interested:

- 1. When threads are found in a sigwait for this signal, the signal is delivered to the first thread found in a sigwait.
- 2. When all threads are blocking this signal, the signal is left pending at the process level. The sigpending service moves blocked pending signals at the process level to the thread-level.
- 3. When the default terminating signal action (not ignore and not catch) is to take place, that action is performed for all threads in the process.
- 4. When all of the following are true:
	- One or more threads are set up for signals.
	- All threads set up for signals have the signal blocked.
	- A thread not set up for signals has not blocked the signal.

The signal is left pending on the first thread set up for signals. This signal remains pending on that thread until the thread unblocks the signal.

5. When one or more threads are set up for signals and at least one of the threads set up for signals has the signal unblocked, the signal is delivered to the first thread that is set up for signals that also has the signal unblocked.

# **Signal defaults**

This section contains information about the signals that are supported by z/OS UNIX. These signals are mapped by the BPXYSIGH mapping macro; see ["BPXYSIGH — Signal constants" on page 1039.](#page-1062-0) The following table lists the signals and their default actions:

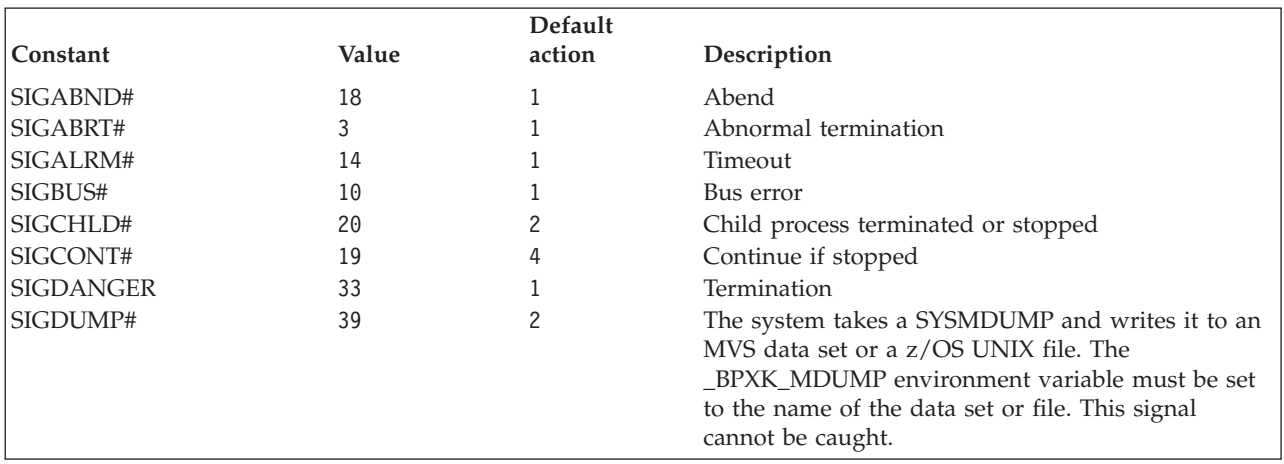

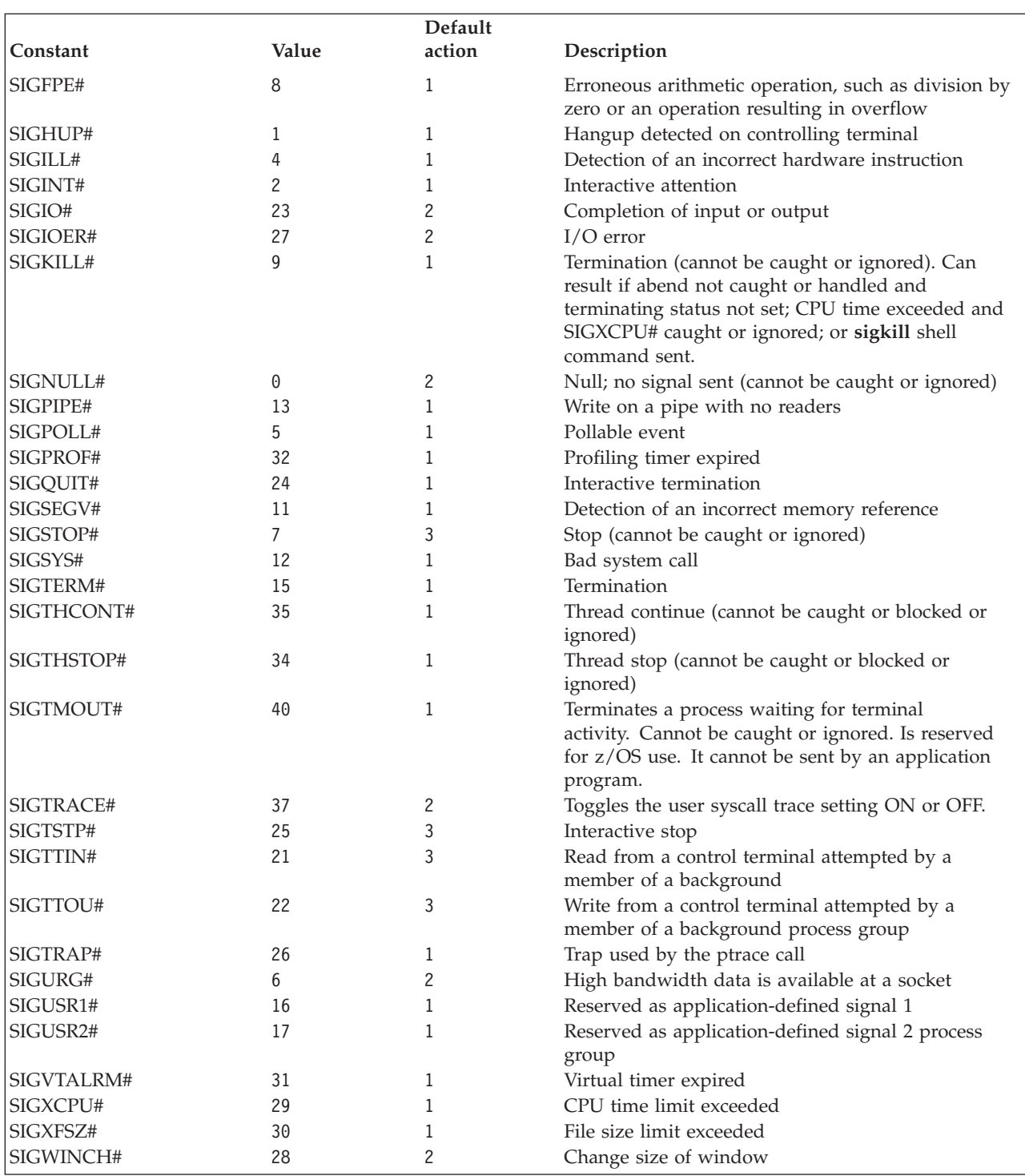

 $\mathsf I$  $\|$  $\|$  $\|$ 

The default actions are:

- 1. Abnormal termination.
- 2. Ignore the signal.
- 3. Stop the process.
- 4. Continue if it is currently stopped; otherwise, ignore the signal.

# **Appendix H. Using threads with callable services**

z/OS UNIX threads are tasks that are using z/OS UNIX services. Pthreads are z/OS UNIX threads that are created with pthread\_create; this also includes the *initial pthread-creating task (IPT)*. The first thread in a process to invoke the pthread\_create service becomes the IPT. This topic contains information about creating pthreads, the IPT, terminating pthreads, and multiple pthreads. It also shows scenarios for different termination situations.

## **Creating threads**

Threads are created as follows.

The successful completion of:

- The pthread create service
- The fork or exec service
- Most z/OS UNIX service requests from an undubbed MVS task

A single-threaded process is created with fork, with exec, or by the invocation of a kernel service from within an MVS address space.

Multiple-threaded processes can be created with pthread\_create.

The IPT and all pthread\_created threads are referred to as *pthreads*. All future pthread\_create requests attach subtasks to the IPT, even though they are not issued by the IPT. This is important in thread termination. For a complete description of the process of creating threads, see ["pthread\\_create \(BPX1PTC, BPX4PTC\) —](#page-520-0) [Create a thread" on page 497.](#page-520-0)

### **The pthread\_create task initialization routine**

The first routine that is given control in the new task when a thread is created with the pthread\_create service is the pthread\_create pthread-creating task initialization routine. (The pthread-creating task initialization routine is not the same as the initial pthread-creating task (IPT). The pthread-creating task initialization routine is the routine that is given control when a pthread\_create is done, whereas the IPT refers to the task that the first task runs on.) The pthread\_create pthread-creating task initialization routine does the following:

- 1. Acquires task-related resources required by the user application.
- 2. Calls pthread\_exit\_and\_get service to exit the old thread and get the new thread information. The exit of the old thread is ignored if this is the first call to pthread\_exit\_and\_get.
- 3. Checks for failures. If a failure is found, it skips to step 8.
- 4. Gets pthread-related resources for the newly created thread.
- 5. Calls the user-specified Start\_routine.
- 6. Releases resources for the newly created thread.
- 7. Repeats step 2.
- 8. Releases task-related resources.
- 9. Returns to the caller (ends the task).

**Note:** When control is returned after a successful pthread\_exit\_and\_get call, the thread can be interrupted by any signals that are not blocked. The signal blocking mask of the created thread is inherited from the thread that invoked the created thread.

# **Terminating pthreads**

**Note:** If multiple threads are created with a combination of pthread\_create and dubbed MVS tasks, the following termination methods do not apply. The exception to this, of course, is that the IPT is a dubbed task. If the IPT has any subtasks that are non-pthread threads, the following termination scenarios also do not apply.

There are no prescribed methods for terminating threads that are mixed with other dubbed tasks in a single process.

There are three ways to terminate a thread without exiting the process:

- v The pthread\_exit\_and\_get (BPX1PTX) service terminates the thread that invoked it. If it is successful, control is returned to the invoking task.
- v The pthread\_cancel (BPX1PTB) service generates a cancel request to the target thread. After the cancel request is delivered, the thread and its associated task are terminated by the kernel. This behavior can be circumvented if the thread intercepts the cancelation request (see ["mvssigsetup \(BPX1MSS, BPX4MSS\) —](#page-444-0) [Set up MVS signals" on page 421\)](#page-444-0).
- The pthread\_quiesce (BPX1PTQ) service sends a quiesce event to all other pthreads in the process. If the other pthreads do not intercept the quiesce event (see ["mvssigsetup \(BPX1MSS, BPX4MSS\) — Set up MVS signals" on page 421\)](#page-444-0), delivery of the event terminates the thread and the task, if the target is not the IPT.

The two types of threads that are created with pthread\_create require different actions for terminating.

### **Heavyweight thread (HWT)**

Terminating an HWT requires that the task also terminate. That is, after a pthread\_exit\_and\_get service is issued to exit an HWT, z/OS UNIX services, with the exception of mvsprocclp, can no longer by issued from this task.

### **Mediumweight thread (MWT)**

Terminating an MWT does not require that the task terminate. You can terminate it by using the PTGETNEWTHREAD option on the pthread\_exit\_and\_get service. The pthread-creating task initialization routine that is specified on the pthread\_create service can repeatedly call the pthread\_exit\_and\_get service, getting new thread requests as they are created. This avoids the overhead of task creation and termination for each thread.

For information on HWTs and MWTs, see ["pthread\\_create \(BPX1PTC, BPX4PTC\)](#page-520-0) [— Create a thread" on page 497.](#page-520-0)

## **Terminating multiple pthreads and tasks**

Terminating a pthread is different from terminating the task that the pthread runs on. The IPT should be the last task to terminate; that is, the IPT should wait for all pthreads and supporting tasks to terminate before it terminates. If the IPT and its associated task should terminate before all its subtasks terminate, those subtasks

abend asynchronously with a 33E abend. This type of termination does not allow an orderly cleanup of pthread and task-related resources.

When a process contains multiple pthreads, and one of the executing pthreads starts process termination, the following steps should be taken:

- 1. The terminating pthread uses the pthread\_quiesce (BPX1PTQ) service to inform all other pthreads that are running in the process of its process termination.
- 2. The pthread\_quiesce service places the issuing pthread in a wait state until all other pthreads are notified and have terminated.
- 3. As each pthread's signal interface routine receives the quiesce notification, it uses the pthread\_exit\_and\_get service to terminate the pthread. The signal interface routine should not pass control to the user program, because it might continue processing. The task that invoked pthread\_quiesce is waiting for all the pthreads in the process to terminate.
- 4. The pthread that is issuing the pthread\_quiesce service gains control after all pthreads have terminated. The terminating pthread can then invoke any exit and cleanup functions that are necessary for an orderly termination of the process.

**Note:** The tasks that supported quiesced pthreads can still be running after control is returned to the task that issued pthread\_quiesce. Only the pthreads have terminated, not the tasks. Terminating the task is a separate and asynchronous part of terminating the process.

- 5. The terminating pthread can then issue a terminating service request such as exit, \_exit, or exec. If the terminating pthread is the IPT, the mvsprocclp (BPX1MPC) service can be issued instead of the \_exit (BPX1EXI) service. This avoids the automatic termination of the task.
- 6. The IPT gains control only when all the pthreads that were created with pthreads\_create have terminated. The IPT can then call mvsprocclp (BPX1MPC) to clean up the remaining z/OS UNIX environment. Control cannot return to the IPT until all the other tasks that supported the pthreads have exited. If any of the pthread subtasks fail to terminate, mvsprocclp sets a failing return code.
- 7. Now that all the tasks have terminated (except for the IPT), control is returned to the caller of the application (if one exists) or back to the system (which terminates the IPT).

## **Pthread termination scenarios**

The following scenarios describe the steps needed to terminate multithread processing for situations application programmers might encounter.

### **Using exit or \_exit when the thread is not the IPT**

Table 27 describes the actions that are taken for exit or \_exit issued from a thread created with pthread\_create.

| Step | Thread 1 (initial pthread-creating task, or IPT)              | Thread 2 (pthread-created thread)                                                                                                  |
|------|---------------------------------------------------------------|----------------------------------------------------------------------------------------------------|
|      |                                                               | A request to exit the process was issued.                                                                                          |
|      |                                                               | A pthread_quiesce is issued. Control is not<br>returned until all other pthreads in this process<br>end with pthread_exit_and_get. |
|      | An asynchronous quiesce event is delivered to<br>this thread. |                                                                                                    |

*Table 27. Using exit or \_exit when the thread is not the IPT*

### **z/OS UNIX threads**

| Step | Thread 1 (initial pthread-creating task, or IPT)                                                                                                    | Thread 2 (pthread-created thread)                                                                                                    |
|------|----------------------------------------------------------------------------------------------------|----------------------------------------------------------------------------------------------------|
| 4    | Either the thread is terminated by the kernel, or<br>the signal interface routine intercepts the quiesce<br>termination event to do necessary thread cleanup<br>and issue another pthread_exit_and_get.<br>Interception of quiesce events must be specified<br>by the myssigsetup service. |                                                                                                    |
| 5    | The IPT thread is terminated, and the IPT is<br>placed in a wait state in the kernel.                                                                                                    |                                                                                                    |
| 6    |                                                                                                    | Control is returned from pthread_quiesce when<br>all other pthreads terminate.                                                                                                    |
| 8    |                                                                                                    | An _exit service request is issued to terminate the<br>process and pass the process status. This pthread<br>and task are both terminated, and control is not<br>returned to the _exit service caller. |
| 9    | The kernel posts the IPT when the last pthread<br>terminates.                                                                                                    |                                                                                                    |
| 10   | The mvsprocclp service is issued to clean up any<br>remaining portions of the process. Control returns<br>from this service after all subtasks created with<br>pthread_create terminate, or when a reasonable<br>amount of time to do this has elapsed.                                    |                                                                                                    |
| 11   | The IPT gains control after the mysprocclp service<br>completes. All pthreads for this process and all<br>subtasks of the IPT have terminated.                                                                                                    |                                                                                                    |
| 12   | The IPT is no longer associated with the kernel<br>and can now return to its caller or to the system.                                                                                                    |                                                                                                    |

*Table 27. Using exit or \_exit when the thread is not the IPT (continued)*

### **Using exit or \_exit when the thread is the IPT**

Table 28 describes the actions that are taken for exit or \_exit issued from the IPT thread.

*Table 28. Using exit or \_exit when the thread is the IPT*

| <b>Step</b>    | Thread 1 (initial pthread-creating task, or IPT)                                                                                   | Thread 2 (pthread-created thread)                                                                                                    |
|----------------|----------------------------------------------------------------------------------------------------|----------------------------------------------------------------------------------------------------|
|                | A request to exit the process is issued from the<br>IPT.                                                                           |                                                                                                    |
| $\overline{2}$ | A pthread_quiesce is issued. Control is not<br>returned until all other pthreads in this process<br>end with pthread_exit_and_get. |                                                                                                    |
| 3              |                                                                                                    | An asynchronous quiesce event is delivered to<br>this thread.                                                                                                    |
| 4              |                                                                                                    | Either the thread and its associated task are<br>terminated by the kernel, or the signal interface<br>routine intercepts the quiesce termination event to<br>do necessary thread cleanup and to issue another<br>pthread_exit_and_get. Interception of quiesce<br>events is specified by the myssigsetup service. |
| 5              |                                                                                                    | Control is returned to the pthread-creating task<br>initialization routine (QUIESCE_TERM only), the<br>remaining parts of the environment are cleaned<br>up, and control is returned to the caller,<br>terminating the task.                                                                                      |

| <b>Step</b> | Thread 1 (initial pthread-creating task, or IPT)                                                                                        | Thread 2 (pthread-created thread) |
|-------------|----------------------------------------------------------------------------------------------------|-----------------------------------|
| 6           | Control is returned after the pthread_quiesce call<br>when all other pthreads terminate (perhaps not all<br>tasks have terminated yet). |                                   |
|             | Process the remaining thread and clean up (such<br>as running exits).                                                                   |                                   |
| 8           | Terminate the process and pass the process status<br>with mysprocclp status.                                                            |                                   |
| 9           | When control is returned from mysprocclp, all<br>pthreads for this process and all subtasks of the<br>IPT have terminated.              |                                   |
| 10          | The IPT task is no longer associated with the<br>kernel and can now return to its caller or to the<br>system.                           |                                   |

<span id="page-1348-0"></span>*Table 28. Using exit or \_exit when the thread is the IPT (continued)*

### **Using pthread\_exit\_and\_get when the thread is not the IPT and not the last thread**

Table 29 describes the actions that are taken when pthread\_exit\_and\_get is issued on a thread that is not the IPT and is not the last thread.

| <b>Step</b>    | Thread 1 (initial pthread-creating task, or IPT) | Thread 2 (pthread-created thread)                                                                                                    |
|----------------|--------------------------------------------------|----------------------------------------------------------------------------------------------------|
| 1              |                                                  | A request to exit the pthread is issued.                                                                                                    |
| $\overline{2}$ |                                                  | Run thread cleanup routines before terminating<br>this thread.                                                                                                    |
| 3              |                                                  | Return to the pthread-creating task initialization<br>routine that issued pthread_exit_and_get to<br>terminate the thread, using the PTEXITTHREAD<br>and PTGETNEWTHREAD option for MWTs or<br>the PTEXITTHREAD option for HWTs. If you<br>want to know when the last thread is terminating<br>so that process termination cleanup can be done<br>first, specify PTFAILIFLASTTHREAD. You must<br>then call pthread_exit_and_get again, but this<br>time without the PTFAILIFLASTTHREAD option. |
| 4              |                                                  | For MWTs, this task waits in the kernel until the<br>next new pthread_create request. When<br>pthread_exit_and_get returns a -1 return value, a<br>new thread was not created. You must exit the<br>pthread-creating task initialization routine,<br>terminating the task. (You must always do this for<br>HWTs.)                                                                                                    |
| 5              |                                                  | A successful return from pthread_exit_and_get<br>indicates that this was not the last thread that<br>terminated. If the PTEXITTHREAD and<br>PTGETNEWTHREAD option was used, a new<br>thread was returned.                                                                                                    |

*Table 29. Using pthread\_exit\_and\_get when the thread is not the IPT and not the last thread*

#### **Using pthread\_cancel when the thread is not the last thread and is canceled**

[Table 30 on page 1326](#page-1349-0) defines the actions that are taken when the pthread\_cancel request is handled by the signal interface routine, and the cancel causes the thread to terminate. This is the same as when the target thread issues pthread\_exit\_and\_get. The status of the thread is -1, and is available for joining threads.

<span id="page-1349-0"></span>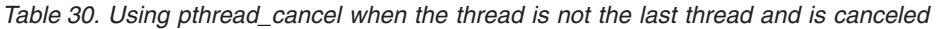

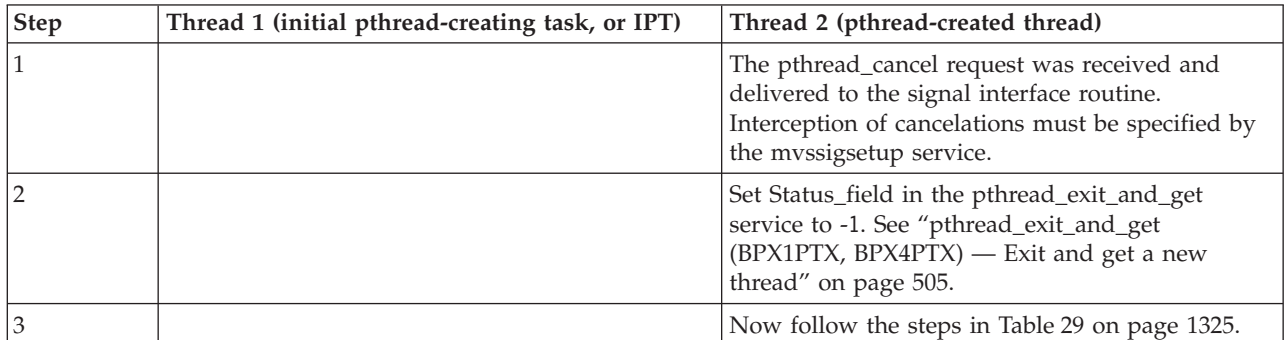

### **Using pthread\_exit\_and\_get when the thread is the IPT and not the last thread**

Table 31 describes the actions that are taken when pthread\_exit\_and\_get is issued on a thread that is the IPT and is not the last thread. The IPT is placed in wait state until all other pthreads in this process terminate.

| Step           | Thread 1 (initial pthread-creating task, or IPT)                                                                                                    | Thread 2 (pthread-created thread) |
|----------------|----------------------------------------------------------------------------------------------------|-----------------------------------|
| $\mathbf{1}$   | A request to exit the pthread was issued.                                                                                                    |                                   |
| $\overline{2}$ | Run thread cleanup routines before terminating<br>this thread.                                                                                                    |                                   |
| 3              | To terminate the thread, issue the<br>pthread_exit_and_get service with the<br>PTEXITTHREAD option. To determine when the<br>last thread has terminated so that process<br>termination cleanup can be done first, use the<br>pthread_exit_and_get service with the<br>PTFAILIFLASTTHREAD option. Then repeat the<br>pthread_exit_and_get service, but without the<br>PTFAILIFLASTTHREAD option. |                                   |
| 4              | The IPT is now in a wait state until the process<br>terminates.                                                                                                    |                                   |
| 5              | A return from pthread_exit_and_get indicates that<br>all other pthreads for the process have terminated.                                                                                                    |                                   |
| 6              | The mvsprocclp service is issued to clean up any<br>remaining portions of the process. Control returns<br>from this call after all subtasks that were created<br>with pthread_create terminate, or until time to do<br>so has elapsed.                                                                                                    |                                   |
| 7              | The IPT task gains control after the mvsprocclp<br>call. All pthreads for this process and all subtasks<br>of the IPT have terminated.                                                                                                    |                                   |
| 8              | The IPT task is no longer associated to the kernel,<br>and can now return to the caller or to the system.                                                                                                    |                                   |

*Table 31. Using pthread\_exit\_and\_get when the thread is the IPT and not the last thread*

### **Using pthread\_exit\_and\_get when the thread is not the IPT and is the last thread**

Table 32 describes the actions that are taken when pthread\_exit\_and\_get is issued on a thread that is not the IPT and is the last thread.

| Step           | Thread 1 (initial pthread-creating task, or IPT)                                                                                                    | Thread 2 (pthread-created thread)                                                                                                    |
|----------------|----------------------------------------------------------------------------------------------------|----------------------------------------------------------------------------------------------------|
| 1              | The IPT is in a wait state because of a previous<br>pthread_exit_and_get.                                                                                                    | pthread_exit_and_get is issued from this thread.                                                                                                    |
| $\overline{2}$ |                                                                                                    | Run thread cleanup routines before this thread<br>terminates.                                                                                                    |
| 3              |                                                                                                    | Return to pthread-creating task initialization<br>routine that issues pthread_exit_and_get to exit<br>the thread, using the PTEXITTHREAD and<br>PTGETNEWTHREAD option for MWTs or the<br>PTEXITTHREAD option for HWTs. If you want to<br>know when the last thread is terminating so that<br>process termination cleanup can be done first,<br>specify the PTFAILIFLASTTHREAD option. You<br>must then call pthread_exit_and_get again, but<br>this time without the PTFAILIFLASTTHREAD<br>option. |
| 4              |                                                                                                    | A failing return value and reason code from<br>pthread_exit_and_get indicates that this is the last<br>thread.                                                                                                    |
| 5              |                                                                                                    | Process the remaining thread and clean up (such<br>as running exits).                                                                                                    |
| 6              |                                                                                                    | Call pthread_exit_and_get without the<br>PTFAILIFLASTTHREAD option to terminate the<br>last thread and the process.                                                                                                    |
| 7              |                                                                                                    | Clean up any MVS resources that may have been<br>obtained STAE/SPIE/storage, after control is<br>returned from pthread_exit_and_get to the<br>pthread-creating task initialization routine.                                                                                                    |
| 8              |                                                                                                    | The pthread-creating task initialization routine<br>returns to its caller, terminating the task. The IPT<br>is posted when this task terminates.                                                                                                    |
| 9              | The IPT gains control after its<br>pthread_exit_and_get and all threads have<br>terminated.                                                                                                    |                                                                                                    |
| 10             | Issue the BPX1MPC service to clean up any<br>remaining portions of the process. Control returns<br>from this call after all subtasks created with<br>pthread_create terminate, or until the time to do<br>so has elapsed. |                                                                                                    |
| 11             | The IPT task gains control when control is<br>returned from mvsprocclp and all pthreads for<br>this process and all subtasks of the IPT have<br>terminated.                                                               |                                                                                                    |
| 12             | The IPT task is no longer associated with the<br>kernel, and can now return to its caller or to the<br>system.                                                                                                    |                                                                                                    |

*Table 32. Using pthread\_exit\_and\_get when the thread is not the IPT and is the last thread*

### **Using pthread\_exit\_and\_get when the IPT is the last thread**

Table 33 describes the actions that are taken when pthread\_exit\_and\_get is issued for a thread that is the IPT and is the last thread.

*Table 33. Using pthread\_exit\_and\_get when the IPT is the last thread*

| Step           | IPT task is the only task                                                                                                    | Thread 2 doesn't exist |
|----------------|----------------------------------------------------------------------------------------------------|------------------------|
| $\mathbf{1}$   | A request to exit the pthread was issued.                                                                                                    |                        |
| $\overline{2}$ | Run thread cleanup routines before this thread<br>terminates.                                                                                                    |                        |
| 3              | Call pthread_exit_and_get with the<br>PTEXITTHREAD and PTFAILIFLASTTHREAD<br>options to terminate the thread on the IPT.                                                                                                    |                        |
| 4              | A return value and reason code reporting a failure<br>from pthread_exit_and_get indicates that this is<br>the last thread.                                                                                                    |                        |
| 5              | Process the remaining thread and cleanup (such<br>as running exits).                                                                                                    |                        |
| 6              | Call pthread_exit_and_get without the<br>PTFAILIFLASTTHREAD option to terminate the<br>last thread and the process.                                                                                                    |                        |
| 7              | Control is returned to the IPT from<br>pthread_exit_and_get, and all threads terminate.                                                                                                    |                        |
| 8              | The mysprocclp service is issued to clean up any<br>remaining portions of the process. Control returns<br>from this service after all subtasks created with<br>pthread_create terminate, or until the time to do<br>so has elapsed. |                        |
| 9              | The IPT task gains control when the mysprocclp<br>service completes. All pthreads for this process<br>and all subtasks of the IPT have terminated.                                                                                  |                        |
| 10             | The IPT task is no longer associated with the<br>kernel, and can now return to its caller or to the<br>system.                                                                                                    |                        |

# **Appendix I. Optimizing performance using process- and thread-level information**

The process-level information area (PRLI) and the thread-level information area (THLI) contain information that can be used to optimize the performance of certain callable services. This information describes how to access the information in these areas and how the information can be used.

A thread-level information area (THLI) is created for each task in the system. The THLI is pointed to by the OTCB field OTCBTHLI. The OTCB is pointed to by a secondary task control block field, STCBOTCB.

A process-level information area (PRLI) is created for each process in the system. The PRLI is pointed to by the THLI field THLIPRLI for each task in the process.

The system maintains information in the PRLI and THLI that can be used to reduce the system overhead that is associated with certain callable services and improve their performance. The callable services that can use the information in these control blocks include:

- BPX1PSI, BPX4PSI (pthread\_setintr)
- v BPX1PST, BPX4PST (pthread\_setintrtype)
- BPX1SPM, BPX4SPM (sigprocmask)
- BPX1GPI, BPX4GPI (getpid)

## **Optimization processing for BPX1PSI, BPX4PSI (pthread\_setintr)**

Information in the THLI area can be used to optimize pthread\_setintr (BPX1PSI, BPX4PSI) callable service invocations. BPX1PSI (BPX4PSI) must not be optimized if a signal is pending for the thread. A signal pending condition is indicated by the ThliSigPending flag. When this flag is on, indicating that a signal is pending, BPX1PSI (BPX4PSI) must be called to process the request and process signal delivery.

Table 34 maps the actions that can be taken for BPX1PSI (BPX4PSI) when there is no signal pending. The result column shows the action that the optimizing program can take. The cancel pending column reflects the setting of ThliCancelPending, and the current state column that of ThliCancelDisabled. The new state is provided by the caller of BPX1PSI (BPX4PSI). The interruptablity type, which is set by BPX1PST (BPX4PST), is not applicable to BPX1PSI (BPX4PSI) processing.

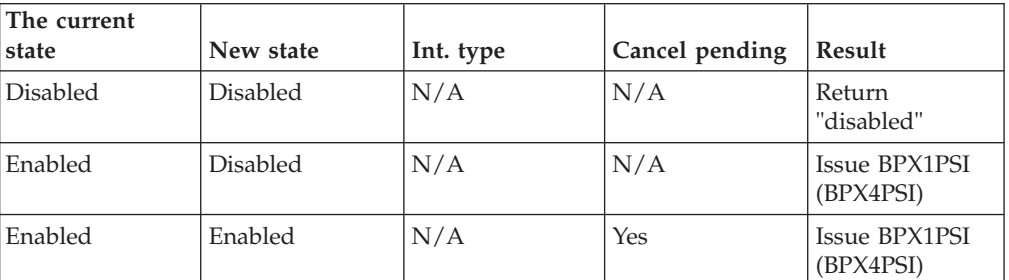

*Table 34. Optimization processing for BPX1PSI, BPX4PSI (pthread\_setintr)*

#### **Optimizing performance using process- and thread-level information**

| The current<br>state | New state | Int. type | Cancel pending | Result                     |
|----------------------|-----------|-----------|----------------|----------------------------|
| Enabled              | Enabled   | N/A       | N <sub>0</sub> | Return<br>"enabled"        |
| Disabled             | Enabled   | N/A       | N/A            | Issue BPX1PSI<br>(BPX4PSI) |
| N/A                  | Invalid   | N/A       | N/A            | Issue BPX1PSI<br>(BPX4PSI) |

*Table 34. Optimization processing for BPX1PSI, BPX4PSI (pthread\_setintr) (continued)*

In other words, the optimizing program should issue the BPX1PSI (BPX4PSI) if there is a request to change the interruptability state, or if the state is enabled and there is a cancel pending, as indicated by the ThliCancelPending bit.

### **Optimization processing for BPX1PST, BPX4PST (pthread\_setintrtype)**

Information in the THLI area can be used to optimize pthread\_setintrtype (BPX1PST, BPX4PST) callable service invocations.

Table 35 maps the actions that can be taken for BPX1PST (BPX4PST) when there is no signal pending. The result column shows the action that the optimizing program can take. The cancel pending column reflects the setting of ThliCancelPending, the cancel disabled column the setting of ThliCancelPending, and the current interruptability type column the setting of ThliCancelAsync. The new interruptability type is provided by the caller of BPX1PST (BPX4PST).

| The current int.<br>type | New int. type | Cancel disabled | Cancel pending | <b>Result</b>              |
|--------------------------|---------------|-----------------|----------------|----------------------------|
| Controlled               | Controlled    | N/A             | N/A            | Return<br>"controlled"     |
| Asynch                   | Controlled    | N/A             | N/A            | Issue BPX1PST              |
| Controlled               | Asynch        | N/A             | N/A            | Issue BPX1PST<br>(BPX4PST) |
| Asynch                   | Asynch        | Yes             | N/A            | Return "asynch"            |
| Asynch                   | Asynch        | $\rm No$        | N <sub>o</sub> | Return "asynch"            |
| Asynch                   | Asynch        | No              | Yes            | Issue BPX1PST<br>(BPX4PST) |
| N/A                      | Invalid       | N/A             | N/A            | Issue BPX1PST<br>(BPX4PST) |

*Table 35. Optimization processing for BPX1PST, BPX4PST (pthread\_setintrtype)*

In other words, the optimizing program should issue the BPX1PST (BPX4PST) if there is a request to change the interruptability type; or if the type is asynchronous and cancel is not disabled (ThliCancelDisabled off) and there is a cancel pending (ThliCancelPending on).

# **Optimization processing for BPX1SPM, BPX4SPM (sigprocmask)**

Information in the THLI data area can be used to optimize sigprocmask (BPX1SPM, BPX4SPM) invocations.

#### **Optimizing performance using process- and thread-level information**

The optimizing program should first process the new mask that is provided by the caller of BPX1SPM (BPX4SPM), to determine if optimization is possible. If no new mask is provided, no change is being made to the signal mask, and this call can be optimized.

To process the new mask, the optimizing program should first generate the effective new mask using the new mask provided by the caller, clearing bits from this new mask for any signals that cannot be caught (ANDing the provided mask with PrliCatcherMask), and then applying the How requested by the caller as follows:

| How         | Effective mask                                                                                                    |
|-------------|----------------------------------------------------------------------------------------------------|
| SIG SETMASK | New mask ANDed with PrliCatcherMask                                                                               |
| SIG BLOCK   | New mask ORed with ThliSigMask                                                                                    |
| SIG UNBLOCK | Complement new mask ANDed with ThliSigMask                                                                        |
| Other       | An incorrect How was specified; issue BPX1SPM<br>(BPX4SPM) or fail the request with an appropriate error<br>code. |

*Table 36. Optimization processing for BPX1SPM, BPX4SPM (sigprocmask)*

If the effective mask does not equal the current mask in ThliSigMask, a change in value of the current signal mask must be made, and BPX1SPM (BPX4SPM) should be issued. If the effective mask is the same as the current signal mask, the request is a NOOP and may be optimized.

If the request is being optimized and the caller requested that the previous value of the signal mask be returned, the optimizing program should return ThliSigMask to the caller.

### **Optimization processing for BPX1GPI, BPX4GPI (getpid)**

Information in the PRLI data area can be used to optimize the getpid callable service invocations.

The optimizing program should return PrliProcessID if there is no signal pending; otherwise, getpid should be issued.

# **Appendix J. Callable services available to SRB mode routines**

### **Overview**

A subset of the callable services are now available to SRB mode routines. Supported callable services can be called from SRBs using the same conventions that are used when calling them from task mode routines. However, unlike task mode routines, SRBs do not cause process dubbing on the first issue of a callable service. In order to issue callable services, they must be associated with a dubbed process; that is, the SRB must be running in a dubbed address space. Upon issuing the callable service, it must place into register 2 the address of the OAPB control block that represents the associated process. When the OAPB address in register 2 is zero, the SRB is associated with the initial process in the address space.

Most applications consist of a single process per address space. These applications should default to the initial or only process in the address space, and set register 2 to zero when invoking a callable service. Applications creating multiple processes per address space most likely need to explicitly provide the address of the OAPB of the process to which the SRB is to be associated. In this case, the SRB typically receives the OAPB address from the routine scheduling the SRB. The OAPB address is obtained from the PRLI control block, which contains process-related control information intended for external use. The PRLI is addressed as follows: TcbStcb -> StcbOtcb -> OtcbThli -> ThliPrli -> PrliOapb

The TCB referenced must represent a thread of the process to which the SRB is to be associated, and the PrliOapb field contains the address that must be passed by the SRB in register 2 when issuing a callable service. Note that the StcbOtcb field is zero until the task has been dubbed. The Otcb, Thli, and Prli are mapped by BPXZOTCB, BPXYTHLI, and BPXYPRLI, respectively.

A restriction on the use of callable services by an SRB is that the SRB must be running in non-cross memory mode (primary=secondary=home).

### **Recovery**

The use of callable services from SRB routines requires that the SRB and associated task mode routines must assume responsibility for certain recovery actions. Failure to provide for this can result in unwanted and unpredictable system problems; the system will take a dump. This responsibility revolves around the creation and termination of the process with which the SRB is associated. The process should be created (dubbed) prior to the scheduling of any SRBs that may be associated with it for the purpose of issuing calls. In addition, the SRBs must not be allowed to issue calls after the process has terminated, and the owner of the function taking advantage of SRB mode calls is responsible for guaranteeing that this does not happen. The function must also ensure that it cannot terminate until all of the application-created SRBs have completed processing.

Task and address space-level resource managers can be used to help meet this responsibility. You can use the MVS RESMGR service to set up task and address space resource managers. The following example shows the proper order of processing for the task mode routine, and for the task and address space dynamic resource manager.

# **Task mode routine responsibilities**

- Get the task dubbed by issuing a callable service. The task may already have been dubbed by having been pthread-created.
- Establish a task and an address space dynamic resource manager using the MVS RESMGR service. There are several RESMGR options you can choose when creating a resource manager. It is recommended that you choose to monitor only the address space containing the process, in order to limit system overhead during termination of other address spaces; and that you monitor the top task of the process. Note that the resource manager must be established via the RESMGR service; and that this must be done after the task has been dubbed, or your resource manager will be called after the systems resource manager responsible for process-level termination.
- v Schedule one or more SRBs, passing the OAPB address obtained from the PRLI.
- v Ensure that all SRBs have completed, and that they will not issue any more callable services.
- Undub or terminate the task.

## **Task and address space dynamic resource manager**

- Terminate any SRBs that have not yet been dispatched via the MVS PURGEDQ service. You can provide filters to this service to purge SRBs selectively; for example, a multiprocess application could use the RMTR address filter to purge only SRBs for the terminating process.
- Wait for already-dispatched SRBs to complete.

For information about scheduling an SRB and SRB processing, see *z/OS MVS Programming: Authorized Assembler Services Guide*.

## **Callable services supported in SRB mode**

The following callable services support SRB mode callers. The support of SRB mode callers was intended for the use of sockets from within SRB routines. Some of the following calls support files as well as sockets. These services will only support sockets from an SRB and not file operations. The callable services that are limited are so marked. The results of calling an unsupported callable service are unpredictable.

**Note:** AF\_UNIX sockets do not support SRB mode, only AF\_INET and AF\_INET6.

The following callable services are supported for 31-bit AMODE SRB callers:

• accept (BPX1ACP)

|

|

- accept\_and\_recv (BPX4ANR)
- asyncio (BPX1AIO)
- bind (BPX1BND)
- bind2addrsel (BPX1BAS)
- close (BPX1CLO) socket support only
- connect (BPX1CON)
- gethostid & gethostname (BPX1HST)
- getpeername & getsockname (BPX1GNM)
- v getsockopt & setsockopt (BPX1OPT)
- listen (BPX1LSN)
- msgsnd (BPX1QSN) send to a message queue
- pfsctl (BPX1PCT)
- read (BPX1RED) socket support only
- readv (BPX1RDV) socket support only
- recv (BPX1RCV)
- recvfrom (BPX1RFM)
- recvmsg (BPX1RMS)
- send (BPX1SND)
- sendmsg (BPX1SMS)
- sendto (BPX1STO)
- server init (BPX1SIN)
- setpeer (BPX1SPR)
- shutdown (BPX1SHT)
- socket & socket\_pair (BPX1SOC)
- srx\_np (BPX1SRX)
- v w\_ioctl (BPX1IOC) socket support only
- write (BPX1WRT) socket support only
- writev (BPX1WRV) socket support only

The following callable services are supported for 64-bit AMODE SRB callers. The support is intended for the use of sockets from within SRB routines. Some of the following calls support files as well as sockets. These services only support sockets from an SRB and do not support file operations. The callable services that are limited are so marked. The results of calling an unsupported callable service are unpredictable.

- asyncio (BPX4AIO)
- accept\_and\_recv (BPX1ANR)
- read (BPX4RED) socket support only
- recv (BPX4RCV)
- recvmsg (BPX4RMS)
- sendmsg (BPX4SMS)
- write (BPX4WRT) socket support only

**Callable services available to SRB mode routines**

# **Appendix K. z/OS UNIX process start/end exits**

Four installation exits are defined to enable applications to monitor z/OS UNIX process activity. Exit routines can be added to each exit point. z/OS UNIX passes control to the exit routine when an exit point is reached, and information about the current process and its creator is then passed to the exit routine. These are the installation exits:

#### **Pre-process initiation exit (BPX\_PREPROC\_INIT)**

Pre-process initiation exit routines receive control immediately before the creation of any new z/OS UNIX process. When a pre-process initiation exit routine receives control, the Process Exit Data Block (PEDB) contains the data about the initiating job.

Upon return from the exit, if the exit's return code is greater than 4, the process initiation request will be rejected. The z/OS UNIX callable service that drove this process initiation request will fail with a return value of -1, a return code of EAGAIN, and a reason code of JrPreProcInitExitReject.

The pre-process initiation exit should have a recovery routine to clean up any resources that it obtained. If the exit does not have a recovery routine, first-failure capture is not possible, and resources that were obtained will not be released. Should an exit abend, the z/OS UNIX callable service that drove this process initiation request will fail with a return value of -1, a return code of EAGAIN, and a reason code of JrPreProcInitExitAbend.

The sole purpose of the pre-process initiation exit point is to provide an application with the ability to fail an attempt to initialize a process. If this is not the intent of your exit routine, you should not use this exit point. Do not use this exit point if, for example, your primary purpose is to monitor the initialization and termination of processes in the system, because it does not receive enough information to identify the process that is to be initialized. When it receives control, the only information the exit has available (from the PEDB) is the unique ID and information about the initiator of the process.

**Recommendation:** Resources should not be obtained at this exit point, because it is possible that another exit routine could subsequently fail the process initialization attempt, and no further exit points would be driven for this process, including the process termination exit. Resources that relate to the process should be obtained in the post-process initialization exit, where the process is fully initialized, and the termination exit will eventually run upon termination of the process.

**Rule:** This exit should not use any z/OS UNIX callable service. To do so could cause unexpected results, such as ABEND 138–ENQ deadlock.

#### **Post-process initiation exit (BPX\_POSPROC\_INIT)**

Post-process initiation exit routines receive control immediately after the creation of any new z/OS UNIX process. When a post-process initiation exit routine receives control, the Process Exit Data Block (PEDB) contains the creator and the new process data.

The post-process initiation exit should have a recovery routine to clean up any resources that it obtained. If the exit does not have a recovery routine, first-failure capture is not possible, and resources that were obtained will

not be released. Should an exit abend, the z/OS UNIX callable service that drove this process initiation request will fail with a return value of -1, a return code of EAGAIN, and a reason code of JrPosProcInitExitAbend.

**Rule:** This exit should not use any z/OS UNIX callable service. To do so could cause unexpected results, such as ABEND 138–ENQ deadlock.

#### **Process image initiation exit (BPX\_IMAGE\_INIT)**

Process image initiation exit routines receive control immediately before the initiation of a new z/OS UNIX process image. This occurs when a successful spawn, attach\_exec, attach\_execmvs, exec or execmvs callable service is done. The process image initiation exit receives control before the new process image file is run. When a process image initiation exit routine receives control, the Process Exit Data Block (PEDB) contains the data of the creator and the new image.

The process image initiation exit should have a recovery routine to clean up any resources it obtained. If the exit does not have a recovery routine, first-failure capture is not possible, and resources that were obtained will not be released. Should an exit abend, the z/OS UNIX callable service that drove this process receives a successful return code, but the image is not created, and an EC6 ABEND with a ImageInitExitABEND reason code is issued.

**Rule:** This exit should not use any z/OS UNIX callable service. To do so could cause unexpected results, such as ABEND 138–ENQ deadlock.

#### **Pre-process termination exit (BPX\_PREPROC\_TERM)**

Pre-process termination exit routines receive control immediately before the termination of a z/OS UNIX process. These exits may receive control in the address space of the process or in the master address space, if the address space of the process was terminated. In the latter case (ASID=1), z/OS UNIX callable services cannot be used by the exit. When a pre-process termination exit receives control, the Process Exit Data Block (PEDB) contains data about the terminating process.

## **Exit environment**

The user exit receives control in the following environment:

- Supervisor state, key zero.
- v Running in the ASID of the process, except for the pre-process termination exit, which runs in the master address space if the address space of the process was terminated.

Register usage:

- v On entry to the user exit, register 1 points to the Process Exit Data Block (PEDB).
- For the pre-process initiation exit, if the value returned in register  $15$  is  $> 4$ , the process initiation request is rejected. For all other exit points, the return code in register 15 is ignored.

## **Errno/errnoJrs**

Any callable service that causes a process to be dubbed can receive the following errno/errnojr combinations:

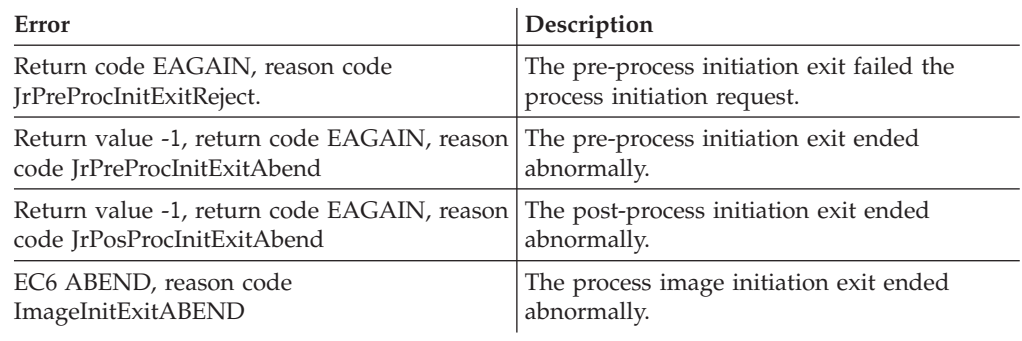

## **Restrictions**

- 1. Process start/end exits cannot use any z/OS UNIX callable services.
- 2. Exit routines are responsible for cleaning up any resources they obtain (such as storage or locks).
- 3. Exit routines should have recovery routines to ensure first-failure data capture.

### **Usage notes**

The same exit point can be used for all four exits. The value in the PEDB field PEDBEXITPOINTID identifies the exit point that is hit. For example, If PEDBEXITPOINTID is PEDB\_BPX\_PREPROC\_INIT, the preprocess initiation exit point is hit. The constants that identify each exit point are defined at the bottom of the PEDB (see ["BPXYPEDB — Mapping of process exit data block" on page 1005\)](#page-1028-0).

See Using installation exits in *z/OS UNIX System Services Planning*for more information about the process start/end installation exits.

# **Appendix L. Accessibility**

Accessible publications for this product are offered through [IBM Knowledge](http://www.ibm.com/support/knowledgecenter/SSLTBW/welcome) [Center \(http://www.ibm.com/support/knowledgecenter/SSLTBW/welcome\).](http://www.ibm.com/support/knowledgecenter/SSLTBW/welcome)

If you experience difficulty with the accessibility of any z/OS information, send a detailed message to the ["Contact us" web page for z/OS \(http://www.ibm.com/](http://www.ibm.com/systems/z/os/zos/webqs.html) [systems/z/os/zos/webqs.html\)](http://www.ibm.com/systems/z/os/zos/webqs.html) or use the following mailing address.

IBM Corporation Attention: MHVRCFS Reader Comments Department H6MA, Building 707 2455 South Road Poughkeepsie, NY 12601-5400 United States

### **Accessibility features**

Accessibility features help users who have physical disabilities such as restricted mobility or limited vision use software products successfully. The accessibility features in z/OS can help users do the following tasks:

- Run assistive technology such as screen readers and screen magnifier software.
- Operate specific or equivalent features by using the keyboard.
- v Customize display attributes such as color, contrast, and font size.

### **Consult assistive technologies**

Assistive technology products such as screen readers function with the user interfaces found in z/OS. Consult the product information for the specific assistive technology product that is used to access z/OS interfaces.

### **Keyboard navigation of the user interface**

You can access z/OS user interfaces with TSO/E or ISPF. The following information describes how to use TSO/E and ISPF, including the use of keyboard shortcuts and function keys (PF keys). Each guide includes the default settings for the PF keys.

- v *z/OS TSO/E Primer*
- v *z/OS TSO/E User's Guide*
- v *z/OS ISPF User's Guide Vol I*

#### **Dotted decimal syntax diagrams**

Syntax diagrams are provided in dotted decimal format for users who access IBM Knowledge Center with a screen reader. In dotted decimal format, each syntax element is written on a separate line. If two or more syntax elements are always present together (or always absent together), they can appear on the same line because they are considered a single compound syntax element.

Each line starts with a dotted decimal number; for example, 3 or 3.1 or 3.1.1. To hear these numbers correctly, make sure that the screen reader is set to read out

punctuation. All the syntax elements that have the same dotted decimal number (for example, all the syntax elements that have the number 3.1) are mutually exclusive alternatives. If you hear the lines 3.1 USERID and 3.1 SYSTEMID, your syntax can include either USERID or SYSTEMID, but not both.

The dotted decimal numbering level denotes the level of nesting. For example, if a syntax element with dotted decimal number 3 is followed by a series of syntax elements with dotted decimal number 3.1, all the syntax elements numbered 3.1 are subordinate to the syntax element numbered 3.

Certain words and symbols are used next to the dotted decimal numbers to add information about the syntax elements. Occasionally, these words and symbols might occur at the beginning of the element itself. For ease of identification, if the word or symbol is a part of the syntax element, it is preceded by the backslash  $(\lambda)$ character. The  $*$  symbol is placed next to a dotted decimal number to indicate that the syntax element repeats. For example, syntax element \*FILE with dotted decimal number 3 is given the format  $3 \times$  FILE. Format  $3 \times$  FILE indicates that syntax element FILE repeats. Format  $3* \$  FILE indicates that syntax element  $*$  FILE repeats.

Characters such as commas, which are used to separate a string of syntax elements, are shown in the syntax just before the items they separate. These characters can appear on the same line as each item, or on a separate line with the same dotted decimal number as the relevant items. The line can also show another symbol to provide information about the syntax elements. For example, the lines 5.1\*, 5.1 LASTRUN, and 5.1 DELETE mean that if you use more than one of the LASTRUN and DELETE syntax elements, the elements must be separated by a comma. If no separator is given, assume that you use a blank to separate each syntax element.

If a syntax element is preceded by the % symbol, it indicates a reference that is defined elsewhere. The string that follows the % symbol is the name of a syntax fragment rather than a literal. For example, the line 2.1 %OP1 means that you must refer to separate syntax fragment OP1.

The following symbols are used next to the dotted decimal numbers.

#### **? indicates an optional syntax element**

The question mark (?) symbol indicates an optional syntax element. A dotted decimal number followed by the question mark symbol (?) indicates that all the syntax elements with a corresponding dotted decimal number, and any subordinate syntax elements, are optional. If there is only one syntax element with a dotted decimal number, the ? symbol is displayed on the same line as the syntax element, (for example 5? NOTIFY). If there is more than one syntax element with a dotted decimal number, the ? symbol is displayed on a line by itself, followed by the syntax elements that are optional. For example, if you hear the lines 5 ?, 5 NOTIFY, and 5 UPDATE, you know that the syntax elements NOTIFY and UPDATE are optional. That is, you can choose one or none of them. The ? symbol is equivalent to a bypass line in a railroad diagram.

#### **! indicates a default syntax element**

The exclamation mark (!) symbol indicates a default syntax element. A dotted decimal number followed by the ! symbol and a syntax element indicate that the syntax element is the default option for all syntax elements that share the same dotted decimal number. Only one of the syntax elements that share the dotted decimal number can specify the ! symbol. For example, if you hear the lines 2? FILE, 2.1! (KEEP), and 2.1 (DELETE), you know that (KEEP) is the

default option for the FILE keyword. In the example, if you include the FILE keyword, but do not specify an option, the default option KEEP is applied. A default option also applies to the next higher dotted decimal number. In this example, if the FILE keyword is omitted, the default FILE(KEEP) is used. However, if you hear the lines 2? FILE, 2.1, 2.1.1! (KEEP), and 2.1.1 (DELETE), the default option KEEP applies only to the next higher dotted decimal number, 2.1 (which does not have an associated keyword), and does not apply to 2? FILE. Nothing is used if the keyword FILE is omitted.

#### **\* indicates an optional syntax element that is repeatable**

The asterisk or glyph (\*) symbol indicates a syntax element that can be repeated zero or more times. A dotted decimal number followed by the \* symbol indicates that this syntax element can be used zero or more times; that is, it is optional and can be repeated. For example, if you hear the line  $5.1*$ data area, you know that you can include one data area, more than one data area, or no data area. If you hear the lines  $3*$ , 3 HOST, 3 STATE, you know that you can include HOST, STATE, both together, or nothing.

#### **Notes:**

- 1. If a dotted decimal number has an asterisk (\*) next to it and there is only one item with that dotted decimal number, you can repeat that same item more than once.
- 2. If a dotted decimal number has an asterisk next to it and several items have that dotted decimal number, you can use more than one item from the list, but you cannot use the items more than once each. In the previous example, you can write HOST STATE, but you cannot write HOST HOST.
- 3. The \* symbol is equivalent to a loopback line in a railroad syntax diagram.

#### **+ indicates a syntax element that must be included**

The plus (+) symbol indicates a syntax element that must be included at least once. A dotted decimal number followed by the + symbol indicates that the syntax element must be included one or more times. That is, it must be included at least once and can be repeated. For example, if you hear the line 6.1+ data area, you must include at least one data area. If you hear the lines 2+, 2 HOST, and 2 STATE, you know that you must include HOST, STATE, or both. Similar to the  $*$  symbol, the  $+$  symbol can repeat a particular item if it is the only item with that dotted decimal number. The + symbol, like the \* symbol, is equivalent to a loopback line in a railroad syntax diagram.
#### <span id="page-1368-0"></span>**Notices**

This information was developed for products and services offered in the U.S.A. or elsewhere.

IBM may not offer the products, services, or features discussed in this document in other countries. Consult your local IBM representative for information on the products and services currently available in your area. Any reference to an IBM product, program, or service is not intended to state or imply that only that IBM product, program, or service may be used. Any functionally equivalent product, program, or service that does not infringe any IBM intellectual property right may be used instead. However, it is the user's responsibility to evaluate and verify the operation of any non-IBM product, program, or service.

IBM may have patents or pending patent applications covering subject matter described in this document. The furnishing of this document does not give you any license to these patents. You can send license inquiries, in writing, to:

IBM Director of Licensing IBM Corporation North Castle Drive Armonk, NY 10504-1785 U.S.A

For license inquiries regarding double-byte character set (DBCS) information, contact the IBM Intellectual Property Department in your country or send inquiries, in writing, to:

Intellectual Property Licensing Legal and Intellectual Property Law IBM Japan, Ltd. 19-21, Nihonbashi-Hakozakicho, Chuo-ku Tokyo 103-8510, Japan

The following paragraph does not apply to the United Kingdom or any other country where such provisions are inconsistent with local law: INTERNATIONAL BUSINESS MACHINES CORPORATION PROVIDES THIS PUBLICATION "AS IS" WITHOUT WARRANTY OF ANY KIND, EITHER EXPRESS OR IMPLIED, INCLUDING, BUT NOT LIMITED TO, THE IMPLIED WARRANTIES OF NON-INFRINGEMENT, MERCHANTABILITY OR FITNESS FOR A PARTICULAR PURPOSE. Some states do not allow disclaimer of express or implied warranties in certain transactions, therefore, this statement may not apply to you.

This information could include technical inaccuracies or typographical errors. Changes are periodically made to the information herein; these changes will be incorporated in new editions of the publication. IBM may make improvements and/or changes in the product(s) and/or the program(s) described in this publication at any time without notice.

Any references in this information to non-IBM Web sites are provided for convenience only and do not in any manner serve as an endorsement of those Web sites. The materials at those Web sites are not part of the materials for this IBM product and use of those Web sites is at your own risk.

IBM may use or distribute any of the information you supply in any way it believes appropriate without incurring any obligation to you.

Licensees of this program who wish to have information about it for the purpose of enabling: (i) the exchange of information between independently created programs and other programs (including this one) and (ii) the mutual use of the information which has been exchanged, should contact:

Site Counsel IBM Corporation 2455 South Road Poughkeepsie, NY 12601-5400 USA

Such information may be available, subject to appropriate terms and conditions, including in some cases, payment of a fee.

The licensed program described in this information and all licensed material available for it are provided by IBM under terms of the IBM Customer Agreement, IBM International Program License Agreement, or any equivalent agreement between us.

Information concerning non-IBM products was obtained from the suppliers of those products, their published announcements or other publicly available sources. IBM has not tested those products and cannot confirm the accuracy of performance, compatibility or any other claims related to non-IBM products. Questions on the capabilities of non-IBM products should be addressed to the suppliers of those products.

All statements regarding IBM's future direction or intent are subject to change or withdrawal without notice, and represent goals and objectives only.

If you are viewing this information softcopy, the photographs and color illustrations may not appear.

#### COPYRIGHT LICENSE:

This information might contain sample application programs in source language, which illustrate programming techniques on various operating platforms. You may copy, modify, and distribute these sample programs in any form without payment to IBM, for the purposes of developing, using, marketing or distributing application programs conforming to the application programming interface for the operating platform for which the sample programs are written. These examples have not been thoroughly tested under all conditions. IBM, therefore, cannot guarantee or imply reliability, serviceability, or function of these programs. The sample programs are provided "AS IS", without warranty of any kind. IBM shall not be liable for any damages arising out of your use of the sample programs.

#### **Policy for unsupported hardware**

Various z/OS elements, such as DFSMS, HCD, JES2, JES3, and MVS, contain code that supports specific hardware servers or devices. In some cases, this device-related element support remains in the product even after the hardware devices pass their announced End of Service date. z/OS may continue to service element code; however, it will not provide service related to unsupported hardware devices. Software problems related to these devices will not be accepted for service, and current service activity will cease if a problem is determined to be associated with out-of-support devices. In such cases, fixes will not be issued.

#### **Minimum supported hardware**

The minimum supported hardware for z/OS releases identified in z/OS announcements can subsequently change when service for particular servers or devices is withdrawn. Likewise, the levels of other software products supported on a particular release of z/OS are subject to the service support lifecycle of those products. Therefore, z/OS and its product publications (for example, panels, samples, messages, and product documentation) can include references to hardware and software that is no longer supported.

- v For information about software support lifecycle, see: [IBM Lifecycle Support for](http://www.ibm.com/software/support/systemsz/lifecycle/) [z/OS \(http://www.ibm.com/software/support/systemsz/lifecycle/\)](http://www.ibm.com/software/support/systemsz/lifecycle/)
- For information about currently-supported IBM hardware, contact your IBM representative.

#### **Acknowledgments**

InterOpen/POSIX Shell and Utilities is a source code product providing POSIX.2 (Shell and Utilities) functions to z/OS UNIX System Services. InterOpen/POSIX Shell and Utilities is developed and licensed by Mortice Kern Systems (MKS) Inc. of Waterloo, Ontario, Canada.

#### **Trademarks**

IBM, the IBM logo, and ibm.com<sup>®</sup> are trademarks or registered trademarks of International Business Machines Corporation in the United States, other countries, or both. If these and other IBM trademarked terms are marked on their first occurrence in this information with a trademark symbol ( $^{\circ}$  or  $^{\cdot \circ}$ ), these symbols indicate U.S. registered or common law trademarks owned by IBM at the time this information was published. Such trademarks may also be registered or common law trademarks in other countries. A current list of IBM trademarks is available on the Web at [www.ibm.com/legal/copytrade.shtml \(http://www.ibm.com/legal/](http://www.ibm.com/legal/copytrade.shtml) [copytrade.shtml\).](http://www.ibm.com/legal/copytrade.shtml)

Microsoft, Windows, Windows NT, and the Windows logo are trademarks of Microsoft Corporation in the United States, other countries, or both.

UNIX is a registered trademark of The Open Group in the United States and other countries.

### **Index**

#### **Special characters**

[\\_\\_console\(\) \(BPX1CCS, BPX4CCS\)](#page-147-0) [service 124](#page-147-0) \_\_console() (BPX1CCS) service [example 1129](#page-1152-0) \_\_console() (BPX4CCS) service [example 1220](#page-1243-0) [\\_\\_cpl \(BPX1CPL\) service 128](#page-151-0) [\\_\\_getthent \(BPX1GTH, BPX4GTH\)](#page-301-0) [service 278](#page-301-0) \_\_getthent (BPX1GTH) service [example 1152](#page-1175-0) \_\_getthent (BPX4GTH) service [example 1243](#page-1266-0) \_\_login (BPX1SEC) service [example 1185](#page-1208-0) \_\_login (BPX4SEC) service [example 1275](#page-1298-0) [\\_\\_map\\_init \(BPX1MMI, BPX4MMI\)](#page-375-0) [service 352](#page-375-0) \_\_map\_init (BPX1MMI) service [example 1162](#page-1185-0) \_\_map\_init (BPX4MMI) service [example 1253](#page-1276-0) [\\_\\_map\\_service \(BPX1MMS, BPX4MMS\)](#page-379-0) [service 356](#page-379-0) \_\_map\_service (BPX1MMS) service [example 1163](#page-1186-0) \_\_map\_service (BPX4MMS) service [example 1254](#page-1277-0) [\\_\\_mount \(BPX2MNT, BPX4MNT\)](#page-404-0) [service 381](#page-404-0) \_\_mount (BPX2MNT) service [example 1164](#page-1187-0) \_\_mount (BPX4MNT) service [example 1254](#page-1277-0) [\\_\\_passwd \(BPX1PWD, BPX4PWD\)](#page-482-0) [service 459](#page-482-0) \_\_passwd (BPX1PWD) service [example 1176](#page-1199-0) \_\_passwd (BPX4PWD) service [example 1265](#page-1288-0) [\\_\\_pid\\_affinity \(BPX1PAF, BPX4PAF\)](#page-500-0) [service 477](#page-500-0) \_\_pid\_affinity (BPX1PAF) service [example 1170](#page-1193-0) \_\_pid\_affinity (BPX4PAF) service [example 1259](#page-1282-0) \_\_poe (BPX1POE) service [example 1171](#page-1194-0) \_\_poe (BPX4POE) service [example 1261](#page-1284-0) [\\_\\_poe\(\) \(BPX1POE, BPX4POE\)](#page-506-0) [service 483](#page-506-0) [\\_\\_sigactionset \(BPX1SA2, BPX4SA2\)](#page-774-0) [service 751](#page-774-0) \_\_sigactionset (BPX1SA2) service [example 1184](#page-1207-0) \_\_sigactionset (BPX4SA2) service [example 1274](#page-1297-0)

[\\_\\_wlm \(BPX1WLM, BPX4WLM\)](#page-939-0) [service 916](#page-939-0) \_\_WLM (BPX1WLM) service [example 1211](#page-1234-0) \_\_WLM (BPX4WLM) service [example 1301](#page-1324-0) [\\_exit \(BPX1EXI, BPX4EXI\) service 150](#page-173-0) \_exit (BPX1EXI) service [example 1136](#page-1159-0) \_exit (BPX4EXI) service [example 1227](#page-1250-0)

### **Numerics**

[64-bit environment 9](#page-32-0)

# **A**

[accept \(BPX1ACP, BPX4ACP\) service 15](#page-38-0) accept (BPX1ACP) service [example 1125](#page-1148-0) accept (BPX4ACP) service [example 1217](#page-1240-0) [accept\\_and\\_recv \(BPX1ANR, BPX4ANR\)](#page-41-0) [service 18](#page-41-0) accept\_and\_recv(BPX1ANR) service [example 1126](#page-1149-0) accept\_and\_recv(BPX4ANR) service [example 1218](#page-1241-0) access [check file availability 23](#page-46-0) [file and create descriptor 447](#page-470-0) group database [by group ID 223](#page-246-0) [by group name 226](#page-249-0) [sequentially 221](#page-244-0)[, 677](#page-700-0) [to callable services 1](#page-24-0) user database [sequentially 258](#page-281-0)[, 691](#page-714-0) [user ID 263](#page-286-0) [user name 260](#page-283-0)[, 459](#page-482-0) [access \(BPX1ACC, BPX4ACC\) service 23](#page-46-0) access (BPX1ACC) service [example 1124](#page-1147-0) access (BPX4ACC) service [example 1216](#page-1239-0) [accessibility 1341](#page-1364-0) [contact IBM 1341](#page-1364-0) [features 1341](#page-1364-0) [ACEE 524](#page-547-0) Addr\_Info structures [free 194](#page-217-0) [aio\\_suspend \(BPX1ASP, BPX4ASP\)](#page-49-0) [service 26](#page-49-0) aio\_suspend (BPX1ASP) service [example 1126](#page-1149-0) aio\_suspend (BPX4ASP) service [example 1218](#page-1241-0) [alarm \(BPX1ALR, BPX4ALR\) service 29](#page-52-0)

alarm (BPX1ALR) service [example 1125](#page-1148-0) alarm (BPX4ALR) service [example 1217](#page-1240-0) [alarm, set 29](#page-52-0) alias get [of a host name 237](#page-260-0) [of an IP address 234](#page-257-0) [appropriate privileges 8](#page-31-0) assembler programming language [CALL syntax 2](#page-25-0) [assistive technologies 1341](#page-1364-0) asynchronous I/O request [wait for 26](#page-49-0) asynchronous read [file 31](#page-54-0) asynchronous serial data [break transmission 840](#page-863-0) asynchronous write [file 31](#page-54-0) [asyncio \(BPX1AIO, BPX4AIO\) service 31](#page-54-0) asyncio (BPX1AIO) service [example 1125](#page-1148-0) asyncio (BPX4AIO) service [example 1217](#page-1240-0) attach [to callable services 1](#page-24-0) ATTACH macro [multiple task created for signals 1318](#page-1341-0) [attach\\_exec \(BPX1ATX, BPX4ATX\)](#page-73-0) [service 50](#page-73-0) attach\_exec (BPX1ATX) service [example 1127](#page-1150-0) attach\_exec (BPX4ATX) service [example 1219](#page-1242-0) [attach\\_execmvs \(BPX1ATM, BPX4ATM\)](#page-82-0) [service 59](#page-82-0) attach\_execmvs (BPX1ATM) service [example 1127](#page-1150-0) attach\_execmvs (BPX4ATM) service [example 1218](#page-1241-0) [attaching to a process for debugging 551](#page-574-0) attribute [obtain terminal 831](#page-854-0) [set terminal 842](#page-865-0) audit flags [change file 84](#page-107-0) [change file by descriptor 164](#page-187-0) auth\_check resource [access 66](#page-89-0) [auth\\_check\\_resource\\_np \(BPX1ACK,](#page-89-0) [BPX4ACK\) service 66](#page-89-0) auth\_check\_resource\_np (BPX1ACK) service [example 1124](#page-1147-0) auth\_check\_resource\_np (BPX4ACK) service [example 1216](#page-1239-0)

automatic conversion [control 174](#page-197-0) availability [file system 377](#page-400-0)[, 381](#page-404-0)[, 877](#page-900-0)

#### **B**

[bind \(BPX1BND, BPX4BND\) service 71](#page-94-0) bind (BPX1BND) service [example 1128](#page-1151-0) bind (BPX4BND) service [example 1219](#page-1242-0) bind with source address selection (BPX1BAS) [example 1128](#page-1151-0) bind with source address selection (BPX4BAS) [example 1220](#page-1243-0) [bind2addrsel \(BPX1BAS, BPX4BAS\)](#page-96-0) [service 73](#page-96-0) BPX1ACC (access) service [example 1124](#page-1147-0) [BPX1ACC, BPX4ACC \(access\) service 23](#page-46-0) BPX1ACK (auth\_check\_resource\_np) service [example 1124](#page-1147-0) [BPX1ACK, BPX4ACK](#page-89-0) [\(auth\\_check\\_resource\\_np\) service 66](#page-89-0) BPX1ACP (accept) service [example 1125](#page-1148-0) [BPX1ACP, BPX4ACP \(accept\) service 15](#page-38-0) BPX1AIO (asyncio) service [example 1125](#page-1148-0) [BPX1AIO, BPX4AIO \(asyncio\) service 31](#page-54-0) BPX1ALR (alarm) service [example 1125](#page-1148-0) [BPX1ALR, BPX4ALR \(alarm\) service 29](#page-52-0) BPX1ANR (accept\_and\_recv) service [example 1126](#page-1149-0) [BPX1ANR, BPX4ANR \(accept\\_and\\_recv\)](#page-41-0) [service 18](#page-41-0) BPX1ASP (aio\_suspend) service [example 1126](#page-1149-0) [BPX1ASP, BPX4ASP \(aio\\_suspend\)](#page-49-0) [service 26](#page-49-0) BPX1ATM (attach\_execmvs) service [example 1127](#page-1150-0) [BPX1ATM, BPX4ATM \(attach\\_execmvs\)](#page-82-0) [service 59](#page-82-0) BPX1ATX (attach\_exec) service [example 1127](#page-1150-0) [BPX1ATX, BPX4ATX \(attach\\_exec\)](#page-73-0) [service 50](#page-73-0) BPX1BAS (bind with source address selection) [example 1128](#page-1151-0) [BPX1BAS, BPX4BAS \(bind2addrsel\)](#page-96-0) [service 73](#page-96-0) BPX1BND (bind) service [example 1128](#page-1151-0) [BPX1BND, BPX4BND \(bind\) service 71](#page-94-0) BPX1CCA (cond\_cancel) service [example 1129](#page-1152-0) [BPX1CCA, BPX4CCA \(cond\\_cancel\)](#page-130-0) [service 107](#page-130-0) BPX1CCS (\_\_console()) service [example 1129](#page-1152-0)

[BPX1CCS, BPX4CCS \(\\_\\_console\(\)\)](#page-147-0) [service 124](#page-147-0) BPX1CHA (chaudit) service [example 1129](#page-1152-0) [BPX1CHA, BPX4CHA \(chaudit\)](#page-107-0) [service 84](#page-107-0) BPX1CHD (chdir) service [example 1130](#page-1153-0) [BPX1CHD, BPX4CHD \(chdir\) service 88](#page-111-0) BPX1CHM (chmod) service [example 1130](#page-1153-0) [BPX1CHM, BPX4CHM \(chmod\)](#page-113-0) [service 90](#page-113-0) BPX1CHO (chown) service [example 1130](#page-1153-0) [BPX1CHO, BPX4CHO \(chown\)](#page-116-0) [service 93](#page-116-0) BPX1CHP (chpriority) service [example 1131](#page-1154-0) [BPX1CHP, BPX4CHP \(chpriority\)](#page-120-0) [service 97](#page-120-0) BPX1CHR (chattr) service [example 1131](#page-1154-0) [BPX1CHR, BPX4CHR \(chattr\) service 76](#page-99-0) BPX1CLD (closedir) service [example 1132](#page-1155-0) [BPX1CLD, BPX4CLD \(closedir\)](#page-128-0) [service 105](#page-128-0) BPX1CLO (close) service [example 1132](#page-1155-0) [BPX1CLO, BPX4CLO \(close\) service 103](#page-126-0) BPX1CON (connect) service [example 1132](#page-1155-0) [BPX1CON, BPX4CON \(connect\)](#page-144-0) [service 121](#page-144-0) [BPX1CPL \(\\_\\_cpl\) service 128](#page-151-0) [BPX1CPO, BPX4CPO \(cond\\_post\)](#page-132-0) [service 109](#page-132-0) BPX1CPO(cond\_post) service [example 1132](#page-1155-0) BPX1CRT (chroot) service [example 1133](#page-1156-0) [BPX1CRT, BPX4CRT \(chroot\) service 100](#page-123-0) BPX1CSE (cond\_setup) service [example 1133](#page-1156-0) [BPX1CSE, BPX4CSE \(cond\\_setup\)](#page-134-0) [service 111](#page-134-0) BPX1CTW (cond\_timed\_wait) service [example 1133](#page-1156-0) [BPX1CTW, BPX4CTW \(cond\\_timed\\_wait\)](#page-137-0) [service 114](#page-137-0) BPX1CWA (cond\_wait) service [example 1134](#page-1157-0) [BPX1CWA, BPX4CWA \(cond\\_wait\)](#page-141-0) [service 118](#page-141-0) BPX1DEL (deleteHFS) service [example 1134](#page-1157-0) [BPX1DEL, BPX4DEL \(deletehfs\)](#page-153-0) [service 130](#page-153-0) [BPX1DSD, BPX4DSD \(sw\\_sigdlv\)](#page-834-0) [service 811](#page-834-0) BPX1ENV (oe\_env\_np) service [example 1134](#page-1157-0) [BPX1ENV, BPX4ENV \(oe\\_env\\_np\)](#page-458-0) [service 435](#page-458-0) BPX1EXC (exec) service [example 1135](#page-1158-0)

[BPX1EXC, BPX4EXC \(exec\) service 132](#page-155-0) BPX1EXI (\_exit) service [example 1136](#page-1159-0) [BPX1EXI, BPX4EXI \(\\_exit\) service 150](#page-173-0) BPX1EXM (execmvs) service [example 1136](#page-1159-0) [BPX1EXM, BPX4EXM \(execmvs\)](#page-167-0) [service 144](#page-167-0) BPX1EXT (extlink\_np) service [example 1136](#page-1159-0) [BPX1EXT, BPX4EXT \(extlink\\_np\)](#page-176-0) [service 153](#page-176-0) BPX1FAI (freeaddrinfo) service [example 1137](#page-1160-0) [BPX1FAI, BPX4FAI \(freeaddrinfo\)](#page-217-0) [service 194](#page-217-0) BPX1FCA (fchaudit) service [example 1137](#page-1160-0) [BPX1FCA, BPX4FCA \(fchaudit\)](#page-187-0) [service 164](#page-187-0) BPX1FCD (fchdir) service [example 1137](#page-1160-0) [BPX1FCD, BPX4FCD \(fchdir\) service 167](#page-190-0) BPX1FCM (fchmod) service [example 1138](#page-1161-0) [BPX1FCM, BPX4FCM \(fchmod\)](#page-192-0) [service 169](#page-192-0) BPX1FCO (fchown) service [example 1138](#page-1161-0) [BPX1FCO, BPX4FCO \(fchown\)](#page-194-0) [service 171](#page-194-0) BPX1FCR (fchattr) service [example 1138](#page-1161-0) [BPX1FCR, BPX4FCR \(fchattr\)](#page-179-0) [service 156](#page-179-0) BPX1FCT (fcntl) service [example 1139](#page-1162-0) [BPX1FCT, BPX4FCT \(fcntl\) service 174](#page-197-0) BPX1FPC (fpathconf) service [example 1140](#page-1163-0) [BPX1FPC, BPX4FPC \(fpathconf\)](#page-214-0) [service 191](#page-214-0) BPX1FRK (fork) service [example 1140](#page-1163-0) [BPX1FRK, BPX4FRK \(fork\) service 185](#page-208-0) BPX1FST (fstat) service [example 1140](#page-1163-0) [BPX1FST, BPX4FST \(fstat\) service 196](#page-219-0) BPX1FSY (fsync) service [example 1140](#page-1163-0) [BPX1FSY, BPX4FSY \(fsync\) service 201](#page-224-0) BPX1FTR (ftruncate) service [example 1141](#page-1164-0) [BPX1FTR, BPX4FTR \(ftruncate\)](#page-226-0) [service 203](#page-226-0) BPX1FTV (fstatvfs) service [example 1141](#page-1164-0) [BPX1FTV, BPX4FTV \(fstatvfs\)](#page-222-0) [service 199](#page-222-0) BPX1GAI (getaddrinfo) service [example 1141](#page-1164-0) [BPX1GAI, BPX4GAI \(getaddrinfo\)](#page-228-0) [service 205](#page-228-0) BPX1GCL (getclientid) service [example 1142](#page-1165-0) [BPX1GCL, BPX4GCL \(getclientid\)](#page-236-0) [service 213](#page-236-0)

BPX1GCW (getcwd) service [example 1142](#page-1165-0) [BPX1GCW, BPX4GCW \(getcwd\)](#page-238-0) [service 215](#page-238-0) BPX1GEG (getegid) service [example 1142](#page-1165-0) [BPX1GEG, BPX4GEG \(getegid\)](#page-240-0) [service 217](#page-240-0) BPX1GEP (getpgid) service [example 1142](#page-1165-0) [BPX1GEP, BPX4GEP \(getpgid\)](#page-273-0) [service 250](#page-273-0) BPX1GES (getsid) service [example 1143](#page-1166-0) [BPX1GES, BPX4GES \(getsid\) service 270](#page-293-0) BPX1GET (w\_getipc) service [example 1143](#page-1166-0) [BPX1GET, BPX4GET \(w\\_getipc\)](#page-913-0) [service 890](#page-913-0) BPX1GEU (geteuid) service [example 1144](#page-1167-0) [BPX1GEU, BPX4GEU \(geteuid\)](#page-242-0) [service 219](#page-242-0) BPX1GGE (getgrent) service [example 1144](#page-1167-0) [BPX1GGE, BPX4GGE \(getgrent\)](#page-244-0) [service 221](#page-244-0) BPX1GGI (getgrgid) service [example 1144](#page-1167-0) [BPX1GGI, BPX4GGI \(getgrgid\)](#page-246-0) [service 223](#page-246-0) BPX1GGN (getgrnam) service [example 1145](#page-1168-0) [BPX1GGN, BPX4GGN \(getgrnam\)](#page-249-0) [service 226](#page-249-0) BPX1GGR (getgroups) service [example 1145](#page-1168-0) [BPX1GGR, BPX4GGR \(getgroups\)](#page-252-0) [service 229](#page-252-0) BPX1GHA (gethostbyaddr) service [example 1145](#page-1168-0) [BPX1GHA, BPX4GHA \(gethostbyaddr\)](#page-257-0) [service 234](#page-257-0) BPX1GHN (gethostbyname) service [example 1146](#page-1169-0) [BPX1GHN, BPX4GHN \(gethostbyname\)](#page-260-0) [service 237](#page-260-0) BPX1GID (getgid) service [example 1146](#page-1169-0) [BPX1GID, BPX4GID \(getgid\) service 220](#page-243-0) BPX1GIV (givesocket) service [example 1147](#page-1170-0) [BPX1GIV, BPX4GIV \(givesocket\)](#page-308-0) [service 285](#page-308-0) BPX1GLG (getlogin) service [example 1147](#page-1170-0) [BPX1GLG, BPX4GLG \(getlogin\)](#page-268-0) [service 245](#page-268-0) BPX1GMN (w\_getmntent) service [example 1147](#page-1170-0) [BPX1GMN, BPX4GMN \(w\\_getmntent\)](#page-917-0) [service 894](#page-917-0) BPX1GNI (getnameinfo) service [example 1148](#page-1171-0) [BPX1GNI, BPX4GNI \(getnameinfo\)](#page-269-0) [service 246](#page-269-0)

BPX1GNM (getpeername or getsockname) service [example 1148](#page-1171-0) [BPX1GNM, BPX4GNM \(getsockname or](#page-295-0) [getpeername\) service 272](#page-295-0) BPX1GPE (getpwent) service [example 1149](#page-1172-0) [BPX1GPE, BPX4GPE \(getpwent\)](#page-281-0) [service 258](#page-281-0) BPX1GPG (getpgrp) service [example 1148](#page-1171-0) [BPX1GPG, BPX4GPG \(getpgrp\)](#page-275-0) [service 252](#page-275-0) BPX1GPI (getpid) service [example 1149](#page-1172-0) [BPX1GPI, BPX4GPI \(getpid\) service 253](#page-276-0) BPX1GPN (getpwnam) service [example 1149](#page-1172-0) [BPX1GPN, BPX4GPN \(getpwnam\)](#page-283-0) [service 260](#page-283-0) BPX1GPP (getppid) service [example 1150](#page-1173-0) [BPX1GPP, BPX4GPP \(getppid\)](#page-277-0) [service 254](#page-277-0) [BPX1GPS \(w\\_getpsent\) service 897](#page-920-0) [example 1150](#page-1173-0) BPX1GPT (grantpt) service [example 1150](#page-1173-0) [BPX1GPT, BPX4GPT \(grantpt\)](#page-312-0) [service 289](#page-312-0) BPX1GPU (getpwuid) service [example 1151](#page-1174-0) [BPX1GPU, BPX4GPU \(getpwuid\)](#page-286-0) [service 263](#page-286-0) BPX1GPY (getpriority) service [example 1151](#page-1174-0) [BPX1GPY, BPX4GPY \(getpriority\)](#page-278-0) [service 255](#page-278-0) BPX1GRL (getrlimit) service [example 1151](#page-1174-0) [BPX1GRL, BPX4GRL \(getrlimit\)](#page-289-0) [service 266](#page-289-0) BPX1GRU (getrusage) service [example 1152](#page-1175-0) [BPX1GRU, BPX4GRU \(getrusage\)](#page-291-0) [service 268](#page-291-0) BPX1GTH (\_\_getthent) service [example 1152](#page-1175-0) [BPX1GTH, BPX4GTH \(\\_\\_getthent\)](#page-301-0) [service 278](#page-301-0) BPX1GTR (getitimer) service [example 1152](#page-1175-0) [BPX1GTR, BPX4GTR \(getitimer\)](#page-265-0) [service 242](#page-265-0) BPX1GUG (getgroupsbyname) service [example 1153](#page-1176-0) [BPX1GUG, BPX4GUG \(getgroupsbyname\)](#page-254-0) [service 231](#page-254-0) BPX1GUI (getuid) service [example 1153](#page-1176-0) [BPX1GUI, BPX4GUI \(getuid\) service 282](#page-305-0) BPX1GWD (getwd) service [example 1153](#page-1176-0) [BPX1GWD, BPX4GWD \(getwd\)](#page-306-0) [service 283](#page-306-0)

BPX1HST (gethostid or gethostname) service [example 1154](#page-1177-0) [BPX1HST, BPX4HST \(gethostid or](#page-263-0) [gethostname\) service 240](#page-263-0) BPX1IOC (w\_ioctl) service [example 1154](#page-1177-0) [BPX1IOC, BPX4IOC \(w\\_ioctl\)](#page-925-0) [service 902](#page-925-0) BPX1IPT (mvsiptaffinity) service [example 1154](#page-1177-0) [BPX1IPT, BPX4IPT \(mvsiptaffinity\)](#page-433-0) [service 410](#page-433-0) [BPX1ITY \(isatty\) service 301](#page-324-0) [example 1155](#page-1178-0) BPX1KIL (kill) service [example 1155](#page-1178-0) [BPX1KIL, BPX4KIL \(kill\) service 304](#page-327-0) BPX1LCO (lchown) service [example 1156](#page-1179-0) [BPX1LCO, BPX4LCO \(lchown\)](#page-347-0) [service 324](#page-347-0) BPX1LCR (lchattr) service [example 1156](#page-1179-0) [BPX1LCR, BPX4LCR \(lchattr\)](#page-338-0) [service 315](#page-338-0) BPX1LDX (loadHFS extended) service [example 1156](#page-1179-0) [BPX1LDX, BPX4LDX \(loadhfs extended\)](#page-361-0) [service 338](#page-361-0) BPX1LNK (link) service [example 1159](#page-1182-0) [BPX1LNK, BPX4LNK \(link\) service 327](#page-350-0) BPX1LOD (loadHFS) service [example 1158](#page-1181-0) [BPX1LOD, BPX4LOD \(loadhfs\)](#page-356-0) [service 333](#page-356-0) BPX1LSK (lseek) service [example 1159](#page-1182-0) [BPX1LSK, BPX4LSK \(lseek\) service 345](#page-368-0) BPX1LSN (listen) service [example 1159](#page-1182-0) [BPX1LSN, BPX4LSN \(listen\) service 330](#page-353-0) BPX1LST (lstat) service [example 1160](#page-1183-0) [BPX1LST, BPX4LST \(lstat\) service 349](#page-372-0) BPX1MAT (shmat) service [example 1160](#page-1183-0) [BPX1MAT, BPX4MAT \(shmat\)](#page-737-0) [service 714](#page-737-0) BPX1MCT (shmctl) service [example 1160](#page-1183-0) [BPX1MCT, BPX4MCT \(shmctl\)](#page-741-0) [service 718](#page-741-0) BPX1MDT (shmdt) service [example 1161](#page-1184-0) [BPX1MDT, BPX4MDT \(shmdt\)](#page-745-0) [service 722](#page-745-0) BPX1MGT (shmget) service [example 1161](#page-1184-0) [BPX1MGT, BPX4MGT \(shmget\)](#page-761-0) [service 738](#page-761-0) BPX1MKD (mkdir) service [example 1161](#page-1184-0) [BPX1MKD, BPX4MKD \(mkdir\)](#page-384-0) [service 361](#page-384-0)

BPX1MKN (mknod) service [example 1162](#page-1185-0) [BPX1MKN, BPX4MKN \(mknod\)](#page-387-0) [service 364](#page-387-0) BPX1MMI (\_\_map\_init) service [example 1162](#page-1185-0) [BPX1MMI, BPX4MMI \(\\_\\_map\\_init\)](#page-375-0) [service 352](#page-375-0) BPX1MMP (mmap) service [example 1163](#page-1186-0) [BPX1MMP, BPX4MMP \(mmap\)](#page-391-0) [service 368](#page-391-0) BPX1MMS (\_\_map\_service) service [example 1163](#page-1186-0) [BPX1MMS, BPX4MMS \(\\_\\_map\\_service\)](#page-379-0) [service 356](#page-379-0) [BPX1MNT \(mount\) service 377](#page-400-0) [example 1163](#page-1186-0) BPX1MP (mvspause) service [example 1164](#page-1187-0) [BPX1MP, BPX4MP \(mvspause\)](#page-436-0) [service 413](#page-436-0) BPX1MPC (mvsprocclp) service [example 1164](#page-1187-0) [BPX1MPC, BPX4MPC \(mvsprocclp\)](#page-441-0) [service 418](#page-441-0) BPX1MPI (mvspauseinit) service [example 1165](#page-1188-0) [BPX1MPI, BPX4MPI \(mvspauseinit\)](#page-439-0) [service 416](#page-439-0) BPX1MPR (mprotect) service [example 1166](#page-1189-0) [BPX1MPR, BPX4MPR \(mprotect\)](#page-407-0) [service 384](#page-407-0) BPX1MSD (mvsunsigsetup) service [example 1166](#page-1189-0) [BPX1MSD, BPX4MSD \(mvsunsigsetup\)](#page-453-0) [service 430](#page-453-0) BPX1MSS (mvssigsetup) service [example 1166](#page-1189-0) [BPX1MSS, BPX4MSS \(mvssigsetup\)](#page-444-0) [service 421](#page-444-0) BPX1MSY (msync) service [example 1167](#page-1190-0) [BPX1MSY, BPX4MSY \(msync\)](#page-426-0) [service 403](#page-426-0) BPX1MUN (munmap) service [example 1167](#page-1190-0) [BPX1MUN, BPX4MUN \(munmap\)](#page-430-0) [service 407](#page-430-0) BPX1NIC (nice) service [example 1167](#page-1190-0) [BPX1NIC, BPX4NIC \(nice\) service 432](#page-455-0) BPX1OPD (opendir) service [example 1168](#page-1191-0) [BPX1OPD, BPX4OPD \(opendir\)](#page-475-0) [service 452](#page-475-0) BPX1OPN (open) service [example 1168](#page-1191-0) [BPX1OPN, BPX4OPN \(open\) service 447](#page-470-0) BPX1OPT (getsockopt or setsockopt) service [example 1169](#page-1192-0) [BPX1OPT, BPX4OPT \(getsockopt or](#page-298-0) [setsockopt\) service 275](#page-298-0) BPX1PAF (\_\_pid\_affinity) service [example 1170](#page-1193-0)

[BPX1PAF, BPX4PAF \(\\_\\_pid\\_affinity\)](#page-500-0) [service 477](#page-500-0) BPX1PAS (pause) service [example 1170](#page-1193-0) [BPX1PAS, BPX4PAS \(pause\) service 468](#page-491-0) BPX1PCF (pathconf) service [example 1170](#page-1193-0) [BPX1PCF, BPX4PCF \(pathconf\)](#page-487-0) [service 464](#page-487-0) BPX1PCT (pfsctl) service [example 1170](#page-1193-0) [BPX1PCT, BPX4PCT \(pfsctl\) service 470](#page-493-0) [BPX1PIO, BPX4PIO \(w\\_pioctl\)](#page-946-0) [service 923](#page-946-0) BPX1PIP (pipe) service [example 1171](#page-1194-0) [BPX1PIP, BPX4PIP \(pipe\) service 481](#page-504-0) BPX1POE (\_\_poe) service [example 1171](#page-1194-0) [BPX1POE, BPX4POE \(\\_\\_poe\(\)\)](#page-506-0) [service 483](#page-506-0) BPX1POL (poll) service [example 1171](#page-1194-0) [BPX1POL, BPX4POL \(poll\) service 488](#page-511-0) BPX1PSI (pthread\_setintr) service [example 1172](#page-1195-0) [BPX1PSI, BPX4PSI \(pthread\\_setintr\)](#page-550-0) [service 527](#page-550-0) BPX1PST (pthread\_setintrtype) service [example 1172](#page-1195-0) [BPX1PST, BPX4PST \(pthread\\_setintrtype\)](#page-553-0) [service 530](#page-553-0) BPX1PTB (pthread\_cancel) service [example 1172](#page-1195-0) [BPX1PTB, BPX4PTB \(pthread\\_cancel\)](#page-518-0) [service 495](#page-518-0) BPX1PTC (pthread\_create) service [example 1173](#page-1196-0) [BPX1PTC, BPX4PTC \(pthread\\_create\)](#page-520-0) [service 497](#page-520-0) BPX1PTD (pthread\_detach) service [example 1173](#page-1196-0) [BPX1PTD, BPX4PTD \(pthread\\_detach\)](#page-526-0) [service 503](#page-526-0) BPX1PTI (pthread\_testintr) service [example 1173](#page-1196-0) [BPX1PTI, BPX4PTI \(pthread\\_testintr\)](#page-559-0) [service 536](#page-559-0) BPX1PTJ (pthread\_join) service [example 1174](#page-1197-0) [BPX1PTJ, BPX4PTJ \(pthread\\_join\)](#page-532-0) [service 509](#page-532-0) BPX1PTK (pthread\_kill) service [example 1174](#page-1197-0) [BPX1PTK, BPX4PTK \(pthread\\_kill\)](#page-535-0) [service 512](#page-535-0) BPX1PTQ (pthread\_quiesce) service [example 1174](#page-1197-0) [BPX1PTQ, BPX4PTQ \(pthread\\_quiesce\)](#page-538-0) [service 515](#page-538-0) BPX1PTR (ptrace) service [example 1174](#page-1197-0) [BPX1PTR, BPX4PTR \(ptrace\) service 537](#page-560-0) BPX1PTS (pthread\_self) service [example 1175](#page-1198-0) [BPX1PTS, BPX4PTS \(pthread\\_self\)](#page-549-0) [service 526](#page-549-0)

BPX1PTT (pthread\_tag\_np) service [example 1175](#page-1198-0) [BPX1PTT, BPX4PTT \(pthread\\_tag\\_np\)](#page-556-0) [service 533](#page-556-0) BPX1PTX (pthread\_exit\_and\_get) service [example 1175](#page-1198-0) [BPX1PTX, BPX4PTX](#page-528-0) [\(pthread\\_exit\\_and\\_get\) service 505](#page-528-0) BPX1PWD (\_\_passwd) service [example 1176](#page-1199-0) [BPX1PWD, BPX4PWD \(\\_\\_passwd\)](#page-482-0) [service 459](#page-482-0) BPX1QCT (msgctl) service [example 1176](#page-1199-0) [BPX1QCT, BPX4QCT \(msgctl\)](#page-411-0) [service 388](#page-411-0) BPX1QDB (querydub) service [example 1176](#page-1199-0) [BPX1QDB, BPX4QDB \(querydub\)](#page-589-0) [service 566](#page-589-0) BPX1QGT (msgget) service [example 1177](#page-1200-0) [BPX1QGT, BPX4QGT \(msgget\)](#page-414-0) [service 391](#page-414-0) BPX1QRC (msgrcv) service [example 1177](#page-1200-0) [BPX1QRC, BPX4QRC \(msgrcv\)](#page-418-0) [service 395](#page-418-0) BPX1QSE (quiesce) service [example 1177](#page-1200-0) [BPX1QSE, BPX4QSE \(quiesce\)](#page-593-0) [service 570](#page-593-0) BPX1QSN (msgsnd) service [example 1178](#page-1201-0) [BPX1QSN, BPX4QSN \(msgsnd\)](#page-422-0) [service 399](#page-422-0) BPX1RCV (recv) service [example 1178](#page-1201-0) [BPX1RCV, BPX4RCV \(recv\) service 597](#page-620-0) BPX1RD2 (readdir2) service [example 1180](#page-1203-0) [BPX1RD2, BPX4RD2 \(readdir2\)](#page-603-0) [service 580](#page-603-0) BPX1RDD (readdir) service [example 1179](#page-1202-0) [BPX1RDD, BPX4RDD \(readdir\)](#page-600-0) [service 577](#page-600-0) BPX1RDL (readlink) service [example 1179](#page-1202-0) [BPX1RDL, BPX4RDL \(readlink\)](#page-610-0) [service 587](#page-610-0) BPX1RDV (readv) service [example 1179](#page-1202-0) [BPX1RDV, BPX4RDV \(readv\) service 590](#page-613-0) BPX1RDX (read extlink) service [example 1180](#page-1203-0) [BPX1RDX, BPX4RDX \(read\\_extlink\)](#page-607-0) [service 584](#page-607-0) BPX1RED (read) service [example 1181](#page-1204-0) [BPX1RED, BPX4RED \(read\) service 572](#page-595-0) BPX1REN (rename) service [example 1181](#page-1204-0) [BPX1REN, BPX4REN \(rename\)](#page-630-0) [service 607](#page-630-0) BPX1RFM (recvfrom) service [example 1181](#page-1204-0)

[BPX1RFM, BPX4RFM \(recvfrom\)](#page-623-0) [service 600](#page-623-0) BPX1RMD (rmdir) service [example 1182](#page-1205-0) [BPX1RMD, BPX4RMD \(rmdir\)](#page-638-0) [service 615](#page-638-0) BPX1RMG (resource) service [example 1182](#page-1205-0) [BPX1RMG, BPX4RMG \(resource\)](#page-634-0) [service 611](#page-634-0) BPX1RPH (realpath) service [example 1183](#page-1206-0) [BPX1RPH, BPX4RPH \(realpath\)](#page-617-0) [service 594](#page-617-0) BPX1RW (Pwrite) service [example 1183](#page-1206-0) [BPX1RW, BPX4RW \(Pread\(\) and Pwrite\(\)\)](#page-515-0) [service 492](#page-515-0) BPX1RWD (rewinddir) service [example 1184](#page-1207-0) [BPX1RWD, BPX4RWD \(rewinddir\)](#page-636-0) [service 613](#page-636-0) BPX1SA2 (\_\_sigactionset) service [example 1184](#page-1207-0) [BPX1SA2, BPX4SA2 \(\\_\\_sigactionset\)](#page-774-0) [service 751](#page-774-0) BPX1SCT (semctl) service [example 1184](#page-1207-0) [BPX1SCT, BPX4SCT \(semctl\) service 626](#page-649-0) BPX1SDD (setdubdefault) service [example 1185](#page-1208-0) [BPX1SDD, BPX4SDD \(set\\_dub\\_default\)](#page-689-0) [service 666](#page-689-0) BPX1SEC (\_\_login) service [example 1185](#page-1208-0) [BPX1SEC, BPX4SEC service 309](#page-332-0) BPX1SEG (setegid) service [example 1185](#page-1208-0) [BPX1SEG, BPX4SEG \(setegid\)](#page-693-0) [service 670](#page-693-0) BPX1SEL (select) service [example 1186](#page-1209-0) [BPX1SEL, BPX4SEL \(select\) service 618](#page-641-0) BPX1SEU (seteuid) service [example 1186](#page-1209-0) [BPX1SEU, BPX4SEU \(seteuid\)](#page-695-0) [service 672](#page-695-0) BPX1SF (send\_file) service [example 1187](#page-1210-0) [BPX1SF, BPX4SF \(send\\_file\) service 643](#page-666-0) BPX1SGE (setgrent) service [example 1187](#page-1210-0) [BPX1SGE, BPX4SGE \(setgrent\)](#page-700-0) [service 677](#page-700-0) BPX1SGI (setgid) service [example 1187](#page-1210-0) [BPX1SGI, BPX4SGI \(setgid\) service 674](#page-697-0) BPX1SGQ (sigqueue) service [example 1187](#page-1210-0) [BPX1SGQ, BPX4SGQ \(sigqueue\)](#page-783-0) [service 760](#page-783-0) BPX1SGR (setgroups) service [example 1188](#page-1211-0) [BPX1SGR, BPX4SGR \(setgroups\)](#page-701-0) [service 678](#page-701-0) BPX1SGT (semget) service [example 1188](#page-1211-0)

[BPX1SGT, BPX4SGT \(semget\)](#page-654-0) [service 631](#page-654-0) BPX1SHT (shutdown) service [example 1189](#page-1212-0) [BPX1SHT, BPX4SHT \(shutdown\)](#page-766-0) [service 743](#page-766-0) BPX1SIA (sigaction) service [example 1189](#page-1212-0) [BPX1SIA, BPX4SIA \(sigaction\)](#page-769-0) [service 746](#page-769-0) BPX1SIN (server\_init) service [example 1189](#page-1212-0) [BPX1SIN, BPX4SIN \(server\\_init\)](#page-679-0) [service 656](#page-679-0) BPX1SIP (sigpending) service [example 1190](#page-1213-0) [BPX1SIP, BPX4SIP \(sigpending\)](#page-778-0) [service 755](#page-778-0) BPX1SLK (shmem\_lock) service [example 1190](#page-1213-0) [BPX1SLK, BPX4SLK \(shmem\\_lock\)](#page-747-0) [service 724](#page-747-0) BPX1SLP (sleep) service [example 1190](#page-1213-0) [BPX1SLP, BPX4SLP \(sleep\) service 771](#page-794-0) [BPX1SMC, BPX4SMC](#page-752-0) [\(shmem\\_mutex\\_condvar\) service 729](#page-752-0) BPX1SMF (smf\_record) service [example 1191](#page-1214-0) [BPX1SMF, BPX4SMF \(smf\\_record\)](#page-797-0) [service 774](#page-797-0) BPX1SND (send) service [example 1192](#page-1215-0) [BPX1SND, BPX4SND \(send\) service 640](#page-663-0) BPX1SOC (socket or socketpair) service [example 1192](#page-1215-0) [BPX1SOC, BPX4SOC \(socket or](#page-800-0) [socketpair\) service 777](#page-800-0) BPX1SOP (semop) service [example 1193](#page-1216-0) [BPX1SOP, BPX4SOP \(semop\) service 636](#page-659-0) BPX1SPB (queue\_interrupt) service [example 1193](#page-1216-0) [BPX1SPB, BPX4SPB \(queue\\_interrupt\)](#page-591-0) [service 568](#page-591-0) BPX1SPE (setpwent) service [example 1193](#page-1216-0) [BPX1SPE, BPX4SPE \(setpwent\)](#page-714-0) [service 691](#page-714-0) BPX1SPG (setpgid) service [example 1194](#page-1217-0) [BPX1SPG, BPX4SPG \(setpgid\)](#page-709-0) [service 686](#page-709-0) BPX1SPM (sigprocmask) service [example 1194](#page-1217-0) [BPX1SPM, BPX4SPM \(sigprocmask\)](#page-780-0) [service 757](#page-780-0) BPX1SPN (spawn) service [example 1194](#page-1217-0) [BPX1SPN, BPX4SPN \(spawn\)](#page-803-0) [service 780](#page-803-0) BPX1SPR (setpeer) service [example 1195](#page-1218-0) [BPX1SPR, BPX4SPR \(setpeer\)](#page-707-0) [service 684](#page-707-0) BPX1SPW (server\_pwu) service [example 1195](#page-1218-0)

[BPX1SPW, BPX4SPW \(server\\_pwu\)](#page-683-0) [service 660](#page-683-0) BPX1SPY (setpriority) service [example 1196](#page-1219-0) [BPX1SPY, BPX4SPY \(setpriority\)](#page-711-0) [service 688](#page-711-0) BPX1SRG (setregid) service [example 1196](#page-1219-0) [BPX1SRG, BPX4SRG \(setregid\)](#page-716-0) [service 693](#page-716-0) BPX1SRL (setrlimit) service [example 1197](#page-1220-0) [BPX1SRL, BPX4SRL \(setrlimit\)](#page-721-0) [service 698](#page-721-0) BPX1SRU (setreuid) service [example 1197](#page-1220-0) [BPX1SRU, BPX4SRU \(setreuid\)](#page-718-0) [service 695](#page-718-0) BPX1SRX (srx\_np) service [example 1197](#page-1220-0) [BPX1SRX, BPX4SRX \(srx\\_np\) service 799](#page-822-0) BPX1SSI (setsid) service [example 1198](#page-1221-0) [BPX1SSI, BPX4SSI \(setsid\) service 702](#page-725-0) BPX1SSU (sigsuspend) service [example 1198](#page-1221-0) [BPX1SSU, BPX4SSU \(sigsuspend\)](#page-786-0) [service 763](#page-786-0) BPX1STA (stat) service [example 1198](#page-1221-0) [BPX1STA, BPX4STA \(stat\) service 805](#page-828-0) BPX1STE (set\_timer\_event) service [example 1199](#page-1222-0) [BPX1STE, BPX4STE \(set\\_timer\\_event\)](#page-730-0) [service 707](#page-730-0) BPX1STF (w\_statvfs) service [example 1199](#page-1222-0) [BPX1STF, BPX4STF \(w\\_statvfs\)](#page-949-0) [service 926](#page-949-0) BPX1STL (set\_thread\_limits) service [example 1199](#page-1222-0) [BPX1STL, BPX4STL \(set\\_thread\\_limits\)](#page-727-0) [service 704](#page-727-0) BPX1STO (sendto) service [example 1200](#page-1223-0) [BPX1STO, BPX4STO \(sendto\)](#page-675-0) [service 652](#page-675-0) BPX1STR (setitimer) service [example 1200](#page-1223-0) [BPX1STR, BPX4STR \(setitimer\)](#page-703-0) [service 680](#page-703-0) BPX1STV (statvfs) service [example 1200](#page-1223-0) [BPX1STV, BPX4STV \(statvfs\) service 809](#page-832-0) BPX1STW (sigtimedwait) service [example 1201](#page-1224-0) [BPX1STW, BPX4STW \(sigtimedwait\)](#page-789-0) [service 766](#page-789-0) BPX1SUI (setuid) service [example 1201](#page-1224-0) [BPX1SUI, BPX4SUI \(setuid\) service 710](#page-733-0) BPX1SWT (sigwait) service [example 1201](#page-1224-0) [BPX1SWT, BPX4SWT \(sigwait\)](#page-792-0) [service 769](#page-792-0) BPX1SYC (sysconf) service [example 1202](#page-1225-0)

[BPX1SYC, BPX4SYC \(sysconf\)](#page-842-0) [service 819](#page-842-0) BPX1SYM (symlink) service [example 1202](#page-1225-0) [BPX1SYM, BPX4SYM \(symlink\)](#page-835-0) [service 812](#page-835-0) BPX1SYN (sync) service [example 1202](#page-1225-0) [BPX1SYN, BPX4SYN \(sync\) service 818](#page-841-0) BPX1TAF (MVSThreadAffinity) service [example 1203](#page-1226-0) [BPX1TAF, BPX4TAF \(MVSThreadAffinity\)](#page-450-0) [service 427](#page-450-0) BPX1TAK (takesocket) service [example 1203](#page-1226-0) [BPX1TAK, BPX4TAK \(takesocket\)](#page-844-0) [service 821](#page-844-0) BPX1TDR (tcdrain) service [example 1203](#page-1226-0) [BPX1TDR, BPX4TDR \(tcdrain\)](#page-847-0) [service 824](#page-847-0) BPX1TFH (tcflush) service [example 1204](#page-1227-0) [BPX1TFH, BPX4TFH \(tcflush\)](#page-852-0) [service 829](#page-852-0) BPX1TFW (tcflow) service [example 1204](#page-1227-0) [BPX1TFW, BPX4TFW \(tcflow\)](#page-849-0) [service 826](#page-849-0) BPX1TGA (tcgetattr) service [example 1204](#page-1227-0) [BPX1TGA, BPX4TGA \(tcgetattr\)](#page-854-0) [service 831](#page-854-0) BPX1TGC (tcgetcp) service [example 1204](#page-1227-0) [BPX1TGC, BPX4TGC \(tcgetcp\)](#page-856-0) [service 833](#page-856-0) BPX1TGP (tcgetpgrp) service [example 1205](#page-1228-0) [BPX1TGP, BPX4TGP \(tcgetpgrp\)](#page-859-0) [service 836](#page-859-0) BPX1TGS (tcgetsid) service [example 1205](#page-1228-0) [BPX1TGS, BPX4TGS \(tcgetsid\)](#page-861-0) [service 838](#page-861-0) BPX1TIM (times) service [example 1205](#page-1228-0) [BPX1TIM, BPX4TIM \(times\) service 856](#page-879-0) BPX1TLS (pthread\_security\_np) service [example 1205](#page-1228-0) [BPX1TLS, BPX4TLS](#page-541-0) [\(pthread\\_security\\_np\) service 518](#page-541-0) BPX1TRU (truncate) service [example 1206](#page-1229-0) [BPX1TRU, BPX4TRU \(truncate\)](#page-882-0) [service 859](#page-882-0) BPX1TSA (tcsetattr) service [example 1206](#page-1229-0) [BPX1TSA, BPX4TSA \(tcsetattr\)](#page-865-0) [service 842](#page-865-0) BPX1TSB (tcsendbreak) service [example 1206](#page-1229-0) [BPX1TSB, BPX4TSB \(tcsendbreak\)](#page-863-0) [service 840](#page-863-0) BPX1TSC (tcsetcp) service [example 1207](#page-1230-0) [BPX1TSC, BPX4TSC \(tcsetcp\) service 845](#page-868-0) BPX1TSP (tcsetpgrp) service [example 1207](#page-1230-0) [BPX1TSP, BPX4TSP \(tcsetpgrp\)](#page-872-0) [service 849](#page-872-0) BPX1TST (tcsettables) service [example 1207](#page-1230-0) [BPX1TST, BPX4TST \(tcsettables\)](#page-875-0) [service 852](#page-875-0) BPX1TYN (ttyname) service [example 1208](#page-1231-0) [BPX1TYN, BPX4TYN \(ttyname\)](#page-885-0) [service 862](#page-885-0) BPX1UMK (umask) service [example 1208](#page-1231-0) [BPX1UMK, BPX4UMK \(umask\)](#page-889-0) [service 866](#page-889-0) BPX1UMT (umount) service [example 1209](#page-1232-0) [BPX1UMT, BPX4UMT \(umount\)](#page-890-0) [service 867](#page-890-0) BPX1UNA (uname) service [example 1209](#page-1232-0) [BPX1UNA, BPX4UNA \(uname\)](#page-893-0) [service 870](#page-893-0) BPX1UNL (unlink) service [example 1209](#page-1232-0) [BPX1UNL, BPX4UNL \(unlink\)](#page-895-0) [service 872](#page-895-0) BPX1UPT (unlockpt) service [example 1210](#page-1233-0) [BPX1UPT, BPX4UPT \(unlockpt\)](#page-898-0) [service 875](#page-898-0) BPX1UQS (unquiesce) service [example 1210](#page-1233-0) [BPX1UQS, BPX4UQS \(unquiesce\)](#page-900-0) [service 877](#page-900-0) BPX1UTI (utime) service [example 1210](#page-1233-0) [BPX1UTI, BPX4UTI \(utime\) service 879](#page-902-0) BPX1WAT (wait) service [example 1210](#page-1233-0) [BPX1WAT, BPX4WAT \(wait\) service 882](#page-905-0) BPX1WLM (\_\_WLM) service [example 1211](#page-1234-0) [BPX1WLM, BPX4WLM \(\\_\\_wlm\)](#page-939-0) [service 916](#page-939-0) BPX1WRT (write) service [example 1211](#page-1234-0) [BPX1WRT, BPX4WRT \(write\) service 928](#page-951-0) BPX1WRV (writev) service [example 1212](#page-1235-0) [BPX1WRV, BPX4WRV \(writev\)](#page-956-0) [service 933](#page-956-0) BPX1WTE (wait extension) service [example 1212](#page-1235-0) [BPX1WTE, BPX4WTE \(wait-extension\)](#page-908-0) [service 885](#page-908-0) [BPX1xxx module 2](#page-25-0) BPX2ITY (isatty) service [example 1155](#page-1178-0) [BPX2ITY, BPX4ITY \(isatty\) service 303](#page-326-0) BPX2MNT (\_\_mount) service [example 1164](#page-1187-0) [BPX2MNT, BPX4MNT \(\\_\\_mount\)](#page-404-0) [service 381](#page-404-0) [BPX2OPN, BPX4OPS \(openstat\)](#page-477-0) [service 454](#page-477-0)

BPX2OPT (open) service [example 1168](#page-1191-0) BPX2RMS (recvmsg) service [example 1182](#page-1205-0) [BPX2RMS, BPX4RMS \(recvmsg\)](#page-627-0) [service 604](#page-627-0) BPX2SMS (sendmsg) service [example 1191](#page-1214-0) [BPX2SMS, BPX4SMS \(sendmsg\)](#page-671-0) [service 648](#page-671-0) BPX2TYN (ttyname) service [example 1208](#page-1231-0) [BPX2TYN, BPX4TYN \(ttyname\)](#page-886-0) [service 863](#page-886-0) [BPX2xxx module 2](#page-25-0) BPX4ACC (access) service [example 1216](#page-1239-0) BPX4ACK (auth\_check\_resource\_np) service [example 1216](#page-1239-0) BPX4ACP (accept) service [example 1217](#page-1240-0) BPX4AIO (asyncio) service [example 1217](#page-1240-0) BPX4ALR (alarm) service [example 1217](#page-1240-0) BPX4ANR (accept\_and\_recv) service [example 1218](#page-1241-0) BPX4ASP (aio\_suspend) service [example 1218](#page-1241-0) BPX4ATM (attach\_execmvs) service [example 1218](#page-1241-0) BPX4ATX (attach\_exec) service [example 1219](#page-1242-0) BPX4BAS (bind with source address selection) [example 1220](#page-1243-0) BPX4BND (bind) service [example 1219](#page-1242-0) BPX4CCA (cond\_cancel) service [example 1220](#page-1243-0) BPX4CCS (\_\_console()) service [example 1220](#page-1243-0) BPX4CHA (chaudit) service [example 1221](#page-1244-0) BPX4CHD (chdir) service [example 1221](#page-1244-0) BPX4CHM (chmod) service [example 1221](#page-1244-0) BPX4CHO (chown) service [example 1222](#page-1245-0) BPX4CHP (chpriority) service [example 1222](#page-1245-0) BPX4CHR (chattr) service [example 1223](#page-1246-0) BPX4CLD (closedir) service [example 1223](#page-1246-0) BPX4CLO (close) service [example 1223](#page-1246-0) BPX4CON (connect) service [example 1224](#page-1247-0) BPX4CPO(cond\_post) service [example 1224](#page-1247-0) BPX4CRT (chroot) service [example 1224](#page-1247-0) BPX4CSE (cond\_setup) service [example 1225](#page-1248-0)

BPX4CTW (cond\_timed\_wait) service [example 1225](#page-1248-0) BPX4CWA (cond\_wait) service [example 1225](#page-1248-0) BPX4DEL (deleteHFS) service [example 1225](#page-1248-0) BPX4ENV (oe\_env\_np) service [example 1226](#page-1249-0) BPX4EXC (exec) service [example 1227](#page-1250-0) BPX4EXI (\_exit) service [example 1227](#page-1250-0) BPX4EXM (execmvs) service [example 1228](#page-1251-0) BPX4EXT (extlink\_np) service [example 1228](#page-1251-0) BPX4FAI (freeaddrinfo) service [example 1228](#page-1251-0) BPX4FCA (fchaudit) service [example 1229](#page-1252-0) BPX4FCD (fchdir) service [example 1229](#page-1252-0) BPX4FCM (fchmod) service [example 1229](#page-1252-0) BPX4FCO (fchown) service [example 1230](#page-1253-0) BPX4FCR (fchattr) service [example 1230](#page-1253-0) BPX4FCT (fcntl) service [example 1230](#page-1253-0) BPX4FPC (fpathconf) service [example 1231](#page-1254-0) BPX4FRK (fork) service [example 1232](#page-1255-0) BPX4FST (fstat) service [example 1232](#page-1255-0) BPX4FSY (fsync) service [example 1232](#page-1255-0) BPX4FTR (ftruncate) service [example 1232](#page-1255-0) BPX4FTV (fstatvfs) service [example 1233](#page-1256-0) BPX4GAI (getaddrinfo) service [example 1233](#page-1256-0) BPX4GCL (getclientid) service [example 1233](#page-1256-0) BPX4GCW (getcwd) service [example 1234](#page-1257-0) BPX4GEG (getegid) service [example 1234](#page-1257-0) BPX4GEP (getpgid) service [example 1234](#page-1257-0) BPX4GES (getsid) service [example 1234](#page-1257-0) BPX4GET (w\_getipc) service [example 1235](#page-1258-0) BPX4GEU (geteuid) service [example 1235](#page-1258-0) BPX4GGE (getgrent) service [example 1235](#page-1258-0) BPX4GGI (getgrgid) service [example 1236](#page-1259-0) BPX4GGN (getgrnam) service [example 1236](#page-1259-0) BPX4GGR (getgroups) service [example 1237](#page-1260-0)

BPX4GHA (gethostbyaddr) service [example 1237](#page-1260-0) BPX4GHN (gethostbyname) service [example 1238](#page-1261-0) BPX4GID (getgid) service [example 1238](#page-1261-0) BPX4GIV (givesocket) service [example 1238](#page-1261-0) BPX4GLG (getlogin) service [example 1239](#page-1262-0) BPX4GMN (w\_getmntent) service [example 1239](#page-1262-0) BPX4GNI (getnameinfo) service [example 1239](#page-1262-0) BPX4GNM (getpeername or getsockname) service [example 1240](#page-1263-0) BPX4GPE (getpwent) service [example 1240](#page-1263-0) BPX4GPG (getpgrp) service [example 1240](#page-1263-0) BPX4GPI (getpid) service [example 1241](#page-1264-0) BPX4GPN (getpwnam) service [example 1241](#page-1264-0) BPX4GPP (getppid) service [example 1241](#page-1264-0) BPX4GPT (grantpt) service [example 1241](#page-1264-0) BPX4GPU (getpwuid) service [example 1242](#page-1265-0) BPX4GPY (getpriority) service [example 1242](#page-1265-0) BPX4GRL (getrlimit) service [example 1242](#page-1265-0) BPX4GRU (getrusage) service [example 1243](#page-1266-0) BPX4GTH (\_\_getthent) service [example 1243](#page-1266-0) BPX4GTR (getitimer) service [example 1243](#page-1266-0) BPX4GUG (getgroupsbyname) service [example 1244](#page-1267-0) BPX4GUI (getuid) service [example 1244](#page-1267-0) BPX4GWD (getwd) service [example 1244](#page-1267-0) BPX4HST (gethostid or gethostname) service [example 1245](#page-1268-0) BPX4IOC (w\_ioctl) service [example 1245](#page-1268-0) BPX4IPT (mvsiptaffinity) service [example 1245](#page-1268-0) BPX4ITY (isatty) service [example 1246](#page-1269-0) BPX4KIL (kill) service [example 1246](#page-1269-0) BPX4LCO (lchown) service [example 1246](#page-1269-0) BPX4LCR (lchattr) service [example 1247](#page-1270-0) BPX4LDX (loadHFS extended) service [example 1247](#page-1270-0) BPX4LNK (link) service [example 1249](#page-1272-0)

BPX4LOD (loadHFS) service [example 1249](#page-1272-0) BPX4LSK (lseek) service [example 1250](#page-1273-0) BPX4LSN (listen) service [example 1250](#page-1273-0) BPX4LST (lstat) service [example 1250](#page-1273-0) BPX4MAT (shmat) service [example 1251](#page-1274-0) BPX4MCT (shmctl) service [example 1251](#page-1274-0) BPX4MDT (shmdt) service [example 1251](#page-1274-0) BPX4MGT (shmget) service [example 1252](#page-1275-0) BPX4MKD (mkdir) service [example 1252](#page-1275-0) BPX4MKN (mknod) service [example 1252](#page-1275-0) BPX4MMI (\_\_map\_init) service [example 1253](#page-1276-0) BPX4MMP (mmap) service [example 1253](#page-1276-0) BPX4MMS (\_\_map\_service) service [example 1254](#page-1277-0) BPX4MNT (\_\_mount) service [example 1254](#page-1277-0) BPX4MP (mvspause) service [example 1255](#page-1278-0) BPX4MPC (mvsprocclp) service [example 1255](#page-1278-0) BPX4MPI (mvspauseinit) service [example 1255](#page-1278-0) BPX4MPR (mprotect) service [example 1256](#page-1279-0) BPX4MSD (mvsunsigsetup) service [example 1256](#page-1279-0) BPX4MSS (mvssigsetup) service [example 1256](#page-1279-0) BPX4MSY (msync) service [example 1257](#page-1280-0) BPX4MUN (munmap) service [example 1257](#page-1280-0) BPX4NIC (nice) service [example 1257](#page-1280-0) BPX4OPD (opendir) service [example 1257](#page-1280-0) BPX4OPN (open) service [example 1258](#page-1281-0) BPX4OPS (open) service [example 1258](#page-1281-0) BPX4OPT (getsockopt or setsockopt) service [example 1259](#page-1282-0) BPX4PAF (\_\_pid\_affinity) service [example 1259](#page-1282-0) BPX4PAS (pause) service [example 1260](#page-1283-0) BPX4PCF (pathconf) service [example 1260](#page-1283-0) BPX4PCT (pfsctl) service [example 1260](#page-1283-0) BPX4PIP (pipe) service [example 1261](#page-1284-0) BPX4POE (\_\_poe) service [example 1261](#page-1284-0)

BPX4POL (poll) service [example 1261](#page-1284-0) BPX4PSI (pthread\_setintr) service [example 1262](#page-1285-0) BPX4PST (pthread\_setintrtype) service [example 1262](#page-1285-0) BPX4PTB (pthread\_cancel) service [example 1262](#page-1285-0) BPX4PTC (pthread\_create) service [example 1262](#page-1285-0) BPX4PTD (pthread\_detach) service [example 1263](#page-1286-0) BPX4PTI (pthread\_testintr) service [example 1263](#page-1286-0) BPX4PTJ (pthread\_join) service [example 1263](#page-1286-0) BPX4PTK (pthread\_kill) service [example 1264](#page-1287-0) BPX4PTQ (pthread\_quiesce) service [example 1264](#page-1287-0) BPX4PTR (ptrace) service [example 1264](#page-1287-0) BPX4PTS (pthread\_self) service [example 1265](#page-1288-0) BPX4PTT (pthread\_tag\_np) service [example 1265](#page-1288-0) BPX4PTX (pthread\_exit\_and\_get) service [example 1265](#page-1288-0) BPX4PWD (\_\_passwd) service [example 1265](#page-1288-0) BPX4QCT (msgctl) service [example 1266](#page-1289-0) BPX4QDB (querydub) service [example 1266](#page-1289-0) BPX4QGT (msgget) service [example 1266](#page-1289-0) BPX4QRC (msgrcv) service [example 1267](#page-1290-0) BPX4QSE (quiesce) service [example 1267](#page-1290-0) BPX4QSN (msgsnd) service [example 1267](#page-1290-0) BPX4RCV (recv) service [example 1268](#page-1291-0) BPX4RD2 (readdir2) service [example 1270](#page-1293-0) BPX4RDD (readdir) service [example 1268](#page-1291-0) BPX4RDL (readlink) service [example 1269](#page-1292-0) BPX4RDV (readv) service [example 1269](#page-1292-0) BPX4RDX (read extlink) service [example 1269](#page-1292-0) BPX4RED (read) service [example 1270](#page-1293-0) BPX4REN (rename) service [example 1271](#page-1294-0) BPX4RFM (recvfrom) service [example 1271](#page-1294-0) BPX4RMD (rmdir) service [example 1271](#page-1294-0) BPX4RMG (resource) service [example 1272](#page-1295-0) BPX4RMS (recvmsg) service [example 1272](#page-1295-0)

BPX4RPH (realpath) service [example 1272](#page-1295-0) BPX4RW (Pwrite) service [example 1273](#page-1296-0) BPX4RWD (rewinddir) service [example 1273](#page-1296-0) BPX4SA2 (\_\_sigactionset) service [example 1274](#page-1297-0) BPX4SCT (semctl) service [example 1274](#page-1297-0) BPX4SDD (setdubdefault) service [example 1274](#page-1297-0) BPX4SEC (\_\_login) service [example 1275](#page-1298-0) BPX4SEG (setegid) service [example 1275](#page-1298-0) BPX4SEL (select) service [example 1276](#page-1299-0) BPX4SEU (seteuid) service [example 1276](#page-1299-0) BPX4SF (send\_file) service [example 1276](#page-1299-0) BPX4SGE (setgrent) service [example 1277](#page-1300-0) BPX4SGI (setgid) service [example 1277](#page-1300-0) BPX4SGQ (sigqueue) service [example 1277](#page-1300-0) BPX4SGR (setgroups) service [example 1277](#page-1300-0) BPX4SGT (semget) service [example 1278](#page-1301-0) BPX4SHT (shutdown) service [example 1278](#page-1301-0) BPX4SIA (sigaction) service [example 1278](#page-1301-0) BPX4SIN (server\_init) service [example 1279](#page-1302-0) BPX4SIP (sigpending) service [example 1279](#page-1302-0) BPX4SLK (shmem\_lock) service [example 1280](#page-1303-0) BPX4SLP (sleep) service [example 1280](#page-1303-0) BPX4SMF (smf\_record) service [example 1280](#page-1303-0) BPX4SMS (sendmsg) service [example 1281](#page-1304-0) BPX4SND (send) service [example 1282](#page-1305-0) BPX4SOC (socket or socketpair) service [example 1282](#page-1305-0) BPX4SOP (semop) service [example 1282](#page-1305-0) BPX4SPB (queue\_interrupt) service [example 1283](#page-1306-0) BPX4SPE (setpwent) service [example 1283](#page-1306-0) BPX4SPG (setpgid) service [example 1283](#page-1306-0) BPX4SPM (sigprocmask) service [example 1284](#page-1307-0) BPX4SPN (spawn) service [example 1284](#page-1307-0) BPX4SPR (setpeer) service [example 1285](#page-1308-0)

BPX4SPW (server\_pwu) service [example 1285](#page-1308-0) BPX4SPY (setpriority) service [example 1286](#page-1309-0) BPX4SRG (setregid) service [example 1286](#page-1309-0) BPX4SRL (setrlimit) service [example 1286](#page-1309-0) BPX4SRU (setreuid) service [example 1287](#page-1310-0) BPX4SRX (srx\_np) service [example 1287](#page-1310-0) BPX4SSI (setsid) service [example 1288](#page-1311-0) BPX4SSU (sigsuspend) service [example 1288](#page-1311-0) BPX4STA (stat) service [example 1288](#page-1311-0) BPX4STE (set\_timer\_event) service [example 1288](#page-1311-0) BPX4STF (w\_statvfs) service [example 1289](#page-1312-0) BPX4STL (set\_thread\_limits) service [example 1289](#page-1312-0) BPX4STO (sendto) service [example 1289](#page-1312-0) BPX4STR (setitimer) service [example 1290](#page-1313-0) BPX4STV (statvfs) service [example 1290](#page-1313-0) BPX4STW (sigtimedwait) service [example 1291](#page-1314-0) BPX4SUI (setuid) service [example 1291](#page-1314-0) BPX4SWT (sigwait) service [example 1291](#page-1314-0) BPX4SYC (sysconf) service [example 1292](#page-1315-0) BPX4SYM (symlink) service [example 1292](#page-1315-0) BPX4SYN (sync) service [example 1292](#page-1315-0) BPX4TAF (MVSThreadAffinity) service [example 1292](#page-1315-0) BPX4TAK (takesocket) service [example 1293](#page-1316-0) BPX4TDR (tcdrain) service [example 1293](#page-1316-0) BPX4TFH (tcflush) service [example 1293](#page-1316-0) BPX4TFW (tcflow) service [example 1294](#page-1317-0) BPX4TGA (tcgetattr) service [example 1294](#page-1317-0) BPX4TGC (tcgetcp) service [example 1294](#page-1317-0) BPX4TGP (tcgetpgrp) service [example 1295](#page-1318-0) BPX4TGS (tcgetsid) service [example 1295](#page-1318-0) BPX4TIM (times) service [example 1295](#page-1318-0) BPX4TLS (pthread\_security\_np) service [example 1295](#page-1318-0) BPX4TRU (truncate) service [example 1296](#page-1319-0)

BPX4TSA (tcsetattr) service [example 1296](#page-1319-0) BPX4TSB (tcsendbreak) service [example 1296](#page-1319-0) BPX4TSC (tcsetcp) service [example 1297](#page-1320-0) BPX4TSP (tcsetpgrp) service [example 1297](#page-1320-0) BPX4TST (tcsettables) service [example 1297](#page-1320-0) BPX4TYN (ttyname) service [example 1298](#page-1321-0) BPX4UMK (umask) service [example 1298](#page-1321-0) BPX4UMT (umount) service [example 1298](#page-1321-0) BPX4UNA (uname) service [example 1299](#page-1322-0) BPX4UNL (unlink) service [example 1299](#page-1322-0) BPX4UPT (unlockpt) service [example 1299](#page-1322-0) BPX4UQS (unquiesce) service [example 1300](#page-1323-0) BPX4UTI (utime) service [example 1300](#page-1323-0) BPX4WAT (wait) service [example 1300](#page-1323-0) BPX4WLM (\_\_WLM) service [example 1301](#page-1324-0) BPX4WRT (write) service [example 1301](#page-1324-0) BPX4WRV (writev) service [example 1301](#page-1324-0) BPX4WTE (wait extension) service [example 1302](#page-1325-0) [BPX4xxx module 9](#page-32-0) [BPXGMCDE, BPXGMCD4](#page-314-0) [\(IPCSDumpOpenClose\) service 291](#page-314-0) [BPXGMPTR, BPXGMPT4](#page-319-0) [\(IPCSDumpAccess\) service 296](#page-319-0) [BPXYACC mapping macro 945](#page-968-0) [BPXYAIO mapping macro 946](#page-969-0)[, 1085](#page-1108-0) [BPXYATT mapping macro 948](#page-971-0) [BPXYAUDT mapping macro 949](#page-972-0) [BPXYBRLK mapping macro 950](#page-973-0) [BPXYCCA mapping macro 950](#page-973-0)[, 1088](#page-1111-0) [BPXYCID mapping macro 951](#page-974-0) [BPXYCONS mapping macro 952](#page-975-0) [BPXYCW mapping macro 958](#page-981-0) [BPXYDCOR mapping macro 959](#page-982-0)[, 1089](#page-1112-0) [BPXYDIRE mapping macro 965](#page-988-0) [BPXYENFO mapping macro 965](#page-988-0) [BPXYERNO mapping macro 965](#page-988-0) [BPXYFCTL mapping macro 966](#page-989-0) [BPXYFDUM mapping macro 966](#page-989-0) [BPXYFTYP mapping macro 967](#page-990-0) [BPXYFUIO mapping macro 967](#page-990-0) [BPXYGIDN mapping macro 969](#page-992-0) [BPXYGIDS mapping macro 969](#page-992-0) [BPXYINHE mapping macro 970](#page-993-0)[, 1095](#page-1118-0) [BPXYIOC6 mapping macro 982](#page-1005-0)[, 1096](#page-1119-0) [BPXYIOCC mapping macro 971](#page-994-0) [BPXYIOV mapping macro 986](#page-1009-0)[, 1100](#page-1123-0) [BPXYIPCP mapping macro 987](#page-1010-0) [BPXYIPCQ mapping macro 987](#page-1010-0)[, 1100](#page-1123-0) [BPXYITIM mapping macro 990](#page-1013-0)[, 1103](#page-1126-0)

[BPXYMMG mapping macro 991](#page-1014-0)[, 1104](#page-1127-0) [BPXYMNTE mapping macro 993](#page-1016-0) [BPXYMODE mapping macro 996](#page-1019-0) [BPXYMSG mapping macro 997](#page-1020-0)[, 1106](#page-1129-0) [BPXYMSGF mapping macro 997](#page-1020-0) [BPXYMSGH mapping macro 999](#page-1022-0)[, 1107](#page-1130-0) [BPXYMSGX mapping macro 999](#page-1022-0) [BPXYMTM mapping macro 1000](#page-1023-0) [BPXYOCRT mapping macro 1002](#page-1025-0)[, 1107](#page-1130-0) [BPXYOEXT mapping macro 1002](#page-1025-0) [BPXYOPNF mapping macro 1004](#page-1027-0) [BPXYPCF mapping macro 1005](#page-1028-0) [BPXYPEDB mapping macro 1005](#page-1028-0) [BPXYPGPS mapping macro 1007](#page-1030-0) [BPXYPGTH mapping macro 1009](#page-1032-0) [BPXYPOE mapping macro 1013](#page-1036-0) [BPXYPOLL mapping macro 1014](#page-1037-0) [BPXYPPSD mapping macro 1014](#page-1037-0)[, 1108](#page-1131-0) [BPXYPRLI mapping macro 1016](#page-1039-0) [BPXYPTAT mapping macro 1017](#page-1040-0) [BPXYPTRC mapping macro 1018](#page-1041-0) [BPXYPTXL mapping macro 1032](#page-1055-0)[, 1110](#page-1133-0) [BPXYRFIS mapping macro 1032](#page-1055-0) [BPXYRLIM mapping macro 1033](#page-1056-0)[, 1110](#page-1133-0) [BPXYRMON mapping macro 1034](#page-1057-0) [BPXYSECI mapping macro 1035](#page-1058-0) [BPXYSECO mapping macro 1035](#page-1058-0) [BPXYSECT mapping macro 1036](#page-1059-0) [BPXYSEEK mapping macro 1036](#page-1059-0) [BPXYSEL mapping macro 1036](#page-1059-0) [BPXYSELT mapping macro 1037,](#page-1060-0) [1111](#page-1134-0) [BPXYSEM mapping macro 1037,](#page-1060-0) [1111](#page-1134-0) [BPXYSFDL mapping macro 1038](#page-1061-0) [BPXYSFPL mapping macro 1038](#page-1061-0)[, 1112](#page-1135-0) [BPXYSHM mapping macro 1039](#page-1062-0)[, 1113](#page-1136-0) [BPXYSIGH mapping macro 1039](#page-1062-0) [BPXYSINF mapping macro 1042](#page-1065-0)[, 1113](#page-1136-0) [BPXYSMC mapping macro 1042](#page-1065-0) [BPXYSOCK mapping macro 1043](#page-1066-0) [BPXYSSET mapping macro 1055](#page-1078-0)[, 1114](#page-1137-0) [BPXYSSTF mapping macro 1055](#page-1078-0) [BPXYSTAT mapping macro 1057](#page-1080-0) [BPXYTCCP mapping macro 1058](#page-1081-0) [BPXYTHDQ mapping macro 1059](#page-1082-0) [BPXYTHLI mapping macro 1060](#page-1083-0) [BPXYTIMS mapping macro 1064](#page-1087-0) [BPXYTIOS mapping macro 1065](#page-1088-0) [BPXYUTSN mapping macro 1068](#page-1091-0) [BPXYWAST mapping macro 1069](#page-1092-0) [BPXYWLM mapping macro 1069](#page-1092-0)[, 1114](#page-1137-0) [BPXYWNSZ mapping macro 1077](#page-1100-0) [BPXZOAPB mapping macro 1077](#page-1100-0) [BPXZOCVT mapping macro 1078](#page-1101-0) [BPXZOTCB mapping macro 1078](#page-1101-0) buffer [flush I/O 829](#page-852-0) [flush terminal 829](#page-852-0) [write to a file 928](#page-951-0)

### **C**

[CALL macro 1](#page-24-0) callable service [\\_\\_console\(\) \(BPX1CCS,](#page-147-0) [BPX4CCS\) 124](#page-147-0) [\\_\\_cpl \(BPX1CPL\) 128](#page-151-0)

callable service *(continued)* [\\_\\_getthent \(BPX1GTH,](#page-301-0) [BPX4GTH\) 278](#page-301-0) [\\_\\_map\\_init \(BPX1MMI,](#page-375-0) [BPX4MMI\) 352](#page-375-0) [\\_\\_map\\_service \(BPX1MMS,](#page-379-0) [BPX4MMS\) 356](#page-379-0) [\\_\\_mount \(BPX2MNT, BPX4MNT\) 381](#page-404-0) [\\_\\_passwd \(BPX1PWD,](#page-482-0) [BPX4PWD\) 459](#page-482-0) [\\_\\_pid\\_affinity \(BPX1PAF,](#page-500-0) [BPX4PAF\) 477](#page-500-0) [\\_\\_poe\(\) \(BPX1POE, BPX4POE\) 483](#page-506-0) [\\_\\_sigactionset \(BPX1SA2,](#page-774-0) [BPX4SA2\) 751](#page-774-0) [\\_\\_wlm \(BPX1WLM, BPX4WLM\) 916](#page-939-0) [\\_exit \(BPX1EXI, BPX4EXI\) 150](#page-173-0) [accept \(BPX1ACP, BPX4ACP\) 15](#page-38-0) [accept\\_and\\_recv \(BPX1ANR,](#page-41-0) [BPX4ANR\) 18](#page-41-0) [access \(BPX1ACC, BPX4ACC\) 23](#page-46-0) [accessing a 1](#page-24-0) [aio\\_suspend \(BPX1ASP,](#page-49-0) [BPX4ASP\) 26](#page-49-0) [alarm \(BPX1ALR, BPX4ALR\) 29](#page-52-0) [asyncio \(BPX1AIO, BPX4AIO\) 31](#page-54-0) [attach\\_exec \(BPX1ATX, BPX4ATX\) 50](#page-73-0) [attach\\_execmvs \(BPX1ATM,](#page-82-0) [BPX4ATM\) 59](#page-82-0) [auth\\_check\\_resource\\_np \(BPX1ACK,](#page-89-0) [BPX4ACK\) 66](#page-89-0) [bind \(BPX1BND, BPX4BND\) 71](#page-94-0) [bind2addrsel \(BPX1BAS,](#page-96-0) [BPX4BAS\) 73](#page-96-0) [BPX1ACC, BPX4ACC \(access\) 23](#page-46-0) [BPX1ACK, BPX4ACK](#page-89-0) [\(auth\\_check\\_resource\\_np\) 66](#page-89-0) [BPX1ACP, BPX4ACP \(accept\) 15](#page-38-0) [BPX1AIO, BPX4AIO \(asyncio\) 31](#page-54-0) [BPX1ALR, BPX4ALR \(alarm\) 29](#page-52-0) [BPX1ANR, BPX4ANR](#page-41-0) [\(accept\\_and\\_recv\) 18](#page-41-0) [BPX1ASP, BPX4ASP](#page-49-0) [\(aio\\_suspend\) 26](#page-49-0) [BPX1ATM, BPX4ATM](#page-82-0) [\(attach\\_execmvs\) 59](#page-82-0) [BPX1ATX, BPX4ATX \(attach\\_exec\) 50](#page-73-0) [BPX1BAS, BPX4BAS](#page-96-0) [\(bind2addrsel\) 73](#page-96-0) [BPX1BND, BPX4BND \(bind\) 71](#page-94-0) [BPX1CCA, BPX4CCA](#page-130-0) [\(cond\\_cancel\) 107](#page-130-0) [BPX1CCS, BPX4CCS](#page-147-0) [\(\\_\\_console\(\)\) 124](#page-147-0) [BPX1CHA, BPX4CHA \(chaudit\) 84](#page-107-0) [BPX1CHD, BPX4CHD \(chdir\) 88](#page-111-0) [BPX1CHM, BPX4CHM \(chmod\) 90](#page-113-0) [BPX1CHO, BPX4CHO \(chown\) 93](#page-116-0) [BPX1CHP, BPX4CHP \(chpriority\) 97](#page-120-0) [BPX1CHR, BPX4CHR \(chattr\) 76](#page-99-0) [BPX1CLD, BPX4CLD \(closedir\) 105](#page-128-0) [BPX1CLO, BPX4CLO \(close\) 103](#page-126-0) [BPX1CON, BPX4CON \(connect\) 121](#page-144-0) [BPX1CPL \(\\_\\_cpl\) 128](#page-151-0) [BPX1CPO, BPX4CPO](#page-132-0) [\(cond\\_post\) 109](#page-132-0) [BPX1CRT, BPX4CRT \(chroot\) 100](#page-123-0)

callable service *(continued)* [BPX1CSE, BPX4CSE](#page-134-0) [\(cond\\_setup\) 111](#page-134-0) [BPX1CTW, BPX4CTW](#page-137-0) [\(cond\\_timed\\_wait\) 114](#page-137-0) [BPX1CWA, BPX4CWA](#page-141-0) [\(cond\\_wait\) 118](#page-141-0) [BPX1DEL, BPX4DEL \(deletehfs\) 130](#page-153-0) [BPX1DSD, BPX4DSD \(sw\\_sigdlv\) 811](#page-834-0) [BPX1ENV, BPX4ENV](#page-458-0) [\(oe\\_env\\_np\) 435](#page-458-0) [BPX1EXC, BPX4EXC \(exec\) 132](#page-155-0) BPX1EXI, BPX4EXI (exit) 150 [BPX1EXM, BPX4EXM \(execmvs\) 144](#page-167-0) [BPX1EXT, BPX4EXT \(extlink\\_np\) 153](#page-176-0) [BPX1FAI, BPX4FAI](#page-217-0) [\(freeaddrinfo\) 194](#page-217-0) [BPX1FCA, BPX4FCA \(fchaudit\) 164](#page-187-0) [BPX1FCD, BPX4FCD \(fchdir\) 167](#page-190-0) [BPX1FCM, BPX4FCM \(fchmod\) 169](#page-192-0) [BPX1FCO, BPX4FCO \(fchown\) 171](#page-194-0) [BPX1FCR, BPX4FCR \(fchattr\) 156](#page-179-0) [BPX1FCT, BPX4FCT \(fcntl\) 174](#page-197-0) [BPX1FPC, BPX4FPC \(fpathconf\) 191](#page-214-0) [BPX1FRK, BPX4FRK \(fork\) 185](#page-208-0) [BPX1FST, BPX4FST \(fstat\) 196](#page-219-0) [BPX1FSY, BPX4FSY \(fsync\) 201](#page-224-0) [BPX1FTR, BPX4FTR \(ftruncate\) 203](#page-226-0) [BPX1FTV, BPX4FTV \(fstatvfs\) 199](#page-222-0) [BPX1GAI, BPX4GAI](#page-228-0) [\(getaddrinfo\) 205](#page-228-0) [BPX1GCL, BPX4GCL](#page-236-0) [\(getclientid\) 213](#page-236-0) [BPX1GCW, BPX4GCW \(getcwd\) 215](#page-238-0) [BPX1GEG, BPX4GEG \(getegid\) 217](#page-240-0) [BPX1GEP, BPX4GEP \(getpgid\) 250](#page-273-0) [BPX1GES, BPX4GES \(getsid\) 270](#page-293-0) [BPX1GET, BPX4GET \(w\\_getipc\) 890](#page-913-0) [BPX1GEU, BPX4GEU \(geteuid\) 219](#page-242-0) [BPX1GGE, BPX4GGE \(getgrent\) 221](#page-244-0) [BPX1GGI, BPX4GGI \(getgrgid\) 223](#page-246-0) [BPX1GGN, BPX4GGN](#page-249-0) [\(getgrnam\) 226](#page-249-0) [BPX1GGR, BPX4GGR](#page-252-0) [\(getgroups\) 229](#page-252-0) [BPX1GHA, BPX4GHA](#page-257-0) [\(gethostbyaddr\) 234](#page-257-0) [BPX1GHN, BPX4GHN](#page-260-0) [\(gethostbyname\) 237](#page-260-0) [BPX1GID, BPX4GID \(getgid\) 220](#page-243-0) [BPX1GIV, BPX4GIV \(givesocket\) 285](#page-308-0) [BPX1GLG, BPX4GLG \(getlogin\) 245](#page-268-0) [BPX1GMN, BPX4GMN](#page-917-0) [\(w\\_getmntent\) 894](#page-917-0) [BPX1GNI, BPX4GNI](#page-269-0) [\(getnameinfo\) 246](#page-269-0) [BPX1GNM, BPX4GNM \(getsockname](#page-295-0) [or getpeername\) 272](#page-295-0) [BPX1GPE, BPX4GPE \(getpwent\) 258](#page-281-0) [BPX1GPG, BPX4GPG \(getpgrp\) 252](#page-275-0) [BPX1GPI, BPX4GPI \(getpid\) 253](#page-276-0) [BPX1GPN, BPX4GPN](#page-283-0) [\(getpwnam\) 260](#page-283-0) [BPX1GPP, BPX4GPP \(getppid\) 254](#page-277-0) [BPX1GPS \(w\\_getpsent\) 897](#page-920-0) [BPX1GPT, BPX4GPT \(grantpt\) 289](#page-312-0) [BPX1GPU, BPX4GPU \(getpwuid\) 263](#page-286-0) callable service *(continued)* [BPX1GPY, BPX4GPY](#page-278-0) [\(getpriority\) 255](#page-278-0) [BPX1GRL, BPX4GRL \(getrlimit\) 266](#page-289-0) [BPX1GRU, BPX4GRU](#page-291-0) [\(getrusage\) 268](#page-291-0) [BPX1GTH, BPX4GTH](#page-301-0) [\(\\_\\_getthent\) 278](#page-301-0) [BPX1GTR, BPX4GTR \(getitimer\) 242](#page-265-0) [BPX1GUG, BPX4GUG](#page-254-0) [\(getgroupsbyname\) 231](#page-254-0) [BPX1GUI, BPX4GUI \(getuid\) 282](#page-305-0) [BPX1GWD, BPX4GWD \(getwd\) 283](#page-306-0) [BPX1HST, BPX4HST \(gethostid or](#page-263-0) [gethostname\) 240](#page-263-0) [BPX1IOC, BPX4IOC \(w\\_ioctl\) 902](#page-925-0) [BPX1IPT, BPX4IPT](#page-433-0) [\(mvsiptaffinity\) 410](#page-433-0) [BPX1ITY \(isatty\) 301](#page-324-0) [BPX1KIL, BPX4KIL \(kill\) 304](#page-327-0) [BPX1LCO, BPX4LCO \(lchown\) 324](#page-347-0) [BPX1LCR, BPX4LCR \(lchattr\) 315](#page-338-0) [BPX1LDX, BPX4LDX \(loadhfs](#page-361-0) [extended\) 338](#page-361-0) [BPX1LNK, BPX4LNK \(link\) 327](#page-350-0) [BPX1LOD, BPX4LOD \(loadhfs\) 333](#page-356-0) [BPX1LSK, BPX4LSK \(lseek\) 345](#page-368-0) [BPX1LSN, BPX4LSN \(listen\) 330](#page-353-0) [BPX1LST, BPX4LST \(lstat\) 349](#page-372-0) [BPX1MAT, BPX4MAT \(shmat\) 714](#page-737-0) [BPX1MCT, BPX4MCT \(shmctl\) 718](#page-741-0) [BPX1MDT, BPX4MDT \(shmdt\) 722](#page-745-0) [BPX1MGT, BPX4MGT \(shmget\) 738](#page-761-0) [BPX1MKD, BPX4MKD \(mkdir\) 361](#page-384-0) [BPX1MKN, BPX4MKN \(mknod\) 364](#page-387-0) [BPX1MMI, BPX4MMI](#page-375-0) [\(\\_\\_map\\_init\) 352](#page-375-0) [BPX1MMP, BPX4MMP \(mmap\) 368](#page-391-0) [BPX1MMS, BPX4MMS](#page-379-0) [\(\\_\\_map\\_service\) 356](#page-379-0) [BPX1MNT \(mount\) 377](#page-400-0) [BPX1MP, BPX4MP \(mvspause\) 413](#page-436-0) [BPX1MPC, BPX4MPC](#page-441-0) [\(mvsprocclp\) 418](#page-441-0) [BPX1MPI, BPX4MPI](#page-439-0) [\(mvspauseinit\) 416](#page-439-0) [BPX1MPR, BPX4MPR \(mprotect\) 384](#page-407-0) [BPX1MSD, BPX4MSD](#page-453-0) [\(mvsunsigsetup\) 430](#page-453-0) [BPX1MSS, BPX4MSS](#page-444-0) [\(mvssigsetup\) 421](#page-444-0) [BPX1MSY, BPX4MSY \(msync\) 403](#page-426-0) [BPX1MUN, BPX4MUN](#page-430-0) [\(munmap\) 407](#page-430-0) [BPX1NIC, BPX4NIC \(nice\) 432](#page-455-0) [BPX1OPD, BPX4OPD \(opendir\) 452](#page-475-0) [BPX1OPN, BPX4OPN \(open\) 447](#page-470-0) [BPX1OPT, BPX4OPT \(getsockopt or](#page-298-0) [setsockopt\) 275](#page-298-0) [BPX1PAF, BPX4PAF](#page-500-0) [\(\\_\\_pid\\_affinity\) 477](#page-500-0) [BPX1PAS, BPX4PAS \(pause\) 468](#page-491-0) [BPX1PCF, BPX4PCF \(pathconf\) 464](#page-487-0) [BPX1PCT, BPX4PCT \(pfsctl\) 470](#page-493-0) [BPX1PIO, BPX4PIO \(w\\_pioctl\) 923](#page-946-0) [BPX1PIP, BPX4PIP \(pipe\) 481](#page-504-0) [BPX1POE, BPX4POE \(\\_\\_poe\(\)\) 483](#page-506-0)

callable service *(continued)* [BPX1POL, BPX4POL \(poll\) 488](#page-511-0) [BPX1PSI, BPX4PSI](#page-550-0) [\(pthread\\_setintr\) 527](#page-550-0) [BPX1PST, BPX4PST](#page-553-0) [\(pthread\\_setintrtype\) 530](#page-553-0) [BPX1PTB, BPX4PTB](#page-518-0) [\(pthread\\_cancel\) 495](#page-518-0) [BPX1PTC, BPX4PTC](#page-520-0) [\(pthread\\_create\) 497](#page-520-0) [BPX1PTD, BPX4PTD](#page-526-0) [\(pthread\\_detach\) 503](#page-526-0) [BPX1PTI, BPX4PTI](#page-559-0) [\(pthread\\_testintr\) 536](#page-559-0) [BPX1PTJ, BPX4PTJ](#page-532-0) [\(pthread\\_join\) 509](#page-532-0) [BPX1PTK, BPX4PTK](#page-535-0) [\(pthread\\_kill\) 512](#page-535-0) [BPX1PTQ, BPX4PTQ](#page-538-0) [\(pthread\\_quiesce\) 515](#page-538-0) [BPX1PTR, BPX4PTR \(ptrace\) 537](#page-560-0) [BPX1PTS, BPX4PTS](#page-549-0) [\(pthread\\_self\) 526](#page-549-0) [BPX1PTT, BPX4PTT](#page-556-0) [\(pthread\\_tag\\_np\) 533](#page-556-0) [BPX1PTX, BPX4PTX](#page-528-0) [\(pthread\\_exit\\_and\\_get\) 505](#page-528-0) [BPX1PWD, BPX4PWD](#page-482-0) [\(\\_\\_passwd\) 459](#page-482-0) [BPX1QCT, BPX4QCT \(msgctl\) 388](#page-411-0) [BPX1QDB, BPX4QDB](#page-589-0) [\(querydub\) 566](#page-589-0) [BPX1QGT, BPX4QGT \(msgget\) 391](#page-414-0) [BPX1QRC, BPX4QRC \(msgrcv\) 395](#page-418-0) [BPX1QSE, BPX4QSE \(quiesce\) 570](#page-593-0) [BPX1QSN, BPX4QSN \(msgsnd\) 399](#page-422-0) [BPX1RCV, BPX4RCV \(recv\) 597](#page-620-0) [BPX1RD2, BPX4RD2 \(readdir2\) 580](#page-603-0) [BPX1RDD, BPX4RDD \(readdir\) 577](#page-600-0) [BPX1RDL, BPX4RDL \(readlink\) 587](#page-610-0) [BPX1RDV, BPX4RDV \(readv\) 590](#page-613-0) [BPX1RDX, BPX4RDX](#page-607-0) [\(read\\_extlink\) 584](#page-607-0) [BPX1RED, BPX4RED \(read\) 572](#page-595-0) [BPX1REN, BPX4REN \(rename\) 607](#page-630-0) [BPX1RFM, BPX4RFM \(recvfrom\) 600](#page-623-0) [BPX1RMD, BPX4RMD \(rmdir\) 615](#page-638-0) [BPX1RMG, BPX4RMG \(resource\) 611](#page-634-0) [BPX1RPH, BPX4RPH \(realpath\) 594](#page-617-0) [BPX1RW, BPX4RW \(Pread\(\) and](#page-515-0) [Pwrite\(\)\) 492](#page-515-0) [BPX1RWD, BPX4RWD](#page-636-0) [\(rewinddir\) 613](#page-636-0) [BPX1SA2, BPX4SA2](#page-774-0) [\(\\_\\_sigactionset\) 751](#page-774-0) [BPX1SCT, BPX4SCT \(semctl\) 626](#page-649-0) [BPX1SDD, BPX4SDD](#page-689-0) [\(set\\_dub\\_default\) 666](#page-689-0) [BPX1SEC, BPX4SEC 309](#page-332-0) [BPX1SEG, BPX4SEG \(setegid\) 670](#page-693-0) [BPX1SEL, BPX4SEL \(select\) 618](#page-641-0) [BPX1SEU, BPX4SEU \(seteuid\) 672](#page-695-0) [BPX1SF, BPX4SF \(send\\_file\) 643](#page-666-0) [BPX1SGE, BPX4SGE \(setgrent\) 677](#page-700-0) [BPX1SGI, BPX4SGI \(setgid\) 674](#page-697-0) [BPX1SGQ, BPX4SGQ \(sigqueue\) 760](#page-783-0) [BPX1SGR, BPX4SGR \(setgroups\) 678](#page-701-0)

callable service *(continued)* [BPX1SGT, BPX4SGT \(semget\) 631](#page-654-0) [BPX1SHT, BPX4SHT \(shutdown\) 743](#page-766-0) [BPX1SIA, BPX4SIA \(sigaction\) 746](#page-769-0) [BPX1SIN, BPX4SIN \(server\\_init\) 656](#page-679-0) [BPX1SIP, BPX4SIP \(sigpending\) 755](#page-778-0) [BPX1SLK, BPX4SLK](#page-747-0) [\(shmem\\_lock\) 724](#page-747-0) [BPX1SLP, BPX4SLP \(sleep\) 771](#page-794-0) [BPX1SMC, BPX4SMC](#page-752-0) [\(shmem\\_mutex\\_condvar\) 729](#page-752-0) [BPX1SMF, BPX4SMF](#page-797-0) [\(smf\\_record\) 774](#page-797-0) [BPX1SND, BPX4SND \(send\) 640](#page-663-0) [BPX1SOC, BPX4SOC \(socket or](#page-800-0) [socketpair\) 777](#page-800-0) [BPX1SOP, BPX4SOP \(semop\) 636](#page-659-0) [BPX1SPB, BPX4SPB](#page-591-0) [\(queue\\_interrupt\) 568](#page-591-0) [BPX1SPE, BPX4SPE \(setpwent\) 691](#page-714-0) [BPX1SPG, BPX4SPG \(setpgid\) 686](#page-709-0) [BPX1SPM, BPX4SPM](#page-780-0) [\(sigprocmask\) 757](#page-780-0) [BPX1SPN, BPX4SPN \(spawn\) 780](#page-803-0) [BPX1SPR, BPX4SPR \(setpeer\) 684](#page-707-0) [BPX1SPW, BPX4SPW](#page-683-0) [\(server\\_pwu\) 660](#page-683-0) [BPX1SPY, BPX4SPY \(setpriority\) 688](#page-711-0) [BPX1SRG, BPX4SRG \(setregid\) 693](#page-716-0) [BPX1SRL, BPX4SRL \(setrlimit\) 698](#page-721-0) [BPX1SRU, BPX4SRU \(setreuid\) 695](#page-718-0) [BPX1SRX, BPX4SRX \(srx\\_np\) 799](#page-822-0) [BPX1SSI, BPX4SSI \(setsid\) 702](#page-725-0) [BPX1SSU, BPX4SSU \(sigsuspend\) 763](#page-786-0) [BPX1STA, BPX4STA \(stat\) 805](#page-828-0) [BPX1STE, BPX4STE](#page-730-0) [\(set\\_timer\\_event\) 707](#page-730-0) [BPX1STF, BPX4STF \(w\\_statvfs\) 926](#page-949-0) [BPX1STL, BPX4STL](#page-727-0) [\(set\\_thread\\_limits\) 704](#page-727-0) [BPX1STO, BPX4STO \(sendto\) 652](#page-675-0) [BPX1STR, BPX4STR \(setitimer\) 680](#page-703-0) [BPX1STV, BPX4STV \(statvfs\) 809](#page-832-0) [BPX1STW, BPX4STW](#page-789-0) [\(sigtimedwait\) 766](#page-789-0) [BPX1SUI, BPX4SUI \(setuid\) 710](#page-733-0) [BPX1SWT, BPX4SWT \(sigwait\) 769](#page-792-0) [BPX1SYC, BPX4SYC \(sysconf\) 819](#page-842-0) [BPX1SYM, BPX4SYM \(symlink\) 812](#page-835-0) [BPX1SYN, BPX4SYN \(sync\) 818](#page-841-0) [BPX1TAF, BPX4TAF](#page-450-0) [\(MVSThreadAffinity\) 427](#page-450-0) [BPX1TAK, BPX4TAK](#page-844-0) [\(takesocket\) 821](#page-844-0) [BPX1TDR, BPX4TDR \(tcdrain\) 824](#page-847-0) [BPX1TFH, BPX4TFH \(tcflush\) 829](#page-852-0) [BPX1TFW, BPX4TFW \(tcflow\) 826](#page-849-0) [BPX1TGA, BPX4TGA \(tcgetattr\) 831](#page-854-0) [BPX1TGC, BPX4TGC \(tcgetcp\) 833](#page-856-0) [BPX1TGP, BPX4TGP \(tcgetpgrp\) 836](#page-859-0) [BPX1TGS, BPX4TGS \(tcgetsid\) 838](#page-861-0) [BPX1TIM, BPX4TIM \(times\) 856](#page-879-0) [BPX1TLS, BPX4TLS](#page-541-0) [\(pthread\\_security\\_np\) 518](#page-541-0) [BPX1TRU, BPX4TRU \(truncate\) 859](#page-882-0) [BPX1TSA, BPX4TSA \(tcsetattr\) 842](#page-865-0)

callable service *(continued)* [BPX1TSB, BPX4TSB](#page-863-0) [\(tcsendbreak\) 840](#page-863-0) [BPX1TSP, BPX4TSP \(tcsetpgrp\) 849](#page-872-0) [BPX1TST, BPX4TST \(tcsettables\) 852](#page-875-0) [BPX1TYN, BPX4TYN \(ttyname\) 862](#page-885-0) [BPX1UMK, BPX4UMK \(umask\) 866](#page-889-0) [BPX1UMT, BPX4UMT \(umount\) 867](#page-890-0) [BPX1UNA, BPX4UNA \(uname\) 870](#page-893-0) [BPX1UNL, BPX4UNL \(unlink\) 872](#page-895-0) [BPX1UPT, BPX4UPT \(unlockpt\) 875](#page-898-0) [BPX1UQS, BPX4UQS \(unquiesce\) 877](#page-900-0) [BPX1UTI, BPX4UTI \(utime\) 879](#page-902-0) [BPX1WAT, BPX4WAT \(wait\) 882](#page-905-0) [BPX1WLM, BPX4WLM \(\\_\\_wlm\) 916](#page-939-0) [BPX1WRT, BPX4WRT \(write\) 928](#page-951-0) [BPX1WRV, BPX4WRV \(writev\) 933](#page-956-0) [BPX1WTE, BPX4WTE](#page-908-0) [\(wait-extension\) 885](#page-908-0) [BPX2ITY, BPX4ITY \(isatty\) 303](#page-326-0) [BPX2MNT, BPX4MNT \(\\_\\_mount\) 381](#page-404-0) [BPX2OPN, BPX4OPS \(openstat\) 454](#page-477-0) [BPX2RMS, BPX4RMS \(recvmsg\) 604](#page-627-0) [BPX2SMS, BPX4SMS \(sendmsg\) 648](#page-671-0) [BPX2TYN, BPX4TYN \(ttyname\) 863](#page-886-0) [BPXGMPTR, BPXGMPT4](#page-319-0) [\(IPCSDumpAccess\) 296](#page-319-0) [chattr \(BPX1CHR, BPX4CHR\) 76](#page-99-0) [chaudit \(BPX1CHA, BPX4CHA\) 84](#page-107-0) [chdir \(BPX1CHD, BPX4CHD\) 88](#page-111-0) [chmod \(BPX1CHM, BPX4CHM\) 90](#page-113-0) [chown \(BPX1CHO, BPX4CHO\) 93](#page-116-0) [chpriority \(BPX1CHP, BPX4CHP\) 97](#page-120-0) [chroot \(BPX1CRT, BPX4CRT\) 100](#page-123-0) [close \(BPX1CLO, BPX4CLO\) 103](#page-126-0) [closedir \(BPX1CLD, BPX4CLD\) 105](#page-128-0) [cond\\_cancel \(BPX1CCA,](#page-130-0) [BPX4CCA\) 107](#page-130-0) [cond\\_post \(BPX1CPO,](#page-132-0) [BPX4CPO\) 109](#page-132-0) [cond\\_setup \(BPX1CSE,](#page-134-0) [BPX4CSE\) 111](#page-134-0) [cond\\_timed\\_wait \(BPX1CTW,](#page-137-0) [BPX4CTW\) 114](#page-137-0) [cond\\_wait \(BPX1CWA,](#page-141-0) [BPX4CWA\) 118](#page-141-0) [connect \(BPX1CON, BPX4CON\) 121](#page-144-0) [deletehfs \(BPX1DEL, BPX4DEL\) 130](#page-153-0) [exec \(BPX1EXC, BPX4EXC\) 132](#page-155-0) [execmvs \(BPX1EXM, BPX4EXM\) 144](#page-167-0) [exit 150](#page-173-0) [extlink\\_np \(BPX1EXT, BPX4EXT\) 153](#page-176-0) [fchattr \(BPX1FCR, BPX4FCR\) 156](#page-179-0) [fchaudit \(BPX1FCA, BPX4FCA\) 164](#page-187-0) [fchdir \(BPX1FCD, BPX4FCD\) 167](#page-190-0) [fchmod \(BPX1FCM, BPX4FCM\) 169](#page-192-0) [fchown \(BPX1FCO, BPX4FCO\) 171](#page-194-0) [fcntl \(BPX1FCT, BPX4FCT\) 174](#page-197-0) [fork \(BPX1FRK, BPX4FRK\) 185](#page-208-0) [fpathconf \(BPX1FPC, BPX4FPC\) 191](#page-214-0) [freeaddrinfo \(BPX1FAI,](#page-217-0) [BPX4FAI\) 194](#page-217-0) [fstat \(BPX1FST, BPX4FST\) 196](#page-219-0) [fstatvfs \(BPX1FTV, BPX4FTV\) 199](#page-222-0) [fsync \(BPX1FSY, BPX4FSY\) 201](#page-224-0) [ftruncate \(BPX1FTR, BPX4FTR\) 203](#page-226-0)

callable service *(continued)* [getaddrinfo \(BPX1GAI,](#page-228-0) [BPX4GAI\) 205](#page-228-0) [getclientid \(BPX1GCL,](#page-236-0) [BPX4GCL\) 213](#page-236-0) [getcwd \(BPX1GCW, BPX4GCW\) 215](#page-238-0) [getegid \(BPX1GEG, BPX4GEG\) 217](#page-240-0) [geteuid \(BPX1GEU, BPX4GEU\) 219](#page-242-0) [getgid \(BPX1GID, BPX4GID\) 220](#page-243-0) [getgrent \(BPX1GGE, BPX4GGE\) 221](#page-244-0) [getgrgid \(BPX1GGI, BPX4GGI\) 223](#page-246-0) [getgrnam \(BPX1GGN,](#page-249-0) [BPX4GGN\) 226](#page-249-0) [getgroups \(BPX1GGR,](#page-252-0) [BPX4GGR\) 229](#page-252-0) [getgroupsbyname \(BPX1GUG,](#page-254-0) [BPX4GUG\) 231](#page-254-0) [gethostbyaddr \(BPX1GHA,](#page-257-0) [BPX4GHA\) 234](#page-257-0) [gethostbyname \(BPX1GHN,](#page-260-0) [BPX4GHN\) 237](#page-260-0) [gethostid or gethostname \(BPX1HST,](#page-263-0) [BPX4HST\) 240](#page-263-0) [getitimer \(BPX1GTR, BPX4GTR\) 242](#page-265-0) [getlogin \(BPX1GLG, BPX4GLG\) 245](#page-268-0) [getnameinfo \(BPX1GNI,](#page-269-0) [BPX4GNI\) 246](#page-269-0) [getpgid \(BPX1GEP, BPX4GEP\) 250](#page-273-0) [getpgrp \(BPX1GPG, BPX4GPG\) 252](#page-275-0) [getpid \(BPX1GPI, BPX4GPI\) 253](#page-276-0) [getppid \(BPX1GPP, BPX4GPP\) 254](#page-277-0) [getpriority \(BPX1GPY,](#page-278-0) [BPX4GPY\) 255](#page-278-0) [getpwent \(BPX1GPE, BPX4GPE\) 258](#page-281-0) [getpwnam \(BPX1GPN,](#page-283-0) [BPX4GPN\) 260](#page-283-0) [getpwuid \(BPX1GPU, BPX4GPU\) 263](#page-286-0) [getrlimit \(BPX1GRL, BPX4GRL\) 266](#page-289-0) [getrusage \(BPX1GRU,](#page-291-0) [BPX4GRU\) 268](#page-291-0) [getsid \(BPX1GES, BPX4GES\) 270](#page-293-0) [getsockname or getpeername](#page-295-0) [\(BPX1GNM, BPX4GNM\) 272](#page-295-0) [getsockopt or setsockopt \(BPX1OPT,](#page-298-0) [BPX4OPT\) 275](#page-298-0) [getuid \(BPX1GUI, BPX4GUI\) 282](#page-305-0) [getwd \(BPX1GWD, BPX4GWD\) 283](#page-306-0) [givesocket \(BPX1GIV, BPX4GIV\) 285](#page-308-0) [grantpt \(BPX1GPT, BPX4GPT\) 289](#page-312-0) [IPCSDumpAccess \(BPXGMPTR,](#page-319-0) [BPXGMPT4\) 296](#page-319-0) [isatty \(BPX1ITY\) 301](#page-324-0) [isatty \(BPX2ITY, BPX4ITY\) 303](#page-326-0) [kill \(BPX1KIL, BPX4KIL\) 304](#page-327-0) [lchattr \(BPX1LCR, BPX4LCR\) 315](#page-338-0) [lchown \(BPX1LCO, BPX4LCO\) 324](#page-347-0) [link \(BPX1LNK, BPX4LNK\) 327](#page-350-0) [listen \(BPX1LSN, BPX4LSN\) 330](#page-353-0) [loadhfs \(BPX1LOD, BPX4LOD\) 333](#page-356-0) [loadhfs extended \(BPX1LDX,](#page-361-0) [BPX4LDX\) 338](#page-361-0) [lseek \(BPX1LSK, BPX4LSK\) 345](#page-368-0) [lstat \(BPX1LST, BPX4LST\) 349](#page-372-0) [mkdir \(BPX1MKD, BPX4MKD\) 361](#page-384-0) [mknod \(BPX1MKN, BPX4MKN\) 364](#page-387-0) [mmap \(BPX1MMP, BPX4MMP\) 368](#page-391-0) [mount \(BPX1MNT\) 377](#page-400-0)

callable service *(continued)* [mprotect \(BPX1MPR, BPX4MPR\) 384](#page-407-0) [msgctl \(BPX1QCT, BPX4QCT\) 388](#page-411-0) [msgget \(BPX1QGT, BPX4QGT\) 391](#page-414-0) [msgrcv \(BPX1QRC, BPX4QRC\) 395](#page-418-0) [msgsnd \(BPX1QSN, BPX4QSN\) 399](#page-422-0) [msync \(BPX1MSY, BPX4MSY\) 403](#page-426-0) [munmap \(BPX1MUN,](#page-430-0) [BPX4MUN\) 407](#page-430-0) [mvsiptaffinity \(BPX1IPT,](#page-433-0) [BPX4IPT\) 410](#page-433-0) [mvspause \(BPX1MP, BPX4MP\) 413](#page-436-0) [mvspauseinit \(BPX1MPI,](#page-439-0) [BPX4MPI\) 416](#page-439-0) [mvsprocclp \(BPX1MPC,](#page-441-0) [BPX4MPC\) 418](#page-441-0) [mvssigsetup \(BPX1MSS,](#page-444-0) [BPX4MSS\) 421](#page-444-0) [MVSThreadAffinity \(BPX1TAF,](#page-450-0) [BPX4TAF\) 427](#page-450-0) [mvsunsigsetup \(BPX1MSD,](#page-453-0) [BPX4MSD\) 430](#page-453-0) [nice \(BPX1NIC, BPX4NIC\) 432](#page-455-0) [oe\\_env\\_np \(BPX1ENV,](#page-458-0) [BPX4ENV\) 435](#page-458-0) [open \(BPX1OPN, BPX4OPN\) 447](#page-470-0) [opendir \(BPX1OPD, BPX4OPD\) 452](#page-475-0) [openstat \(BPX2OPN, BPX4OPS\) 454](#page-477-0) [pathconf \(BPX1PCF, BPX4PCF\) 464](#page-487-0) [pause \(BPX1PAS, BPX4PAS\) 468](#page-491-0) [pfsctl \(BPX1PCT, BPX4PCT\) 470](#page-493-0) [pipe \(BPX1PIP, BPX4PIP\) 481](#page-504-0) [poll \(BPX1POL, BPX4POL\) 488](#page-511-0) [Pread\(\) and Pwrite\(\) \(BPX1RW,](#page-515-0) [BPX4RW\) 492](#page-515-0) [pthread\\_cancel \(BPX1PTB,](#page-518-0) [BPX4PTB\) 495](#page-518-0) [pthread\\_create \(BPX1PTC,](#page-520-0) [BPX4PTC\) 497](#page-520-0) [pthread\\_detach \(BPX1PTD,](#page-526-0) [BPX4PTD\) 503](#page-526-0) [pthread\\_exit\\_and\\_get \(BPX1PTX,](#page-528-0) [BPX4PTX\) 505](#page-528-0) [pthread\\_join \(BPX1PTJ,](#page-532-0) [BPX4PTJ\) 509](#page-532-0) [pthread\\_kill \(BPX1PTK,](#page-535-0) [BPX4PTK\) 512](#page-535-0) [pthread\\_quiesce \(BPX1PTQ,](#page-538-0) [BPX4PTQ\) 515](#page-538-0) [pthread\\_security\\_np \(BPX1TLS,](#page-541-0) [BPX4TLS\) 518](#page-541-0) [pthread\\_self \(BPX1PTS,](#page-549-0) [BPX4PTS\) 526](#page-549-0) [pthread\\_setintr \(BPX1PSI,](#page-550-0) [BPX4PSI\) 527](#page-550-0) [pthread\\_setintrtype \(BPX1PST,](#page-553-0) [BPX4PST\) 530](#page-553-0) [pthread\\_tag\\_np \(BPX1PTT,](#page-556-0) [BPX4PTT\) 533](#page-556-0) [pthread\\_testintr \(BPX1PTI,](#page-559-0) [BPX4PTI\) 536](#page-559-0) [ptrace \(BPX1PTR, BPX4PTR\) 537](#page-560-0) [querydub \(BPX1QDB,](#page-589-0) [BPX4QDB\) 566](#page-589-0) [queue\\_interrupt \(BPX1SPB,](#page-591-0) [BPX4SPB\) 568](#page-591-0) [quiesce \(BPX1QSE, BPX4QSE\) 570](#page-593-0)

callable service *(continued)* [read \(BPX1RED, BPX4RED\) 572](#page-595-0) [read\\_extlink \(BPX1RDX,](#page-607-0) [BPX4RDX\) 584](#page-607-0) [readdir \(BPX1RDD, BPX4RDD\) 577](#page-600-0) [readdir2 \(BPX1RD2, BPX4RD2\) 580](#page-603-0) [readlink \(BPX1RDL, BPX4RDL\) 587](#page-610-0) [readv \(BPX1RDV, BPX4RDV\) 590](#page-613-0) [realpath \(BPX1RPH, BPX4RPH\) 594](#page-617-0) [recv \(BPX1RCV, BPX4RCV\) 597](#page-620-0) [recvfrom \(BPX1RFM, BPX4RFM\) 600](#page-623-0) [recvmsg \(BPX2RMS, BPX4RMS\) 604](#page-627-0) [rename \(BPX1REN, BPX4REN\) 607](#page-630-0) [resource \(BPX1RMG, BPX4RMG\) 611](#page-634-0) [rewinddir \(BPX1RWD,](#page-636-0) [BPX4RWD\) 613](#page-636-0) [rmdir \(BPX1RMD, BPX4RMD\) 615](#page-638-0) [select \(BPX1SEL, BPX4SEL\) 618](#page-641-0) [semctl \(BPX1SCT, BPX4SCT\) 626](#page-649-0) [semget \(BPX1SGT, BPX4SGT\) 631](#page-654-0) [semop \(BPX1SOP, BPX4SOP\) 636](#page-659-0) [send \(BPX1SND, BPX4SND\) 640](#page-663-0) send file (BPX1SF, BPX4SF) 643 [sendmsg \(BPX2SMS, BPX4SMS\) 648](#page-671-0) [sendto \(BPX1STO, BPX4STO\) 652](#page-675-0) [server\\_init \(BPX1SIN, BPX4SIN\) 656](#page-679-0) [server\\_pwu \(BPX1SPW,](#page-683-0) [BPX4SPW\) 660](#page-683-0) [set\\_dub\\_default \(BPX1SDD,](#page-689-0) [BPX4SDD\) 666](#page-689-0) [set\\_thread\\_limits \(BPX1STL,](#page-727-0) [BPX4STL\) 704](#page-727-0) [set\\_timer\\_event \(BPX1STE,](#page-730-0) [BPX4STE\) 707](#page-730-0) [setegid \(BPX1SEG, BPX4SEG\) 670](#page-693-0) [seteuid \(BPX1SEU, BPX4SEU\) 672](#page-695-0) [setgid \(BPX1SGI, BPX4SGI\) 674](#page-697-0) [setgrent \(BPX1SGE, BPX4SGE\) 677](#page-700-0) [setgroups \(BPX1SGR, BPX4SGR\) 678](#page-701-0) [setitimer \(BPX1STR, BPX4STR\) 680](#page-703-0) [setpeer \(BPX1SPR, BPX4SPR\) 684](#page-707-0) [setpgid \(BPX1SPG, BPX4SPG\) 686](#page-709-0) [setpriority \(BPX1SPY, BPX4SPY\) 688](#page-711-0) [setpwent \(BPX1SPE, BPX4SPE\) 691](#page-714-0) [setregid \(BPX1SRG, BPX4SRG\) 693](#page-716-0) [setreuid \(BPX1SRU, BPX4SRU\) 695](#page-718-0) [setrlimit \(BPX1SRL, BPX4SRL\) 698](#page-721-0) [setsid \(BPX1SSI, BPX4SSI\) 702](#page-725-0) [setuid \(BPX1SUI, BPX4SUI\) 710](#page-733-0) [shmat \(BPX1MAT, BPX4MAT\) 714](#page-737-0) [shmctl \(BPX1MCT, BPX4MCT\) 718](#page-741-0) [shmdt \(BPX1MDT, BPX4MDT\) 722](#page-745-0) [shmem\\_lock \(BPX1SLK,](#page-747-0) [BPX4SLK\) 724](#page-747-0) [shmem\\_mutex\\_condvar \(BPX1SMC,](#page-752-0) [BPX4SMC\) 729](#page-752-0) [shmget \(BPX1MGT, BPX4MGT\) 738](#page-761-0) [shutdown \(BPX1SHT, BPX4SHT\) 743](#page-766-0) [sigaction \(BPX1SIA, BPX4SIA\) 746](#page-769-0) [sigpending \(BPX1SIP, BPX4SIP\) 755](#page-778-0) [sigprocmask \(BPX1SPM,](#page-780-0) [BPX4SPM\) 757](#page-780-0) [sigqueue \(BPX1SGQ, BPX4SGQ\) 760](#page-783-0) [sigsuspend \(BPX1SSU, BPX4SSU\) 763](#page-786-0) [sigtimedwait \(BPX1STW,](#page-789-0) [BPX4STW\) 766](#page-789-0) [sigwait \(BPX1SWT, BPX4SWT\) 769](#page-792-0)

callable service *(continued)* [sleep \(BPX1SLP, BPX4SLP\) 771](#page-794-0) [smf\\_record \(BPX1SMF,](#page-797-0) [BPX4SMF\) 774](#page-797-0) [socket or socketpair \(BPX1SOC,](#page-800-0) [BPX4SOC\) 777](#page-800-0) [spawn \(BPX1SPN, BPX4SPN\) 780](#page-803-0) [srx\\_np \(BPX1SRX, BPX4SRX\) 799](#page-822-0) [stat \(BPX1STA, BPX4STA\) 805](#page-828-0) [statvfs \(BPX1STV, BPX4STV\) 809](#page-832-0) [sw\\_sigdlv\(BPX1DSD, BPX4DSD\) 811](#page-834-0) [symlink \(BPX1SYM, BPX4SYM\) 812](#page-835-0) [sync \(BPX1SYN, BPX4SYN\) 818](#page-841-0) [syntax 1](#page-24-0) [sysconf \(BPX1SYC, BPX4SYC\) 819](#page-842-0) [takesocket \(BPX1TAK,](#page-844-0) [BPX4TAK\) 821](#page-844-0) [tcdrain \(BPX1TDR, BPX4TDR\) 824](#page-847-0) [tcflow \(BPX1TFW, BPX4TFW\) 826](#page-849-0) [tcflush \(BPX1TFH, BPX4TFH\) 829](#page-852-0) [tcgetattr \(BPX1TGA, BPX4TGA\) 831](#page-854-0) [tcgetcp \(BPX1TGC, BPX4TGC\) 833](#page-856-0) [tcgetpgrp \(BPX1TGP, BPX4TGP\) 836](#page-859-0) [tcgetsid \(BPX1TGS, BPX4TGS\) 838](#page-861-0) [tcsendbreak \(BPX1TSB,](#page-863-0) [BPX4TSB\) 840](#page-863-0) [tcsetattr \(BPX1TSA, BPX4TSA\) 842](#page-865-0) [tcsetpgrp \(BPX1TSP, BPX4TSP\) 849](#page-872-0) [tcsettables \(BPX1TST, BPX4TST\) 852](#page-875-0) [times \(BPX1TIM, BPX4TIM\) 856](#page-879-0) [truncate \(BPX1TRU, BPX4TRU\) 859](#page-882-0) [ttyname \(BPX1TYN, BPX4TYN\) 862](#page-885-0) [ttyname \(BPX2TYN, BPX4TYN\) 863](#page-886-0) [umask \(BPX1UMK, BPX4UMK\) 866](#page-889-0) [umount \(BPX1UMT, BPX4UMT\) 867](#page-890-0) [uname \(BPX1UNA, BPX4UNA\) 870](#page-893-0) [unlink \(BPX1UNL, BPX4UNL\) 872](#page-895-0) [unlockpt \(BPX1UPT, BPX4UPT\) 875](#page-898-0) [unquiesce \(BPX1UQS, BPX4UQS\) 877](#page-900-0) [utime \(BPX1UTI, BPX4UTI\) 879](#page-902-0) [w\\_getipc \(BPX1GET, BPX4GET\) 890](#page-913-0) [w\\_getmntent \(BPX1GMN,](#page-917-0) [BPX4GMN\) 894](#page-917-0) [w\\_getpsent \(BPX1GPS\) 897](#page-920-0) [w\\_ioctl \(BPX1IOC, BPX4IOC\) 902](#page-925-0) [w\\_pioctl \(BPX1PIO, BPX4PIO\) 923](#page-946-0) [w\\_statvfs \(BPX1STF, BPX4STF\) 926](#page-949-0) [wait \(BPX1WAT, BPX4WAT\) 882](#page-905-0) [wait-extension \(BPX1WTE,](#page-908-0) [BPX4WTE\) 885](#page-908-0) [write \(BPX1WRT, BPX4WRT\) 928](#page-951-0) [writev \(BPX1WRV, BPX4WRV\) 933](#page-956-0) callable service examples [nonreentrant 1307](#page-1330-0)[, 1309](#page-1332-0) calling process [cancel a thread 495](#page-518-0) [create a thread 497](#page-520-0) [obtain effective group ID of 217](#page-240-0) [obtain effective user ID of 219](#page-242-0) [server initialization 656](#page-679-0) [server process work unit 660](#page-683-0) [WLM interface service 916](#page-939-0) cancel [interest in events 107](#page-130-0) [thread 495](#page-518-0) [capturing storage in a debugged](#page-582-0) [process 559](#page-582-0)

certificate [perform security-related services 309](#page-332-0) change [audit flags for a file 84](#page-107-0) [by descriptor 164](#page-187-0) directory [by descriptor 169](#page-192-0) [directory mode 90](#page-113-0) [file mode 90](#page-113-0) [by descriptor 169](#page-192-0) [file offset 345](#page-368-0) [file tag 76](#page-99-0) [by descriptor 156](#page-179-0) [group of a directory 93](#page-116-0)[, 324](#page-347-0) [by descriptor 171](#page-194-0) [group of a file 93](#page-116-0)[, 324](#page-347-0) [by descriptor 171](#page-194-0) [interrupt state 527](#page-550-0) [interrupt type 530](#page-553-0) [owner of a directory 93](#page-116-0)[, 324](#page-347-0) [by descriptor 171](#page-194-0) [owner of a file 93](#page-116-0)[, 324](#page-347-0) [by descriptor 171](#page-194-0) [process's signal mask 757](#page-780-0) [root directory 100](#page-123-0) [signal action 746](#page-769-0) [signal actions 751](#page-774-0) [signal mask 763](#page-786-0) [working directory 88](#page-111-0)[, 167](#page-190-0) [chattr \(BPX1CHR, BPX4CHR\) service 76](#page-99-0) chattr (BPX1CHR) service [example 1131](#page-1154-0) chattr (BPX4CHR) service [example 1223](#page-1246-0) [chaudit \(BPX1CHA, BPX4CHA\)](#page-107-0) [service 84](#page-107-0) chaudit (BPX1CHA) service [example 1129](#page-1152-0) chaudit (BPX4CHA) service [example 1221](#page-1244-0) [chdir \(BPX1CHD, BPX4CHD\) service 88](#page-111-0) chdir (BPX1CHD) service [example 1130](#page-1153-0) chdir (BPX4CHD) service [example 1221](#page-1244-0) check [file availability 23](#page-46-0) child process [create 185](#page-208-0) [obtain process time 856](#page-879-0) [status of stopped 882](#page-905-0) [chmod \(BPX1CHM, BPX4CHM\)](#page-113-0) [service 90](#page-113-0) chmod (BPX1CHM) service [example 1130](#page-1153-0) chmod (BPX4CHM) service [example 1221](#page-1244-0) [chown \(BPX1CHO, BPX4CHO\)](#page-116-0) [service 93](#page-116-0) chown (BPX1CHO) service [example 1130](#page-1153-0) chown (BPX4CHO) service [example 1222](#page-1245-0) [chpriority \(BPX1CHP, BPX4CHP\)](#page-120-0) [service 97](#page-120-0) chpriority (BPX1CHP) service [example 1131](#page-1154-0)

chpriority (BPX4CHP) service [example 1222](#page-1245-0) [chroot \(BPX1CRT, BPX4CRT\) service 100](#page-123-0) chroot (BPX1CRT) service [example 1133](#page-1156-0) chroot (BPX4CRT) service [example 1224](#page-1247-0) clean up [flush I/O buffer 829](#page-852-0) [kernel resources 418](#page-441-0) clear [terminal buffer 829](#page-852-0) close [directory 105](#page-128-0) [dump 291](#page-314-0) [file 103](#page-126-0) [close \(BPX1CLO, BPX4CLO\) service 103](#page-126-0) close (BPX1CLO) service [example 1132](#page-1155-0) close (BPX4CLO) service [example 1223](#page-1246-0) [closedir \(BPX1CLD, BPX4CLD\)](#page-128-0) [service 105](#page-128-0) closedir (BPX1CLD) service [example 1132](#page-1155-0) closedir (BPX4CLD) service [example 1223](#page-1246-0) code page [get terminal 833](#page-856-0) [set terminal 845](#page-868-0) code page names and conversion tables [set terminal 852](#page-875-0) [cond\\_cancel \(BPX1CCA, BPX4CCA\)](#page-130-0) [service 107](#page-130-0) cond\_cancel (BPX1CCA) service [example 1129](#page-1152-0) cond\_cancel (BPX4CCA) service [example 1220](#page-1243-0) [cond\\_post \(BPX1CPO, BPX4CPO\)](#page-132-0) [service 109](#page-132-0) cond\_post (BPX1CPO) service [example 1132](#page-1155-0) cond\_post (BPX4CPO) service [example 1224](#page-1247-0) [cond\\_setup \(BPX1CSE, BPX4CSE\)](#page-134-0) [service 111](#page-134-0) cond\_setup (BPX1CSE) service [example 1133](#page-1156-0) cond\_setup (BPX4CSE) service [example 1225](#page-1248-0) [cond\\_timed\\_wait \(BPX1CTW, BPX4CTW\)](#page-137-0) [service 114](#page-137-0) cond\_wait (BPX1CTW) service [example 1133](#page-1156-0) [cond\\_wait \(BPX1CWA, BPX4CWA\)](#page-141-0) [service 118](#page-141-0) cond\_wait (BPX1CWA) service [example 1134](#page-1157-0) cond\_wait (BPX4CTW) service [example 1225](#page-1248-0) cond\_wait (BPX4CWA) service [example 1225](#page-1248-0) configuration determine [limit 191](#page-214-0)[, 464](#page-487-0) [path name variable 191](#page-214-0)[, 464](#page-487-0) [system options 819](#page-842-0)

[connect \(BPX1CON, BPX4CON\)](#page-144-0) [service 121](#page-144-0) connect (BPX1CON) service [example 1132](#page-1155-0) connect (BPX4CON) service [example 1224](#page-1247-0) contact [z/OS 1341](#page-1364-0) control [automatic conversion 174](#page-197-0) [file descriptors 174](#page-197-0) [control I/O 902](#page-925-0)[, 923](#page-946-0) coupling facility [calculating structure sizes 128](#page-151-0) create [character special file 364](#page-387-0) [child process 185](#page-208-0) [directory 361](#page-384-0) [FIFO file 364](#page-387-0) [link to a file 327](#page-350-0) [mapped megabyte area 352](#page-375-0) [multiple threads 1321](#page-1344-0) [pipe 481](#page-504-0) [process 185](#page-208-0) [pthreads 1321](#page-1344-0) session [set process group ID 702](#page-725-0) [symbolic link to external name 153](#page-176-0) [symbolic link to path name 812](#page-835-0) [thread 497](#page-520-0) [threads 1321](#page-1344-0) creation mask [set or return file mode 866](#page-889-0) current operating system [display name 870](#page-893-0)

#### **D**

data block [change permissions for 356](#page-379-0) [connect 356](#page-379-0) [create 356](#page-379-0) [disconnect 356](#page-379-0) [free backing storage for 356](#page-379-0) data flow [suspend or resume terminal 826](#page-849-0) database [obtain user information 263](#page-286-0) user [access by user name 260](#page-283-0)[, 459](#page-482-0) debugger [controls 537](#page-560-0) [debugging 551](#page-574-0) [attaching to process 551](#page-574-0) [capturing storage 559](#page-582-0) [determining modules loaded 555](#page-578-0) [ending a debugged process 560](#page-583-0) [handling extended events 556](#page-579-0) [handling program checks or](#page-578-0) [abends 555](#page-578-0) [manipulating data 557](#page-580-0) [multiprocess debugging mode 560](#page-583-0) [receiving notification of events 552](#page-575-0) [resuming or detaching from a](#page-582-0) [debugged process 559](#page-582-0) [setting a breakpoint 558](#page-581-0) [user area description 561](#page-584-0)

[debugging](#page-574-0) *(continued)* [working with threads 554](#page-577-0) [deletehfs \(BPX1DEL, BPX4DEL\)](#page-153-0) [service 130](#page-153-0) deleteHFS (BPX1DEL) service [example 1134](#page-1157-0) deleteHFS (BPX4DEL) service [example 1225](#page-1248-0) delivery key [signal 1316](#page-1339-0) detach [signal setup 430](#page-453-0) [determining modules loaded in a](#page-578-0) [debugged process 555](#page-578-0) directory change [by descriptor 169](#page-192-0) [change root 100](#page-123-0) [change the group 93](#page-116-0)[, 324](#page-347-0) [by descriptor 171](#page-194-0) [change the owner 93](#page-116-0)[, 324](#page-347-0) [by descriptor 171](#page-194-0) [change working 88](#page-111-0)[, 167](#page-190-0) [close 105](#page-128-0) [create 361](#page-384-0) determine [configurable limit 191](#page-214-0)[, 464](#page-487-0) [path name variable 191](#page-214-0)[, 464](#page-487-0) [open 452](#page-475-0) [read entry 577](#page-600-0)[, 580](#page-603-0) [remove 615](#page-638-0) [remove entry 872](#page-895-0) [rename 607](#page-630-0) [reset to the beginning 613](#page-636-0) [rewind to the beginning 613](#page-636-0) disable [signal delivery 811](#page-834-0) display [name of current operating](#page-893-0) [system 870](#page-893-0) [dub 1](#page-24-0)[, 1314](#page-1337-0) dub setting [change default 666](#page-689-0) [dubbed task 1](#page-24-0) dump [close 291](#page-314-0) [open 291](#page-314-0) [read information 296](#page-319-0)

#### **E**

effective group ID [obtain 217](#page-240-0) [set 670](#page-693-0) effective user ID [obtain 219](#page-242-0) [set 672](#page-695-0) enable [signal delivery 811](#page-834-0) end process [bypass cleanup 150](#page-173-0) [ending a debugged process 560](#page-583-0) environmental attribute environment [attributes 435](#page-458-0) [environmental restrictions 6](#page-29-0)

ESPIE or ESTAE macro or routine [high-level language 1315](#page-1338-0) [signals 1315](#page-1338-0) events [cancel interest 107](#page-130-0) [wait on user events 413](#page-436-0)[, 416](#page-439-0) examine [interrupt state 527](#page-550-0) [interrupt type 530](#page-553-0) [pending signals 755](#page-778-0) [process's signal mask 757](#page-780-0) [signal action 746](#page-769-0) [signal actions 751](#page-774-0) examples of callable services [\\_\\_console\(\) \(BPX1CCS\) 1129](#page-1152-0) [\\_\\_console\(\) \(BPX4CCS\) 1220](#page-1243-0) [\\_\\_getthent \(BPX1GTH\) 1152](#page-1175-0) [\\_\\_getthent \(BPX4GTH\) 1243](#page-1266-0) [\\_\\_login \(BPX1SEG\) 1185](#page-1208-0) [\\_\\_login \(BPX4SEC\) 1275](#page-1298-0) [\\_\\_map\\_init \(BPX1MMI\) 1162](#page-1185-0) [\\_\\_map\\_init \(BPX4MMI\) 1253](#page-1276-0) map\_service (BPX1MMS) 1163 [\\_\\_map\\_service \(BPX4MMS\) 1254](#page-1277-0) [\\_\\_mount \(BPX2MNT\) 1164](#page-1187-0) [\\_\\_mount \(BPX4MNT\) 1254](#page-1277-0) [\\_\\_passwd \(BPX1PWD\) 1176](#page-1199-0) [\\_\\_passwd \(BPX4PWD\) 1265](#page-1288-0) [\\_\\_pid\\_affinity \(BPX1PAF\) 1170](#page-1193-0) [\\_\\_pid\\_affinity \(BPX4PAF\) 1259](#page-1282-0) [\\_\\_sigactionset \(BPX1SA2\) 1184](#page-1207-0) [\\_\\_sigactionset \(BPX4SA2\) 1274](#page-1297-0) [\\_\\_WLM \(BPX1WLM\) 1211](#page-1234-0) [\\_\\_WLM \(BPX4WLM\) 1301](#page-1324-0) [\\_exit \(BPX1EXI\) 1136](#page-1159-0) [\\_exit \(BPX4EXI\) 1227](#page-1250-0) [accept \(BPX1ACP\) 1125](#page-1148-0) [accept \(BPX4ACP\) 1217](#page-1240-0) [accept\\_and\\_recv \(BPX1ANR\) 1126](#page-1149-0) [accept\\_and\\_recv \(BPX4ANR\) 1218](#page-1241-0) [access \(BPX1ACC\) 1124](#page-1147-0) [access \(BPX4ACC\) 1216](#page-1239-0) [aio\\_suspend \(BPX1ASP\) 1126](#page-1149-0) [aio\\_suspend \(BPX4ASP\) 1218](#page-1241-0) [alarm \(BPX1ALR\) 1125](#page-1148-0) [alarm \(BPX4ALR\) 1217](#page-1240-0) [asyncio \(BPX1AIO\) 1125](#page-1148-0) [asyncio \(BPX4AIO\) 1217](#page-1240-0) [attach\\_exec \(BPX1ATX\) 1127](#page-1150-0) [attach\\_exec \(BPX4ATX\) 1219](#page-1242-0) [attach\\_execmvs \(BPX1ATM\) 1127](#page-1150-0) [attach\\_execmvs \(BPX4ATM\) 1218](#page-1241-0) [auth\\_check\\_resource\\_np](#page-1147-0) [\(BPX1ACK\) 1124](#page-1147-0) [auth\\_check\\_resource\\_np](#page-1239-0) [\(BPX4ACK\) 1216](#page-1239-0) [bind \(BPX1BND\) 1128](#page-1151-0) [bind \(BPX4BND\) 1219](#page-1242-0) [bind with source address selection](#page-1151-0) [\(BPX1BAS\) 1128](#page-1151-0) [bind with source address selection](#page-1243-0) [\(BPX4BAS\) 1220](#page-1243-0) [BPX1ACC \(access\) 1124](#page-1147-0) [BPX1ACK](#page-1147-0) [\(auth\\_check\\_resource\\_np\) 1124](#page-1147-0) [BPX1ACP \(accept\) 1125](#page-1148-0) [BPX1AIO \(asyncio\) 1125](#page-1148-0)

examples of callable services *(continued)* [BPX1ALR \(alarm\) 1125](#page-1148-0) [BPX1ANR \(accept\\_and\\_recv\) 1126](#page-1149-0) [BPX1ASP \(aio\\_suspend\) 1126](#page-1149-0) [BPX1ATM \(attach\\_execmvs\) 1127](#page-1150-0) [BPX1ATX \(attach\\_exec\) 1127](#page-1150-0) [BPX1BAS \(bind with source address](#page-1151-0) [selection\) 1128](#page-1151-0) [BPX1BND \(bind\) 1128](#page-1151-0) [BPX1CCA \(cond\\_cancel\) 1129](#page-1152-0) [BPX1CCS \(\\_\\_console\(\)\) 1129](#page-1152-0) [BPX1CHA \(chaudit\) 1129](#page-1152-0) [BPX1CHD \(chdir\) 1130](#page-1153-0) [BPX1CHM \(chmod\) 1130](#page-1153-0) [BPX1CHO \(chown\) 1130](#page-1153-0) [BPX1CHP \(chpriority\) 1131](#page-1154-0) [BPX1CHR \(chattr\) 1131](#page-1154-0) [BPX1CLD \(closedir\) 1132](#page-1155-0) [BPX1CLO \(close\) 1132](#page-1155-0) [BPX1CON \(connect\) 1132](#page-1155-0) [BPX1CPO \(cond\\_post\) 1132](#page-1155-0) [BPX1CRT \(chroot\) 1133](#page-1156-0) [BPX1CSE \(cond\\_setup\) 1133](#page-1156-0) [BPX1CTW \(cond\\_timed\\_wait\) 1133](#page-1156-0) [BPX1CWA \(cond\\_wait\) 1134](#page-1157-0) [BPX1DEL \(deleteHFS\) 1134](#page-1157-0) [BPX1ENV \(oe\\_env\\_np\) 1134](#page-1157-0) [BPX1EXC \(exec\) 1135](#page-1158-0) [BPX1EXI \(\\_exit\) 1136](#page-1159-0) [BPX1EXM \(execmvs\) 1136](#page-1159-0) [BPX1EXT \(extlink\\_np\) 1136](#page-1159-0) [BPX1FAI \(freeaddrinfo\) 1137](#page-1160-0) [BPX1FCA \(fchaudit\) 1137](#page-1160-0) [BPX1FCD \(fchdir\) 1137](#page-1160-0) [BPX1FCM \(fchmod\) 1138](#page-1161-0) [BPX1FCO \(fchown\) 1138](#page-1161-0) [BPX1FCR \(fchattr\) 1138](#page-1161-0) [BPX1FCT \(fcntl\) 1139](#page-1162-0) [BPX1FPC \(fpathconf\) 1140](#page-1163-0) [BPX1FRK \(fork\) 1140](#page-1163-0) [BPX1FST \(fstat\) 1140](#page-1163-0) [BPX1FSY \(fsync\) 1140](#page-1163-0) [BPX1FTR \(ftruncate\) 1141](#page-1164-0) [BPX1FTV \(fstatvfs\) 1141](#page-1164-0) [BPX1GAI \(getaddrinfo\) 1141](#page-1164-0) [BPX1GCL \(getclientid\) 1142](#page-1165-0) [BPX1GCW \(getcwd\) 1142](#page-1165-0) [BPX1GEG \(getegid\) 1142](#page-1165-0) [BPX1GEP \(getpgid\) 1142](#page-1165-0) [BPX1GES \(getsid\) 1143](#page-1166-0) [BPX1GET \(w\\_getipc\) 1143](#page-1166-0) [BPX1GEU \(geteuid\) 1144](#page-1167-0) [BPX1GGE \(getgrent\) 1144](#page-1167-0) [BPX1GGI \(getgrgid\) 1144](#page-1167-0) [BPX1GGN \(getgrnam\) 1145](#page-1168-0) [BPX1GGR \(getgroups\) 1145](#page-1168-0) [BPX1GHA \(gethostbyaddr\) 1145](#page-1168-0) [BPX1GHN \(gethostbyname\) 1146](#page-1169-0) [BPX1GID \(getgid\) 1146](#page-1169-0) [BPX1GIV \(givesocket\) 1147](#page-1170-0) [BPX1GLG \(getlogin\) 1147](#page-1170-0) [BPX1GMN \(w\\_getmntent\) 1147](#page-1170-0) [BPX1GNI \(getnameinfo\) 1148](#page-1171-0) [BPX1GNM \(getpeername or](#page-1171-0) [getsockname\) 1148](#page-1171-0) [BPX1GPE \(getpwent\) 1149](#page-1172-0) [BPX1GPG \(getpgrp\) 1148](#page-1171-0)

examples of callable services *(continued)* [BPX1GPI \(getpid\) 1149](#page-1172-0) [BPX1GPN \(getpwnam\) 1149](#page-1172-0) [BPX1GPP \(getppid\) 1150](#page-1173-0) [BPX1GPS \(w\\_getpsent\) 1150](#page-1173-0) [BPX1GPT \(grantpt\) 1150](#page-1173-0) [BPX1GPU \(getpwuid\) 1151](#page-1174-0) [BPX1GPY \(getpriority\) 1151](#page-1174-0) [BPX1GRL \(getrlimit\) 1151](#page-1174-0) [BPX1GRU \(getrusage\) 1152](#page-1175-0) [BPX1GTH \(\\_\\_getthent\) 1152](#page-1175-0) [BPX1GTR \(getitimer\) 1152](#page-1175-0) [BPX1GUG \(getgroupsbyname\) 1153](#page-1176-0) [BPX1GUI \(getuid\) 1153](#page-1176-0) [BPX1GWD \(getwd\) 1153](#page-1176-0) [BPX1HST \(gethostid or](#page-1177-0) [gethostname\) 1154](#page-1177-0) [BPX1IOC \(w\\_ioctl\) 1154](#page-1177-0) [BPX1IPT \(mvsiptaffinity\) 1154](#page-1177-0) [BPX1ITY \(isatty\) 1155](#page-1178-0) [BPX1KIL \(kill\) 1155](#page-1178-0) [BPX1LCO \(lchown\) 1156](#page-1179-0) [BPX1LCR \(lchattr\) 1156](#page-1179-0) [BPX1LDX \(loadHFS extended\) 1156](#page-1179-0) [BPX1LNK \(link\) 1159](#page-1182-0) [BPX1LOD \(loadHFS\) 1158](#page-1181-0) [BPX1LSK \(lseek\) 1159](#page-1182-0) [BPX1LSN \(listen\) 1159](#page-1182-0) [BPX1LST \(lstat\) 1160](#page-1183-0) [BPX1MAT \(shmat\) 1160](#page-1183-0) [BPX1MCT \(shmctl\) 1160](#page-1183-0) [BPX1MDT \(shmdt\) 1161](#page-1184-0) [BPX1MGT \(shmget\) 1161](#page-1184-0) [BPX1MKD \(mkdir\) 1161](#page-1184-0) [BPX1MKN \(mknod\) 1162](#page-1185-0) [BPX1MMI \(\\_\\_map\\_init\) 1162](#page-1185-0) [BPX1MMP \(mmap\) 1163](#page-1186-0) [BPX1MMS \(\\_\\_map\\_service\) 1163](#page-1186-0) [BPX1MNT \(mount\) 1163](#page-1186-0) [BPX1MP \(mvspause\) 1164](#page-1187-0) [BPX1MPC \(mvsprocclp\) 1164](#page-1187-0) [BPX1MPI \(mvspauseinit\) 1165](#page-1188-0) [BPX1MPR \(mprotect\) 1166](#page-1189-0) [BPX1MSD \(mvsunsigsetup\) 1166](#page-1189-0) [BPX1MSS \(mvssigsetup\) 1166](#page-1189-0) [BPX1MSY \(msync\) 1167](#page-1190-0) [BPX1MUN \(munmap\) 1167](#page-1190-0) [BPX1NIC \(nice\) 1167](#page-1190-0) [BPX1OPD \(opendir\) 1168](#page-1191-0) [BPX1OPN \(open\) 1168](#page-1191-0) [BPX1OPT \(getsockopt or](#page-1192-0) [setsockopt\) 1169](#page-1192-0) [BPX1PAF \(\\_\\_pid\\_affinity\) 1170](#page-1193-0) [BPX1PAS \(pause\) 1170](#page-1193-0) [BPX1PCF \(pathconf\) 1170](#page-1193-0) [BPX1PCT \(pfsctl\) 1170](#page-1193-0) [BPX1PIP \(pipe\) 1171](#page-1194-0) [BPX1POE \(\\_\\_poe\) 1171](#page-1194-0) [BPX1POL \(poll\) 1171](#page-1194-0) [BPX1PSI \(pthread\\_setintr\) 1172](#page-1195-0) [BPX1PST \(pthread\\_setintrtype\) 1172](#page-1195-0) [BPX1PTB \(pthread\\_cancel\) 1172](#page-1195-0) [BPX1PTC \(pthread\\_create\) 1173](#page-1196-0) [BPX1PTD \(pthread\\_detach\) 1173](#page-1196-0) [BPX1PTI \(pthread\\_testintr\) 1173](#page-1196-0) [BPX1PTJ \(pthread\\_join\) 1174](#page-1197-0) [BPX1PTK \(pthread\\_kill\) 1174](#page-1197-0)

examples of callable services *(continued)* [BPX1PTQ \(pthread\\_quiesce\) 1174](#page-1197-0) [BPX1PTR \(ptrace\) 1174](#page-1197-0) [BPX1PTS \(pthread\\_self\) 1175](#page-1198-0) [BPX1PTT \(pthread\\_tag\\_np\) 1175](#page-1198-0) [BPX1PTX](#page-1198-0) [\(pthread\\_exit\\_and\\_get\) 1175](#page-1198-0) [BPX1PWD \(\\_\\_passwd\) 1176](#page-1199-0) [BPX1QCT \(msgctl\) 1176](#page-1199-0) [BPX1QDB \(querydub\) 1176](#page-1199-0) [BPX1QGT \(msgget\) 1177](#page-1200-0) [BPX1QRC \(msgrcv\) 1177](#page-1200-0) [BPX1QSE \(quiesce\) 1177](#page-1200-0) [BPX1QSN \(msgsnd\) 1178](#page-1201-0) [BPX1RCV \(recv\) 1178](#page-1201-0) [BPX1RD2 \(readdir2\) 1180](#page-1203-0) [BPX1RDD \(readdir\) 1179](#page-1202-0) [BPX1RDL \(readlink\) 1179](#page-1202-0) [BPX1RDV \(readv\) 1179](#page-1202-0) [BPX1RDX \(read extlink\) 1180](#page-1203-0) [BPX1RED \(read\) 1181](#page-1204-0) [BPX1REN \(rename\) 1181](#page-1204-0) [BPX1RFM \(recvfrom\) 1181](#page-1204-0) [BPX1RMD \(rmdir\) 1182](#page-1205-0) [BPX1RMG \(resource\) 1182](#page-1205-0) [BPX1RPH \(realpath\) 1183](#page-1206-0) [BPX1RW \(Pwrite\) 1183](#page-1206-0) [BPX1RWD \(rewinddir\) 1184](#page-1207-0) [BPX1SA2 \(\\_\\_sigactionset\) 1184](#page-1207-0) [BPX1SCT \(semctl\) 1184](#page-1207-0) [BPX1SDD \(setdubdefault\) 1185](#page-1208-0) [BPX1SEC \(\\_\\_login\) 1185](#page-1208-0) [BPX1SEG \(setegid\) 1185](#page-1208-0) [BPX1SEL \(select\) 1186](#page-1209-0) [BPX1SEU \(seteuid\) 1186](#page-1209-0) [BPX1SF \(send\\_file\) 1187](#page-1210-0) [BPX1SGE \(setgrent\) 1187](#page-1210-0) [BPX1SGI \(setgid\) 1187](#page-1210-0) [BPX1SGQ \(sigqueue\) 1187](#page-1210-0) [BPX1SGR \(setgroups\) 1188](#page-1211-0) [BPX1SGT \(semget\) 1188](#page-1211-0) [BPX1SHT \(shutdown\) 1189](#page-1212-0) [BPX1SIA \(sigaction\) 1189](#page-1212-0) [BPX1SIN \(server\\_init\) 1189](#page-1212-0) [BPX1SIP \(sigpending\) 1190](#page-1213-0) [BPX1SLK \(shmem\\_lock\) 1190](#page-1213-0) [BPX1SLP \(sleep\) 1190](#page-1213-0) [BPX1SMF \(smf\\_record\) 1191](#page-1214-0) [BPX1SND \(send\) 1192](#page-1215-0) [BPX1SOC \(socket or socketpair\) 1192](#page-1215-0) [BPX1SOP \(semop\) 1193](#page-1216-0) [BPX1SPB \(queue\\_interrupt\) 1193](#page-1216-0) [BPX1SPE \(setpwent\) 1193](#page-1216-0) [BPX1SPG \(setpgid\) 1194](#page-1217-0) [BPX1SPM \(sigprocmask\) 1194](#page-1217-0) [BPX1SPN \(spawn\) 1194](#page-1217-0) [BPX1SPR \(setpeer\) 1195](#page-1218-0) [BPX1SPW \(server\\_pwu\) 1195](#page-1218-0) [BPX1SPY \(setpriority\) 1196](#page-1219-0) [BPX1SRG \(setregid\) 1196](#page-1219-0) [BPX1SRL \(setrlimit\) 1197](#page-1220-0) [BPX1SRU \(setreuid\) 1197](#page-1220-0) [BPX1SRX \(srx\\_np\) 1197](#page-1220-0) [BPX1SSI \(setsid\) 1198](#page-1221-0) [BPX1SSU \(sigsuspend\) 1198](#page-1221-0) [BPX1STA \(stat\) 1198](#page-1221-0) [BPX1STE \(set\\_timer\\_event\) 1199](#page-1222-0)

examples of callable services *(continued)* [BPX1STF \(w\\_statvfs\) 1199](#page-1222-0) [BPX1STL \(set\\_thread\\_limits\) 1199](#page-1222-0) [BPX1STO \(sendto\) 1200](#page-1223-0) [BPX1STR \(setitimer\) 1200](#page-1223-0) [BPX1STV \(statvfs\) 1200](#page-1223-0) [BPX1STW \(sigtimedwait\) 1201](#page-1224-0) [BPX1SUI \(setuid\) 1201](#page-1224-0) [BPX1SWT \(sigwait\) 1201](#page-1224-0) [BPX1SYC \(sysconf\) 1202](#page-1225-0) [BPX1SYM \(symlink\) 1202](#page-1225-0) [BPX1SYN \(sync\) 1202](#page-1225-0) [BPX1TAF \(MVSThreadAffinity\) 1203](#page-1226-0) [BPX1TAK \(takesocket\) 1203](#page-1226-0) [BPX1TDR \(tcdrain\) 1203](#page-1226-0) [BPX1TFH \(tcflush\) 1204](#page-1227-0) [BPX1TFW \(tcflow\) 1204](#page-1227-0) [BPX1TGA \(tcgetattr\) 1204](#page-1227-0) [BPX1TGC \(tcgetcp\) 1204](#page-1227-0) [BPX1TGP \(tcgetpgrp\) 1205](#page-1228-0) [BPX1TGS \(tcgetsid\) 1205](#page-1228-0) [BPX1TIM \(times\) 1205](#page-1228-0) [BPX1TLS \(pthread\\_security\\_np\) 1205](#page-1228-0) [BPX1TRU \(truncate\) 1206](#page-1229-0) [BPX1TSA \(tcsetattr\) 1206](#page-1229-0) [BPX1TSB \(tcsendbreak\) 1206](#page-1229-0) [BPX1TSC \(tcsetcp\) 1207](#page-1230-0) [BPX1TSP \(tcsetpgrp\) 1207](#page-1230-0) [BPX1TST \(tcsettables\) 1207](#page-1230-0) [BPX1TYN \(ttyname\) 1208](#page-1231-0) [BPX1UMK \(umask\) 1208](#page-1231-0) [BPX1UMT \(umount\) 1209](#page-1232-0) [BPX1UNA \(uname\) 1209](#page-1232-0) [BPX1UNL \(unlink\) 1209](#page-1232-0) [BPX1UPT \(unlockpt\) 1210](#page-1233-0) [BPX1UQS \(unquiesce\) 1210](#page-1233-0) [BPX1UTI \(utime\) 1210](#page-1233-0) [BPX1WAT \(wait\) 1210](#page-1233-0) [BPX1WLM \(\\_\\_WLM\) 1211](#page-1234-0) [BPX1WRT \(write\) 1211](#page-1234-0) [BPX1WRV \(writev\) 1212](#page-1235-0) [BPX1WTE \(wait extension\) 1212](#page-1235-0) [BPX2ITY \(isatty\) 1155](#page-1178-0) [BPX2MNT \(\\_\\_mount\) 1164](#page-1187-0) [BPX2OPT \(openstat\) 1168](#page-1191-0) [BPX2RMS \(recvmsg\) 1182](#page-1205-0) [BPX2SMS \(sendmsg\) 1191](#page-1214-0) [BPX2TYN \(ttyname\) 1208](#page-1231-0) [BPX4ACC \(access\) 1216](#page-1239-0) [BPX4ACK](#page-1239-0) [\(auth\\_check\\_resource\\_np\) 1216](#page-1239-0) [BPX4ACP \(accept\) 1217](#page-1240-0) [BPX4AIO \(asyncio\) 1217](#page-1240-0) [BPX4ALR \(alarm\) 1217](#page-1240-0) [BPX4ANR \(accept\\_and\\_recv\) 1218](#page-1241-0) [BPX4ASP \(aio\\_suspend\) 1218](#page-1241-0) [BPX4ATM \(attach\\_execmvs\) 1218](#page-1241-0) [BPX4ATX \(attach\\_exec\) 1219](#page-1242-0) [BPX4BAS \(bind with source address](#page-1243-0) [selection\) 1220](#page-1243-0) [BPX4BND \(bind\) 1219](#page-1242-0) [BPX4CCA \(cond\\_cancel\) 1220](#page-1243-0) [BPX4CCS \(\\_\\_console\(\)\) 1220](#page-1243-0) [BPX4CHA \(chaudit\) 1221](#page-1244-0) [BPX4CHD \(chdir\) 1221](#page-1244-0) [BPX4CHM \(chmod\) 1221](#page-1244-0) [BPX4CHO \(chown\) 1222](#page-1245-0)

examples of callable services *(continued)* [BPX4CHP \(chpriority\) 1222](#page-1245-0) [BPX4CHR \(chattr\) 1223](#page-1246-0) [BPX4CLD \(closedir\) 1223](#page-1246-0) [BPX4CLO \(close\) 1223](#page-1246-0) [BPX4CON \(connect\) 1224](#page-1247-0) [BPX4CPO \(cond\\_post\) 1224](#page-1247-0) [BPX4CRT \(chroot\) 1224](#page-1247-0) [BPX4CSE \(cond\\_setup\) 1225](#page-1248-0) [BPX4CTW \(cond\\_timed\\_wait\) 1225](#page-1248-0) [BPX4CWA \(cond\\_wait\) 1225](#page-1248-0) [BPX4DEL \(deleteHFS\) 1225](#page-1248-0) [BPX4ENV \(oe\\_env\\_np\) 1226](#page-1249-0) [BPX4EXC \(exec\) 1227](#page-1250-0) [BPX4EXI \(\\_exit\) 1227](#page-1250-0) [BPX4EXM \(execmvs\) 1228](#page-1251-0) [BPX4EXT \(extlink\\_np\) 1228](#page-1251-0) [BPX4FAI \(freeaddrinfo\) 1228](#page-1251-0) [BPX4FCA \(fchaudit\) 1229](#page-1252-0) [BPX4FCD \(fchdir\) 1229](#page-1252-0) [BPX4FCM \(fchmod\) 1229](#page-1252-0) [BPX4FCO \(fchown\) 1230](#page-1253-0) [BPX4FCR \(fchattr\) 1230](#page-1253-0) [BPX4FCT \(fcntl\) 1230](#page-1253-0) [BPX4FPC \(fpathconf\) 1231](#page-1254-0) [BPX4FRK \(fork\) 1232](#page-1255-0) [BPX4FST \(fstat\) 1232](#page-1255-0) [BPX4FSY \(fsync\) 1232](#page-1255-0) [BPX4FTR \(ftruncate\) 1232](#page-1255-0) [BPX4FTV \(fstatvfs\) 1233](#page-1256-0) [BPX4GAI \(getaddrinfo\) 1233](#page-1256-0) [BPX4GCL \(getclientid\) 1233](#page-1256-0) [BPX4GCW \(getcwd\) 1234](#page-1257-0) [BPX4GEG \(getegid\) 1234](#page-1257-0) [BPX4GEP \(getpgid\) 1234](#page-1257-0) [BPX4GES \(getsid\) 1234](#page-1257-0) [BPX4GET \(w\\_getipc\) 1235](#page-1258-0) [BPX4GEU \(geteuid\) 1235](#page-1258-0) [BPX4GGE \(getgrent\) 1235](#page-1258-0) [BPX4GGI \(getgrgid\) 1236](#page-1259-0) [BPX4GGN \(getgrnam\) 1236](#page-1259-0) [BPX4GGR \(getgroups\) 1237](#page-1260-0) [BPX4GHA \(gethostbyaddr\) 1237](#page-1260-0) [BPX4GHN \(gethostbyname\) 1238](#page-1261-0) [BPX4GID \(getgid\) 1238](#page-1261-0) [BPX4GIV \(givesocket\) 1238](#page-1261-0) [BPX4GLG \(getlogin\) 1239](#page-1262-0) [BPX4GMN \(w\\_getmntent\) 1239](#page-1262-0) [BPX4GNI \(getnameinfo\) 1239](#page-1262-0) [BPX4GNM \(getpeername or](#page-1263-0) [getsockname\) 1240](#page-1263-0) [BPX4GPE \(getpwent\) 1240](#page-1263-0) [BPX4GPG \(getpgrp\) 1240](#page-1263-0) [BPX4GPI \(getpid\) 1241](#page-1264-0) [BPX4GPN \(getpwnam\) 1241](#page-1264-0) [BPX4GPP \(getppid\) 1241](#page-1264-0) [BPX4GPT \(\) 1241](#page-1264-0) [BPX4GPU \(getpwuid\) 1242](#page-1265-0) [BPX4GPY \(getpriority\) 1242](#page-1265-0) [BPX4GRL \(getrlimit\) 1242](#page-1265-0) [BPX4GRU \(getrusage\) 1243](#page-1266-0) [BPX4GTH \(\\_\\_getthent\) 1243](#page-1266-0) [BPX4GTR \(getitimer\) 1243](#page-1266-0) [BPX4GUG \(getgroupsbyname\) 1244](#page-1267-0) [BPX4GUI \(getuid\) 1244](#page-1267-0) [BPX4GWD \(getwd\) 1244](#page-1267-0)

examples of callable services *(continued)* [BPX4HST \(gethostid or](#page-1268-0) [gethostname\) 1245](#page-1268-0) [BPX4IOC \(w\\_ioctl\) 1245](#page-1268-0) [BPX4IPT \(mvsiptaffinity\) 1245](#page-1268-0) [BPX4ITY \(isatty\) 1246](#page-1269-0) [BPX4KIL \(kill\) 1246](#page-1269-0) [BPX4LCO \(lchown\) 1246](#page-1269-0) [BPX4LCR \(lchattr\) 1247](#page-1270-0) [BPX4LDX \(loadHFS extended\) 1247](#page-1270-0) [BPX4LNK \(link\) 1249](#page-1272-0) [BPX4LOD \(loadHFS\) 1249](#page-1272-0) [BPX4LSK \(lseek\) 1250](#page-1273-0) [BPX4LSN \(listen\) 1250](#page-1273-0) [BPX4LST \(lstat\) 1250](#page-1273-0) [BPX4MAT \(shmat\) 1251](#page-1274-0) [BPX4MCT \(shmctl\) 1251](#page-1274-0) [BPX4MDT \(shmdt\) 1251](#page-1274-0) [BPX4MGT \(shmget\) 1252](#page-1275-0) [BPX4MKD \(mkdir\) 1252](#page-1275-0) [BPX4MKN \(mknod\) 1252](#page-1275-0) [BPX4MMI \(\\_\\_map\\_init\) 1253](#page-1276-0) [BPX4MMP \(mmap\) 1253](#page-1276-0) [BPX4MMS \(\\_\\_map\\_service\) 1254](#page-1277-0) [BPX4MNT \(\\_\\_mount\) 1254](#page-1277-0) [BPX4MP \(mvspause\) 1255](#page-1278-0) [BPX4MPC \(mvsprocclp\) 1255](#page-1278-0) [BPX4MPI \(mvspauseinit\) 1255](#page-1278-0) [BPX4MPR \(mprotect\) 1256](#page-1279-0) [BPX4MSD \(mvsunsigsetup\) 1256](#page-1279-0) [BPX4MSS \(mvssigsetup\) 1256](#page-1279-0) [BPX4MSY \(msync\) 1257](#page-1280-0) [BPX4MUN \(munmap\) 1257](#page-1280-0) [BPX4NIC \(nice\) 1257](#page-1280-0) [BPX4OPD \(opendir\) 1257](#page-1280-0) [BPX4OPN \(open\) 1258](#page-1281-0) [BPX4OPS \(openstat\) 1258](#page-1281-0) [BPX4OPT \(getsockopt or](#page-1282-0) [setsockopt\) 1259](#page-1282-0) [BPX4PAF \(\\_\\_pid\\_affinity\) 1259](#page-1282-0) [BPX4PAS \(pause\) 1260](#page-1283-0) [BPX4PCF \(pathconf\) 1260](#page-1283-0) [BPX4PCT \(pfsctl\) 1260](#page-1283-0) [BPX4PIP \(pipe\) 1261](#page-1284-0) [BPX4POE \(\\_\\_poe\) 1261](#page-1284-0) [BPX4POL \(poll\) 1261](#page-1284-0) [BPX4PSI \(pthread\\_setintr\) 1262](#page-1285-0) [BPX4PST \(pthread\\_setintrtype\) 1262](#page-1285-0) [BPX4PTB \(pthread\\_cancel\) 1262](#page-1285-0) [BPX4PTC \(pthread\\_create\) 1262](#page-1285-0) [BPX4PTD \(pthread\\_detach\) 1263](#page-1286-0) [BPX4PTI \(pthread\\_testintr\) 1263](#page-1286-0) [BPX4PTJ \(pthread\\_join\) 1263](#page-1286-0) [BPX4PTK \(pthread\\_kill\) 1264](#page-1287-0) [BPX4PTQ \(pthread\\_quiesce\) 1264](#page-1287-0) [BPX4PTR \(ptrace\) 1264](#page-1287-0) [BPX4PTS \(pthread\\_self\) 1265](#page-1288-0) [BPX4PTT \(pthread\\_tag\\_np\) 1265](#page-1288-0) [BPX4PTX](#page-1288-0) [\(pthread\\_exit\\_and\\_get\) 1265](#page-1288-0) [BPX4PWD \(\\_\\_passwd\) 1265](#page-1288-0) [BPX4QCT \(msgctl\) 1266](#page-1289-0) [BPX4QDB \(querydub\) 1266](#page-1289-0) [BPX4QGT \(msgget\) 1266](#page-1289-0) [BPX4QRC \(msgrcv\) 1267](#page-1290-0) [BPX4QSE \(quiesce\) 1267](#page-1290-0) [BPX4QSN \(msgsnd\) 1267](#page-1290-0)

examples of callable services *(continued)* [BPX4RCV \(recv\) 1268](#page-1291-0) [BPX4RD2 \(readdir2\) 1270](#page-1293-0) [BPX4RDD \(readdir\) 1268](#page-1291-0) [BPX4RDL \(readlink\) 1269](#page-1292-0) [BPX4RDV \(readv\) 1269](#page-1292-0) [BPX4RDX \(read extlink\) 1269](#page-1292-0) [BPX4RED \(read\) 1270](#page-1293-0) [BPX4REN \(rename\) 1271](#page-1294-0) [BPX4RFM \(recvfrom\) 1271](#page-1294-0) [BPX4RMD \(rmdir\) 1271](#page-1294-0) [BPX4RMG \(resource\) 1272](#page-1295-0) [BPX4RMS \(recvmsg\) 1272](#page-1295-0) [BPX4RPH \(realpath\) 1272](#page-1295-0) [BPX4RW \(Pwrite\) 1273](#page-1296-0) [BPX4RWD \(rewinddir\) 1273](#page-1296-0) [BPX4SA2 \(\\_\\_sigactionset\) 1274](#page-1297-0) [BPX4SCT \(semctl\) 1274](#page-1297-0) [BPX4SDD \(setdubdefault\) 1274](#page-1297-0) [BPX4SEC \(\\_\\_login\) 1275](#page-1298-0) [BPX4SEG \(setegid\) 1275](#page-1298-0) [BPX4SEL \(select\) 1276](#page-1299-0) [BPX4SEU \(seteuid\) 1276](#page-1299-0) [BPX4SF \(send\\_file\) 1276](#page-1299-0) [BPX4SGE \(setgrent\) 1277](#page-1300-0) [BPX4SGI \(setgid\) 1277](#page-1300-0) [BPX4SGQ \(sigqueue\) 1277](#page-1300-0) [BPX4SGR \(setgroups\) 1277](#page-1300-0) [BPX4SGT \(semget\) 1278](#page-1301-0) [BPX4SHT \(shutdown\) 1278](#page-1301-0) [BPX4SIA \(sigaction\) 1278](#page-1301-0) [BPX4SIN \(server\\_init\) 1279](#page-1302-0) [BPX4SIP \(sigpending\) 1279](#page-1302-0) [BPX4SLK \(shmem\\_lock\) 1280](#page-1303-0) [BPX4SLP \(sleep\) 1280](#page-1303-0) [BPX4SMF \(smf\\_record\) 1280](#page-1303-0) [BPX4SMS \(sendmsg\) 1281](#page-1304-0) [BPX4SND \(send\) 1282](#page-1305-0) [BPX4SOC \(socket or socketpair\) 1282](#page-1305-0) [BPX4SOP \(semop\) 1282](#page-1305-0) [BPX4SPB \(queue\\_interrupt\) 1283](#page-1306-0) [BPX4SPE \(setpwent\) 1283](#page-1306-0) [BPX4SPG \(setpgid\) 1283](#page-1306-0) [BPX4SPM \(sigprocmask\) 1284](#page-1307-0) [BPX4SPN \(spawn\) 1284](#page-1307-0) [BPX4SPR \(setpeer\) 1285](#page-1308-0) [BPX4SPW \(server\\_pwu\) 1285](#page-1308-0) [BPX4SPY \(setpriority\) 1286](#page-1309-0) [BPX4SRG \(setregid\) 1286](#page-1309-0) [BPX4SRL \(setrlimit\) 1286](#page-1309-0) [BPX4SRU \(setreuid\) 1287](#page-1310-0) [BPX4SRX \(srx\\_np\) 1287](#page-1310-0) [BPX4SSI \(setsid\) 1288](#page-1311-0) [BPX4SSU \(sigsuspend\) 1288](#page-1311-0) [BPX4STA \(stat\) 1288](#page-1311-0) [BPX4STE \(set\\_timer\\_event\) 1288](#page-1311-0) [BPX4STF \(w\\_statvfs\) 1289](#page-1312-0) [BPX4STL \(set\\_thread\\_limits\) 1289](#page-1312-0) [BPX4STO \(sendto\) 1289](#page-1312-0) [BPX4STR \(setitimer\) 1290](#page-1313-0) [BPX4STV \(statvfs\) 1290](#page-1313-0) [BPX4STW \(sigtimedwait\) 1291](#page-1314-0) [BPX4SUI \(setuid\) 1291](#page-1314-0) [BPX4SWT \(sigwait\) 1291](#page-1314-0) [BPX4SYC \(sysconf\) 1292](#page-1315-0) [BPX4SYM \(symlink\) 1292](#page-1315-0) [BPX4SYN \(sync\) 1292](#page-1315-0)

examples of callable services *(continued)* [BPX4TAF \(MVSThreadAffinity\) 1292](#page-1315-0) [BPX4TAK \(takesocket\) 1293](#page-1316-0) [BPX4TDR \(tcdrain\) 1293](#page-1316-0) [BPX4TFH \(tcflush\) 1293](#page-1316-0) [BPX4TFW \(tcflow\) 1294](#page-1317-0) [BPX4TGA \(tcgetattr\) 1294](#page-1317-0) [BPX4TGC \(tcgetcp\) 1294](#page-1317-0) [BPX4TGP \(tcgetpgrp\) 1295](#page-1318-0) [BPX4TGS \(tcgetsid\) 1295](#page-1318-0) [BPX4TIM \(times\) 1295](#page-1318-0) [BPX4TLS \(pthread\\_security\\_np\) 1295](#page-1318-0) [BPX4TRU \(truncate\) 1296](#page-1319-0) [BPX4TSA \(tcsetattr\) 1296](#page-1319-0) [BPX4TSB \(tcsendbreak\) 1296](#page-1319-0) [BPX4TSC \(tcsetcp\) 1297](#page-1320-0) [BPX4TSP \(tcsetpgrp\) 1297](#page-1320-0) [BPX4TST \(tcsettables\) 1297](#page-1320-0) [BPX4TYN \(ttyname\) 1298](#page-1321-0) [BPX4UMK \(umask\) 1298](#page-1321-0) [BPX4UMT \(umount\) 1298](#page-1321-0) [BPX4UNA \(uname\) 1299](#page-1322-0) [BPX4UNL \(unlink\) 1299](#page-1322-0) [BPX4UPT \(unlockpt\) 1299](#page-1322-0) [BPX4UQS \(unquiesce\) 1300](#page-1323-0) [BPX4UTI \(utime\) 1300](#page-1323-0) [BPX4WAT \(wait\) 1300](#page-1323-0) [BPX4WLM \(\\_\\_WLM\) 1301](#page-1324-0) [BPX4WRT \(write\) 1301](#page-1324-0) [BPX4WRV \(writev\) 1301](#page-1324-0) [BPX4WTE \(wait extension\) 1302](#page-1325-0) [chattr \(BPX1CHR\) 1131](#page-1154-0) [chattr \(BPX4CHR\) 1223](#page-1246-0) [chaudit \(BPX1CHA\) 1129](#page-1152-0) [chaudit \(BPX4CHA\) 1221](#page-1244-0) [chdir \(BPX1CHD\) 1130](#page-1153-0) [chdir \(BPX4CHD\) 1221](#page-1244-0) [chmod \(BPX1CHM\) 1130](#page-1153-0) [chmod \(BPX4CHM\) 1221](#page-1244-0) [chown \(BPX1CHO\) 1130](#page-1153-0) [chown \(BPX4CHO\) 1222](#page-1245-0) [chpriority \(BPX1CHP\) 1131](#page-1154-0) [chpriority \(BPX4CHP\) 1222](#page-1245-0) [chroot \(BPX1CRT\) 1133](#page-1156-0) [chroot \(BPX4CRT\) 1224](#page-1247-0) [close \(BPX1CLO\) 1132](#page-1155-0) [close \(BPX4CLO\) 1223](#page-1246-0) [closedir \(BPX1CLD\) 1132](#page-1155-0) [closedir \(BPX4CLD\) 1223](#page-1246-0) [cond\\_cancel \(BPX1CCA\) 1129](#page-1152-0) [cond\\_cancel \(BPX4CCA\) 1220](#page-1243-0) [cond\\_post \(BPX1CPO\) 1132](#page-1155-0) [cond\\_post \(BPX4CPO\) 1224](#page-1247-0) [cond\\_setup \(BPX1CSE\) 1133](#page-1156-0) [cond\\_setup \(BPX4CSE\) 1225](#page-1248-0) [cond\\_timed\\_wait \(BPX1CTW\) 1133](#page-1156-0) [cond\\_timed\\_wait \(BPX4CTW\) 1225](#page-1248-0) [cond\\_wait \(BPX1CWA\) 1134](#page-1157-0) [cond\\_wait \(BPX4CWA\) 1225](#page-1248-0) [connect \(BPX1CON\) 1132](#page-1155-0) [connect \(BPX4CON\) 1224](#page-1247-0) [deleteHFS \(BPX1DEL\) 1134](#page-1157-0) [deleteHFS \(BPX4DEL\) 1225](#page-1248-0) [exec \(BPX1EXC\) 1135](#page-1158-0) [exec \(BPX1IPT\) 1154](#page-1177-0) [exec \(BPX1TAF\) 1203](#page-1226-0) [exec \(BPX4EXC\) 1227](#page-1250-0)

examples of callable services *(continued)* [exec \(BPX4IPT\) 1245](#page-1268-0) [exec \(BPX4TAF\) 1292](#page-1315-0) [execmvs \(BPX1EXM\) 1136](#page-1159-0) [execmvs \(BPX4EXM\) 1228](#page-1251-0) [extlink\\_np \(BPX1EXT\) 1136](#page-1159-0) [extlink\\_np \(BPX4EXT\) 1228](#page-1251-0) [fchattr \(BPX1FCR\) 1138](#page-1161-0) [fchattr \(BPX4FCR\) 1230](#page-1253-0) [fchaudit \(BPX1FCA\) 1137](#page-1160-0) [fchaudit \(BPX4FCA\) 1229](#page-1252-0) [fchdir \(BPX1FCD\) 1137](#page-1160-0) [fchdir \(BPX4FCD\) 1229](#page-1252-0) [fchmod \(BPX1FCM\) 1138](#page-1161-0) [fchmod \(BPX4FCM\) 1229](#page-1252-0) [fchown \(BPX1FCO\) 1138](#page-1161-0) [fchown \(BPX4FCO\) 1230](#page-1253-0) [fcntl \(BPX1FCT\) 1139](#page-1162-0) [fcntl \(BPX4FCT\) 1230](#page-1253-0) [fork \(BPX1FRK\) 1140](#page-1163-0) [fork \(BPX4FRK\) 1232](#page-1255-0) [fpathconf \(BPX1FPC\) 1140](#page-1163-0) [fpathconf \(BPX4FPC\) 1231](#page-1254-0) [freeaddrinfo \(BPX1FAI\) 1137](#page-1160-0) [freeaddrinfo \(BPX4FAI\) 1228](#page-1251-0) [fstat \(BPX1FST\) 1140](#page-1163-0) [fstat \(BPX4FST\) 1232](#page-1255-0) [fstatvfs \(BPX1FTV\) 1141](#page-1164-0) [fstatvfs \(BPX4FTV\) 1233](#page-1256-0) [fsync \(BPX1FSY\) 1140](#page-1163-0) [fsync \(BPX4FSY\) 1232](#page-1255-0) [ftruncate \(BPX1FTR\) 1141](#page-1164-0) [ftruncate \(BPX4FTR\) 1232](#page-1255-0) [getaddrinfo \(BPX1GAI\) 1141](#page-1164-0) [getaddrinfo \(BPX4GAI\) 1233](#page-1256-0) [getclientid \(BPX1GCL\) 1142](#page-1165-0) [getclientid \(BPX4GCL\) 1233](#page-1256-0) [getcwd \(BPX1GCW\) 1142](#page-1165-0) [getcwd \(BPX4GCW\) 1234](#page-1257-0) [getegid \(BPX1GEG\) 1142](#page-1165-0) [getegid \(BPX4GEG\) 1234](#page-1257-0) [geteuid \(BPX1GEU\) 1144](#page-1167-0) [geteuid \(BPX4GEU\) 1235](#page-1258-0) [getgid \(BPX1GID\) 1146](#page-1169-0) [getgid \(BPX4GID\) 1238](#page-1261-0) [getgrent \(BPX1GGE\) 1144](#page-1167-0) [getgrent \(BPX4GGE\) 1235](#page-1258-0) [getgrgid \(BPX1GGI\) 1144](#page-1167-0) [getgrgid \(BPX4GGI\) 1236](#page-1259-0) [getgrnam \(BPX1GGN\) 1145](#page-1168-0) [getgrnam \(BPX4GGN\) 1236](#page-1259-0) [getgroups \(BPX1GGR\) 1145](#page-1168-0) [getgroups \(BPX4GGR\) 1237](#page-1260-0) [getgroupsbyname \(BPX1GUG\) 1153](#page-1176-0) [getgroupsbyname \(BPX4GUG\) 1244](#page-1267-0) [gethostbyaddr \(BPX1GHA\) 1145](#page-1168-0) [gethostbyaddr \(BPX4GHA\) 1237](#page-1260-0) [gethostbyname \(BPX1GHN\) 1146](#page-1169-0) [gethostbyname \(BPX4GHN\) 1238](#page-1261-0) [gethostid or gethostname](#page-1177-0) [\(BPX1HST\) 1154](#page-1177-0) [gethostid or gethostname](#page-1268-0) [\(BPX4HST\) 1245](#page-1268-0) [getitimer \(BPX1GTR\) 1152](#page-1175-0) [getitimer \(BPX4GTR\) 1243](#page-1266-0) [getlogin \(BPX1GLG\) 1147](#page-1170-0) [getlogin \(BPX4GLG\) 1239](#page-1262-0)

examples of callable services *(continued)* [getnameinfo \(BPX1GNI\) 1148](#page-1171-0) [getnameinfo \(BPX4GNI\) 1239](#page-1262-0) [getpeername or getsockname](#page-1171-0) [\(BPX1GNM\) 1148](#page-1171-0) [getpeername or getsockname](#page-1263-0) [\(BPX4GNM\) 1240](#page-1263-0) [getpgid \(BPX1GEP\) 1142](#page-1165-0) [getpgid \(BPX4GEP\) 1234](#page-1257-0) [getpgrp \(BPX1GPG\) 1148](#page-1171-0) [getpgrp \(BPX4GPG\) 1240](#page-1263-0) [getpid \(BPX1GPI\) 1149](#page-1172-0) [getpid \(BPX4GPI\) 1241](#page-1264-0) [getppid \(BPX1GPP\) 1150](#page-1173-0) [getppid \(BPX4GPP\) 1241](#page-1264-0) [getpriority \(BPX1GPY\) 1151](#page-1174-0) [getpriority \(BPX4GPY\) 1242](#page-1265-0) [getpwent \(BPX1GPE\) 1149](#page-1172-0) [getpwent \(BPX4GPE\) 1240](#page-1263-0) [getpwnam \(BPX1GPN\) 1149](#page-1172-0) [getpwnam \(BPX4GPN\) 1241](#page-1264-0) [getpwuid \(BPX1GPU\) 1151](#page-1174-0) [getpwuid \(BPX4GPU\) 1242](#page-1265-0) [getrlimit \(BPX1GRL\) 1151](#page-1174-0) [getrlimit \(BPX4GRL\) 1242](#page-1265-0) [getrusage \(BPX1GRU\) 1152](#page-1175-0) [getrusage \(BPX4GRU\) 1243](#page-1266-0) [getsid \(BPX1GES\) 1143](#page-1166-0) [getsid \(BPX4GES\) 1234](#page-1257-0) [getsockopt or setsockopt](#page-1192-0) [\(BPX1OPT\) 1169](#page-1192-0) [getsockopt or setsockopt](#page-1282-0) [\(BPX4OPT\) 1259](#page-1282-0) [getuid \(BPX1GUI\) 1153](#page-1176-0) [getuid \(BPX4GUI\) 1244](#page-1267-0) [getwd \(BPX1GWD\) 1153](#page-1176-0) [getwd \(BPX4GWD\) 1244](#page-1267-0) [givesocket \(BPX1GIV\) 1147](#page-1170-0) [givesocket \(BPX4GIV\) 1238](#page-1261-0) [grantpt \(BPX1GPT\) 1150](#page-1173-0) [grantpt \(BPX4GPT\) 1241](#page-1264-0) [isatty \(BPX1ITY\) 1155](#page-1178-0) [isatty \(BPX2ITY\) 1155](#page-1178-0) [isatty \(BPX4ITY\) 1246](#page-1269-0) [kill \(BPX1KIL\) 1155](#page-1178-0) [kill \(BPX4KIL\) 1246](#page-1269-0) [lchattr \(BPX1LCR\) 1156](#page-1179-0) [lchattr \(BPX4LCR\) 1247](#page-1270-0) [lchown \(BPX1LCO\) 1156](#page-1179-0) [lchown \(BPX4LCO\) 1246](#page-1269-0) [link \(BPX1LNK\) 1159](#page-1182-0) [link \(BPX4LNK\) 1249](#page-1272-0) [loadHFS \(BPX1LOD\) 1158](#page-1181-0) [loadHFS \(BPX4LOD\) 1249](#page-1272-0) [loadHFS extended \(BPX1LDX\) 1156](#page-1179-0) [loadHFS extended \(BPX4LDX\) 1247](#page-1270-0) [lseek \(BPX1LSK\) 1159](#page-1182-0) [lseek \(BPX4LSK\) 1250](#page-1273-0) [lstat \(BPX1LST\) 1160](#page-1183-0) [lstat \(BPX4LST\) 1250](#page-1273-0) [mkdir \(BPX1MKD\) 1161](#page-1184-0) [mkdir \(BPX4MKD\) 1252](#page-1275-0) [mknod \(BPX1MKN\) 1162](#page-1185-0) [mknod \(BPX4MKN\) 1252](#page-1275-0) [mmap \(BPX1MMP\) 1163](#page-1186-0) [mmap \(BPX4MMP\) 1253](#page-1276-0) [mount \(BPX1MNT\) 1163](#page-1186-0)

examples of callable services *(continued)* [mprotect \(BPX1MPR\) 1166](#page-1189-0) [mprotect \(BPX4MPR\) 1256](#page-1279-0) [msgctl \(BPX1QCT\) 1176](#page-1199-0) [msgctl \(BPX4QCT\) 1266](#page-1289-0) [msgget \(BPX1QGT\) 1177](#page-1200-0) [msgget \(BPX4QGT\) 1266](#page-1289-0) [msgrcv \(BPX1QRC\) 1177](#page-1200-0) [msgrcv \(BPX4QRC\) 1267](#page-1290-0) [msgsnd \(BPX1QSN\) 1178](#page-1201-0) [msgsnd \(BPX4QSN\) 1267](#page-1290-0) [msync \(BPX1MSY\) 1167](#page-1190-0) [msync \(BPX4MSY\) 1257](#page-1280-0) [munmap \(BPX1MUN\) 1167](#page-1190-0) [munmap \(BPX4MUN\) 1257](#page-1280-0) [mvspause \(BPX1MP\) 1164](#page-1187-0) [mvspause \(BPX4MP\) 1255](#page-1278-0) [mvspauseinit \(BPX1MPI\) 1165](#page-1188-0) [mvspauseinit \(BPX4MPI\) 1255](#page-1278-0) [mvsprocclp \(BPX1MPC\) 1164](#page-1187-0) [mvsprocclp \(BPX4MPC\) 1255](#page-1278-0) [mvssigsetup \(BPX1MSS\) 1166](#page-1189-0) [mvssigsetup \(BPX4MSS\) 1256](#page-1279-0) [mvsunsigsetup \(BPX1MSD\) 1166](#page-1189-0) [mvsunsigsetup \(BPX4MSD\) 1256](#page-1279-0) [nice \(BPX1NIC\) 1167](#page-1190-0) [nice \(BPX4NIC\) 1257](#page-1280-0) [oe\\_env\\_np \(BPX1ENV\) 1134](#page-1157-0) [oe\\_env\\_np \(BPX4ENV\) 1226](#page-1249-0) [open \(BPX1OPN\) 1168](#page-1191-0) [open \(BPX4OPN\) 1258](#page-1281-0) [opendir \(BPX1OPD\) 1168](#page-1191-0) [opendir \(BPX4OPD\) 1257](#page-1280-0) [openstat \(BPX2OPT\) 1168](#page-1191-0) [openstat \(BPX4OPS\) 1258](#page-1281-0) [pathconf \(BPX1PCF\) 1170](#page-1193-0) [pathconf \(BPX4PCF\) 1260](#page-1283-0) [pause \(BPX1PAS\) 1170](#page-1193-0) [pause \(BPX4PAS\) 1260](#page-1283-0) [pfsctl \(BPX1PCT\) 1170](#page-1193-0) [pfsctl \(BPX4PCT\) 1260](#page-1283-0) [pipe \(BPX1PIP\) 1171](#page-1194-0) [pipe \(BPX1POE\) 1171](#page-1194-0) [pipe \(BPX4PIP\) 1261](#page-1284-0) [pipe \(BPX4POE\) 1261](#page-1284-0) [poll \(BPX1POL\) 1171](#page-1194-0) [poll \(BPX4POL\) 1261](#page-1284-0) [pthread\\_cancel \(BPX1PTB\) 1172](#page-1195-0) [pthread\\_cancel \(BPX4PTB\) 1262](#page-1285-0) [pthread\\_create \(BPX1PTC\) 1173](#page-1196-0) [pthread\\_create \(BPX4PTC\) 1262](#page-1285-0) [pthread\\_detach \(BPX1PTD\) 1173](#page-1196-0) [pthread\\_detach \(BPX4PTD\) 1263](#page-1286-0) [pthread\\_exit\\_and\\_get](#page-1198-0) [\(BPX1PTX\) 1175](#page-1198-0) [pthread\\_exit\\_and\\_get](#page-1288-0) [\(BPX4PTX\) 1265](#page-1288-0) [pthread\\_join \(BPX1PTJ\) 1174](#page-1197-0) [pthread\\_join \(BPX4PTJ\) 1263](#page-1286-0) [pthread\\_kill \(BPX1PTK\) 1174](#page-1197-0) [pthread\\_kill \(BPX4PTK\) 1264](#page-1287-0) [pthread\\_quiesce \(BPX1PTQ\) 1174](#page-1197-0) [pthread\\_quiesce \(BPX4PTQ\) 1264](#page-1287-0) [pthread\\_security\\_np \(BPX1TLS\) 1205](#page-1228-0) [pthread\\_security\\_np \(BPX4TLS\) 1295](#page-1318-0) [pthread\\_self \(BPX1PTS\) 1175](#page-1198-0) [pthread\\_self \(BPX4PTS\) 1265](#page-1288-0)

examples of callable services *(continued)* [pthread\\_setintr \(BPX1PSI\) 1172](#page-1195-0) [pthread\\_setintr \(BPX4PSI\) 1262](#page-1285-0) [pthread\\_setintrtype \(BPX1PST\) 1172](#page-1195-0) [pthread\\_setintrtype \(BPX4PST\) 1262](#page-1285-0) [pthread\\_tag\\_np \(BPX1PTT\) 1175](#page-1198-0) [pthread\\_tag\\_np \(BPX4PTT\) 1265](#page-1288-0) [pthread\\_testintr \(BPX1PTI\) 1173](#page-1196-0) [pthread\\_testintr \(BPX4PTI\) 1263](#page-1286-0) [ptrace \(BPX1PTR\) 1174](#page-1197-0) [ptrace \(BPX4PTR\) 1264](#page-1287-0) [Pwrite \(BPX1RW\) 1183](#page-1206-0) [Pwrite \(BPX4RW\) 1273](#page-1296-0) [querydub \(BPX1QDB\) 1176](#page-1199-0) [querydub \(BPX4QDB\) 1266](#page-1289-0) [queue\\_interrupt \(BPX1SPB\) 1193](#page-1216-0) [queue\\_interrupt \(BPX4SPB\) 1283](#page-1306-0) [quiesce \(BPX1QSE\) 1177](#page-1200-0) [quiesce \(BPX4QSE\) 1267](#page-1290-0) [read \(BPX1RED\) 1181](#page-1204-0) [read \(BPX4RED\) 1270](#page-1293-0) [read extlink \(BPX1RDX\) 1180](#page-1203-0) [read extlink \(BPX4RDX\) 1269](#page-1292-0) [readdir \(BPX1RDD\) 1179](#page-1202-0) [readdir \(BPX4RDD\) 1268](#page-1291-0) [readdir2 \(BPX1RD2\) 1180](#page-1203-0) [readdir2 \(BPX4RD2\) 1270](#page-1293-0) [readlink \(BPX1RDL\) 1179](#page-1202-0) [readlink \(BPX4RDL\) 1269](#page-1292-0) [readv \(BPX1RDV\) 1179](#page-1202-0) [readv \(BPX4RDV\) 1269](#page-1292-0) [realpath \(BPX1RPH\) 1183](#page-1206-0) [realpath \(BPX4RPH\) 1272](#page-1295-0) [recv \(BPX1RCV\) 1178](#page-1201-0) [recv \(BPX4RCV\) 1268](#page-1291-0) [recvfrom \(BPX1RFM\) 1181](#page-1204-0) [recvfrom \(BPX4RFM\) 1271](#page-1294-0) [recvmsg \(BPX2RMS\) 1182](#page-1205-0) [recvmsg \(BPX4RMS\) 1272](#page-1295-0) [reentrant entry 1123](#page-1146-0)[, 1215](#page-1238-0) [reentrant return linkage 1212](#page-1235-0)[, 1302](#page-1325-0) [rename \(BPX1REN\) 1181](#page-1204-0) [rename \(BPX4REN\) 1271](#page-1294-0) [resource \(BPX1RMG\) 1182](#page-1205-0) [resource \(BPX4RMG\) 1272](#page-1295-0) [rewinddir \(BPX1RWD\) 1184](#page-1207-0) [rewinddir \(BPX4RWD\) 1273](#page-1296-0) [rmdir \(BPX1RMD\) 1182](#page-1205-0) [rmdir \(BPX4RMD\) 1271](#page-1294-0) [select \(BPX1SEL\) 1186](#page-1209-0) [select \(BPX4SEL\) 1276](#page-1299-0) [semctl \(BPX1SCT\) 1184](#page-1207-0) [semctl \(BPX4SCT\) 1274](#page-1297-0) [semget \(BPX1SGT\) 1188](#page-1211-0) [semget \(BPX4SGT\) 1278](#page-1301-0) [semop \(BPX1SOP\) 1193](#page-1216-0) [semop \(BPX4SOP\) 1282](#page-1305-0) [send \(BPX1SND\) 1192](#page-1215-0) [send \(BPX4SND\) 1282](#page-1305-0) [send\\_file \(BPX1SF\) 1187](#page-1210-0) [send\\_file \(BPX4SF\) 1276](#page-1299-0) [sendmsg \(BPX2SMS\) 1191](#page-1214-0) [sendmsg \(BPX4SMS\) 1281](#page-1304-0) [sendto \(BPX1STO\) 1200](#page-1223-0) [sendto \(BPX4STO\) 1289](#page-1312-0) [server\\_init \(BPX1SIN\) 1189](#page-1212-0) [server\\_init \(BPX4SIN\) 1279](#page-1302-0)

examples of callable services *(continued)* [server\\_pwu \(BPX1SPW\) 1195](#page-1218-0) [server\\_pwu \(BPX4SPW\) 1285](#page-1308-0) [set\\_thread\\_limits \(BPX1STL\) 1199](#page-1222-0) [set\\_thread\\_limits \(BPX4STL\) 1289](#page-1312-0) [setdubdefault \(BPX1SEG\) 1185](#page-1208-0) [setdubdefault \(BPX4SEG\) 1274](#page-1297-0) [setegid \(BPX1SEG\) 1185](#page-1208-0) [setegid \(BPX4SEG\) 1275](#page-1298-0) [seteuid \(BPX1SEU\) 1186](#page-1209-0) [seteuid \(BPX4SEU\) 1276](#page-1299-0) [setgid \(BPX1SGI\) 1187](#page-1210-0) [setgid \(BPX4SGI\) 1277](#page-1300-0) [setgrent \(BPX1SGE\) 1187](#page-1210-0) [setgrent \(BPX4SGE\) 1277](#page-1300-0) [setgroups \(BPX1SGR\) 1188](#page-1211-0) [setgroups \(BPX4SGR\) 1277](#page-1300-0) [setitimer \(BPX1STR\) 1200](#page-1223-0) [setitimer \(BPX4STR\) 1290](#page-1313-0) [setpeer \(BPX1SPR\) 1195](#page-1218-0) [setpeer \(BPX4SPR\) 1285](#page-1308-0) [setpgid \(BPX1SPG\) 1194](#page-1217-0) [setpgid \(BPX4SPG\) 1283](#page-1306-0) [setpriority \(BPX1SPY\) 1196](#page-1219-0) [setpriority \(BPX4SPY\) 1286](#page-1309-0) [setpwent \(BPX1SPE\) 1193](#page-1216-0) [setpwent \(BPX4SPE\) 1283](#page-1306-0) [setregid \(BPX1SRG\) 1196](#page-1219-0) [setregid \(BPX4SRG\) 1286](#page-1309-0) [setreuid \(BPX1SRU\) 1197](#page-1220-0) [setreuid \(BPX4SRU\) 1287](#page-1310-0) [setrlimit \(BPX1SRL\) 1197](#page-1220-0) [setrlimit \(BPX4SRL\) 1286](#page-1309-0) [setsid \(BPX1SSI\) 1198](#page-1221-0) [setsid \(BPX1STE\) 1199](#page-1222-0) [setsid \(BPX4SSI\) 1288](#page-1311-0) [setsid \(BPX4STE\) 1288](#page-1311-0) [setuid \(BPX1SUI\) 1201](#page-1224-0) [setuid \(BPX4SUI\) 1291](#page-1314-0) [shmat \(BPX1MAT\) 1160](#page-1183-0) [shmat \(BPX4MAT\) 1251](#page-1274-0) [shmctl\(BPX1MCT\) 1160](#page-1183-0) [shmctl\(BPX4MCT\) 1251](#page-1274-0) [shmdt \(BPX1MDT\) 1161](#page-1184-0) [shmdt \(BPX4MDT\) 1251](#page-1274-0) [shmem\\_lock \(BPX1SLK\) 1190](#page-1213-0) [shmem\\_lock \(BPX4SLK\) 1280](#page-1303-0) [shmget \(BPX1MGT\) 1161](#page-1184-0) [shmget \(BPX4MGT\) 1252](#page-1275-0) [shutdown \(BPX1SHT\) 1189](#page-1212-0) [shutdown \(BPX4SHT\) 1278](#page-1301-0) [sigaction \(BPX1SIA\) 1189](#page-1212-0) [sigaction \(BPX4SIA\) 1278](#page-1301-0) [sigpending \(BPX1SIP\) 1190](#page-1213-0) [sigpending \(BPX4SIP\) 1279](#page-1302-0) [sigprocmask \(BPX1SPM\) 1194](#page-1217-0) [sigprocmask \(BPX4SPM\) 1284](#page-1307-0) [sigqueue \(BPX1SGQ\) 1187](#page-1210-0) [sigqueue \(BPX4SGQ\) 1277](#page-1300-0) [sigsuspend \(BPX1SSU\) 1198](#page-1221-0) [sigsuspend \(BPX4SSU\) 1288](#page-1311-0) [sigtimedwait \(BPX1STW\) 1201](#page-1224-0) [sigtimedwait \(BPX4STW\) 1291](#page-1314-0) [sigwait \(BPX1SWT\) 1201](#page-1224-0) [sigwait \(BPX4SWT\) 1291](#page-1314-0) [sleep \(BPX1SLP\) 1190](#page-1213-0) [sleep \(BPX4SLP\) 1280](#page-1303-0)

examples of callable services *(continued)* [socket or socketpair \(BPX1SOC\) 1192](#page-1215-0) [socket or socketpair \(BPX4SOC\) 1282](#page-1305-0) [spawn \(BPX1EXC\) 1194](#page-1217-0) [spawn \(BPX4SPN\) 1284](#page-1307-0) [srx\\_np \(BPX1SRX\) 1197](#page-1220-0) [srx\\_np \(BPX4SRX\) 1287](#page-1310-0) [stat \(BPX1STA\) 1198](#page-1221-0) [stat \(BPX4STA\) 1288](#page-1311-0) [statvfs \(BPX1STV\) 1200](#page-1223-0) [statvfs \(BPX4STV\) 1290](#page-1313-0) [symlink \(BPX1SYM\) 1202](#page-1225-0) [symlink \(BPX4SYM\) 1292](#page-1315-0) [sync \(BPX1SYN\) 1202](#page-1225-0) [sync \(BPX4SYN\) 1292](#page-1315-0) [sysconf \(BPX1SYC\) 1202](#page-1225-0) [sysconf \(BPX4SYC\) 1292](#page-1315-0) [takesocket \(BPX1TAK\) 1203](#page-1226-0) [takesocket \(BPX4TAK\) 1293](#page-1316-0) [tcdrain \(BPX1TDR\) 1203](#page-1226-0) [tcdrain \(BPX4TDR\) 1293](#page-1316-0) [tcflow \(BPX1TFW\) 1204](#page-1227-0) [tcflow \(BPX4TFW\) 1294](#page-1317-0) [tcflush \(BPX1TFH\) 1204](#page-1227-0) [tcflush \(BPX4TFH\) 1293](#page-1316-0) [tcgetattr \(BPX1TGA\) 1204](#page-1227-0) [tcgetattr \(BPX4TGA\) 1294](#page-1317-0) [tcgetcp \(BPX1TGC\) 1204](#page-1227-0) [tcgetcp \(BPX4TGC\) 1294](#page-1317-0) [tcgetpgrp \(BPX1TGP\) 1205](#page-1228-0) [tcgetpgrp \(BPX4TGP\) 1295](#page-1318-0) [tcgetsid \(BPX1TGS\) 1205](#page-1228-0) [tcgetsid \(BPX4TGS\) 1295](#page-1318-0) [tcsendbreak \(BPX1TSB\) 1206](#page-1229-0) [tcsendbreak \(BPX4TSB\) 1296](#page-1319-0) [tcsetattr \(BPX1TSA\) 1206](#page-1229-0) [tcsetattr \(BPX4TSA\) 1296](#page-1319-0) [tcsetcp \(BPX1TSC\) 1207](#page-1230-0) [tcsetcp \(BPX4TSC\) 1297](#page-1320-0) [tcsetpgrp \(BPX1TSP\) 1207](#page-1230-0) [tcsetpgrp \(BPX4TSP\) 1297](#page-1320-0) [tcsettables \(BPX1TST\) 1207](#page-1230-0) [tcsettables \(BPX4TST\) 1297](#page-1320-0) [times \(BPX1TIM\) 1205](#page-1228-0) [times \(BPX4TIM\) 1295](#page-1318-0) [truncate \(BPX1TRU\) 1206](#page-1229-0) [truncate \(BPX4TRU\) 1296](#page-1319-0) [ttyname \(BPX1TYN\) 1208](#page-1231-0) [ttyname \(BPX2TYN\) 1208](#page-1231-0) [ttyname \(BPX4TYN\) 1298](#page-1321-0) [umask \(BPX1UMK\) 1208](#page-1231-0) [umask \(BPX4UMK\) 1298](#page-1321-0) [umount \(BPX1UMT\) 1209](#page-1232-0) [umount \(BPX4UMT\) 1298](#page-1321-0) [uname \(BPX1UNA\) 1209](#page-1232-0) [uname \(BPX4UNA\) 1299](#page-1322-0) [unlink \(BPX1UNL\) 1209](#page-1232-0) [unlink \(BPX4UNL\) 1299](#page-1322-0) [unlockpt \(BPX1UPT\) 1210](#page-1233-0) [unlockpt \(BPX4UPT\) 1299](#page-1322-0) [unquiesce \(BPX1UQS\) 1210](#page-1233-0) [unquiesce \(BPX4UQS\) 1300](#page-1323-0) [utime \(BPX1UTI\) 1210](#page-1233-0) [utime \(BPX4UTI\) 1300](#page-1323-0) [w\\_getipc \(BPX1GET\) 1143](#page-1166-0) [w\\_getipc \(BPX4GET\) 1235](#page-1258-0) [w\\_getmntent \(BPX1GMN\) 1147](#page-1170-0)

examples of callable services *(continued)* [w\\_getmntent \(BPX4GMN\) 1239](#page-1262-0) [w\\_getpsent \(BPX1GPS\) 1150](#page-1173-0) [w\\_ioctl \(BPX1IOC\) 1154](#page-1177-0) [w\\_ioctl \(BPX4IOC\) 1245](#page-1268-0) [w\\_statvfs \(BPX1STF\) 1199](#page-1222-0) [w\\_statvfs \(BPX4STF\) 1289](#page-1312-0) [wait \(BPX1WAT\) 1210](#page-1233-0) [wait \(BPX1WTE\) 1212](#page-1235-0) [wait \(BPX4WAT\) 1300](#page-1323-0) [wait \(BPX4WTE\) 1302](#page-1325-0) [write \(BPX1WRT\) 1211](#page-1234-0) [write \(BPX4WRT\) 1301](#page-1324-0) [writev \(BPX1WRV\) 1212](#page-1235-0) [writev \(BPX4WRV\) 1301](#page-1324-0) Examples of callable services [send \(BPX1SMF\) 1191](#page-1214-0) [send \(BPX4SMF\) 1280](#page-1303-0) examplesof callable services [Listen \(BPX1LSN\) 1159](#page-1182-0) [Listen \(BPX4LSN\) 1250](#page-1273-0) [exec \(BPX1EXC, BPX4EXC\) service 132](#page-155-0) exec (BPX1EXC) service [example 1135](#page-1158-0) exec (BPX1IPT) service [example 1154](#page-1177-0) exec (BPX1TAF) service [example 1203](#page-1226-0) exec (BPX4EXC) service [example 1227](#page-1250-0) exec (BPX4IPT) service [example 1245](#page-1268-0) exec (BPX4TAF) service [example 1292](#page-1315-0) [execmvs \(BPX1EXM, BPX4EXM\)](#page-167-0) [service 144](#page-167-0) execmvs (BPX1EXM) service [example 1136](#page-1159-0) execmvs (BPX4EXM) service [example 1228](#page-1251-0) execution [MVS program 59](#page-82-0)[, 144](#page-167-0) [program 50](#page-73-0)[, 97](#page-120-0)[, 130](#page-153-0)[, 132](#page-155-0)[, 242](#page-265-0)[, 250](#page-273-0)[,](#page-278-0) [255](#page-278-0)[, 266](#page-289-0)[, 268](#page-291-0)[, 270](#page-293-0)[, 333](#page-356-0)[, 338](#page-361-0)[, 432](#page-455-0)[, 680](#page-703-0)[,](#page-711-0) [688](#page-711-0)[, 693](#page-716-0)[, 695](#page-718-0)[, 698](#page-721-0)[, 780](#page-803-0)[, 885](#page-908-0) [suspend process 771](#page-794-0) execution on IPT [program 410](#page-433-0) exits [installation 1337](#page-1360-0) external link [read value 584](#page-607-0) external name [create symbolic link to 153](#page-176-0) [extlink\\_np \(BPX1EXT, BPX4EXT\)](#page-176-0) [service 153](#page-176-0) extlink\_np (BPX1EXT) service [example 1136](#page-1159-0) extlink\_np (BPX4EXT) service [example 1228](#page-1251-0)

#### **F**

[fchattr \(BPX1FCR, BPX4FCR\)](#page-179-0) [service 156](#page-179-0) fchattr (BPX1FCR) service [example 1138](#page-1161-0)

fchattr (BPX4FCR) service [example 1230](#page-1253-0) [fchaudit \(BPX1FCA, BPX4FCA\)](#page-187-0) [service 164](#page-187-0) fchaudit (BPX1FCA) service [example 1137](#page-1160-0) fchaudit (BPX4FCA) service [example 1229](#page-1252-0) [fchdir \(BPX1FCD, BPX4FCD\) service 167](#page-190-0) fchdir (BPX1FCD) service [example 1137](#page-1160-0) fchdir (BPX4FCD) service [example 1229](#page-1252-0) [fchmod \(BPX1FCM, BPX4FCM\)](#page-192-0) [service 169](#page-192-0) fchmod (BPX1FCM) service [example 1138](#page-1161-0) fchmod (BPX4FCM) service [example 1229](#page-1252-0) [fchown \(BPX1FCO, BPX4FCO\)](#page-194-0) [service 171](#page-194-0) fchown (BPX1FCO) service [example 1138](#page-1161-0) fchown (BPX4FCO) service [example 1230](#page-1253-0) [fcntl \(BPX1FCT, BPX4FCT\) service 174](#page-197-0) fcntl (BPX1FCT) service [example 1139](#page-1162-0) fcntl (BPX4FCT) service [example 1230](#page-1253-0) file [change audit flags 84](#page-107-0) [by descriptor 164](#page-187-0) [change offset 345](#page-368-0) [change the group 93](#page-116-0)[, 324](#page-347-0) [by descriptor 171](#page-194-0) [change the owner 93](#page-116-0)[, 324](#page-347-0) [by descriptor 171](#page-194-0) [check availability 23](#page-46-0) [close 103](#page-126-0) [create FIFO 364](#page-387-0) [create special character 364](#page-387-0) determine [configurable limit 191](#page-214-0)[, 464](#page-487-0) [path name variable 191](#page-214-0)[, 464](#page-487-0) [link created 327](#page-350-0) obtain status [by descriptor 196](#page-219-0) [obtain status information 349](#page-372-0)[, 805](#page-828-0) [open and create descriptor 447](#page-470-0) [open and obtain status](#page-477-0) [information 454](#page-477-0) [read 492](#page-515-0)[, 572](#page-595-0) register interest in [by descriptor 902](#page-925-0) [by path name 923](#page-946-0) [rename 607](#page-630-0) [represents a terminal 301](#page-324-0)[, 303](#page-326-0) [send on a socket 643](#page-666-0) [truncate 203](#page-226-0)[, 859](#page-882-0) [write from a buffer to a 928](#page-951-0) [write to 492](#page-515-0) file descriptor [created 1168](#page-1191-0)[, 1171](#page-1194-0)[, 1258](#page-1281-0)[, 1261](#page-1284-0) file descriptors [control 174](#page-197-0)

file mode change [by descriptor 169](#page-192-0) file mode creation mask [set or return 866](#page-889-0) file system [make available 377](#page-400-0)[, 381](#page-404-0)[, 877](#page-900-0) mounted [information 894](#page-917-0) [obtain status 199](#page-222-0)[, 809](#page-832-0)[, 926](#page-949-0) [quiesce 570](#page-593-0) [remove virtual 867](#page-890-0) file tag [change 76](#page-99-0) [by descriptor 156](#page-179-0) file tree [remove file system from 867](#page-890-0) flags audit [change file 84](#page-107-0) [change file by descriptor 164](#page-187-0) [file descriptor 174](#page-197-0) [file status 174](#page-197-0) flush [terminal buffer 829](#page-852-0) foreground [obtain process group ID 836](#page-859-0) [set process group ID 849](#page-872-0) [fork \(BPX1FRK, BPX4FRK\) service 185](#page-208-0) fork (BPX1FRK) service [example 1140](#page-1163-0) fork (BPX4FRK) service [example 1232](#page-1255-0) [fpathconf \(BPX1FPC, BPX4FPC\)](#page-214-0) [service 191](#page-214-0) fpathconf (BPX1FPC) service [example 1140](#page-1163-0) fpathconf (BPX4FPC) service [example 1231](#page-1254-0) free [Addr\\_Info structures 194](#page-217-0) [freeaddrinfo \(BPX1FAI, BPX4FAI\)](#page-217-0) [service 194](#page-217-0) freeaddrinfo (BPX1FAI) service [example 1137](#page-1160-0) freeaddrinfo (BPX4FAI) service [example 1228](#page-1251-0) [fstat \(BPX1FST, BPX4FST\) service 196](#page-219-0) fstat (BPX1FST) service [example 1140](#page-1163-0) fstat (BPX4FST) service [example 1232](#page-1255-0) [fstatvfs \(BPX1FTV, BPX4FTV\)](#page-222-0) [service 199](#page-222-0) fstatvfs (BPX1FTV) service [example 1141](#page-1164-0) fstatvfs (BPX4FTV) service [example 1233](#page-1256-0) [fsync \(BPX1FSY, BPX4FSY\) service 201](#page-224-0) fsync (BPX1FSY) service [example 1140](#page-1163-0) fsync (BPX4FSY) service [example 1232](#page-1255-0) [ftruncate \(BPX1FTR, BPX4FTR\)](#page-226-0) [service 203](#page-226-0) ftruncate (BPX1FTR) service [example 1141](#page-1164-0)

ftruncate (BPX4FTR) service [example 1232](#page-1255-0) [functional recovery routine \(FRR\) 6](#page-29-0)

# **G**

get [terminal code page 833](#page-856-0) [getaddrinfo \(BPX1GAI, BPX4GAI\)](#page-228-0) [service 205](#page-228-0) getaddrinfo (BPX1GAI) service [example 1141](#page-1164-0) getaddrinfo (BPX4GAI) service [example 1233](#page-1256-0) [getclientid \(BPX1GCL, BPX4GCL\)](#page-236-0) [service 213](#page-236-0) getclientid (BPX1GCL) service [example 1142](#page-1165-0) getclientid (BPX4GCL) service [example 1233](#page-1256-0) [getcwd \(BPX1GCW, BPX4GCW\)](#page-238-0) [service 215](#page-238-0) getcwd (BPX1GCW) service [example 1142](#page-1165-0) getcwd (BPX4GCW) service [example 1234](#page-1257-0) [getegid \(BPX1GEG, BPX4GEG\)](#page-240-0) [service 217](#page-240-0) getegid (BPX1GEG) service [example 1142](#page-1165-0) getegid (BPX4GEG) service [example 1234](#page-1257-0) [geteuid \(BPX1GEU, BPX4GEU\)](#page-242-0) [service 219](#page-242-0) geteuid (BPX1GEU) service [example 1144](#page-1167-0) geteuid (BPX4GEU) service [example 1235](#page-1258-0) [getgid \(BPX1GID, BPX4GID\) service 220](#page-243-0) getgid (BPX1GID) service [example 1146](#page-1169-0) getgid (BPX4GID) service [example 1238](#page-1261-0) [getgrent \(BPX1GGE, BPX4GGE\)](#page-244-0) [service 221](#page-244-0) getgrent (BPX1GGE) service [example 1144](#page-1167-0) getgrent (BPX4GGE) service [example 1235](#page-1258-0) [getgrgid \(BPX1GGI, BPX4GGI\)](#page-246-0) [service 223](#page-246-0) getgrgid (BPX1GGI) service [example 1144](#page-1167-0) getgrgid (BPX4GGI) service [example 1236](#page-1259-0) [getgrnam \(BPX1GGN, BPX4GGN\)](#page-249-0) [service 226](#page-249-0) getgrnam (BPX1GGN) service [example 1145](#page-1168-0) getgrnam (BPX4GGN) service [example 1236](#page-1259-0) [getgroups \(BPX1GGR, BPX4GGR\)](#page-252-0) [service 229](#page-252-0) getgroups (BPX1GGR) service [example 1145](#page-1168-0) getgroups (BPX4GGR) service [example 1237](#page-1260-0)

[getgroupsbyname \(BPX1GUG, BPX4GUG\)](#page-254-0) [service 231](#page-254-0) getgroupsbyname (BPX1GUG) service [example 1153](#page-1176-0) getgroupsbyname (BPX4GUG) service [example 1244](#page-1267-0) [gethostbyaddr \(BPX1GHA, BPX4GHA\)](#page-257-0) [service 234](#page-257-0) gethostbyaddr (BPX1GHA) service [example 1145](#page-1168-0) gethostbyaddr (BPX4GHA) service [example 1237](#page-1260-0) [gethostbyname \(BPX1GHN, BPX4GHN\)](#page-260-0) [service 237](#page-260-0) gethostbyname (BPX1GHN) service [example 1146](#page-1169-0) gethostbyname (BPX4GHN) service [example 1238](#page-1261-0) [gethostid or gethostname \(BPX1HST,](#page-263-0) [BPX4HST\) service 240](#page-263-0) gethostid or gethostname (BPX1HST) service [example 1154](#page-1177-0) gethostid or gethostname (BPX4HST) service [example 1245](#page-1268-0) [getitimer \(BPX1GTR, BPX4GTR\)](#page-265-0) [service 242](#page-265-0) getitimer (BPX1GTR) service [example 1152](#page-1175-0) getitimer (BPX4GTR) service [example 1243](#page-1266-0) [getlogin \(BPX1GLG, BPX4GLG\)](#page-268-0) [service 245](#page-268-0) getlogin (BPX1GLG) service [example 1147](#page-1170-0) getlogin (BPX4GLG) service [example 1239](#page-1262-0) [getnameinfo \(BPX1GNI, BPX4GNI\)](#page-269-0) [service 246](#page-269-0) getnameinfo (BPX1GNI) service [example 1148](#page-1171-0) getnameinfo (BPX4GNI) service [example 1239](#page-1262-0) getpeername or getsockname (BPX1GNM) service [example 1148](#page-1171-0) getpeername or getsockname (BPX4GNM) service [example 1240](#page-1263-0) [getpgid \(BPX1GEP, BPX4GEP\)](#page-273-0) [service 250](#page-273-0) getpgid (BPX1GEP) service [example 1142](#page-1165-0) getpgid (BPX4GEP) service [example 1234](#page-1257-0) [getpgrp \(BPX1GPG, BPX4GPG\)](#page-275-0) [service 252](#page-275-0) getpgrp (BPX1GPG) service [example 1148](#page-1171-0) getpgrp (BPX4GPG) service [example 1240](#page-1263-0) [getpid \(BPX1GPI, BPX4GPI\) service 253](#page-276-0) getpid (BPX1GPI) service [example 1149](#page-1172-0) getpid (BPX4GPI) service [example 1241](#page-1264-0)

[getppid \(BPX1GPP, BPX4GPP\)](#page-277-0) [service 254](#page-277-0) getppid (BPX1GPP) service [example 1150](#page-1173-0) getppid (BPX4GPP) service [example 1241](#page-1264-0) [getpriority \(BPX1GPY, BPX4GPY\)](#page-278-0) [service 255](#page-278-0) getpriority (BPX1GPY) service [example 1151](#page-1174-0) getpriority (BPX4GPY) service [example 1242](#page-1265-0) [getpwent \(BPX1GPE, BPX4GPE\)](#page-281-0) [service 258](#page-281-0) getpwent (BPX1GPE) service [example 1149](#page-1172-0) getpwent (BPX4GPE) service [example 1240](#page-1263-0) [getpwnam \(BPX1GPN, BPX4GPN\)](#page-283-0) [service 260](#page-283-0) getpwnam (BPX1GPN) service [example 1149](#page-1172-0) getpwnam (BPX4GPN) service [example 1241](#page-1264-0) [getpwuid \(BPX1GPU, BPX4GPU\)](#page-286-0) [service 263](#page-286-0) getpwuid (BPX1GPU) service [example 1151](#page-1174-0) getpwuid (BPX4GPU) service [example 1242](#page-1265-0) [getrlimit \(BPX1GRL, BPX4GRL\)](#page-289-0) [service 266](#page-289-0) getrlimit (BPX1GRL) service [example 1151](#page-1174-0) getrlimit (BPX4GRL) service [example 1242](#page-1265-0) [getrusage \(BPX1GRU, BPX4GRU\)](#page-291-0) [service 268](#page-291-0) getrusage (BPX1GRU) service [example 1152](#page-1175-0) getrusage (BPX4GRU) service [example 1243](#page-1266-0) [getsid \(BPX1GES, BPX4GES\) service 270](#page-293-0) getsid (BPX1GES) service [example 1143](#page-1166-0) getsid (BPX4GES) service [example 1234](#page-1257-0) [getsockname or getpeername \(BPX1GNM,](#page-295-0) [BPX4GNM\) service 272](#page-295-0) [getsockopt or setsockopt \(BPX1OPT,](#page-298-0) [BPX4OPT\) service 275](#page-298-0) getsockopt or setsockopt (BPX1OPT) service [example 1169](#page-1192-0) getsockopt or setsockopt (BPX4OPT) service [example 1259](#page-1282-0) [getuid \(BPX1GUI, BPX4GUI\) service 282](#page-305-0) getuid (BPX1GUI) service [example 1153](#page-1176-0) getuid (BPX4GUI) service [example 1244](#page-1267-0) [getwd \(BPX1GWD, BPX4GWD\)](#page-306-0) [service 283](#page-306-0) getwd (BPX1GWD) service [example 1153](#page-1176-0)

getwd (BPX4GWD) service [example 1244](#page-1267-0) [givesocket \(BPX1GIV, BPX4GIV\)](#page-308-0) [service 285](#page-308-0) givesocket (BPX1GIV) service [example 1147](#page-1170-0) givesocket (BPX4GIV) service [example 1238](#page-1261-0) grant [access to slave pseudoterminal](#page-312-0) [device 289](#page-312-0) [grantpt \(BPX1GPT, BPX4GPT\)](#page-312-0) [service 289](#page-312-0) grantpt (BPX1GPT) service [example 1150](#page-1173-0) grantpt (BPX4GPT) service [example 1241](#page-1264-0) group [identify with process ID 686](#page-709-0) group database access [by group ID 223](#page-246-0) [by group name 226](#page-249-0) [sequentially 221](#page-244-0)[, 677](#page-700-0) group ID effective [obtain 217](#page-240-0) [set 670](#page-693-0) foreground process [obtain 836](#page-859-0) [set 849](#page-872-0) process [obtain 252](#page-275-0) real [obtain 220](#page-243-0) [set 674](#page-697-0) supplementary [obtain list and number 229](#page-252-0)[, 231](#page-254-0) [set list 678](#page-701-0) group name group database [access 226](#page-249-0) group members [information 226](#page-249-0)

### **H**

[handling extended events in a debugged](#page-579-0) [process 556](#page-579-0) [handling program check or abend in a](#page-578-0) [debugged process 555](#page-578-0) heavyweight thread (HWT) [terminating 1322](#page-1345-0) high-level language [ESPIE or ESTAE routine 1315](#page-1338-0) [signal interface 1313](#page-1336-0) host name get [of an IP address 234](#page-257-0) [get from a socket address 246](#page-269-0) [get IP address and alias 237](#page-260-0) [HWT 1322](#page-1345-0)

#### **I**

 $I/O$ [channel 481](#page-504-0) [control 902](#page-925-0)[, 923](#page-946-0) [flush buffer 829](#page-852-0) ID supplementary group [obtain list and number 231](#page-254-0) identify [group with process ID 686](#page-709-0) [initial pthread-creating task \(IPT\) 1321](#page-1344-0)[,](#page-1345-0) [1322](#page-1345-0) [installation exits 1337](#page-1360-0) interrupt [return last delivered 568](#page-591-0) [interrupt request block \(IRB\) 6](#page-29-0) interrupt state [change and examine 527](#page-550-0) interrupt type [change and examine 530](#page-553-0) [invoking a z/OS UNIX service 1](#page-24-0) IP address get [of a host name 237](#page-260-0) [get for a service name or](#page-228-0) [location 205](#page-228-0) [get host name and alias 234](#page-257-0) [IPCSDumpAccess \(BPXGMPTR,](#page-319-0) [BPXGMPT4\) service 296](#page-319-0) [IPCSDumpOpenClose service 291](#page-314-0) [IPT 1321](#page-1344-0) [isatty \(BPX1ITY\) service 301](#page-324-0) [example 1155](#page-1178-0) [isatty \(BPX2ITY, BPX4ITY\) service 303](#page-326-0) isatty (BPX2ITY) service [example 1155](#page-1178-0) isatty (BPX4ITY) service [example 1246](#page-1269-0)

# **K**

kernel [address space 1](#page-24-0) [clean up resources 418](#page-441-0) keyboard [navigation 1341](#page-1364-0) [PF keys 1341](#page-1364-0) [shortcut keys 1341](#page-1364-0) [kill \(BPX1KIL, BPX4KIL\) service 304](#page-327-0) kill (BPX1KIL) service [example 1155](#page-1178-0) kill (BPX4KIL) service [example 1246](#page-1269-0)

# **L**

[lchattr \(BPX1LCR, BPX4LCR\)](#page-338-0) [service 315](#page-338-0) lchattr (BPX1LCR) service [example 1156](#page-1179-0) lchattr (BPX4LCR) service [example 1247](#page-1270-0) [lchown \(BPX1LCO, BPX4LCO\)](#page-347-0) [service 324](#page-347-0) lchown (BPX1LCO) service [example 1156](#page-1179-0)

lchown (BPX4LCO) service [example 1246](#page-1269-0) link [create to a file 327](#page-350-0) [external 153](#page-176-0) [symbolic 153](#page-176-0) [to callable services 1](#page-24-0) [link \(BPX1LNK, BPX4LNK\) service 327](#page-350-0) link (BPX1LNK) service [example 1159](#page-1182-0) link (BPX4LNK) service [example 1249](#page-1272-0) linkage conventions [for callable services 4](#page-27-0) linkage stub [linking to 2](#page-25-0) [listen \(BPX1LSN, BPX4LSN\) service 330](#page-353-0) listen (BPX1LSN)service [example 1159](#page-1182-0) listen (BPX4LSN)service [example 1250](#page-1273-0) [loadhfs \(BPX1LOD, BPX4LOD\)](#page-356-0) [service 333](#page-356-0) loadHFS (BPX1LOD) service [example 1158](#page-1181-0) loadHFS (BPX4LOD) service [example 1249](#page-1272-0) [loadhfs extended \(BPX1LDX, BPX4LDX\)](#page-361-0) [service 338](#page-361-0) loadHFS extended (BPX1LDX) service [example 1156](#page-1179-0) loadHFS extended (BPX4LDX) service [example 1247](#page-1270-0) [locking information 174](#page-197-0) login [perform security-related services 309](#page-332-0) [lseek \(BPX1LSK, BPX4LSK\) service 345](#page-368-0) lseek (BPX1LSK) service [example 1159](#page-1182-0) lseek (BPX4LSK) service [example 1250](#page-1273-0) [lstat \(BPX1LST, BPX4LST\) service 349](#page-372-0) lstat (BPX1LST) service [example 1160](#page-1183-0) lstat (BPX4LST) service [example 1250](#page-1273-0)

# **M**

macro [mapping \(31-bit\) 945](#page-968-0) [mapping \(64-bit\) 1085](#page-1108-0) [manipulating data in a debugged](#page-580-0) [process 557](#page-580-0) mapped megabyte area [create 352](#page-375-0) services [request 356](#page-379-0) mapping [macro \(31-bit\) 945](#page-968-0) [macro \(64-bit\) 1085](#page-1108-0) [mapping macro 5](#page-28-0) [BPXYACC 945](#page-968-0) [BPXYAIO 946](#page-969-0)[, 1085](#page-1108-0) [BPXYATT 948](#page-971-0) [BPXYAUDT 949](#page-972-0) [BPXYBRLK 950](#page-973-0)

[mapping macro](#page-28-0) *(continued)* [BPXYCCA 950](#page-973-0)[, 1088](#page-1111-0) [BPXYCID 951](#page-974-0) [BPXYCONS 952](#page-975-0) [BPXYCW 958](#page-981-0) [BPXYDCOR 959](#page-982-0)[, 1089](#page-1112-0) [BPXYDIRE 965](#page-988-0) [BPXYENFO 965](#page-988-0) [BPXYERNO 965](#page-988-0) [BPXYFCTL 966](#page-989-0) [BPXYFDUM 966](#page-989-0) [BPXYFTYP 967](#page-990-0) [BPXYFUIO 967](#page-990-0) [BPXYGIDN 969](#page-992-0) [BPXYGIDS 969](#page-992-0) [BPXYINHE 970](#page-993-0)[, 1095](#page-1118-0) [BPXYIOC6 982](#page-1005-0)[, 1096](#page-1119-0) [BPXYIOCC 971](#page-994-0) [BPXYIOV 986](#page-1009-0)[, 1100](#page-1123-0) [BPXYIPCP 987](#page-1010-0) [BPXYIPCQ 987](#page-1010-0)[, 1100](#page-1123-0) [BPXYITIM 990](#page-1013-0)[, 1103](#page-1126-0) [BPXYMMG 991](#page-1014-0)[, 1104](#page-1127-0) [BPXYMNTE 993](#page-1016-0) [BPXYMODE 996](#page-1019-0) [BPXYMSG 997](#page-1020-0)[, 1106](#page-1129-0) [BPXYMSGF 997](#page-1020-0) [BPXYMSGH 999](#page-1022-0)[, 1107](#page-1130-0) [BPXYMSGX 999](#page-1022-0) [BPXYMTM 1000](#page-1023-0) [BPXYOCRT 1002](#page-1025-0)[, 1107](#page-1130-0) [BPXYOEXT 1002](#page-1025-0) [BPXYOPNF 1004](#page-1027-0) [BPXYPCF 1005](#page-1028-0) [BPXYPEDB 1005](#page-1028-0) [BPXYPGPS 1007](#page-1030-0) [BPXYPGTH 1009](#page-1032-0) [BPXYPOE 1013](#page-1036-0) [BPXYPOLL 1014](#page-1037-0) [BPXYPPSD 1014](#page-1037-0)[, 1108](#page-1131-0) [BPXYPRLI 1016](#page-1039-0) [BPXYPTAT 1017](#page-1040-0) [BPXYPTRC 1018](#page-1041-0) [BPXYPTXL 1032](#page-1055-0)[, 1110](#page-1133-0) [BPXYRFIS 1032](#page-1055-0) [BPXYRLIM 1033](#page-1056-0)[, 1110](#page-1133-0) [BPXYRMON 1034](#page-1057-0) [BPXYSECI 1035](#page-1058-0) [BPXYSECO 1035](#page-1058-0) [BPXYSECT 1036](#page-1059-0) [BPXYSEEK 1036](#page-1059-0) [BPXYSEL 1036](#page-1059-0) [BPXYSELT 1037,](#page-1060-0) [1111](#page-1134-0) [BPXYSEM 1037,](#page-1060-0) [1111](#page-1134-0) [BPXYSFDL 1038](#page-1061-0) [BPXYSFPL 1038](#page-1061-0)[, 1112](#page-1135-0) [BPXYSHM 1039](#page-1062-0)[, 1113](#page-1136-0) [BPXYSIGH 1039](#page-1062-0) [BPXYSINF 1042](#page-1065-0)[, 1113](#page-1136-0) [BPXYSMC 1042](#page-1065-0) [BPXYSOCK 1043](#page-1066-0) [BPXYSSET 1055](#page-1078-0)[, 1114](#page-1137-0) [BPXYSSTF 1055](#page-1078-0) [BPXYSTAT 1057](#page-1080-0) [BPXYTCCP 1058](#page-1081-0) [BPXYTHDQ 1059](#page-1082-0) [BPXYTHLI 1060](#page-1083-0)

[mapping macro](#page-28-0) *(continued)* [BPXYTIMS 1064](#page-1087-0) [BPXYTIOS 1065](#page-1088-0) [BPXYUTSN 1068](#page-1091-0) [BPXYWAST 1069](#page-1092-0) [BPXYWLM 1069](#page-1092-0)[, 1114](#page-1137-0) [BPXYWNSZ 1077](#page-1100-0) [BPXZOAPB 1077](#page-1100-0) [BPXZOCVT 1078](#page-1101-0) [BPXZOTCB 1078](#page-1101-0) measure [resources 611](#page-634-0) mediumweight thread (MWT) [terminating 1322](#page-1345-0) memory [map 368](#page-391-0) [synchronization 403](#page-426-0) [Unmap pages 407](#page-430-0) [memory map 368](#page-391-0)[, 403](#page-426-0)[, 407](#page-430-0) memory mapping [protection of 384](#page-407-0) messages [send to the console 124](#page-147-0) [mkdir \(BPX1MKD, BPX4MKD\)](#page-384-0) [service 361](#page-384-0) mkdir (BPX1MKD) service [example 1161](#page-1184-0) mkdir (BPX4MKD) service [example 1252](#page-1275-0) [mknod \(BPX1MKN, BPX4MKN\)](#page-387-0) [service 364](#page-387-0) mknod (BPX1MKN) service [example 1162](#page-1185-0) mknod (BPX4MKN) service [example 1252](#page-1275-0) [mmap \(BPX1MMP, BPX4MMP\)](#page-391-0) [service 368](#page-391-0) mmap (BPX1MMP) service [example 1163](#page-1186-0) mmap (BPX4MMP) service [example 1253](#page-1276-0) mode [change directory 90](#page-113-0) [change file 90](#page-113-0) modification [set times for file 879](#page-902-0) module [invoking 2](#page-25-0) [mount \(BPX1MNT\) service 377](#page-400-0) [example 1163](#page-1186-0) mounted file system [information 894](#page-917-0) [mprotect \(BPX1MPR, BPX4MPR\)](#page-407-0) [service 384](#page-407-0) mprotect (BPX1MPR) service [example 1166](#page-1189-0) mprotect (BPX4MPR) service [example 1256](#page-1279-0) msgctl [message control operations 388](#page-411-0) [msgctl \(BPX1QCT, BPX4QCT\)](#page-411-0) [service 388](#page-411-0) msgctl (BPX1QCT) service [example 1176](#page-1199-0) msgctl (BPX4QCT) service [example 1266](#page-1289-0)

msgget [get a message queue 391](#page-414-0) [msgget \(BPX1QGT, BPX4QGT\)](#page-414-0) [service 391](#page-414-0) msgget (BPX1QGT) service [example 1177](#page-1200-0) msgget (BPX4QGT) service [example 1266](#page-1289-0) msgrcv [message queue receive 395](#page-418-0) [msgrcv \(BPX1QRC, BPX4QRC\)](#page-418-0) [service 395](#page-418-0) msgrcv (BPX1QRC) service [example 1177](#page-1200-0) msgrcv (BPX4QRC) service [example 1267](#page-1290-0) msgsnd [message queue send. 399](#page-422-0) [msgsnd \(BPX1QSN, BPX4QSN\)](#page-422-0) [service 399](#page-422-0) msgsnd (BPX1QSN) service [example 1178](#page-1201-0) msgsnd (BPX4QSN) service [example 1267](#page-1290-0) [msync \(BPX1MSY, BPX4MSY\)](#page-426-0) [service 403](#page-426-0) msync (BPX1MSY) service [example 1167](#page-1190-0) msync (BPX4MSY) service [example 1257](#page-1280-0) multiple pthreads [terminating 1322](#page-1345-0) multiple task [signals created by ATTACH 1318](#page-1341-0) [multiprocess debugging mode 560](#page-583-0) [munmap \(BPX1MUN, BPX4MUN\)](#page-430-0) [service 407](#page-430-0) munmap (BPX1MUN) service [example 1167](#page-1190-0) munmap (BPX4MUN) service [example 1257](#page-1280-0) MVS program [execution 59](#page-82-0)[, 144](#page-167-0) MVS signals [set up 421](#page-444-0) [mvsiptaffinity \(BPX1IPT, BPX4IPT\)](#page-433-0) [service 410](#page-433-0) [mvspause \(BPX1MP, BPX4MP\)](#page-436-0) [service 413](#page-436-0) mvspause (BPX1MP) service [example 1164](#page-1187-0) mvspause (BPX4MP) service [example 1255](#page-1278-0) [mvspauseinit \(BPX1MPI, BPX4MPI\)](#page-439-0) [service 416](#page-439-0) mvspauseinit (BPX1MPI) service [example 1165](#page-1188-0) mvspauseinit (BPX4MPI) service [example 1255](#page-1278-0) [mvsprocclp \(BPX1MPC, BPX4MPC\)](#page-441-0) [service 418](#page-441-0) mvsprocclp (BPX1MPC) service [example 1164](#page-1187-0) mvsprocclp (BPX4MPC) service [example 1255](#page-1278-0) [mvssigsetup \(BPX1MSS, BPX4MSS\)](#page-444-0) [service 421](#page-444-0)

mvssigsetup (BPX1MSS) service [example 1166](#page-1189-0) mvssigsetup (BPX4MSS) service [example 1256](#page-1279-0) [MVSThreadAffinity \(BPX1TAF, BPX4TAF\)](#page-450-0) [service 427](#page-450-0) [mvsunsigsetup \(BPX1MSD, BPX4MSD\)](#page-453-0) [service 430](#page-453-0) mvsunsigsetup (BPX1MSD) service [example 1166](#page-1189-0) mvsunsigsetup (BPX4MSD) service [example 1256](#page-1279-0) [MWT 1322](#page-1345-0)

# **N**

navigation [keyboard 1341](#page-1364-0) [nested callable services 6](#page-29-0) [nice \(BPX1NIC, BPX4NIC\) service 432](#page-455-0) nice (BPX1NIC) service [example 1167](#page-1190-0) nice (BPX4NIC) service [example 1257](#page-1280-0) [nonreentrant code 5](#page-28-0) [Notices 1345](#page-1368-0)

# **O**

obtain [effective group ID 217](#page-240-0) [effective user ID 219](#page-242-0) [file status 349](#page-372-0)[, 805](#page-828-0) [by descriptor 196](#page-219-0) [file system status 199](#page-222-0)[, 809](#page-832-0)[, 926](#page-949-0) [foreground process group ID 836](#page-859-0) group ID [process 252](#page-275-0) mounted file system [information 894](#page-917-0) pathname [working directory 215](#page-238-0)[, 283](#page-306-0) [process data 278](#page-301-0)[, 897](#page-920-0) [process ID 253](#page-276-0) [parent process 254](#page-277-0) [real group ID 220](#page-243-0) [real user ID 282](#page-305-0) [supplementary group ID 231](#page-254-0) [symbolic logic status information 349](#page-372-0) [terminal attributes 831](#page-854-0) [terminal name 862](#page-885-0)[, 863](#page-886-0) [user information by user ID 263](#page-286-0) [user login name 245](#page-268-0) working directory [pathname 215](#page-238-0)[, 283](#page-306-0) [oe\\_env\\_np \(BPX1ENV, BPX4ENV\)](#page-458-0) [service 435](#page-458-0) oe\_env\_np (BPX1ENV) service [example 1134](#page-1157-0) oe\_env\_np (BPX4ENV) service [example 1226](#page-1249-0) offset [change file 345](#page-368-0) system control [callable services 939](#page-962-0)

open [directory 452](#page-475-0) [dump 291](#page-314-0) [file and create descriptor 447](#page-470-0) [open \(BPX1OPN, BPX4OPN\) service 447](#page-470-0) open (BPX1OPN) service [example 1168](#page-1191-0) open (BPX2OPT) service [example 1168](#page-1191-0) open (BPX4OPN) service [example 1258](#page-1281-0) open (BPX4OPS) service [example 1258](#page-1281-0) [opendir \(BPX1OPD, BPX4OPD\)](#page-475-0) [service 452](#page-475-0) opendir (BPX1OPD) service [example 1168](#page-1191-0) opendir (BPX4OPD) service [example 1257](#page-1280-0) [openstat \(BPX2OPN, BPX4OPS\)](#page-477-0) [service 454](#page-477-0) operating system [display name of current 870](#page-893-0) output [hold processing for transmission 824](#page-847-0)

## **P**

parameter [description 2](#page-25-0)[, 4](#page-27-0) [lists 5](#page-28-0) parent process process ID [obtain 254](#page-277-0) path name [create symbolic link to 812](#page-835-0) [pathconf \(BPX1PCF, BPX4PCF\)](#page-487-0) [service 464](#page-487-0) pathconf (BPX1PCF) service [example 1170](#page-1193-0) pathconf (BPX4PCF) service [example 1260](#page-1283-0) pathname [obtain terminal 862](#page-885-0)[, 863](#page-886-0) [resolve 594](#page-617-0) working directory [obtain 215](#page-238-0)[, 283](#page-306-0) [pause \(BPX1PAS, BPX4PAS\) service 468](#page-491-0) pause (BPX1PAS) service [example 1170](#page-1193-0) pause (BPX4PAS) service [example 1260](#page-1283-0) [PEDB \(Process Exit Data Block\) 1337](#page-1360-0) permanent [write to 201](#page-224-0) [PFS control 470](#page-493-0) [pfsctl \(BPX1PCT, BPX4PCT\) service 470](#page-493-0) pfsctl (BPX1PCT) service [example 1170](#page-1193-0) pfsctl (BPX4PCT) service [example 1260](#page-1283-0) PID affinity [process termination 477](#page-500-0) pipe [create 481](#page-504-0) [pipe \(BPX1PIP, BPX4PIP\) service 481](#page-504-0)

pipe (BPX1PIP) service [example 1171](#page-1194-0) pipe (BPX4PIP) service [example 1261](#page-1284-0) [poll \(BPX1POL, BPX4POL\) service 488](#page-511-0) poll (BPX1POL) service [example 1171](#page-1194-0) poll (BPX4POL) service [example 1261](#page-1284-0) port of entry information [specify 483](#page-506-0) [post-process initiation exit -](#page-1360-0) [\(BPX\\_POSPROC\\_INIT\) 1337](#page-1360-0) [pre-process initiation exit -](#page-1360-0) [\(BPX\\_PREPROC\\_INIT\) 1337](#page-1360-0) [pre-process termination exit -](#page-1360-0) [\(BPX\\_PREPROC\\_TERM\) 1337](#page-1360-0) [Pread\(\) and Pwrite\(\) \(BPX1RW, BPX4RW\)](#page-515-0) [service 492](#page-515-0) process [control for debugging 537](#page-560-0) [create 185](#page-208-0) end [bypass cleanup 150](#page-173-0) [information 537](#page-560-0) [obtain data 278](#page-301-0)[, 897](#page-920-0) [obtain ID 253](#page-276-0) [obtain time used 856](#page-879-0) parent [obtain process ID 254](#page-277-0) [queue a signal to 760](#page-783-0) [signal a 304](#page-327-0) signal mask [examine or change 757](#page-780-0) [status of debugging 882](#page-905-0) suspend [pending a signal 468](#page-491-0) [suspend execution 771](#page-794-0) [process communication 481](#page-504-0) [Process Exit Data Block \(PEDB\) 1337](#page-1360-0) process group [queue a signal to 760](#page-783-0) process group ID [for controlling terminal 838](#page-861-0) foreground [obtain 836](#page-859-0) [set 849](#page-872-0) [get for session leader 838](#page-861-0) [obtain 252](#page-275-0) process ID [identify group with 686](#page-709-0) [obtain 253](#page-276-0) parent process [obtain 254](#page-277-0) [process image initiation exit -](#page-1360-0) [\(BPX\\_IMAGE\\_INIT\) 1337](#page-1360-0) process start/end exits [post-process initiation exit -](#page-1360-0) [\(BPX\\_POSPROC\\_INIT\) 1337](#page-1360-0) [pre-process initiation exit -](#page-1360-0) [\(BPX\\_PREPROC\\_INIT\) 1337](#page-1360-0) [pre-process termination exit -](#page-1360-0) [\(BPX\\_PREPROC\\_TERM\) 1337](#page-1360-0) [process image initiation exit -](#page-1360-0) [\(BPX\\_IMAGE\\_INIT\) 1337](#page-1360-0) process time [obtain 856](#page-879-0)

[program 132](#page-155-0) [execution 50](#page-73-0)[, 97](#page-120-0)[, 130](#page-153-0)[, 242](#page-265-0)[, 250](#page-273-0)[, 255](#page-278-0)[,](#page-289-0) [266](#page-289-0)[, 268](#page-291-0)[, 270](#page-293-0)[, 333](#page-356-0)[, 338](#page-361-0)[, 432](#page-455-0)[, 680](#page-703-0)[, 688](#page-711-0)[,](#page-716-0) [693](#page-716-0)[, 695](#page-718-0)[, 698](#page-721-0)[, 780](#page-803-0)[, 885](#page-908-0) [MVS 59](#page-82-0)[, 144](#page-167-0) [execution on IPT 410](#page-433-0) protection [of memory mapping 384](#page-407-0) pseudoterminal [BPX1TSC, BPX4TSC \(tcsetcp\) 845](#page-868-0) [flush I/O buffer 829](#page-852-0) [get terminal code page 833](#page-856-0) [set attributes 842](#page-865-0) [set terminal code page 845](#page-868-0) [tcsetcp \(BPX1TSC, BPX4TSC\) 845](#page-868-0) pthread security [security environment 518](#page-541-0) tag [tag thread 533](#page-556-0) [pthread\\_cancel \(BPX1PTB, BPX4PTB\)](#page-518-0) [service 495](#page-518-0) pthread\_cancel (BPX1PTB) service [example 1172](#page-1195-0) pthread\_cancel (BPX4PTB) service [example 1262](#page-1285-0) [pthread\\_create \(BPX1PTC, BPX4PTC\)](#page-520-0) [service 497](#page-520-0) pthread\_create (BPX1PTC) service [example 1173](#page-1196-0) pthread\_create (BPX4PTC) service [example 1262](#page-1285-0) [pthread\\_create task initialization](#page-1344-0) [routine 1321](#page-1344-0) [pthread\\_detach \(BPX1PTD, BPX4PTD\)](#page-526-0) [service 503](#page-526-0) pthread\_detach (BPX1PTD) service [example 1173](#page-1196-0) pthread\_detach (BPX4PTD) service [example 1263](#page-1286-0) [pthread\\_exit\\_and\\_get \(BPX1PTX,](#page-528-0) [BPX4PTX\) service 505](#page-528-0) pthread\_exit\_and\_get (BPX1PTX) service [example 1175](#page-1198-0) pthread\_exit\_and\_get (BPX4PTX) service [example 1265](#page-1288-0) [pthread\\_join \(BPX1PTJ, BPX4PTJ\)](#page-532-0) [service 509](#page-532-0) pthread\_join (BPX1PTJ) service [example 1174](#page-1197-0) pthread\_join (BPX4PTJ) service [example 1263](#page-1286-0) [pthread\\_kill \(BPX1PTK, BPX4PTK\)](#page-535-0) [service 512](#page-535-0) pthread\_kill (BPX1PTK) service [example 1174](#page-1197-0) pthread\_kill (BPX4PTK) service [example 1264](#page-1287-0) [pthread\\_quiesce \(BPX1PTQ, BPX4PTQ\)](#page-538-0) [service 515](#page-538-0) pthread\_quiesce (BPX1PTQ) service [example 1174](#page-1197-0) pthread\_quiesce (BPX4PTQ) service [example 1264](#page-1287-0) [pthread\\_security\\_np \(BPX1TLS,](#page-541-0) [BPX4TLS\) service 518](#page-541-0)

pthread\_security\_np (BPX1TLS) service [example 1205](#page-1228-0) pthread\_security\_np (BPX4TLS) service [example 1295](#page-1318-0) [pthread\\_self \(BPX1PTS, BPX4PTS\)](#page-549-0) [service 526](#page-549-0) pthread\_self (BPX1PTS) service [example 1175](#page-1198-0) pthread\_self (BPX4PTS) service [example 1265](#page-1288-0) [pthread\\_setintr \(BPX1PSI, BPX4PSI\)](#page-550-0) [service 527](#page-550-0) pthread\_setintr (BPX1PSI) service [example 1172](#page-1195-0) pthread\_setintr (BPX4PSI) service [example 1262](#page-1285-0) [pthread\\_setintrtype \(BPX1PST, BPX4PST\)](#page-553-0) [service 530](#page-553-0) pthread\_setintrtype (BPX1PST) service [example 1172](#page-1195-0) pthread\_setintrtype (BPX4PST) service [example 1262](#page-1285-0) [pthread\\_tag\\_np \(BPX1PTT, BPX4PTT\)](#page-556-0) [service 533](#page-556-0) pthread\_tag\_np (BPX1PTT) service [example 1175](#page-1198-0) pthread\_tag\_np (BPX4PTT) service [example 1265](#page-1288-0) [pthread\\_testintr \(BPX1PTI, BPX4PTI\)](#page-559-0) [service 536](#page-559-0) pthread\_testintr (BPX1PTI) service [example 1173](#page-1196-0) pthread\_testintr (BPX4PTI) service [example 1263](#page-1286-0) pthreads [callable services 1321](#page-1344-0) [create 1321](#page-1344-0) [terminating 1322](#page-1345-0) [ptrace 551](#page-574-0)[, 552](#page-575-0)[, 554](#page-577-0)[, 555](#page-578-0)[, 556](#page-579-0)[, 557](#page-580-0)[, 558](#page-581-0)[,](#page-582-0) [559](#page-582-0)[, 560](#page-583-0)[, 561](#page-584-0) [status of process 882](#page-905-0) [ptrace \(BPX1PTR, BPX4PTR\) service 537](#page-560-0) ptrace (BPX1PTR) service [example 1174](#page-1197-0) ptrace (BPX4PTR) service [example 1264](#page-1287-0) Pwrite (BPX1RW) service [example 1183](#page-1206-0) Pwrite (BPX4RW) service [example 1273](#page-1296-0)

### **Q**

query [dub status 566](#page-589-0) [querydub \(BPX1QDB, BPX4QDB\)](#page-589-0) [service 566](#page-589-0) querydub (BPX1QDB) service [example 1176](#page-1199-0) querydub (BPX4QDB) service [example 1266](#page-1289-0) [queue\\_interrupt \(BPX1SPB, BPX4SPB\)](#page-591-0) [service 568](#page-591-0) queue\_interrupt (BPX1SPB) service [example 1193](#page-1216-0) queue\_interrupt (BPX4SPB) service [example 1283](#page-1306-0)

quiesce [file system 570](#page-593-0) [process 515](#page-538-0) [quiesce \(BPX1QSE, BPX4QSE\)](#page-593-0) [service 570](#page-593-0) quiesce (BPX1QSE) service [example 1177](#page-1200-0) quiesce (BPX4QSE) service [example 1267](#page-1290-0) quiesce process [threads 515](#page-538-0)

# **R**

read [directory entry 577](#page-600-0)[, 580](#page-603-0) [dump information 296](#page-319-0) [external link value 584](#page-607-0) [file 492](#page-515-0)[, 572](#page-595-0) [symbolic link value 587](#page-610-0) [read \(BPX1RED, BPX4RED\) service 572](#page-595-0) read (BPX1RED) service [example 1181](#page-1204-0) read (BPX4RED) service [example 1270](#page-1293-0) read extlink (BPX1RDX) service [example 1180](#page-1203-0) read extlink (BPX4RDX) service [example 1269](#page-1292-0) [read\\_extlink \(BPX1RDX, BPX4RDX\)](#page-607-0) [service 584](#page-607-0) [readdir \(BPX1RDD, BPX4RDD\)](#page-600-0) [service 577](#page-600-0) readdir (BPX1RDD) service [example 1179](#page-1202-0) readdir (BPX4RDD) service [example 1268](#page-1291-0) [readdir2 \(BPX1RD2, BPX4RD2\)](#page-603-0) [service 580](#page-603-0) readdir2 (BPX1RD2) service [example 1180](#page-1203-0) readdir2 (BPX4RD2) service [example 1270](#page-1293-0) [readlink \(BPX1RDL, BPX4RDL\)](#page-610-0) [service 587](#page-610-0) readlink (BPX1RDL) service [example 1179](#page-1202-0) readlink (BPX4RDL) service [example 1269](#page-1292-0) [readv \(BPX1RDV, BPX4RDV\) service 590](#page-613-0) readv (BPX1RDV) service [example 1179](#page-1202-0) readv (BPX4RDV) service [example 1269](#page-1292-0) real user ID [obtain 282](#page-305-0) [realpath \(BPX1RPH, BPX4RPH\)](#page-617-0) [service 594](#page-617-0) realpath (BPX1RPH) service [example 1183](#page-1206-0) realpath (BPX4RPH) service [example 1272](#page-1295-0) reason code [description 3](#page-26-0) [receiving notification of events in a](#page-575-0) [debugged process 552](#page-575-0) [recv \(BPX1RCV, BPX4RCV\) service 597](#page-620-0)

recv (BPX1RCV) service [example 1178](#page-1201-0) recv (BPX4RCV) service [example 1268](#page-1291-0) [recvfrom \(BPX1RFM, BPX4RFM\)](#page-623-0) [service 600](#page-623-0) recvfrom (BPX1RFM) service [example 1181](#page-1204-0) recvfrom (BPX4RFM) service [example 1271](#page-1294-0) [recvmsg \(BPX2RMS, BPX4RMS\)](#page-627-0) [service 604](#page-627-0) recvmsg (BPX2RMS) service [example 1182](#page-1205-0) recvmsg (BPX4RMS) service [example 1272](#page-1295-0) [reenterable code 1123](#page-1146-0)[, 1215](#page-1238-0) [reentrant code 5](#page-28-0) register interest in file [by descriptor 902](#page-925-0) [by path name 923](#page-946-0) register usage [for callable services 4](#page-27-0) release level [determining 3](#page-26-0) remote-terminal [get terminal code page 833](#page-856-0) [set terminal code page names and](#page-875-0) [conversion tables 852](#page-875-0) remote-TTY [get terminal code page 833](#page-856-0) [set terminal code page names and](#page-875-0) [conversion tables 852](#page-875-0) remove [directory 615](#page-638-0) [directory entry 872](#page-895-0) [virtual file system 867](#page-890-0) rename [directory 607](#page-630-0) [file 607](#page-630-0) [rename \(BPX1REN, BPX4REN\)](#page-630-0) [service 607](#page-630-0) rename (BPX1REN) service [example 1181](#page-1204-0) rename (BPX4REN) service [example 1271](#page-1294-0) [reset directory to the beginning 613](#page-636-0) resolve [pathname 594](#page-617-0) [resource \(BPX1RMG, BPX4RMG\)](#page-634-0) [service 611](#page-634-0) resource (BPX1RMG) service [example 1182](#page-1205-0) resource (BPX4RMG) service [example 1272](#page-1295-0) [Resource Access Control Facility](#page-31-0) [\(RACF\) 8](#page-31-0) resources [clean up kernel 418](#page-441-0) [measure 611](#page-634-0) [restrictions, environmental 6](#page-29-0) resume [terminal data flow 826](#page-849-0) [resuming or detaching from a debugged](#page-582-0) [process 559](#page-582-0)

return [file mode creation mask 866](#page-889-0) [last interrupt delivered 568](#page-591-0) return code [description 3](#page-26-0) return value [description 2](#page-25-0) [rewind directory to the beginning 613](#page-636-0) [rewinddir \(BPX1RWD, BPX4RWD\)](#page-636-0) [service 613](#page-636-0) rewinddir (BPX1RWD) service [example 1184](#page-1207-0) rewinddir (BPX4RWD) service [example 1273](#page-1296-0) [rmdir \(BPX1RMD, BPX4RMD\)](#page-638-0) [service 615](#page-638-0) rmdir (BPX1RMD) service [example 1182](#page-1205-0) rmdir (BPX4RMD) service [example 1271](#page-1294-0) root directory [change 100](#page-123-0) RTL (runtime library) [signals 1314](#page-1337-0) runtime library (RTL) [signals 1314](#page-1337-0)

# **S**

security label [change 315](#page-338-0) [security product 8](#page-31-0) [interface to 309](#page-332-0) [select \(BPX1SEL, BPX4SEL\) service 618](#page-641-0) select (BPX1SEL) service [example 1186](#page-1209-0) select (BPX4SEL) service [example 1276](#page-1299-0) semctl [semaphore control operations 626](#page-649-0) [semctl \(BPX1SCT, BPX4SCT\) service 626](#page-649-0) semctl (BPX1SCT) service [example 1184](#page-1207-0) semctl (BPX4SCT) service [example 1274](#page-1297-0) semget [get set of semaphores 631](#page-654-0) [semget \(BPX1SGT, BPX4SGT\)](#page-654-0) [service 631](#page-654-0) semget (BPX1SGT) service [example 1188](#page-1211-0) semget (BPX4SGT) service [example 1278](#page-1301-0) semop [semaphore operations 636](#page-659-0) [semop \(BPX1SOP, BPX4SOP\) service 636](#page-659-0) semop (BPX1SOP) service [example 1193](#page-1216-0) semop (BPX4SOP) service [example 1282](#page-1305-0) send [messages to the console 124](#page-147-0) [send \(BPX1SND, BPX4SND\) service 640](#page-663-0) send (BPX1SND) service [example 1192](#page-1215-0) send (BPX4SND) service [example 1282](#page-1305-0)

[send a signal 304](#page-327-0) [send\\_file \(BPX1SF, BPX4SF\) service 643](#page-666-0) send\_file (BPX1SF) service [example 1187](#page-1210-0) send\_file (BPX4SF) service [example 1276](#page-1299-0) [sending comments to IBM xxi](#page-20-0) [sendmsg \(BPX2SMS, BPX4SMS\)](#page-671-0) [service 648](#page-671-0) sendmsg (BPX2SMS) service [example 1191](#page-1214-0) sendmsg (BPX4SMS) service [example 1281](#page-1304-0) [sendto \(BPX1STO, BPX4STO\)](#page-675-0) [service 652](#page-675-0) sendto (BPX1STO) service [example 1200](#page-1223-0) sendto (BPX4STO) service [example 1289](#page-1312-0) serial data [break transmission of](#page-863-0) [asynchronous 840](#page-863-0) server [process work 660](#page-683-0) [server\\_init \(BPX1SIN, BPX4SIN\)](#page-679-0) [service 656](#page-679-0) server\_init (BPX1SIN) service [example 1189](#page-1212-0) server\_init (BPX4SIN) service [example 1279](#page-1302-0) [server\\_pwu \(BPX1SPW, BPX4SPW\)](#page-683-0) [service 660](#page-683-0) server\_pwu (BPX1SPW) service [example 1195](#page-1218-0) server\_pwu (BPX4SPW) service [example 1285](#page-1308-0) service location get [IP address 205](#page-228-0) service name get [IP address 205](#page-228-0) [get from a socket address 246](#page-269-0) session create [set process group ID 702](#page-725-0) set [effective group ID 670](#page-693-0) [effective user ID 672](#page-695-0) [file access time 879](#page-902-0) [file mode creation mask 866](#page-889-0) [file modification time 879](#page-902-0) [foreground process group ID 849](#page-872-0) [group ID 674](#page-697-0) [terminal attributes 842](#page-865-0) [terminal code page 845](#page-868-0) [terminal code page names and](#page-875-0) [conversion tables 852](#page-875-0) [thread limits 704](#page-727-0) [timer event 707](#page-730-0) [user ID 710](#page-733-0) [set an alarm 29](#page-52-0) set up [MVS signals 421](#page-444-0) [set\\_dub\\_default \(BPX1SDD, BPX4SDD\)](#page-689-0) [service 666](#page-689-0)

[set\\_thread\\_limits \(BPX1STL, BPX4STL\)](#page-727-0) [service 704](#page-727-0) set\_thread\_limits (BPX1STL) service [example 1199](#page-1222-0) set\_thread\_limits (BPX4STL) service [example 1289](#page-1312-0) [set\\_timer\\_event \(BPX1STE, BPX4STE\)](#page-730-0) [service 707](#page-730-0) set\_timer\_event (BPX1STE> service [example 1199](#page-1222-0) set\_timer\_event (BPX4STE> service [example 1288](#page-1311-0) setdubdefault (BPX1SDD) service [example 1185](#page-1208-0) setdubdefault (BPX4SDD) service [example 1274](#page-1297-0) [setegid \(BPX1SEG, BPX4SEG\)](#page-693-0) [service 670](#page-693-0) setegid (BPX1SEG) service [example 1185](#page-1208-0) setegid (BPX4SEG) service [example 1275](#page-1298-0) [seteuid \(BPX1SEU, BPX4SEU\)](#page-695-0) [service 672](#page-695-0) seteuid (BPX1SEU) service [example 1186](#page-1209-0) seteuid (BPX4SEU) service [example 1276](#page-1299-0) [setgid \(BPX1SGI, BPX4SGI\) service 674](#page-697-0) setgid (BPX1SGI) service [example 1187](#page-1210-0) setgid (BPX4SGI) service [example 1277](#page-1300-0) [setgrent \(BPX1SGE, BPX4SGE\)](#page-700-0) [service 677](#page-700-0) setgrent (BPX1SGE) service [example 1187](#page-1210-0) setgrent (BPX4SGE) service [example 1277](#page-1300-0) [setgroups \(BPX1SGR, BPX4SGR\)](#page-701-0) [service 678](#page-701-0) setgroups (BPX1SGR) service [example 1188](#page-1211-0) setgroups (BPX4SGR) service [example 1277](#page-1300-0) [setitimer \(BPX1STR, BPX4STR\)](#page-703-0) [service 680](#page-703-0) setitimer (BPX1STR) service [example 1200](#page-1223-0) setitimer (BPX4STR) service [example 1290](#page-1313-0) [setpeer \(BPX1SPR, BPX4SPR\)](#page-707-0) [service 684](#page-707-0) setpeer (BPX1SPR) service [example 1195](#page-1218-0) setpeer (BPX4SPR) service [example 1285](#page-1308-0) [setpgid \(BPX1SPG, BPX4SPG\)](#page-709-0) [service 686](#page-709-0) setpgid (BPX1SPG) service [example 1194](#page-1217-0) setpgid (BPX4SPG) service [example 1283](#page-1306-0) [setpriority \(BPX1SPY, BPX4SPY\)](#page-711-0) [service 688](#page-711-0) setpriority (BPX1SPY) service [example 1196](#page-1219-0)

setpriority (BPX4SPY) service [example 1286](#page-1309-0) [setpwent \(BPX1SPE, BPX4SPE\)](#page-714-0) [service 691](#page-714-0) setpwent (BPX1SPE) service [example 1193](#page-1216-0) setpwent (BPX4SPE) service [example 1283](#page-1306-0) [setregid \(BPX1SRG, BPX4SRG\)](#page-716-0) [service 693](#page-716-0) setregid (BPX1SRG) service [example 1196](#page-1219-0) setregid (BPX4SRG) service [example 1286](#page-1309-0) [setreuid \(BPX1SRU, BPX4SRU\)](#page-718-0) [service 695](#page-718-0) setreuid (BPX1SRU) service [example 1197](#page-1220-0) setreuid (BPX4SRU) service [example 1287](#page-1310-0) [setrlimit \(BPX1SRL, BPX4SRL\)](#page-721-0) [service 698](#page-721-0) setrlimit (BPX1SRL) service [example 1197](#page-1220-0) setrlimit (BPX4SRL) service [example 1286](#page-1309-0) [setsid \(BPX1SSI, BPX4SSI\) service 702](#page-725-0) setsid (BPX1SSI) service [example 1198](#page-1221-0) setsid (BPX4SSI) service [example 1288](#page-1311-0) [setting a breakpoint in a debugged](#page-581-0) [process 558](#page-581-0) [setuid \(BPX1SUI, BPX4SUI\) service 710](#page-733-0) setuid (BPX1SUI) service [example 1201](#page-1224-0) setuid (BPX4SUI) service [example 1291](#page-1314-0) setup [linking to callable services for](#page-1337-0) [signals 1314](#page-1337-0) shmat [shared memory attach operation 714](#page-737-0) [shmat \(BPX1MAT, BPX4MAT\)](#page-737-0) [service 714](#page-737-0) shmat (BPX1MAT) service [example 1160](#page-1183-0) shmat (BPX4MAT) service [example 1251](#page-1274-0) shmctl [shared memory control](#page-741-0) [operations 718](#page-741-0) [shmctl \(BPX1MCT, BPX4MCT\)](#page-741-0) [service 718](#page-741-0) shmctl (BPX1MCT) service [example 1160](#page-1183-0) shmctl (BPX4MCT) service [example 1251](#page-1274-0) shmdt [detach shared memory segment 722](#page-745-0) [shmdt \(BPX1MDT, BPX4MDT\)](#page-745-0) [service 722](#page-745-0) shmdt (BPX1MDT) service [example 1161](#page-1184-0) shmdt (BPX4MDT) service [example 1251](#page-1274-0)

[shmem\\_lock \(BPX1SLK, BPX4SLK\)](#page-747-0) [service 724](#page-747-0) shmem\_lock (BPX1SLK) service [example 1190](#page-1213-0) shmem\_lock (BPX4SLK) service [example 1280](#page-1303-0) [shmem\\_mutex\\_condvar \(BPX1SMC,](#page-752-0) [BPX4SMC\) service 729](#page-752-0) shmget [get shared memory segment 738](#page-761-0) [shmget \(BPX1MGT, BPX4MGT\)](#page-761-0) [service 738](#page-761-0) shmget (BPX1MGT) service [example 1161](#page-1184-0) shmget (BPX4MGT) service [example 1252](#page-1275-0) [shortcut keys 1341](#page-1364-0) [shutdown \(BPX1SHT, BPX4SHT\)](#page-766-0) [service 743](#page-766-0) shutdown (BPX1SHT) service [example 1189](#page-1212-0) shutdown (BPX4SHT) service [example 1278](#page-1301-0) [sigaction \(BPX1SIA, BPX4SIA\)](#page-769-0) [service 746](#page-769-0) sigaction (BPX1SIA) service [example 1189](#page-1212-0) sigaction (BPX4SIA) service [example 1278](#page-1301-0) signal [deferral 1317](#page-1340-0) [delayed delivery 1317](#page-1340-0) [delivery keys 1316](#page-1339-0) [ESPIE or ESTAE macro, with 1315](#page-1338-0) [examine pending 755](#page-778-0) [queue to a process 760](#page-783-0) [queue to a process group 760](#page-783-0) [runtime library \(RTL\) 1314](#page-1337-0) [set up for MVS 421](#page-444-0) [setup for linking to callable](#page-1337-0) [services 1314](#page-1337-0) suspend a process [pending a signal 468](#page-491-0) [wait for 769](#page-792-0) [with a specified timeout 766](#page-789-0) signal action [change or examine 746](#page-769-0) signal actions [change 751](#page-774-0) [examine 751](#page-774-0) signal delivery [disable 811](#page-834-0) [enable 811](#page-834-0) signal interface [high-level language 1313](#page-1336-0) [signal interface routine \(SIR\) 1313](#page-1336-0) signal mask [change 763](#page-786-0) [examine or change 757](#page-780-0) signal setup [detach 430](#page-453-0) [signals 1313](#page-1336-0) [relationship to callable services 1313](#page-1336-0) [services supported with 1313](#page-1336-0) [sigpending \(BPX1SIP, BPX4SIP\)](#page-778-0) [service 755](#page-778-0)

sigpending (BPX1SIP) service [example 1190](#page-1213-0) sigpending (BPX4SIP) service [example 1279](#page-1302-0) [sigprocmask \(BPX1SPM, BPX4SPM\)](#page-780-0) [service 757](#page-780-0) sigprocmask (BPX1SPM) service [example 1194](#page-1217-0) sigprocmask (BPX4SPM) service [example 1284](#page-1307-0) [sigqueue \(BPX1SGQ, BPX4SGQ\)](#page-783-0) [service 760](#page-783-0) sigqueue (BPX1SGQ) service [example 1187](#page-1210-0) sigqueue (BPX4SGQ) service [example 1277](#page-1300-0) [sigsuspend \(BPX1SSU, BPX4SSU\)](#page-786-0) [service 763](#page-786-0) sigsuspend (BPX1SSU) service [example 1198](#page-1221-0) sigsuspend (BPX4SSU) service [example 1288](#page-1311-0) [sigtimedwait \(BPX1STW, BPX4STW\)](#page-789-0) [service 766](#page-789-0) sigtimedwait (BPX1STW) service [example 1201](#page-1224-0) sigtimedwait (BPX4STW) service [example 1291](#page-1314-0) [sigwait \(BPX1SWT, BPX4SWT\)](#page-792-0) [service 769](#page-792-0) sigwait (BPX1SWT) service [example 1201](#page-1224-0) sigwait (BPX4SWT) service [example 1291](#page-1314-0) [SIR \(signal interface routine\) 1313](#page-1336-0) [sleep \(BPX1SLP, BPX4SLP\) service 771](#page-794-0) sleep (BPX1SLP) service [example 1190](#page-1213-0) sleep (BPX4SLP) service [example 1280](#page-1303-0) [smf\\_record \(BPX1SMF, BPX4SMF\)](#page-797-0) [service 774](#page-797-0) smf\_record (BPX1SMF) service [example 1191](#page-1214-0) smf\_record (BPX4SMF) service [example 1280](#page-1303-0) socket [accept a connection 18](#page-41-0) [send a file on 643](#page-666-0) socket address [get host name from 246](#page-269-0) [get service name from 246](#page-269-0) socket connection [accept 18](#page-41-0) [socket or socketpair \(BPX1SOC,](#page-800-0) [BPX4SOC\) service 777](#page-800-0) socket or socketpair (BPX1SOC) service [example 1192](#page-1215-0) socket or socketpair (BPX4SOC) service [example 1282](#page-1305-0) [spawn \(BPX1SPN, BPX4SPN\)](#page-803-0) [service 780](#page-803-0) spawn (BPX1SPN) service [example 1194](#page-1217-0) spawn (BPX4SPN) service [example 1284](#page-1307-0)

SRB mode routines [callable services available to 1333](#page-1356-0) [supported in 31-bit mode 1334](#page-1357-0) [supported in 64-bit mode 1334](#page-1357-0) [srx\\_np \(BPX1SRX, BPX4SRX\) service 799](#page-822-0) srx\_np (BPX1SRX) service [example 1197](#page-1220-0) srx\_np (BPX4SRX) service [example 1287](#page-1310-0) [starting 551](#page-574-0) [starting in debugging mode 551](#page-574-0) [stat \(BPX1STA, BPX4STA\) service 805](#page-828-0) stat (BPX1STA) service [example 1198](#page-1221-0) stat (BPX4STA) service [example 1288](#page-1311-0) status obtain file [by descriptor 196](#page-219-0) [obtain file system 199](#page-222-0)[, 809](#page-832-0)[, 926](#page-949-0) [query dub 566](#page-589-0) status information [obtain file 349](#page-372-0)[, 805](#page-828-0) [obtain symbolic link 349](#page-372-0) [statvfs \(BPX1STV, BPX4STV\) service 809](#page-832-0) statvfs (BPX1STV) service [example 1200](#page-1223-0) statvfs (BPX4STV) service [example 1290](#page-1313-0) storage permanent [write to 201](#page-224-0) [summary of changes xxiii](#page-22-0) [Summary of changes xxiii](#page-22-0) [superuser 8](#page-31-0) supplementary group ID [obtain list and number 231](#page-254-0) suspend [process execution 771](#page-794-0) [terminal data flow 826](#page-849-0) suspend processing [for output transmission 824](#page-847-0) [sw\\_sigdlv \(BPX1DSD, BPX4DSD\)](#page-834-0) [service 811](#page-834-0) symbolic link [create to external name 153](#page-176-0) [create to path name 812](#page-835-0) [obtain status information 349](#page-372-0) [read value 587](#page-610-0) [remove from directory 872](#page-895-0) [symlink \(BPX1SYM, BPX4SYM\)](#page-835-0) [service 812](#page-835-0) symlink (BPX1SYM) service [example 1202](#page-1225-0) symlink (BPX4SYM) service [example 1292](#page-1315-0) [sync \(BPX1SYN, BPX4SYN\) service 818](#page-841-0) sync (BPX1SYN) service [example 1202](#page-1225-0) sync (BPX4SYN) service [example 1292](#page-1315-0) syntax [for z/OS UNIX callable services 1](#page-24-0) [SYS1.CSSLIB 2](#page-25-0) [sysconf \(BPX1SYC, BPX4SYC\)](#page-842-0) [service 819](#page-842-0)

sysconf (BPX1SYC) service [example 1202](#page-1225-0) sysconf (BPX4SYC) service [example 1292](#page-1315-0) sysplex [BPX2MNT, BPX4MNT \(\\_\\_mount\)](#page-404-0) [service 381](#page-404-0) [getmntent \(BPX1GMN, BPX4GMN\)](#page-917-0) [service 894](#page-917-0) [quiesce restrictions 570](#page-593-0) [umount callable service 867](#page-890-0) [SYSSTATE macro 9](#page-32-0) system configuration [options 819](#page-842-0) system control [offsets to callable services 939](#page-962-0)

# **T**

[takesocket \(BPX1TAK, BPX4TAK\)](#page-844-0) [service 821](#page-844-0) takesocket (BPX1TAK) service [example 1203](#page-1226-0) takesocket (BPX4TAK) service [example 1293](#page-1316-0) tasks [terminating 1322](#page-1345-0) [tcdrain \(BPX1TDR, BPX4TDR\)](#page-847-0) [service 824](#page-847-0) tcdrain (BPX1TDR) service [example 1203](#page-1226-0) tcdrain (BPX4TDR) service [example 1293](#page-1316-0) [tcflow \(BPX1TFW, BPX4TFW\)](#page-849-0) [service 826](#page-849-0) tcflow (BPX1TFW) service [example 1204](#page-1227-0) tcflow (BPX4TFW) service [example 1294](#page-1317-0) [tcflush \(BPX1TFH, BPX4TFH\)](#page-852-0) [service 829](#page-852-0) tcflush (BPX1TFH) service [example 1204](#page-1227-0) tcflush (BPX4TFH) service [example 1293](#page-1316-0) [tcgetattr \(BPX1TGA, BPX4TGA\)](#page-854-0) [service 831](#page-854-0) tcgetattr (BPX1TGA) service [example 1204](#page-1227-0) tcgetattr (BPX4TGA) service [example 1294](#page-1317-0) [tcgetcp \(BPX1TGC, BPX4TGC\)](#page-856-0) [service 833](#page-856-0) tcgetcp (BPX1TGC) service [example 1204](#page-1227-0) tcgetcp (BPX4TGC) service [example 1294](#page-1317-0) [tcgetpgrp \(BPX1TGP, BPX4TGP\)](#page-859-0) [service 836](#page-859-0) tcgetpgrp (BPX1TGP) service [example 1205](#page-1228-0) tcgetpgrp (BPX4TGP) service [example 1295](#page-1318-0) [tcgetsid \(BPX1TGS, BPX4TGS\)](#page-861-0) [service 838](#page-861-0) tcgetsid (BPX1TGS) service [example 1205](#page-1228-0)

tcgetsid (BPX4TGS) service [example 1295](#page-1318-0) [tcsendbreak \(BPX1TSB, BPX4TSB\)](#page-863-0) [service 840](#page-863-0) tcsendbreak (BPX1TSB) service [example 1206](#page-1229-0) tcsendbreak (BPX4TSB) service [example 1296](#page-1319-0) [tcsetattr \(BPX1TSA, BPX4TSA\)](#page-865-0) [service 842](#page-865-0) tcsetattr (BPX1TSA) service [example 1206](#page-1229-0) tcsetattr (BPX4TSA) service [example 1296](#page-1319-0) [tcsetcp \(BPX1TSC, BPX4TSC\) service 845](#page-868-0) tcsetcp (BPX1TSC) service [example 1207](#page-1230-0) tcsetcp (BPX4TSC) service [example 1297](#page-1320-0) [tcsetpgrp \(BPX1TSP, BPX4TSP\)](#page-872-0) [service 849](#page-872-0) tcsetpgrp (BPX1TSP) service [example 1207](#page-1230-0) tcsetpgrp (BPX4TSP) service [example 1297](#page-1320-0) [tcsettables \(BPX1TST, BPX4TST\)](#page-875-0) [service 852](#page-875-0) tcsettables (BPX1TST) service [example 1207](#page-1230-0) tcsettables (BPX4TST) service [example 1297](#page-1320-0) terminal [break asynchronous serial data](#page-863-0) [transmission 840](#page-863-0) [flush I/O buffer 829](#page-852-0) [get code page 833](#page-856-0) [obtain attributes 831](#page-854-0) [obtain name 862](#page-885-0)[, 863](#page-886-0) [set attributes 842](#page-865-0) [set code page 845](#page-868-0) [set code page names and conversion](#page-875-0) [tables 852](#page-875-0) terminal data flow [suspend or resume 826](#page-849-0) terminate process [bypass cleanup 150](#page-173-0) terminating [heavyweight thread \(HWT\) 1322](#page-1345-0) [mediumweight thread \(MWT\) 1322](#page-1345-0) [multiple pthreads 1322](#page-1345-0) [pthreads 1322](#page-1345-0) [tasks 1322](#page-1345-0) [termios data area 831](#page-854-0) thread [cancel 495](#page-518-0) [create 497](#page-520-0) [thread communication 481](#page-504-0) threads [callable services 1321](#page-1344-0) [create 1321](#page-1344-0) timer event [set 707](#page-730-0) [times \(BPX1TIM, BPX4TIM\) service 856](#page-879-0) times (BPX1TIM) service [example 1205](#page-1228-0)

times (BPX4TIM) service [example 1295](#page-1318-0) transmission [break for asynchronous serial](#page-863-0) [data 840](#page-863-0) transmission output [hold processing for 824](#page-847-0) truncate [file 203](#page-226-0)[, 859](#page-882-0) [truncate \(BPX1TRU, BPX4TRU\)](#page-882-0) [service 859](#page-882-0) truncate (BPX1TRU) service [example 1206](#page-1229-0) truncate (BPX4TRU) service [example 1296](#page-1319-0) [ttyname \(BPX1TYN, BPX4TYN\)](#page-885-0) [service 862](#page-885-0) ttyname (BPX1TYN) service [example 1208](#page-1231-0) [ttyname \(BPX2TYN, BPX4TYN\)](#page-886-0) [service 863](#page-886-0) ttyname (BPX2TYN) service [example 1208](#page-1231-0) ttyname (BPX4TYN) service [example 1298](#page-1321-0)

# **U**

[umask \(BPX1UMK, BPX4UMK\)](#page-889-0) [service 866](#page-889-0) umask (BPX1UMK) service [example 1208](#page-1231-0) umask (BPX4UMK) service [example 1298](#page-1321-0) [umount \(BPX1UMT, BPX4UMT\)](#page-890-0) [service 867](#page-890-0) umount (BPX1UMT) service [example 1209](#page-1232-0) umount (BPX4UMT) service [example 1298](#page-1321-0) [uname \(BPX1UNA, BPX4UNA\)](#page-893-0) [service 870](#page-893-0) uname (BPX1UNA) service [example 1209](#page-1232-0) uname (BPX4UNA) service [example 1299](#page-1322-0) [undub 1](#page-24-0) [unlink \(BPX1UNL, BPX4UNL\)](#page-895-0) [service 872](#page-895-0) unlink (BPX1UNL) service [example 1209](#page-1232-0) unlink (BPX4UNL) service [example 1299](#page-1322-0) unlock [pseudoterminal master/slave](#page-898-0) [pair 875](#page-898-0) [unlockpt \(BPX1UPT, BPX4UPT\)](#page-898-0) [service 875](#page-898-0) unlockpt (BPX1UPT) service [example 1210](#page-1233-0) unlockpt (BPX4UPT) service [example 1299](#page-1322-0) unmap previously [mapped pages 407](#page-430-0) unquiesce [file system 877](#page-900-0)

[unquiesce \(BPX1UQS, BPX4UQS\)](#page-900-0) [service 877](#page-900-0) unquiesce (BPX1UQS) service [example 1210](#page-1233-0) unquiesce (BPX4UQS) service [example 1300](#page-1323-0) [user area description 561](#page-584-0) user database access [sequentially 258](#page-281-0)[, 691](#page-714-0) [user name 260](#page-283-0)[, 459](#page-482-0) user ID [obtain effective 219](#page-242-0) [set 710](#page-733-0) [set effective 672](#page-695-0) user interface [ISPF 1341](#page-1364-0) [TSO/E 1341](#page-1364-0) user login name [obtain 245](#page-268-0) [utime \(BPX1UTI, BPX4UTI\) service 879](#page-902-0) utime (BPX1UTI) service [example 1210](#page-1233-0) utime (BPX4UTI) service [example 1300](#page-1323-0)

## **V**

virtual file system [remove 867](#page-890-0)

### **W**

w\_getipc [interprocess communications 890](#page-913-0) [w\\_getipc \(BPX1GET, BPX4GET\)](#page-913-0) [service 890](#page-913-0) w\_getipc (BPX1GET) service [example 1143](#page-1166-0) w\_getipc (BPX4GET) service [example 1235](#page-1258-0) [w\\_getmntent \(BPX1GMN, BPX4GMN\)](#page-917-0) [service 894](#page-917-0) w\_getmntent (BPX1GMN) service [example 1147](#page-1170-0) w\_getmntent (BPX4GMN) service [example 1239](#page-1262-0) [w\\_getpsent \(BPX1GPS\) service 897](#page-920-0) [example 1150](#page-1173-0) [w\\_ioctl \(BPX1IOC, BPX4IOC\)](#page-925-0) [service 902](#page-925-0) w\_ioctl (BPX1IOC) service [example 1154](#page-1177-0) w\_ioctl (BPX4IOC) service [example 1245](#page-1268-0) [w\\_pioctl \(BPX1PIO, BPX4PIO\)](#page-946-0) [service 923](#page-946-0) [w\\_statvfs \(BPX1STF, BPX4STF\)](#page-949-0) [service 926](#page-949-0) w\_statvfs (BPX1STF) service [example 1199](#page-1222-0) w\_statvfs (BPX4STF) service [example 1289](#page-1312-0) wait [for a signal 769](#page-792-0) [with a specified timeout 766](#page-789-0)

wait *(continued)* [for asynchronous I/O request 26](#page-49-0) [user events and signal event 416](#page-439-0) [user events plus signals 413](#page-436-0) [wait \(BPX1WAT, BPX4WAT\) service 882](#page-905-0) wait (BPX1WAT) service [example 1210](#page-1233-0) wait (BPX4WAT) service [example 1300](#page-1323-0) wait extension (BPX1WTE) service [example 1212](#page-1235-0) wait extension (BPX4WTE) service [example 1302](#page-1325-0) [wait-extension \(BPX1WTE, BPX4WTE\)](#page-908-0) [service 885](#page-908-0) working directory [change 88](#page-111-0)[, 167](#page-190-0) pathname [obtain 215](#page-238-0)[, 283](#page-306-0) [working with threads in a debugged](#page-577-0) [process 554](#page-577-0) write [from a buffer to a file 928](#page-951-0) [permanent storage 201](#page-224-0) [to a file 492](#page-515-0) [write \(BPX1WRT, BPX4WRT\) service 928](#page-951-0) write (BPX1WRT) service [example 1211](#page-1234-0) write (BPX4WRT) service [example 1301](#page-1324-0) [writev \(BPX1WRV, BPX4WRV\)](#page-956-0) [service 933](#page-956-0) writev (BPX1WRV) service [example 1212](#page-1235-0) writev (BPX4WRV) service [example 1301](#page-1324-0)

## **Z**

z/OS UNIX [accessing 1](#page-24-0) [connecting to 1](#page-24-0) [disconnecting from 1](#page-24-0) [process start/end exits 1337](#page-1360-0) [pthreads 1321](#page-1344-0) [threads 1321](#page-1344-0)

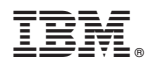

Product Number: 5650-ZOS

Printed in USA

SA23-2281-01

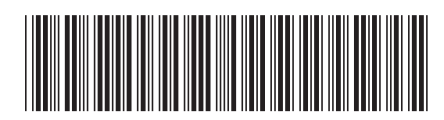